## All SPEC CINT2006 Rates Results Published by SPEC

These results have been submitted to SPEC; see the disclaimer before studying any results.

Search published CPU2006 results

Last update: *Thursday, 14 June 2018, 11:30*

## CINT2006 Rates (15343):

[Search in CINT2006 Rates results]

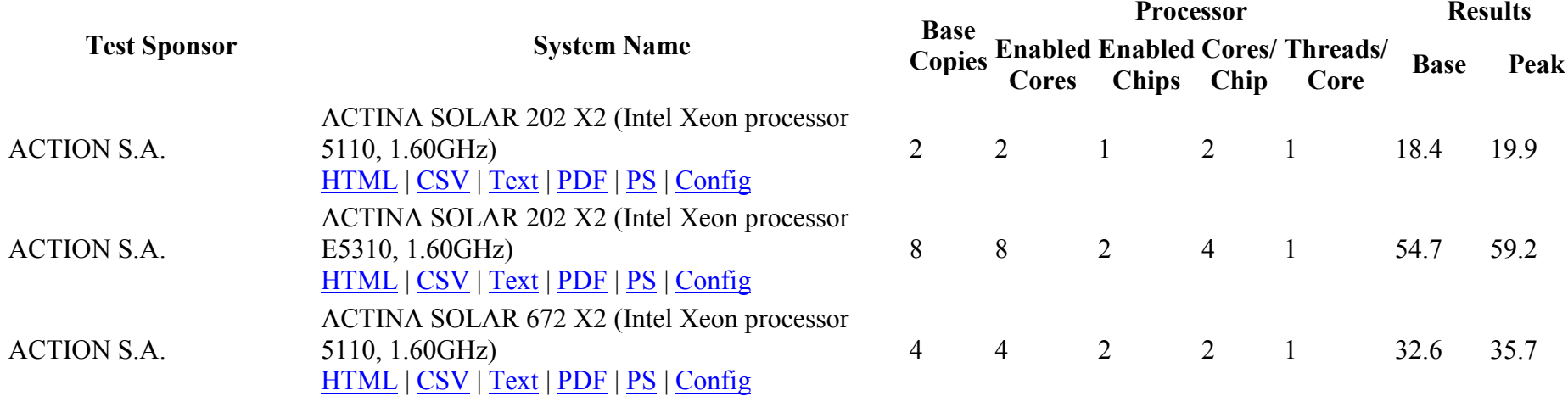

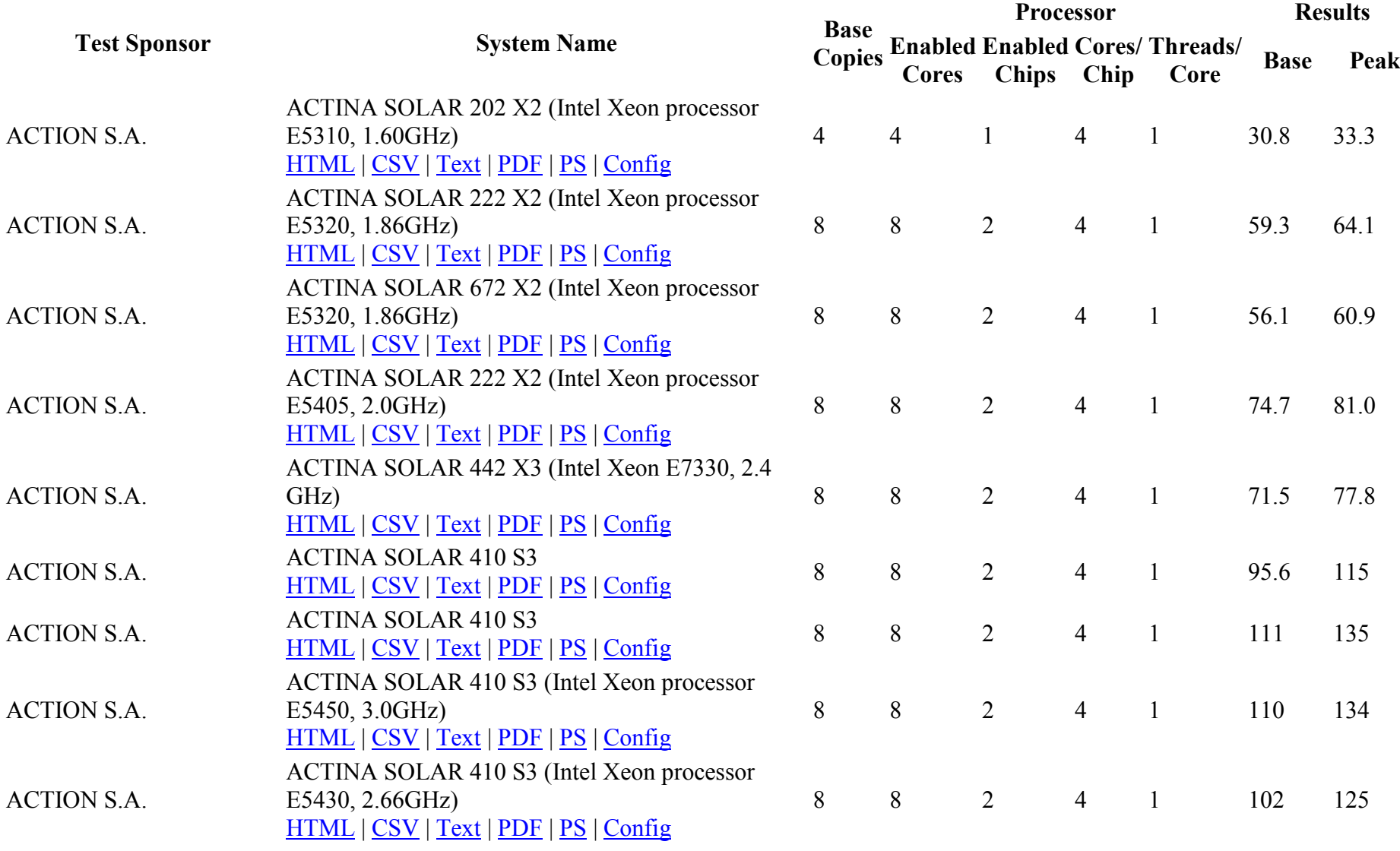

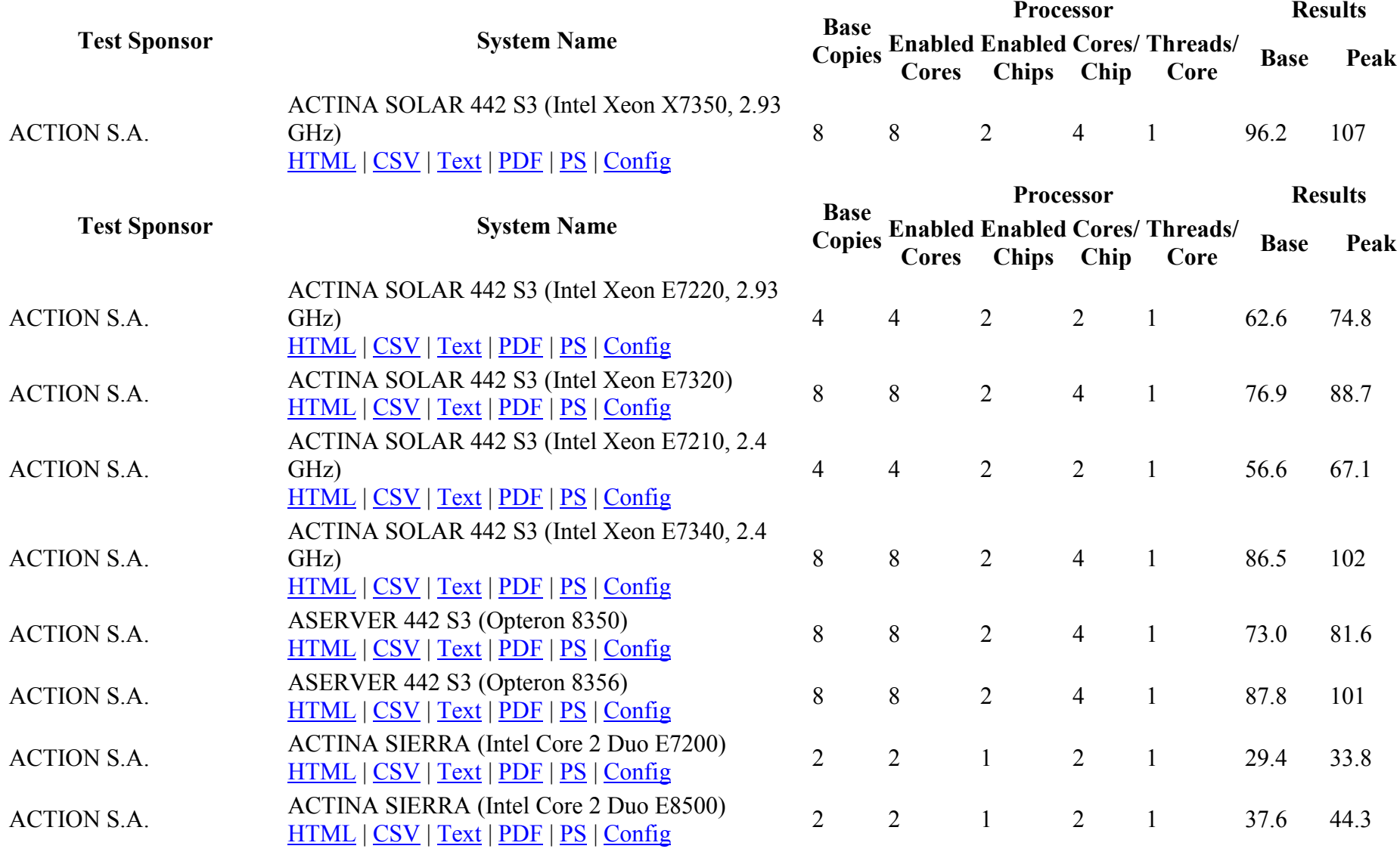

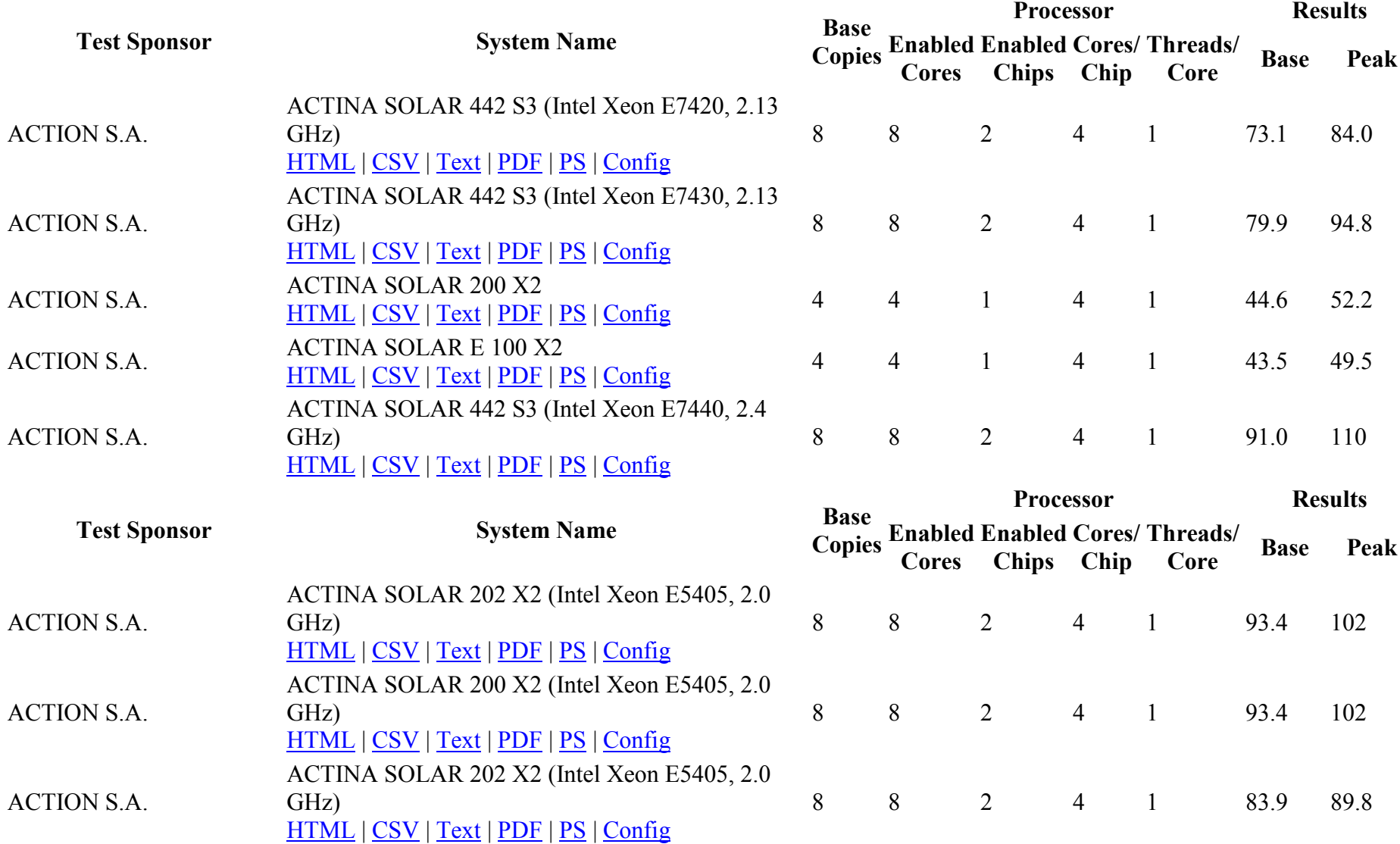

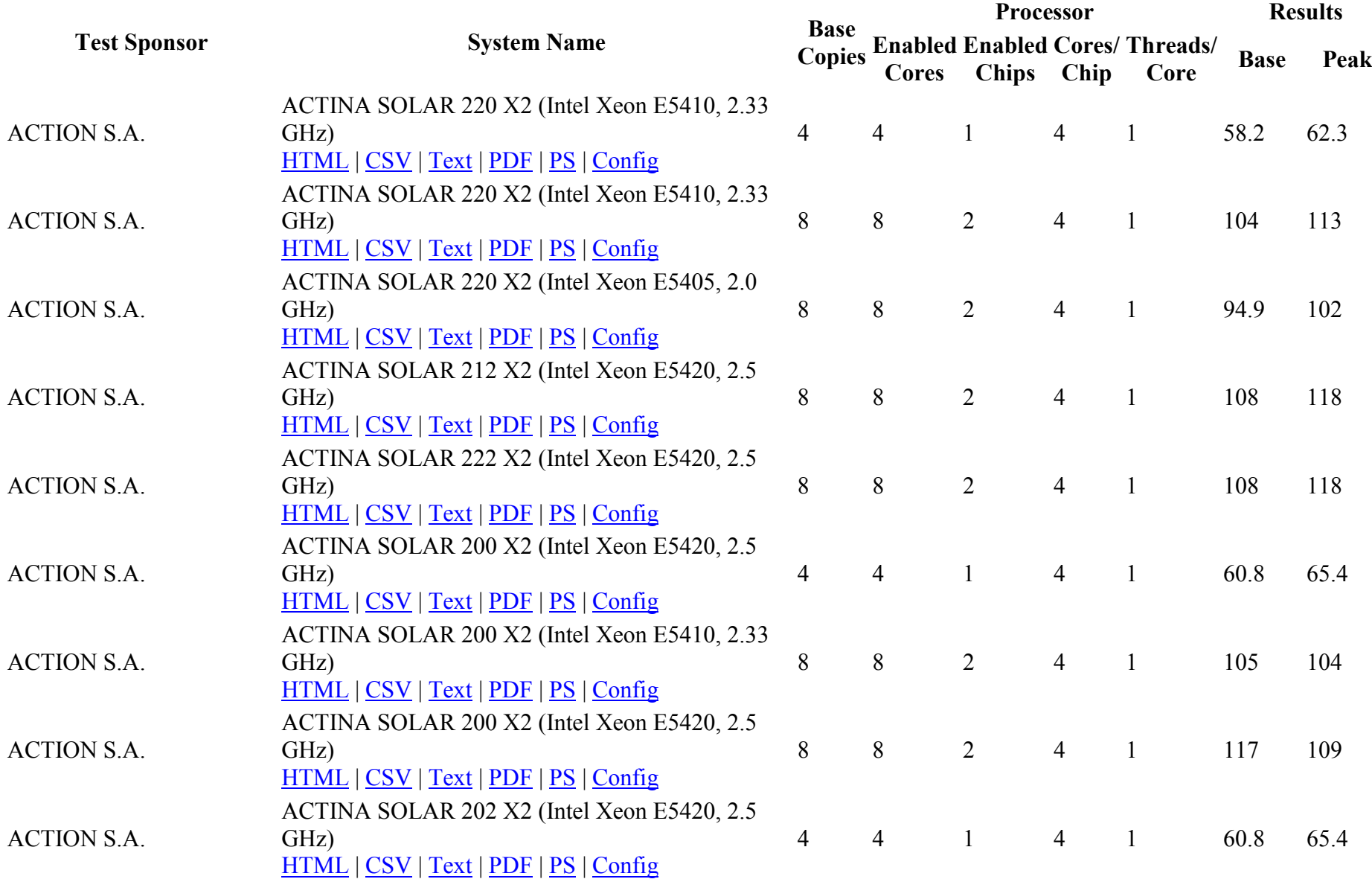

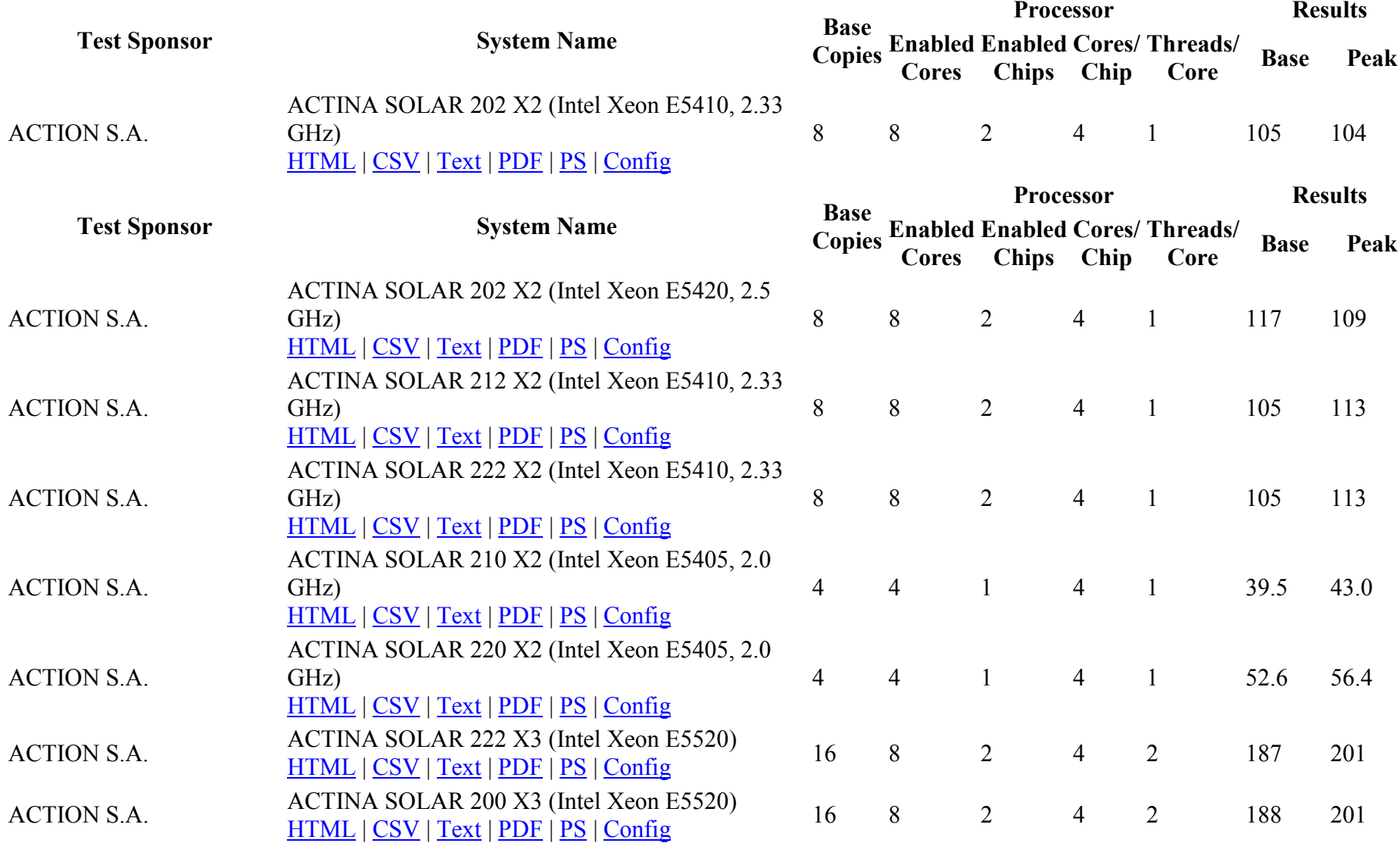

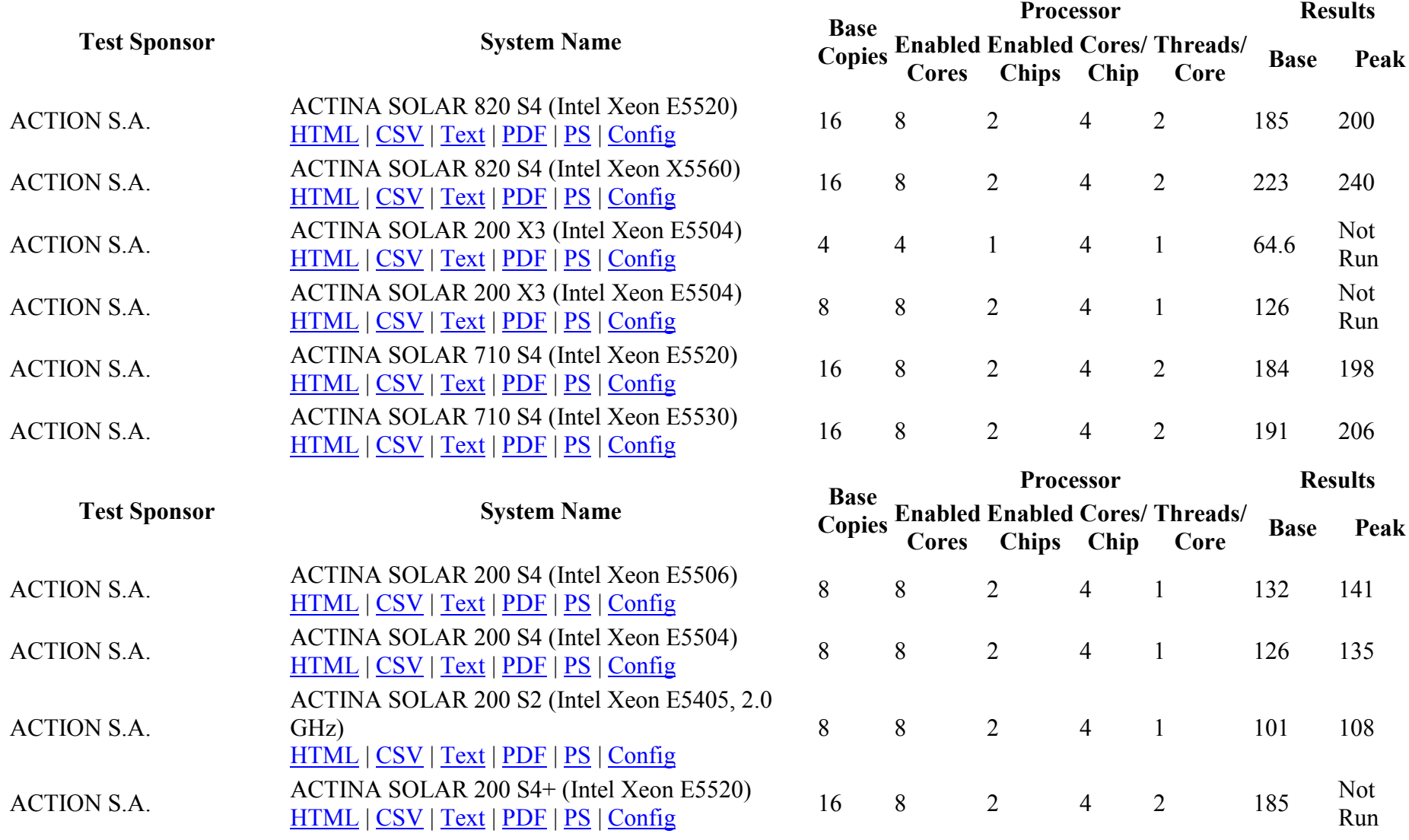

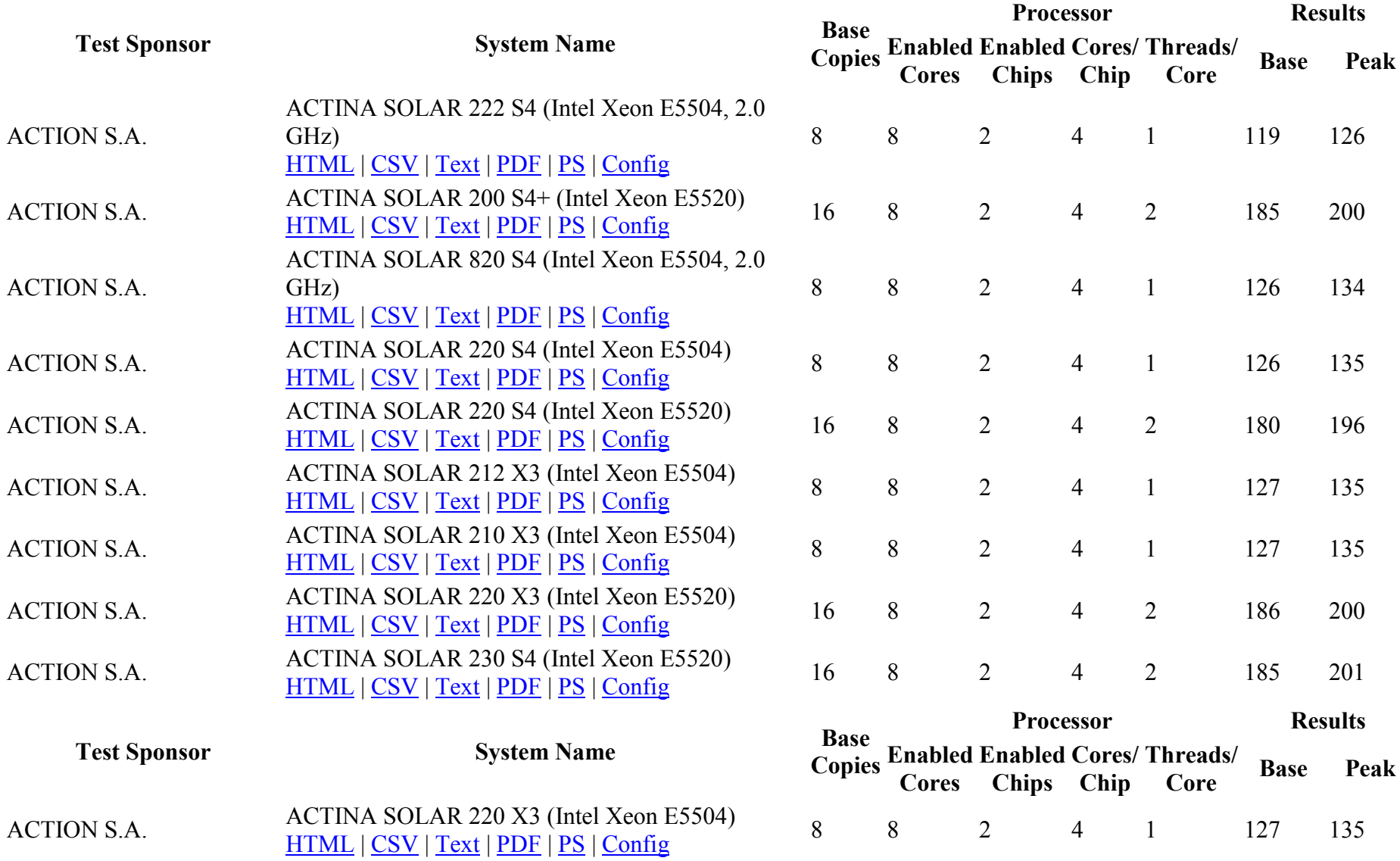

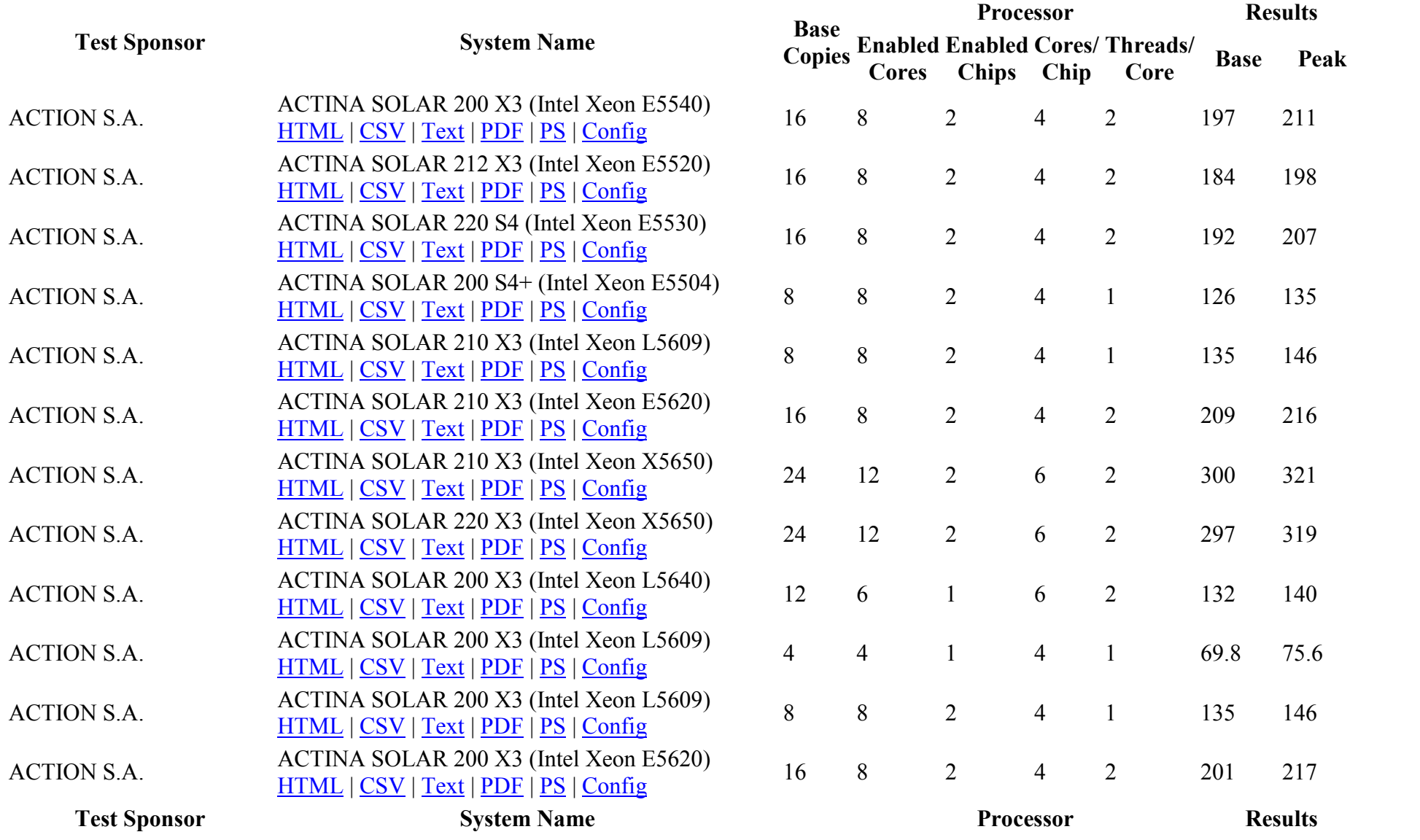

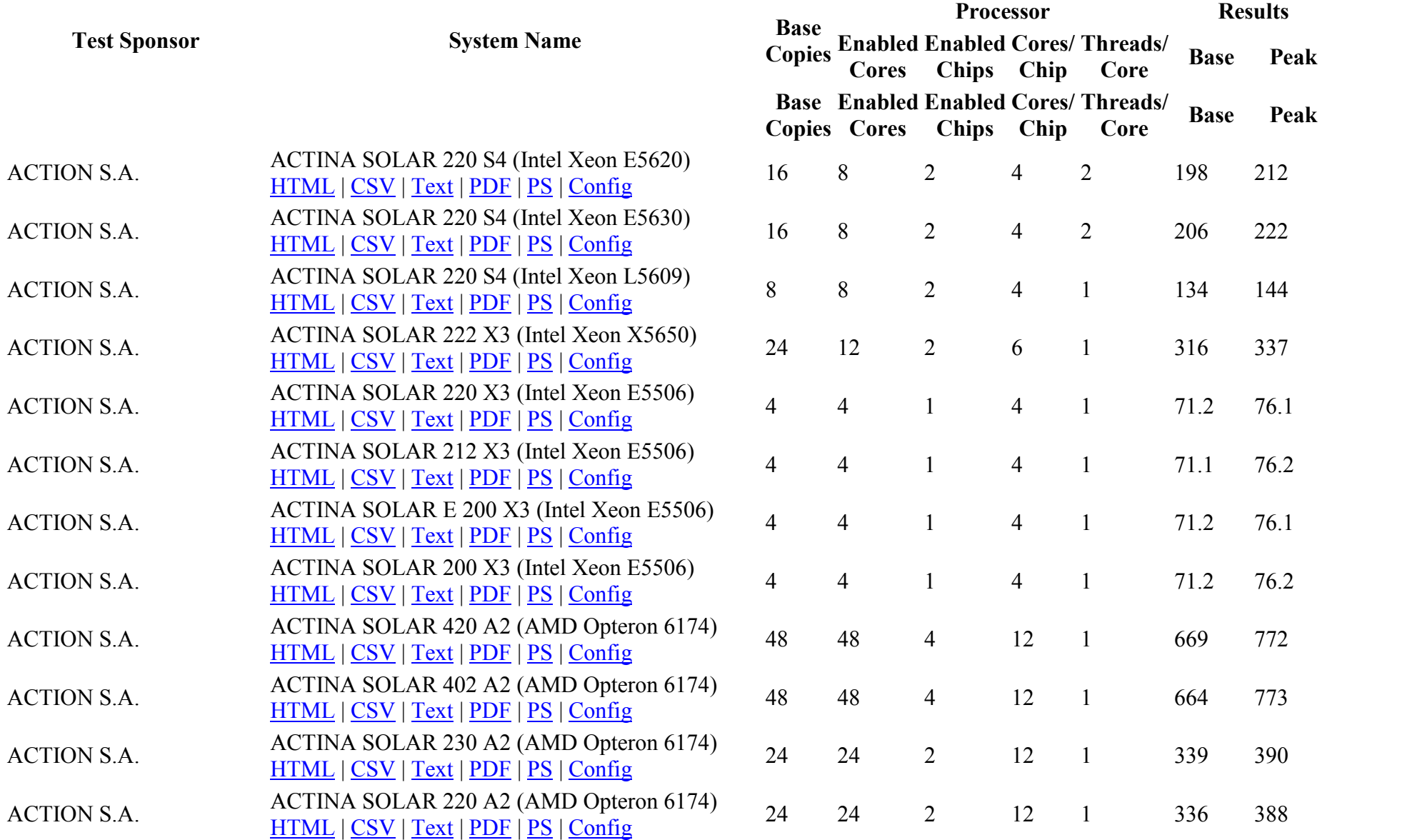

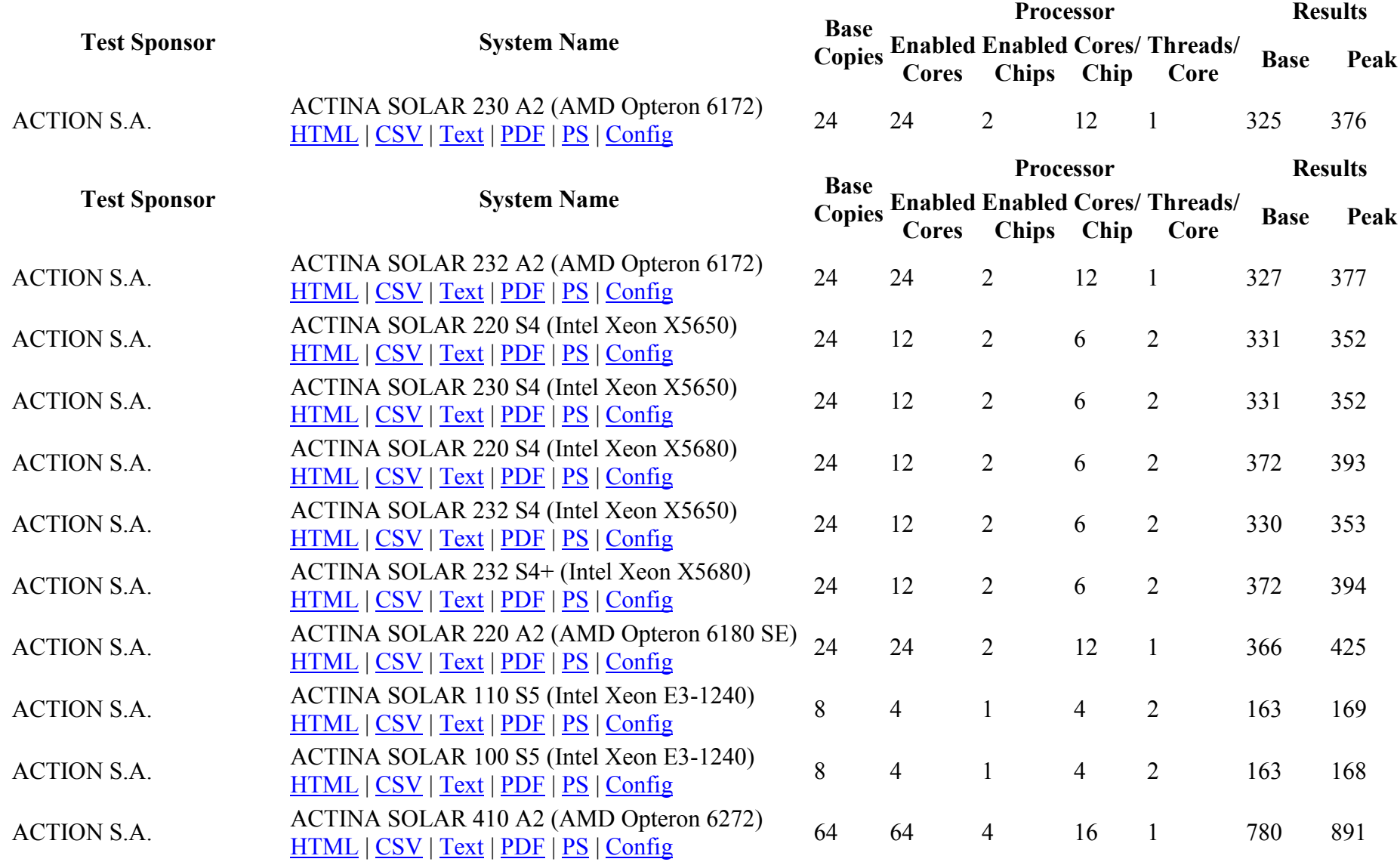

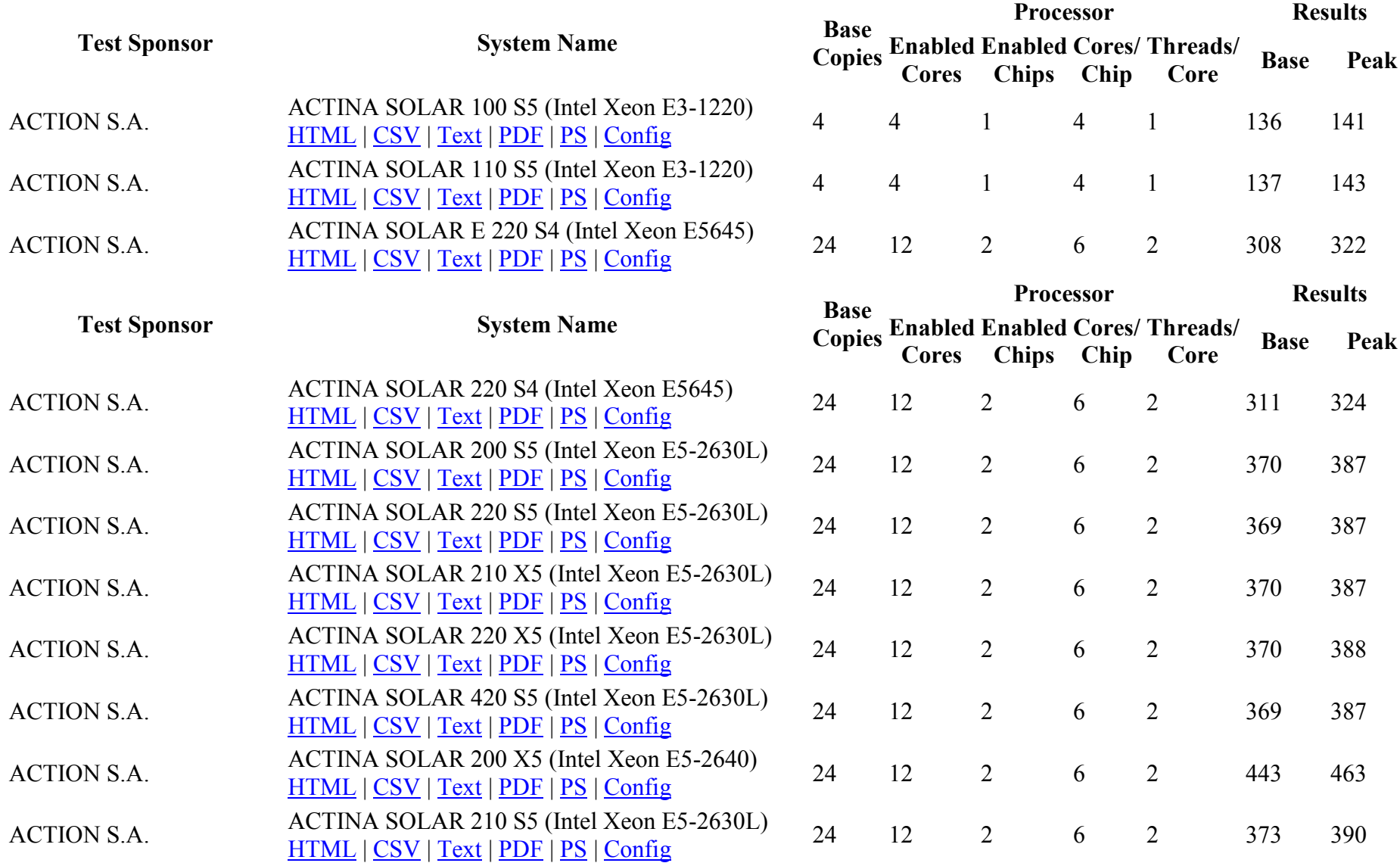

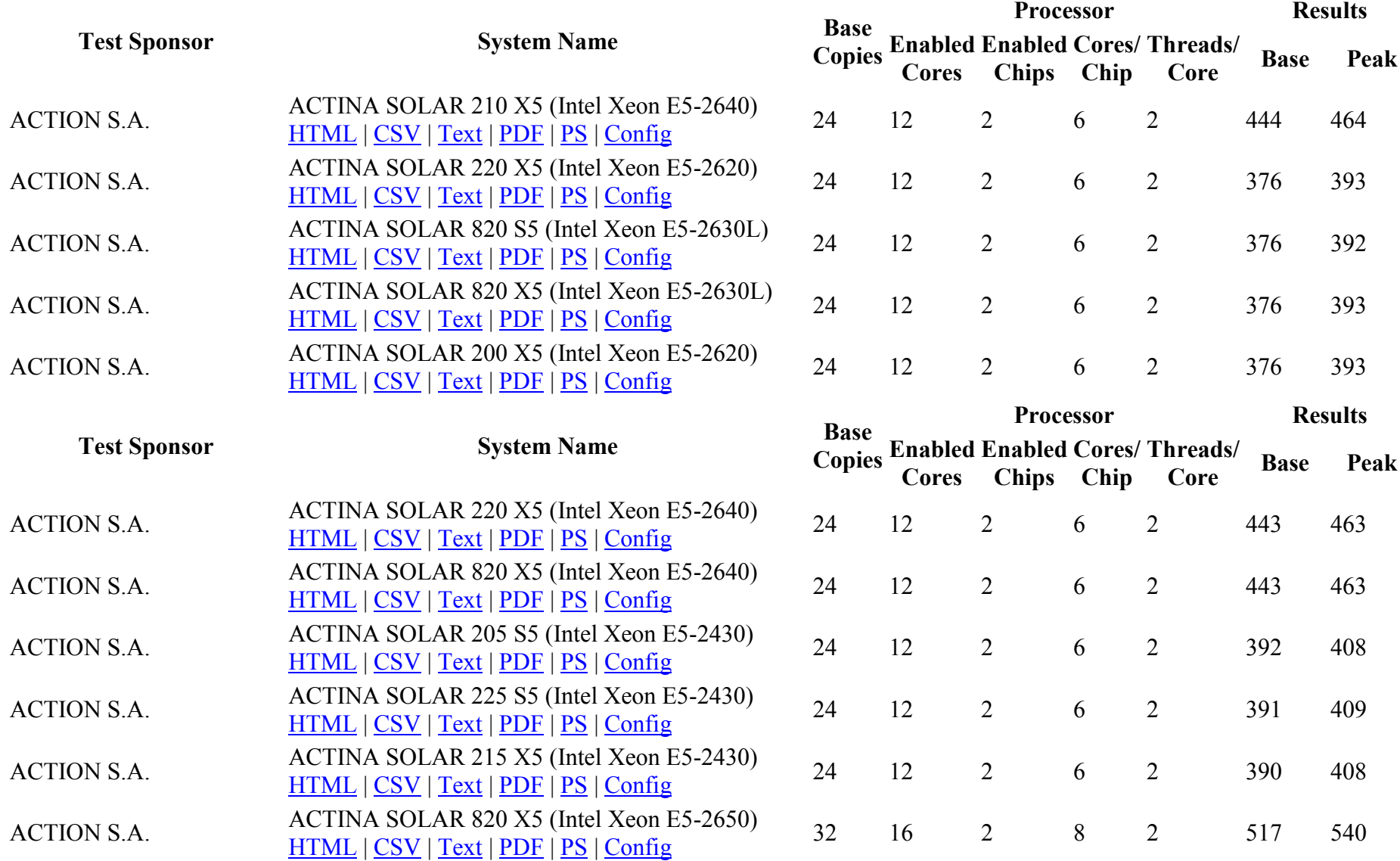

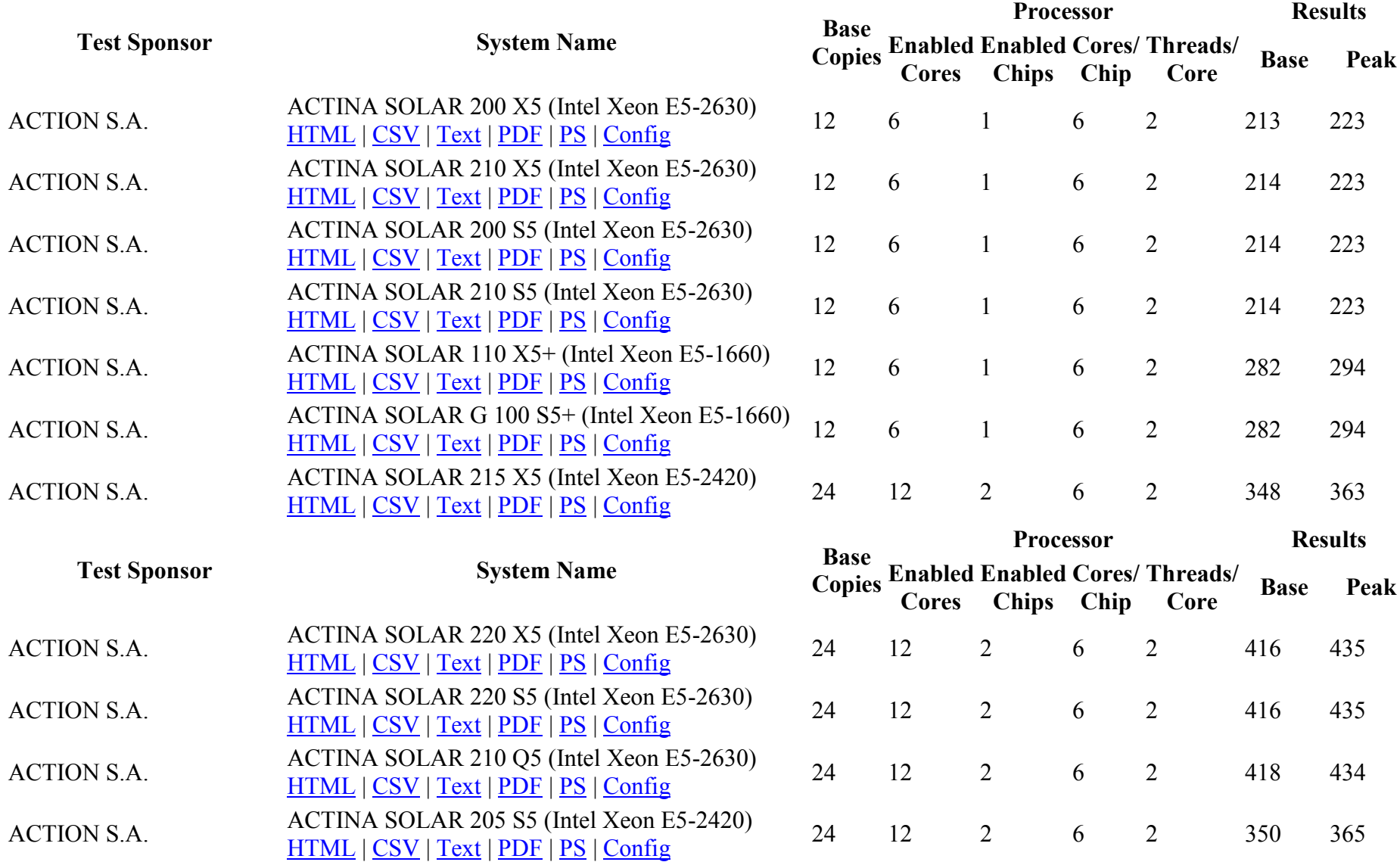

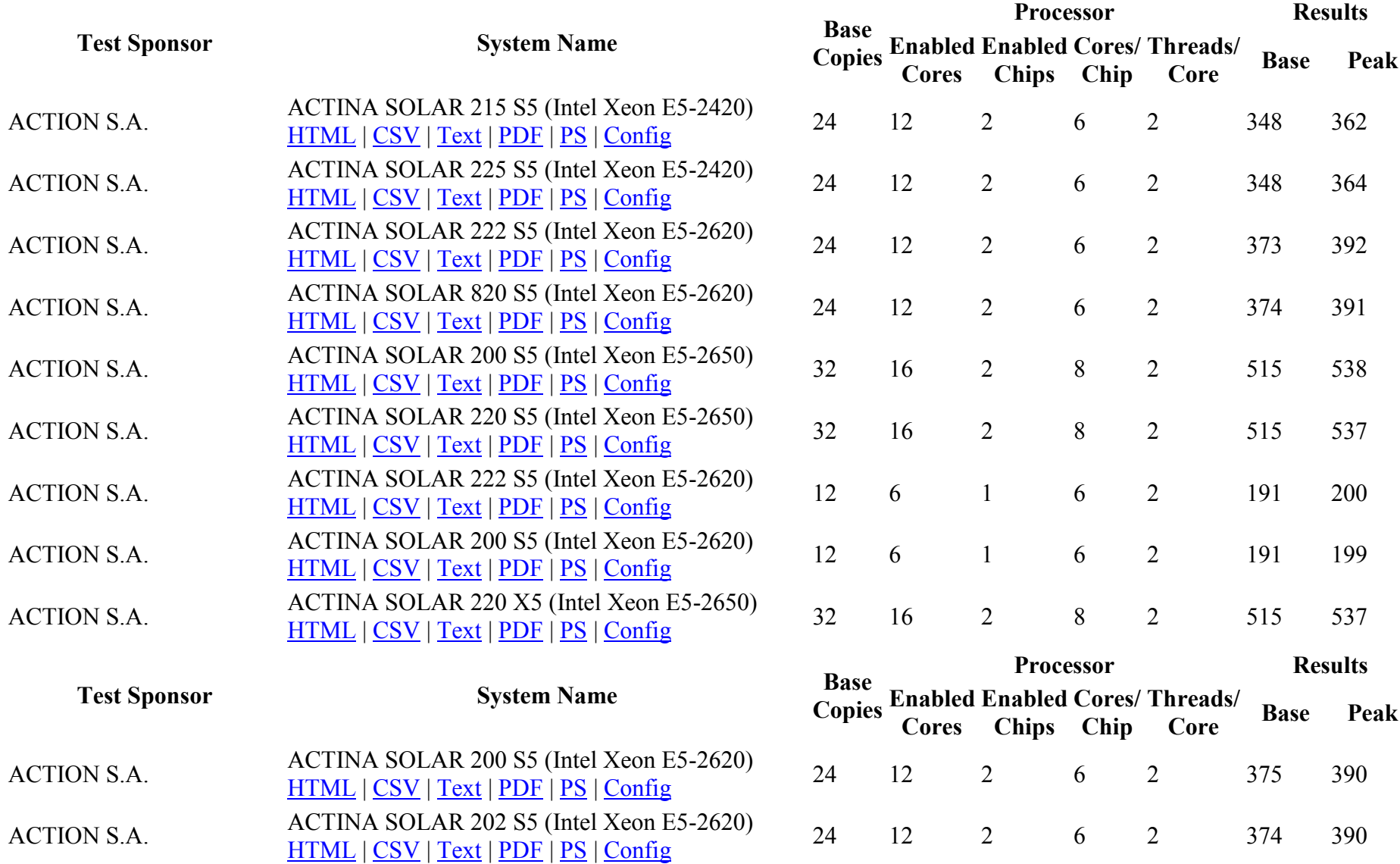

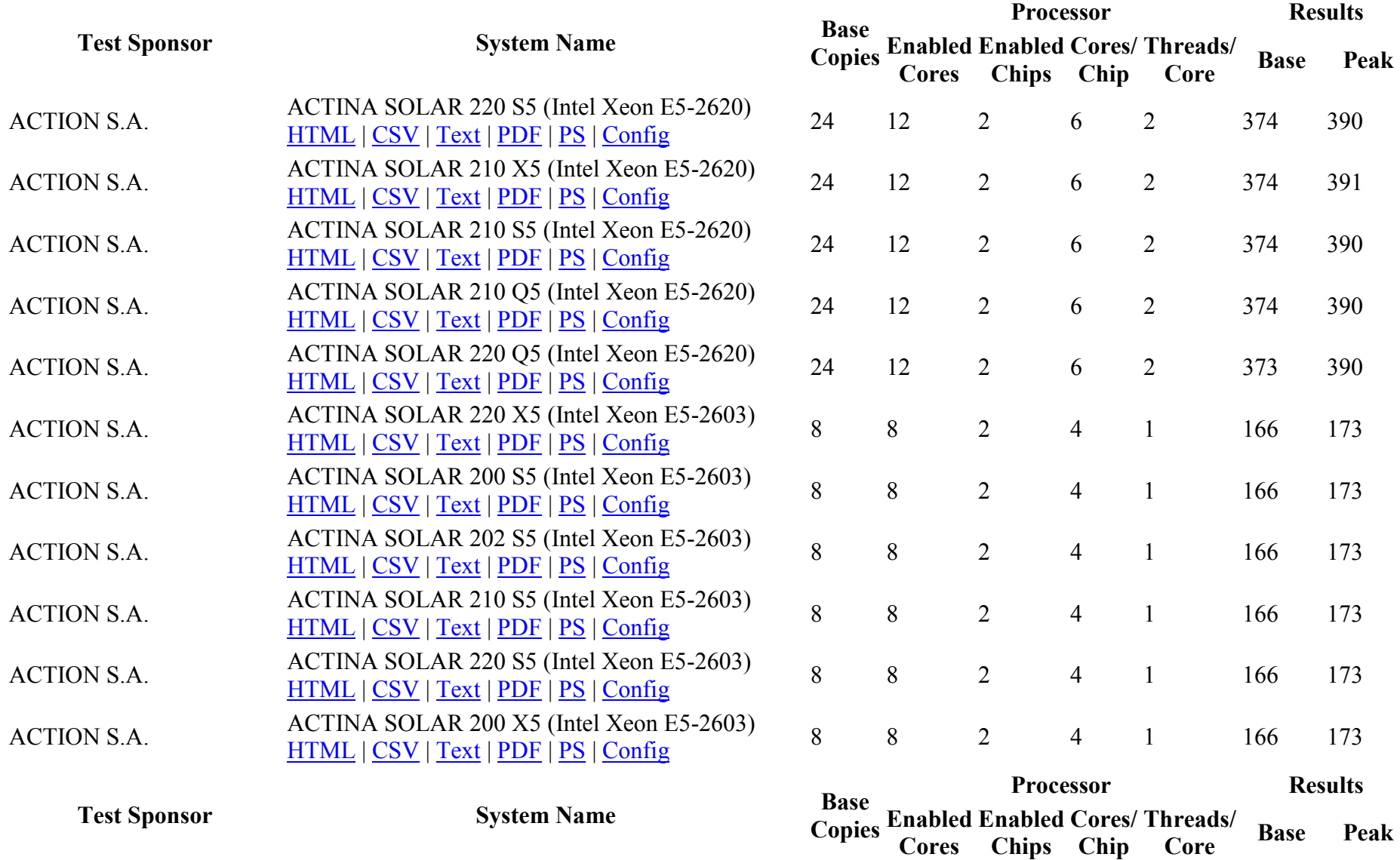

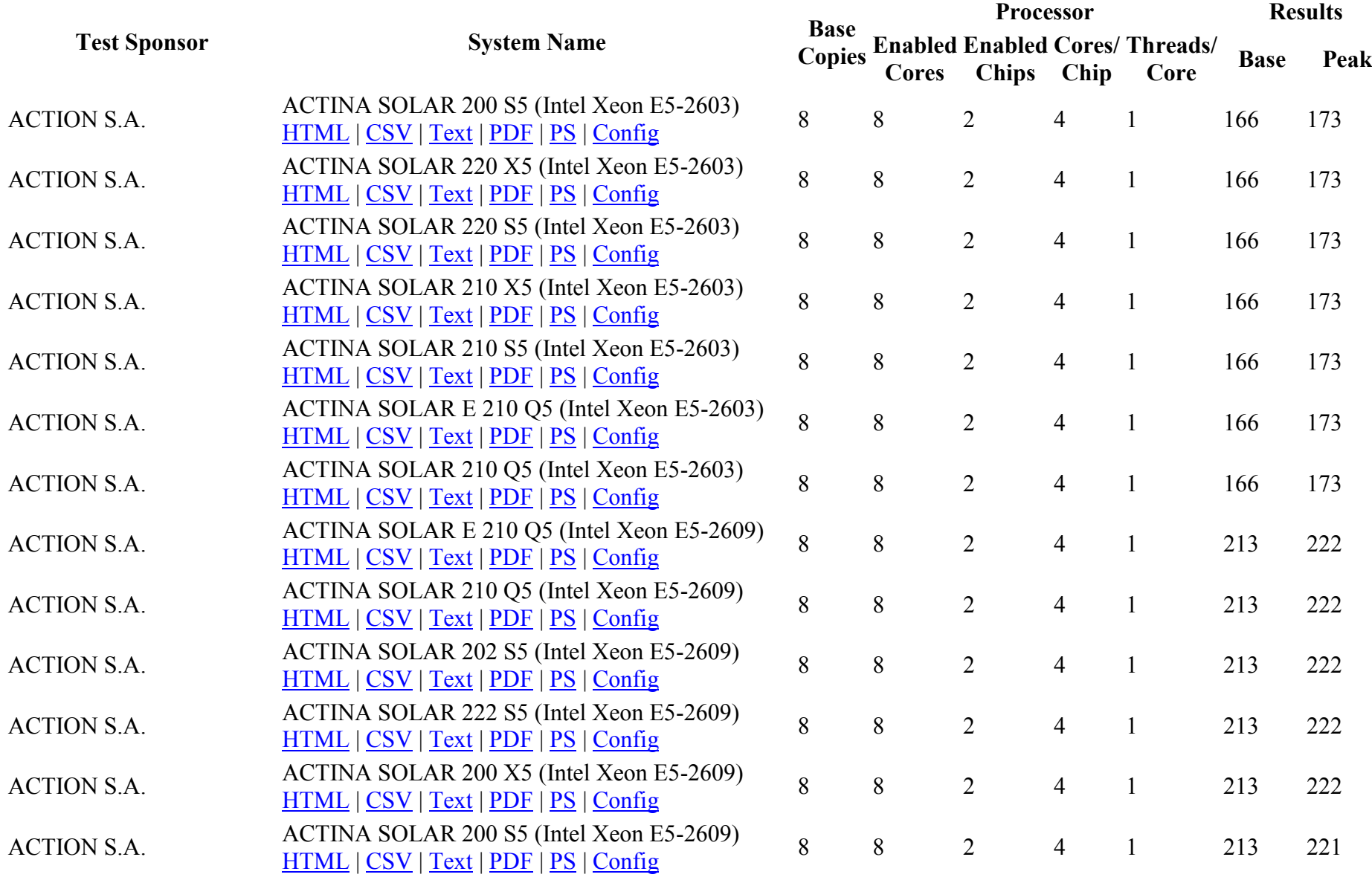

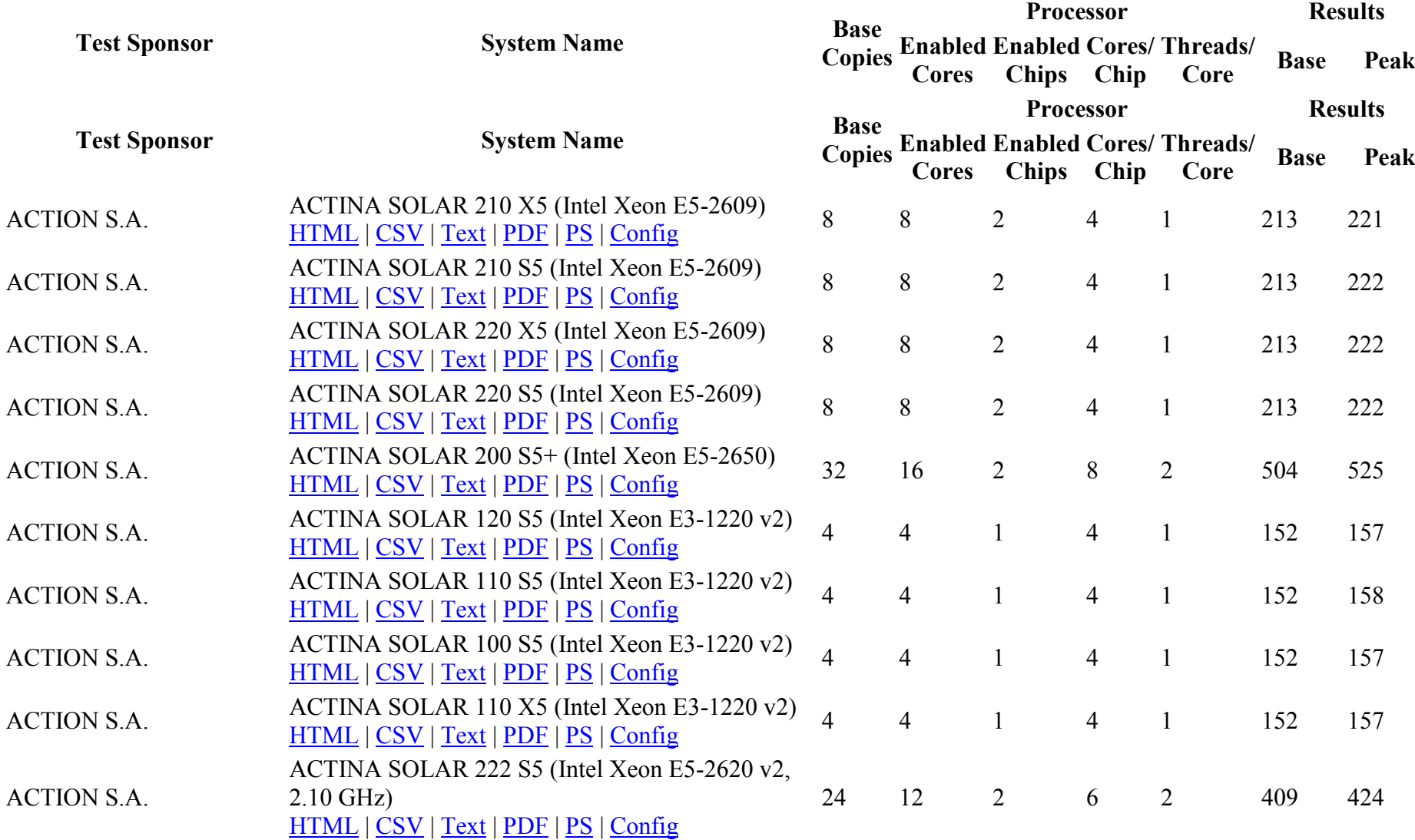

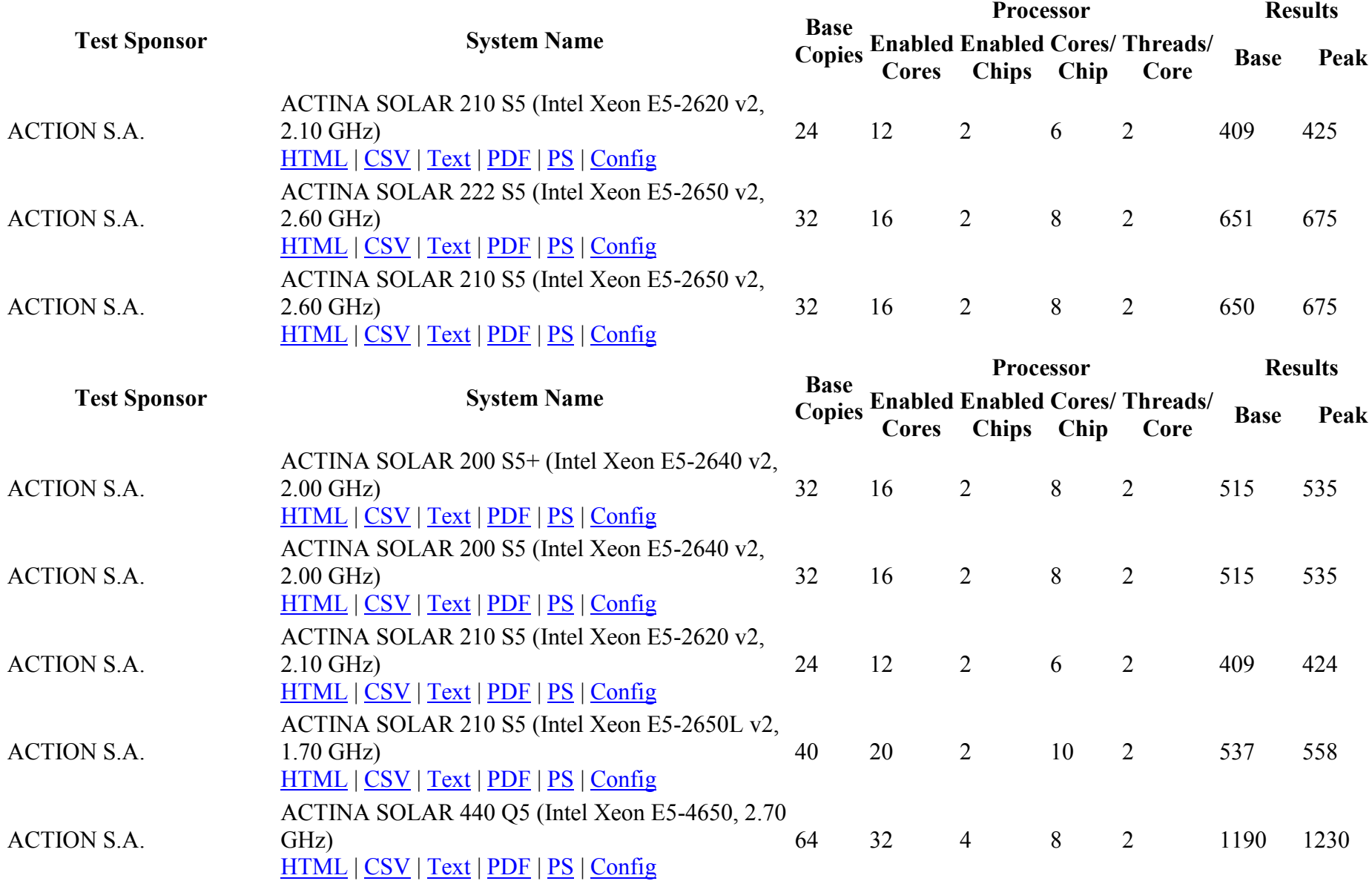

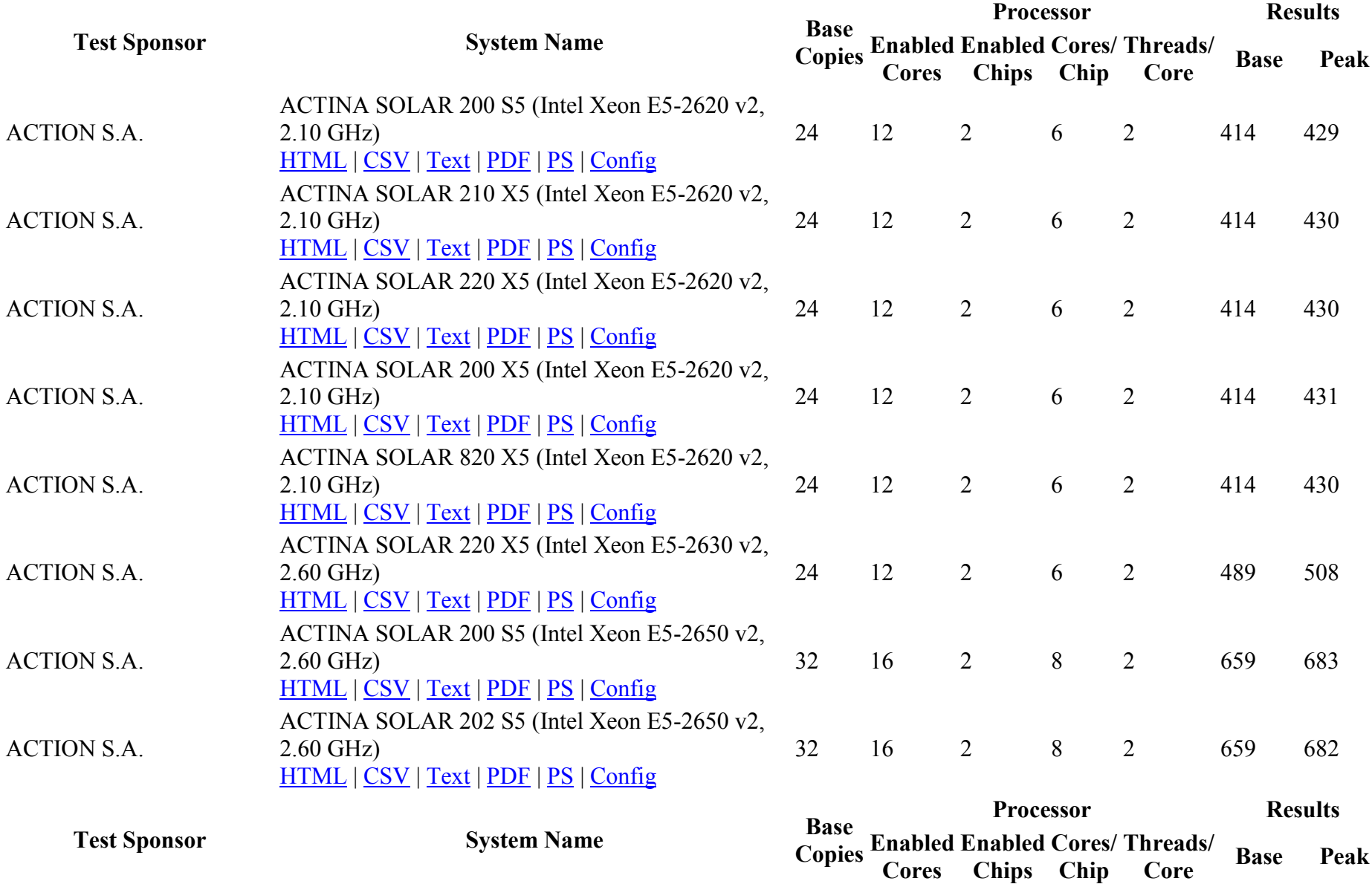

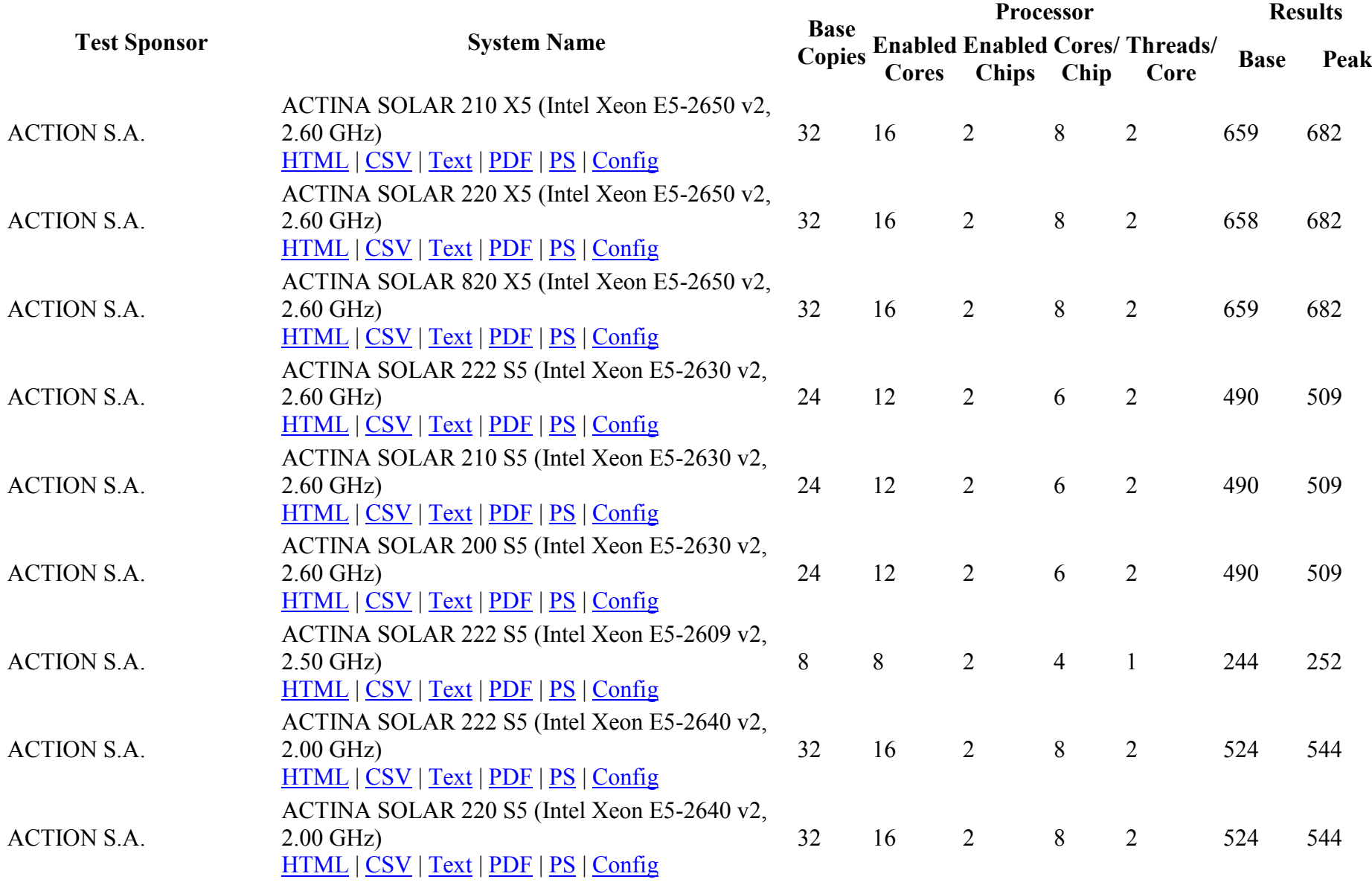

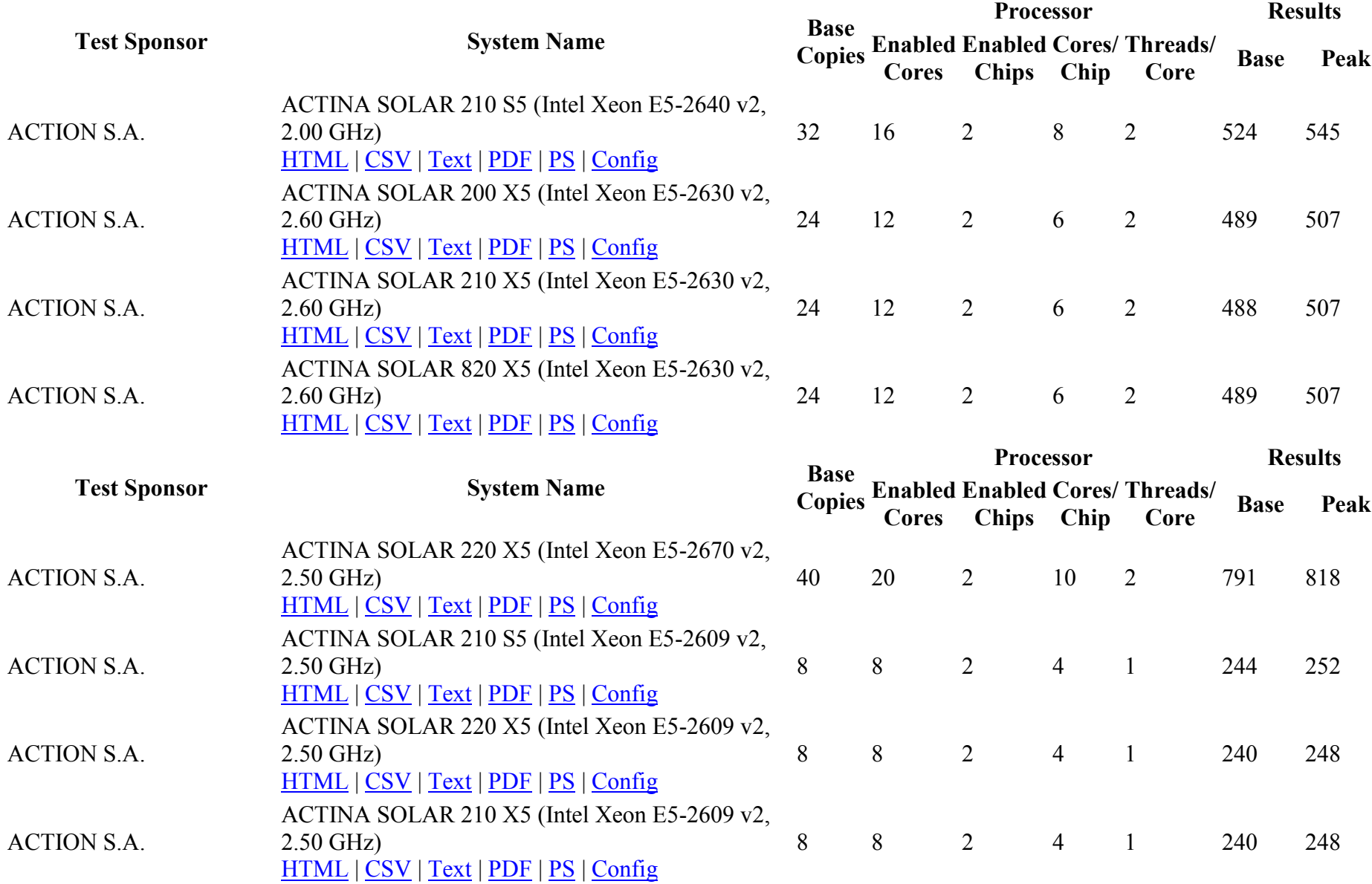

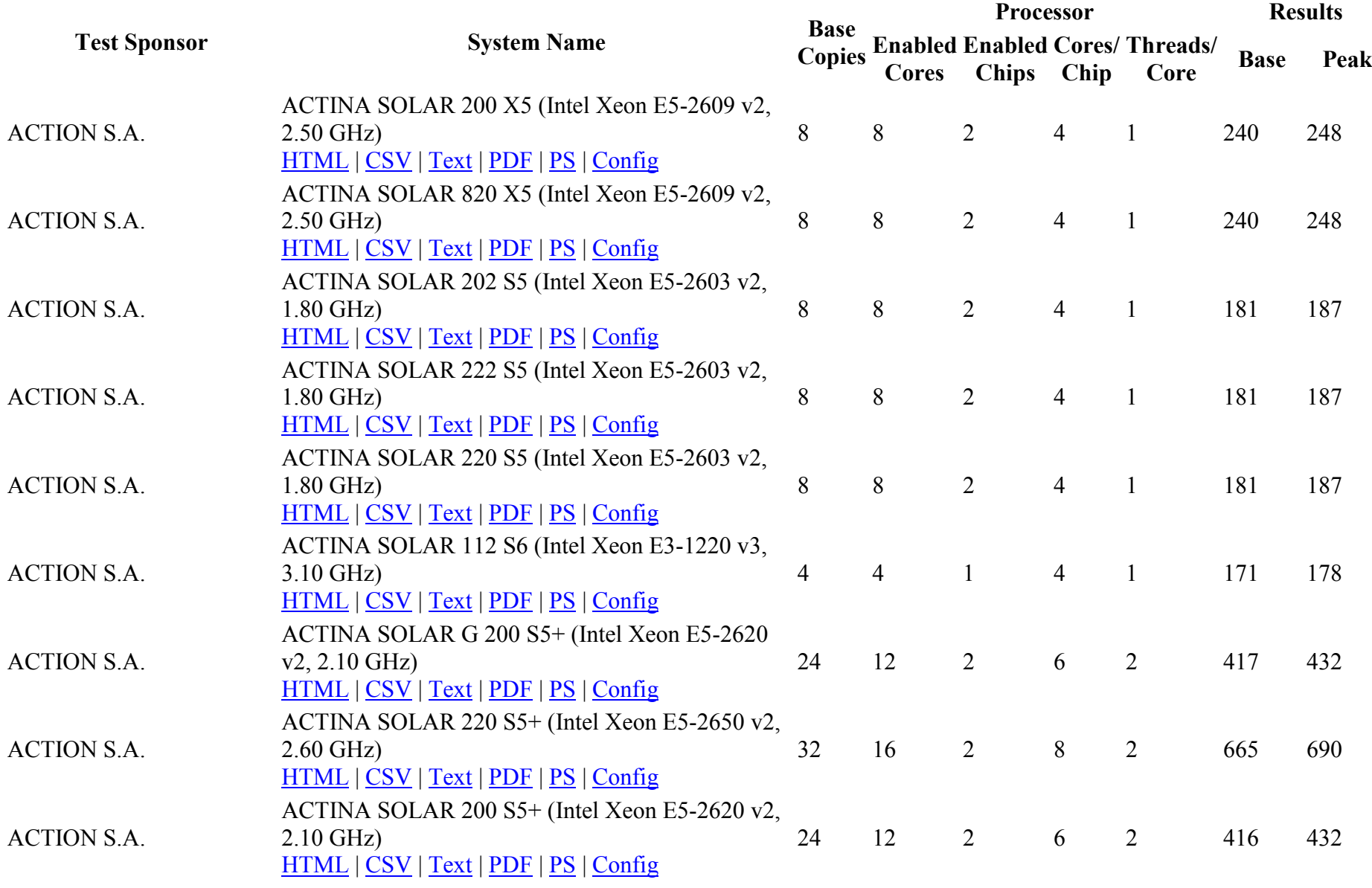

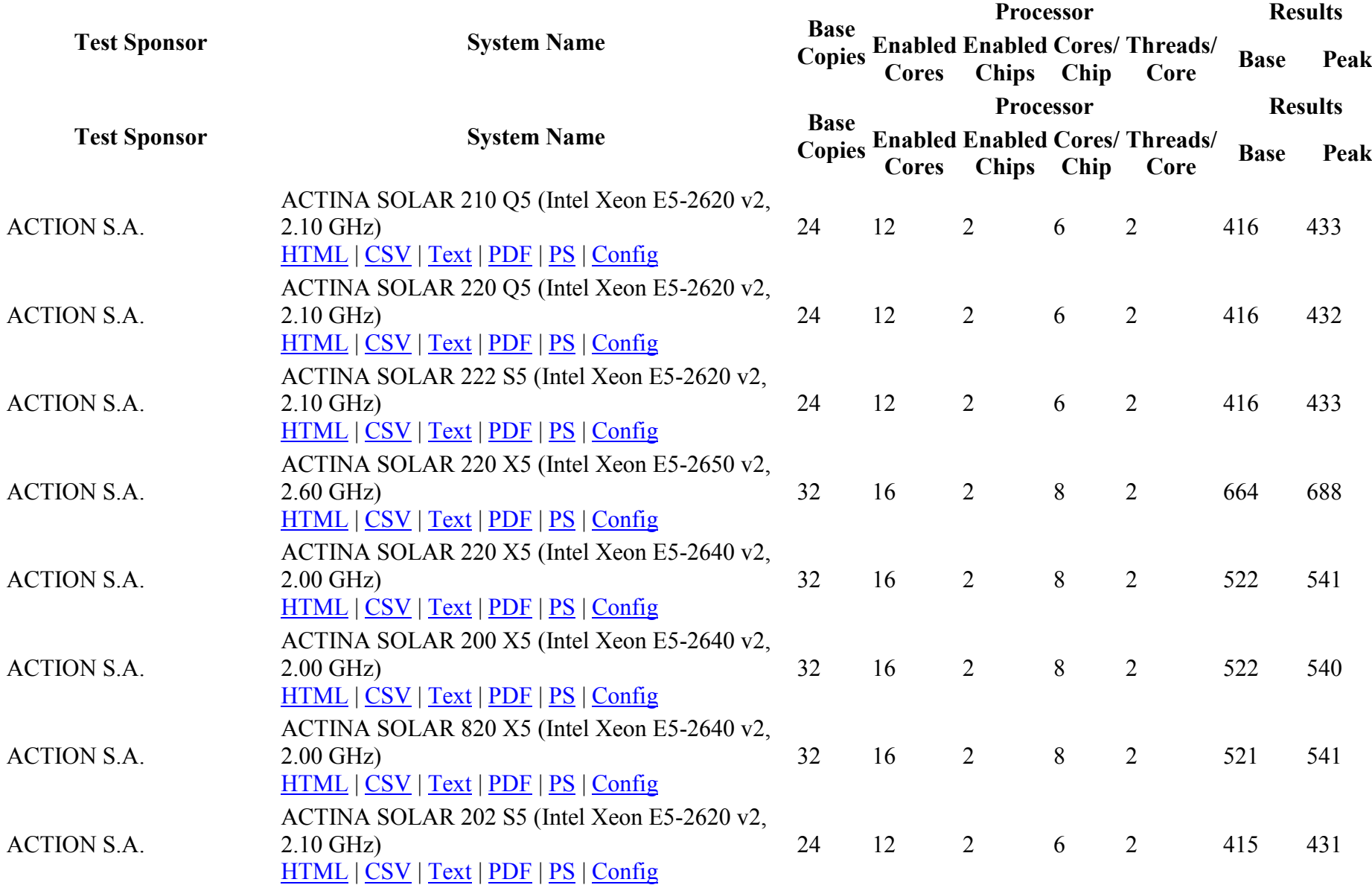

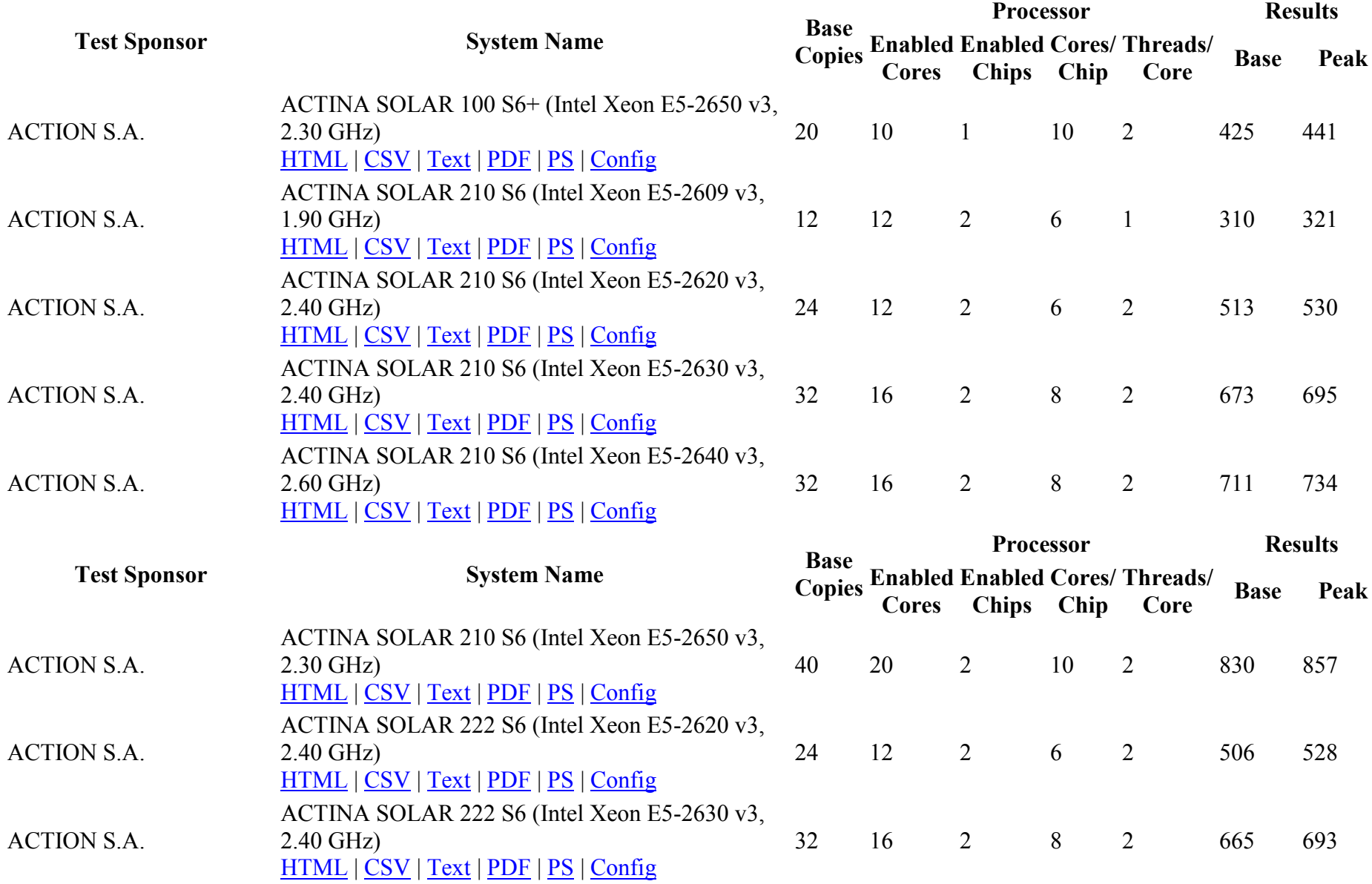

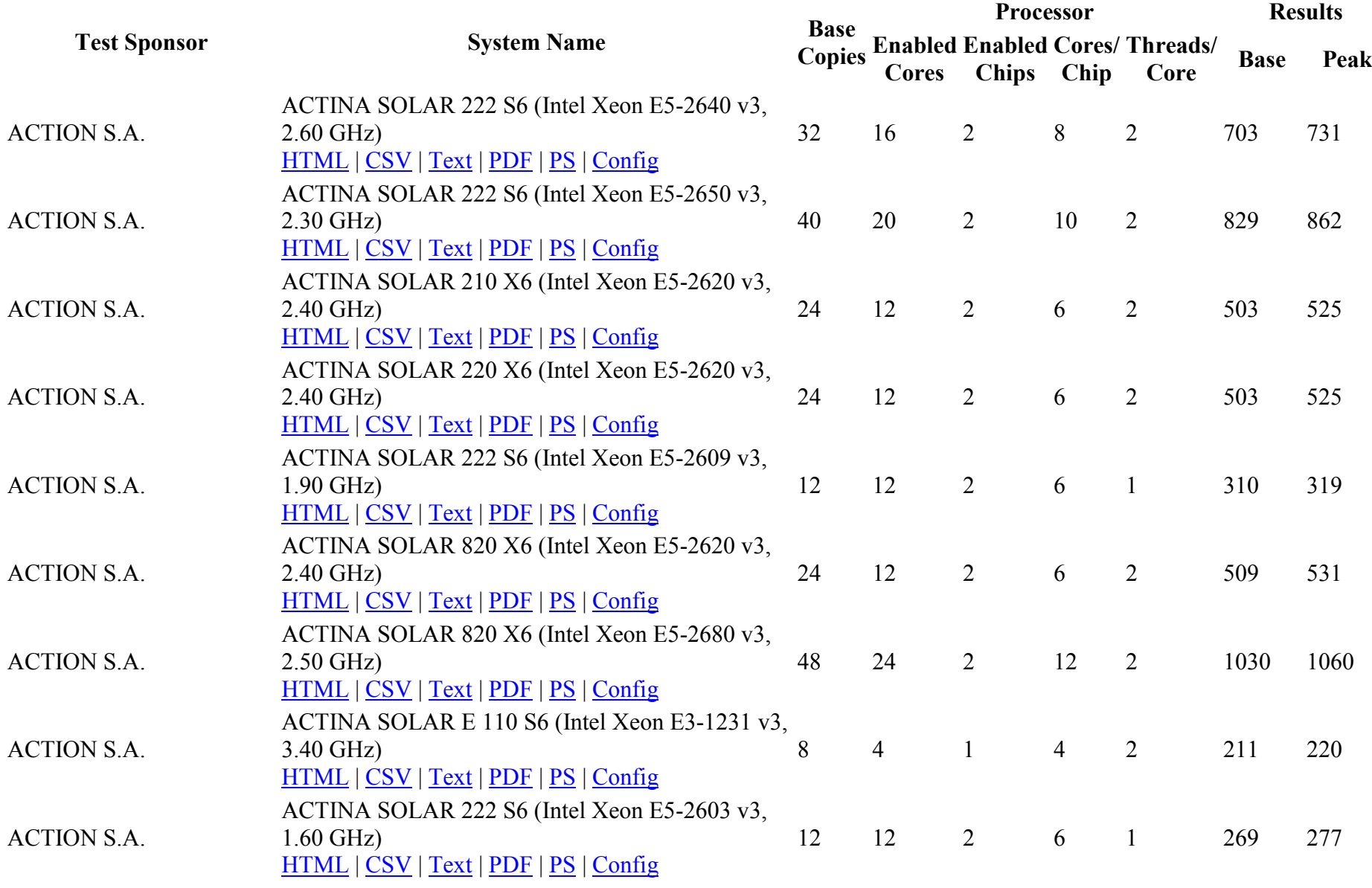

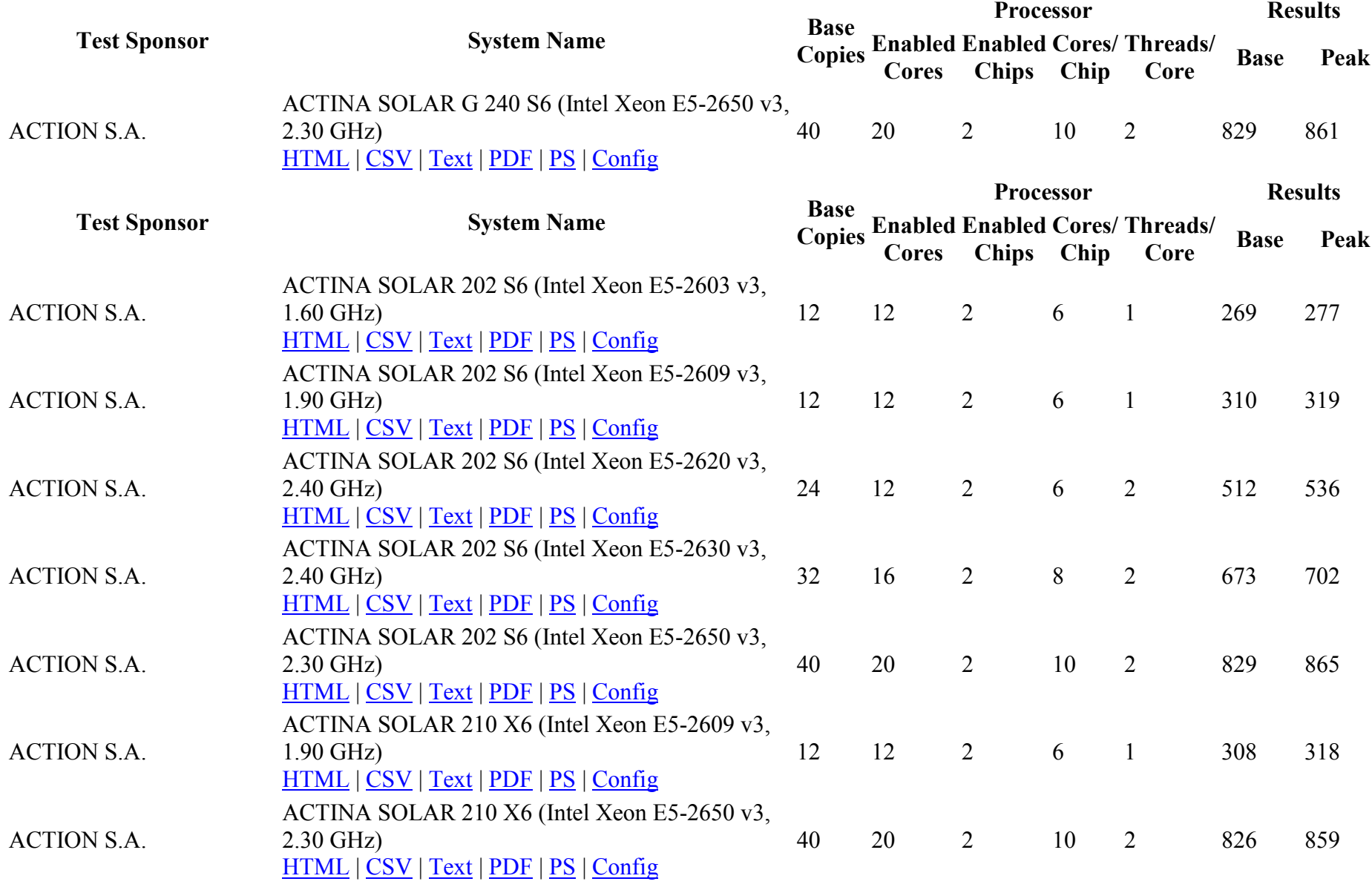

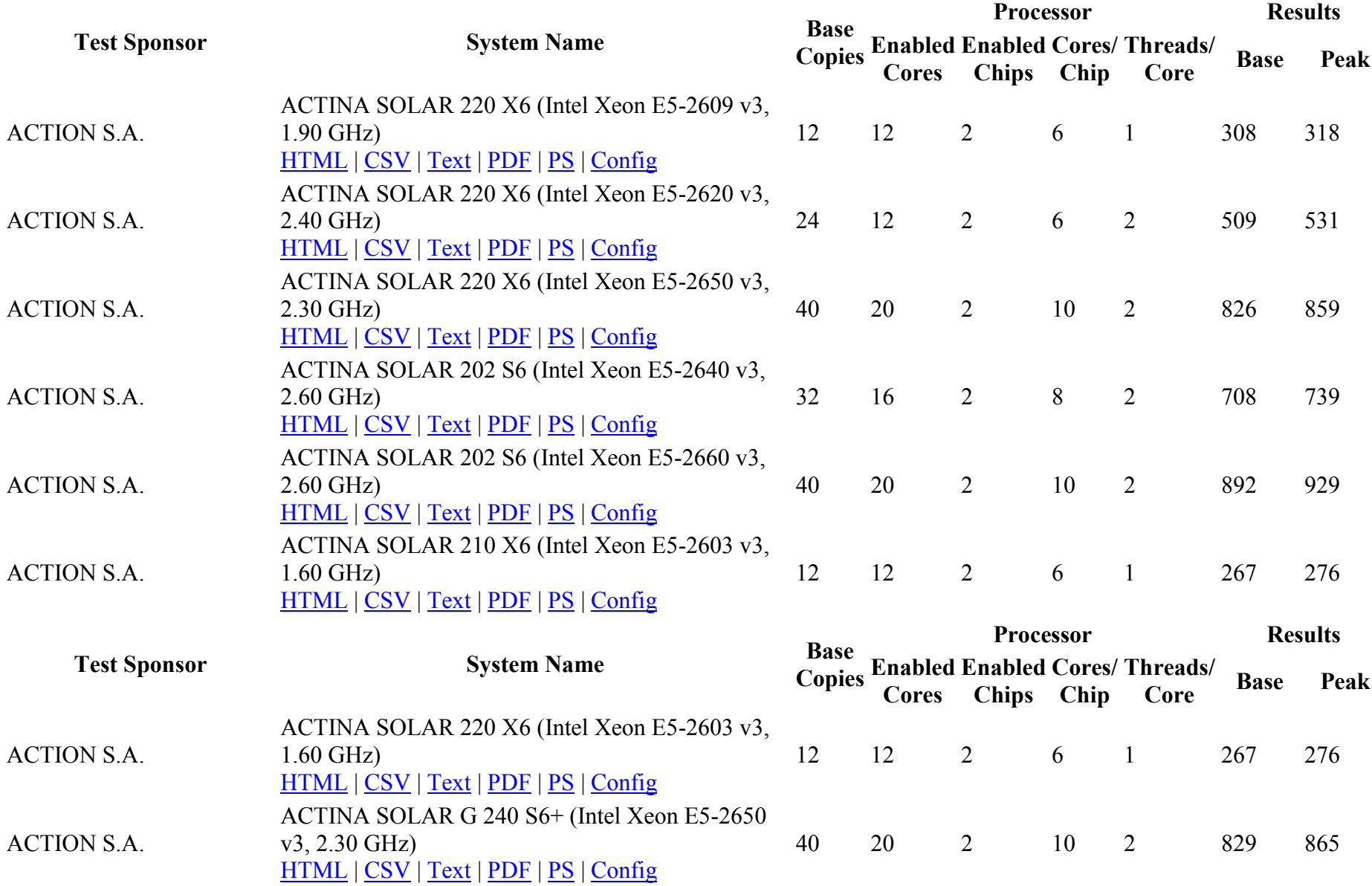

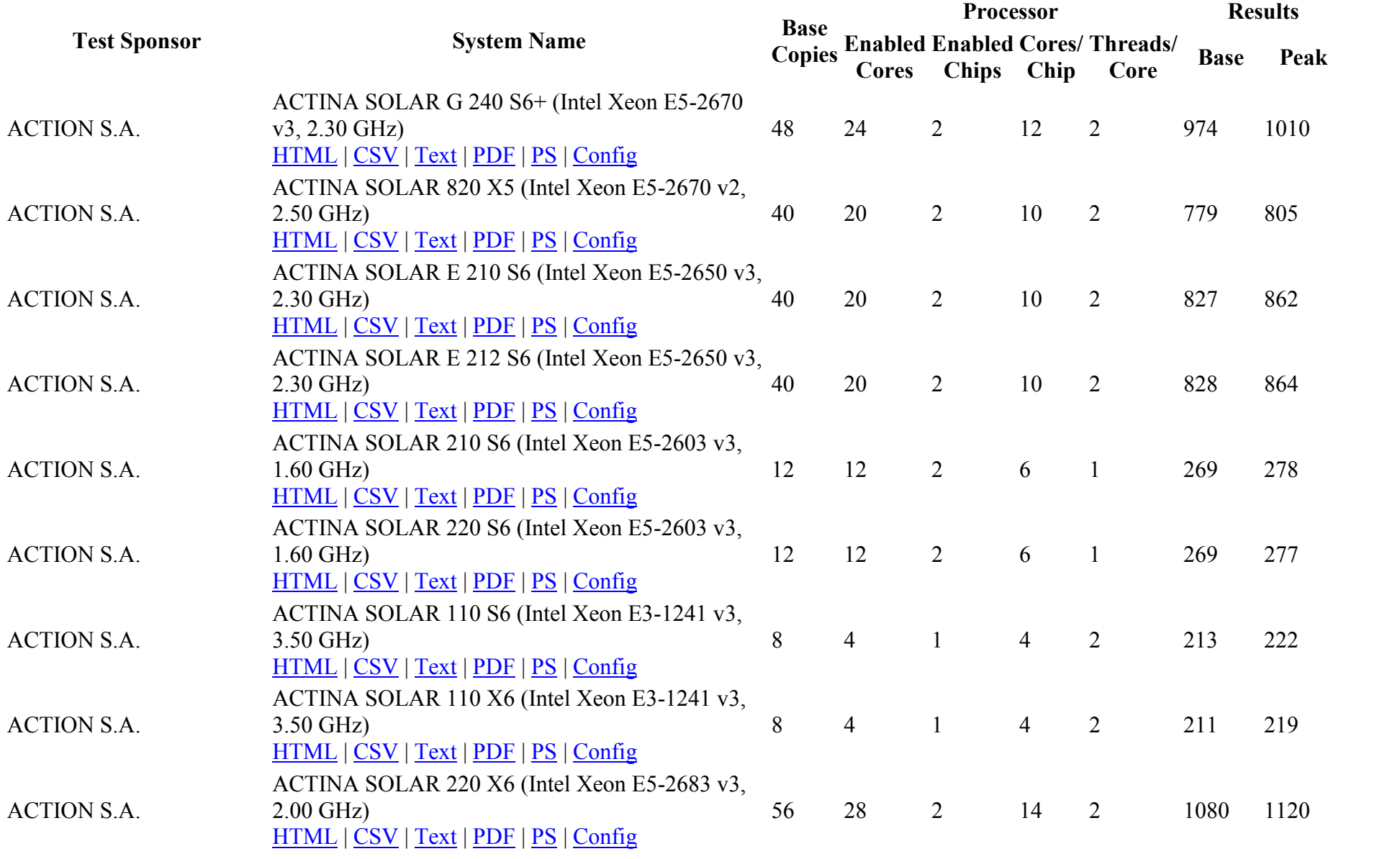

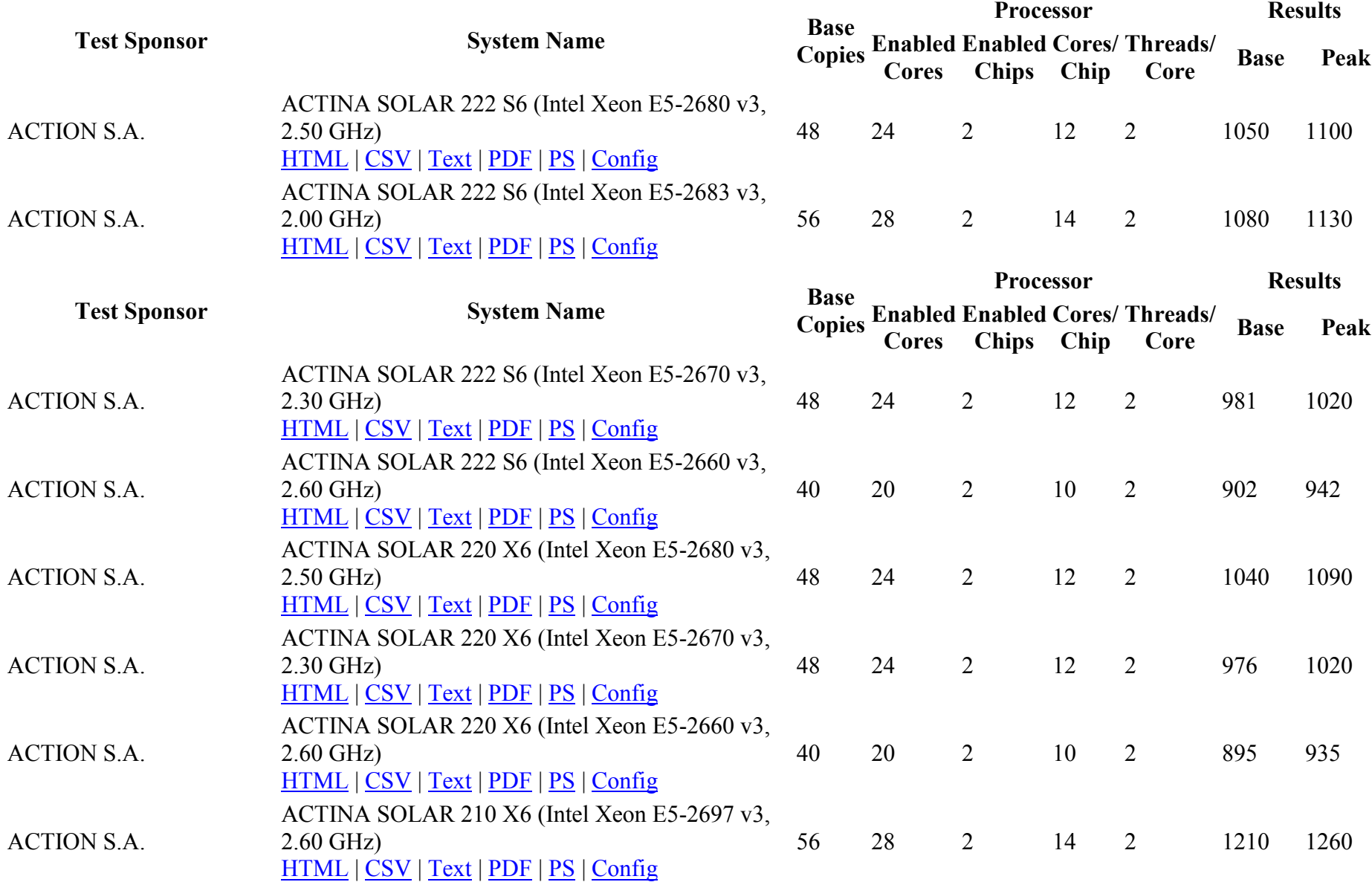

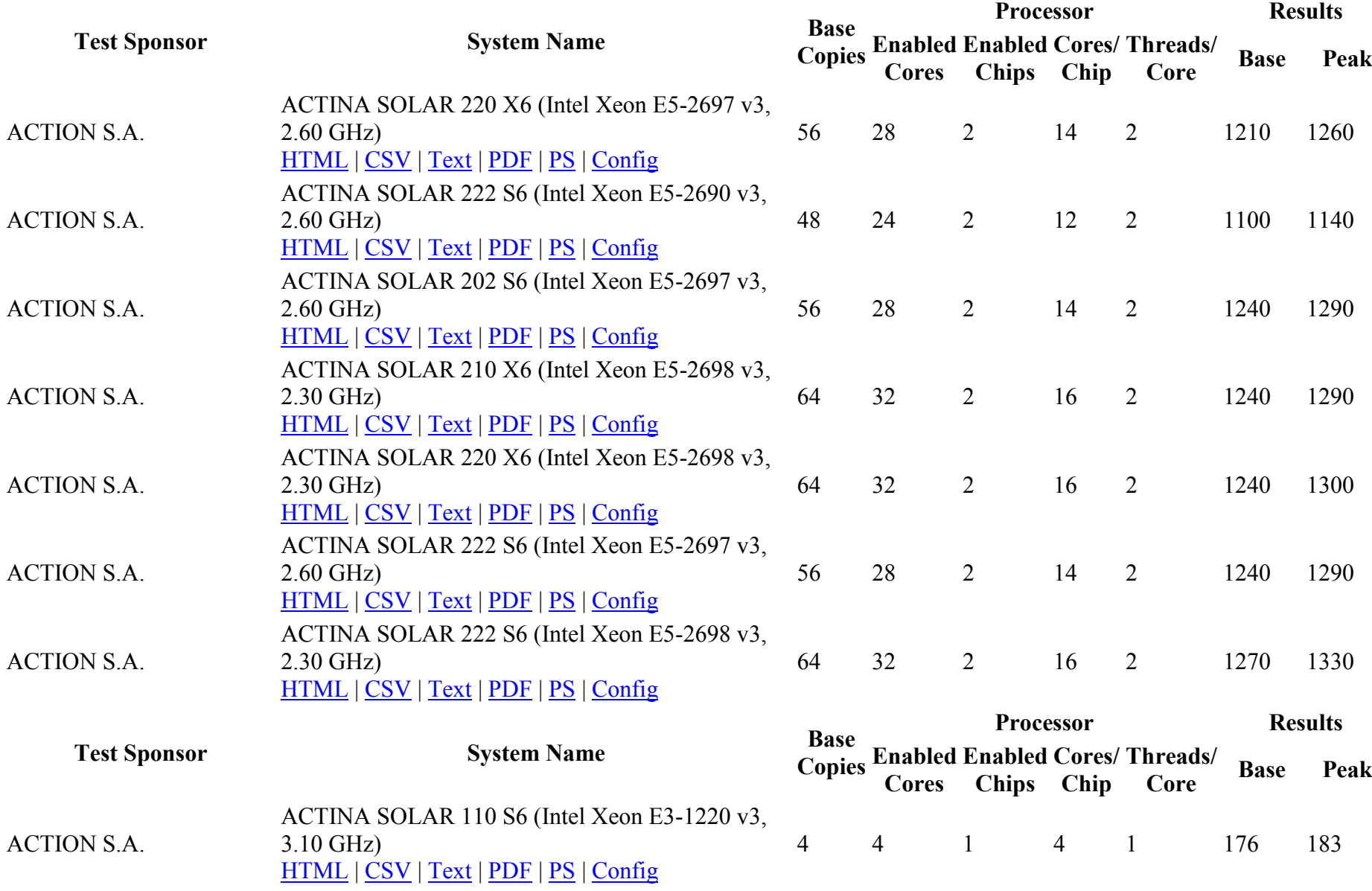

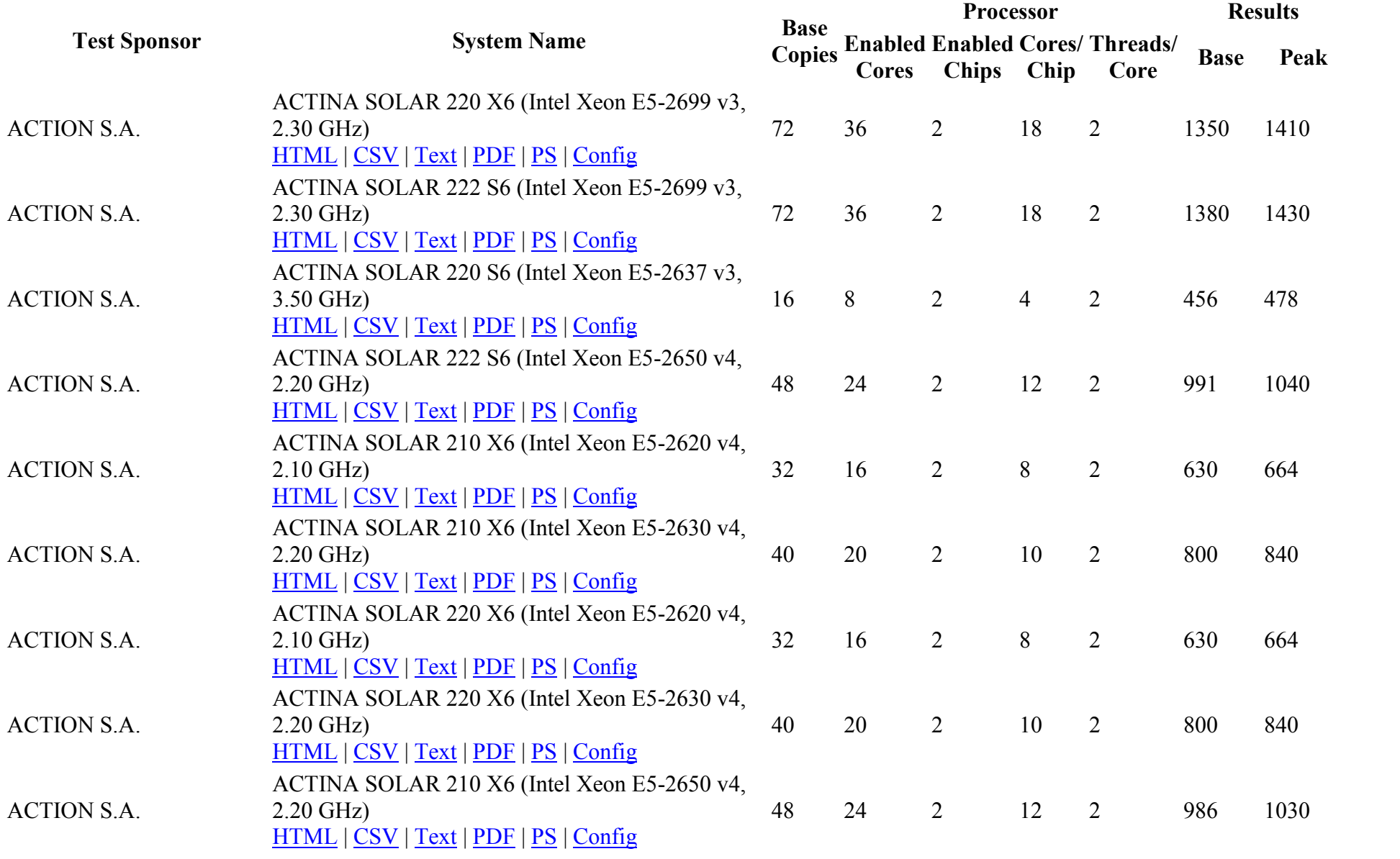

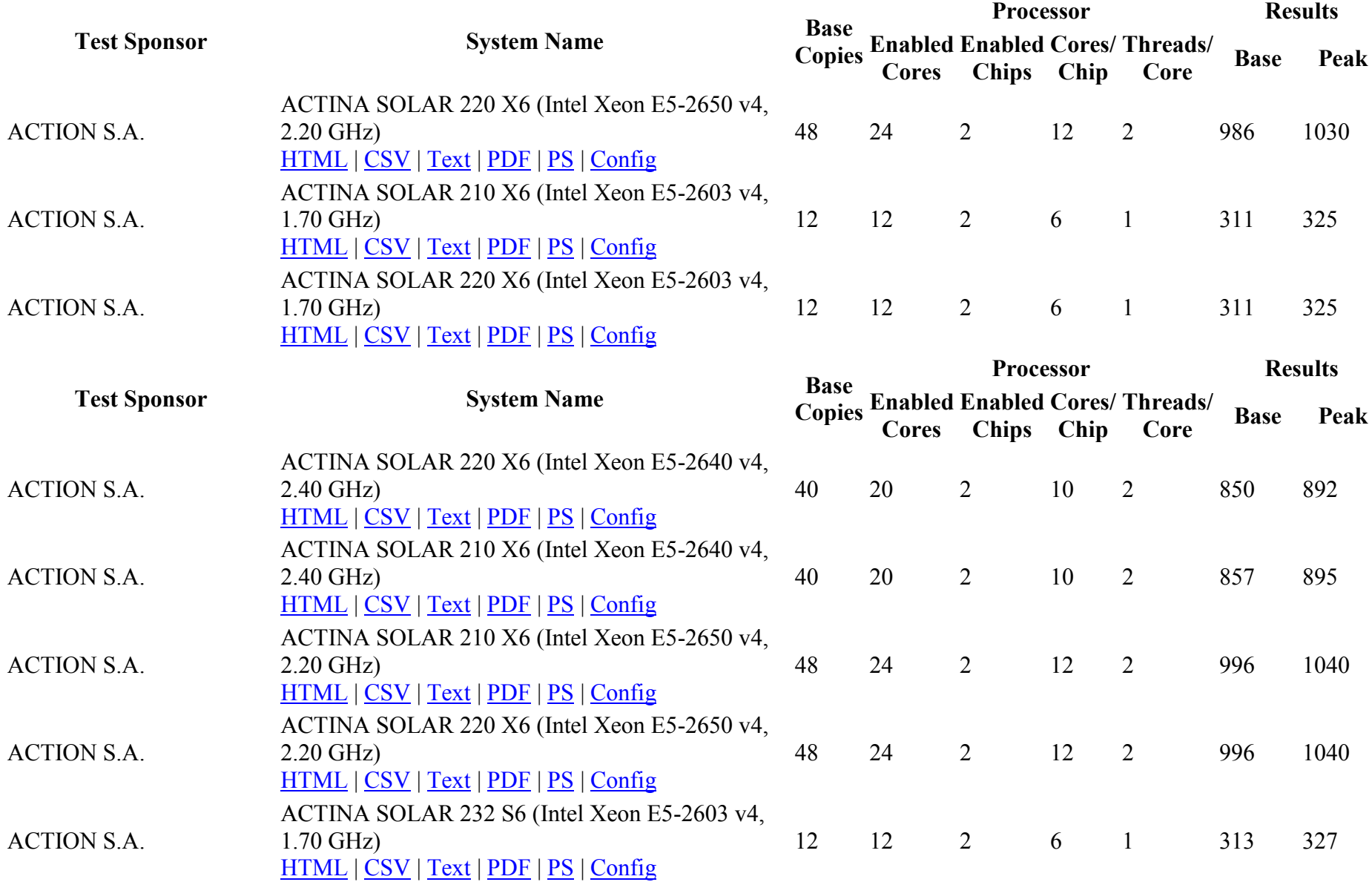

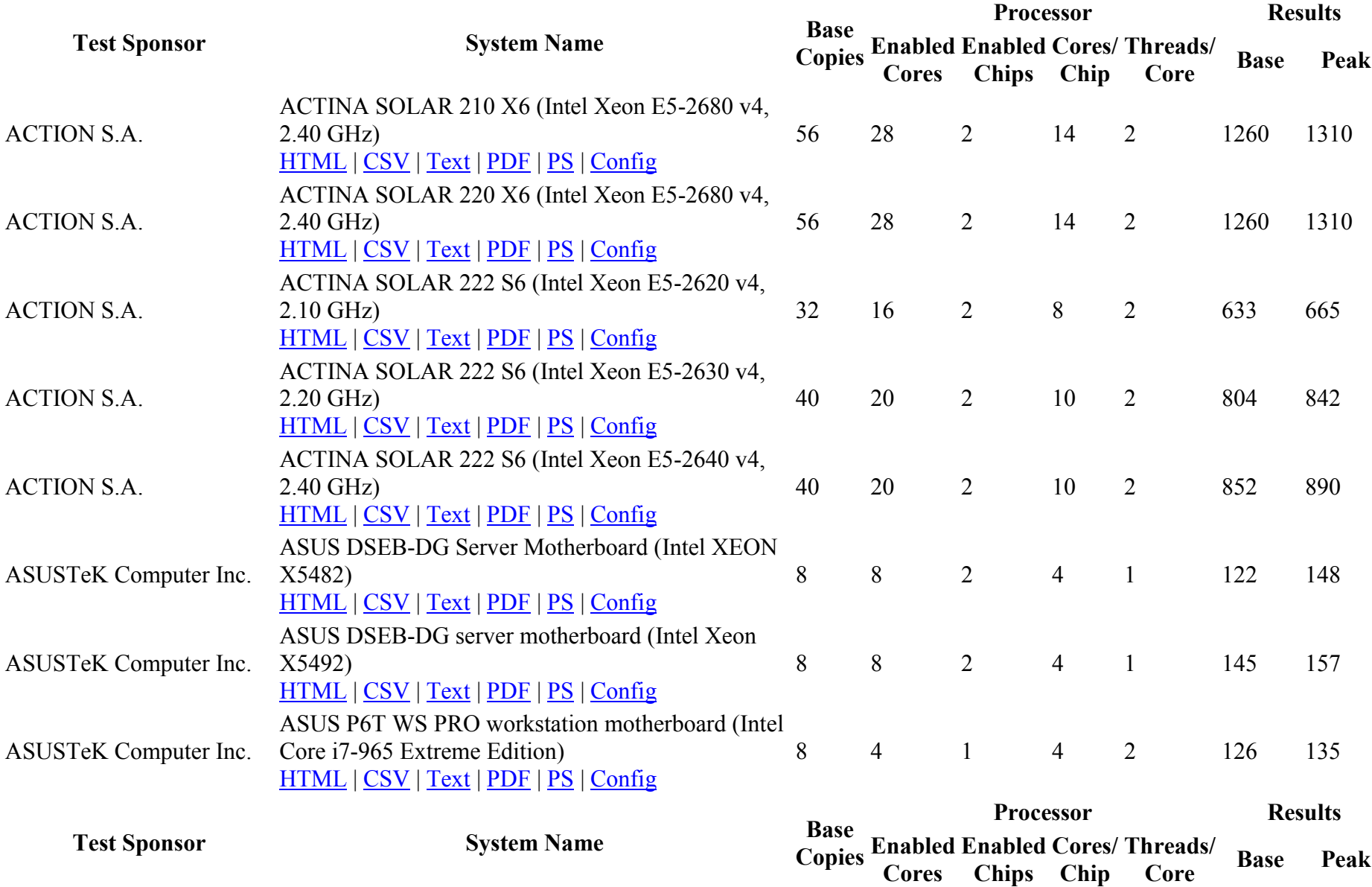

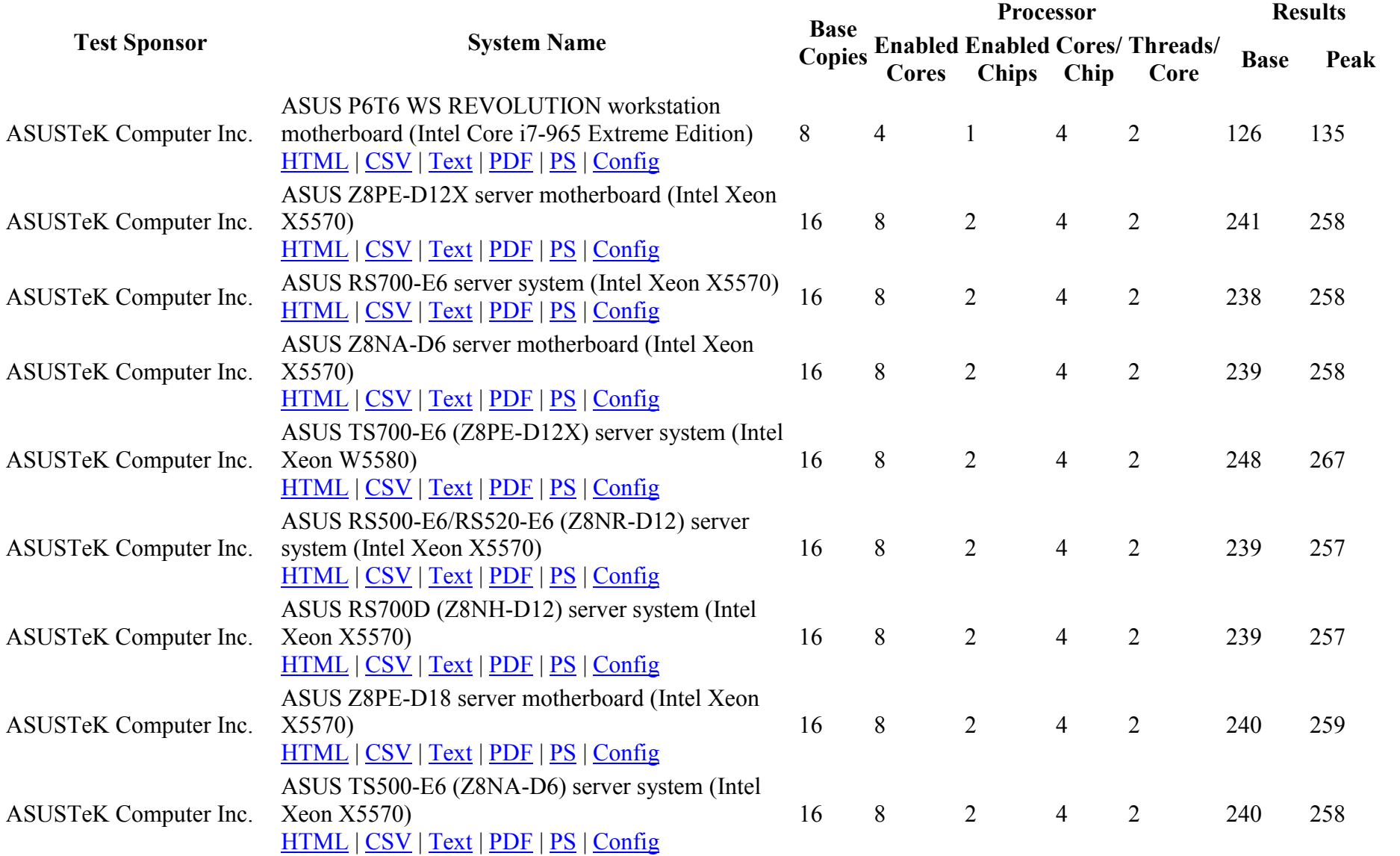

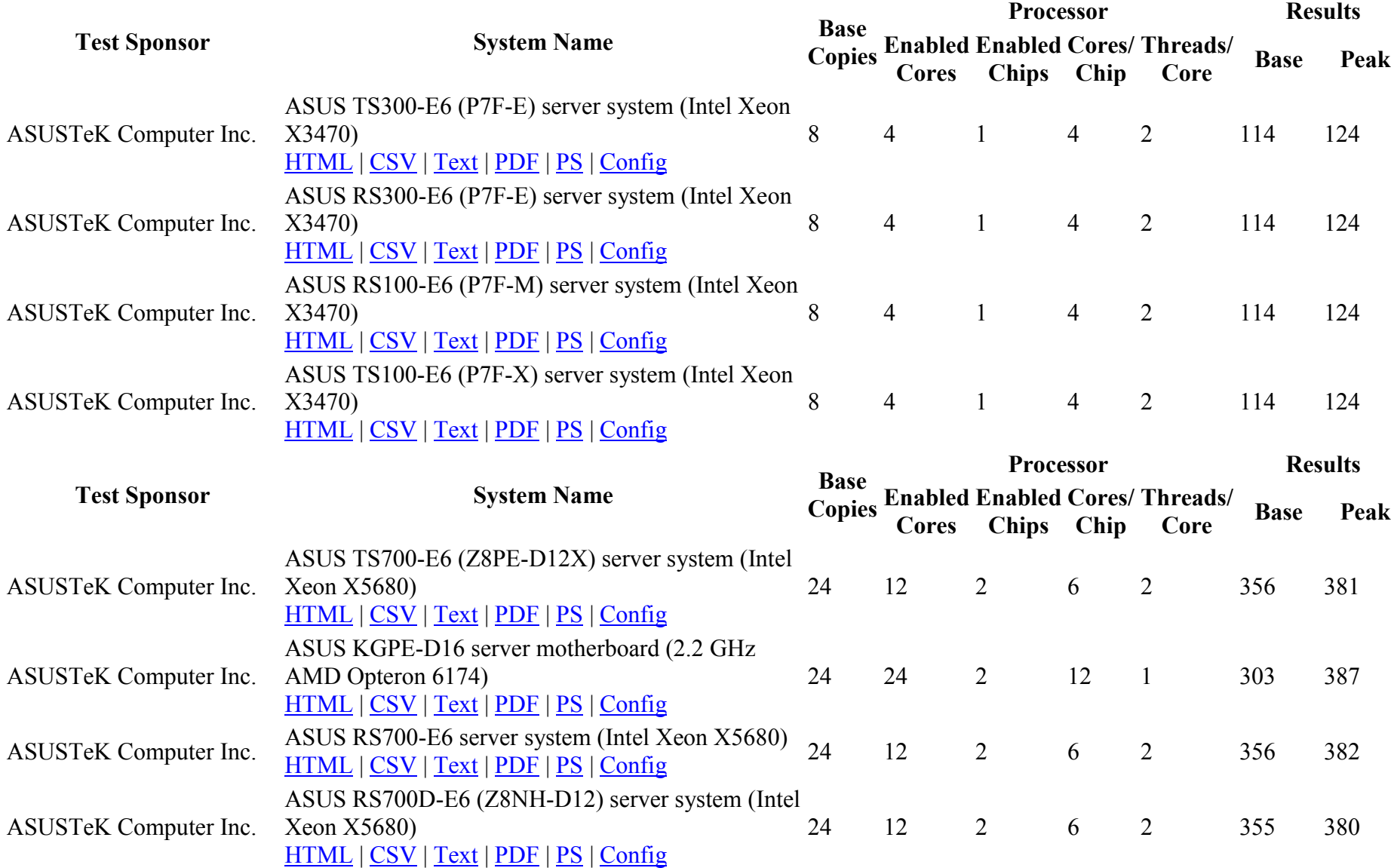
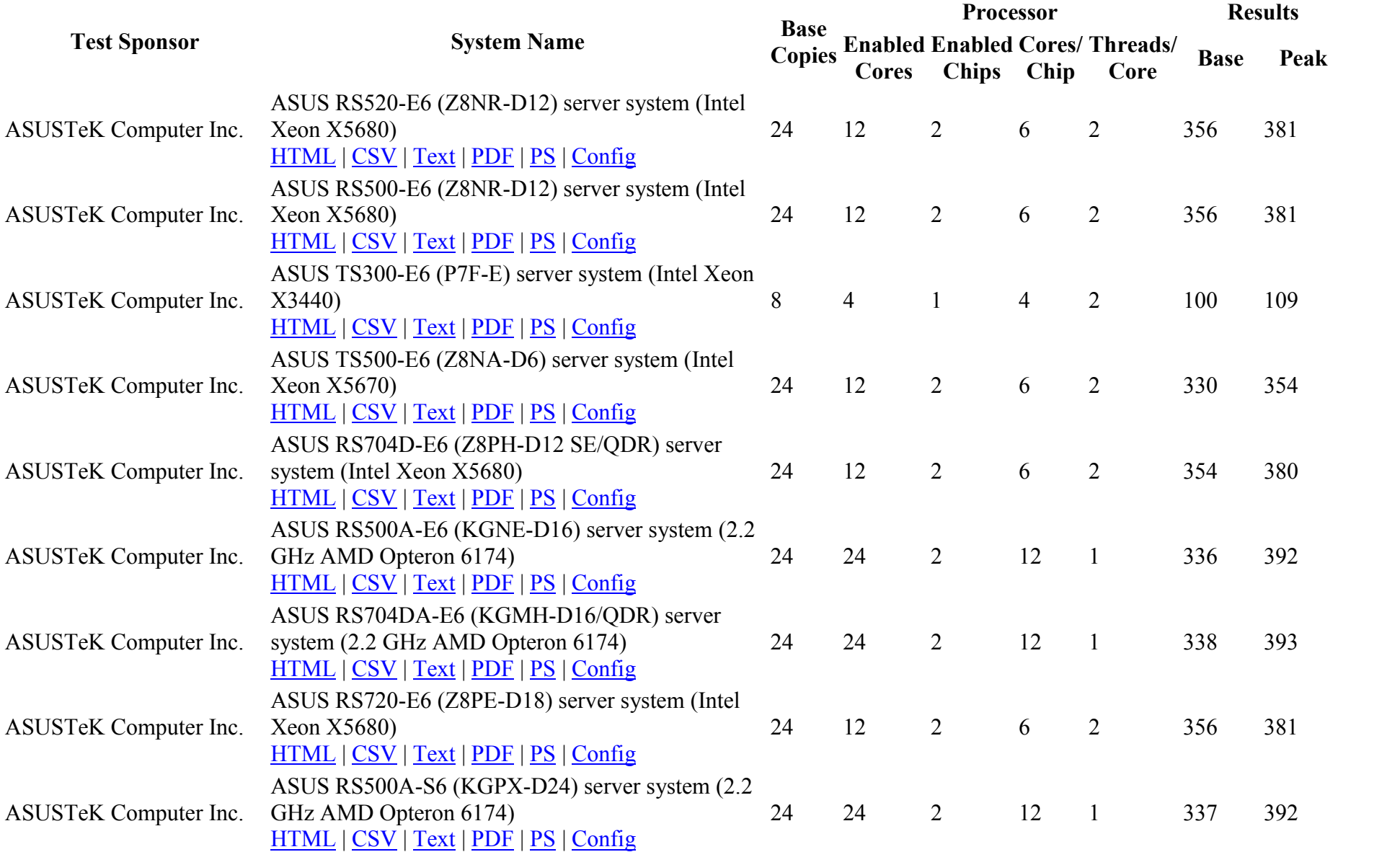

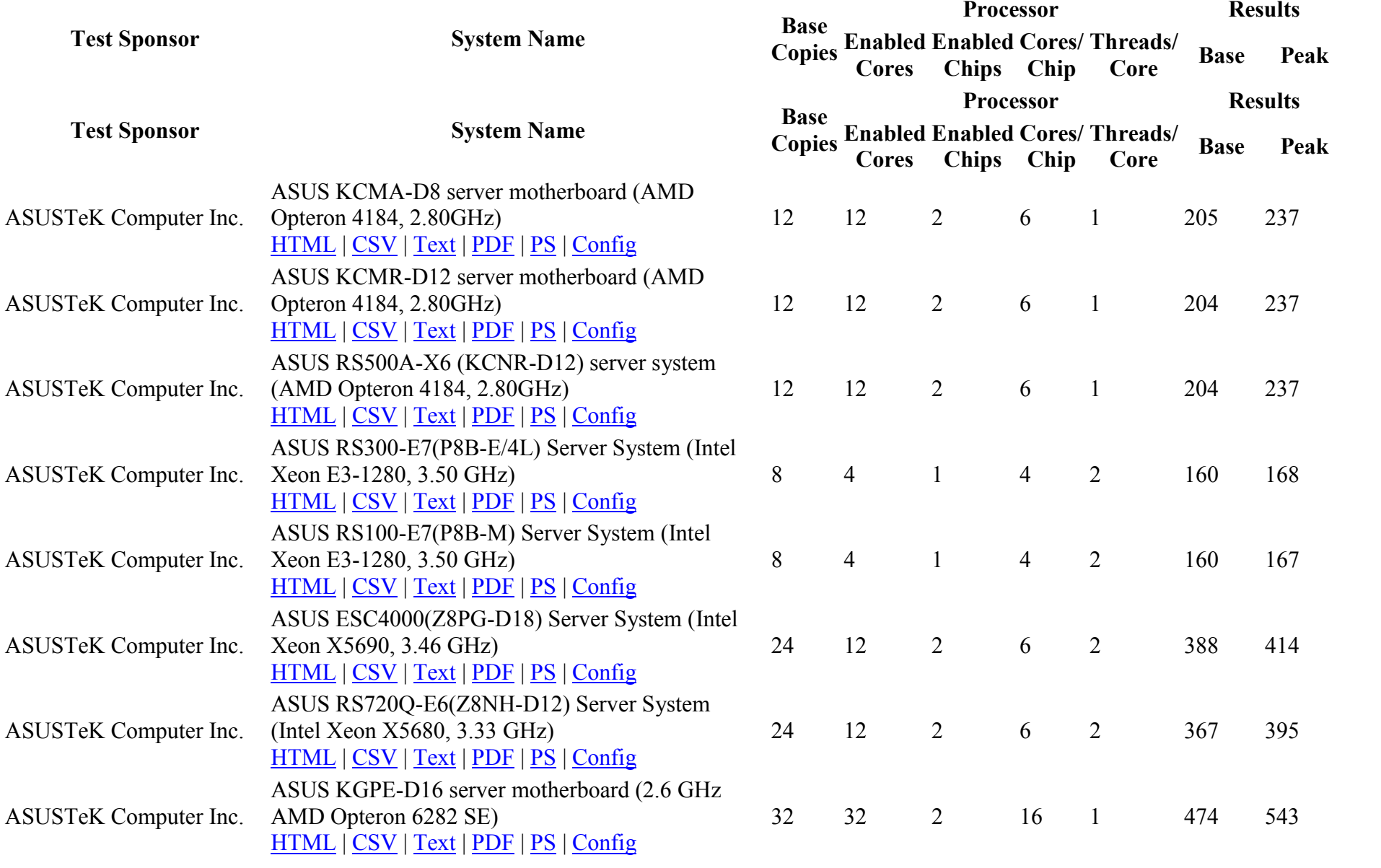

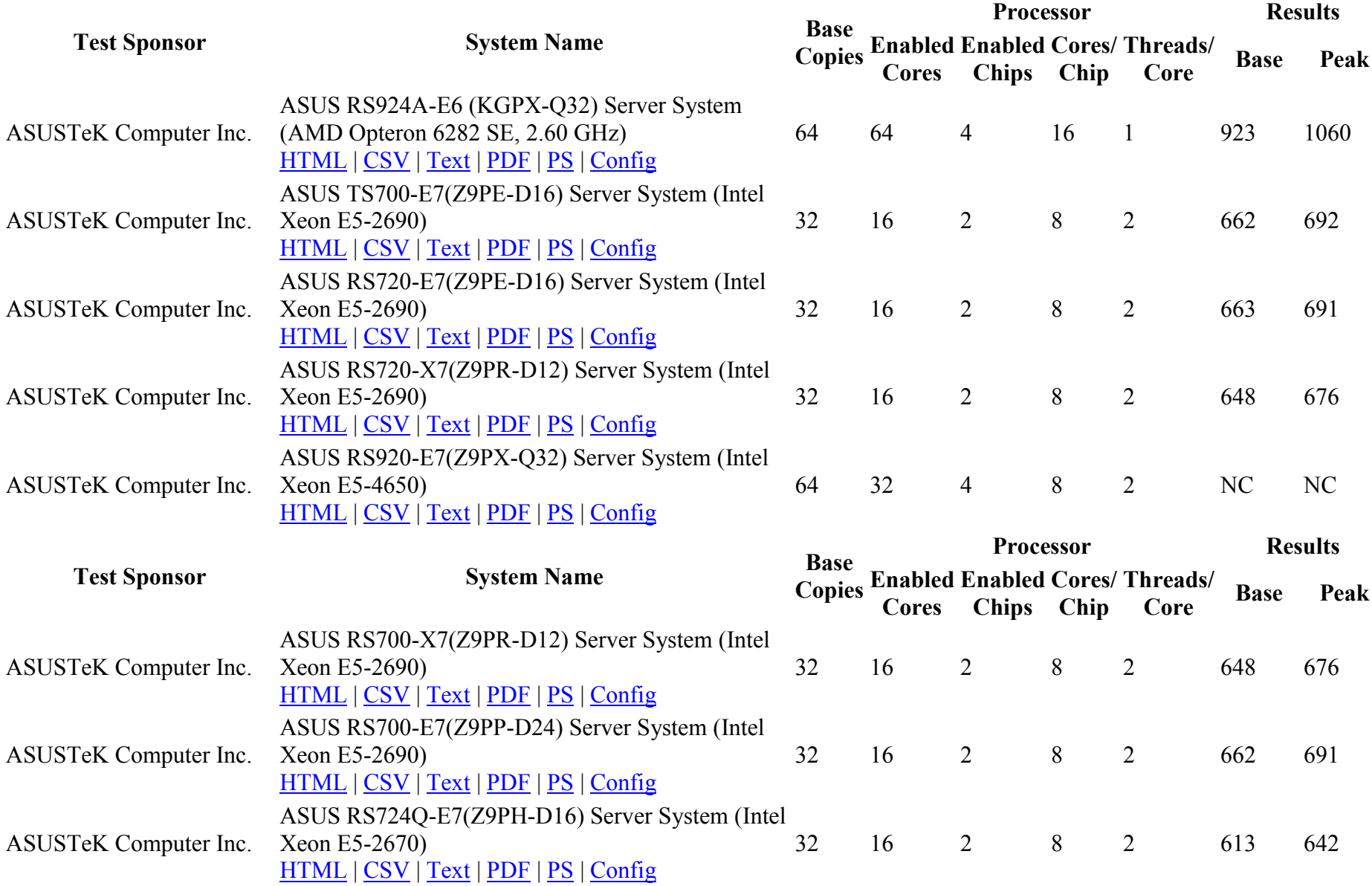

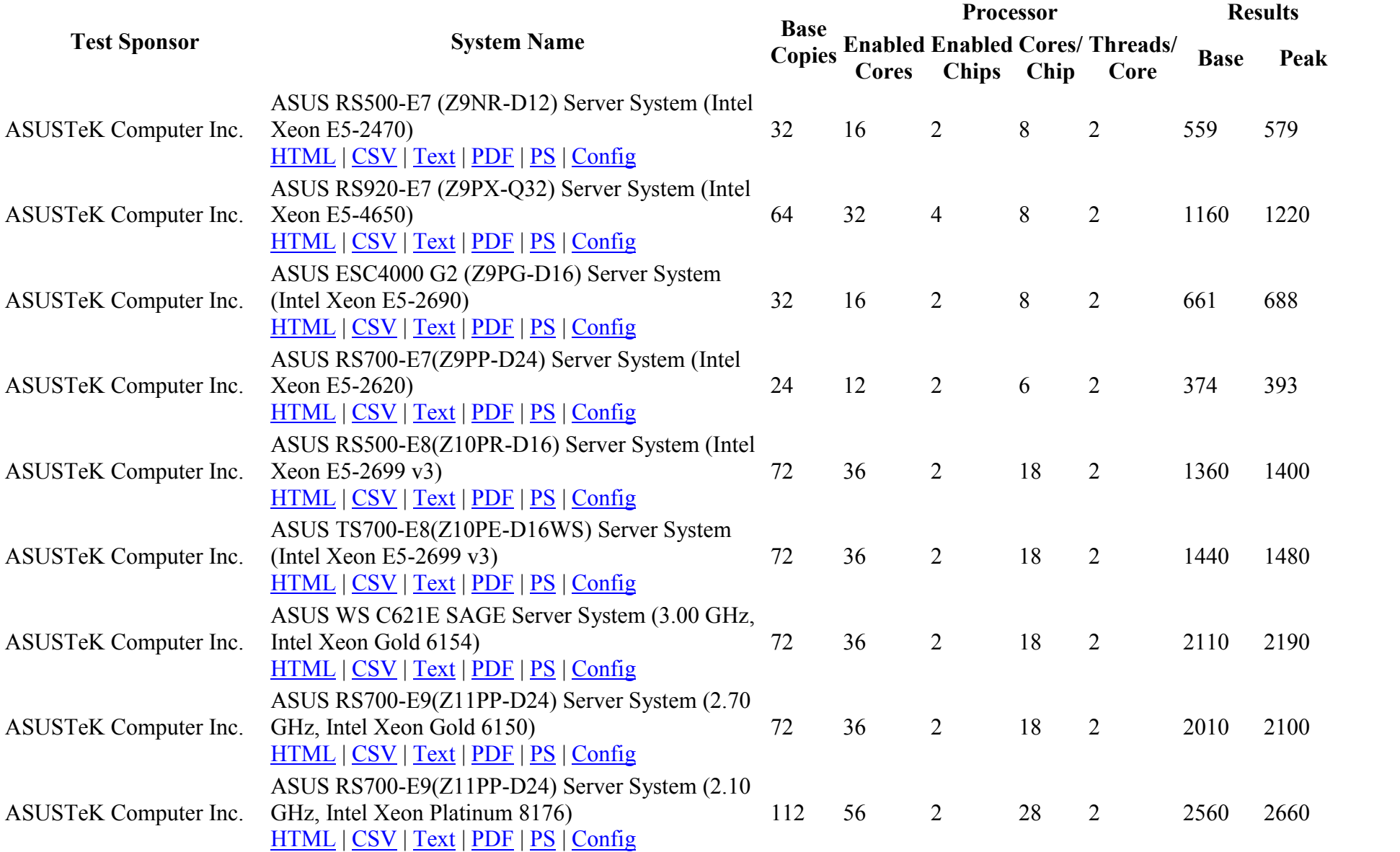

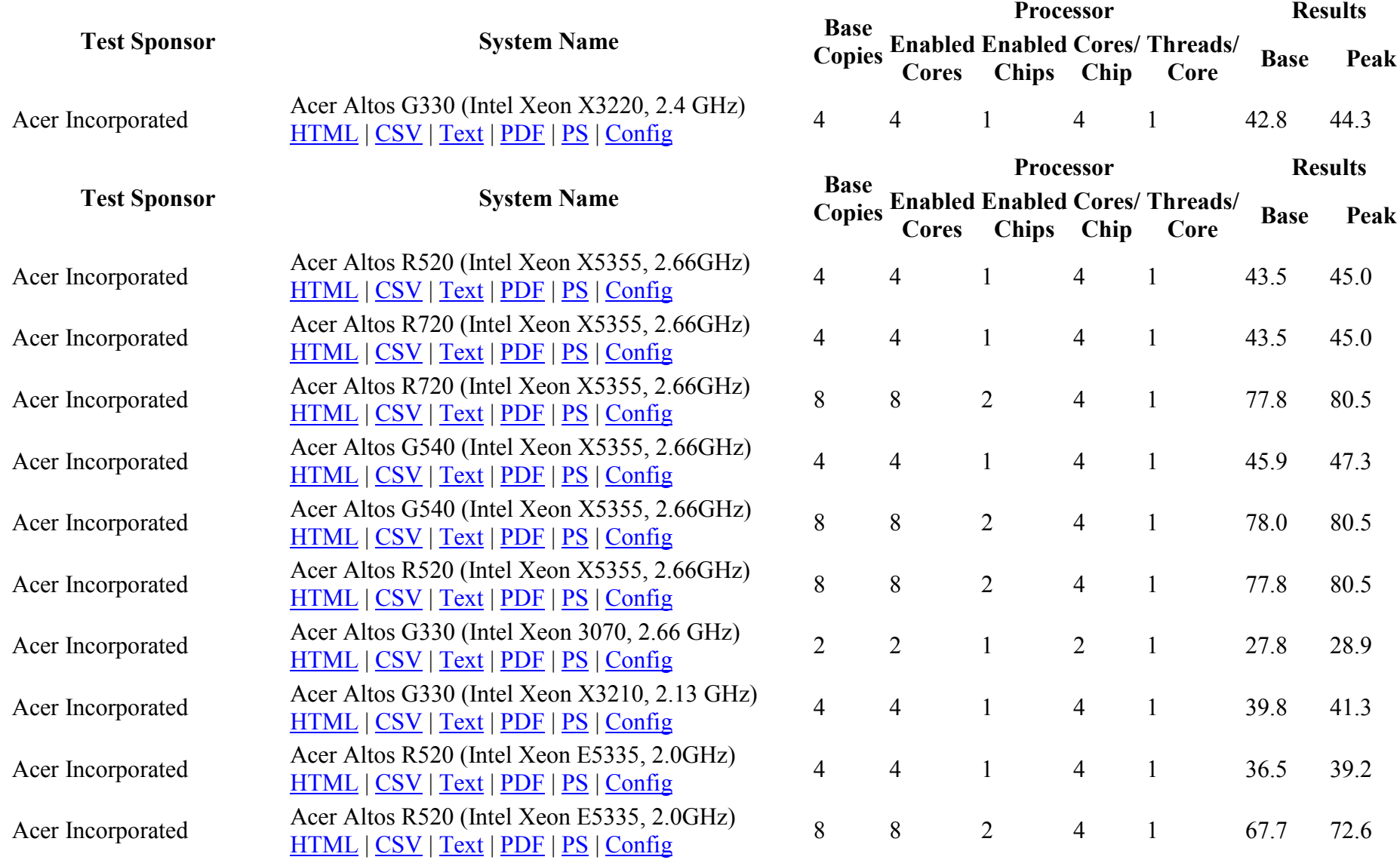

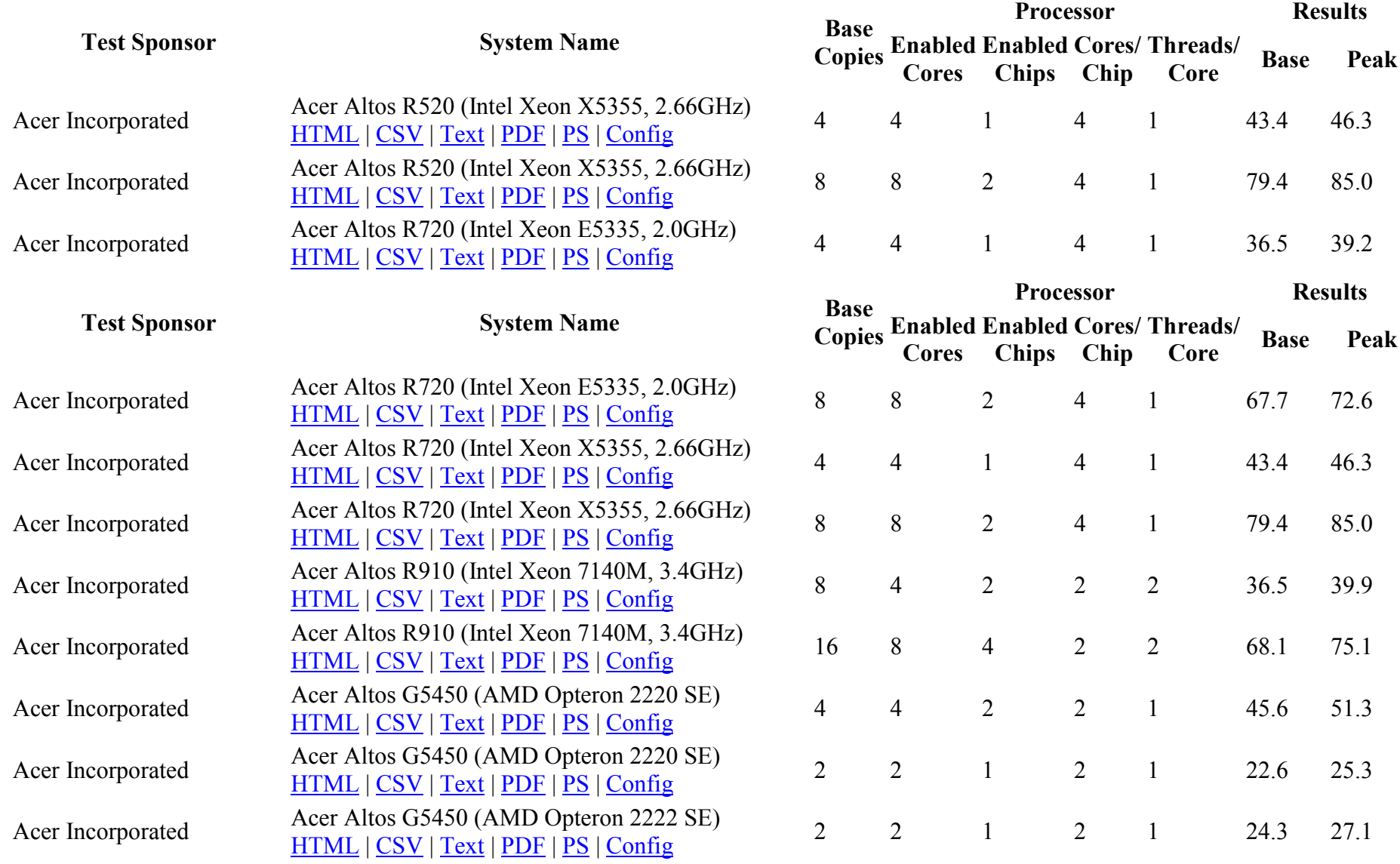

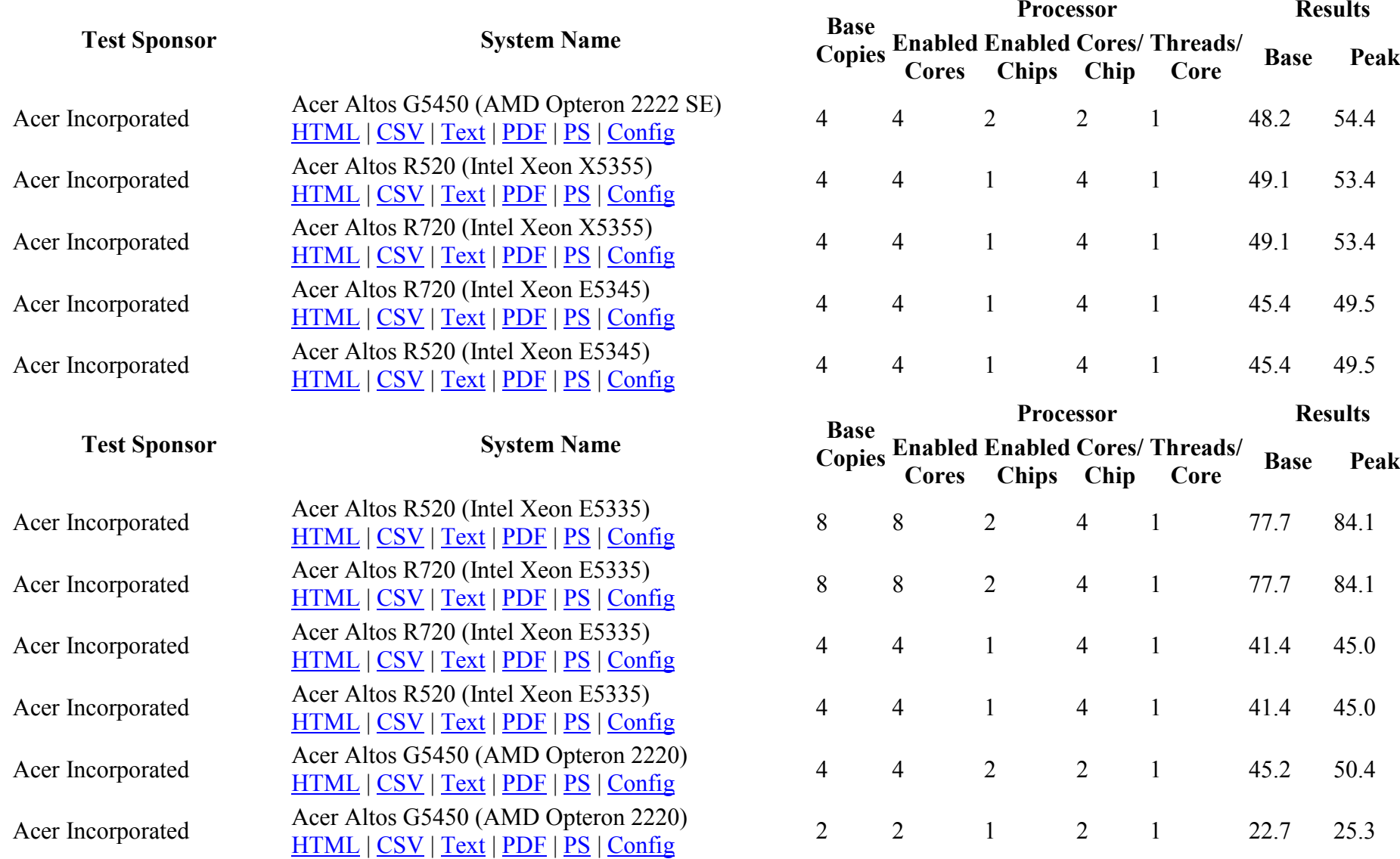

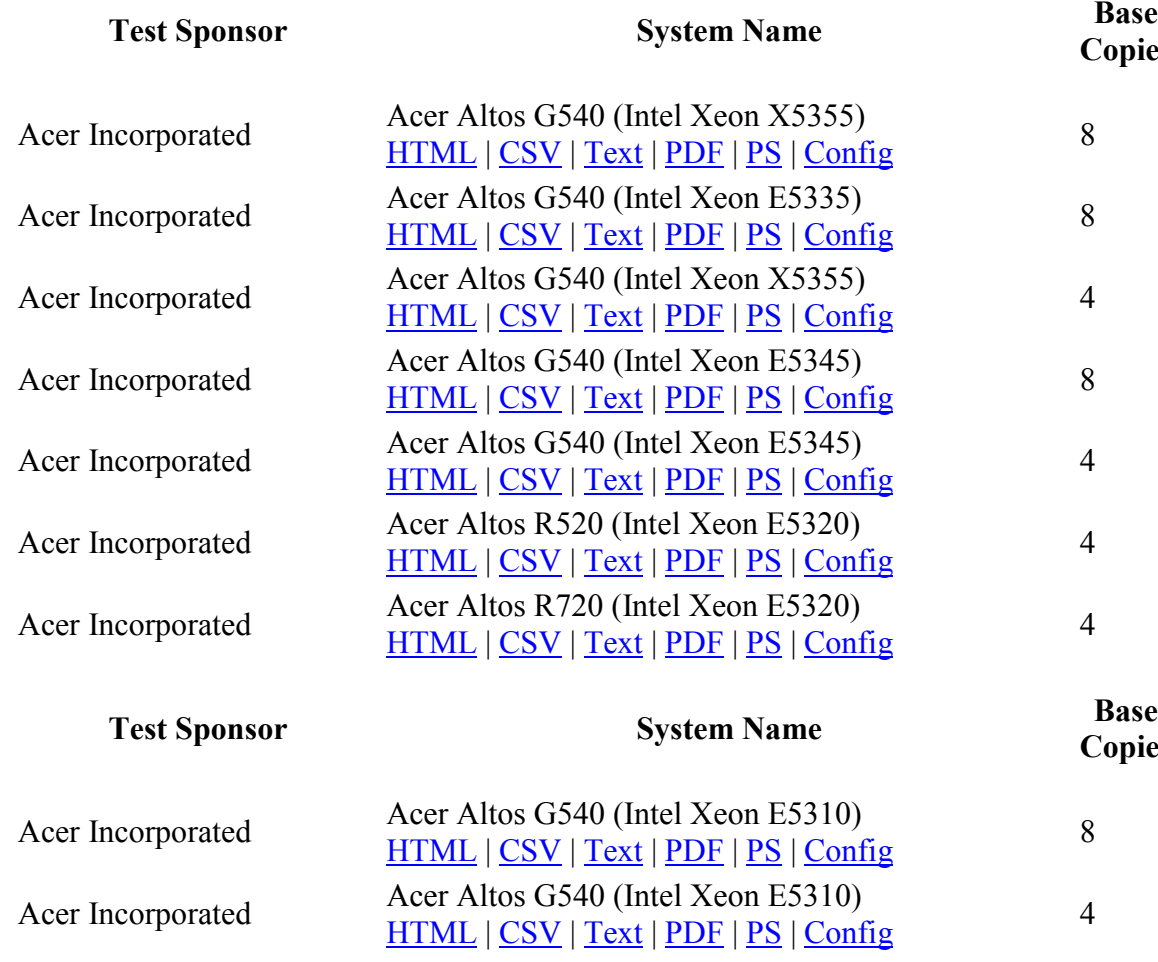

Copies Enabled Enabled Cores/ Threads/ Base Peak<br>
Cores Chips Chip Core<br>
Core Cores Chips Chip HTML | CSV | Text | PDF | PS | Config <sup>8</sup> <sup>8</sup> <sup>2</sup> <sup>4</sup> <sup>1</sup> 91.3 98.6 Accel Anton Control (inter Accel E55555)<br>HTML | CSV | Text | PDF | PS | Config | 8 8 8 2 4 1 77.7 84.2 HTML | CSV | Text | PDF | PS | Config | Config | 4 4 1 4 1 52.0 56.3 HTML | CSV | Text | PDF | PS | Config <sup>8</sup> <sup>8</sup> <sup>2</sup> <sup>4</sup> <sup>1</sup> 84.7 91.6 Accel Anos S546 (inter Accel E5545)<br>
HTML | CSV | Text | PDF | PS | Config | 4 4 1 4 1 48.0 52.1  $\frac{1}{4}$  HTML  $|\cos$  | CSV | Text | PDF | PS | Config  $\frac{4}{4}$  4 1 4 1 36.9 40.2  $\frac{1}{4}$  HTML  $|\cos \frac{1}{2} \cos \left( \frac{\pi}{2} \right)|$  Text  $|\cos \left( \frac{1}{2} \right)|$  PDF  $|\cos \left( \frac{1}{2} \right)|$   $\cos \left( \frac{1}{2} \right)|$   $\cos \left( \frac{1}{2} \right)|$   $\cos \left( \frac{1}{2} \right)|$   $\cos \left( \frac{1}{2} \right)|$   $\cos \left( \frac{1}{2} \right)|$   $\cos \left( \frac{1}{2} \right)|$   $\cos \left( \frac{1}{2} \right)|$   $\cos \left( \frac$ Copies Enabled Enabled Cores/ Threads/ Base Peak<br>
Cores Chips Chip Core Processor Results Cores Chips Chip Accel Anos 3546 (inter Accel E5516)<br><u>HTML | CSV | Text | PDF | PS | Config</u> 8 8 8 2 4 1 63.0 68.1 HTML | CSV | Text | PDF | PS | Config <sup>4</sup> <sup>4</sup> <sup>1</sup> <sup>4</sup> <sup>1</sup> 36.3 39.3 Acer Allos (3340 (liller Aeon E3333)<br>
HTML | CSV | Text | PDF | PS | Config 4 4 1 4 1 43.4 47.0 Acer Allos G340 (liller Aeoli 5100)<br>  $\frac{HTML}{SSV}$  | Text | PDF | PS | Config 4 4 2 2 1 56.5 62.1

Processor Results

Acer Incorporated Acer Altos G540 (Intel Xeon E5335)

Acer Incorporated Acer Altos G540 (Intel Xeon 5160)

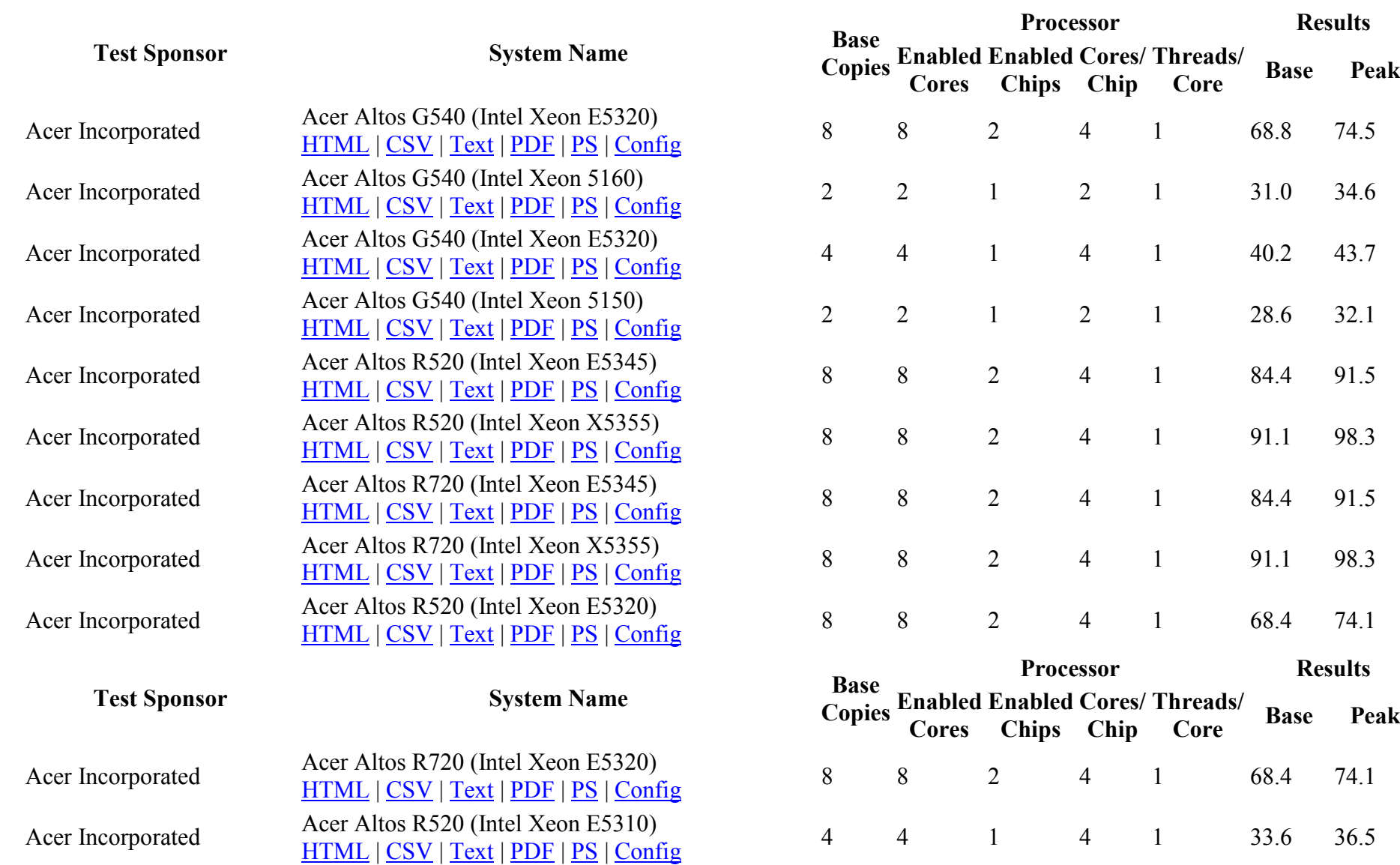

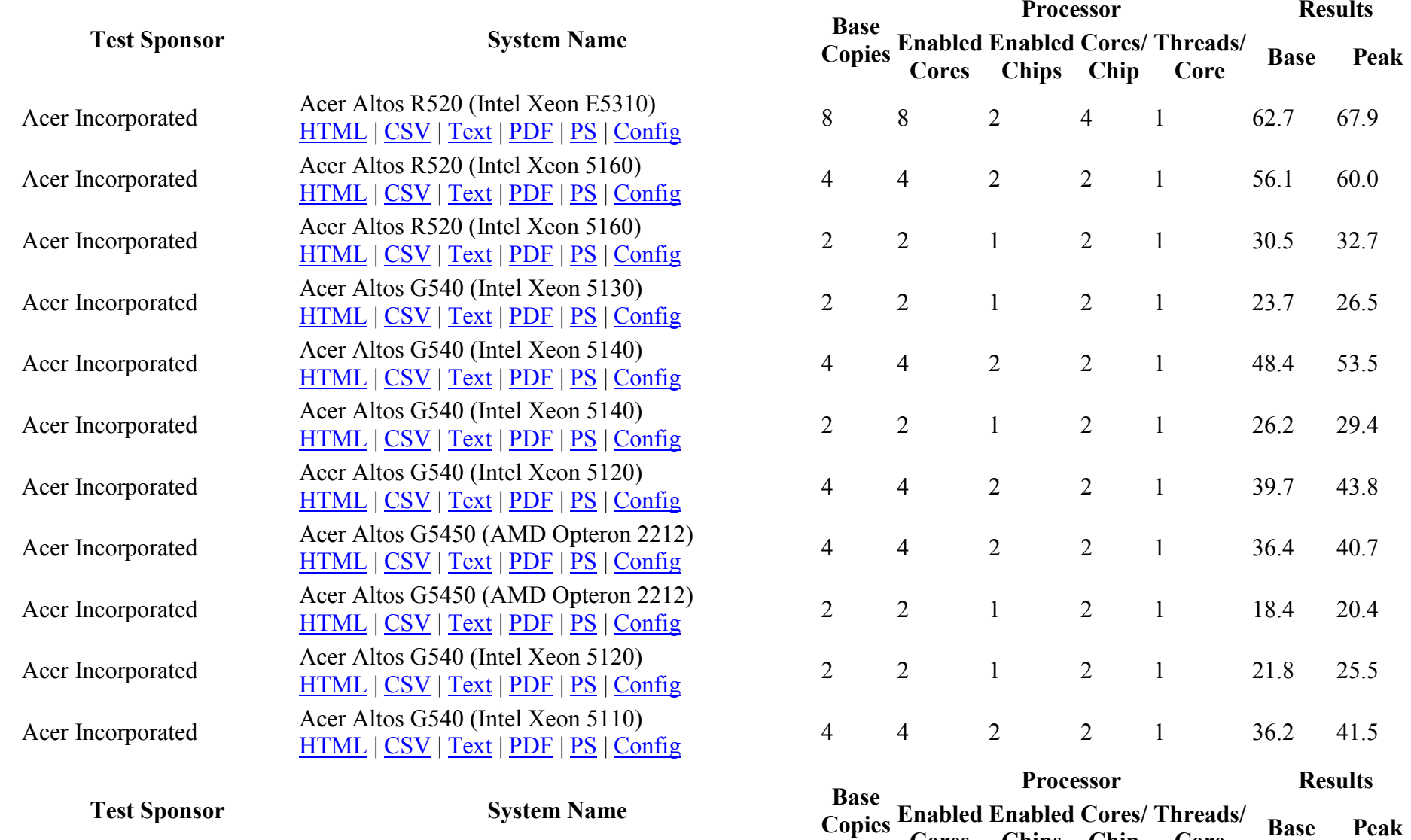

Cores

Chips

Chip

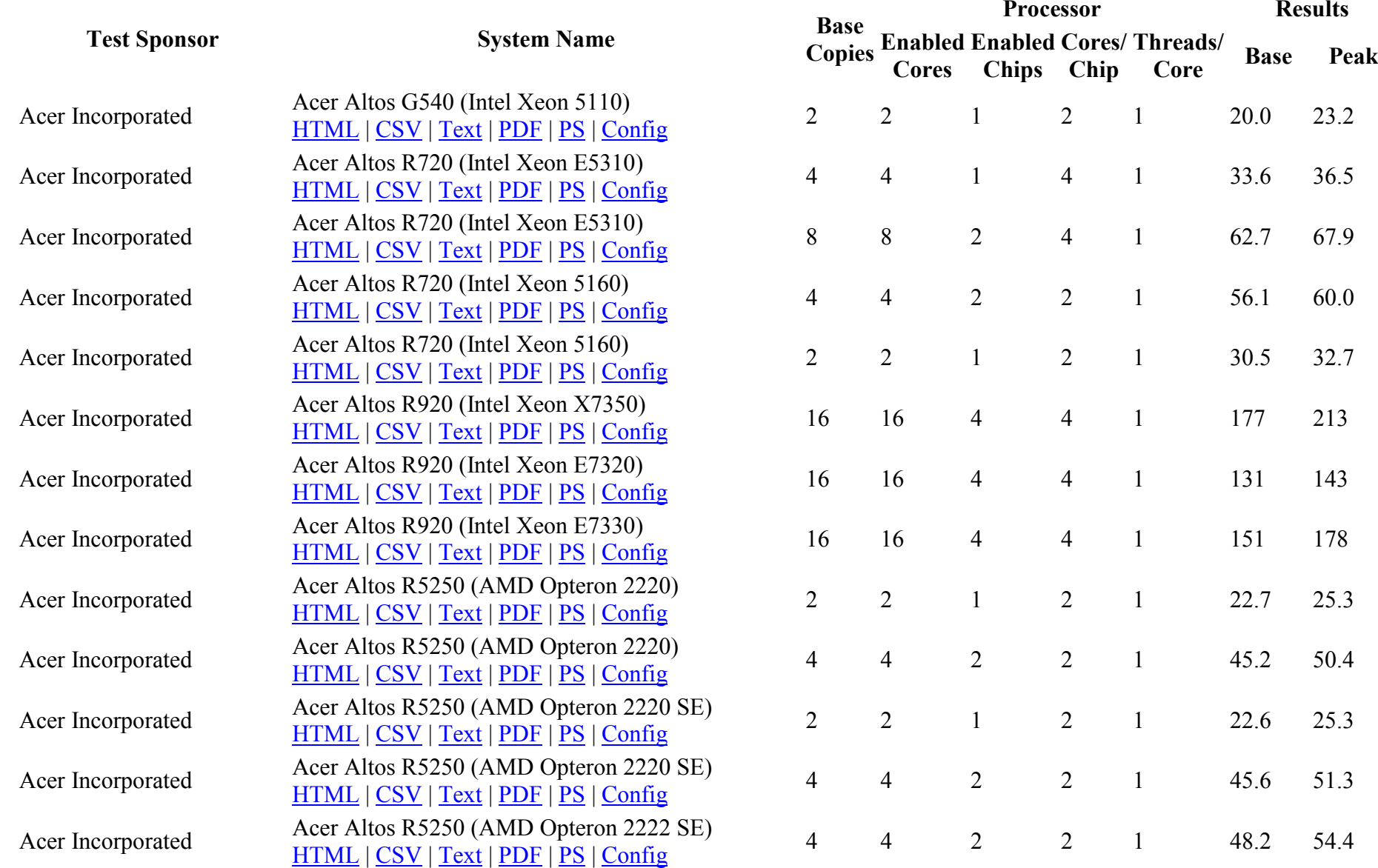

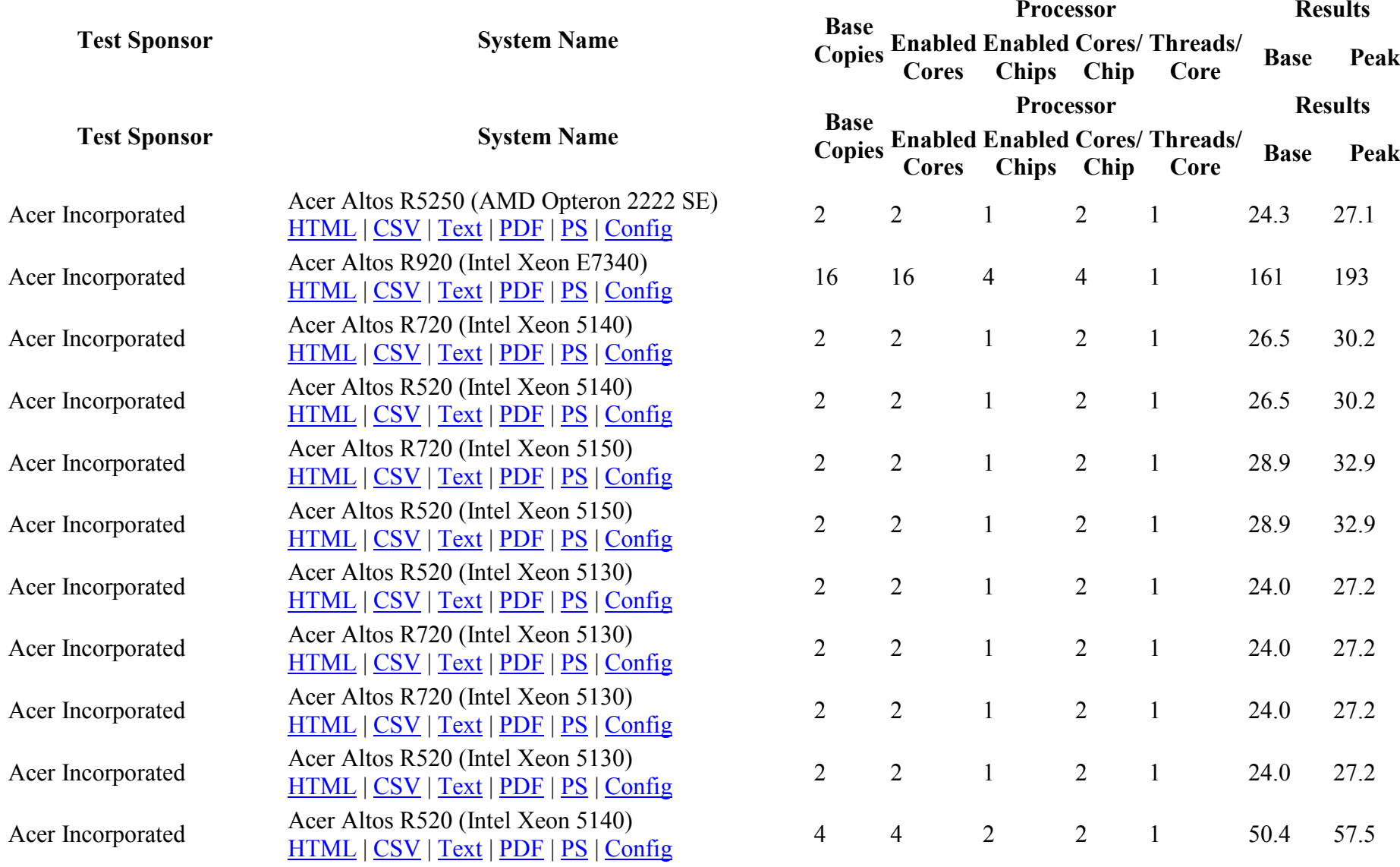

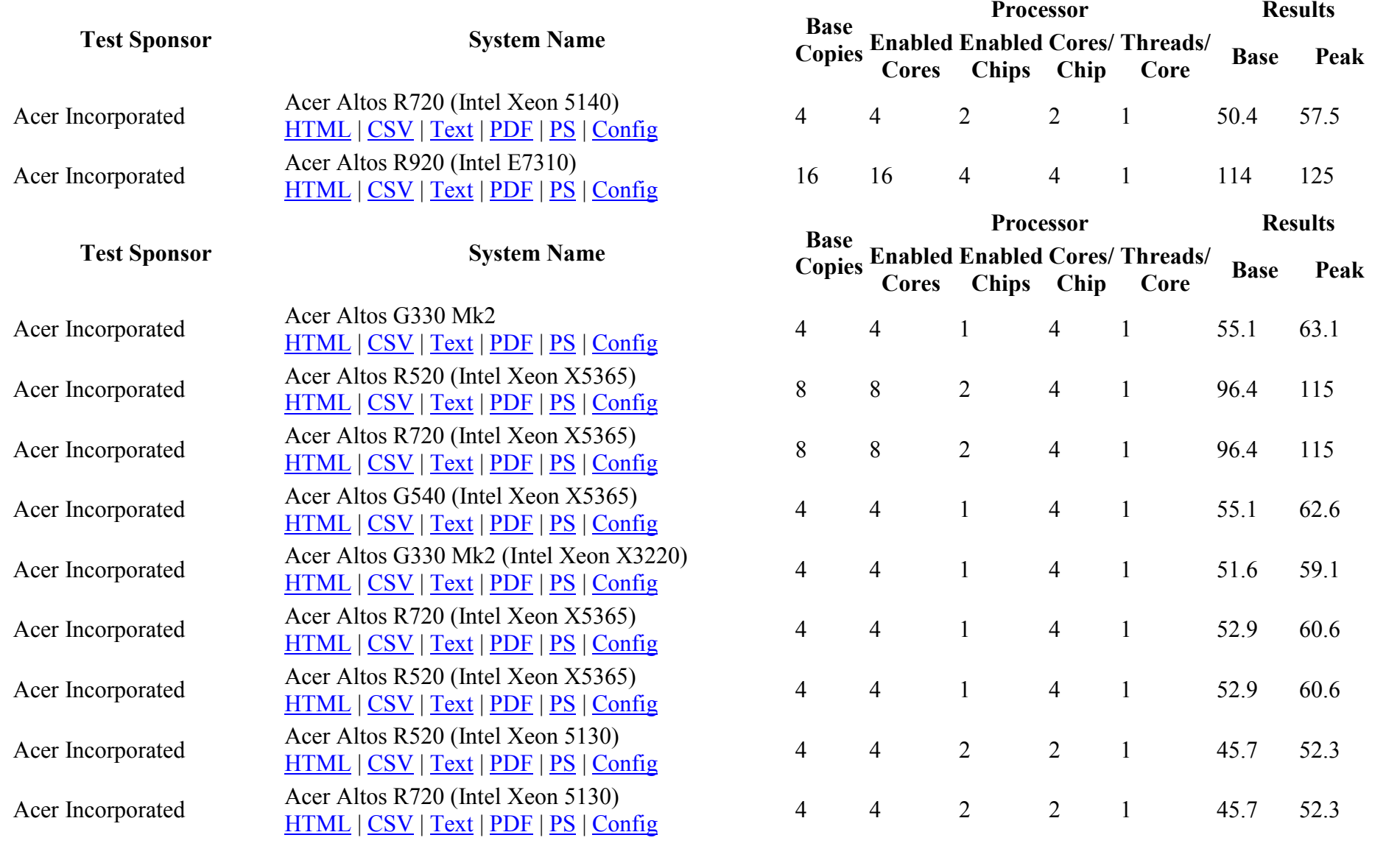

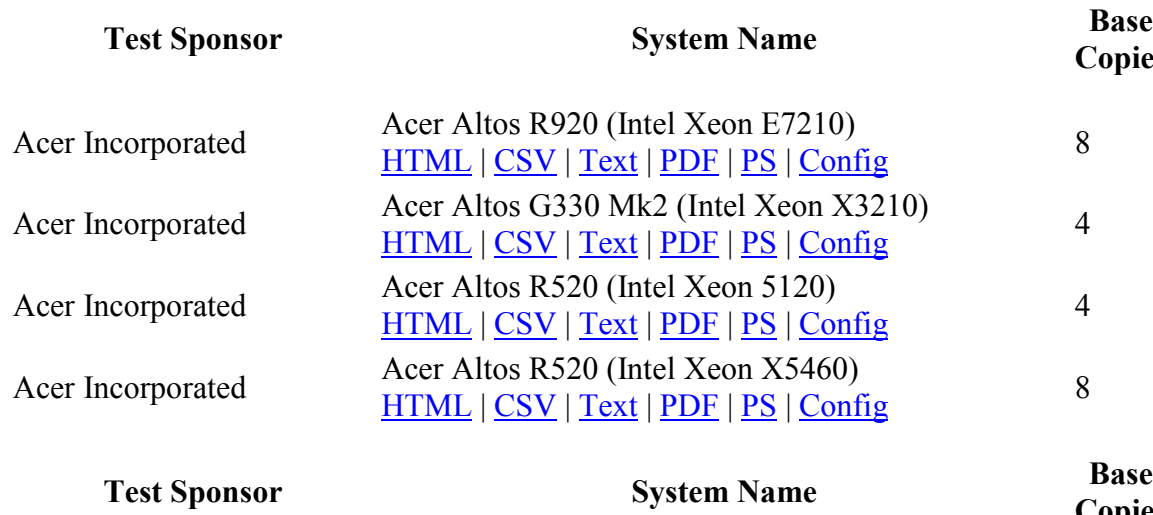

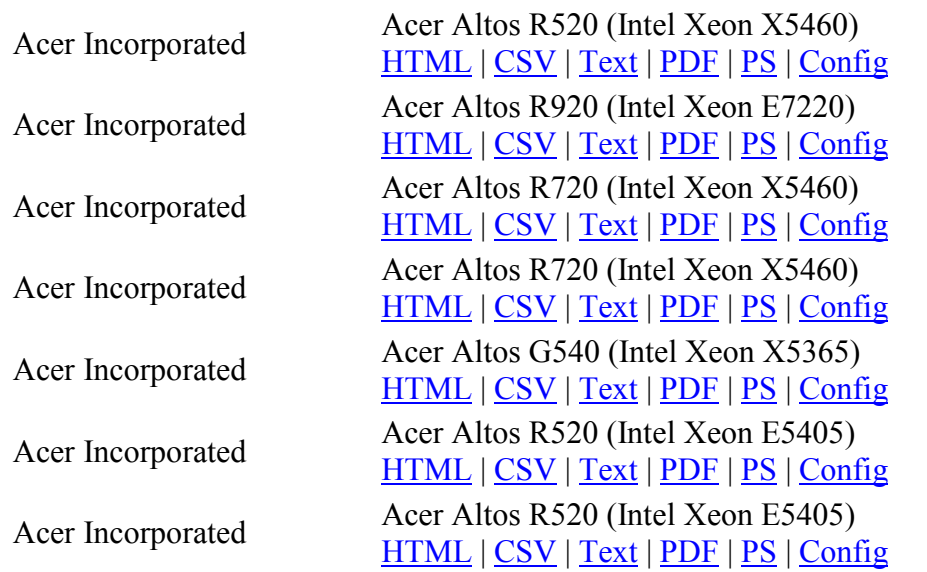

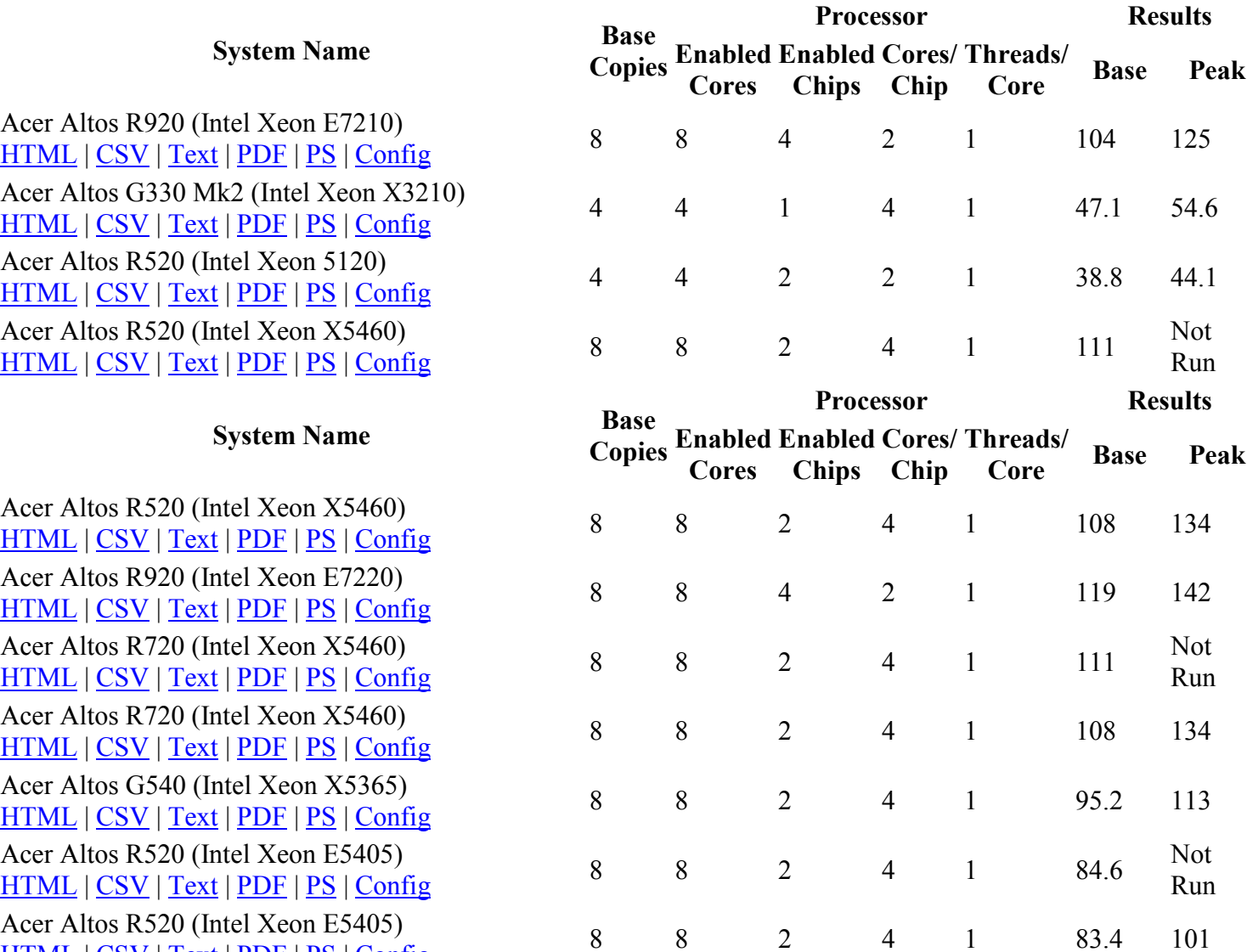

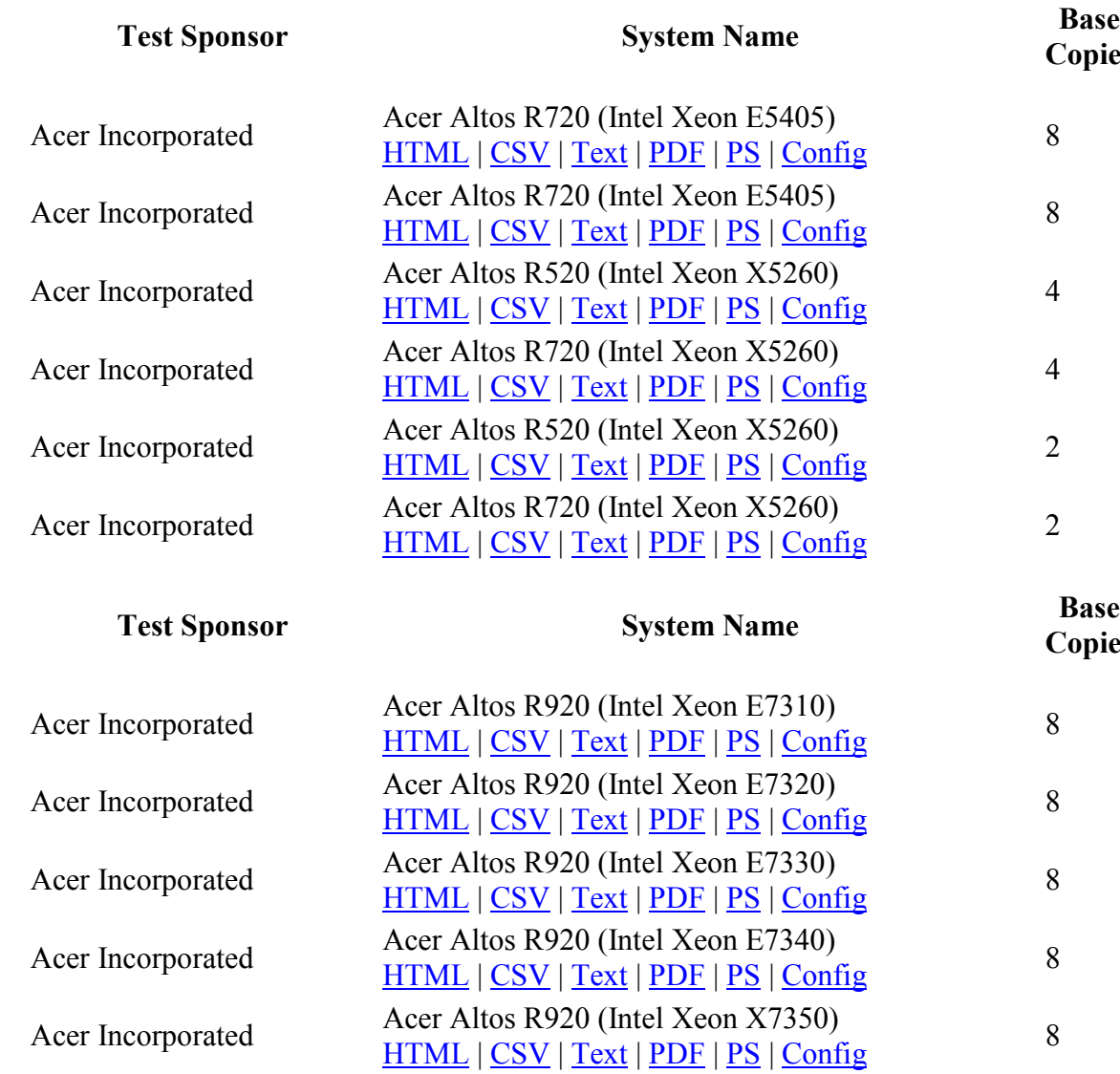

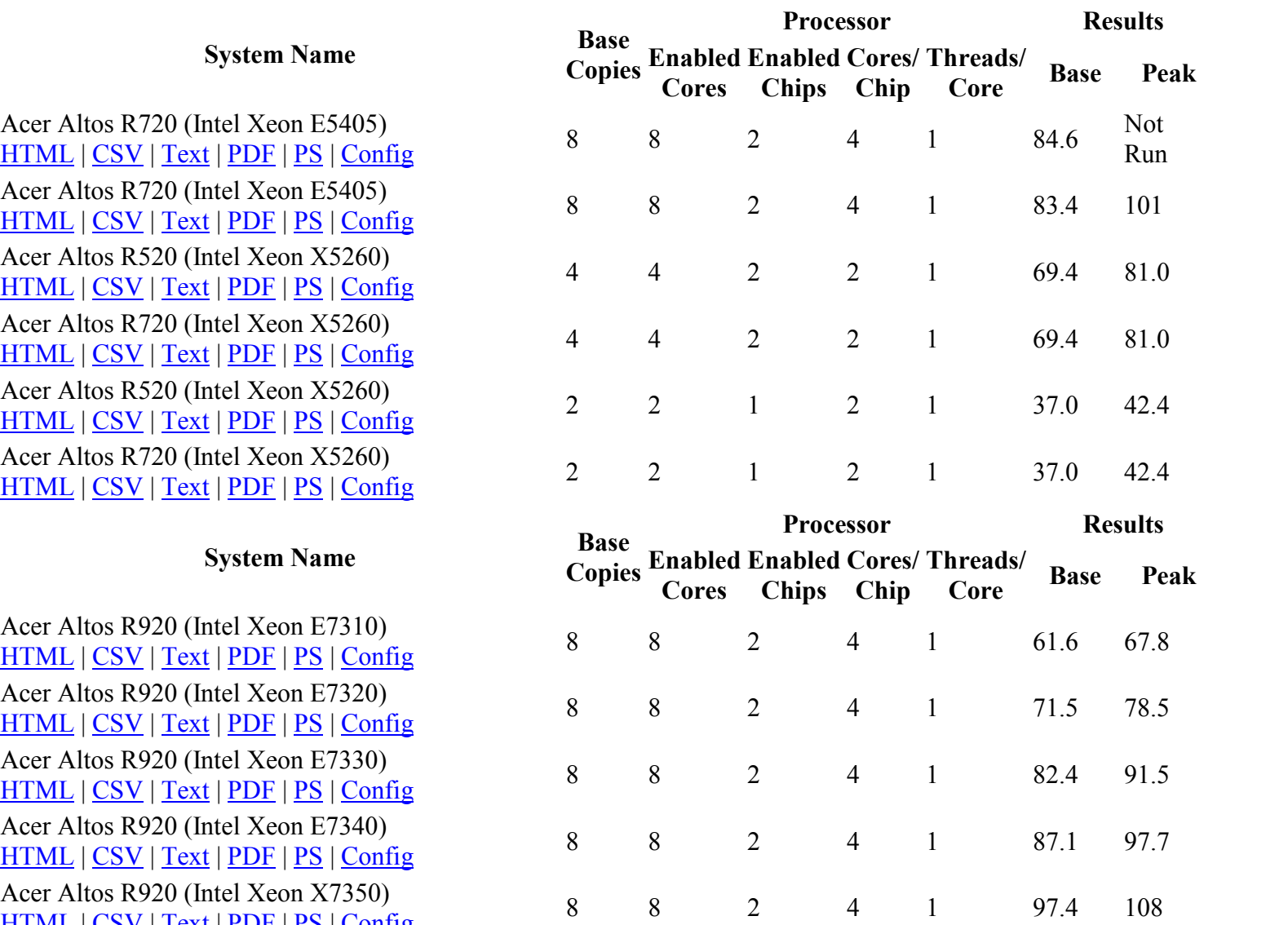

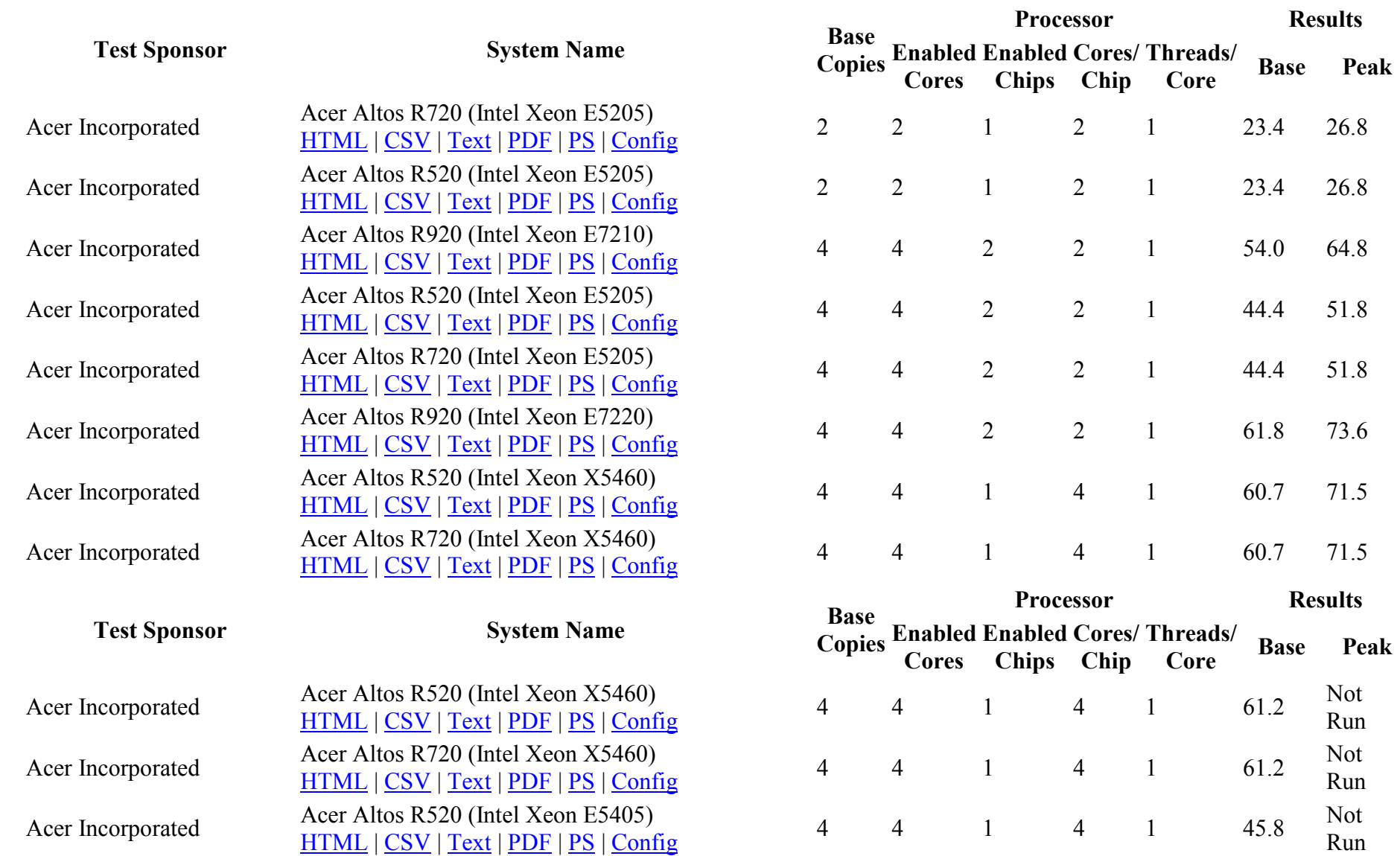

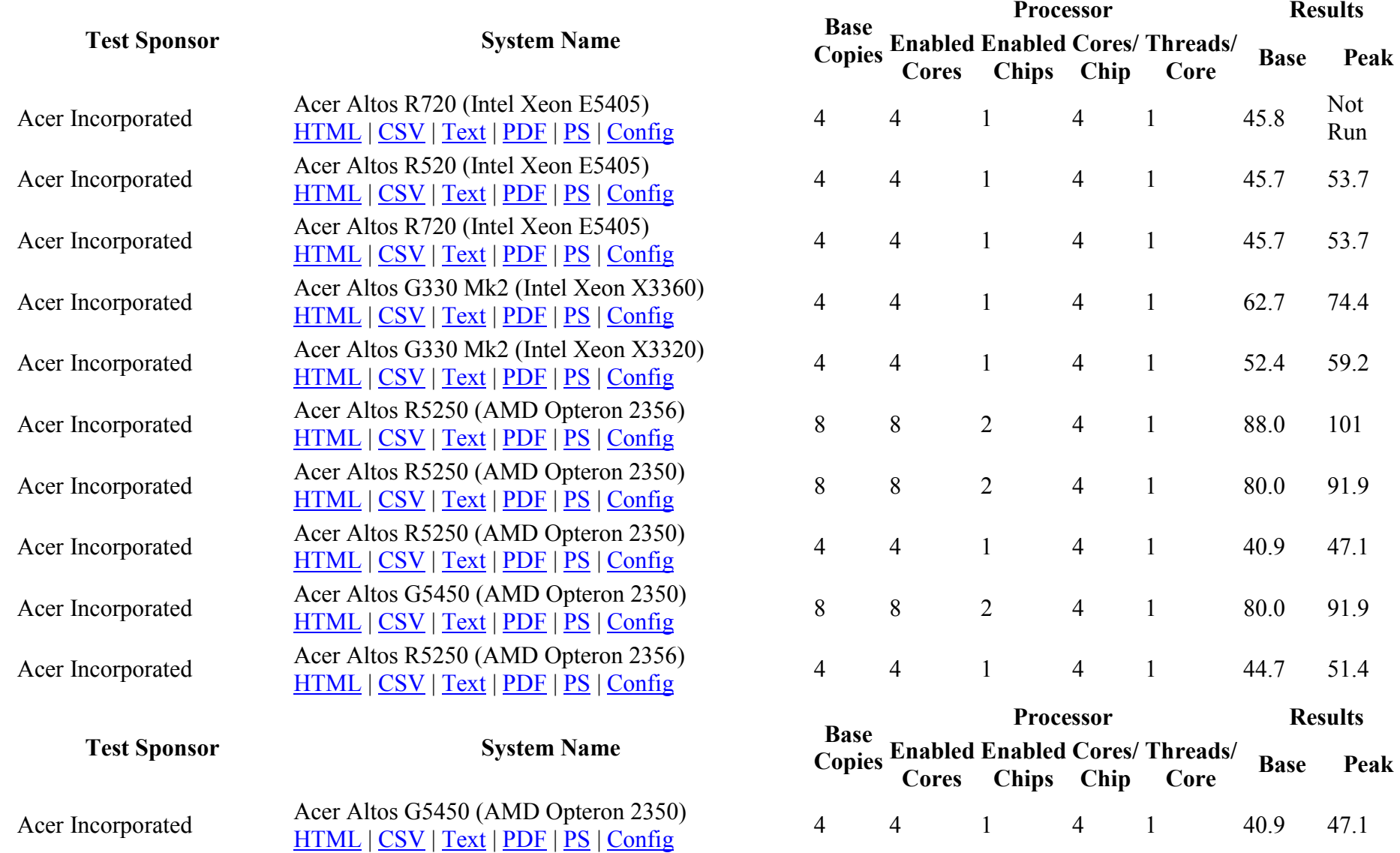

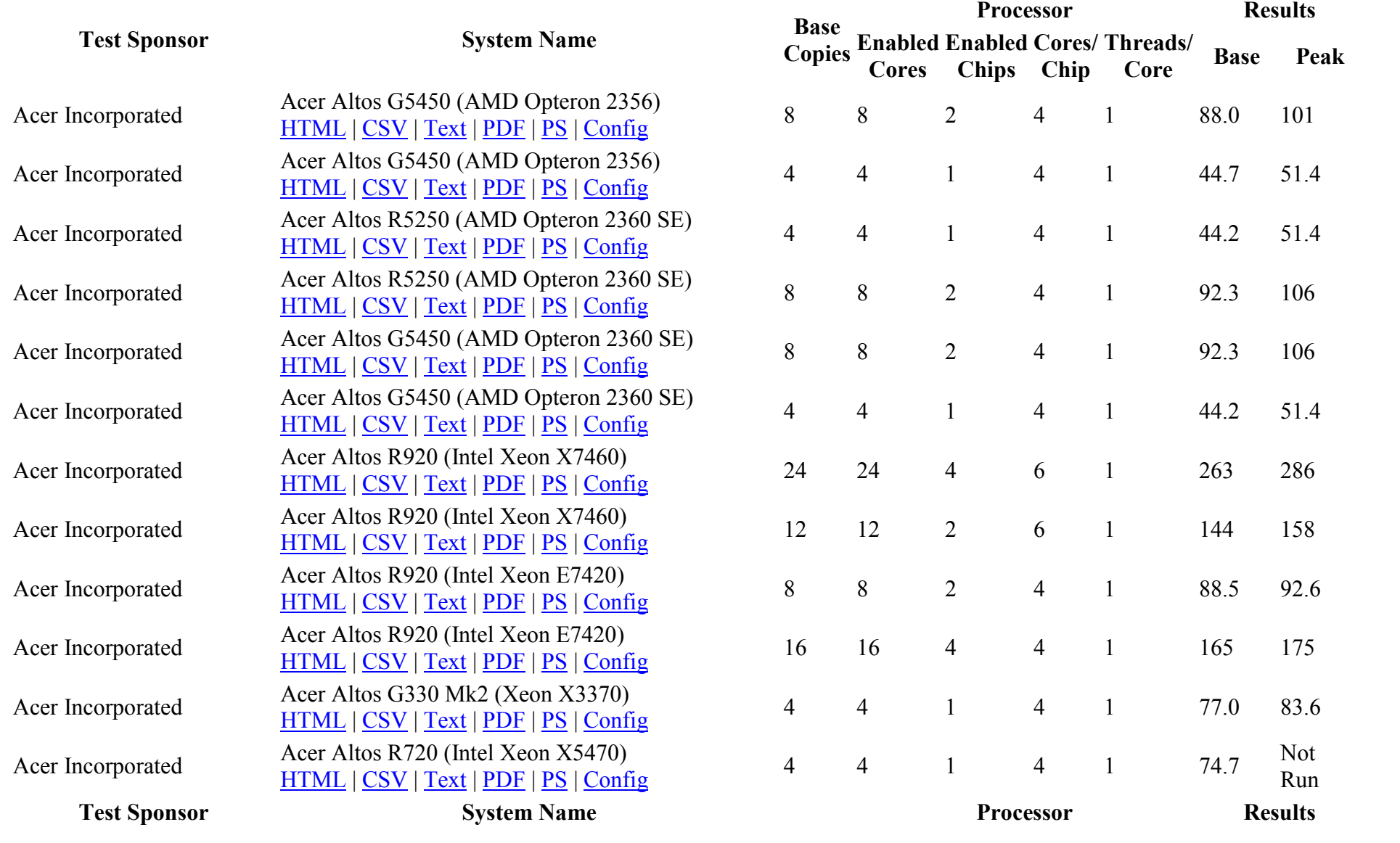

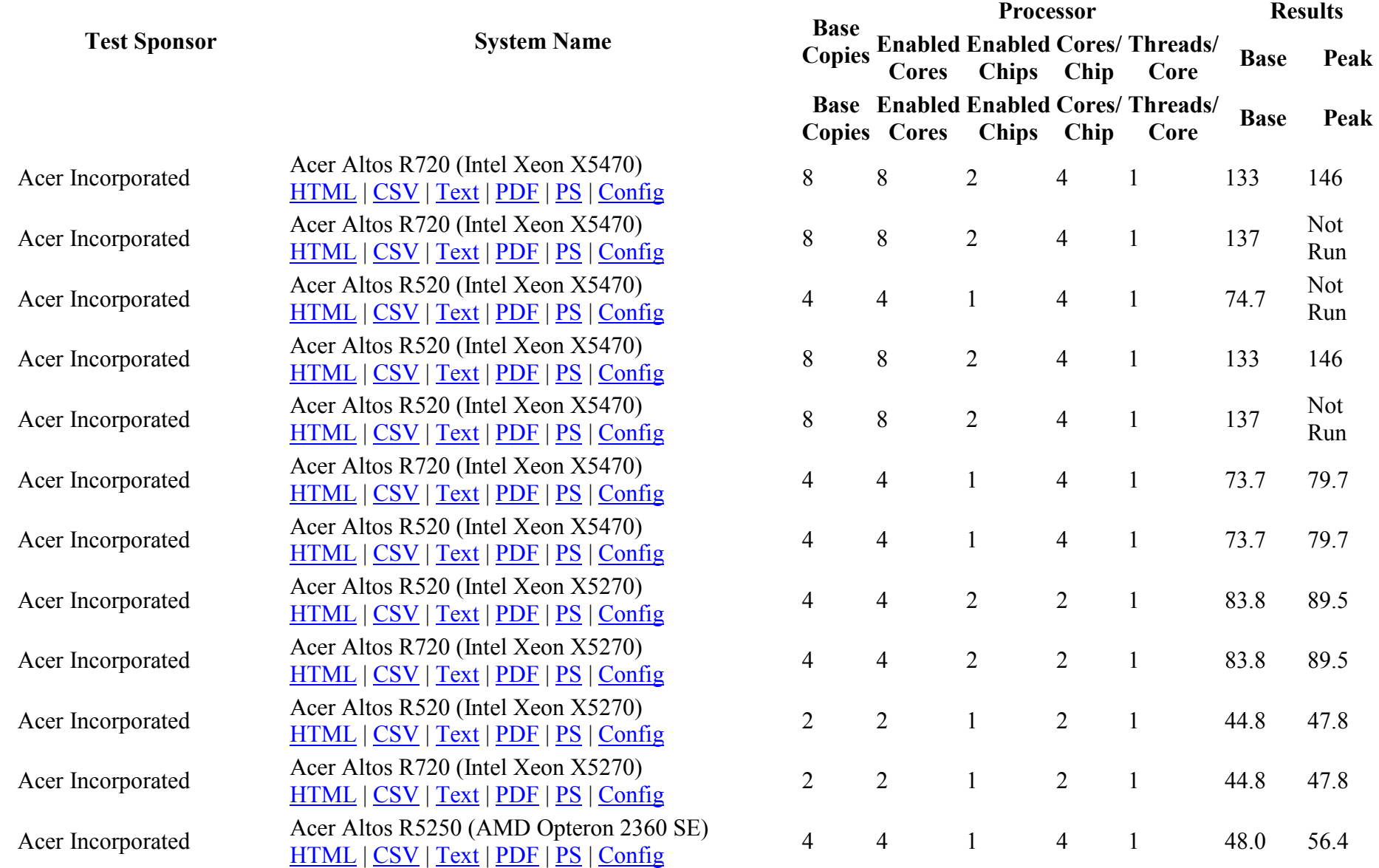

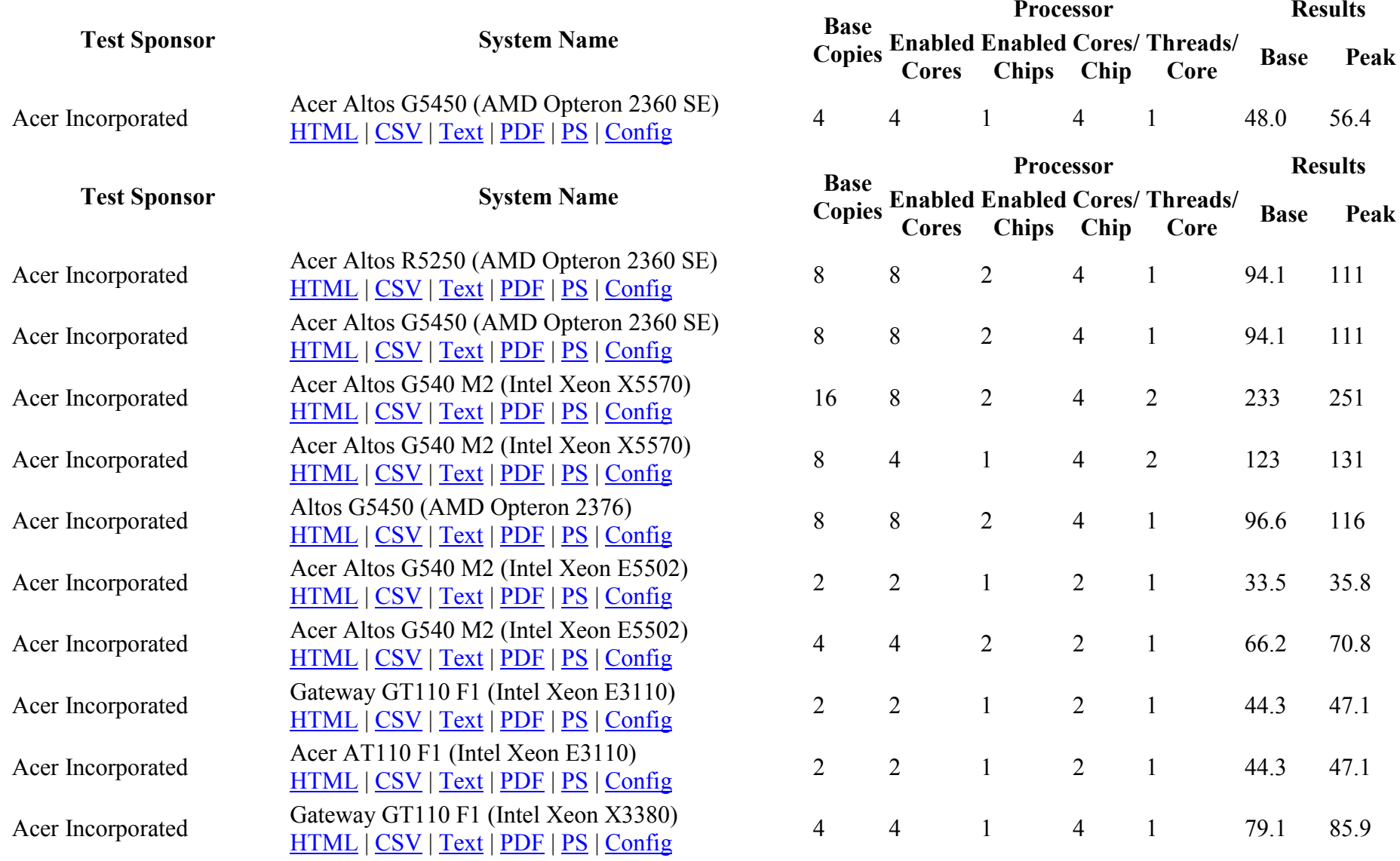

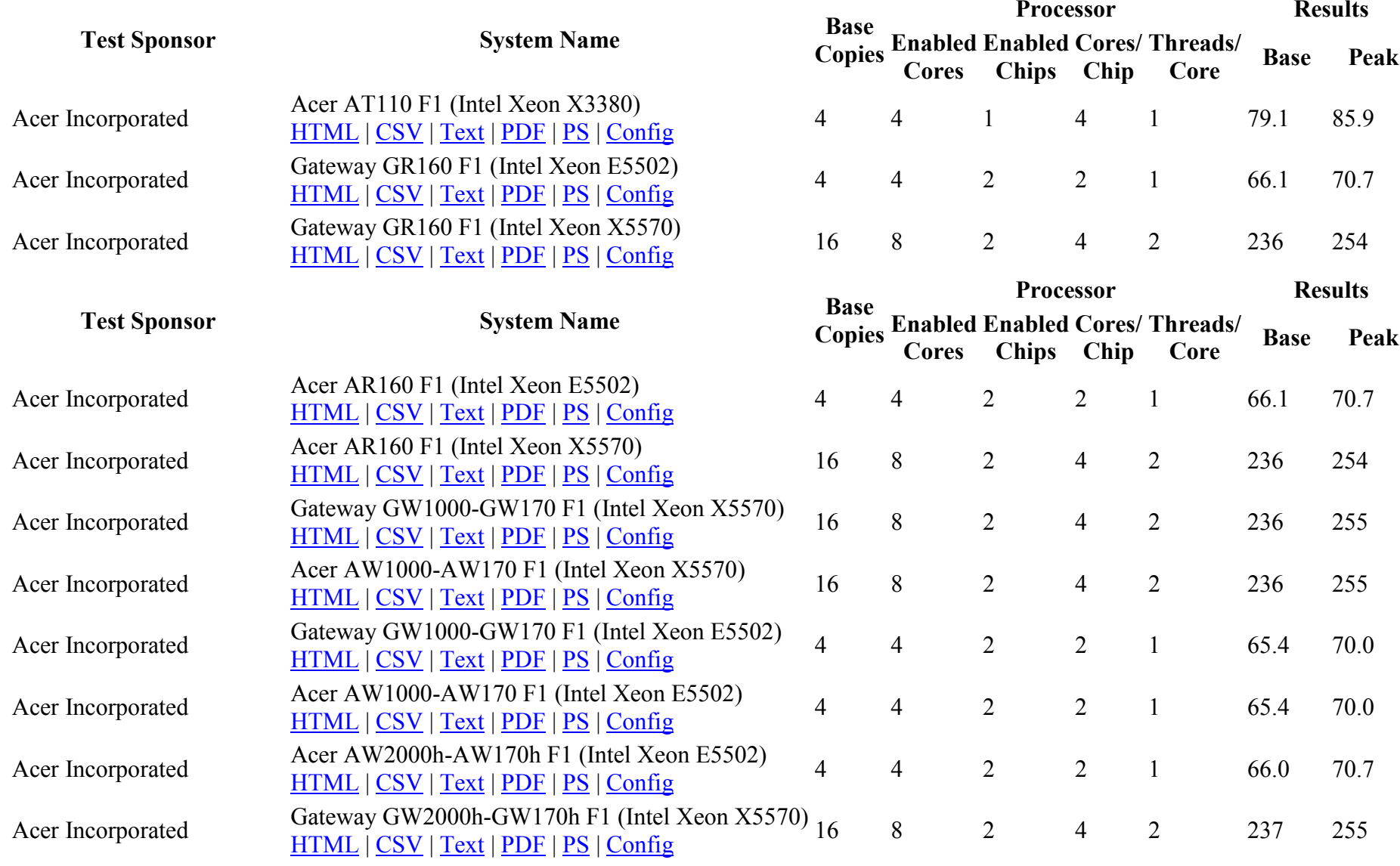

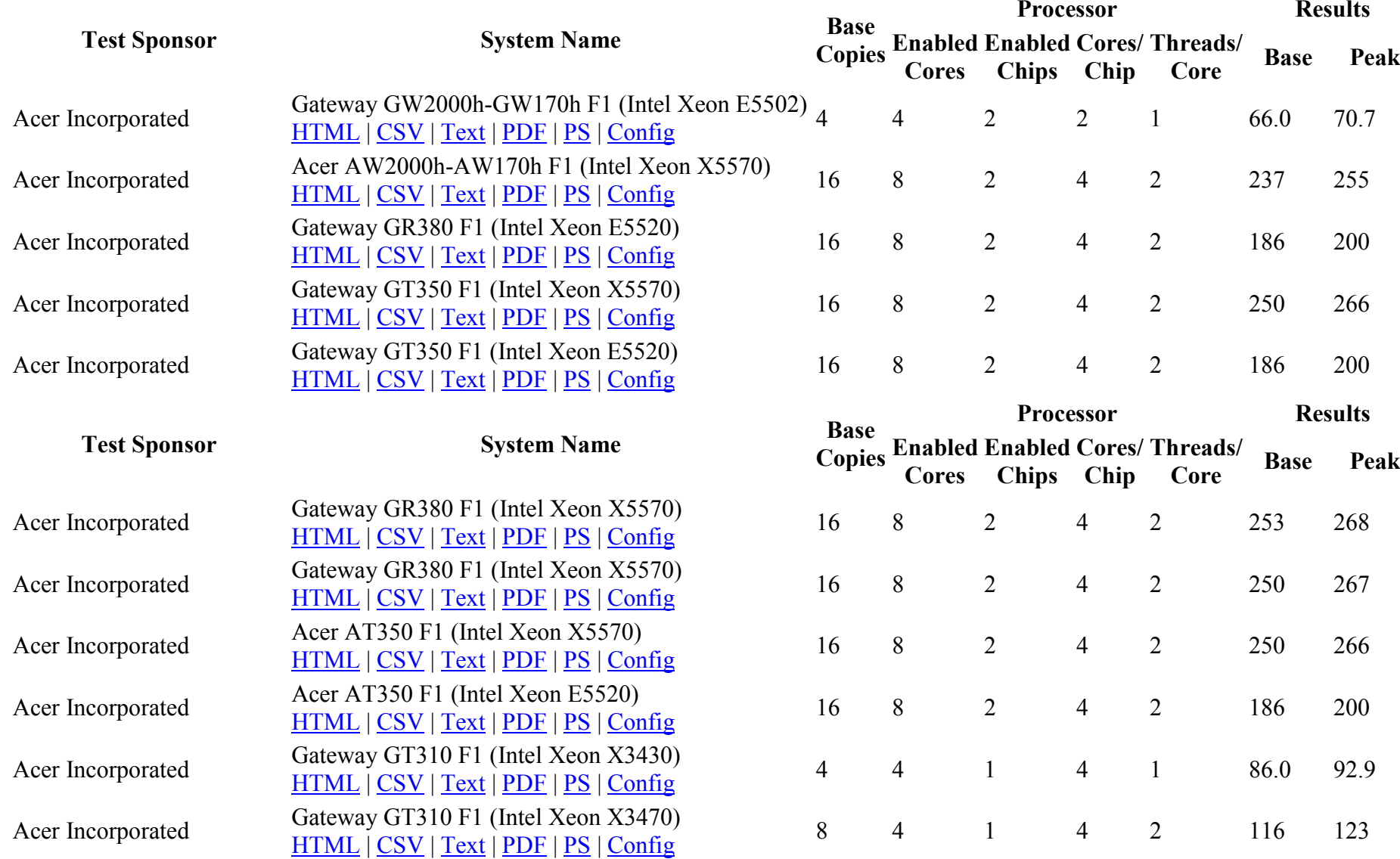

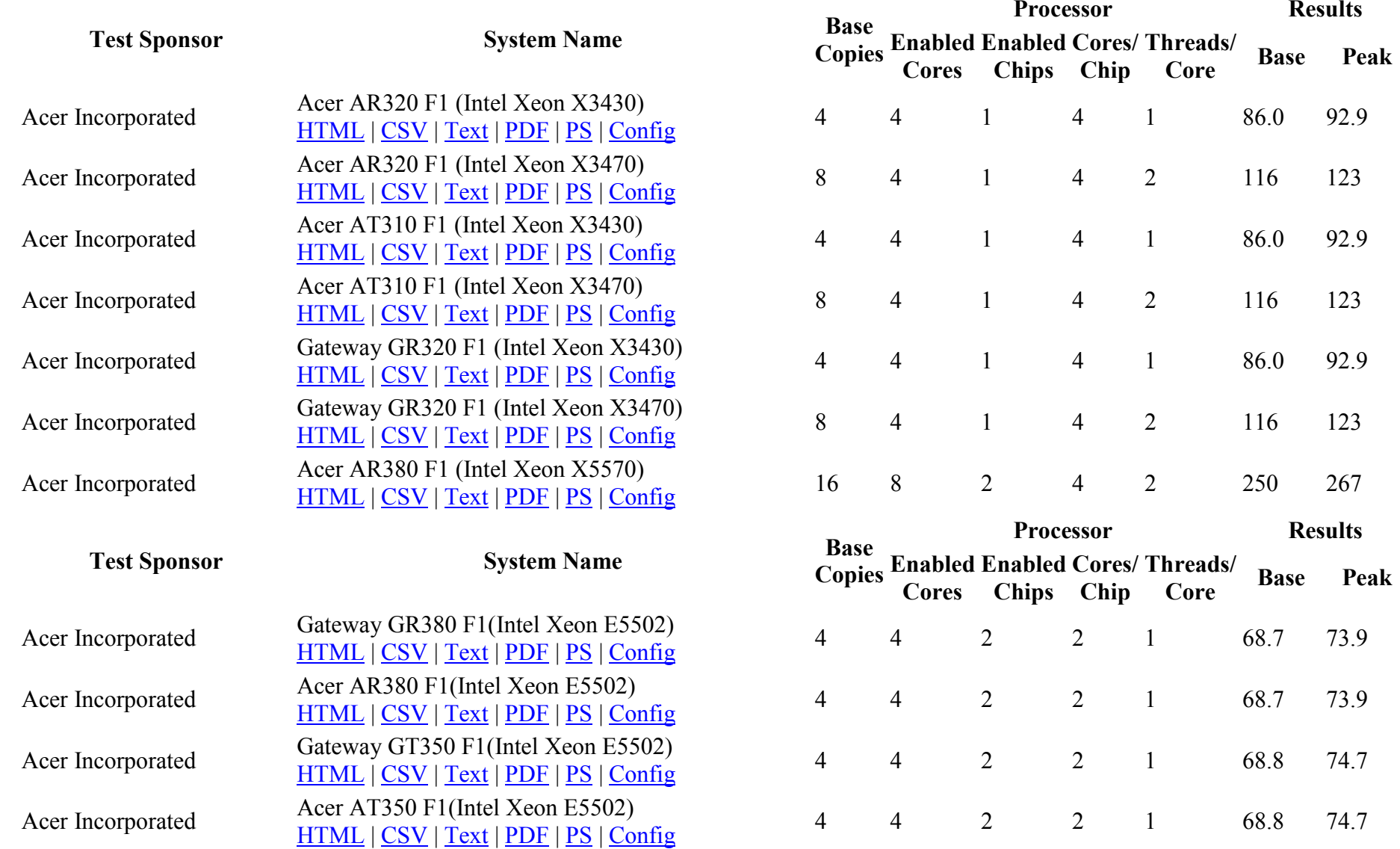

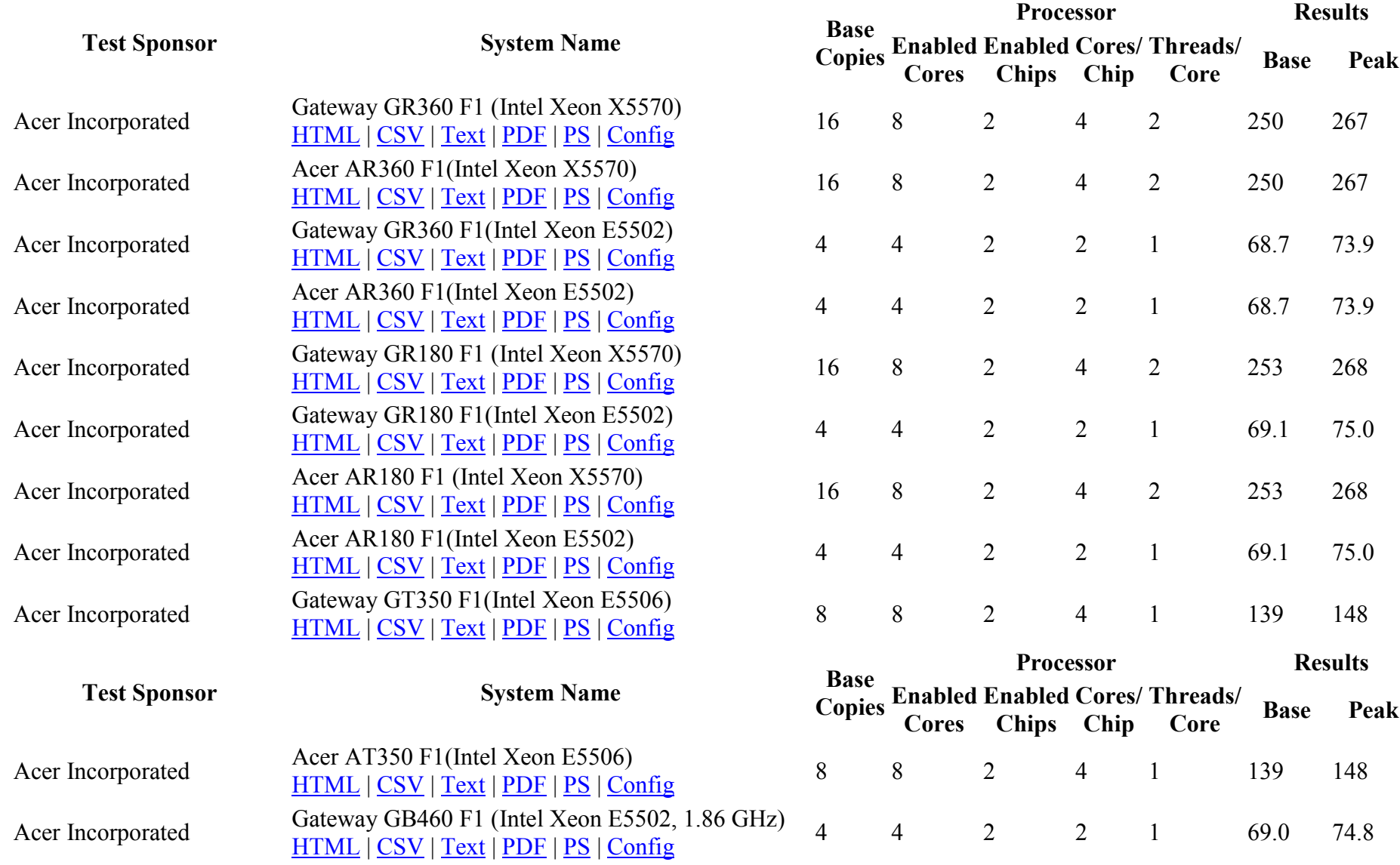

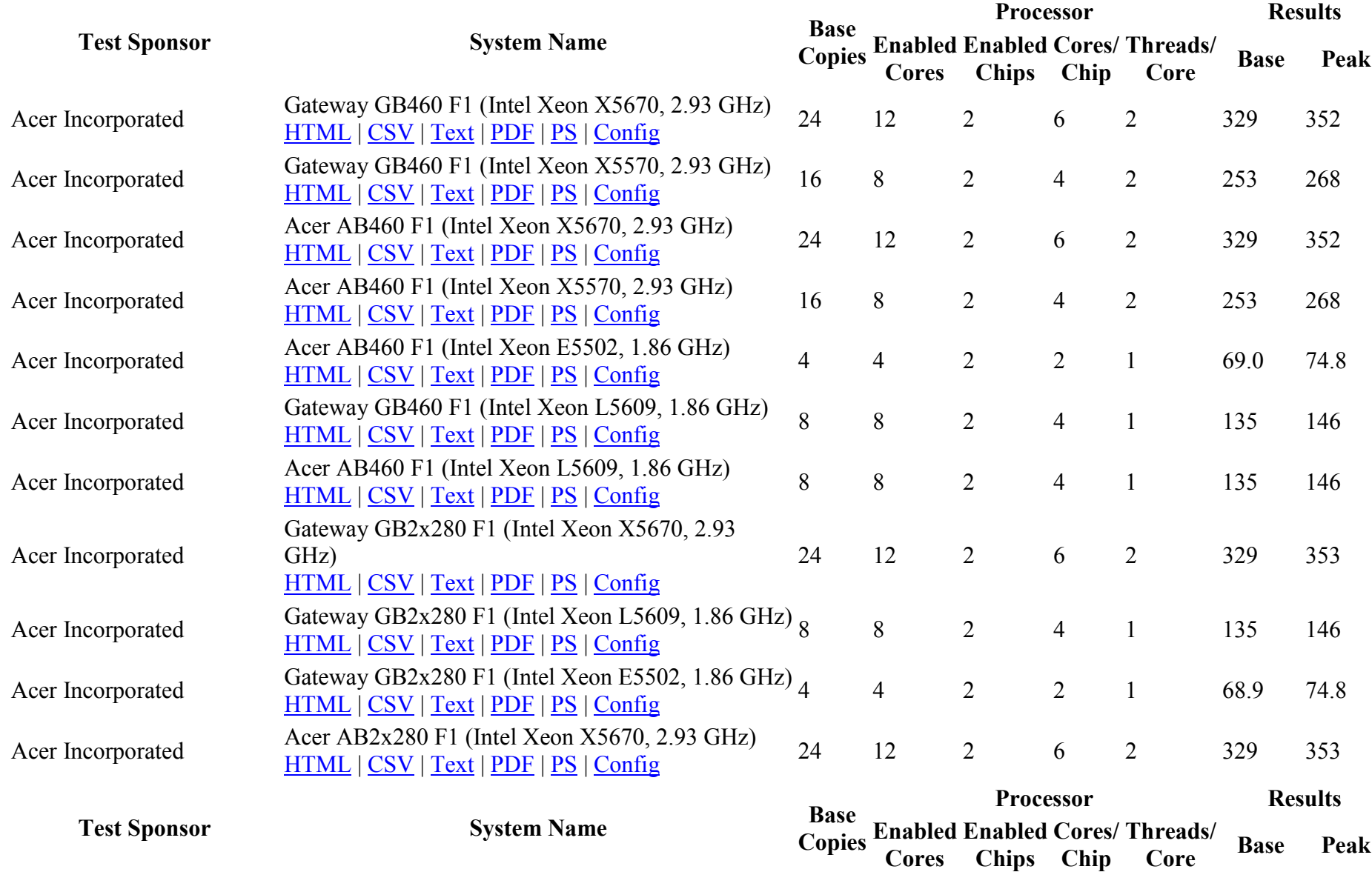

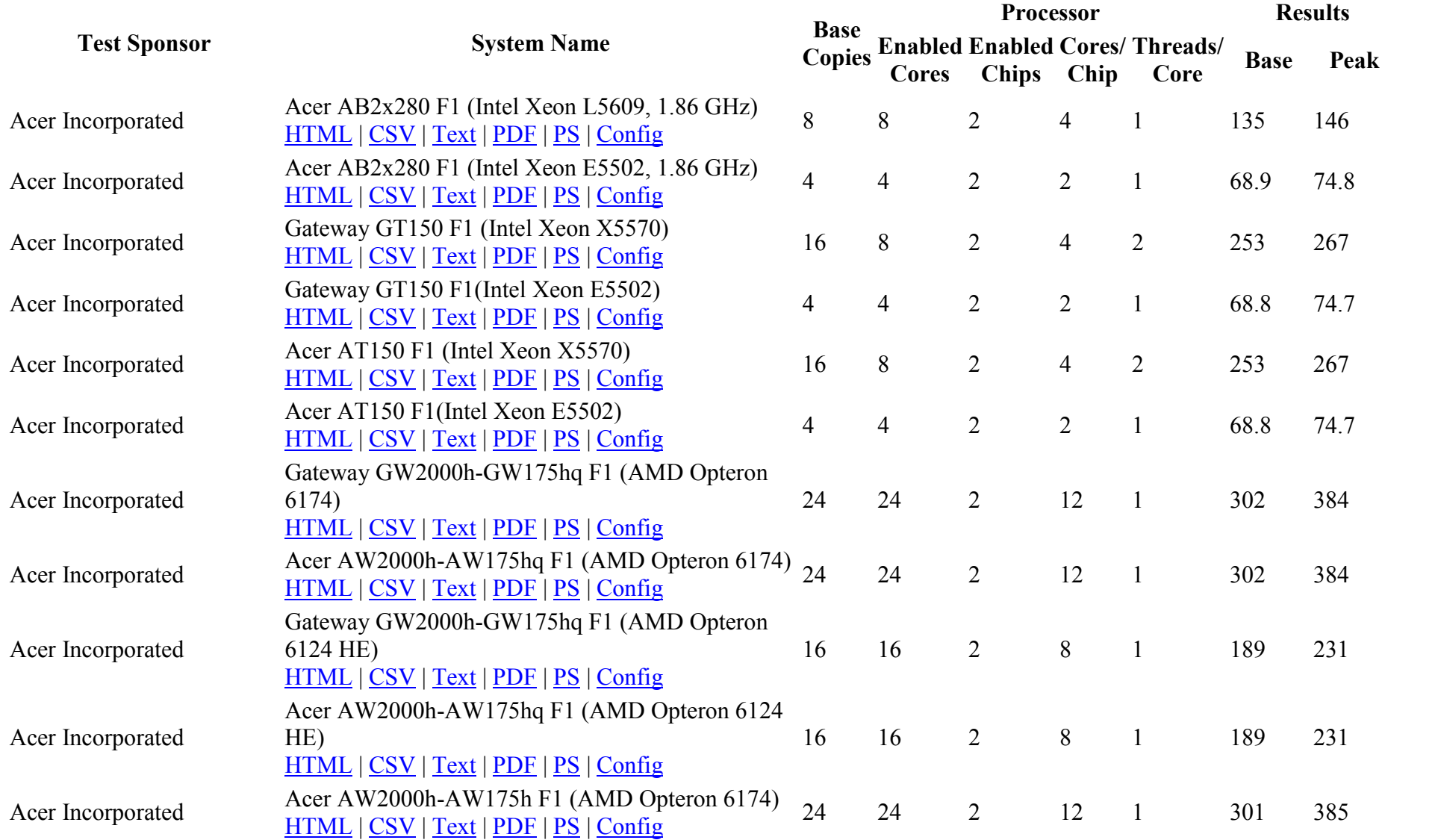

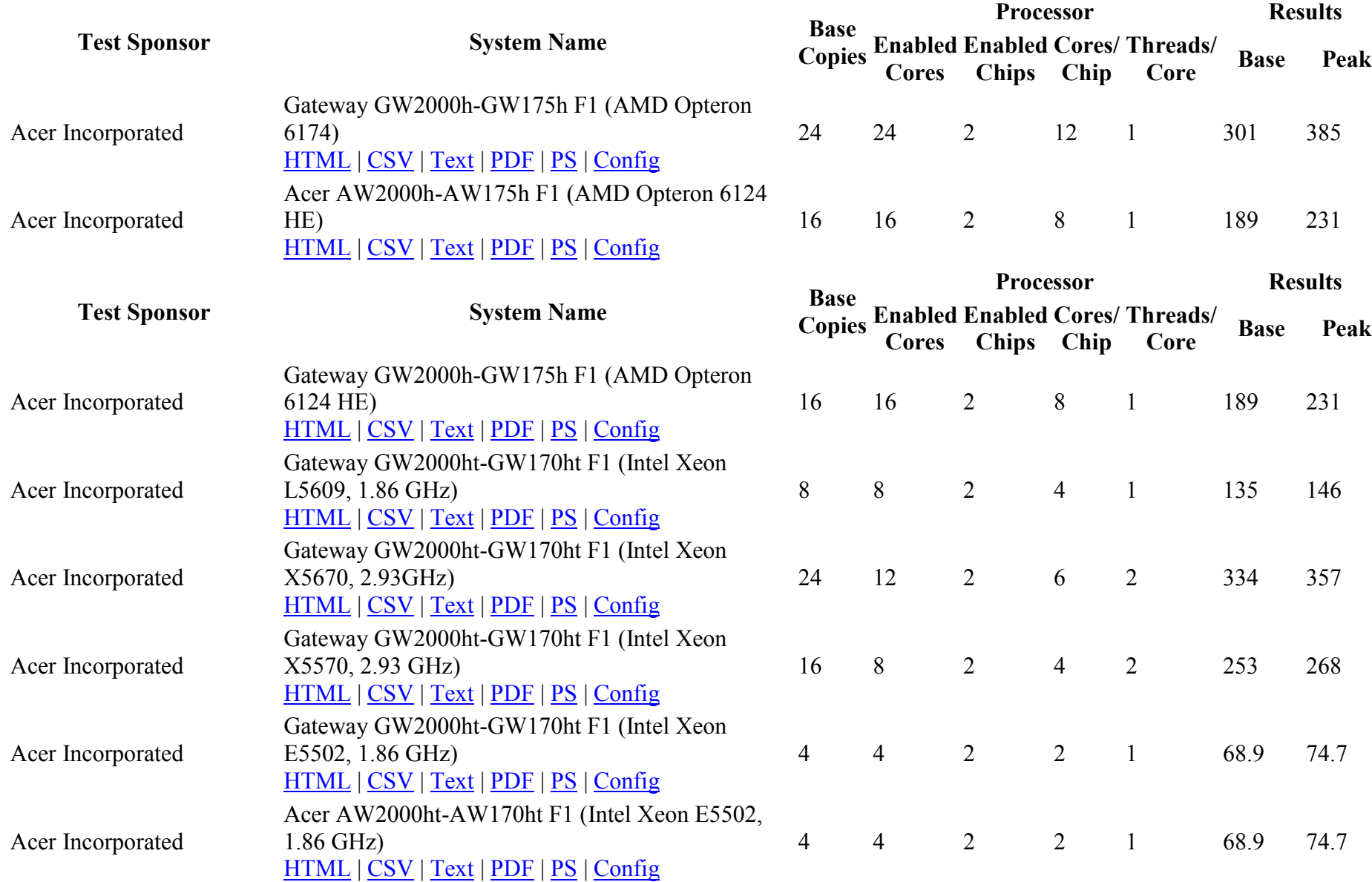

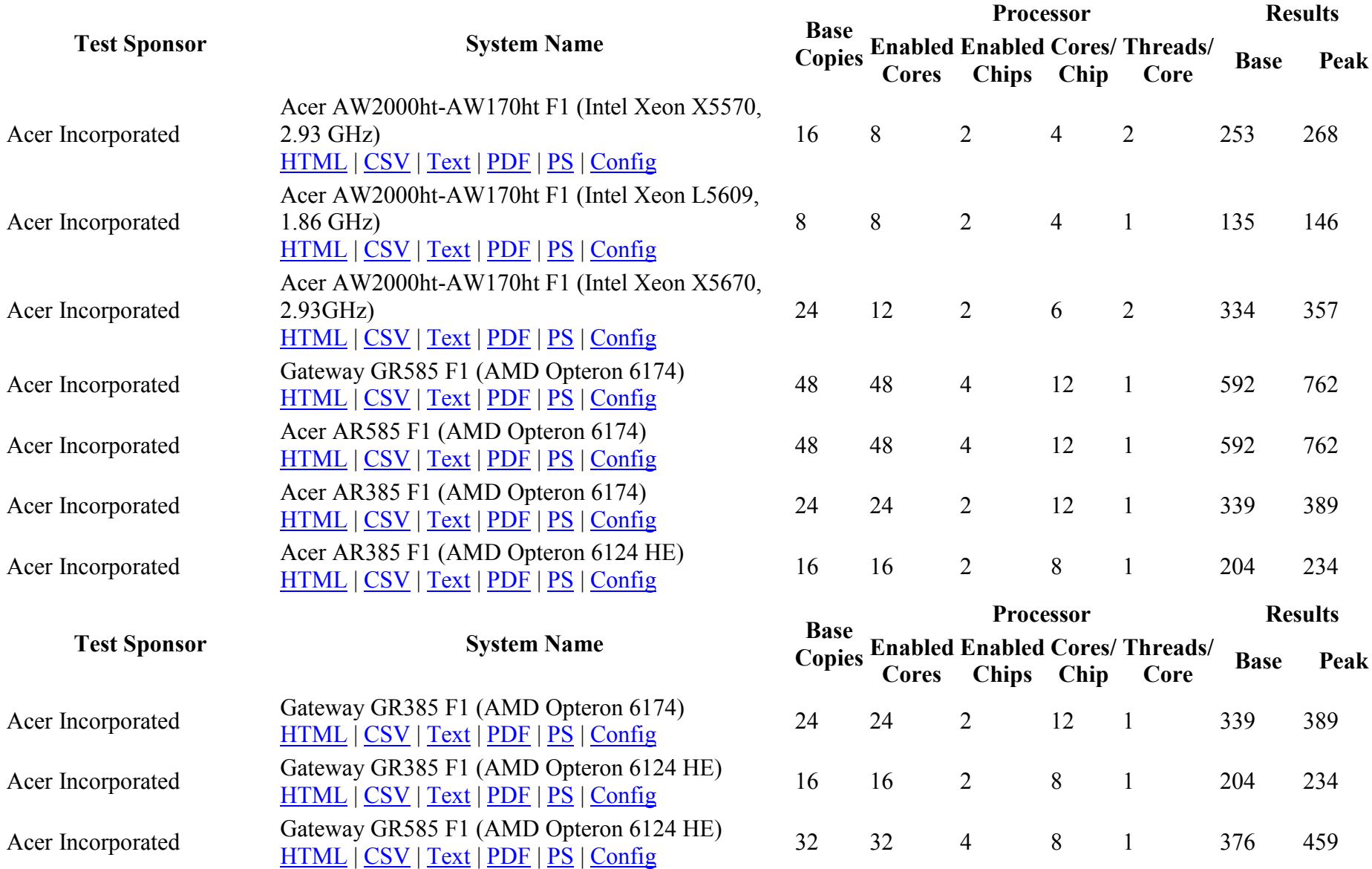

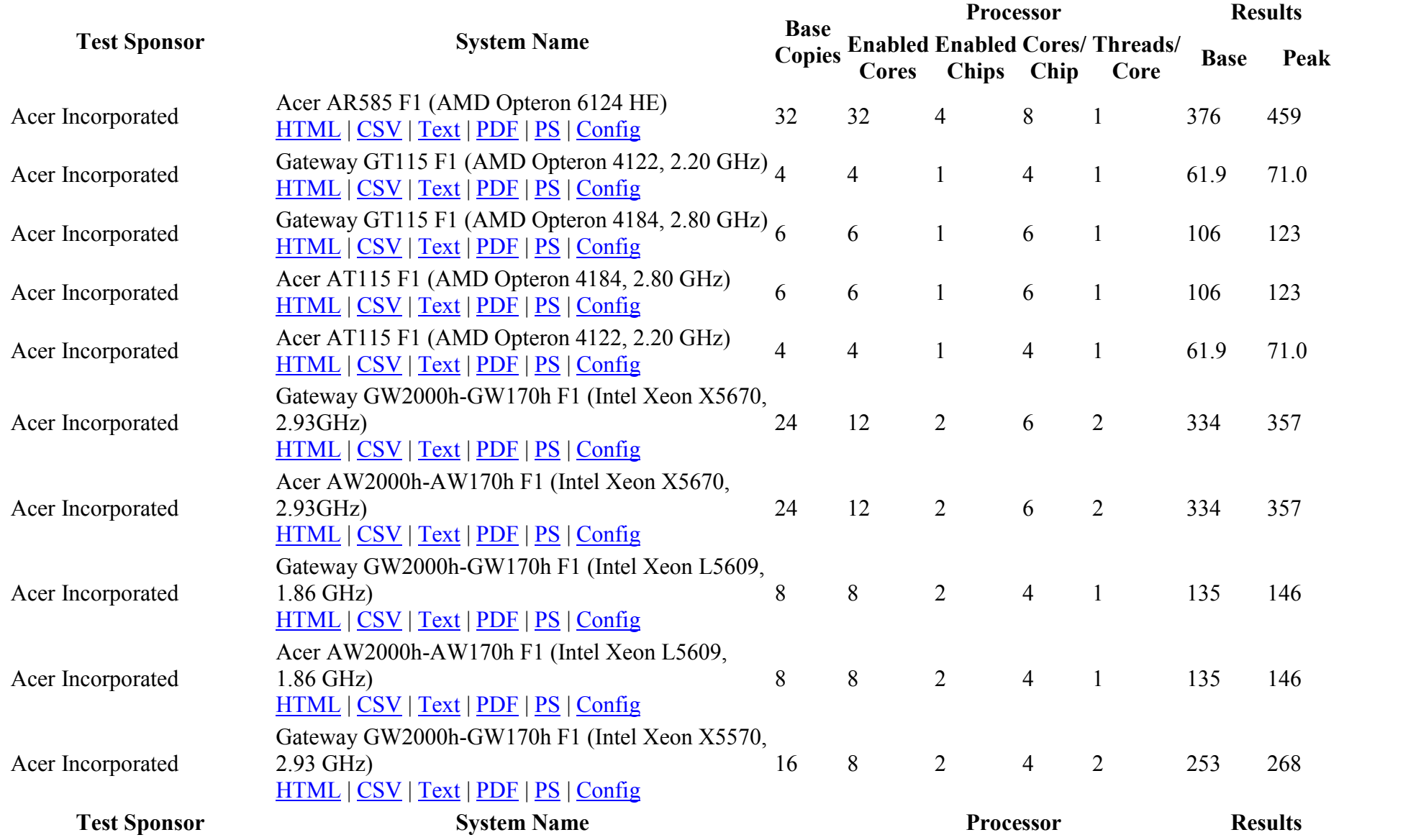

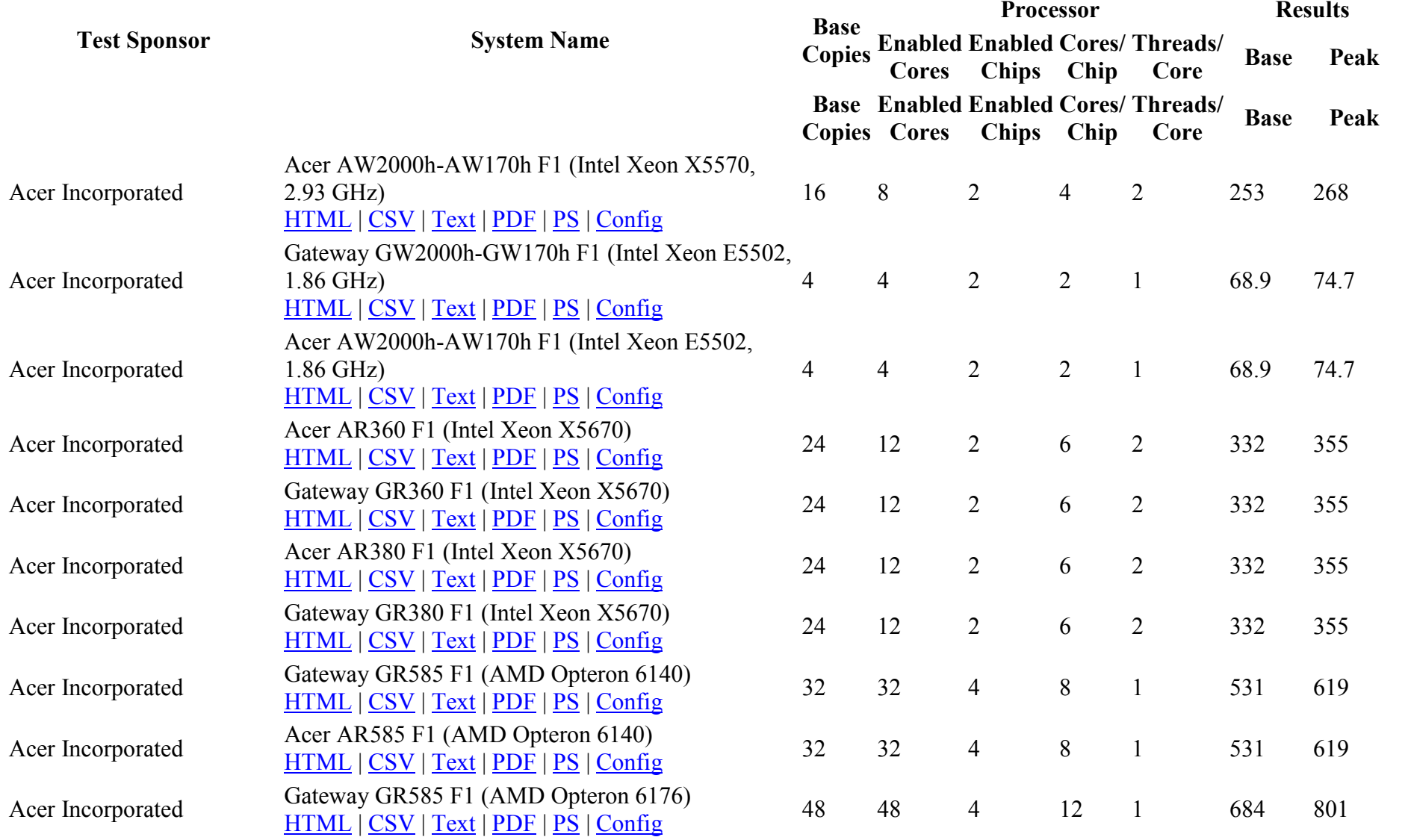

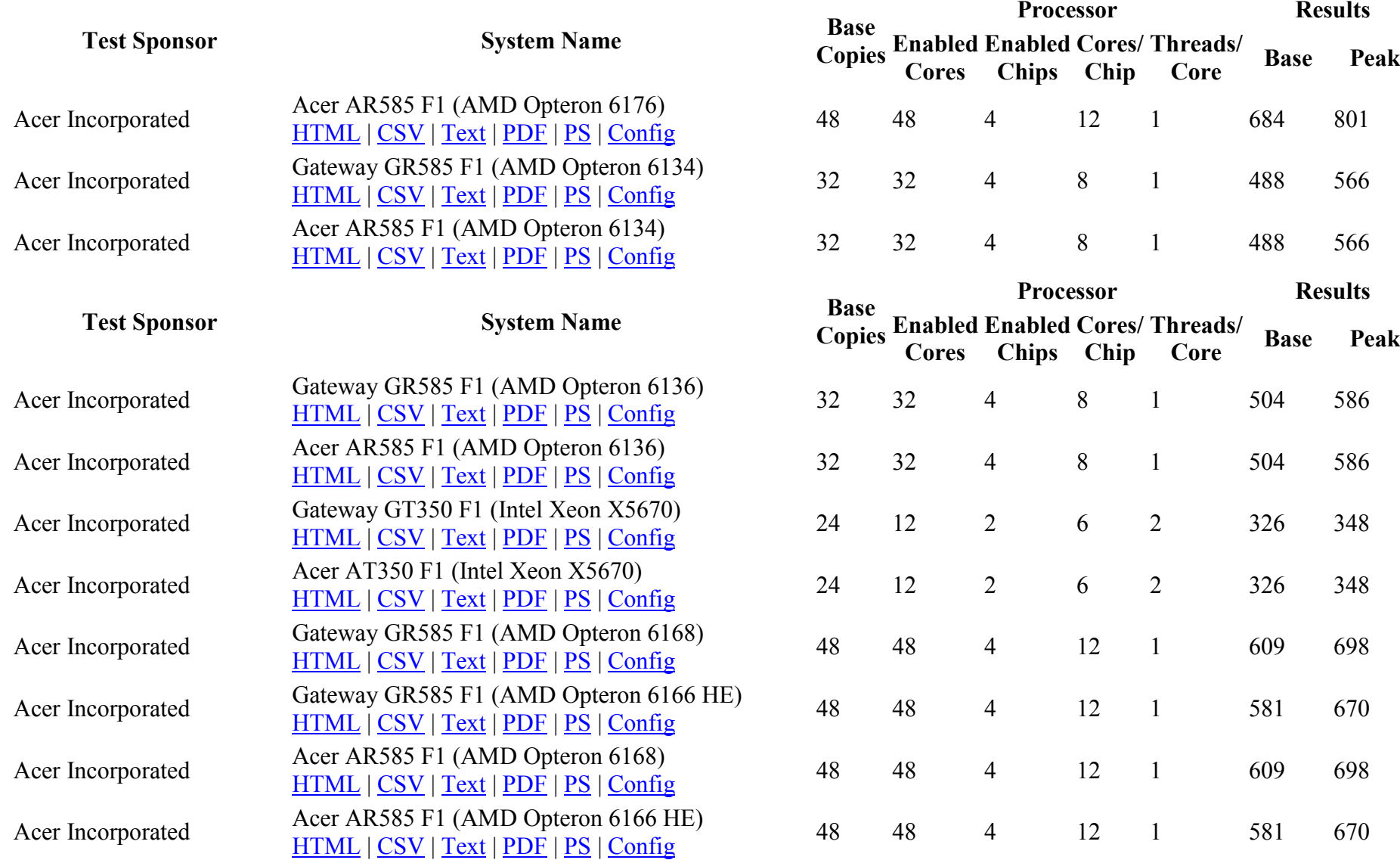

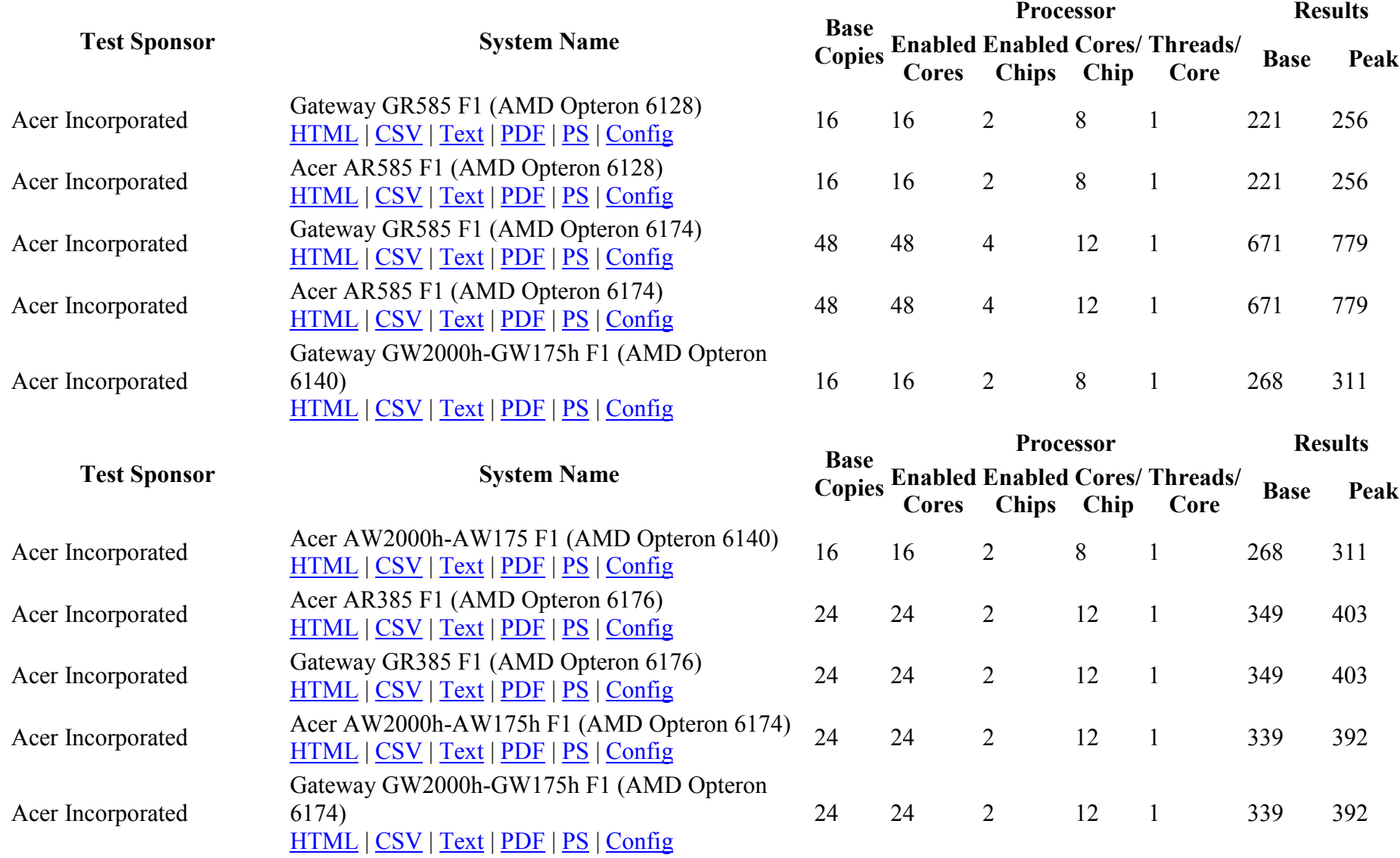

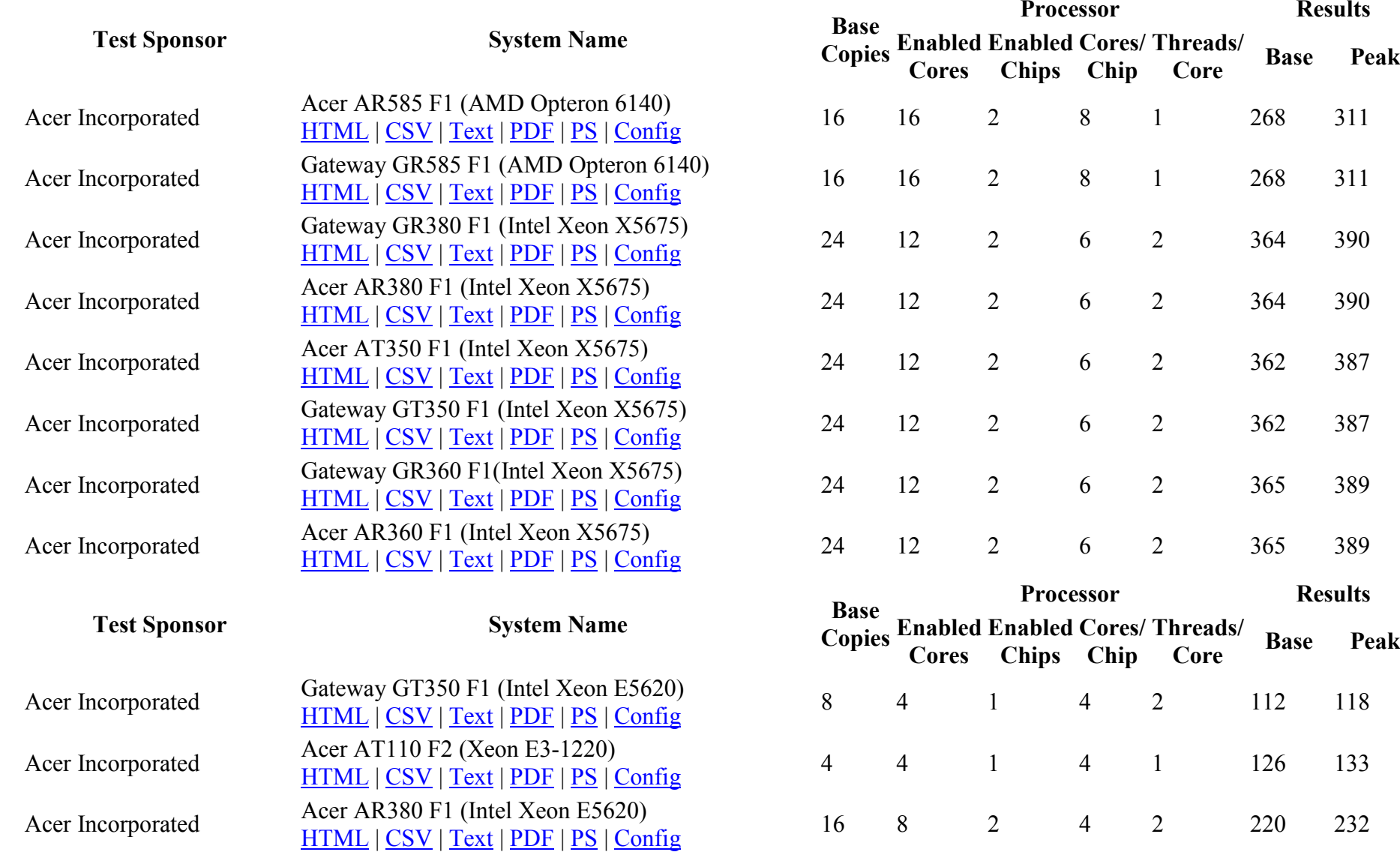

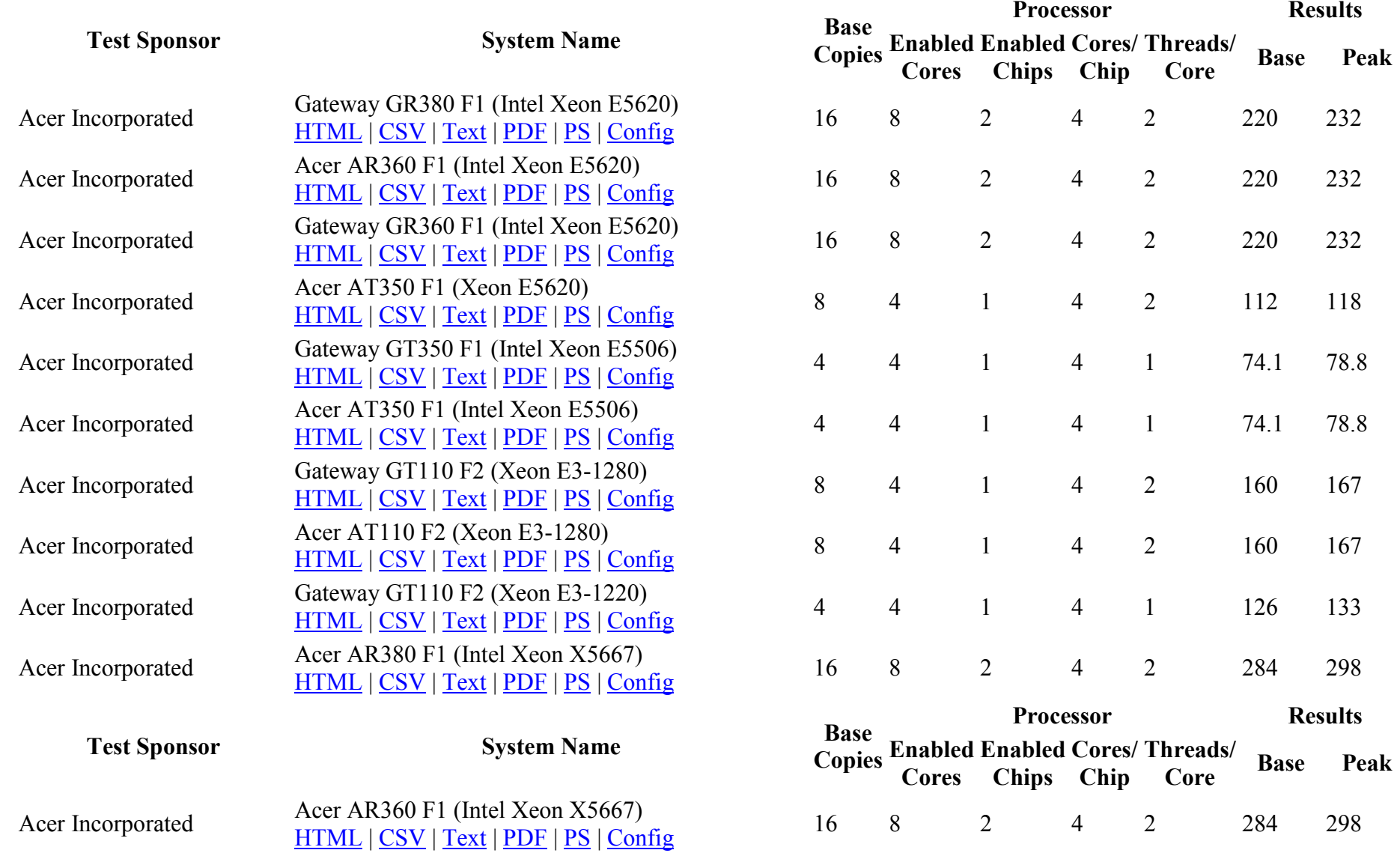

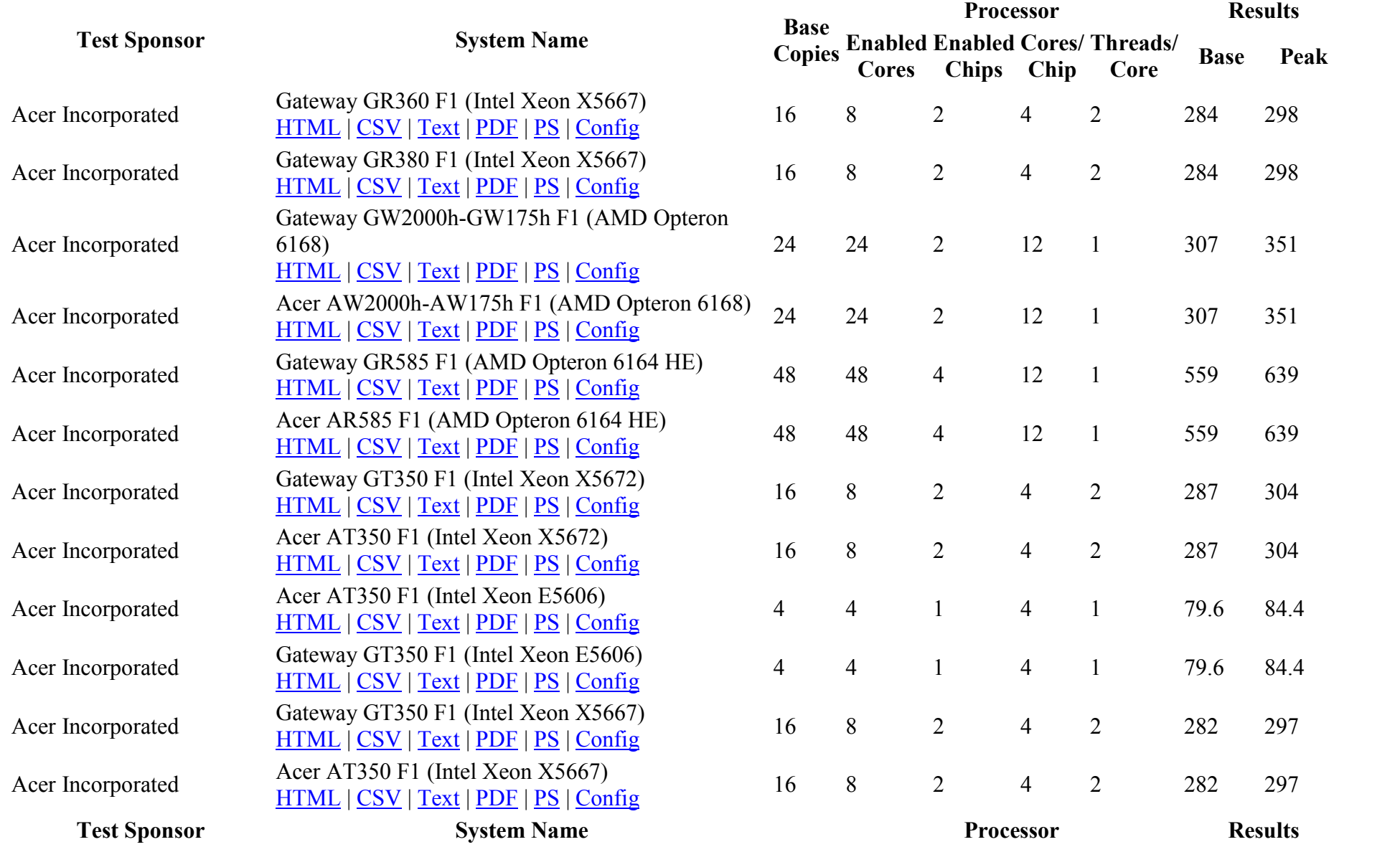

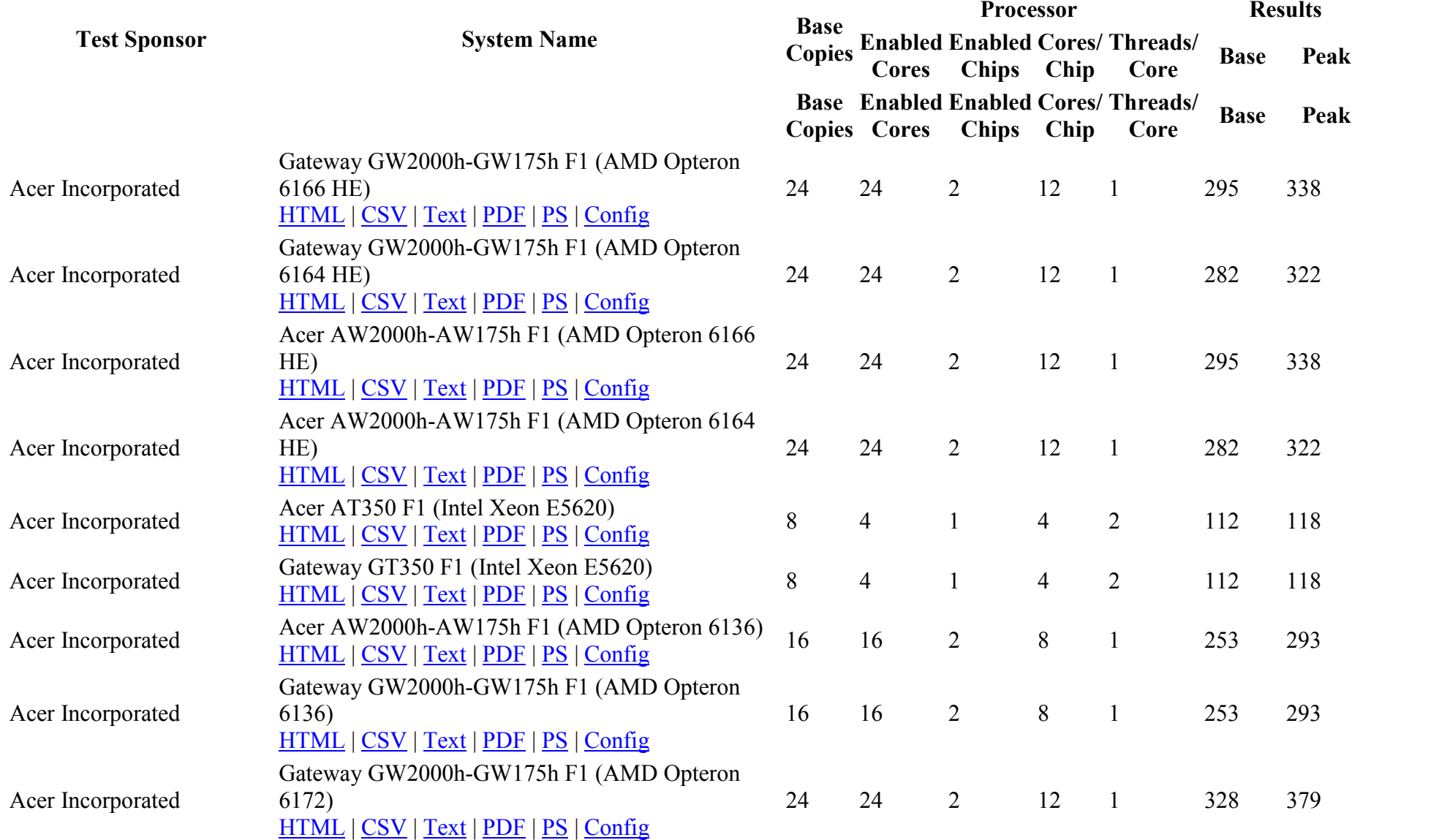
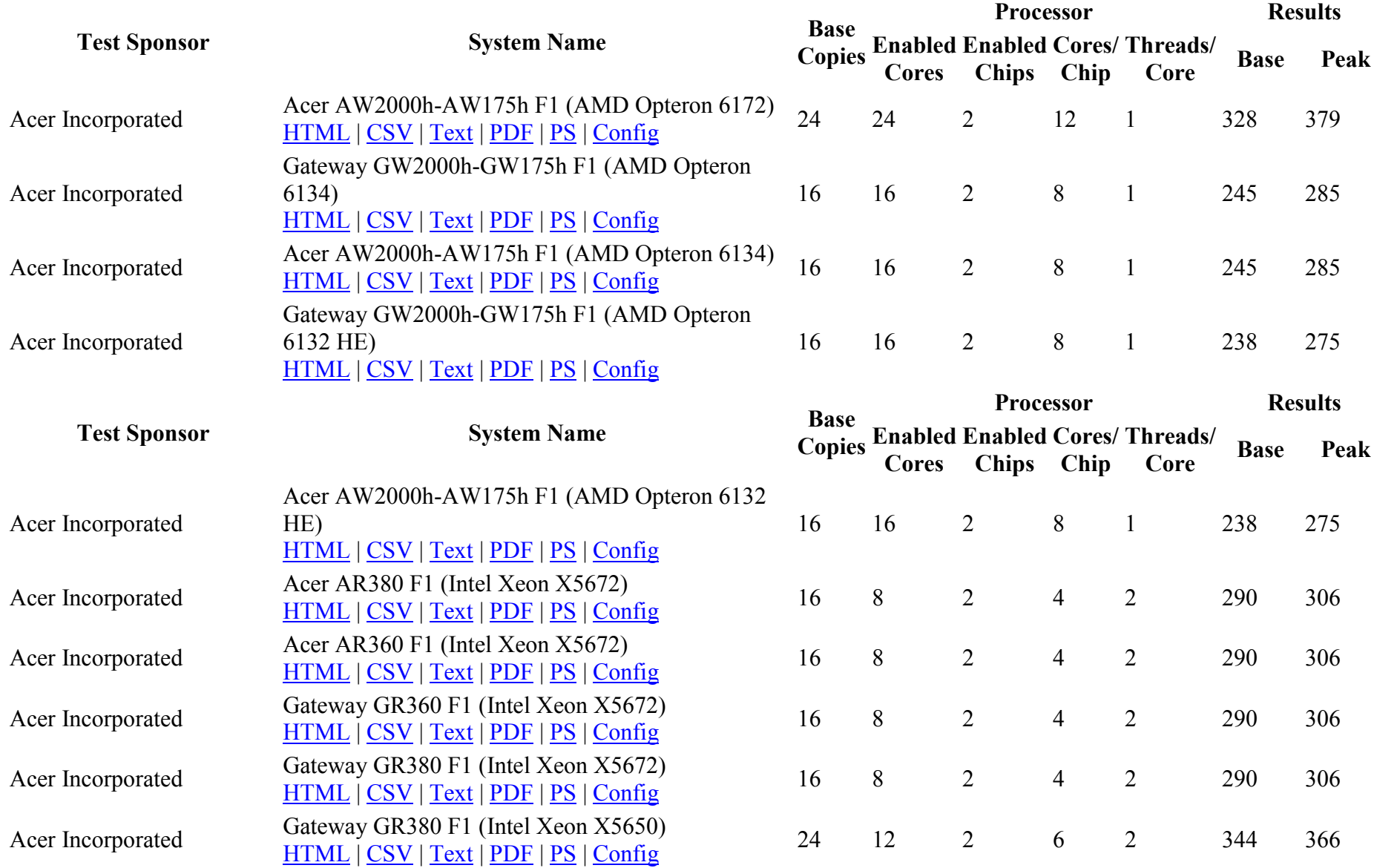

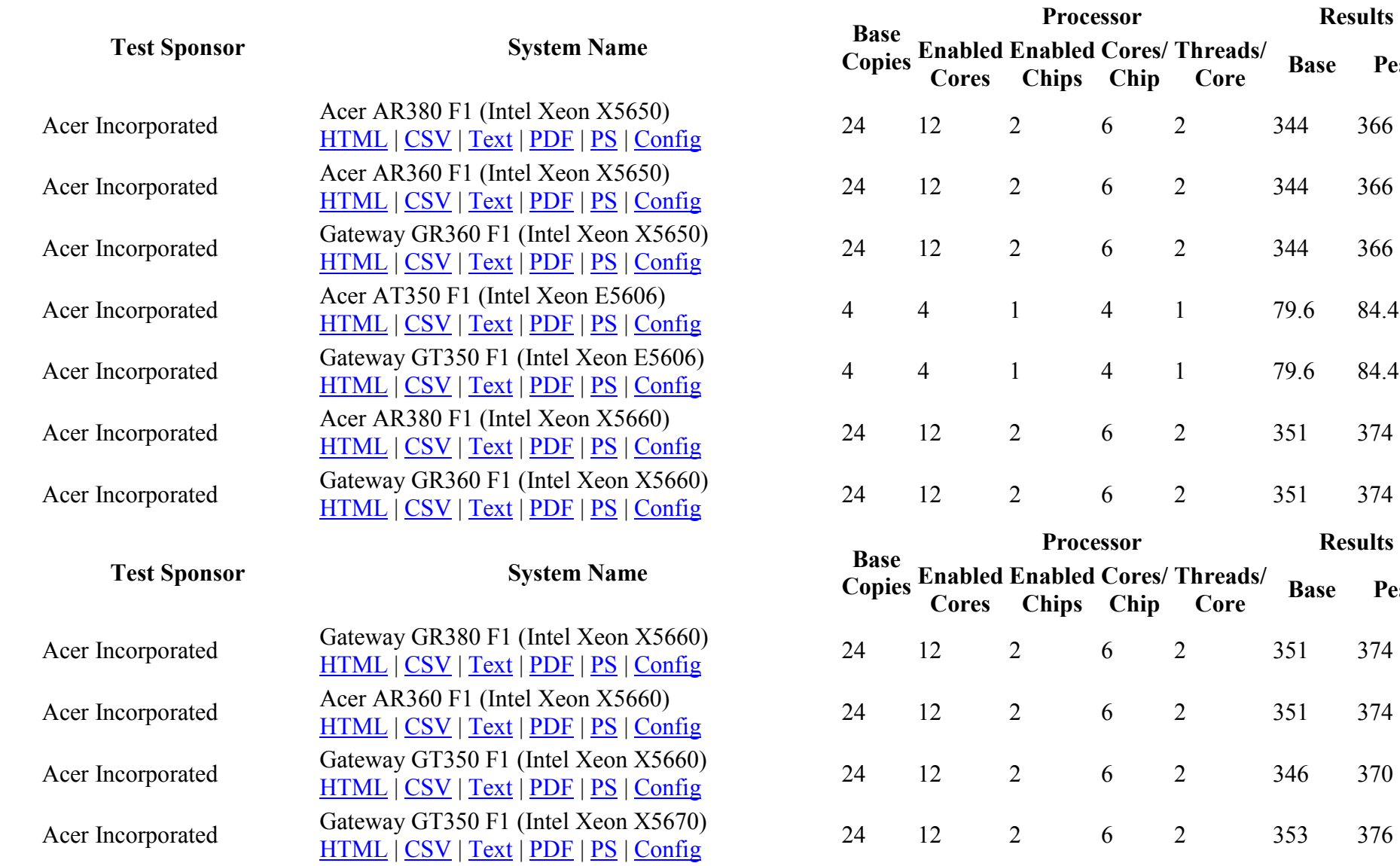

Base Peak

Results

Base Peak

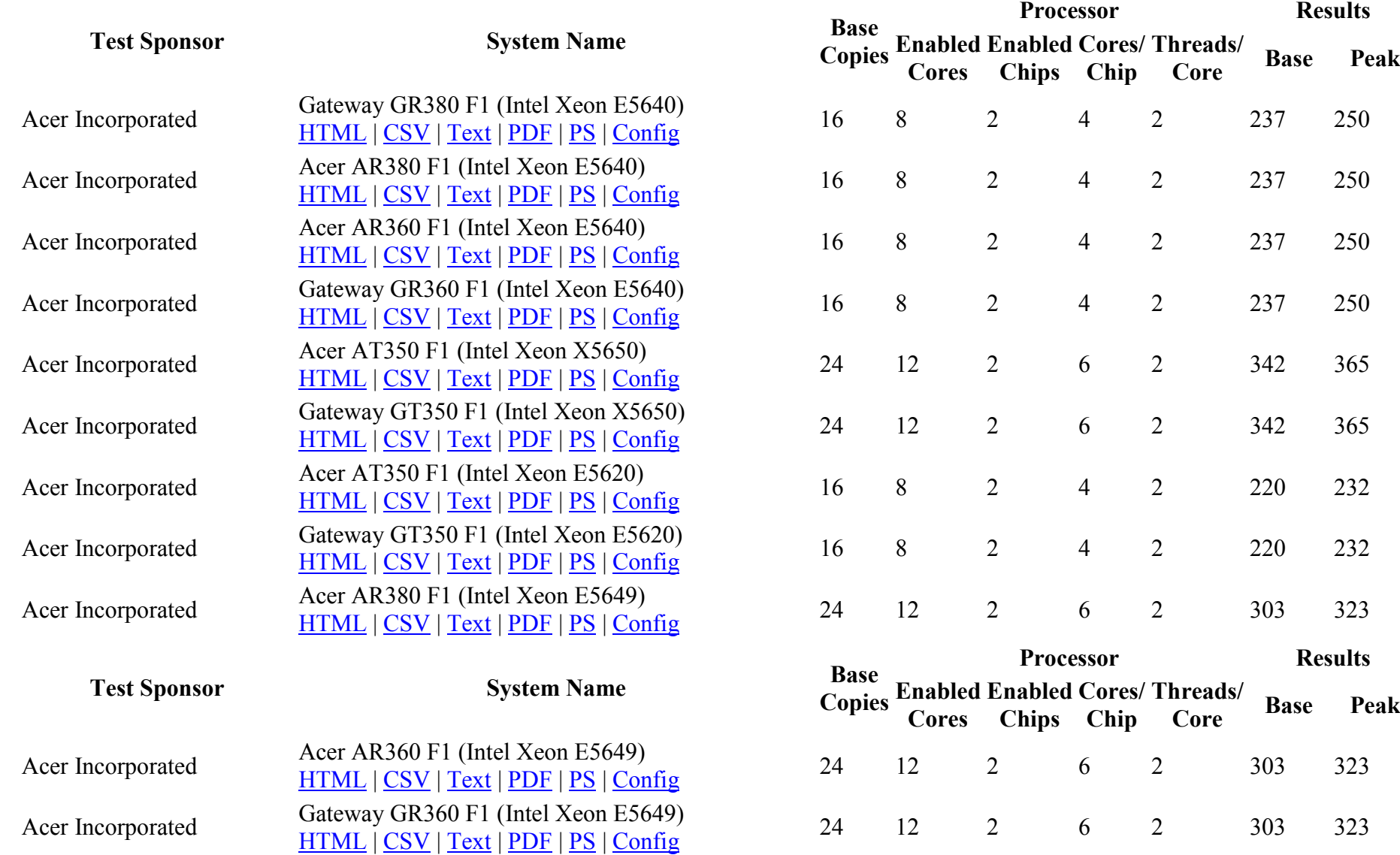

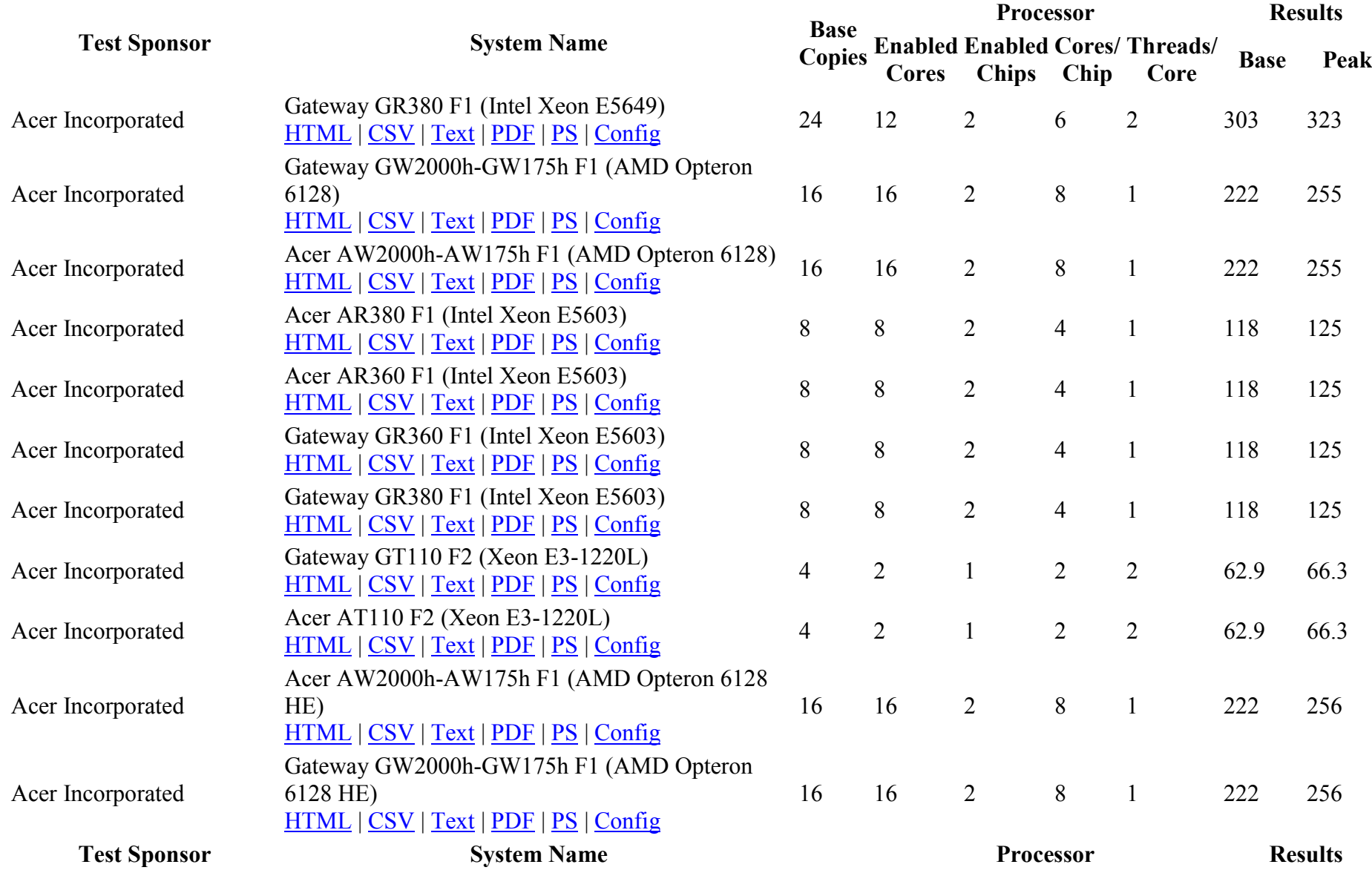

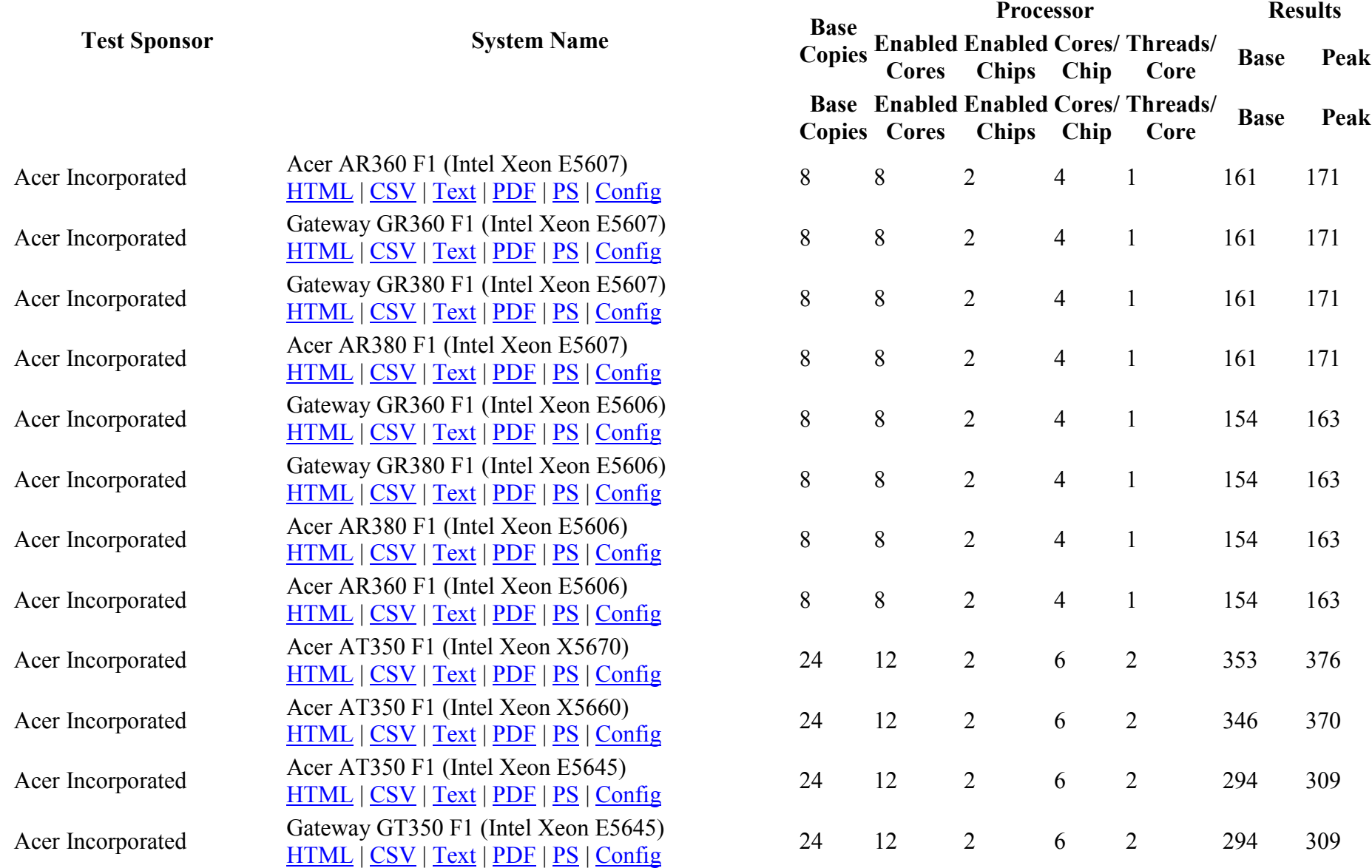

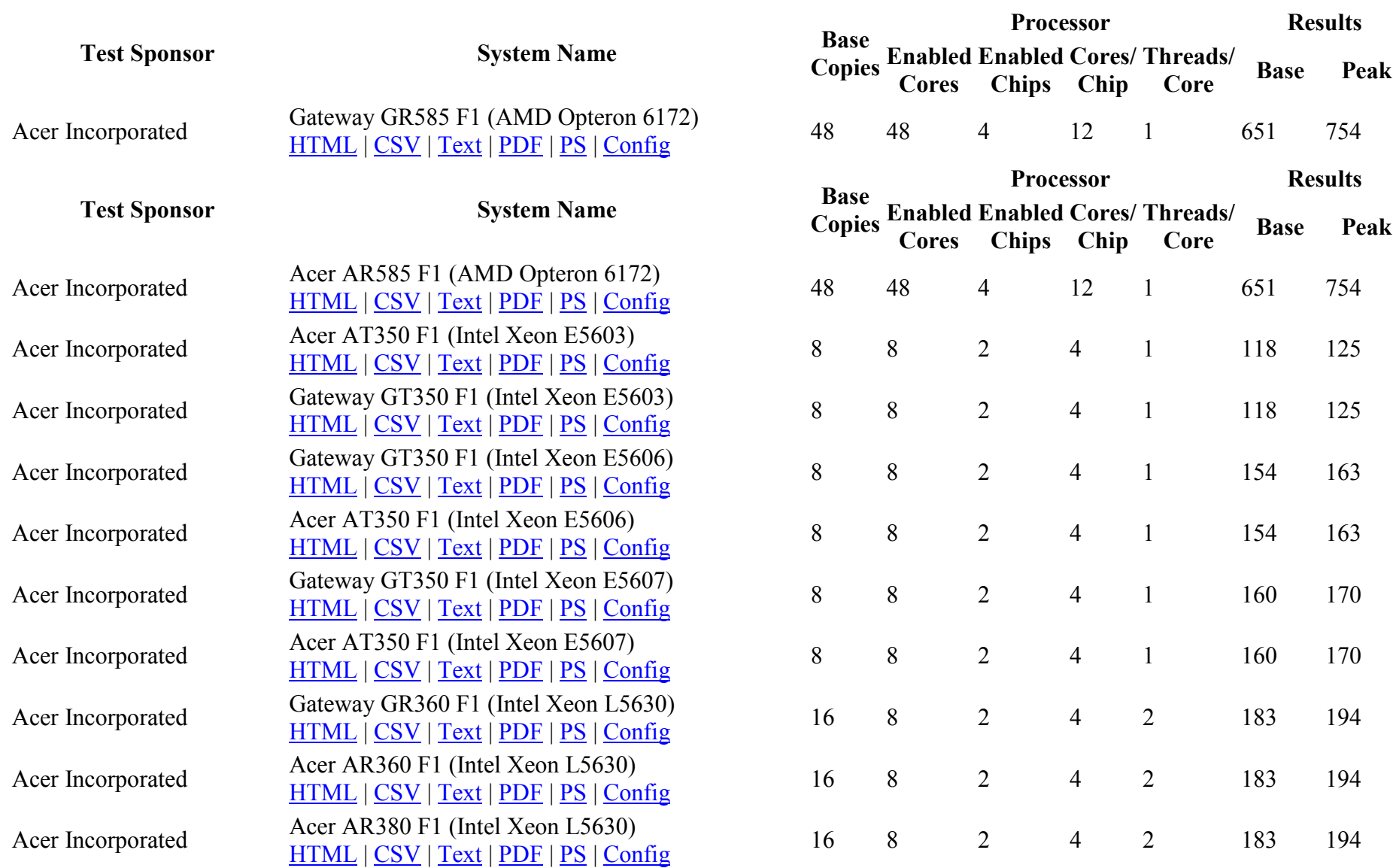

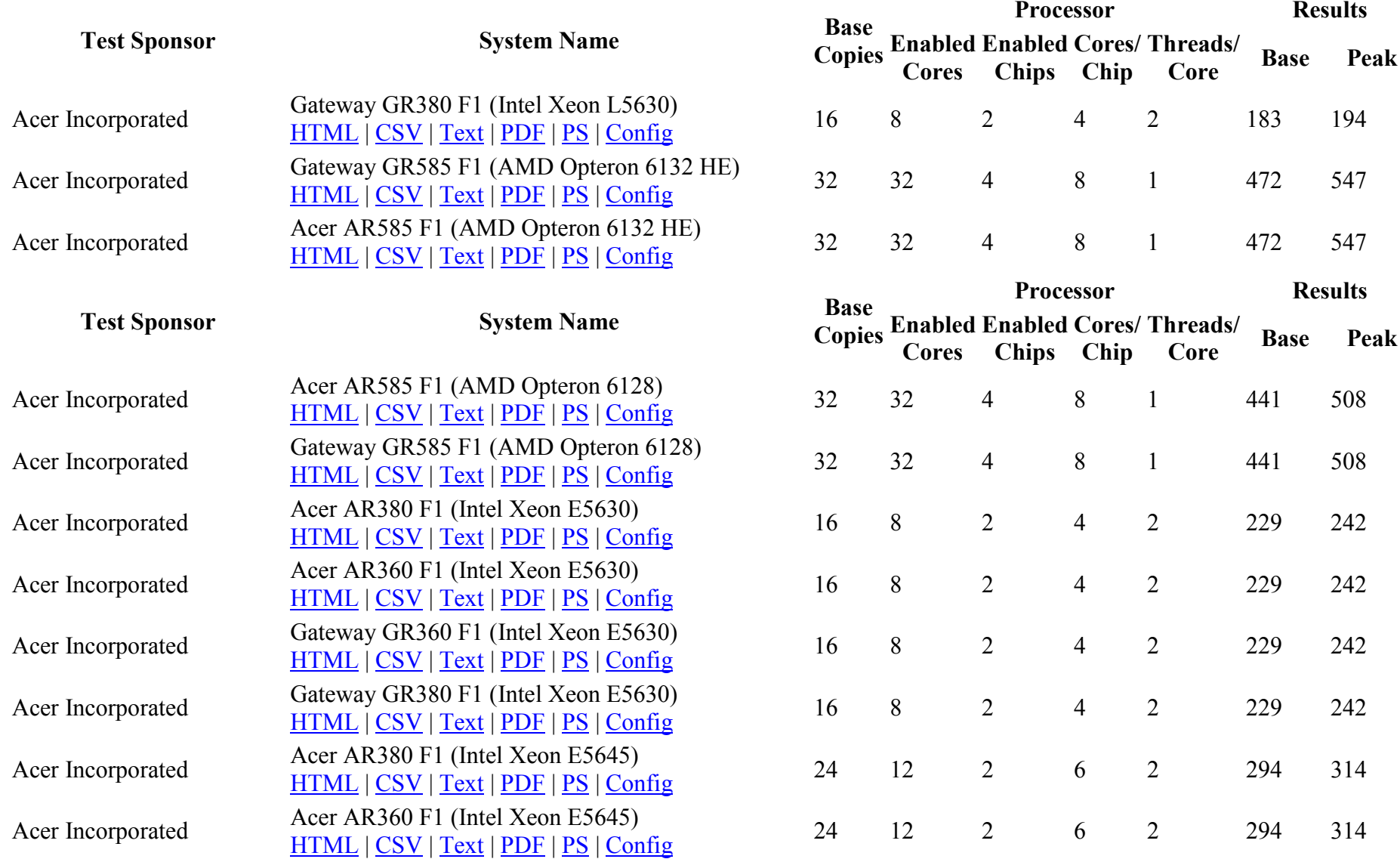

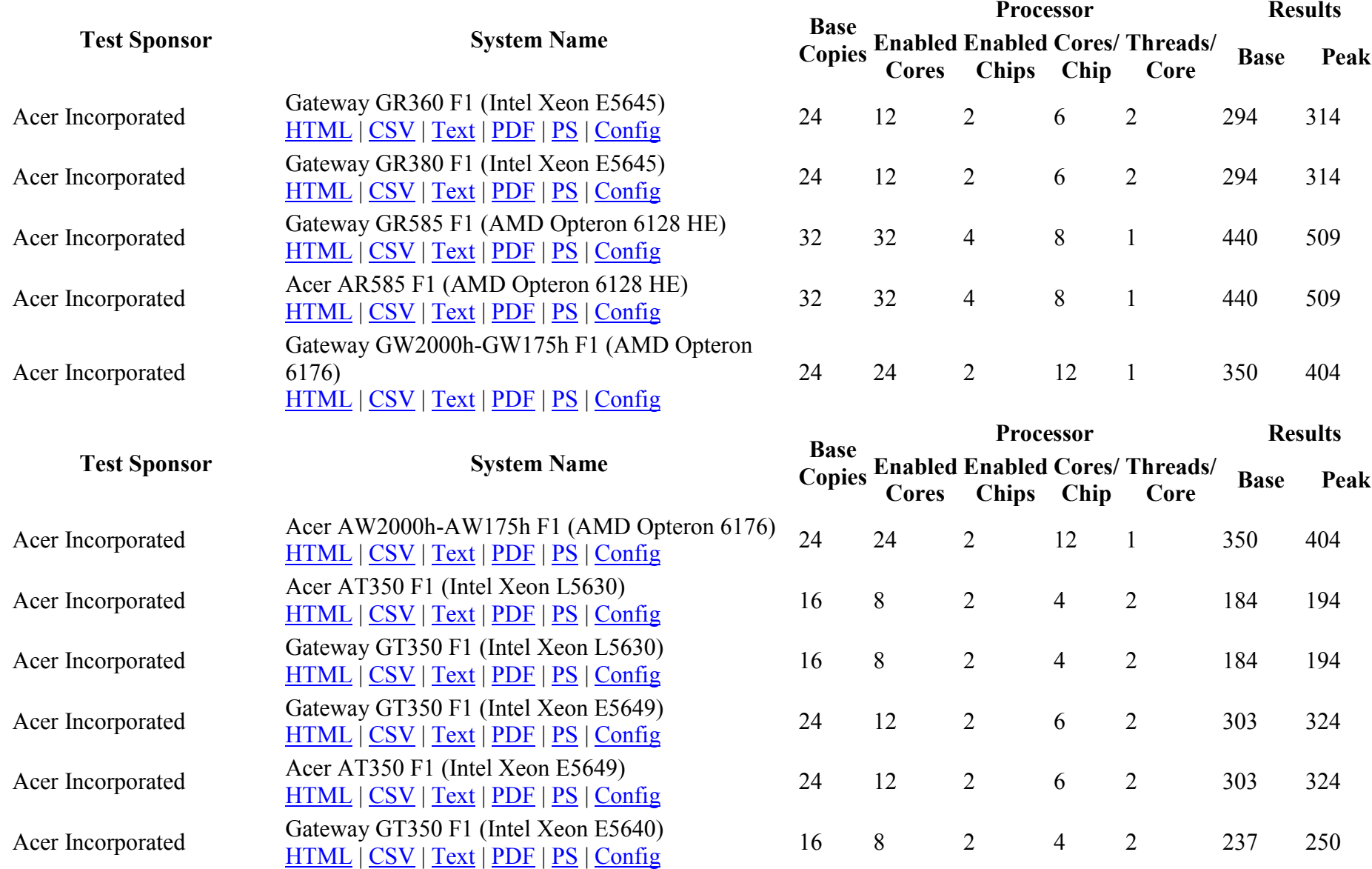

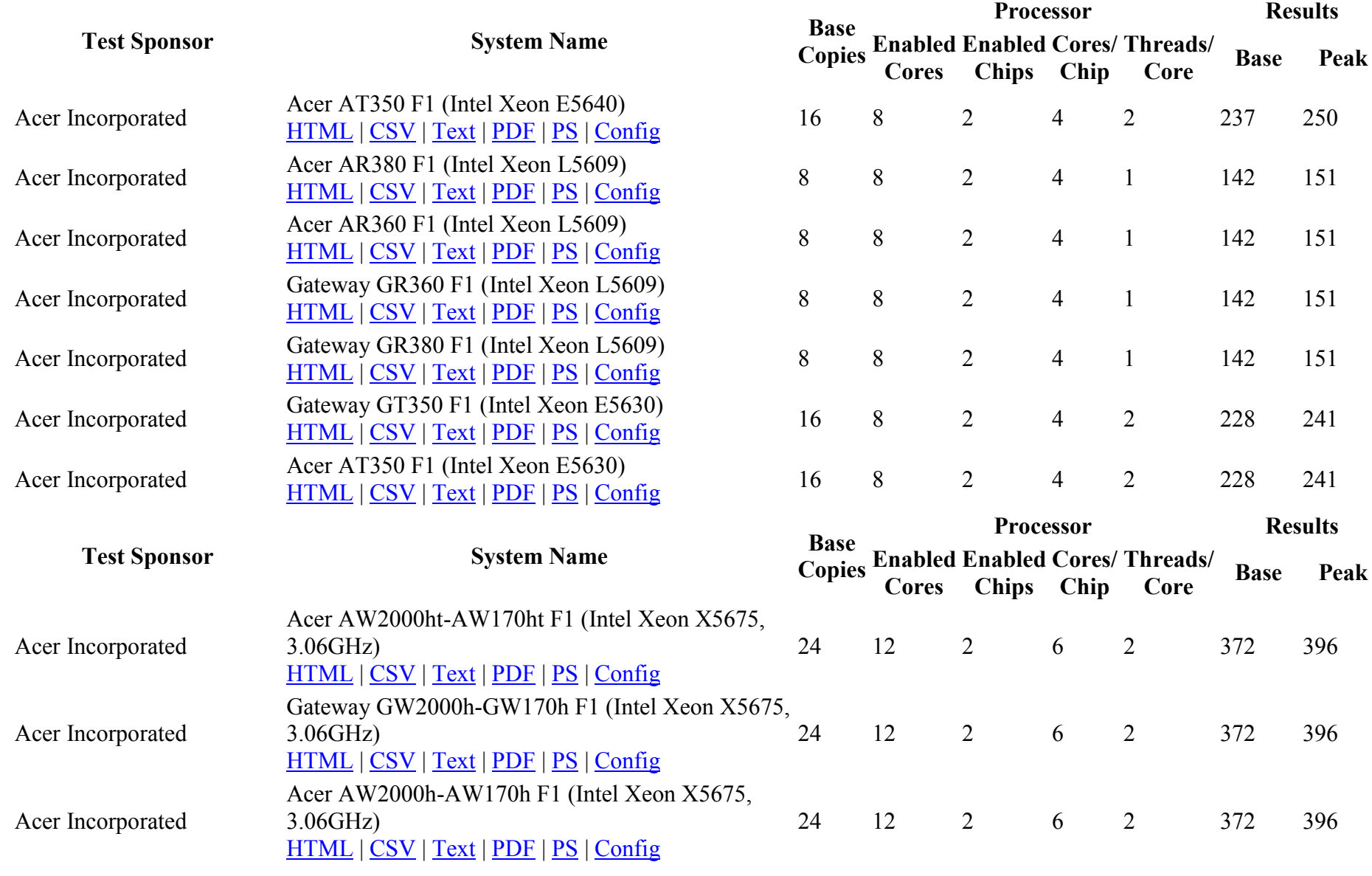

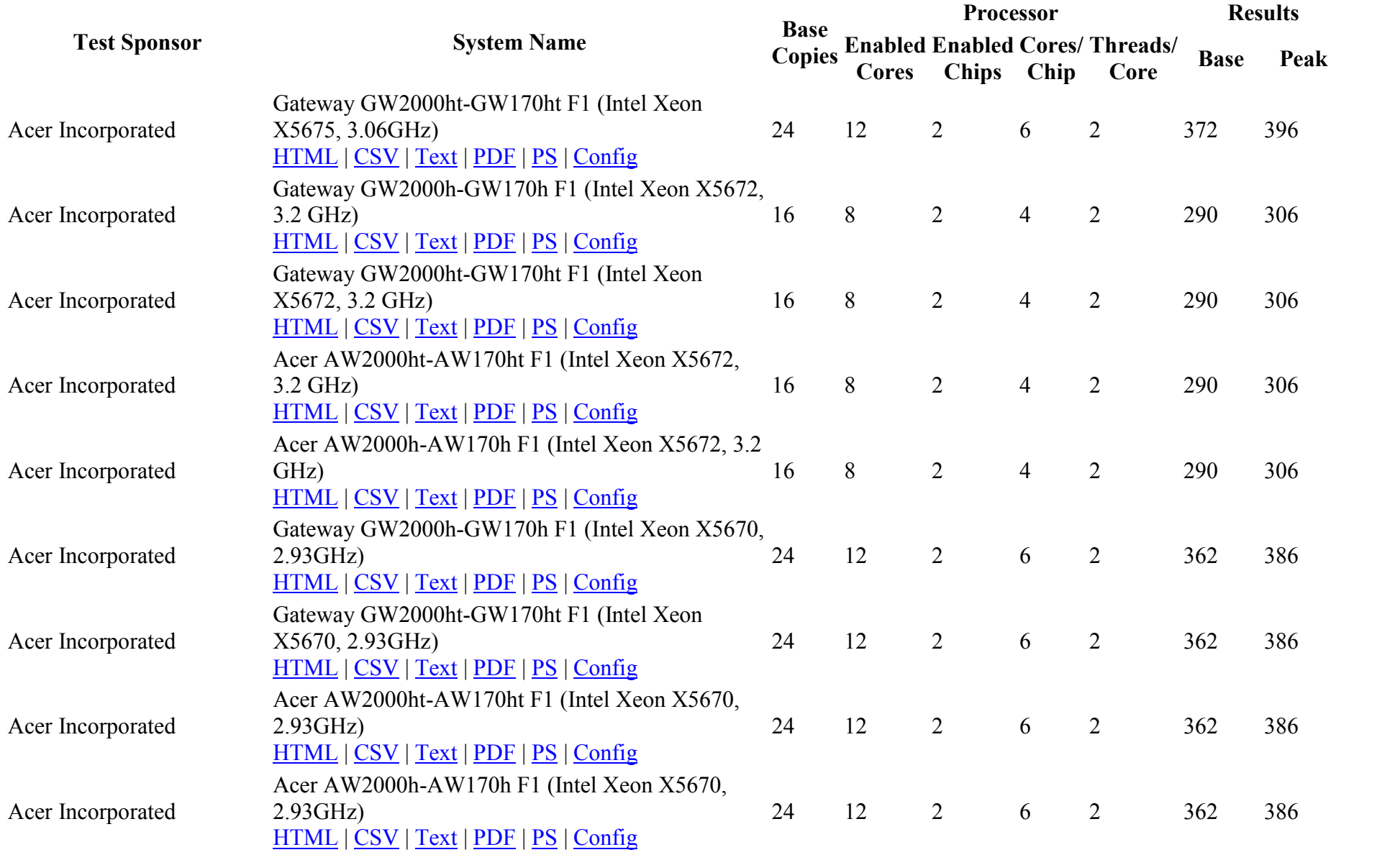

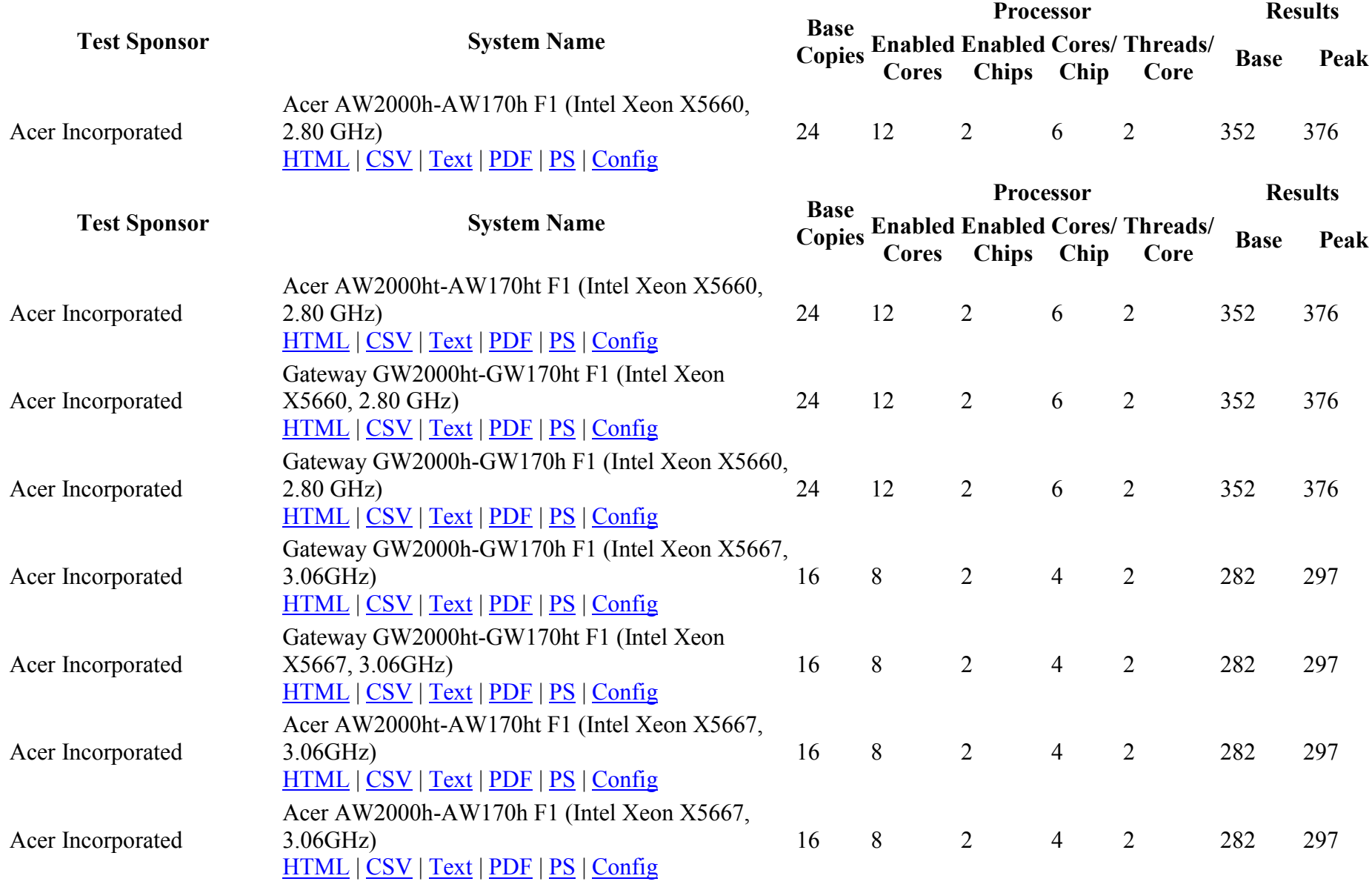

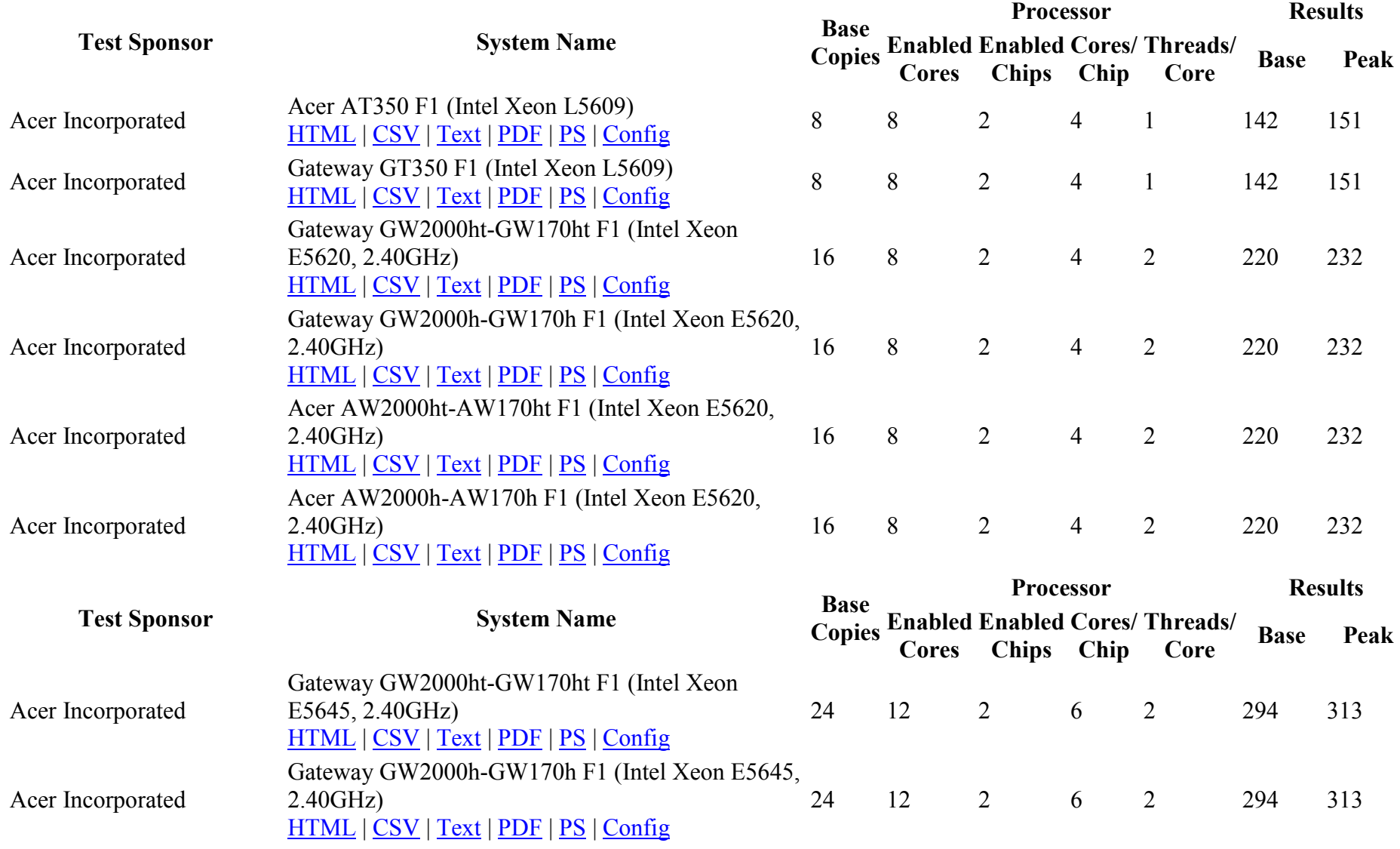

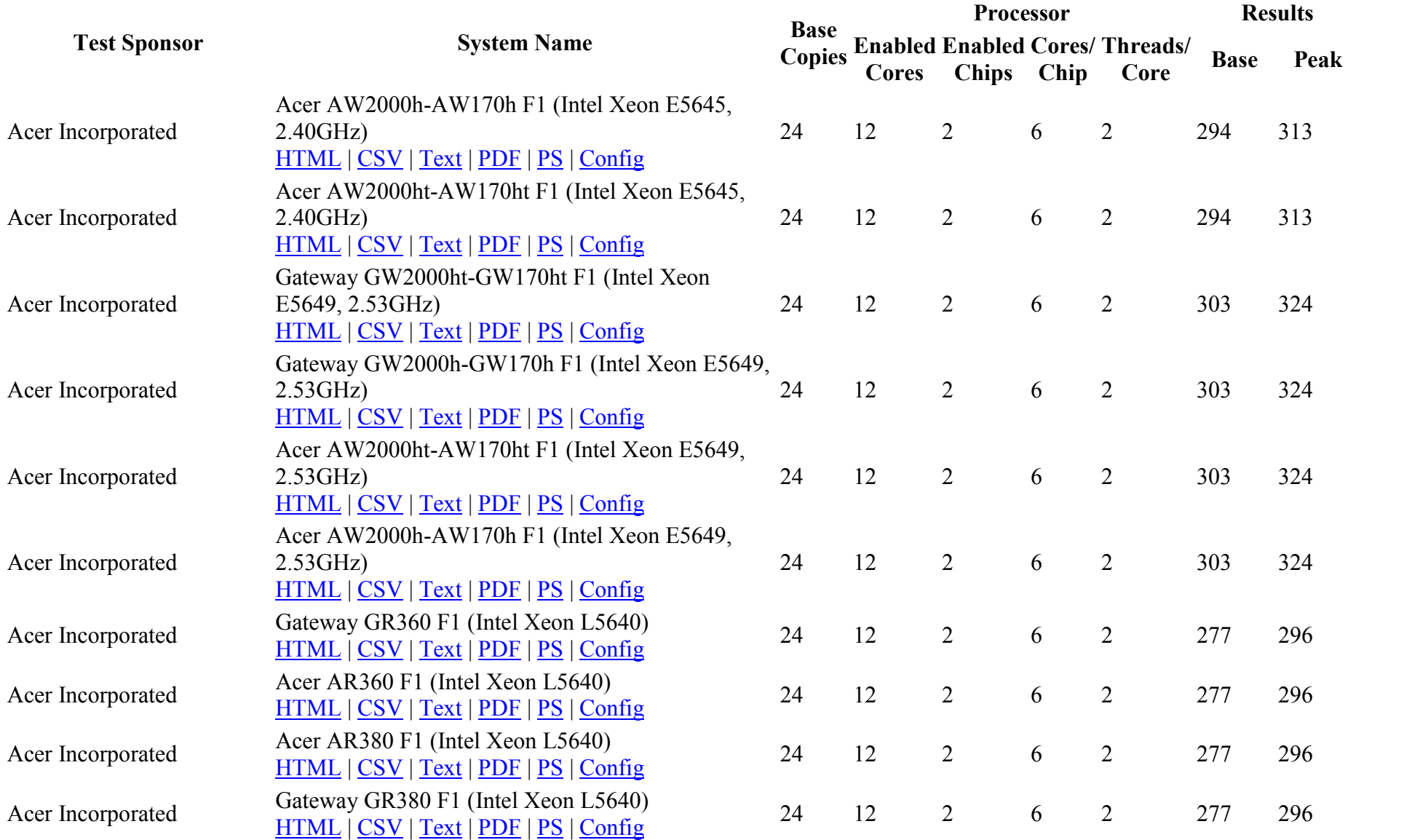

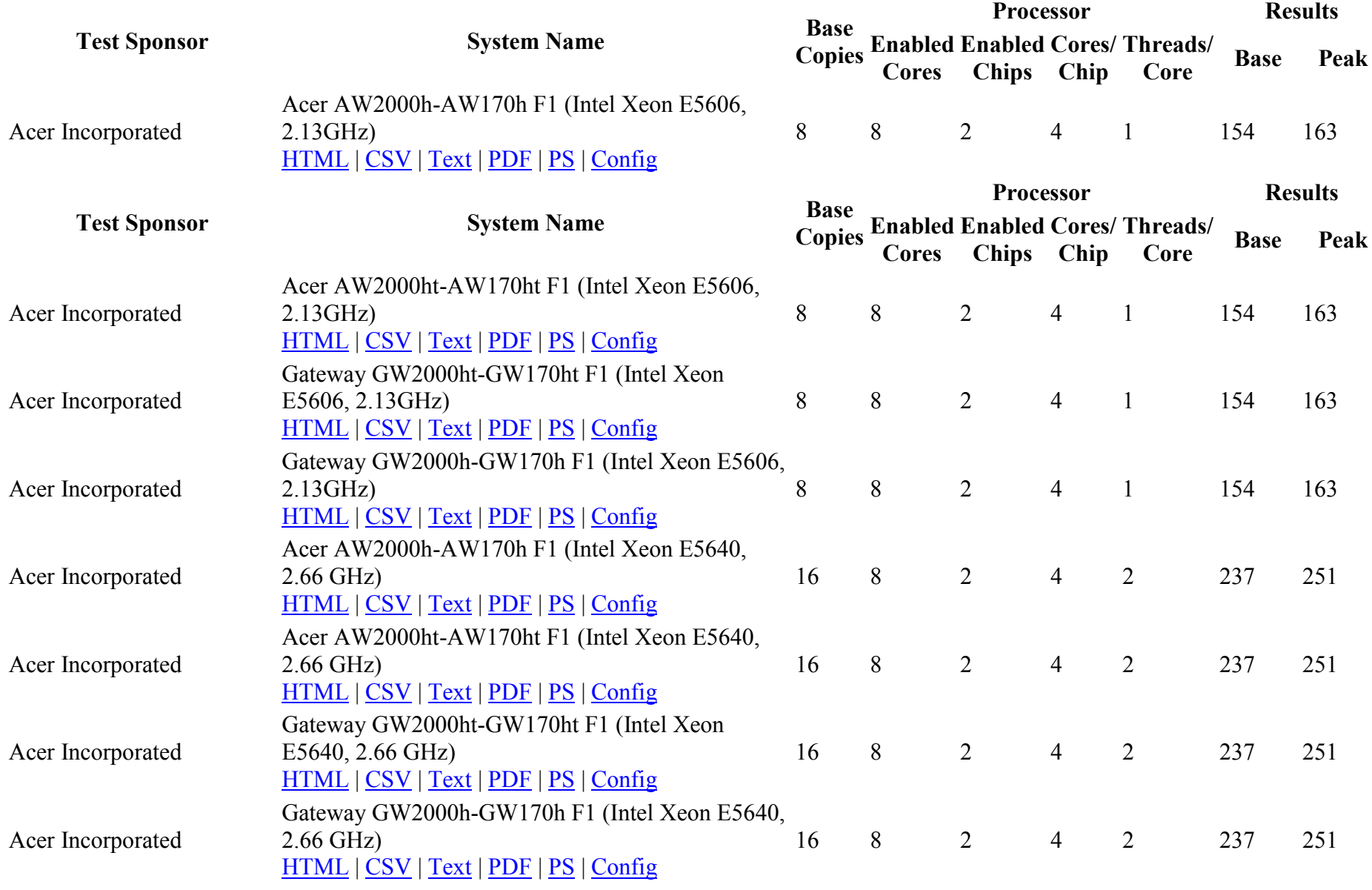

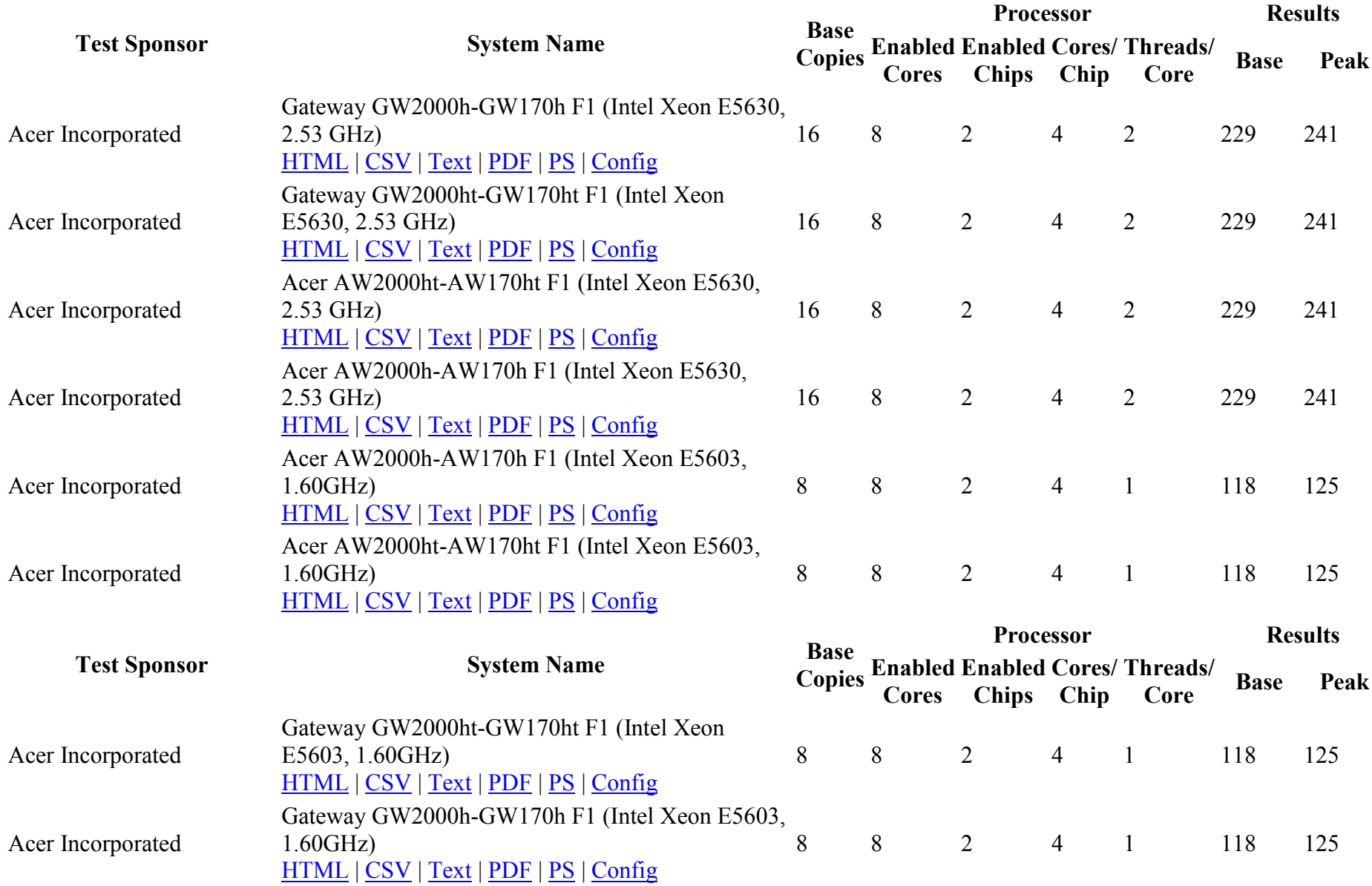

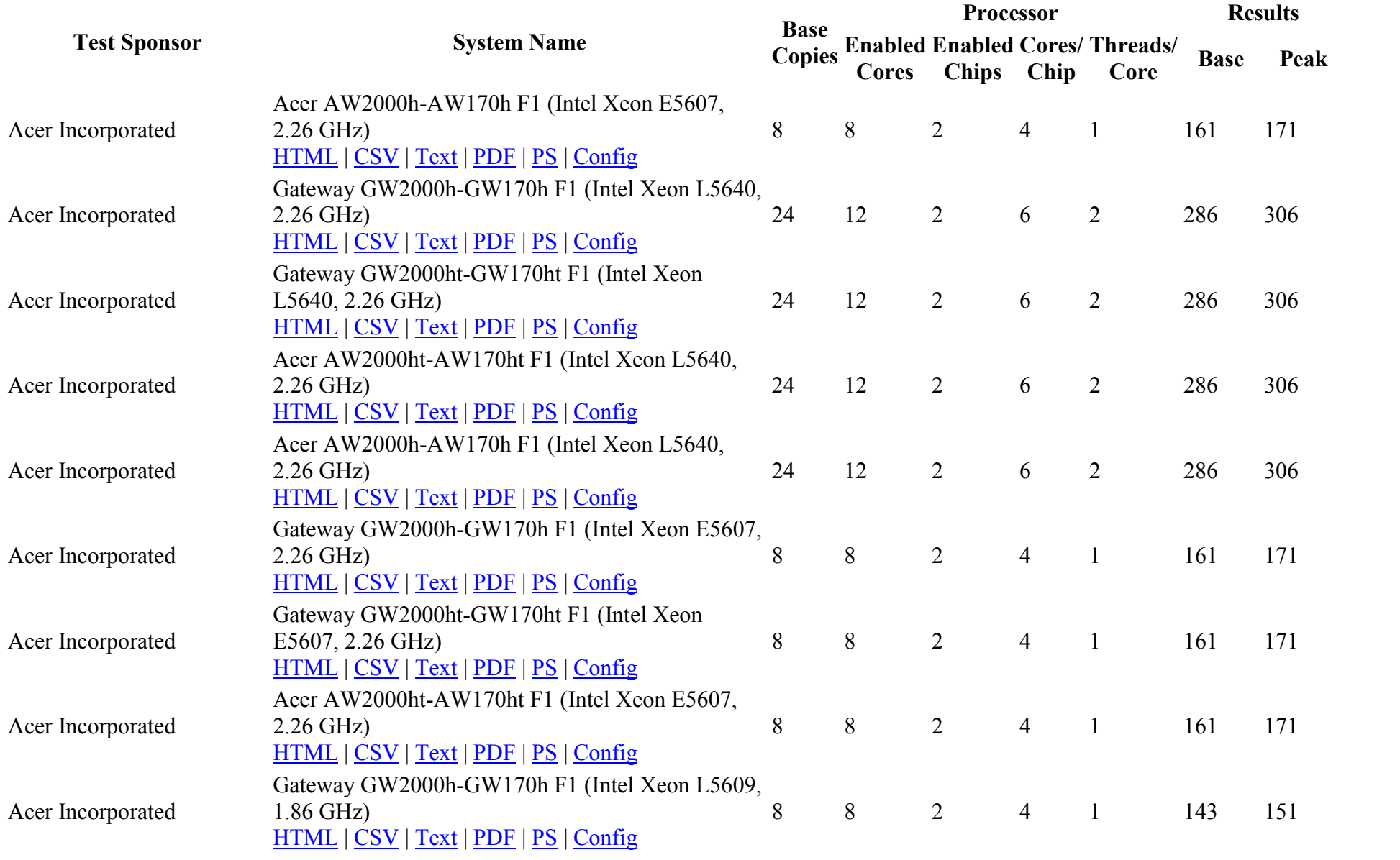

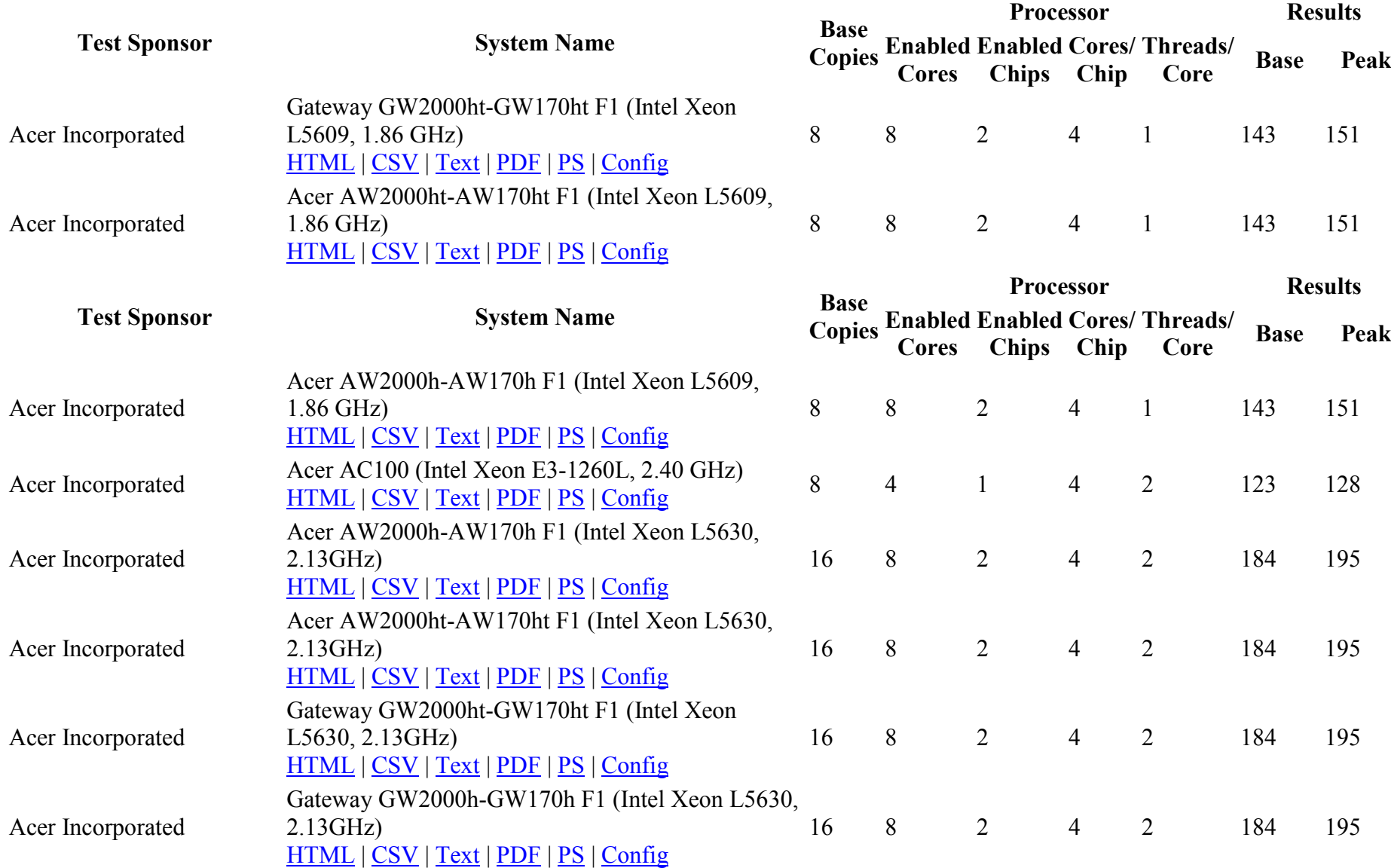

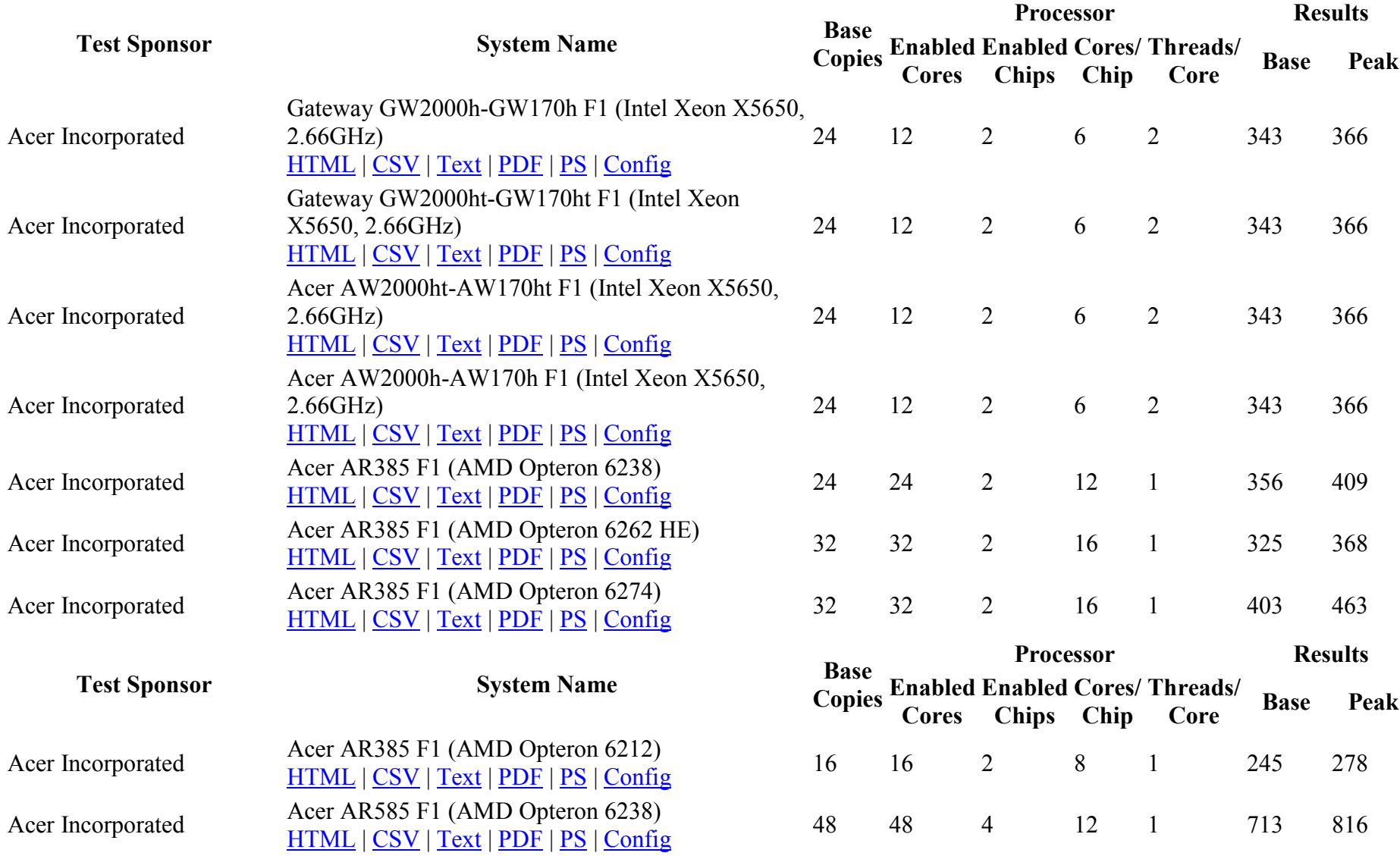

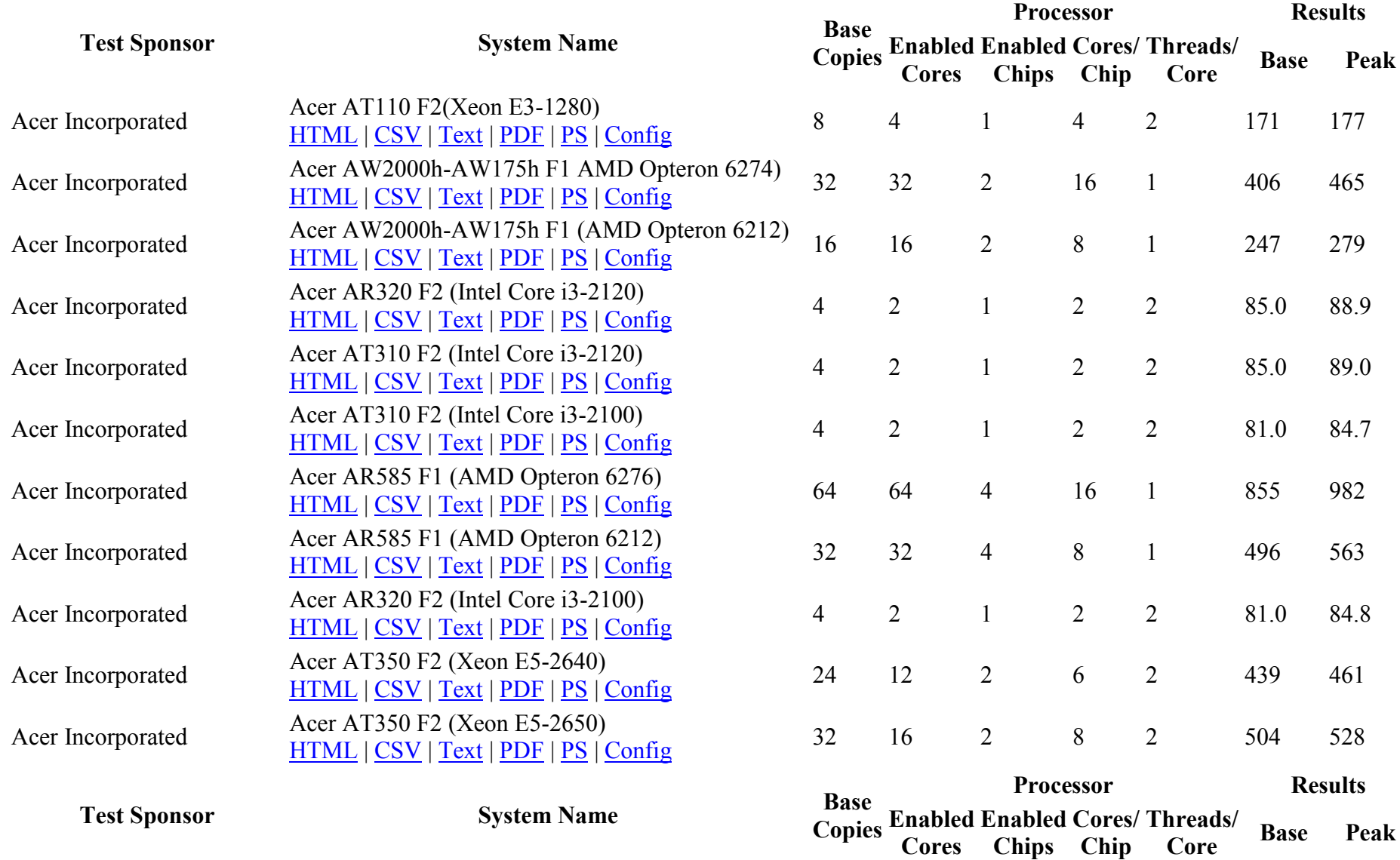

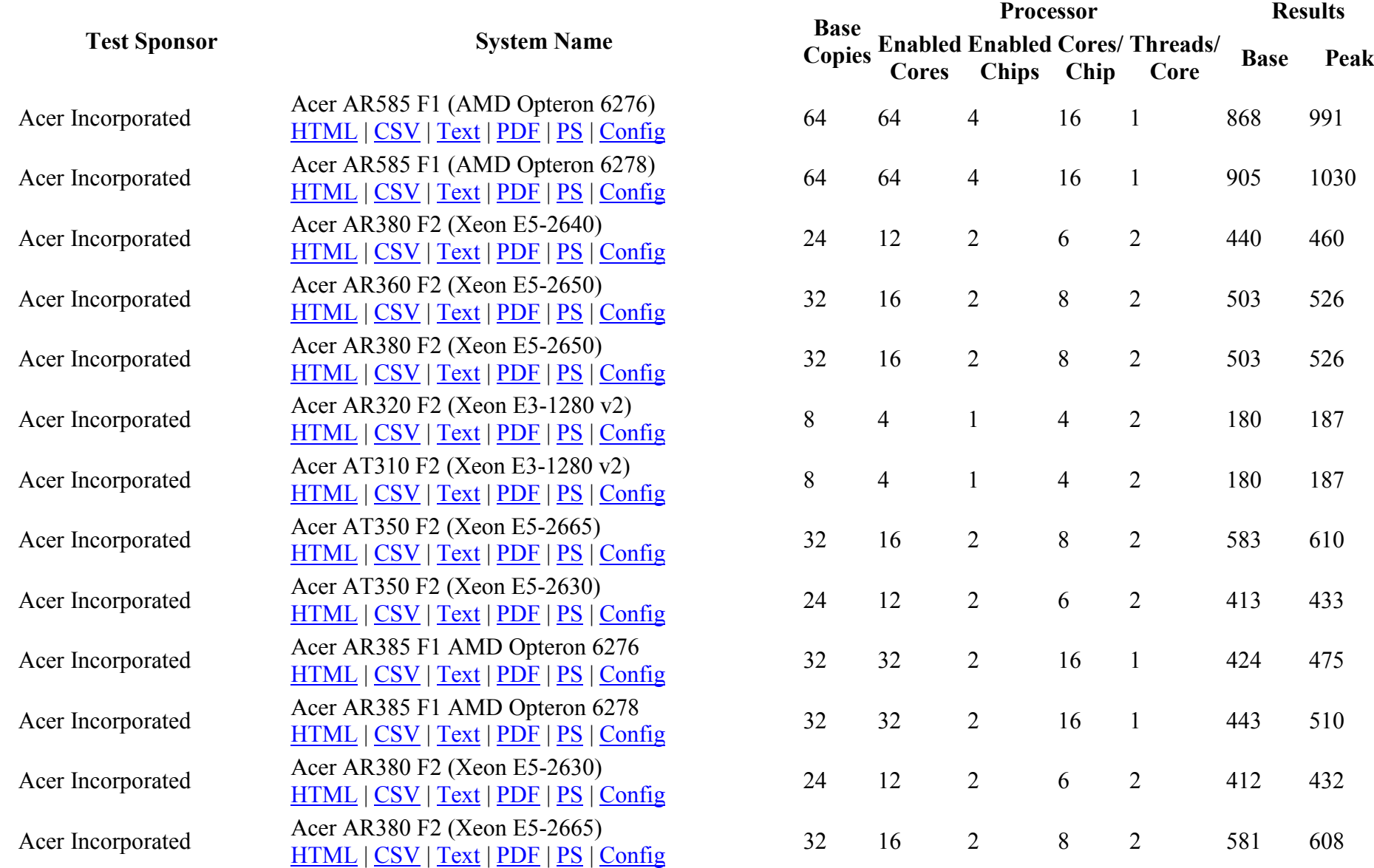

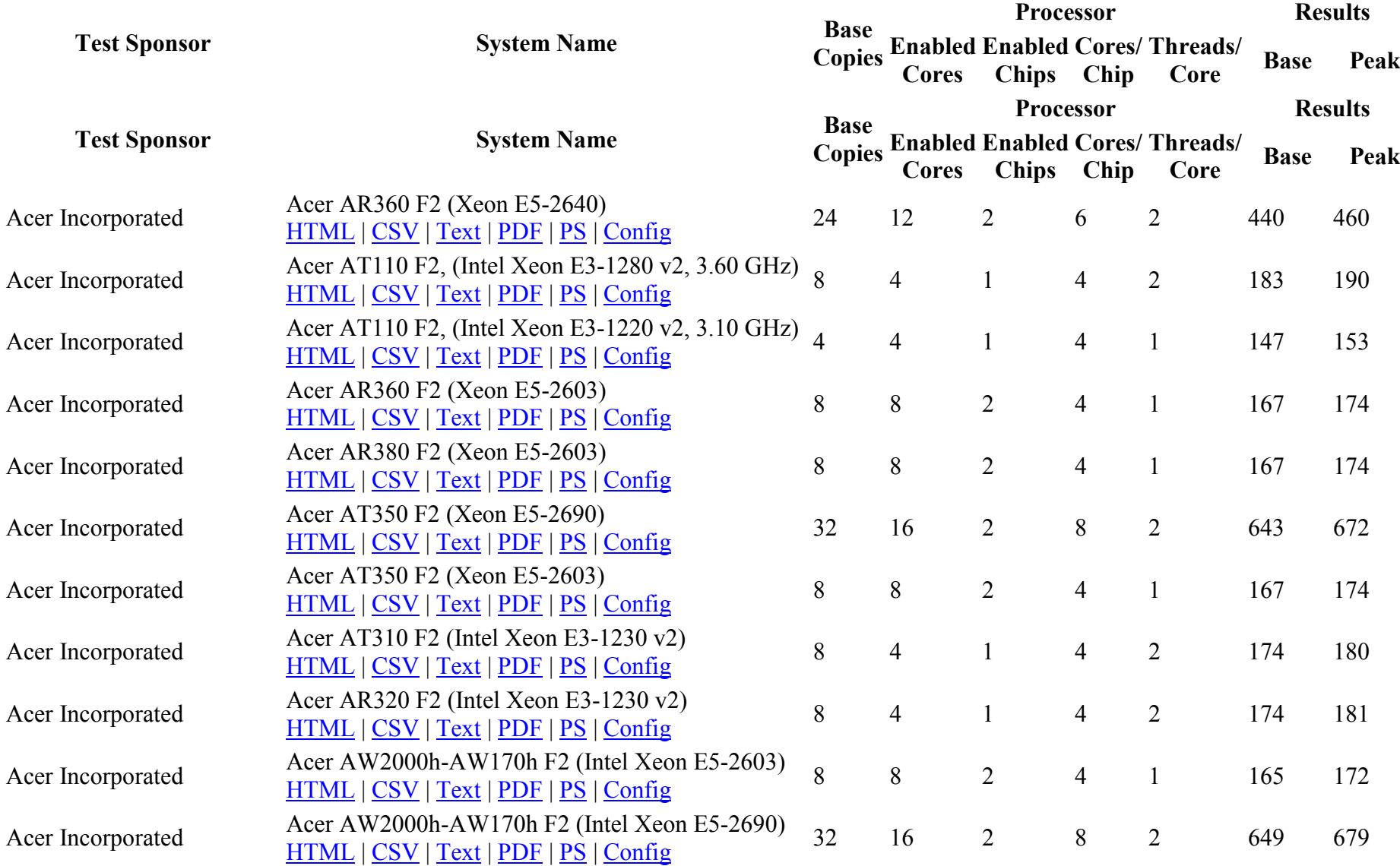

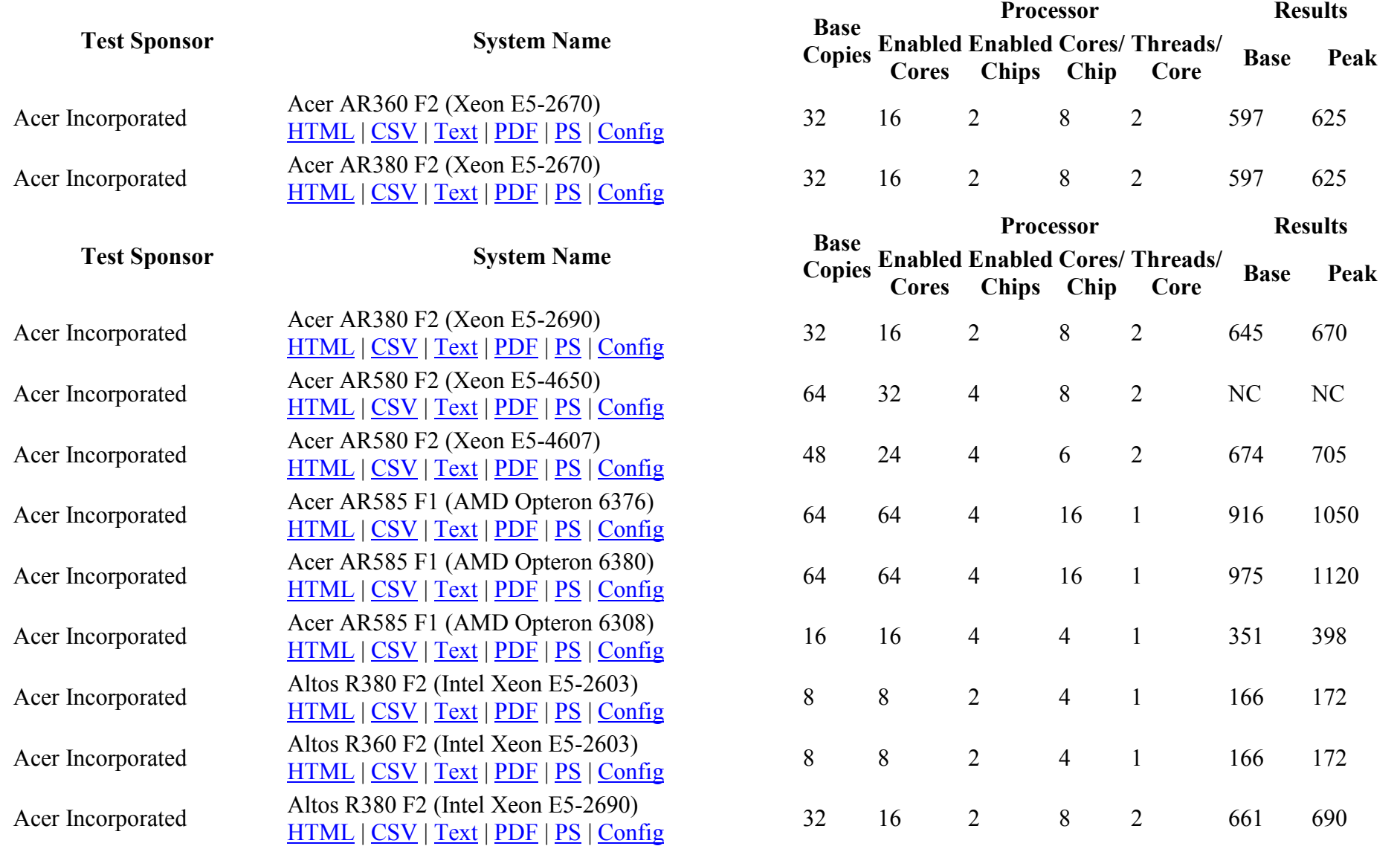

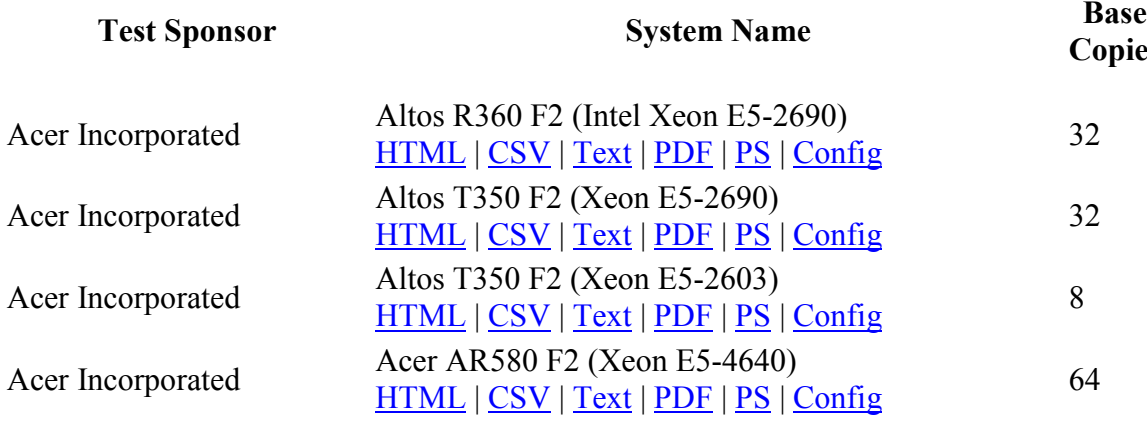

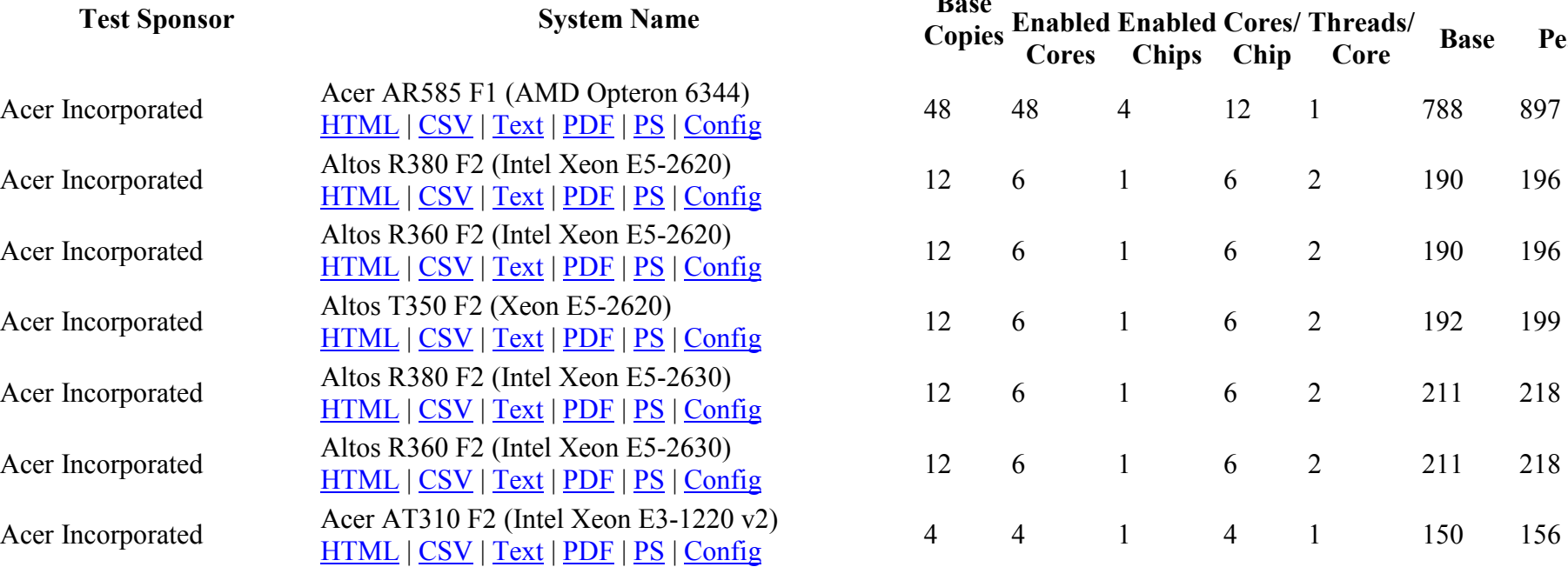

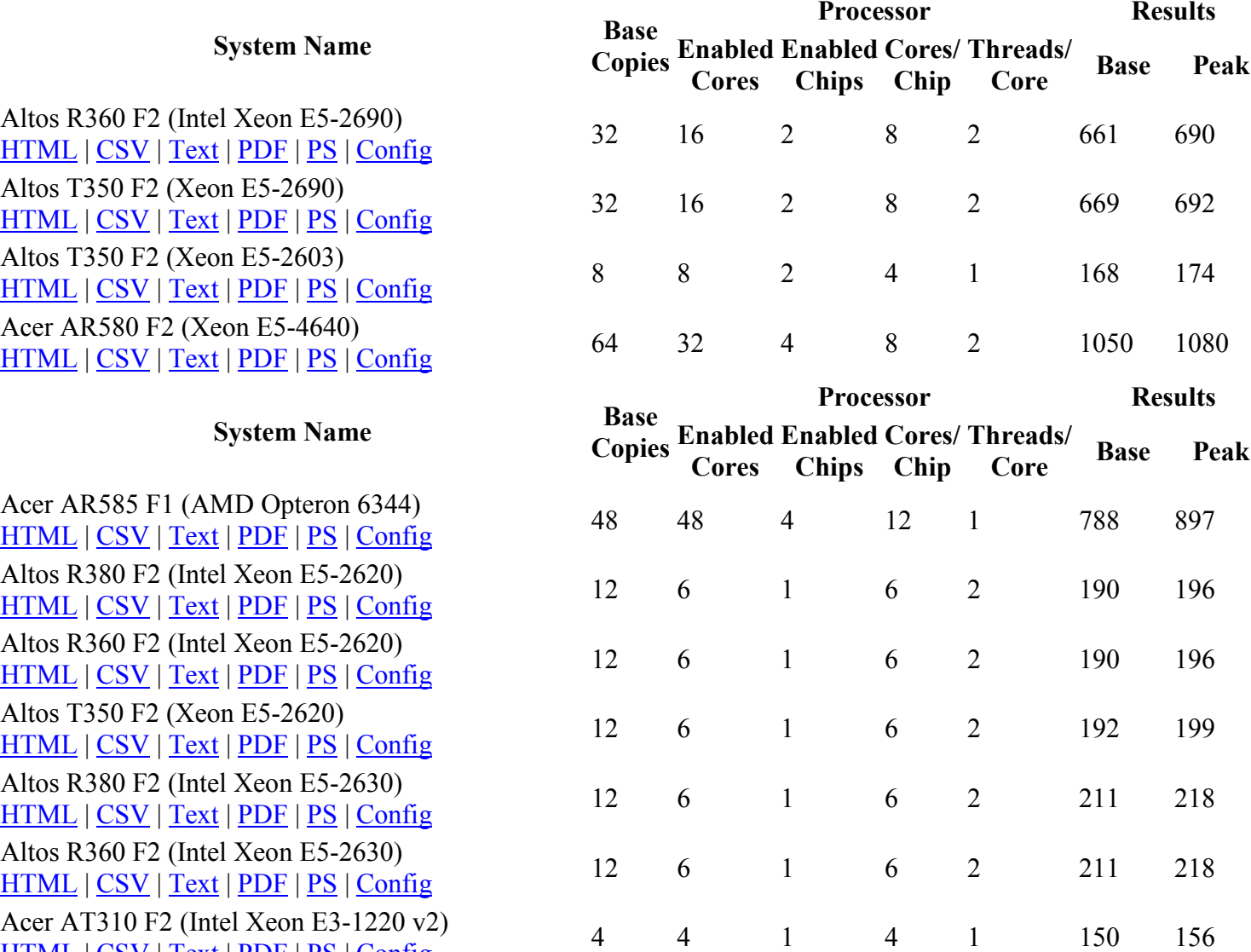

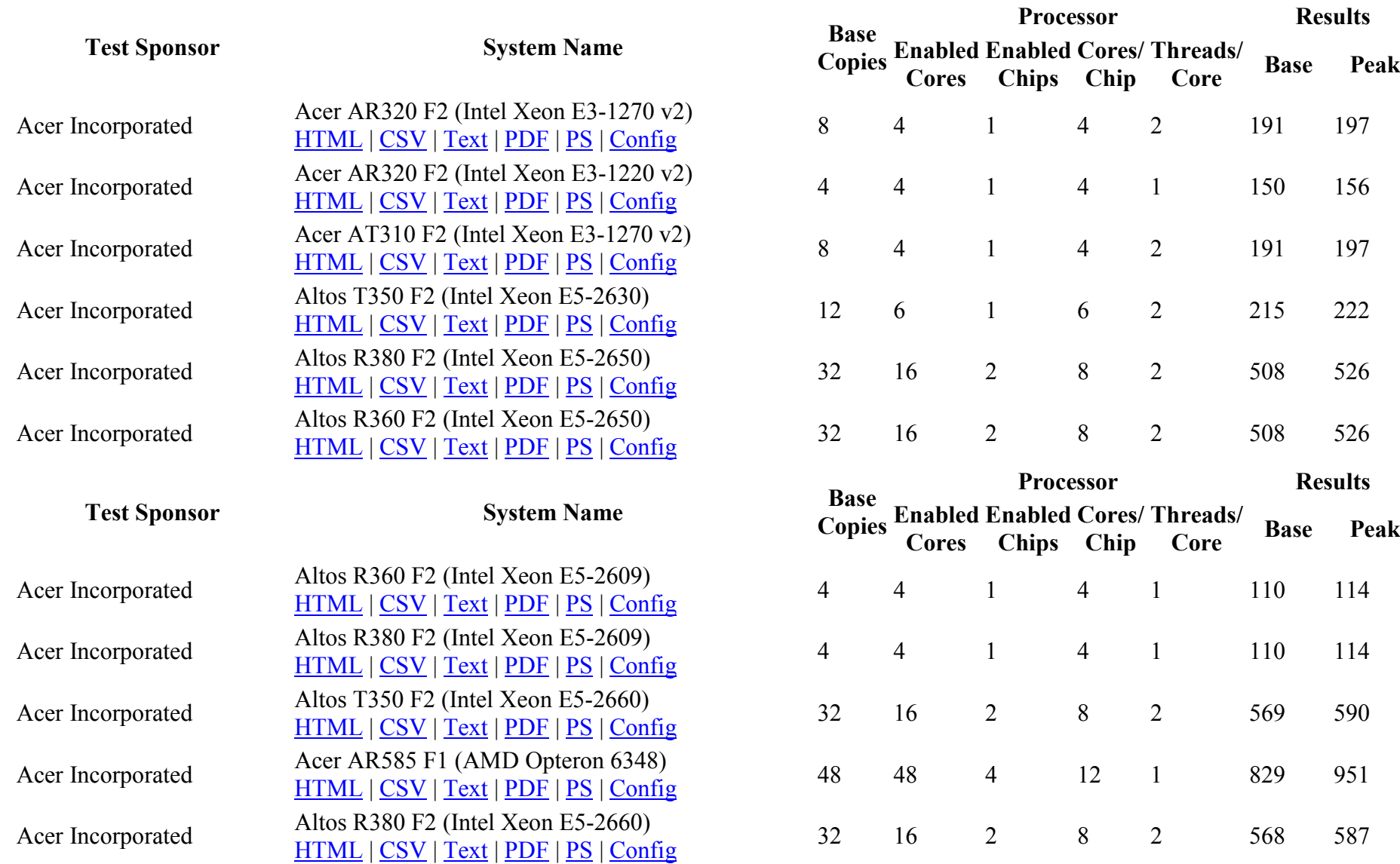

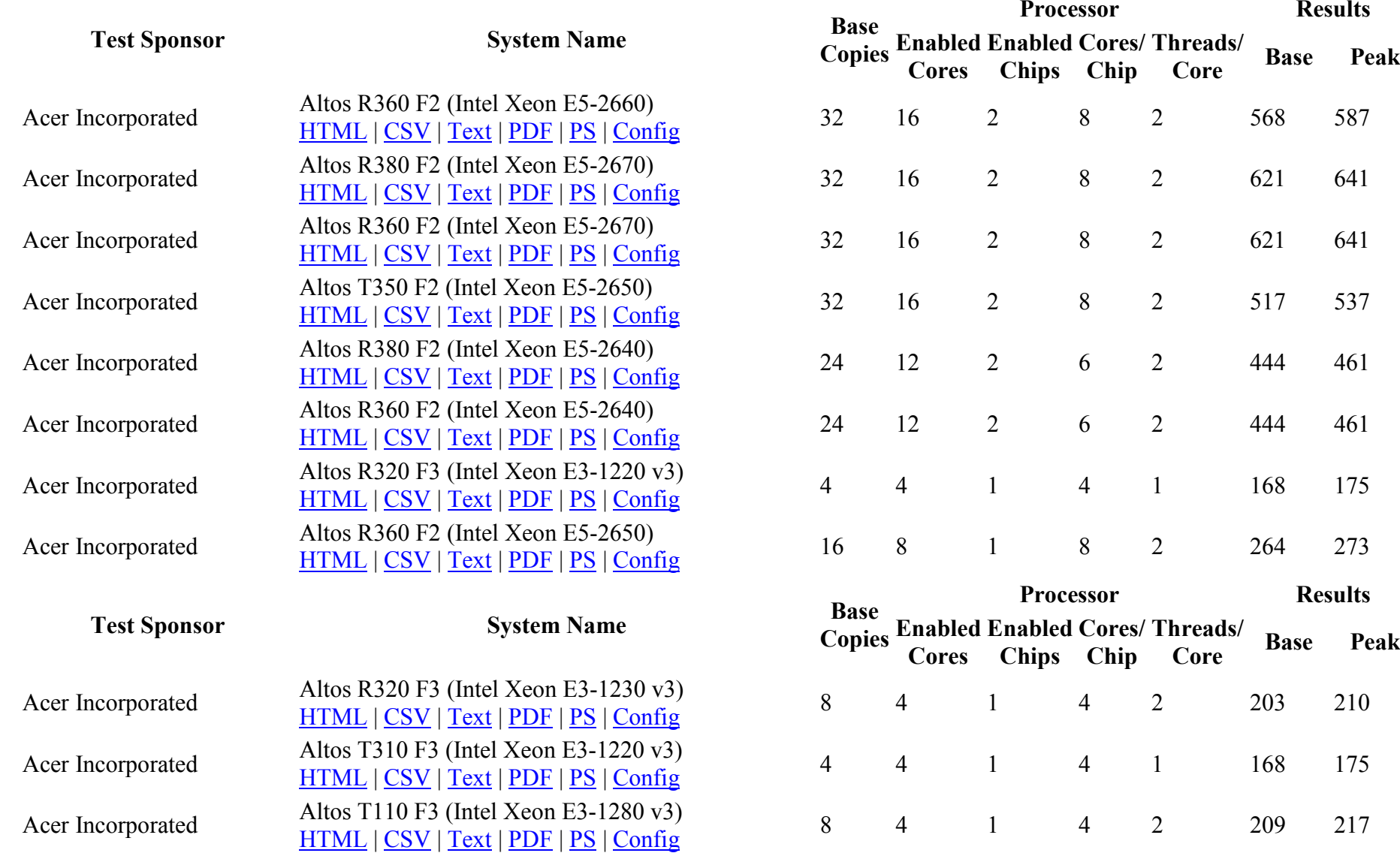

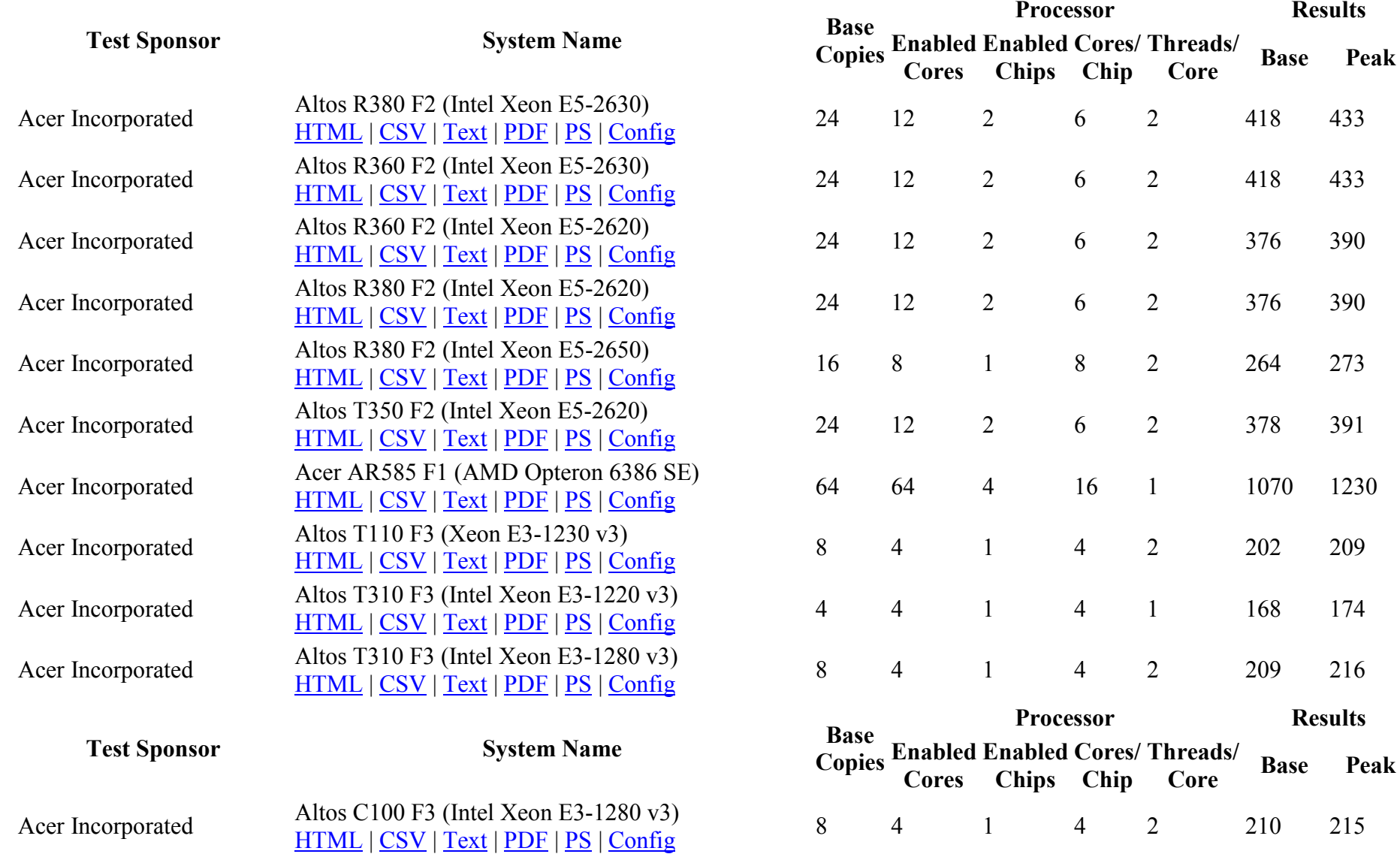

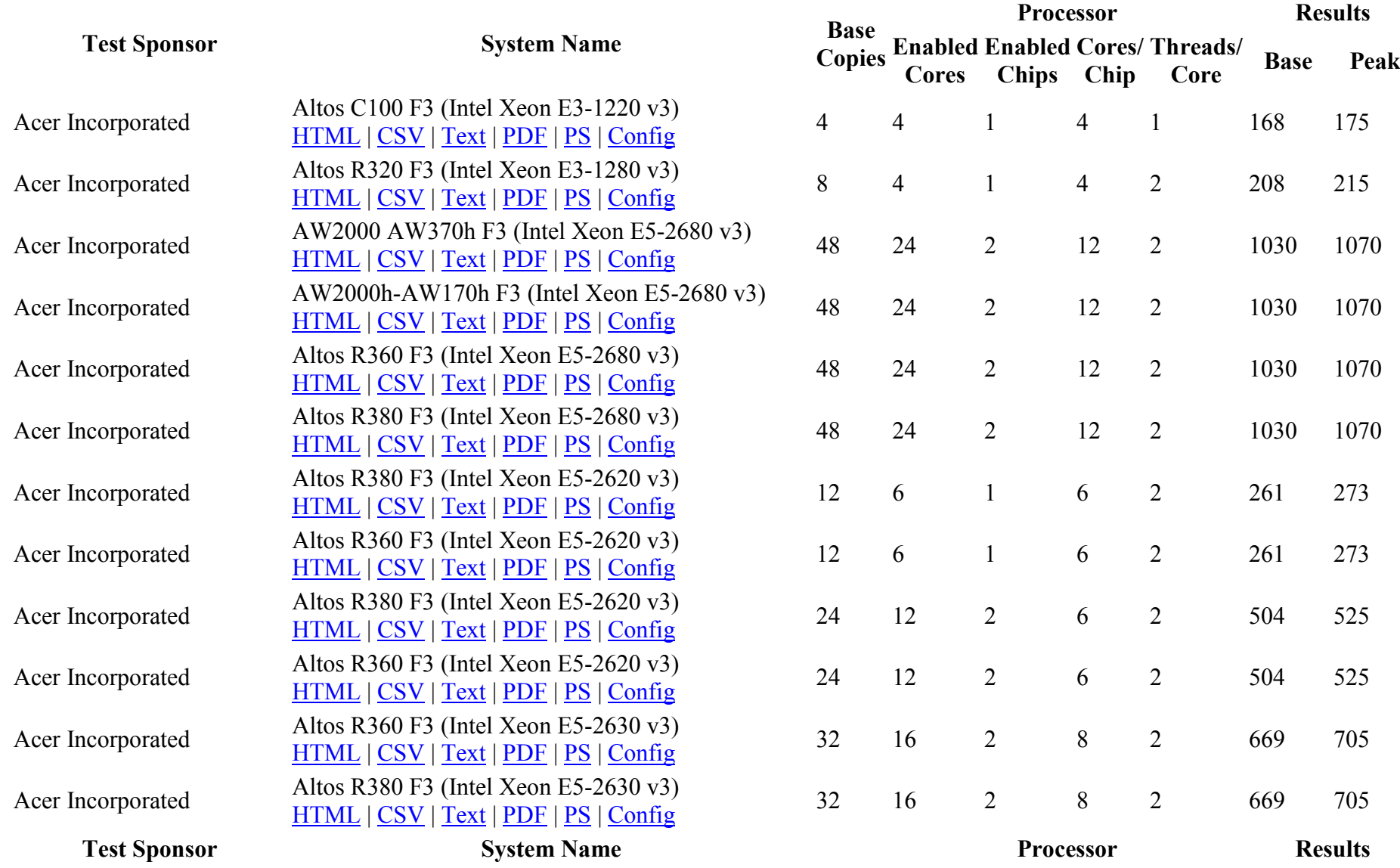

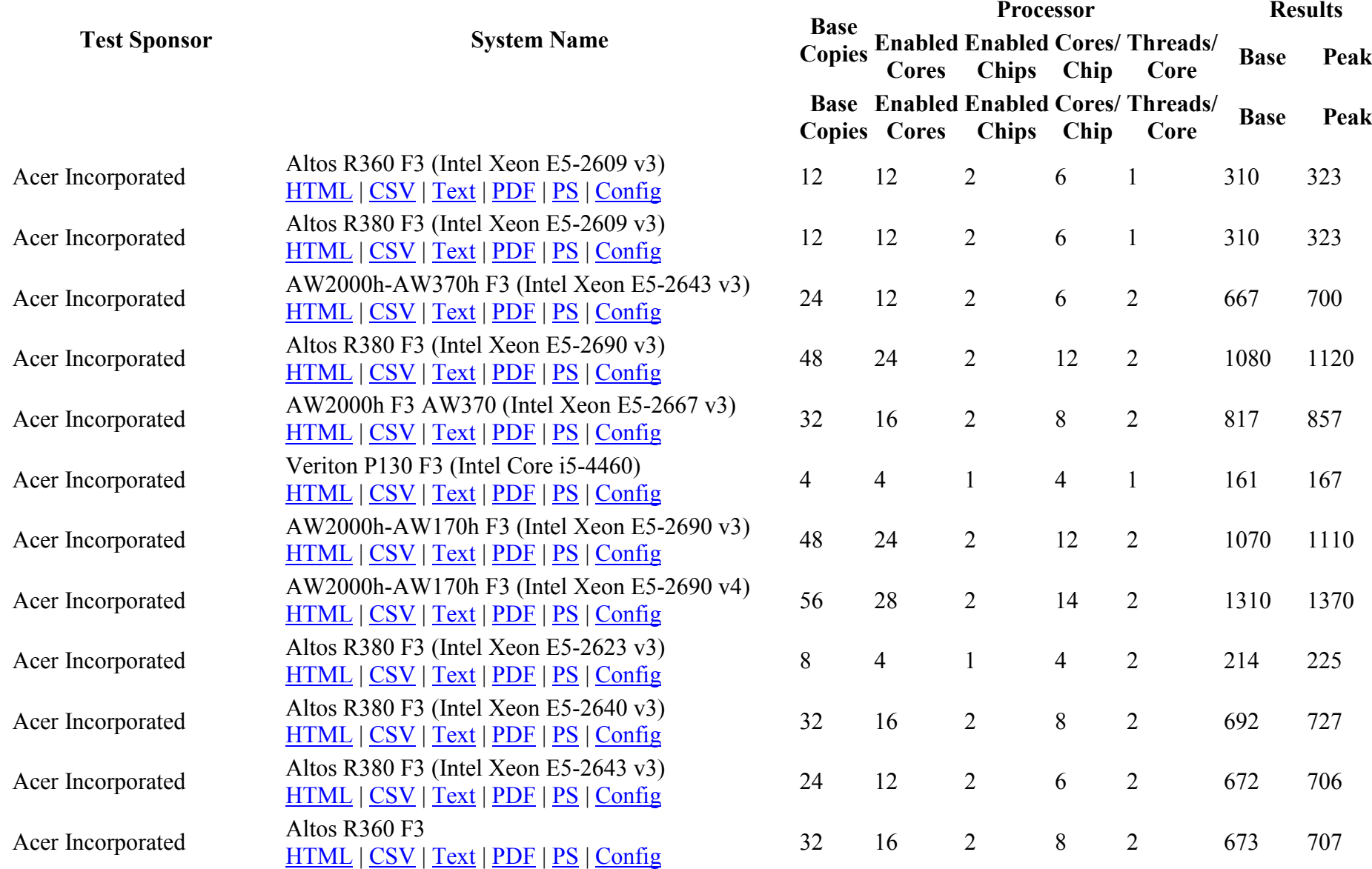

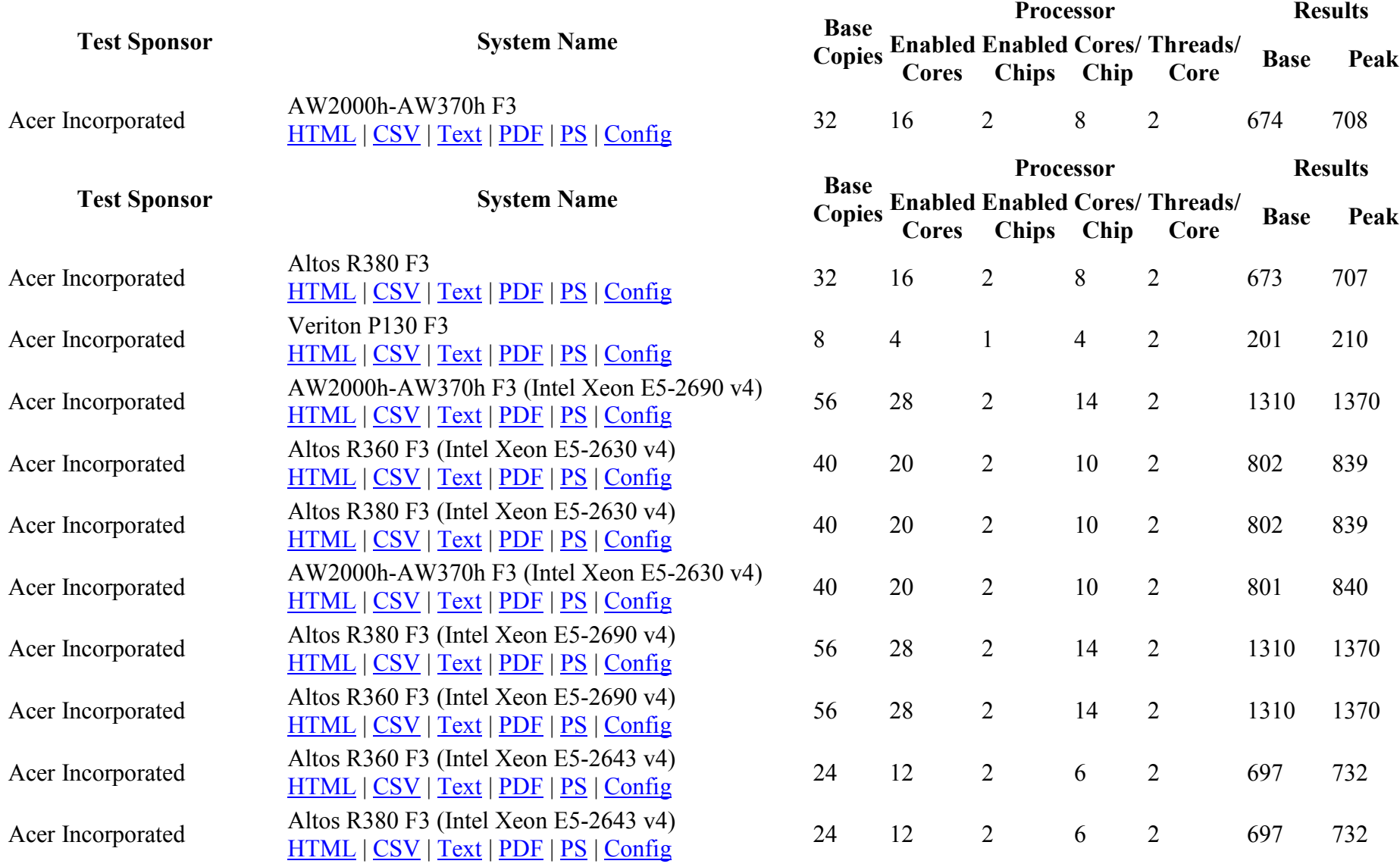

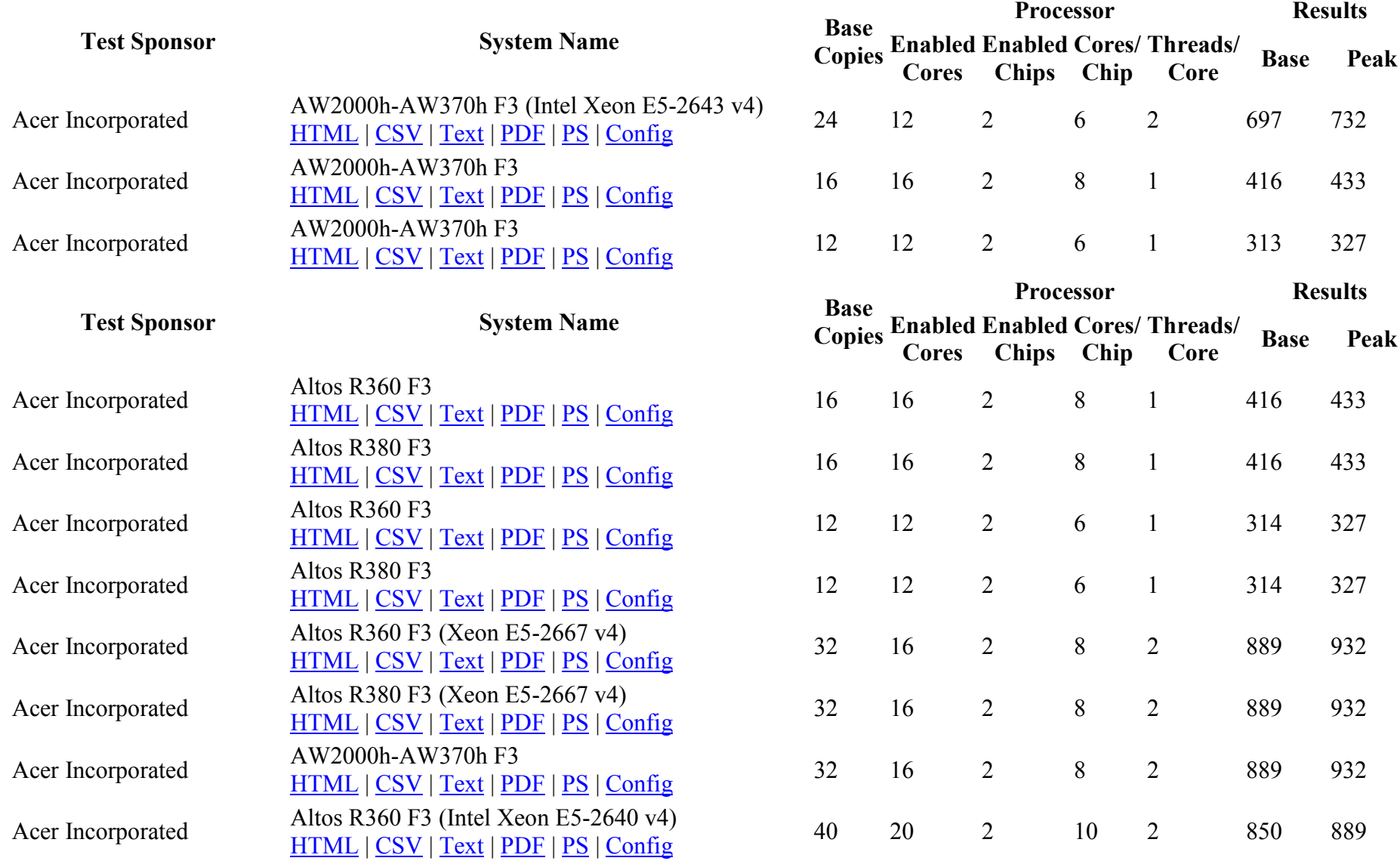

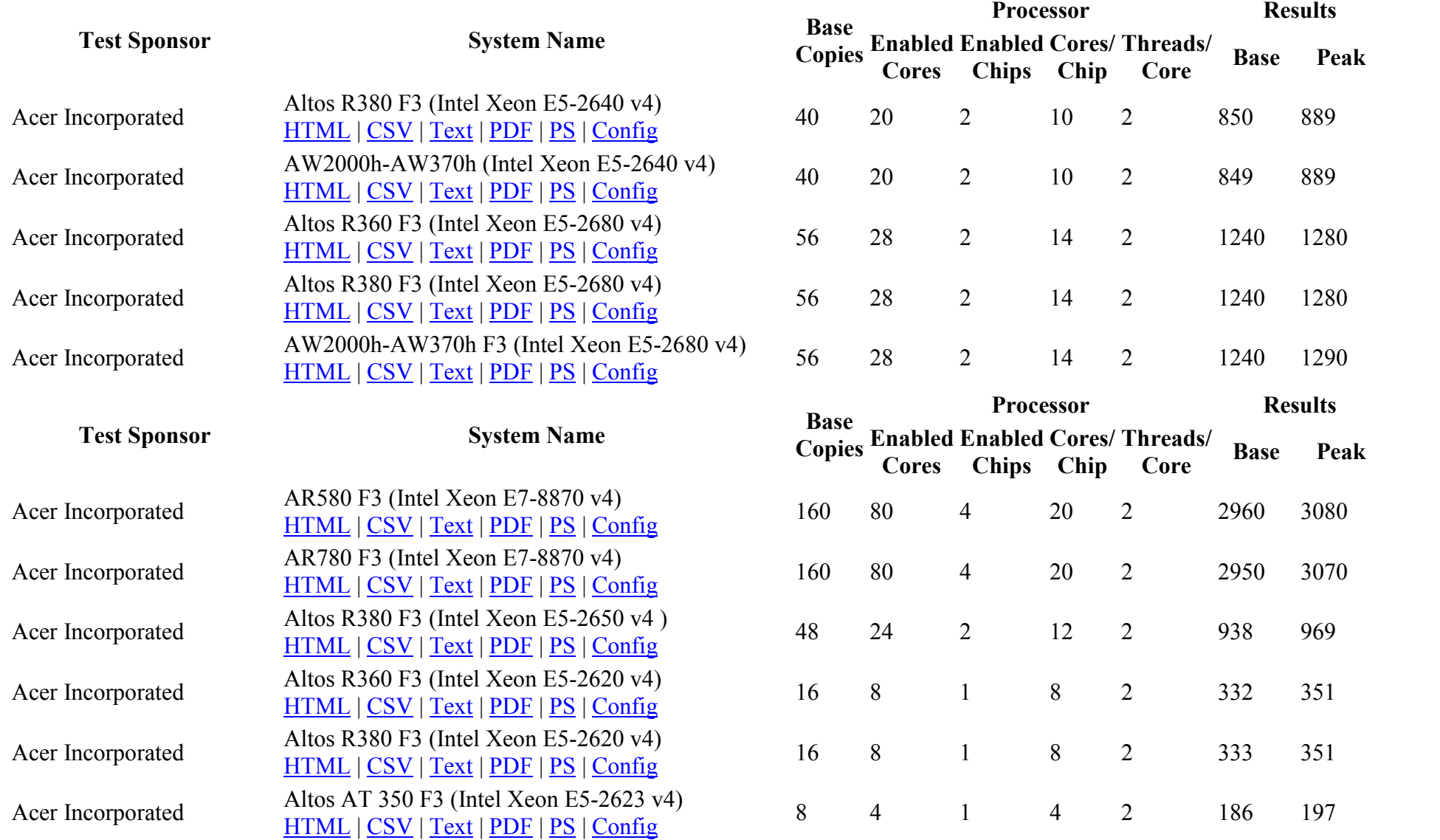

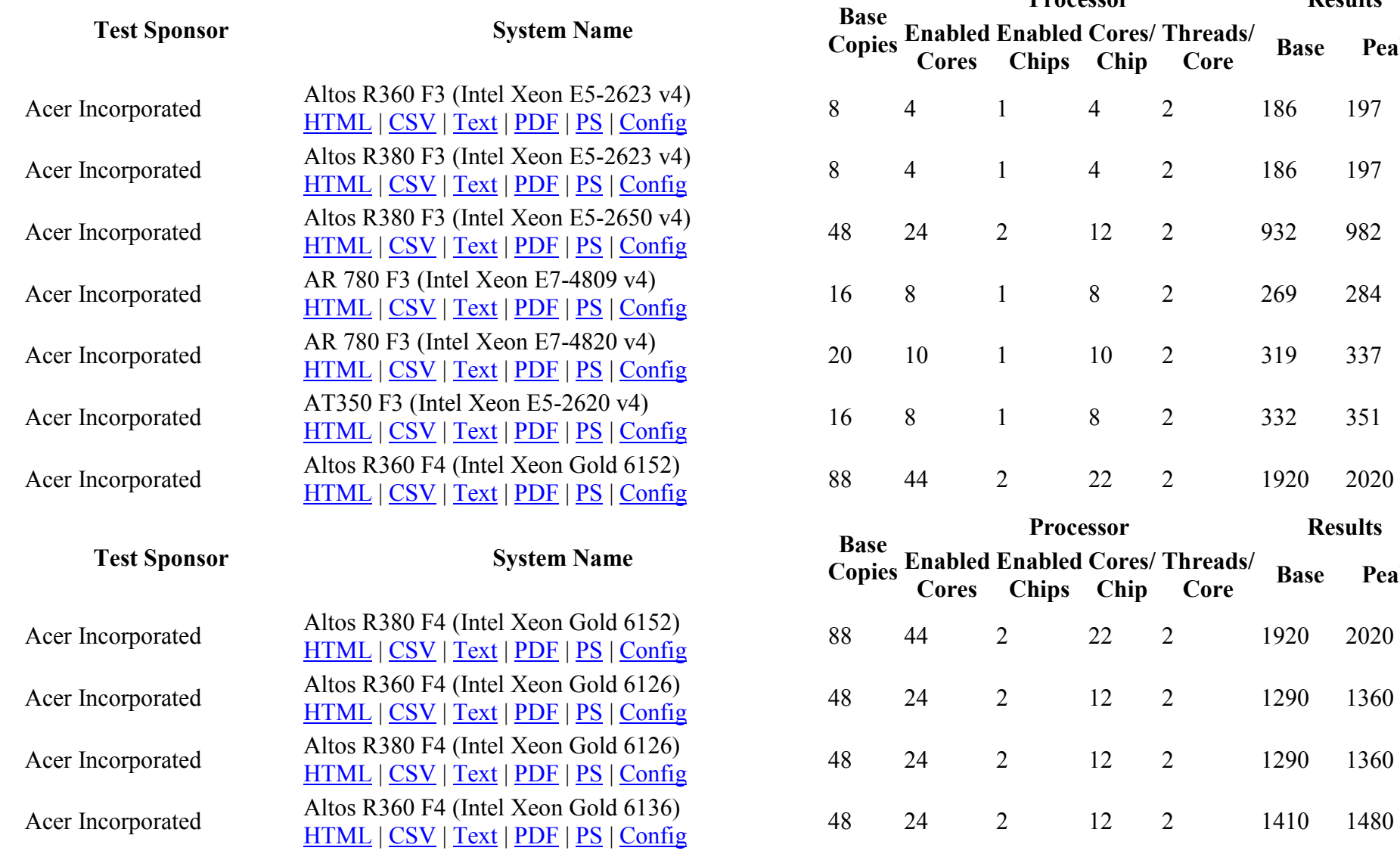

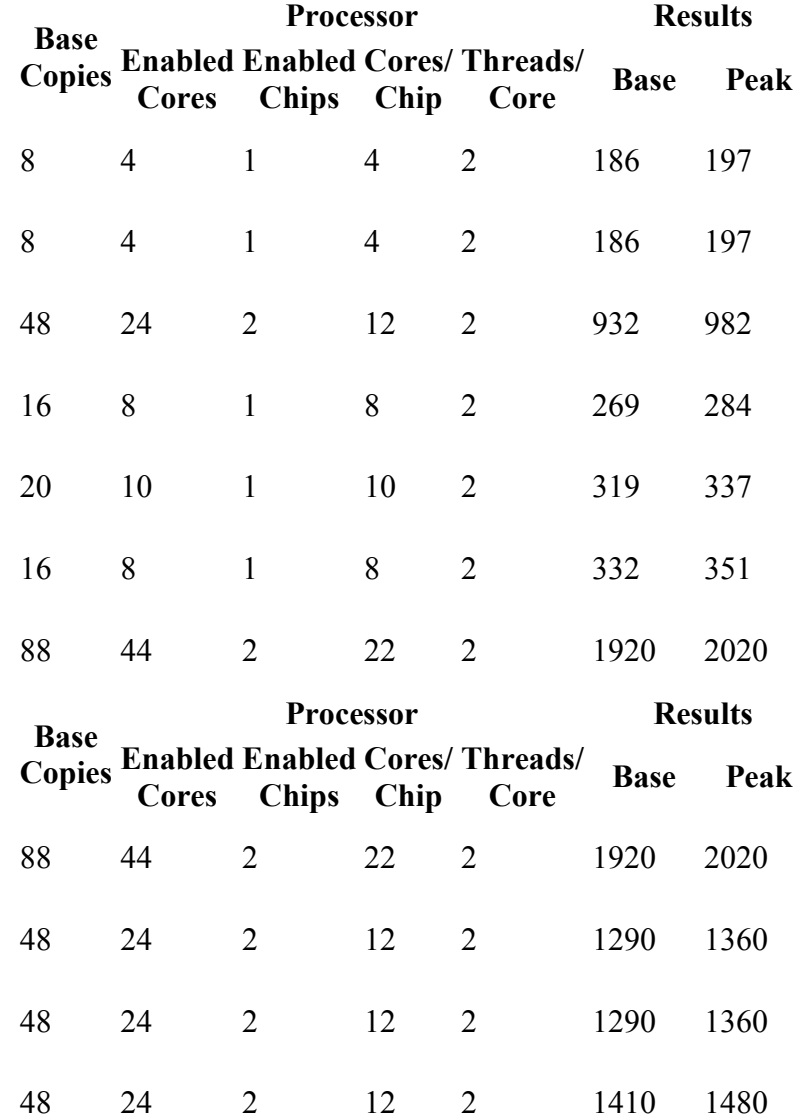

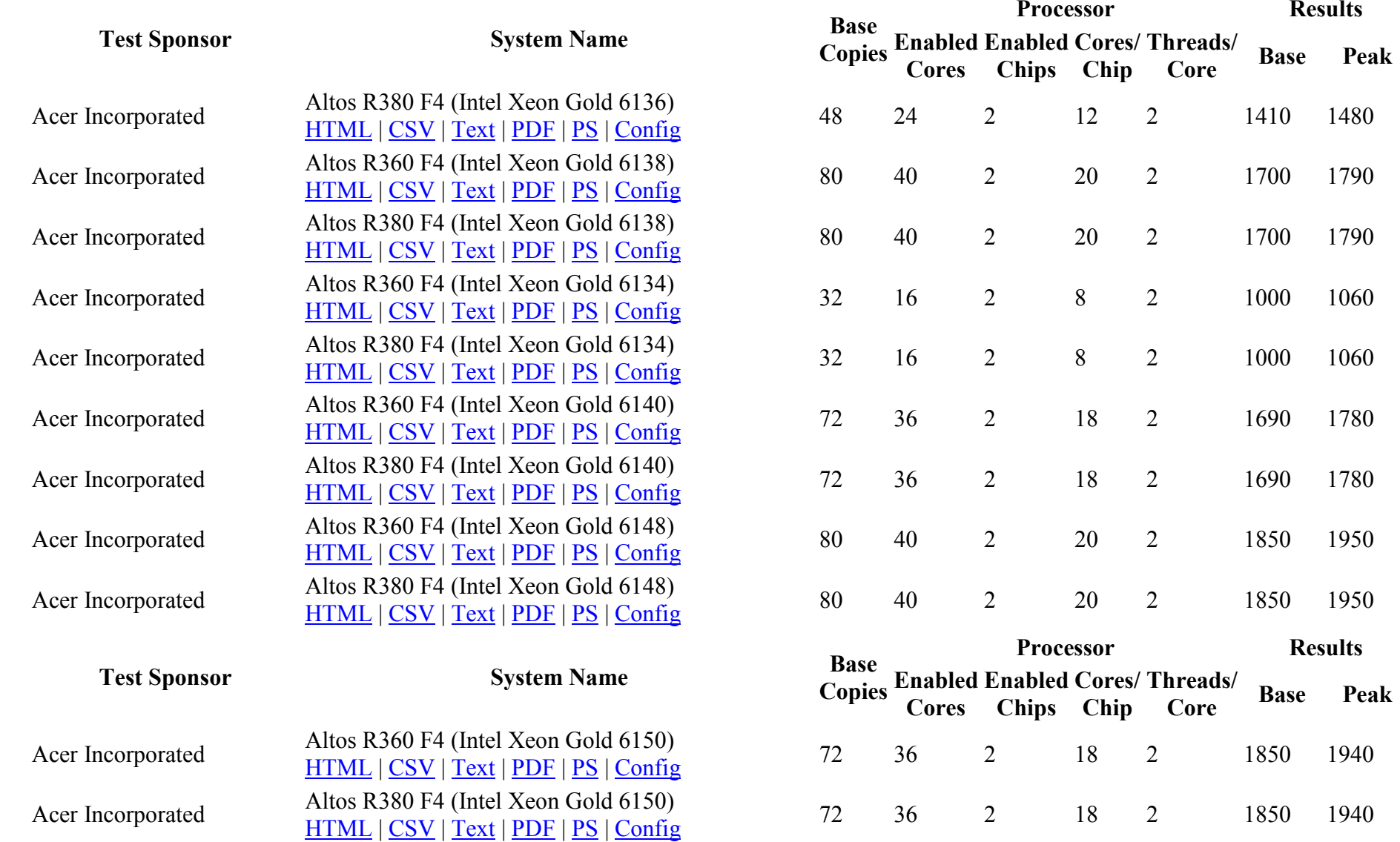

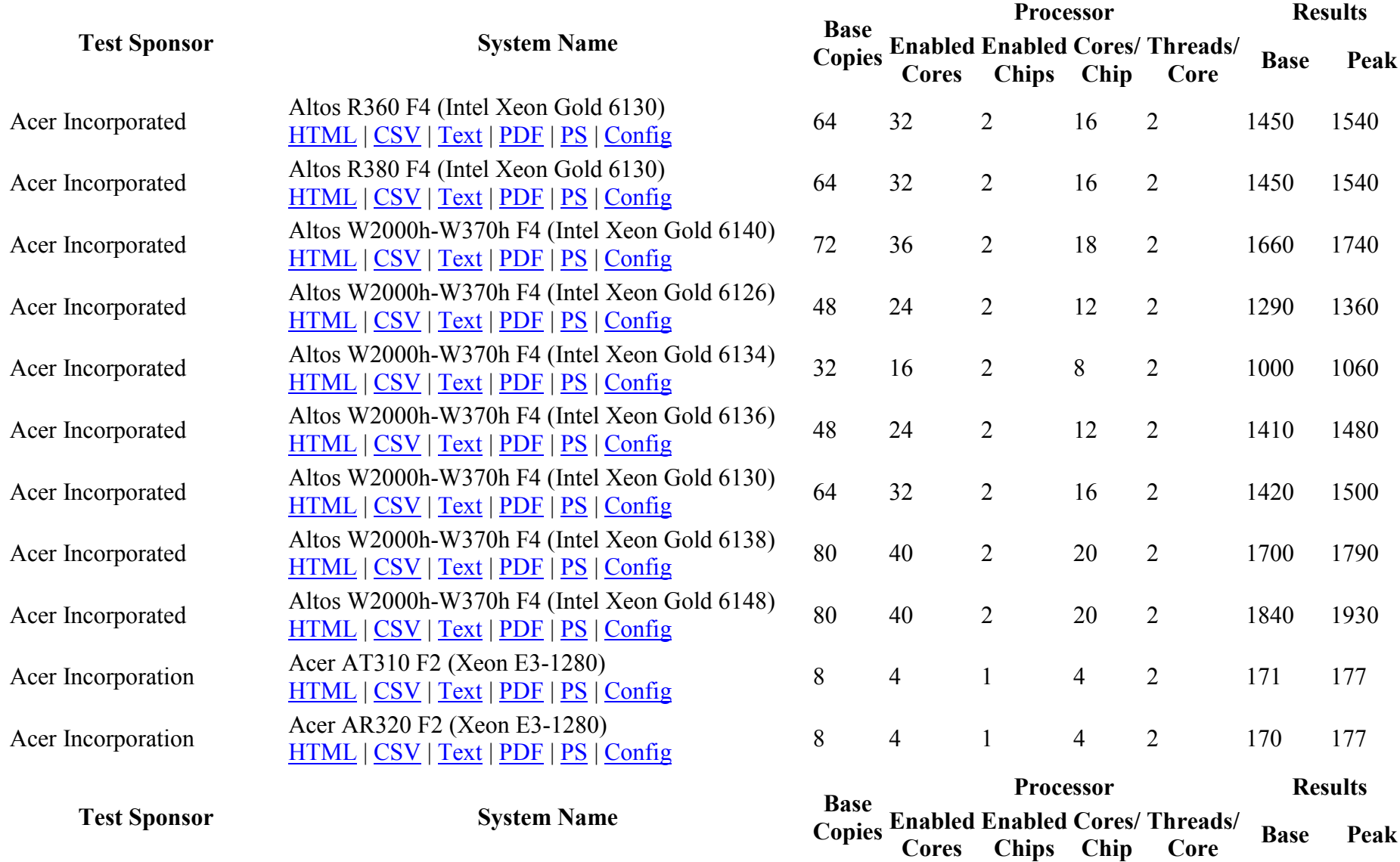

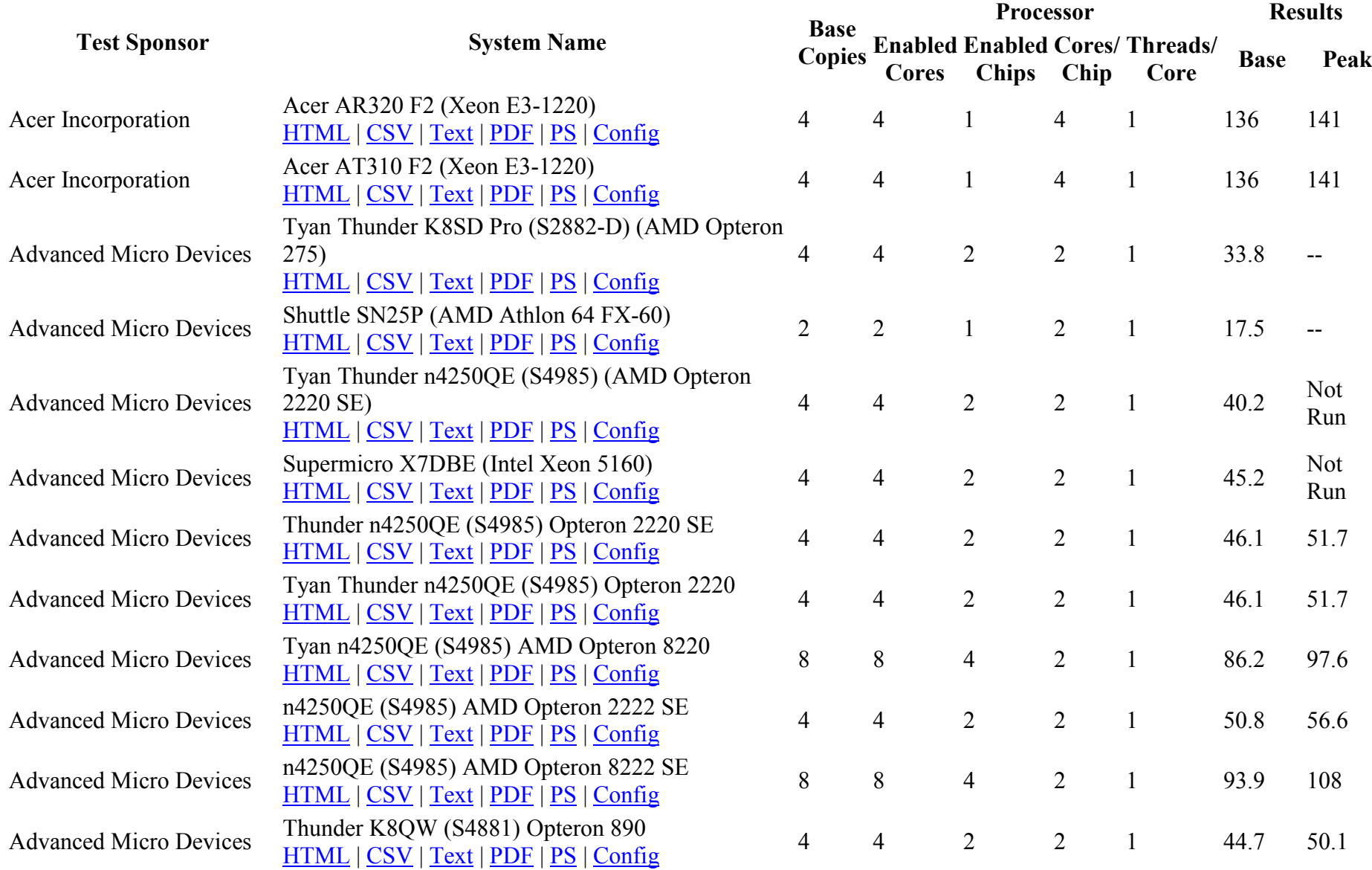

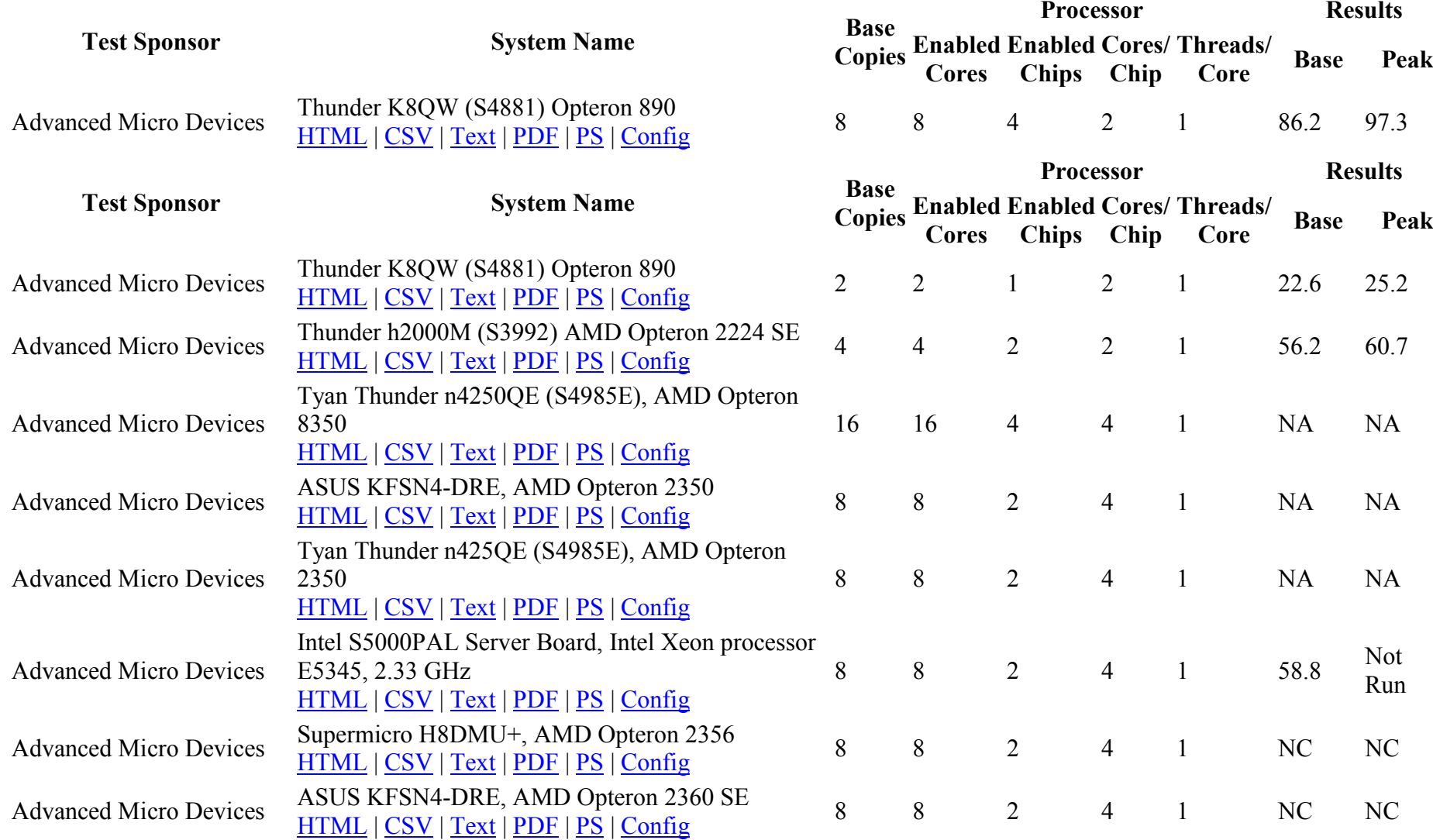
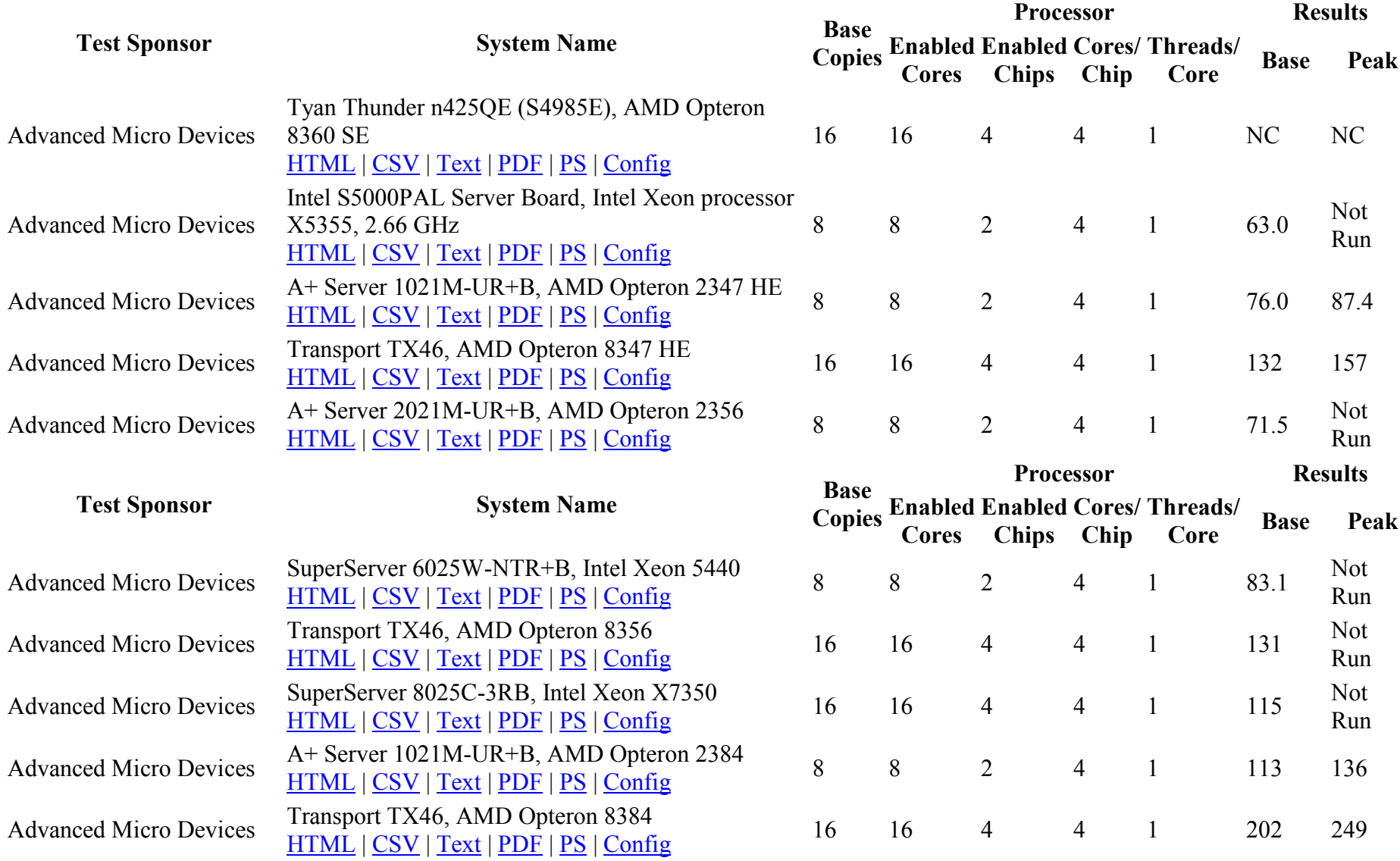

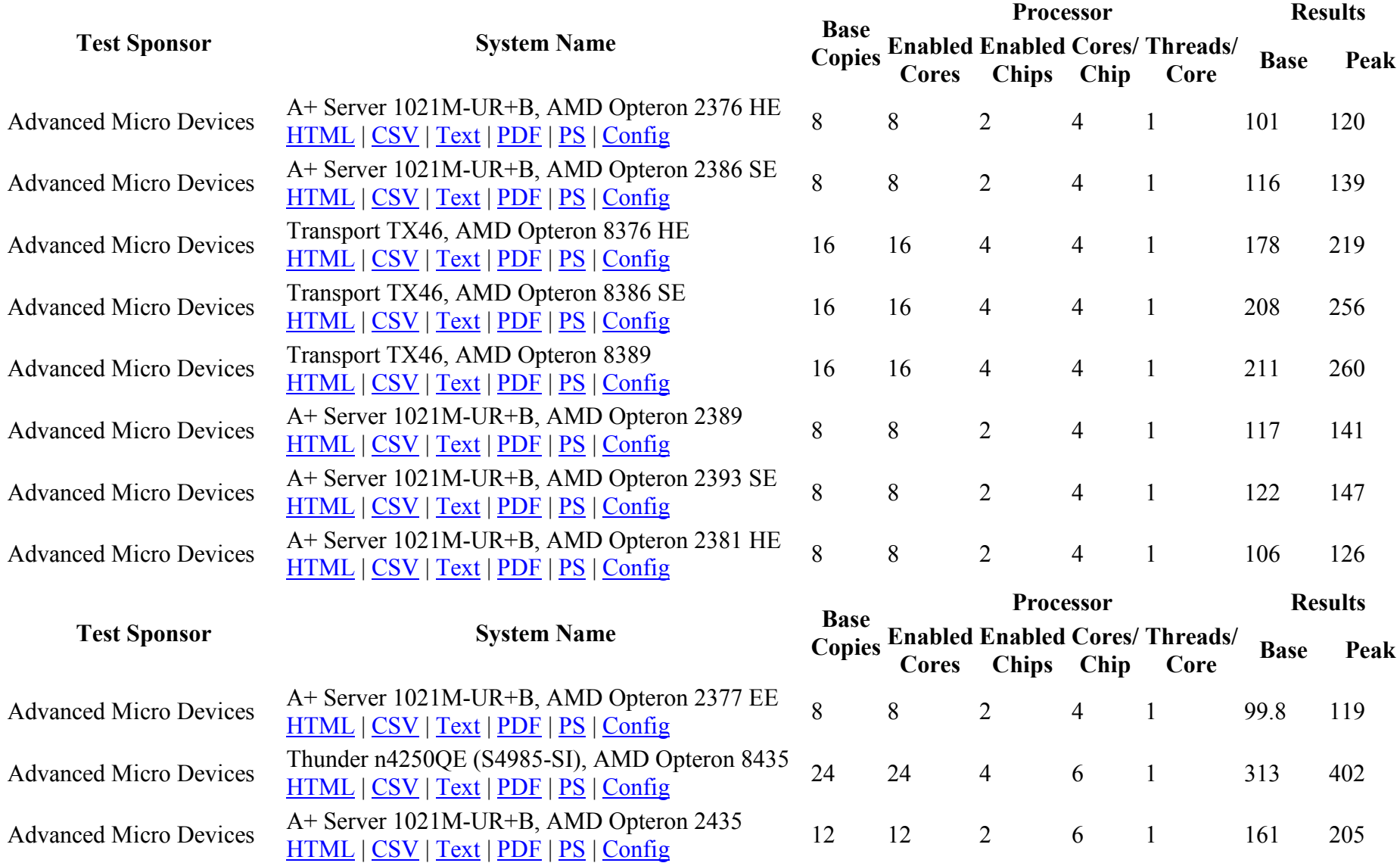

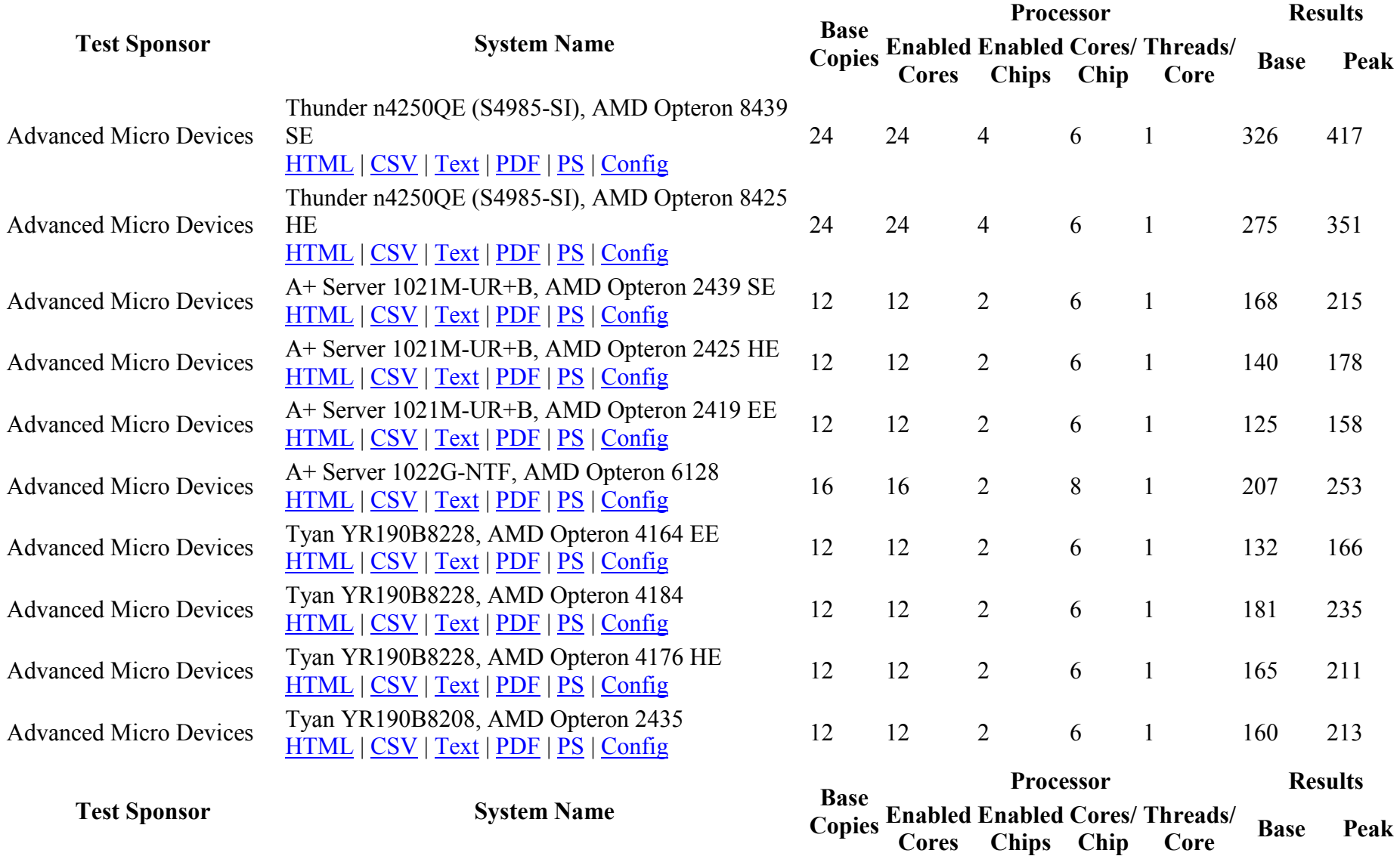

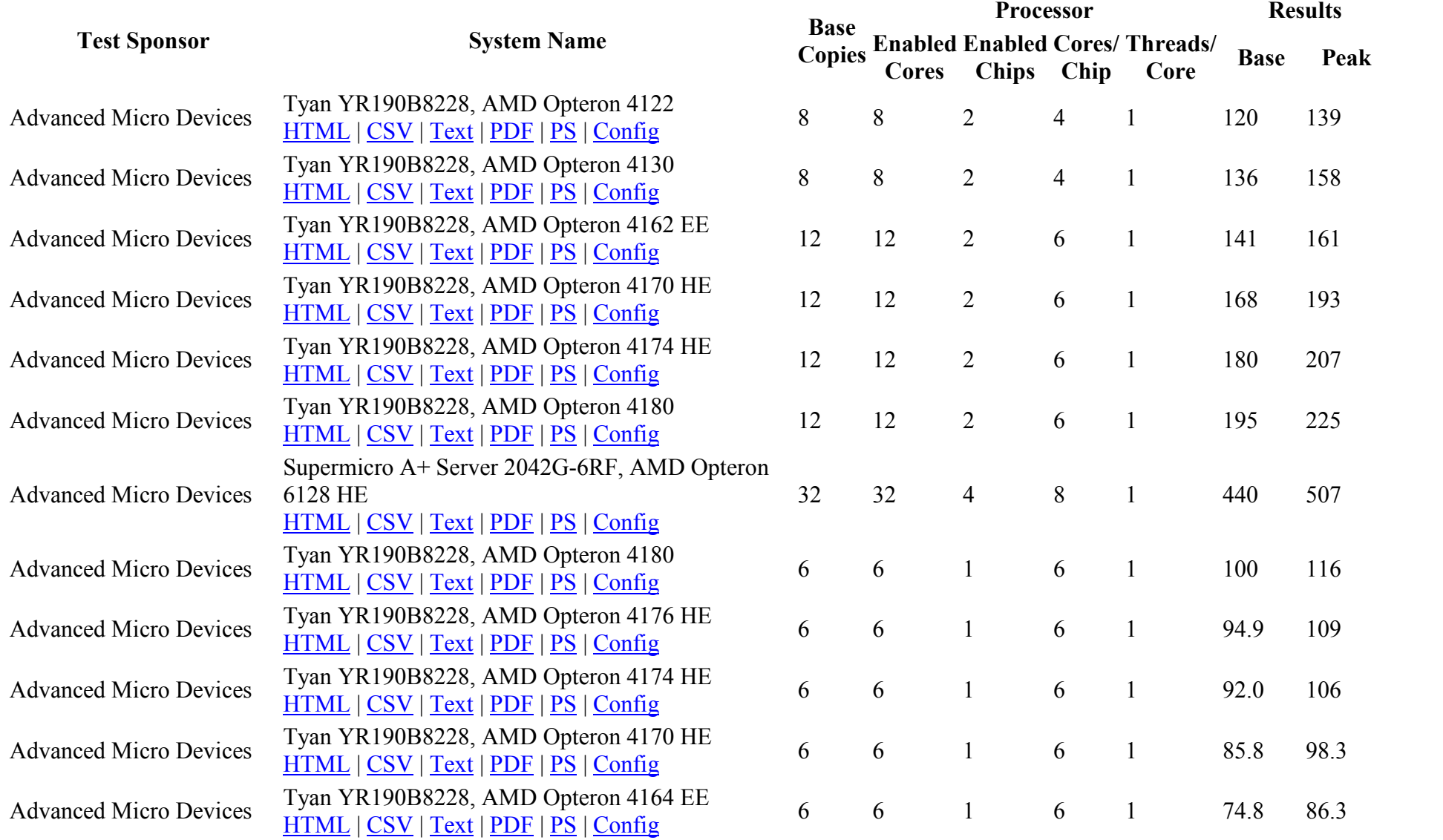

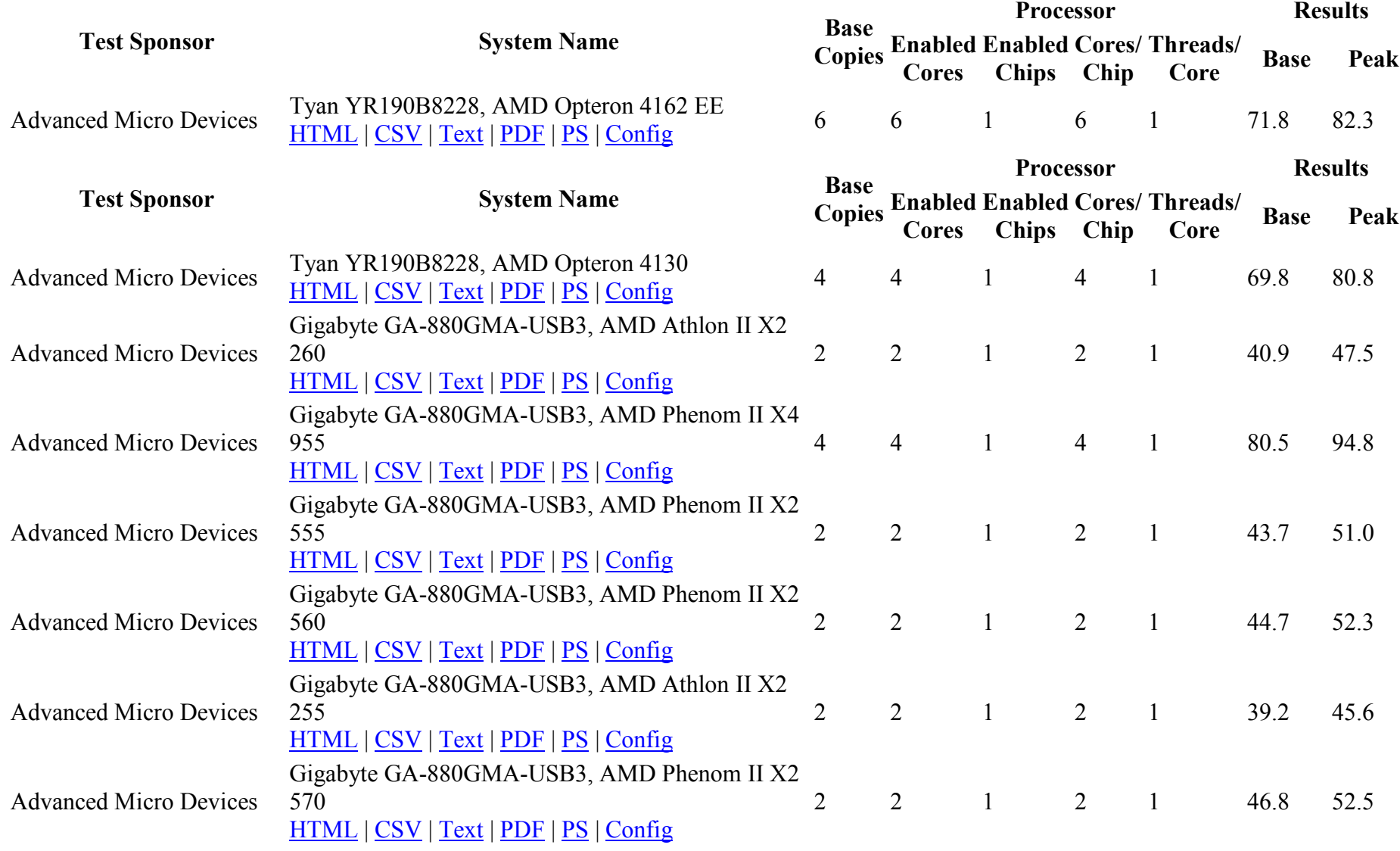

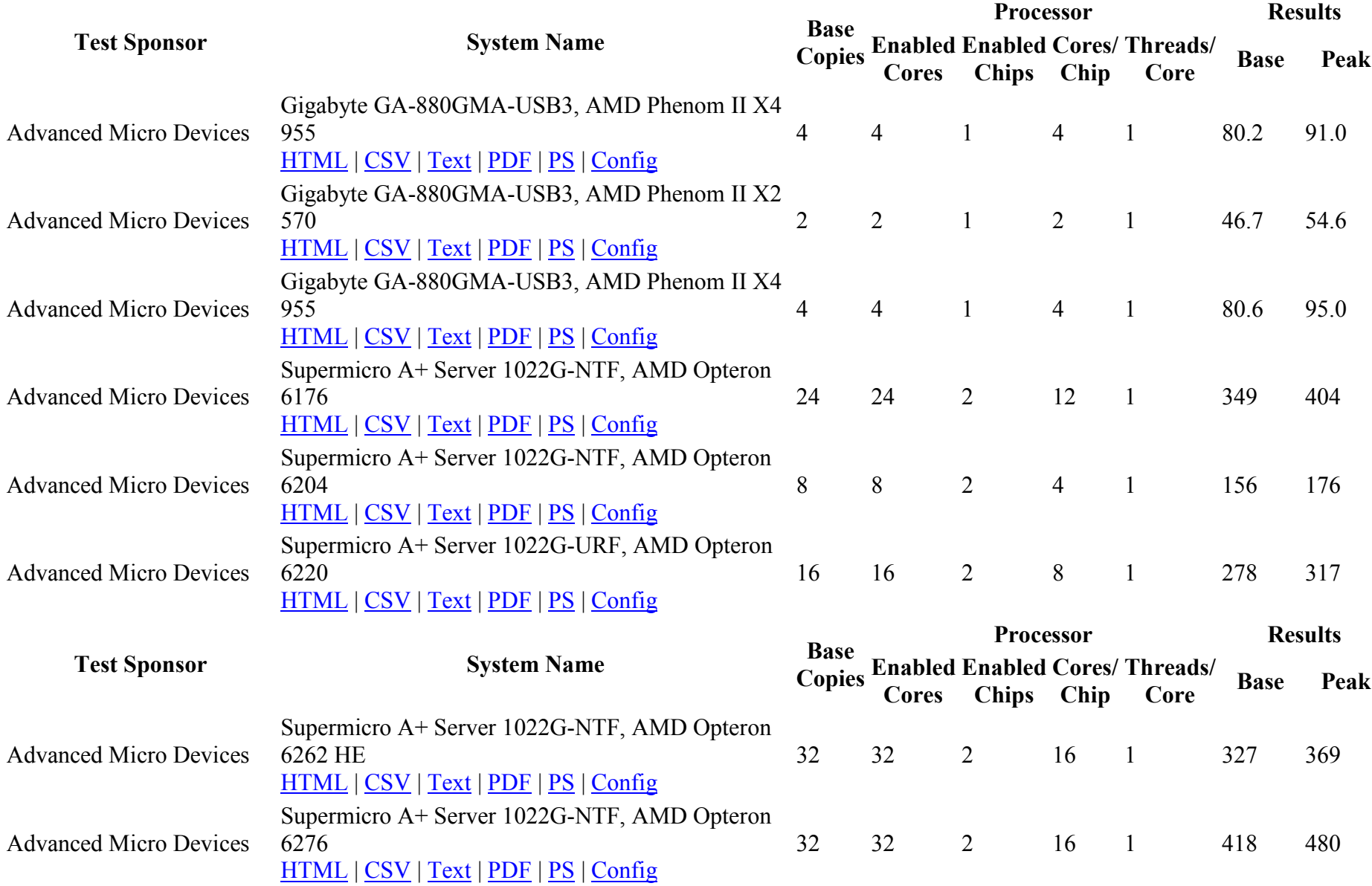

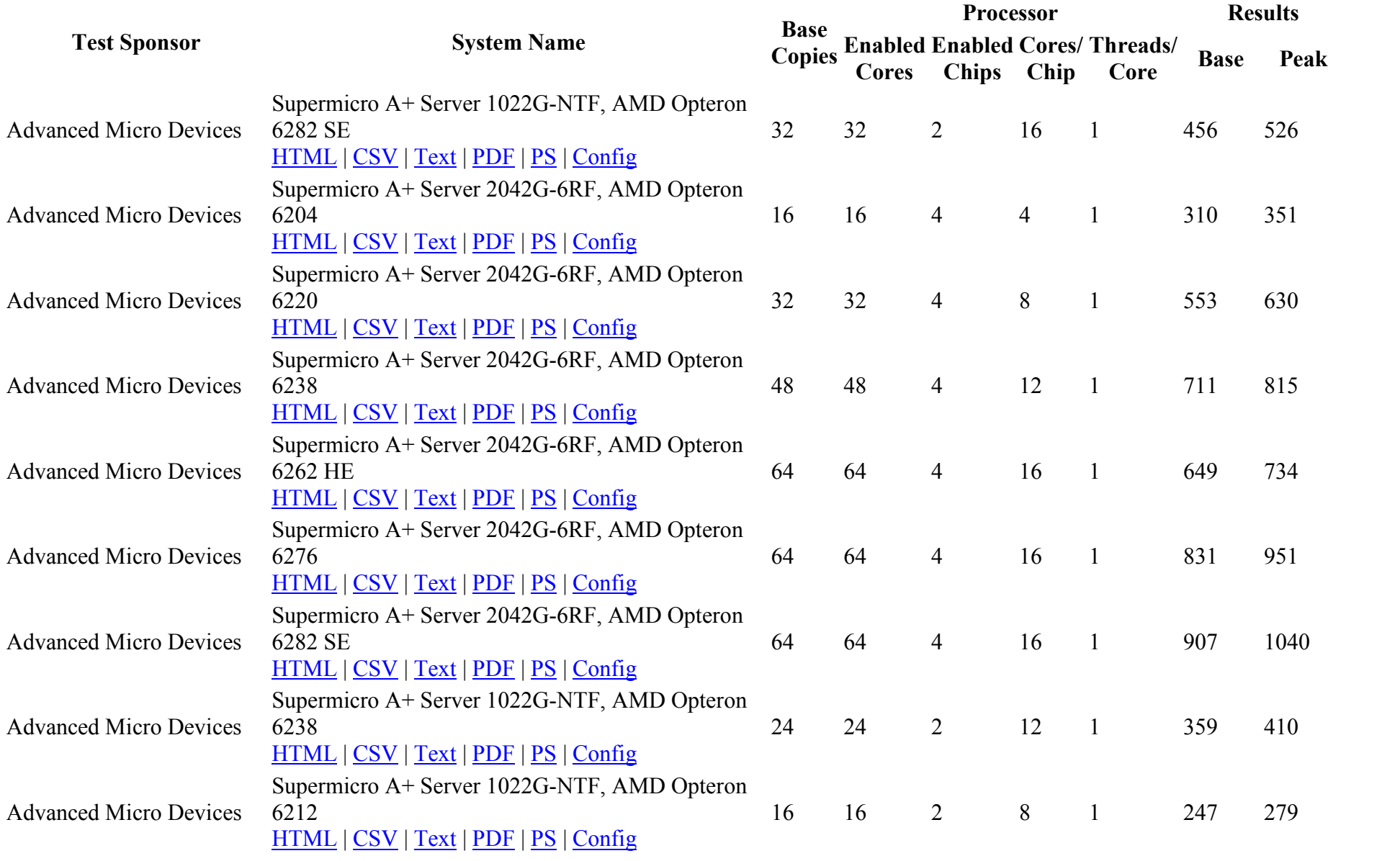

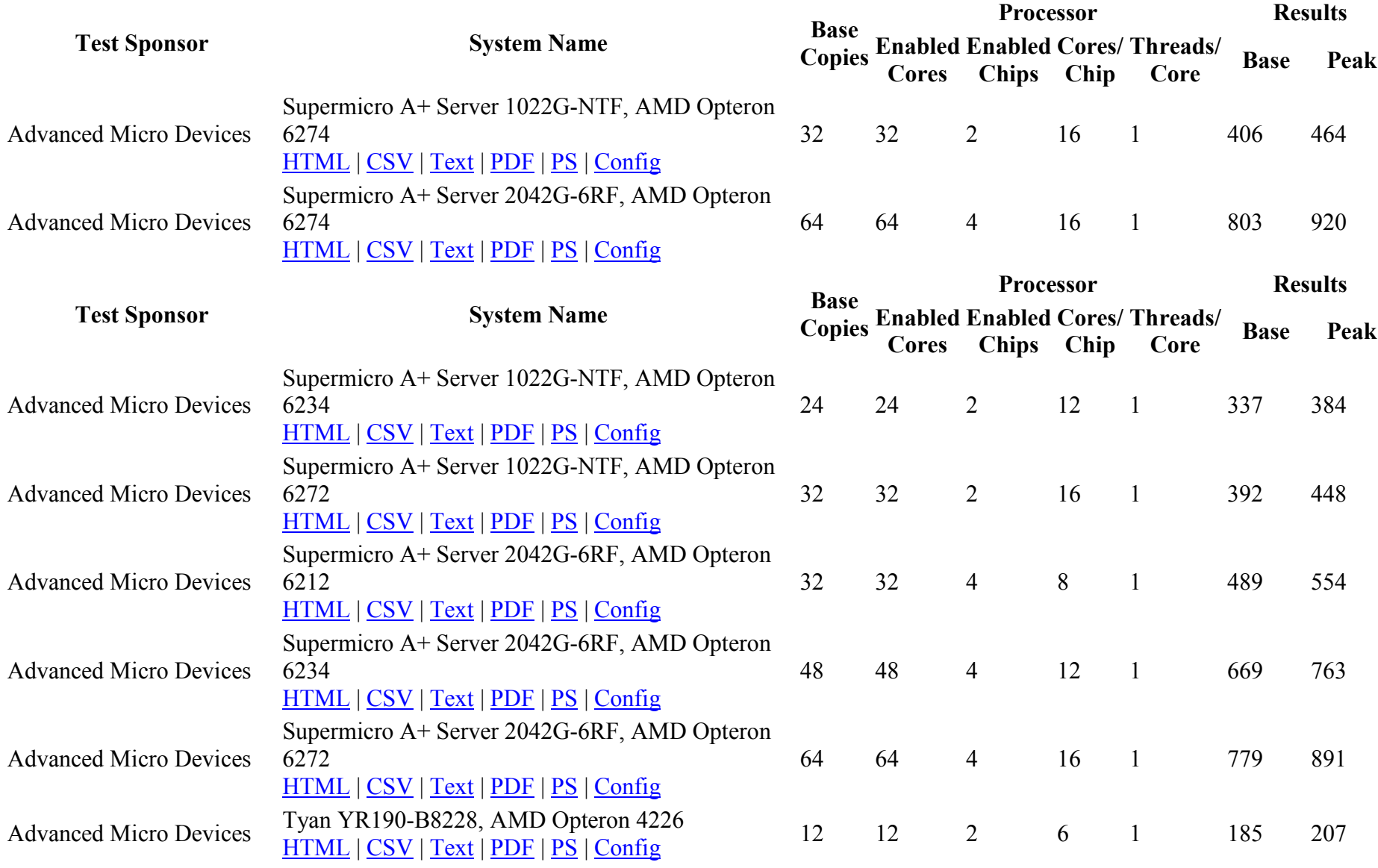

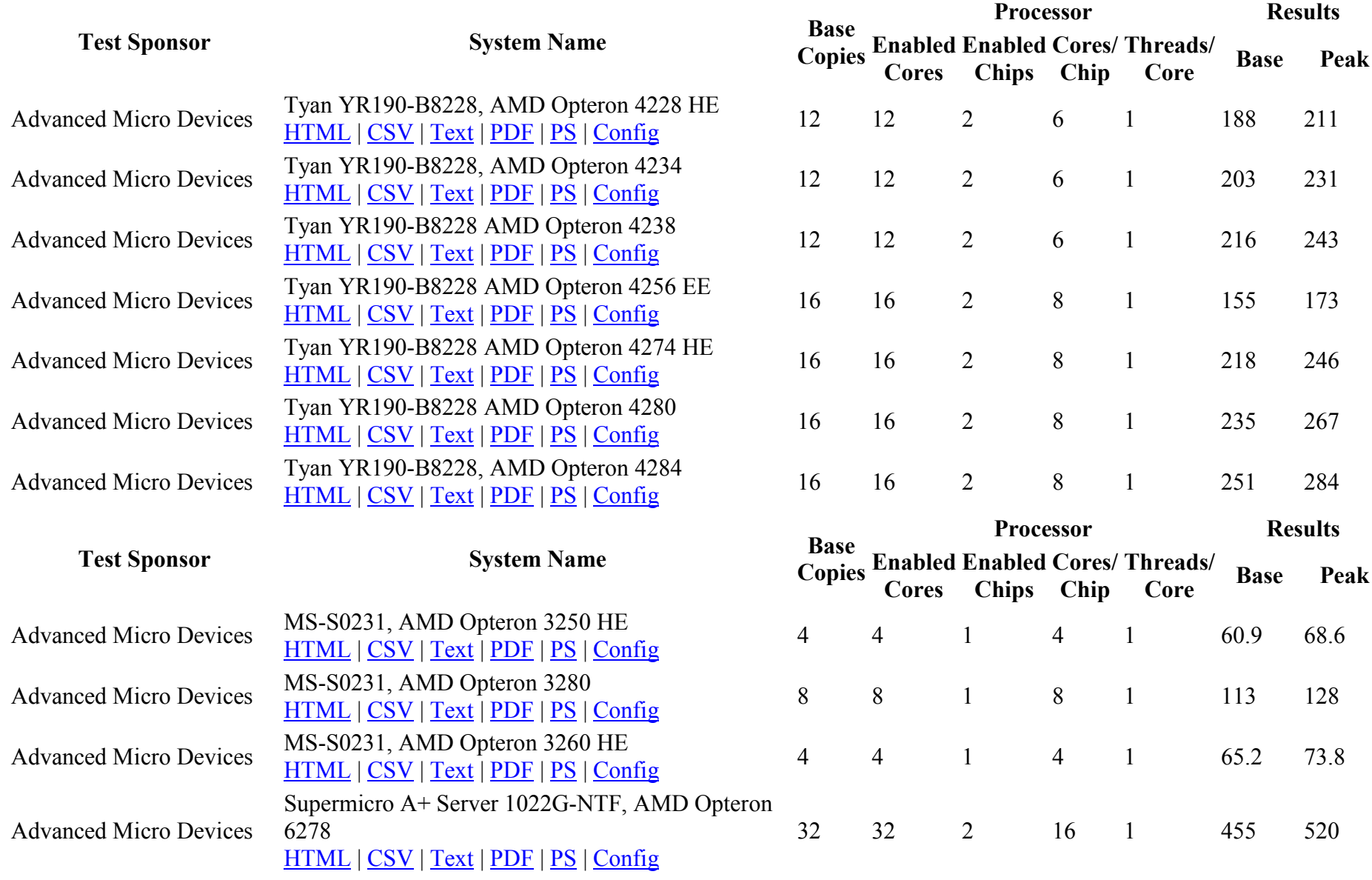

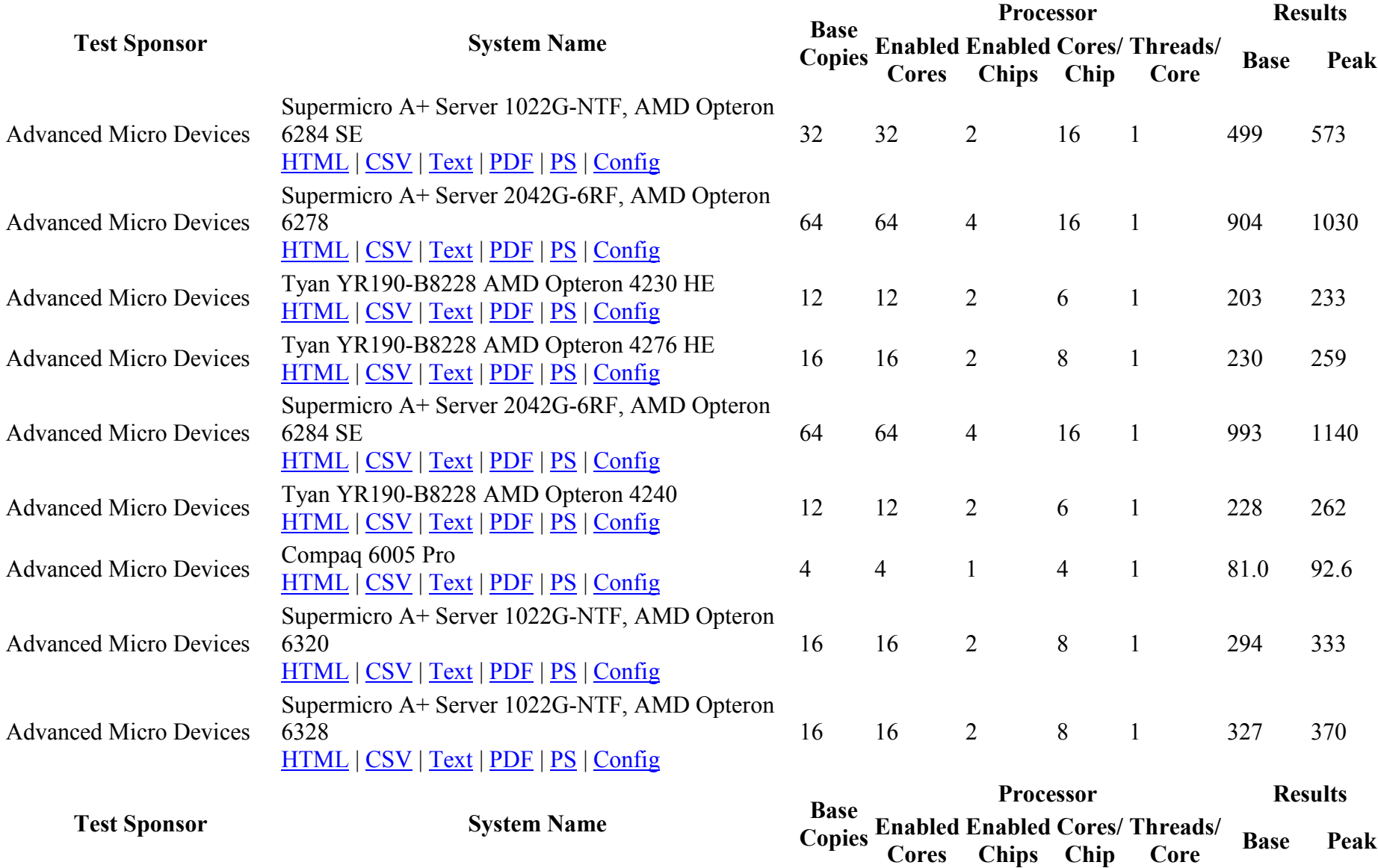

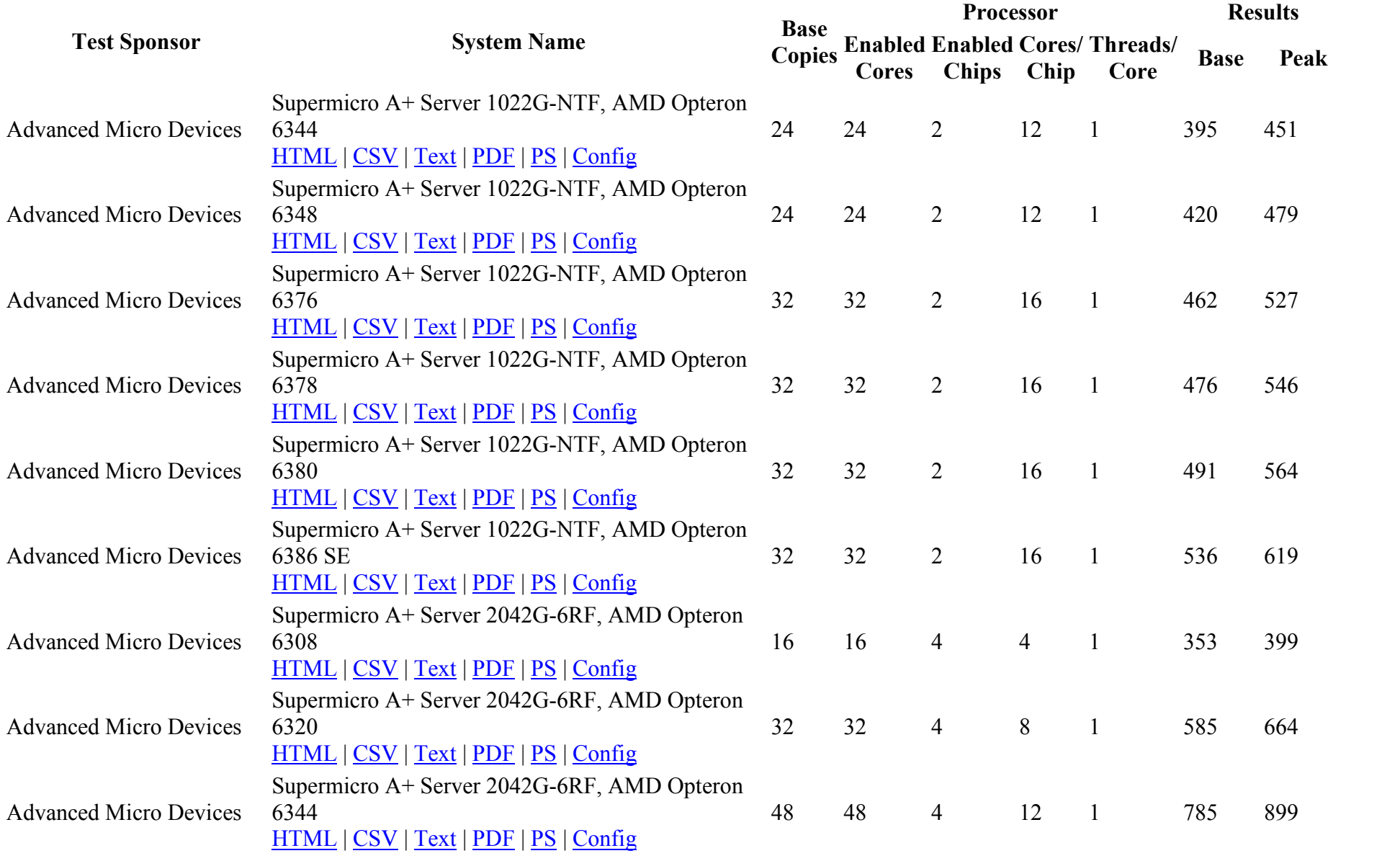

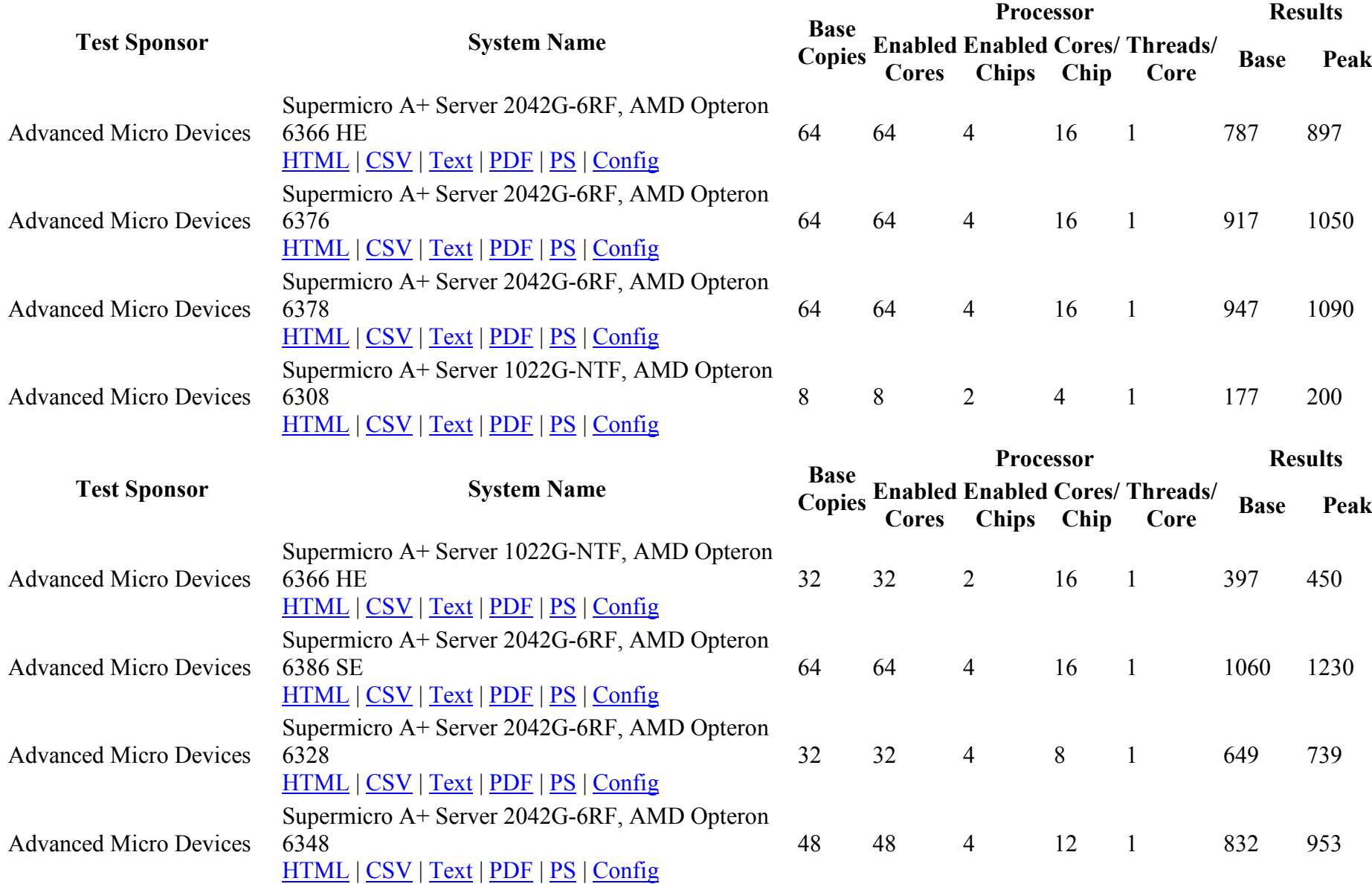

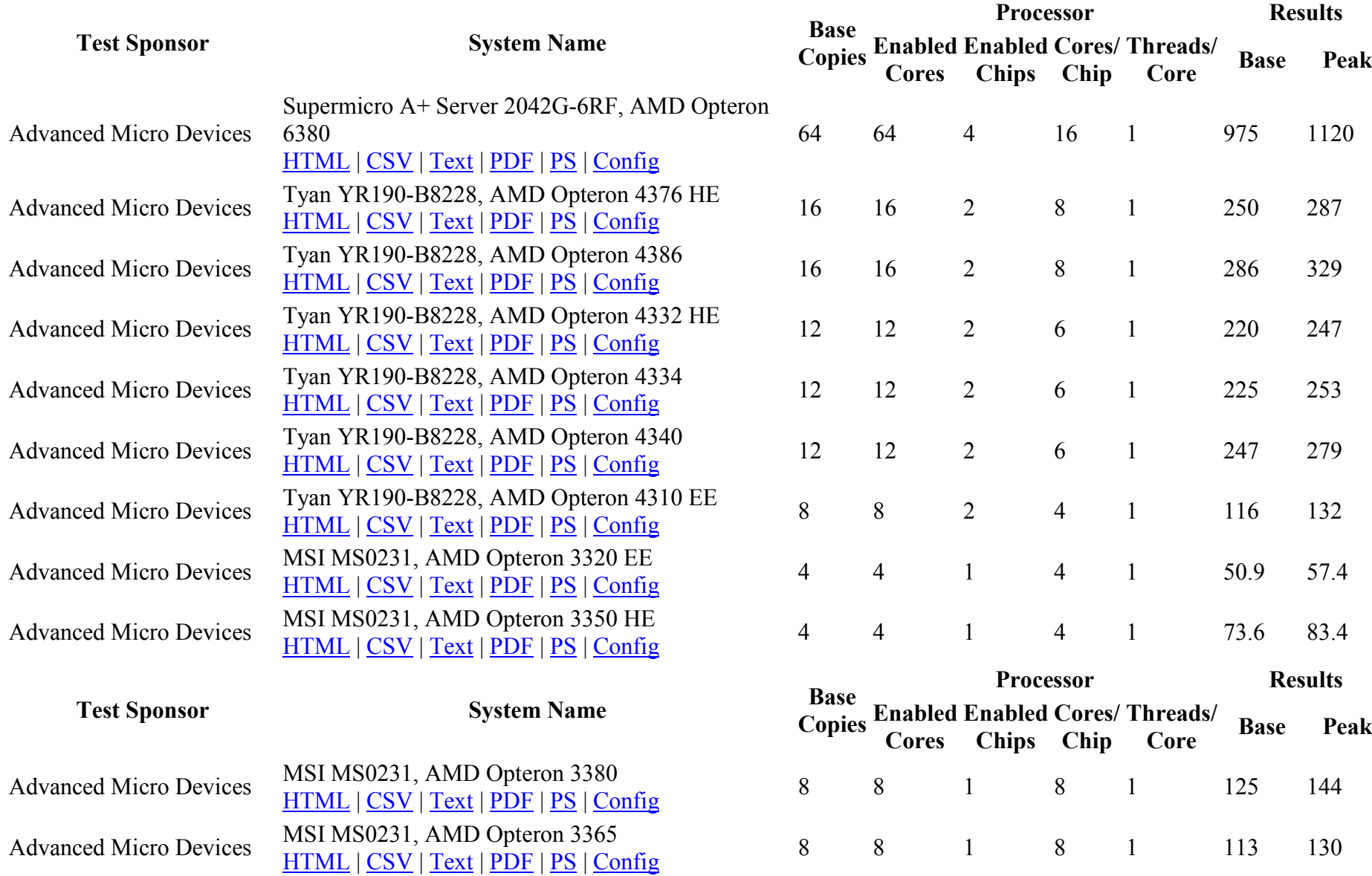

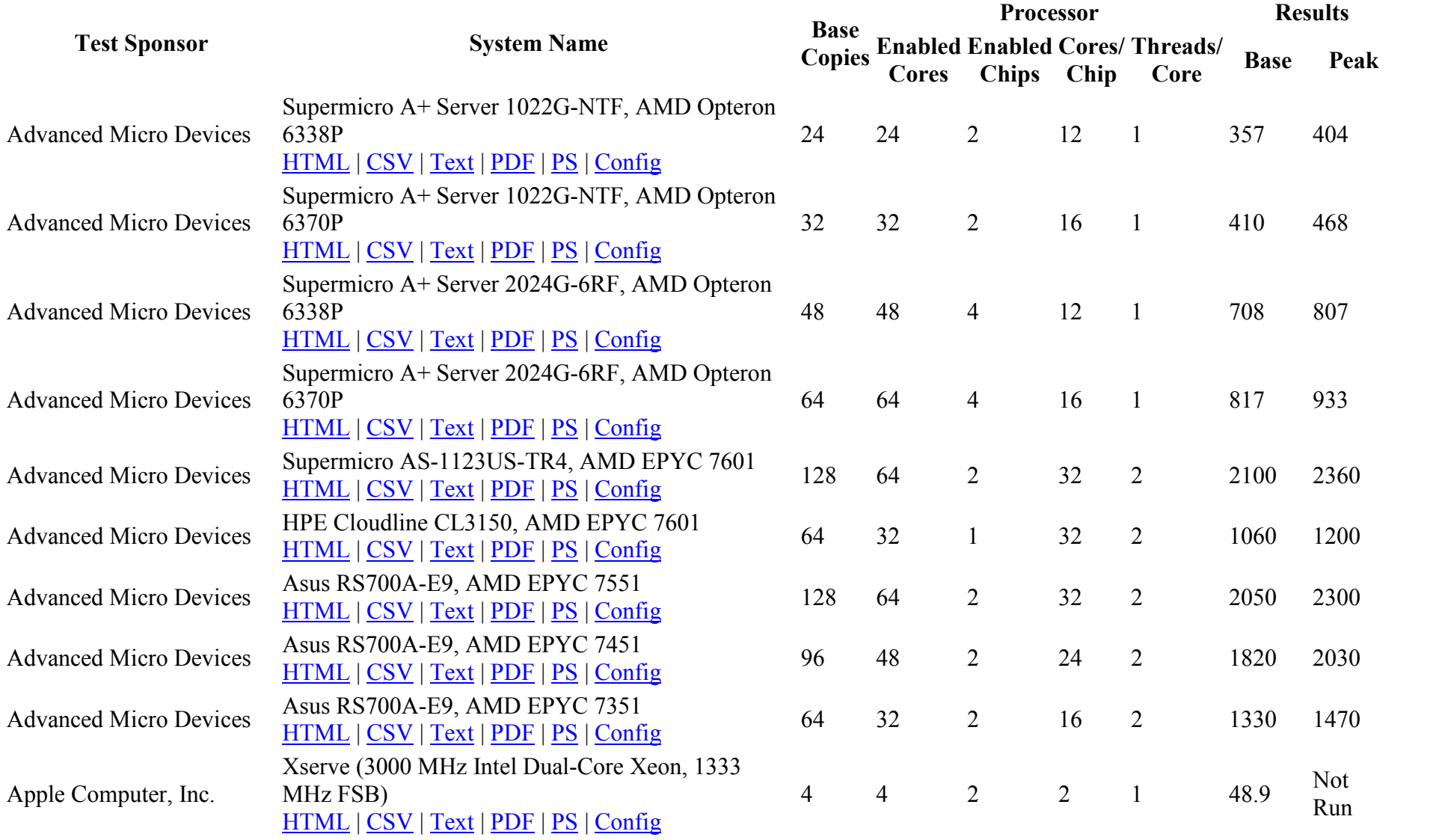

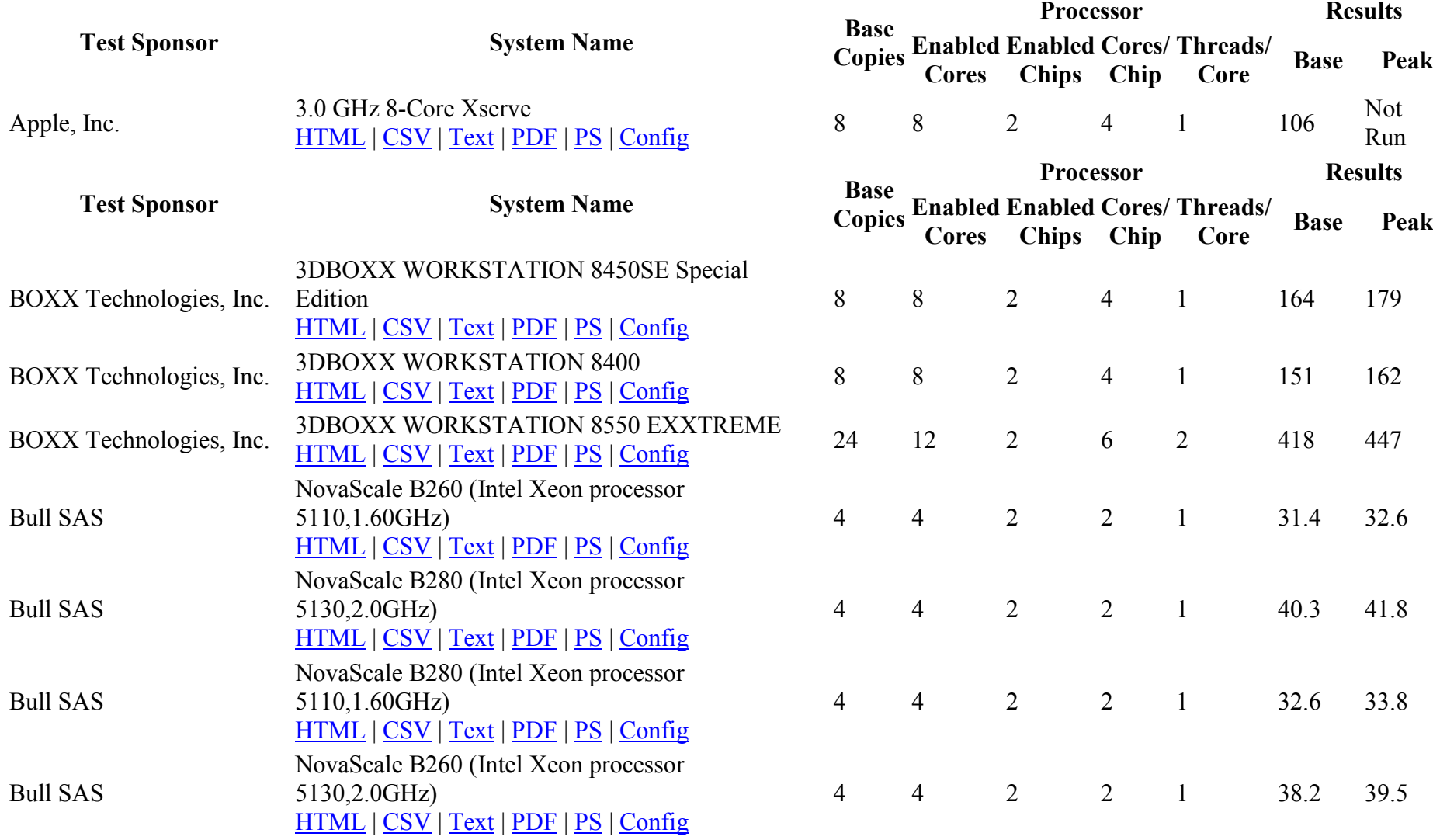

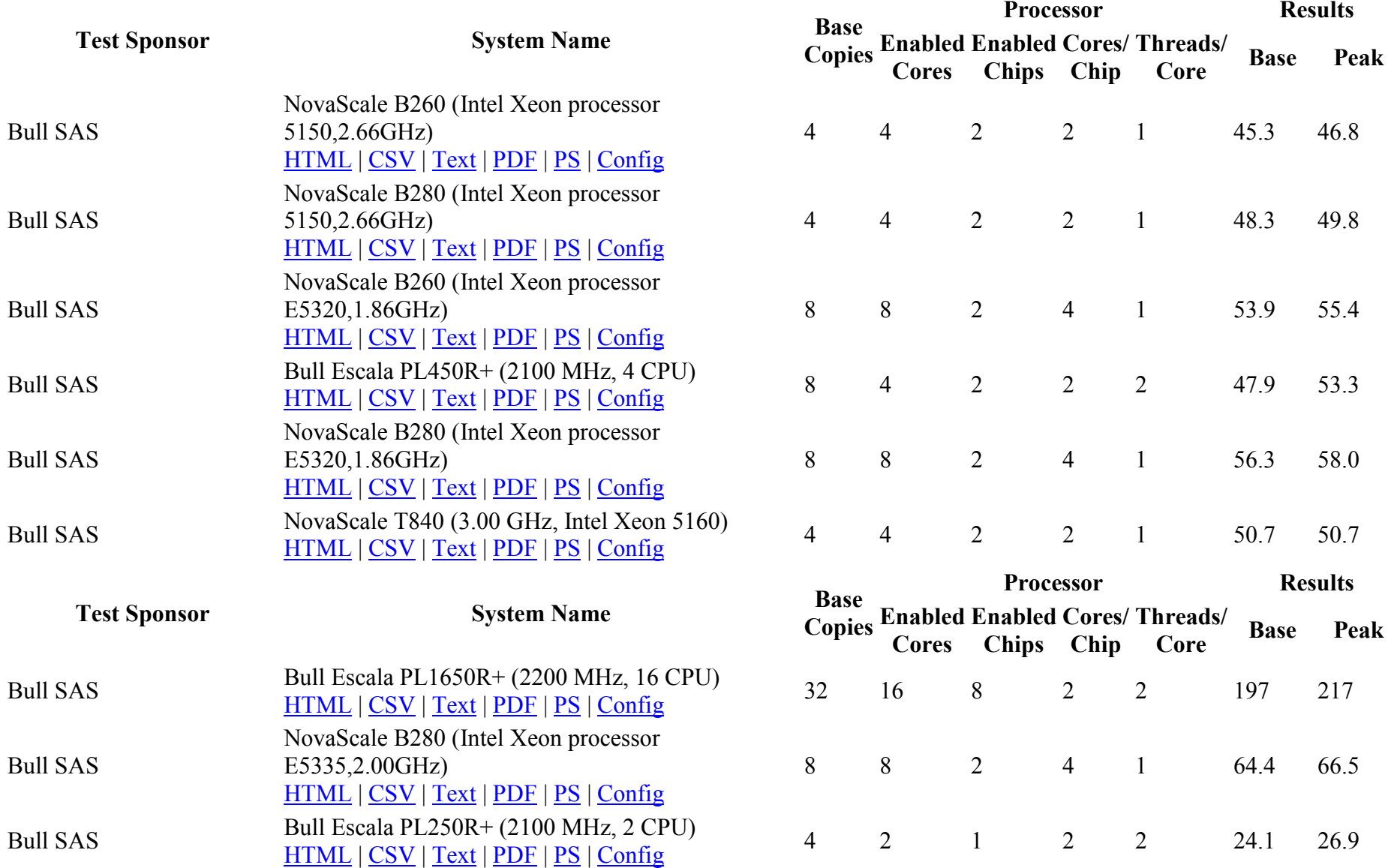

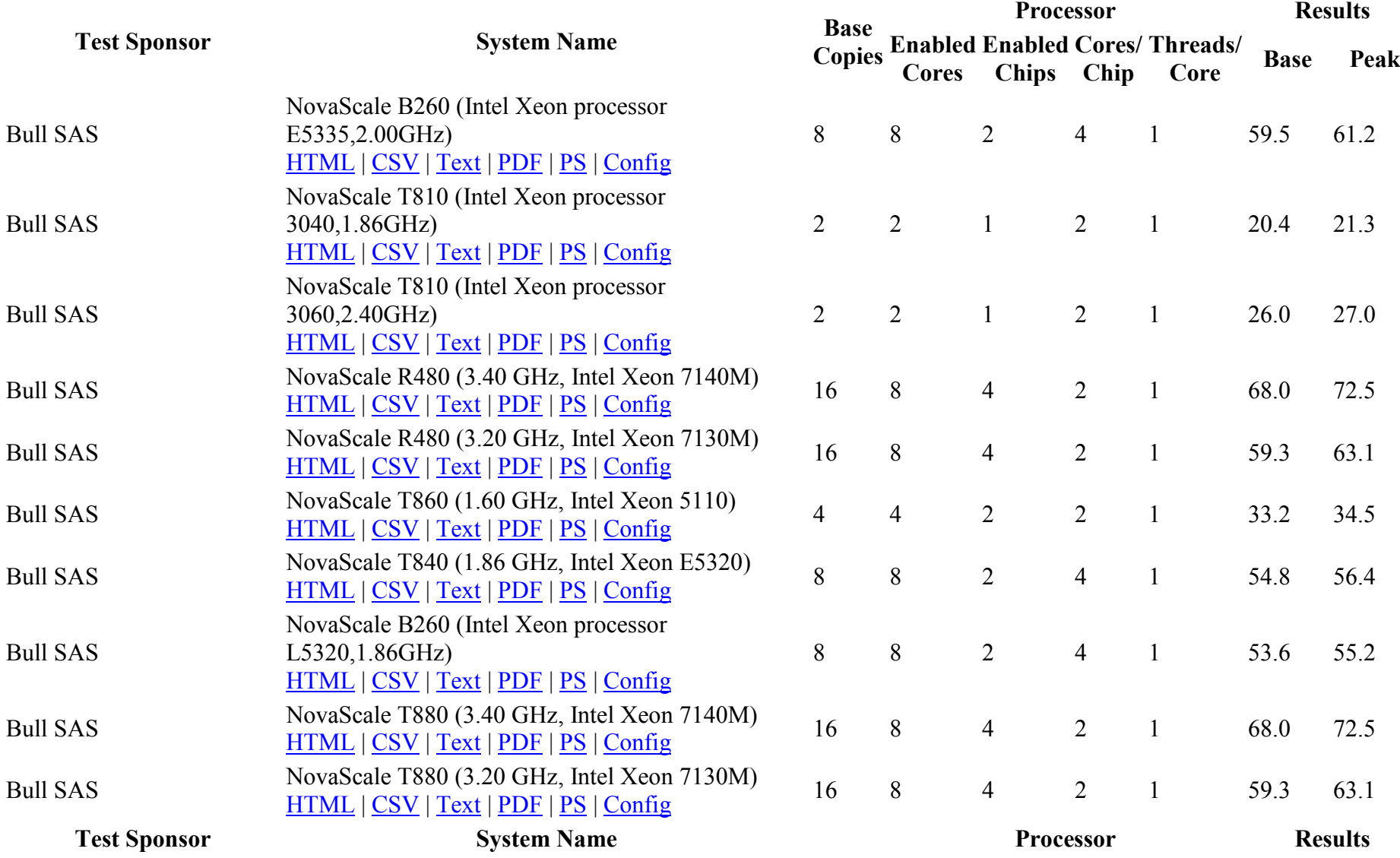

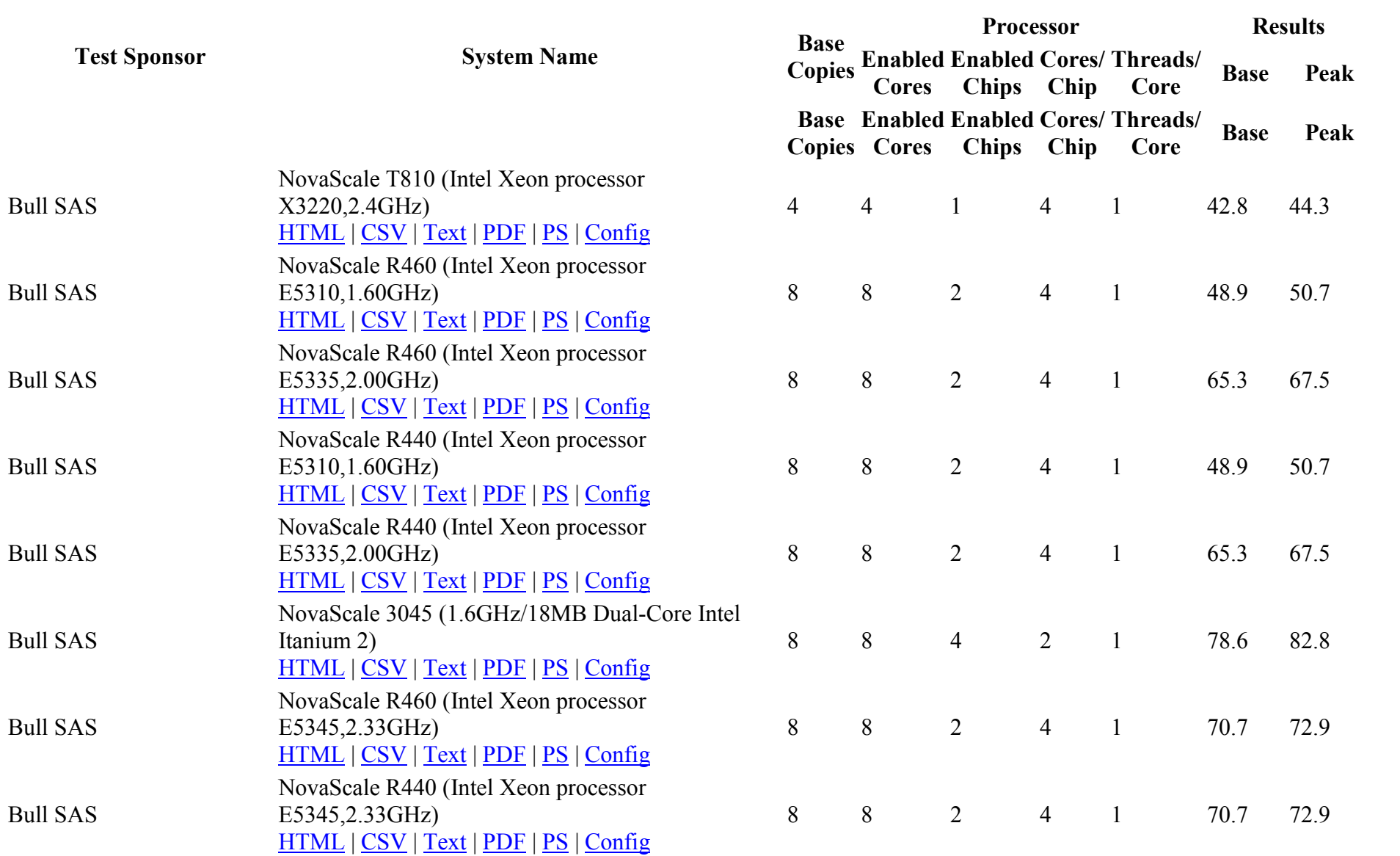

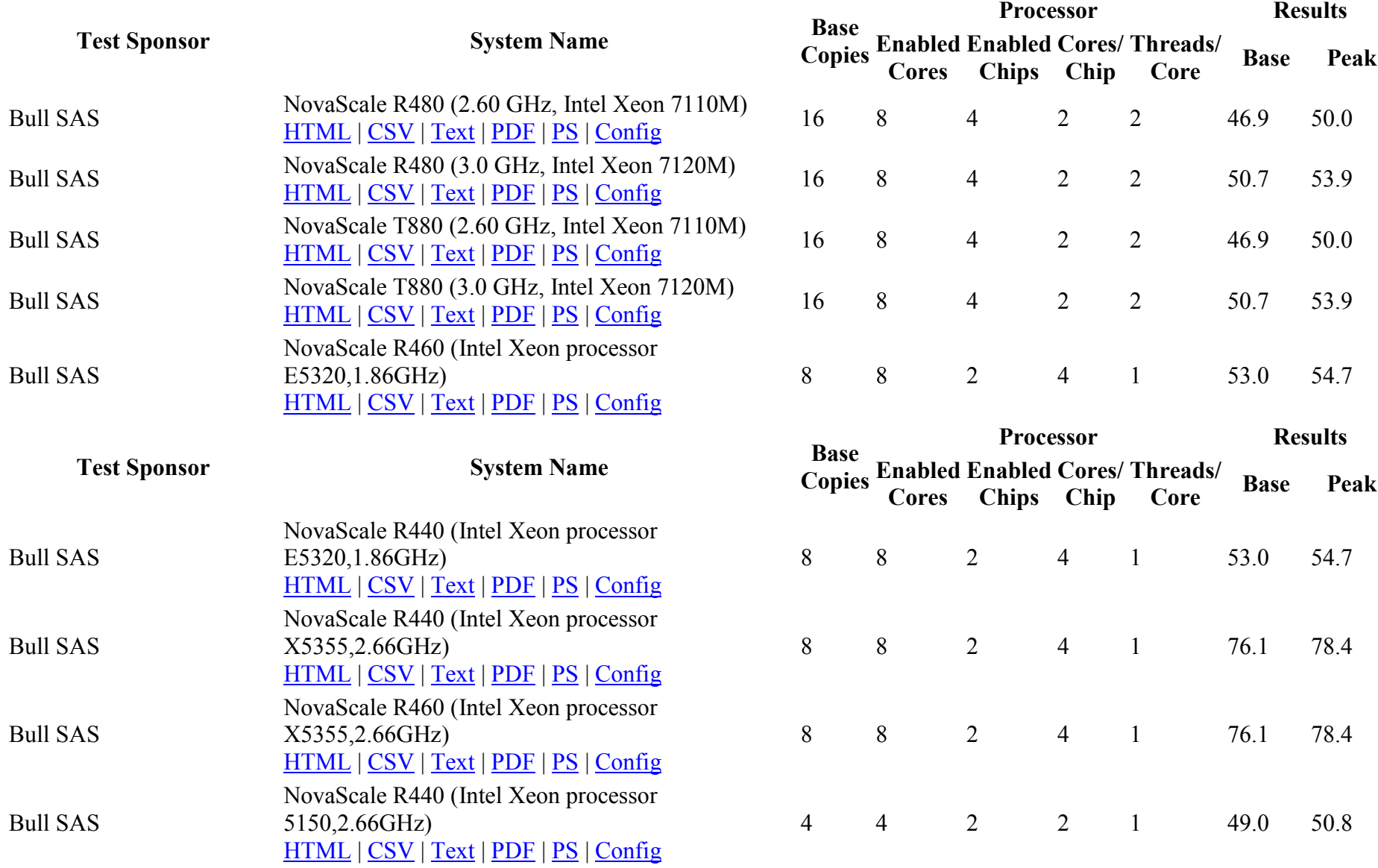

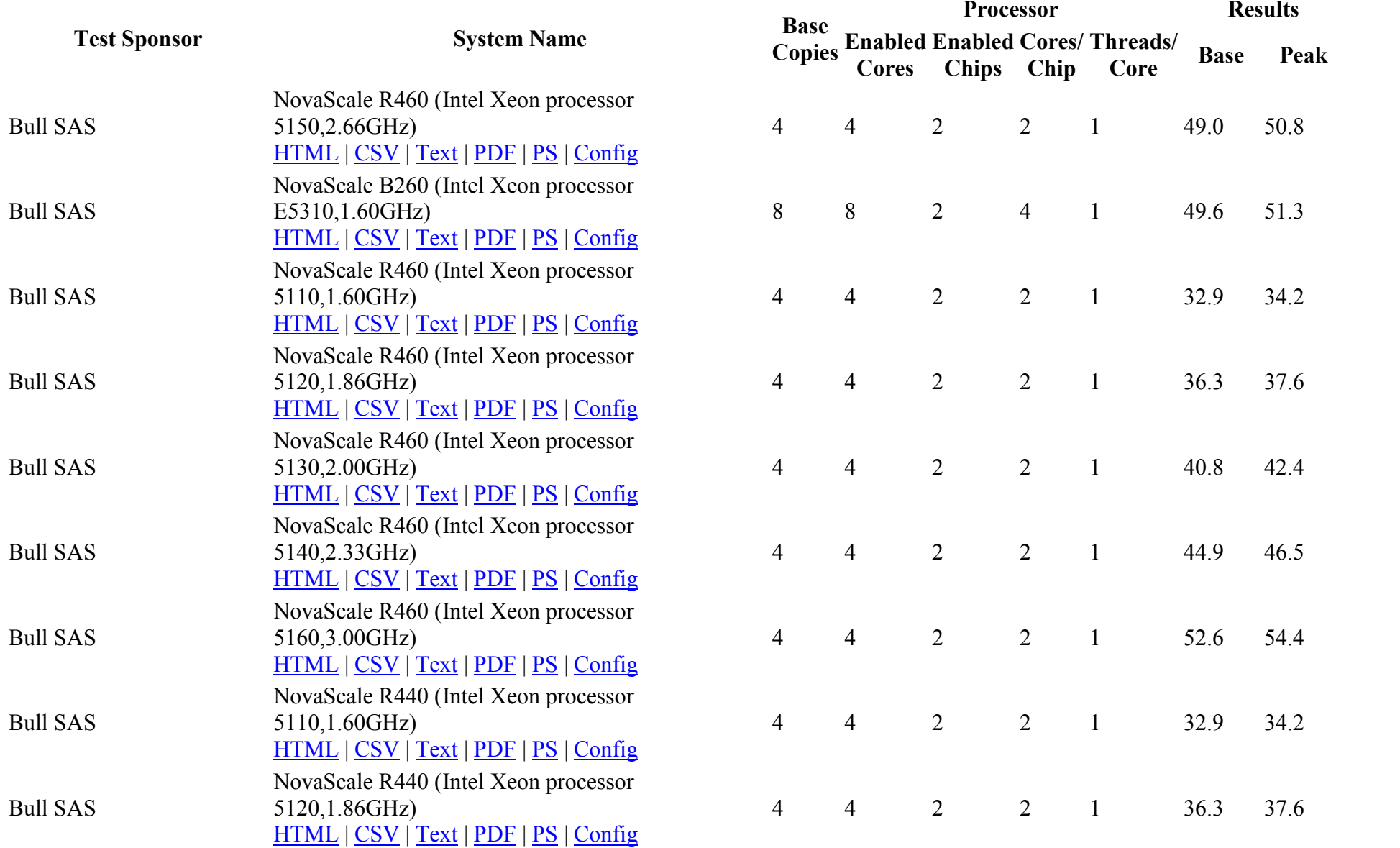

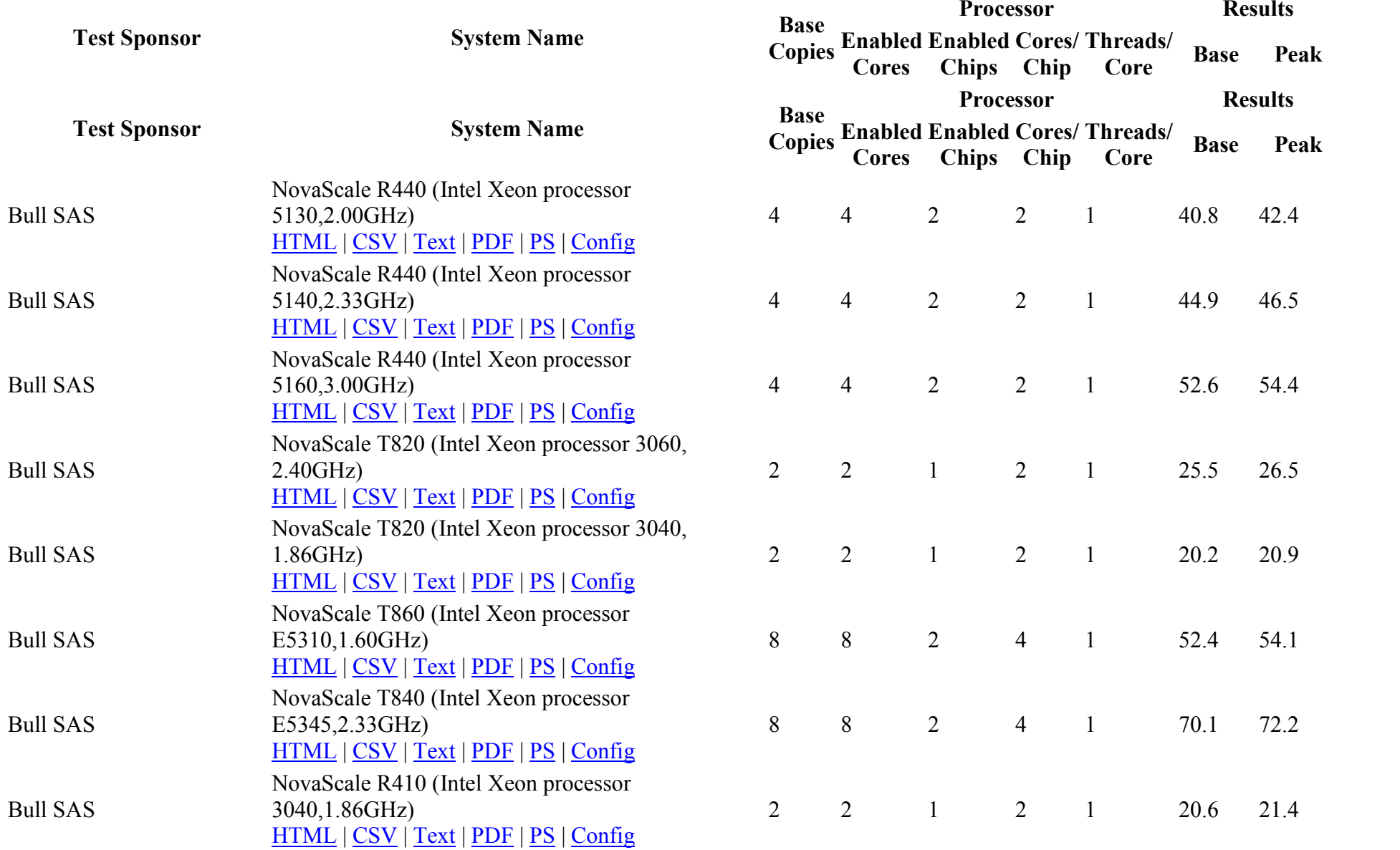

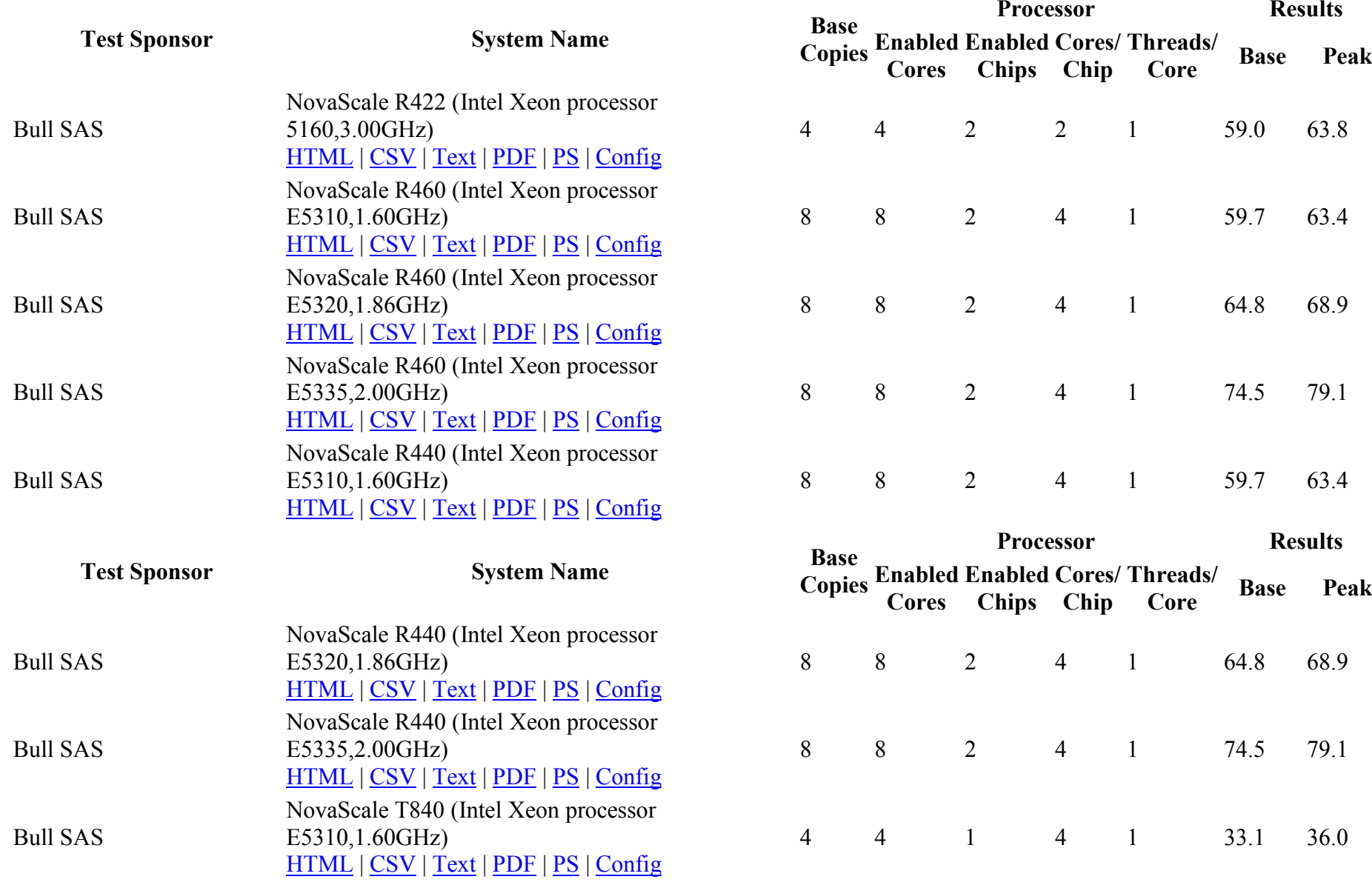

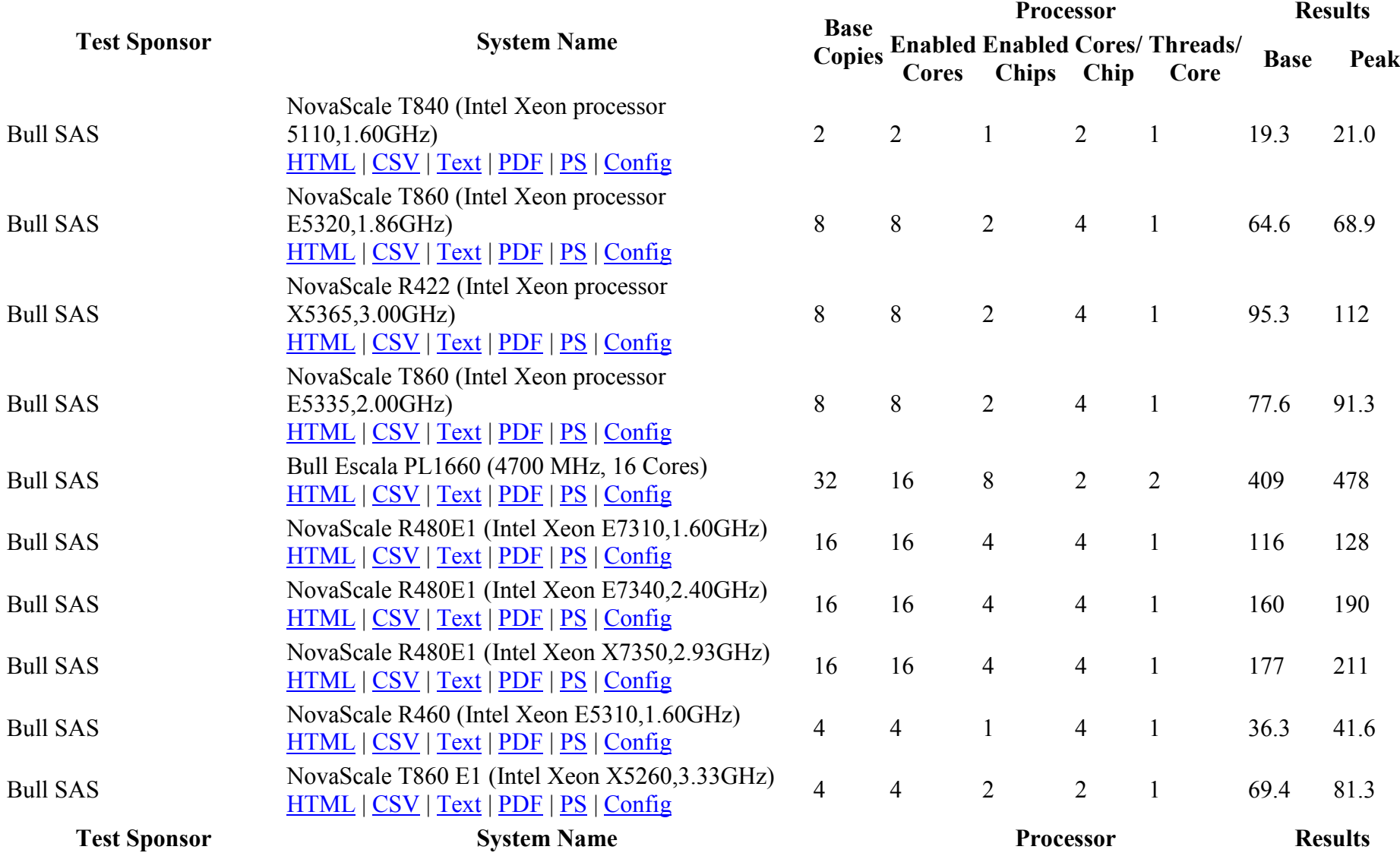

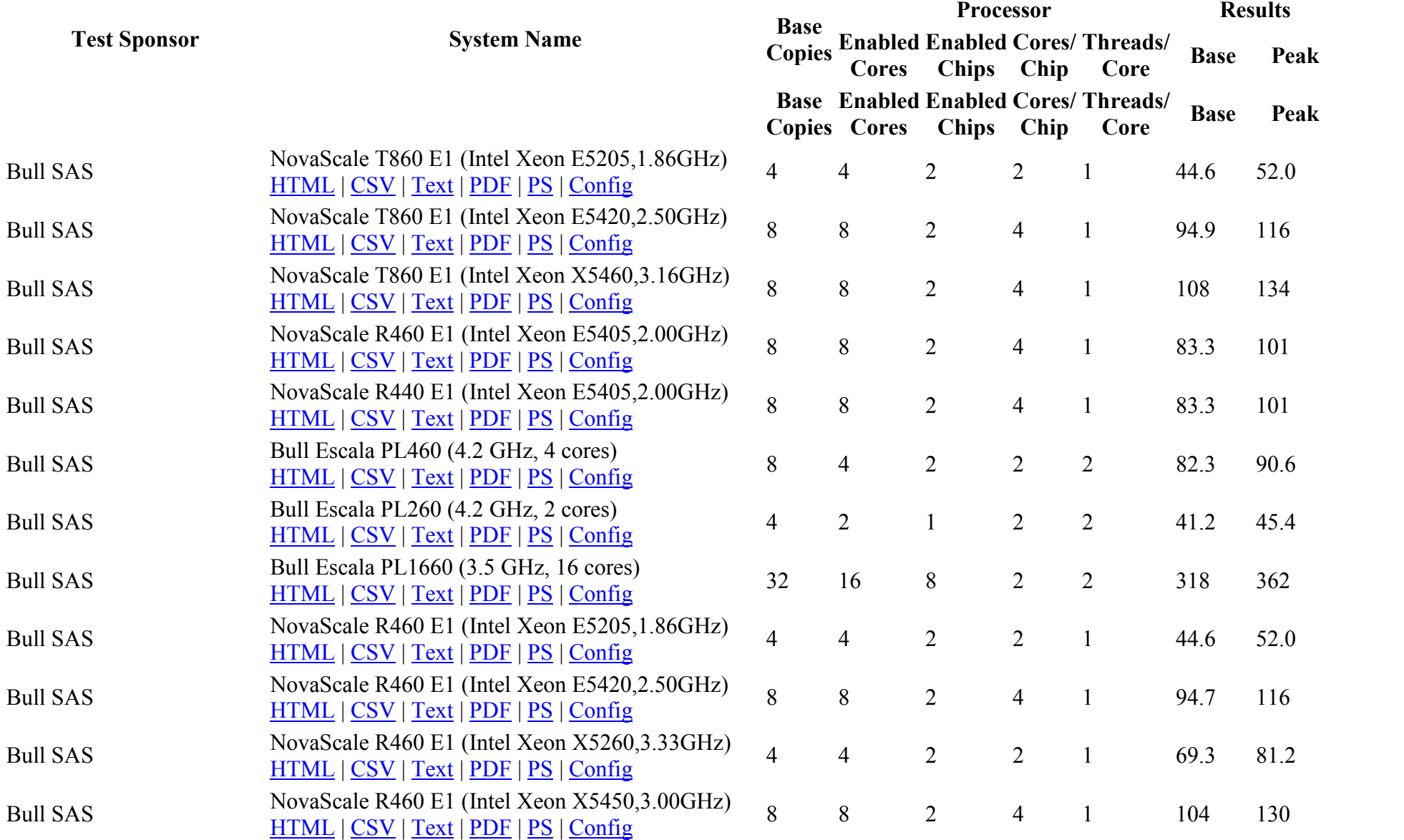

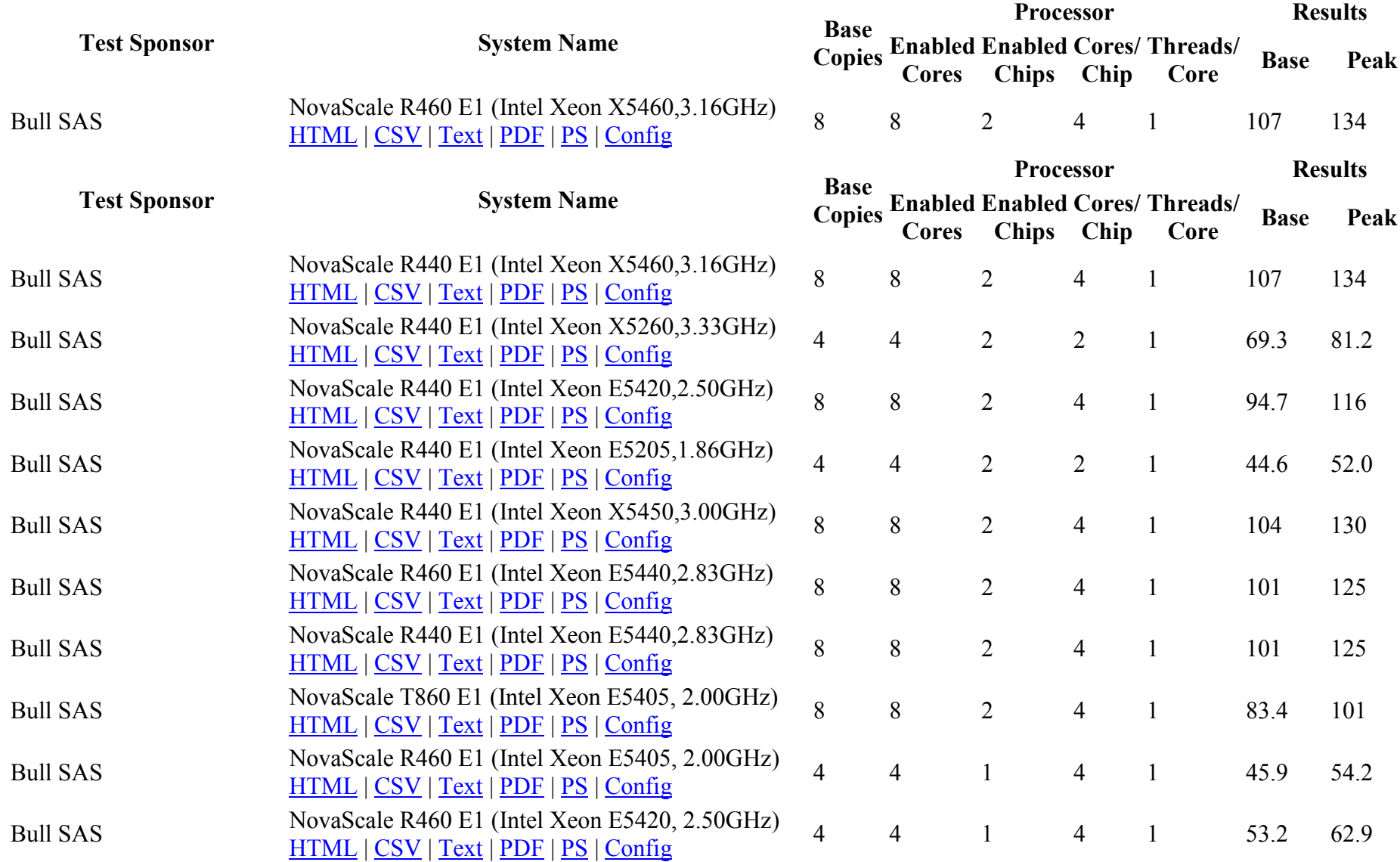

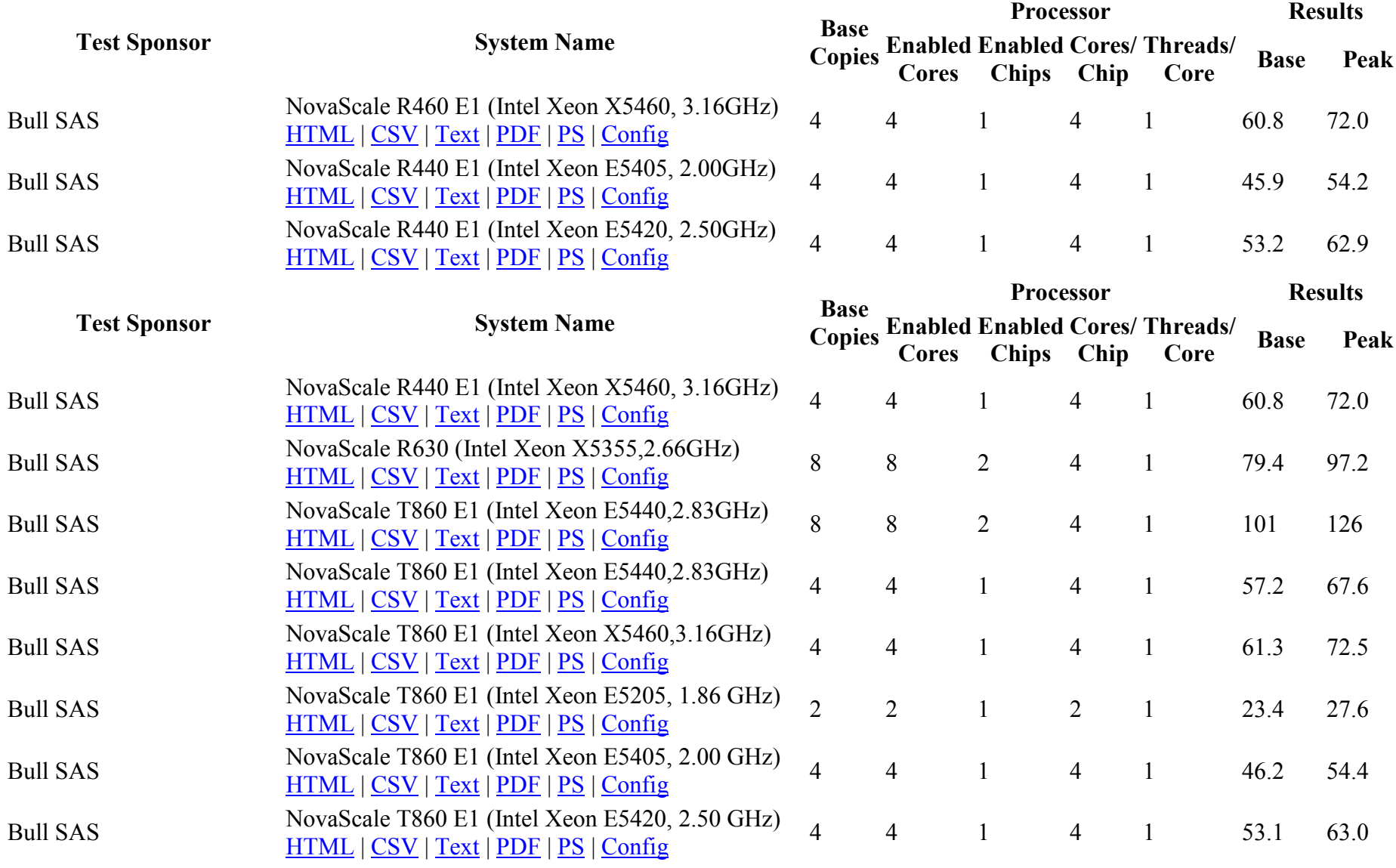

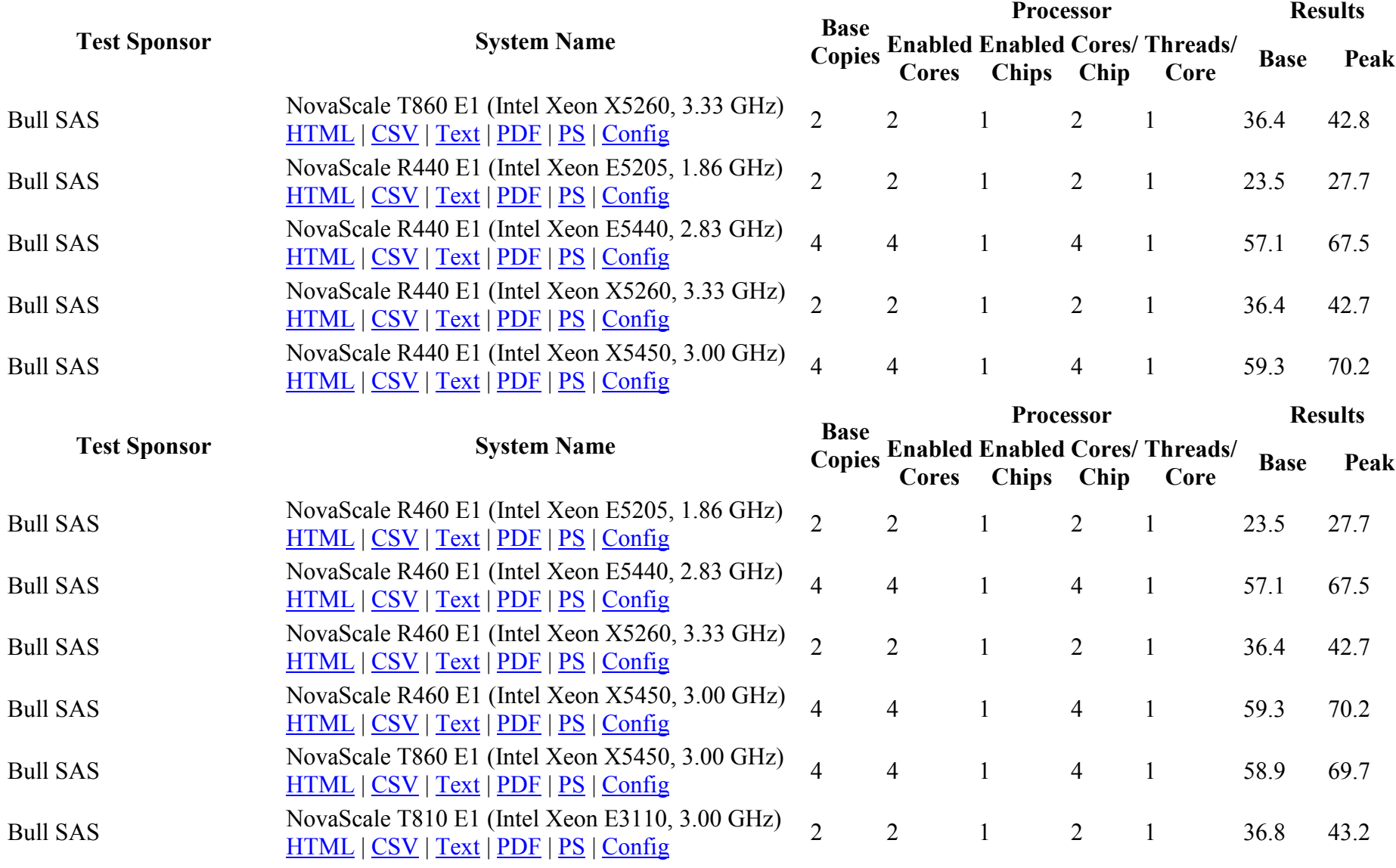

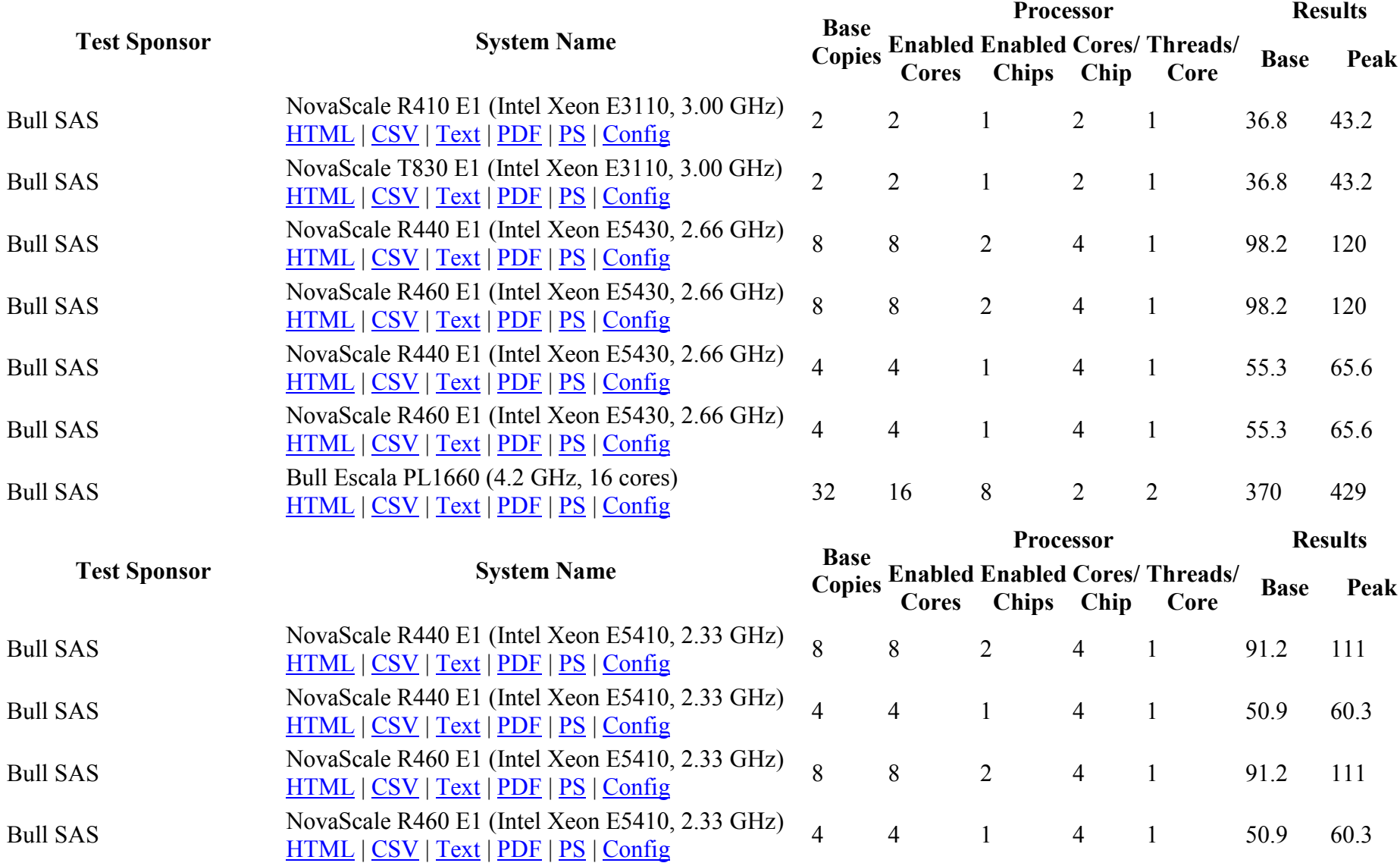

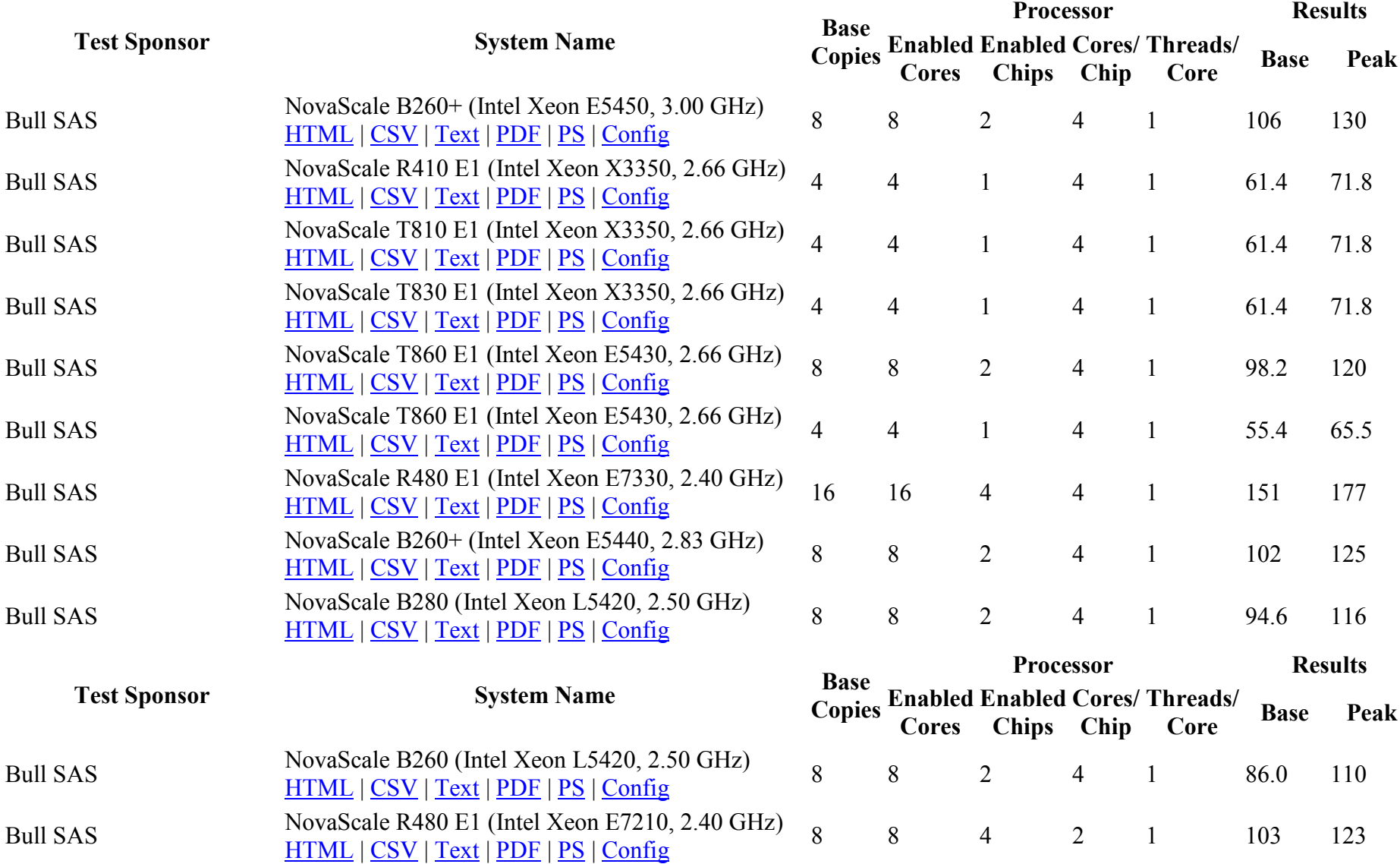

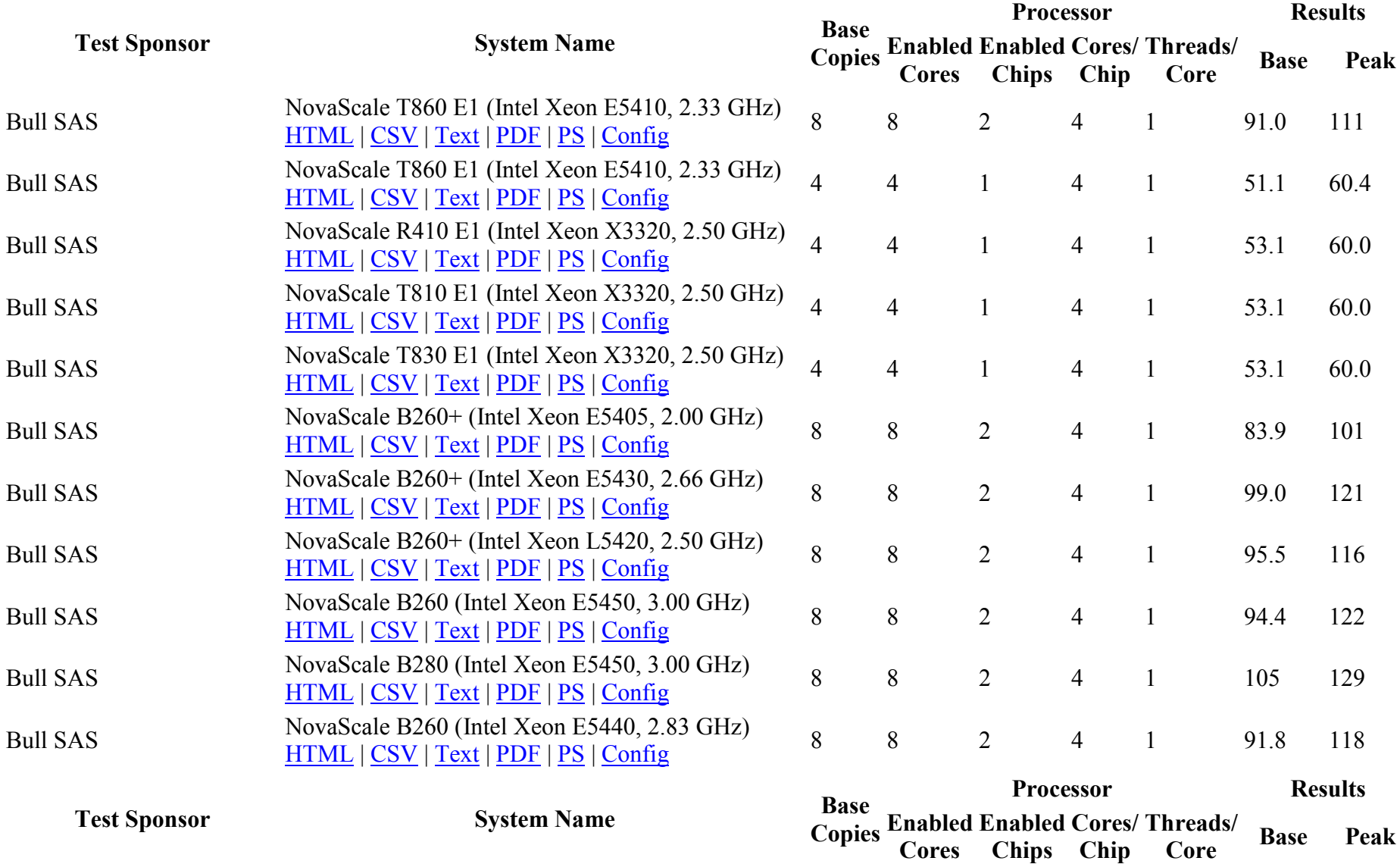

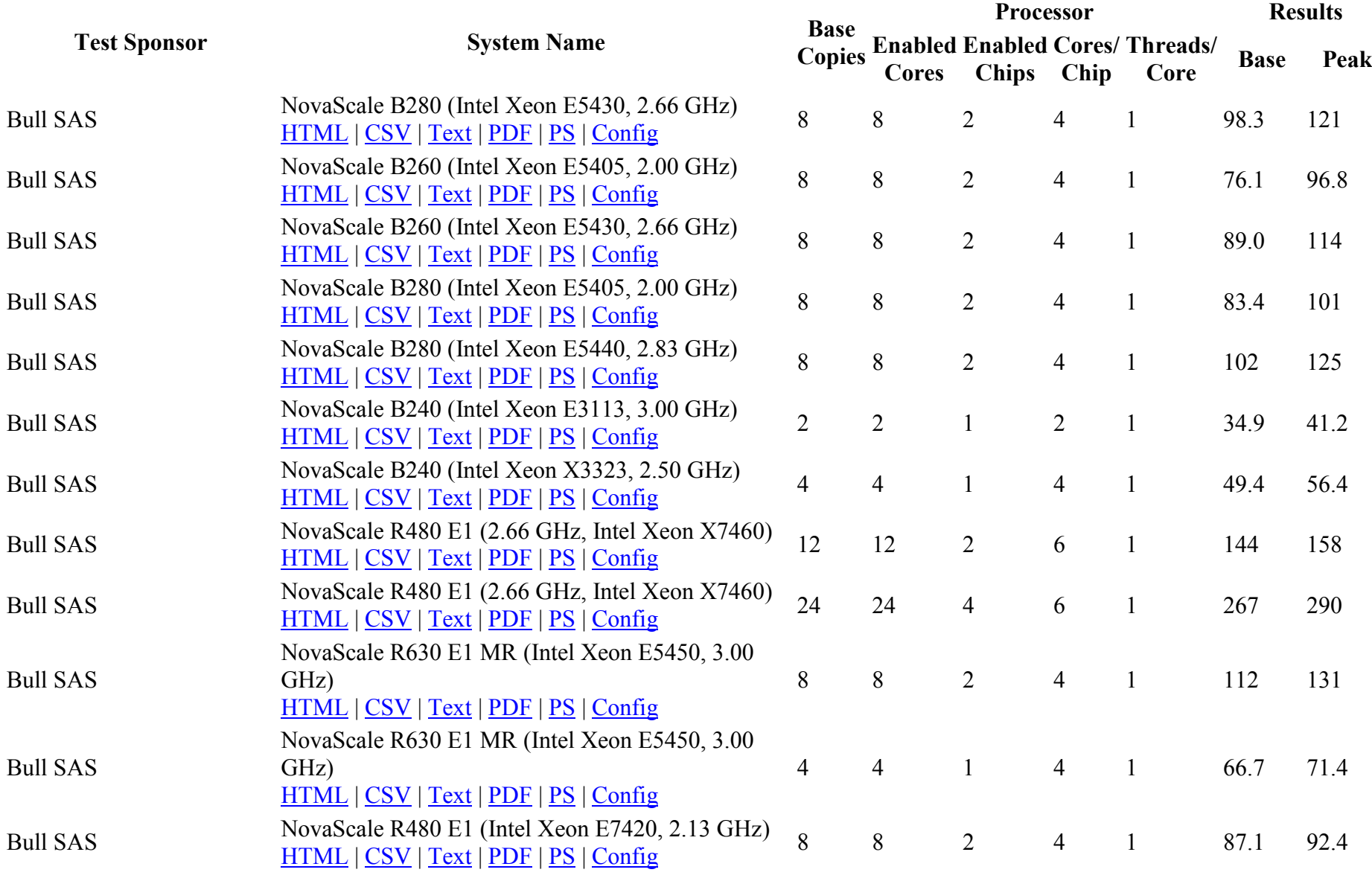

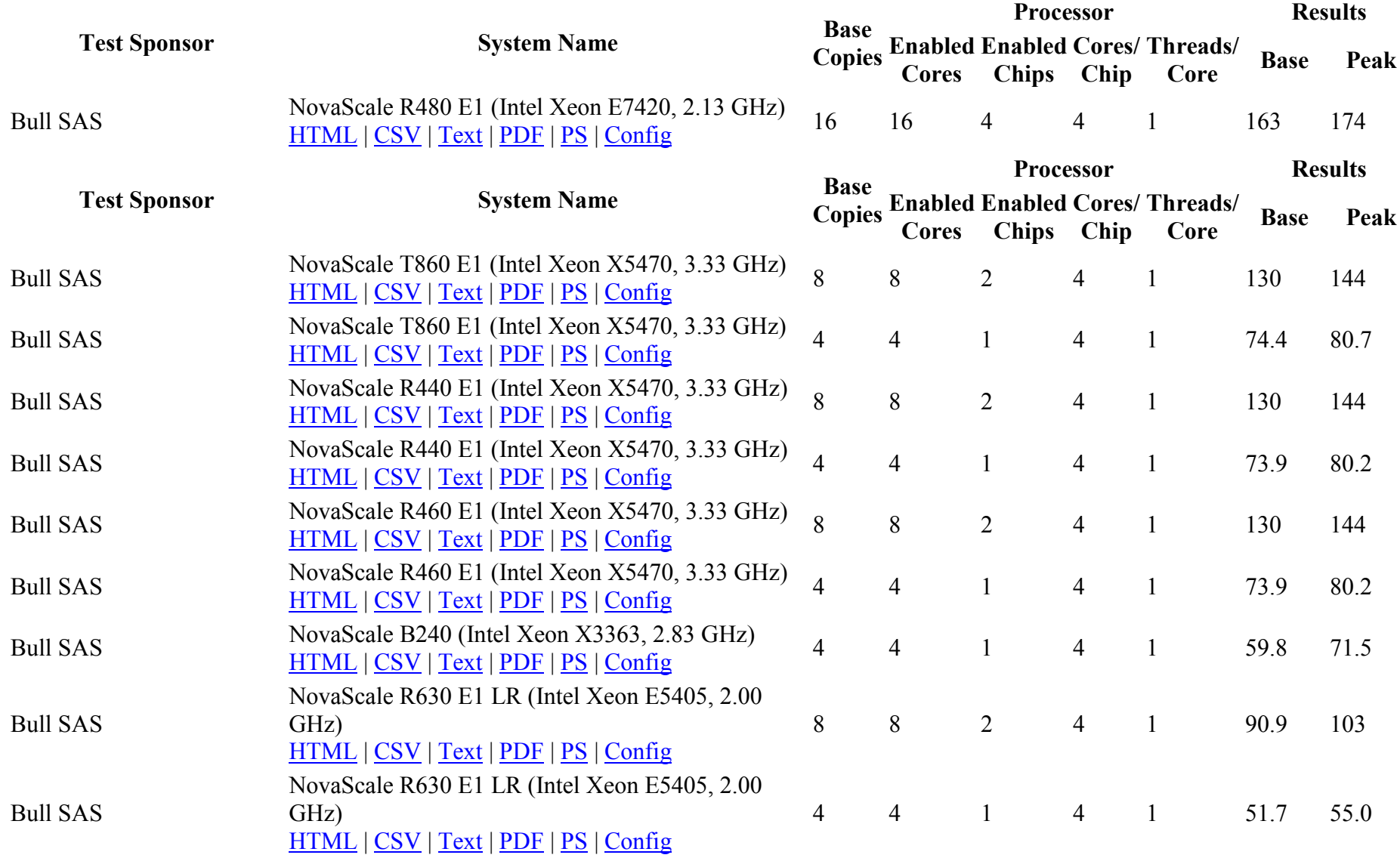

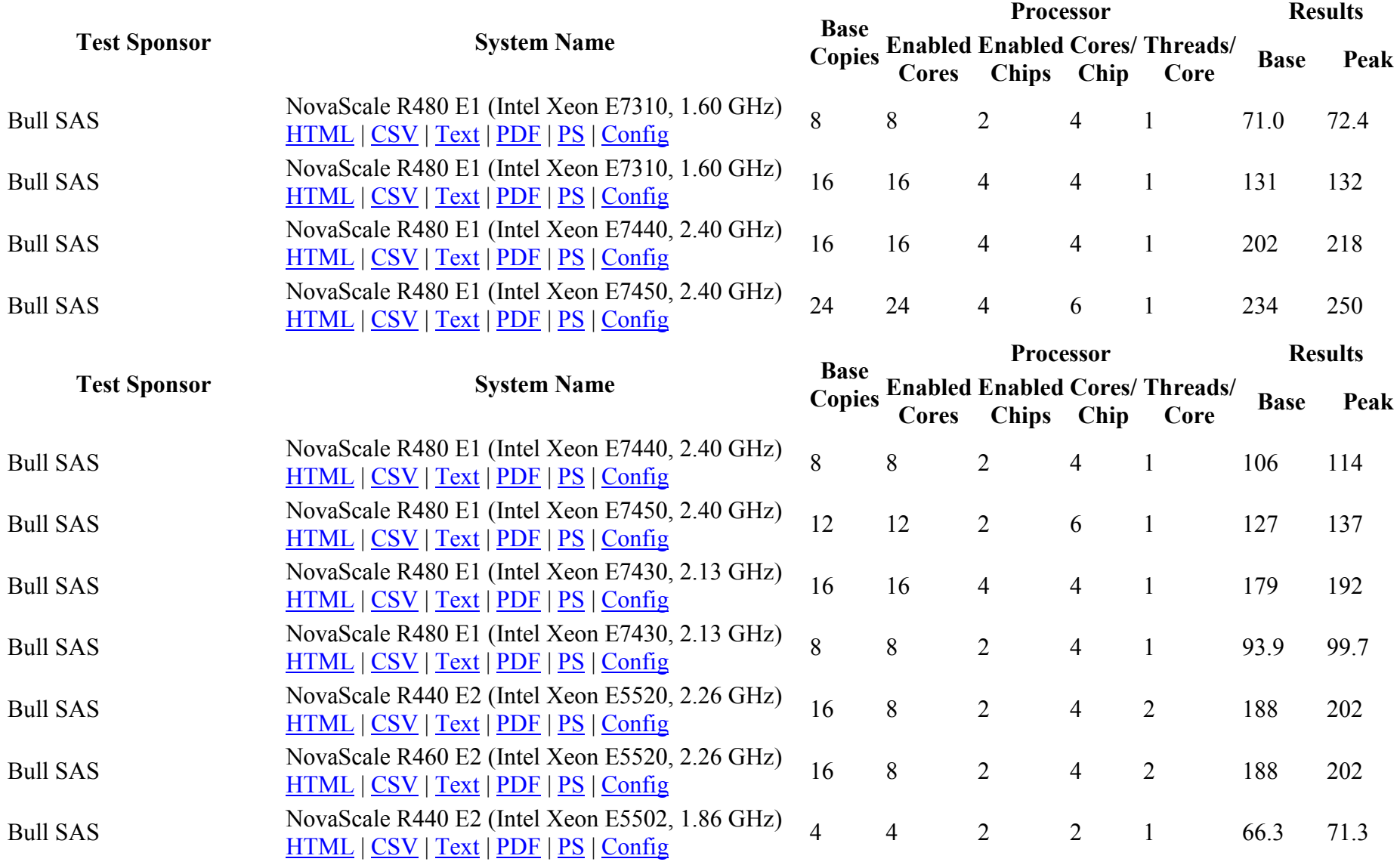

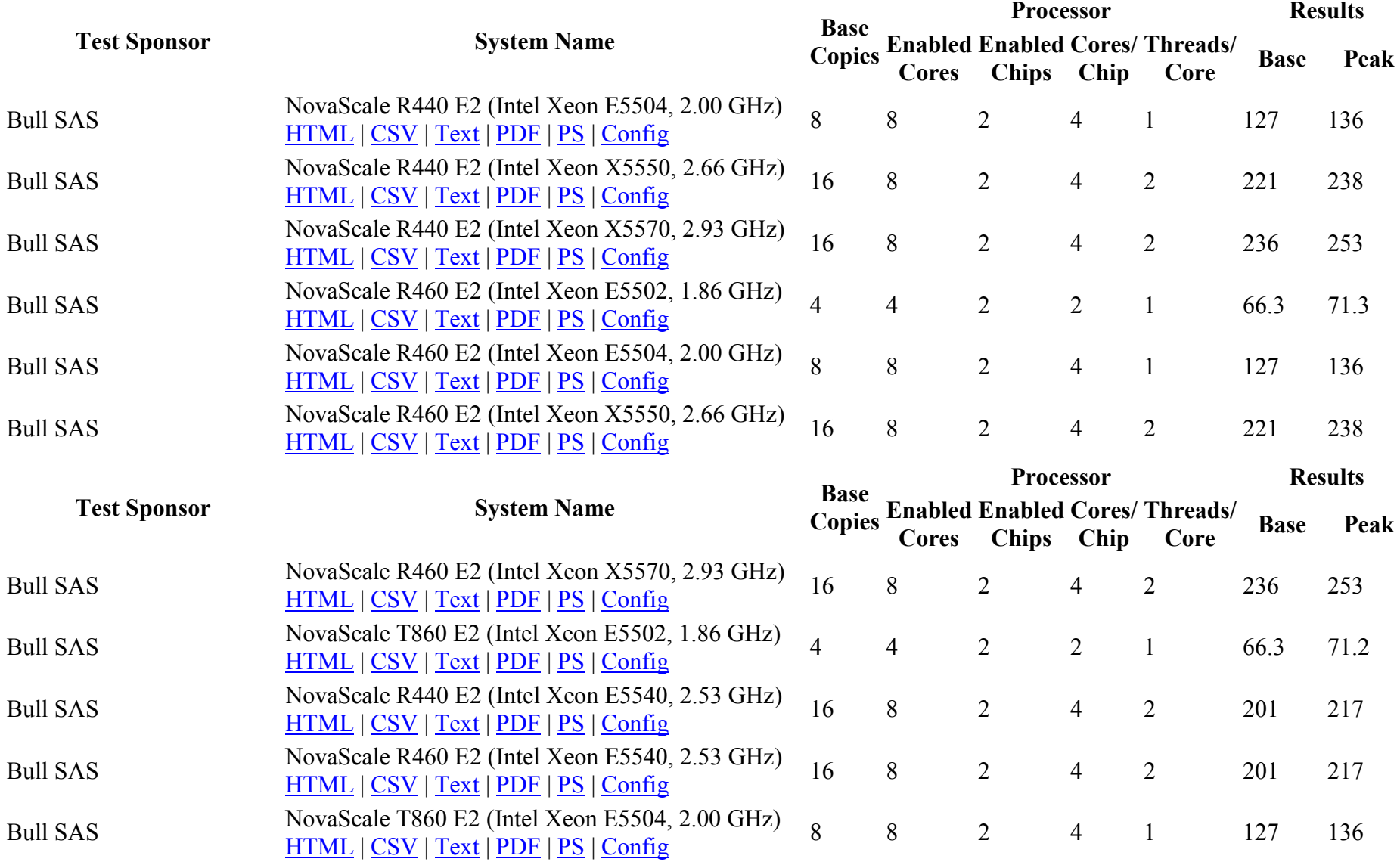

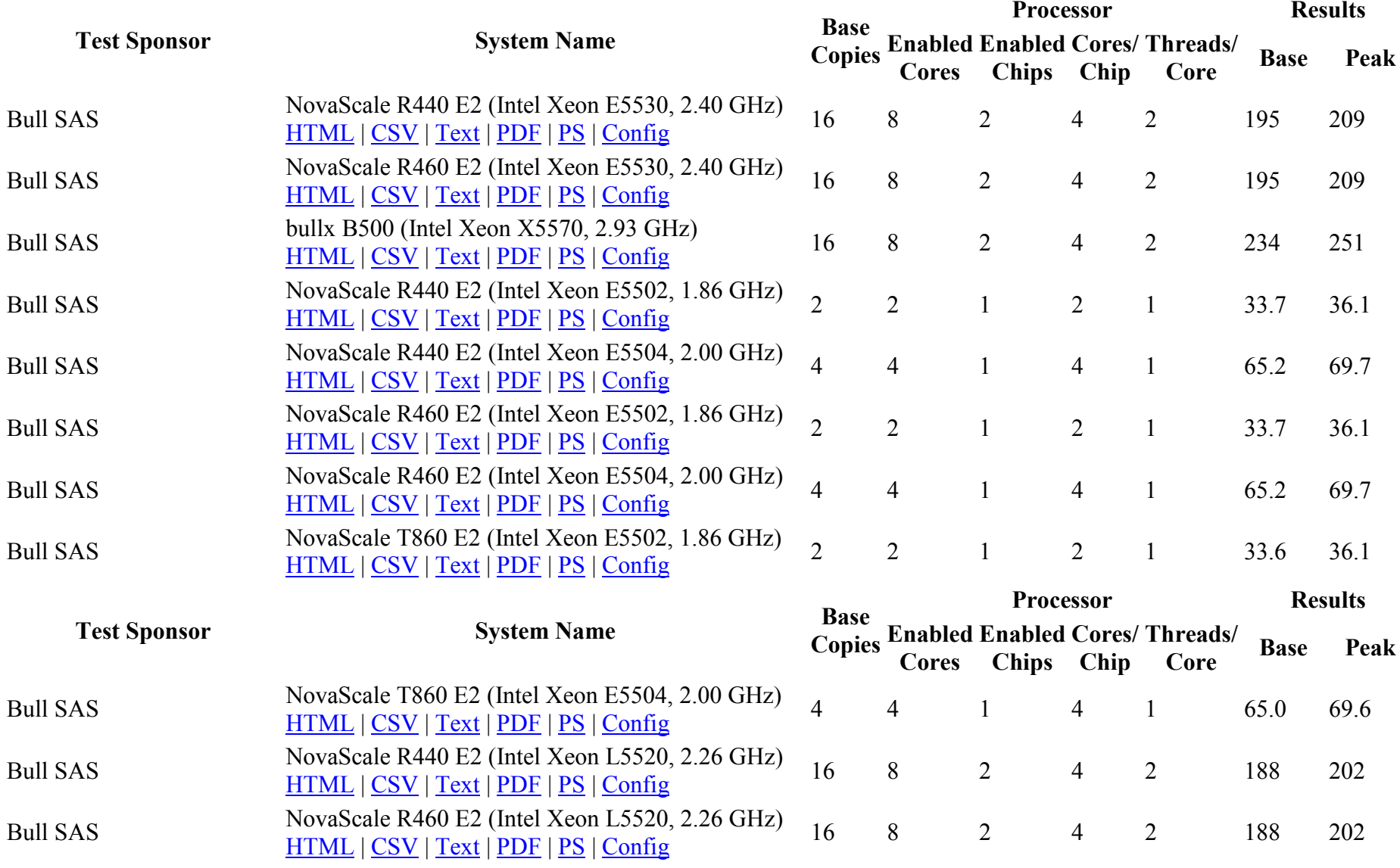

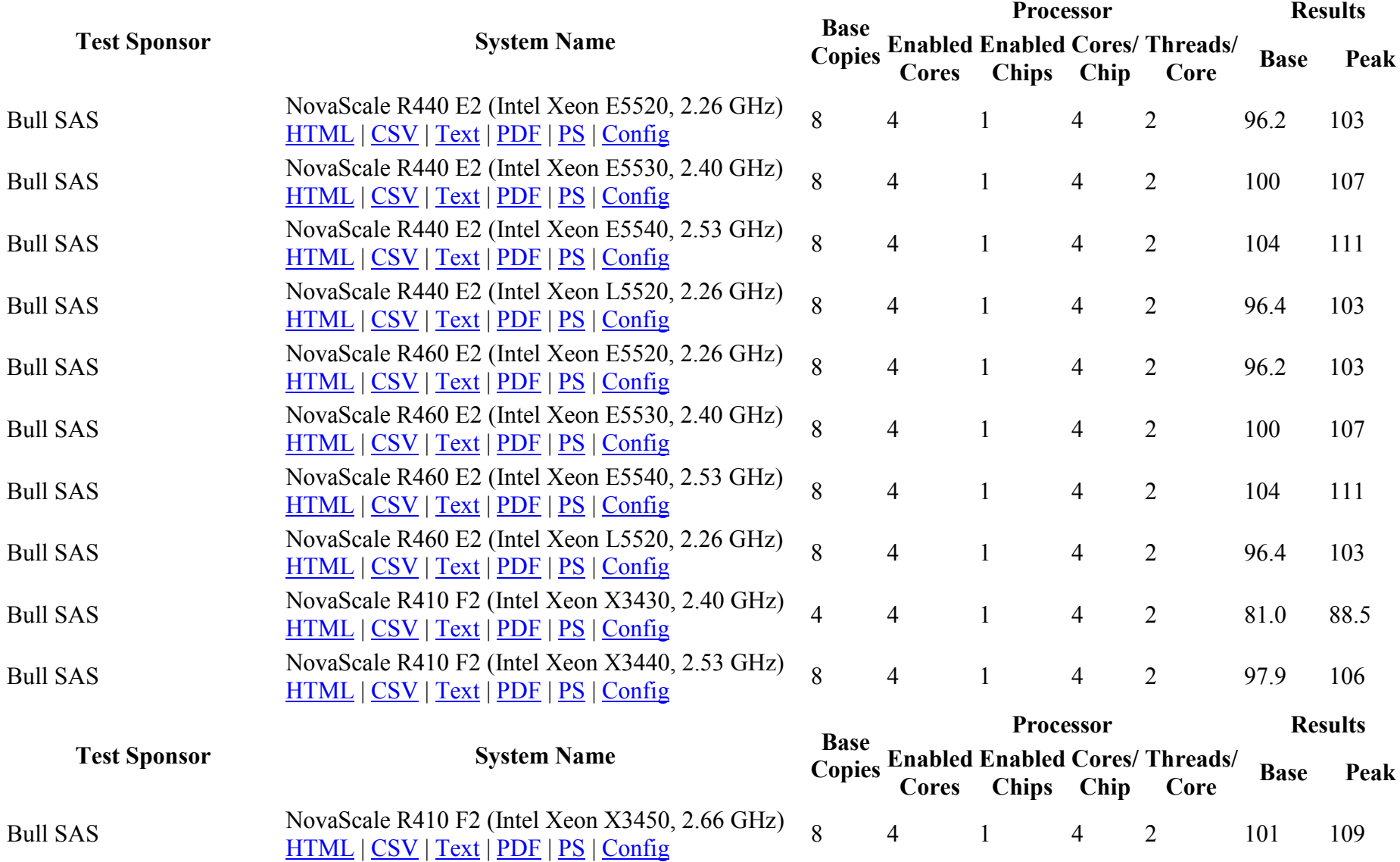
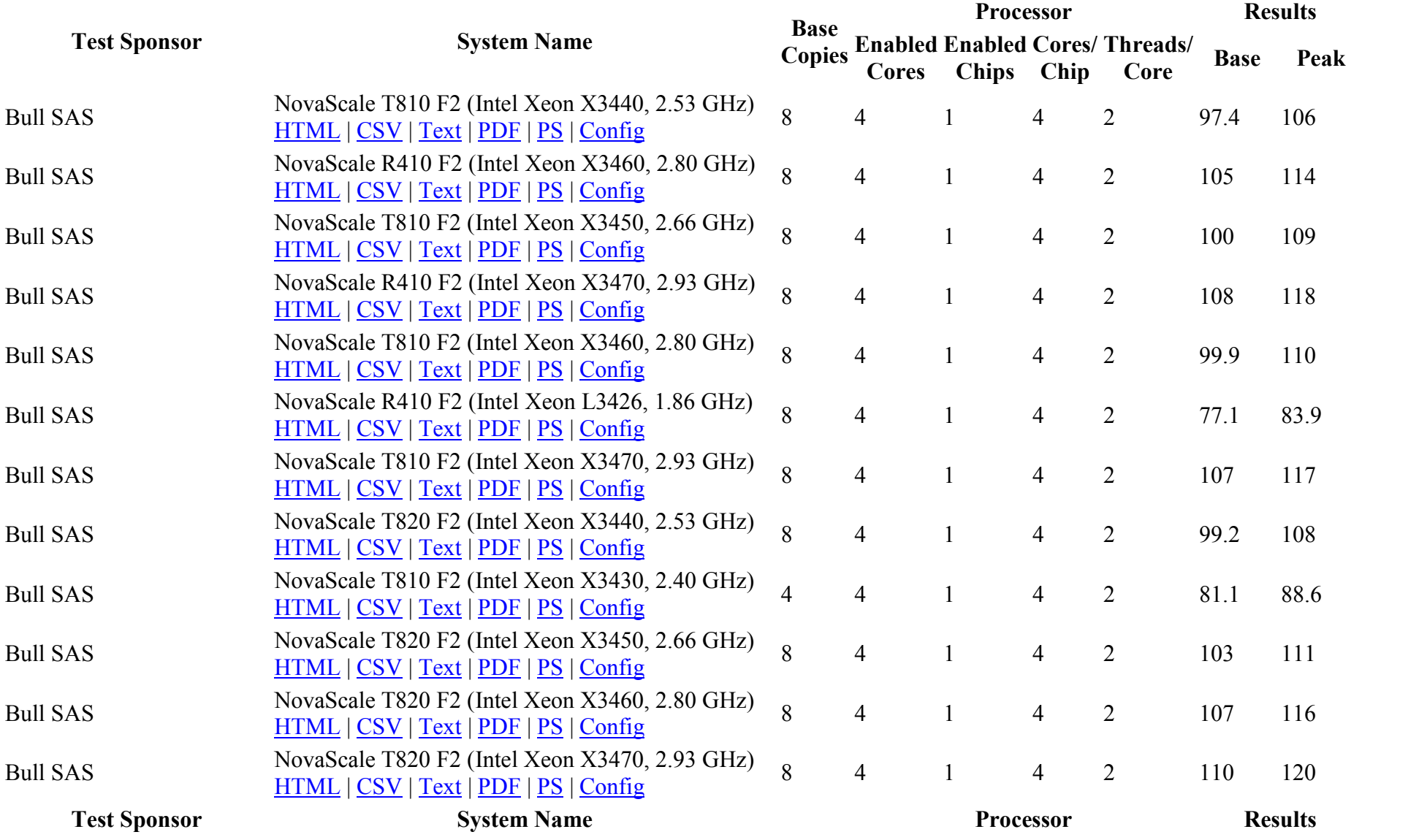

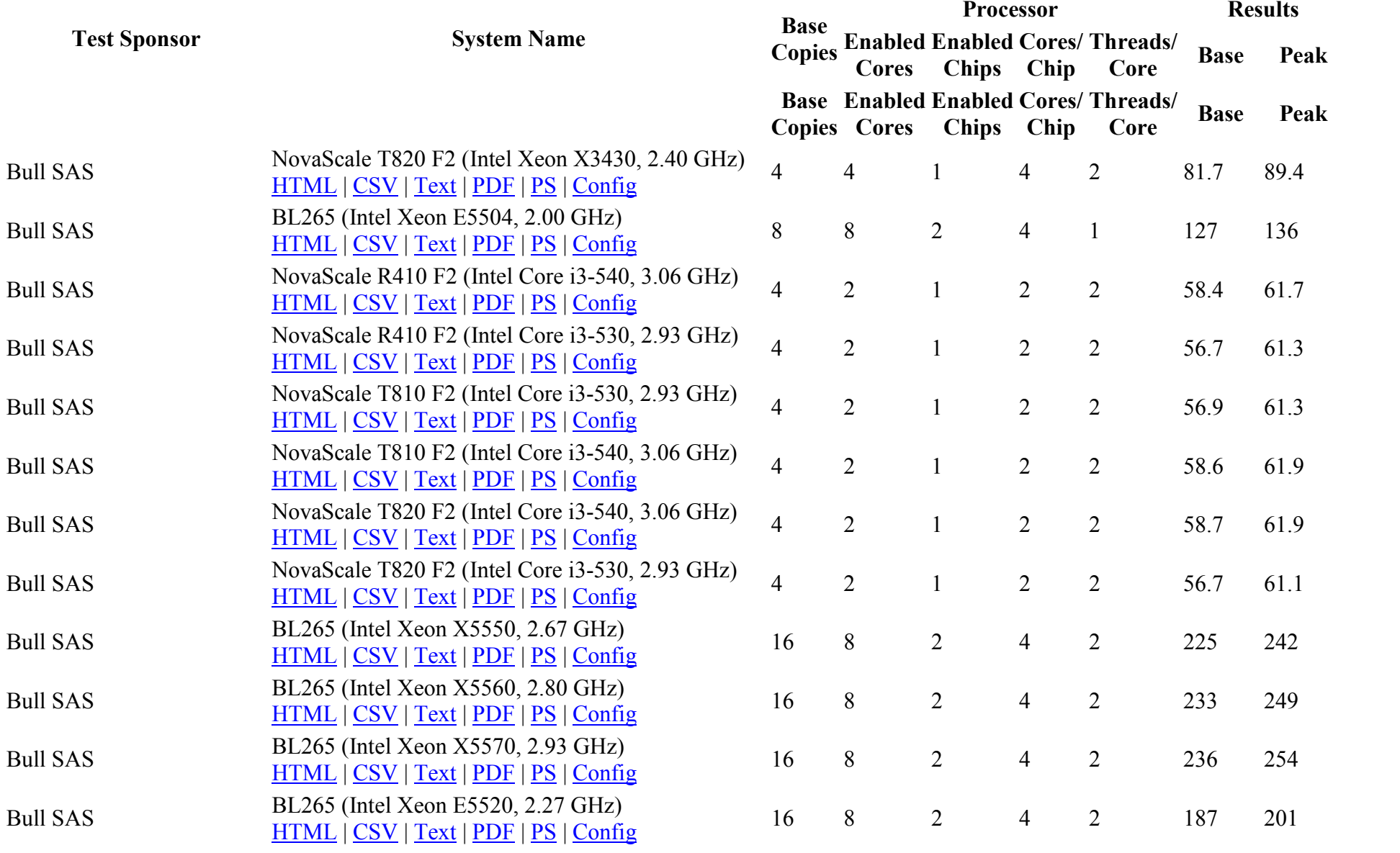

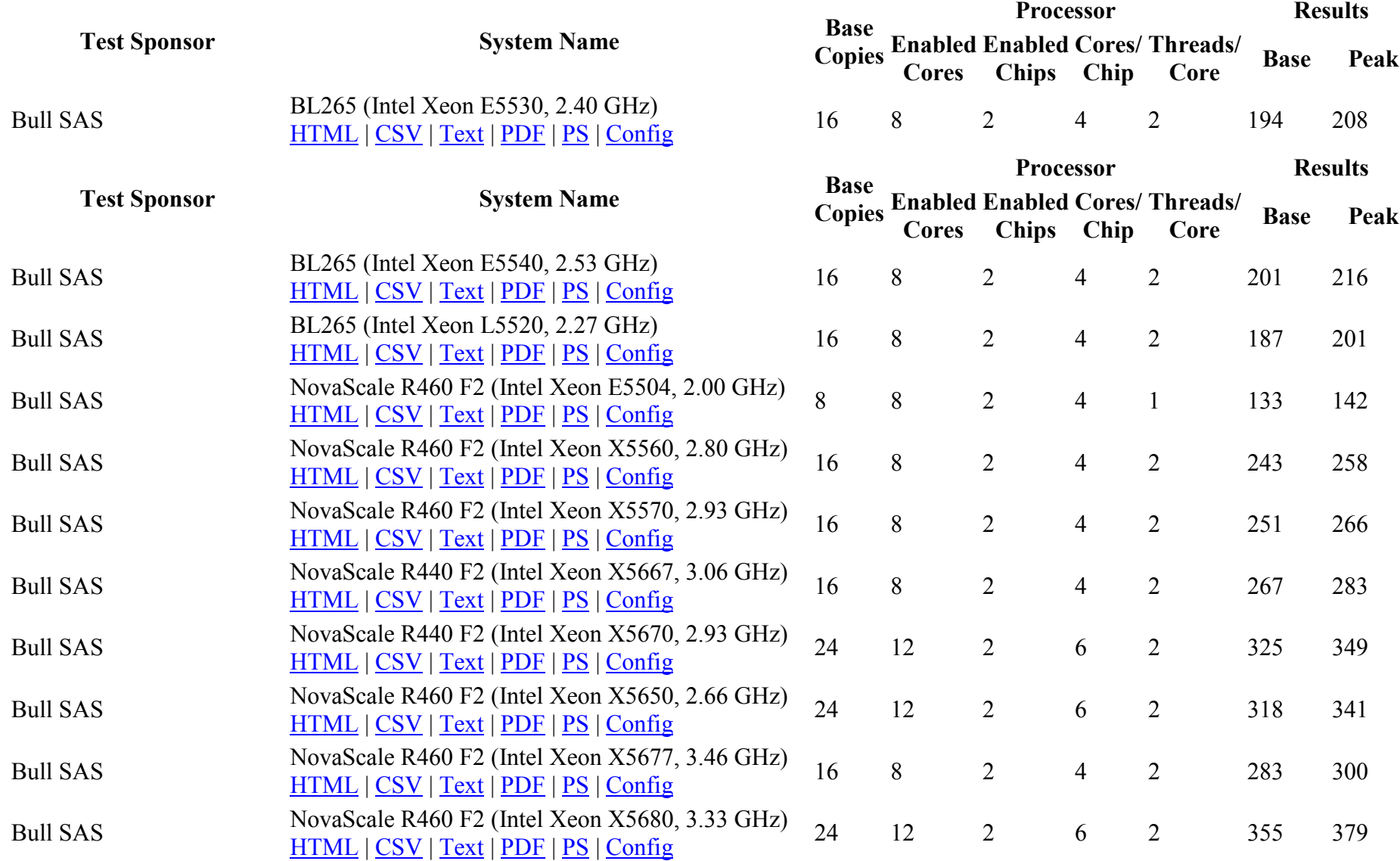

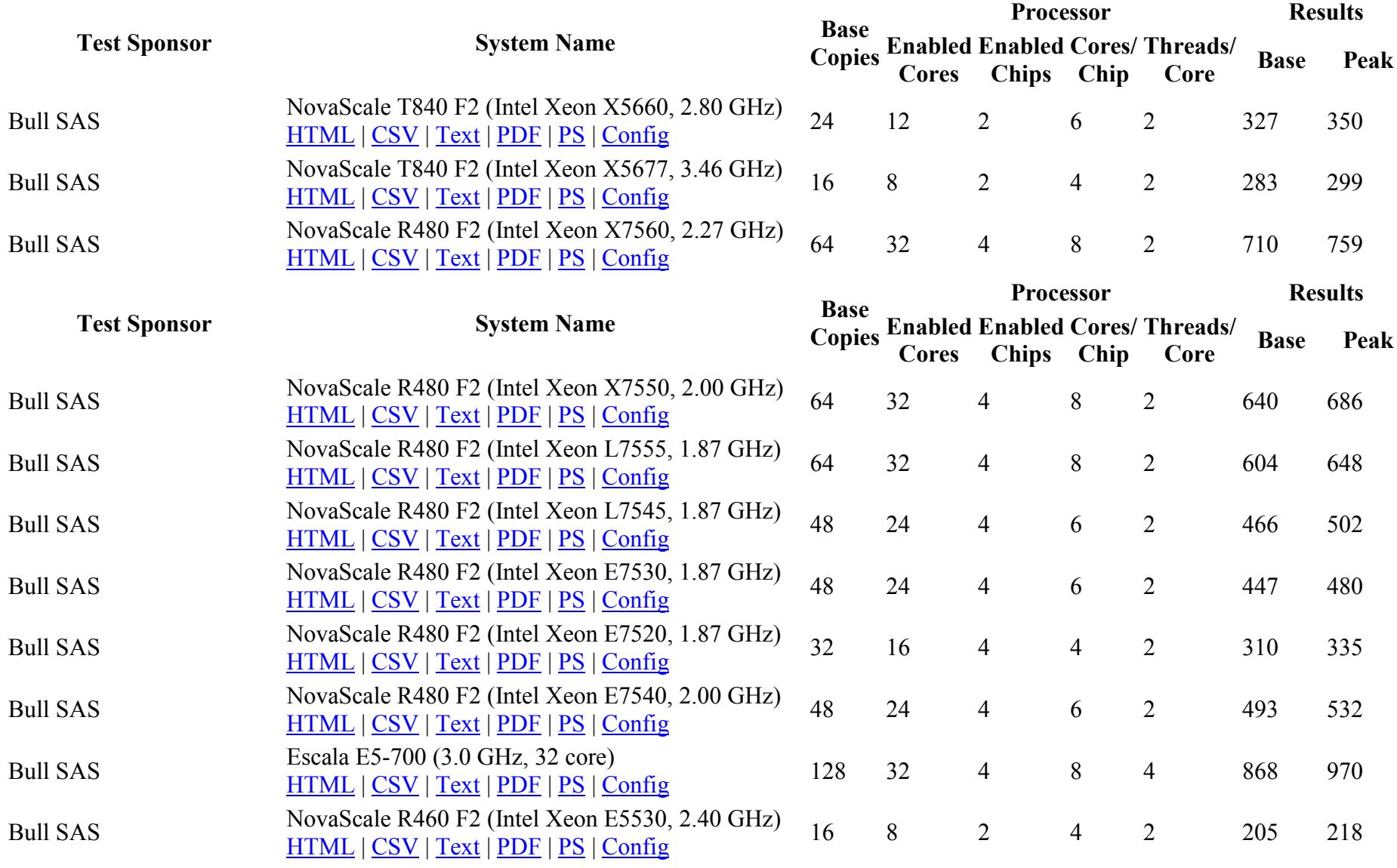

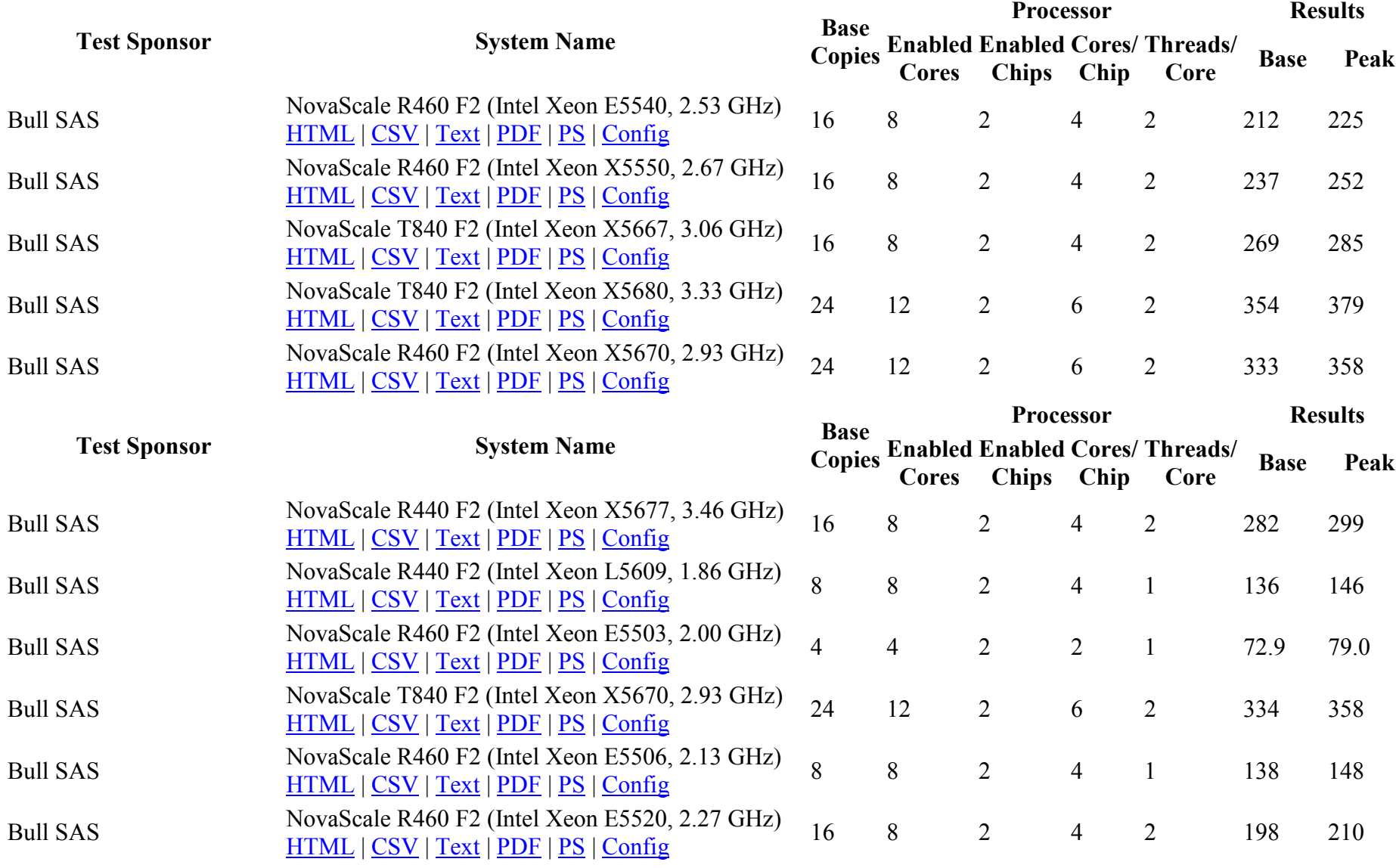

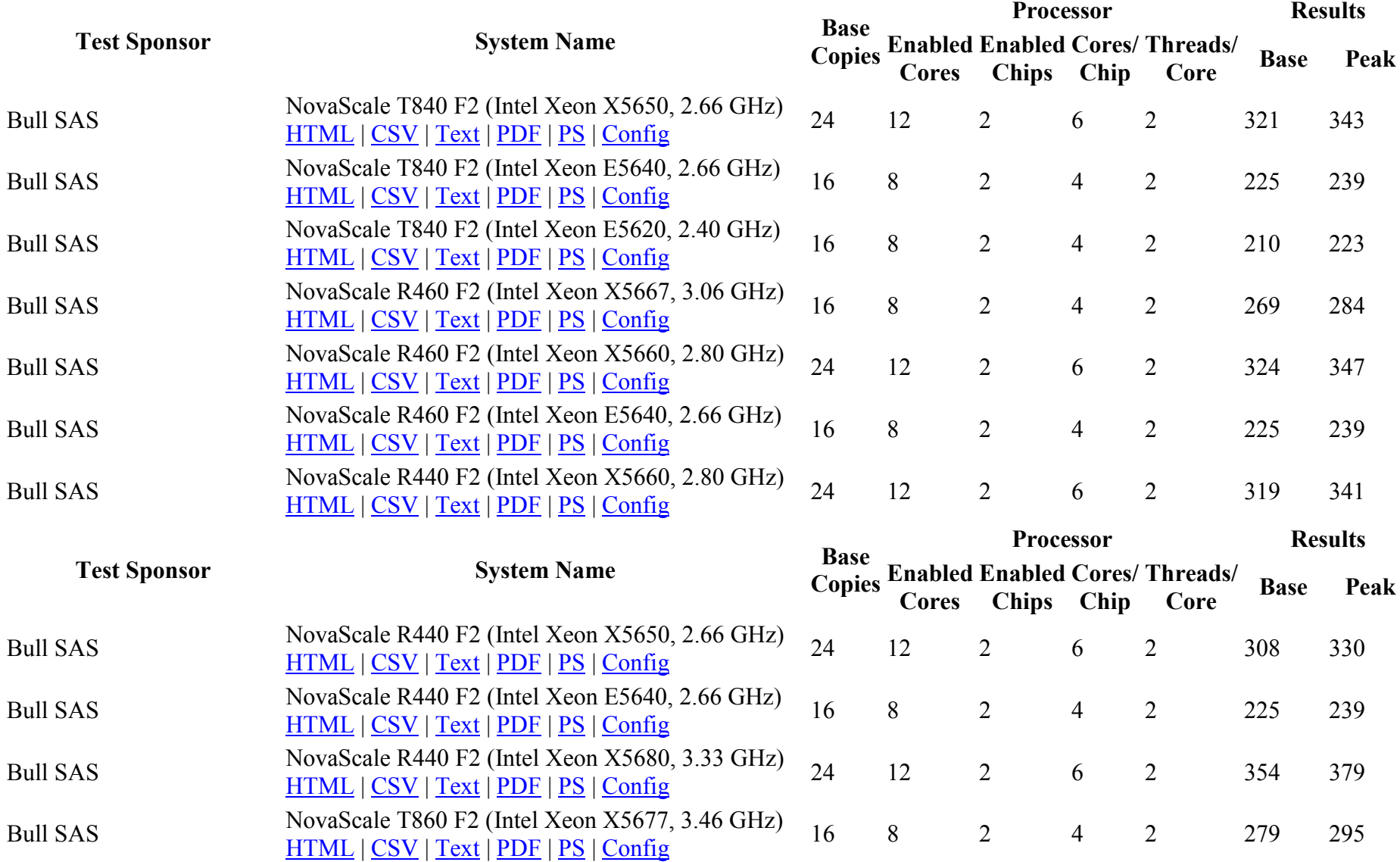

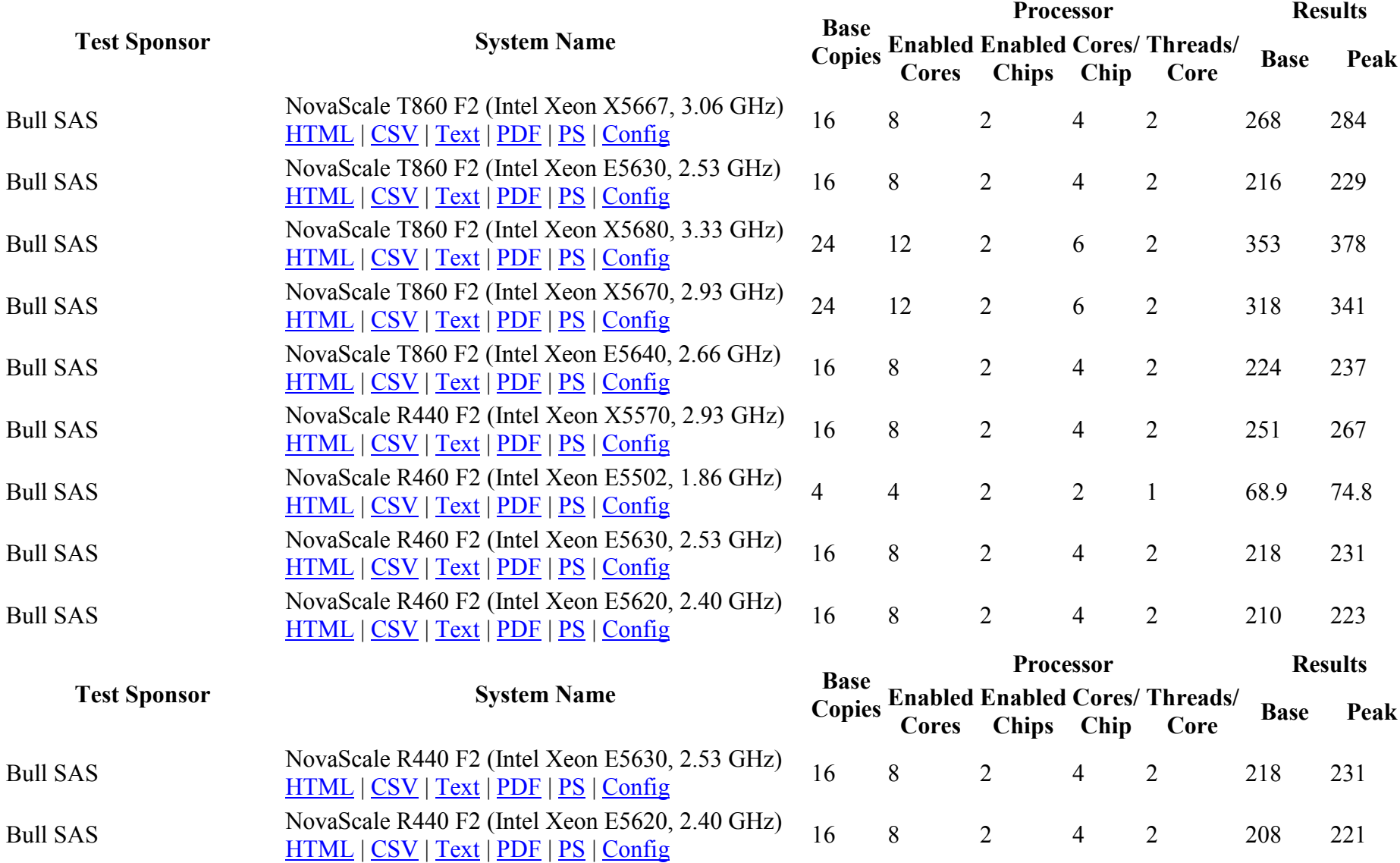

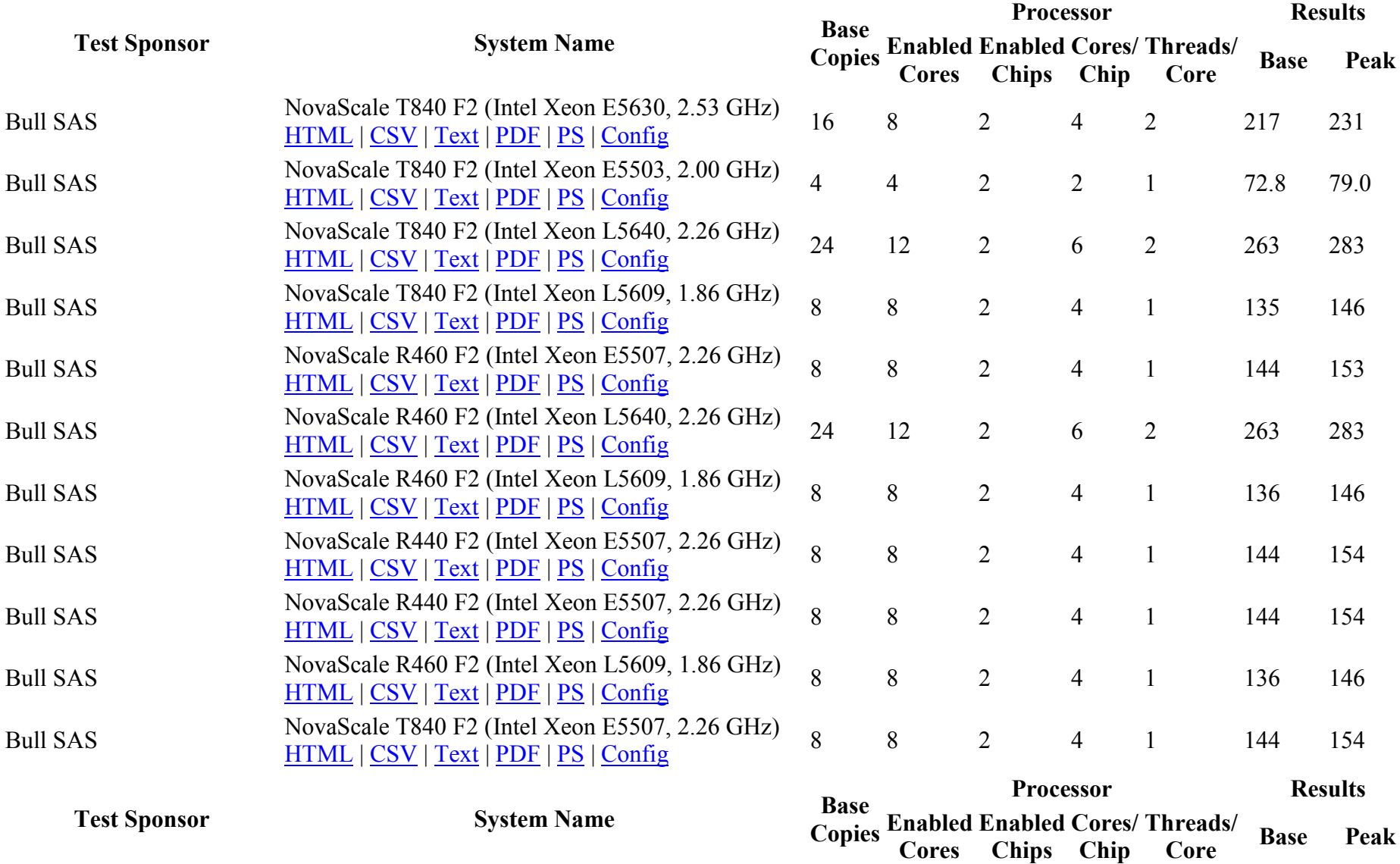

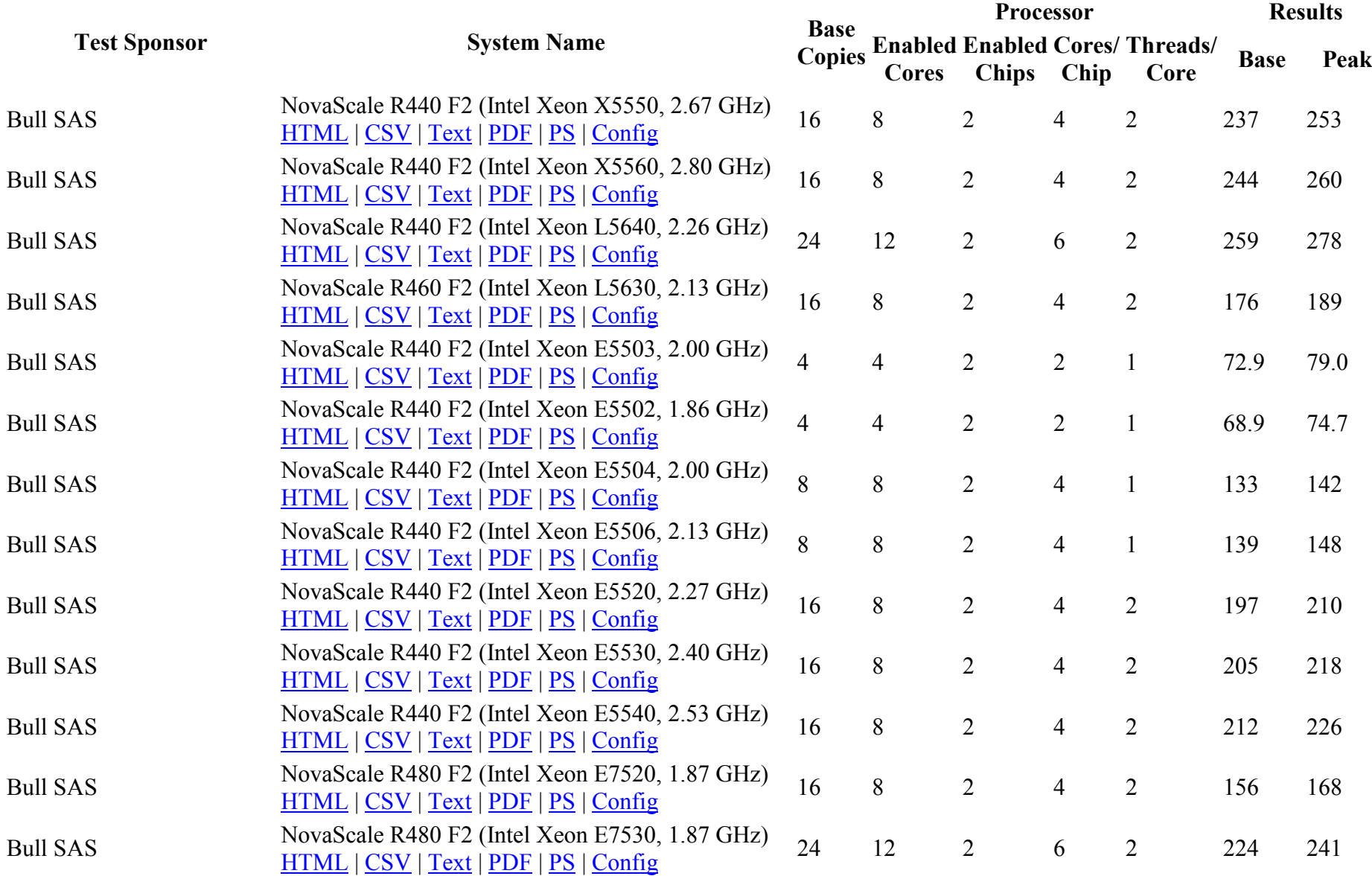

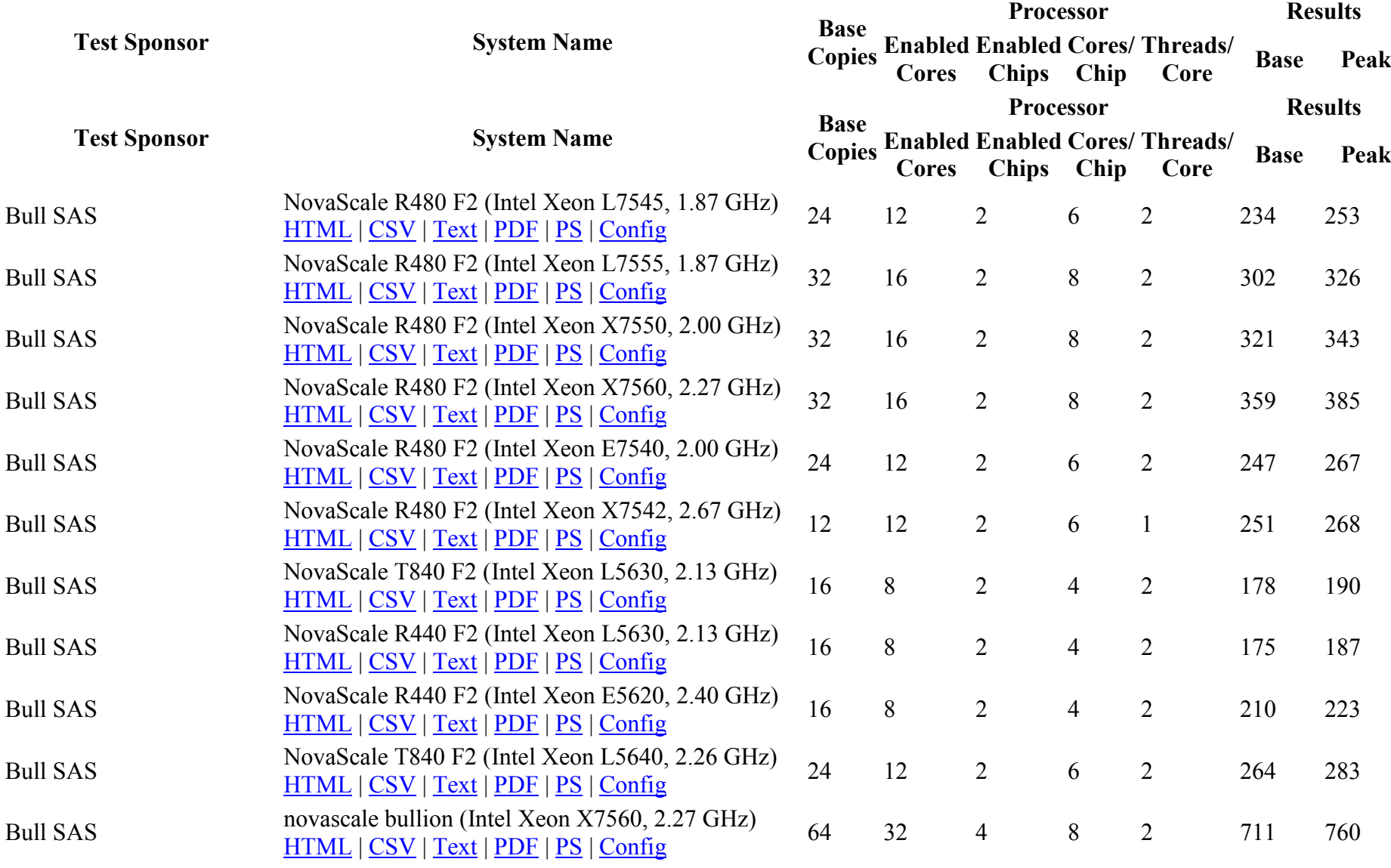

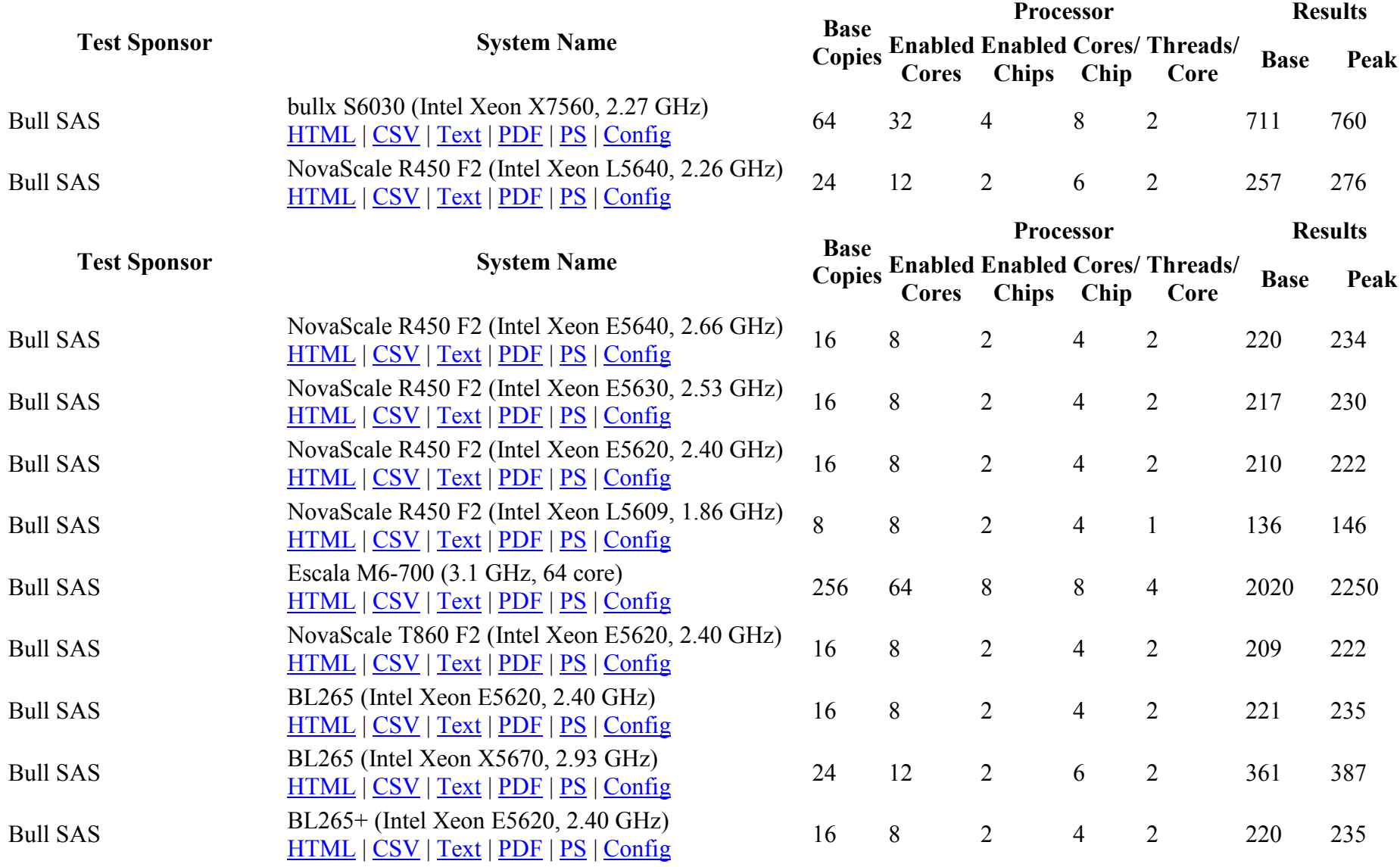

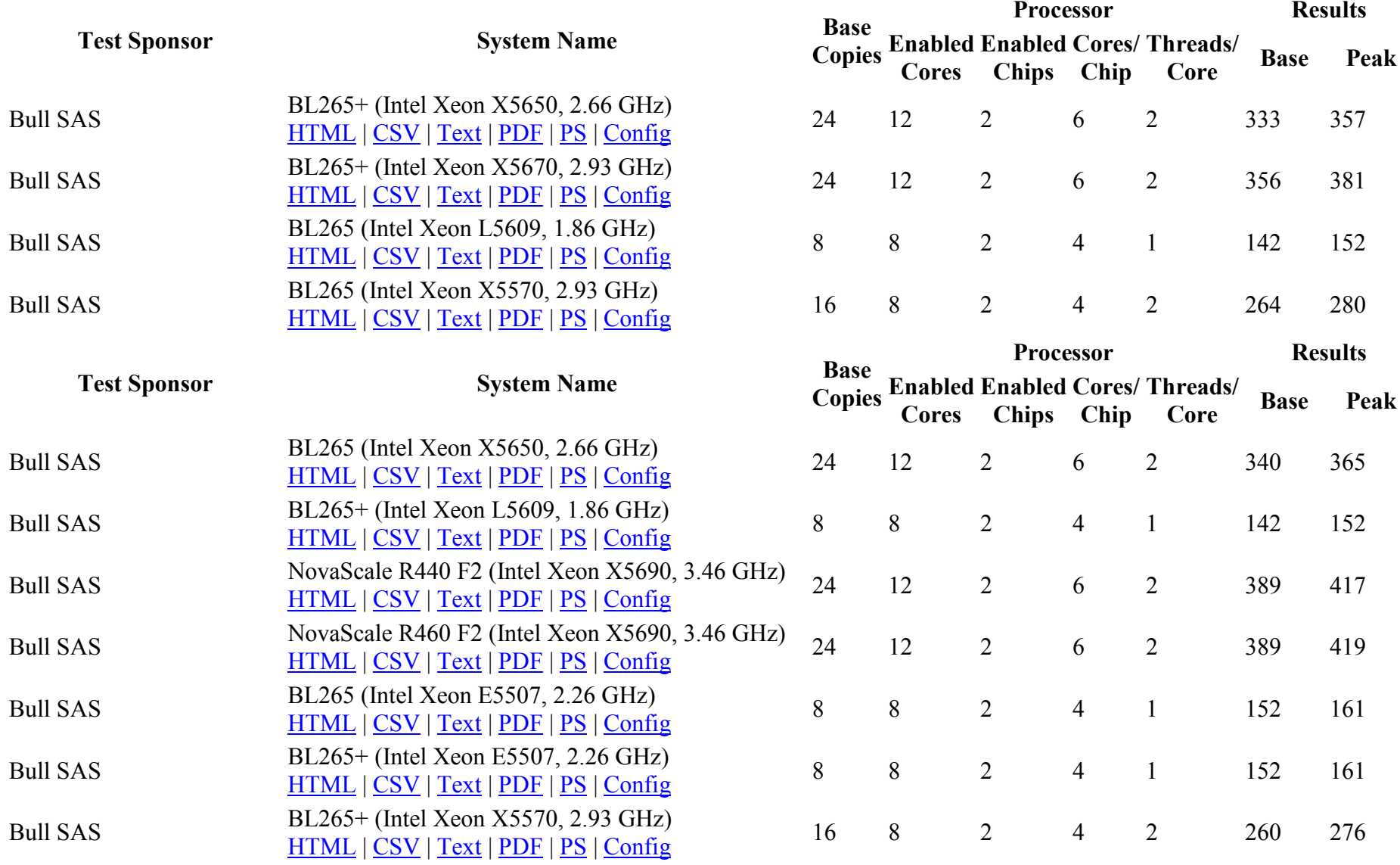

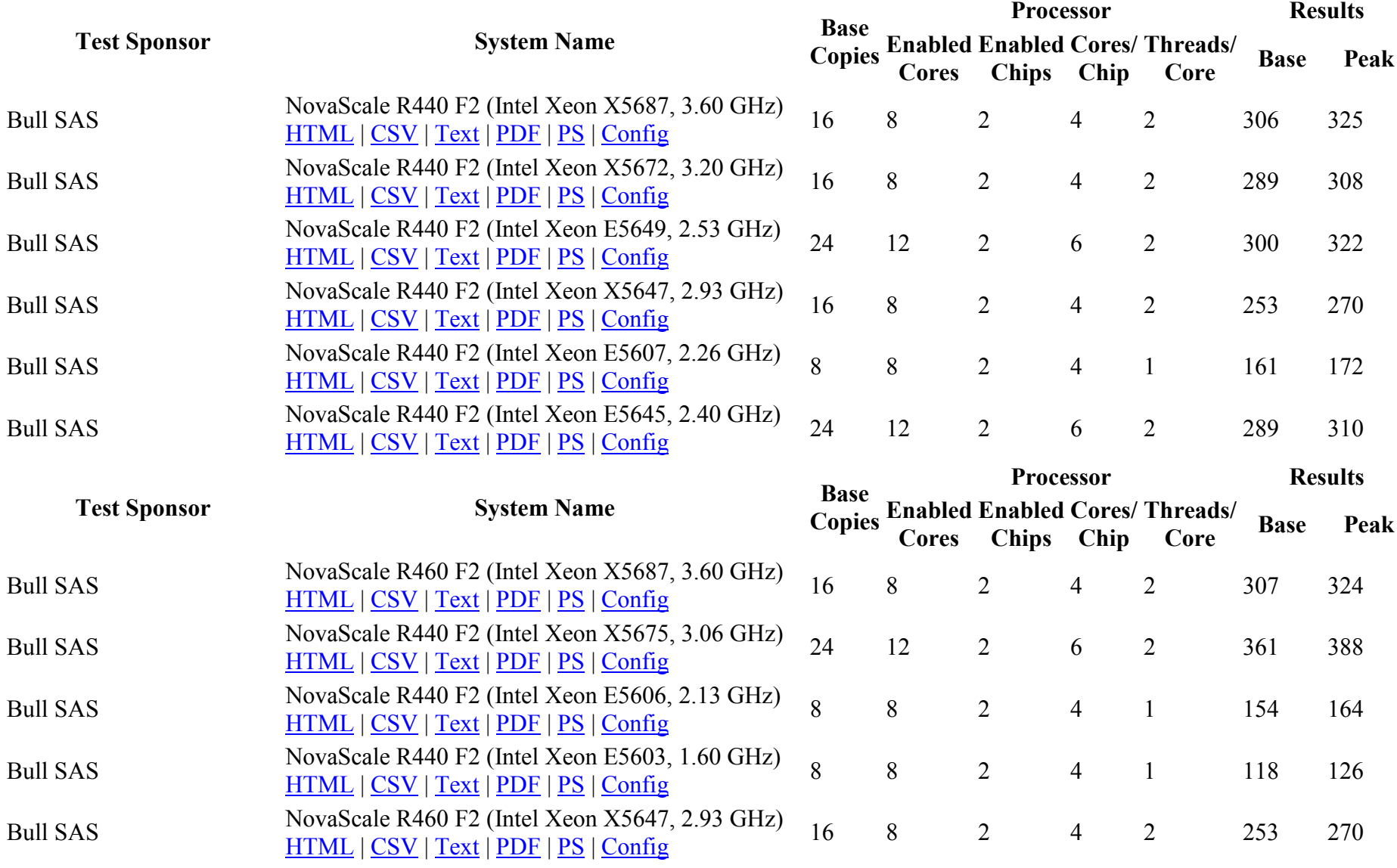

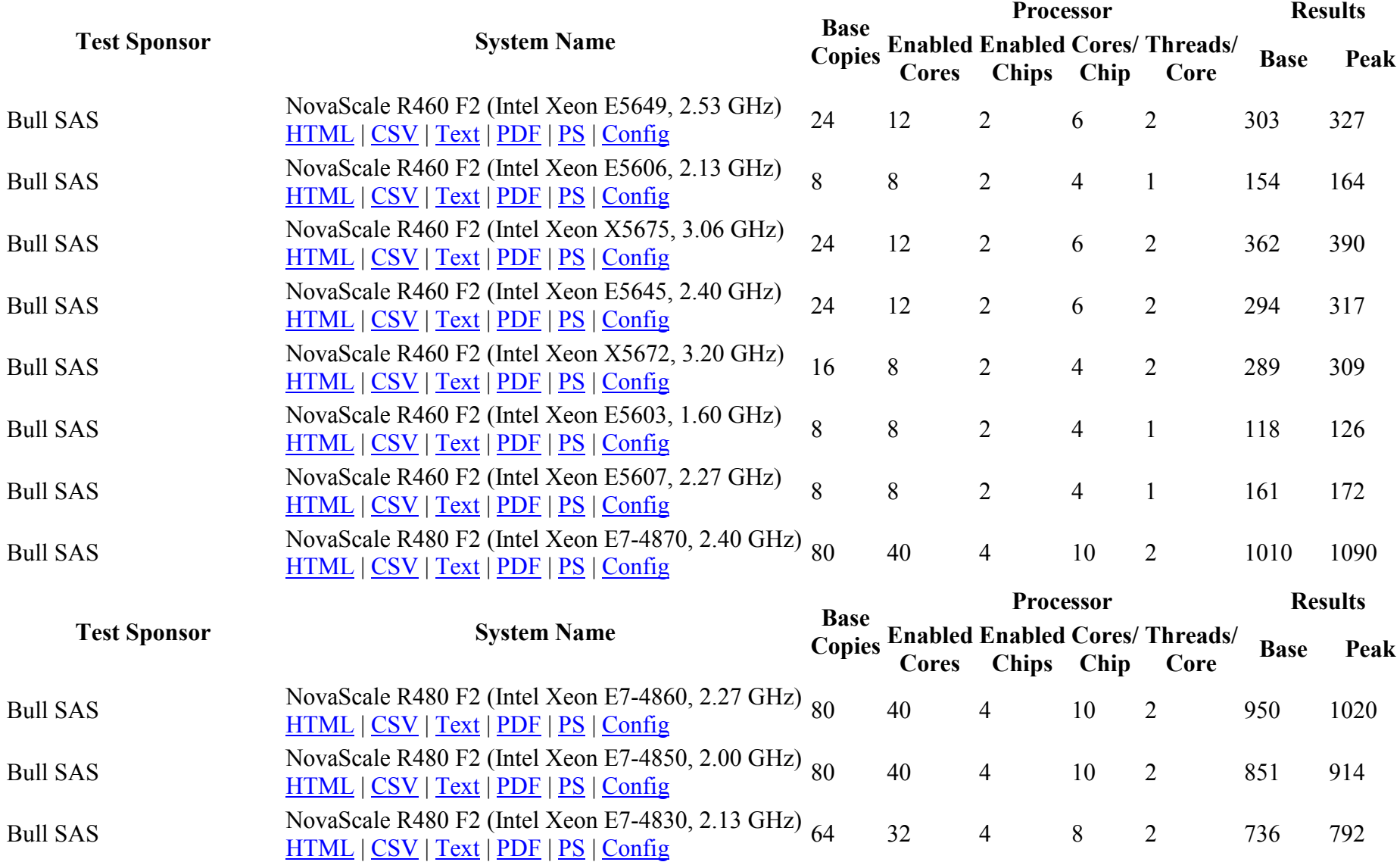

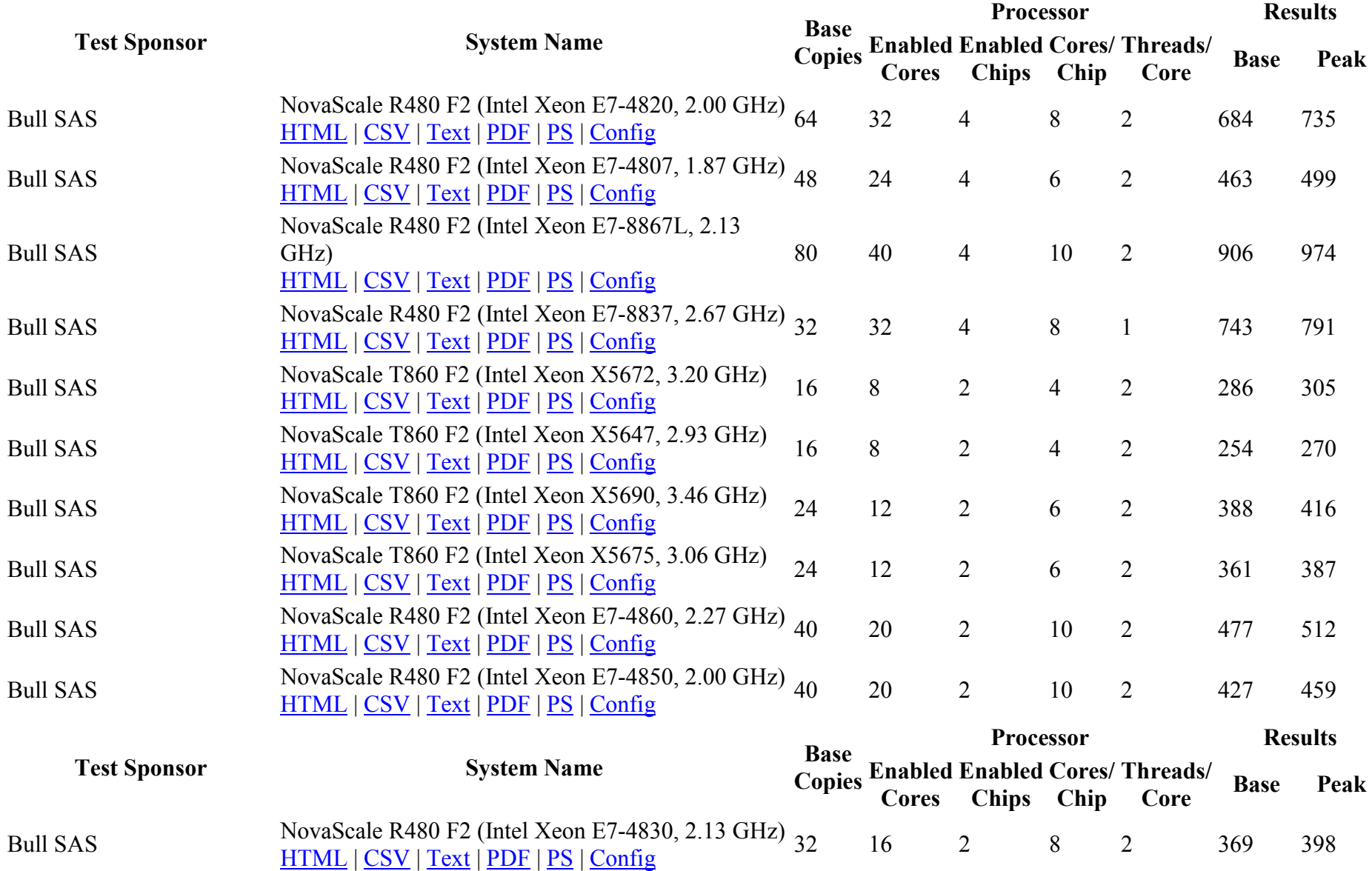

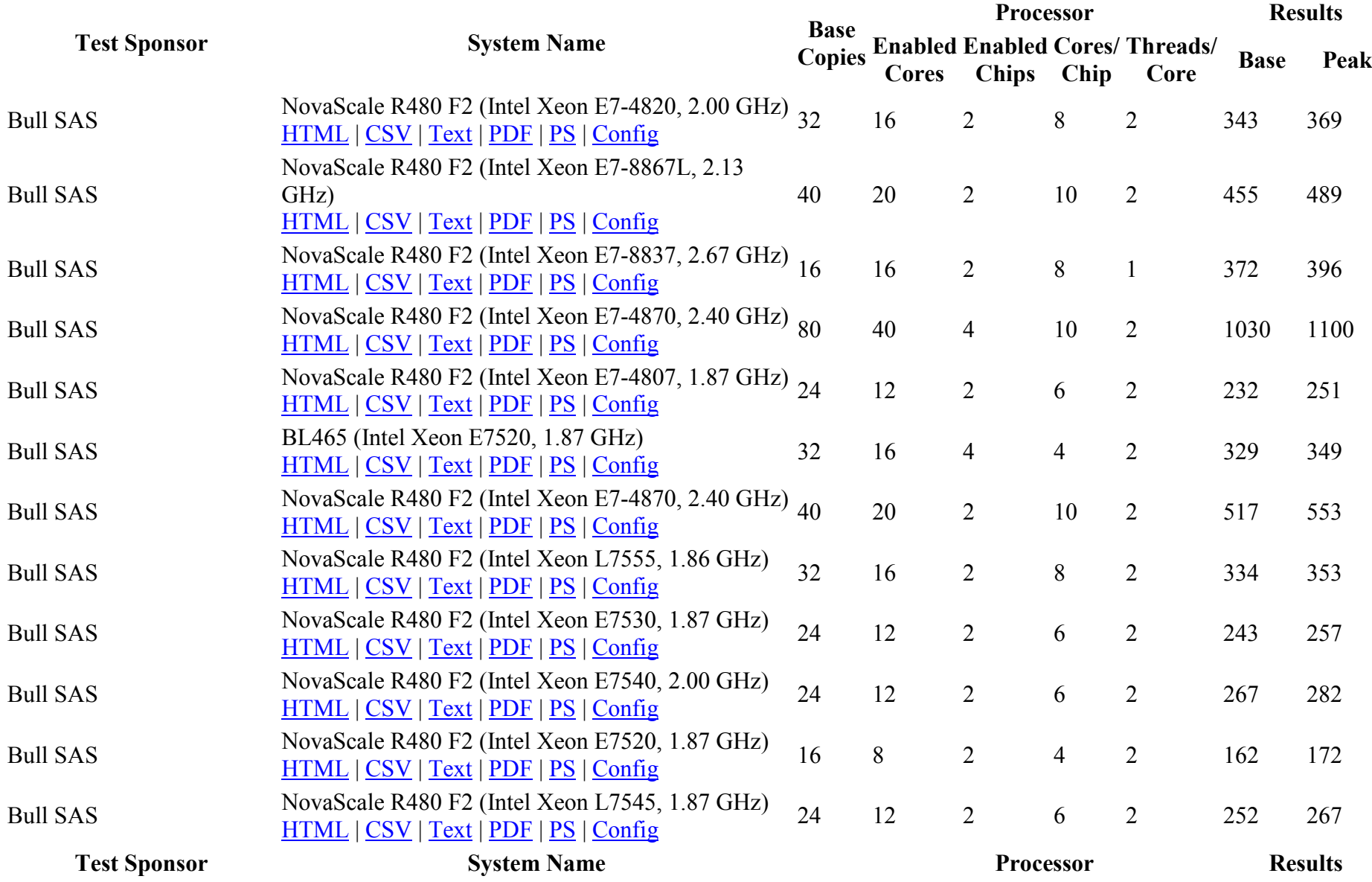

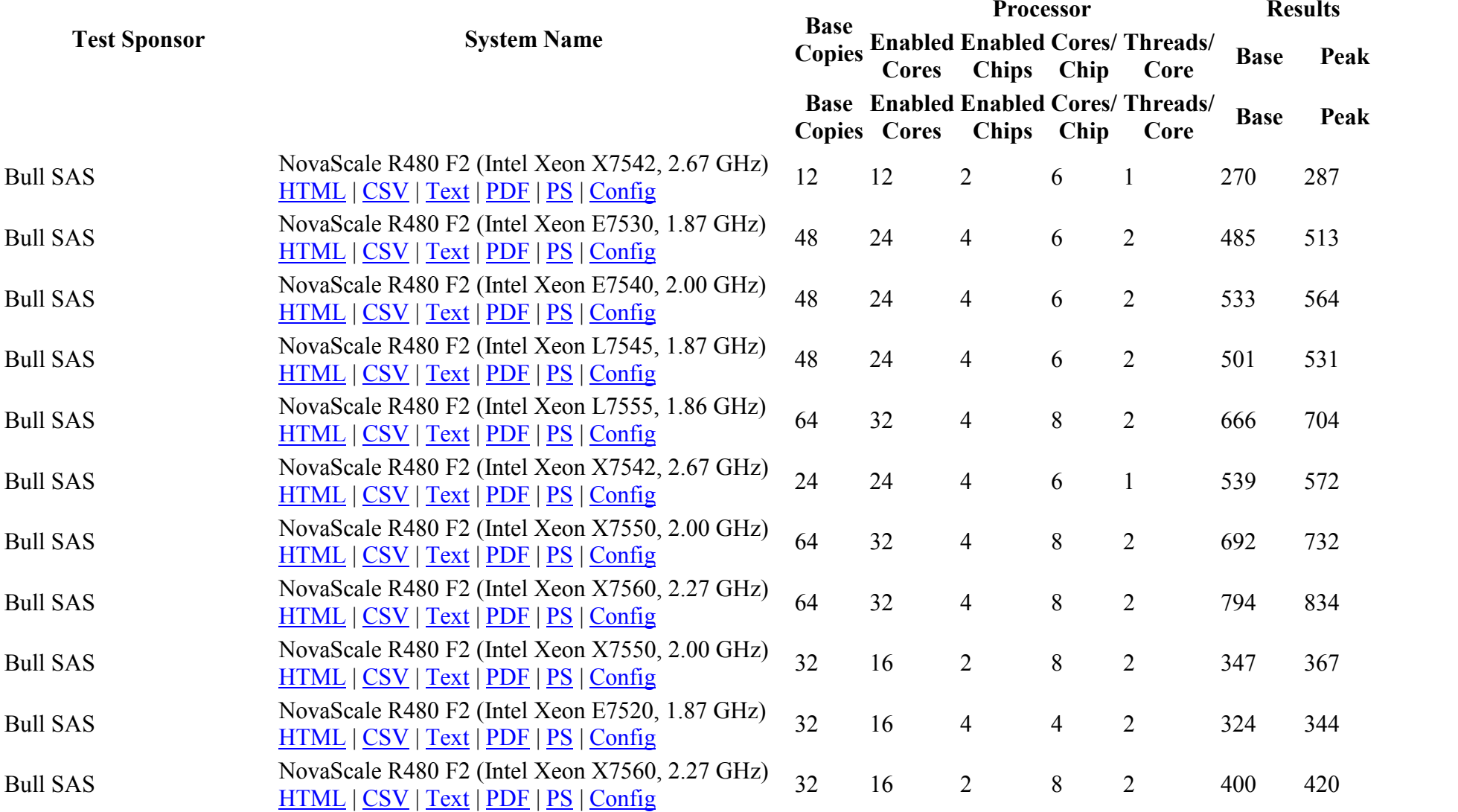

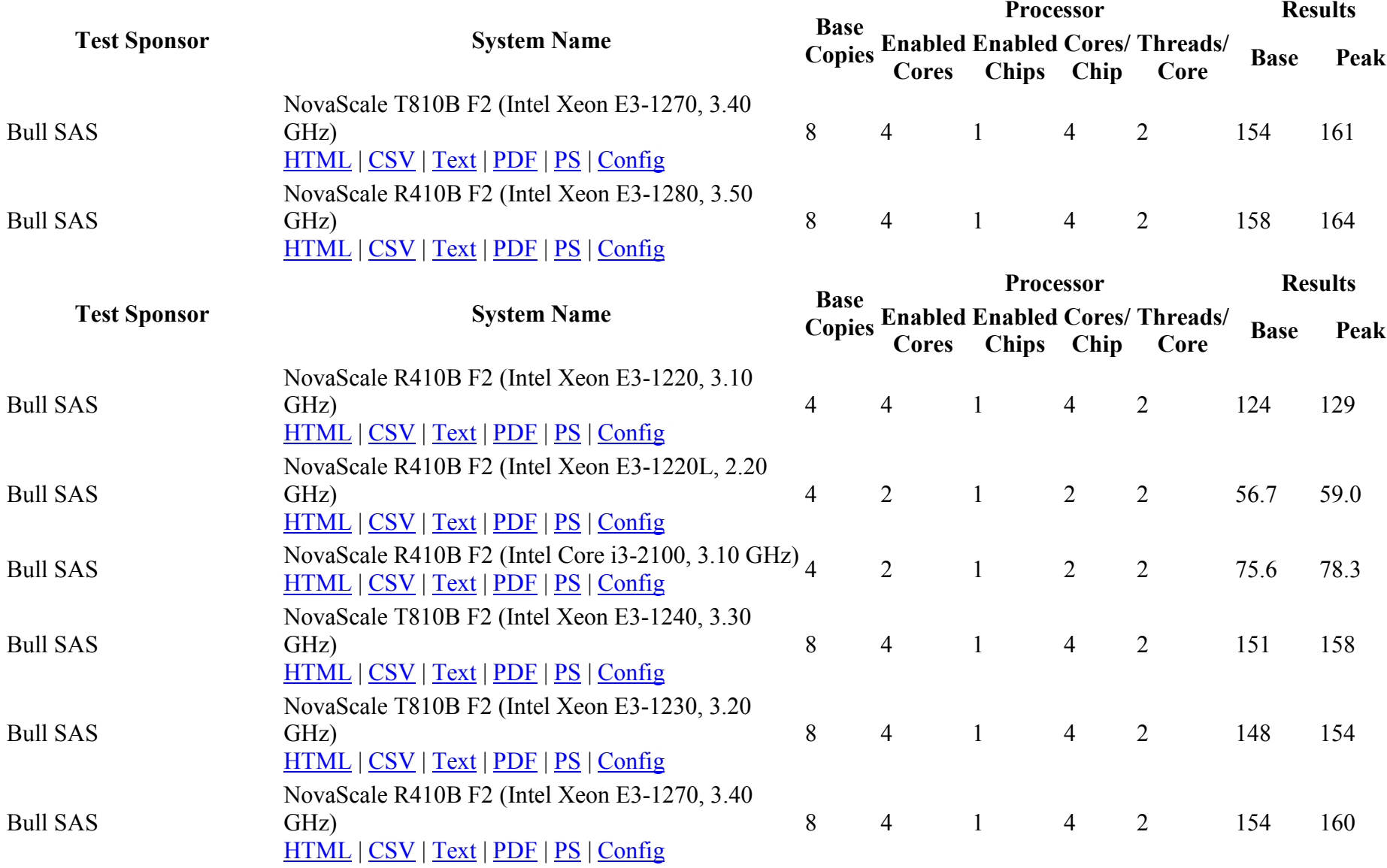

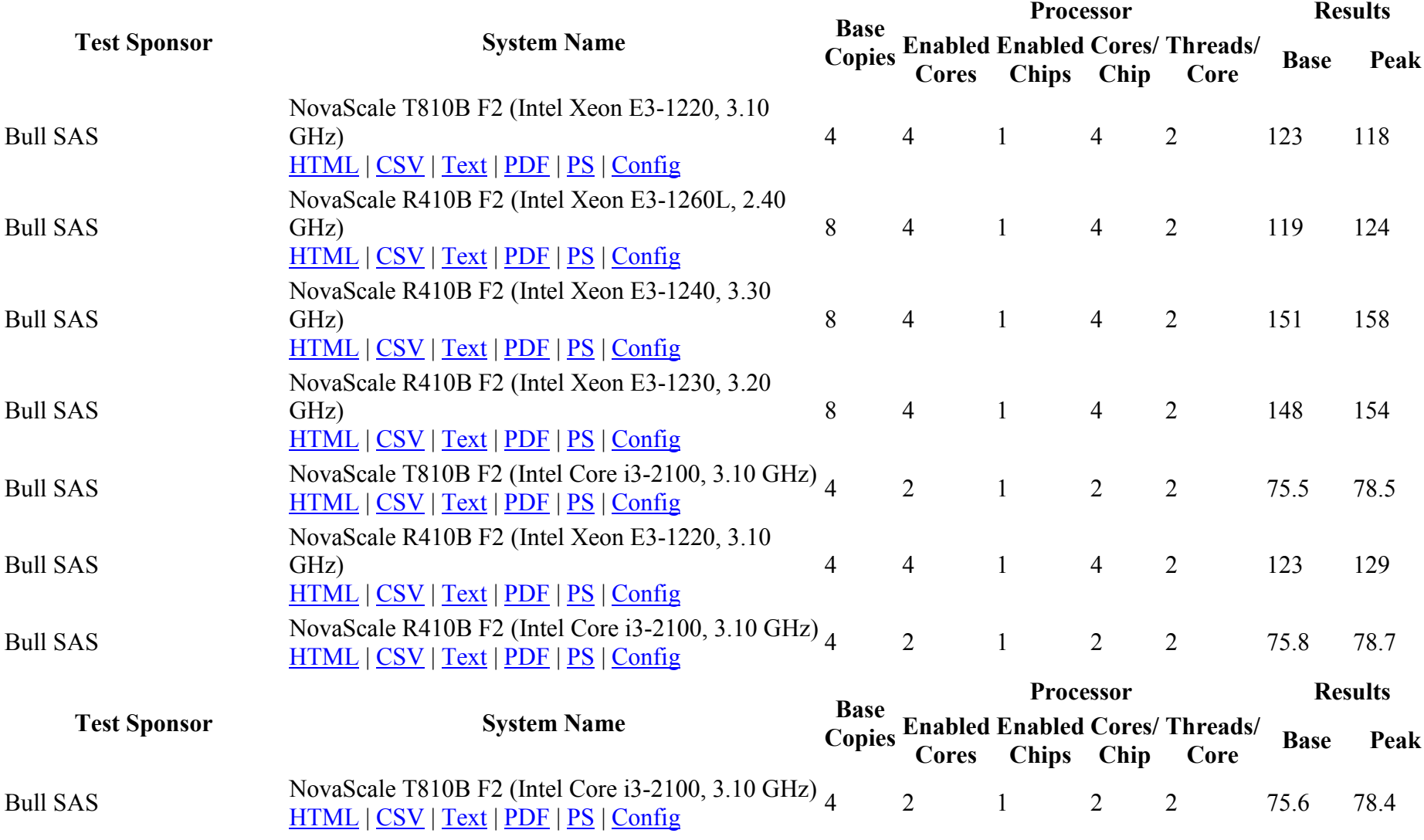

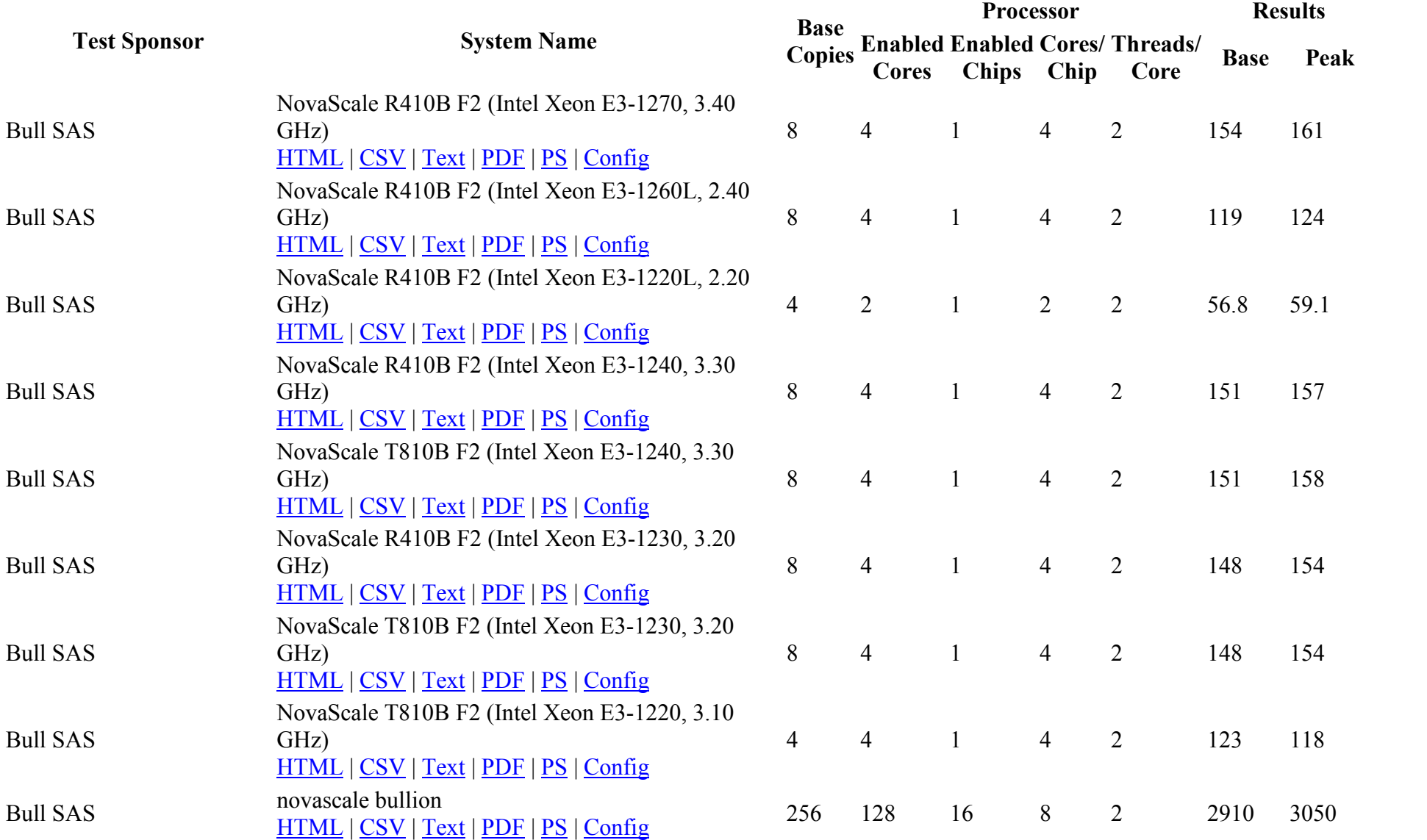

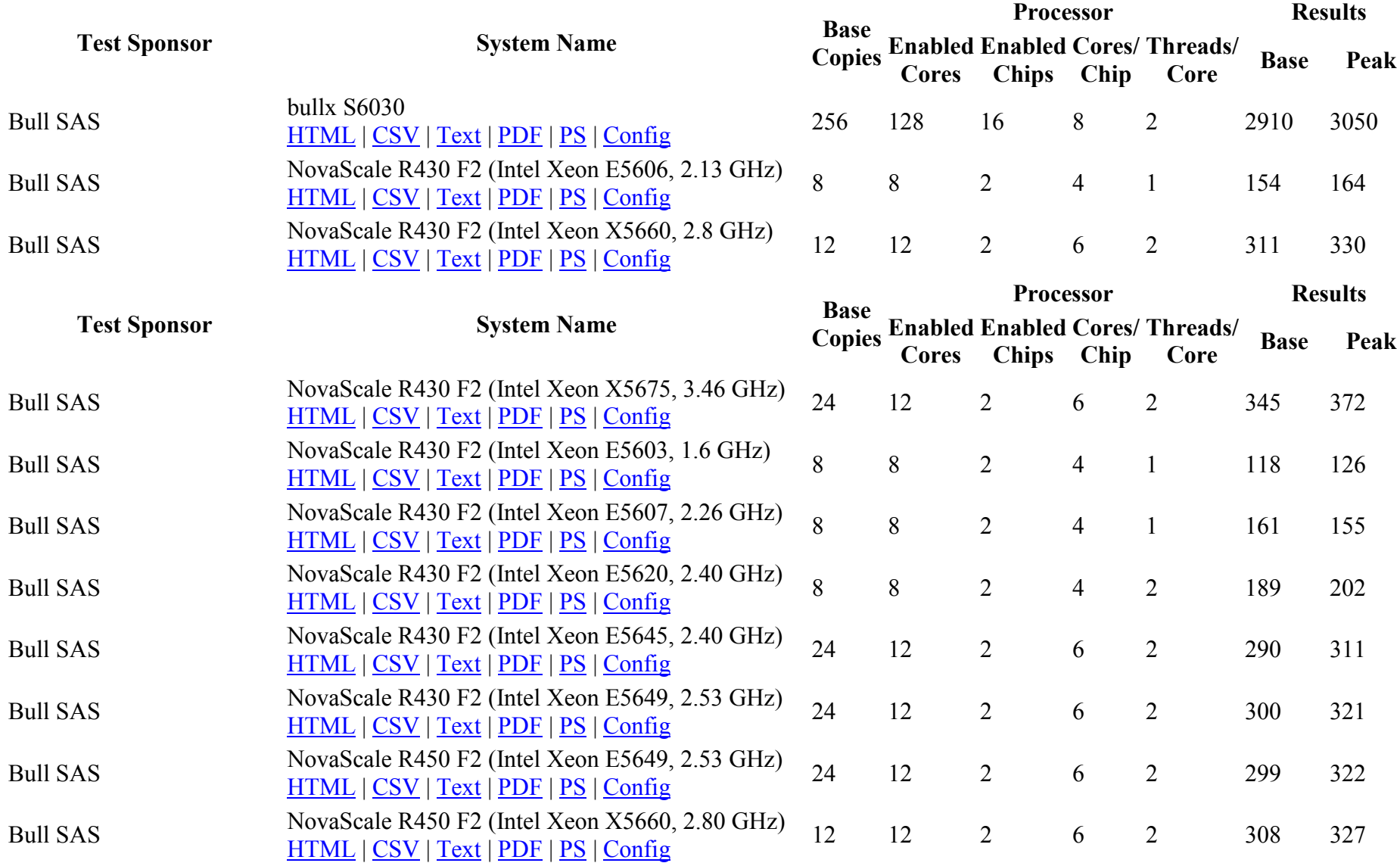

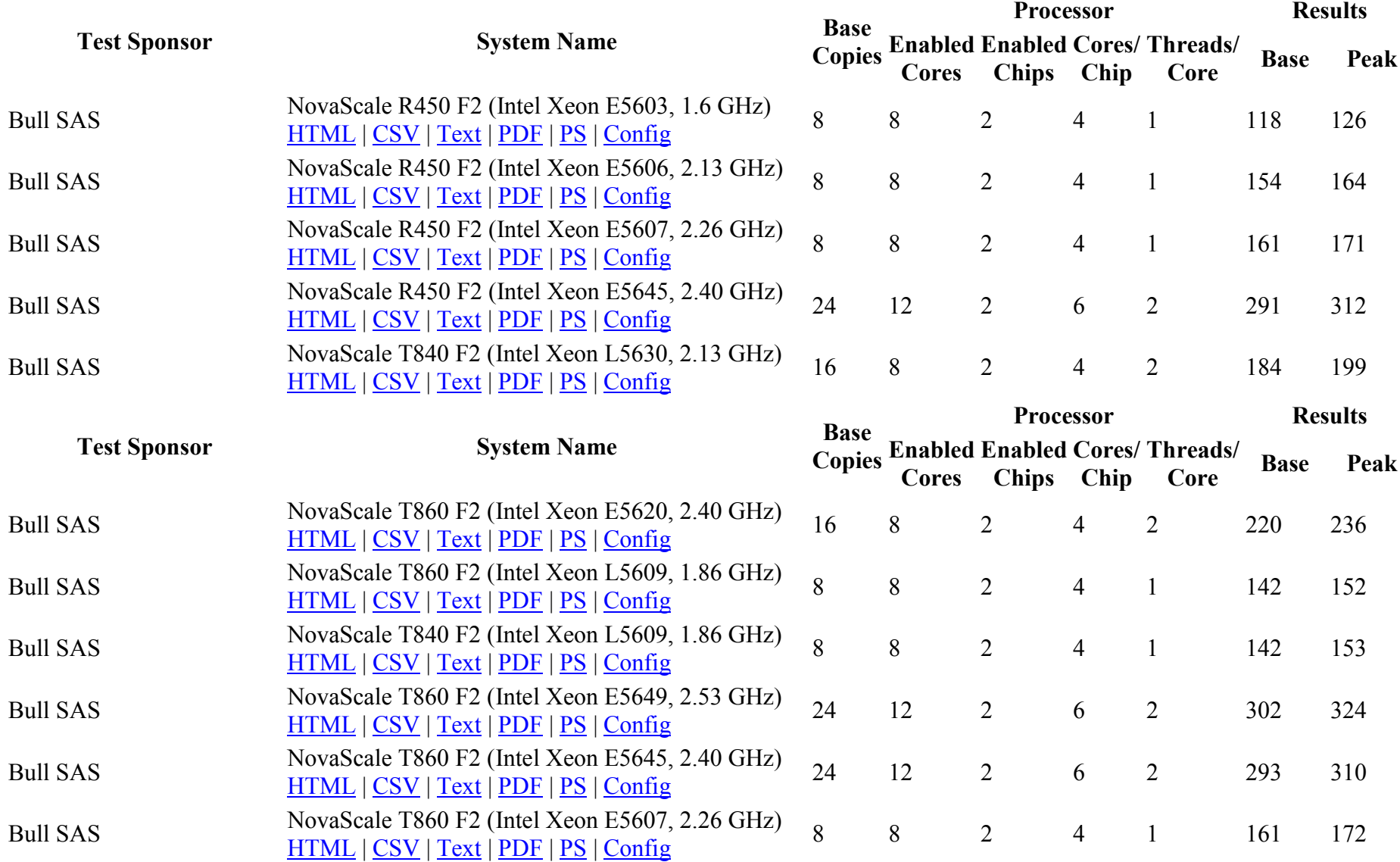

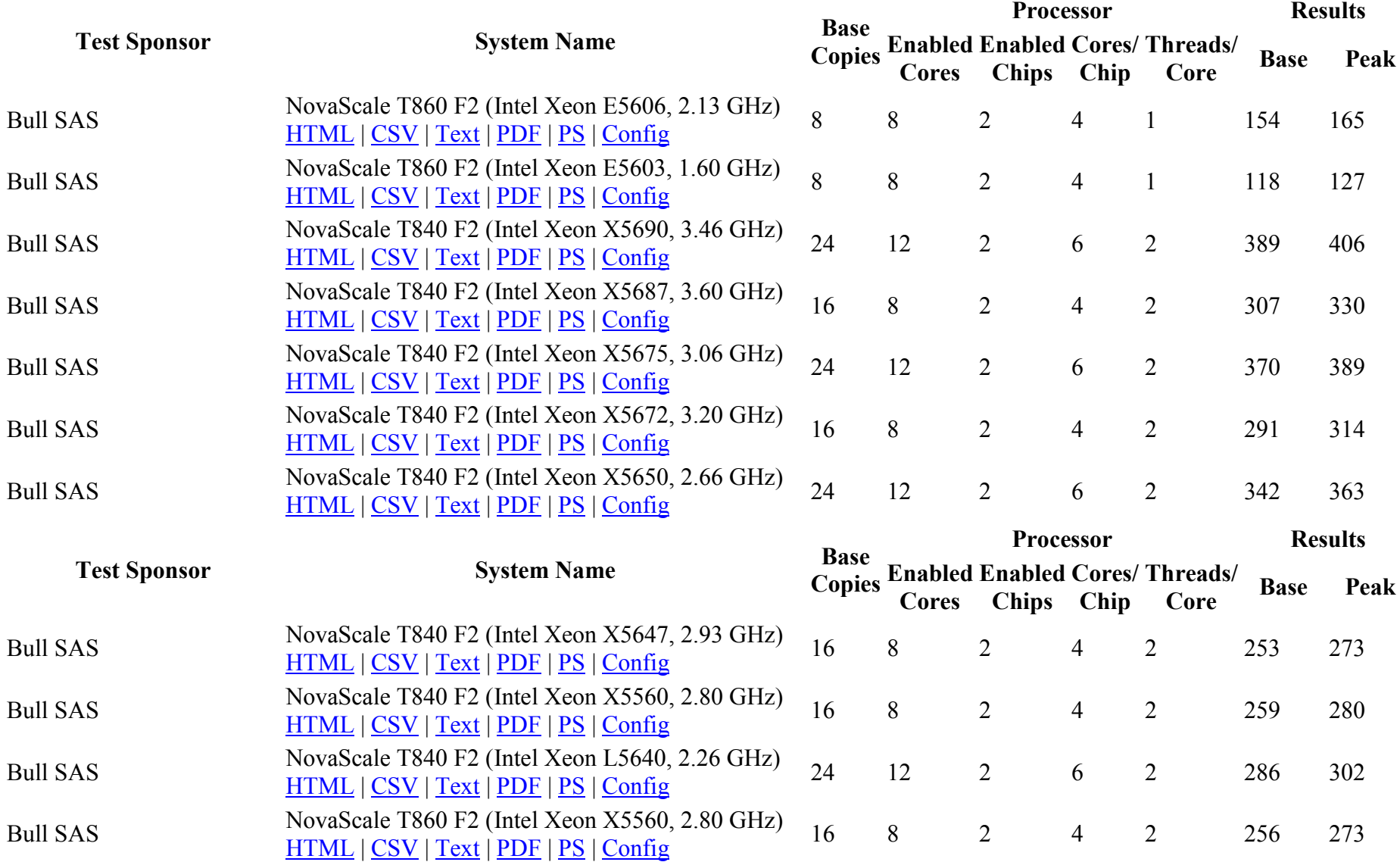

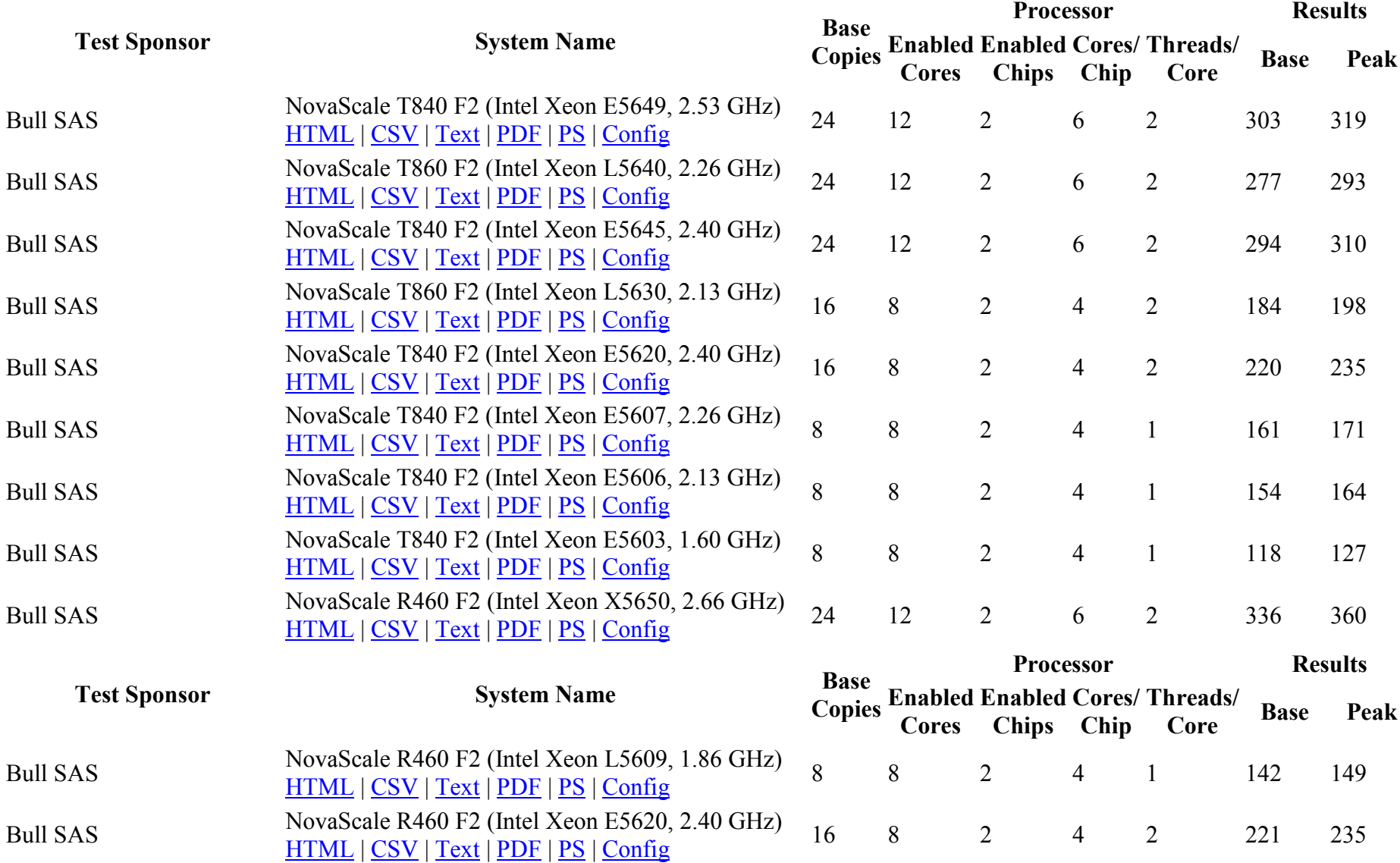

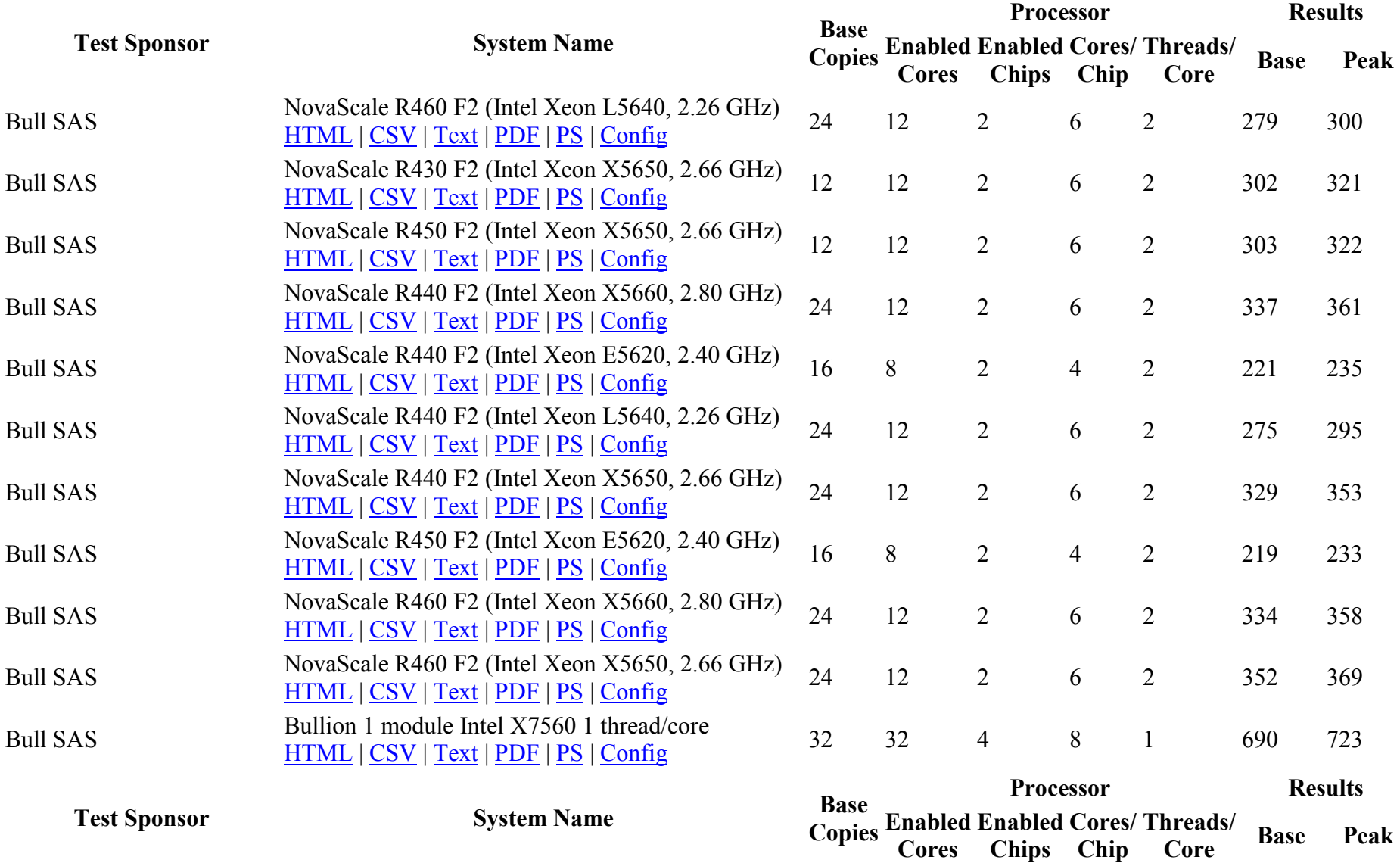

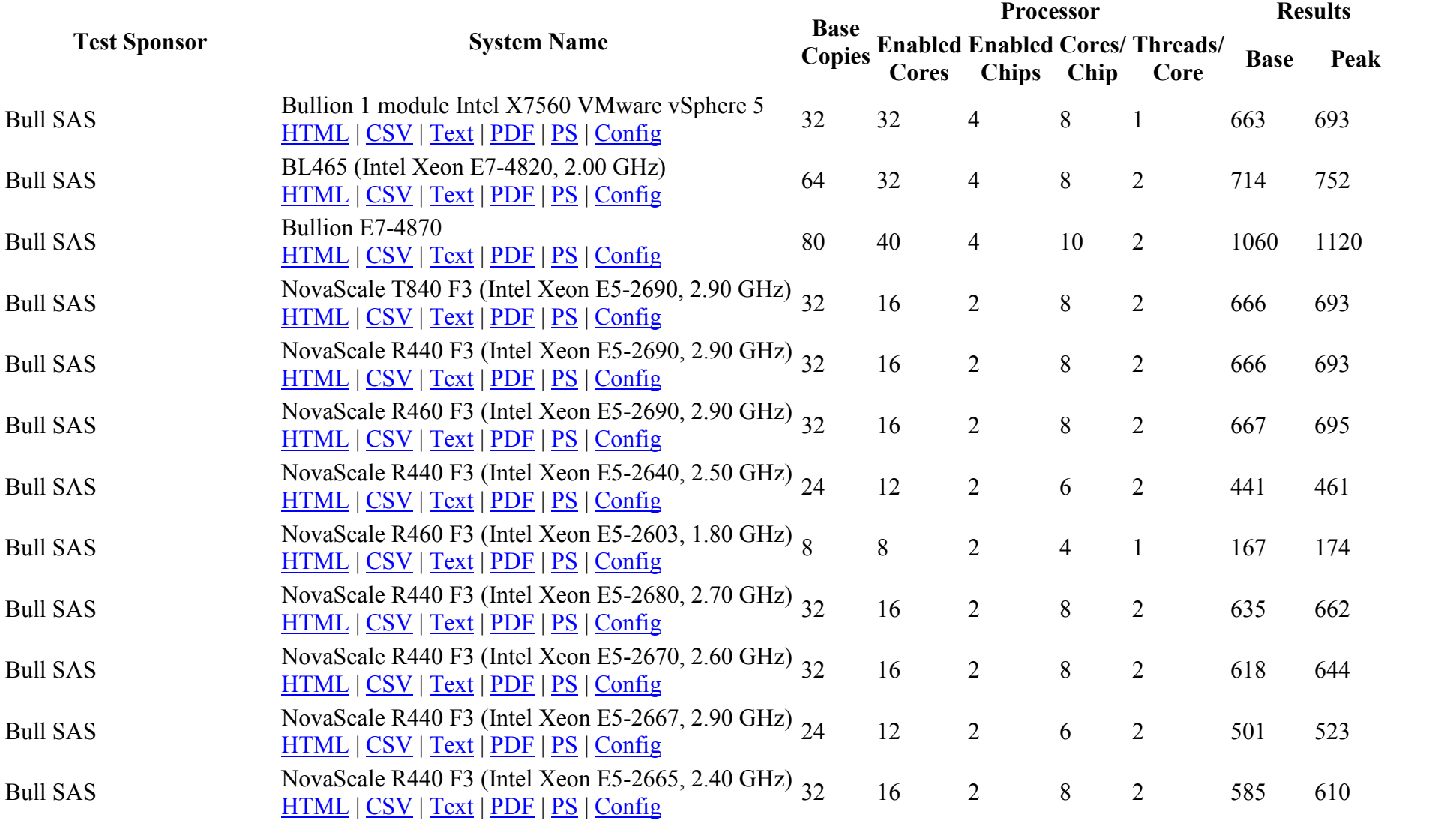

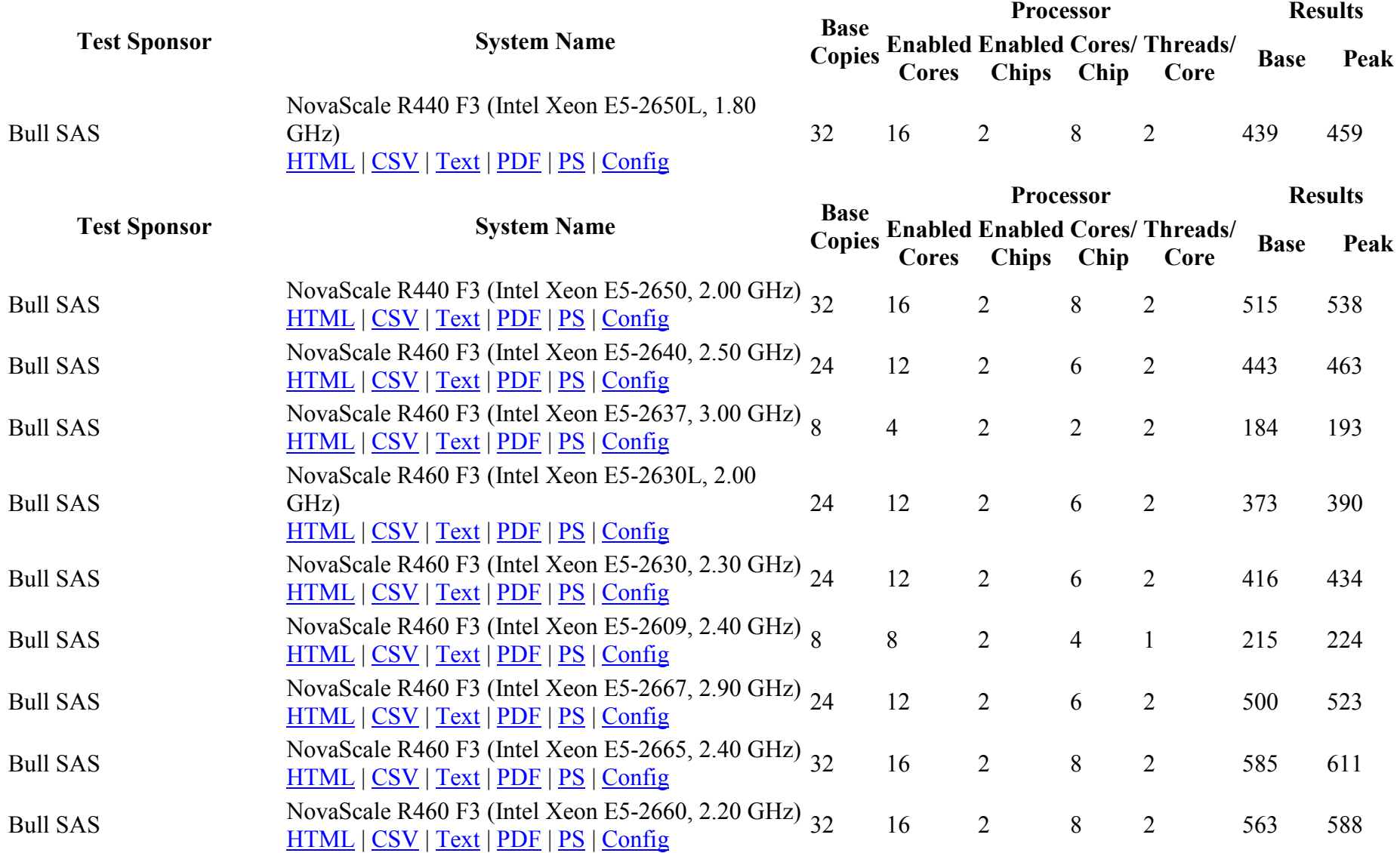

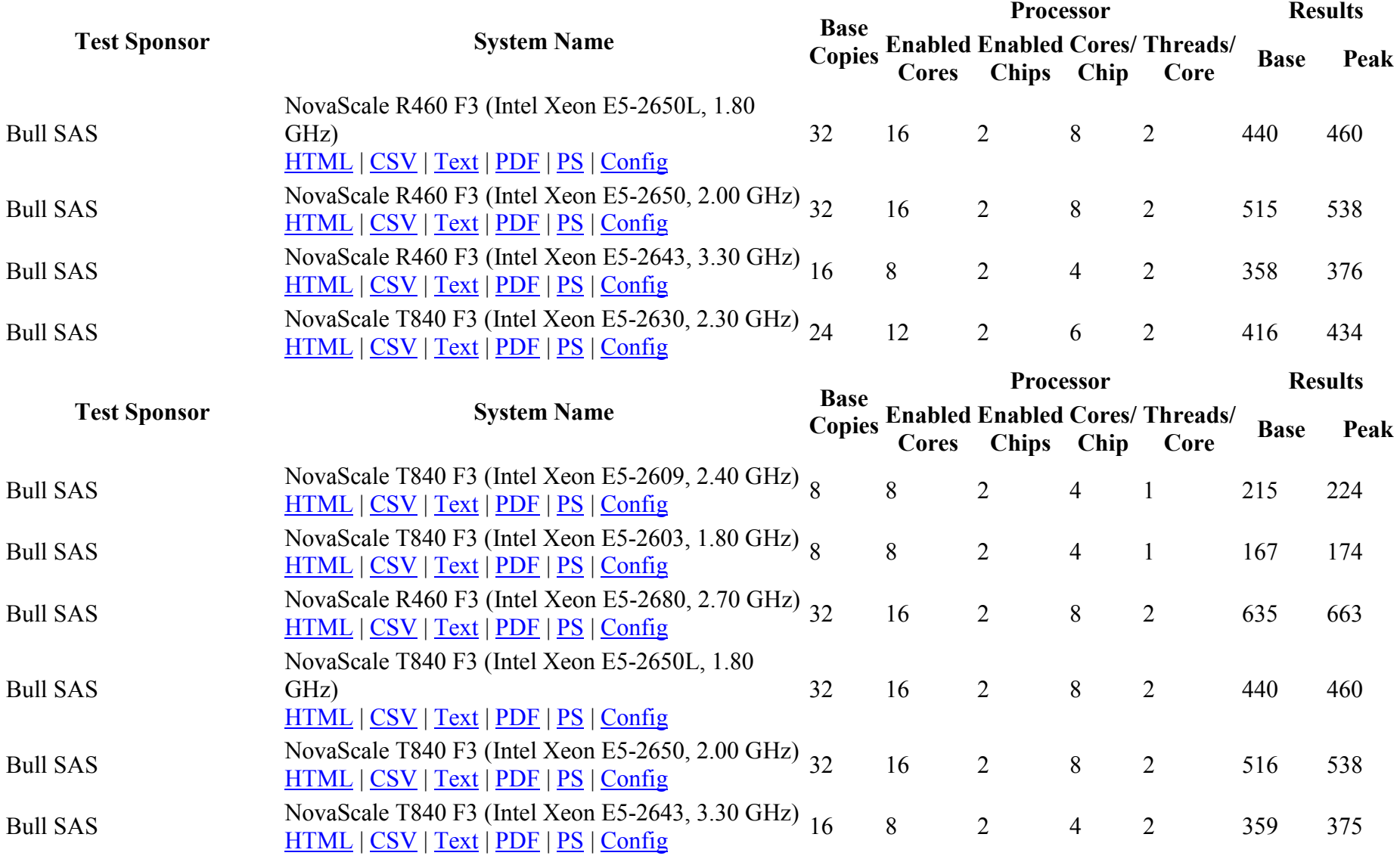

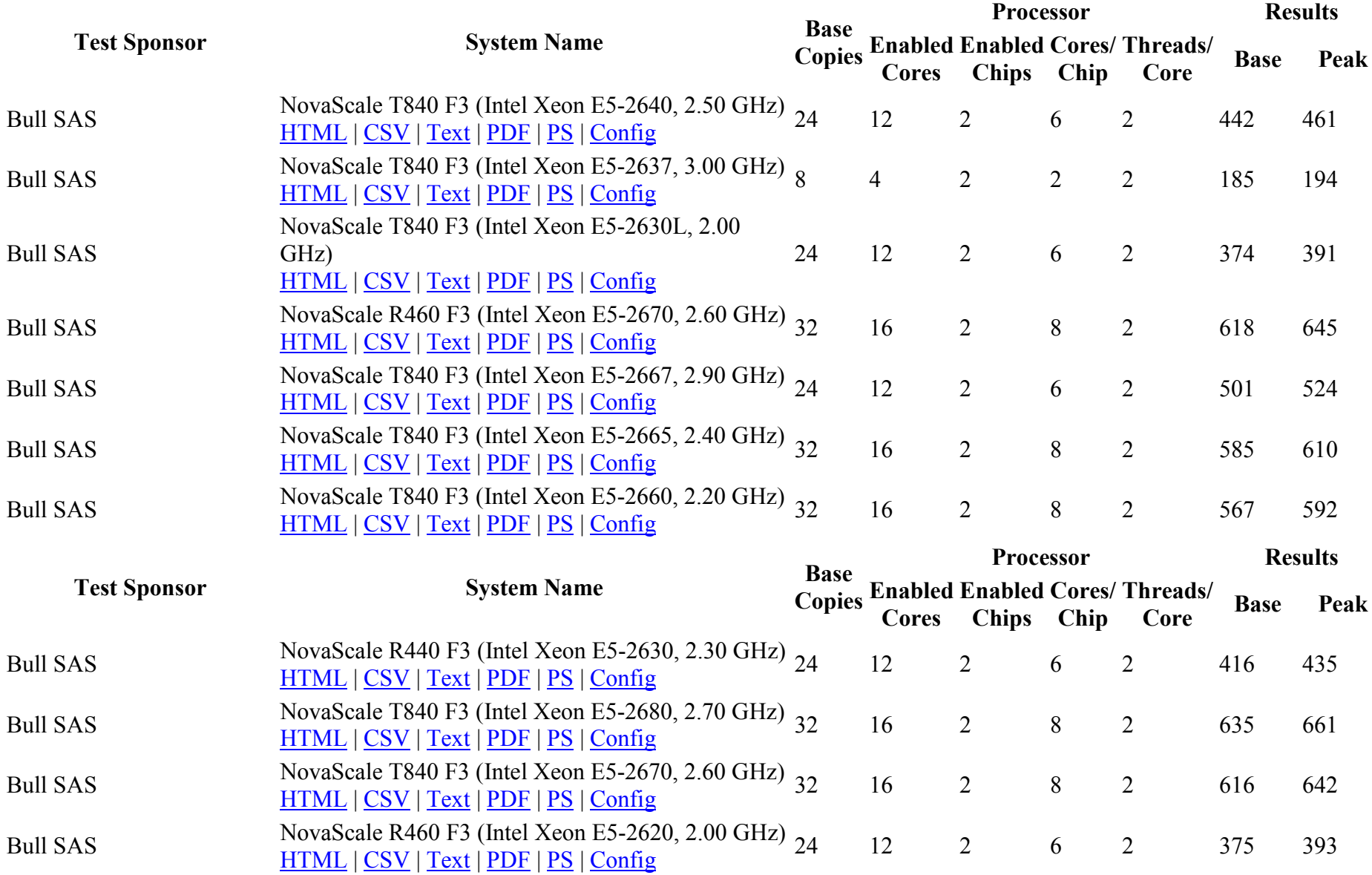

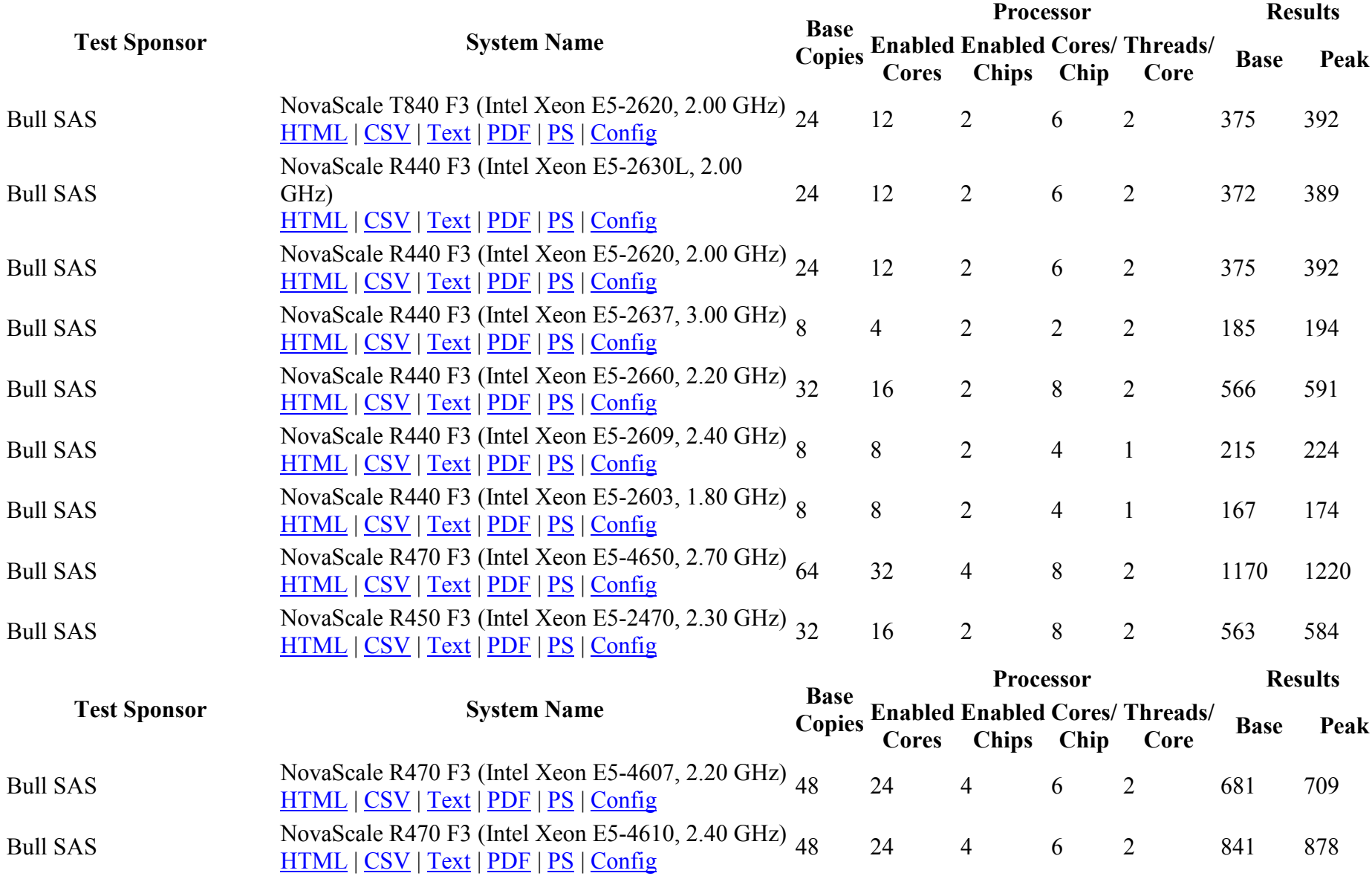

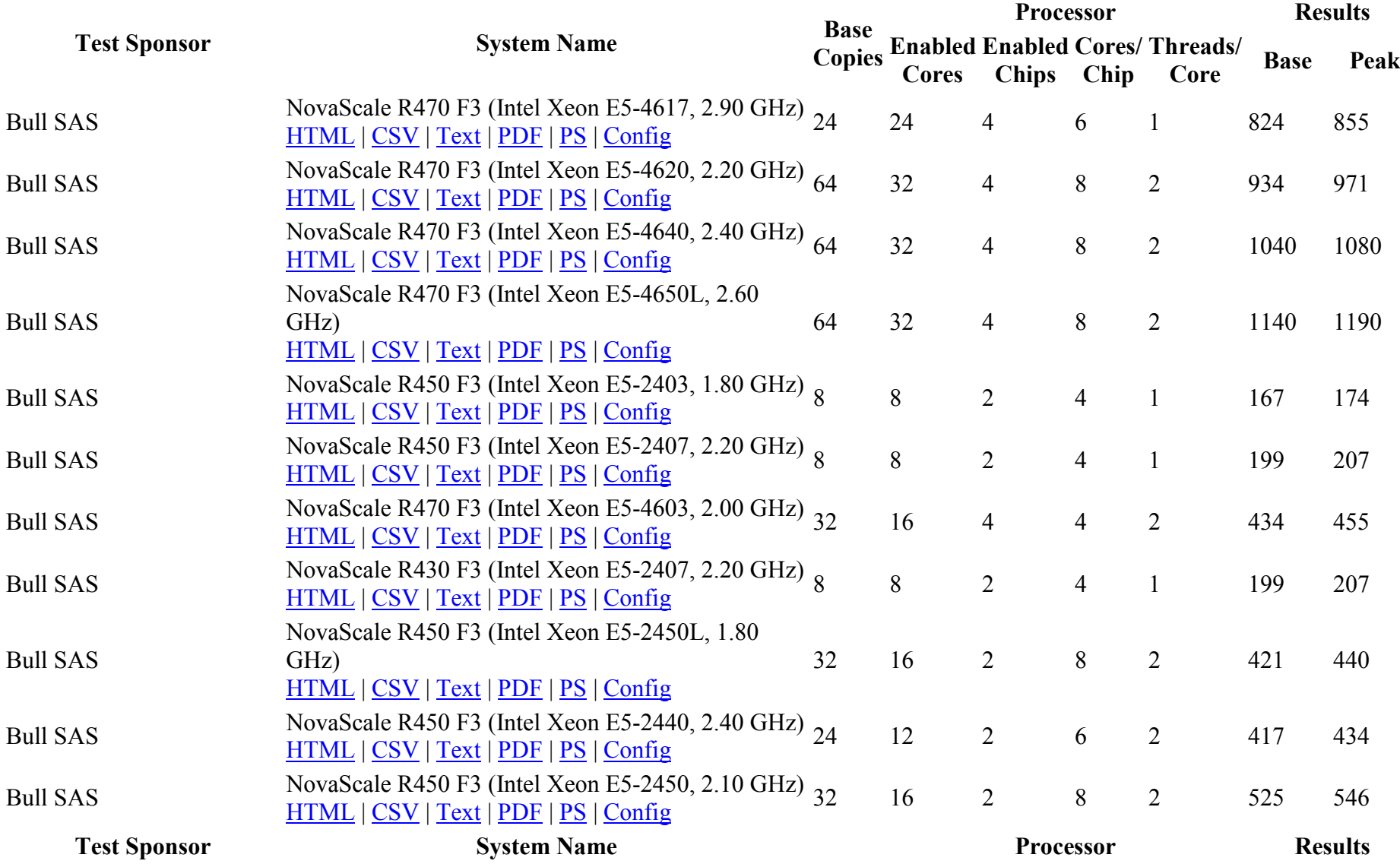

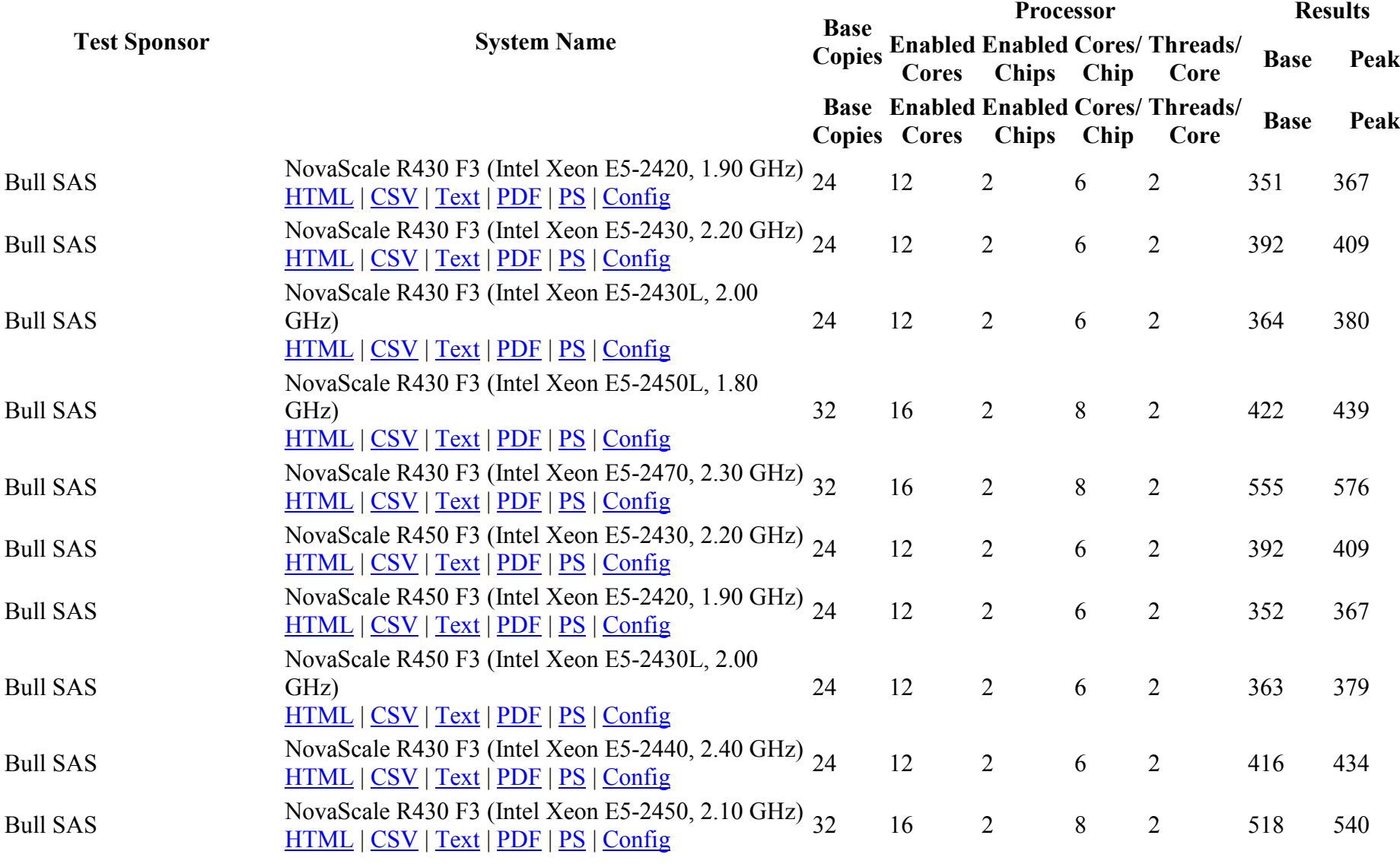

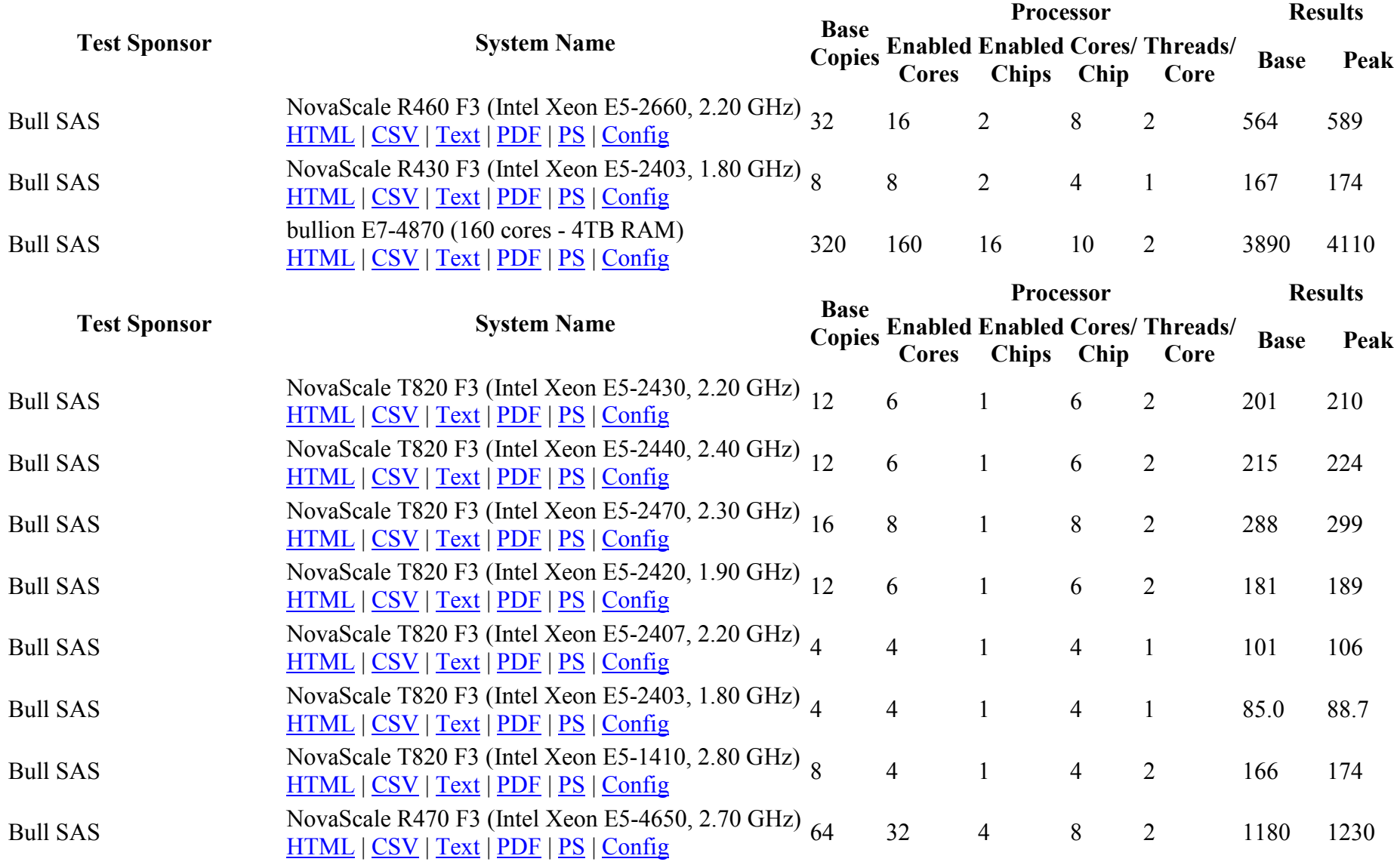

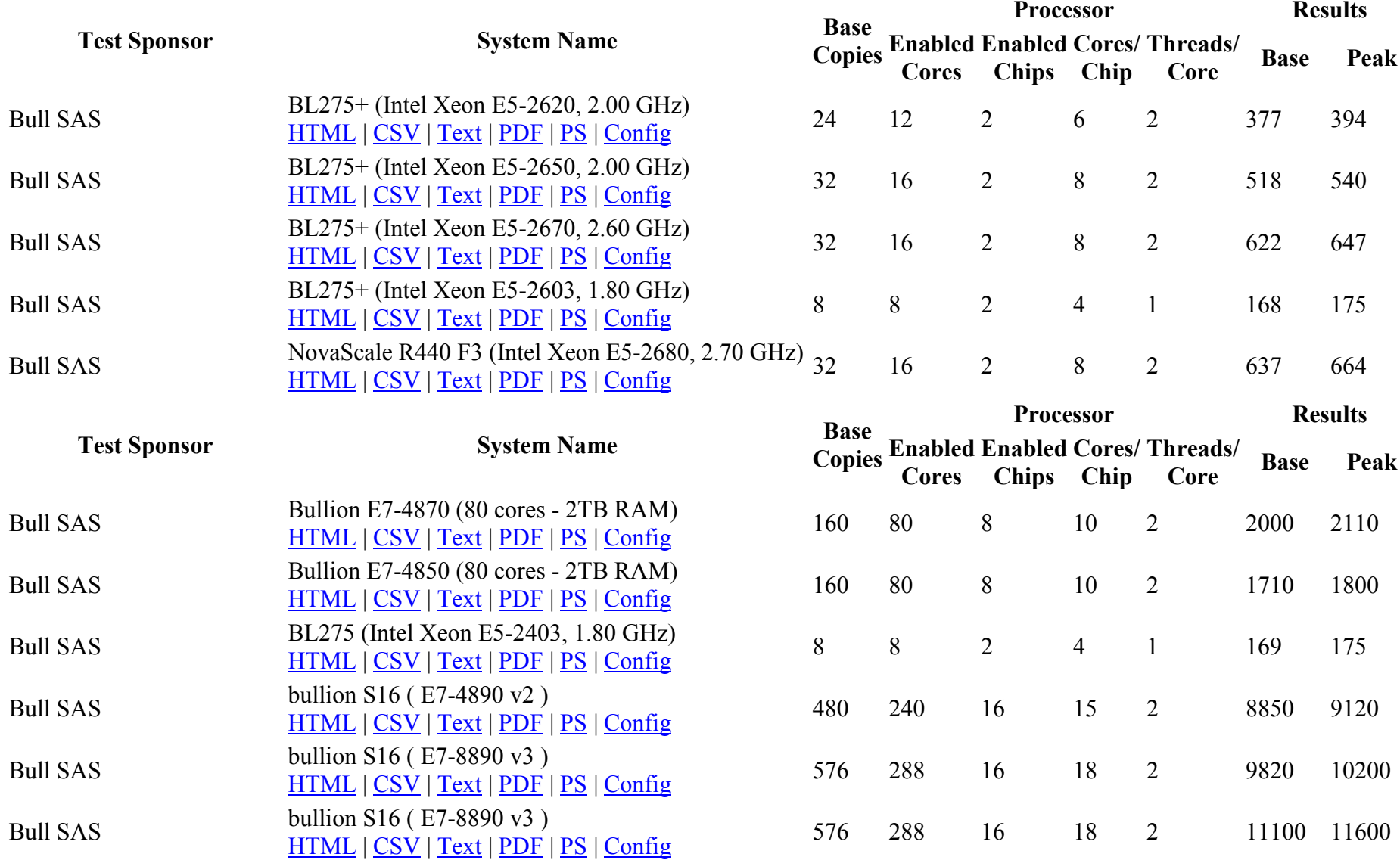

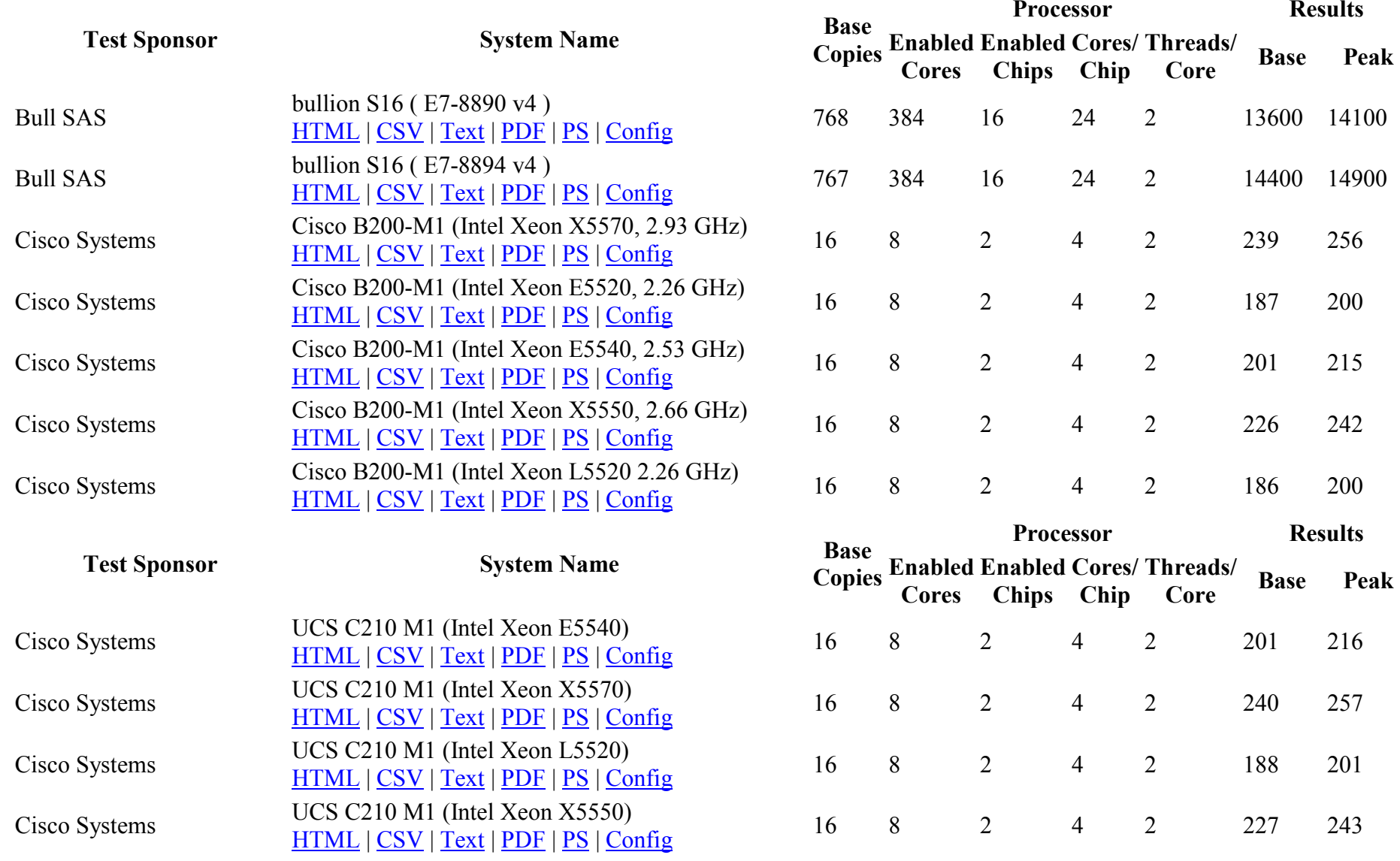

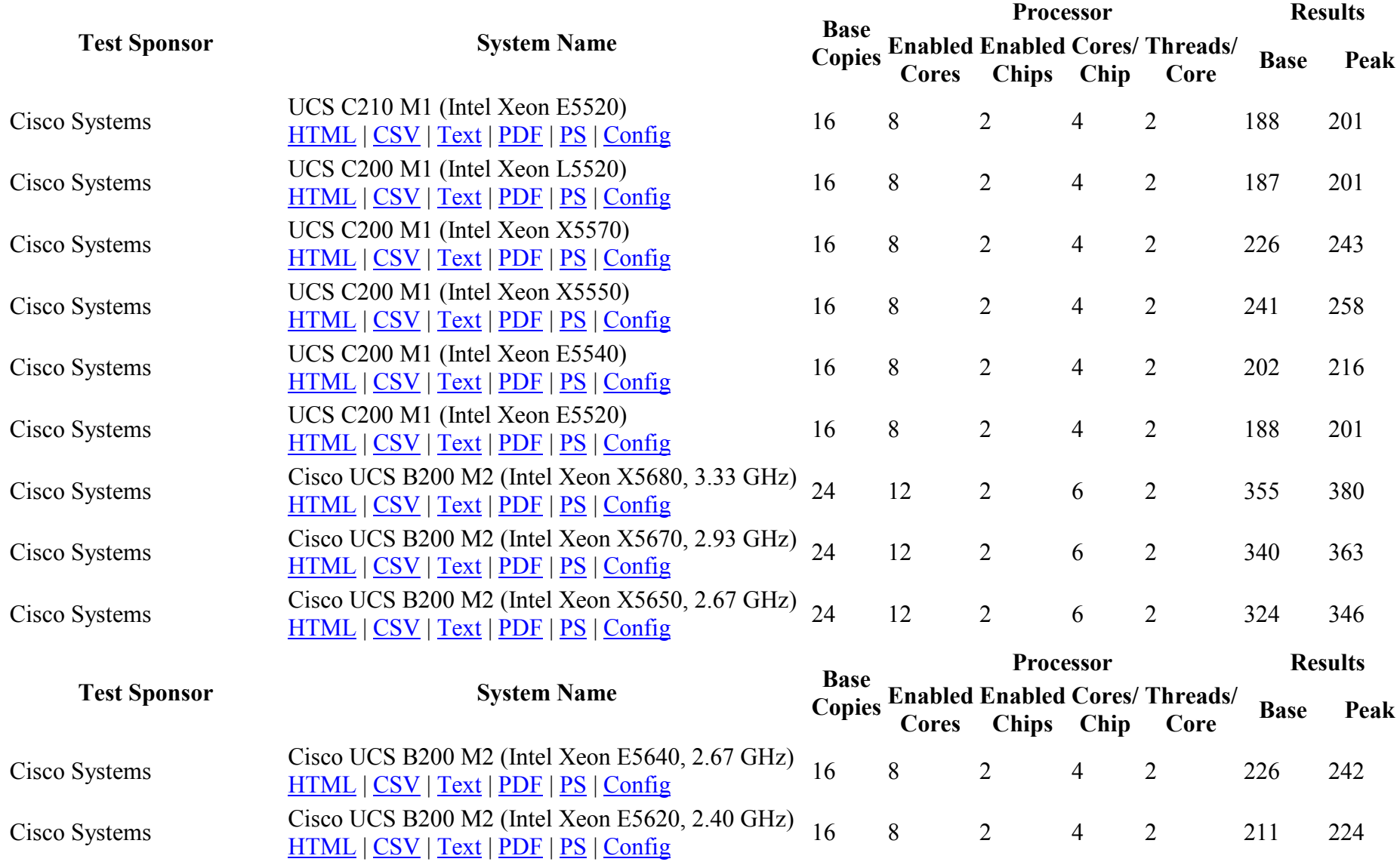
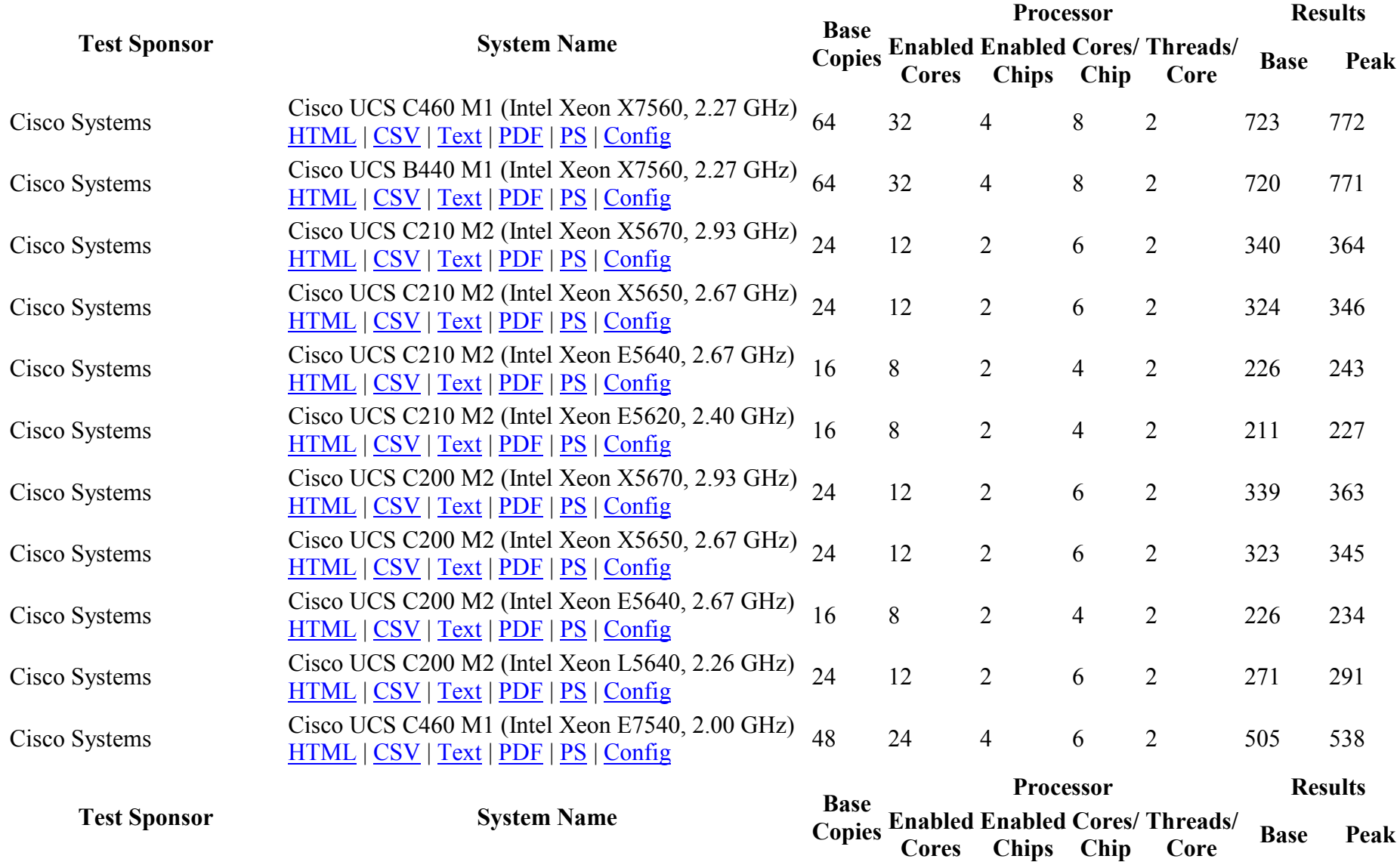

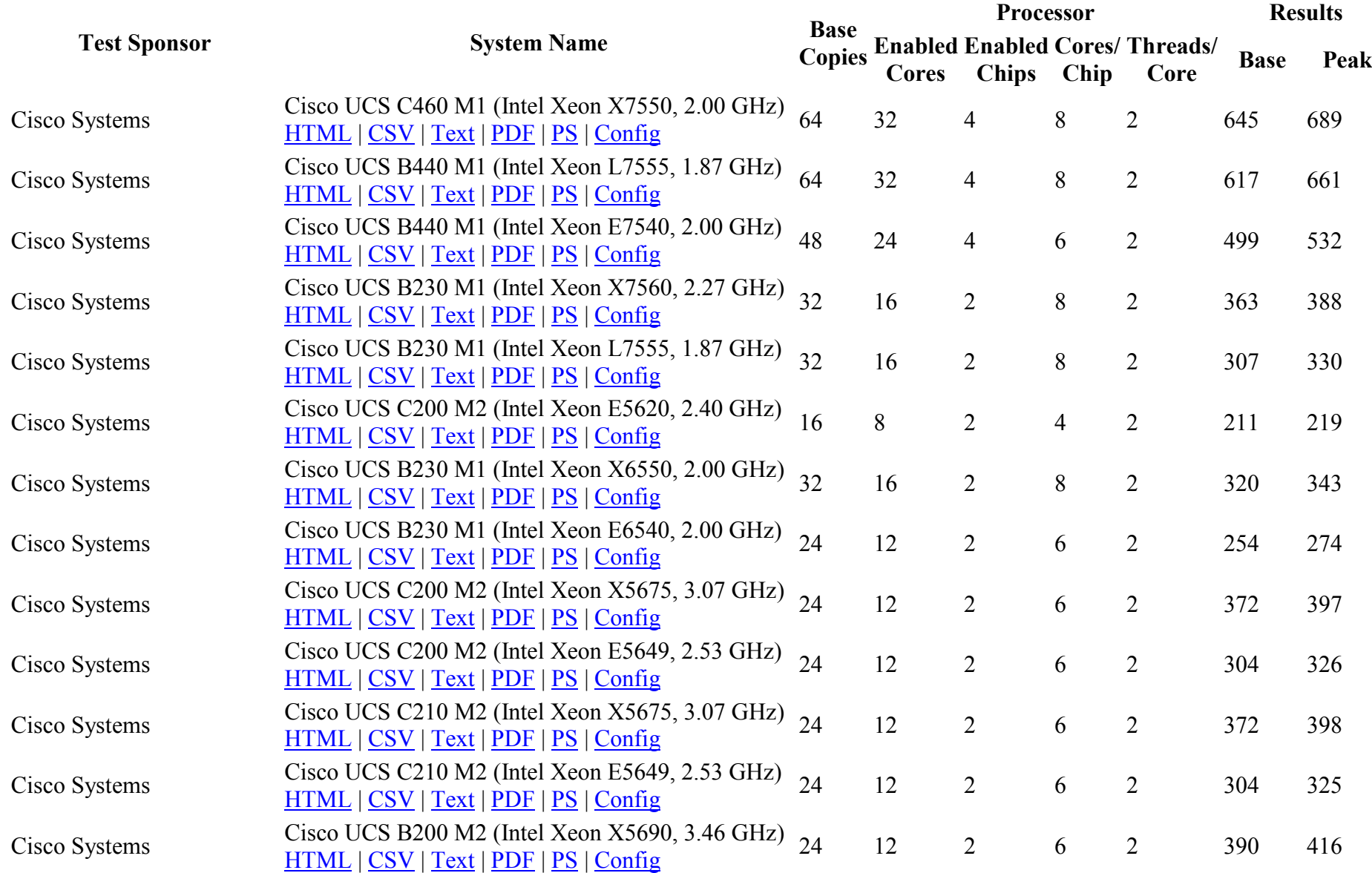

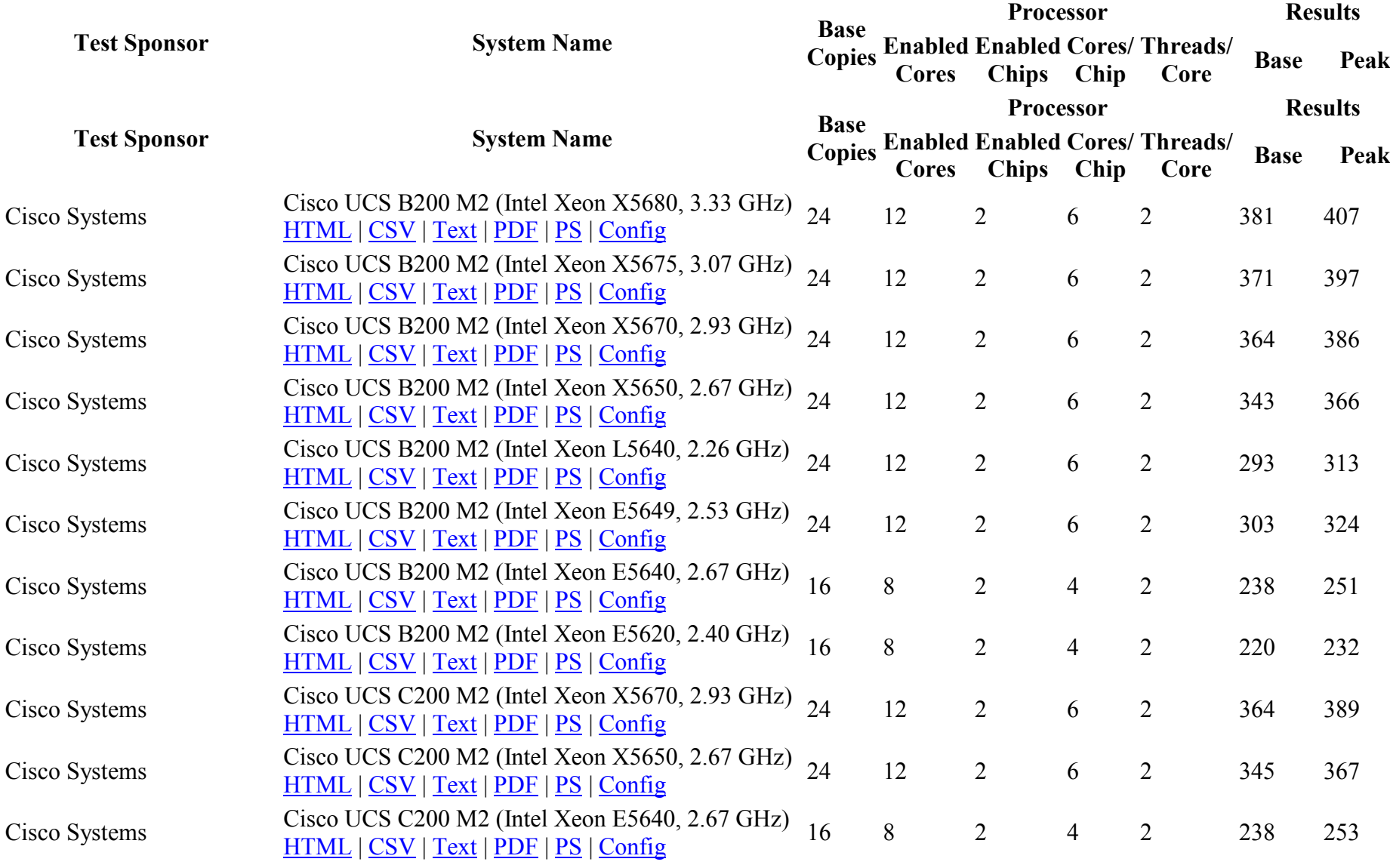

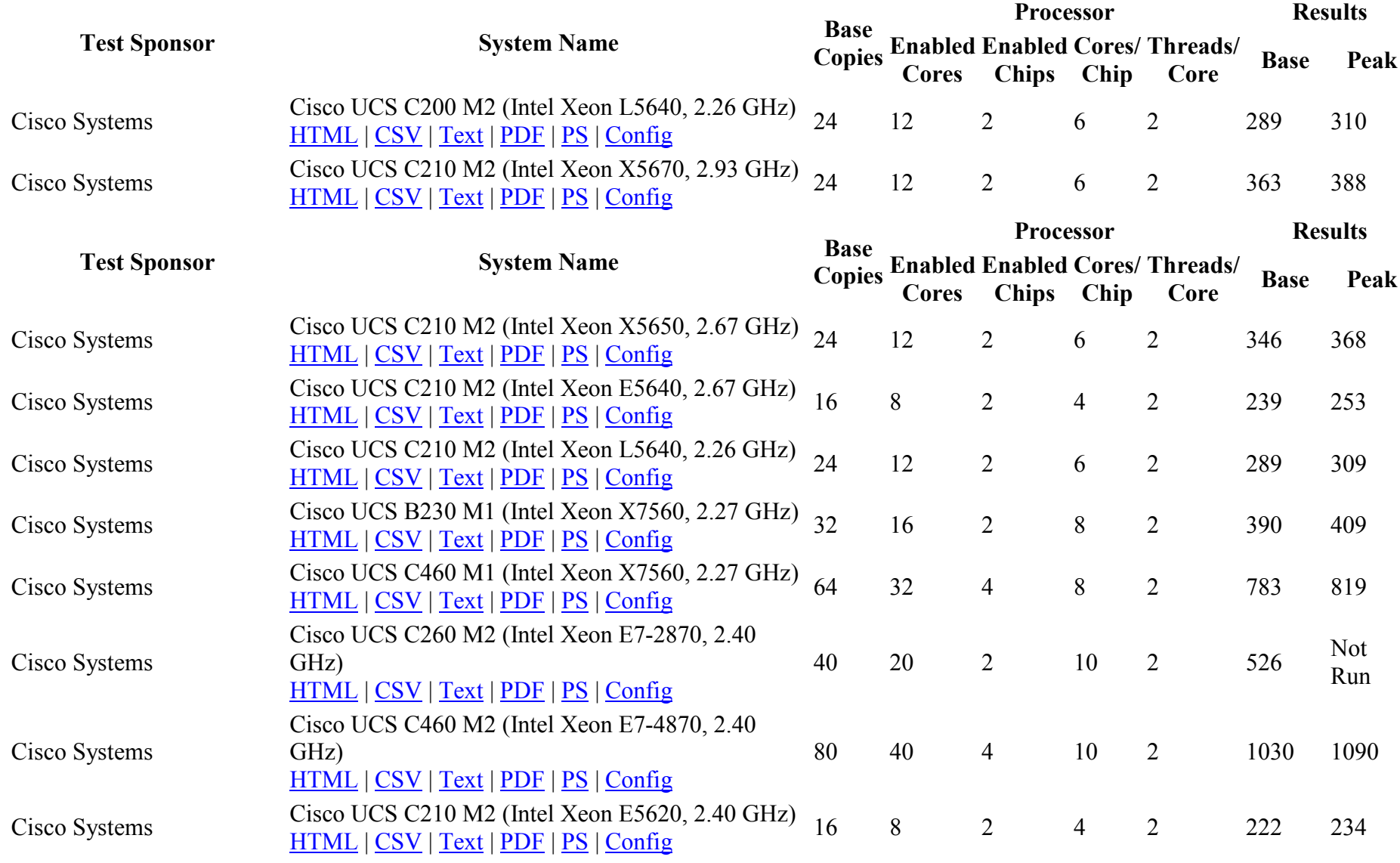

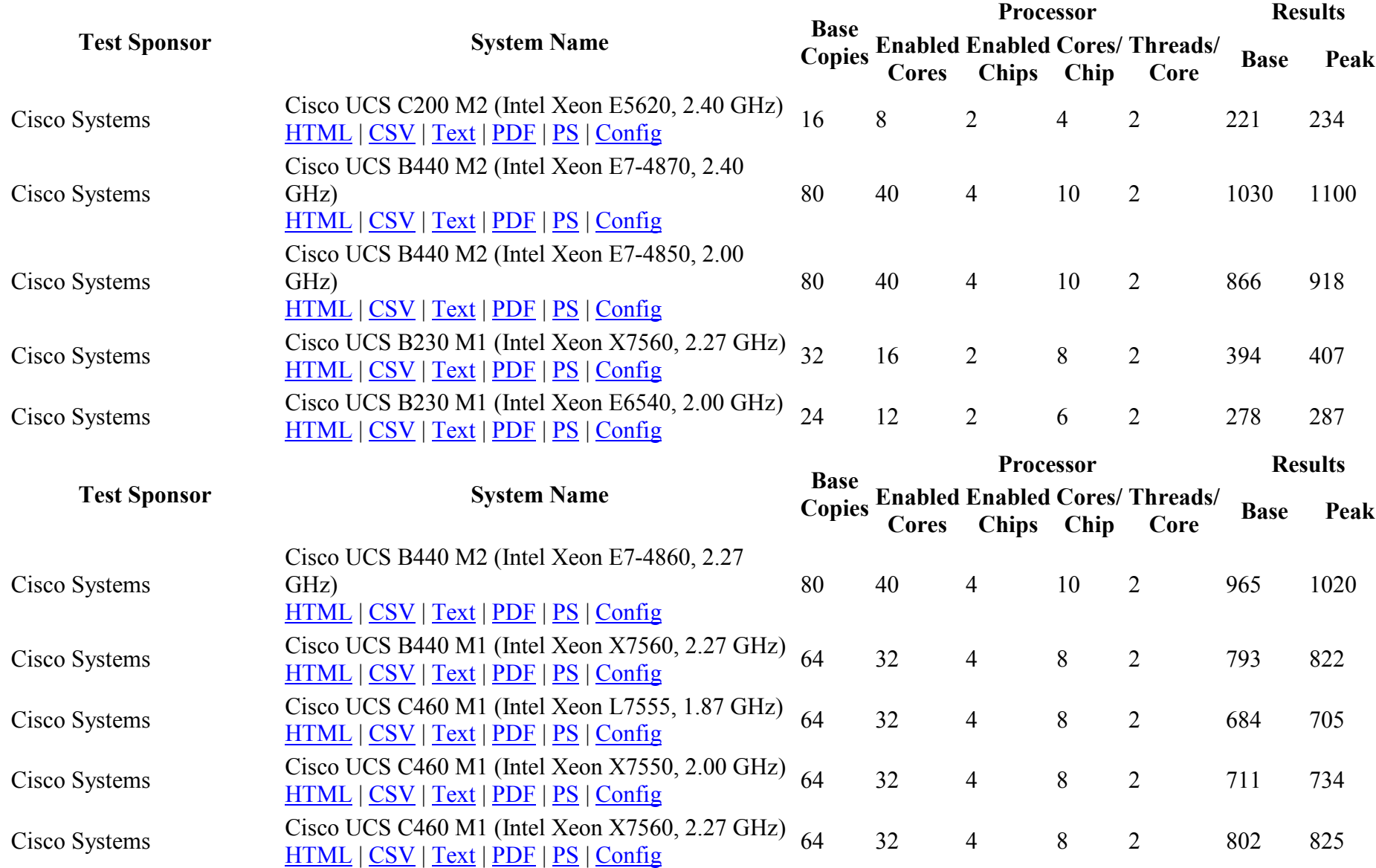

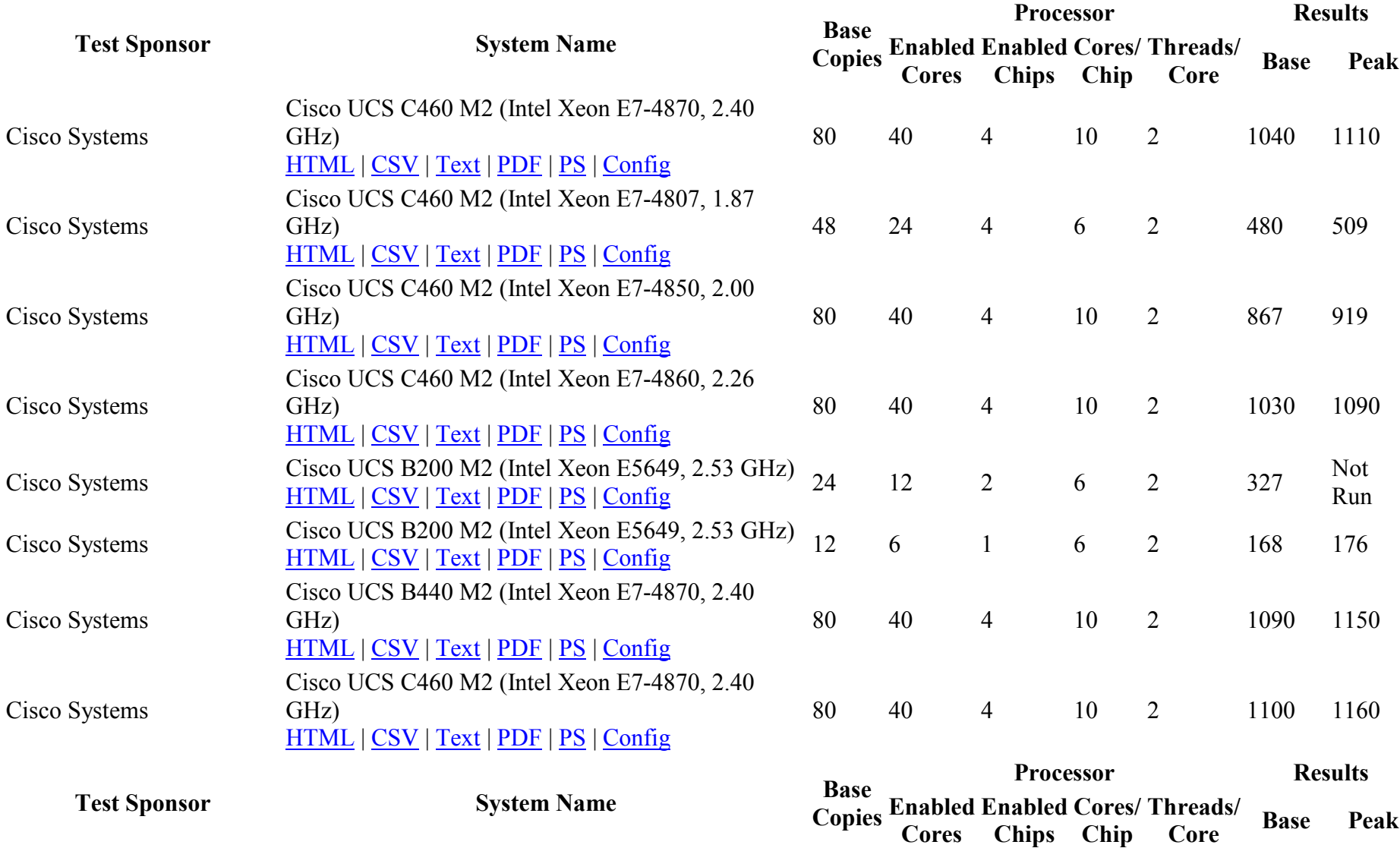

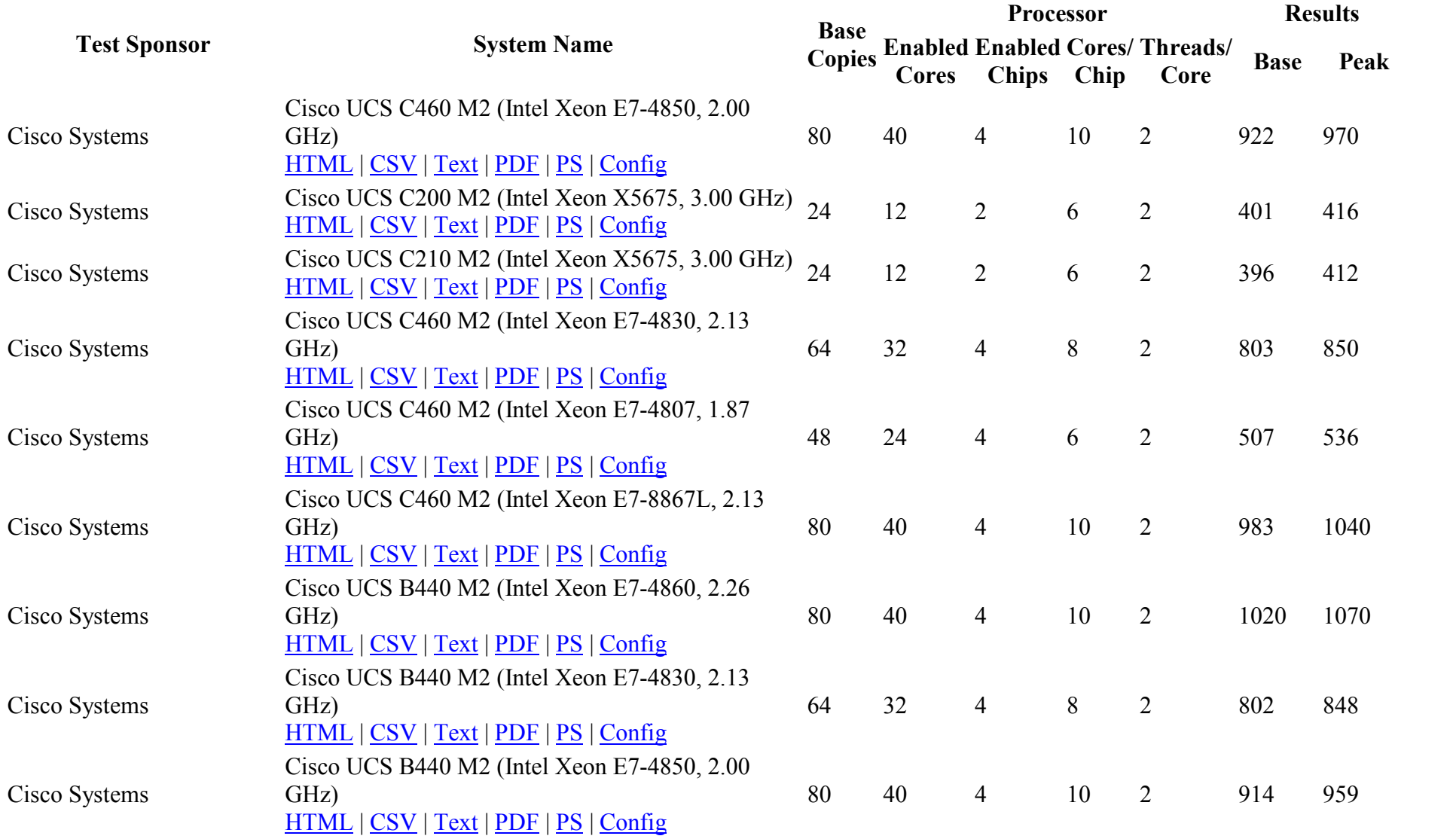

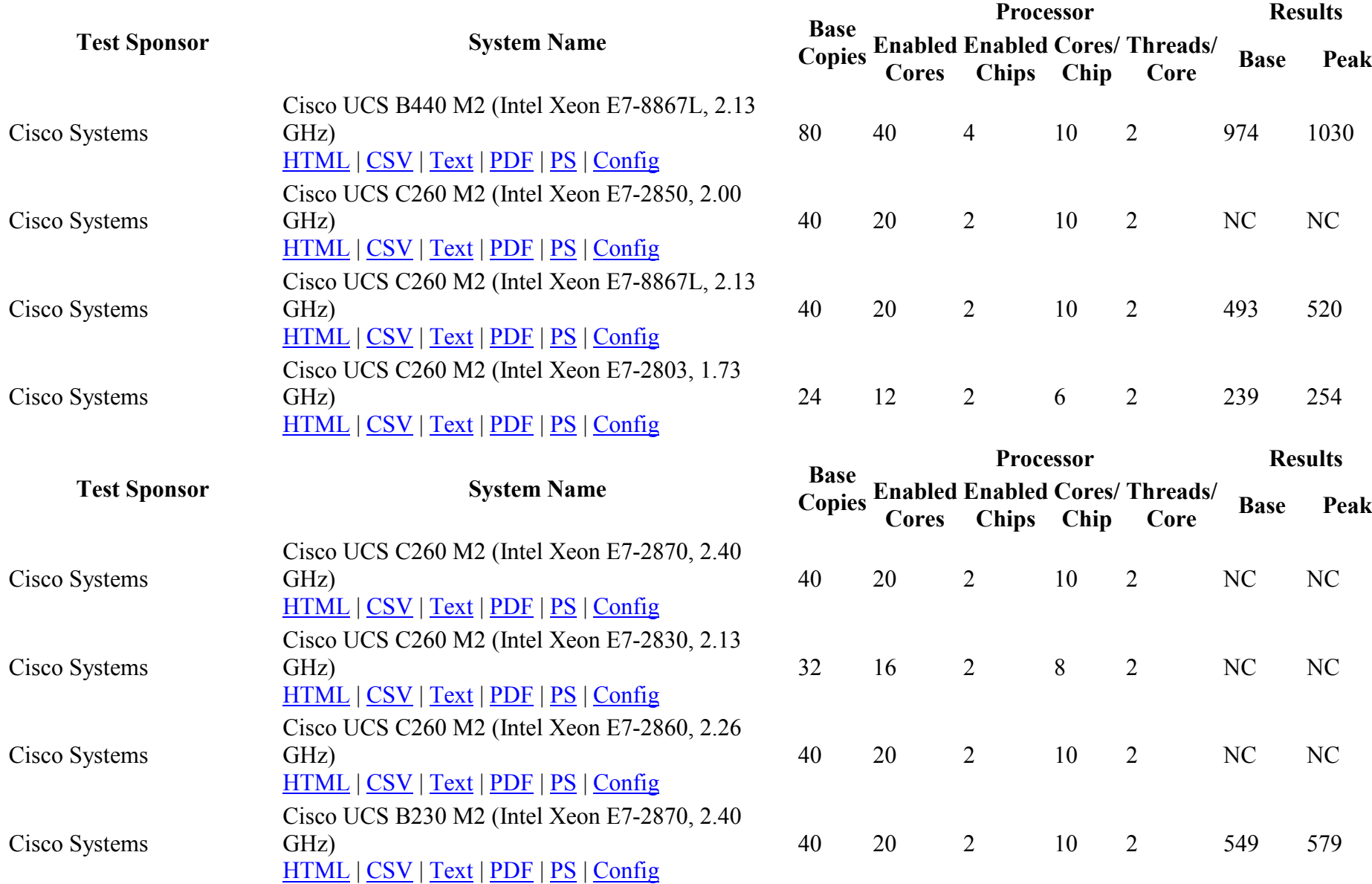

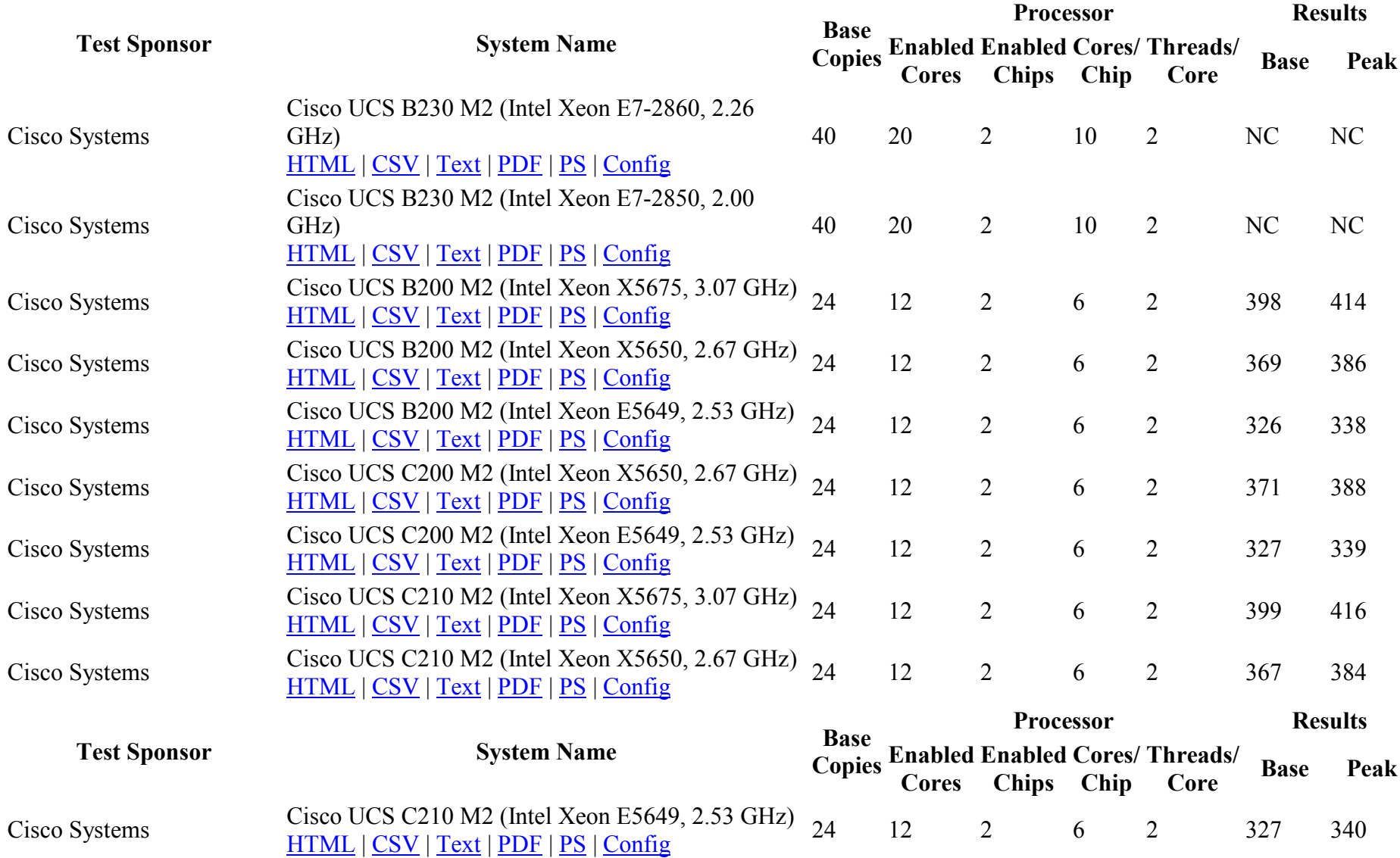

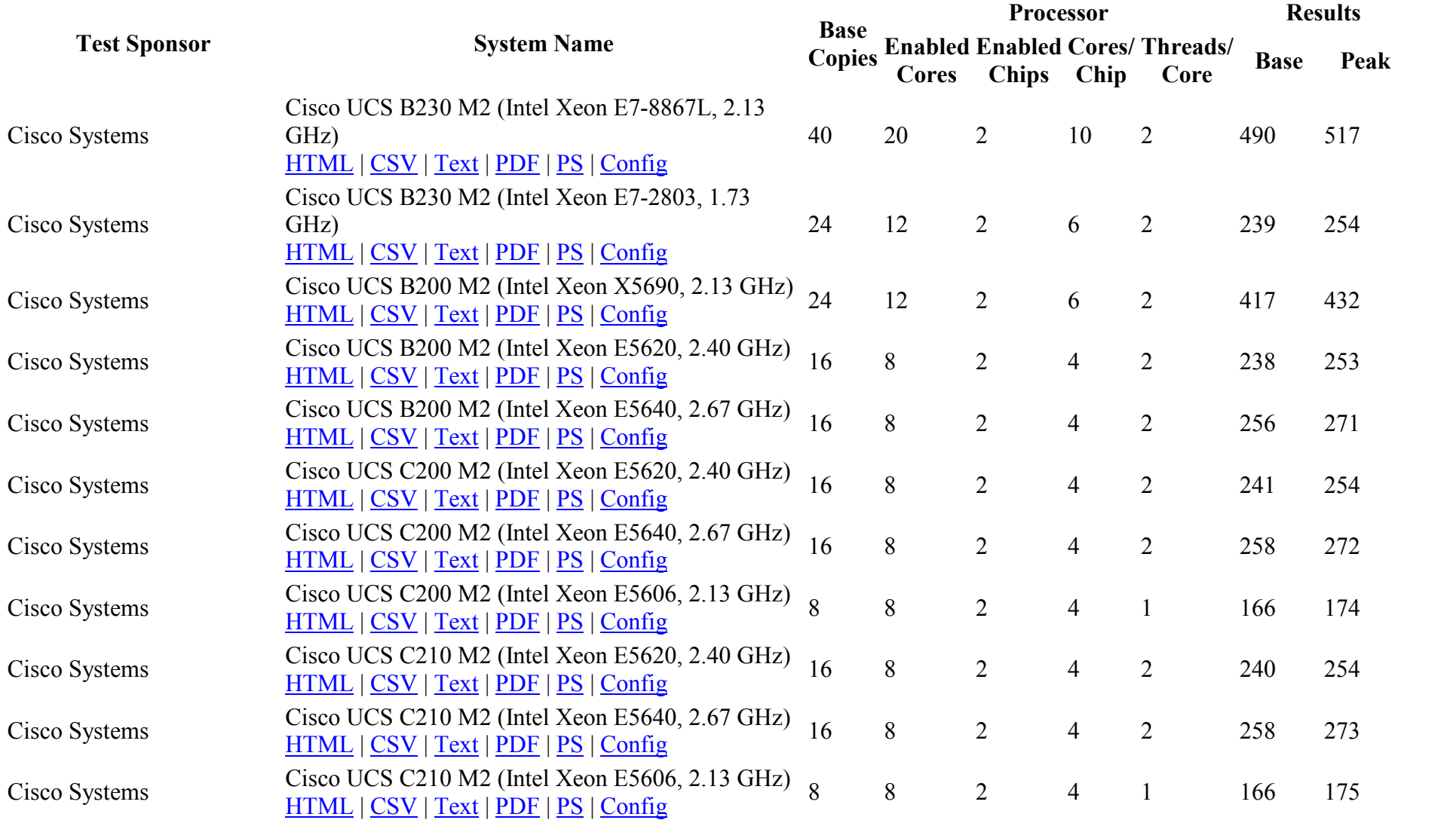

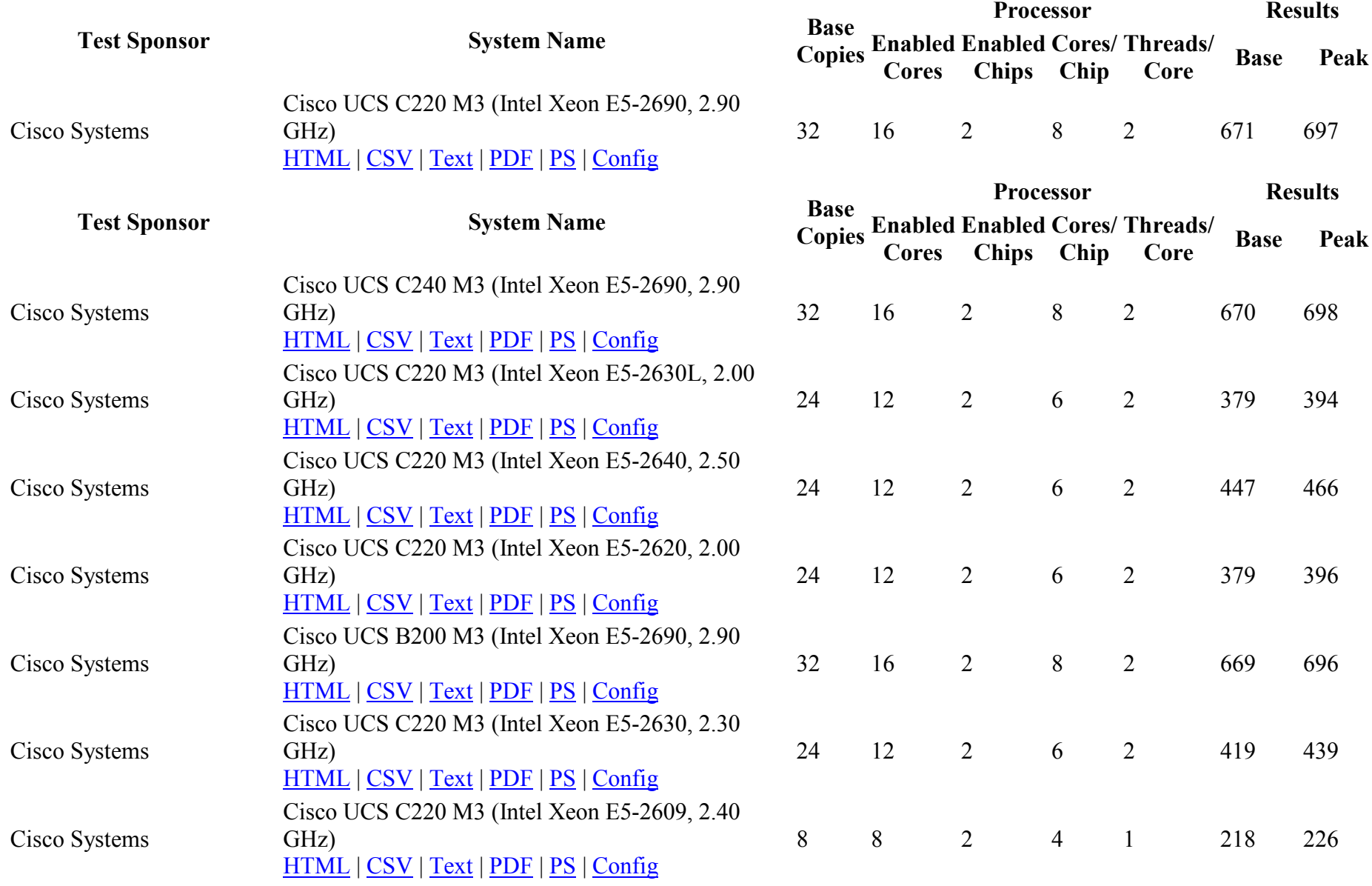

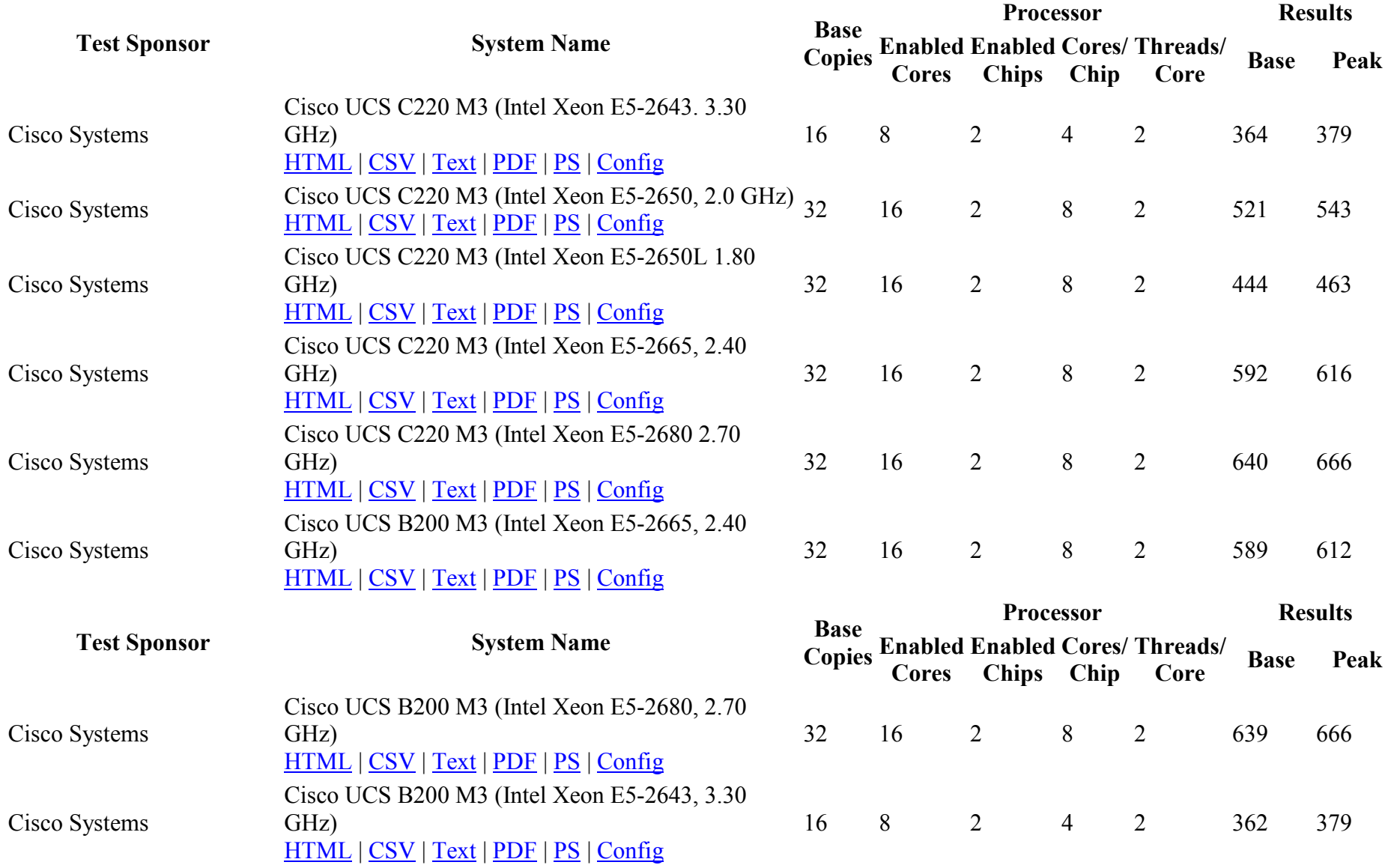

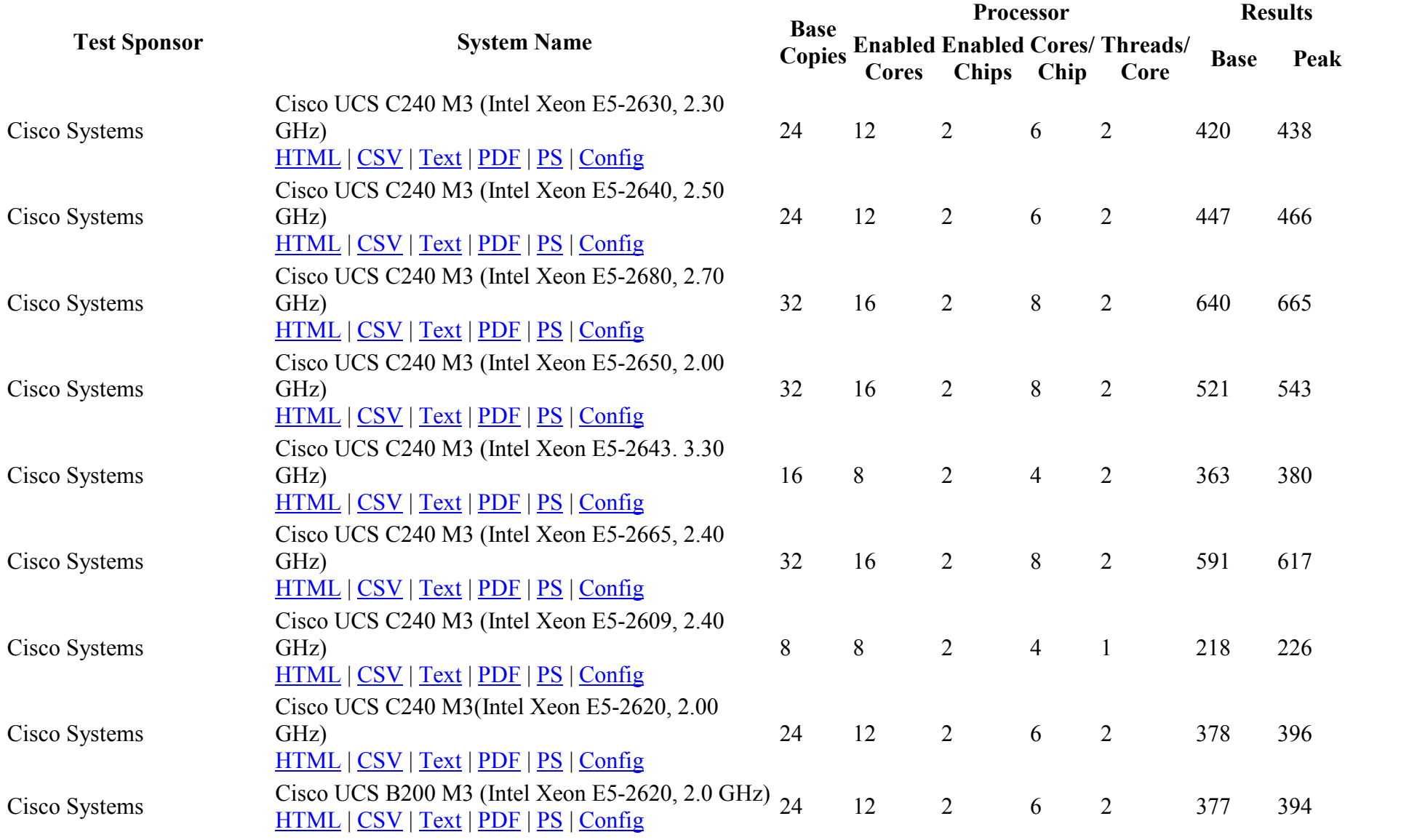

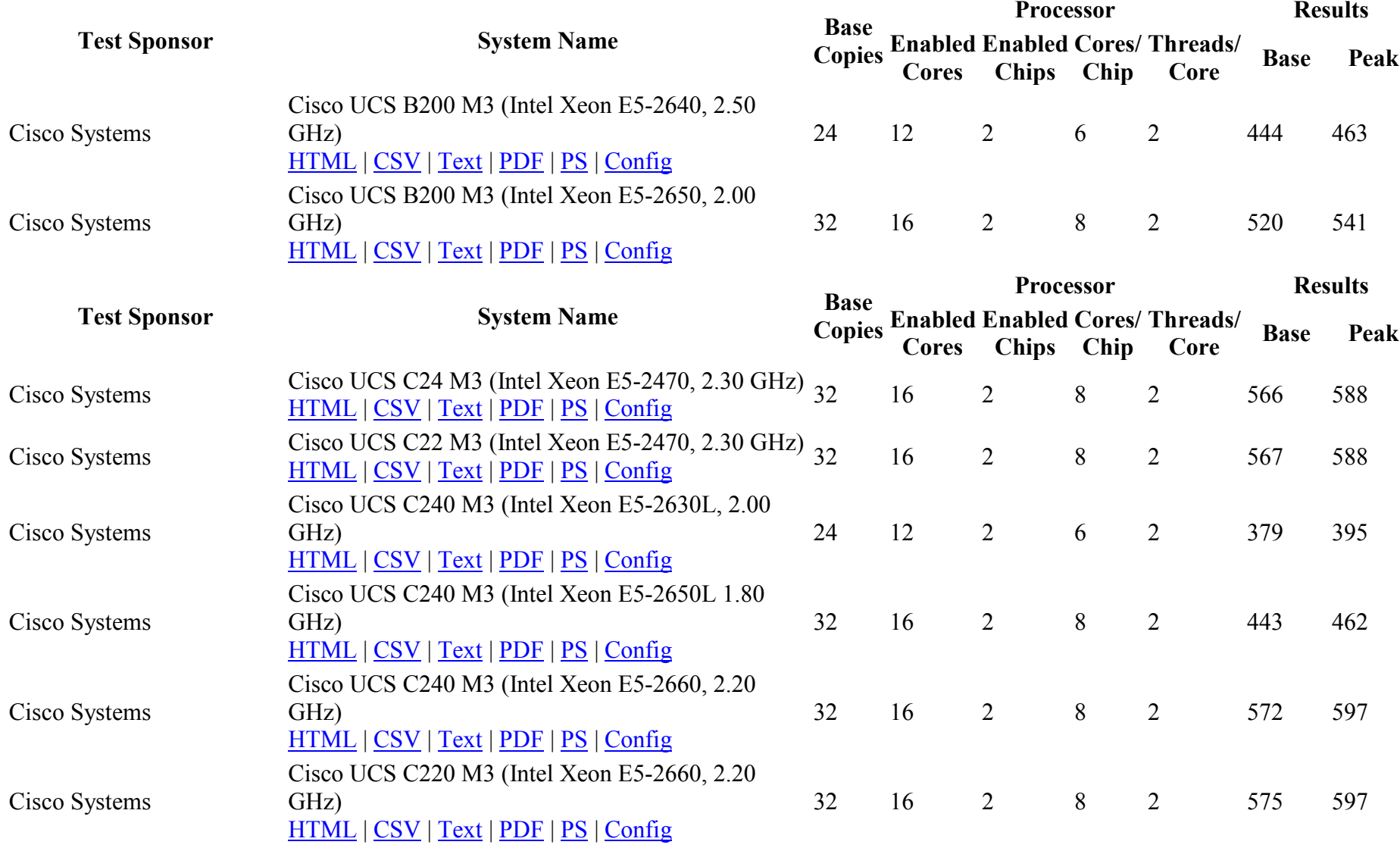

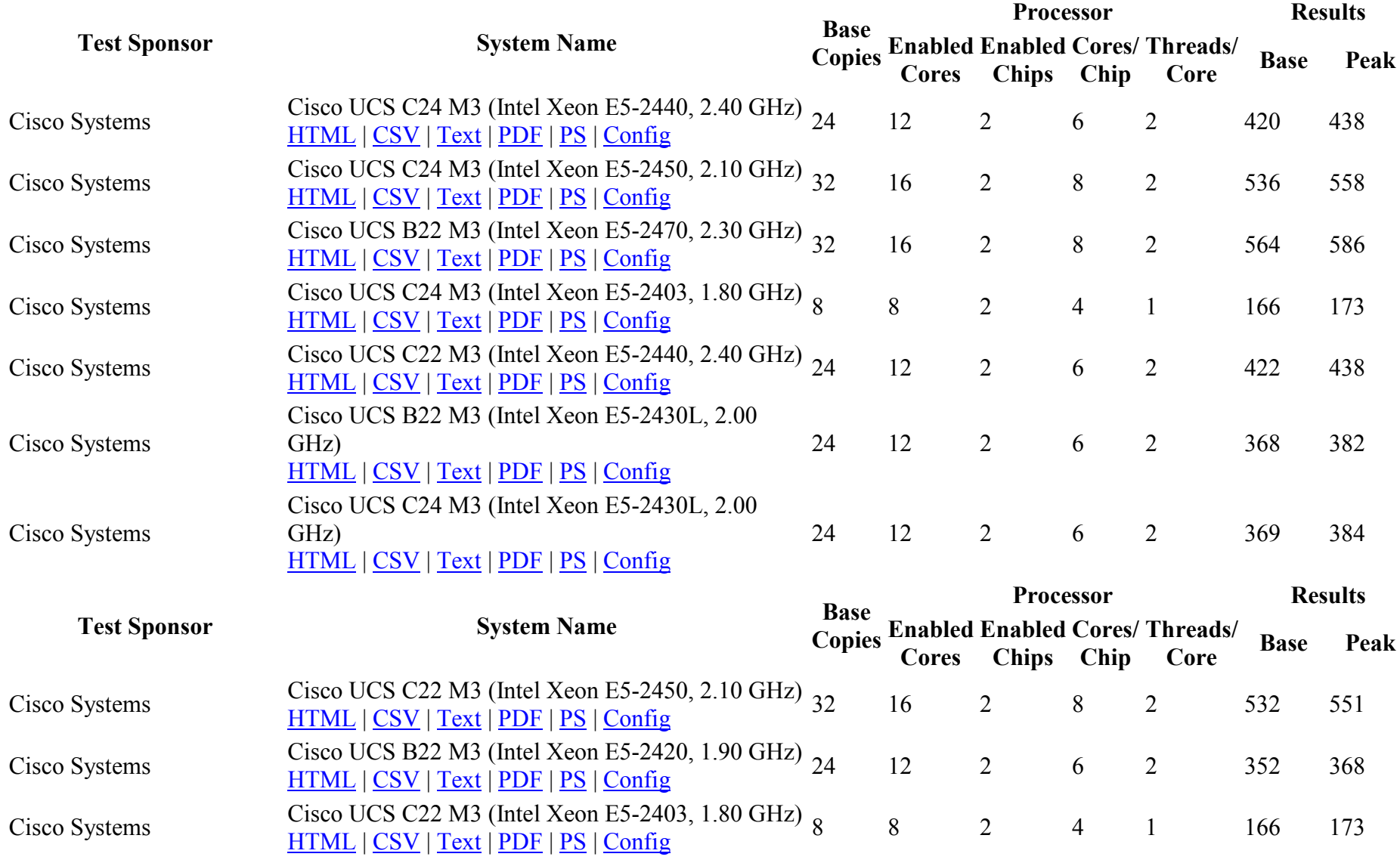

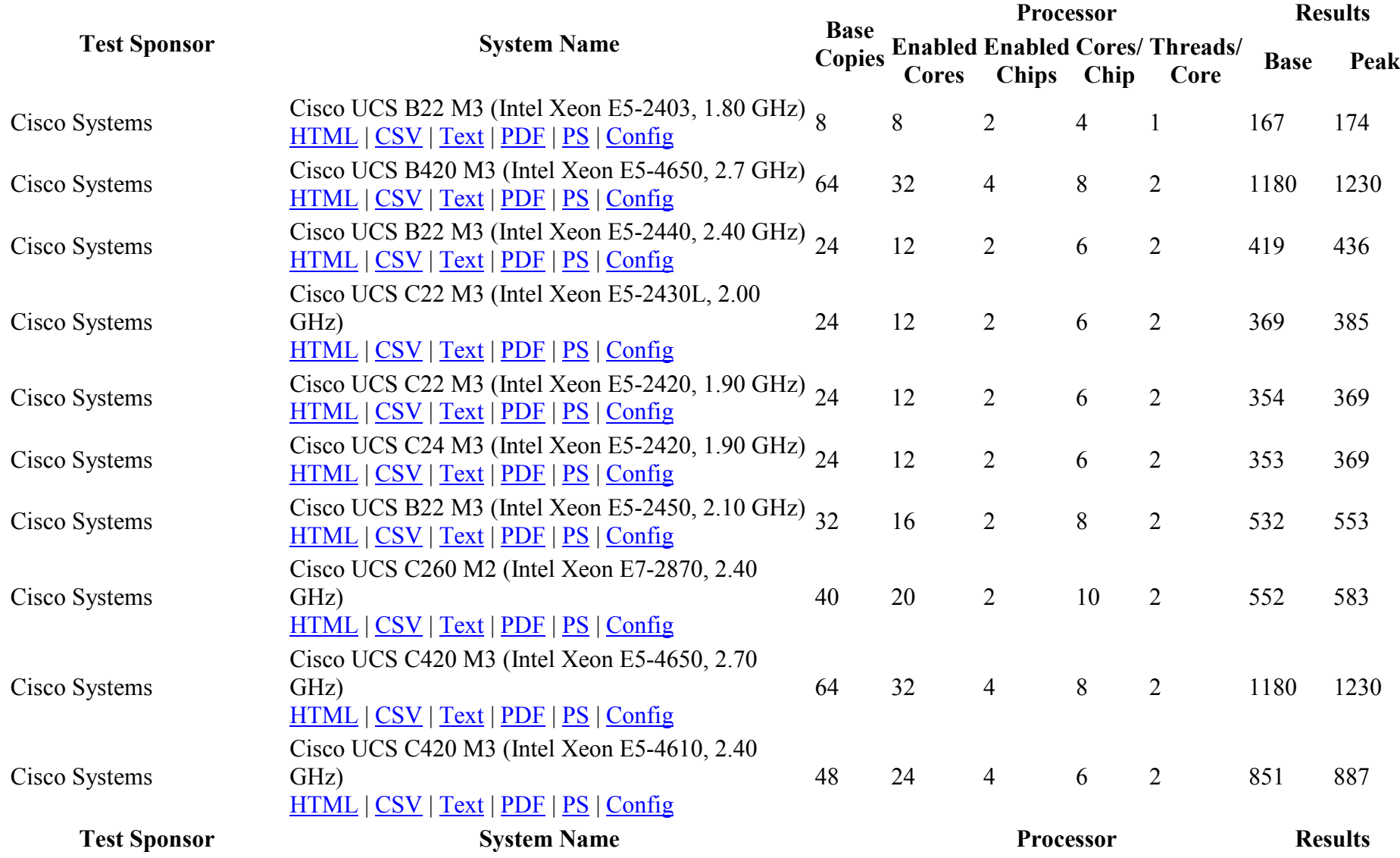

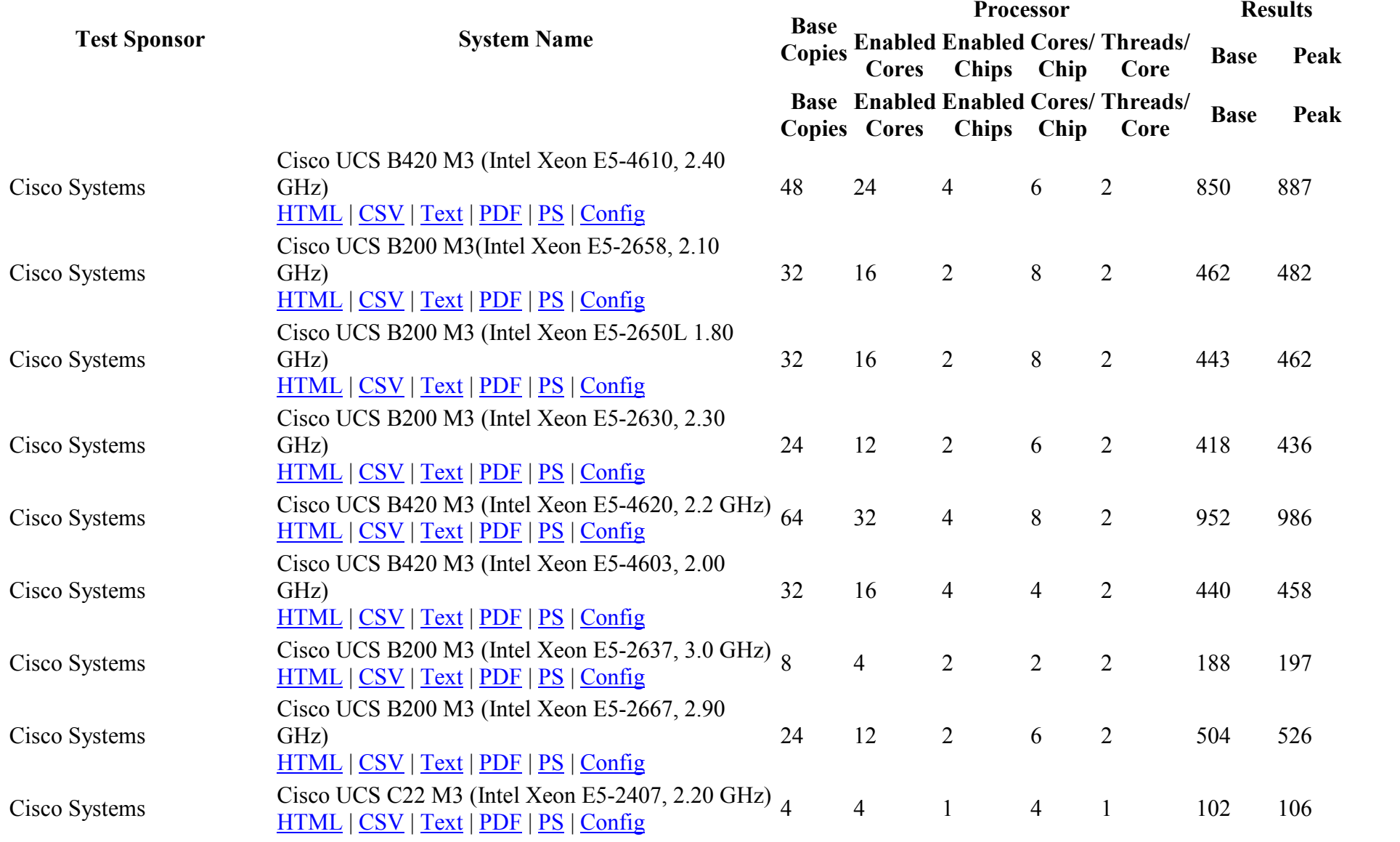

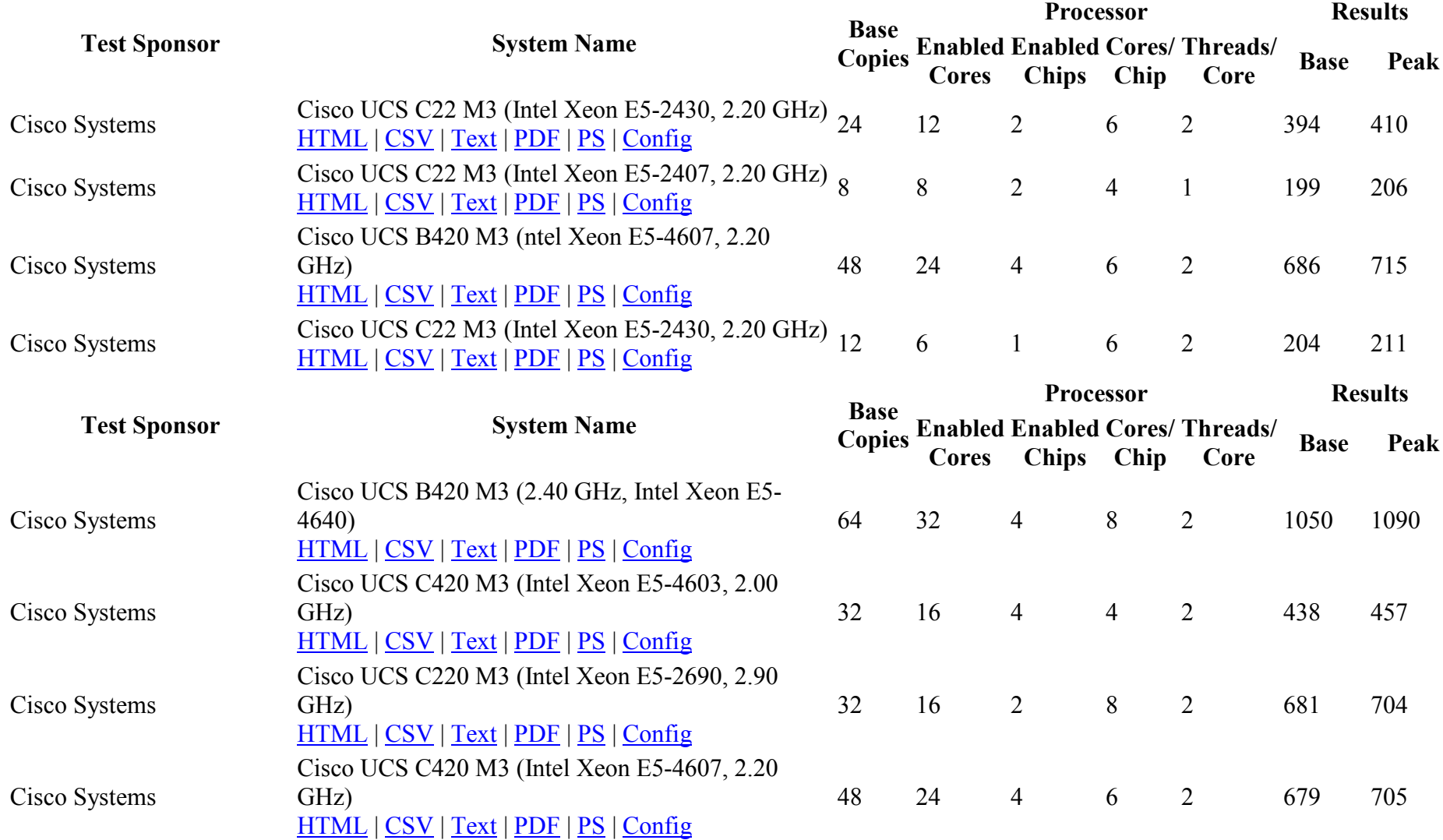

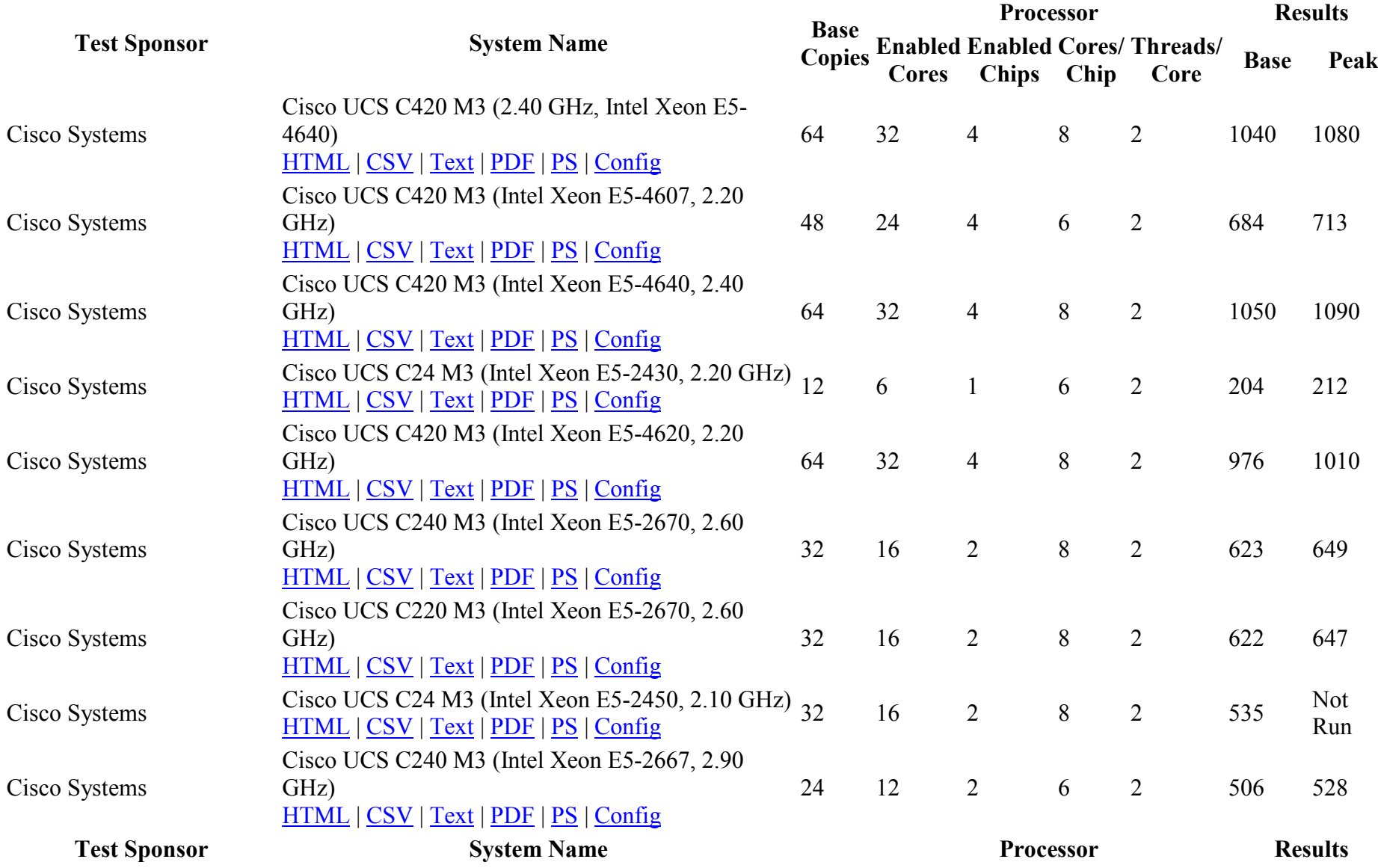

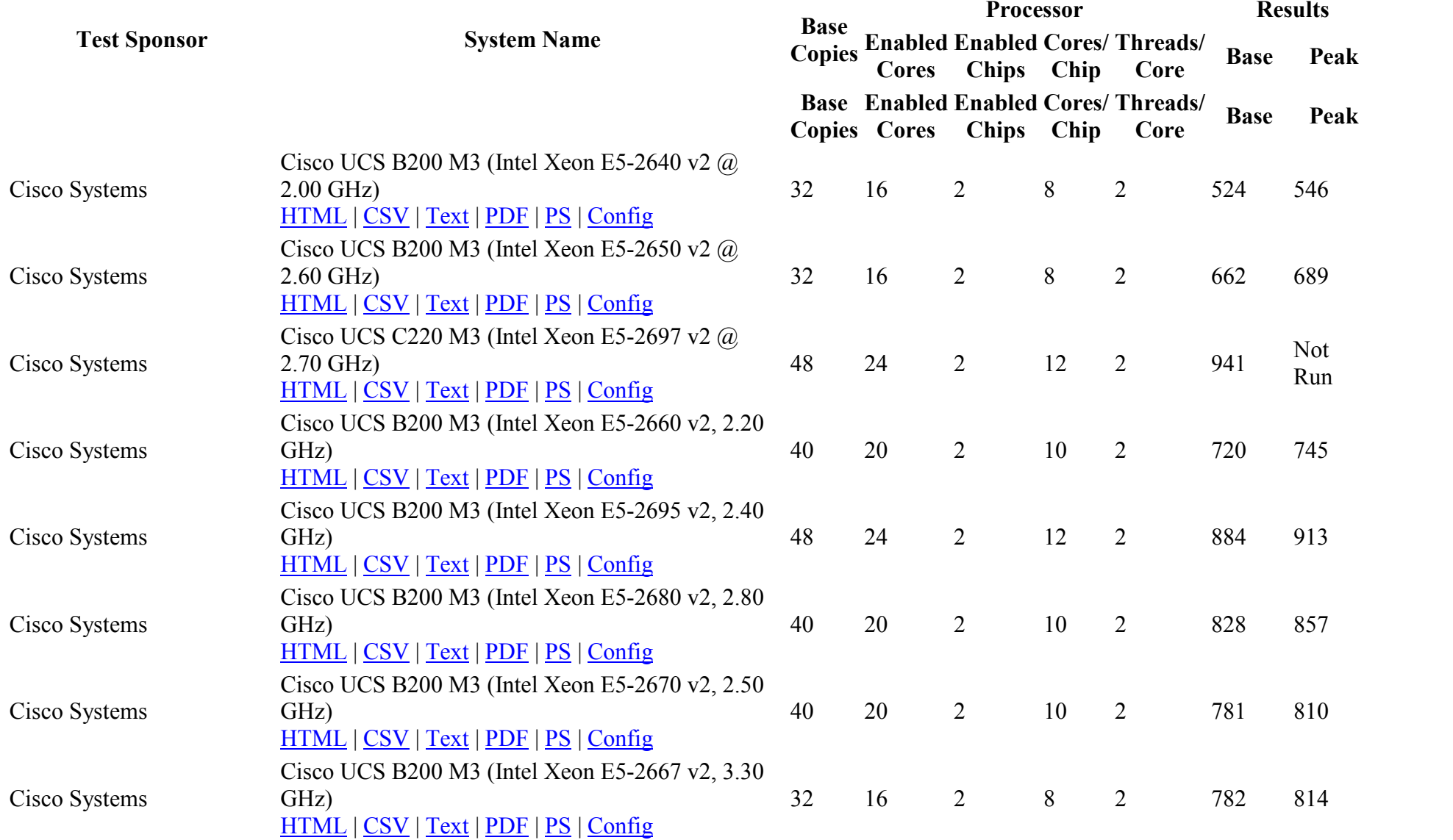

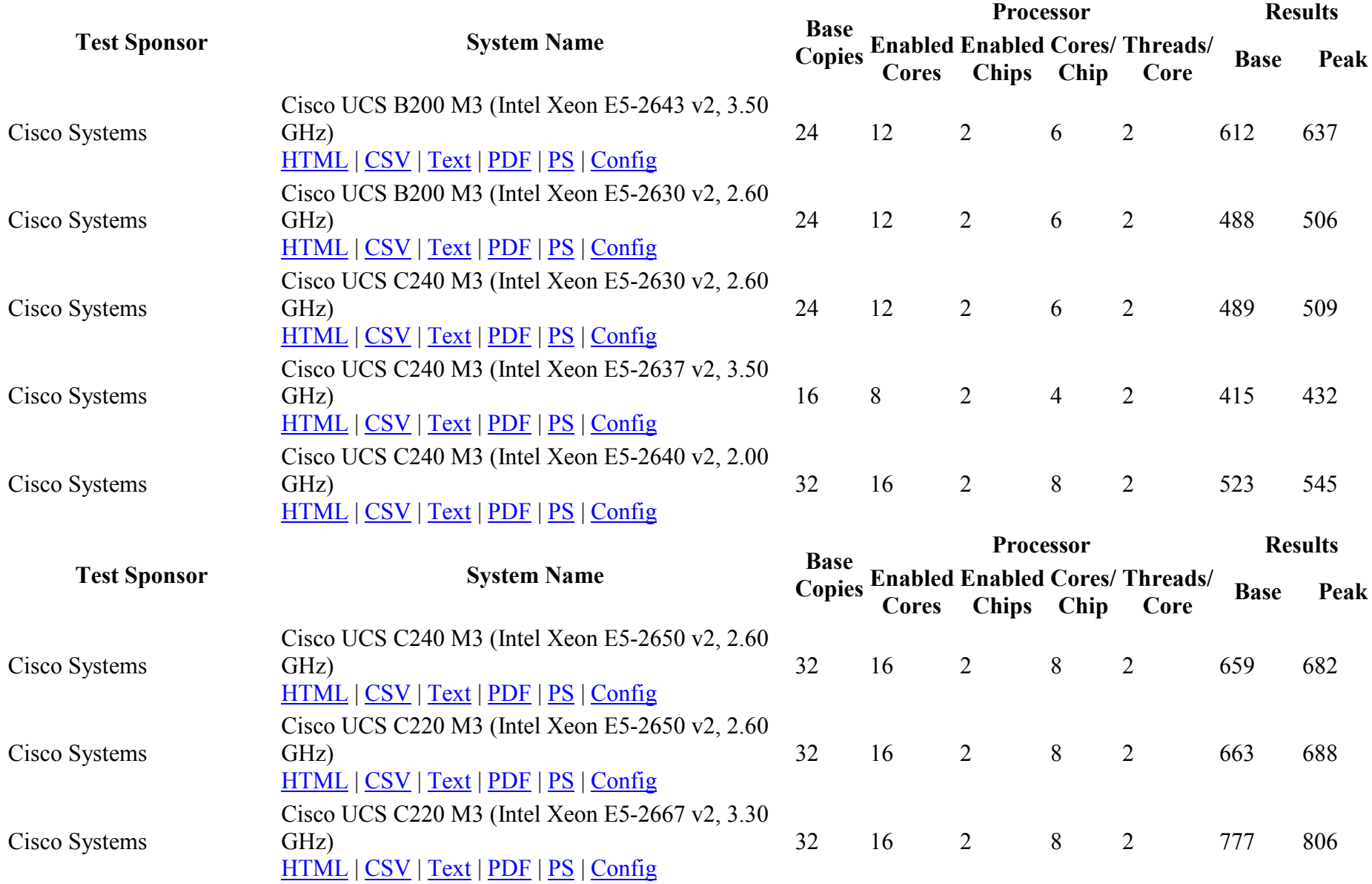

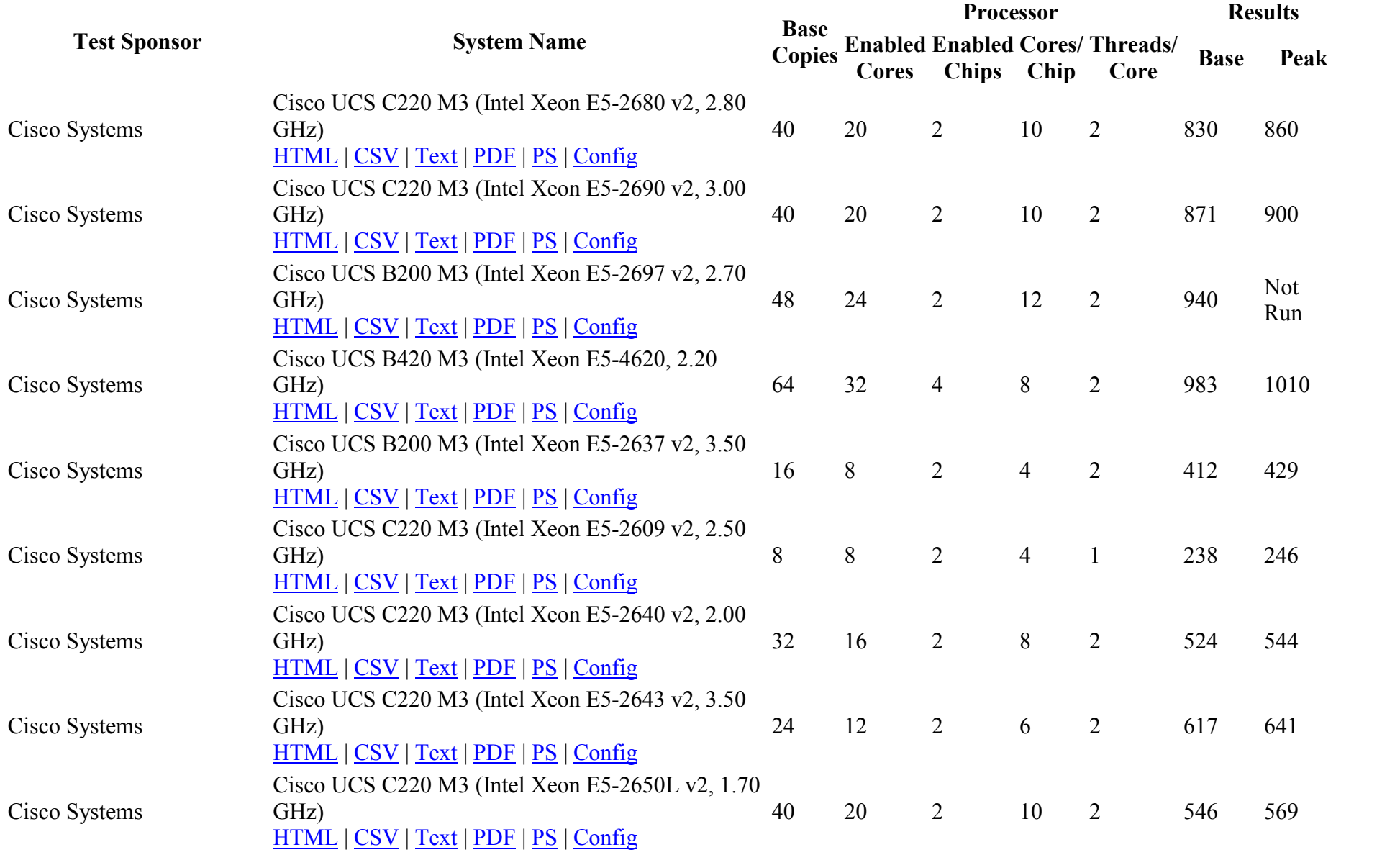

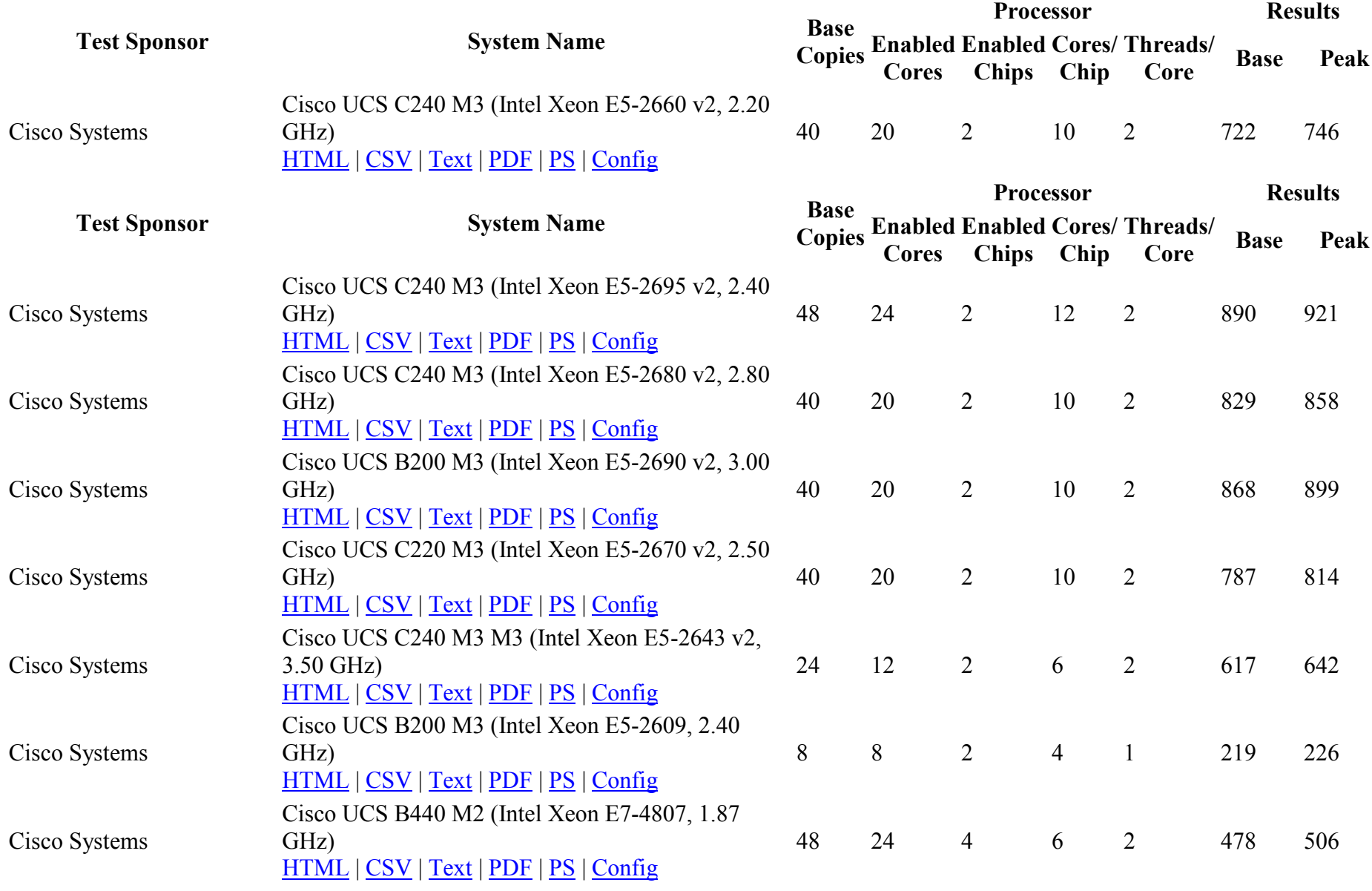

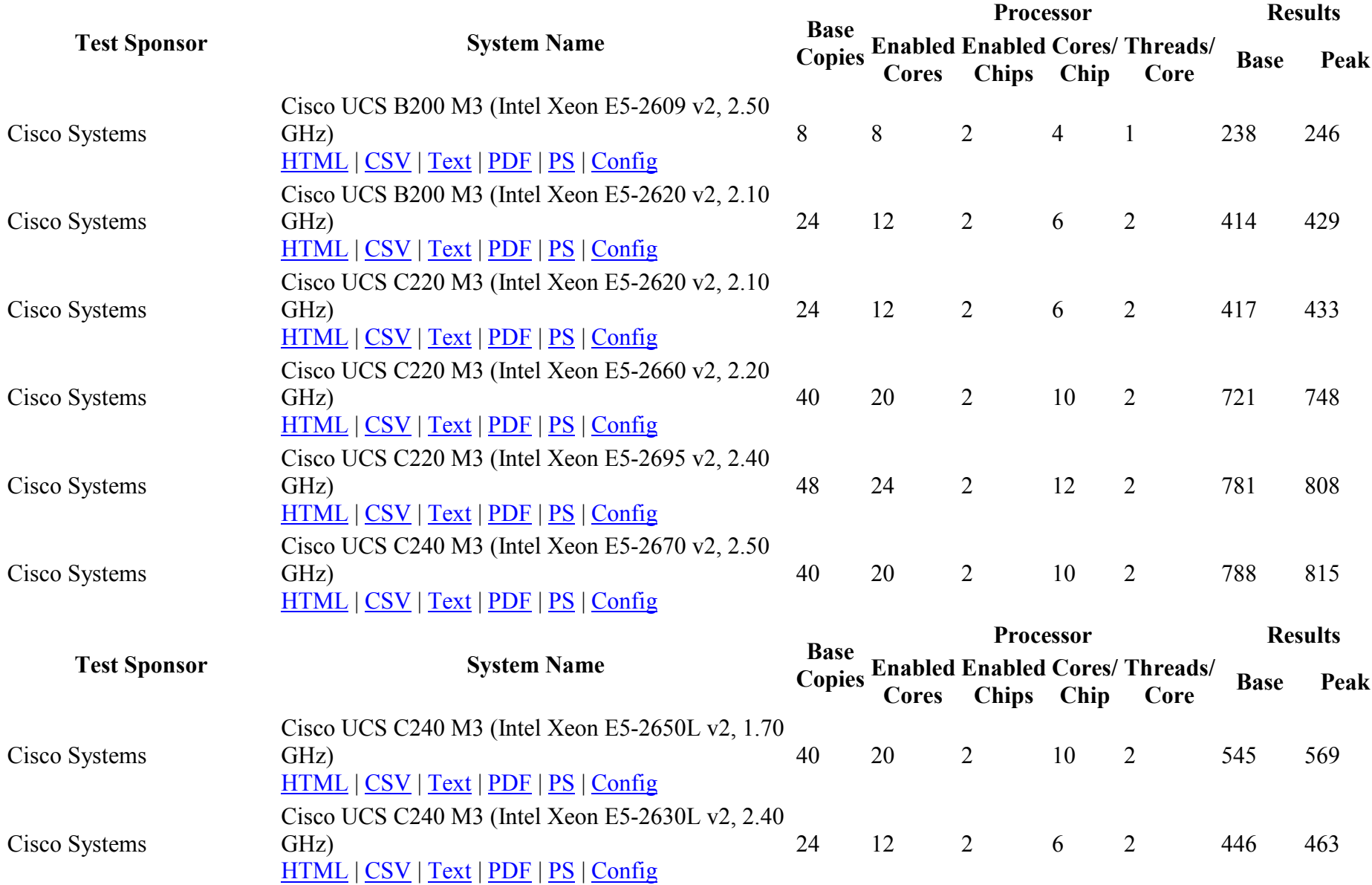

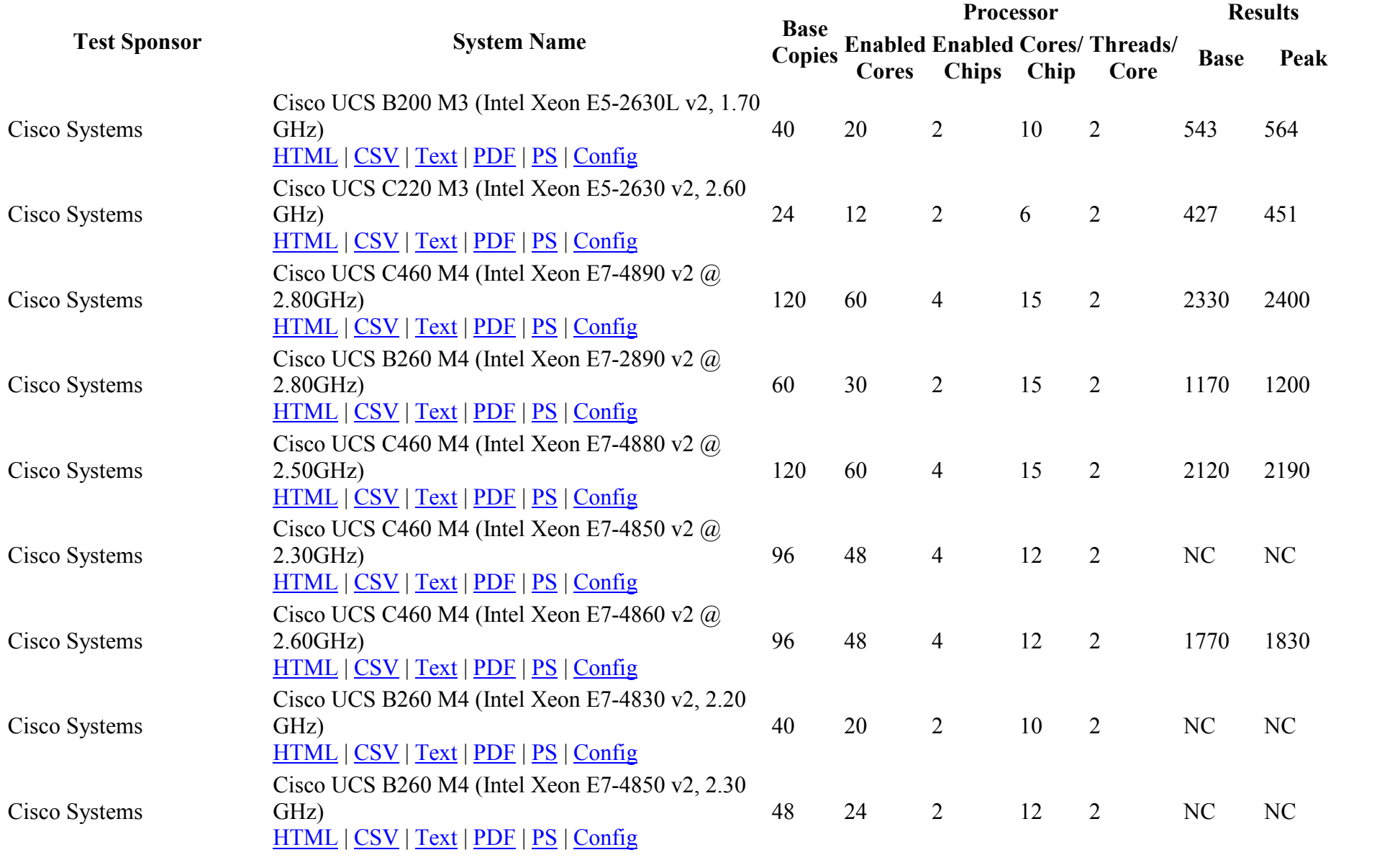

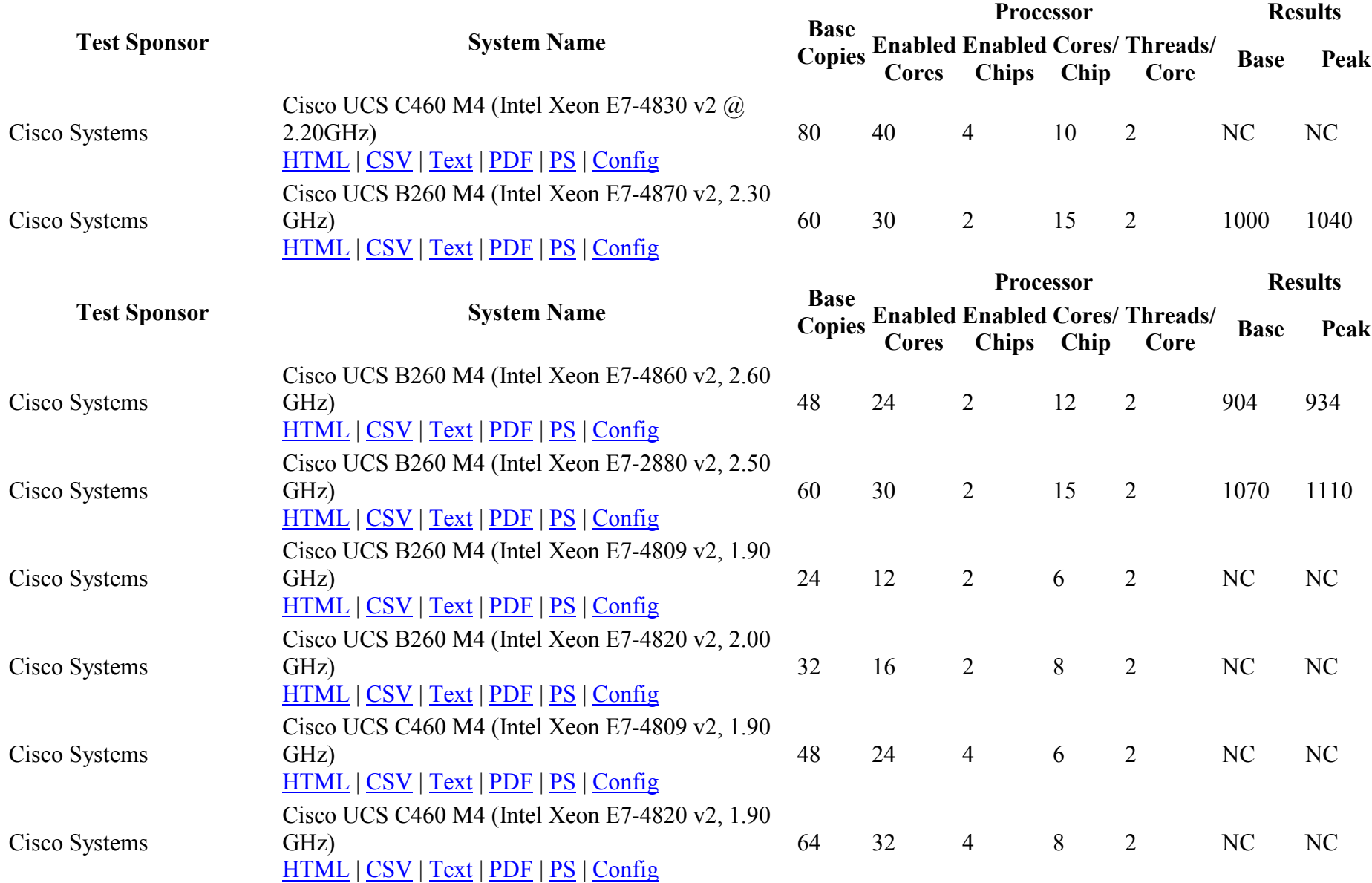

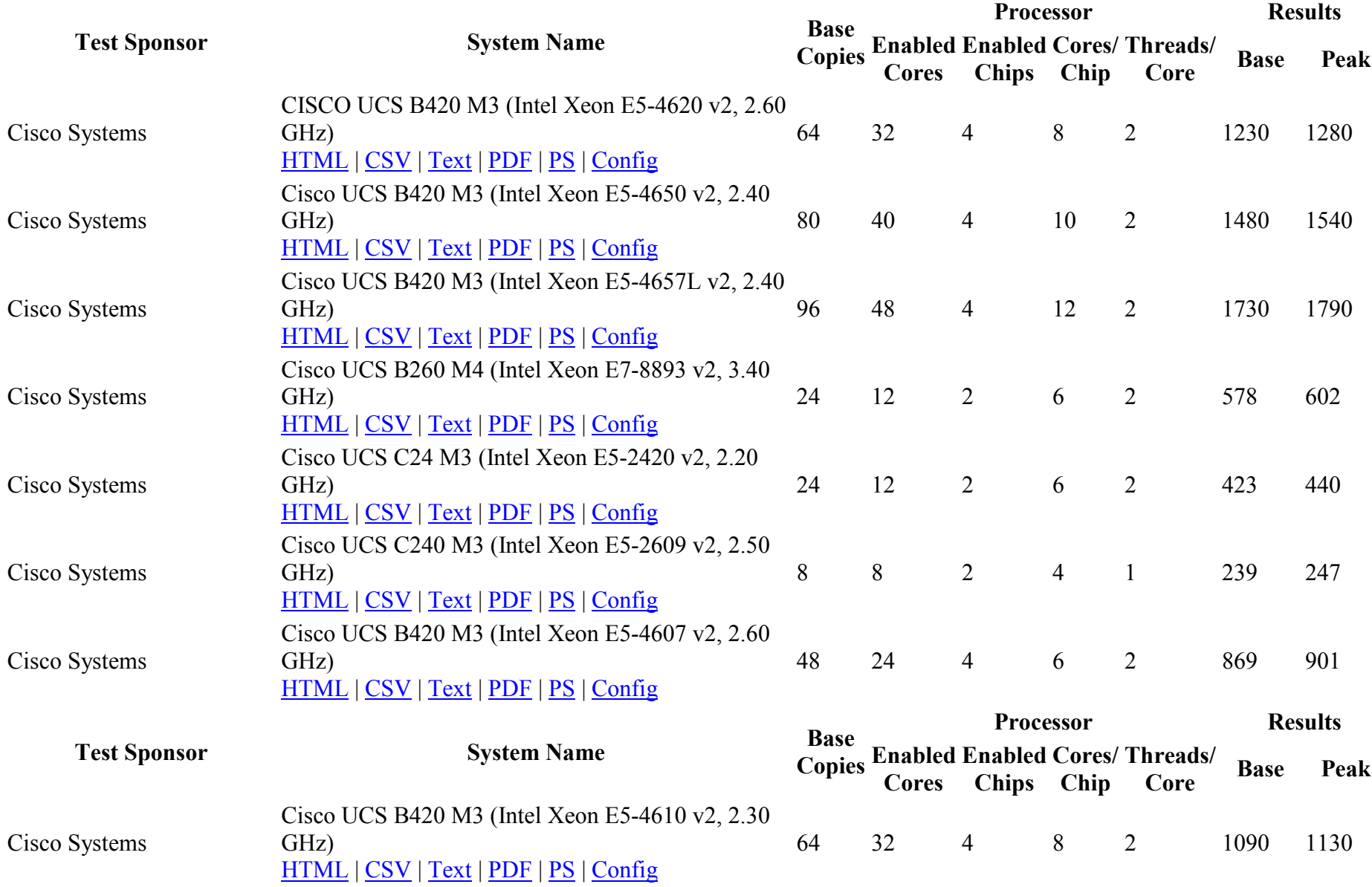

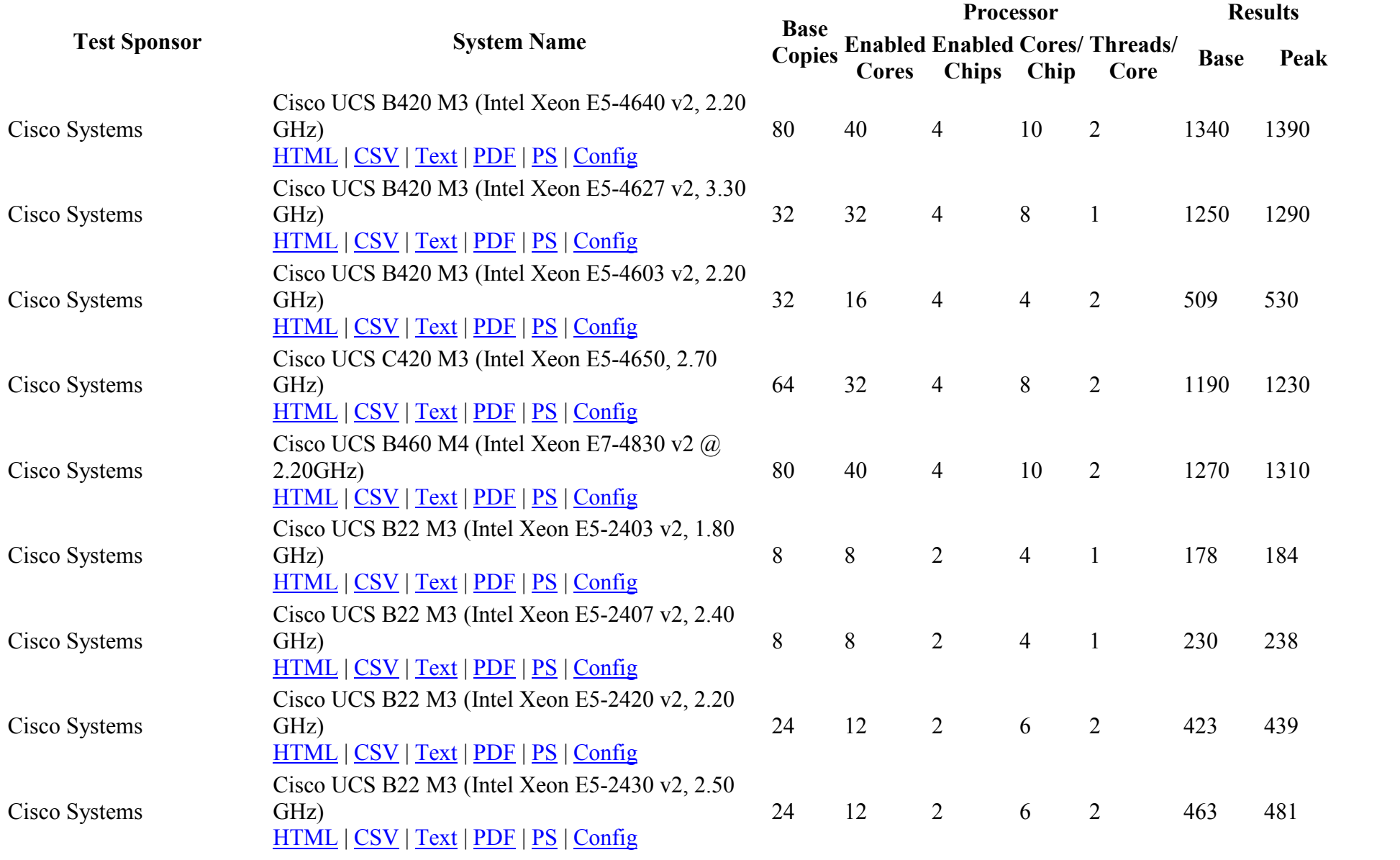

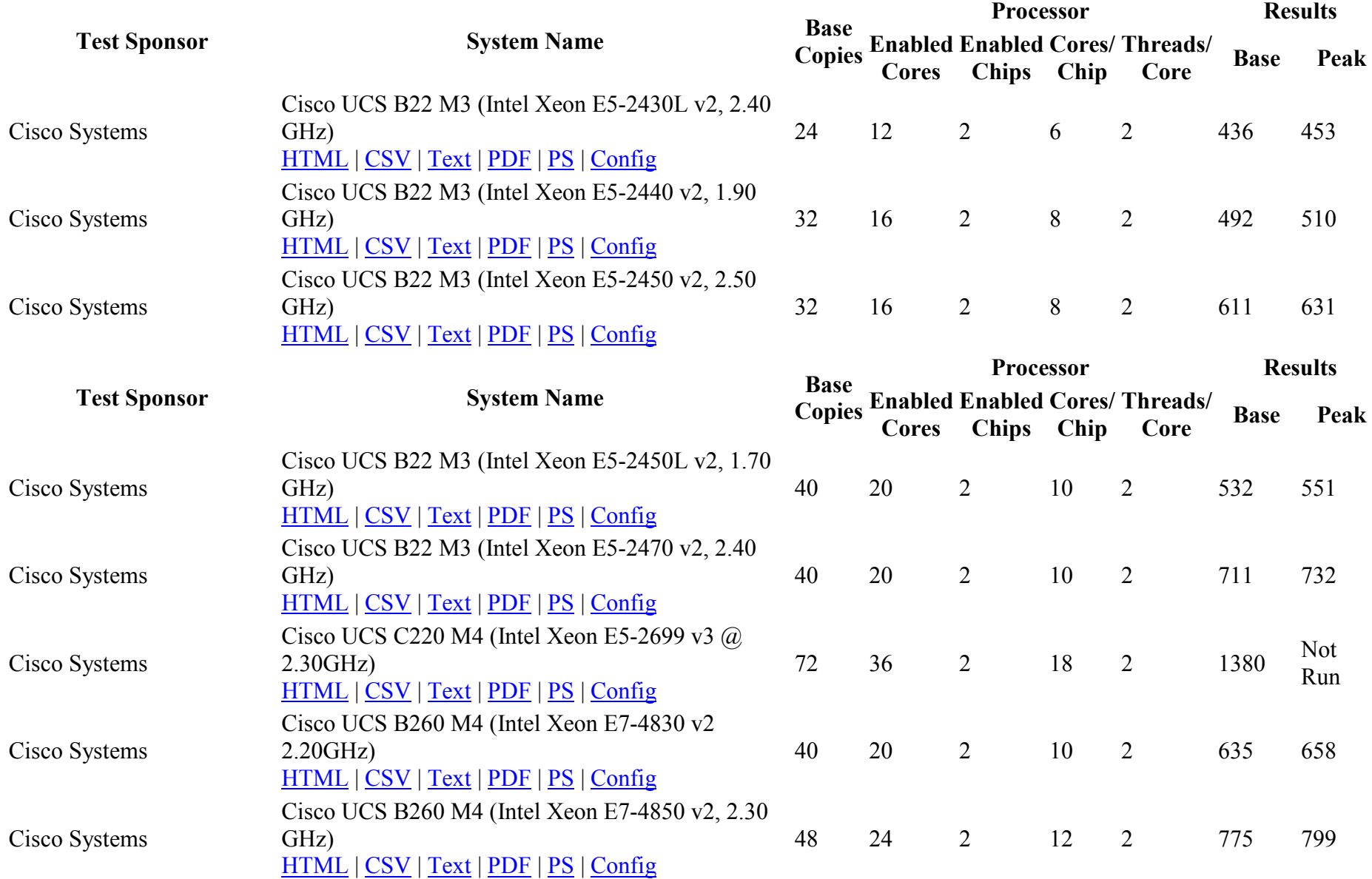

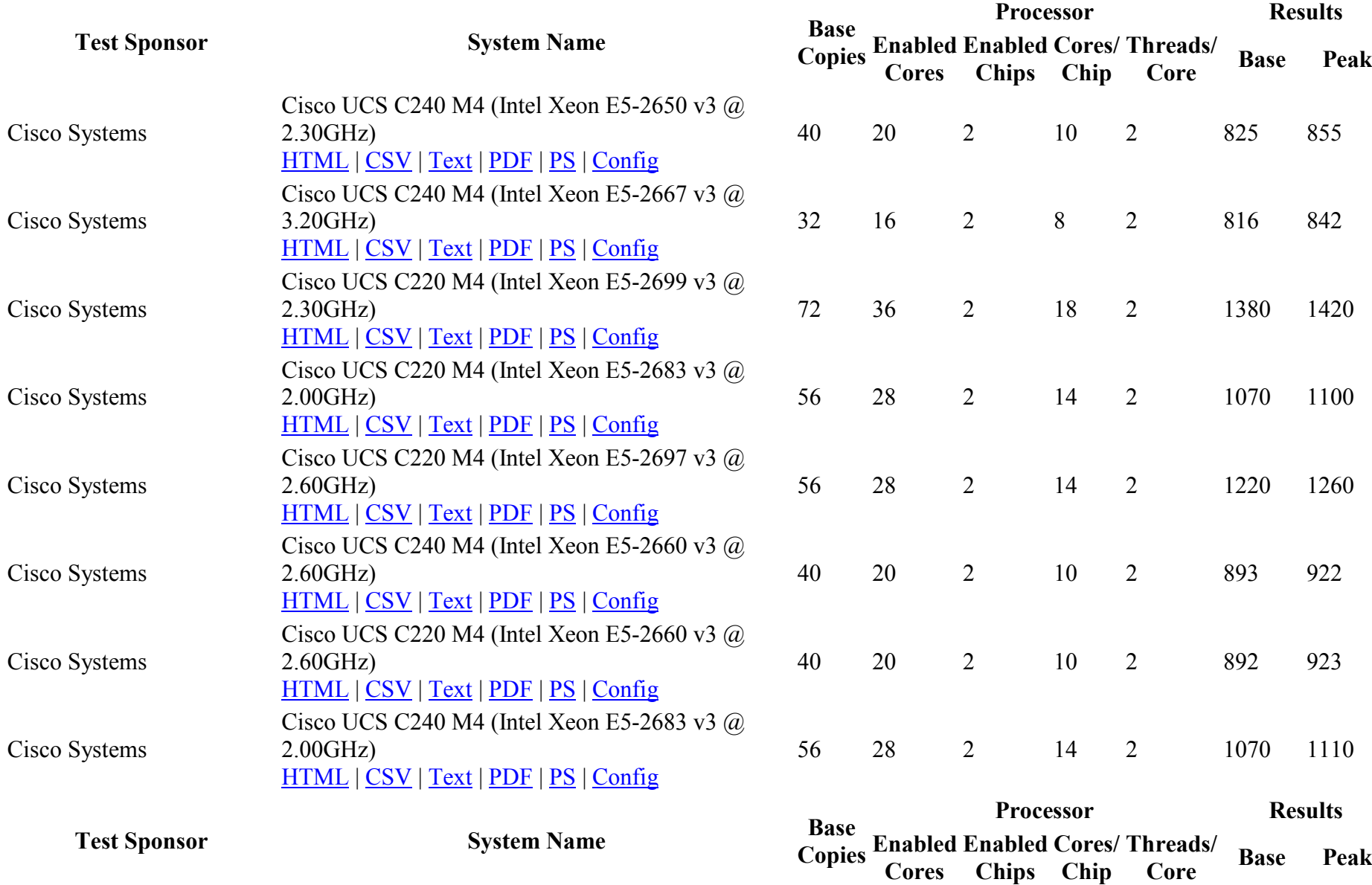

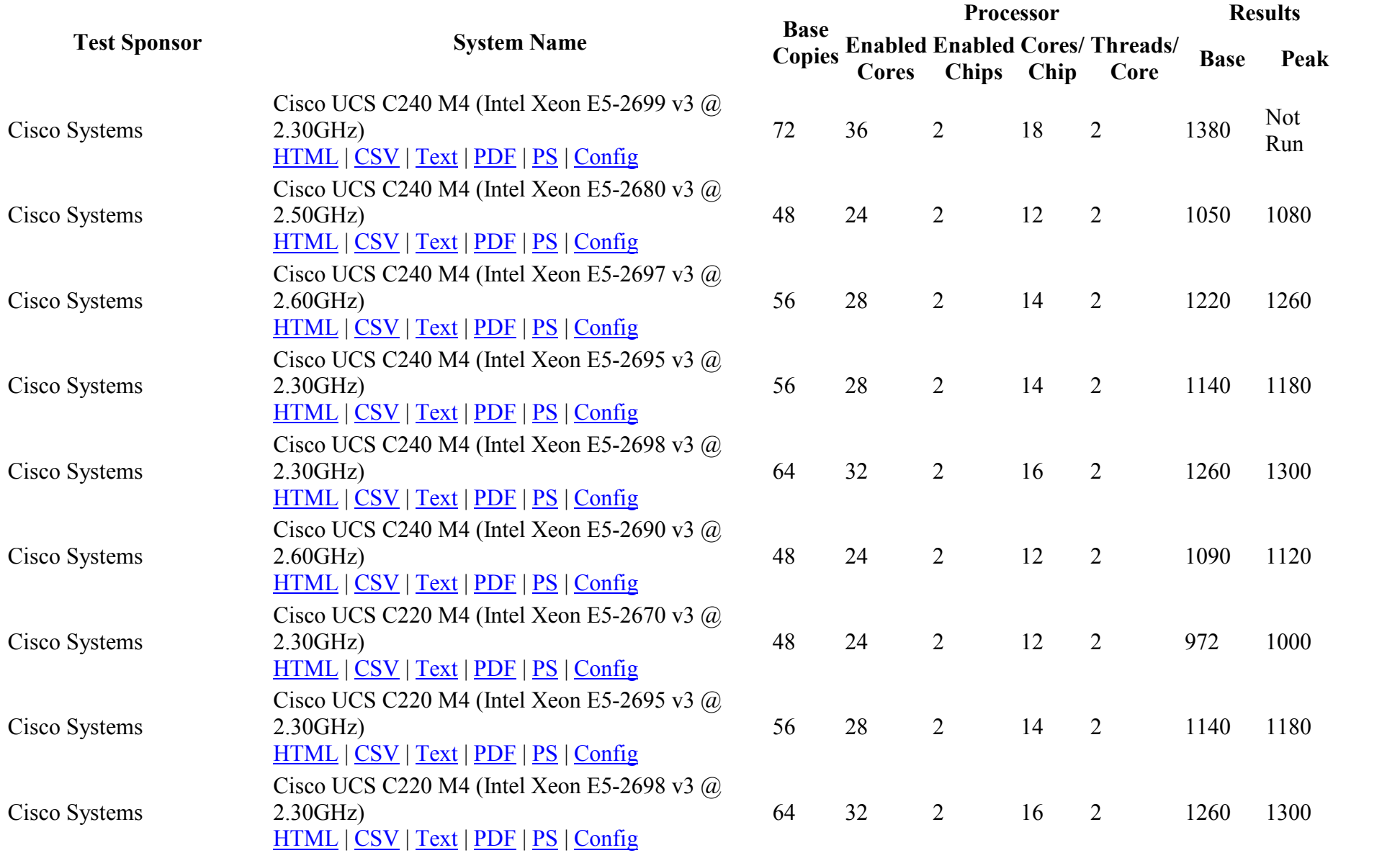

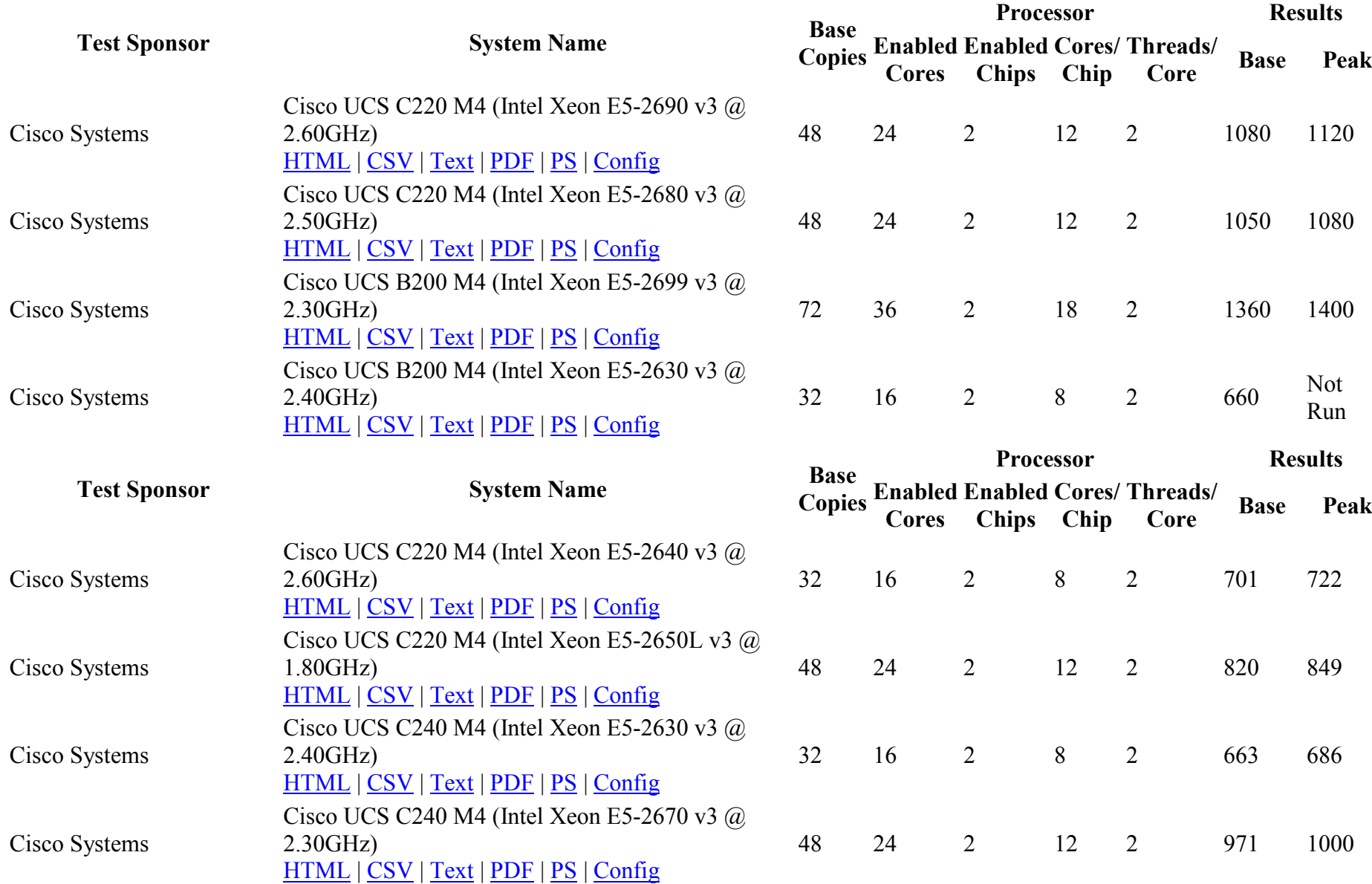

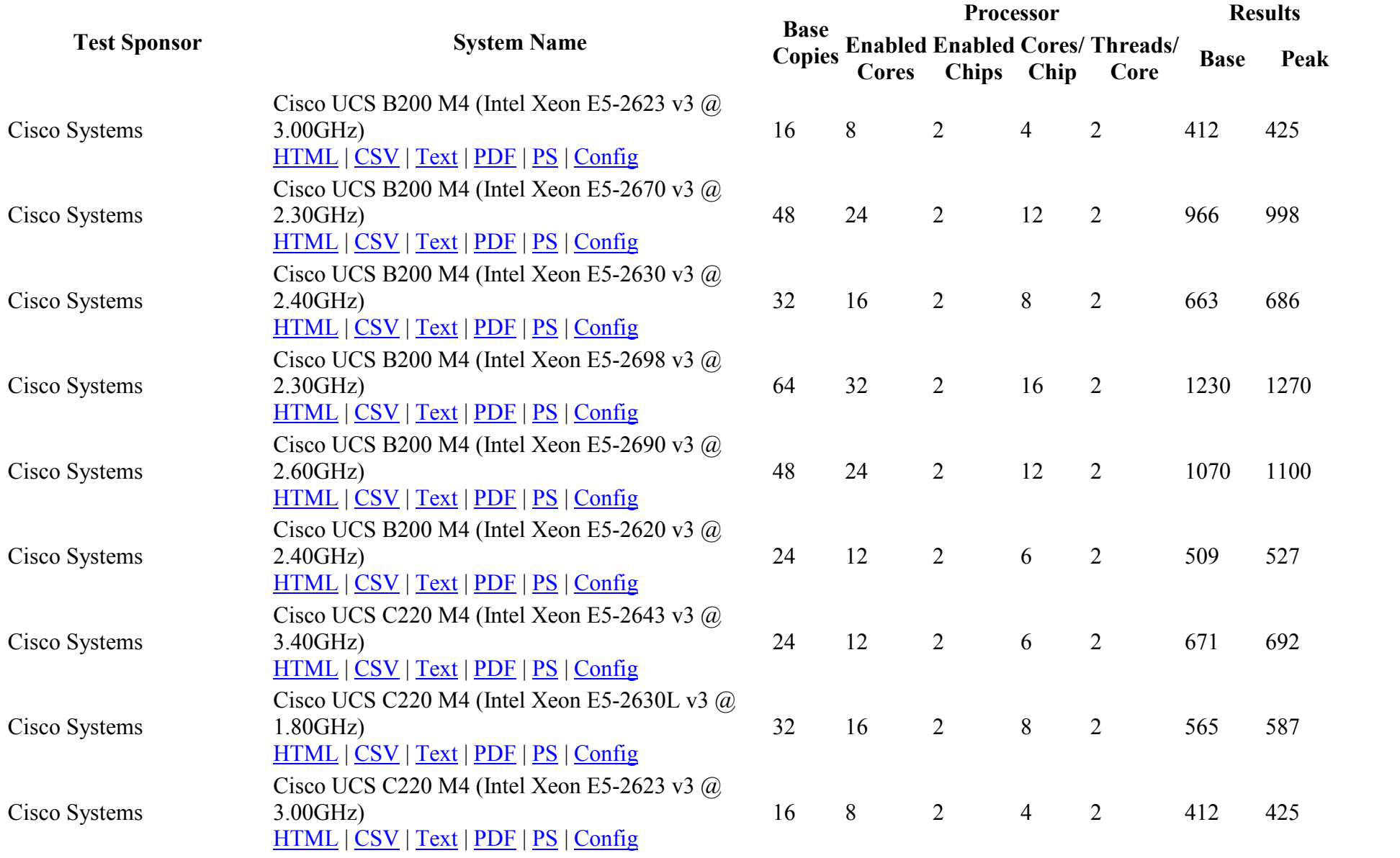

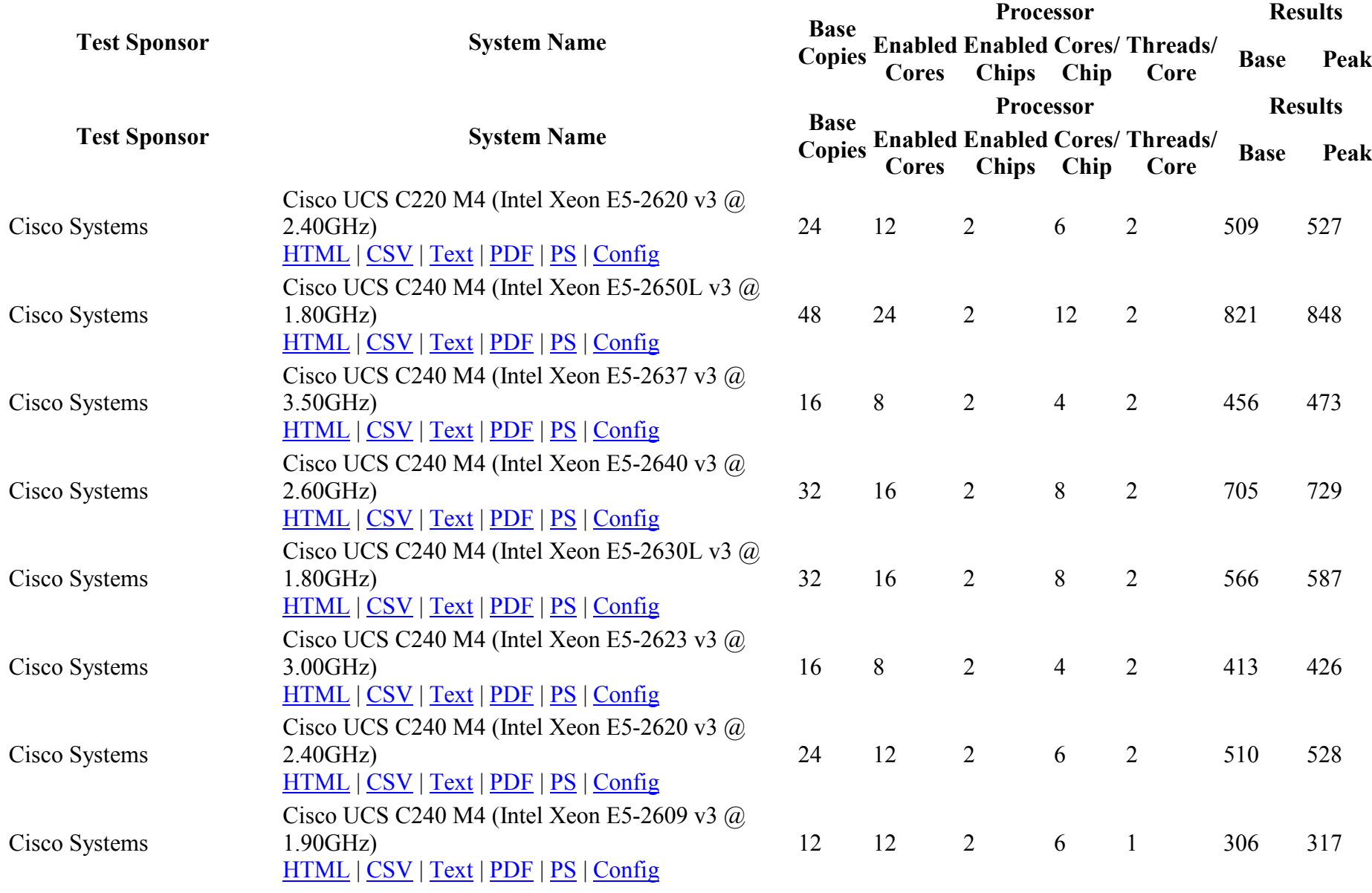

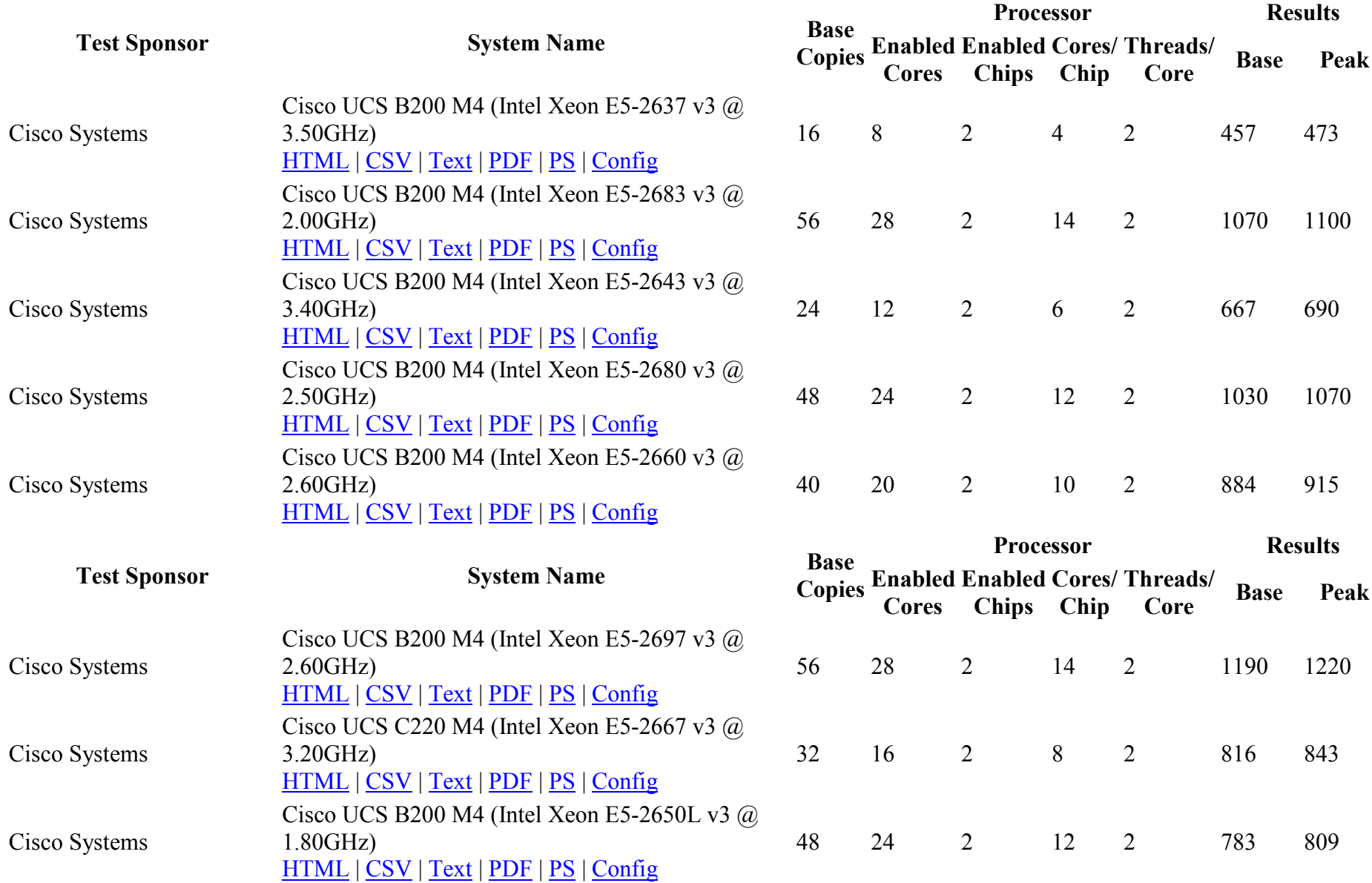

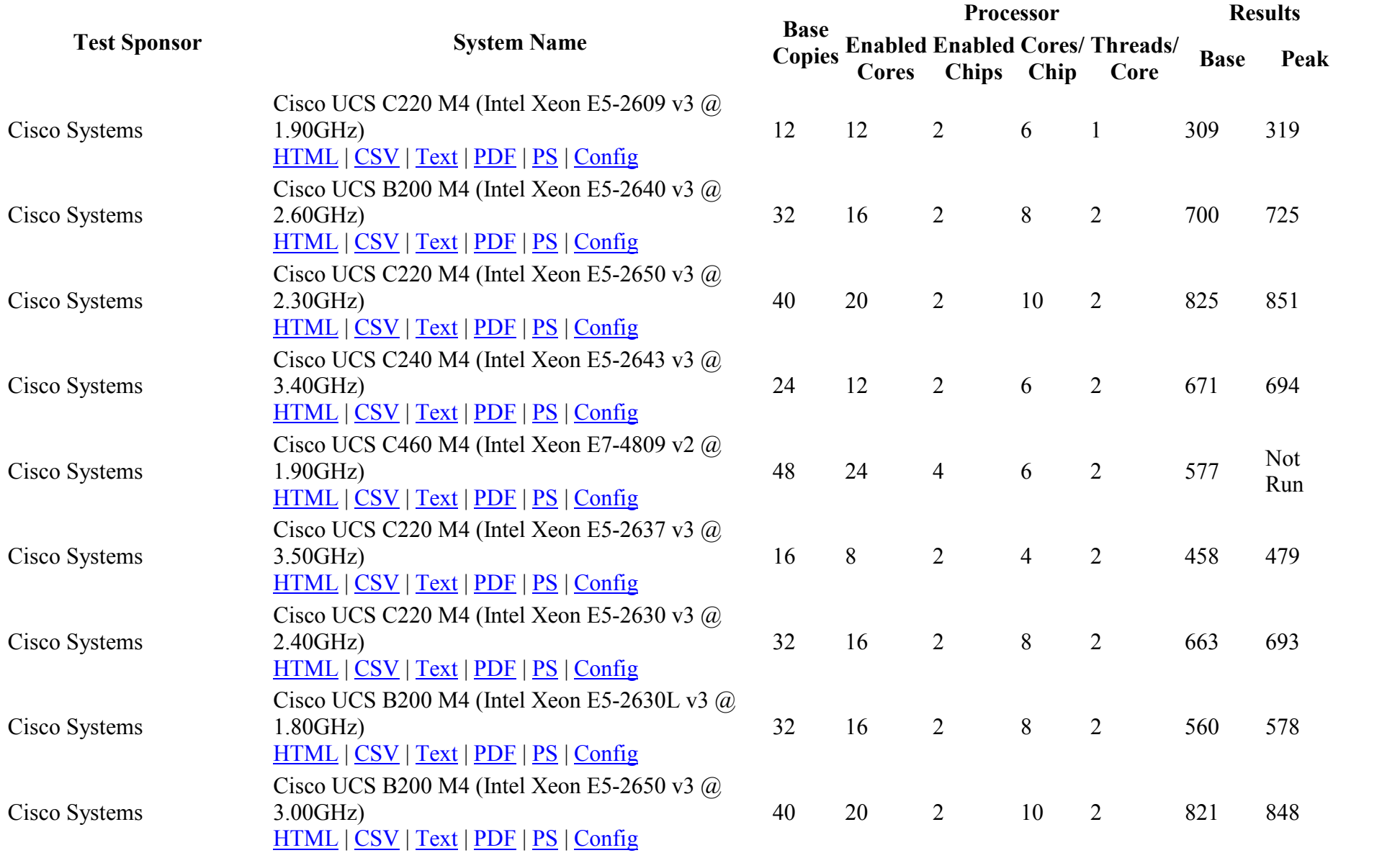
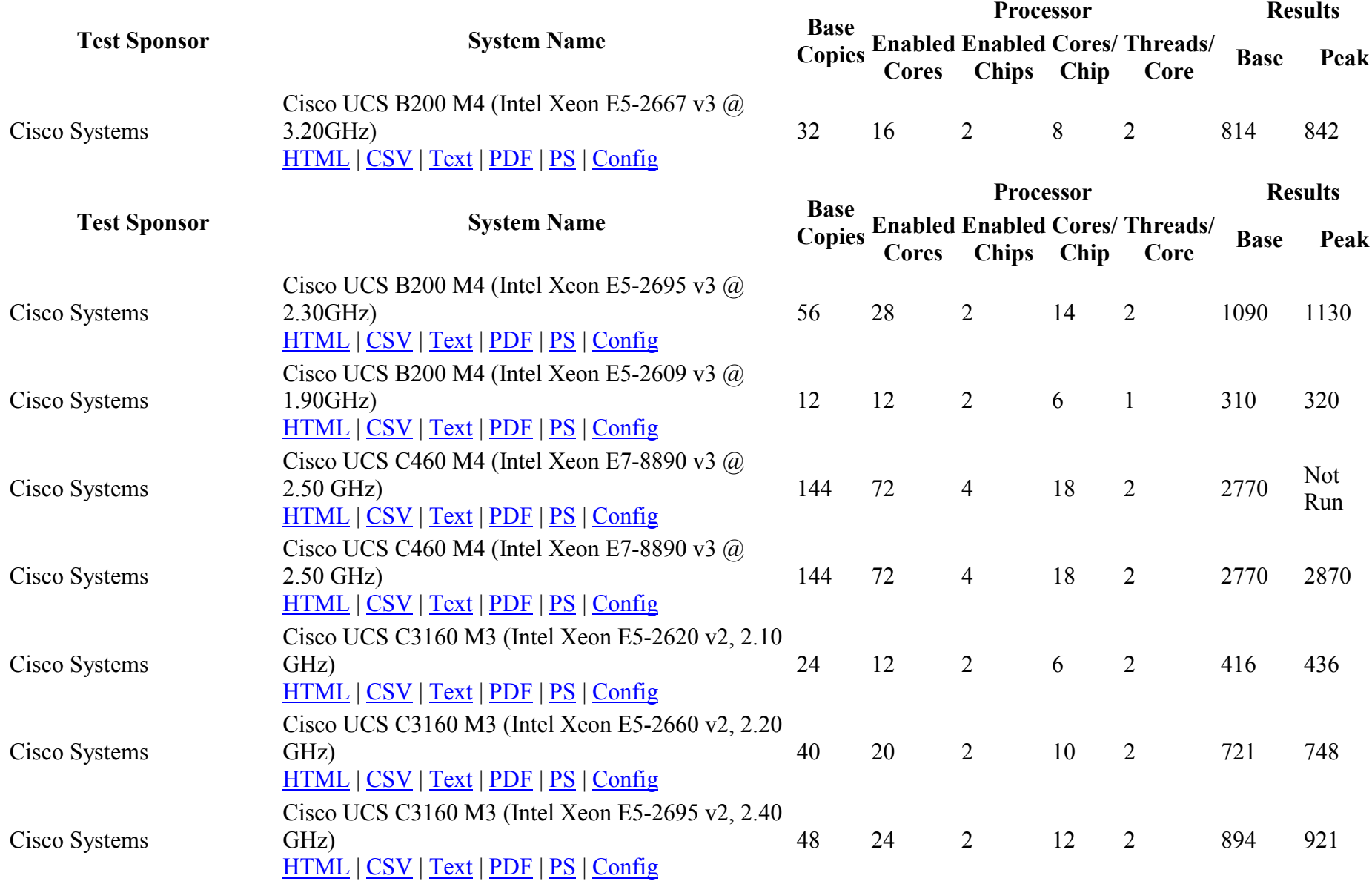

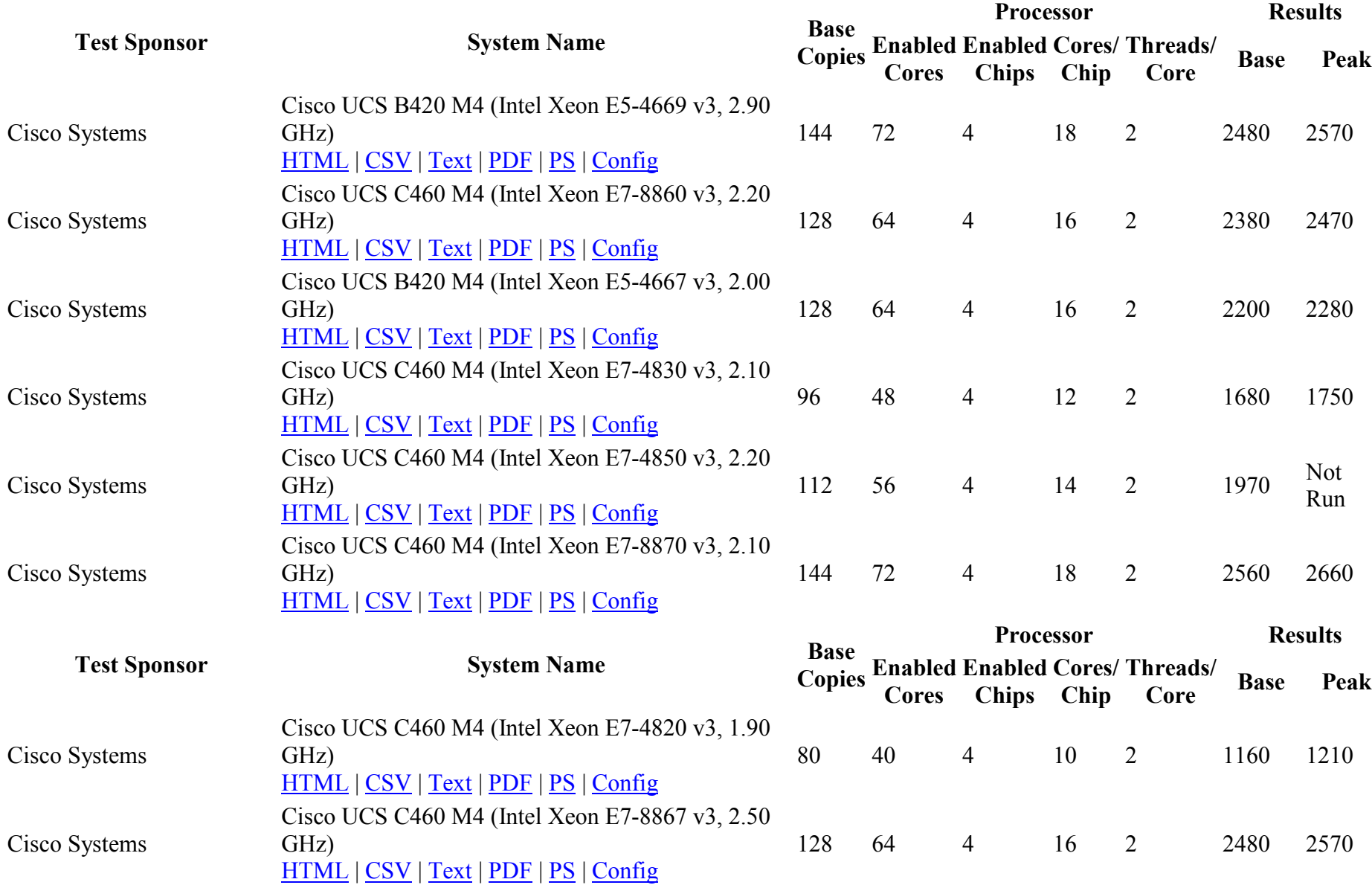

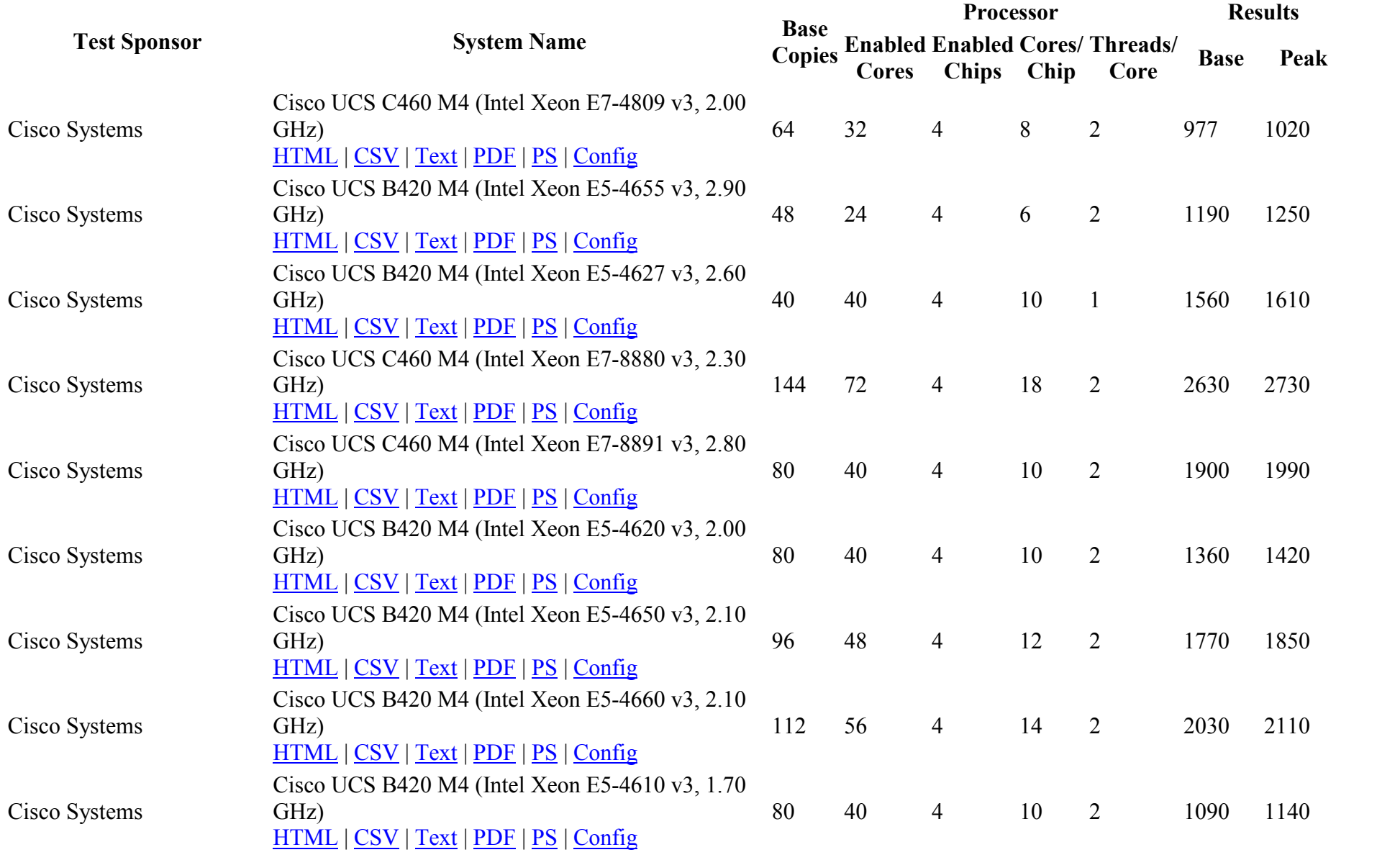

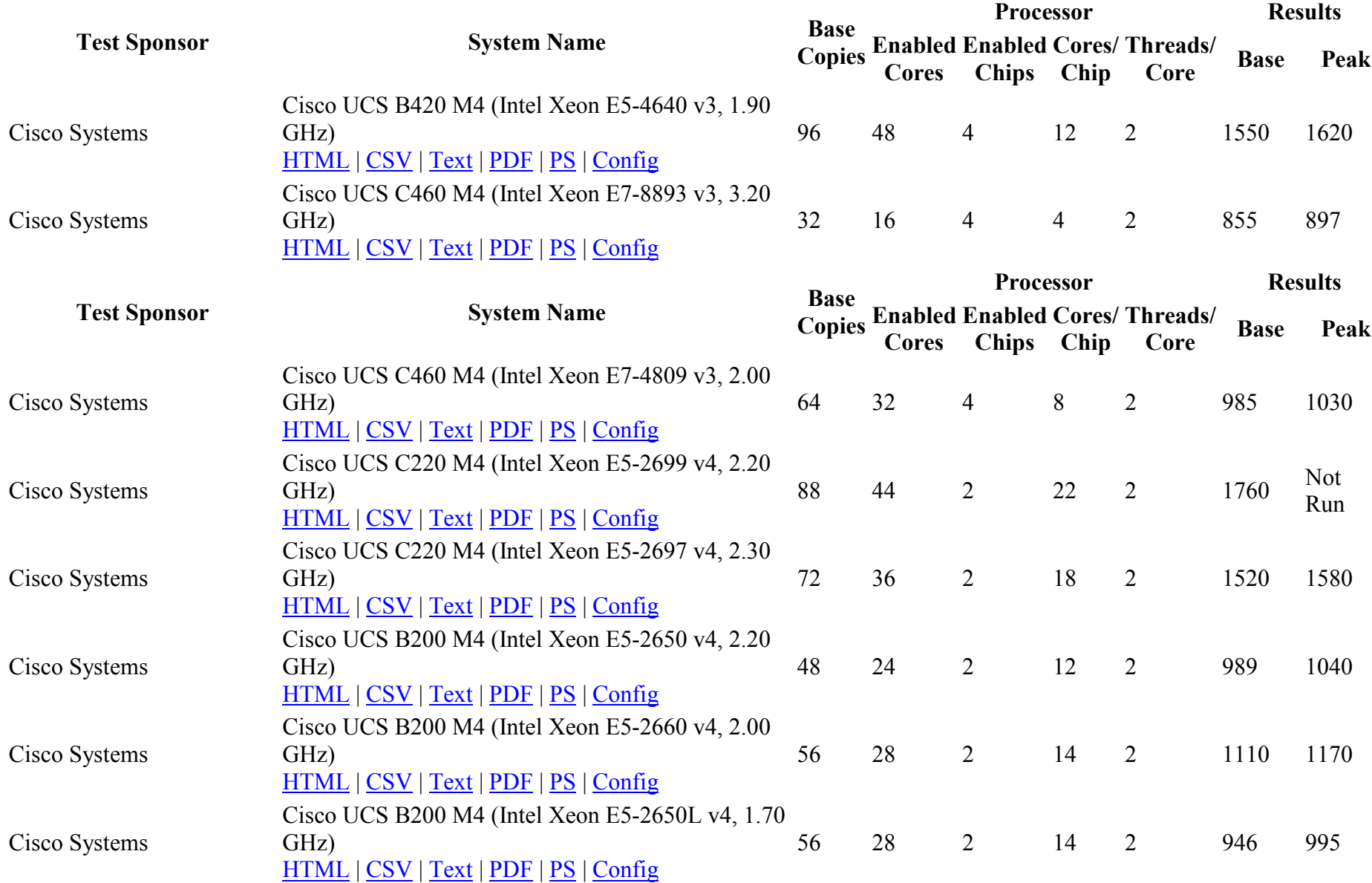

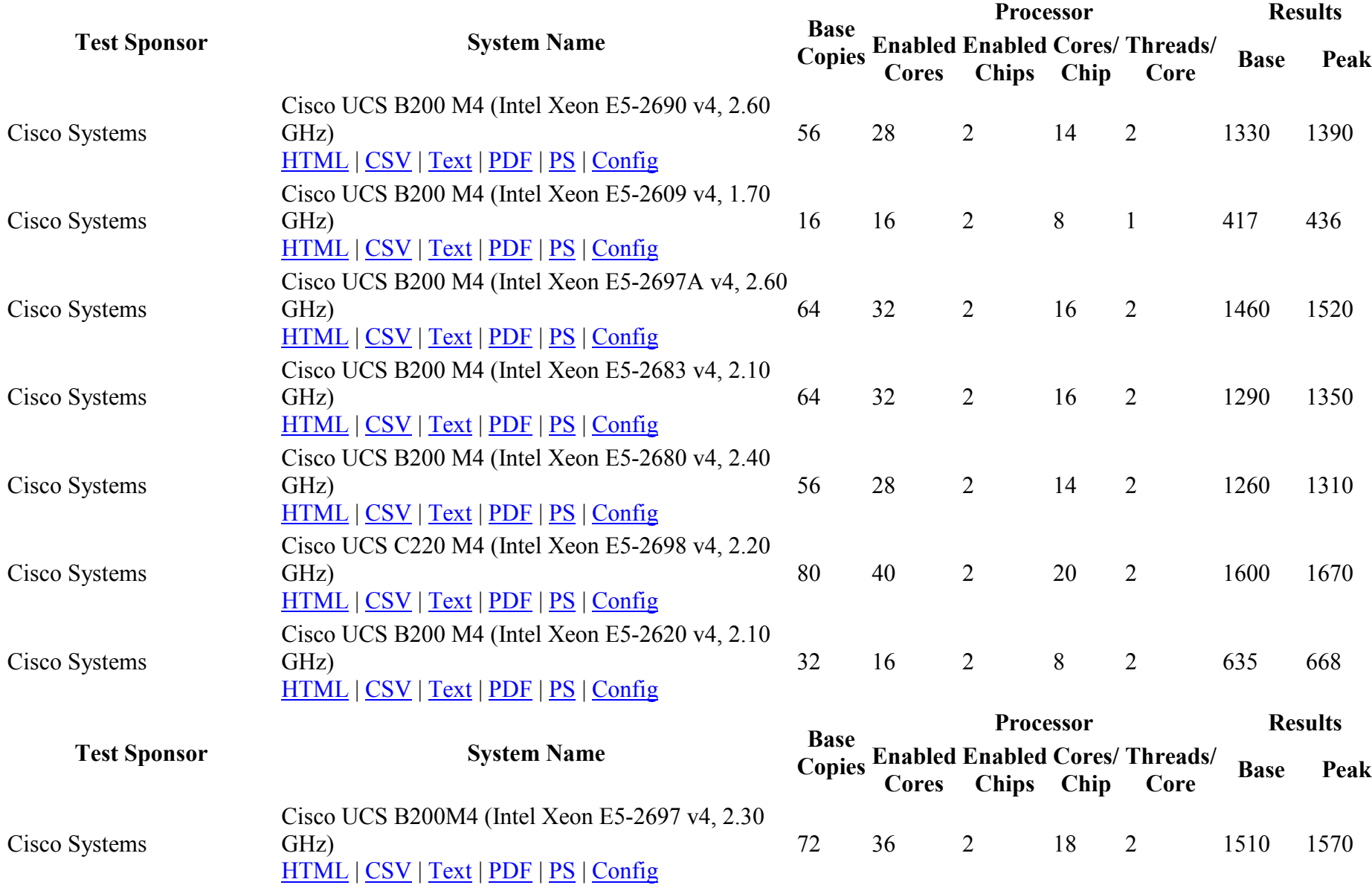

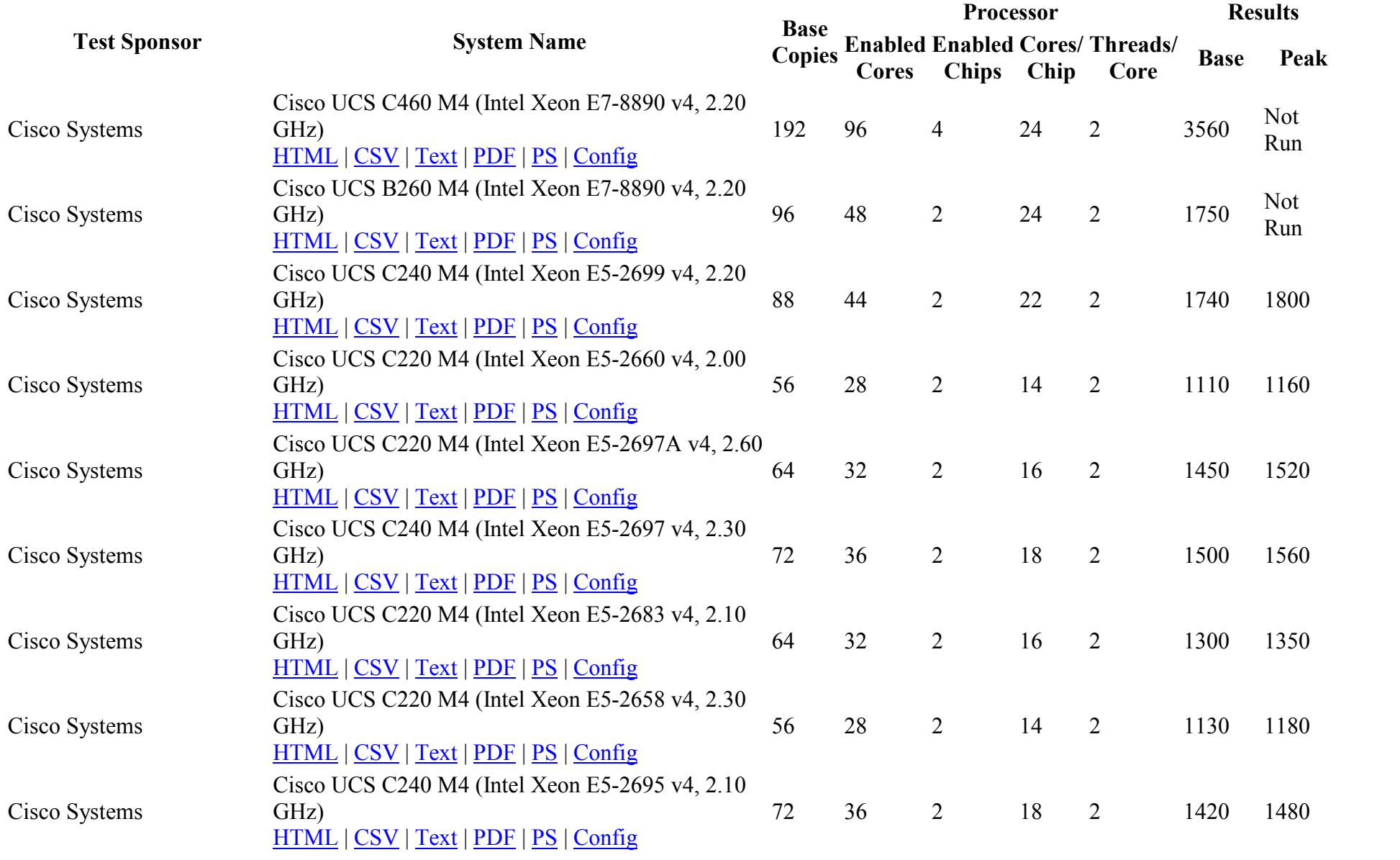

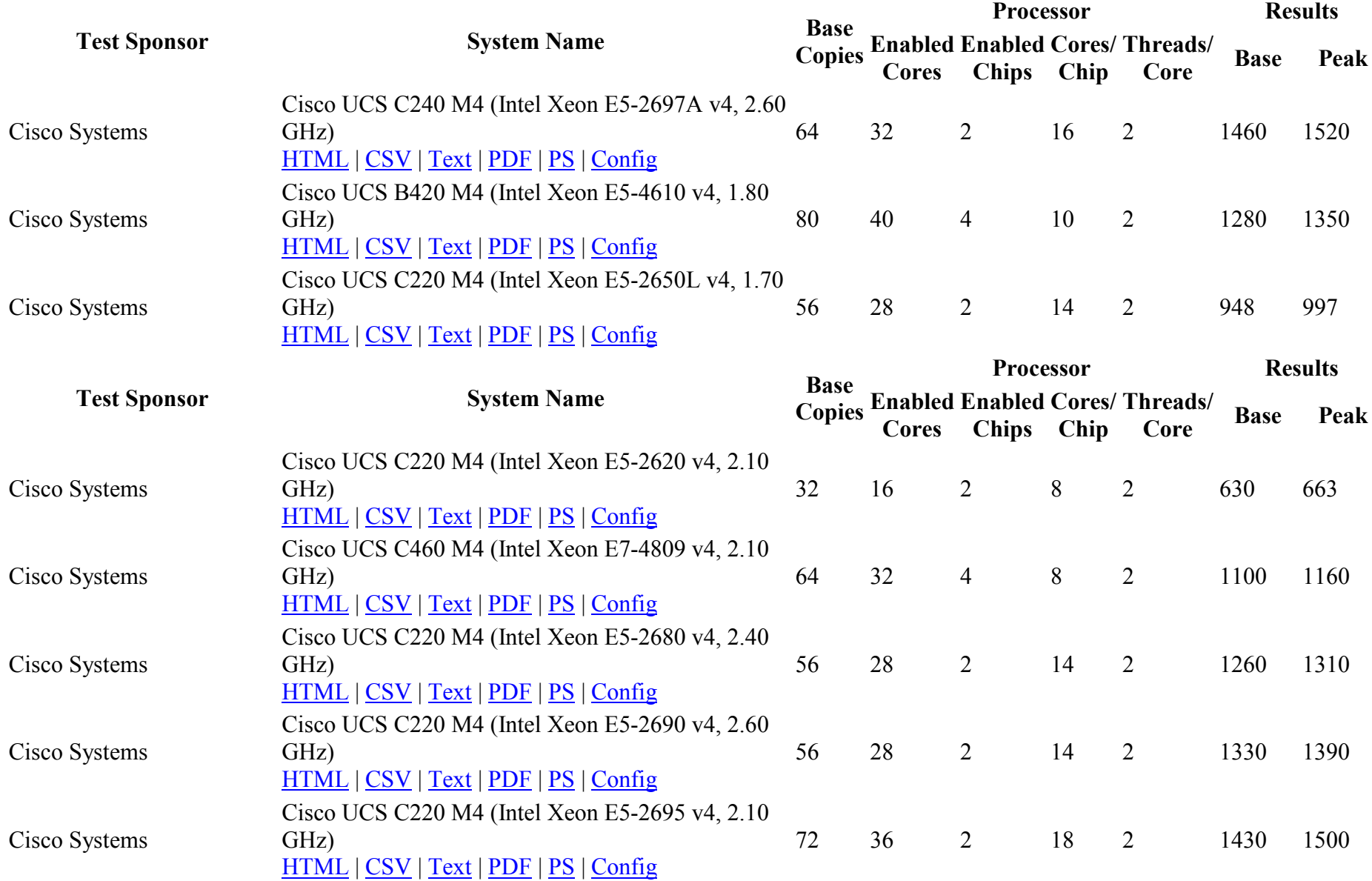

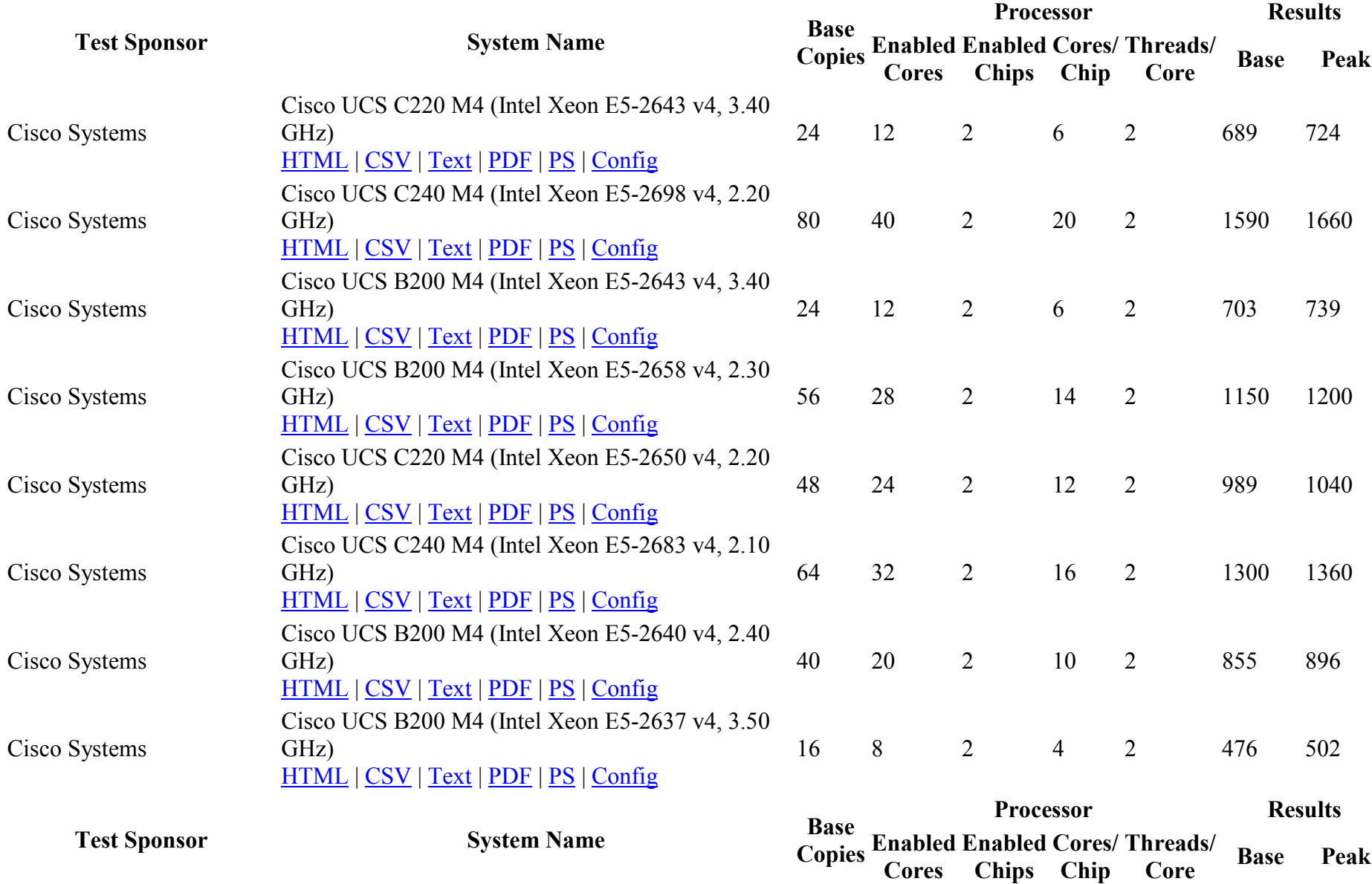

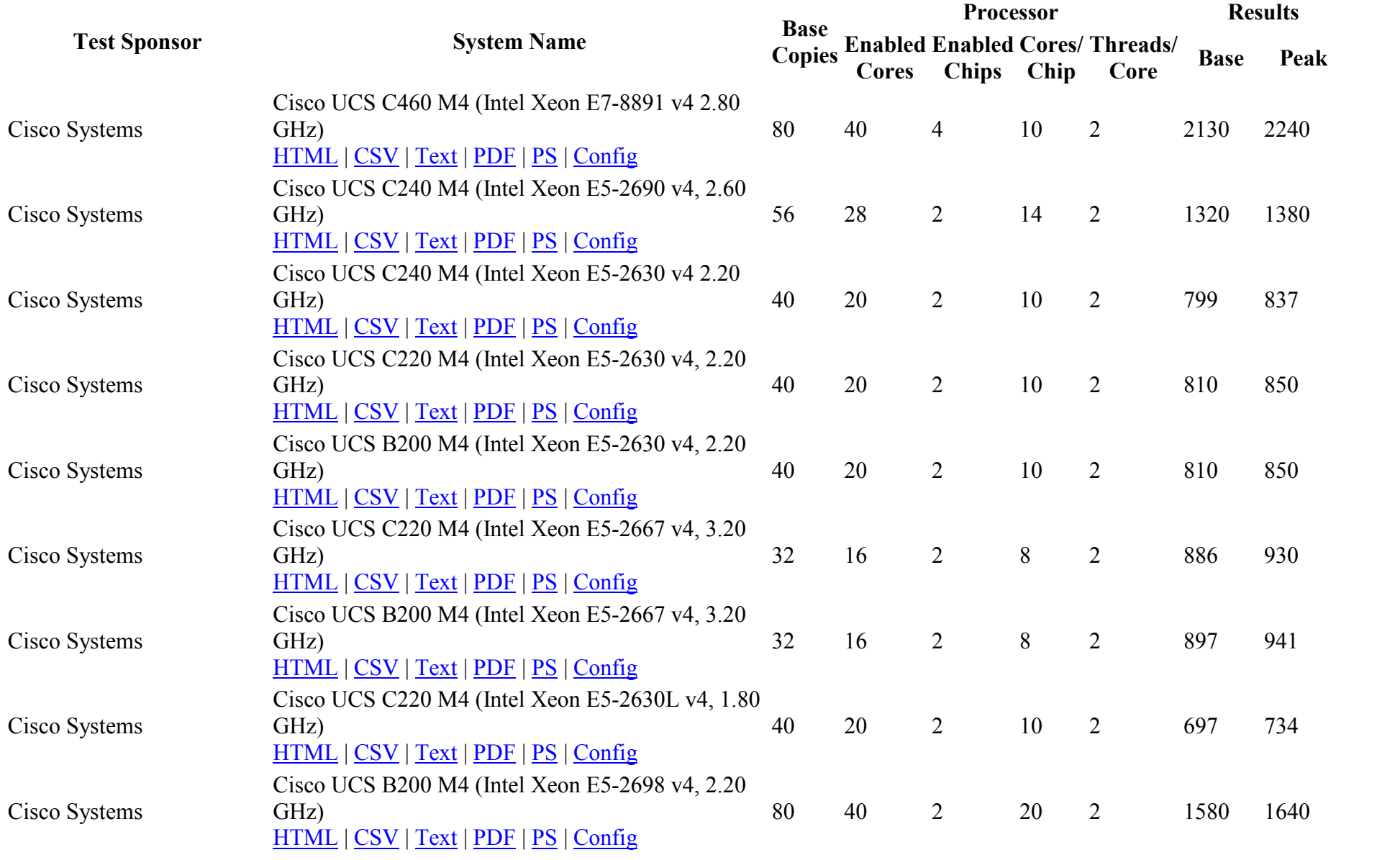

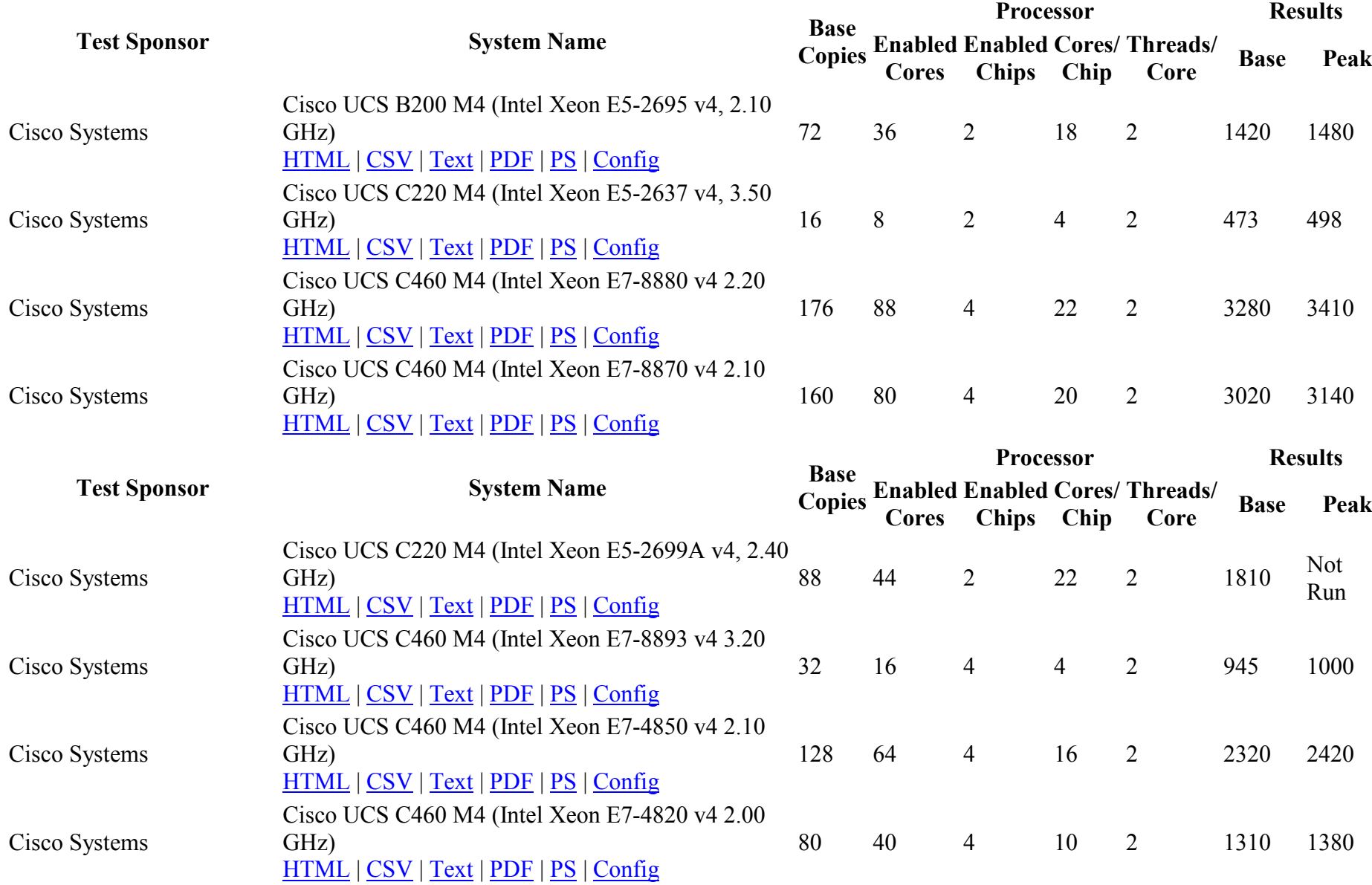

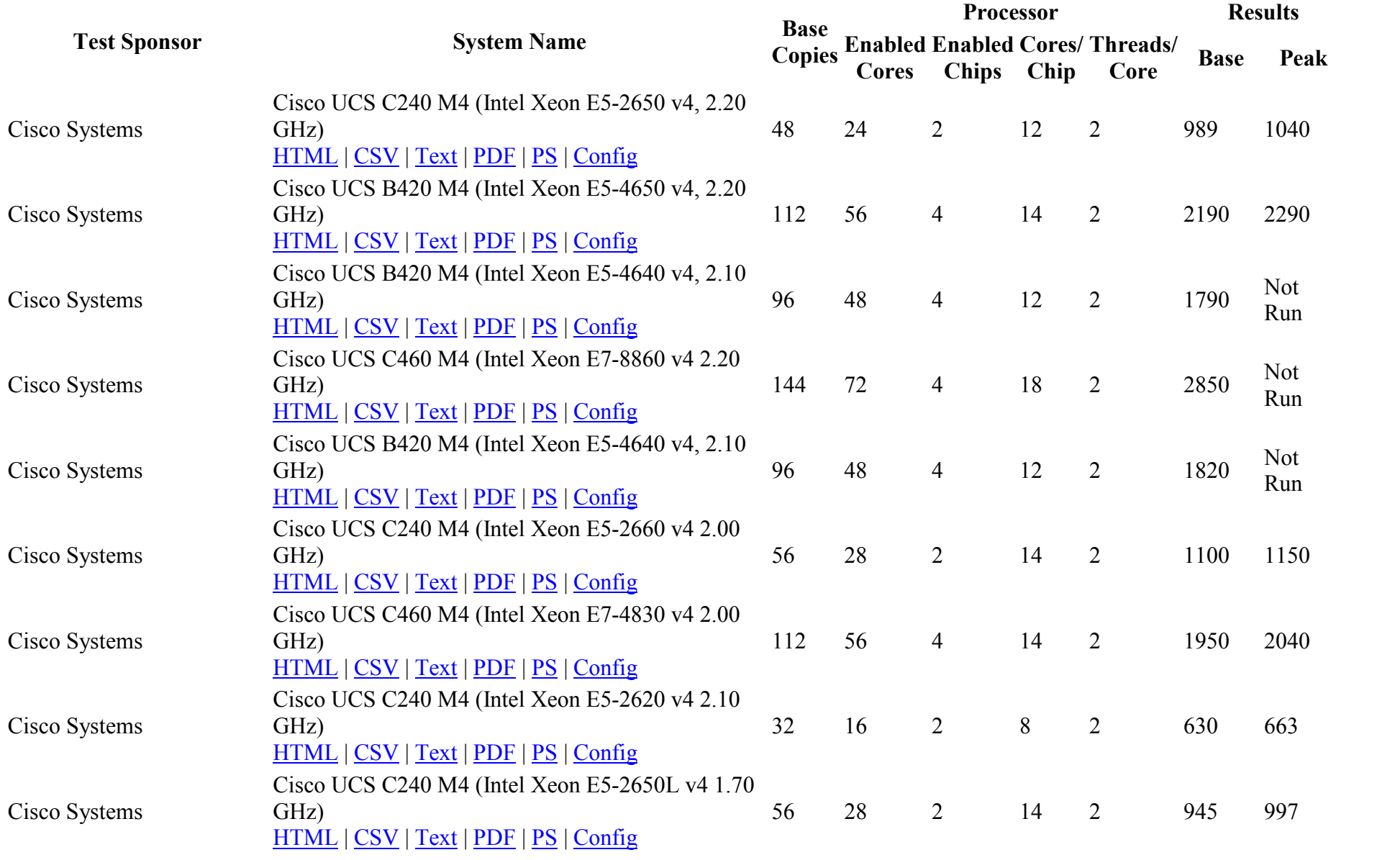

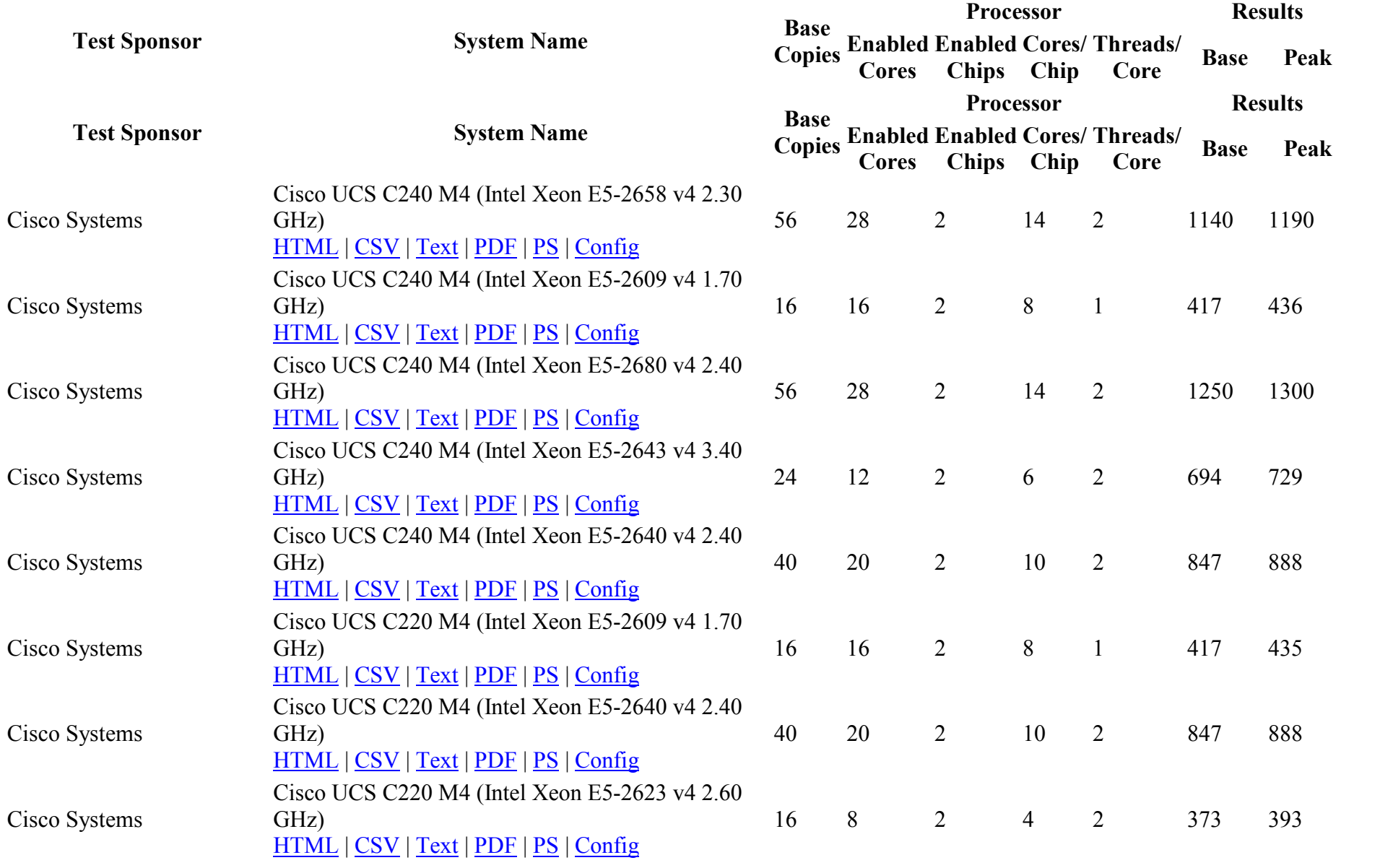

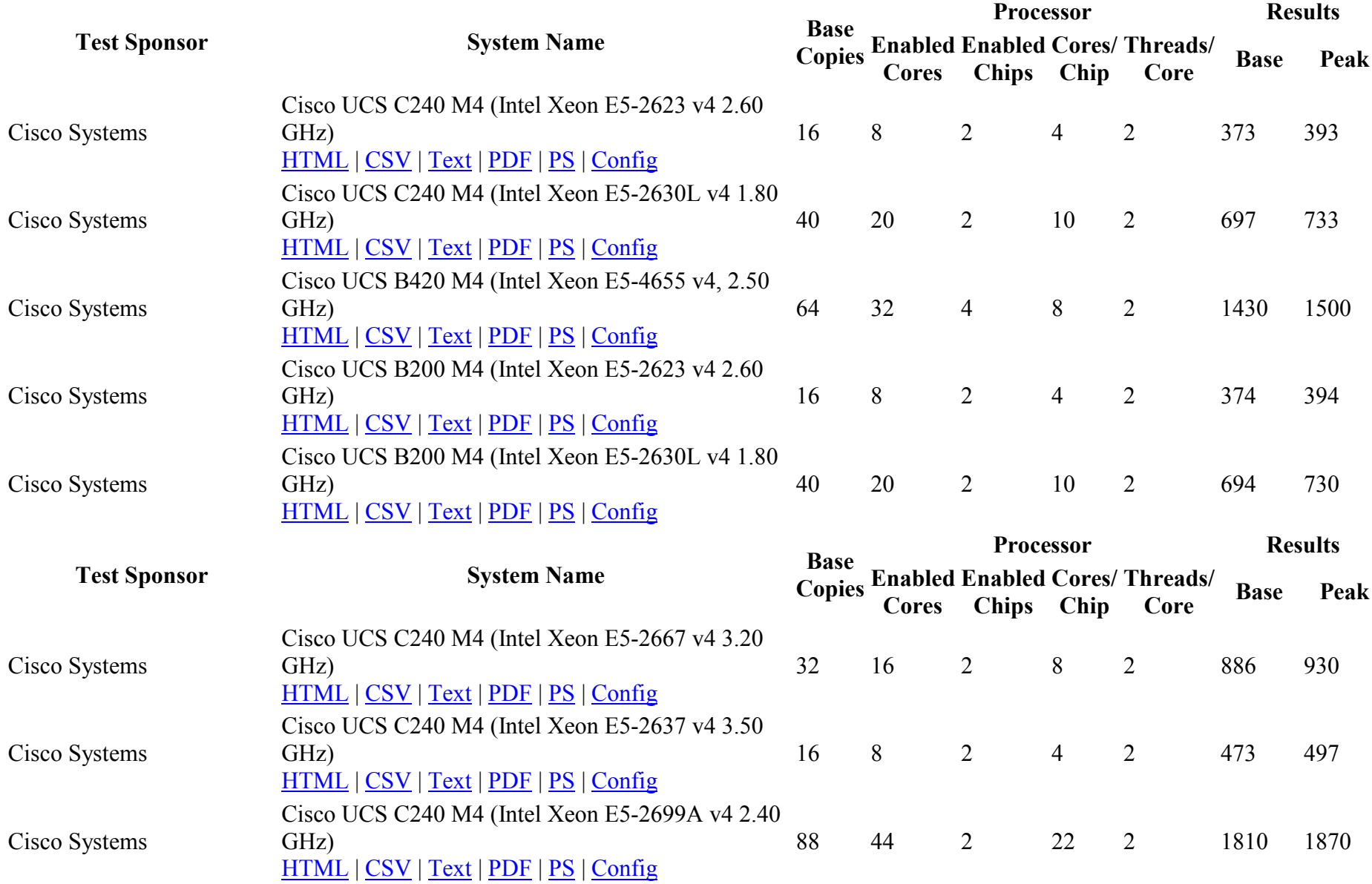

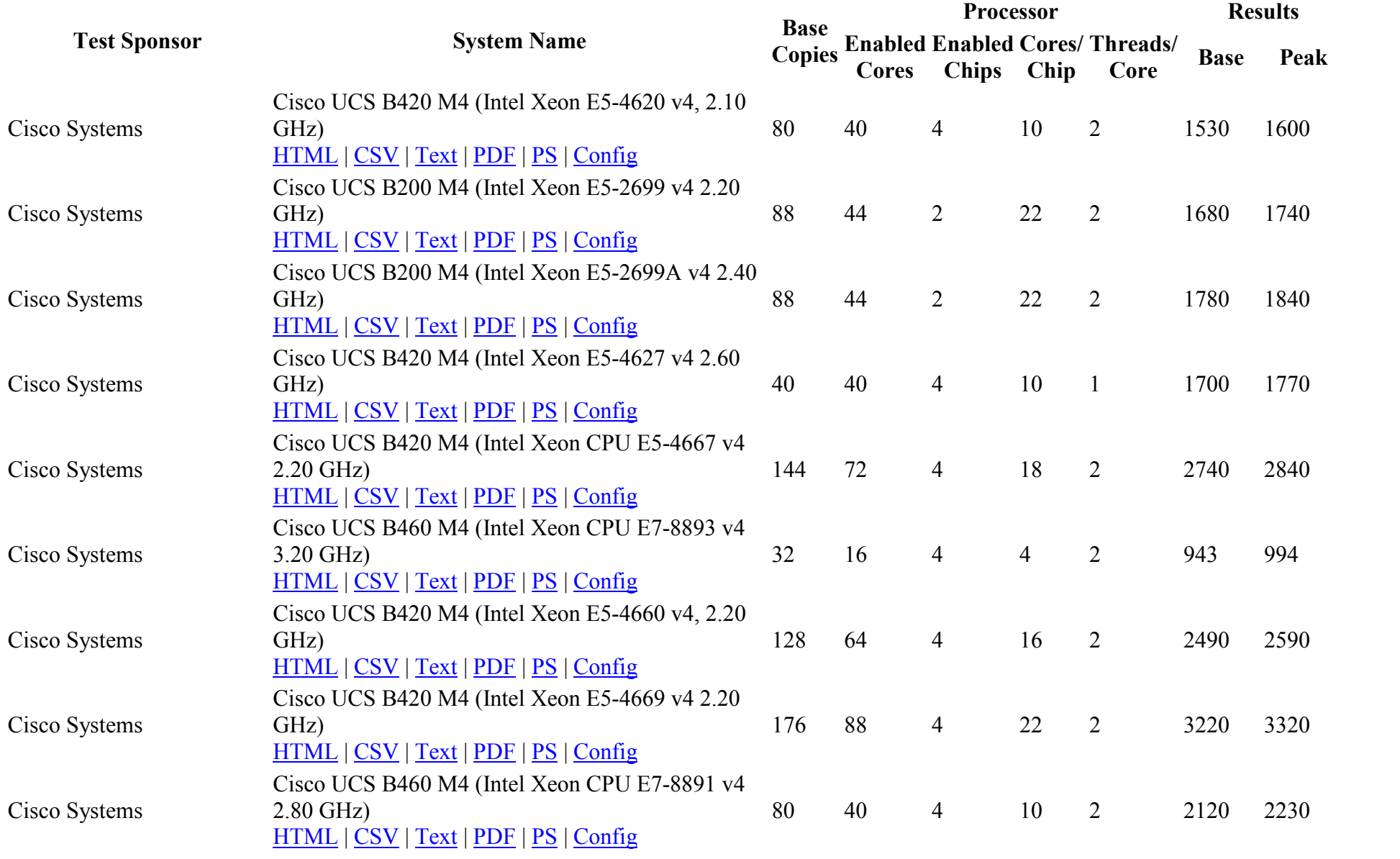

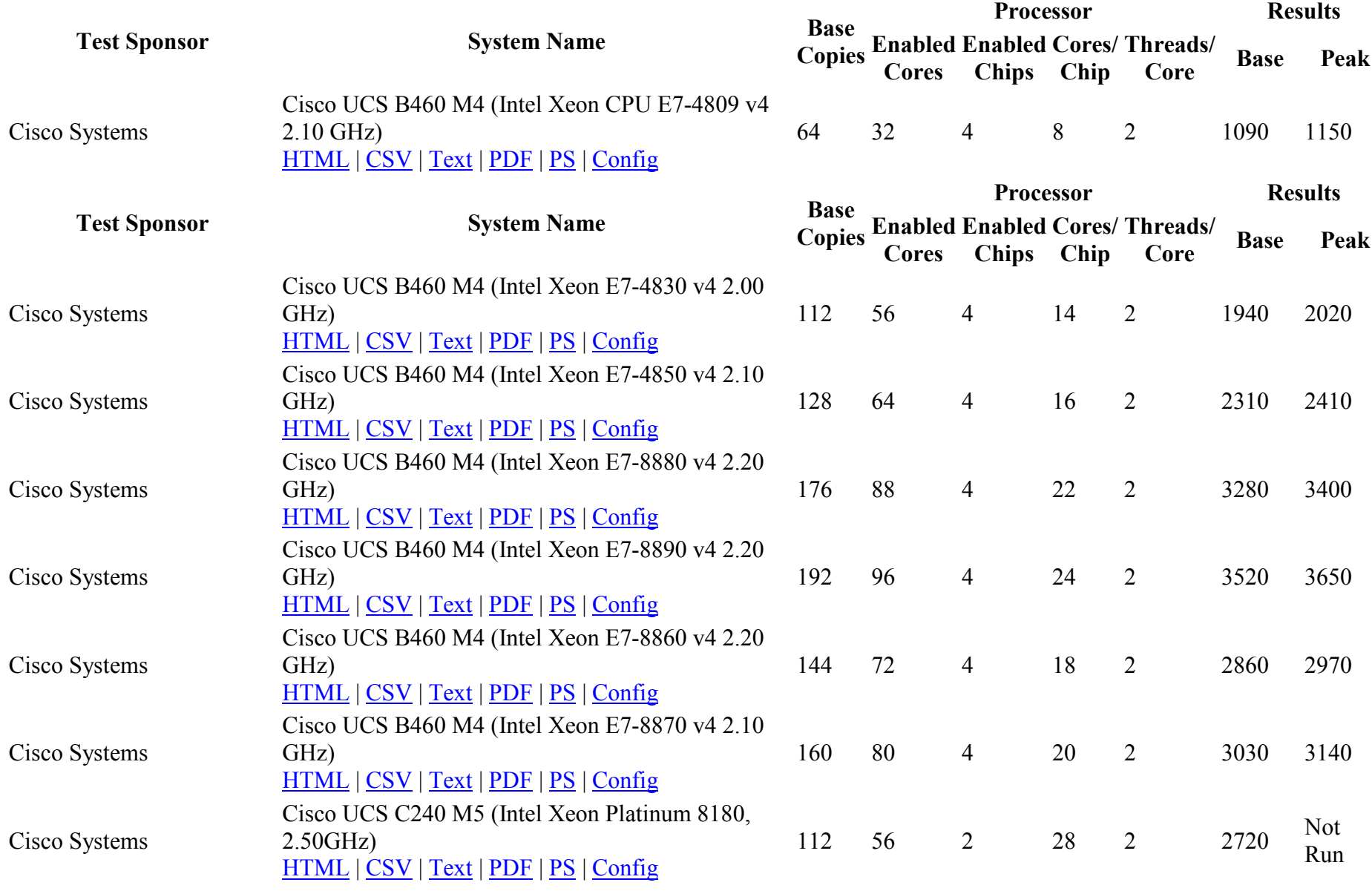

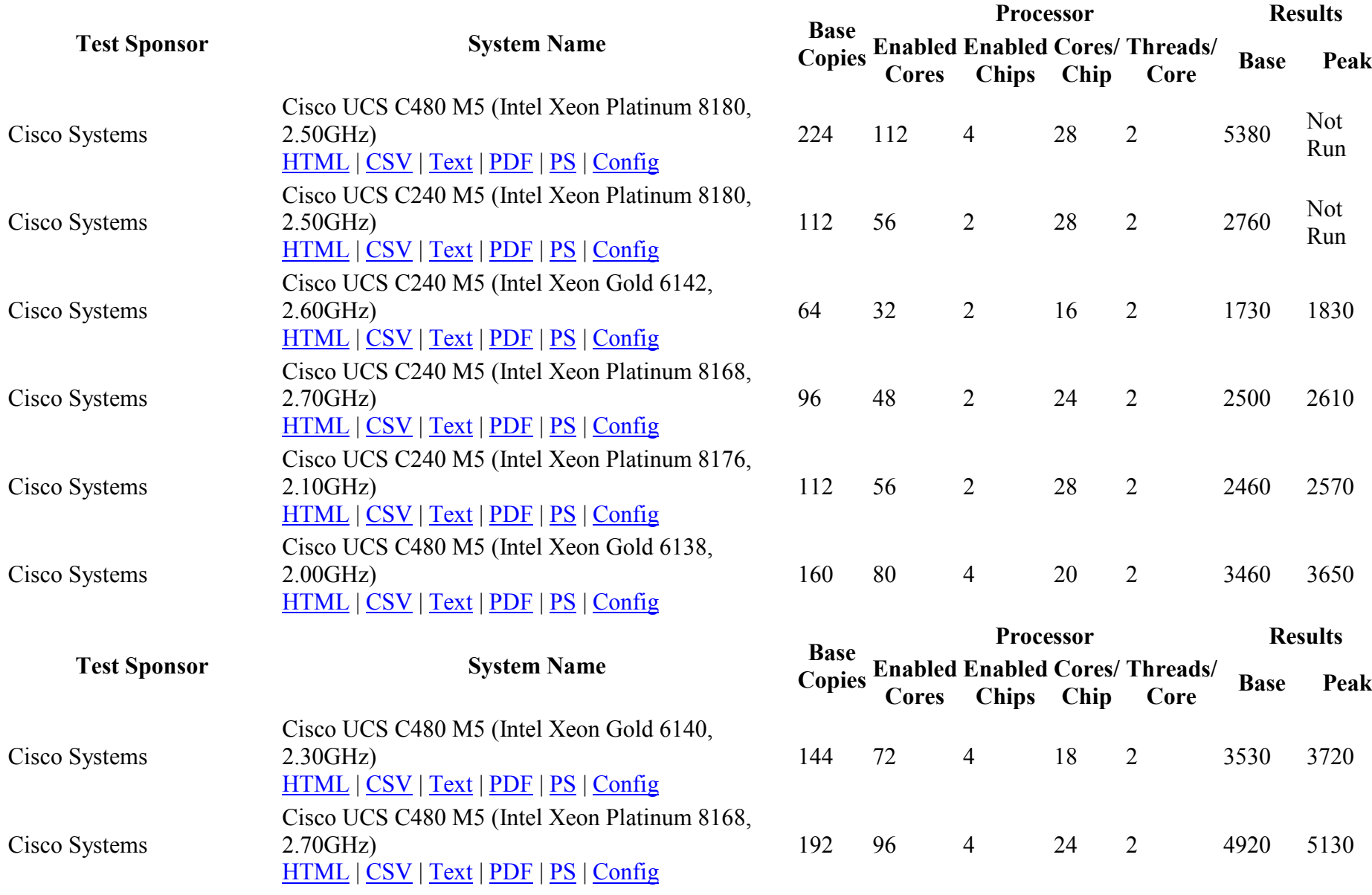

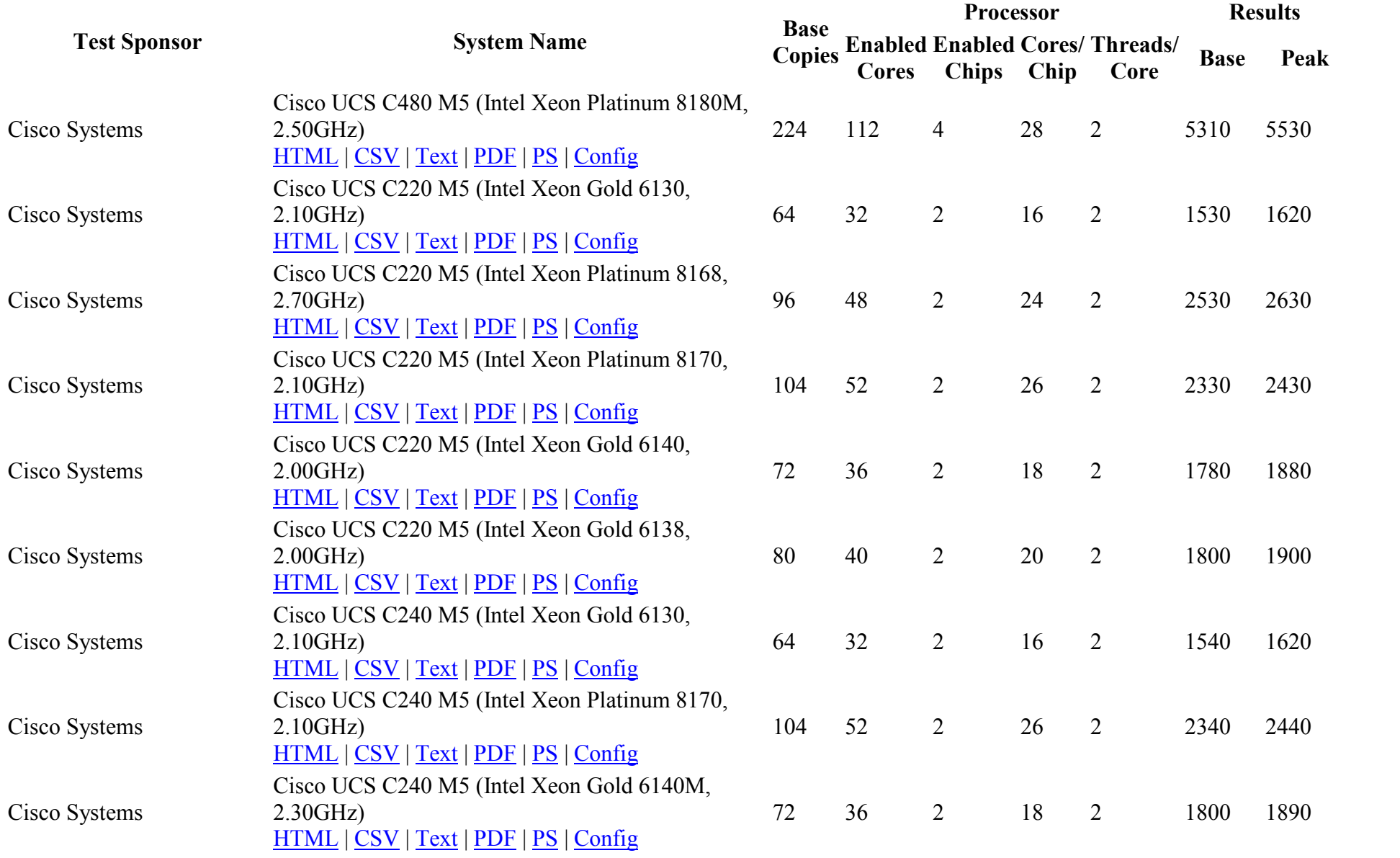

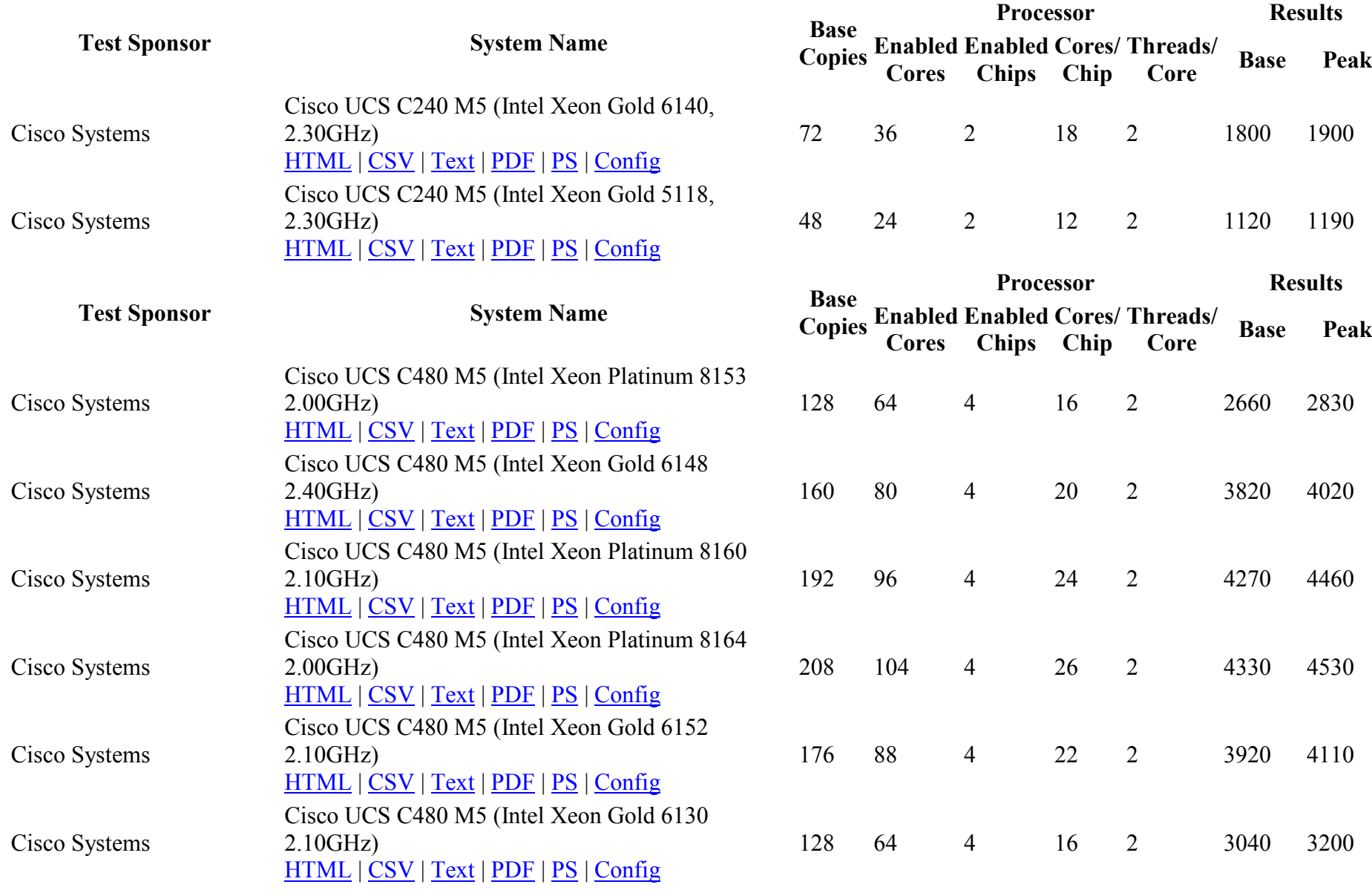

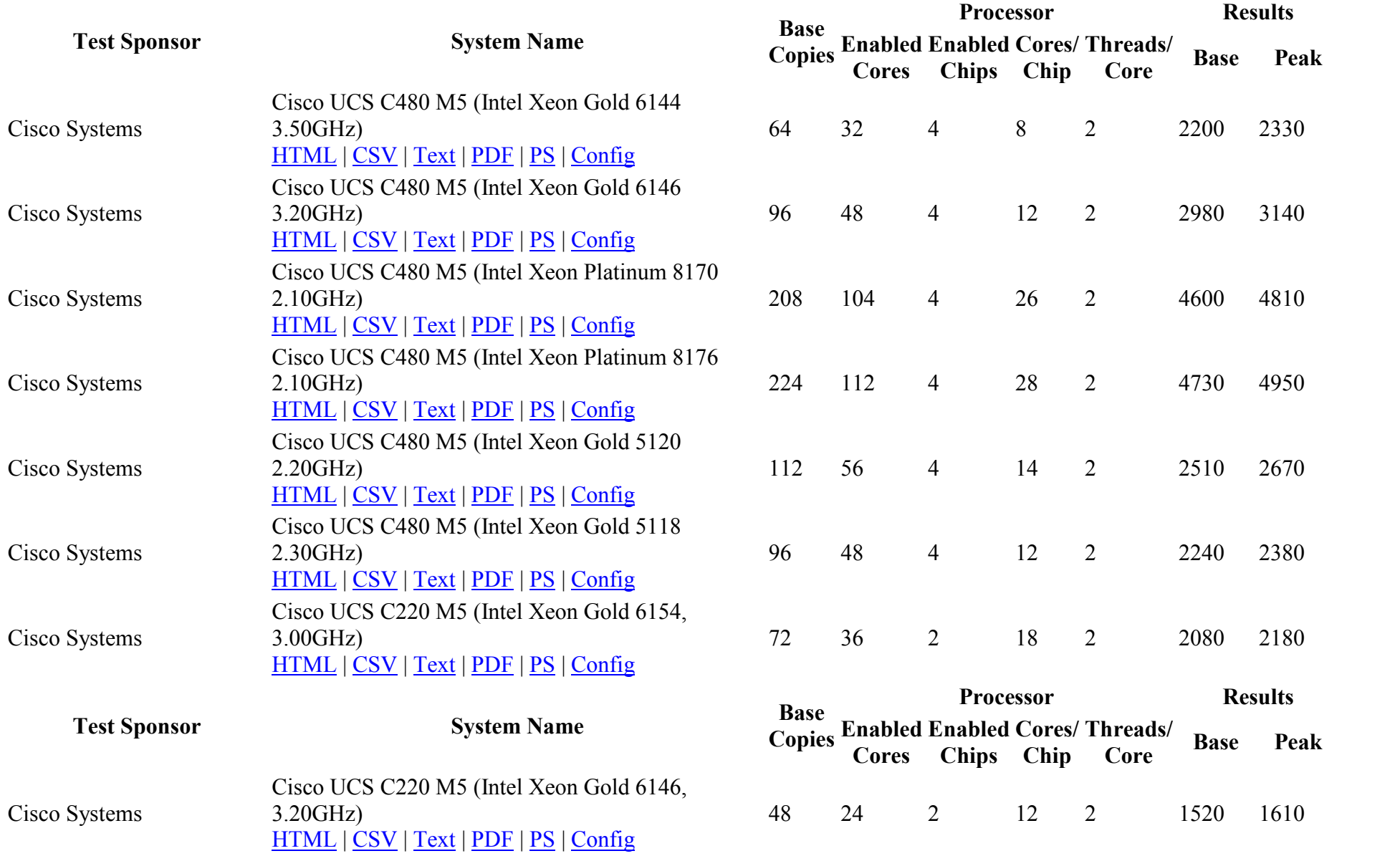

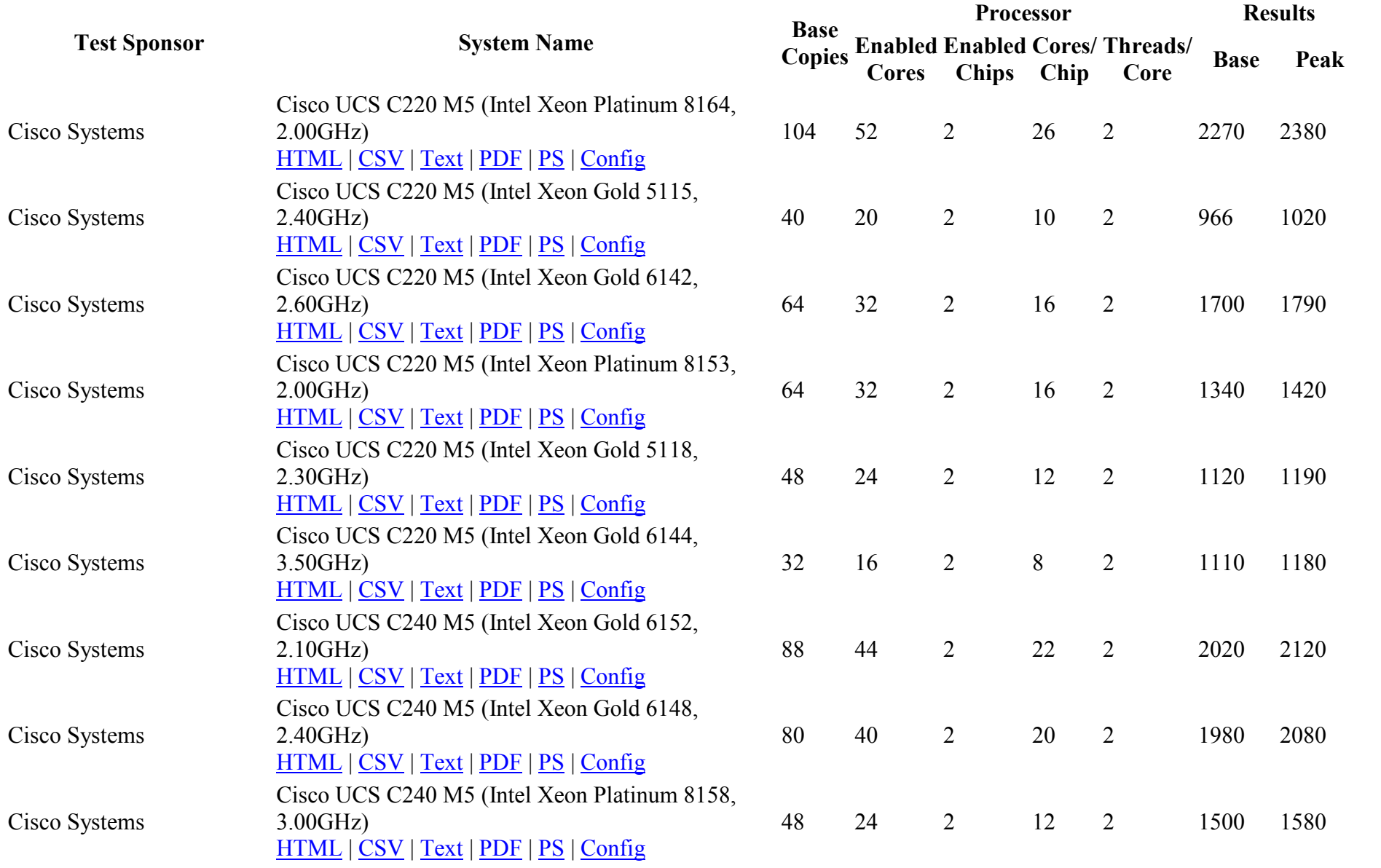

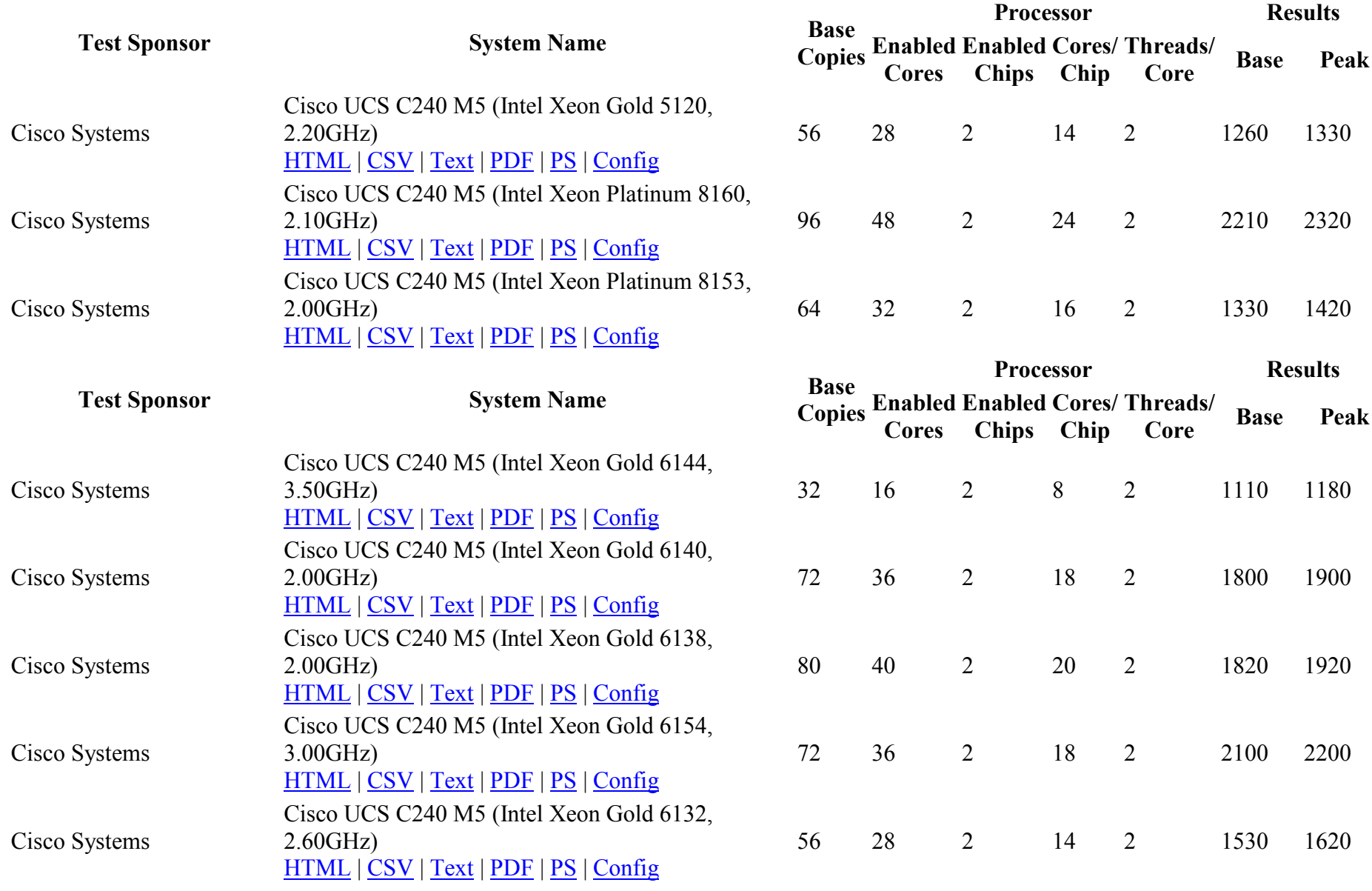

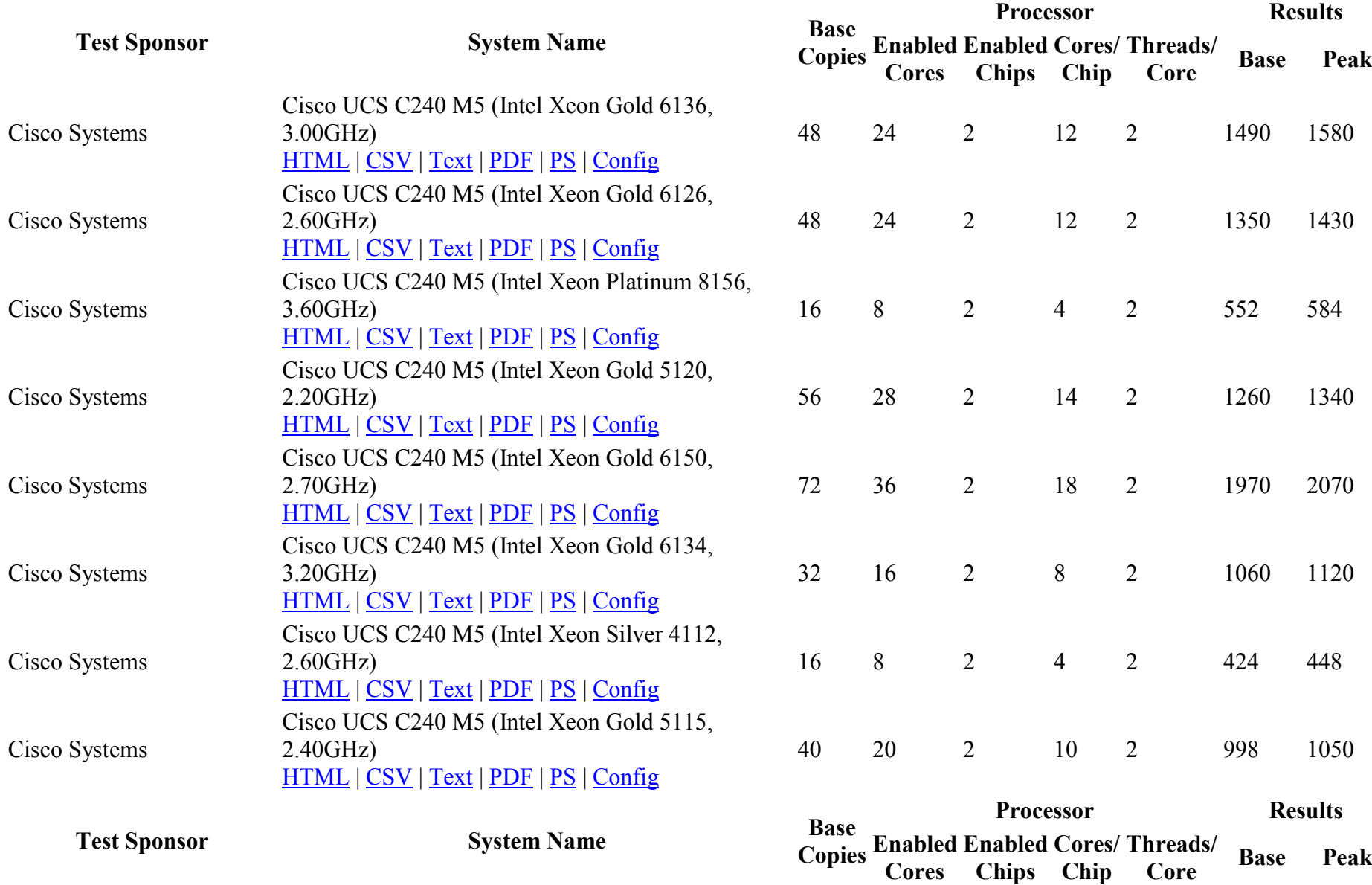

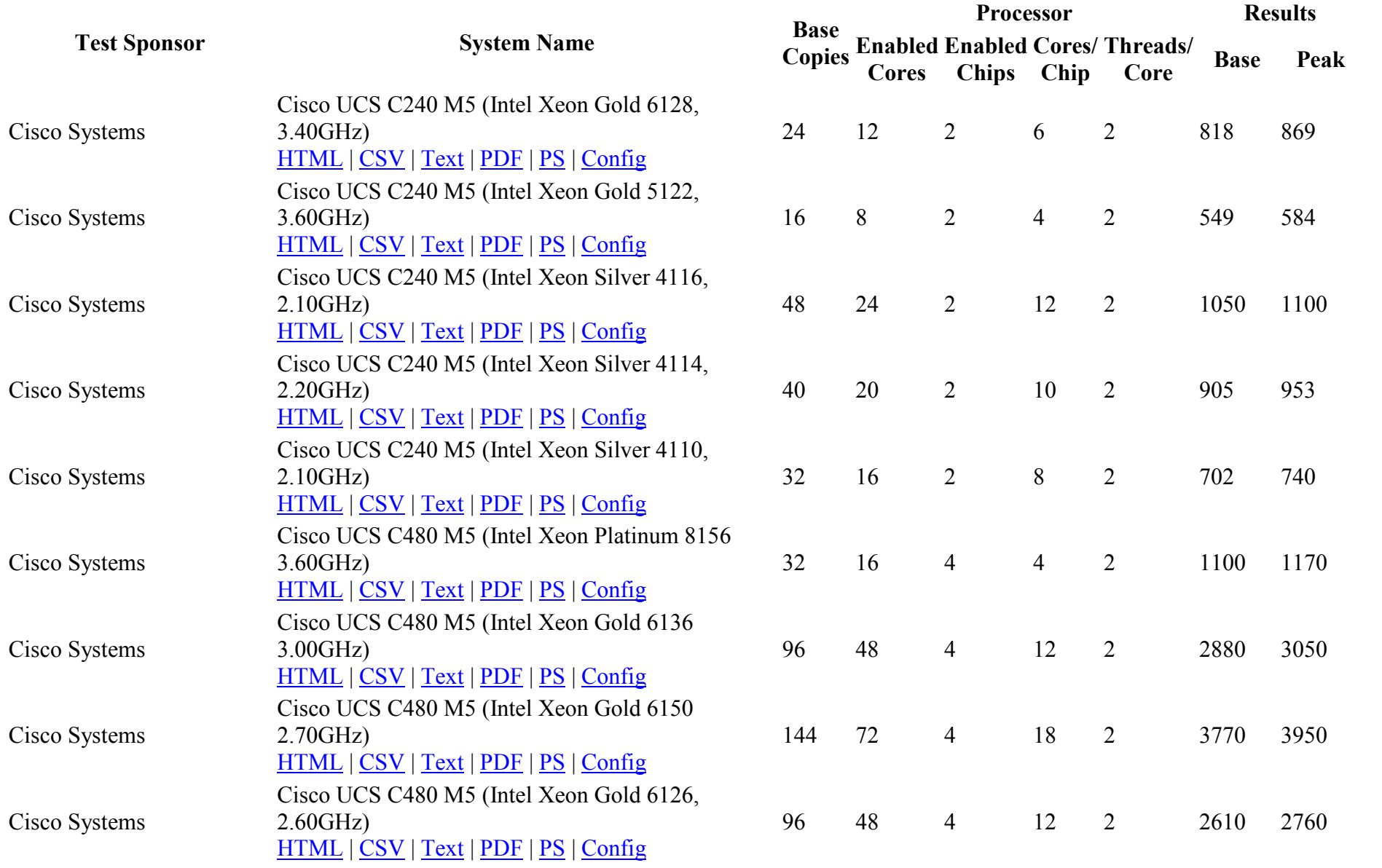

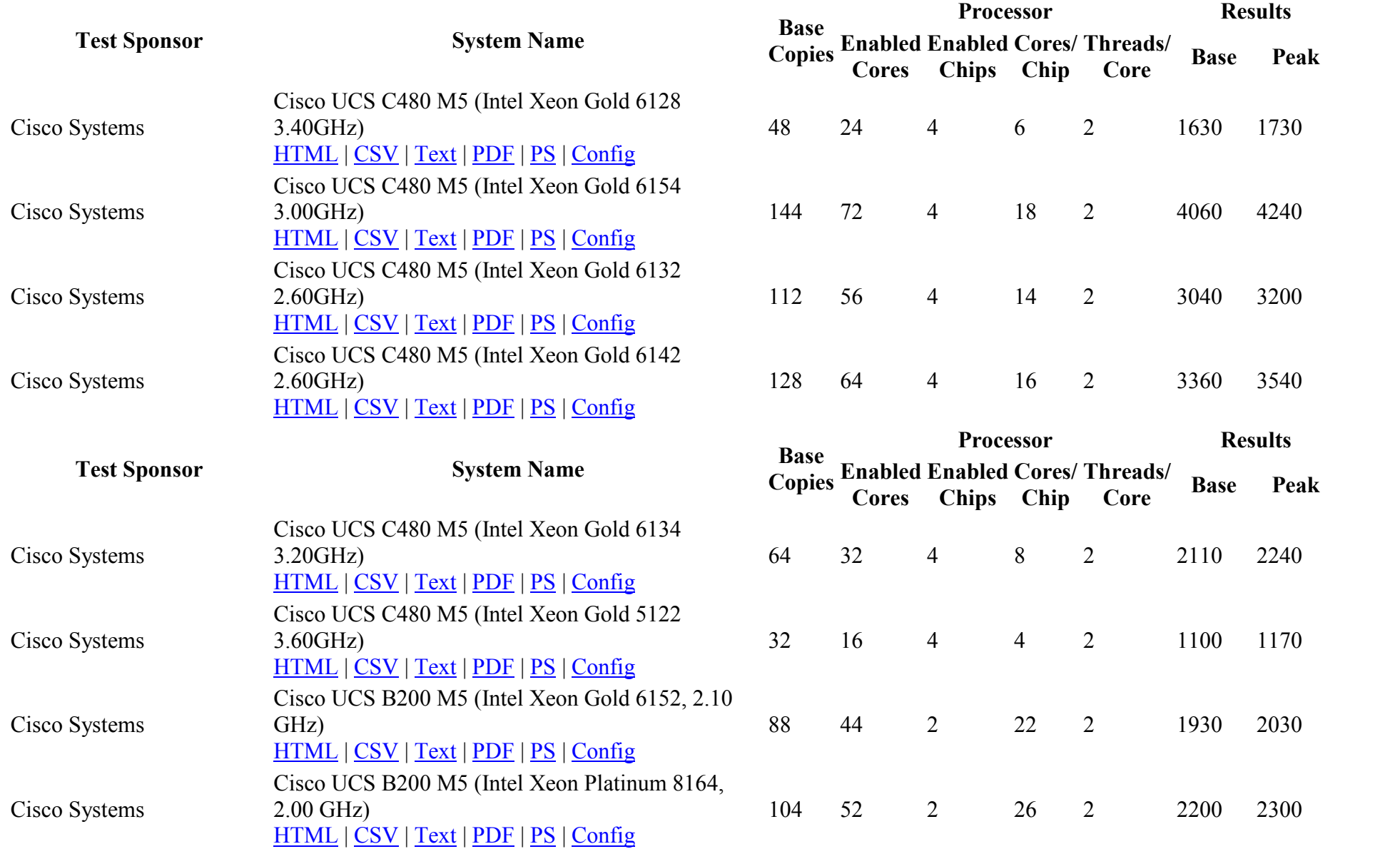

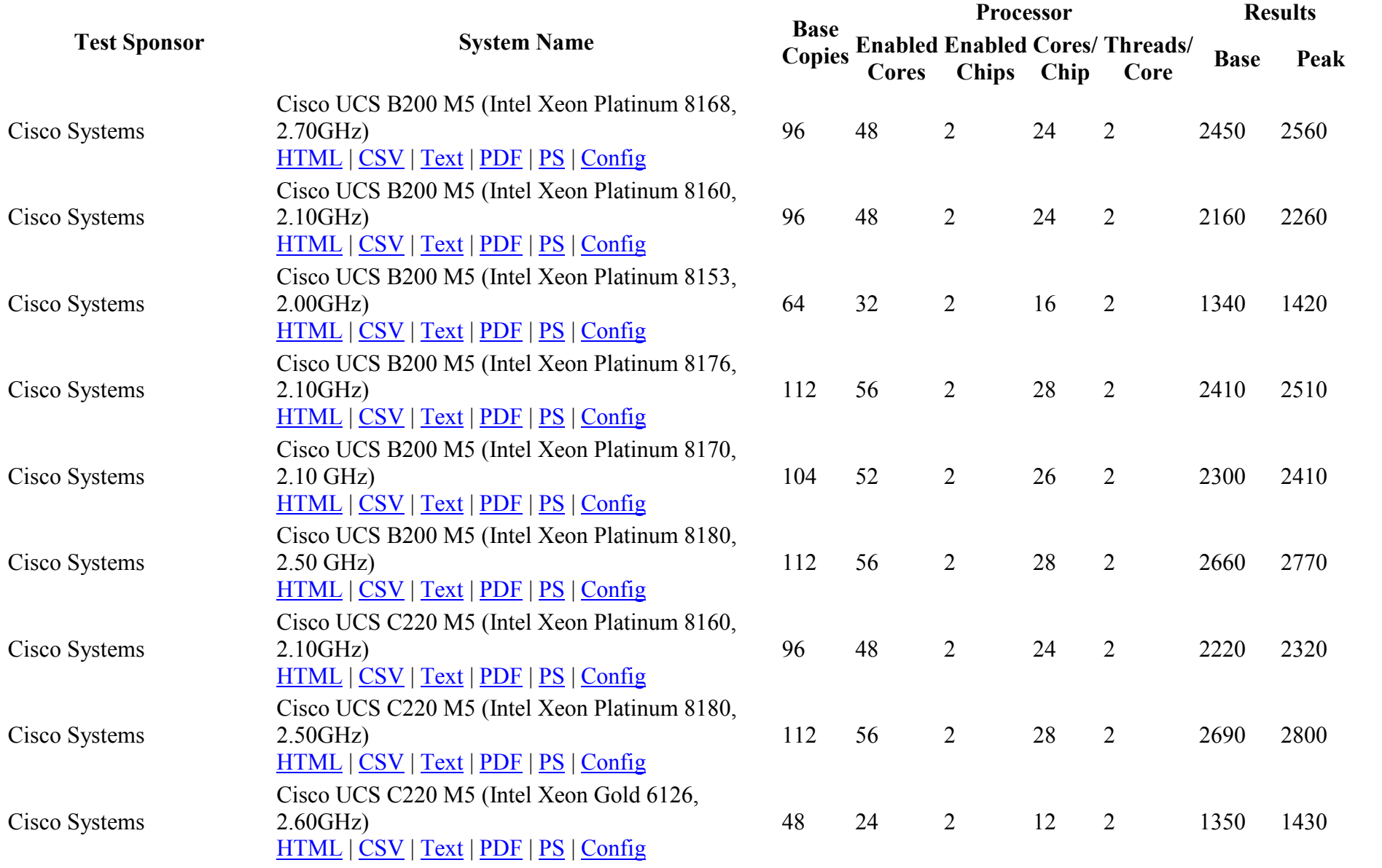

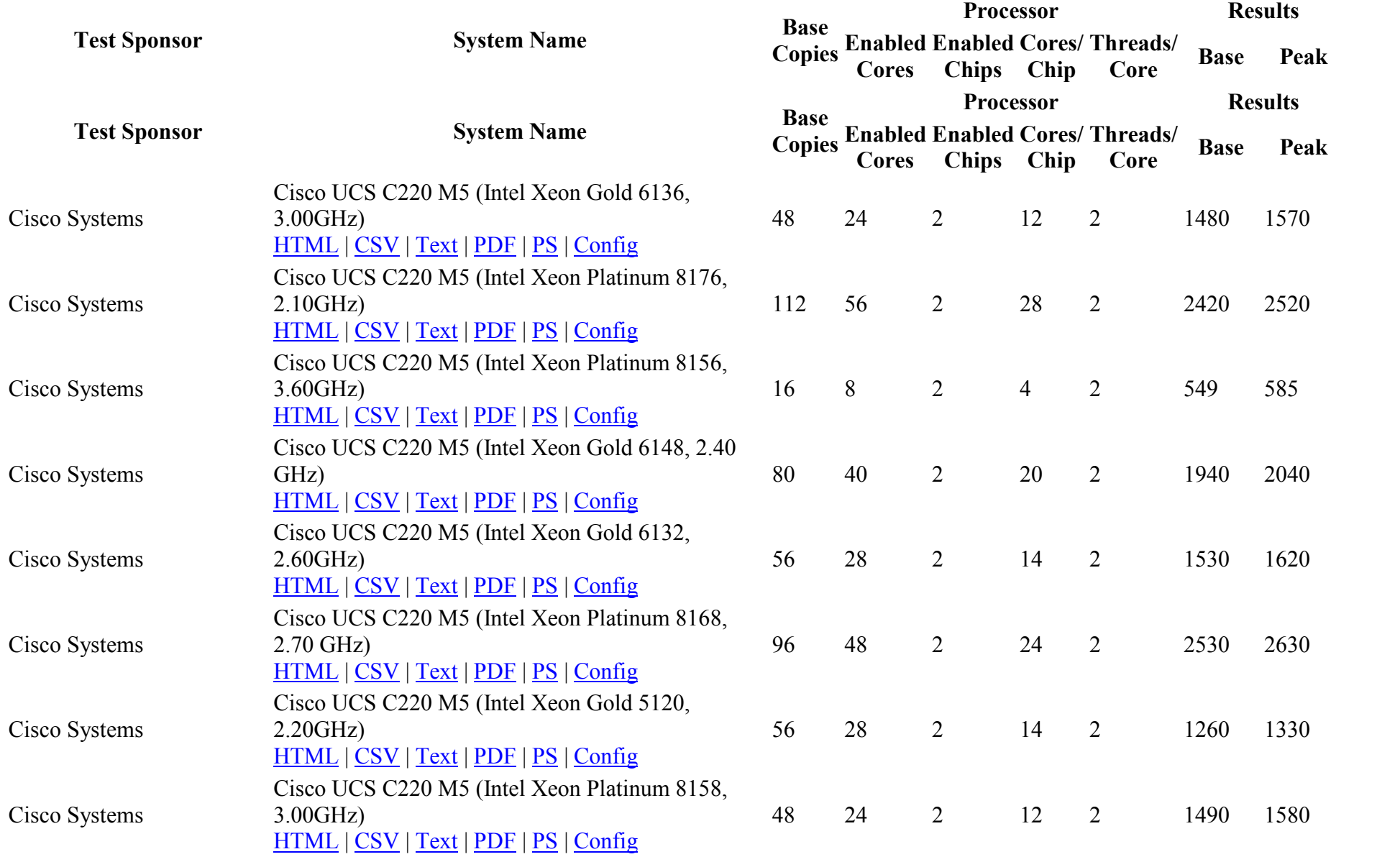

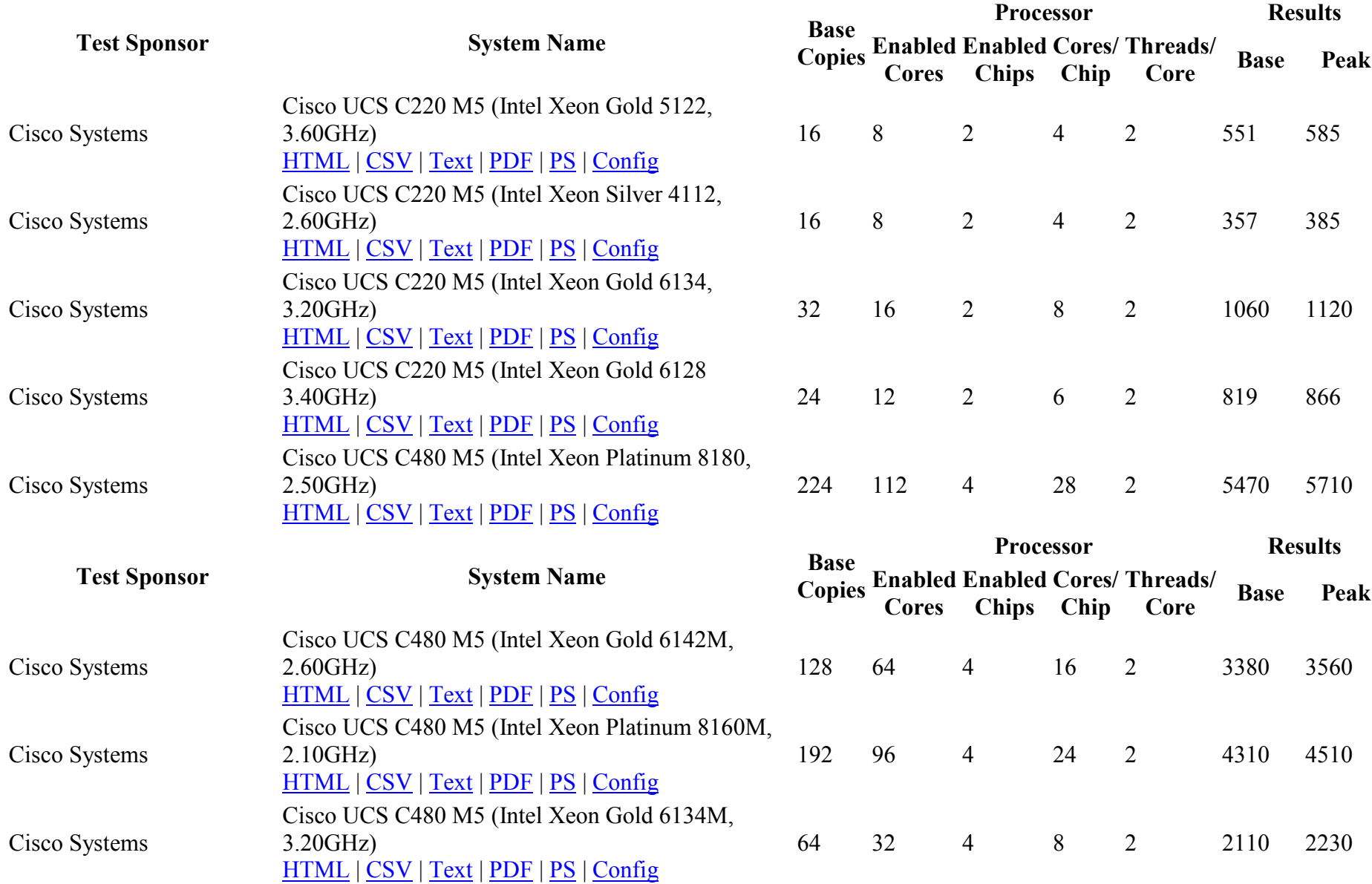

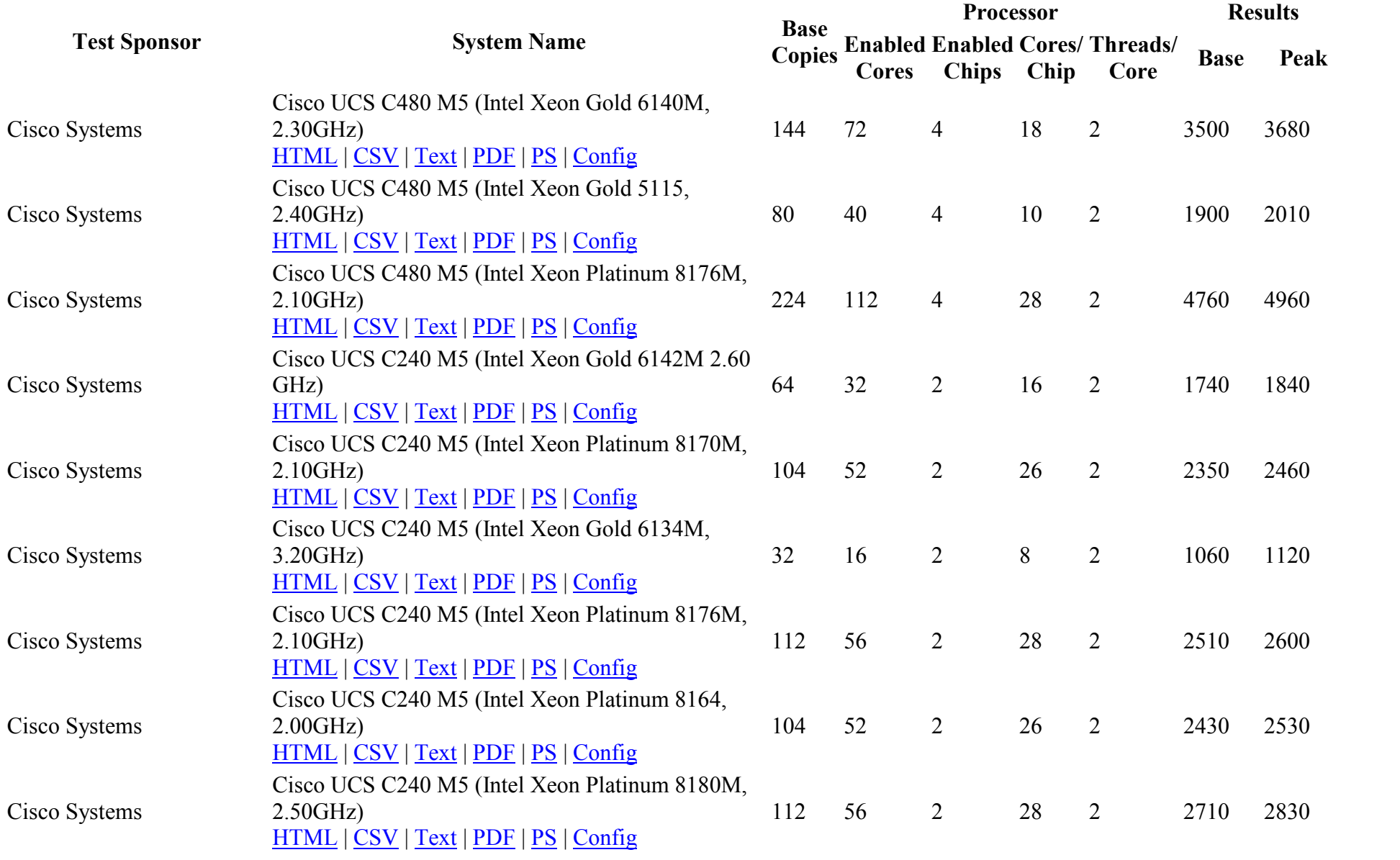

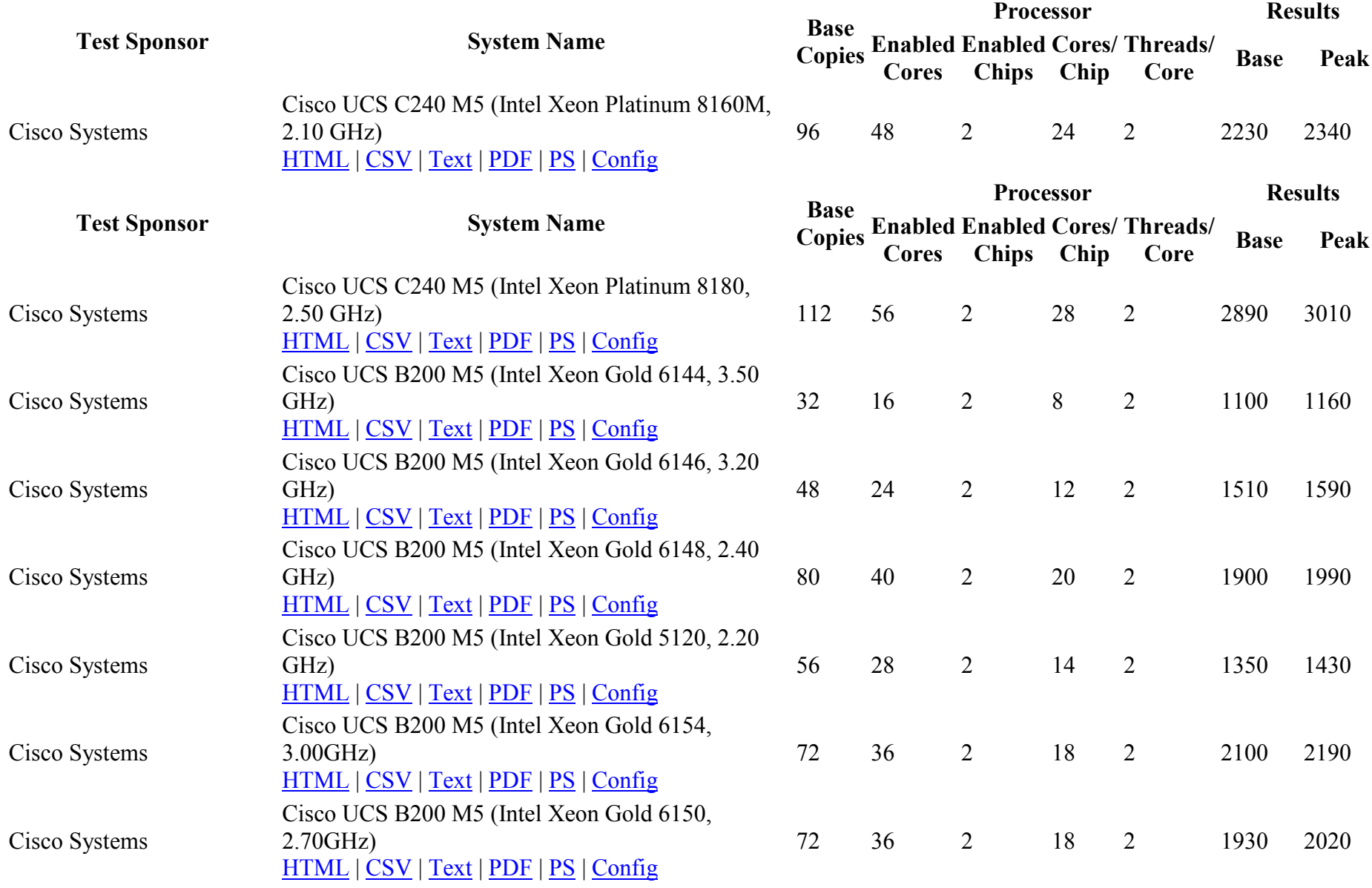

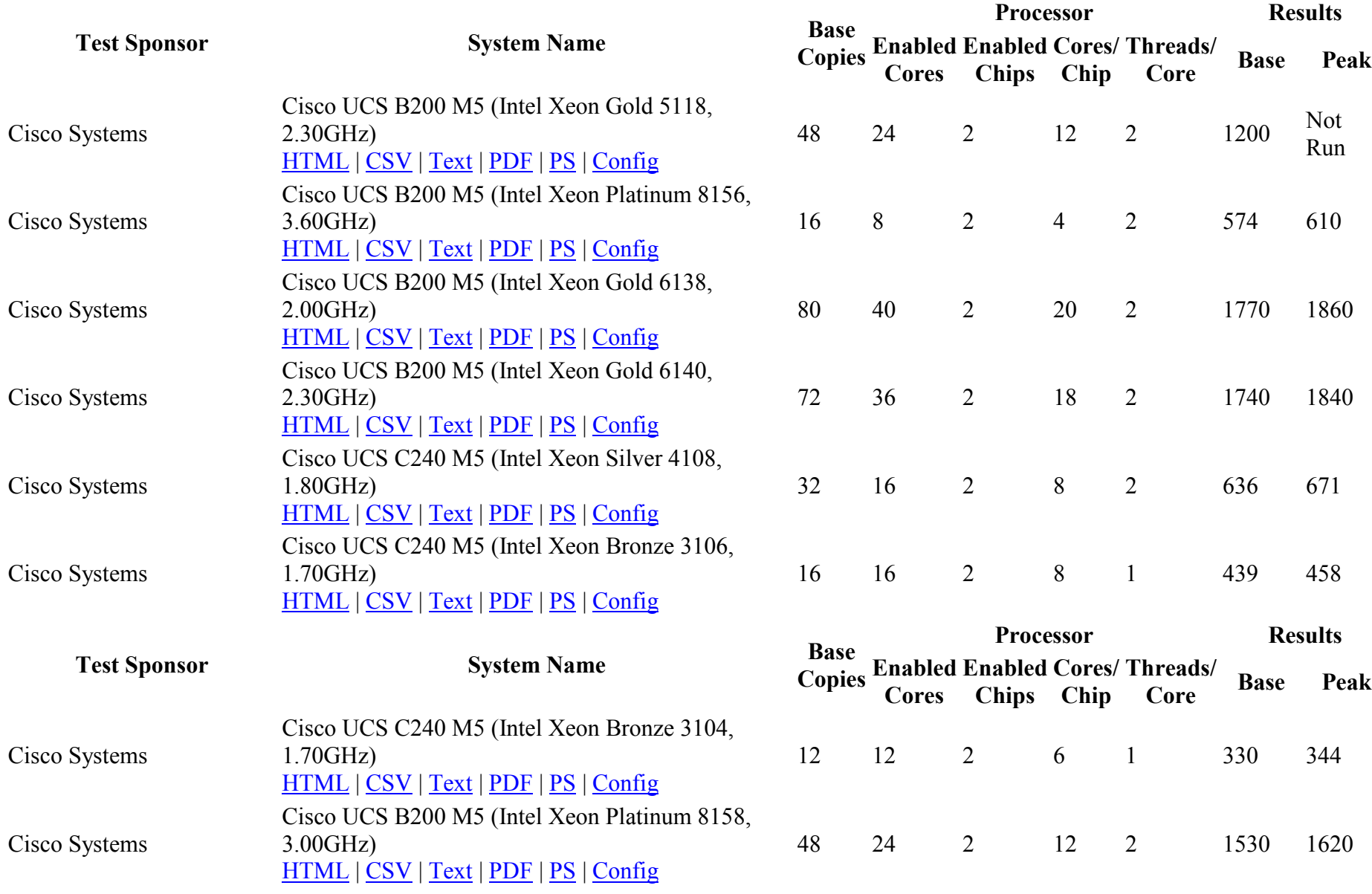

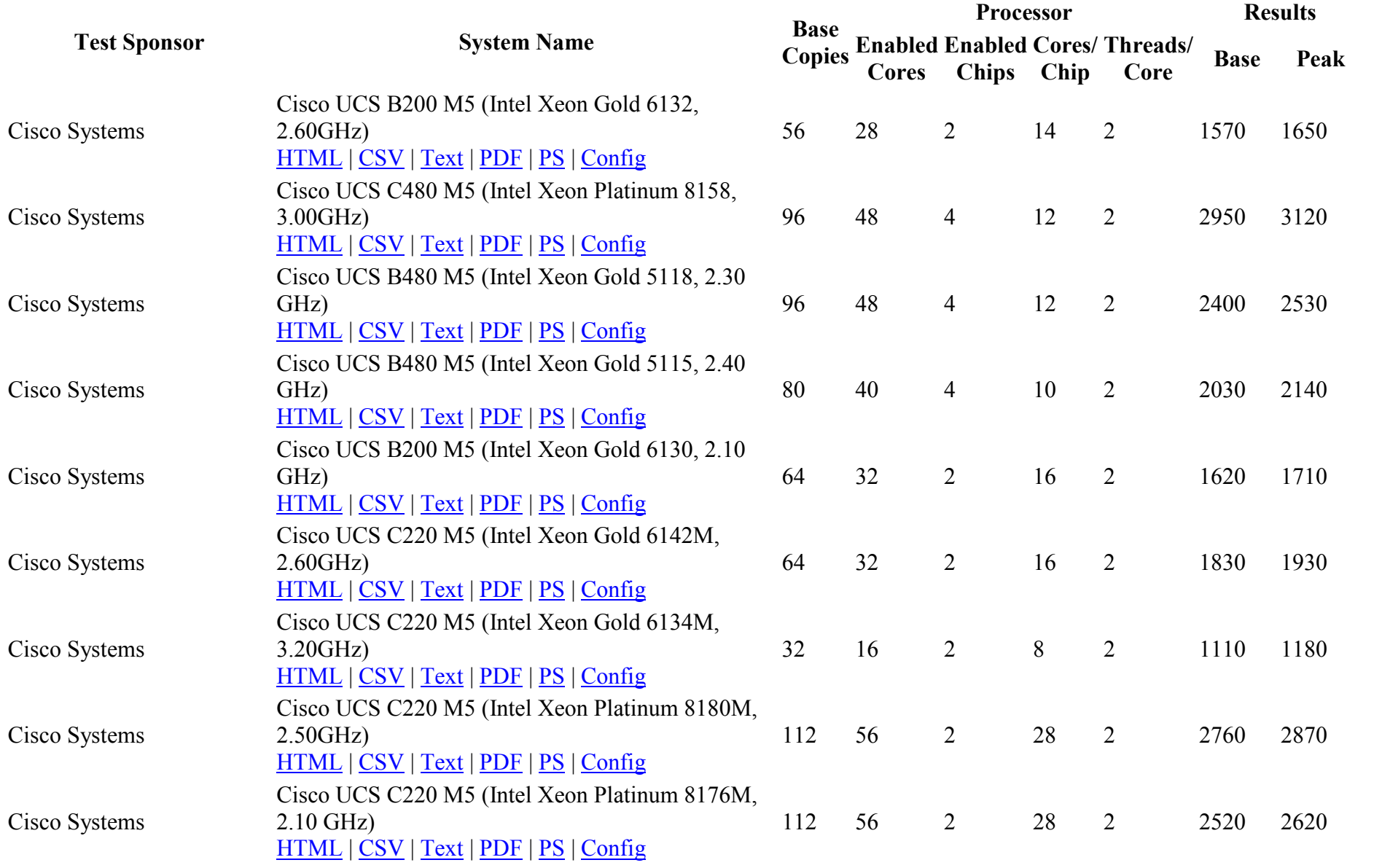

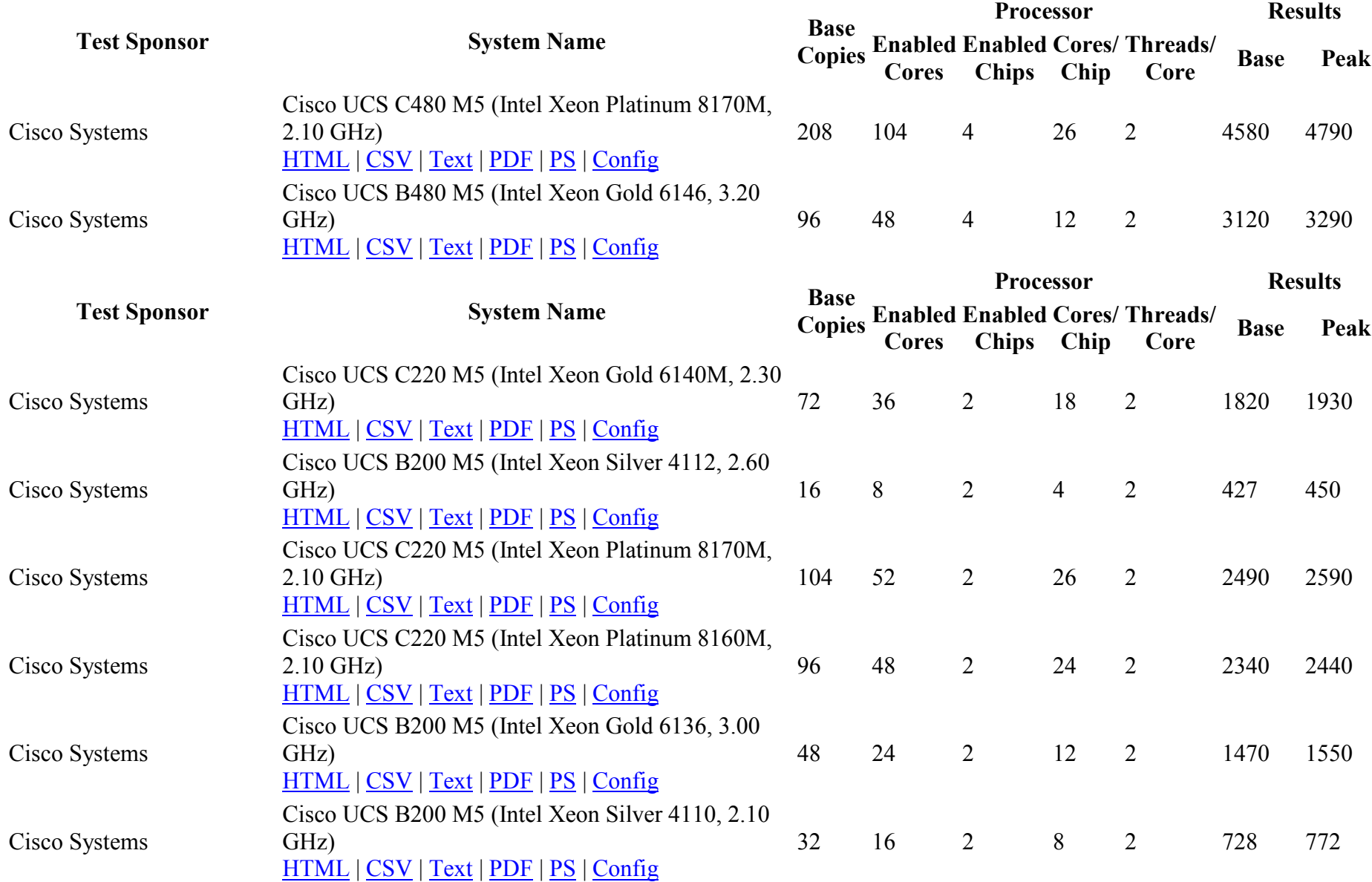

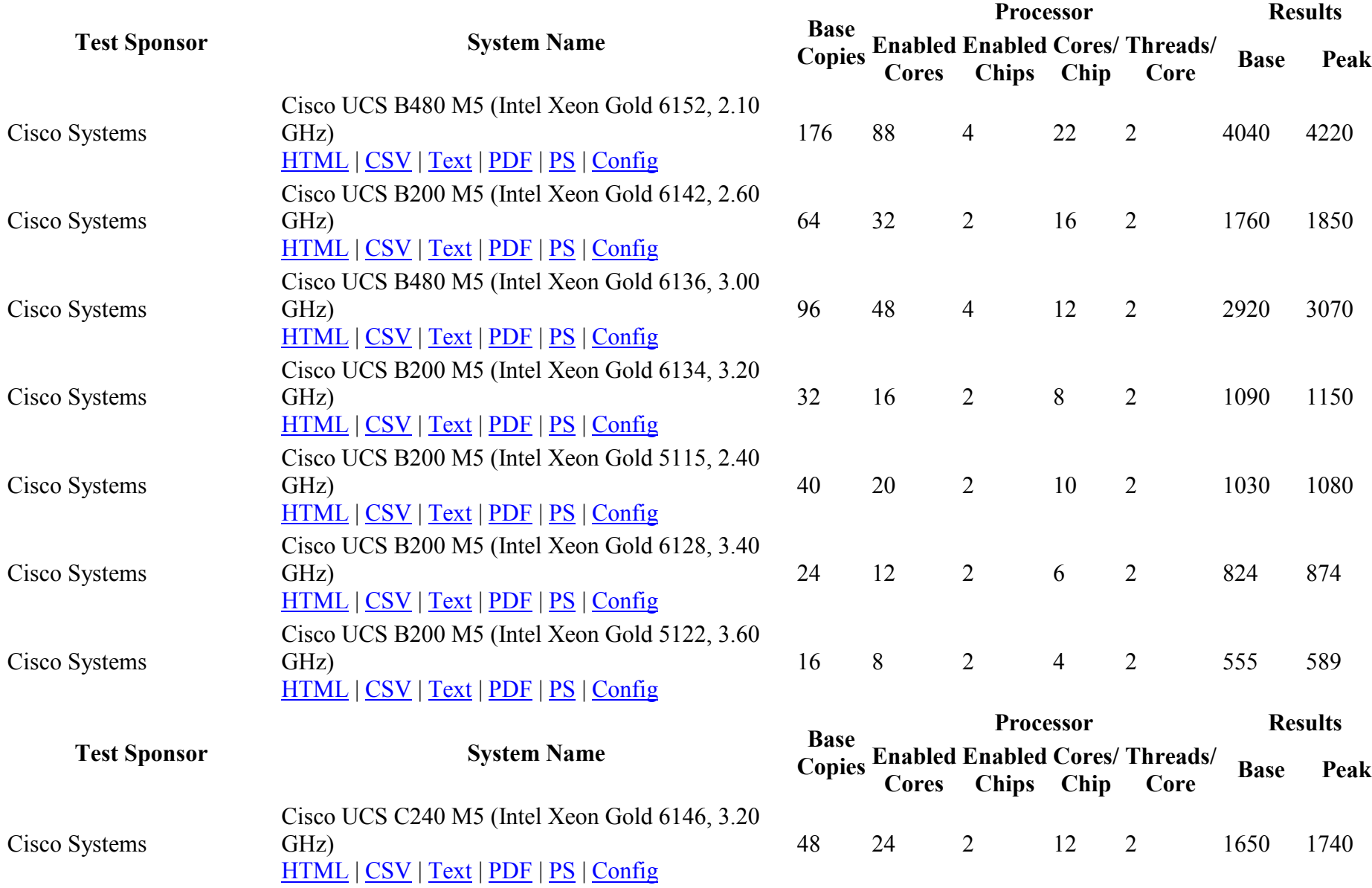

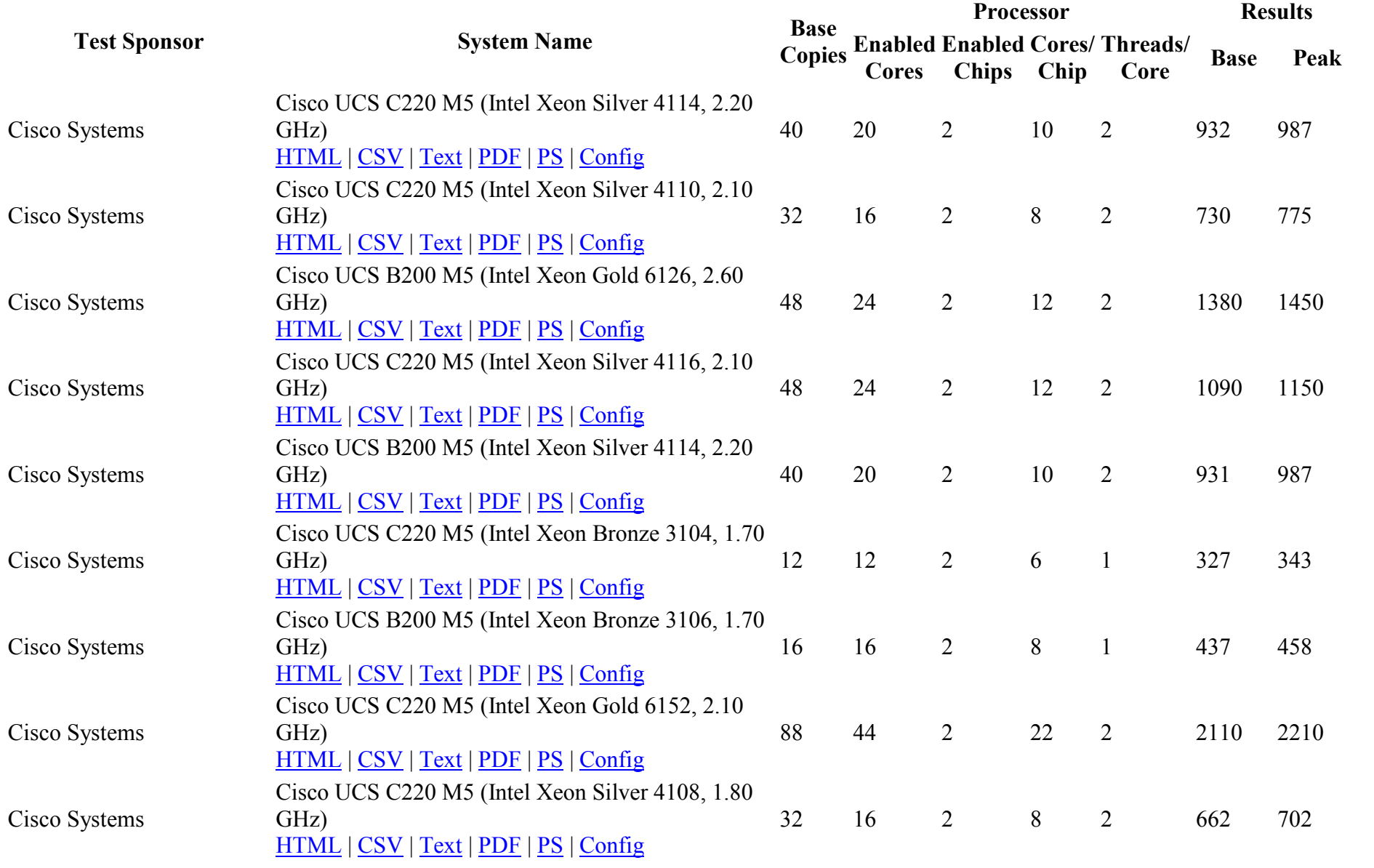

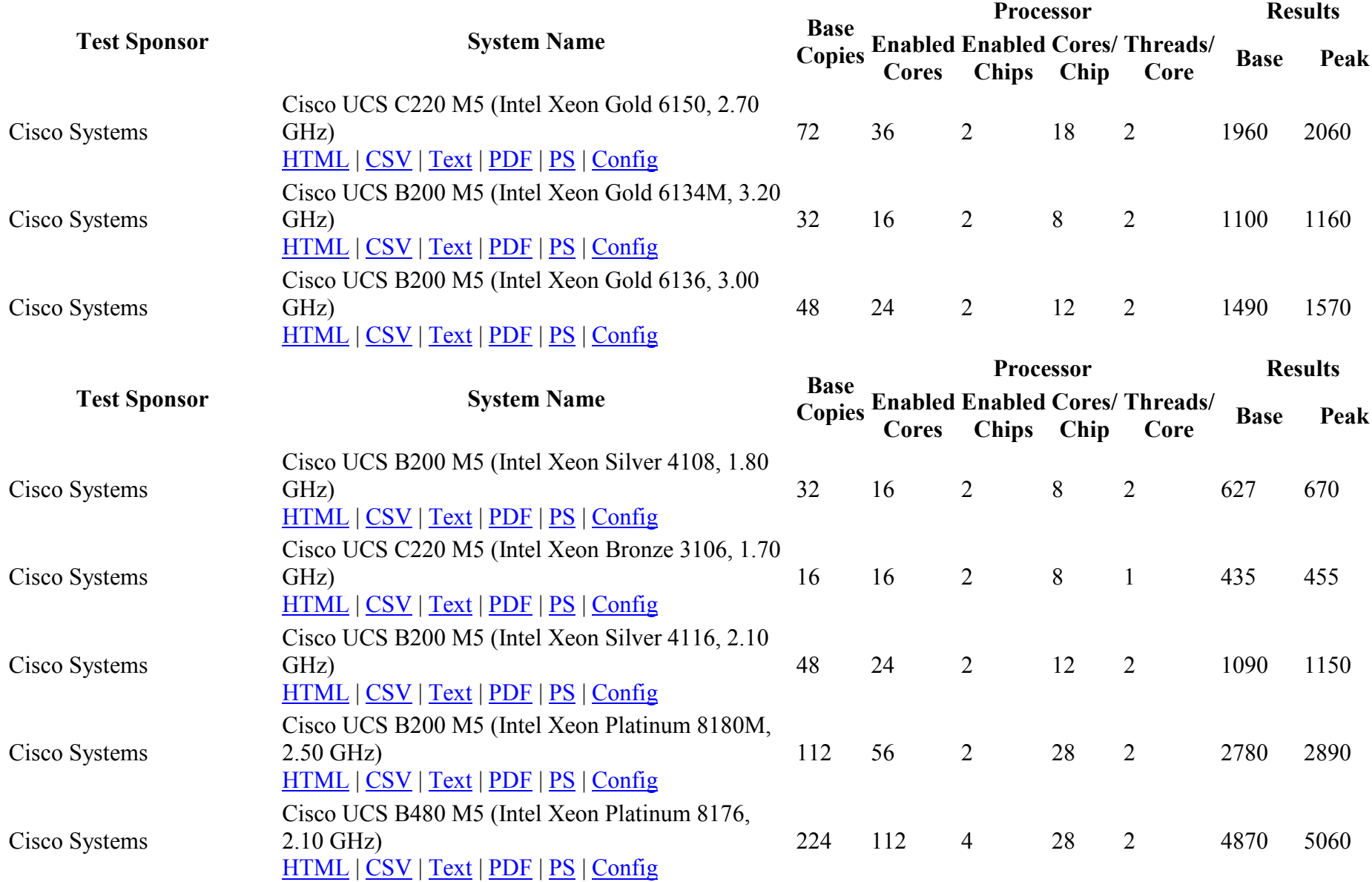

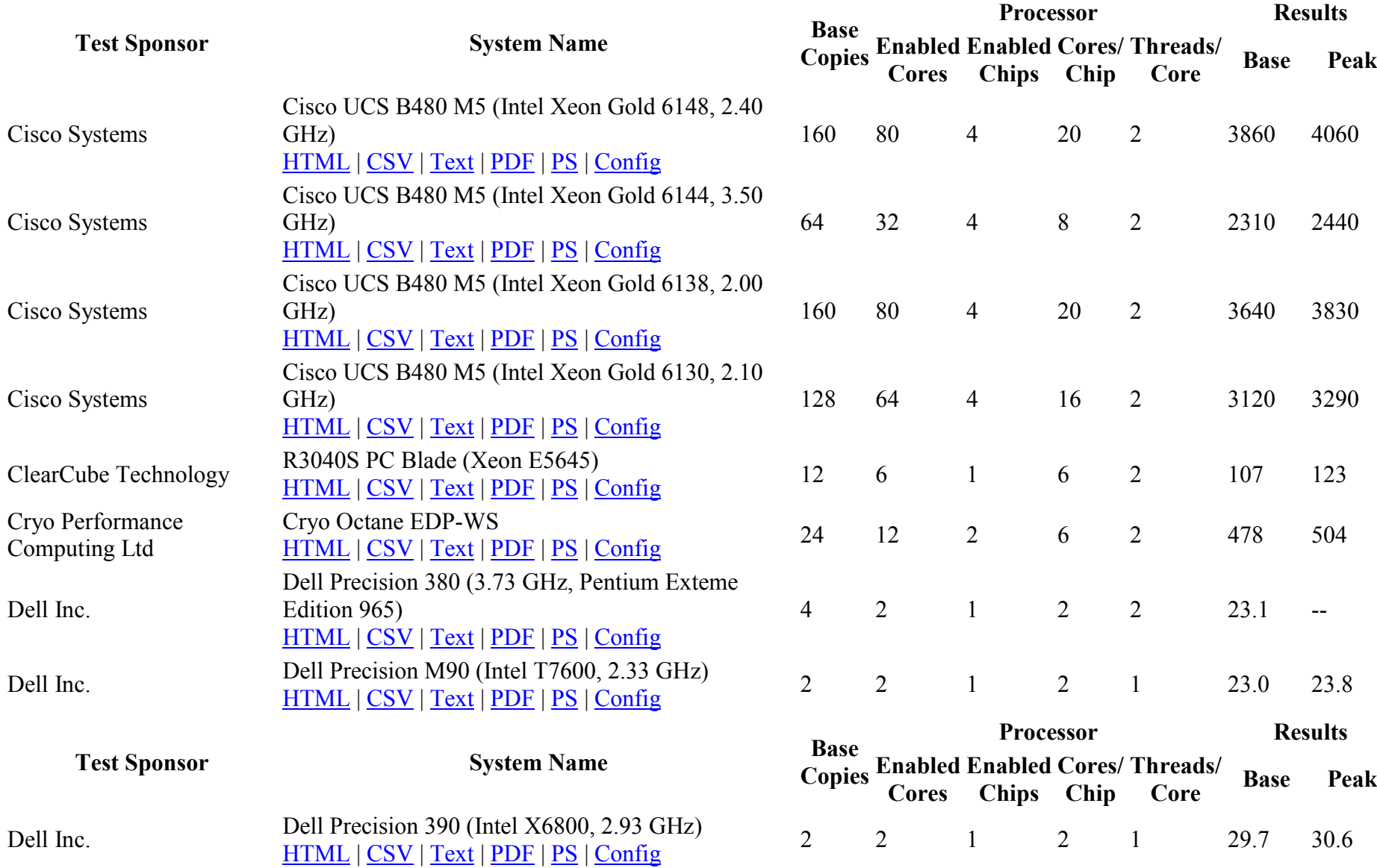
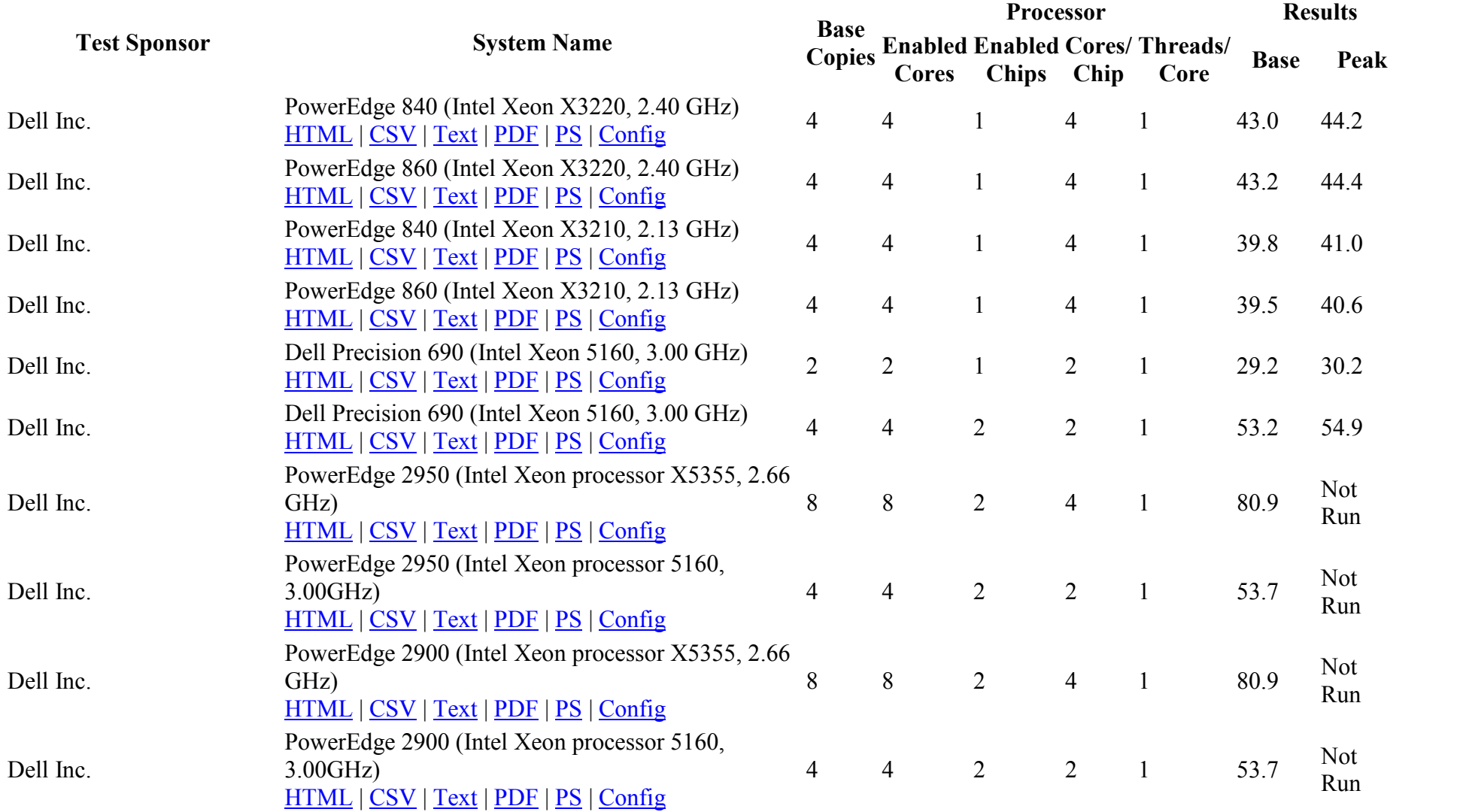

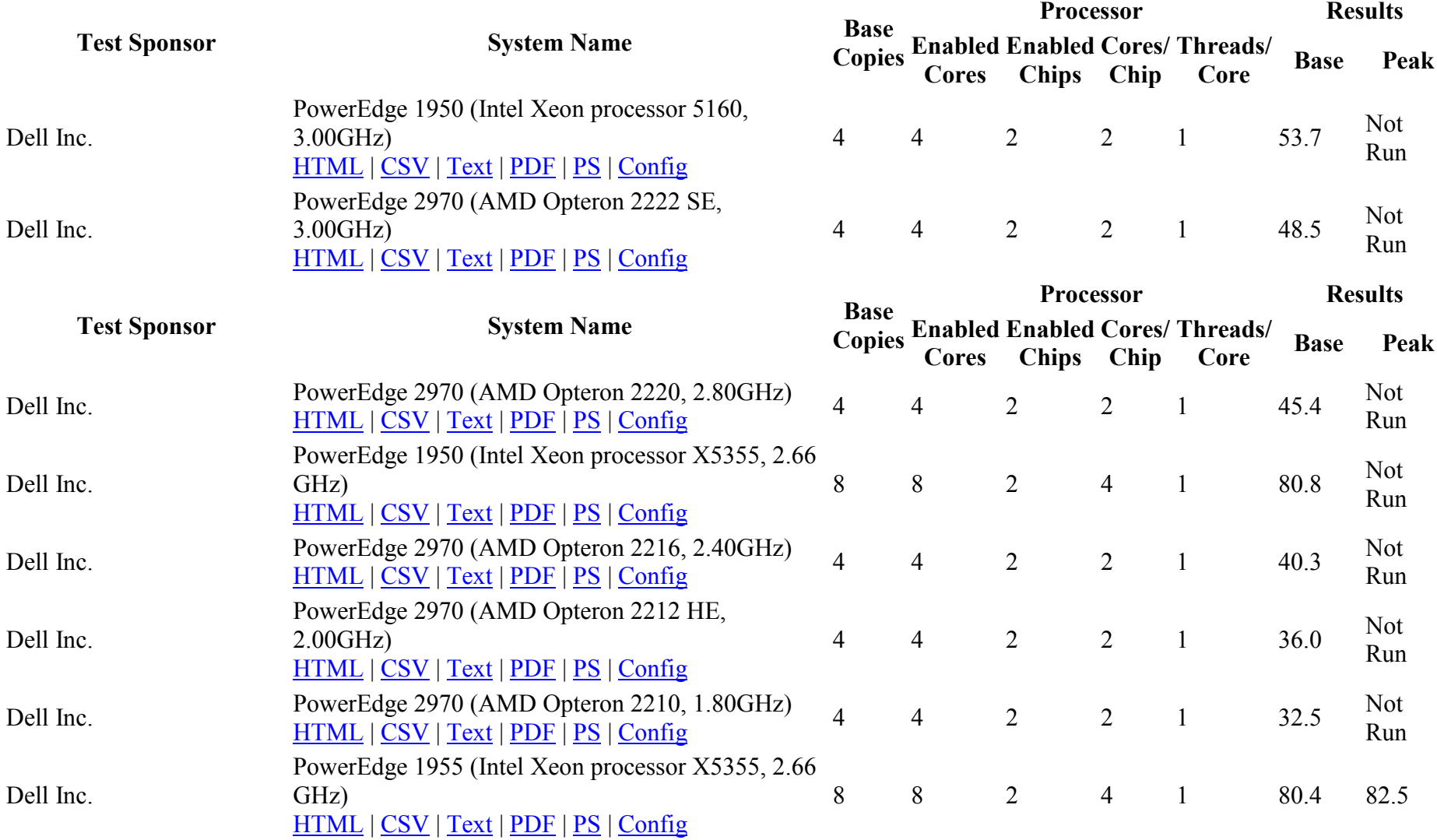

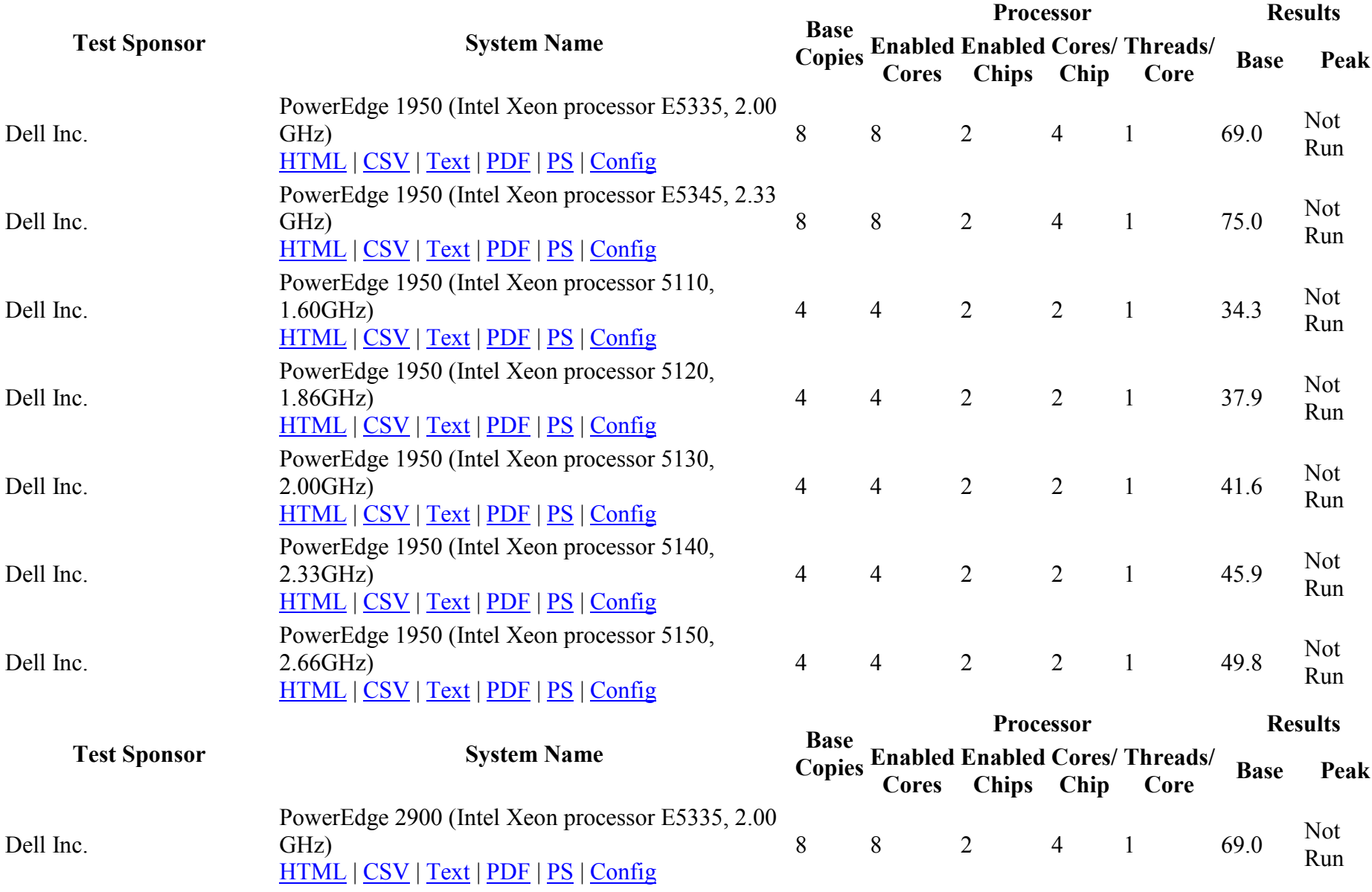

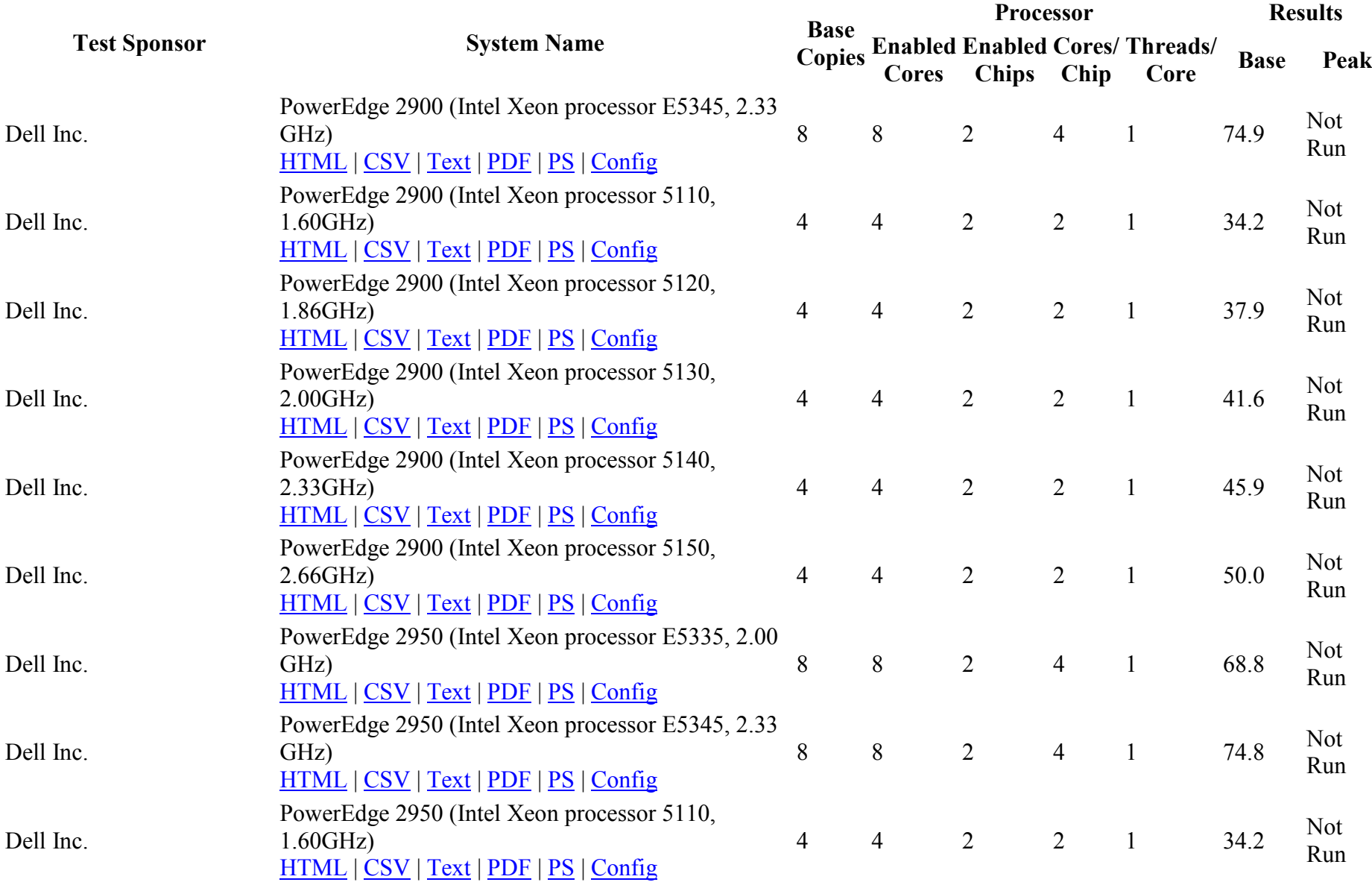

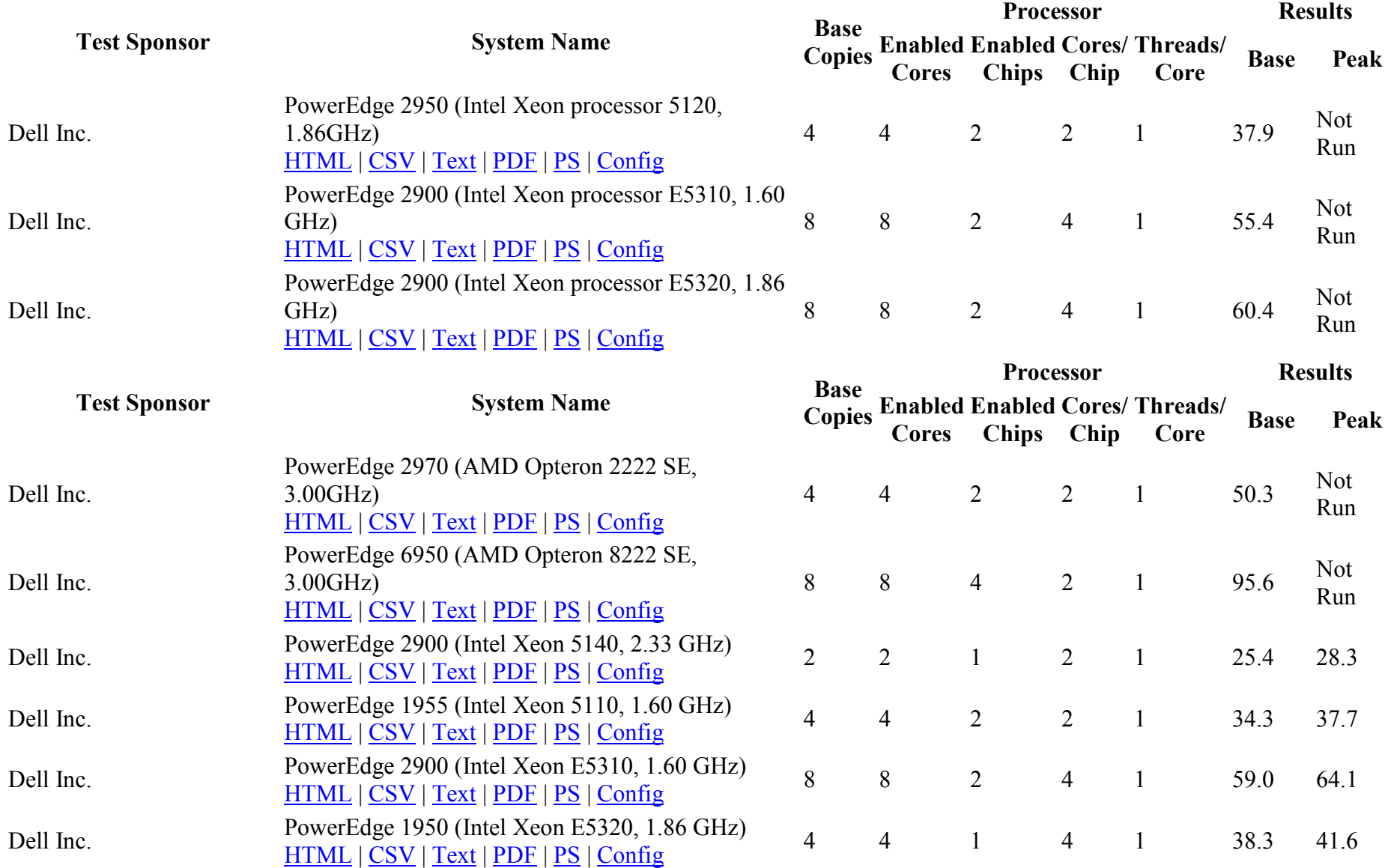

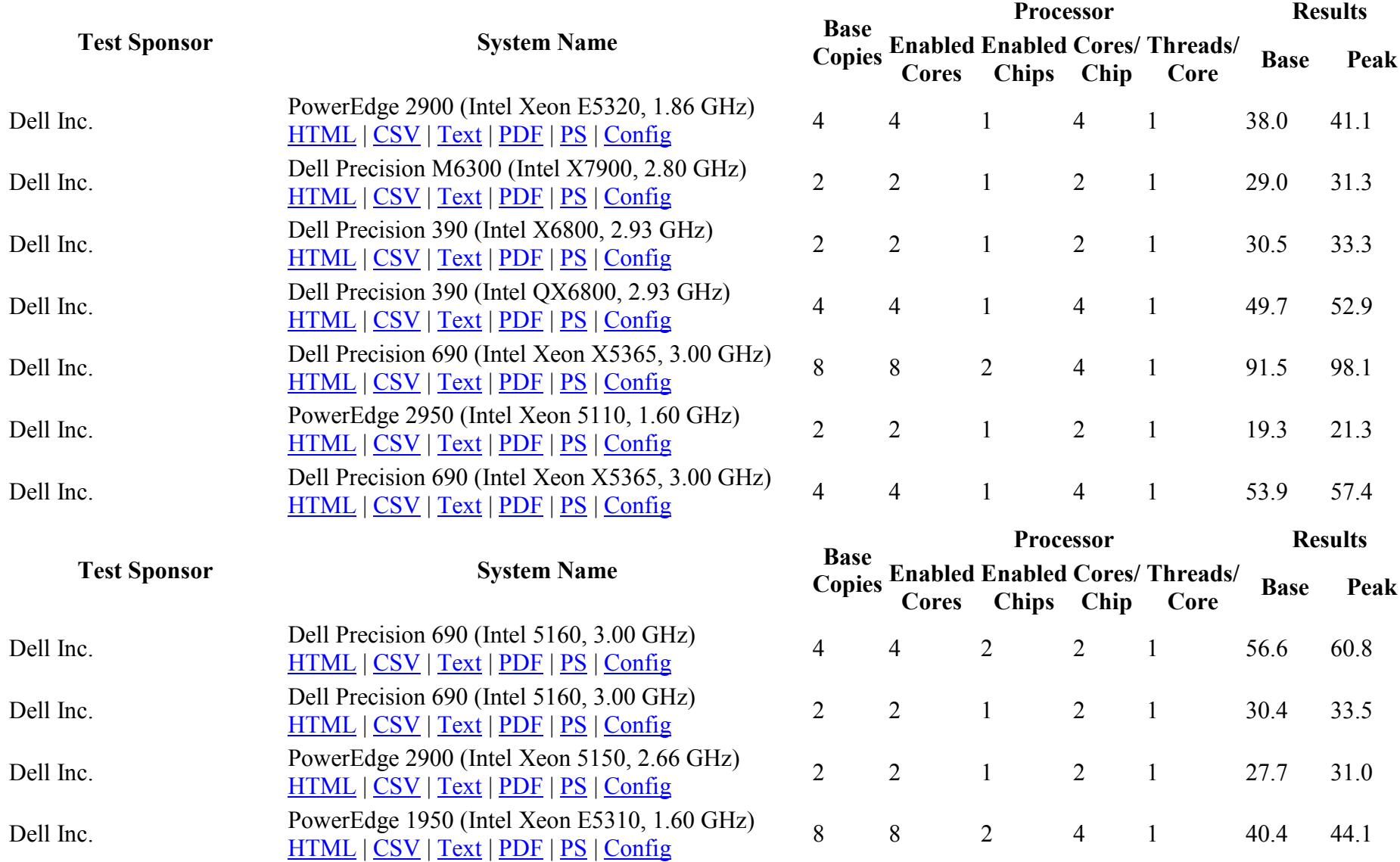

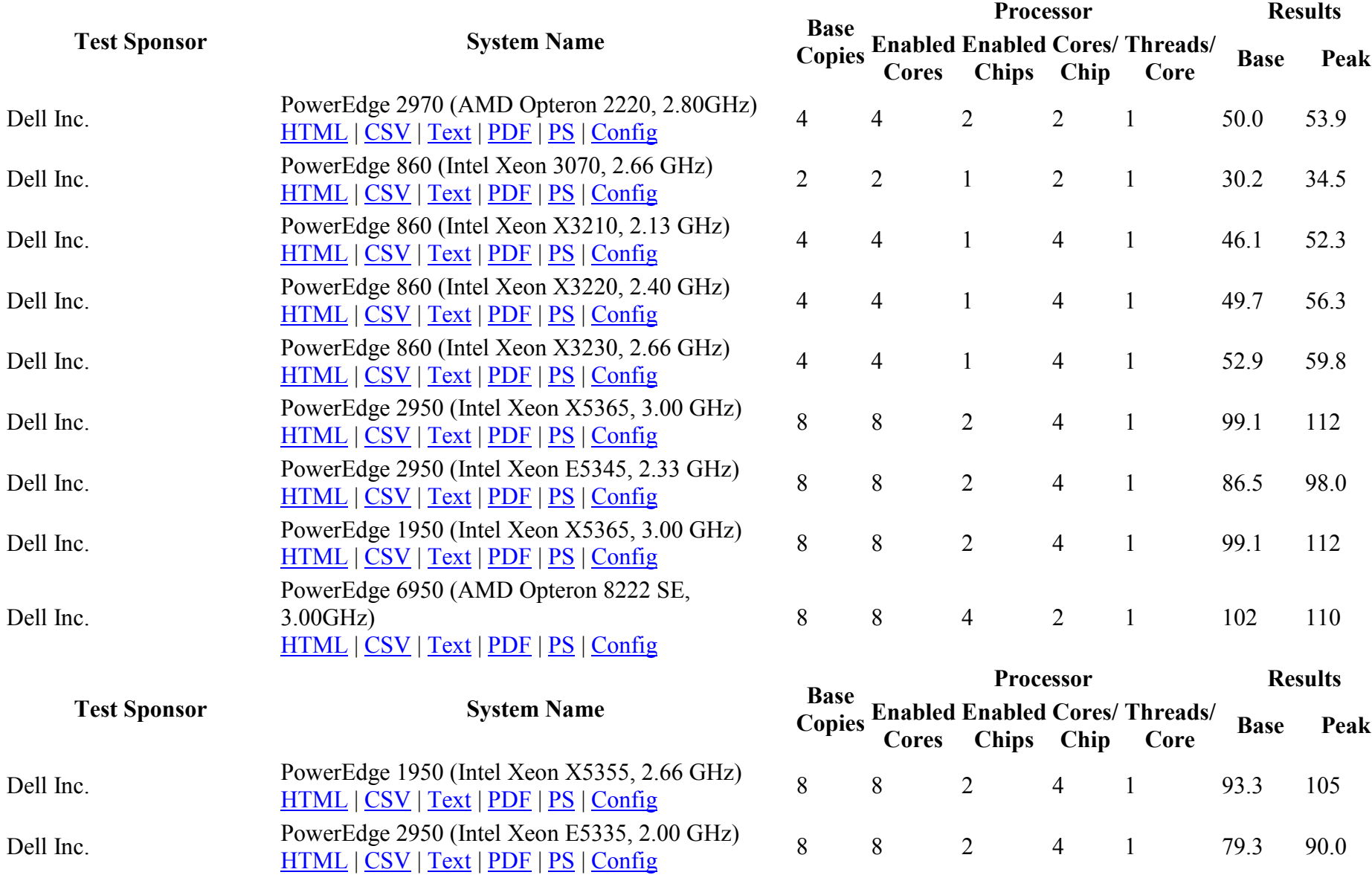

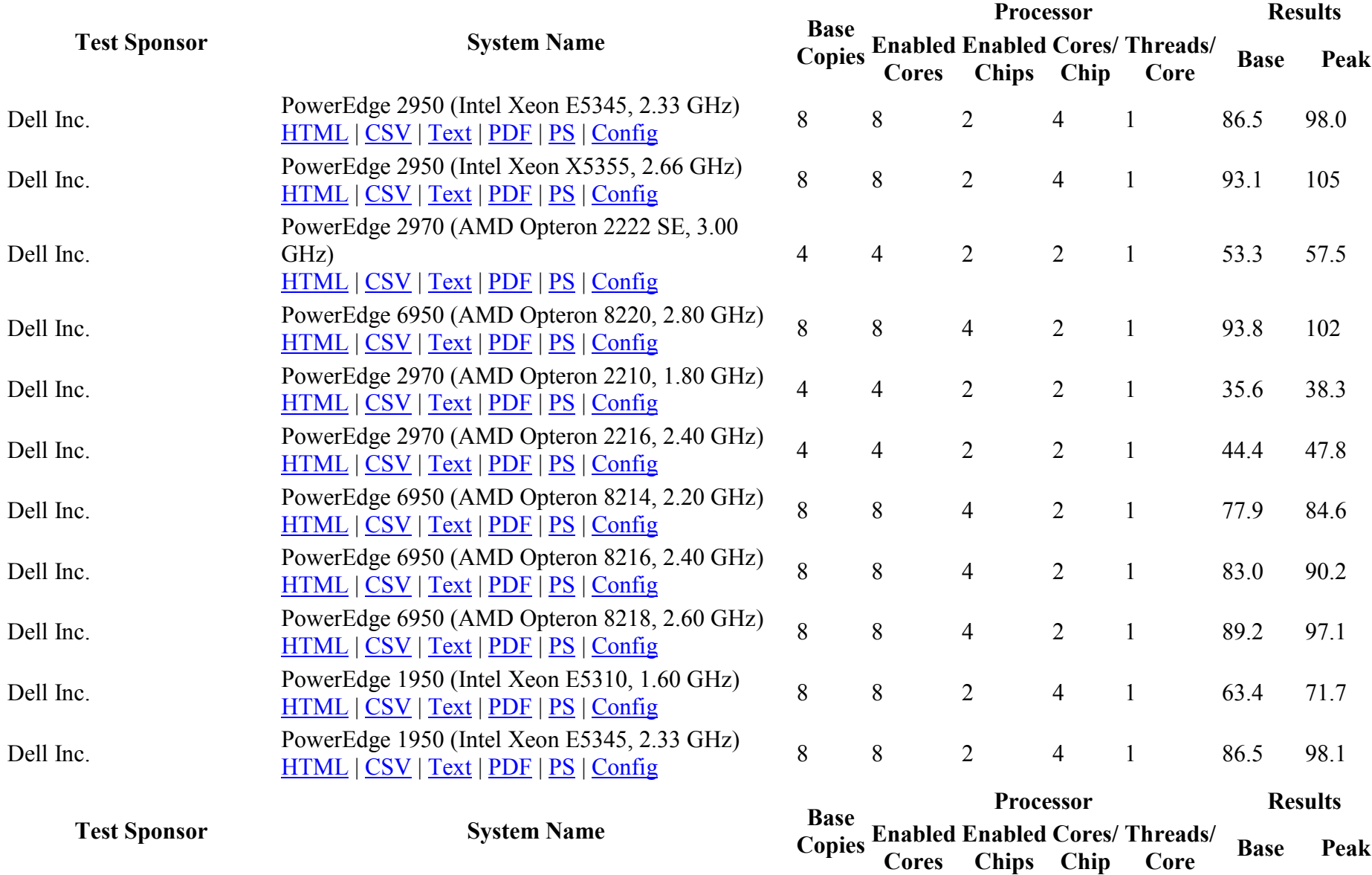

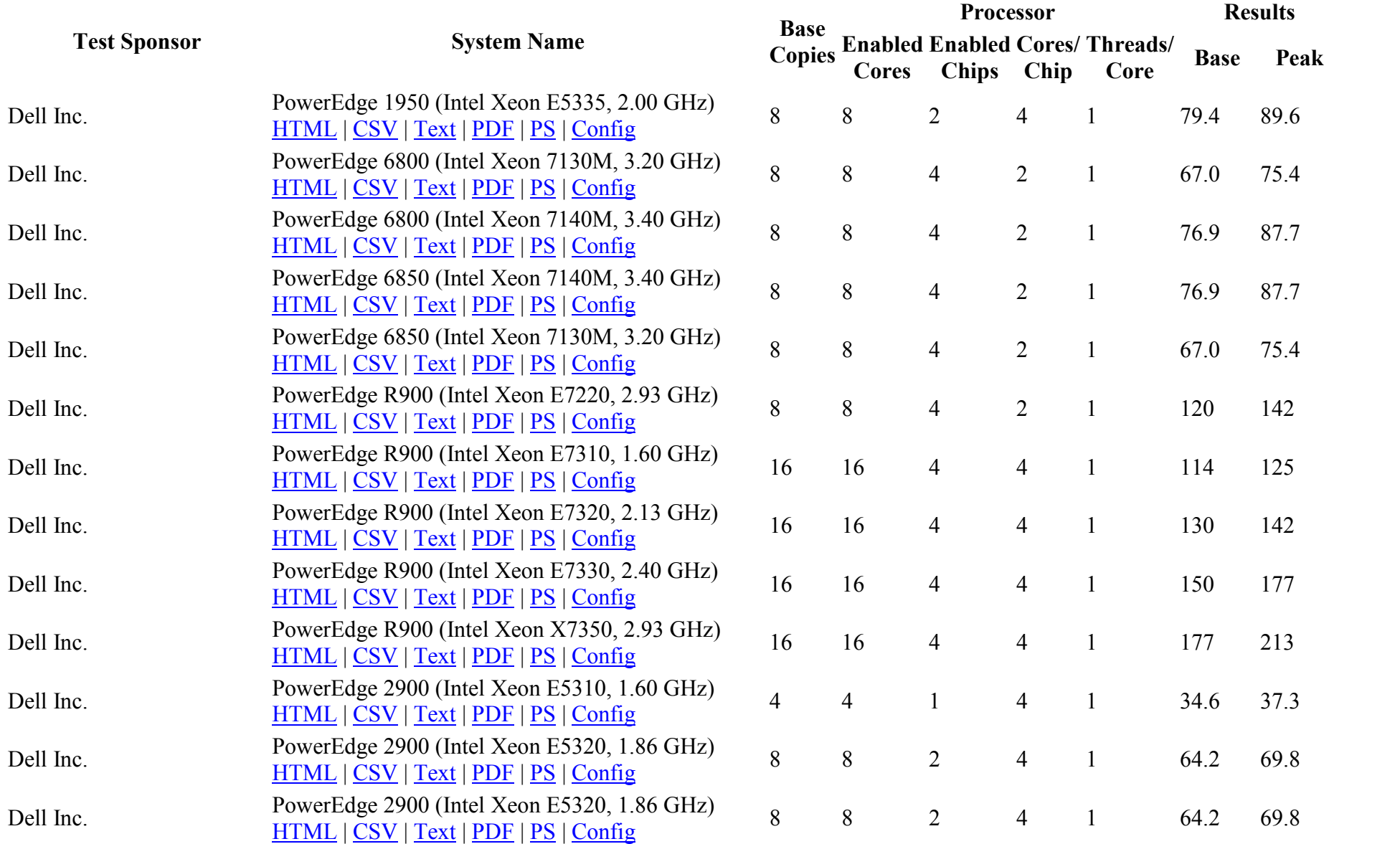

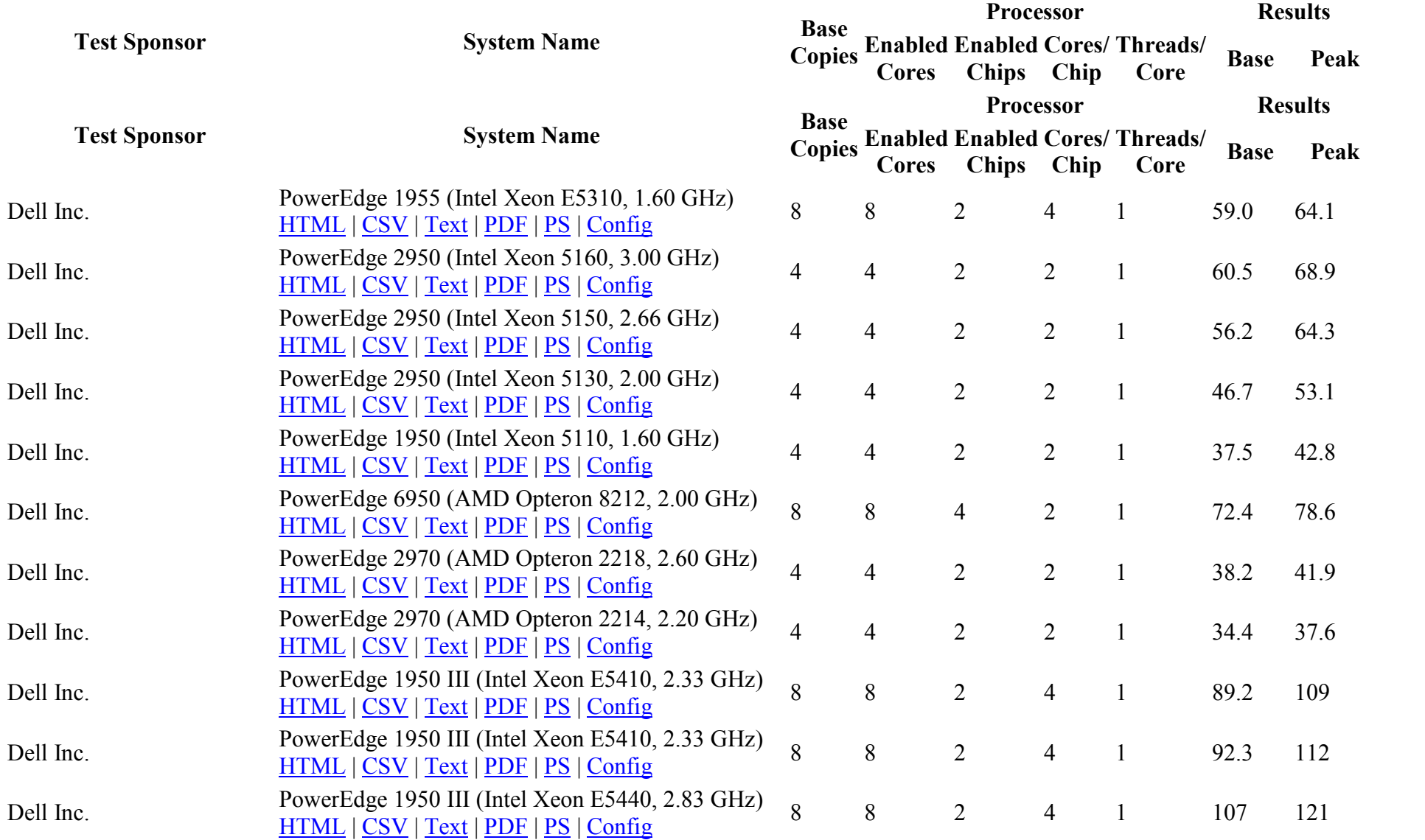

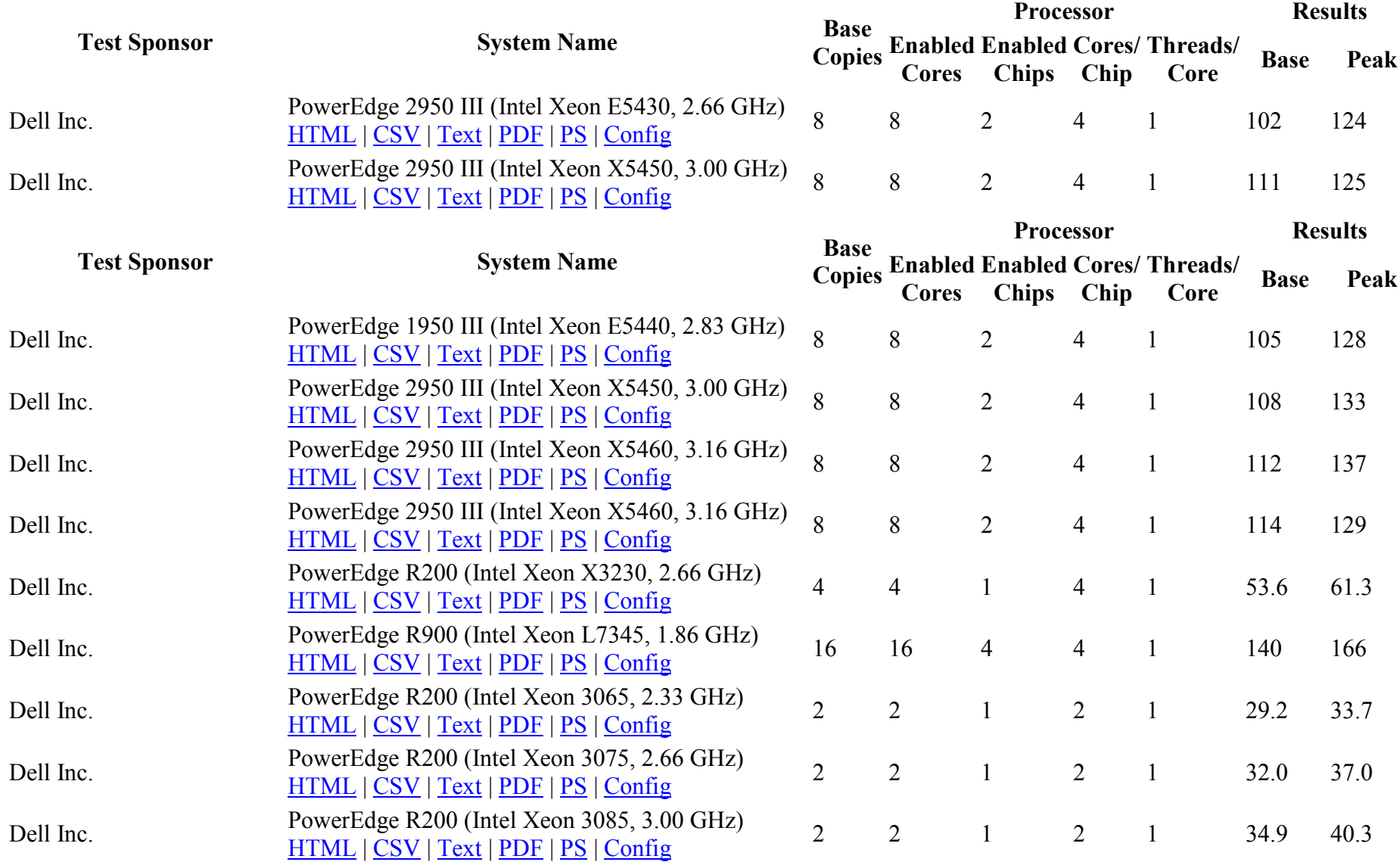

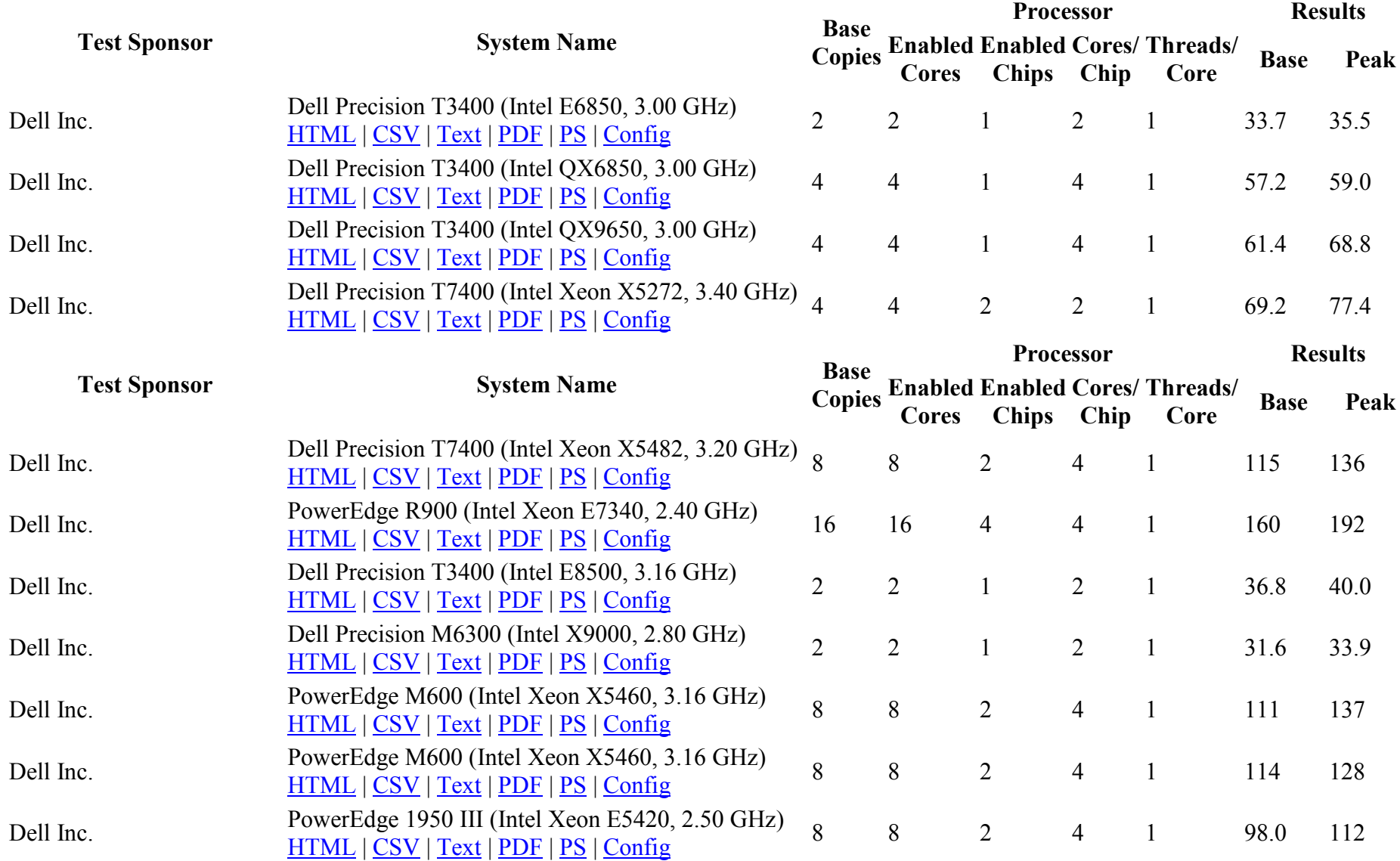

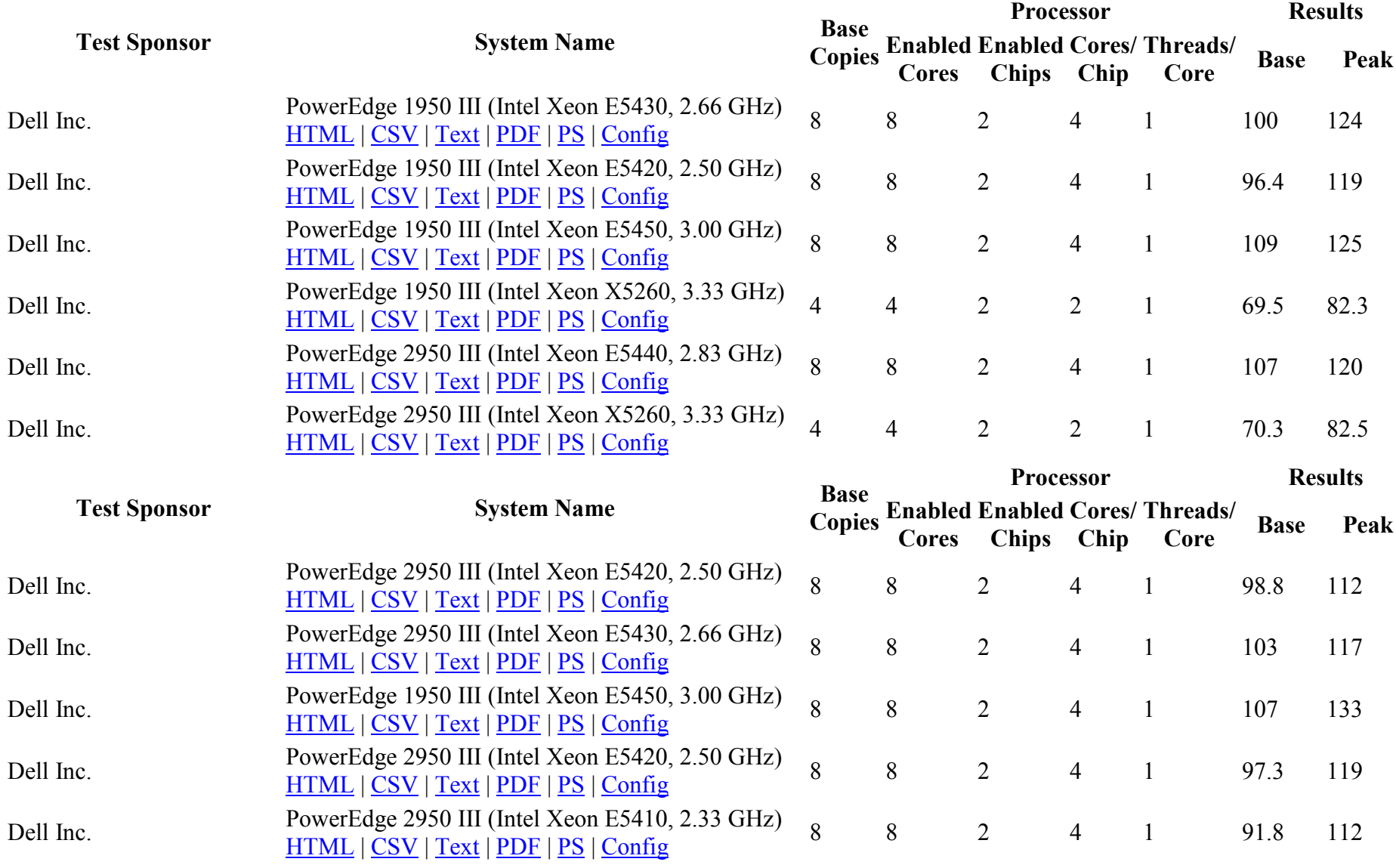

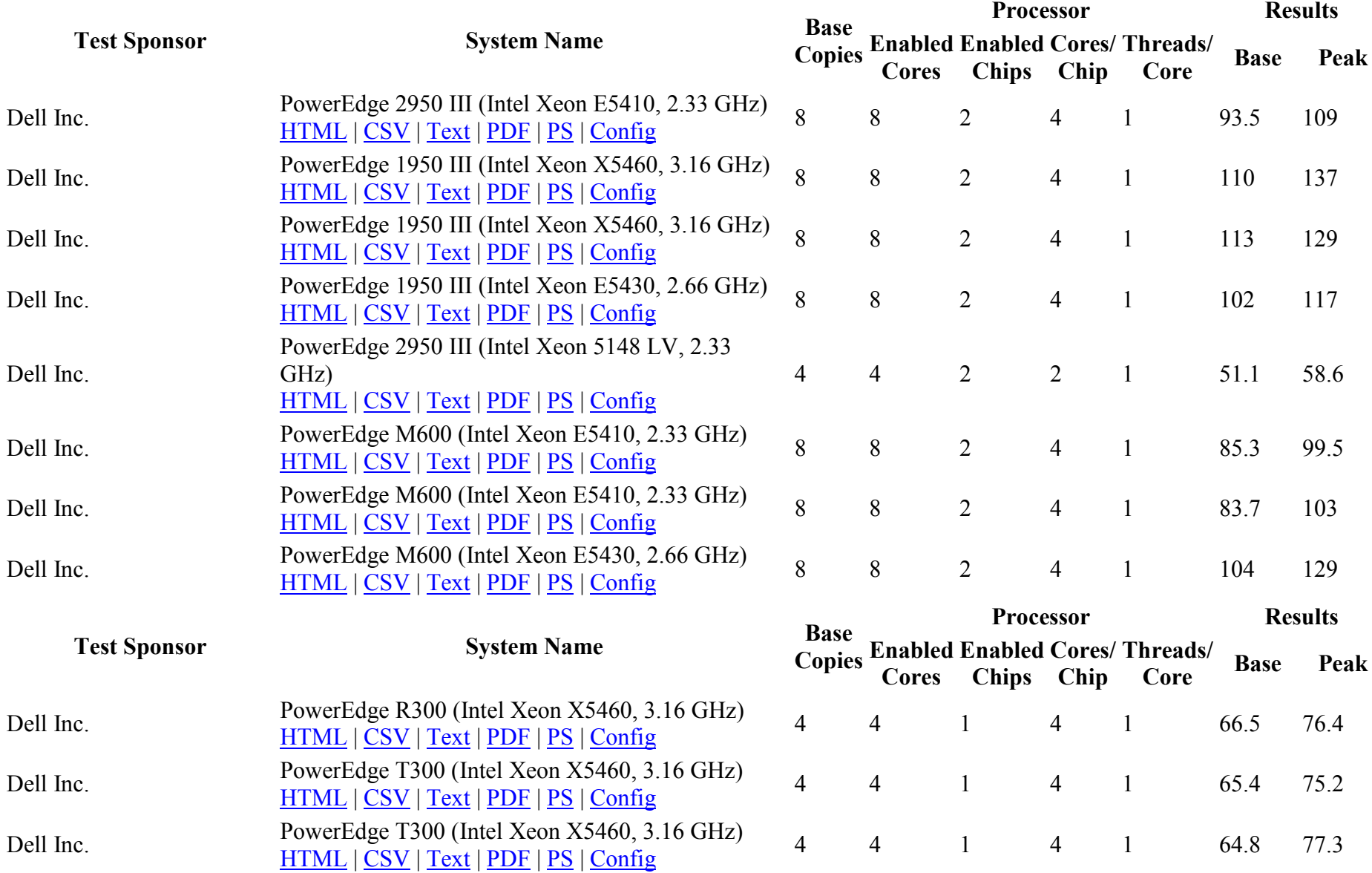

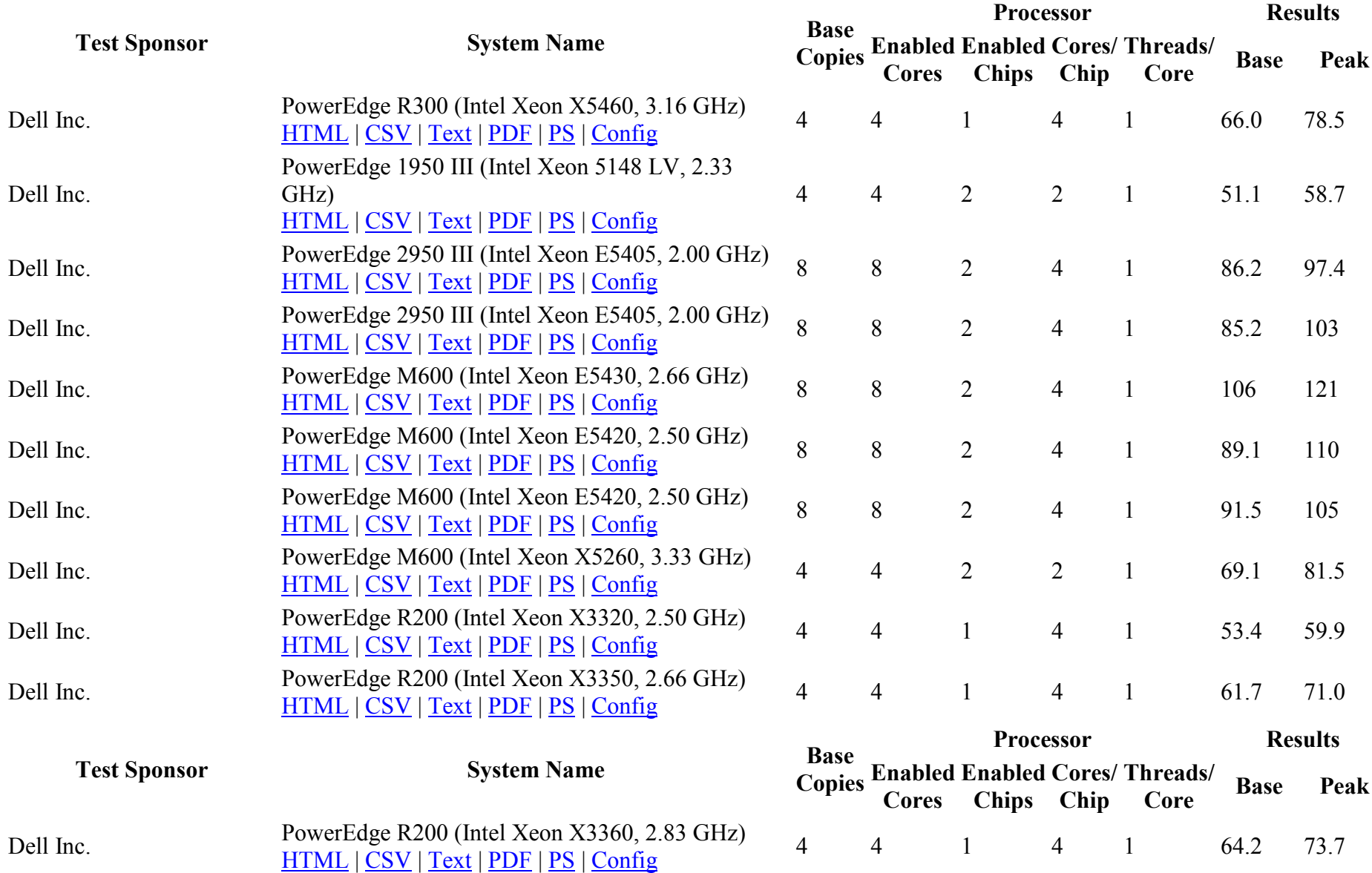

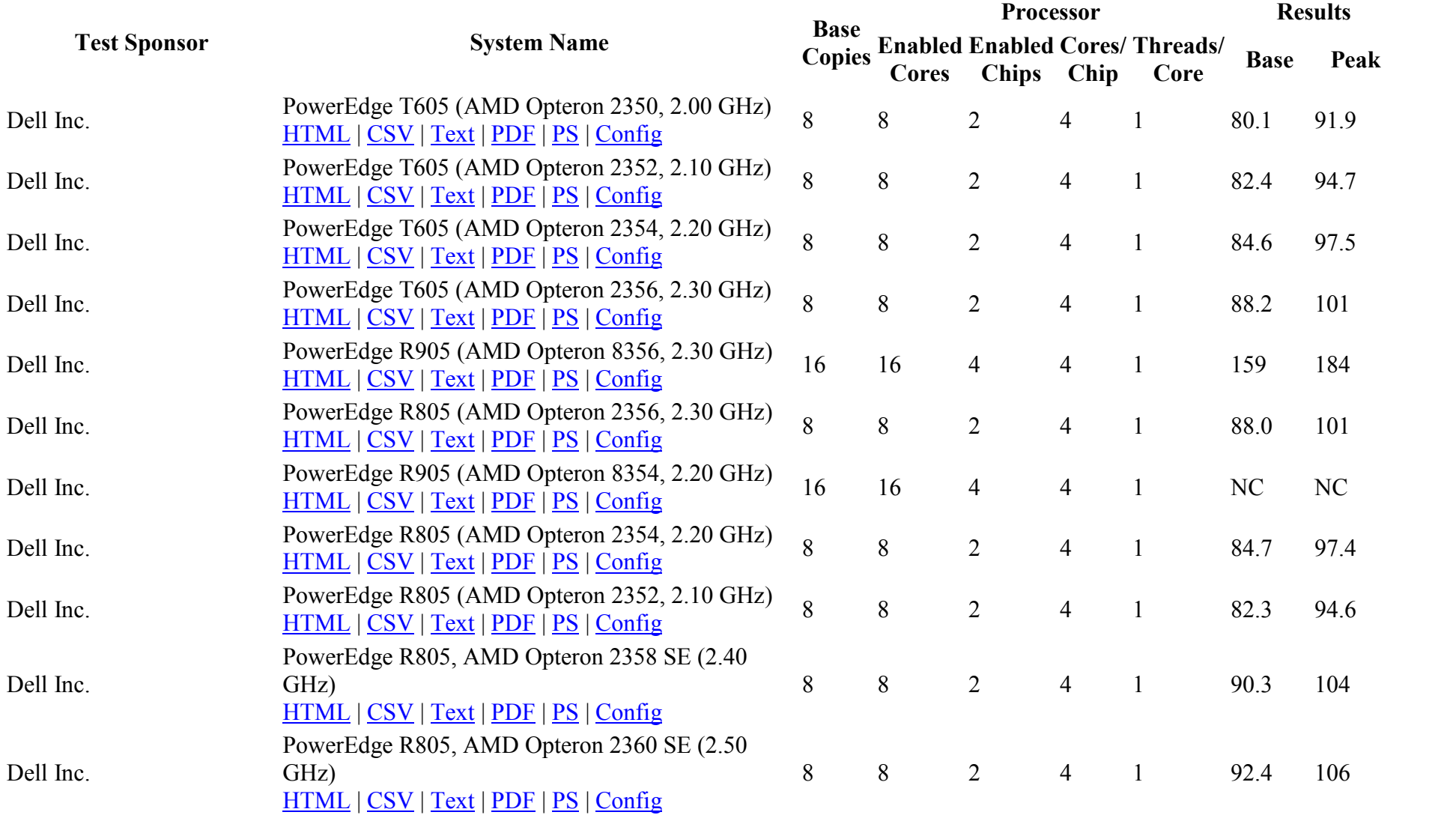

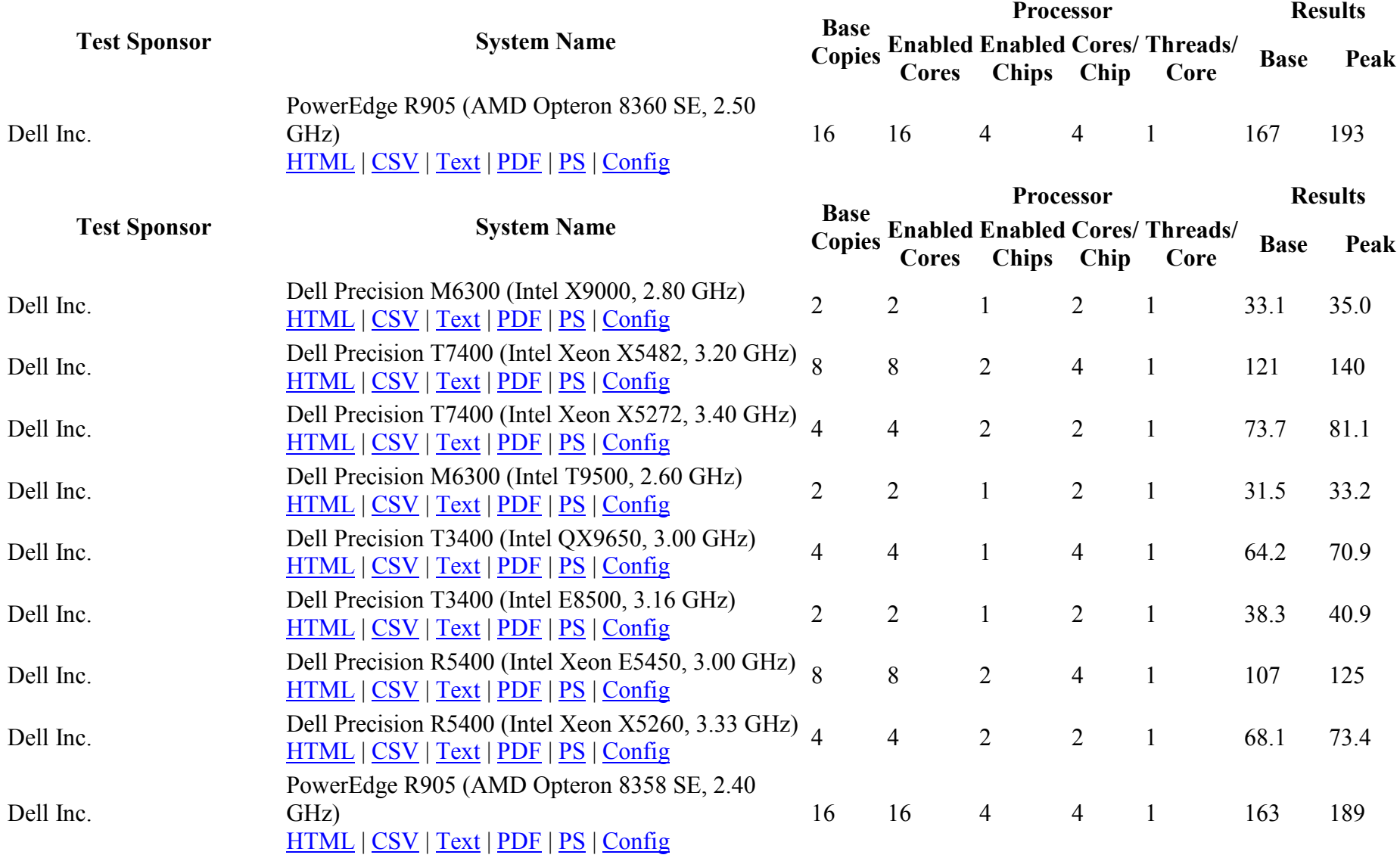

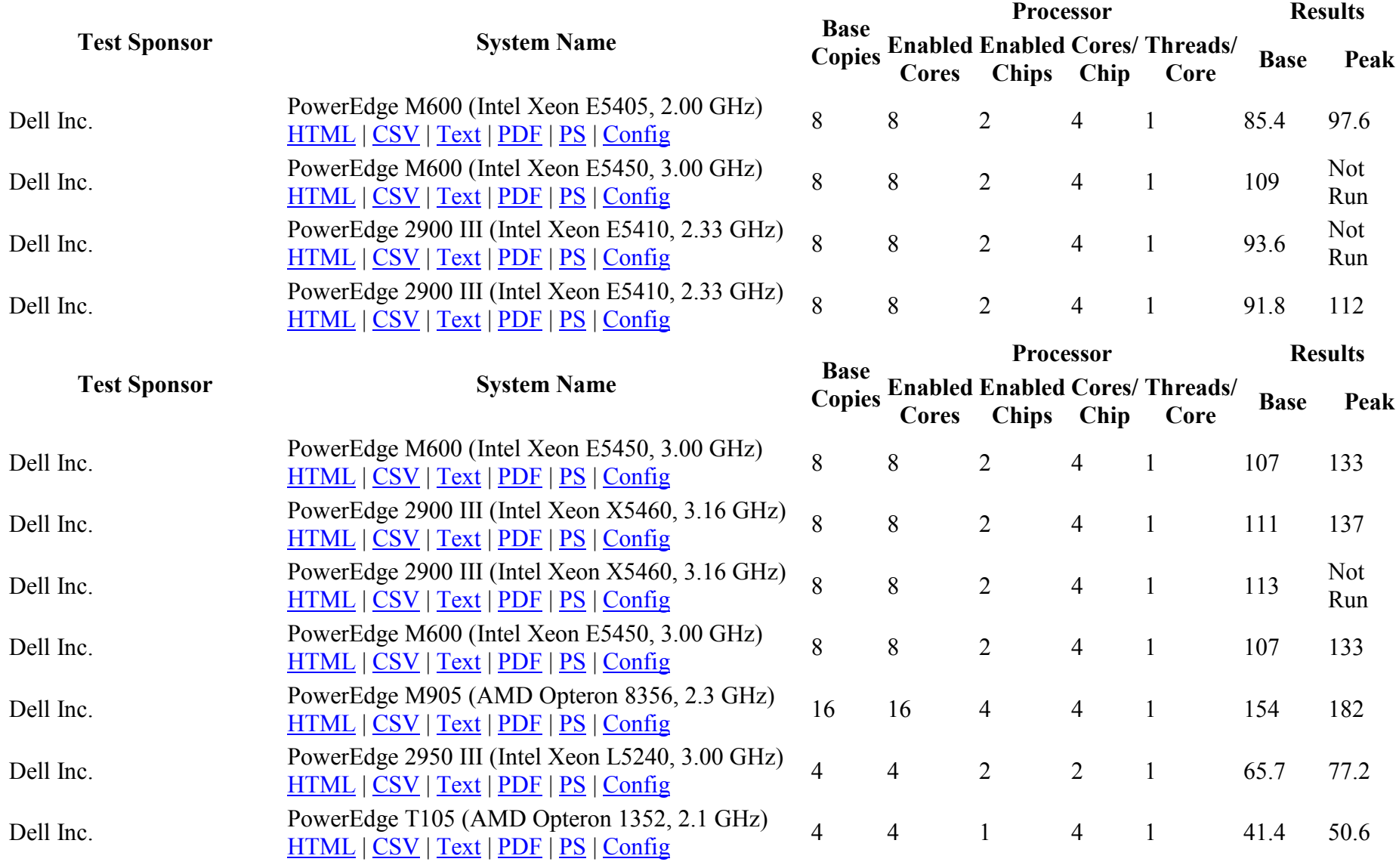

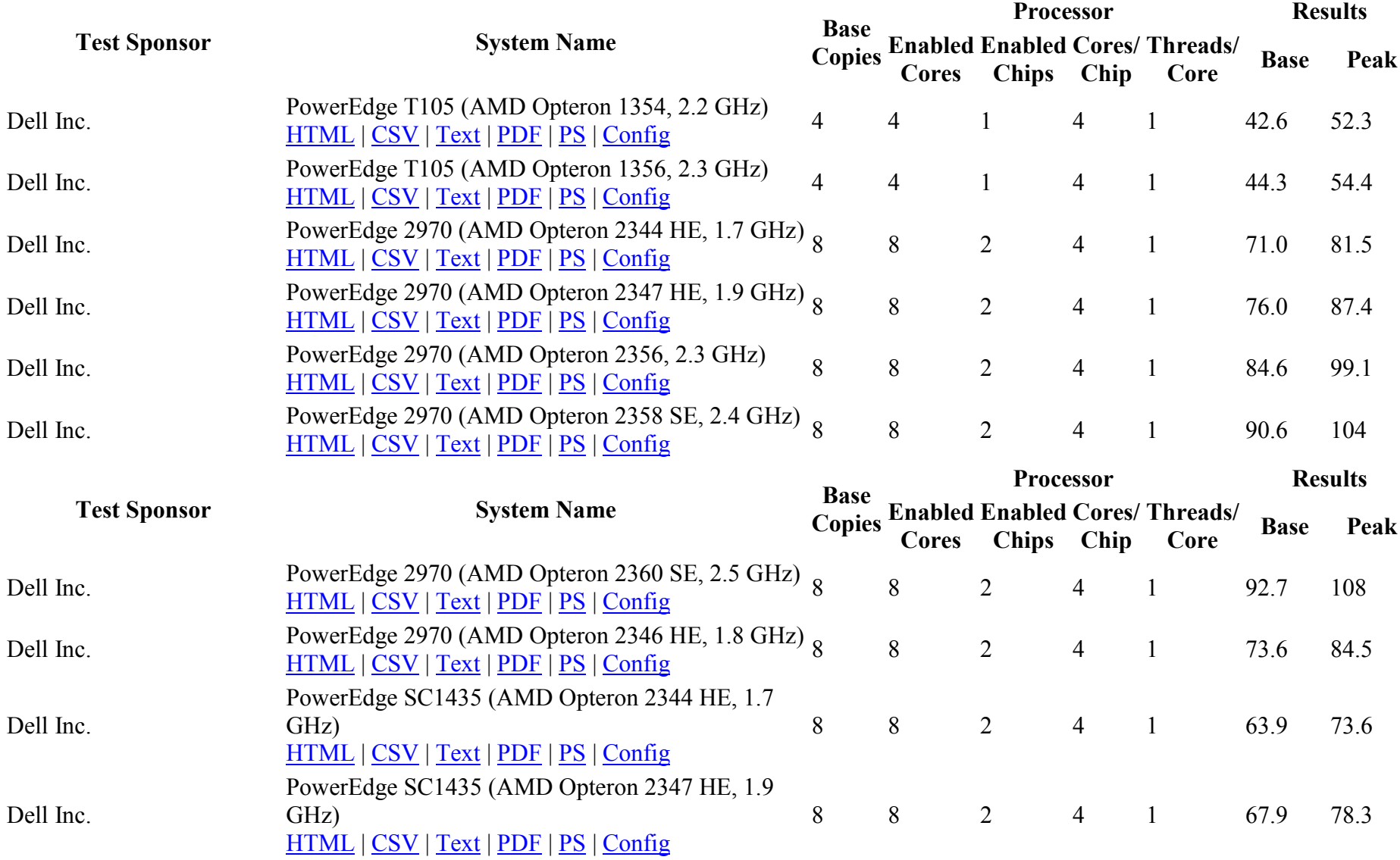

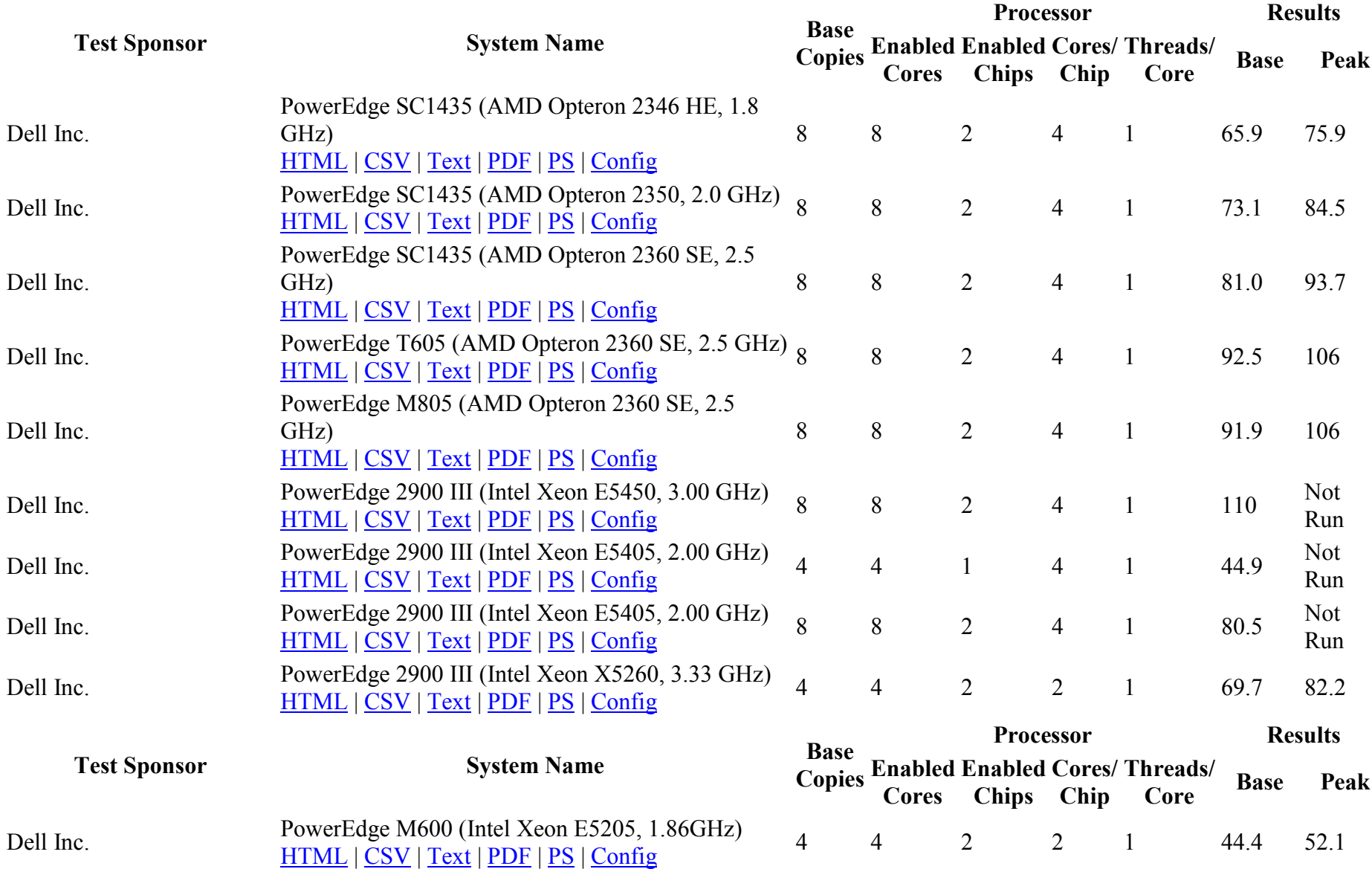

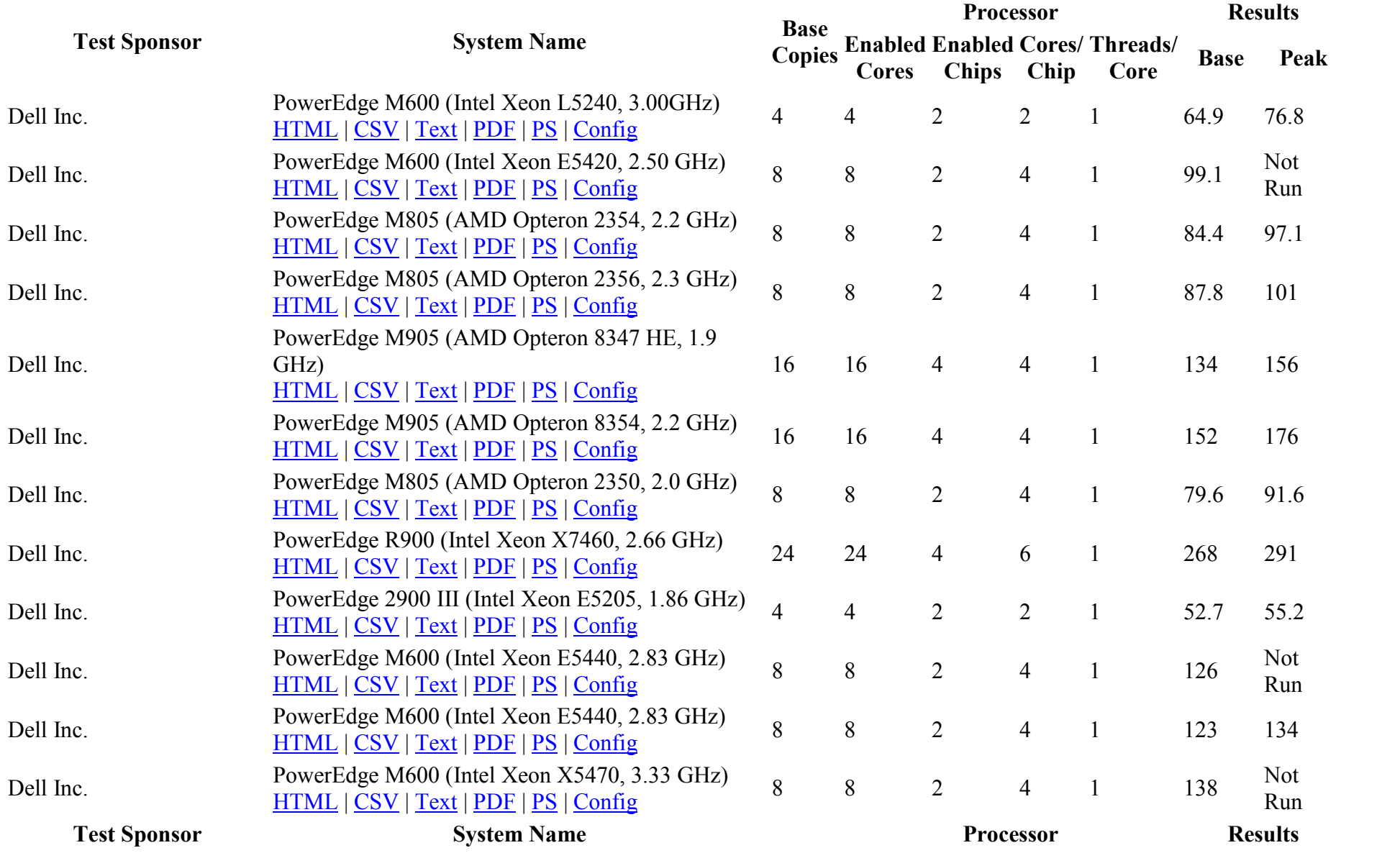

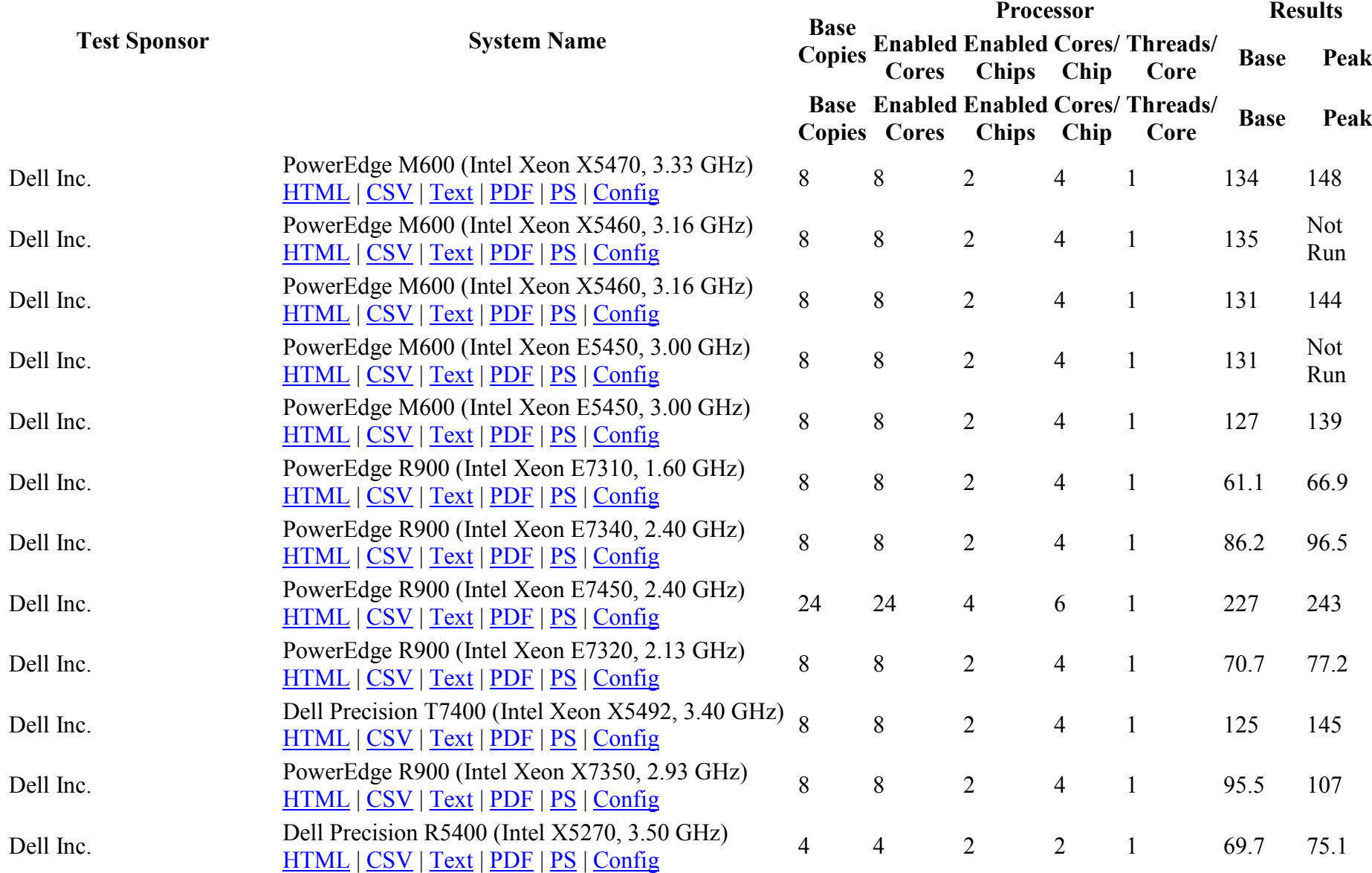

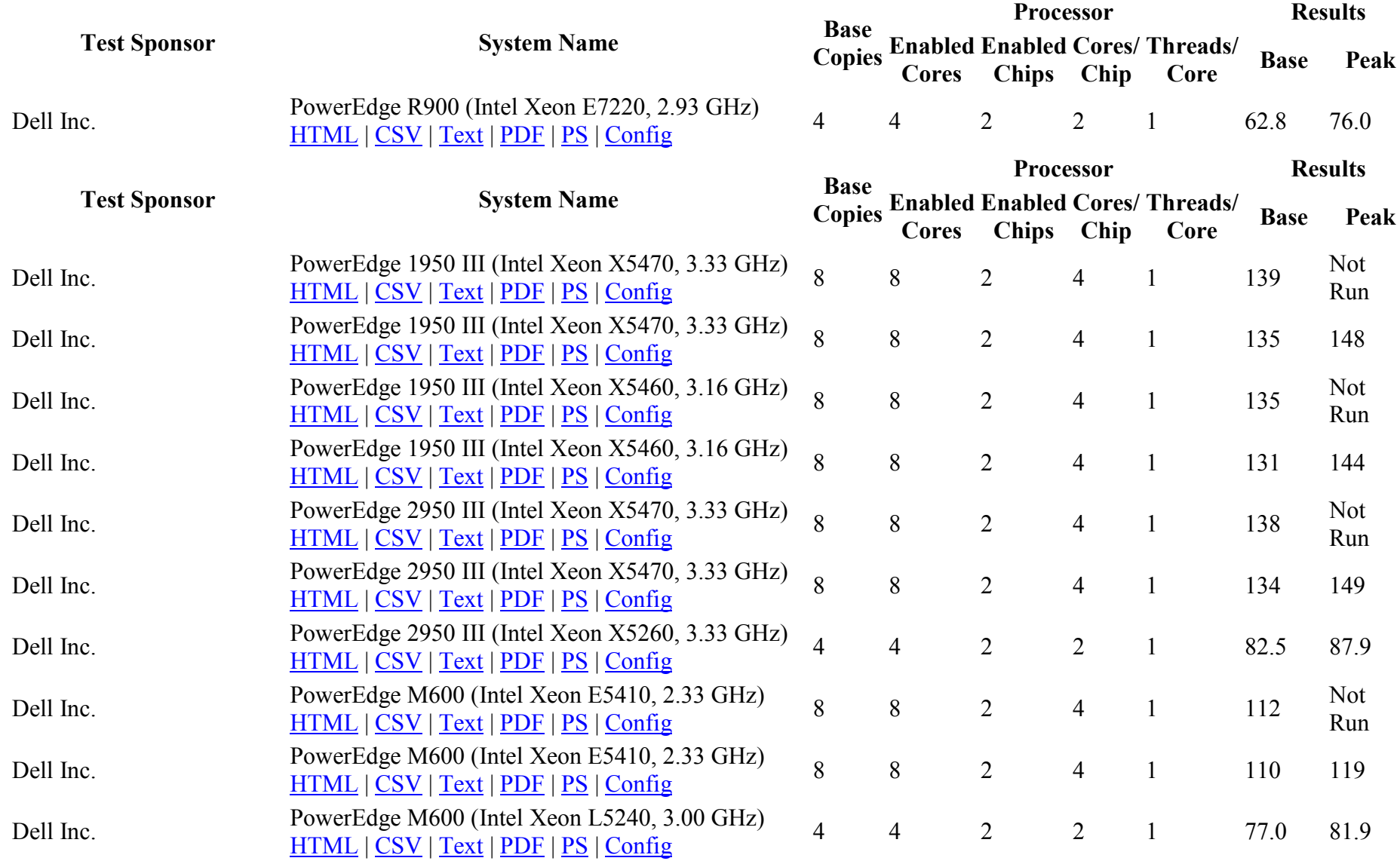

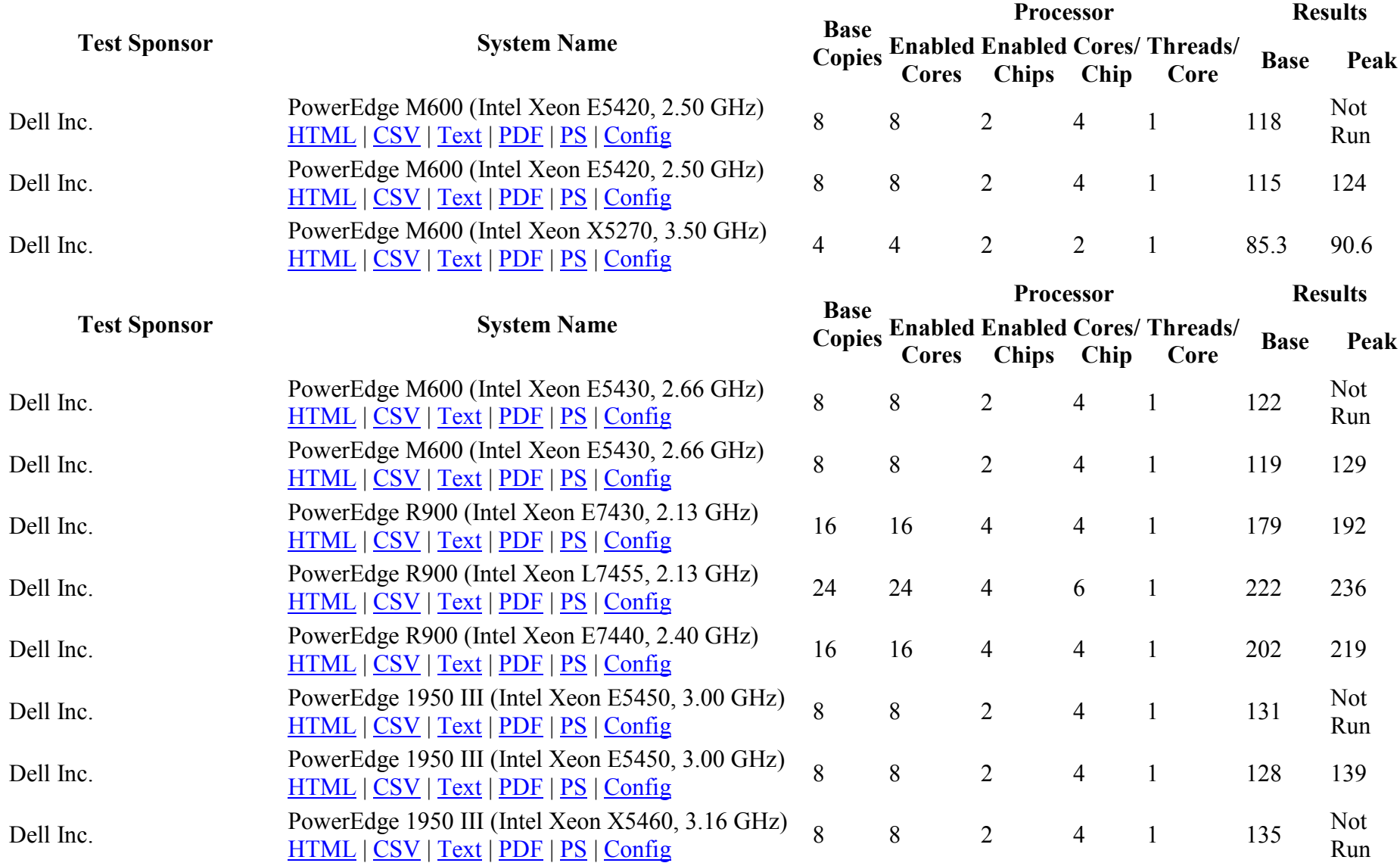

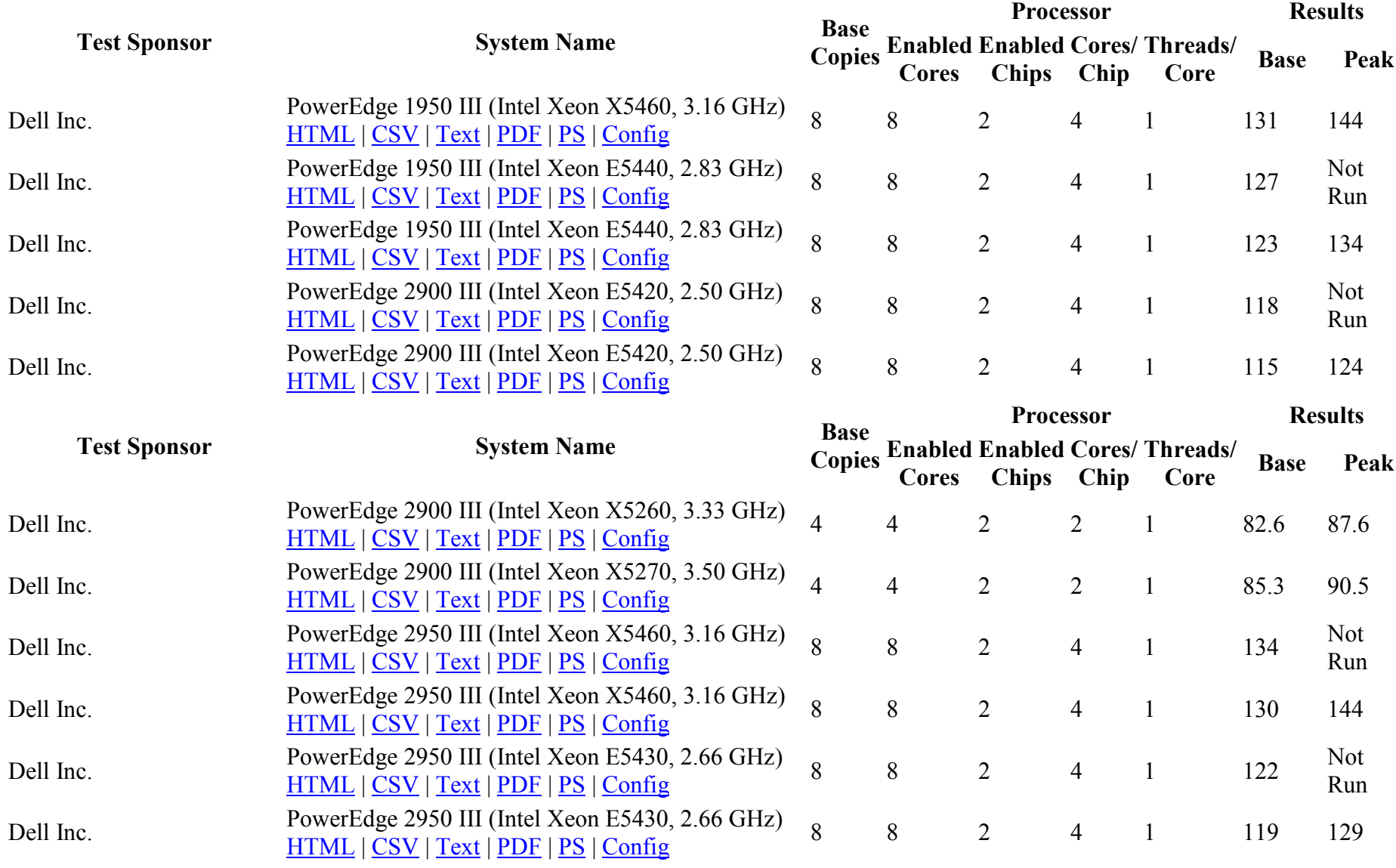

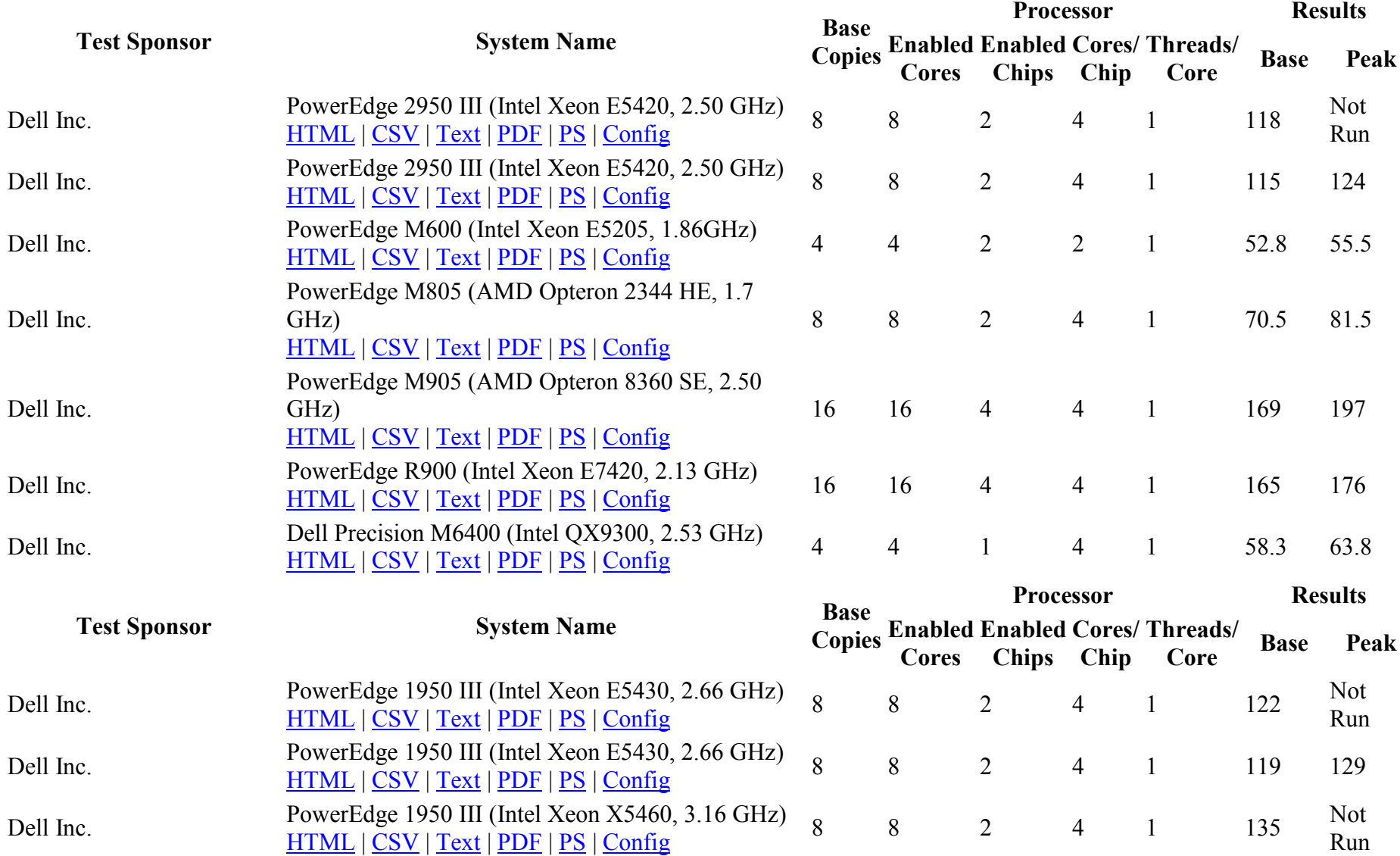

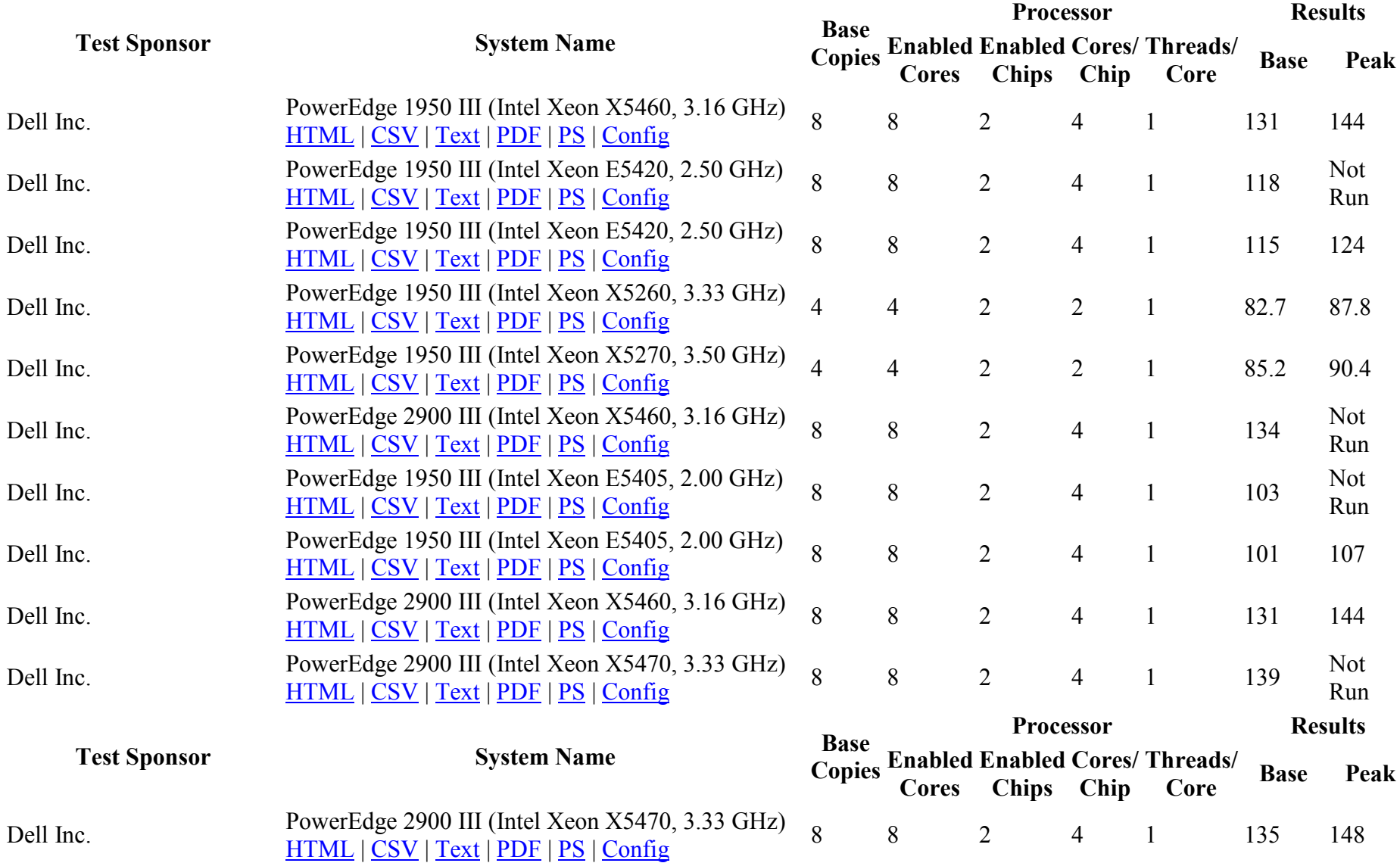

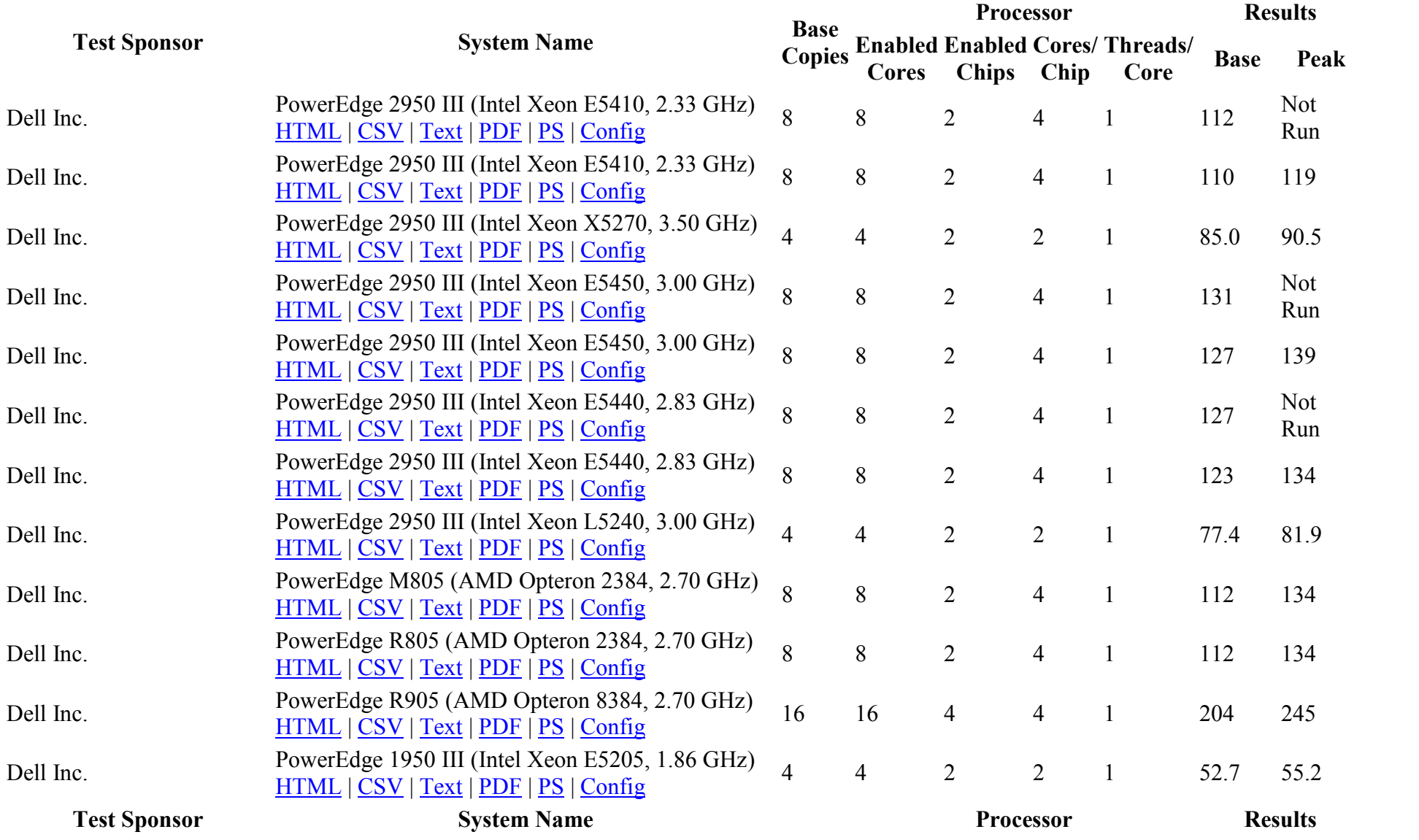

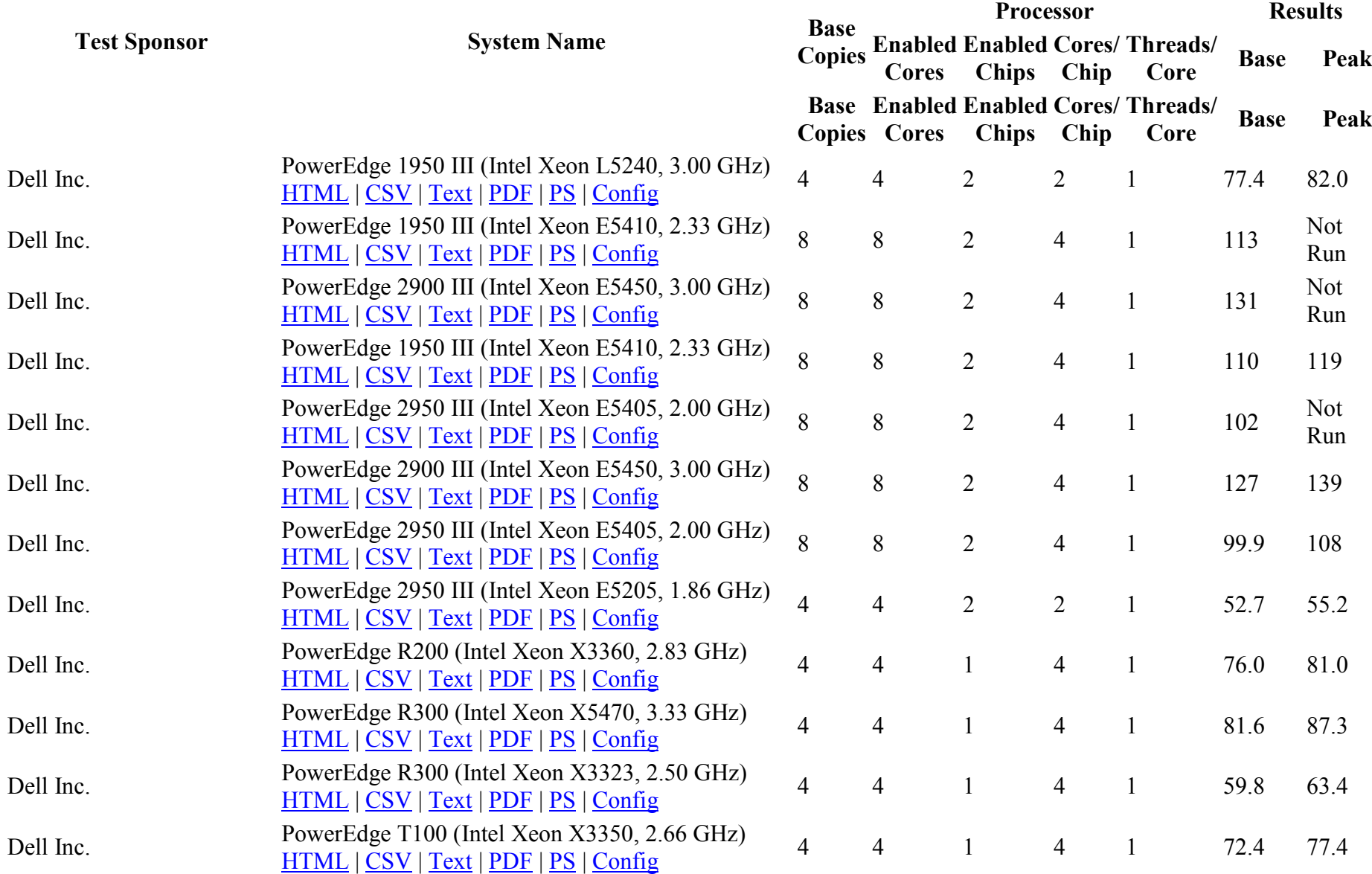

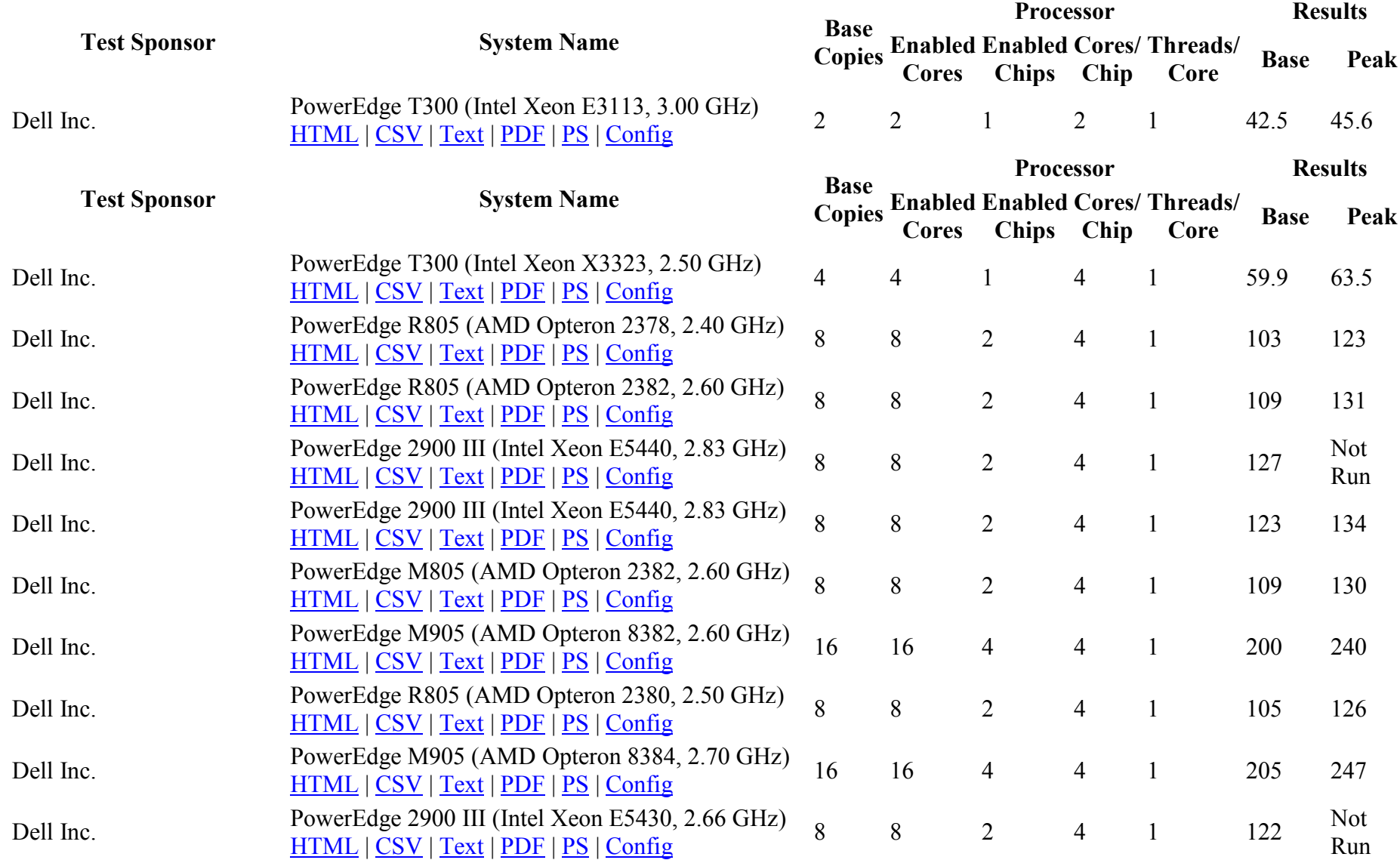

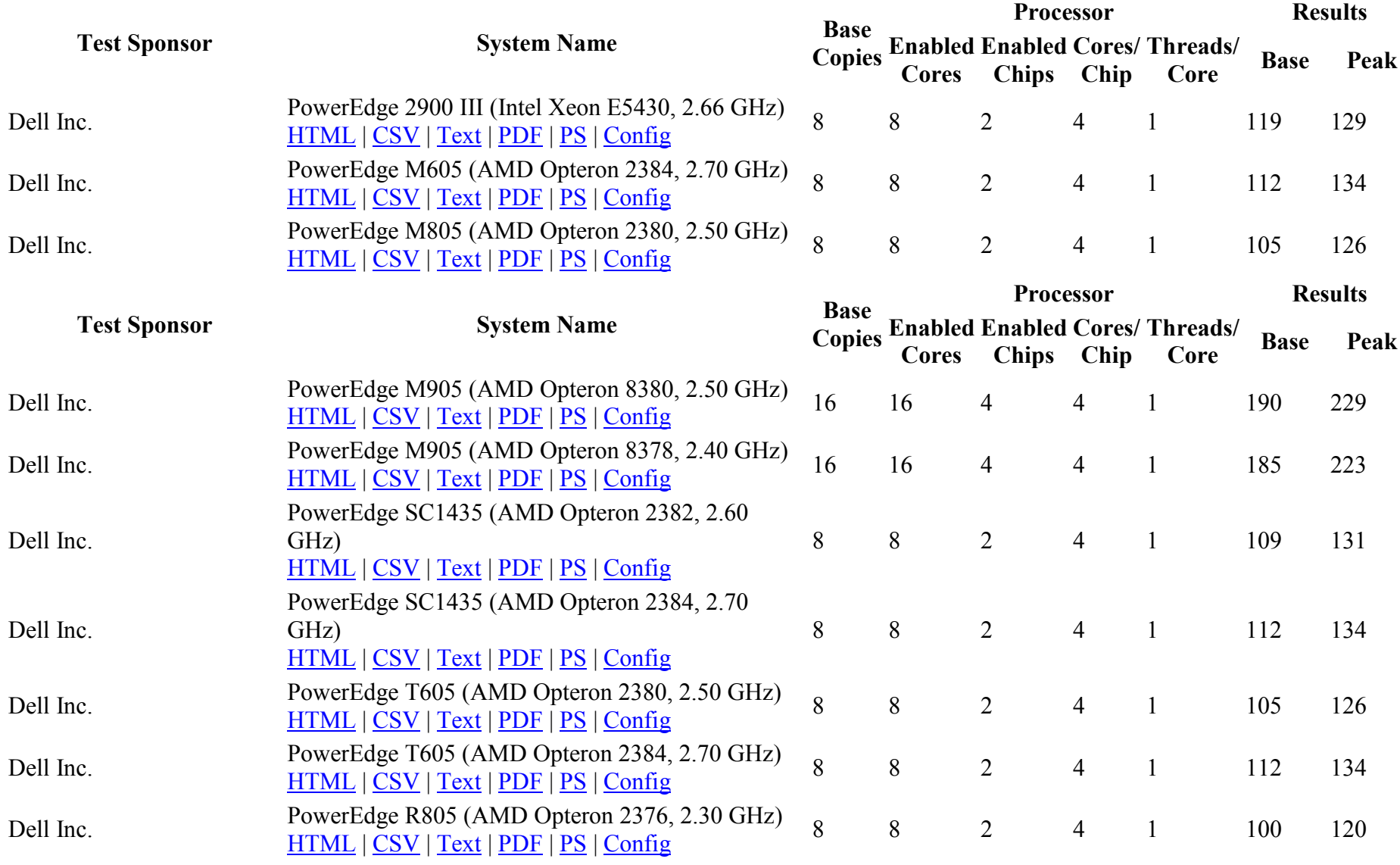

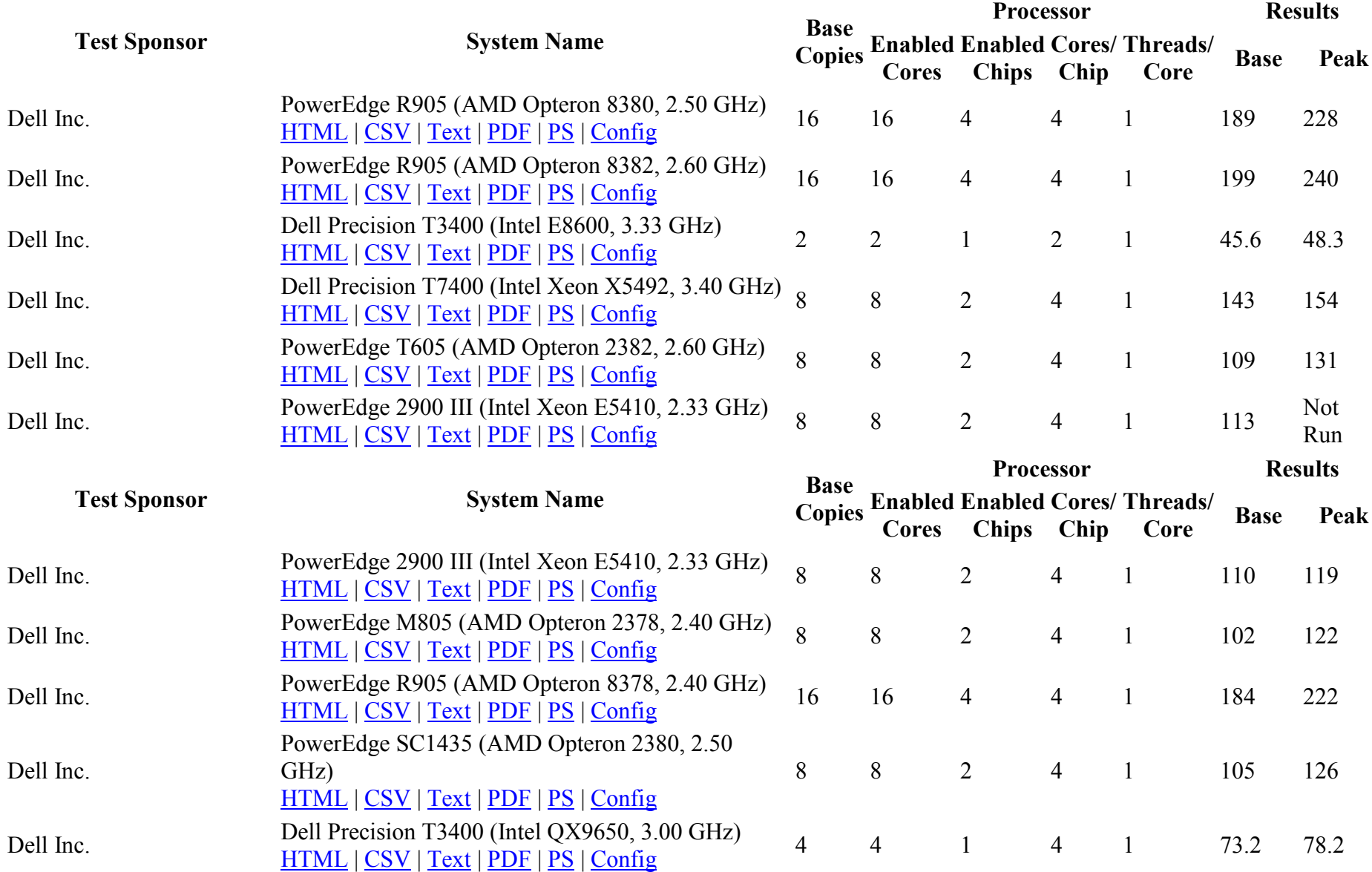

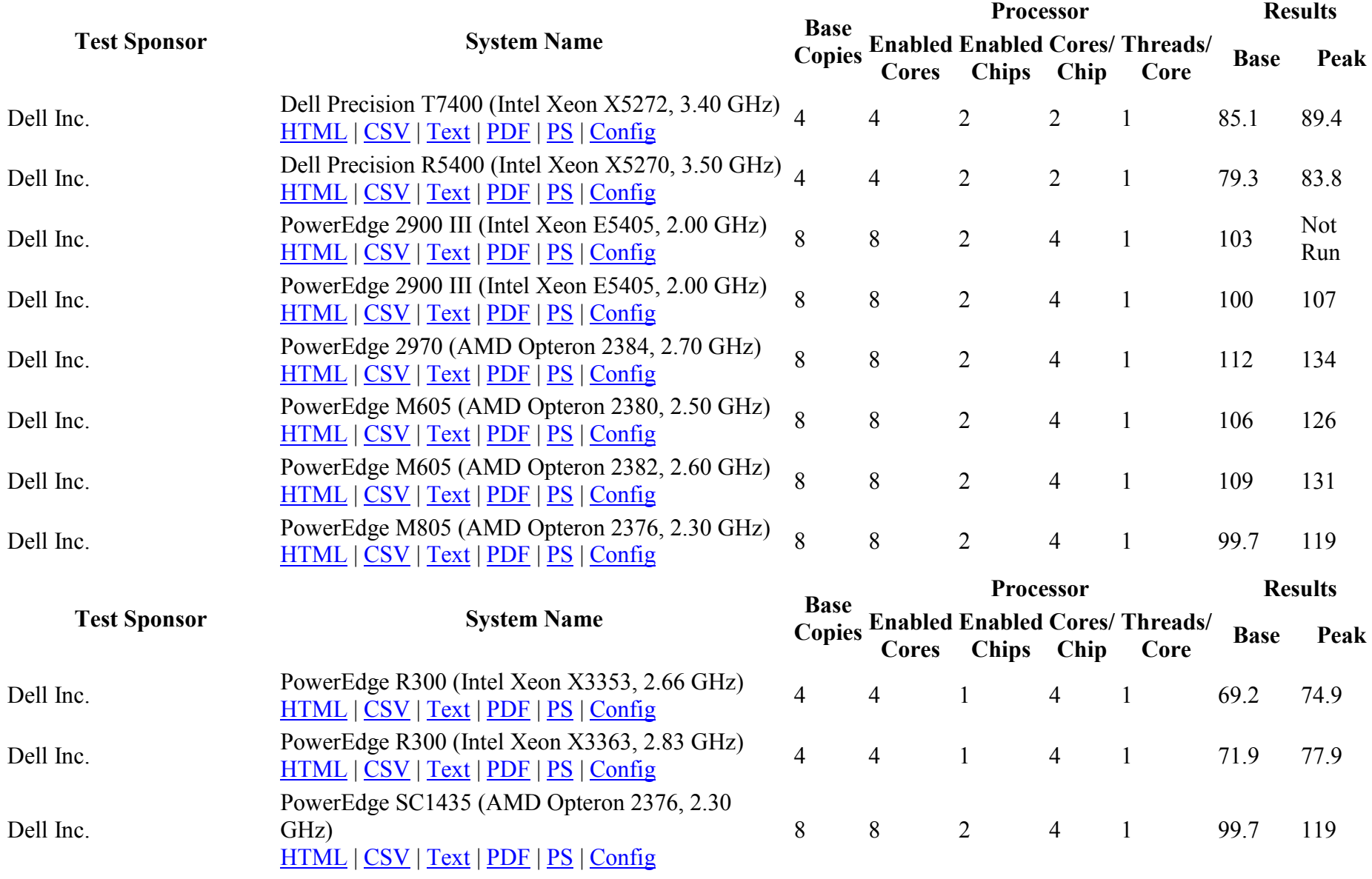

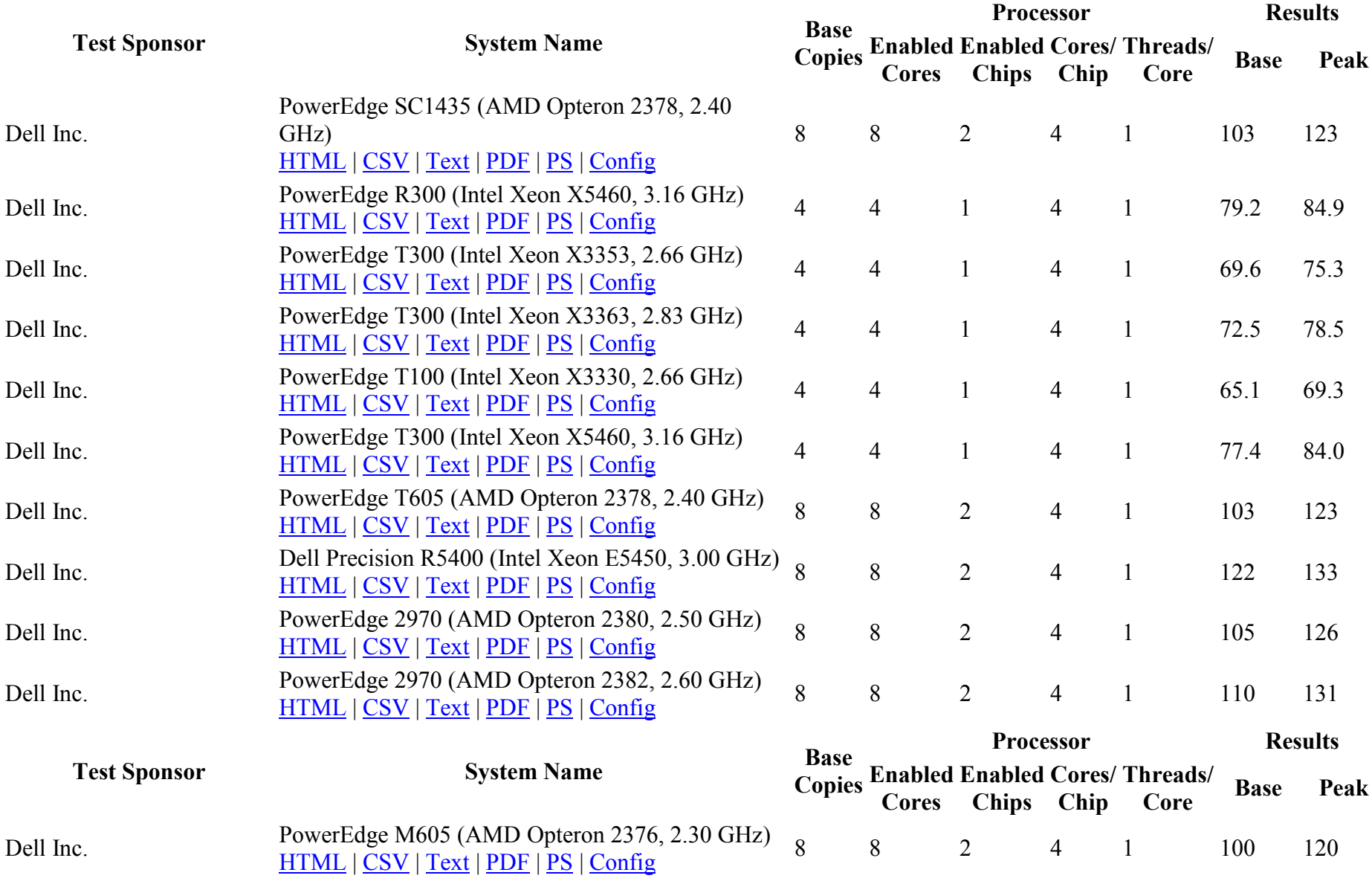

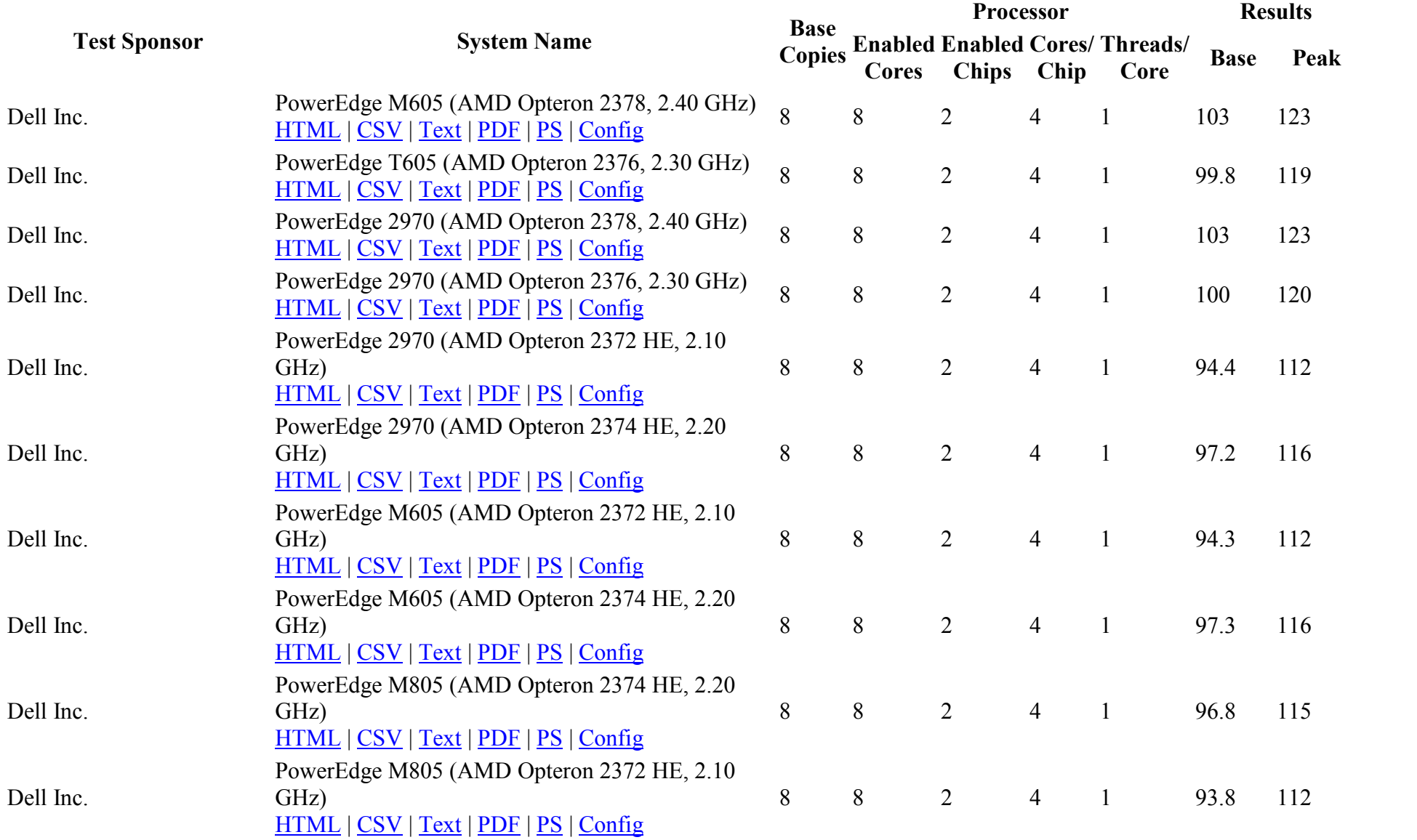

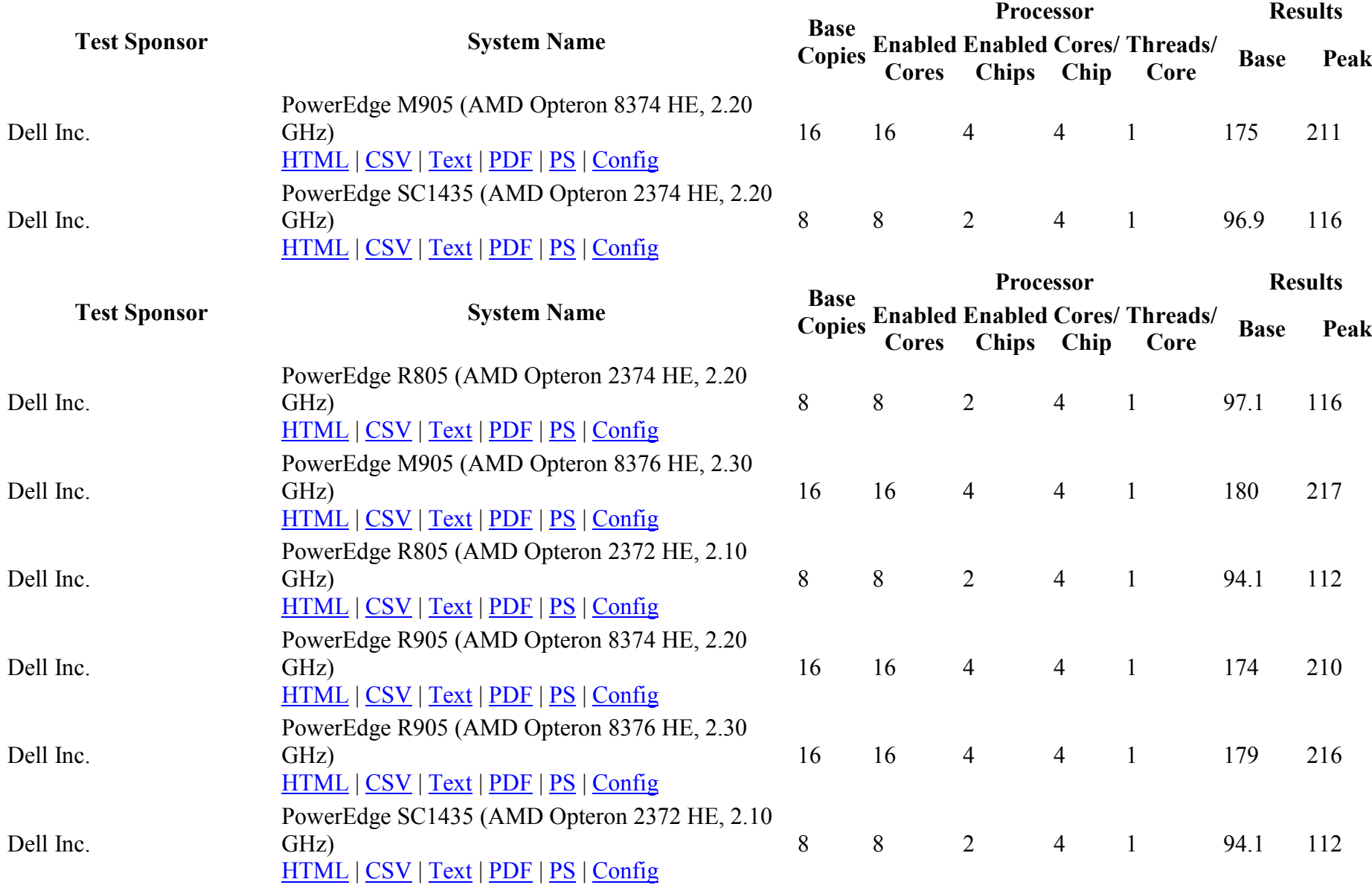
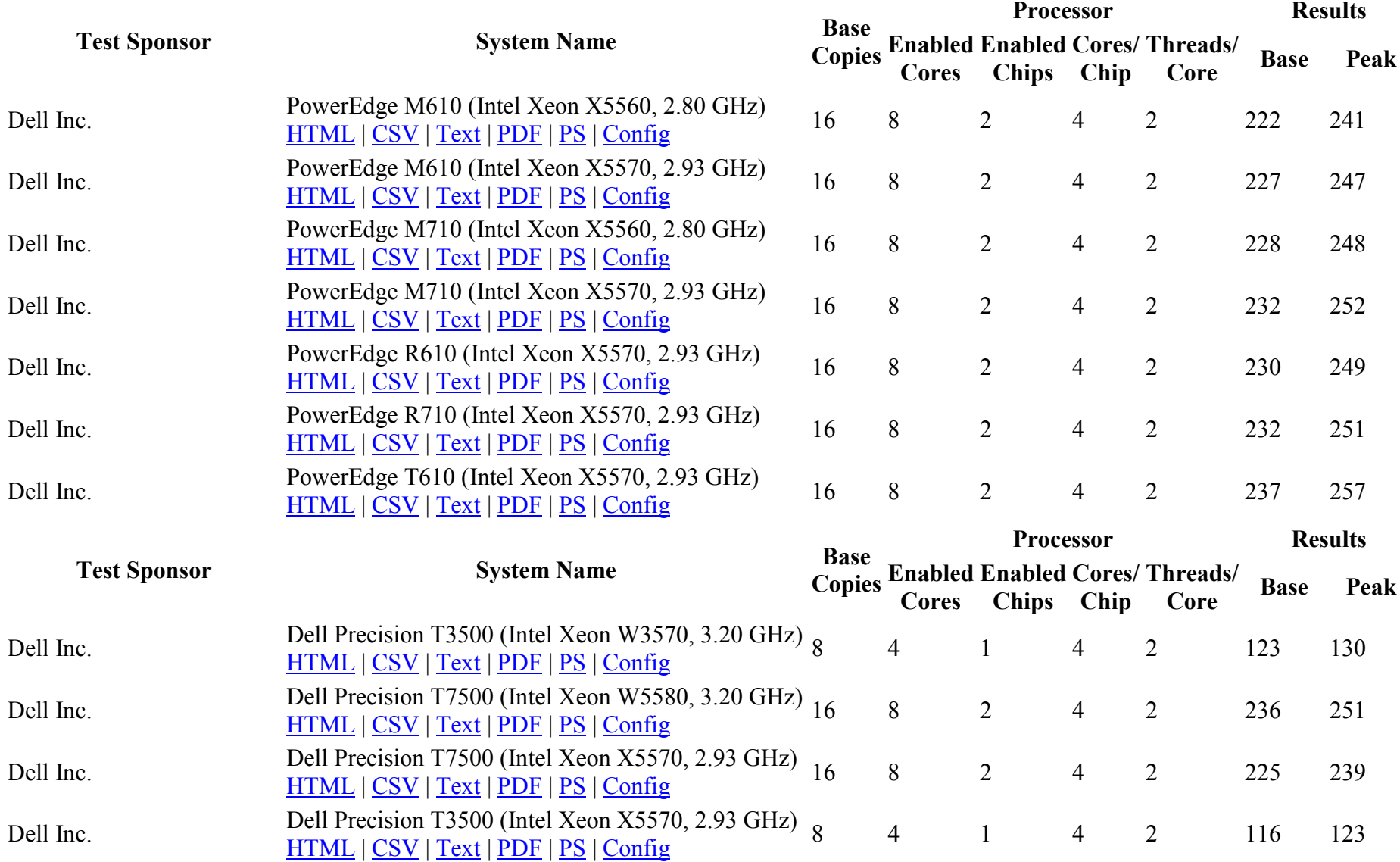

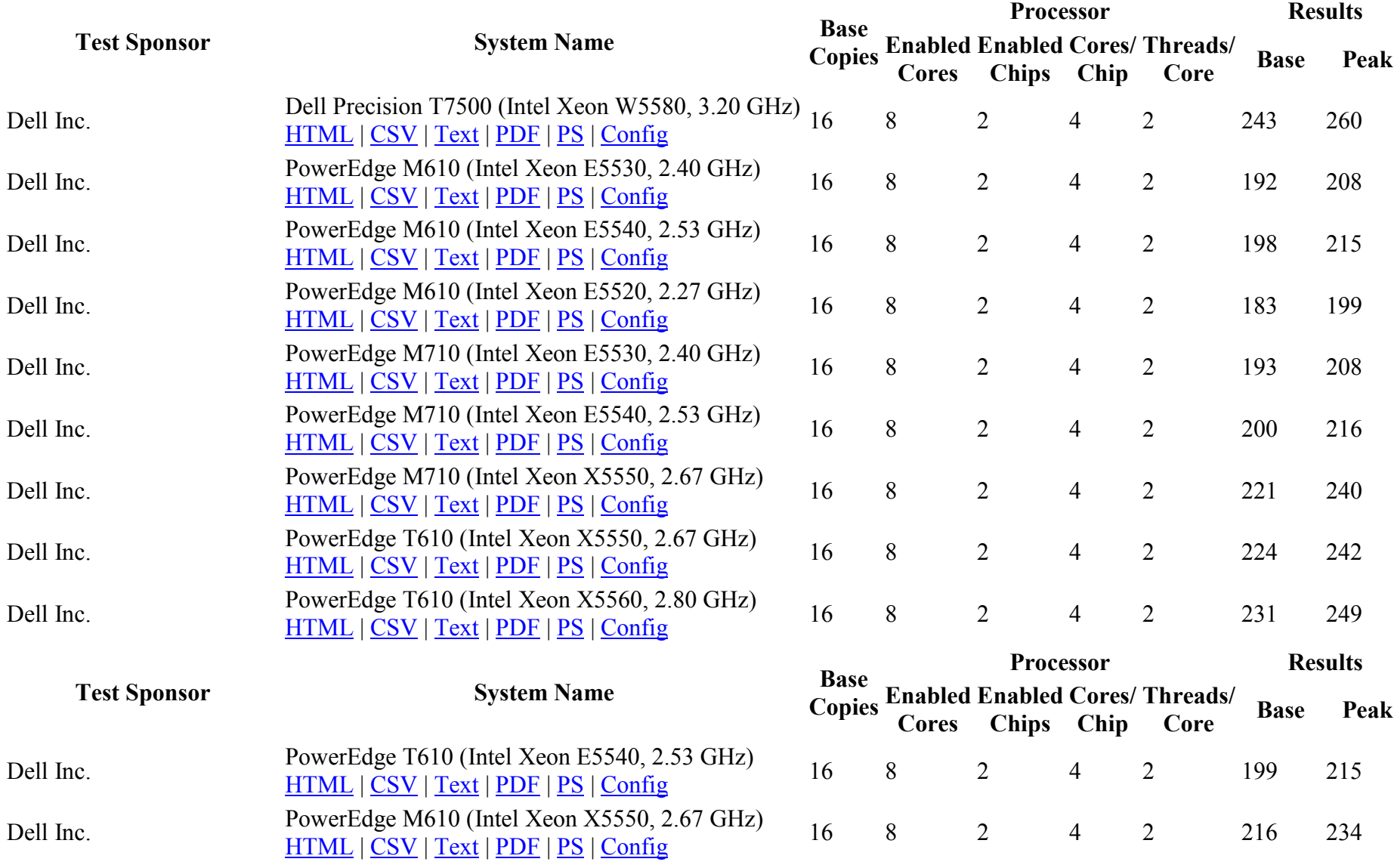

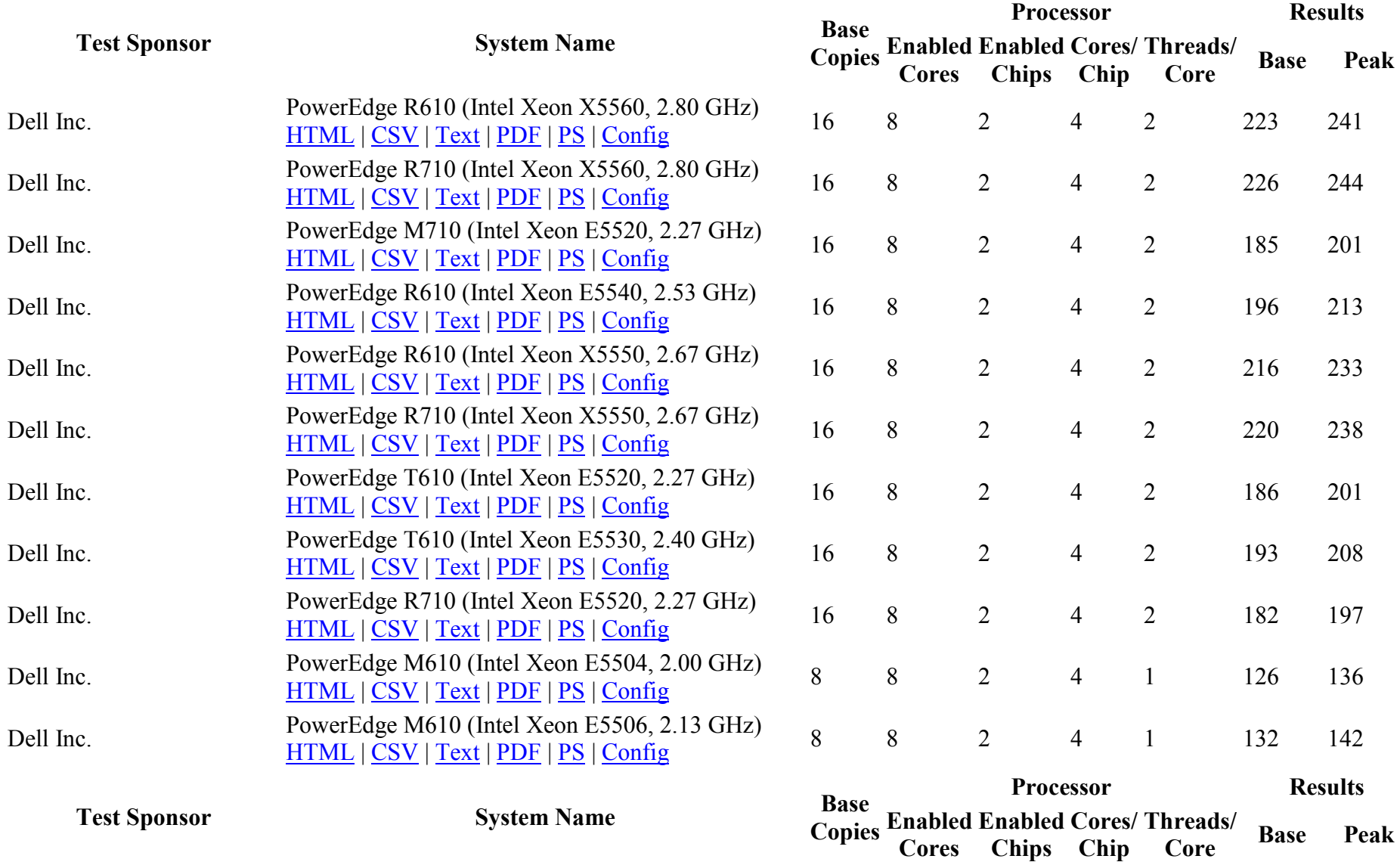

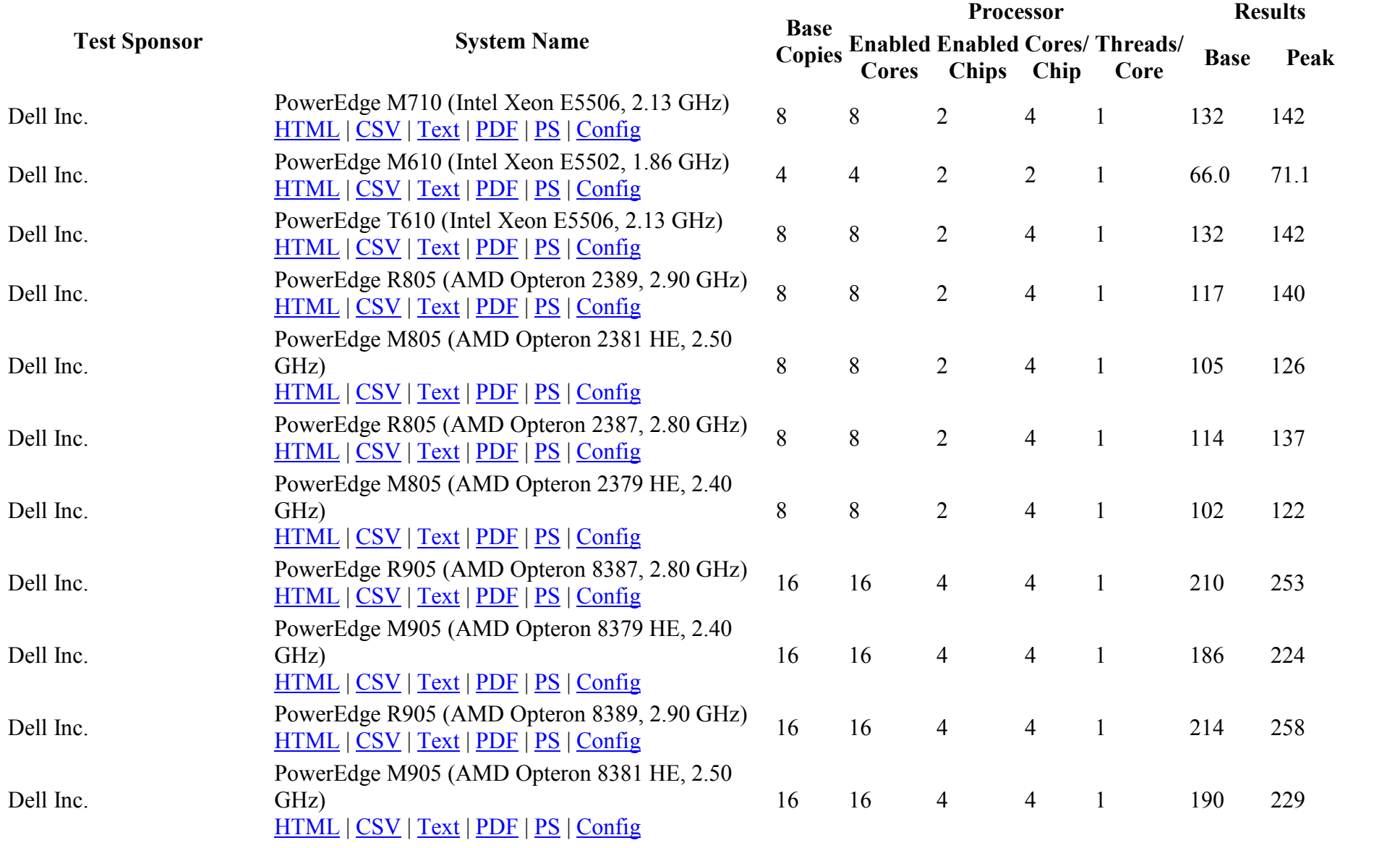

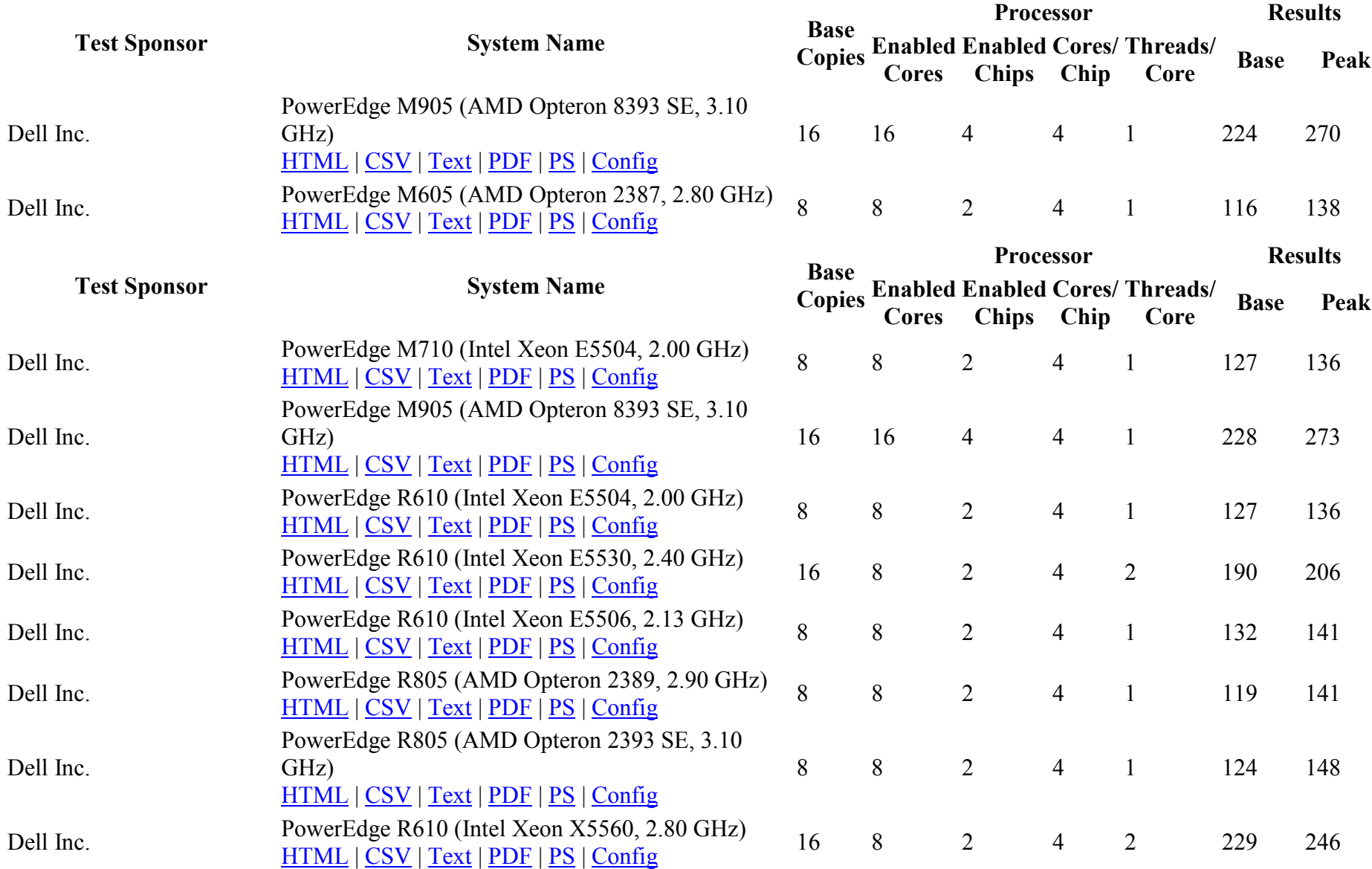

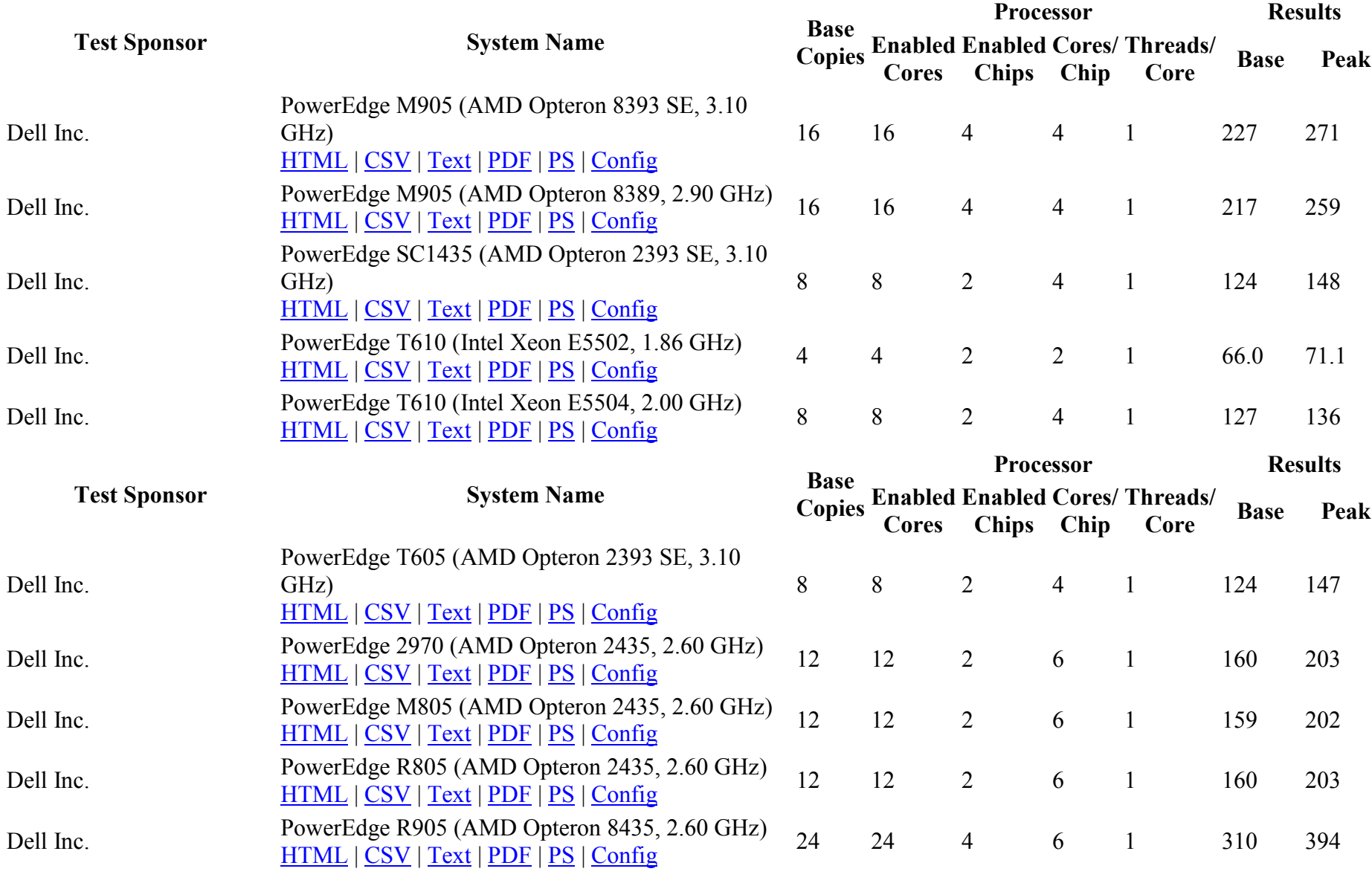

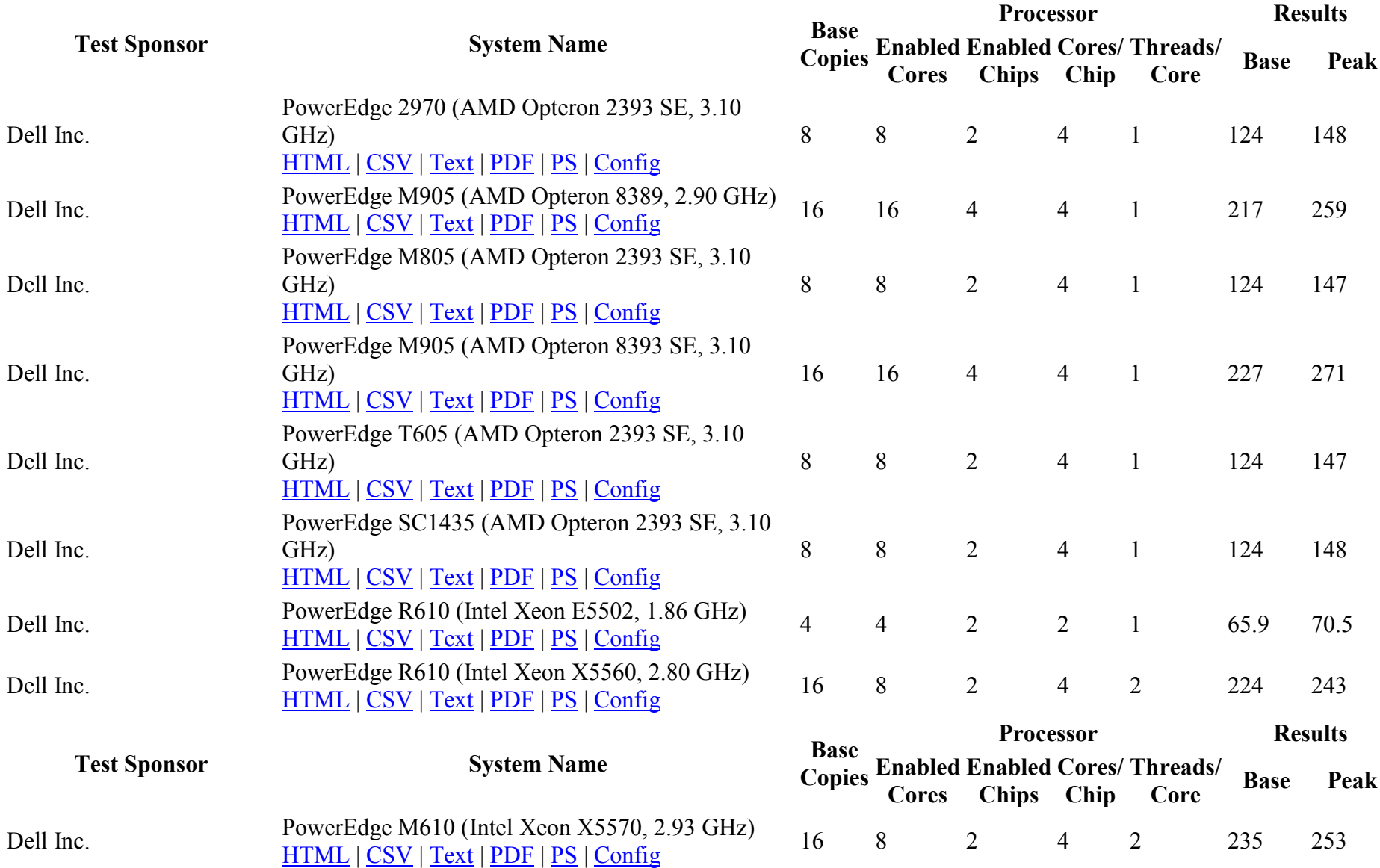

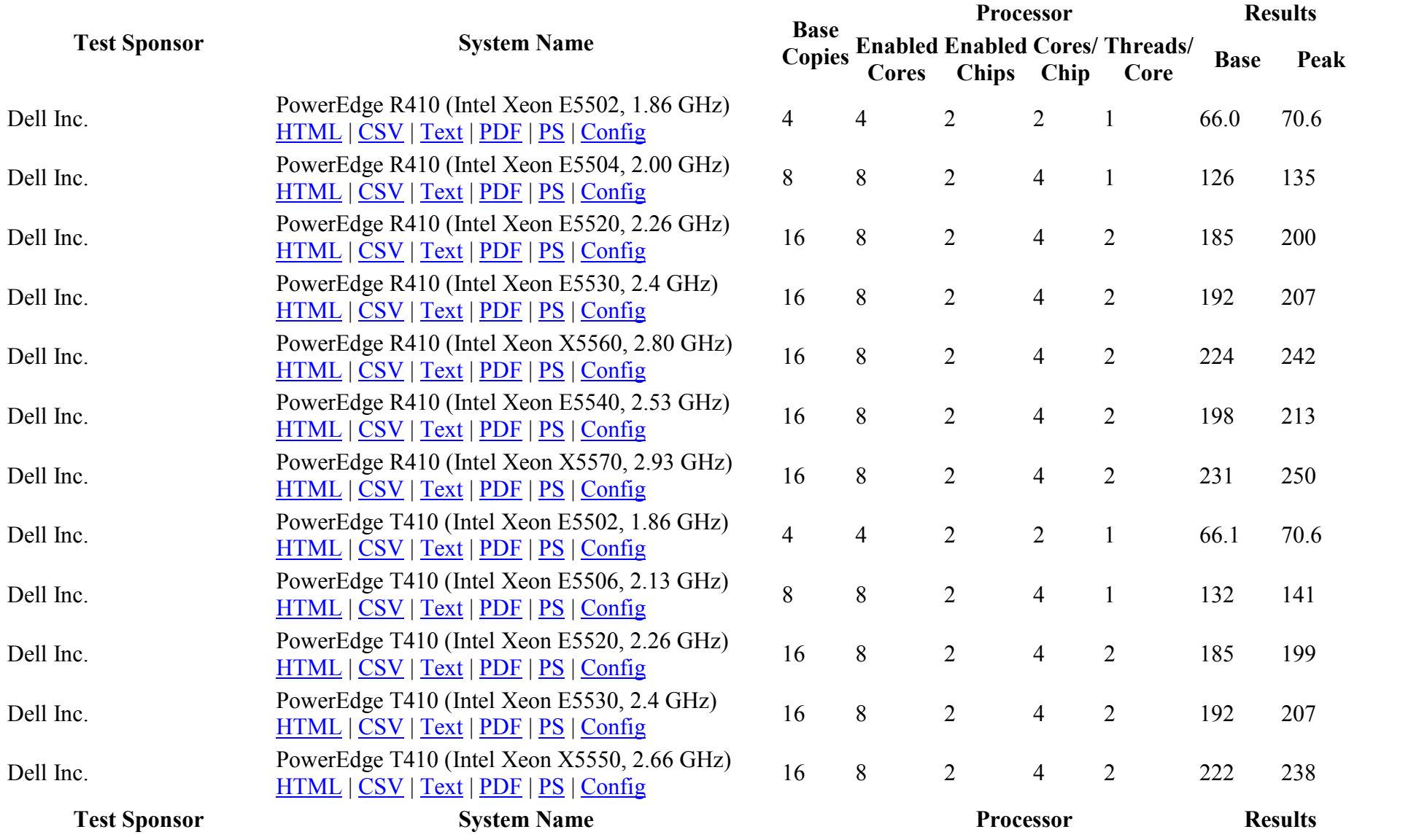

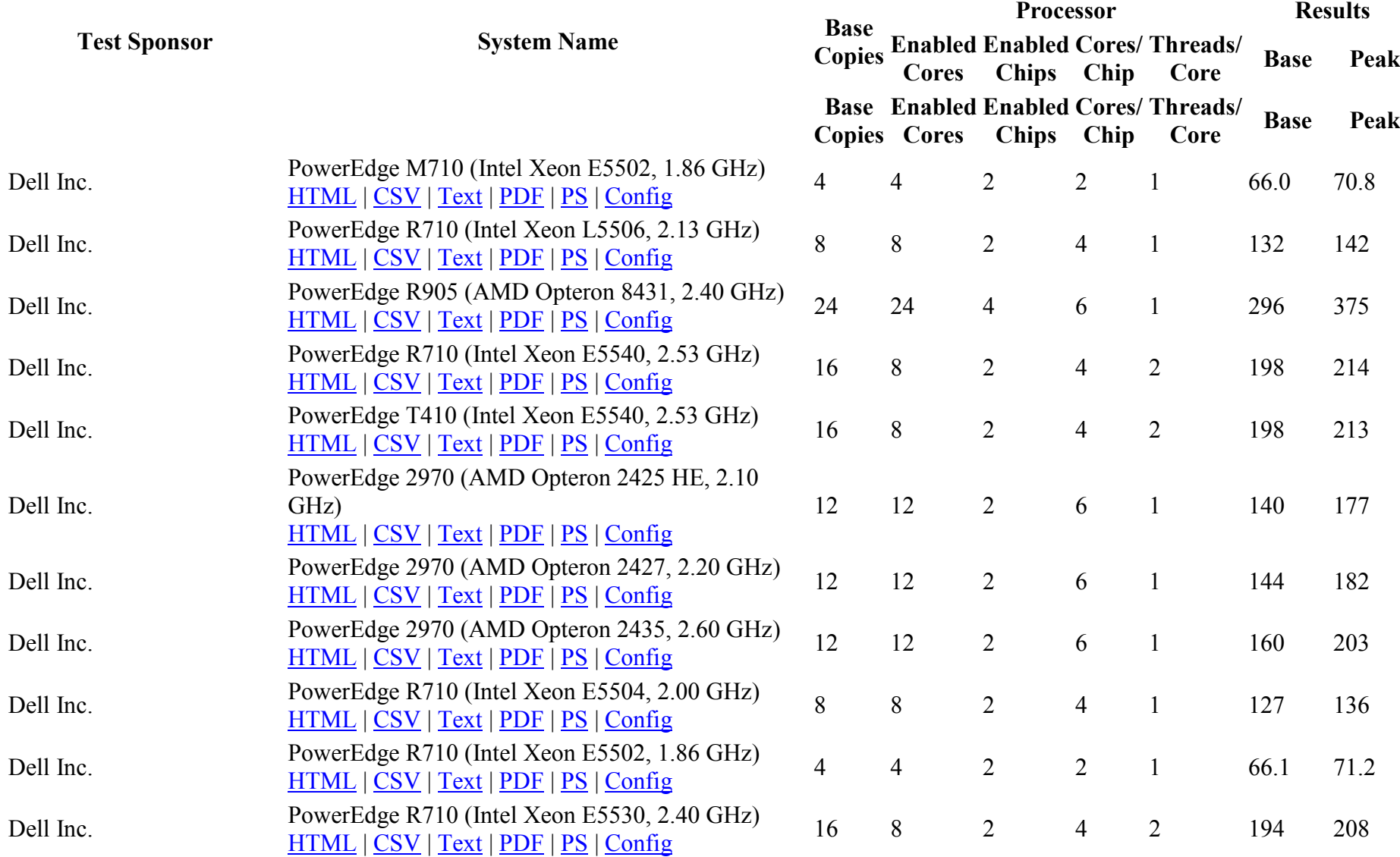

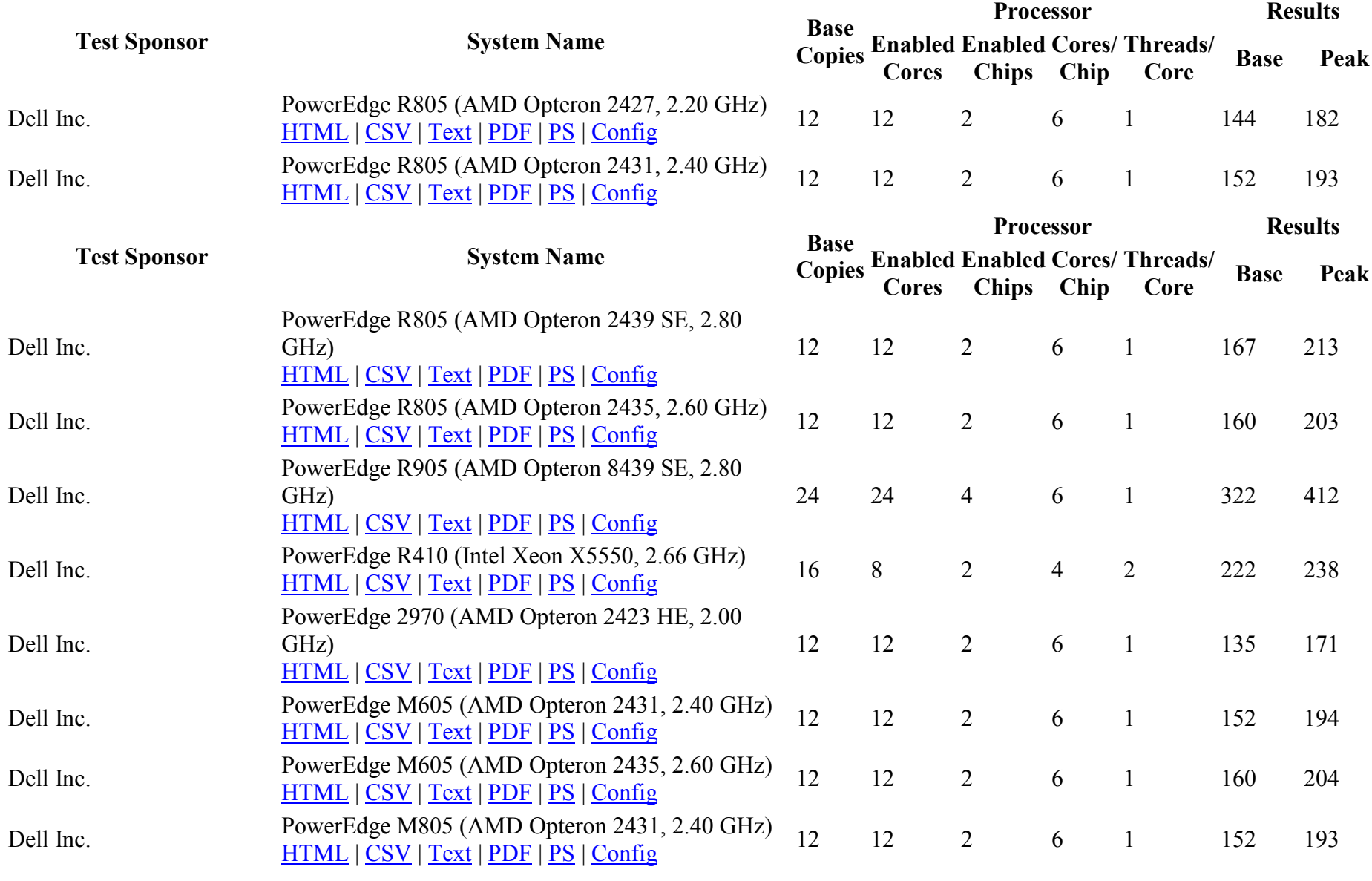

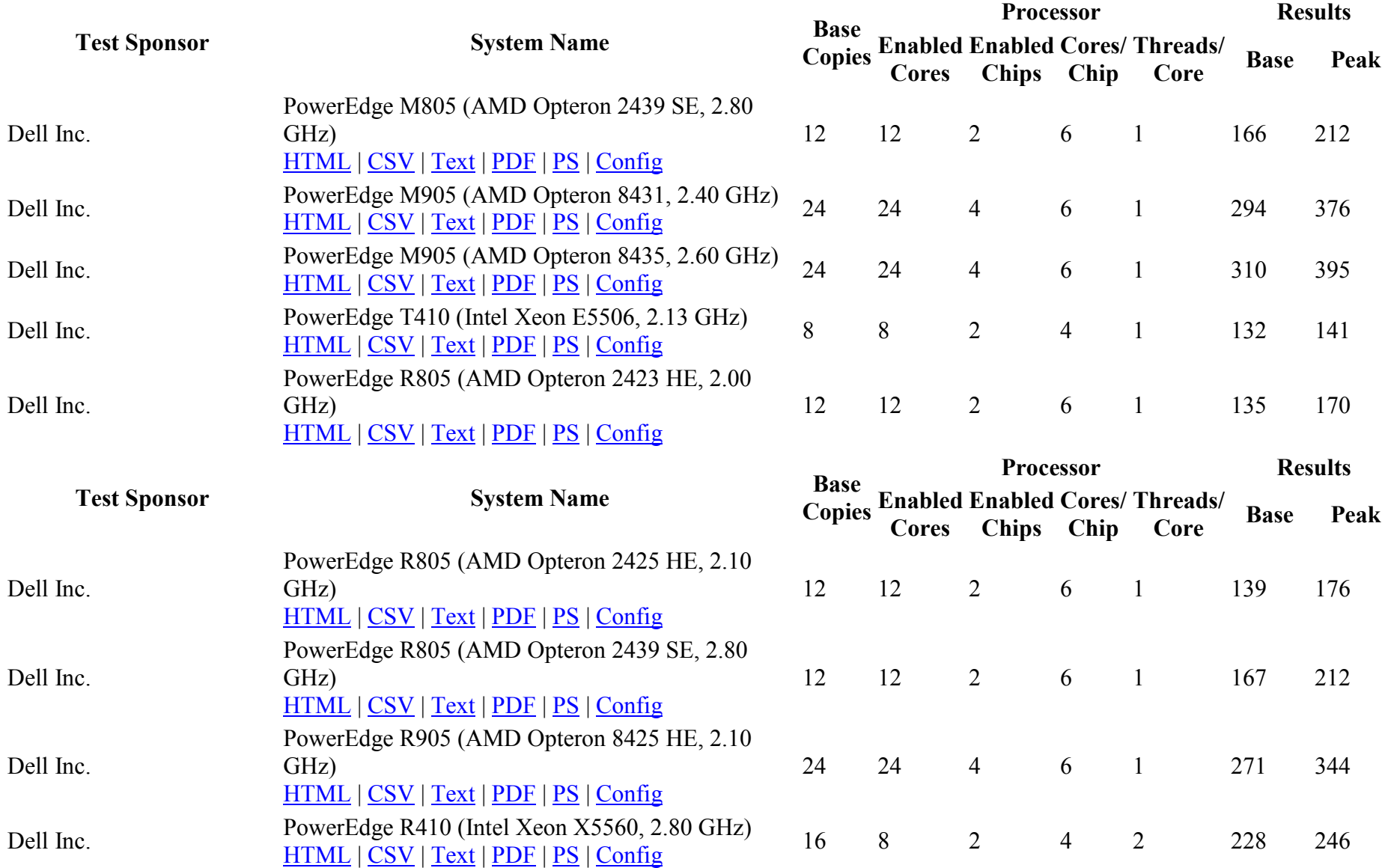

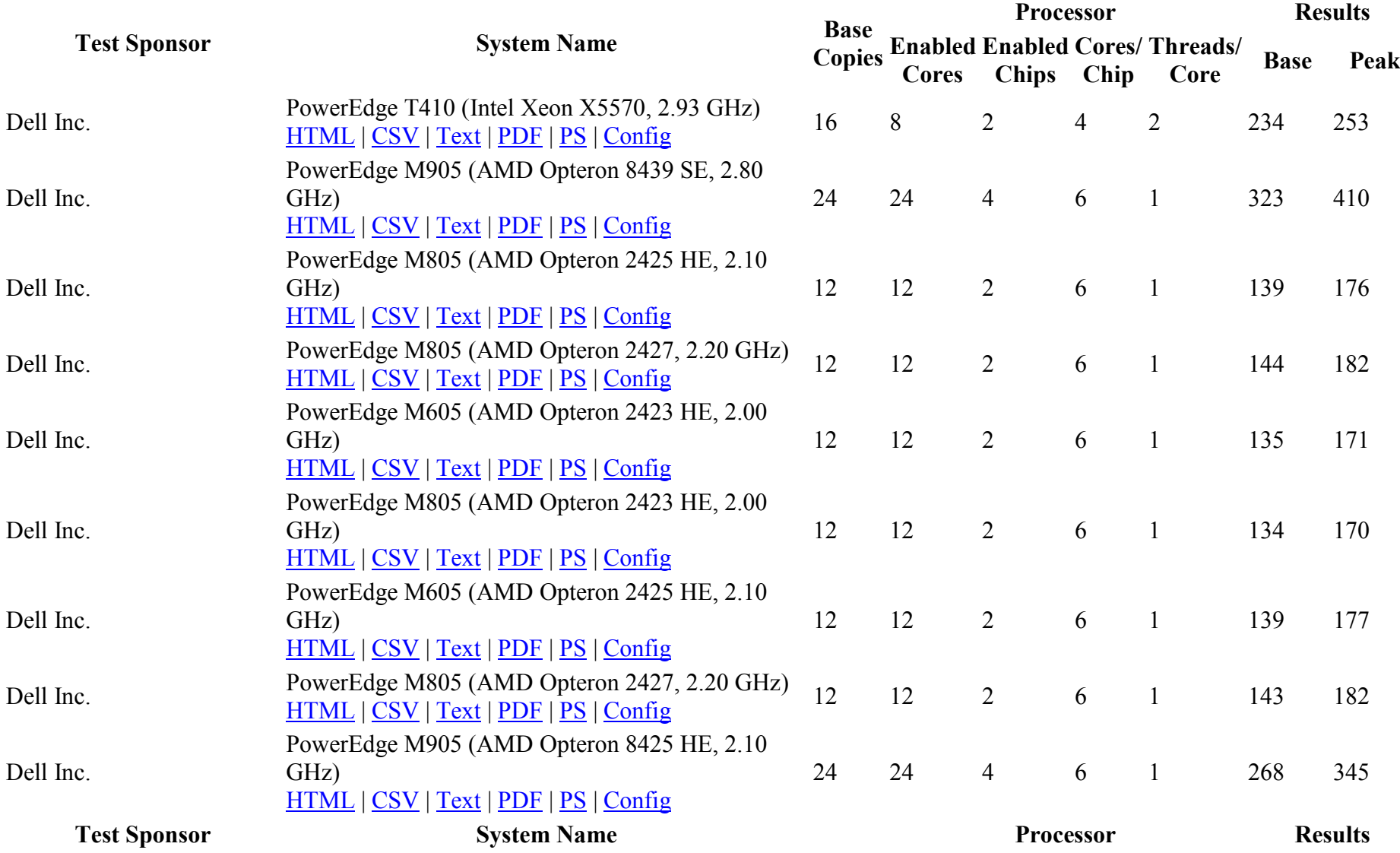

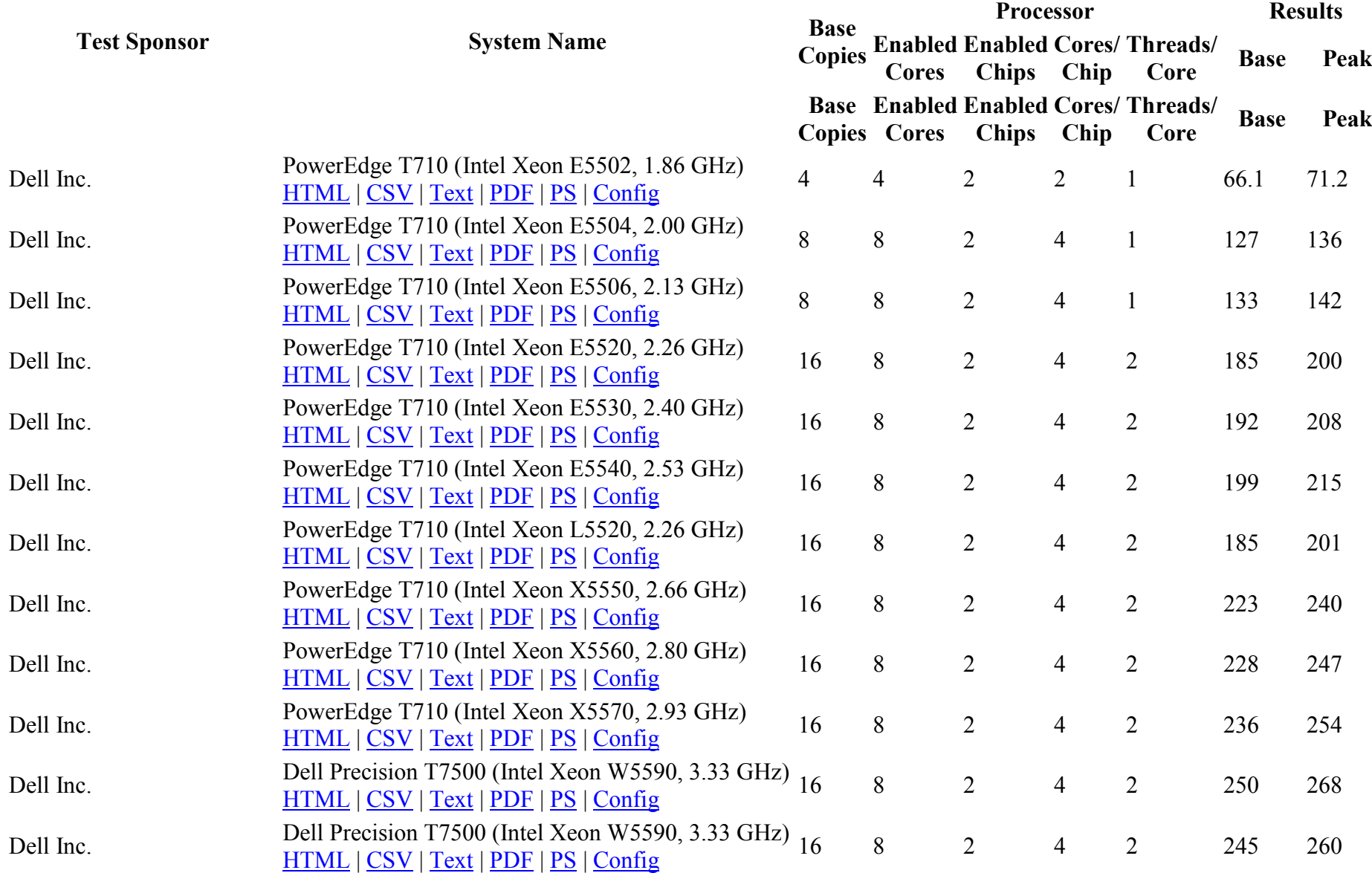

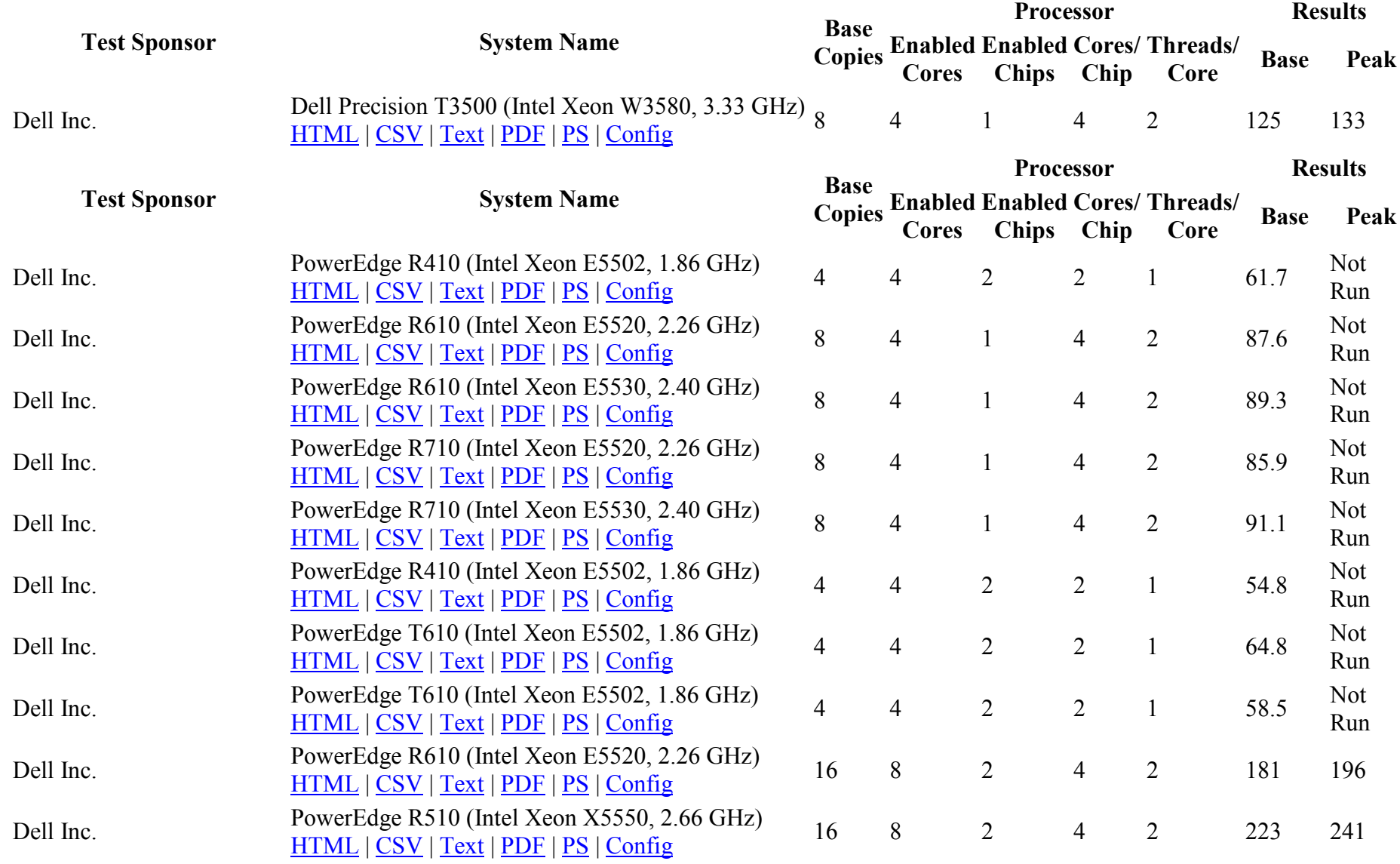

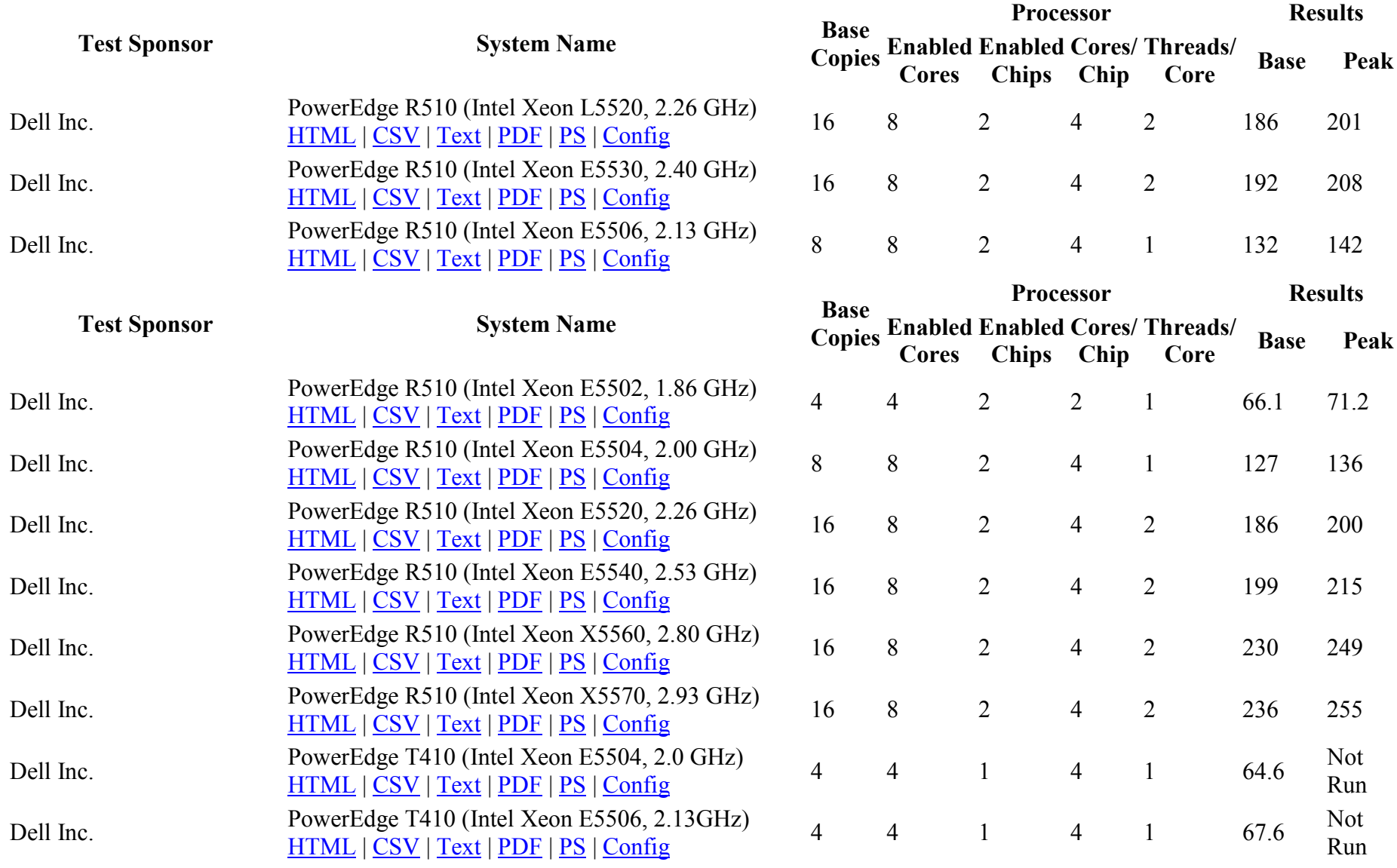

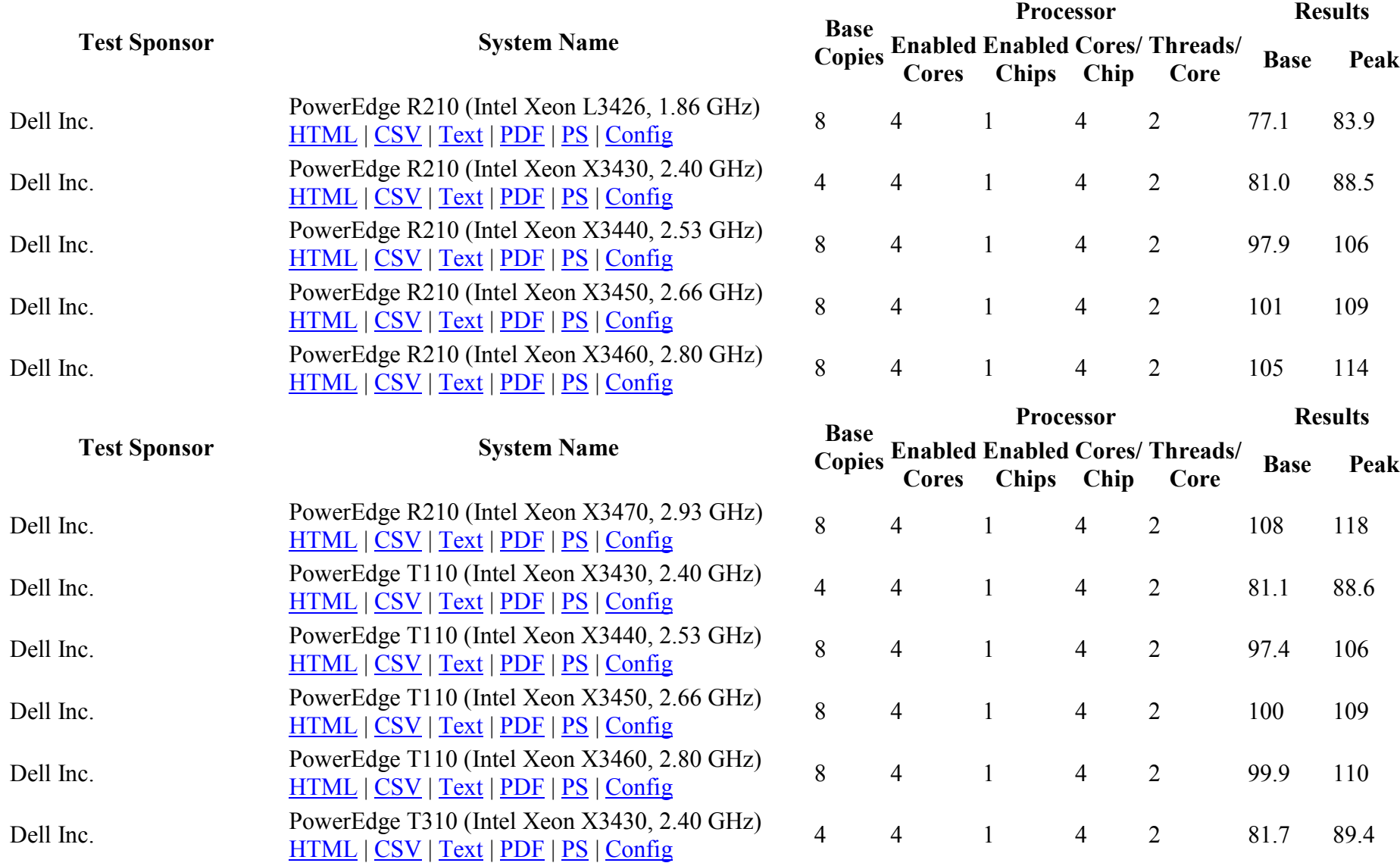

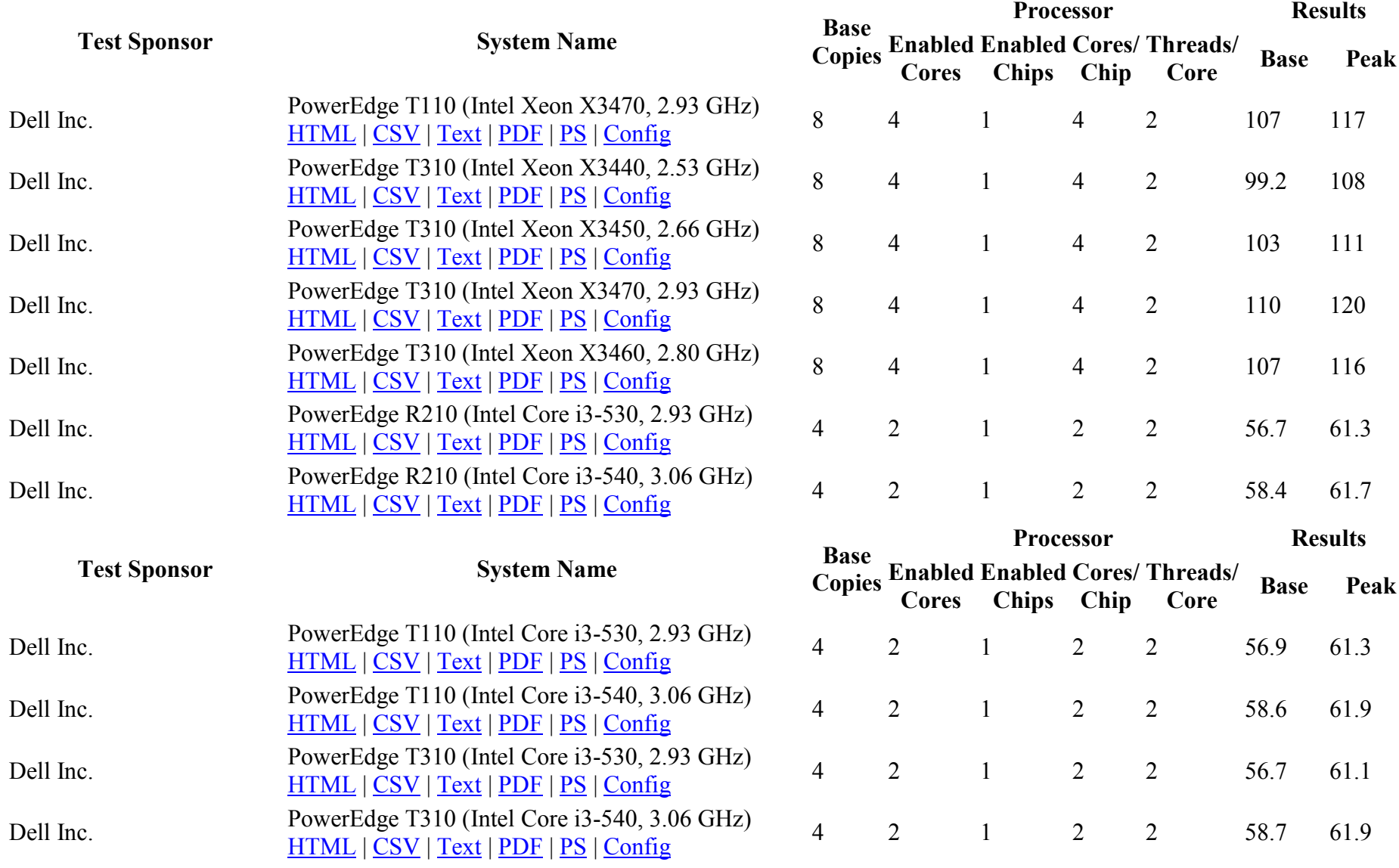

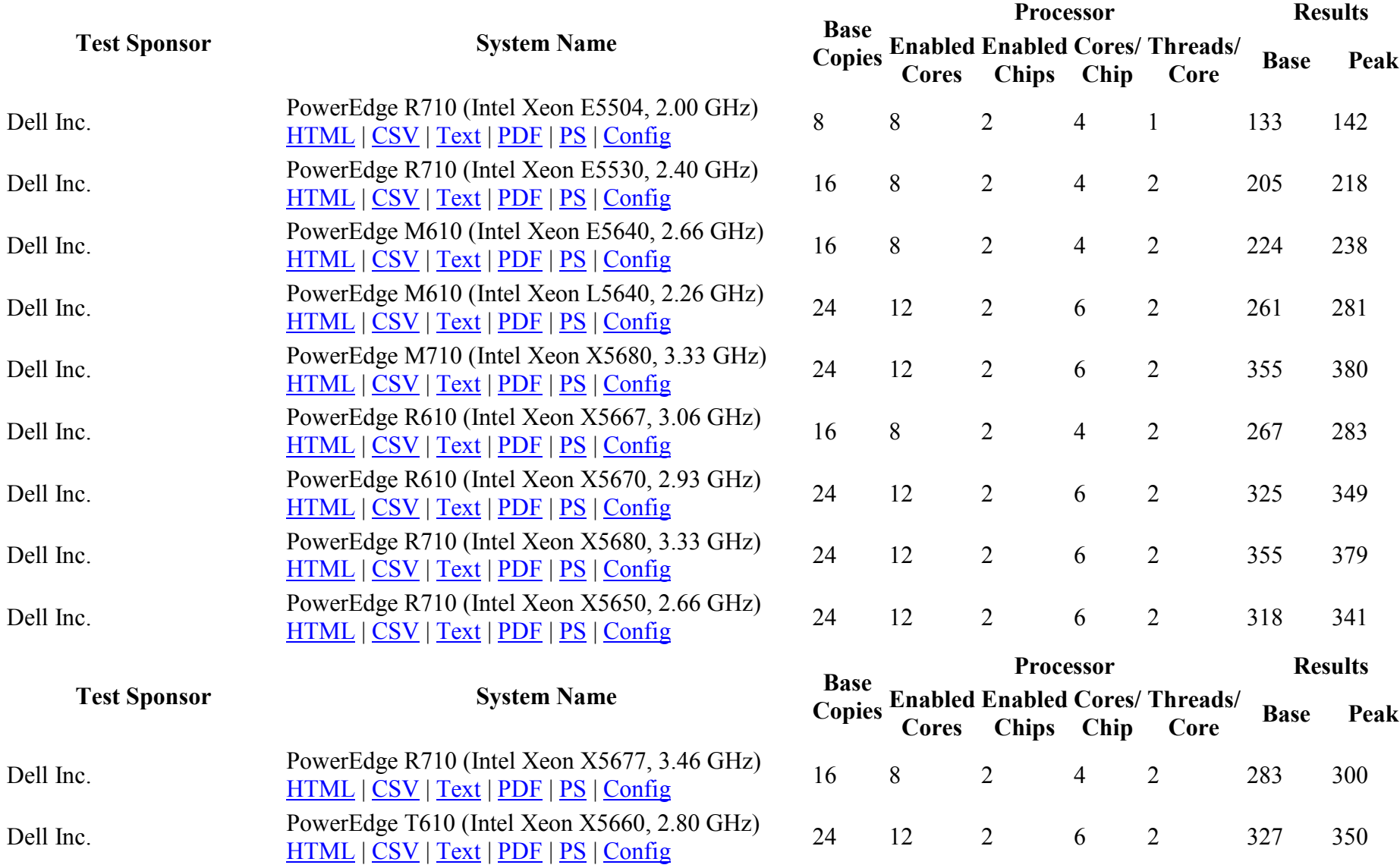

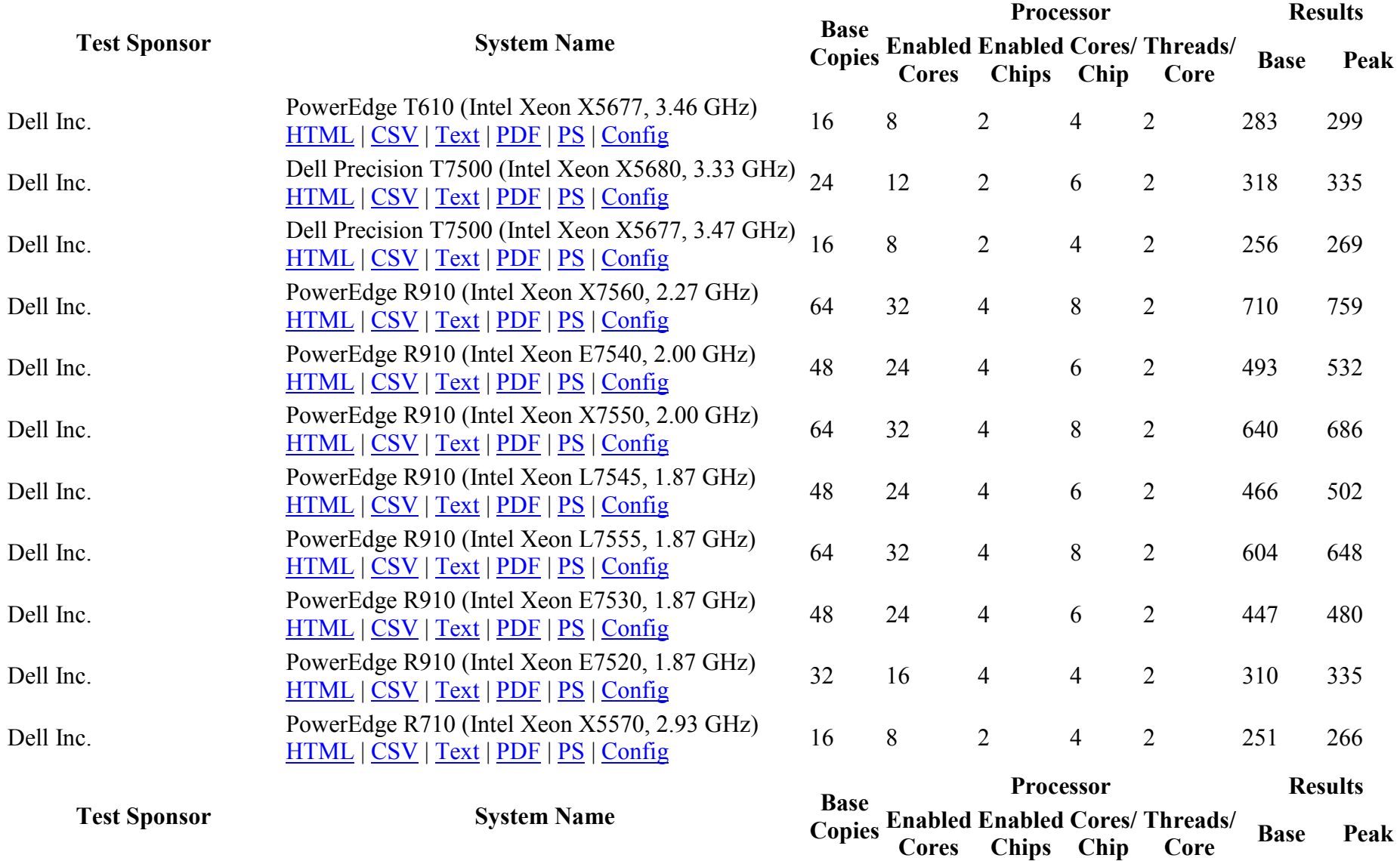

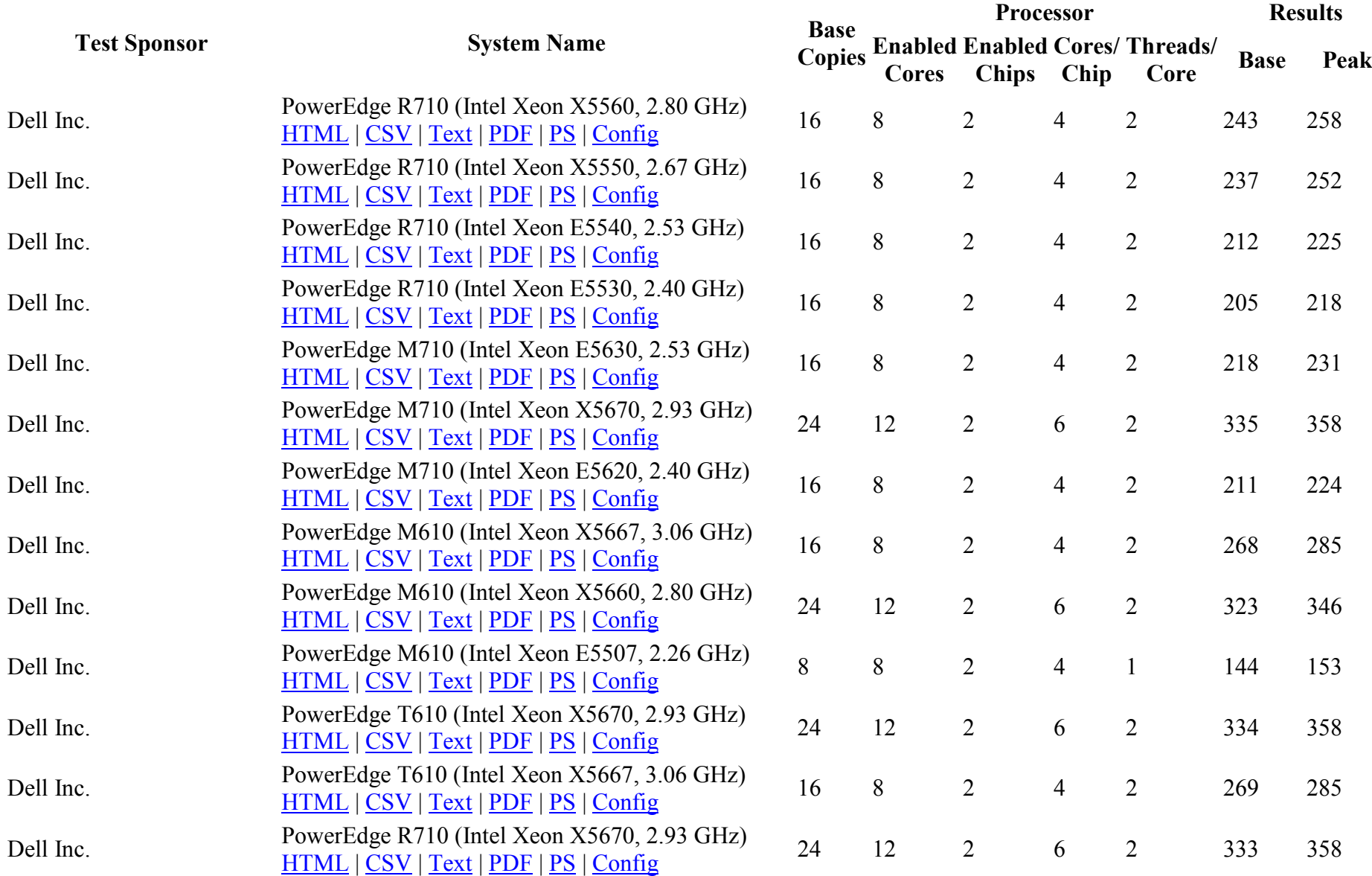

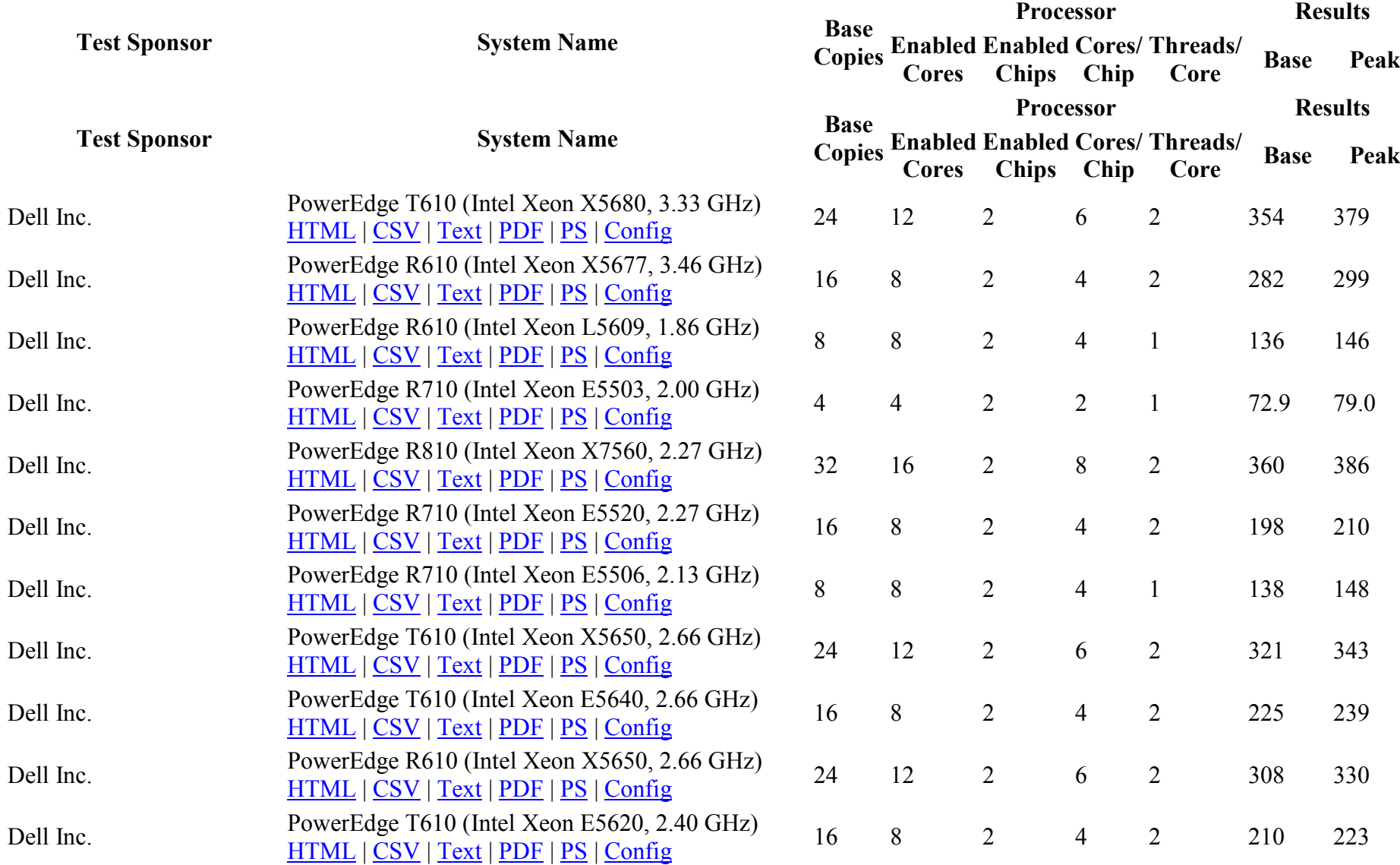

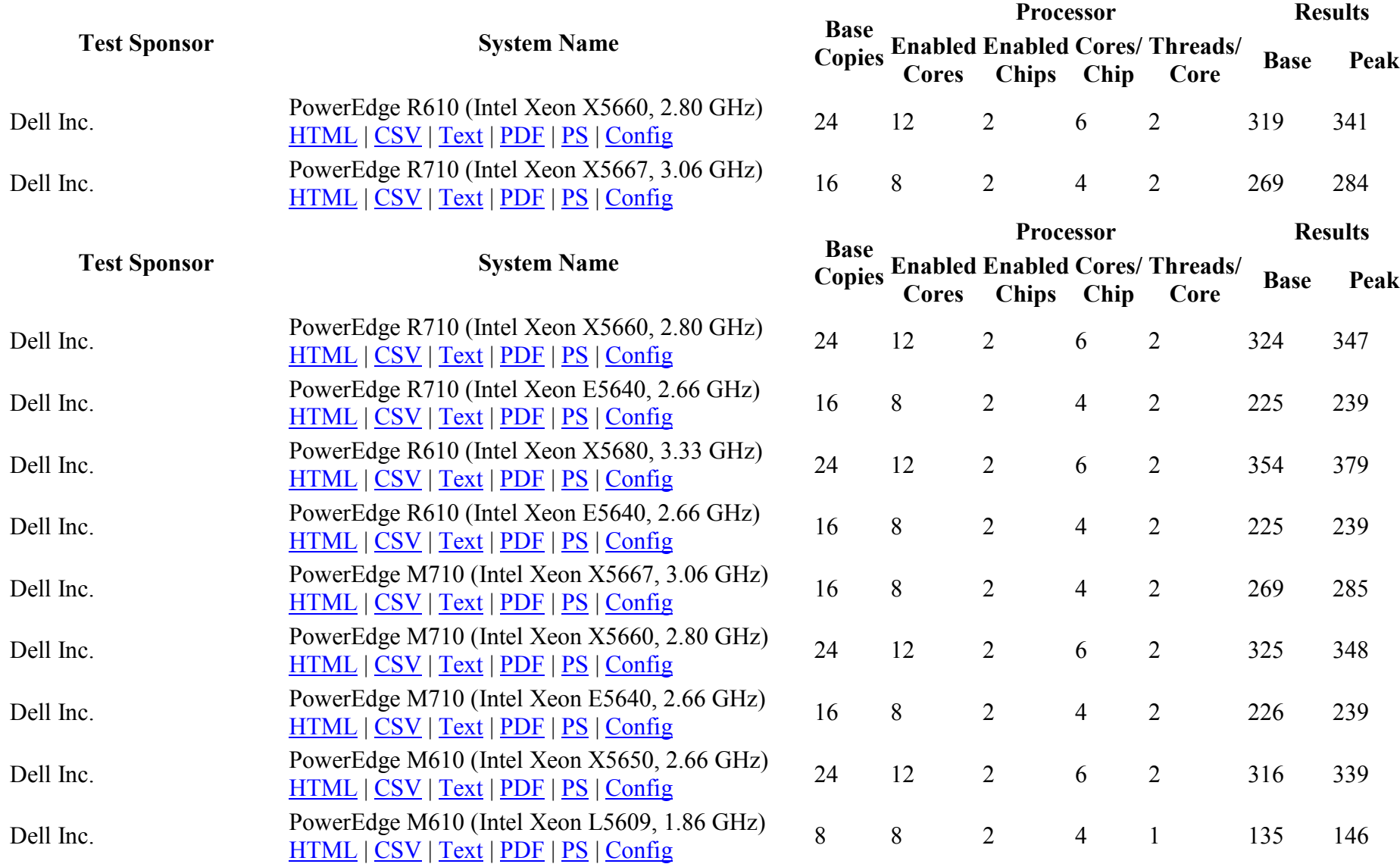

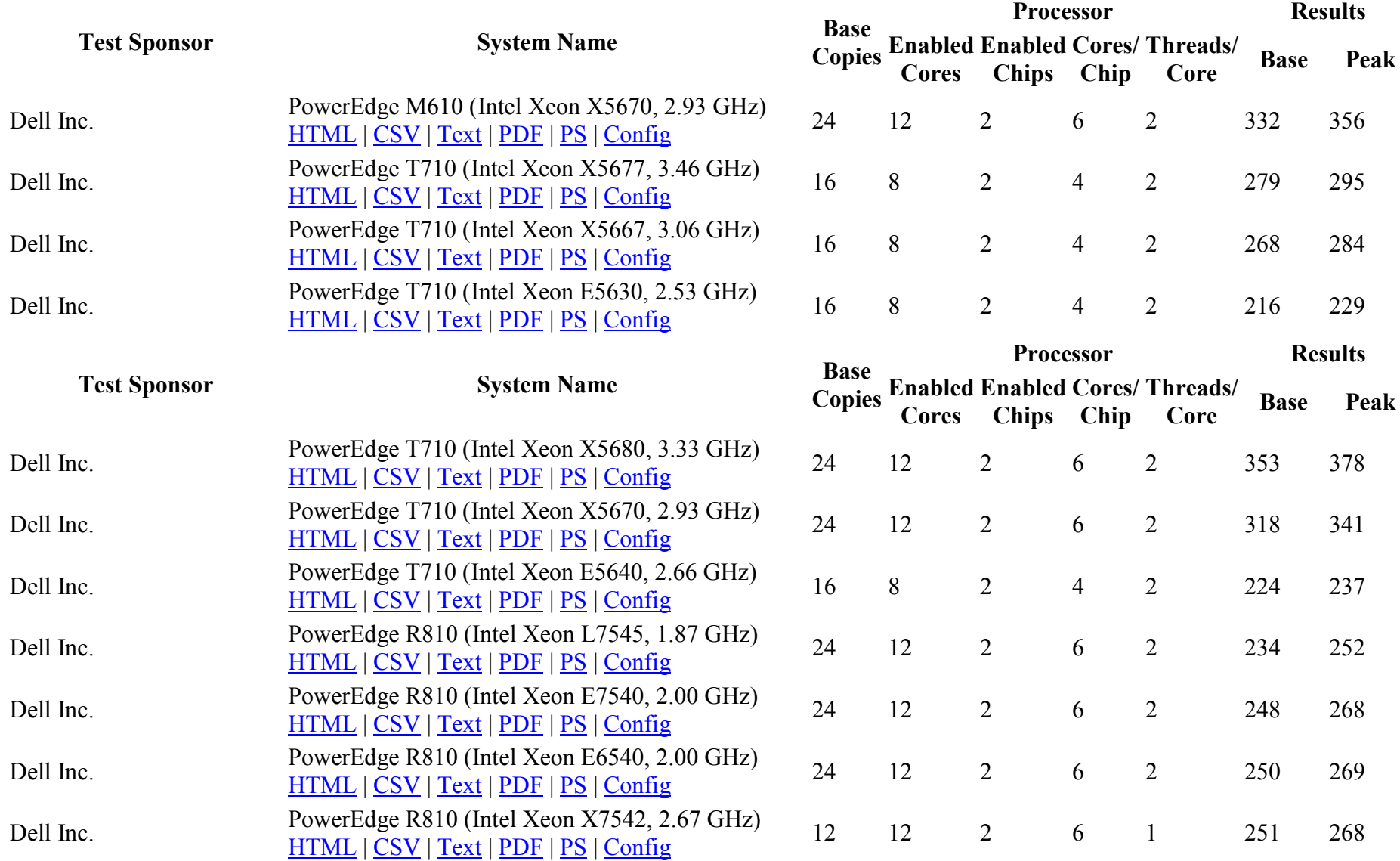

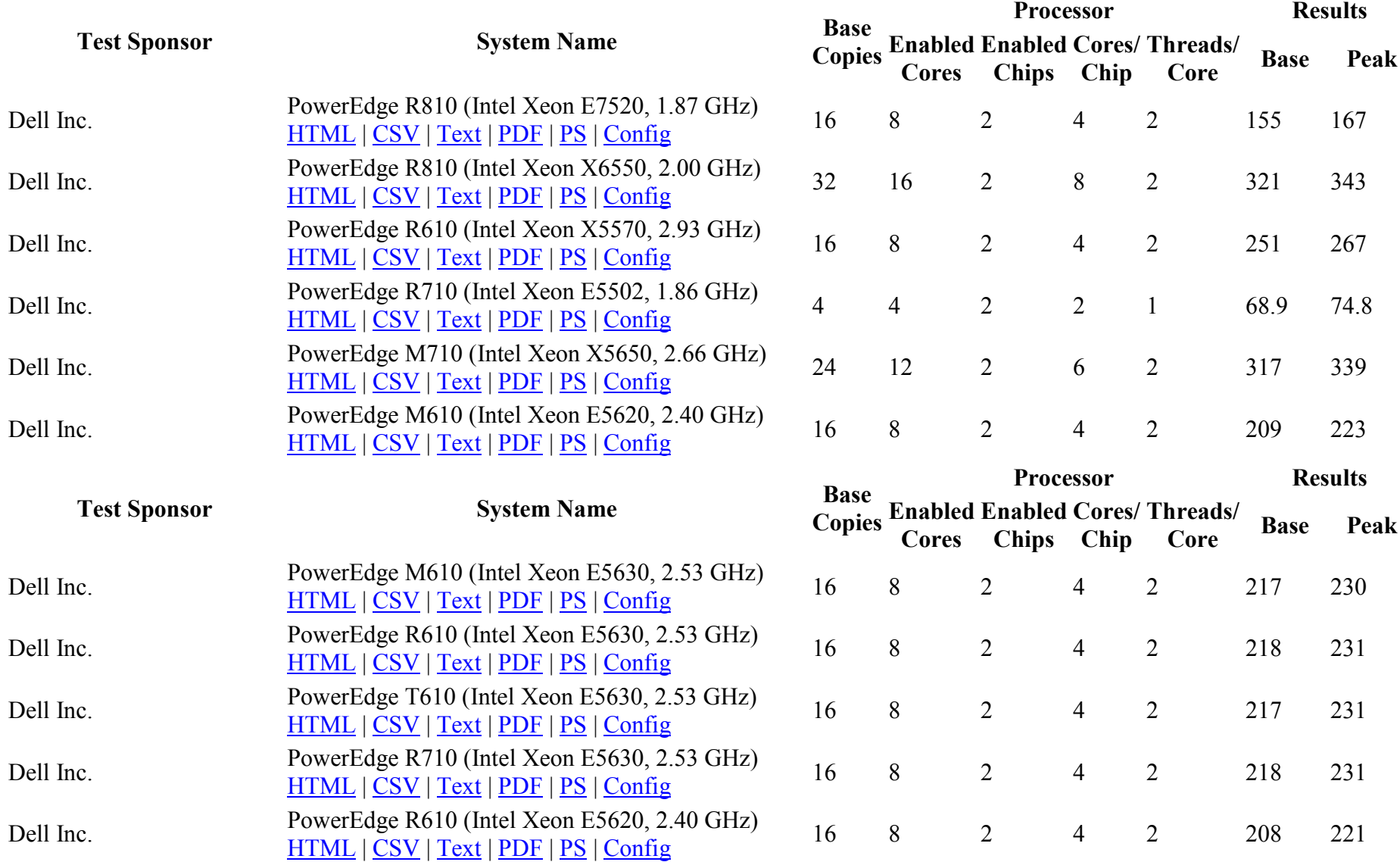

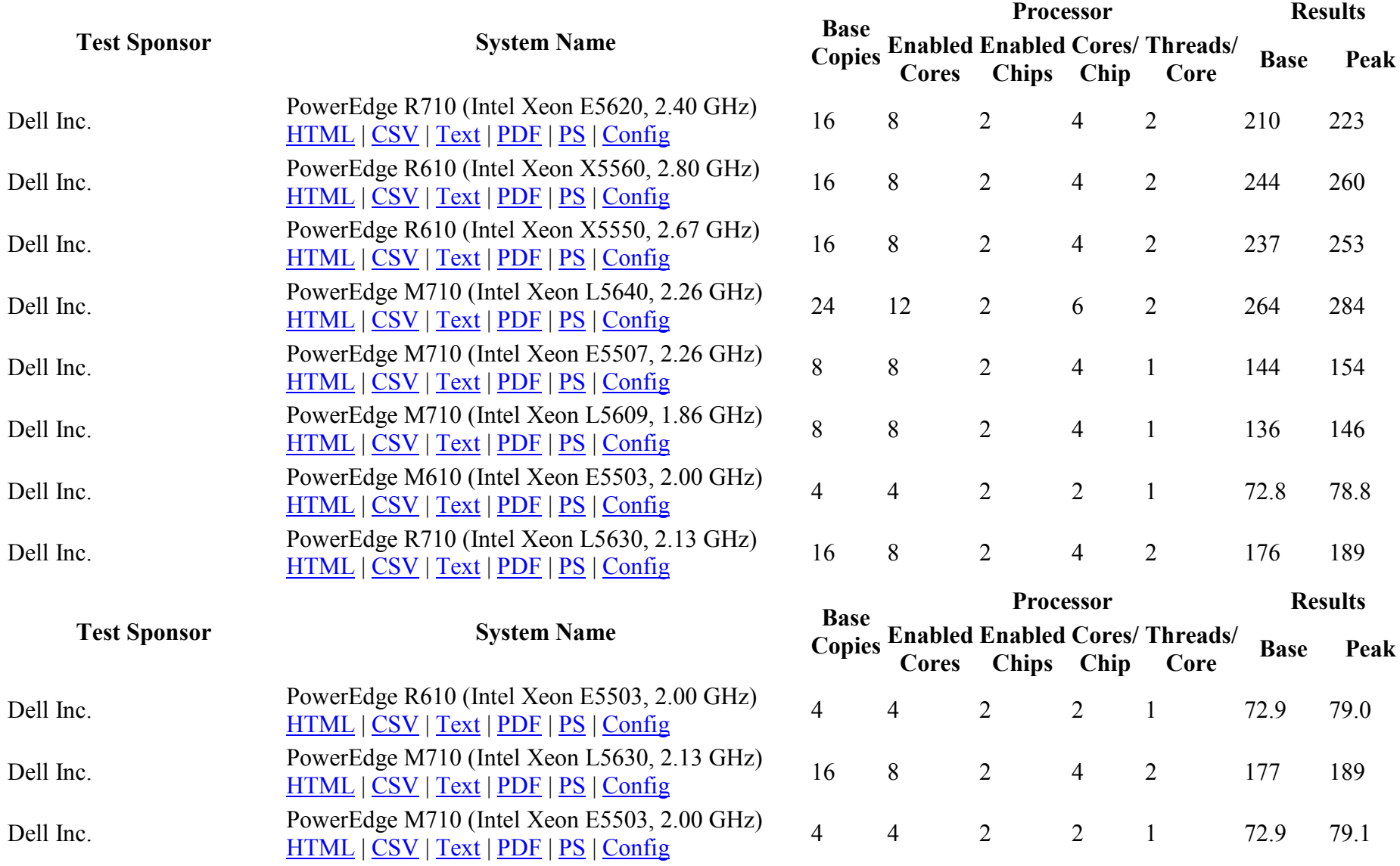

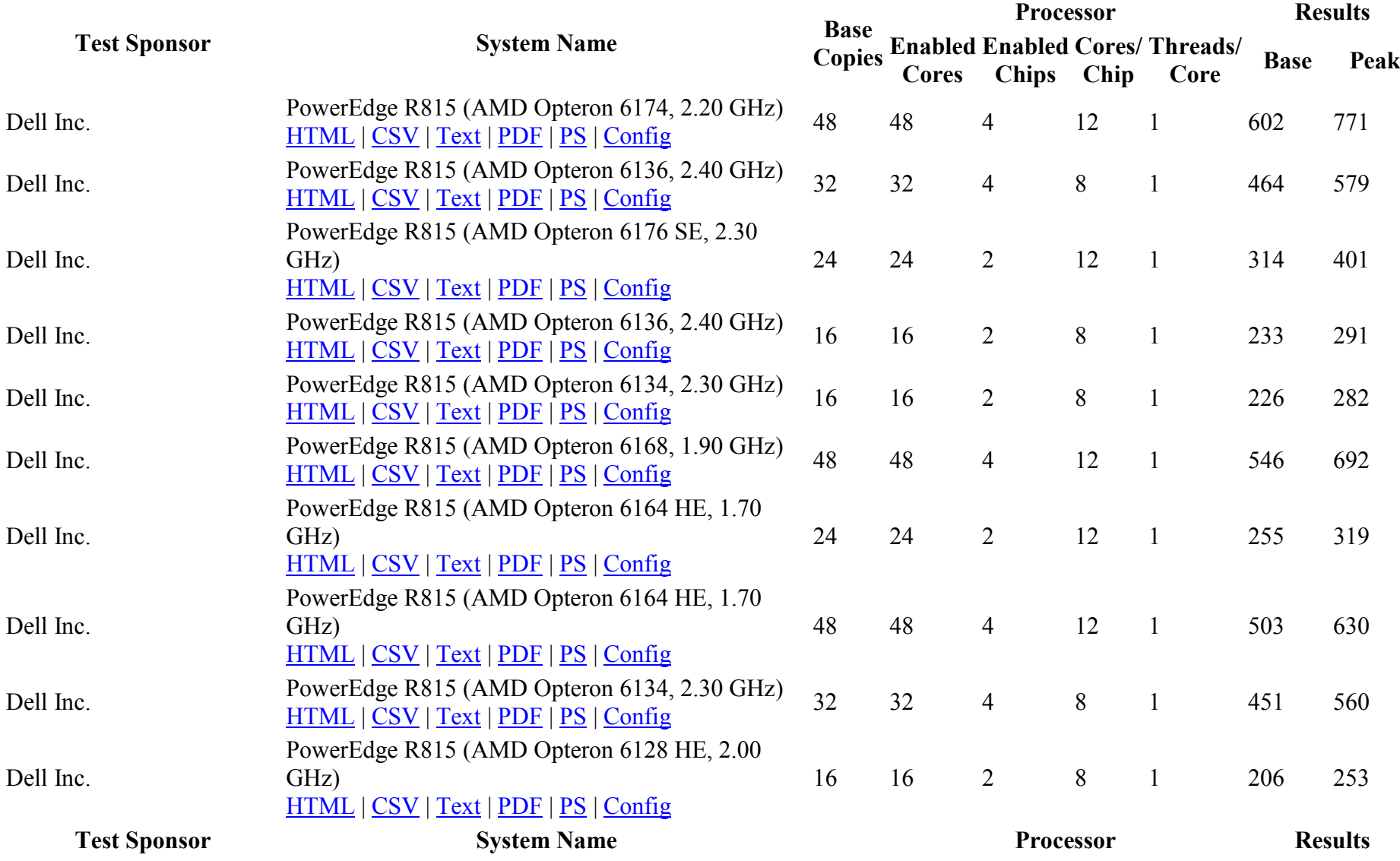

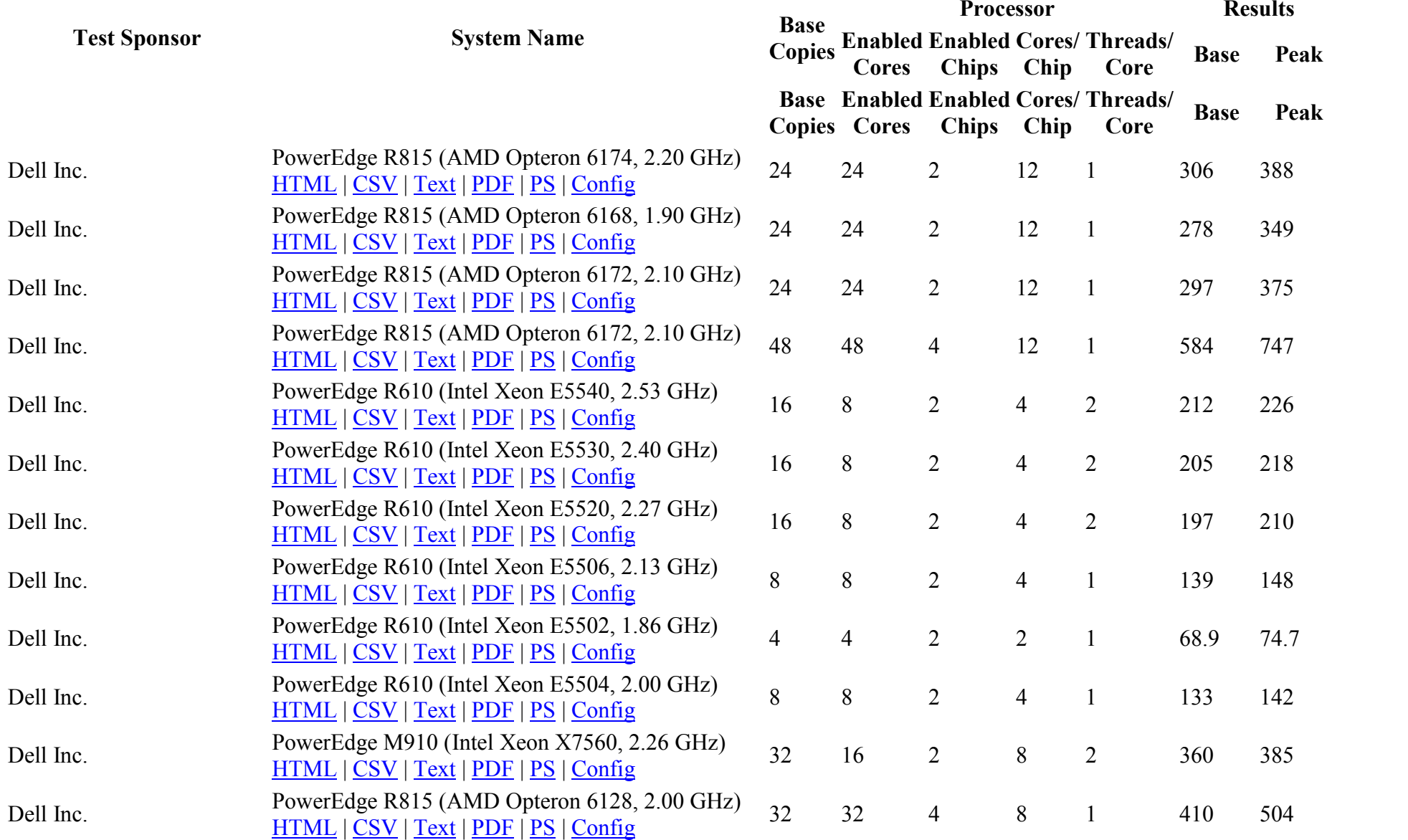

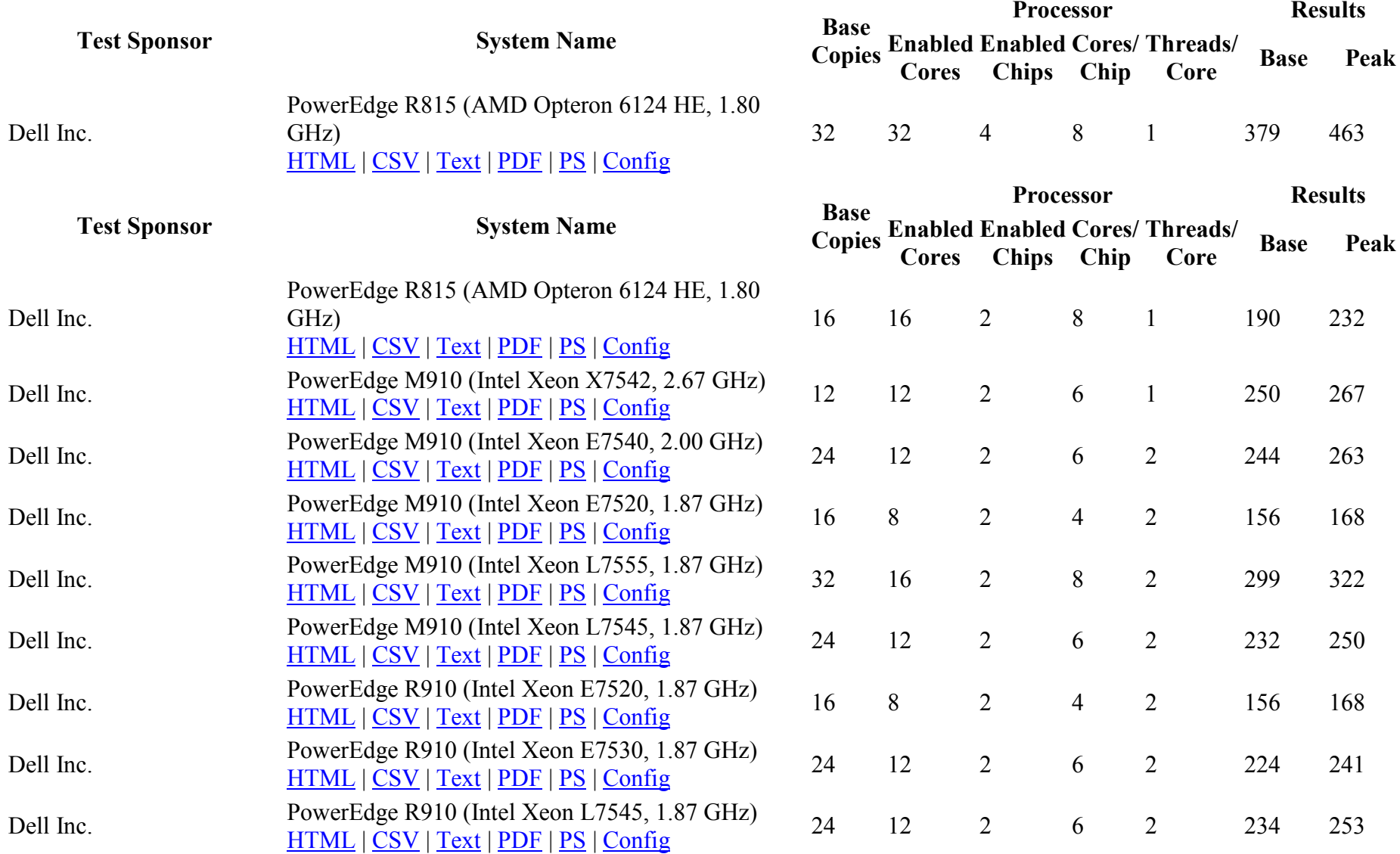

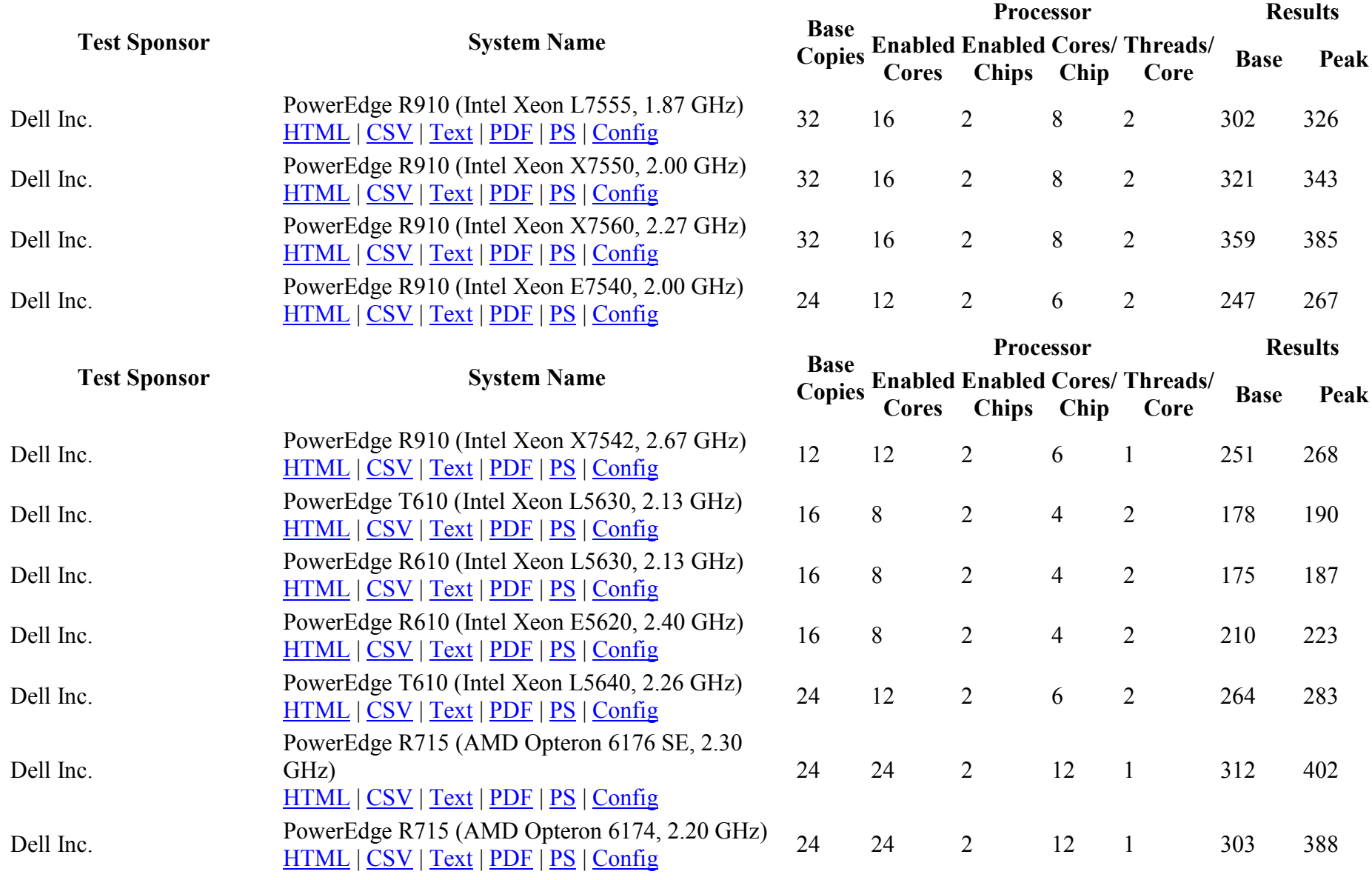

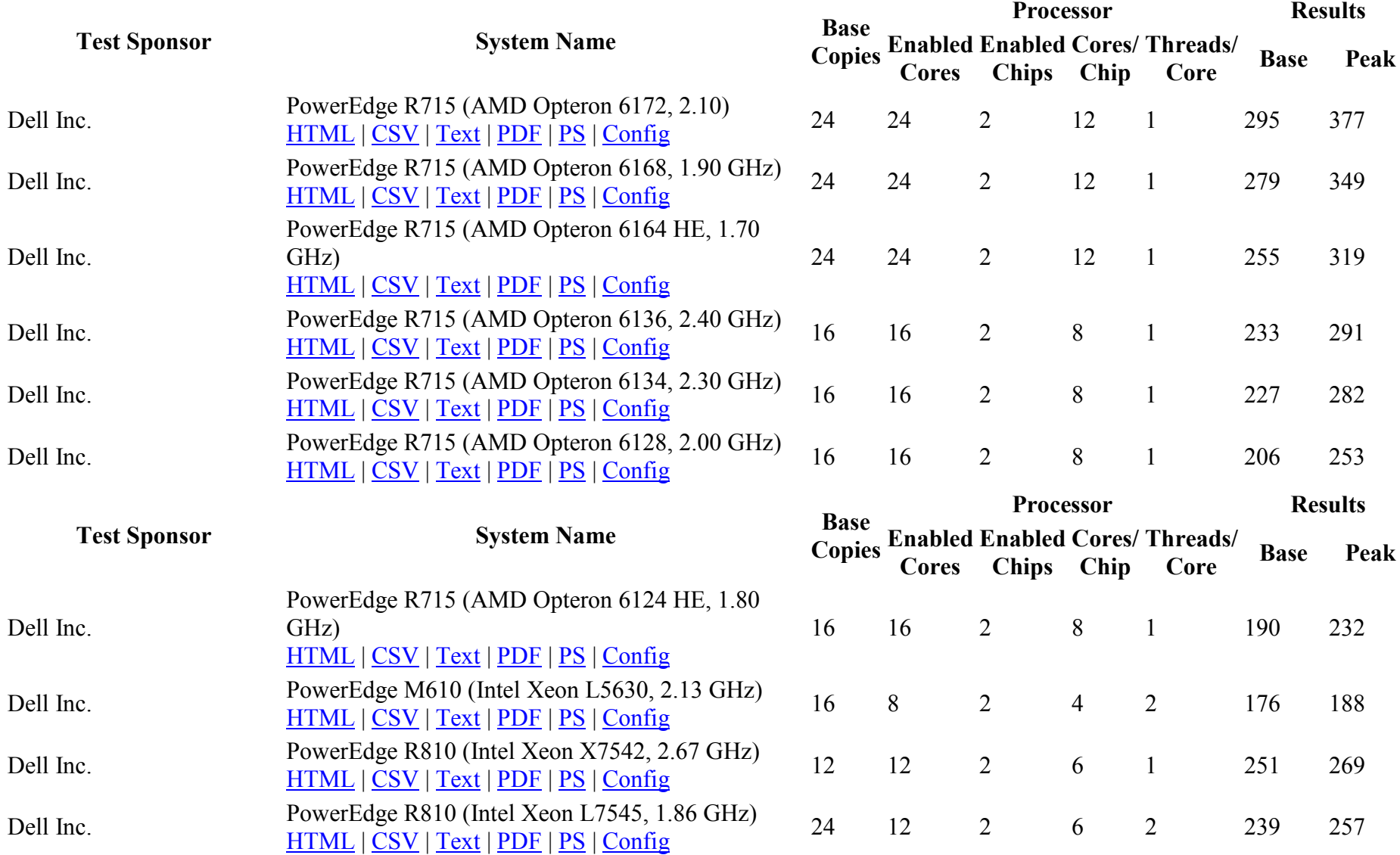

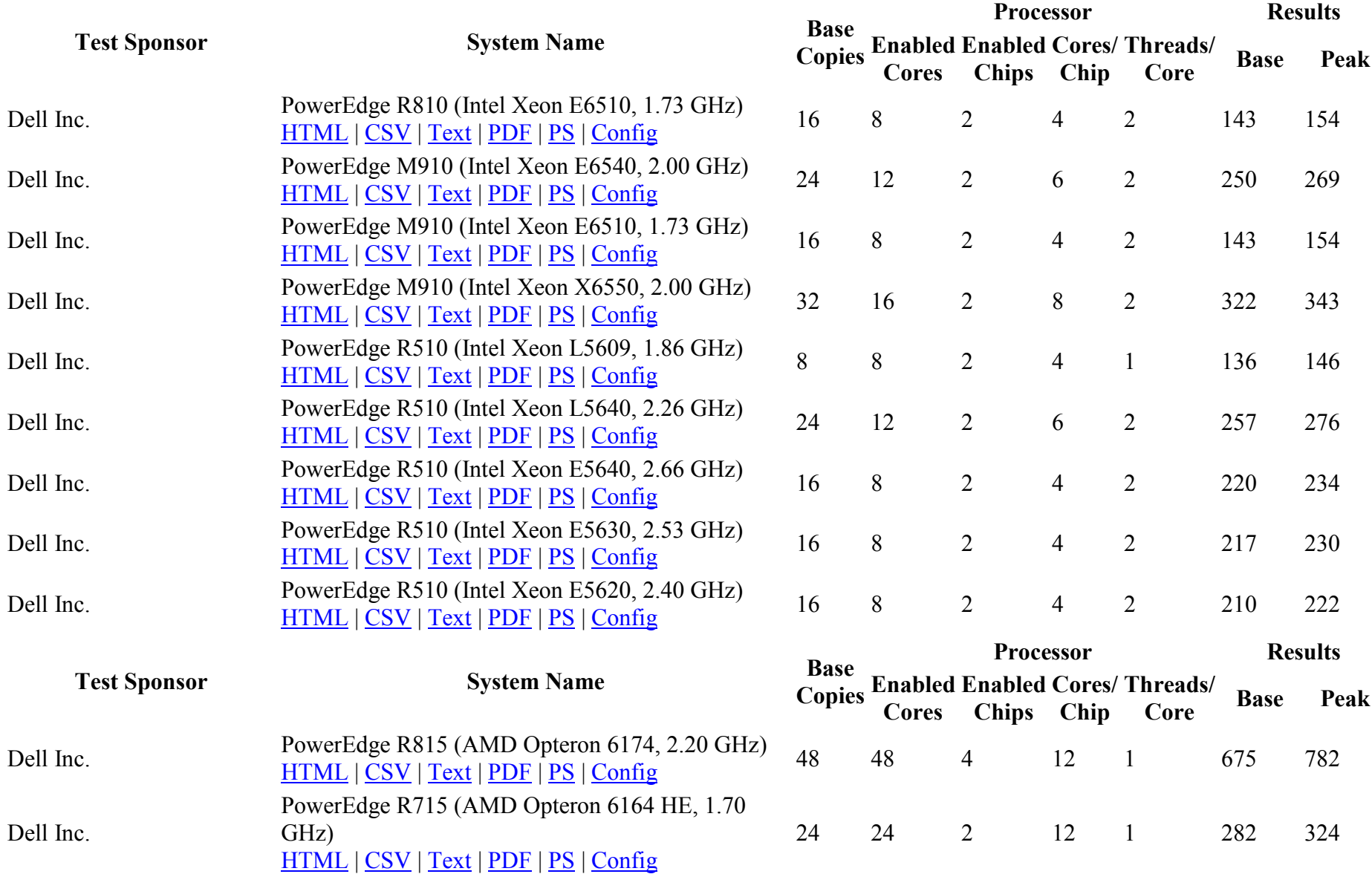

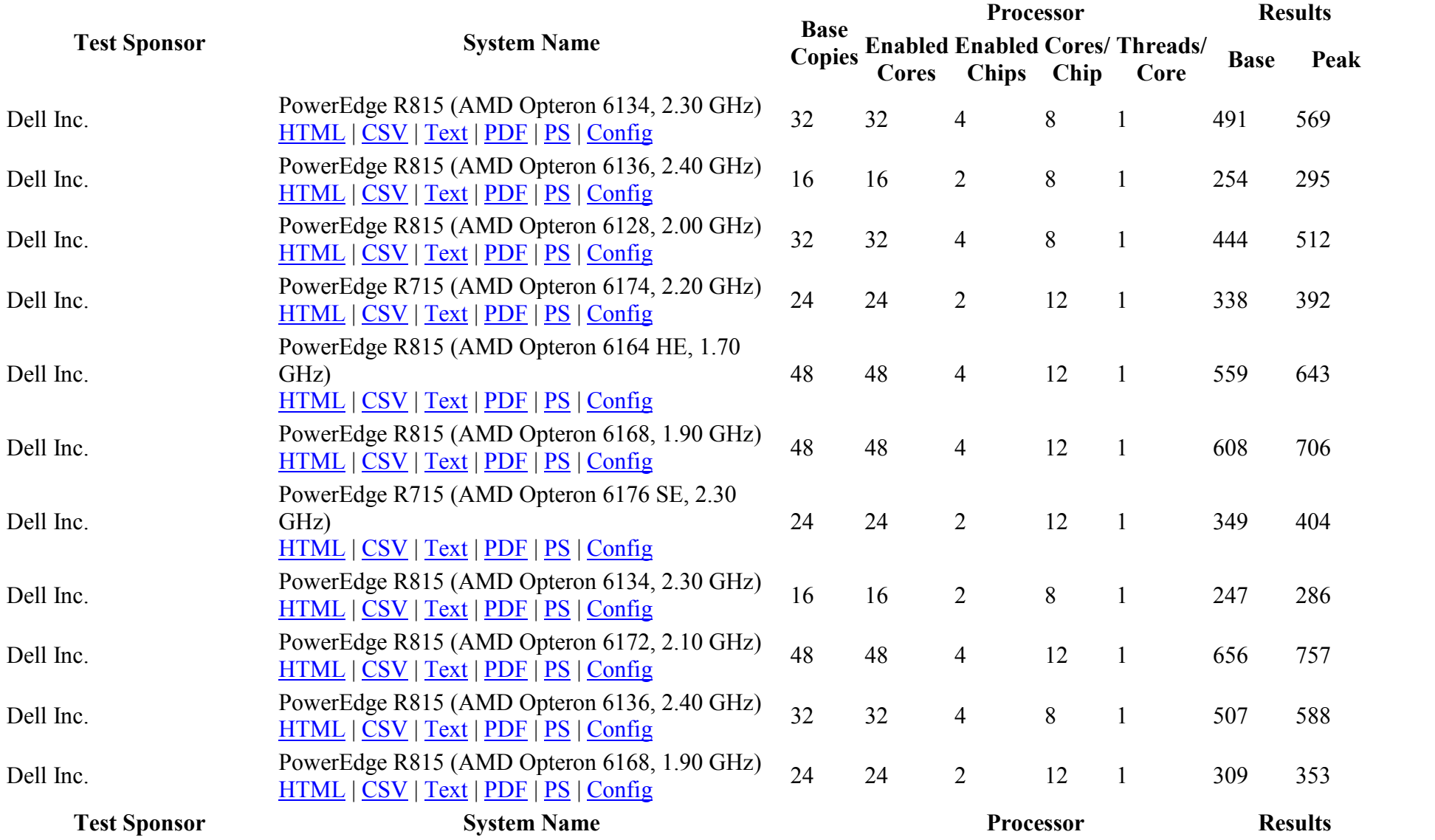

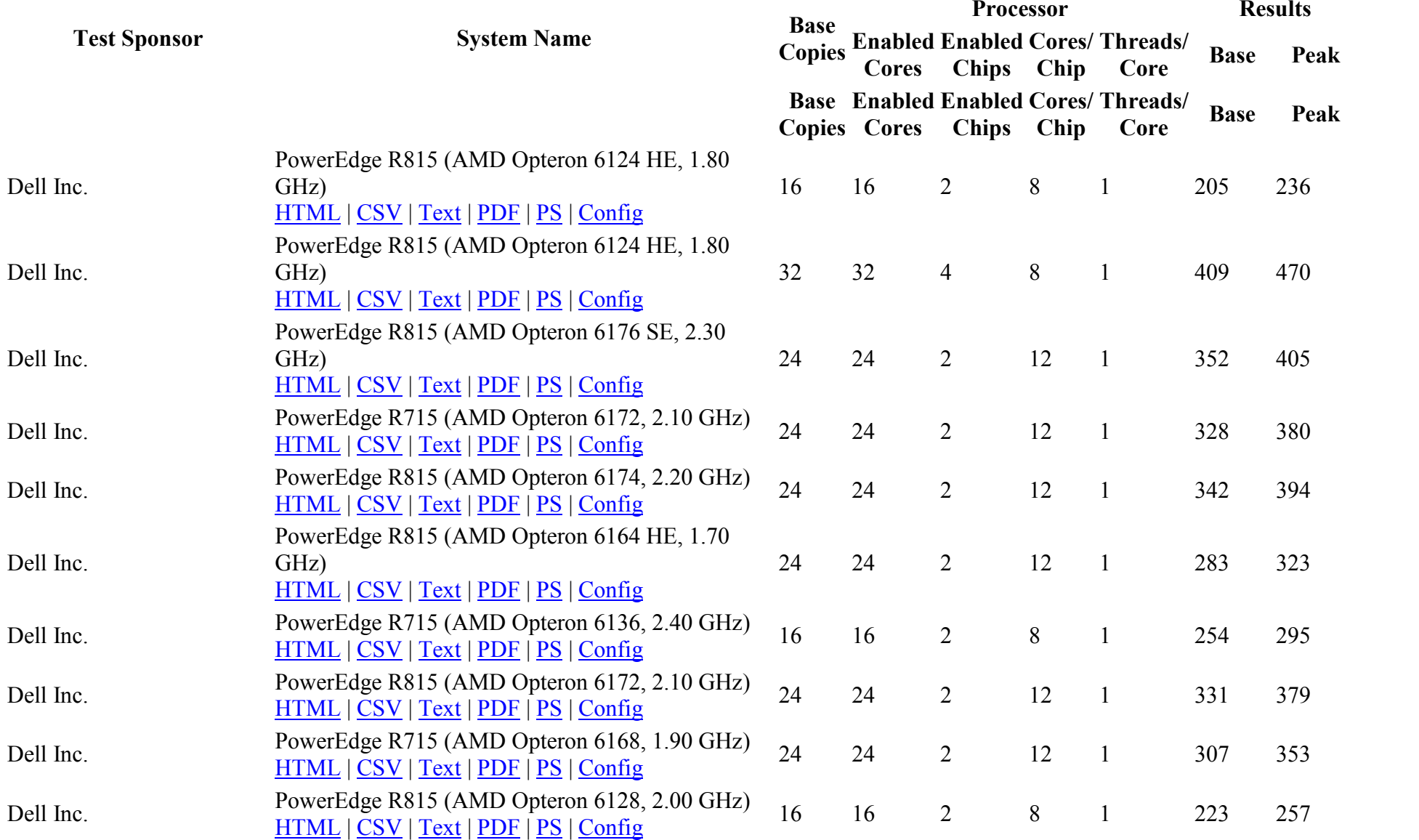

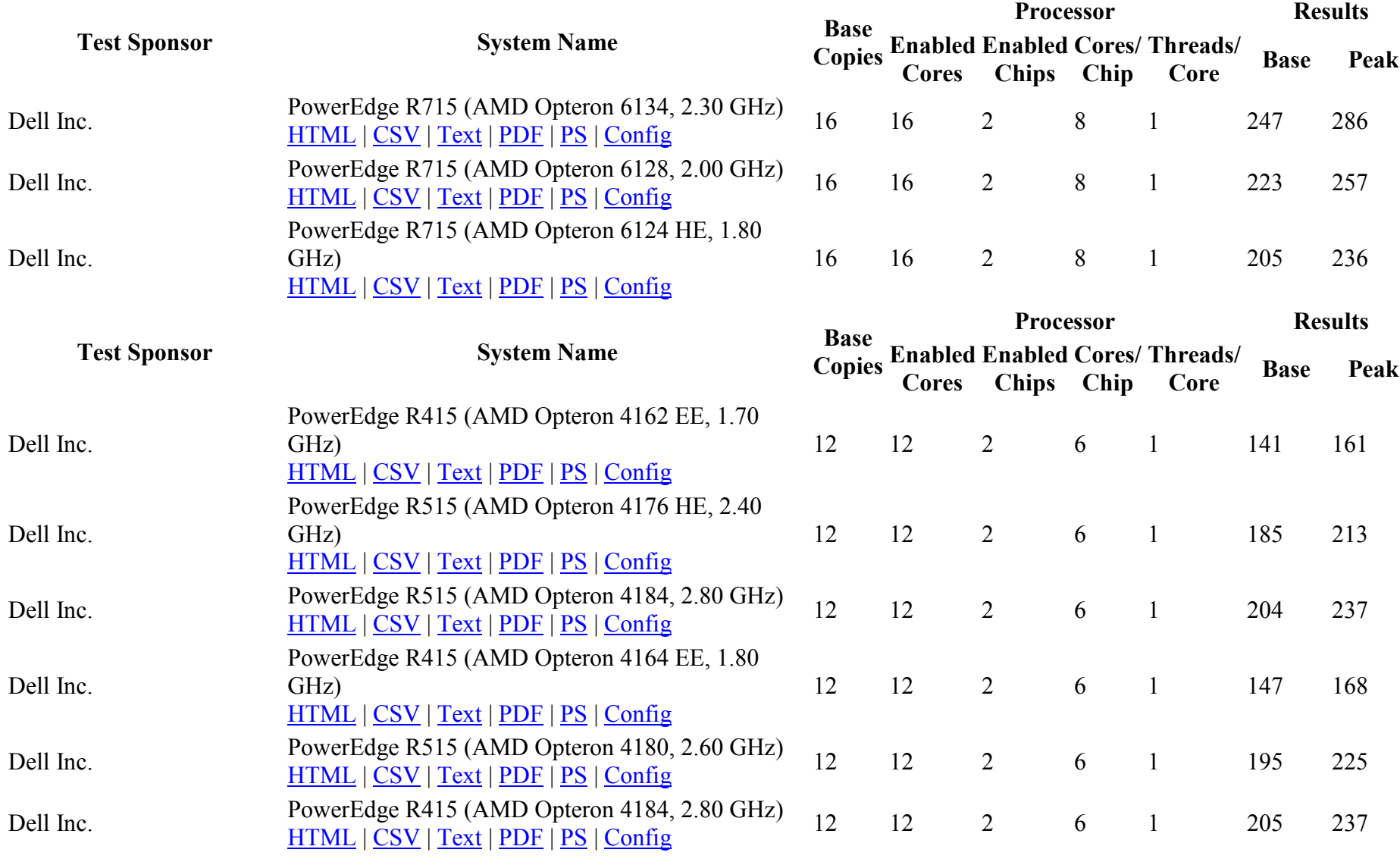

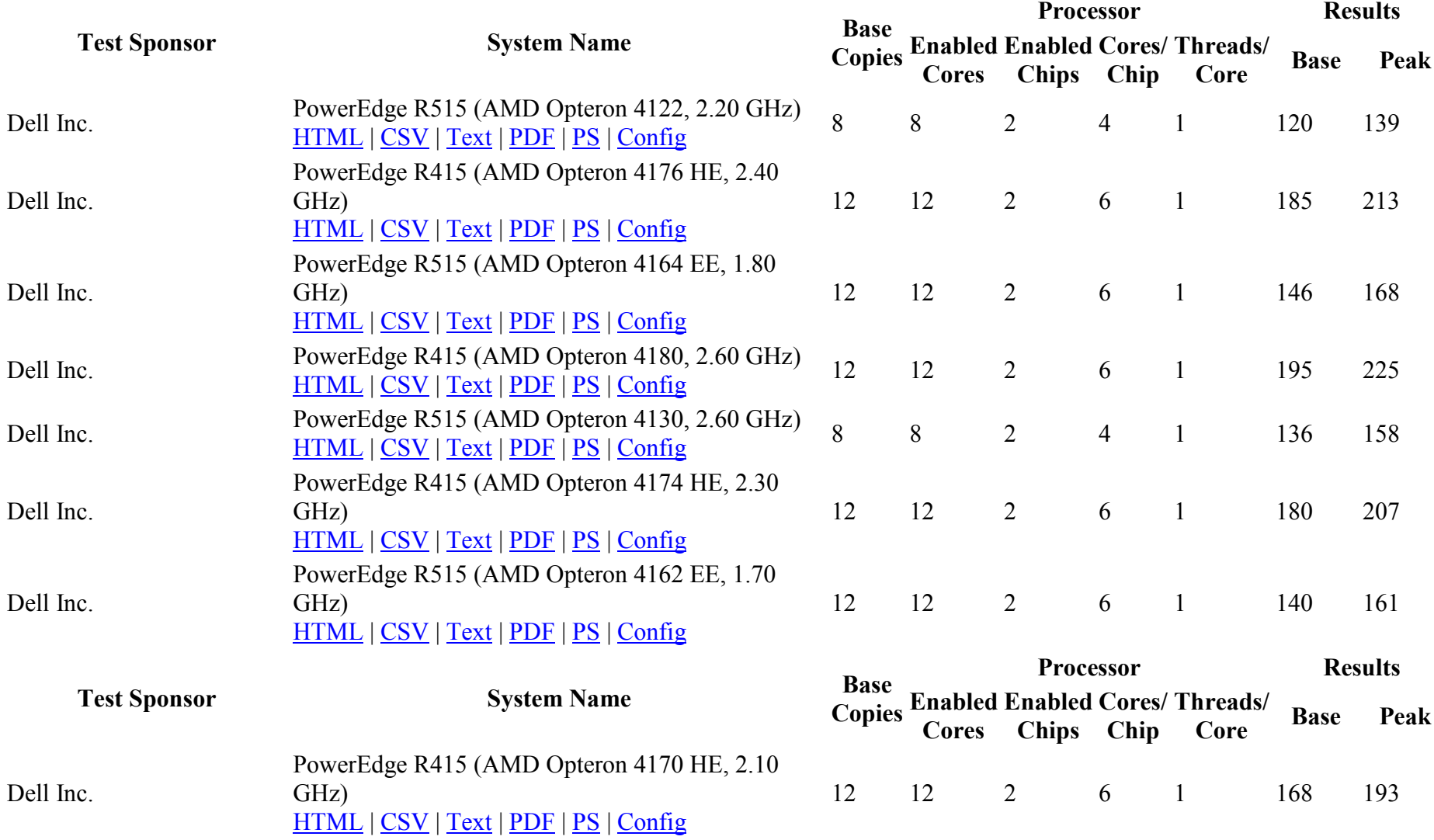

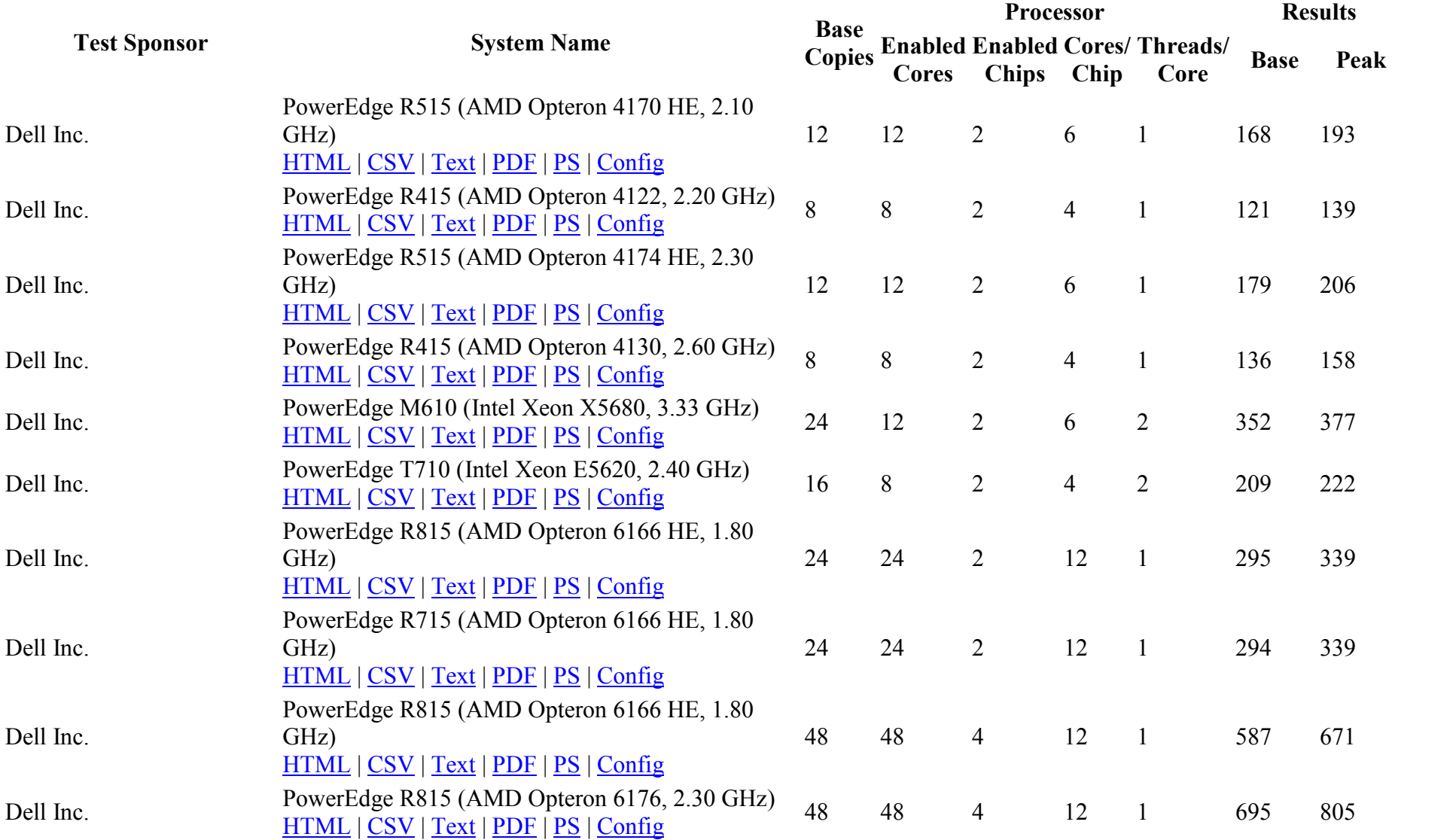
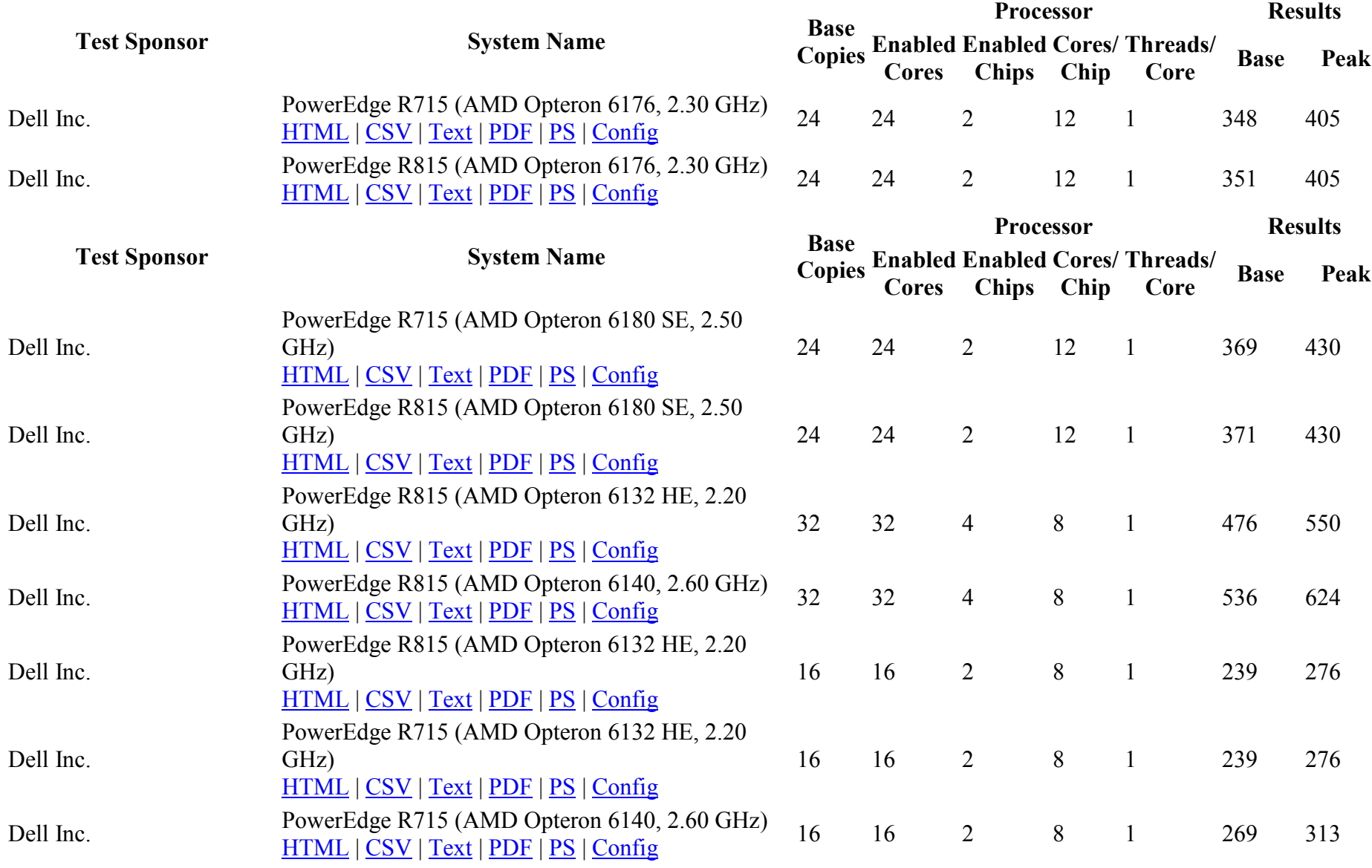

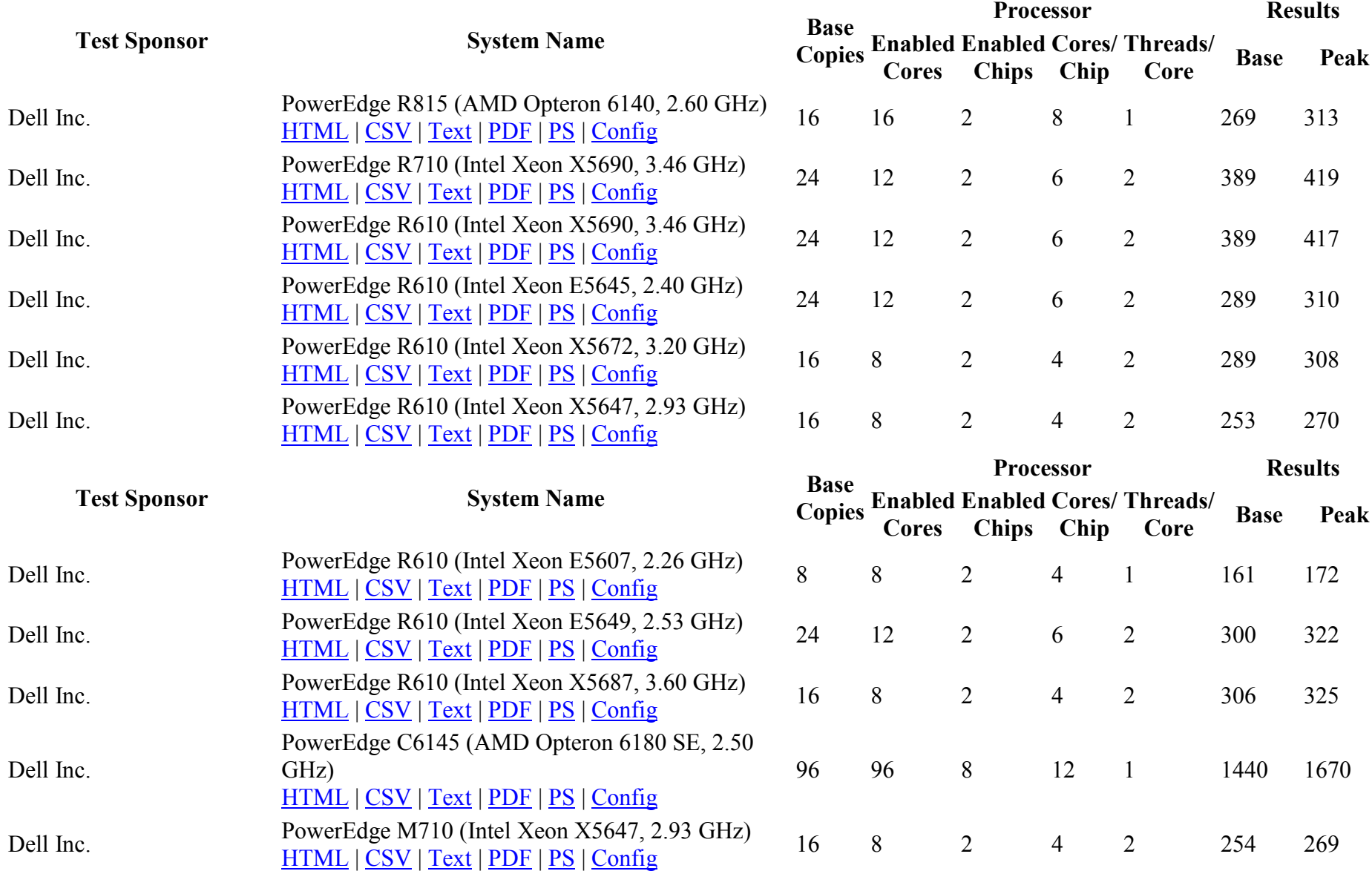

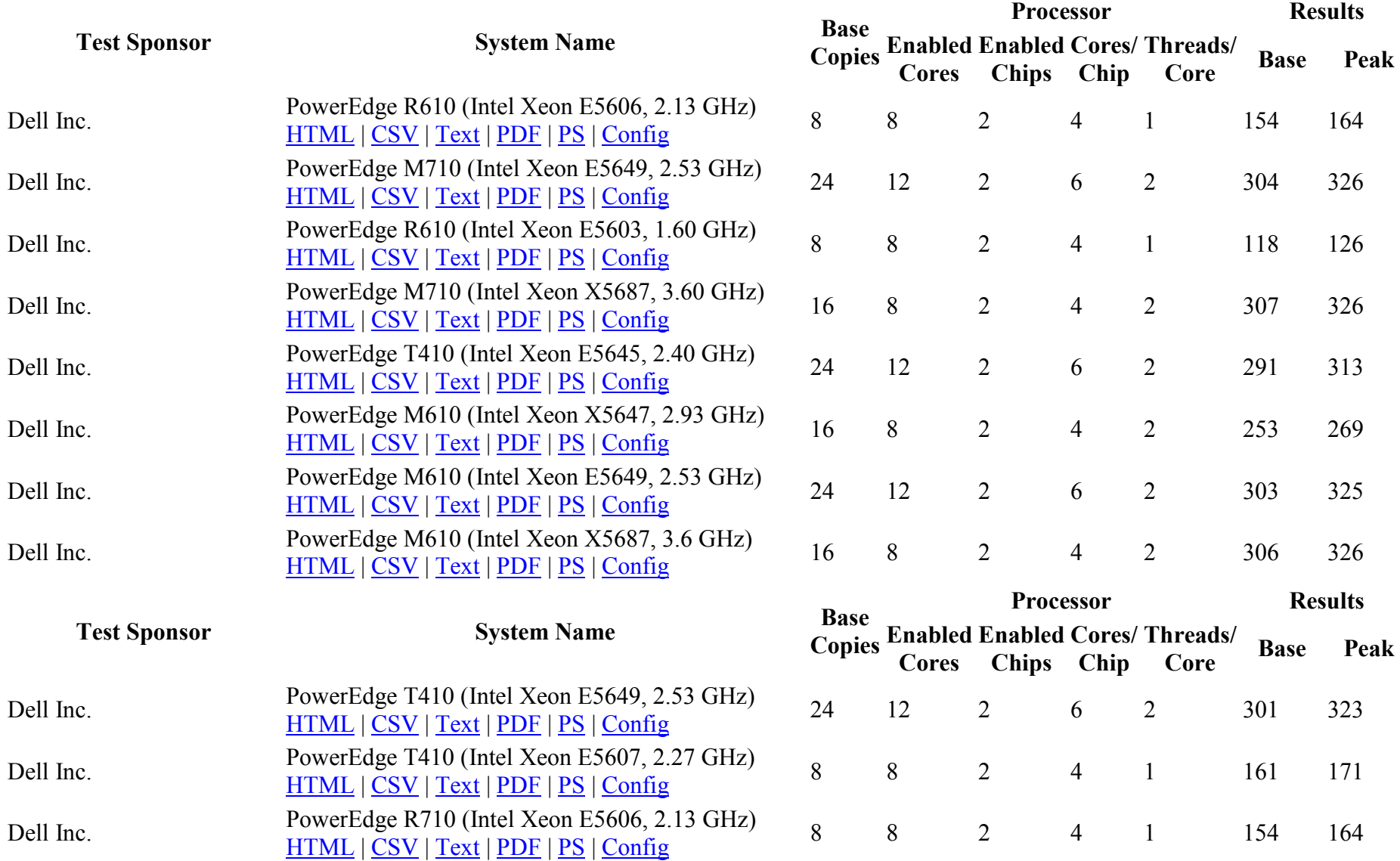

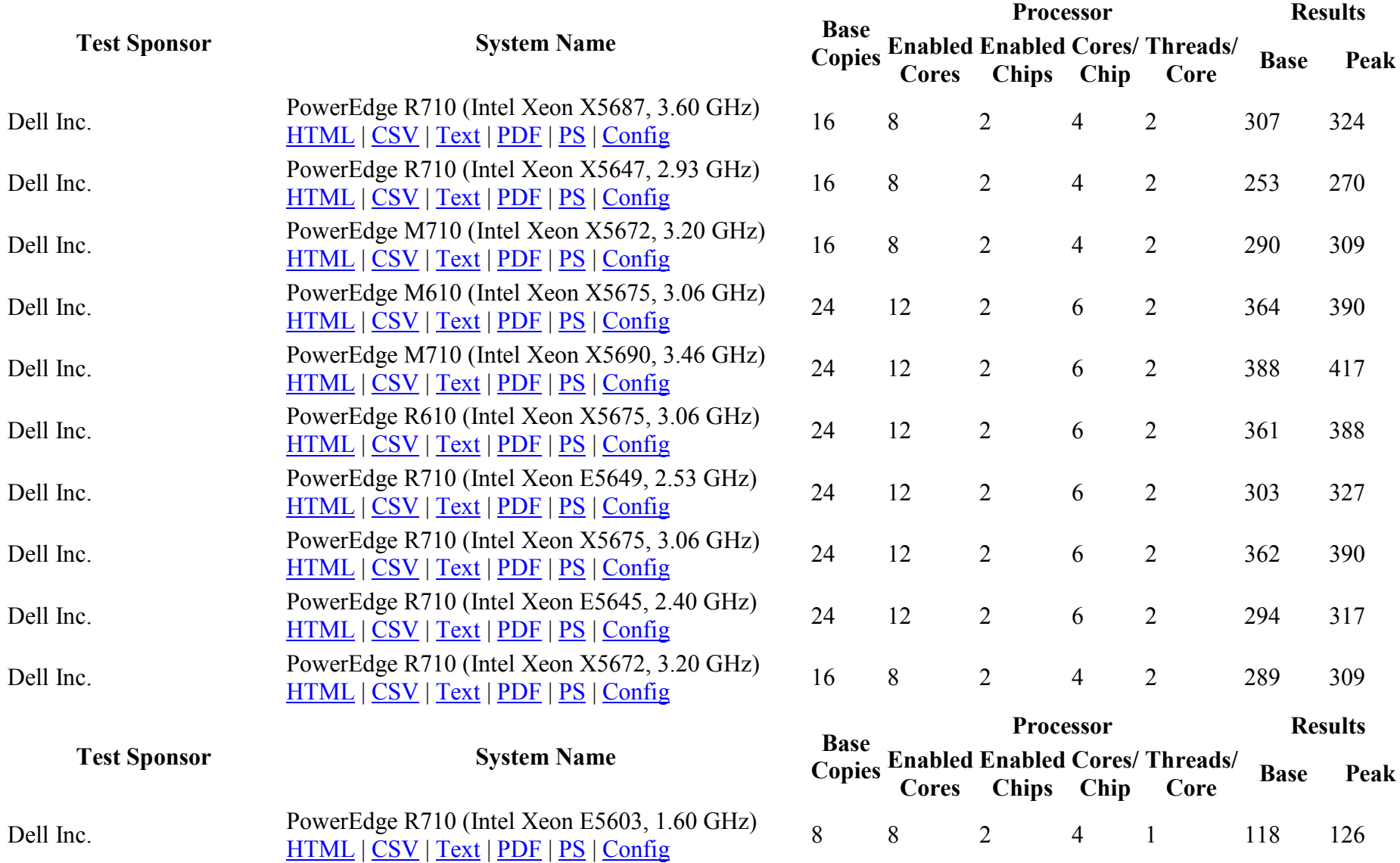

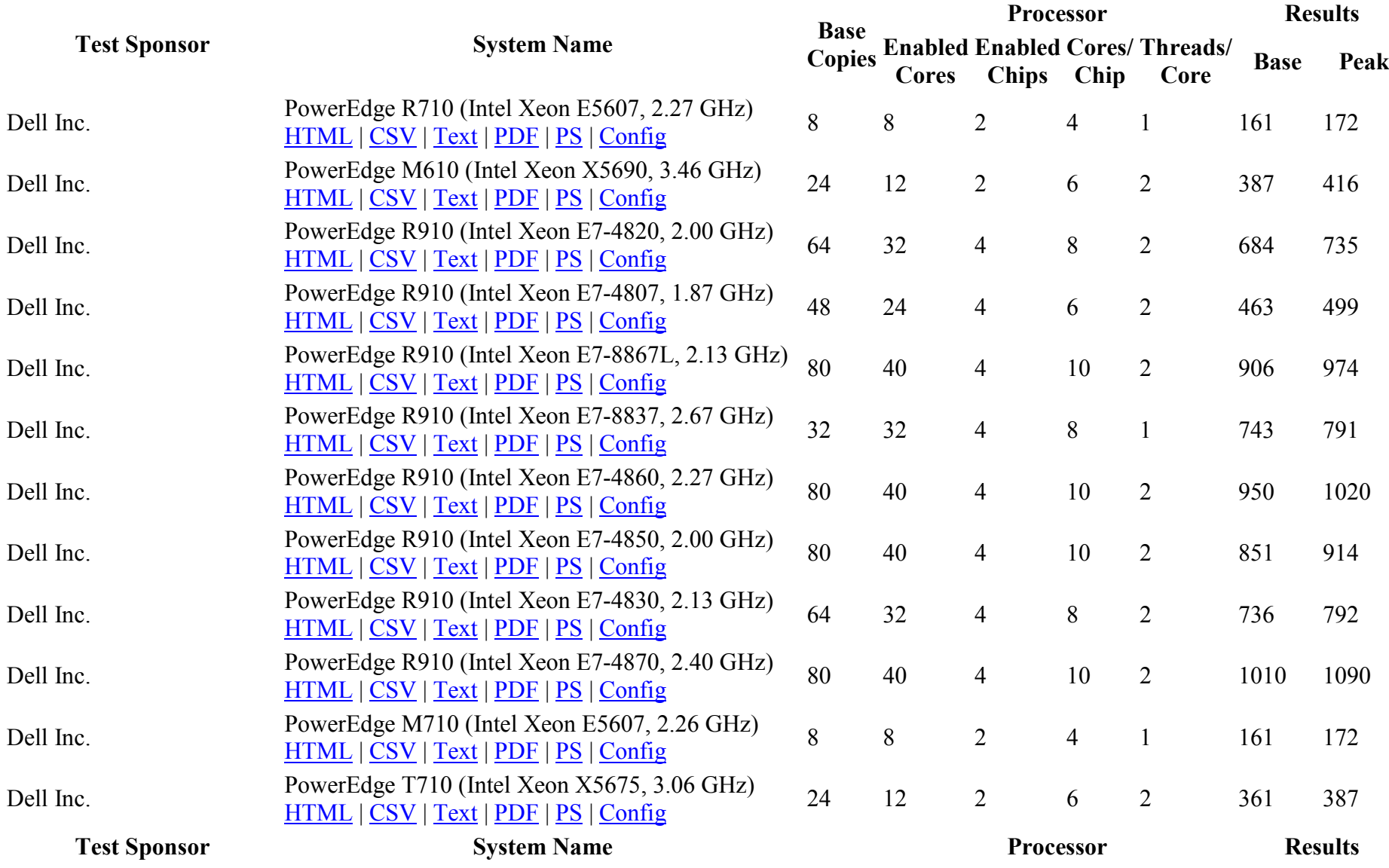

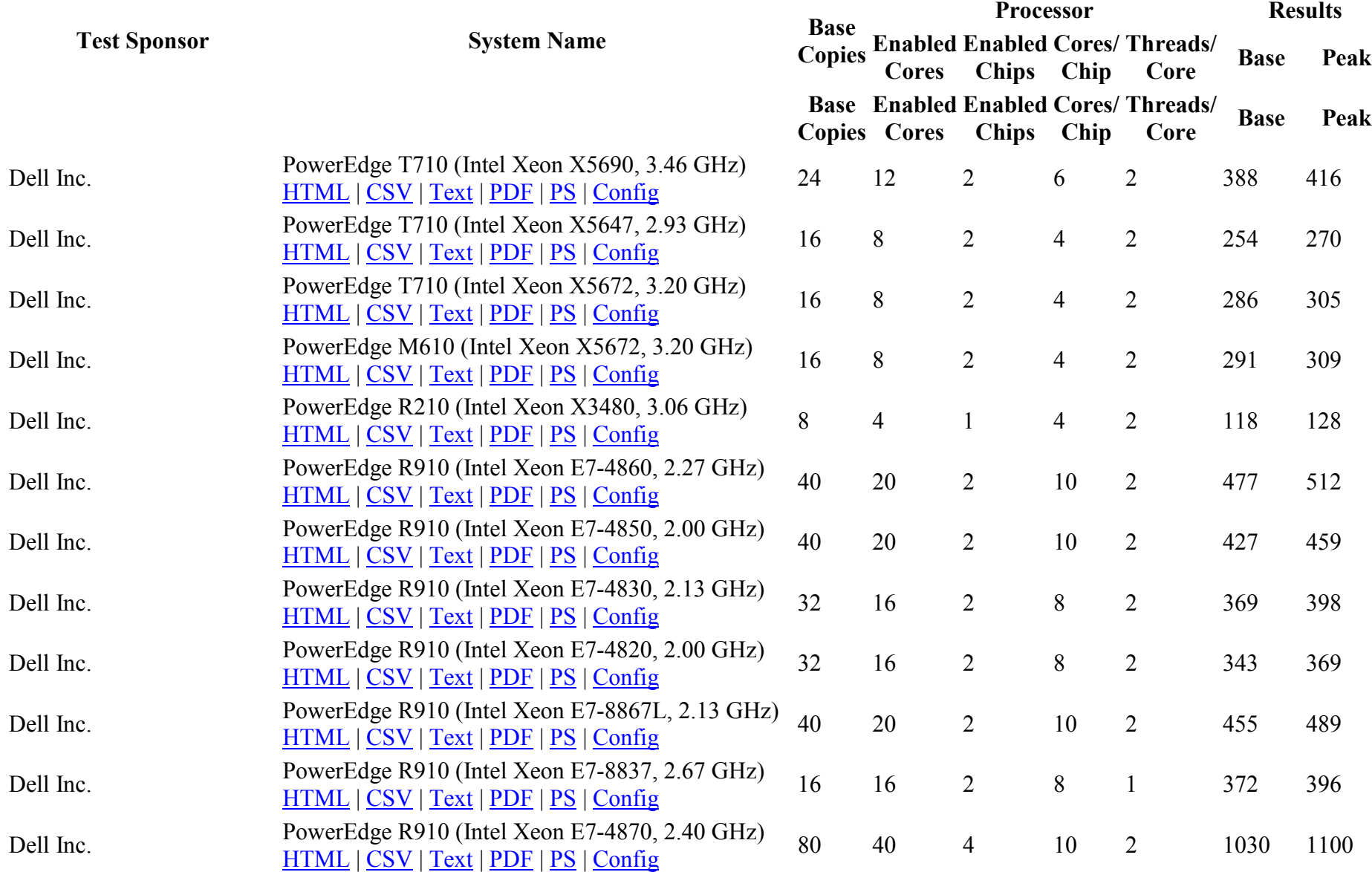

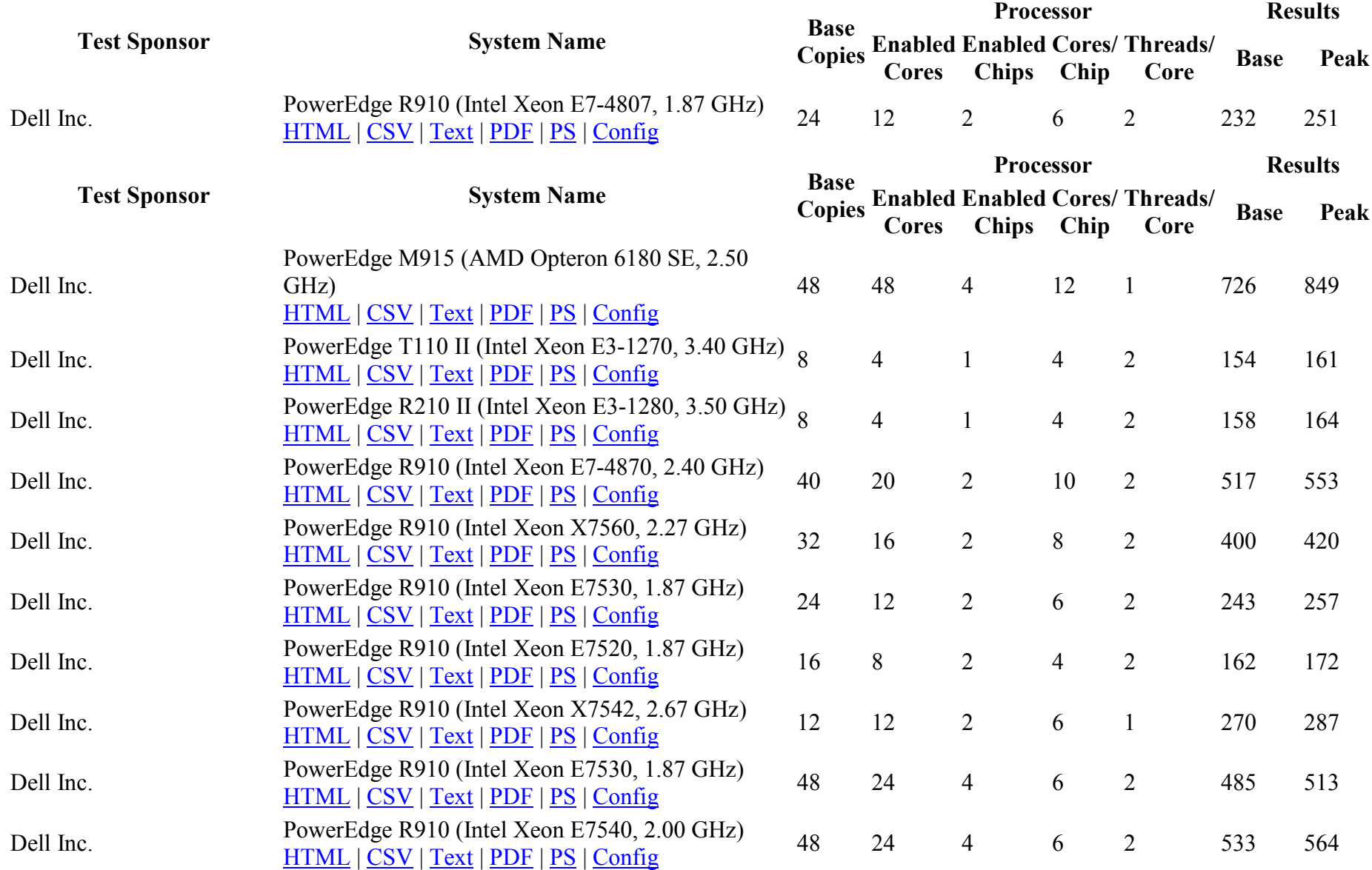

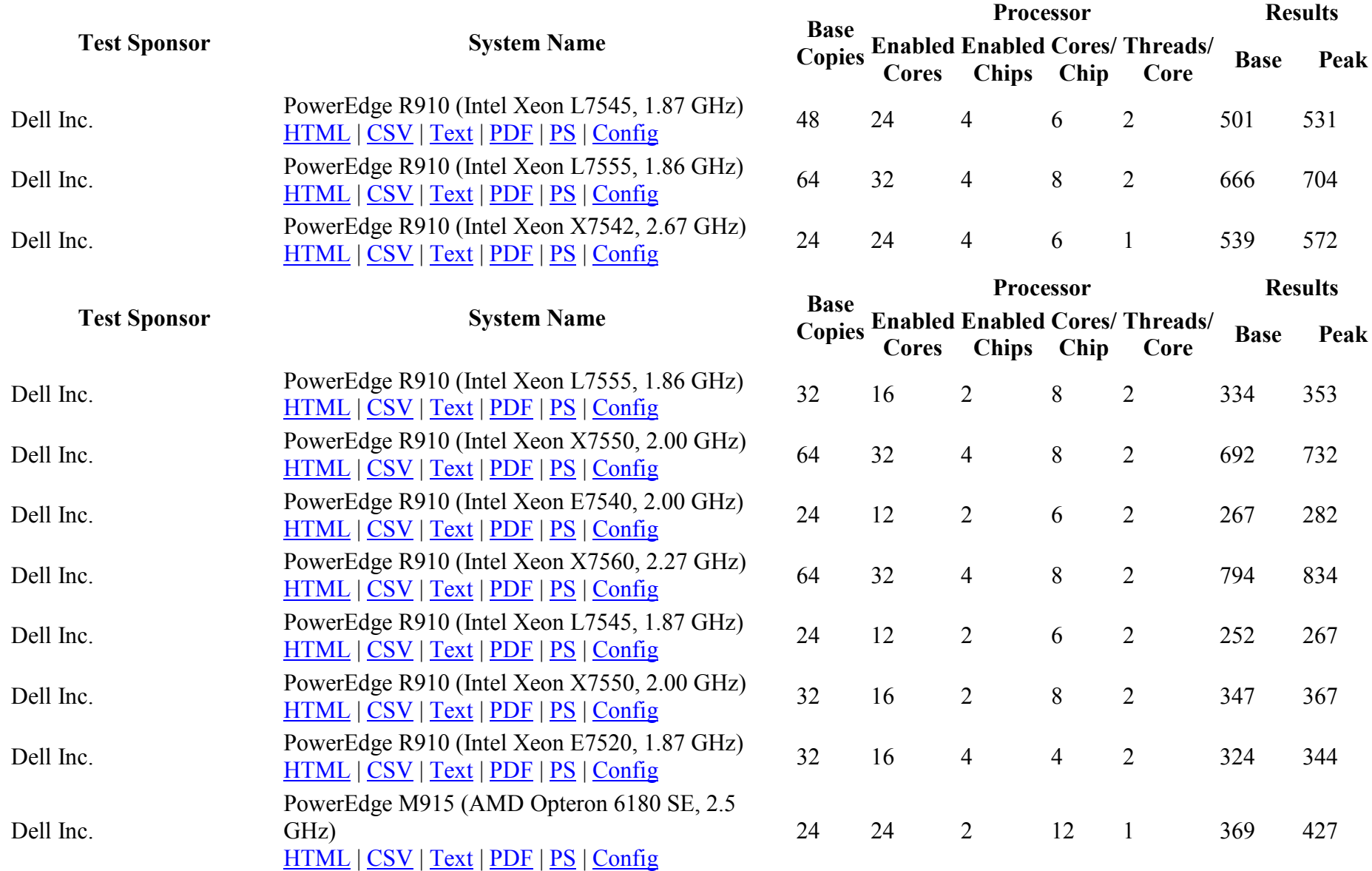

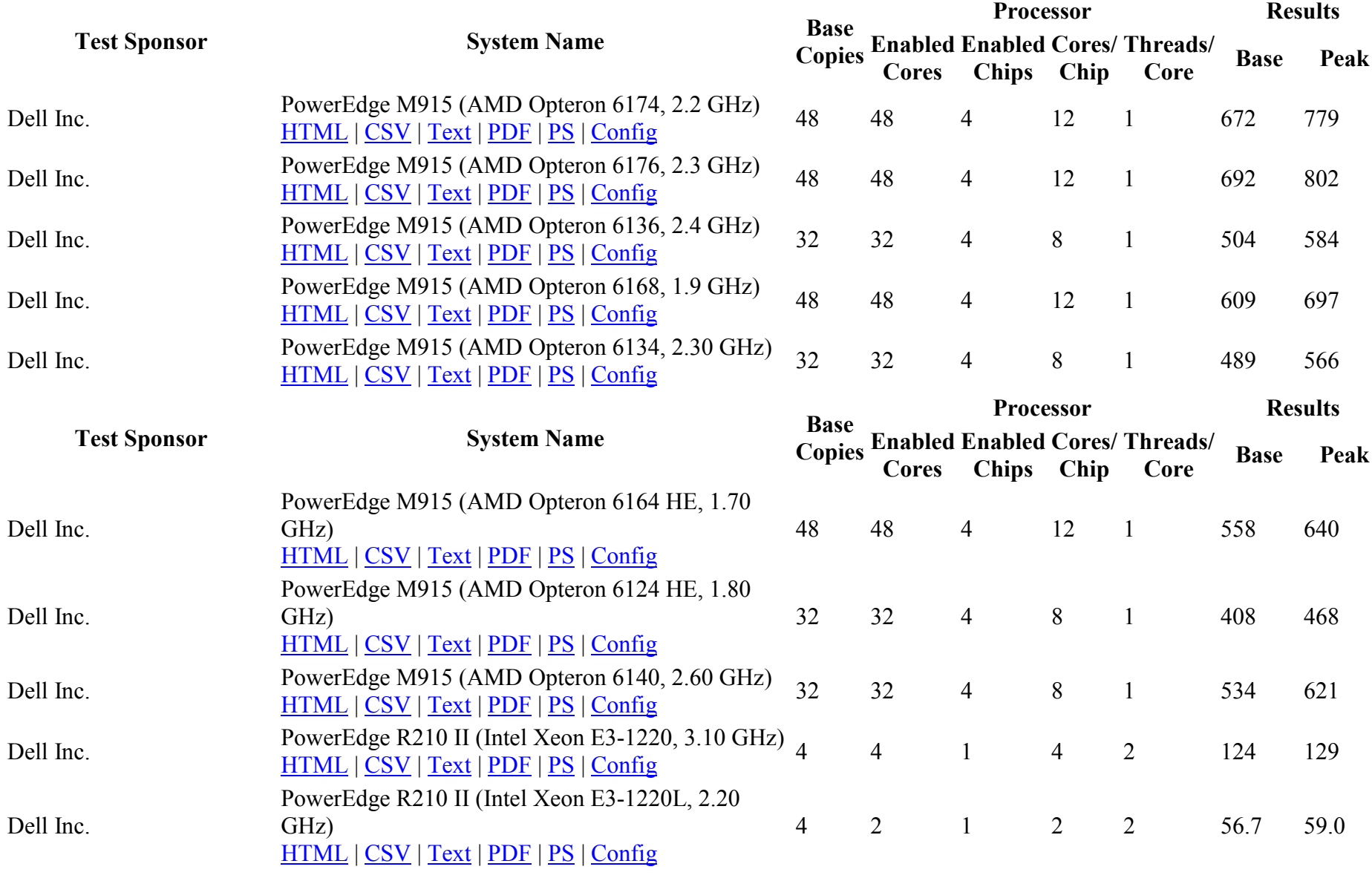

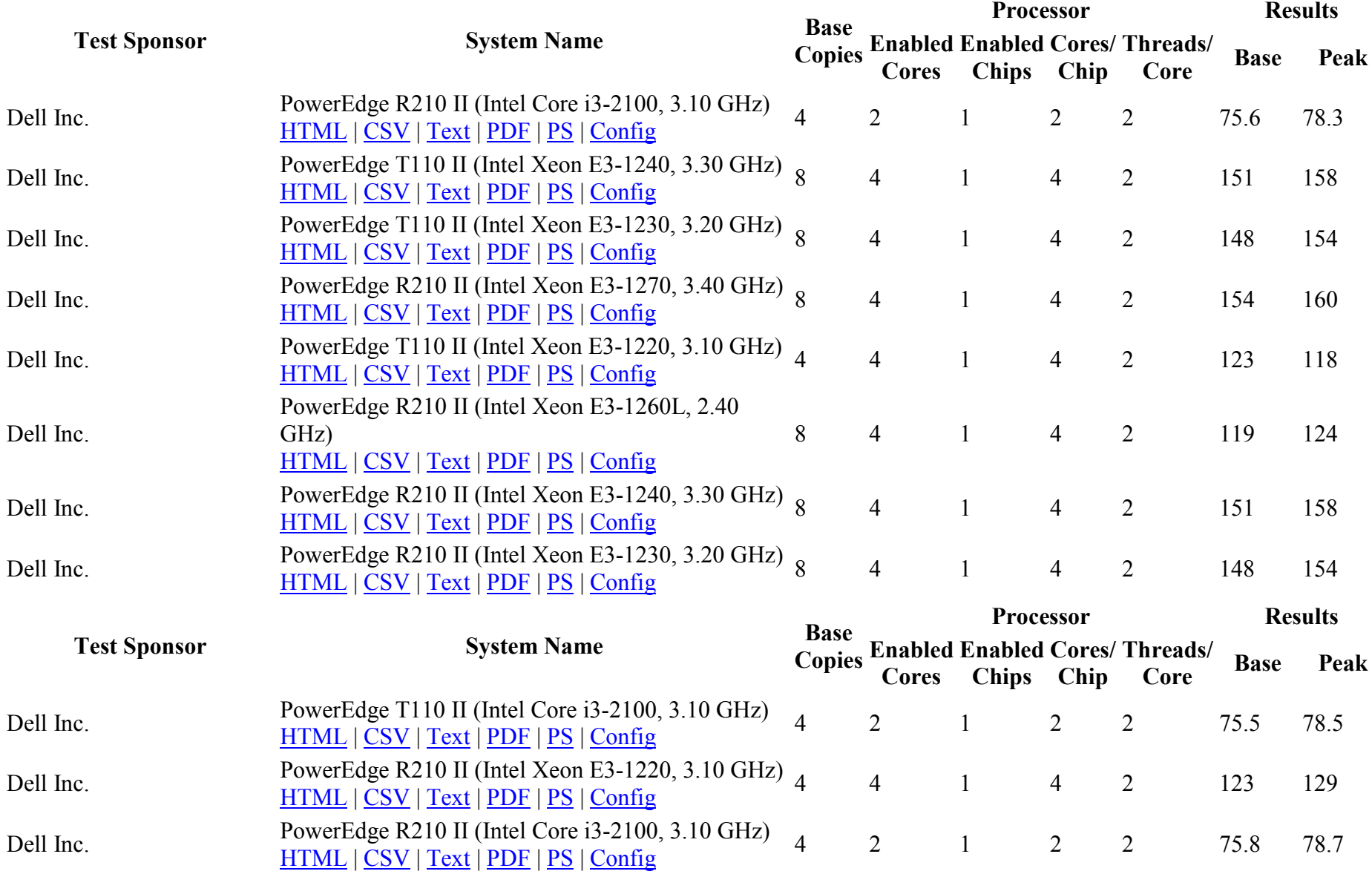

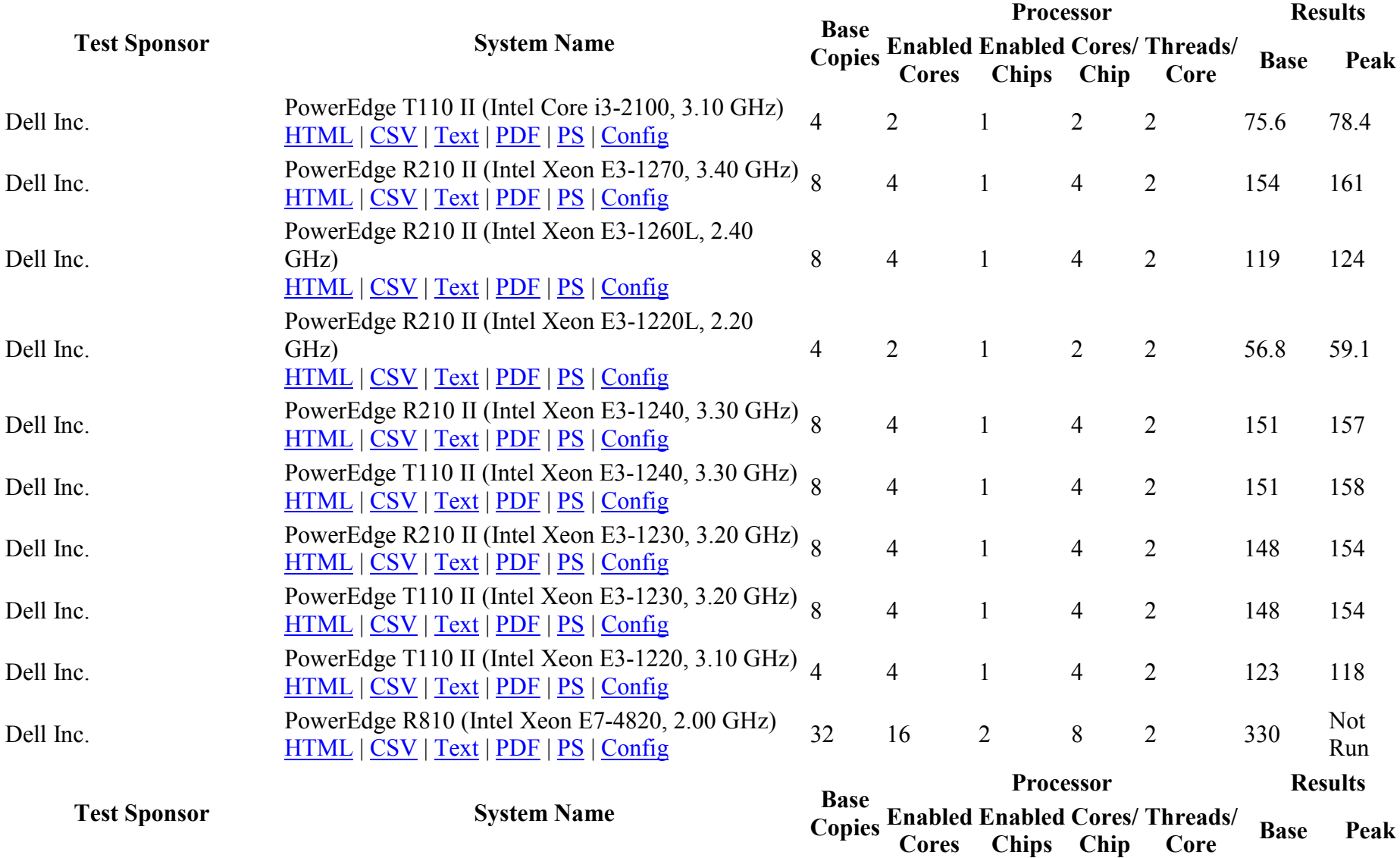

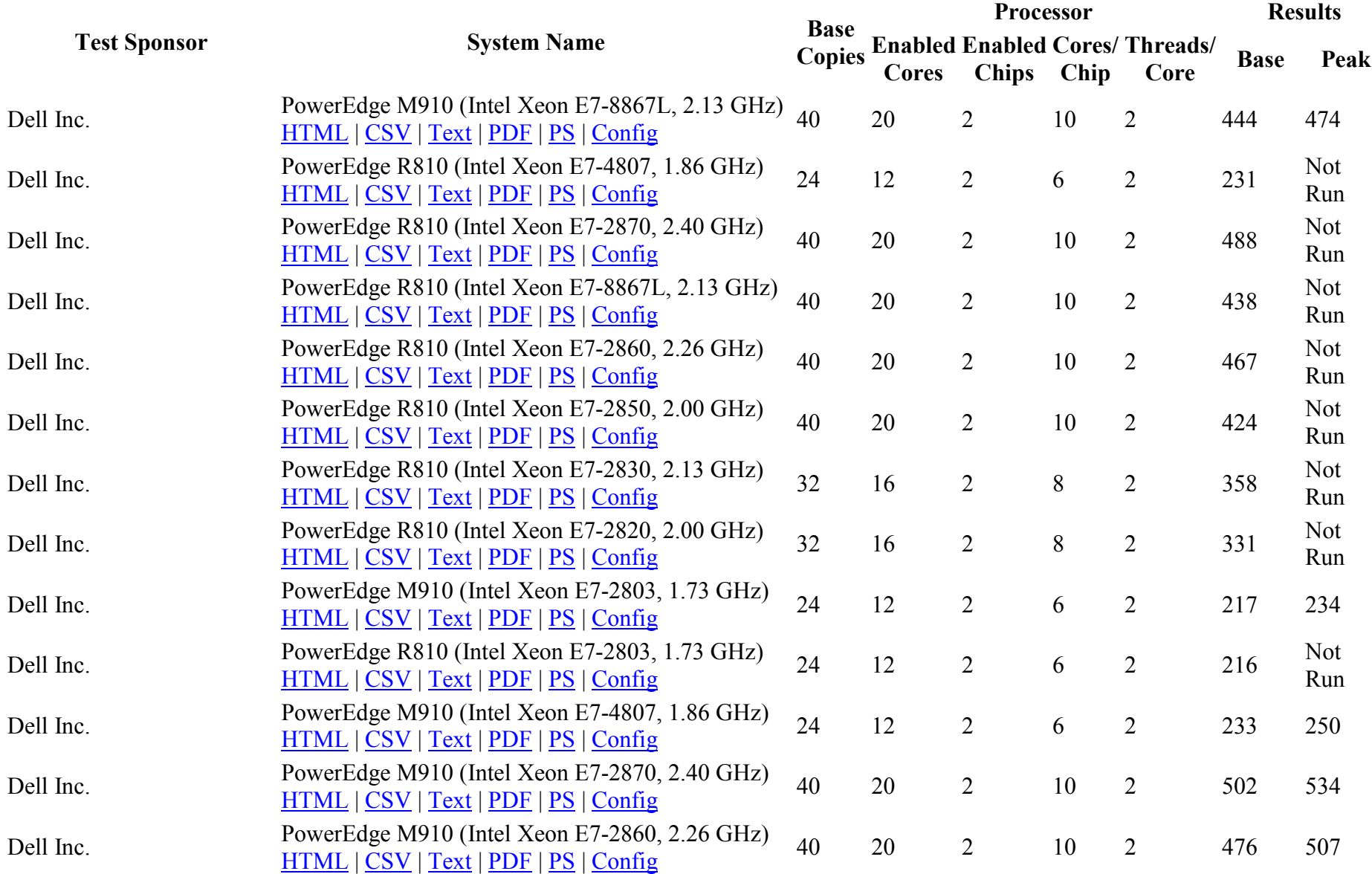

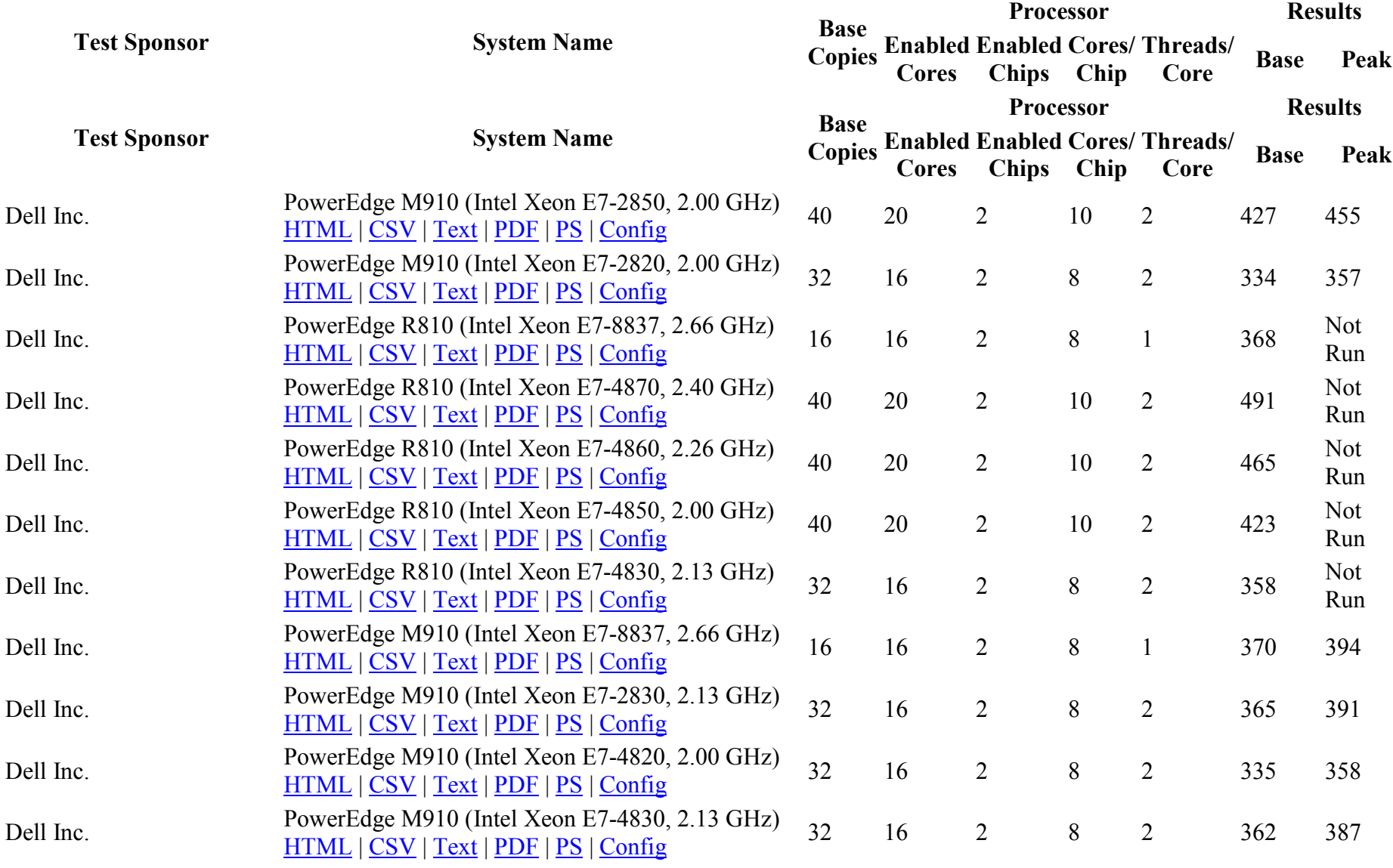

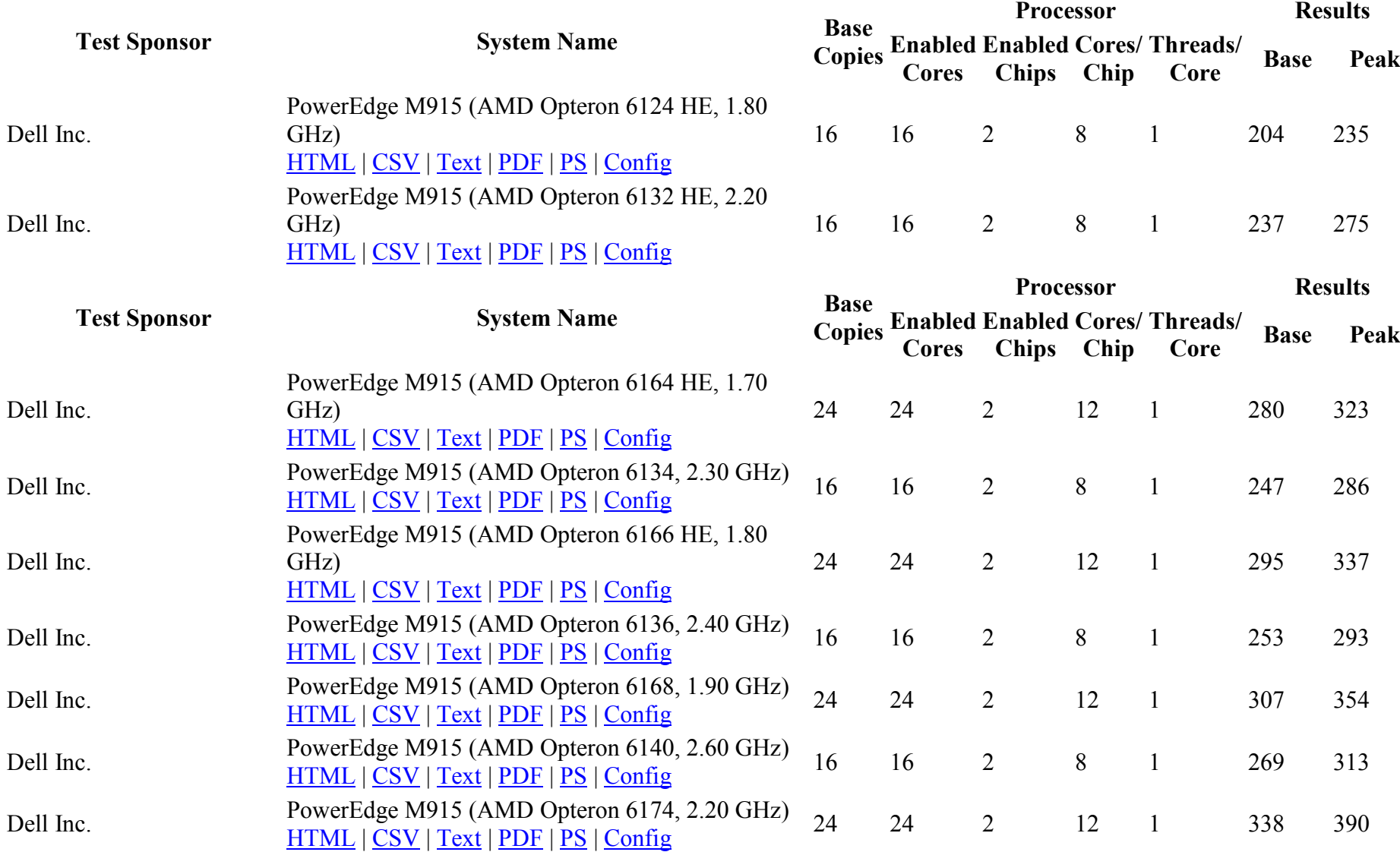

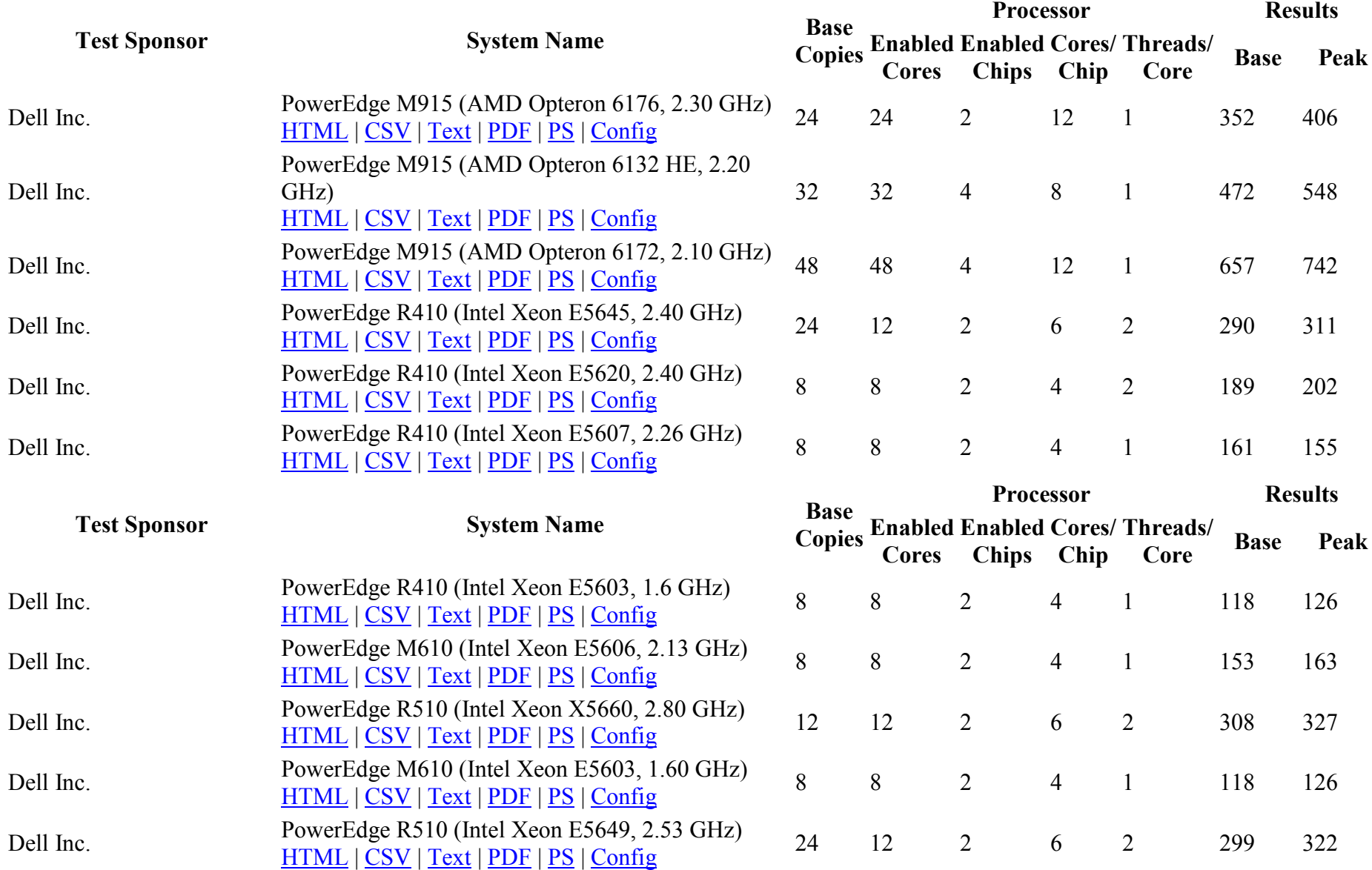

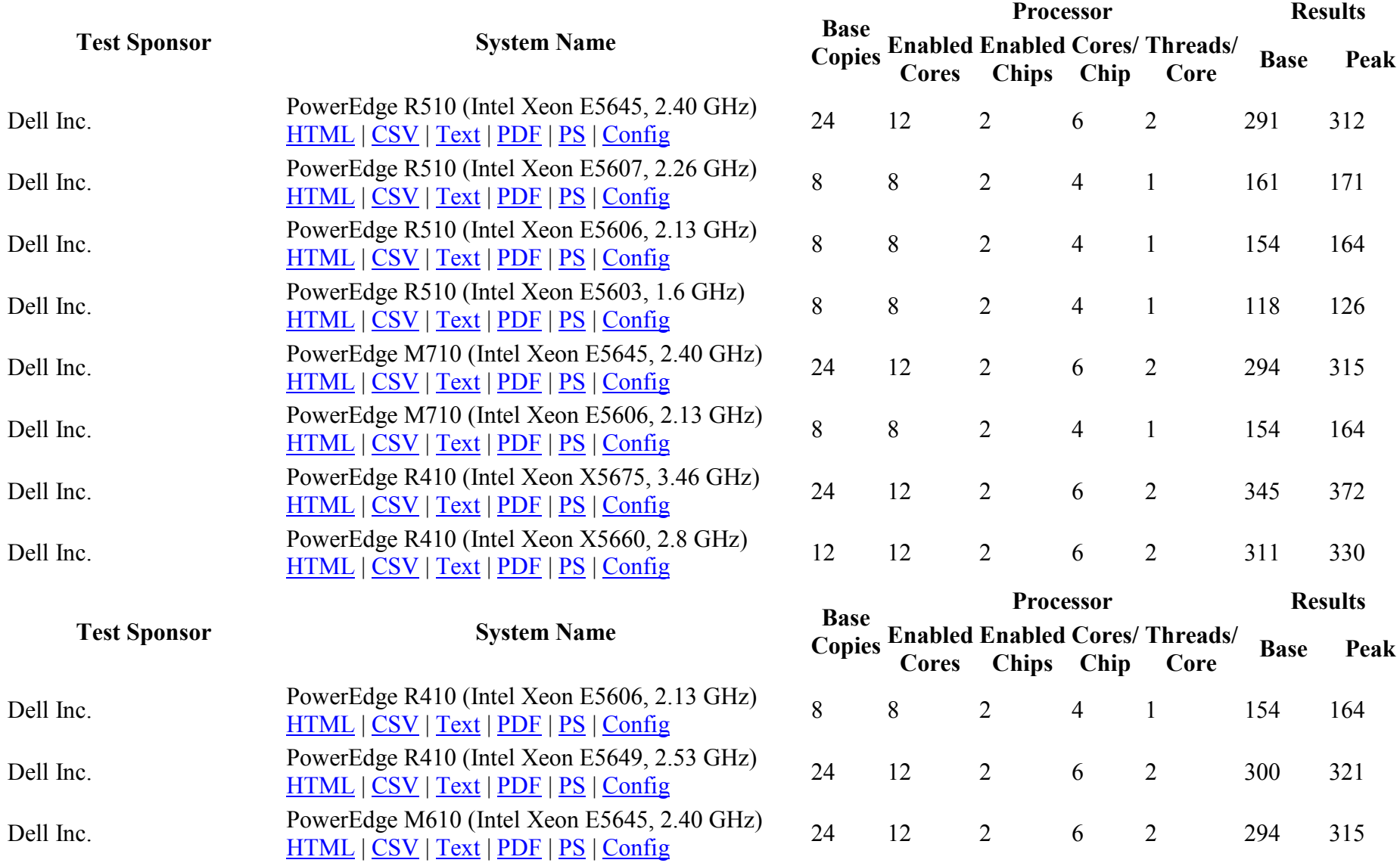

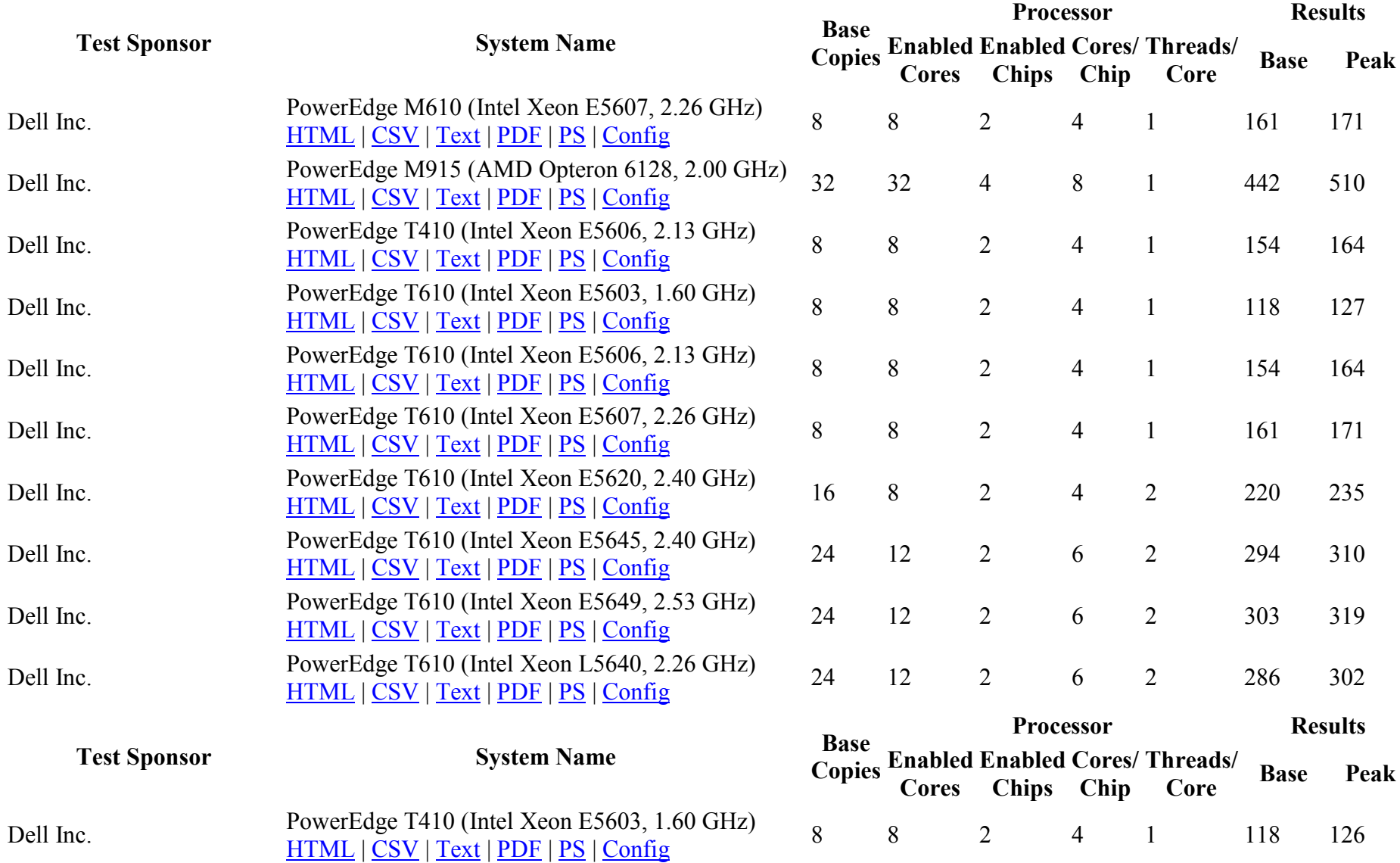

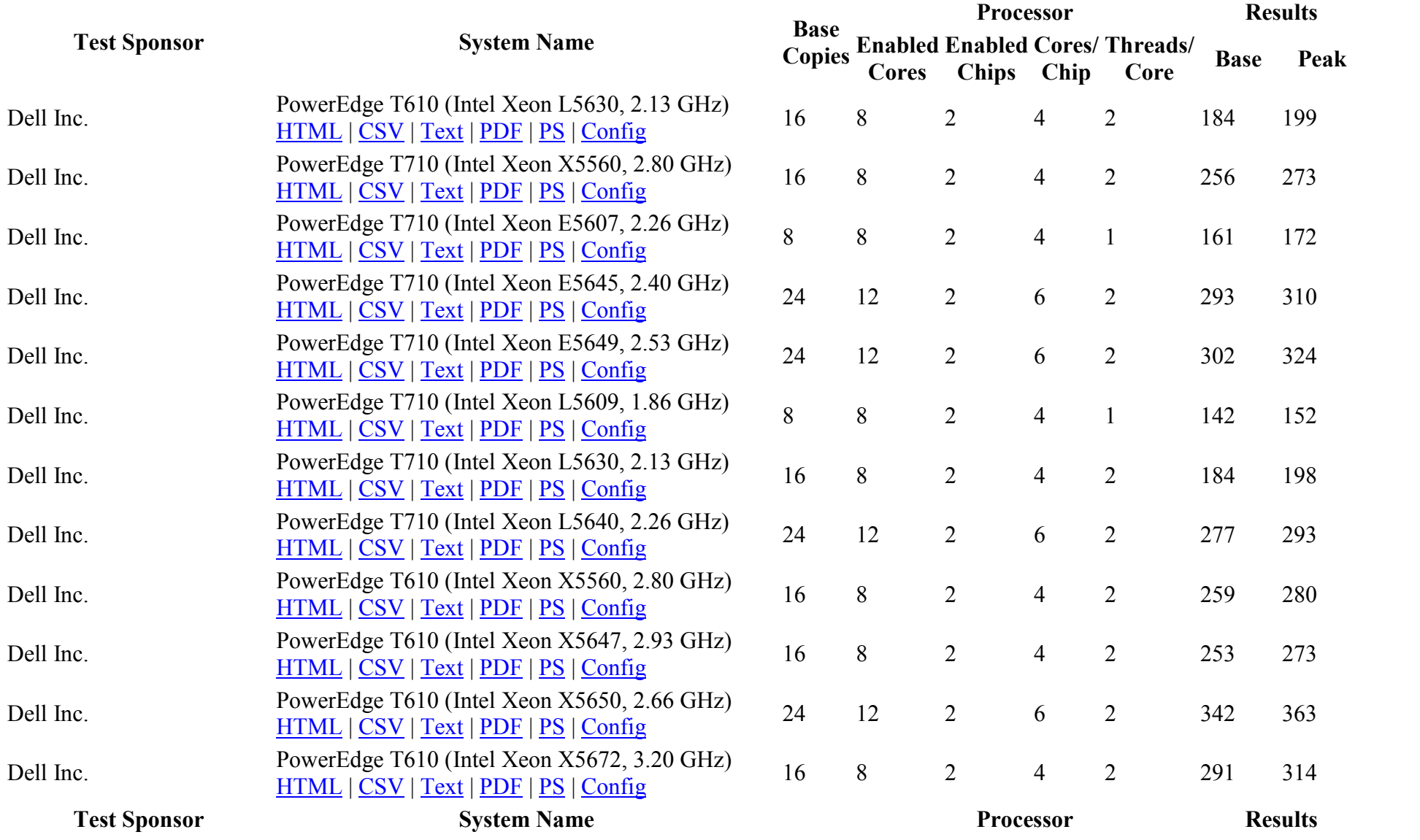

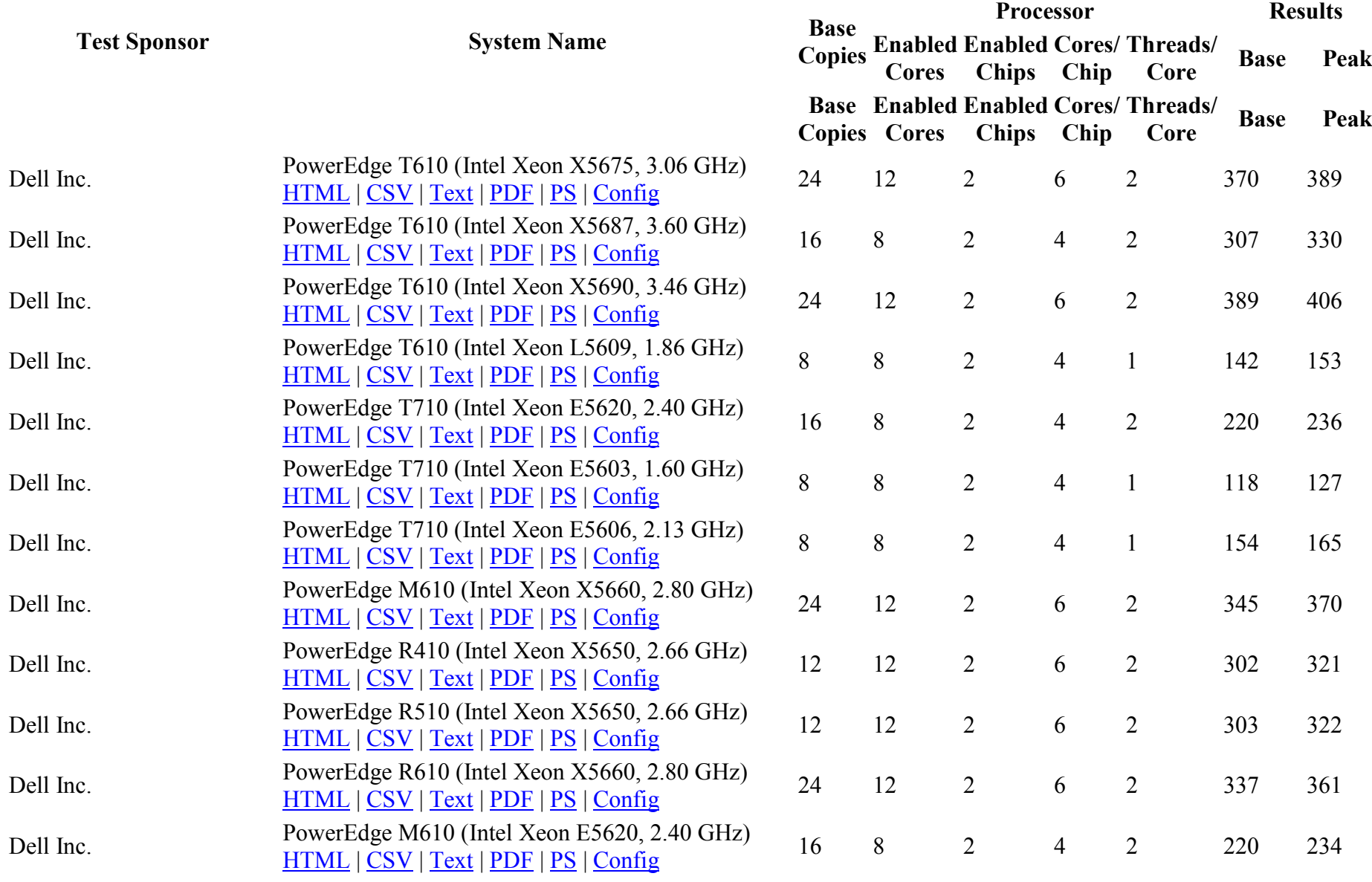

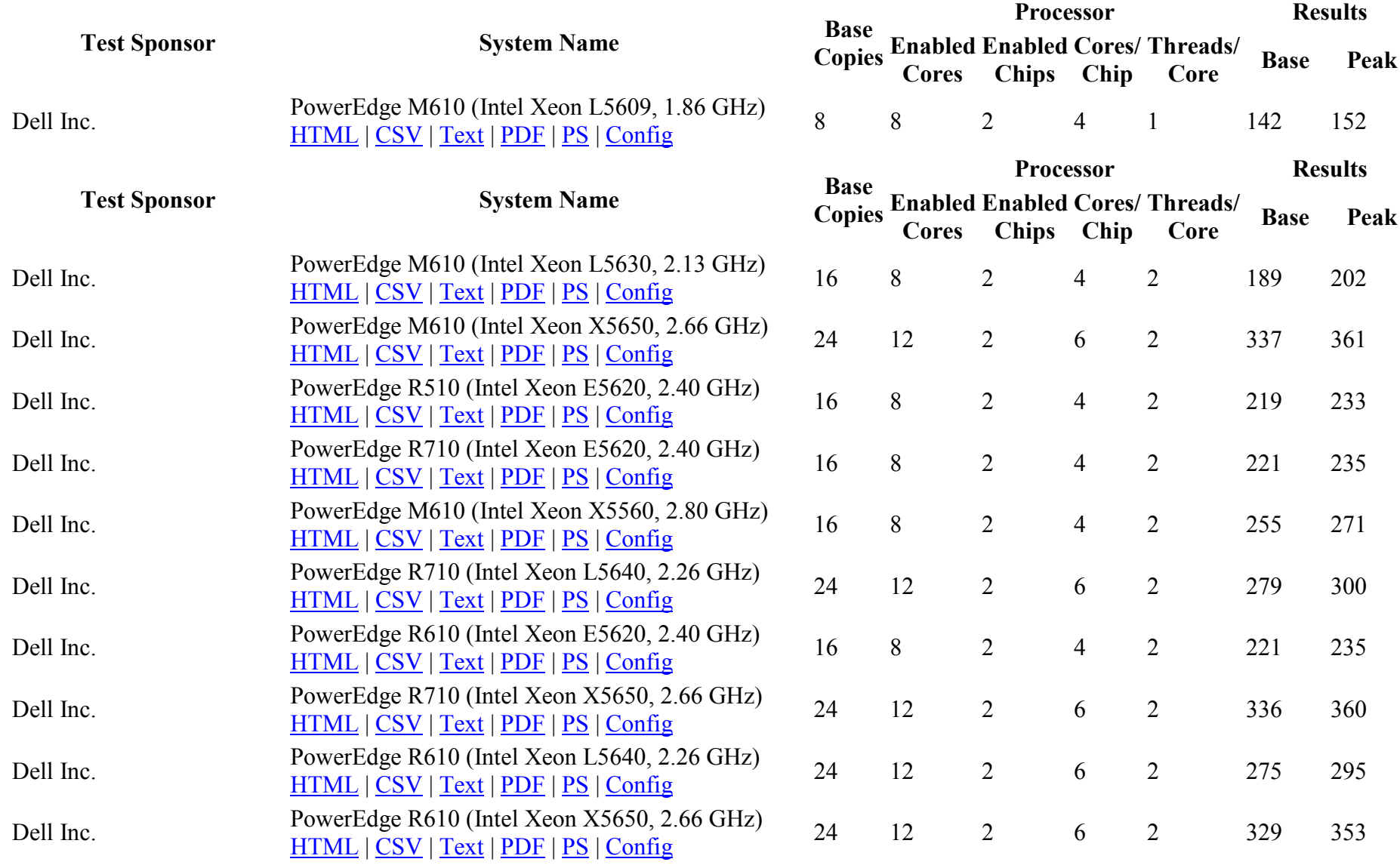

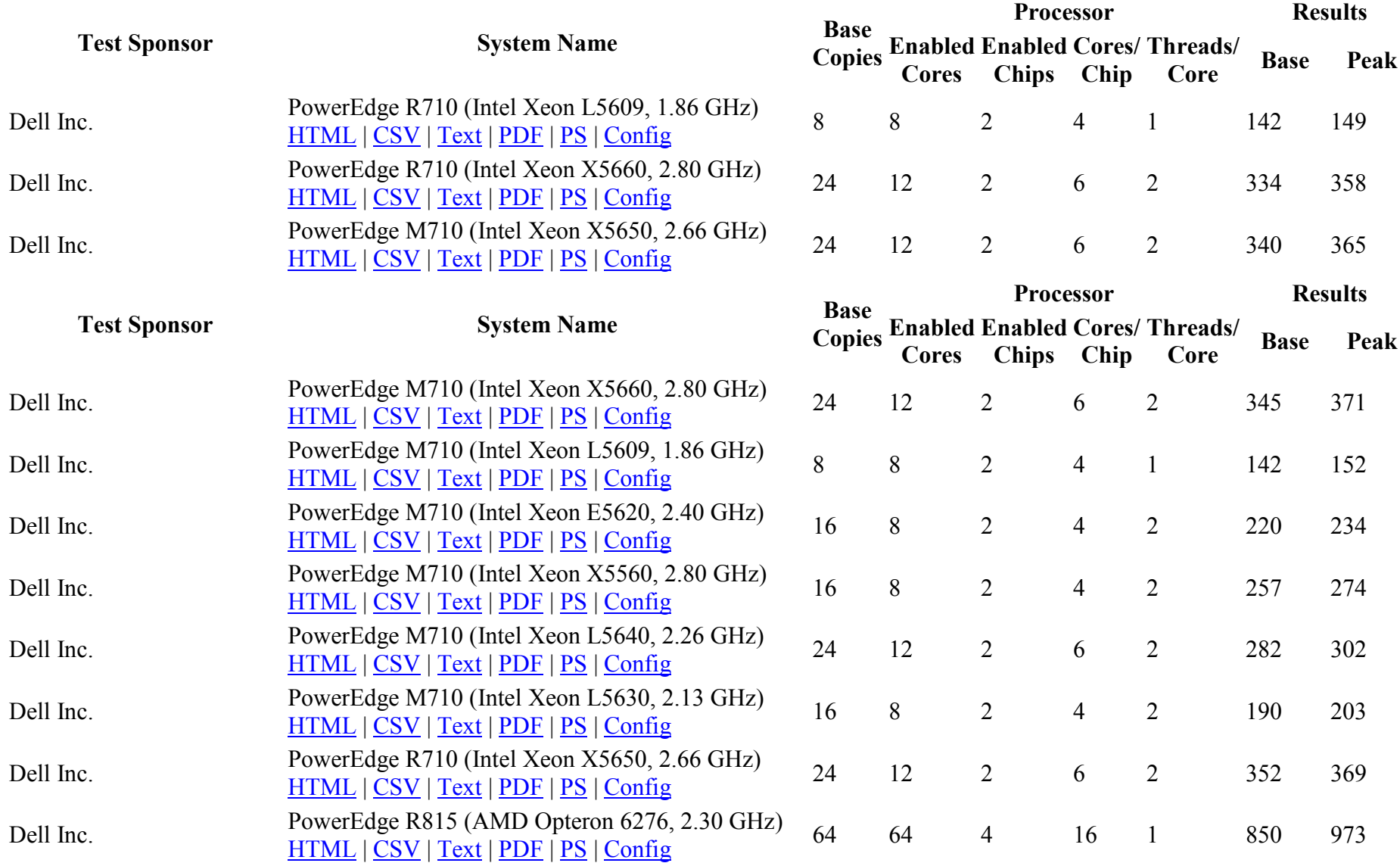

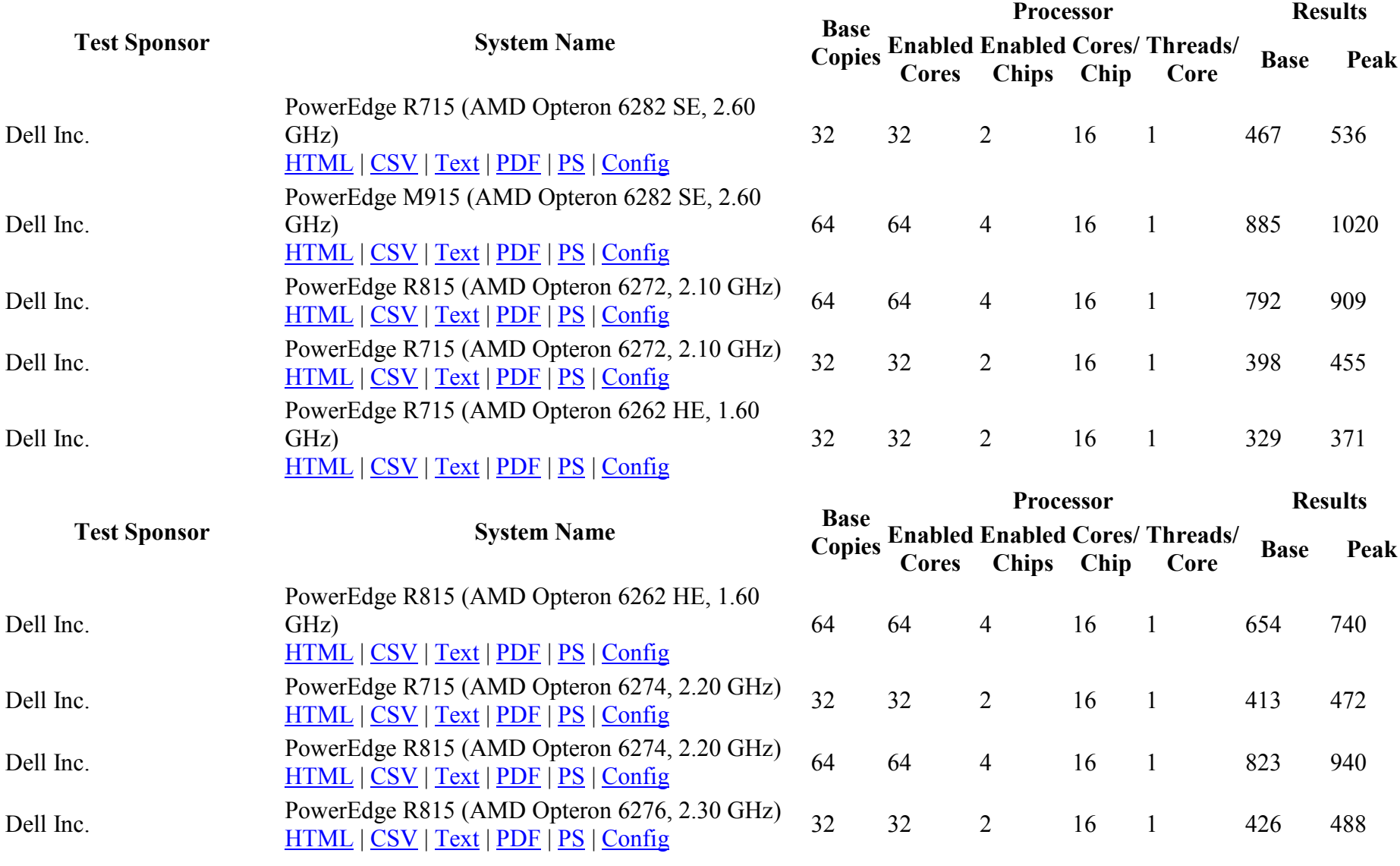

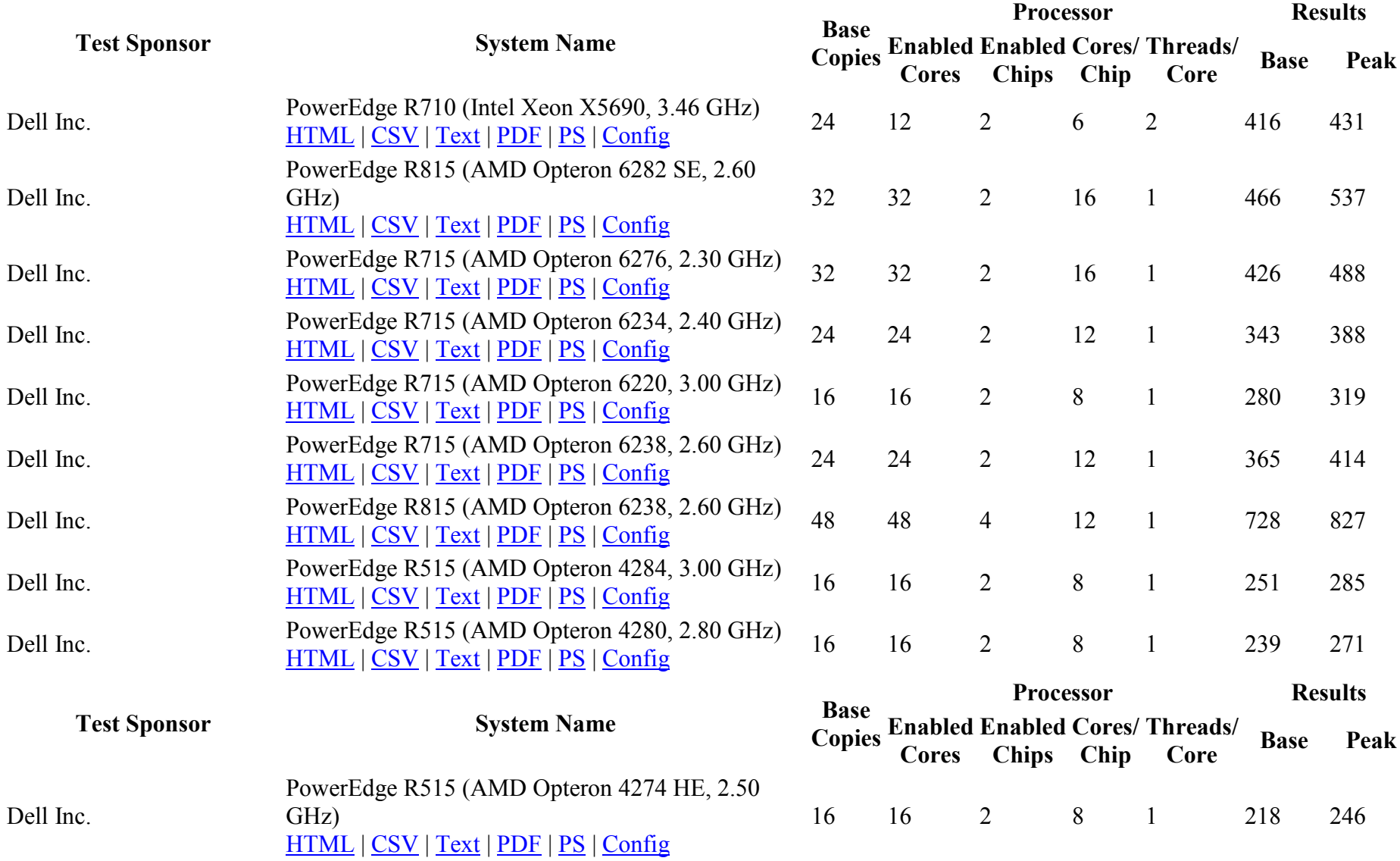

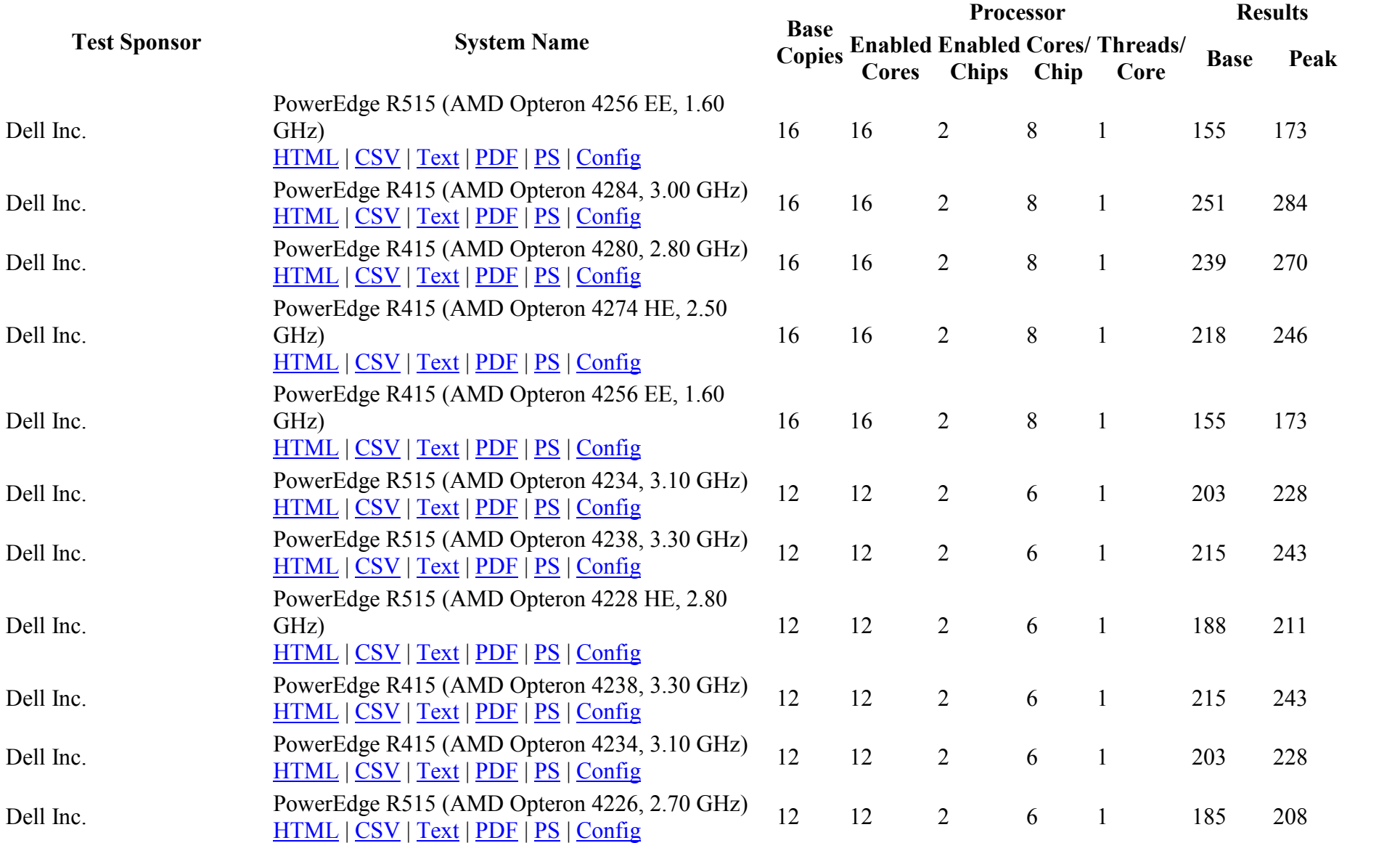

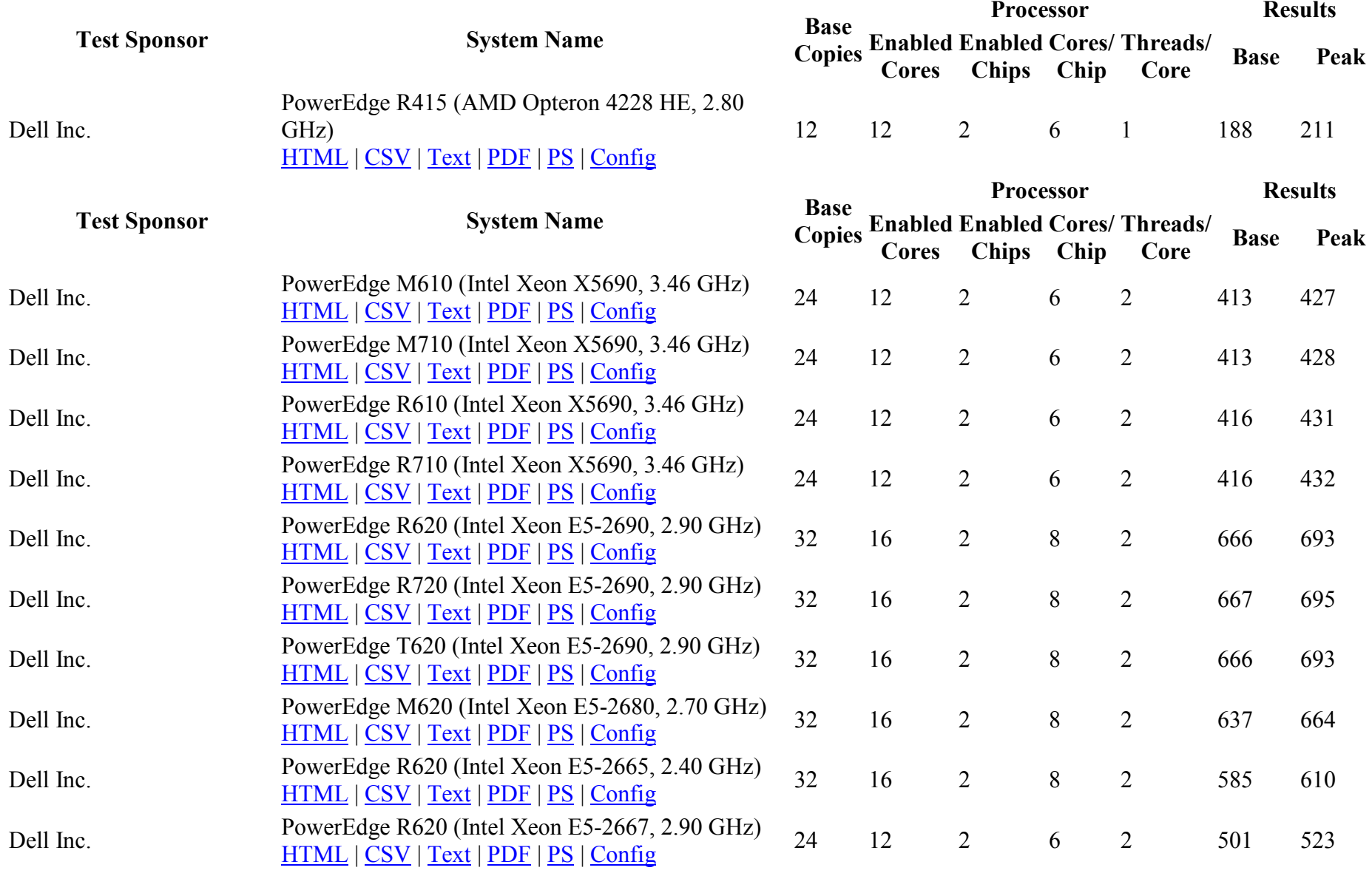

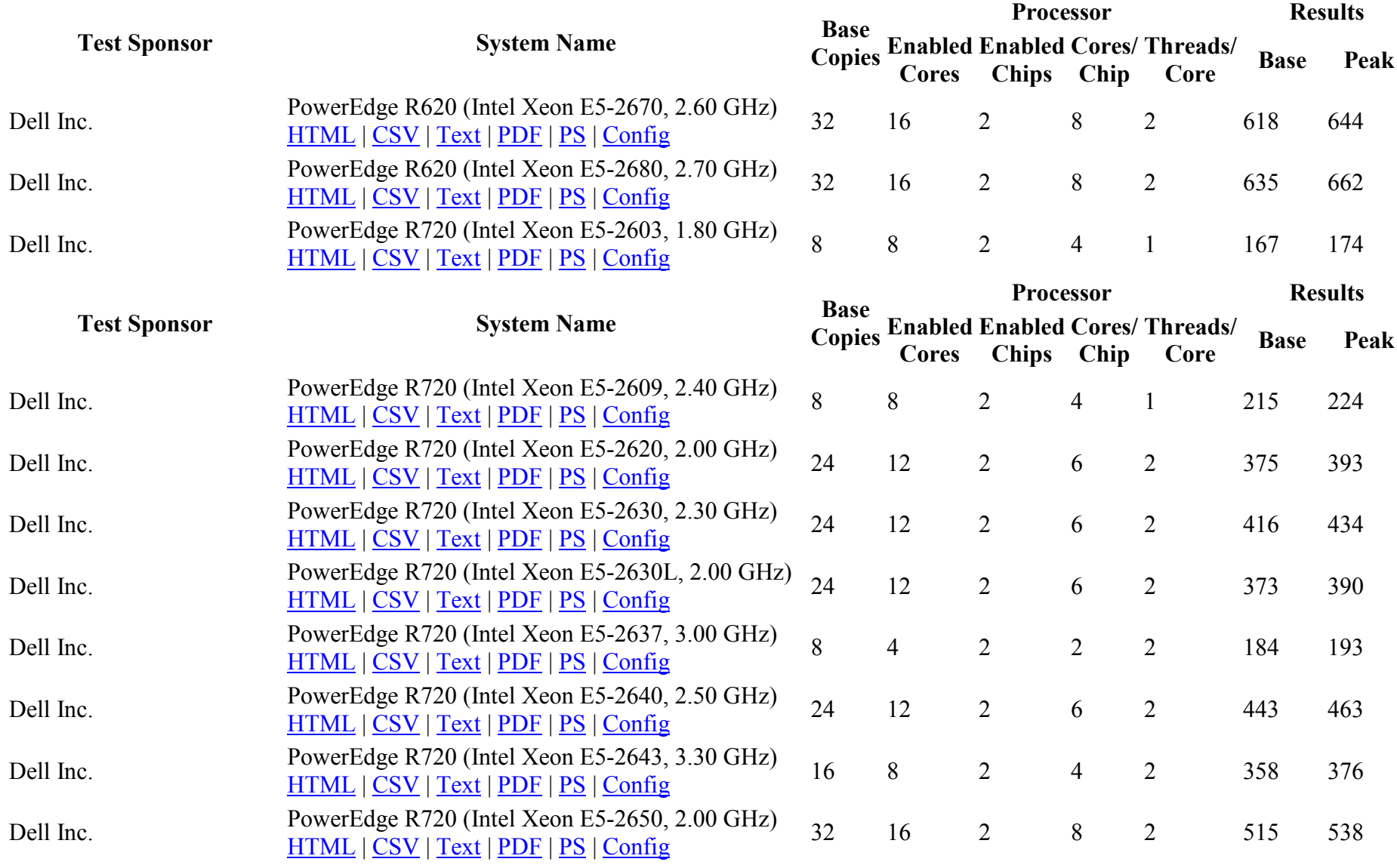

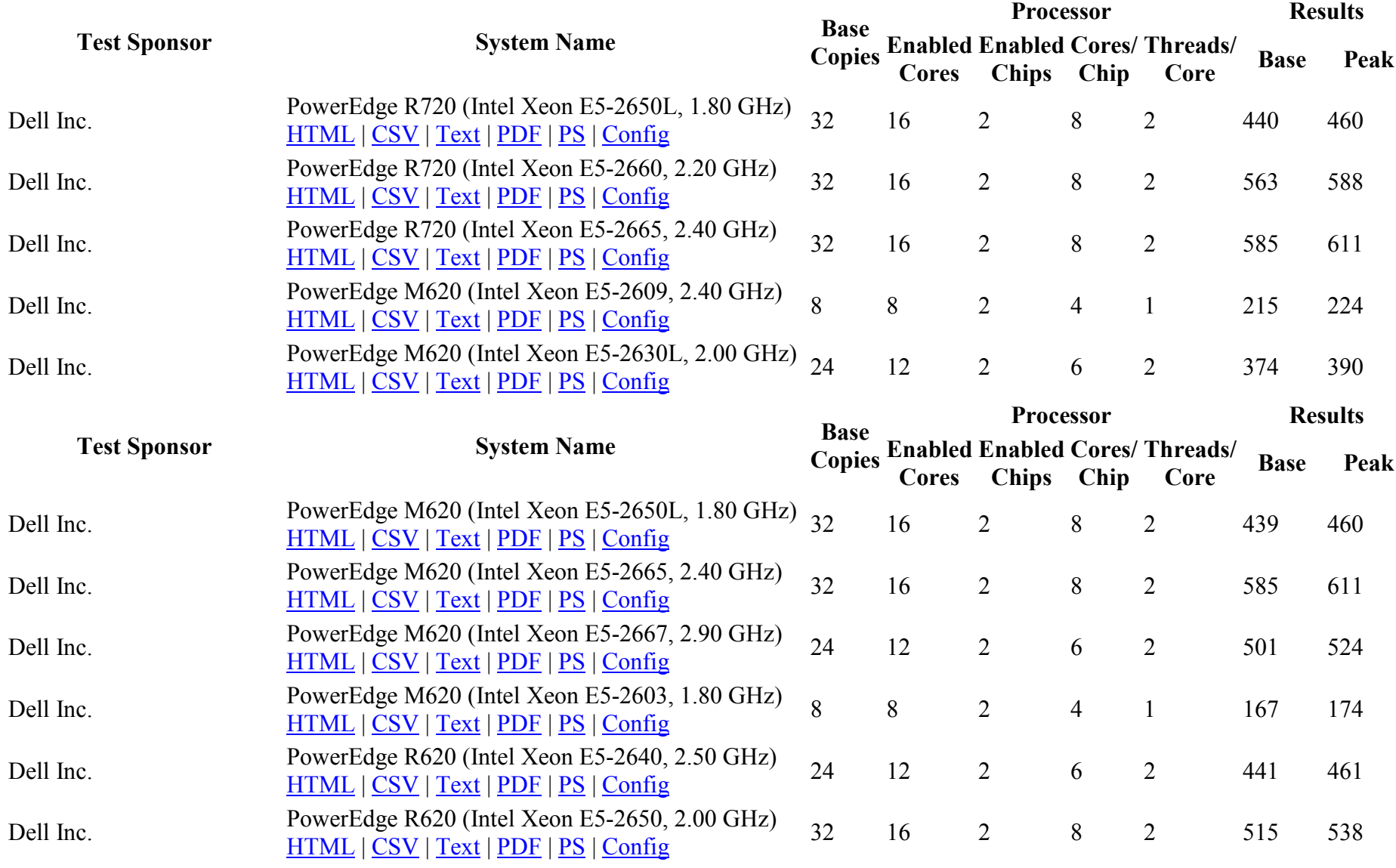

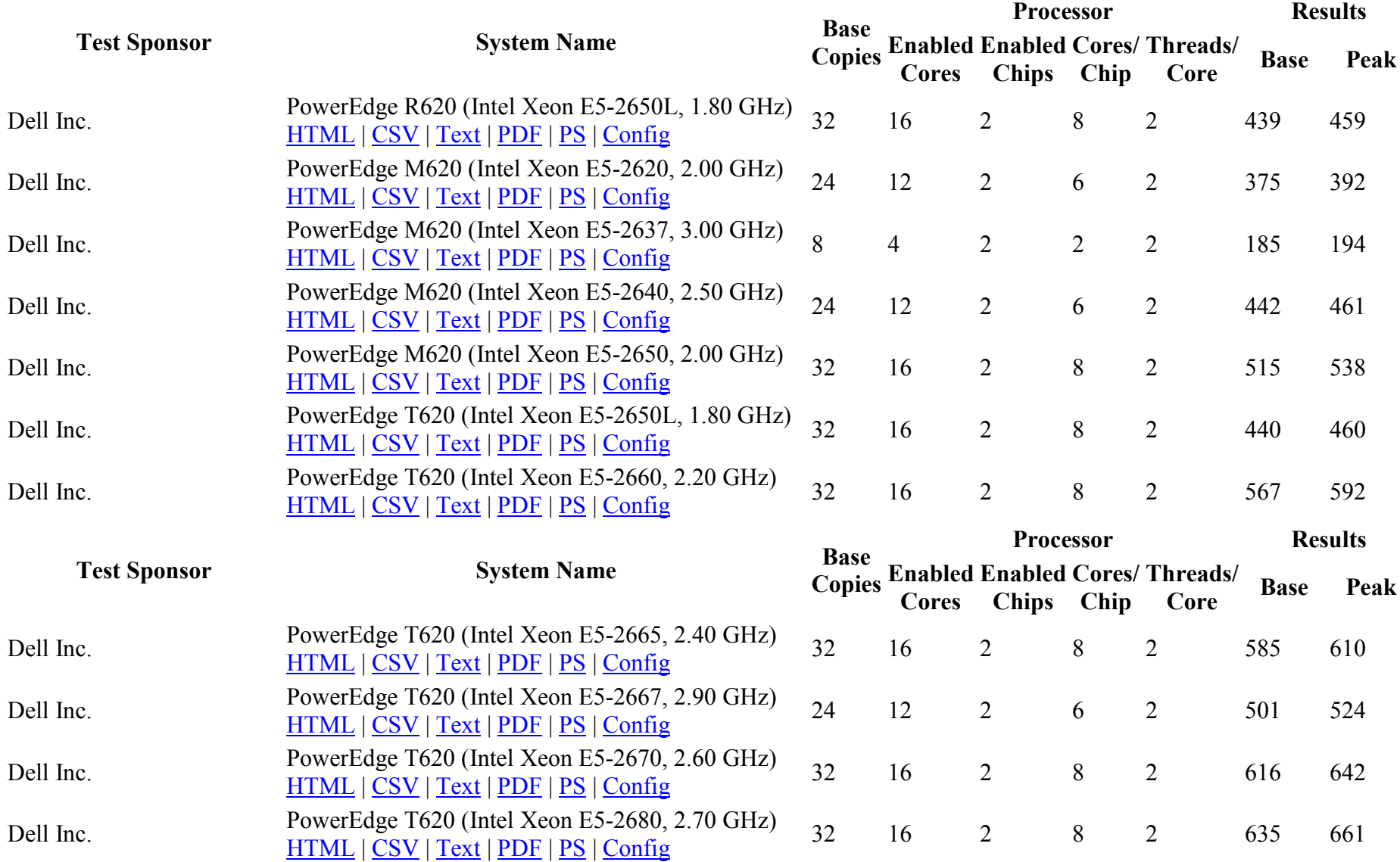

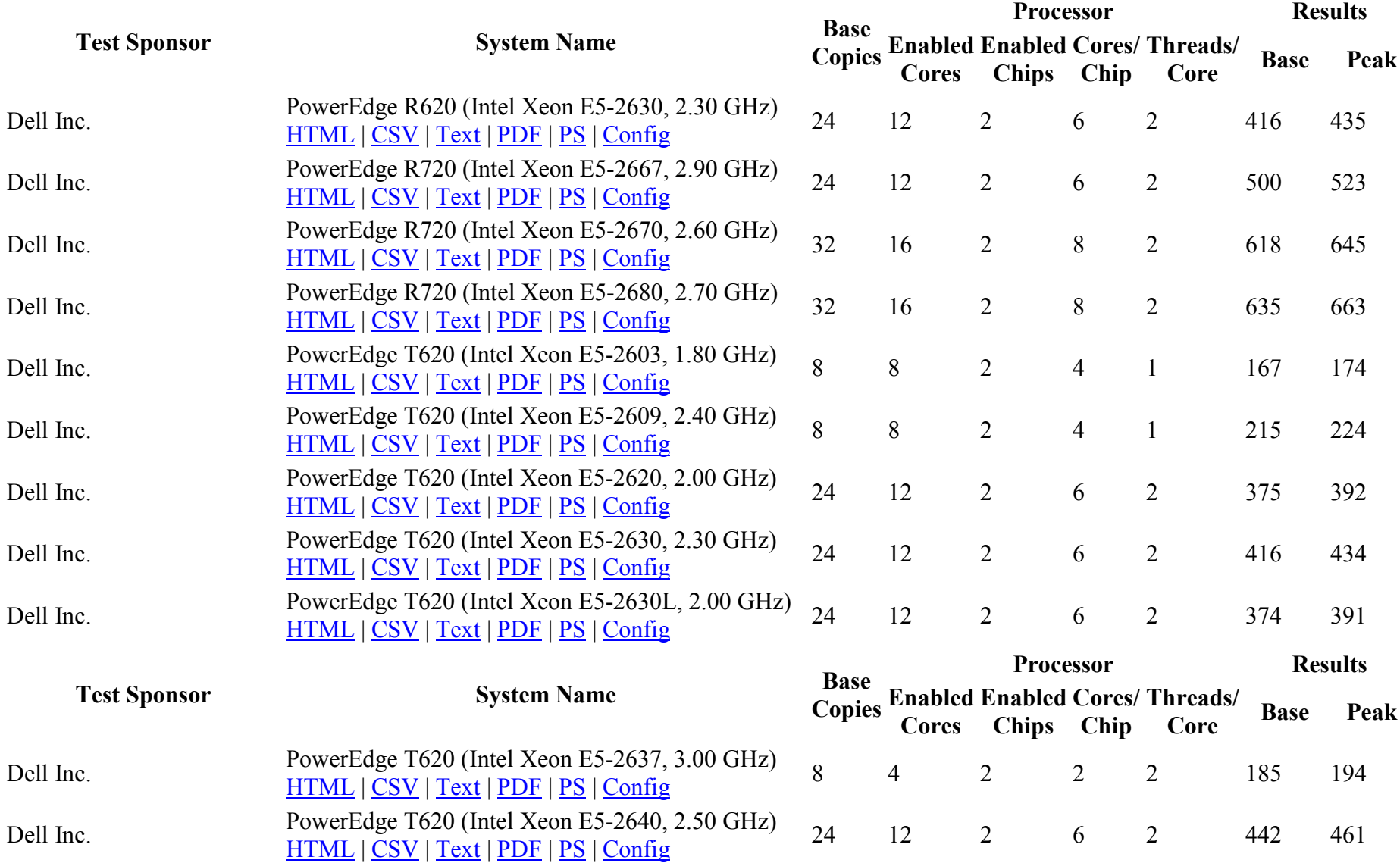

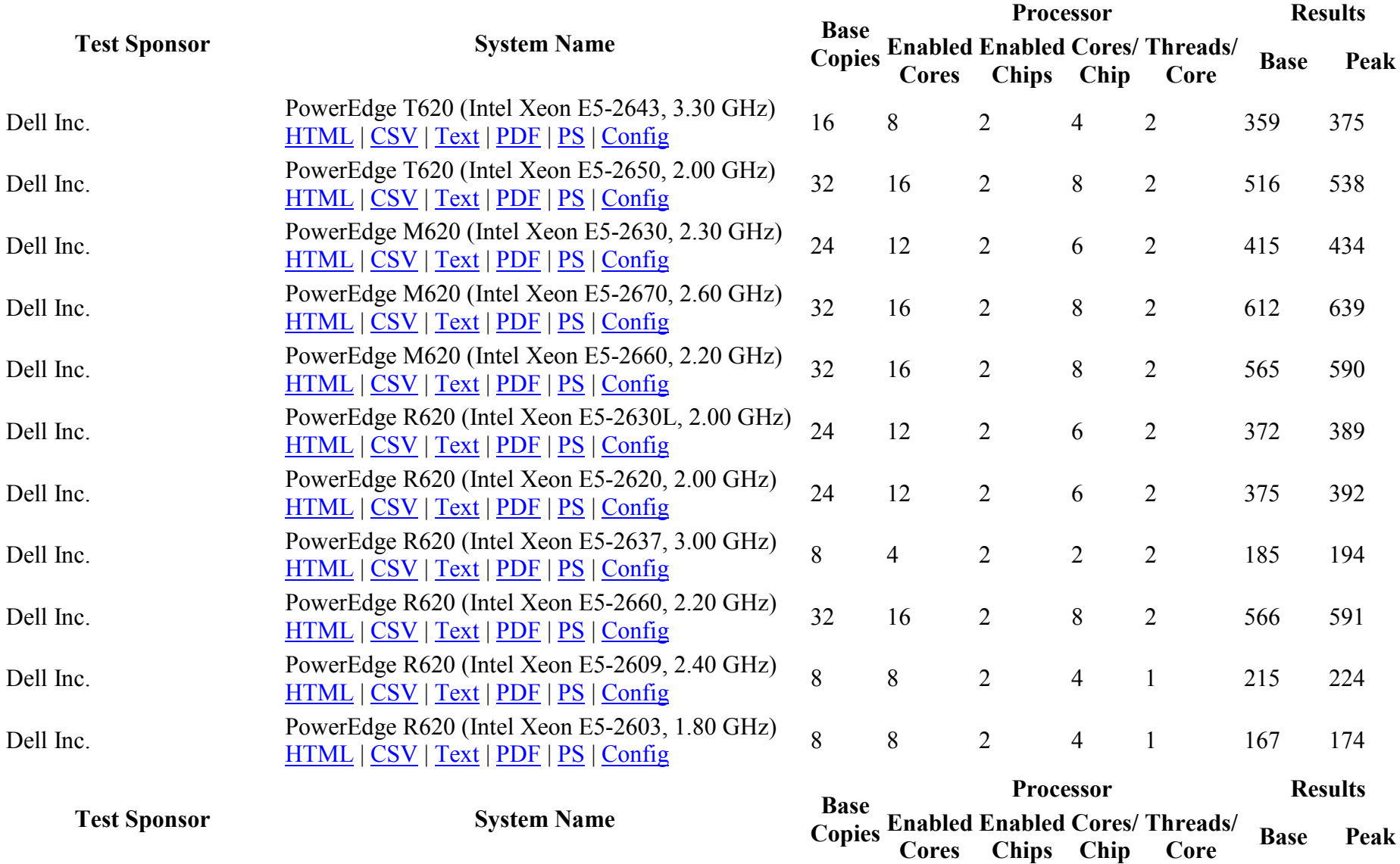

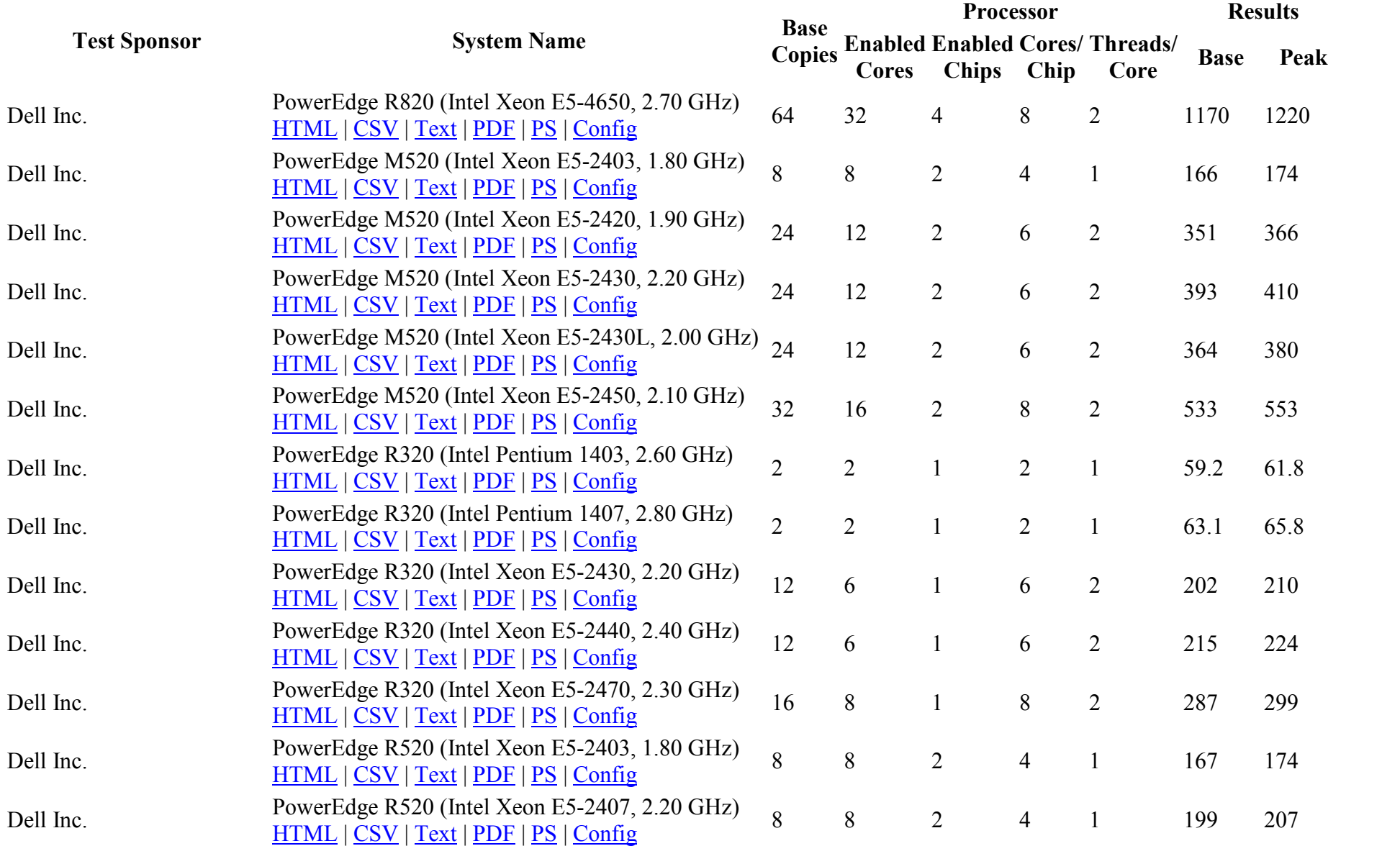

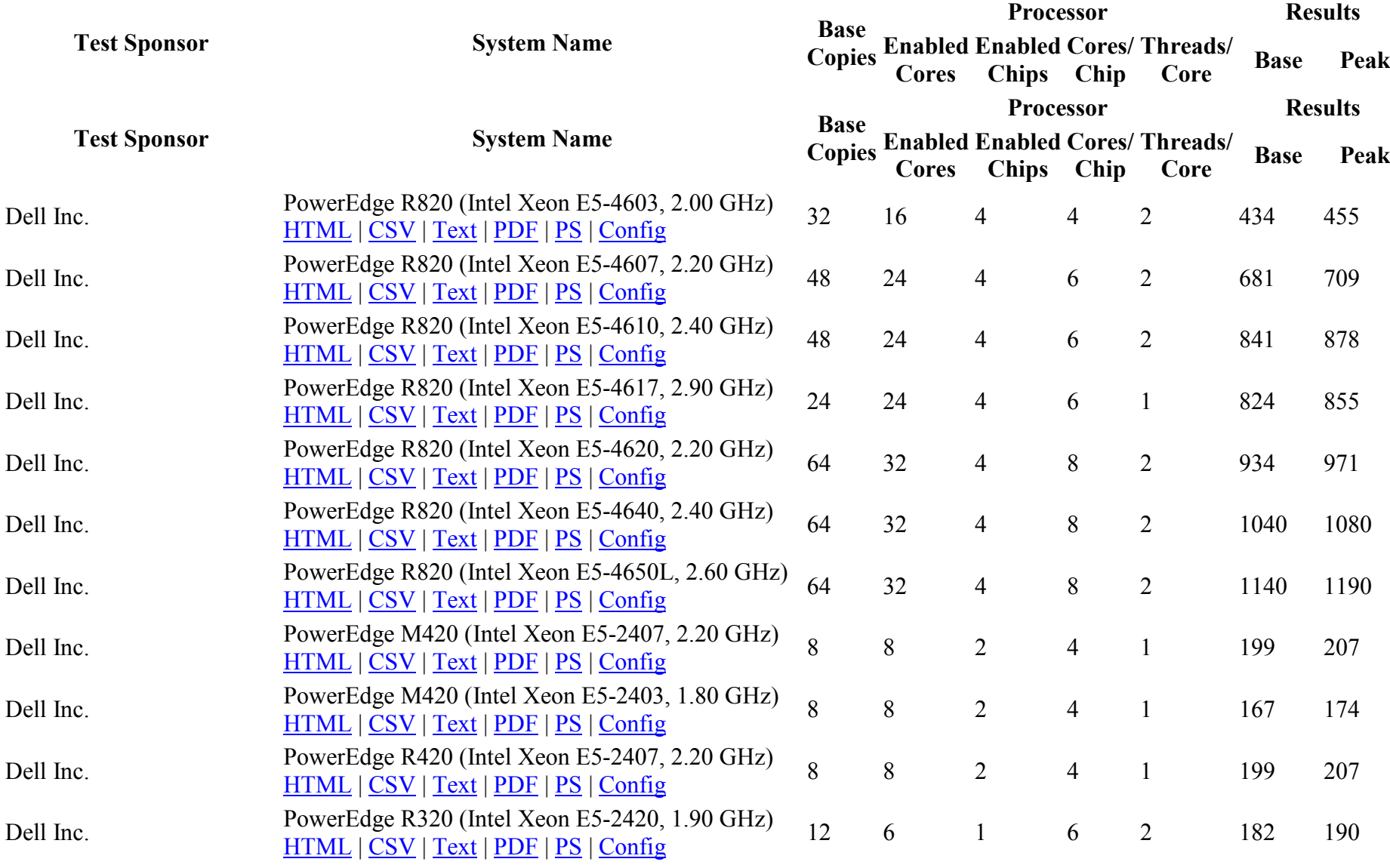

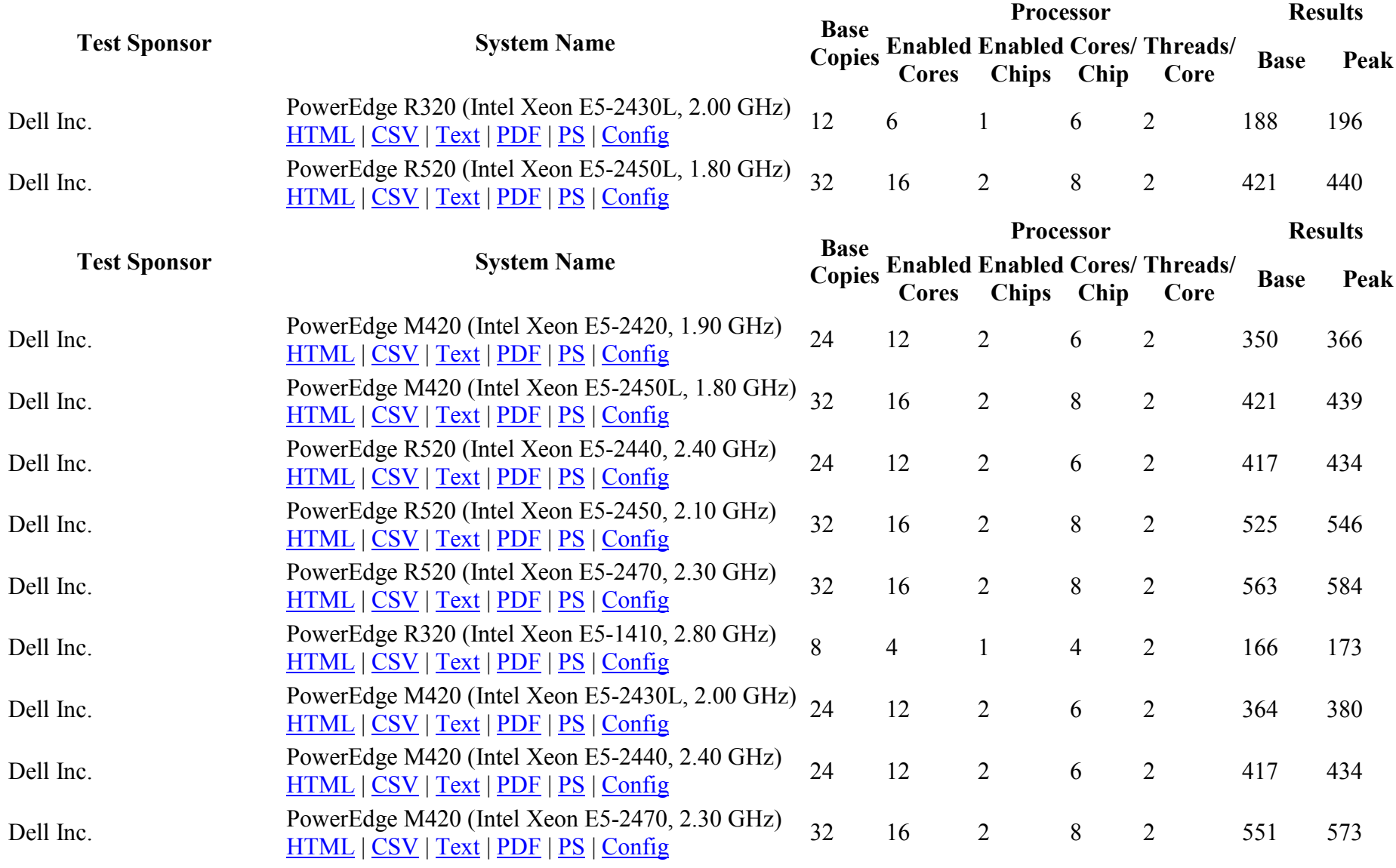

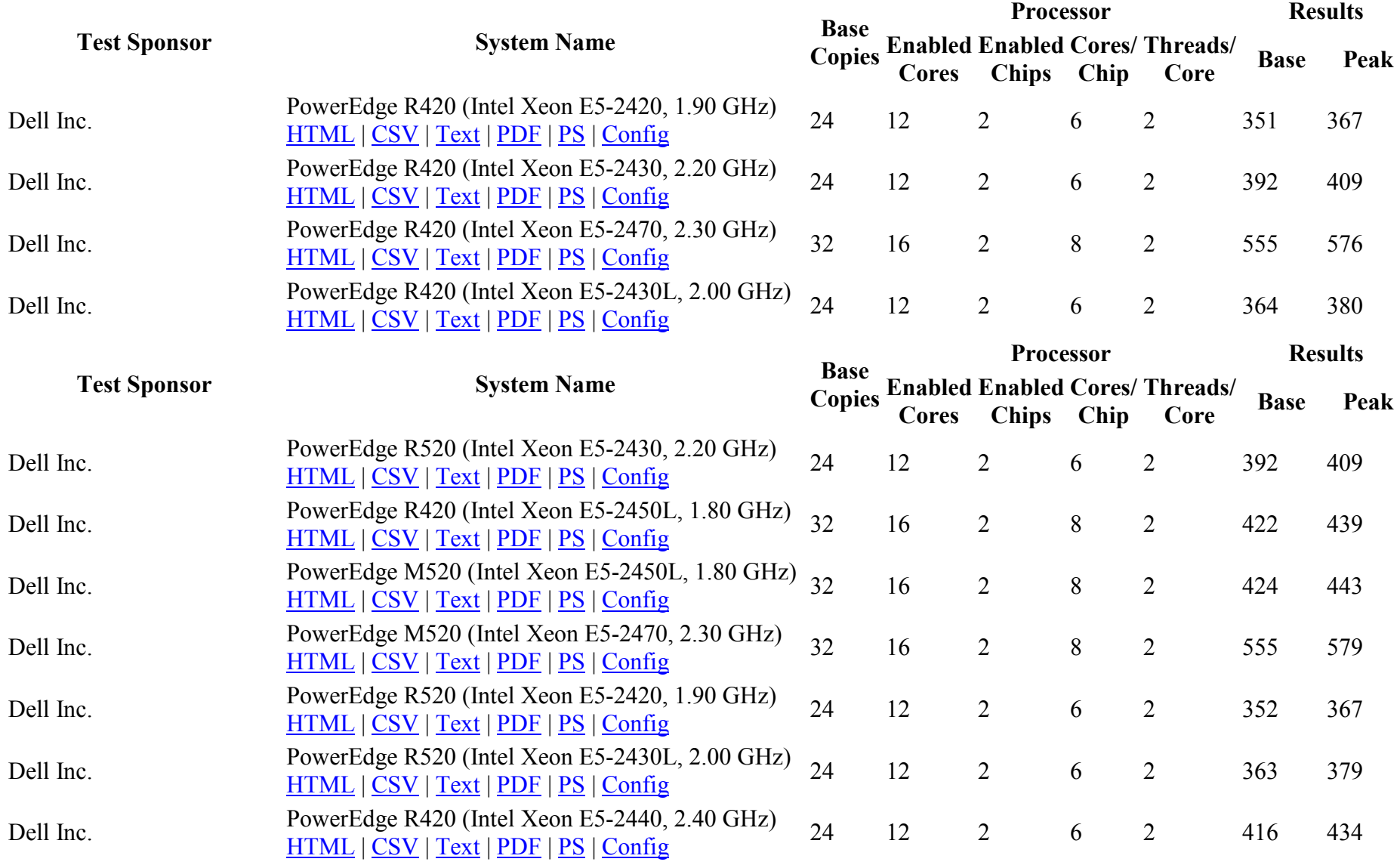

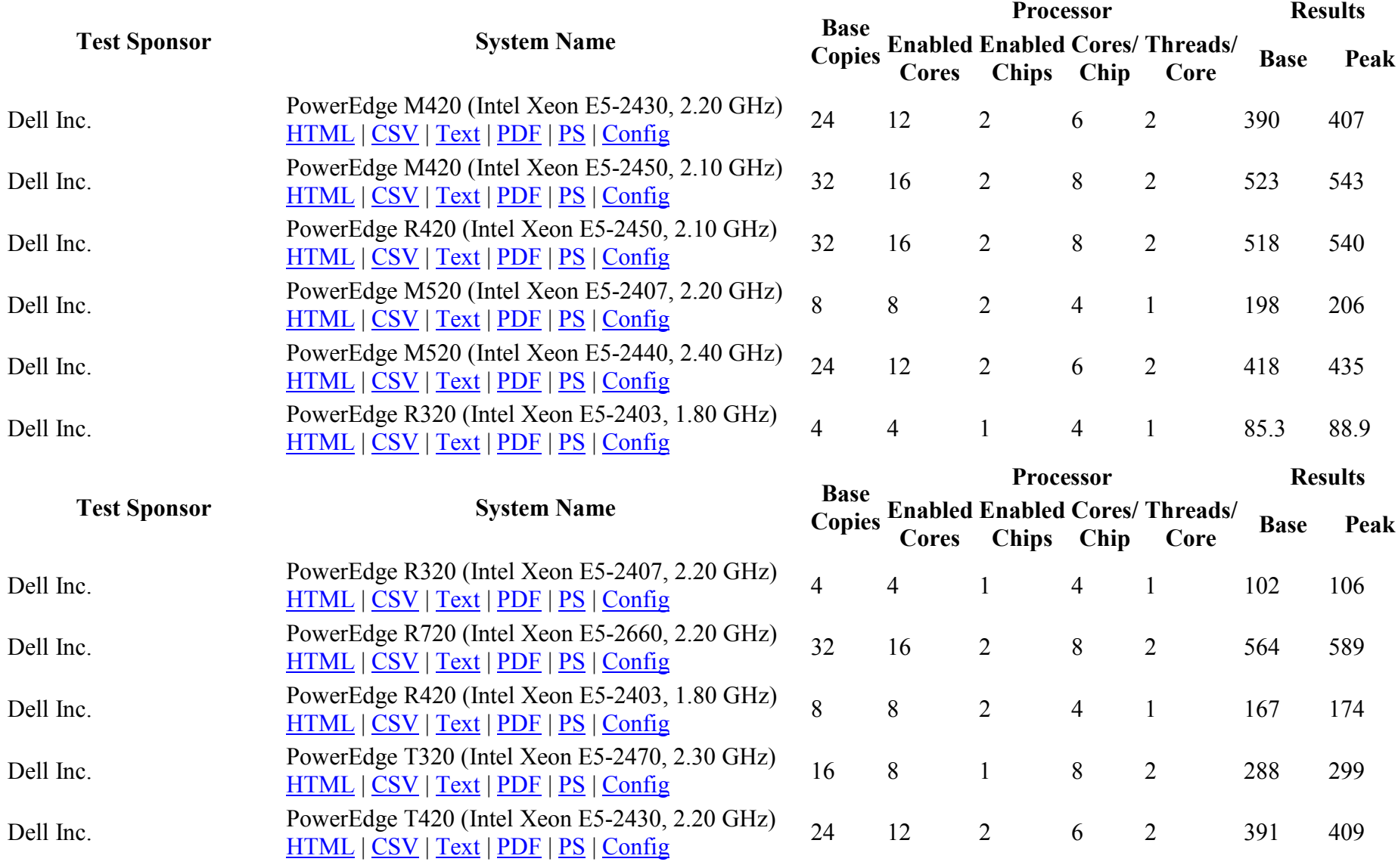

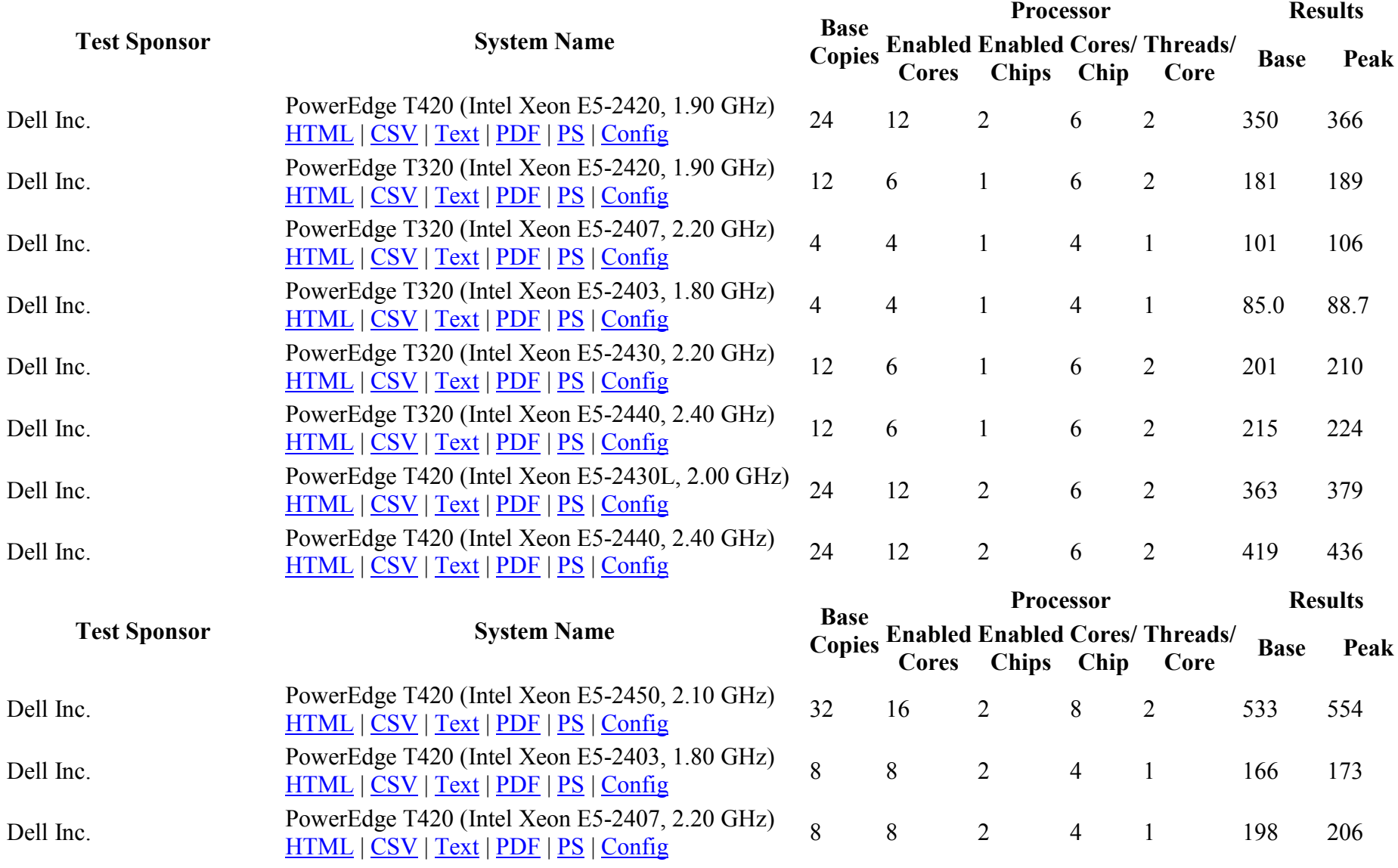
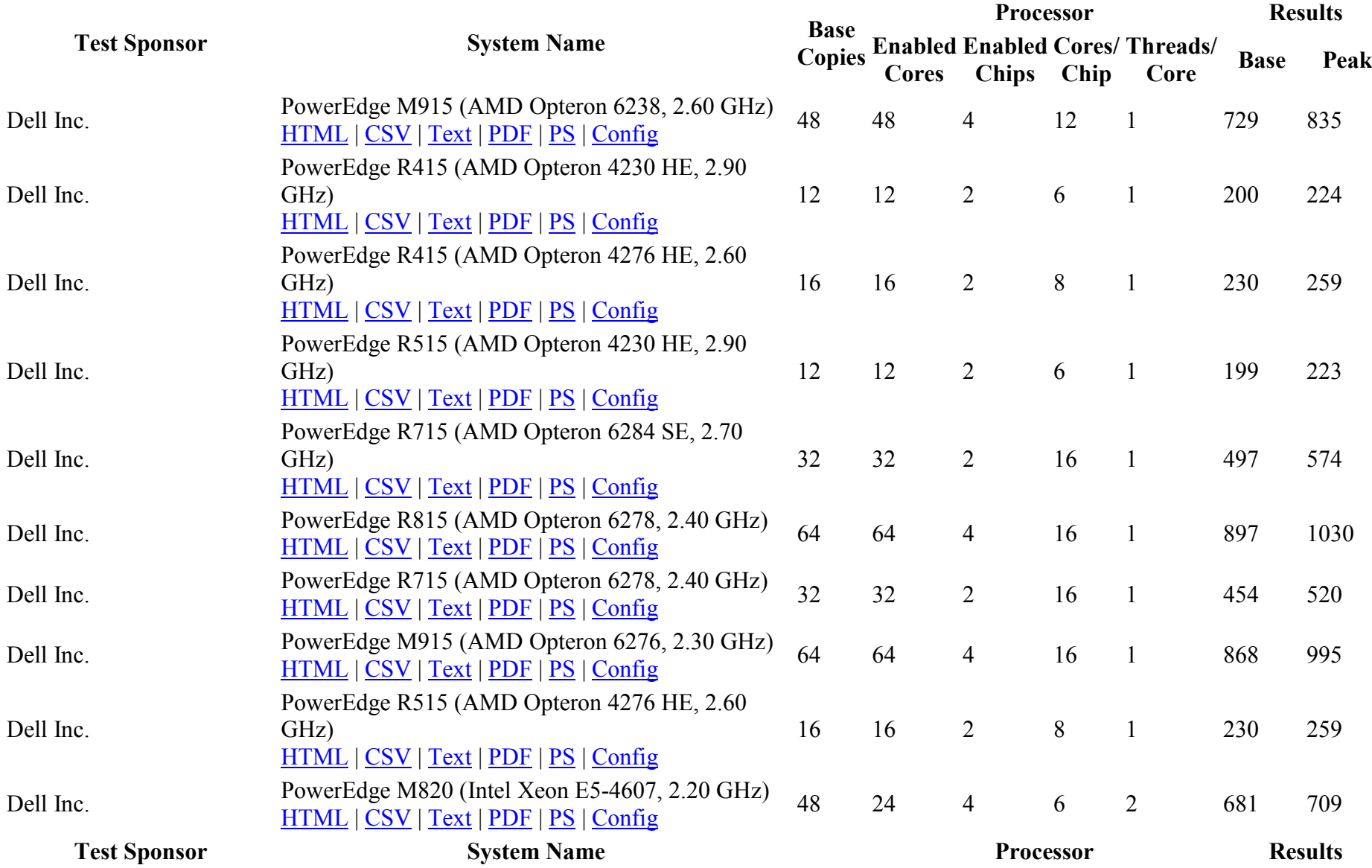

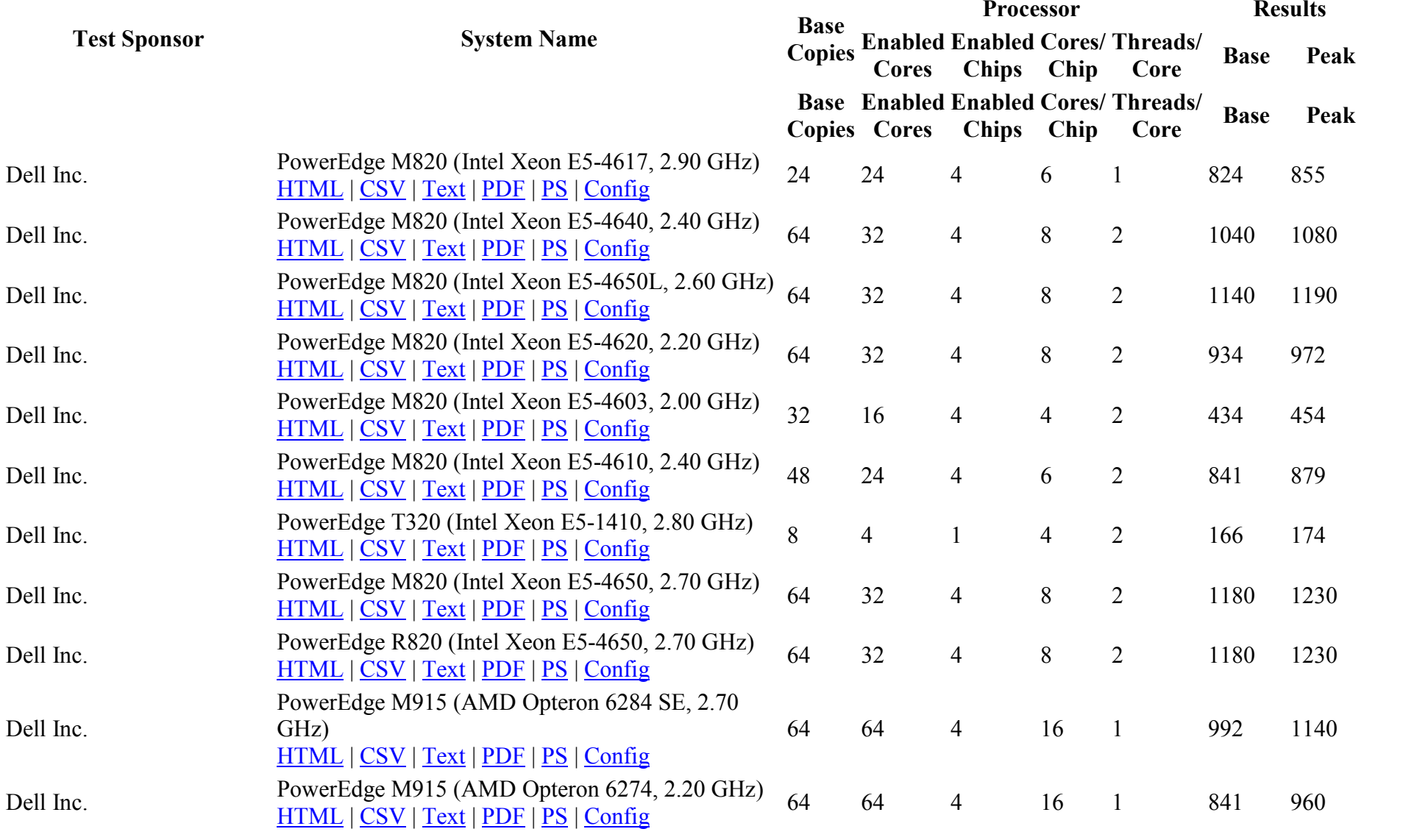

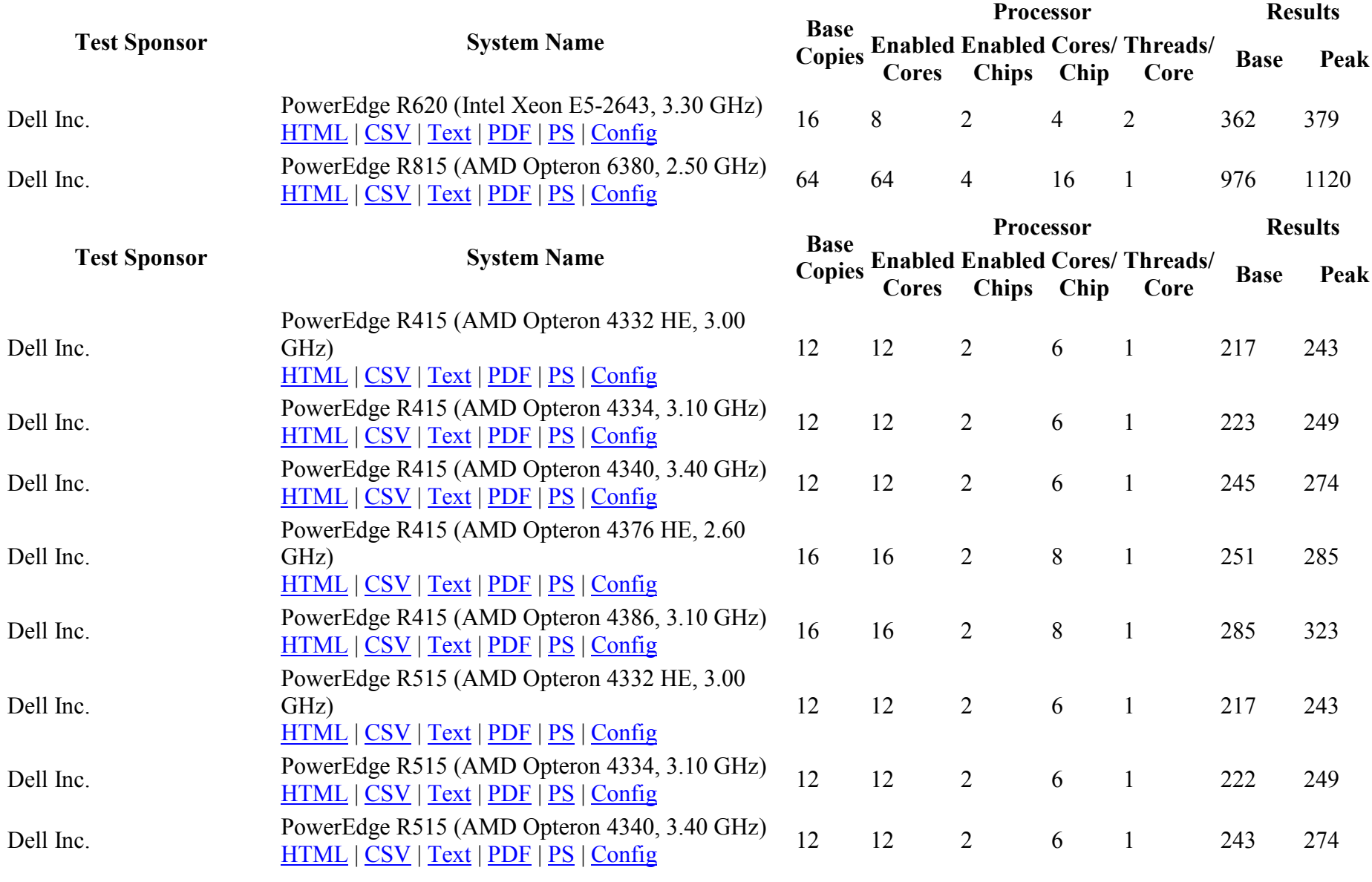

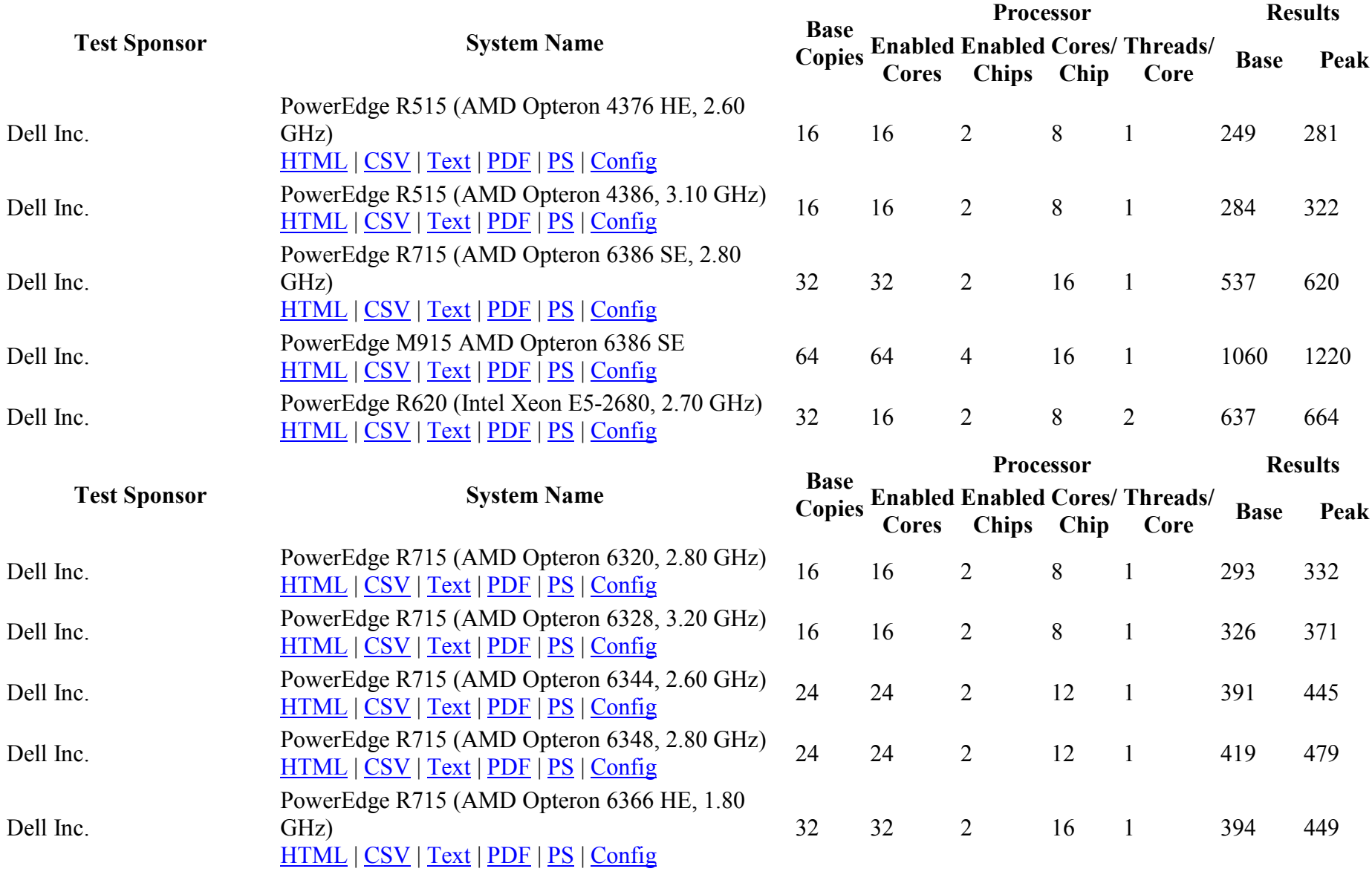

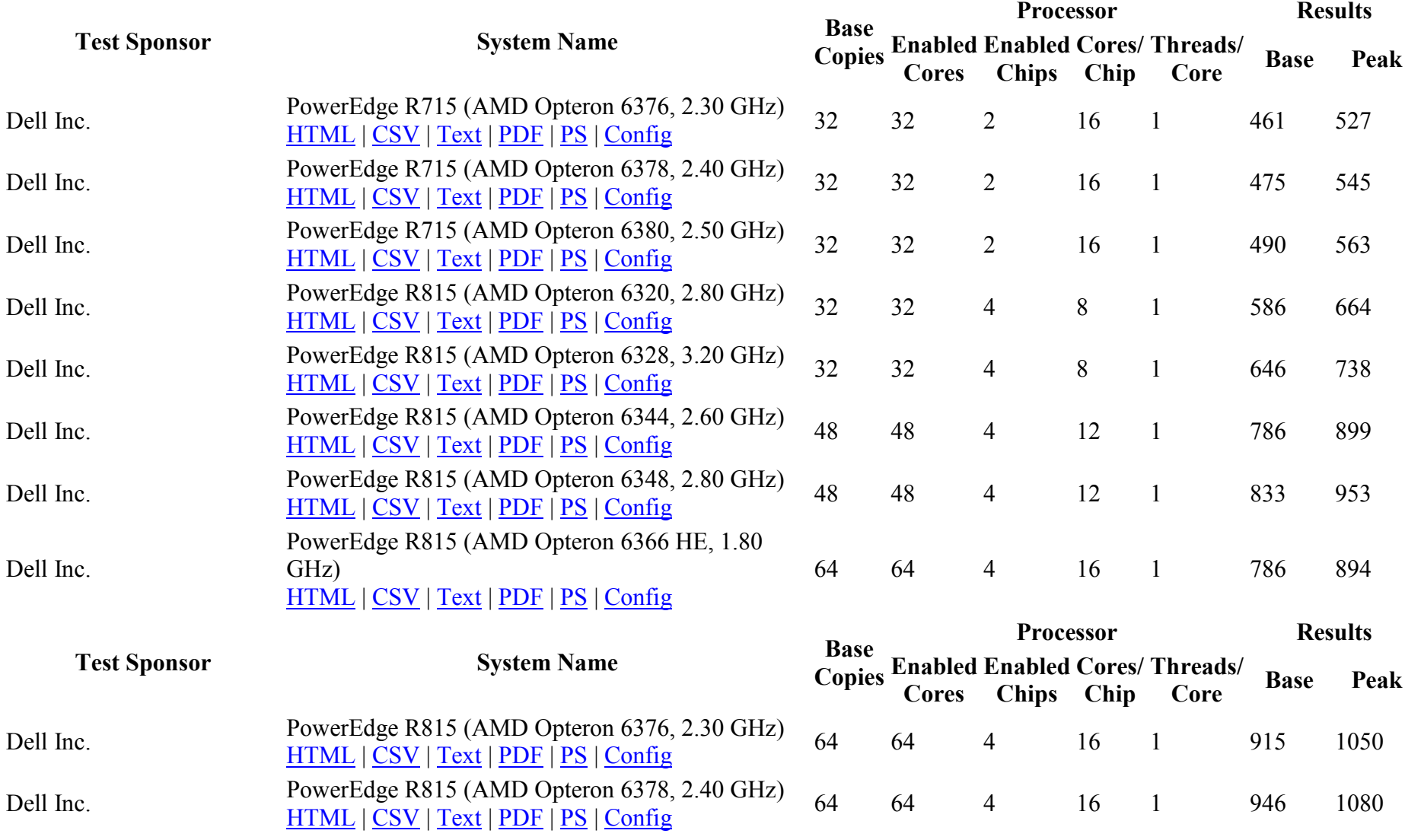

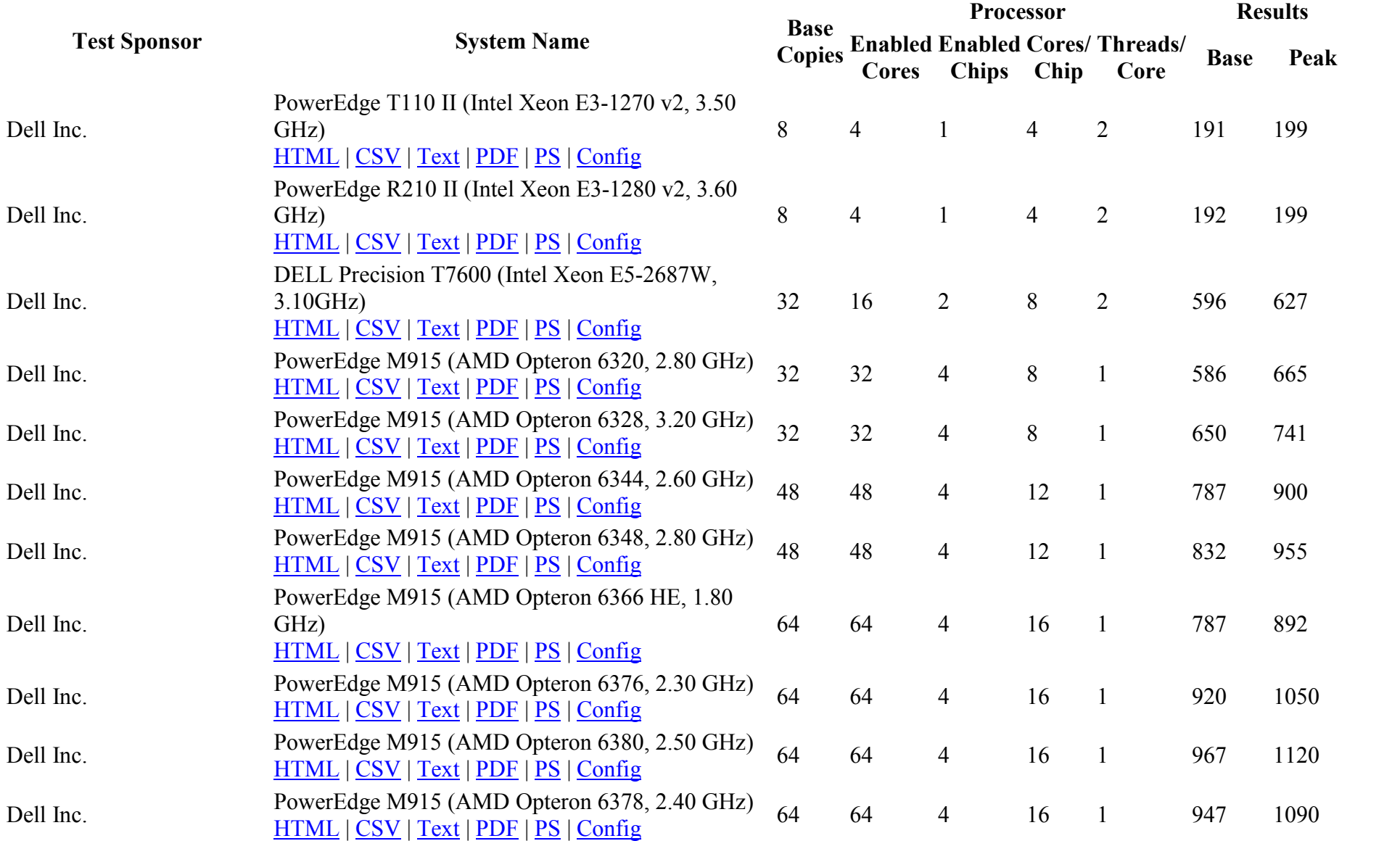

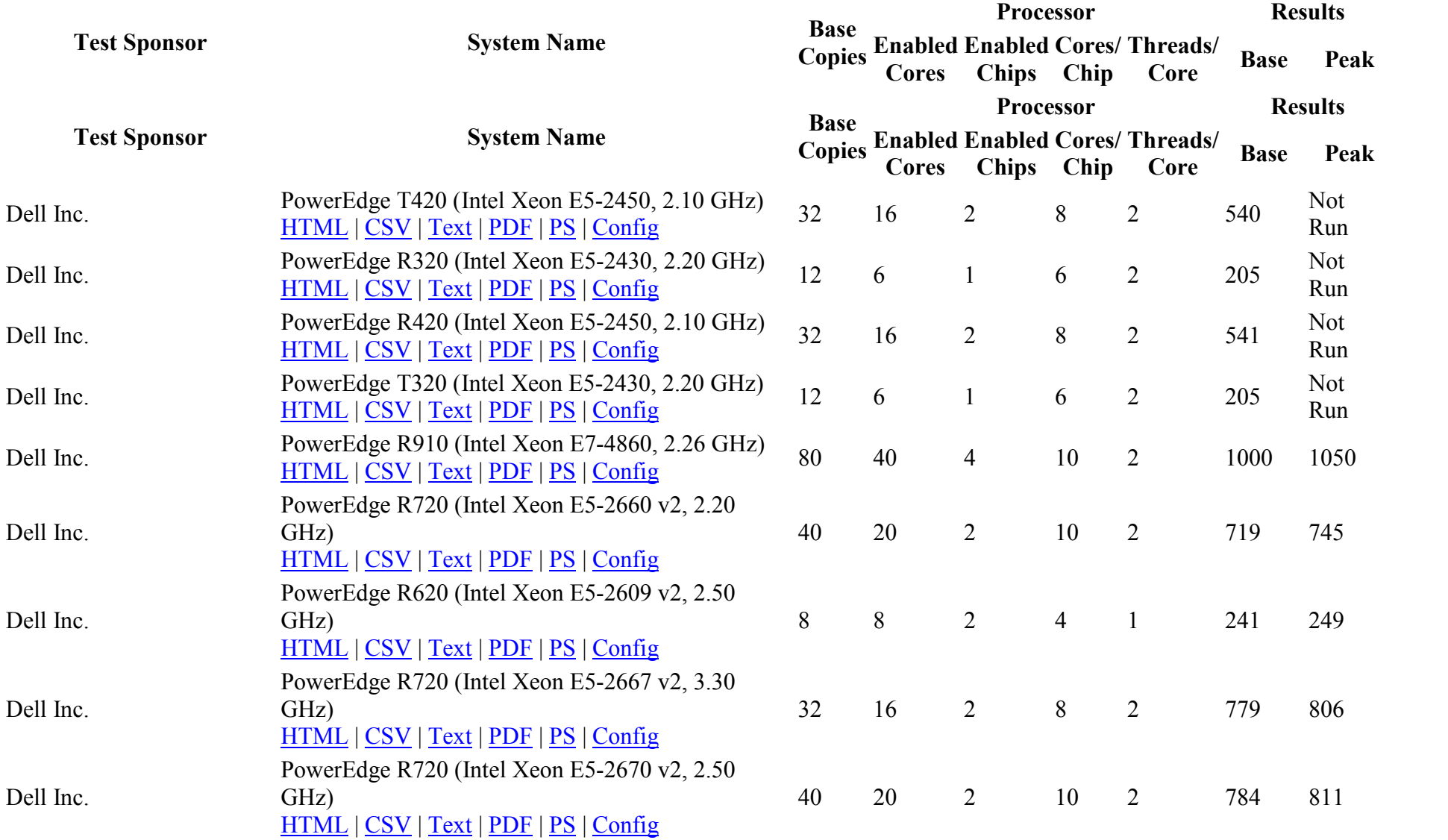

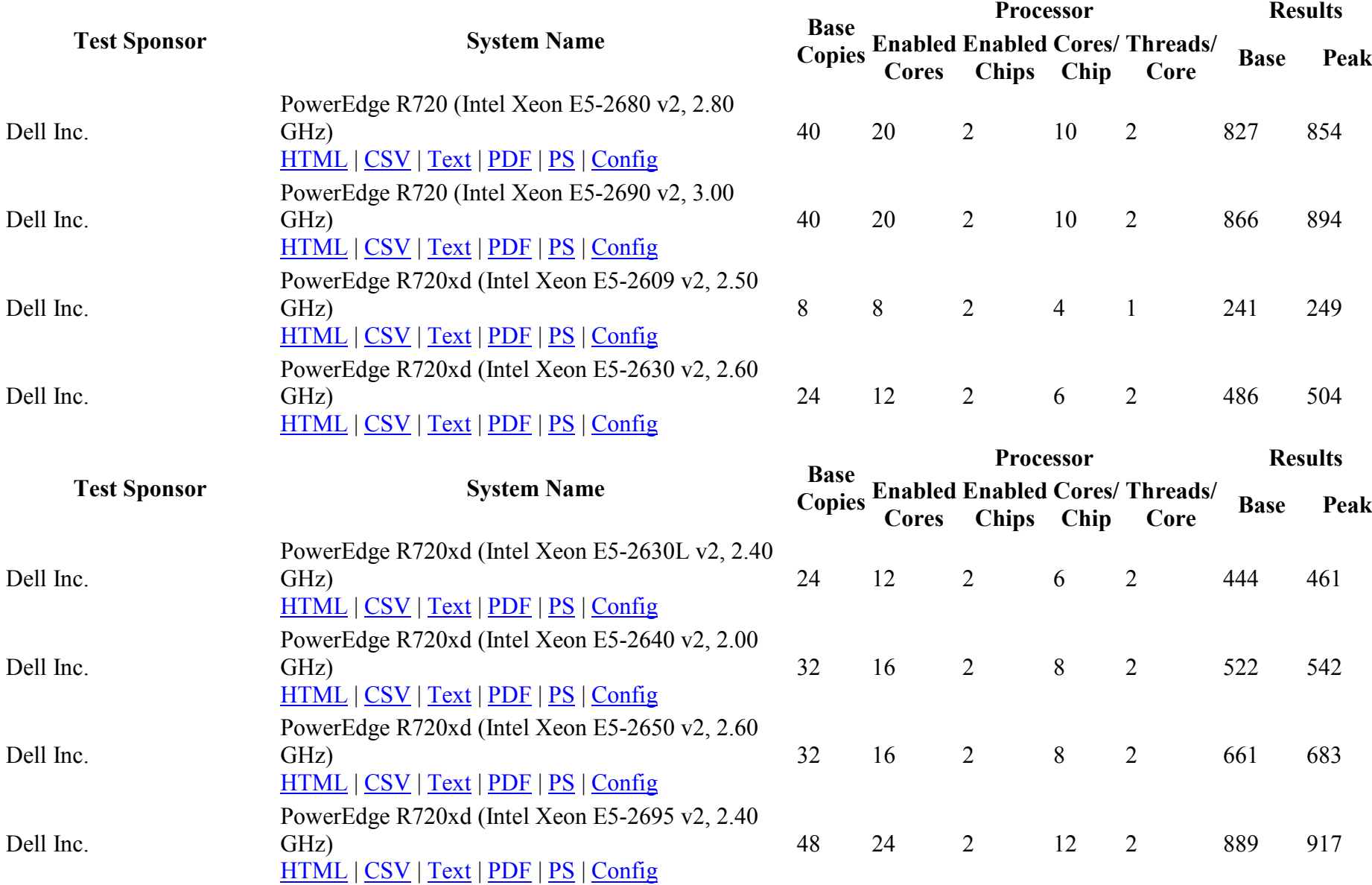

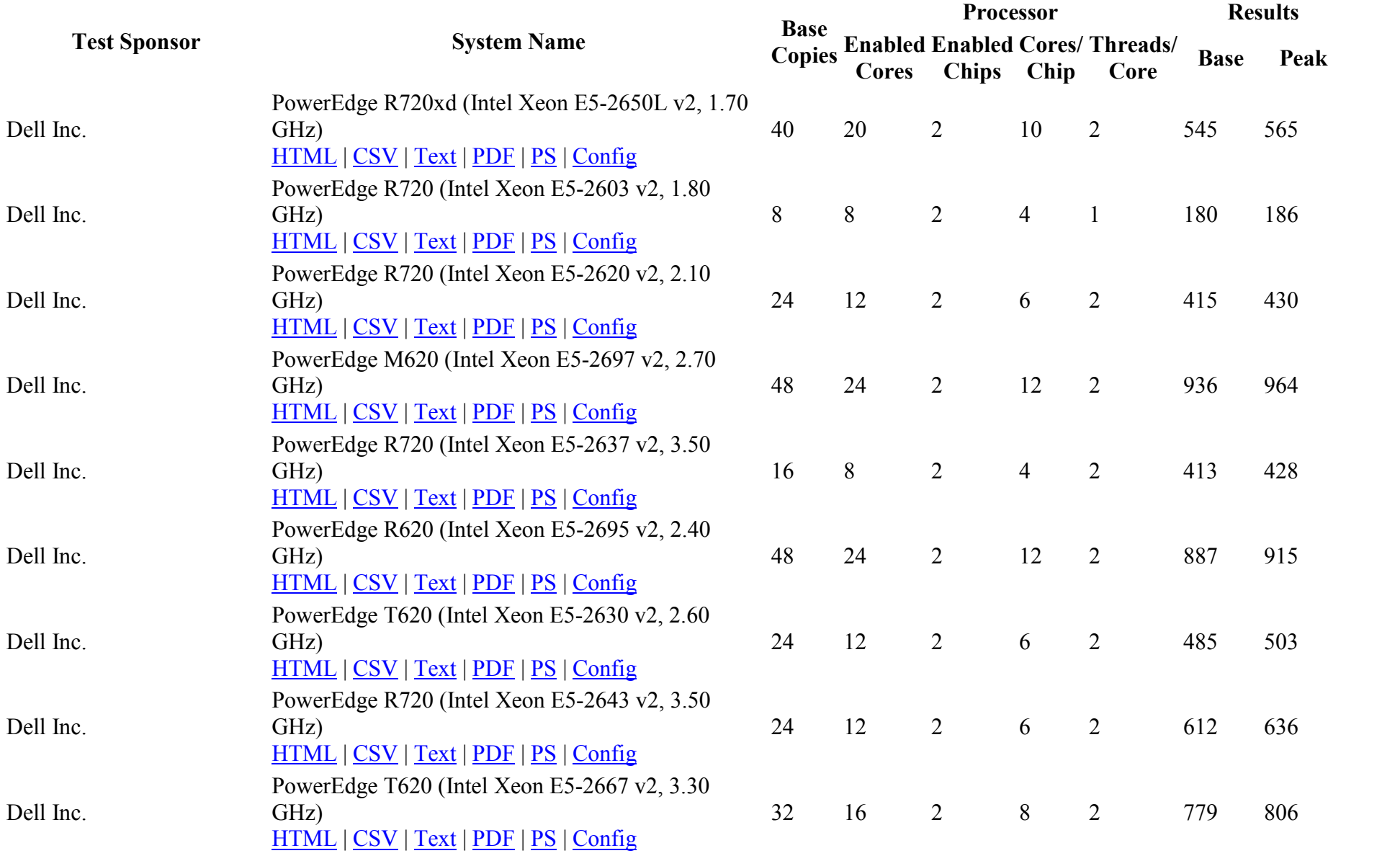

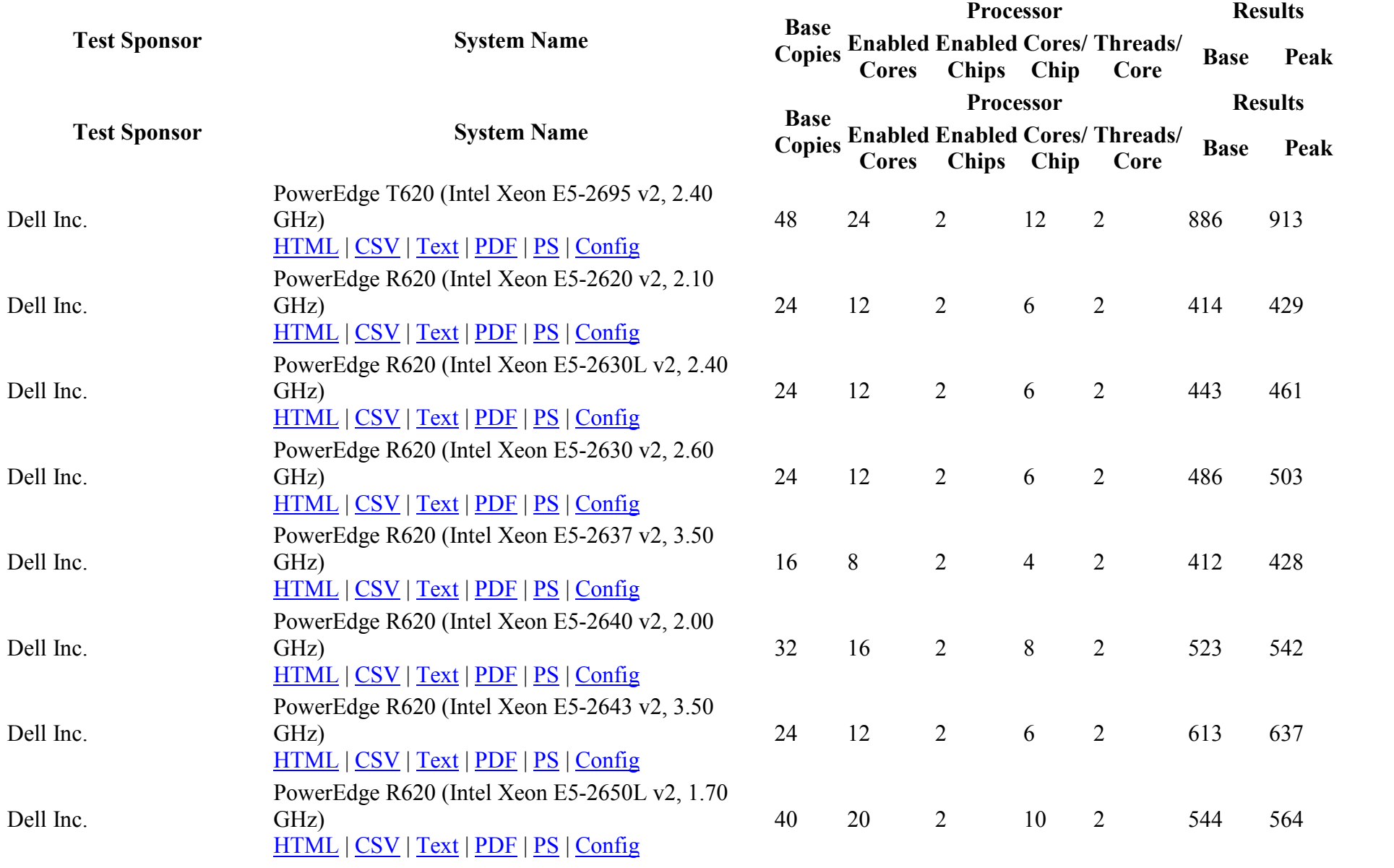

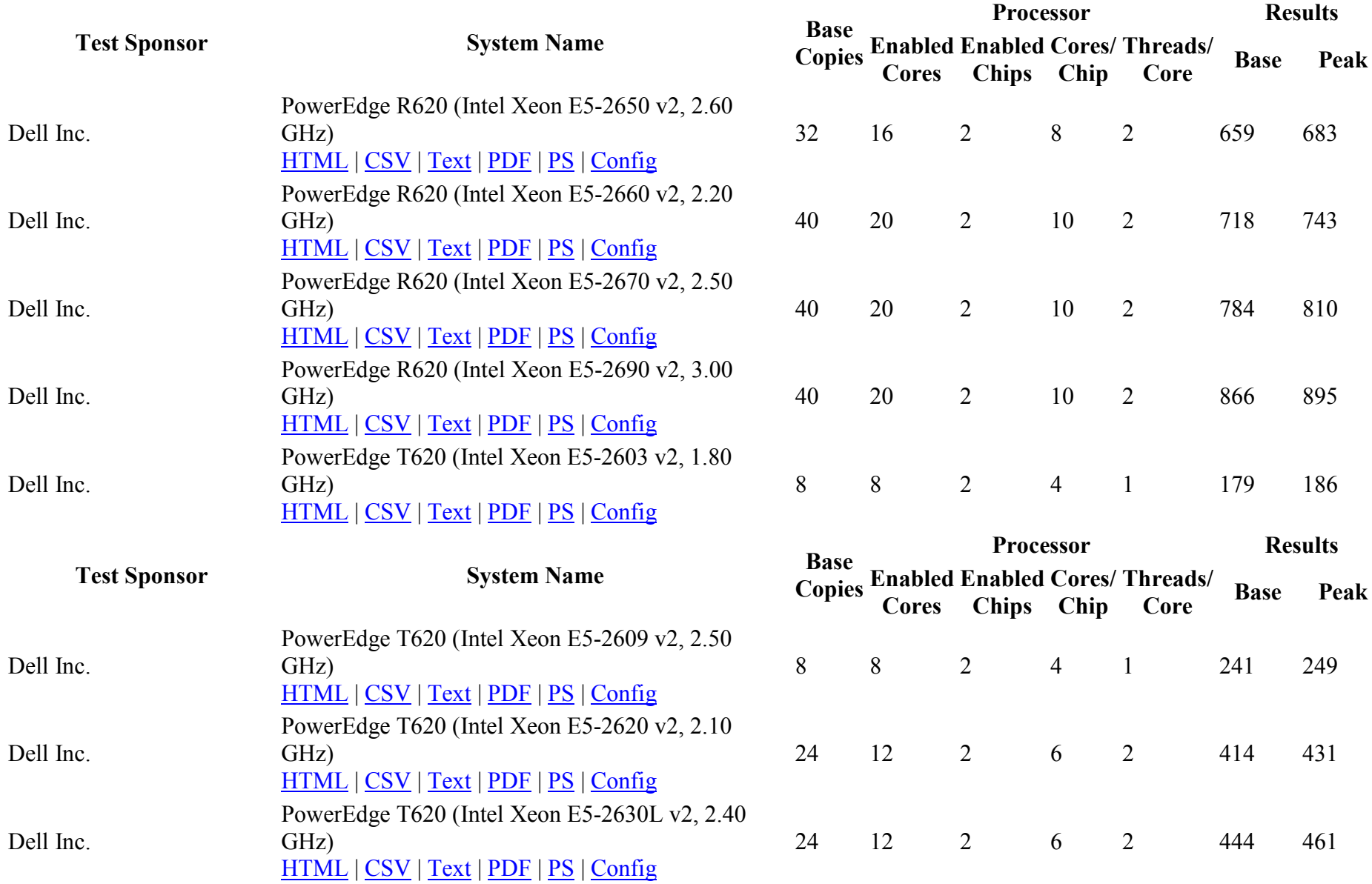

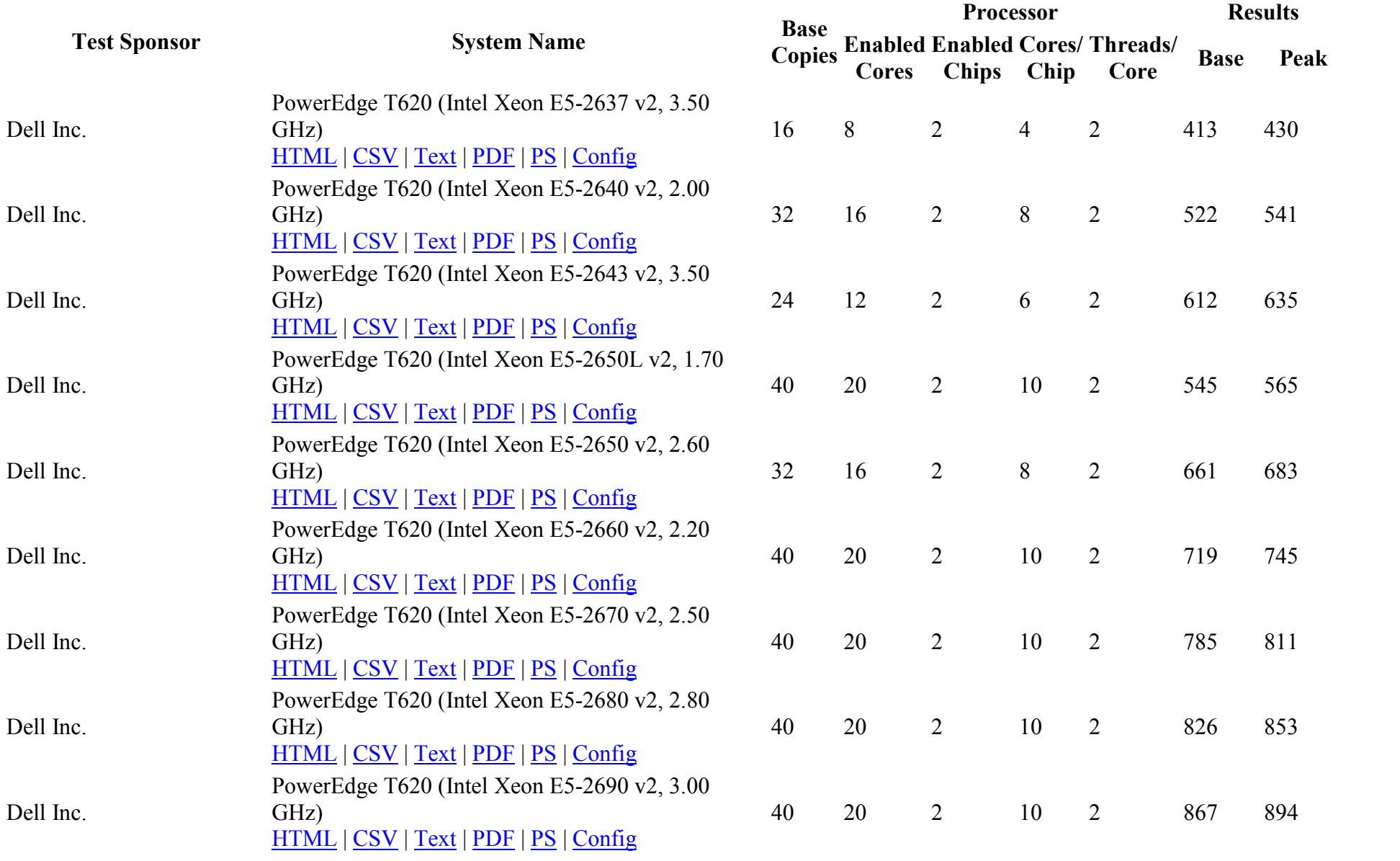

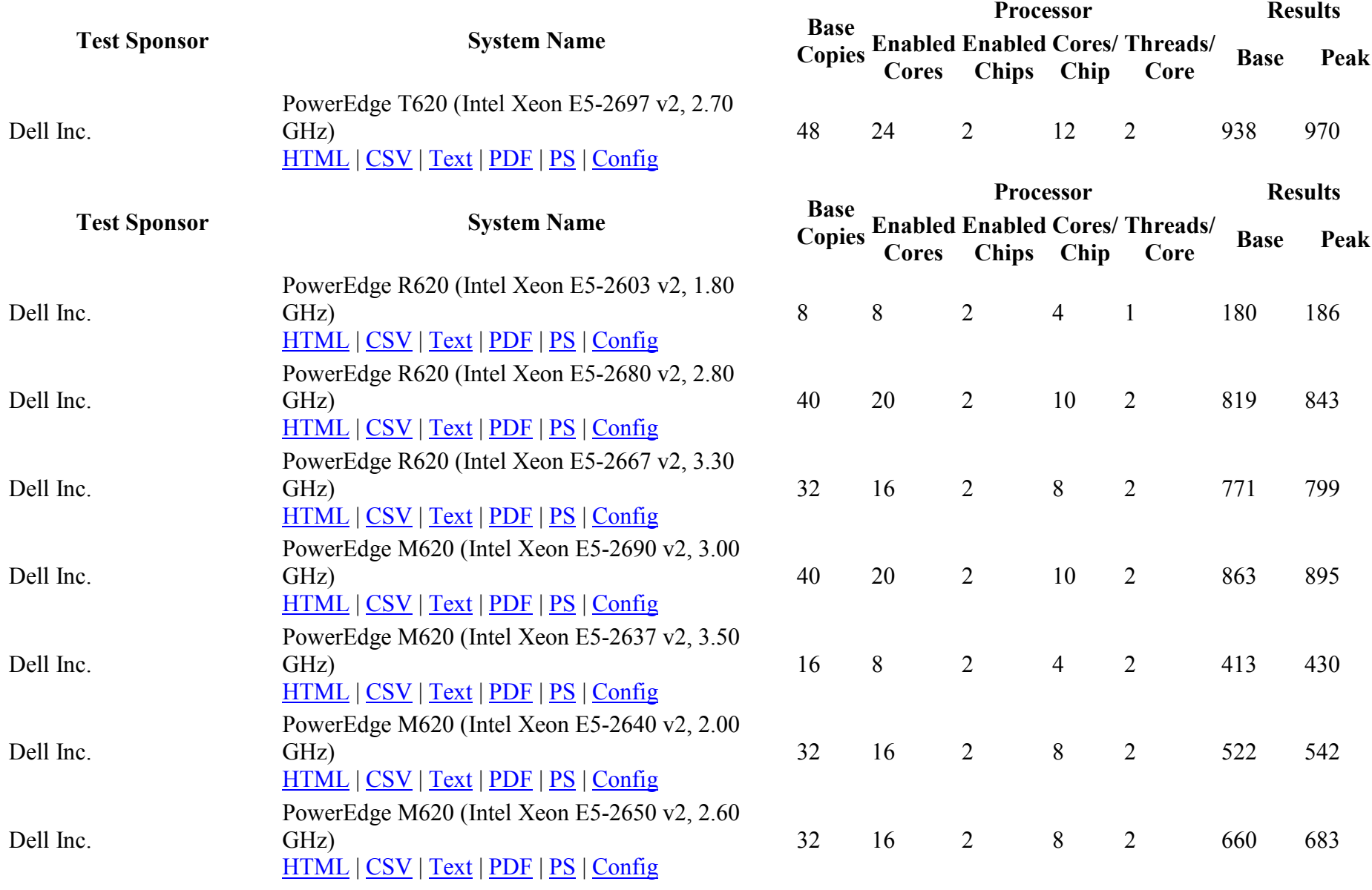

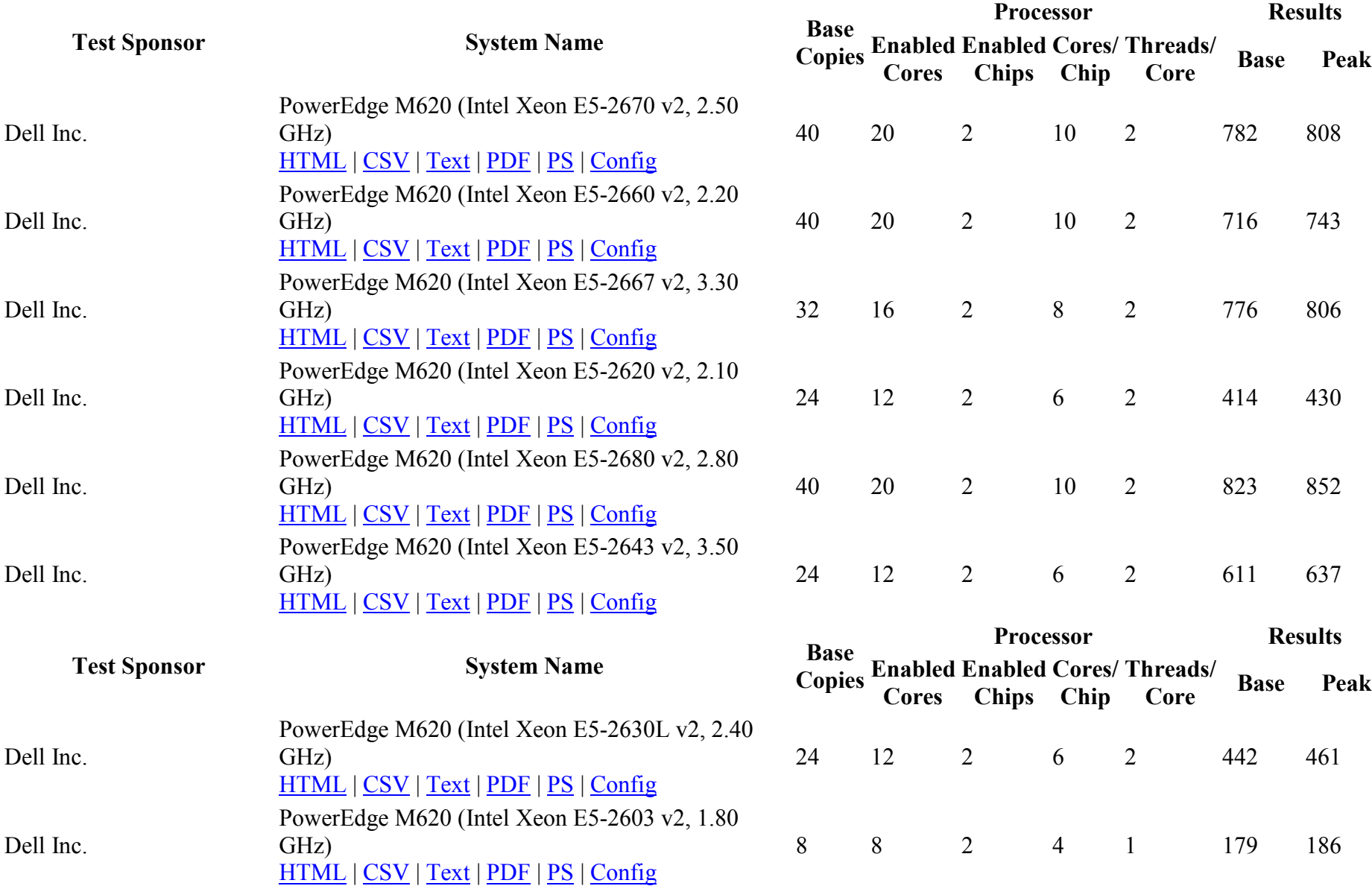

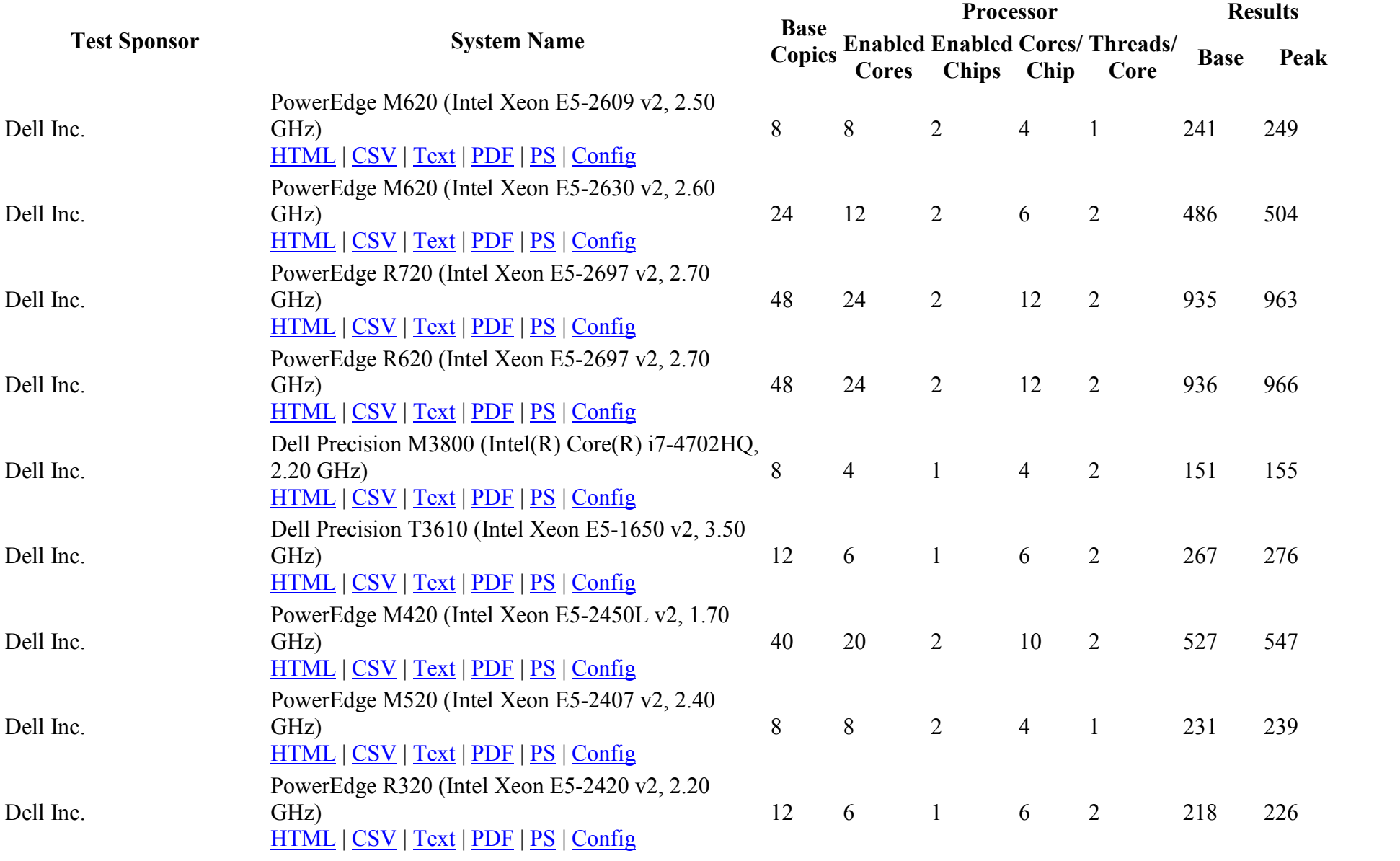

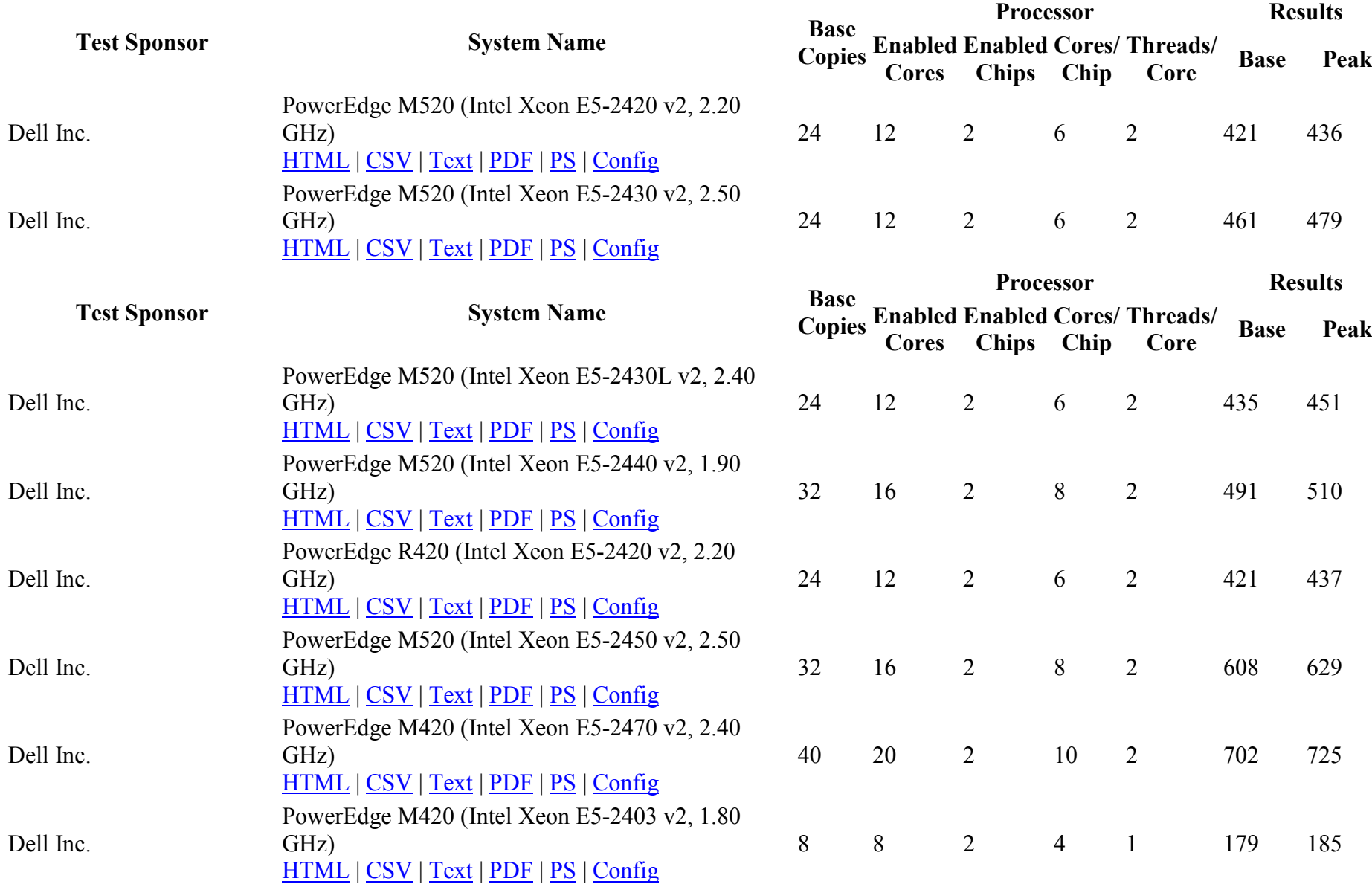

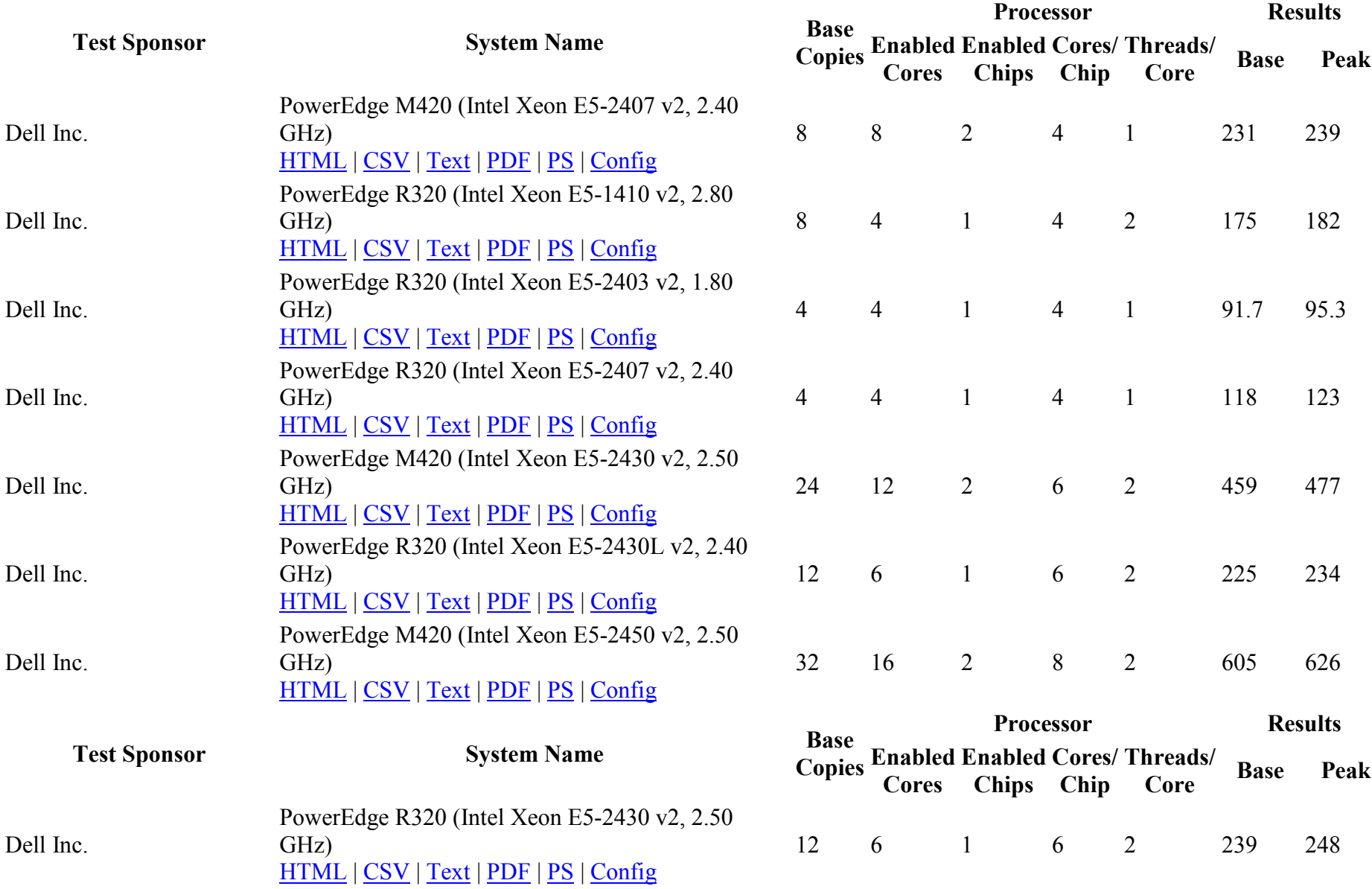

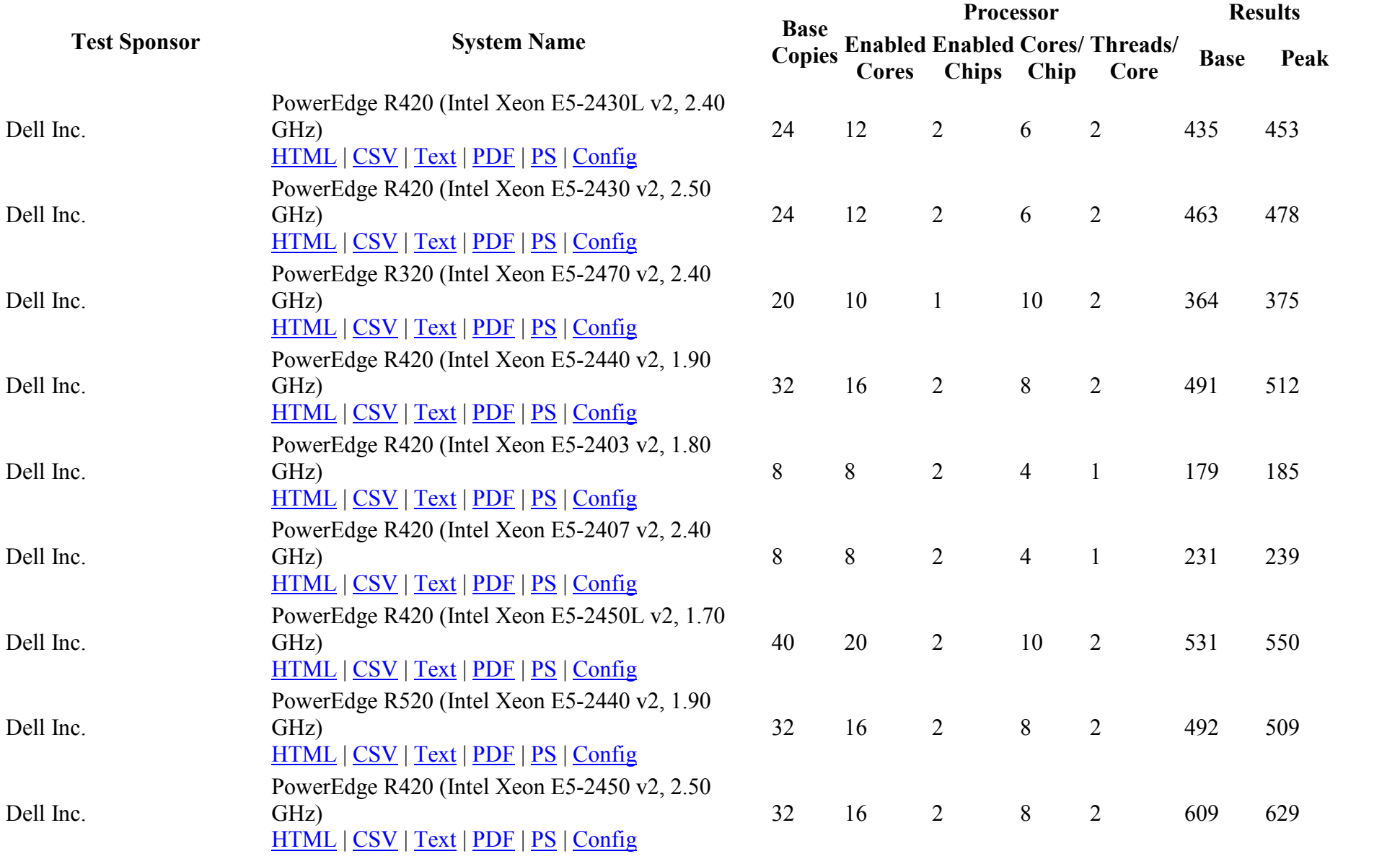

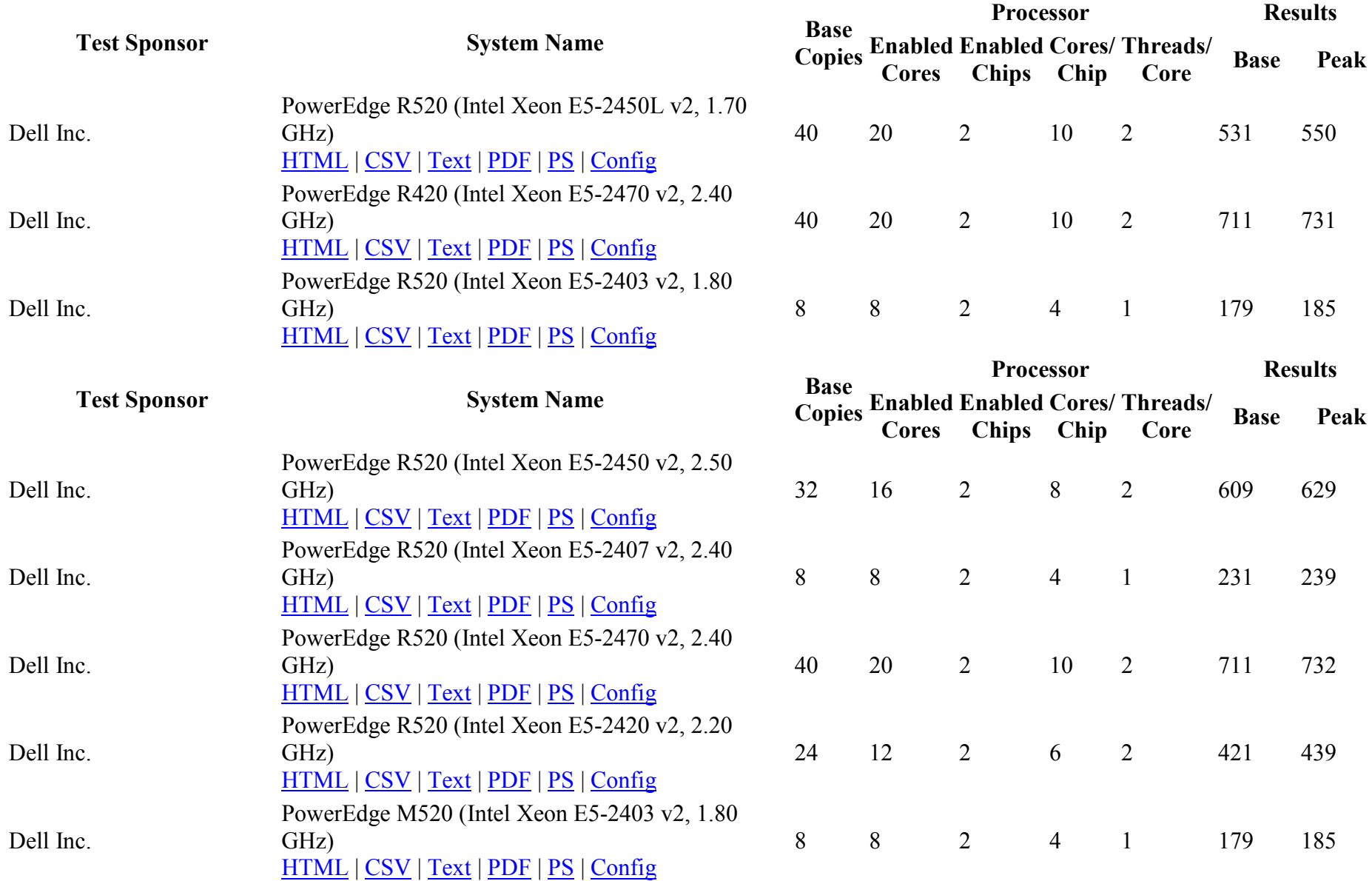

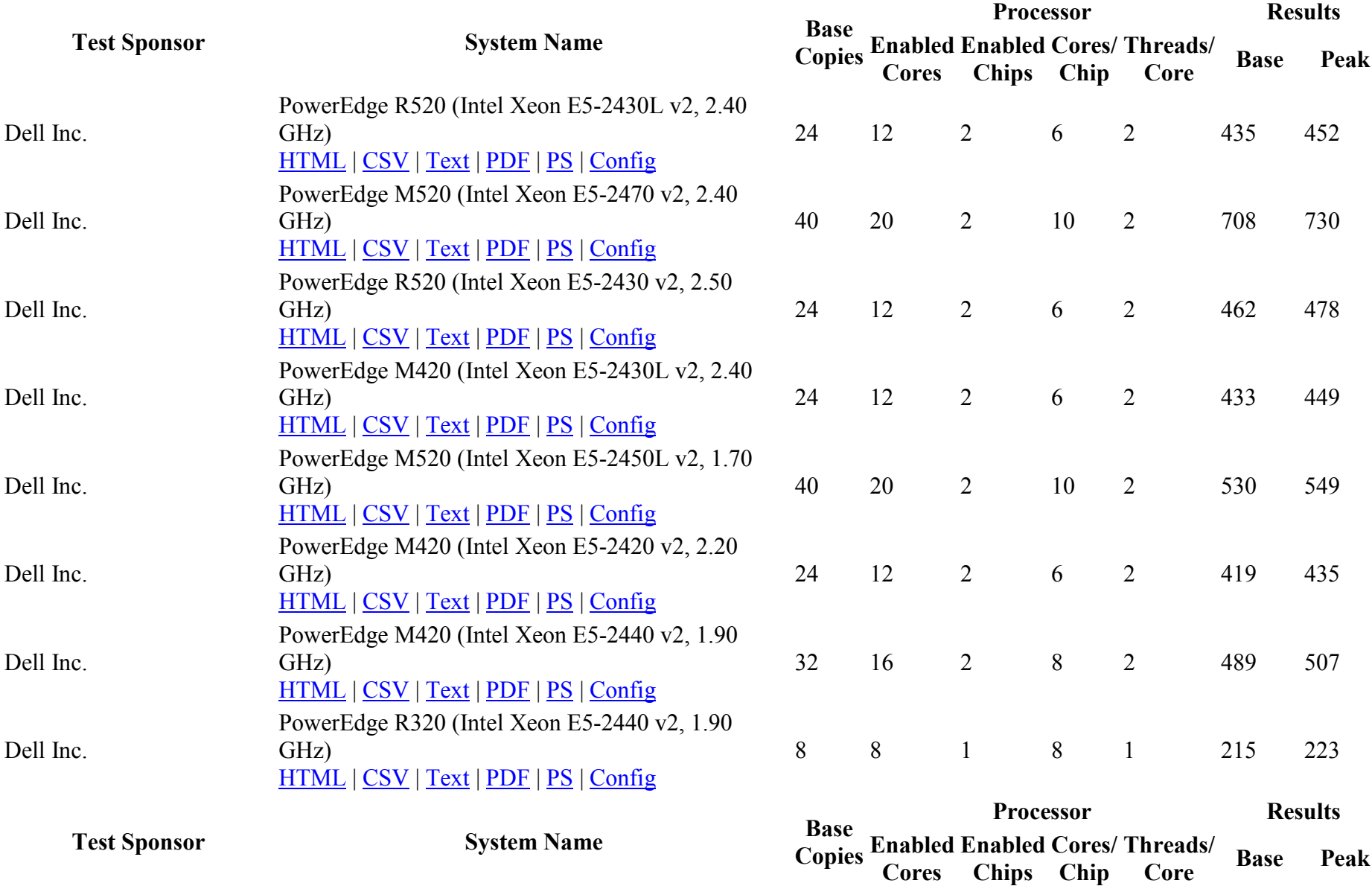

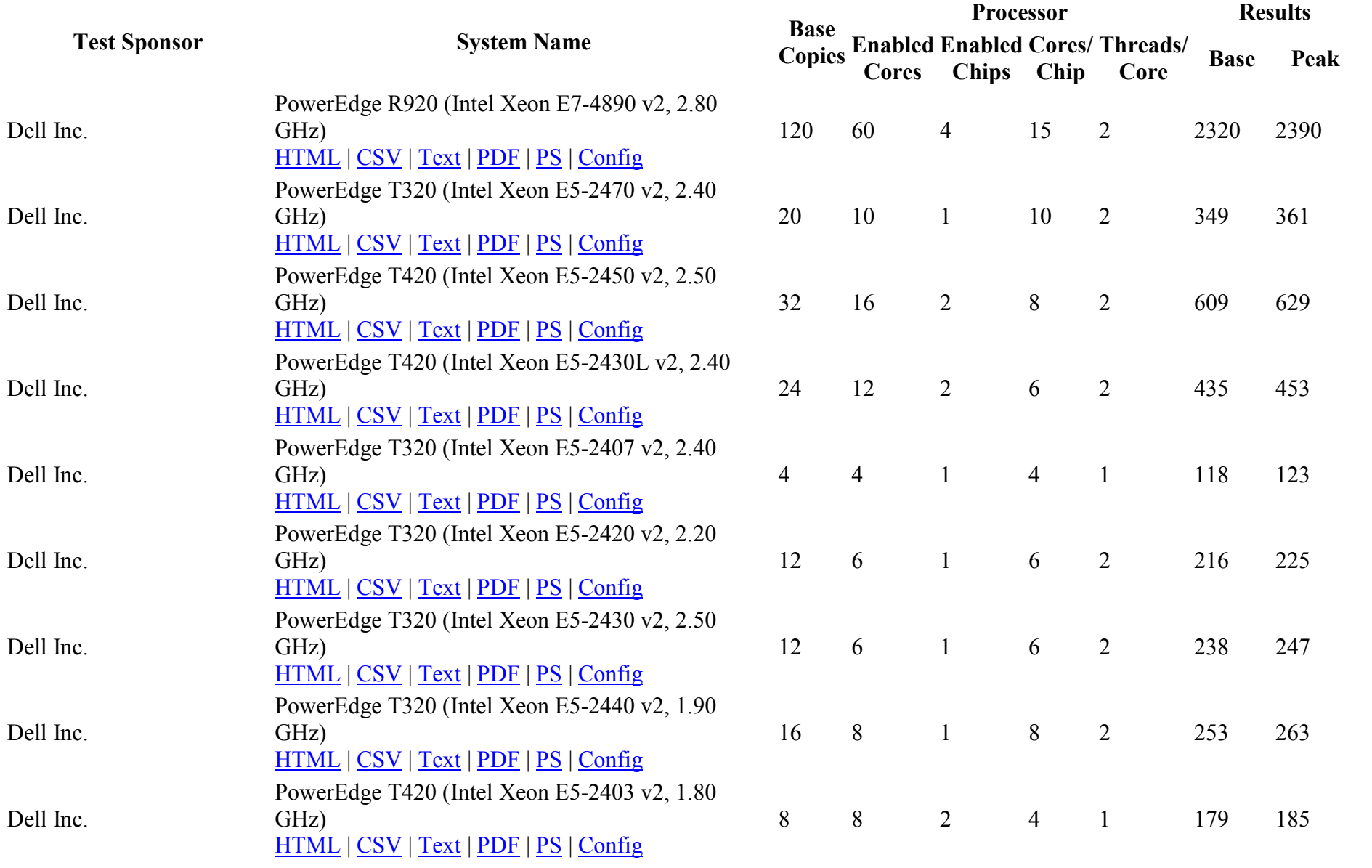

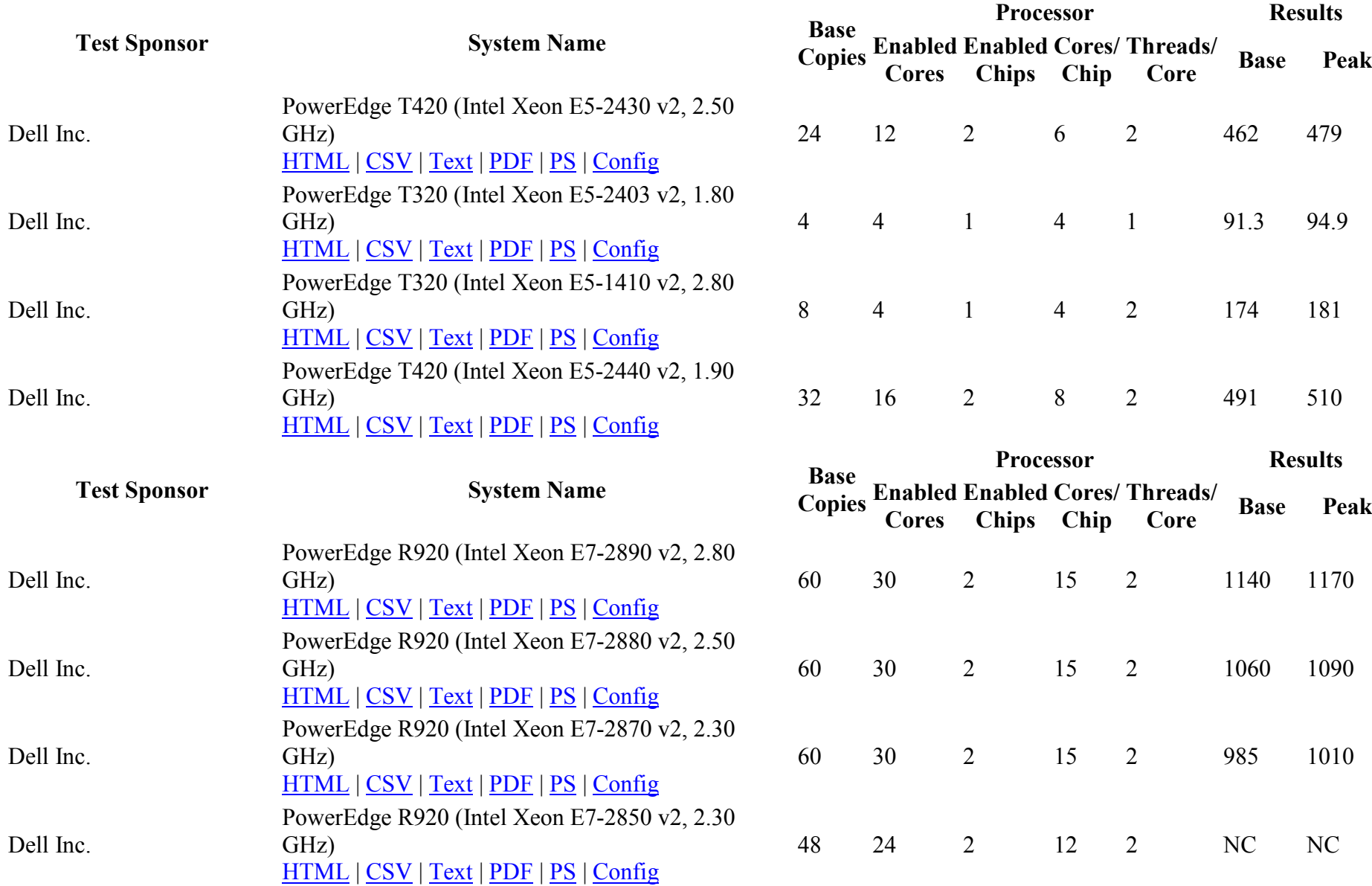

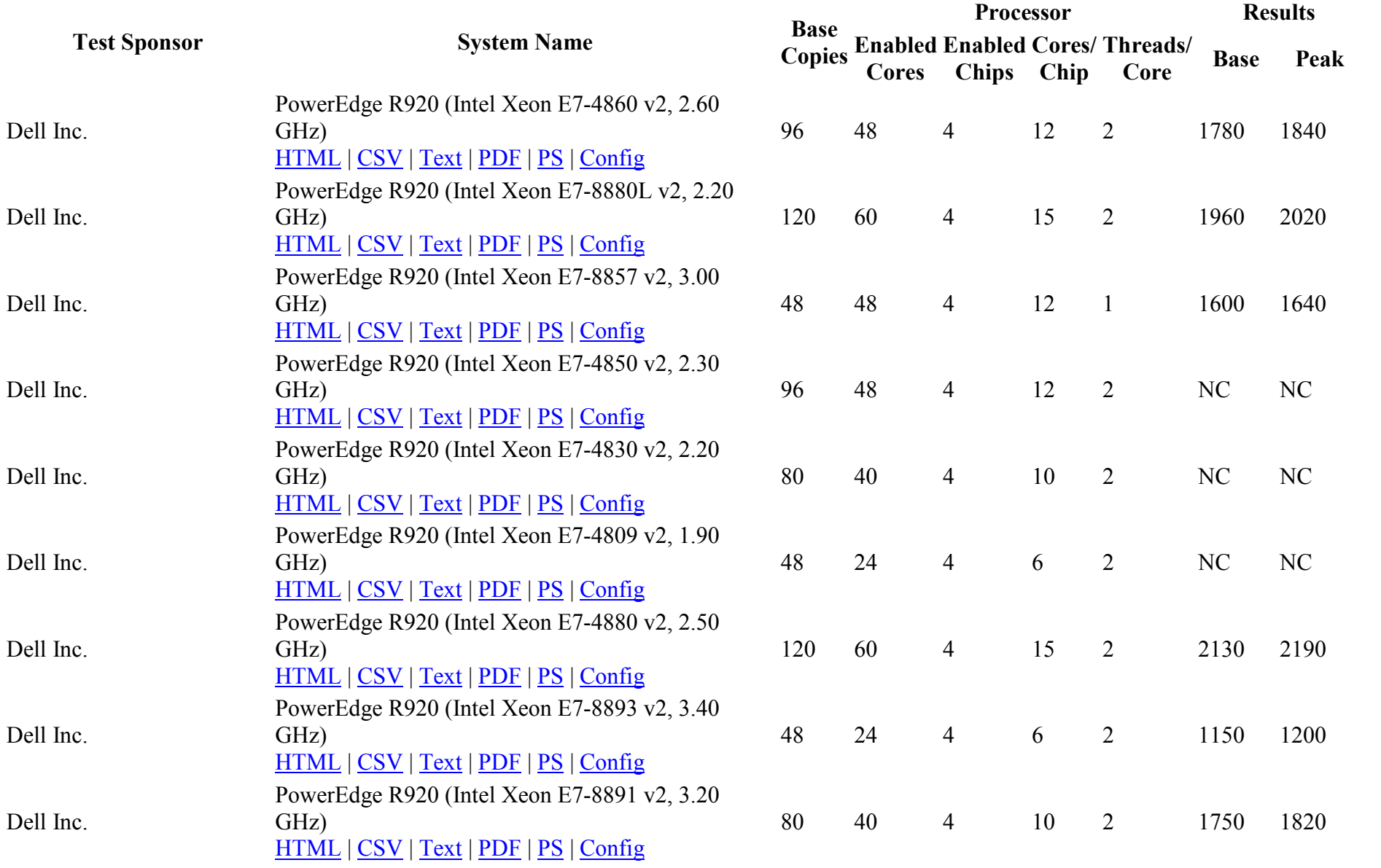

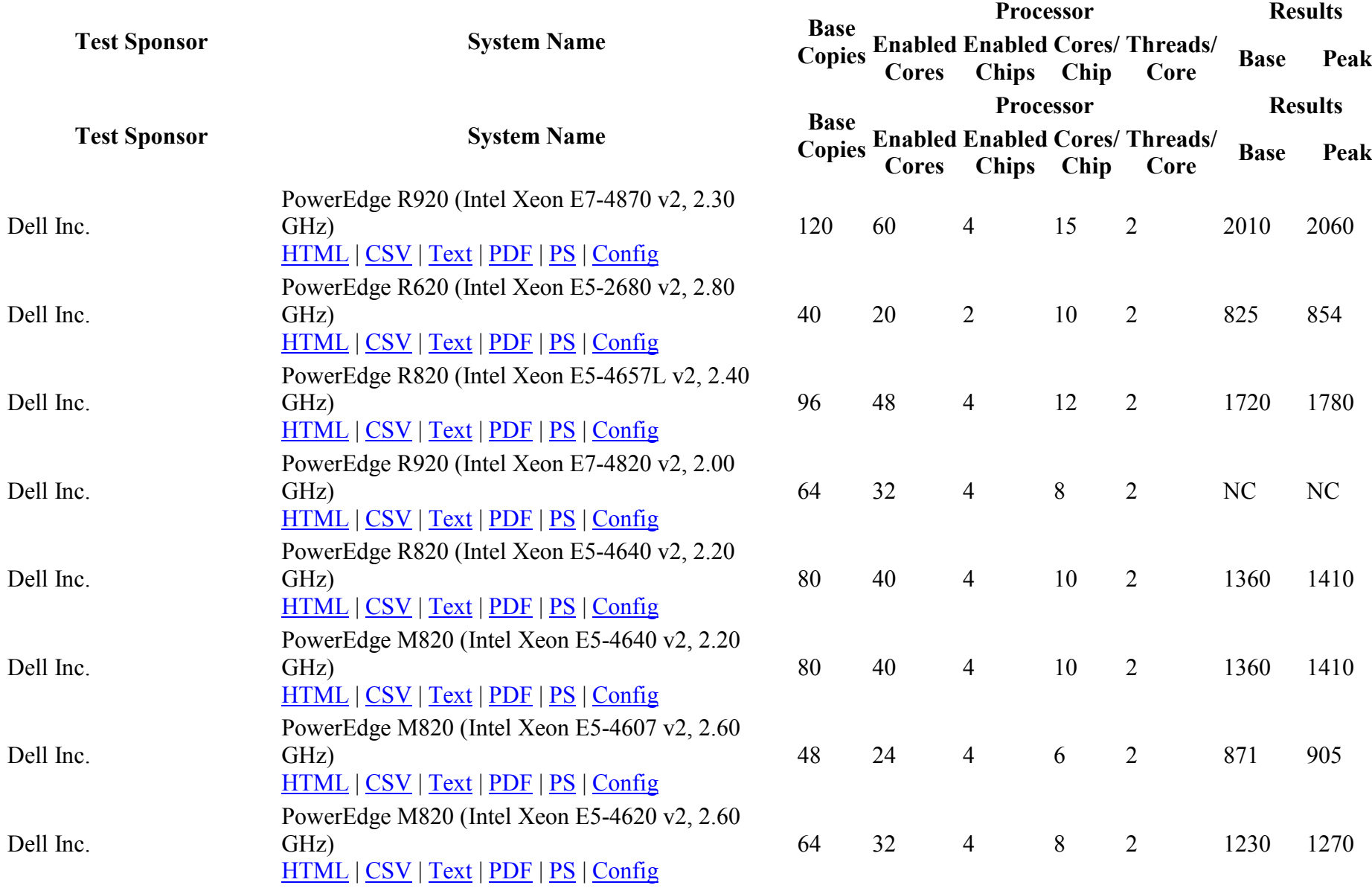

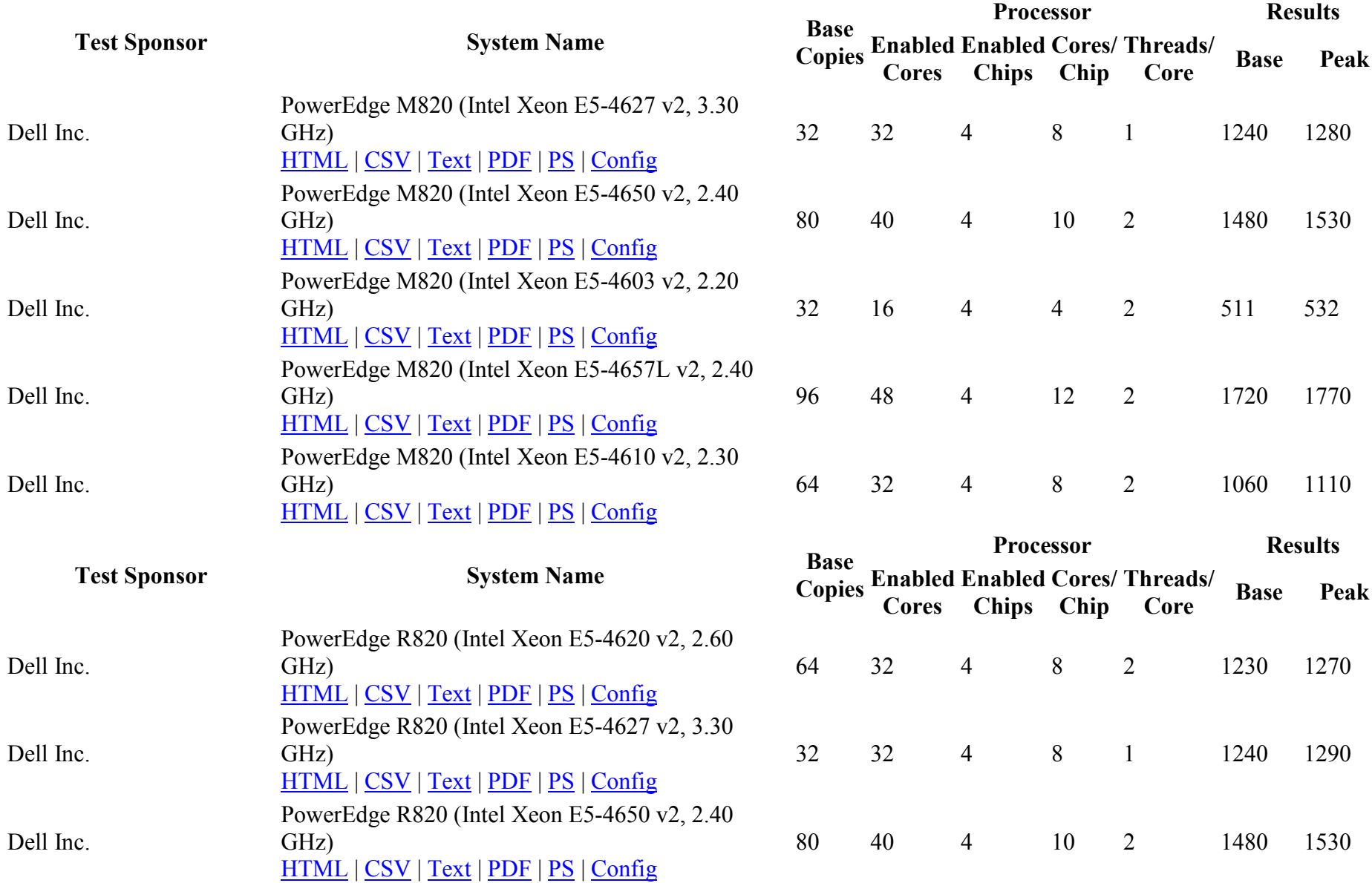

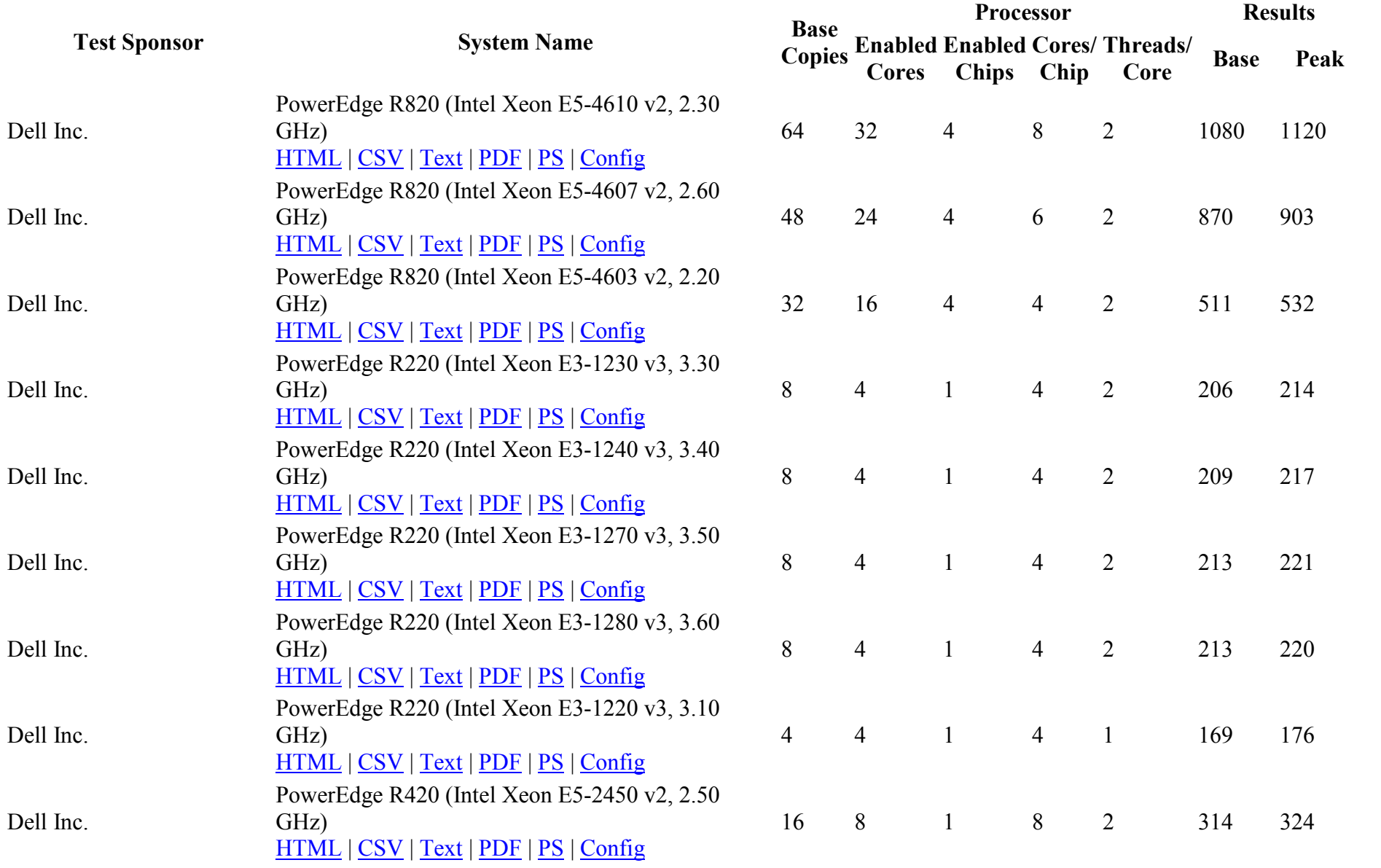

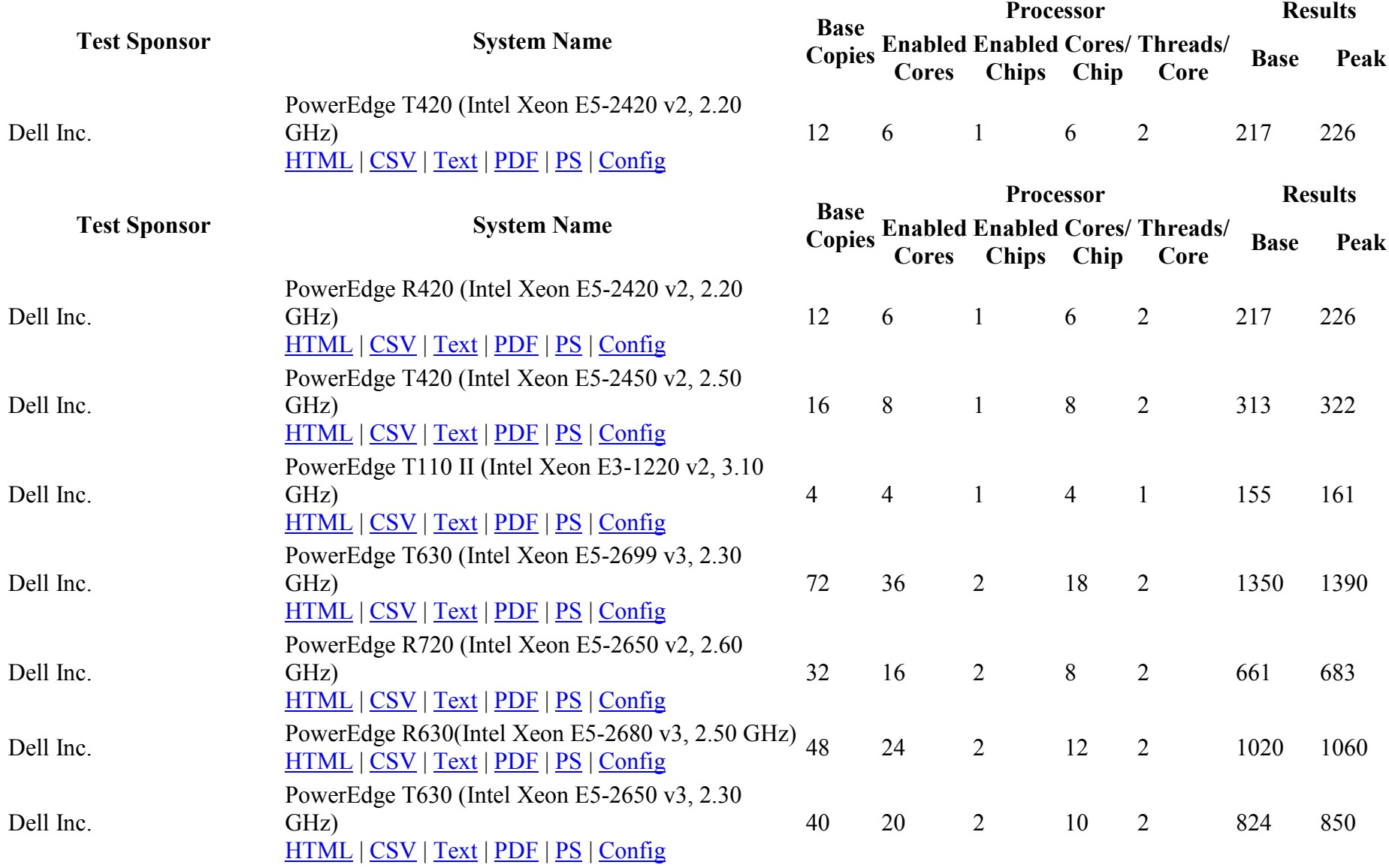

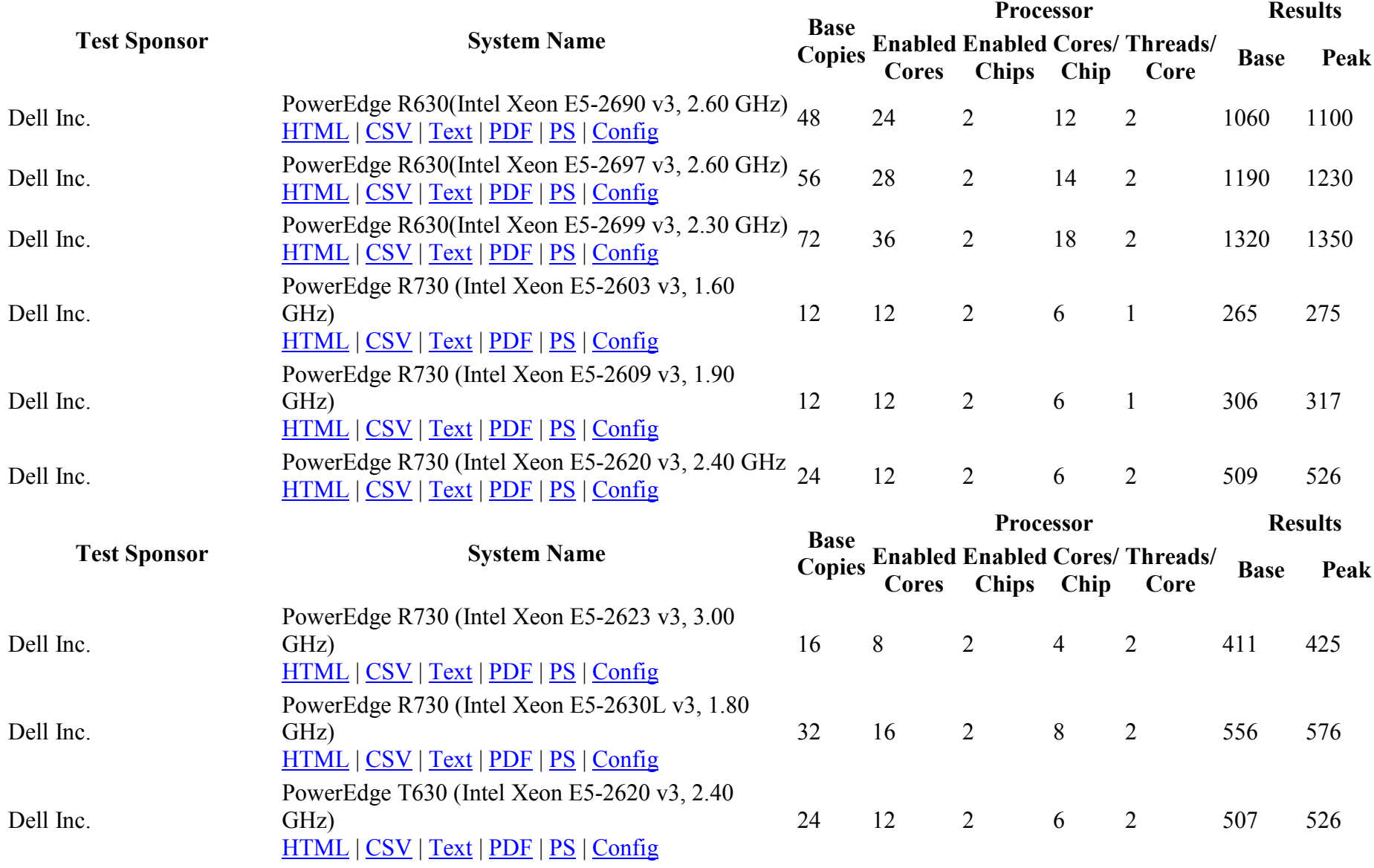

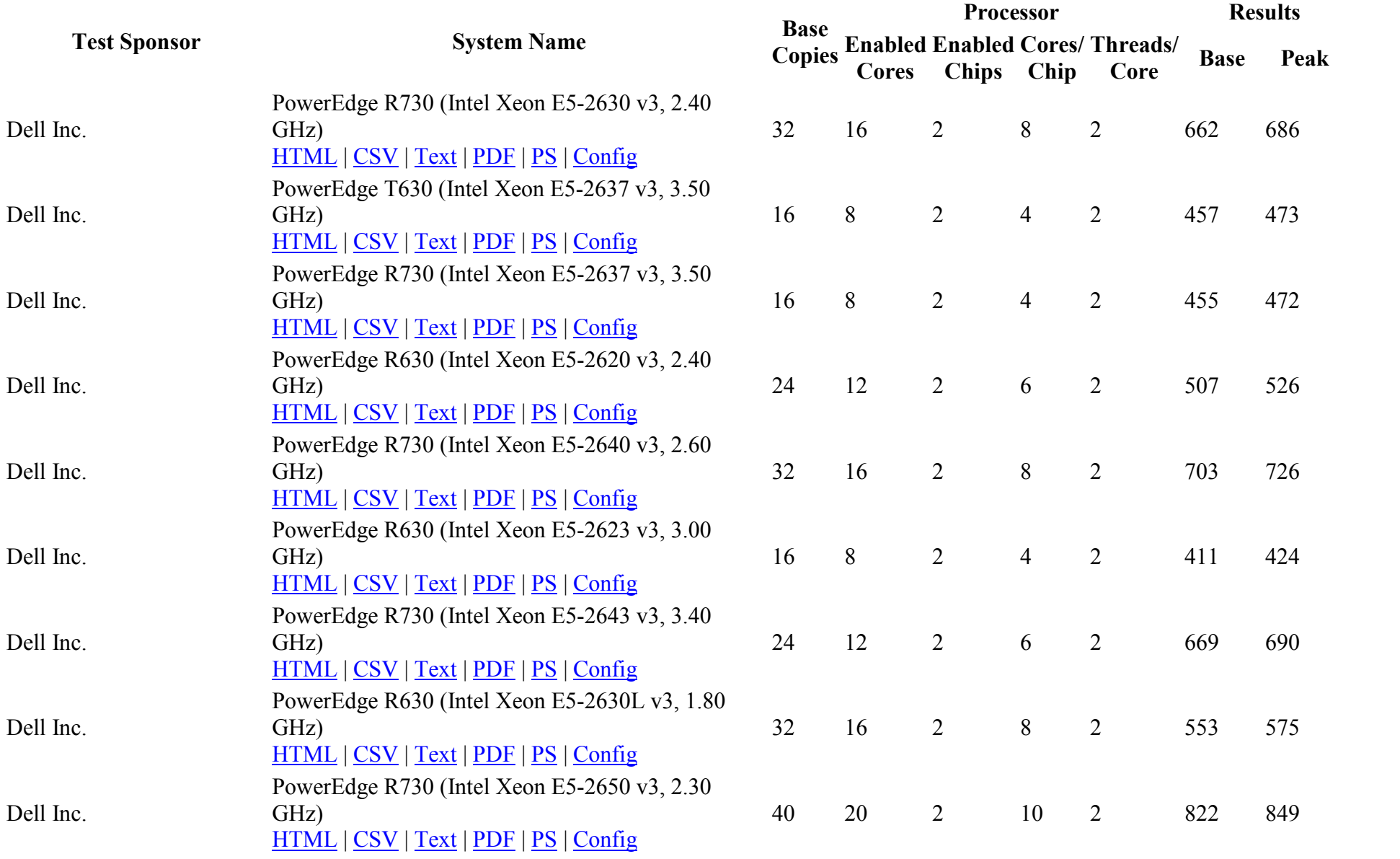

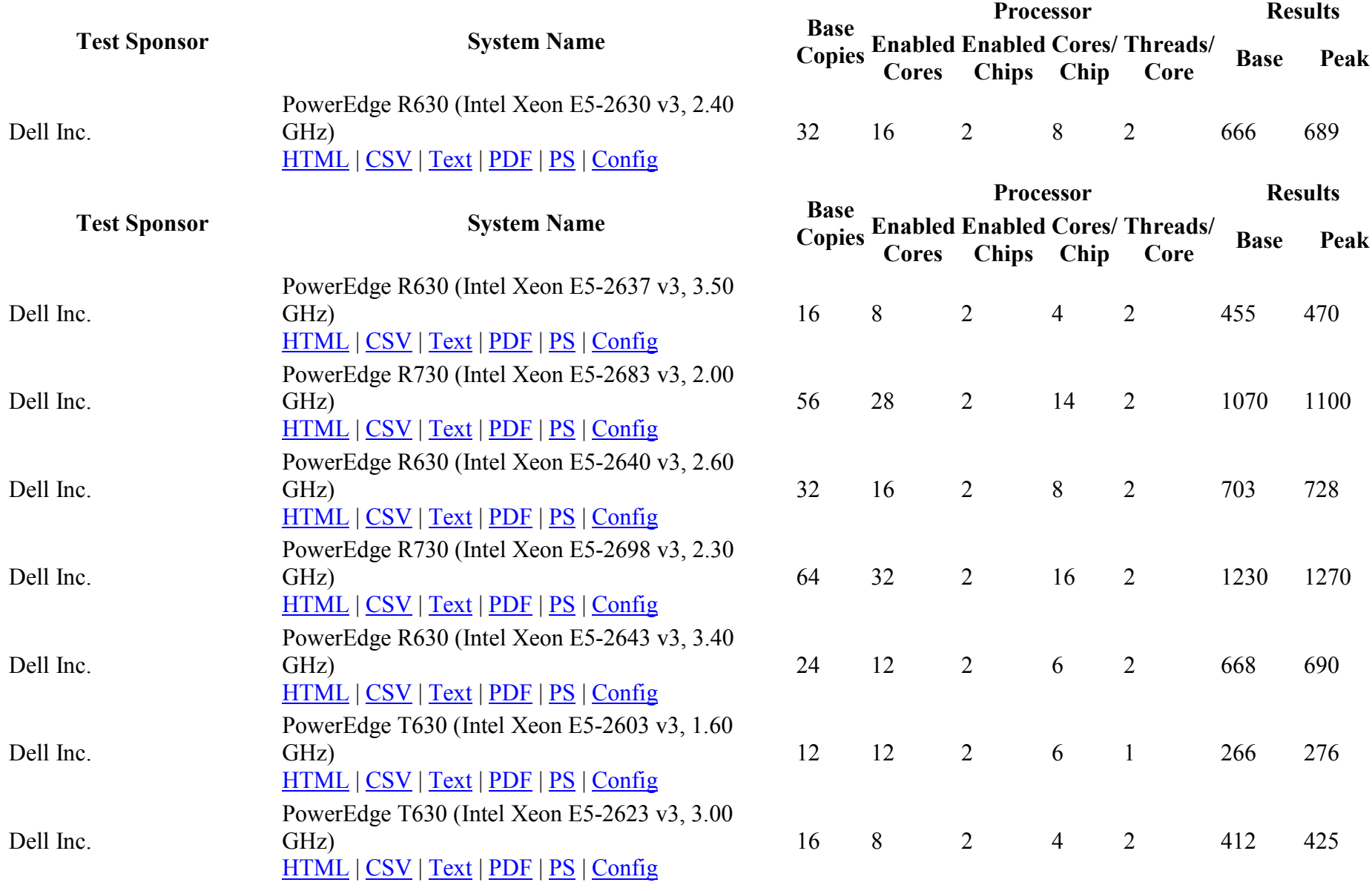

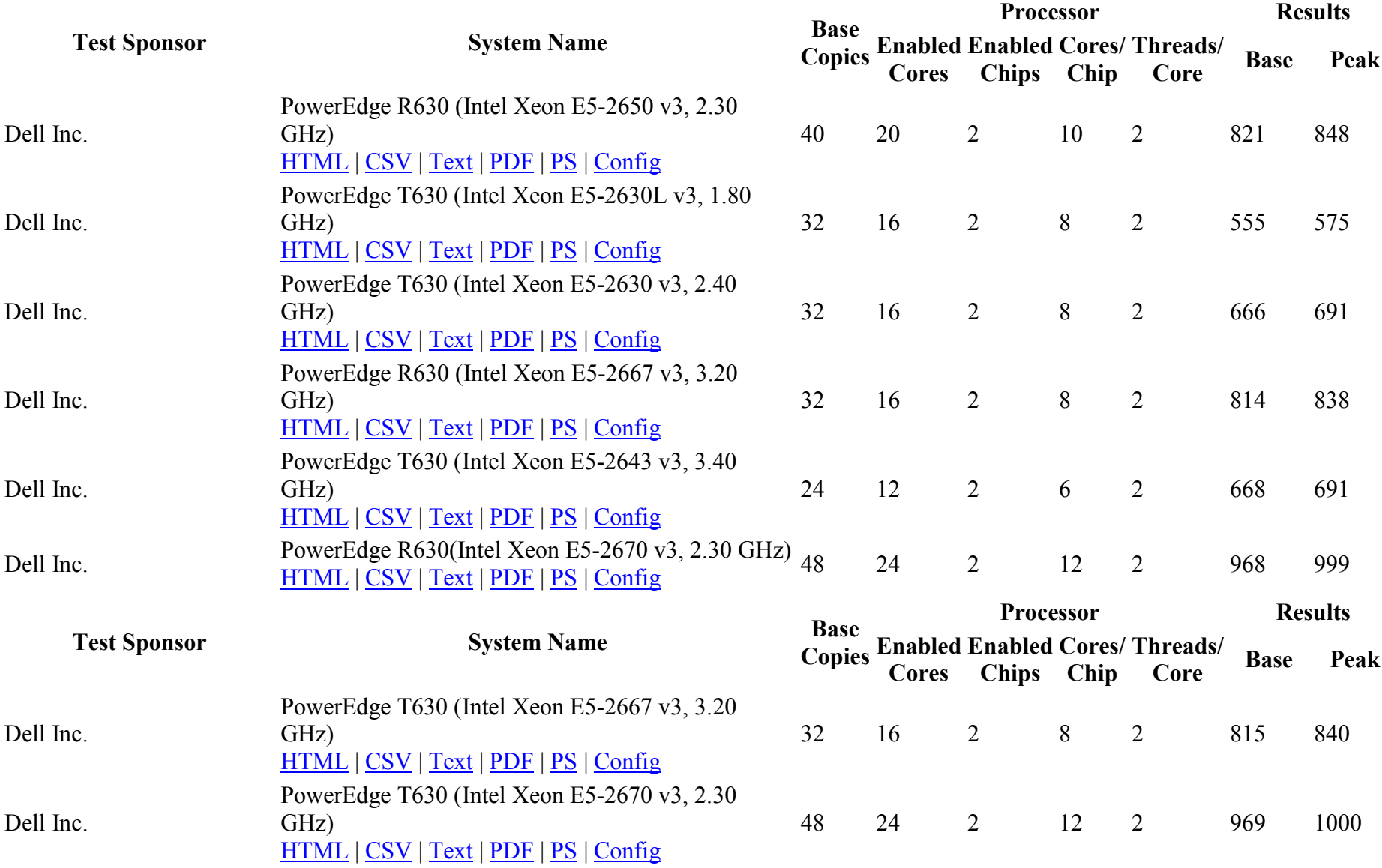

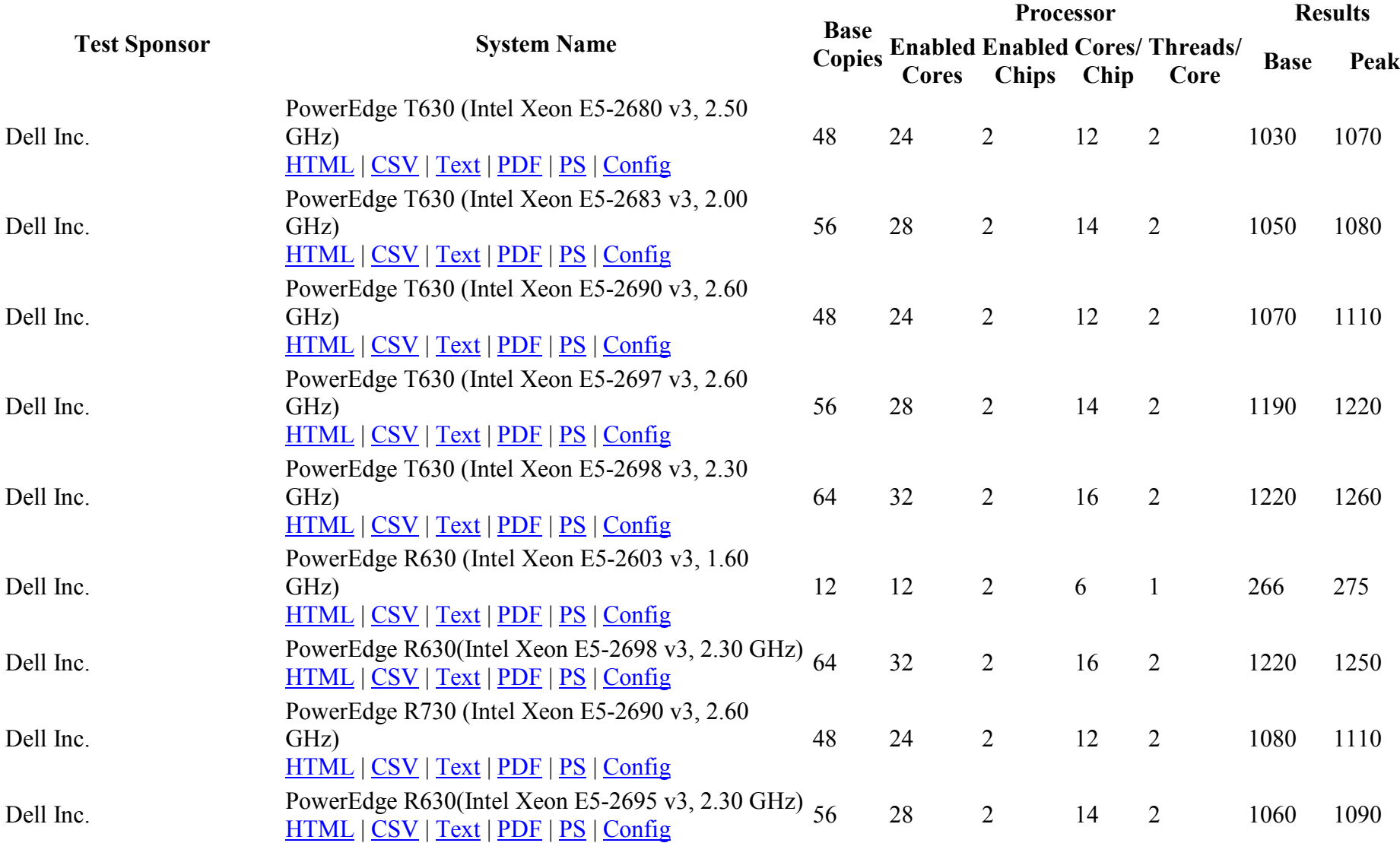

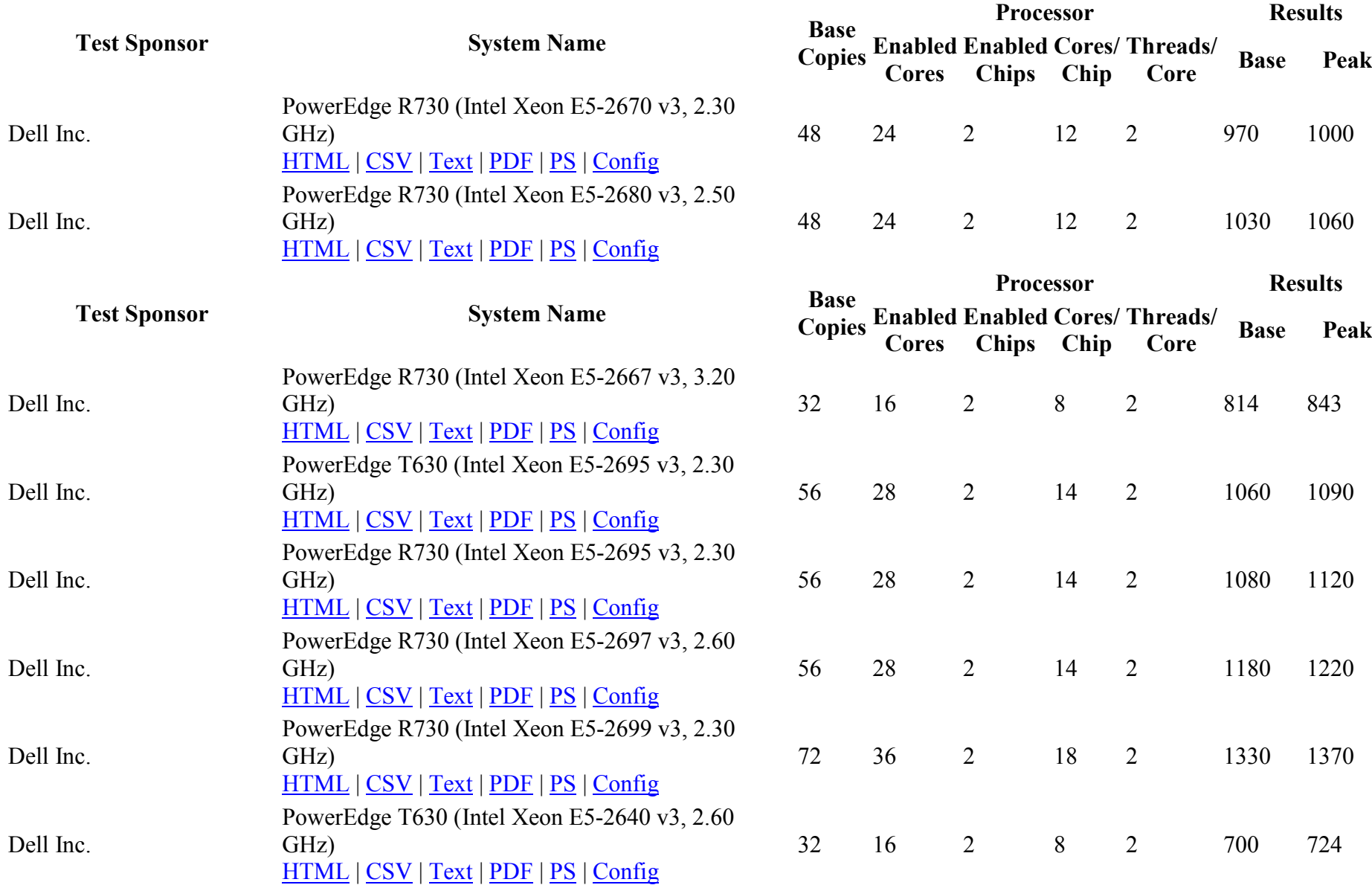

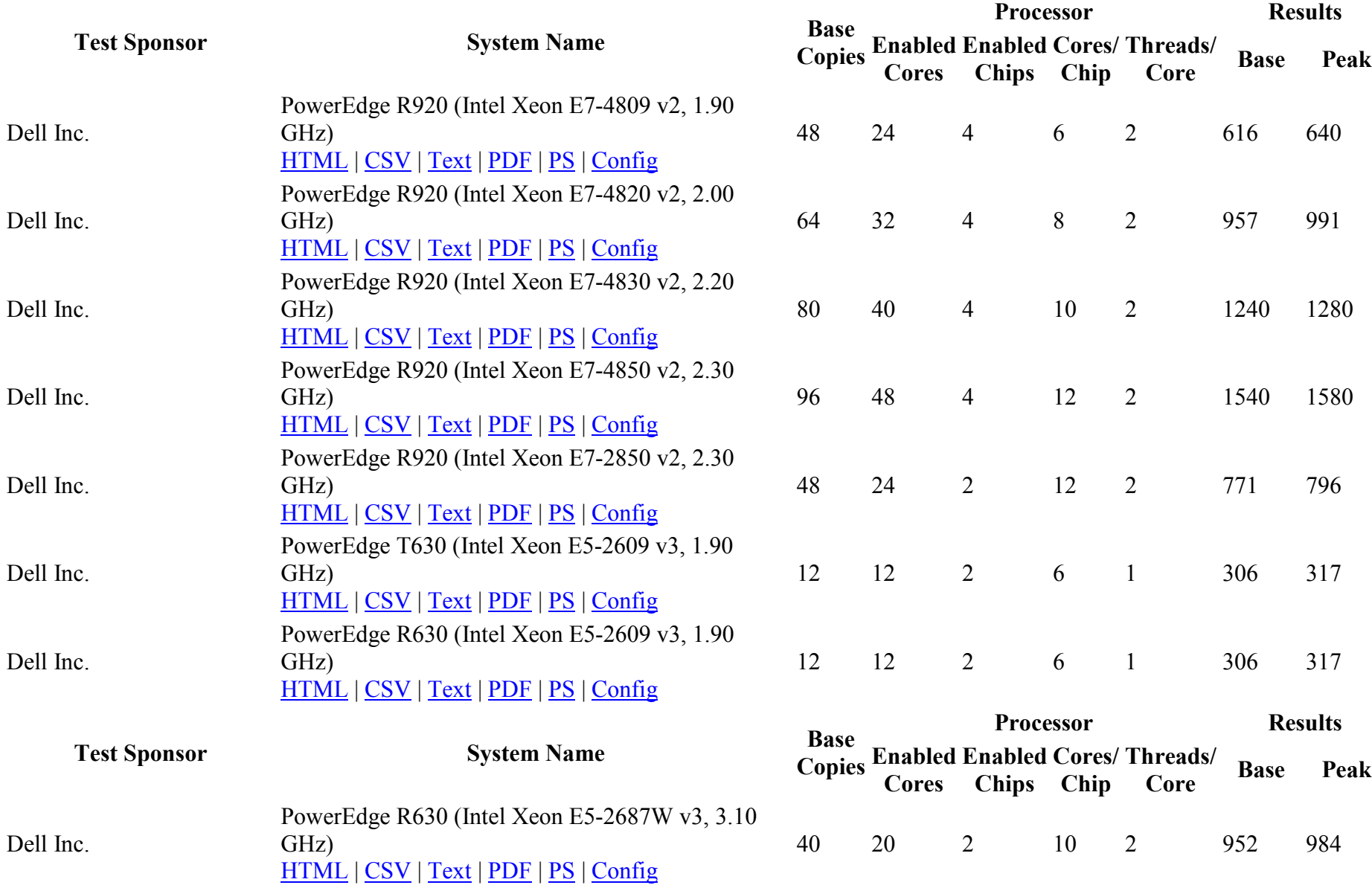

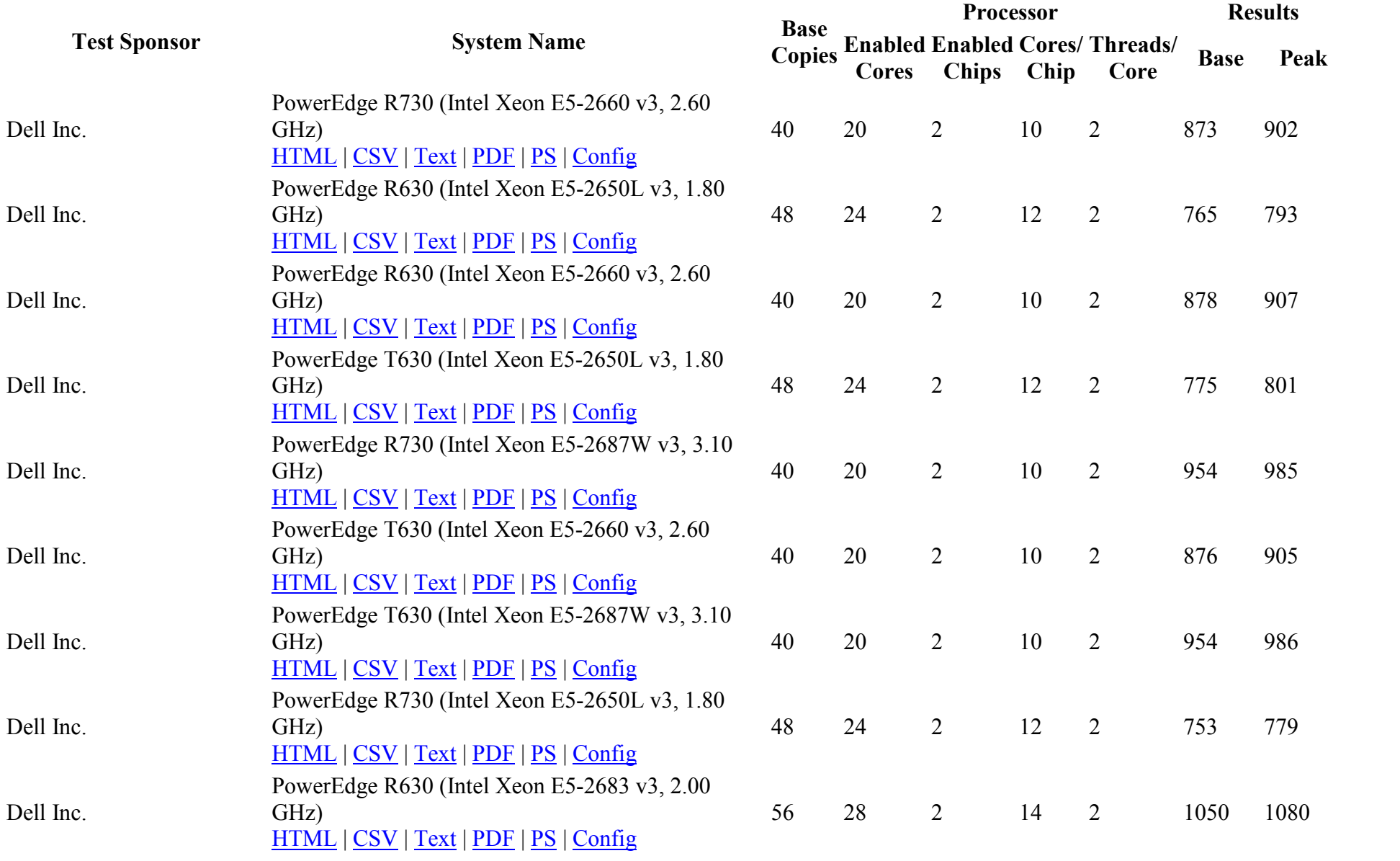

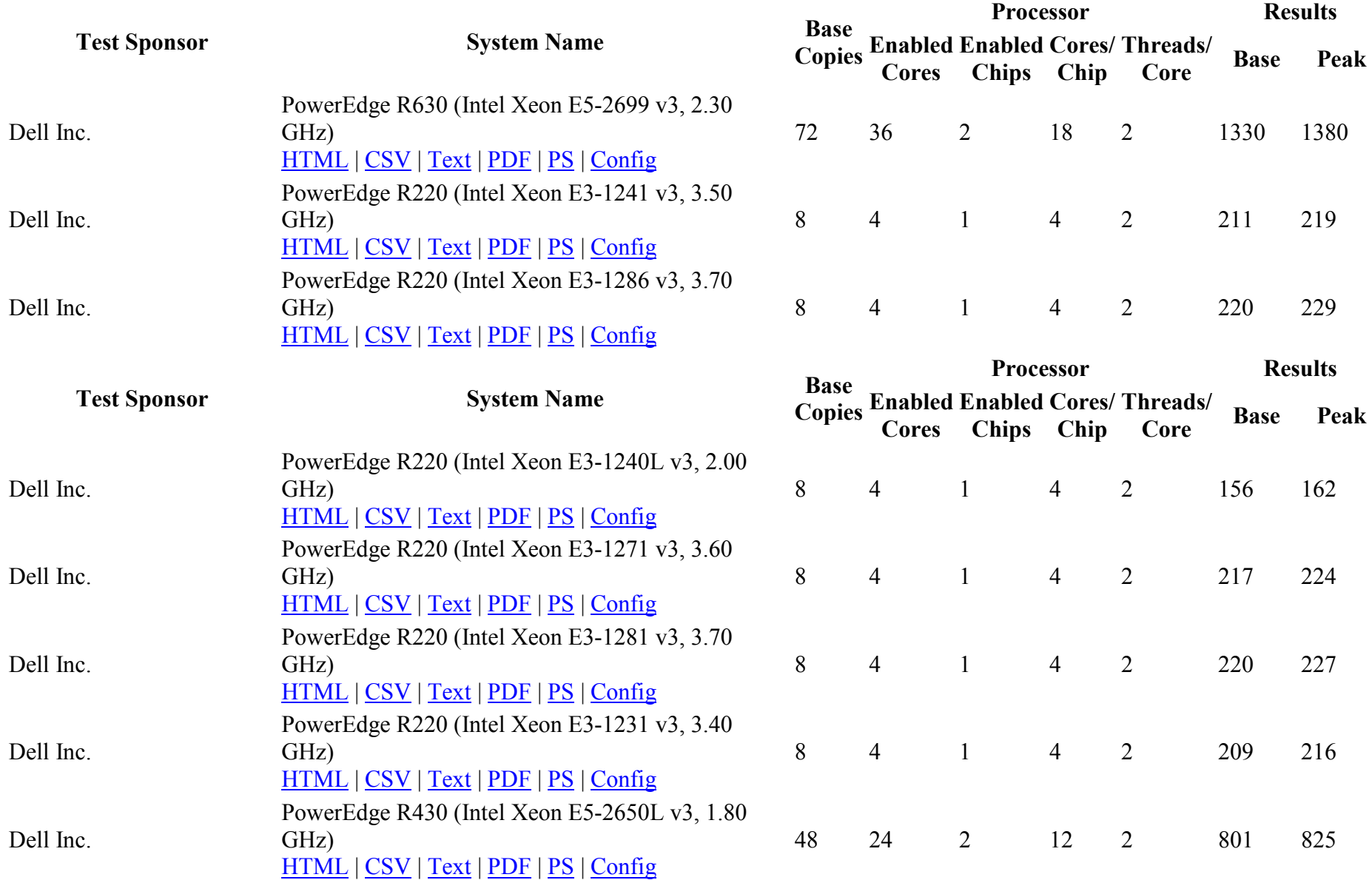
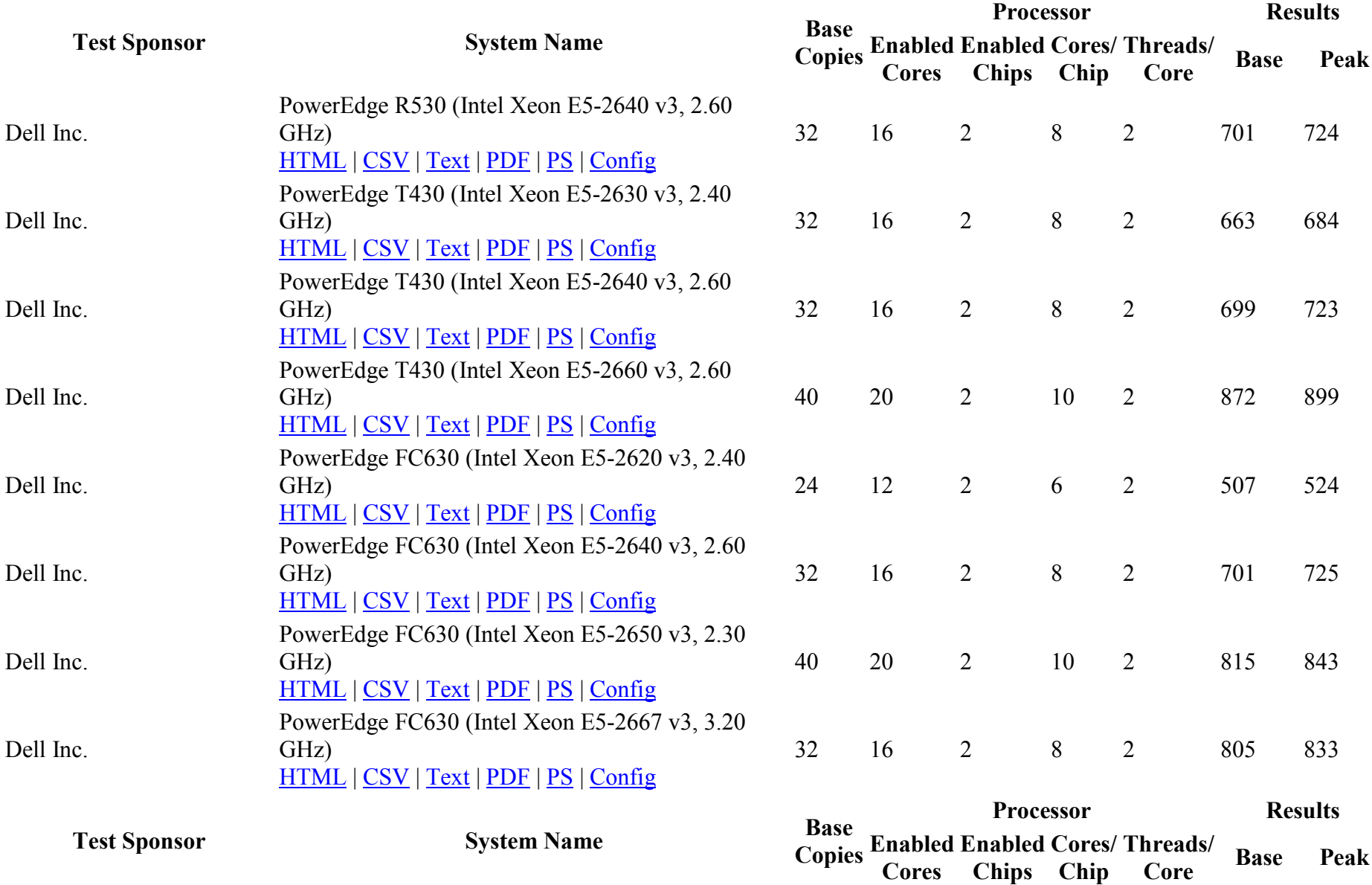

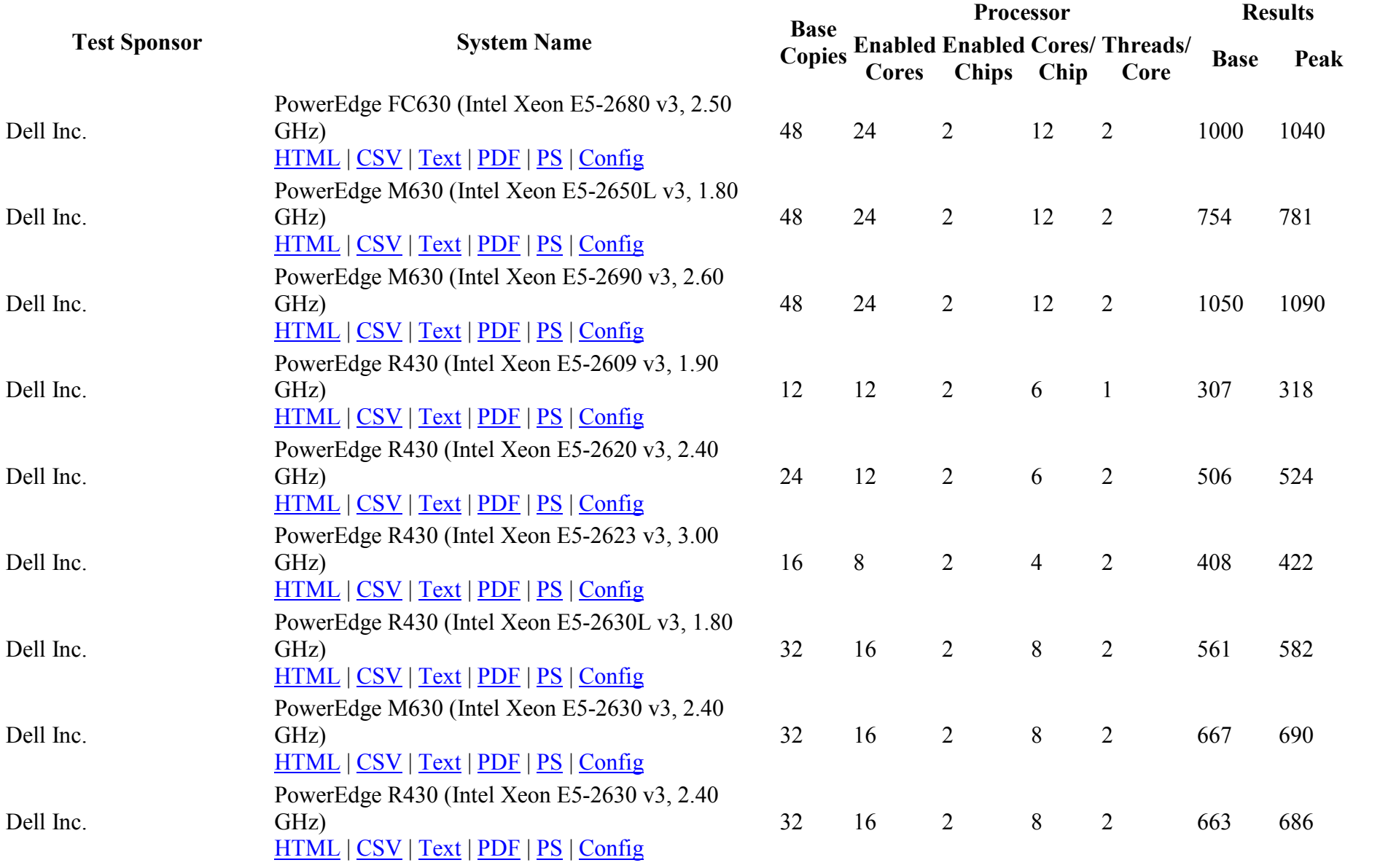

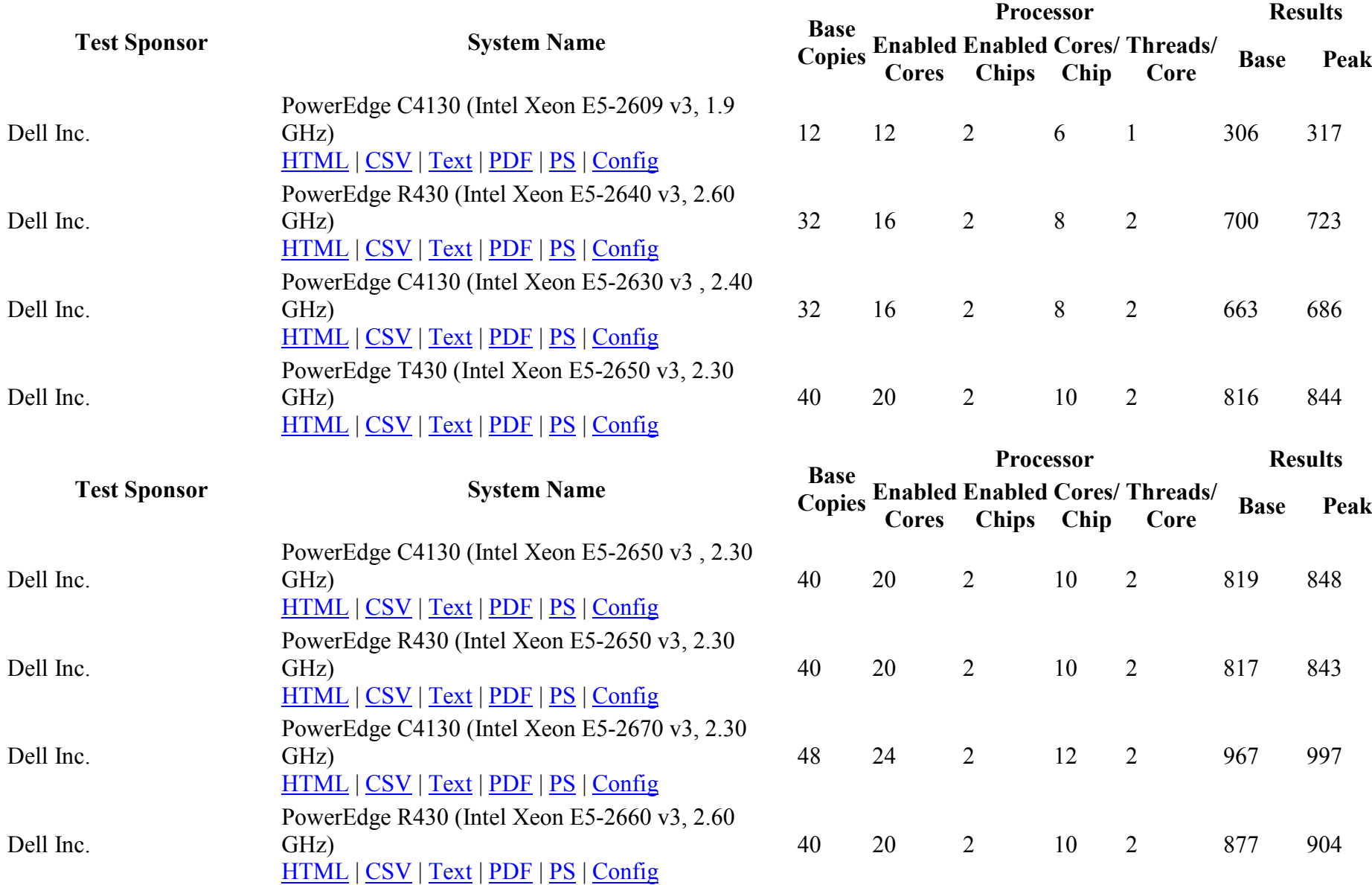

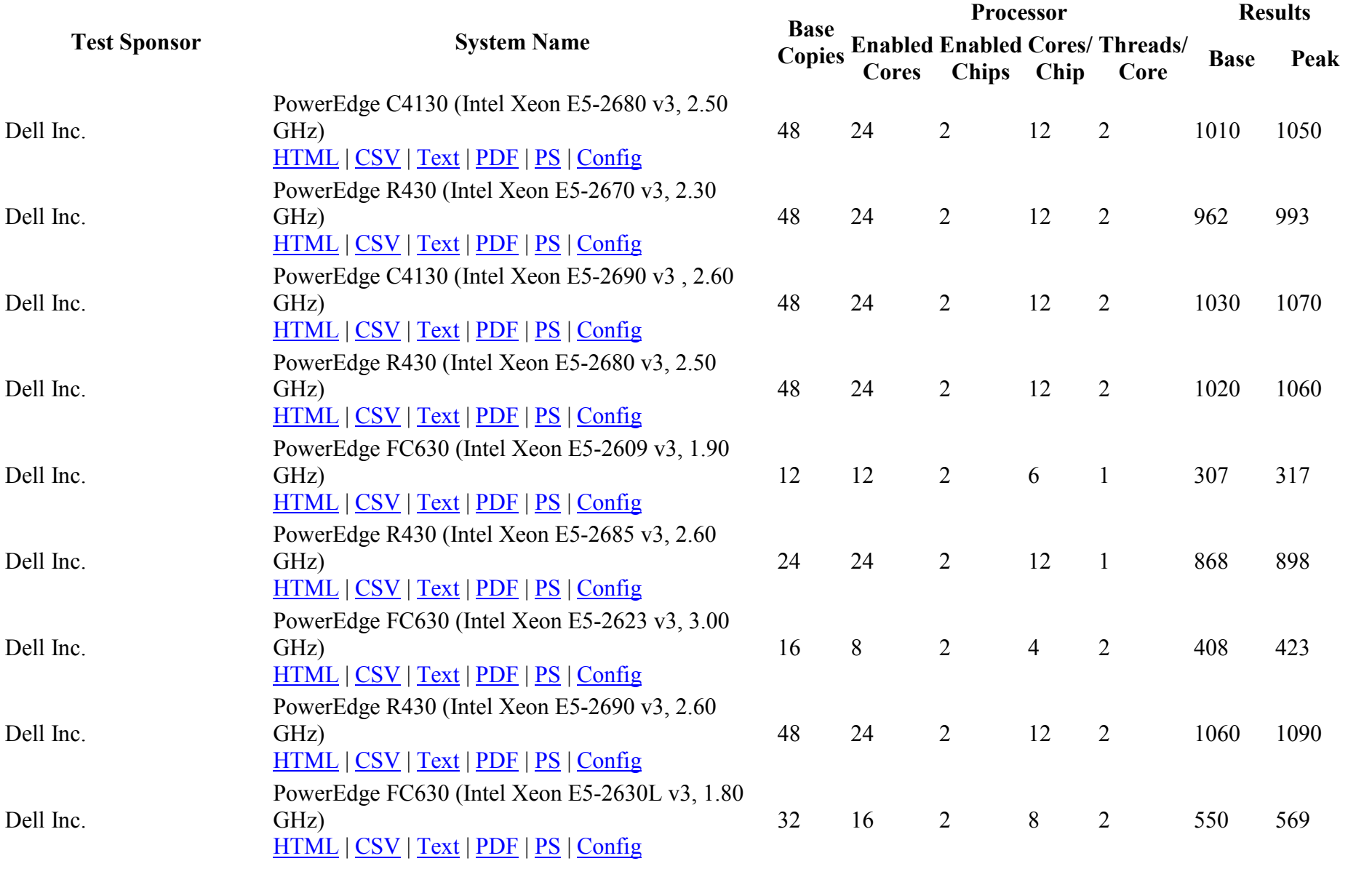

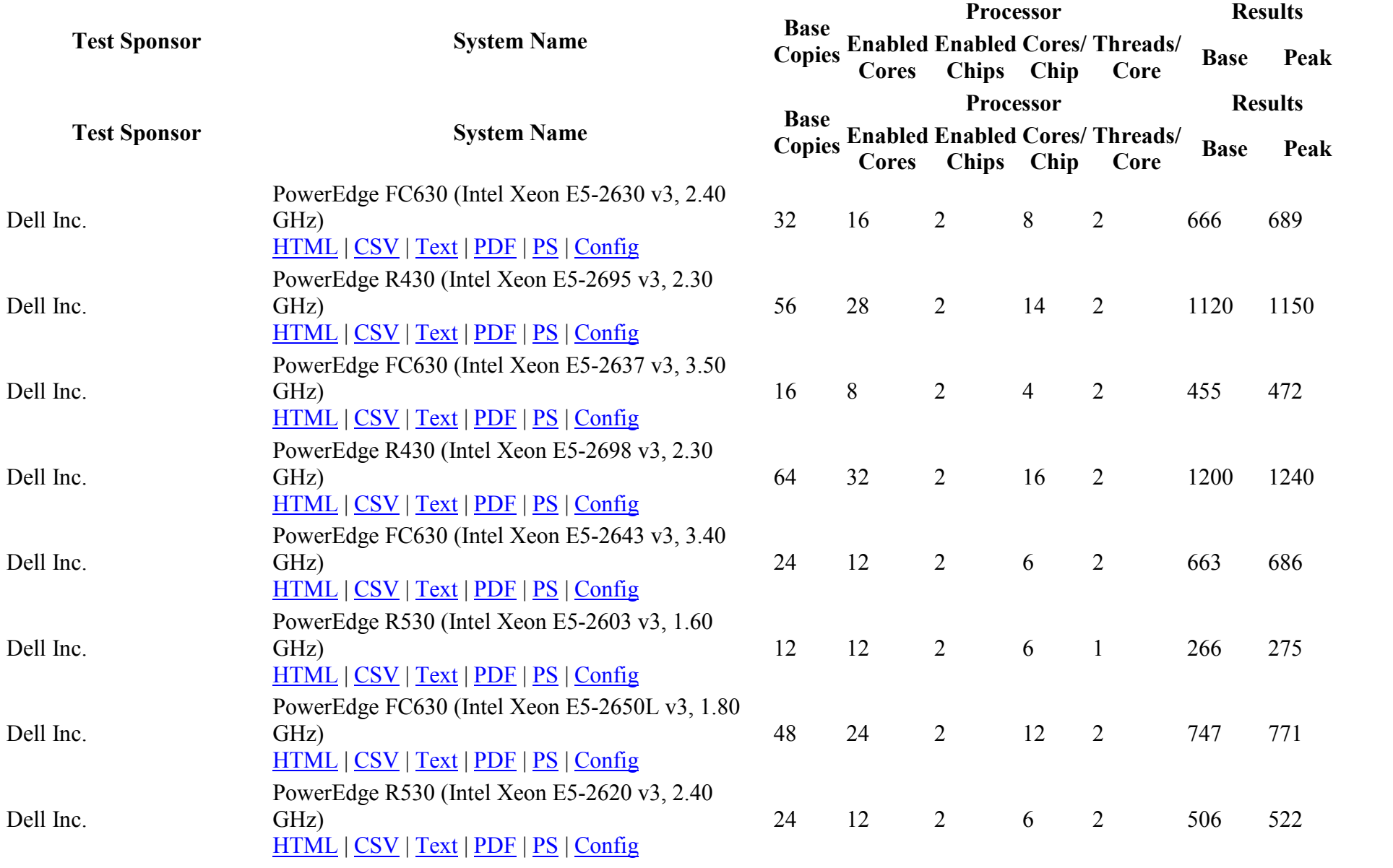

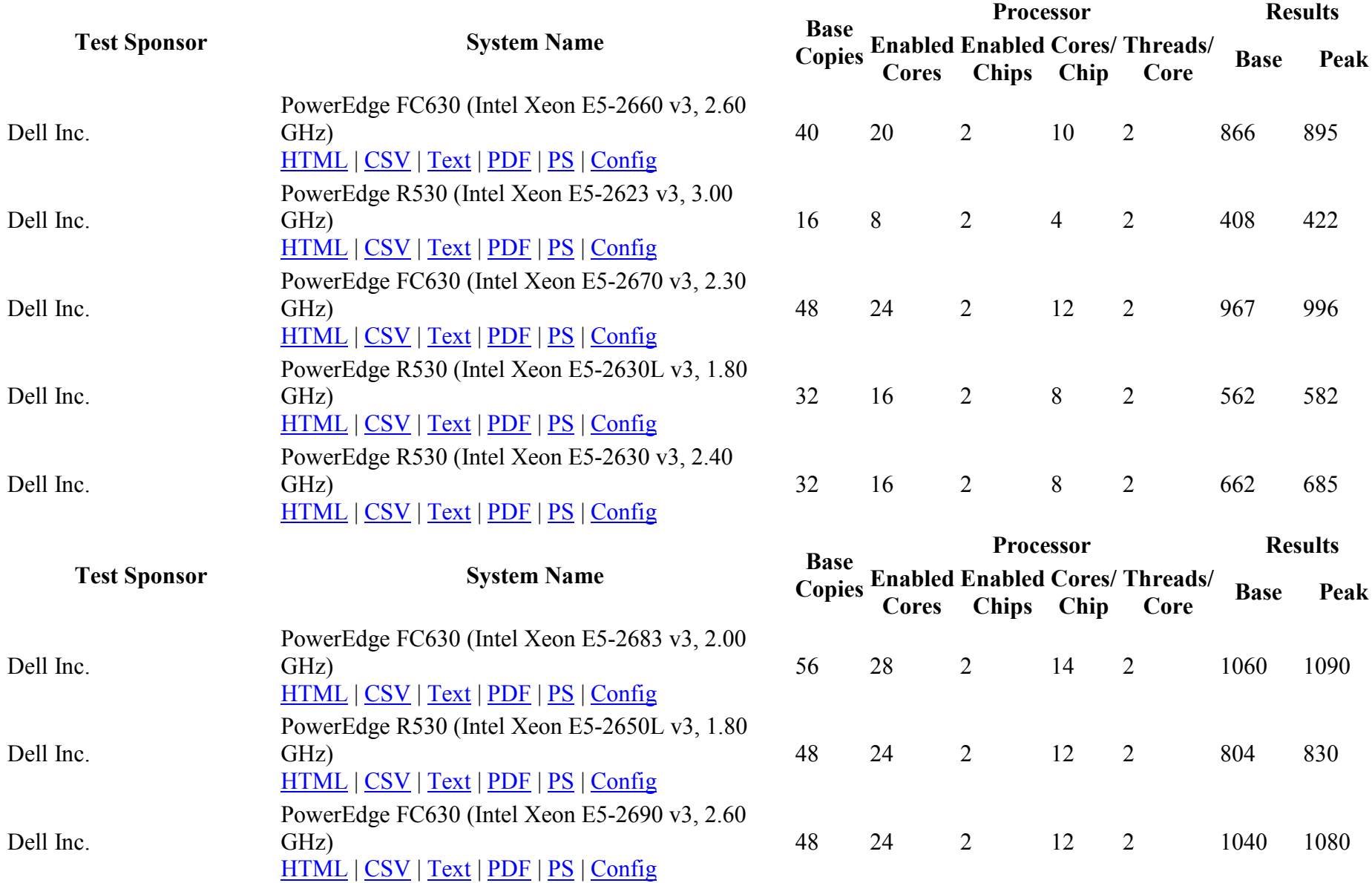

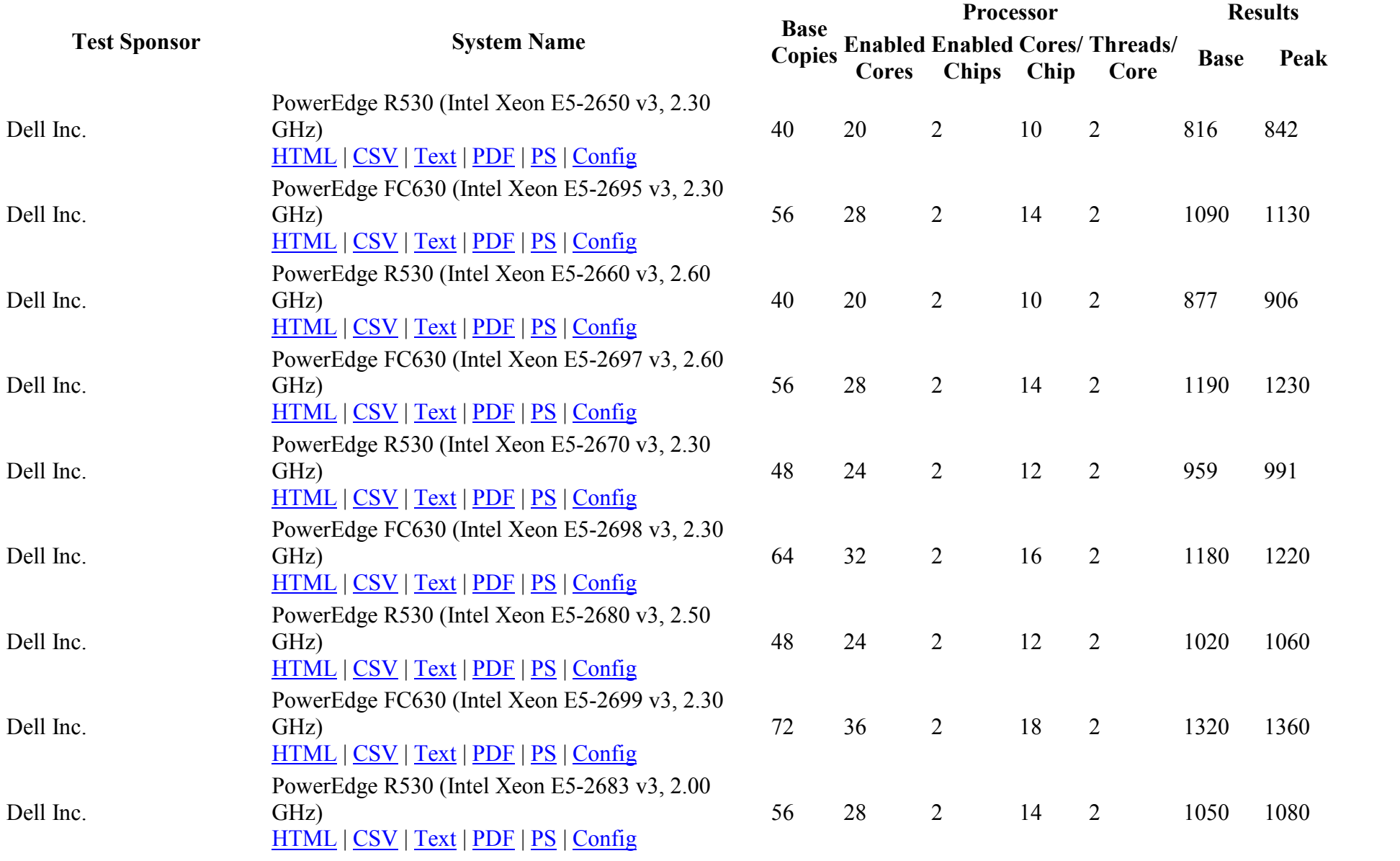

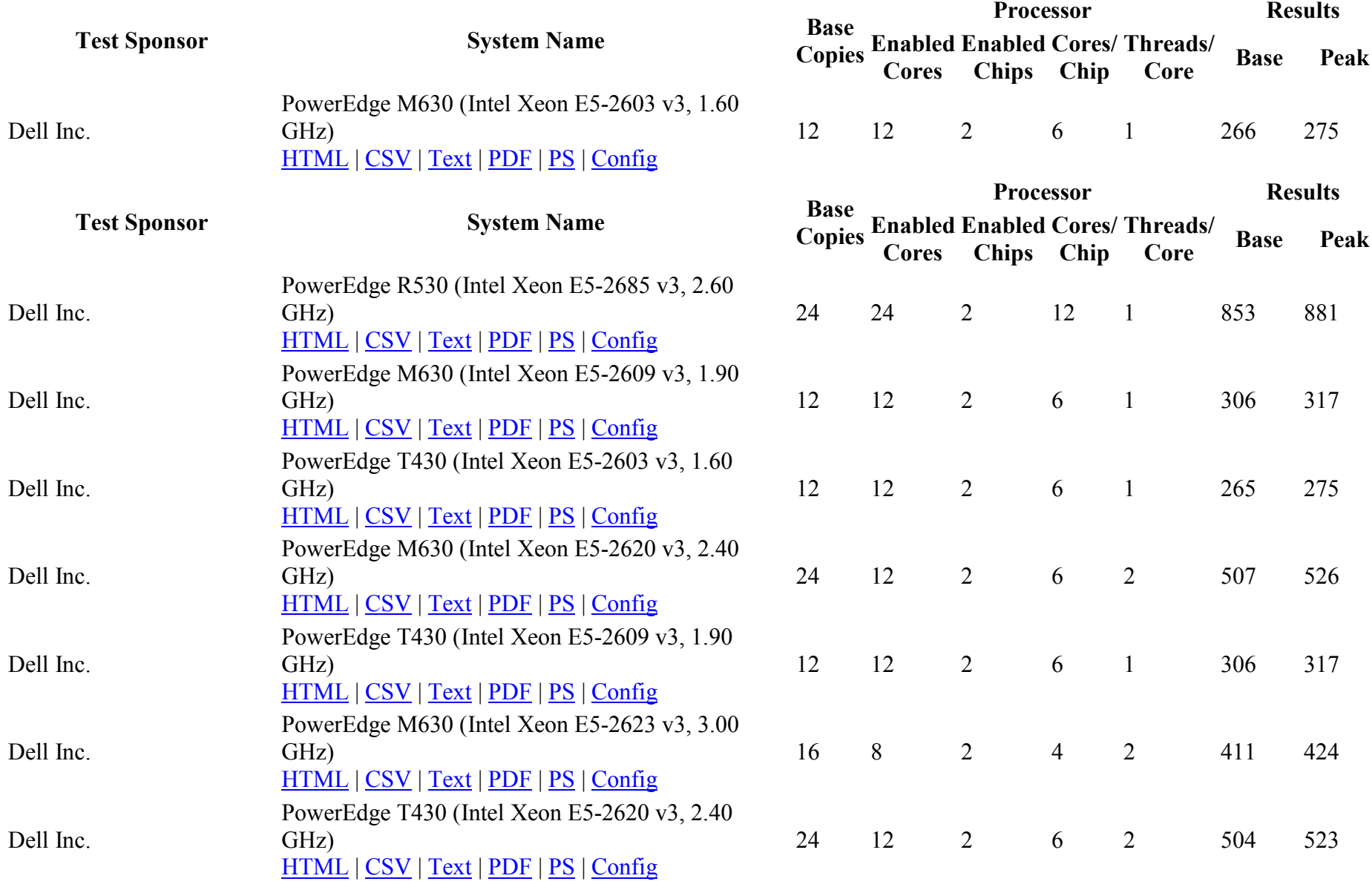

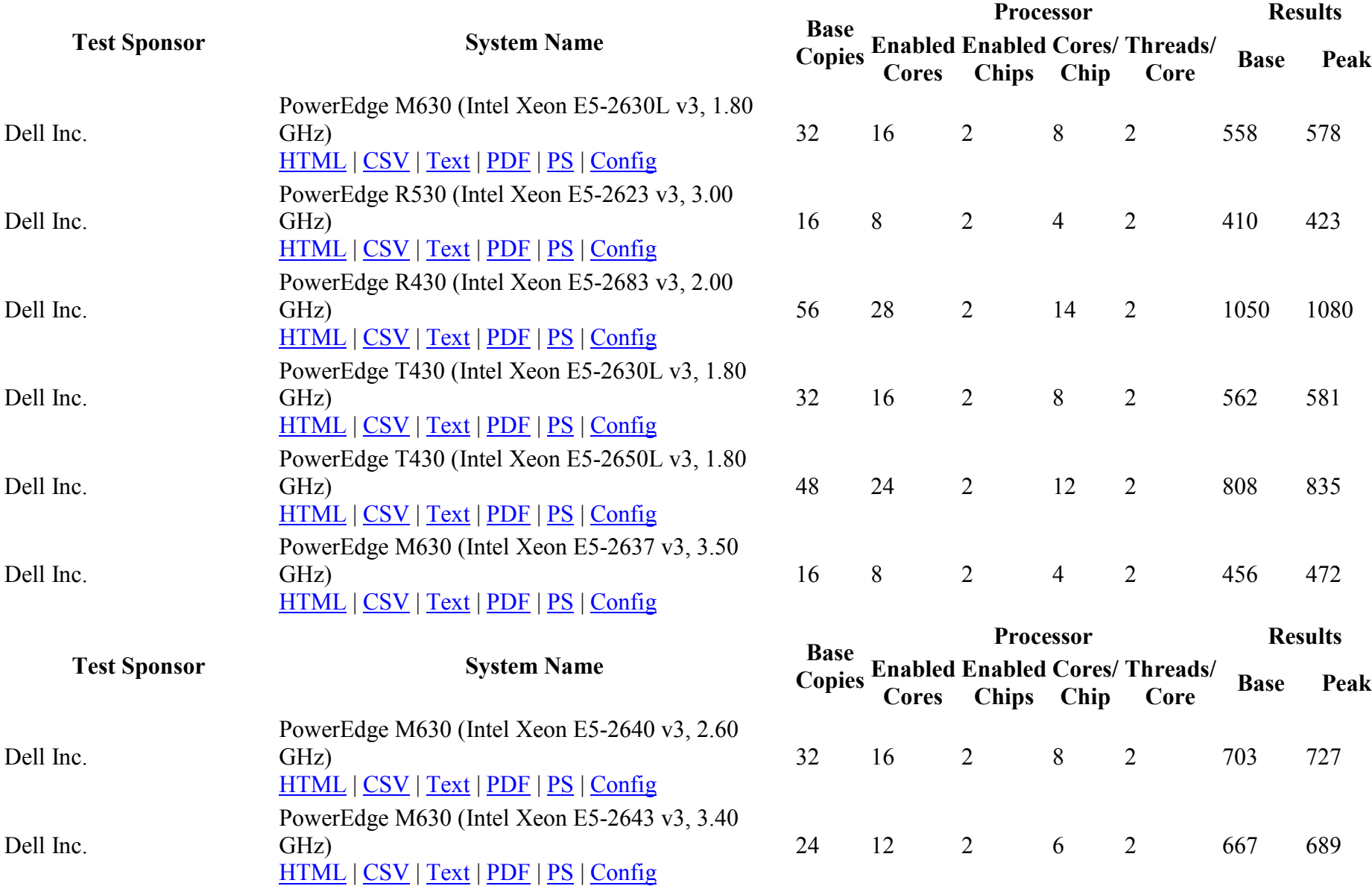

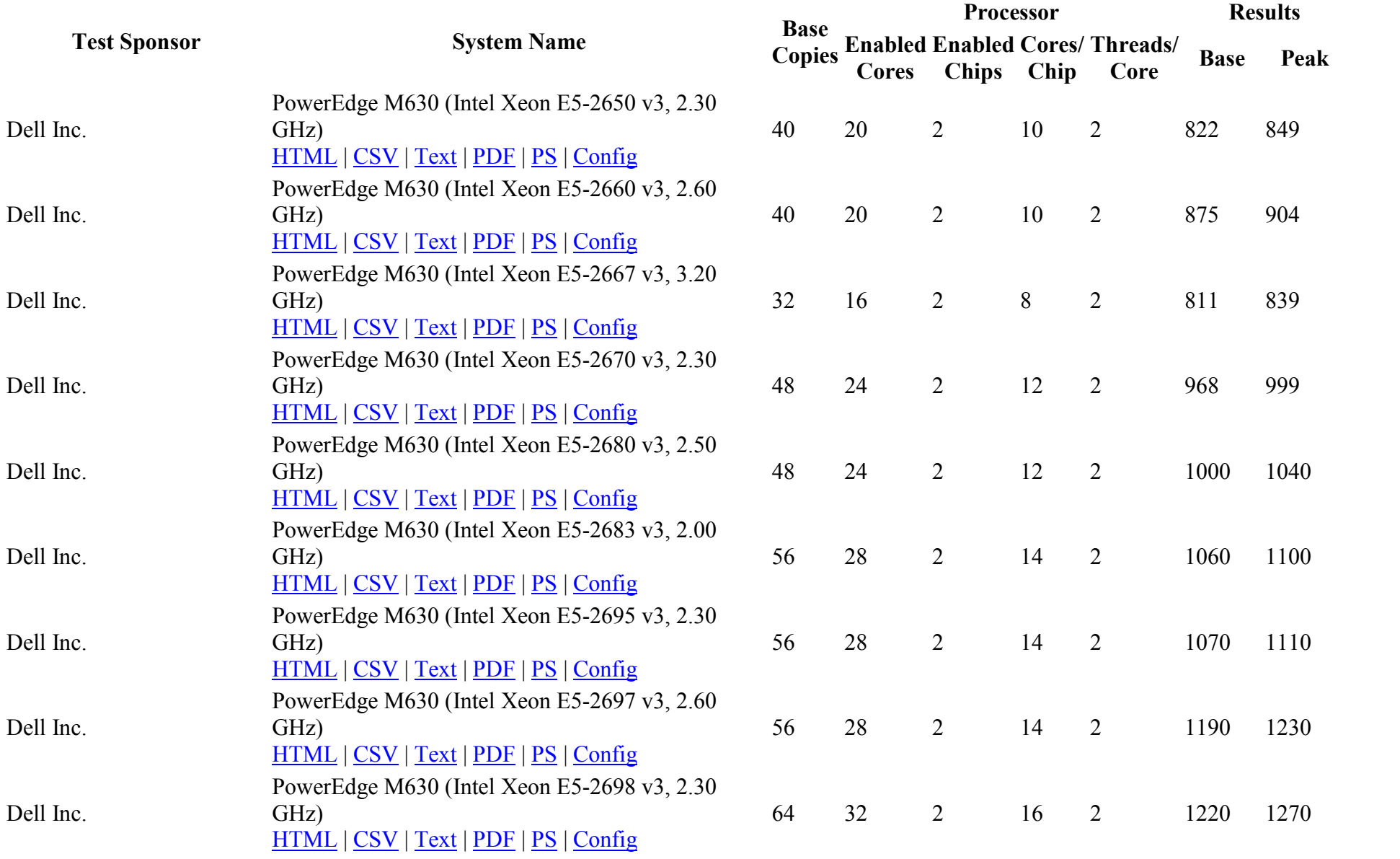

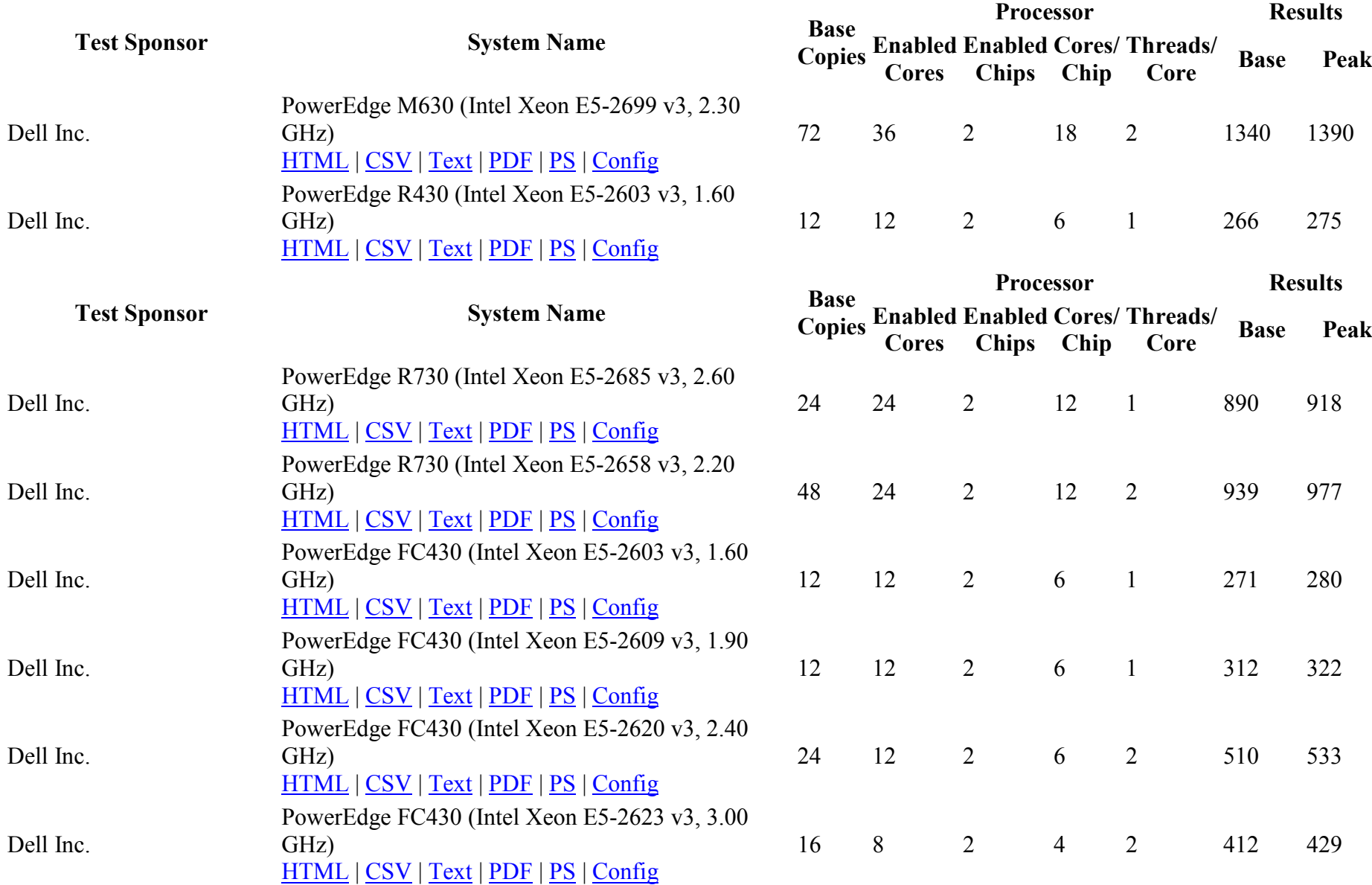

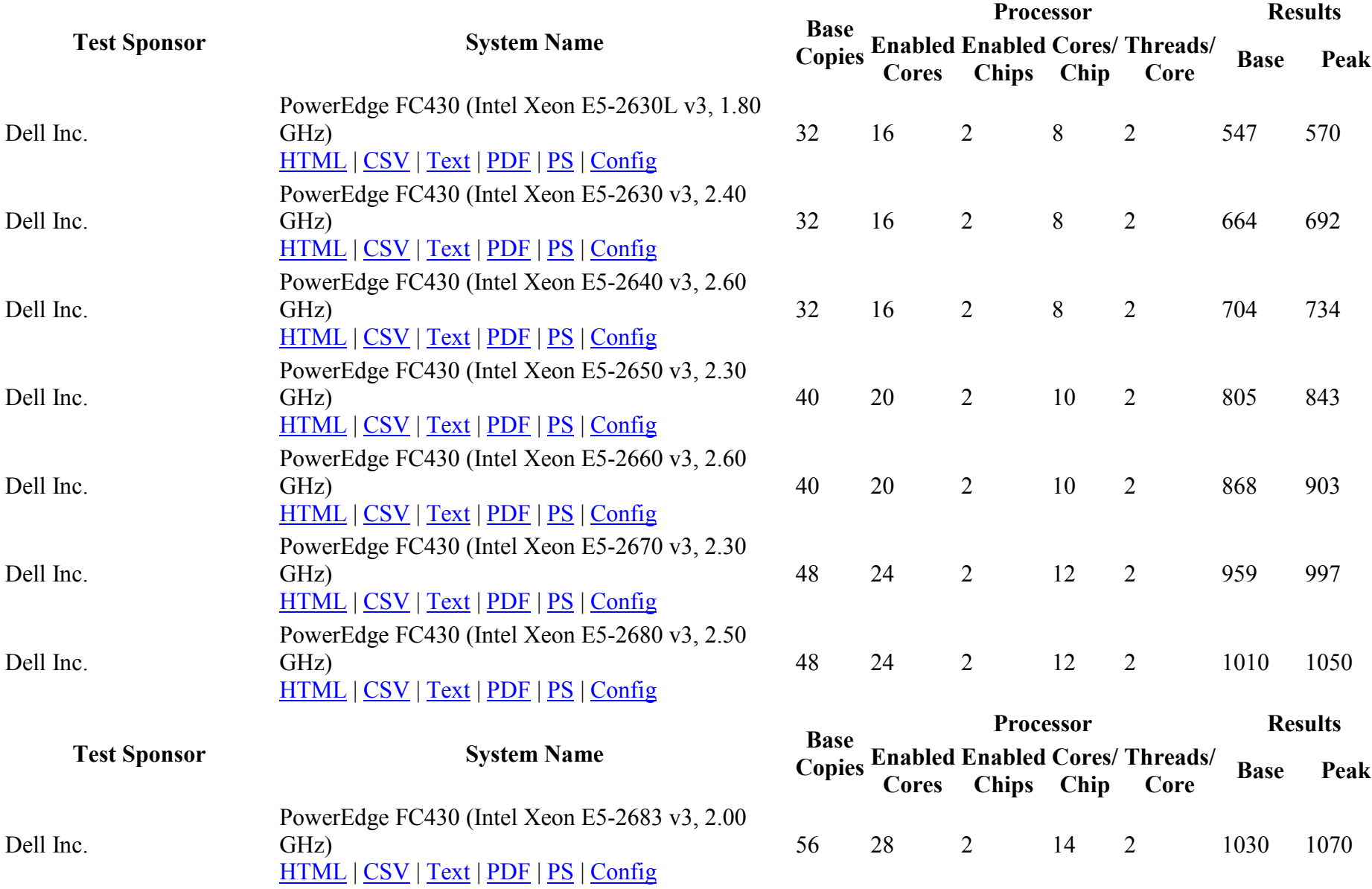

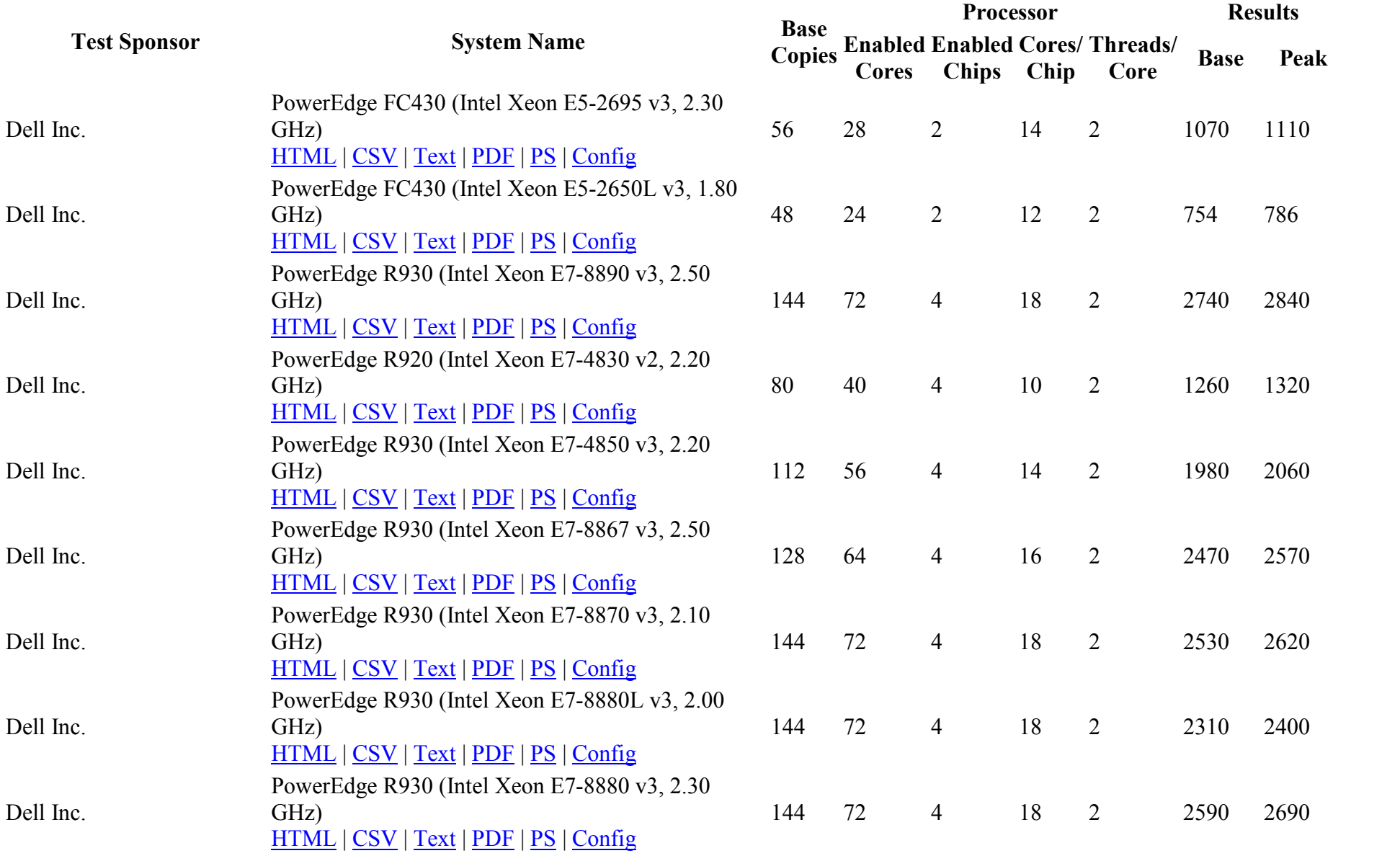

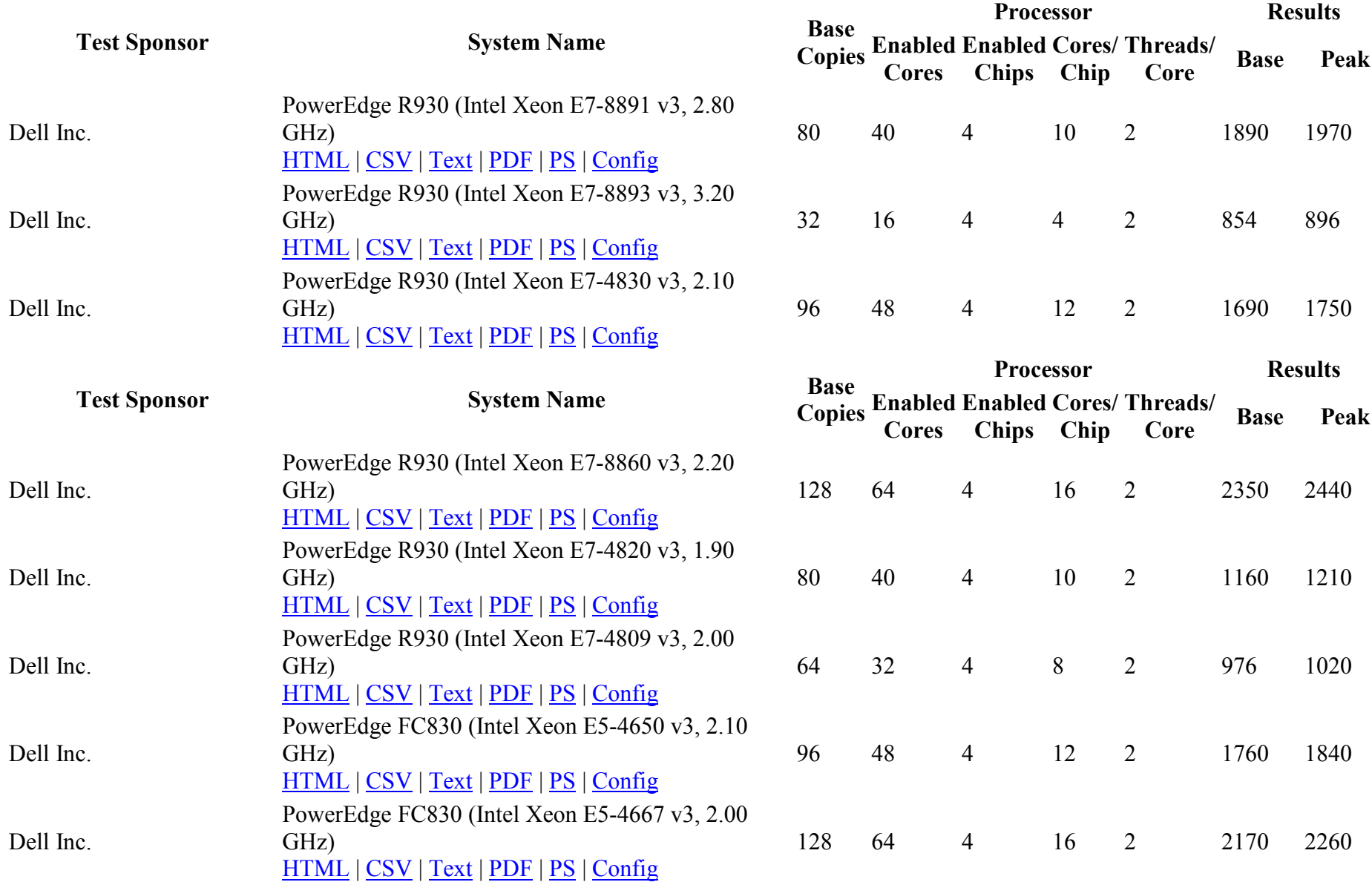

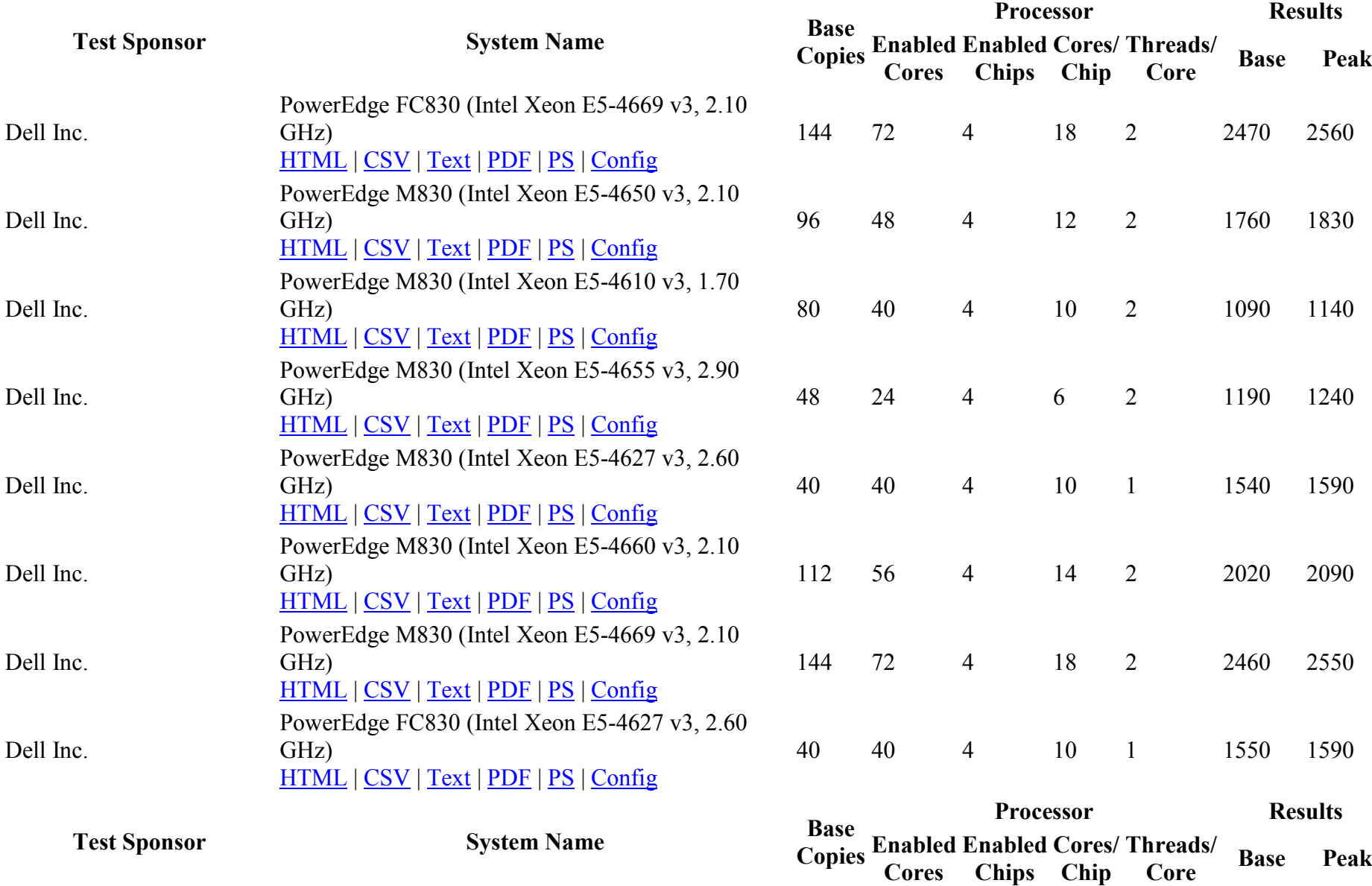

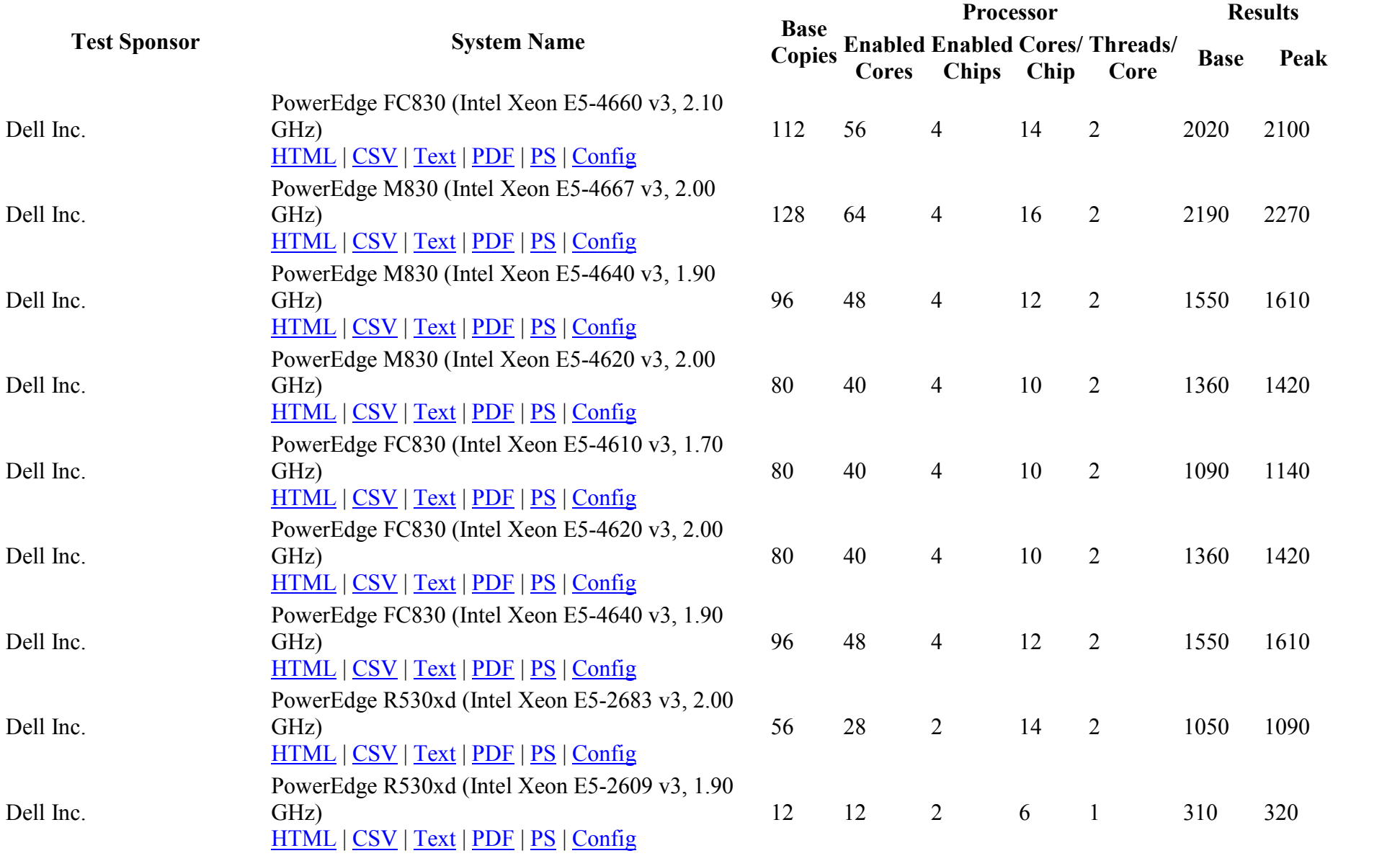

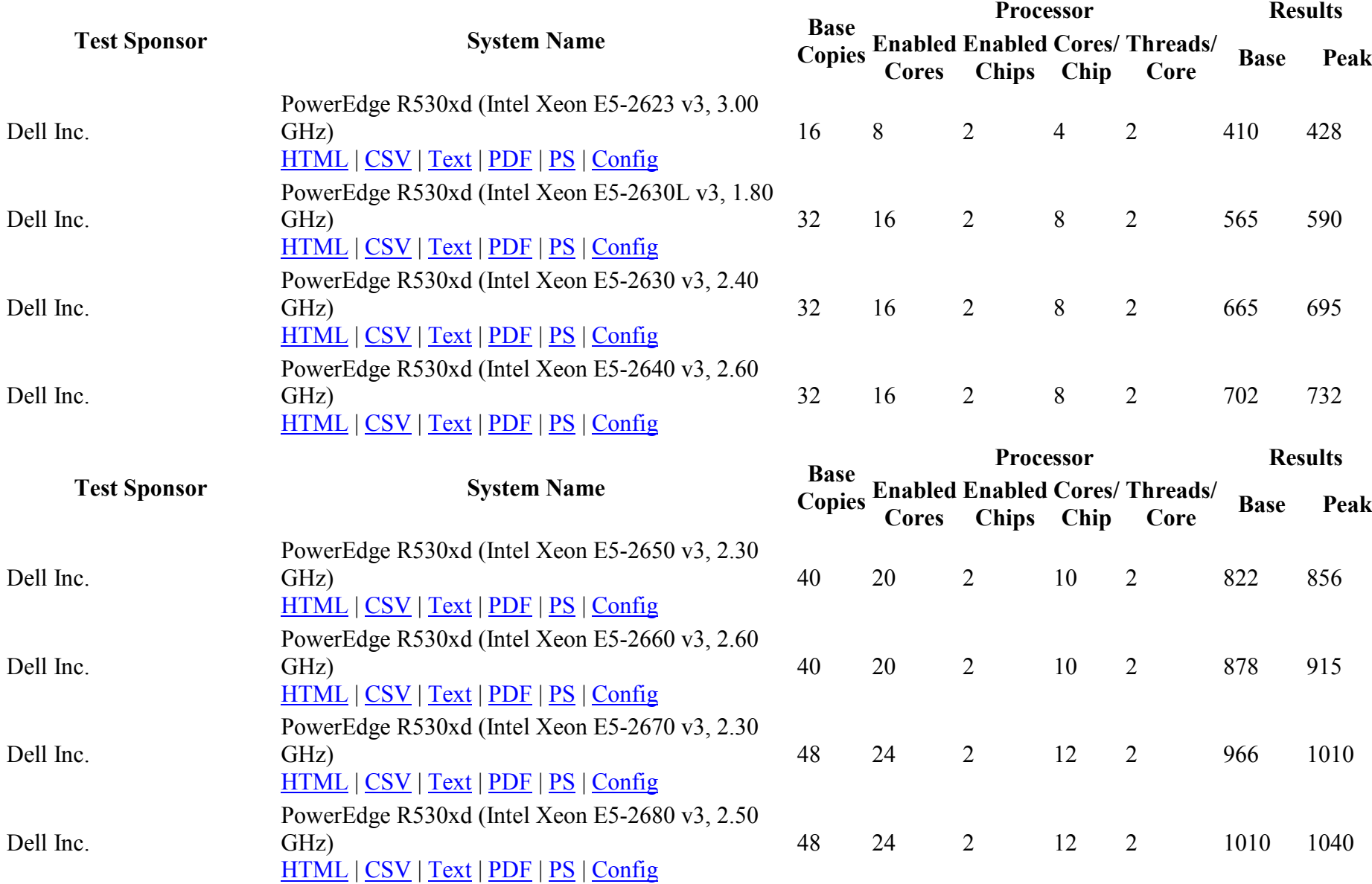

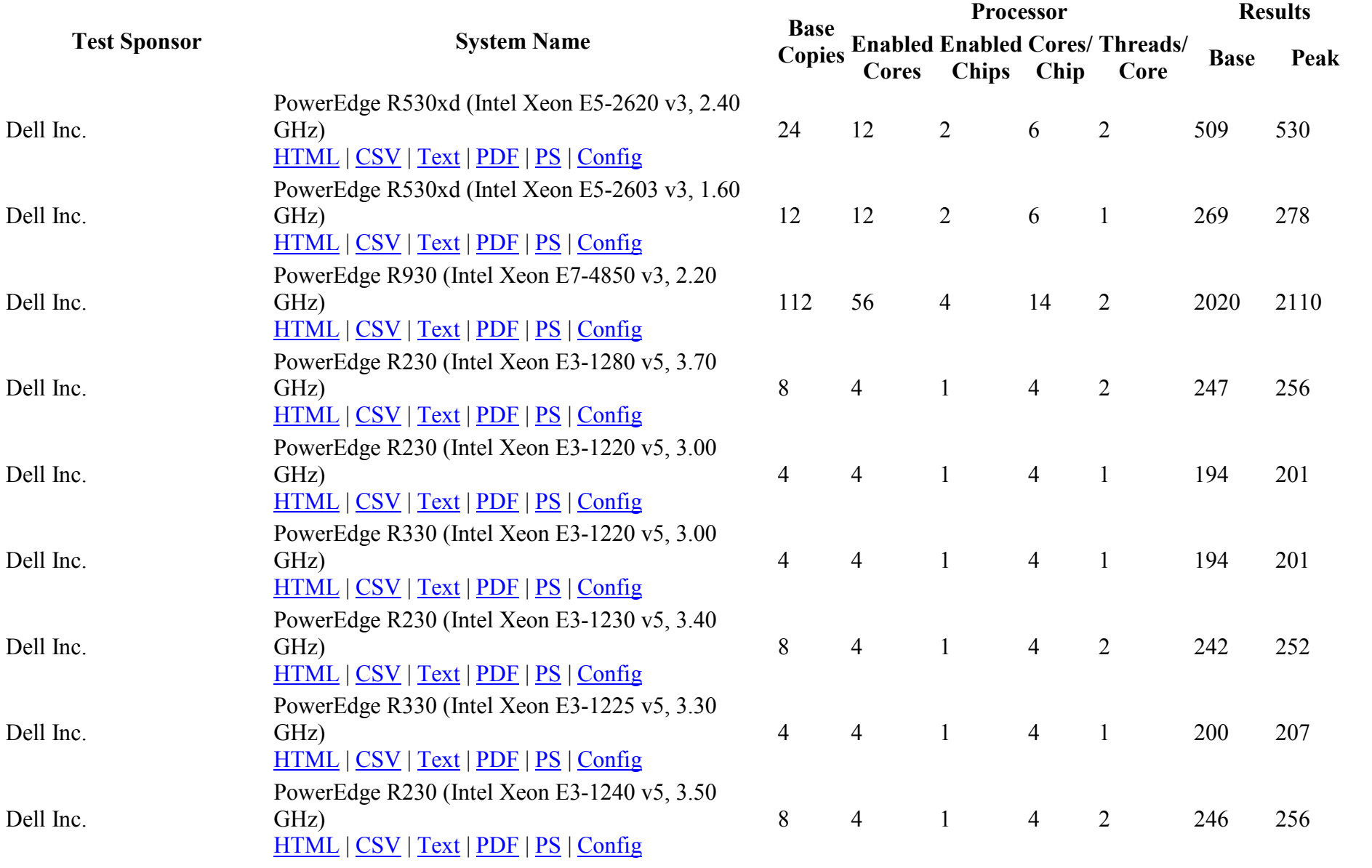

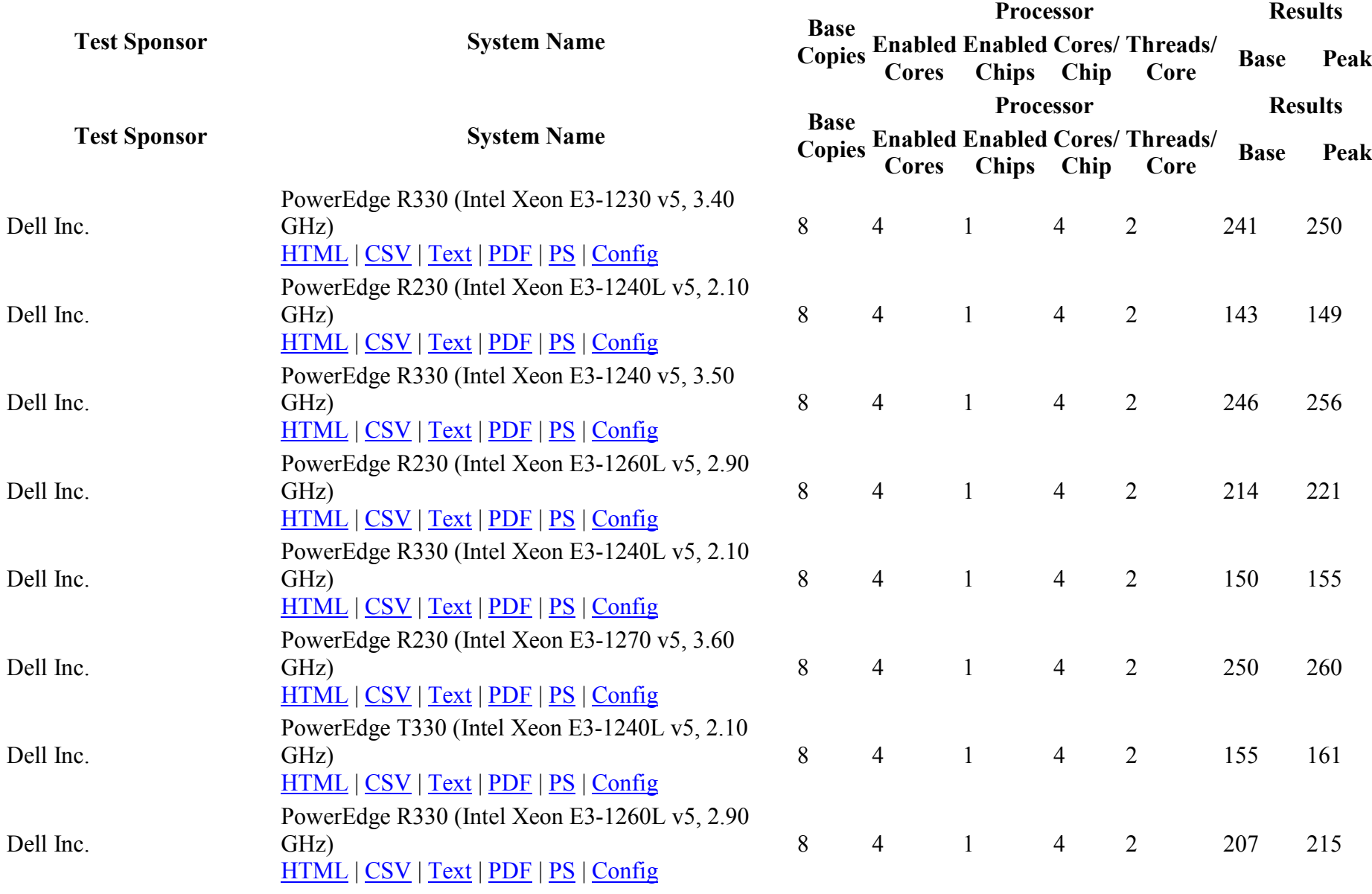

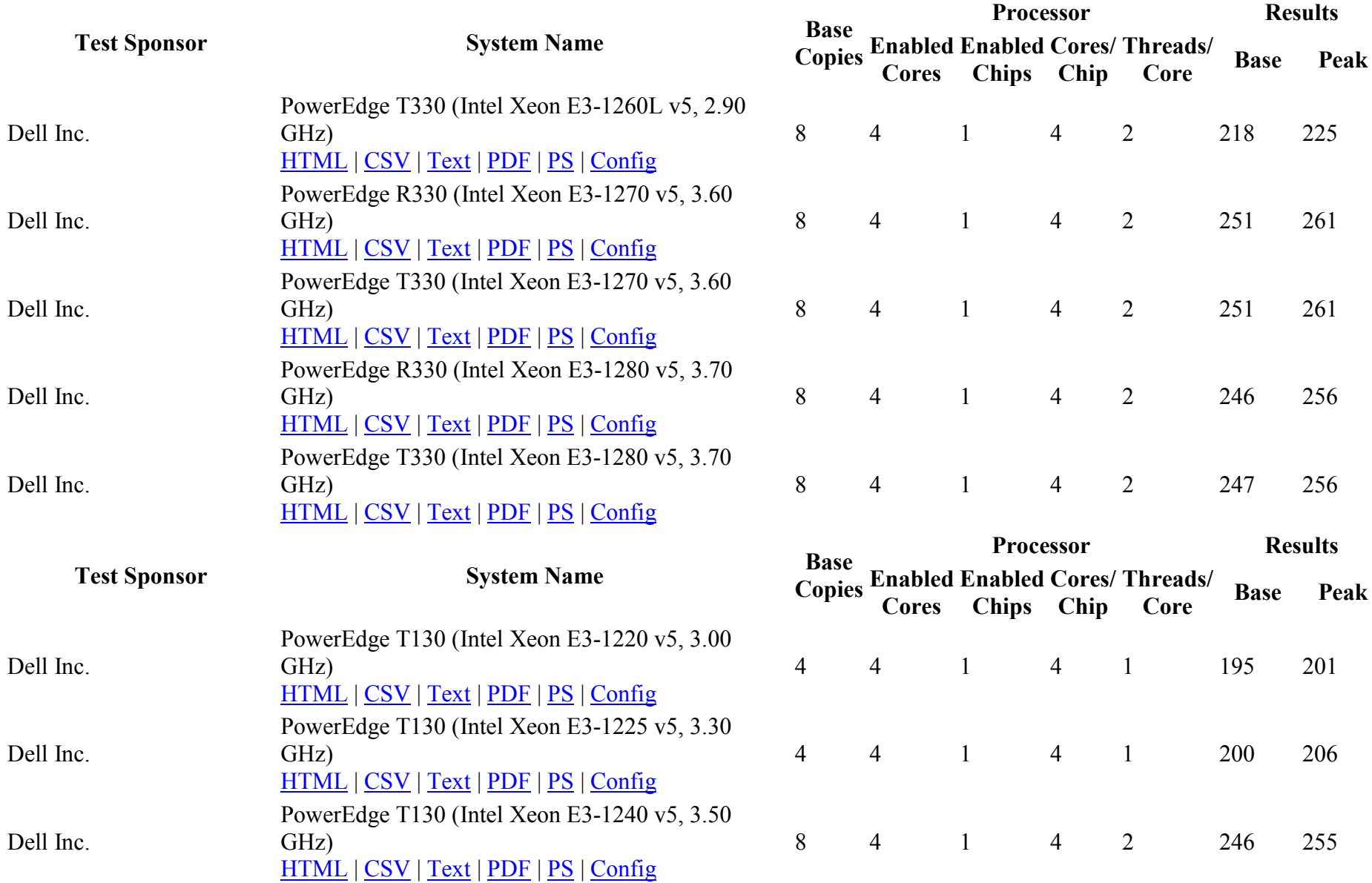

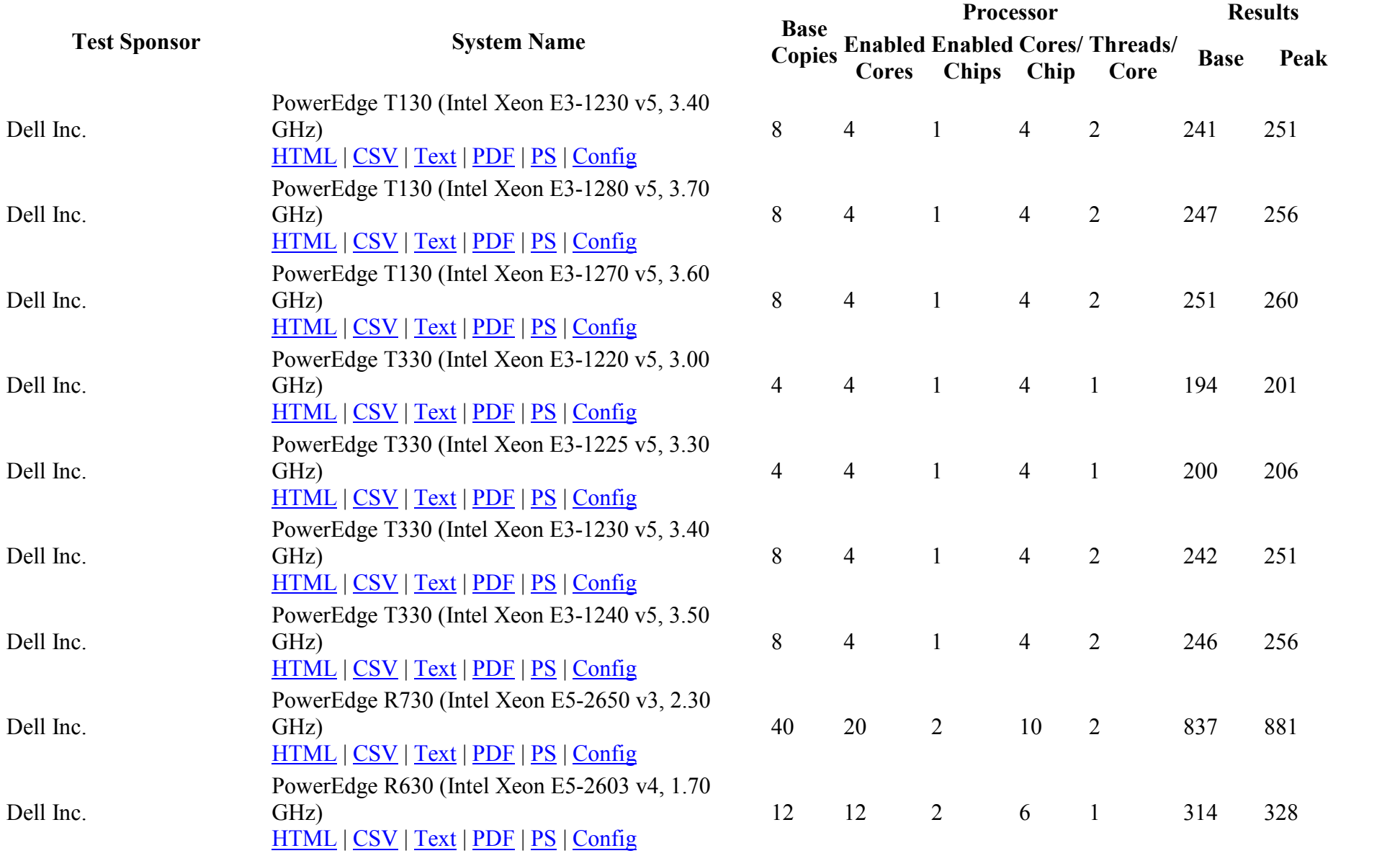

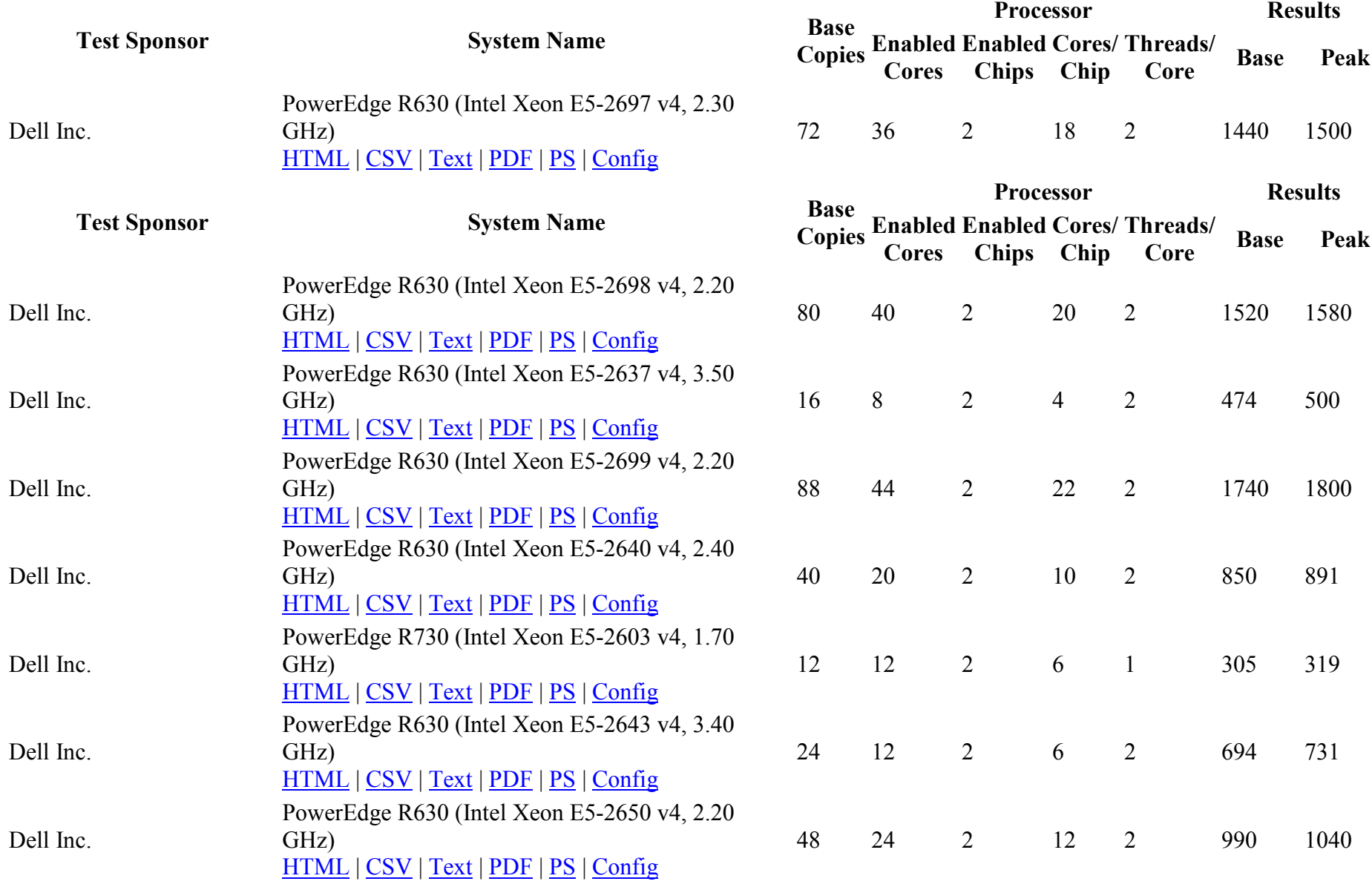

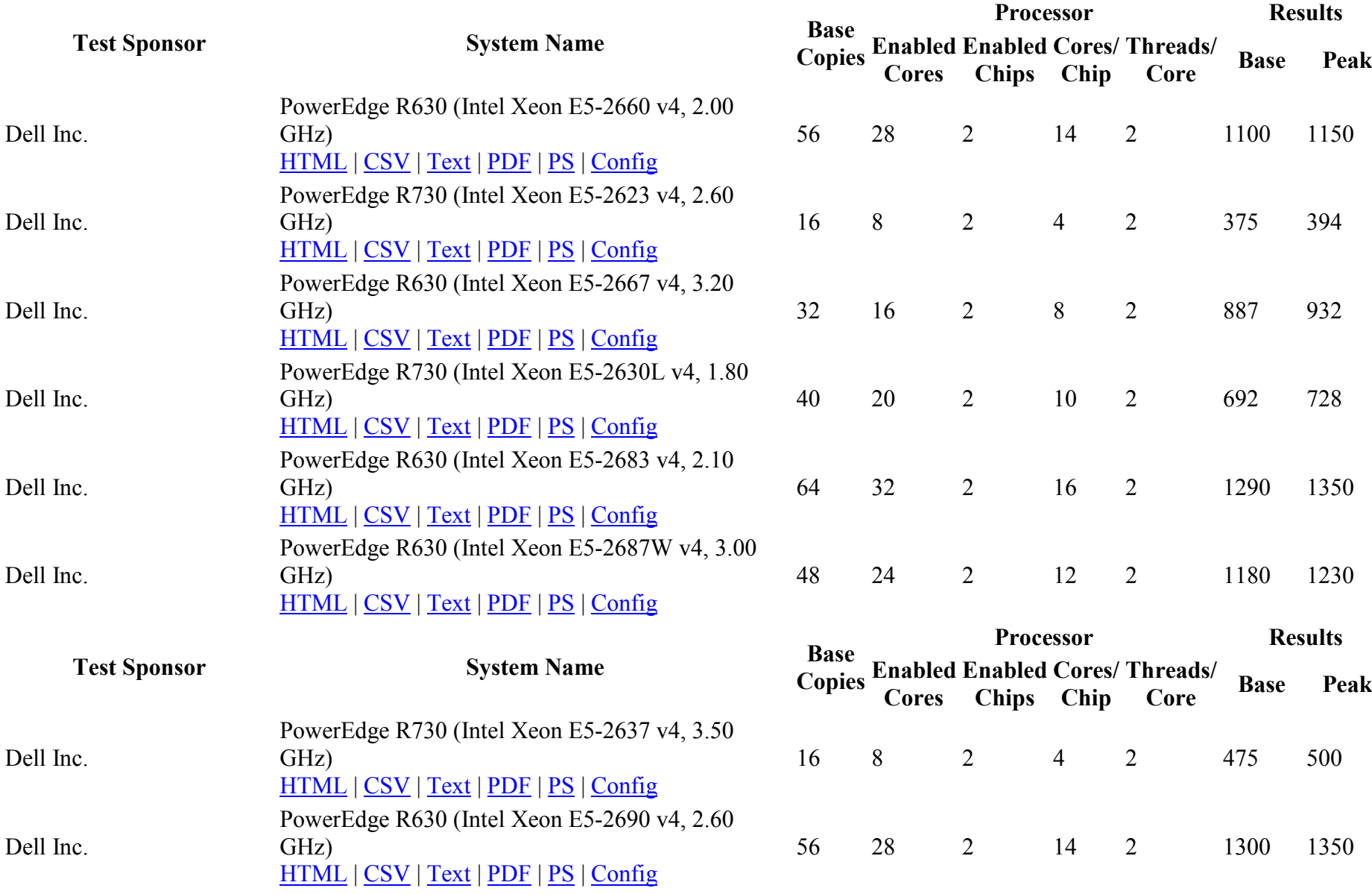

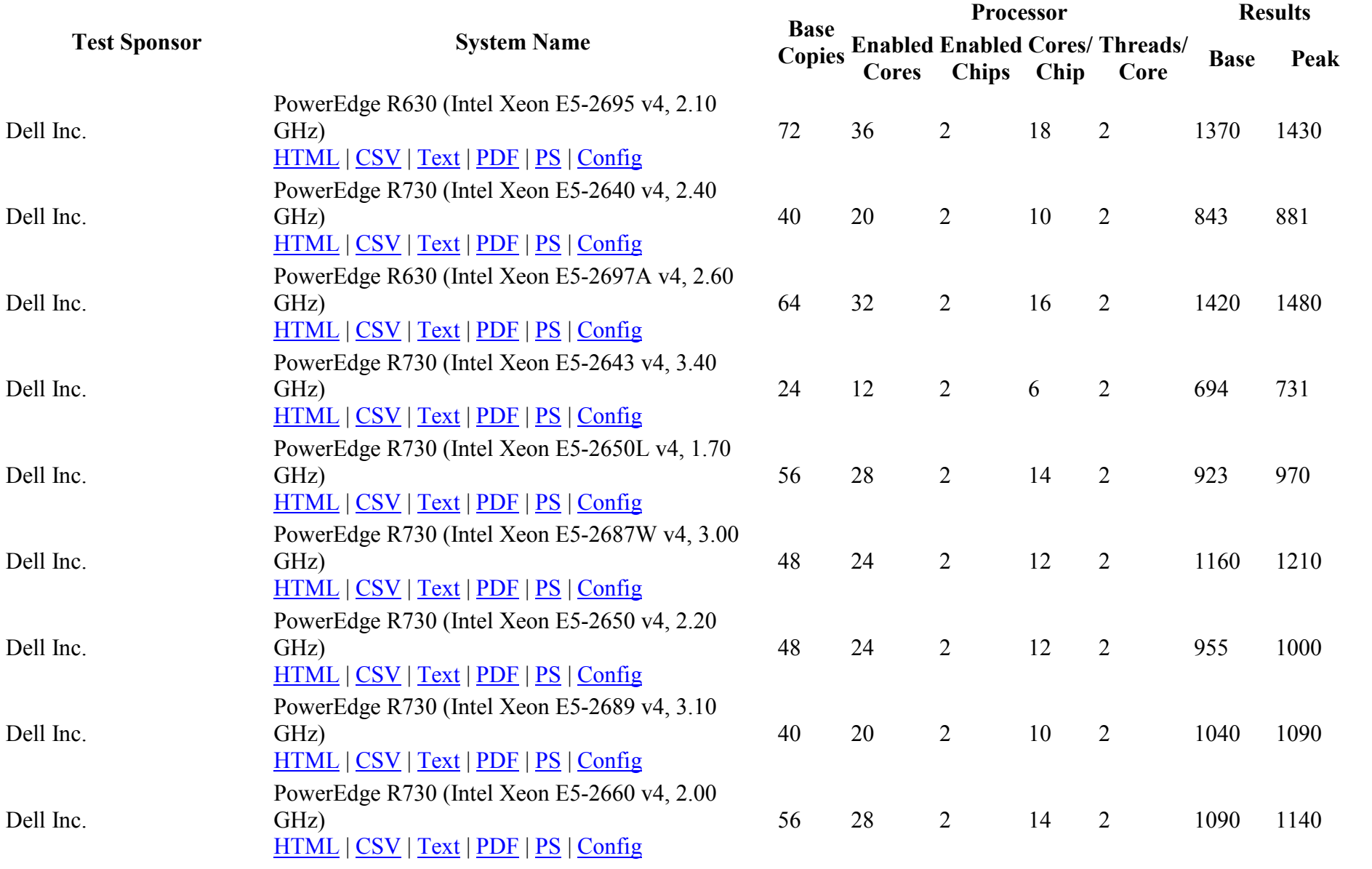

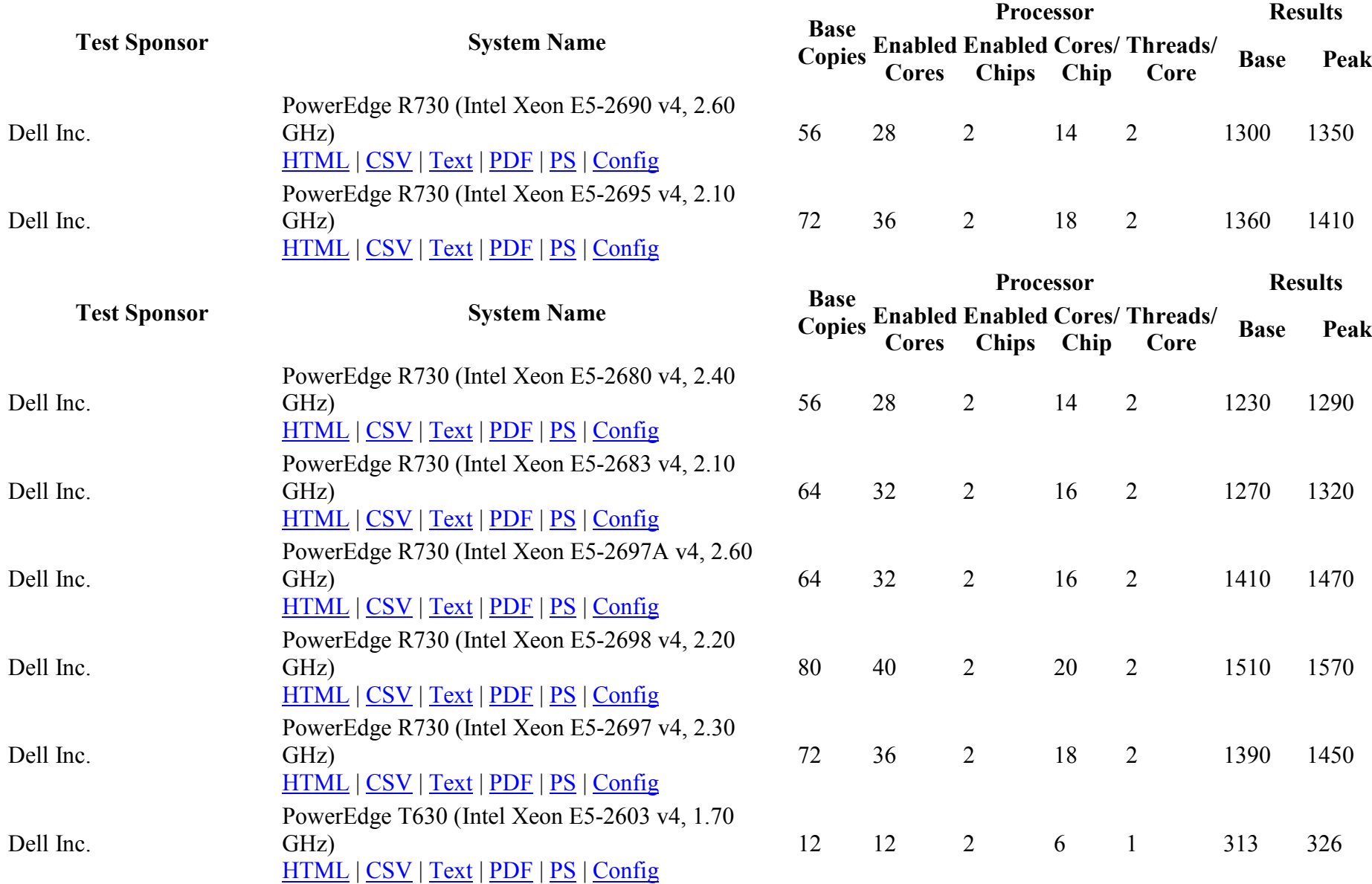

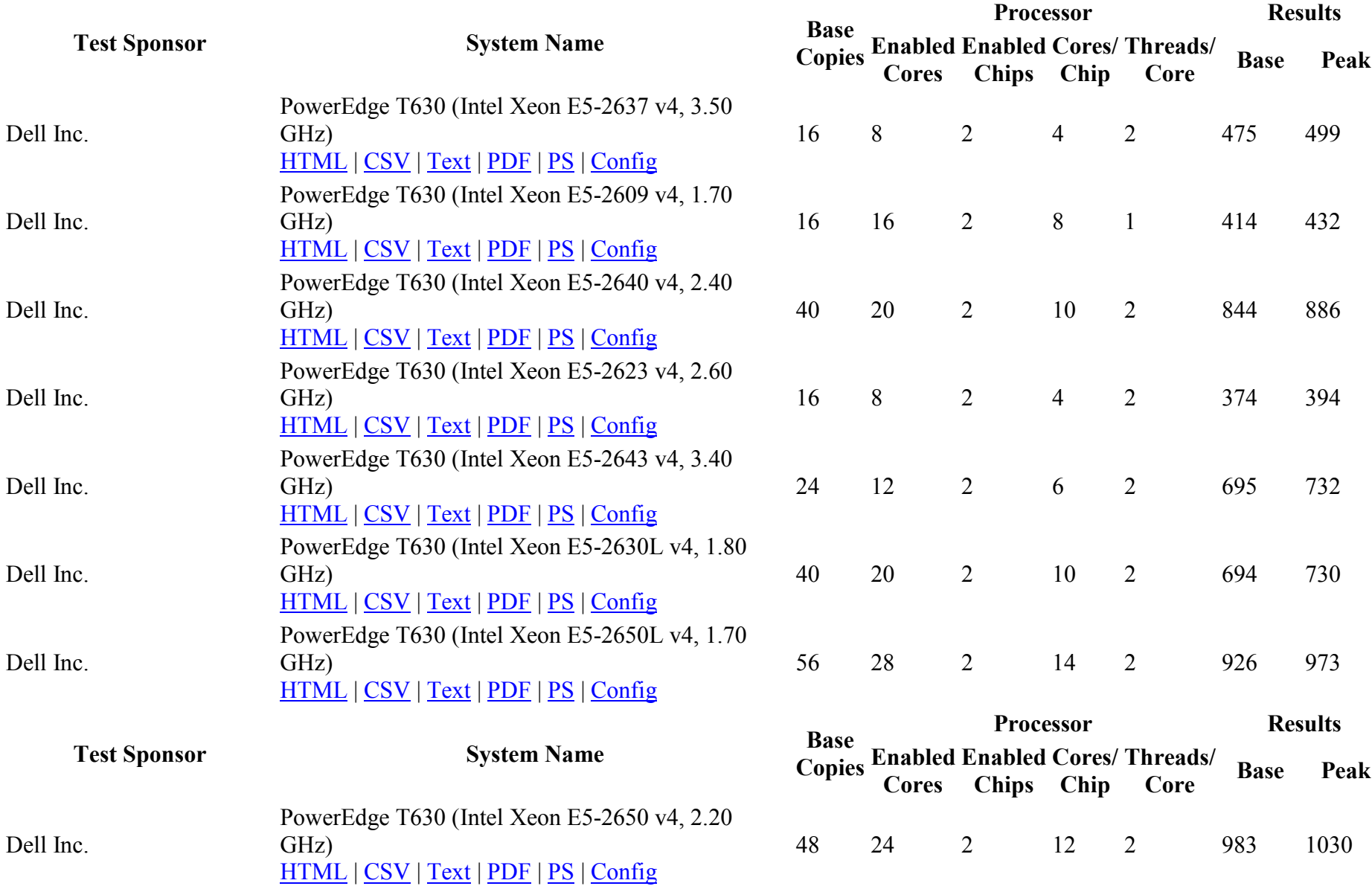

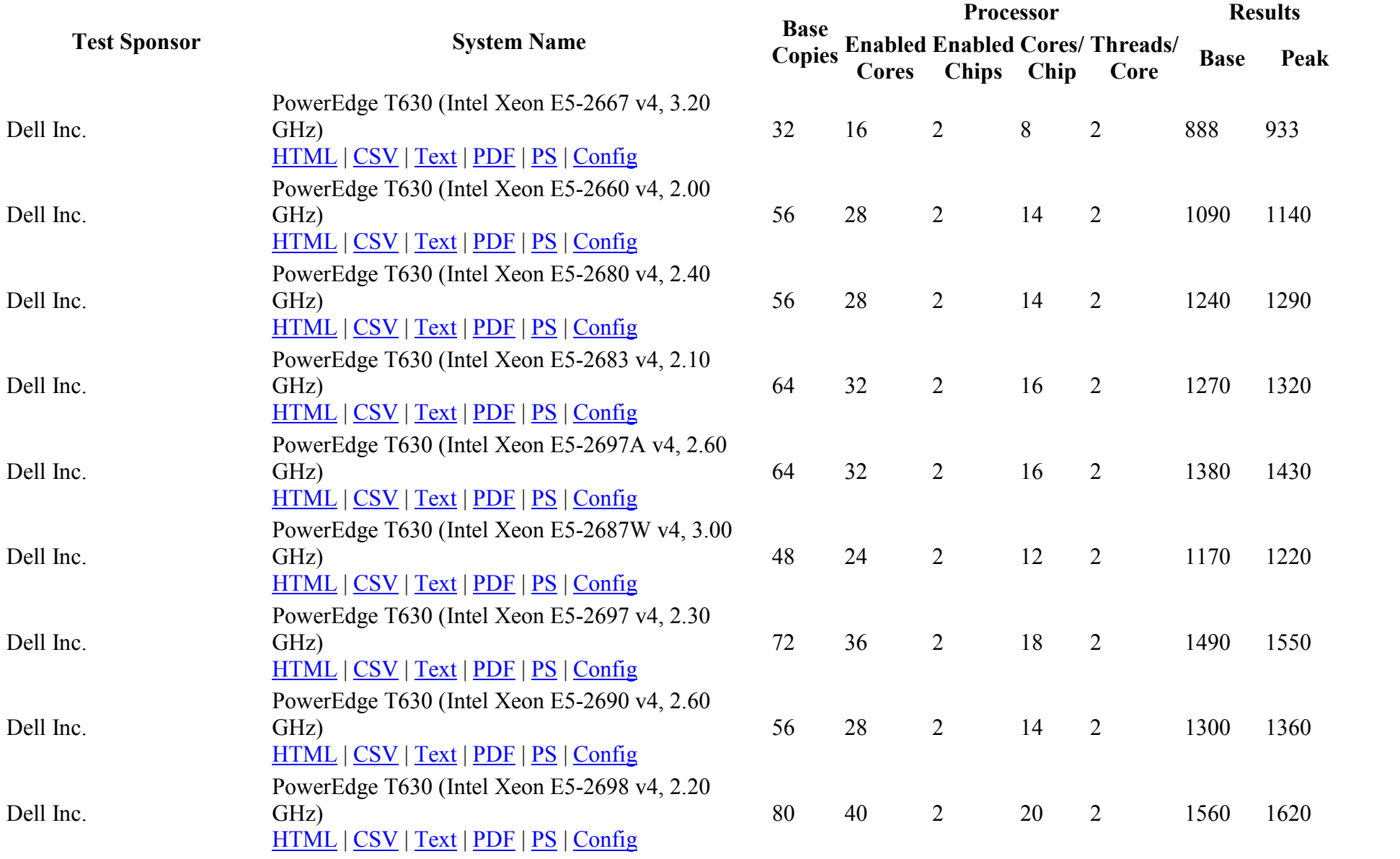

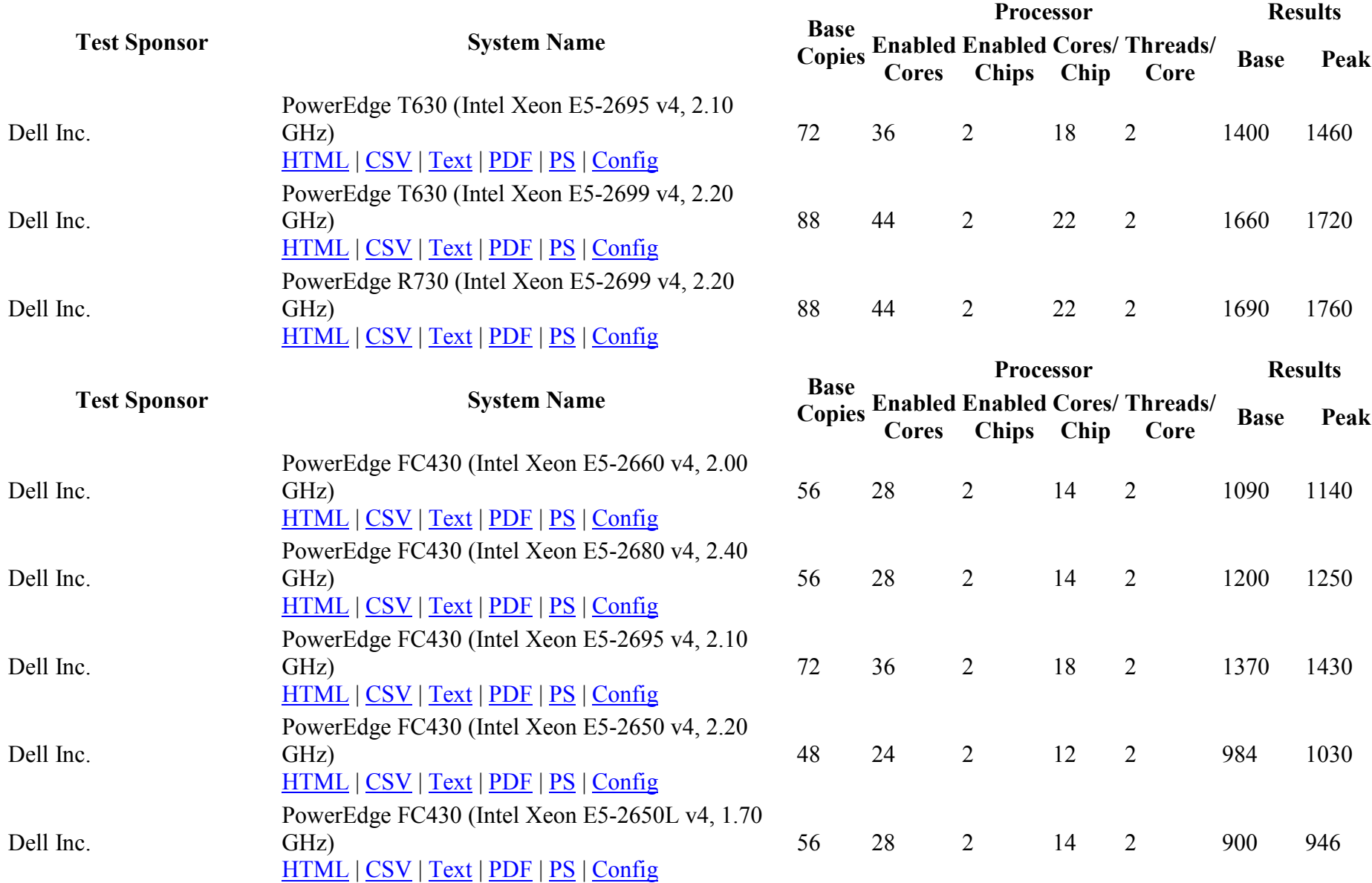

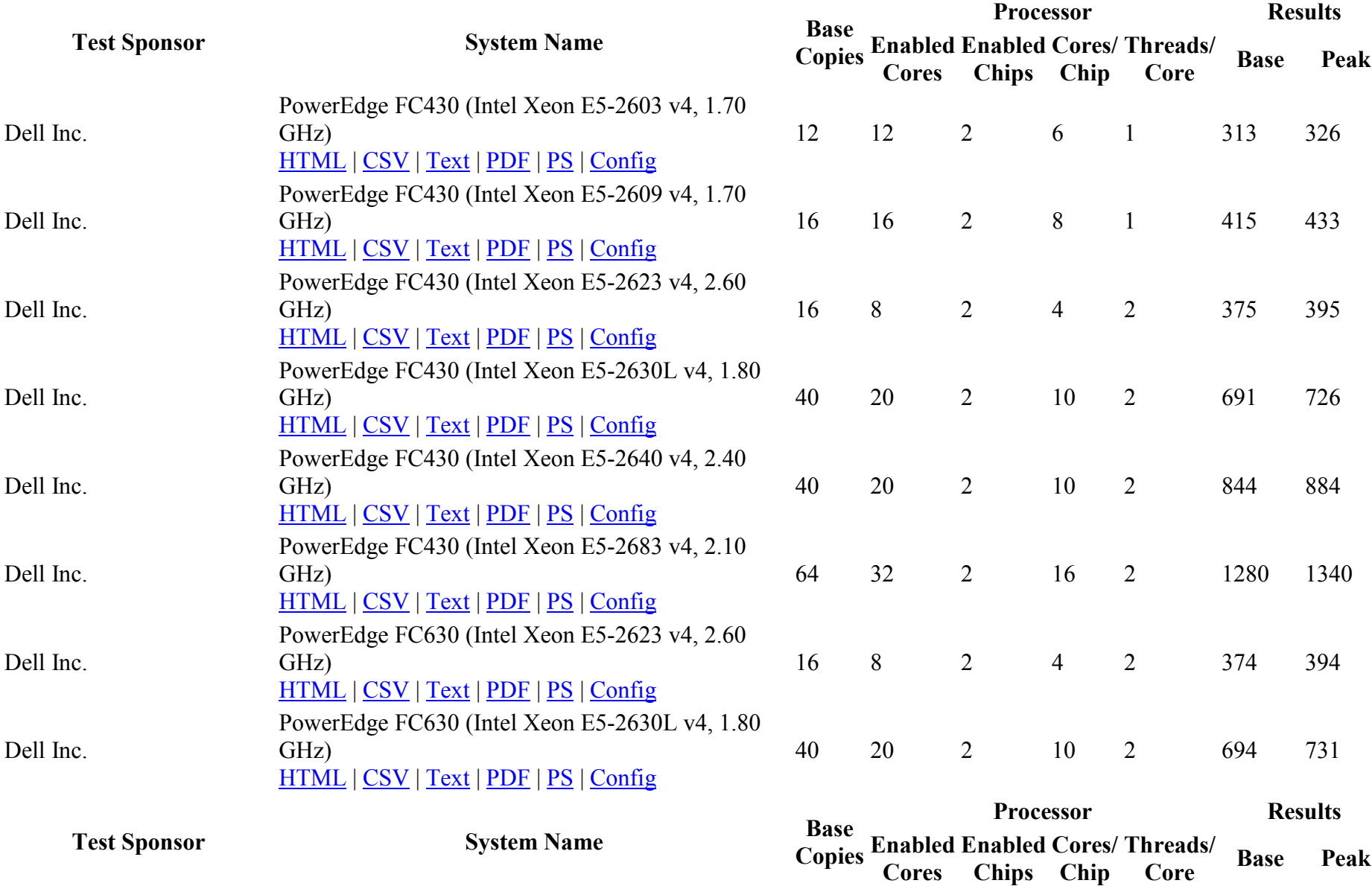

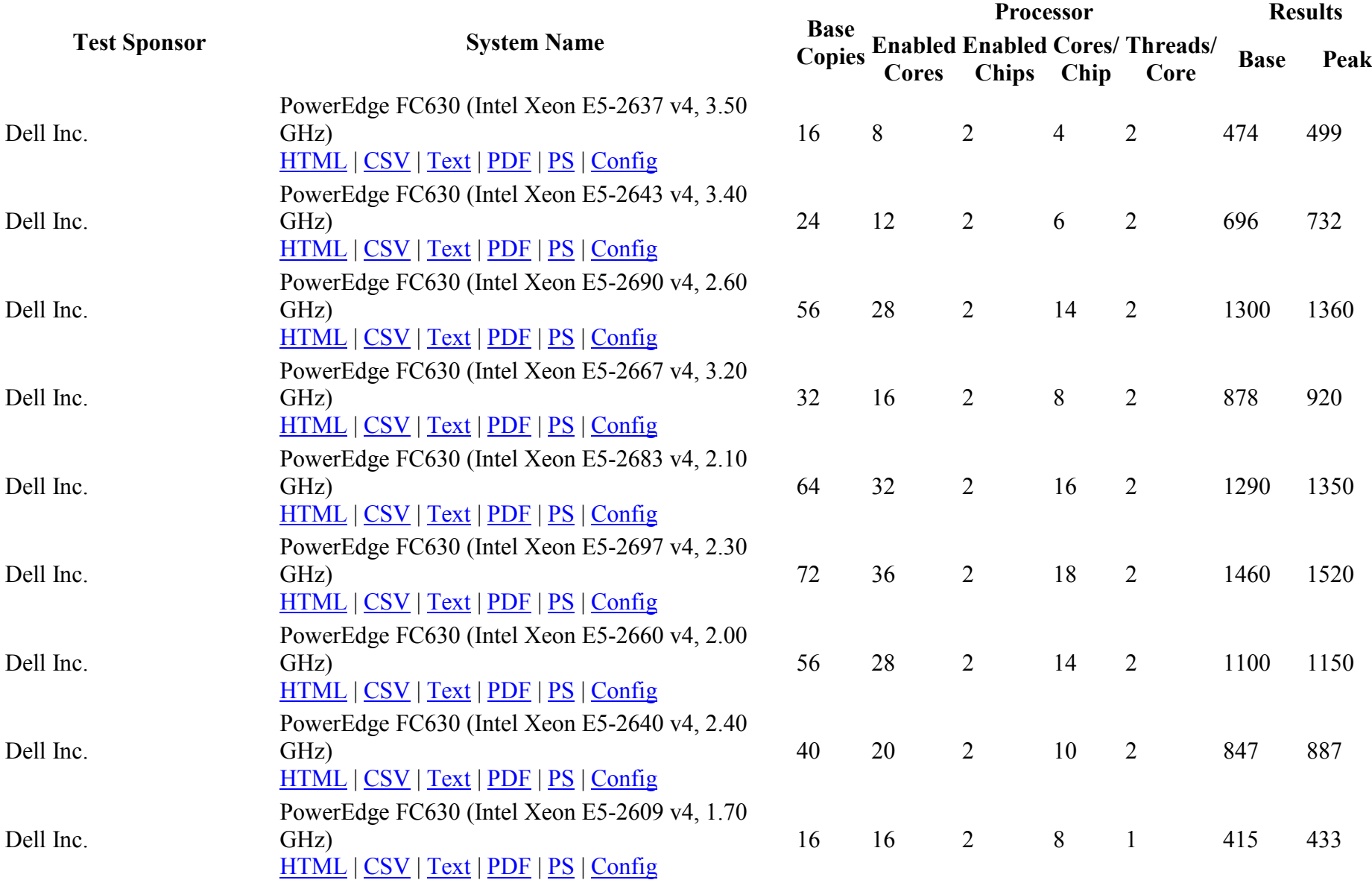

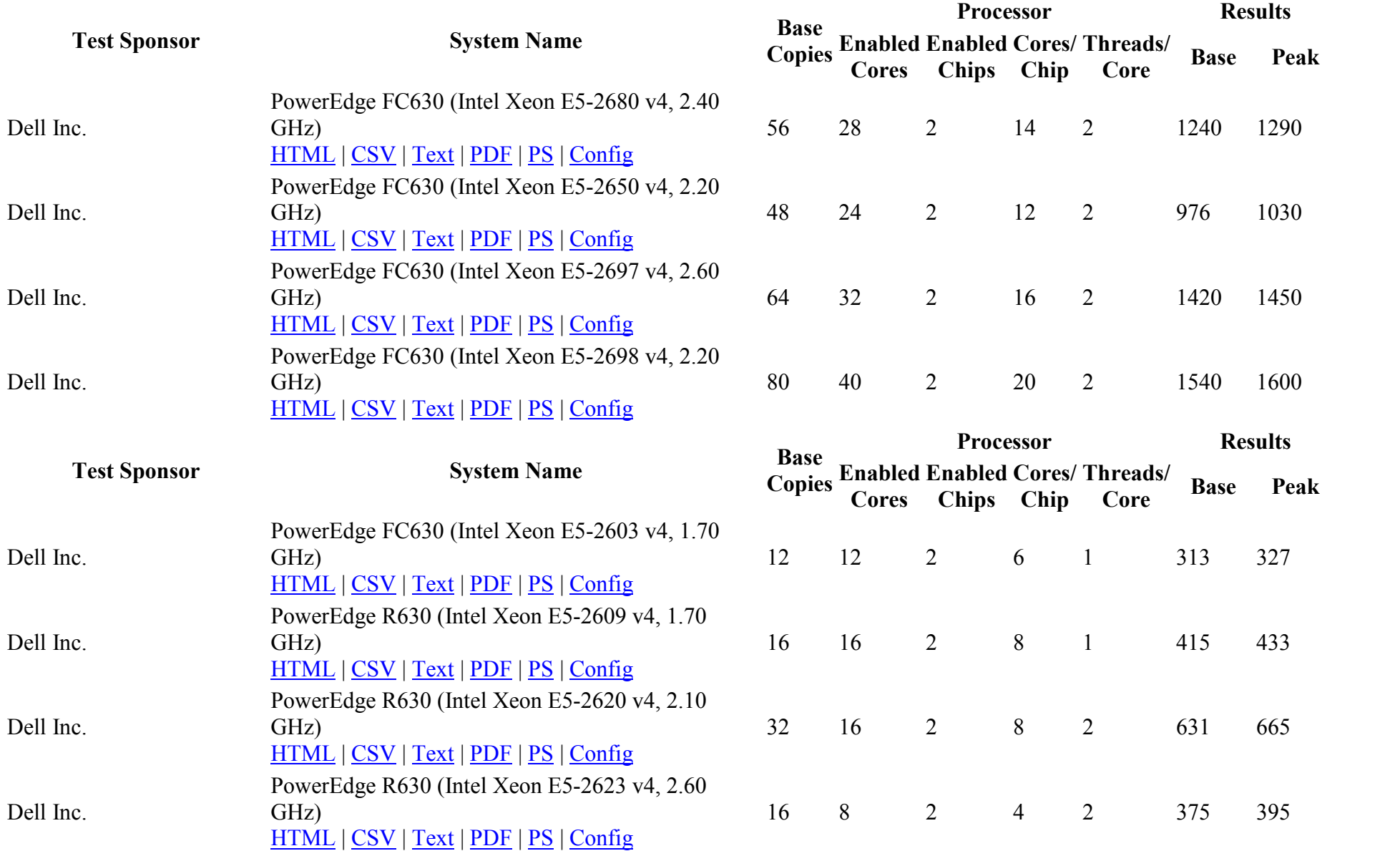

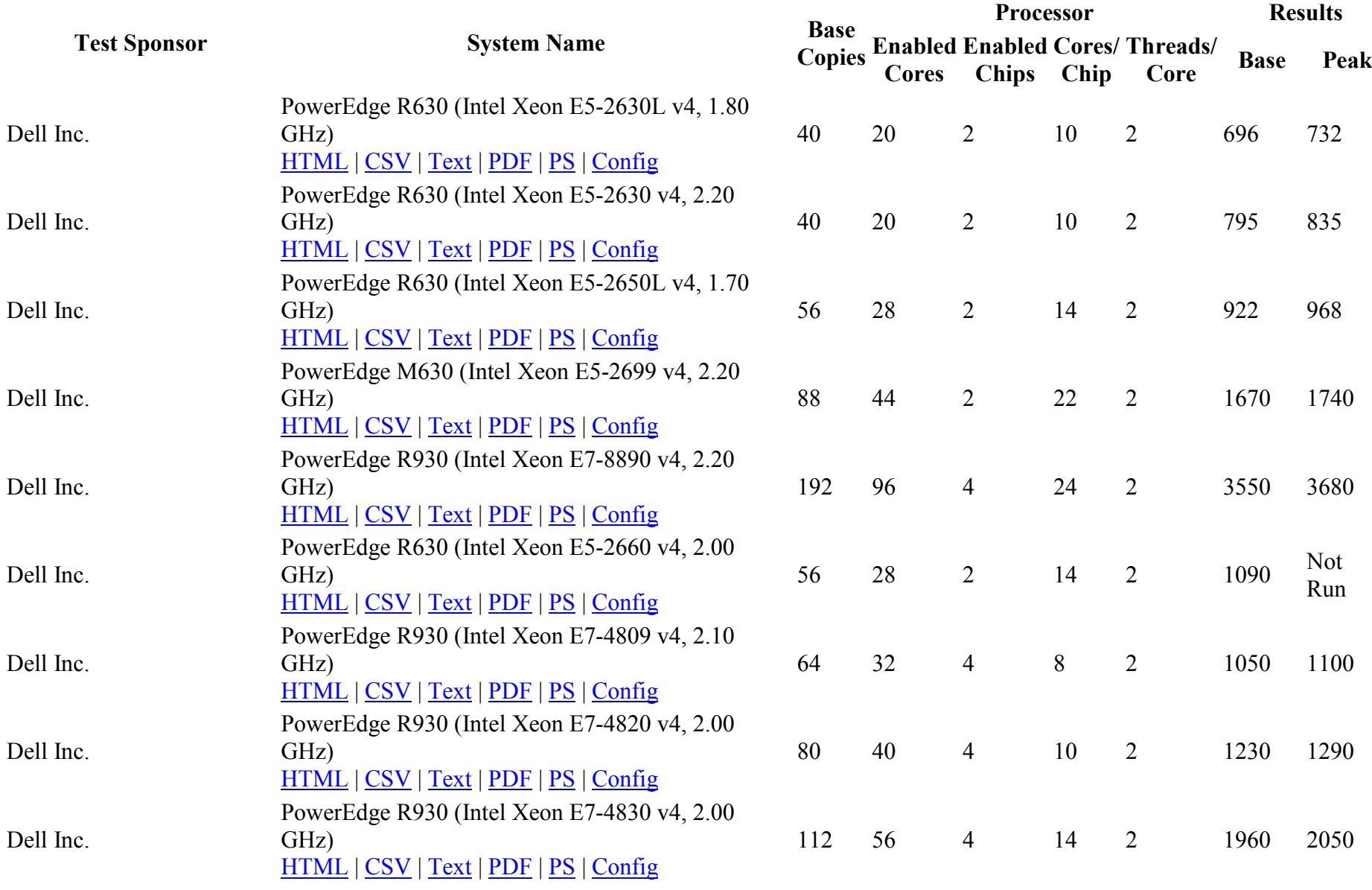

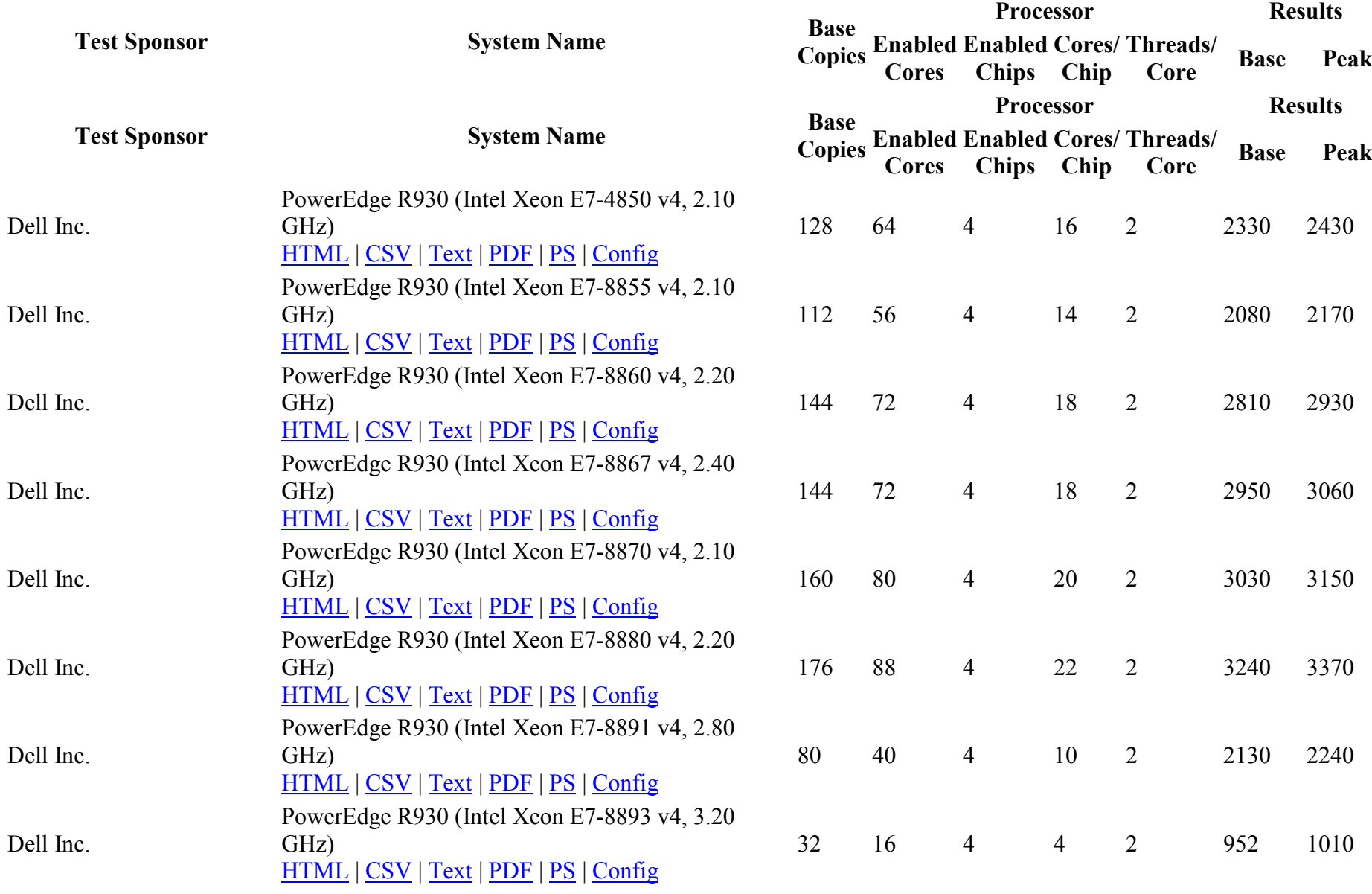

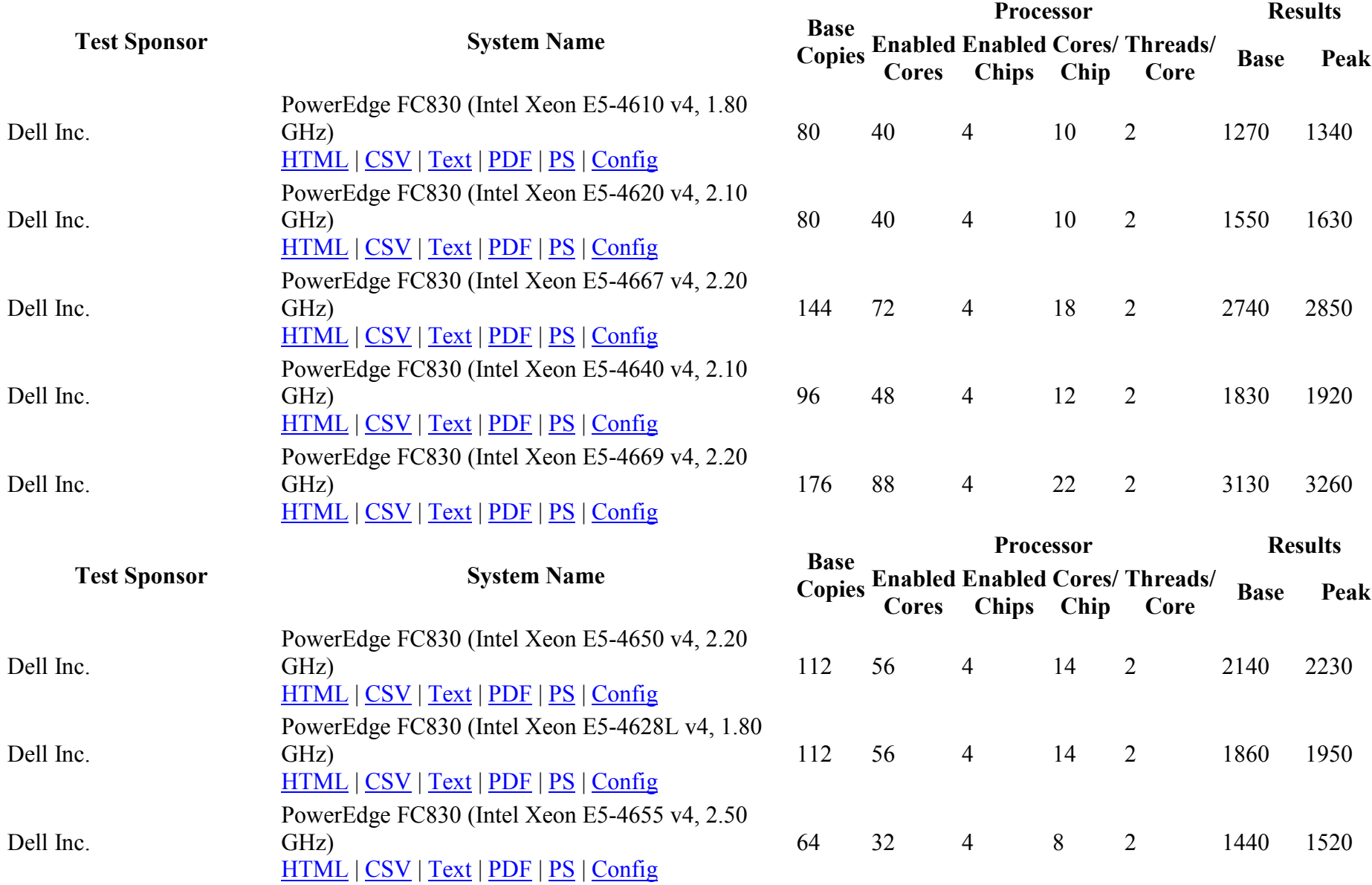

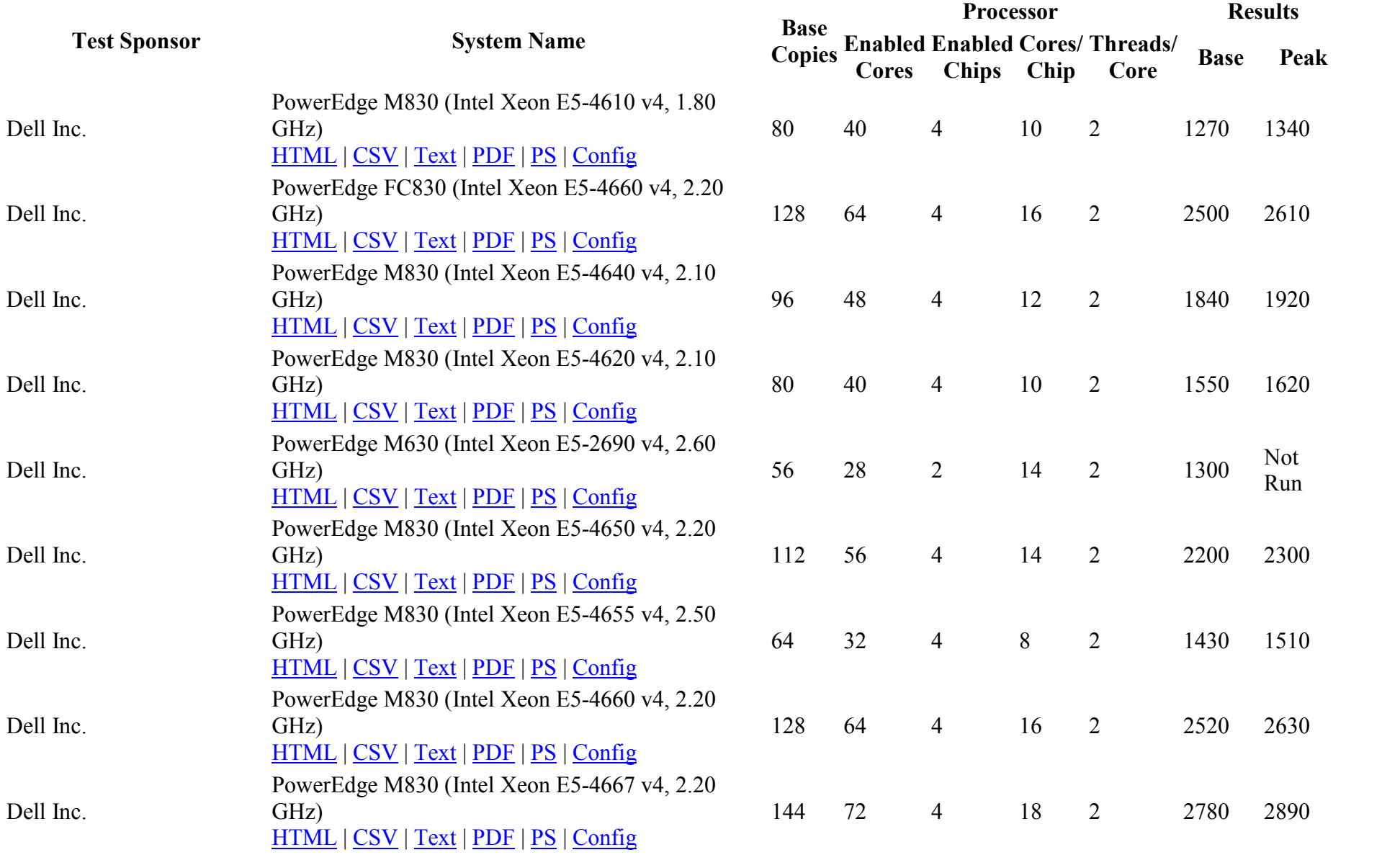

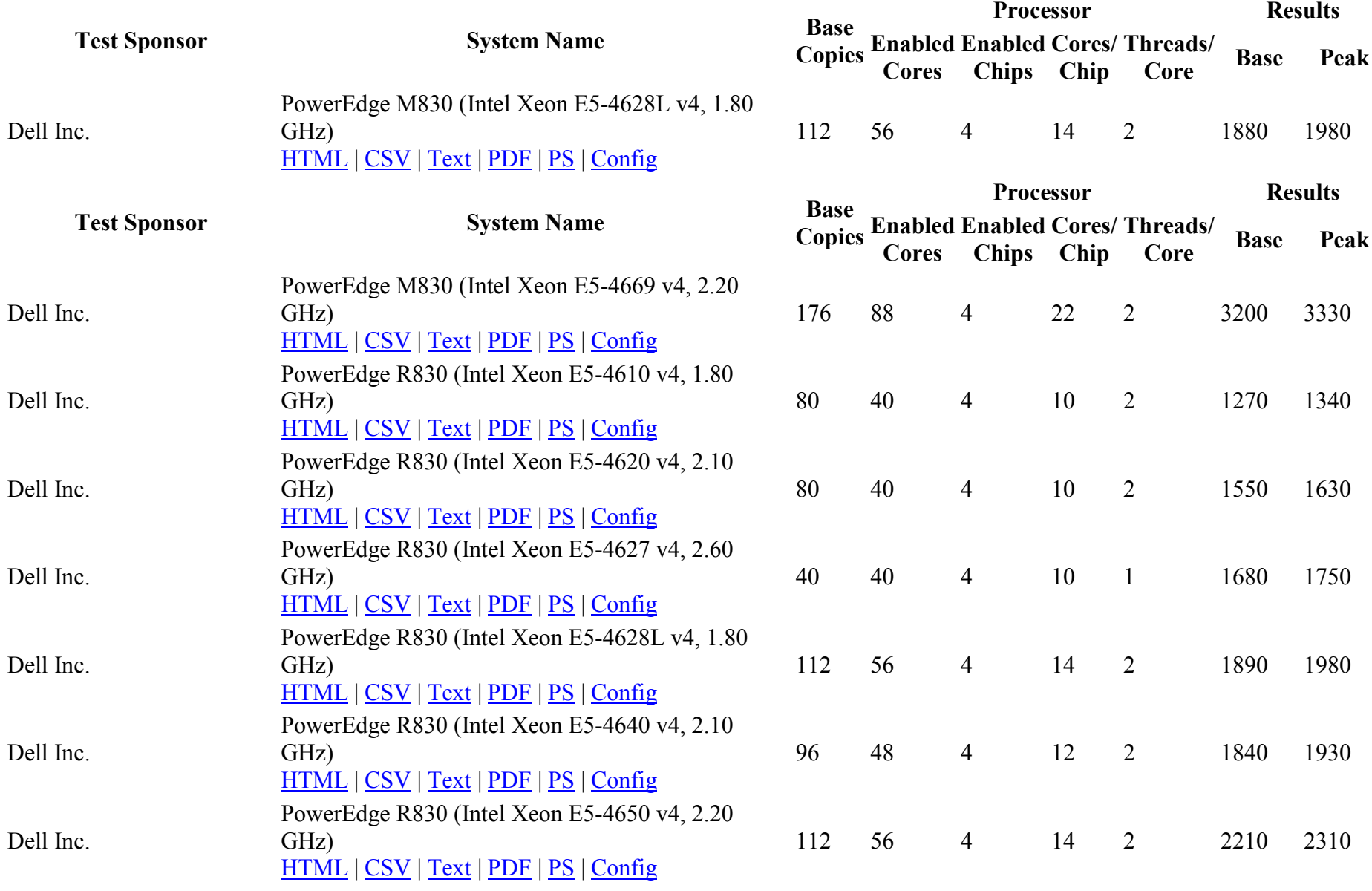
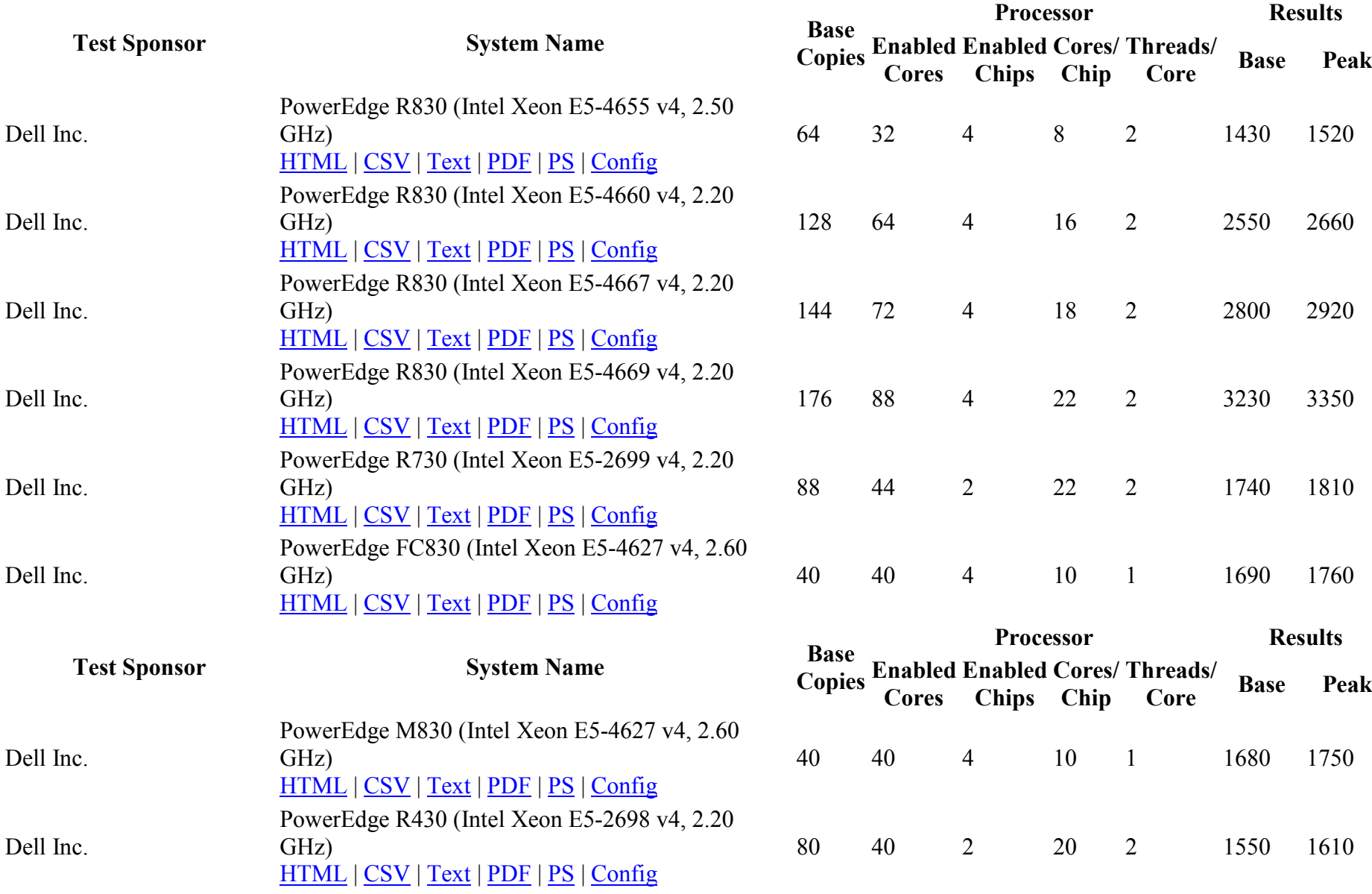

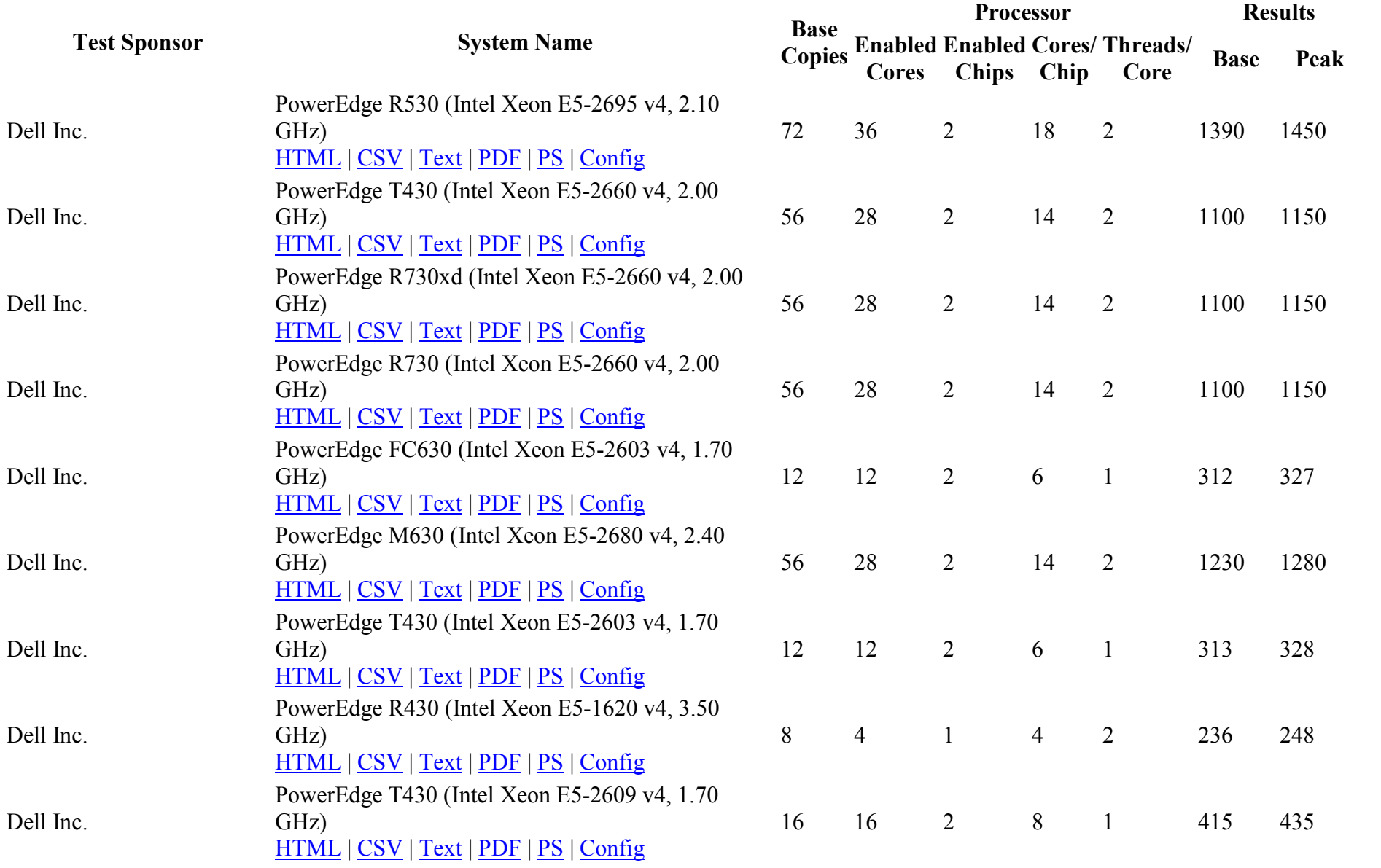

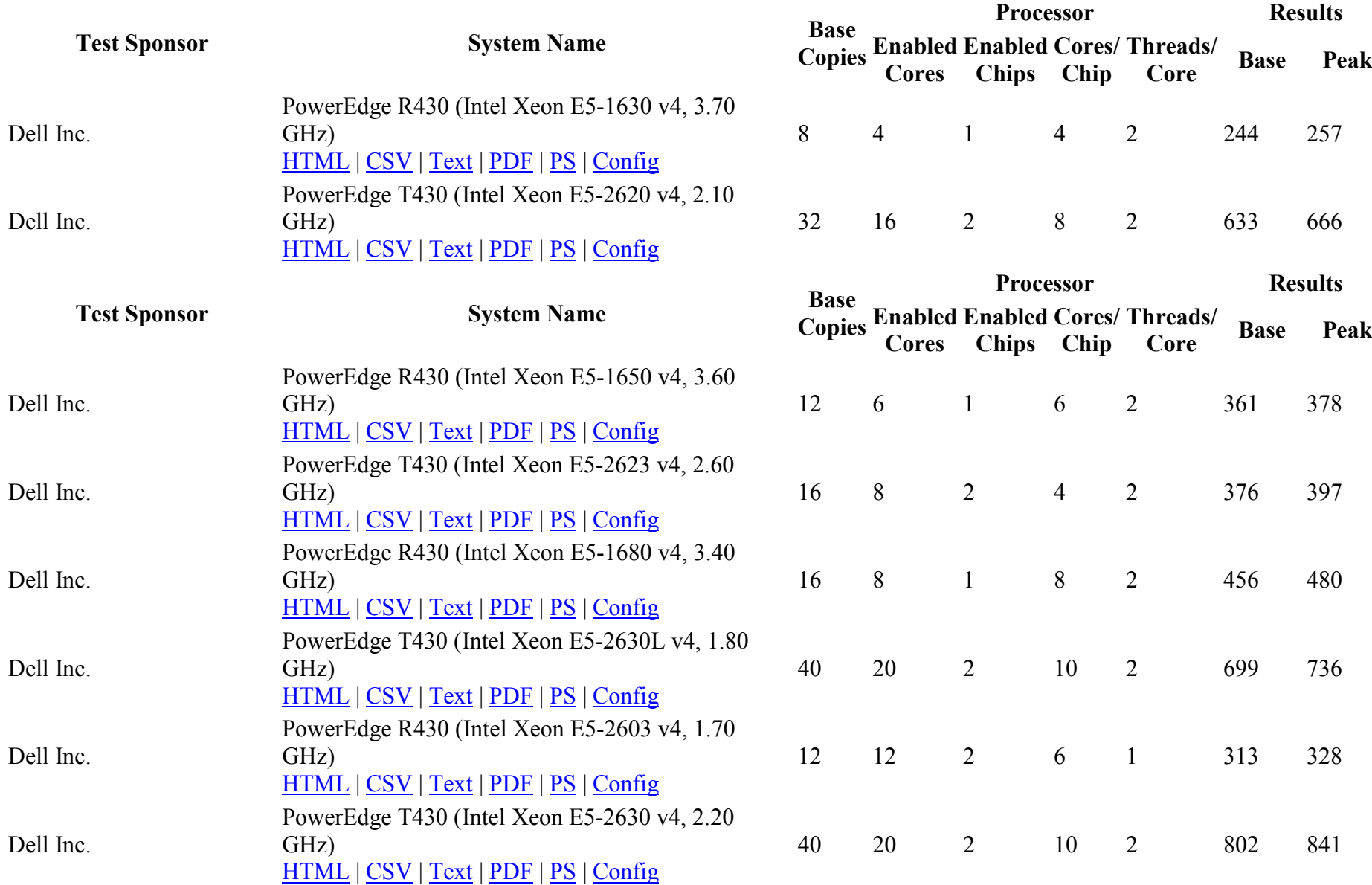

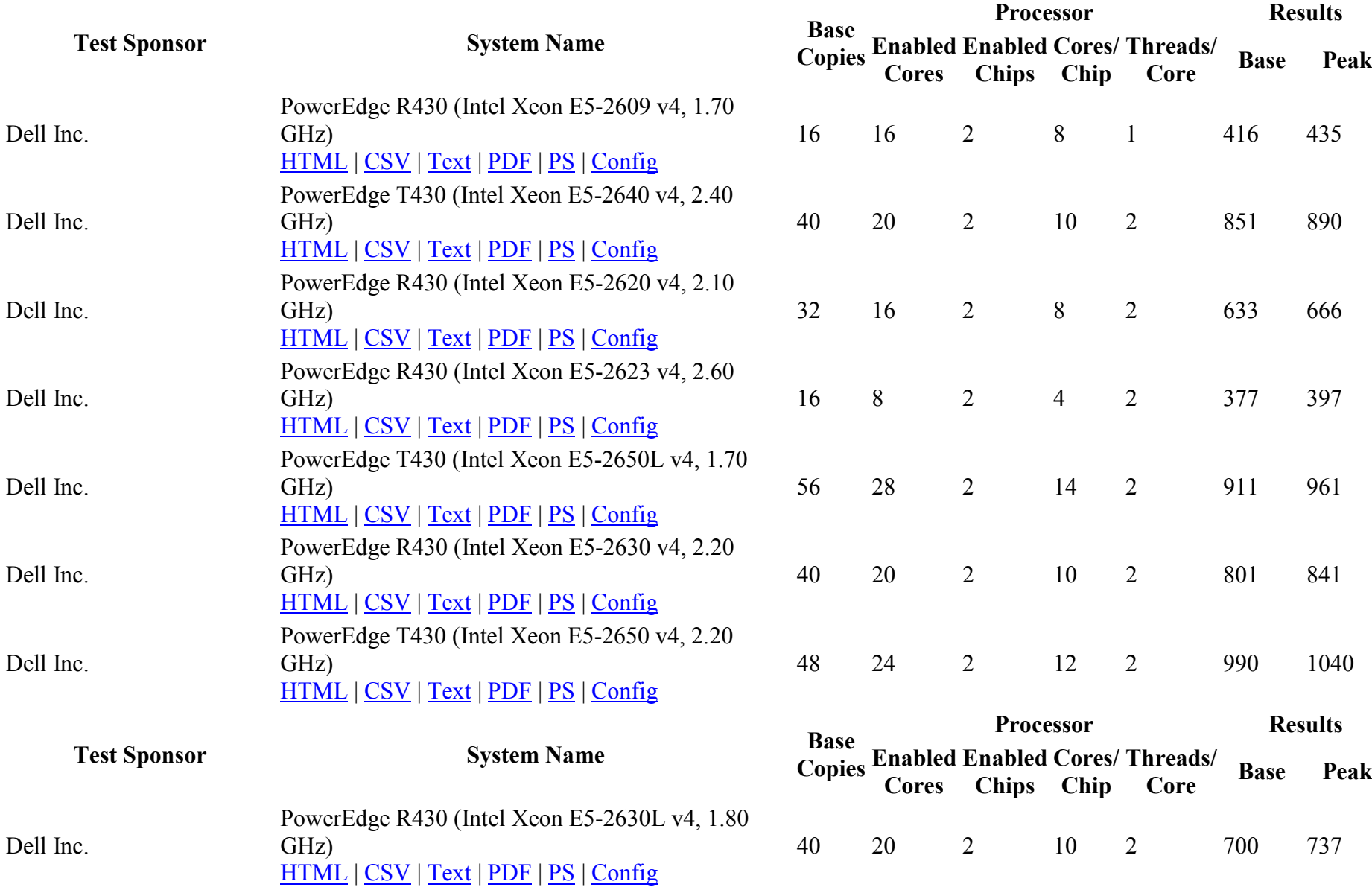

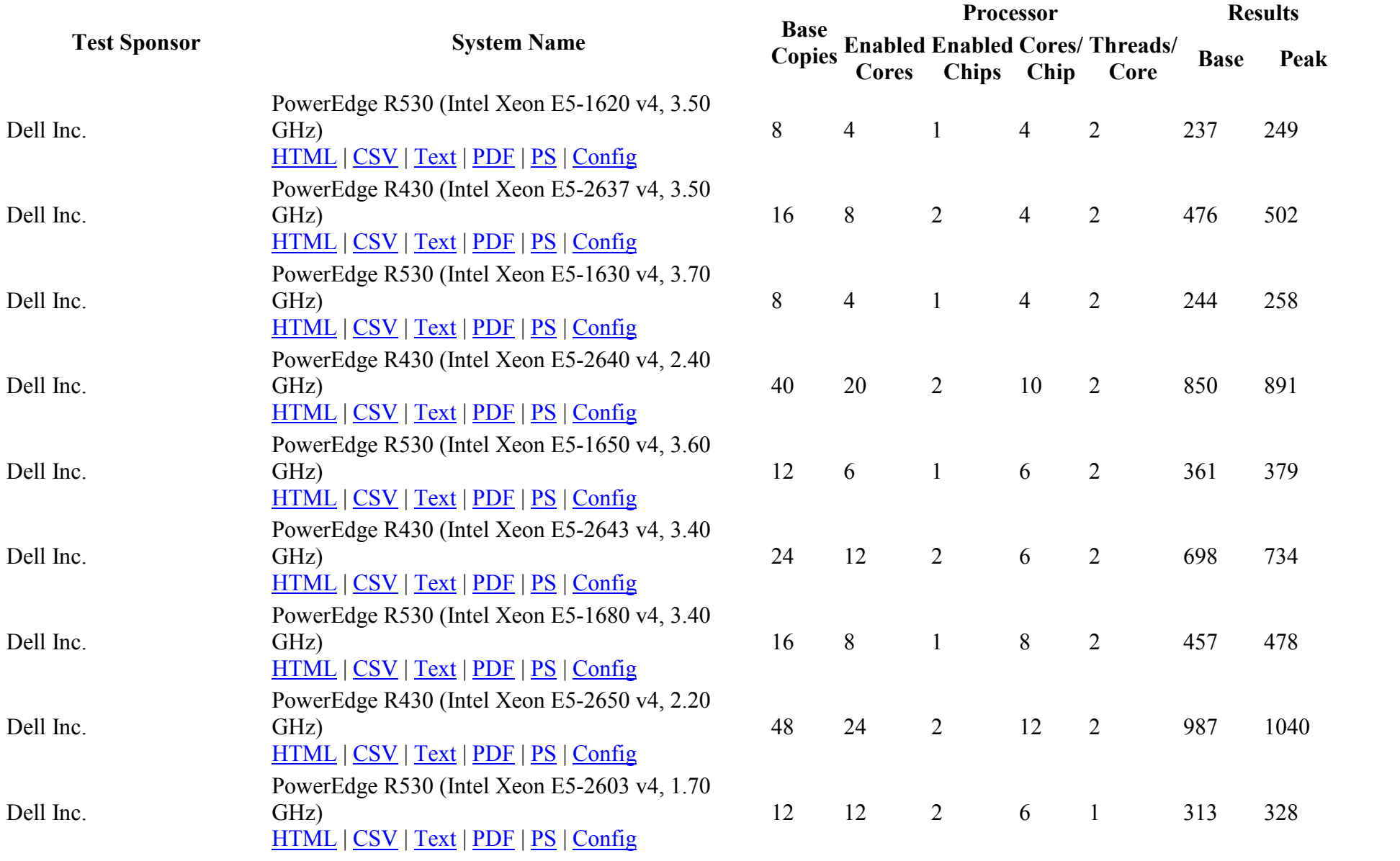

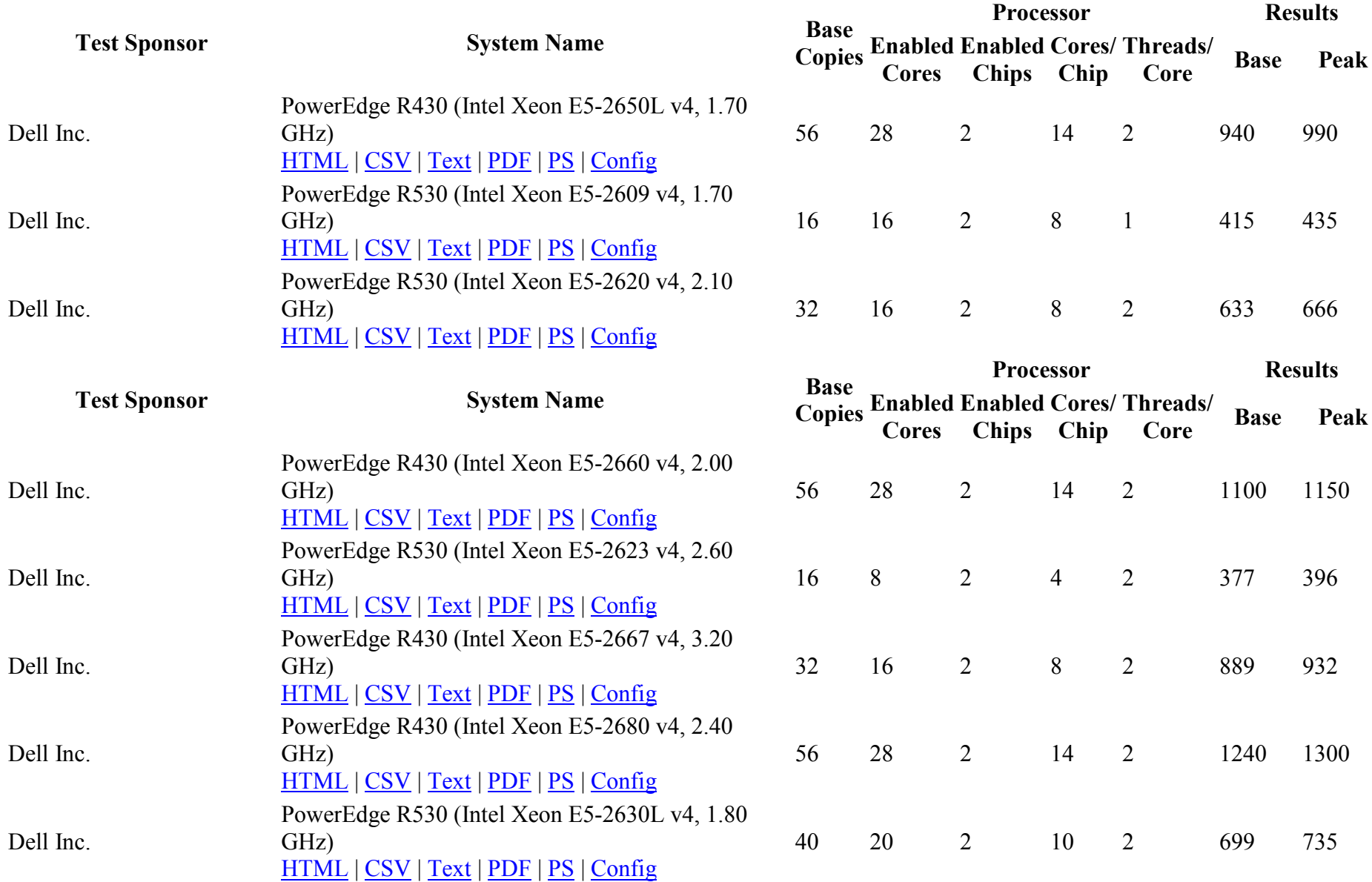

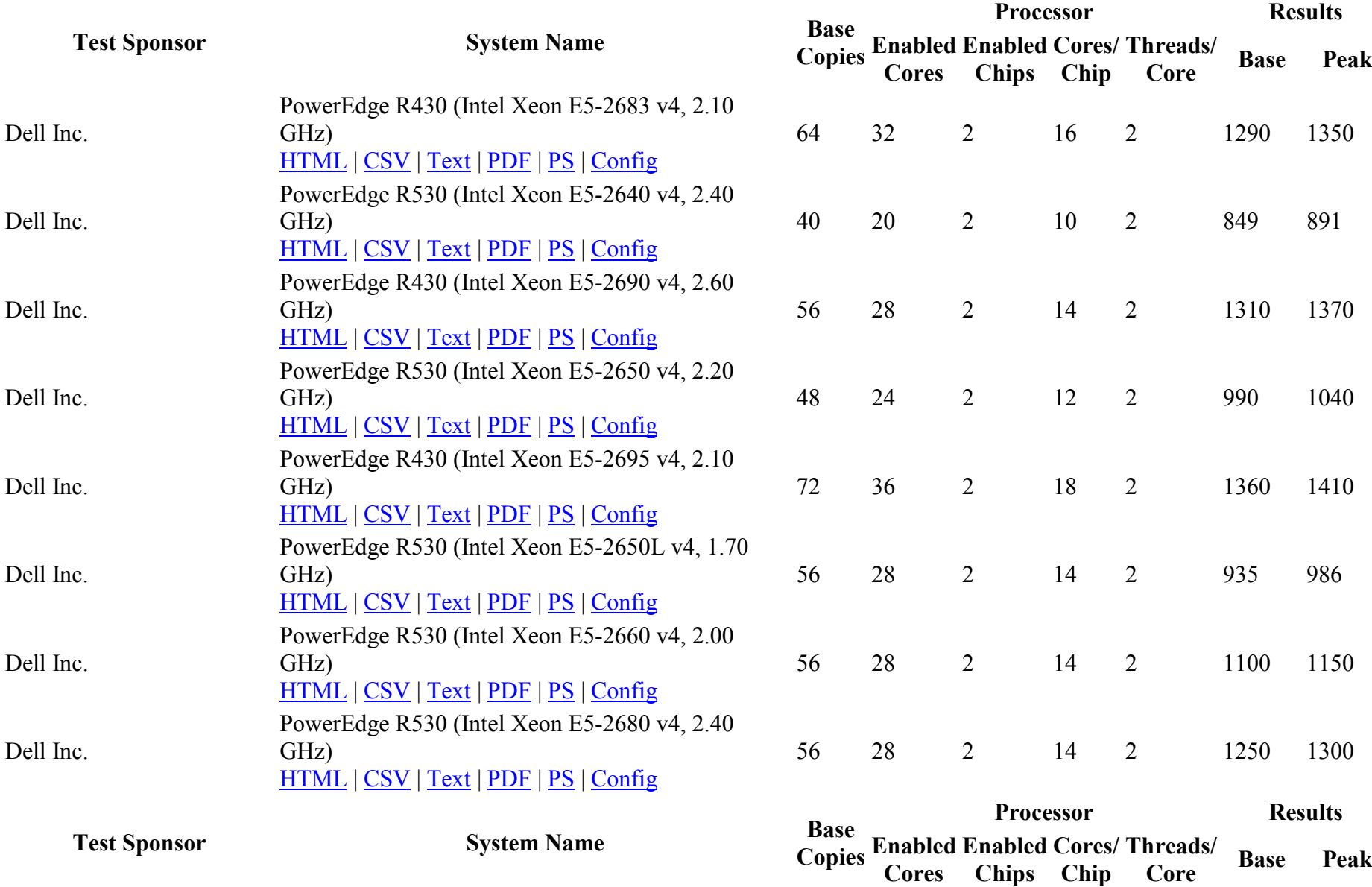

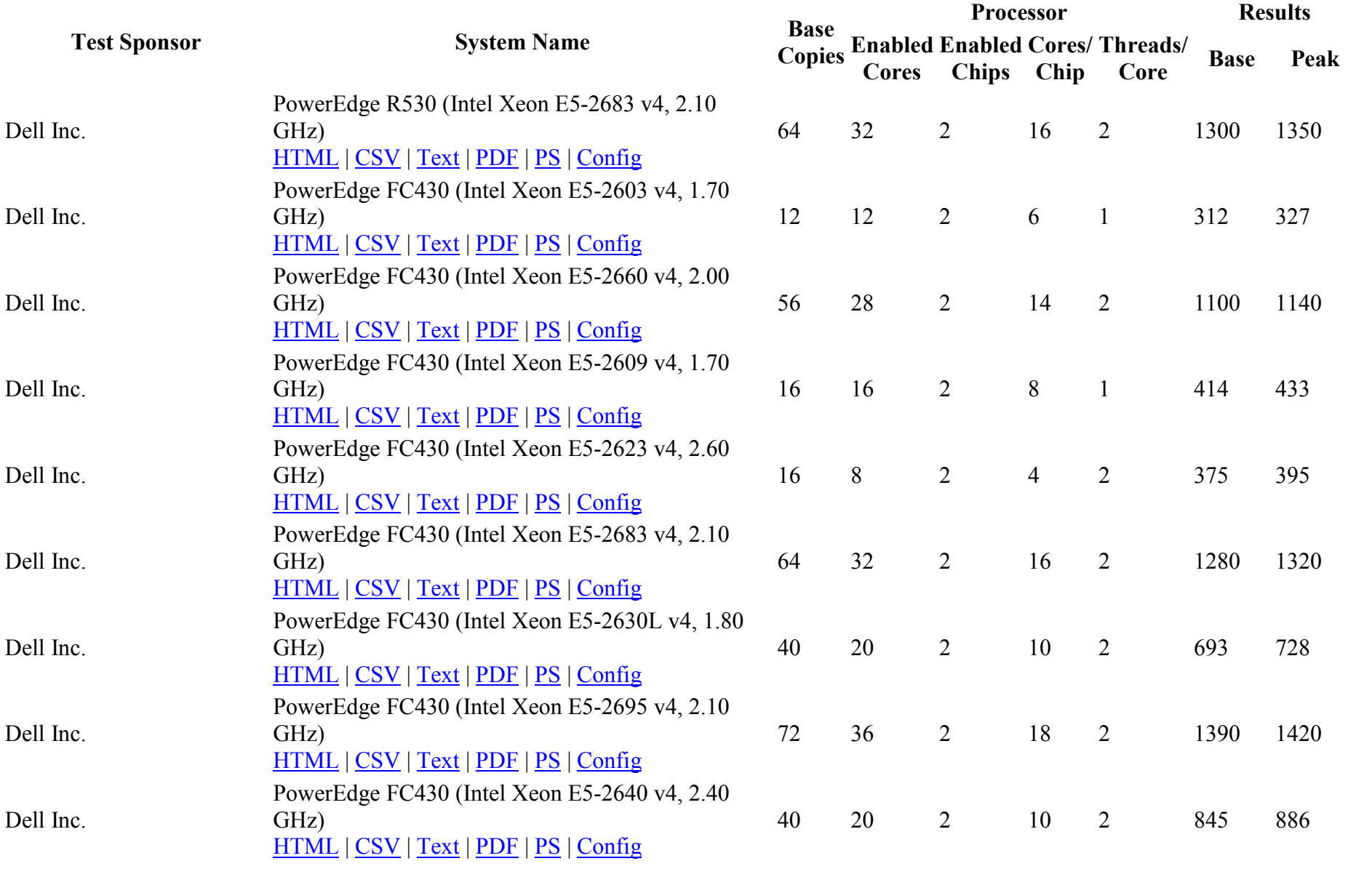

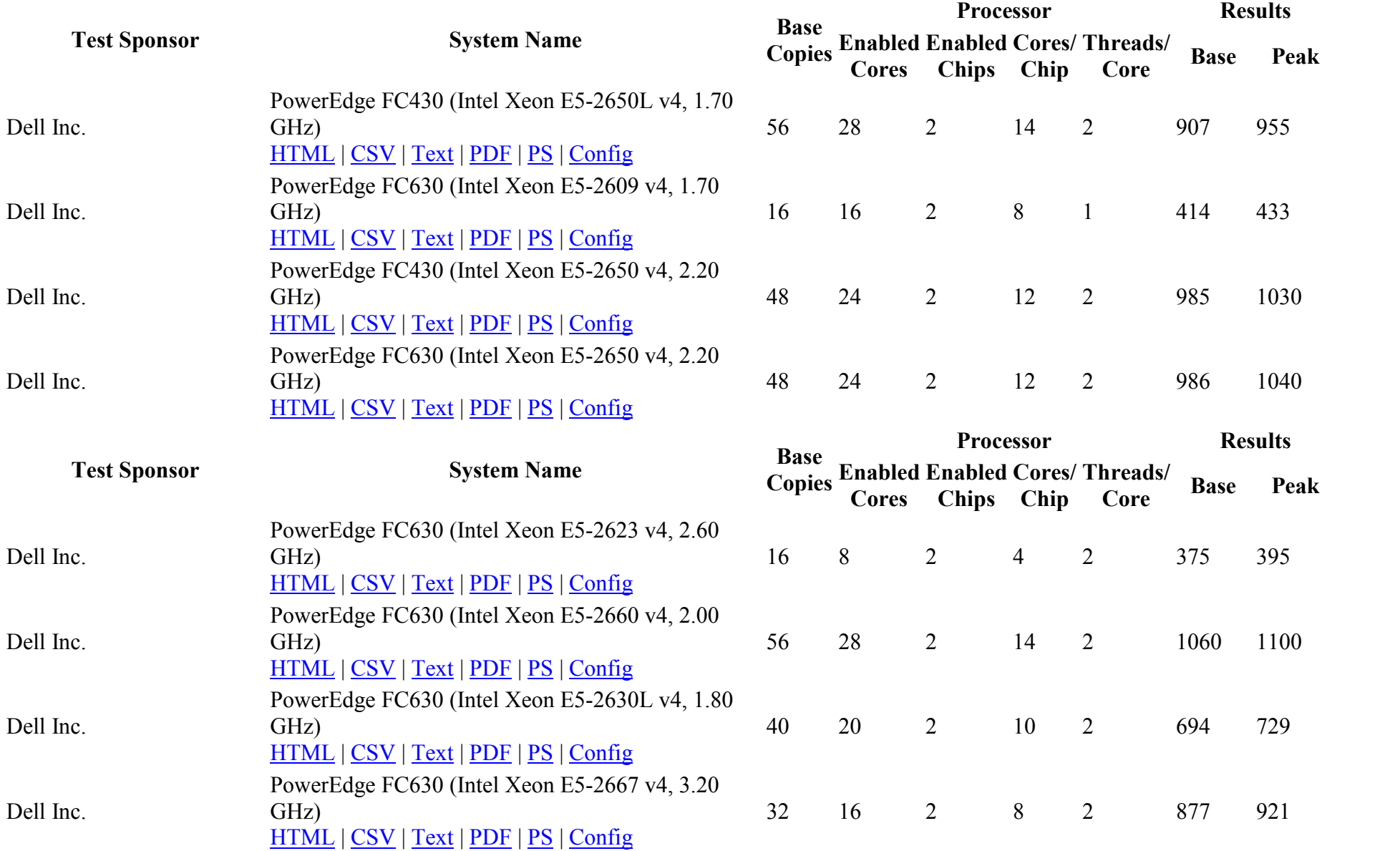

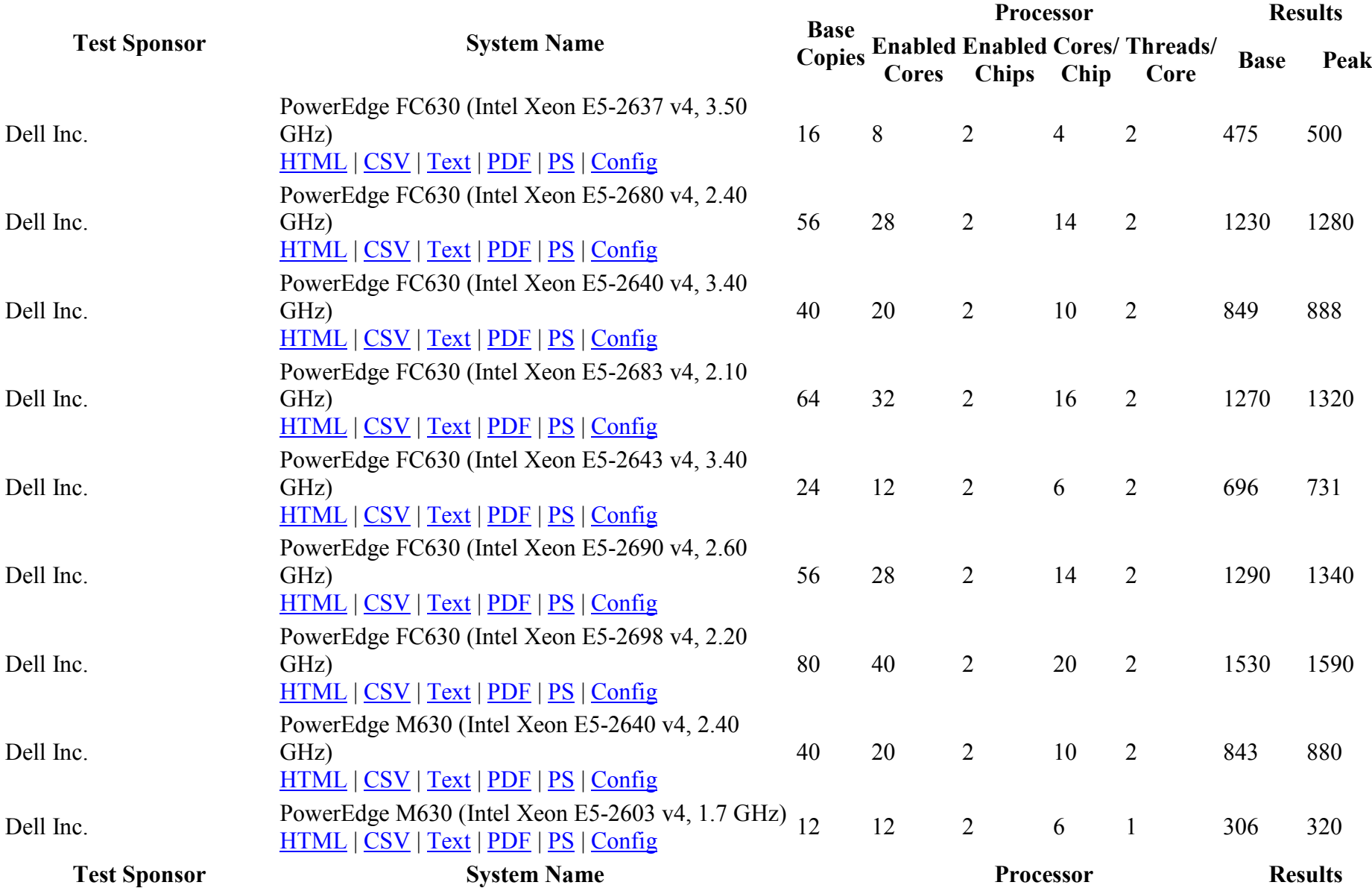

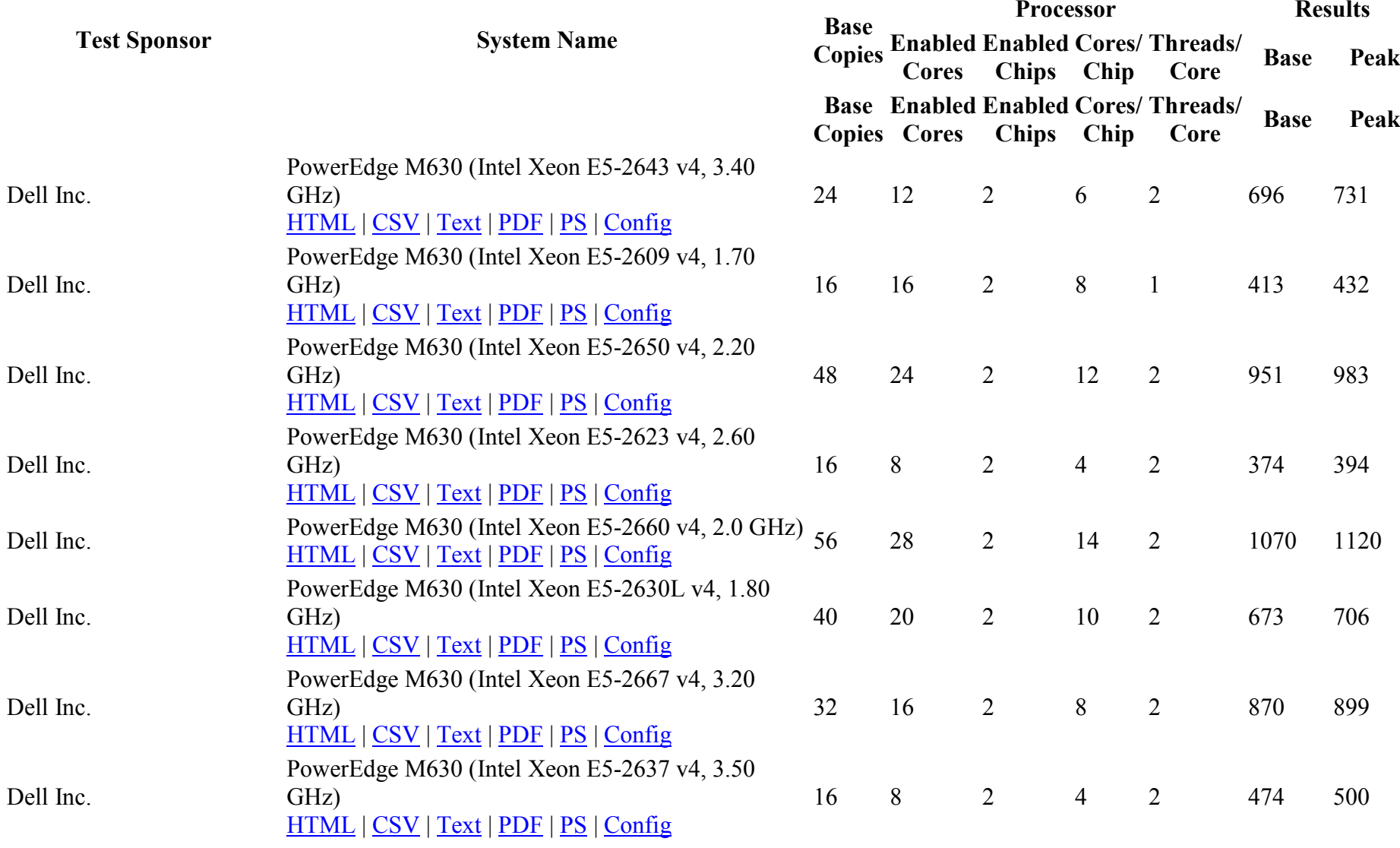

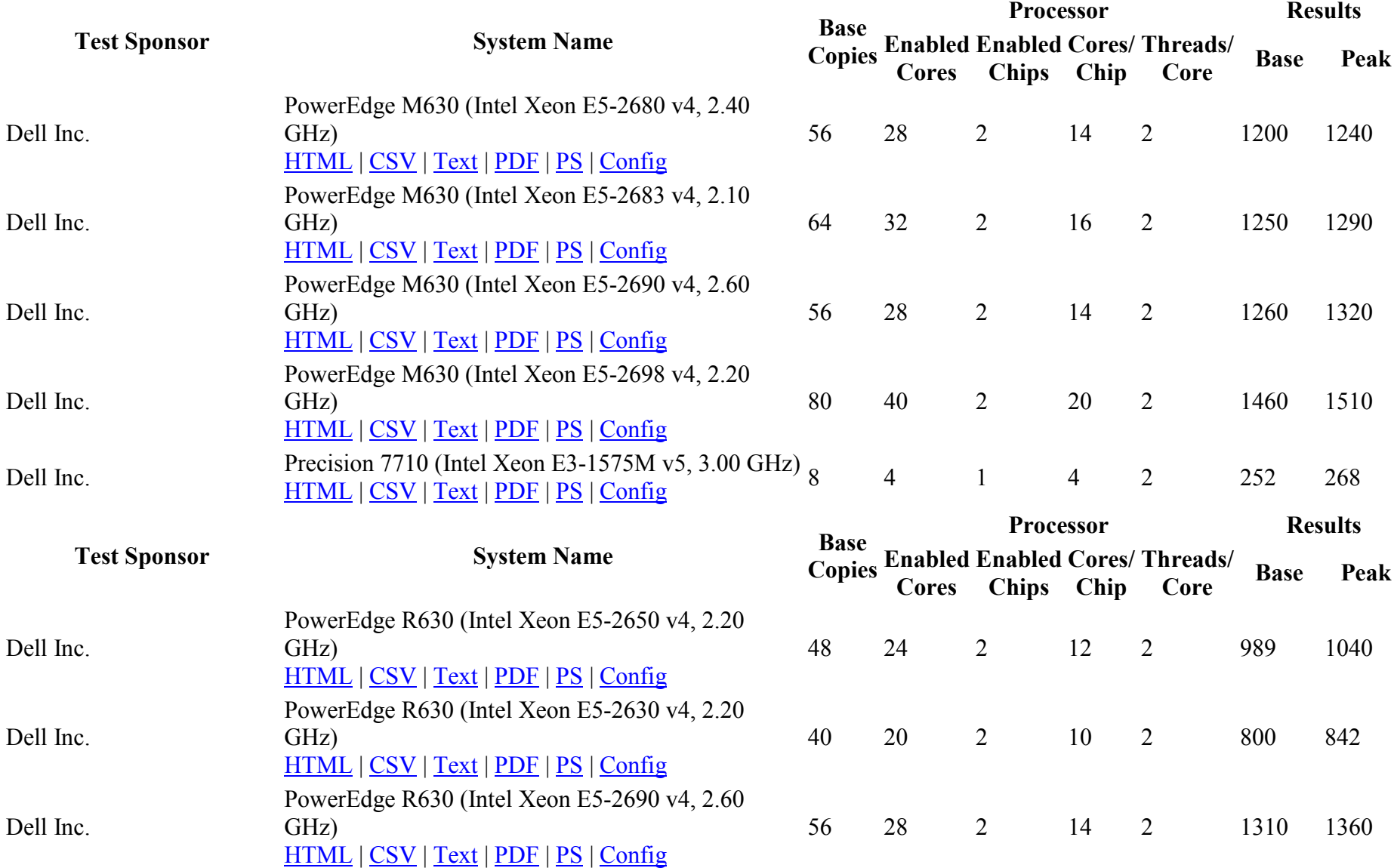

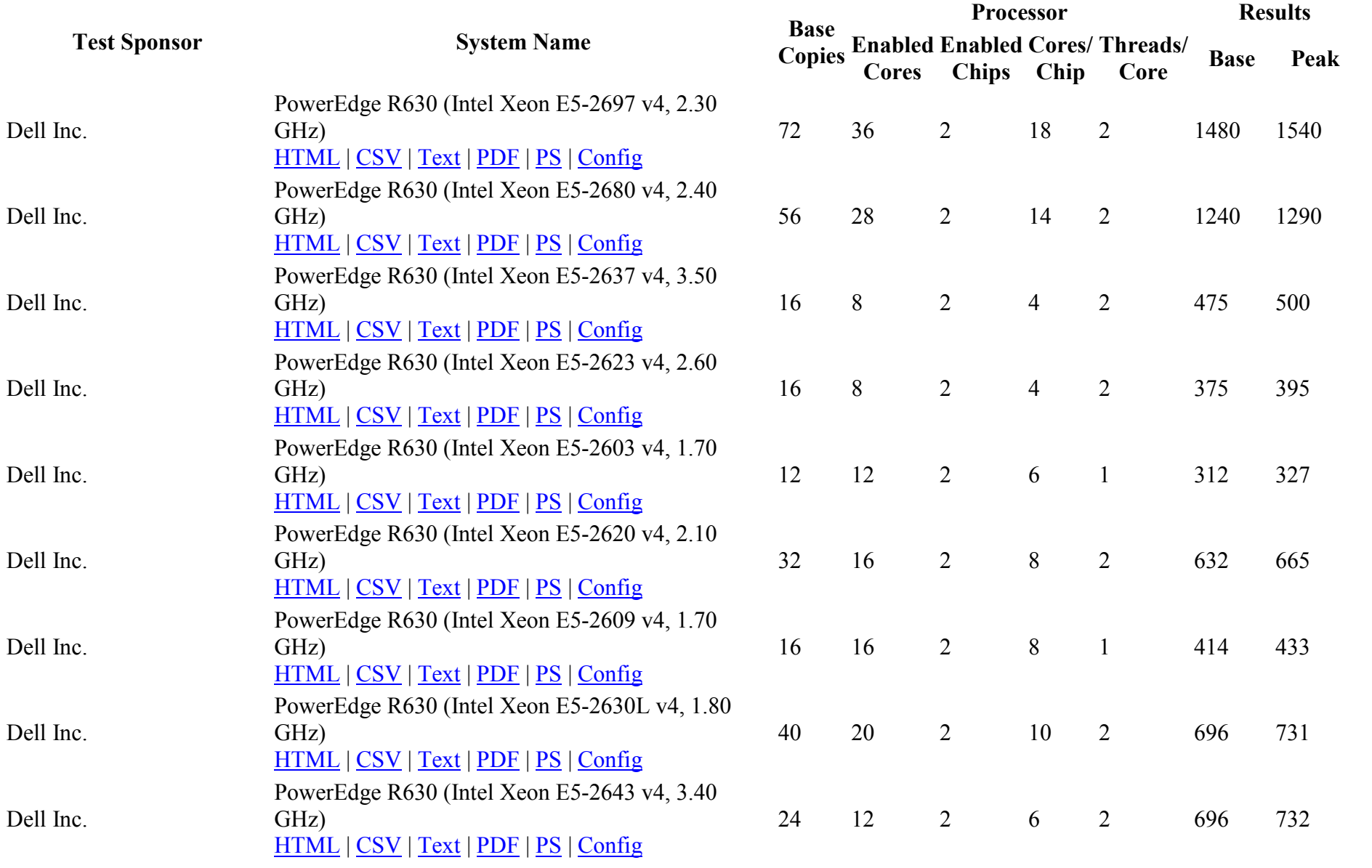

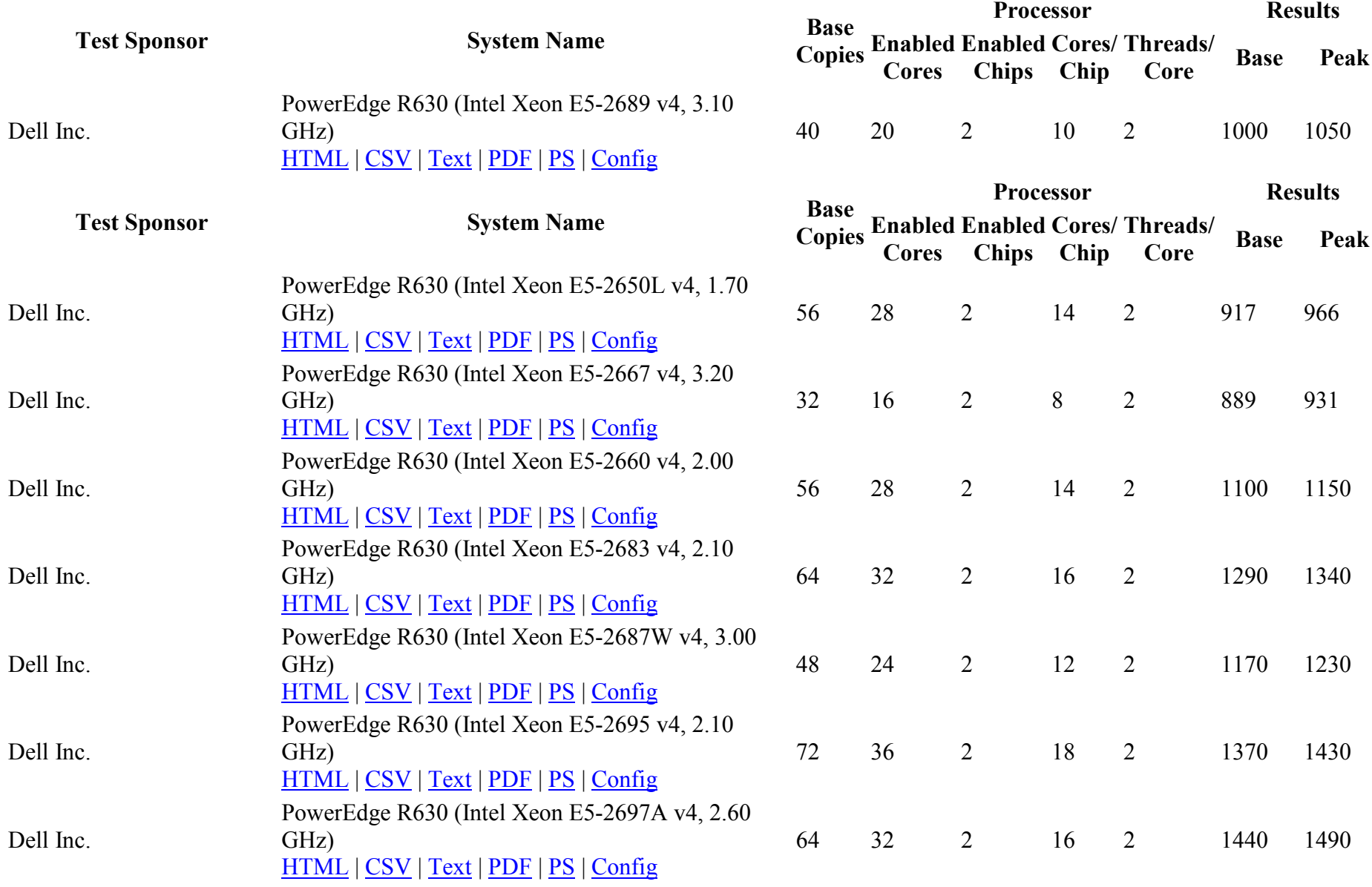

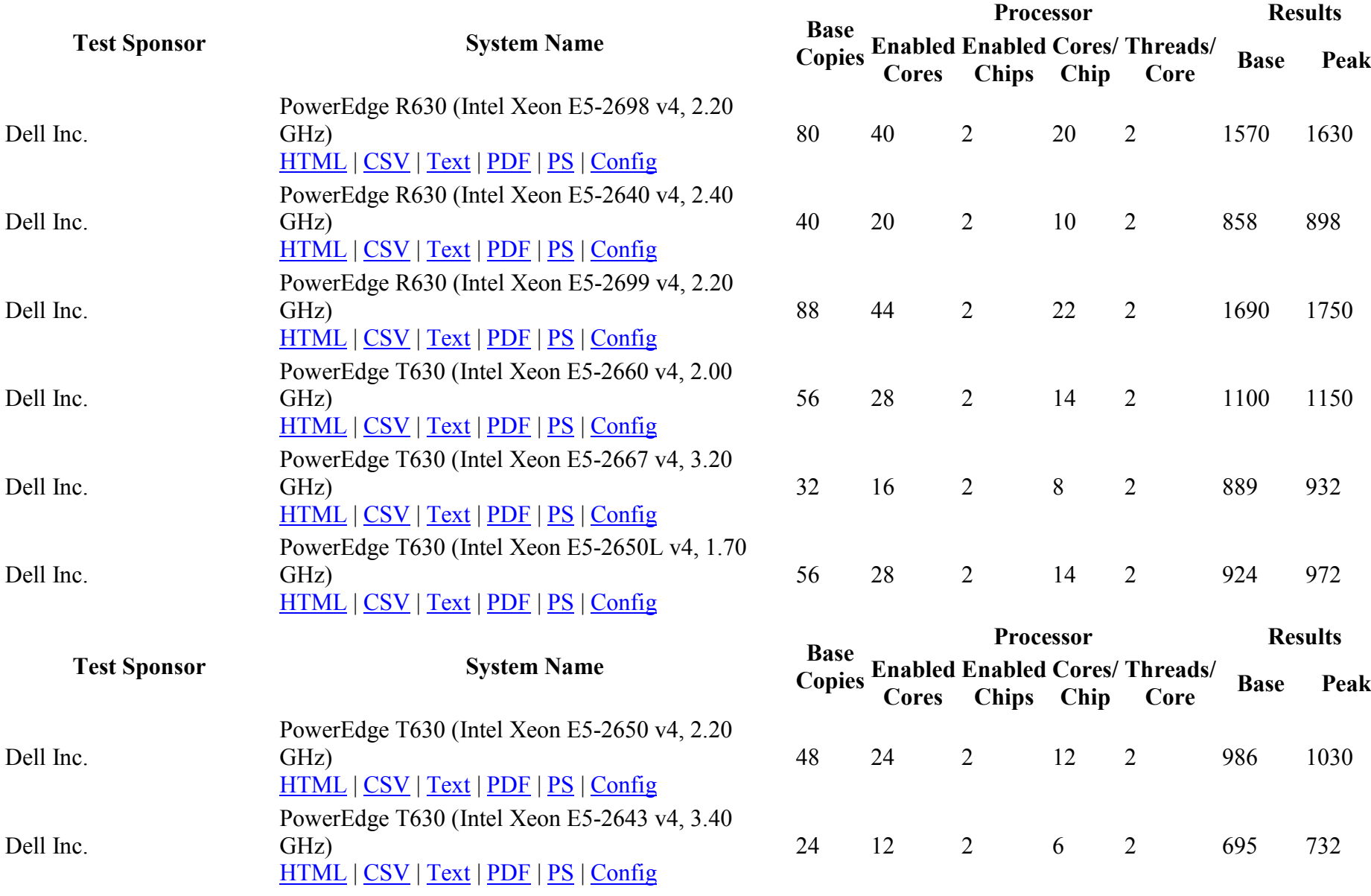

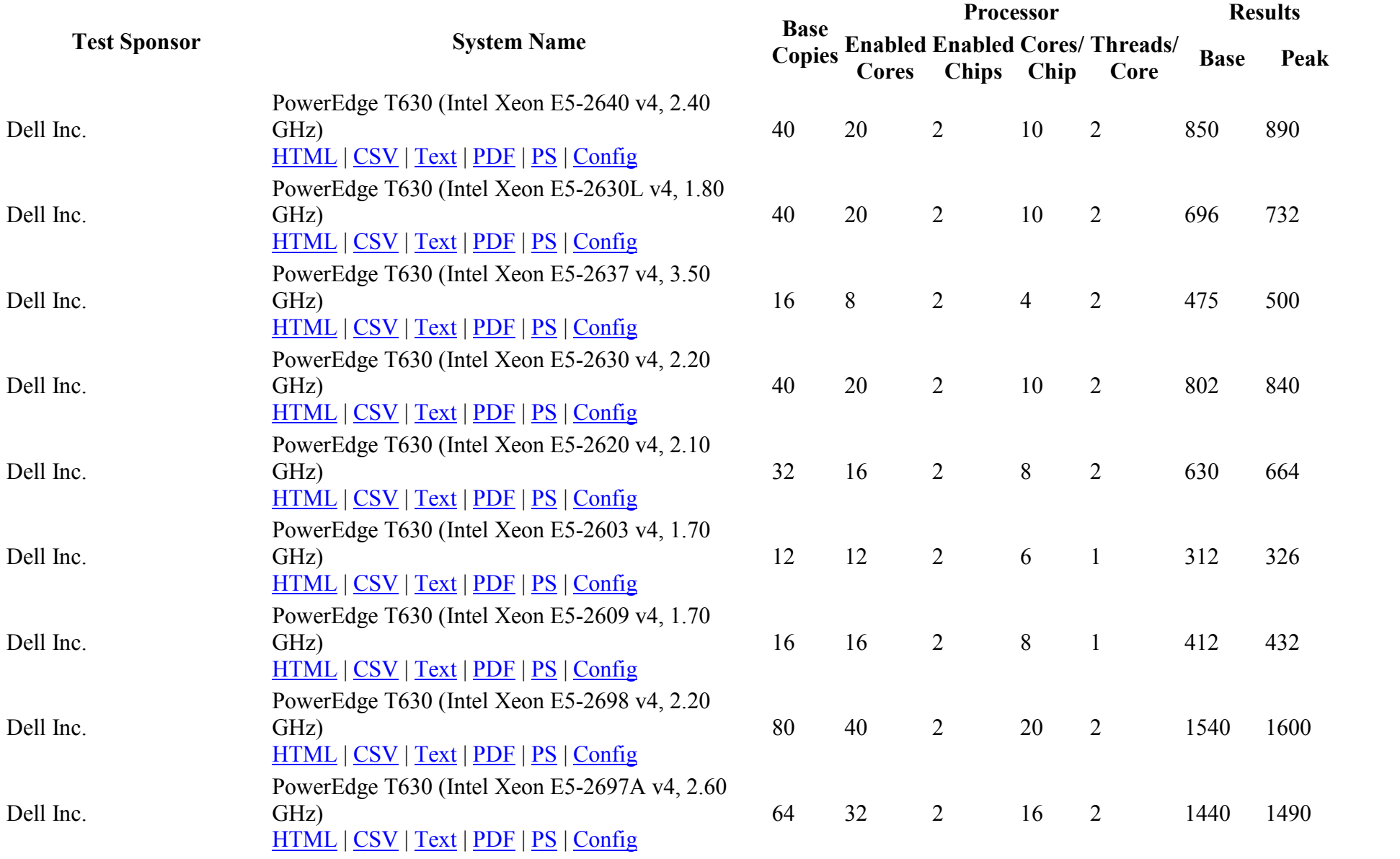

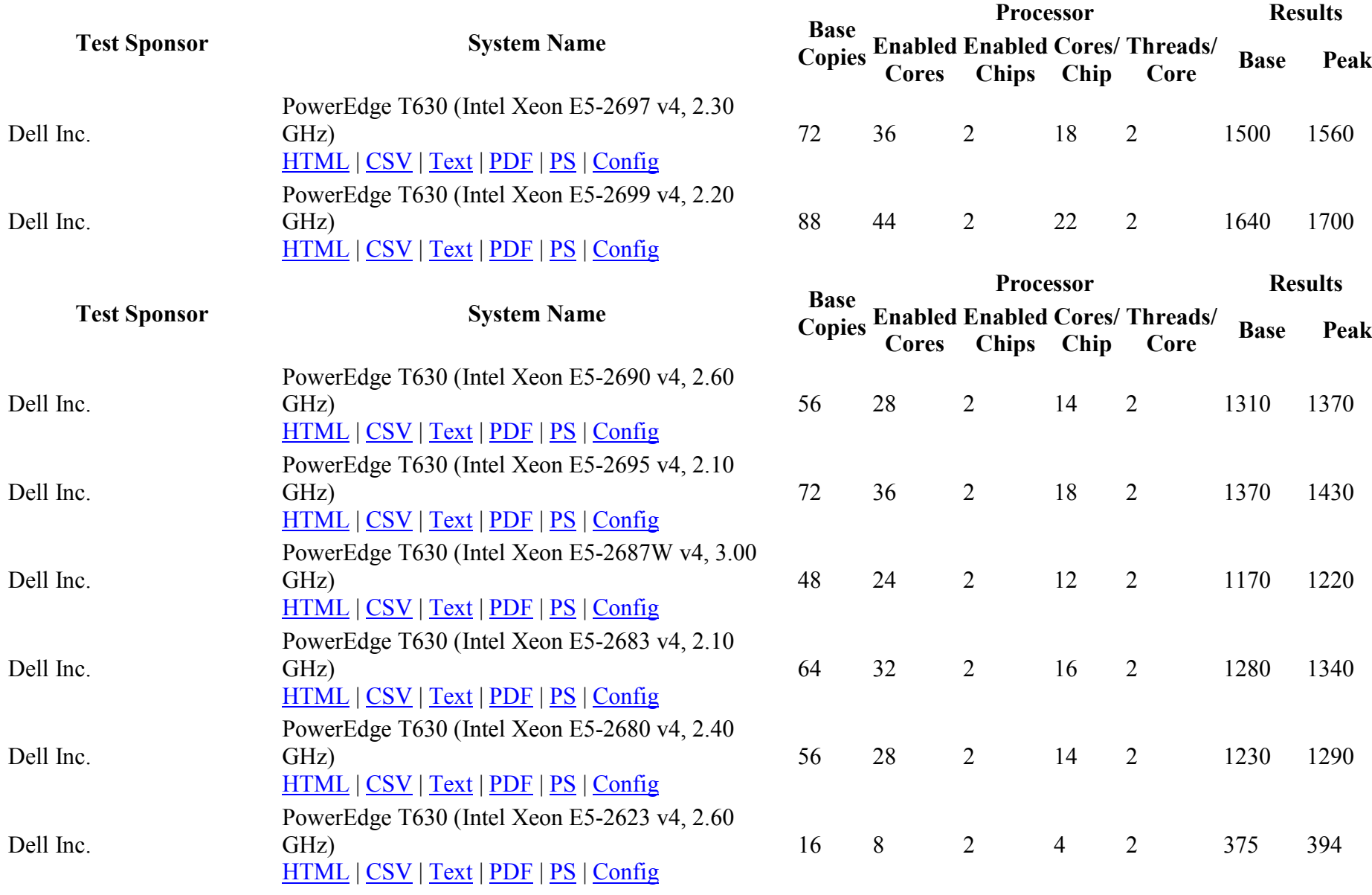

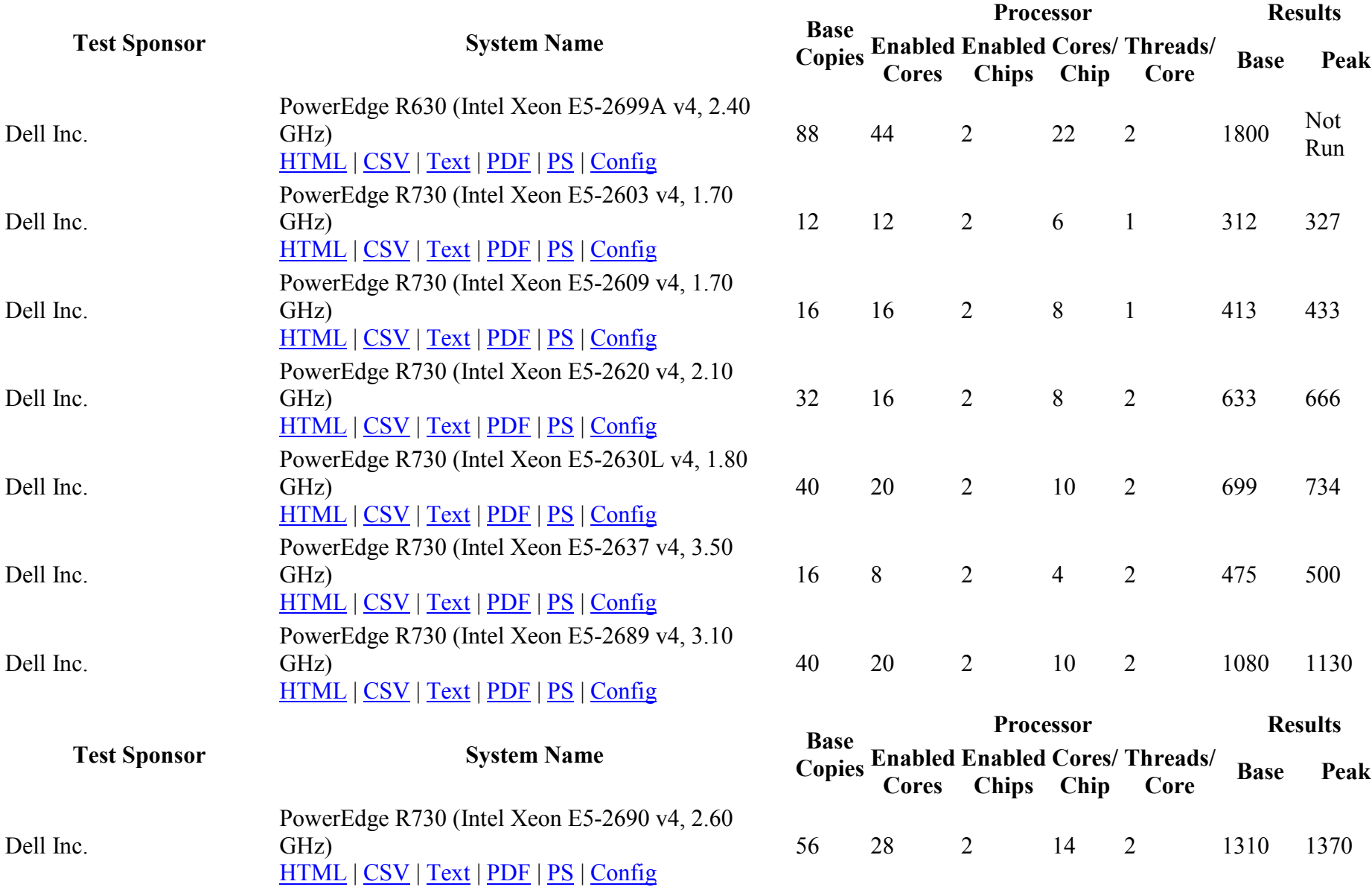

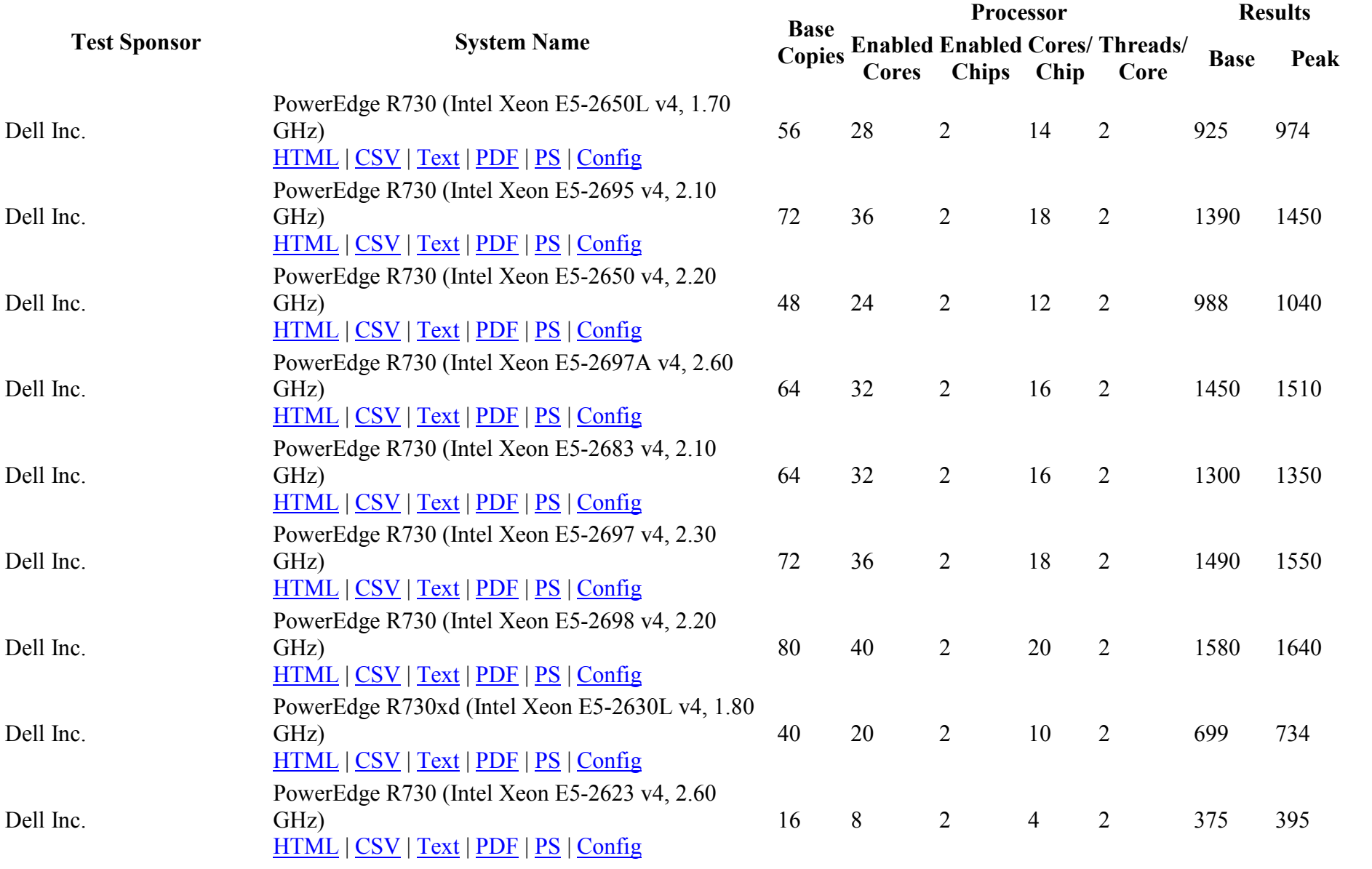

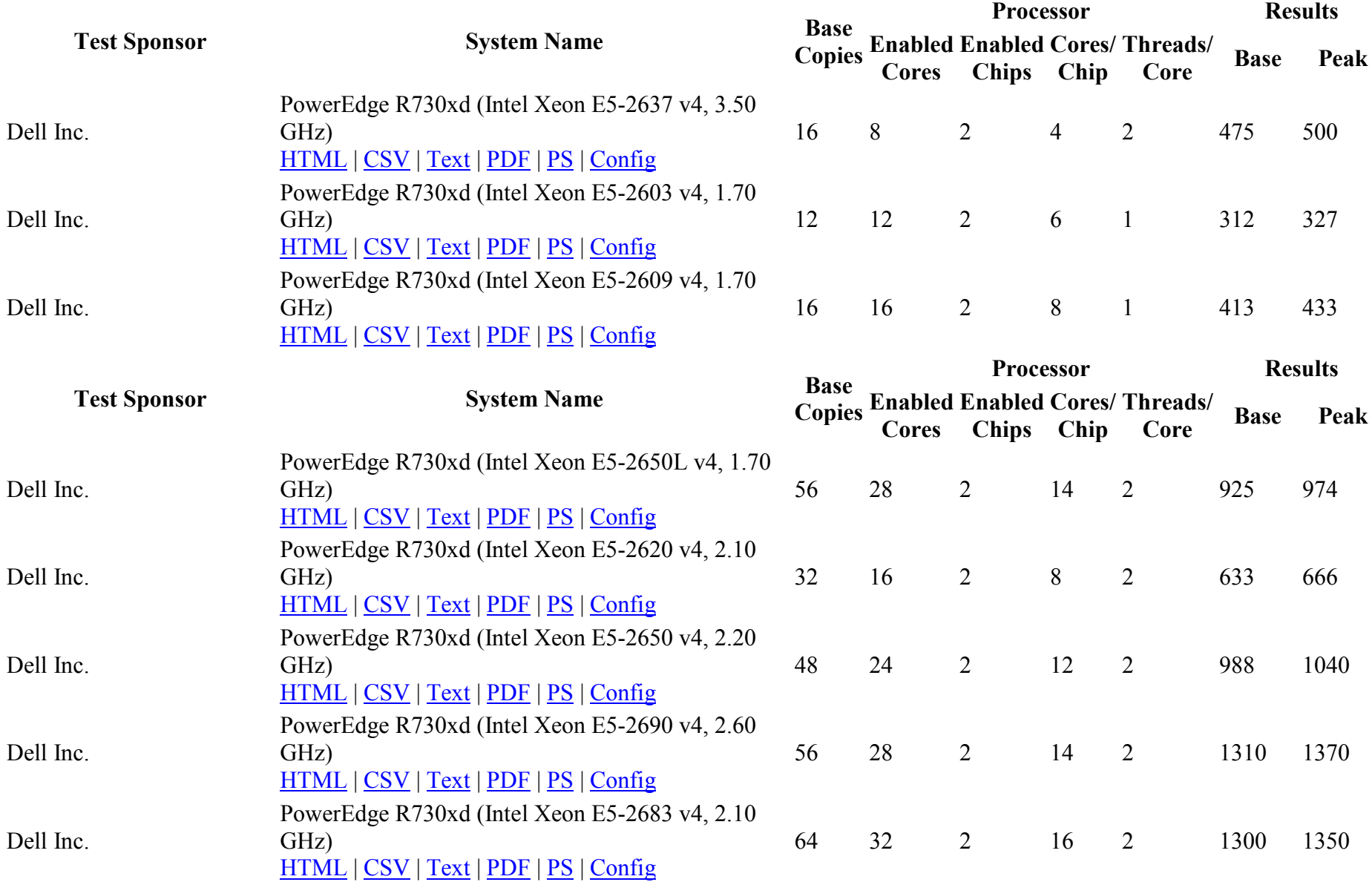

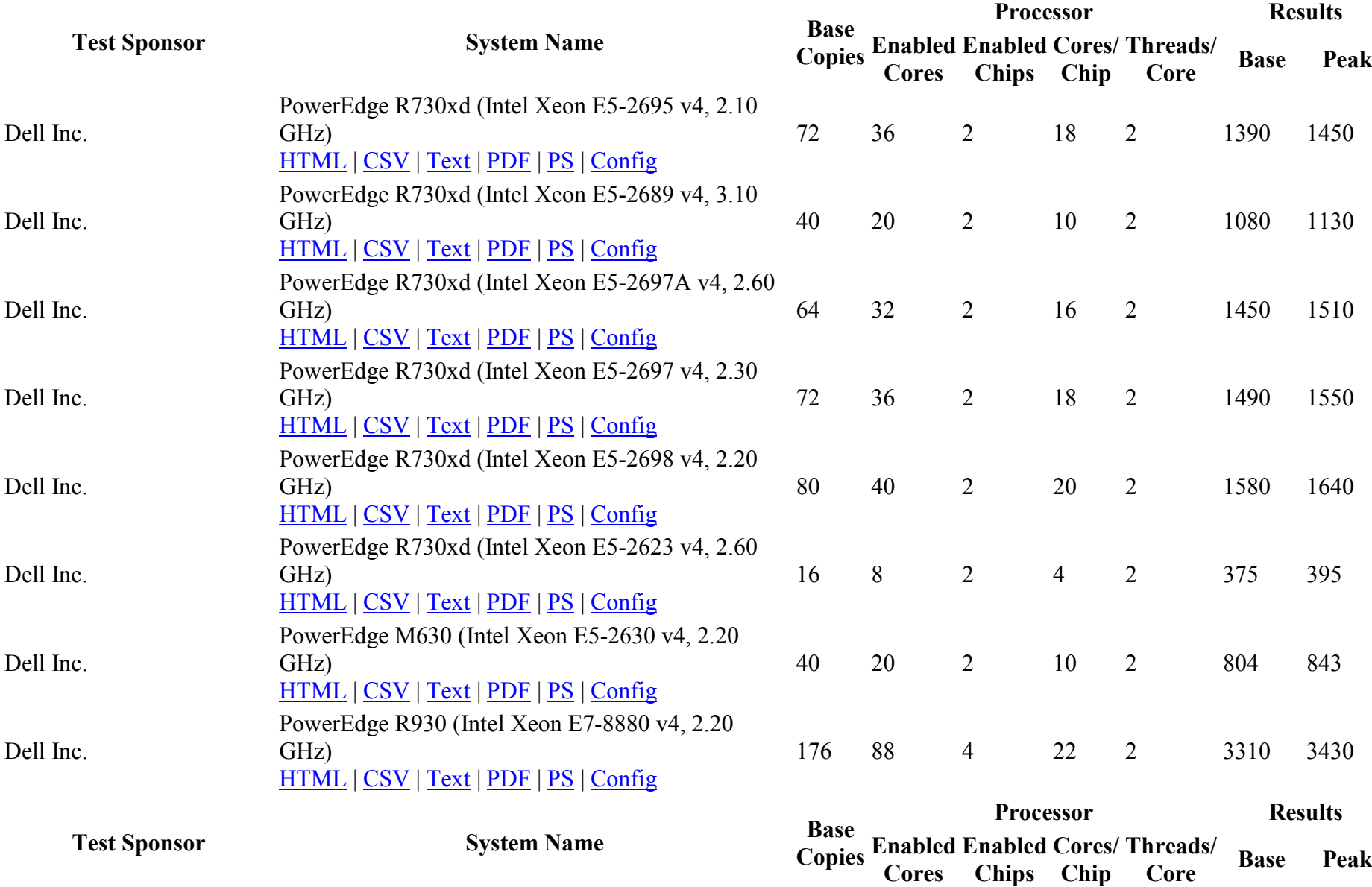

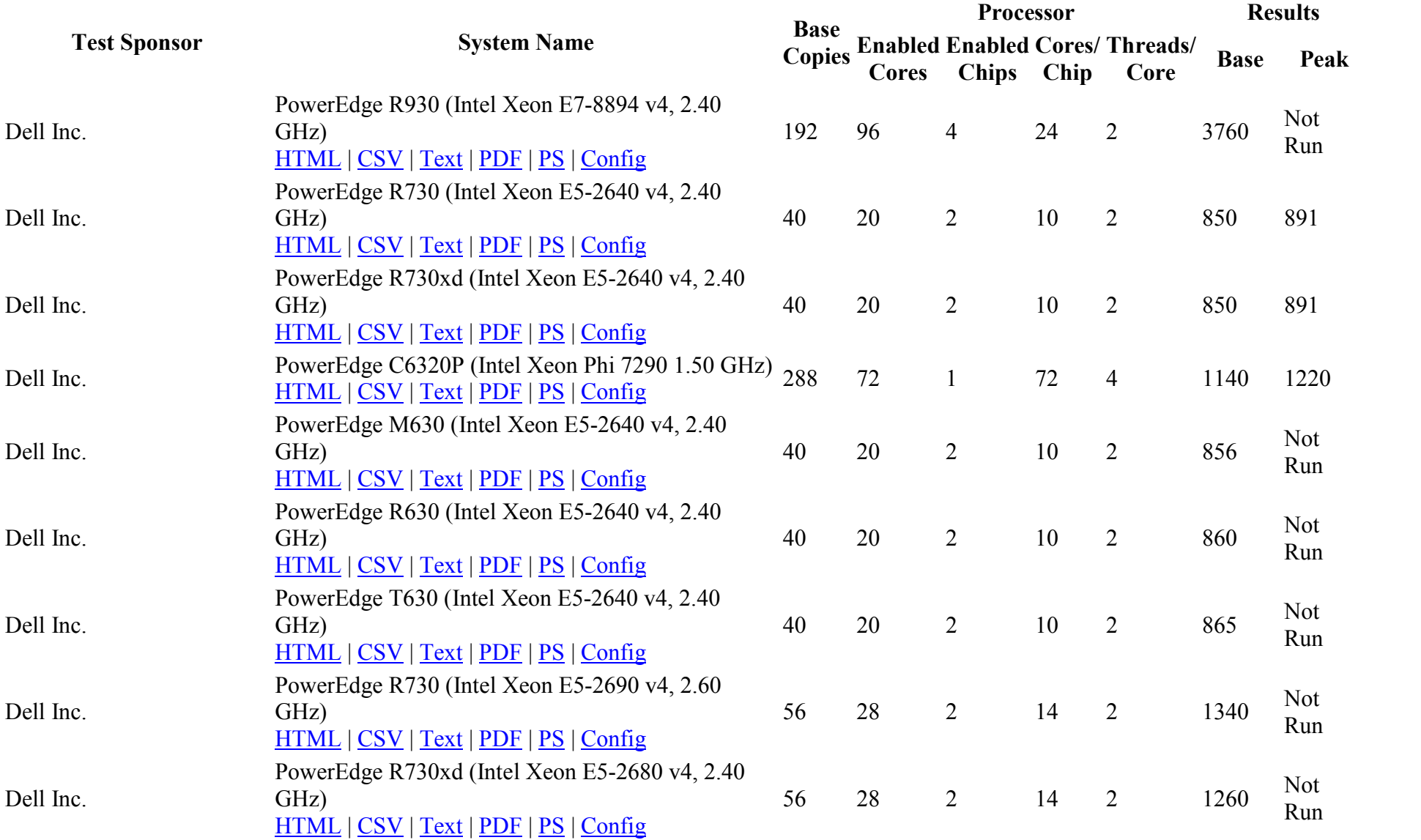

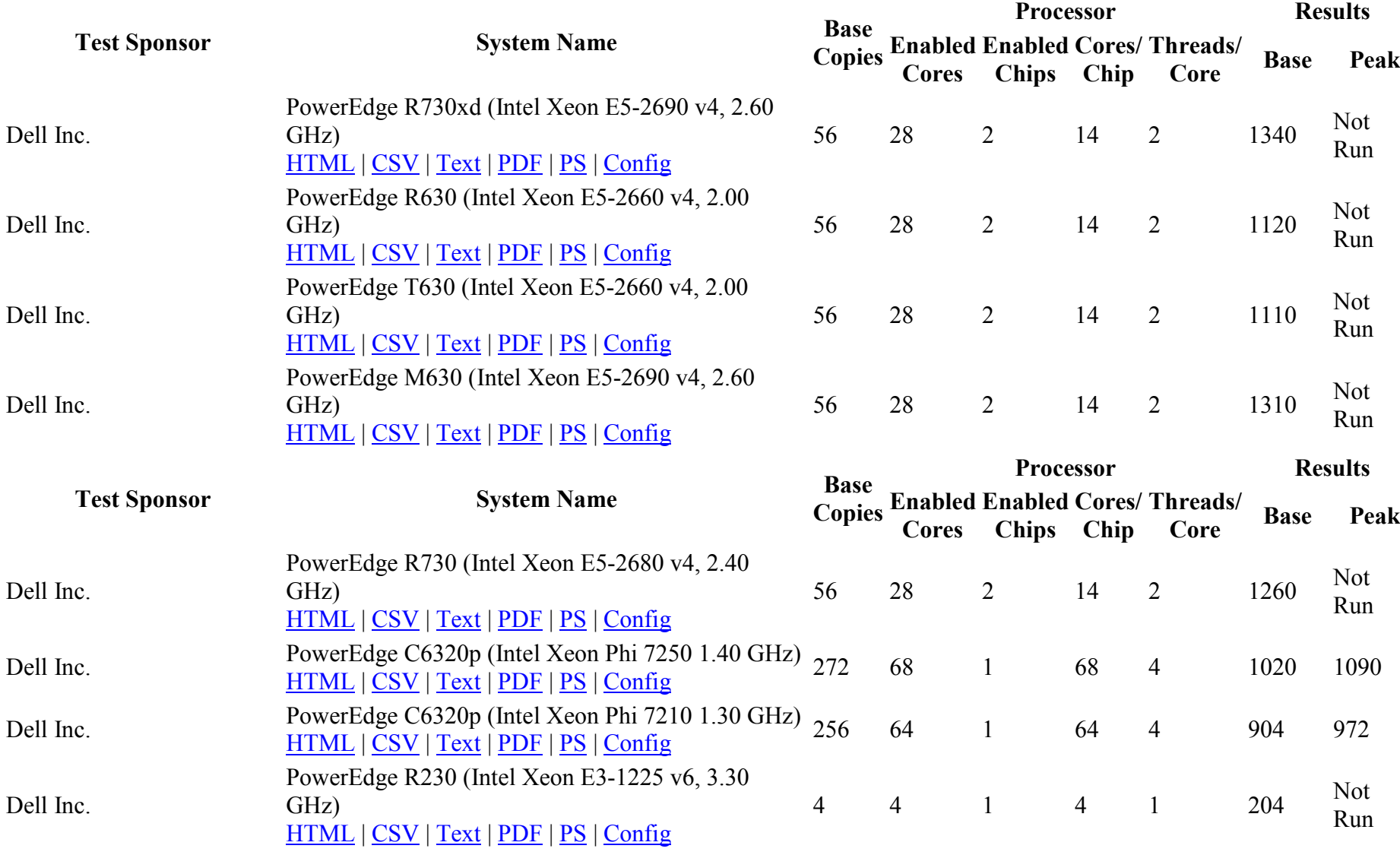

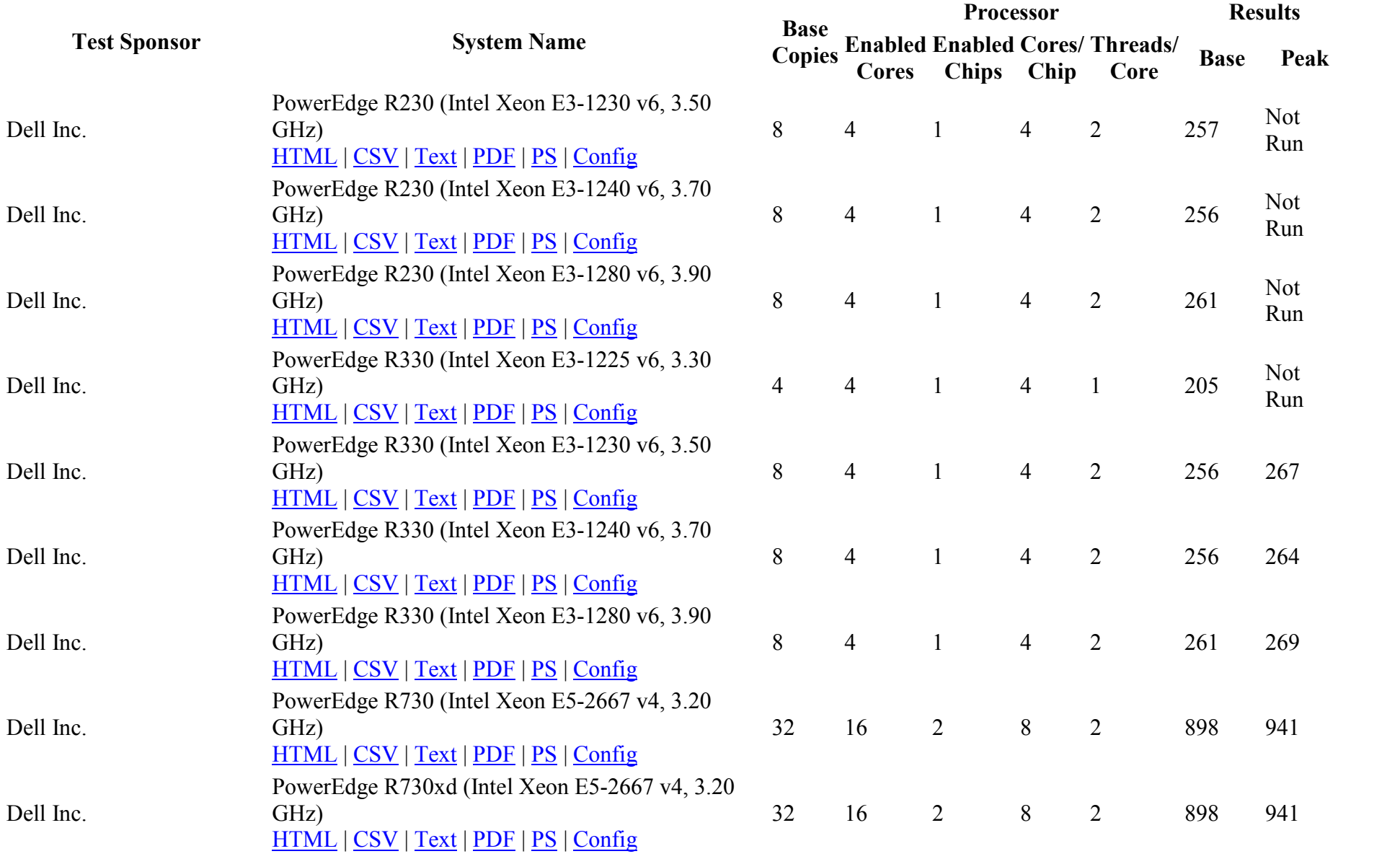

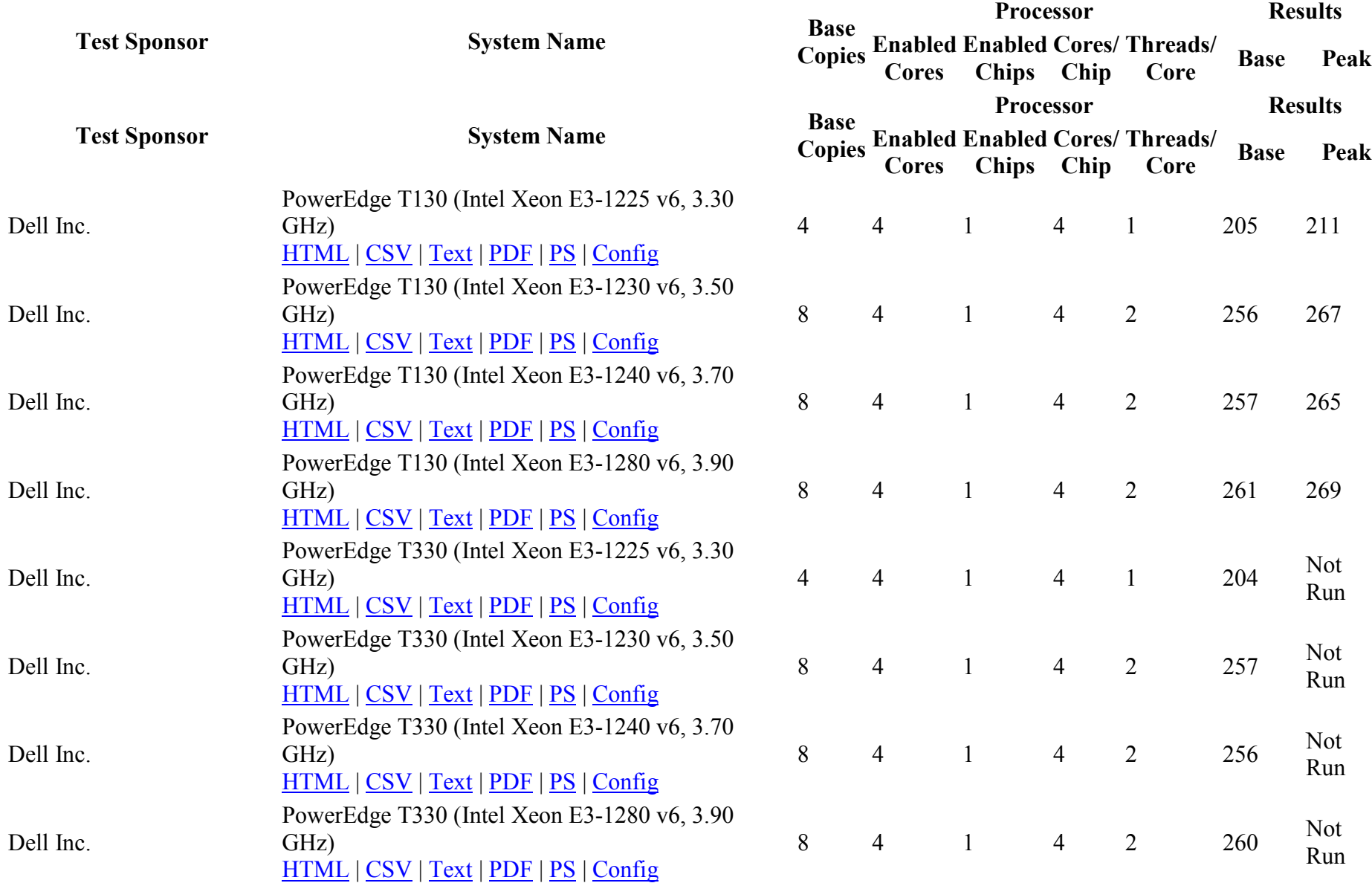

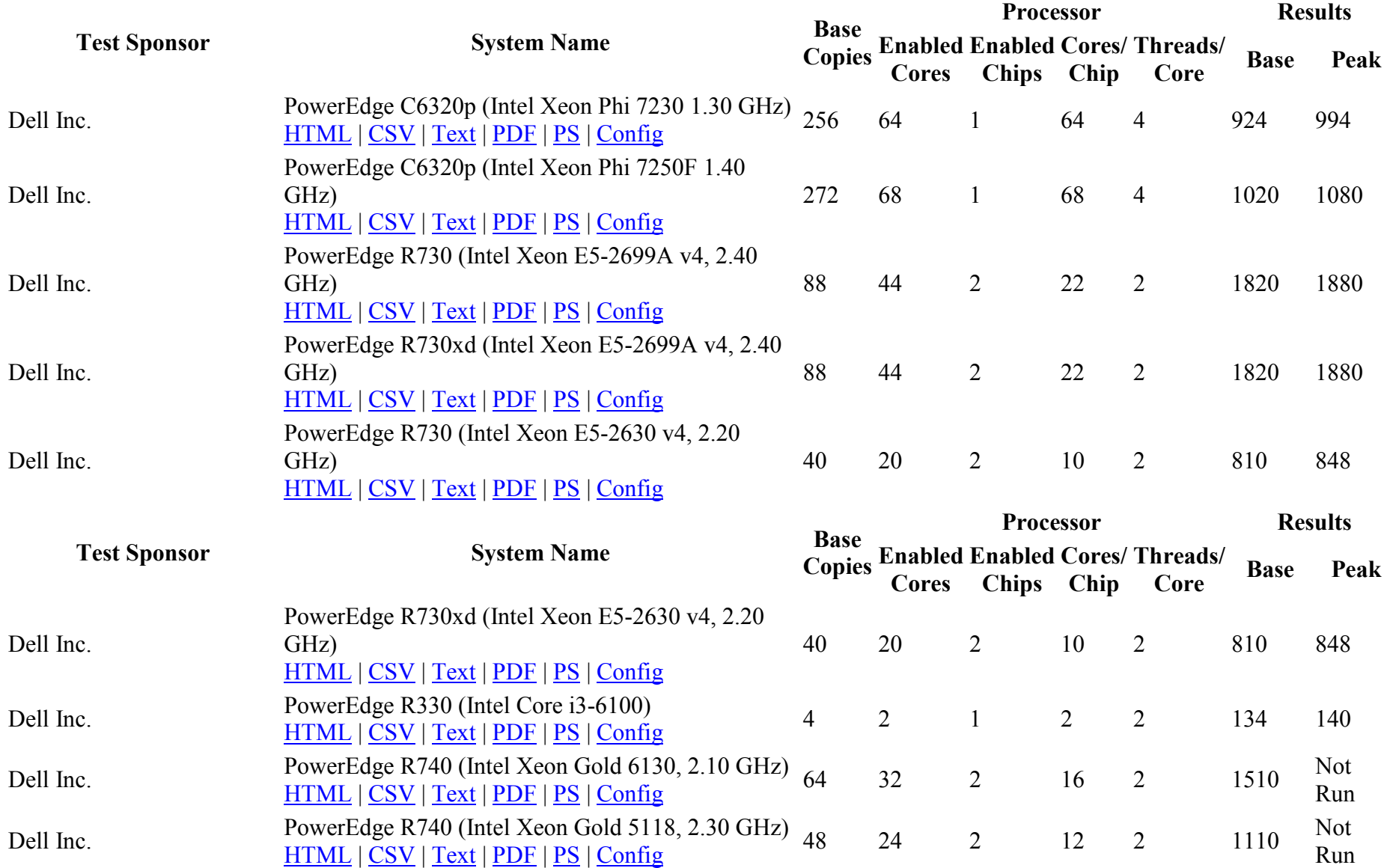

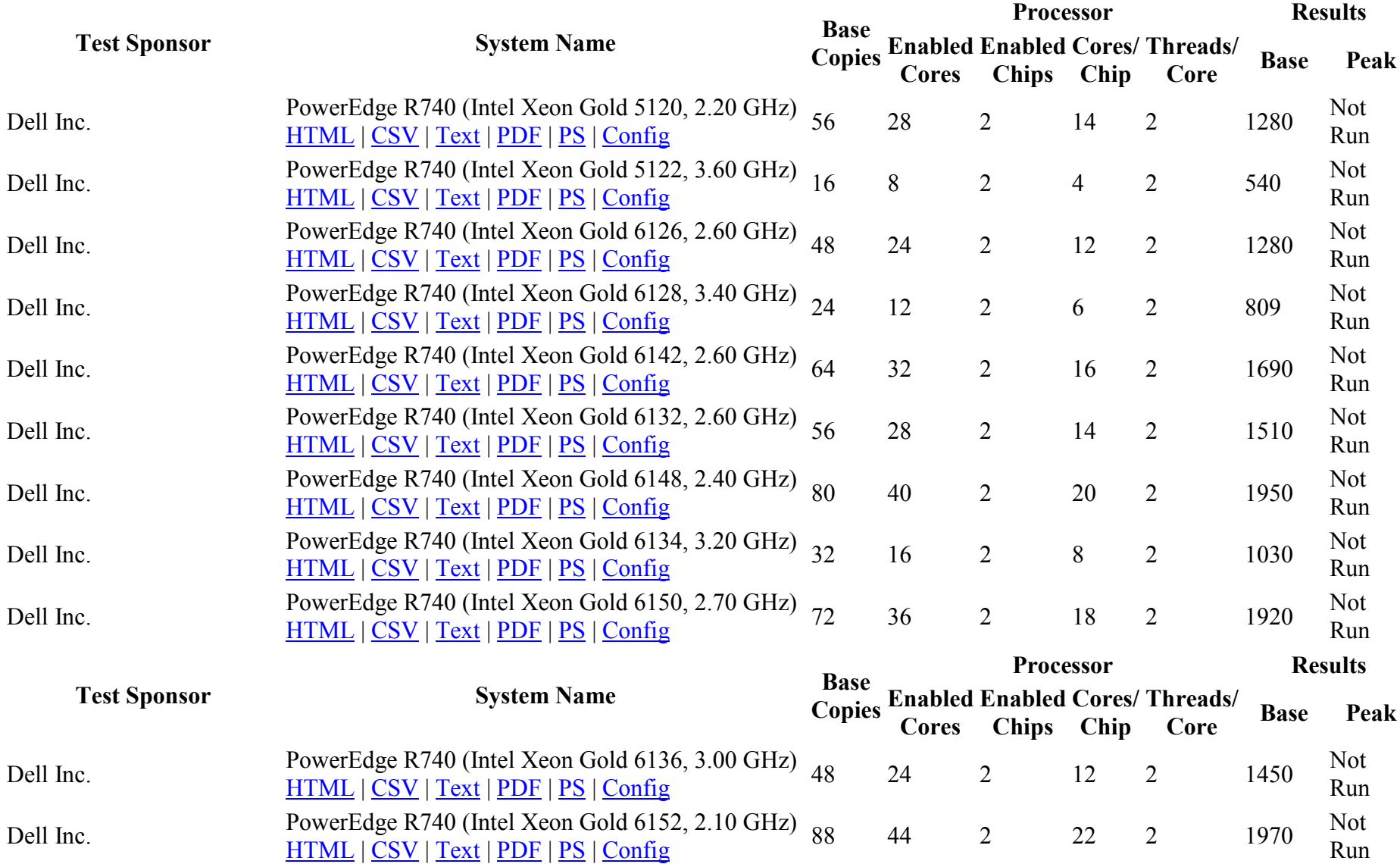

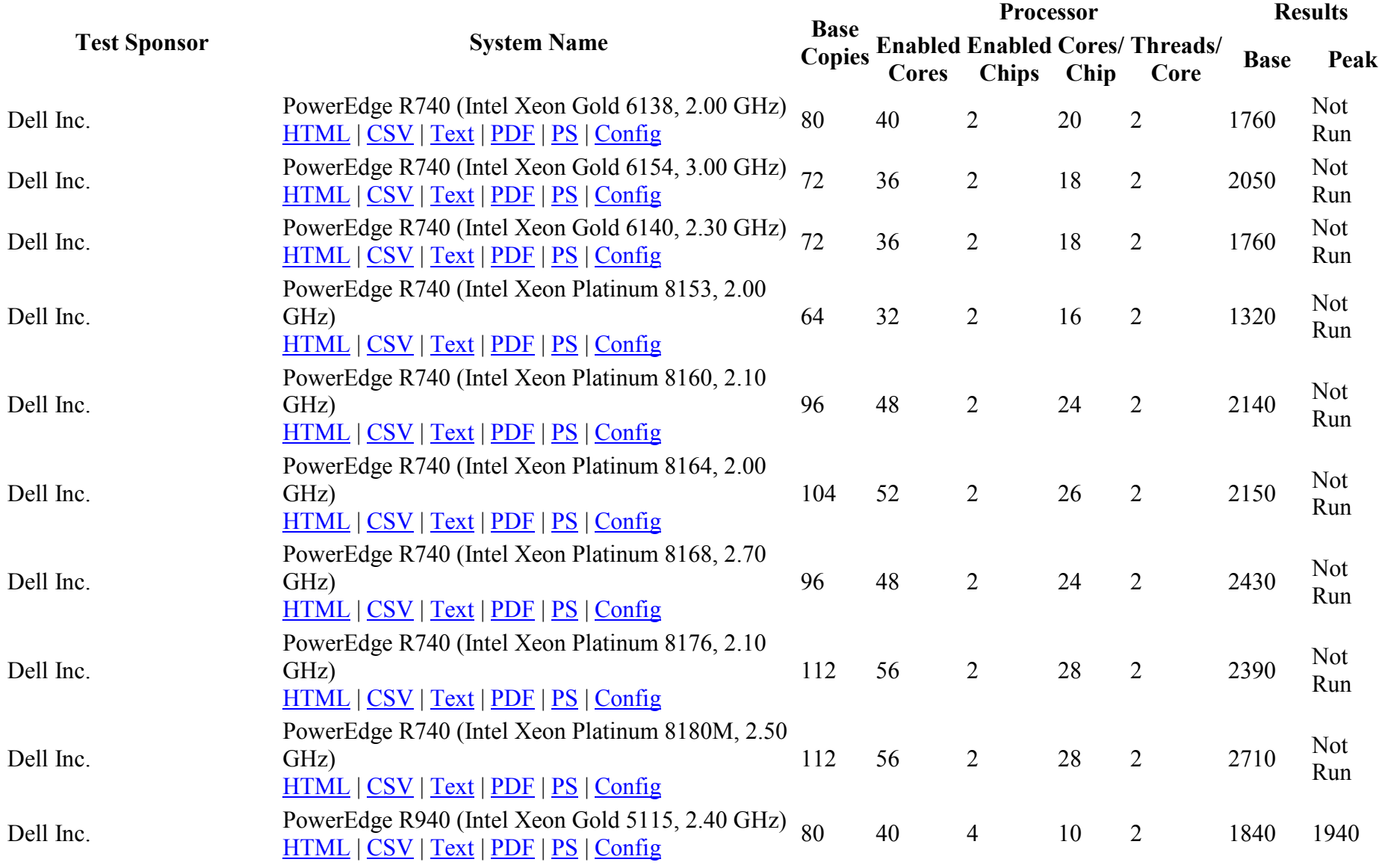

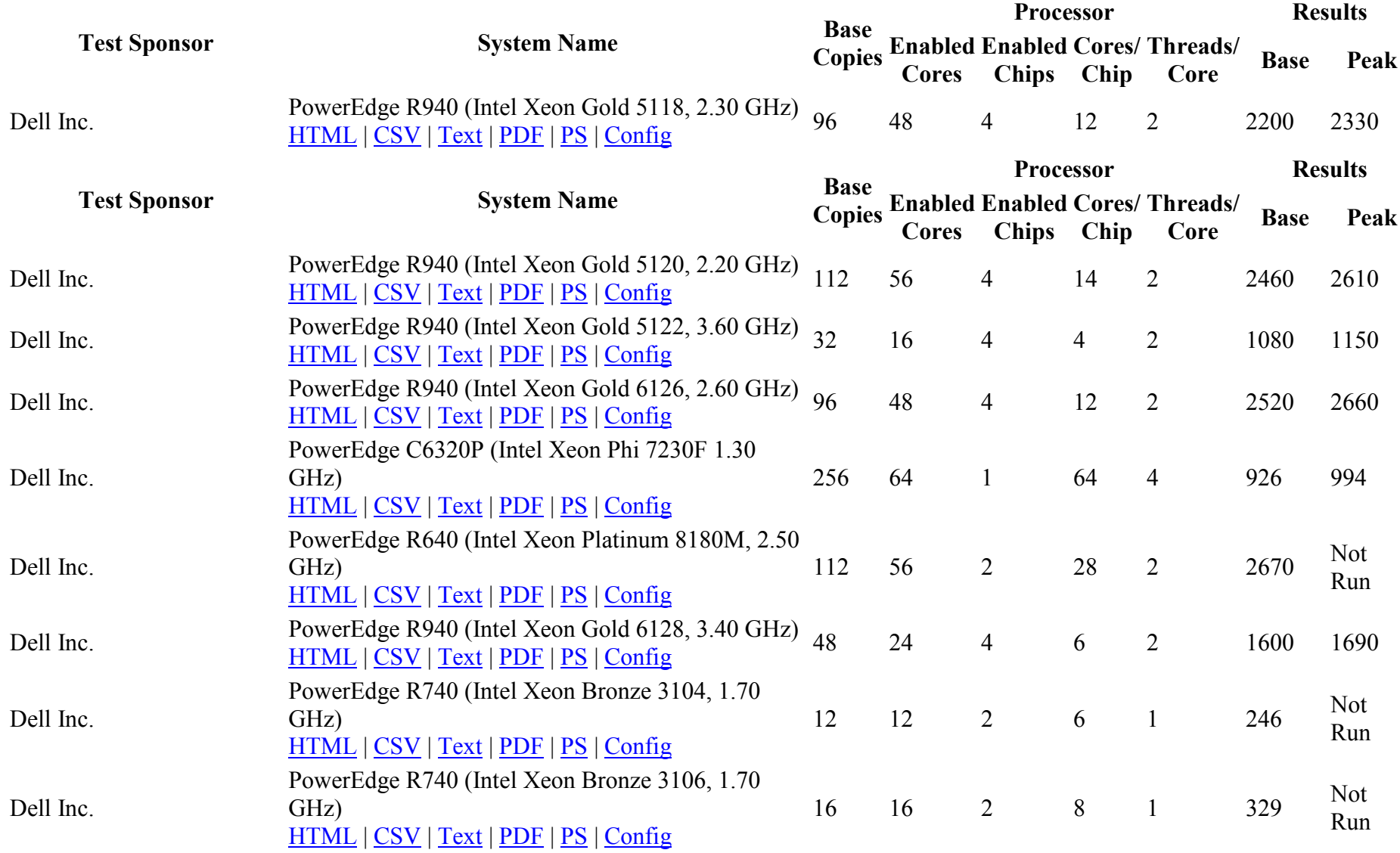

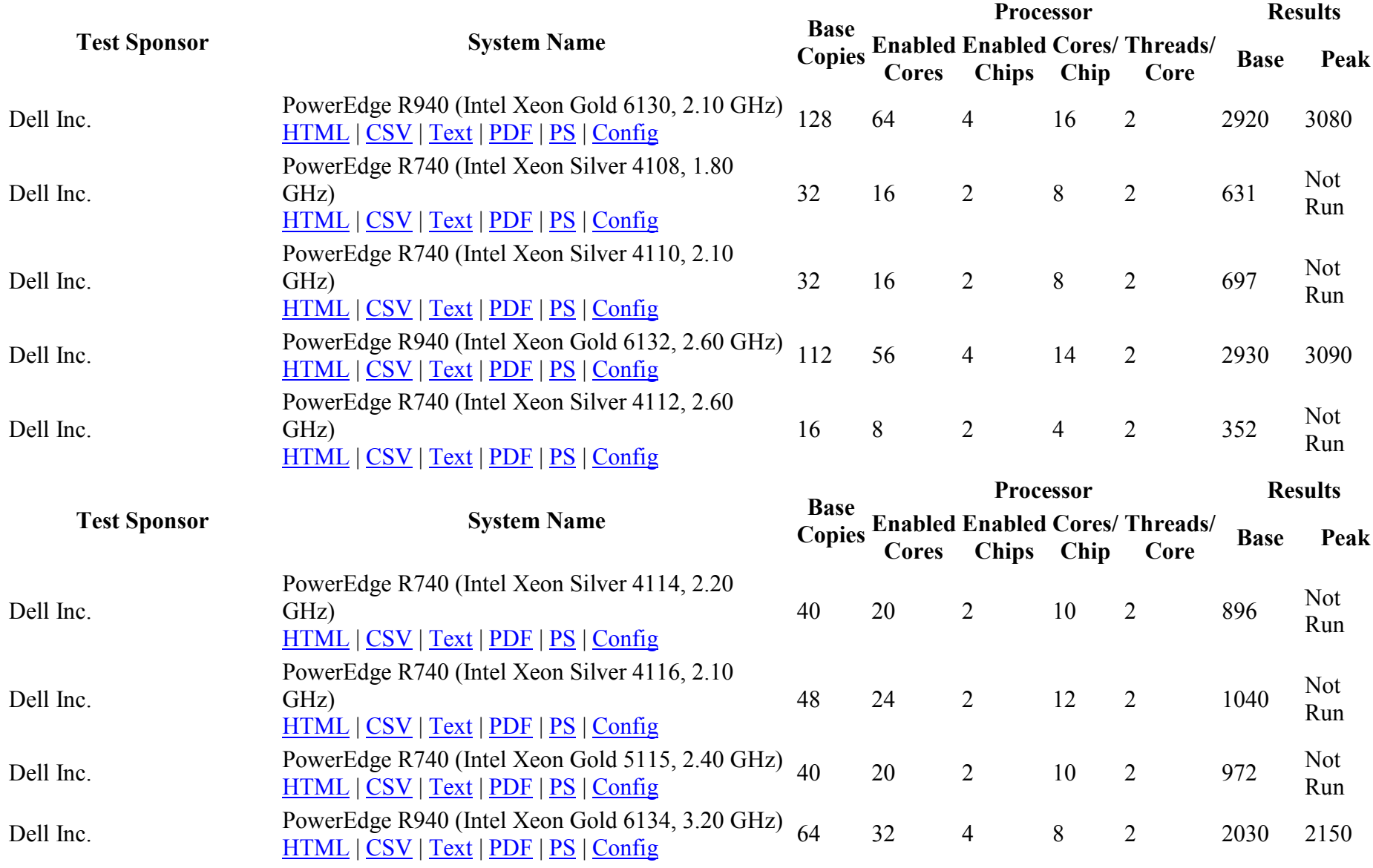

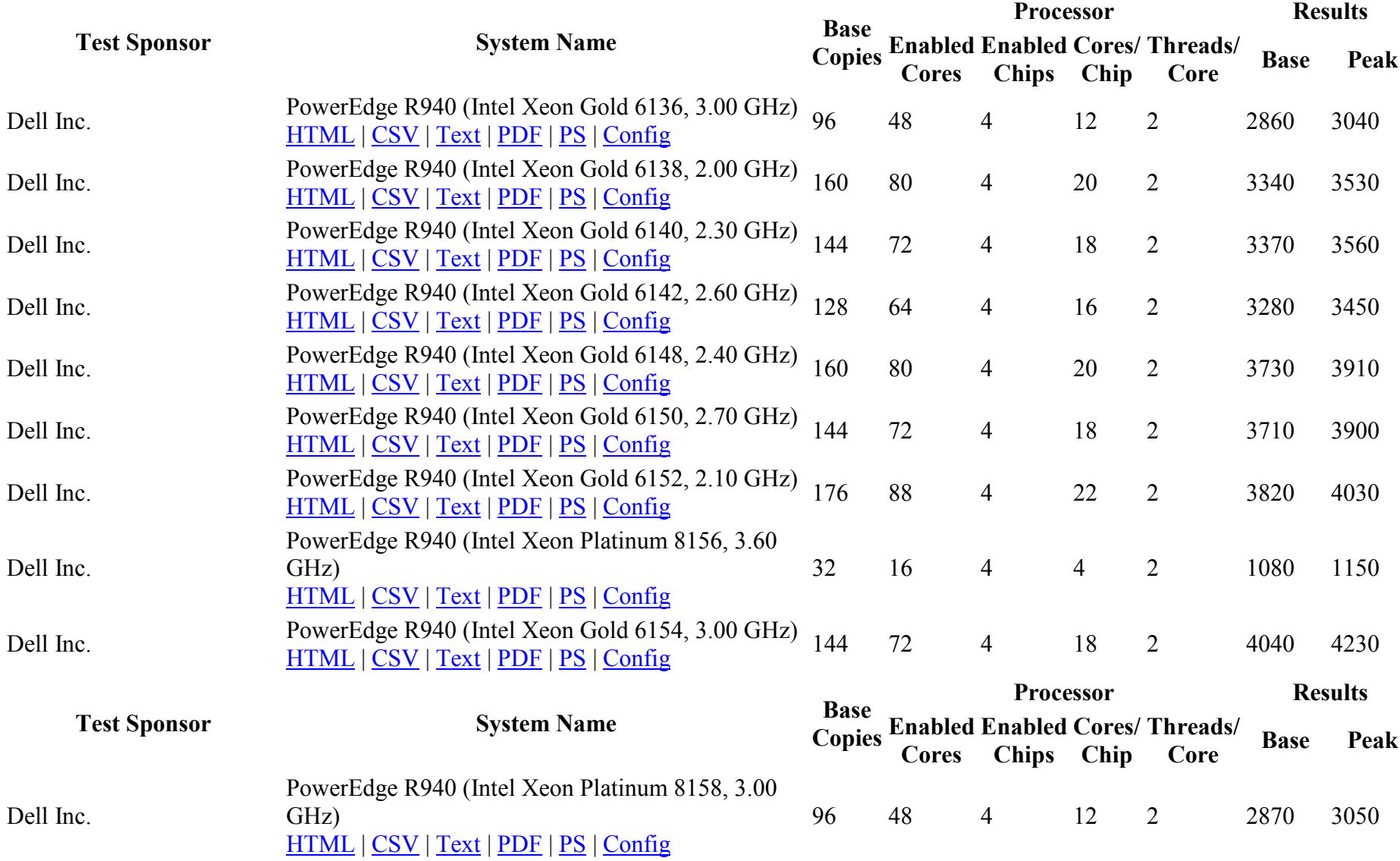

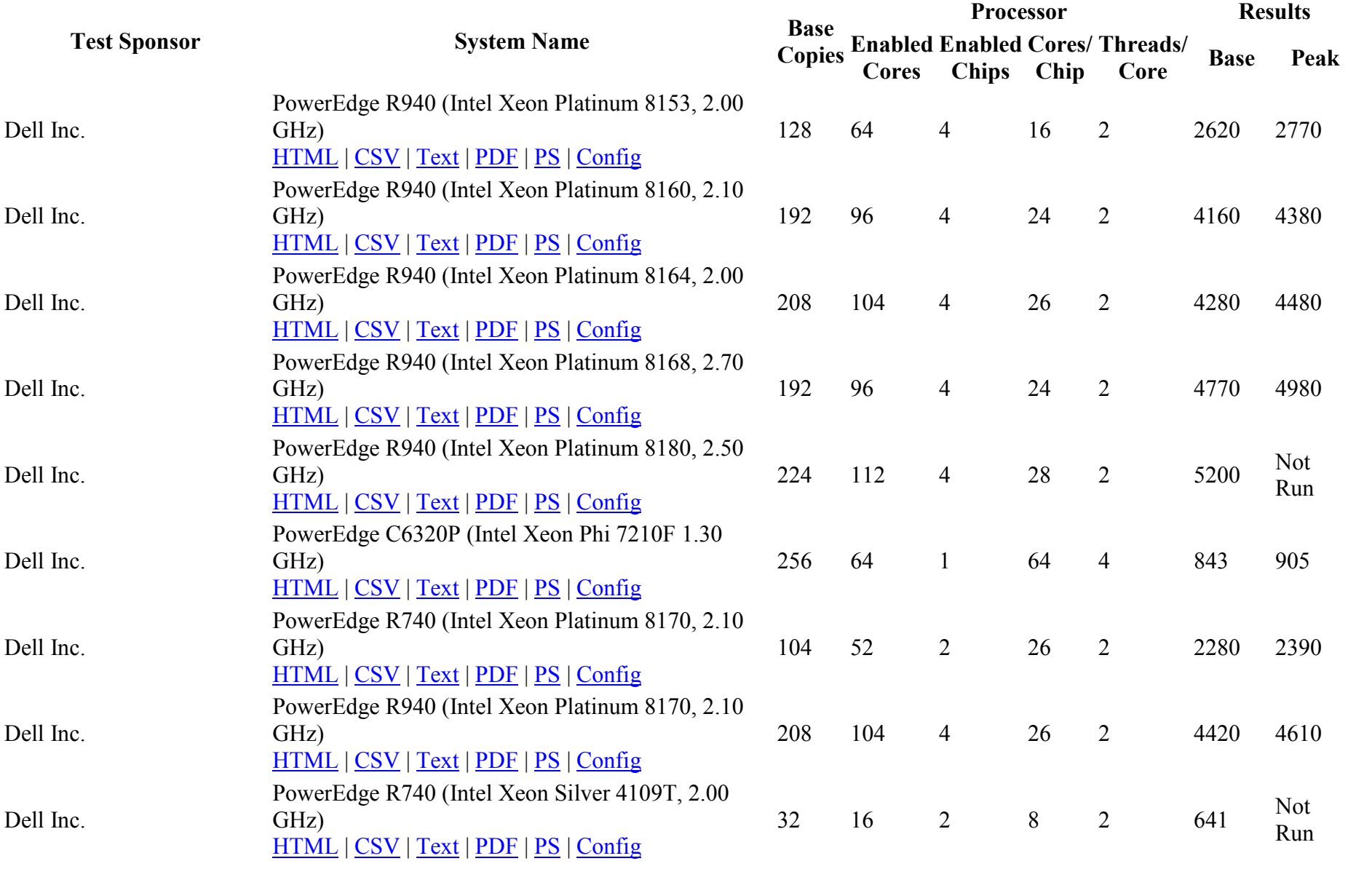

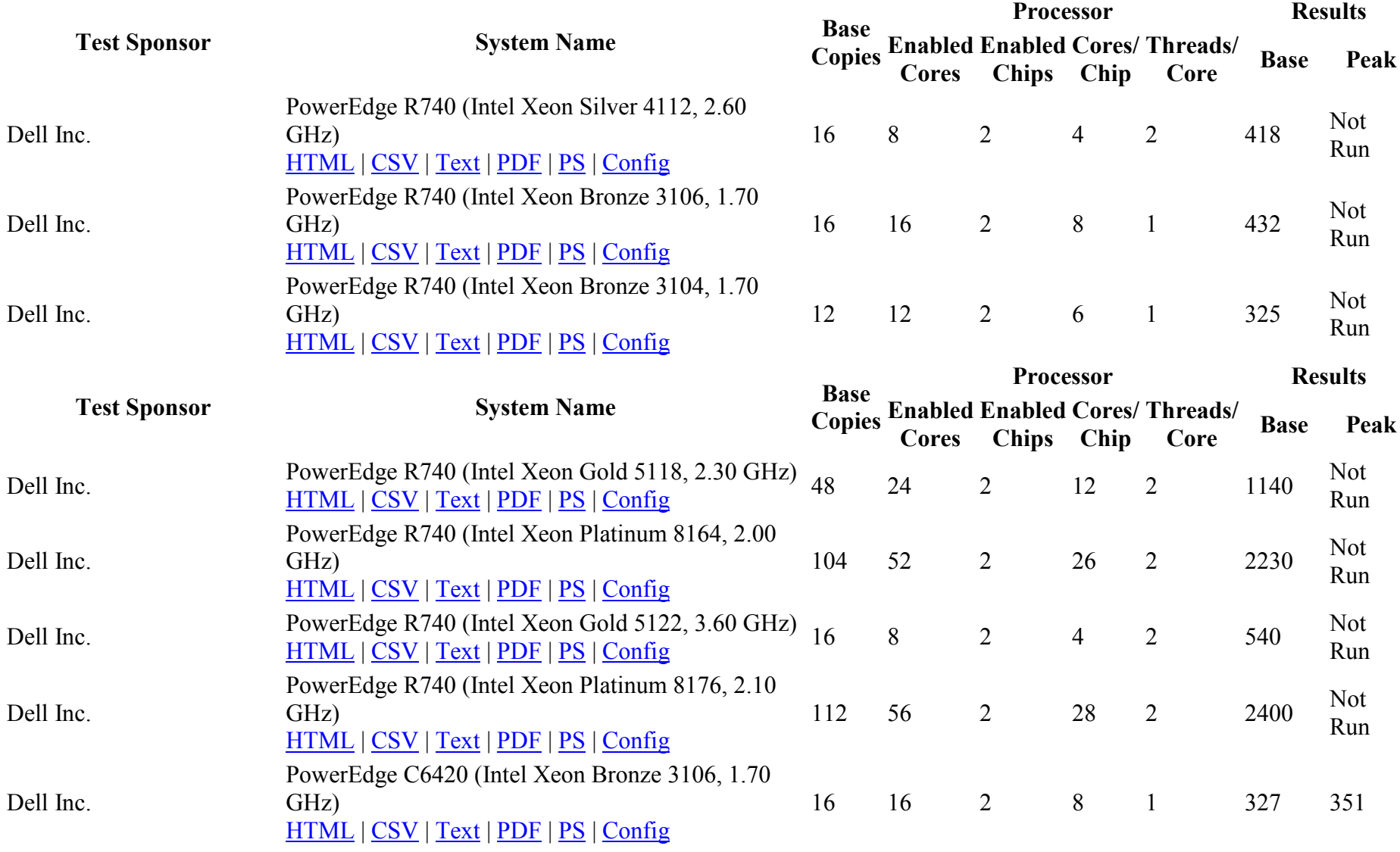

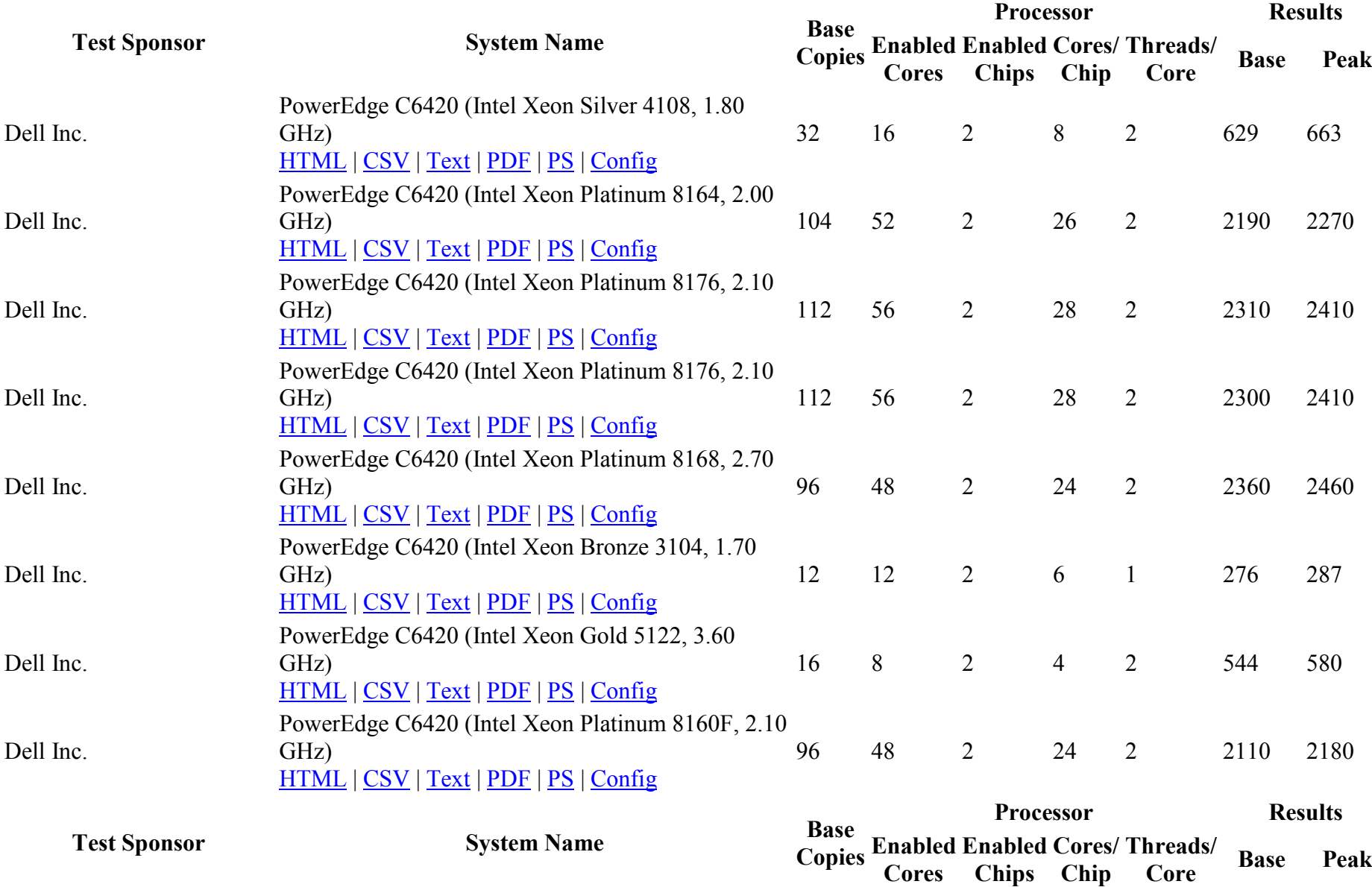

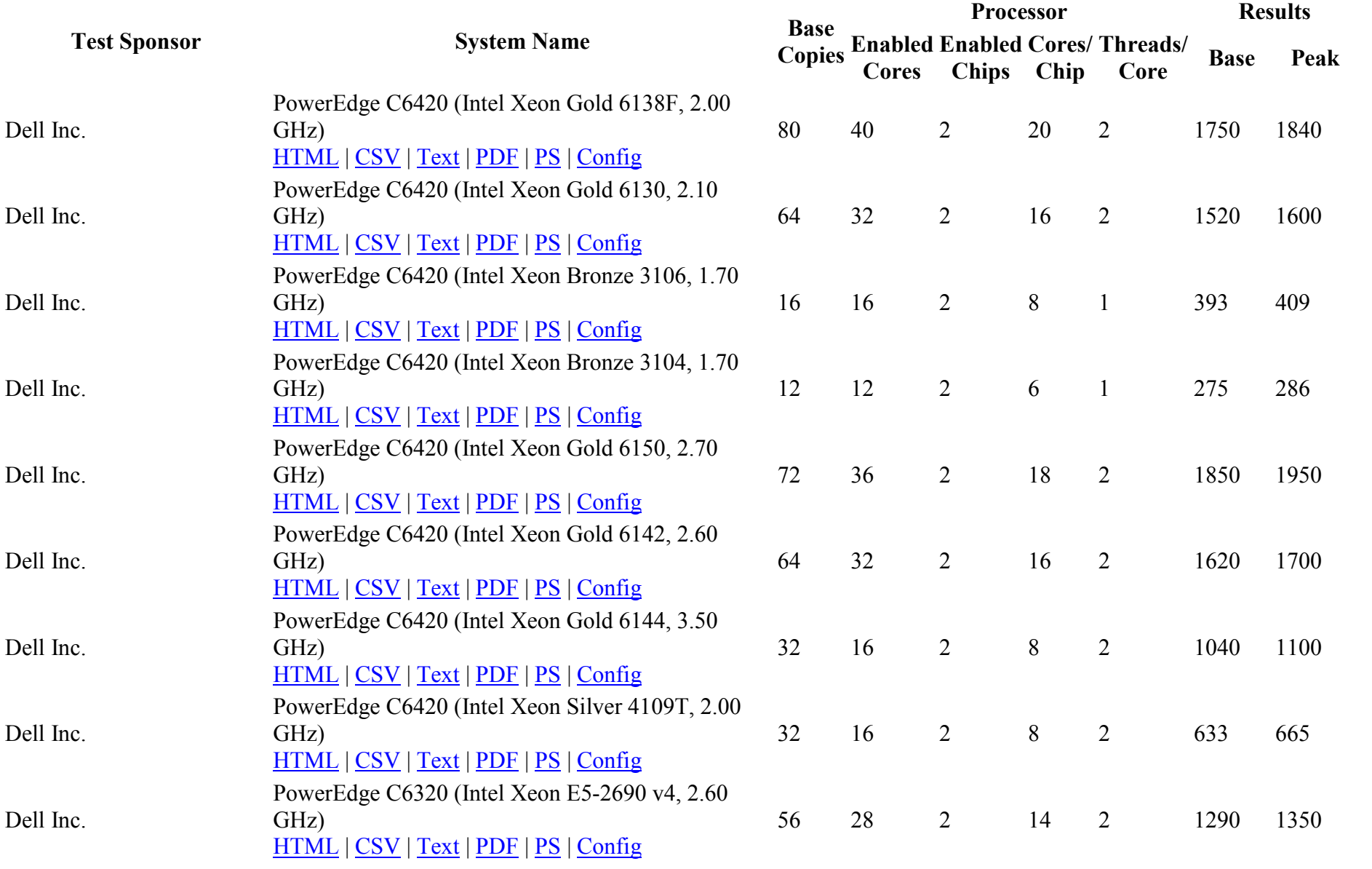

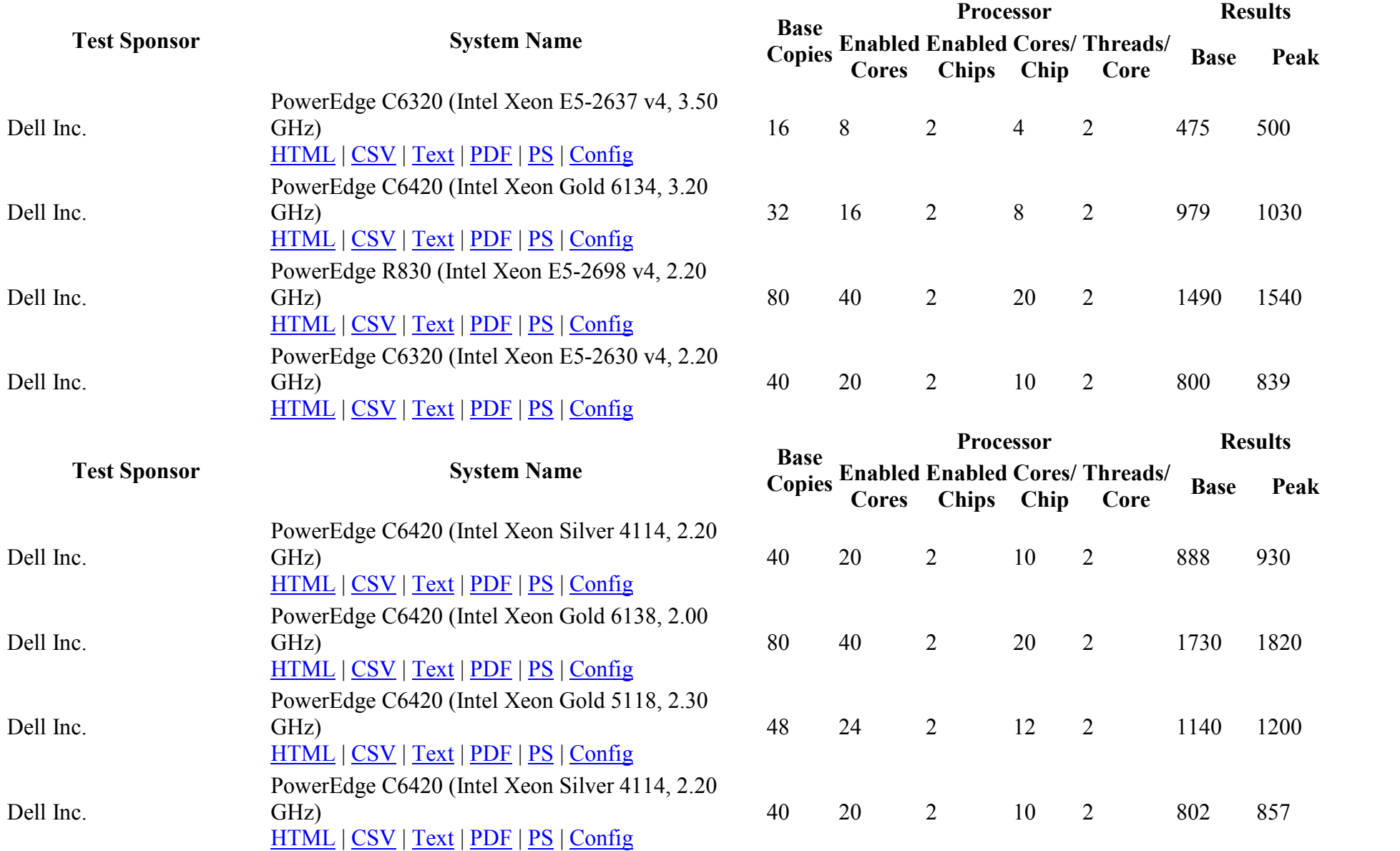
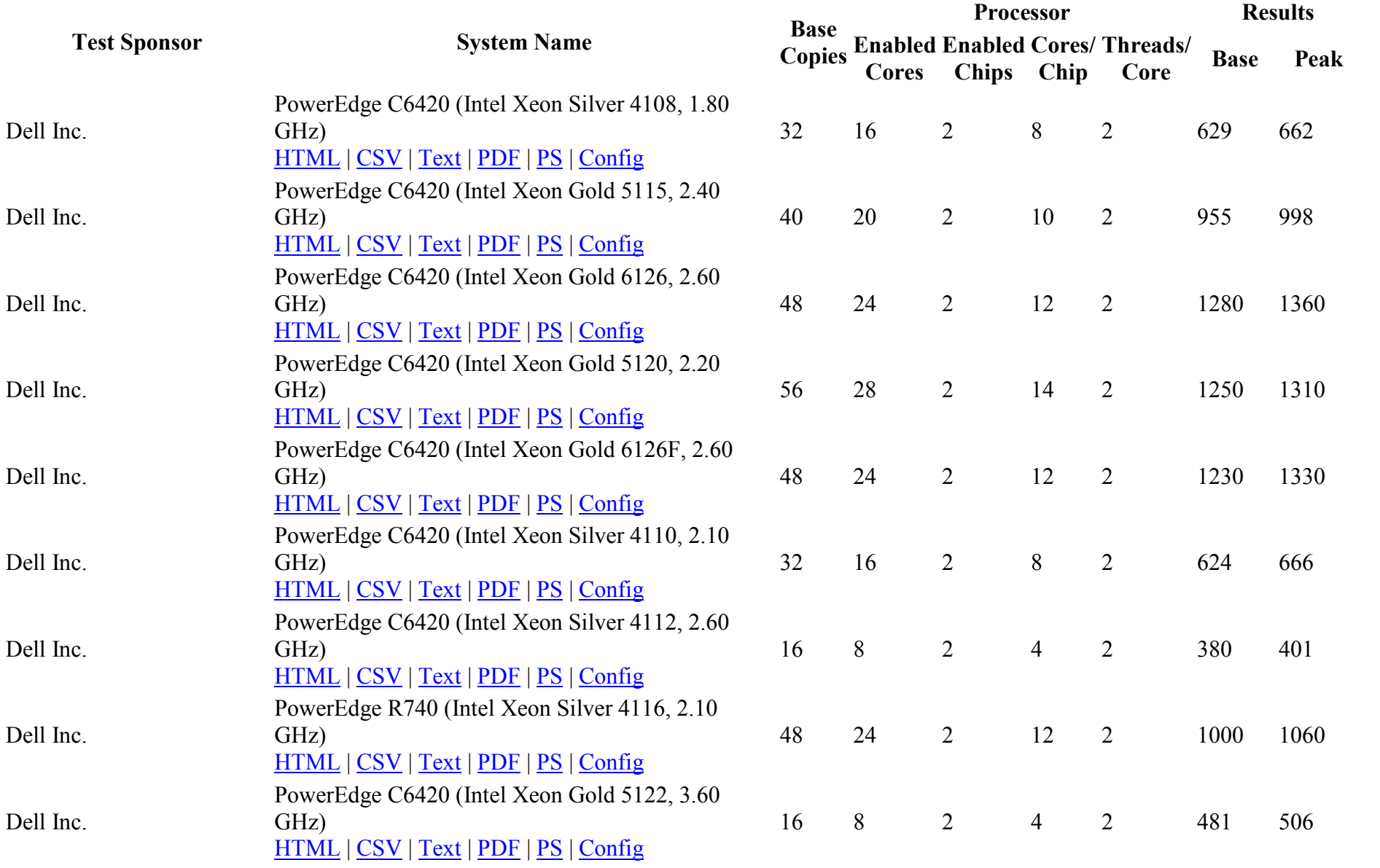

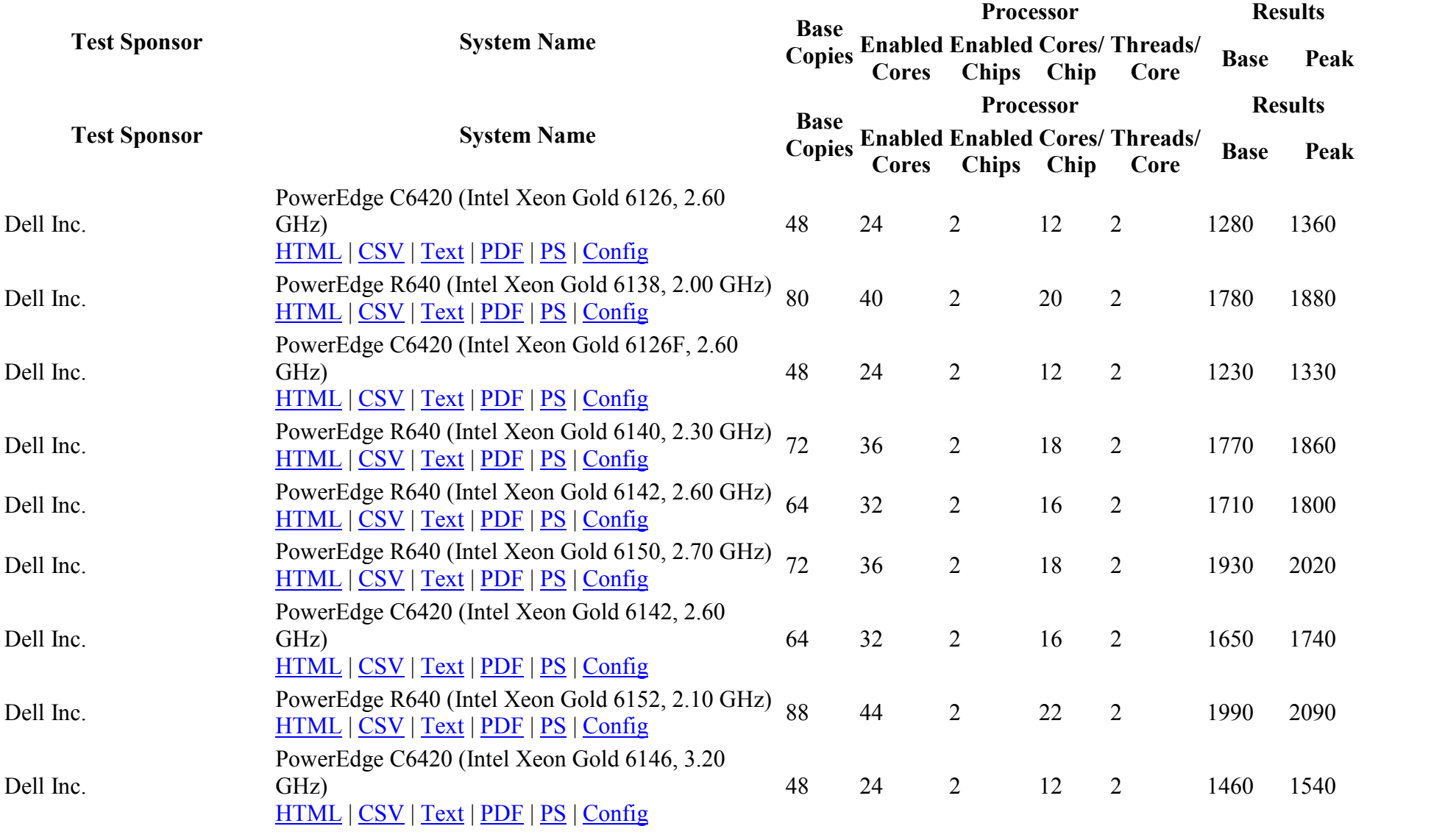

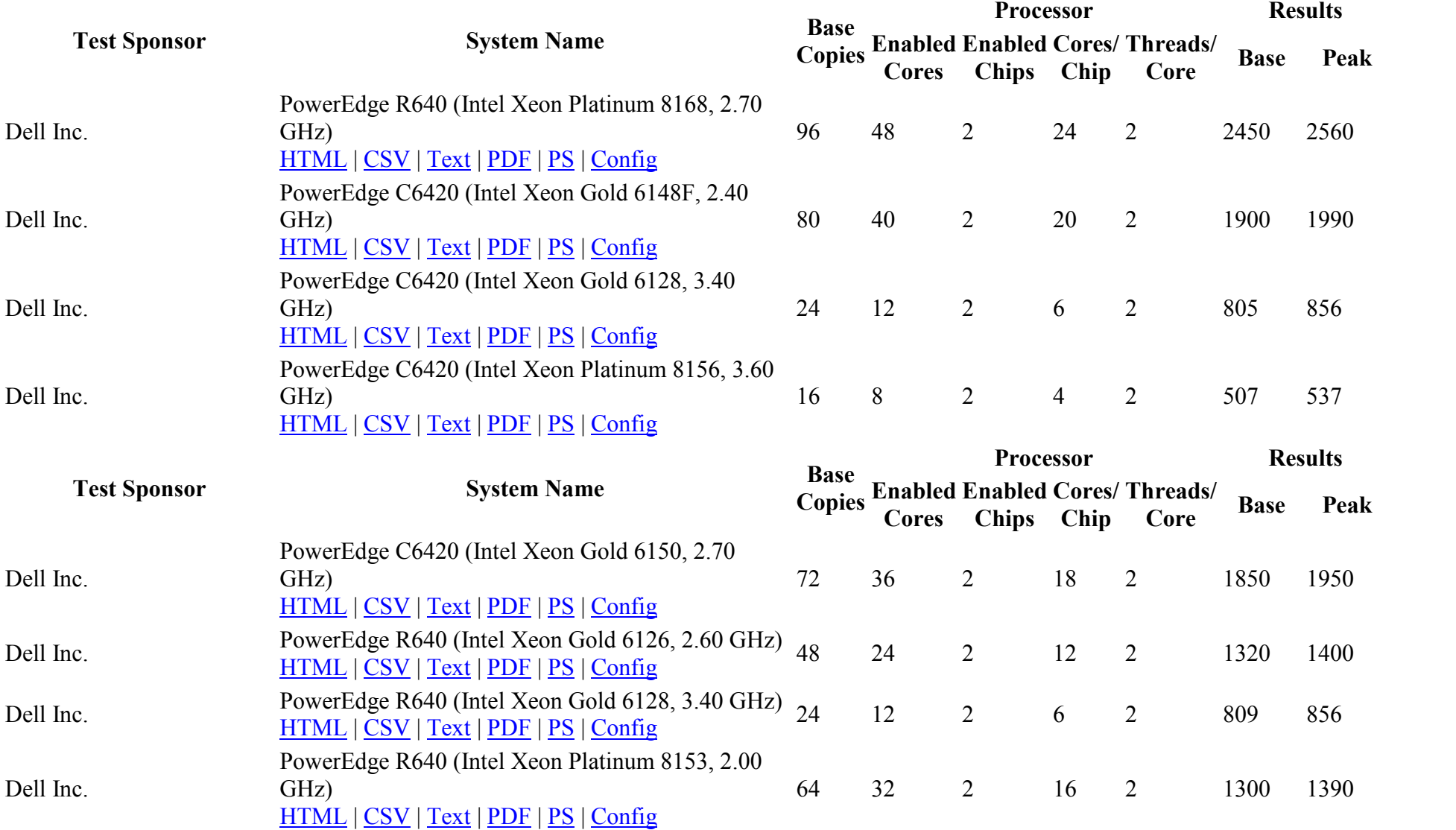

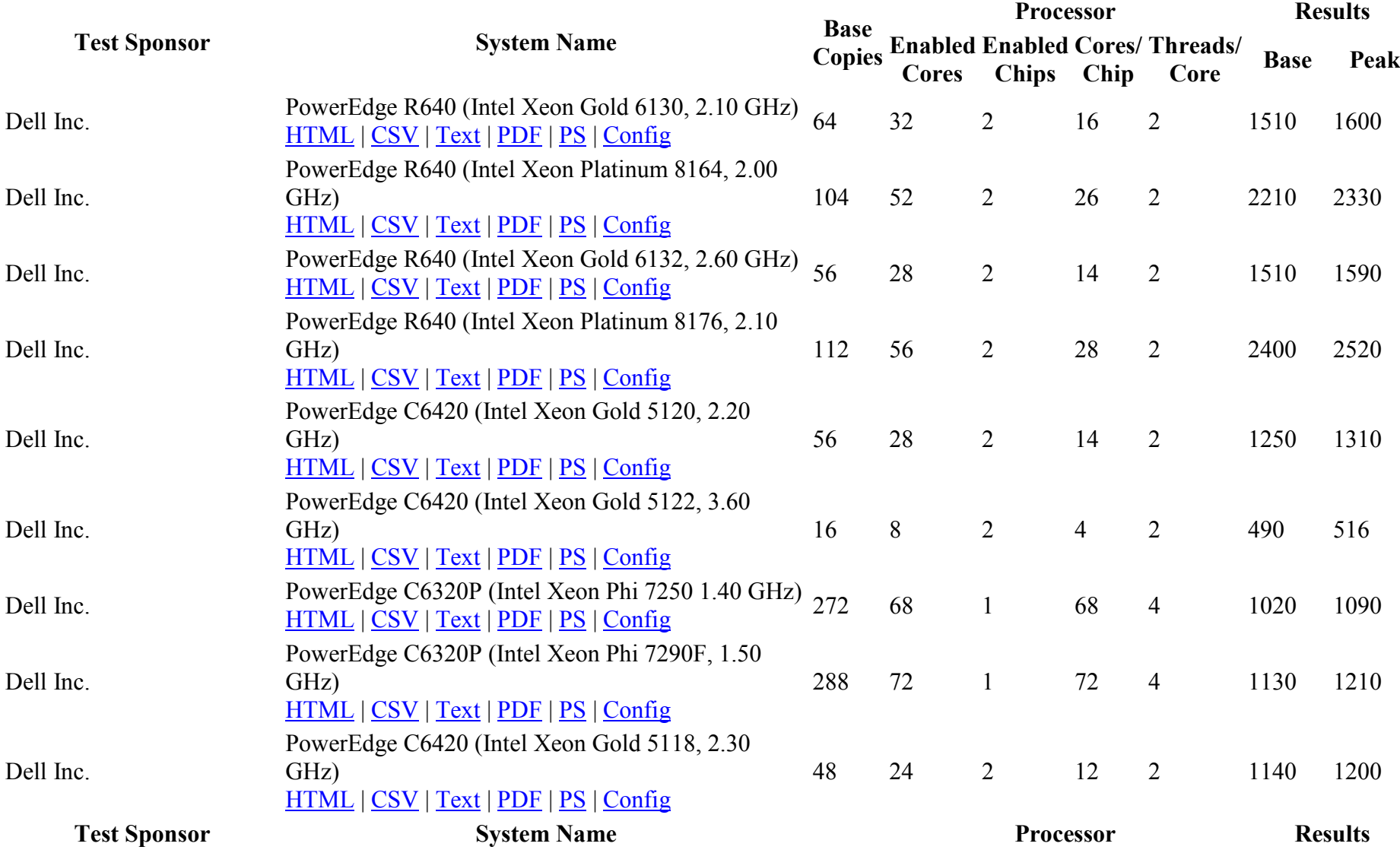

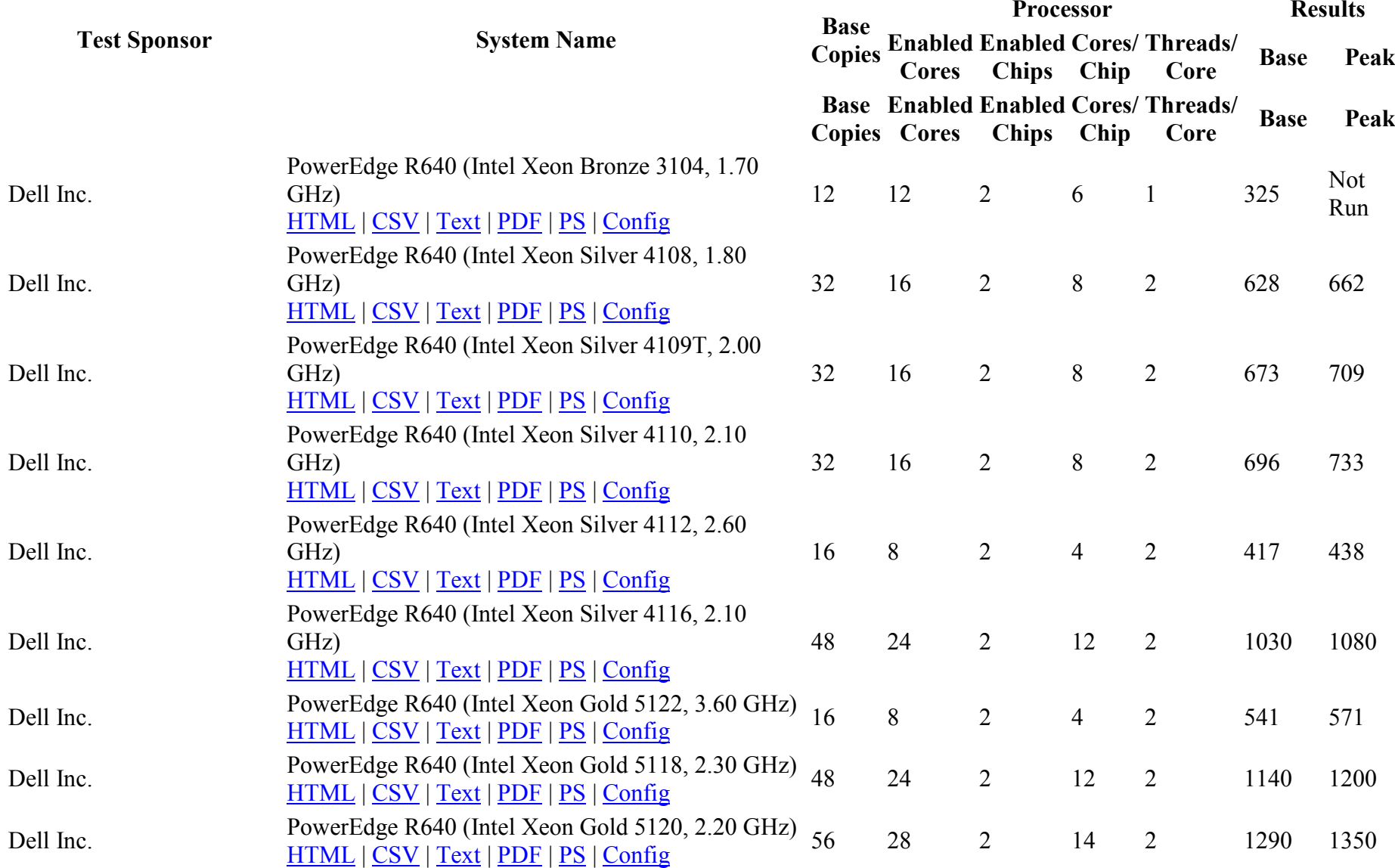

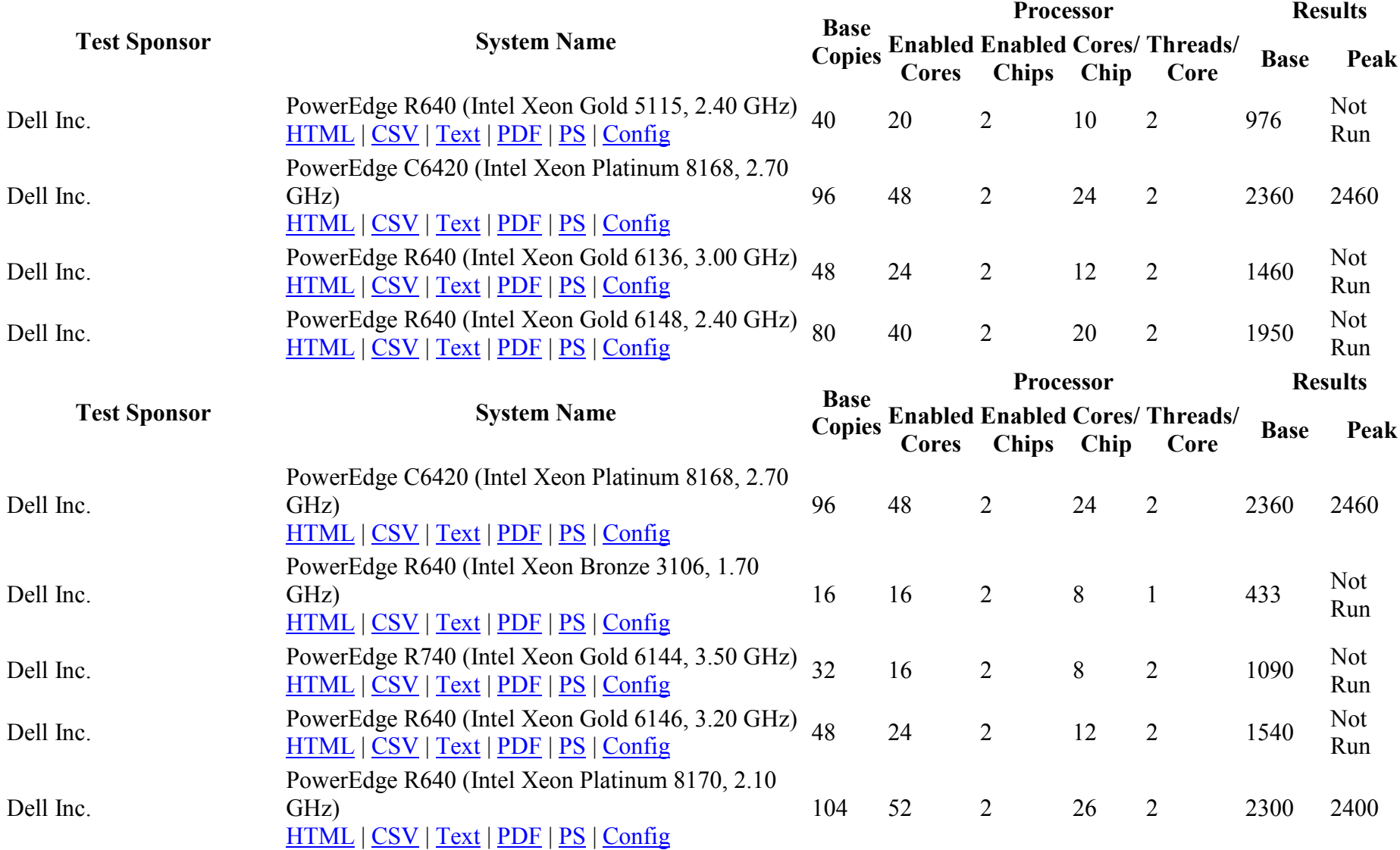

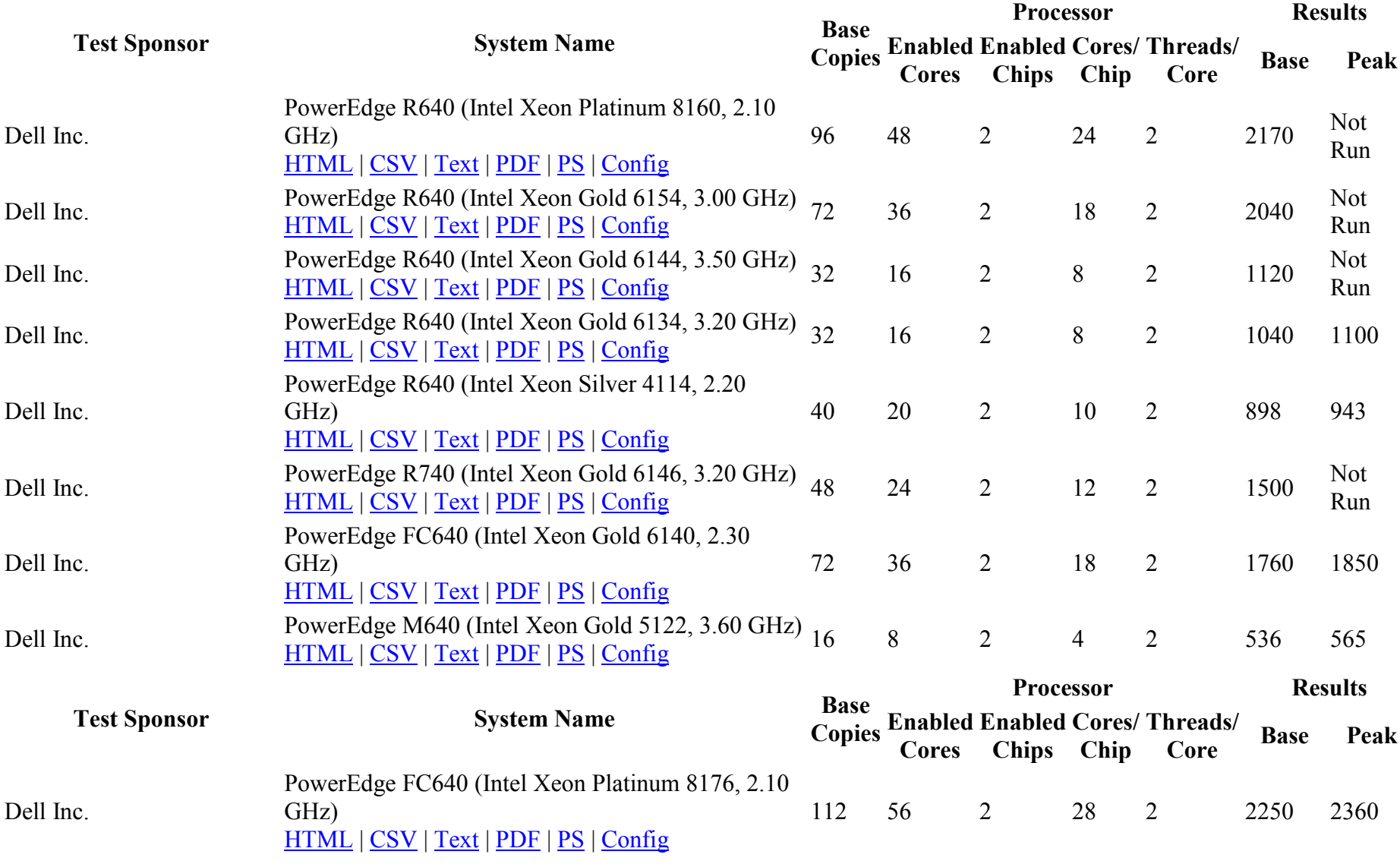

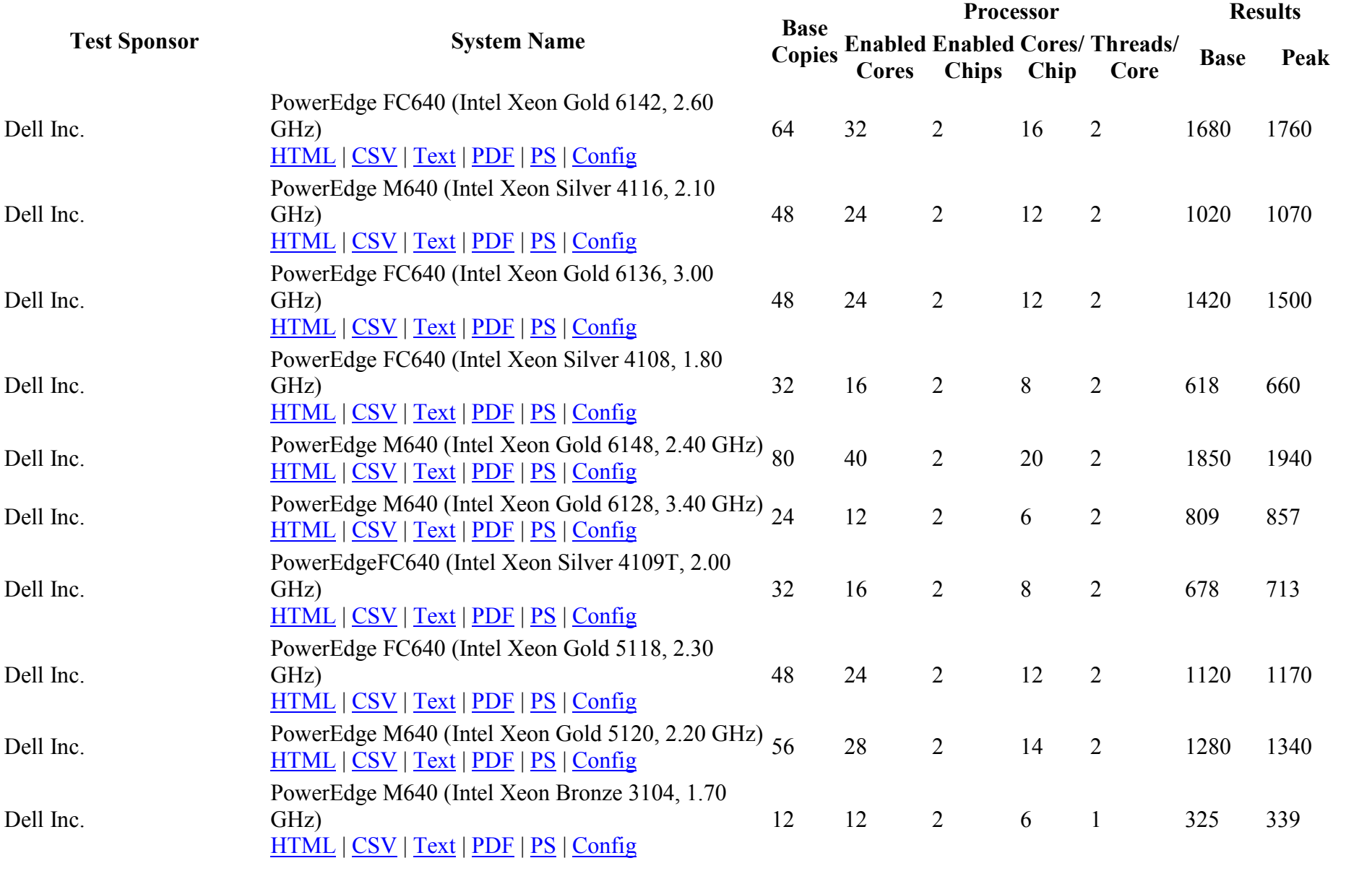

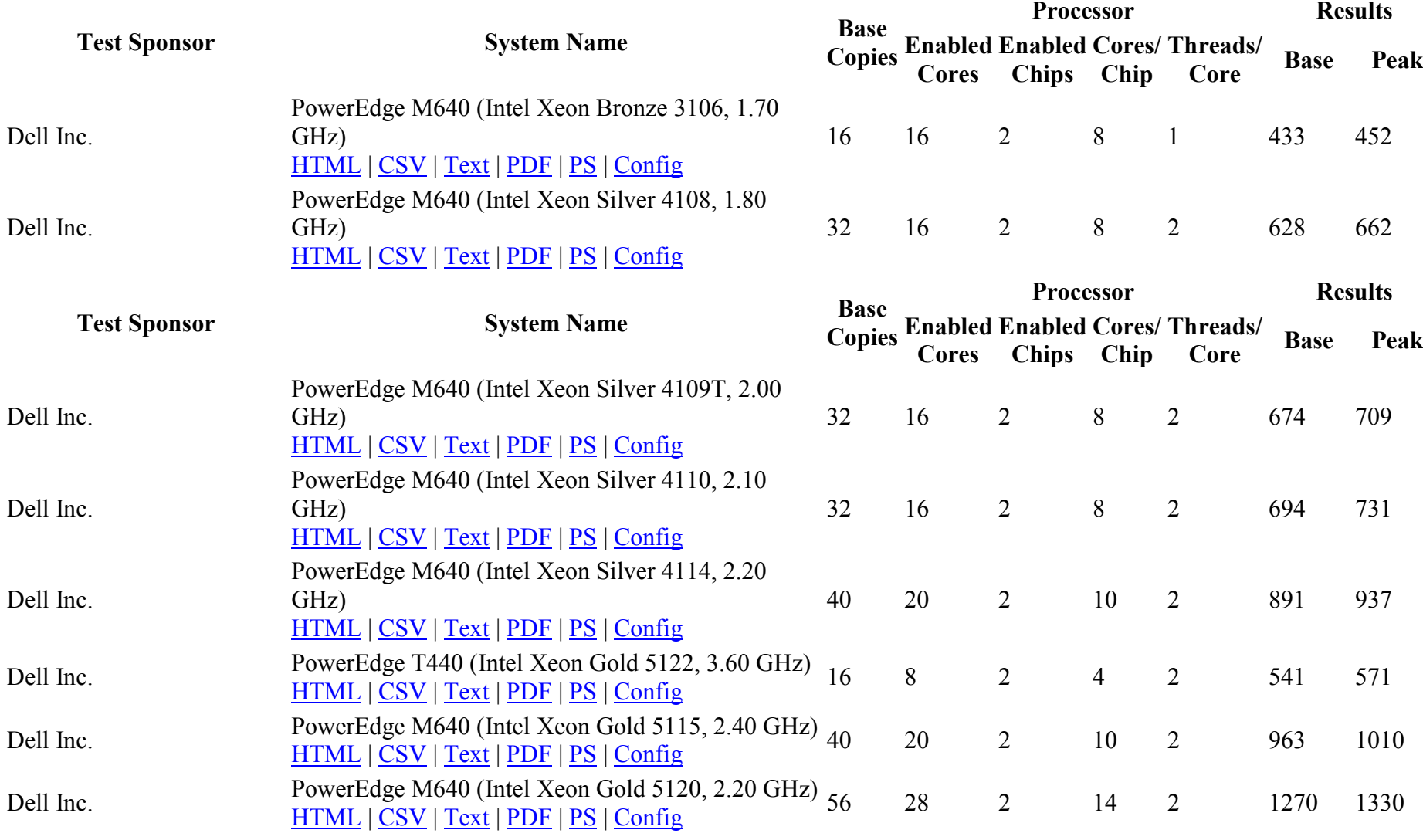

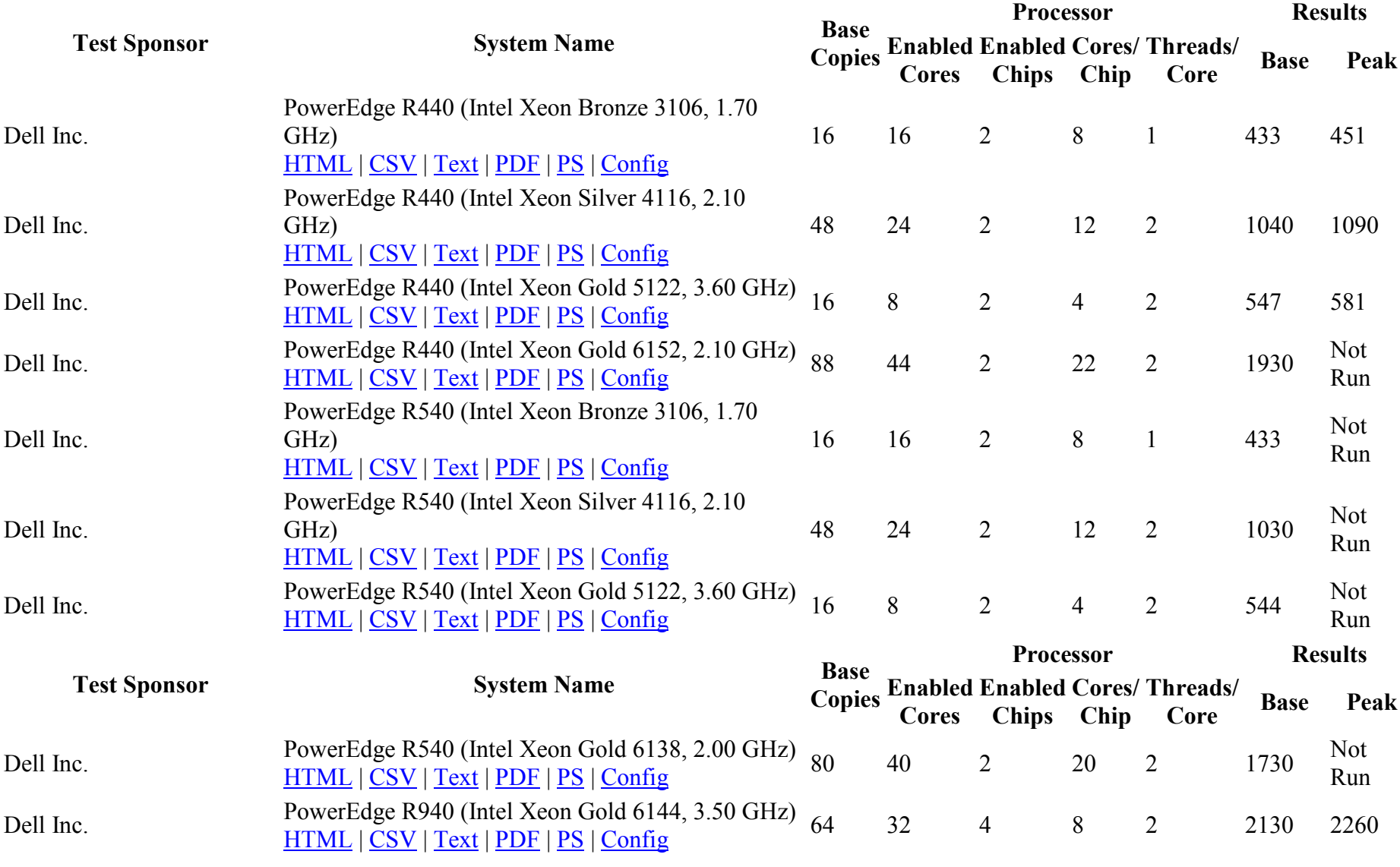

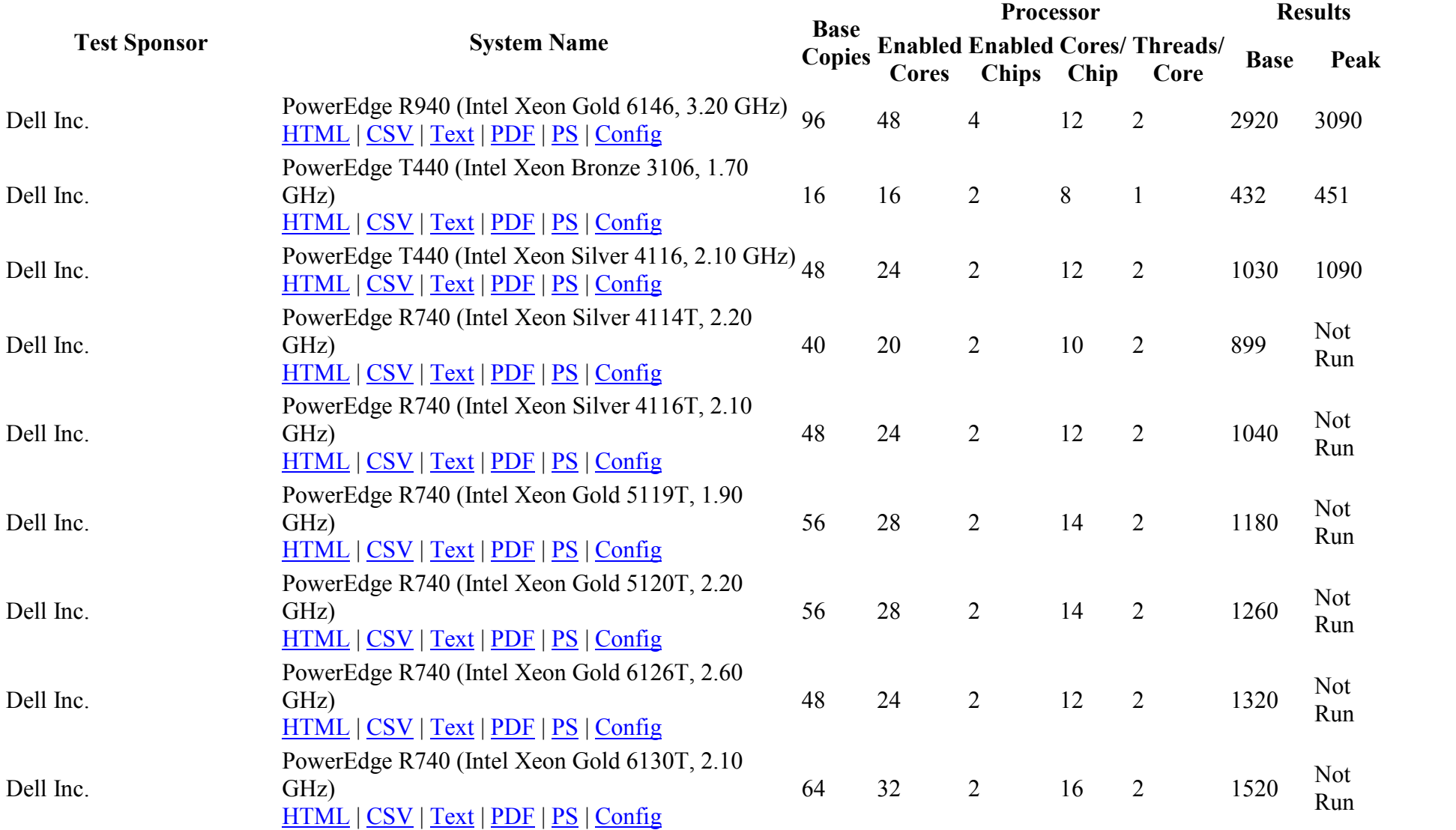

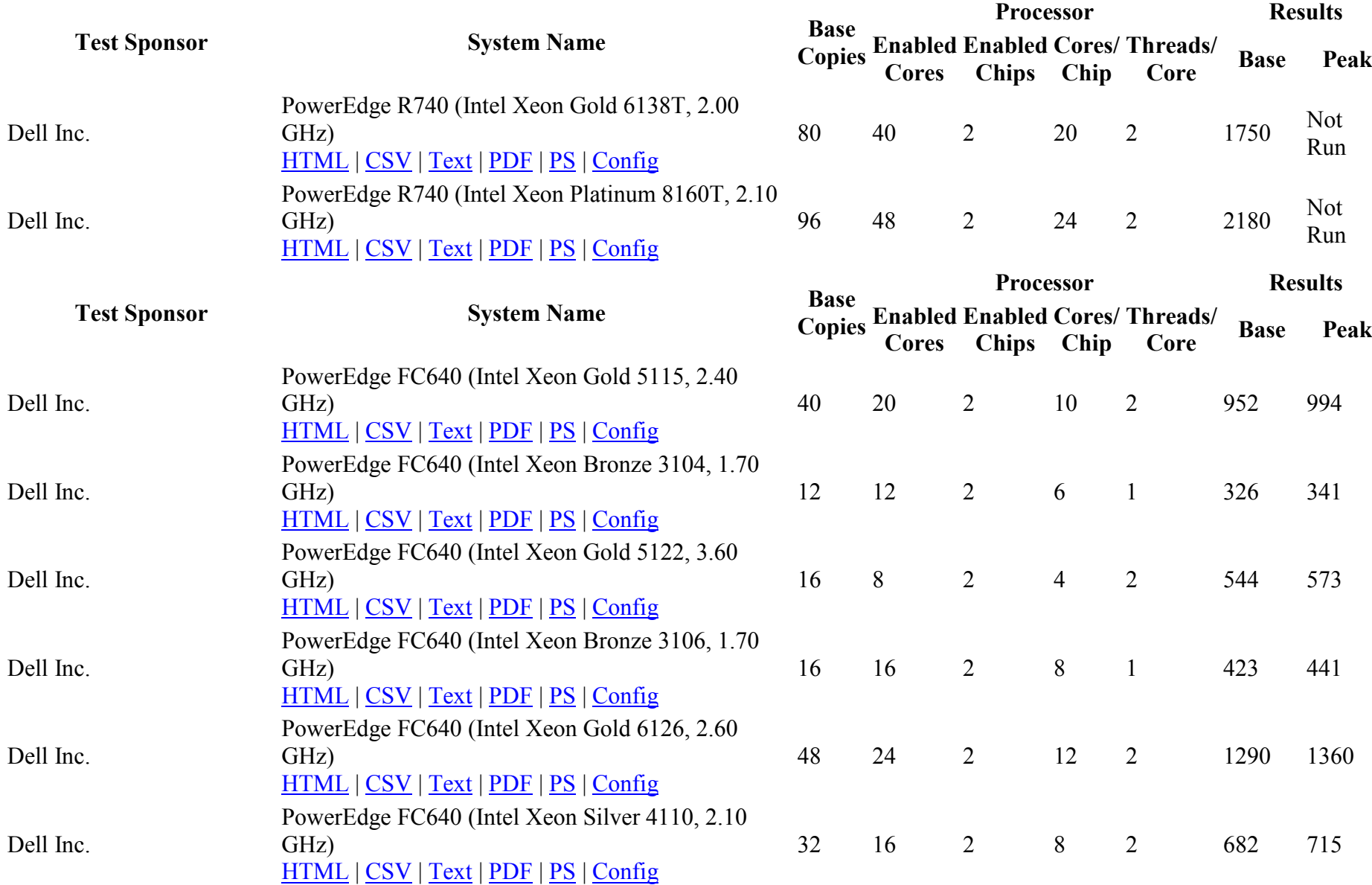

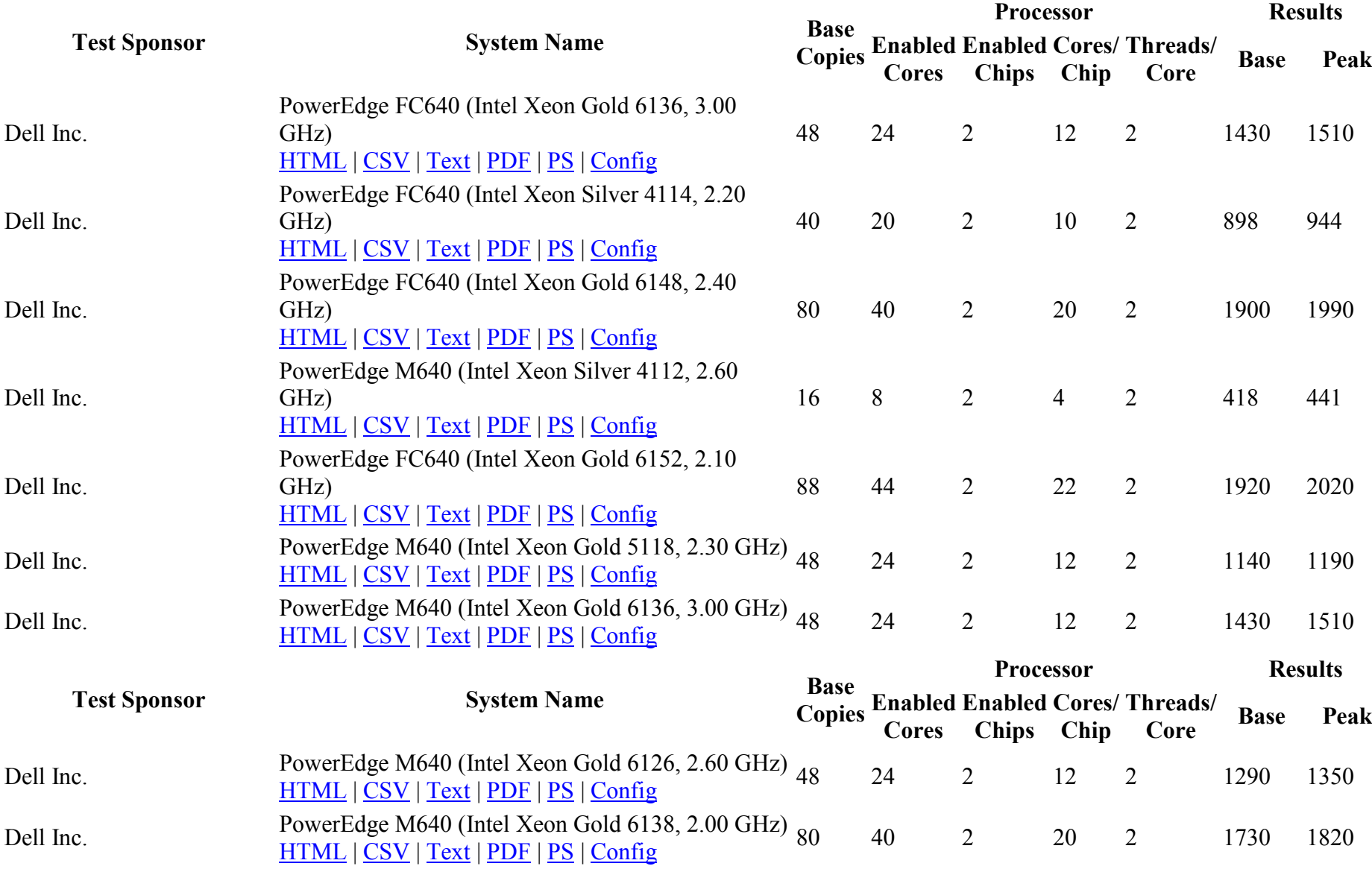

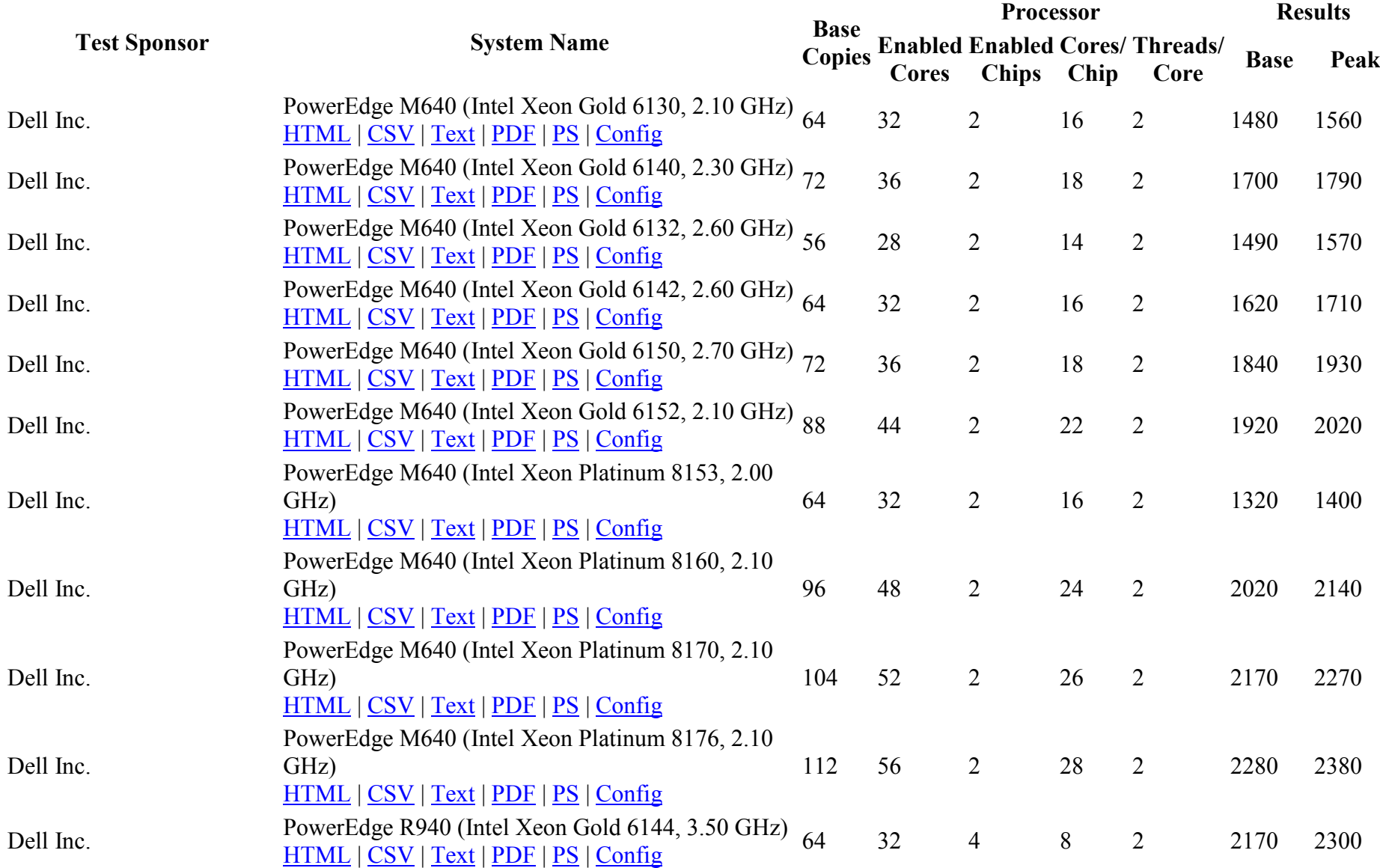

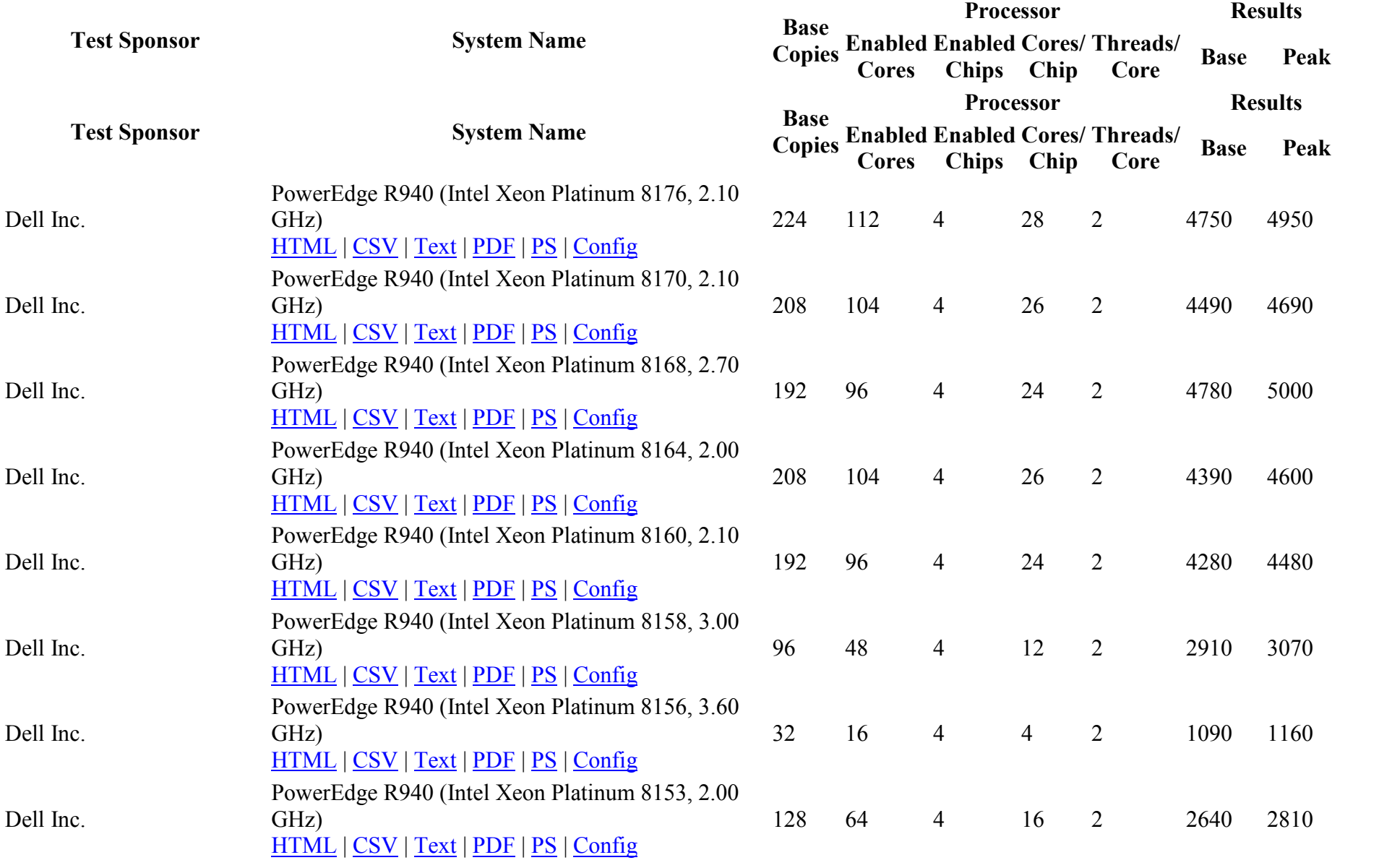

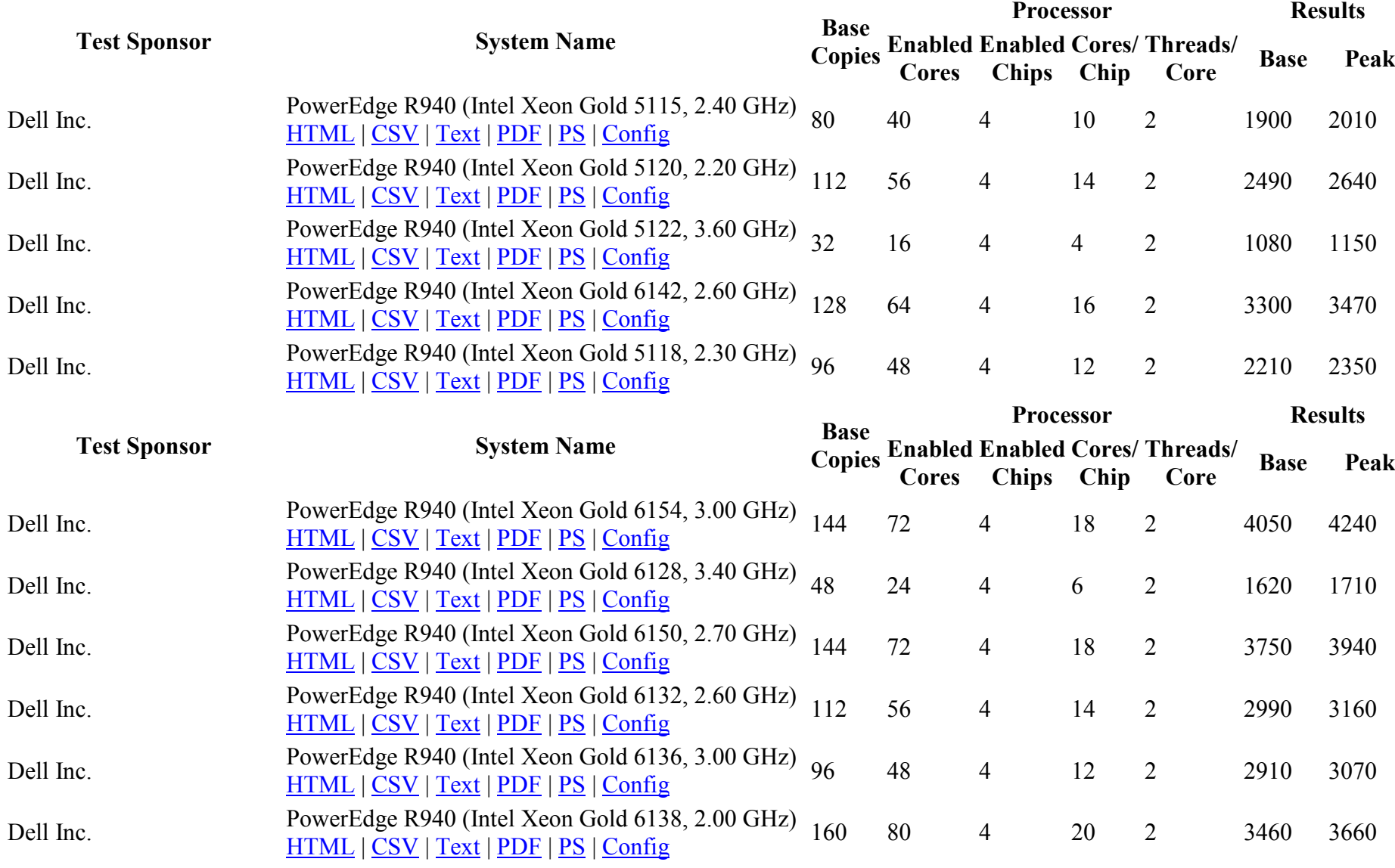

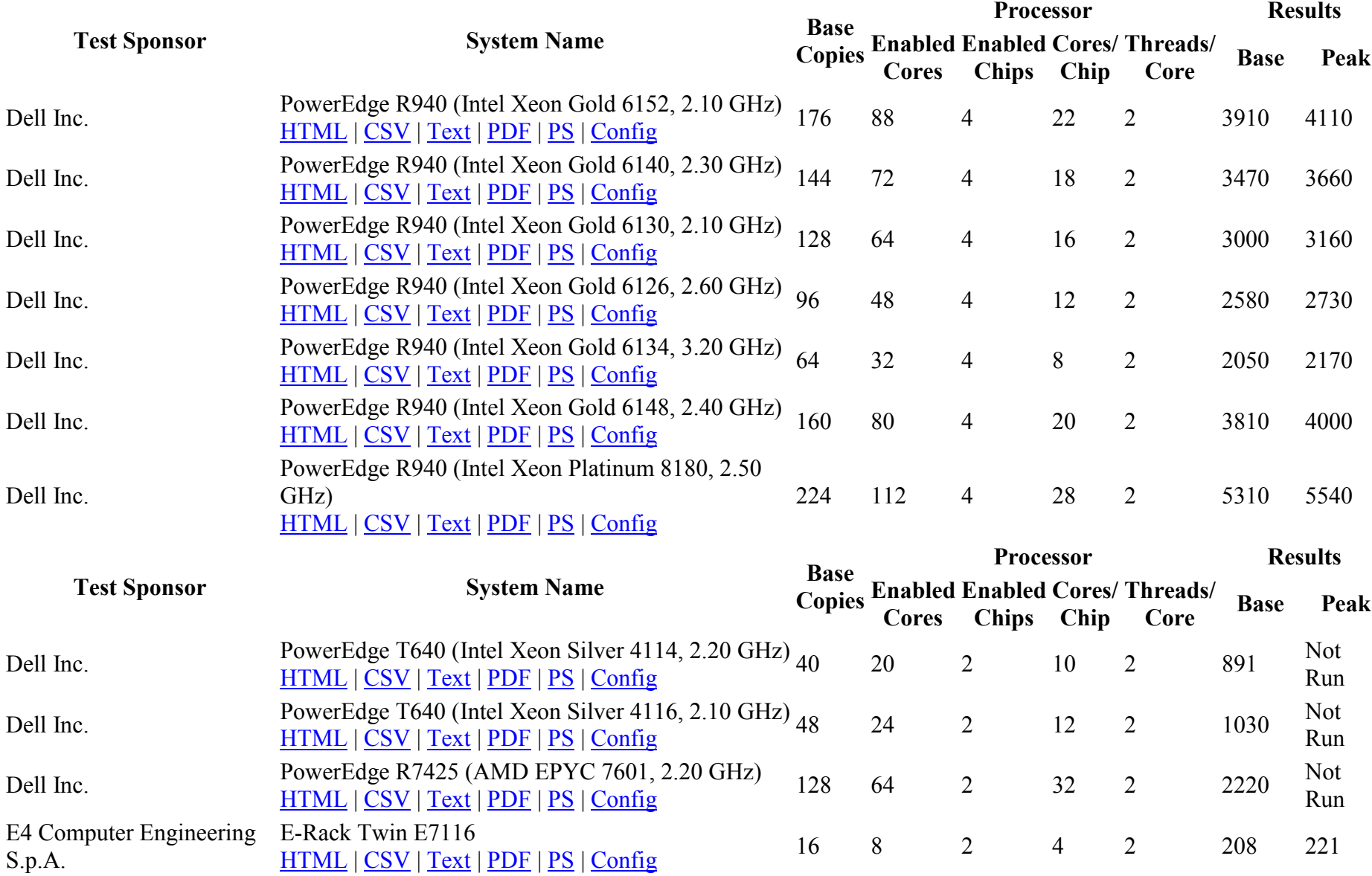

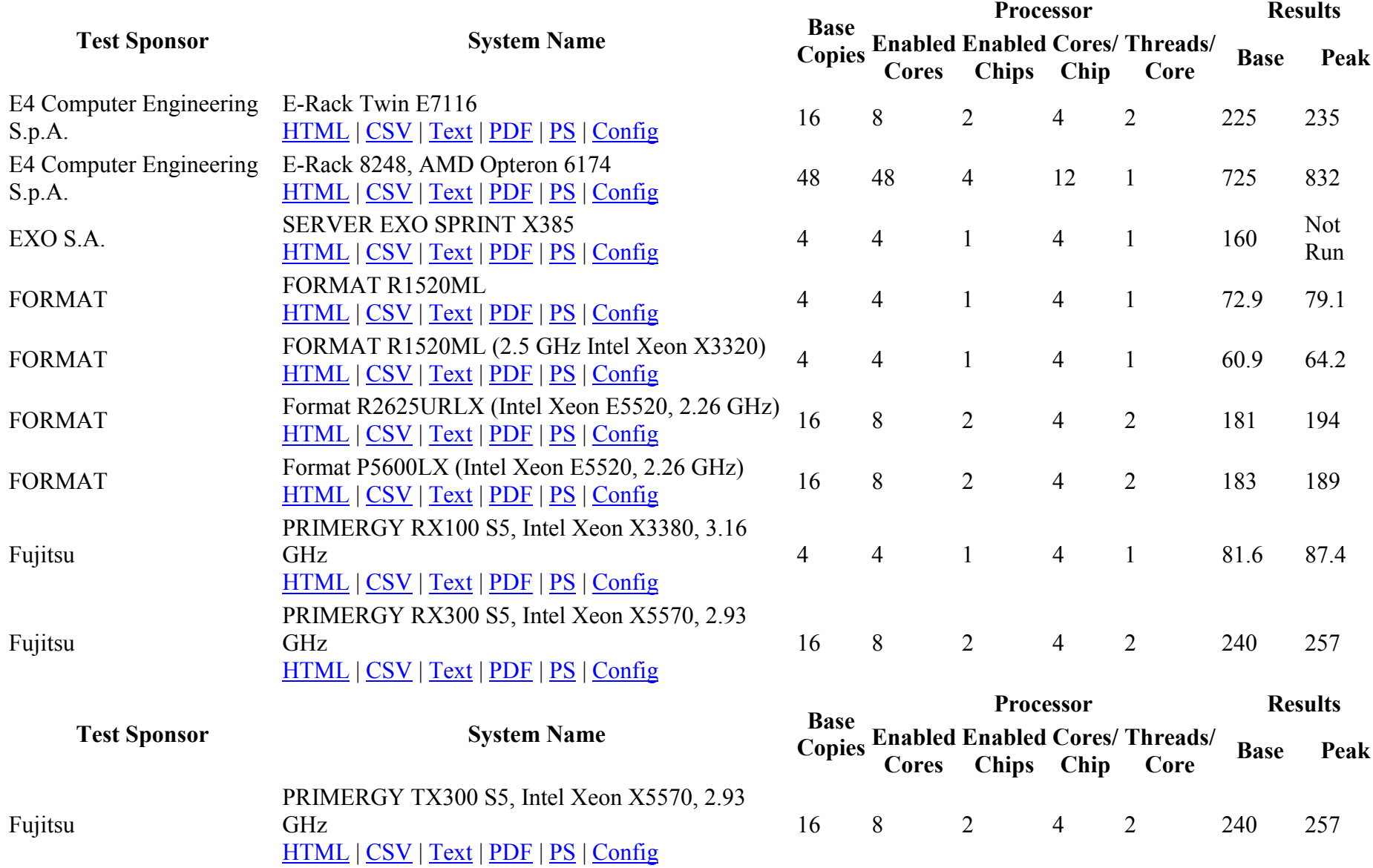

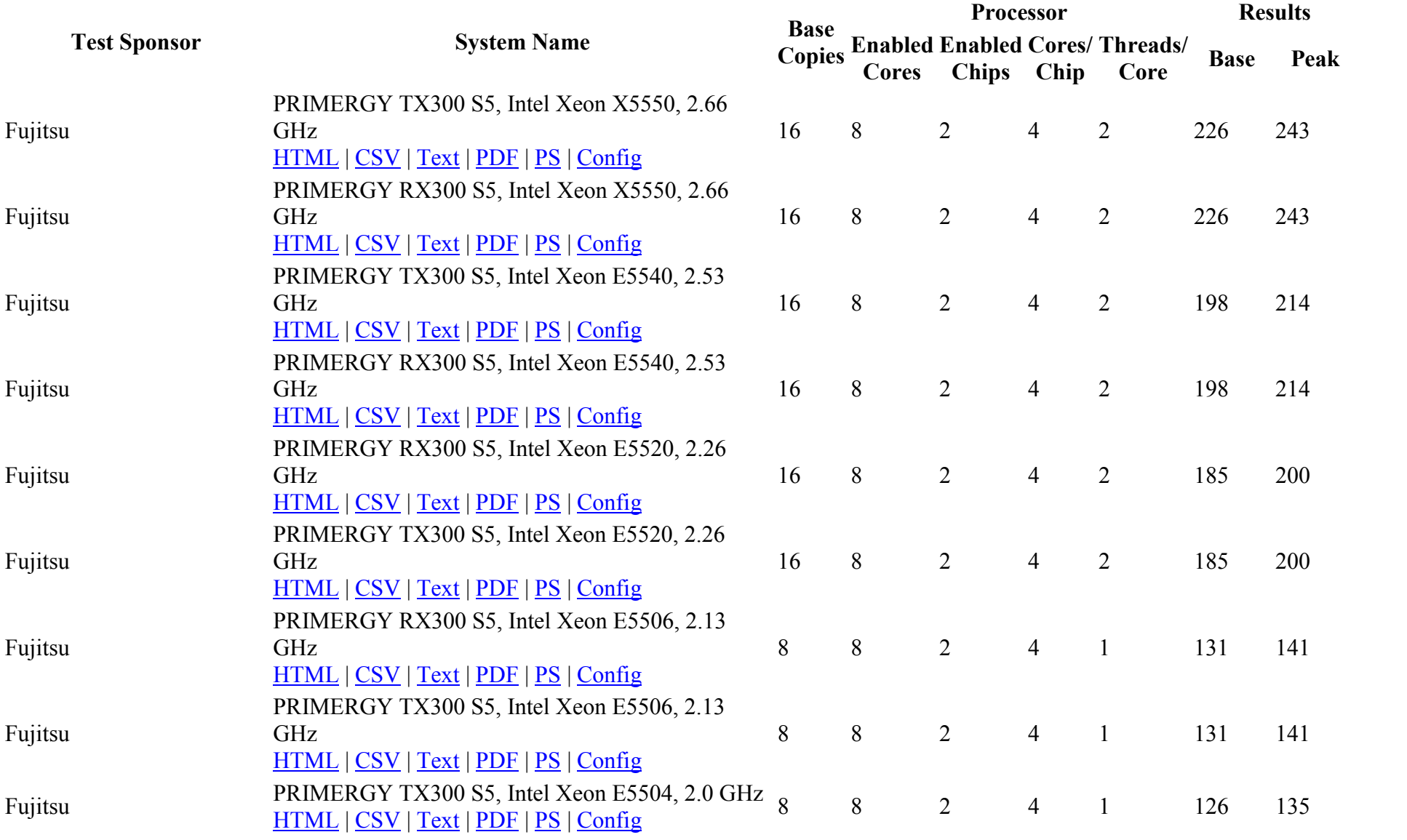

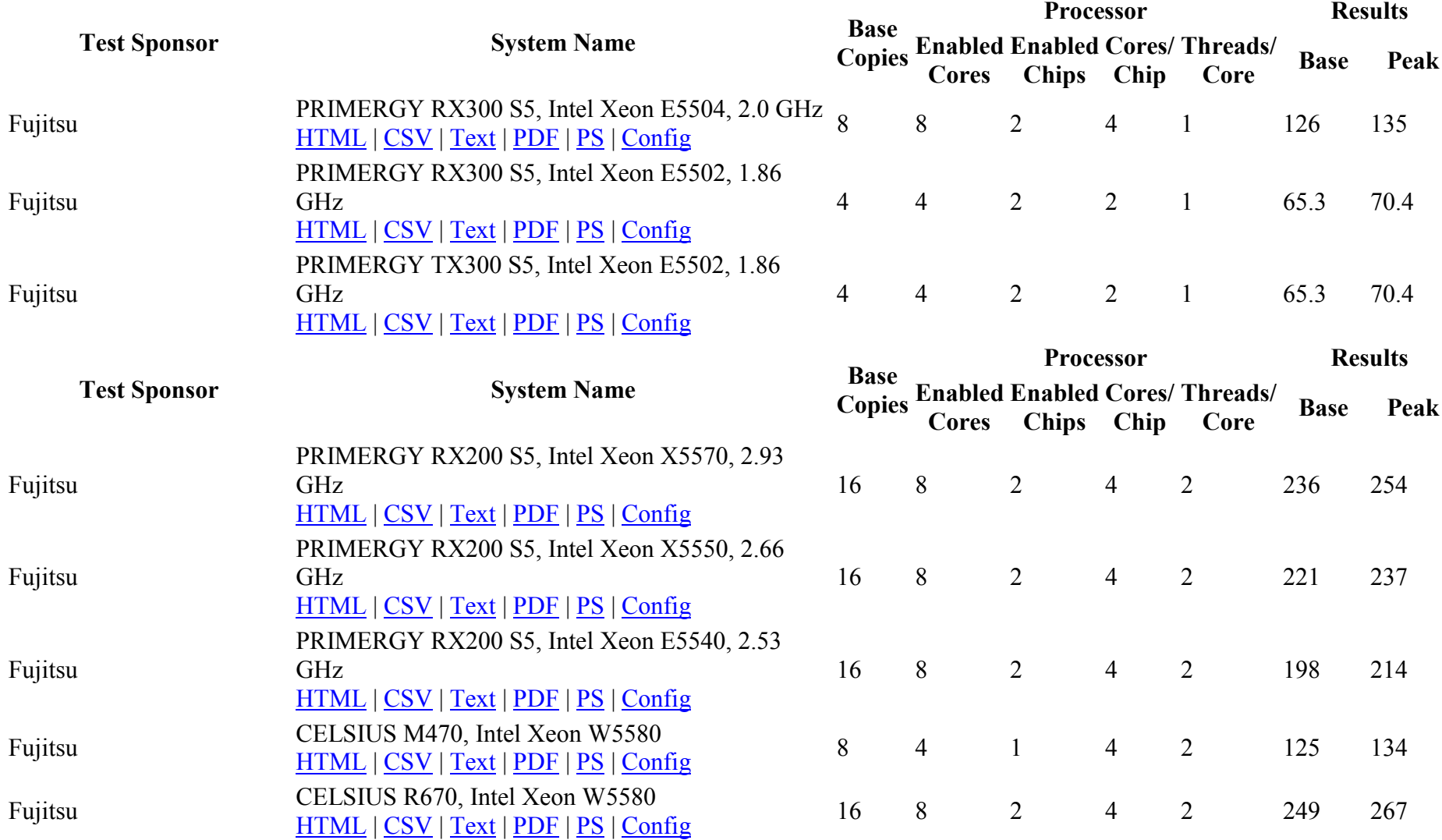

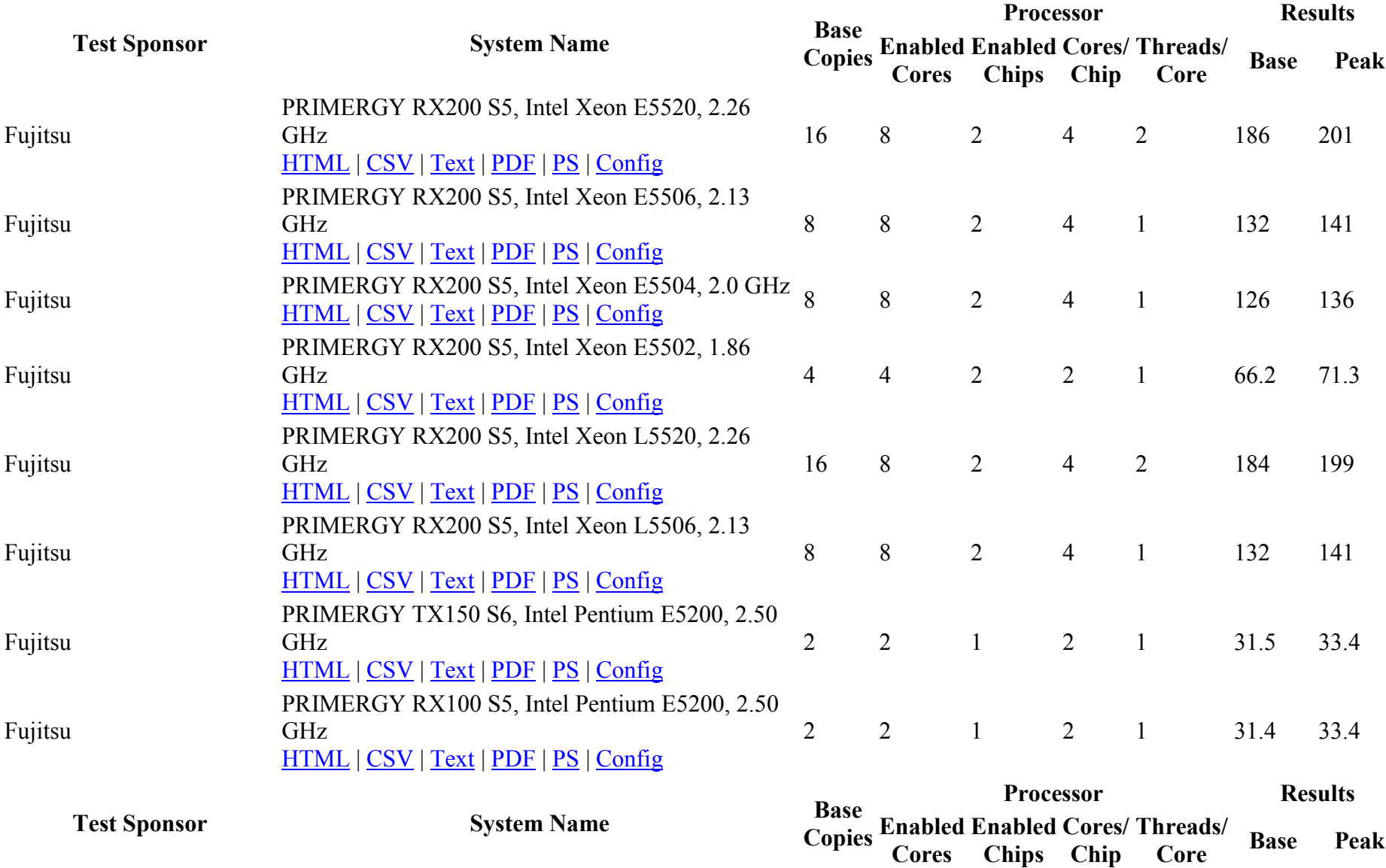

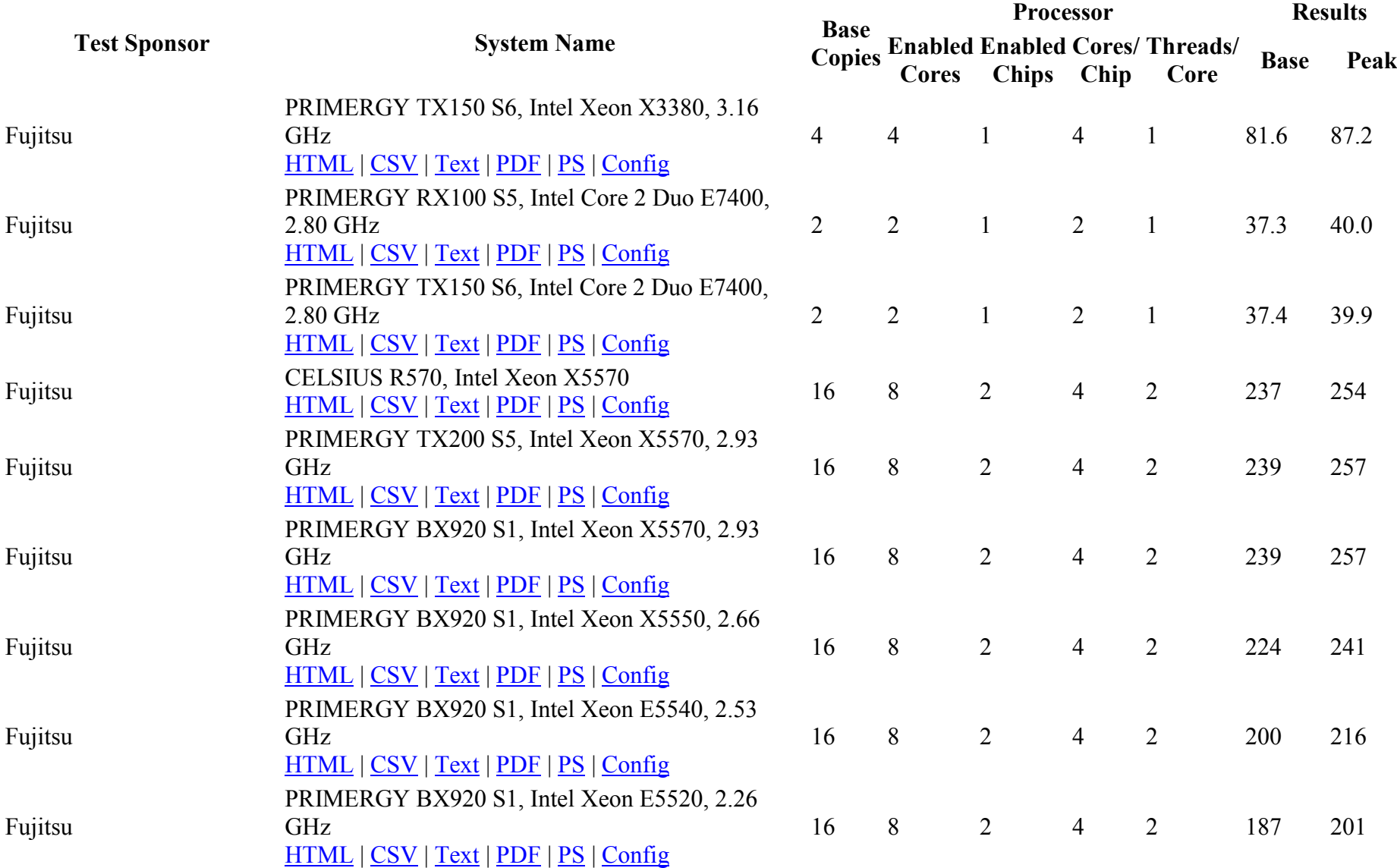

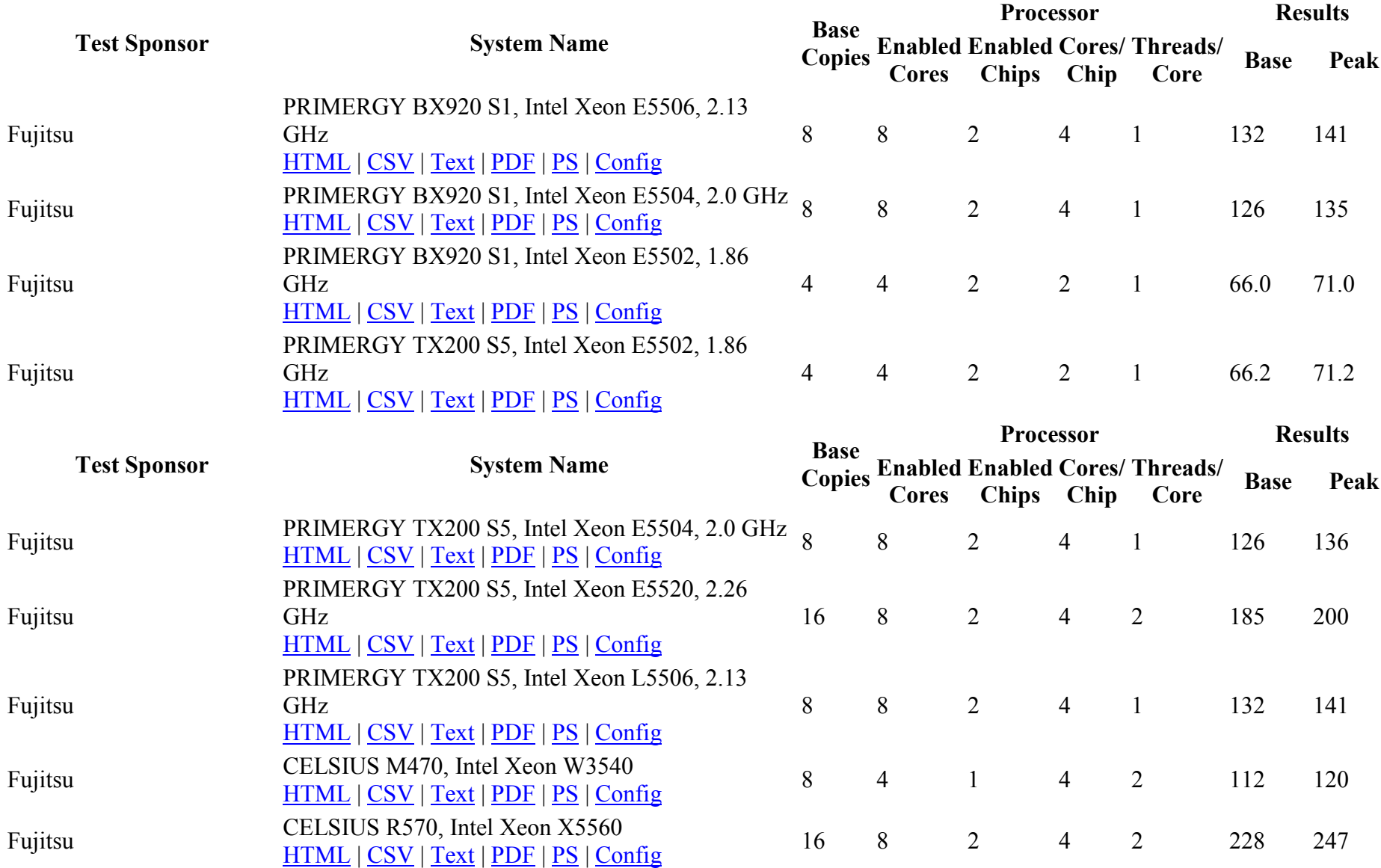

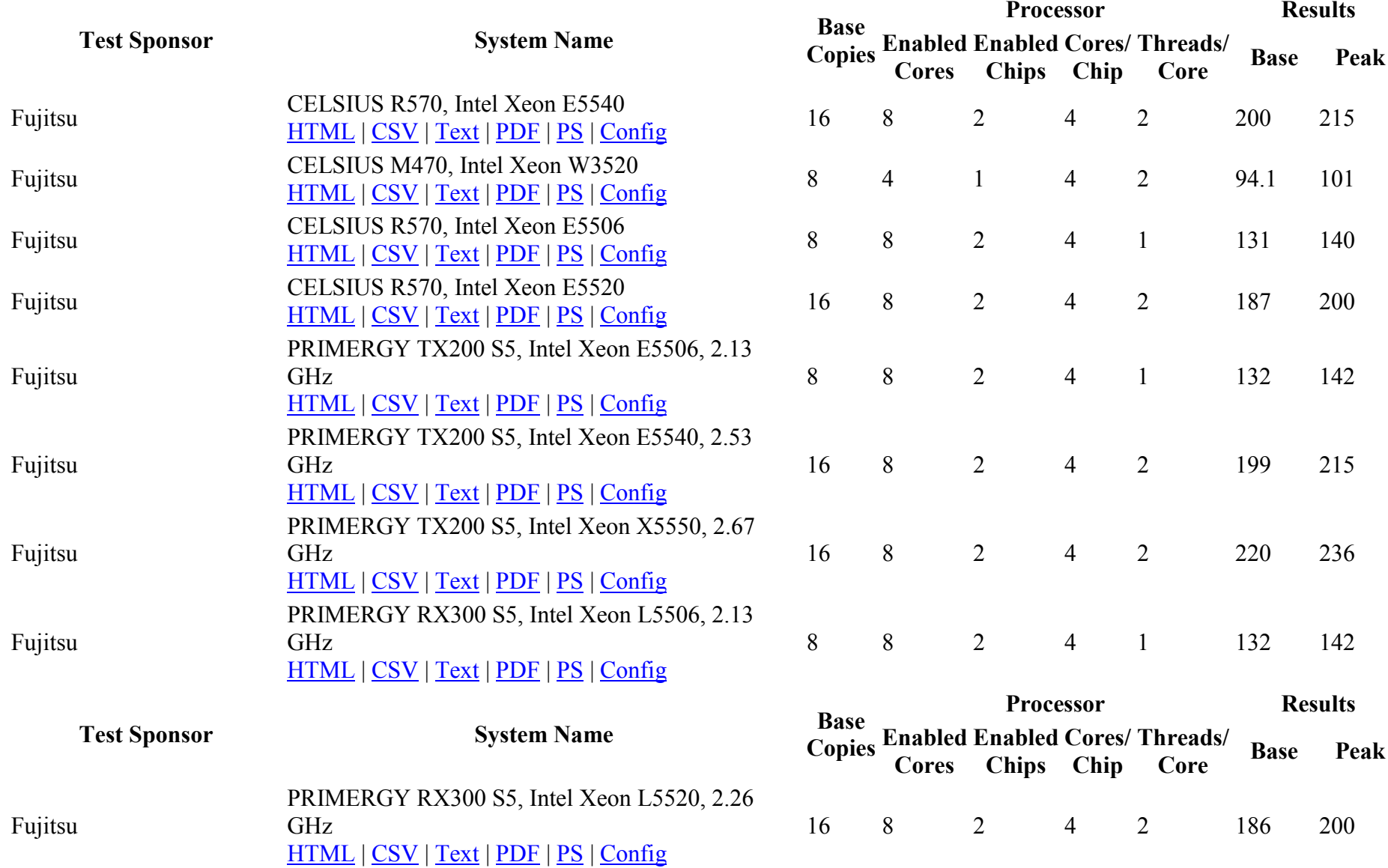

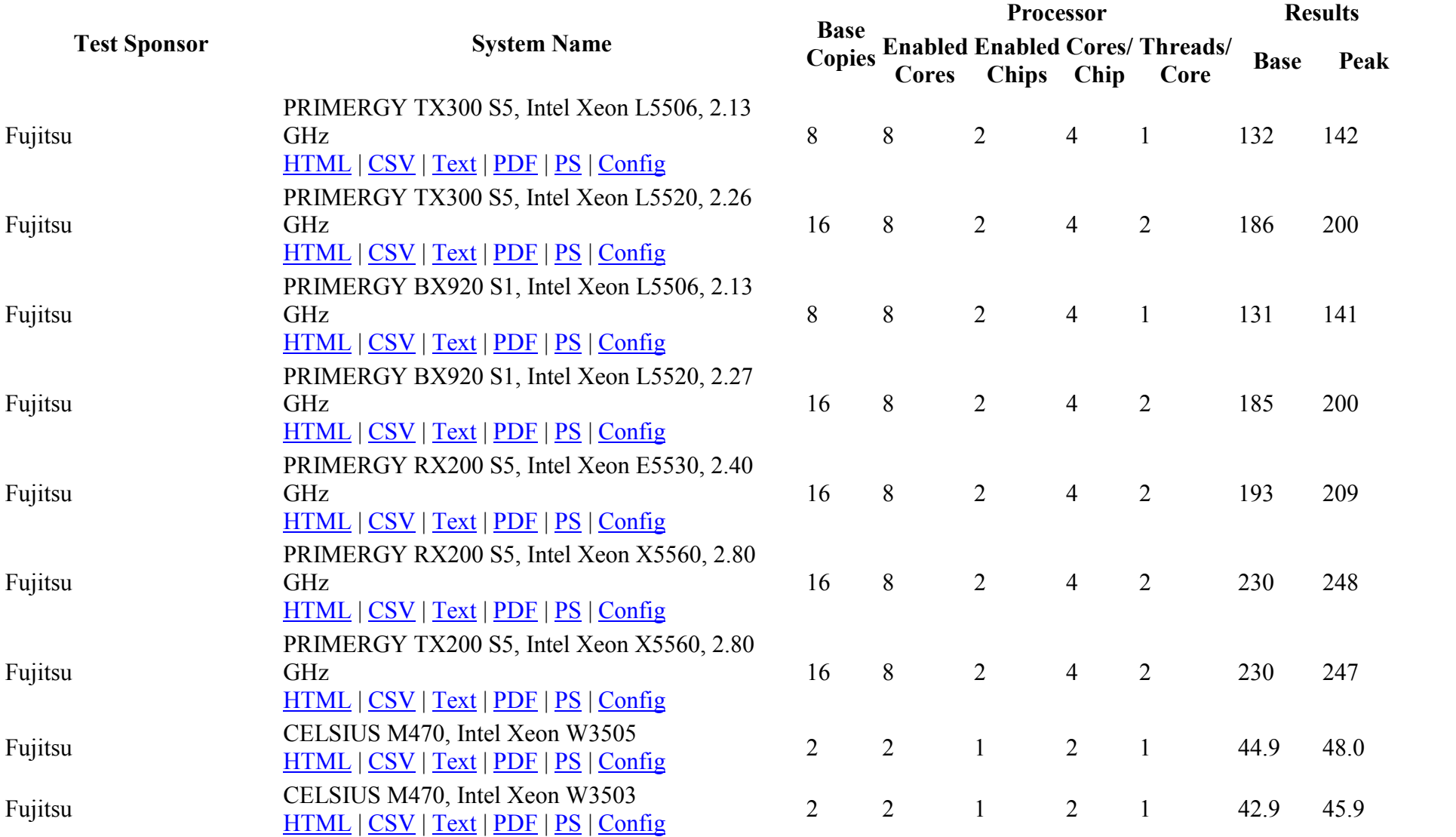

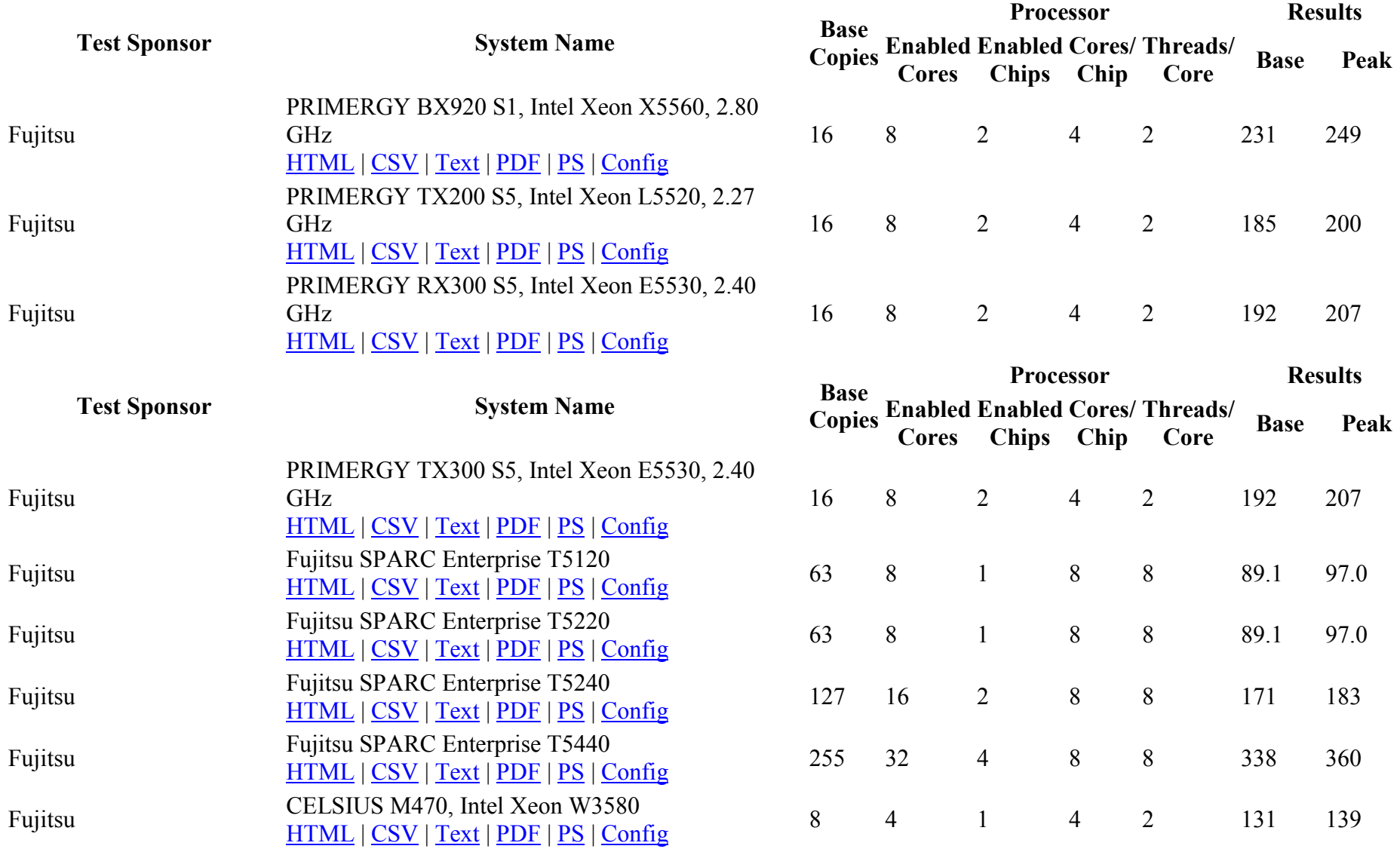

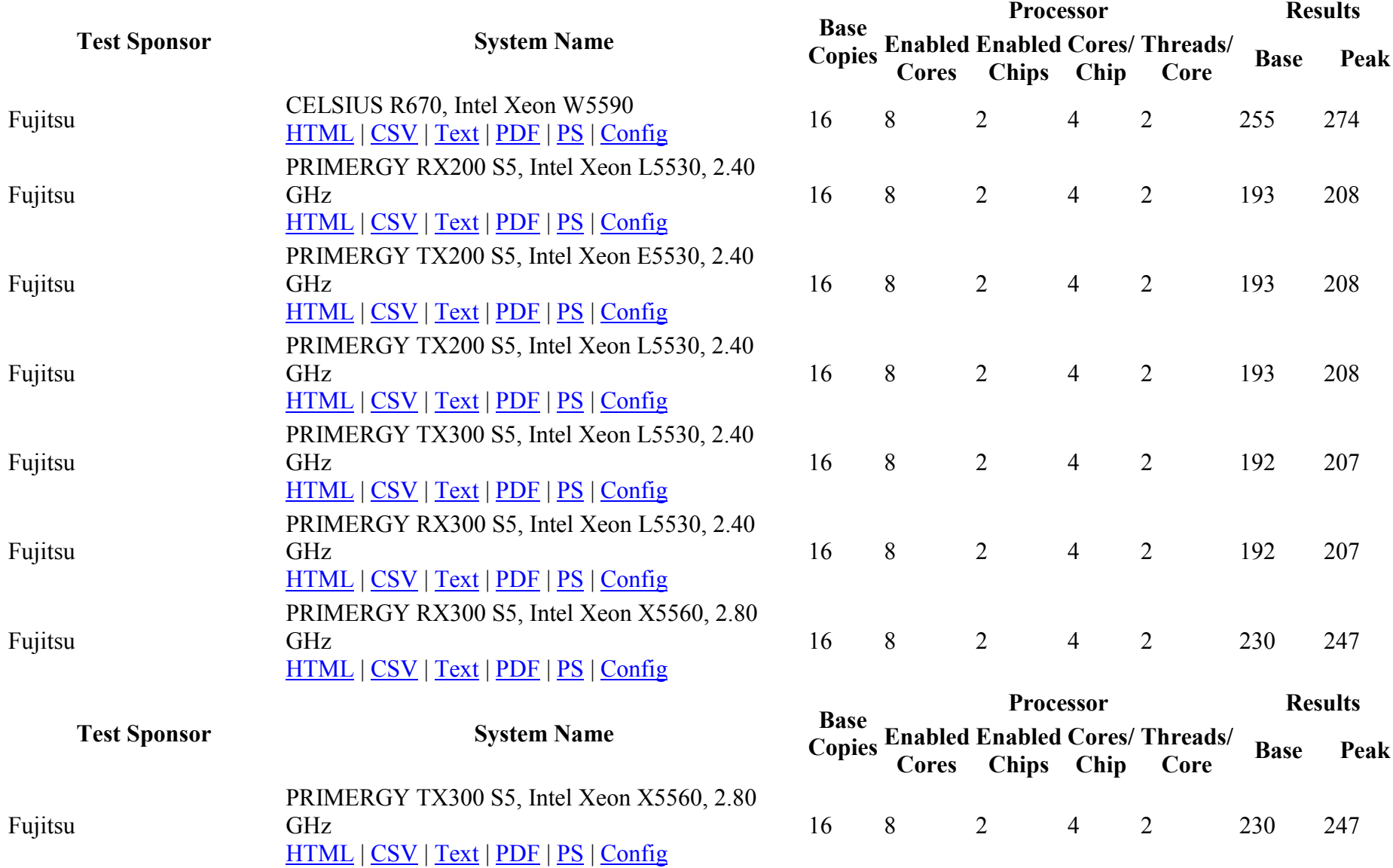

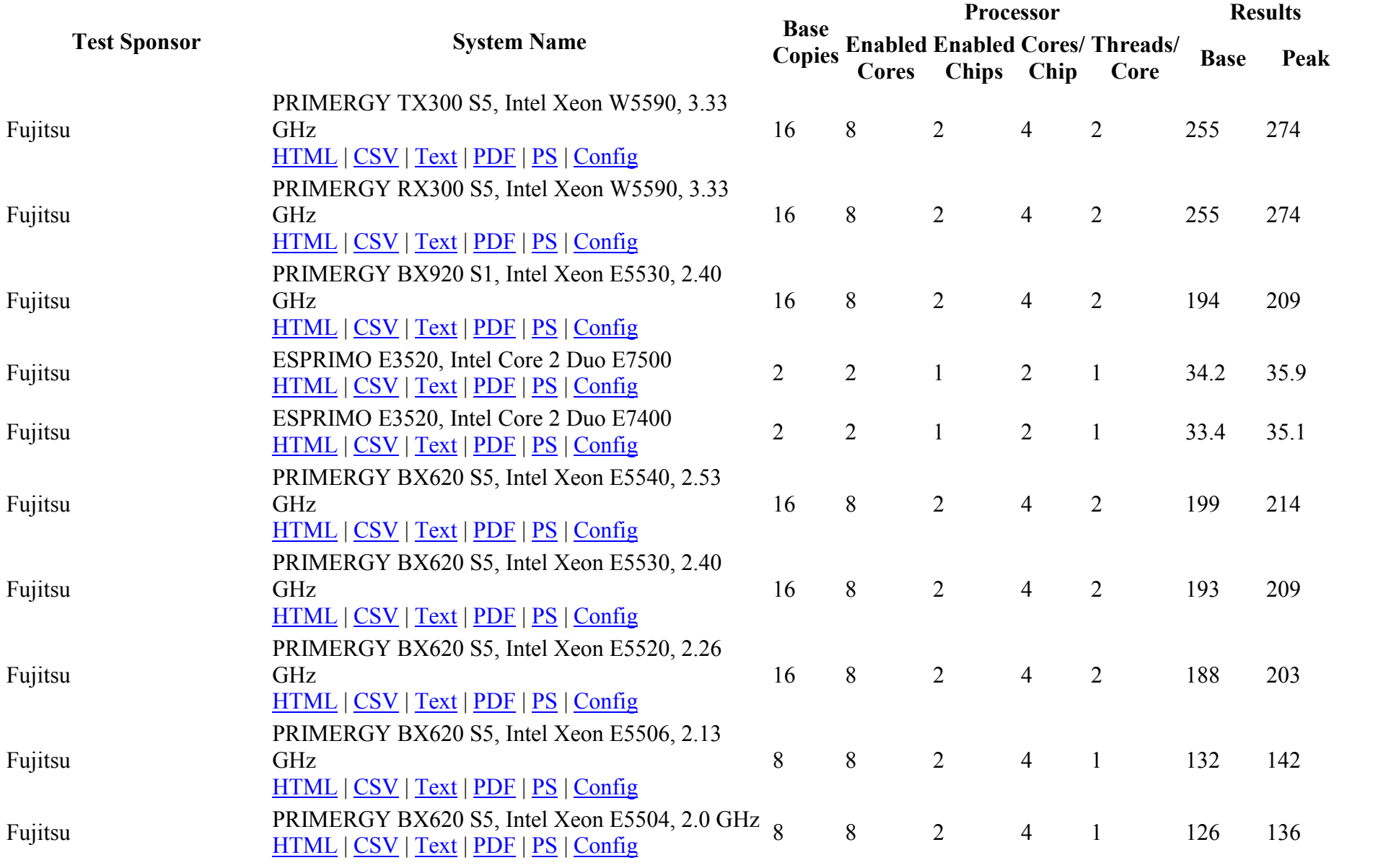

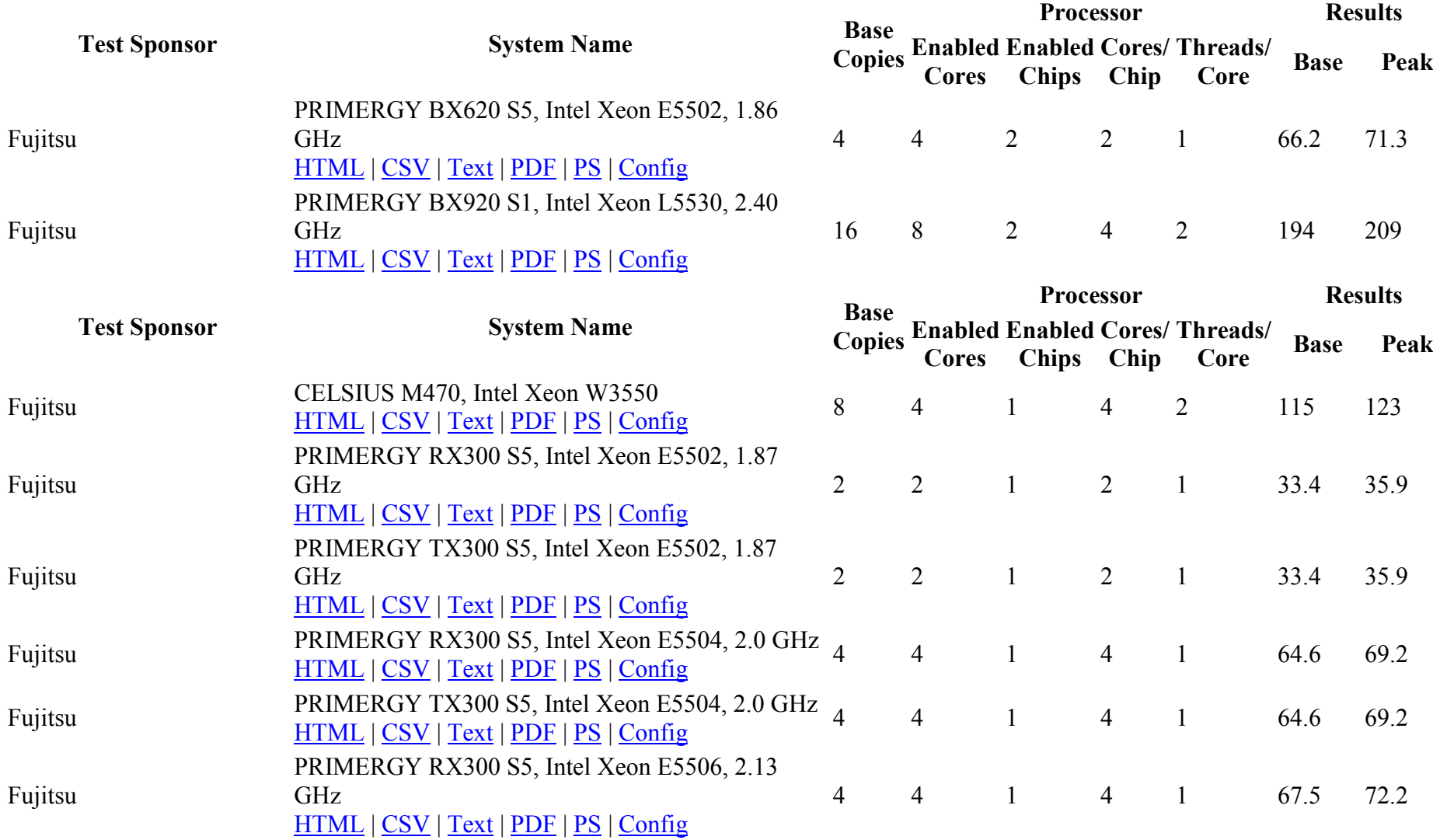

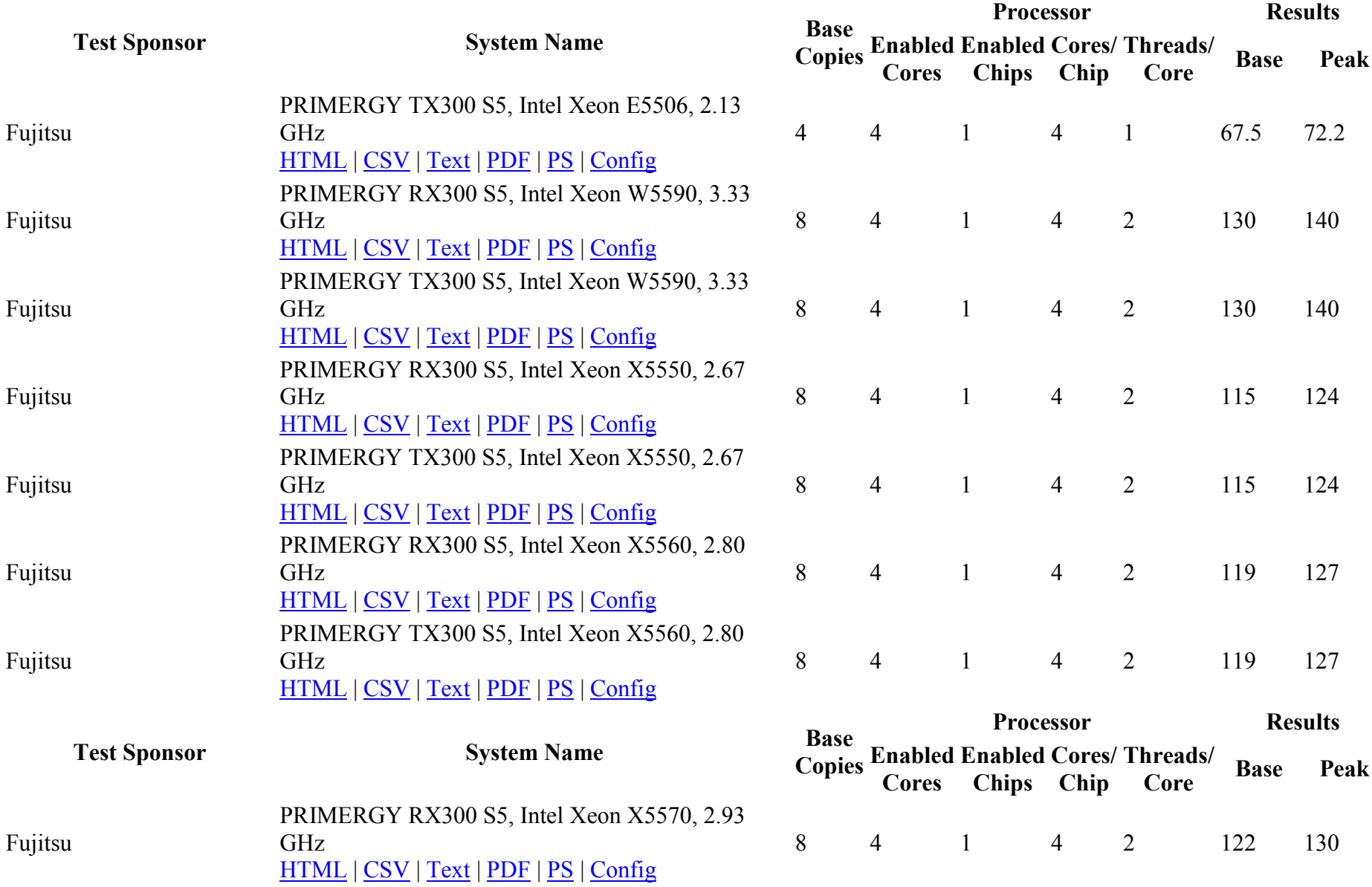

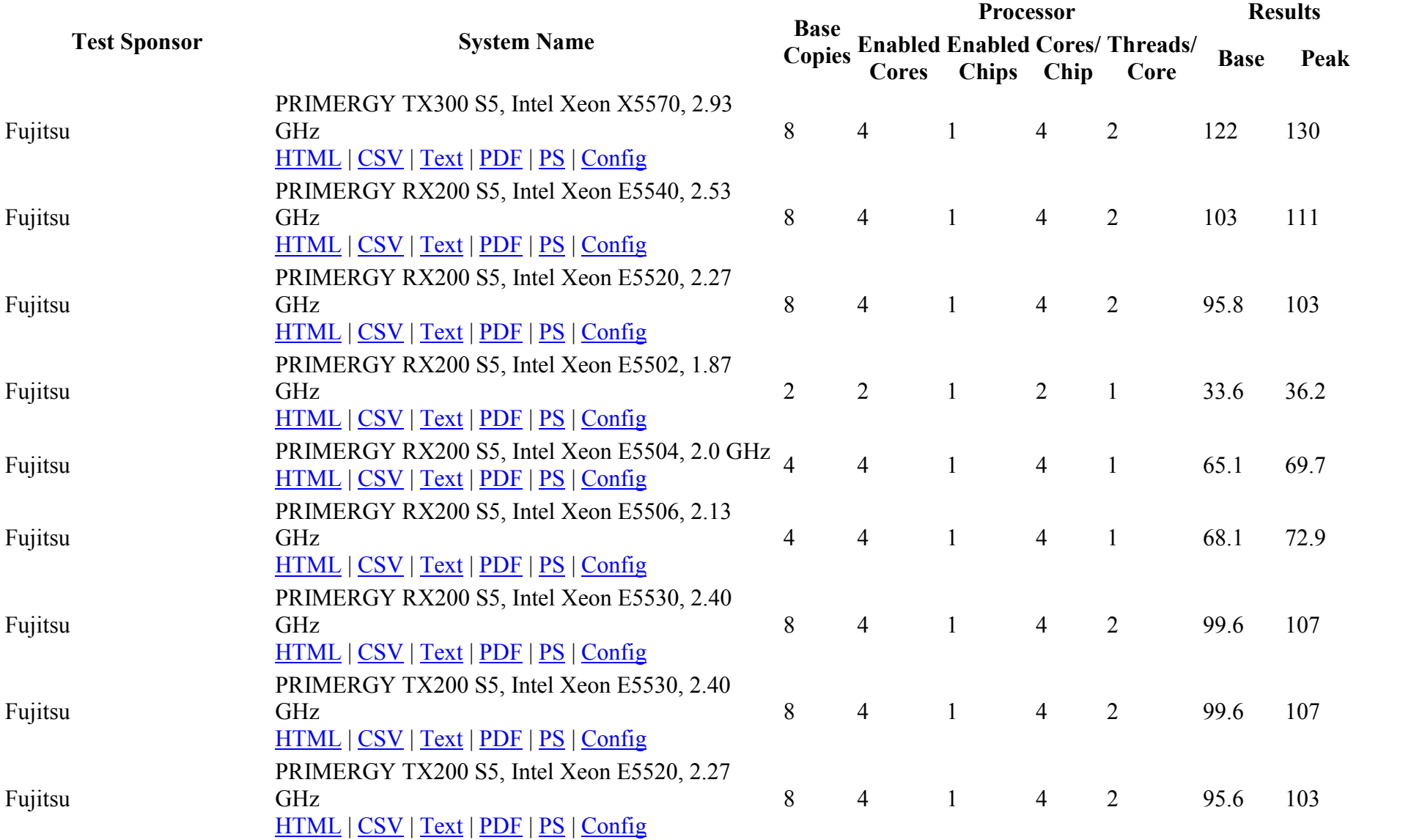

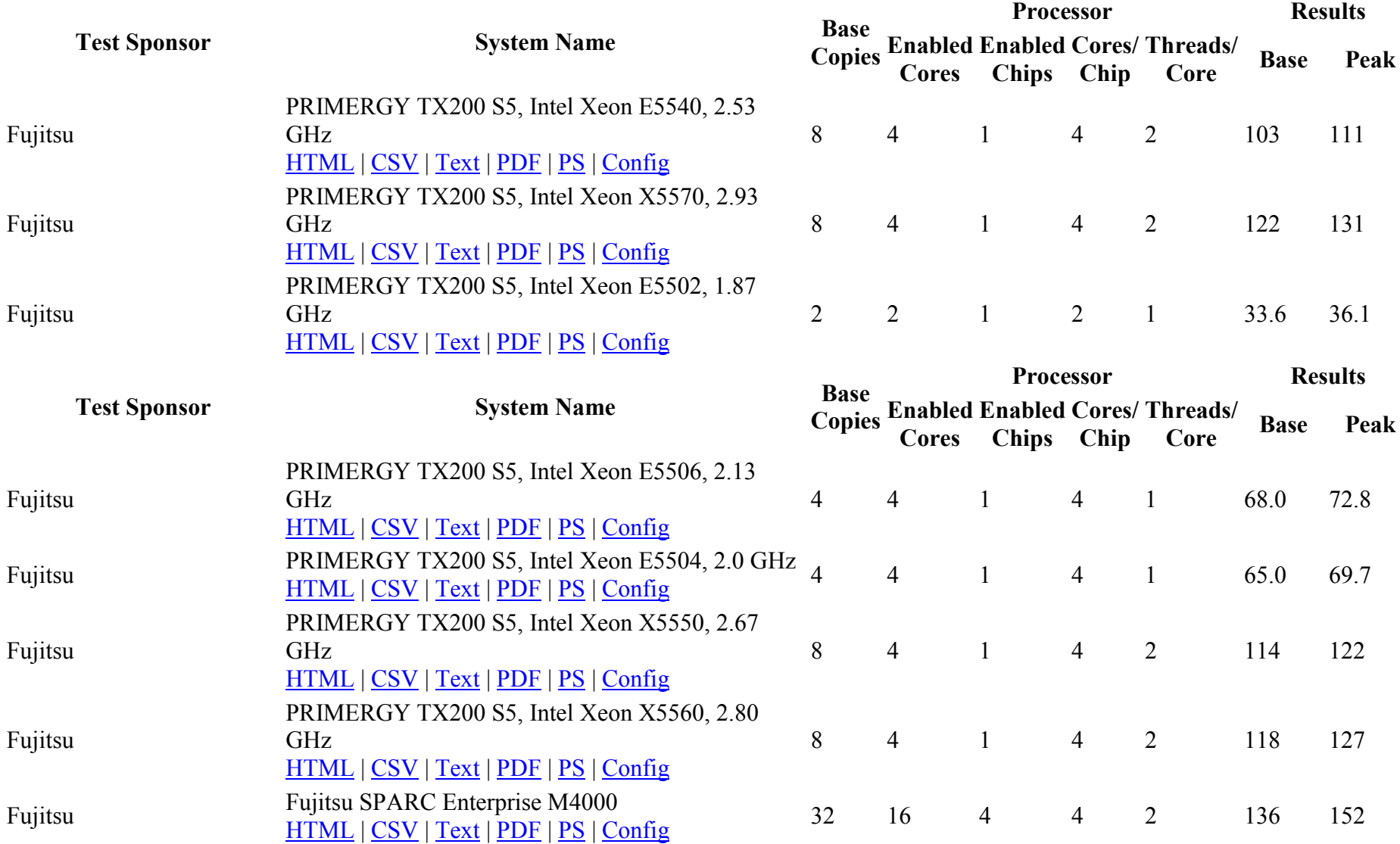

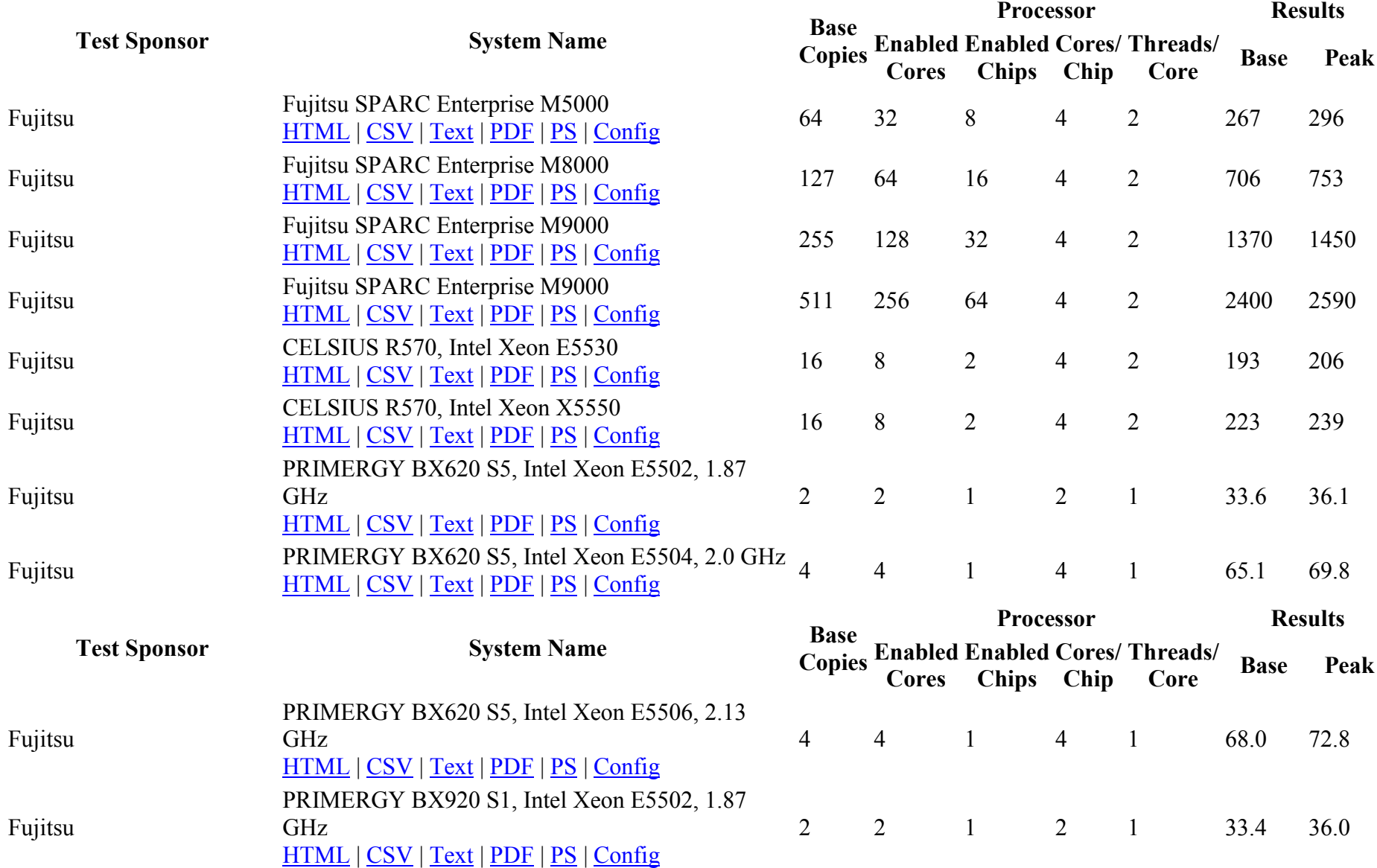

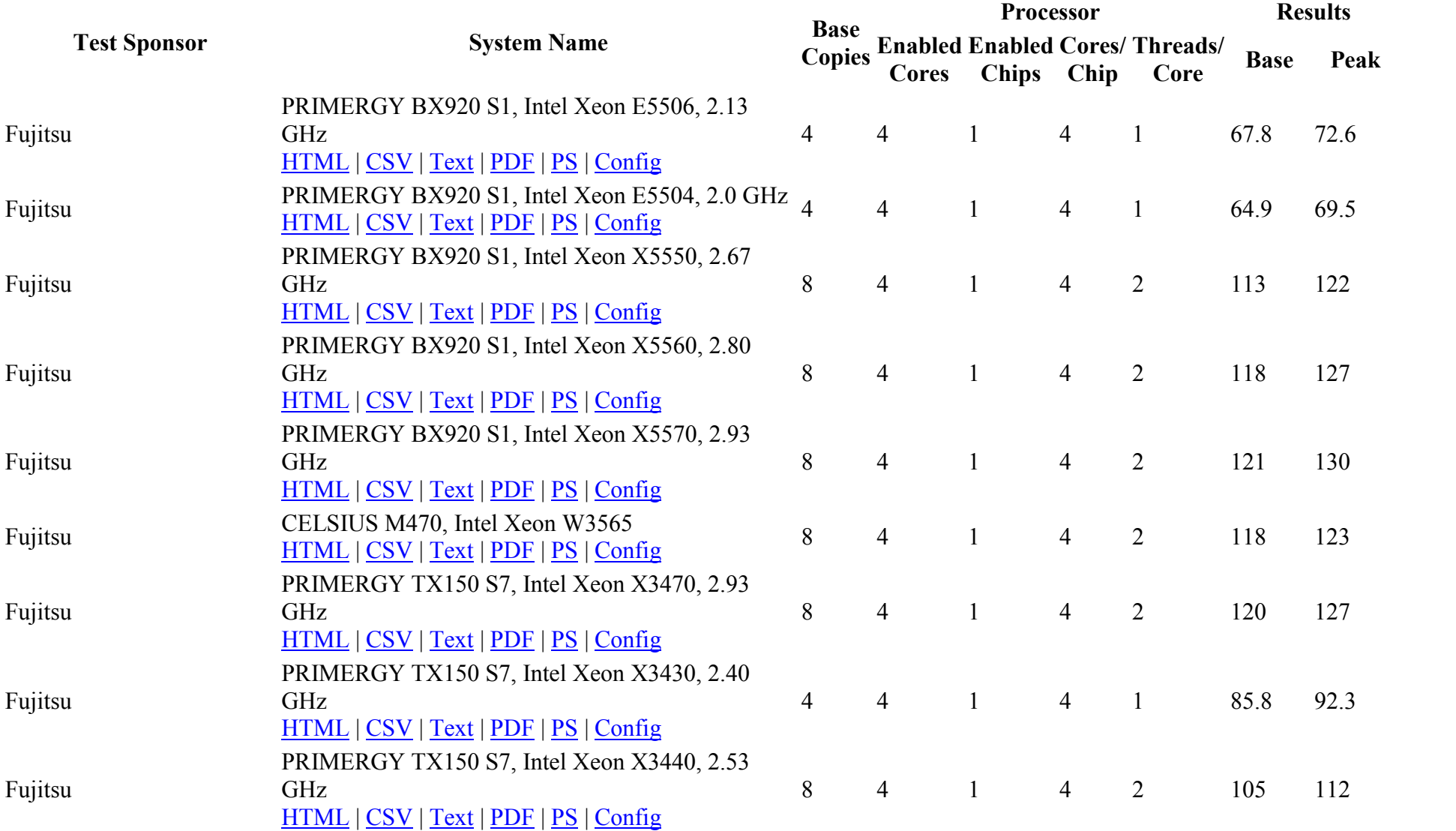

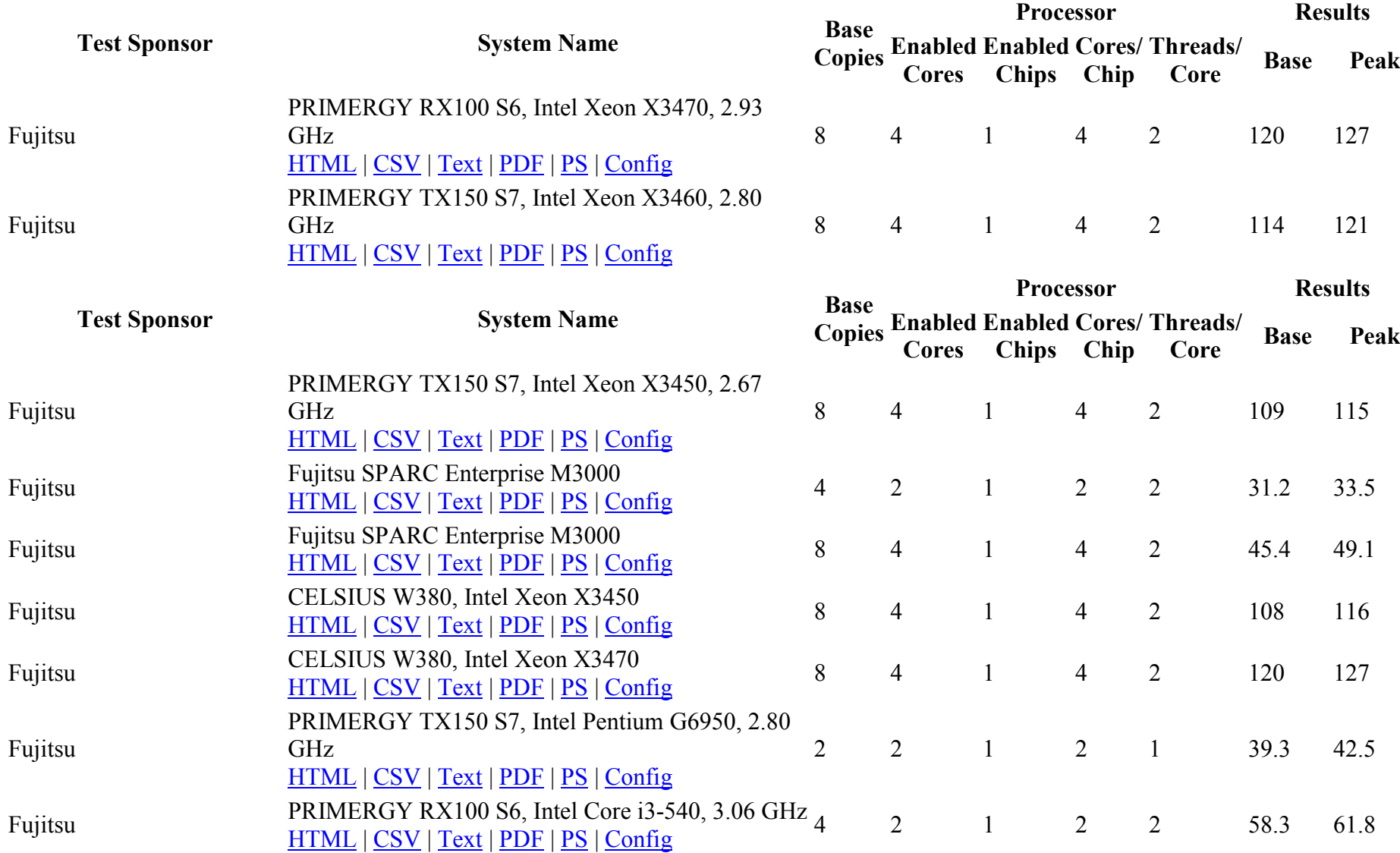

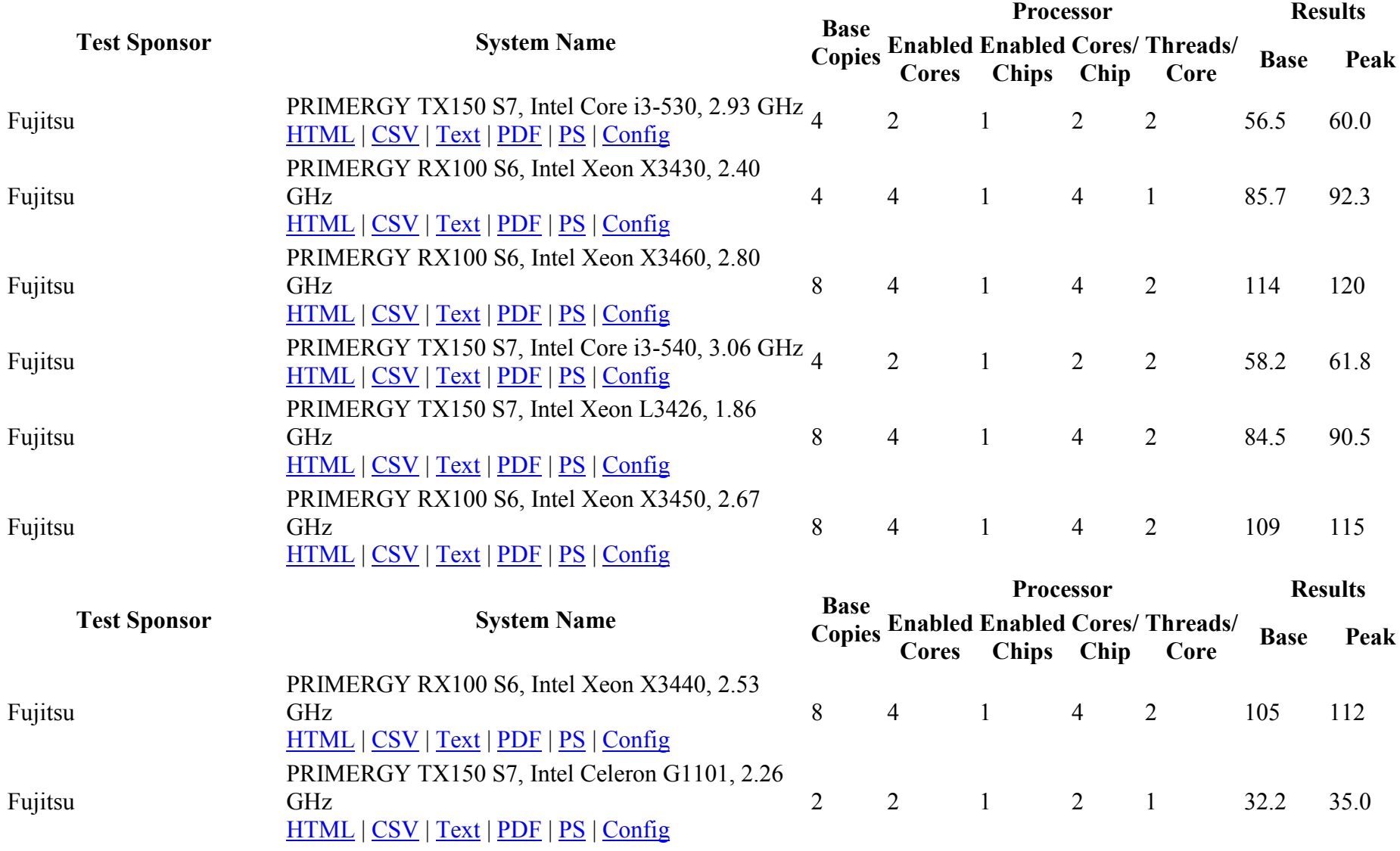
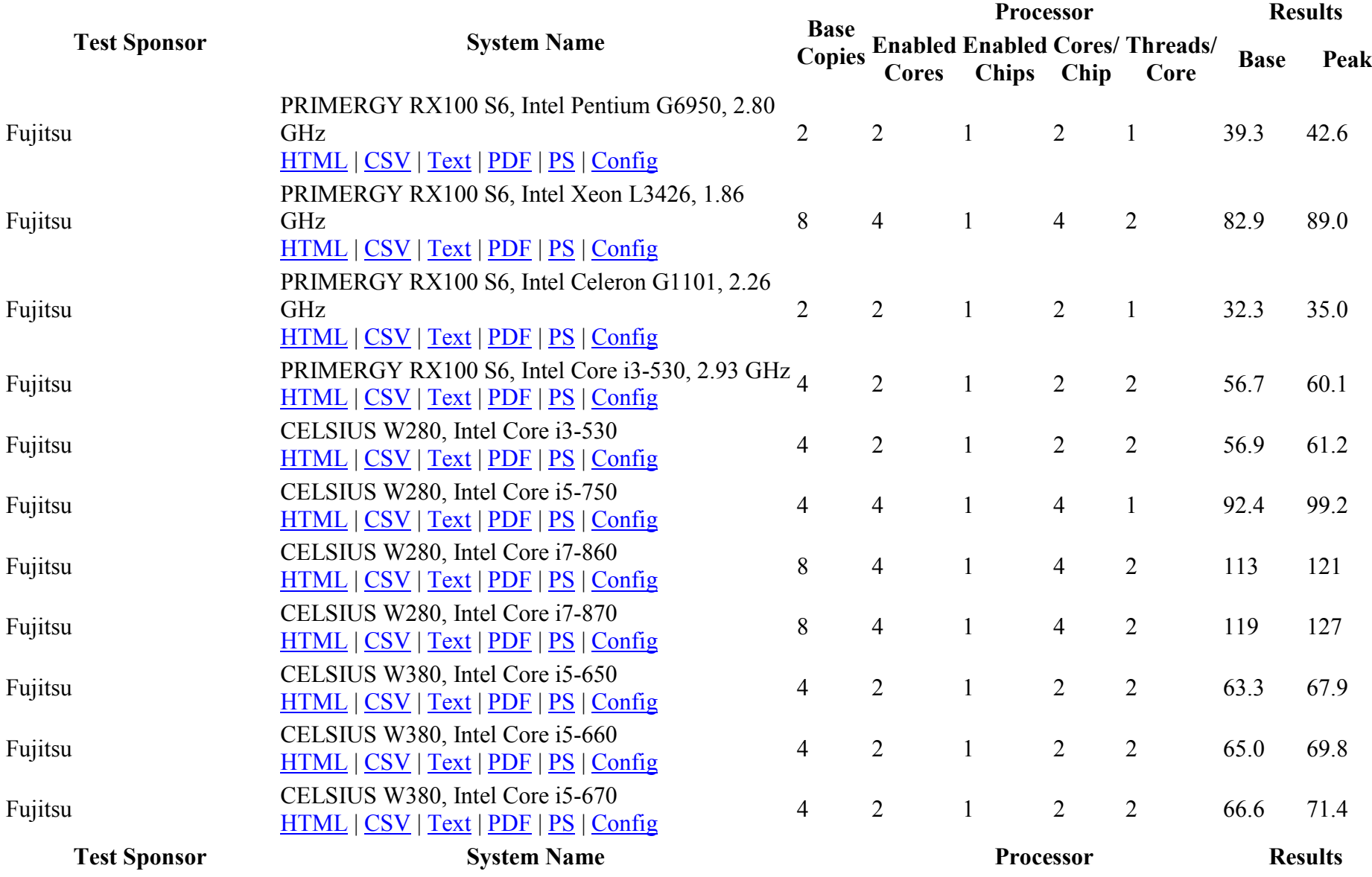

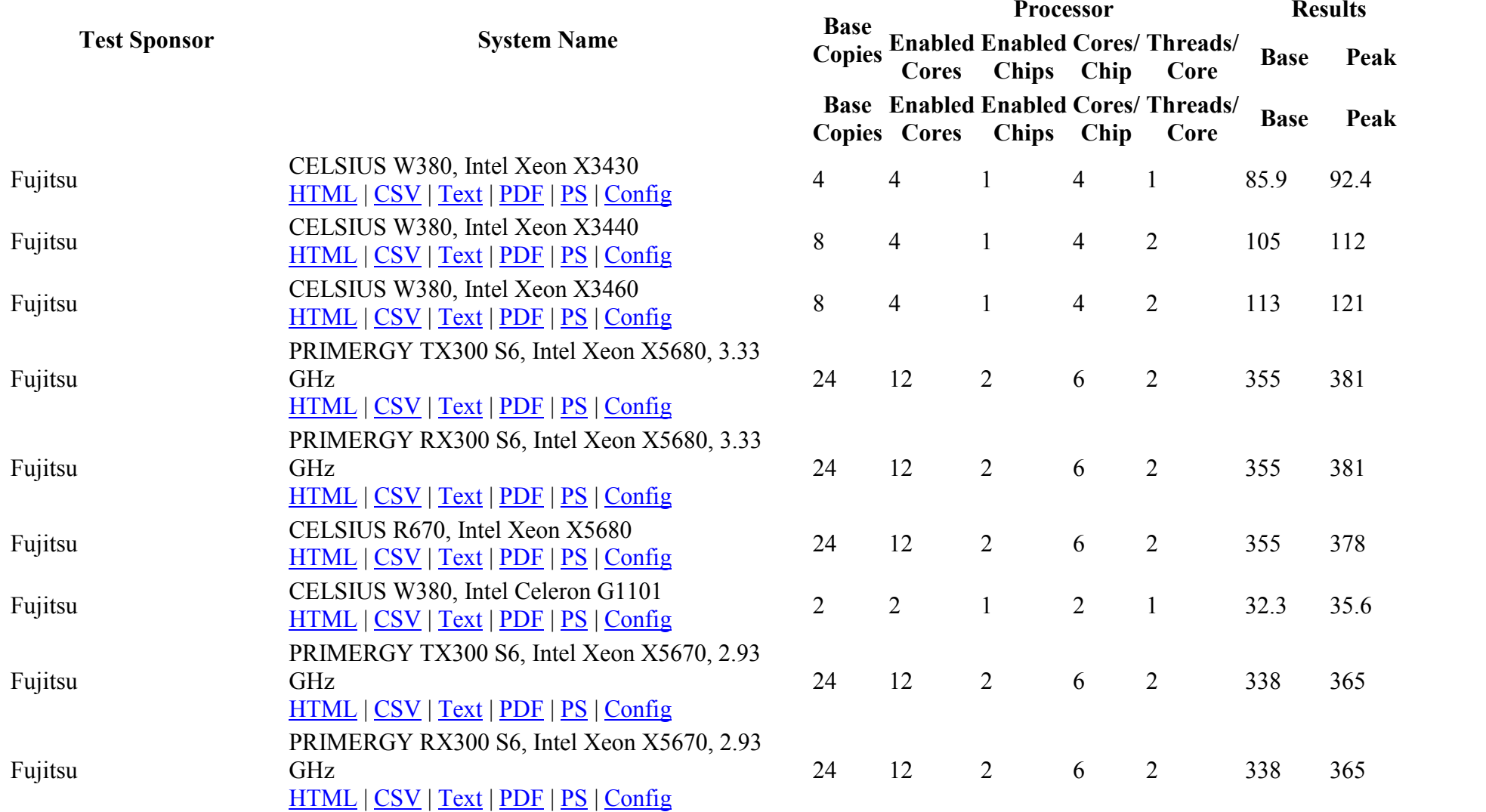

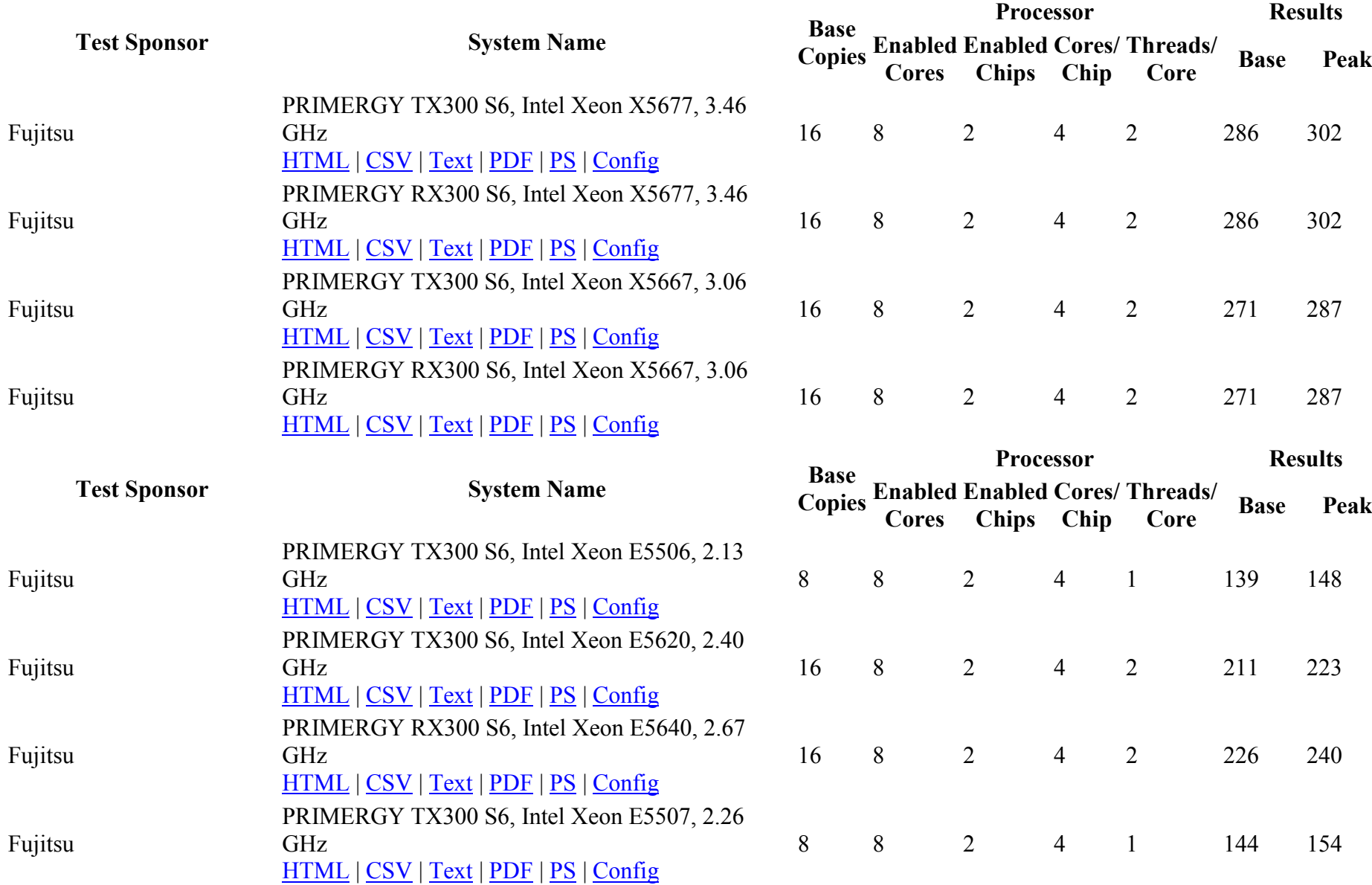

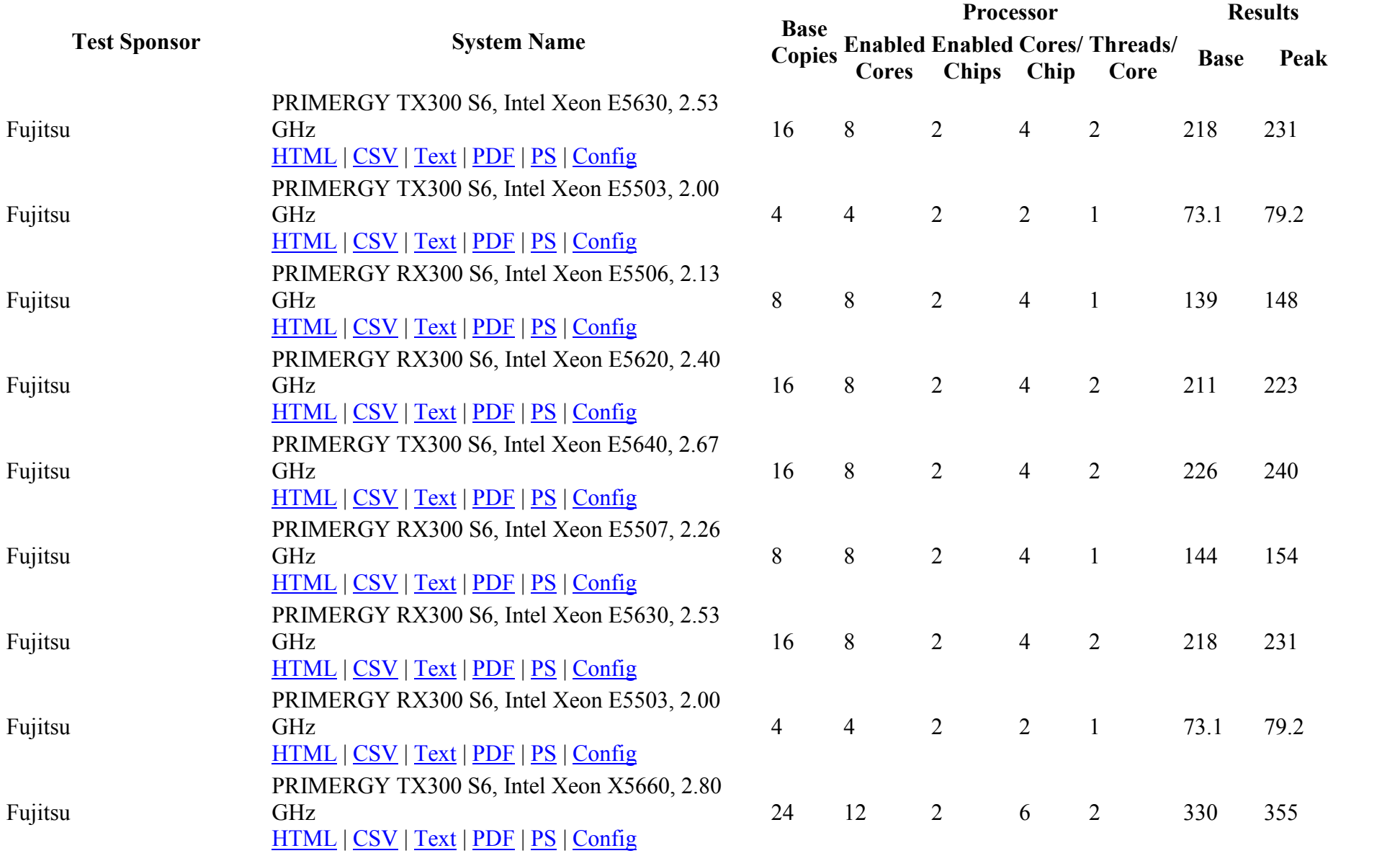

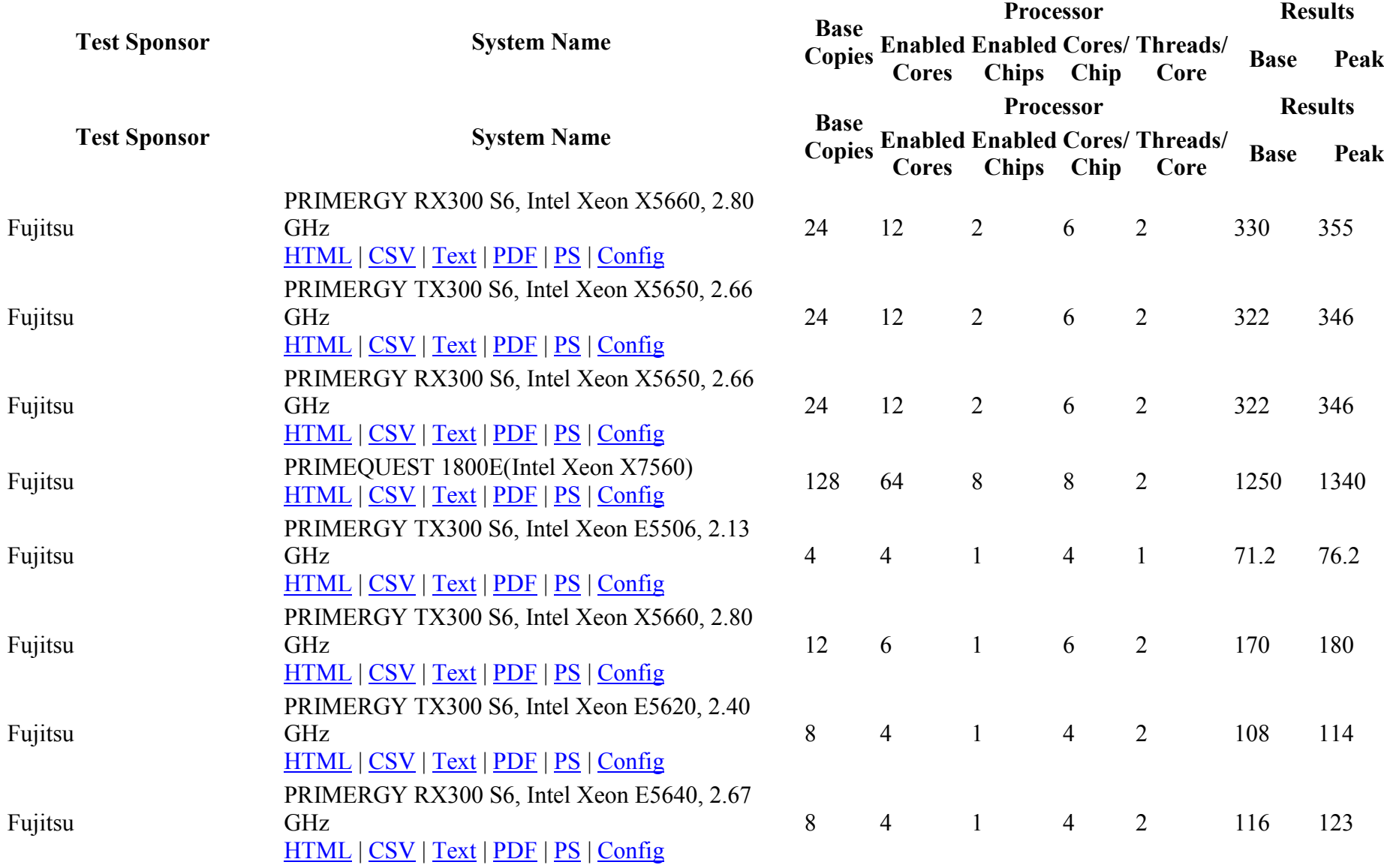

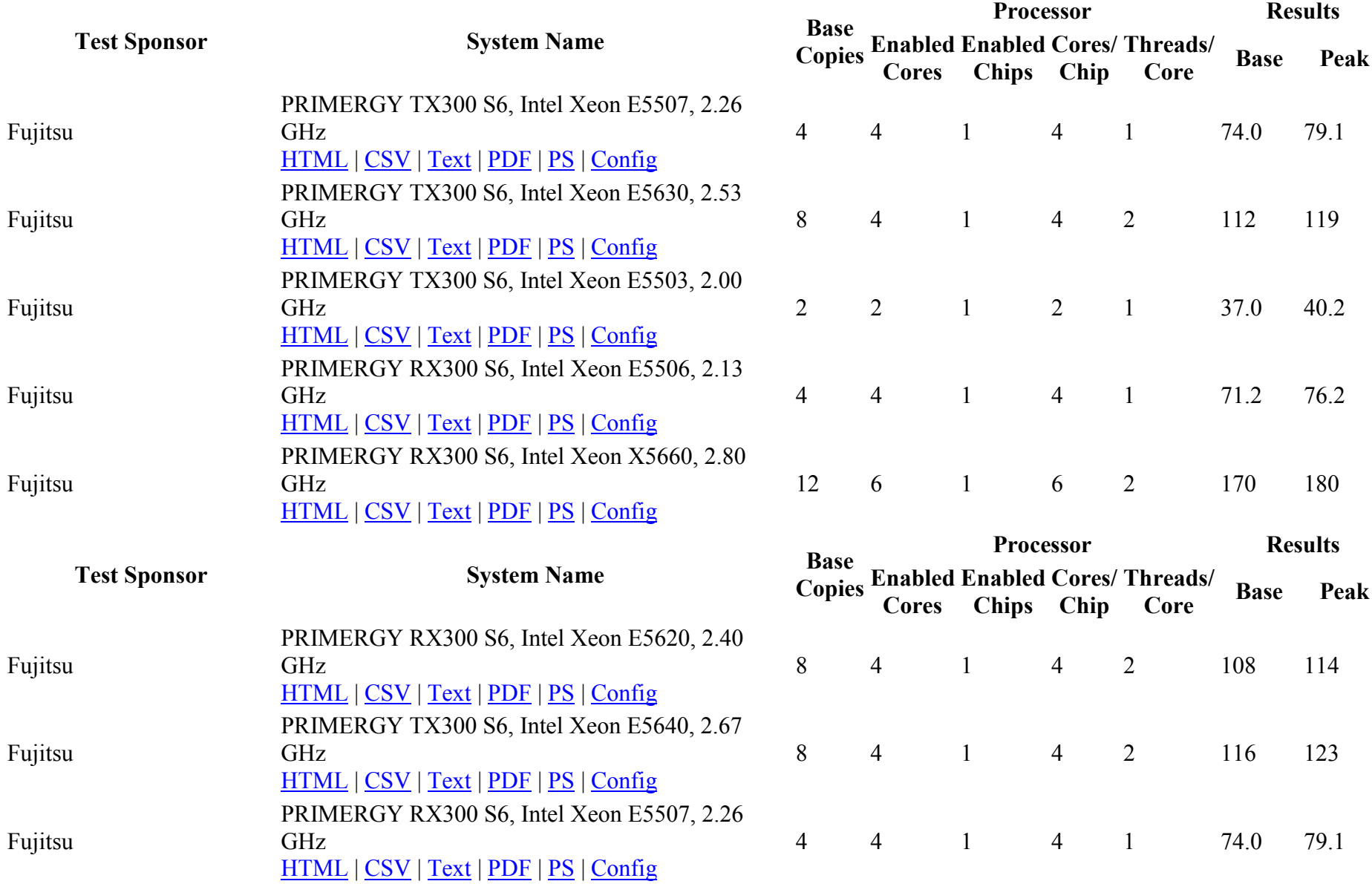

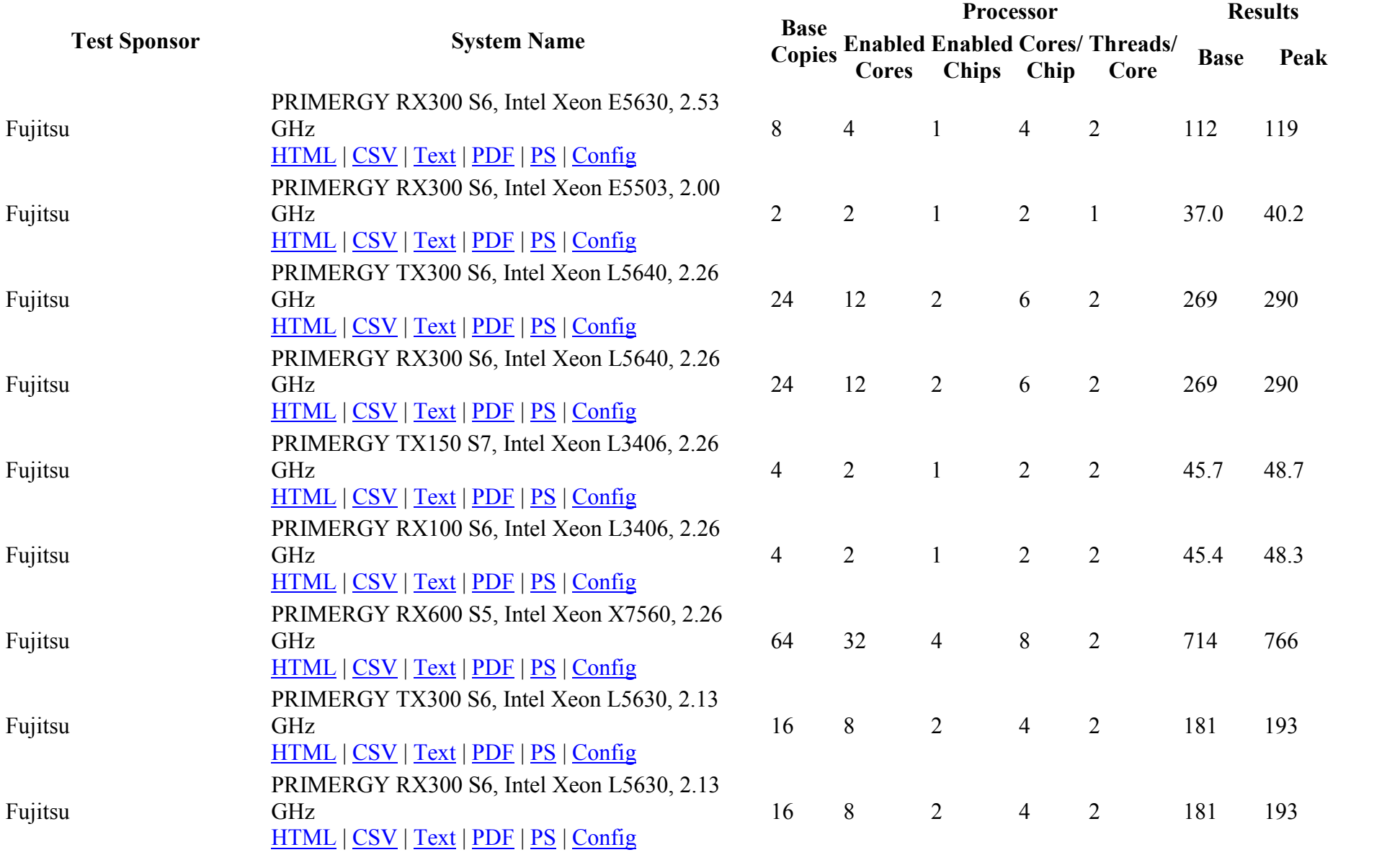

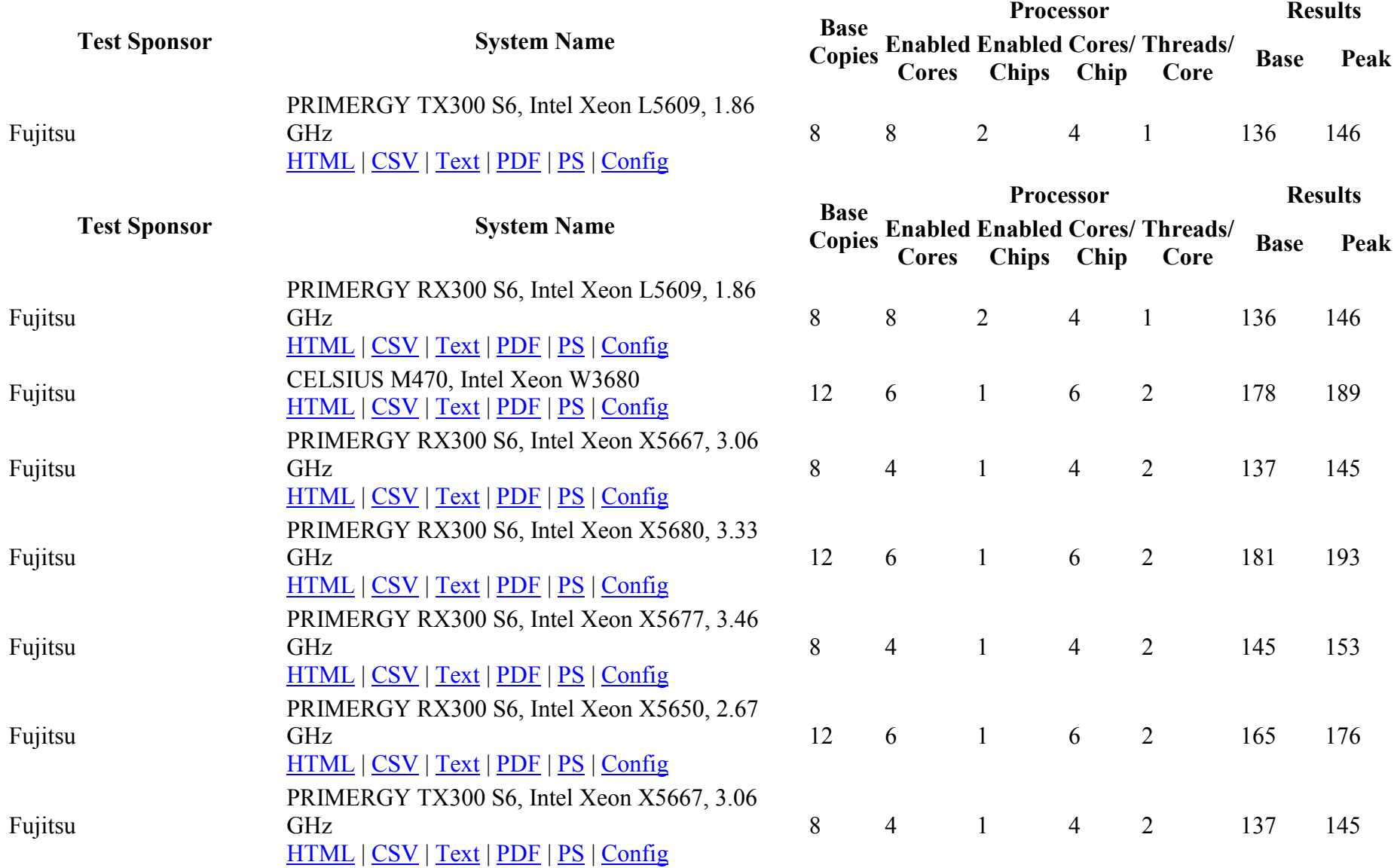

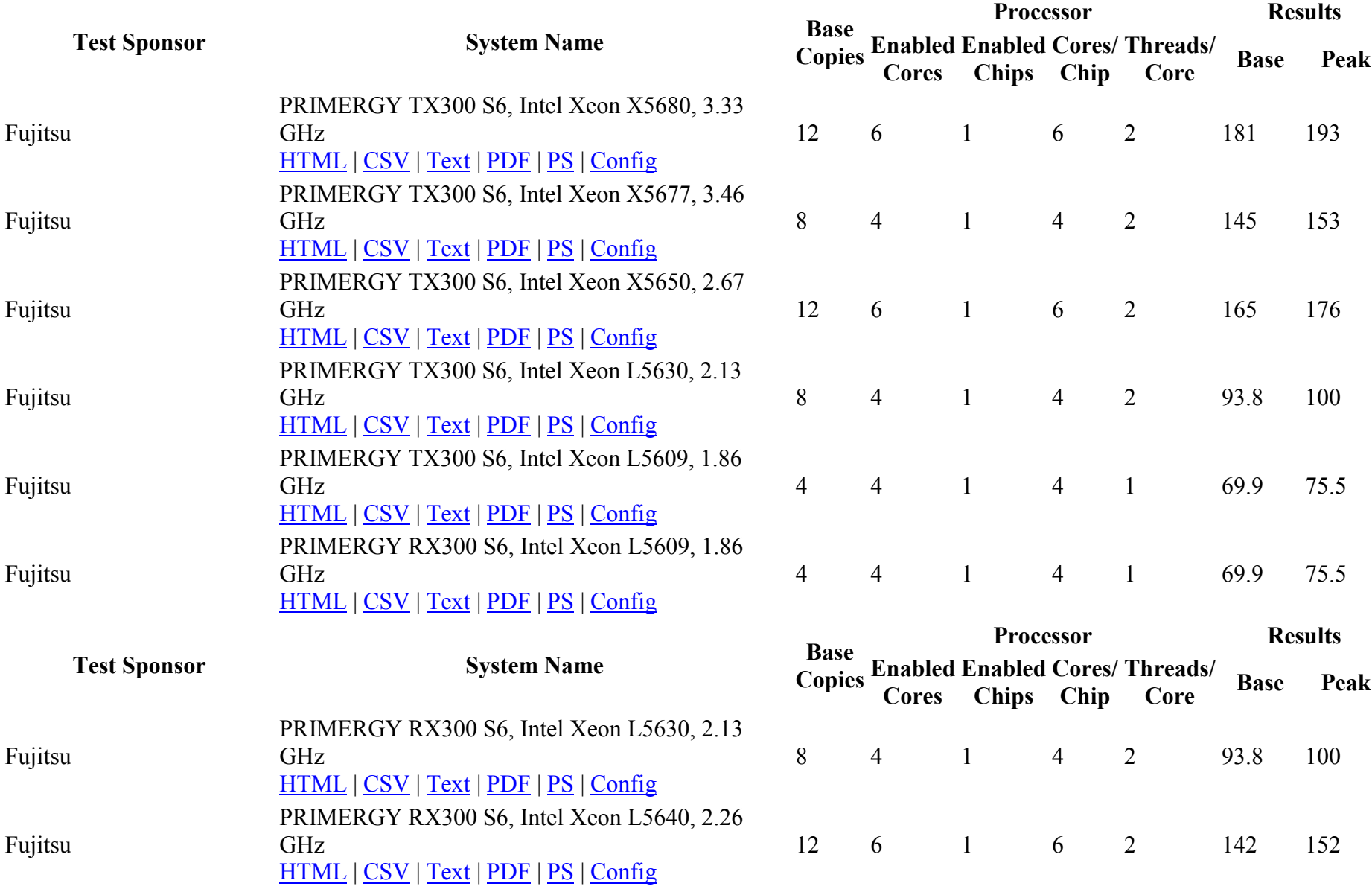

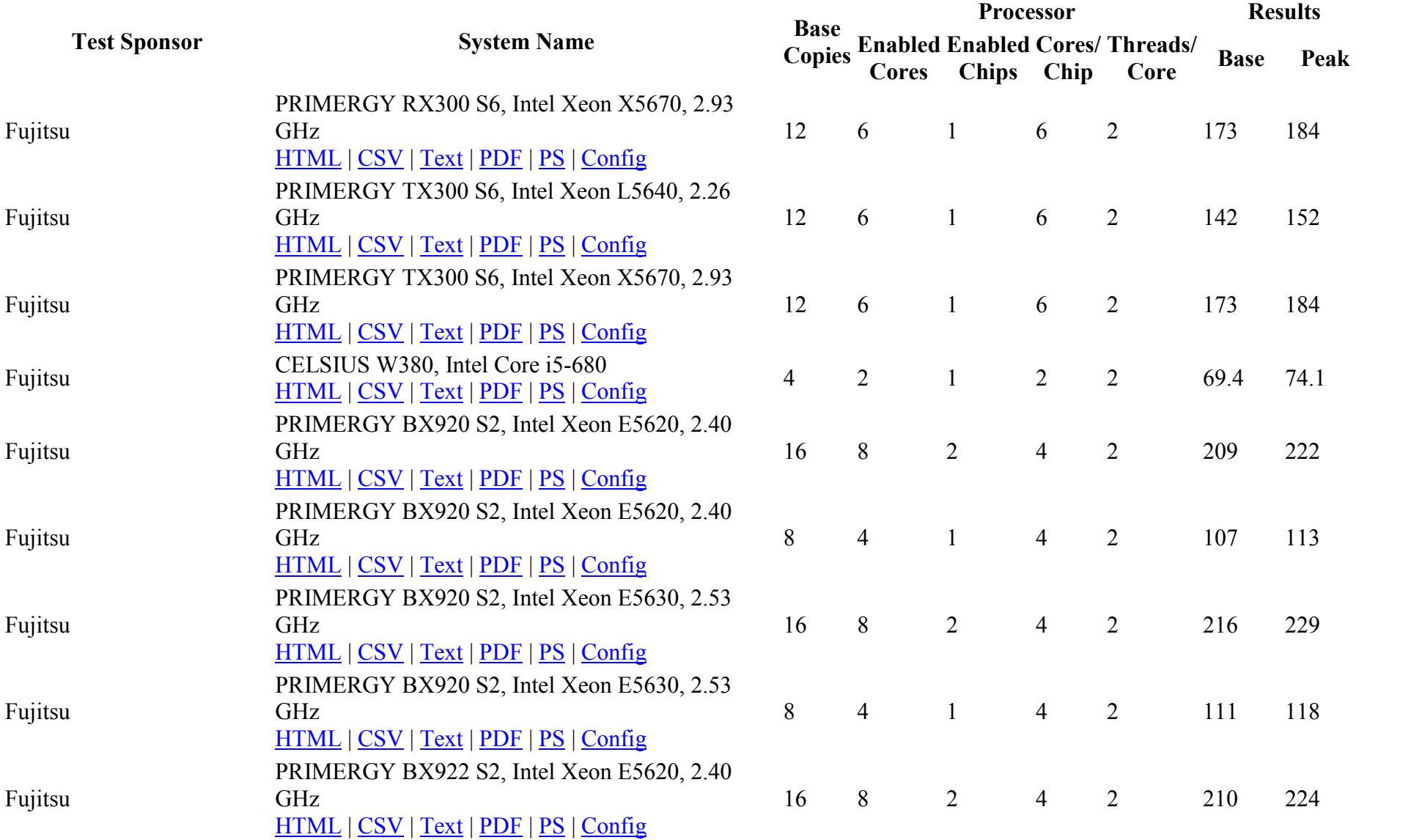

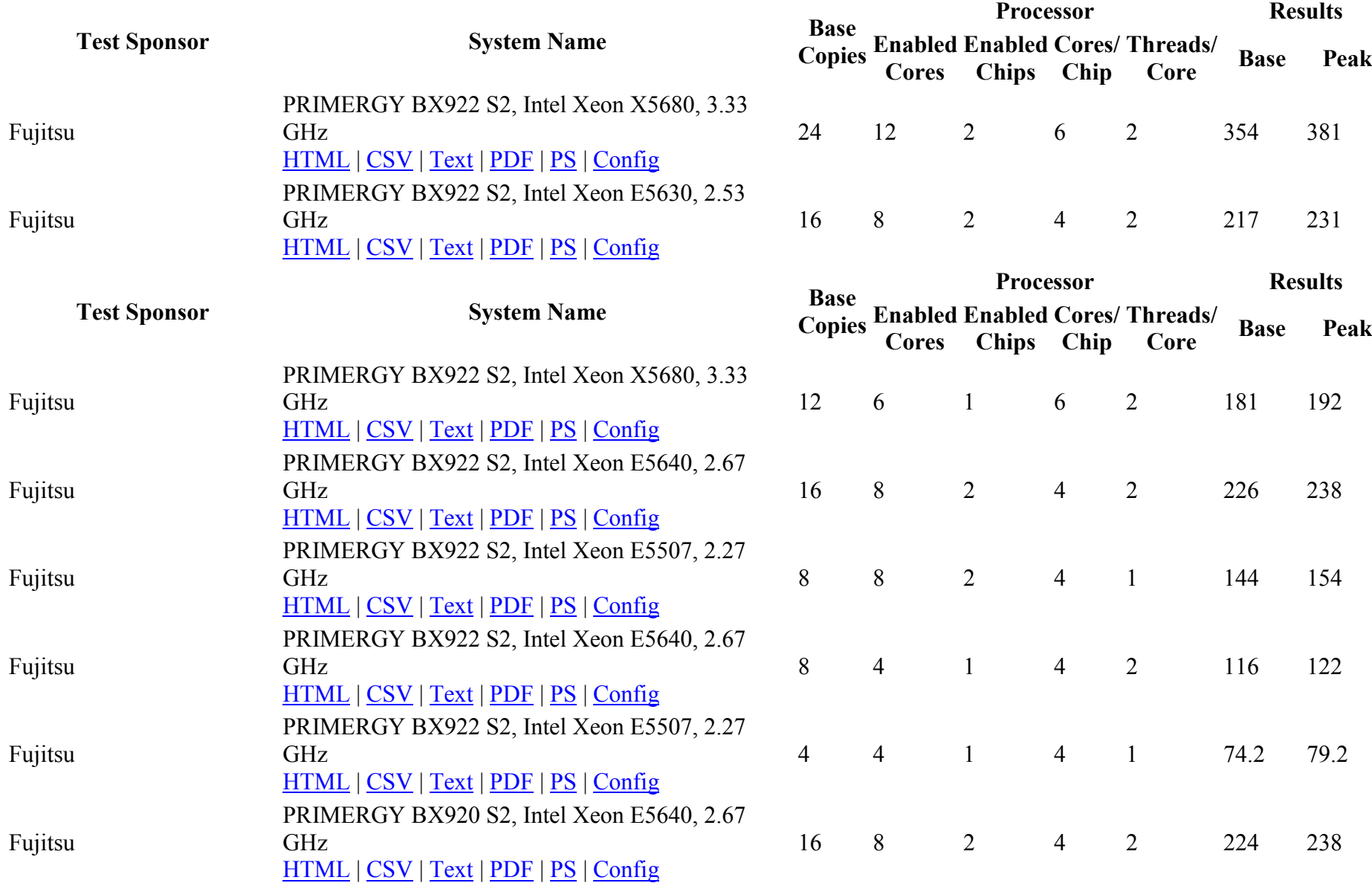

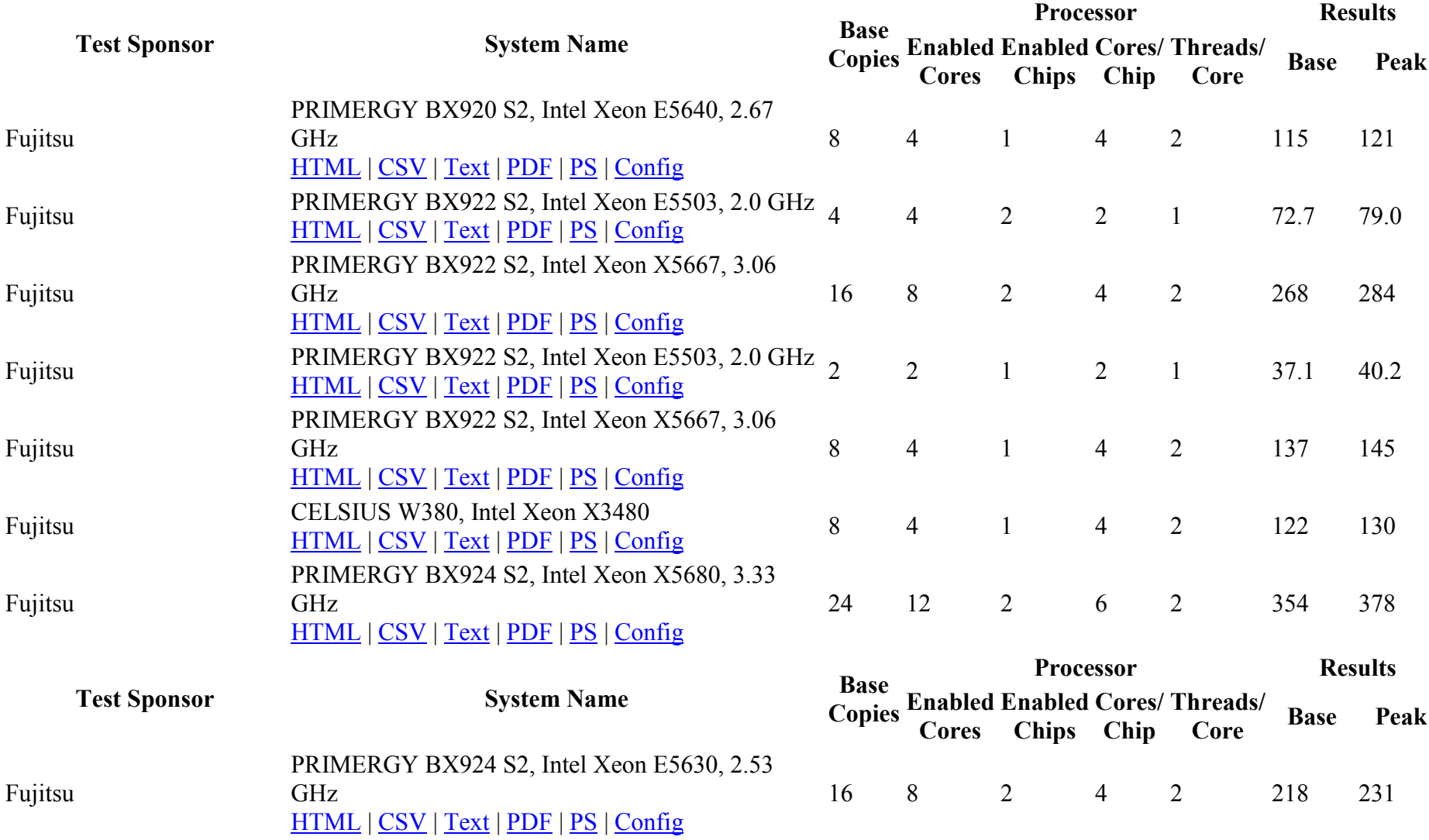

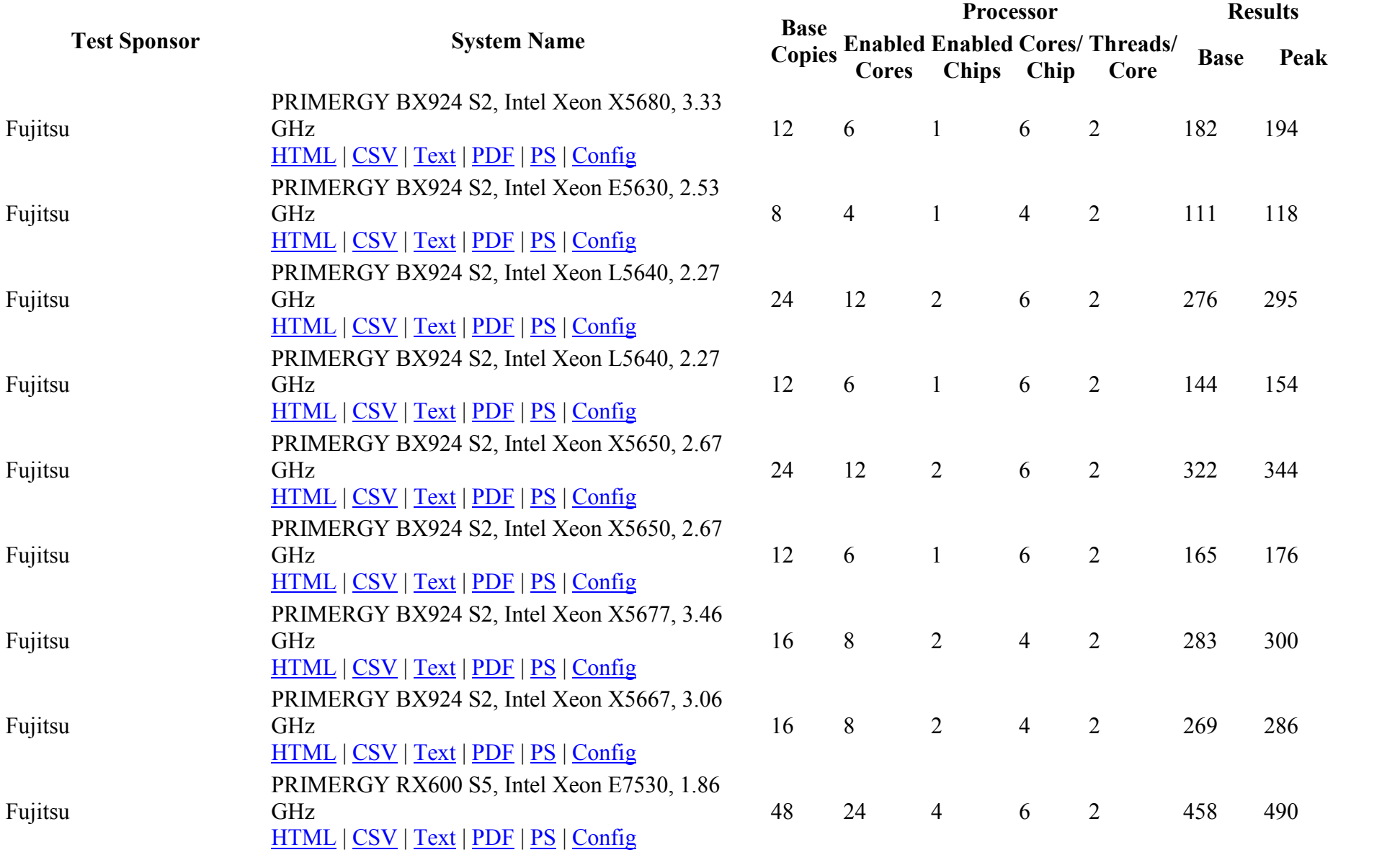

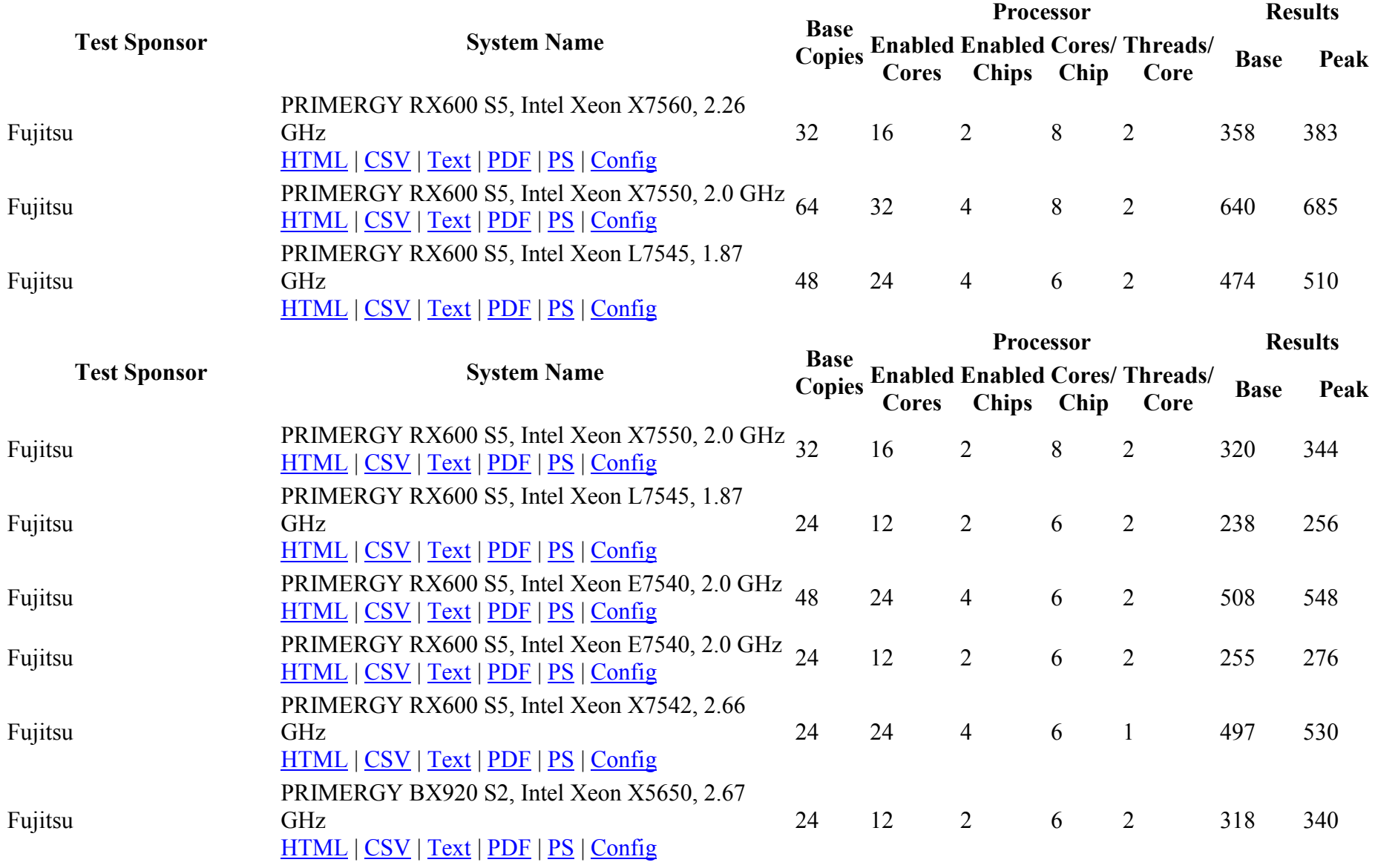

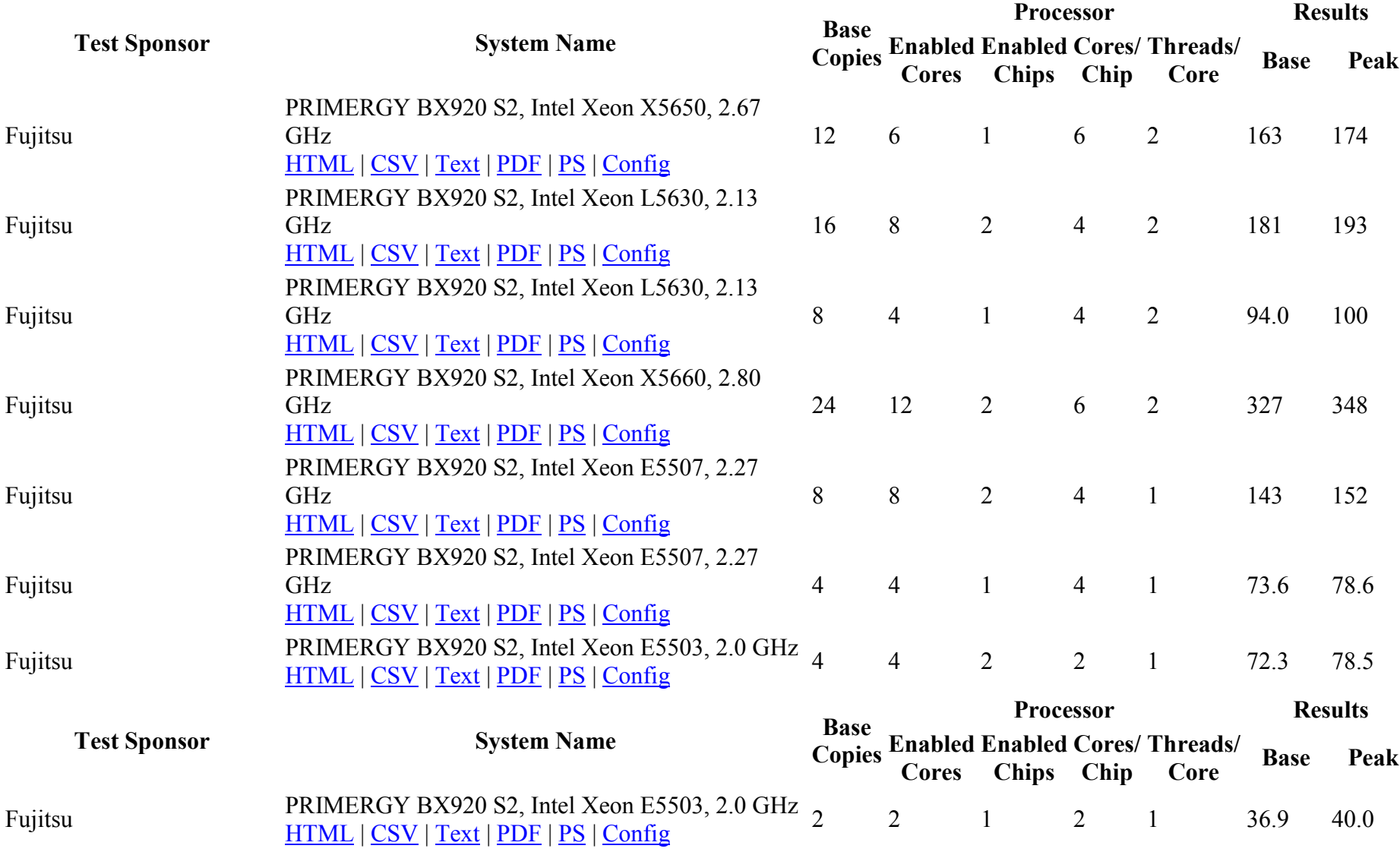

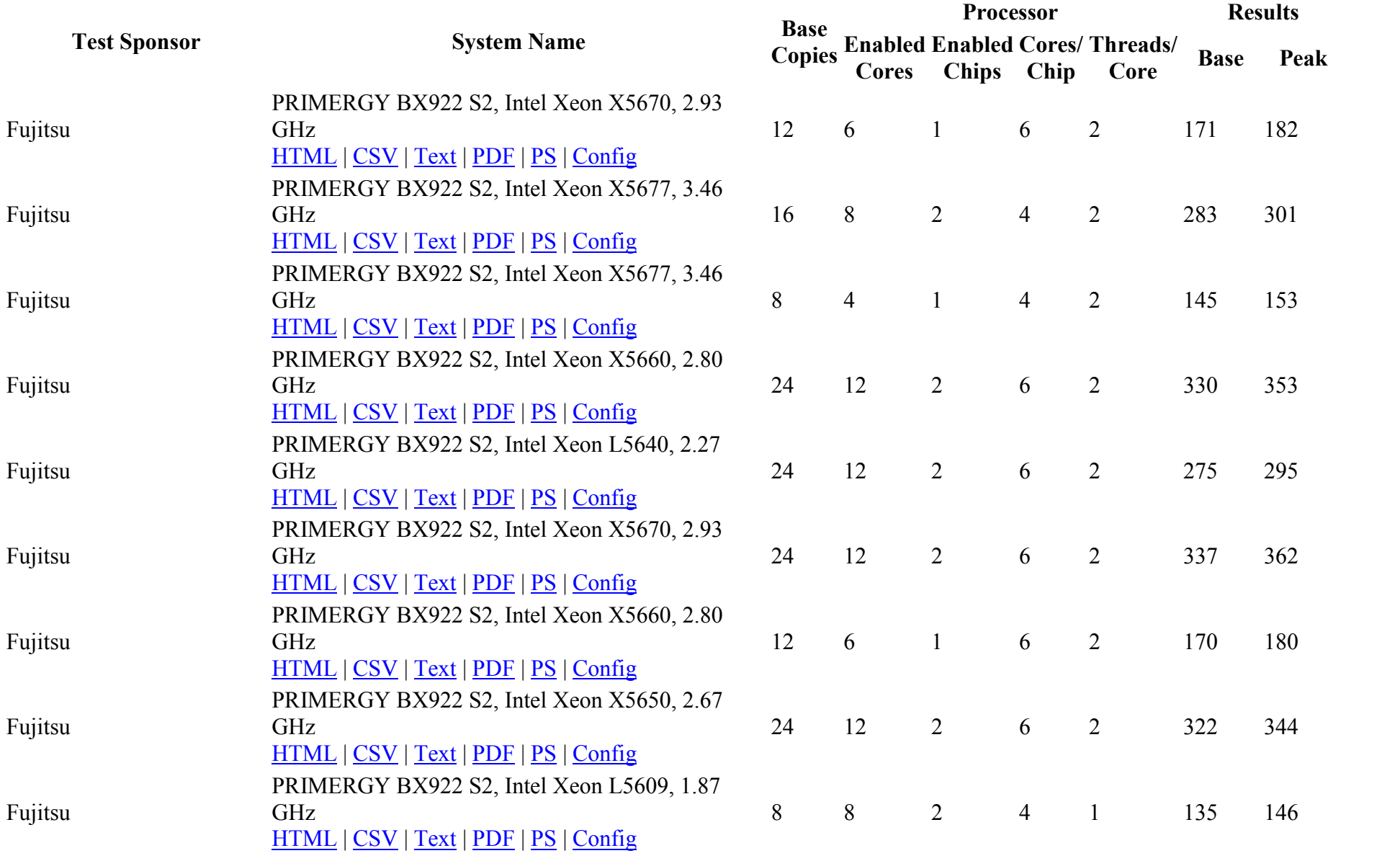

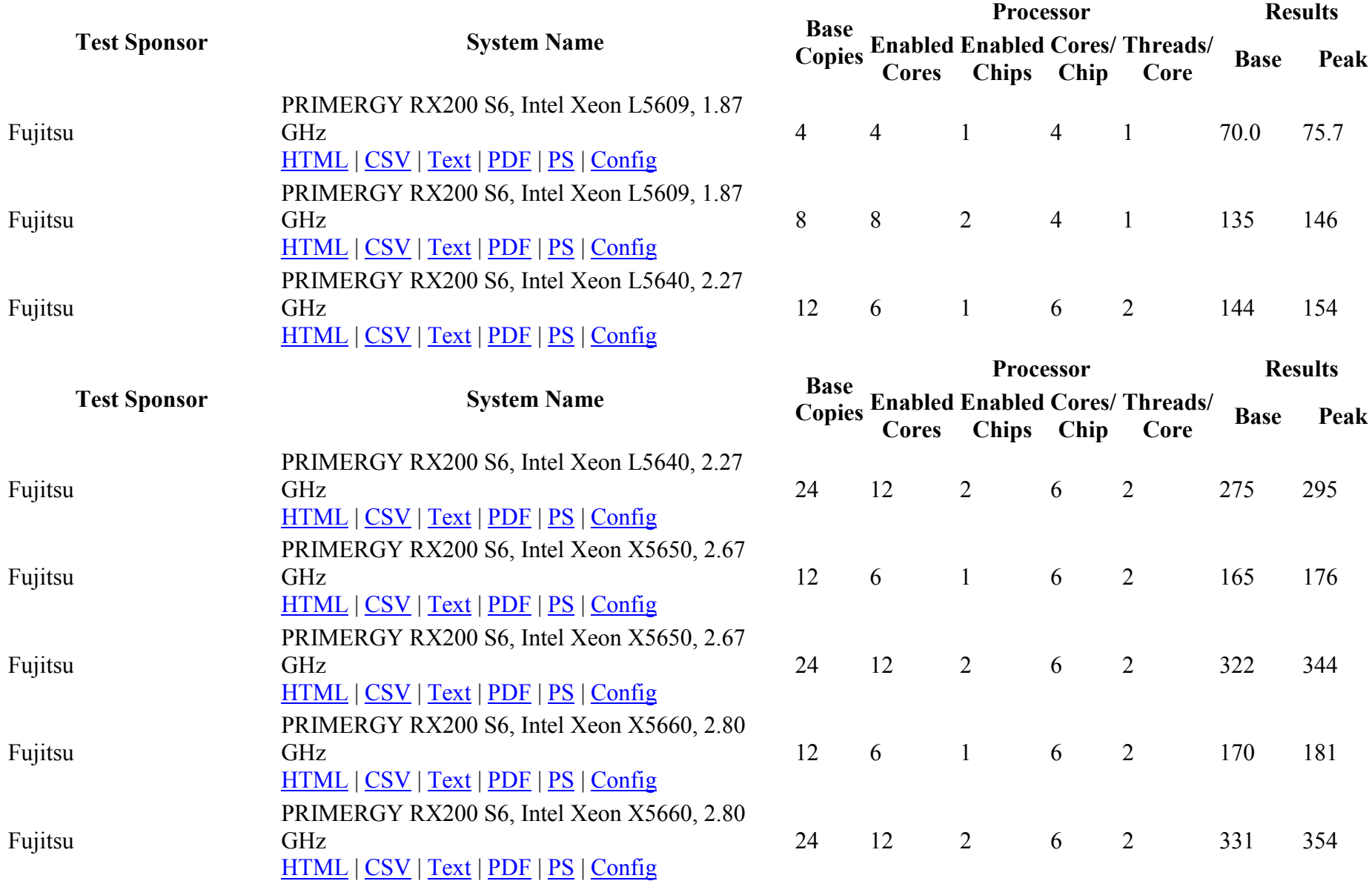

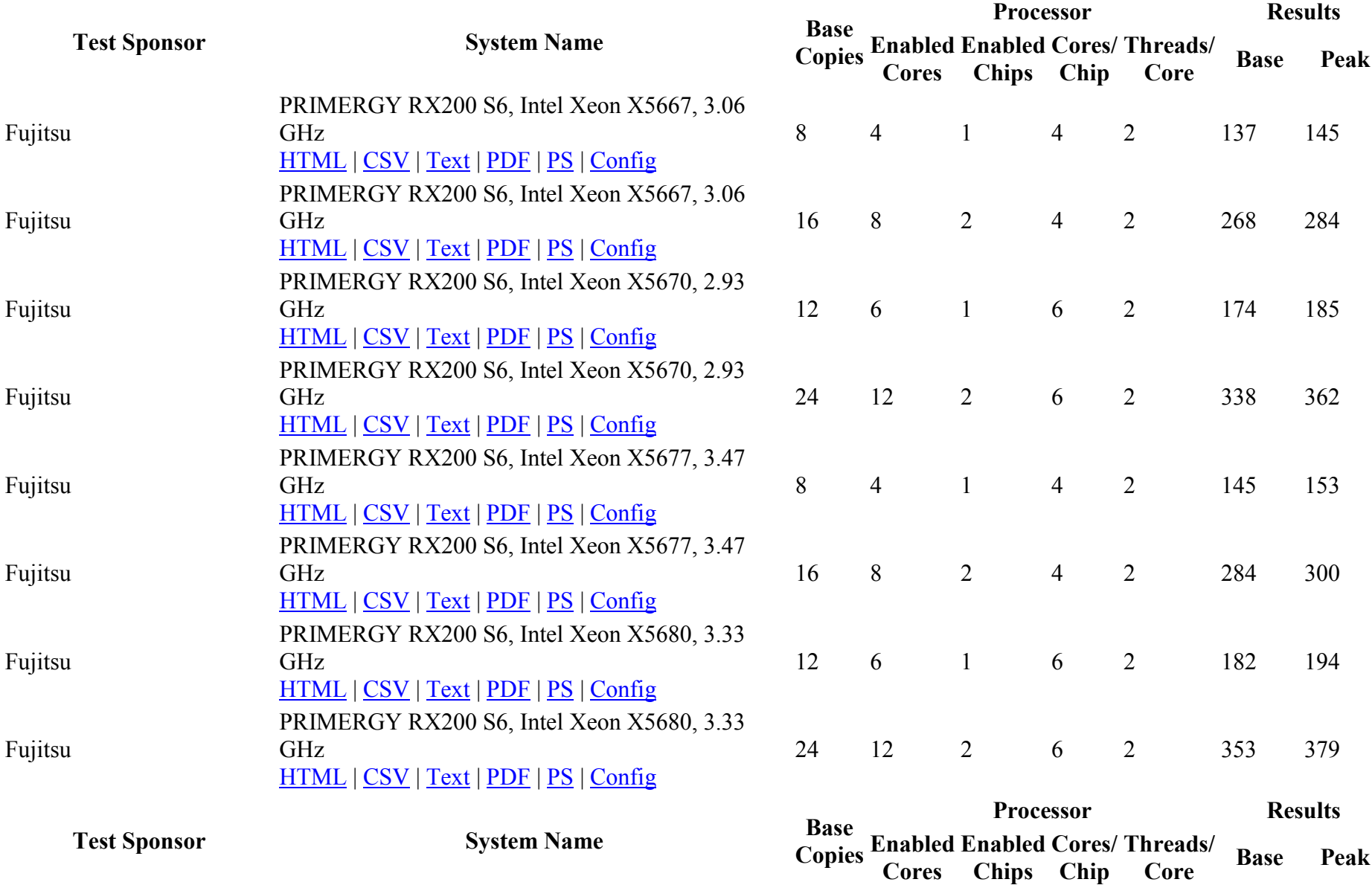

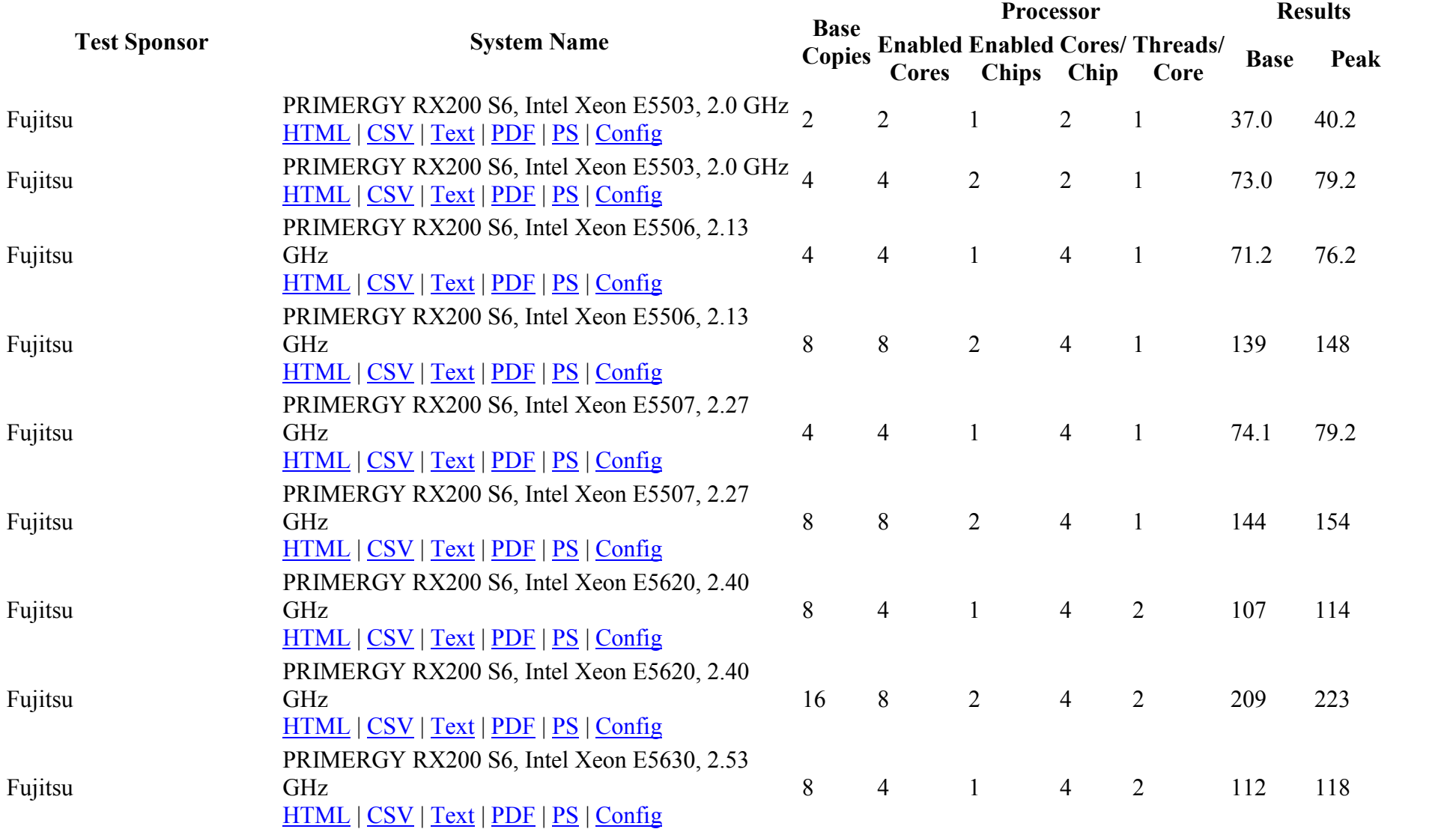

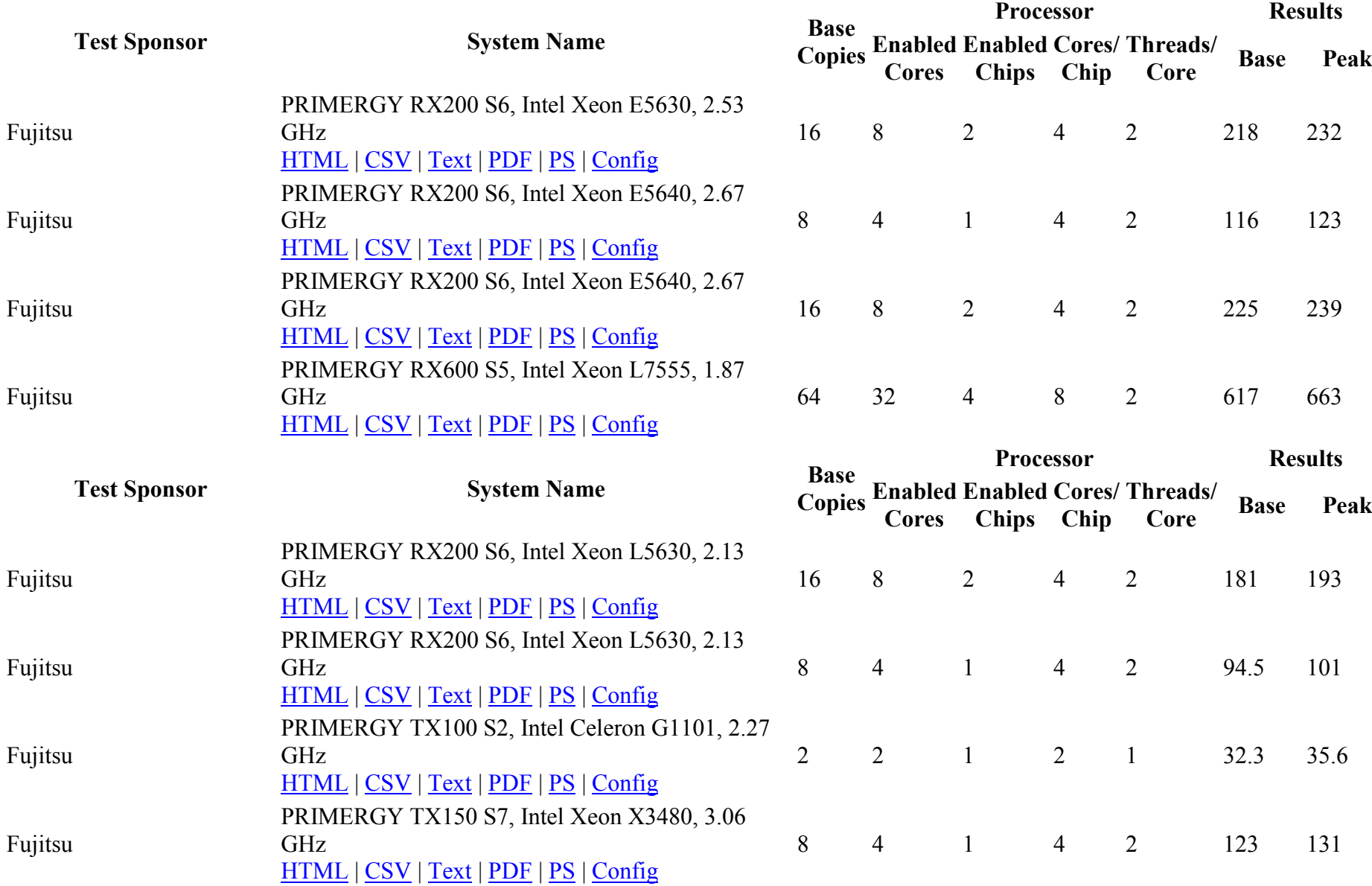

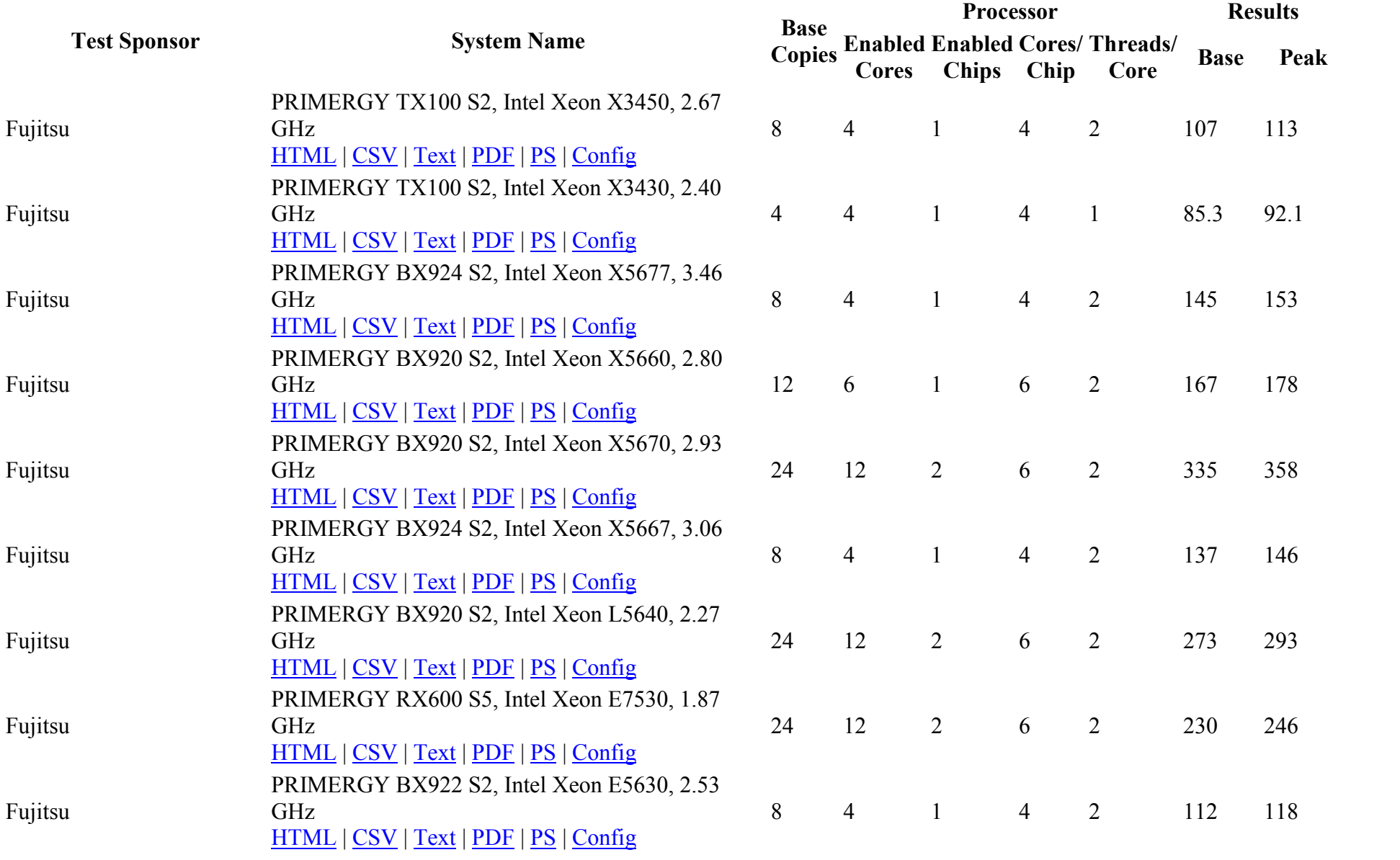

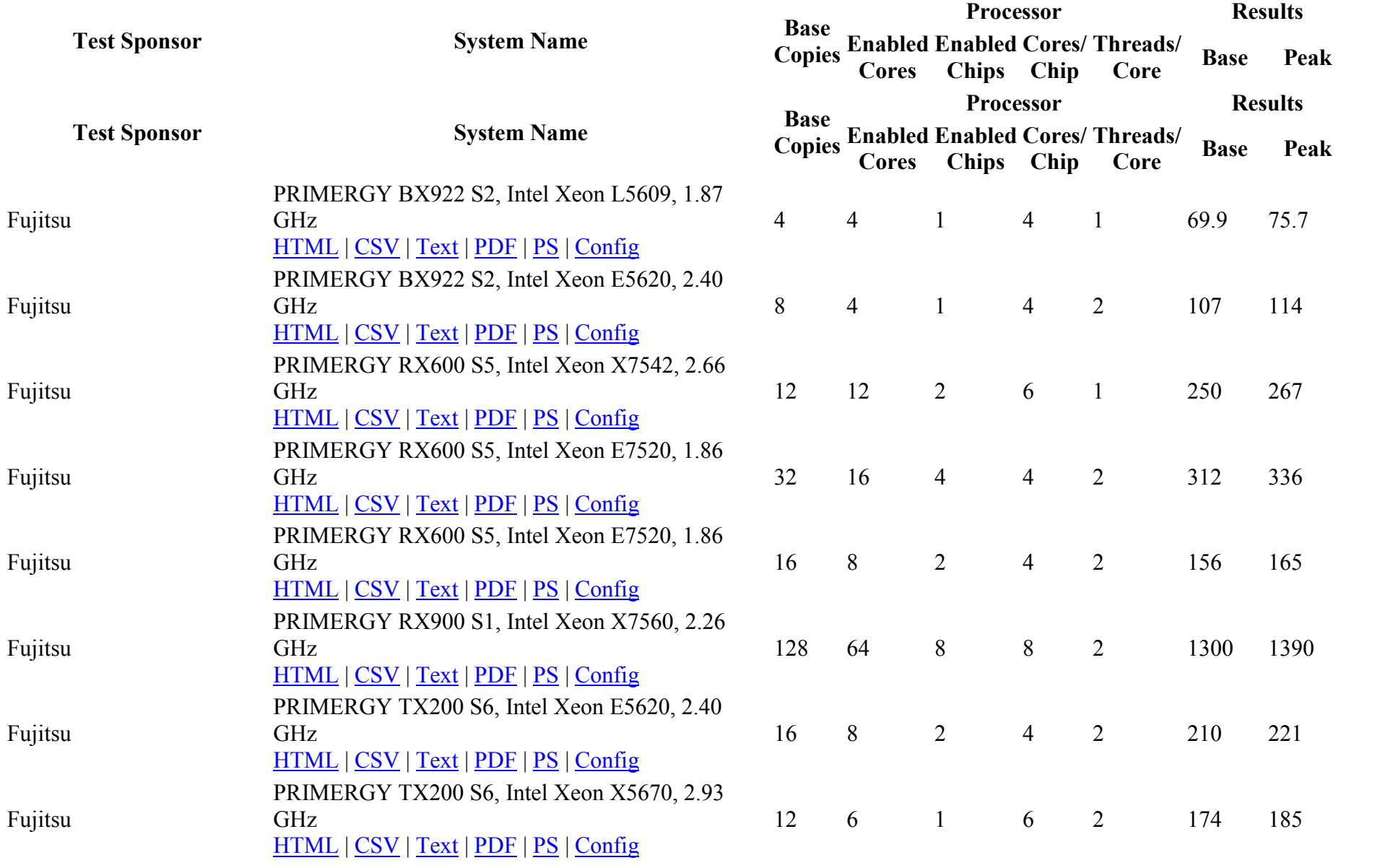

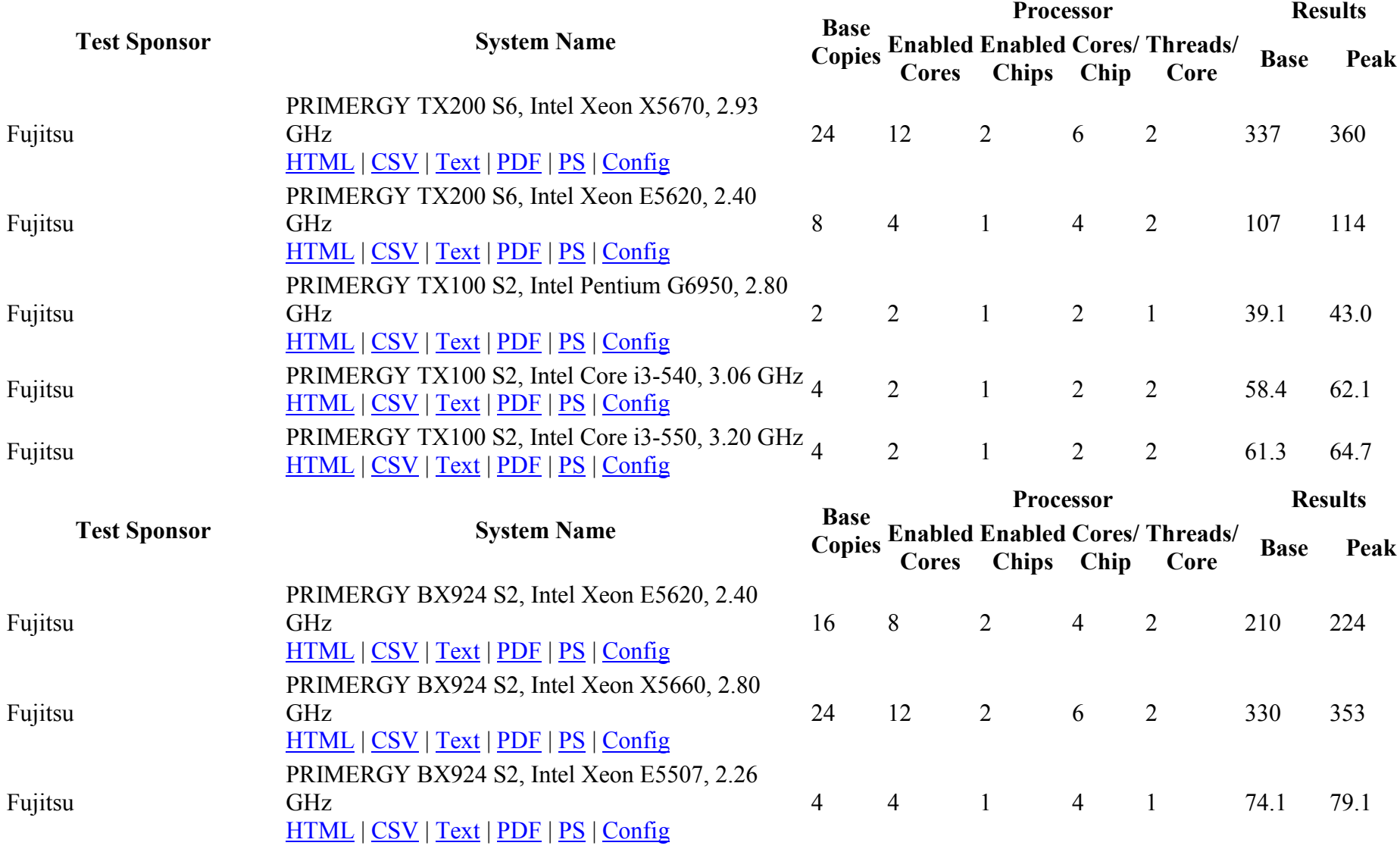

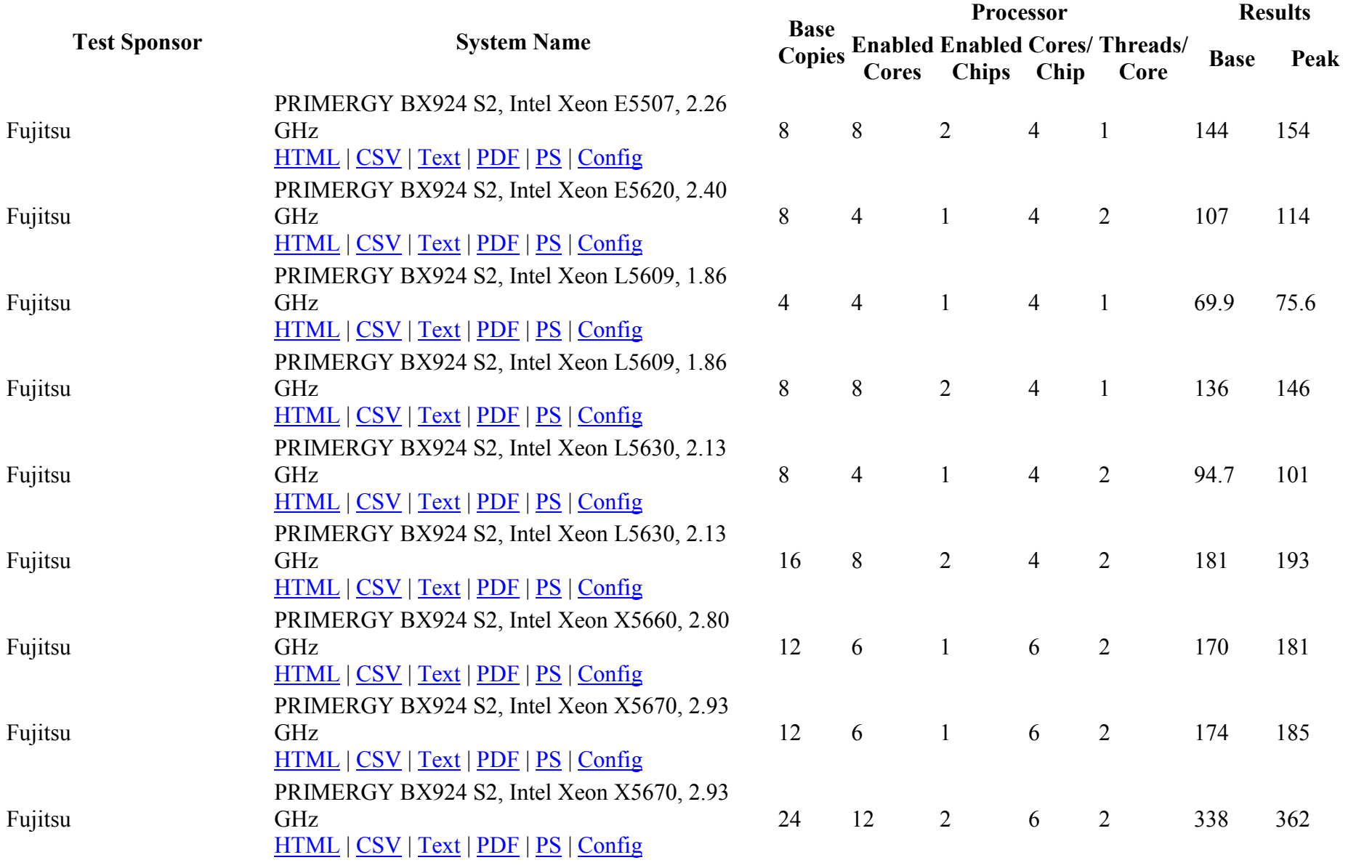

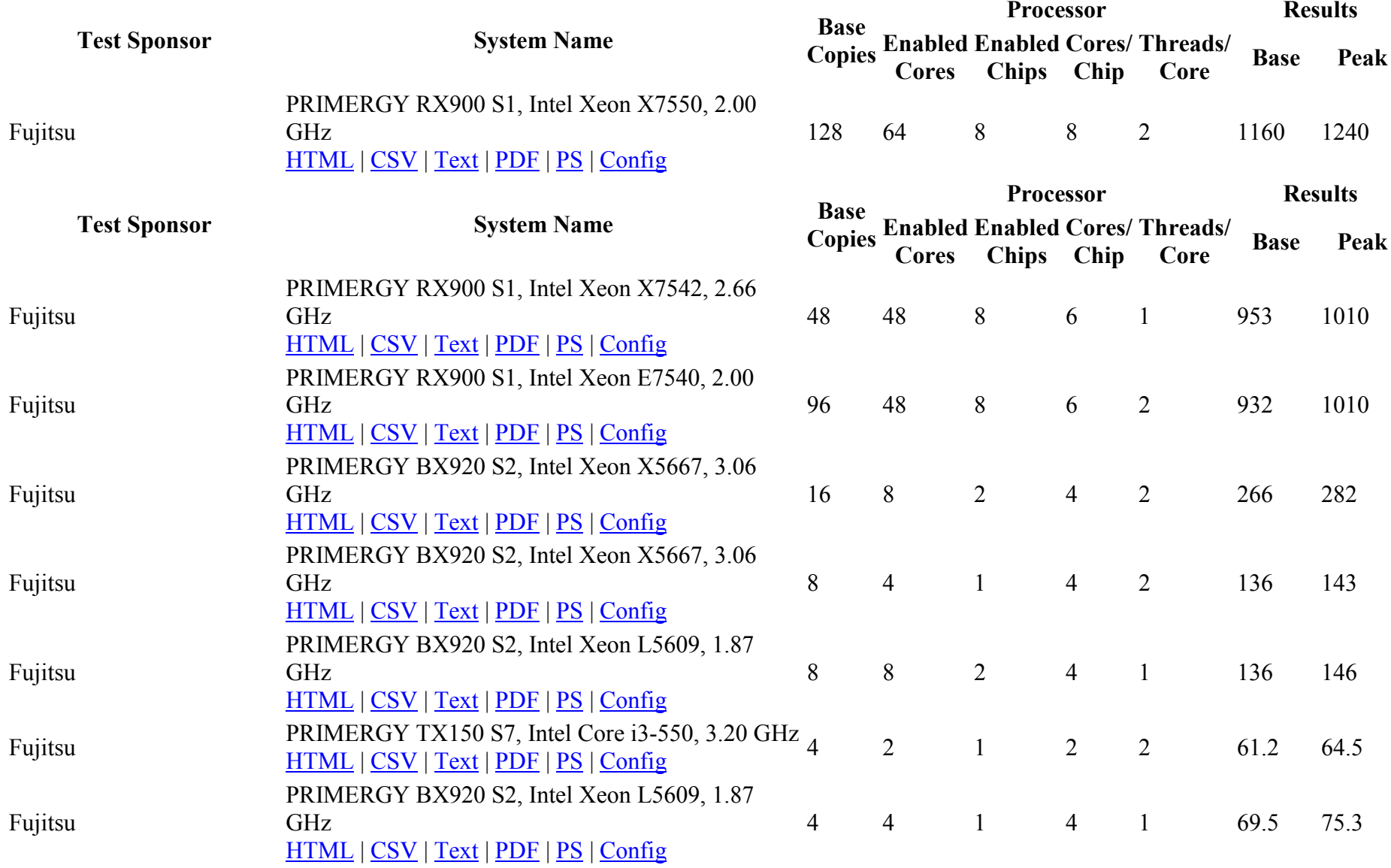

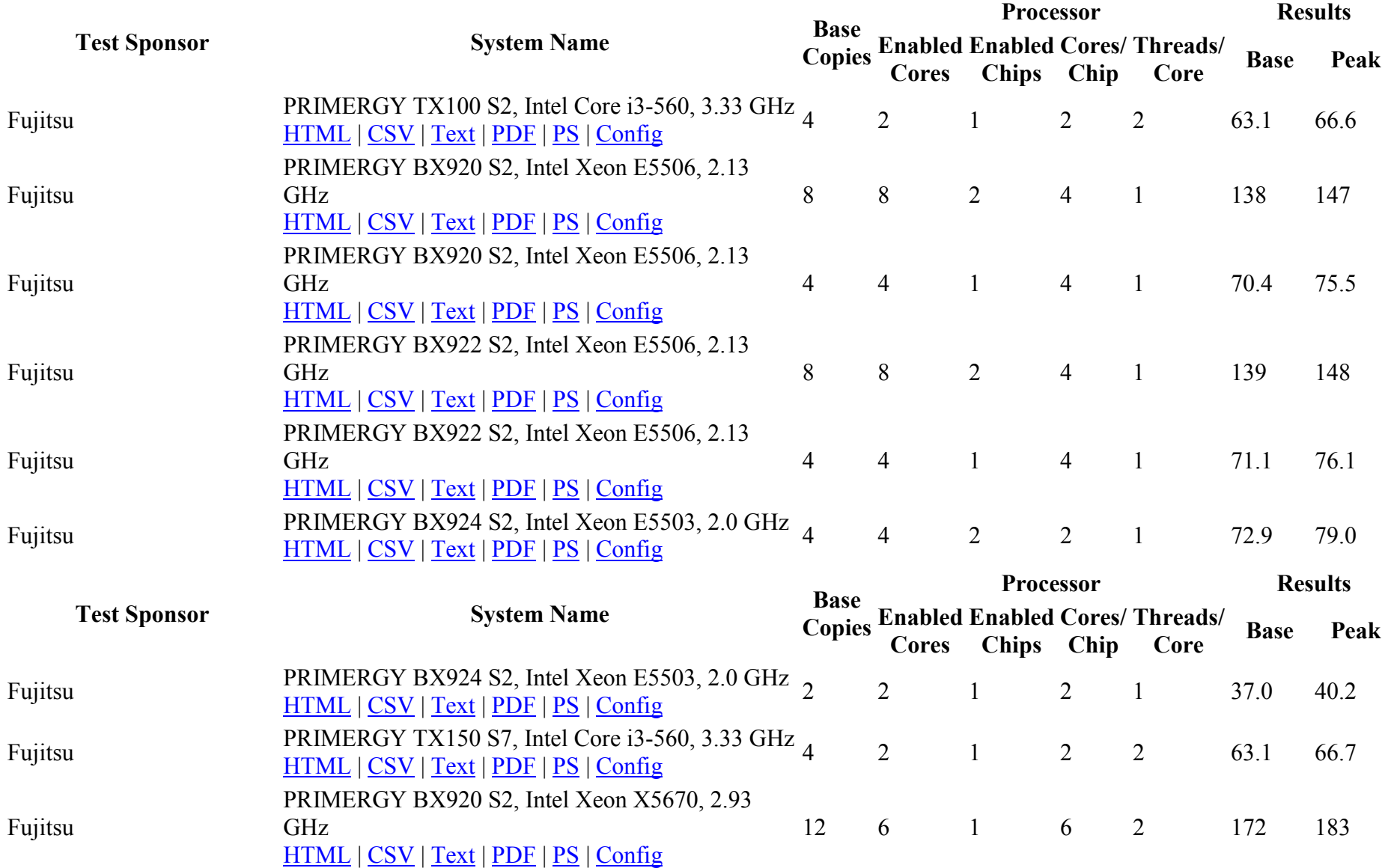

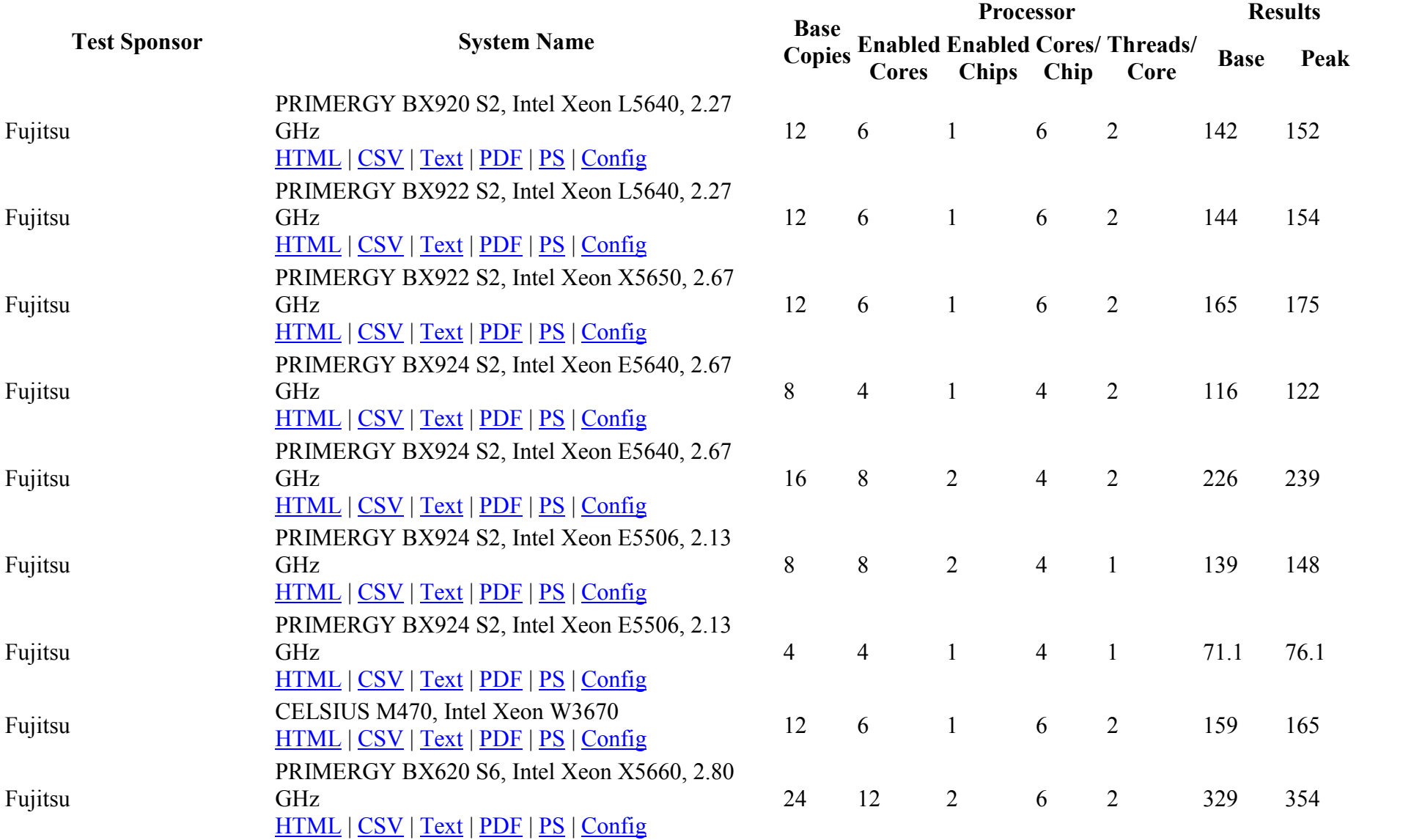

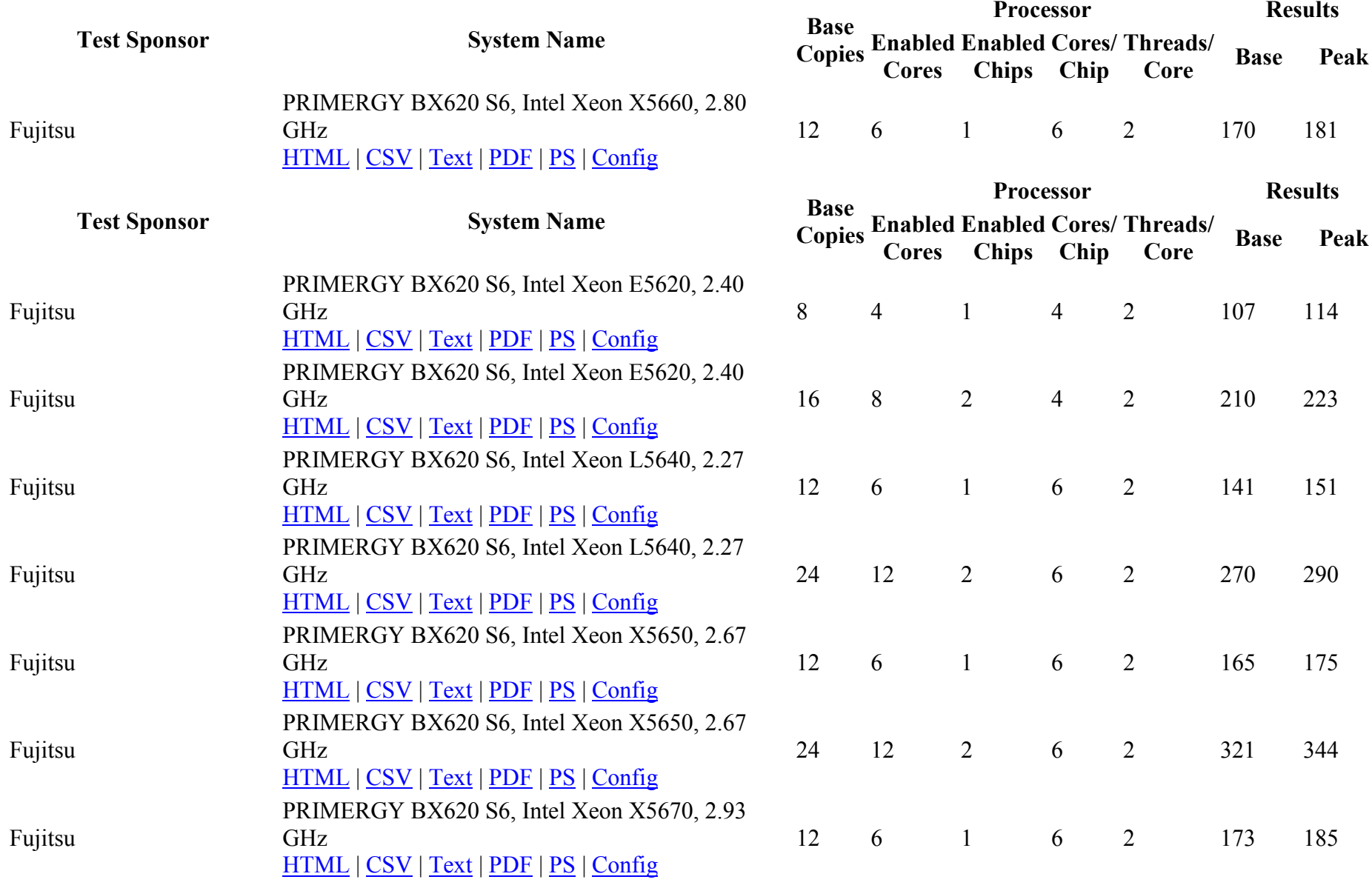

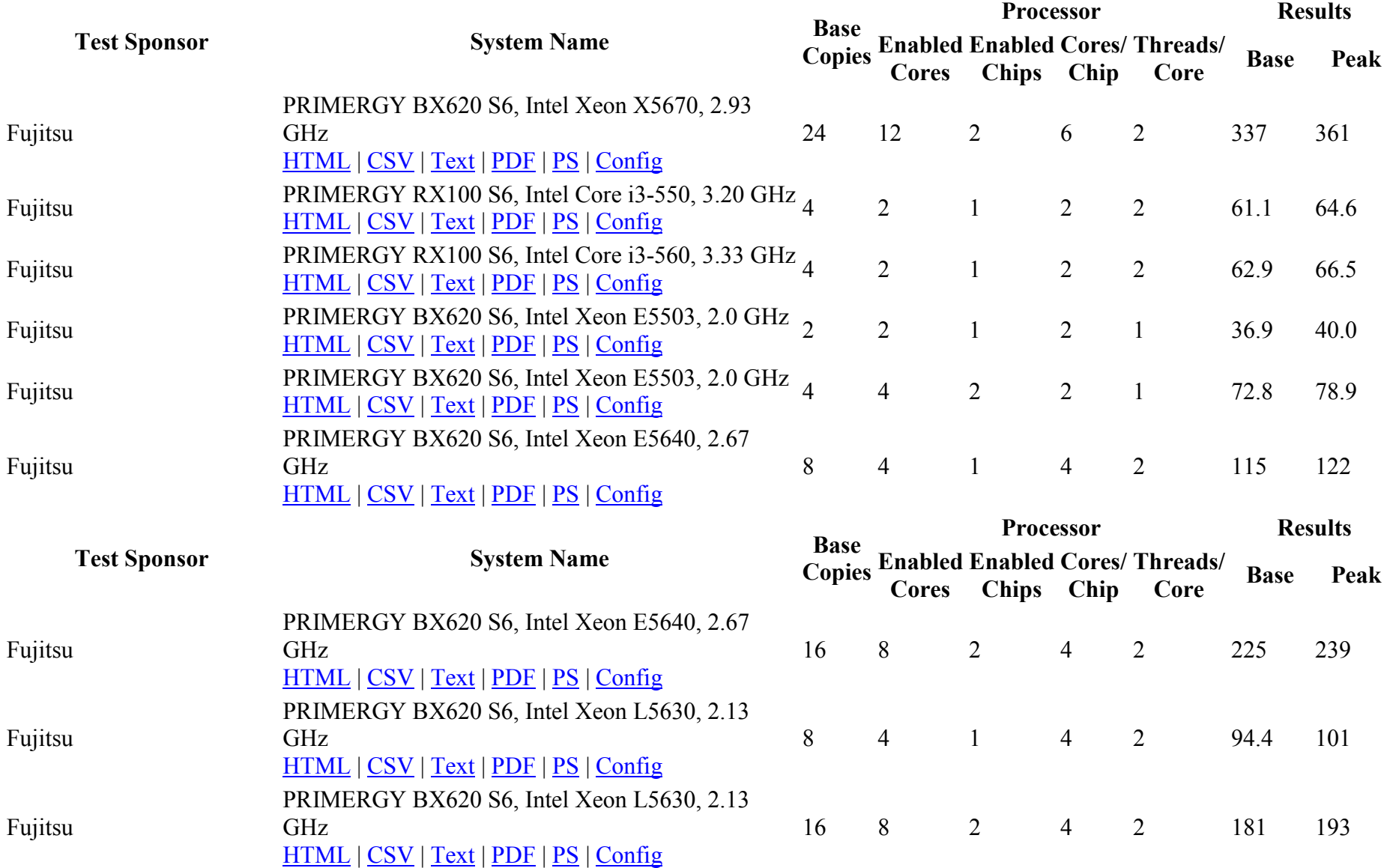

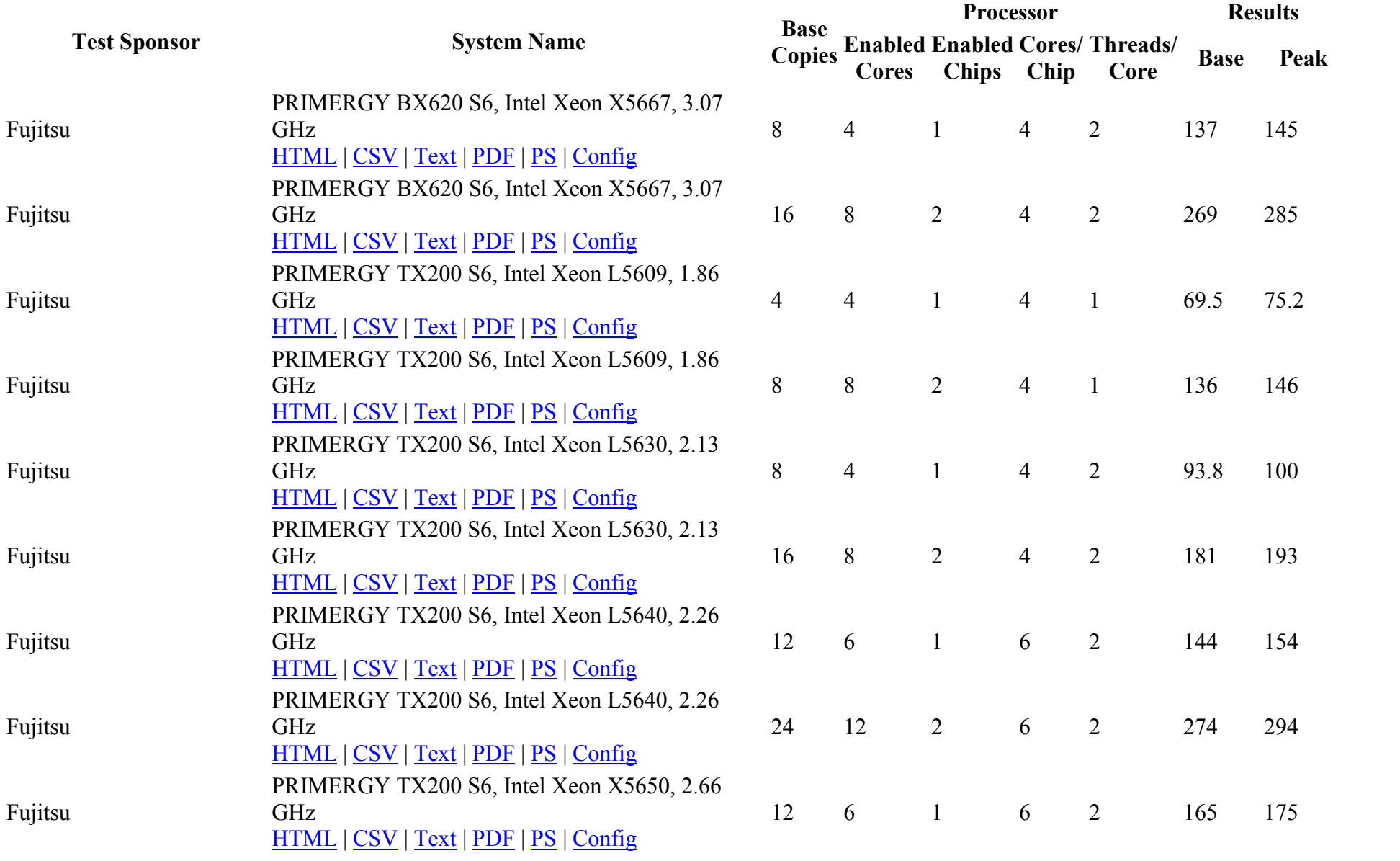

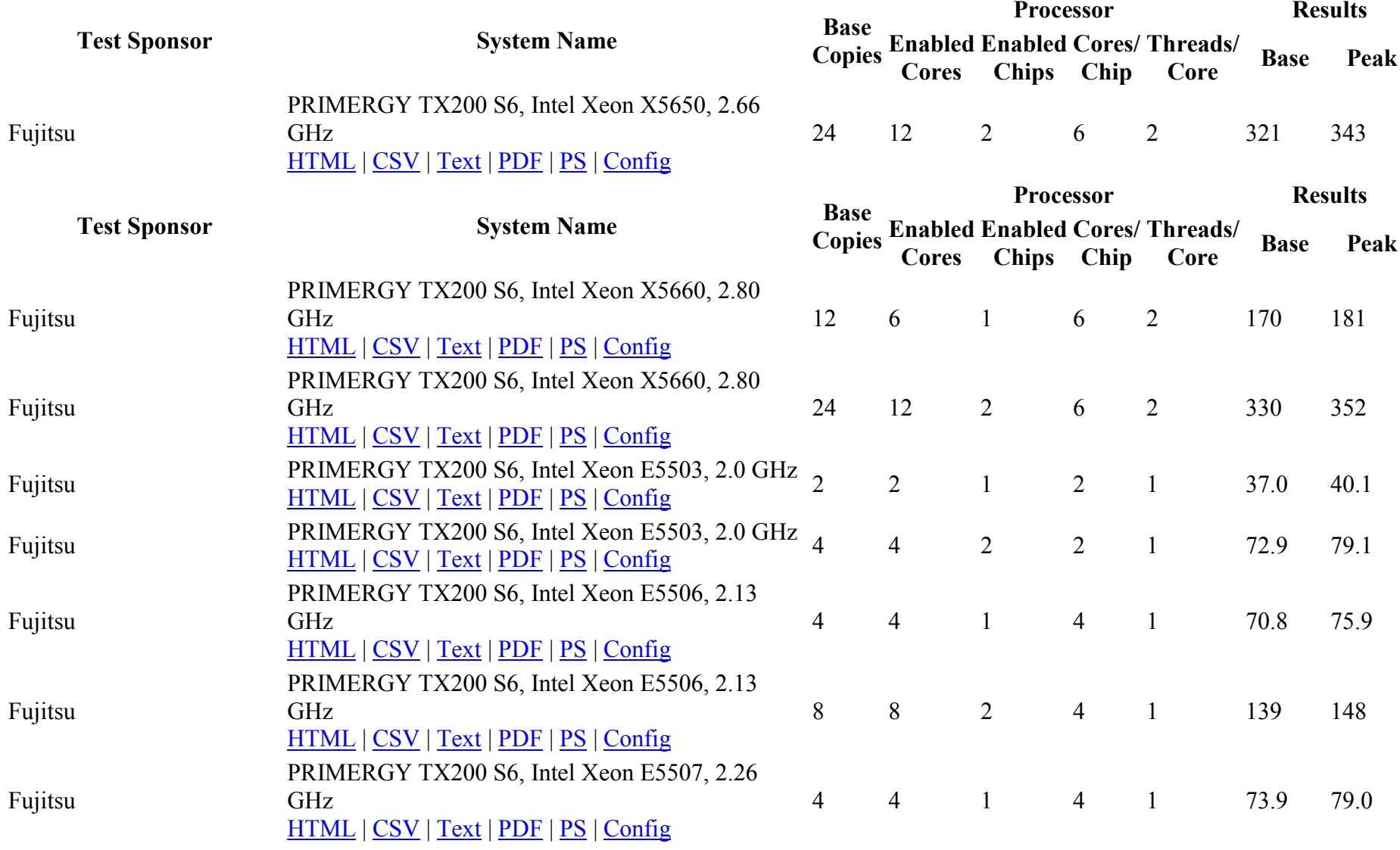

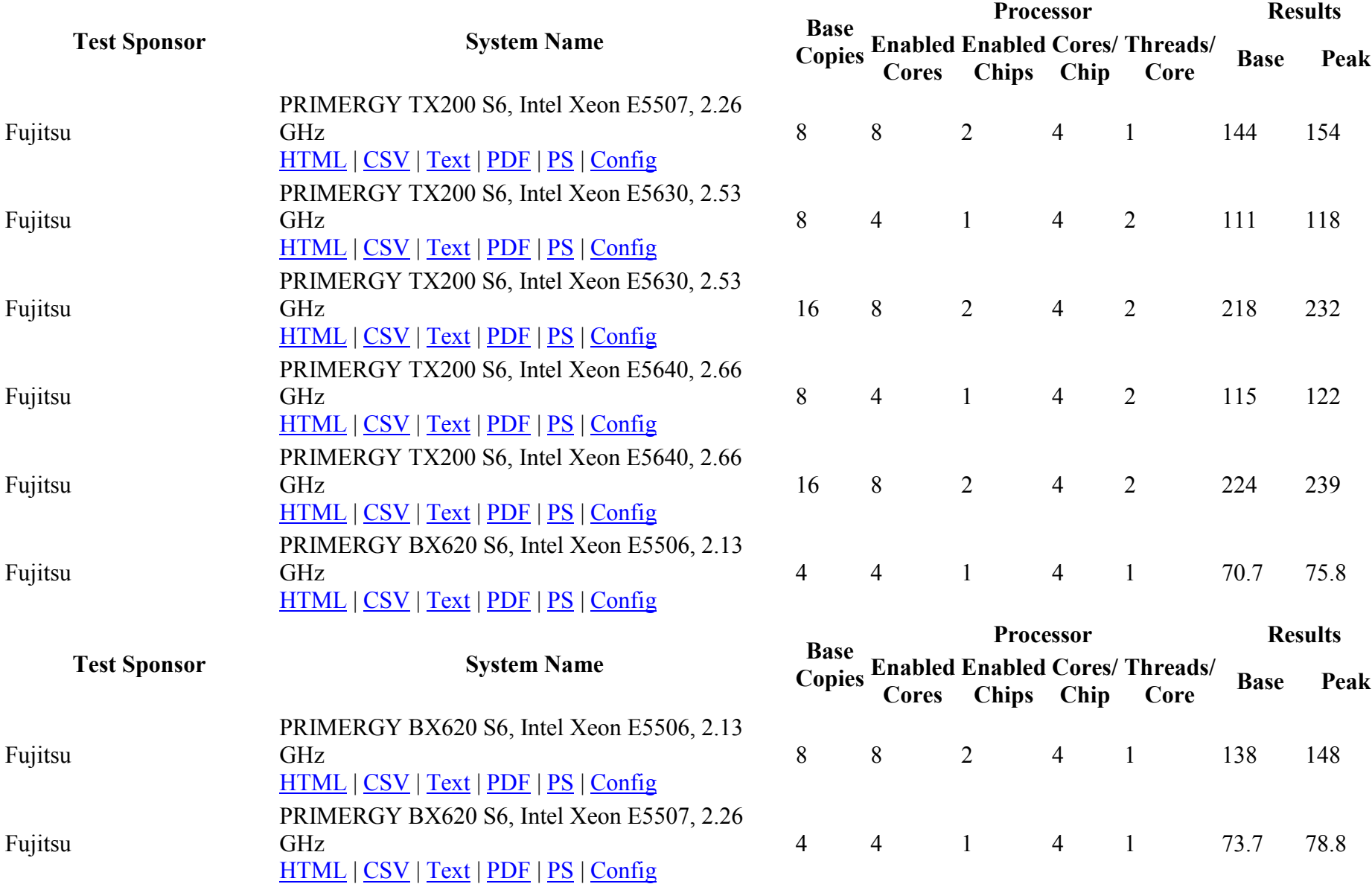

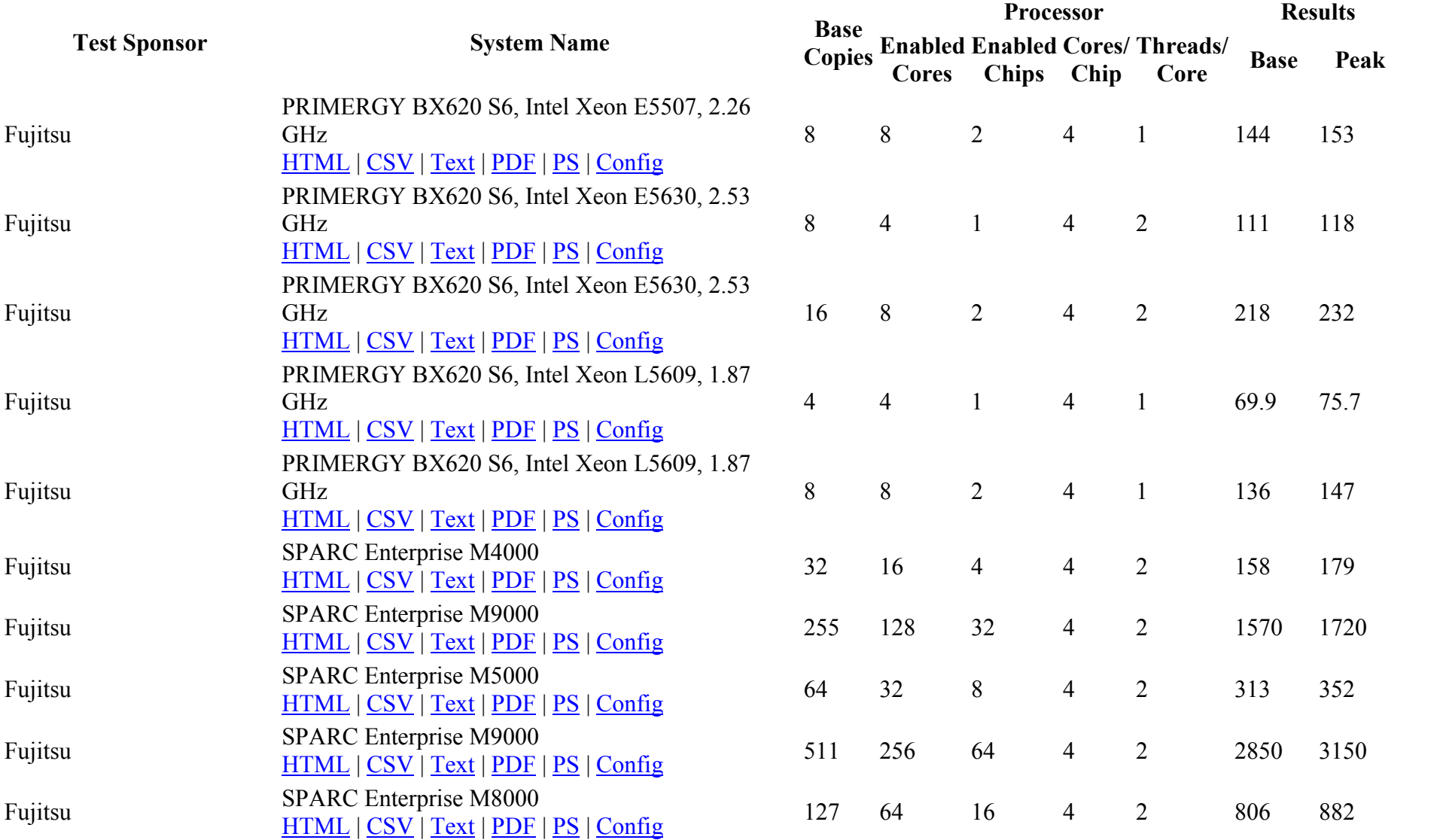

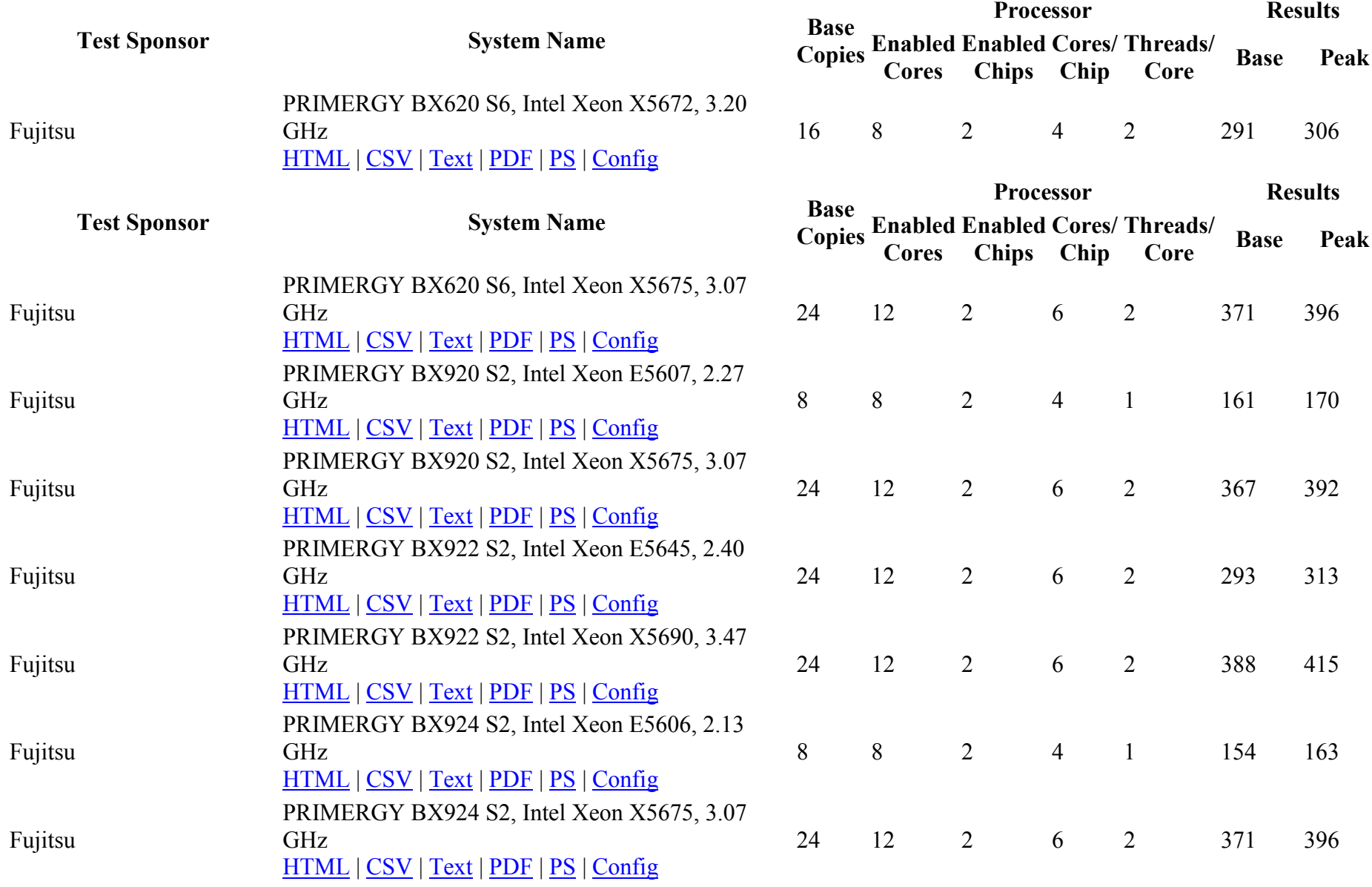

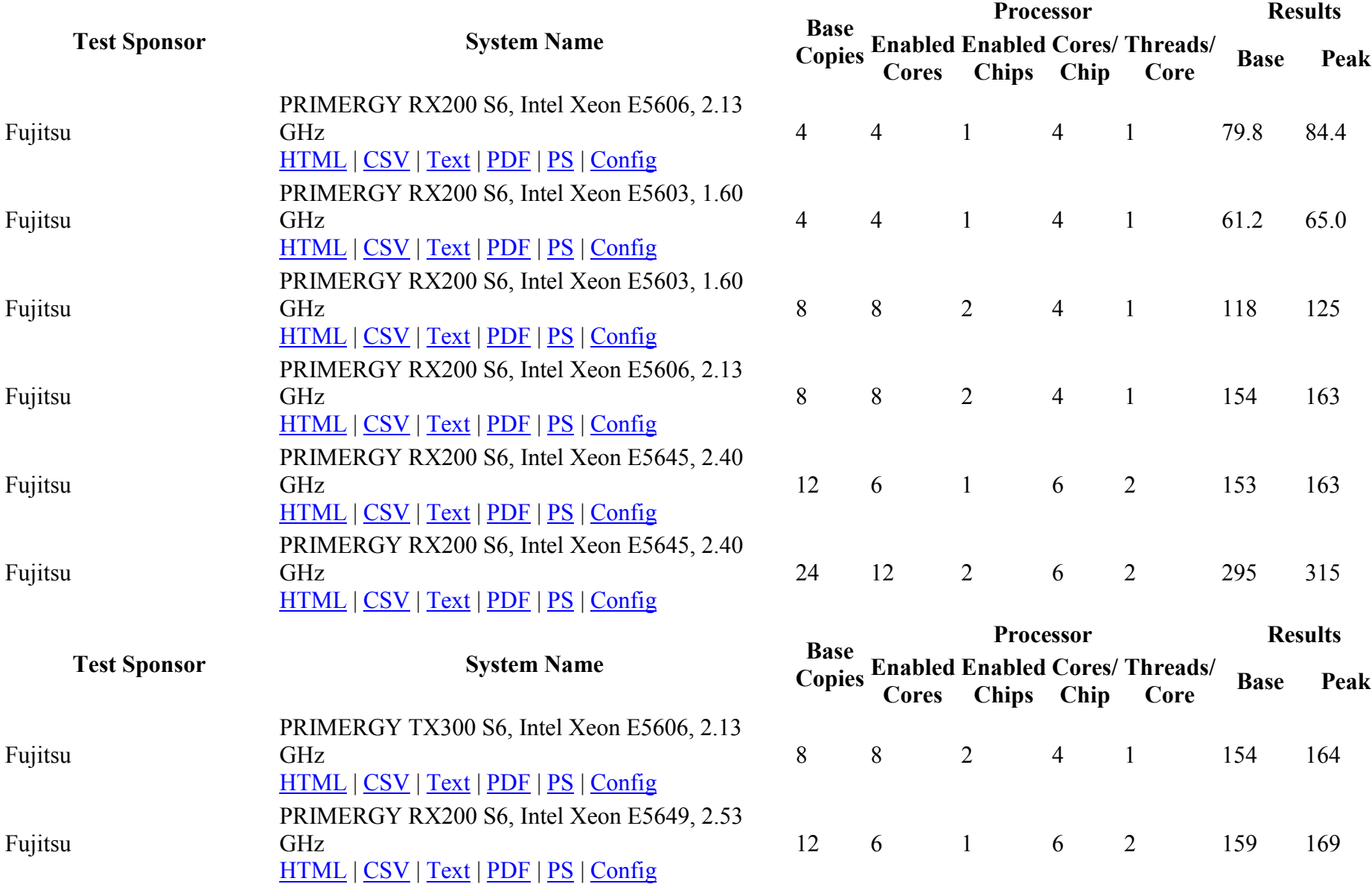

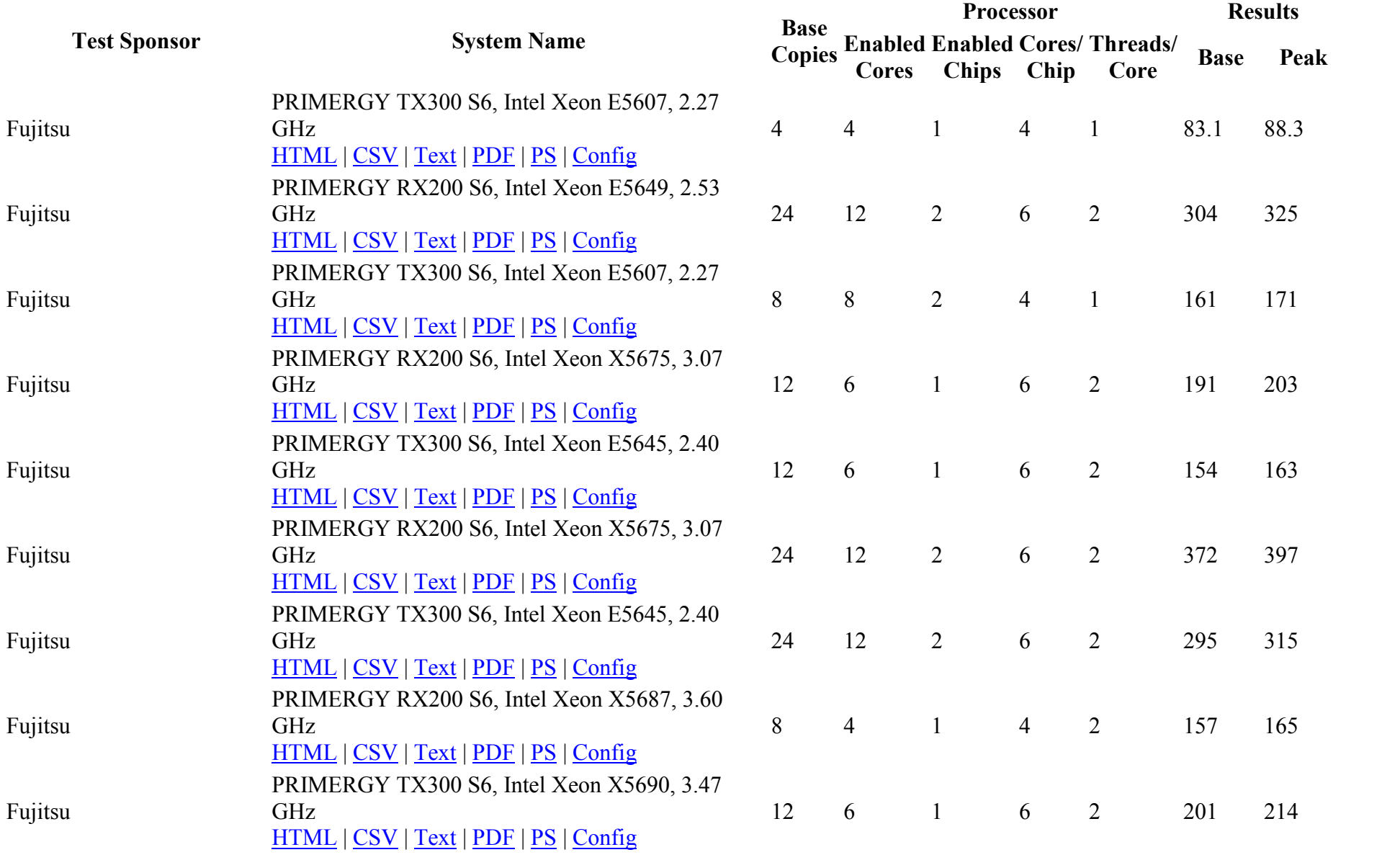
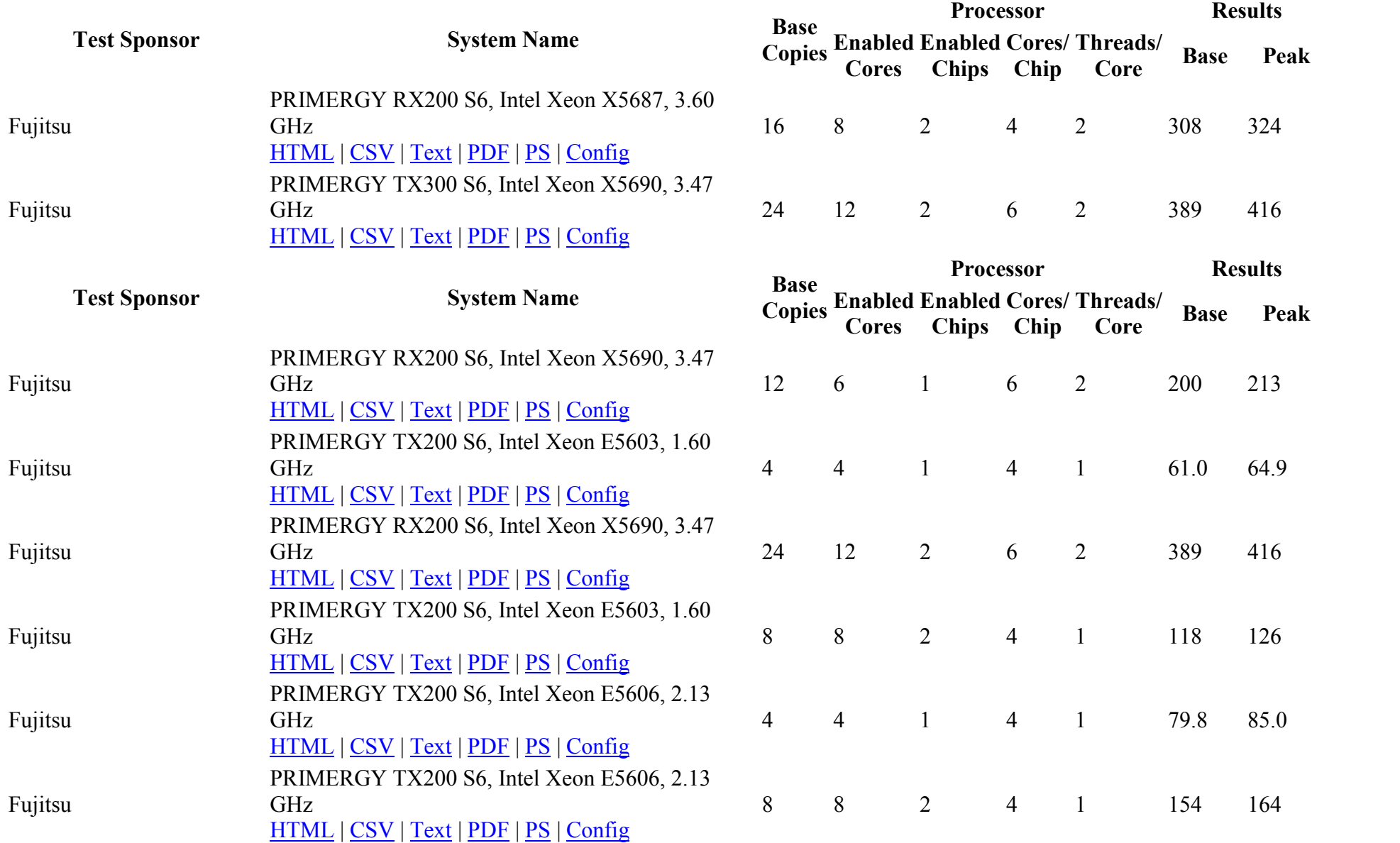

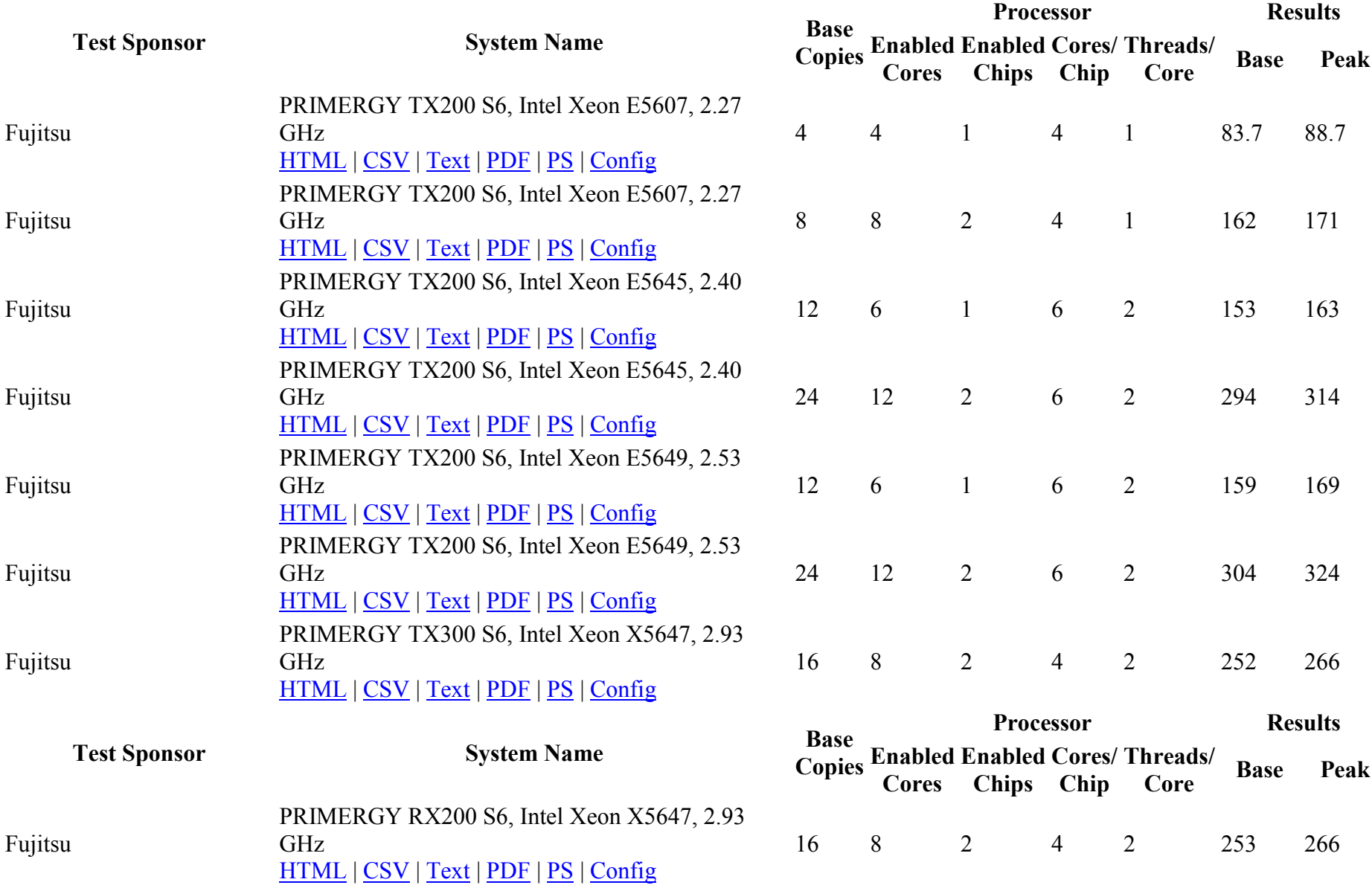

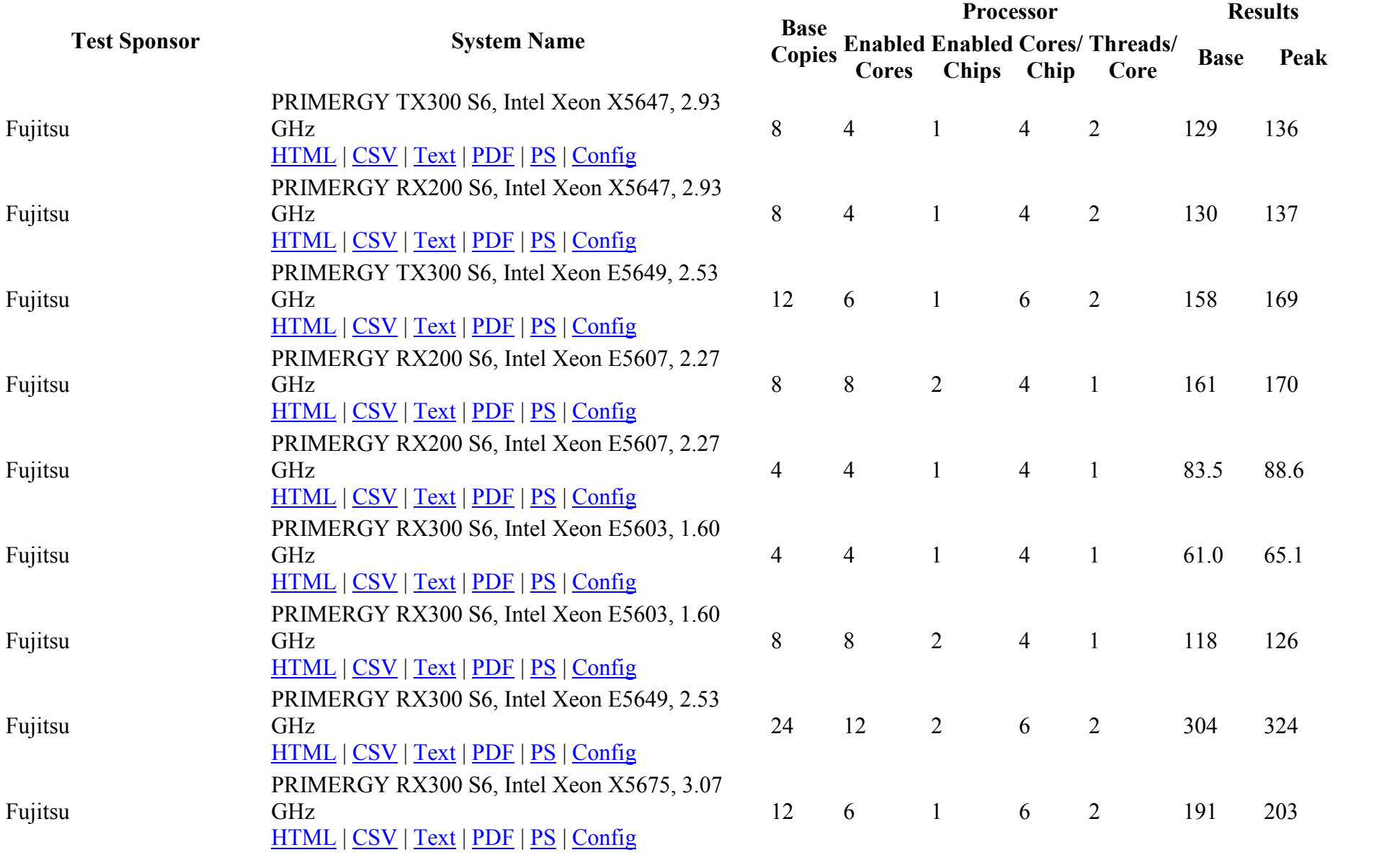

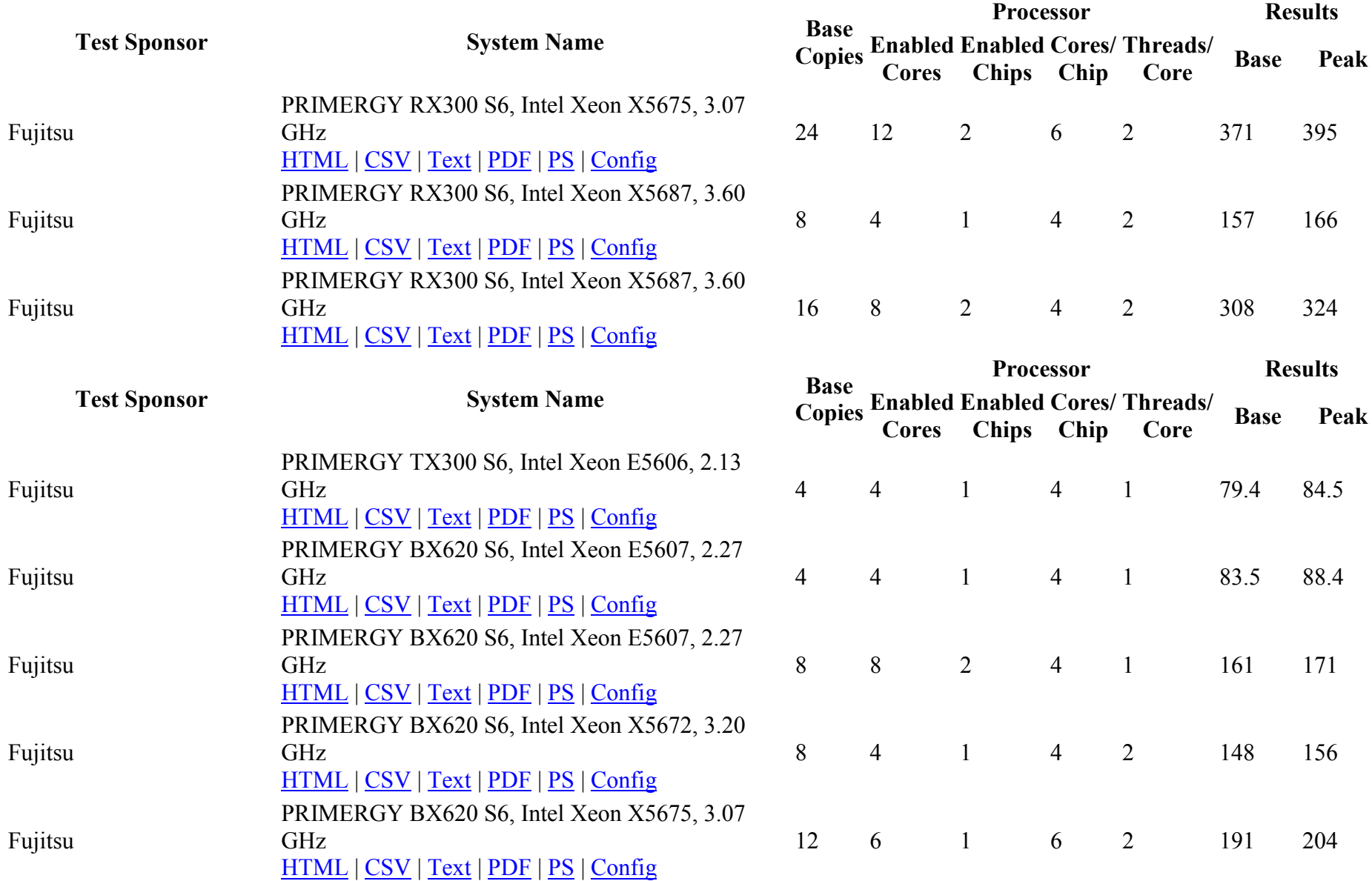

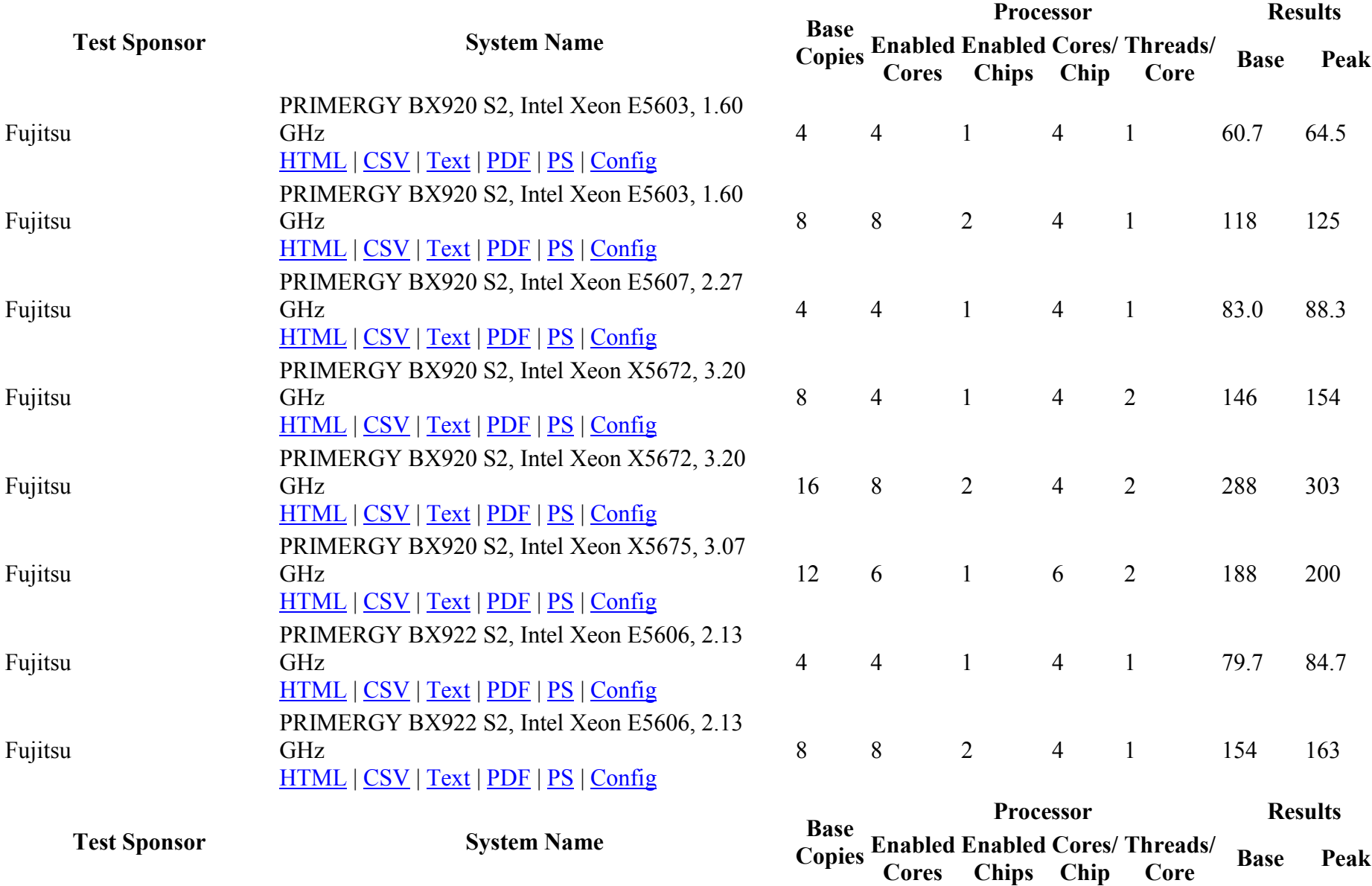

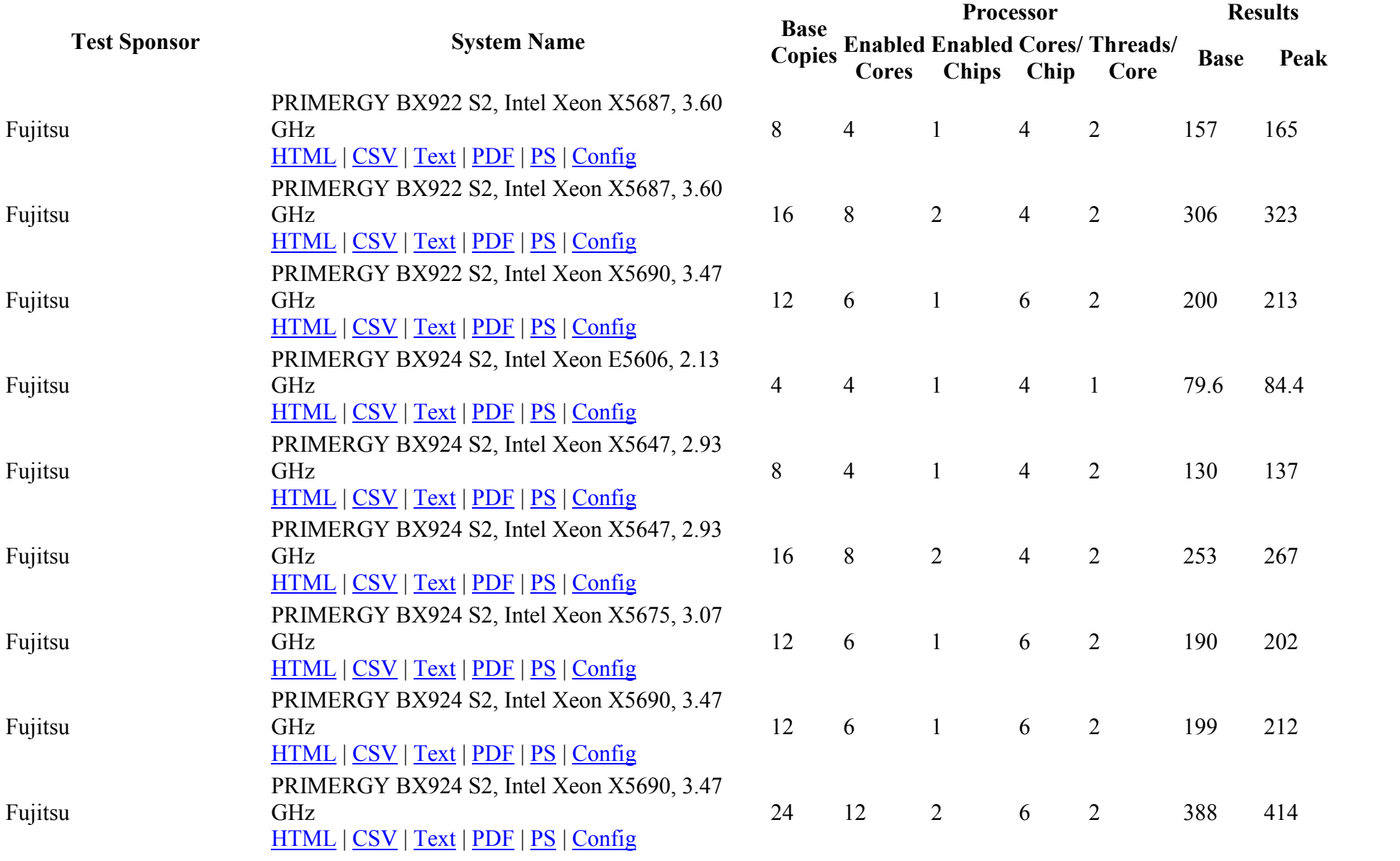

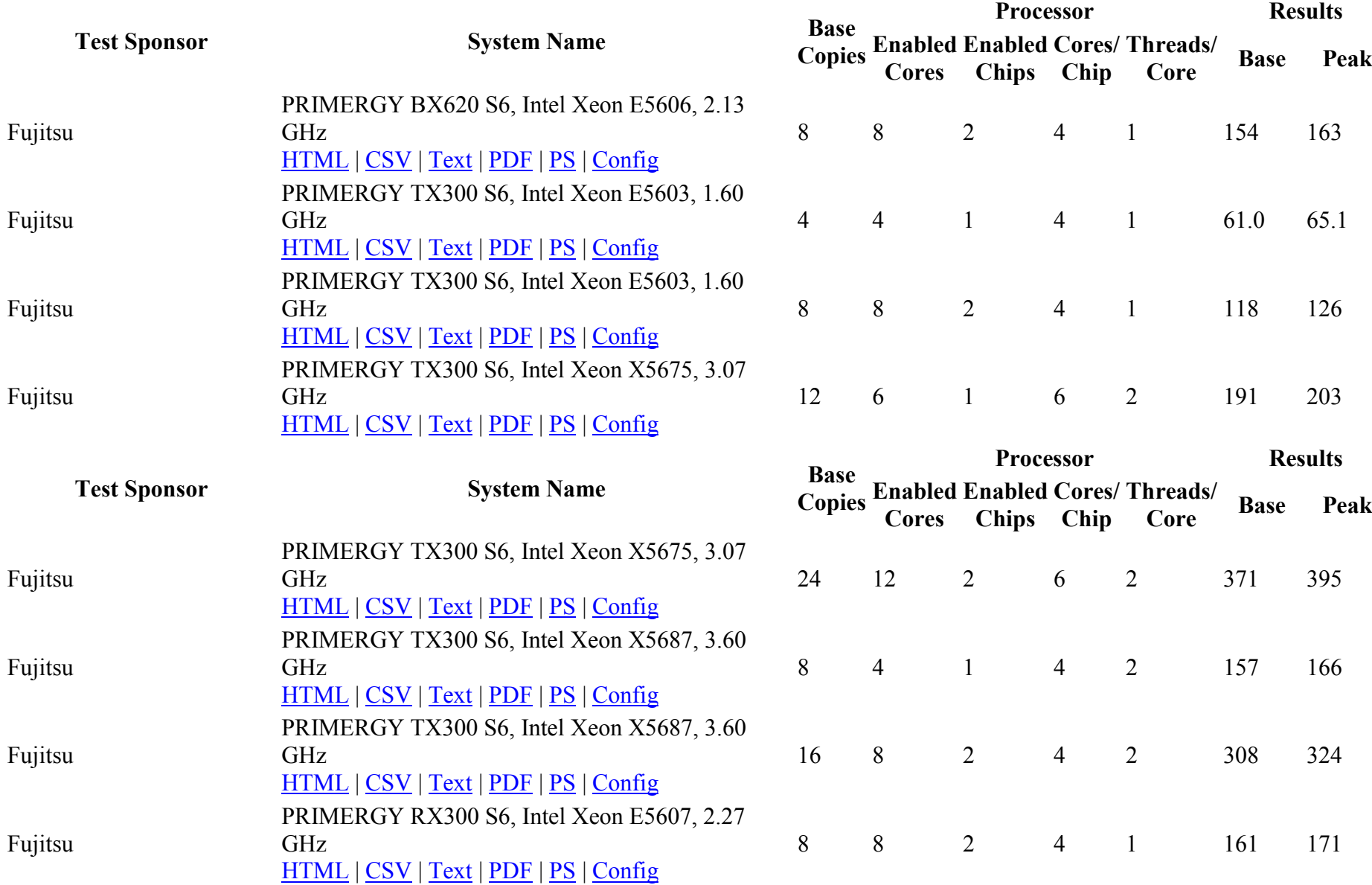

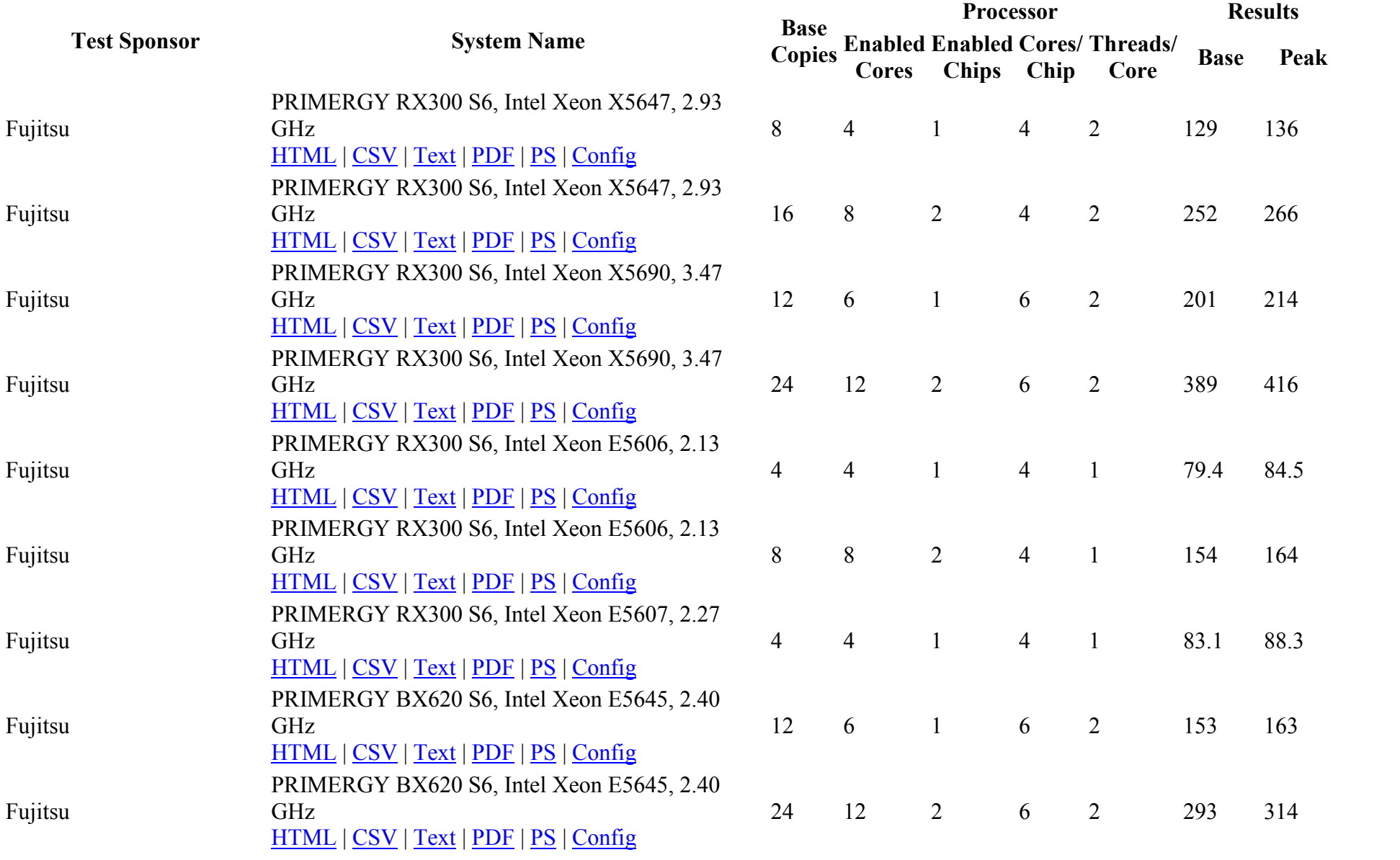

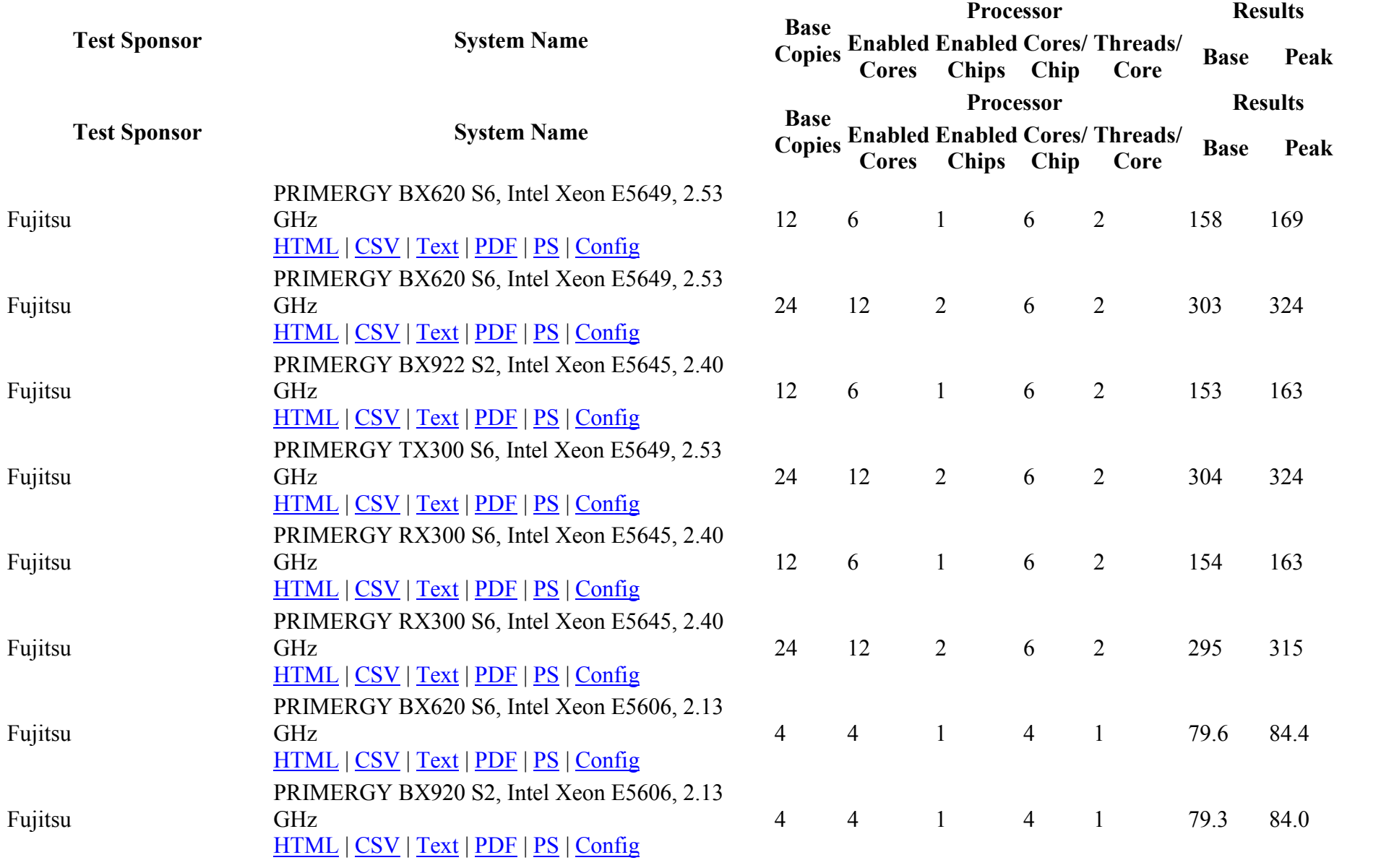

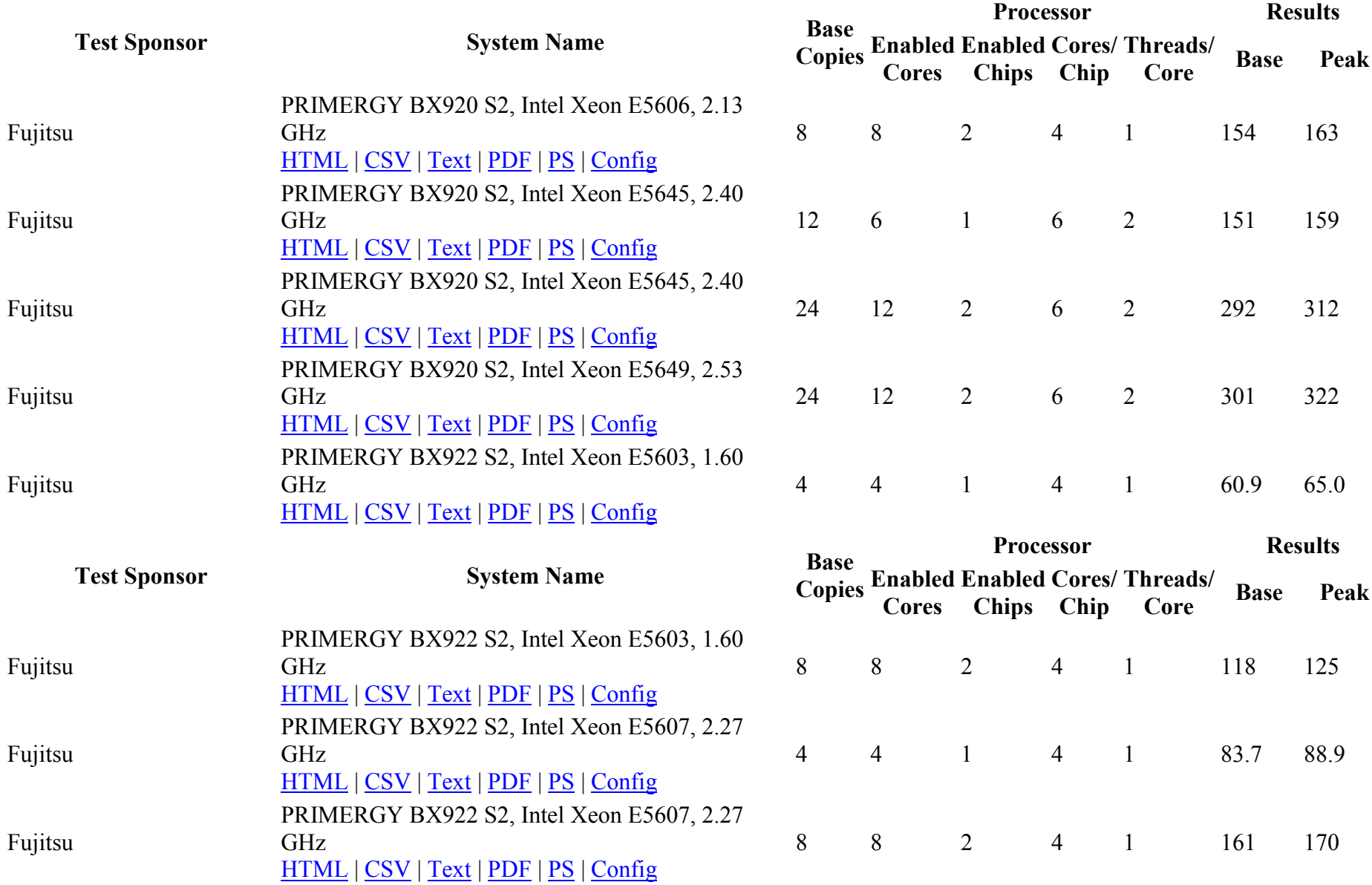

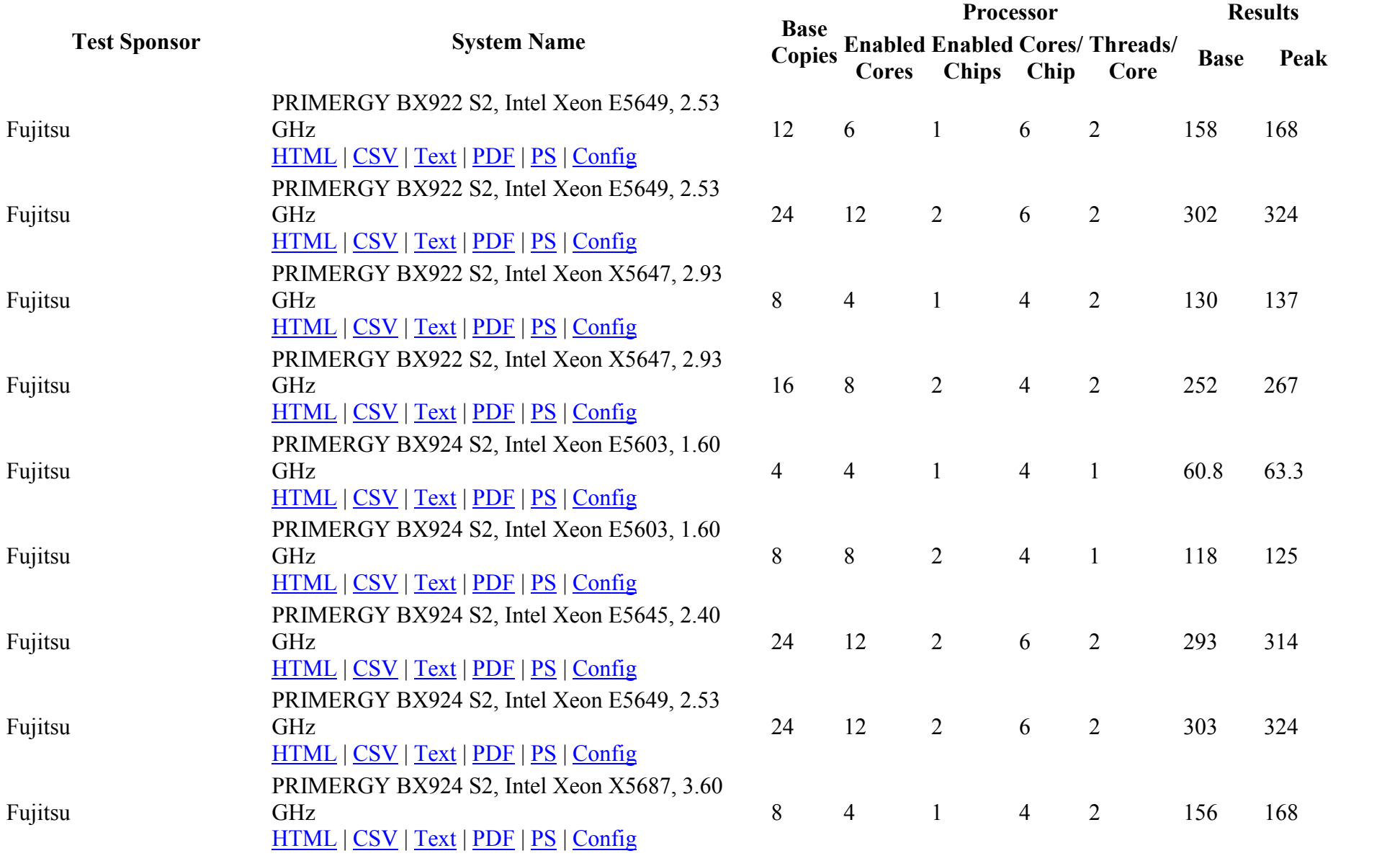

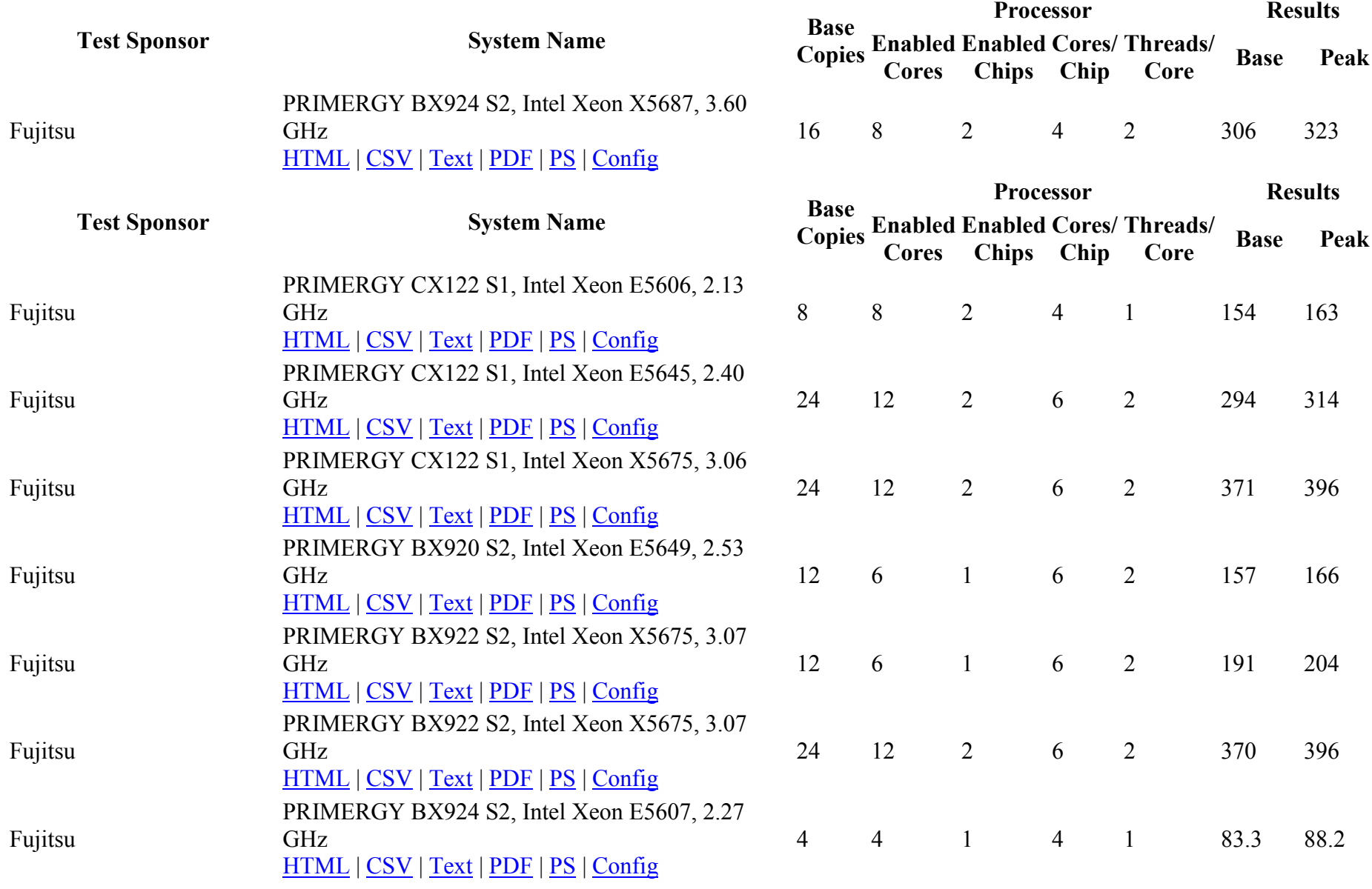

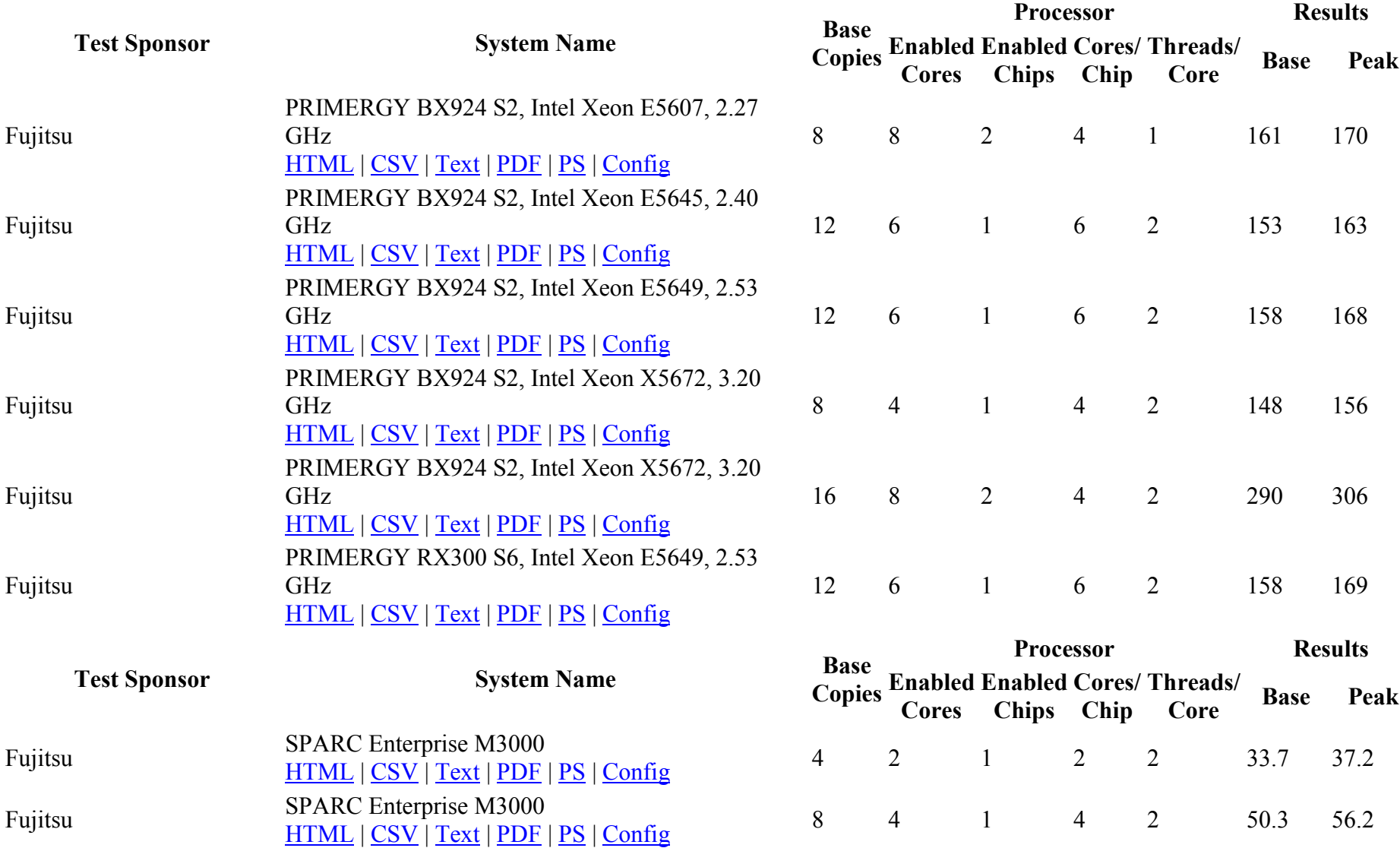

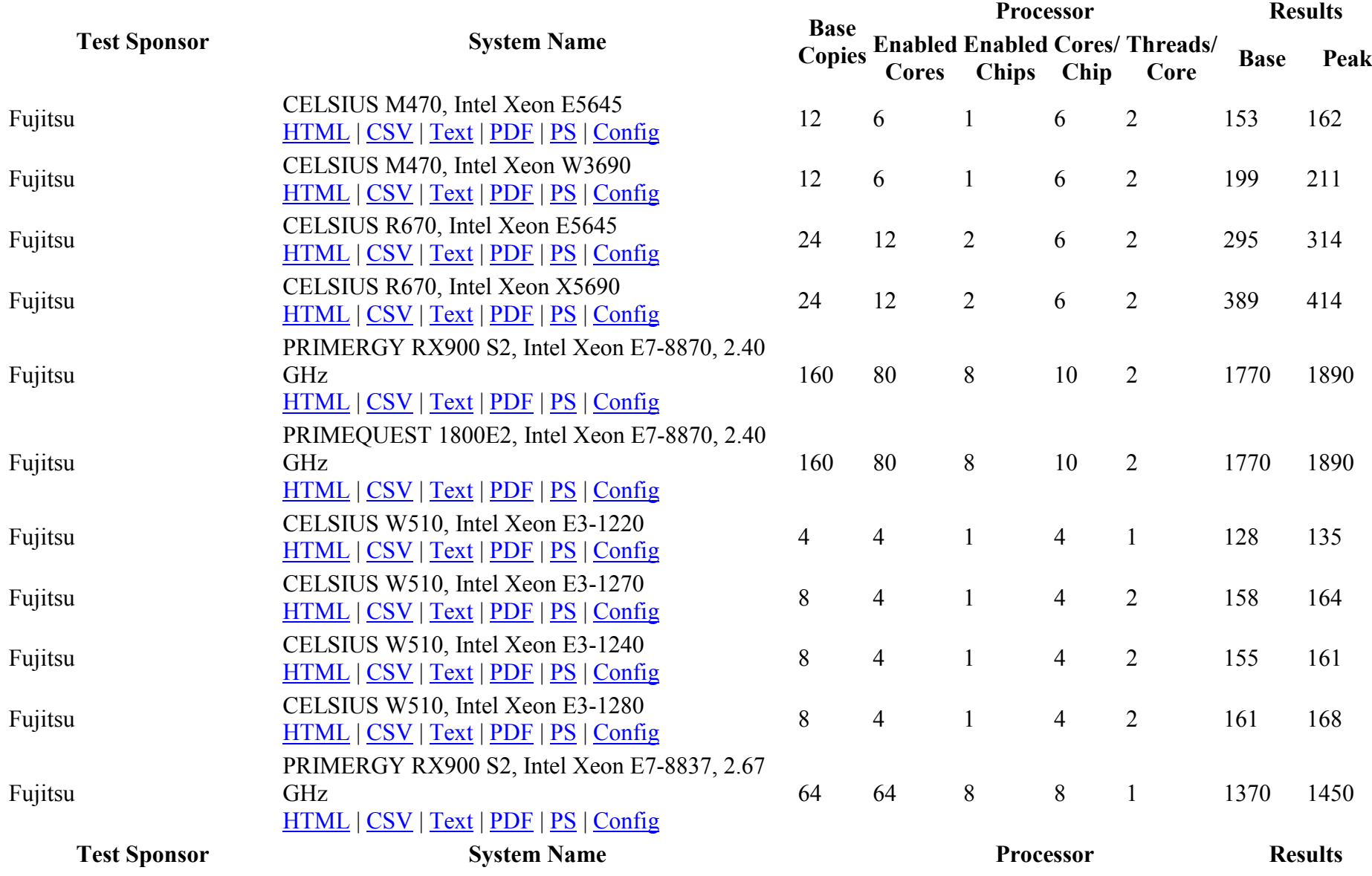

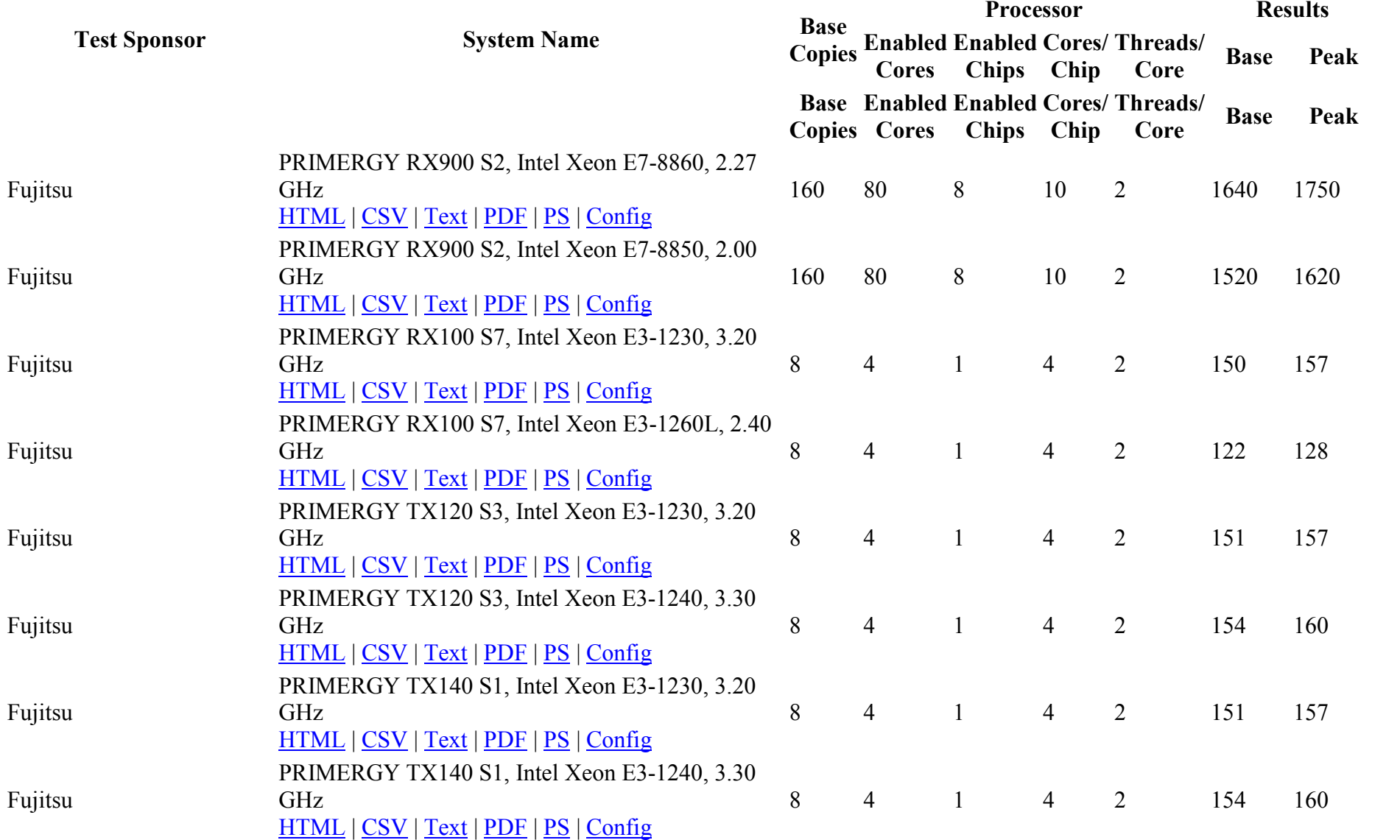

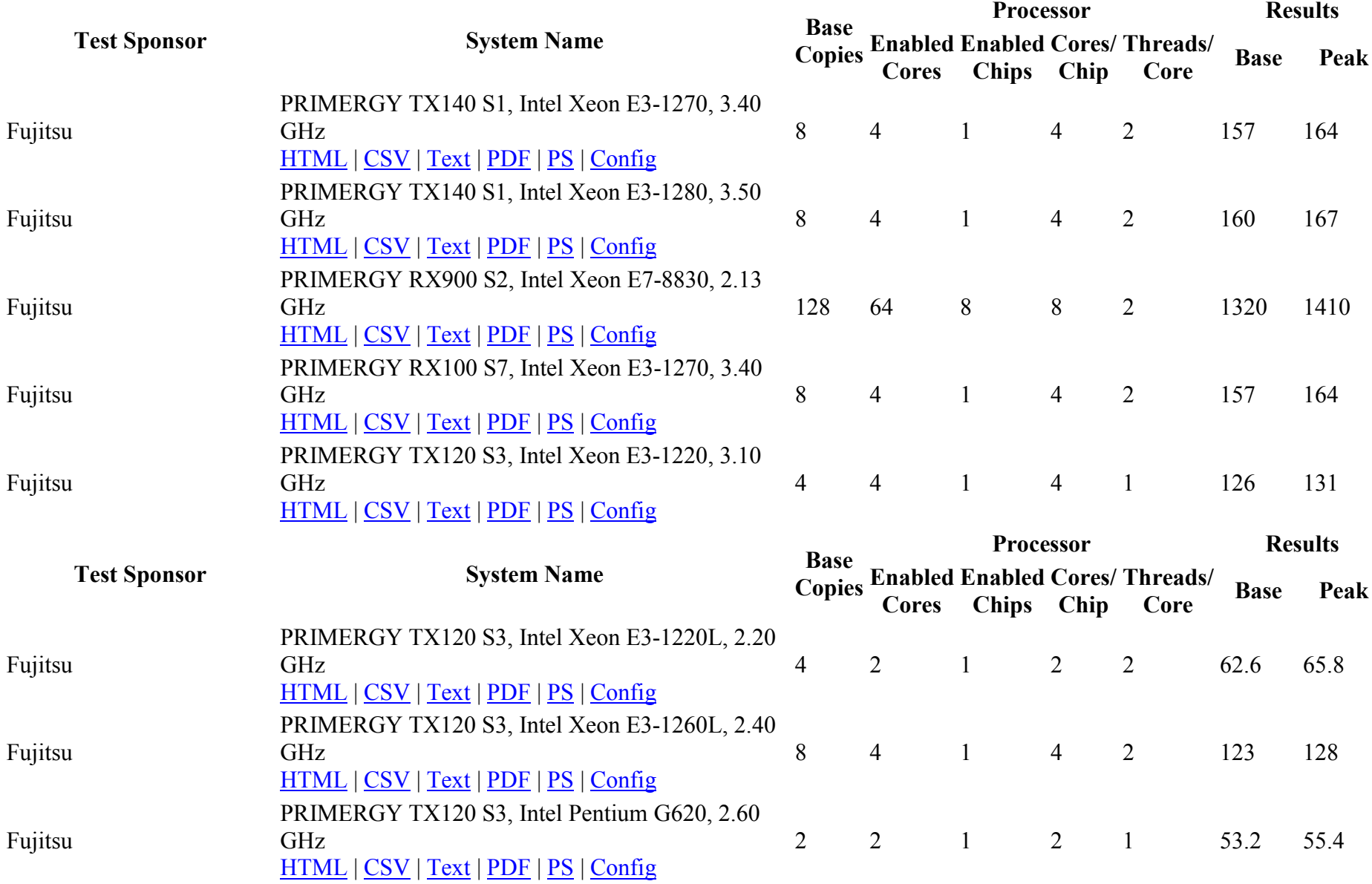

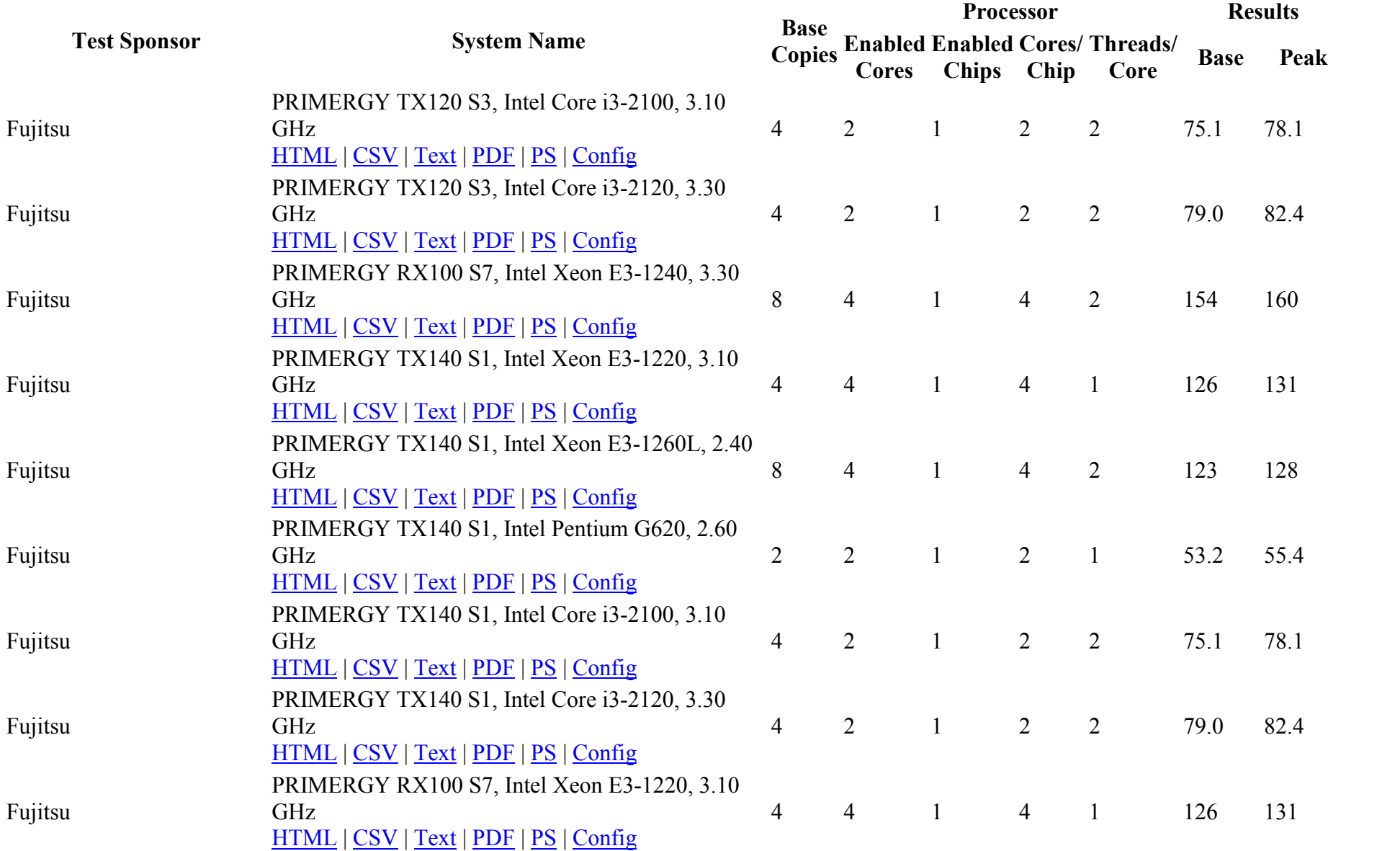

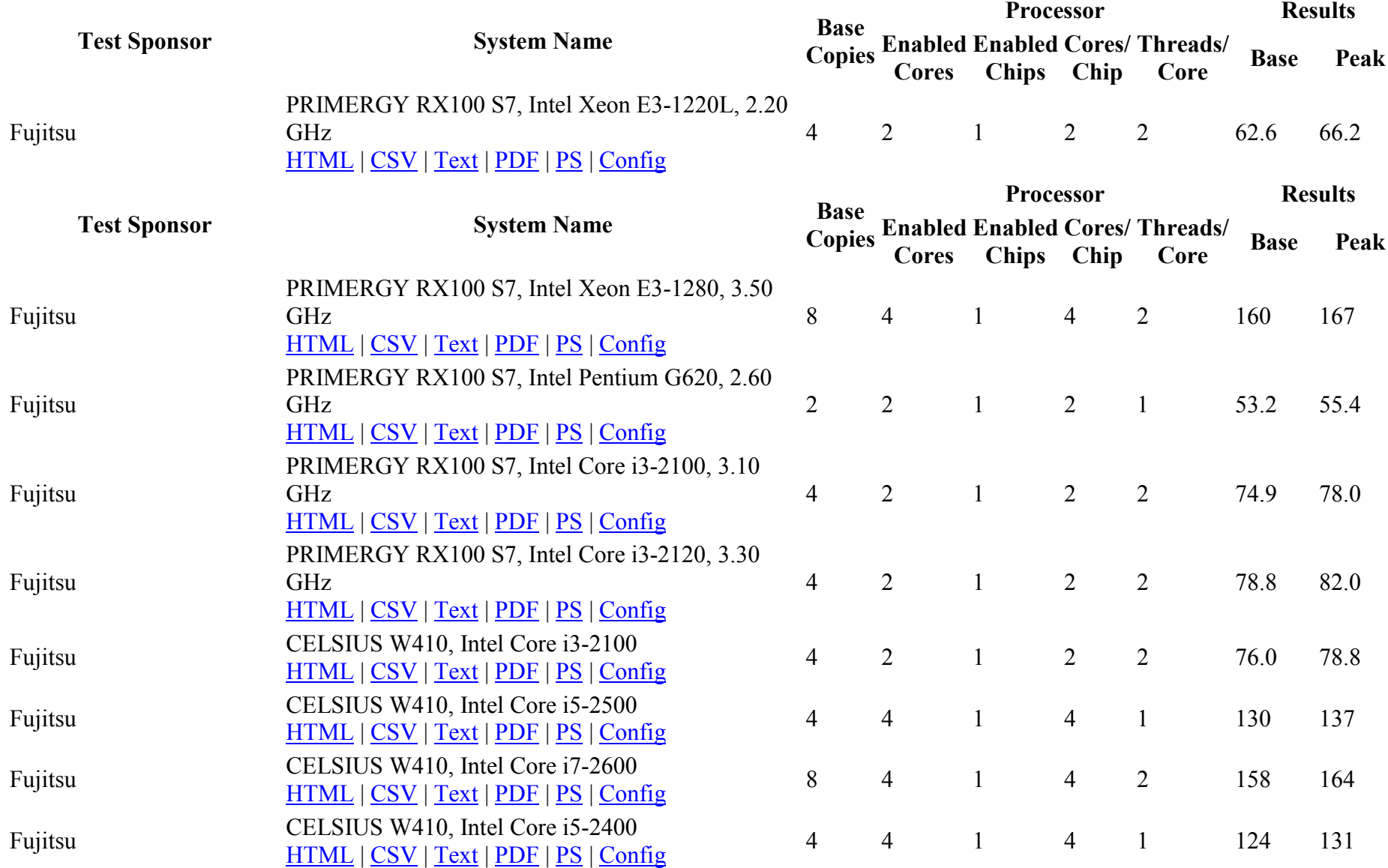

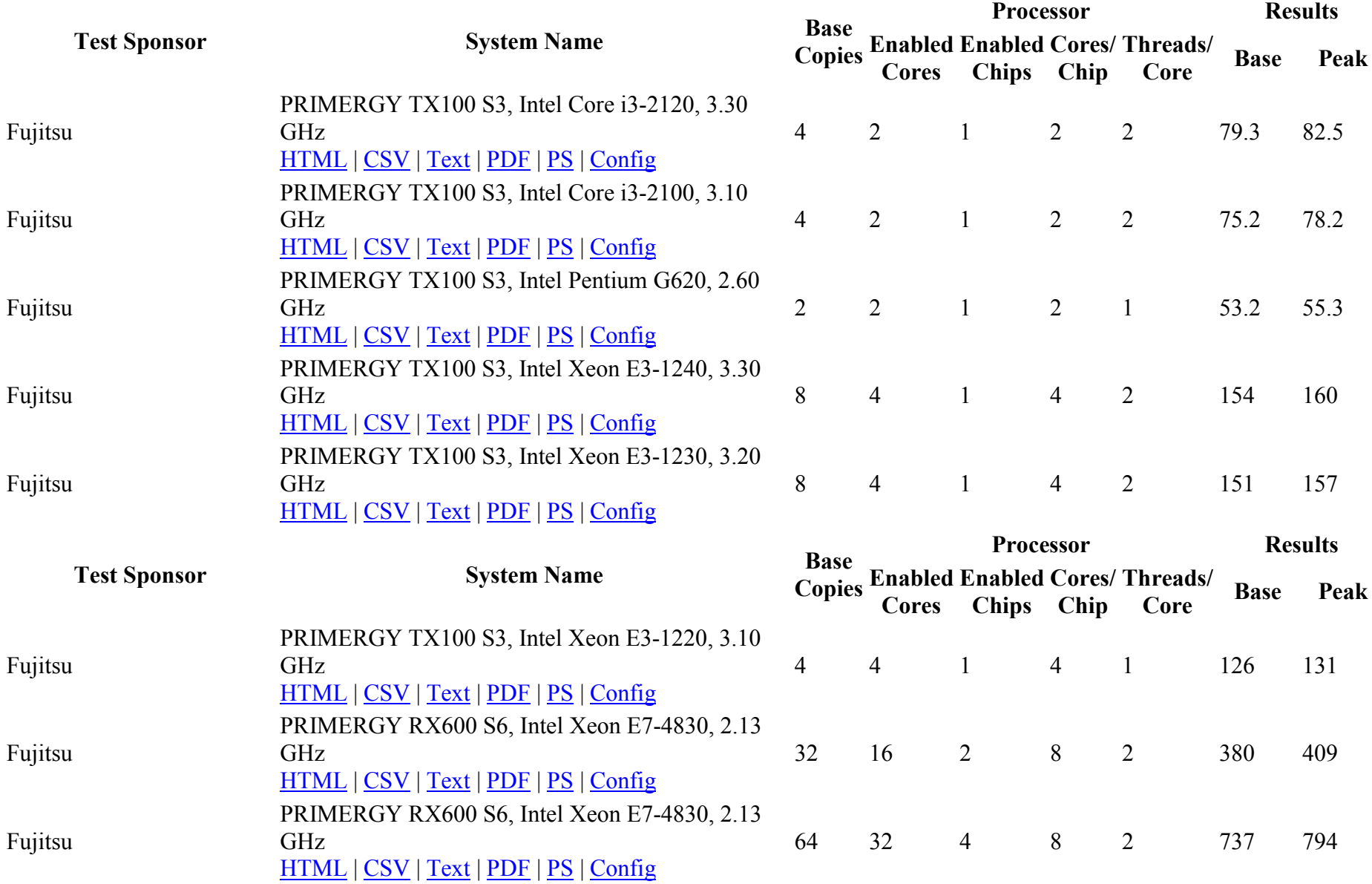

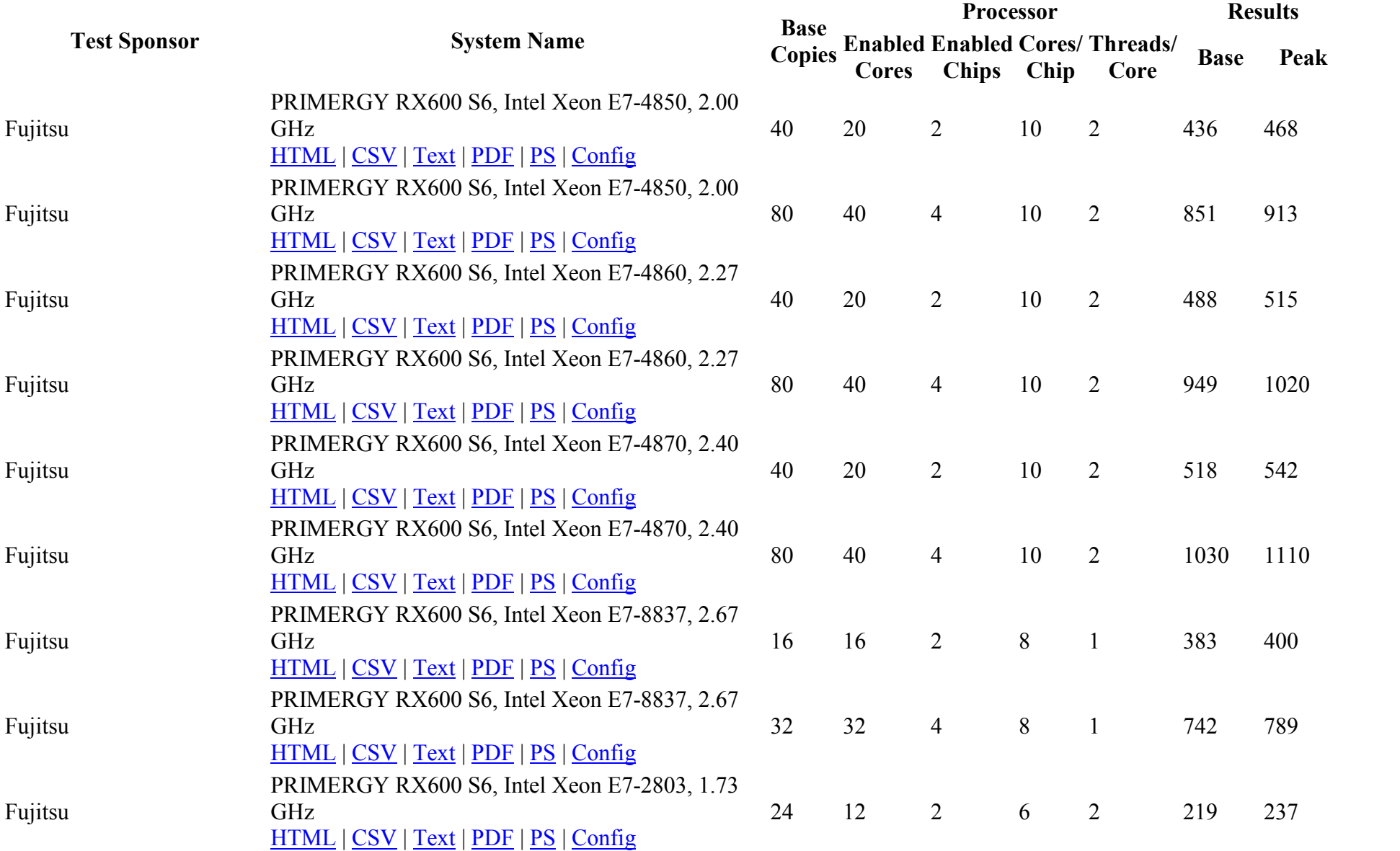

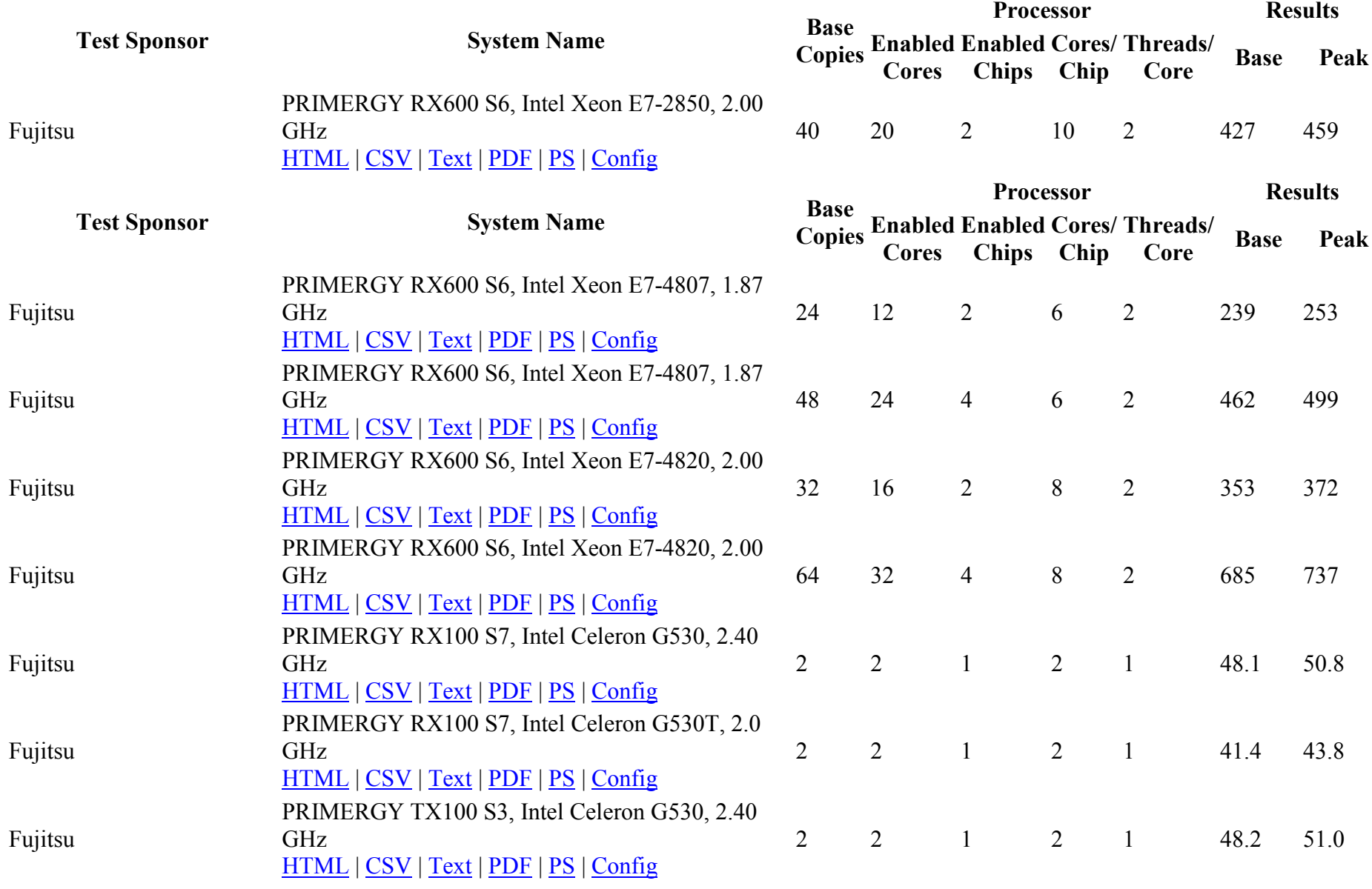

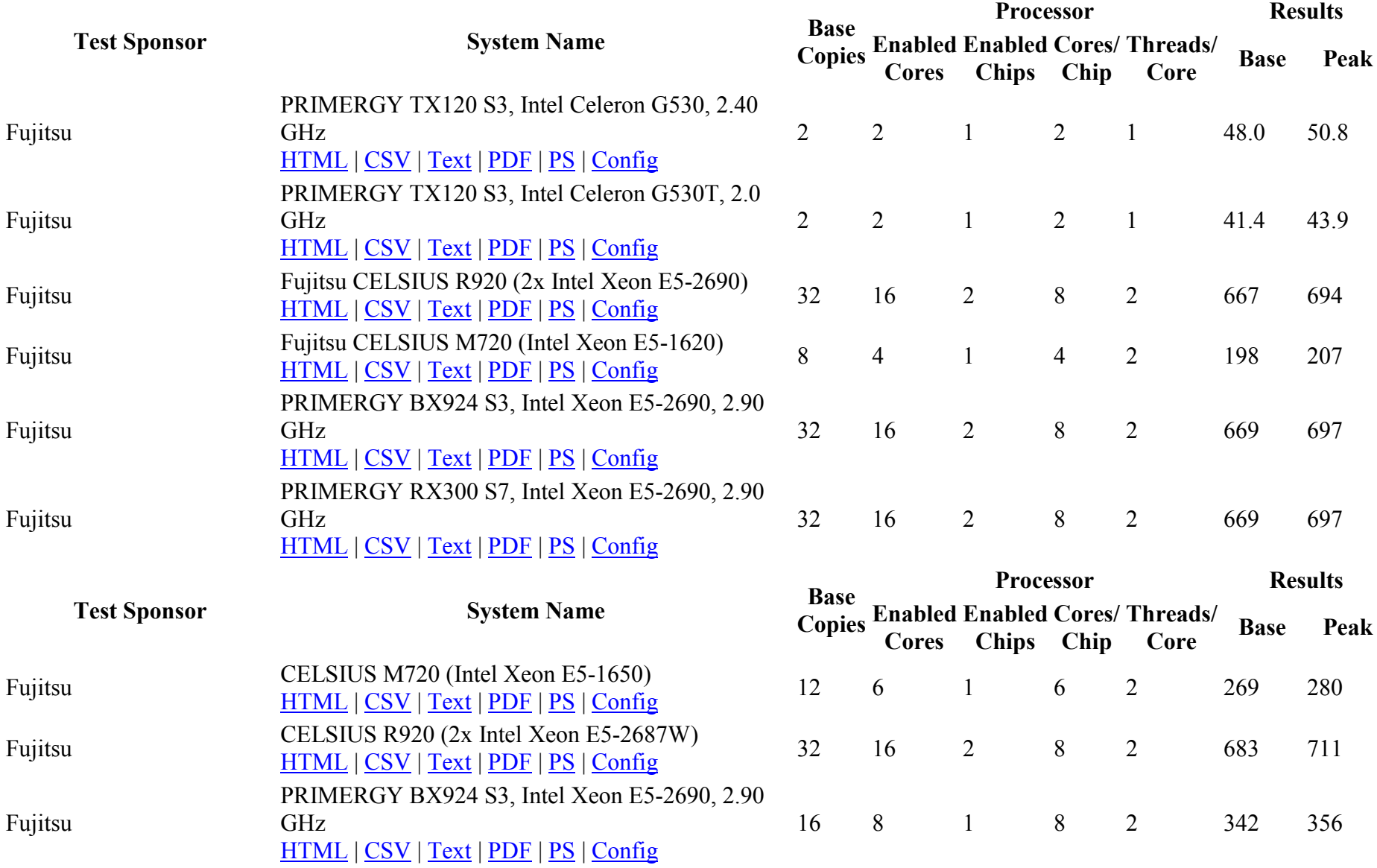

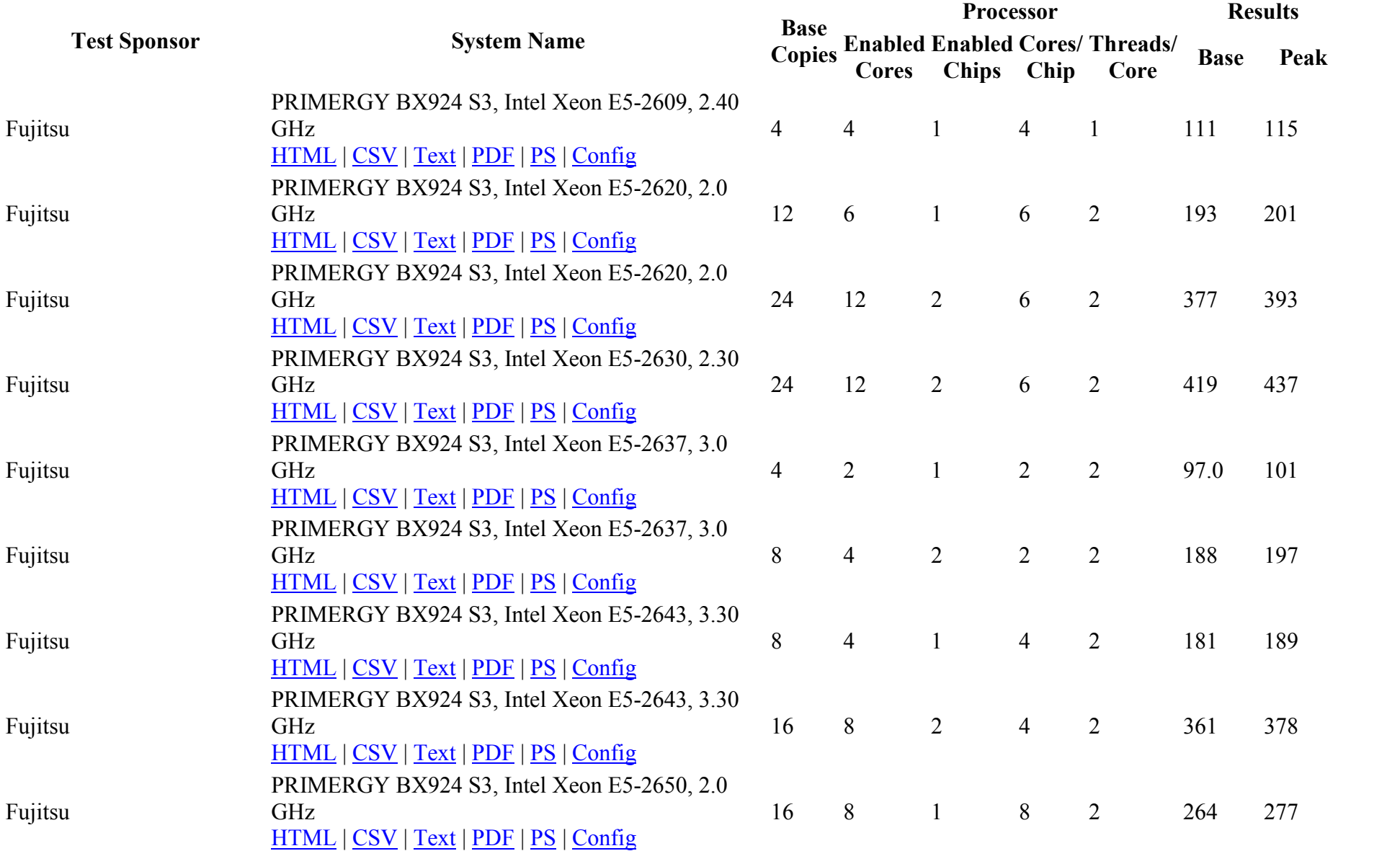

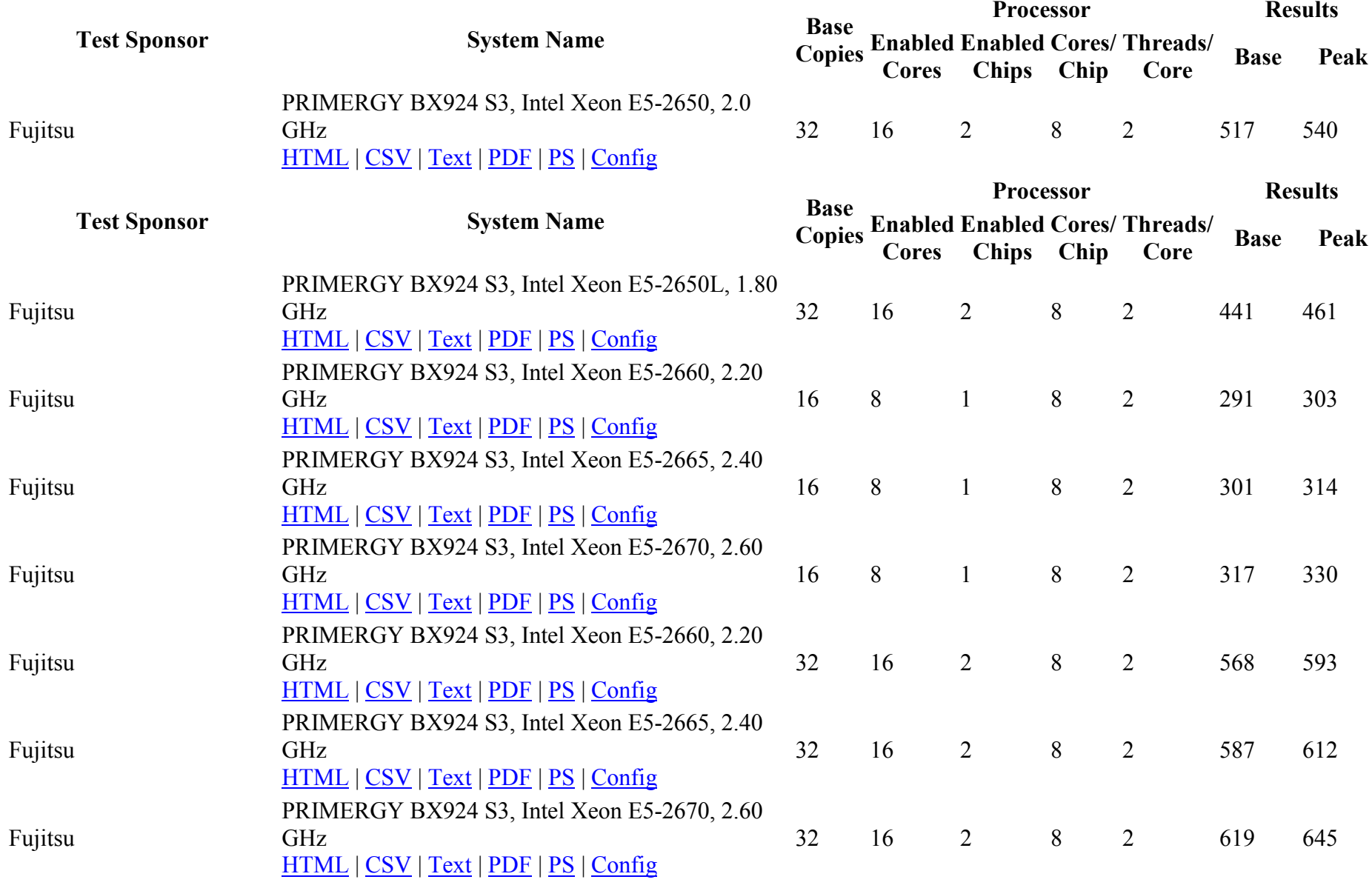

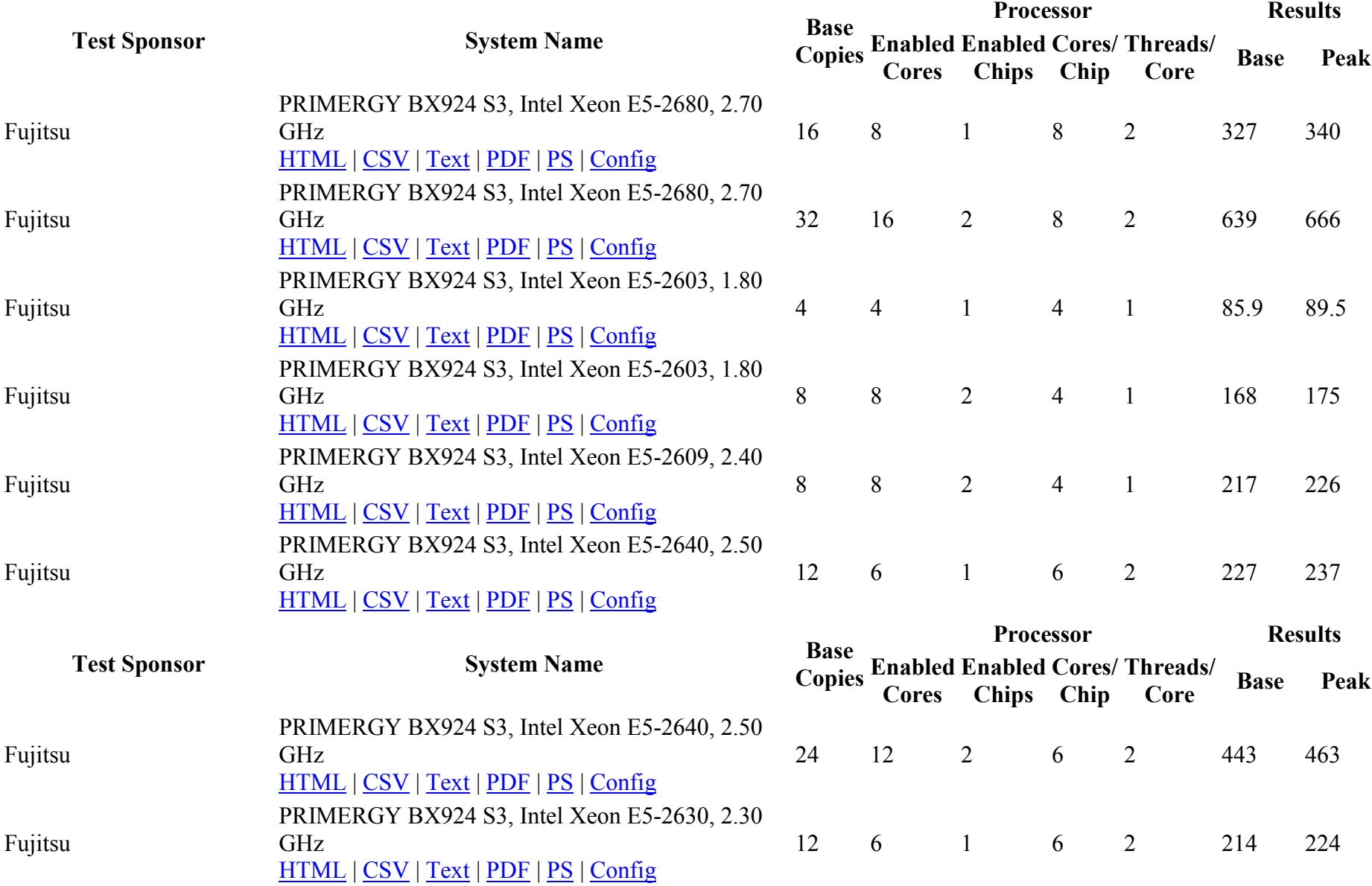

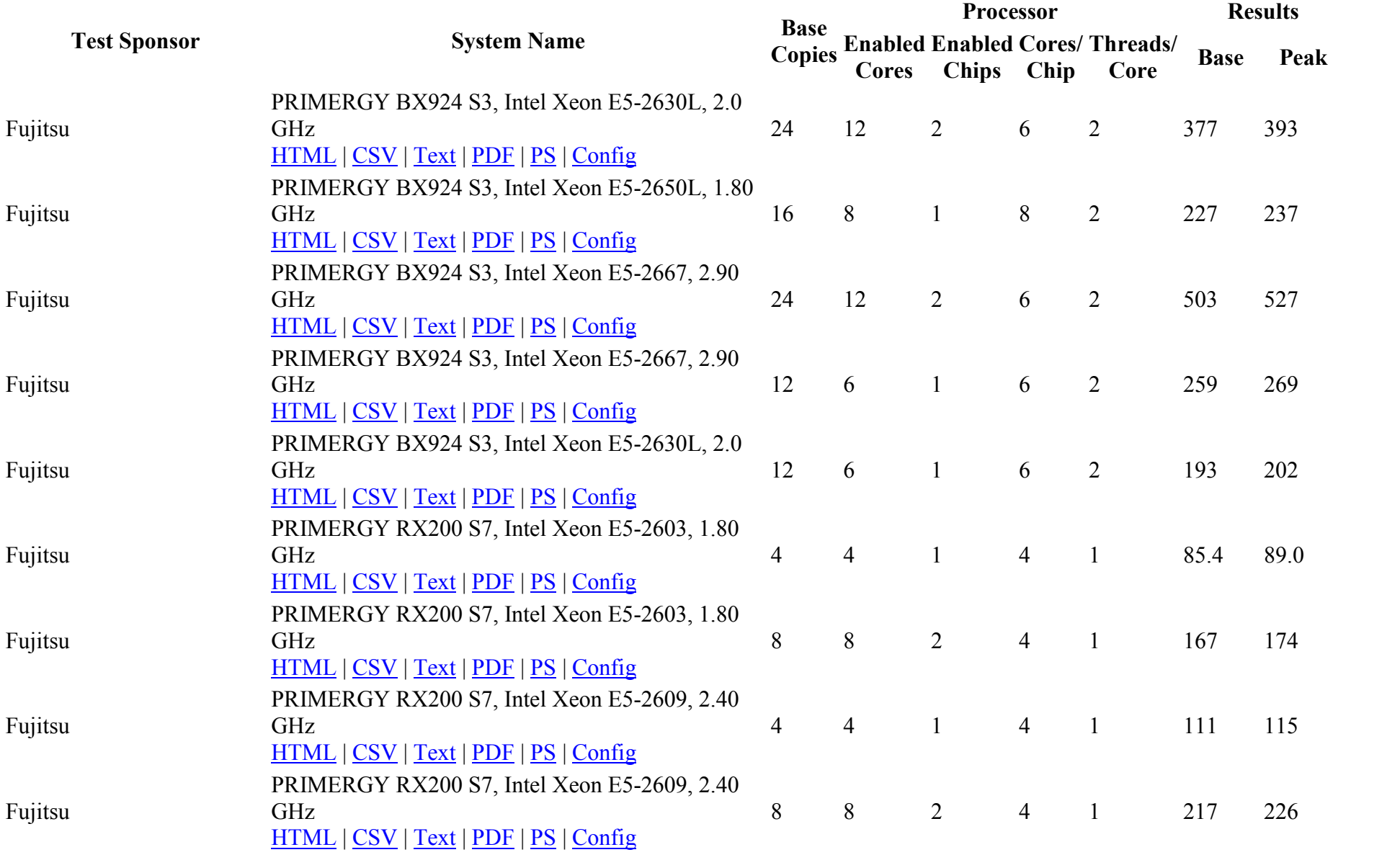

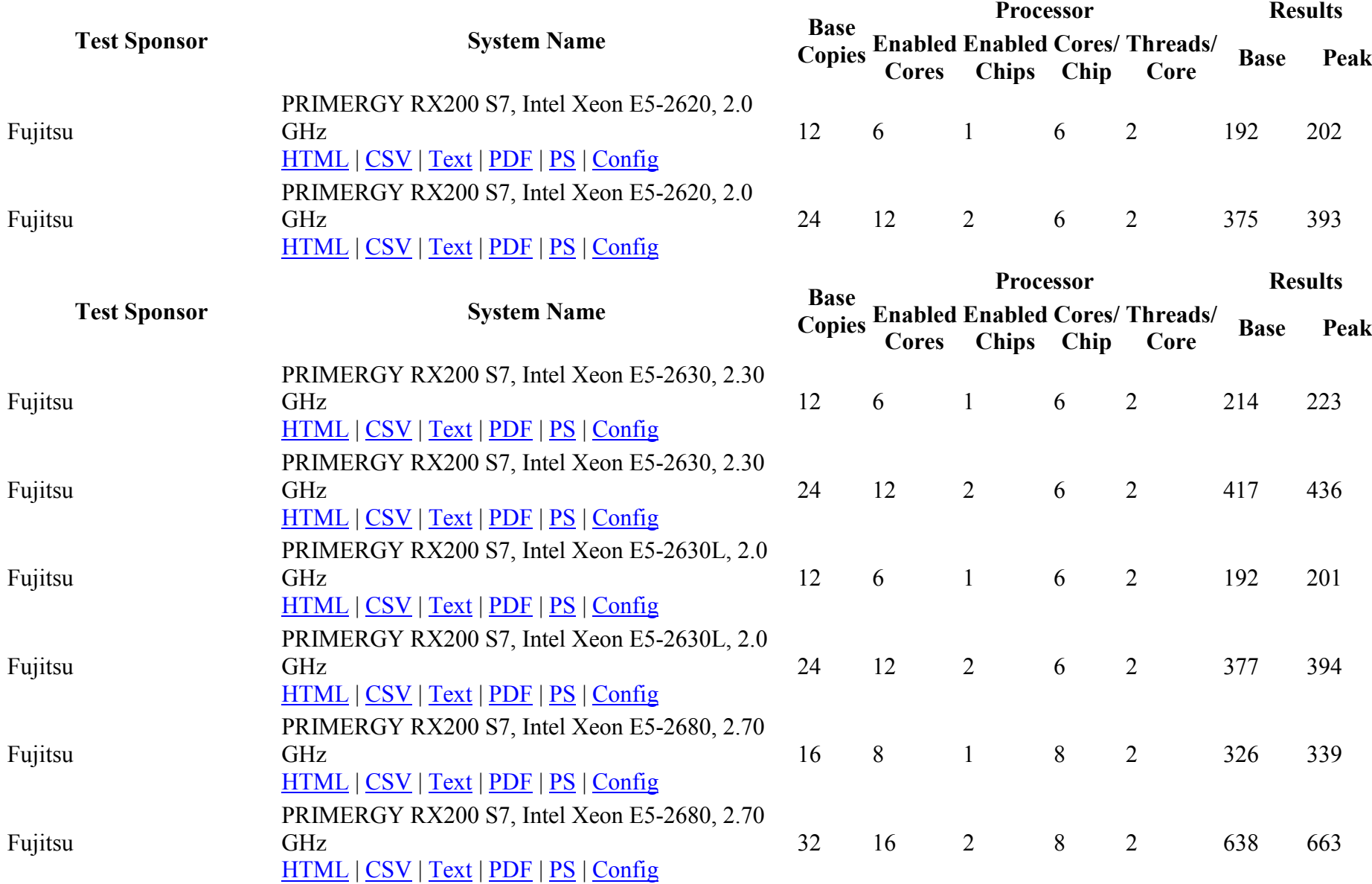

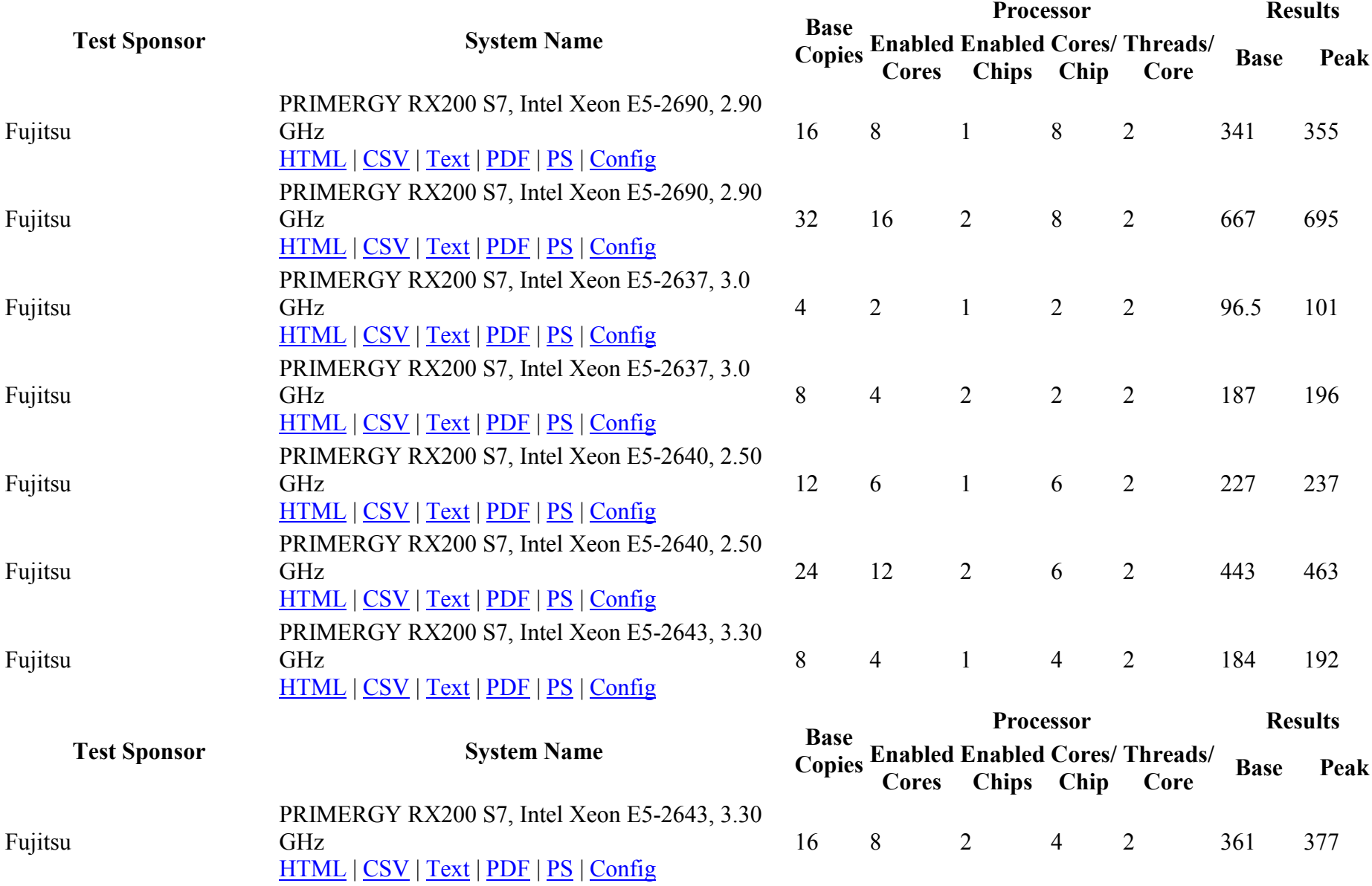

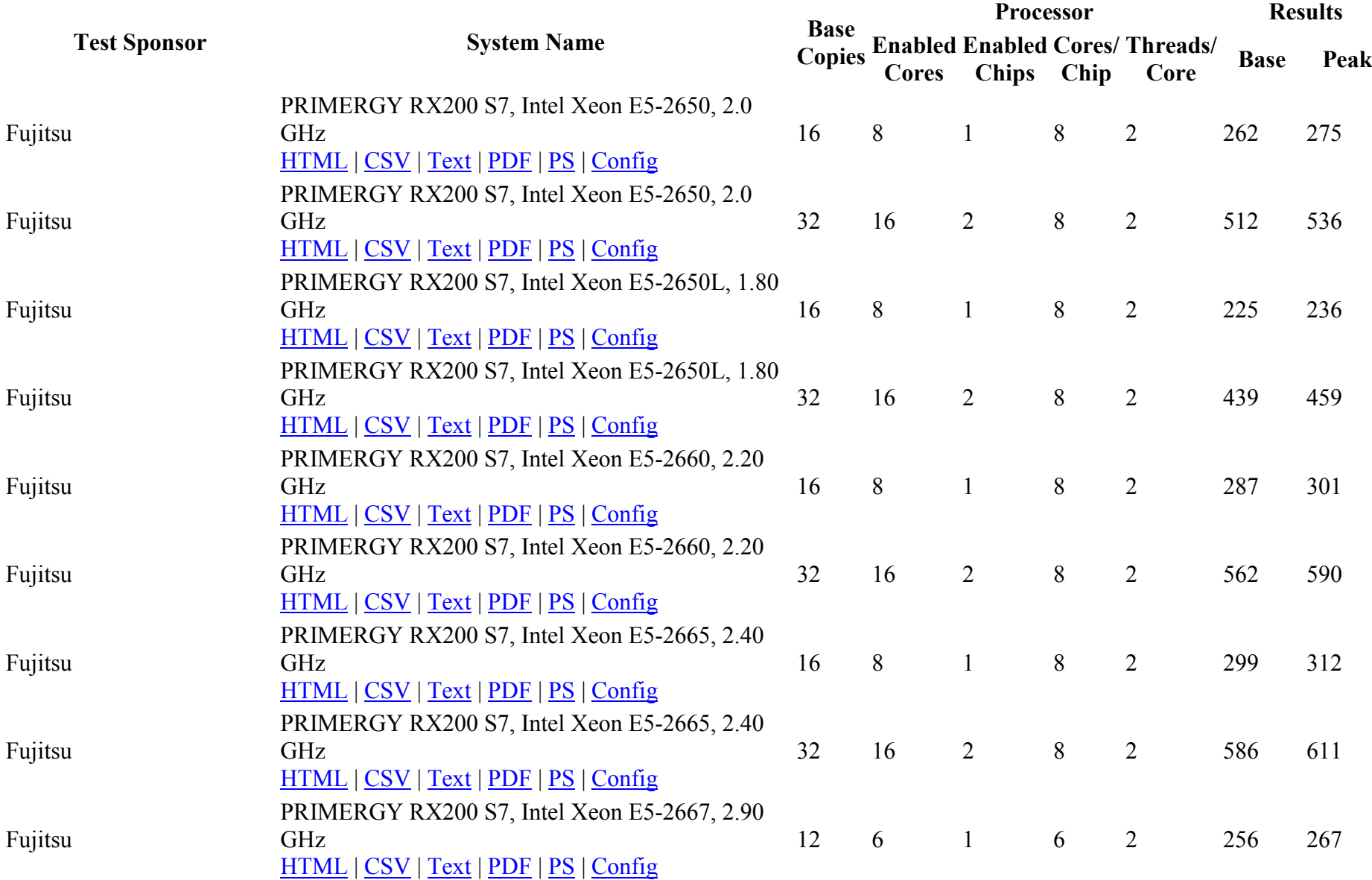

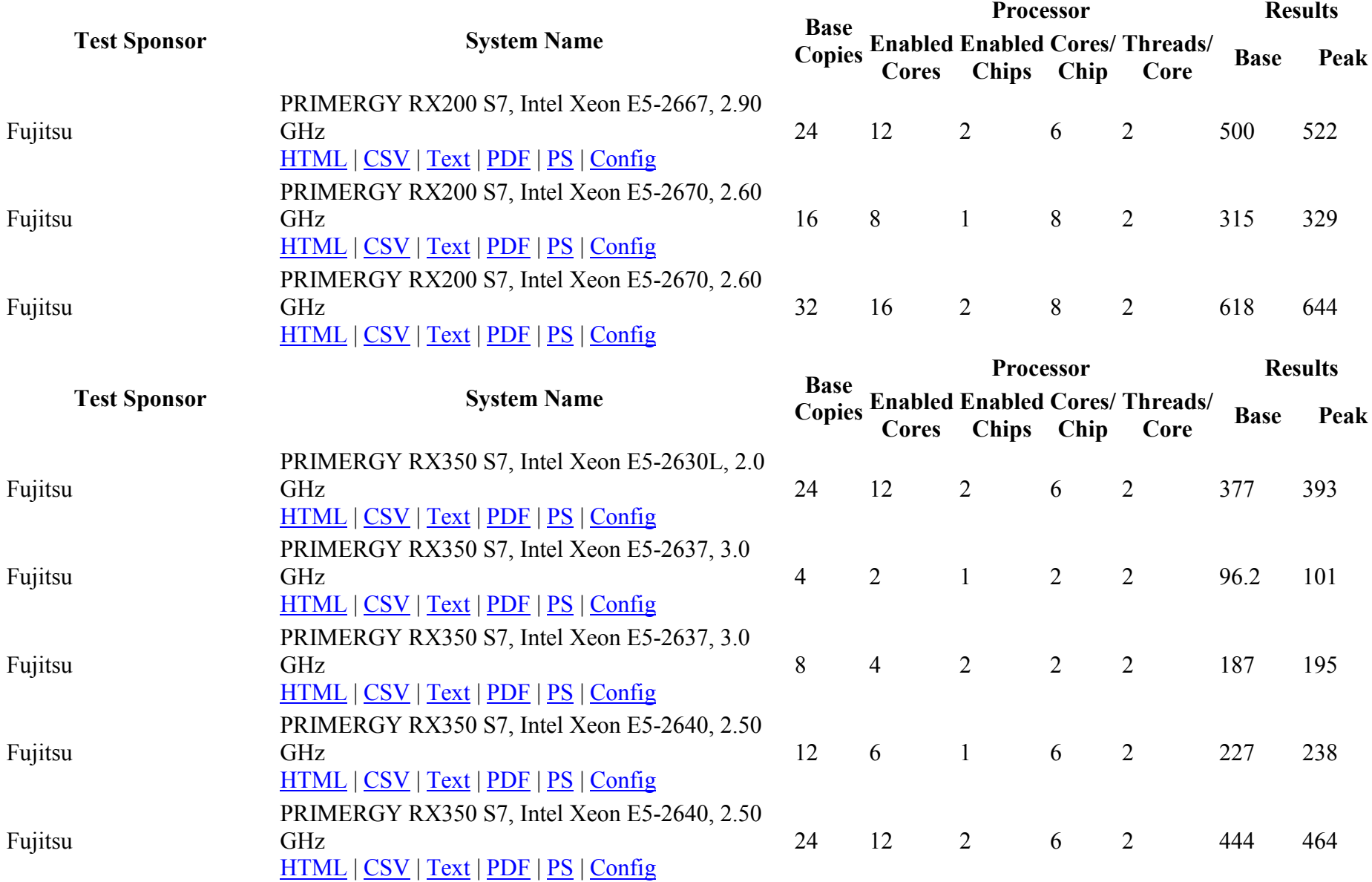

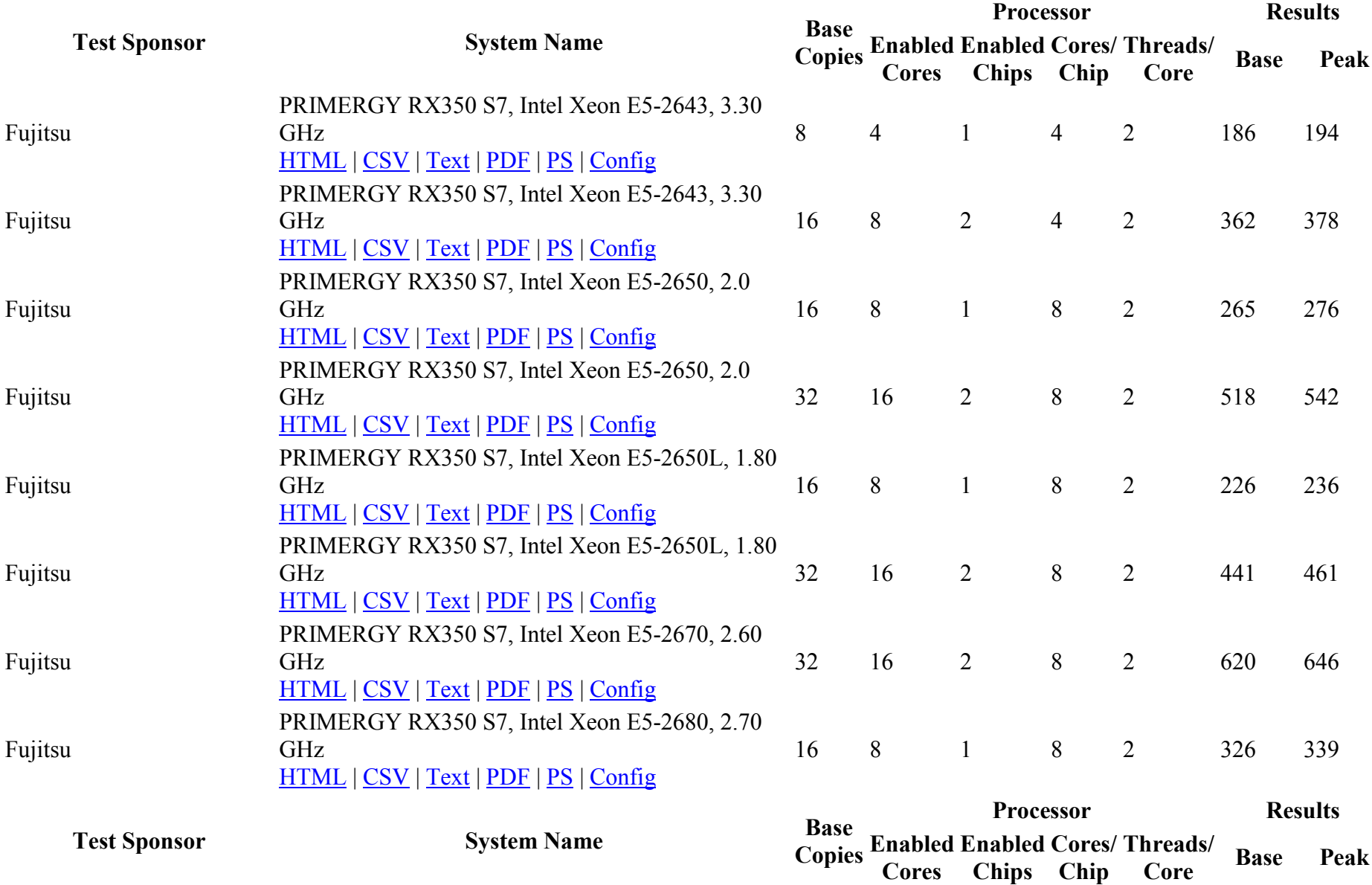

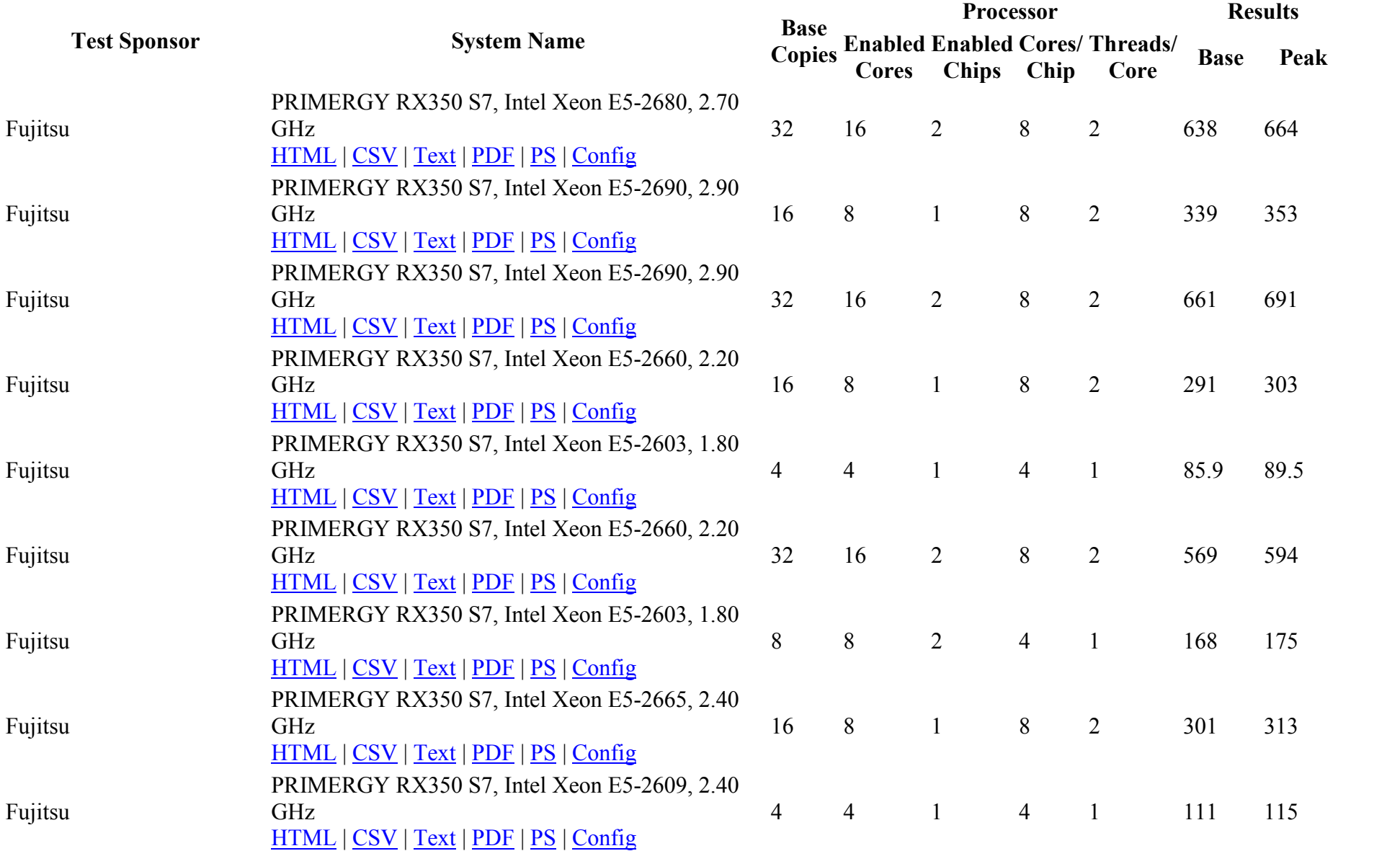

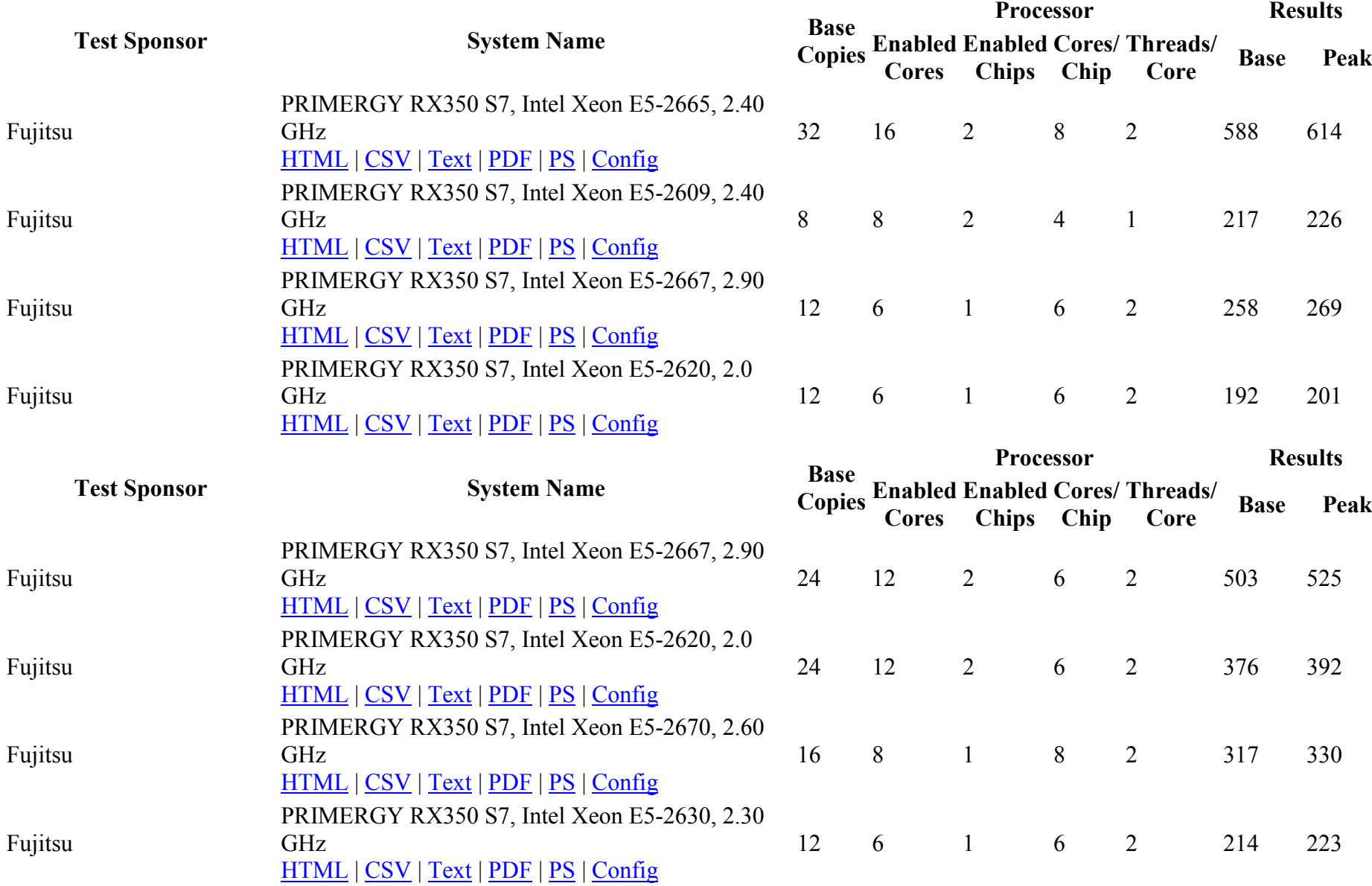

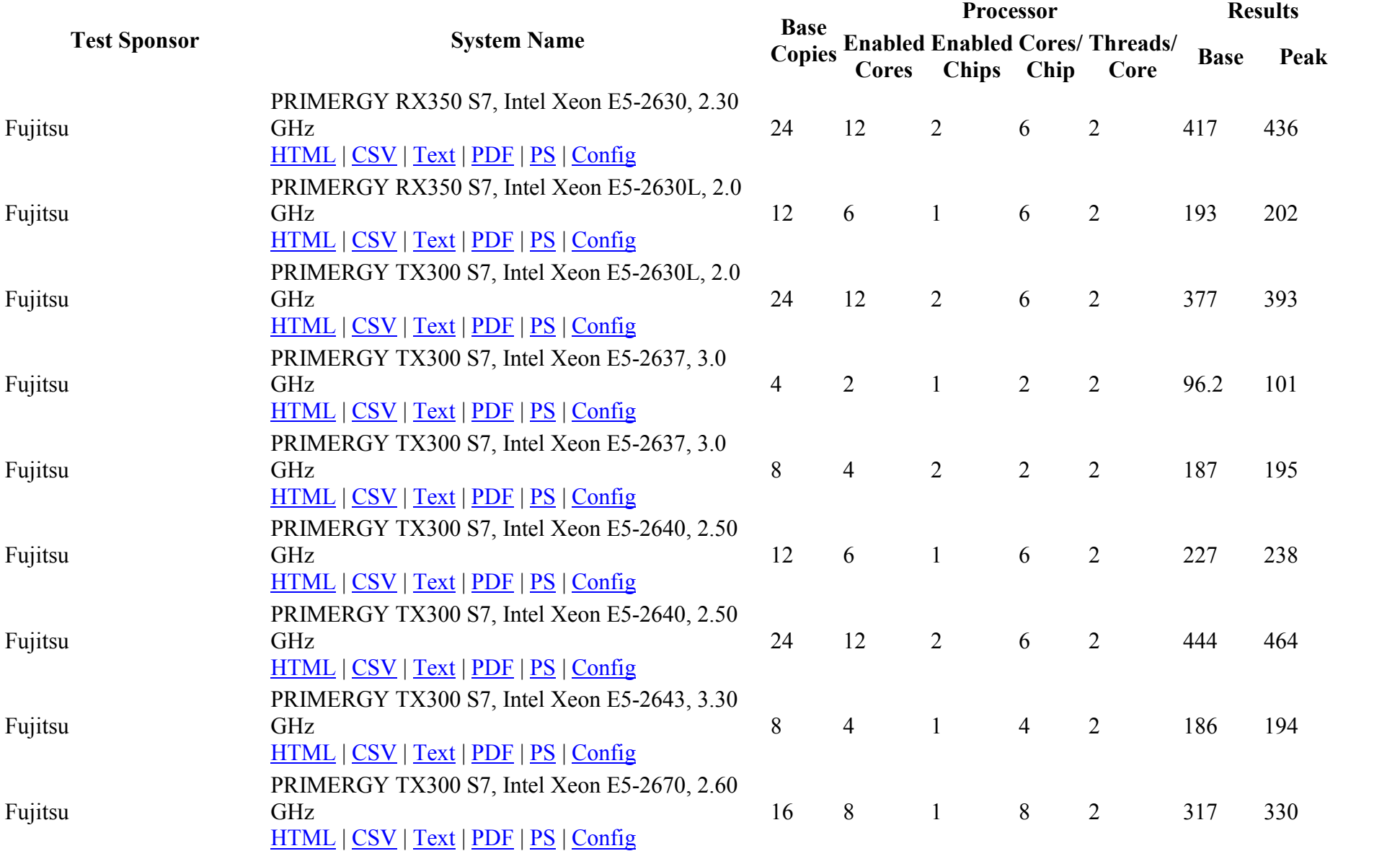

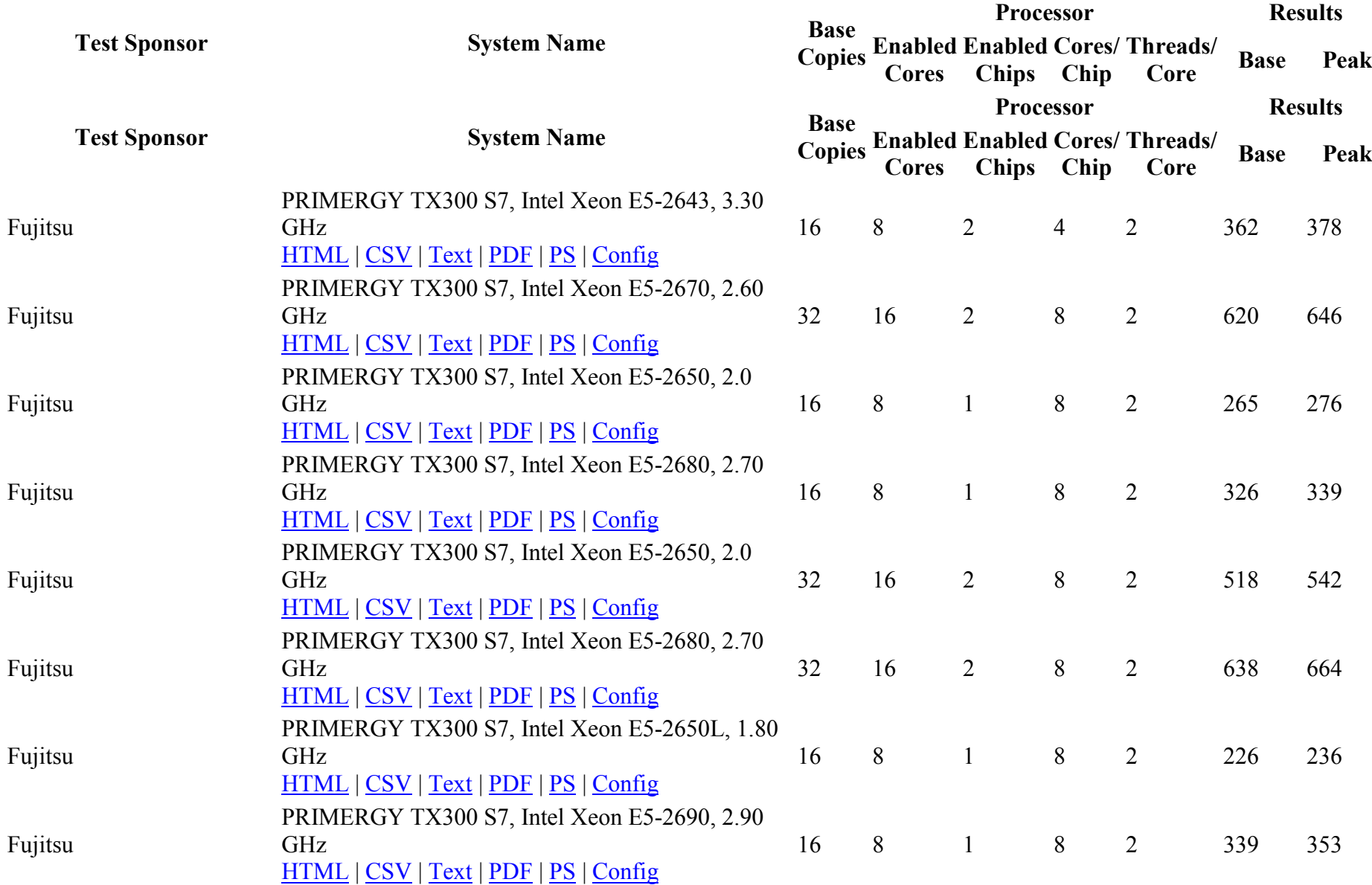

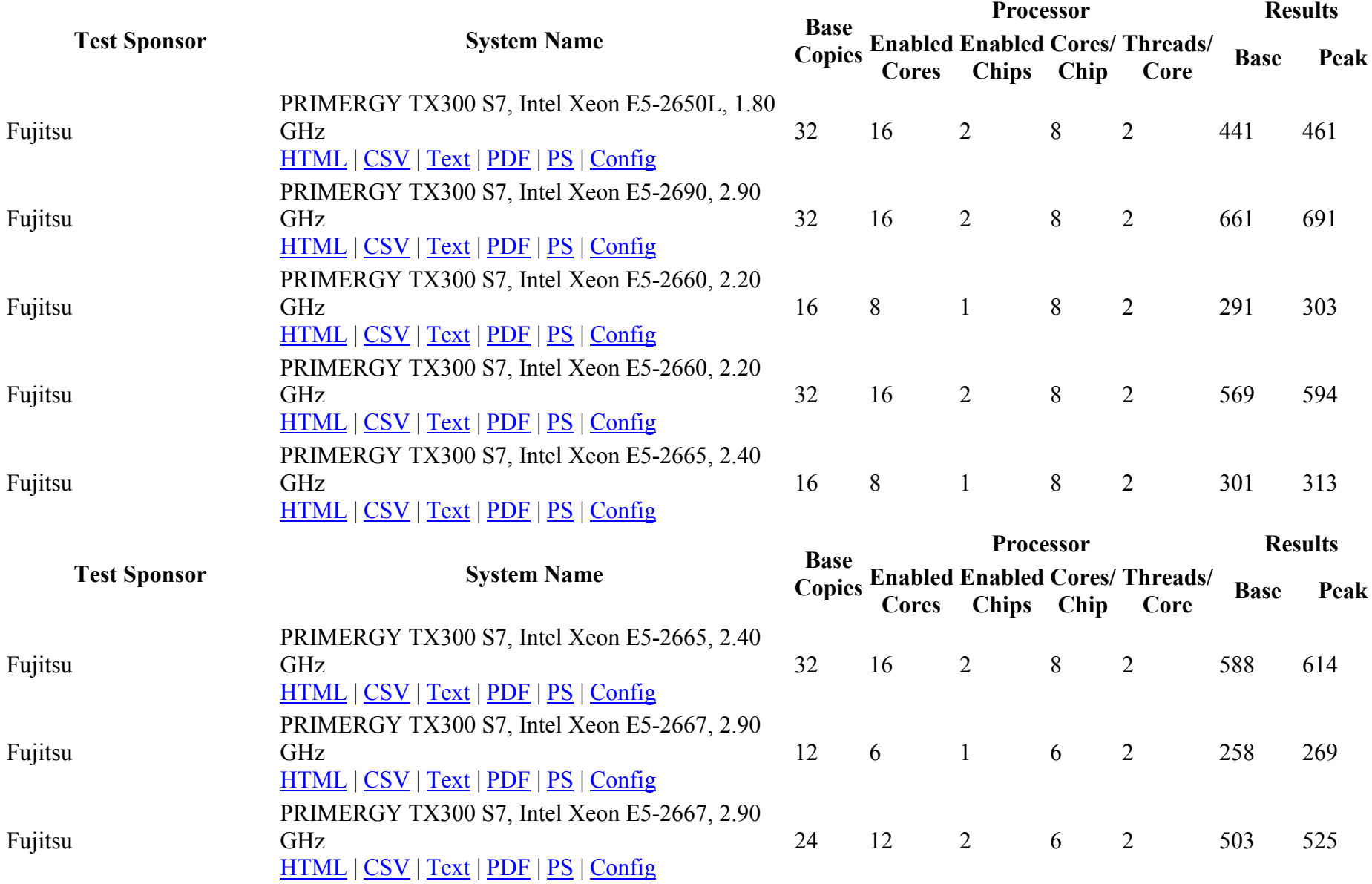
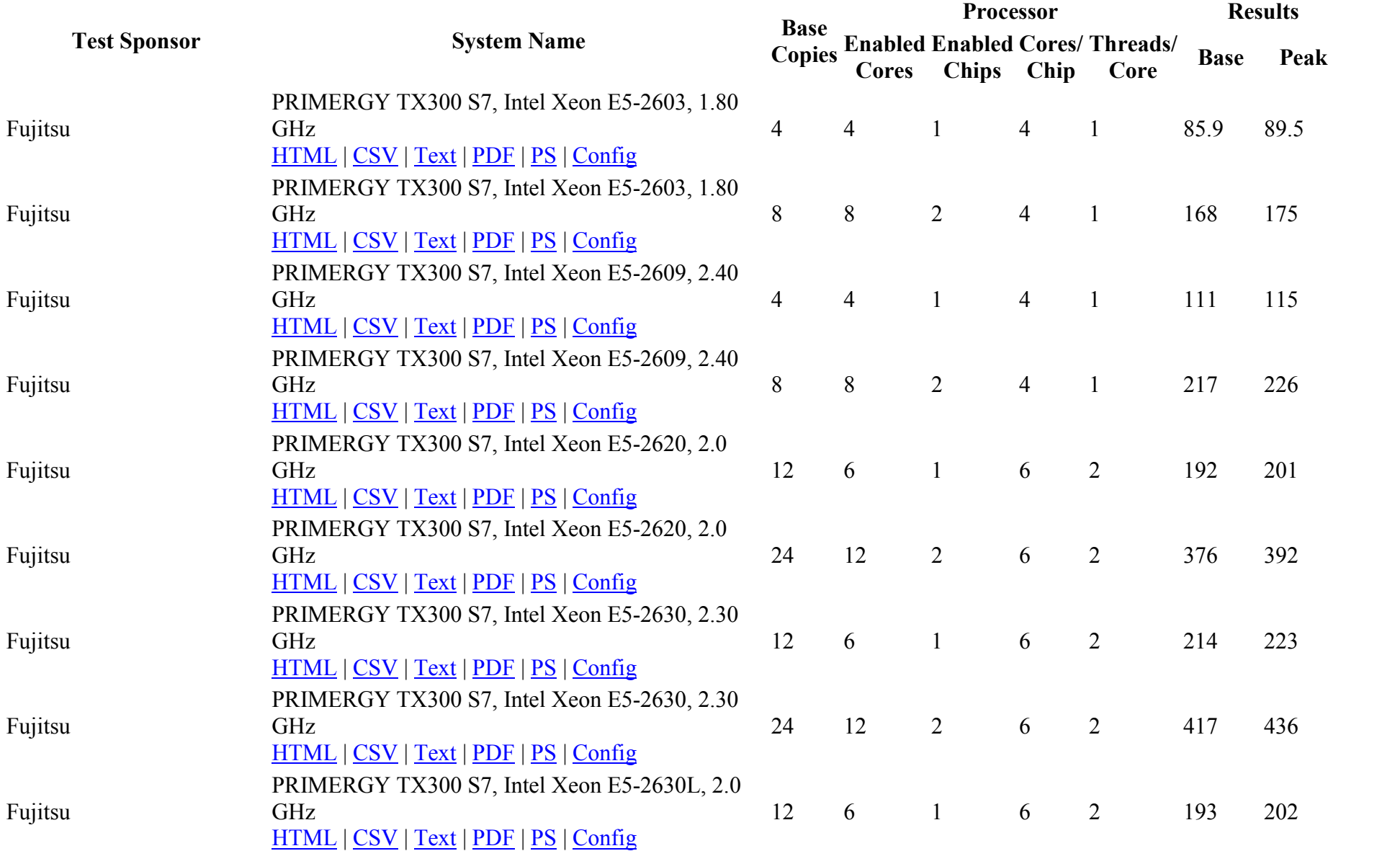

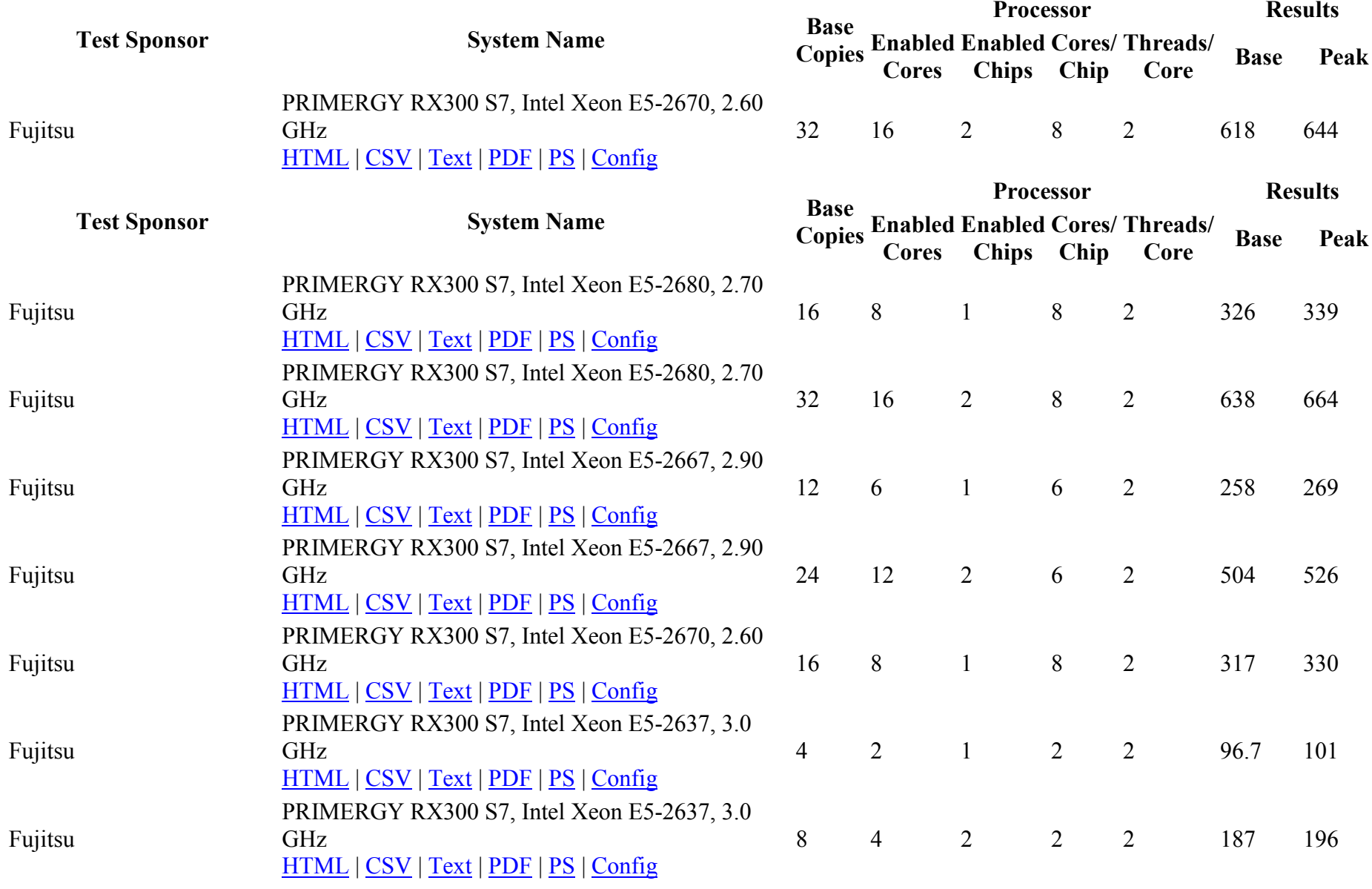

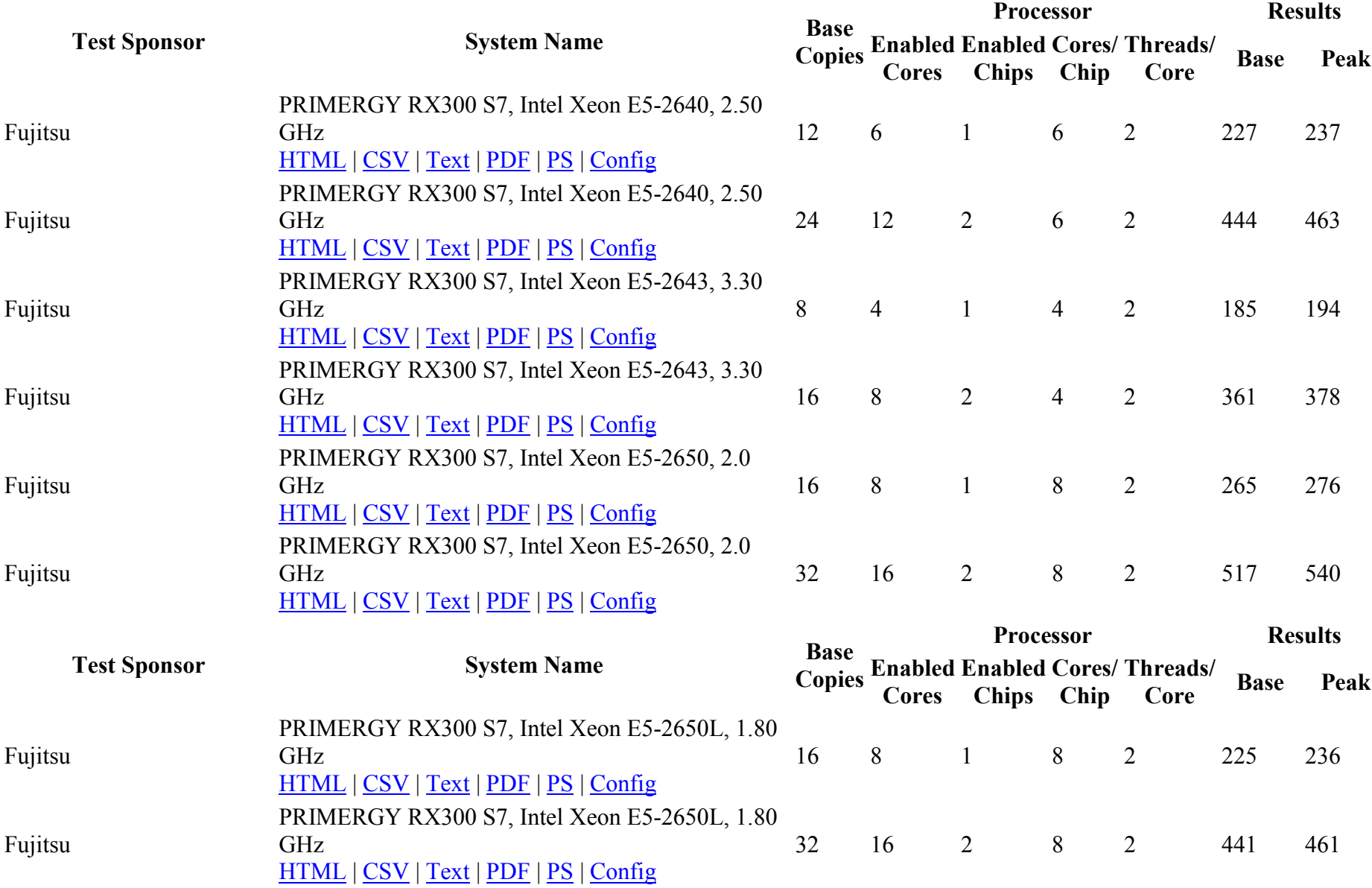

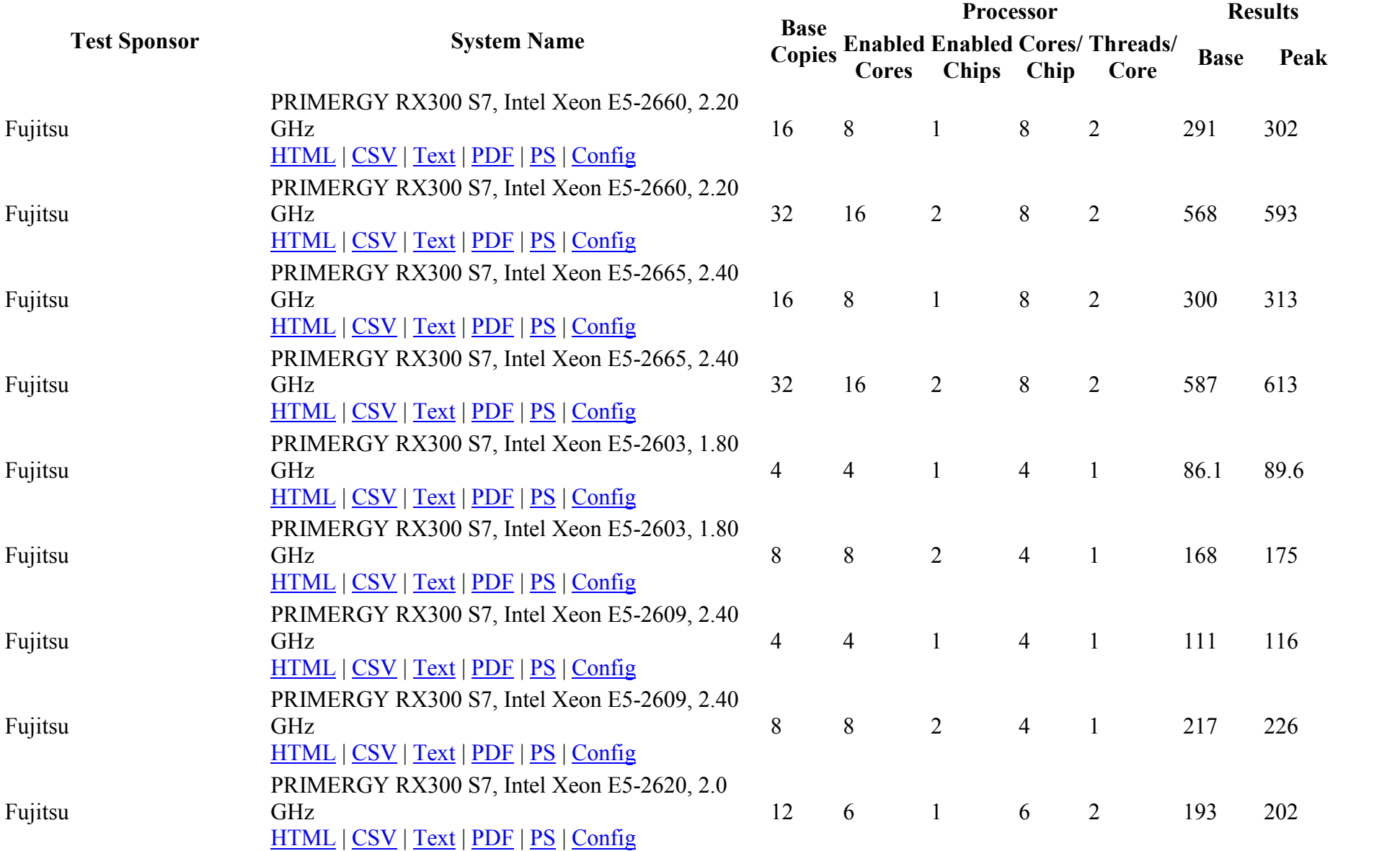

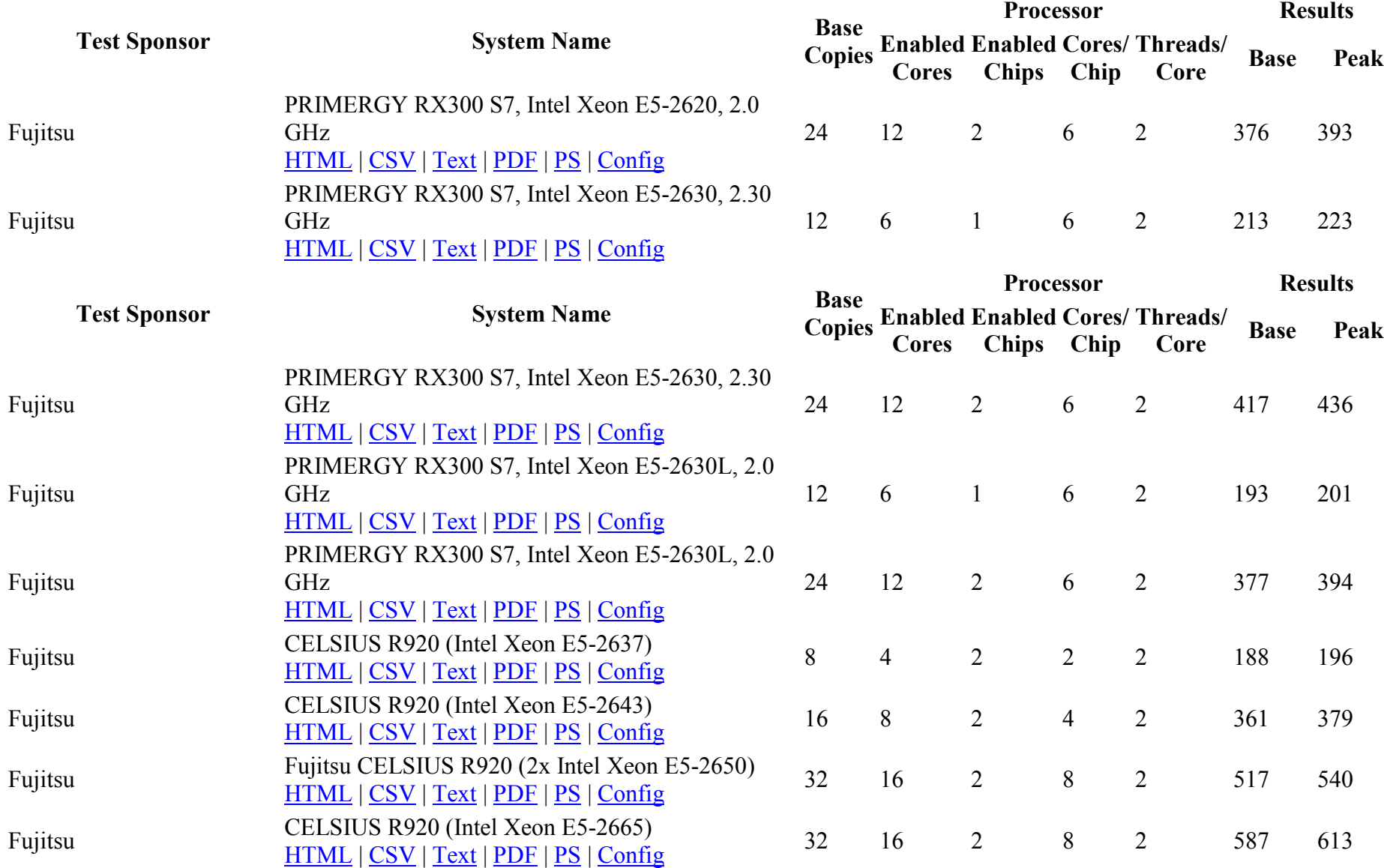

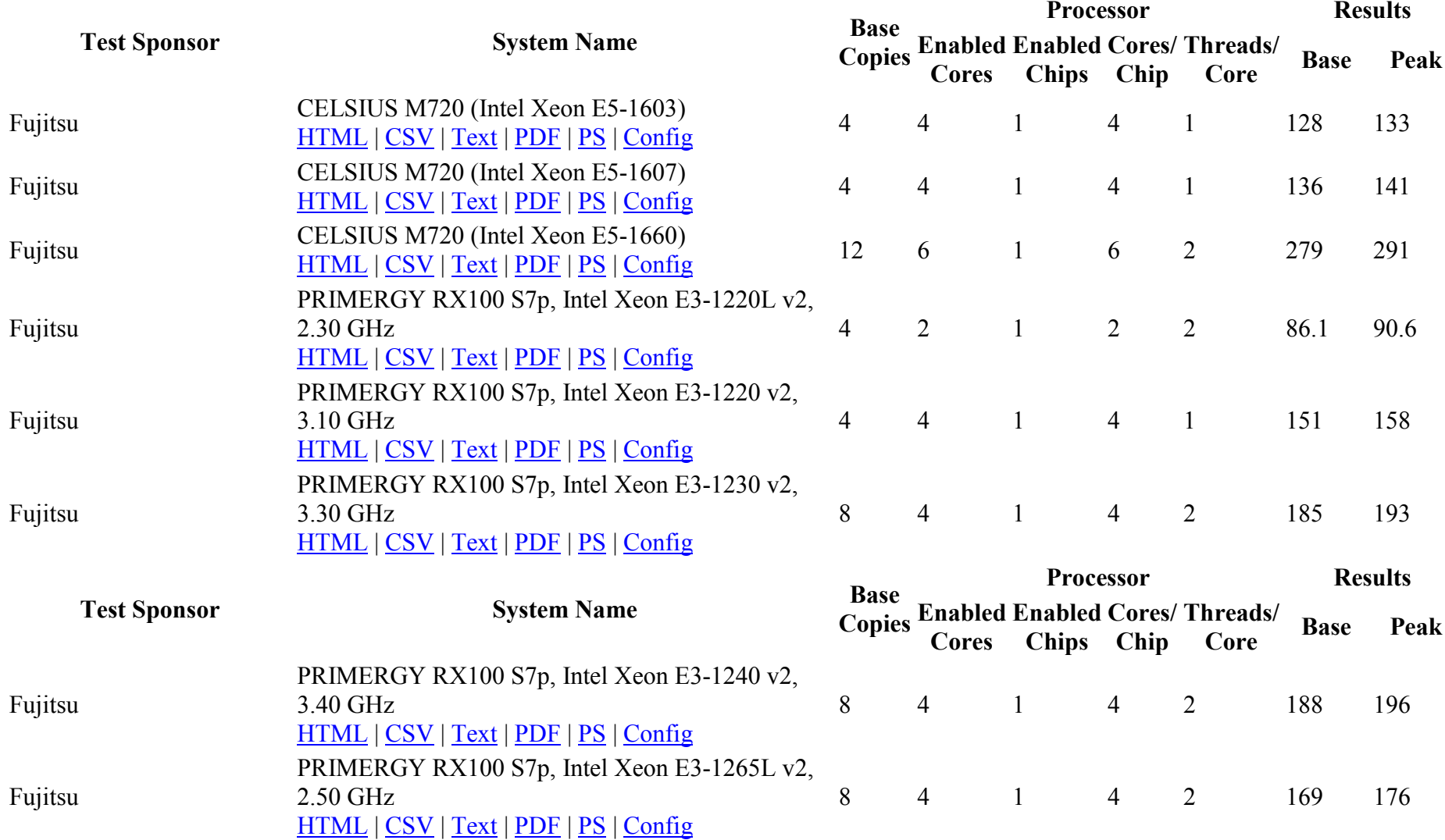

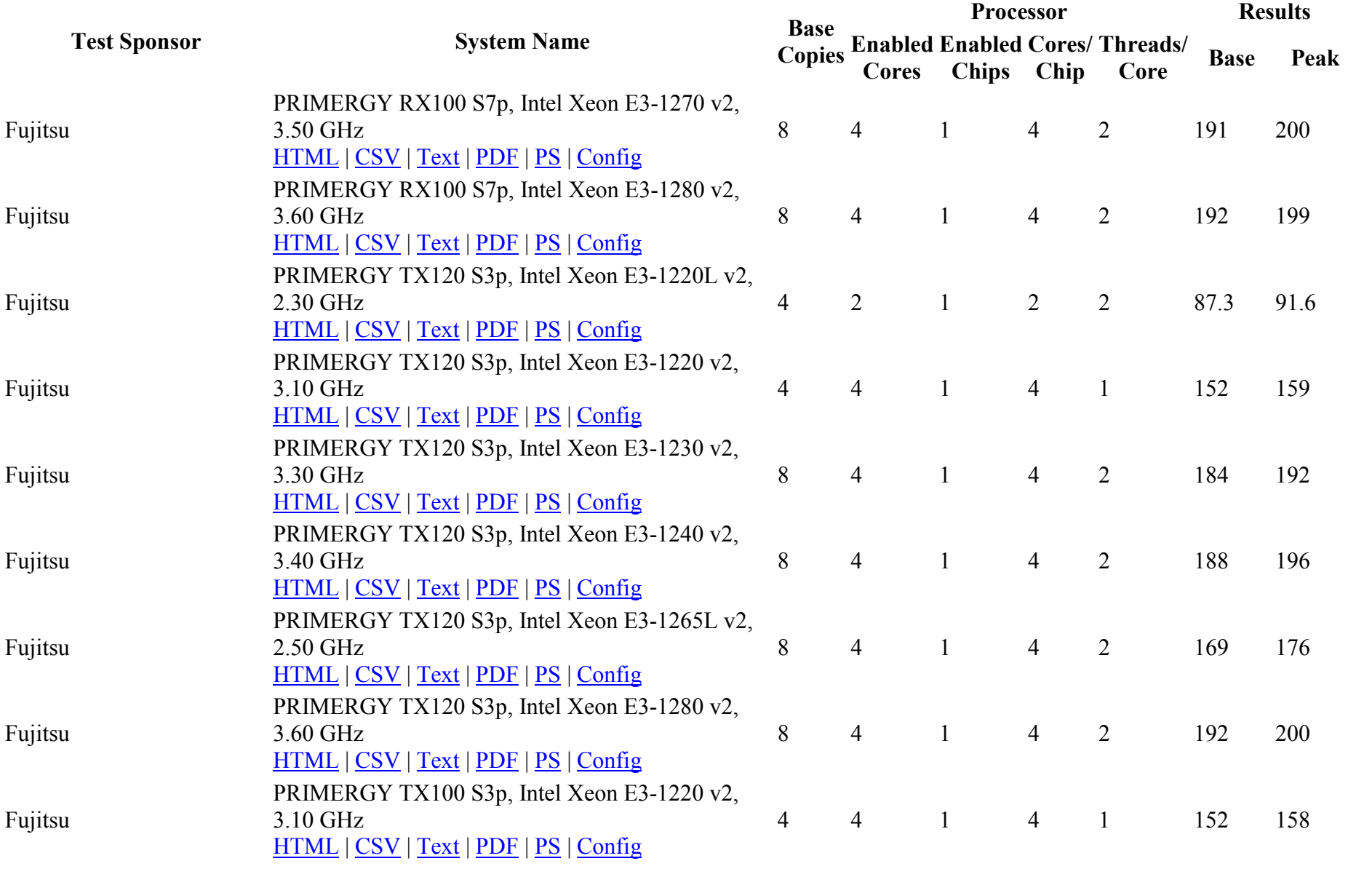

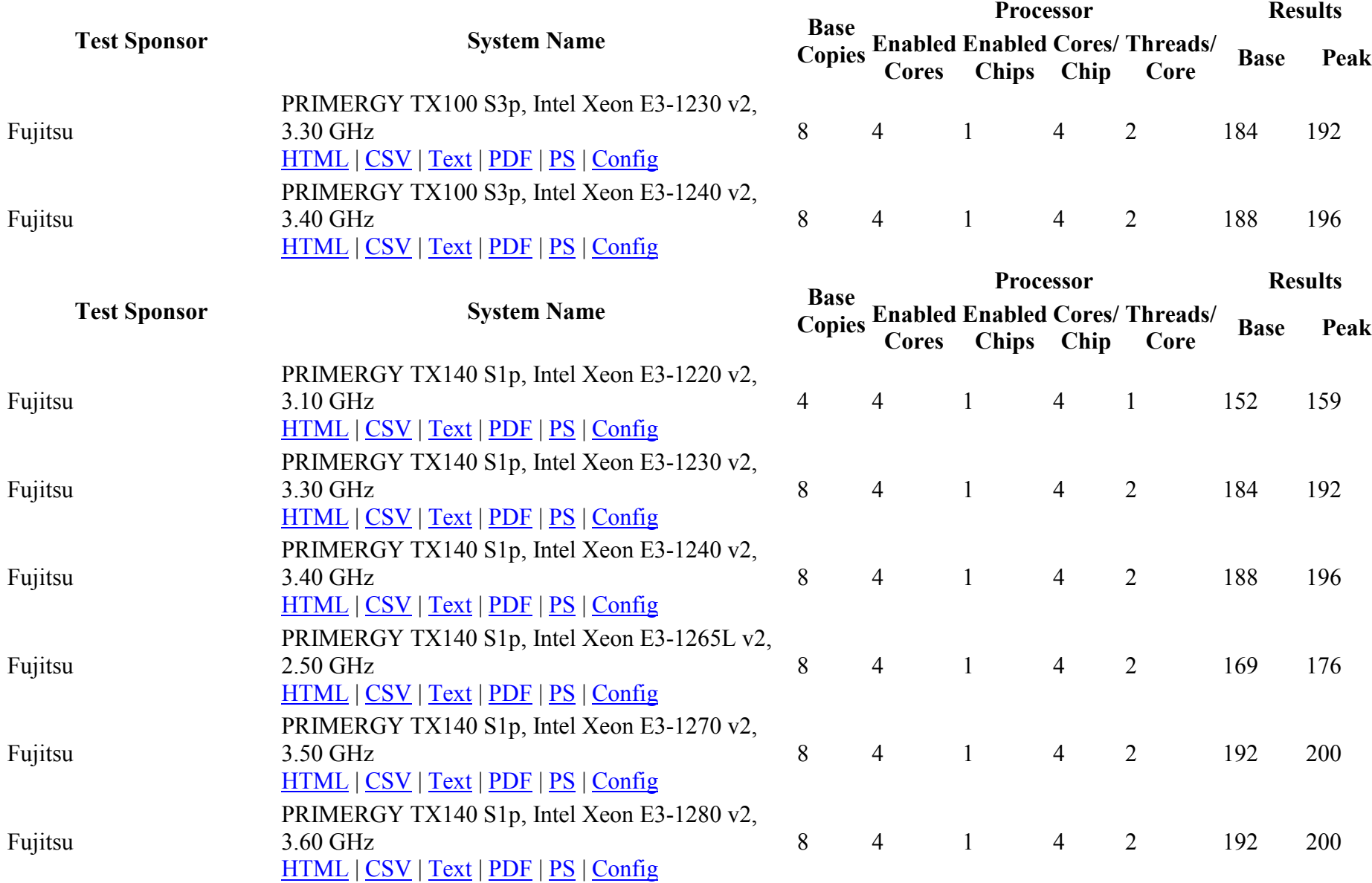

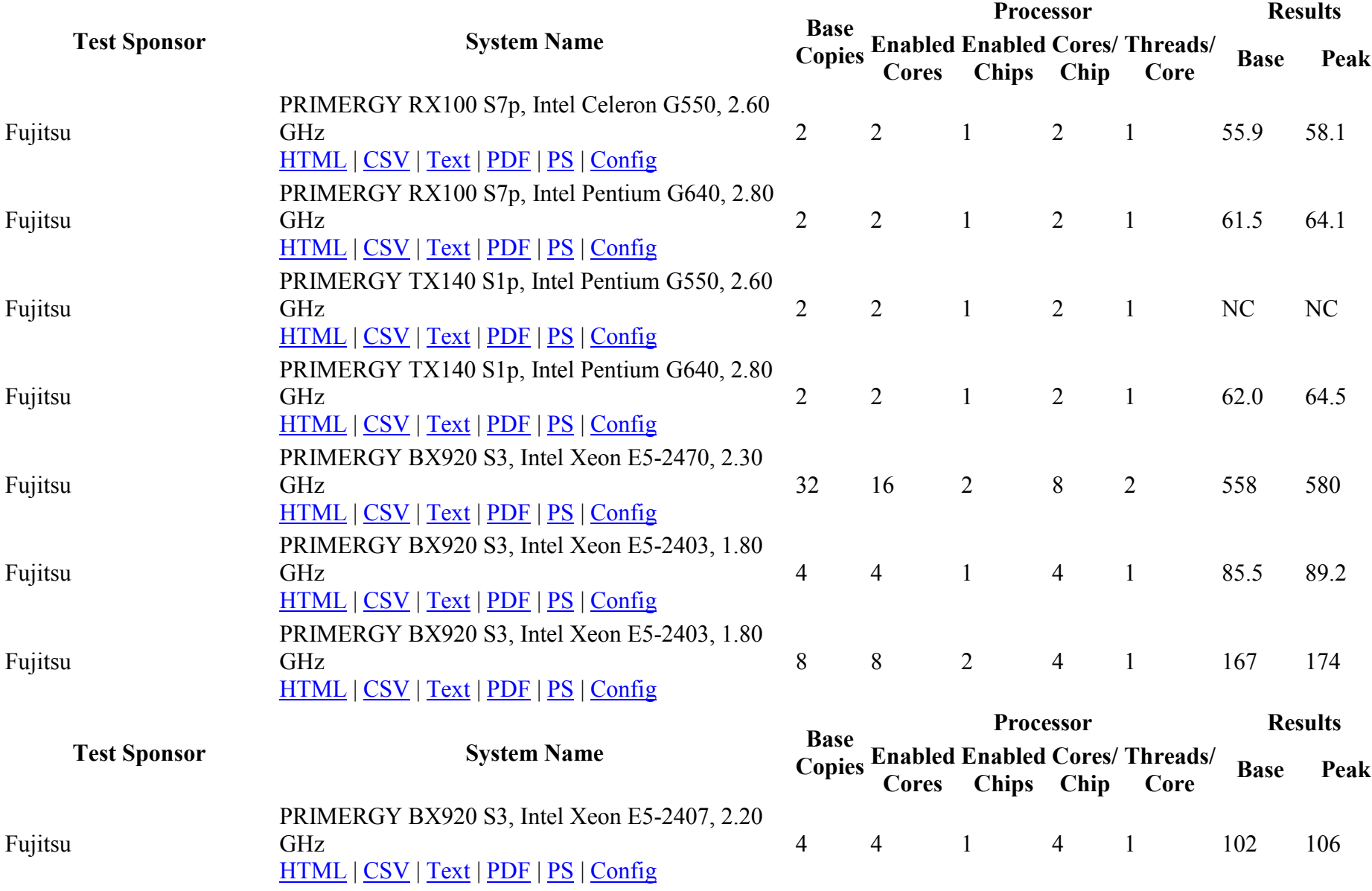

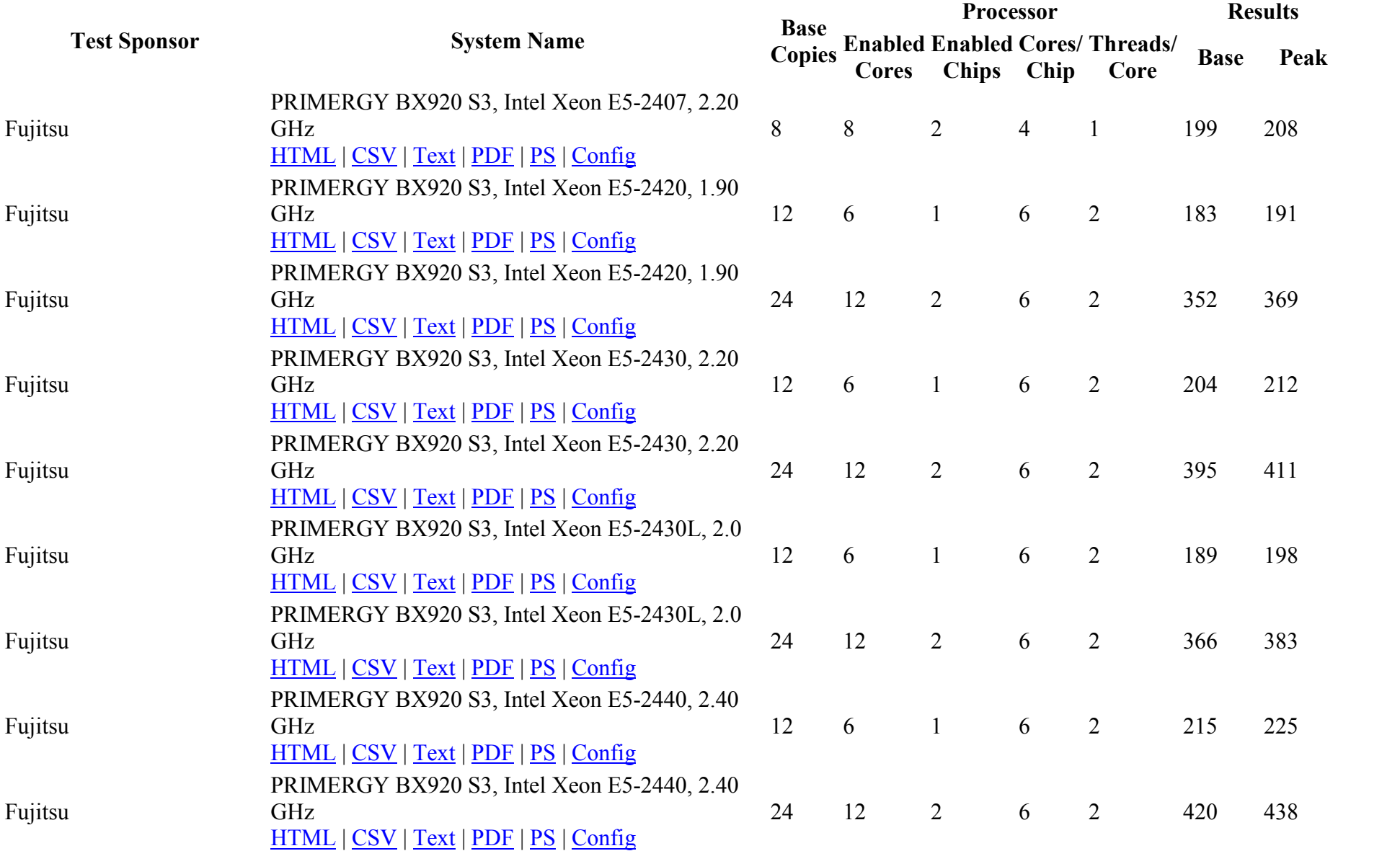

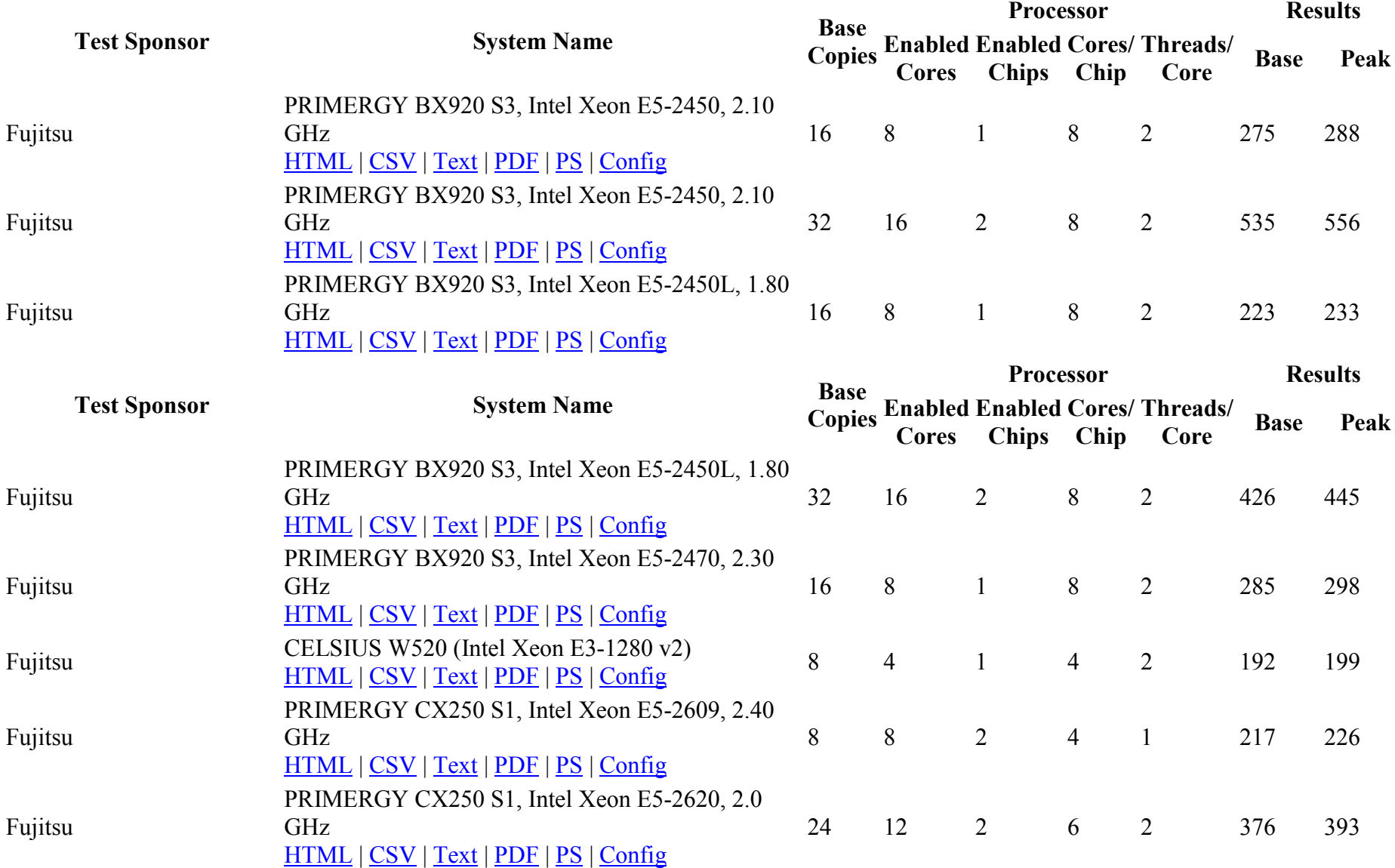

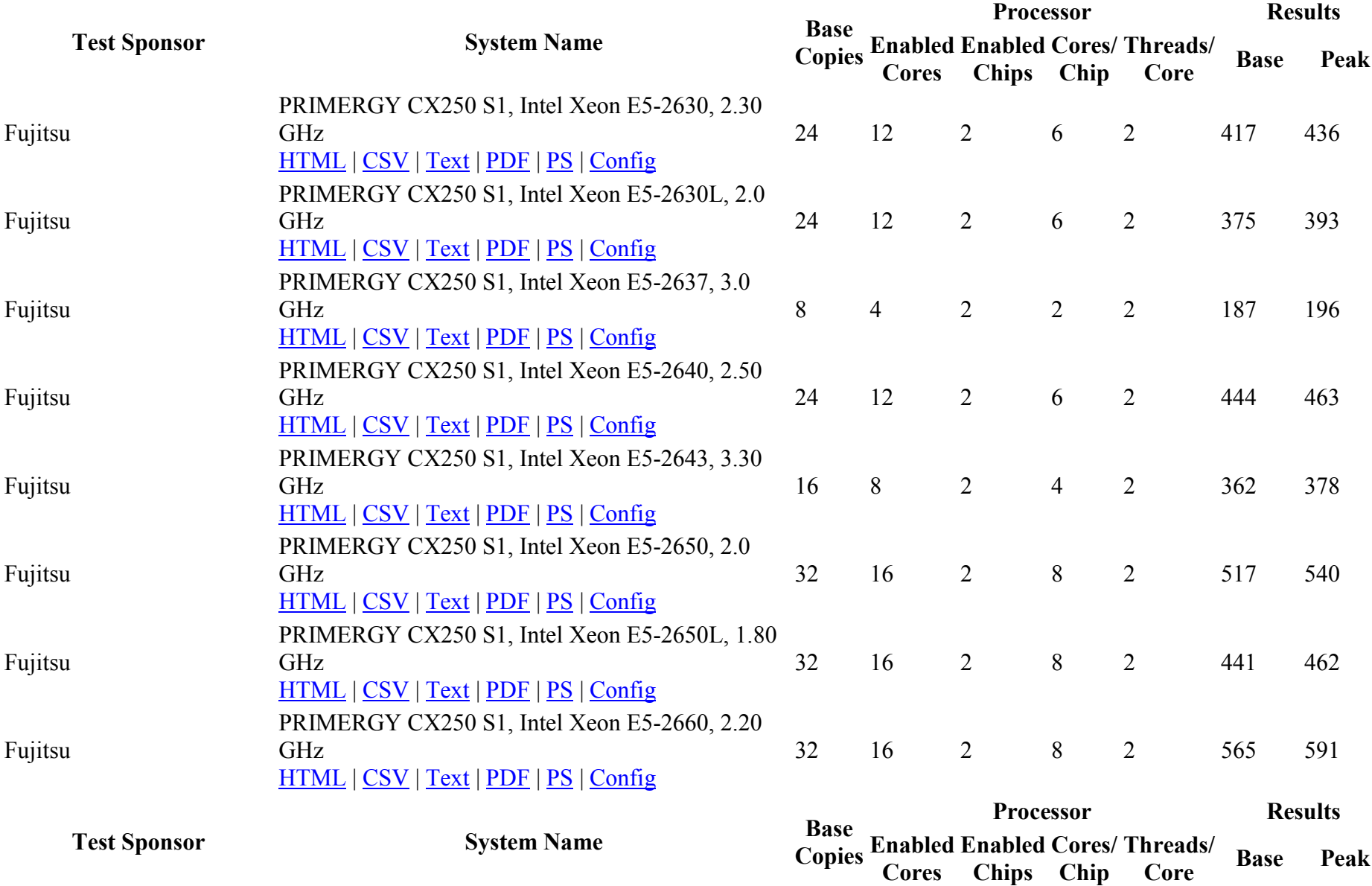

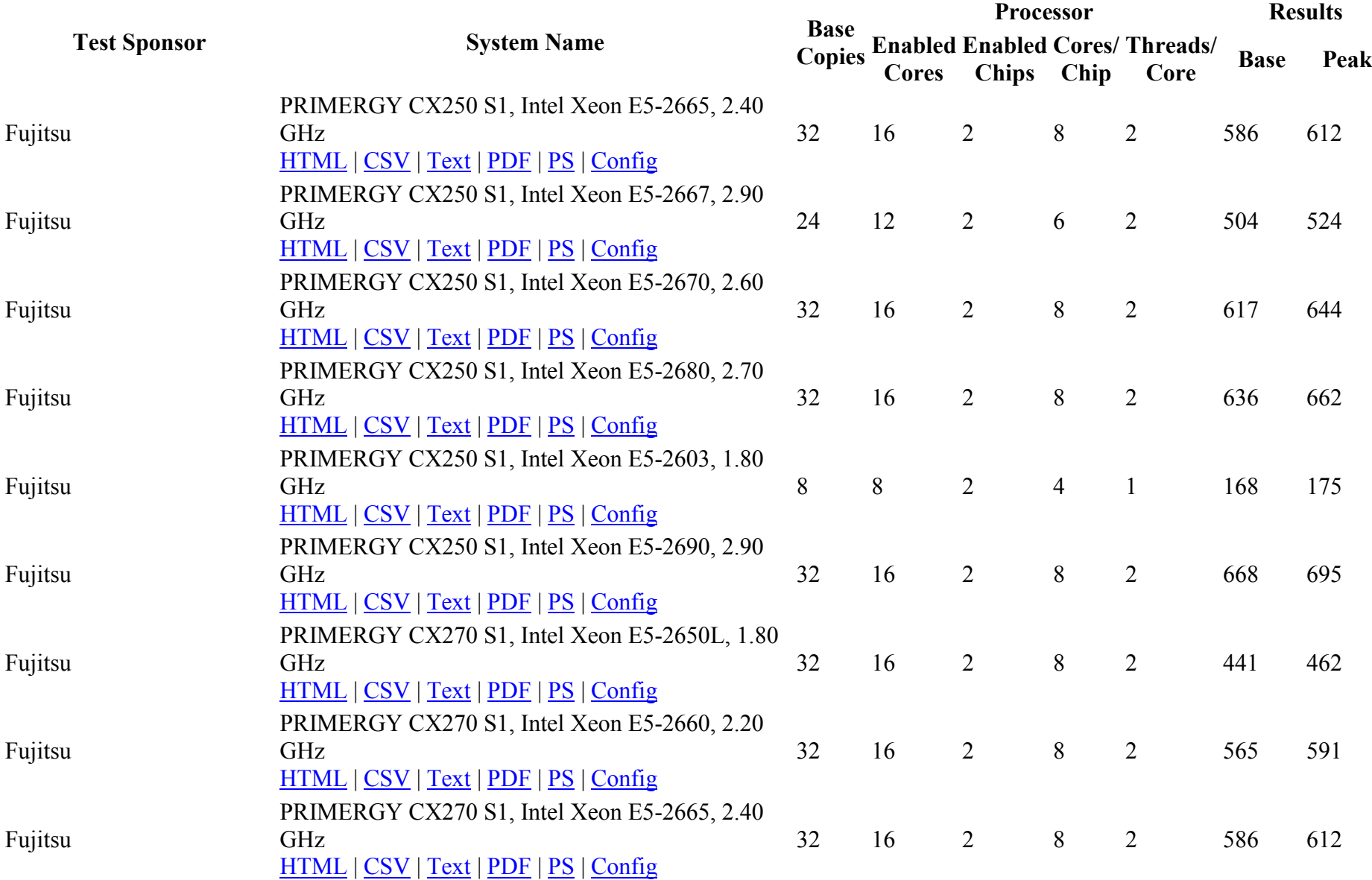

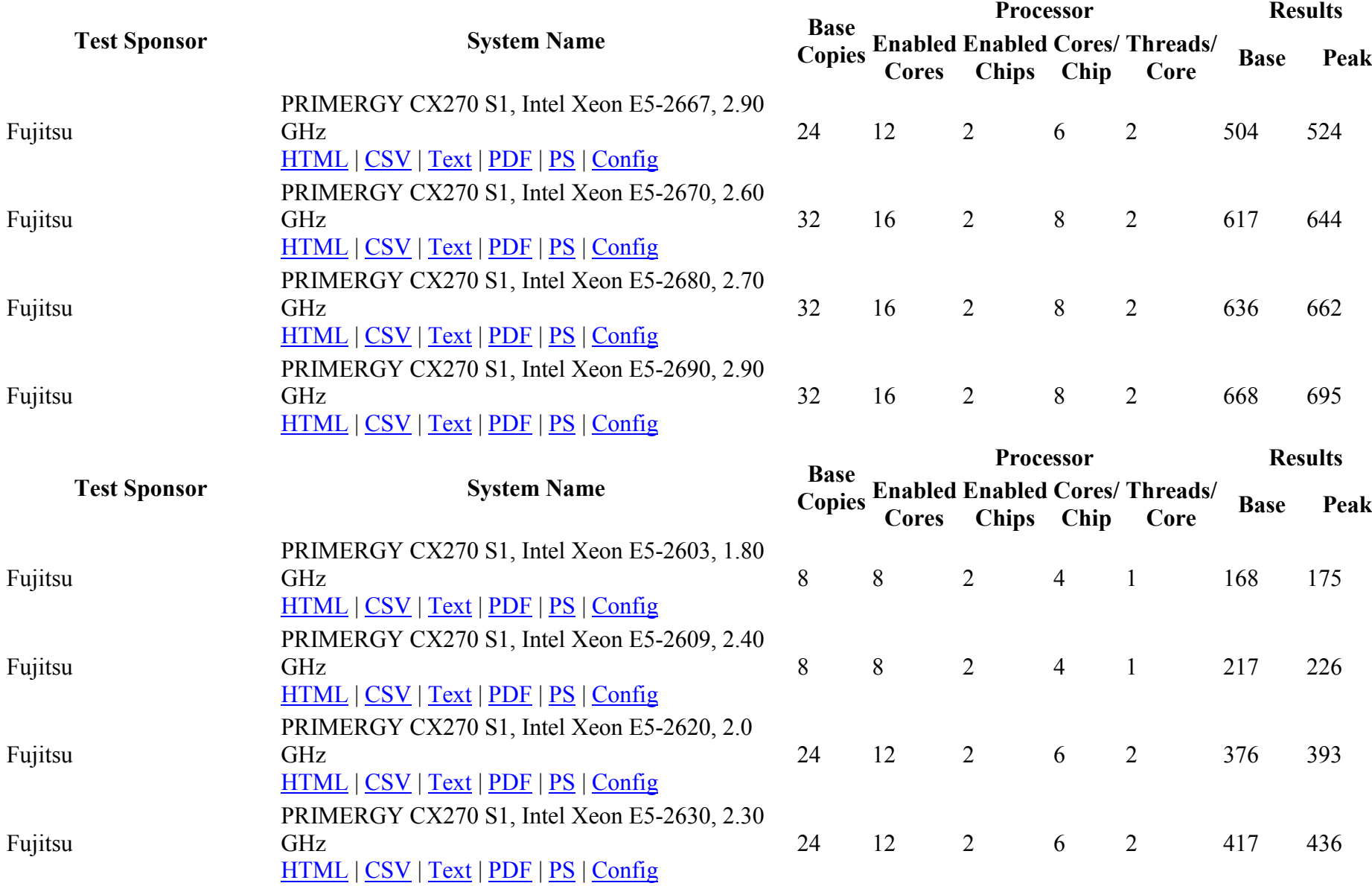

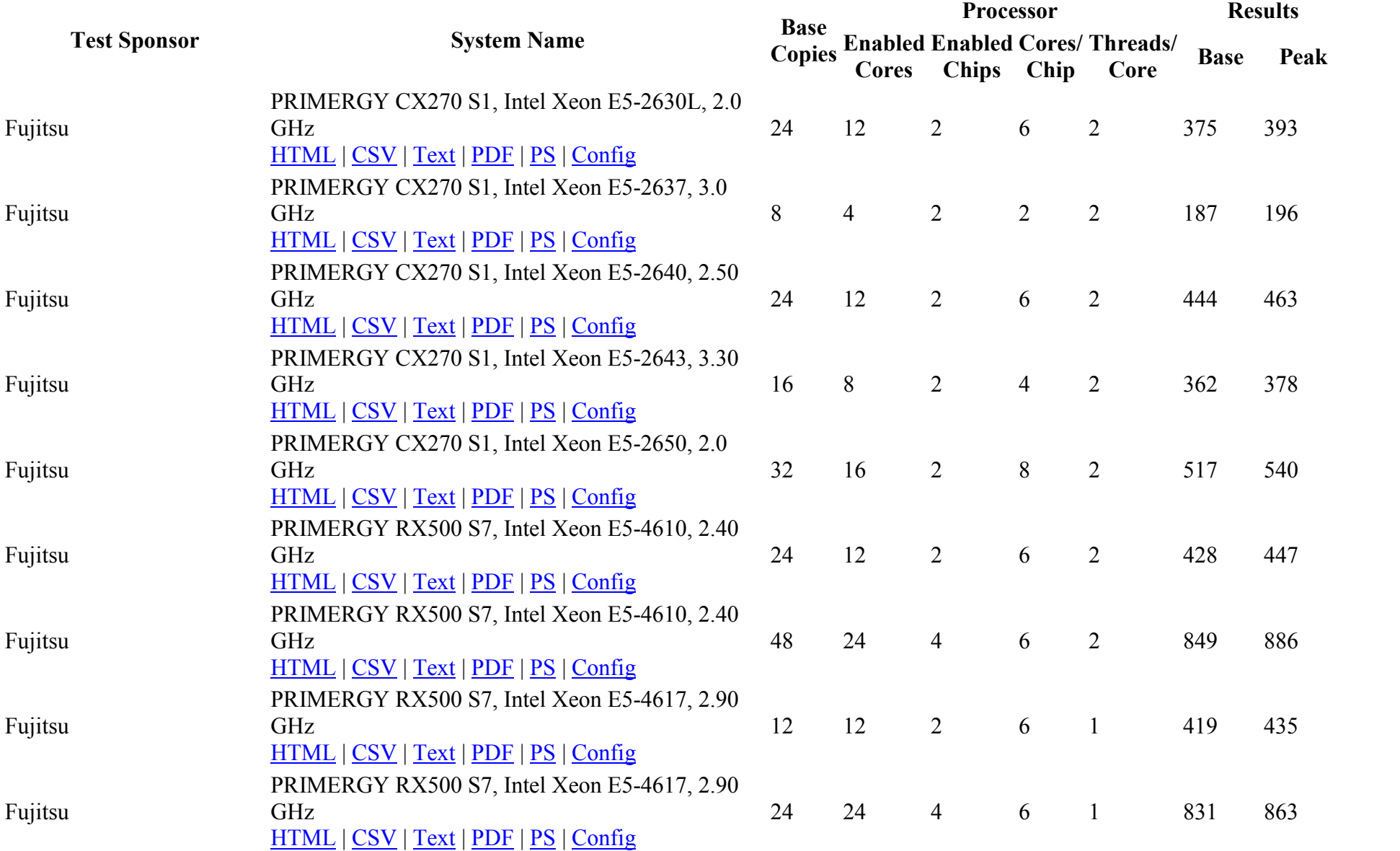

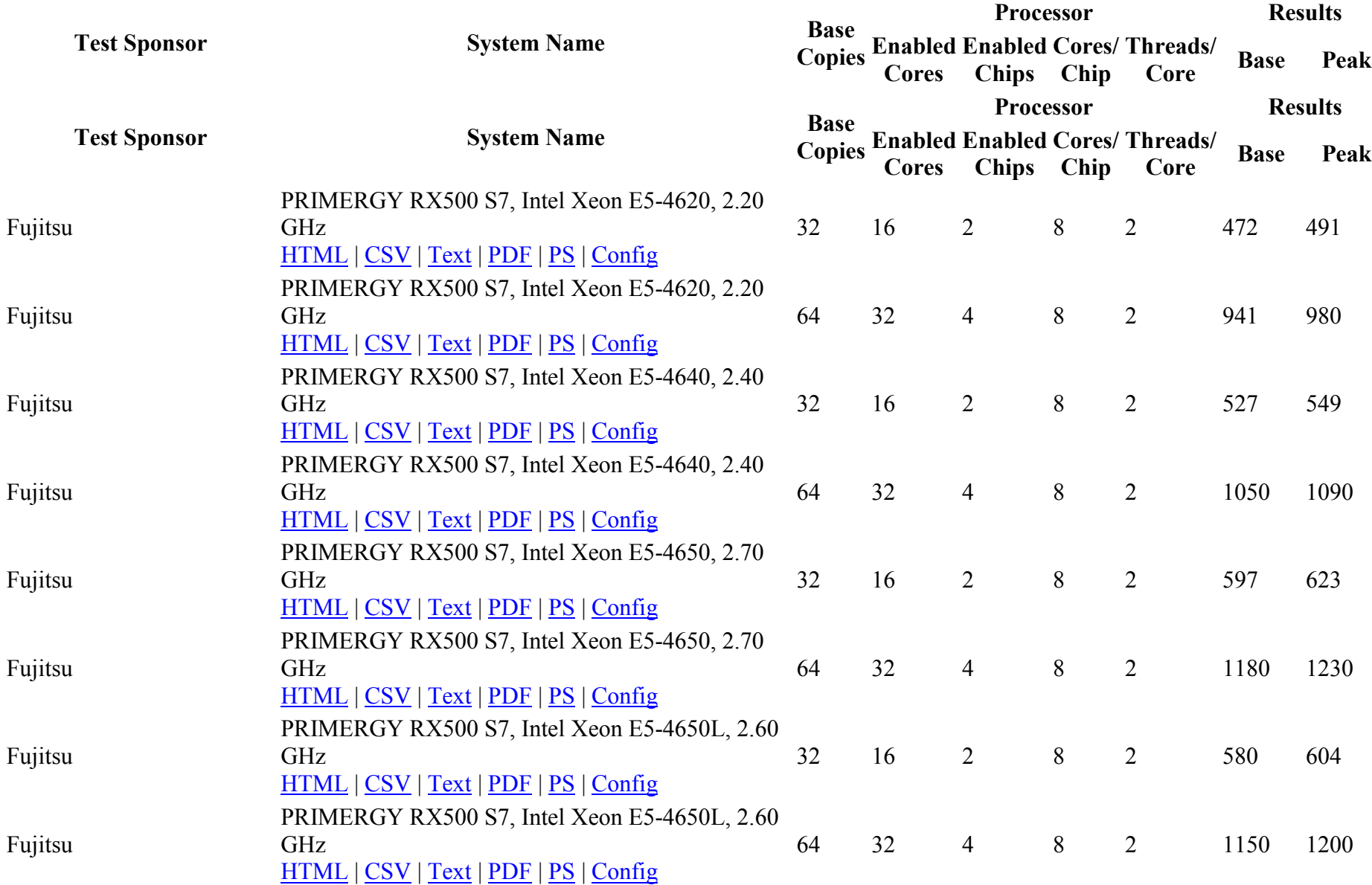

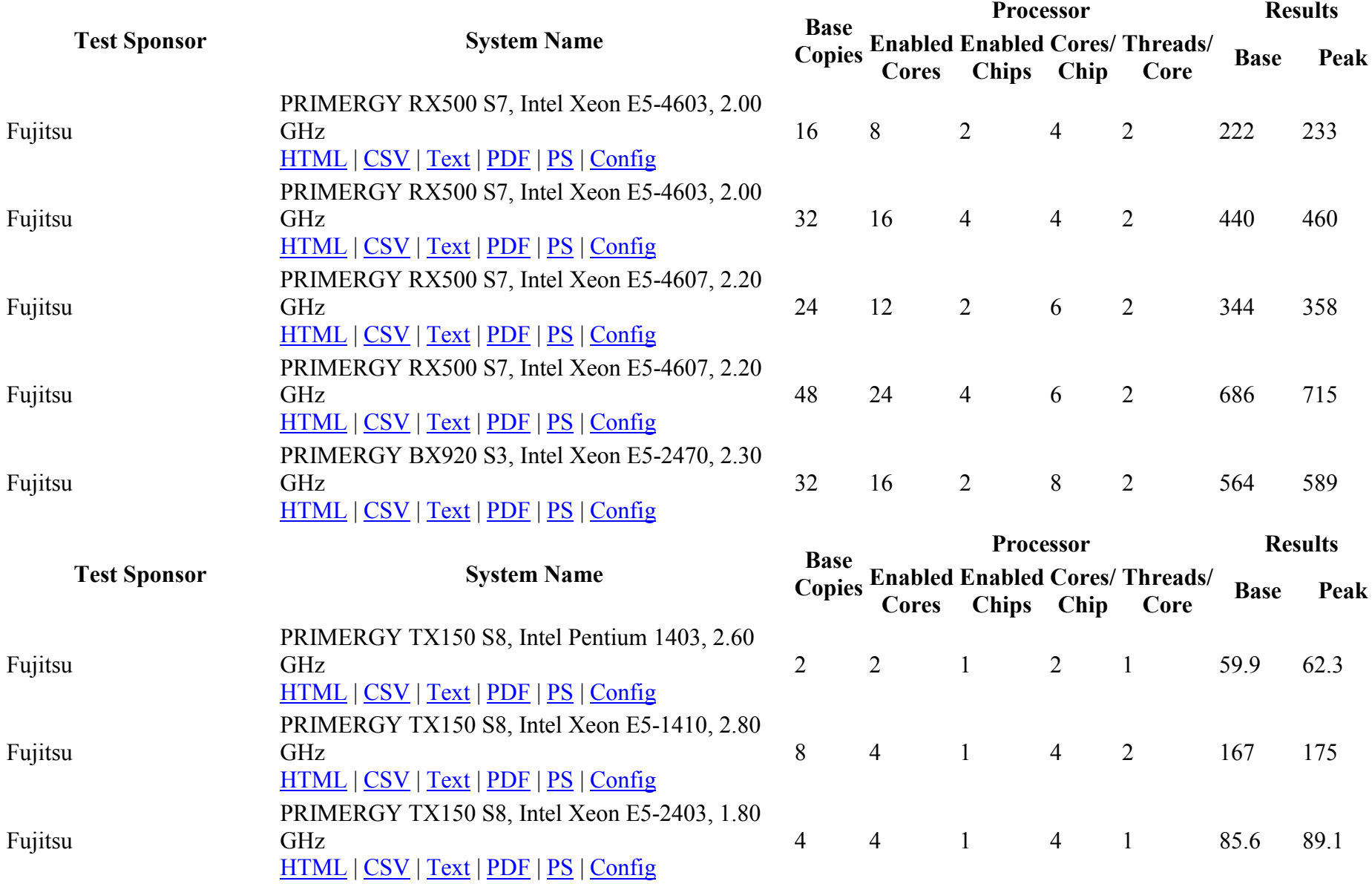

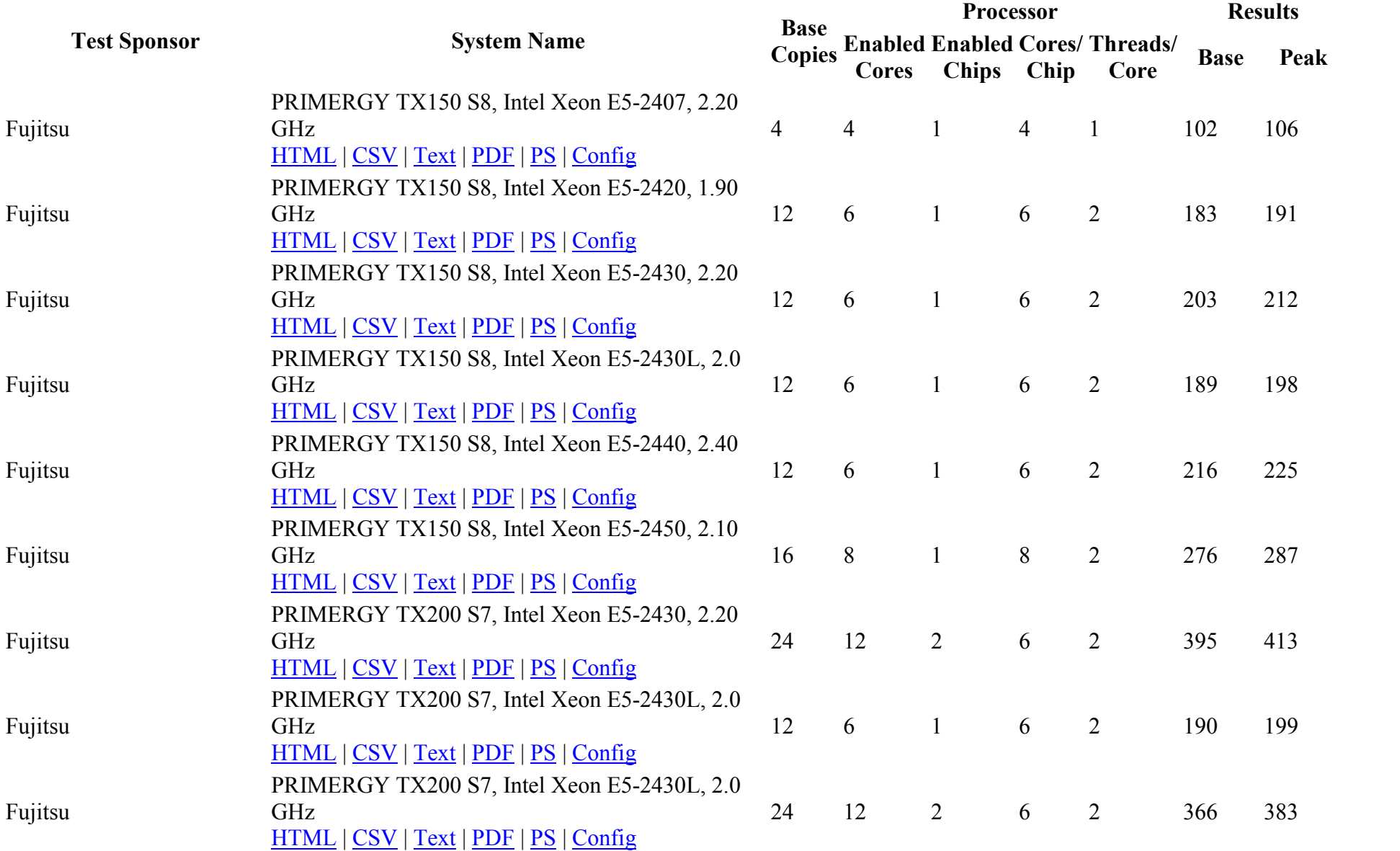

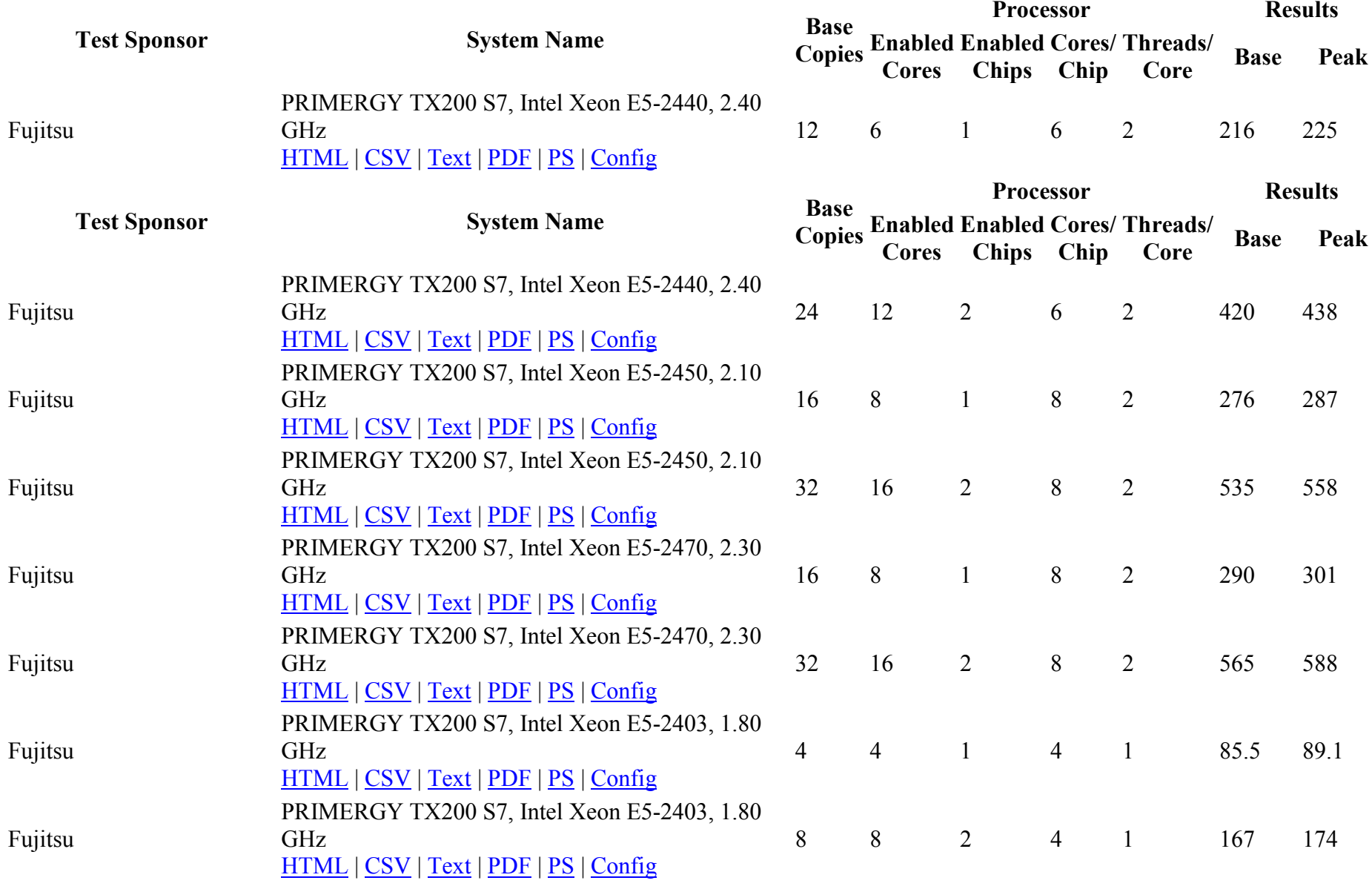

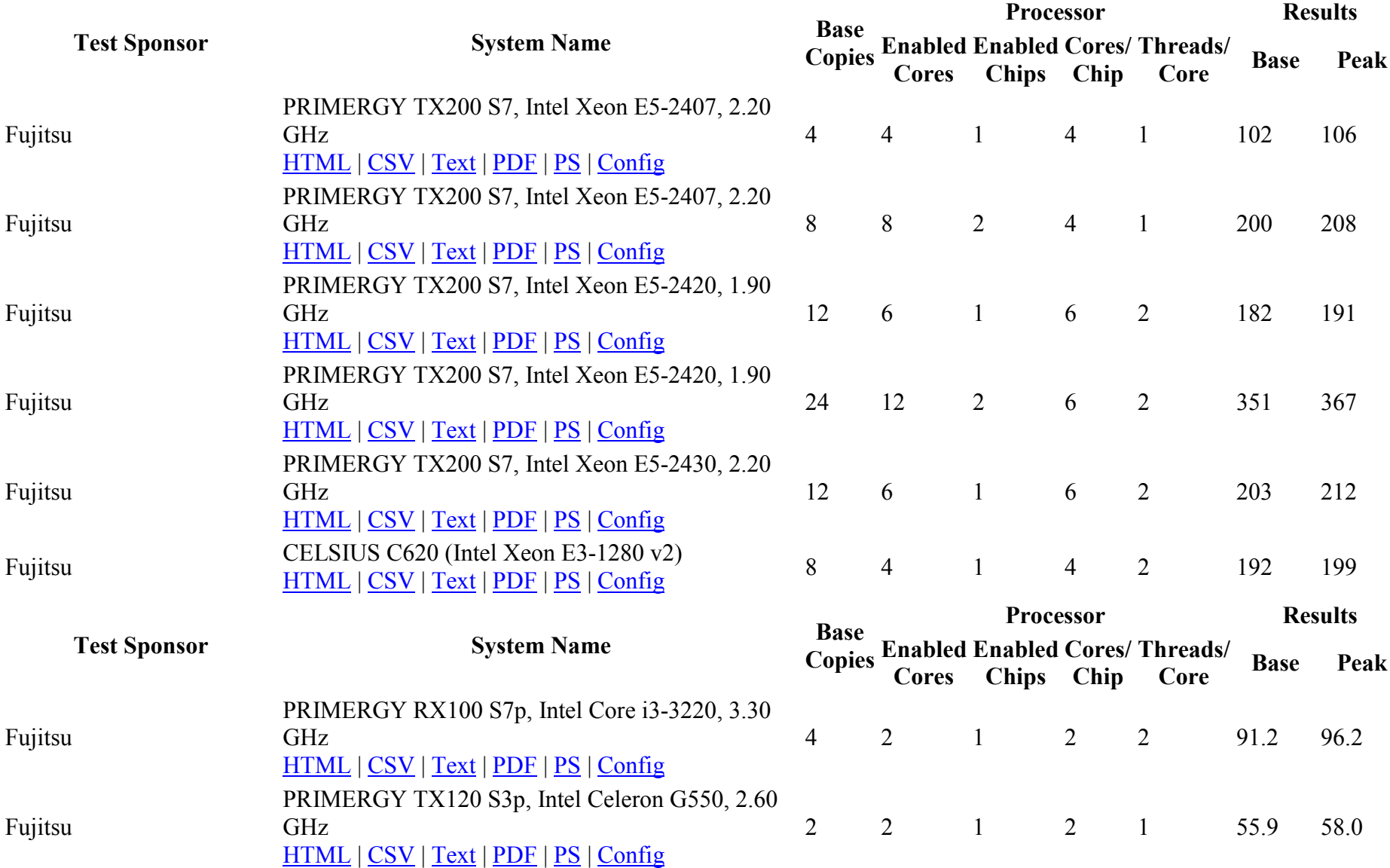

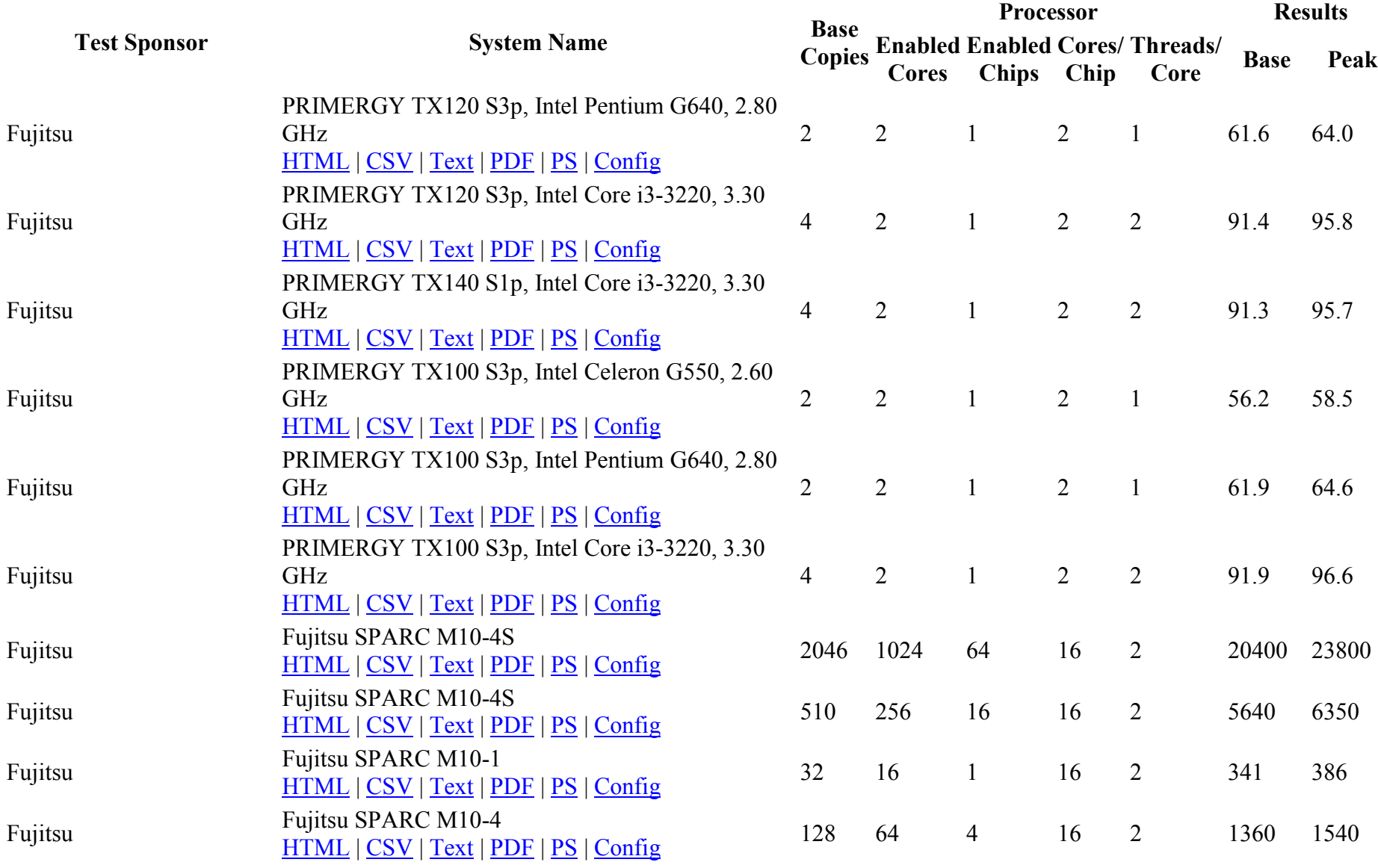

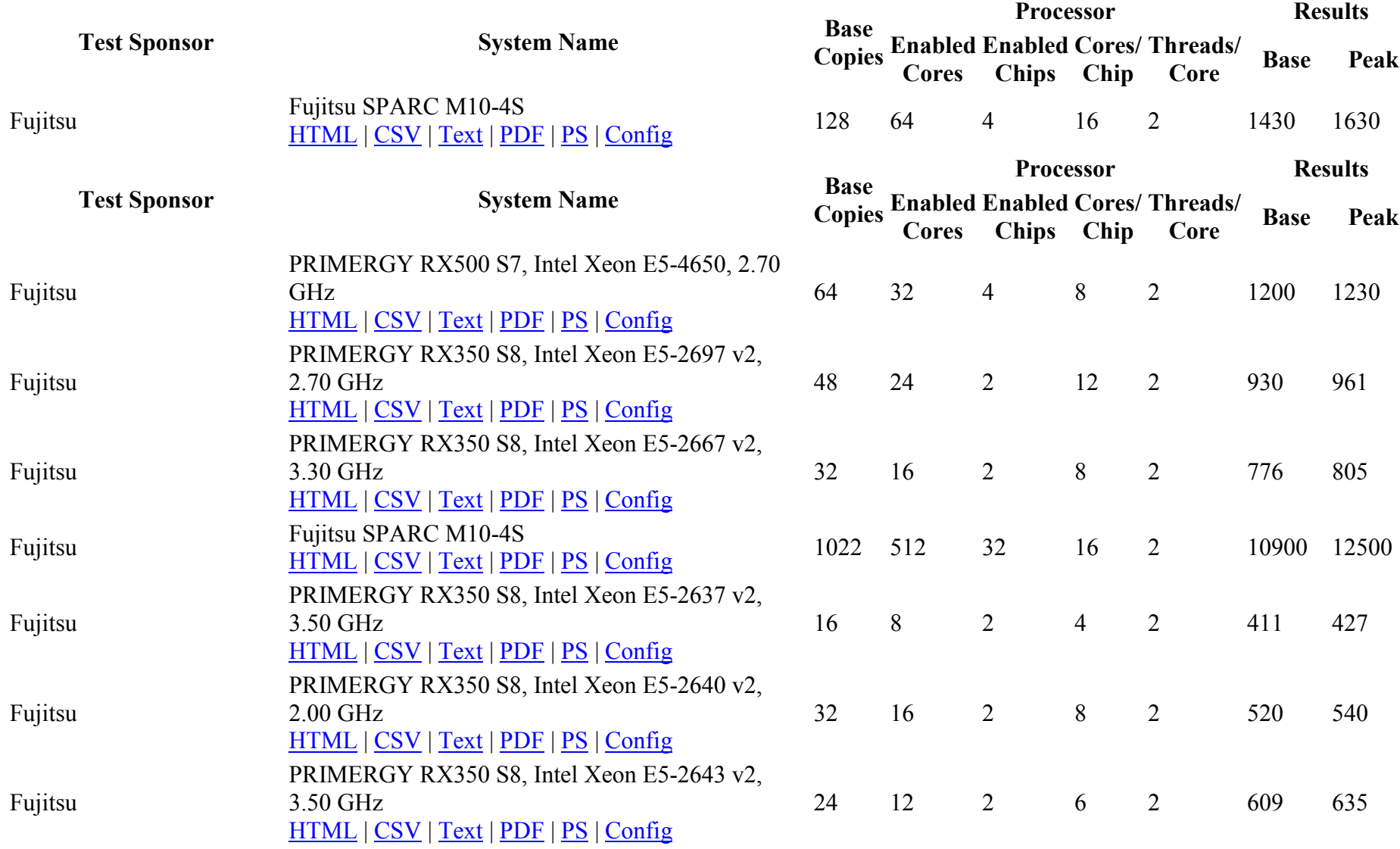

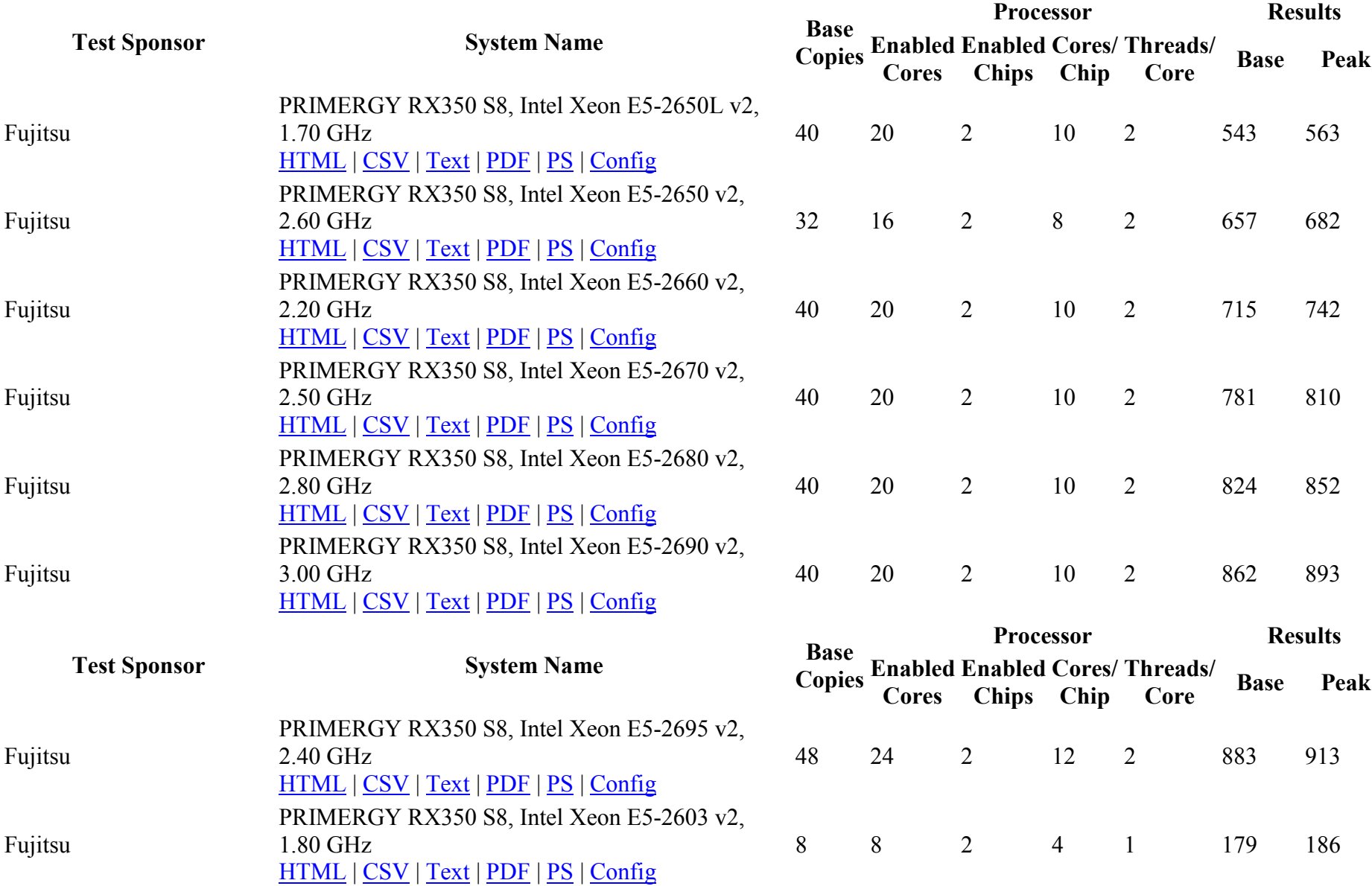

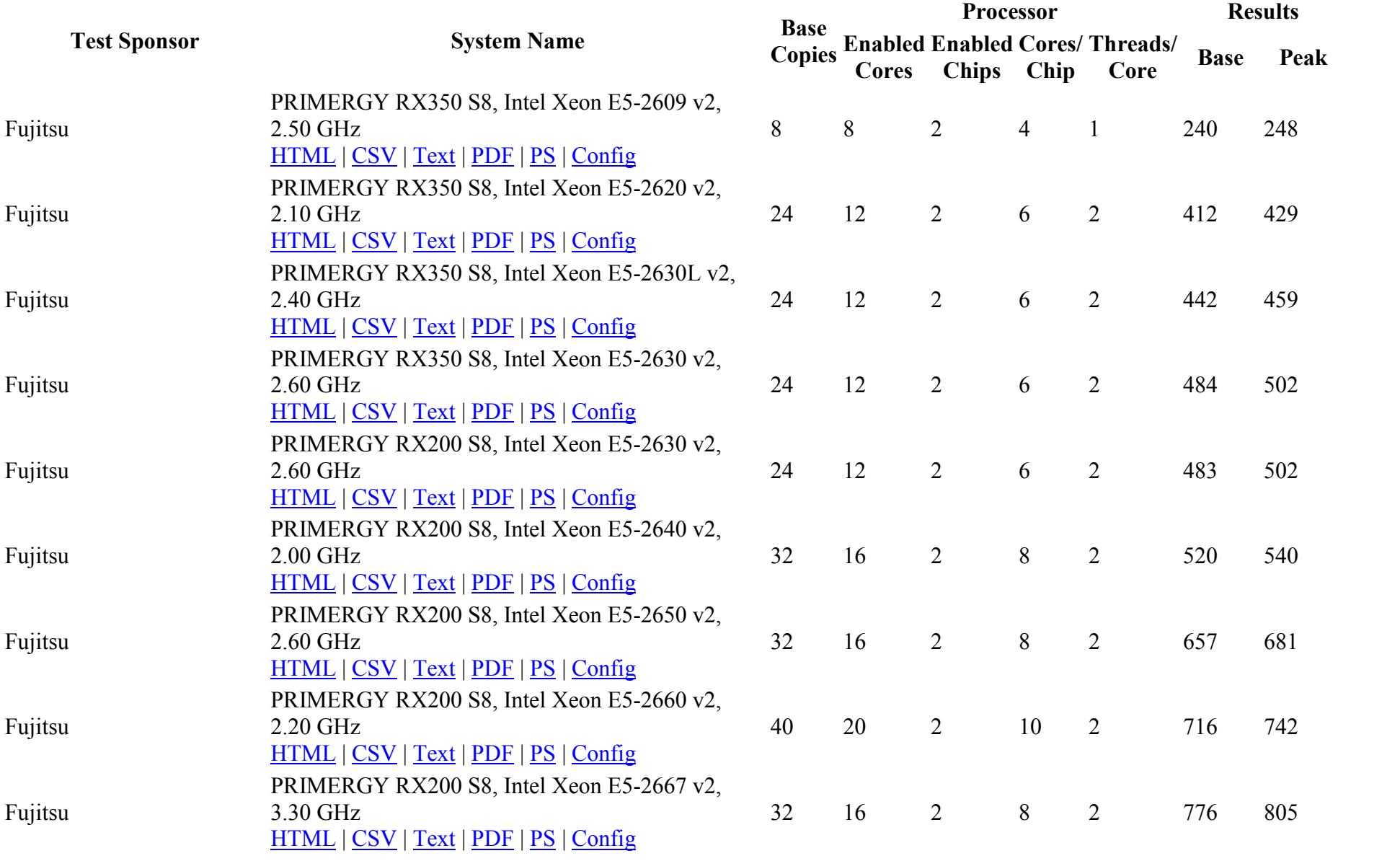

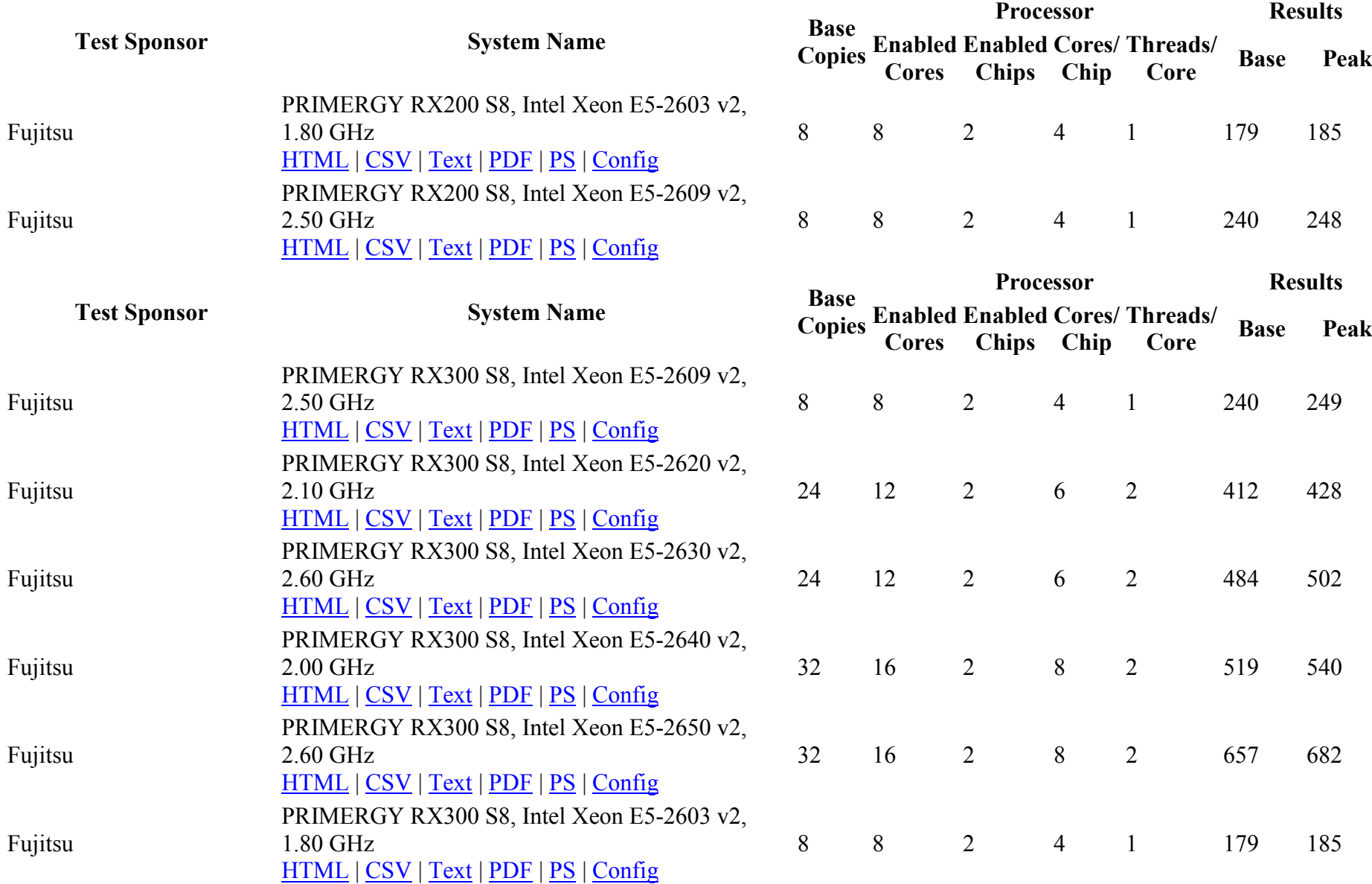

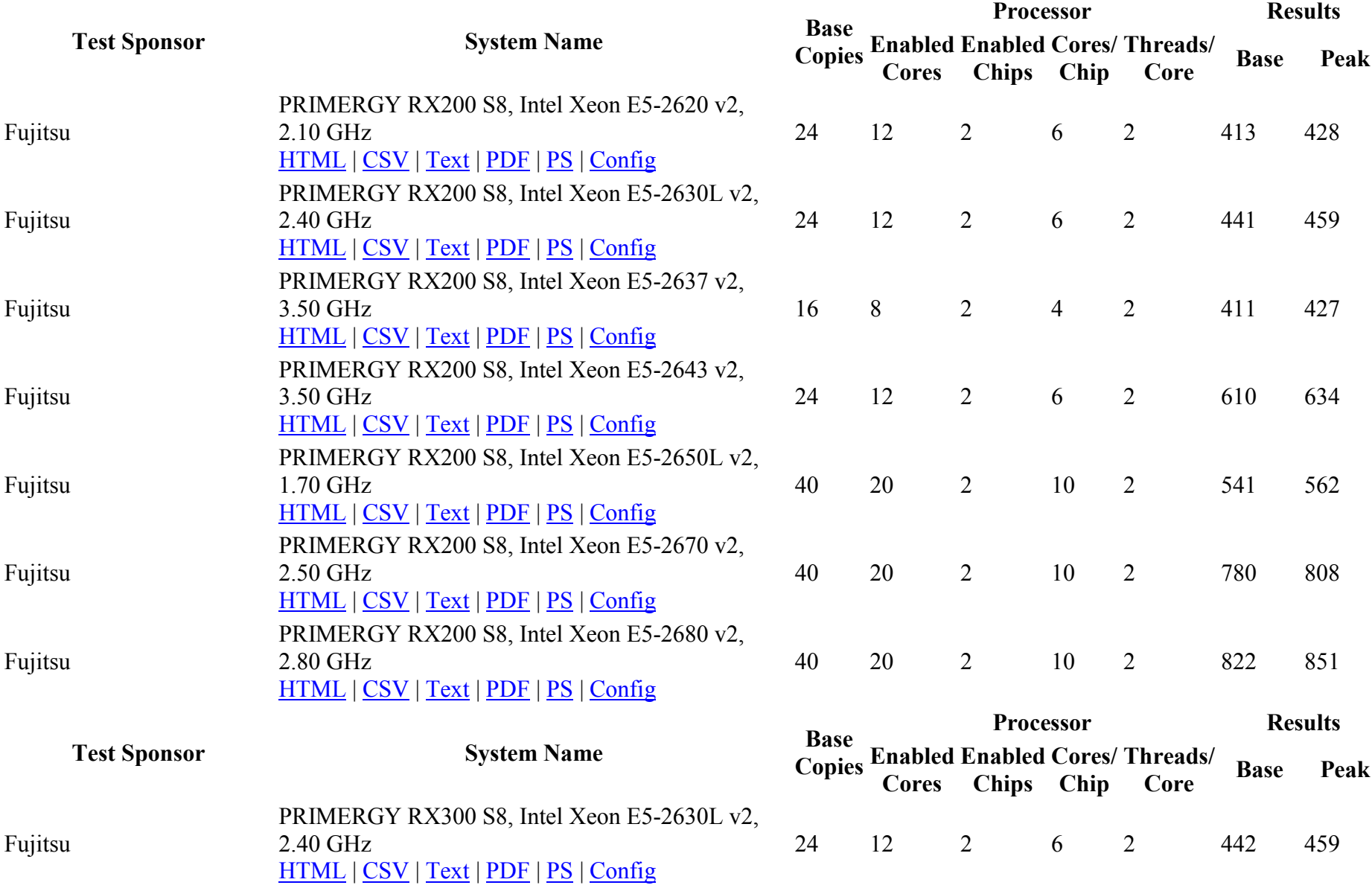

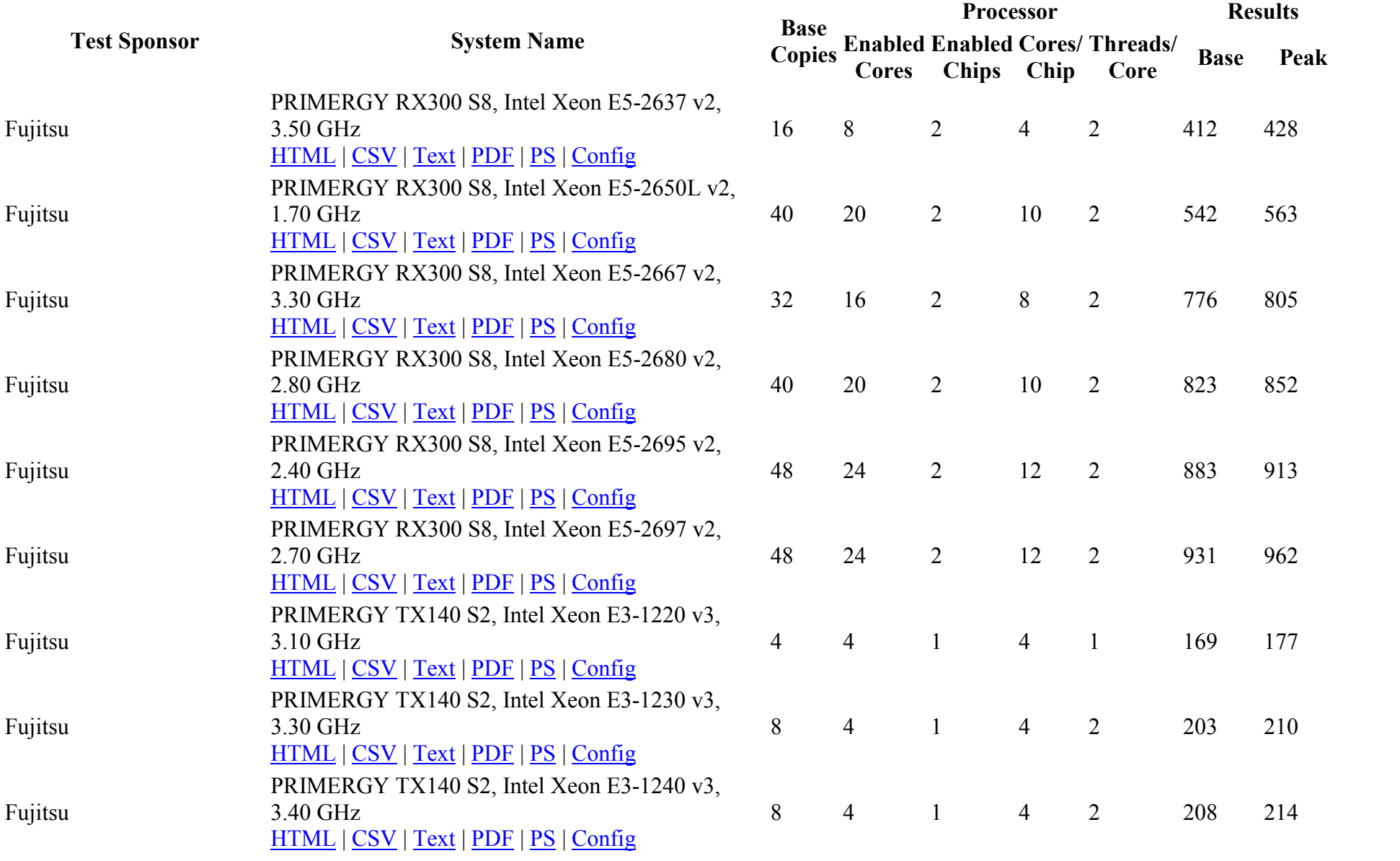

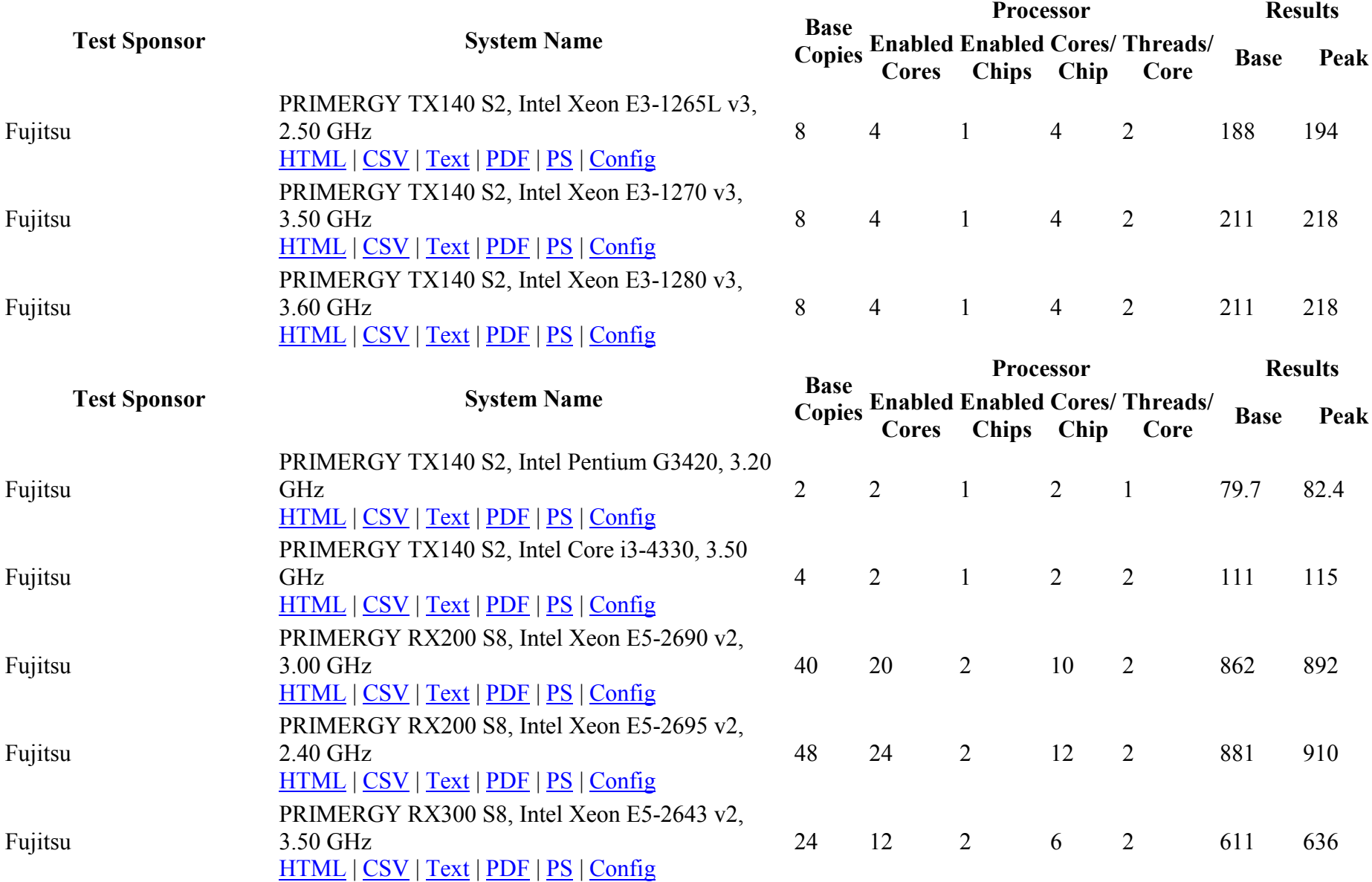

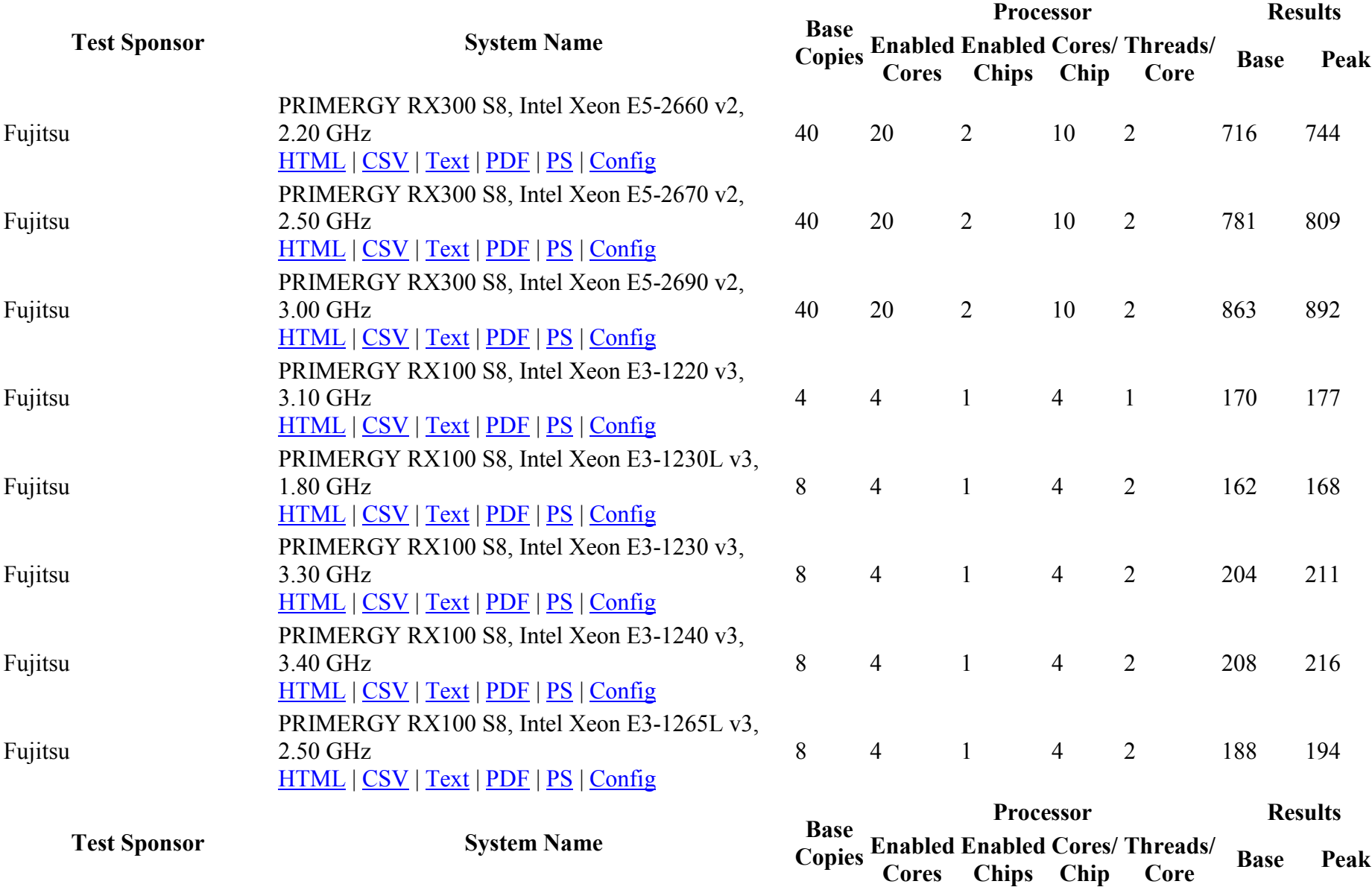

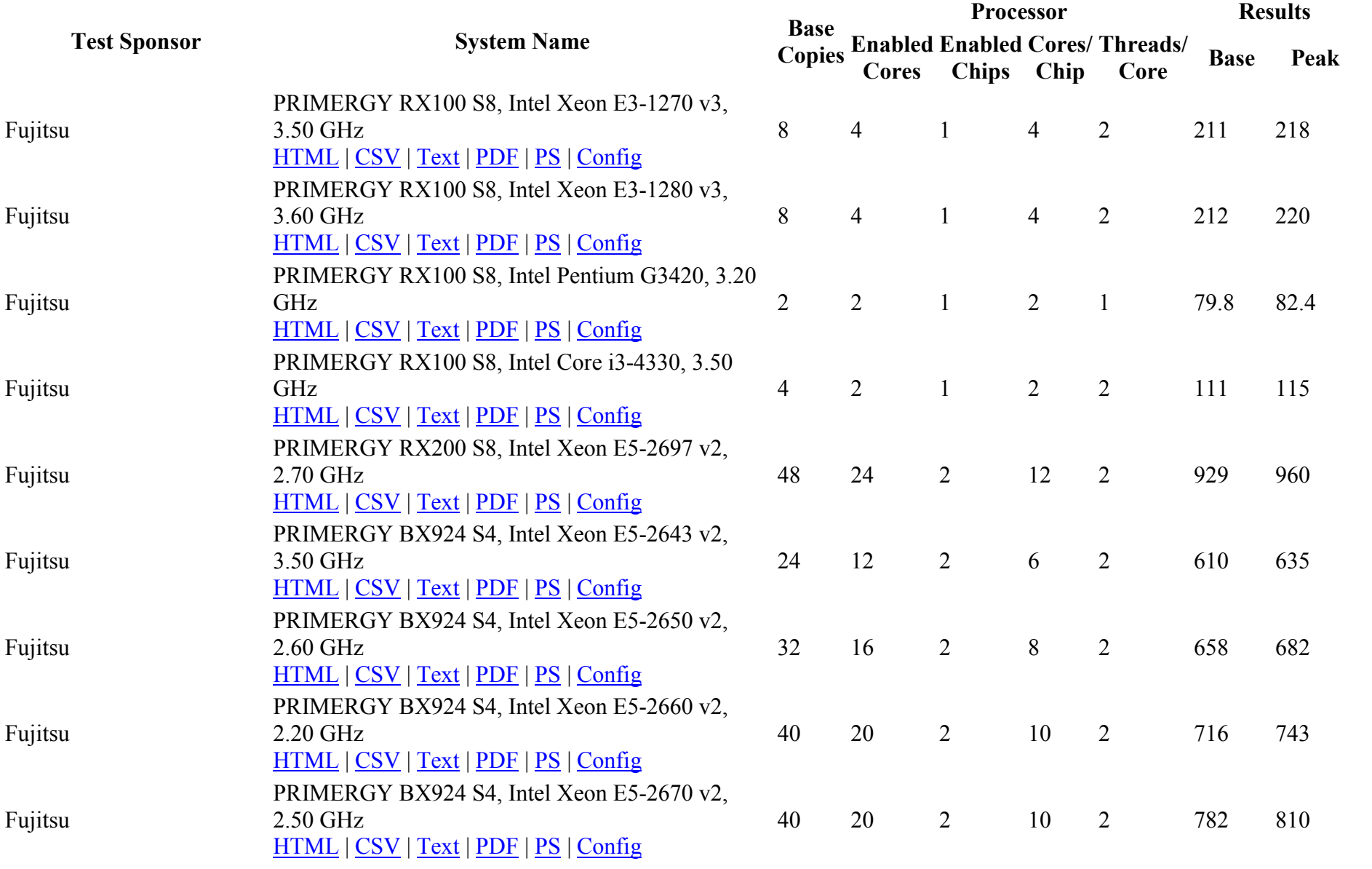

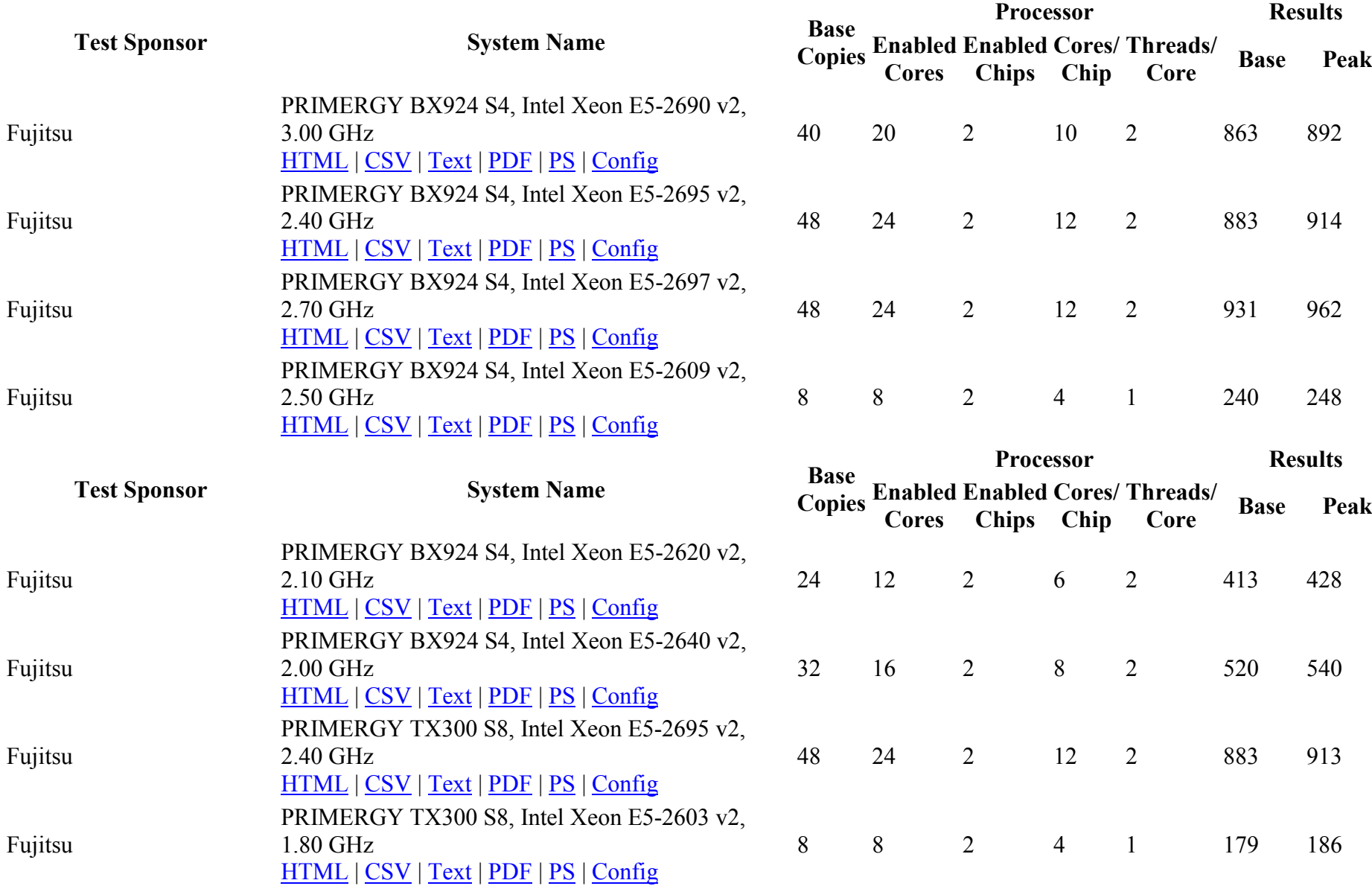

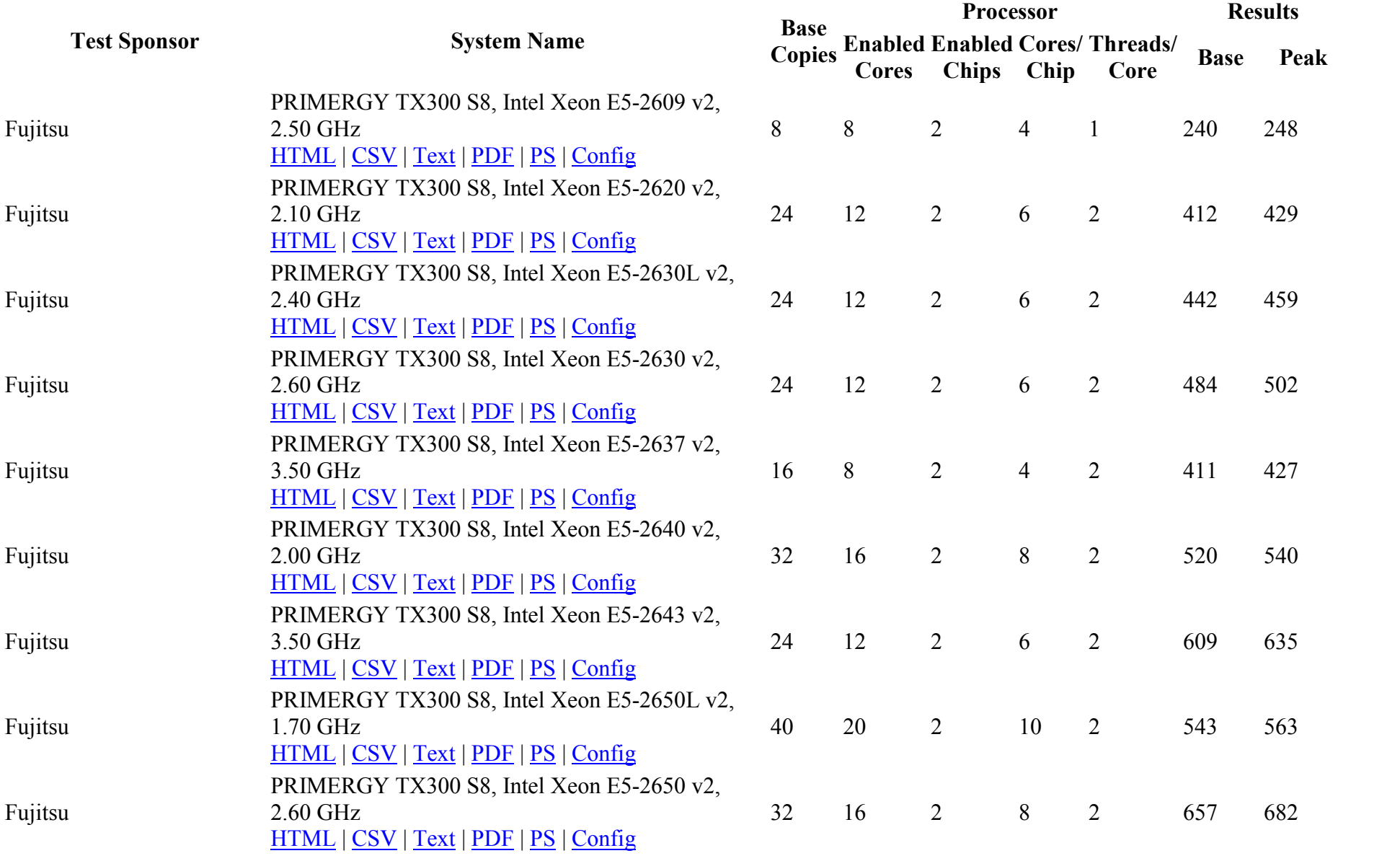

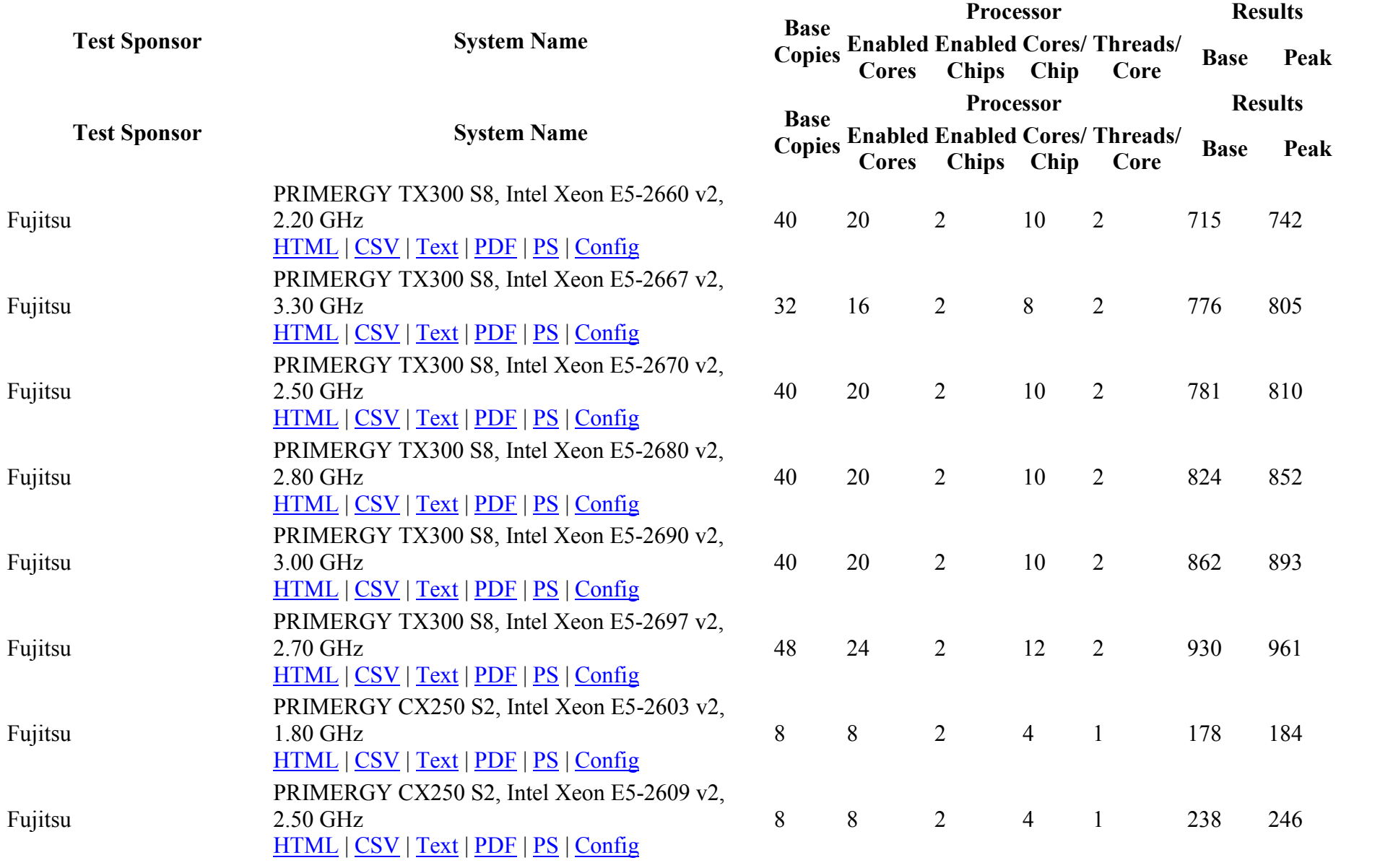

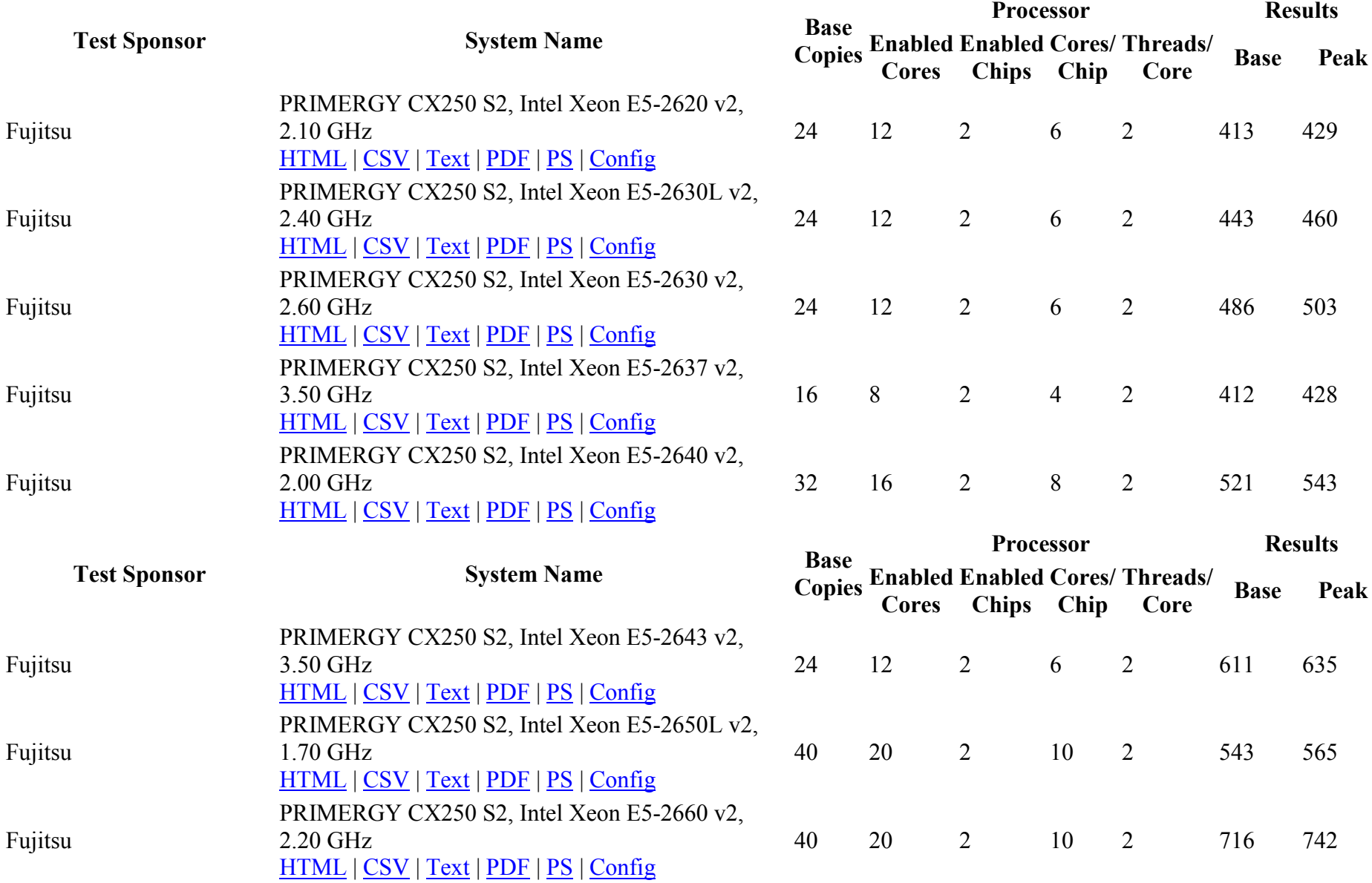

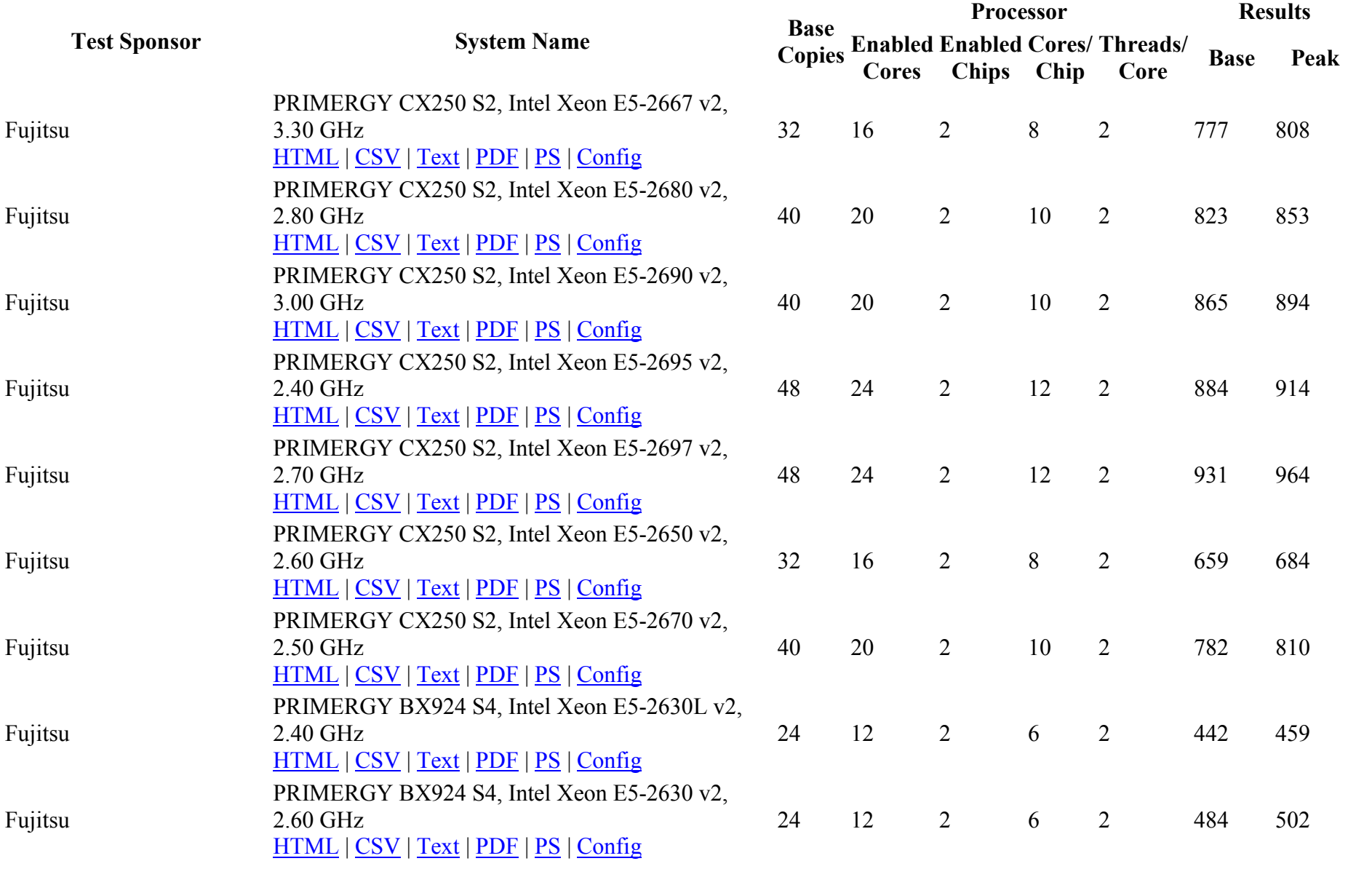

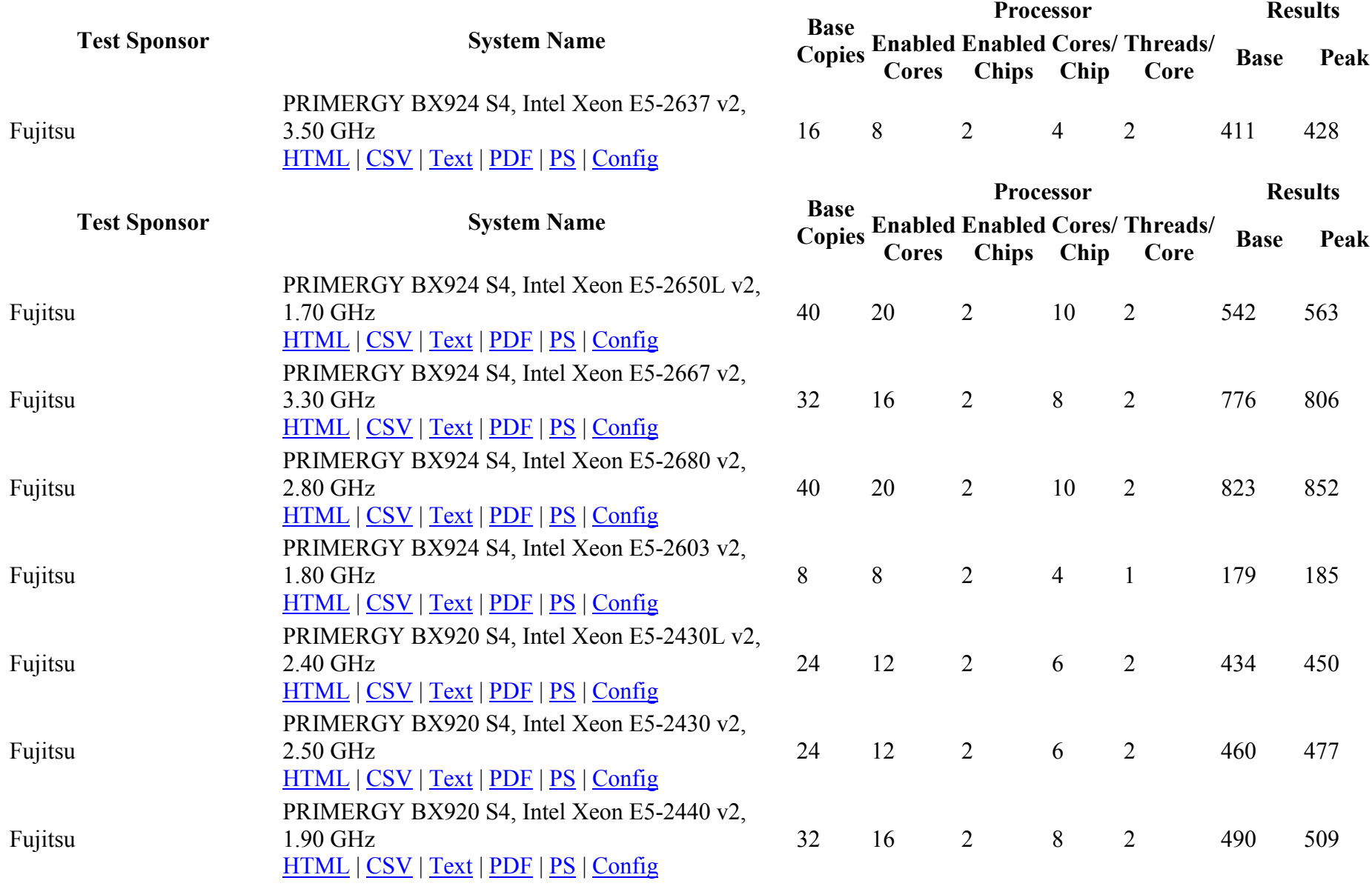
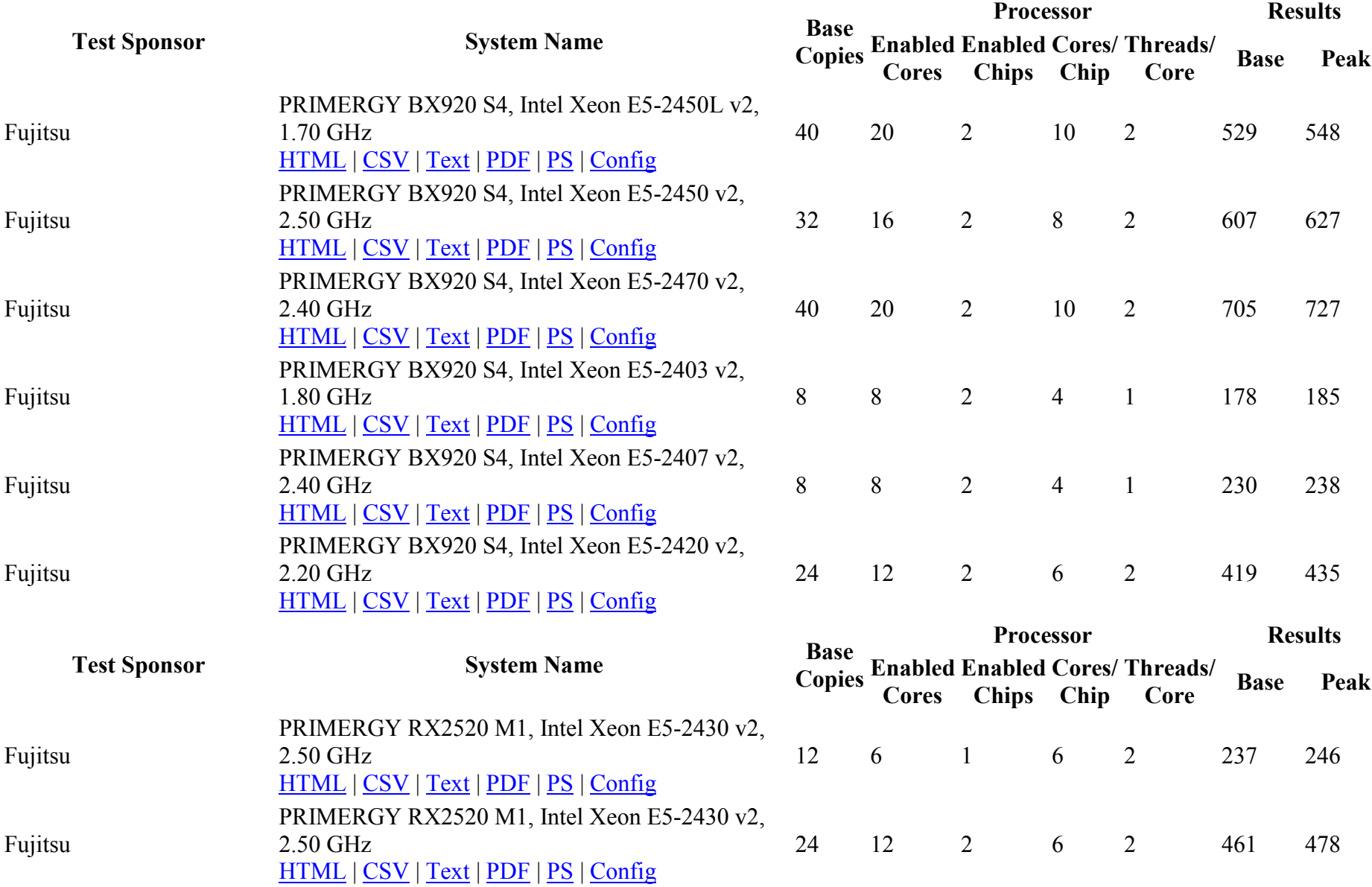

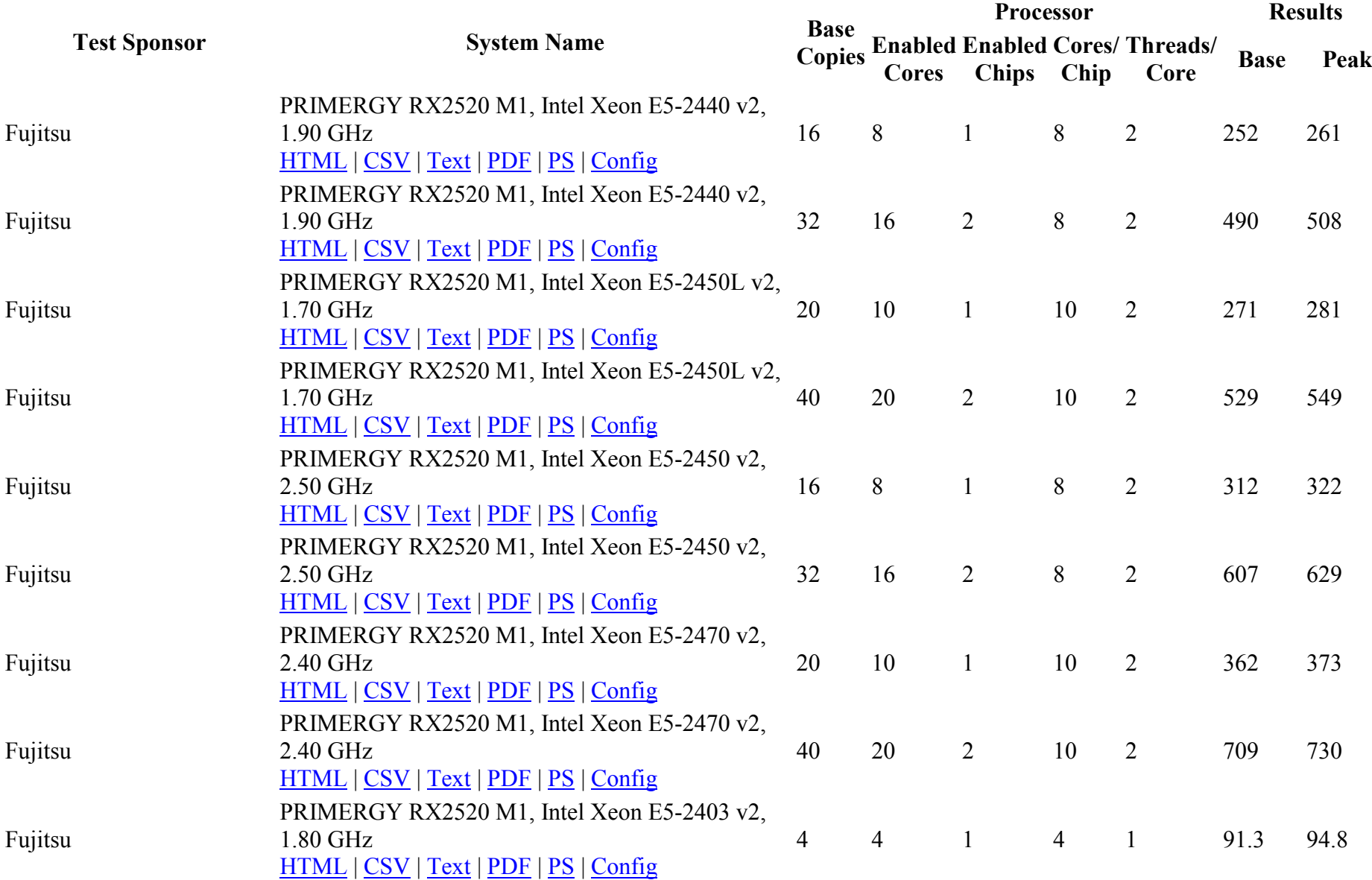

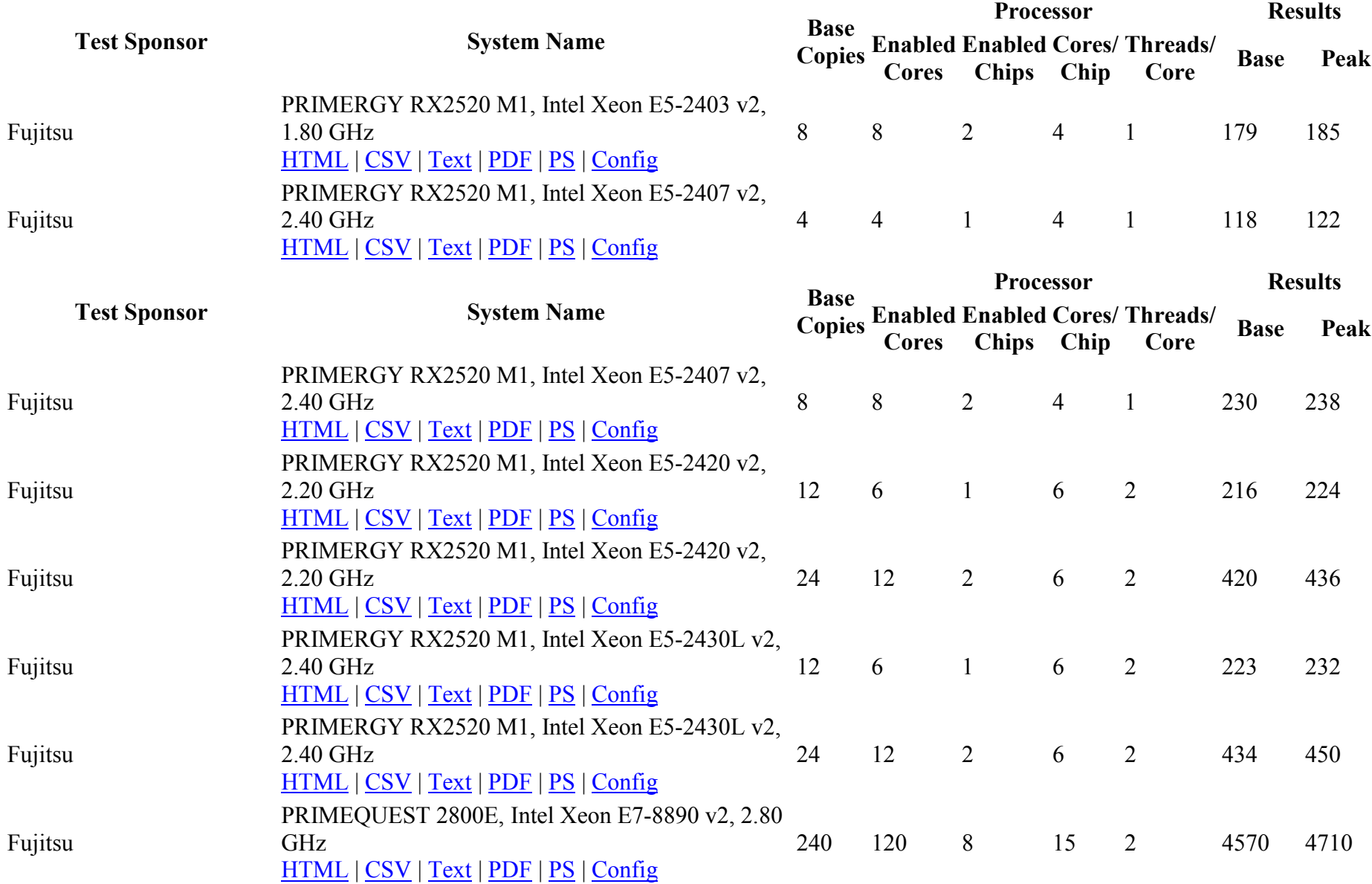

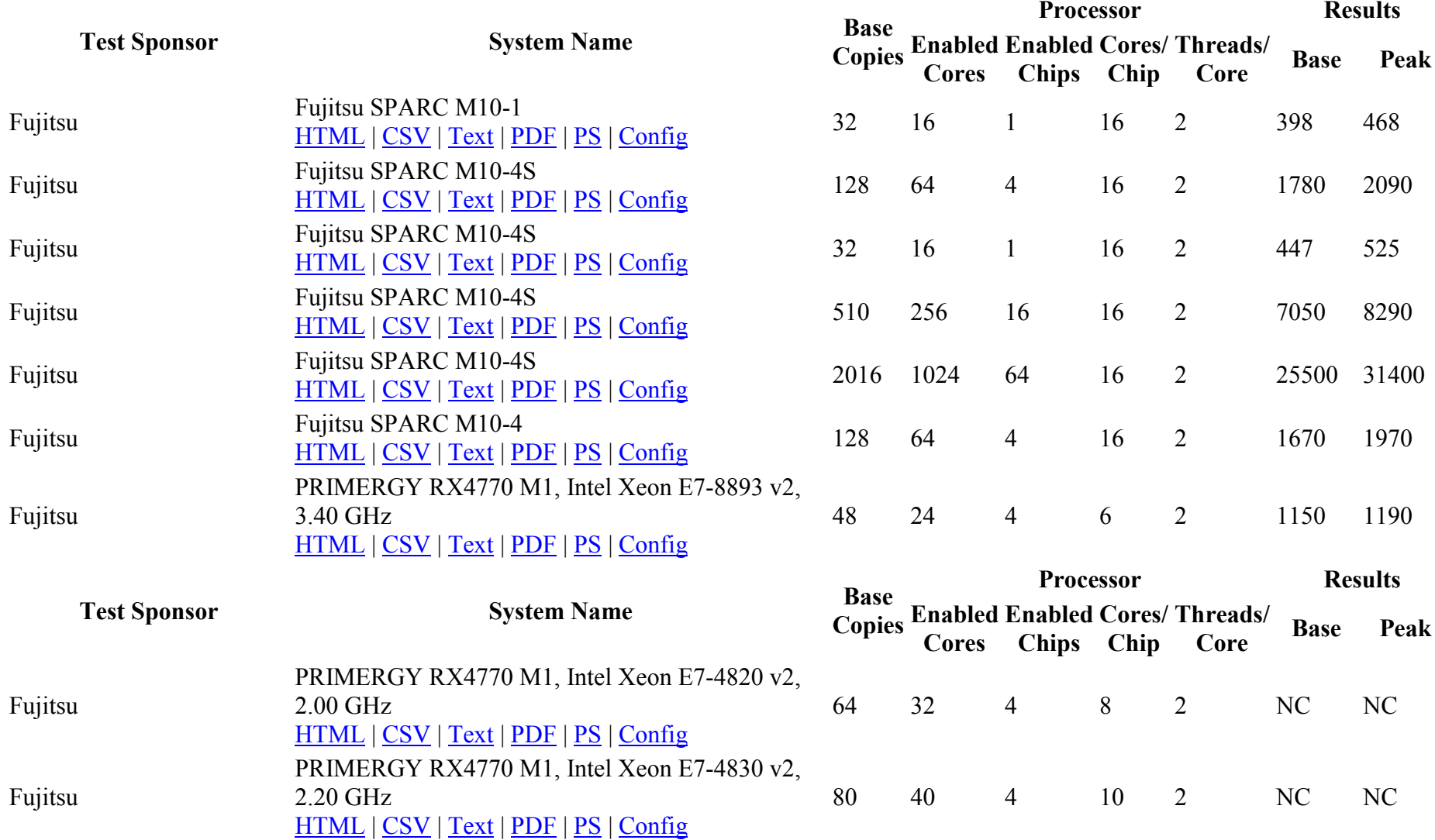

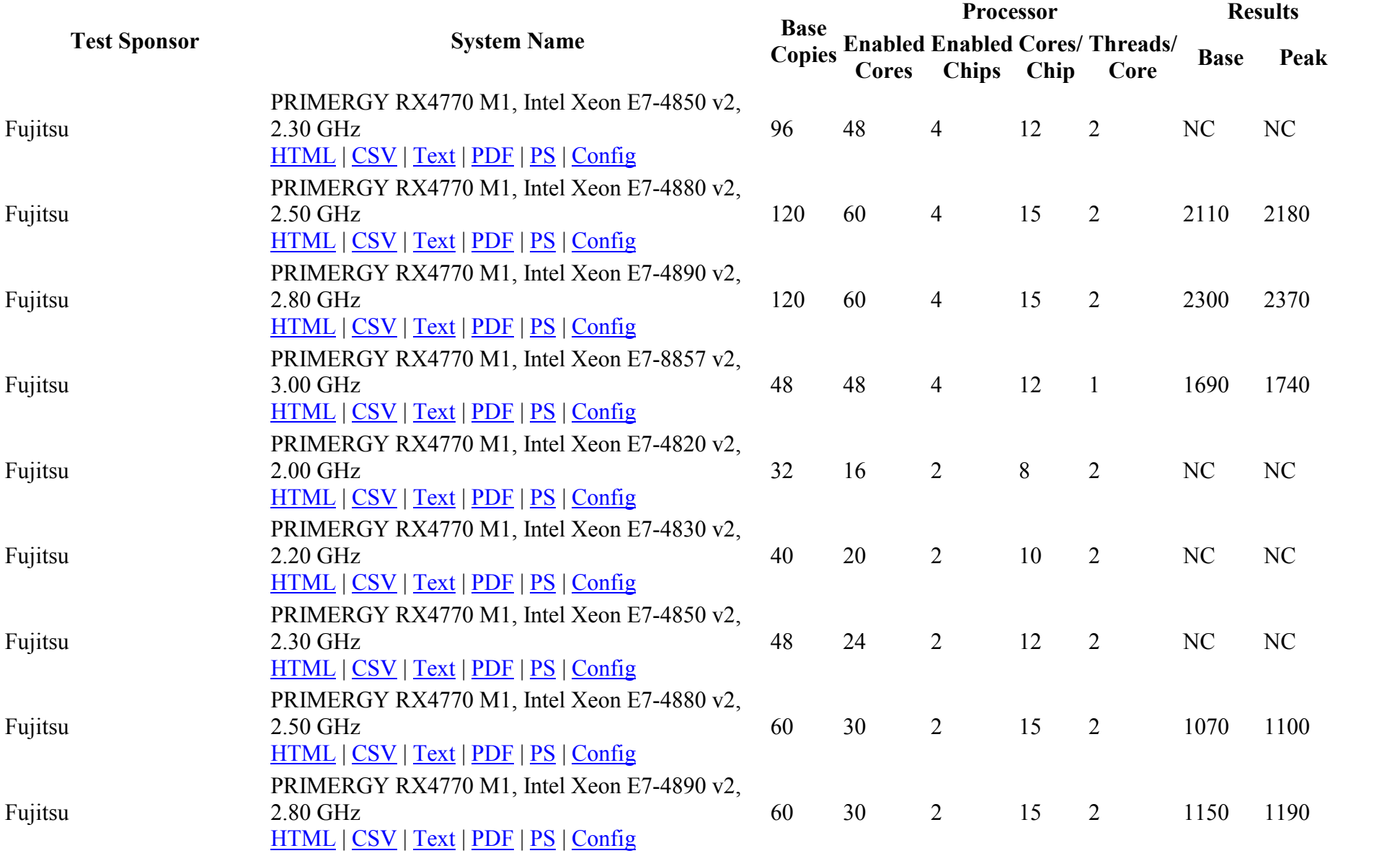

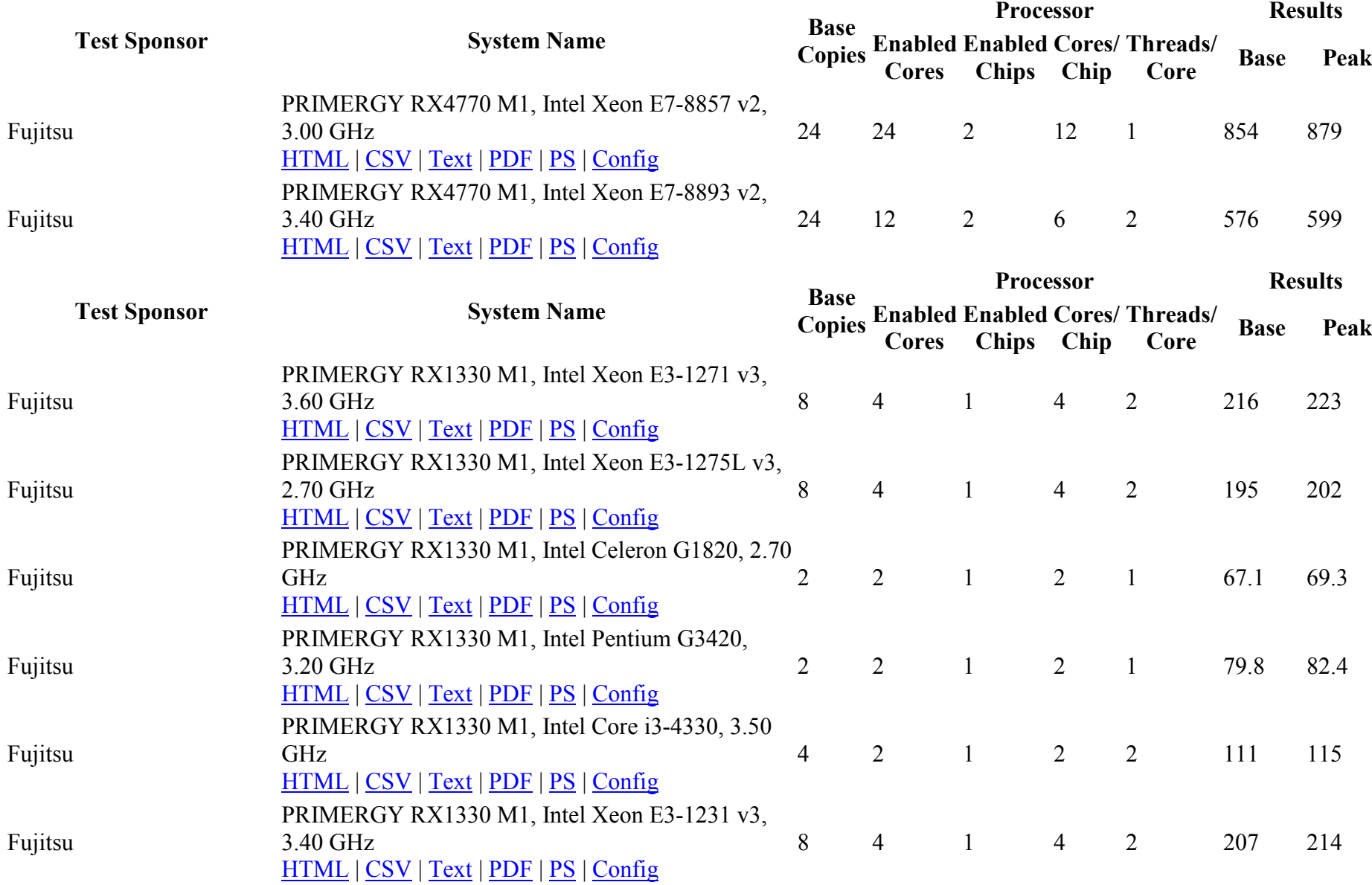

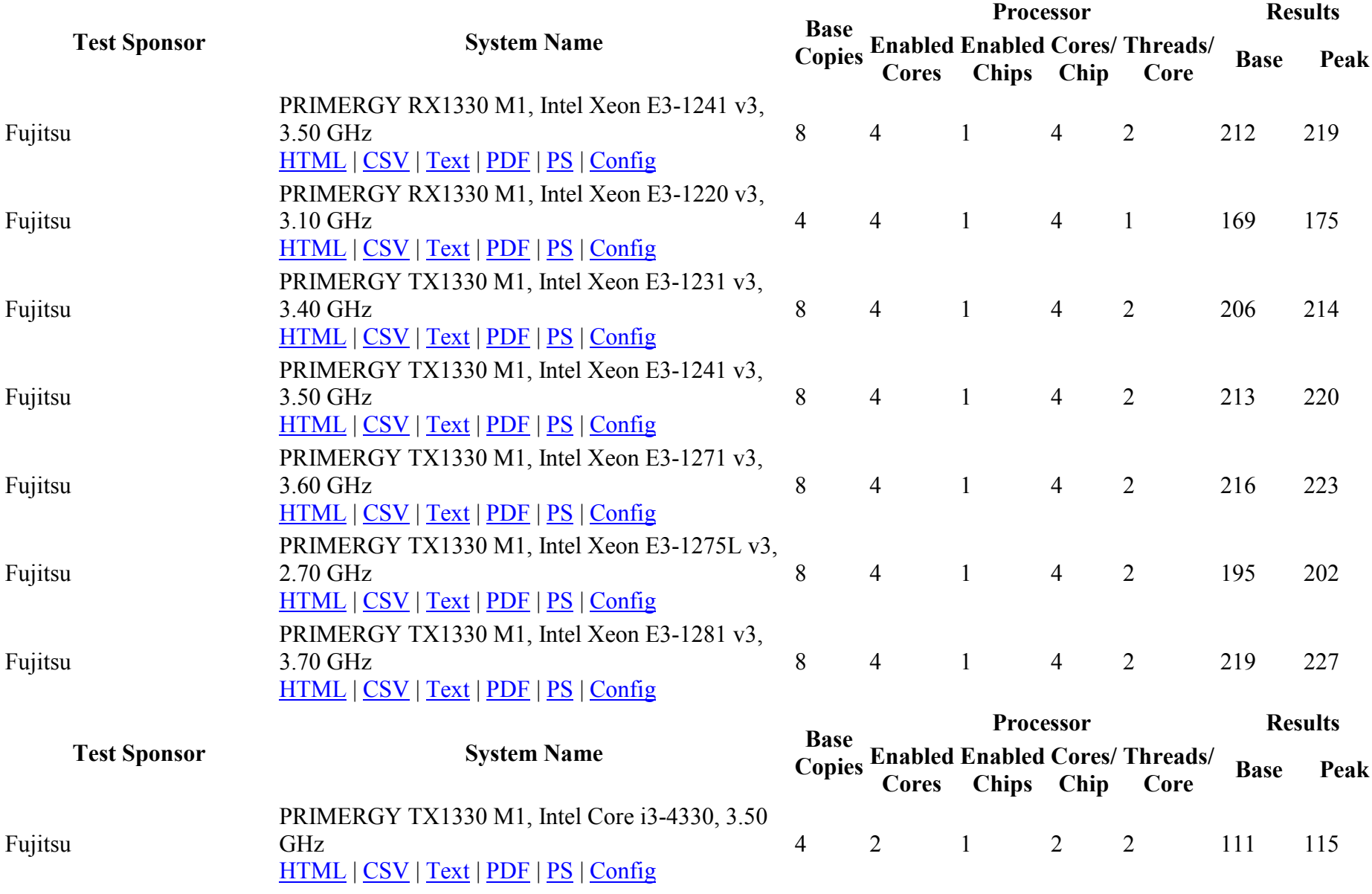

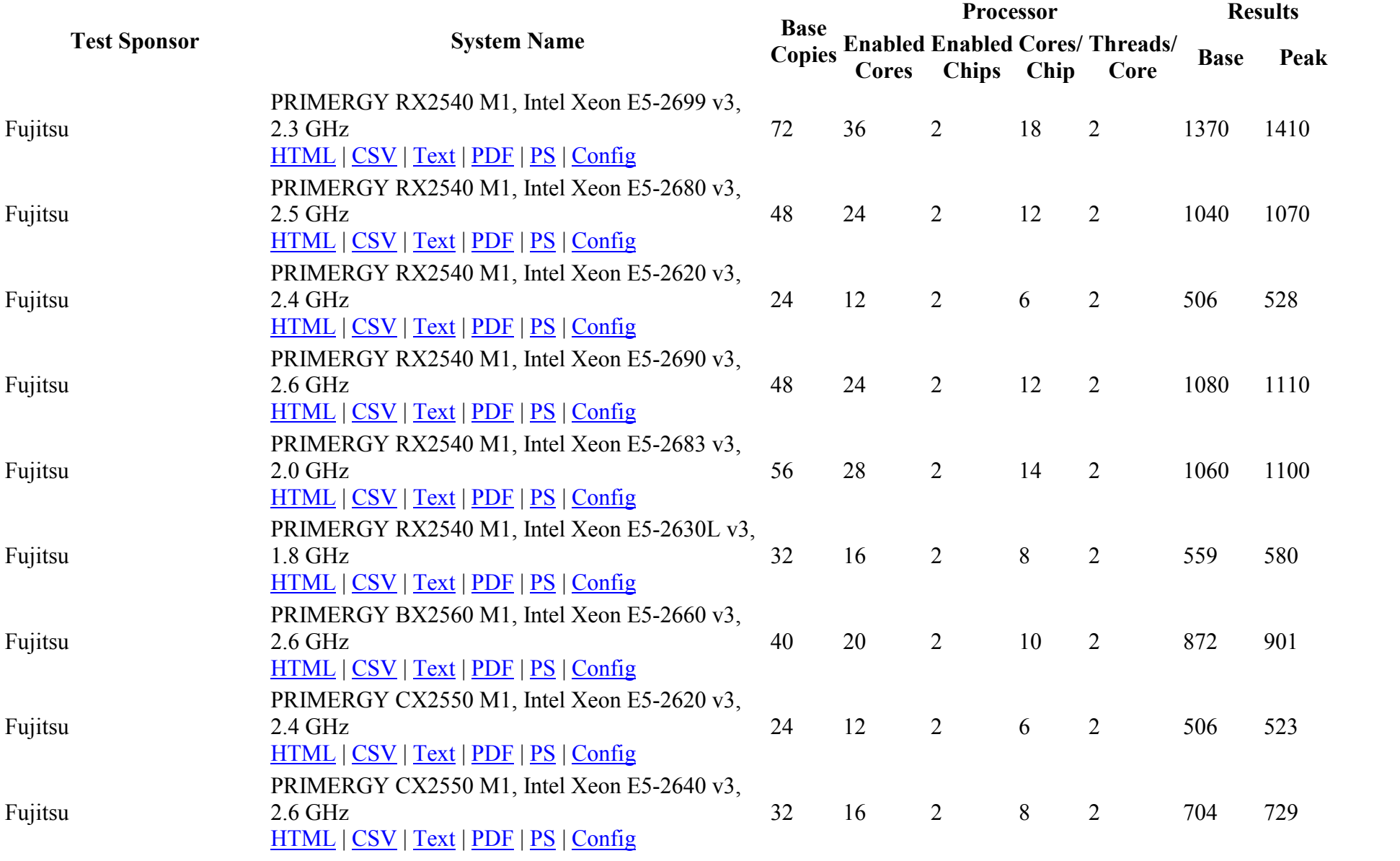

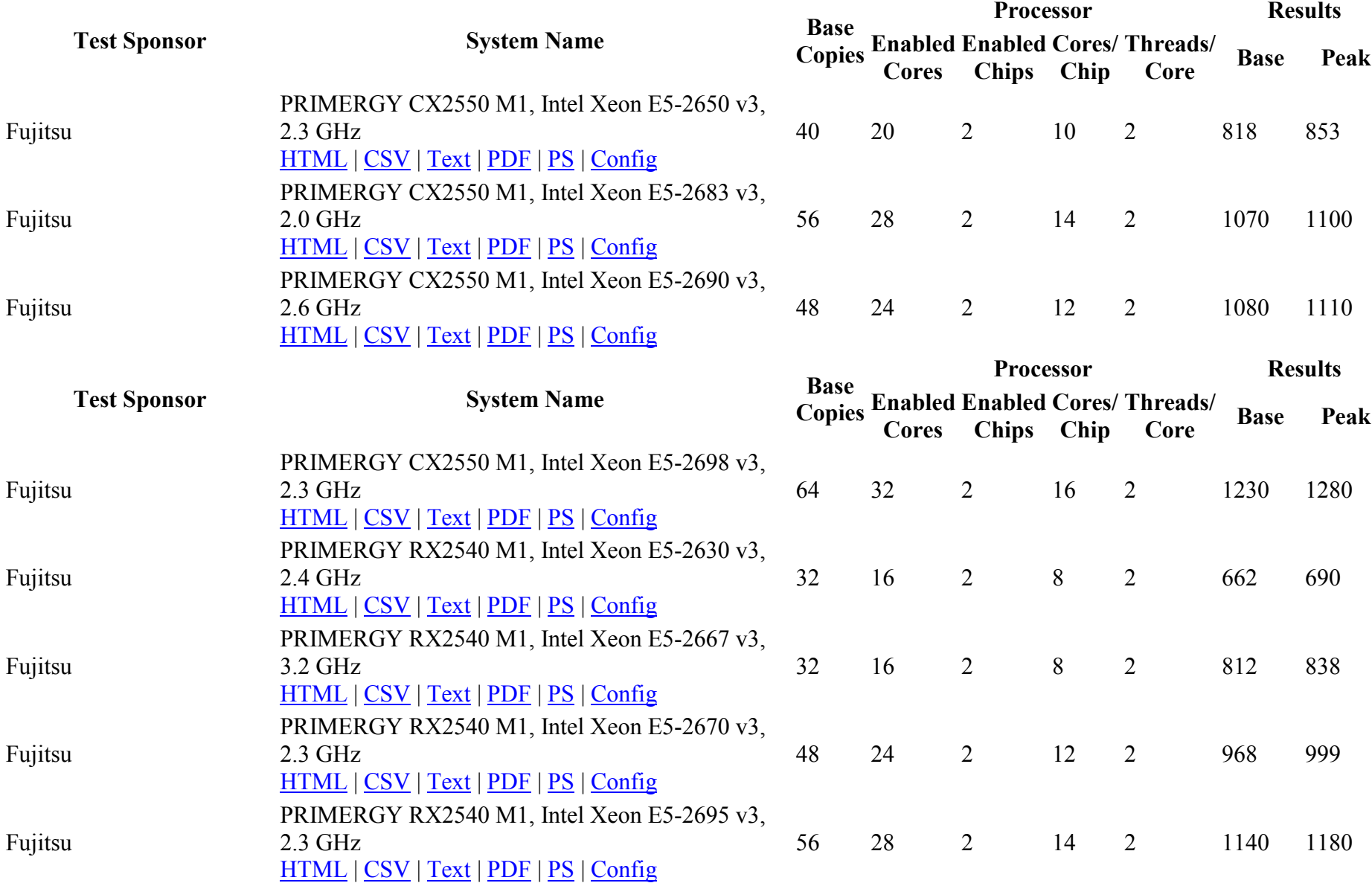

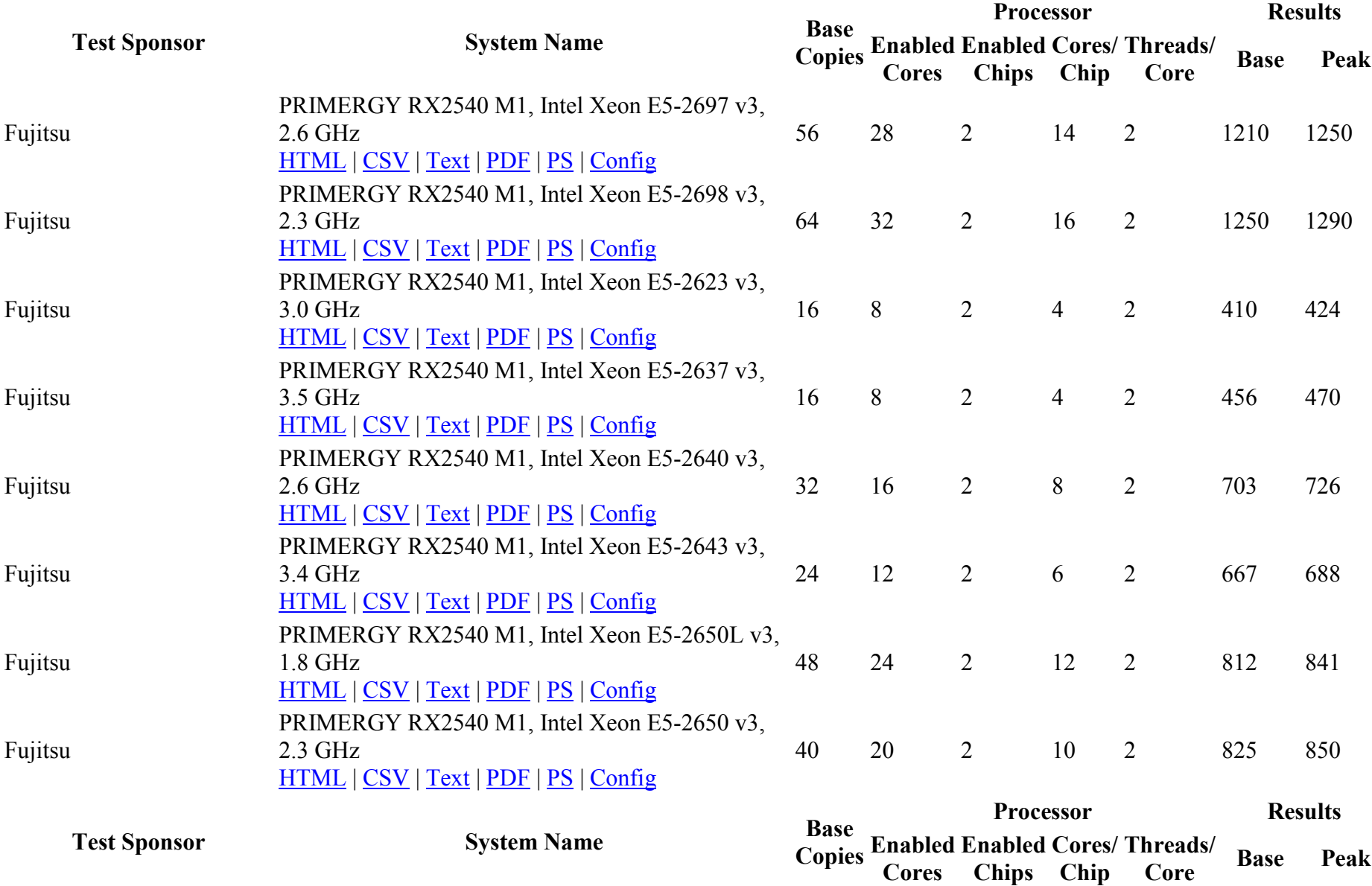

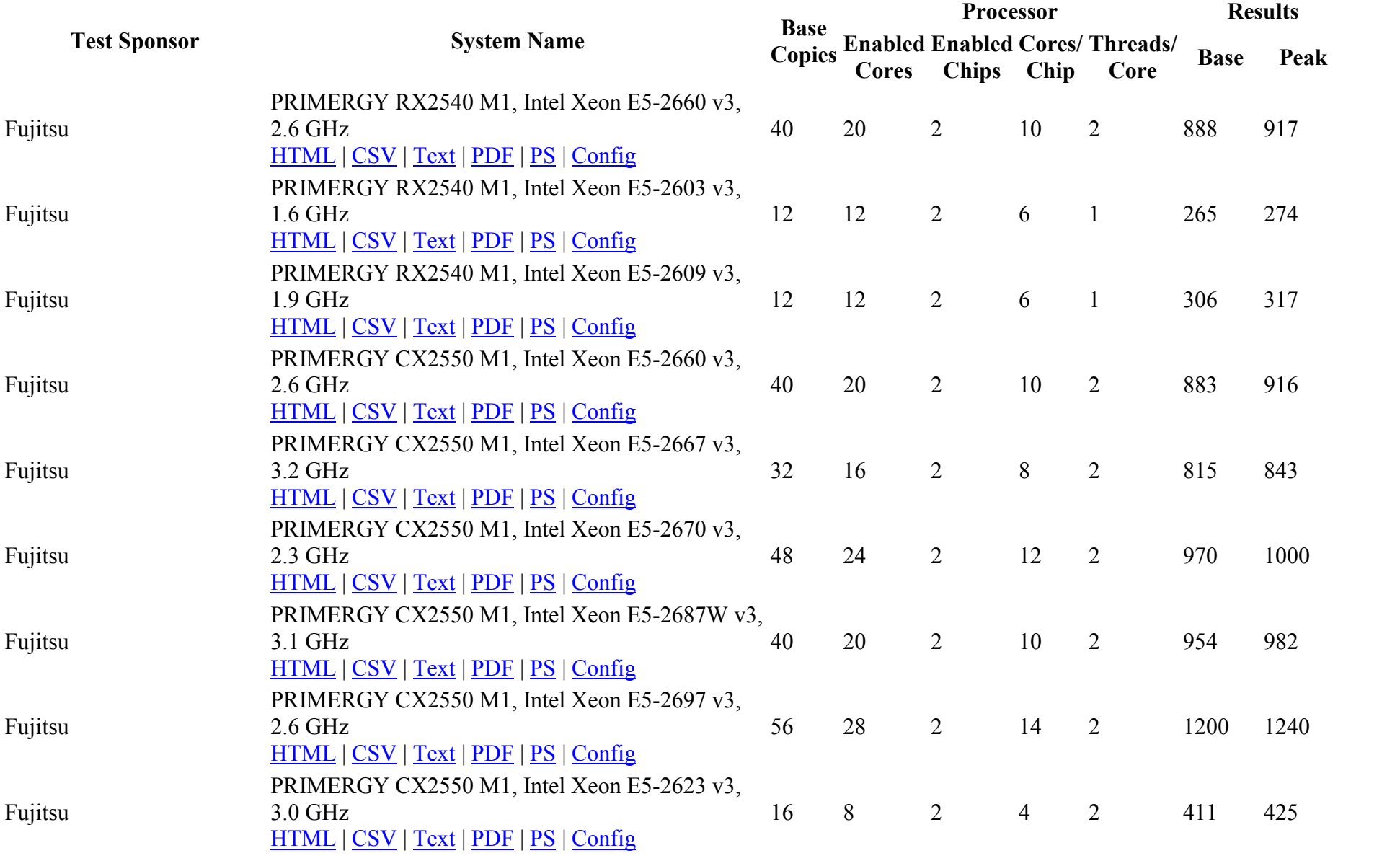

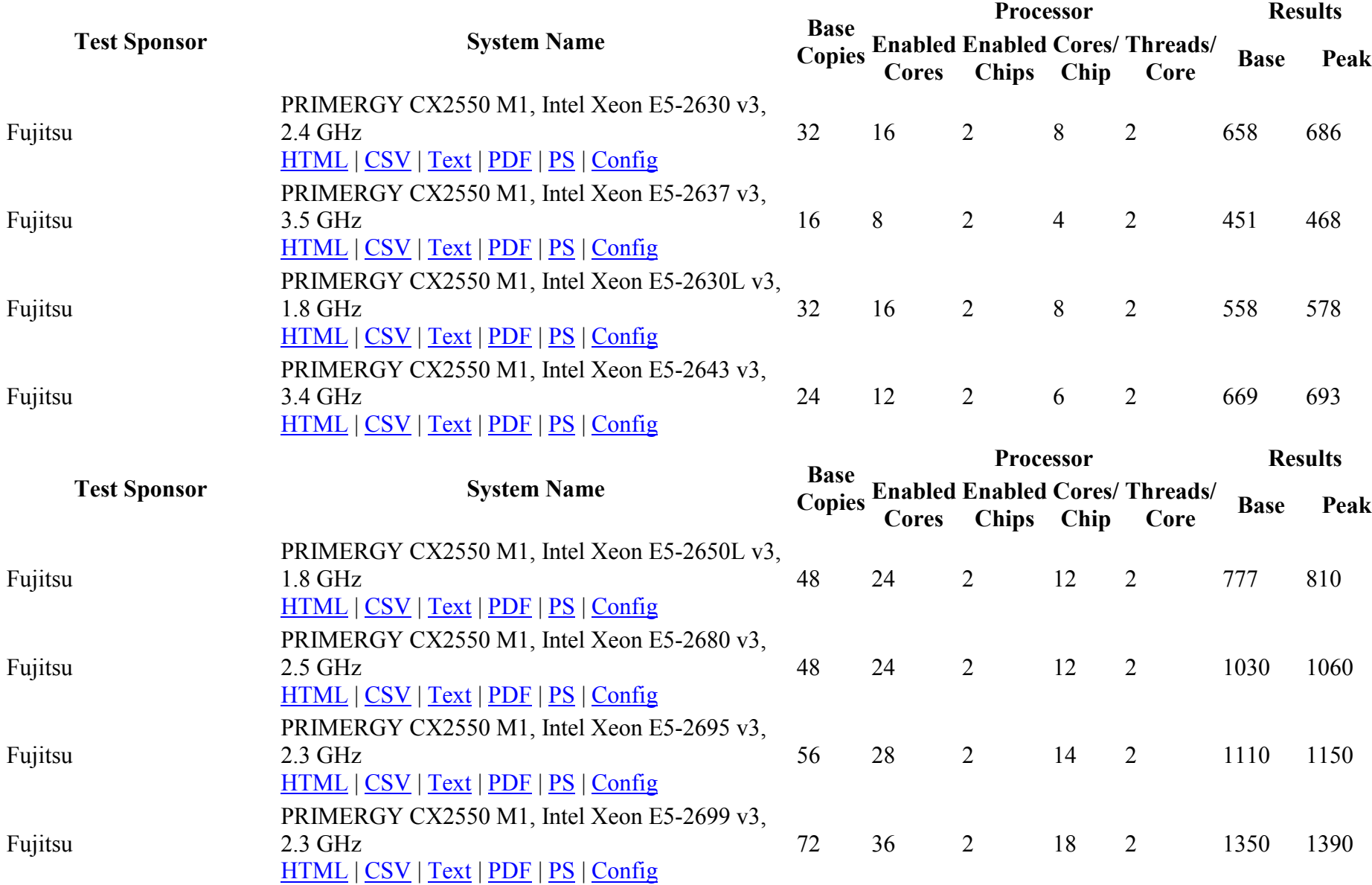

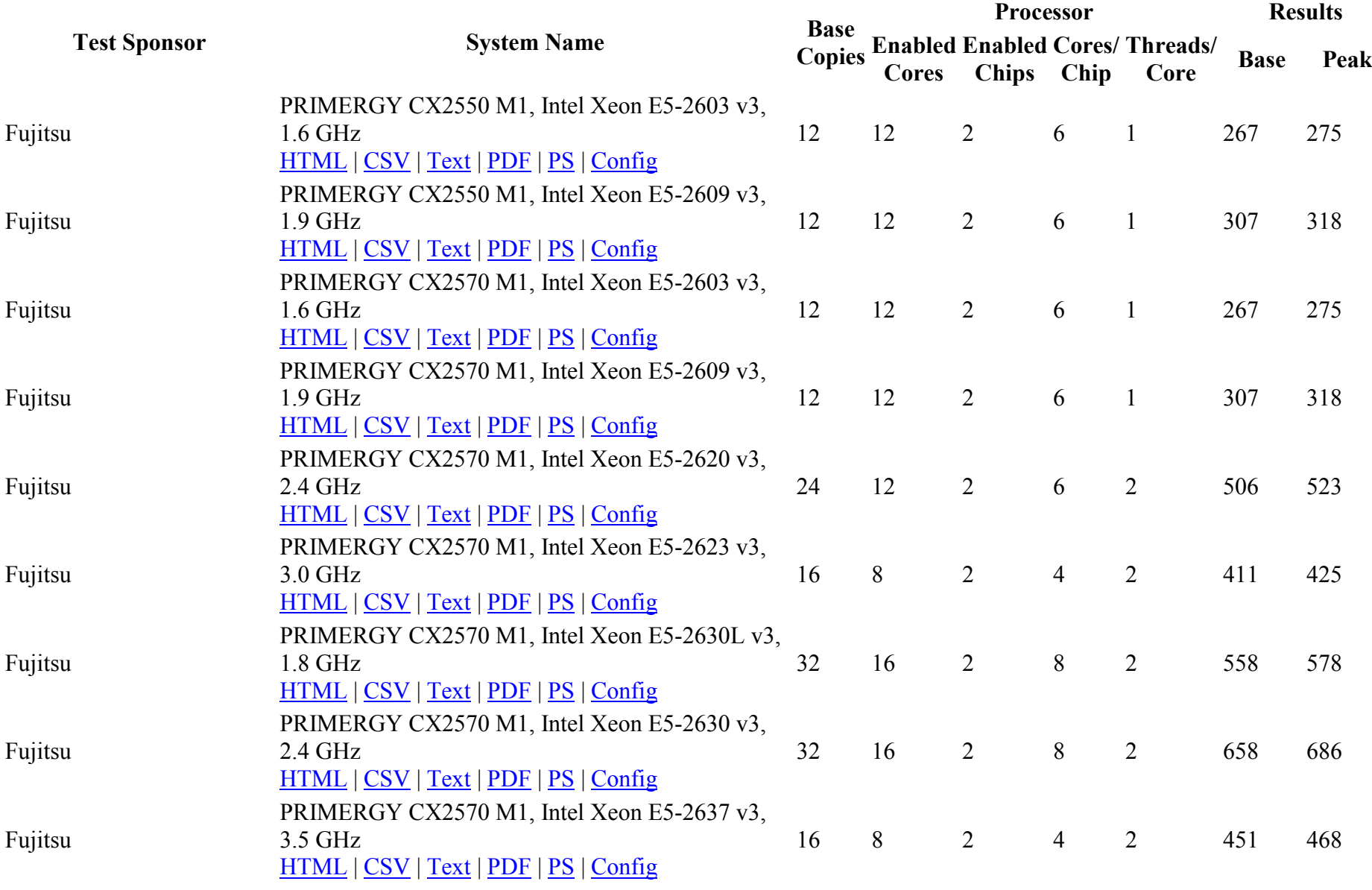

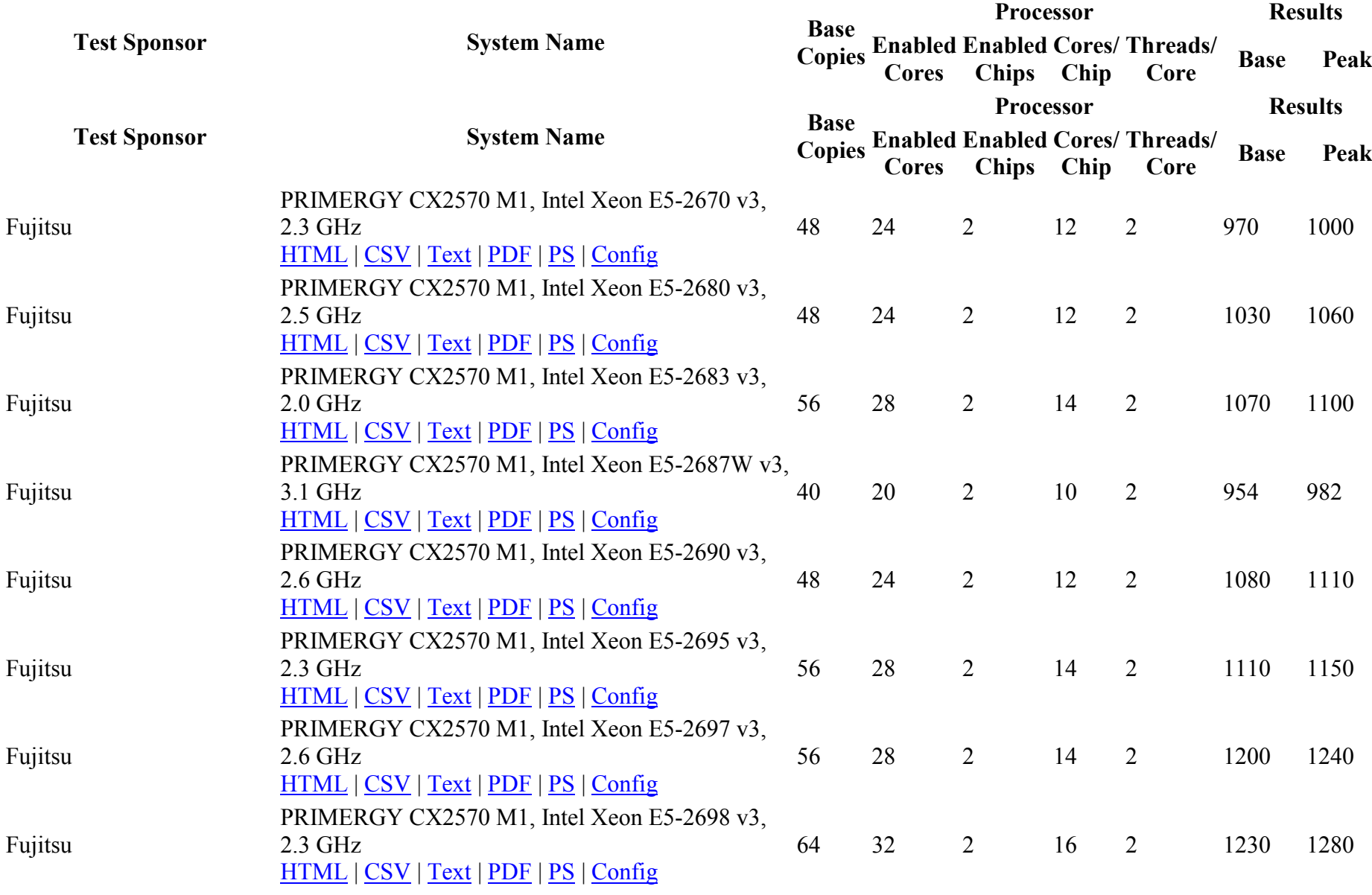

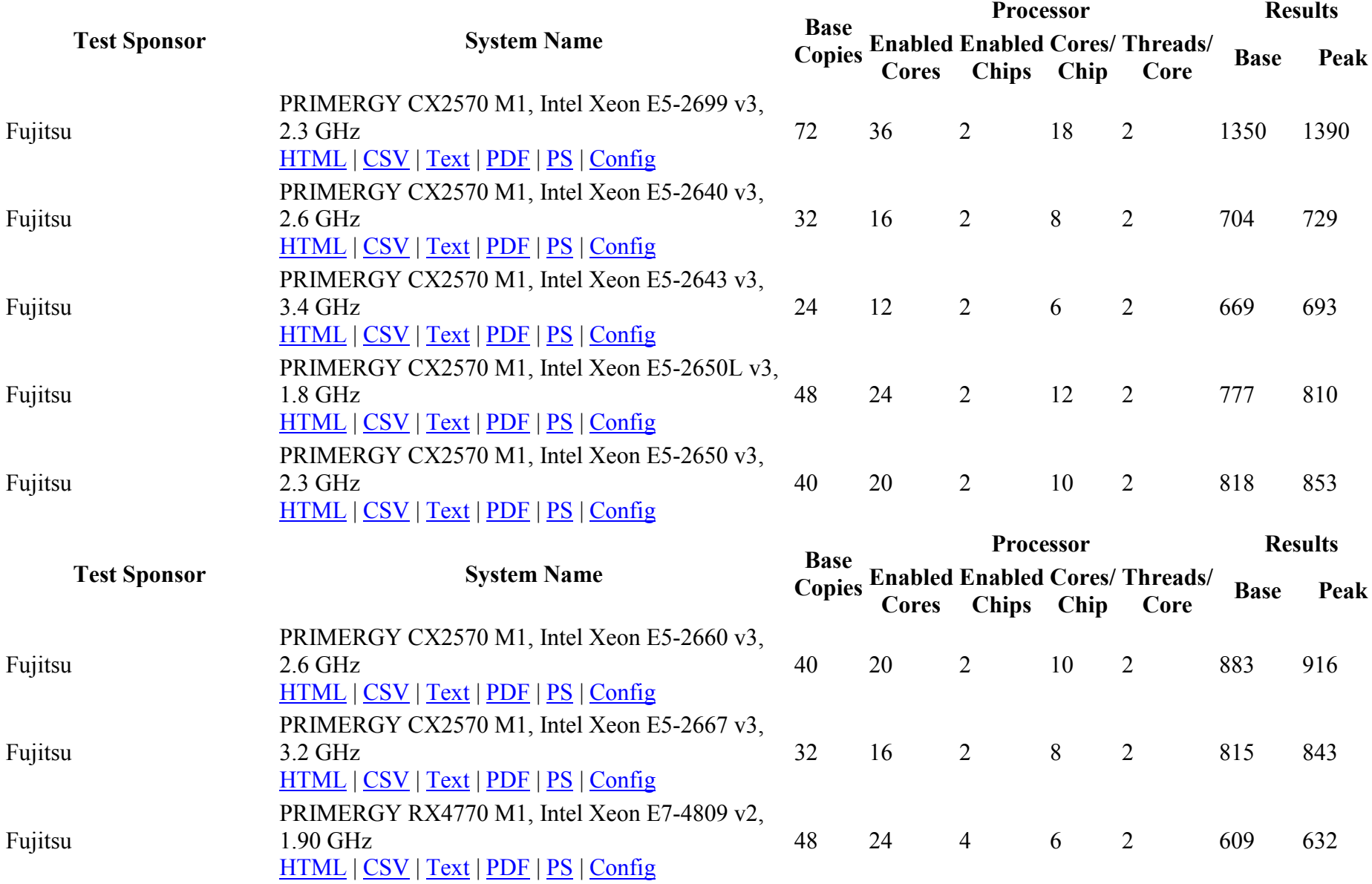

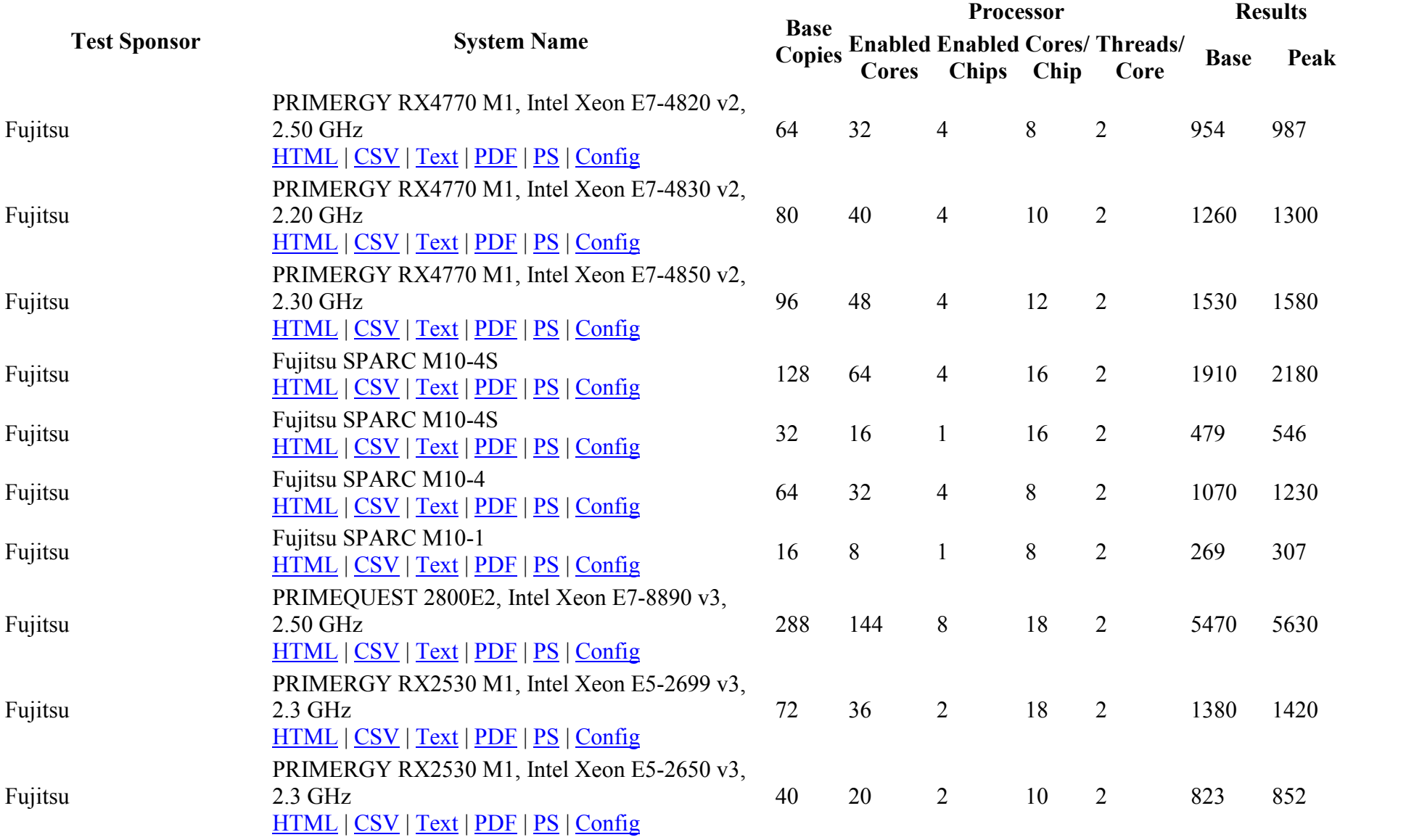

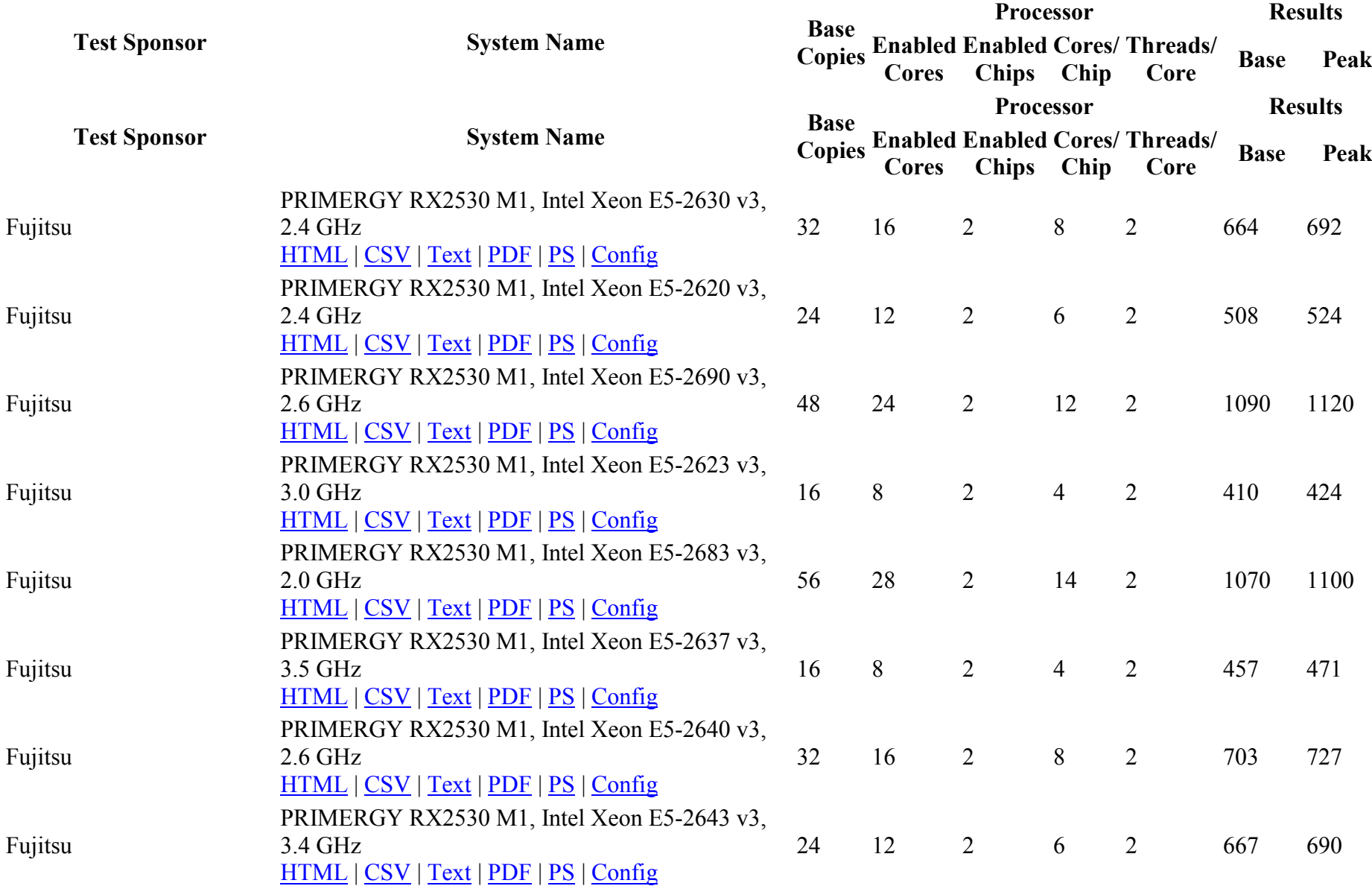

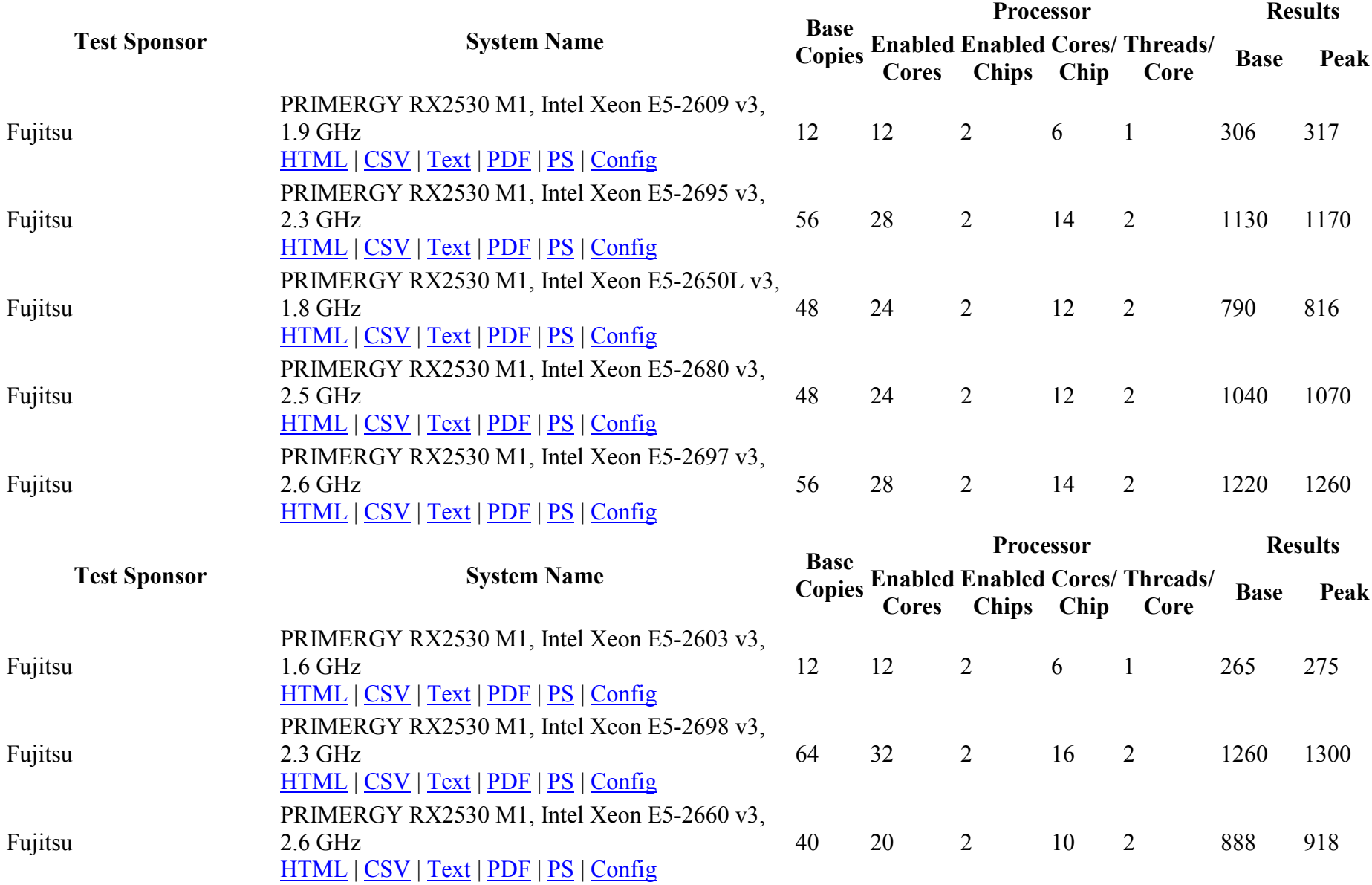

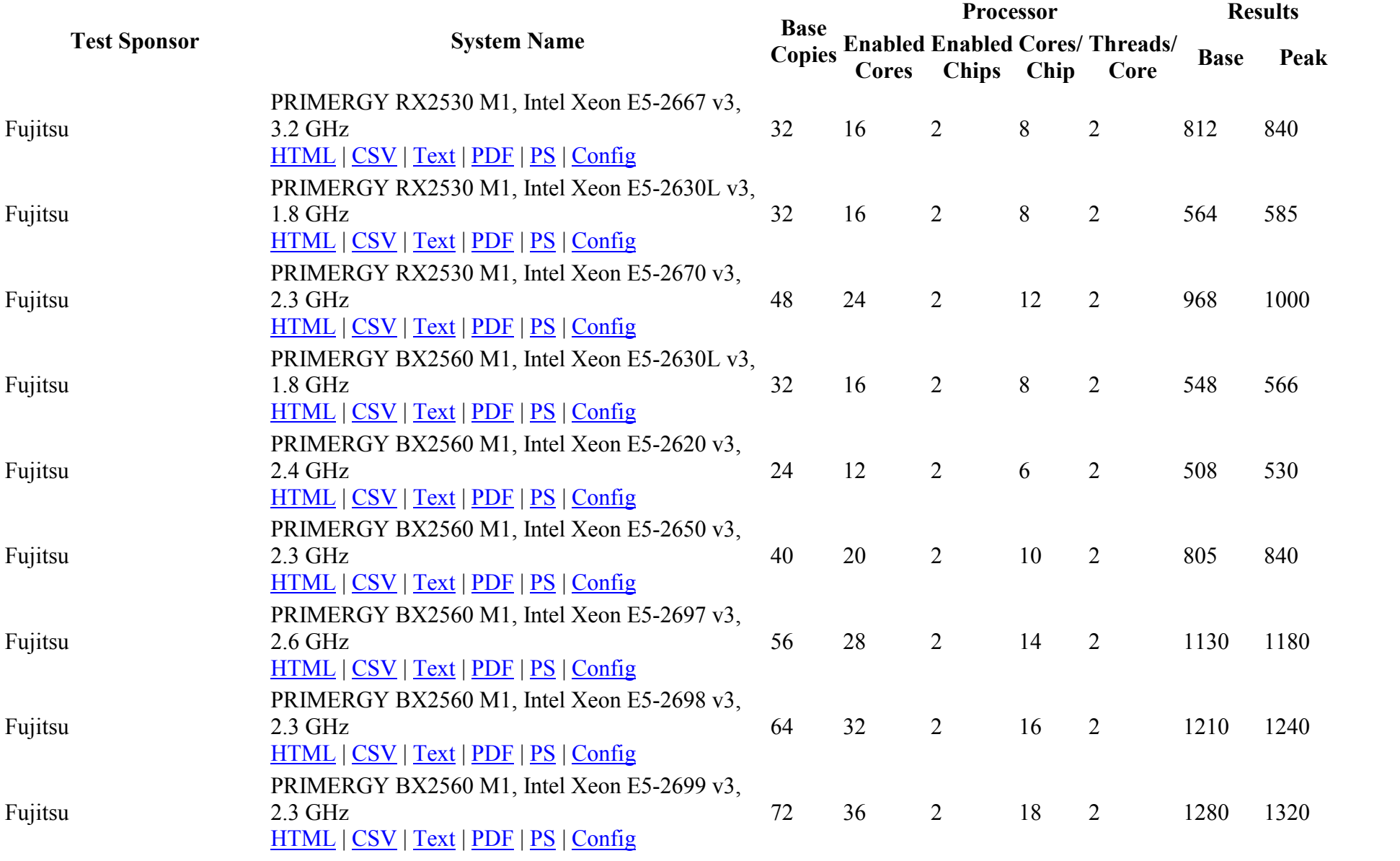

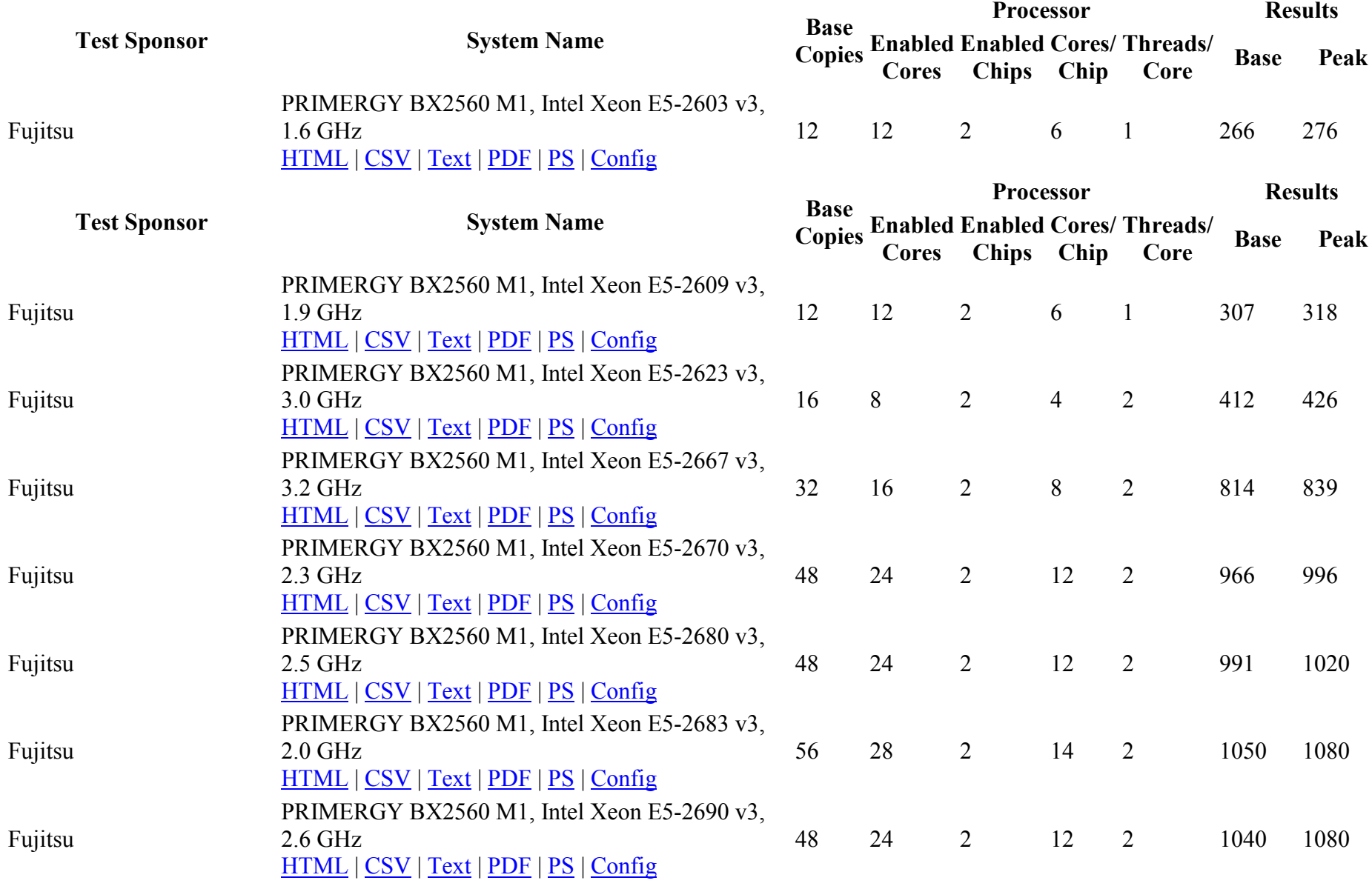

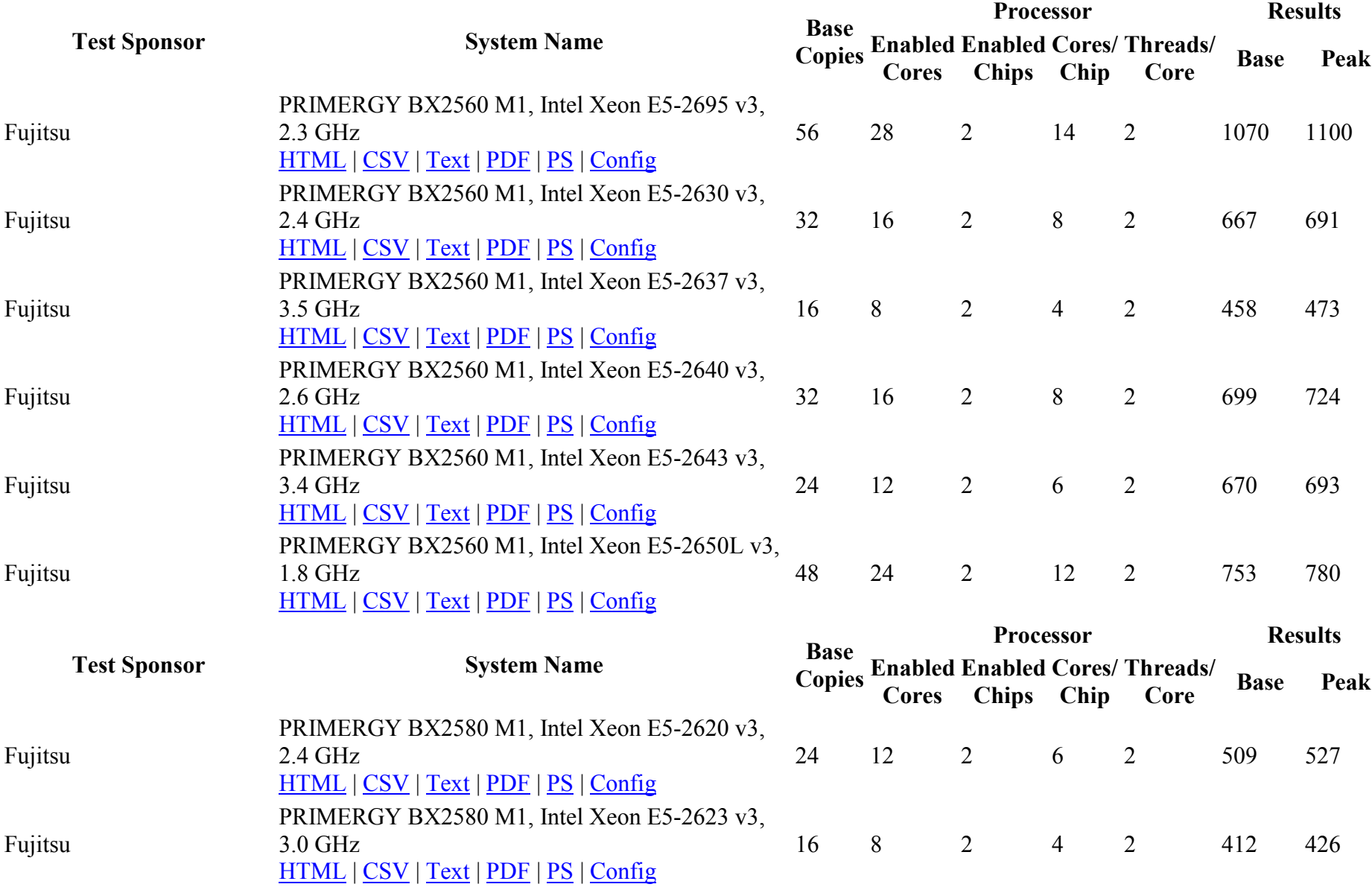

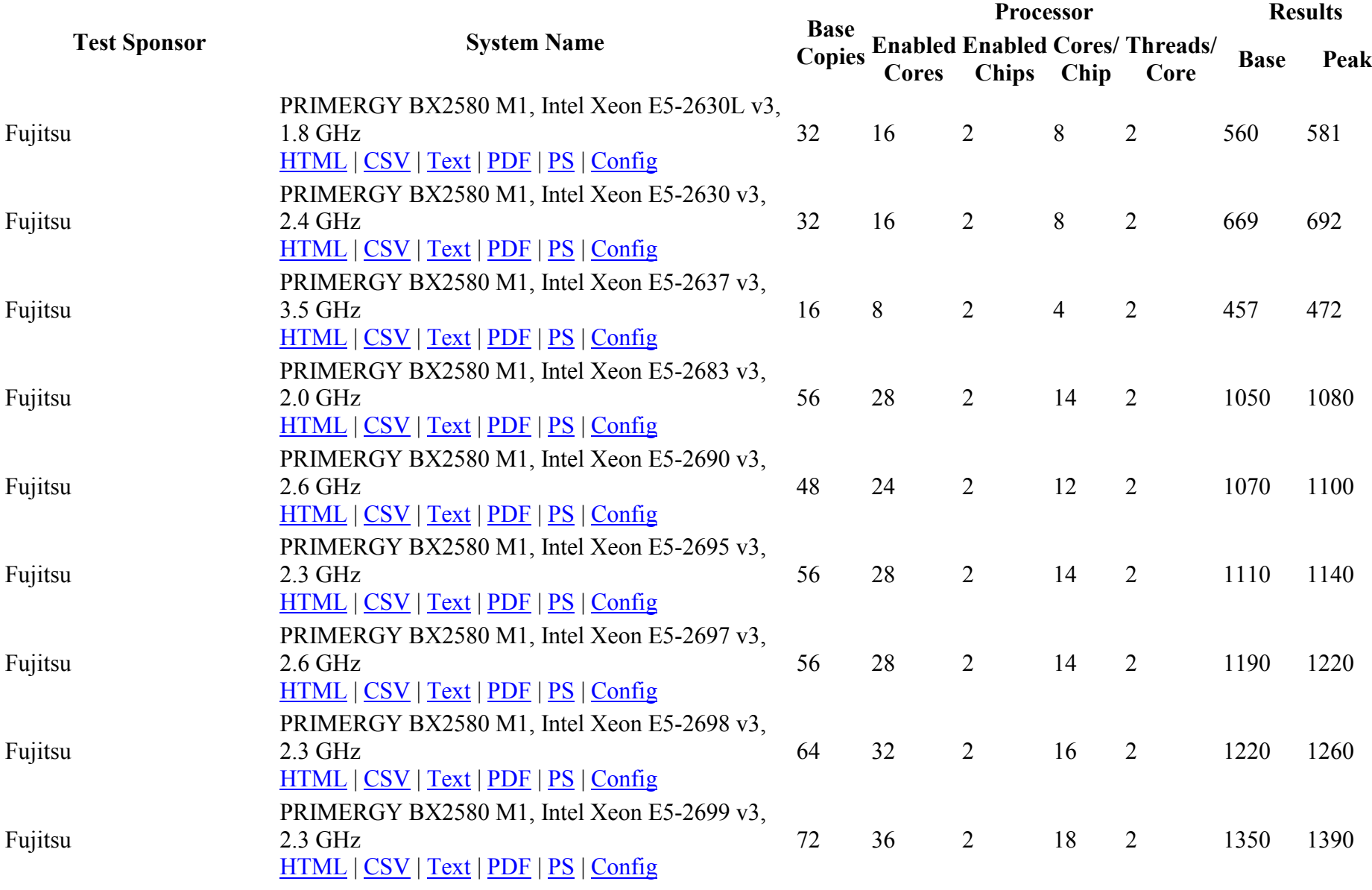

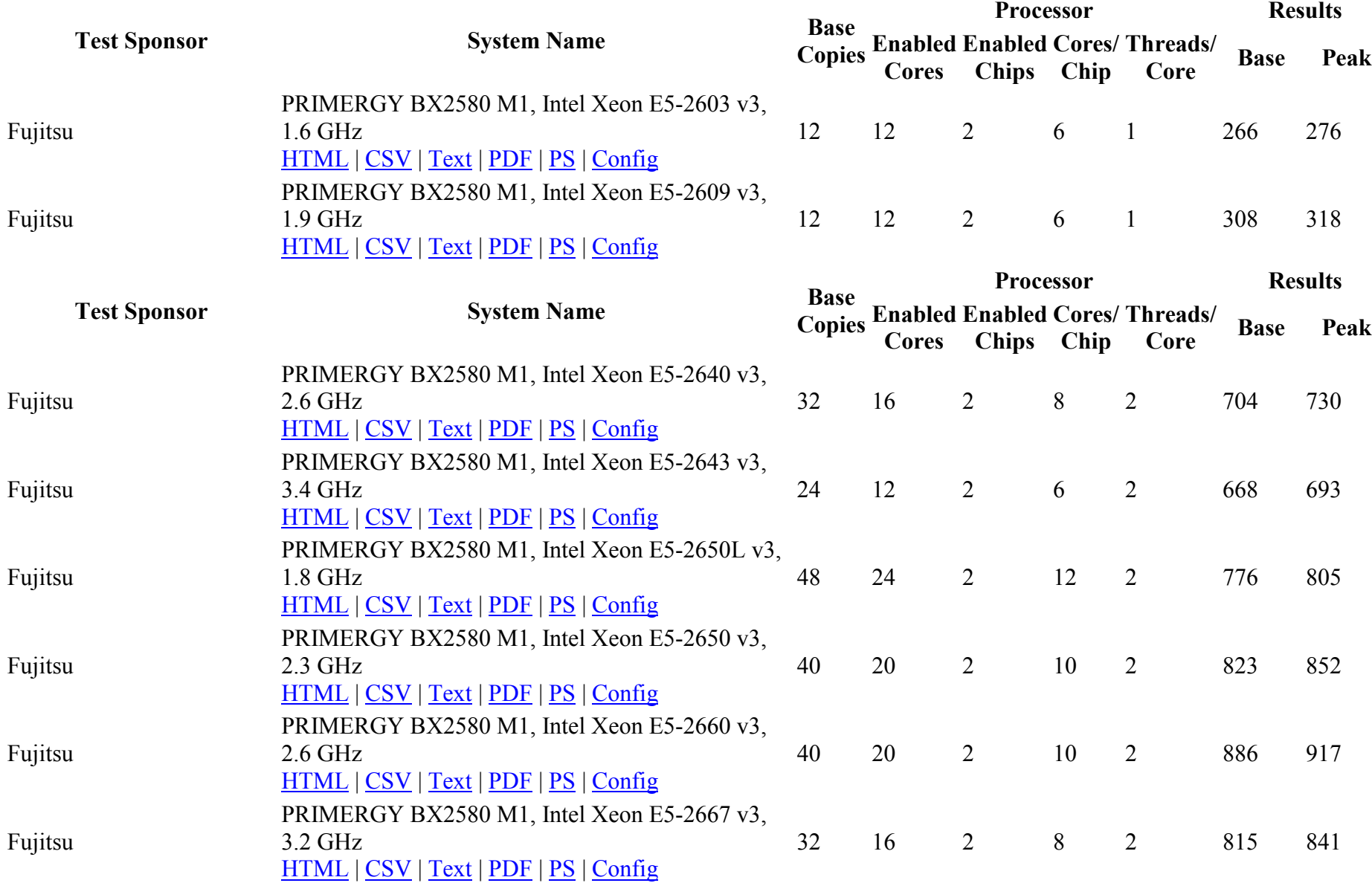

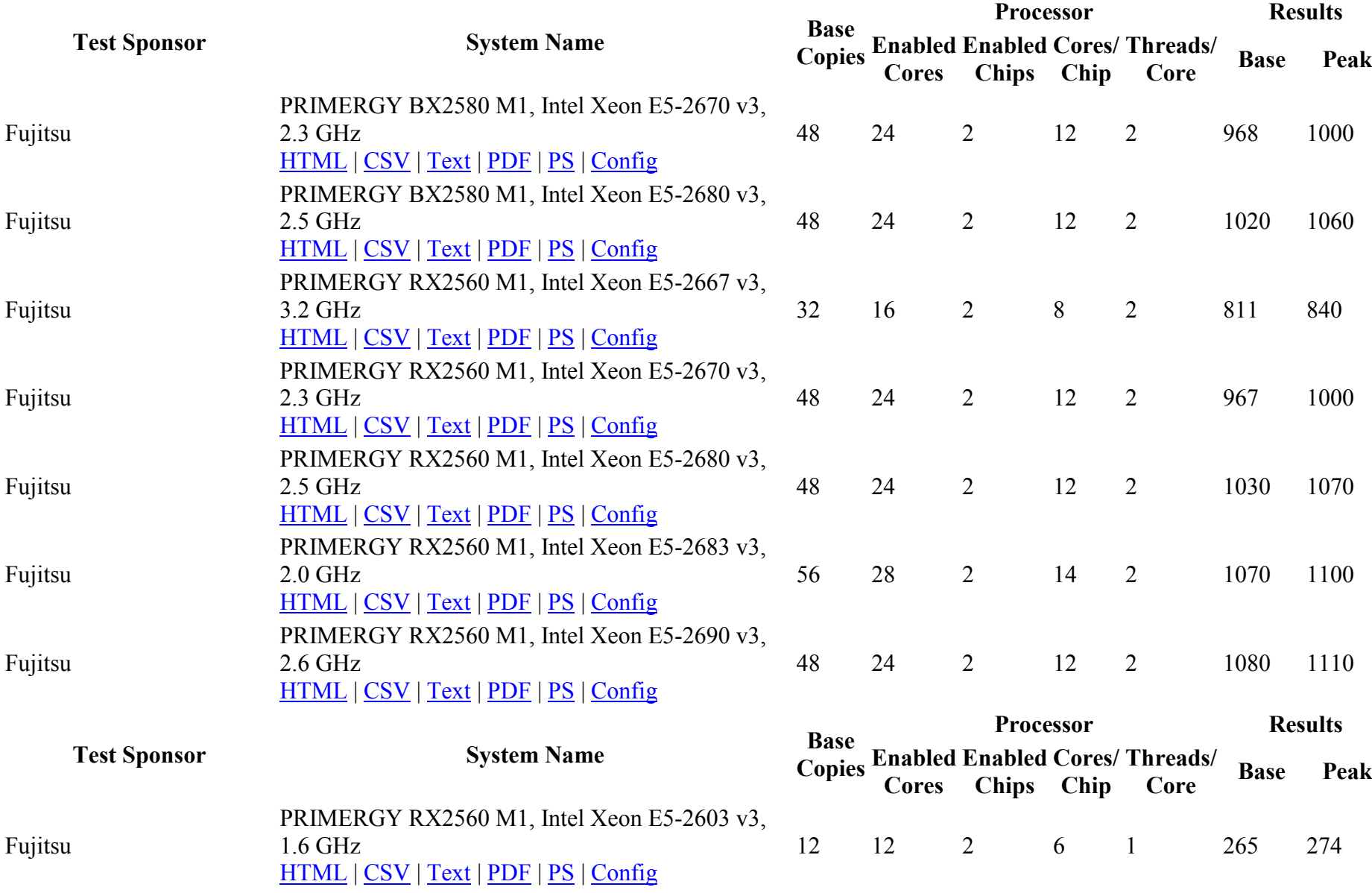

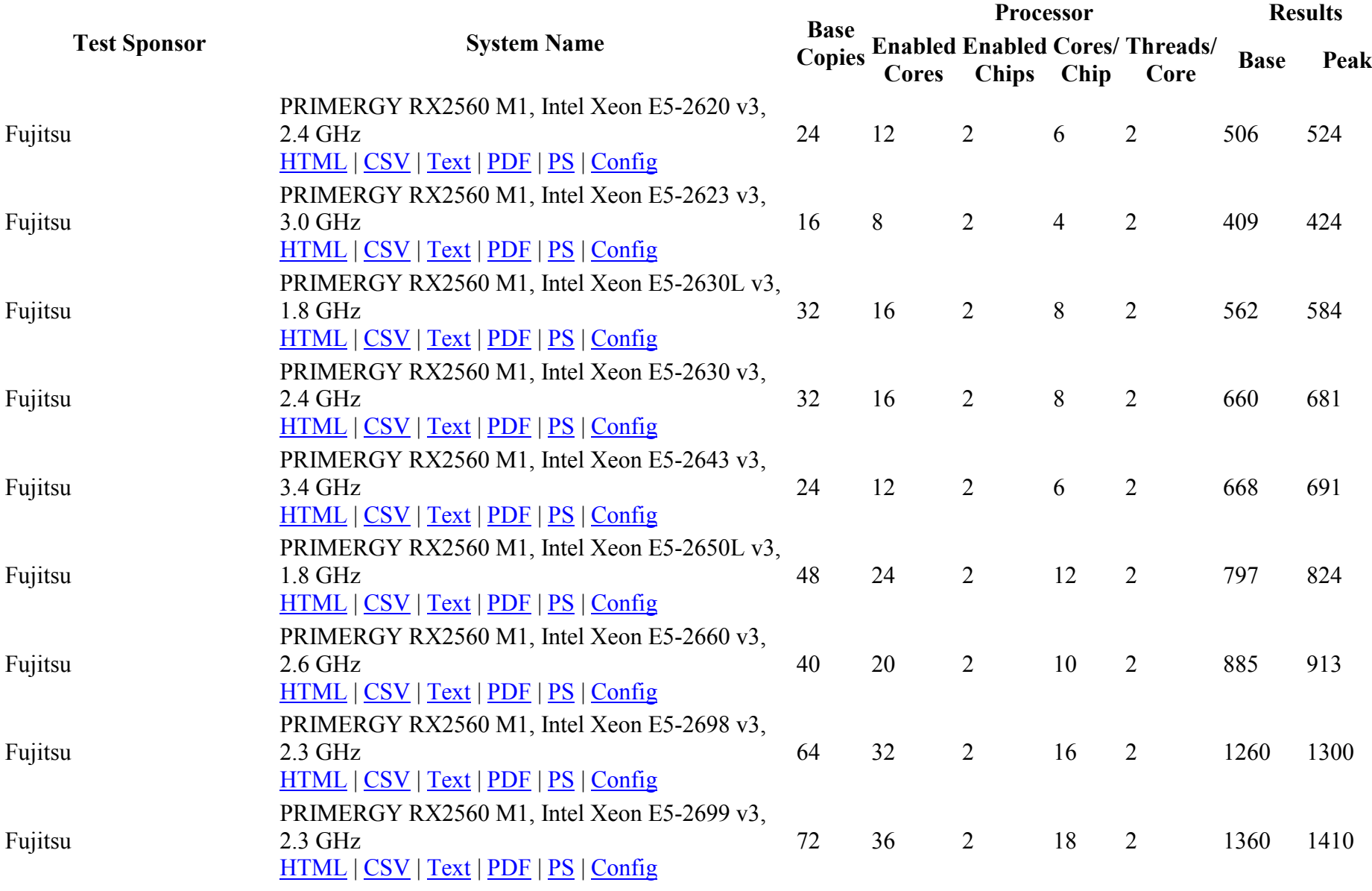

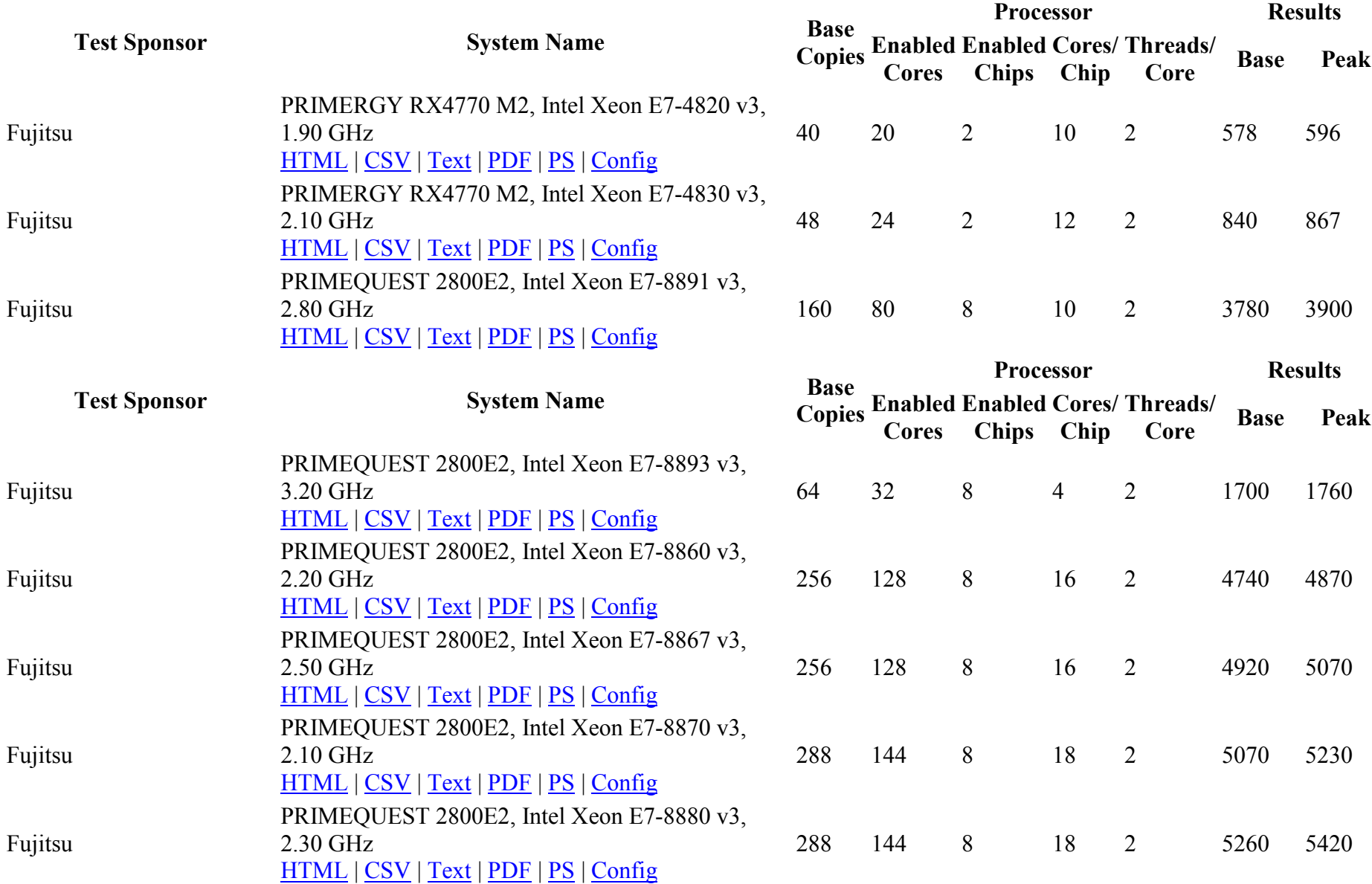

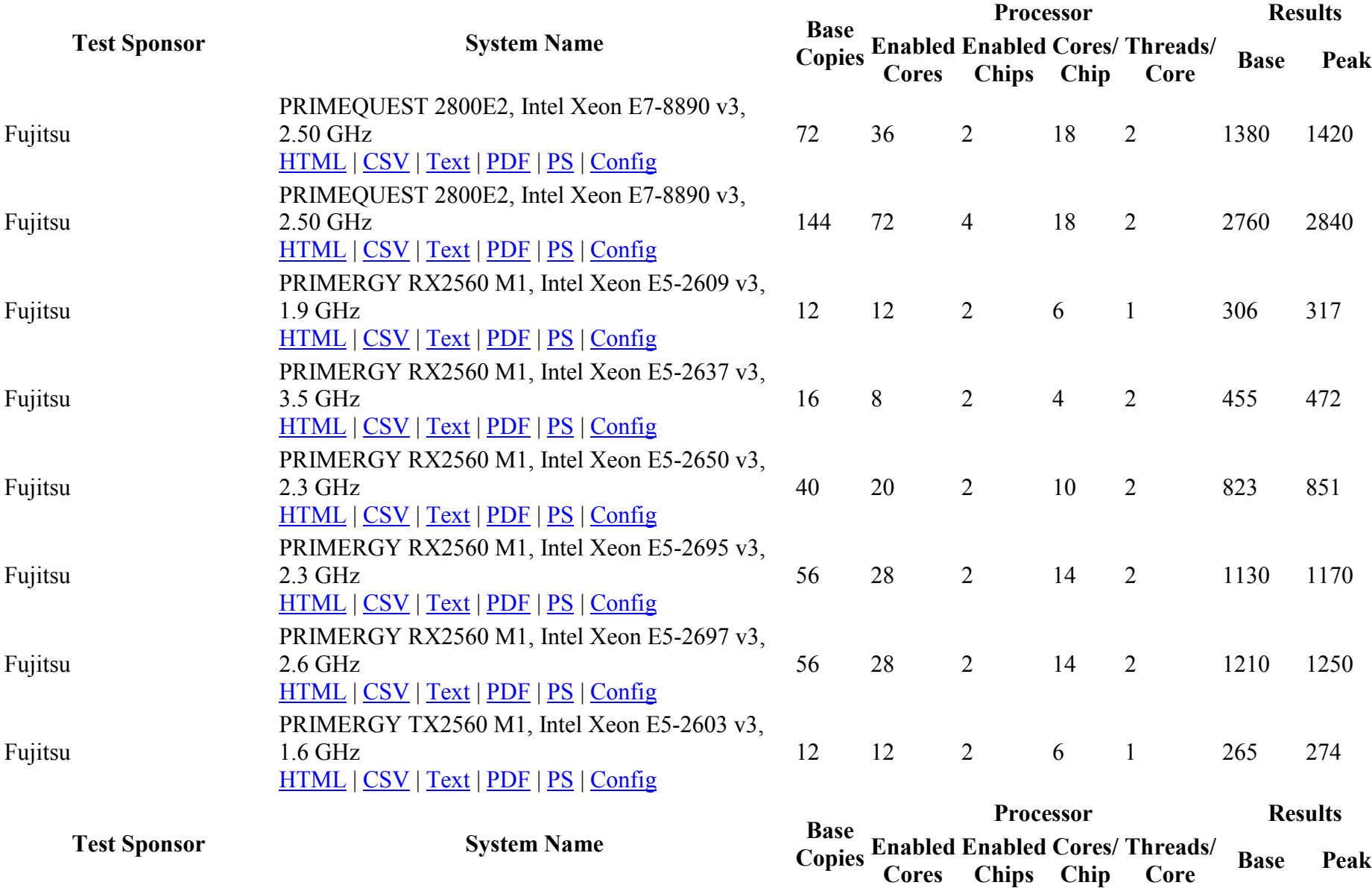

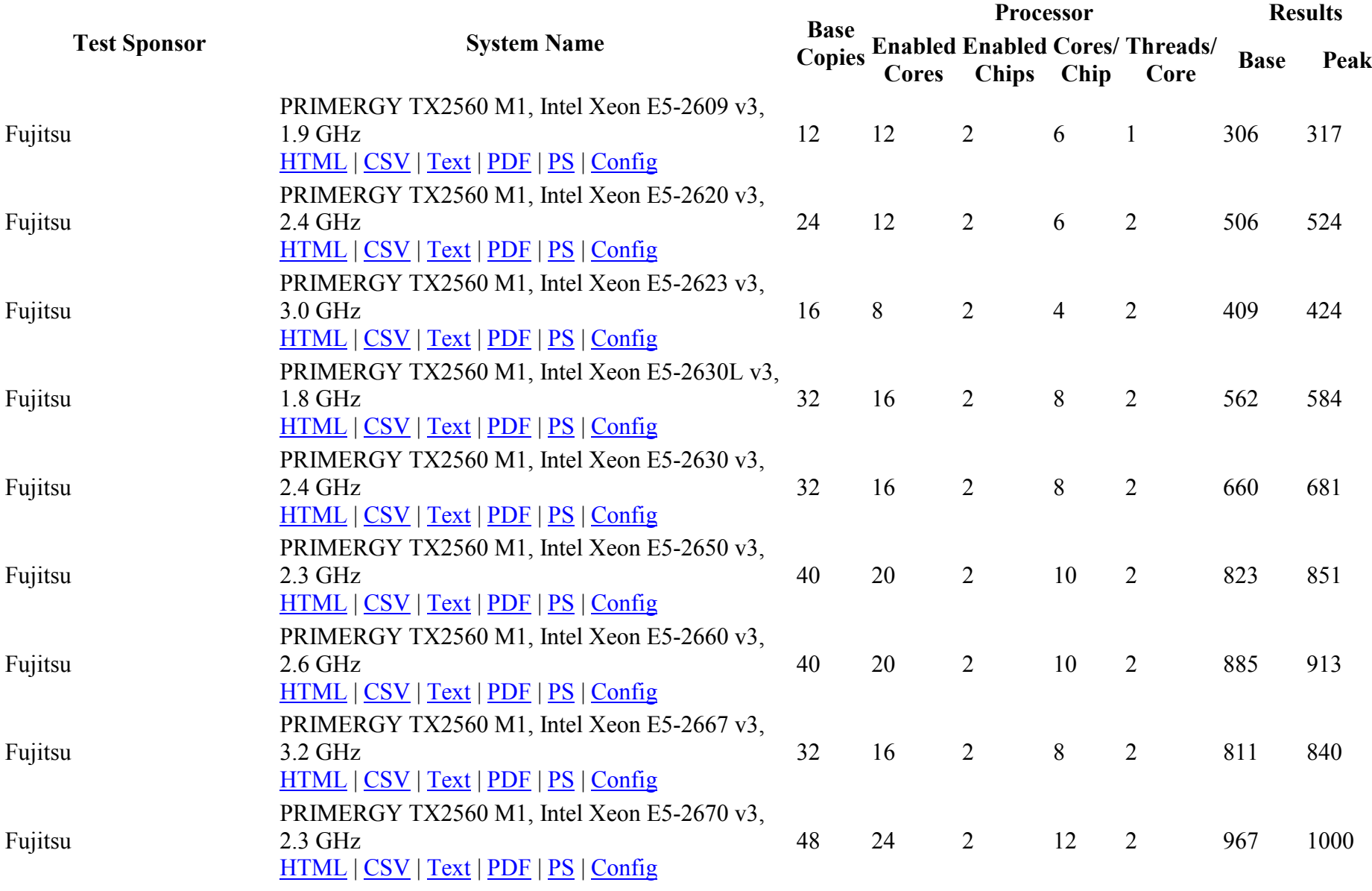

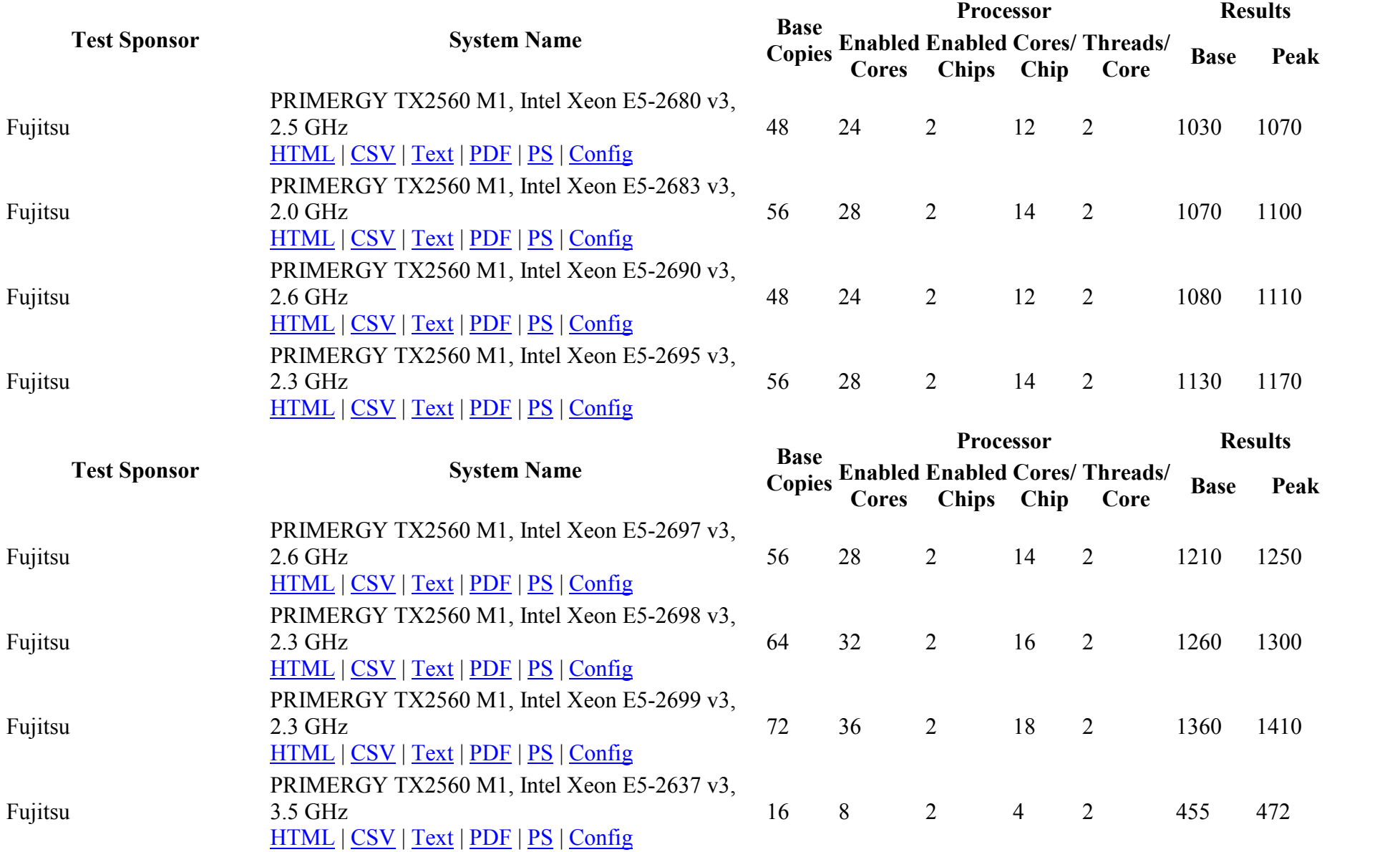

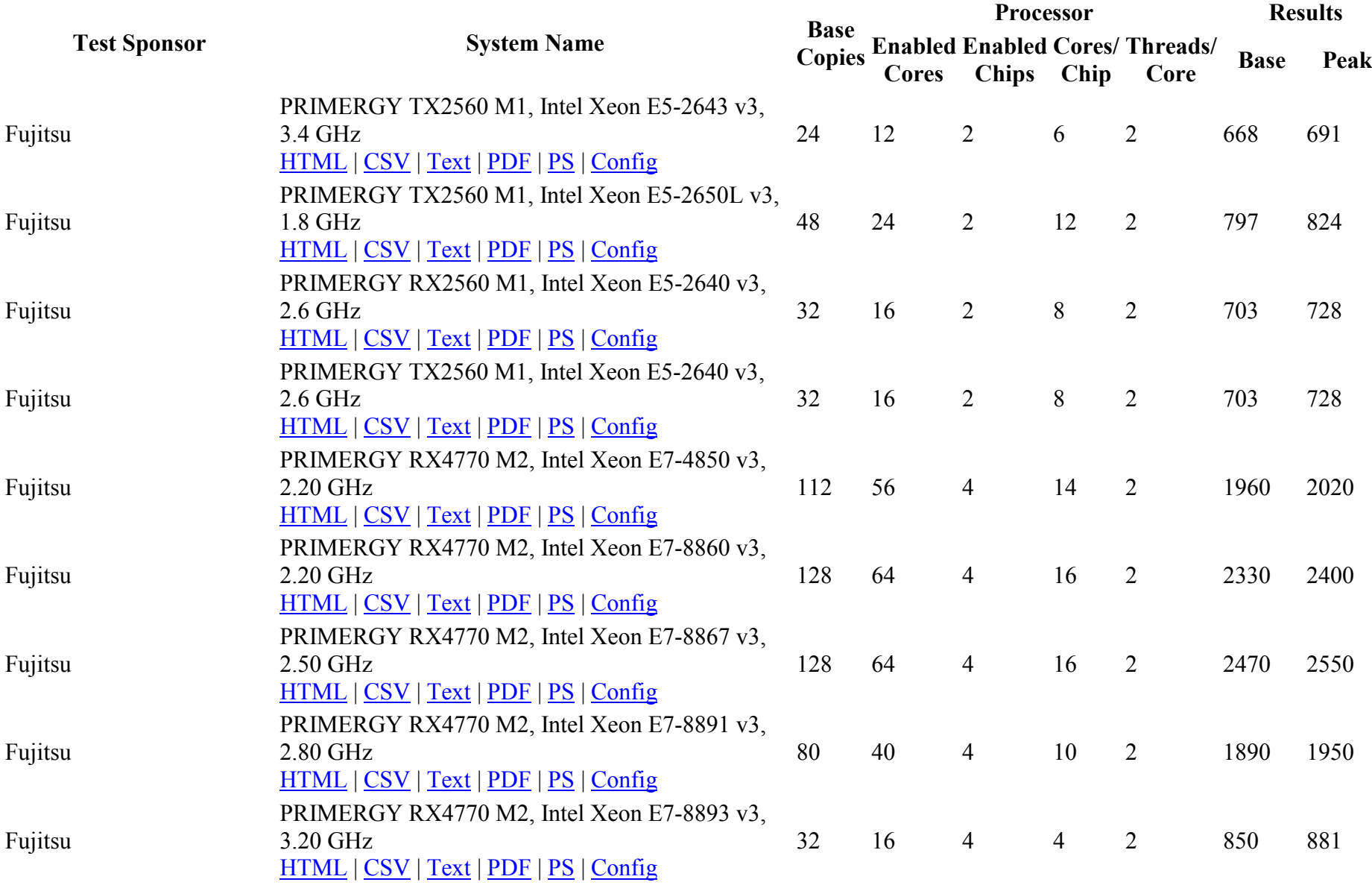

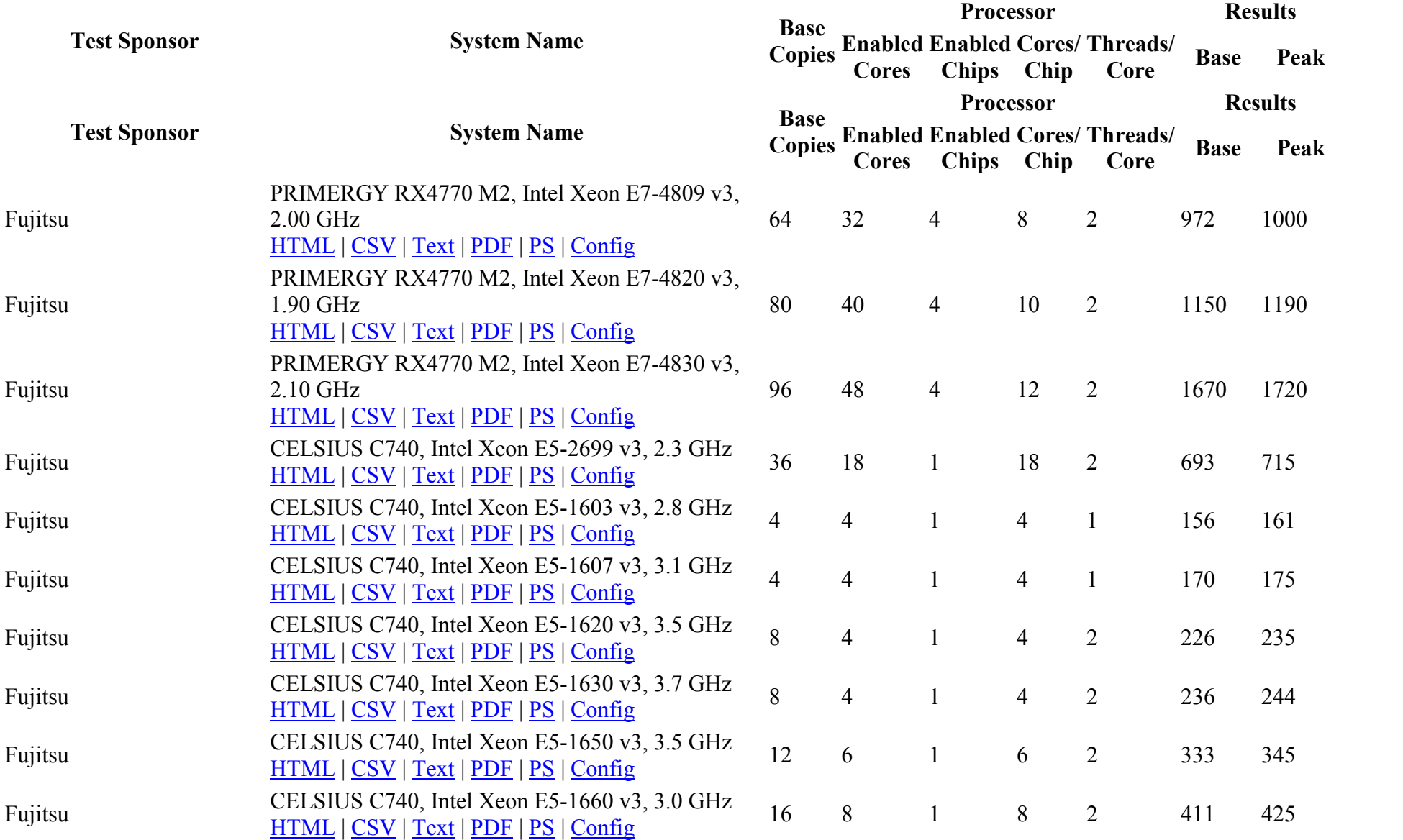

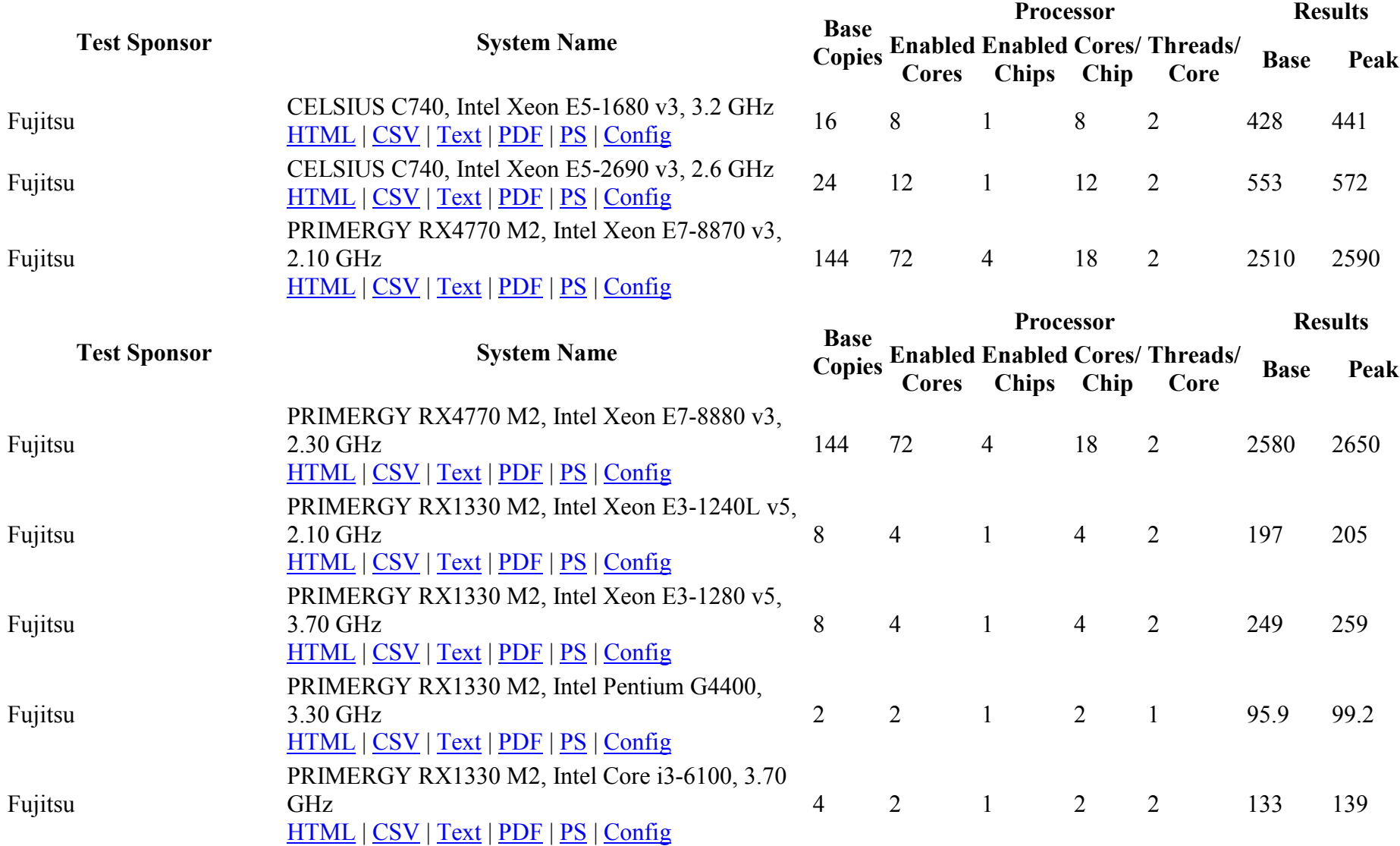

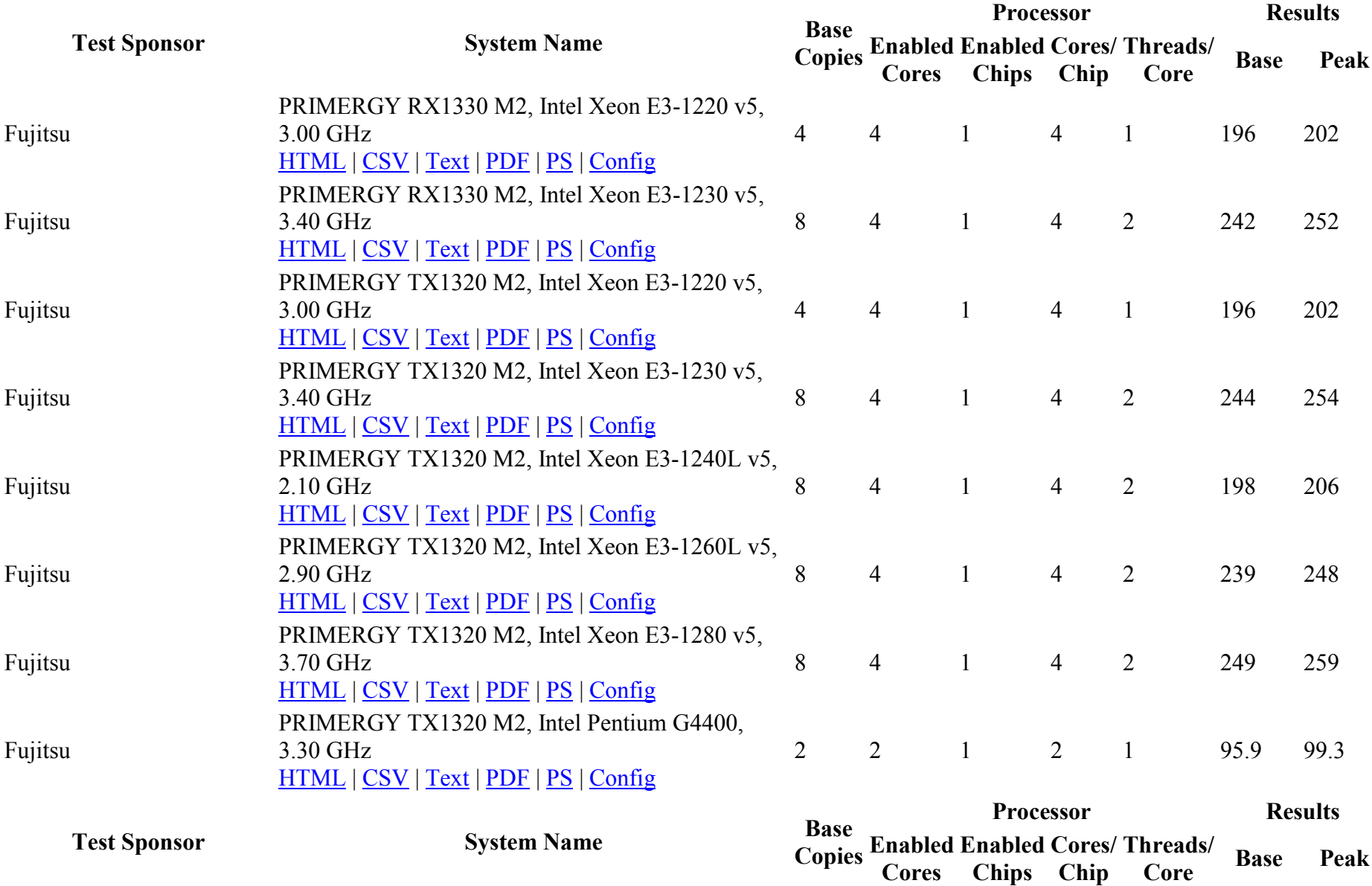

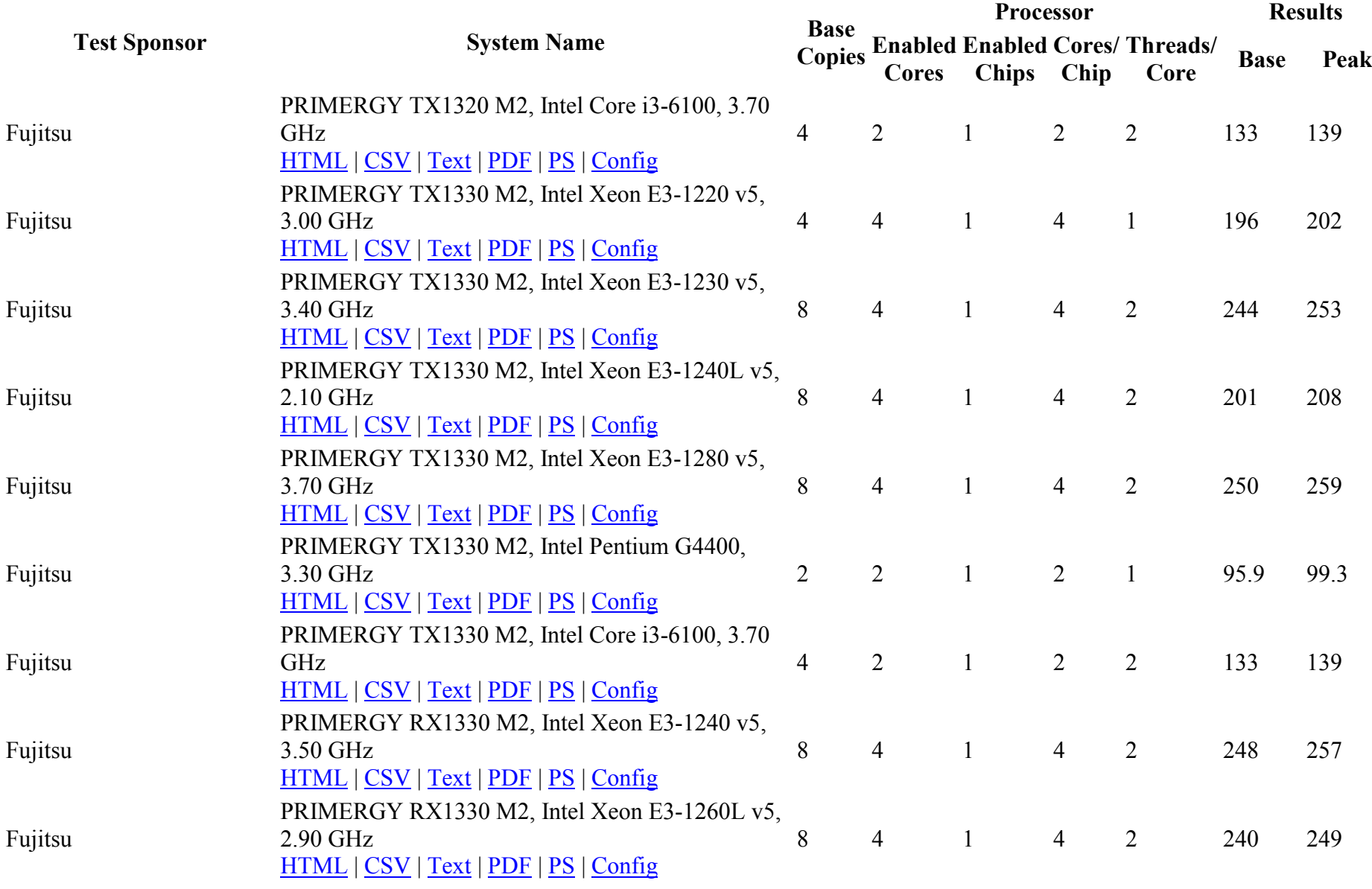

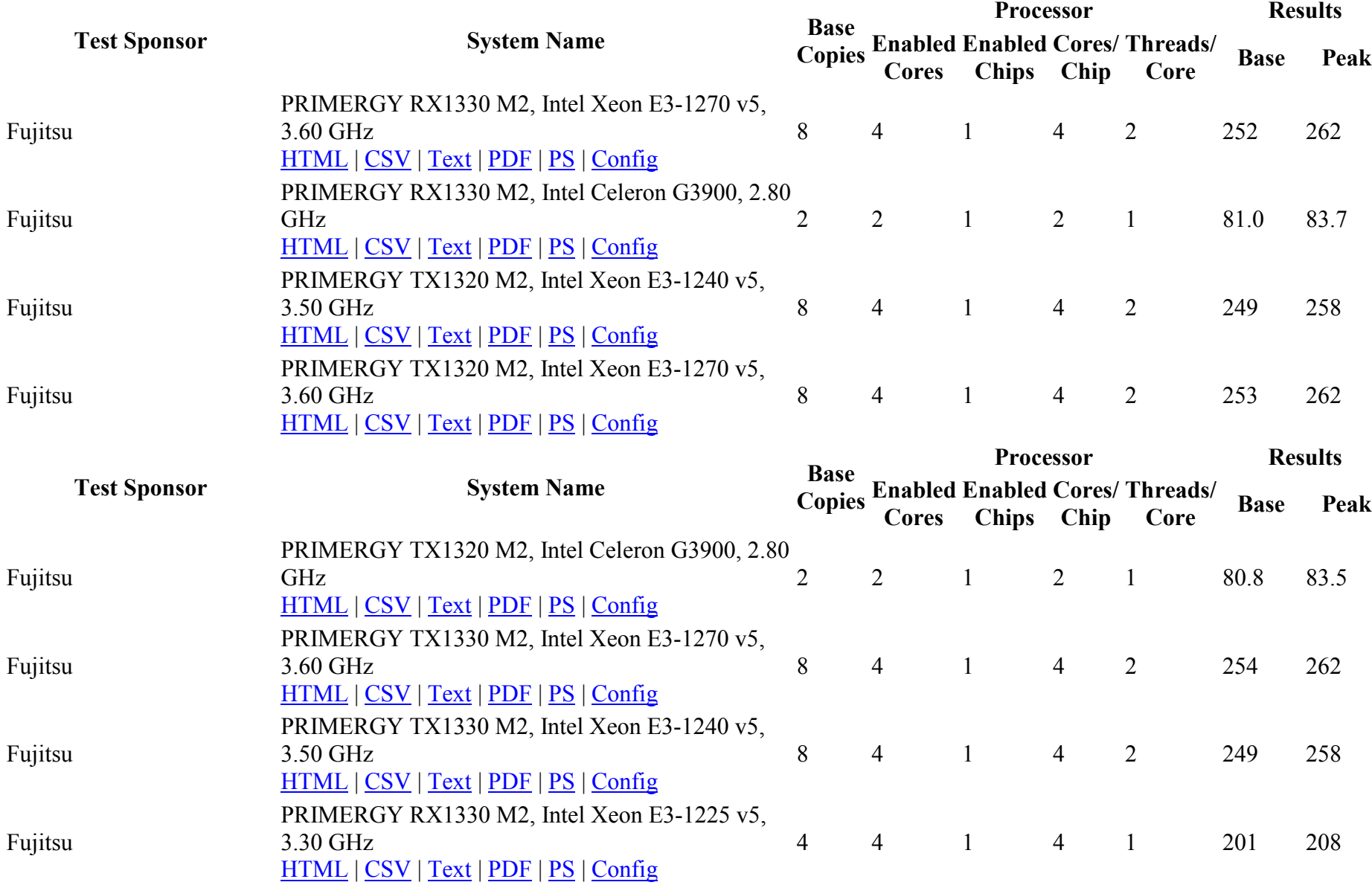

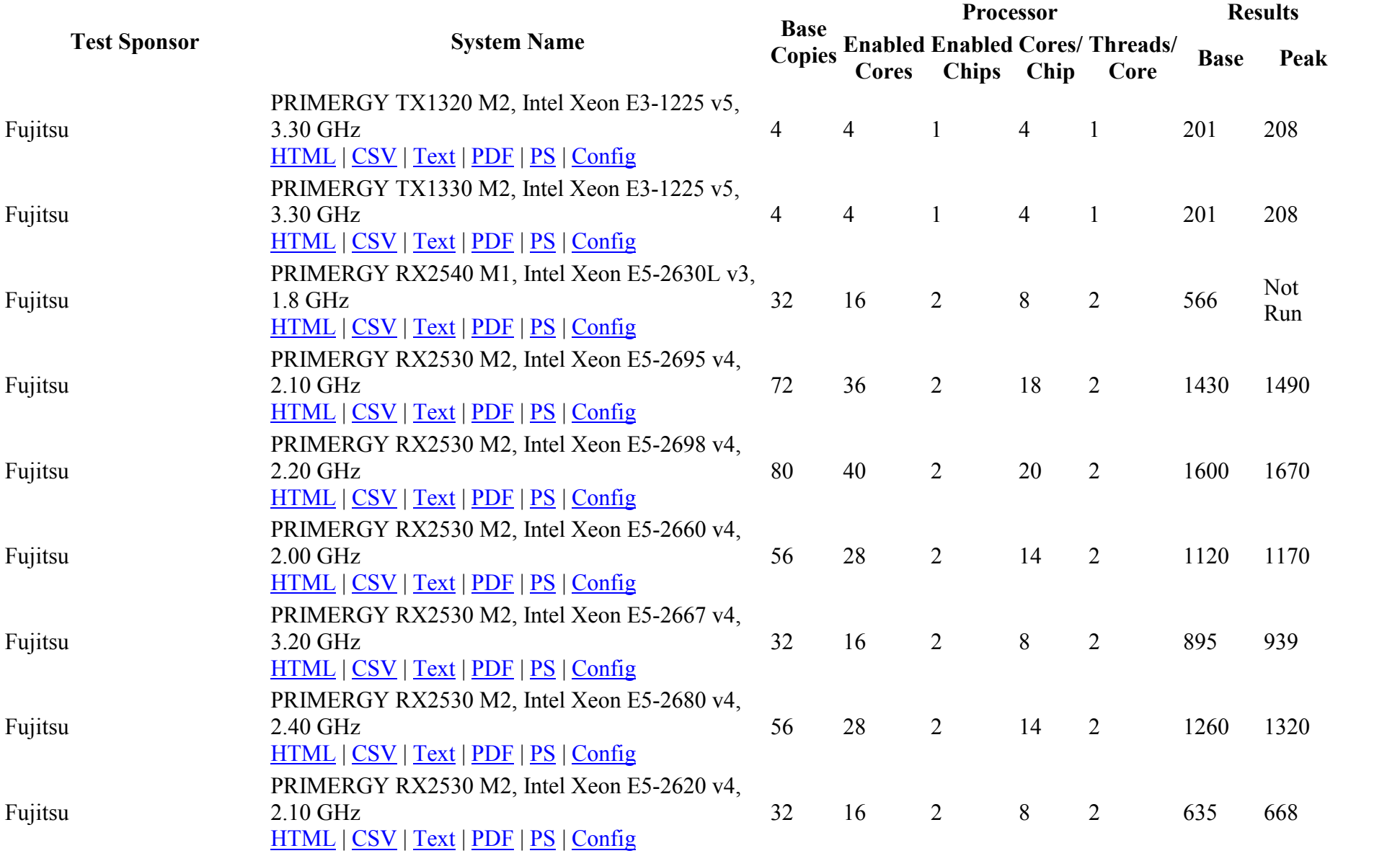
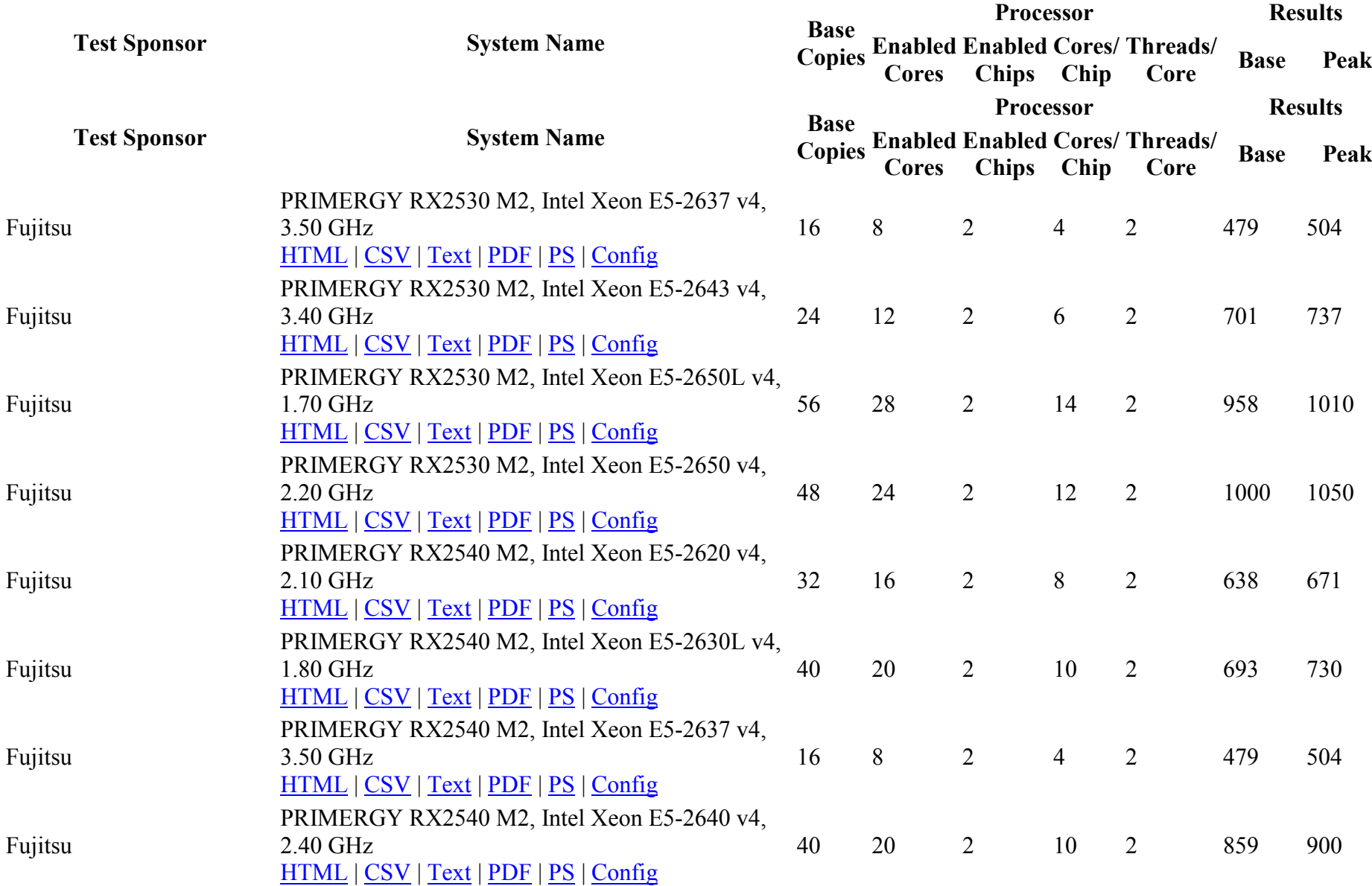

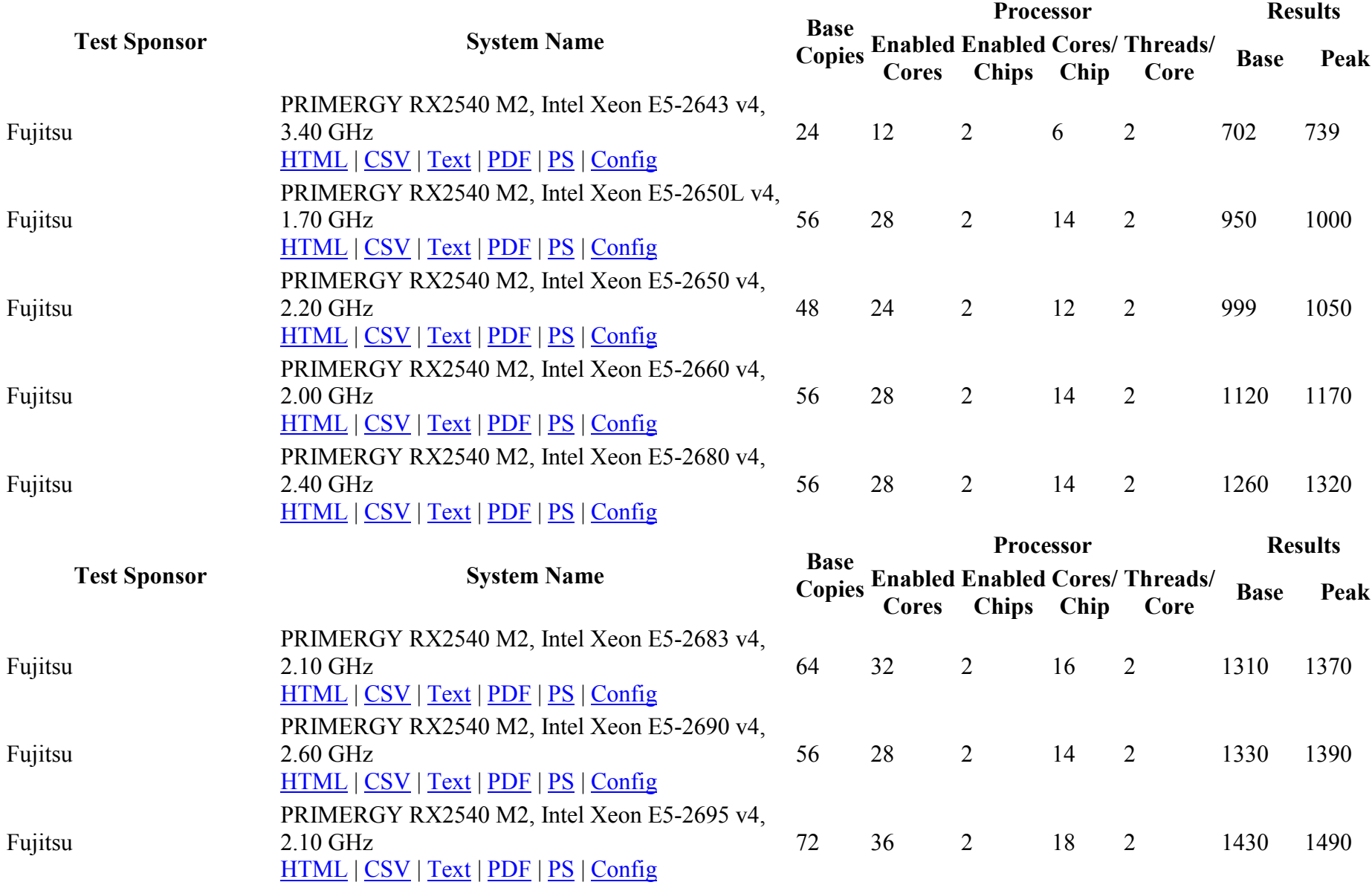

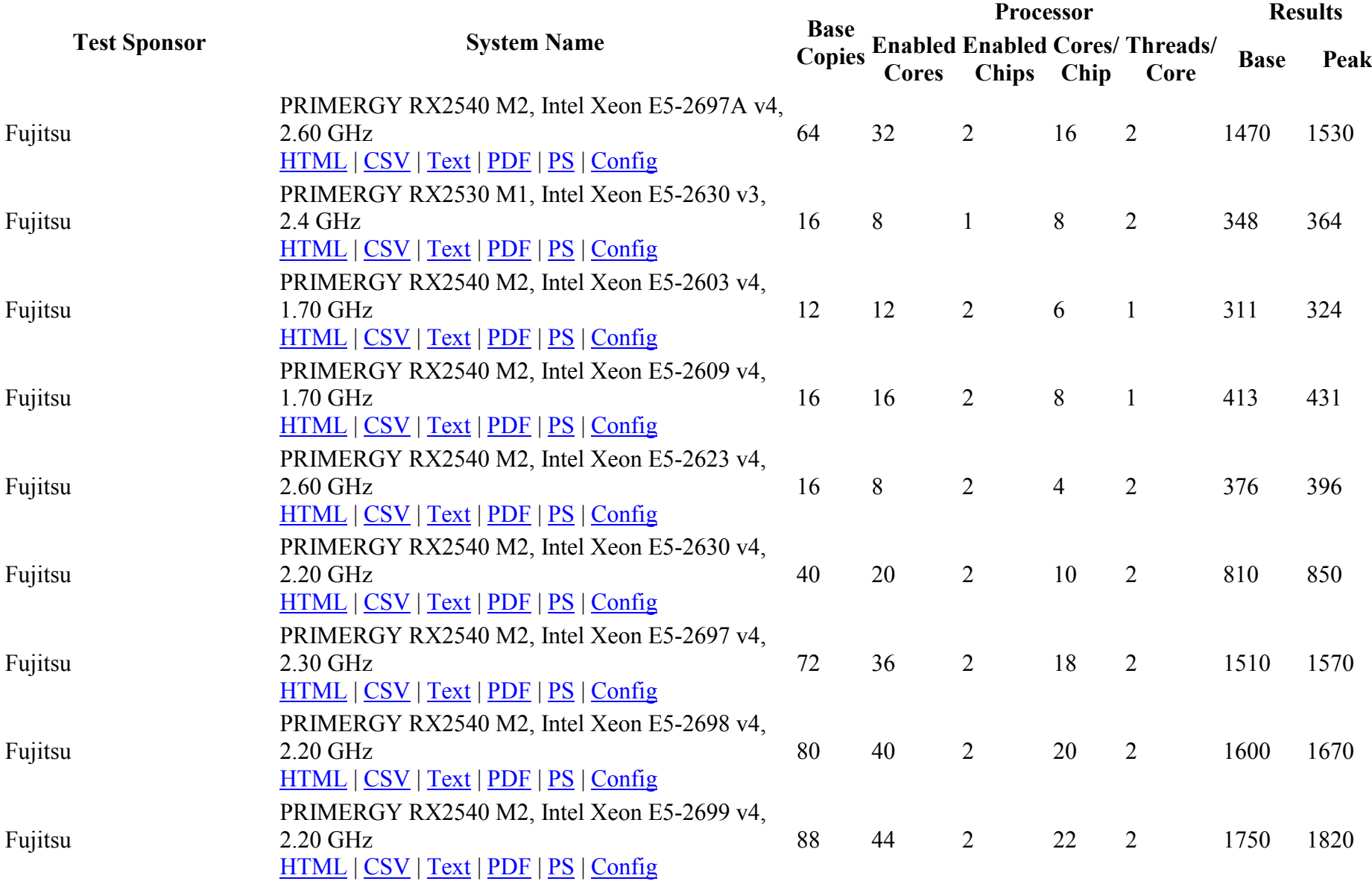

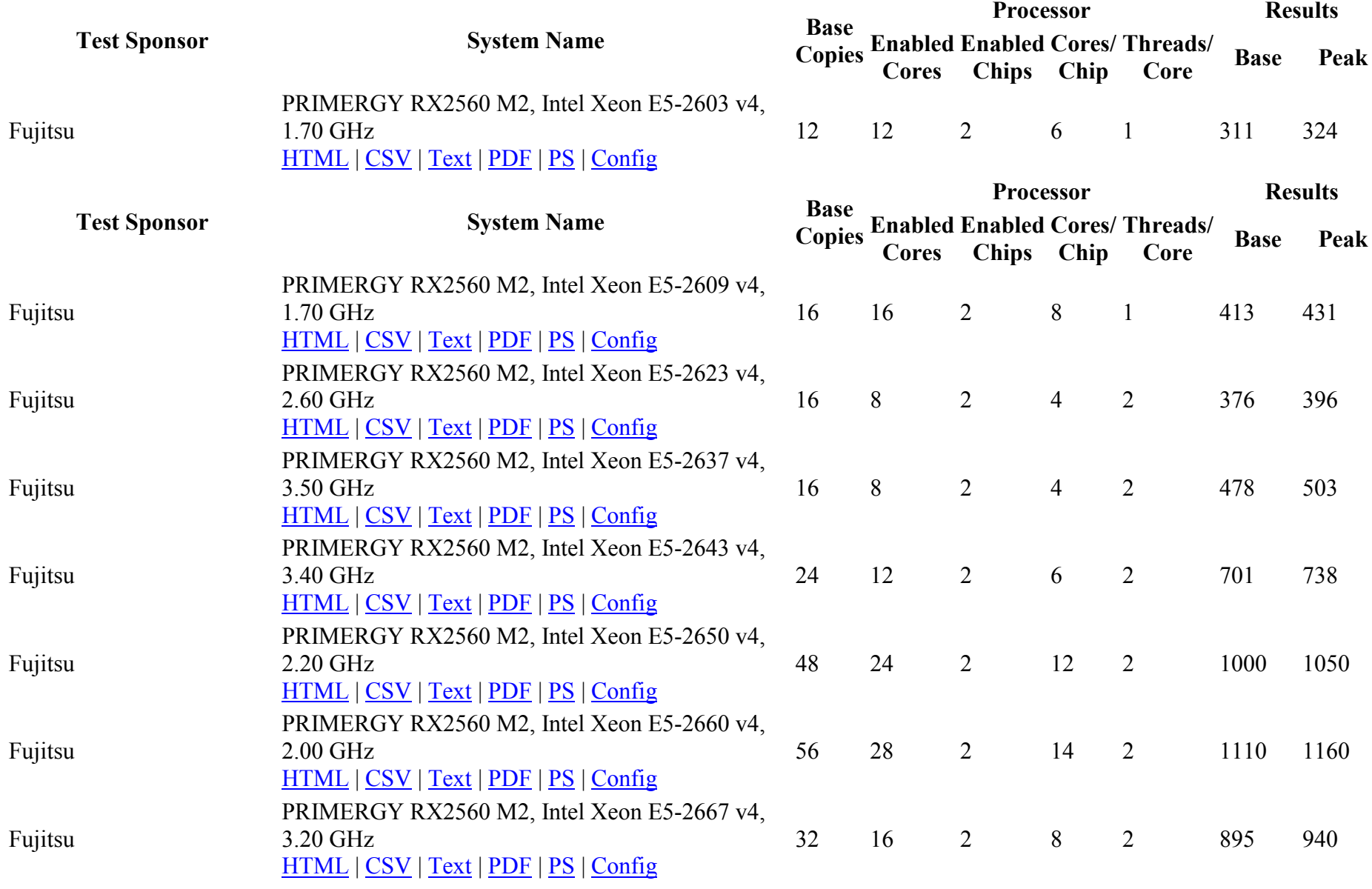

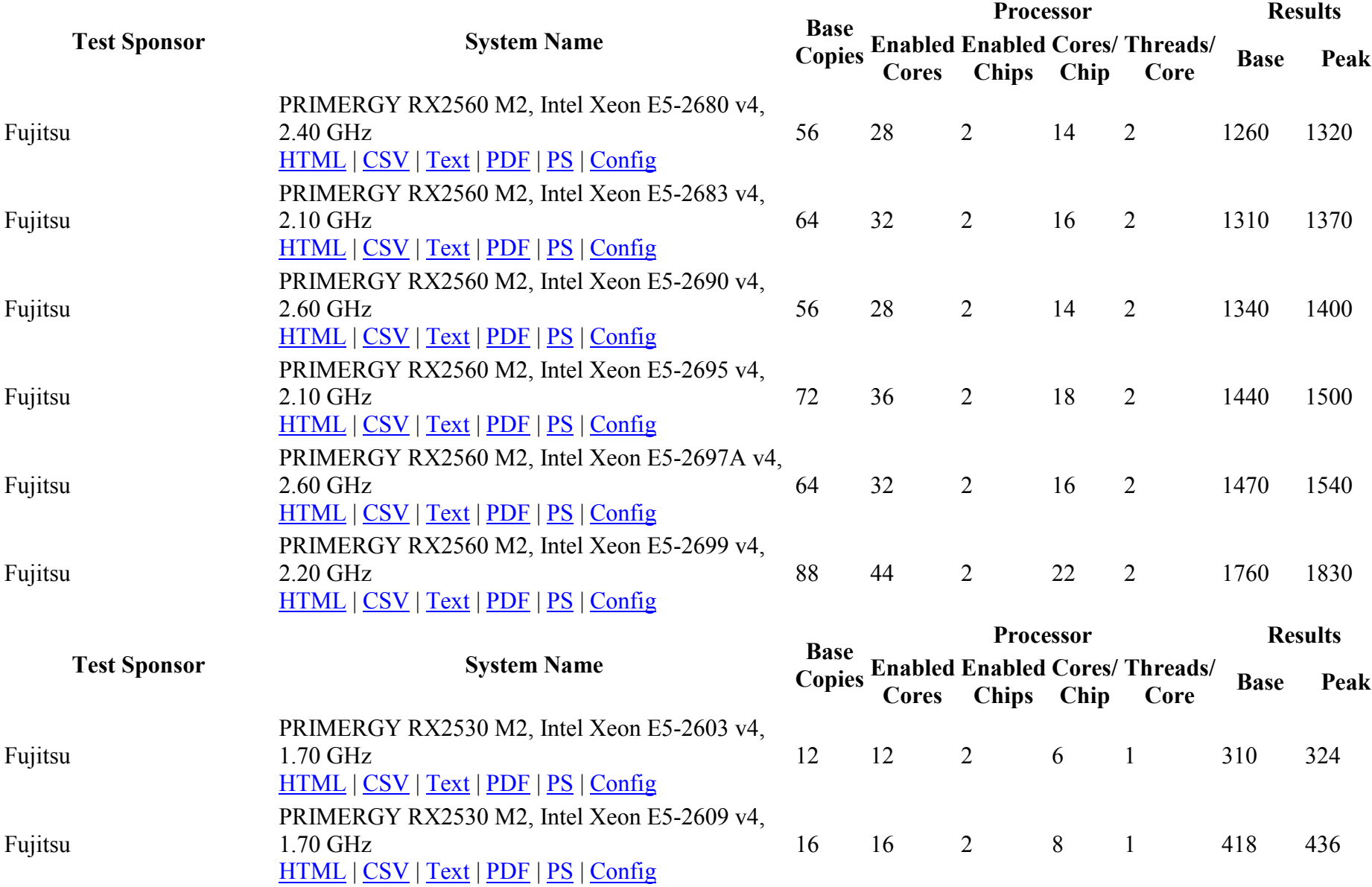

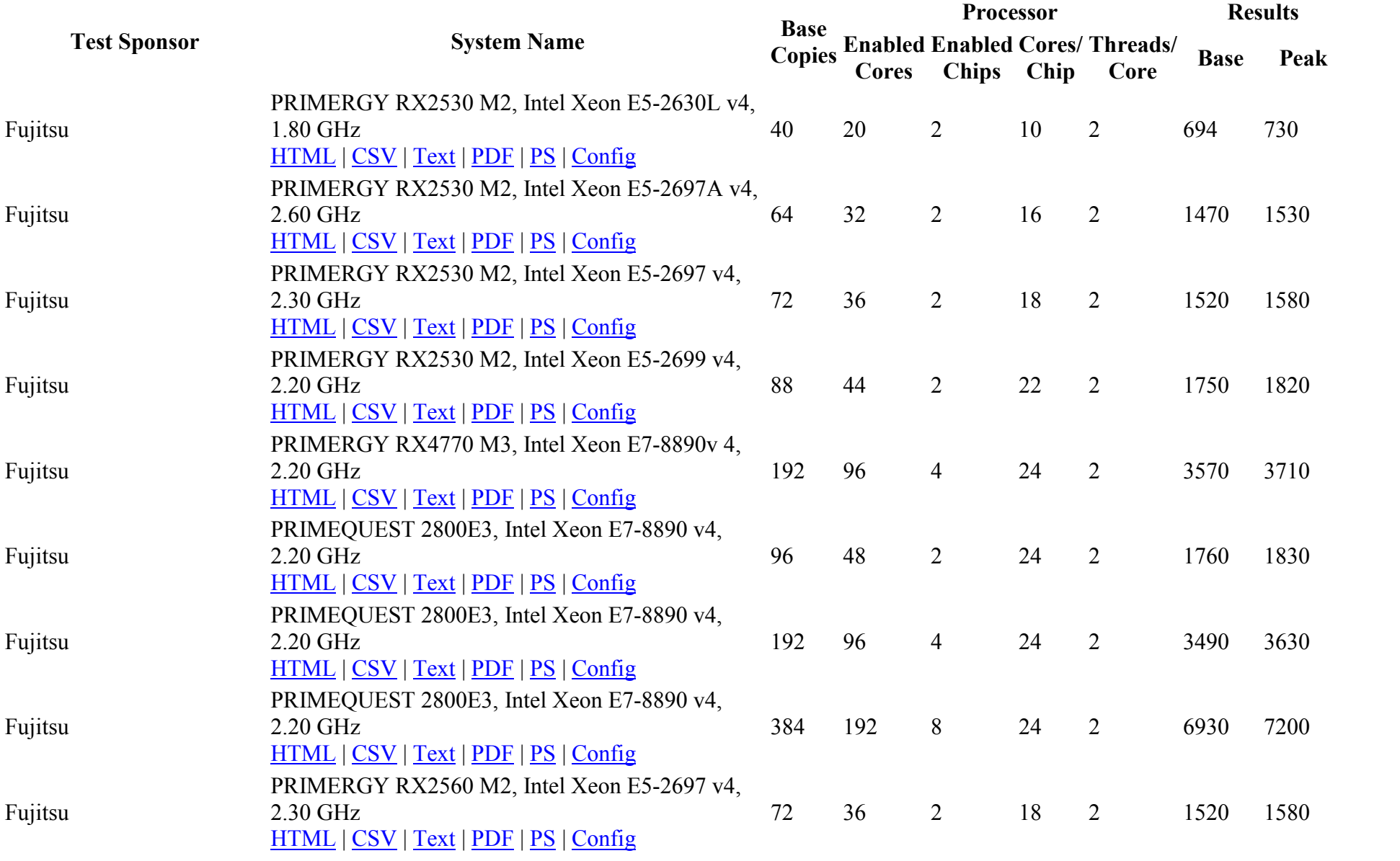

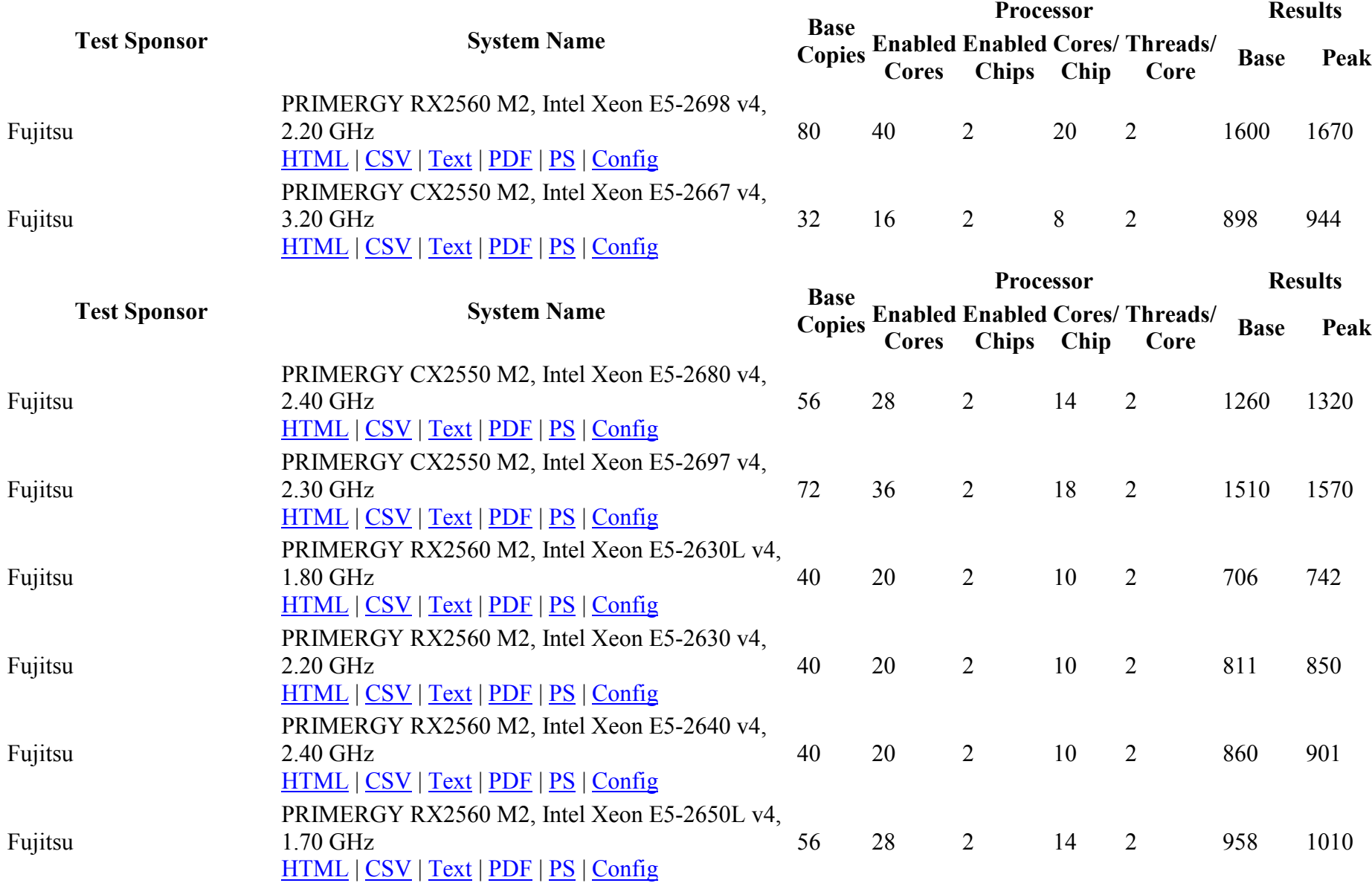

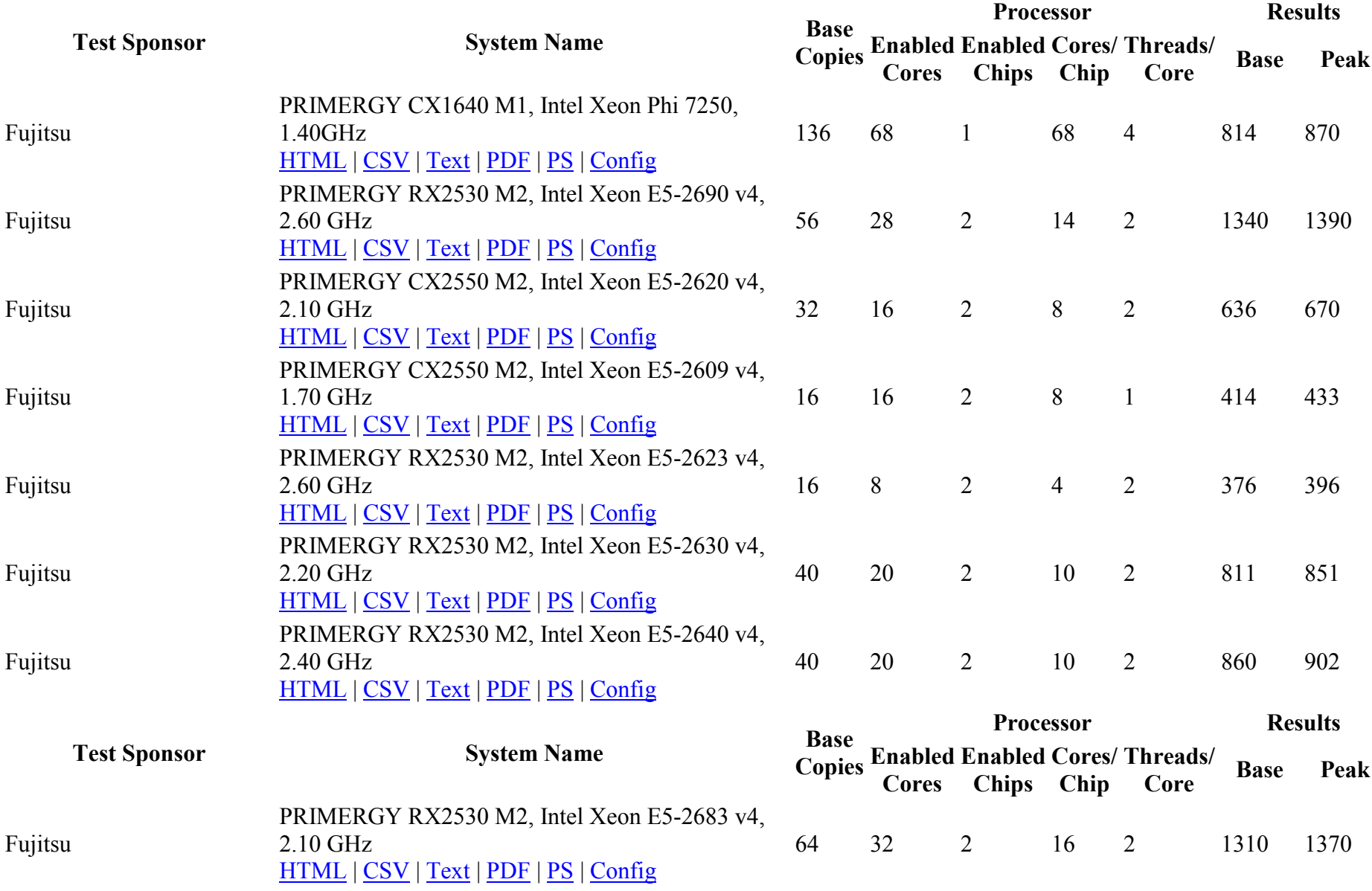

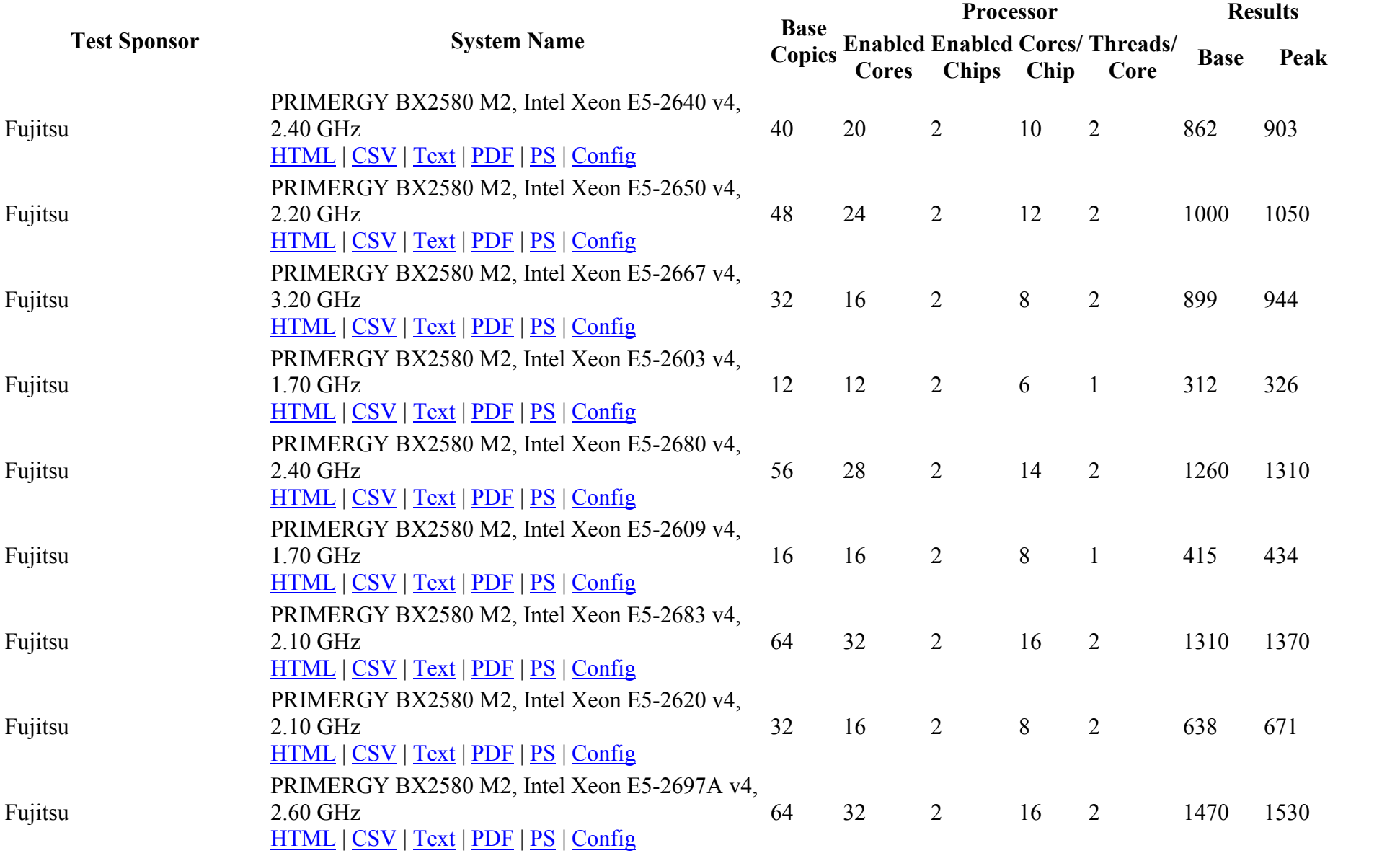

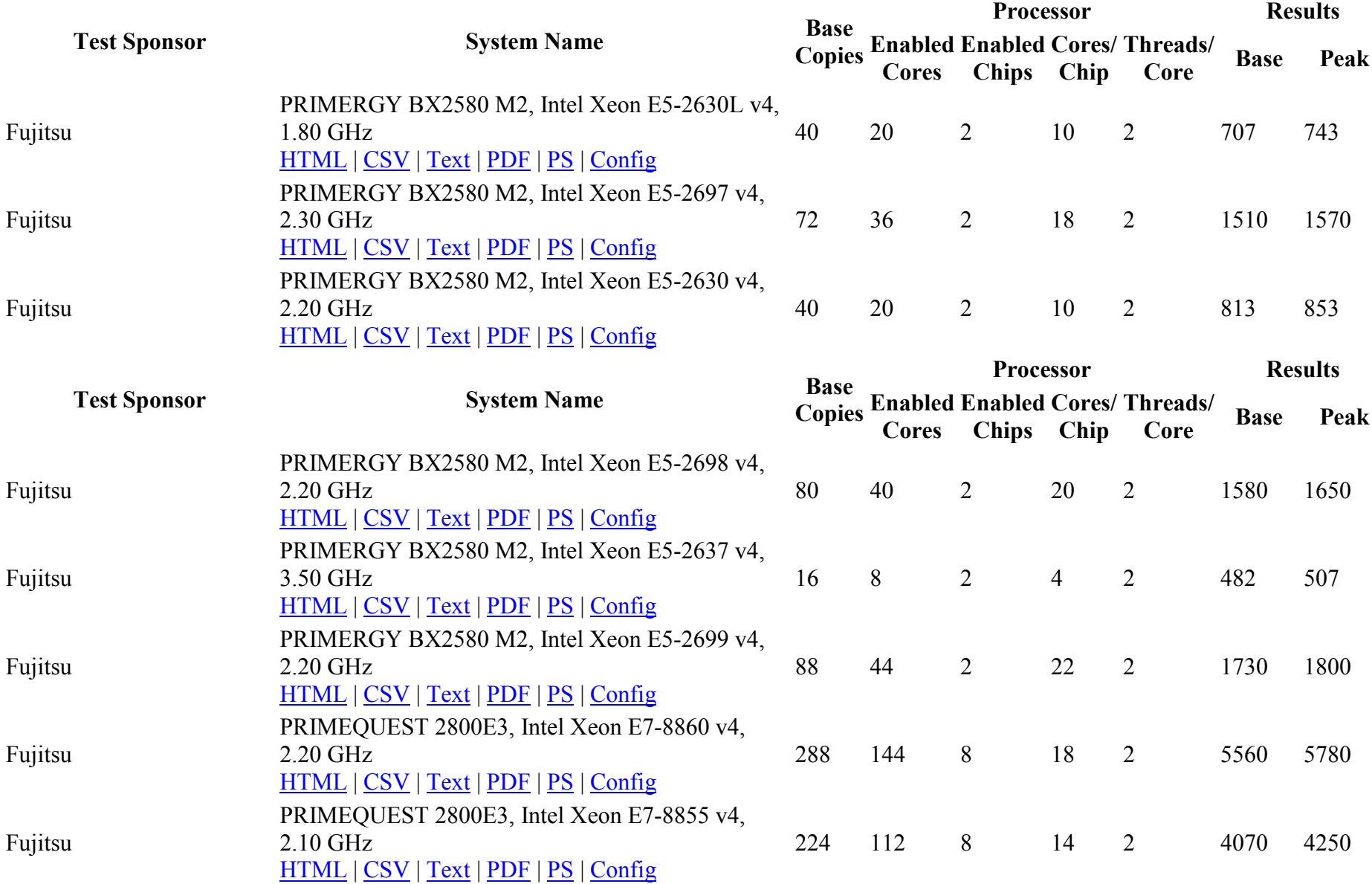

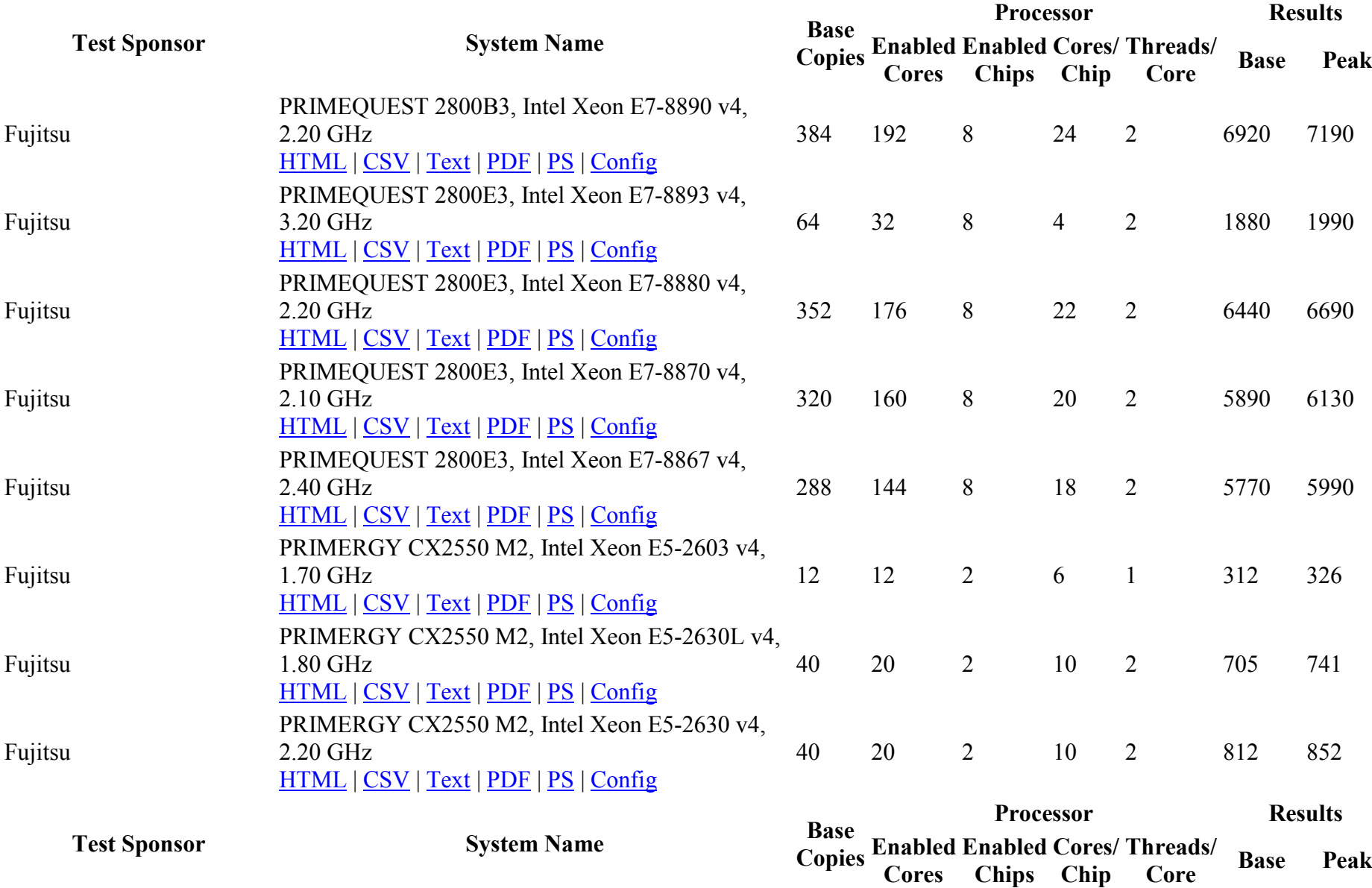

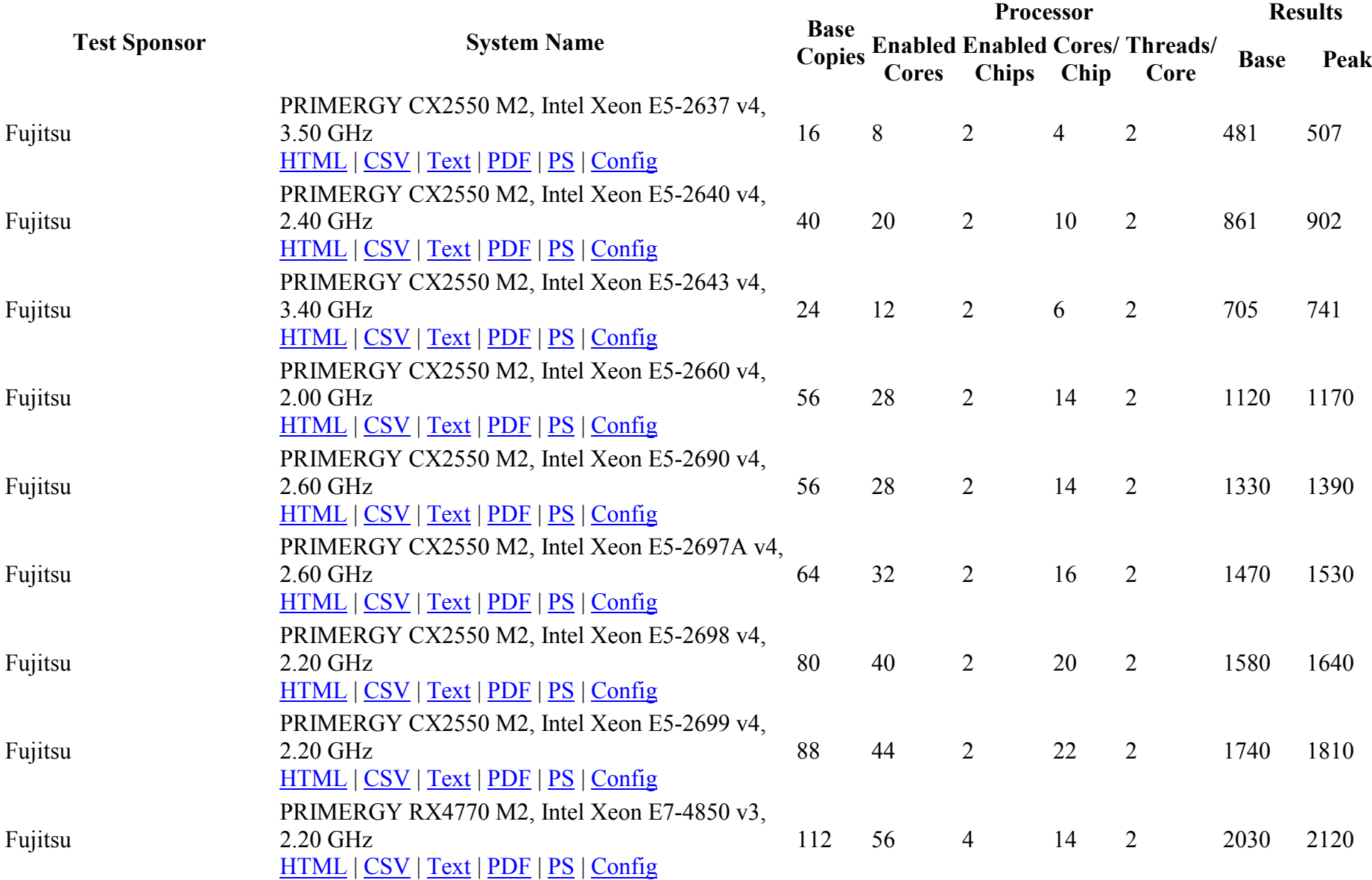

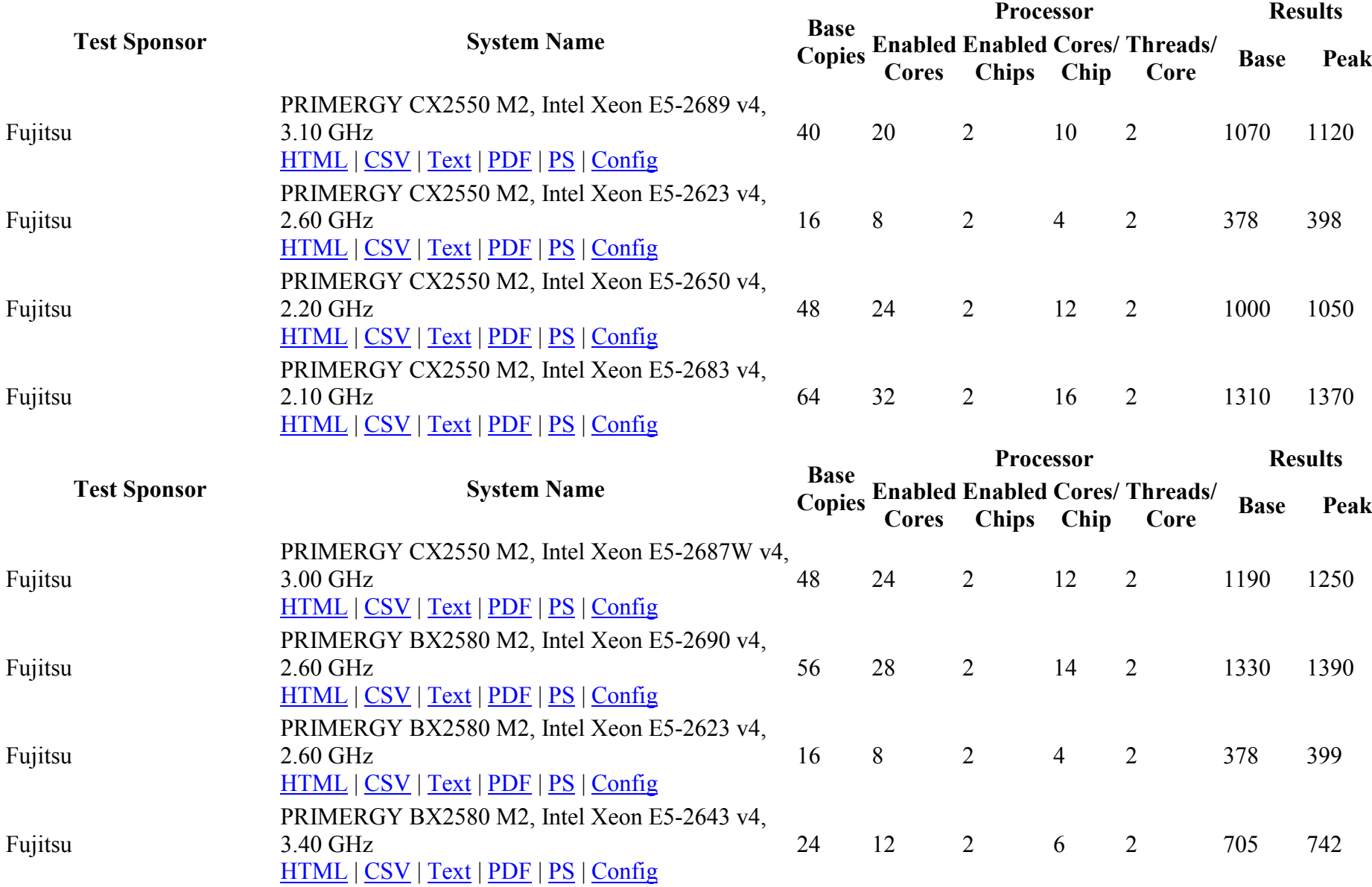

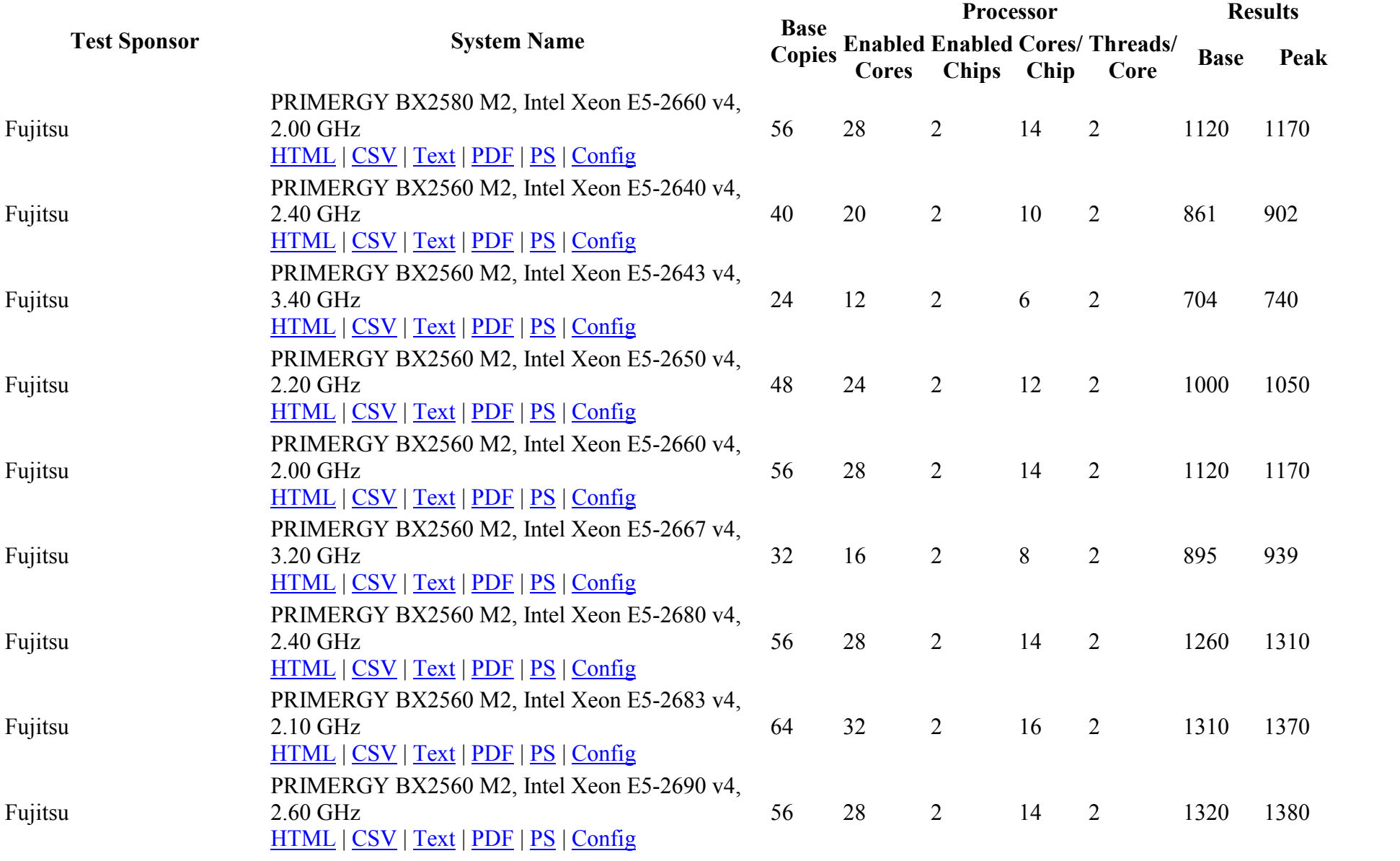

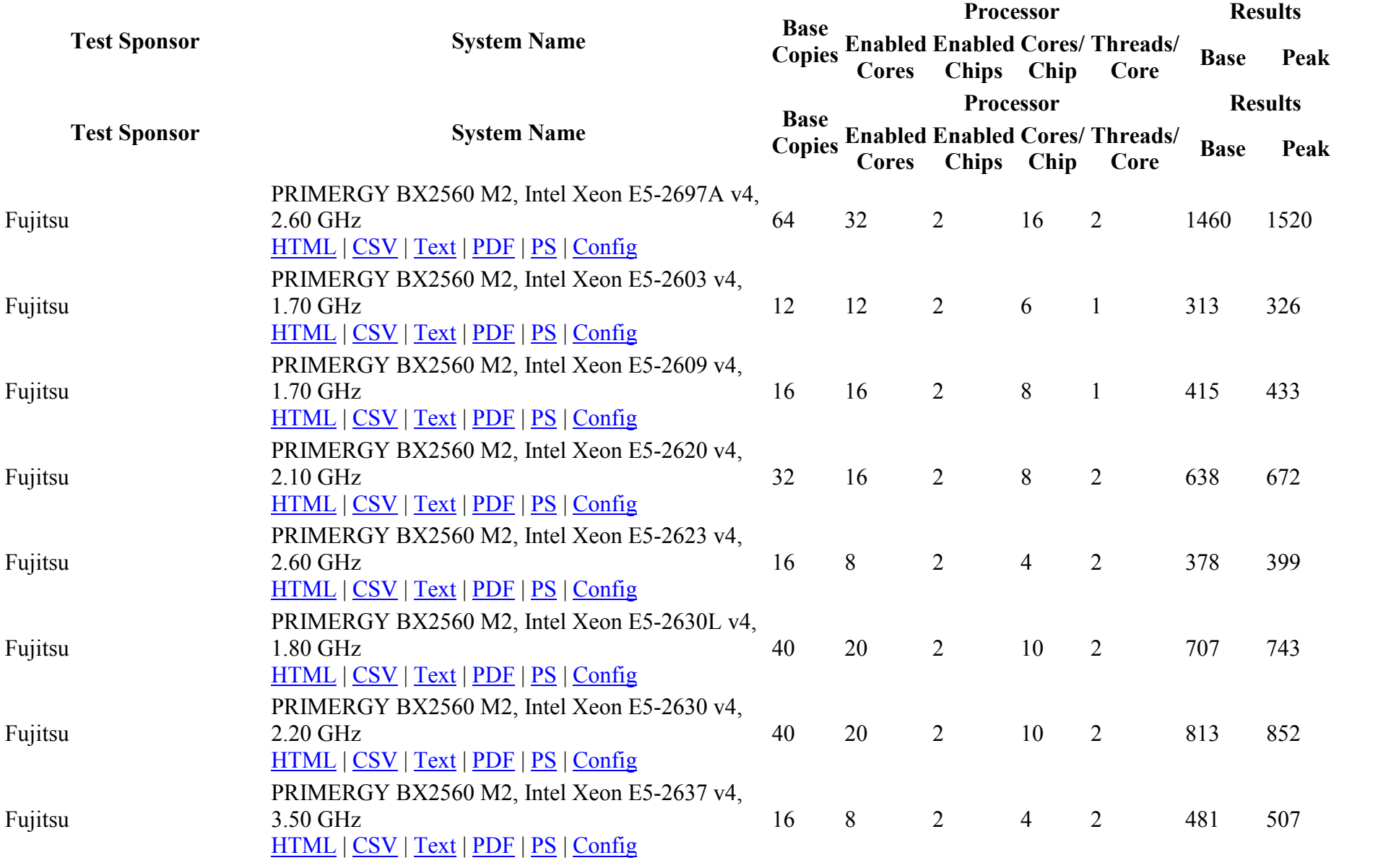

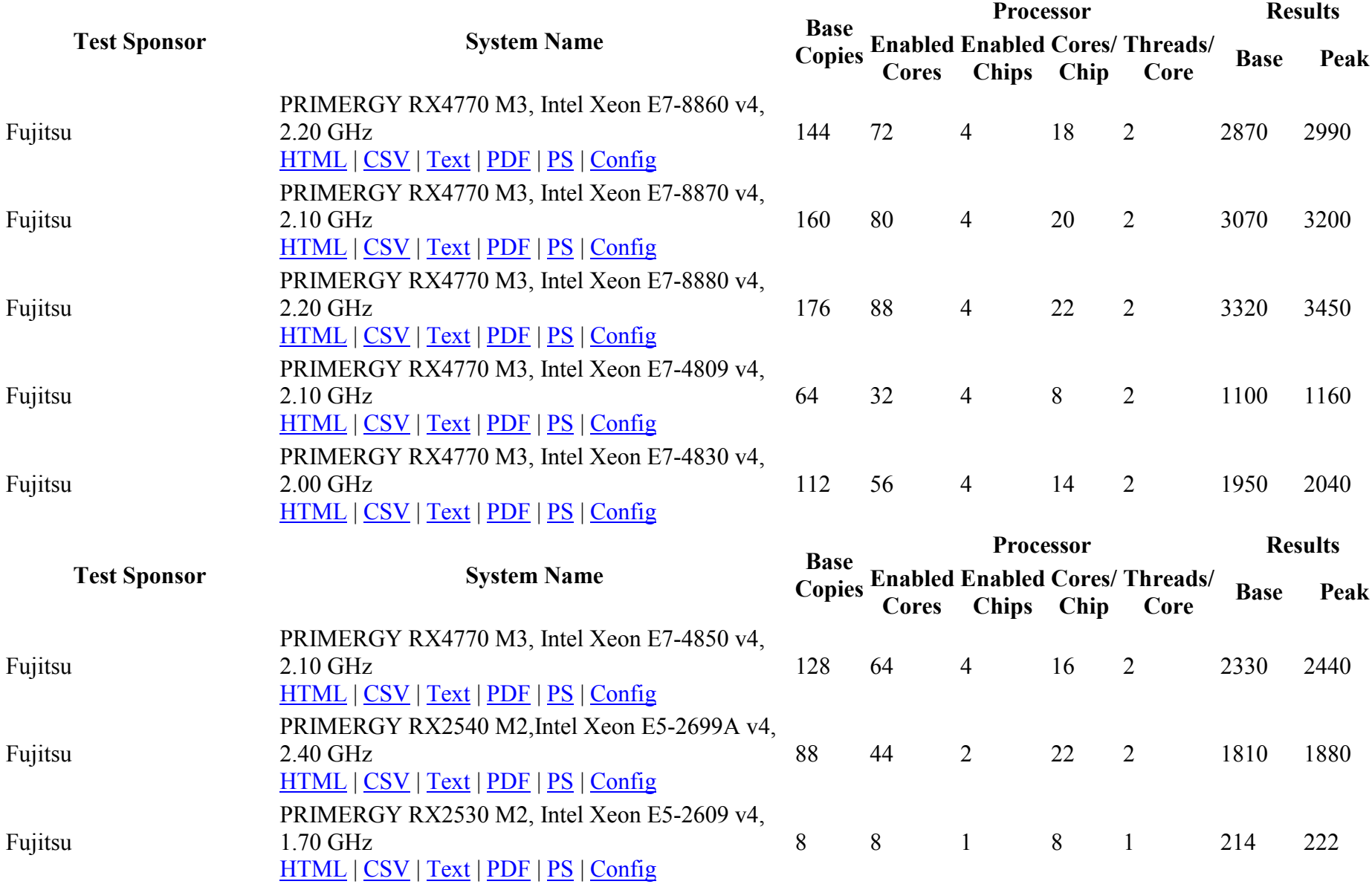

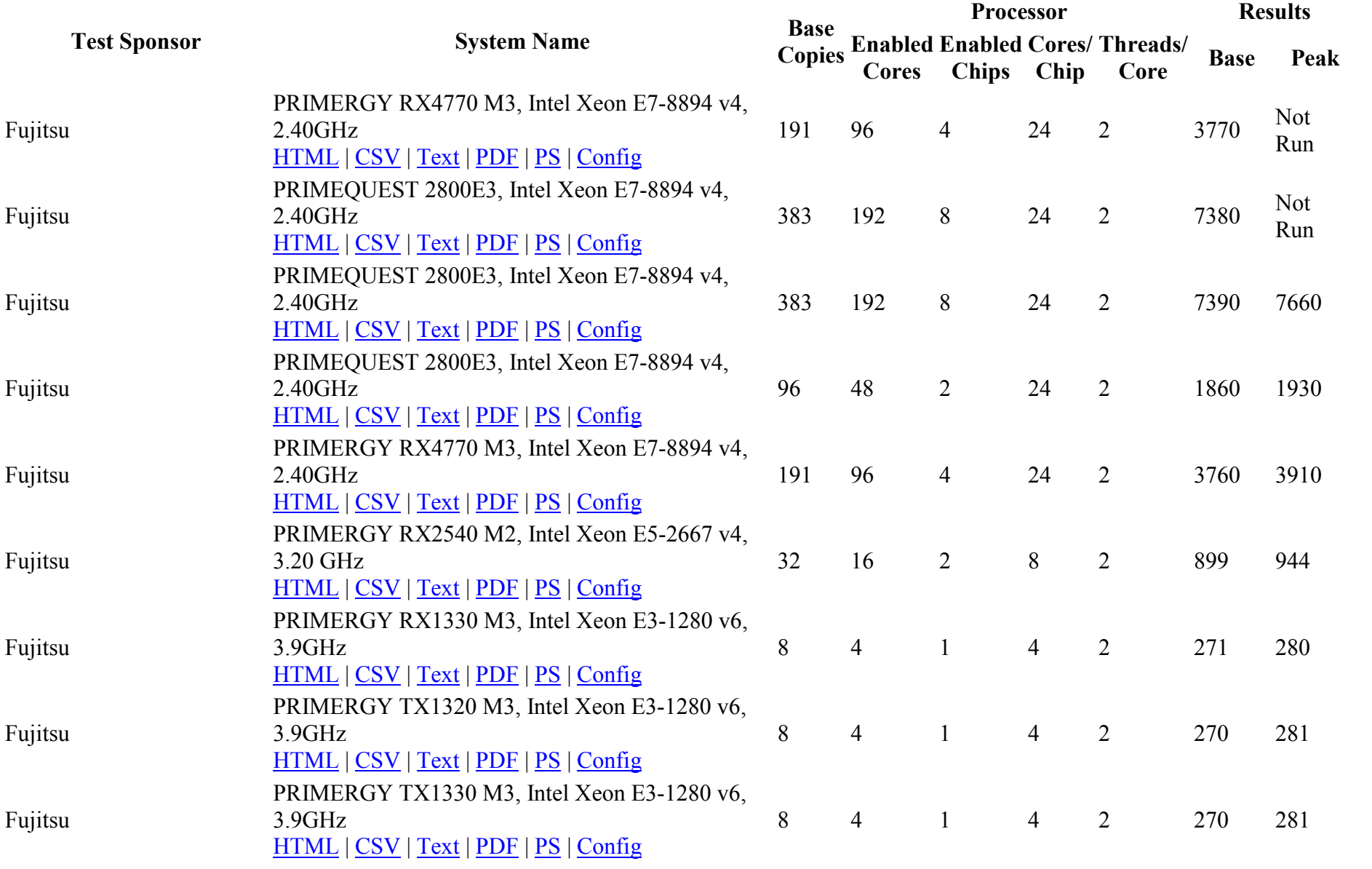

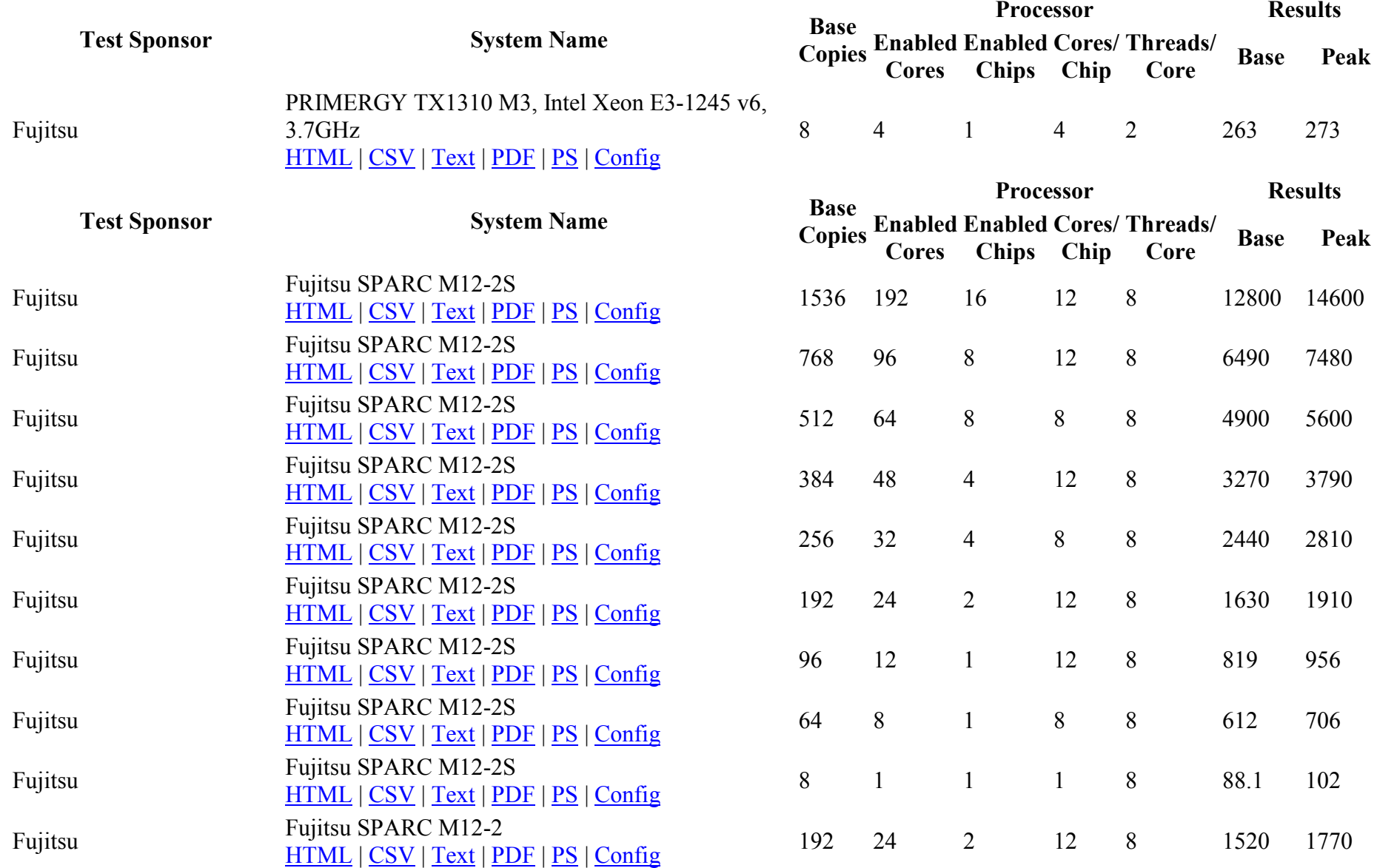

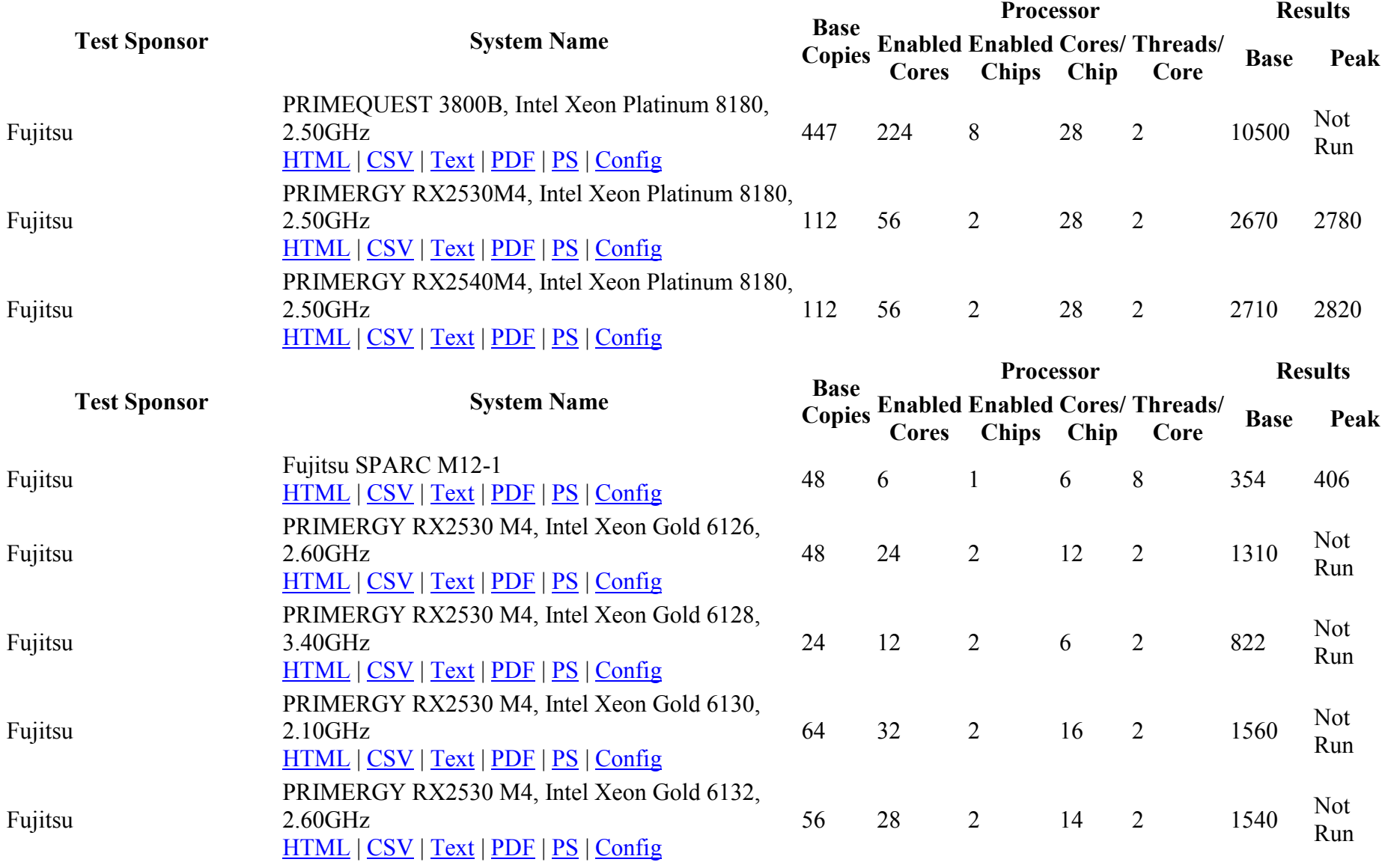

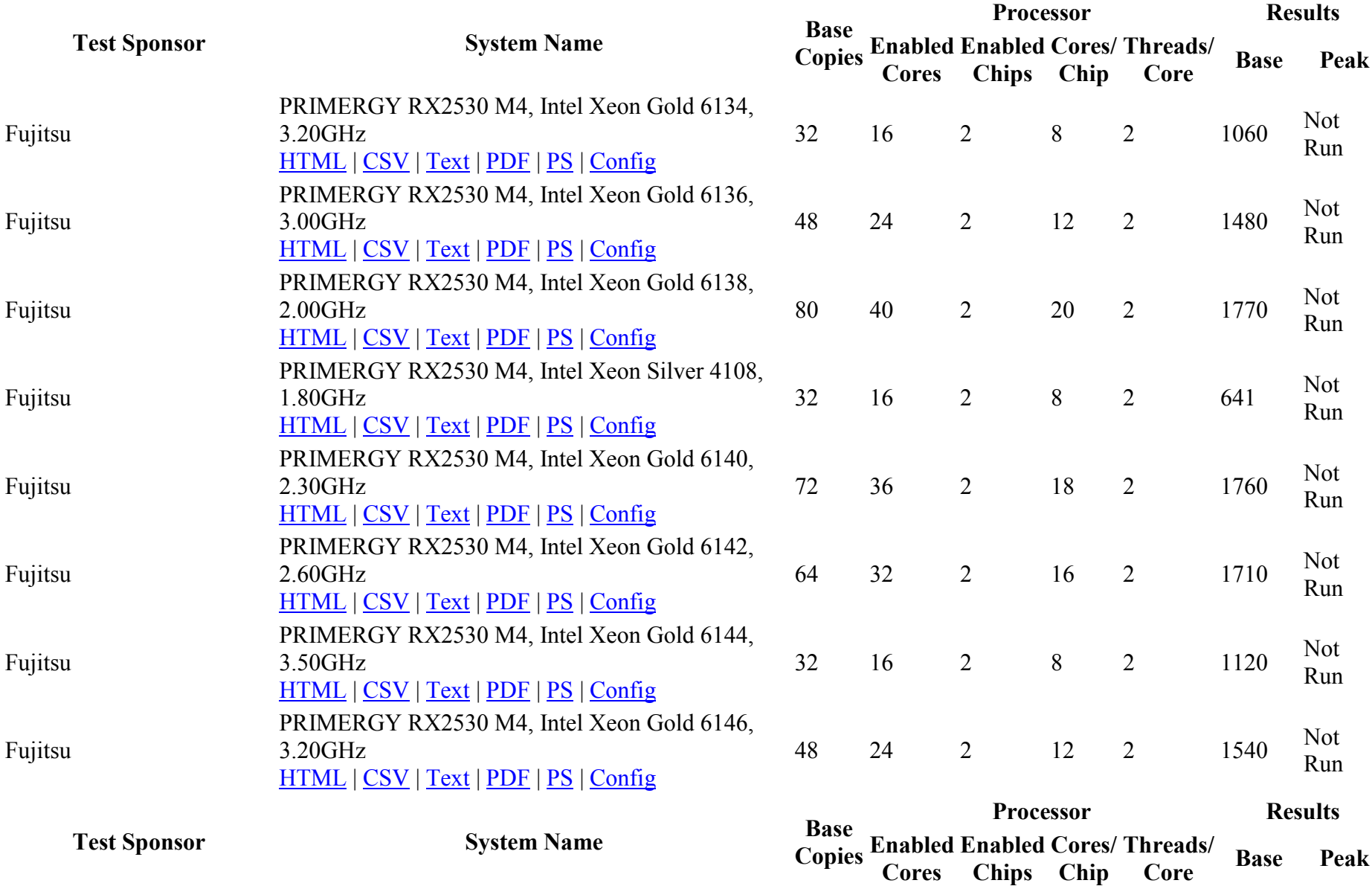

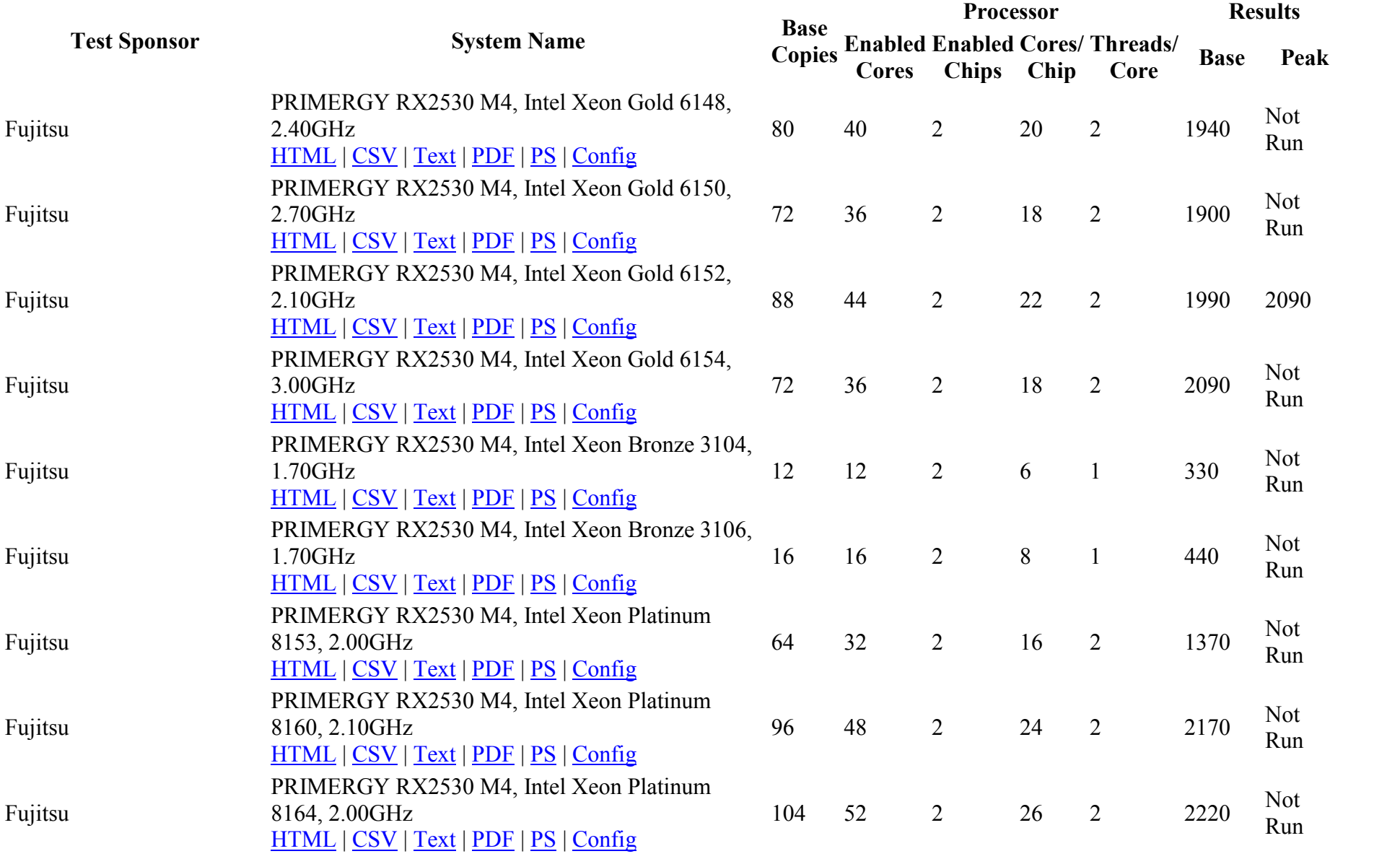

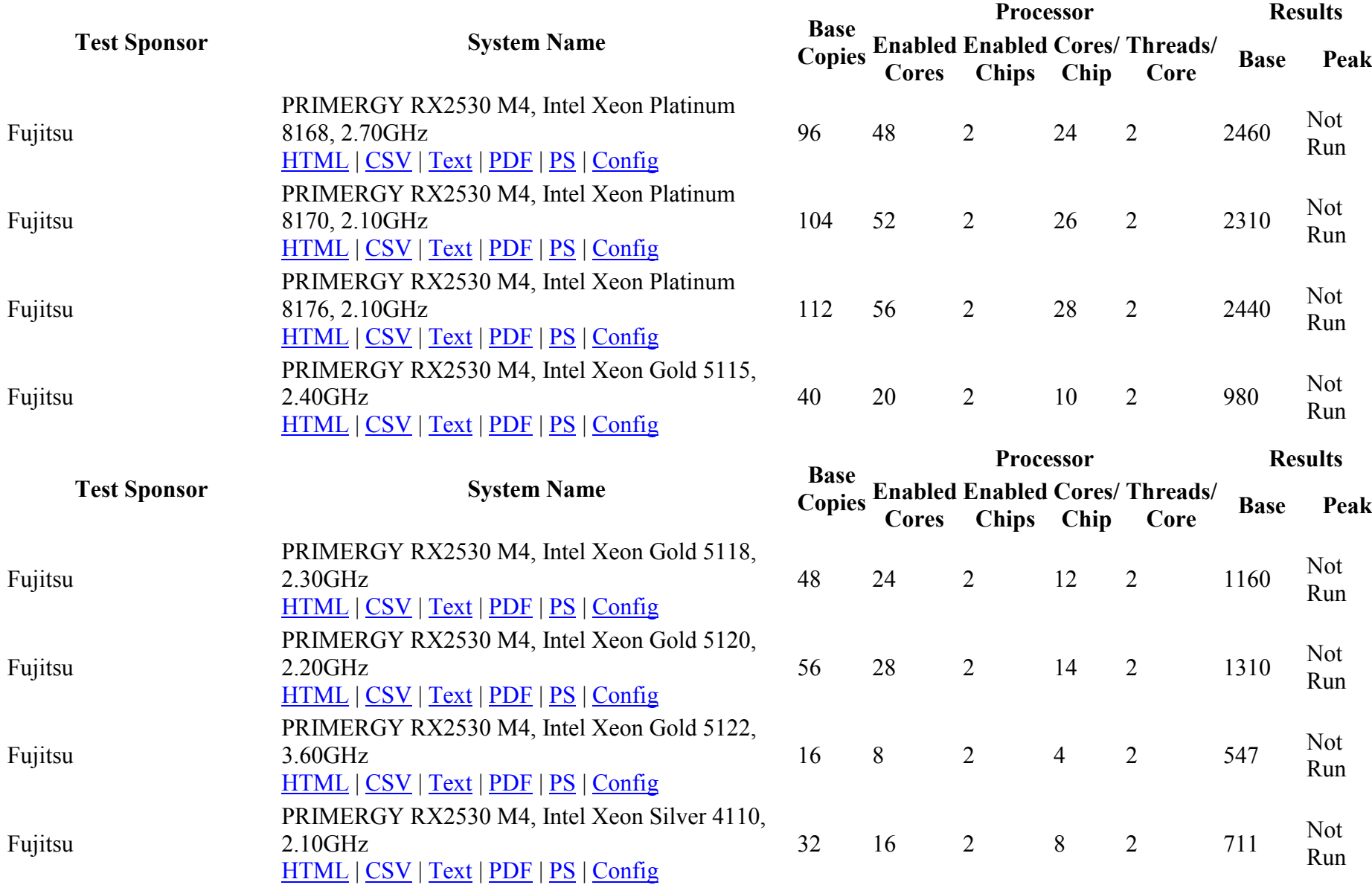

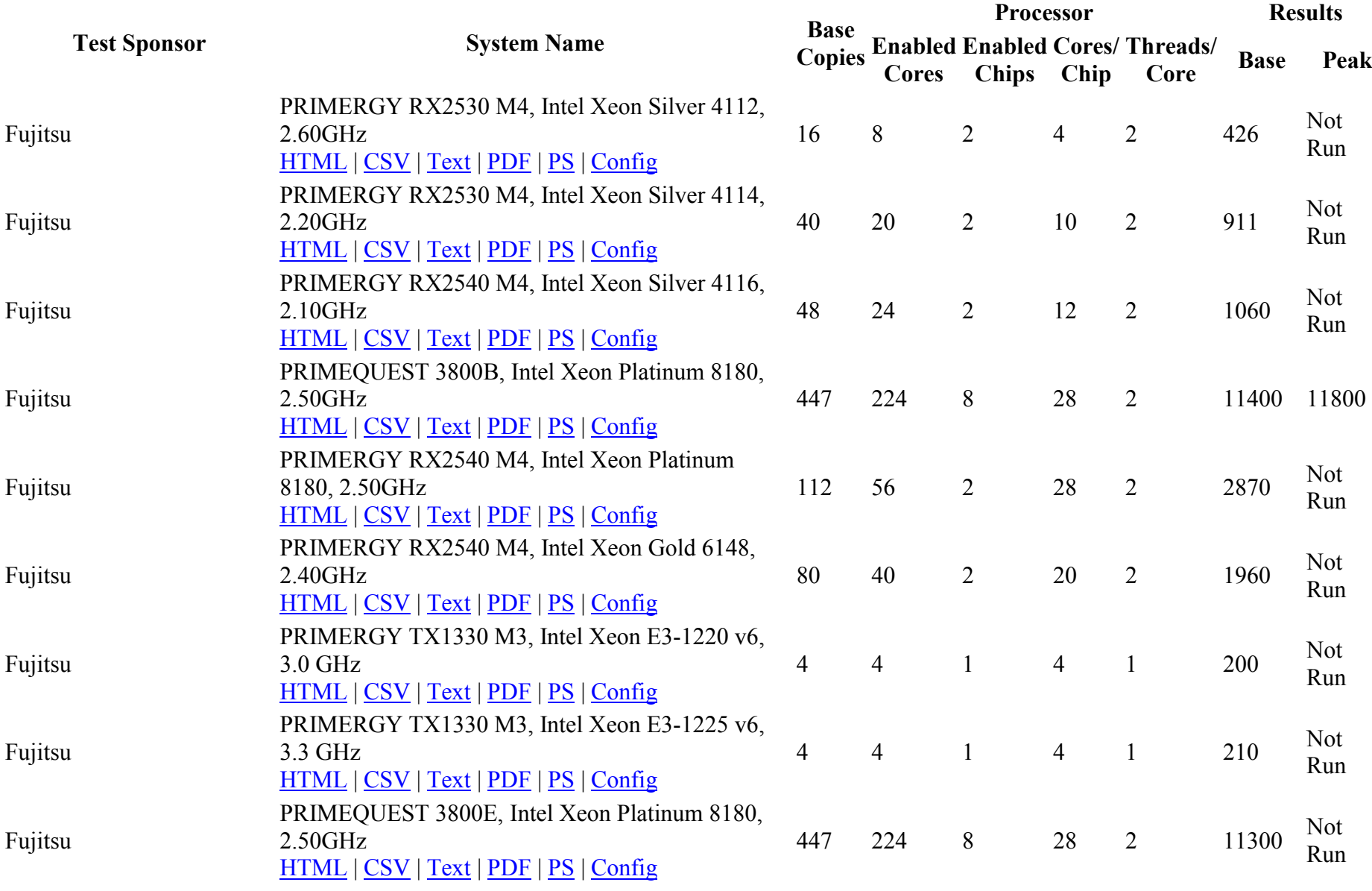

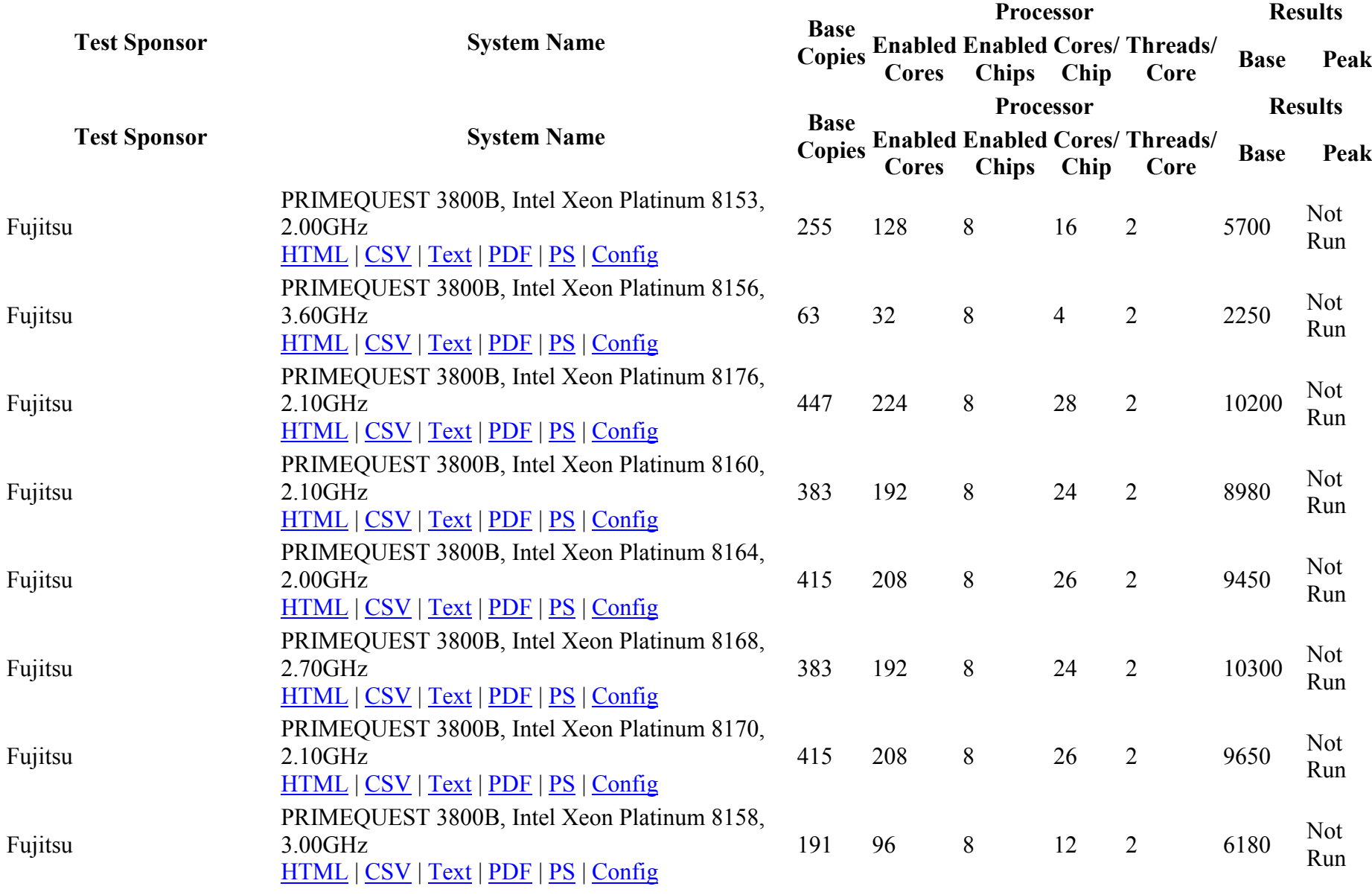

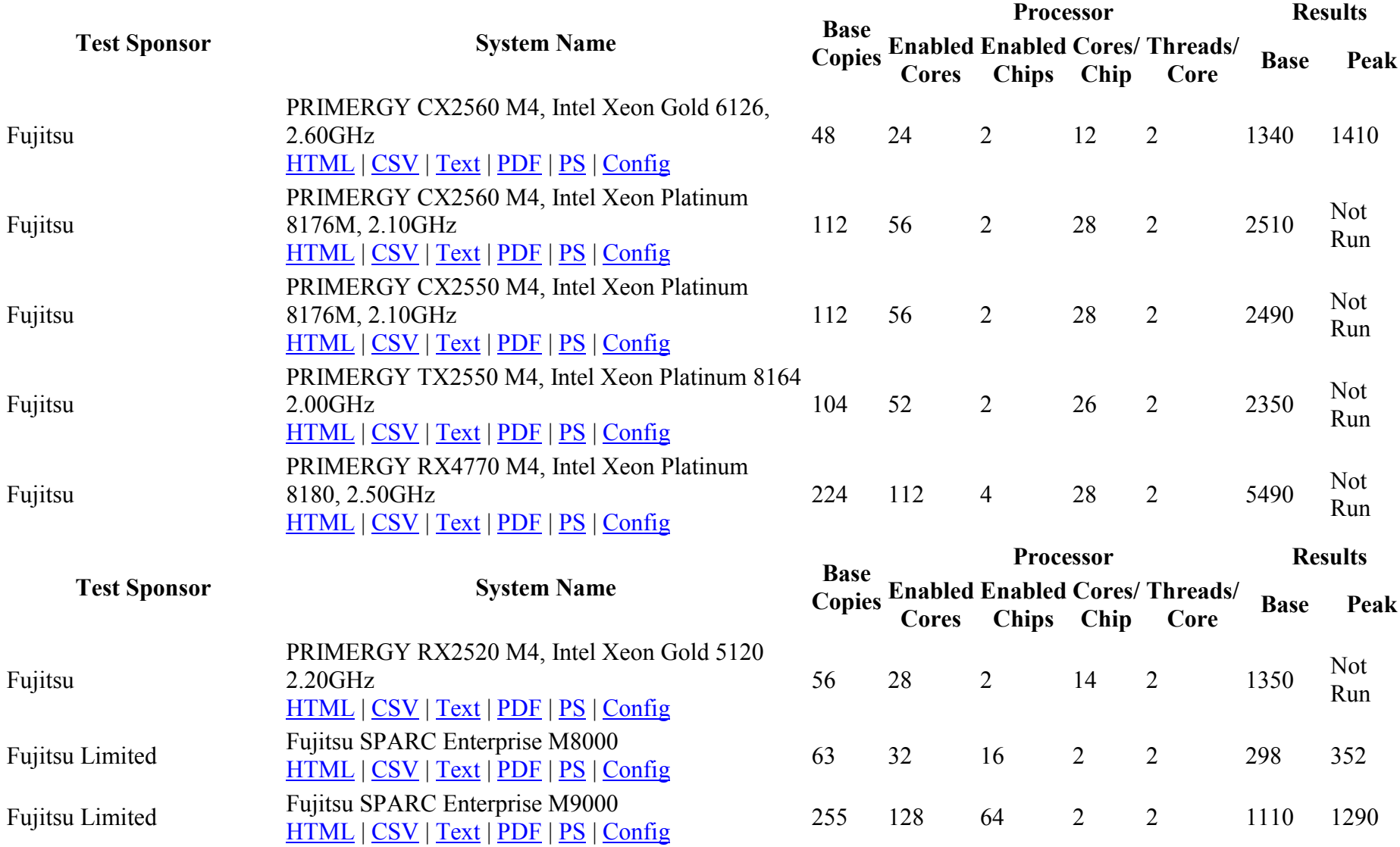

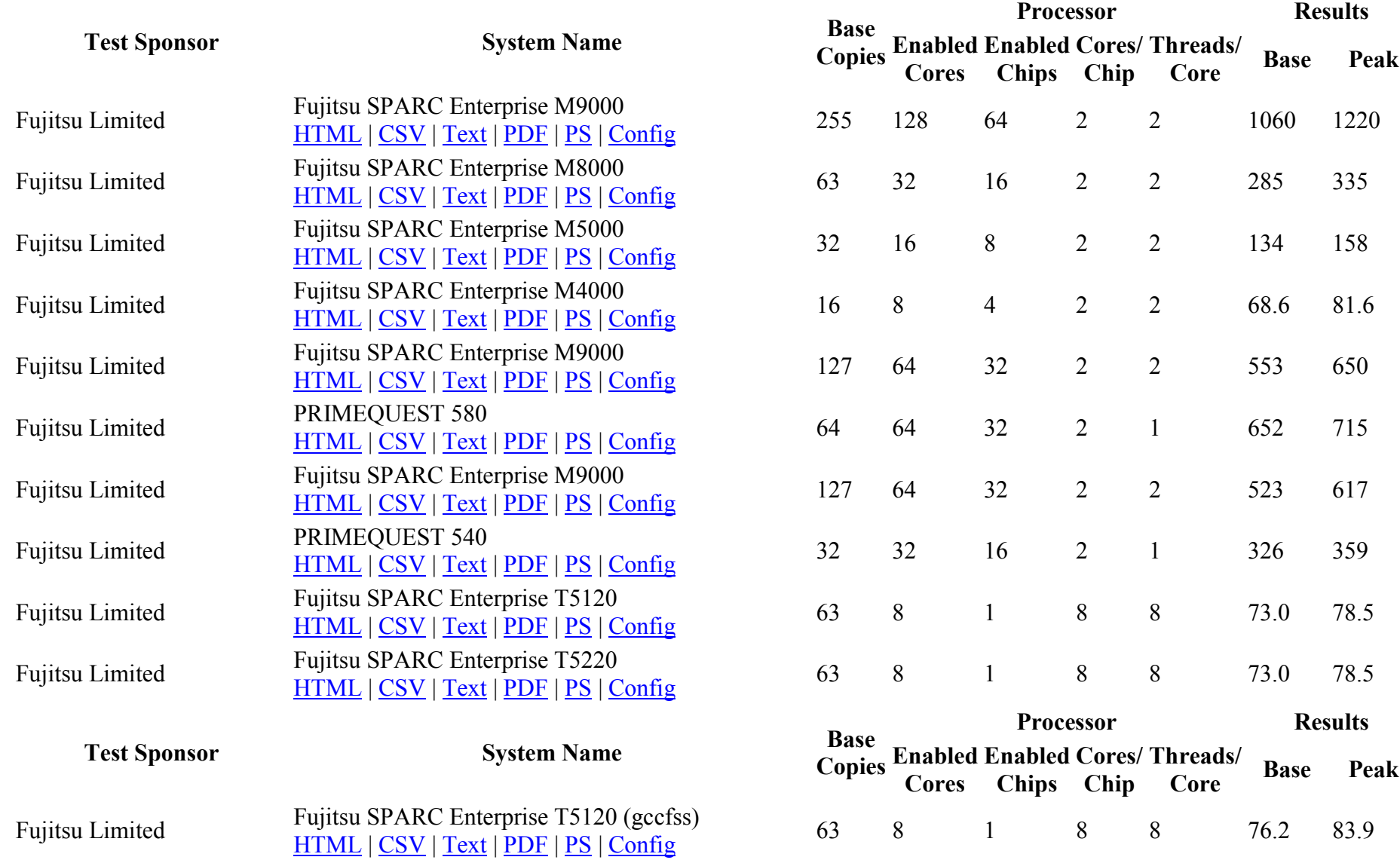

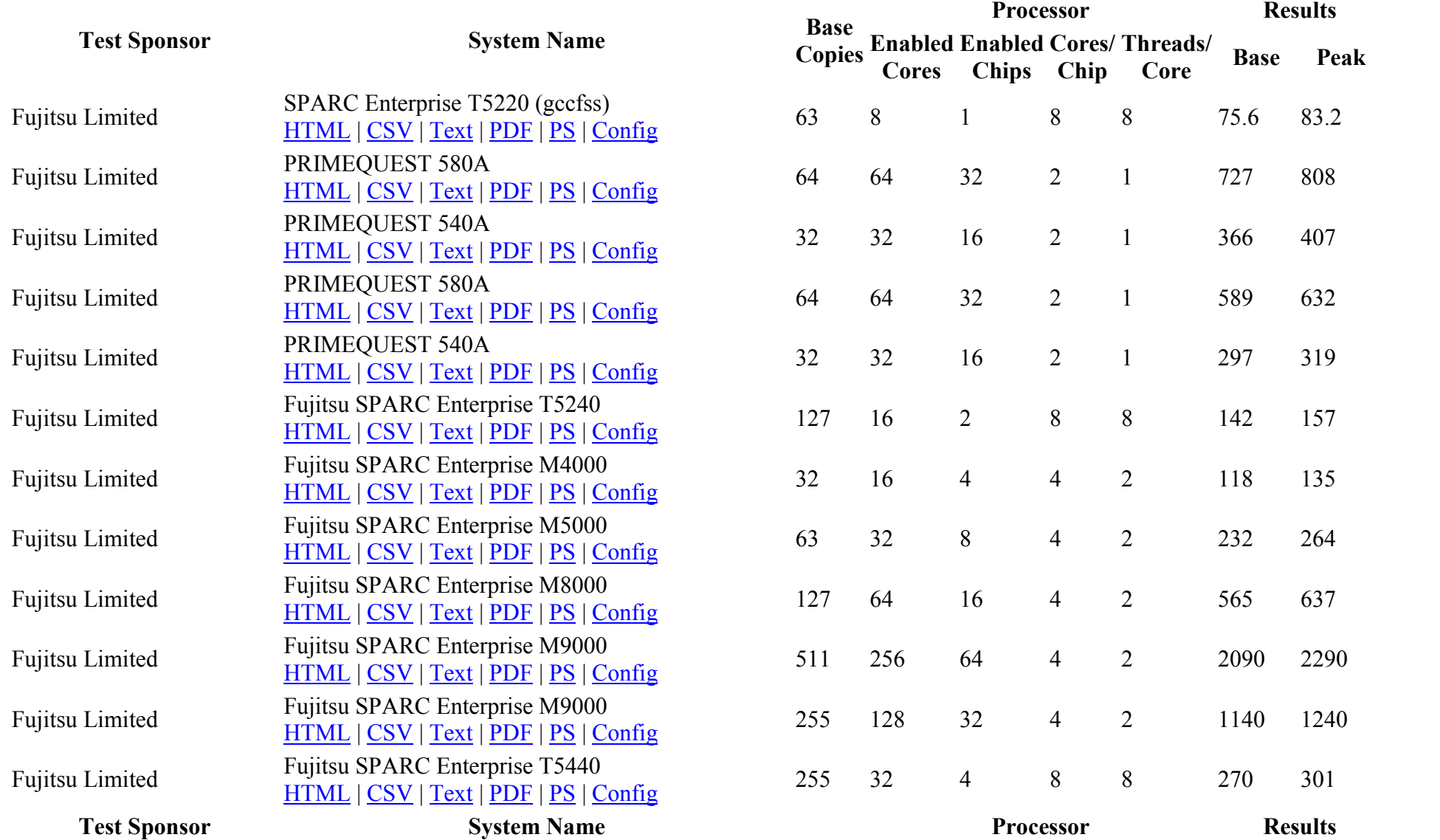

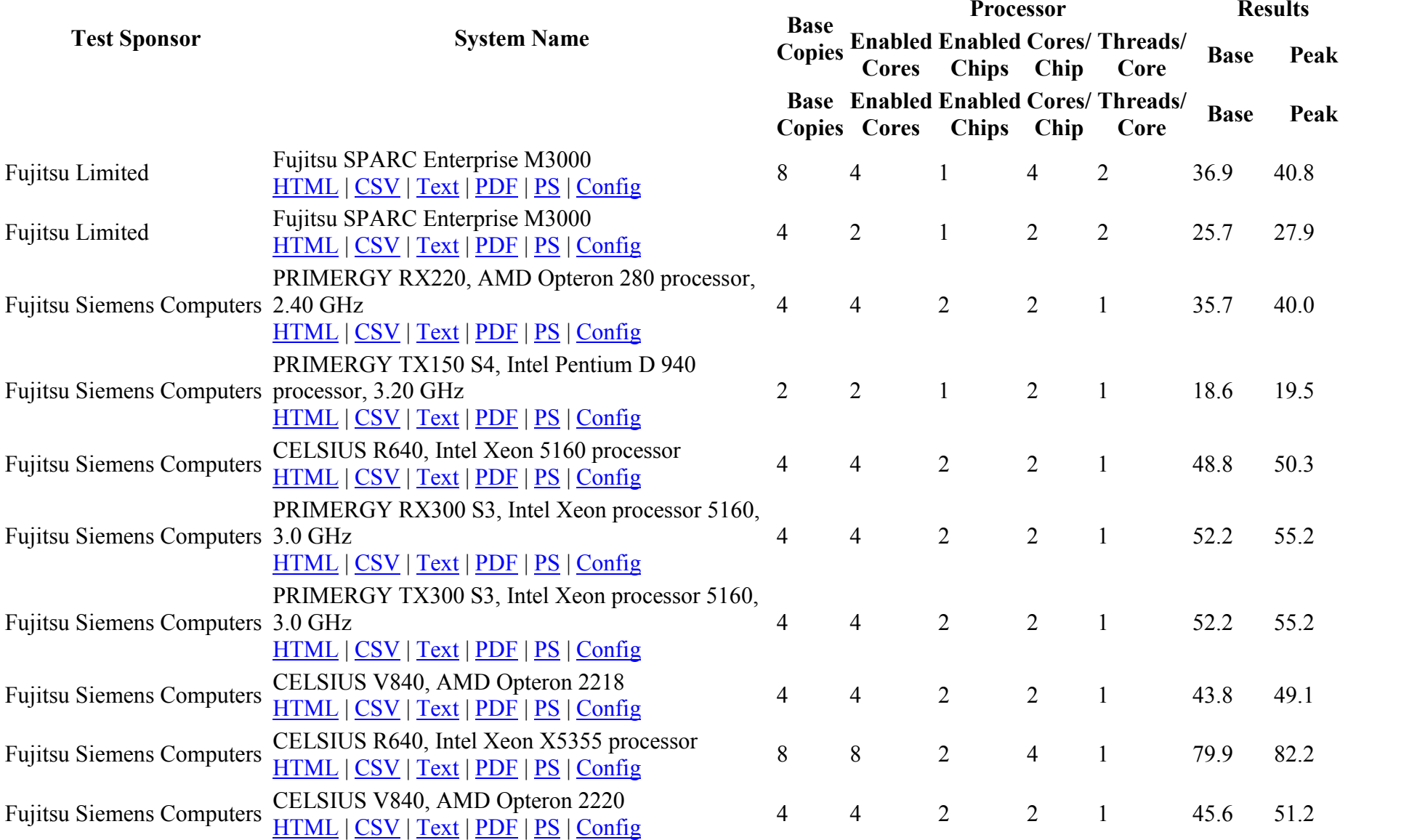

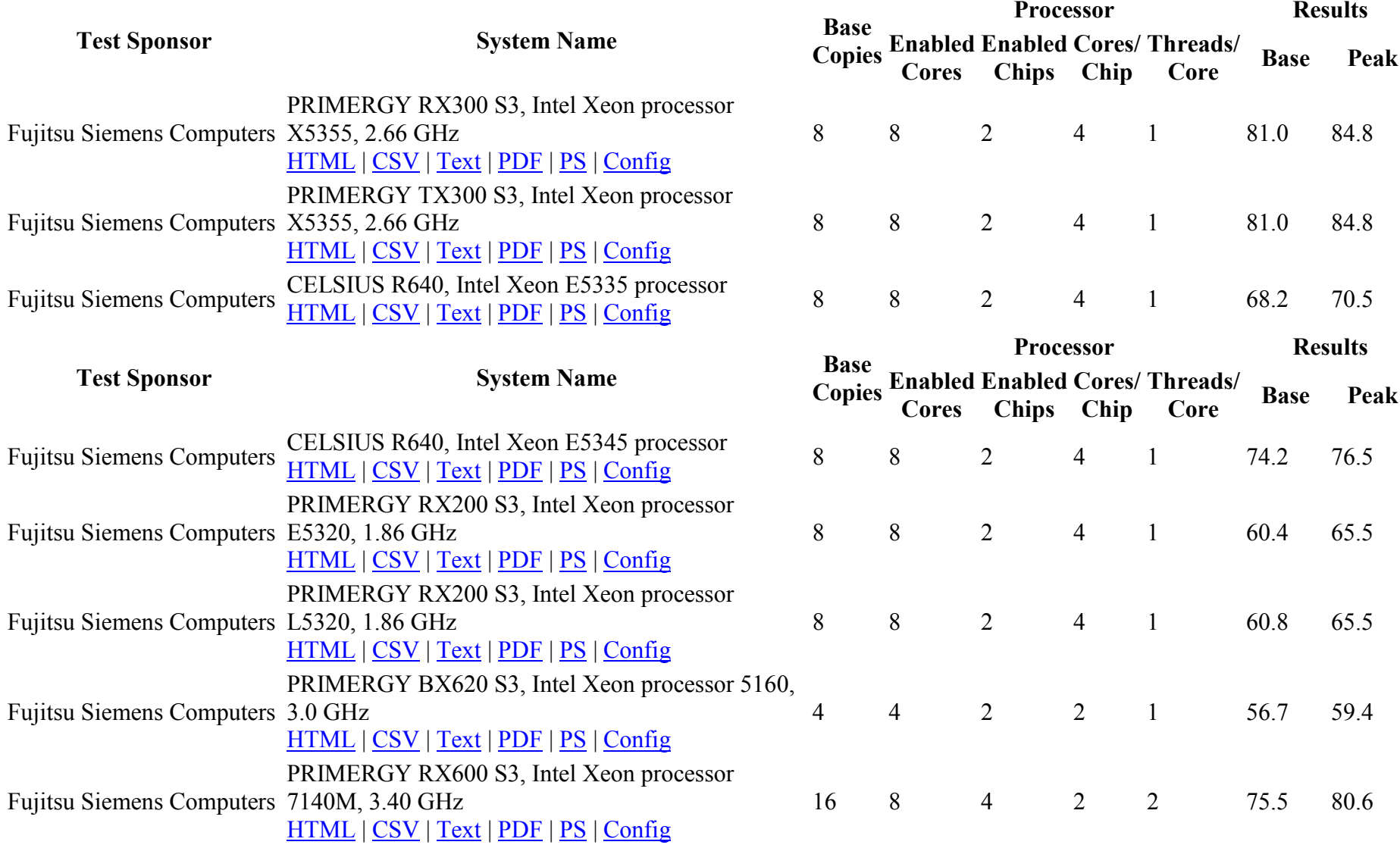

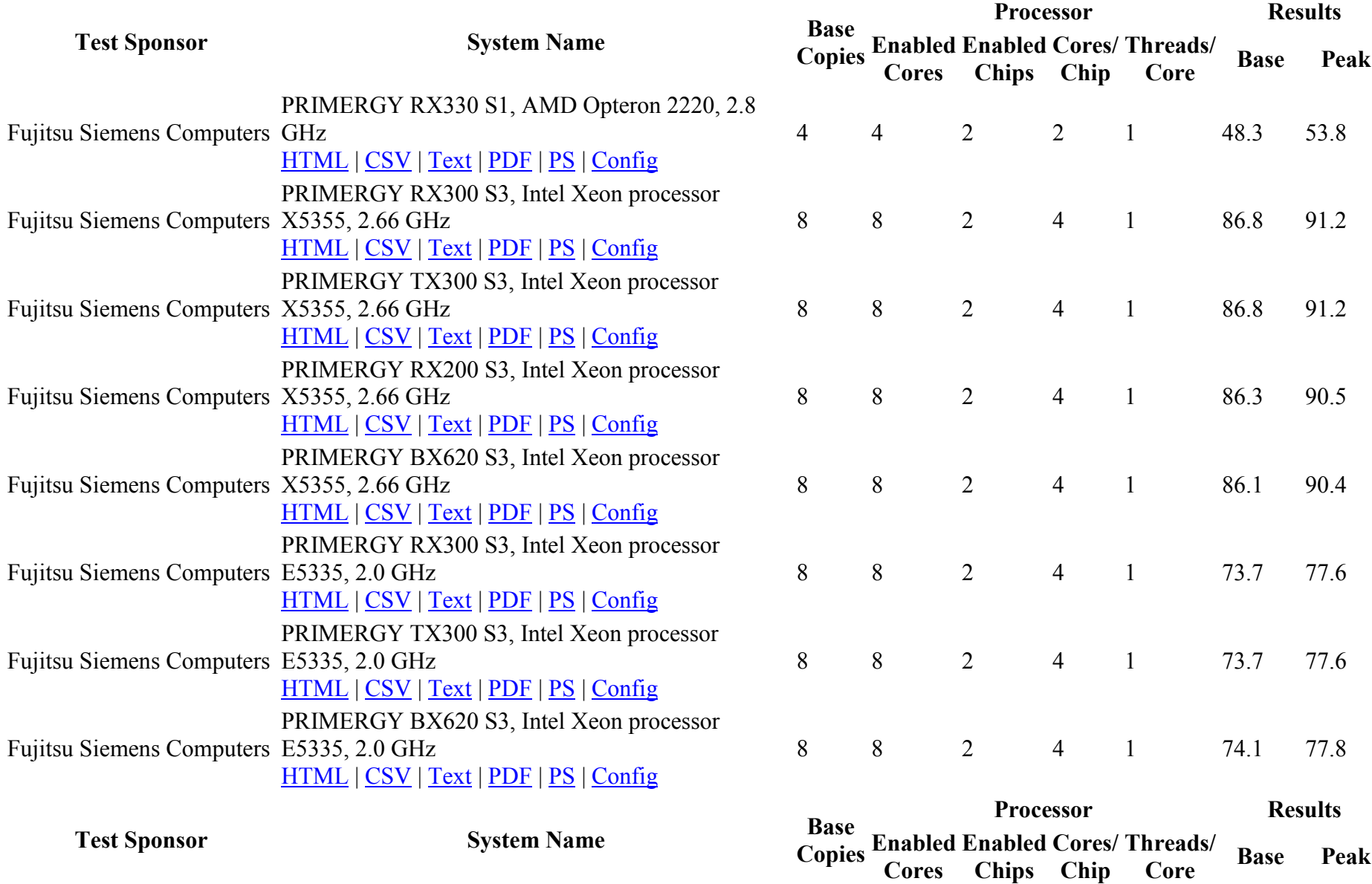

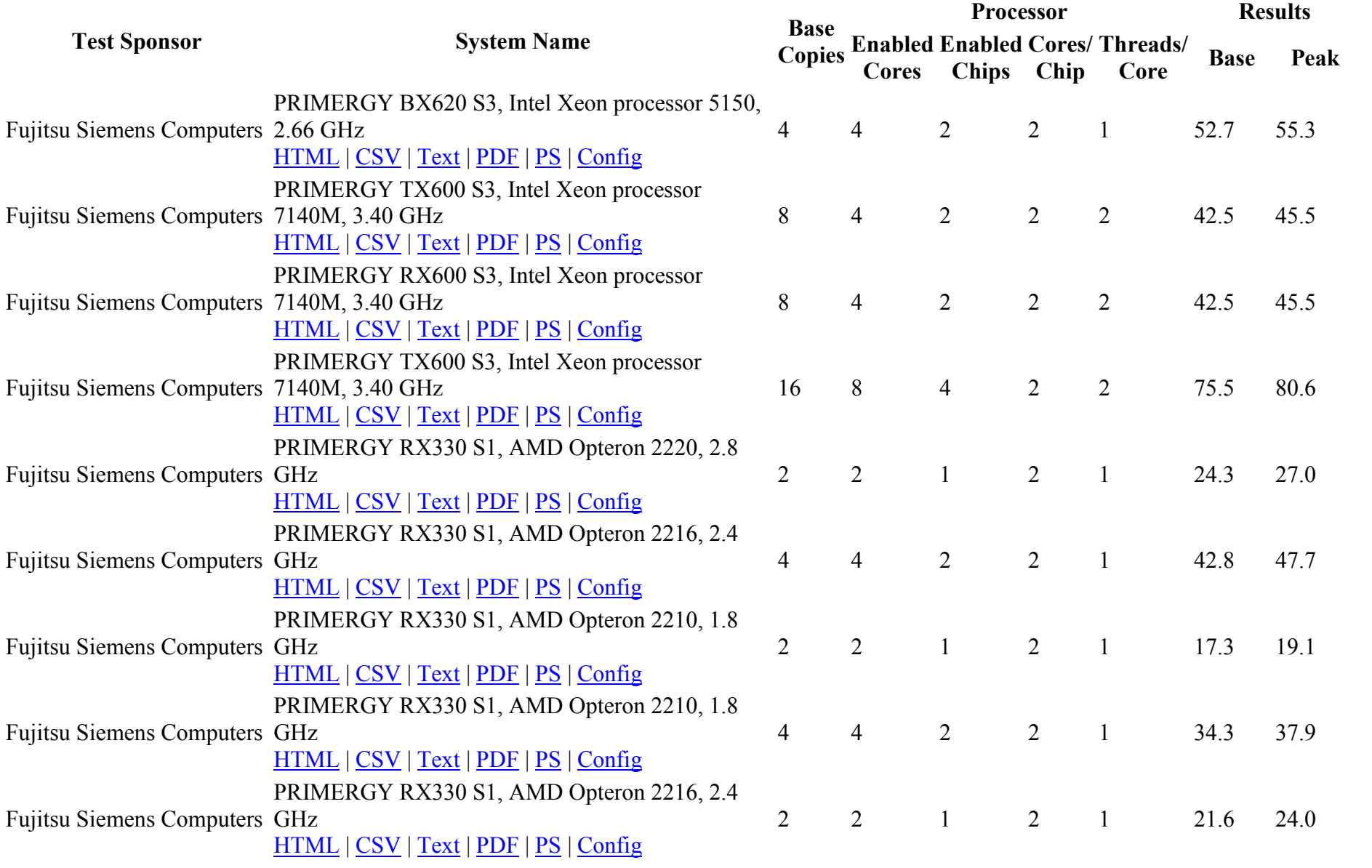

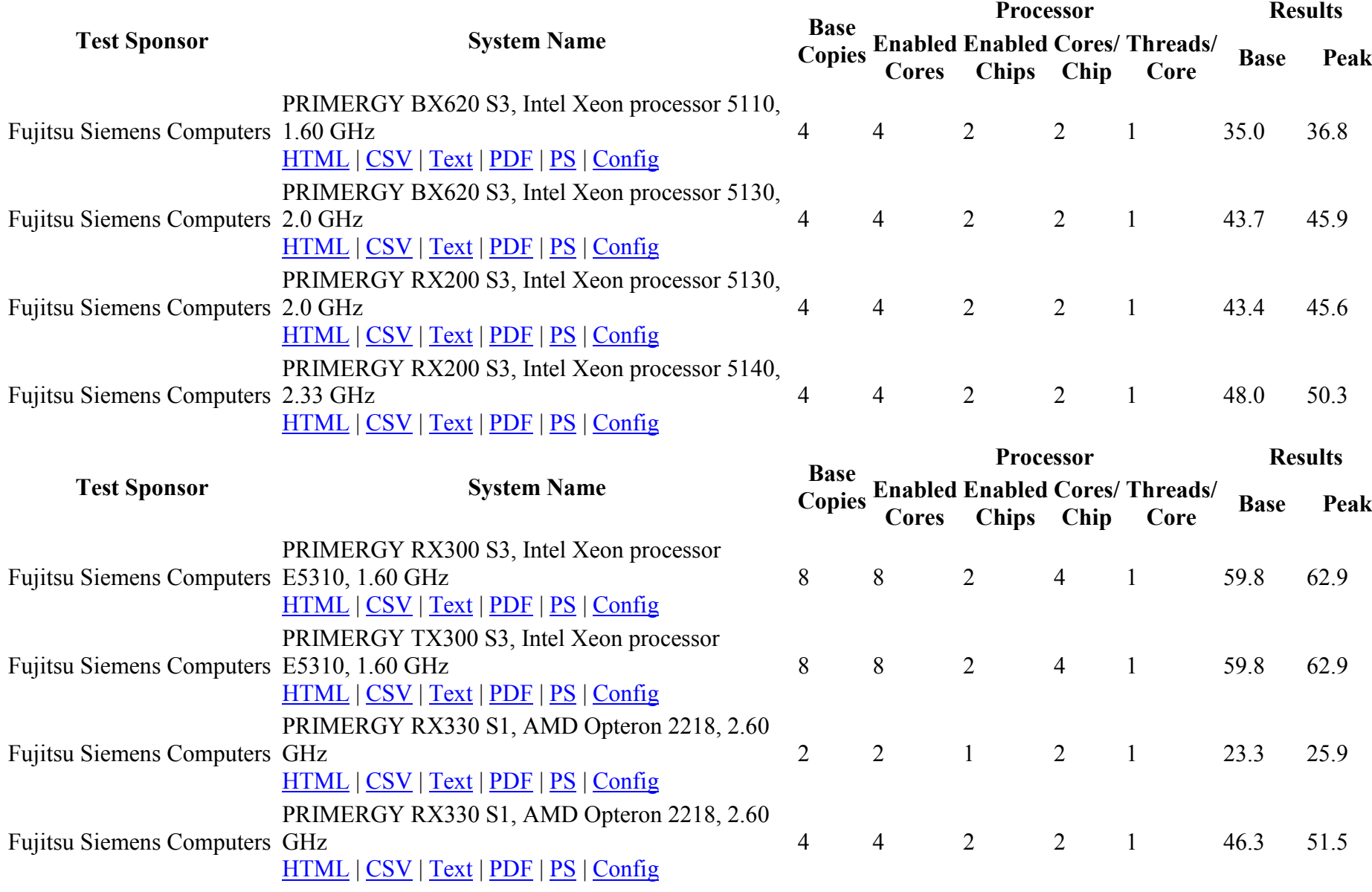

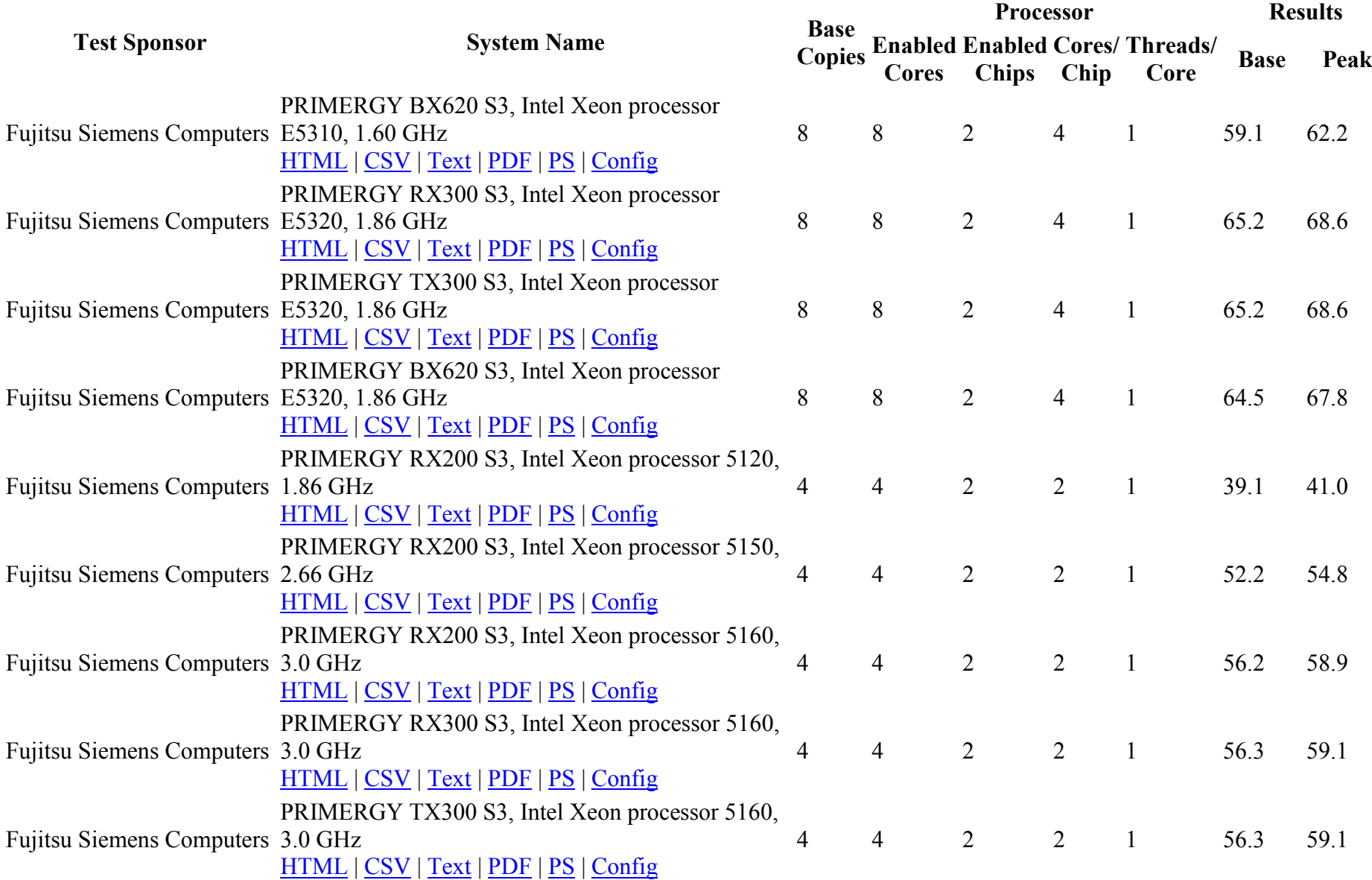

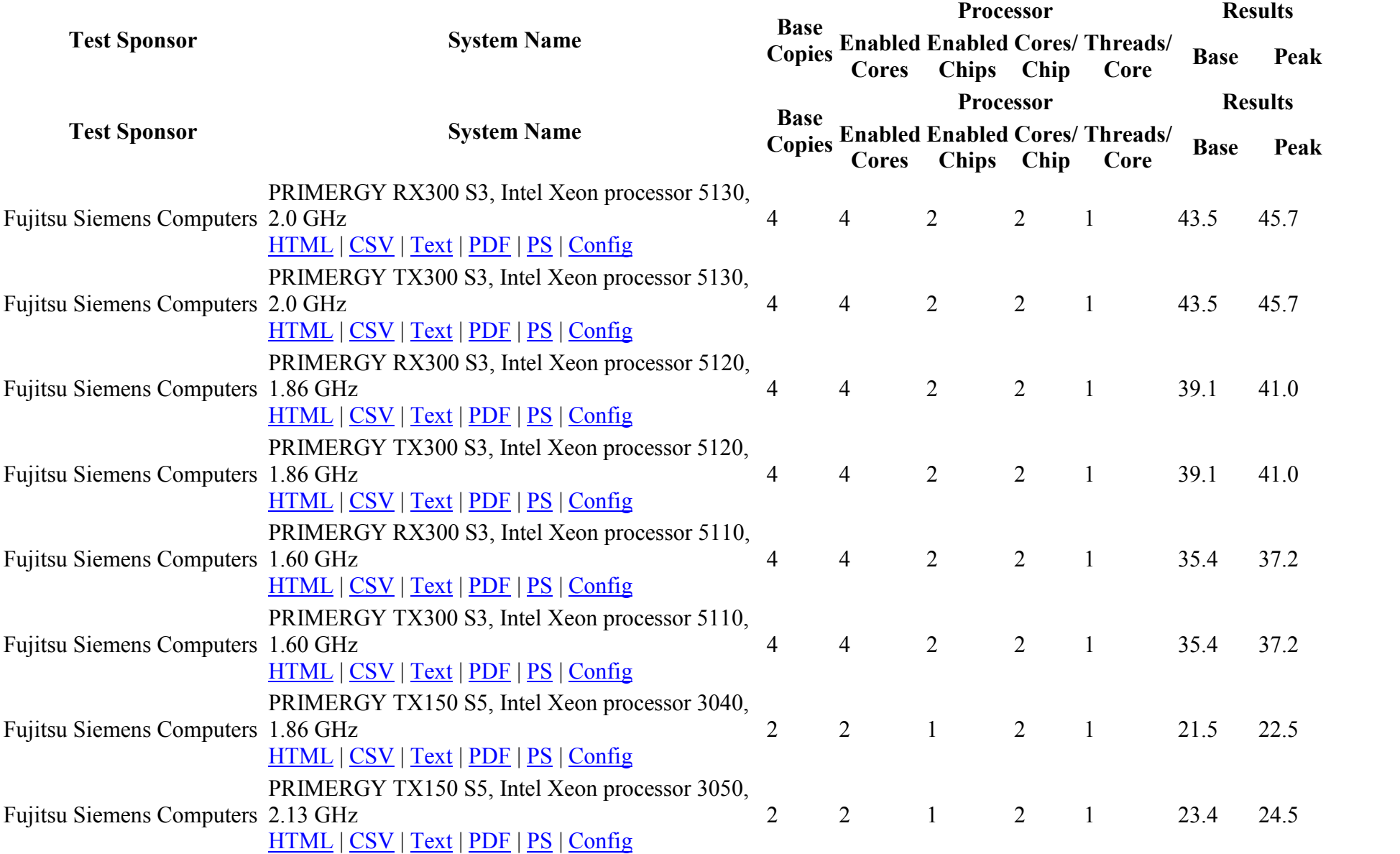

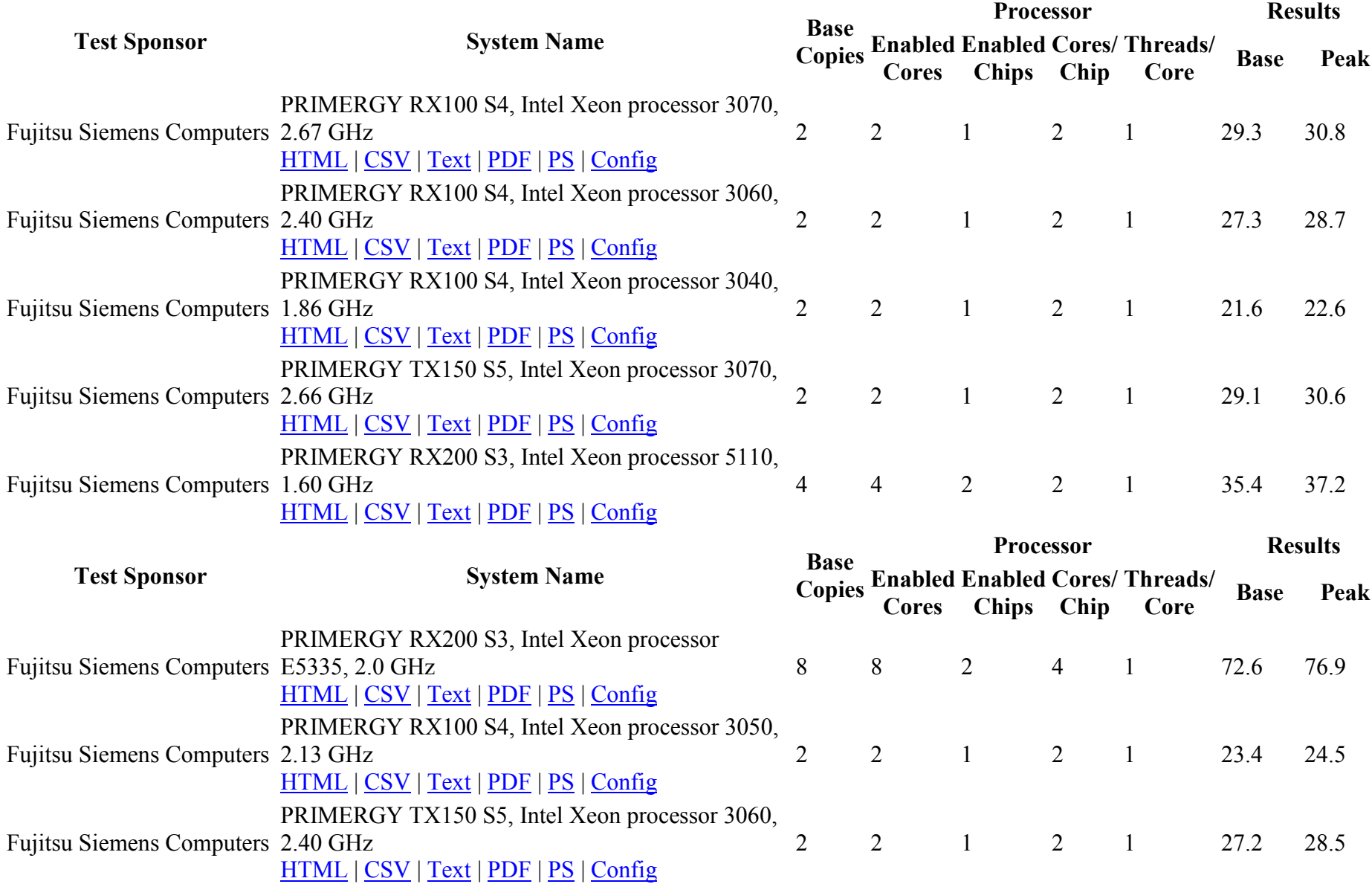

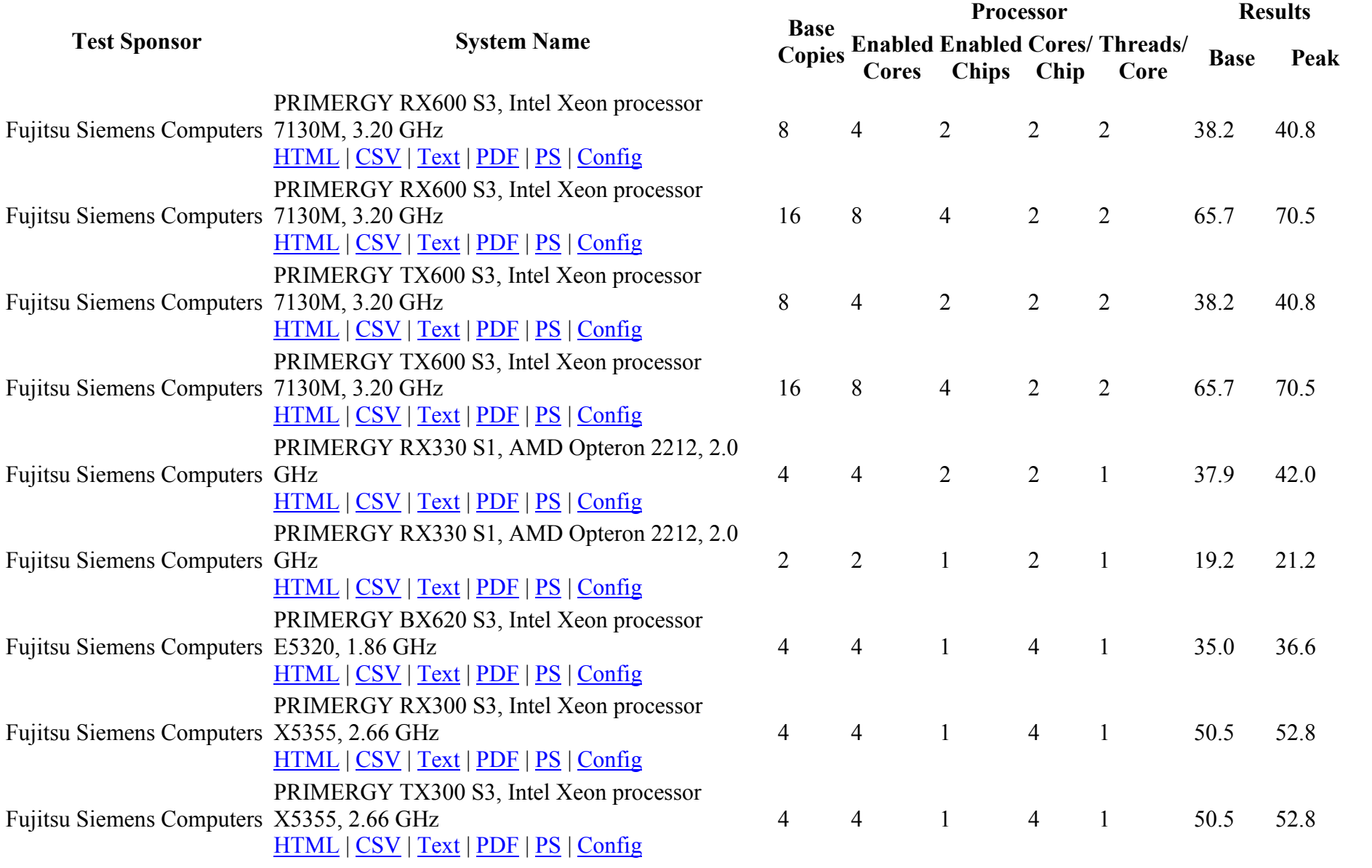
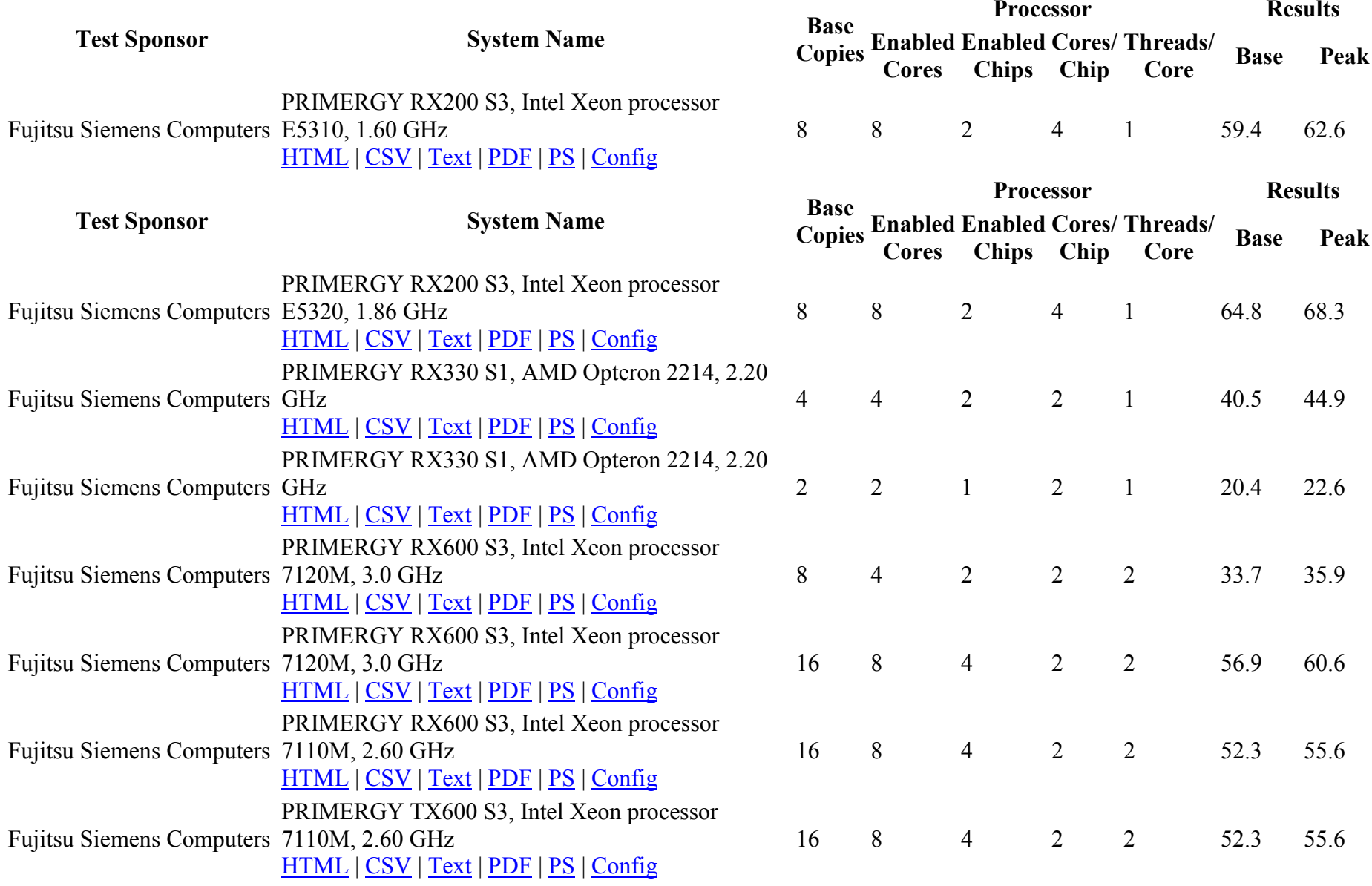

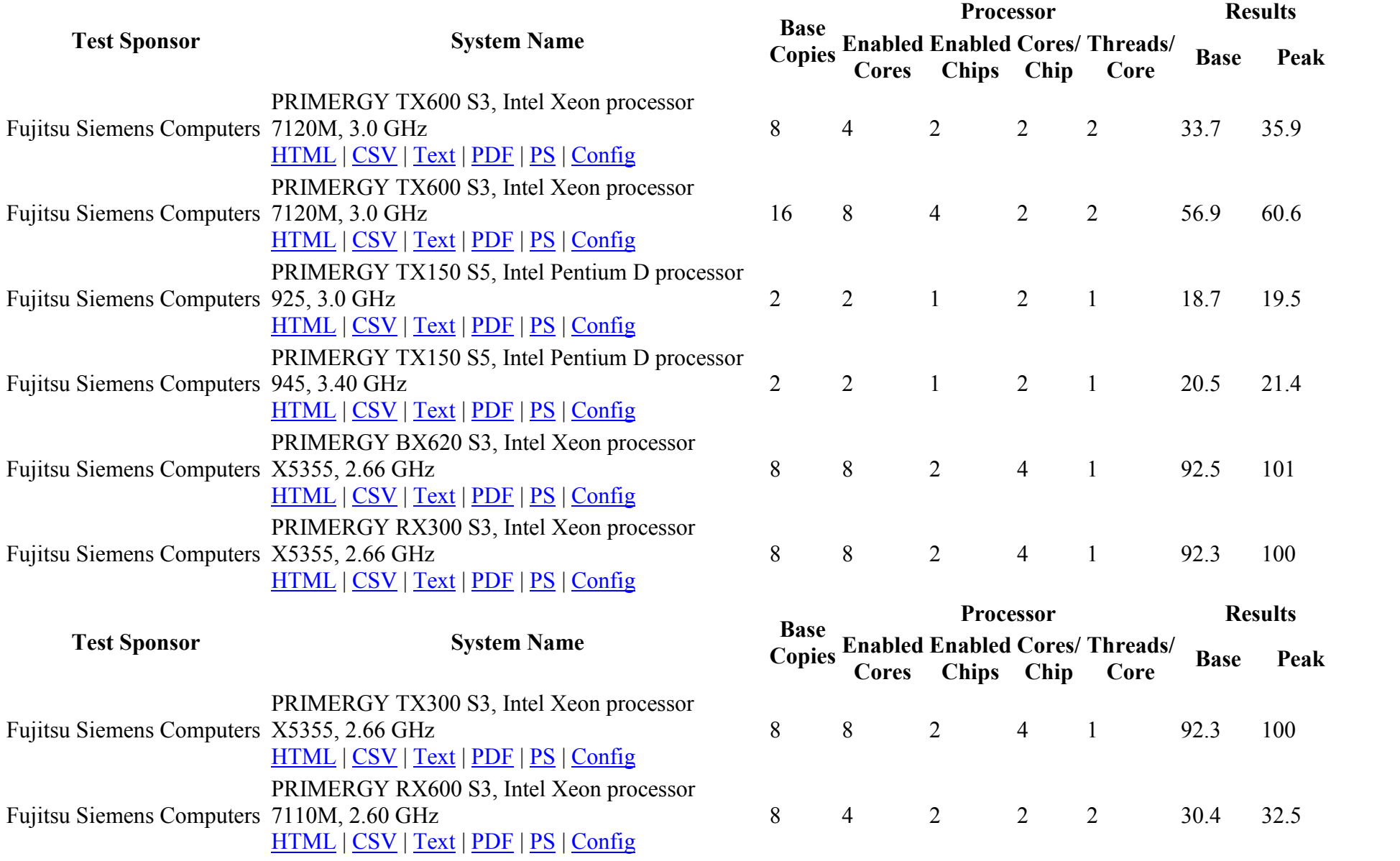

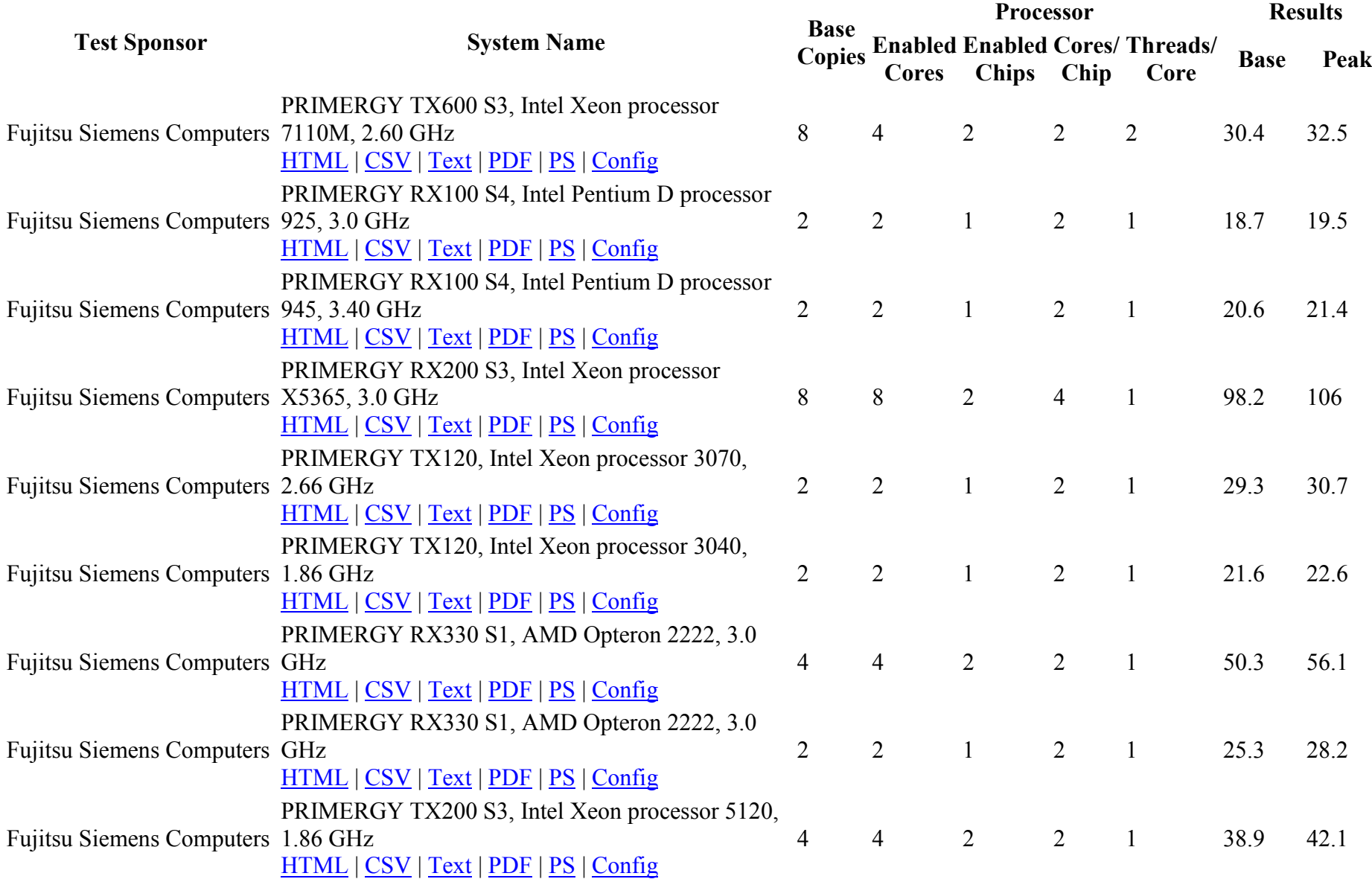

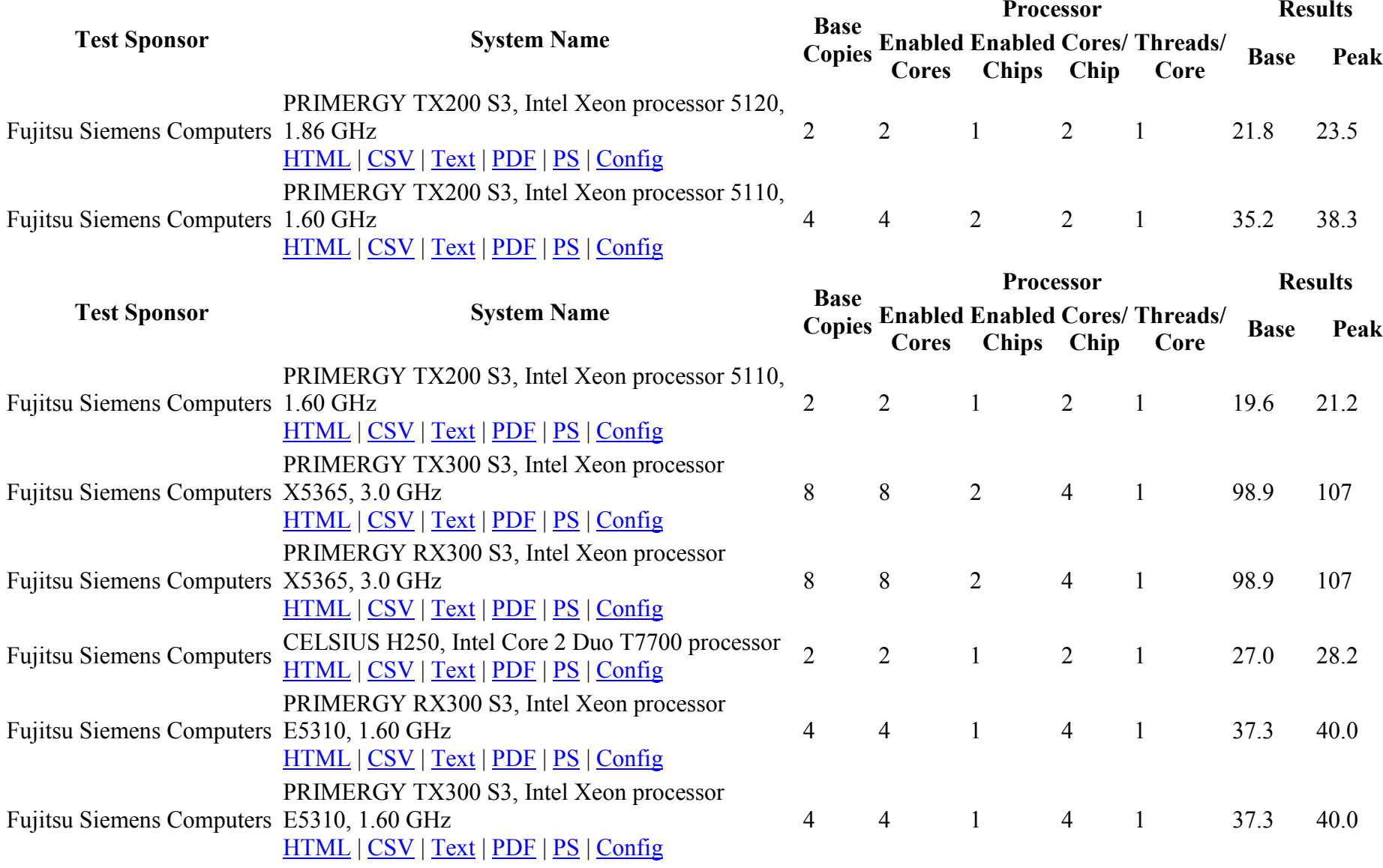

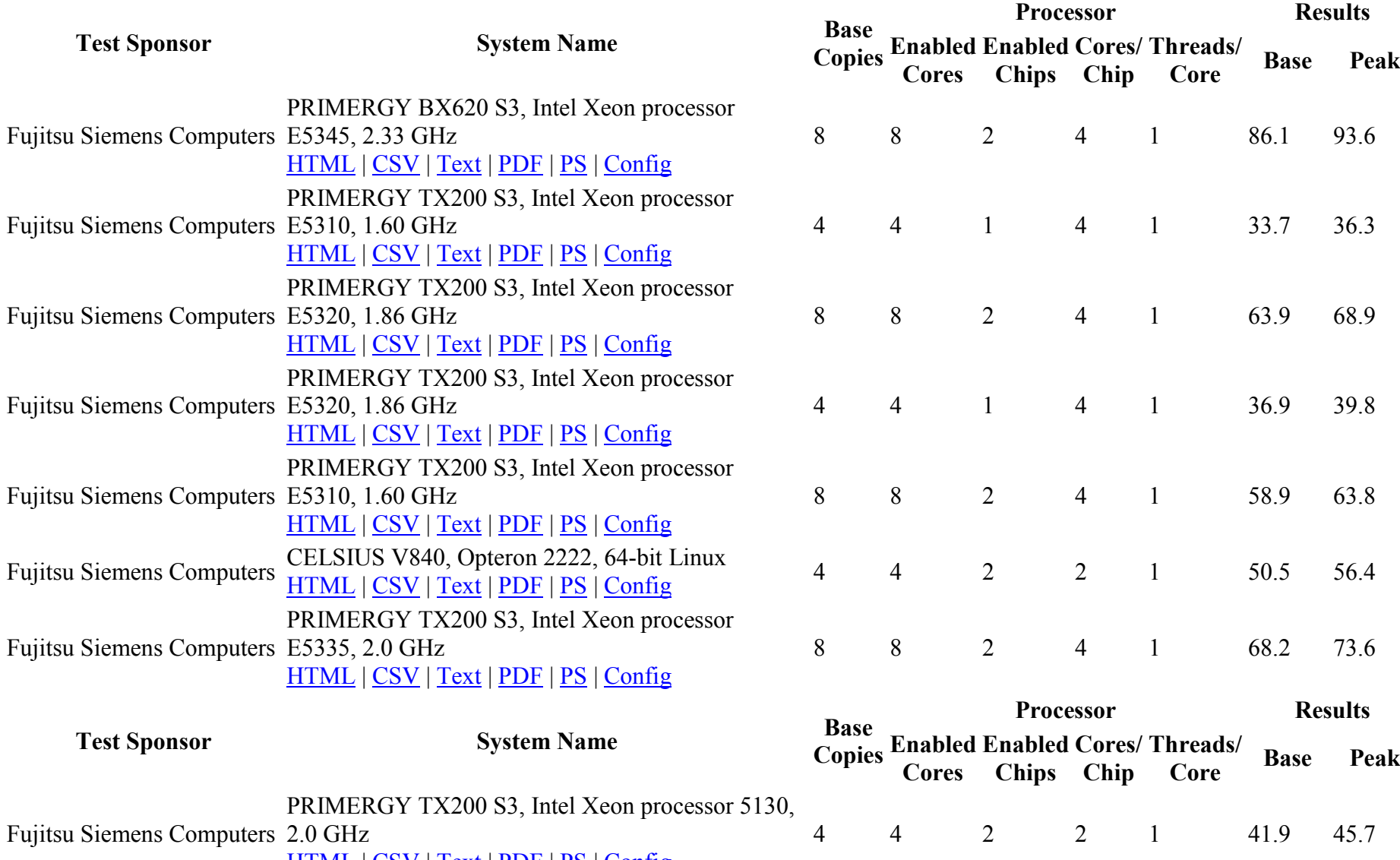

HTML | CSV | Text | PDF | PS | Config

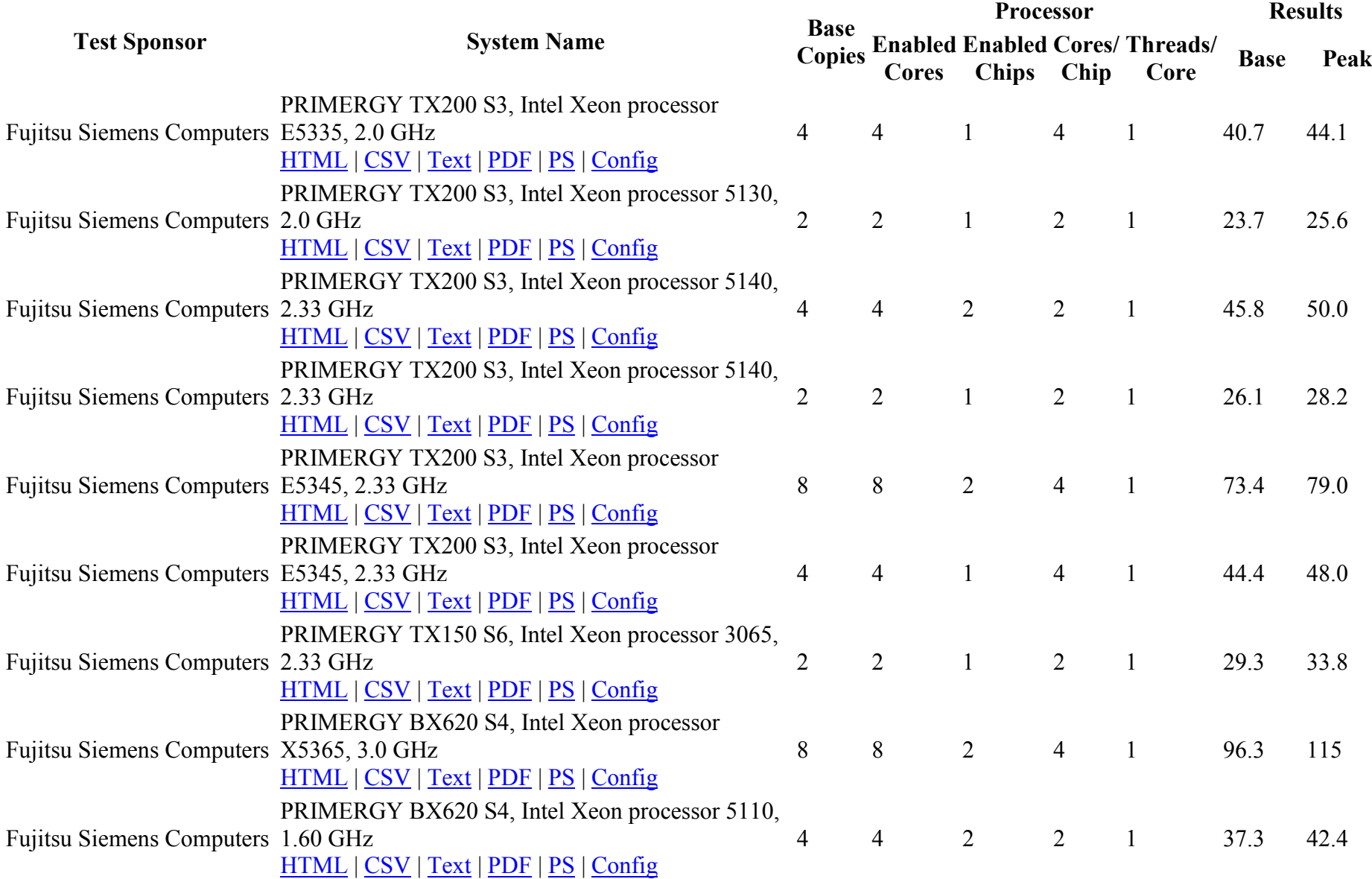

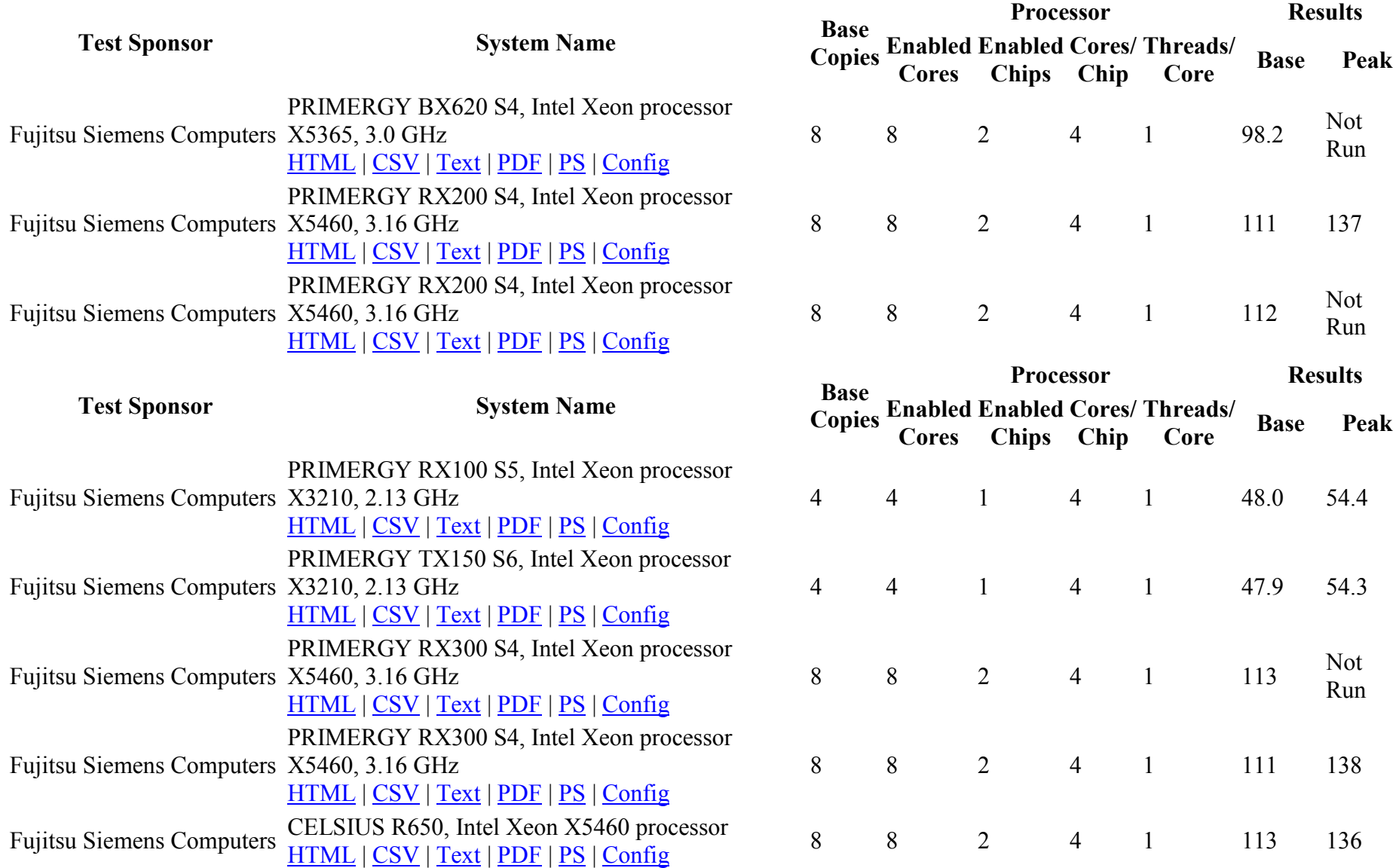

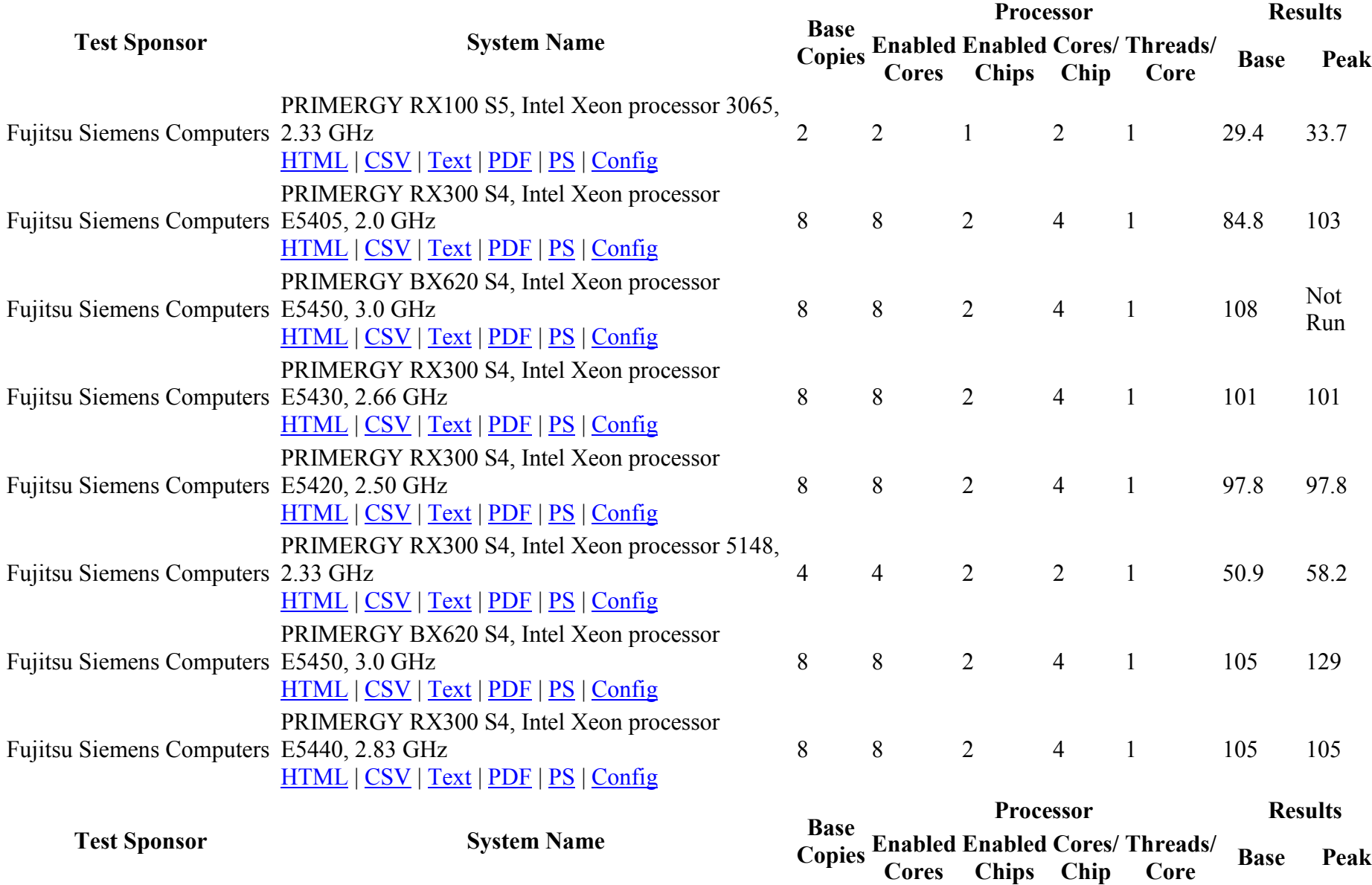

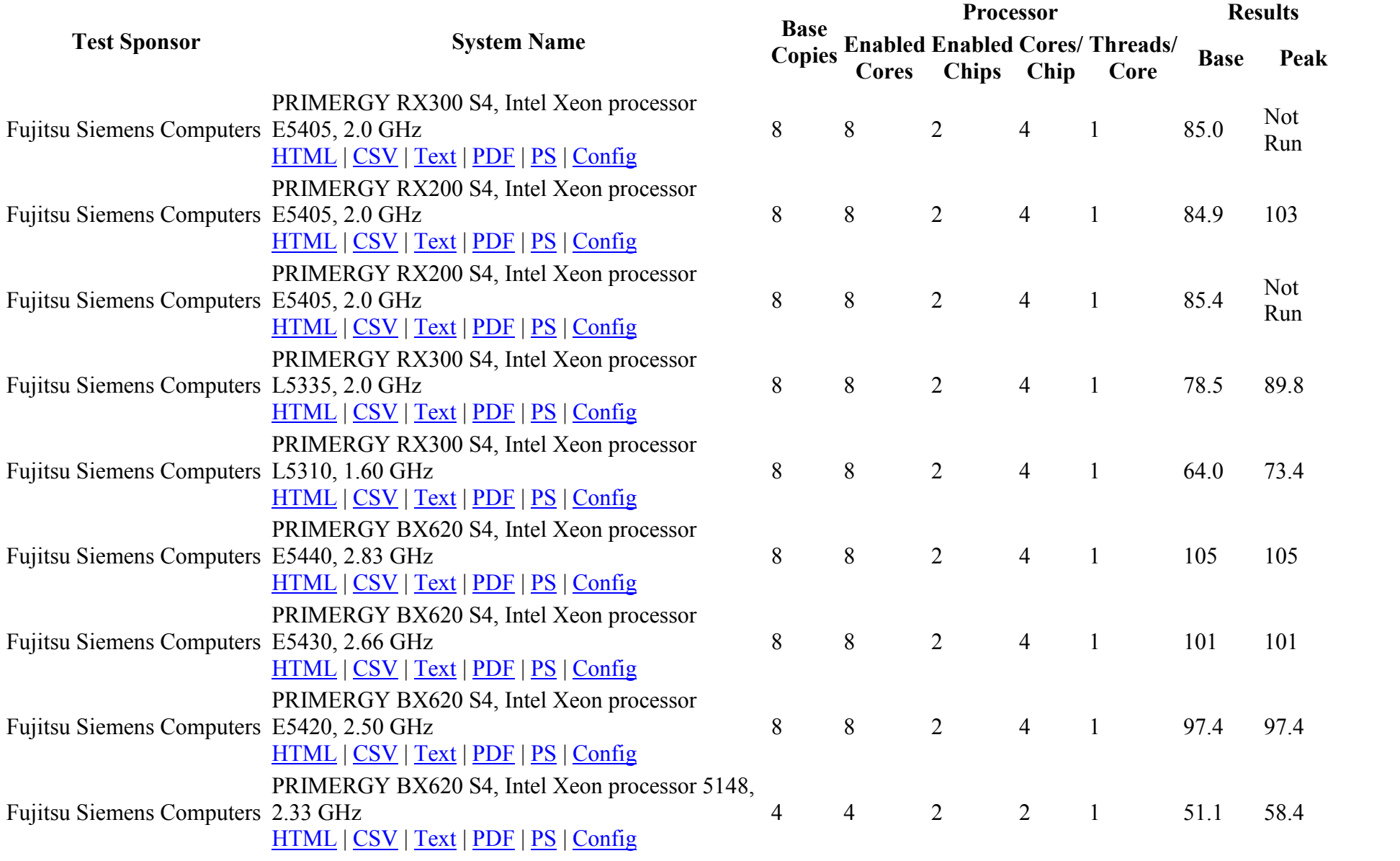

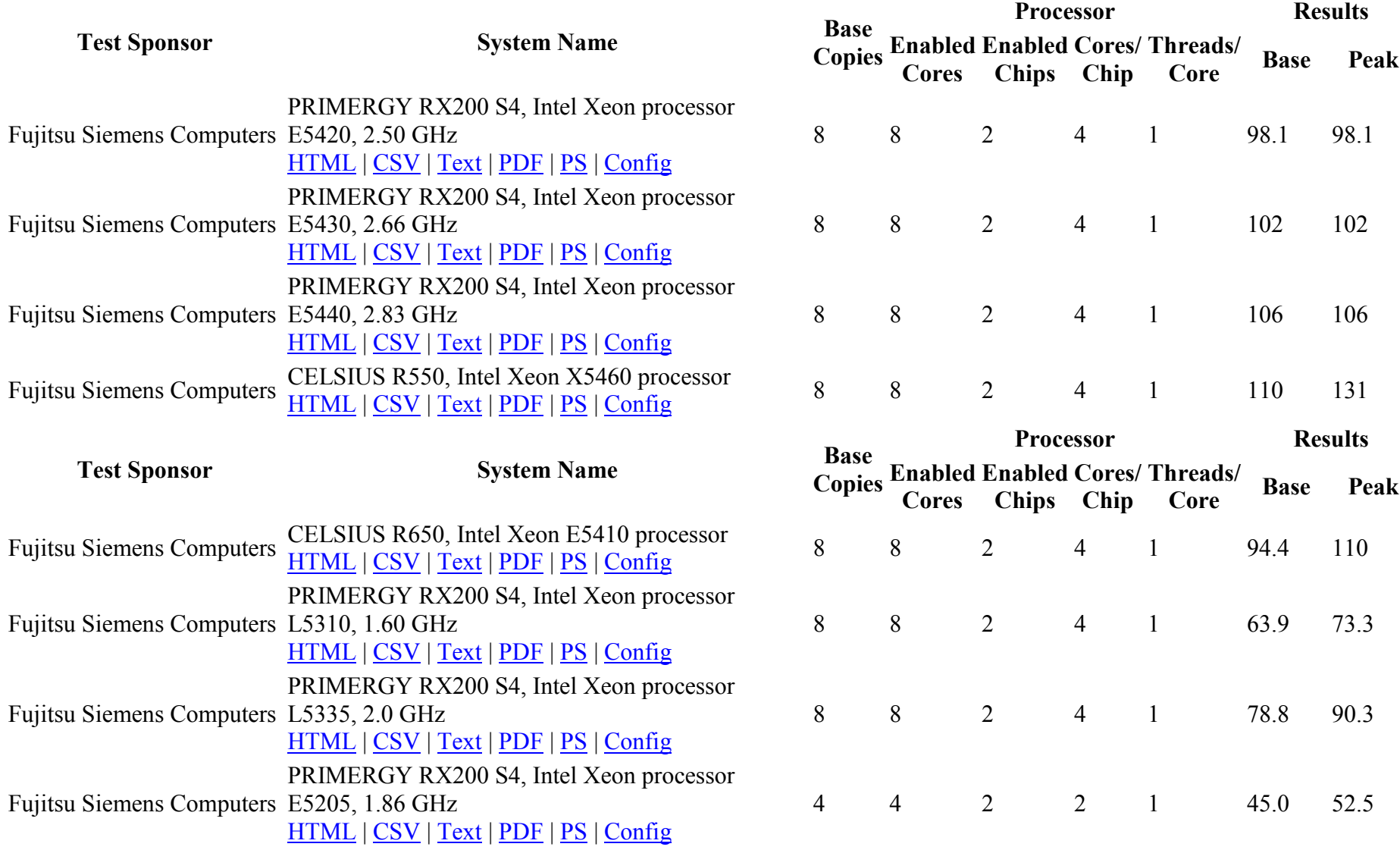

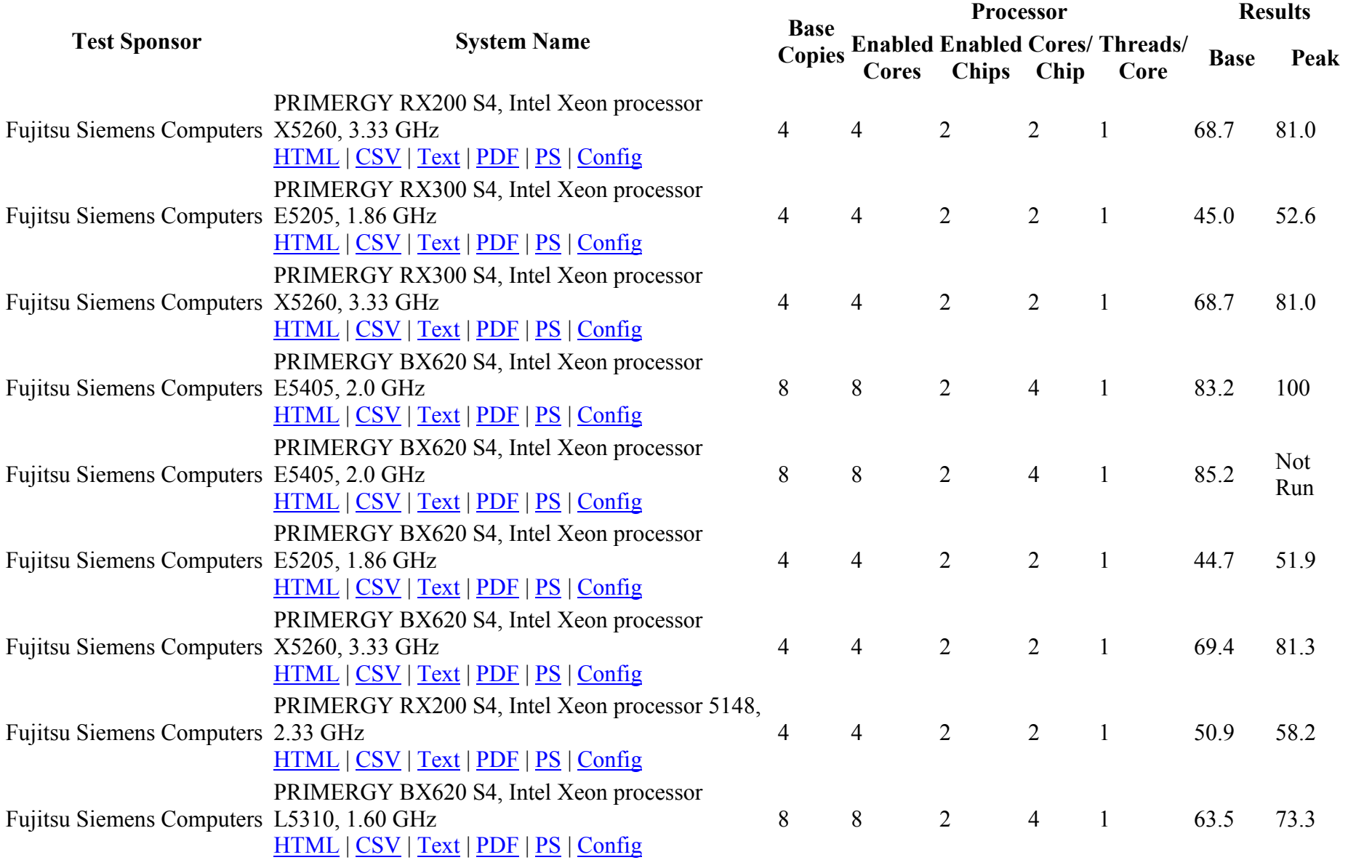

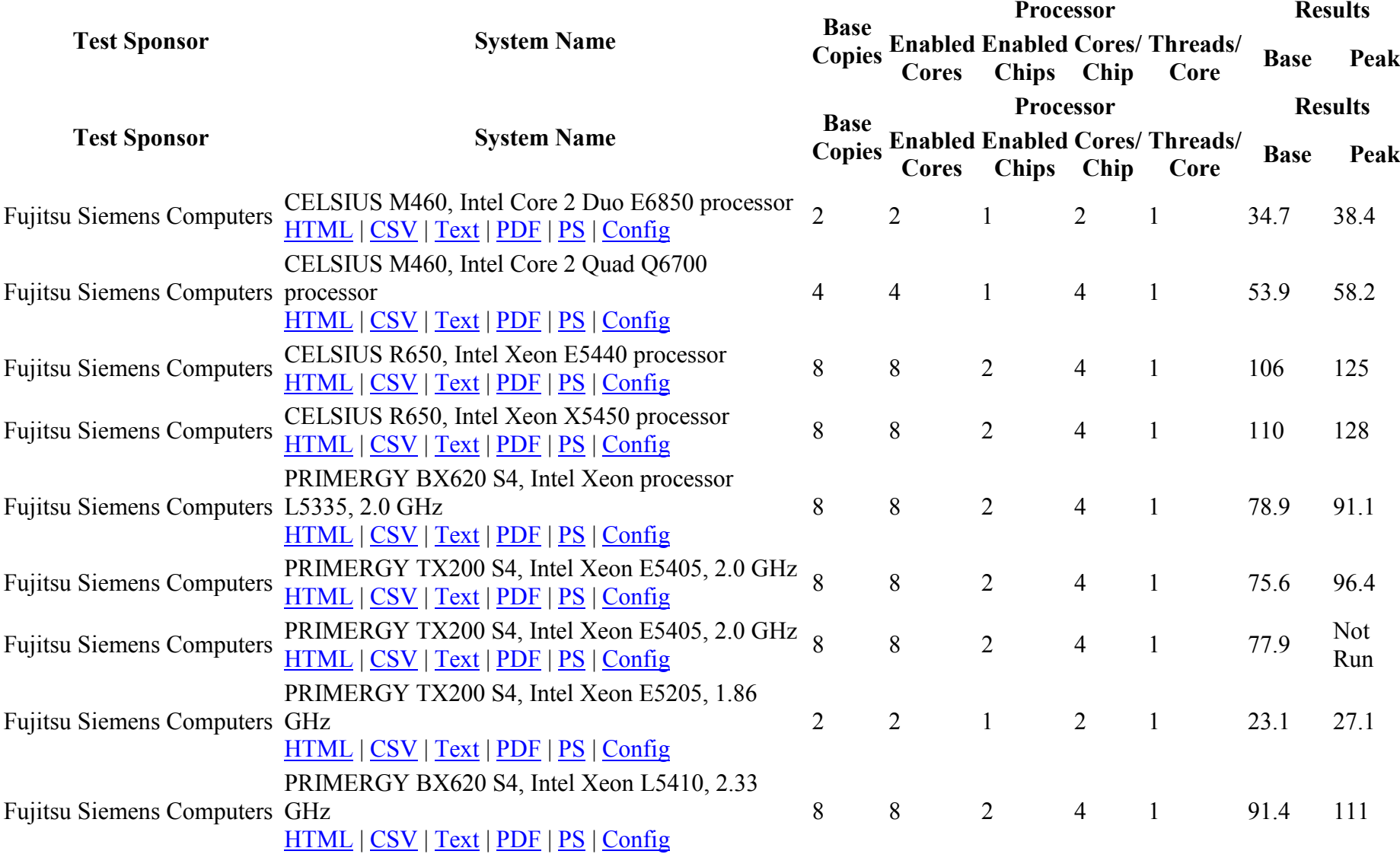

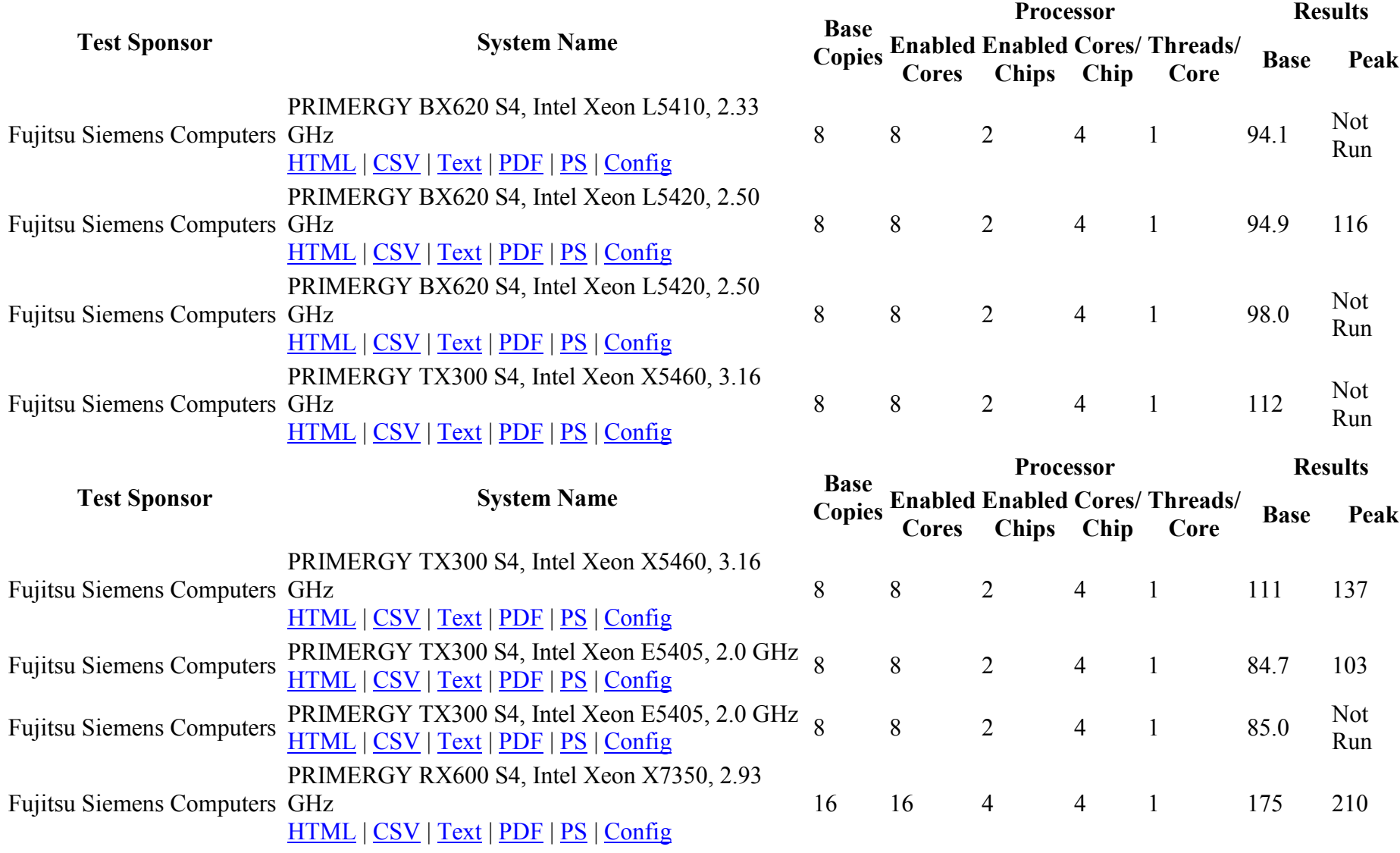

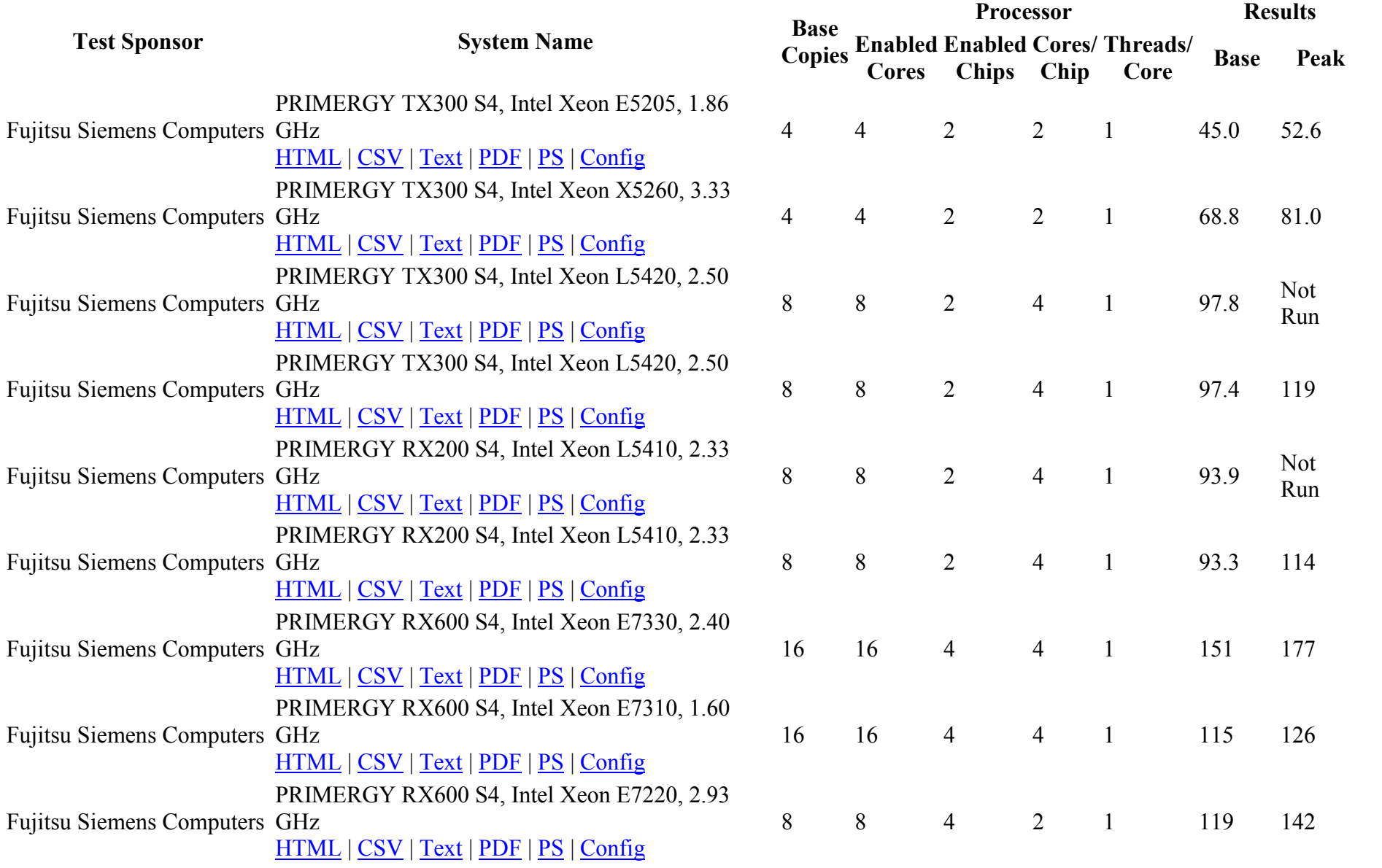

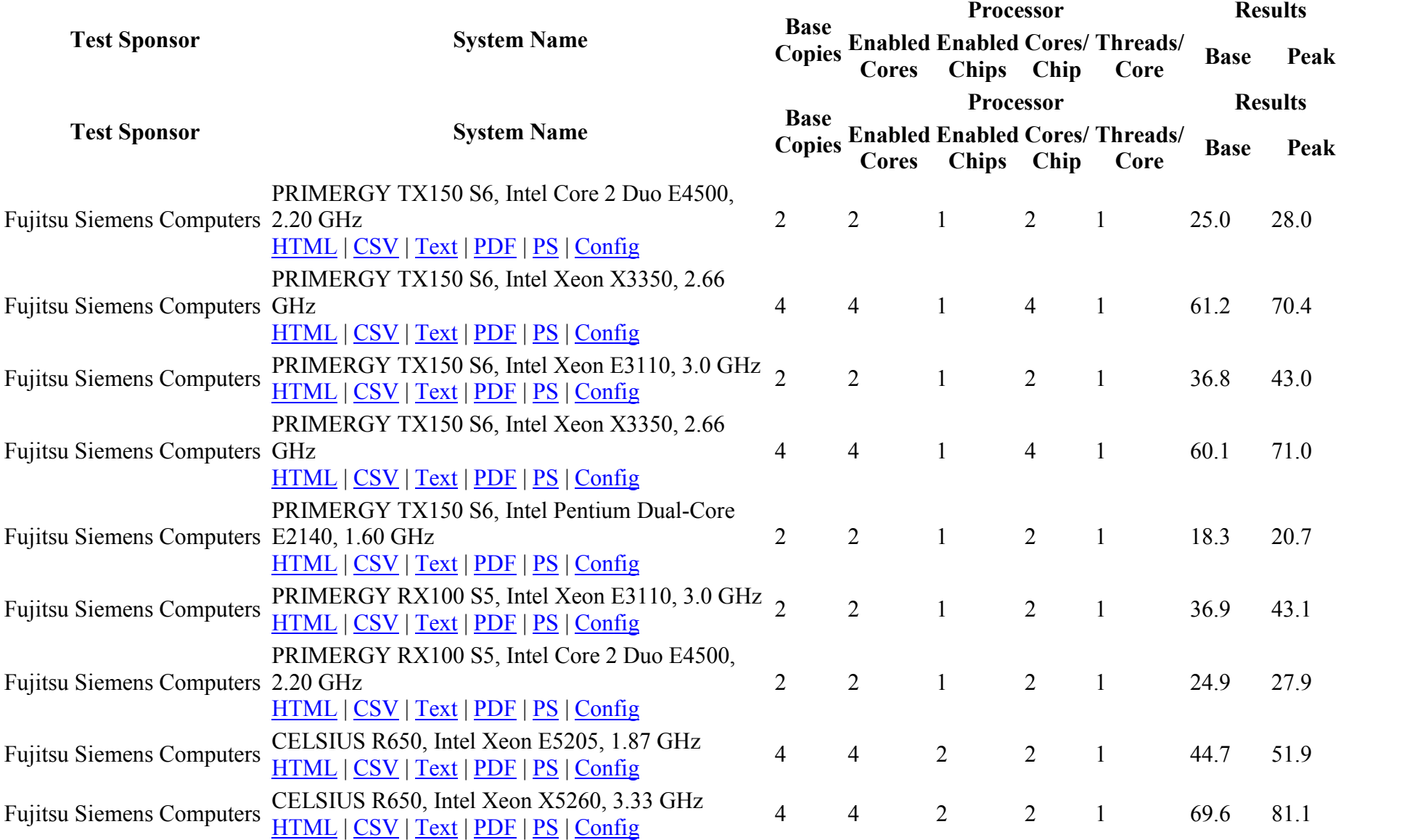

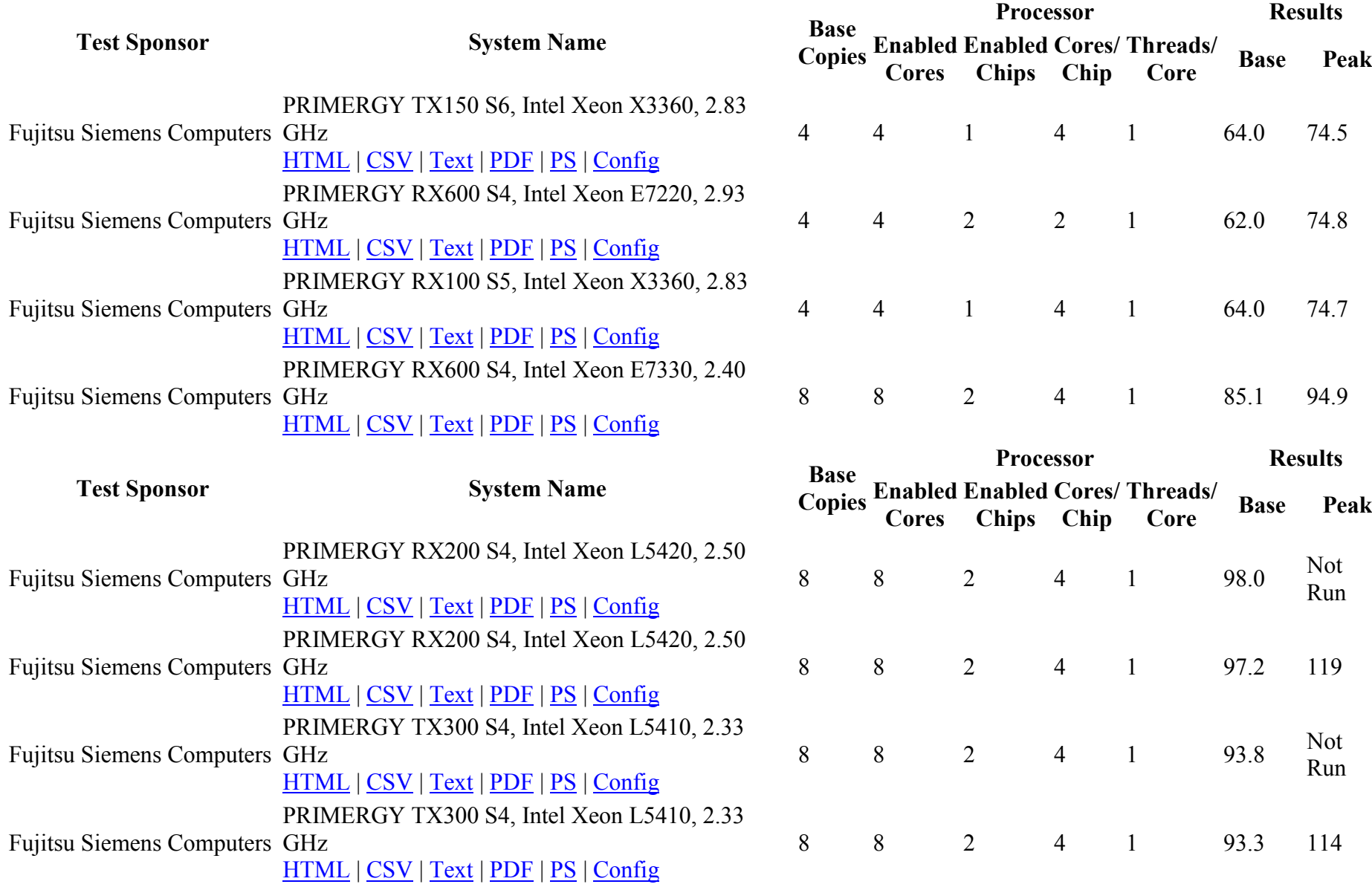

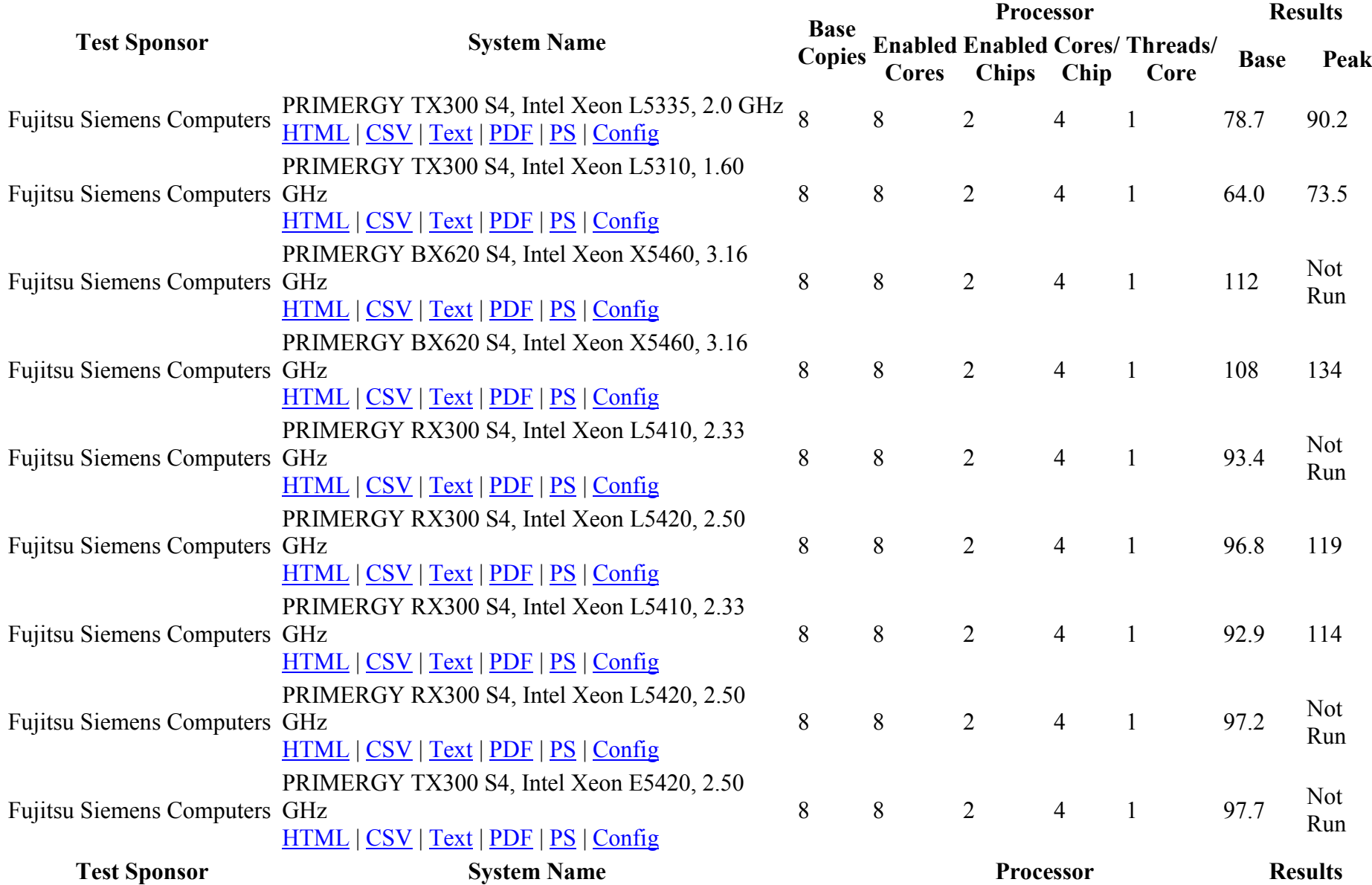

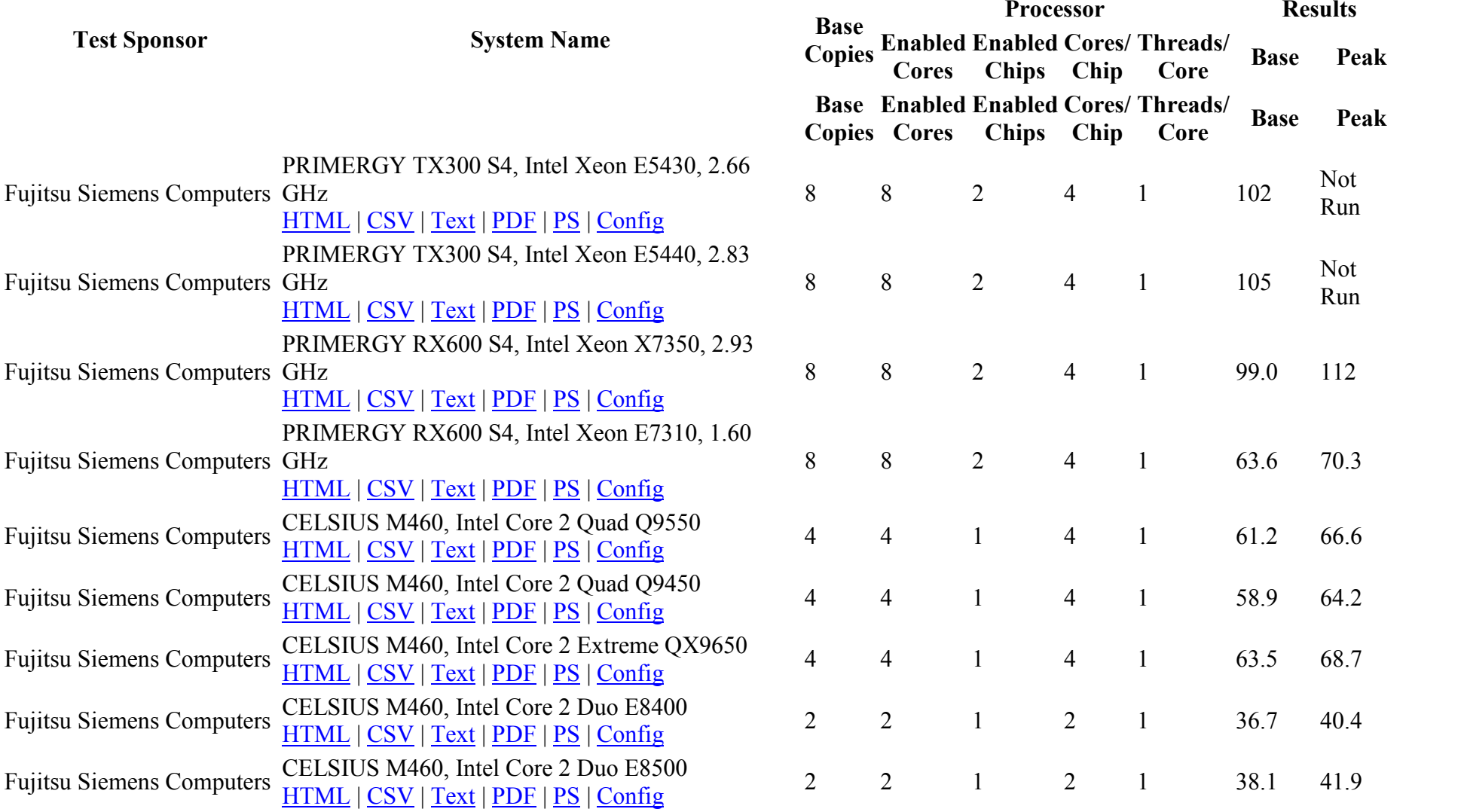

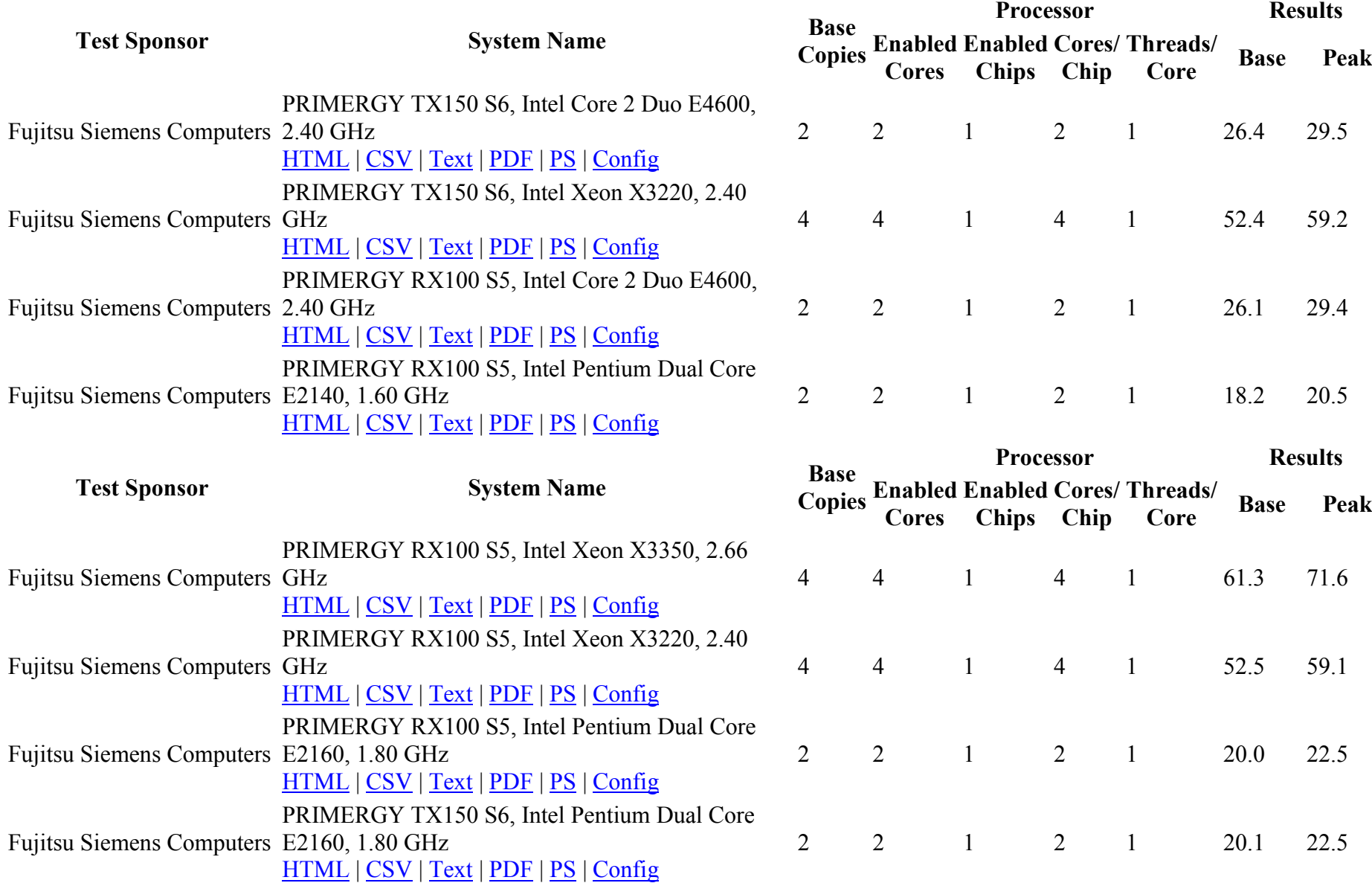

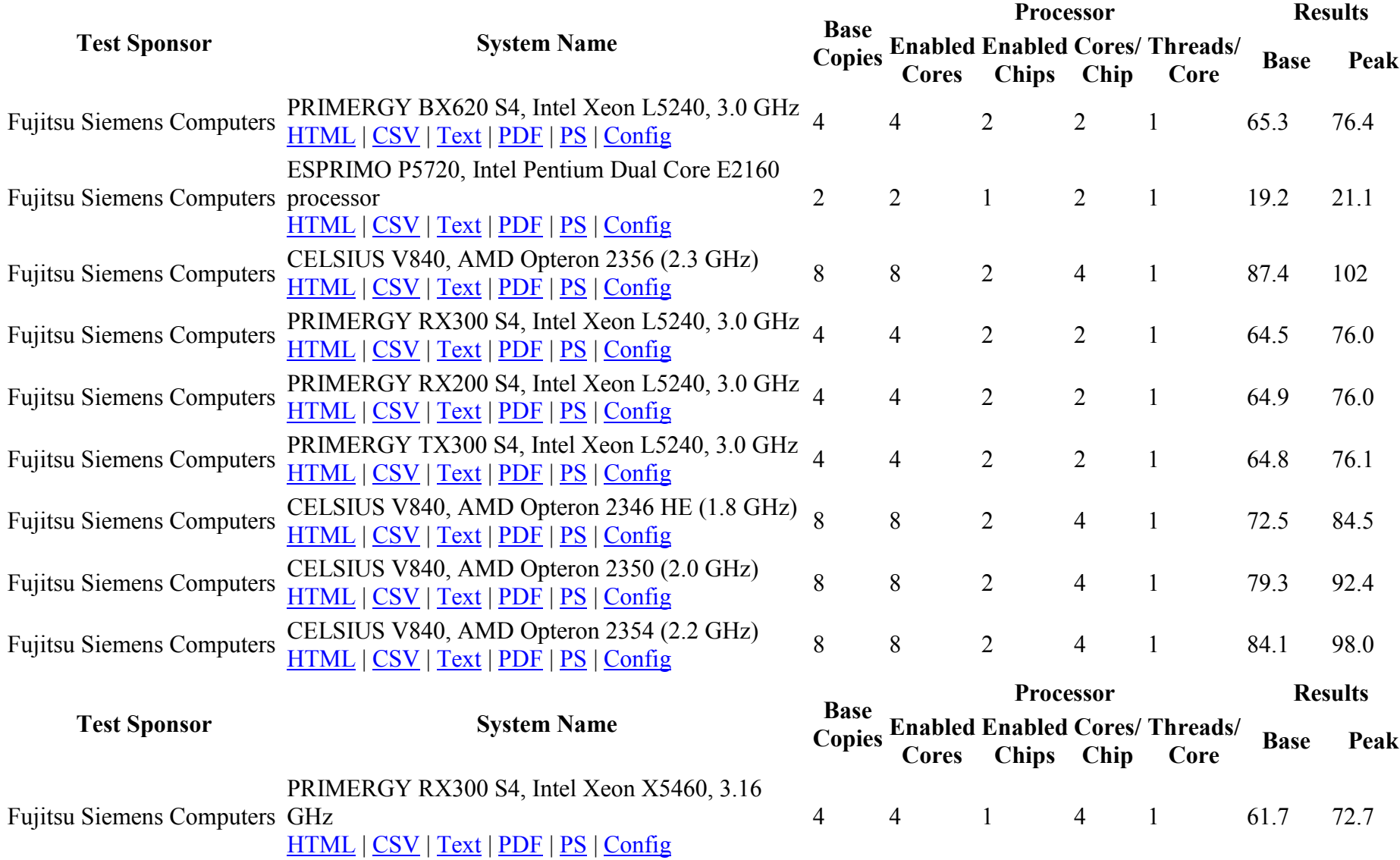

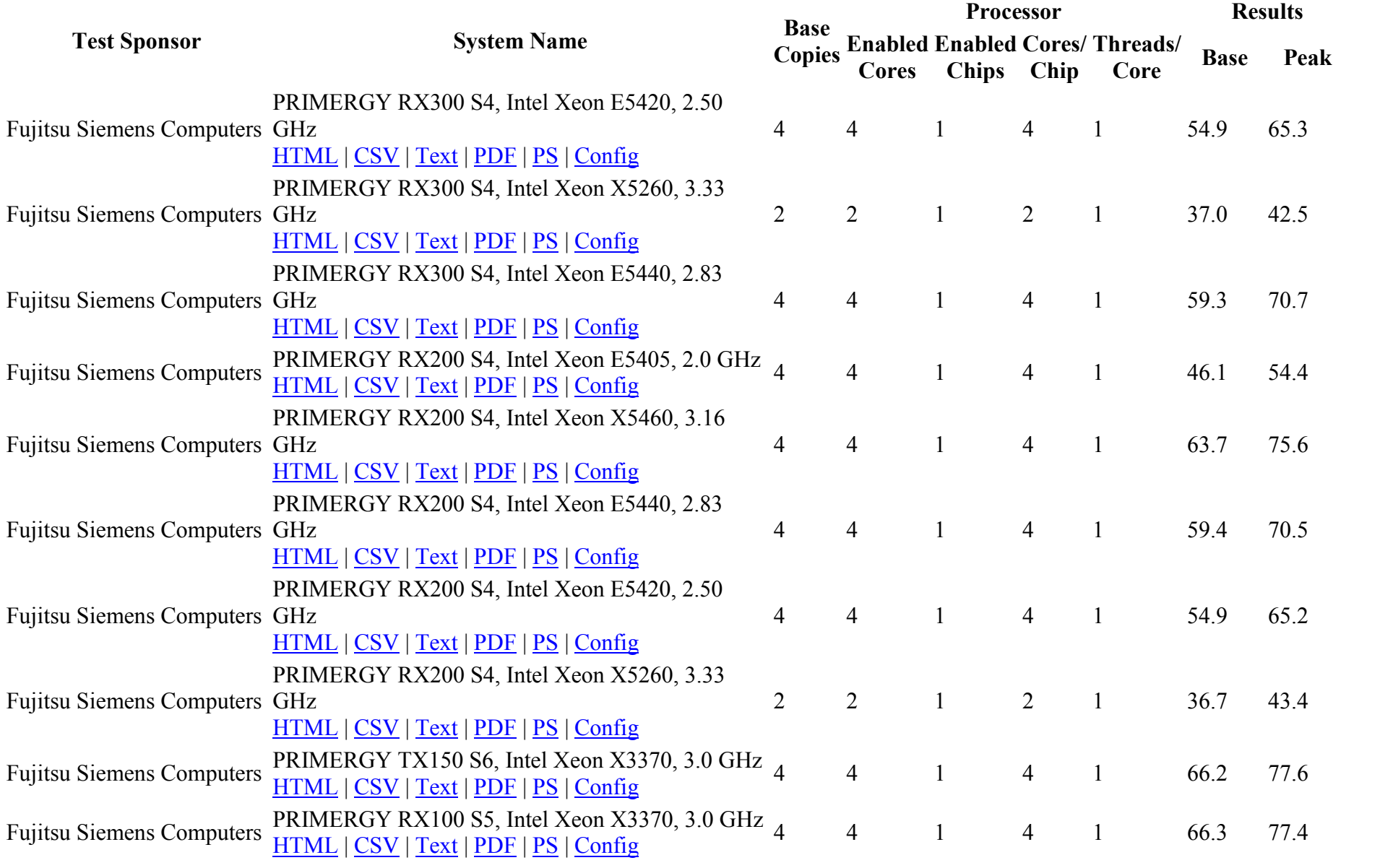

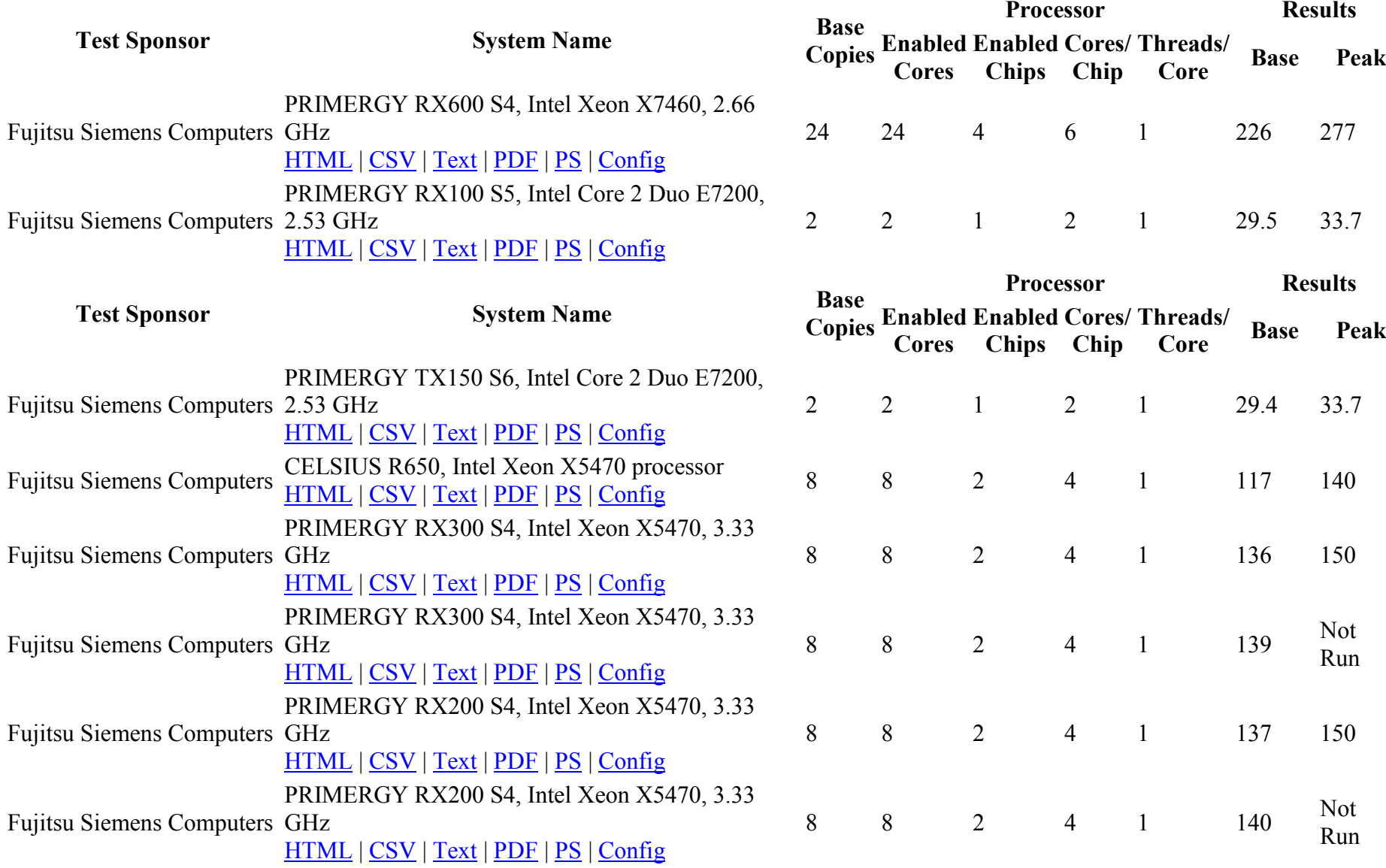

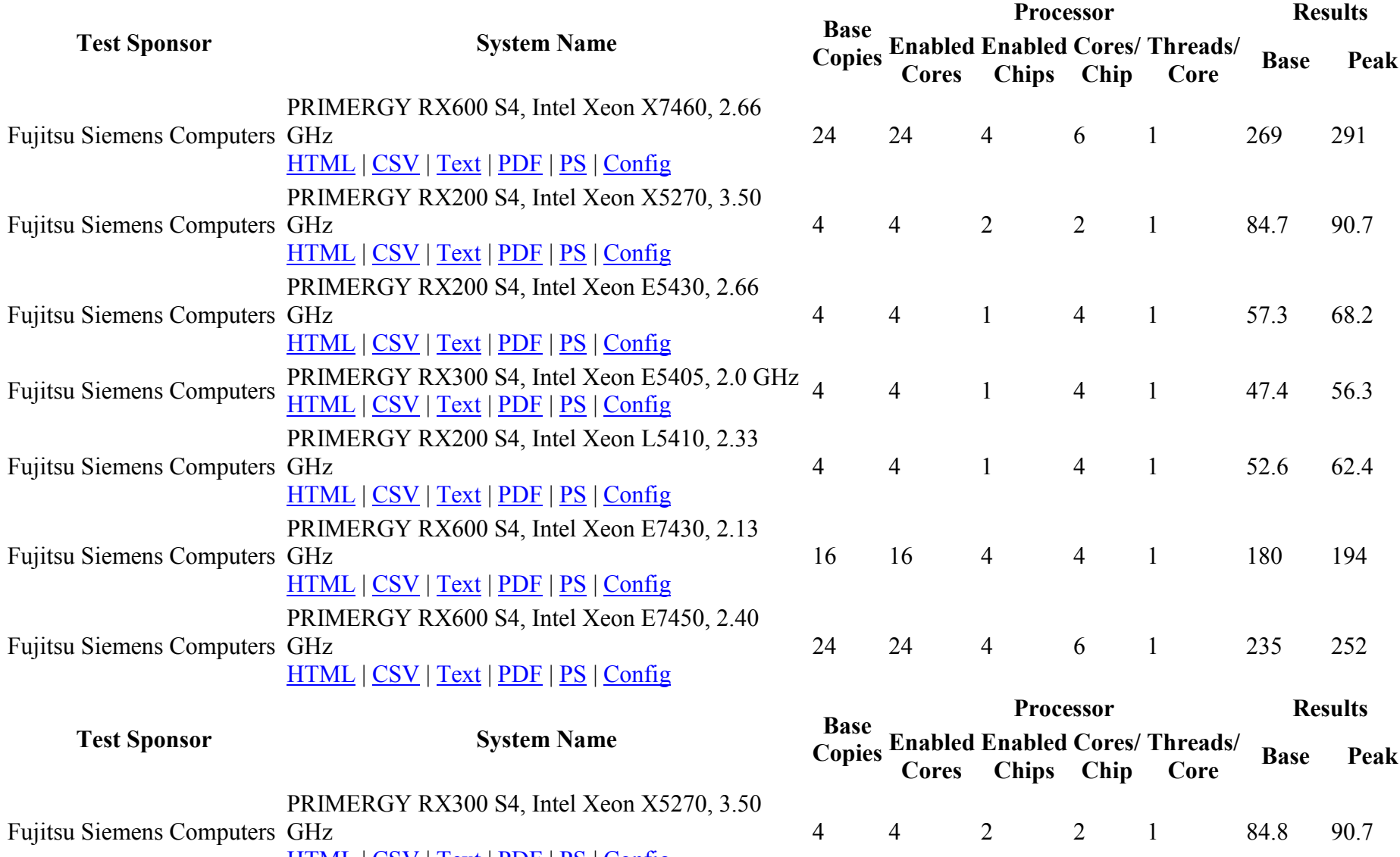

HTML | CSV | Text | PDF | PS | Config

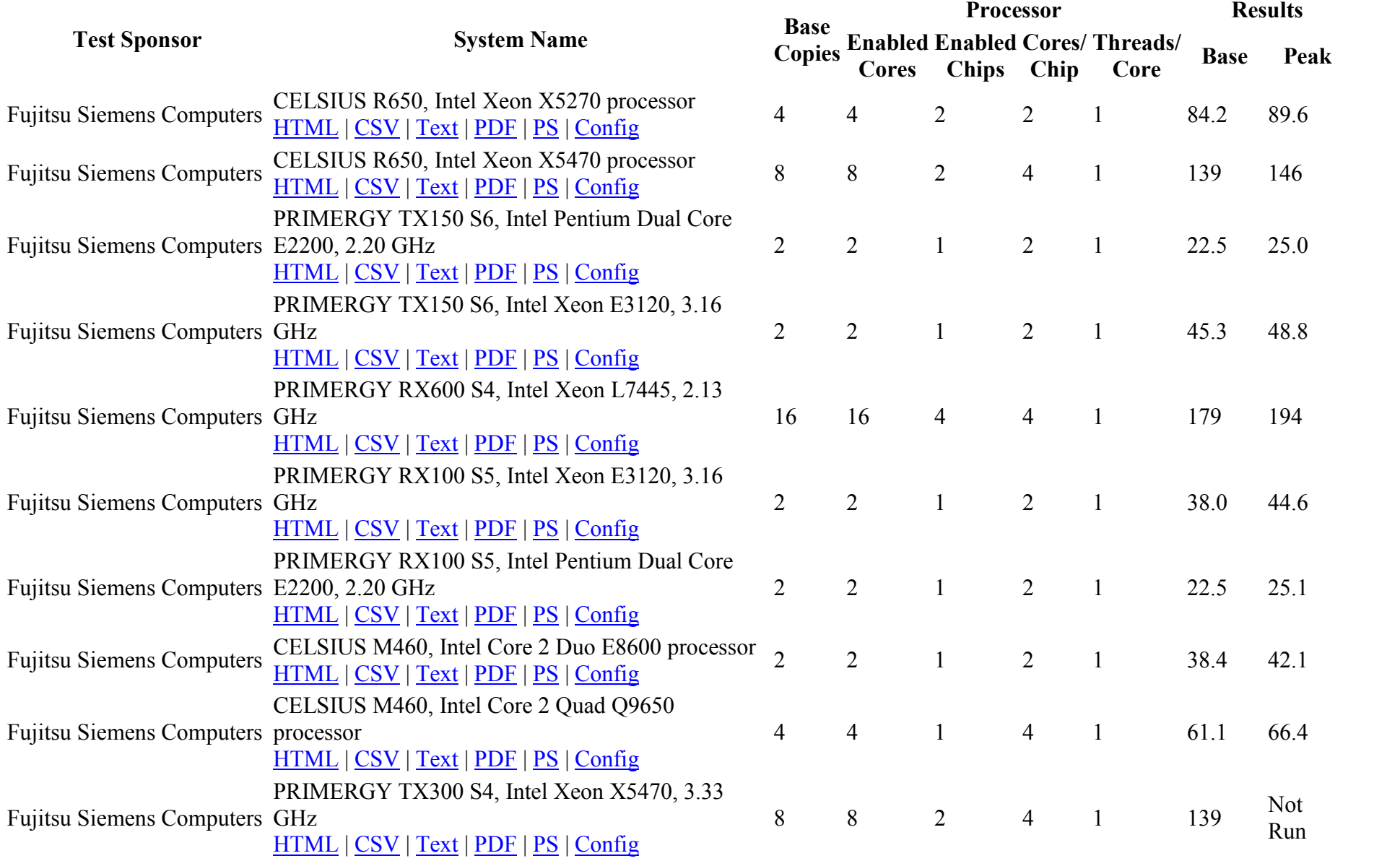

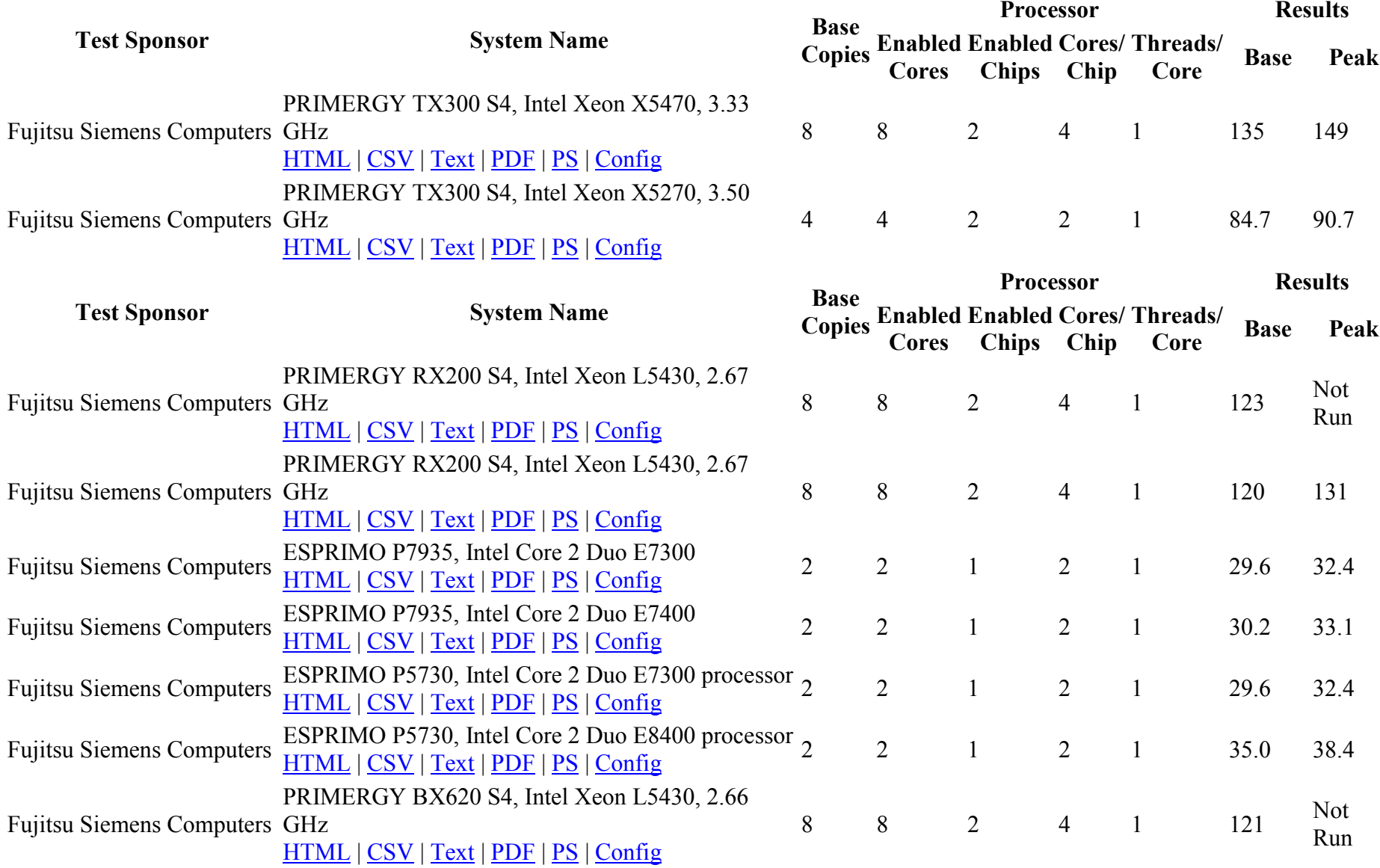

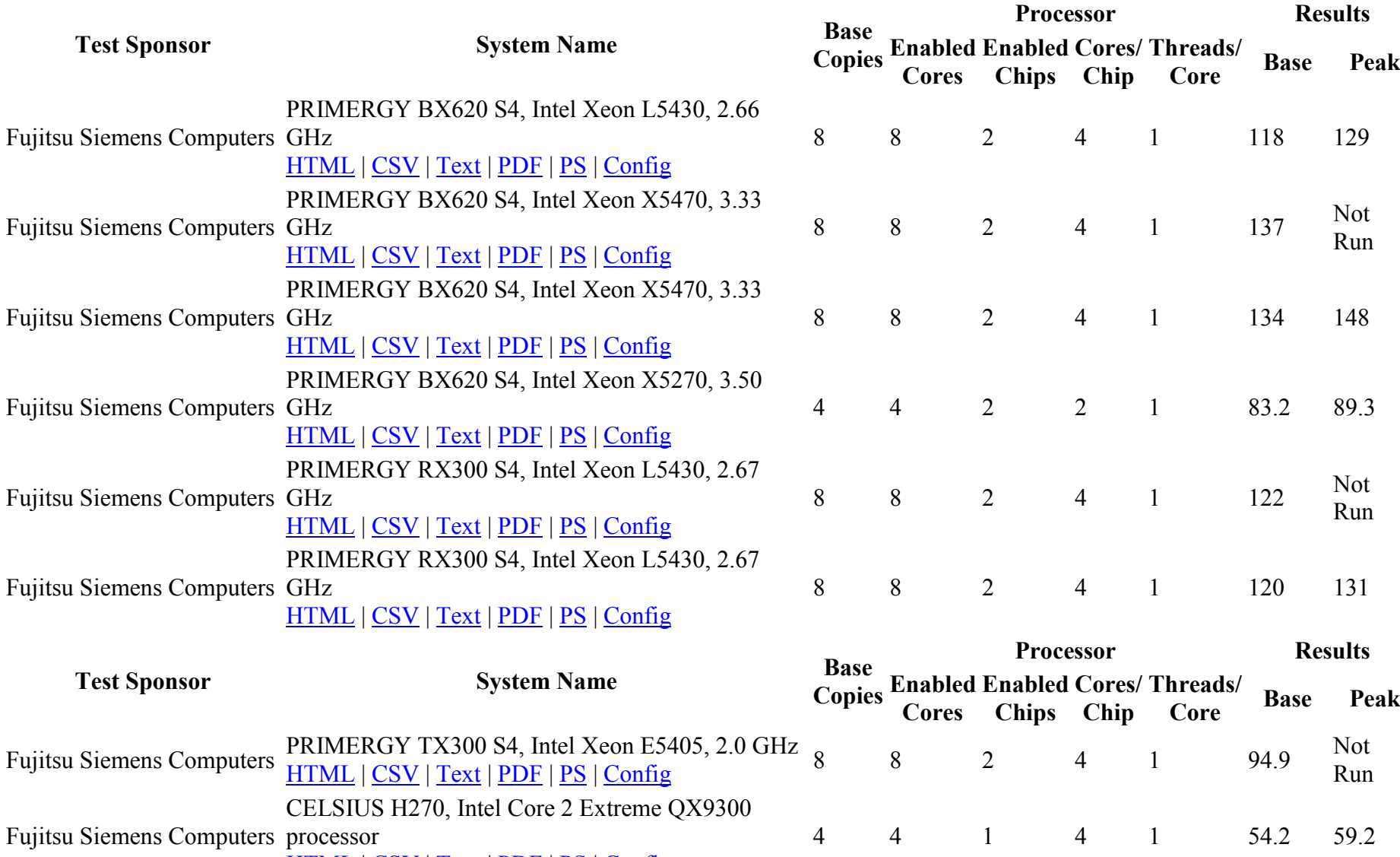

HTML | CSV | Text | PDF | PS | Config

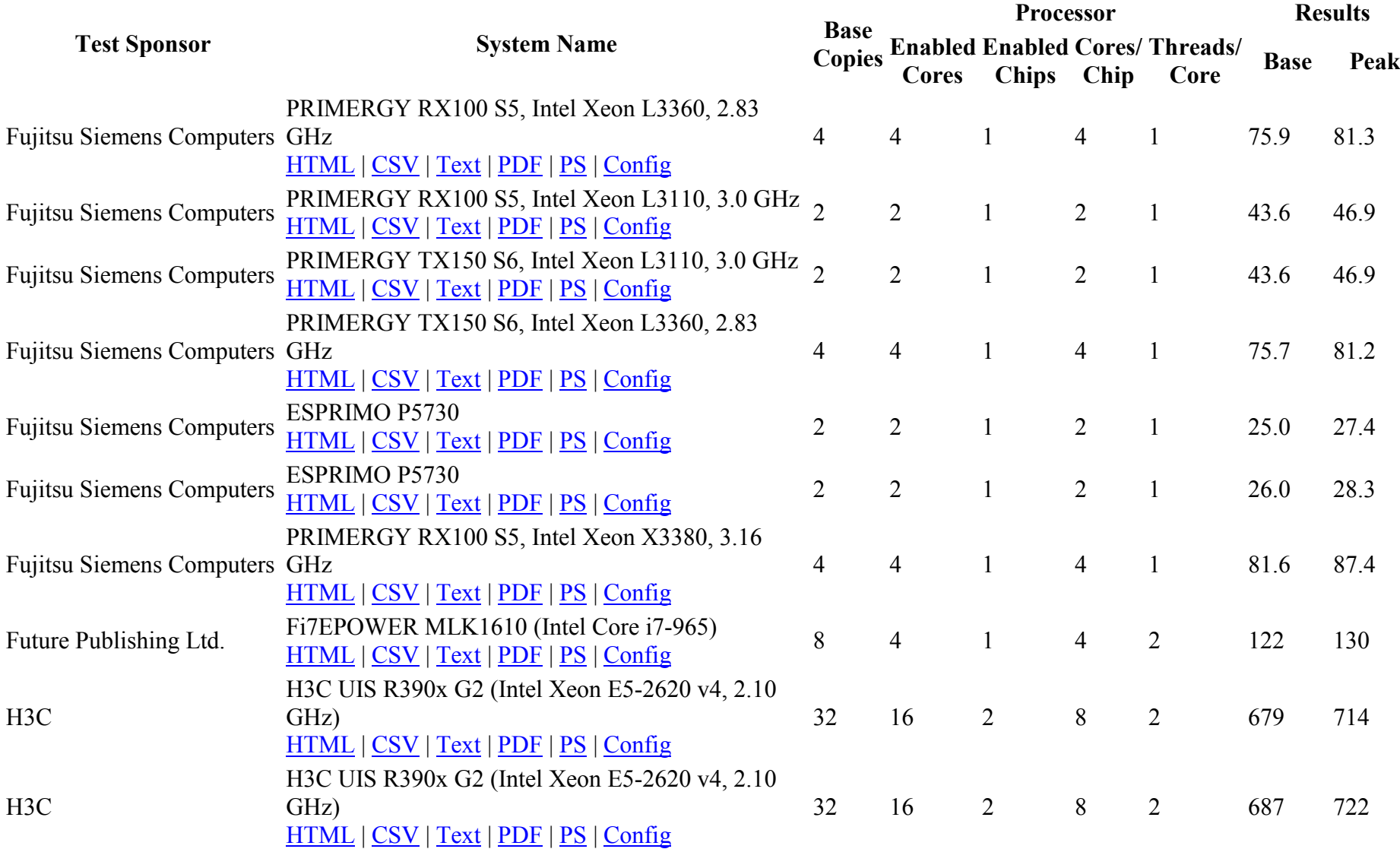

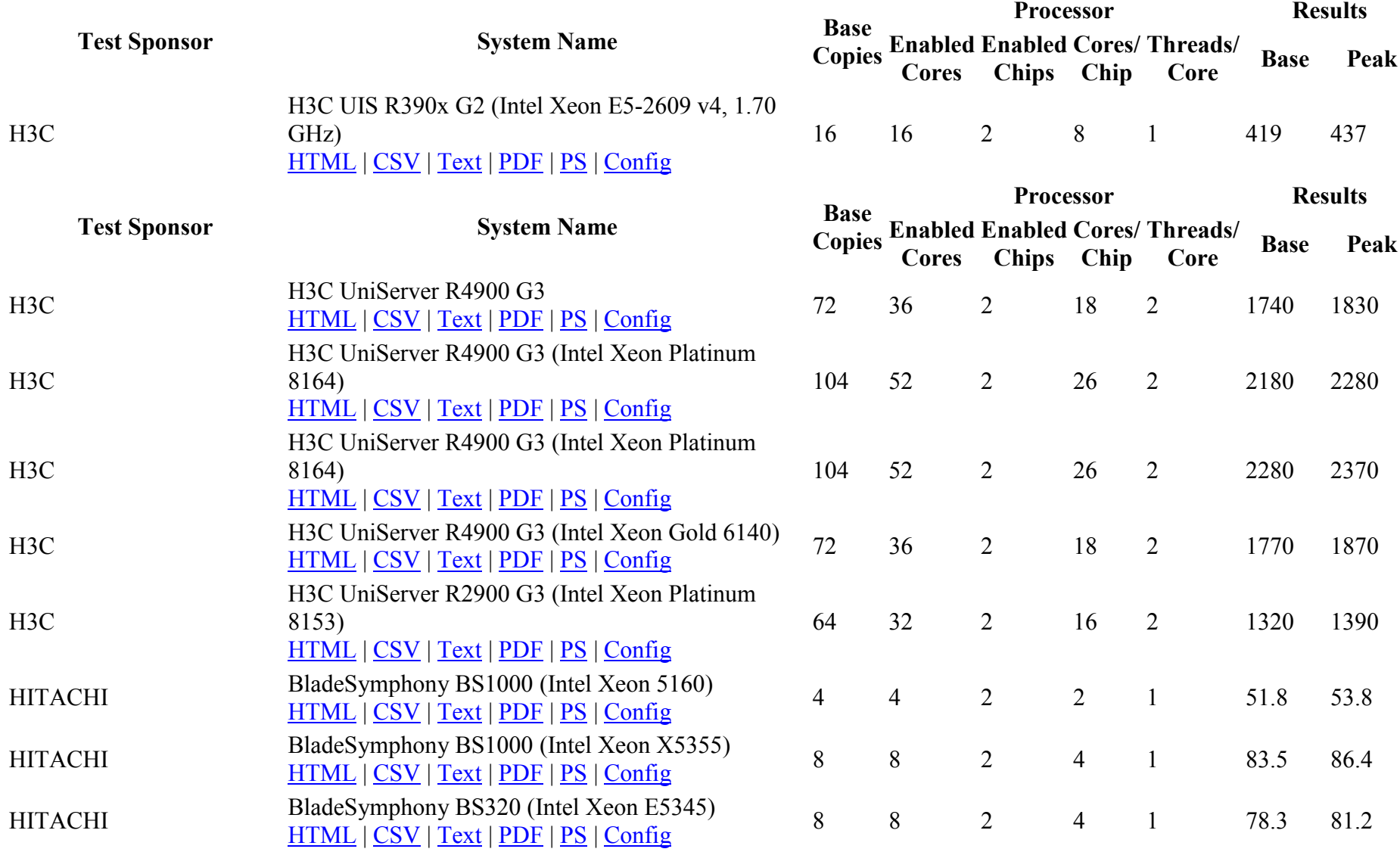

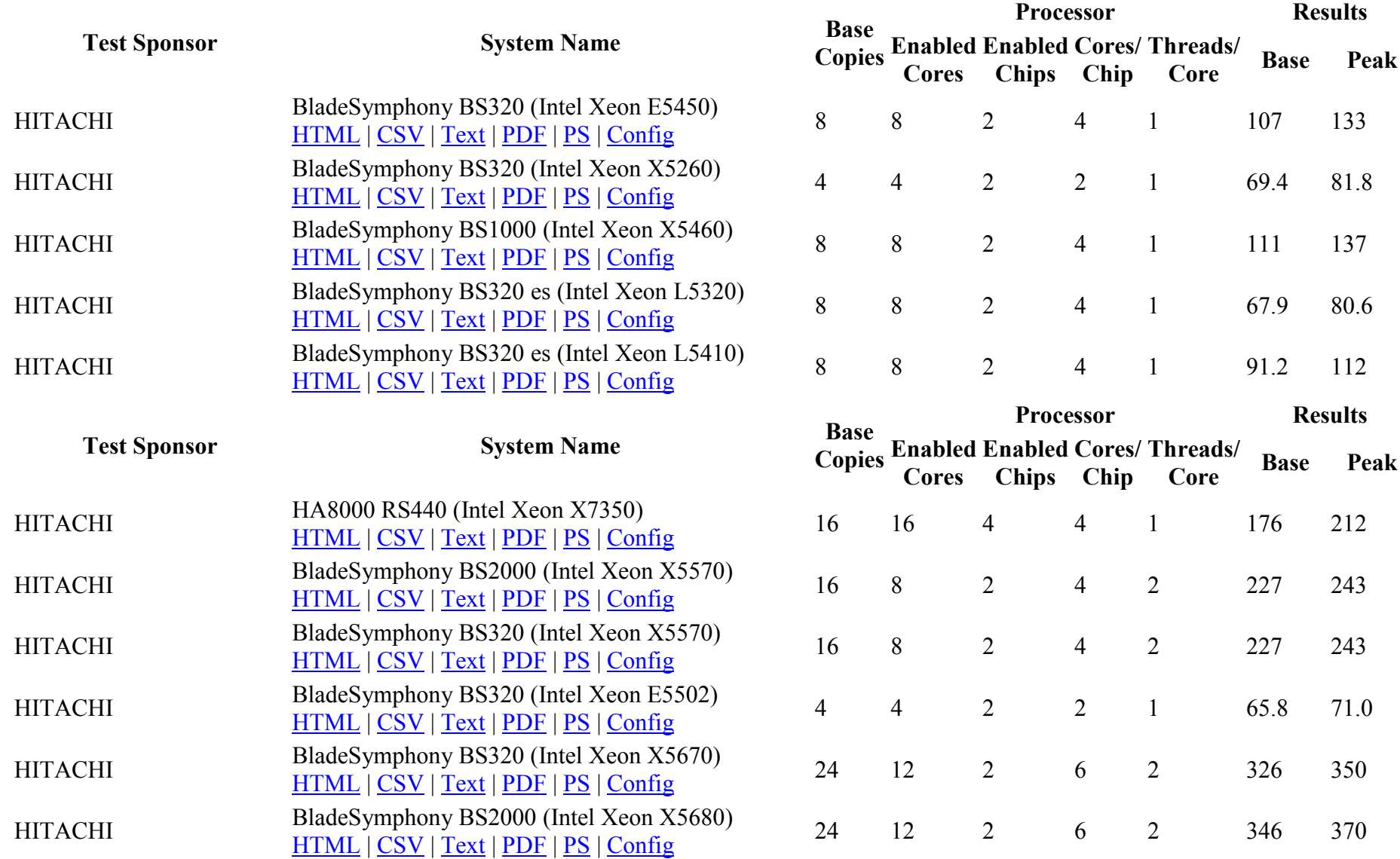

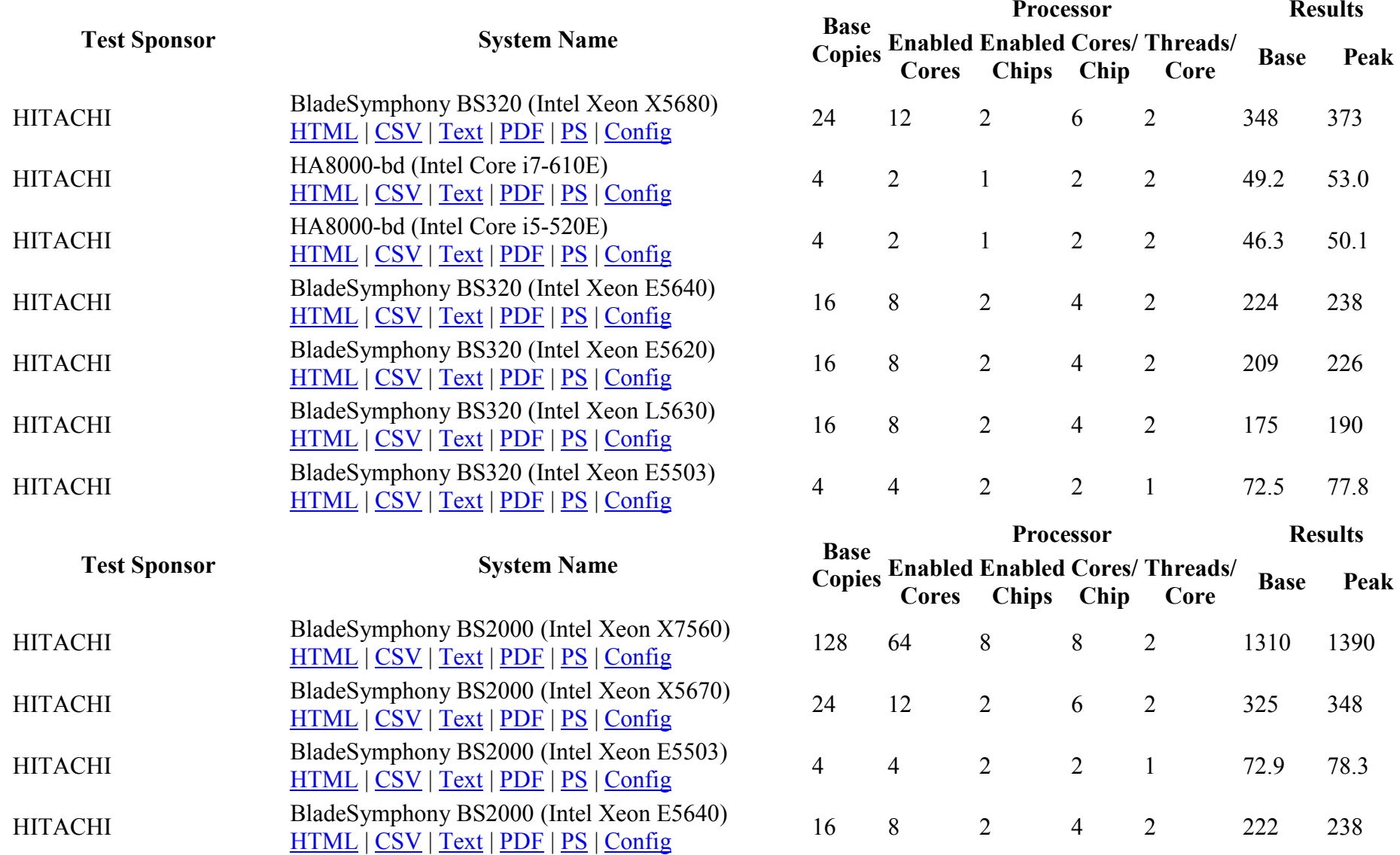

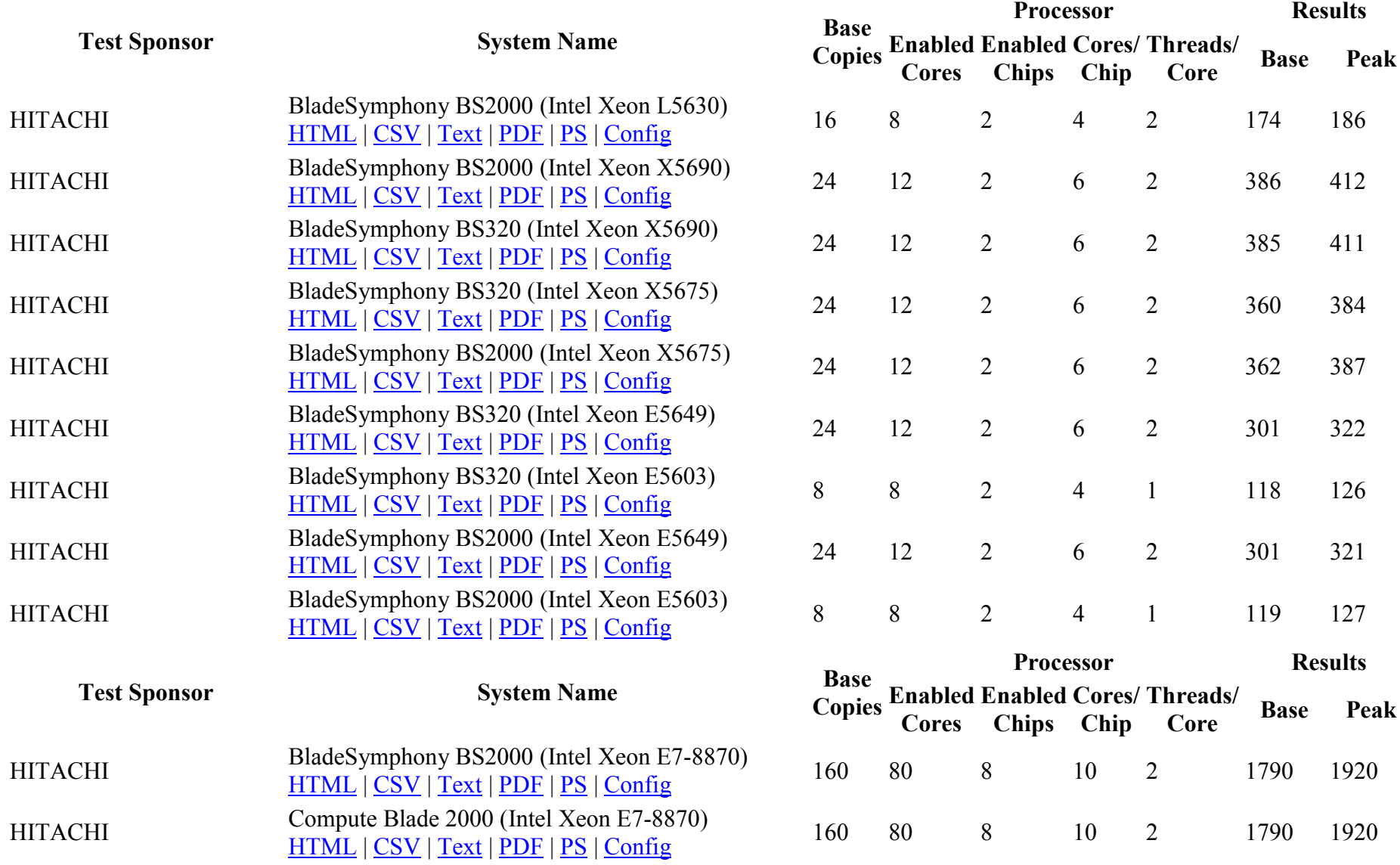

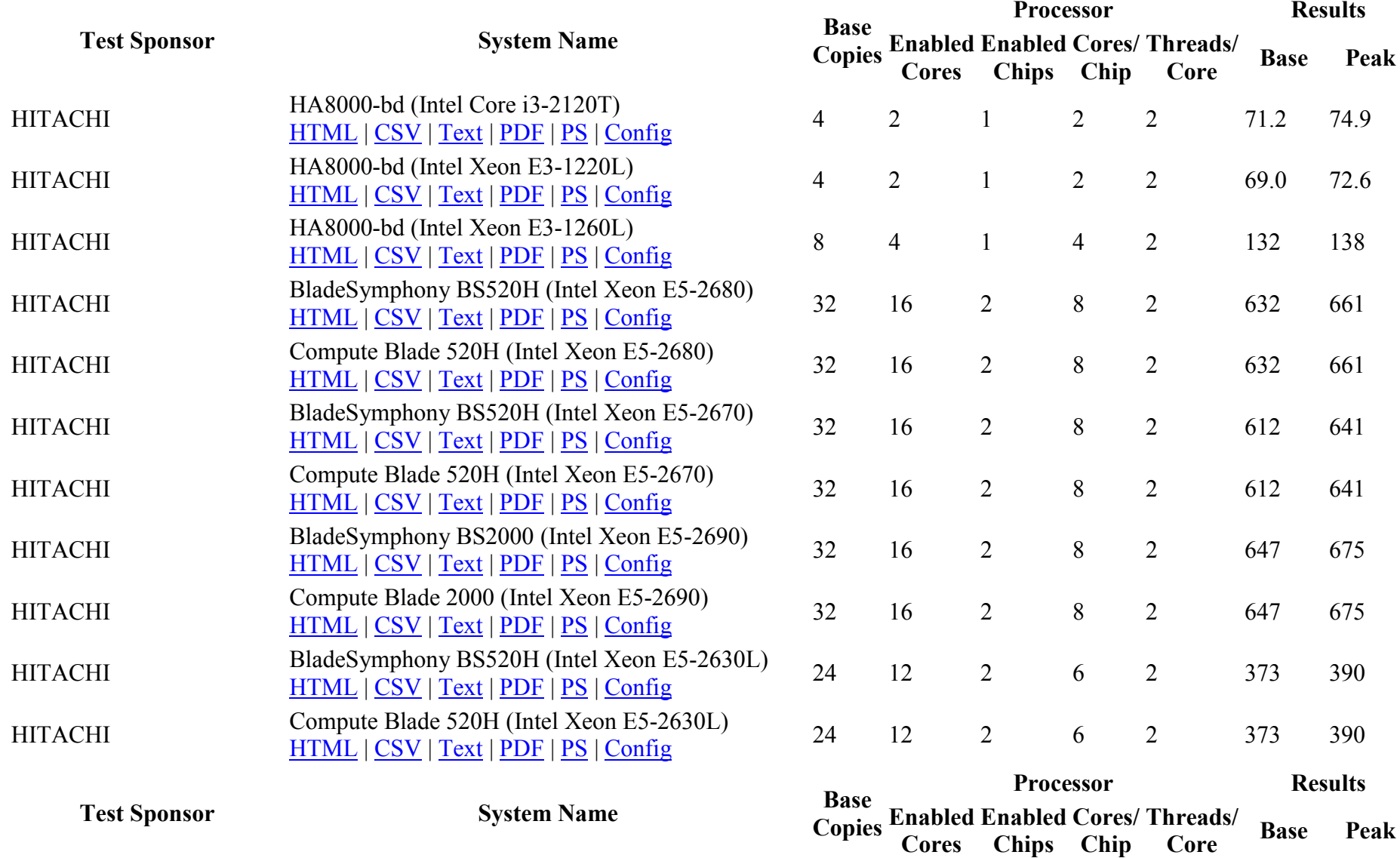

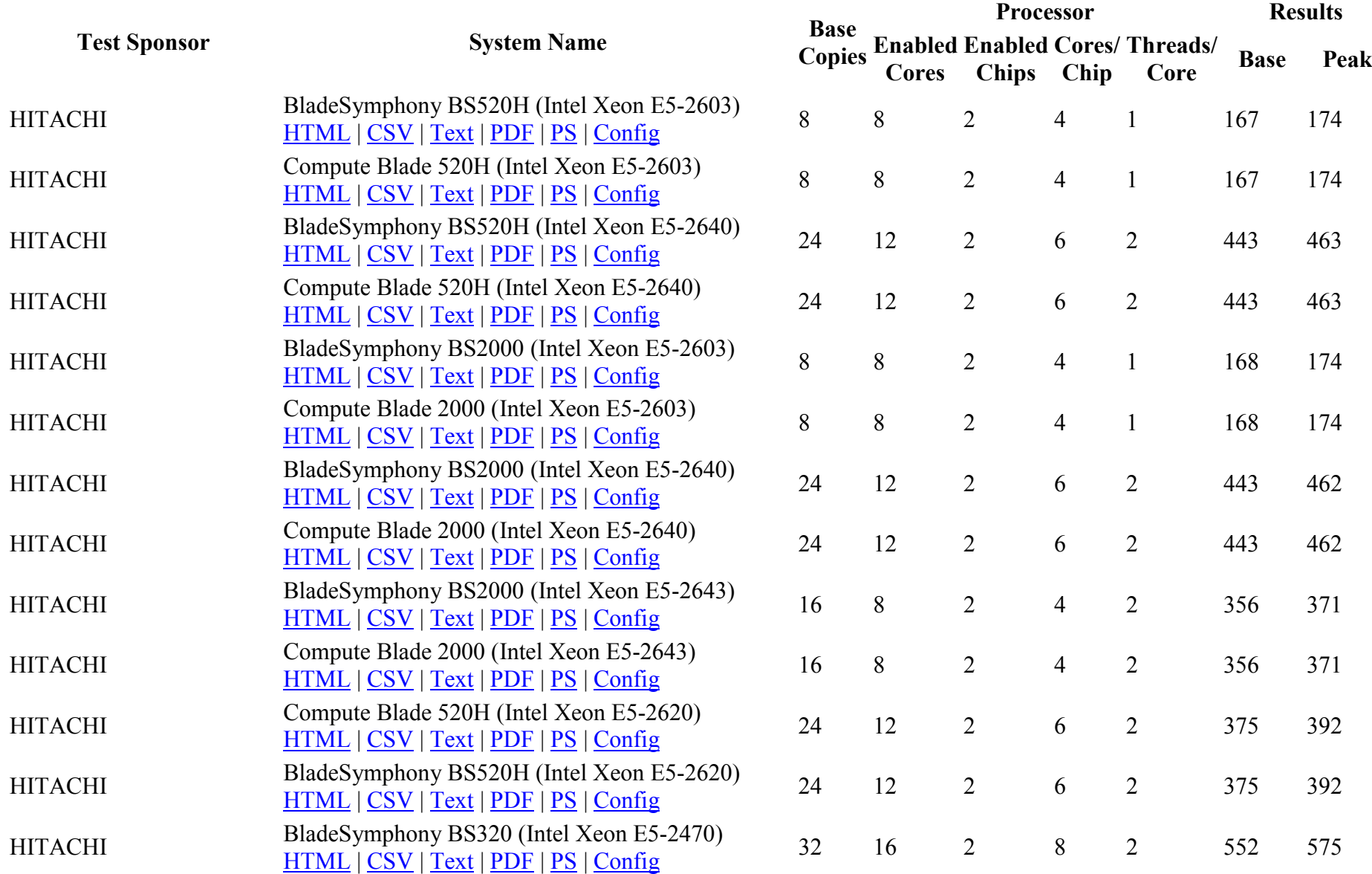

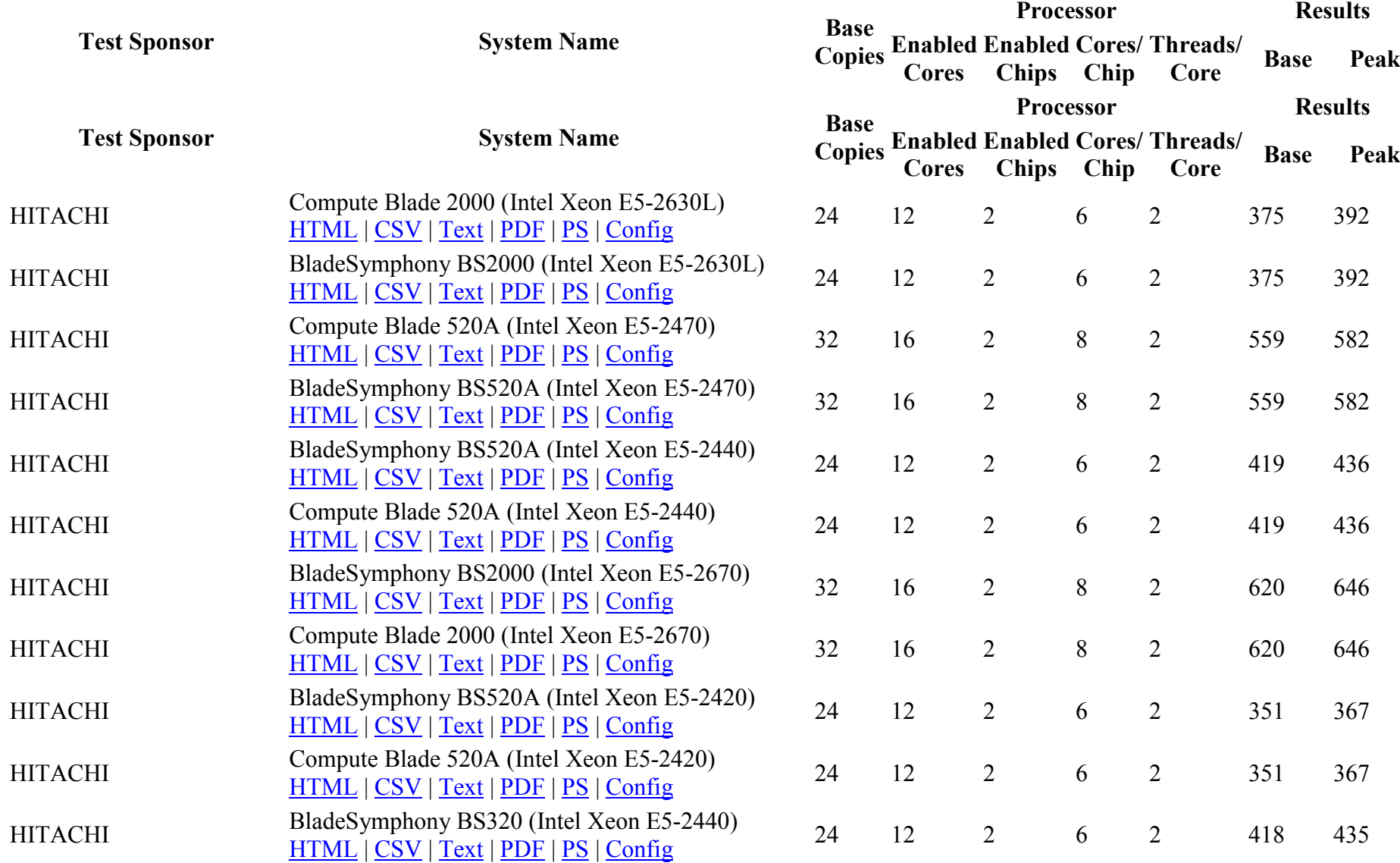

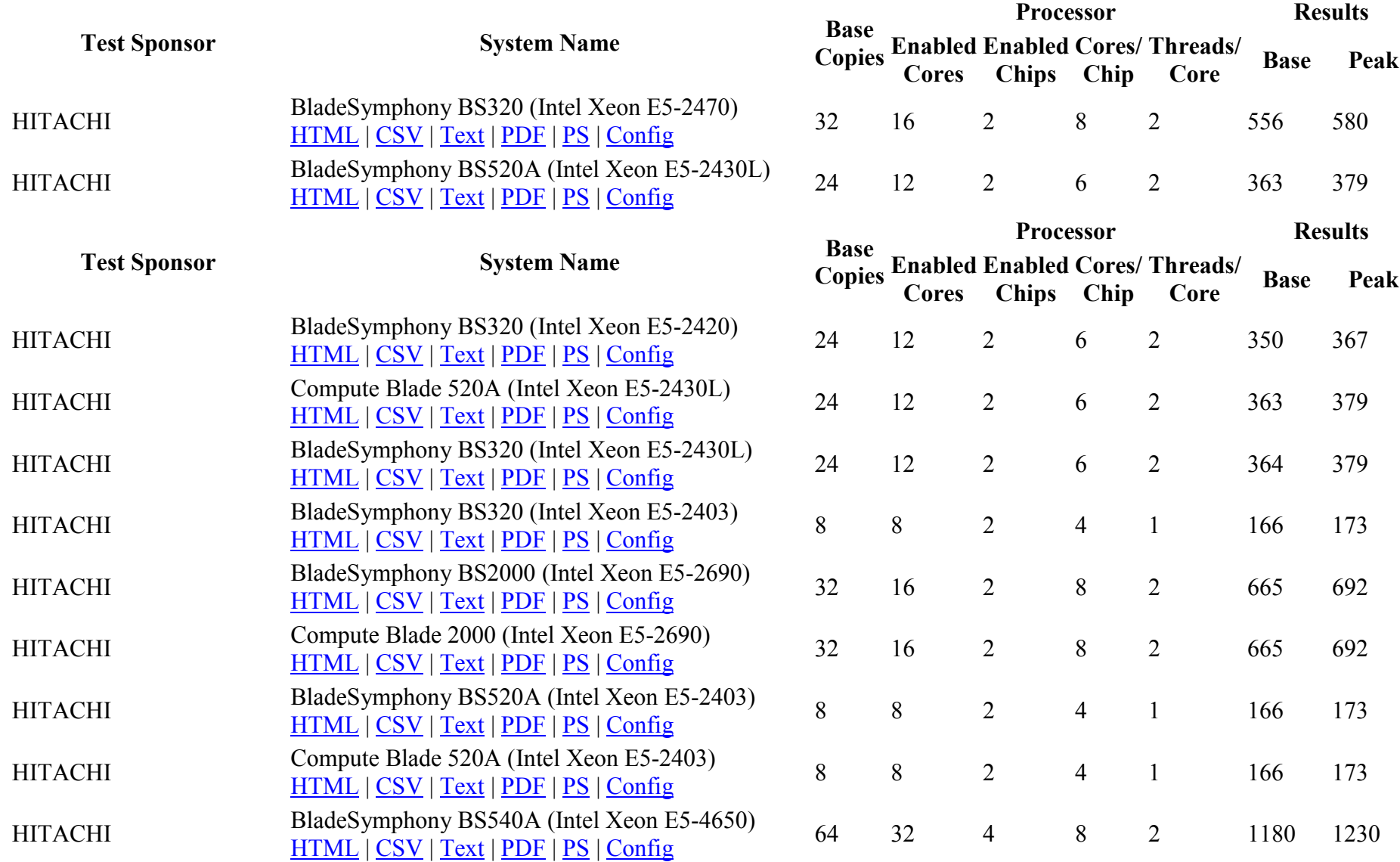

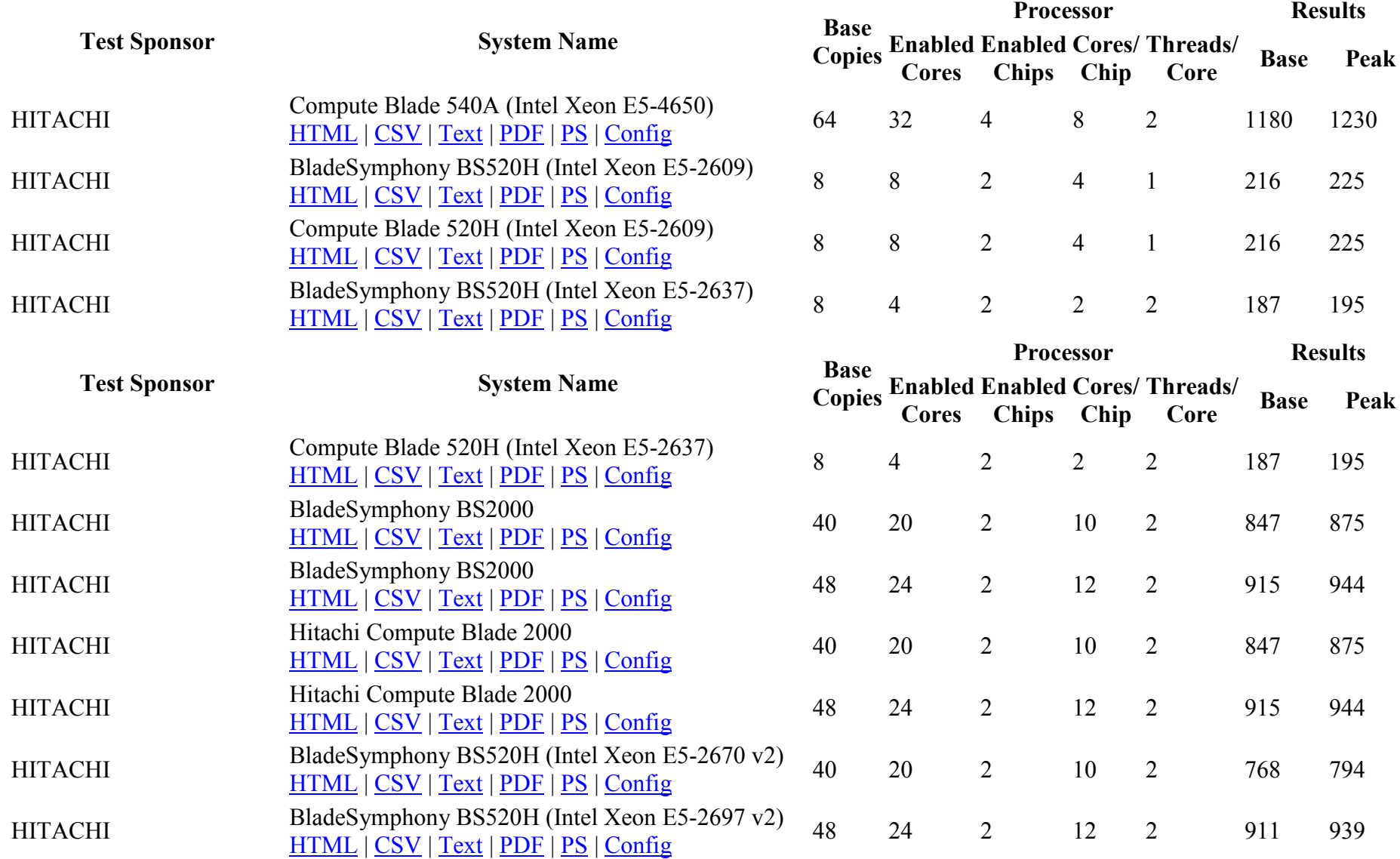
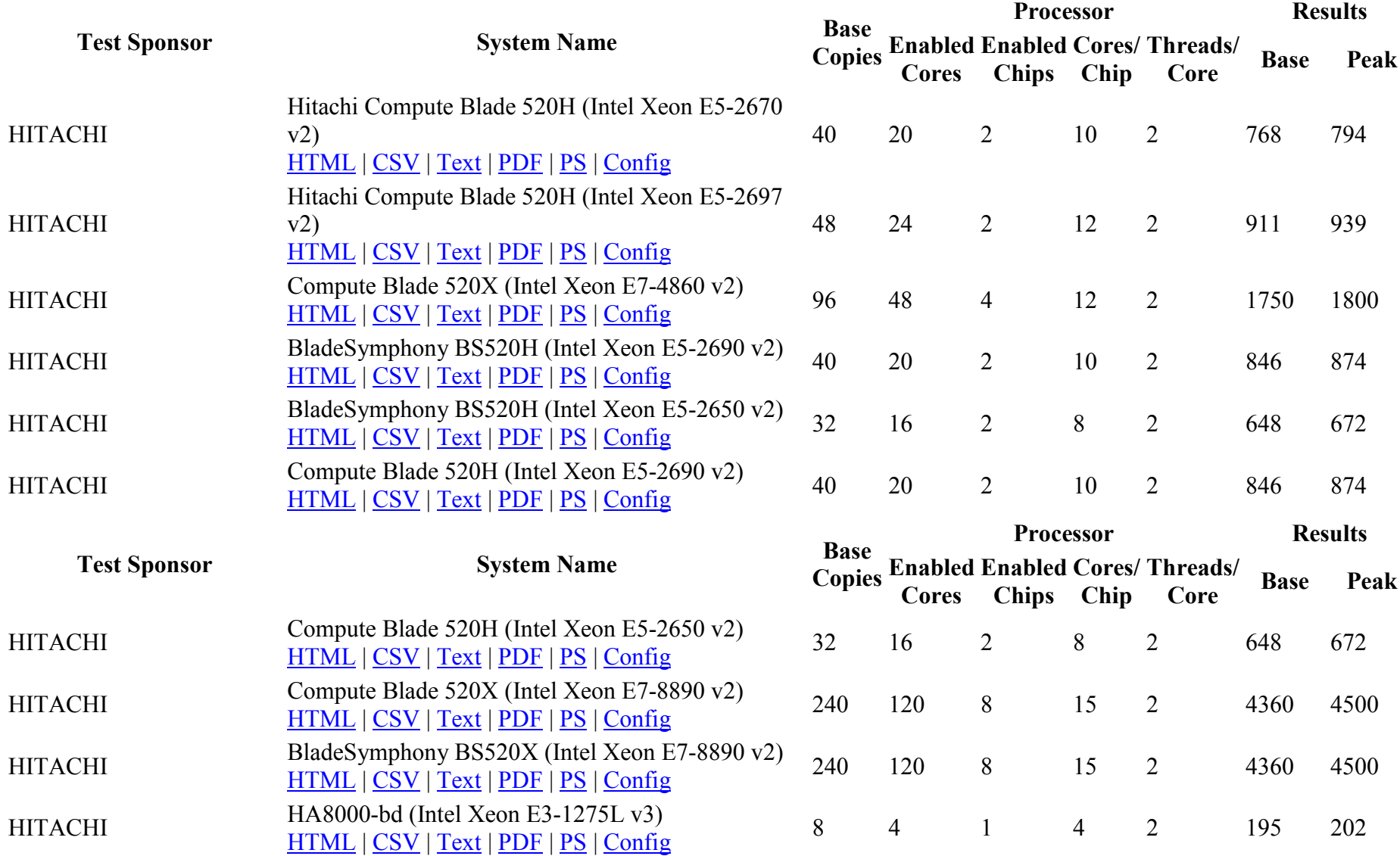

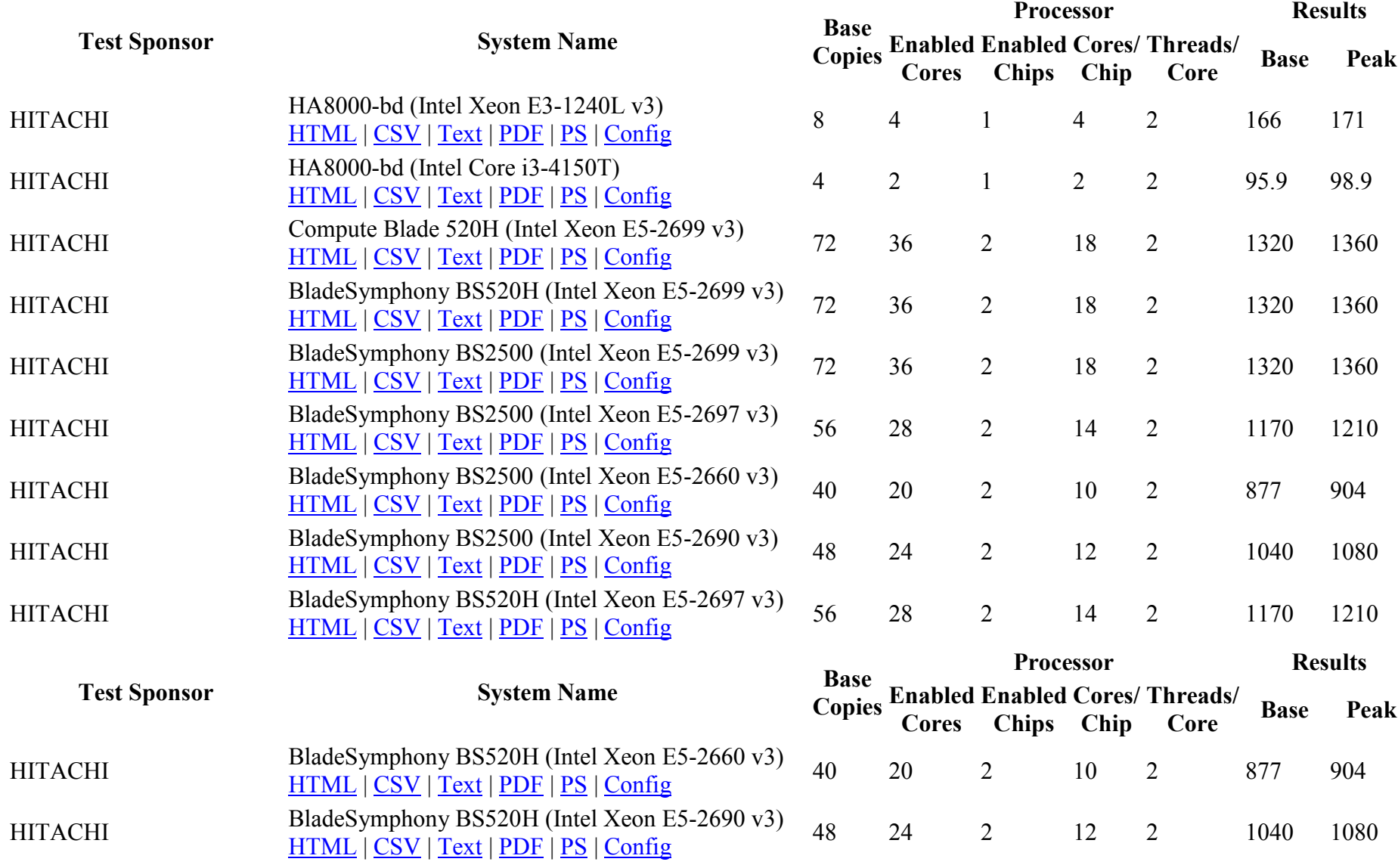

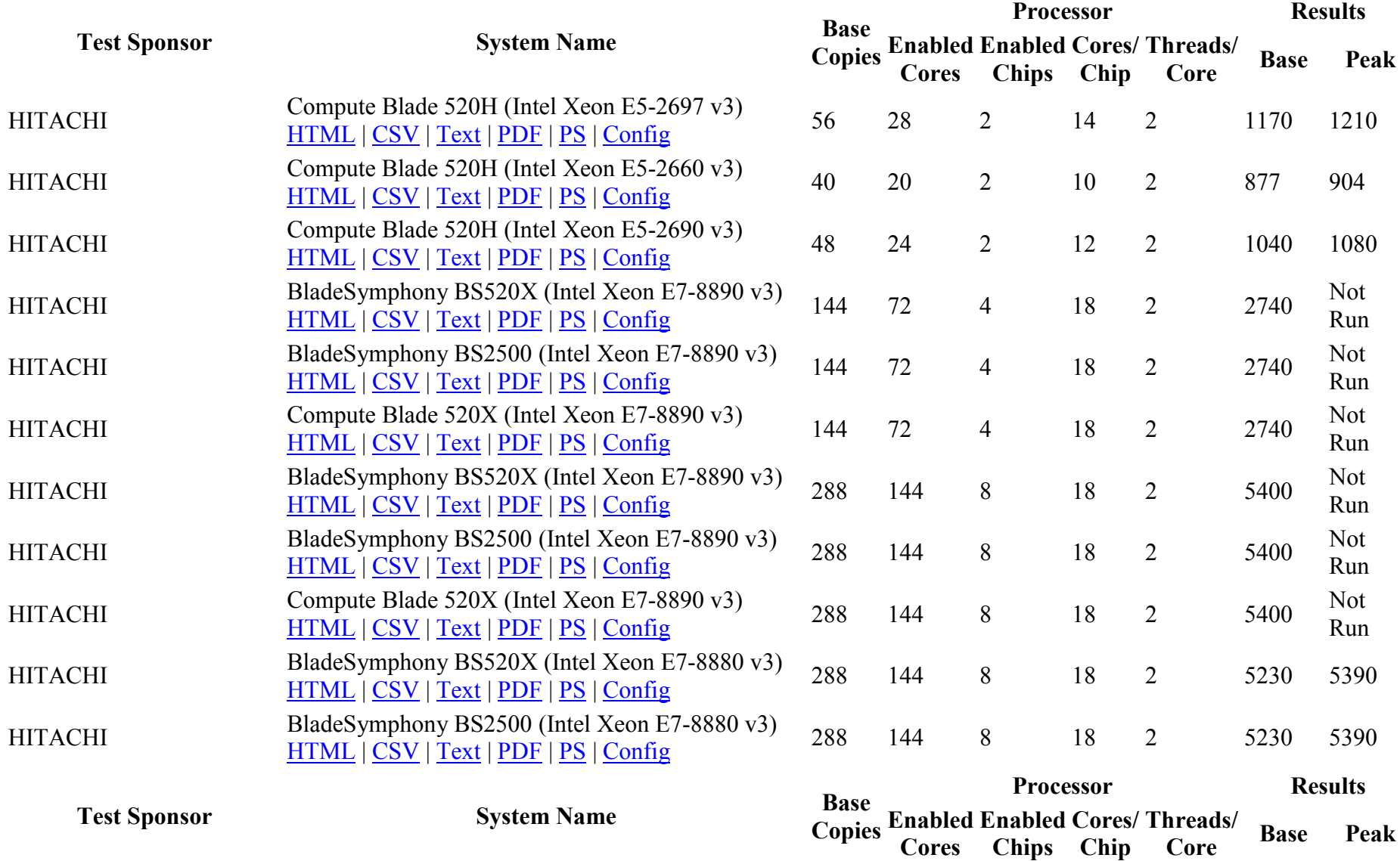

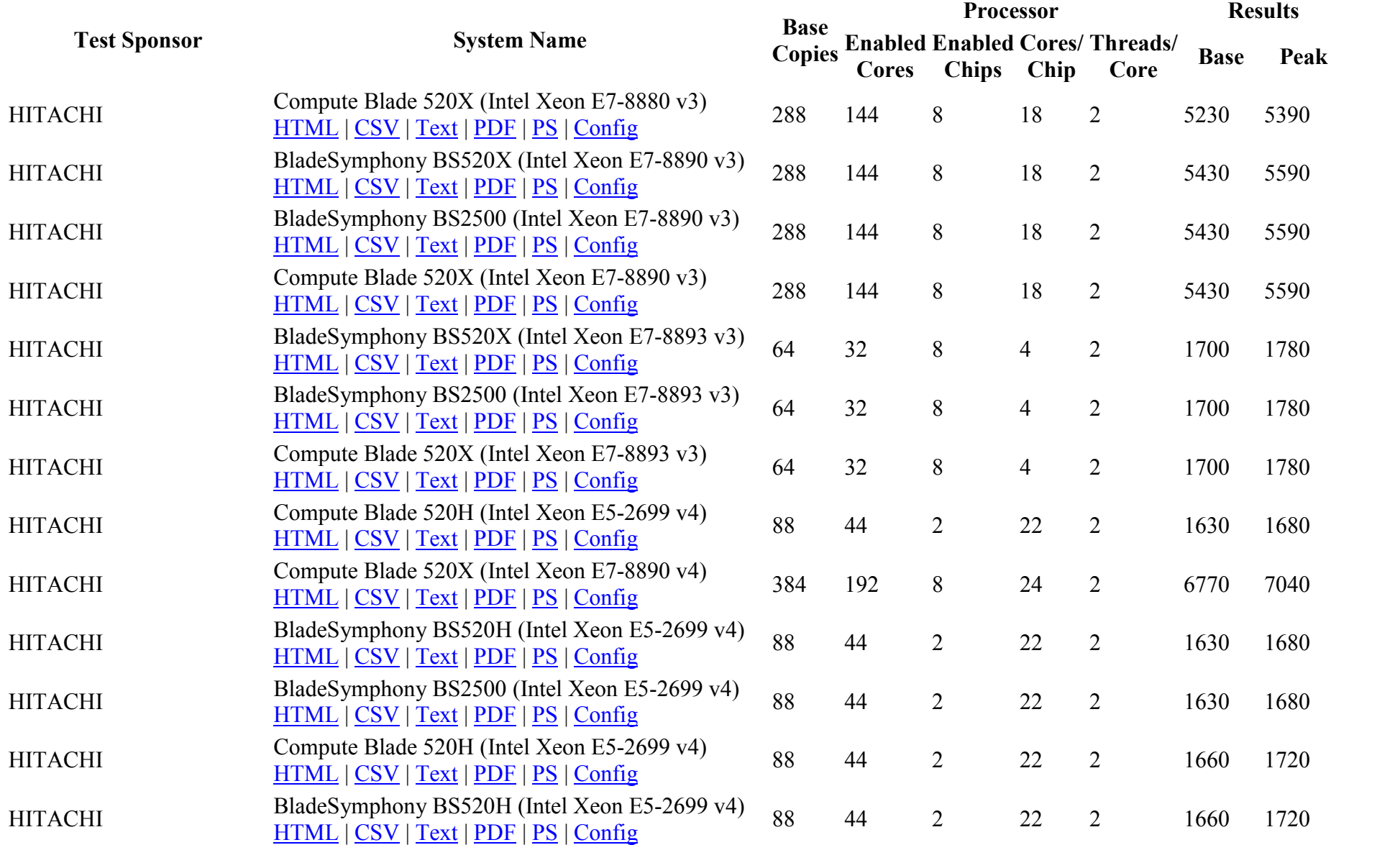

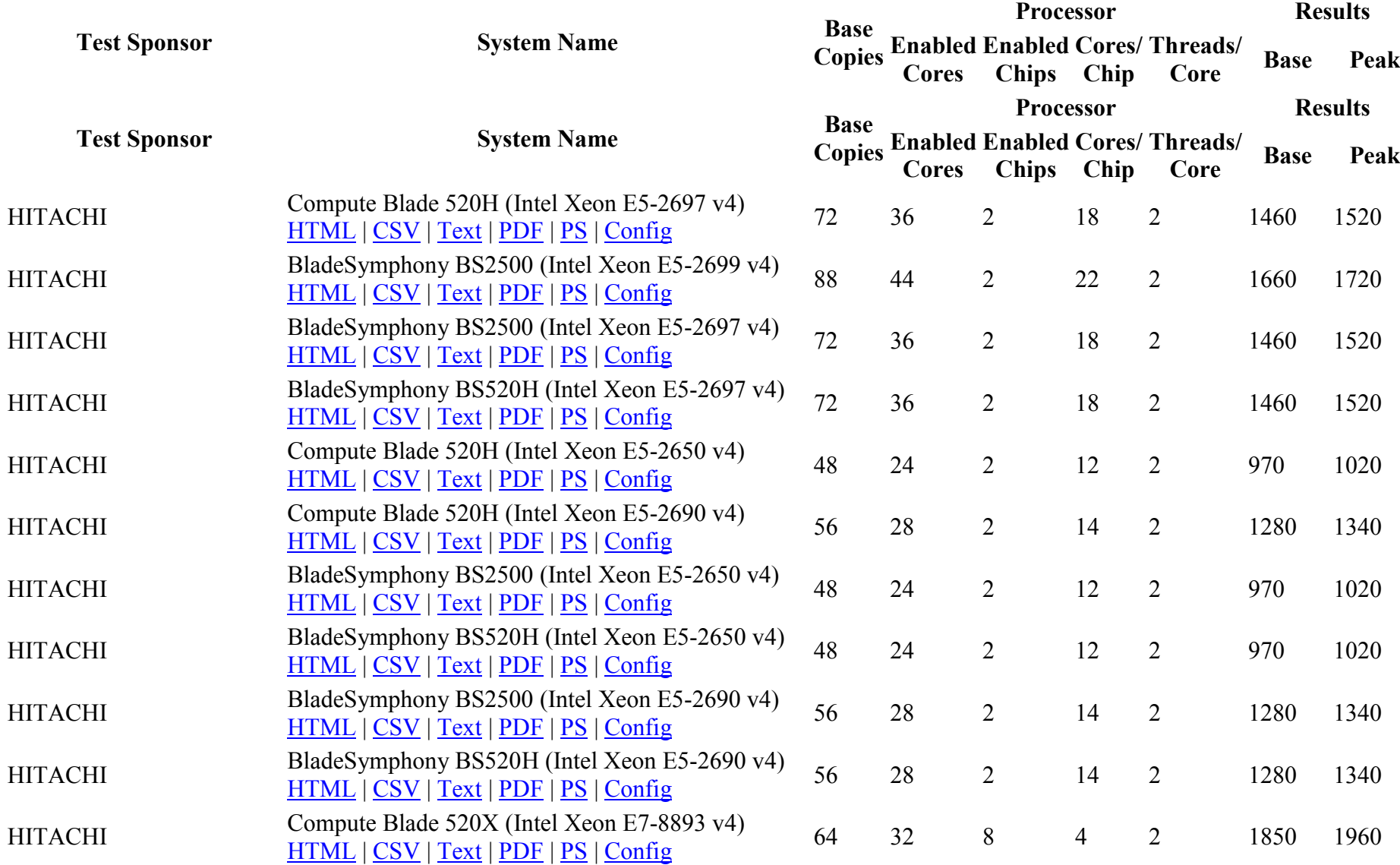

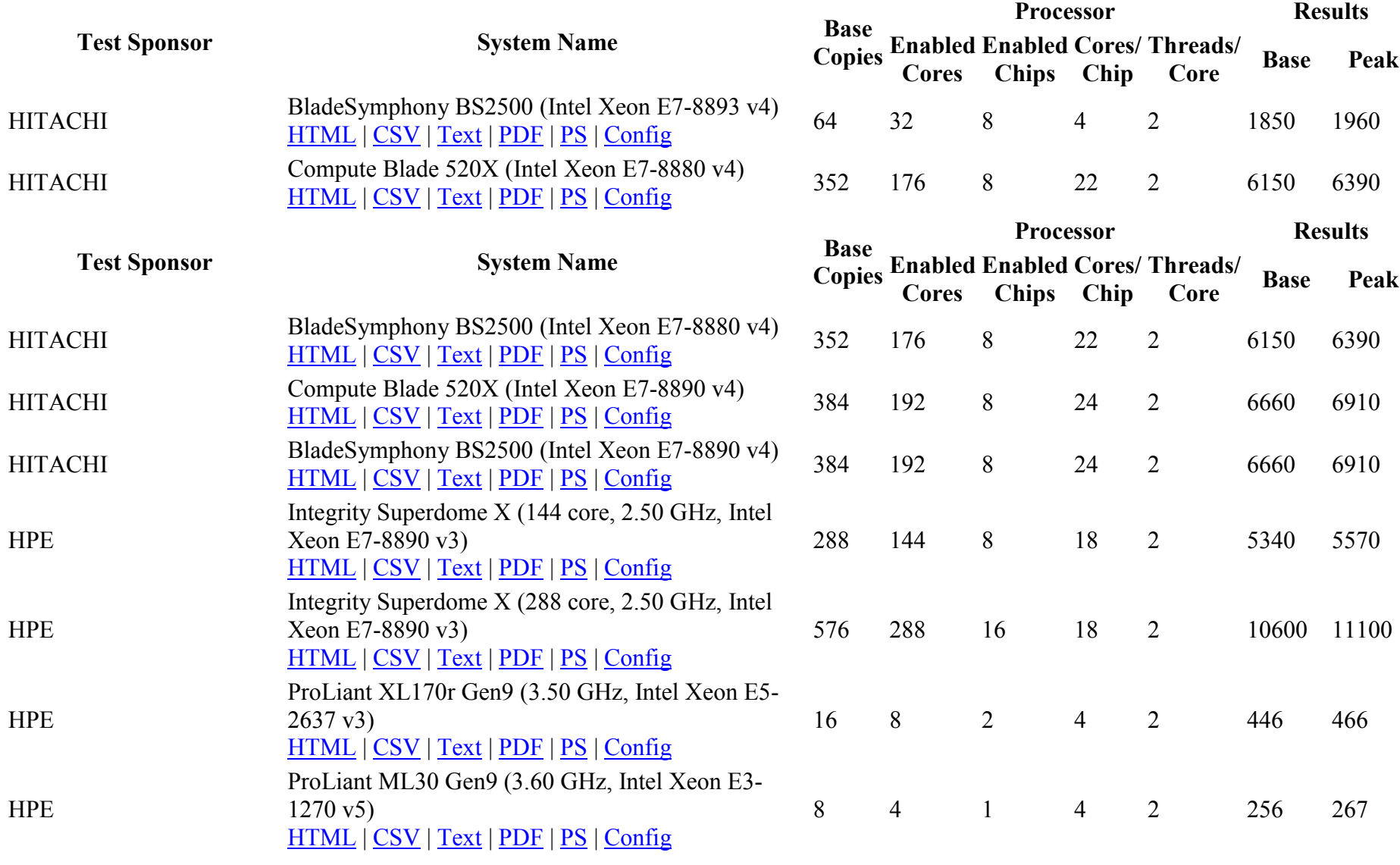

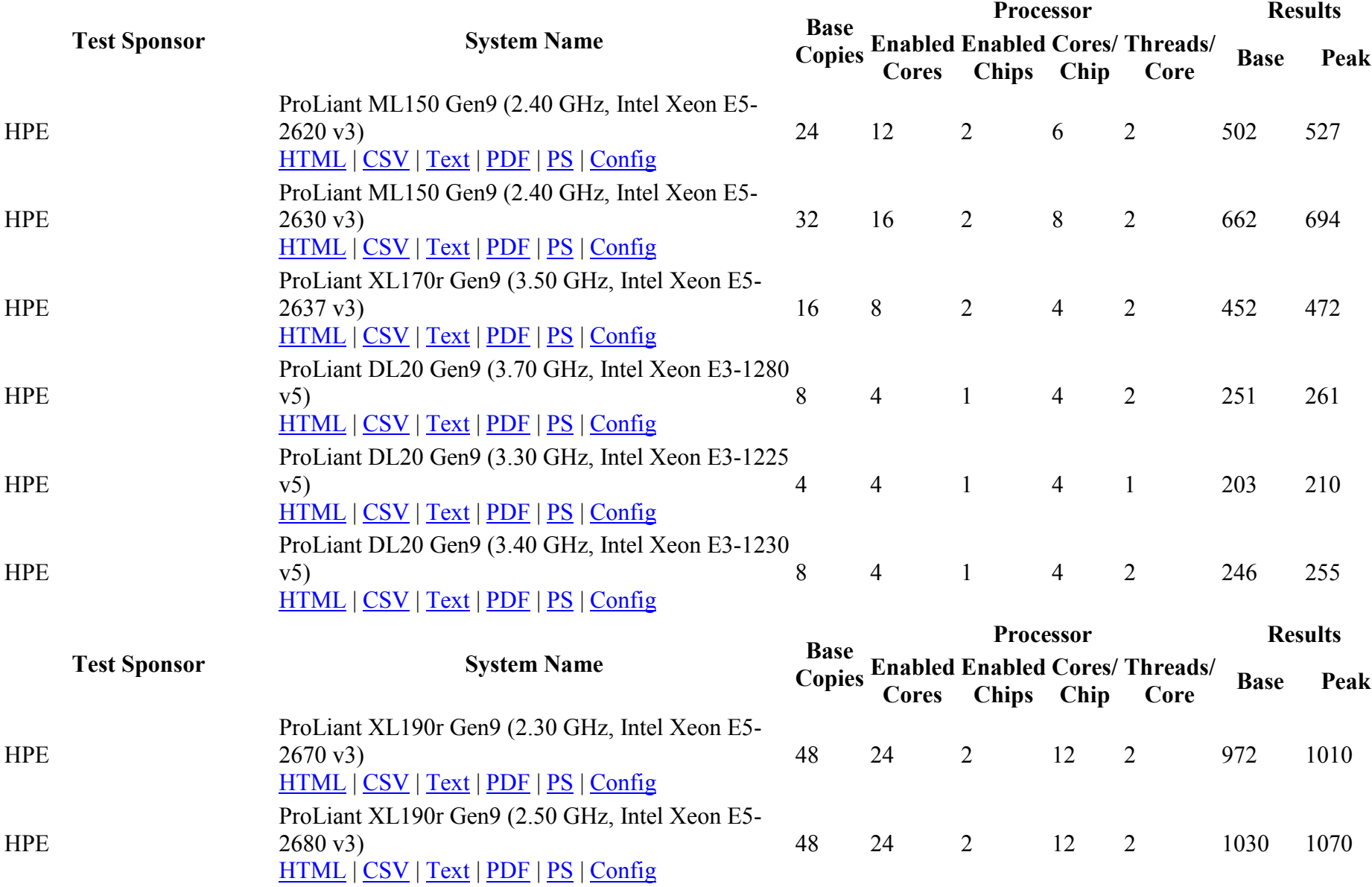

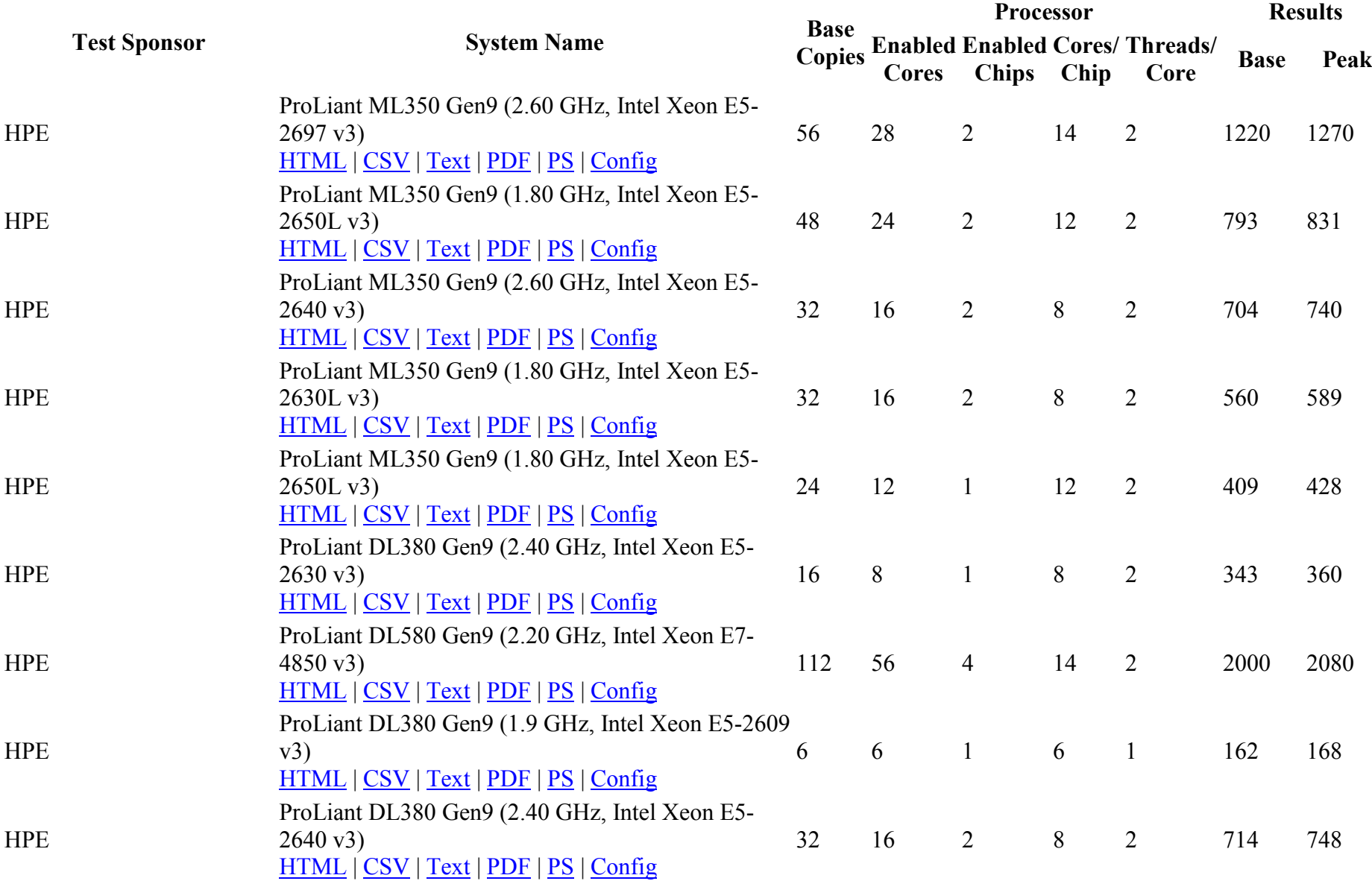

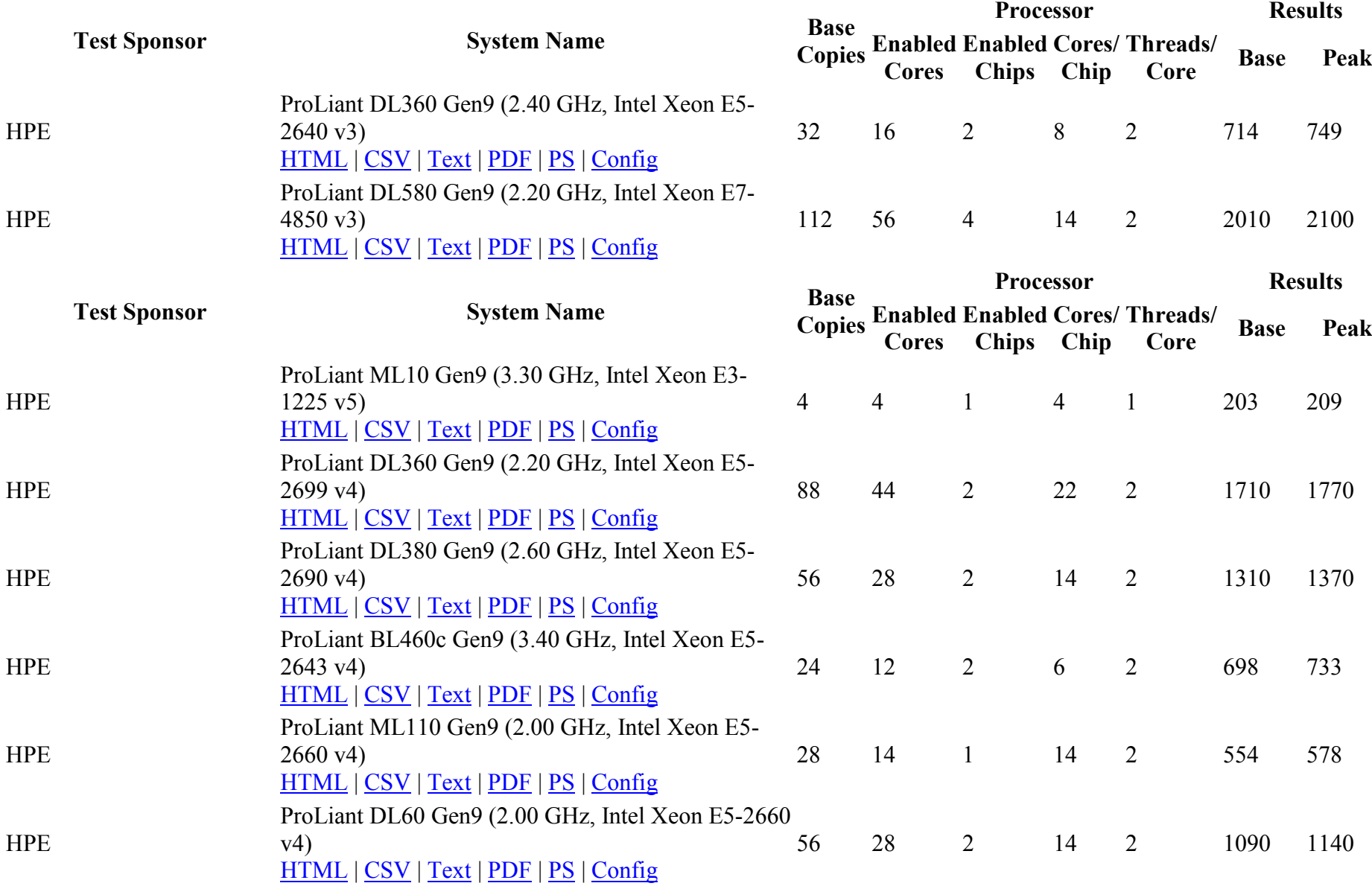

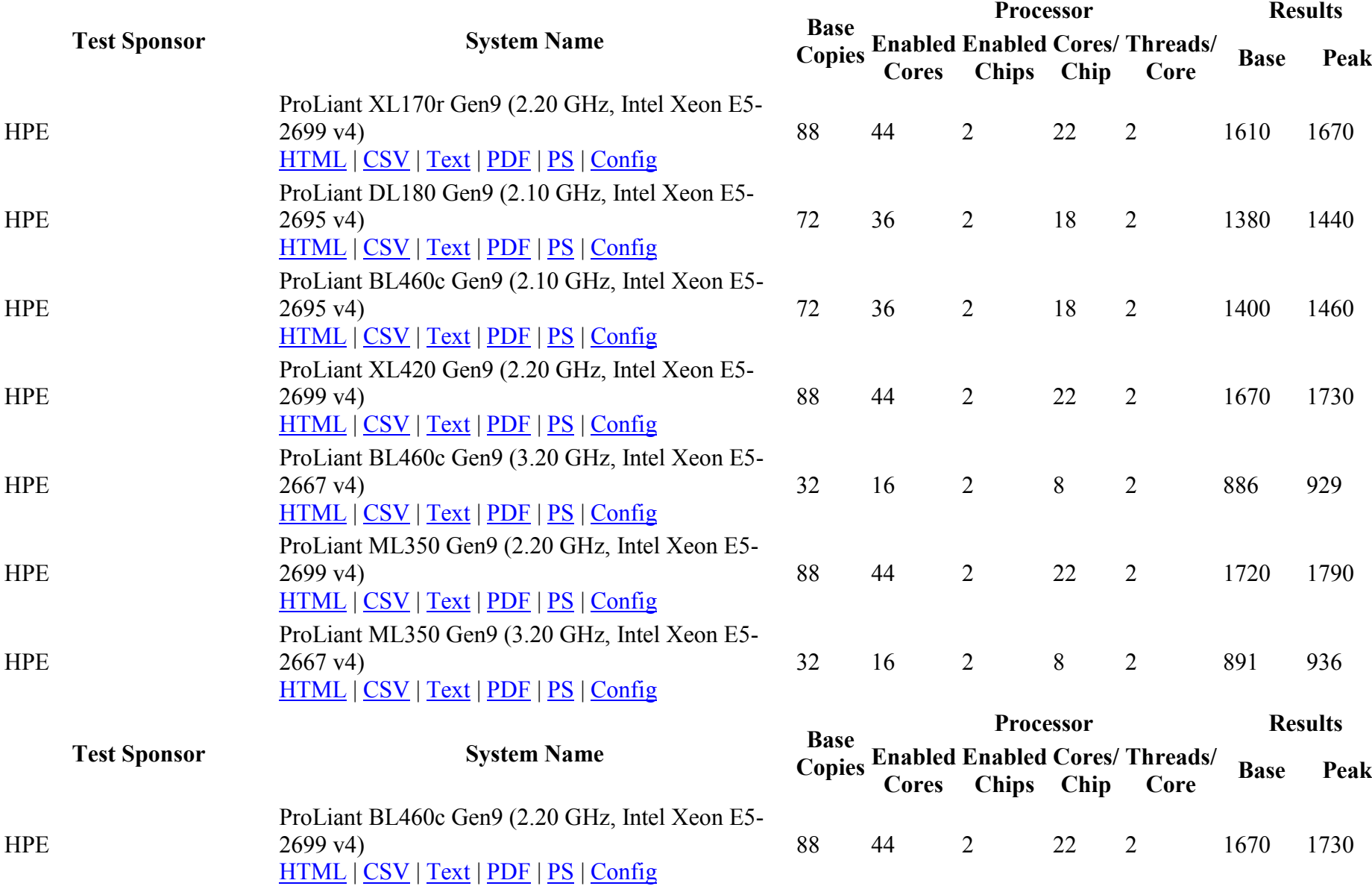

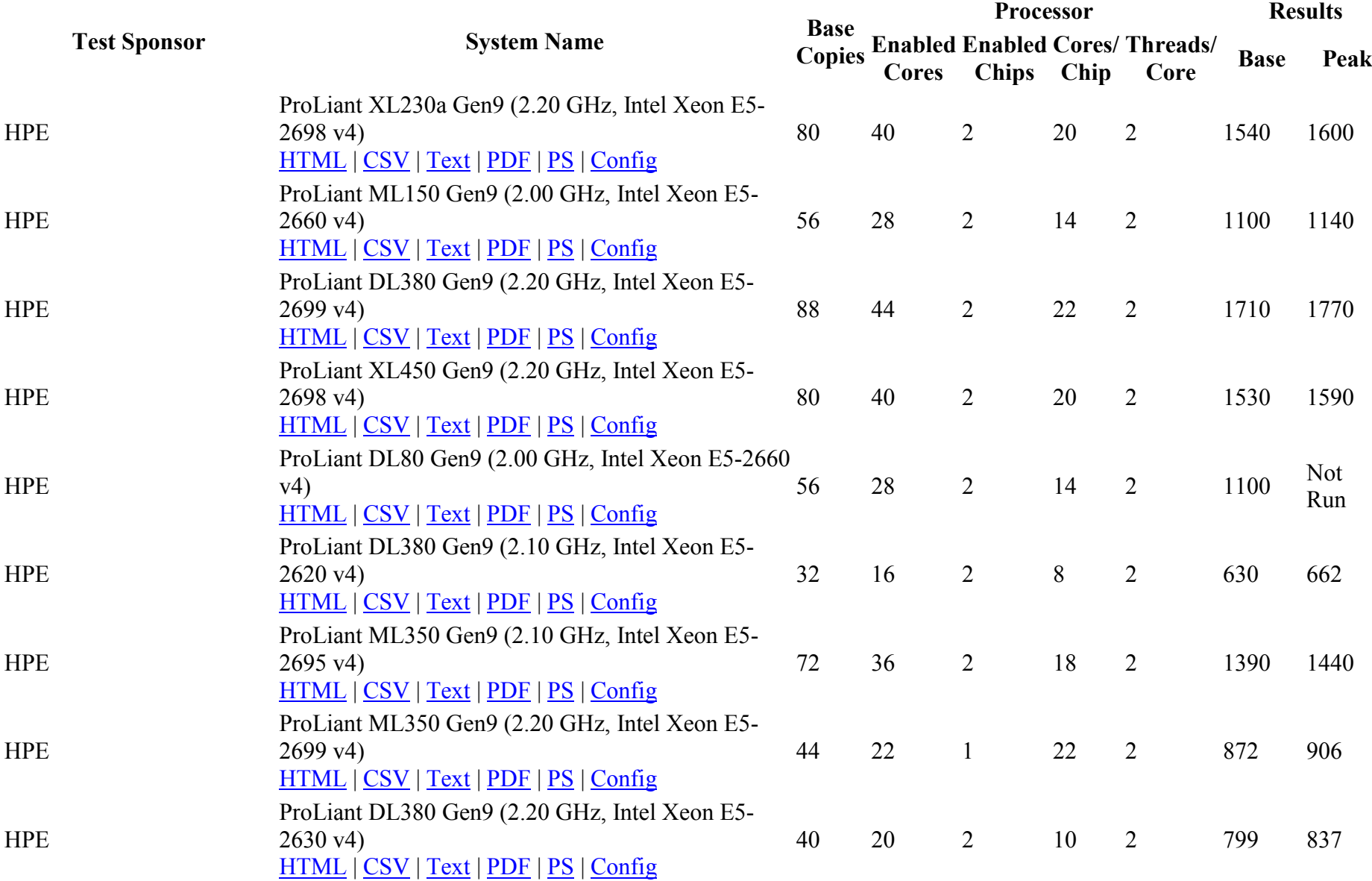

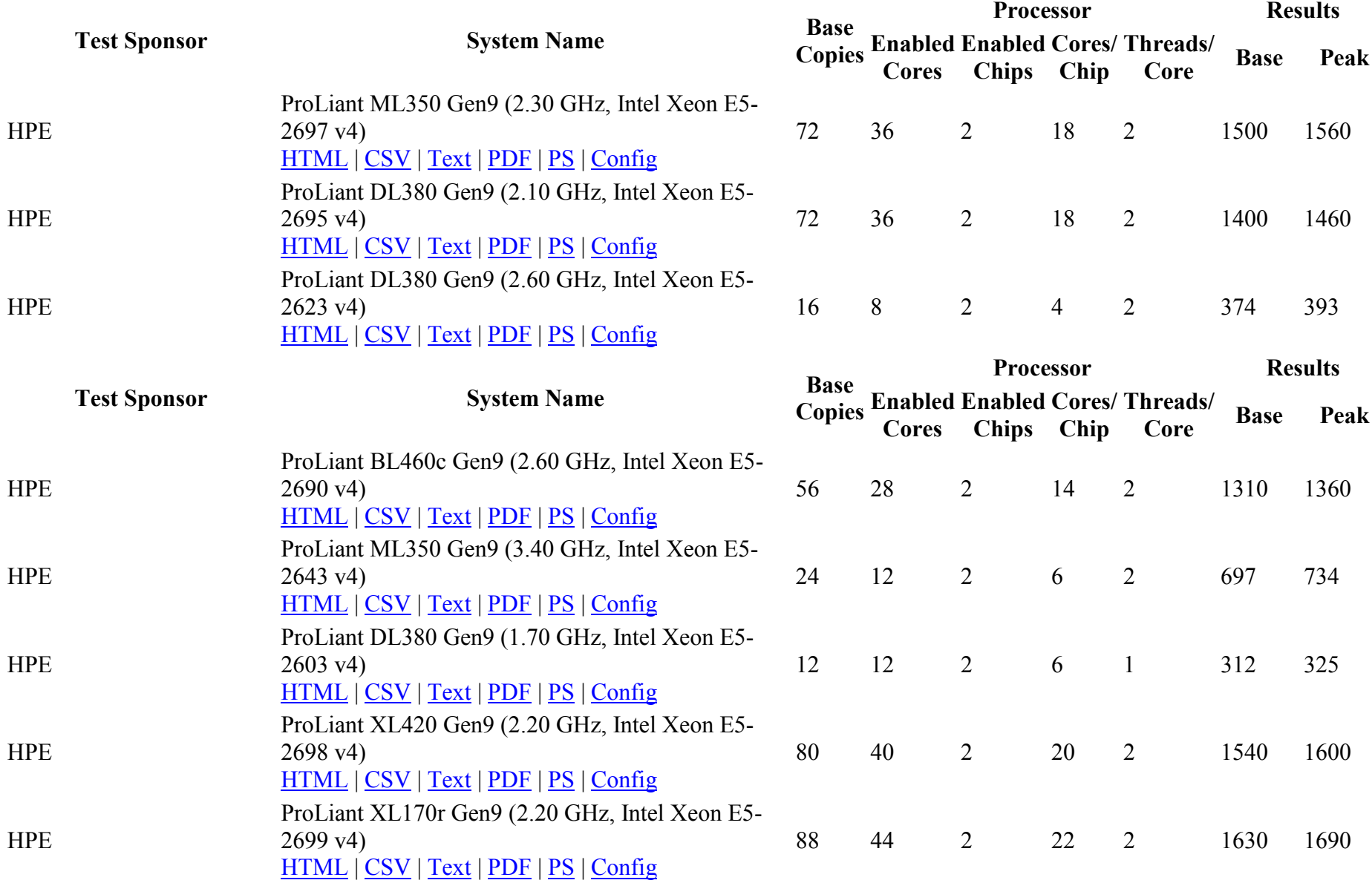

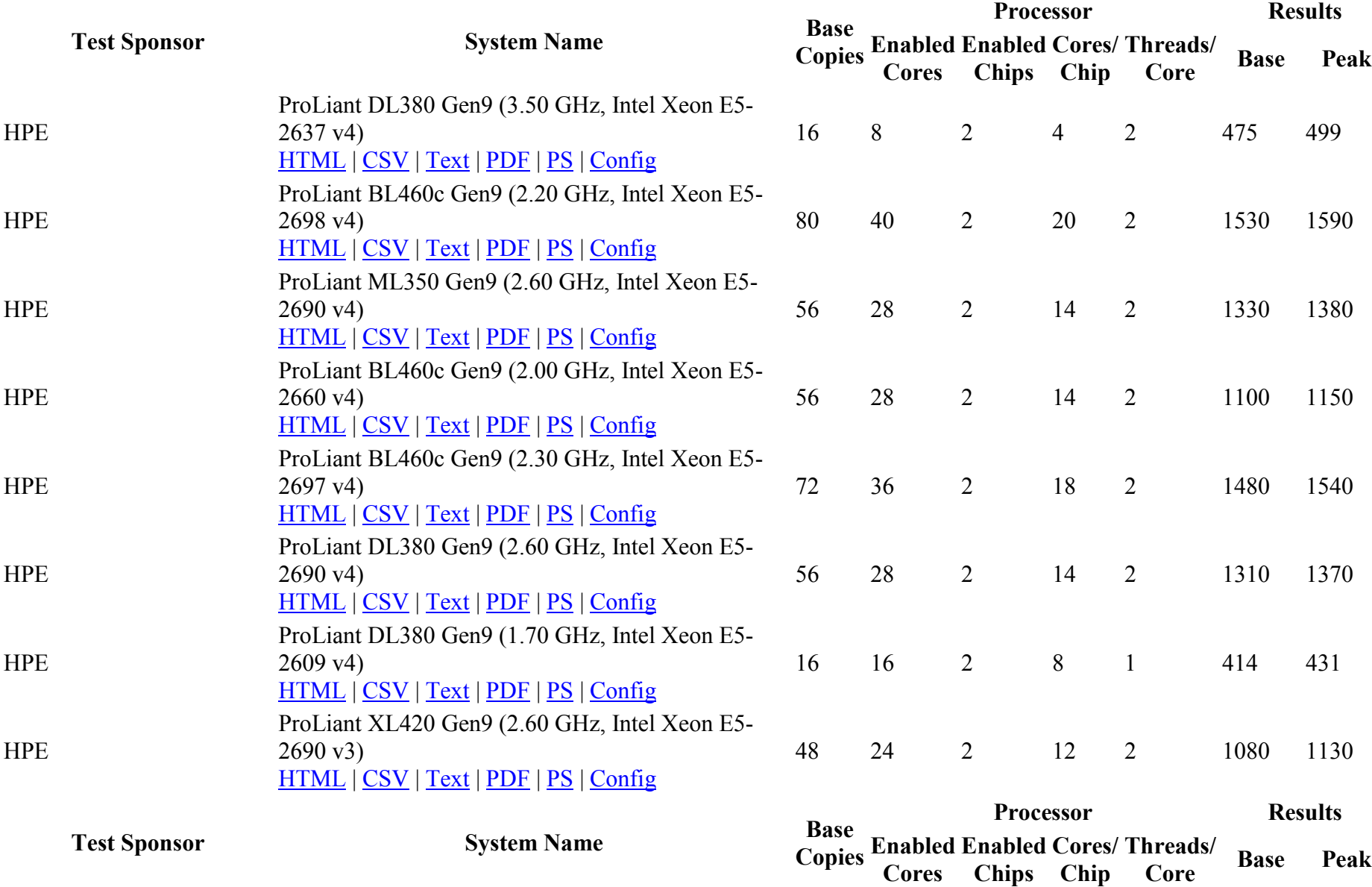

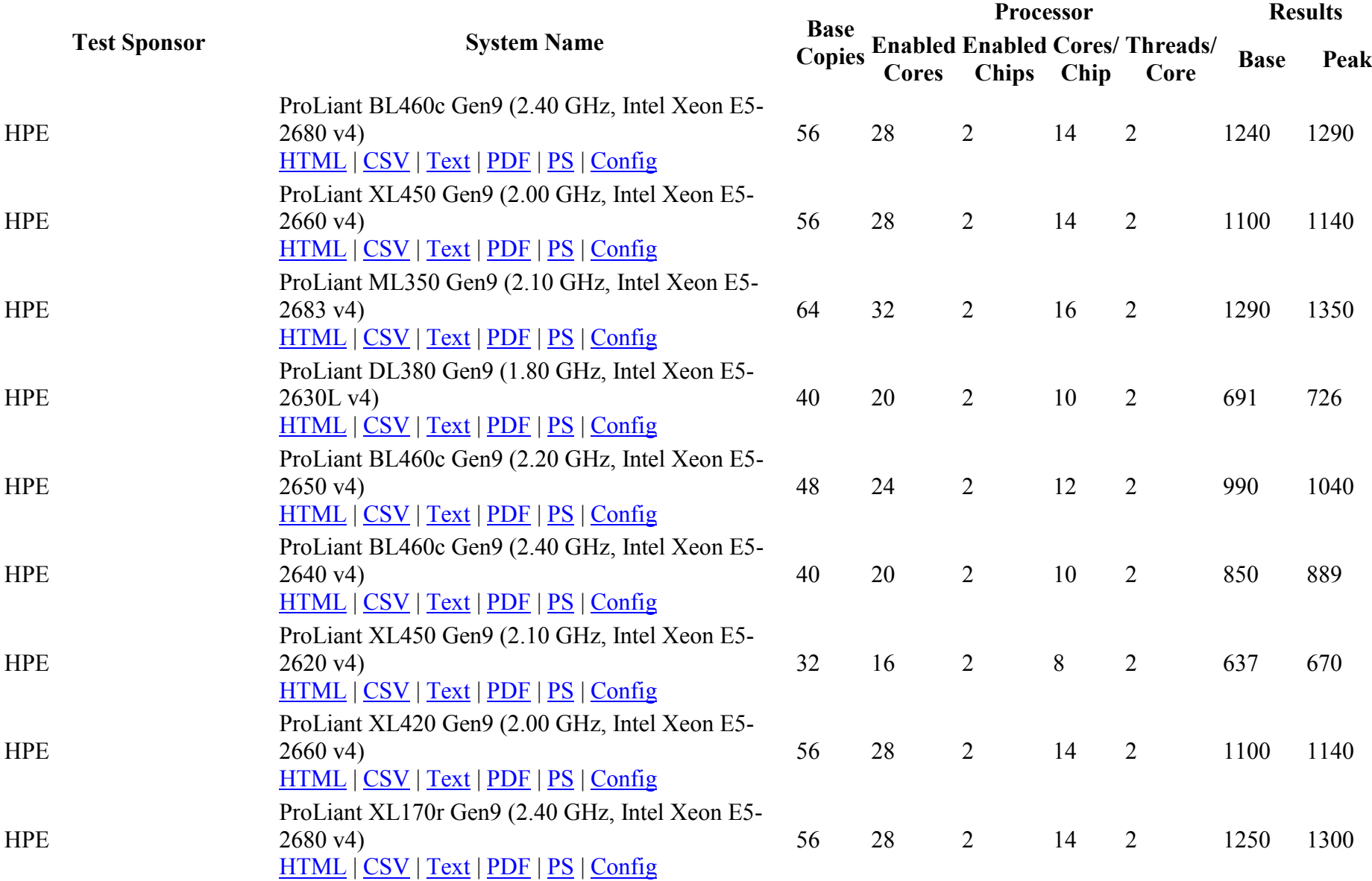

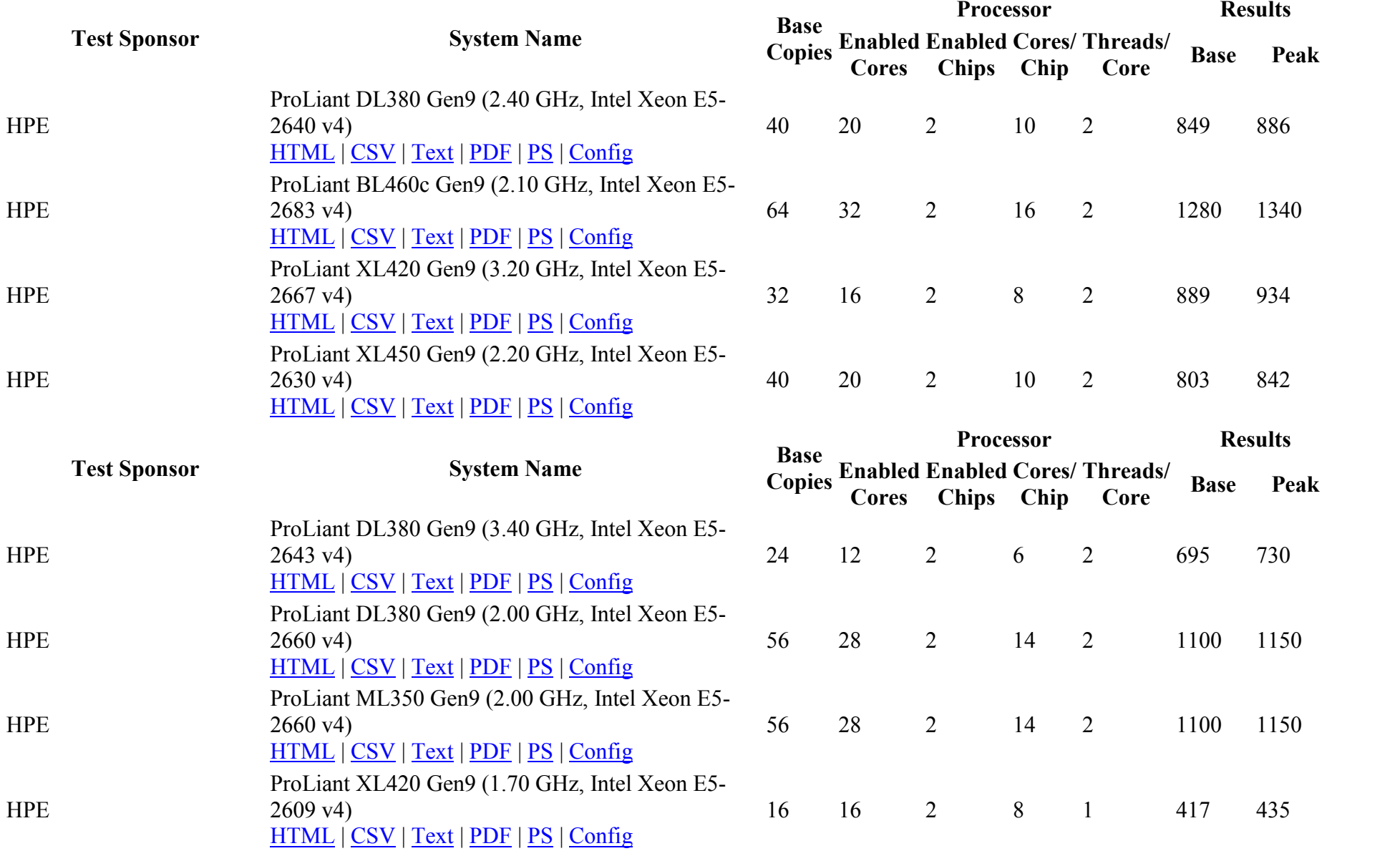

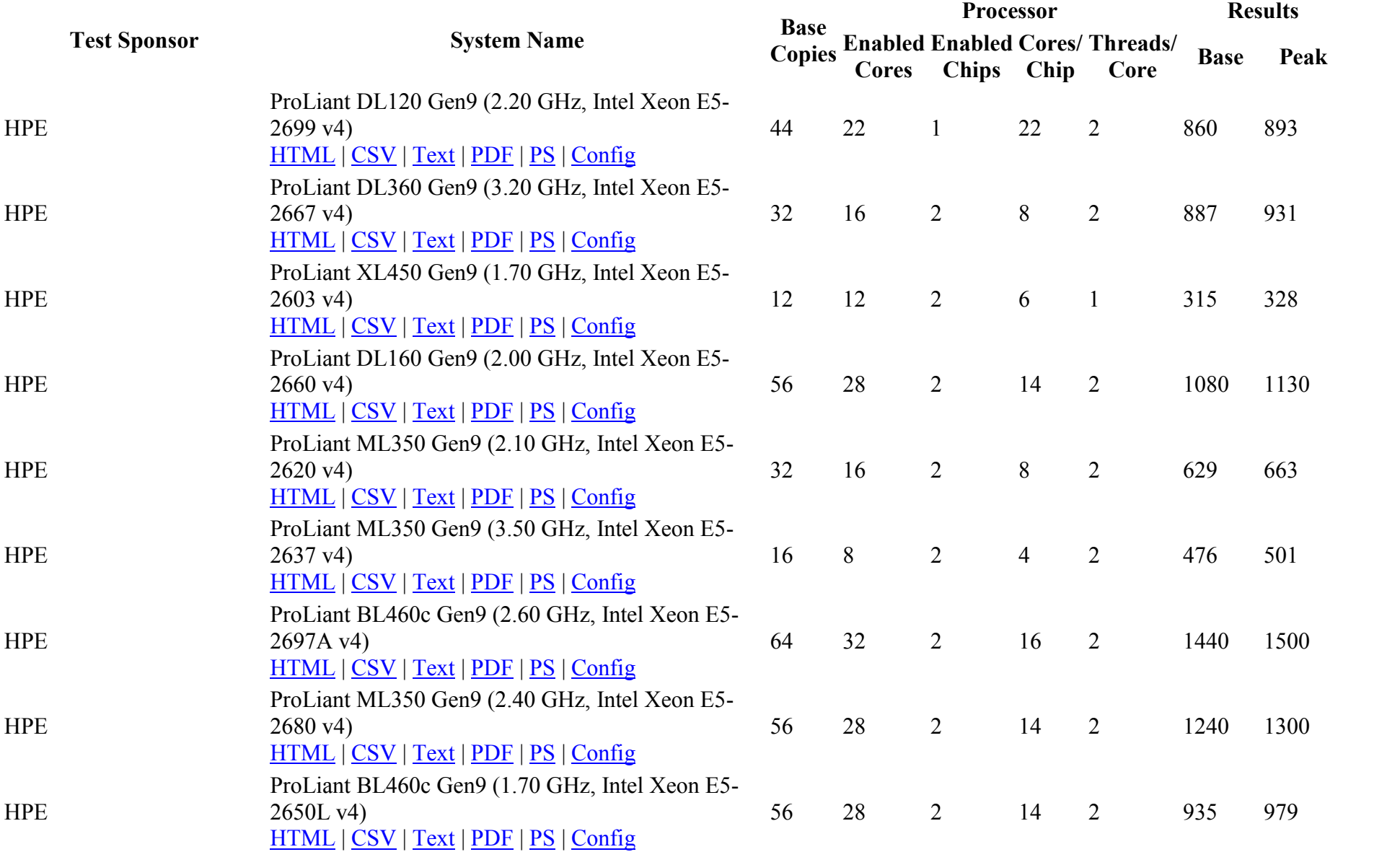

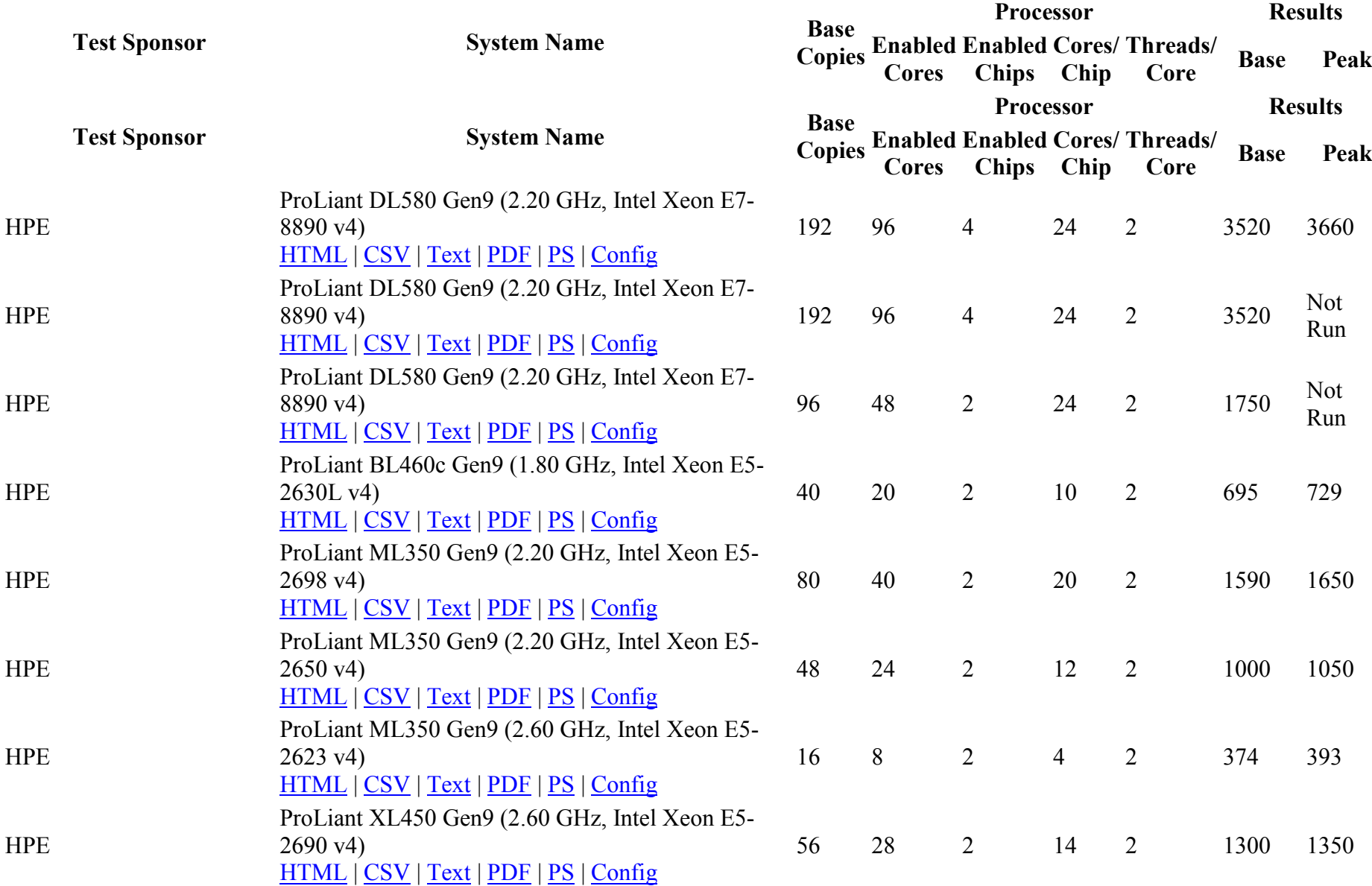

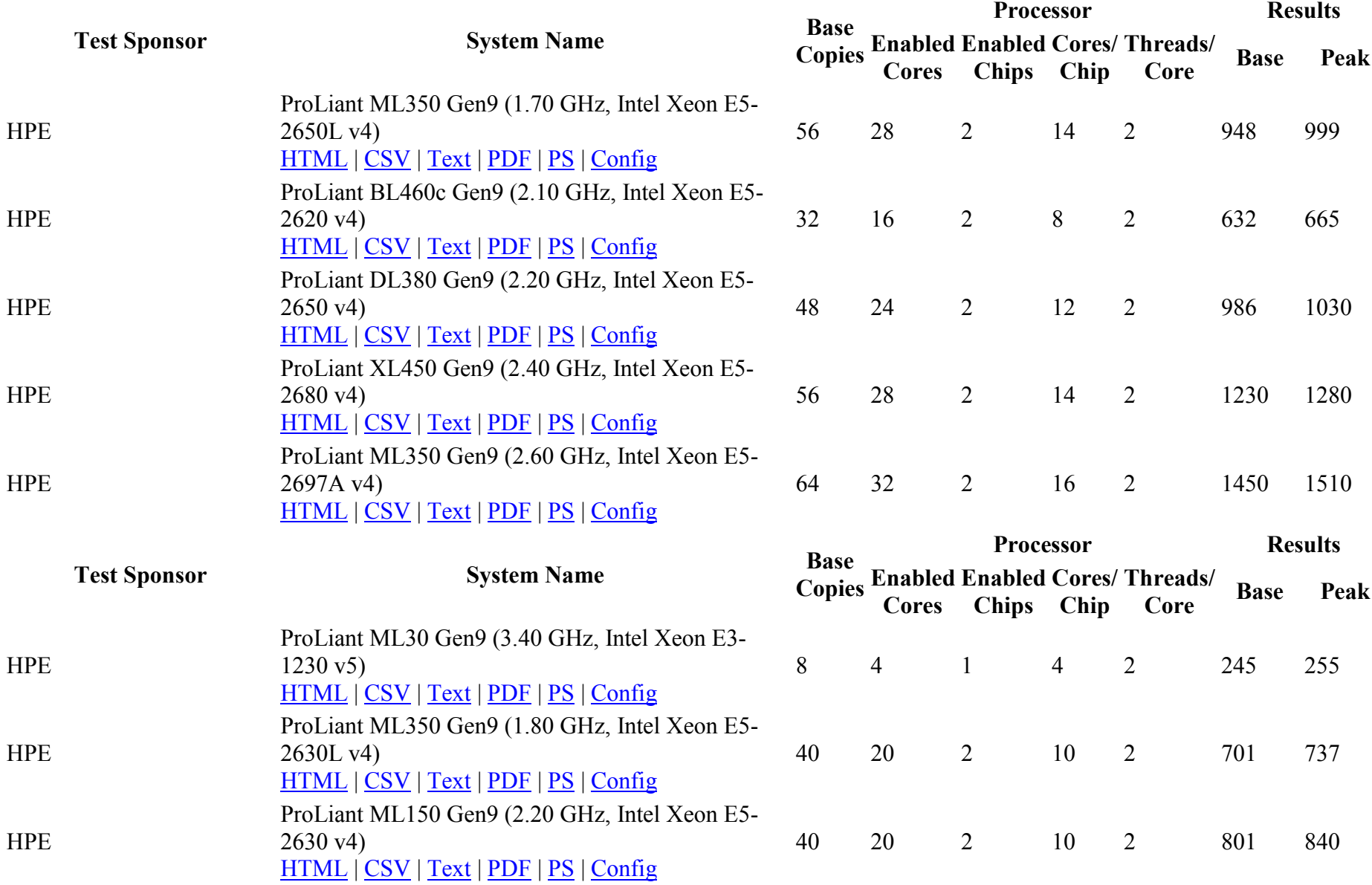

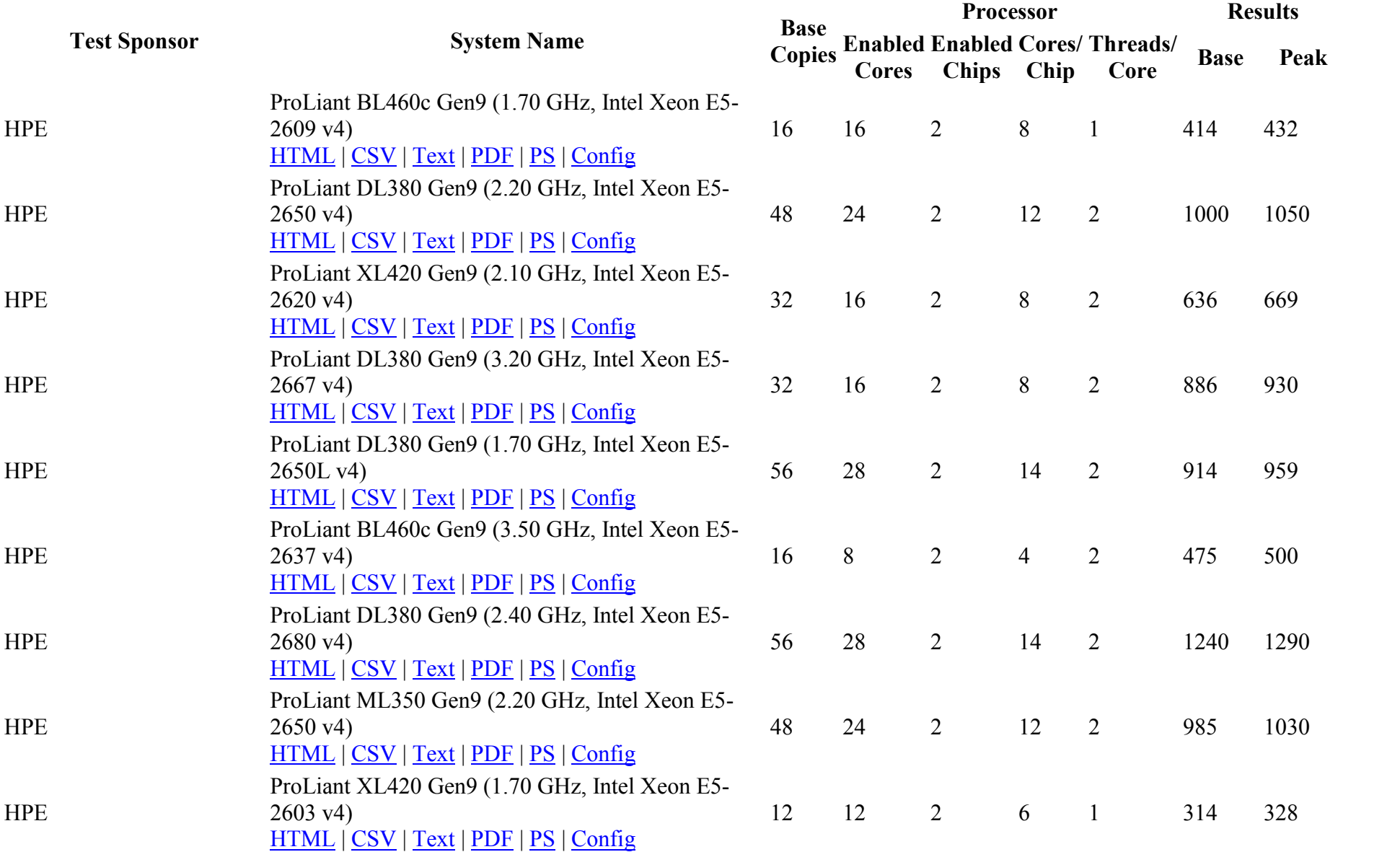

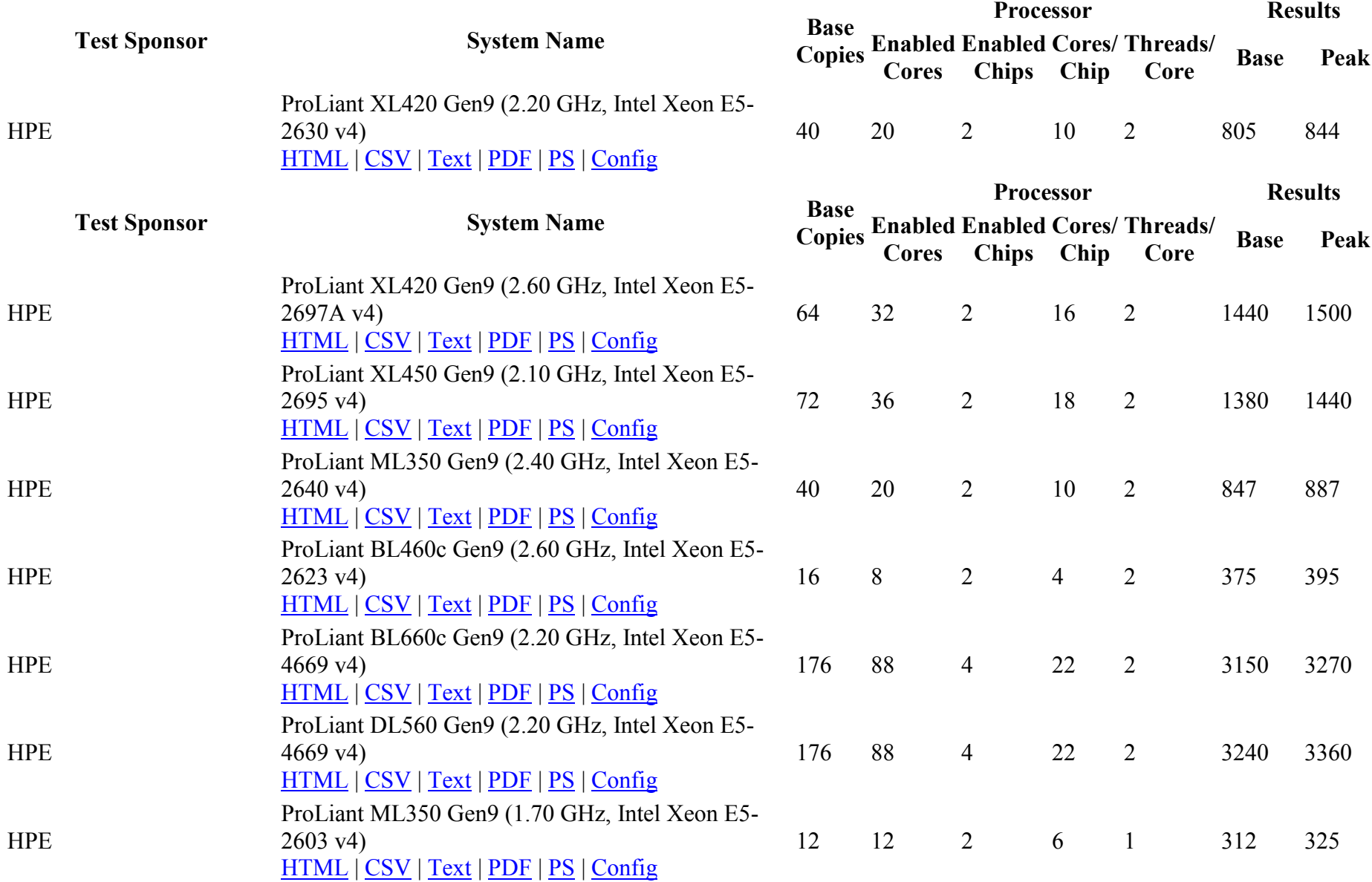

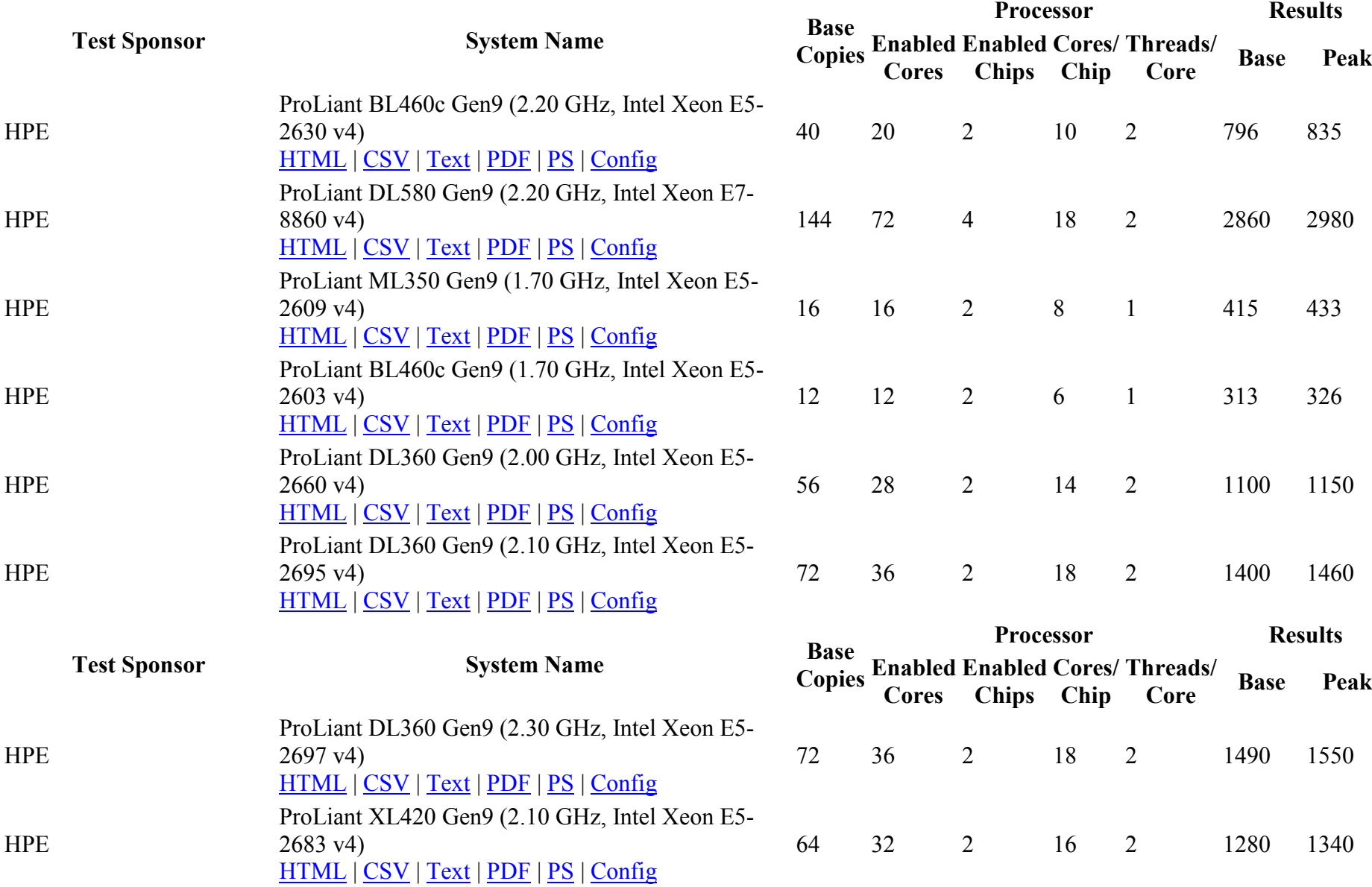

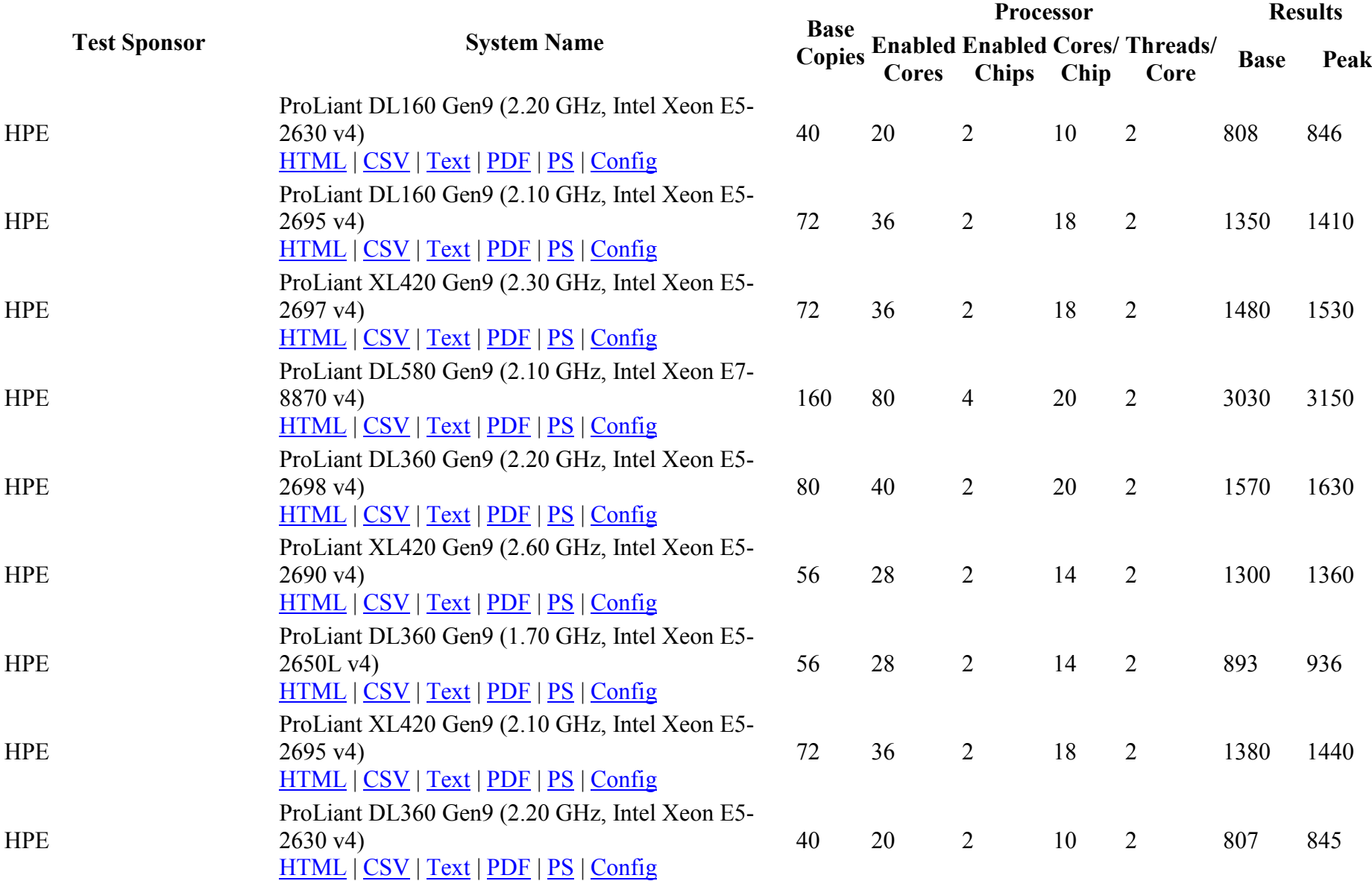

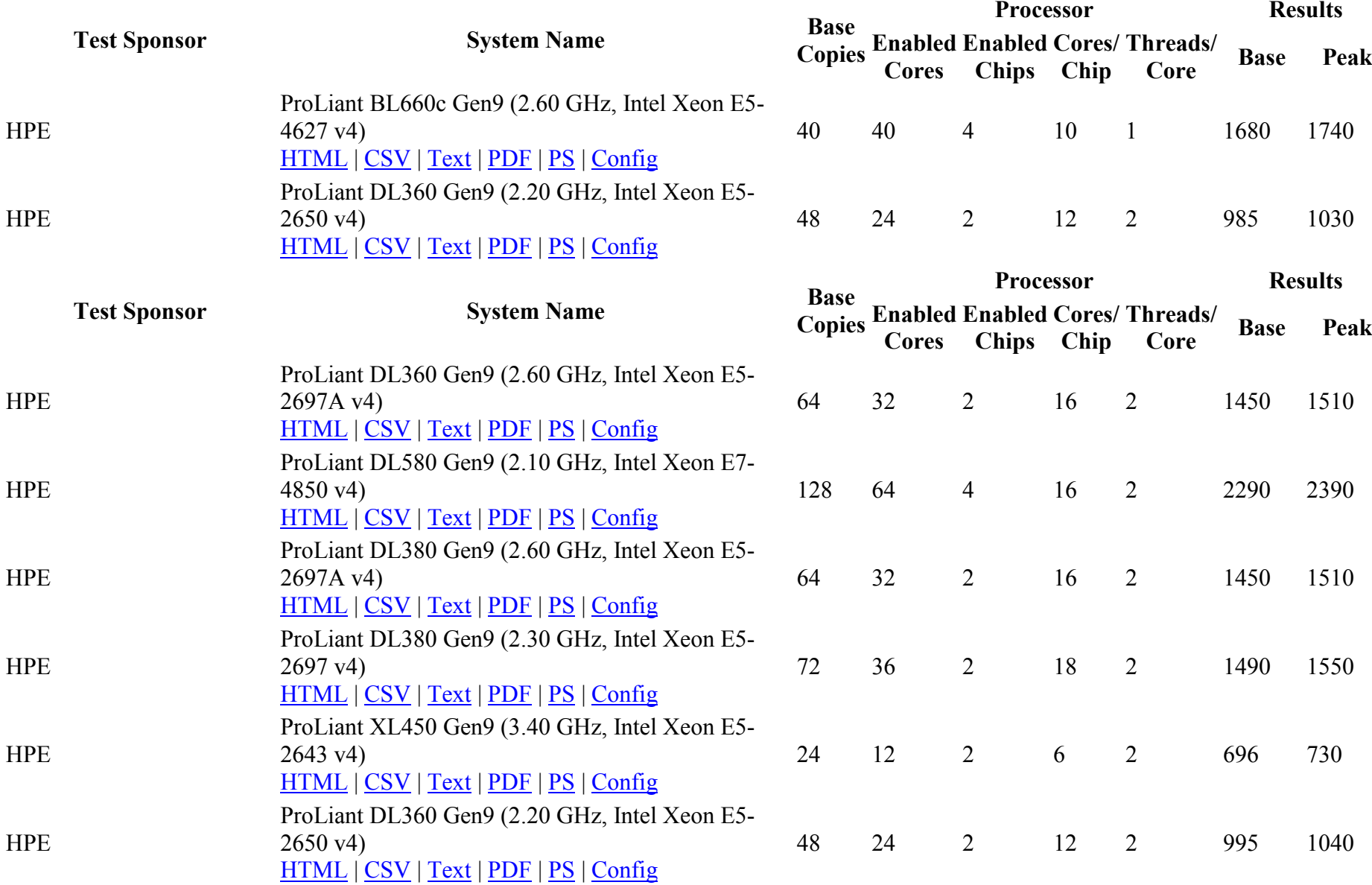

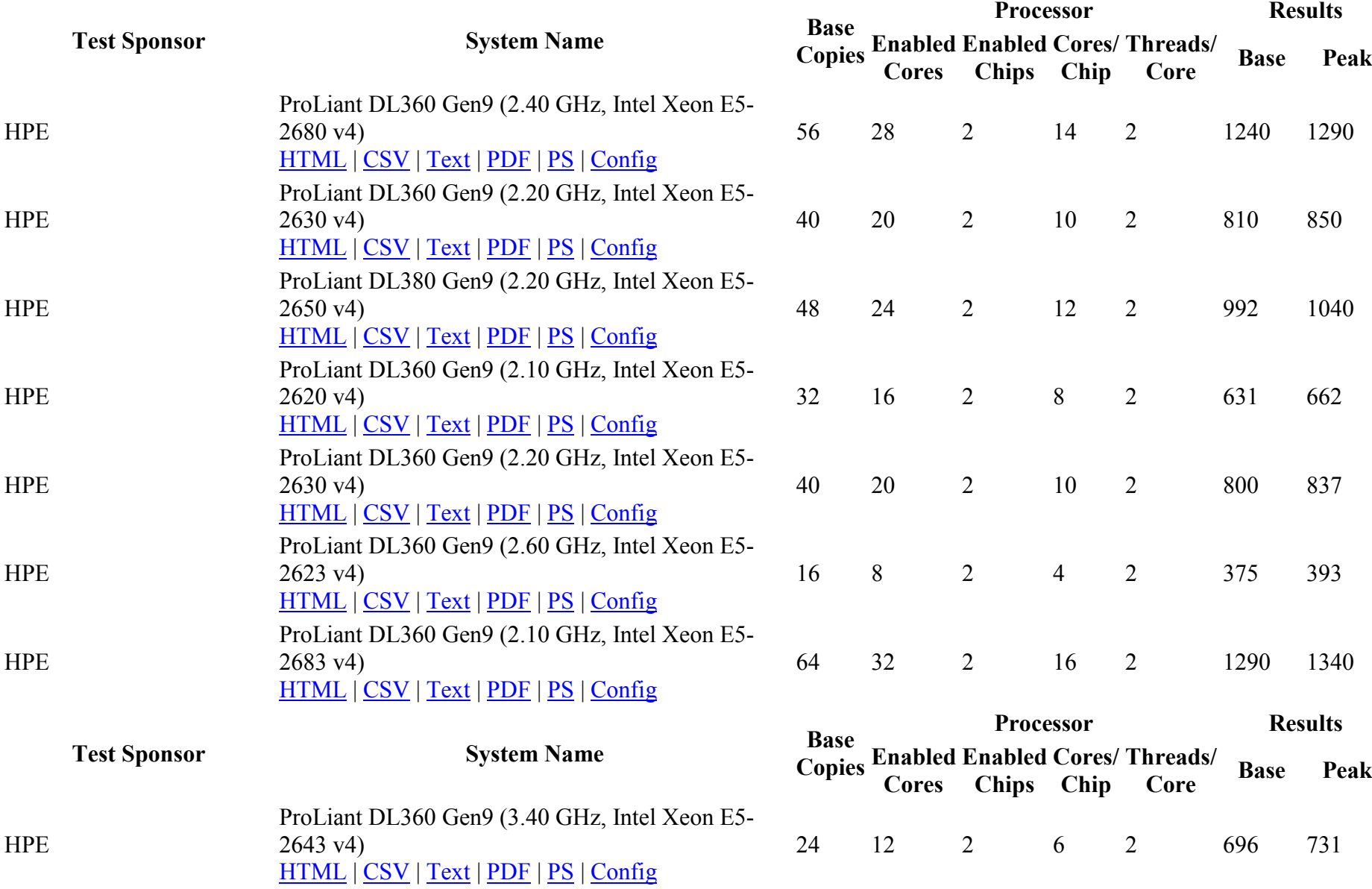

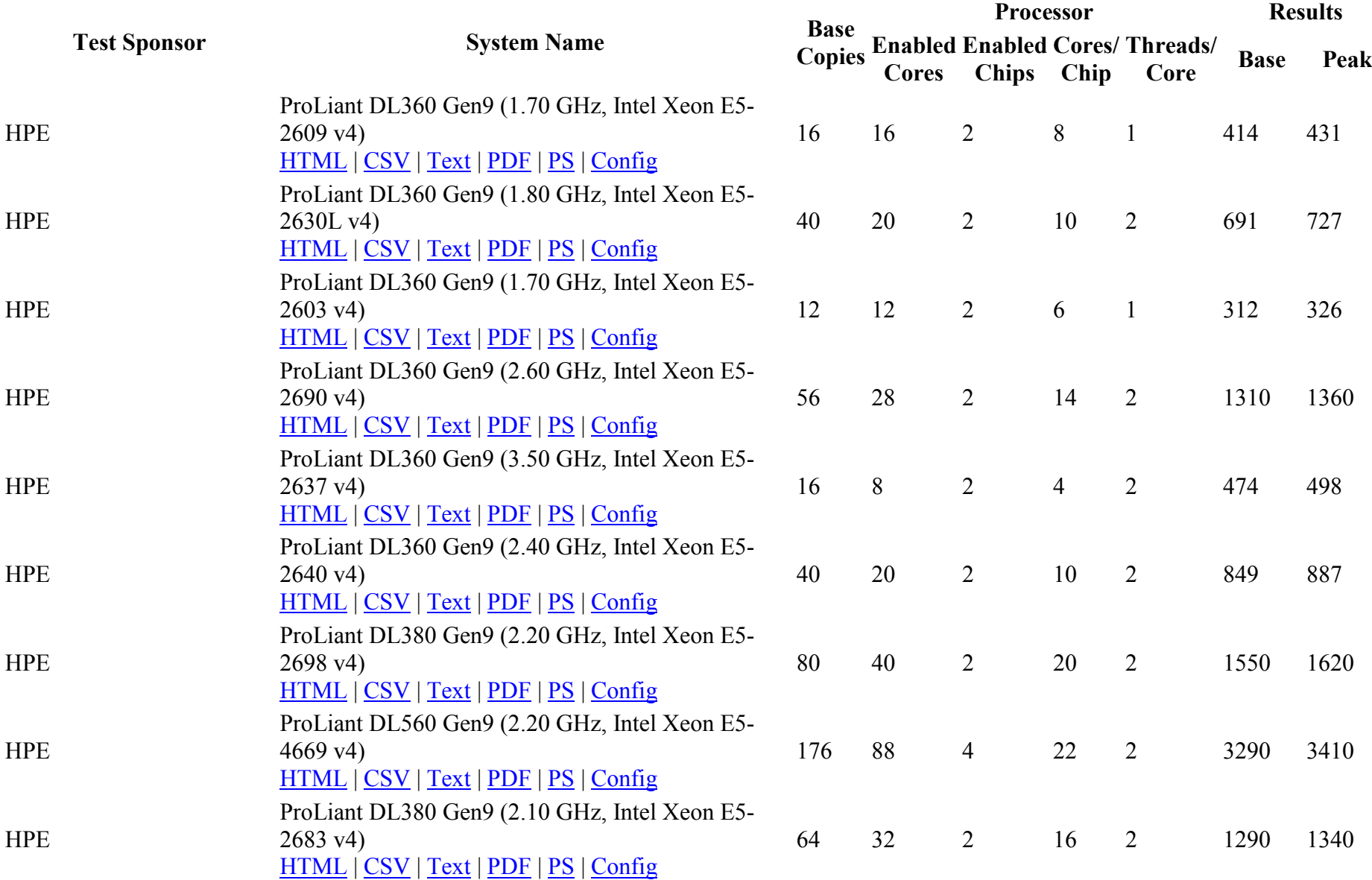

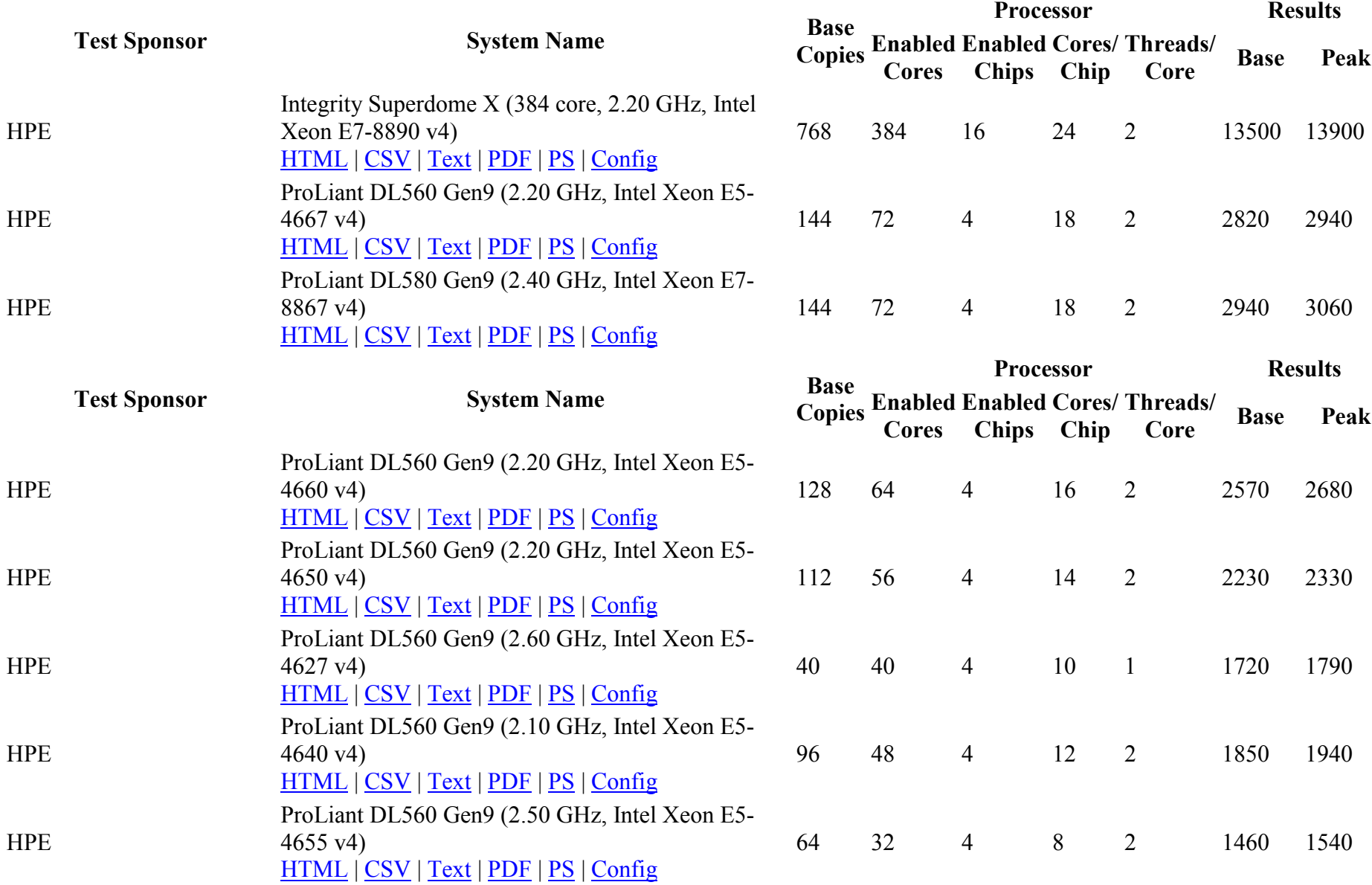

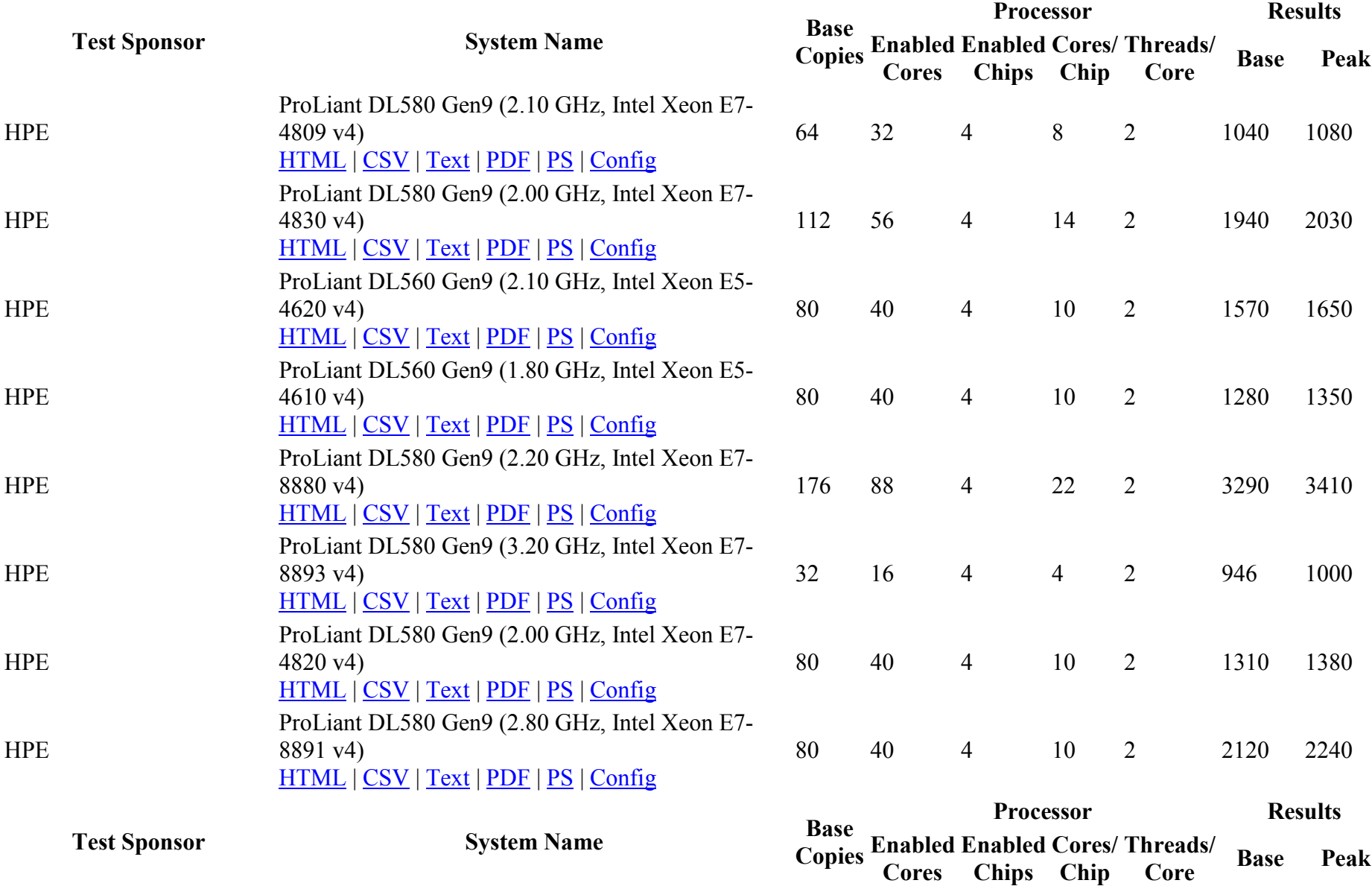

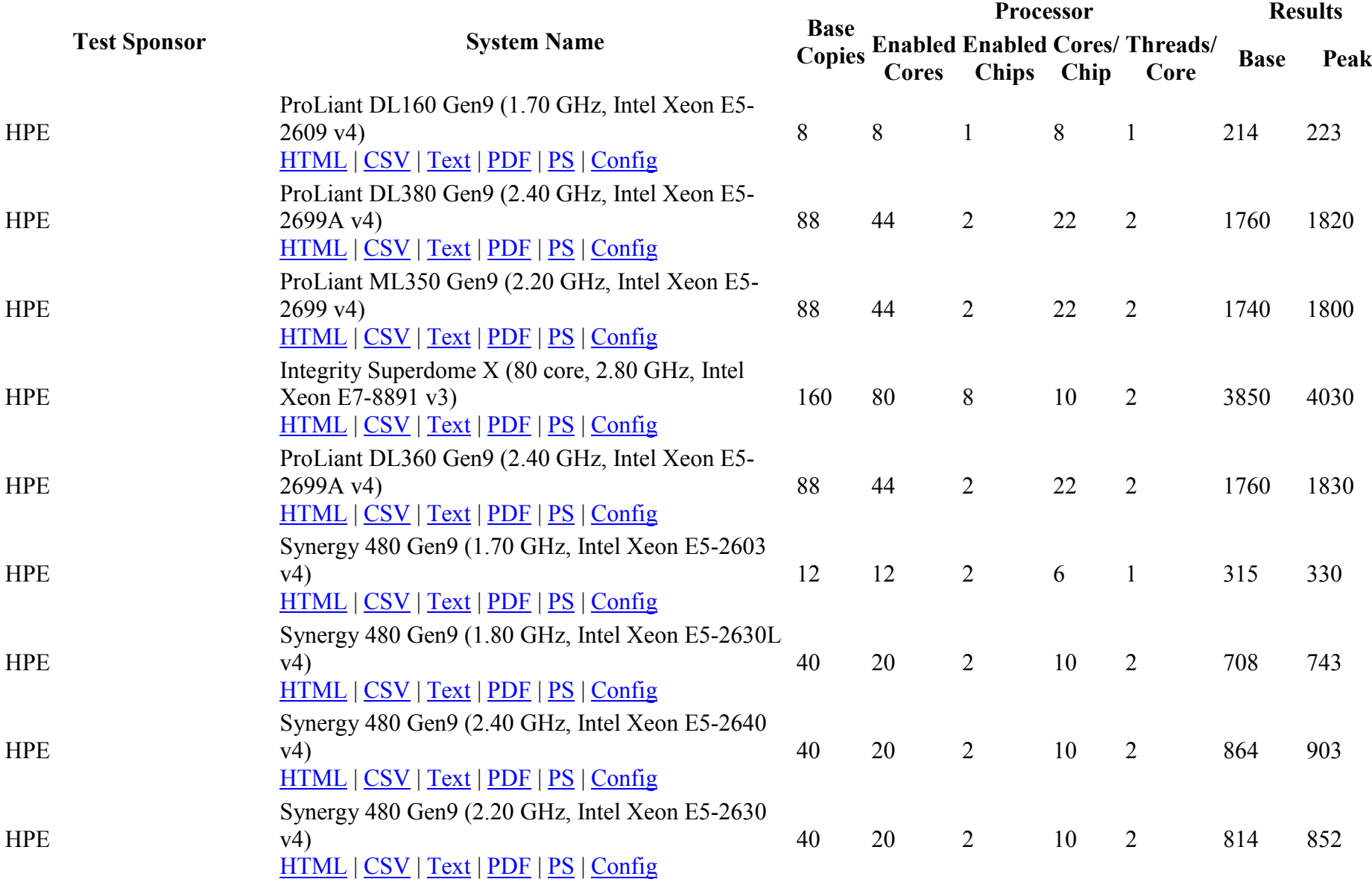

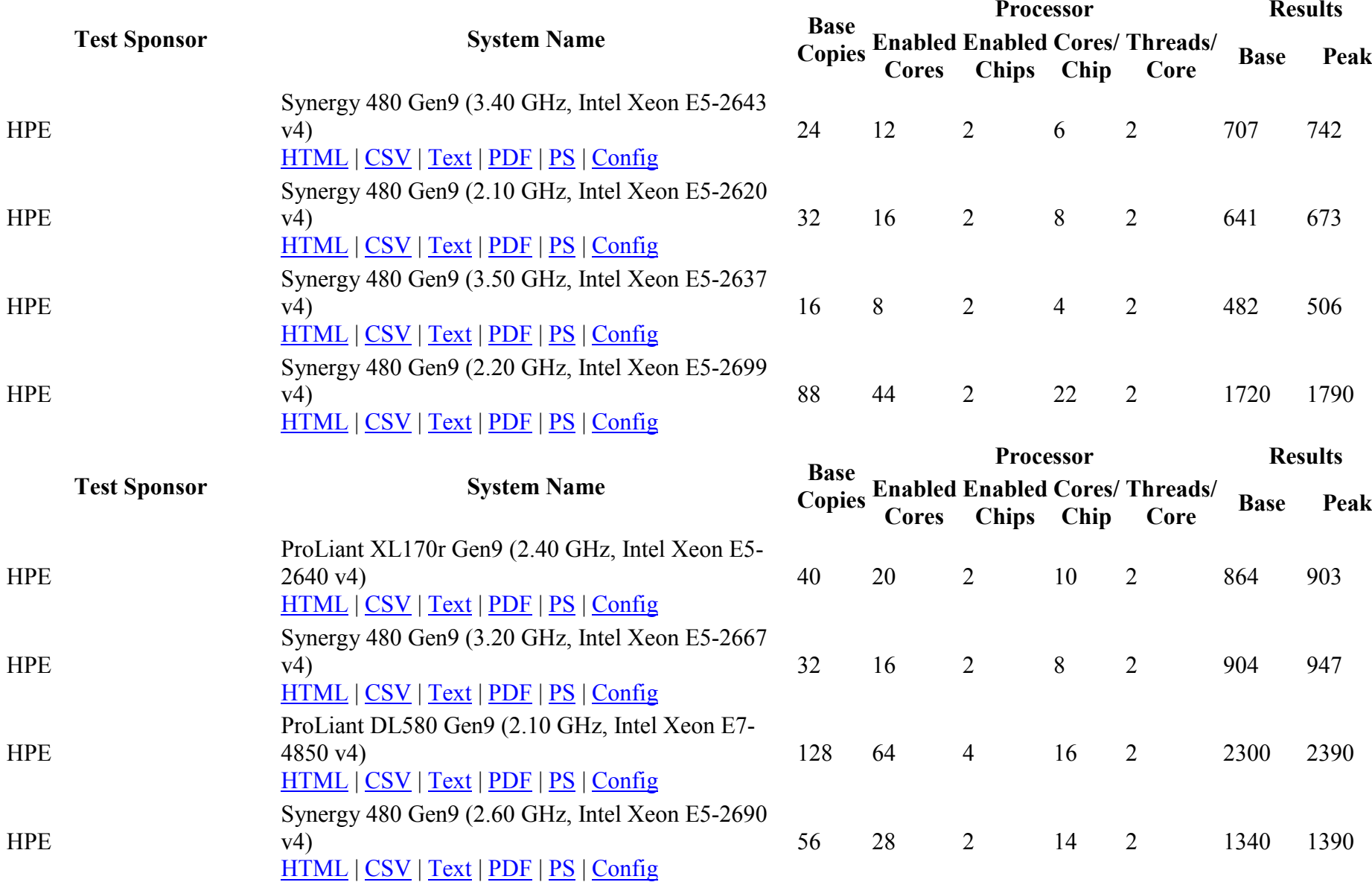

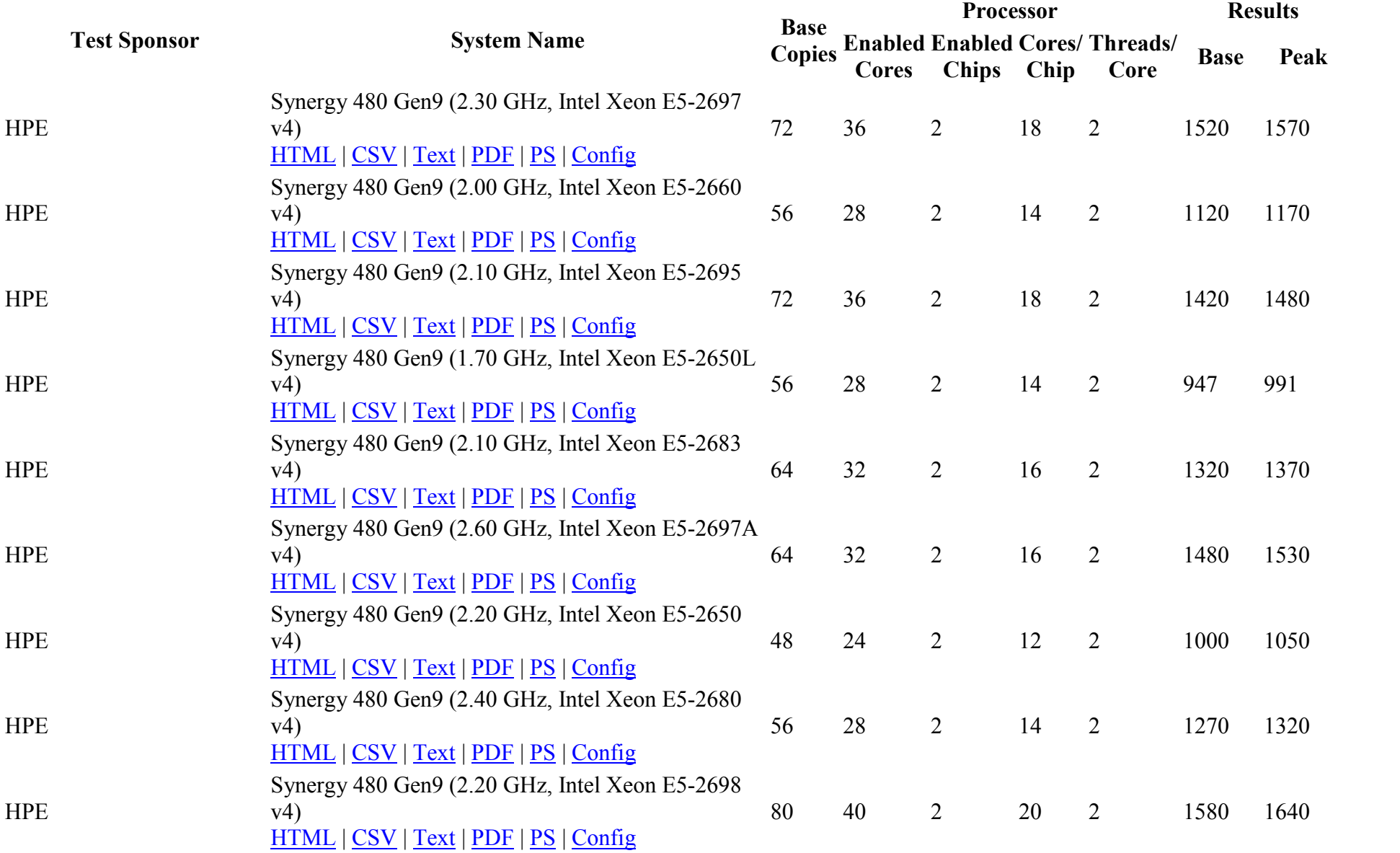

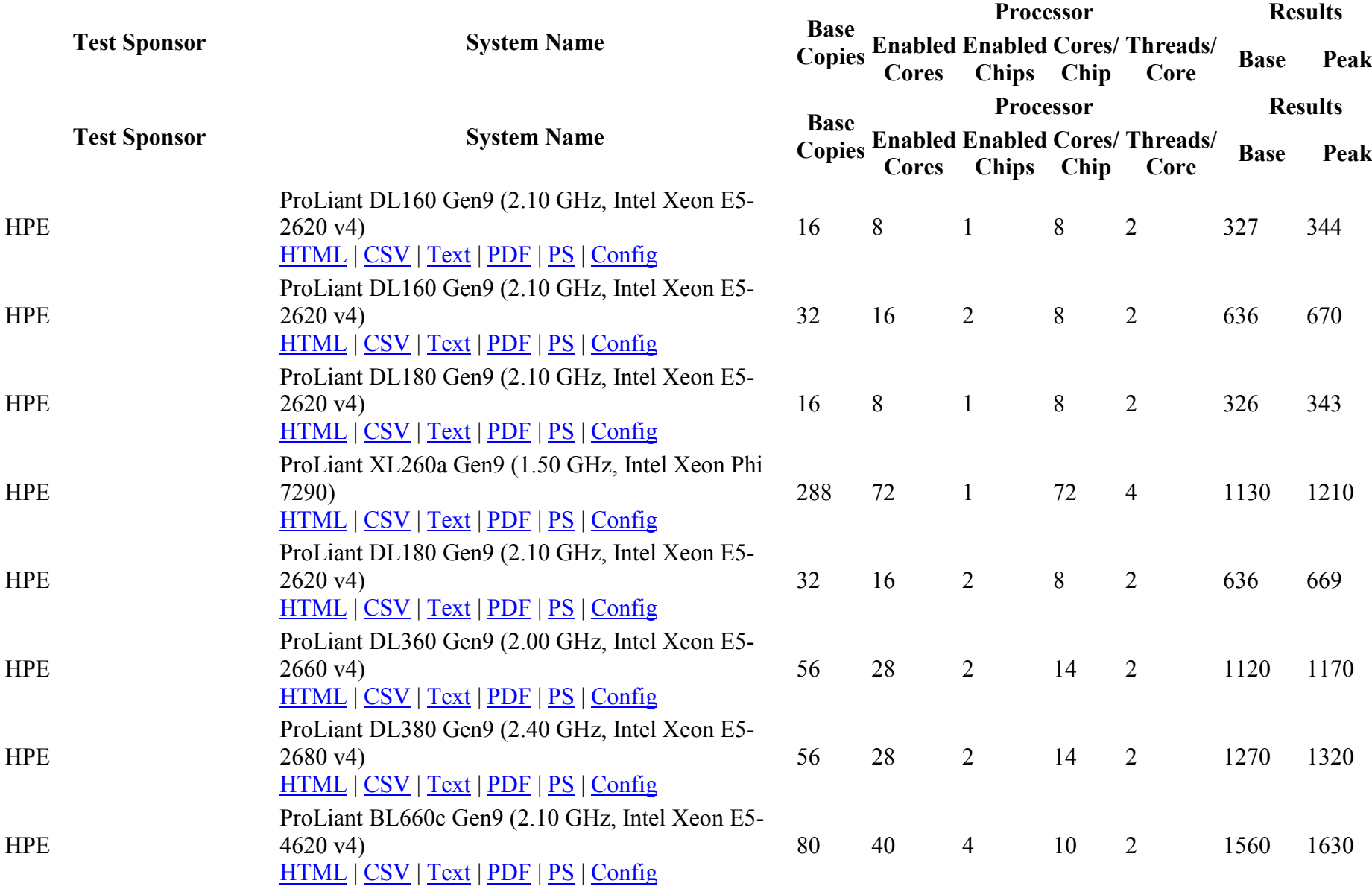

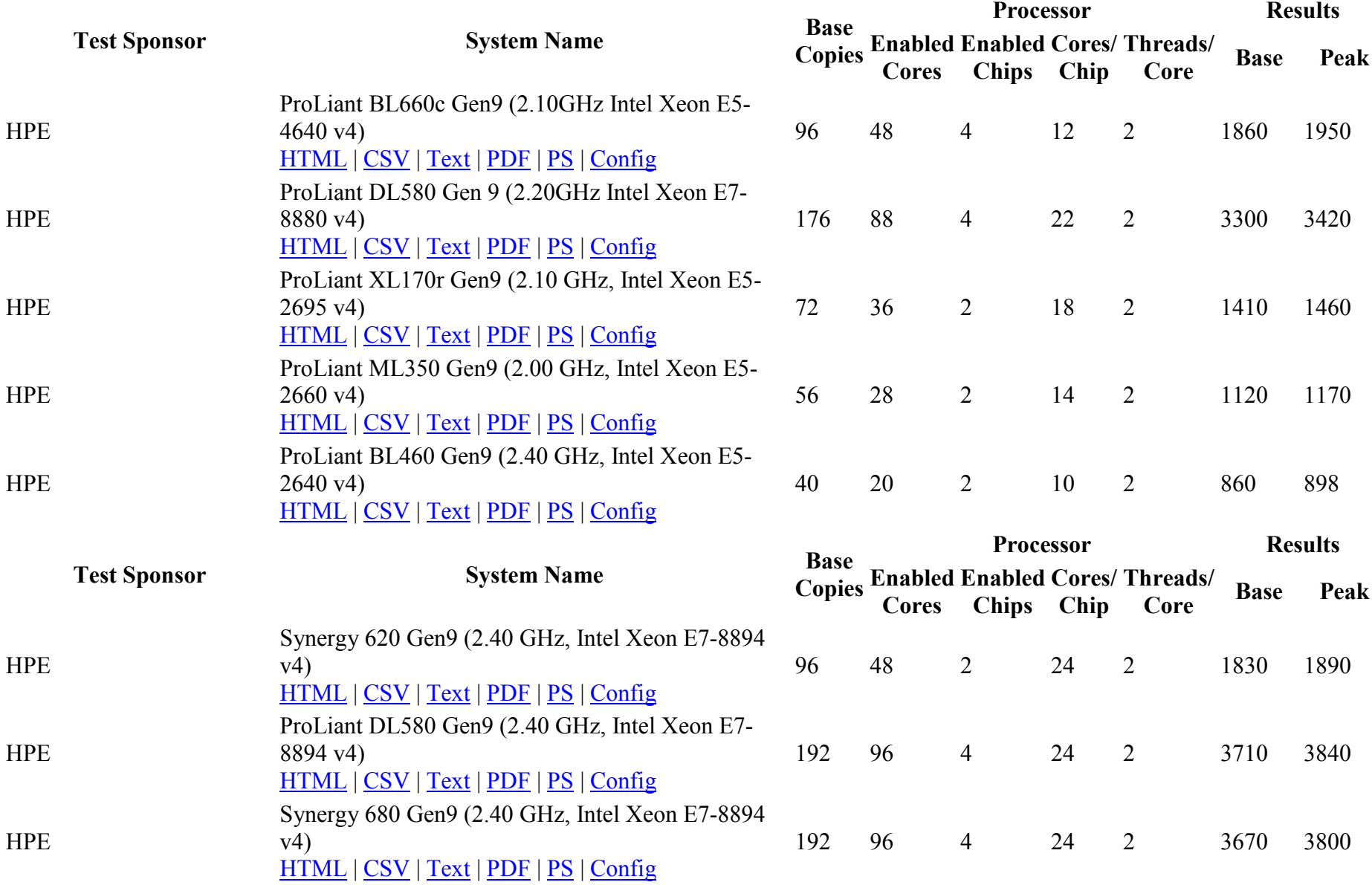

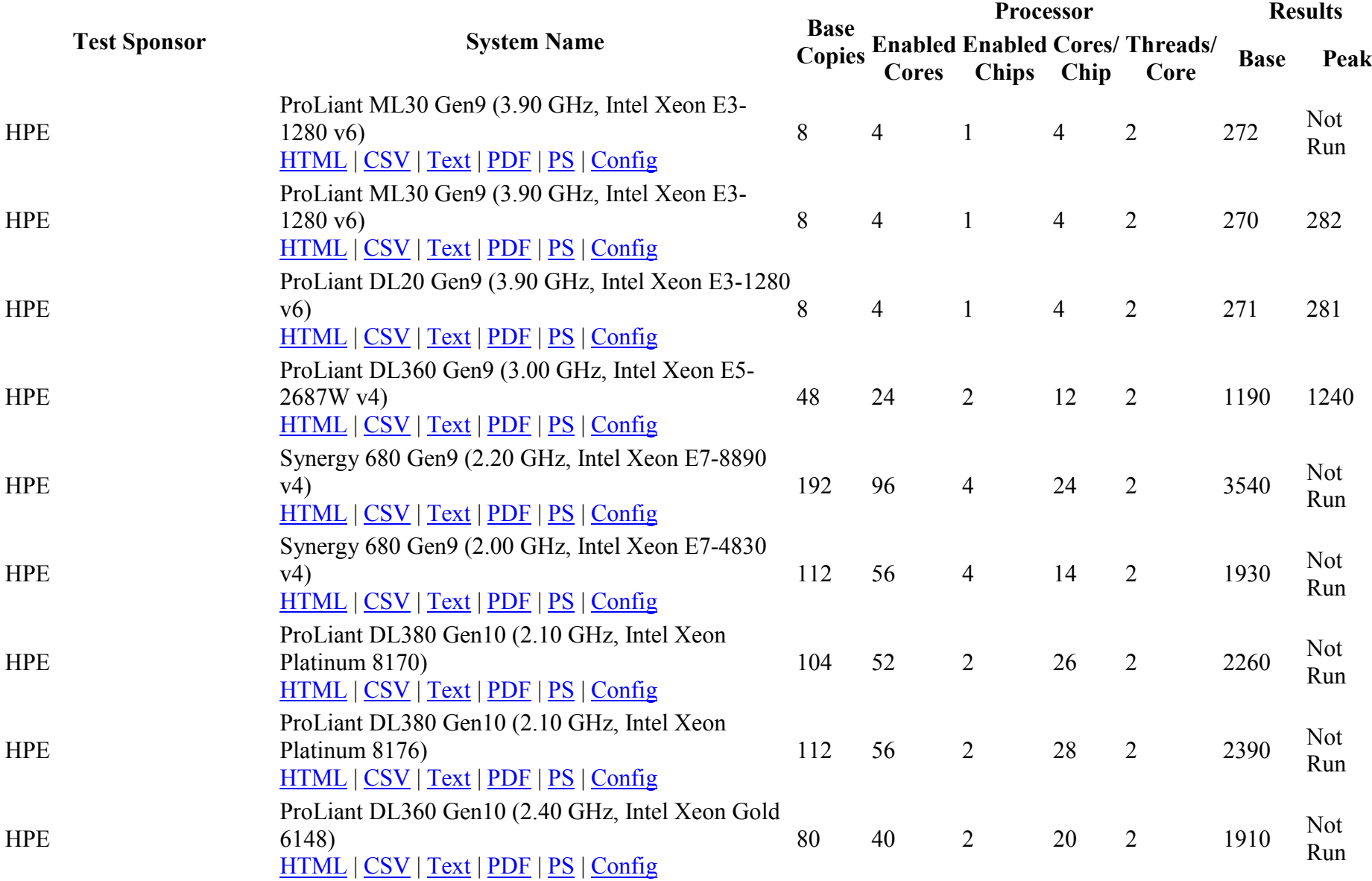

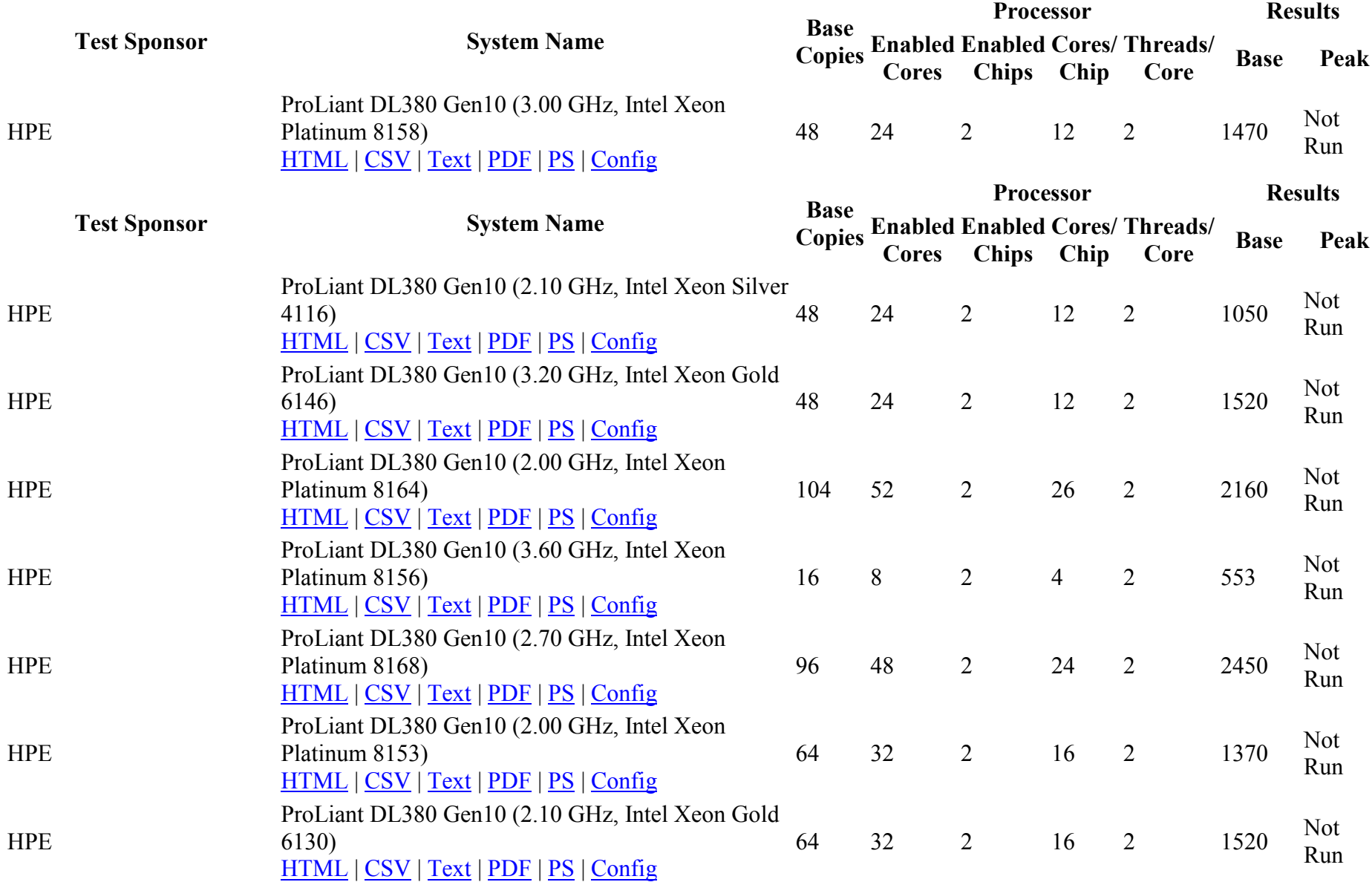

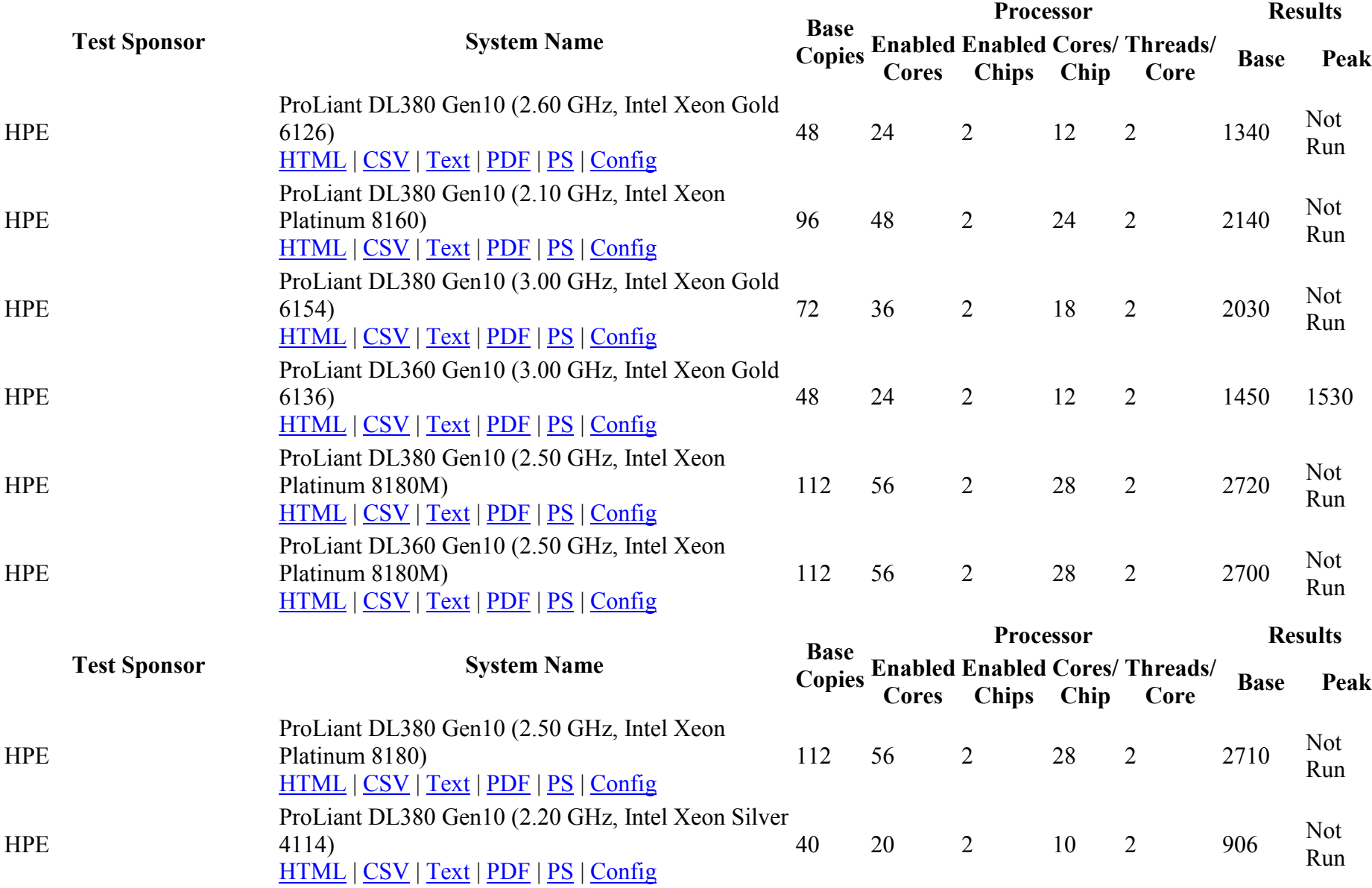

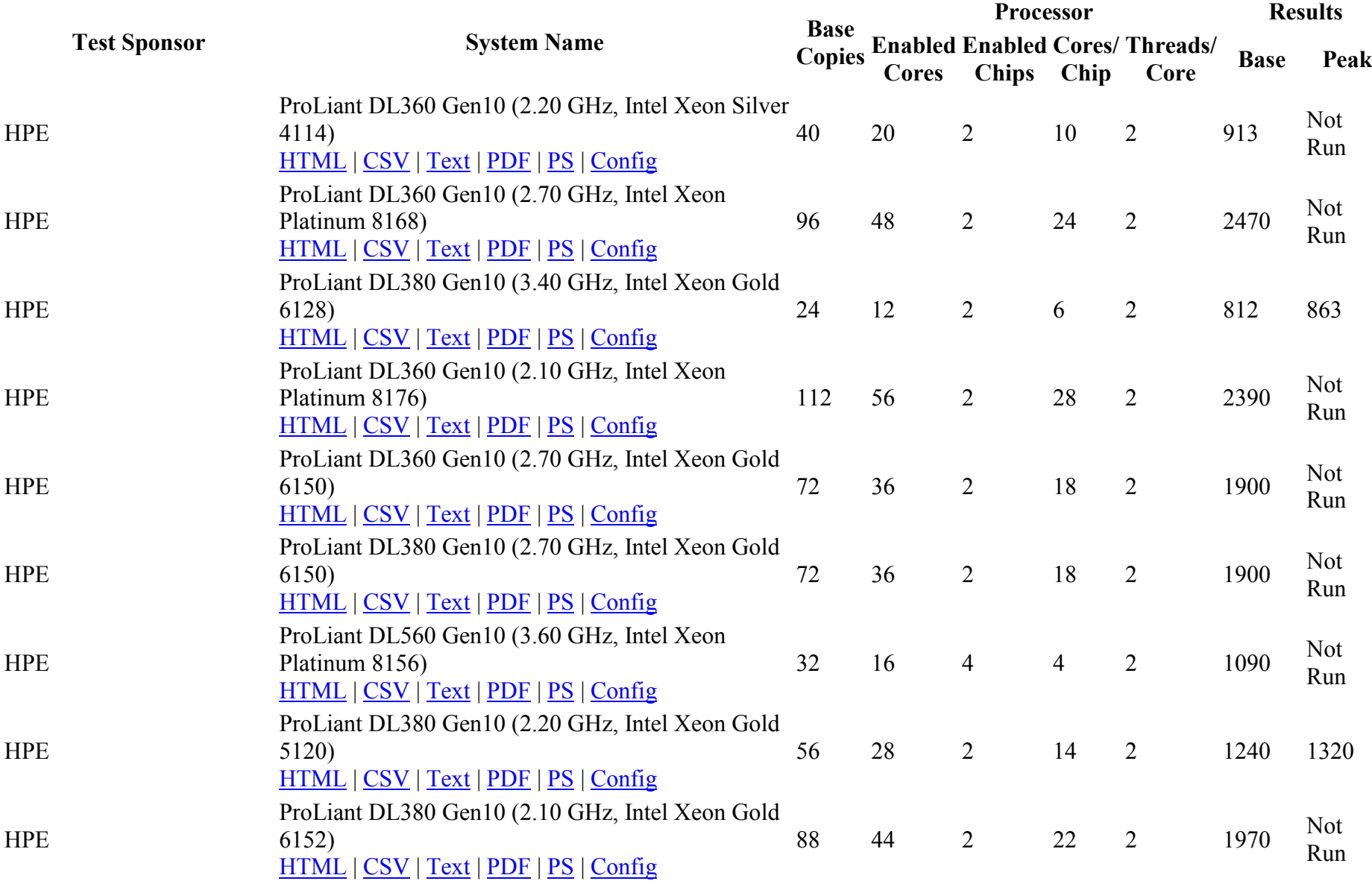
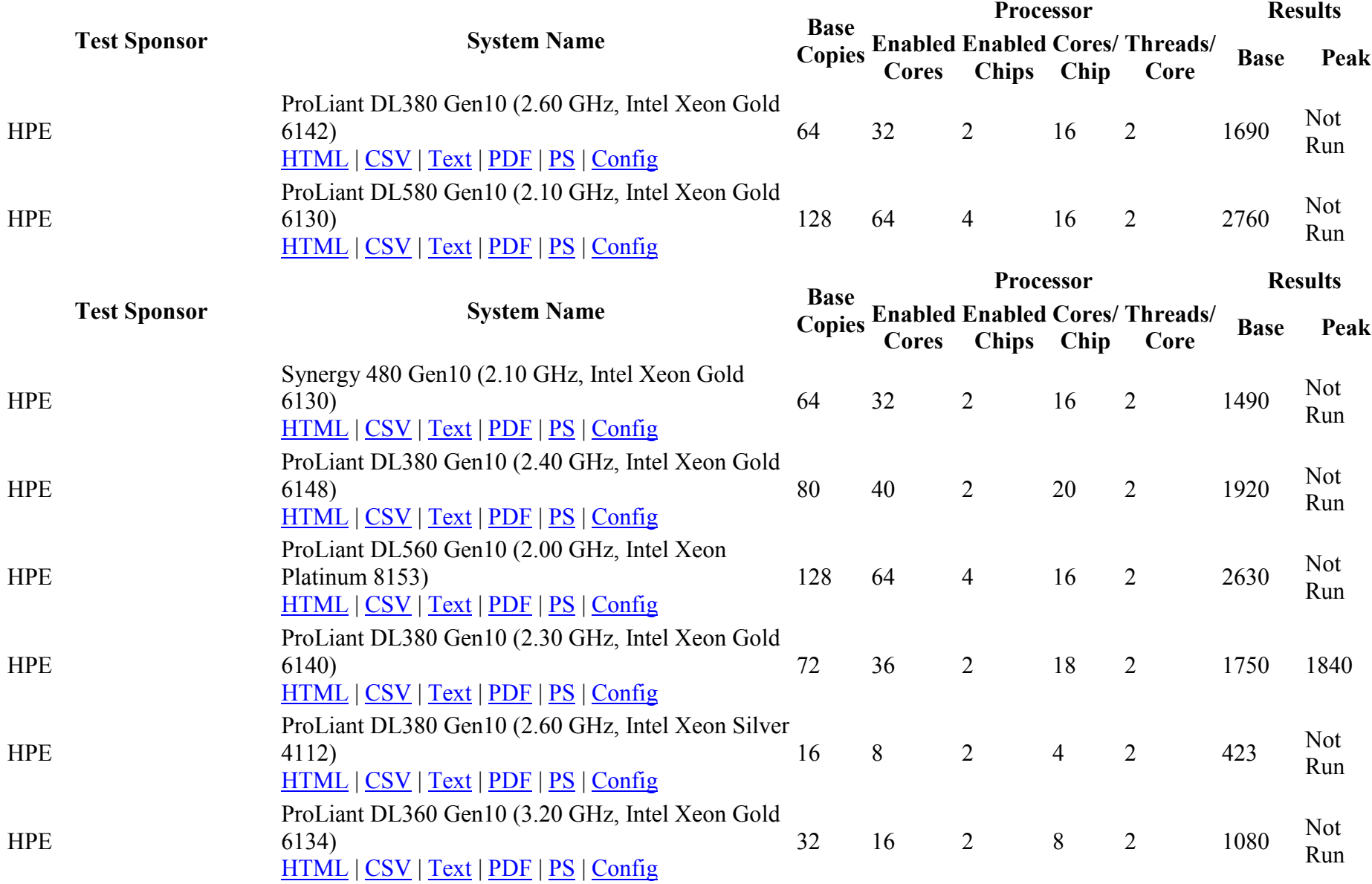

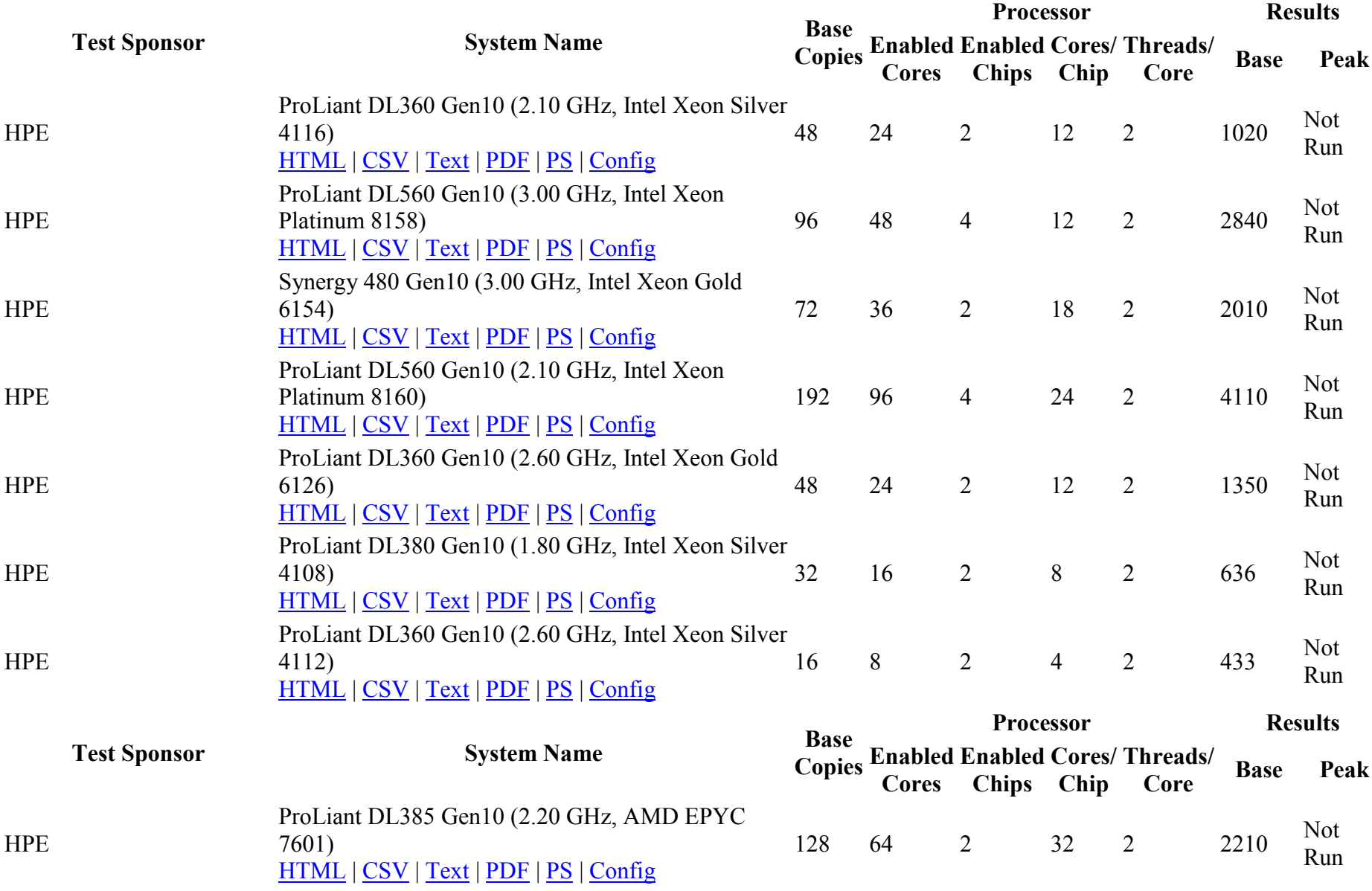

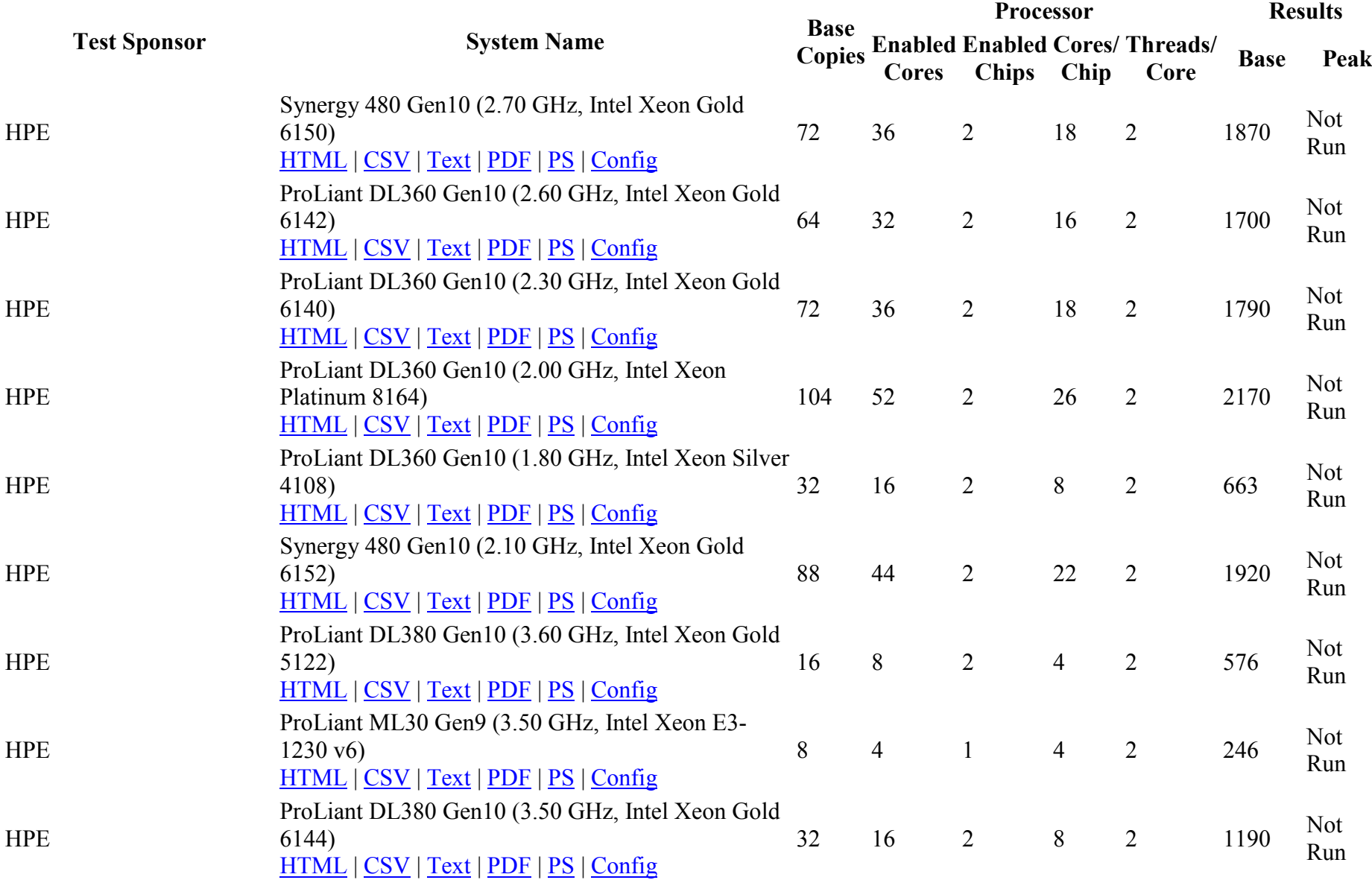

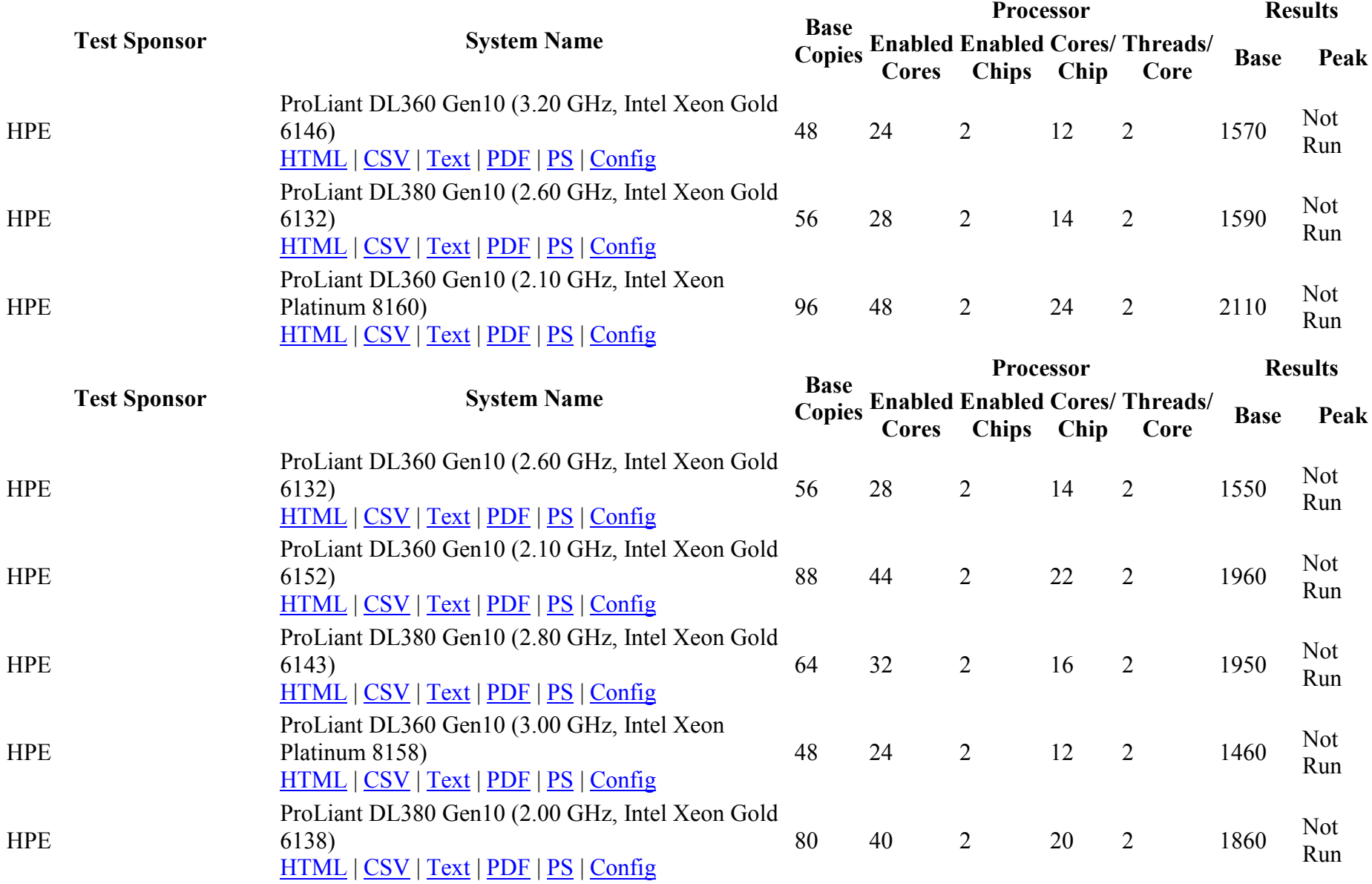

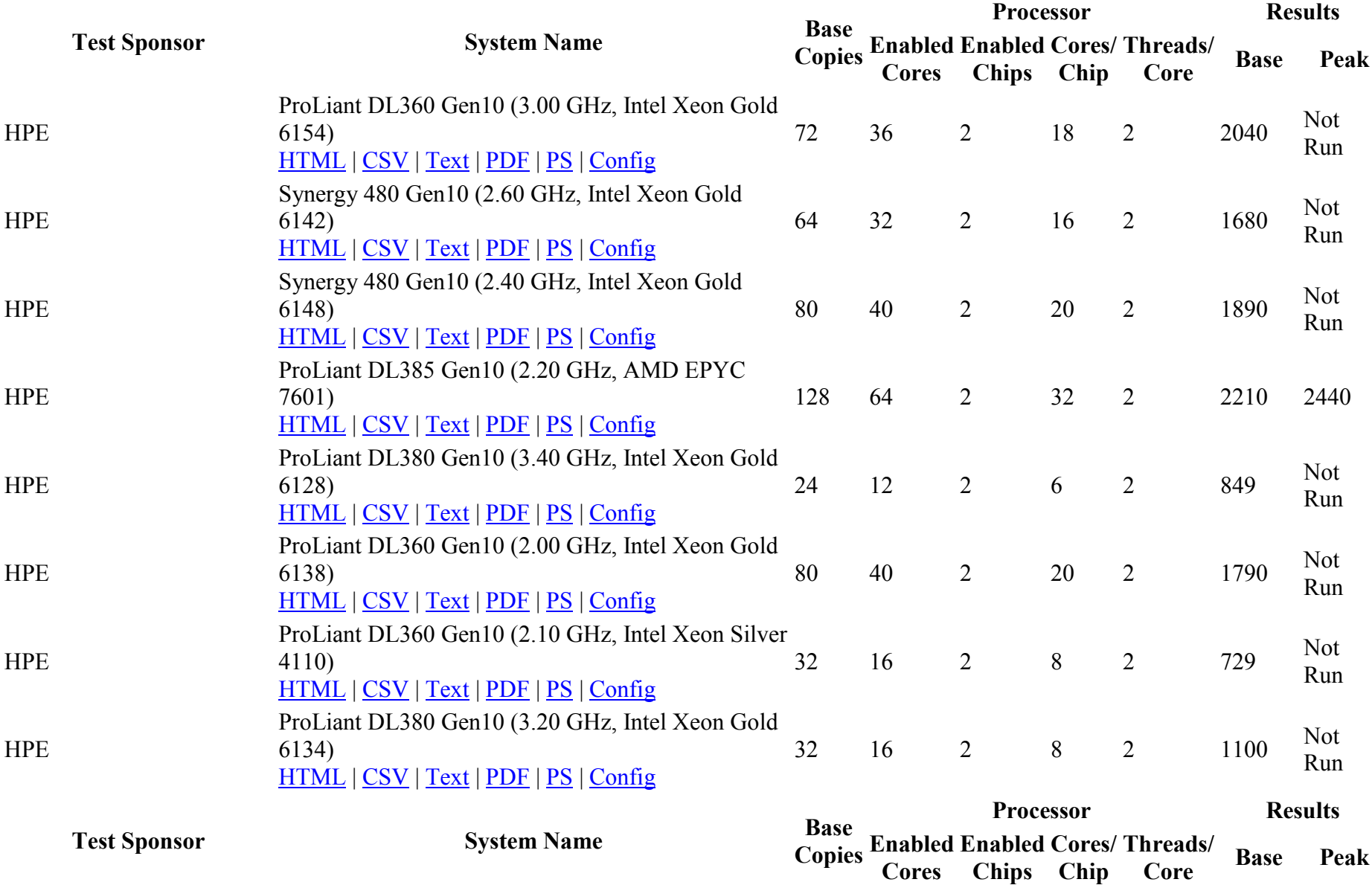

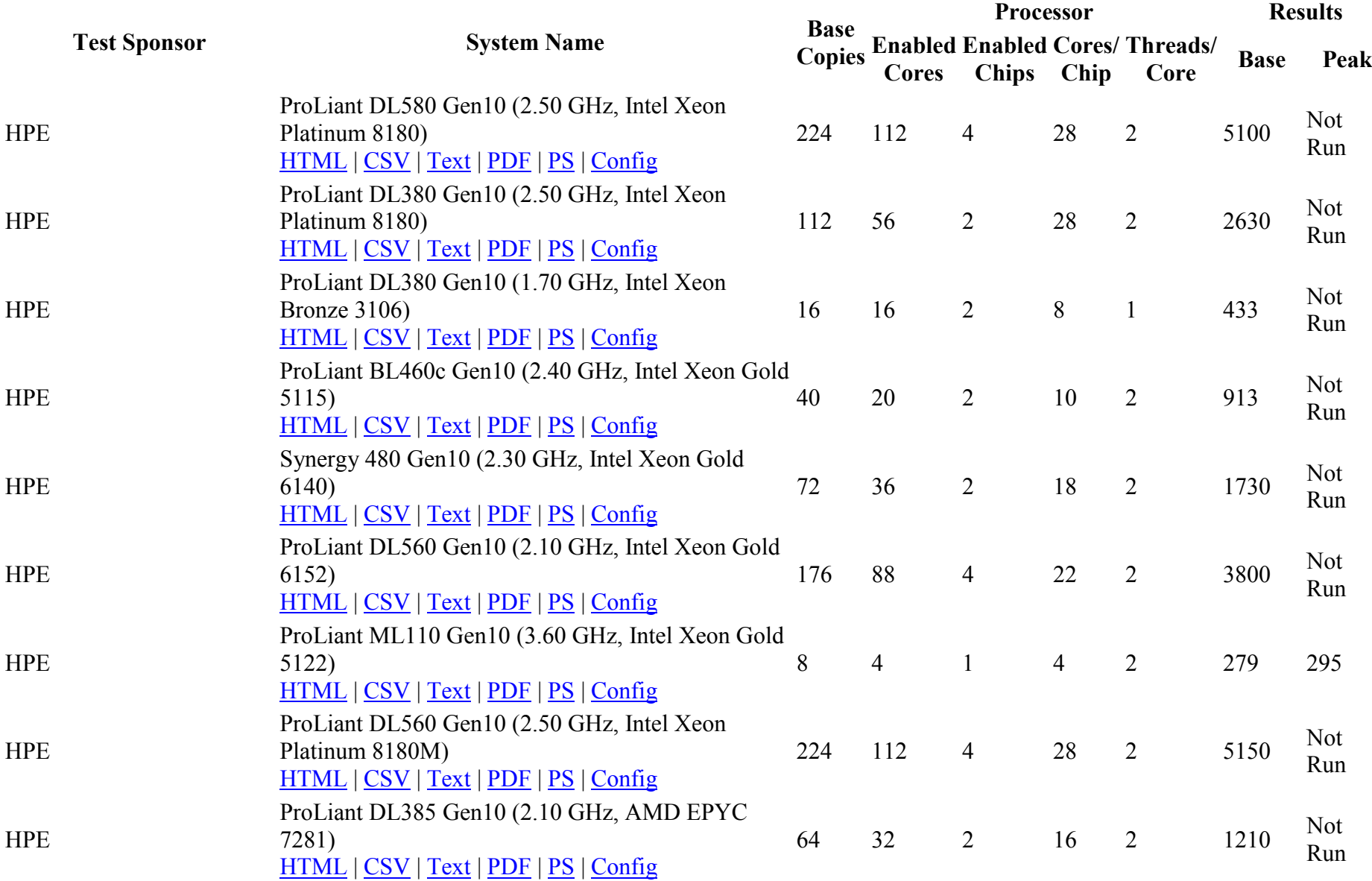

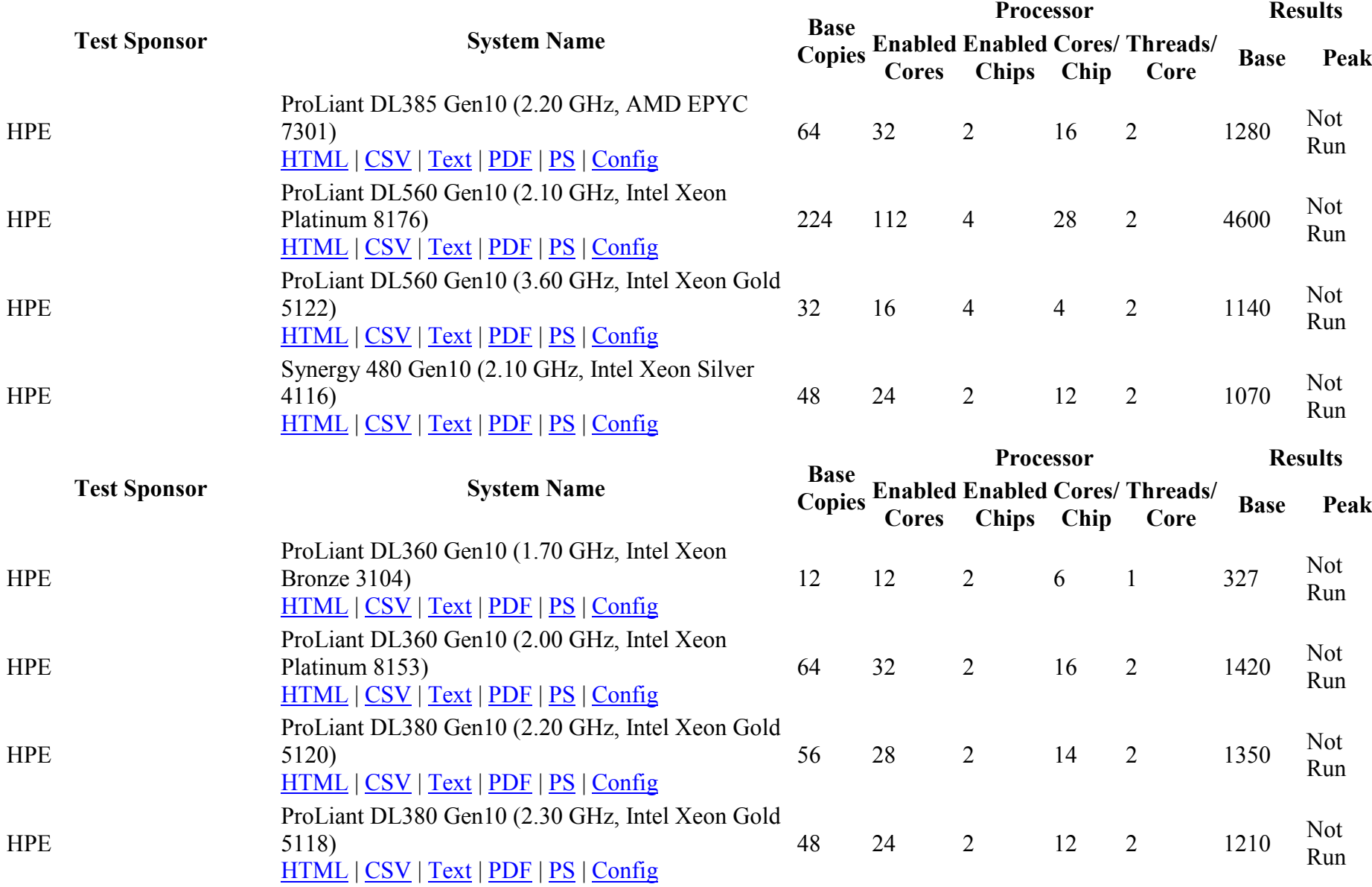

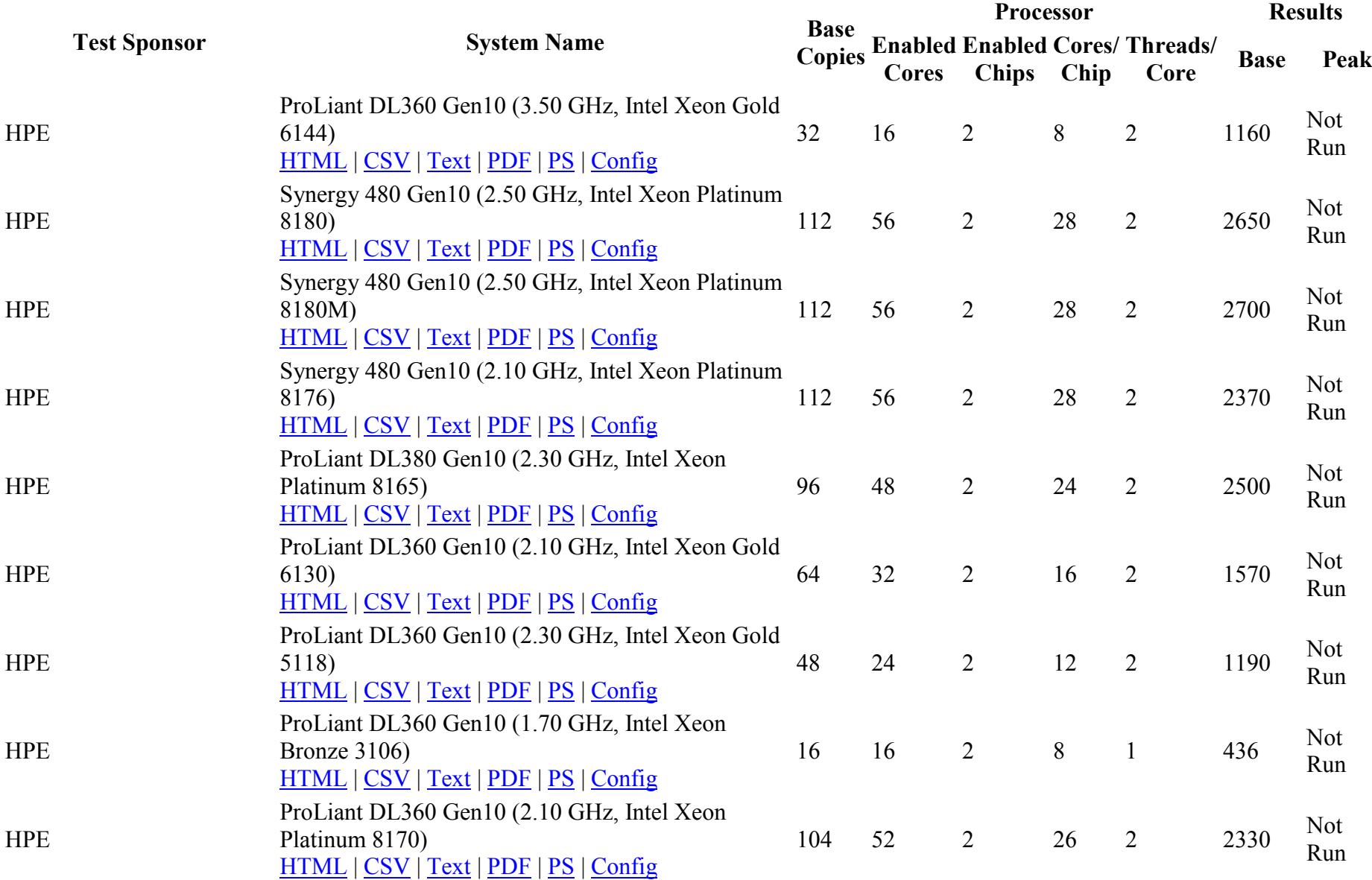

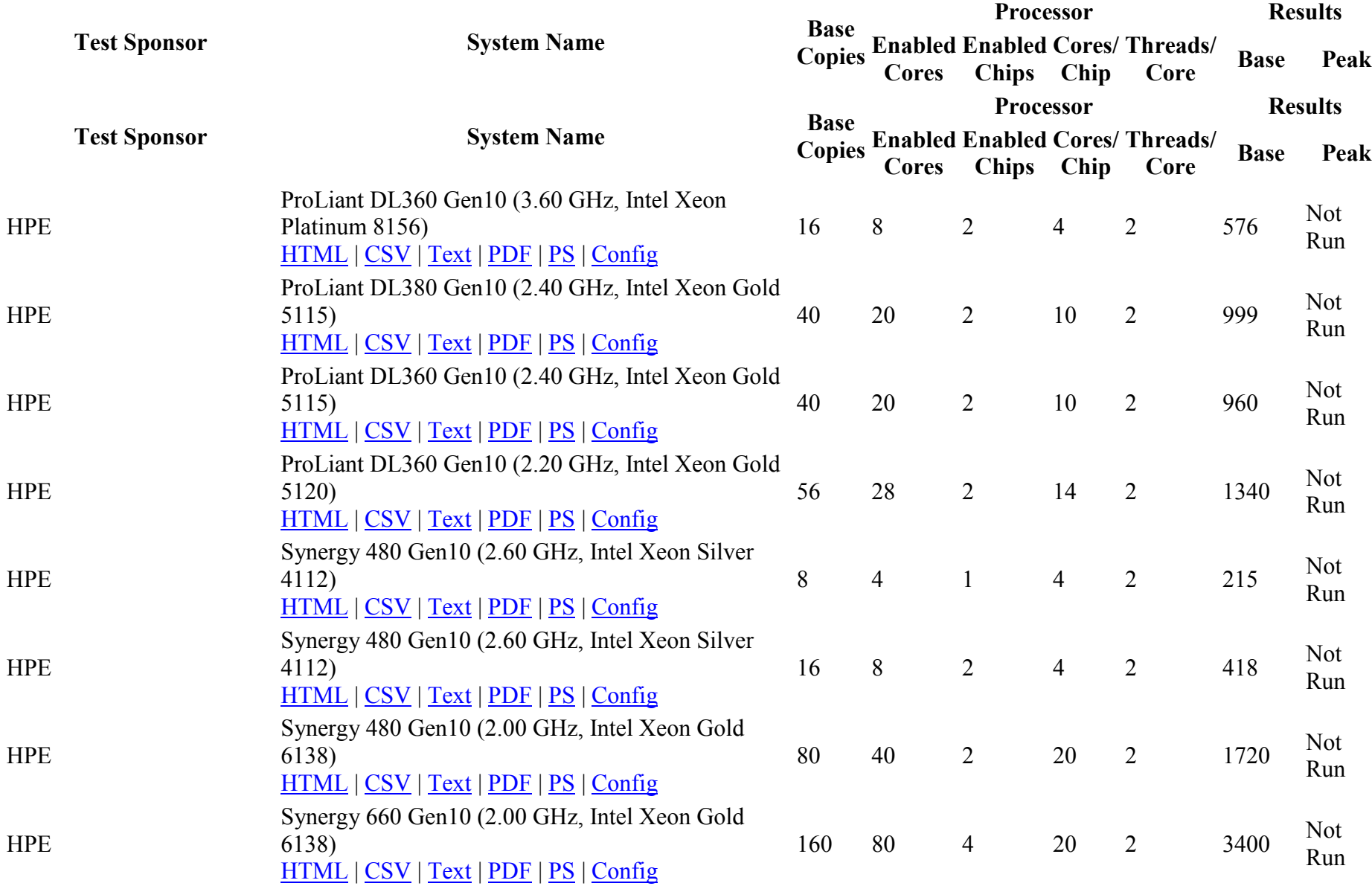

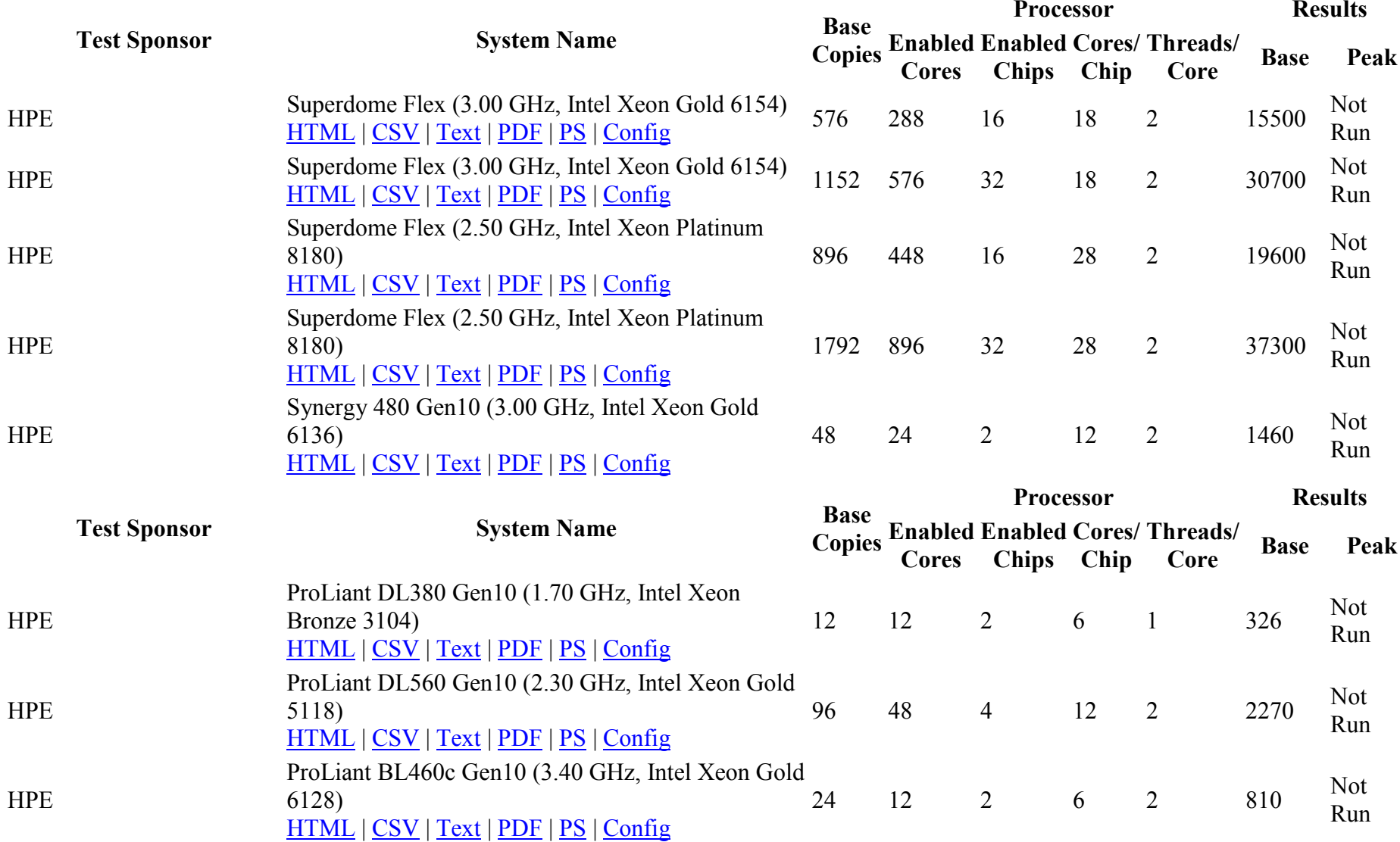

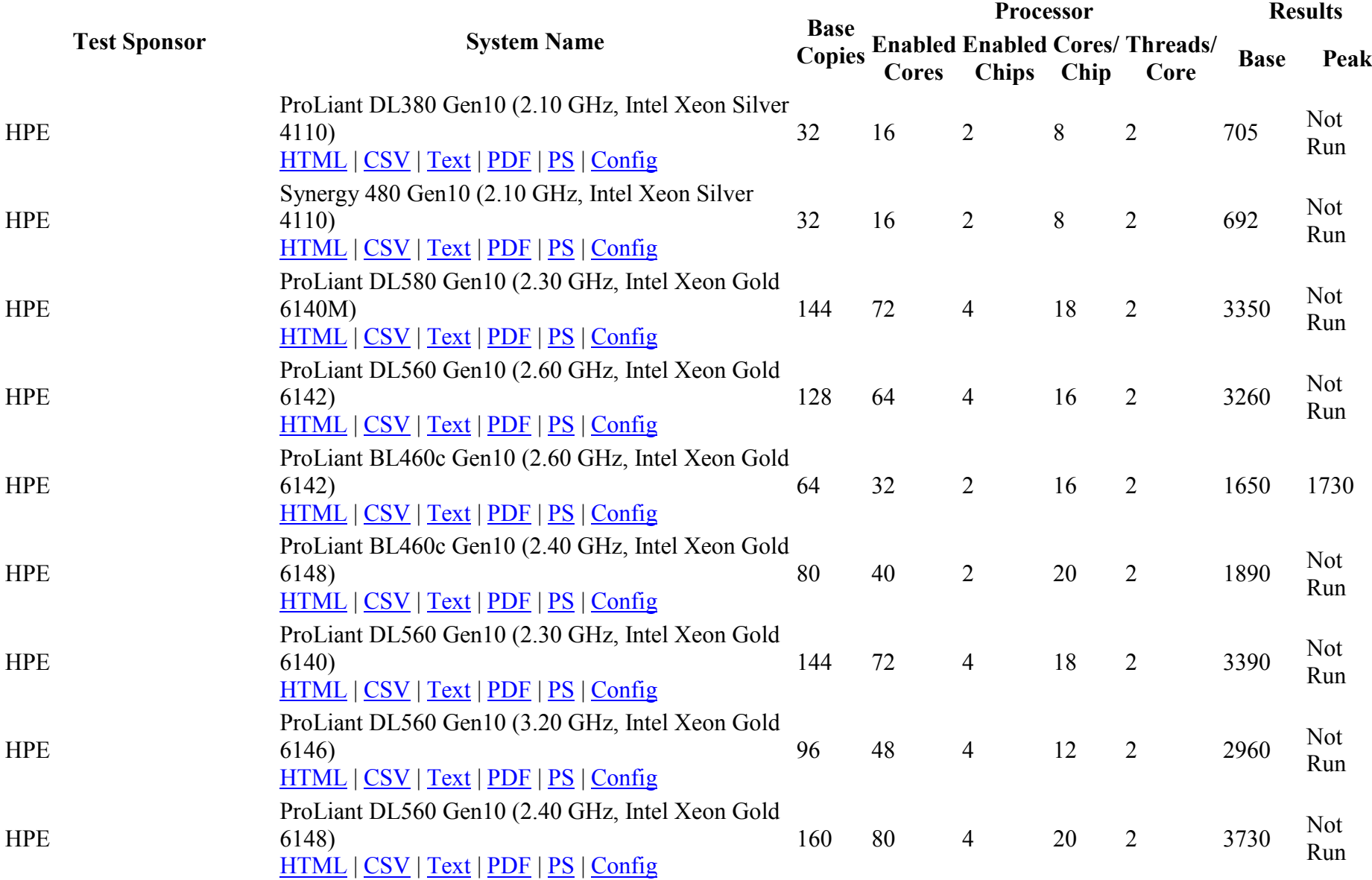

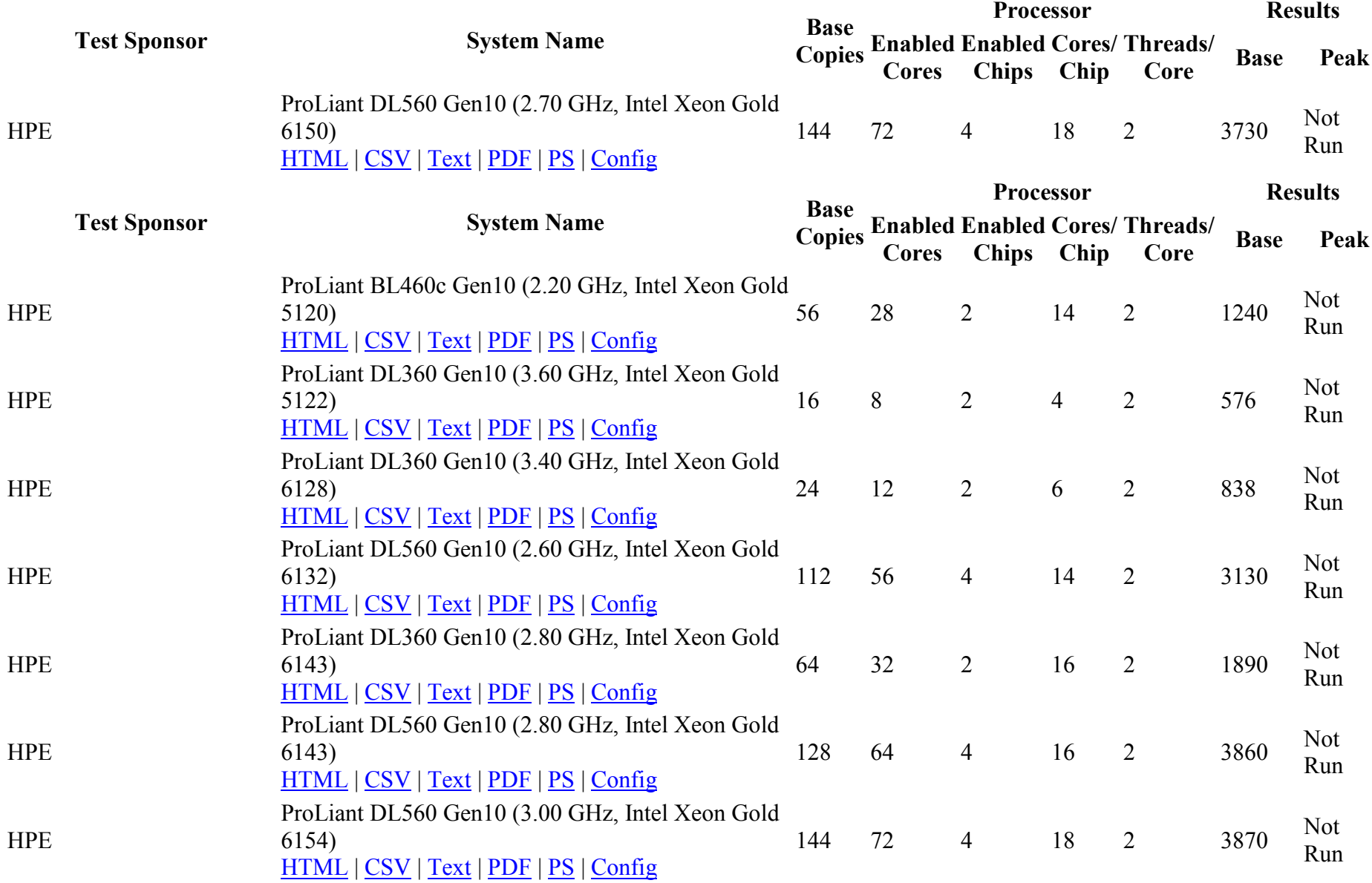

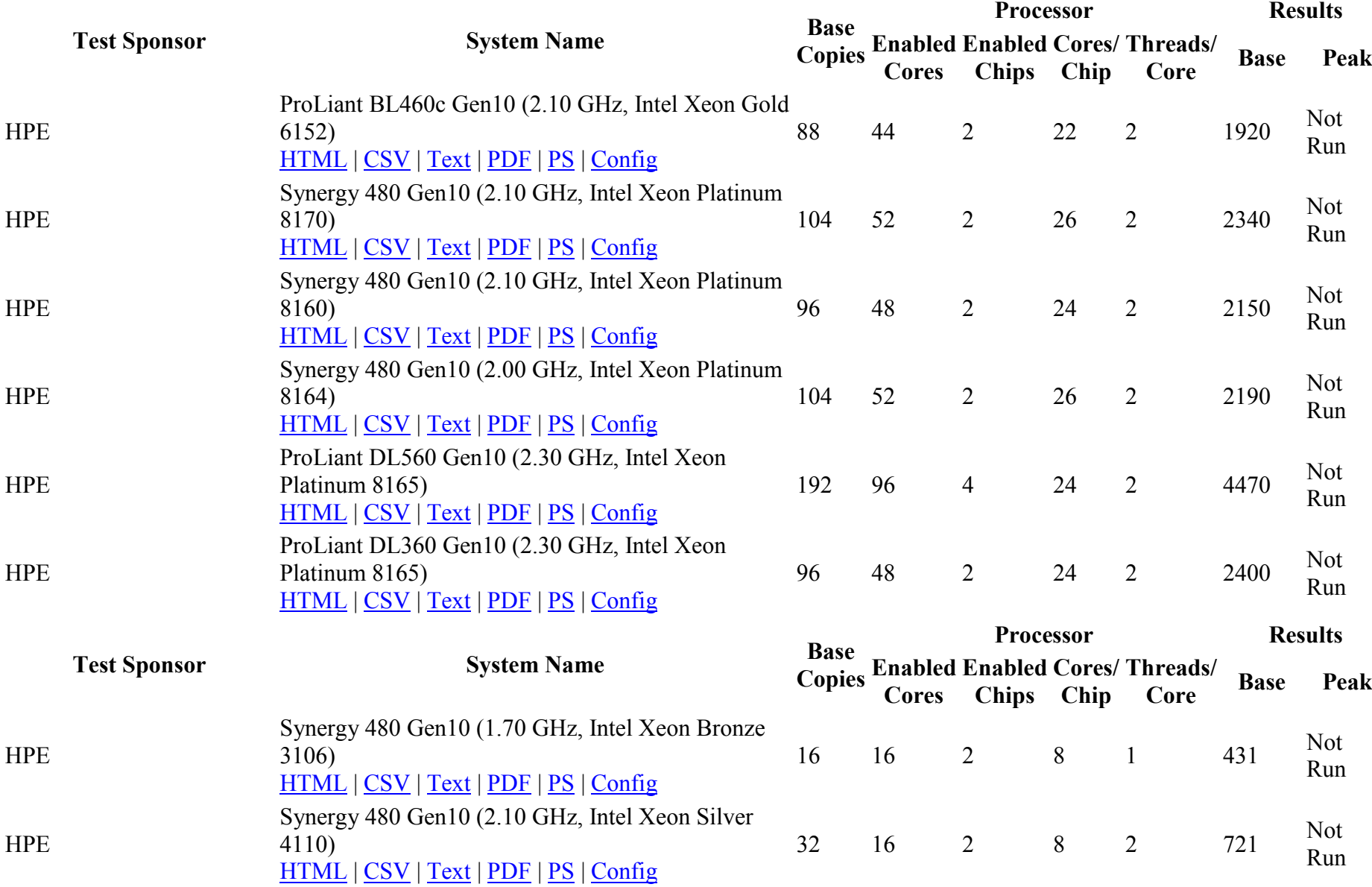

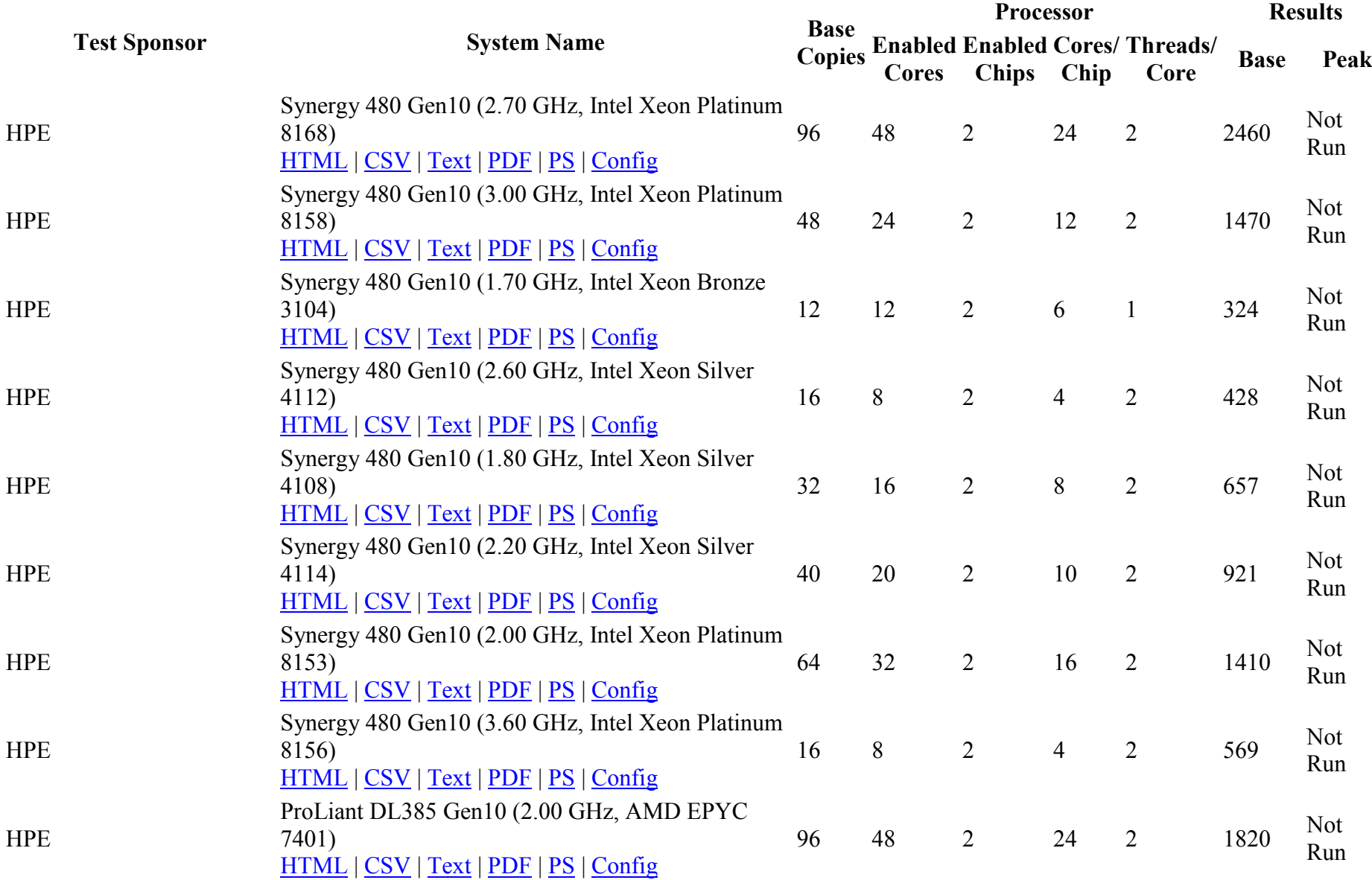

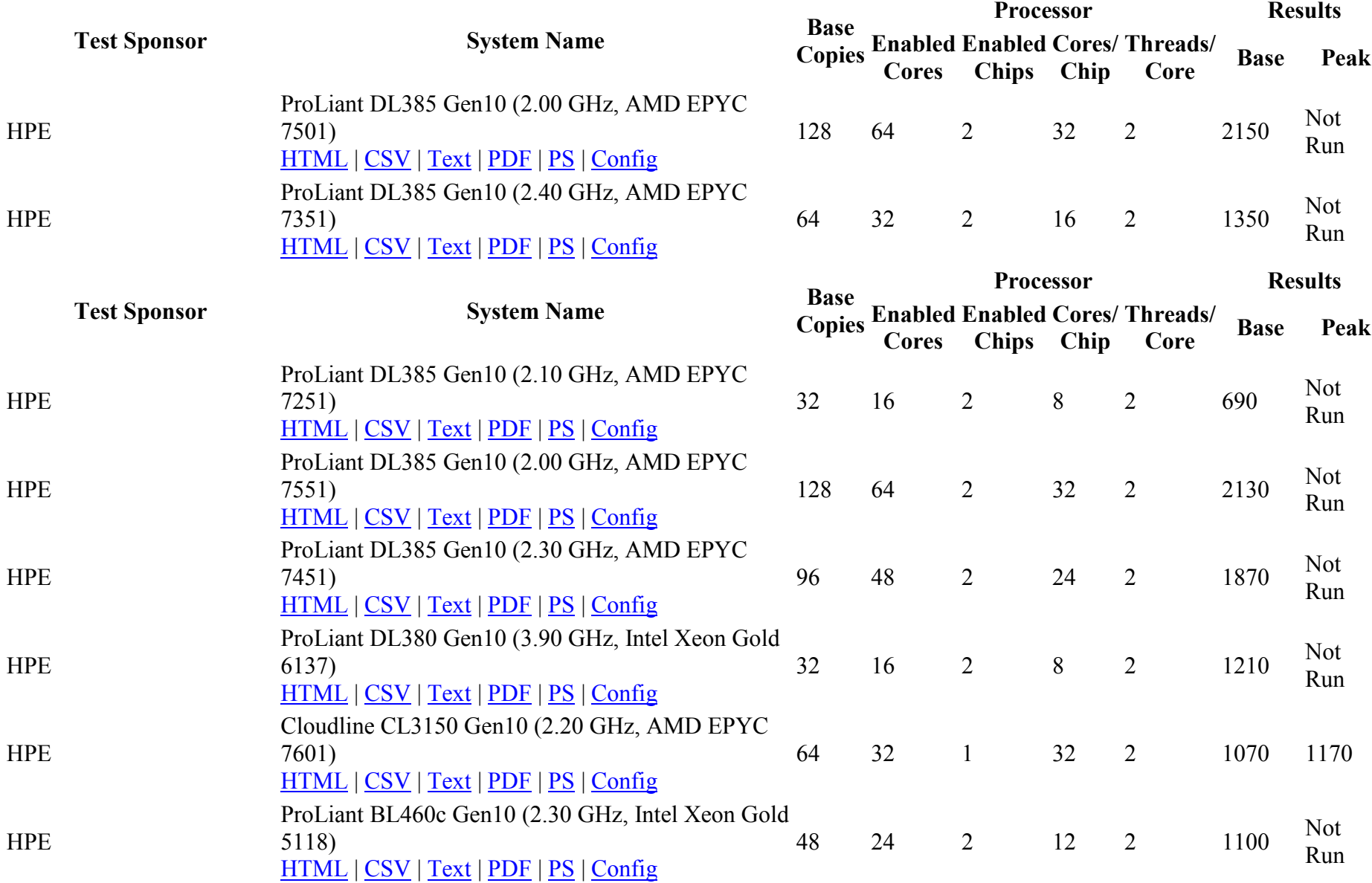

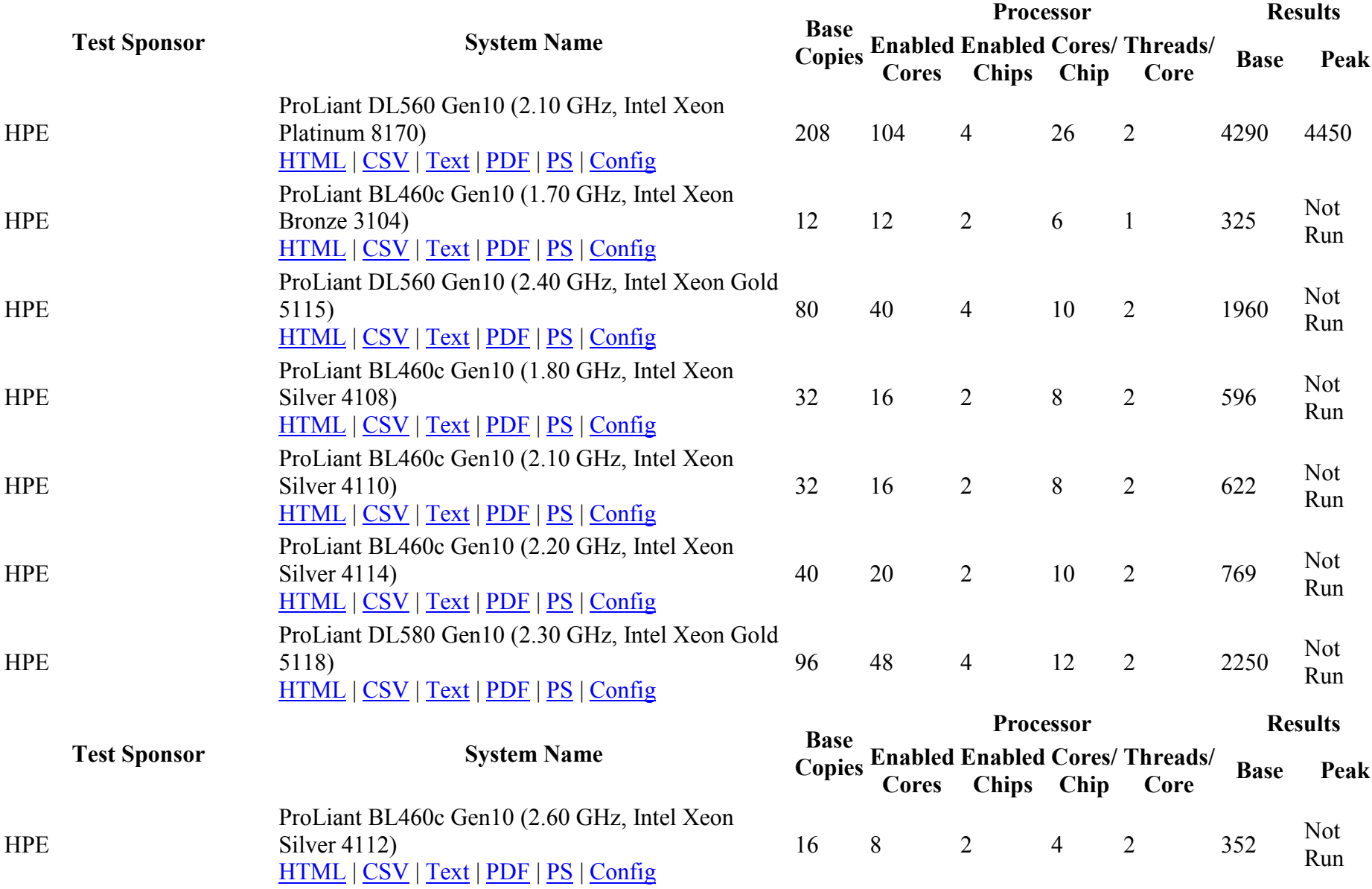

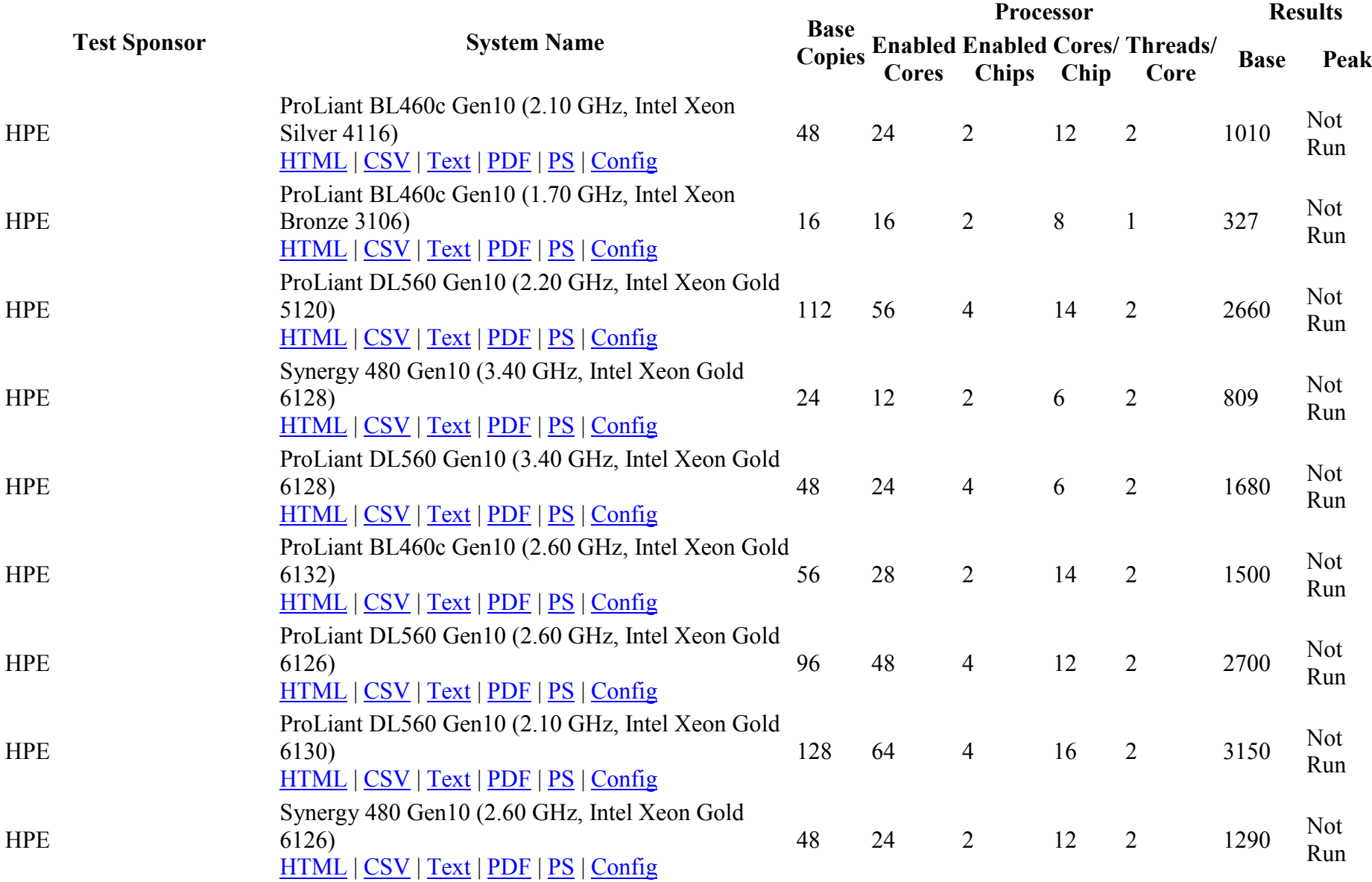

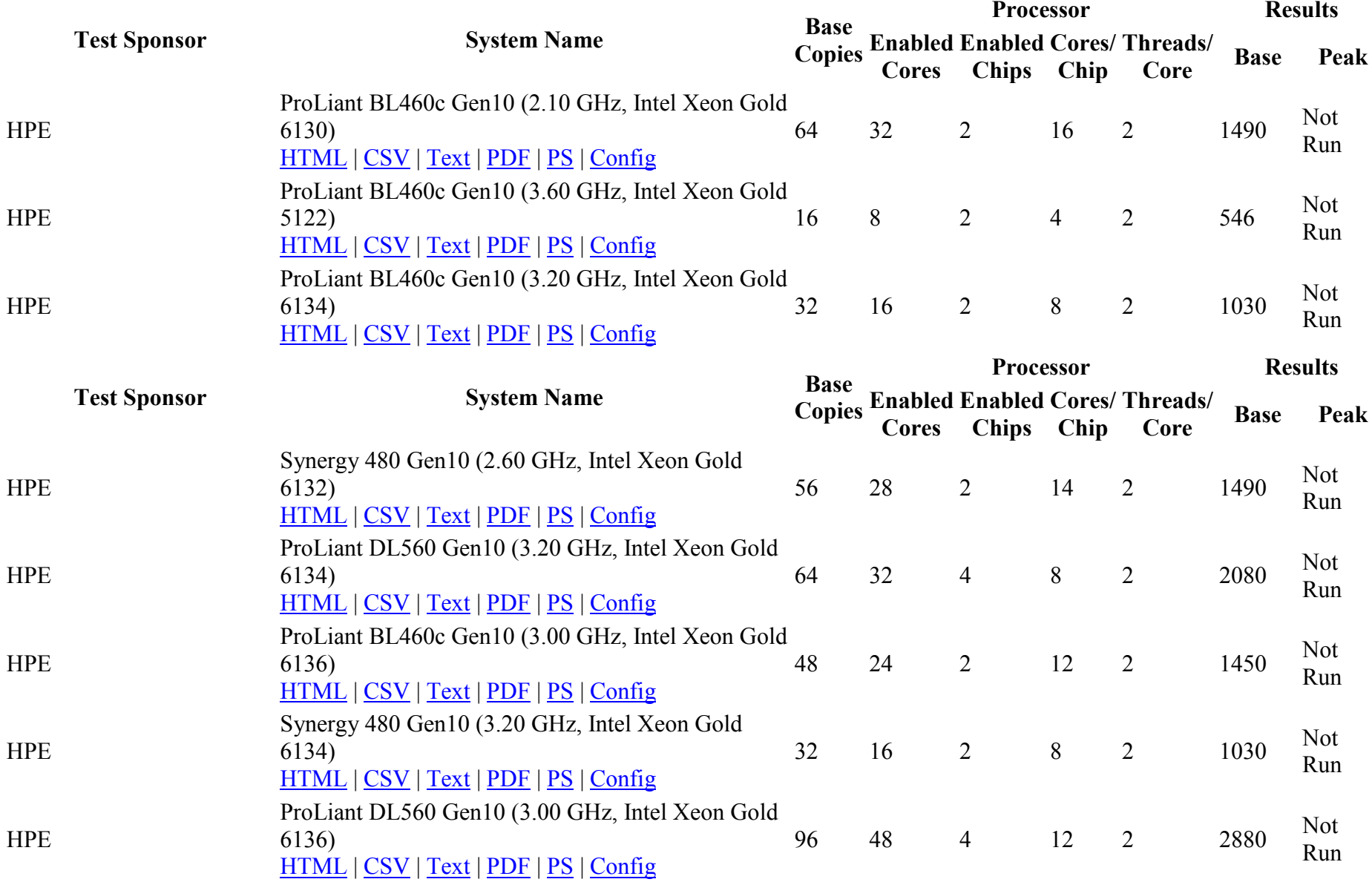

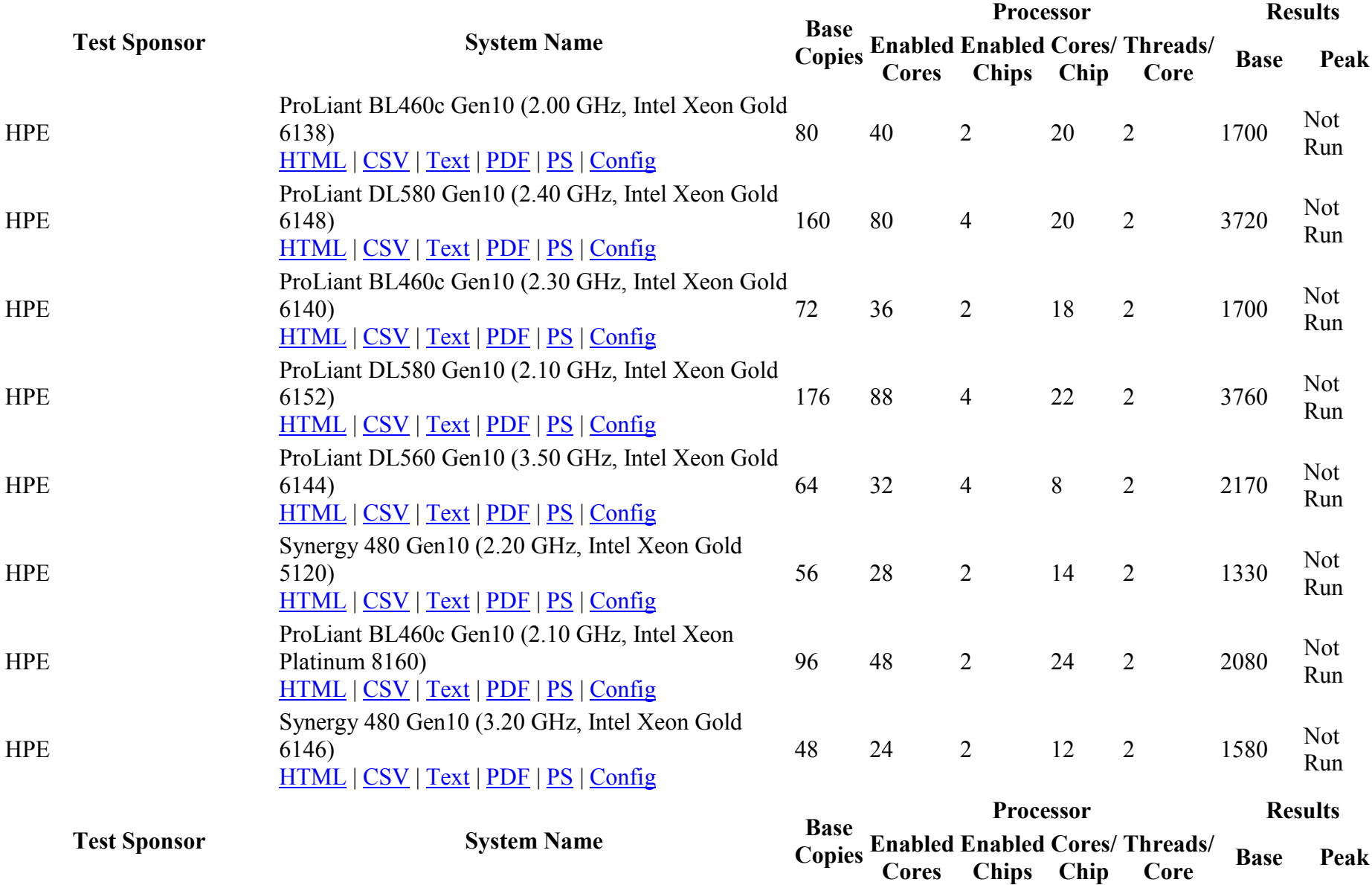

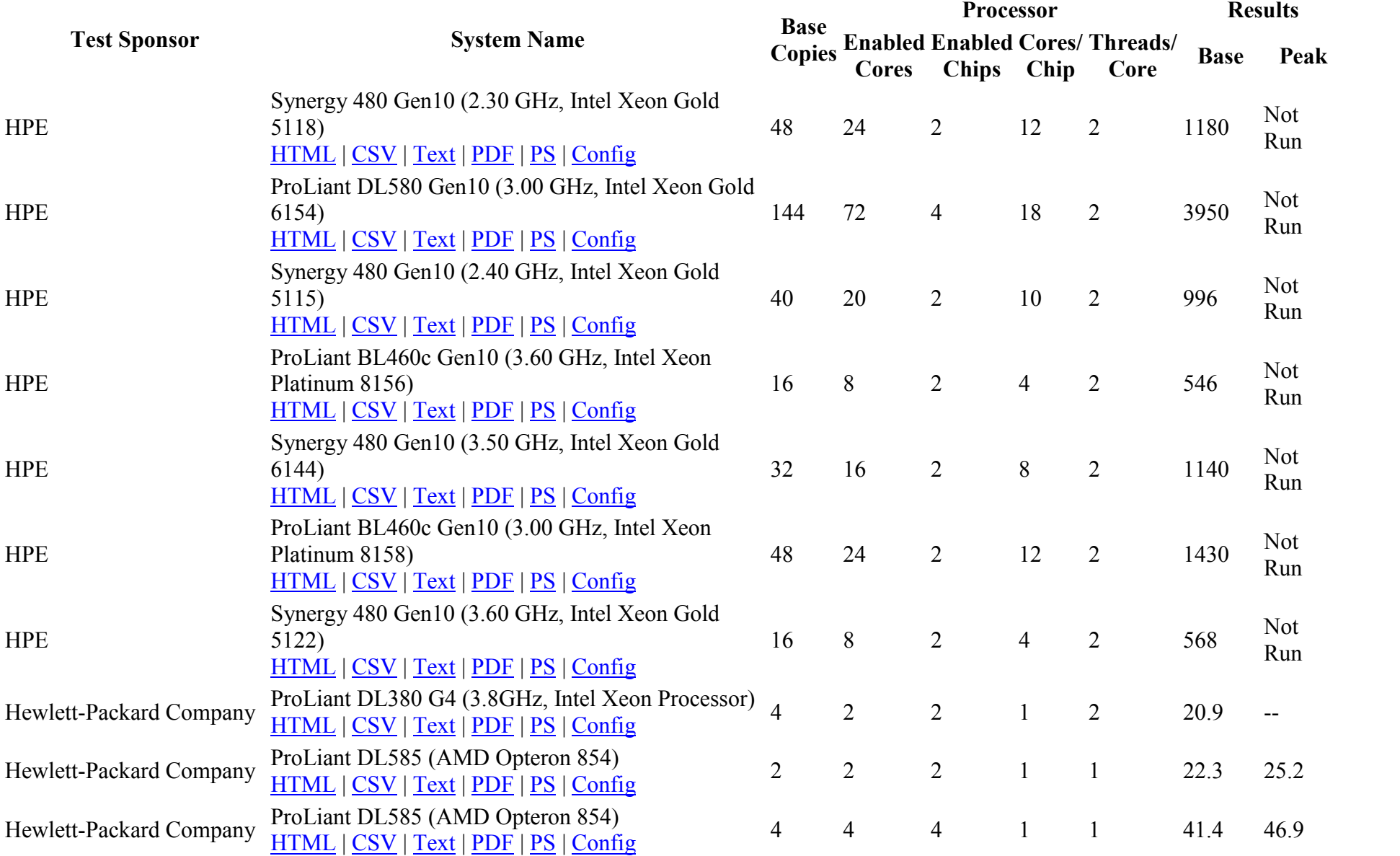

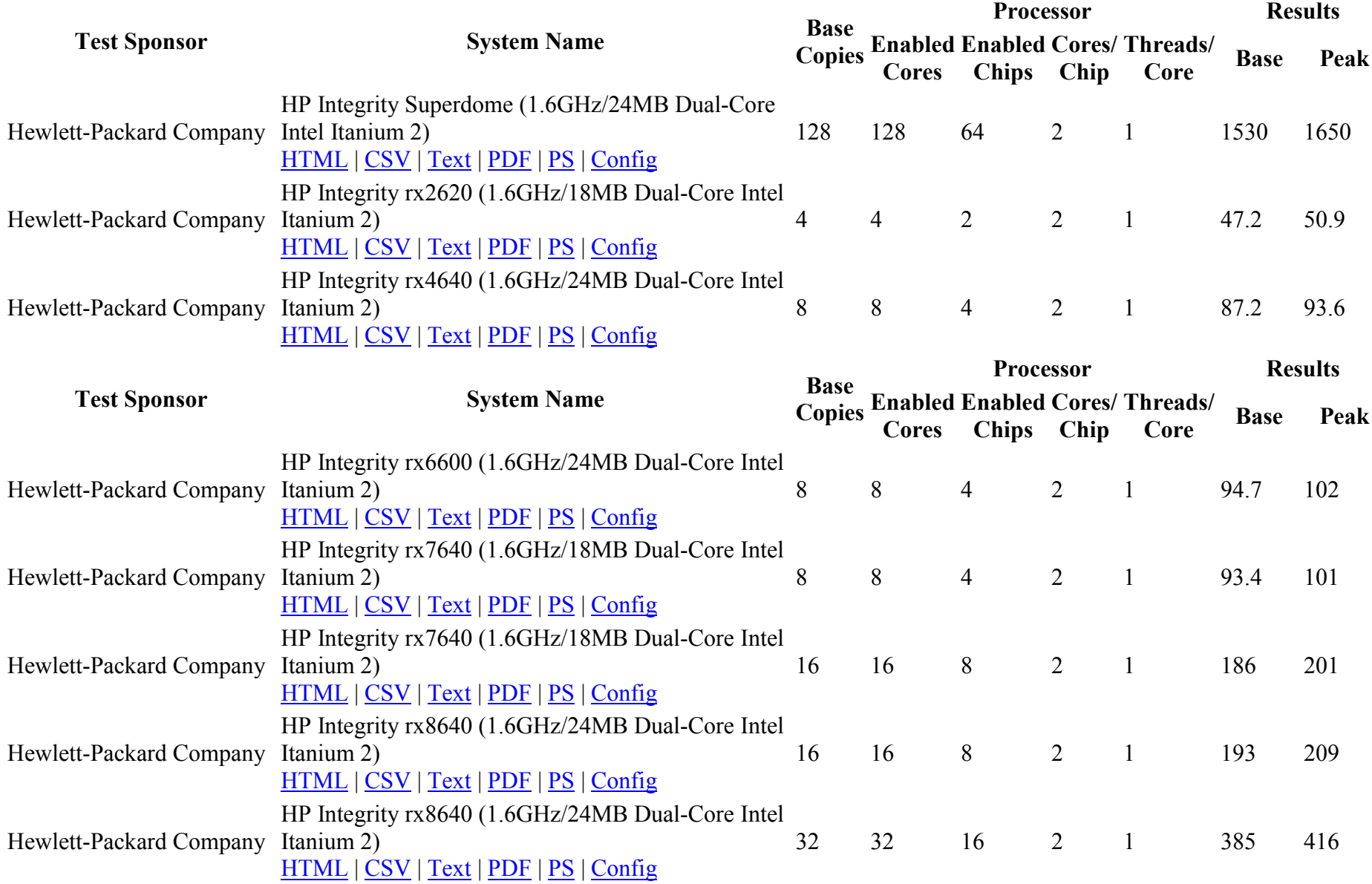

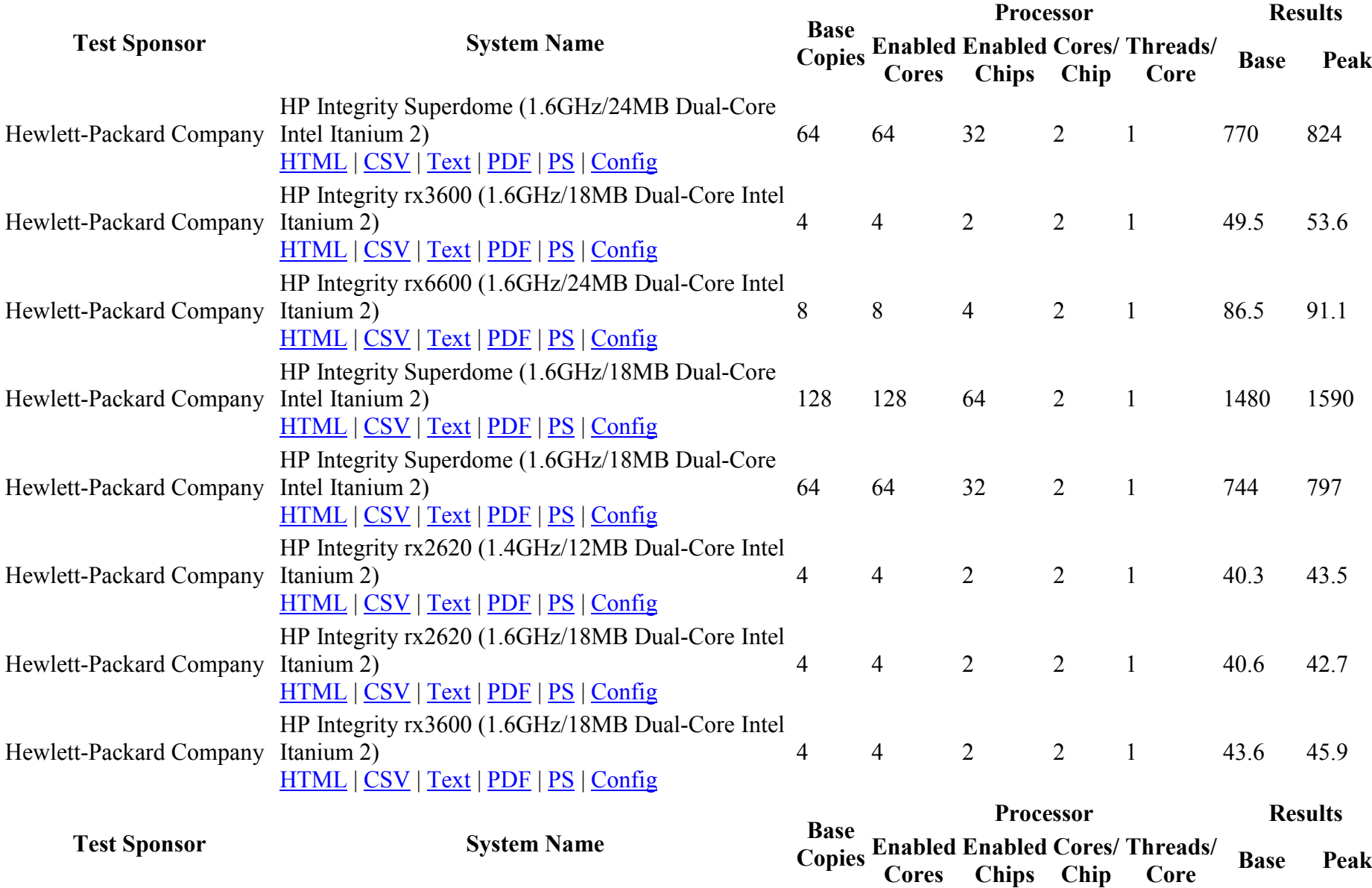

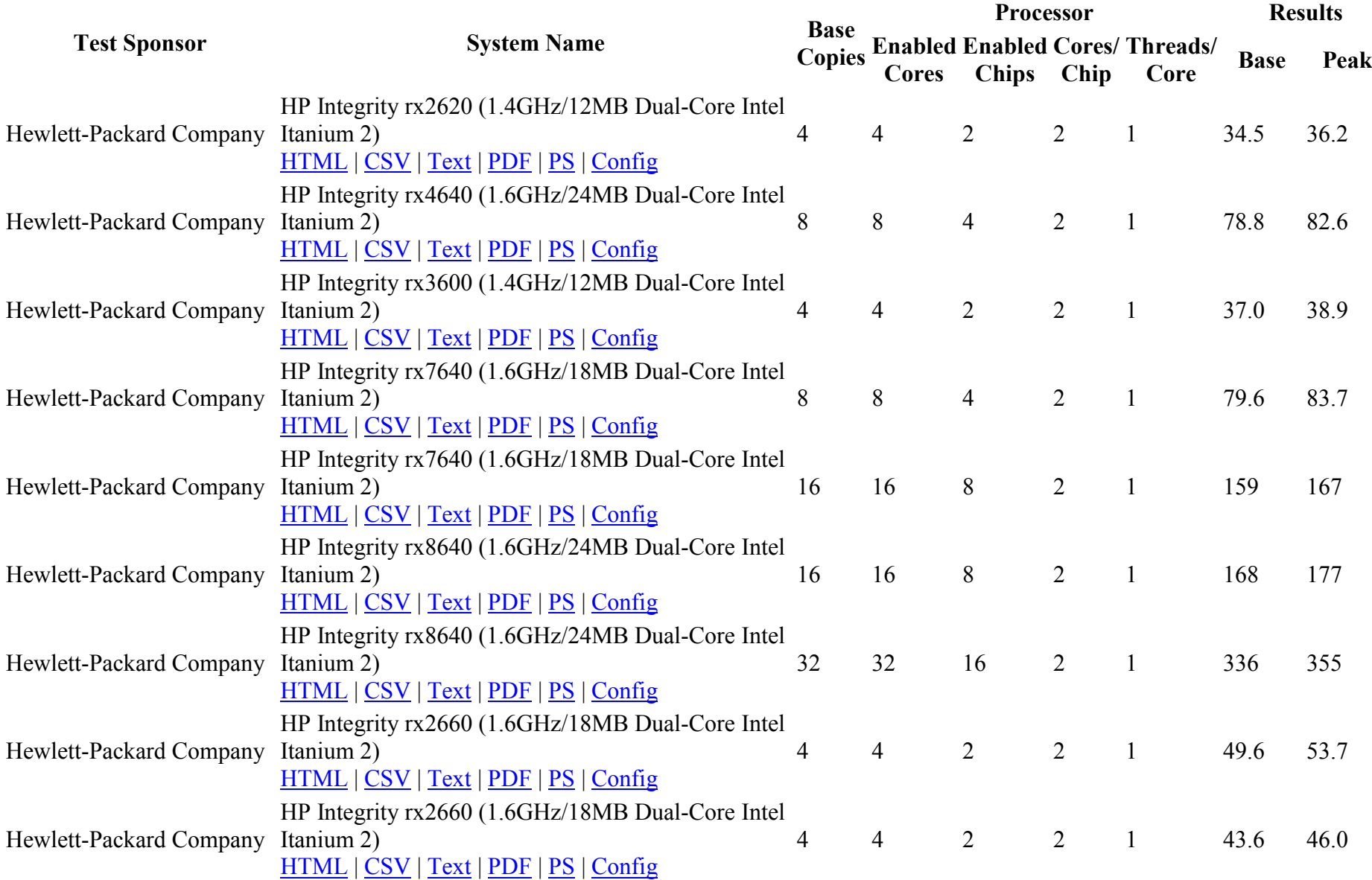

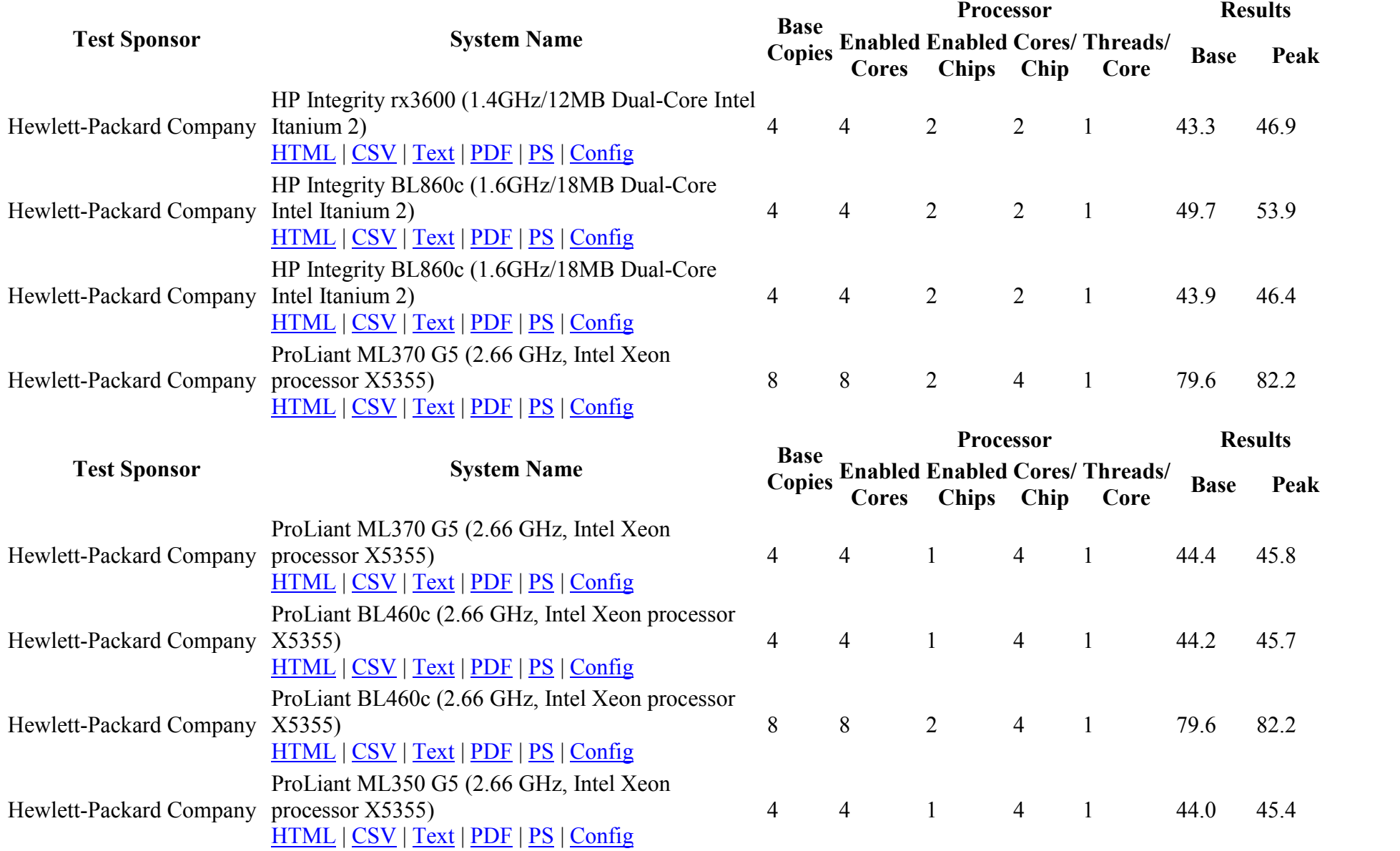

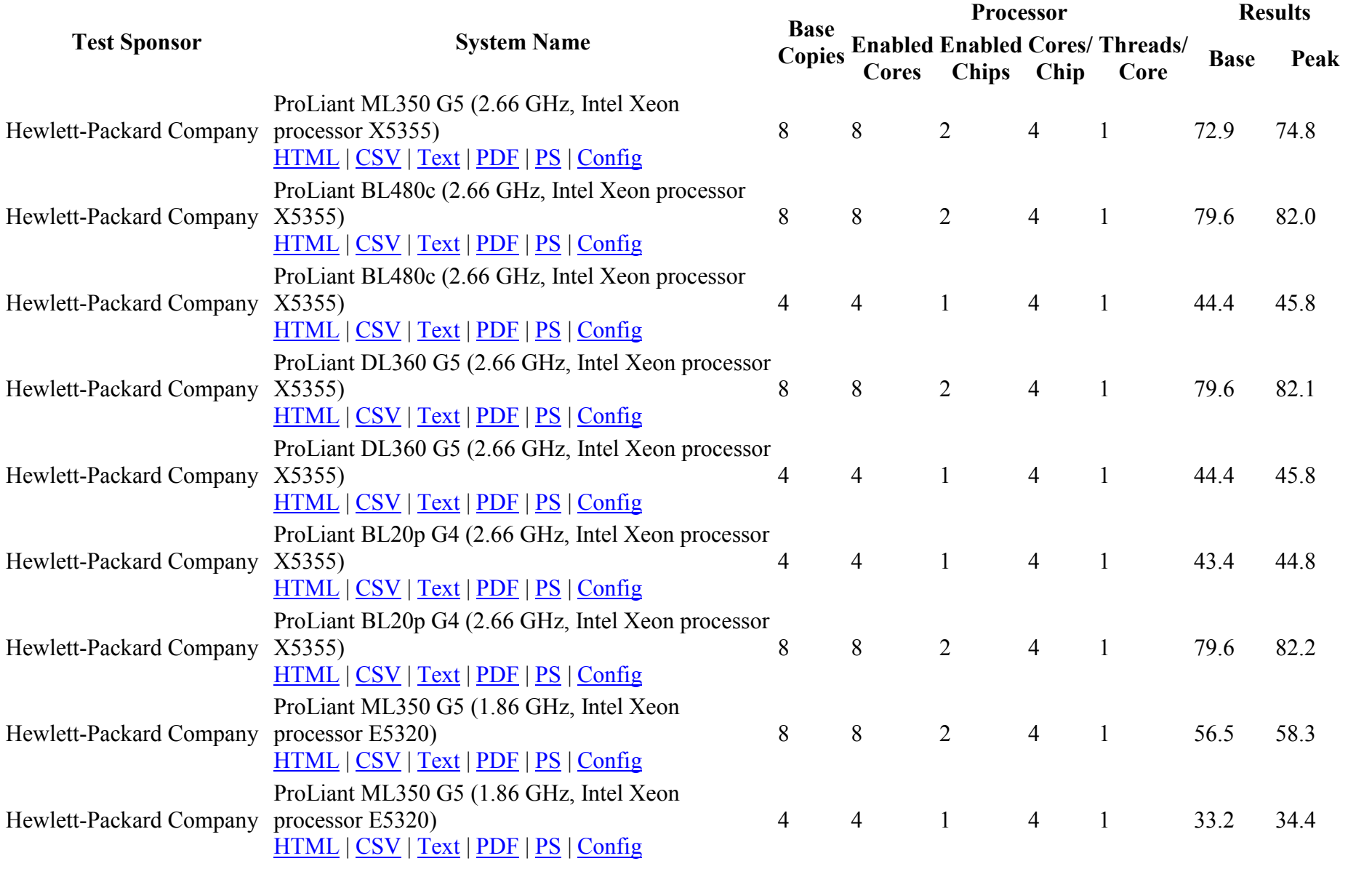

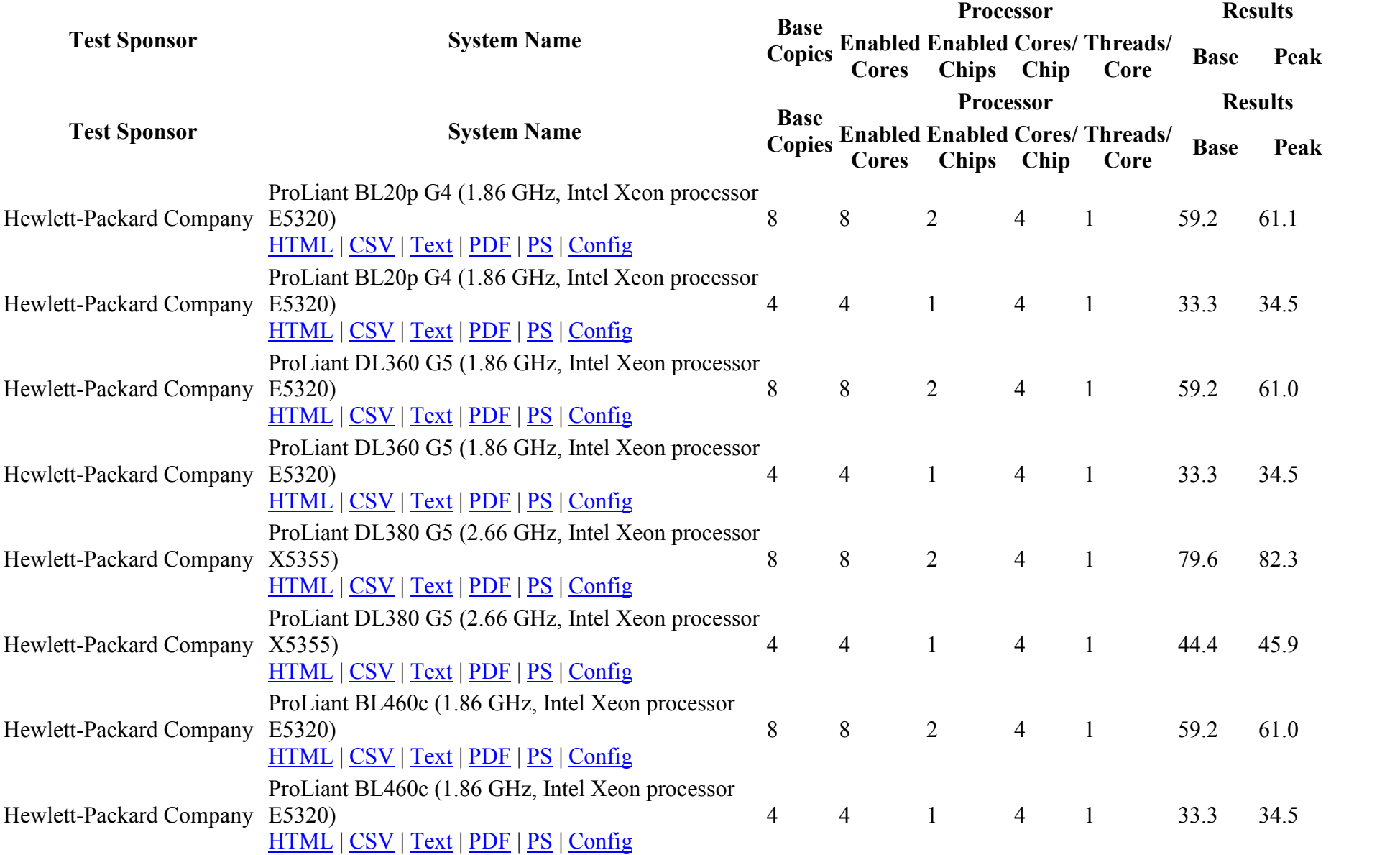

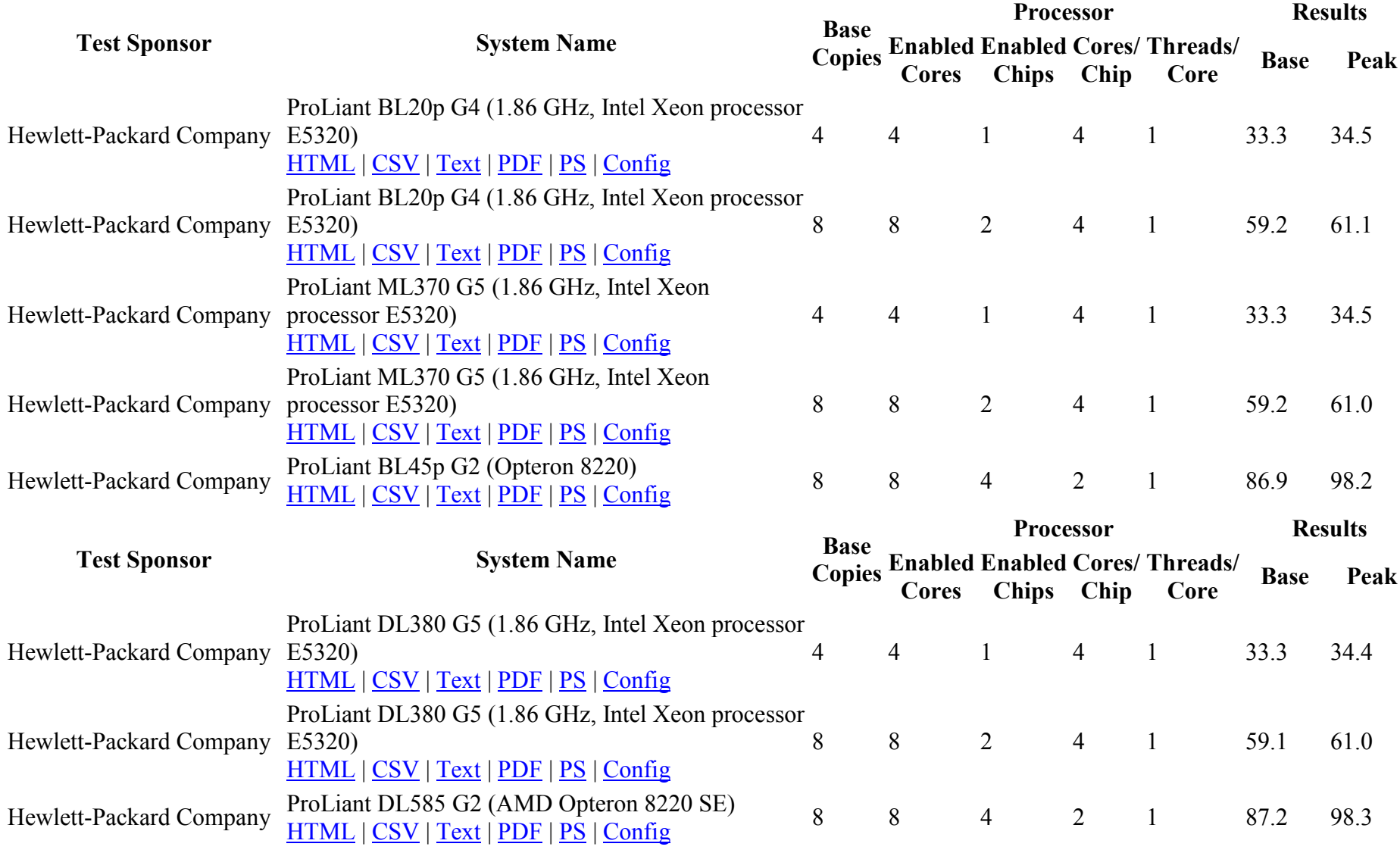

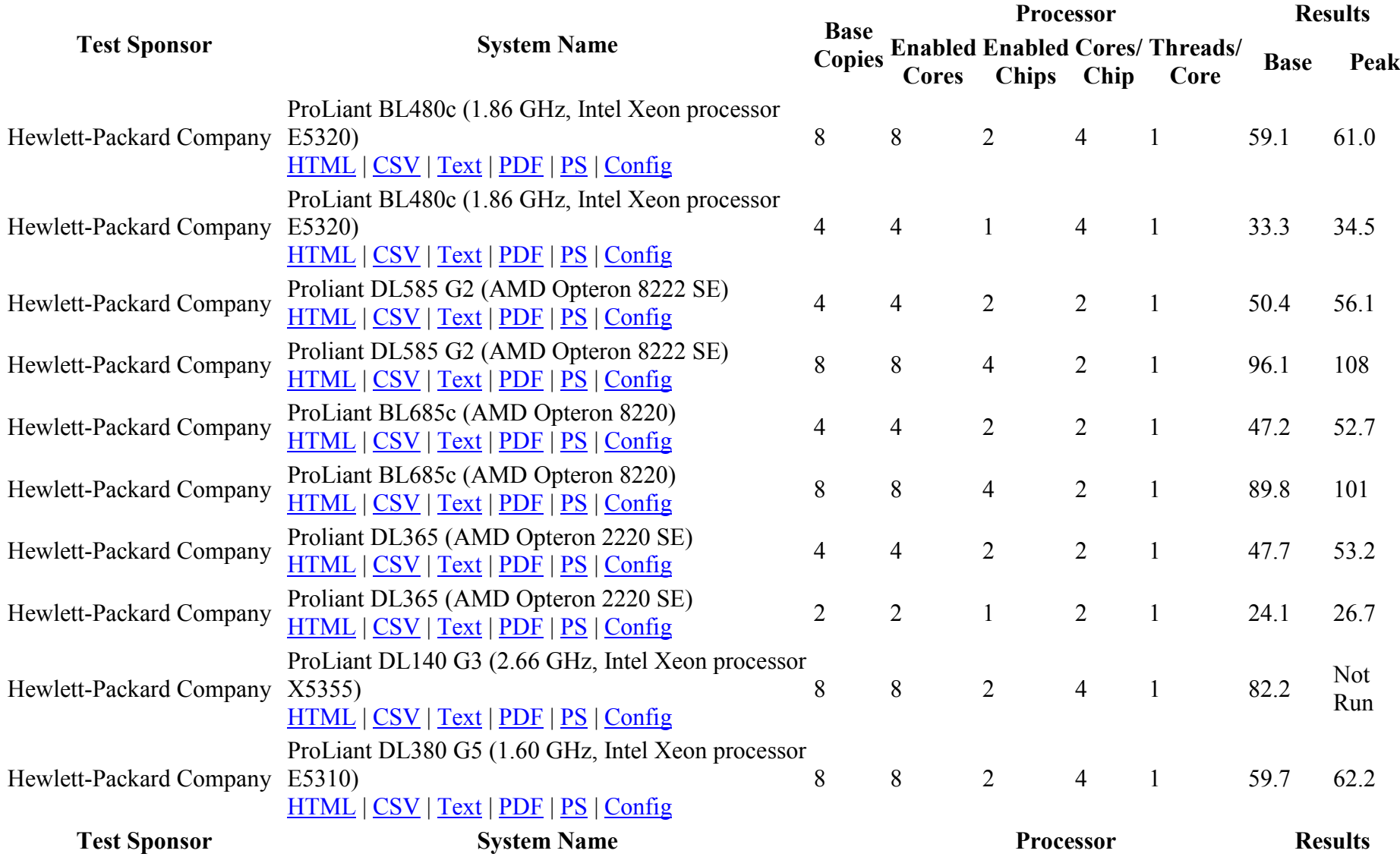

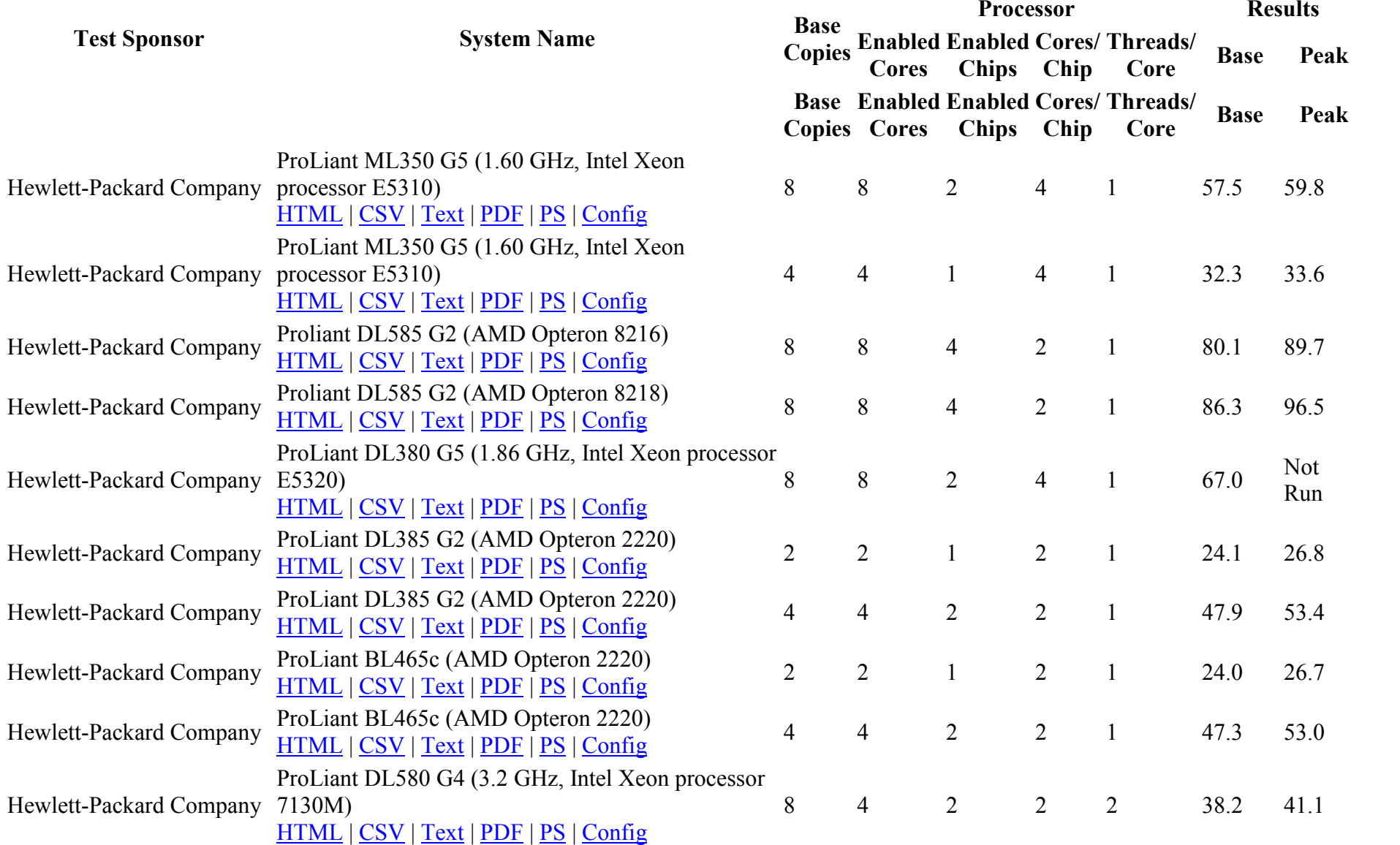

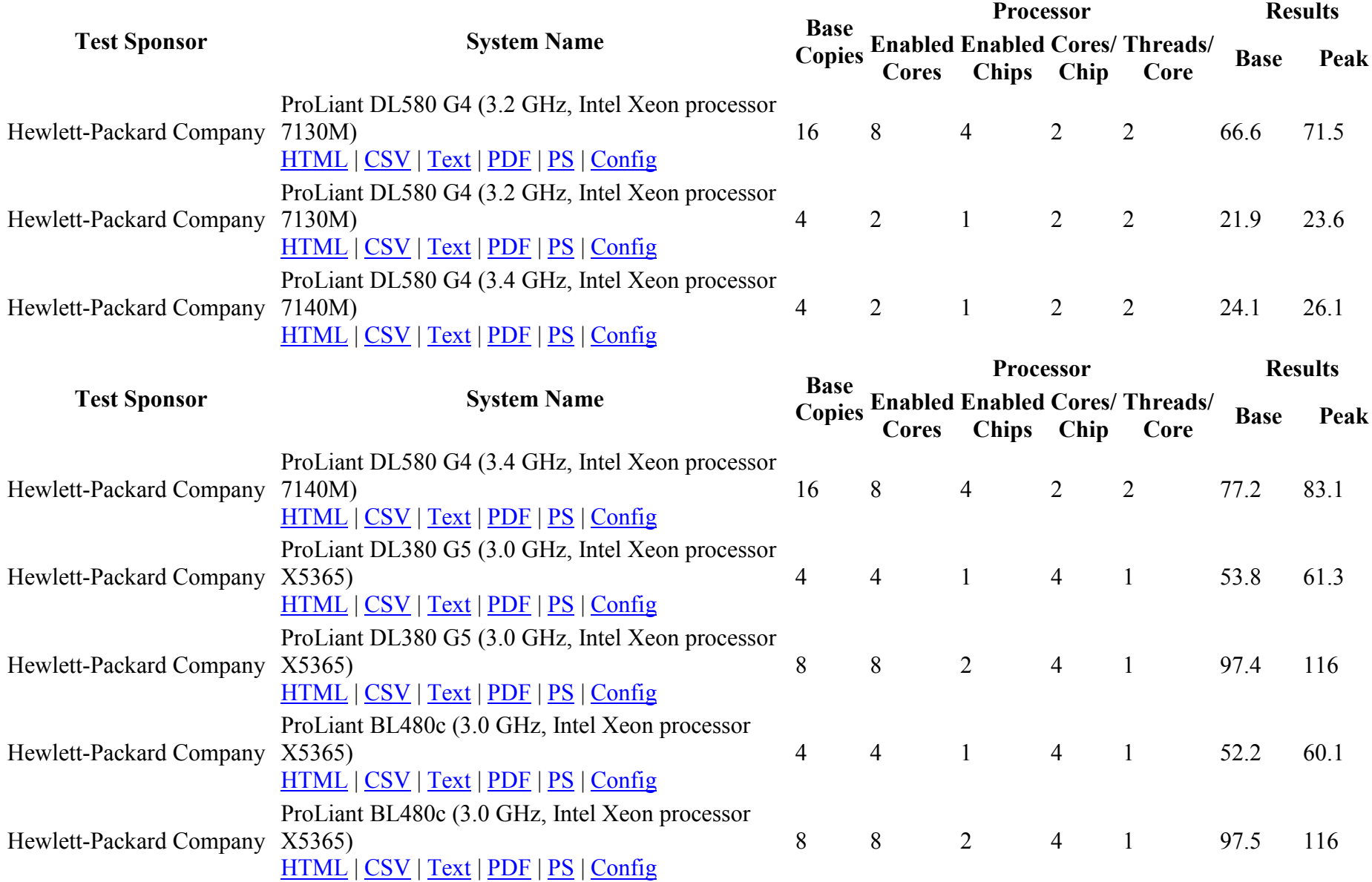

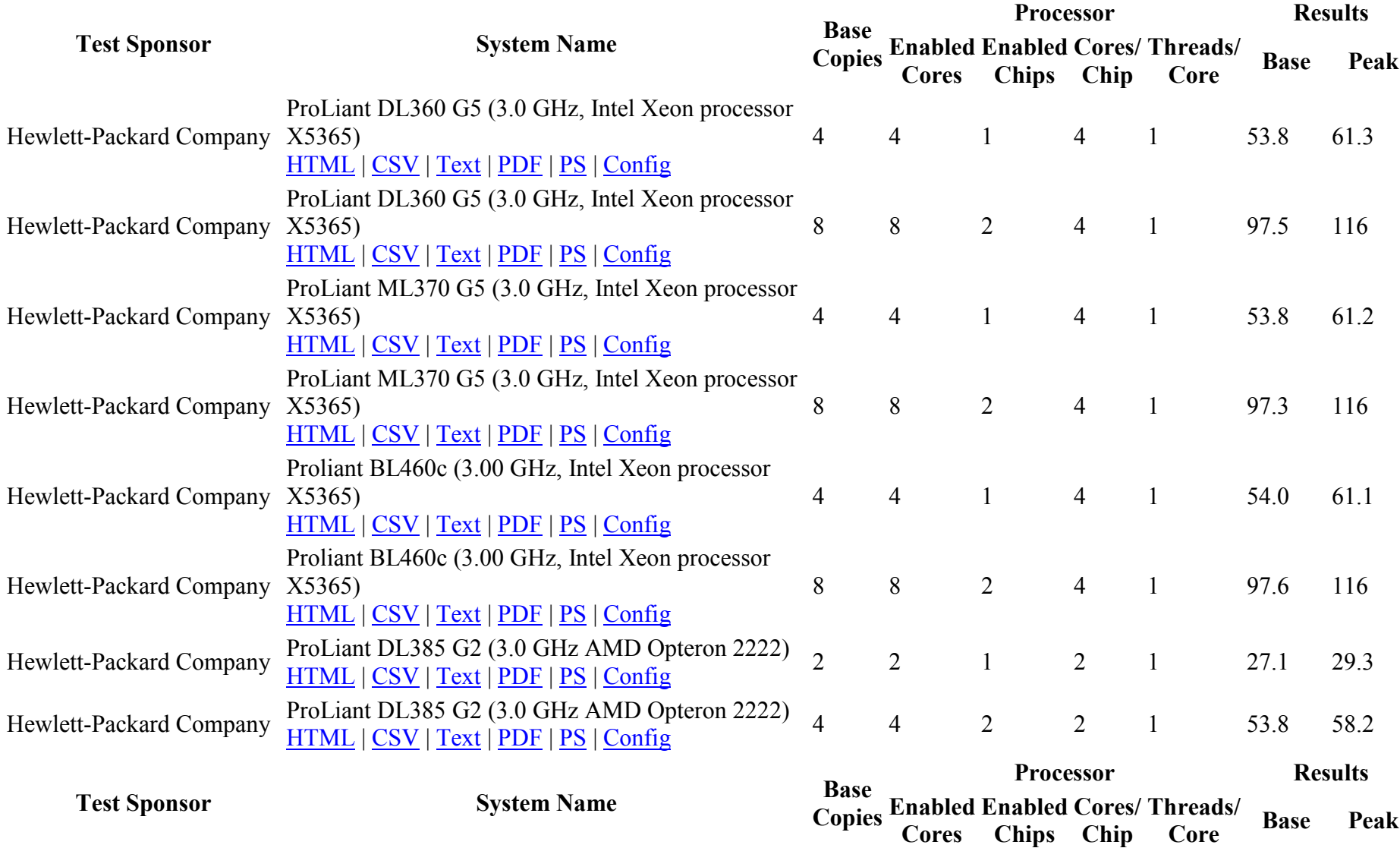

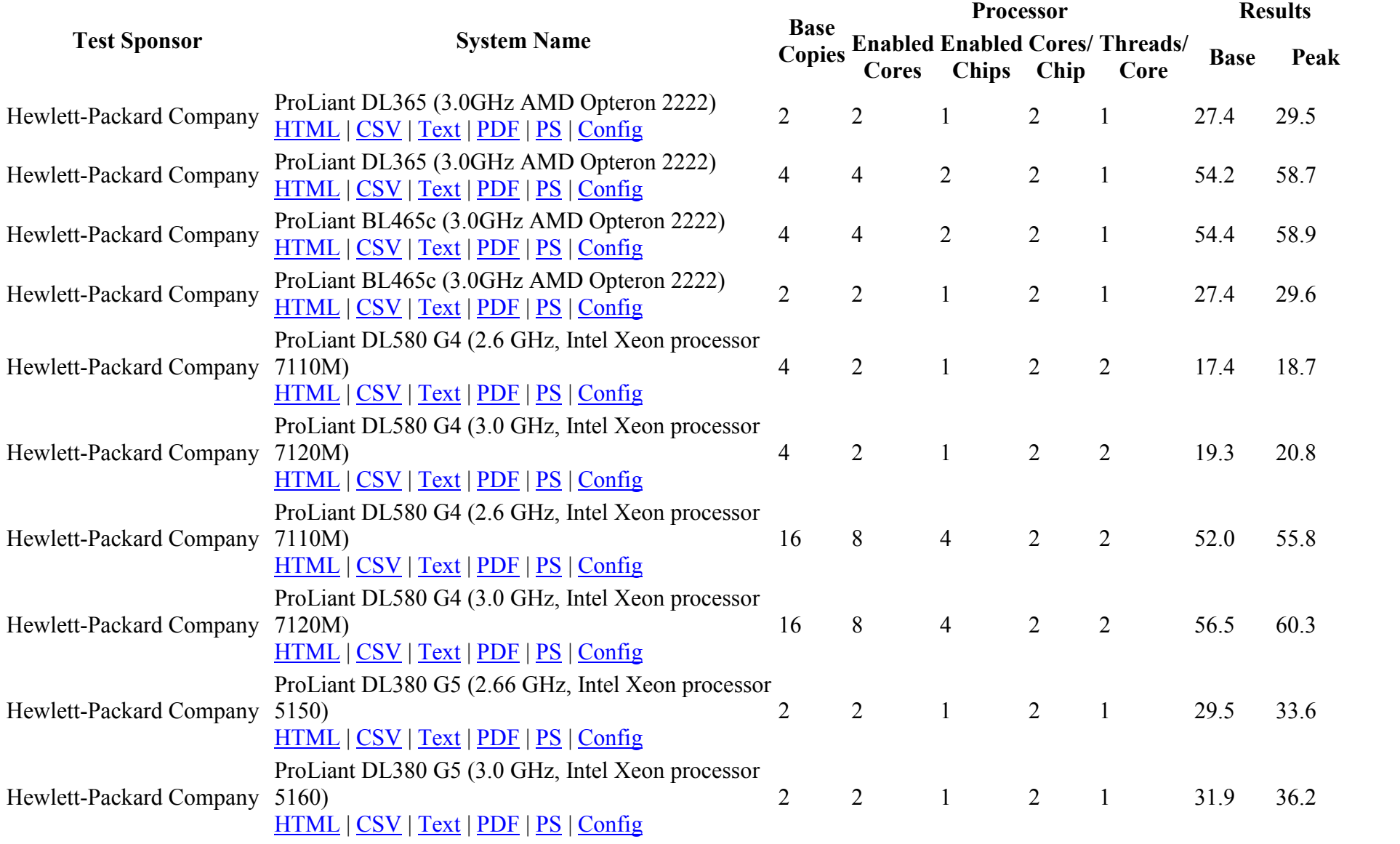

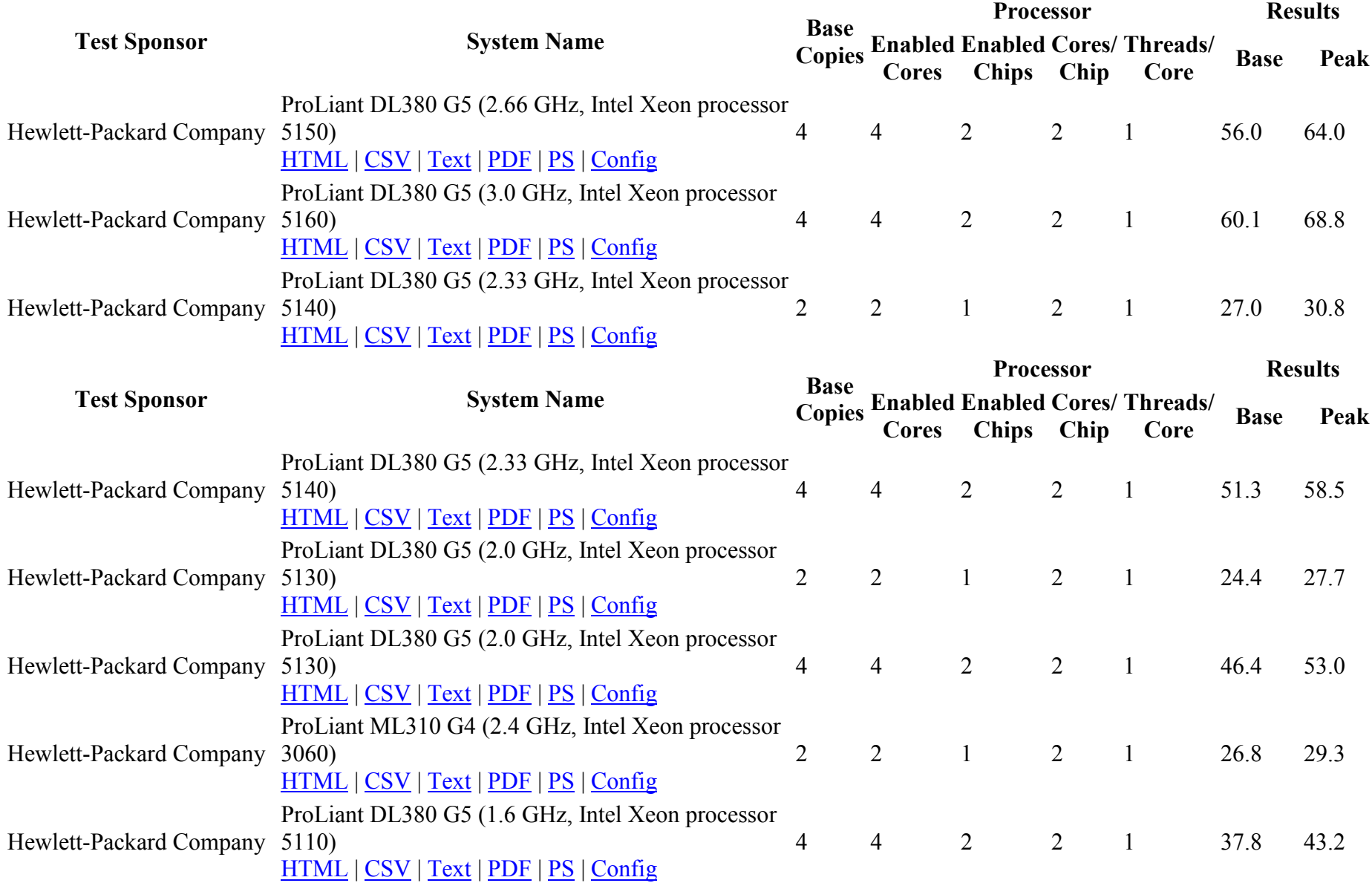

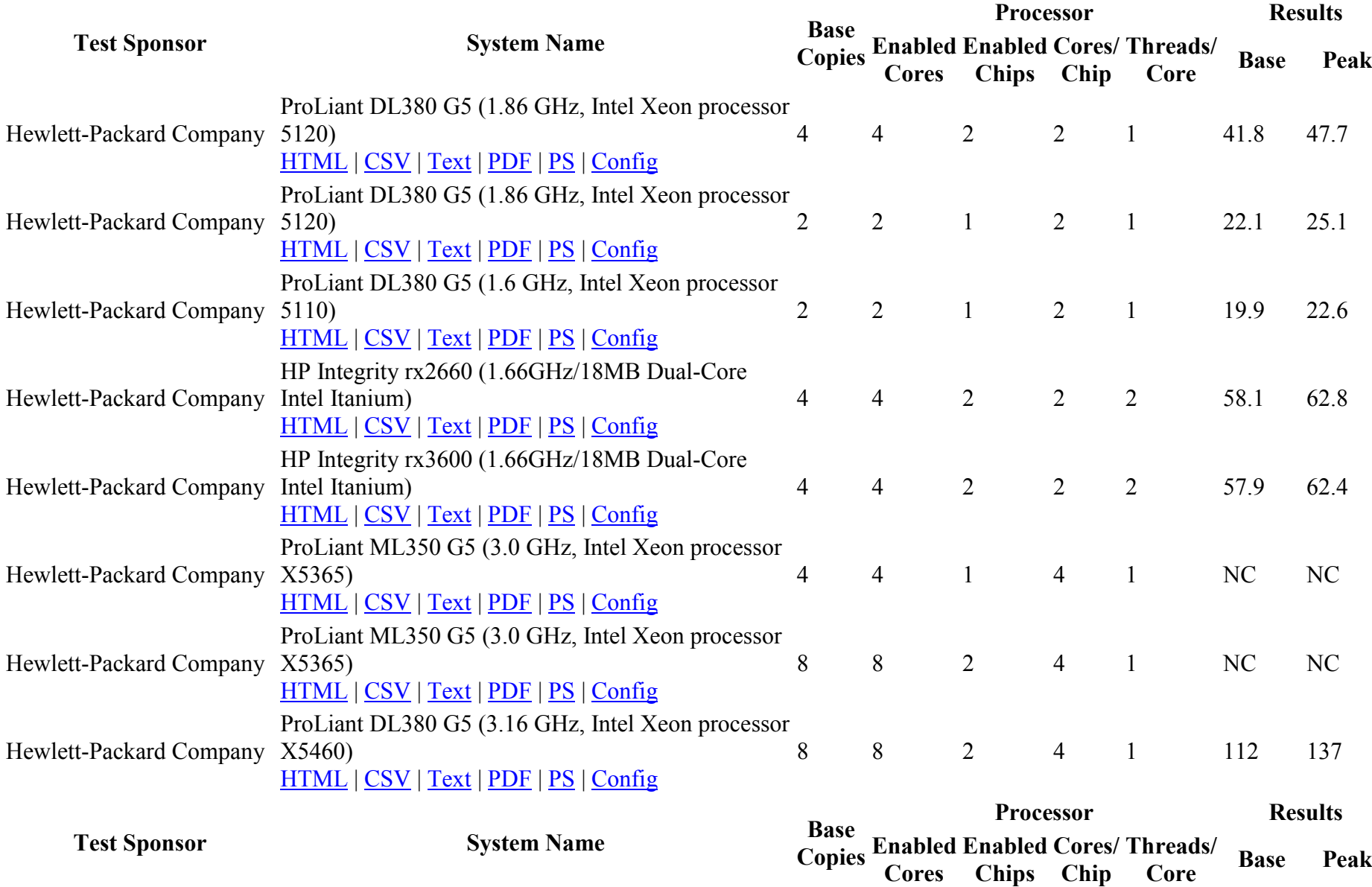

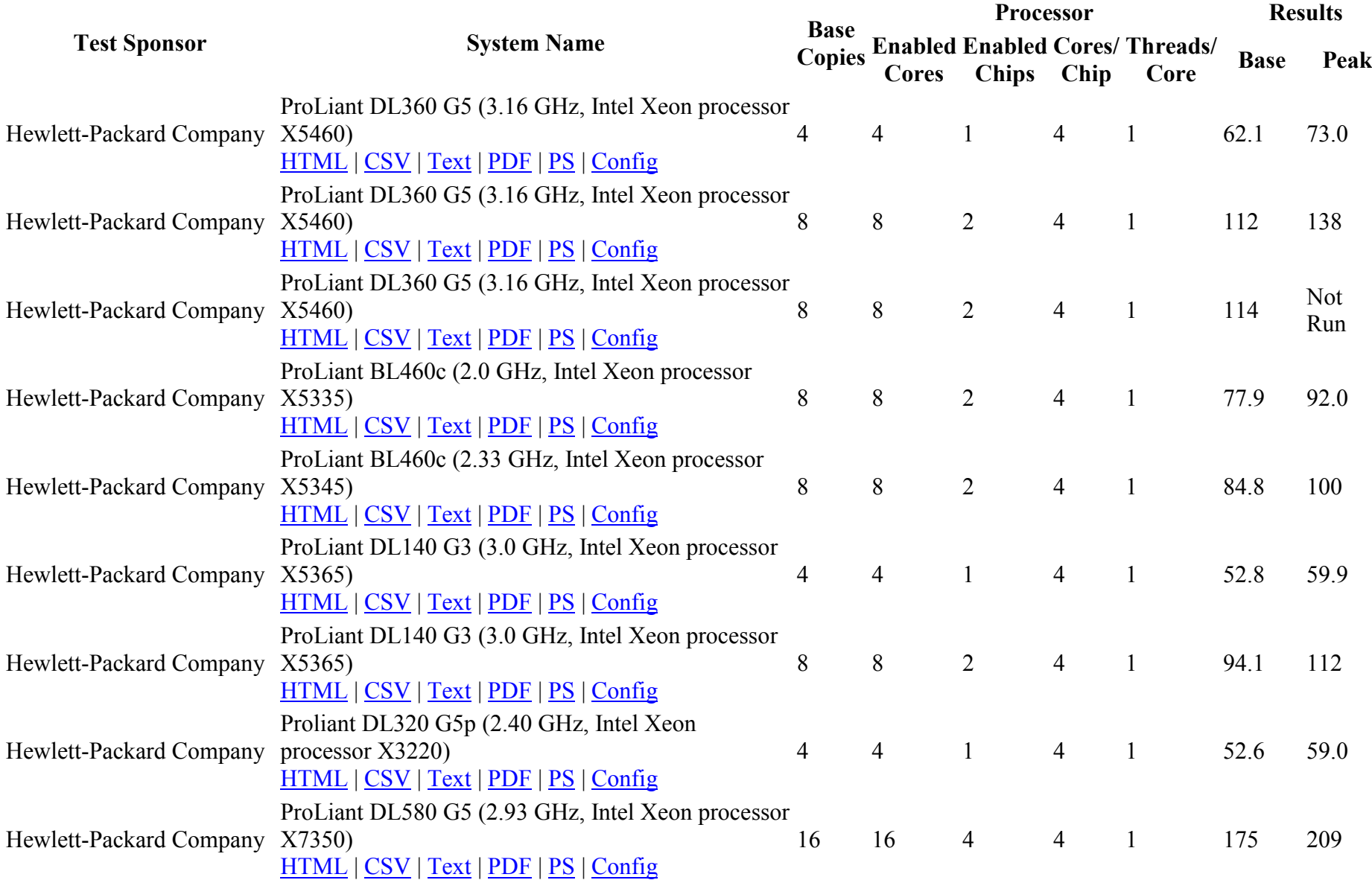

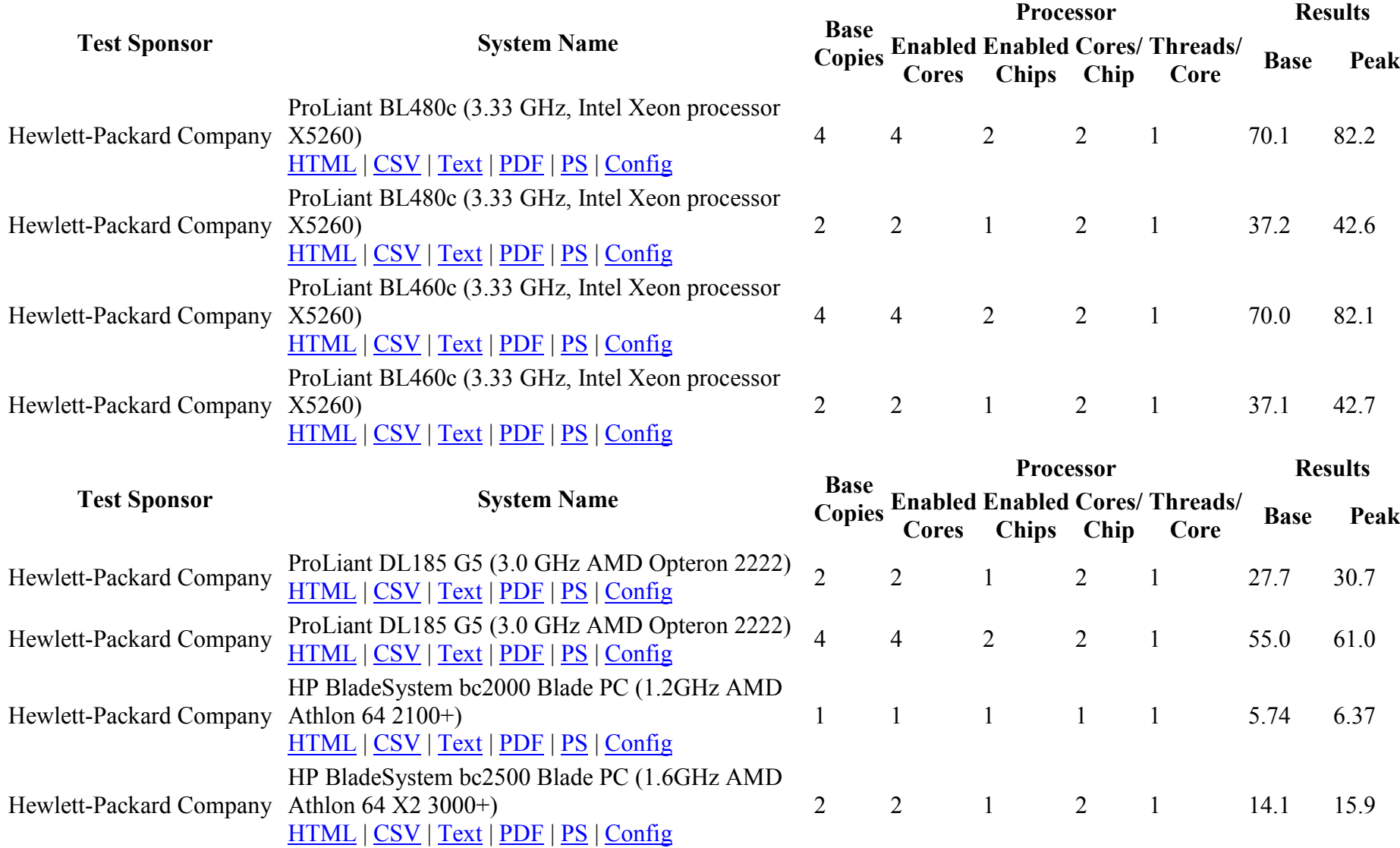
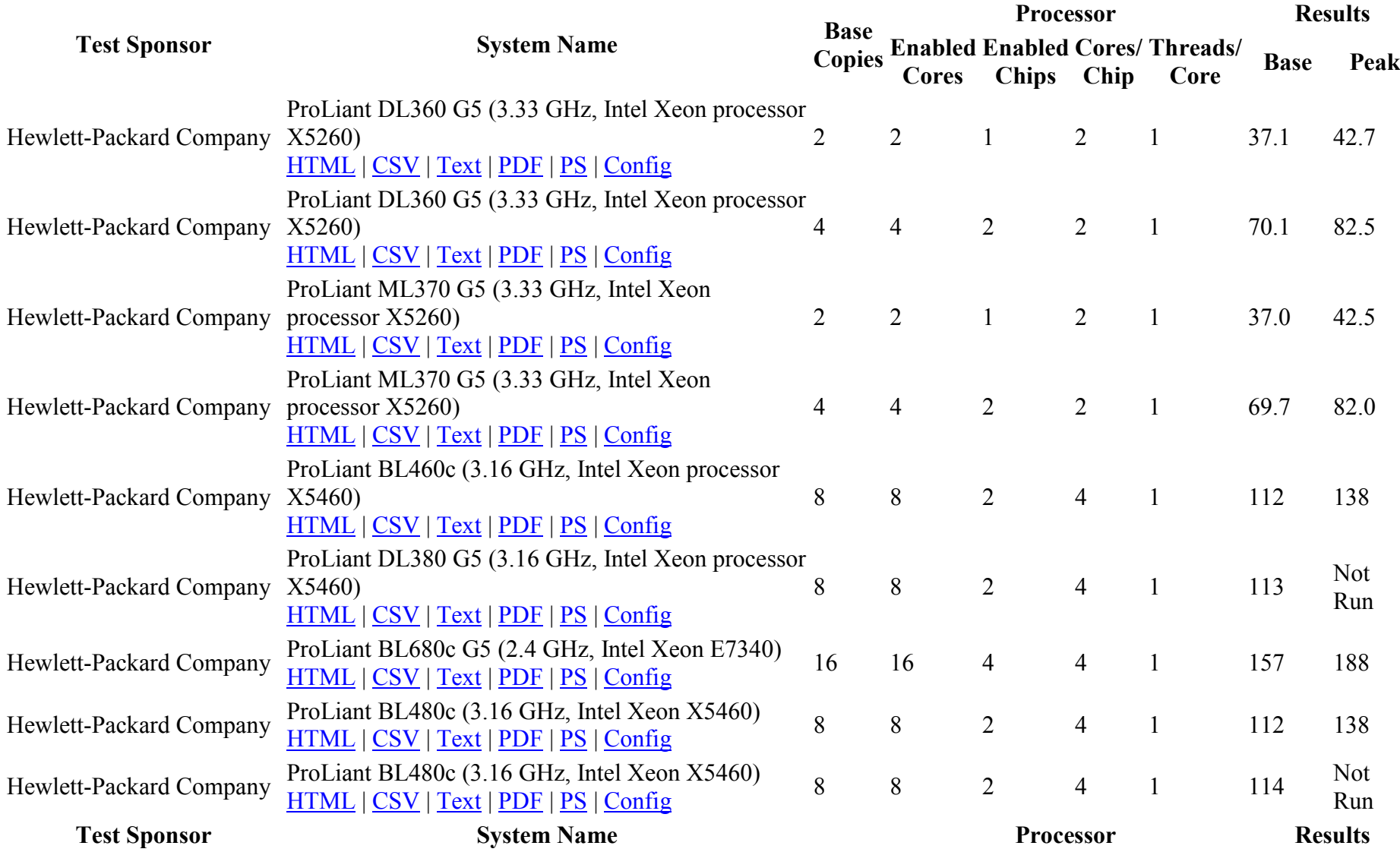

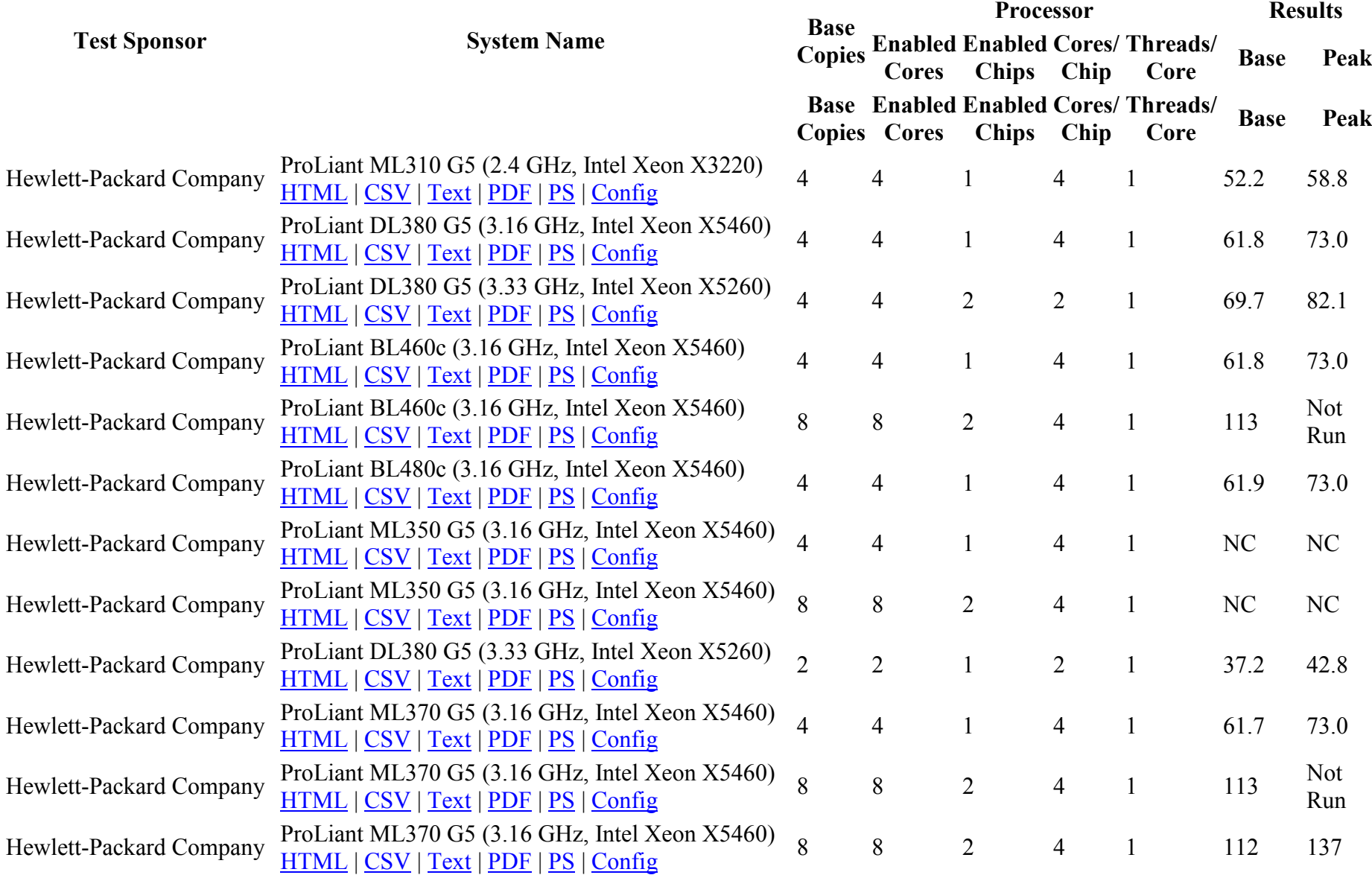

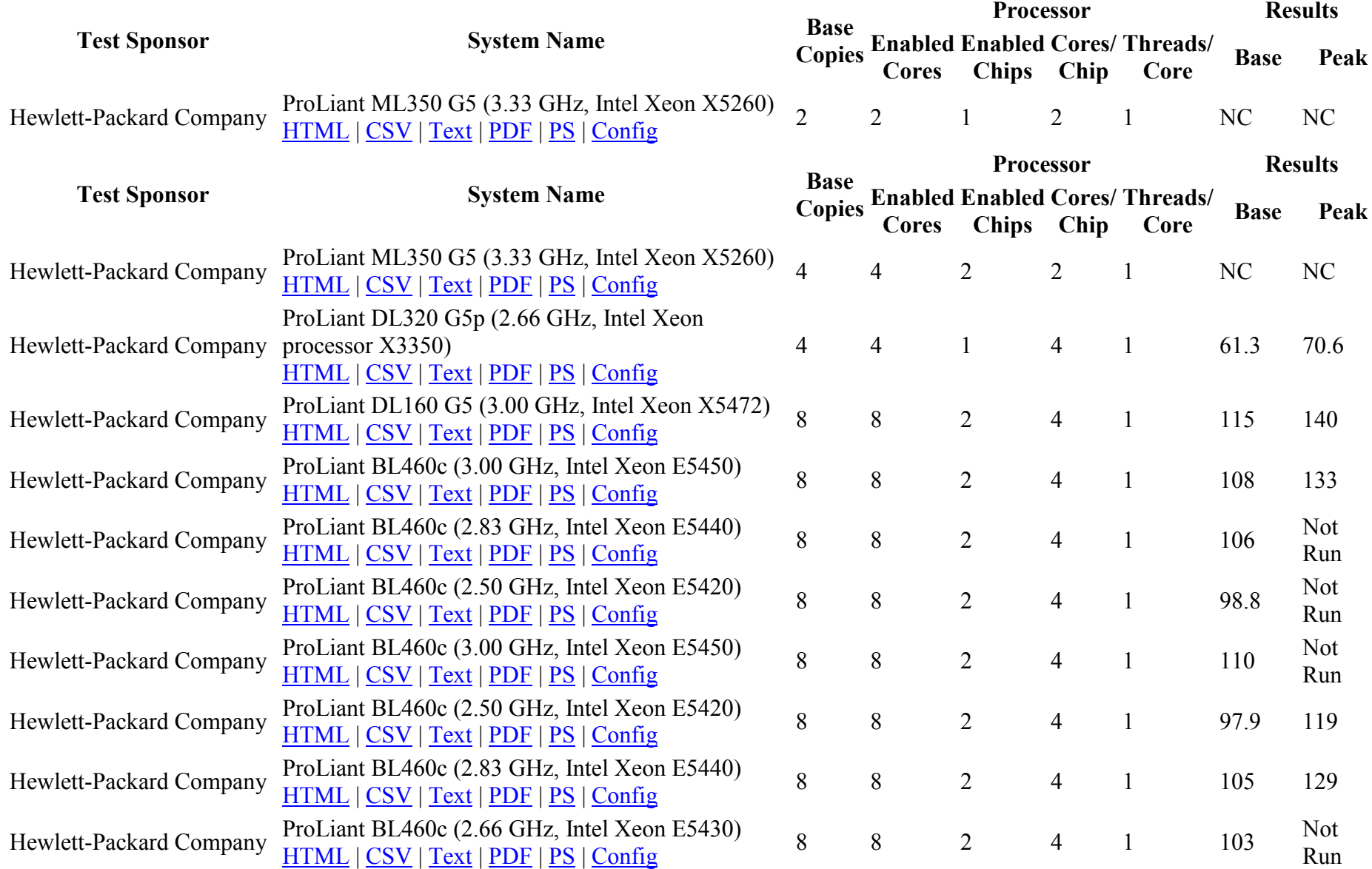

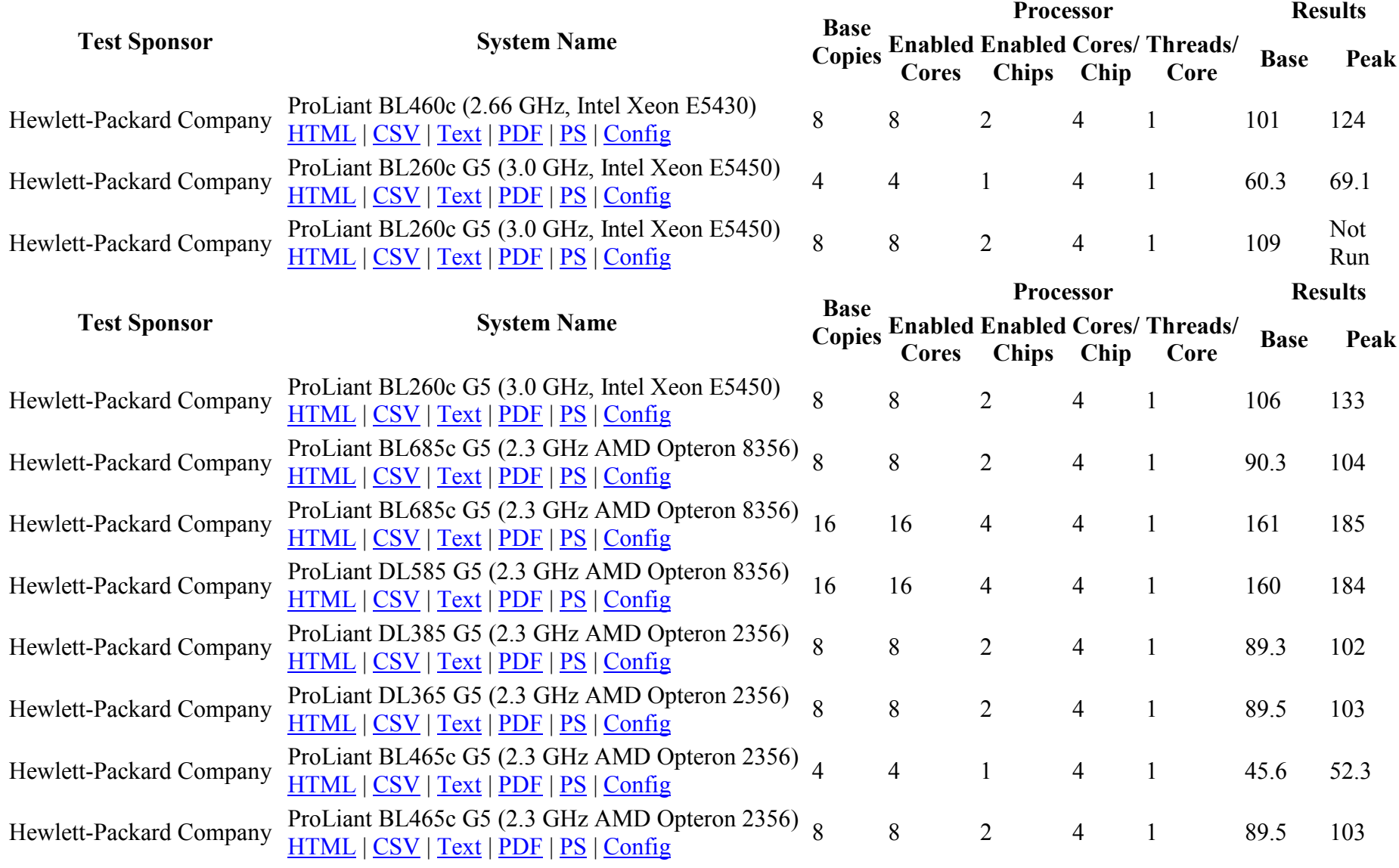

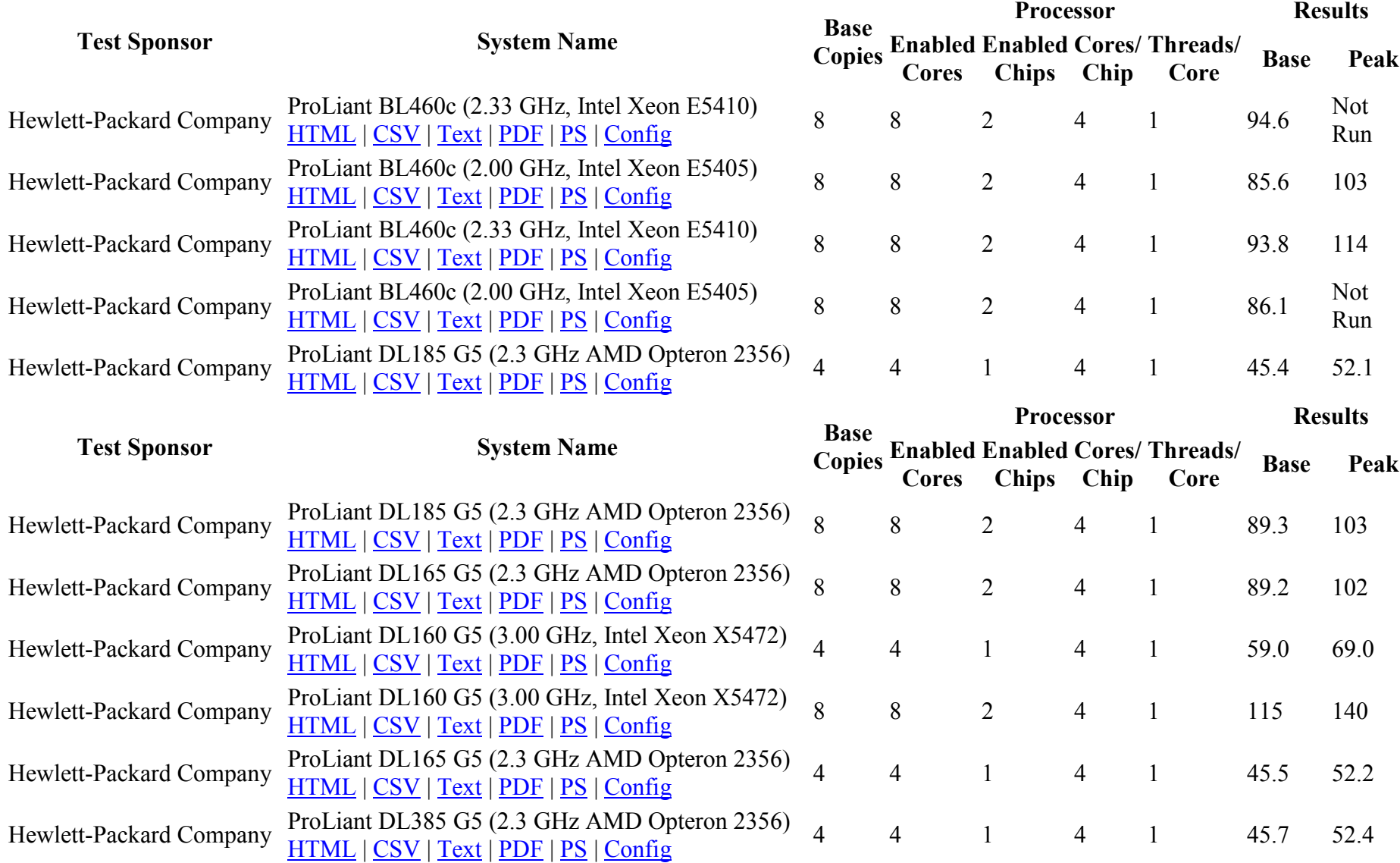

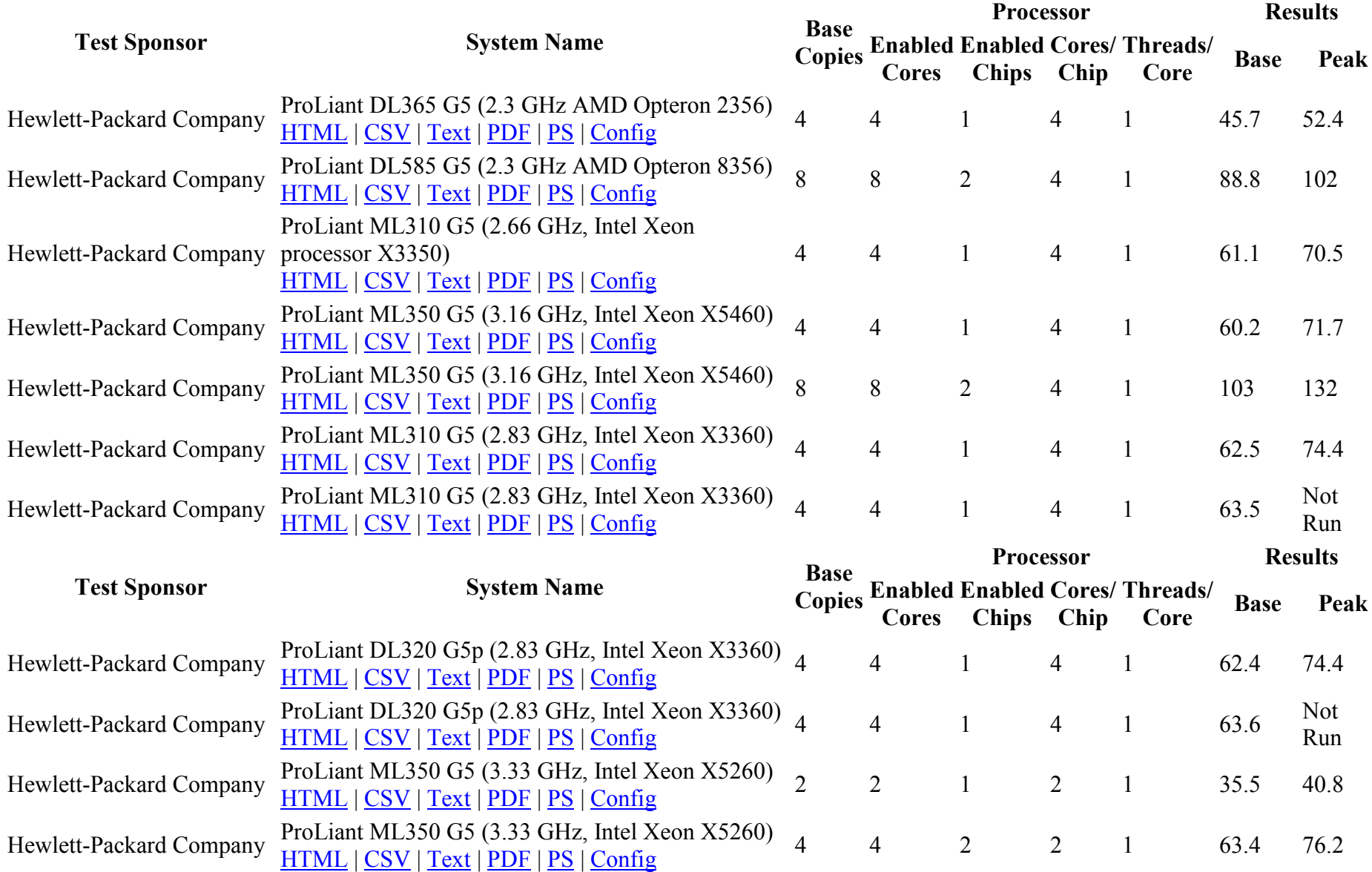

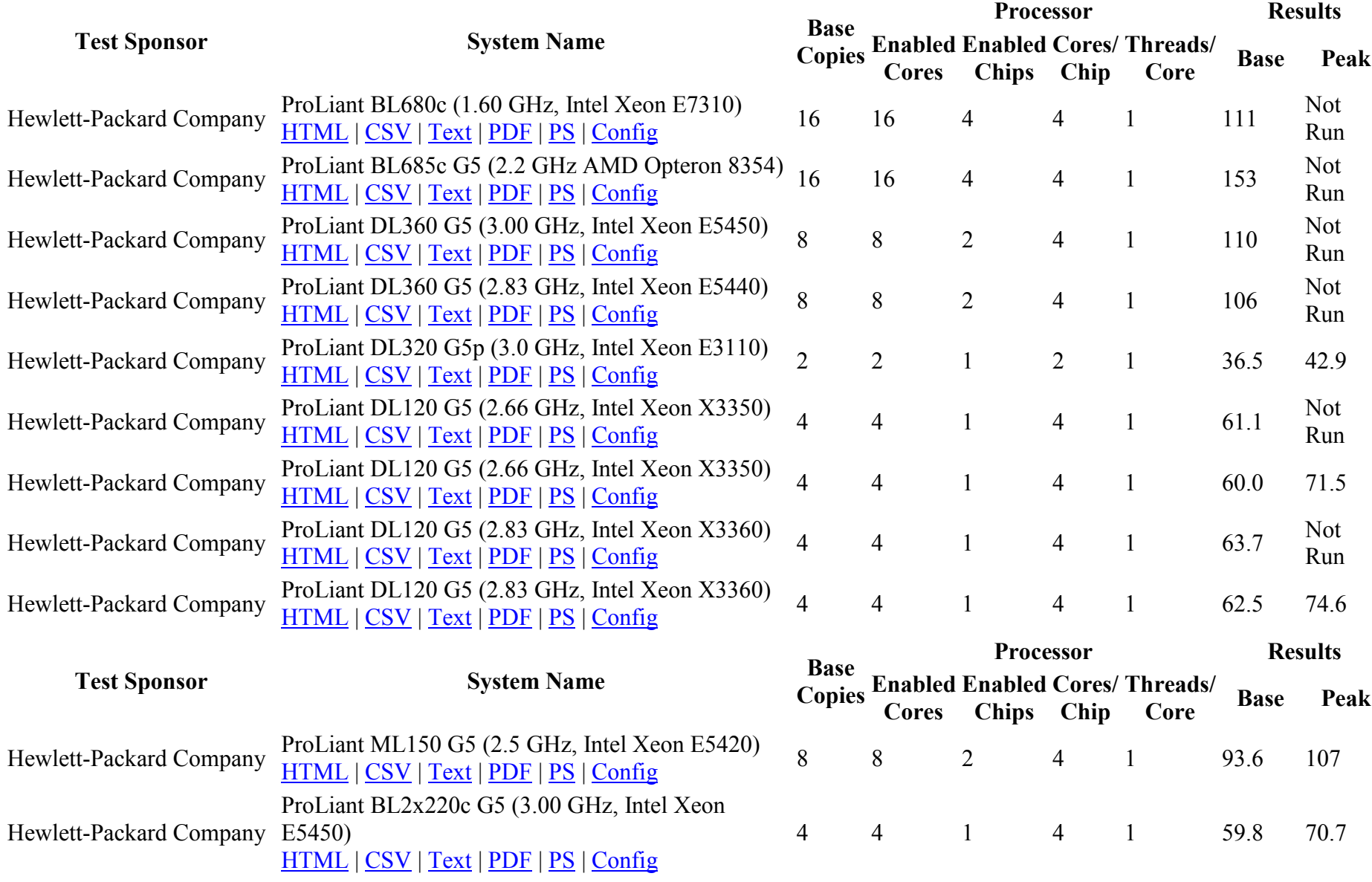

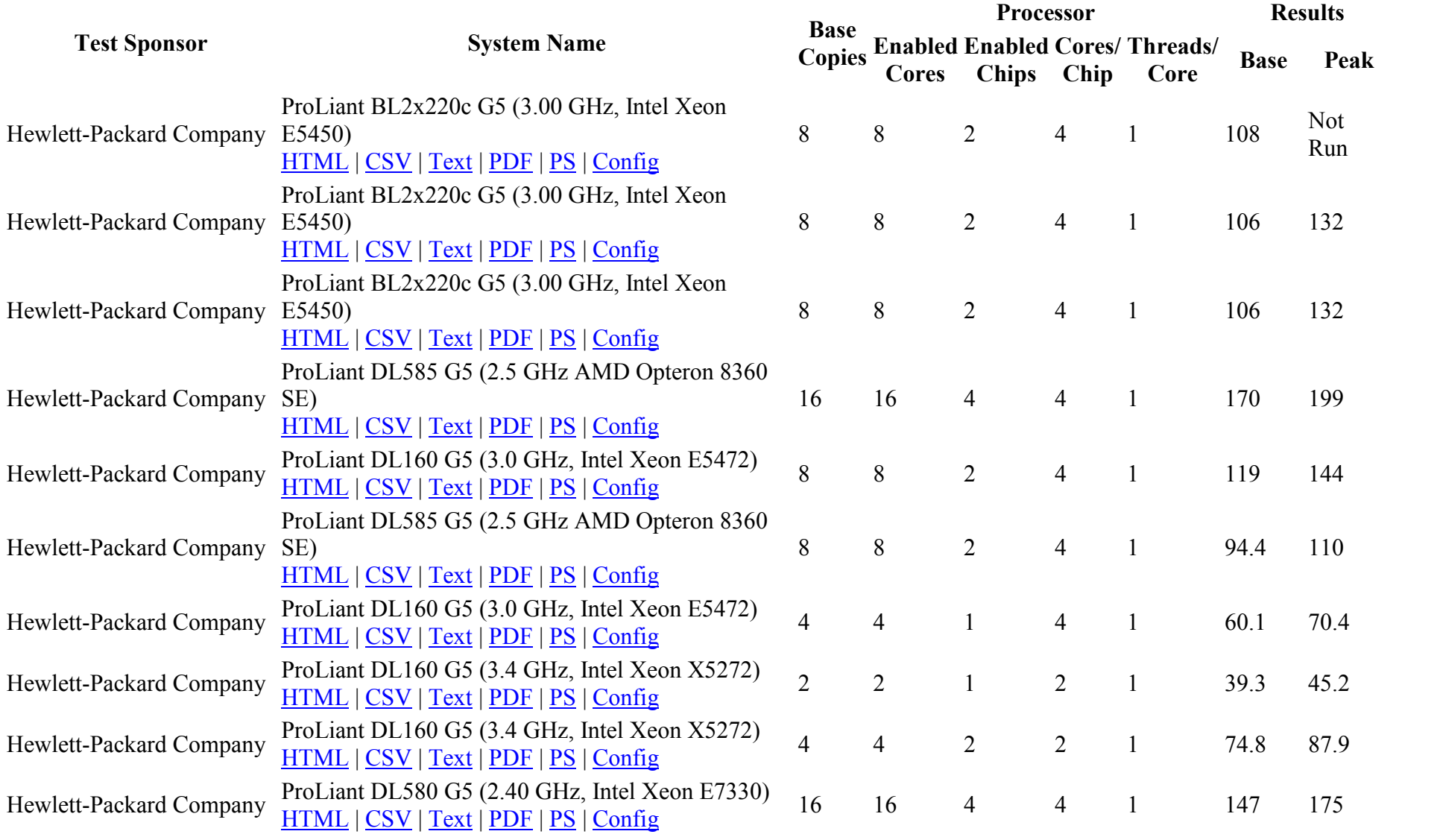

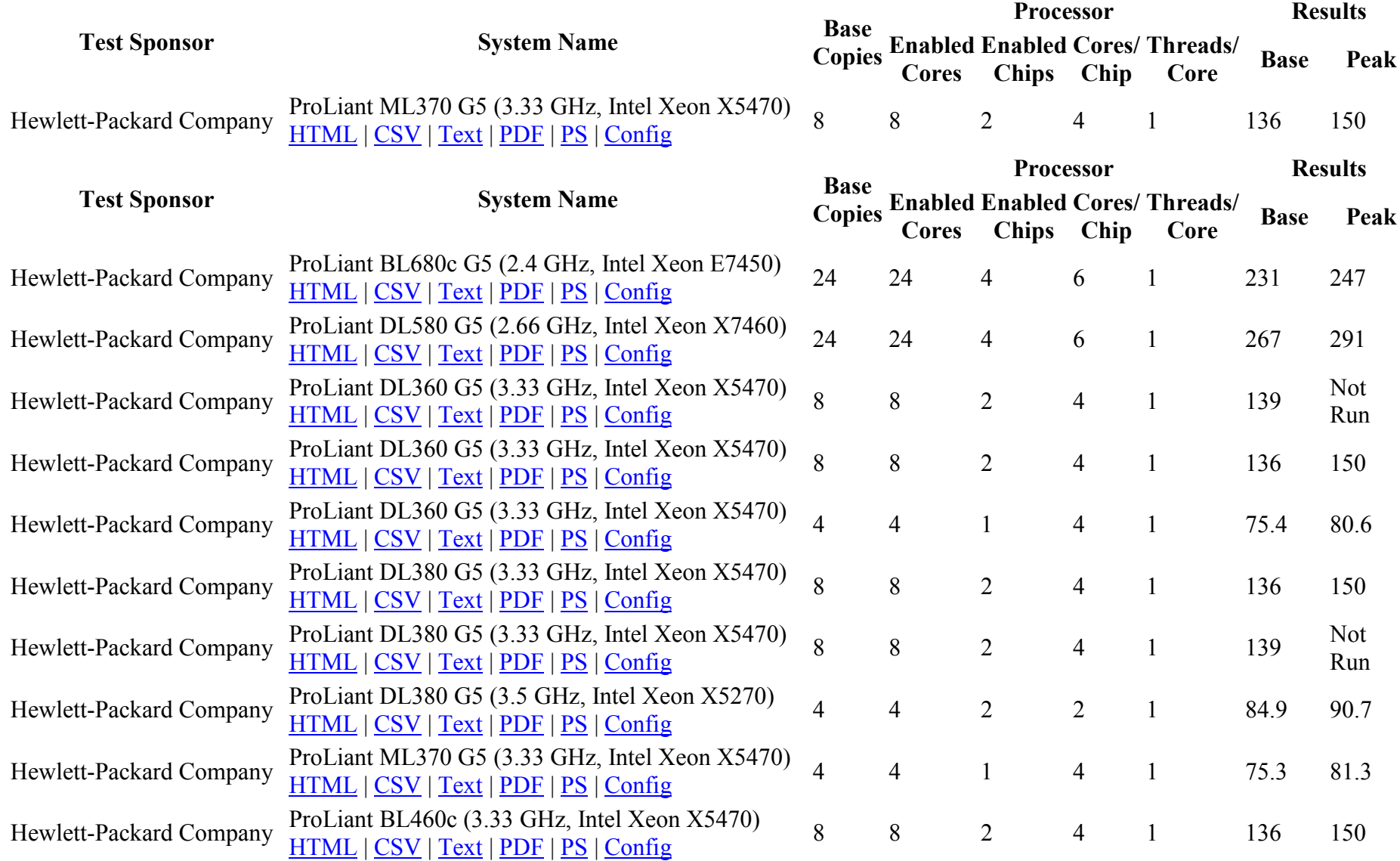

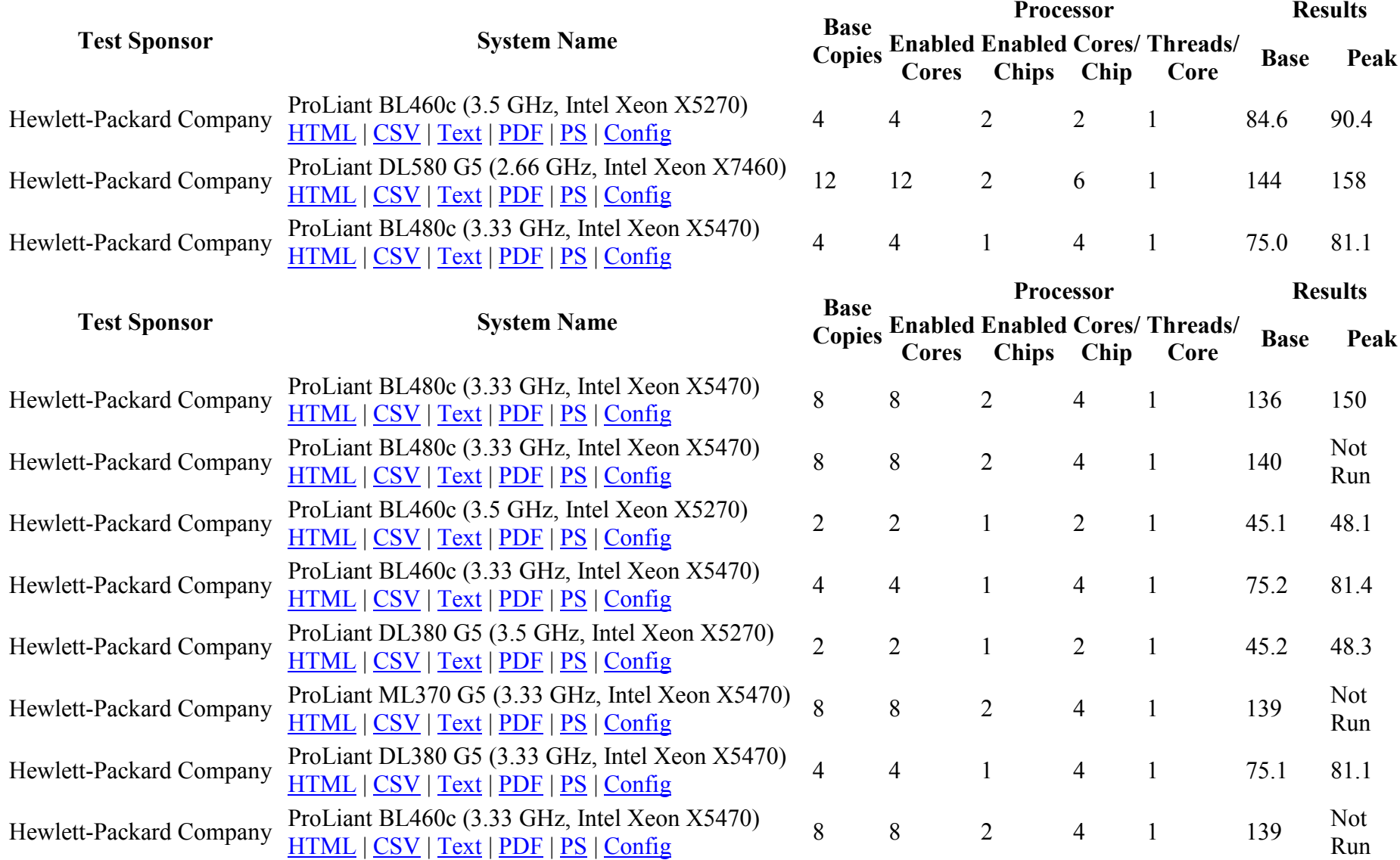

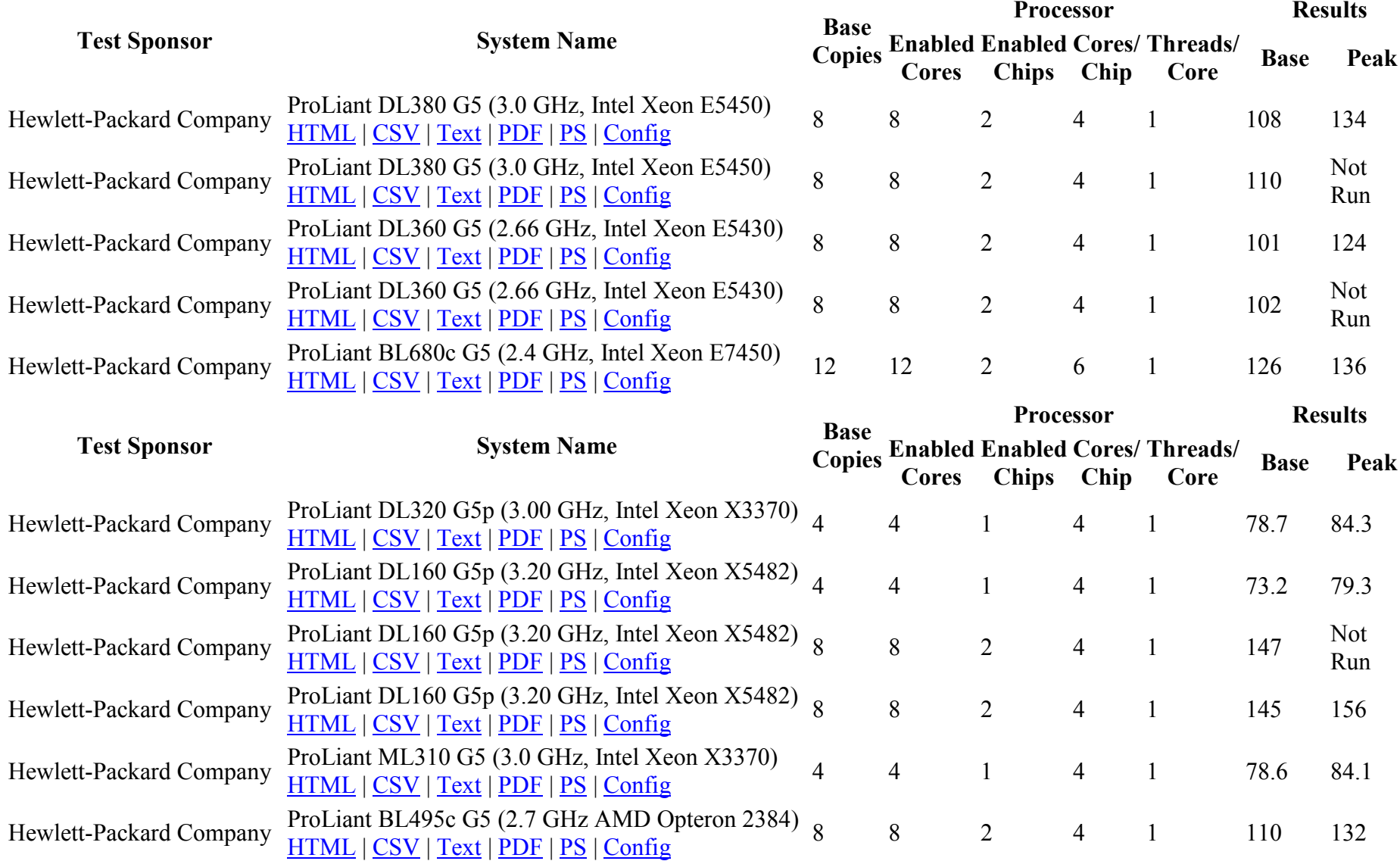

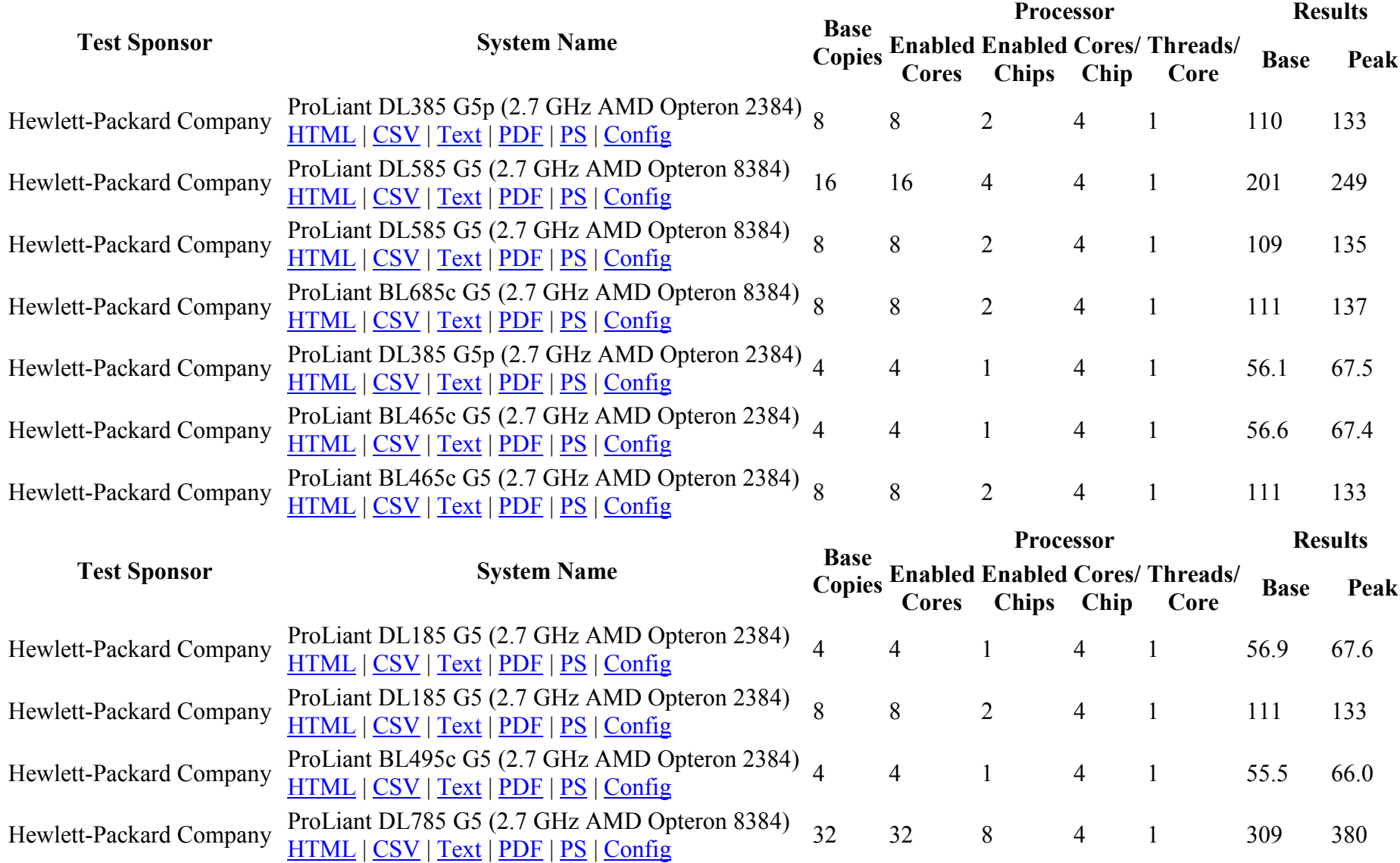

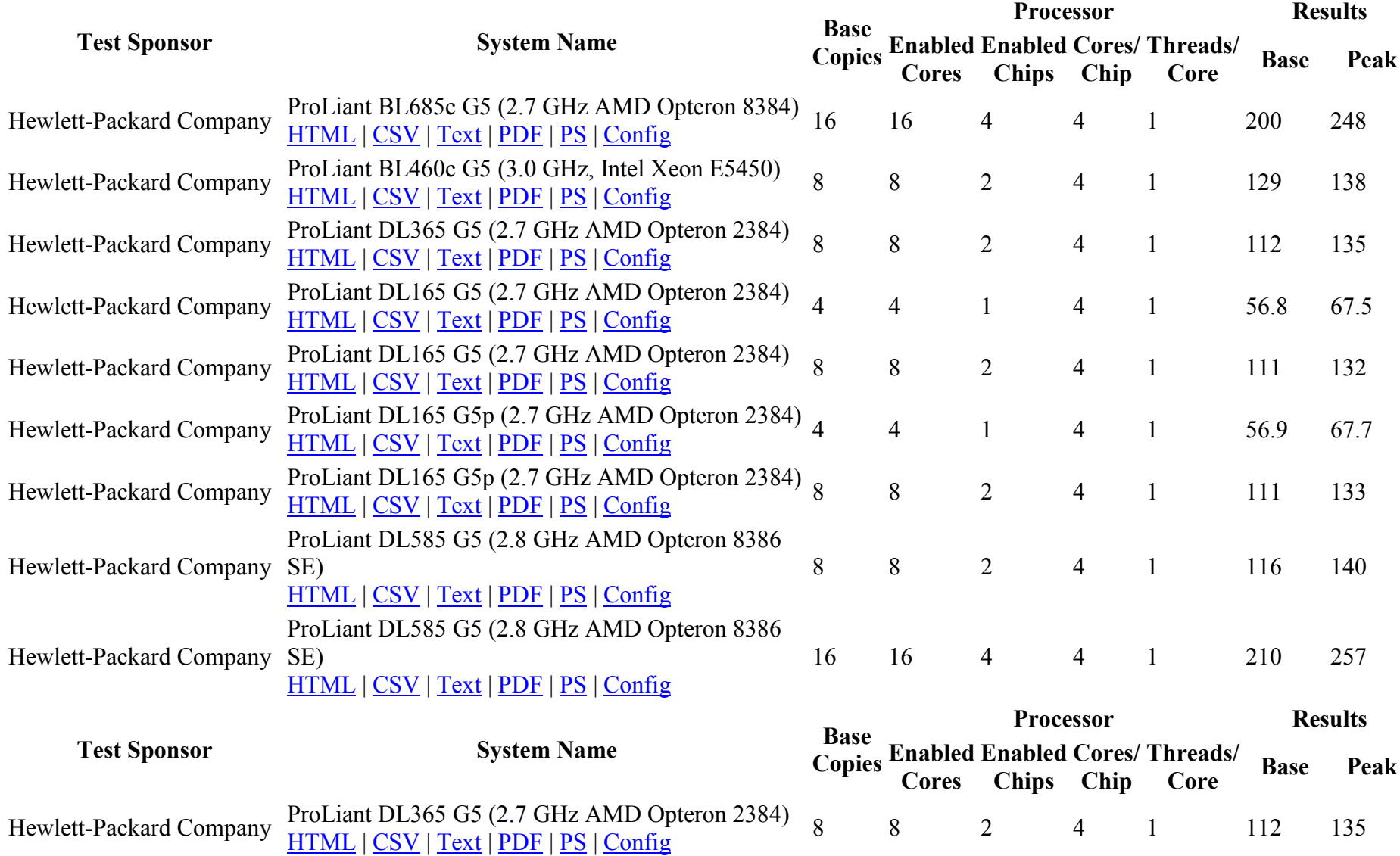

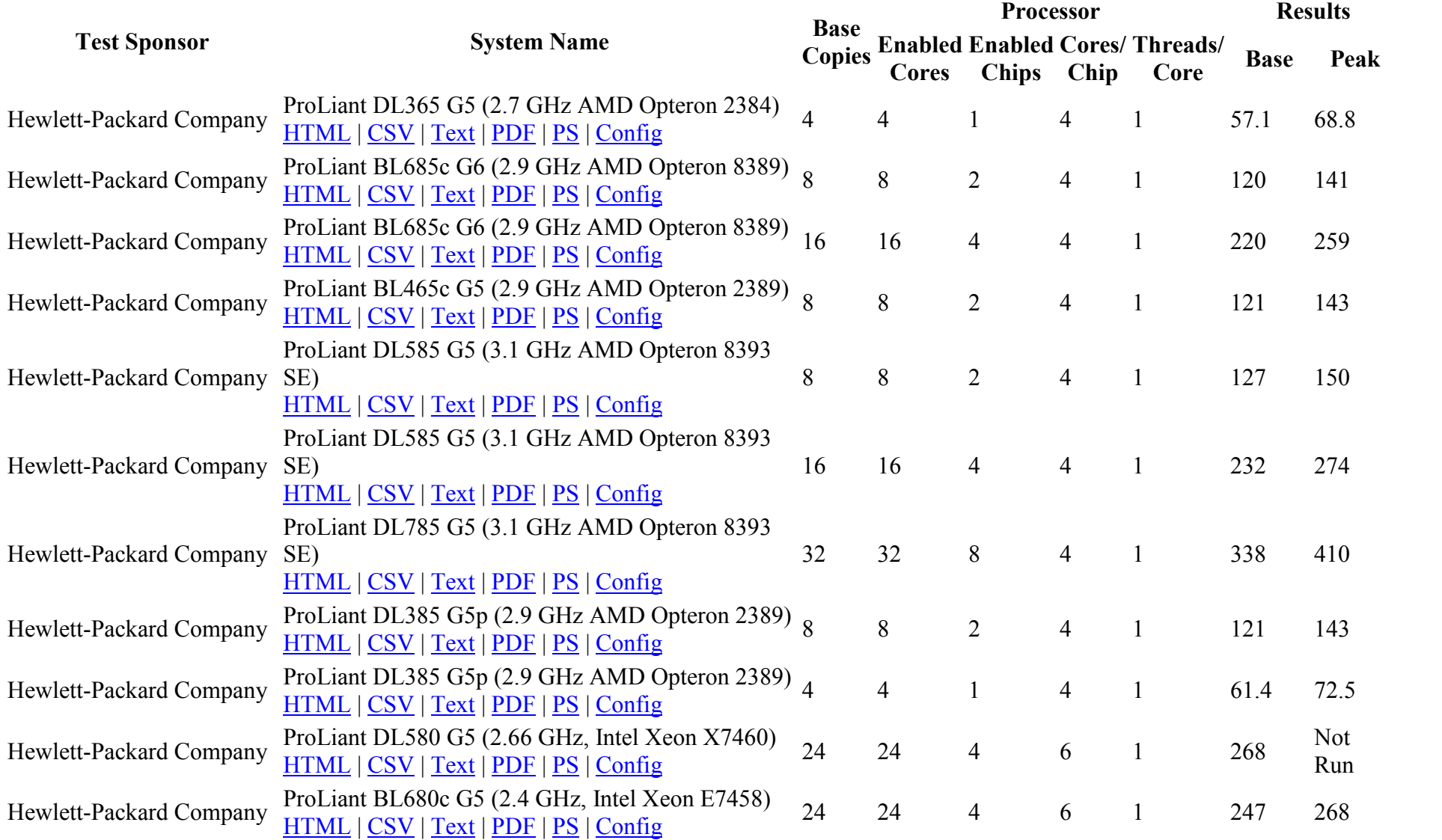

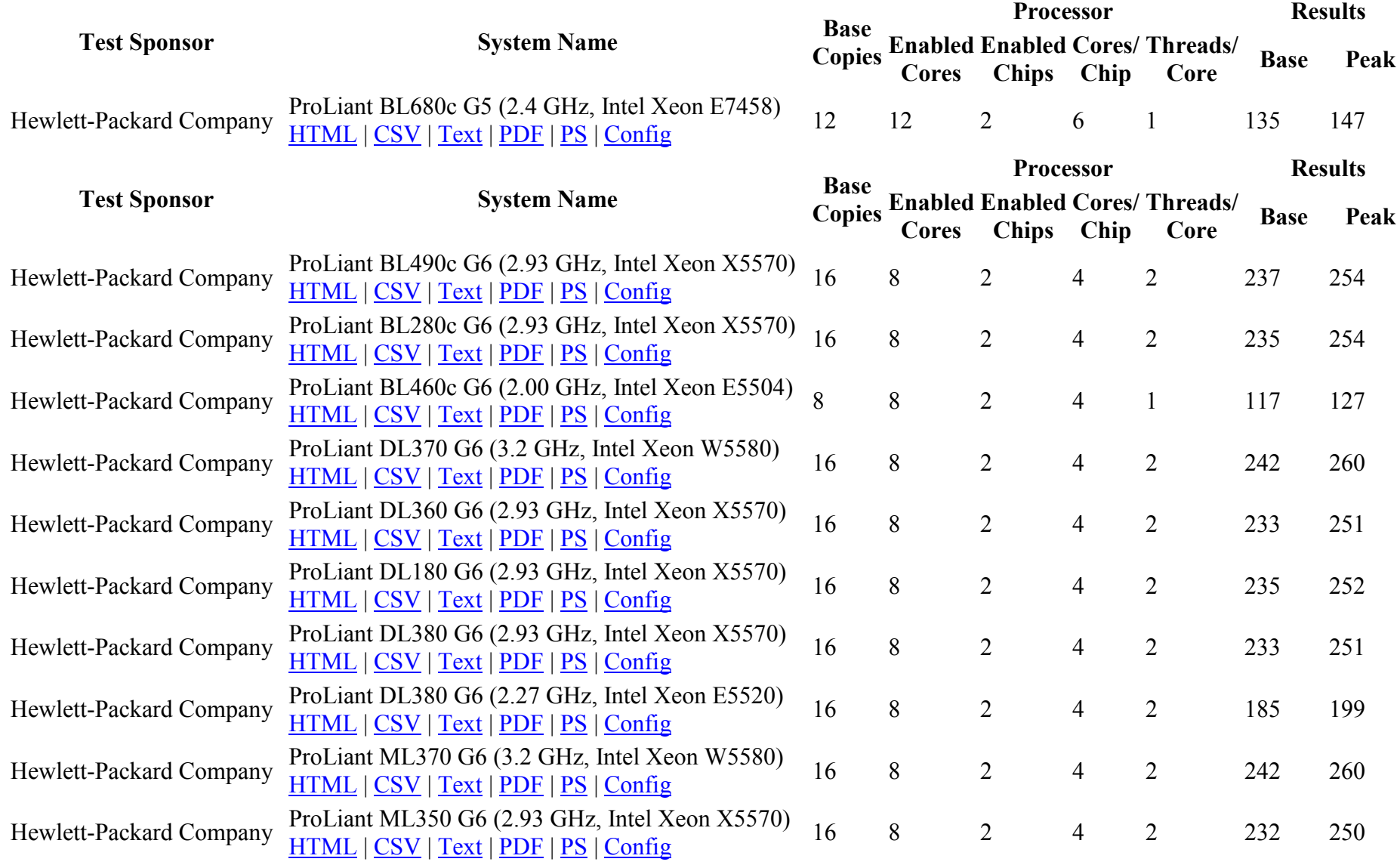

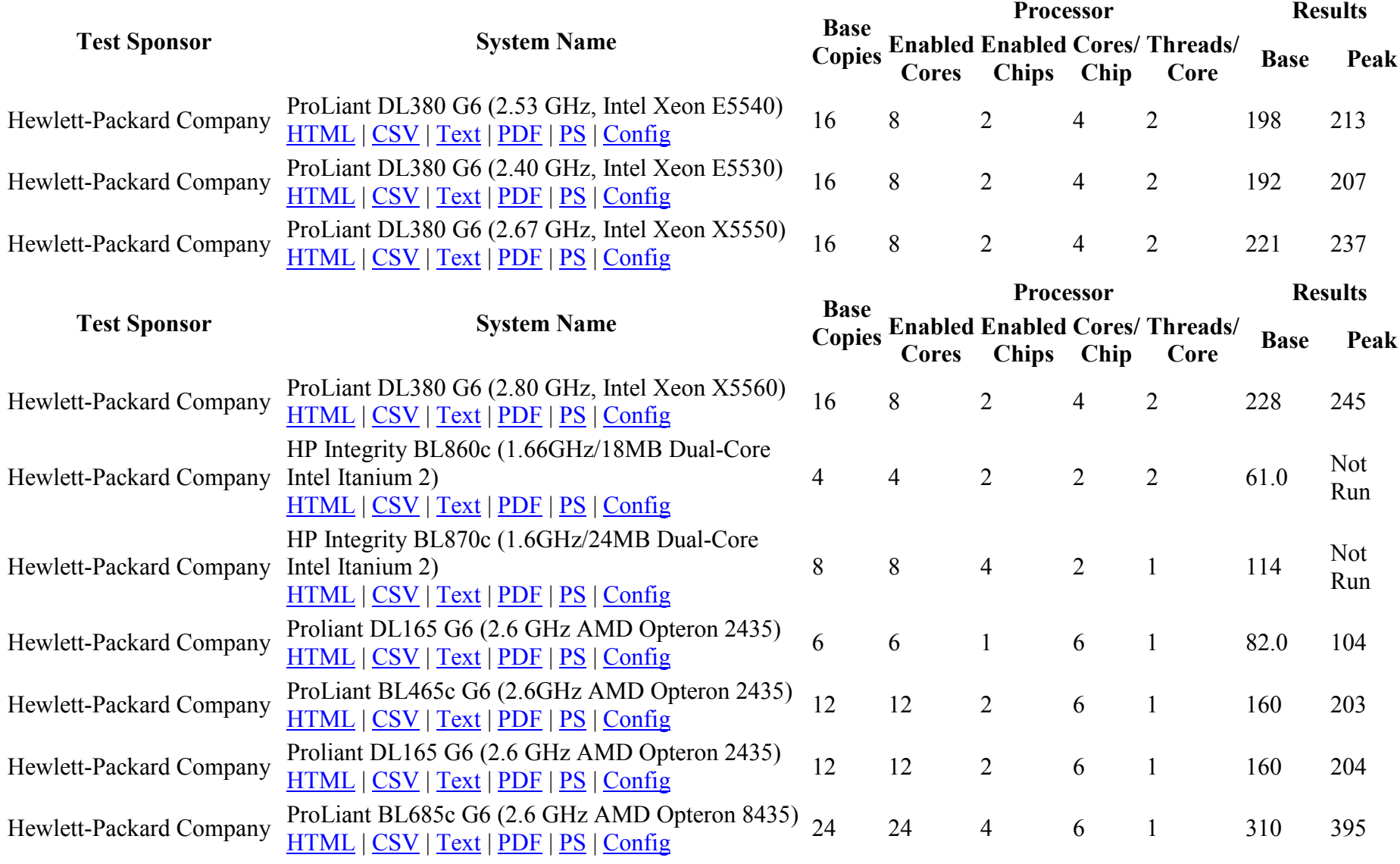

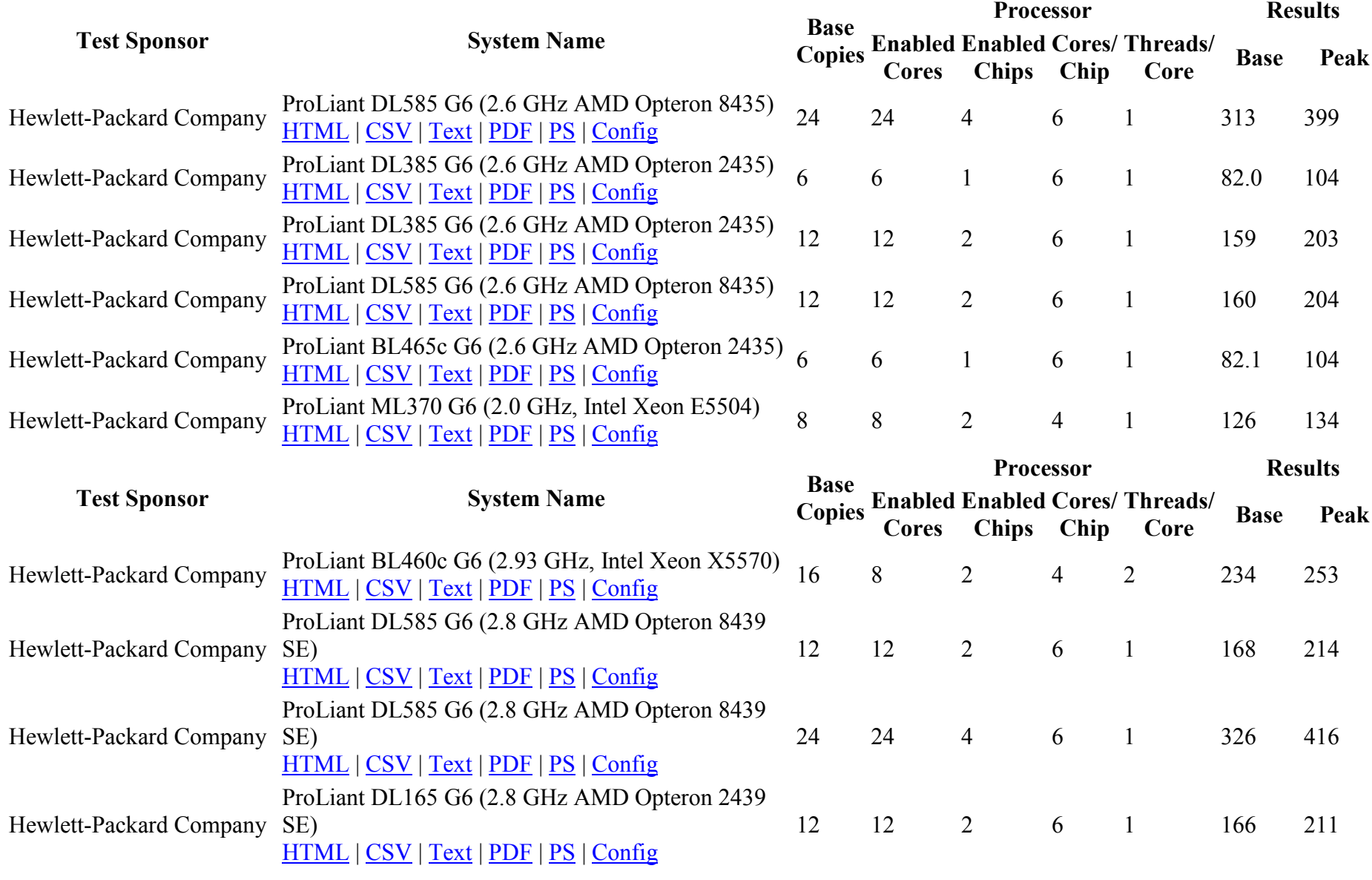

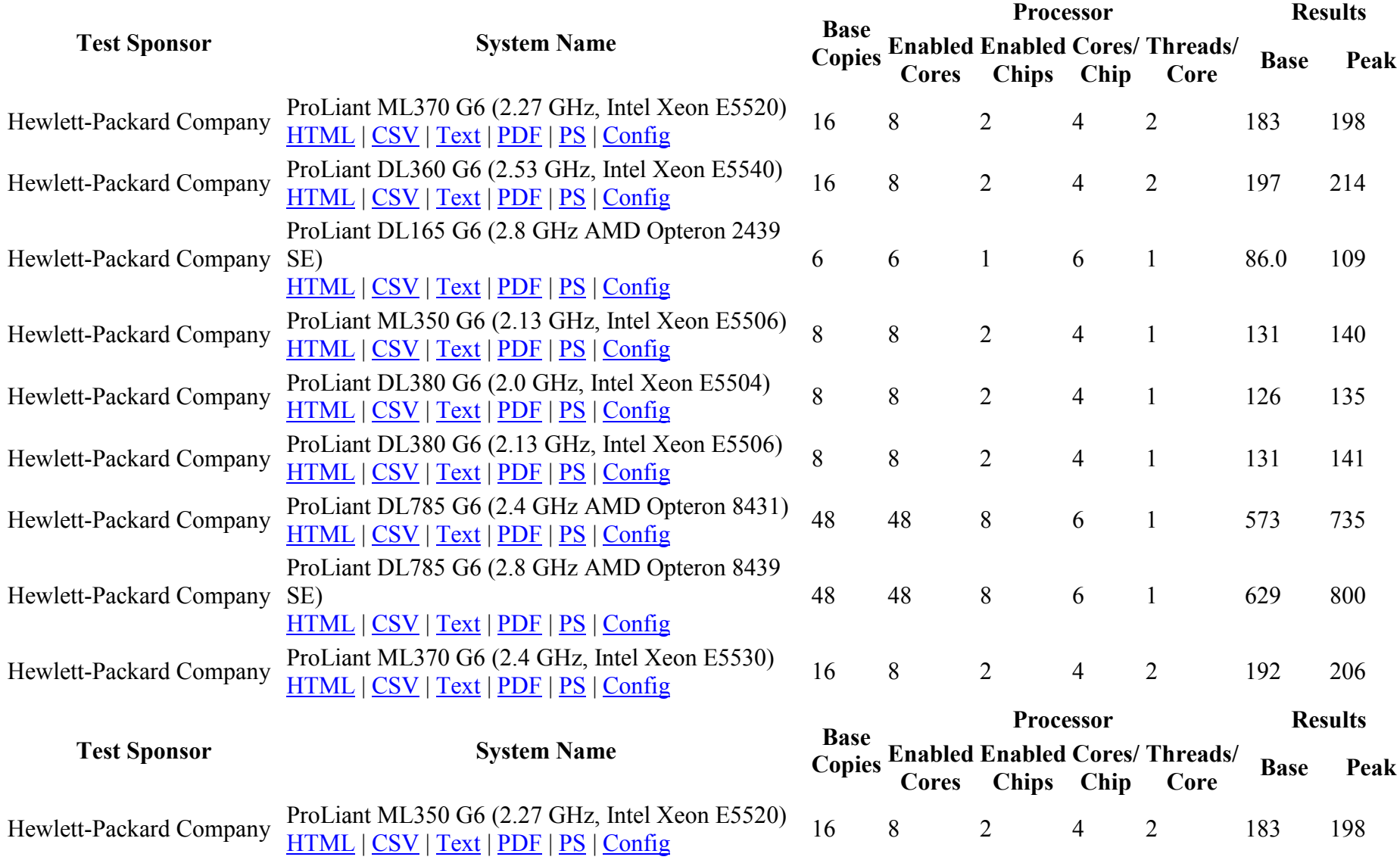

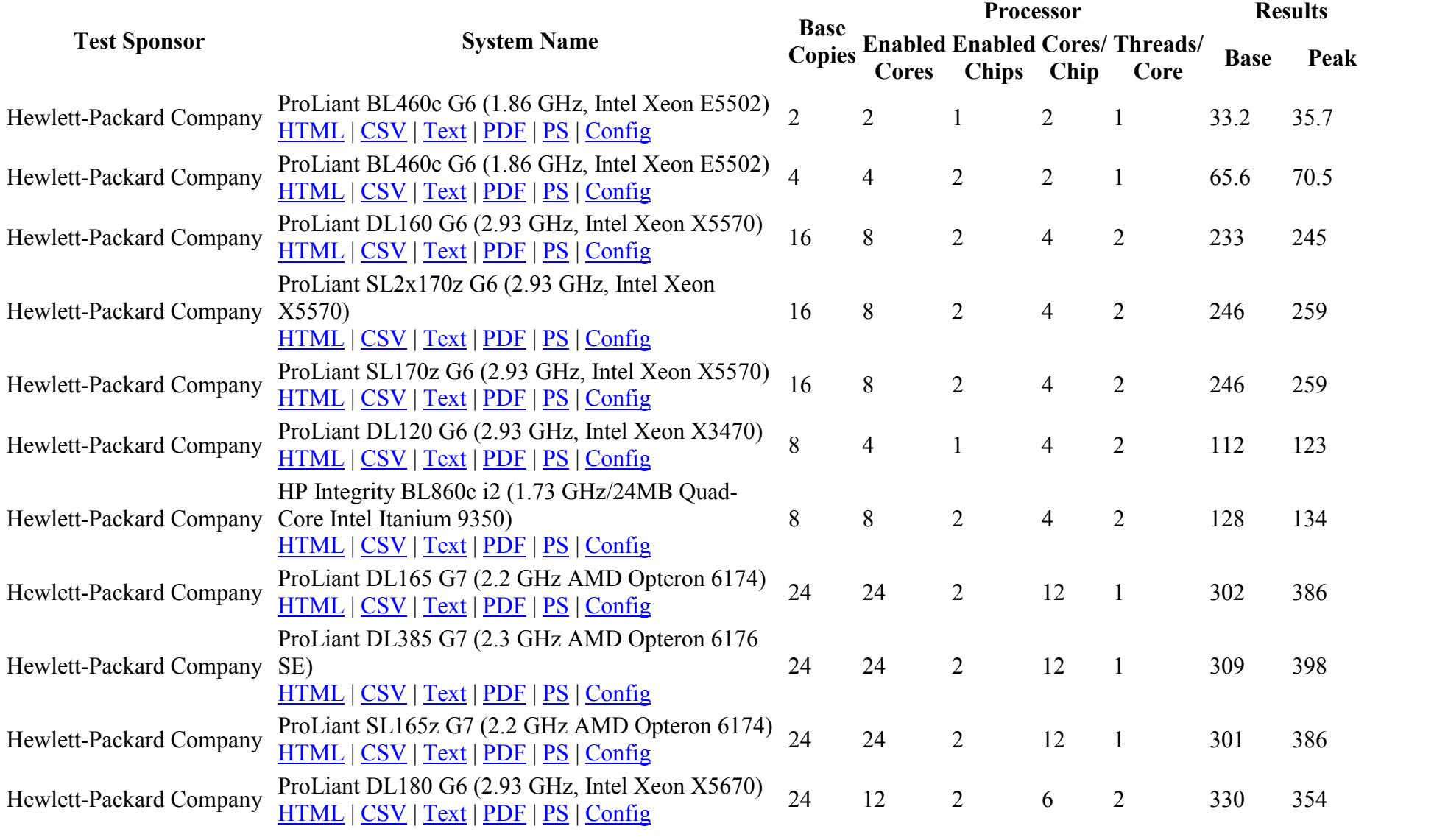

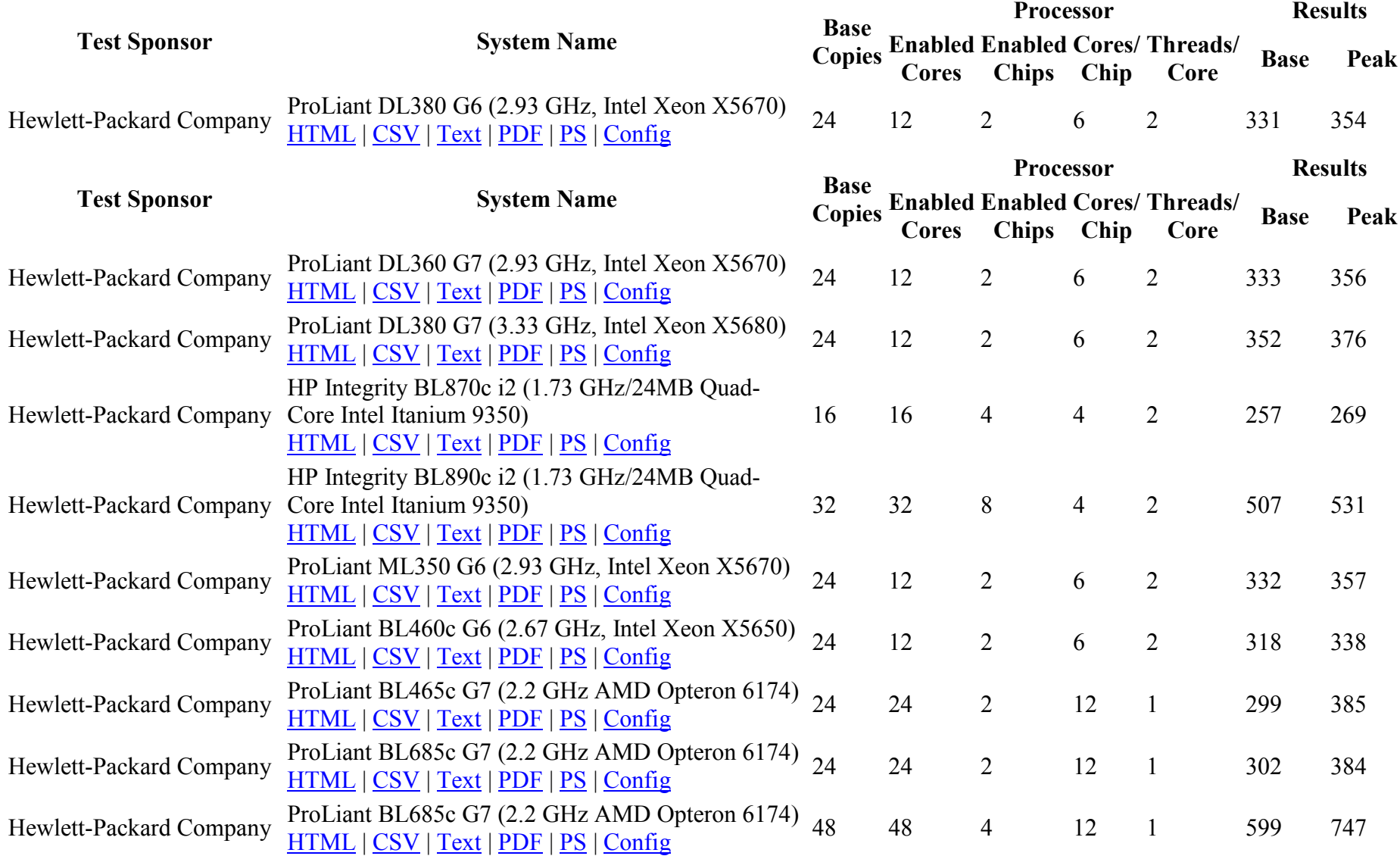

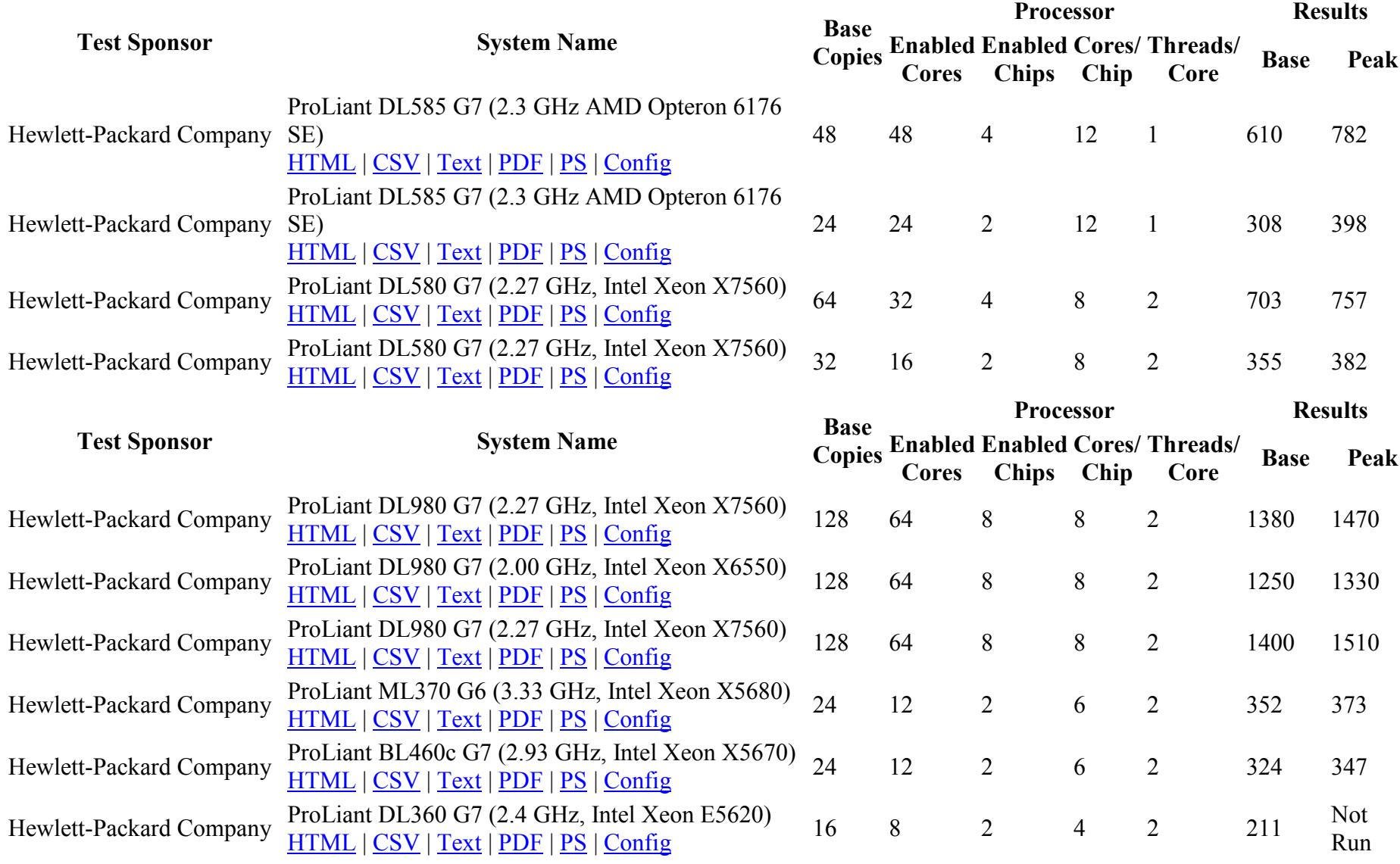

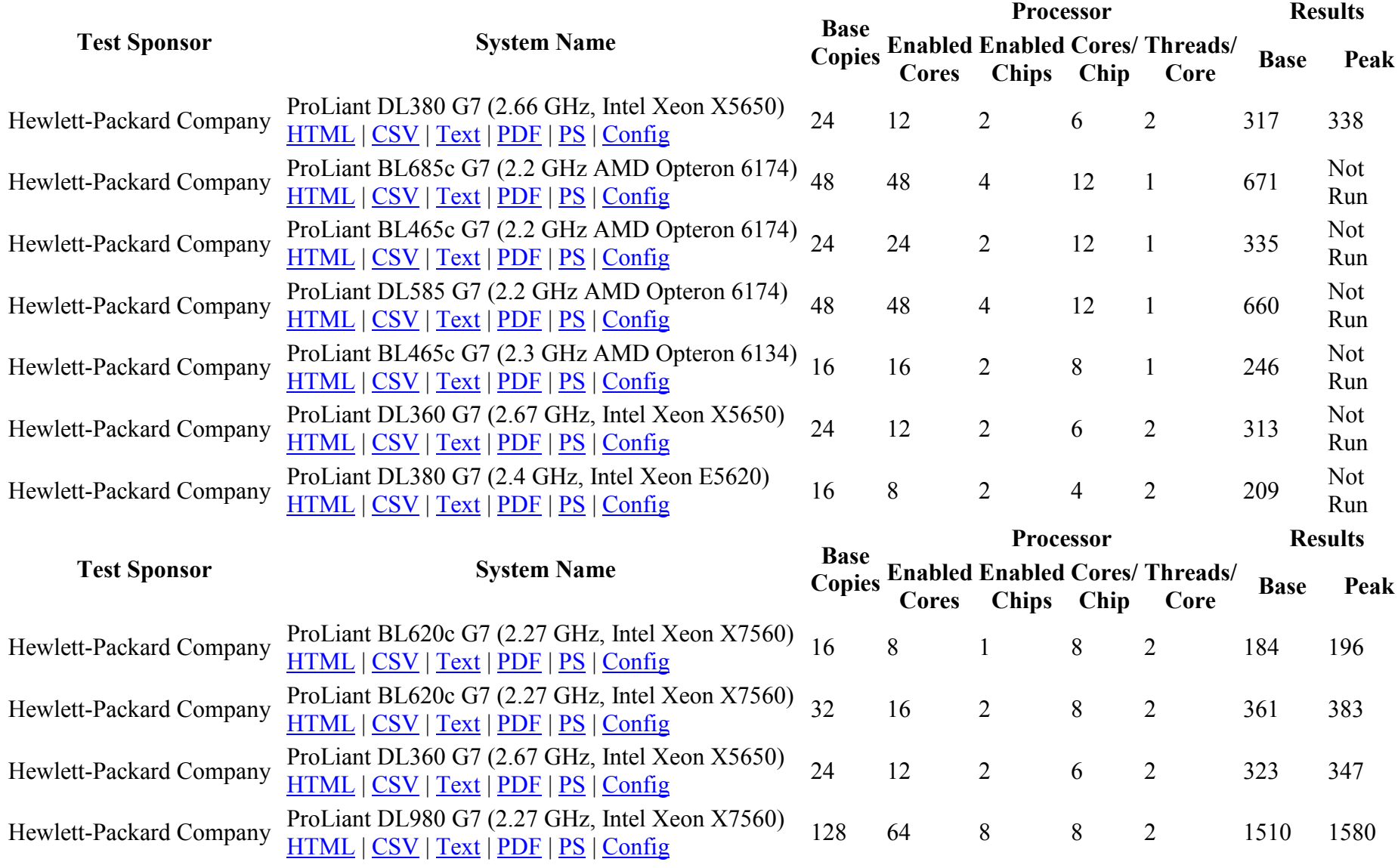

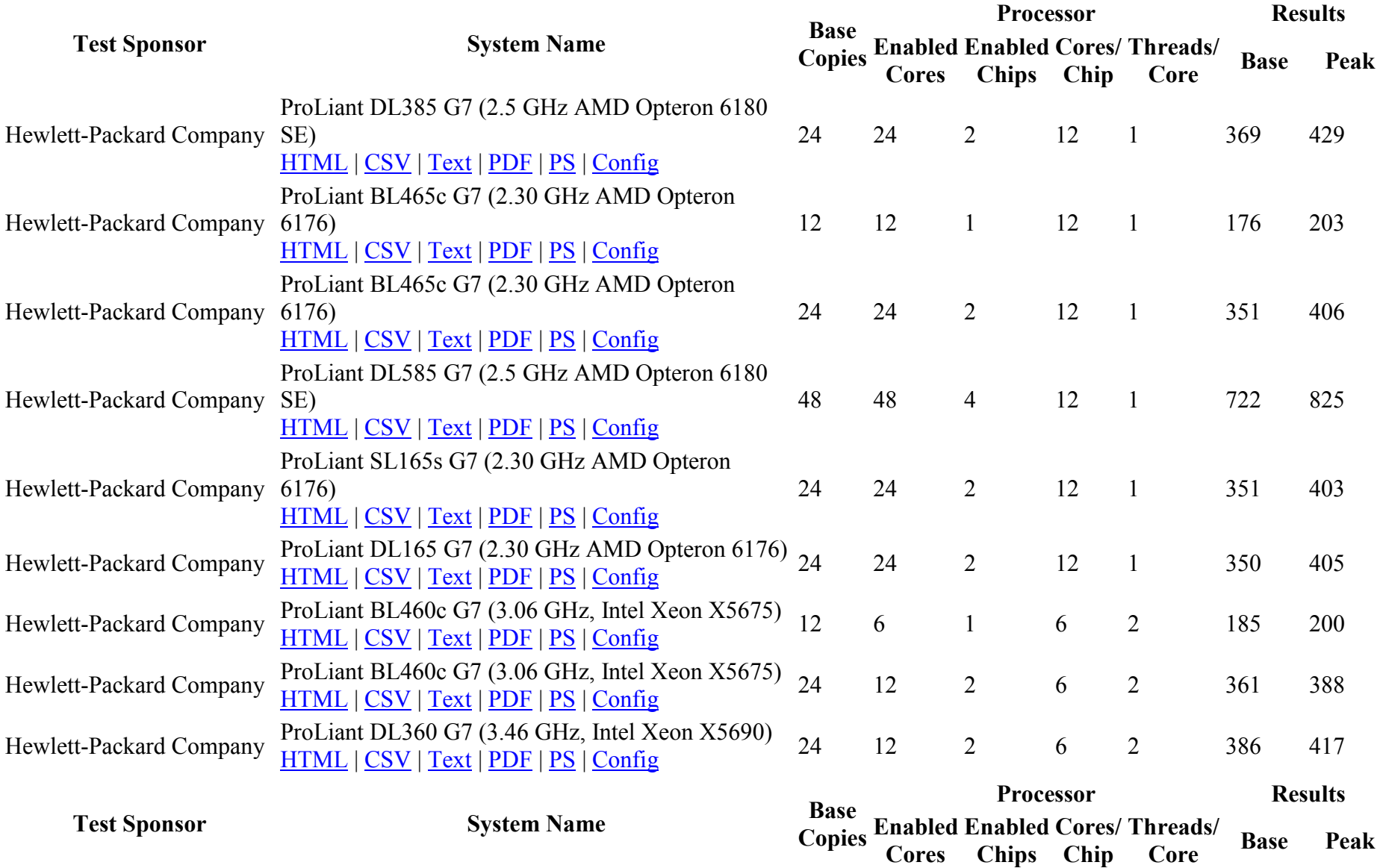

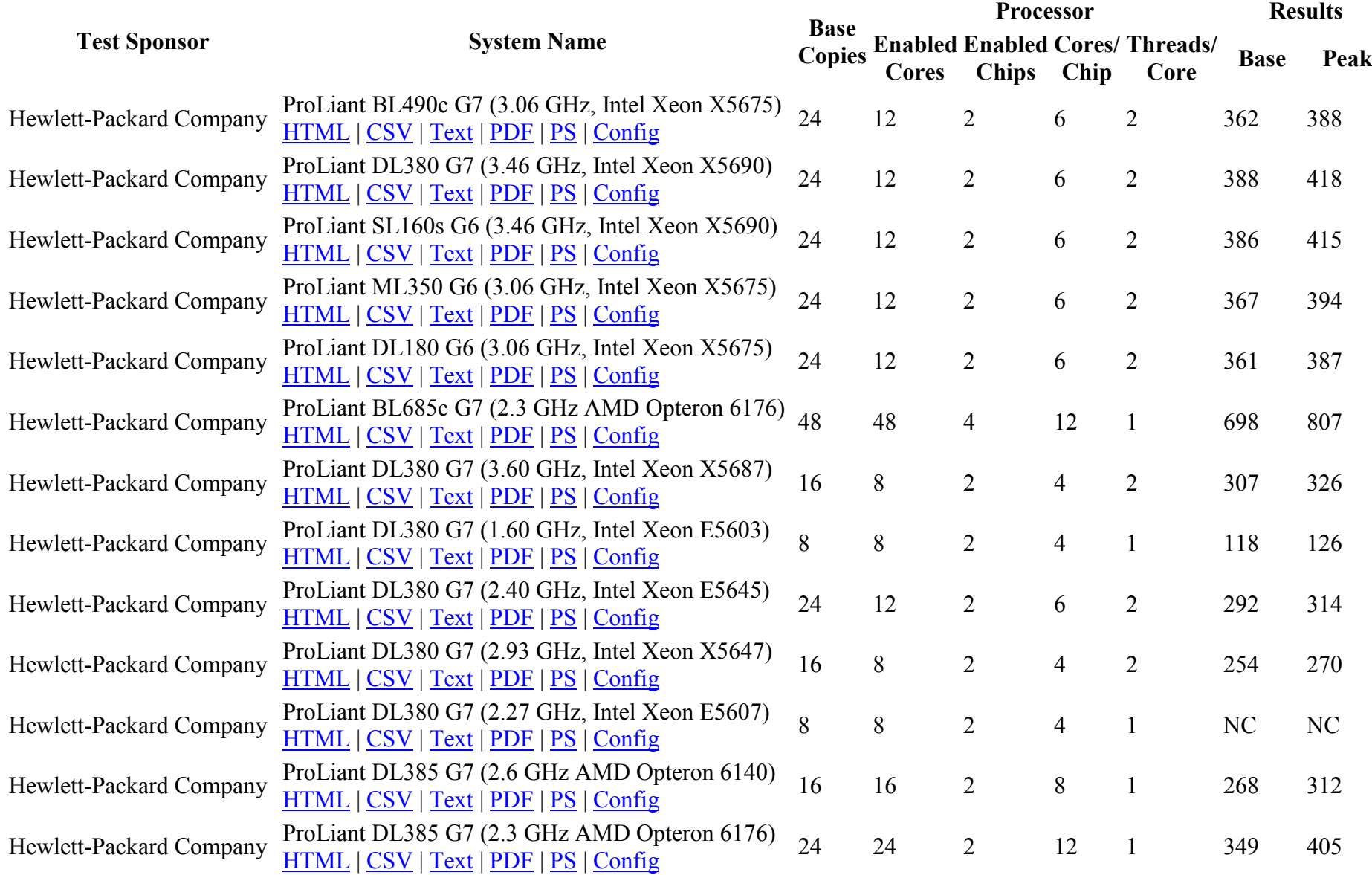

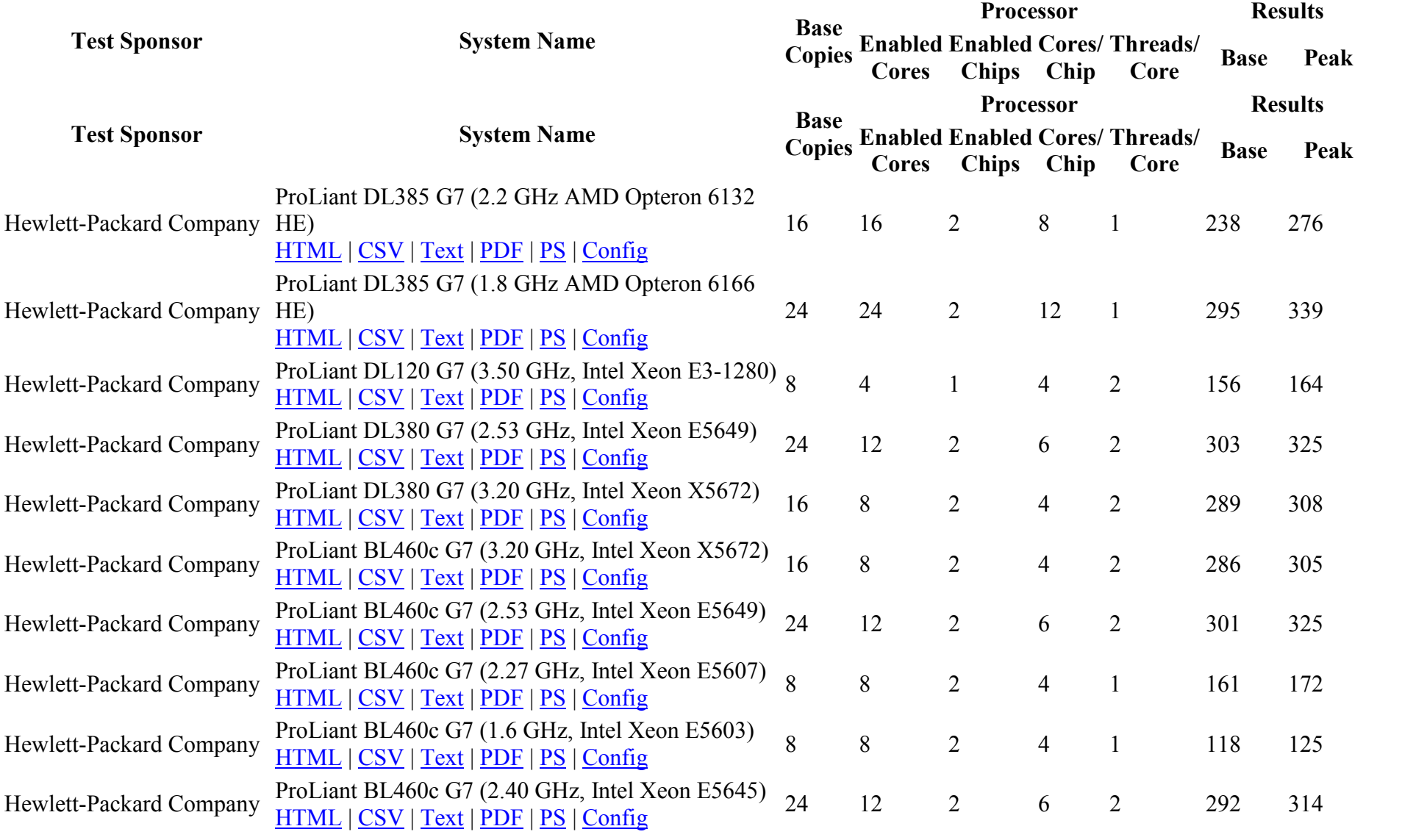

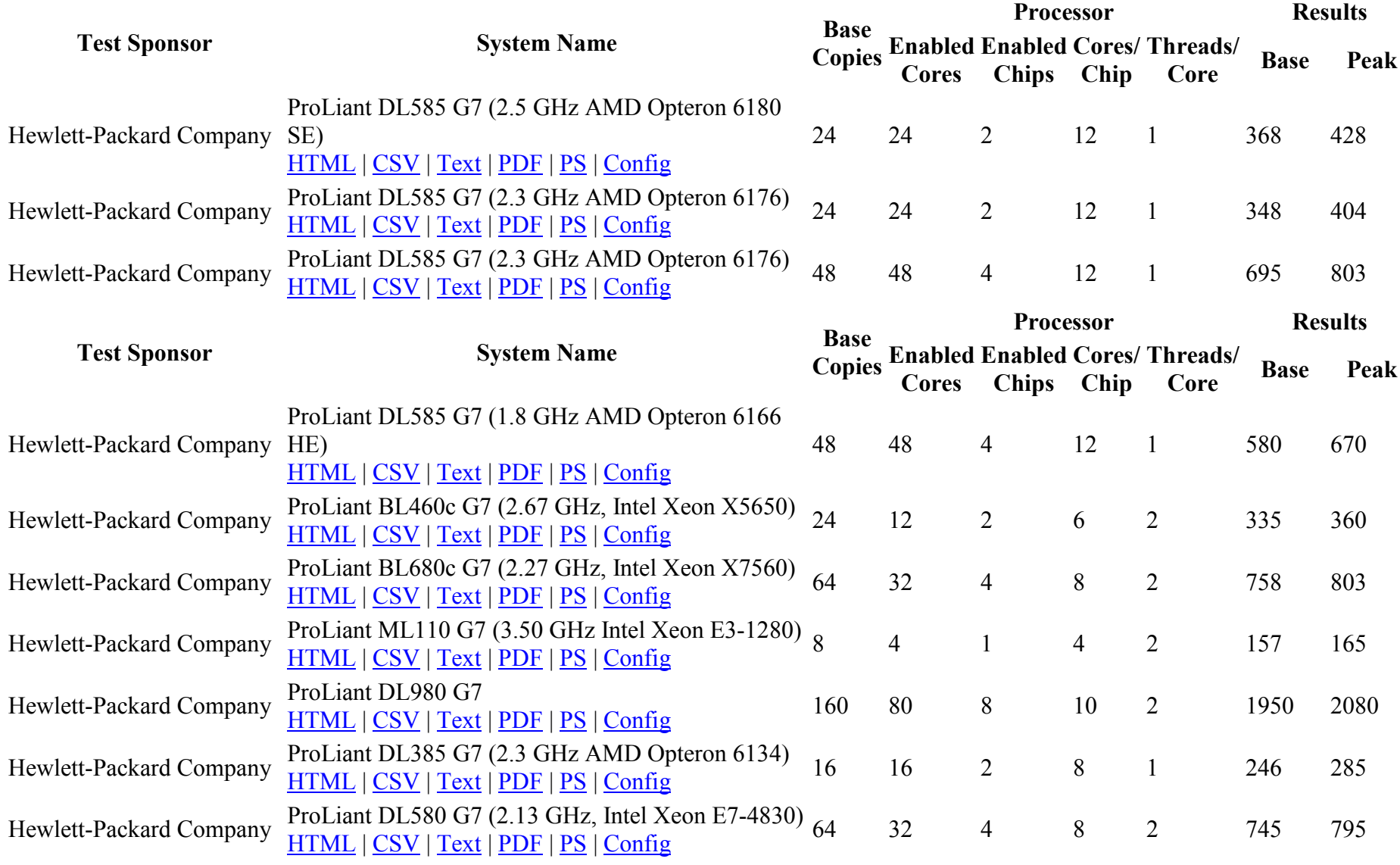

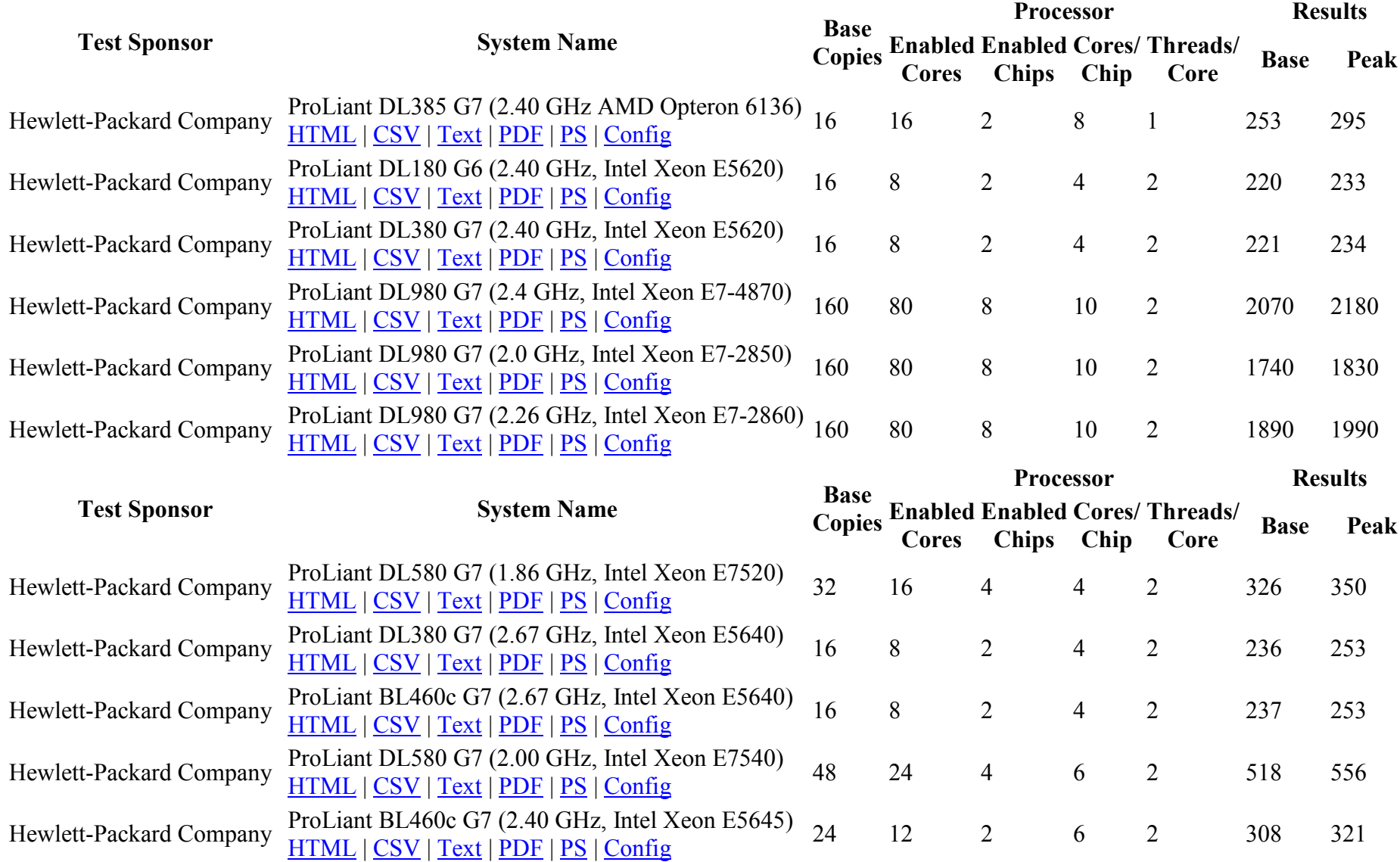

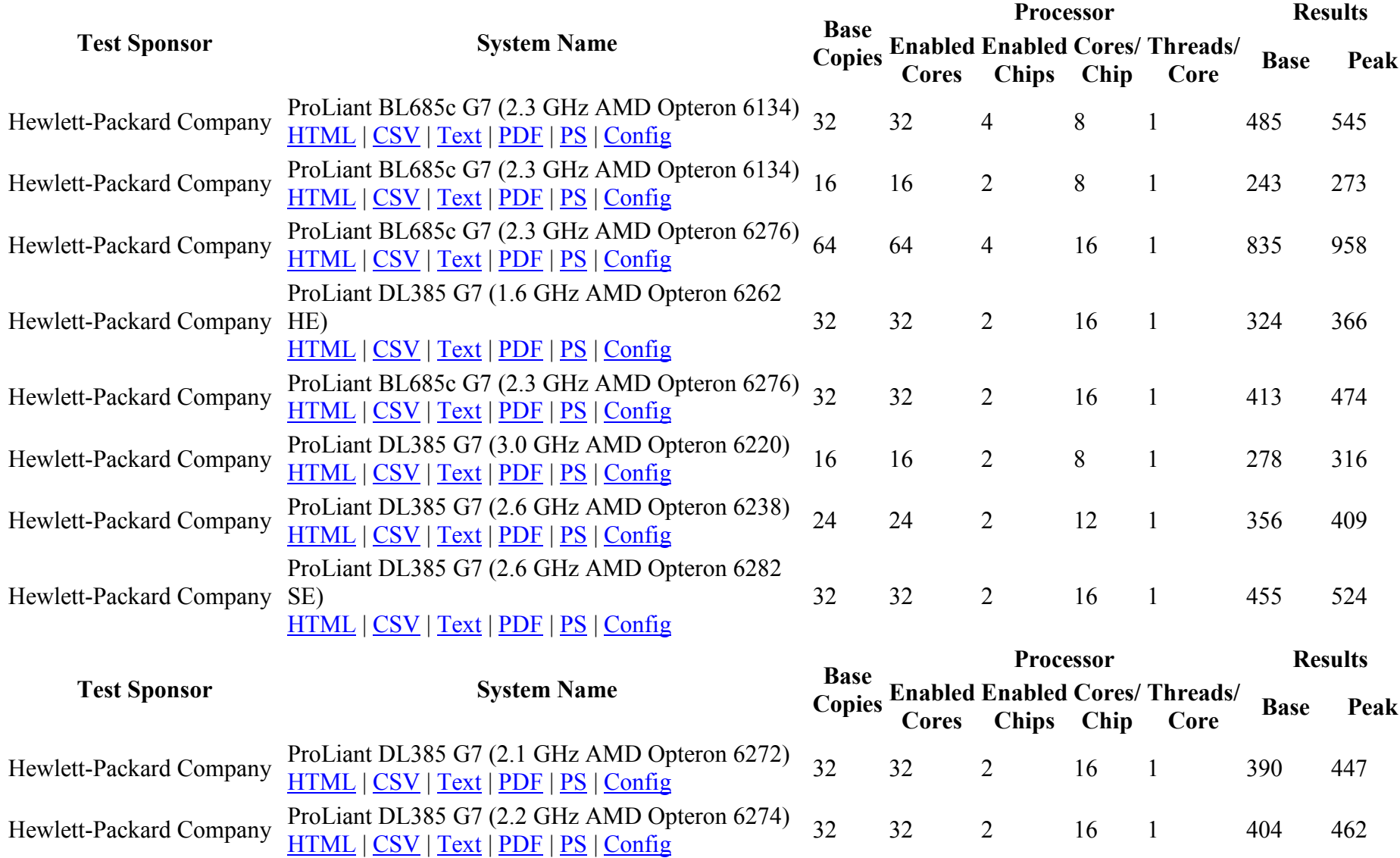

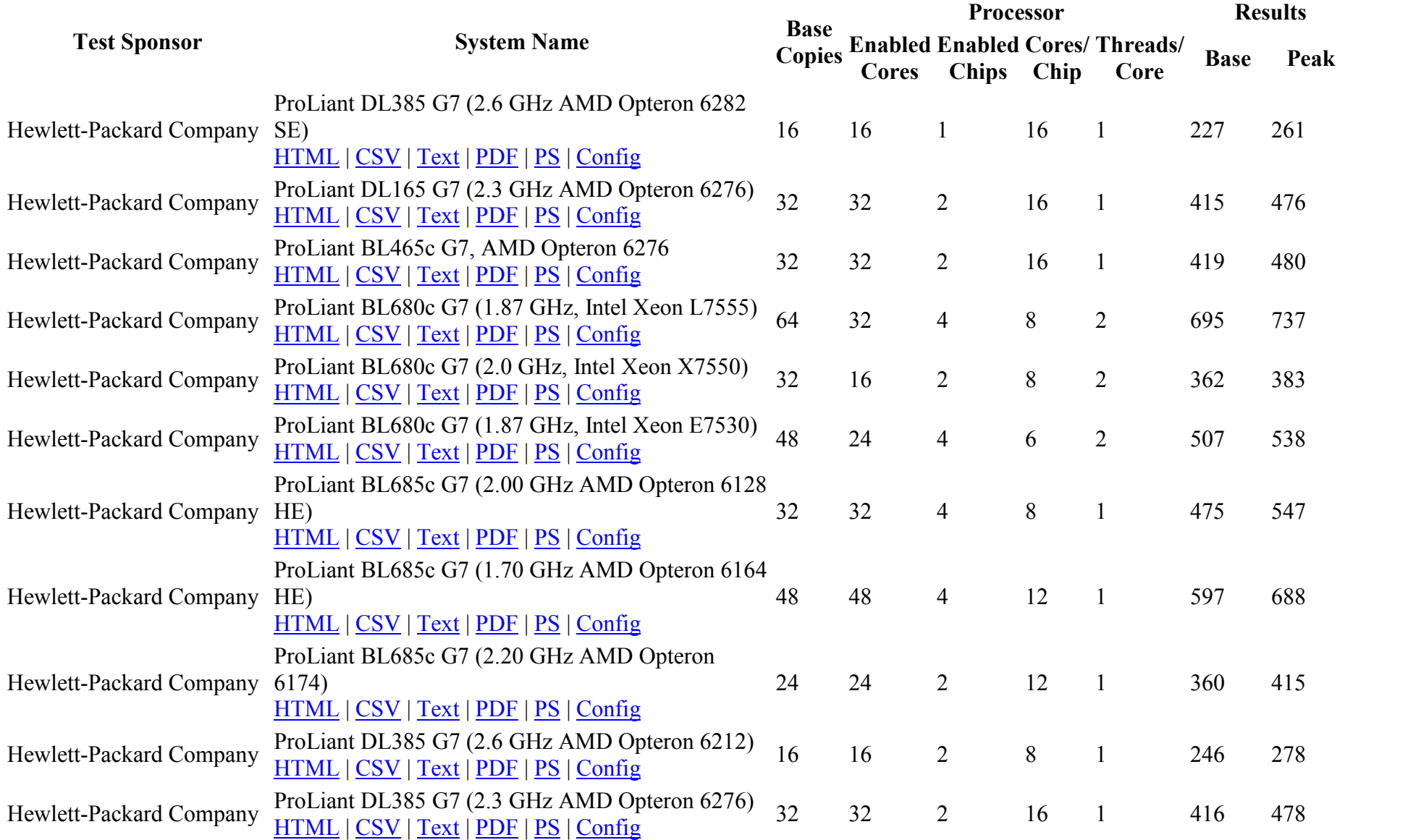

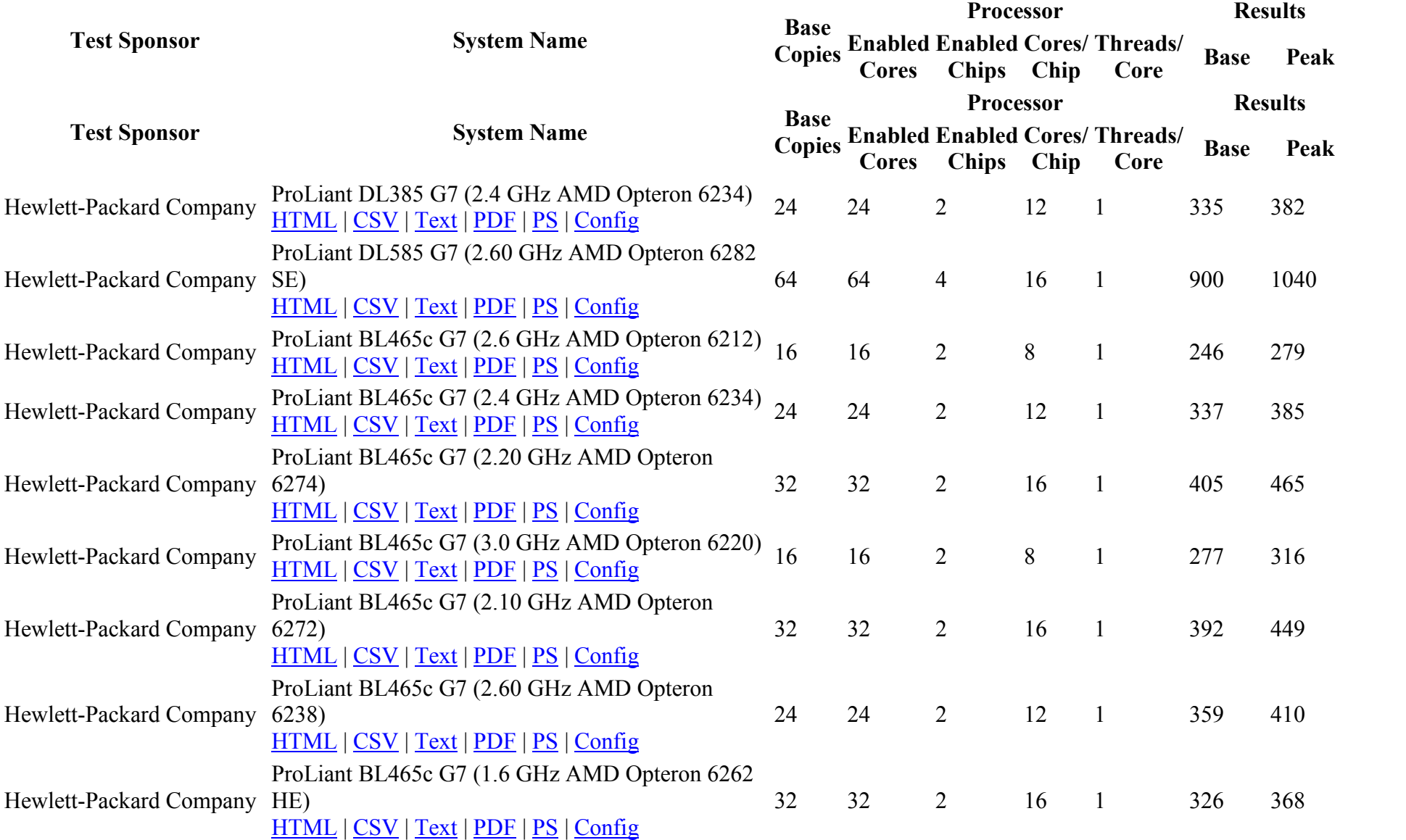

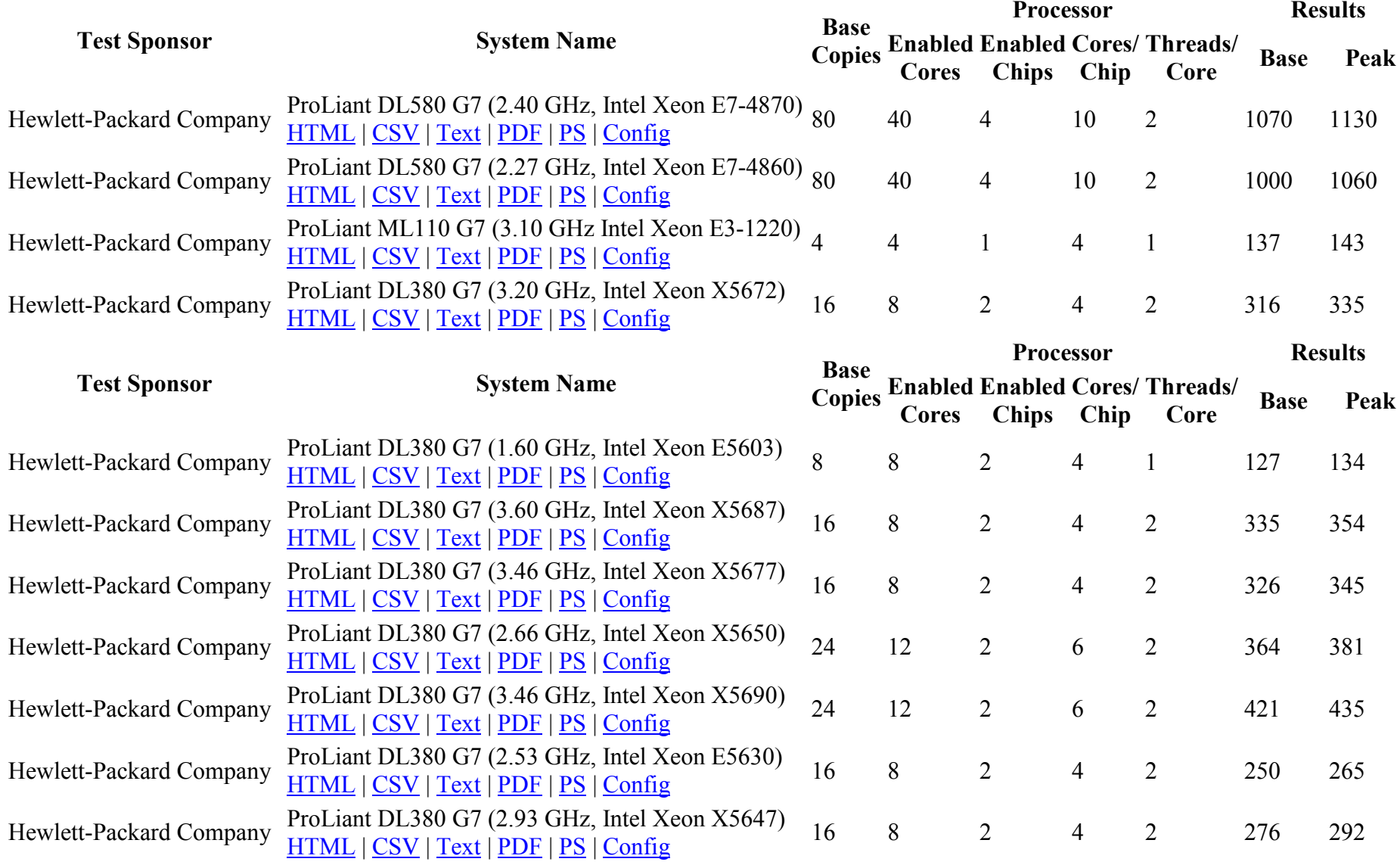

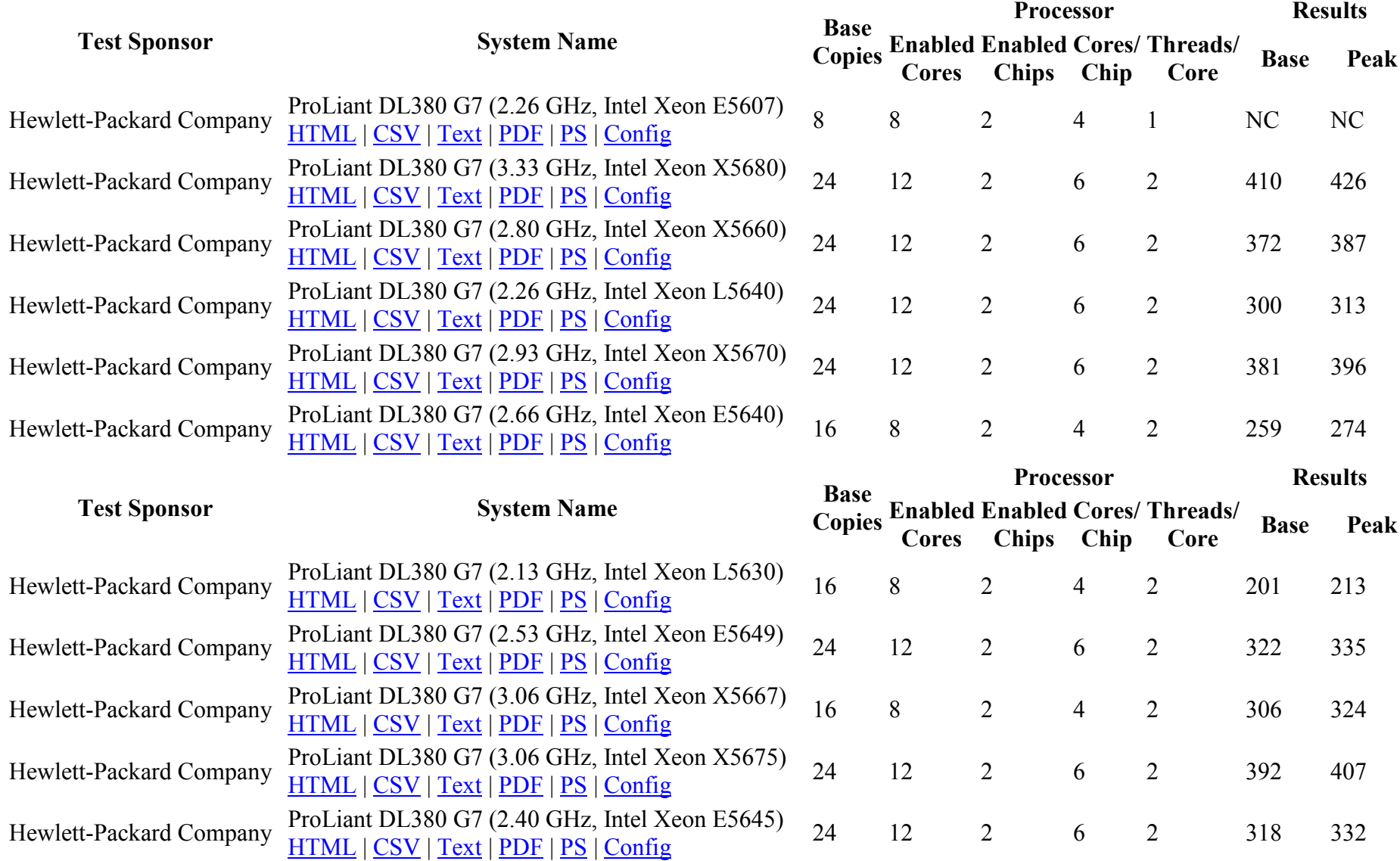

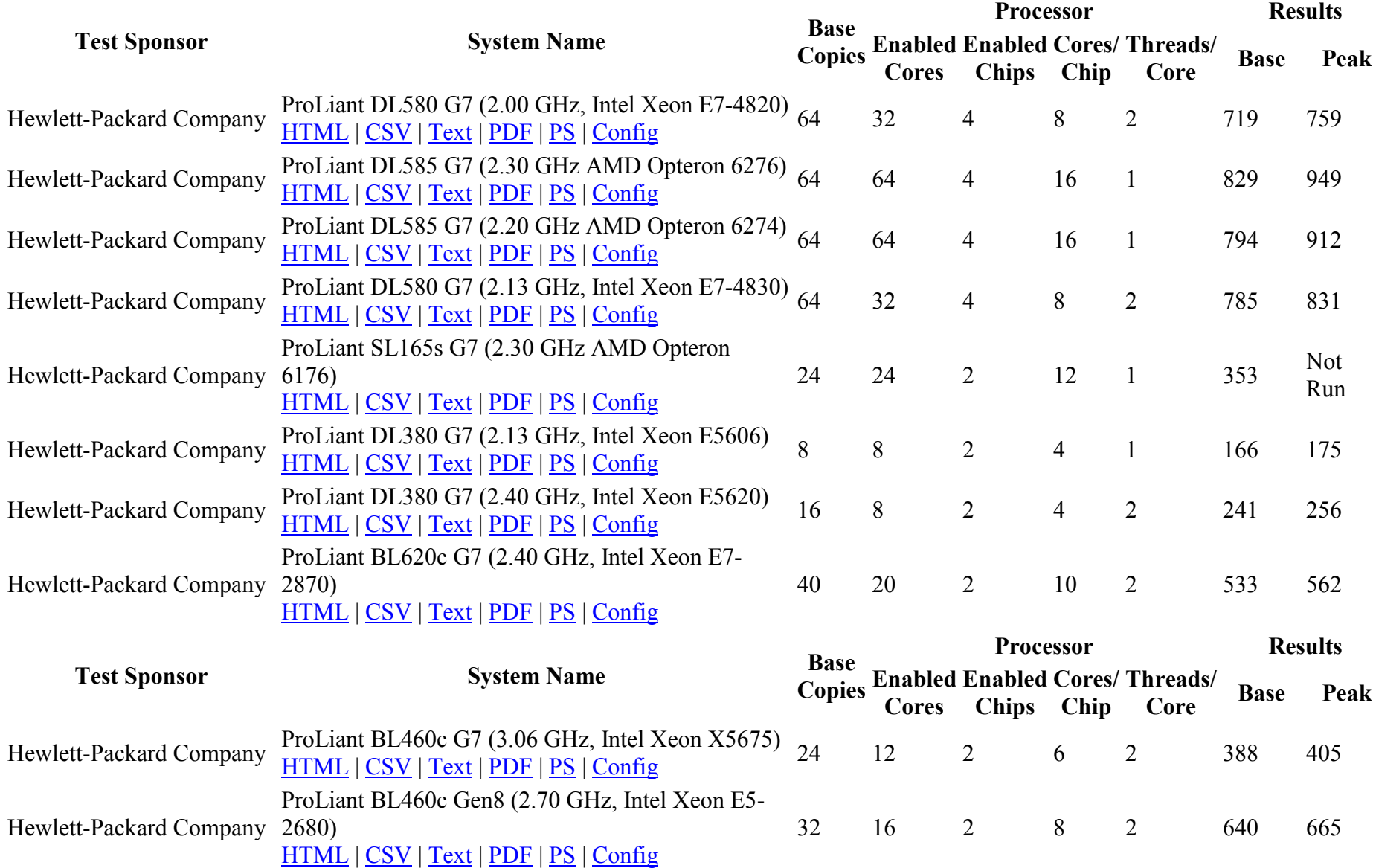

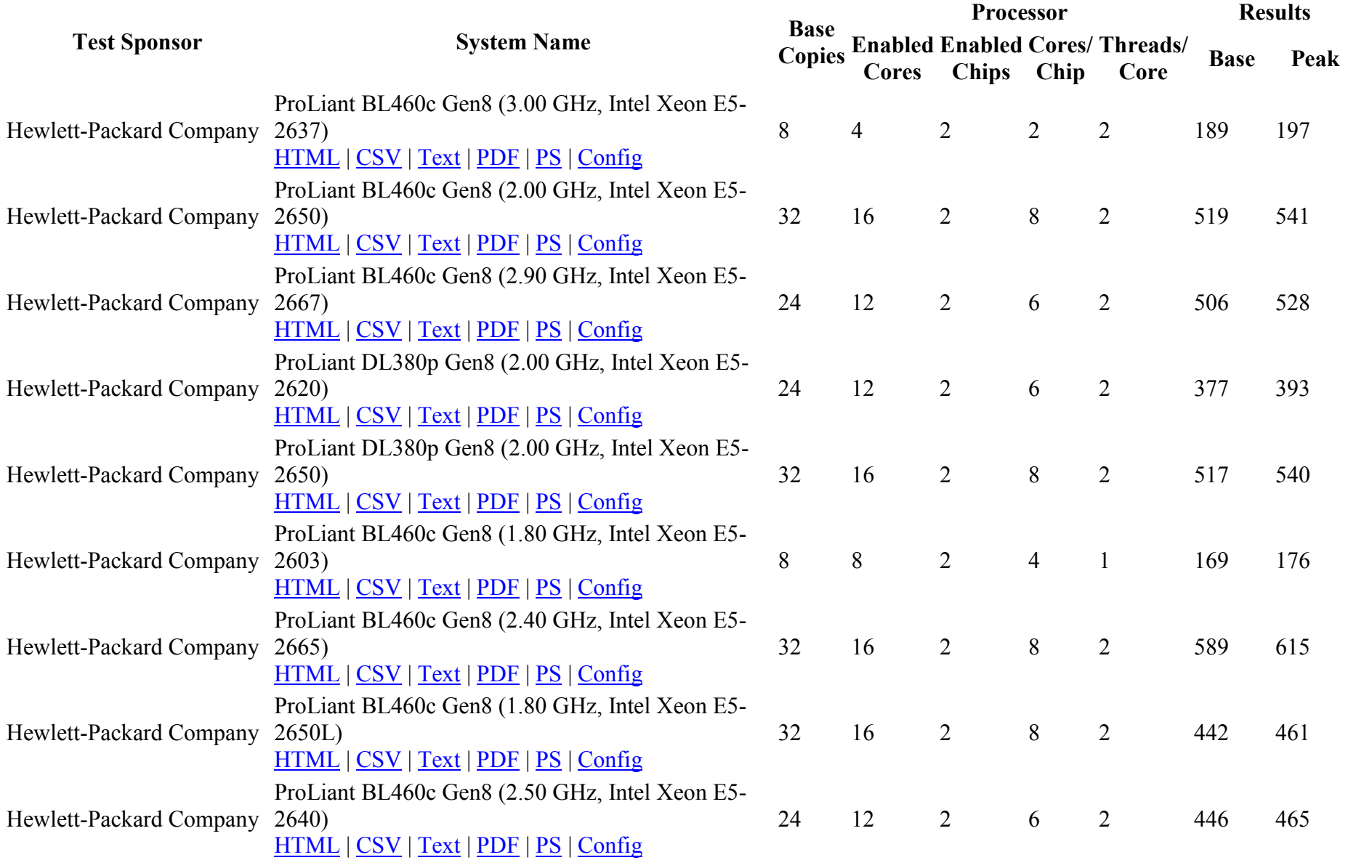

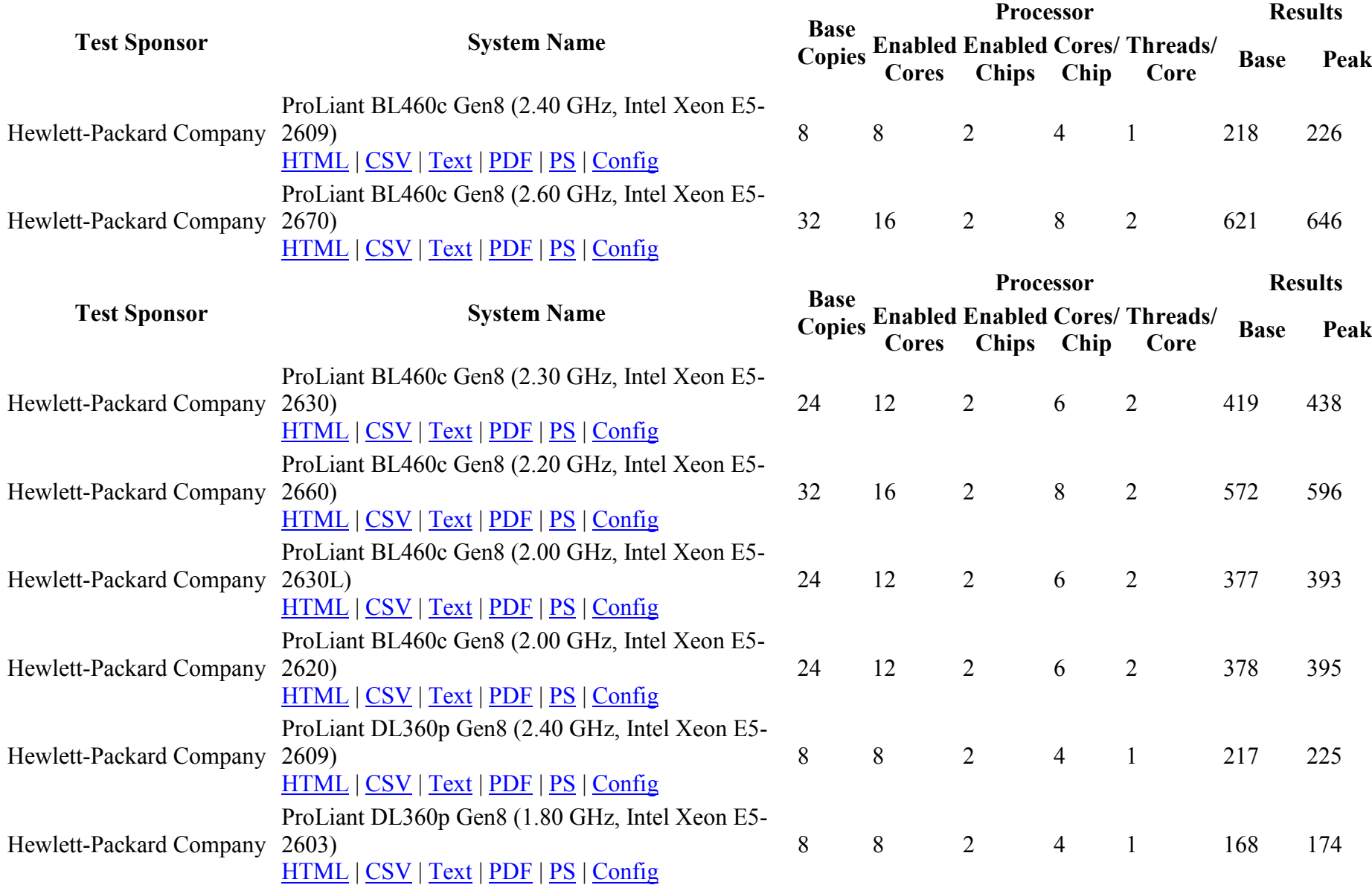

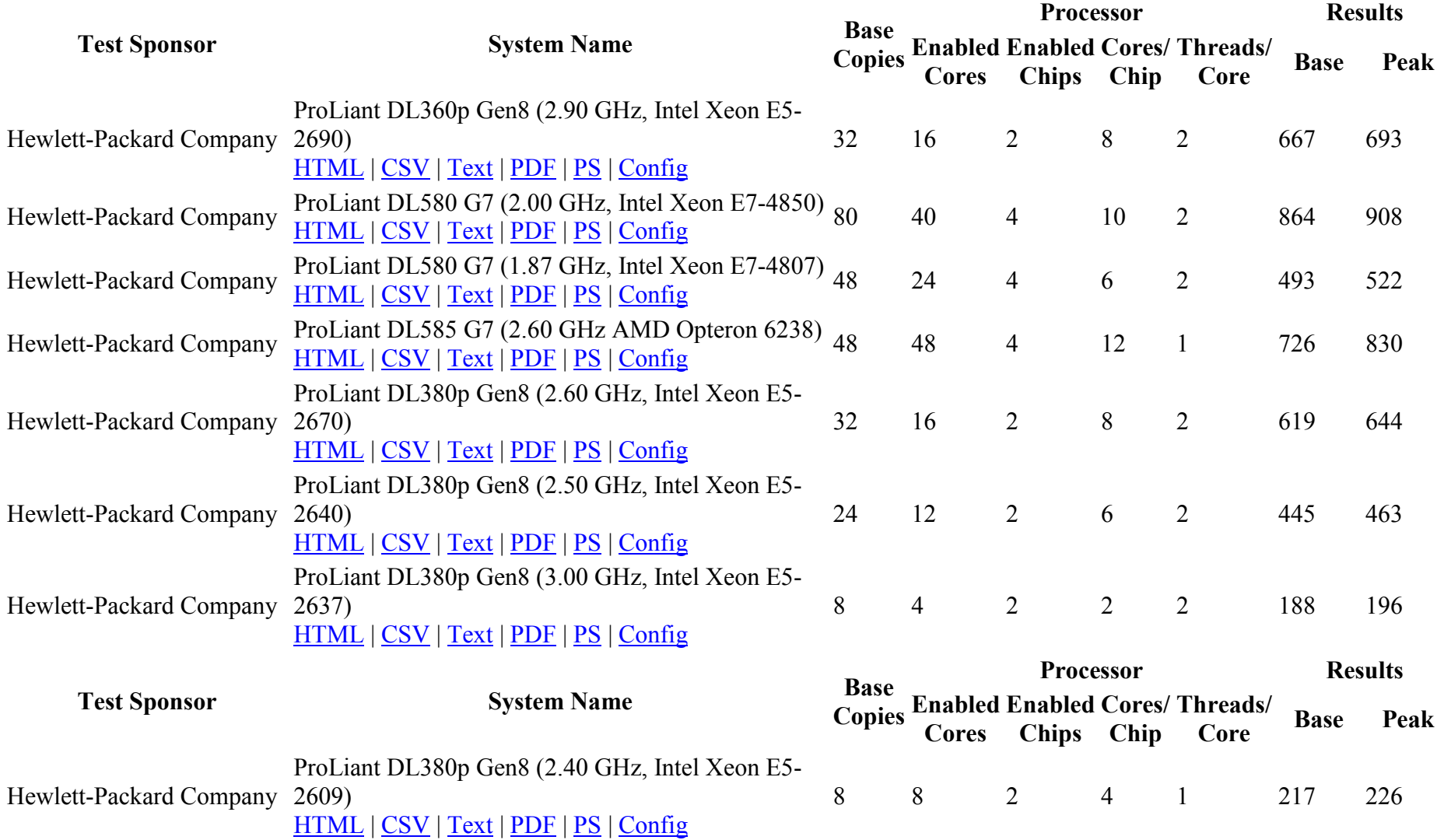
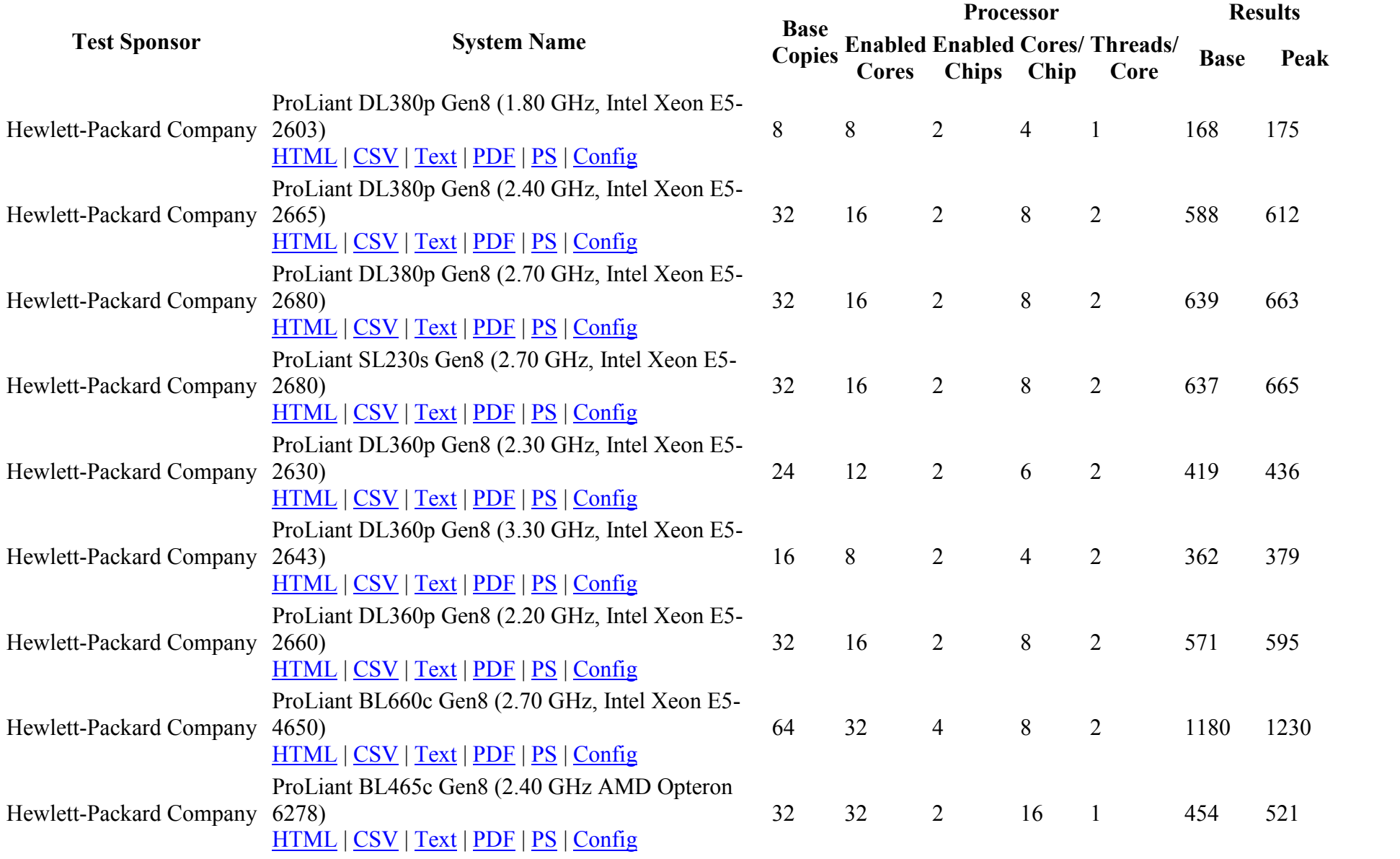

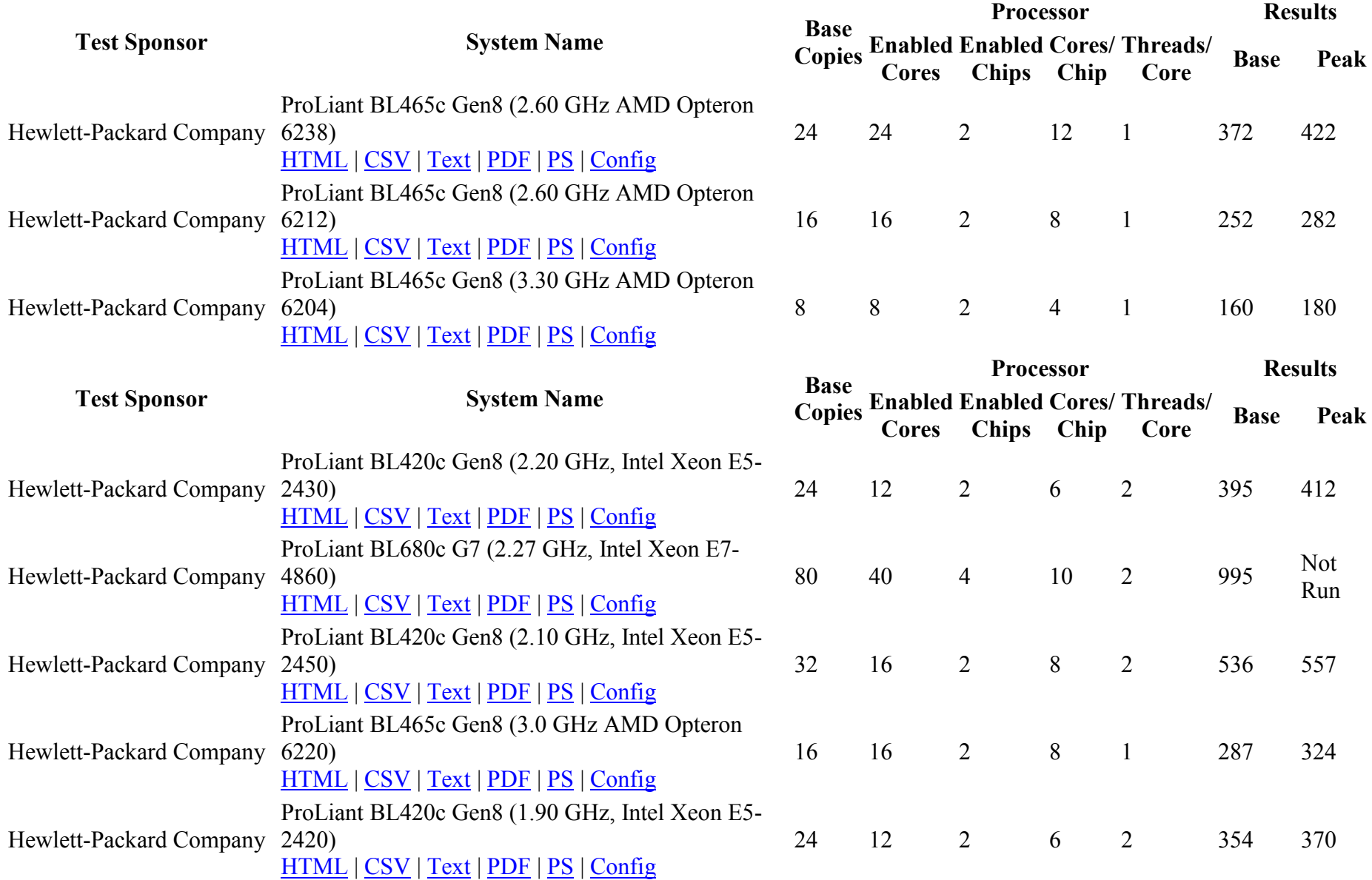

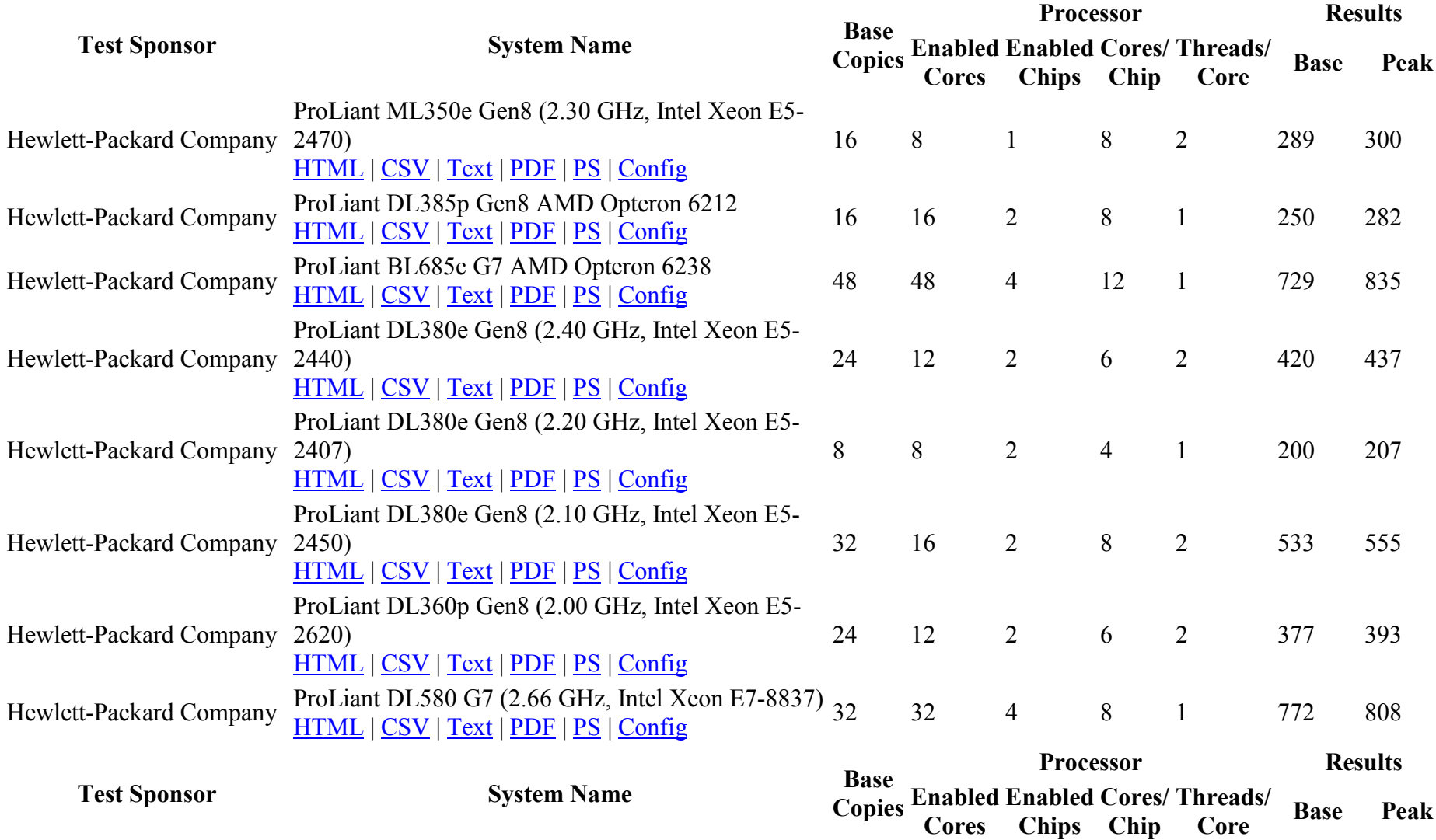

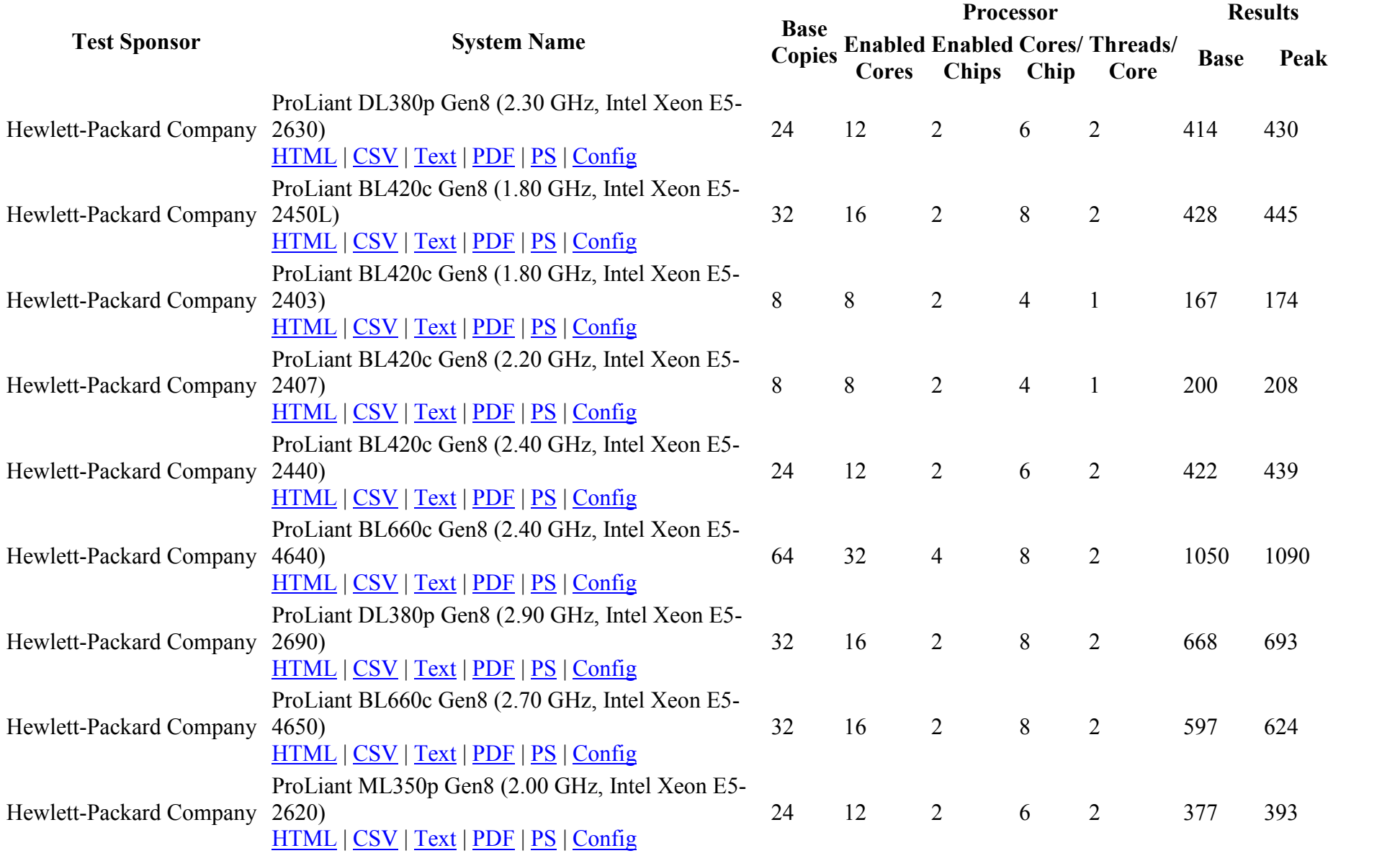

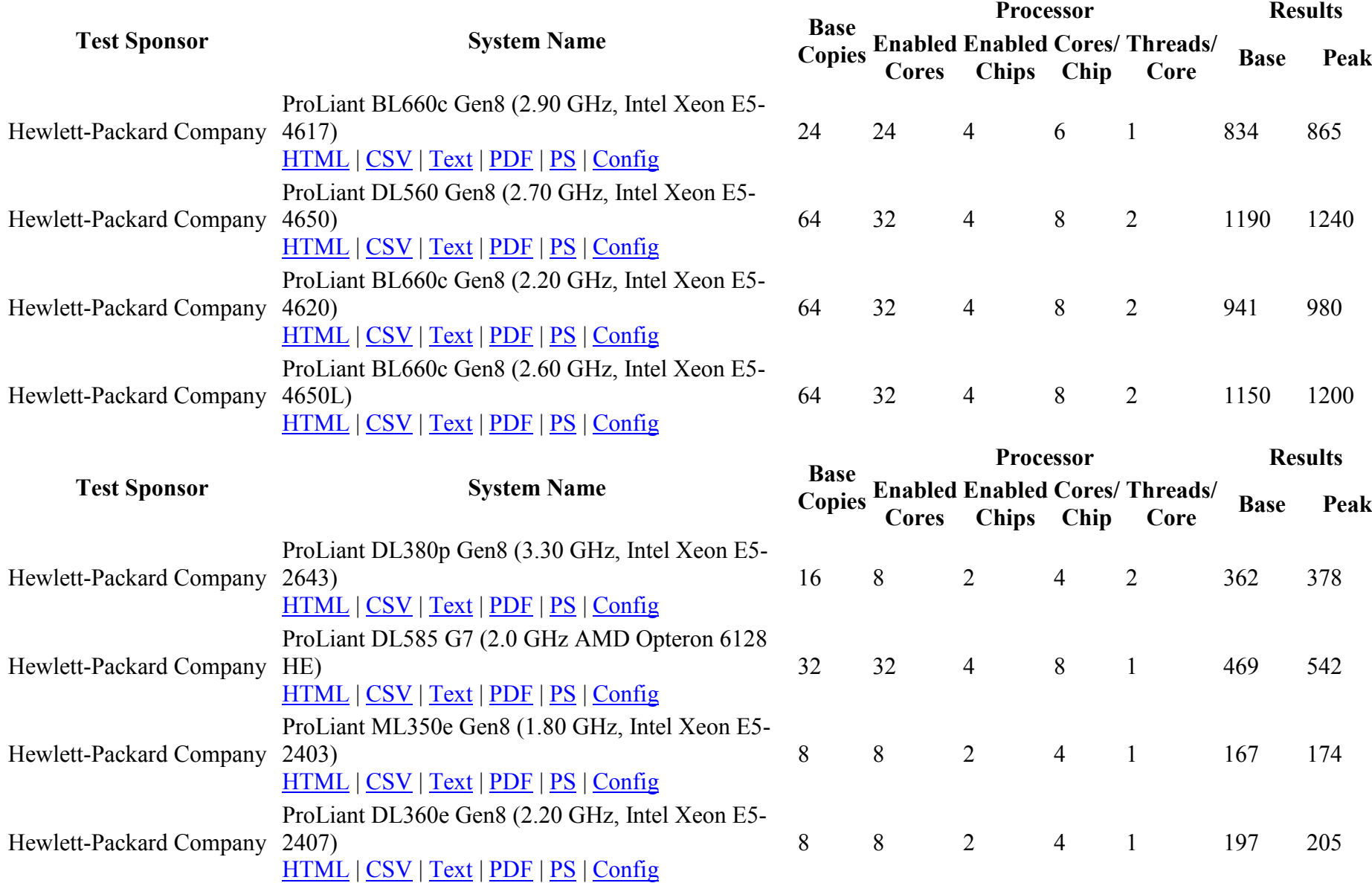

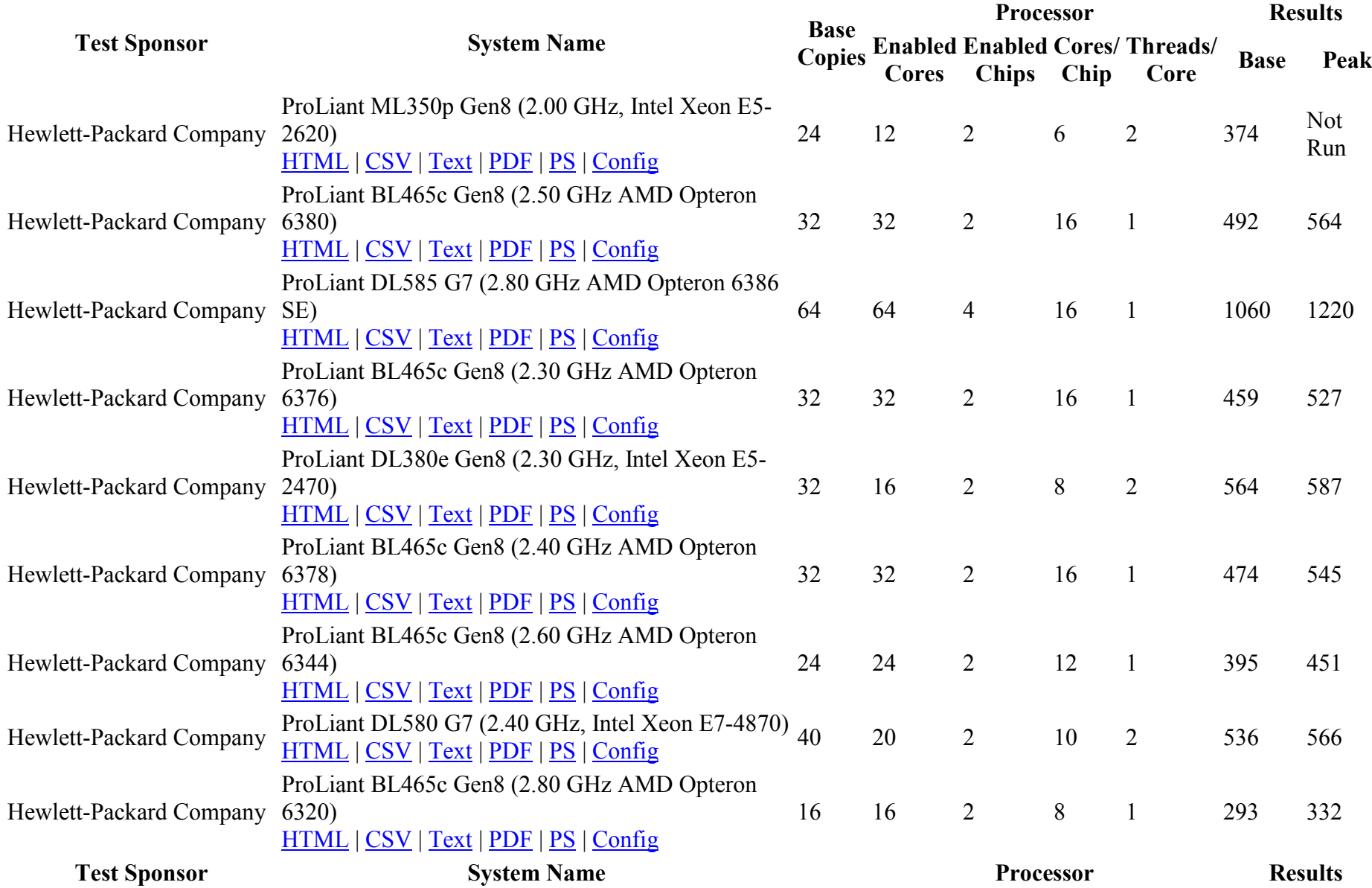

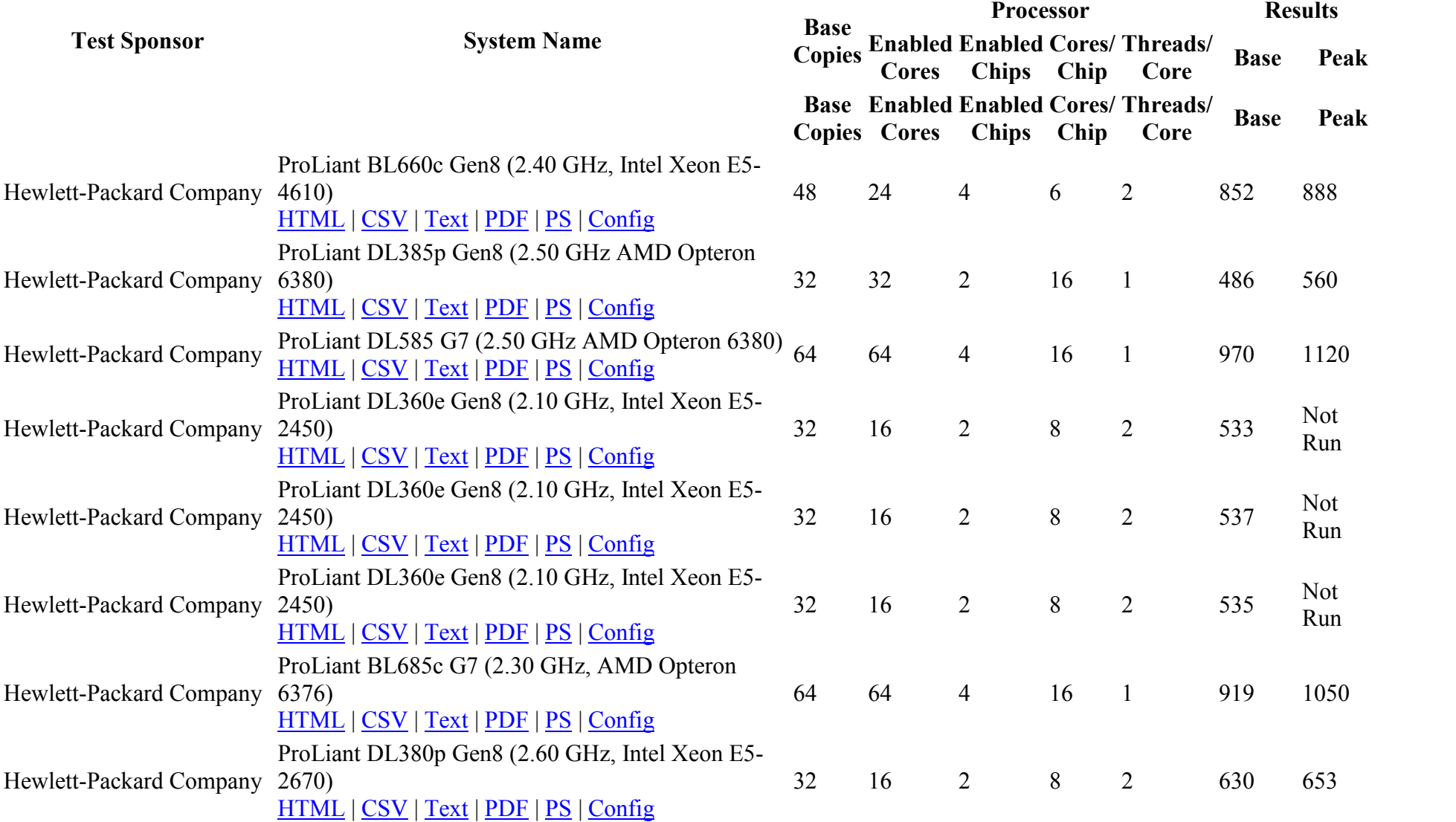

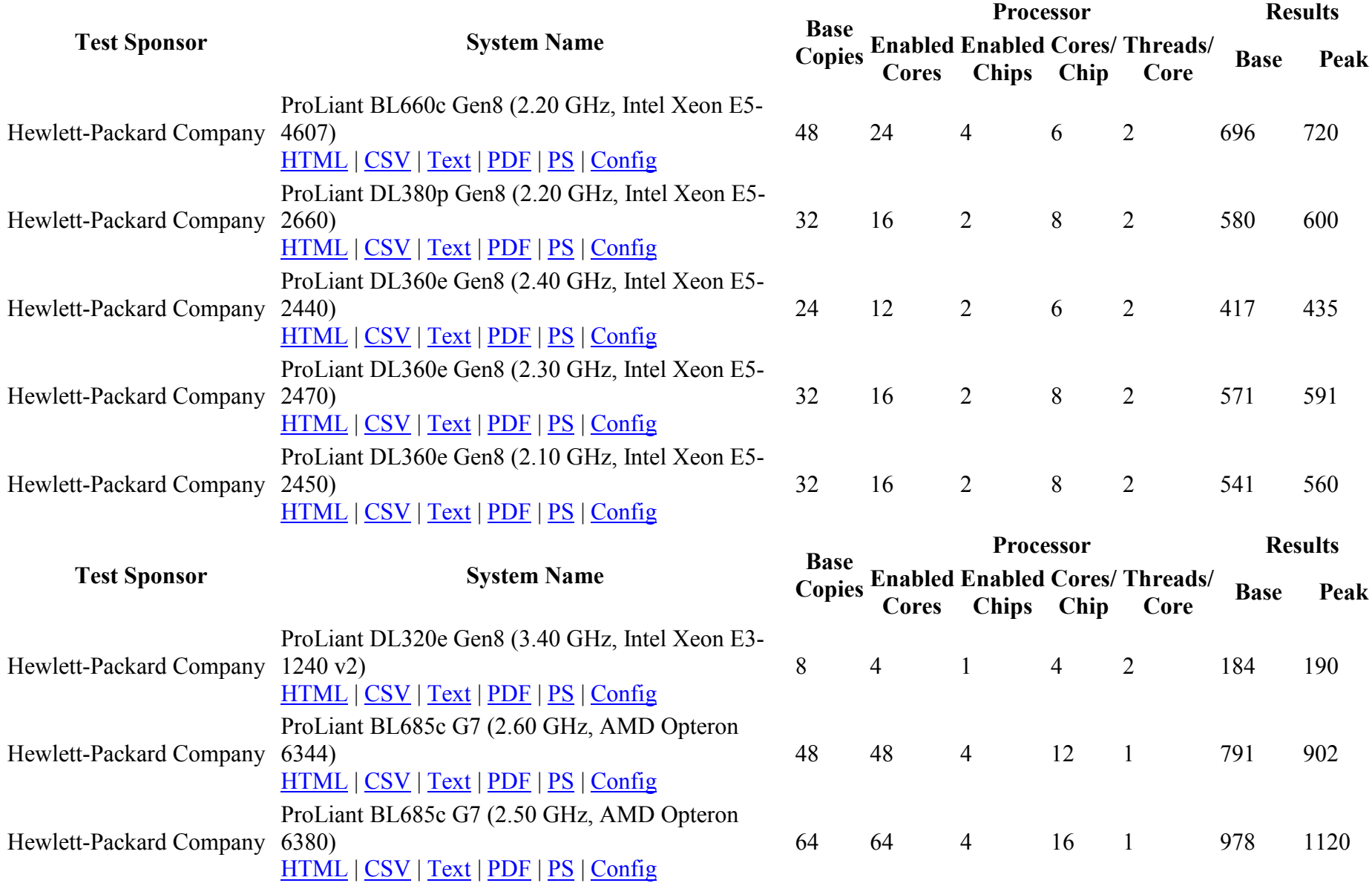

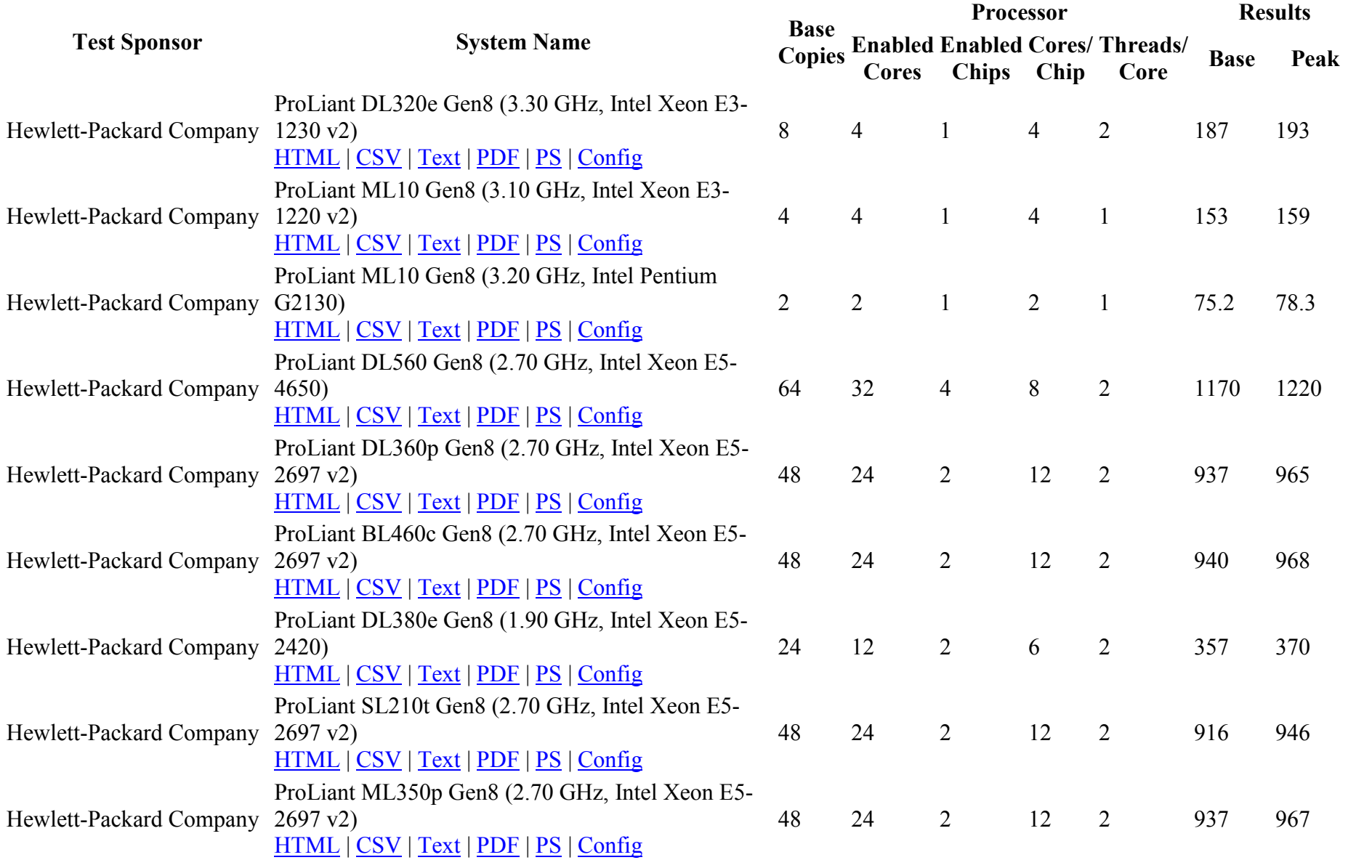

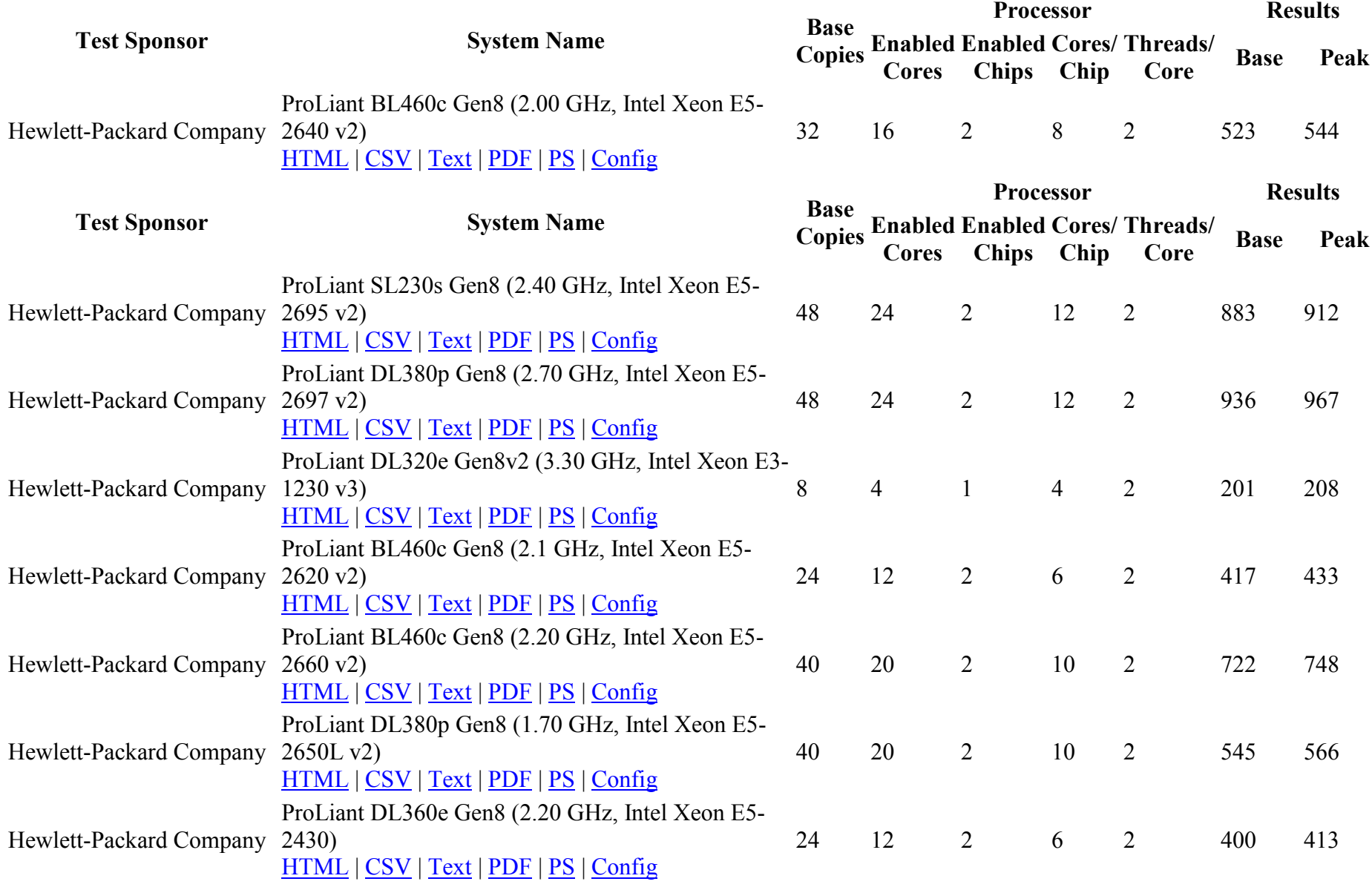

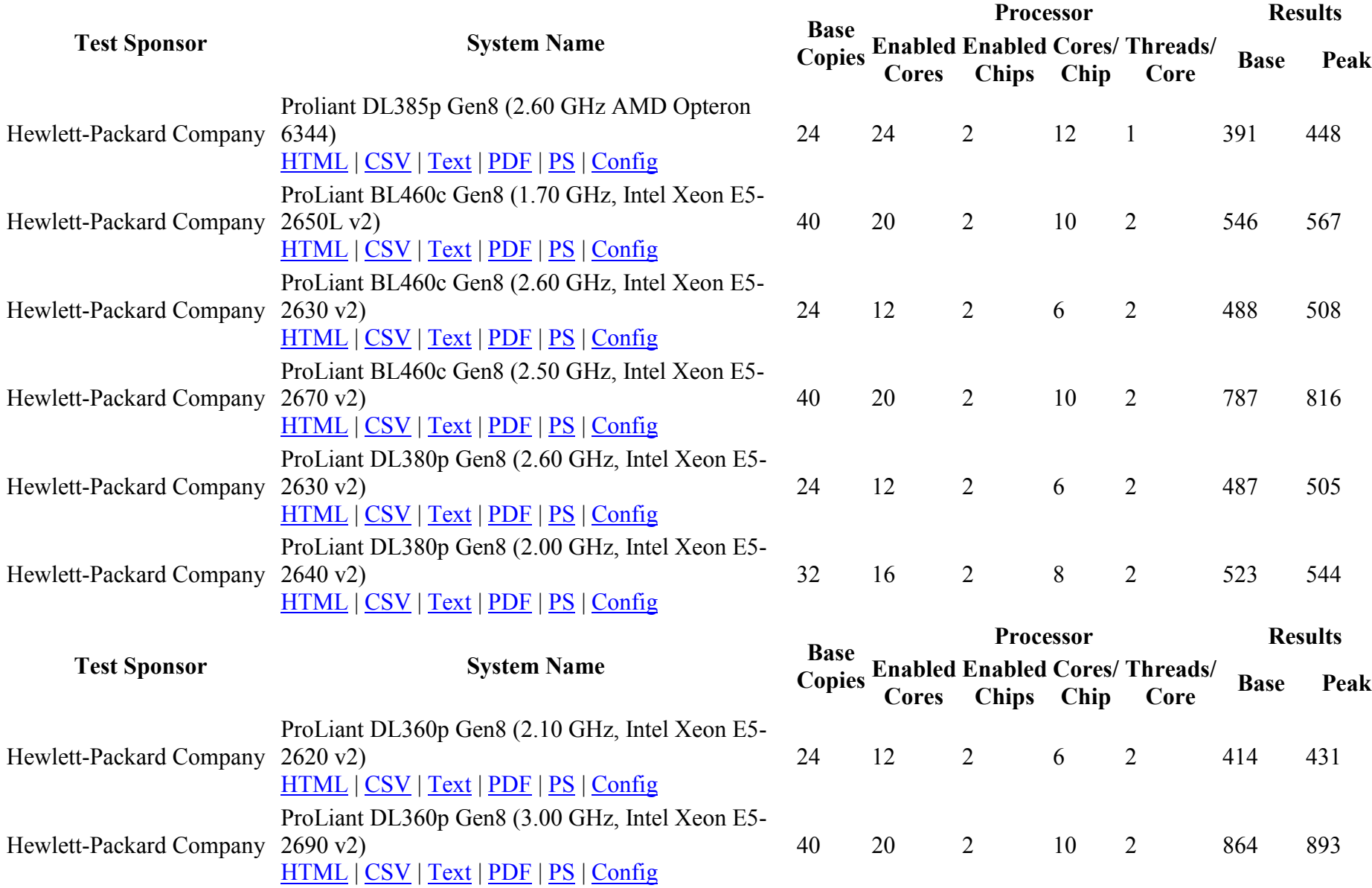

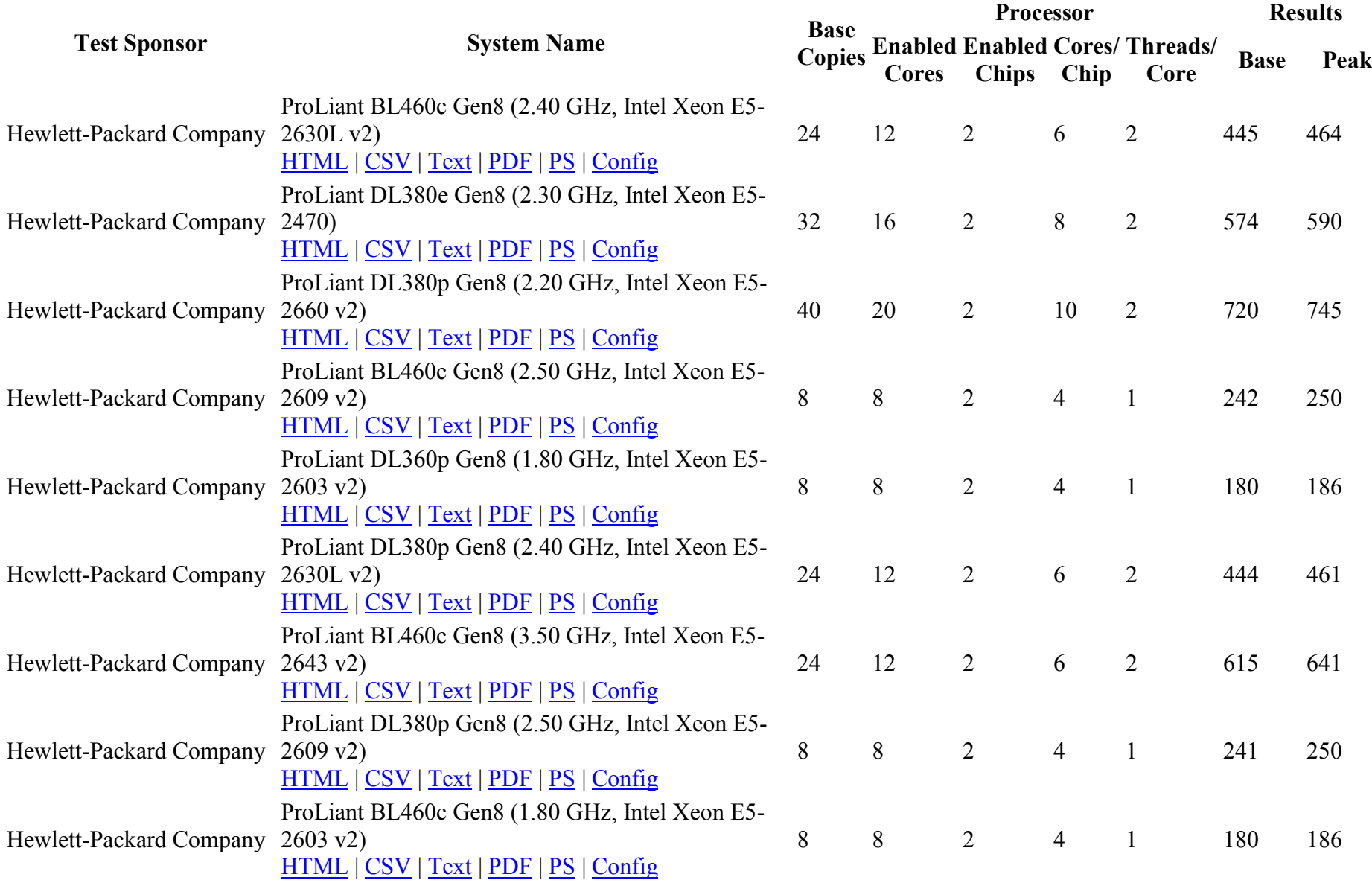

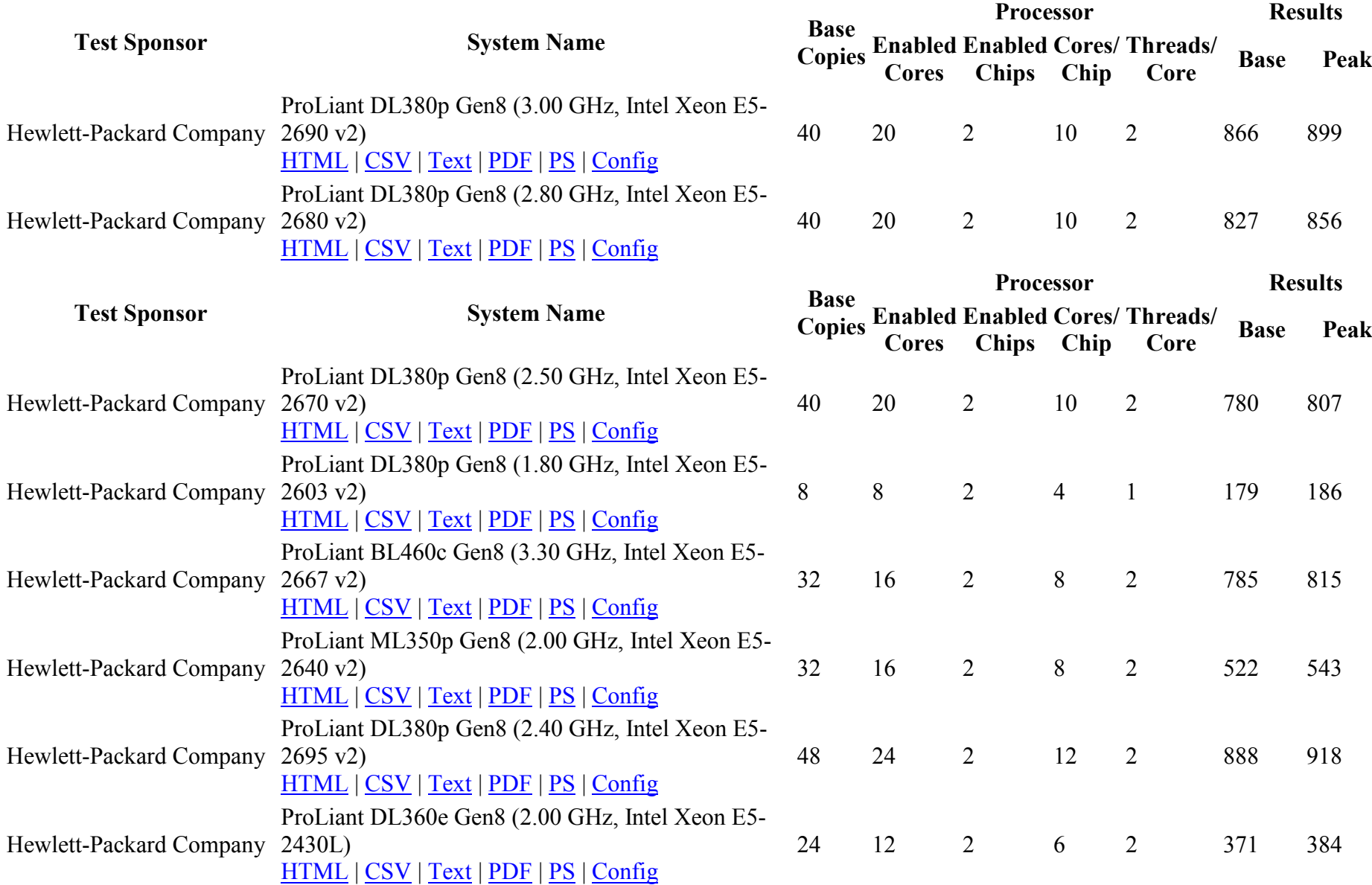

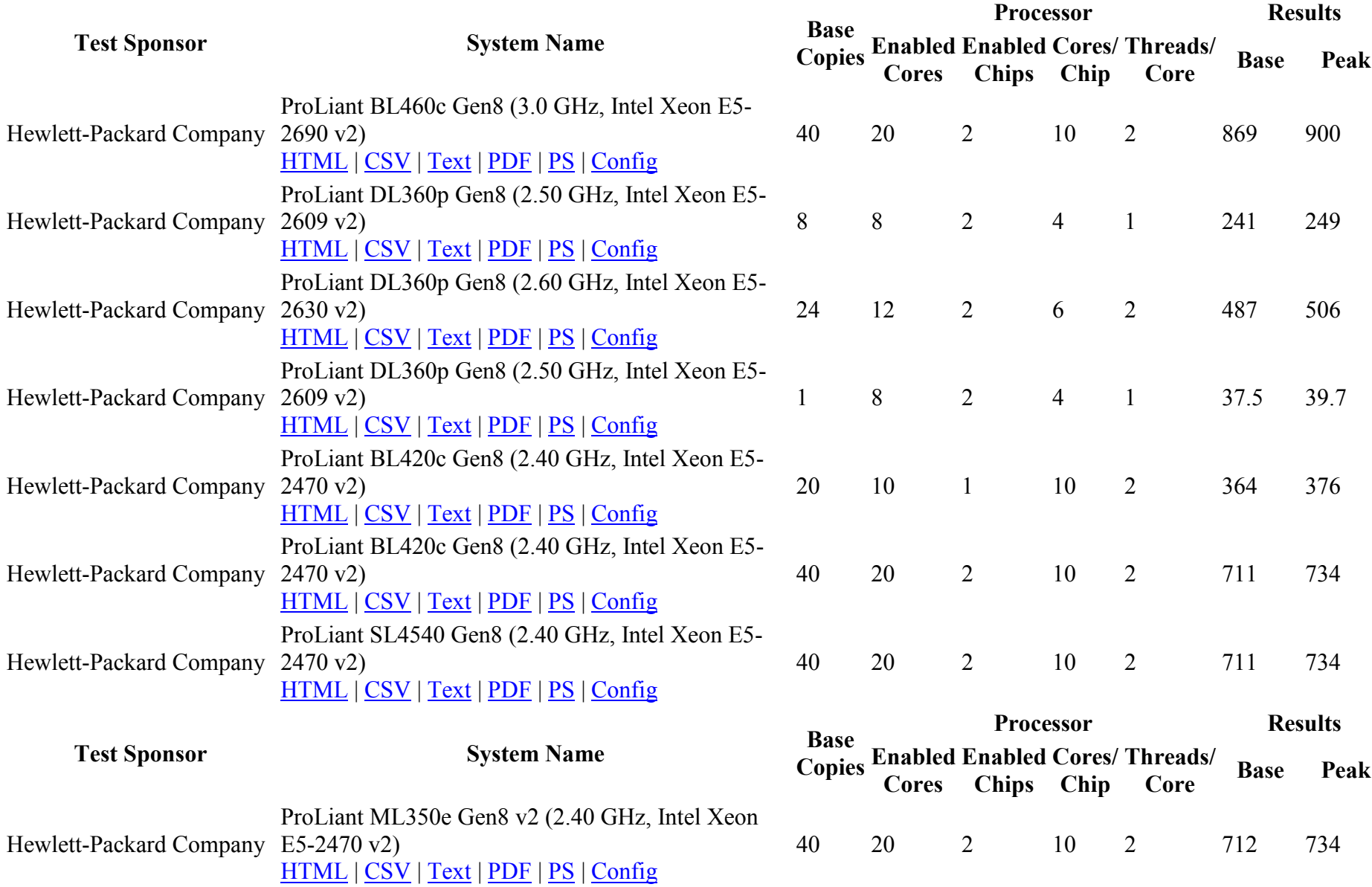

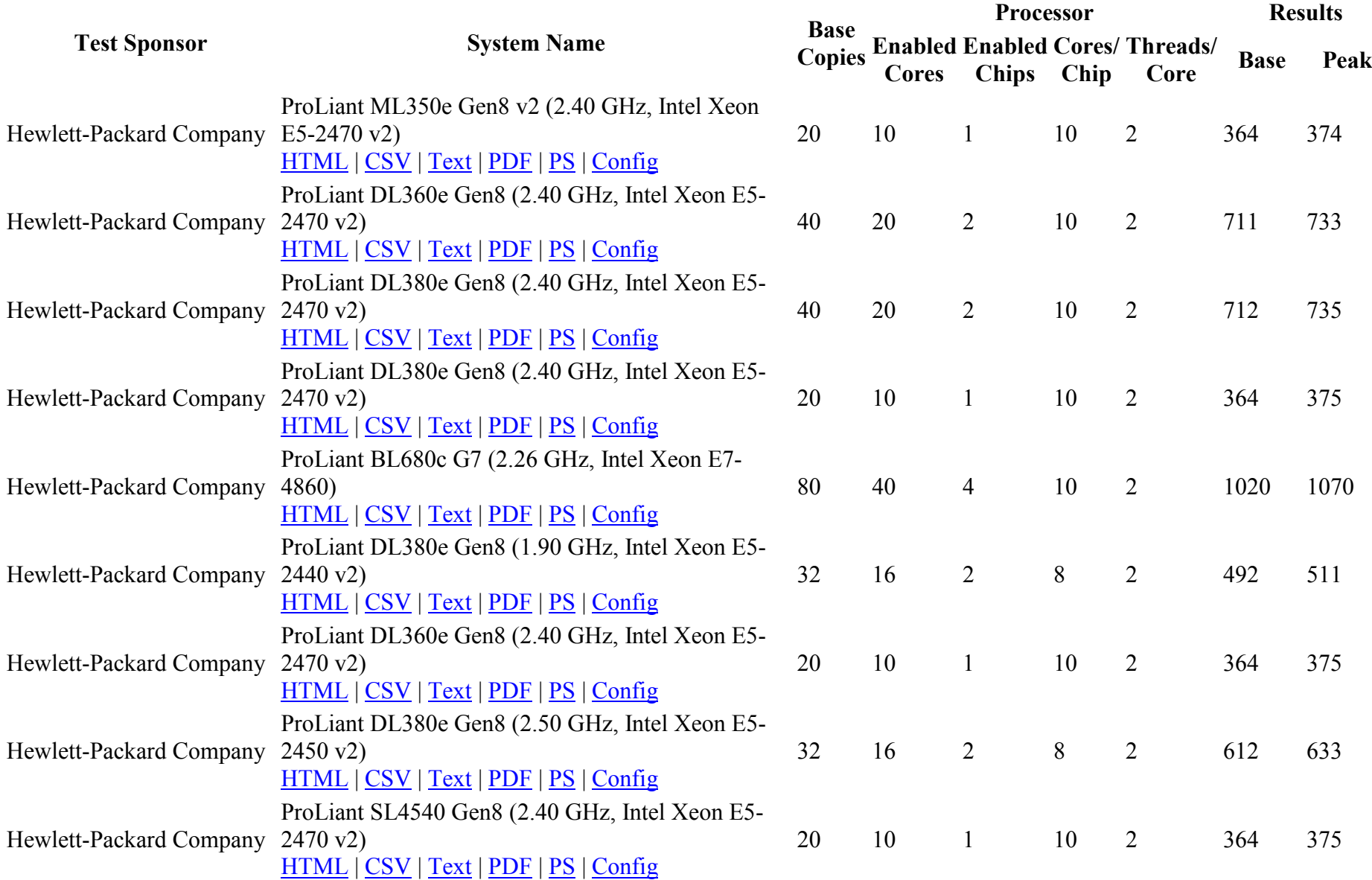

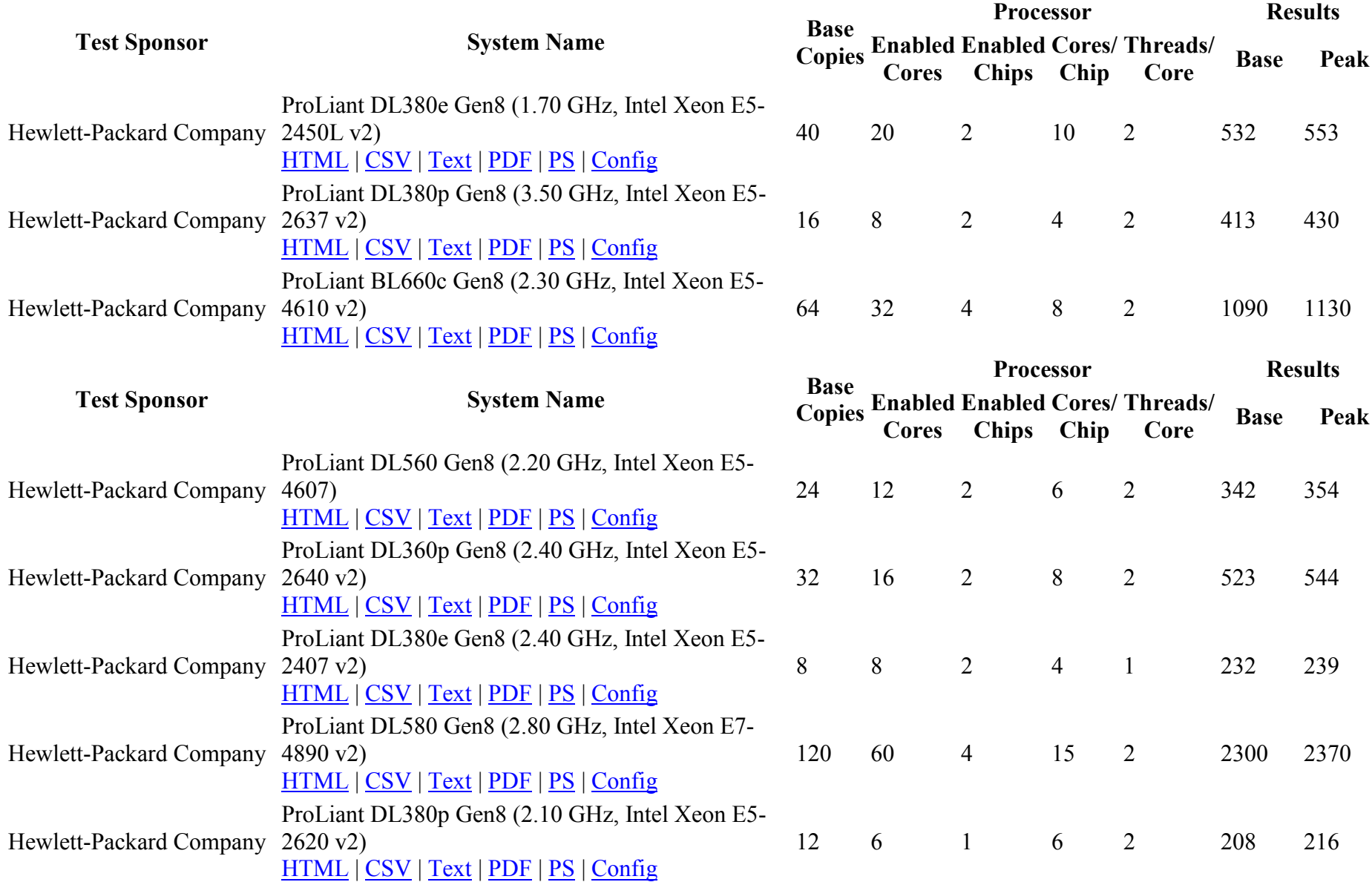

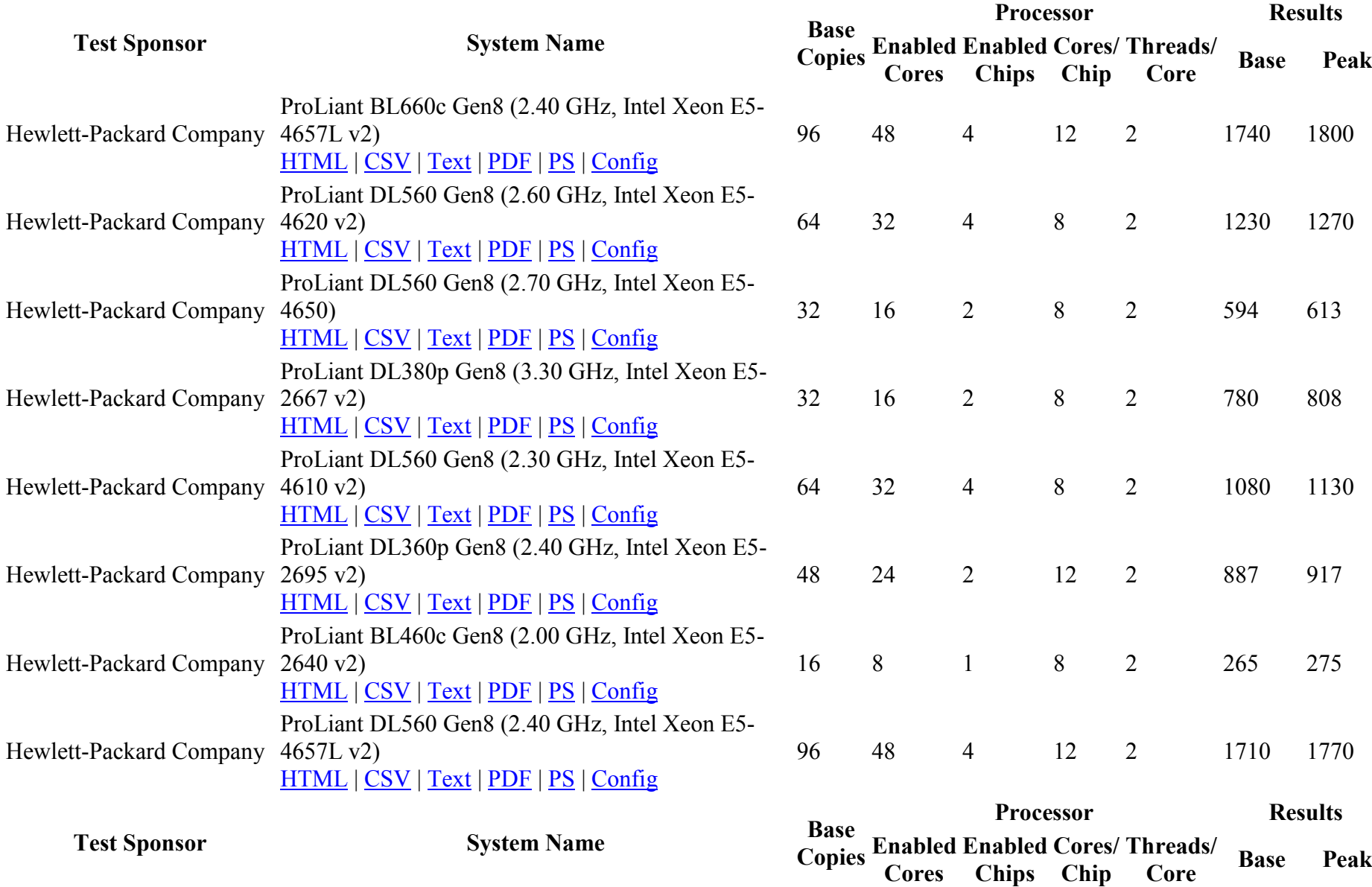

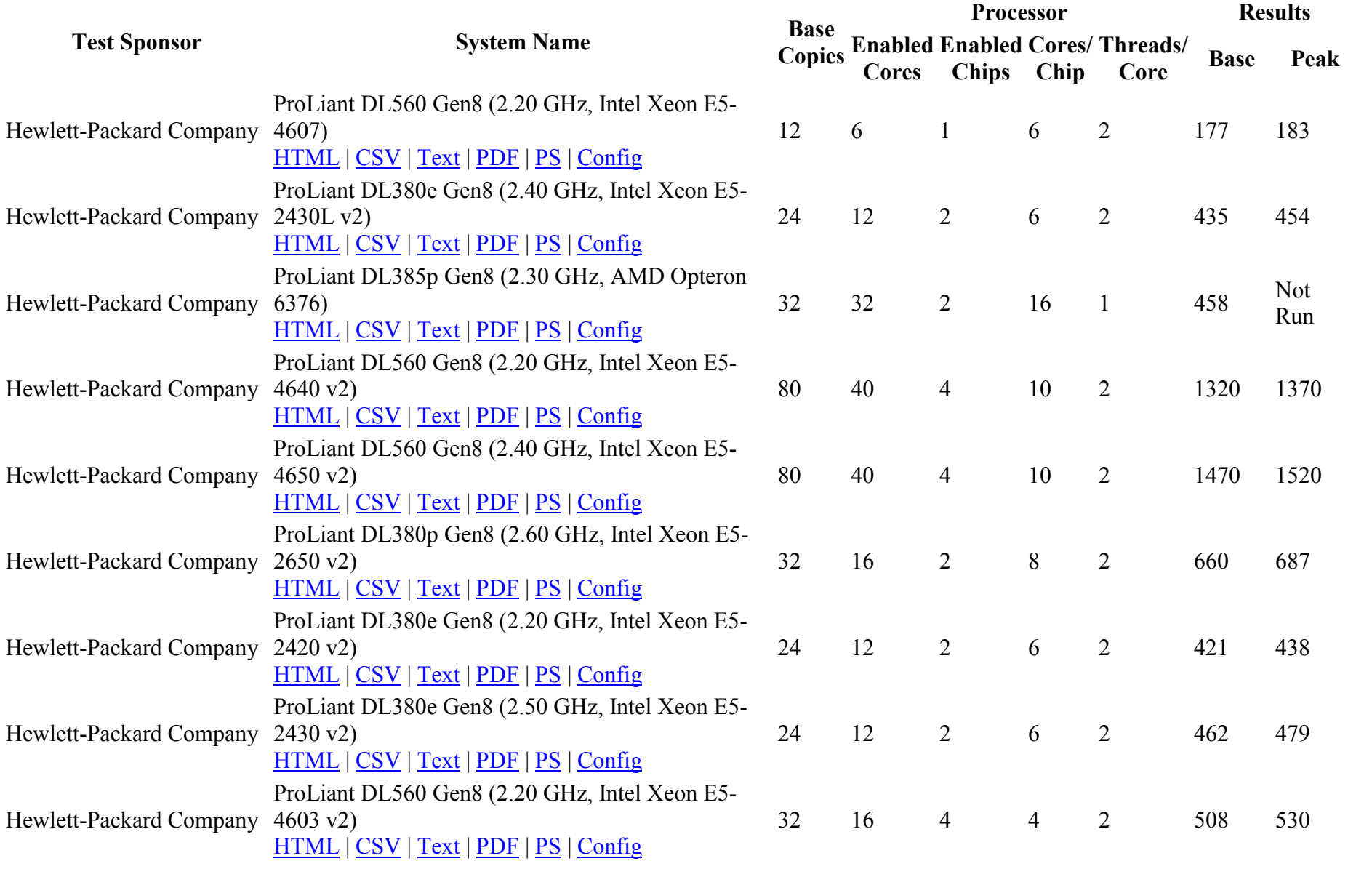

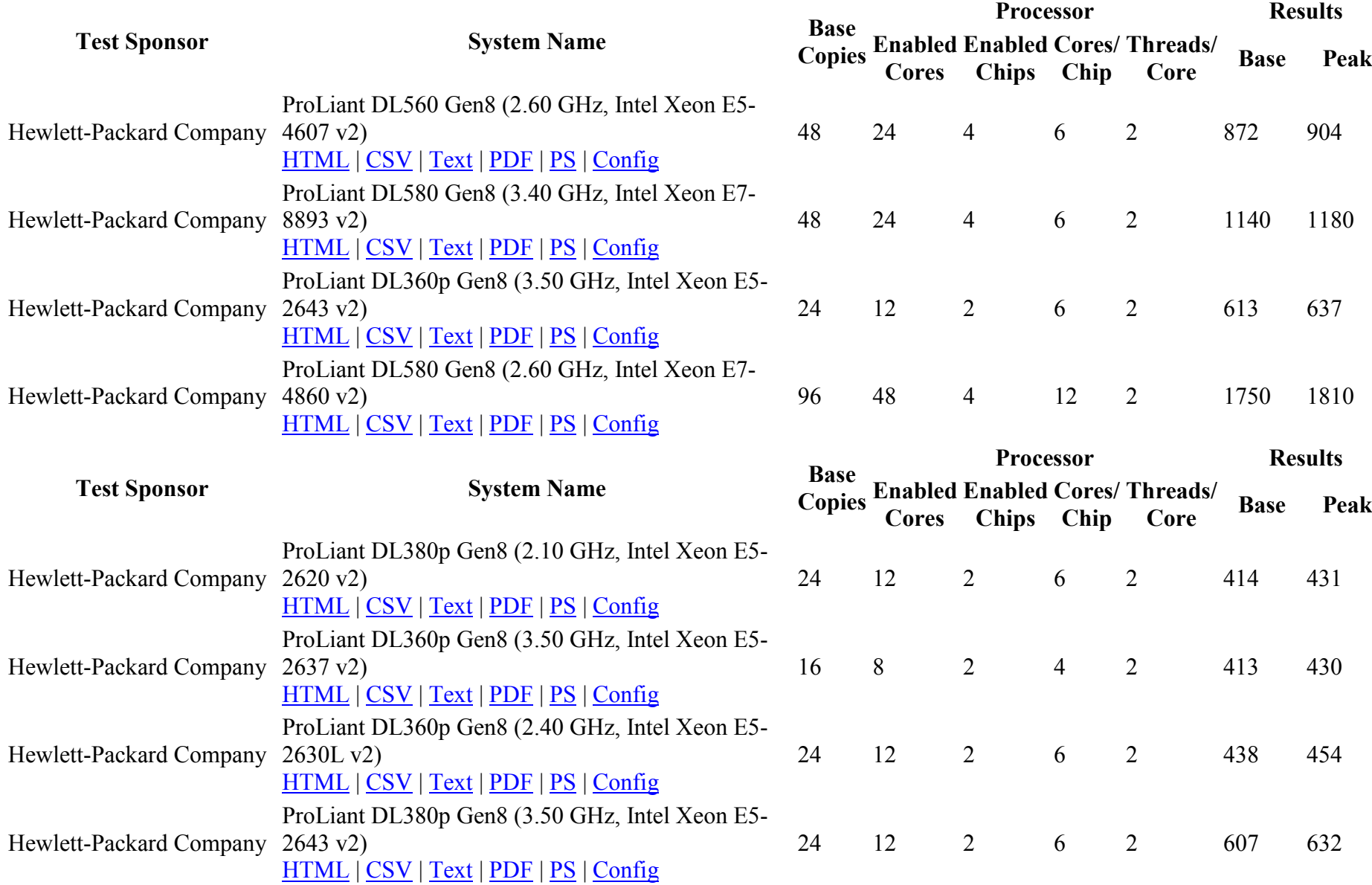

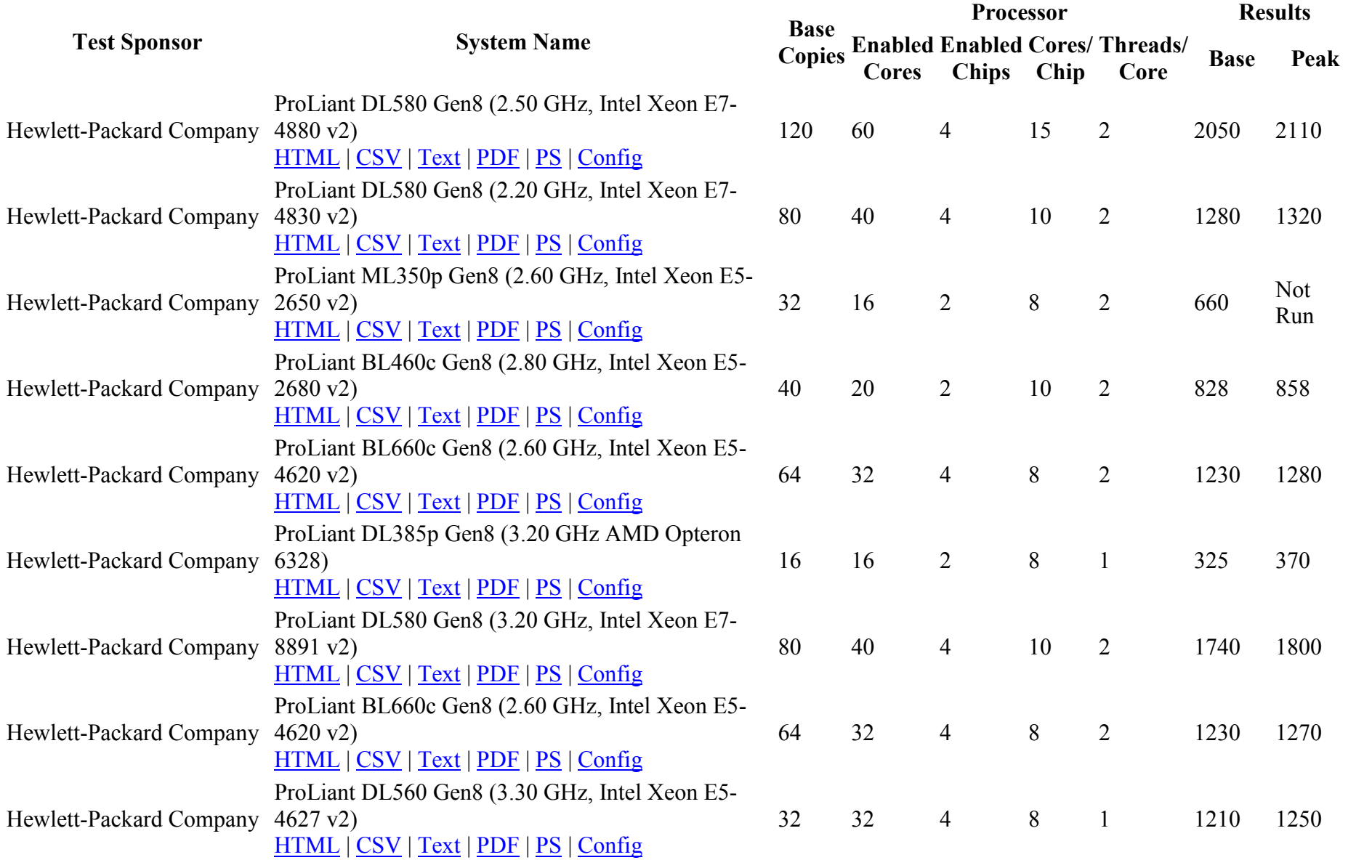

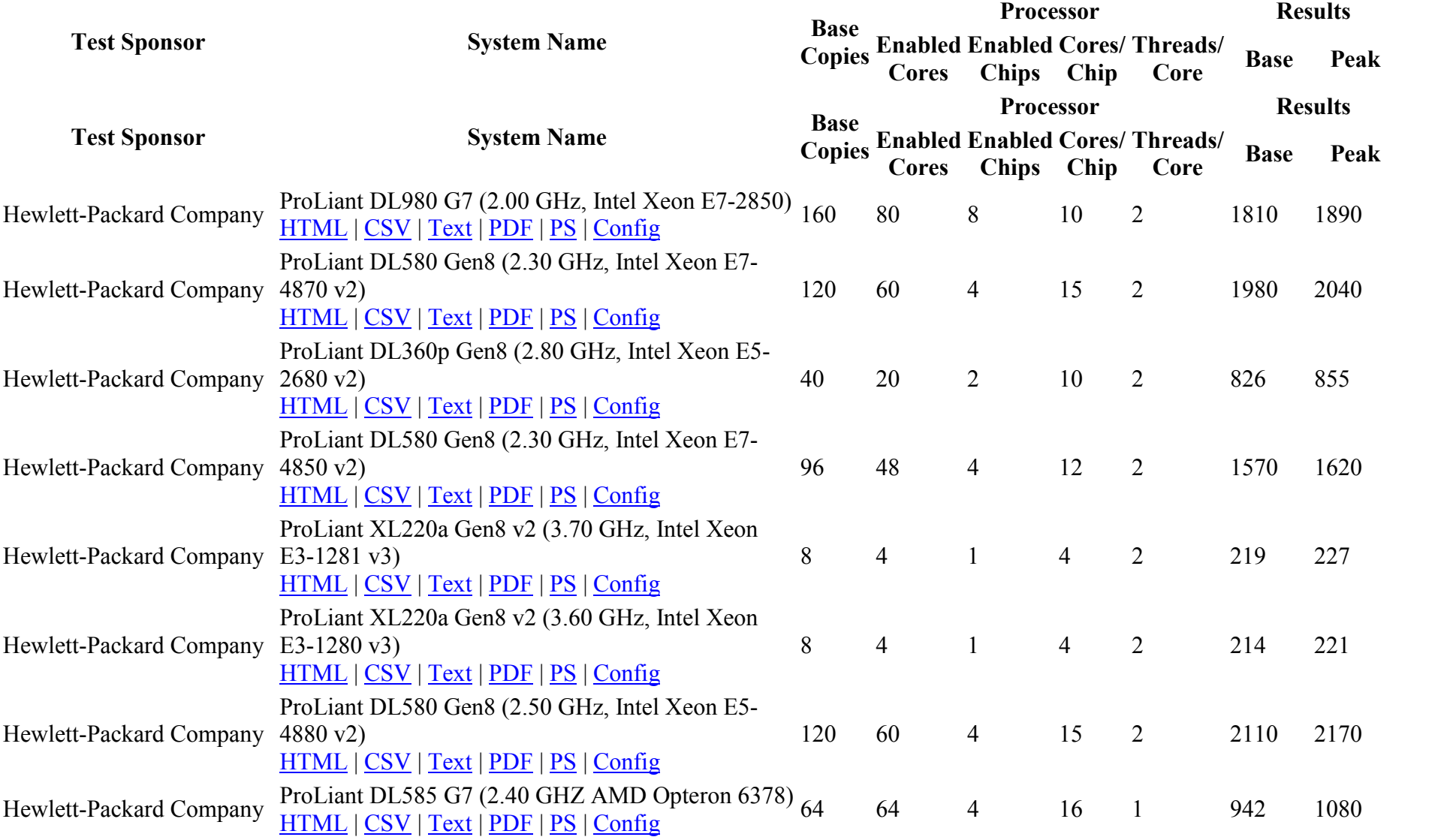

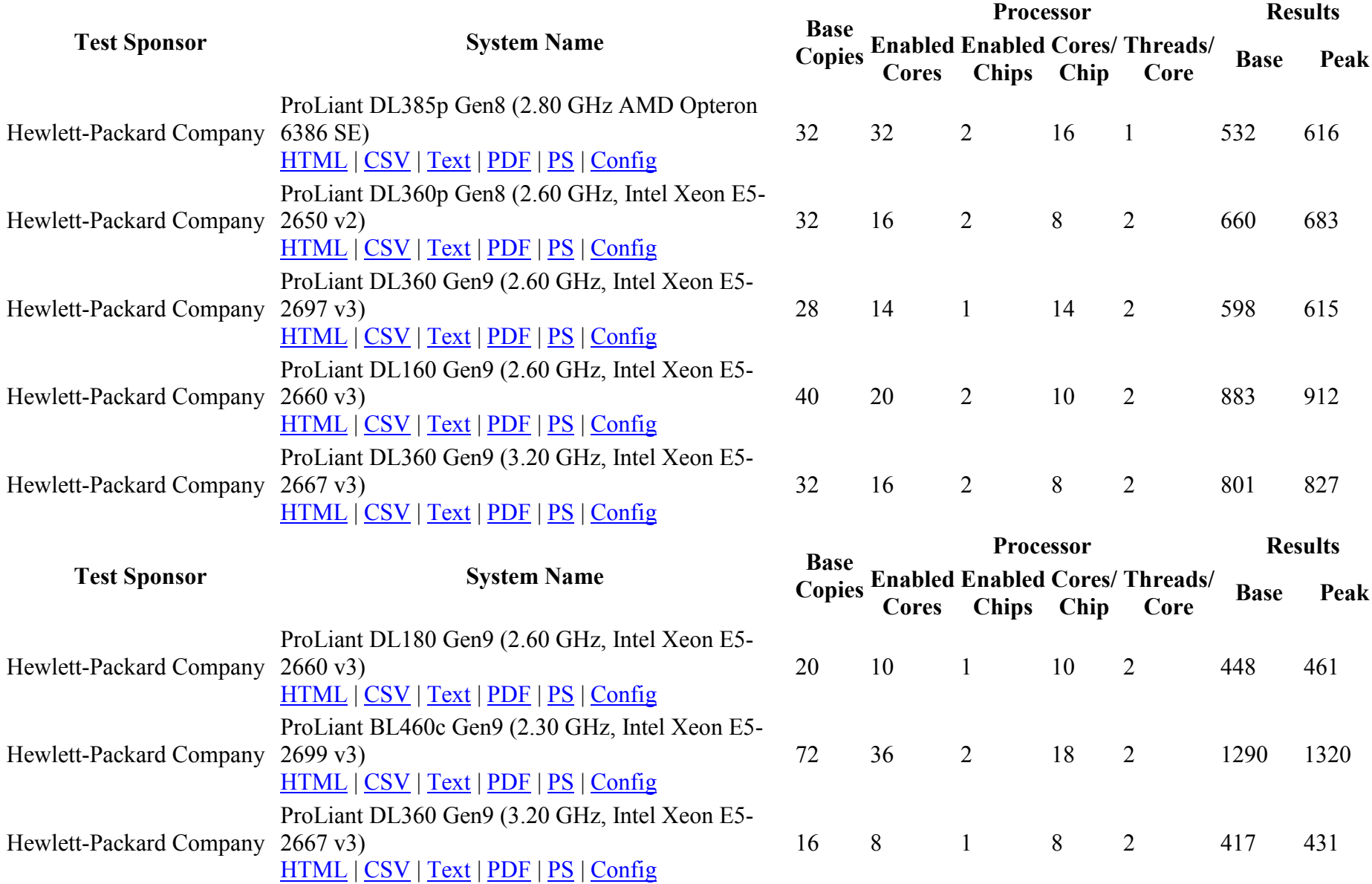

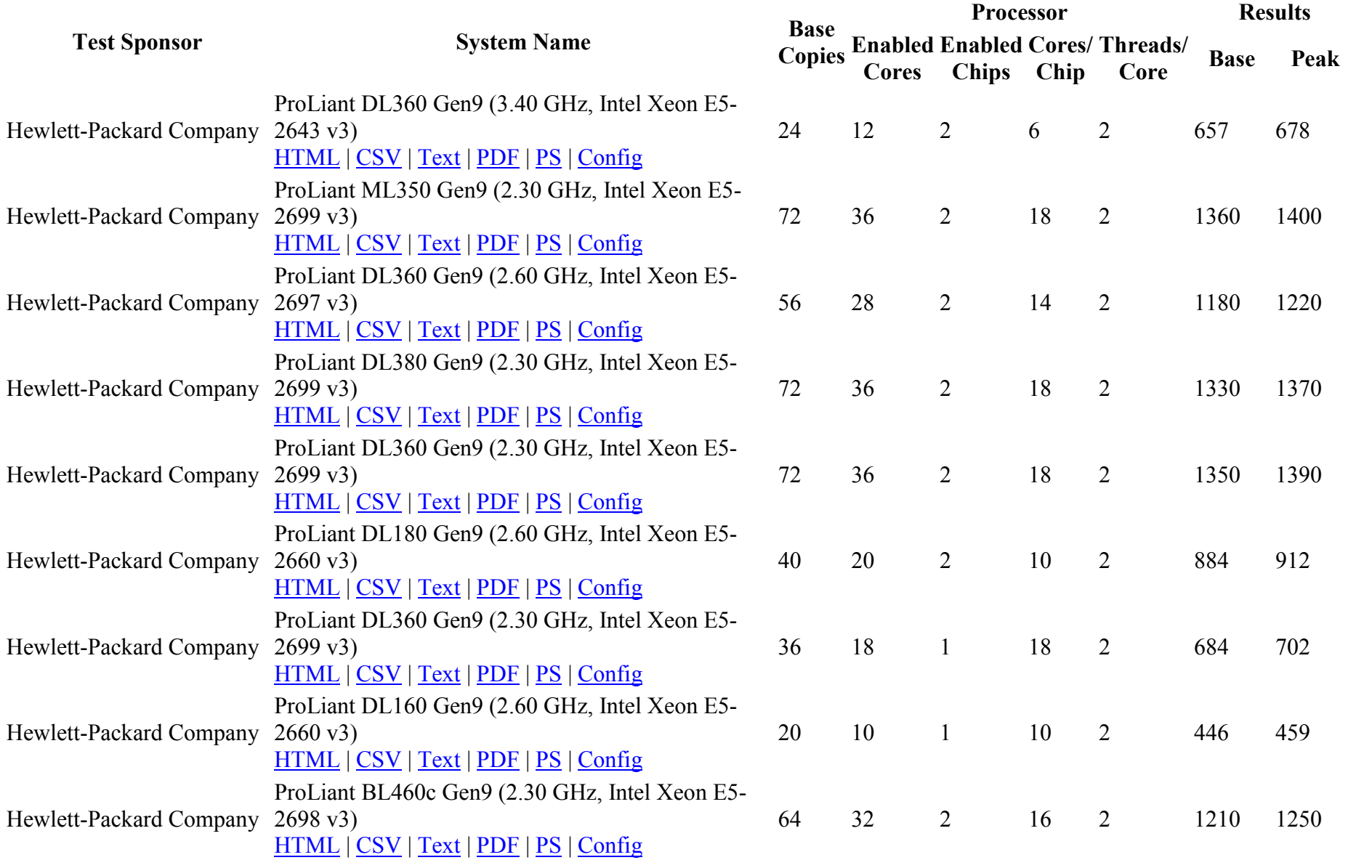

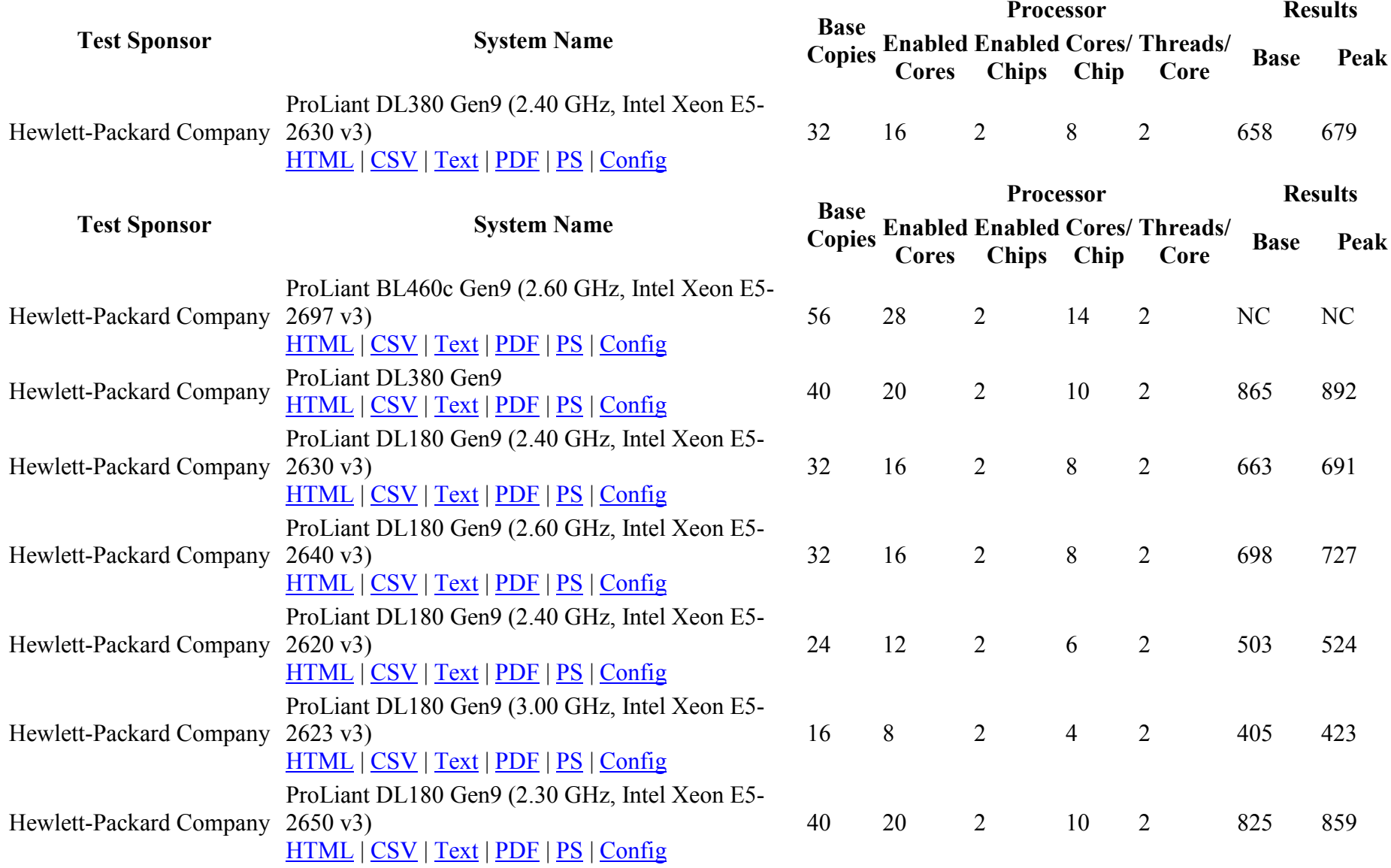

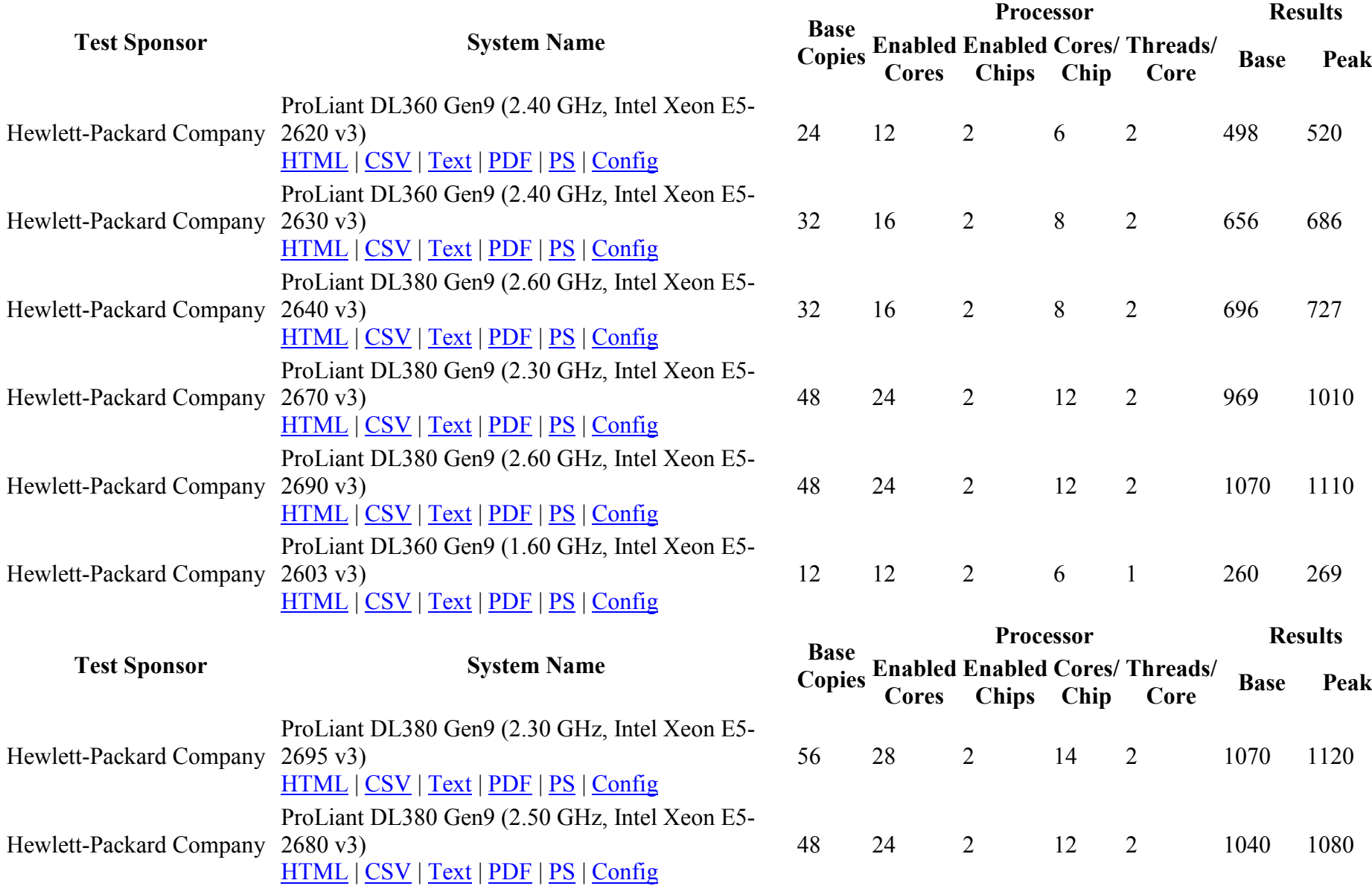

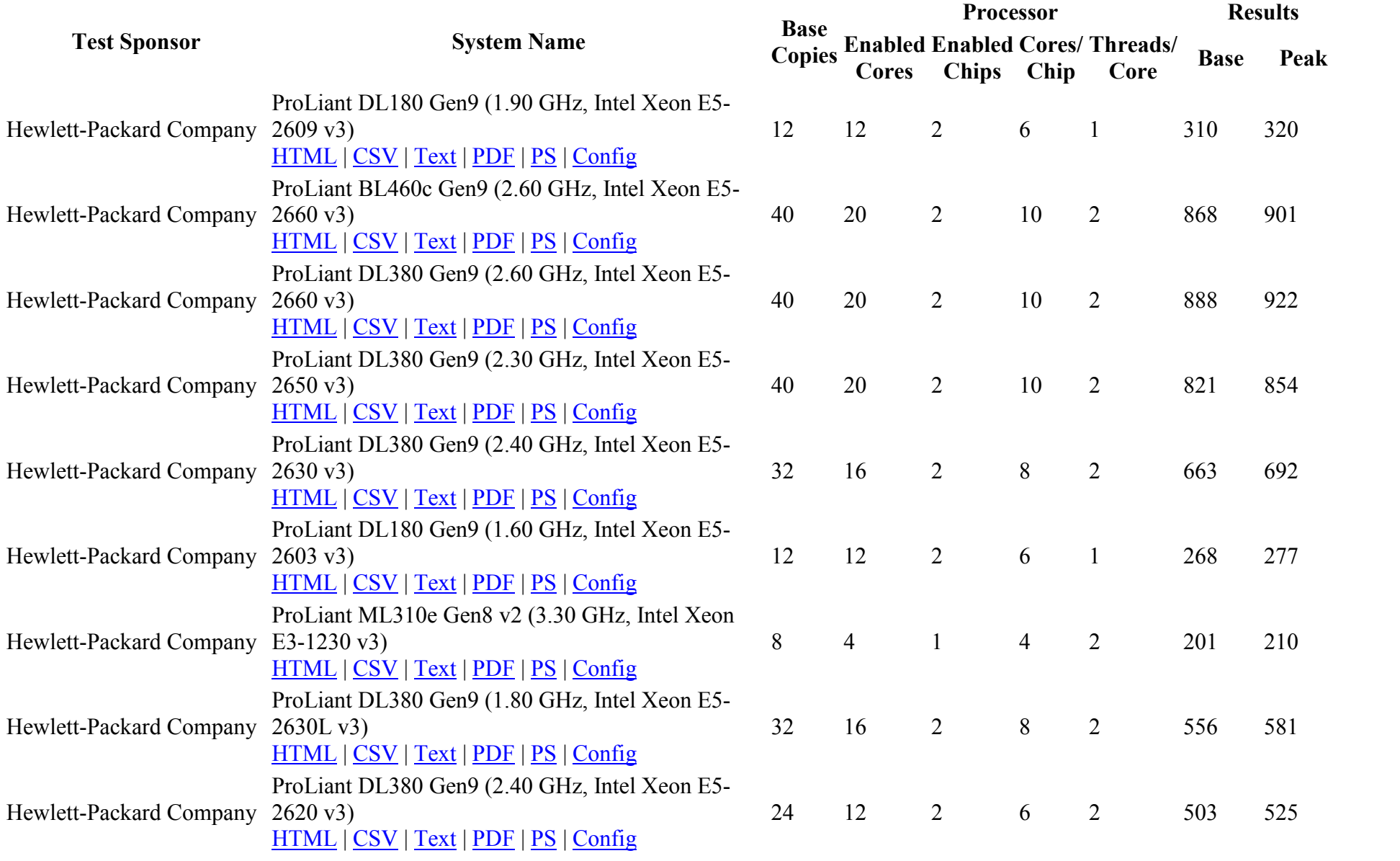

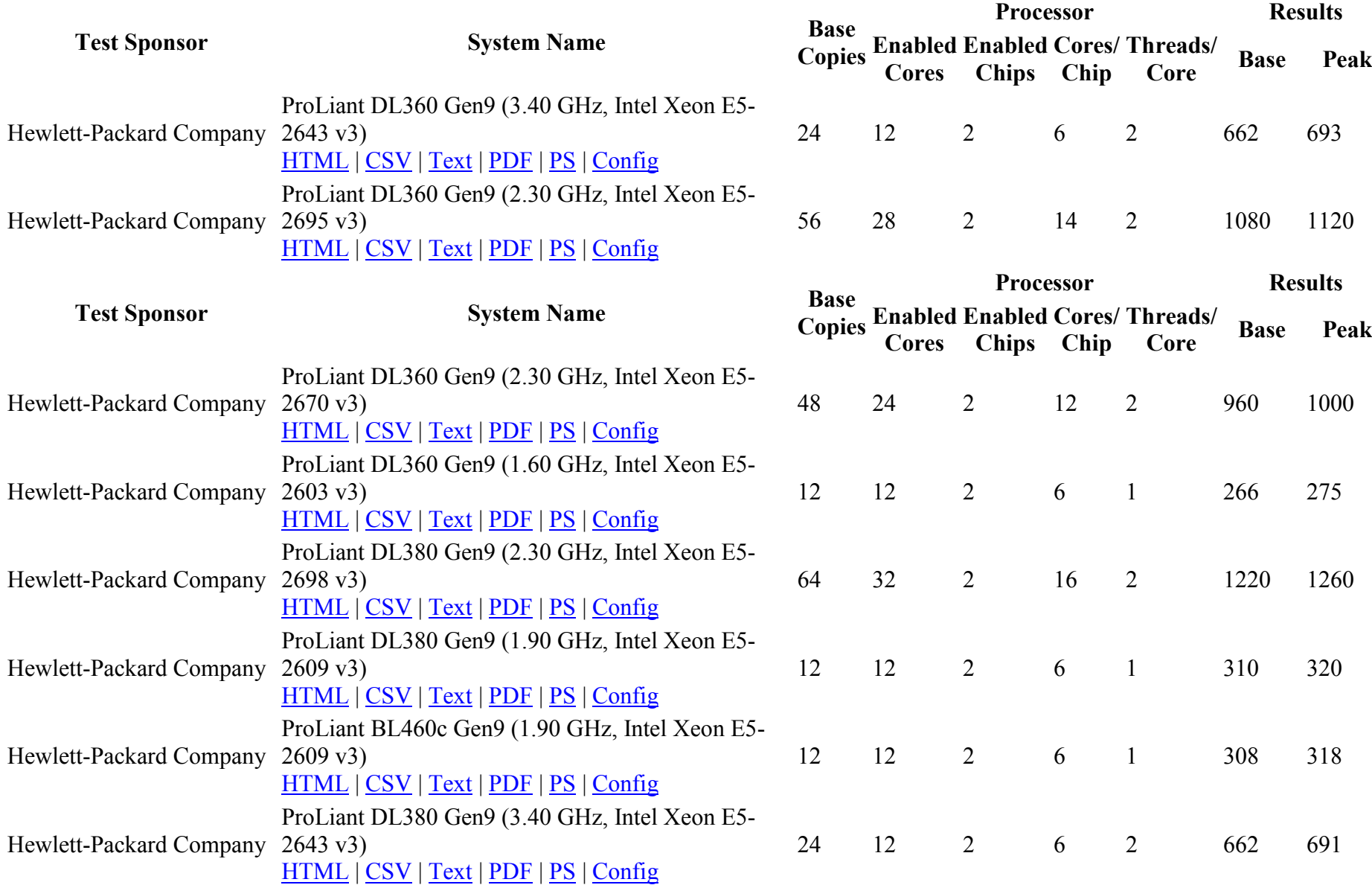

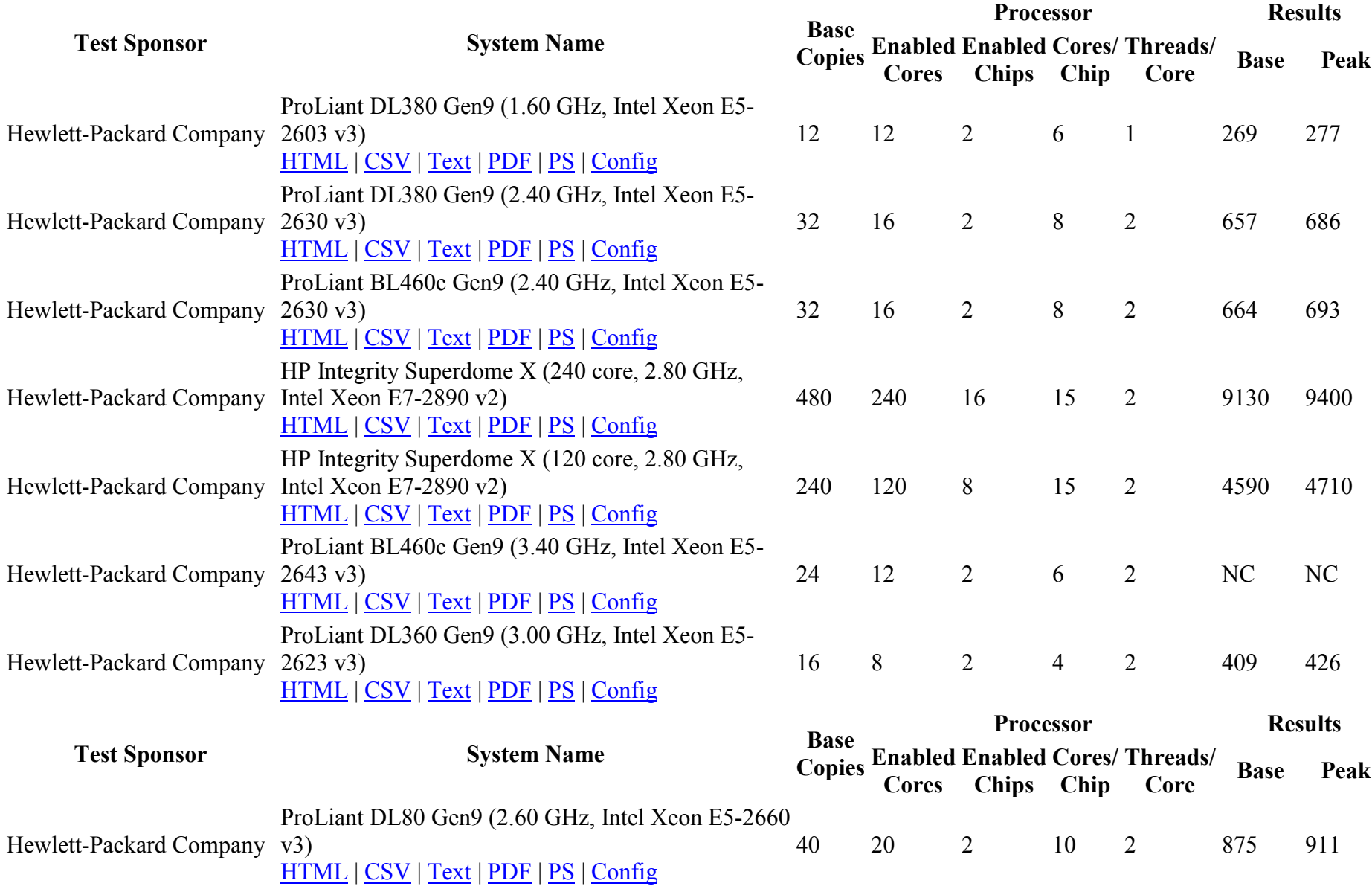

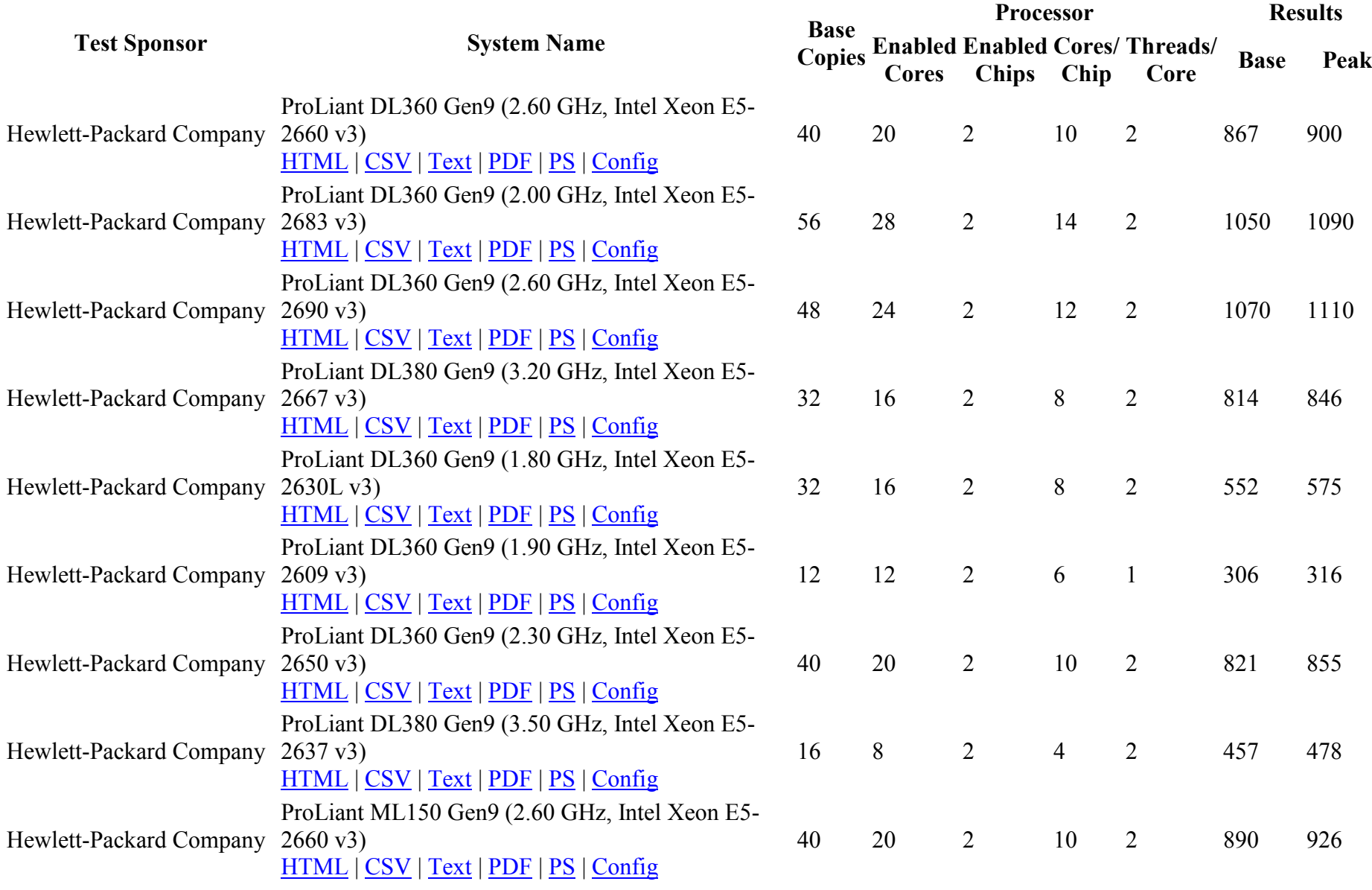

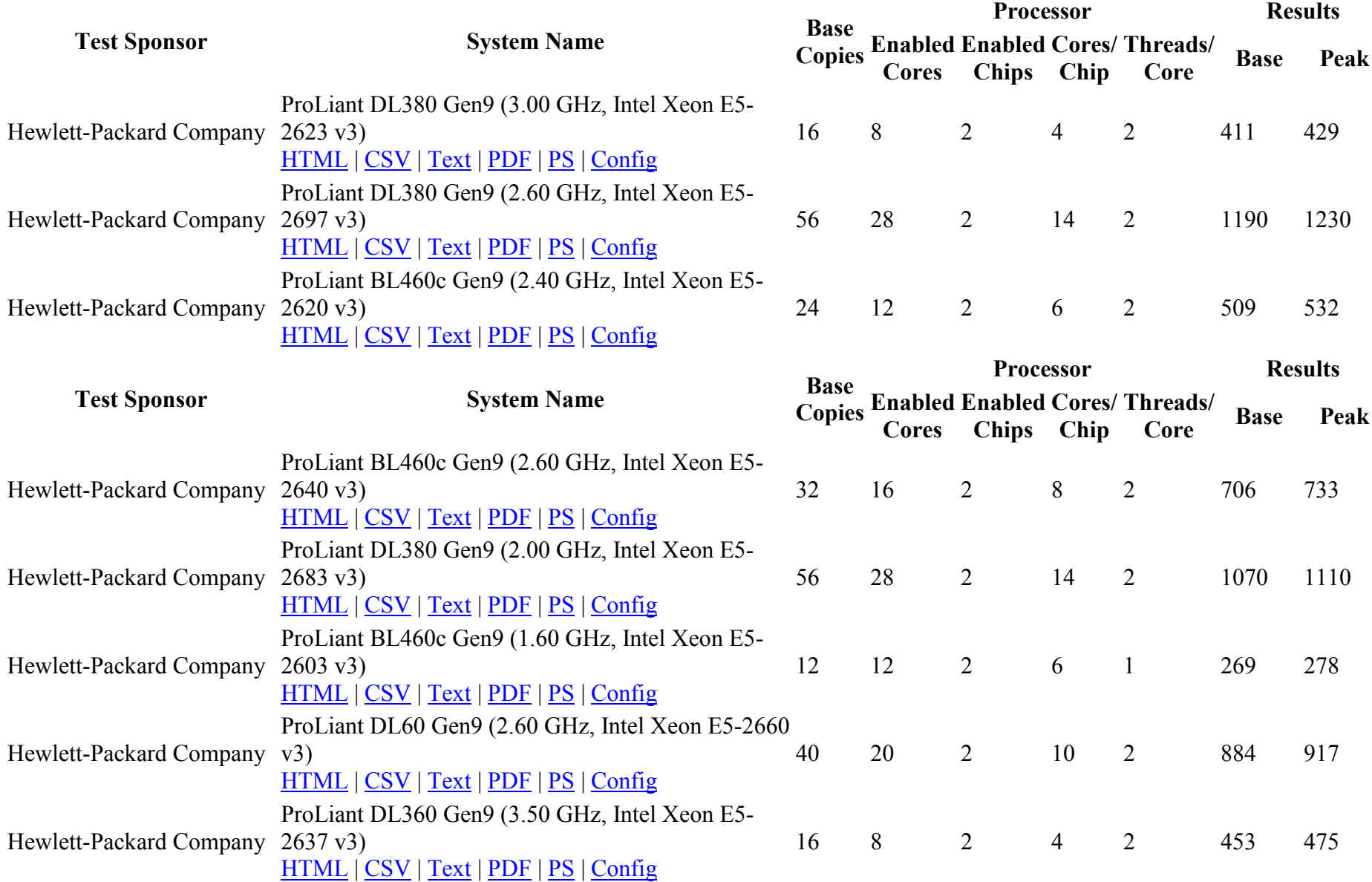

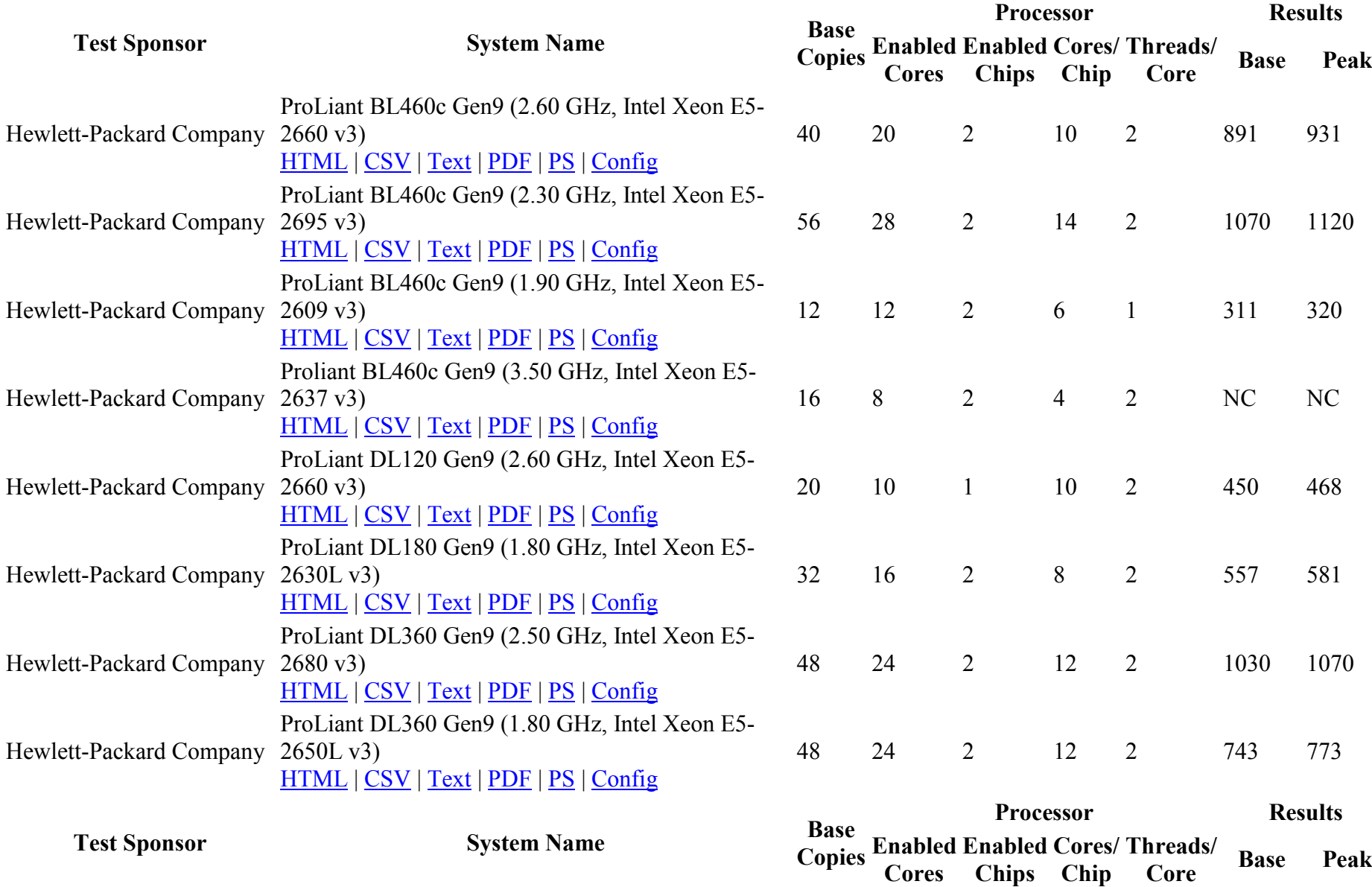

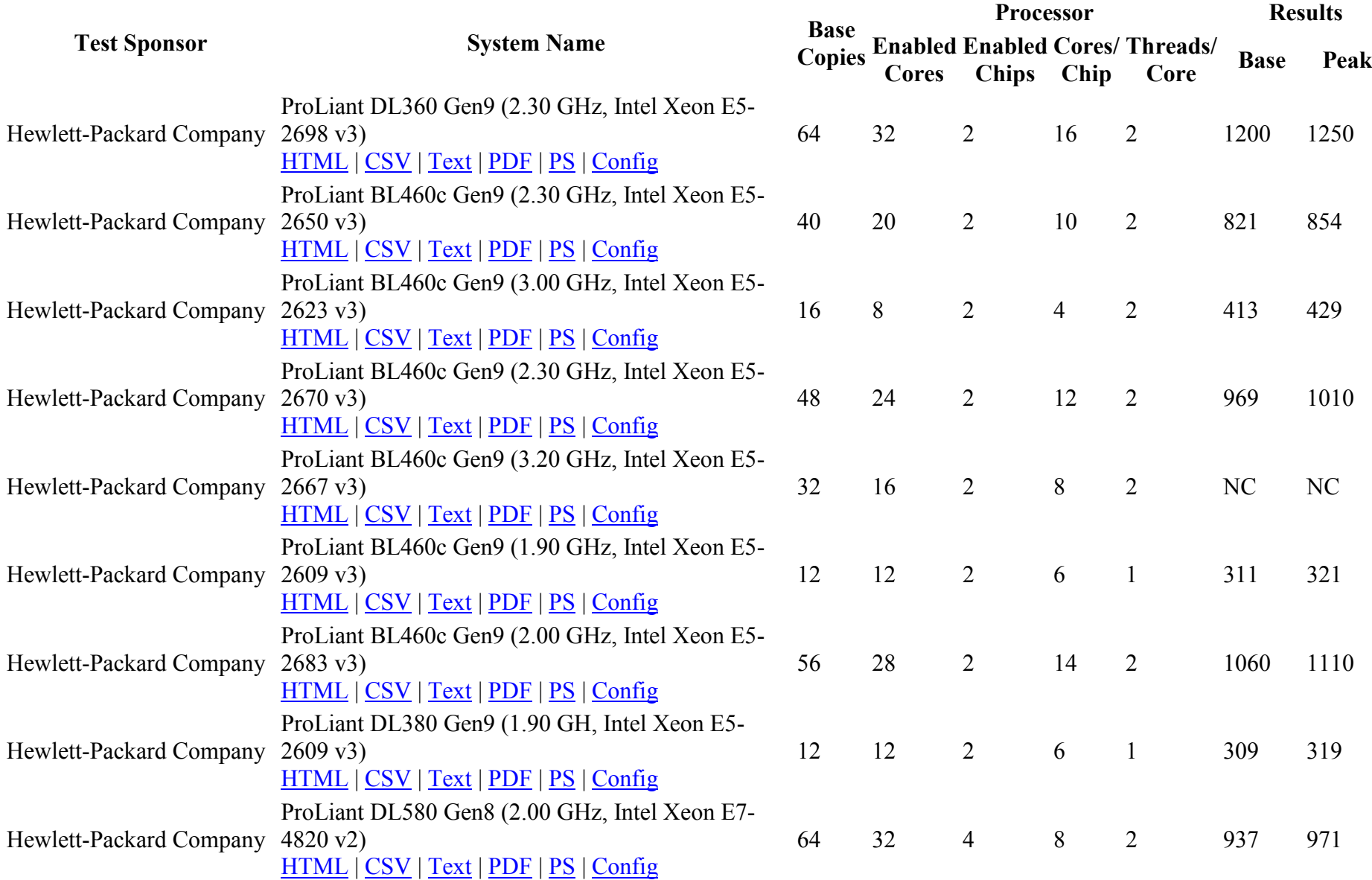

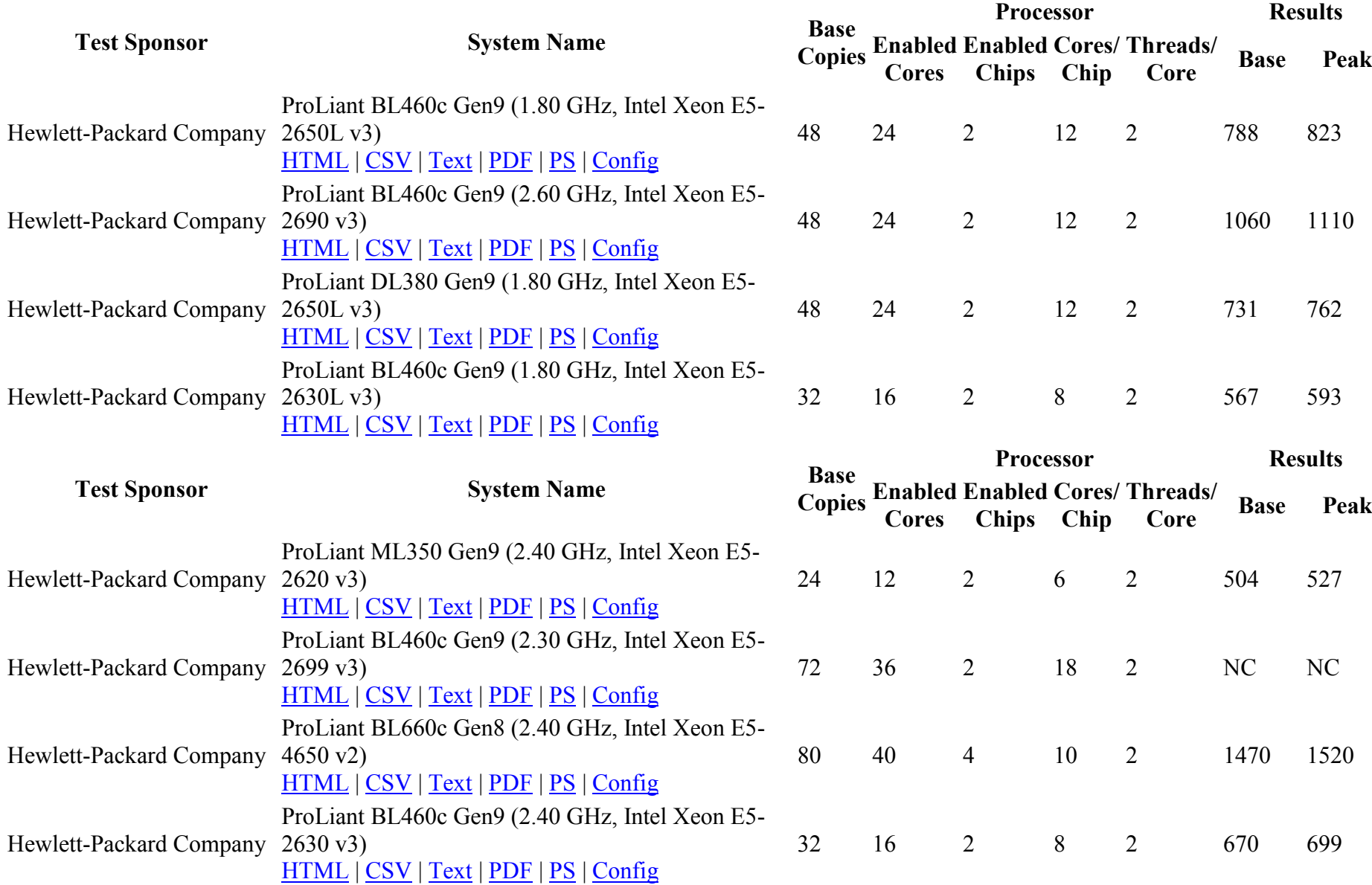

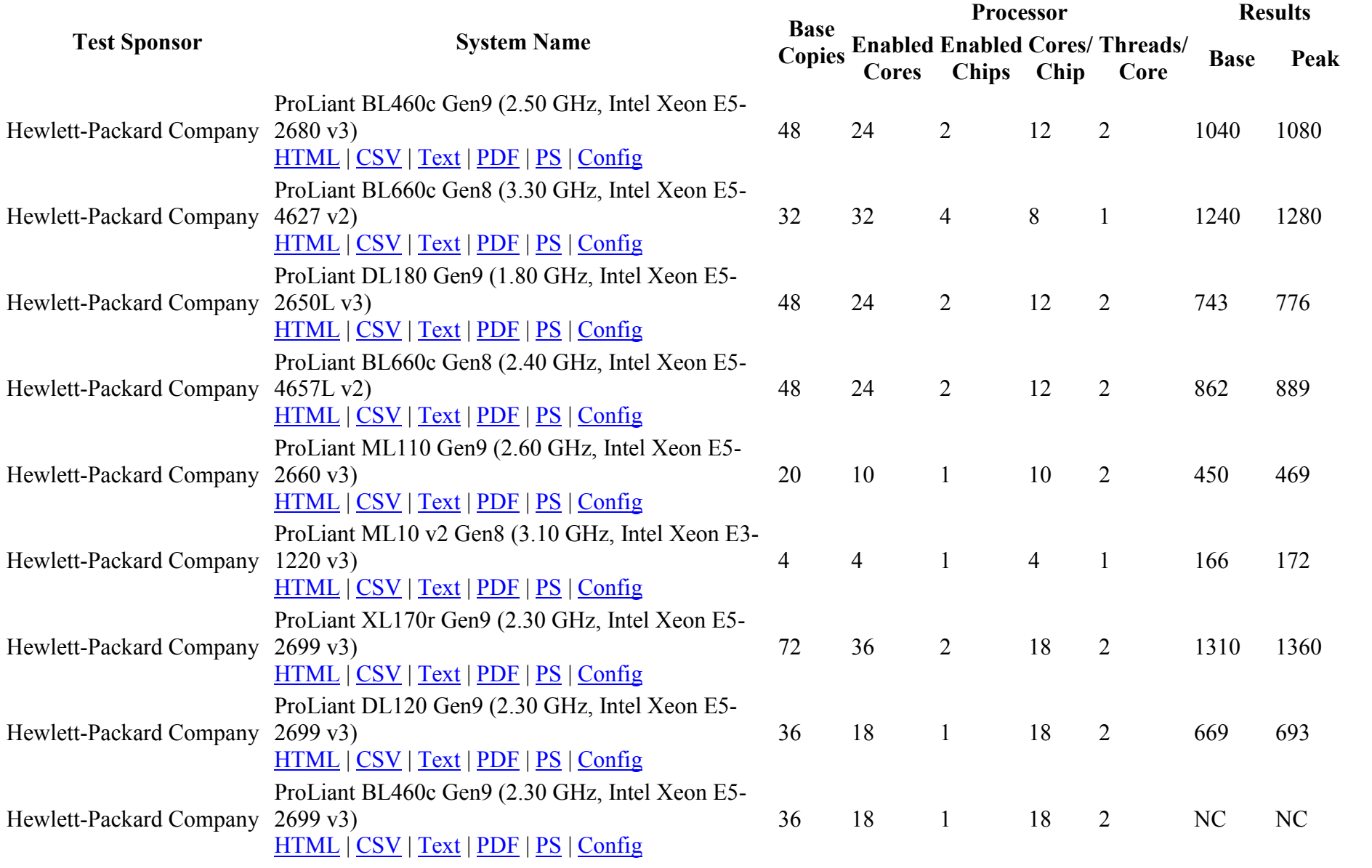

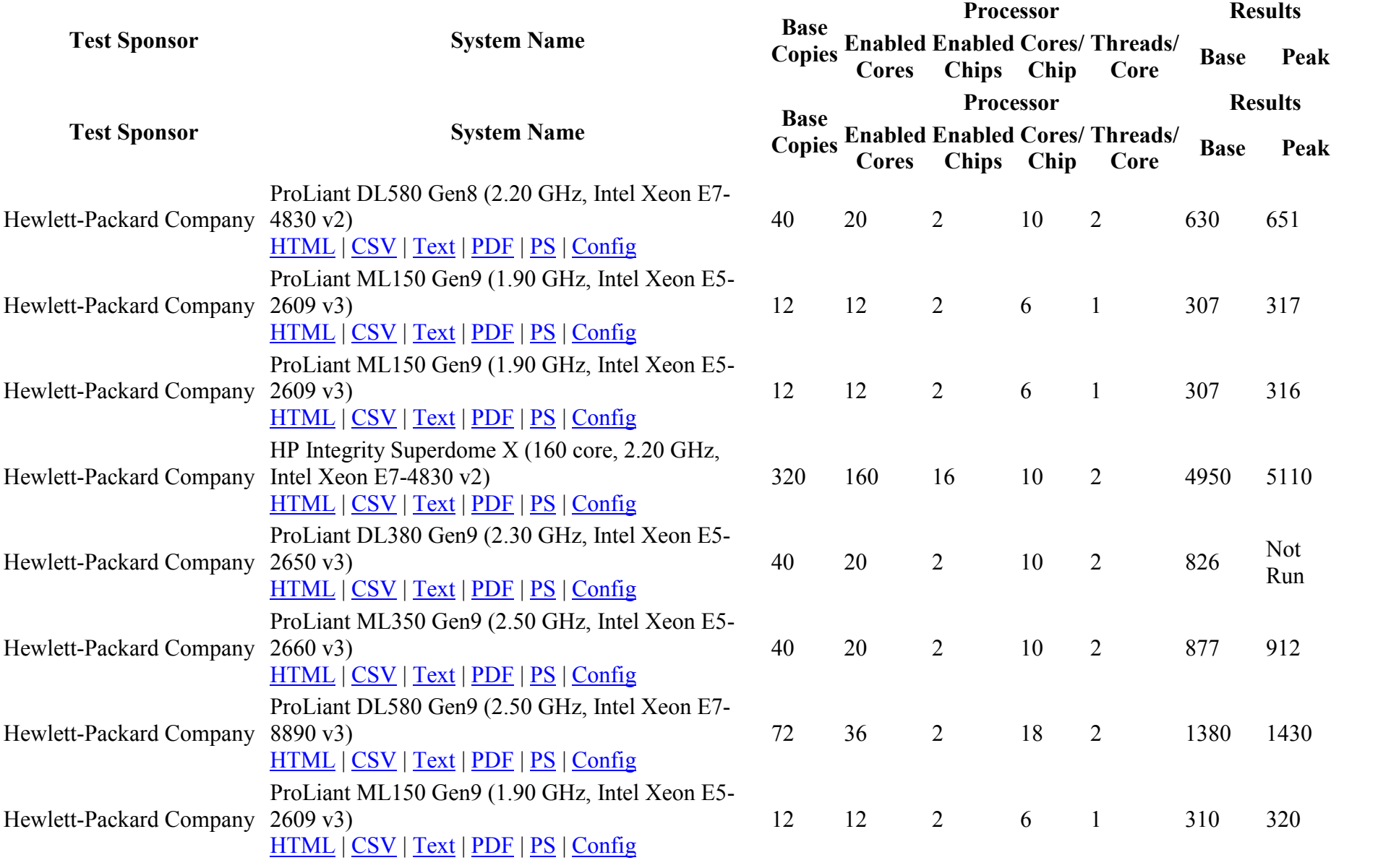

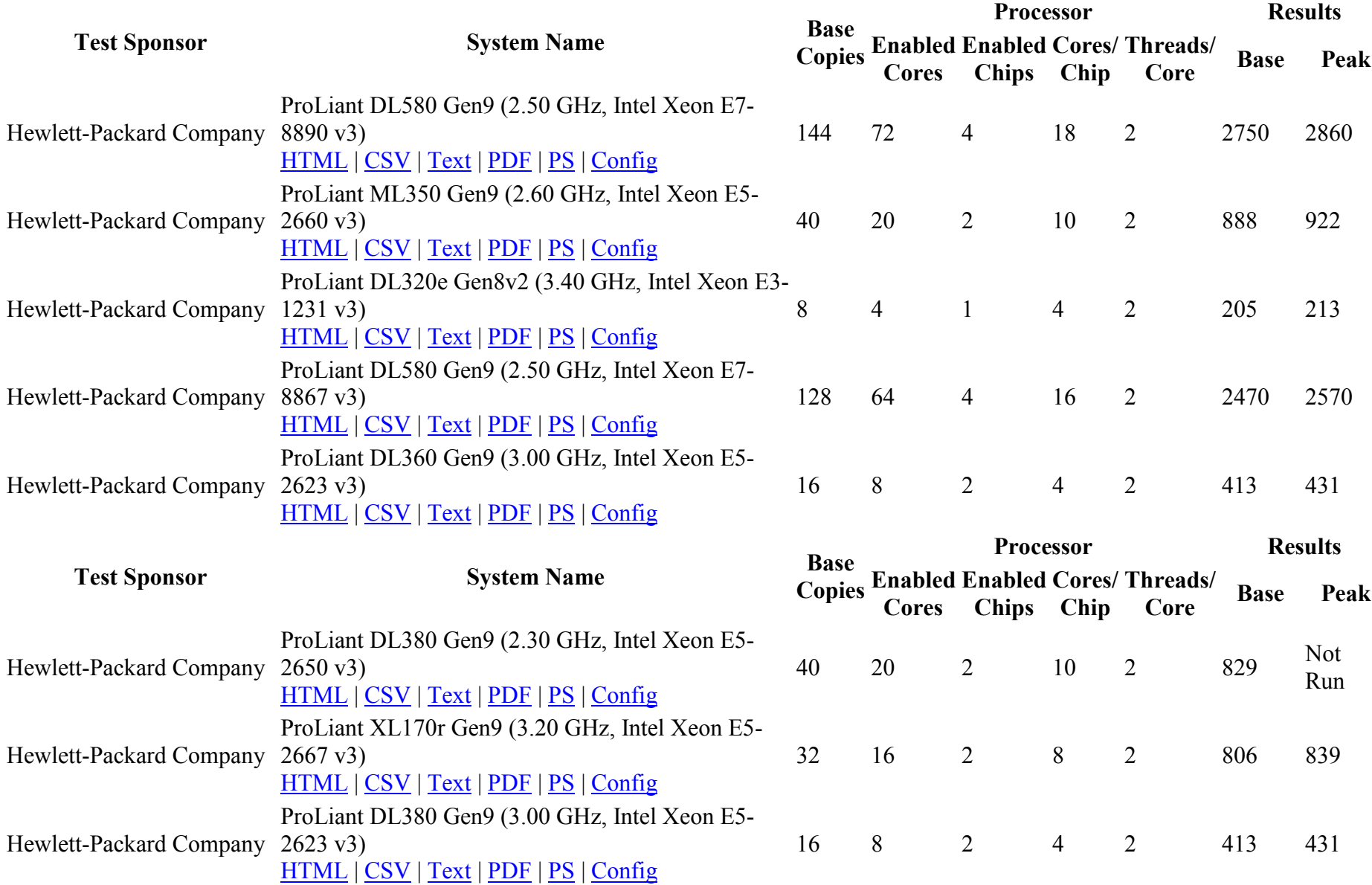
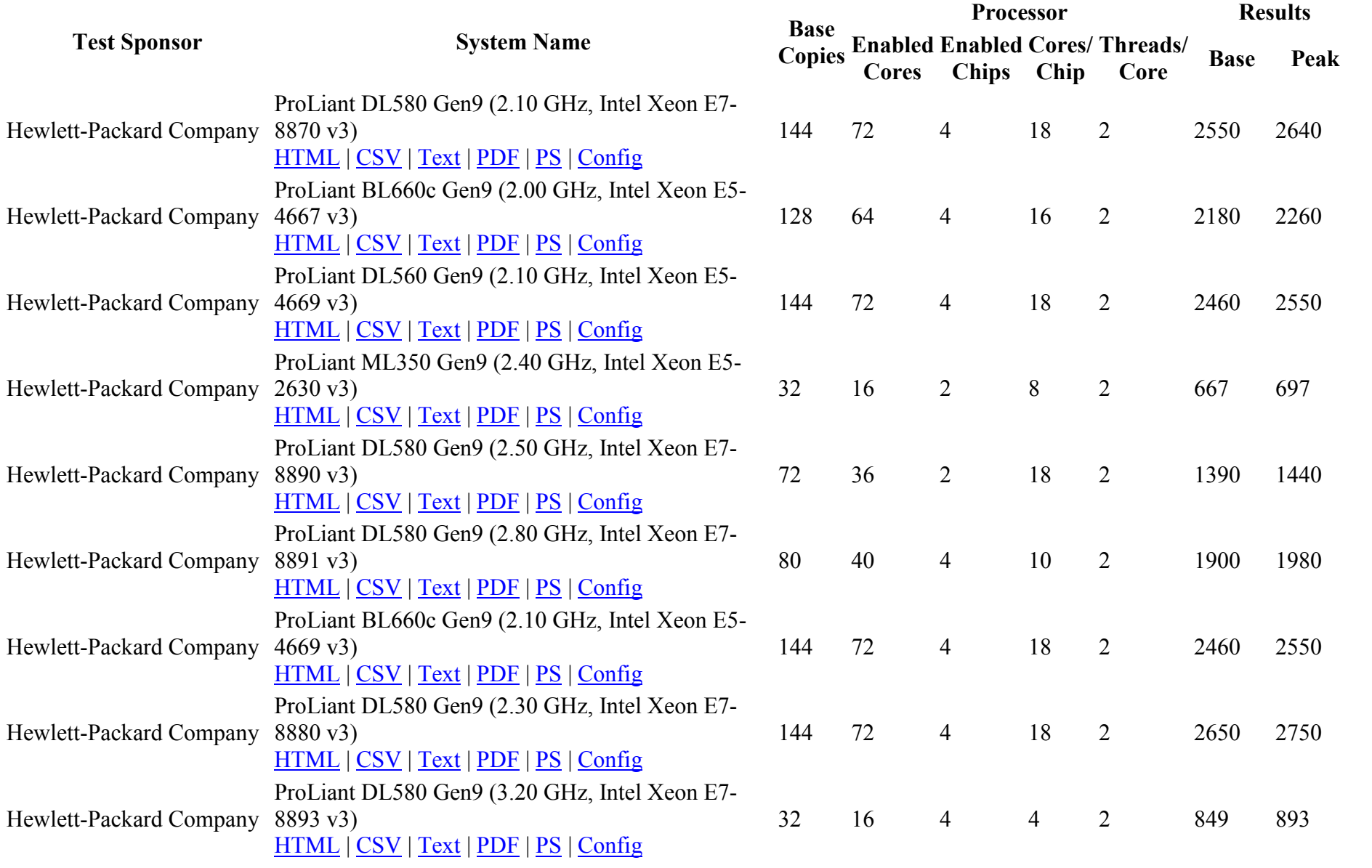

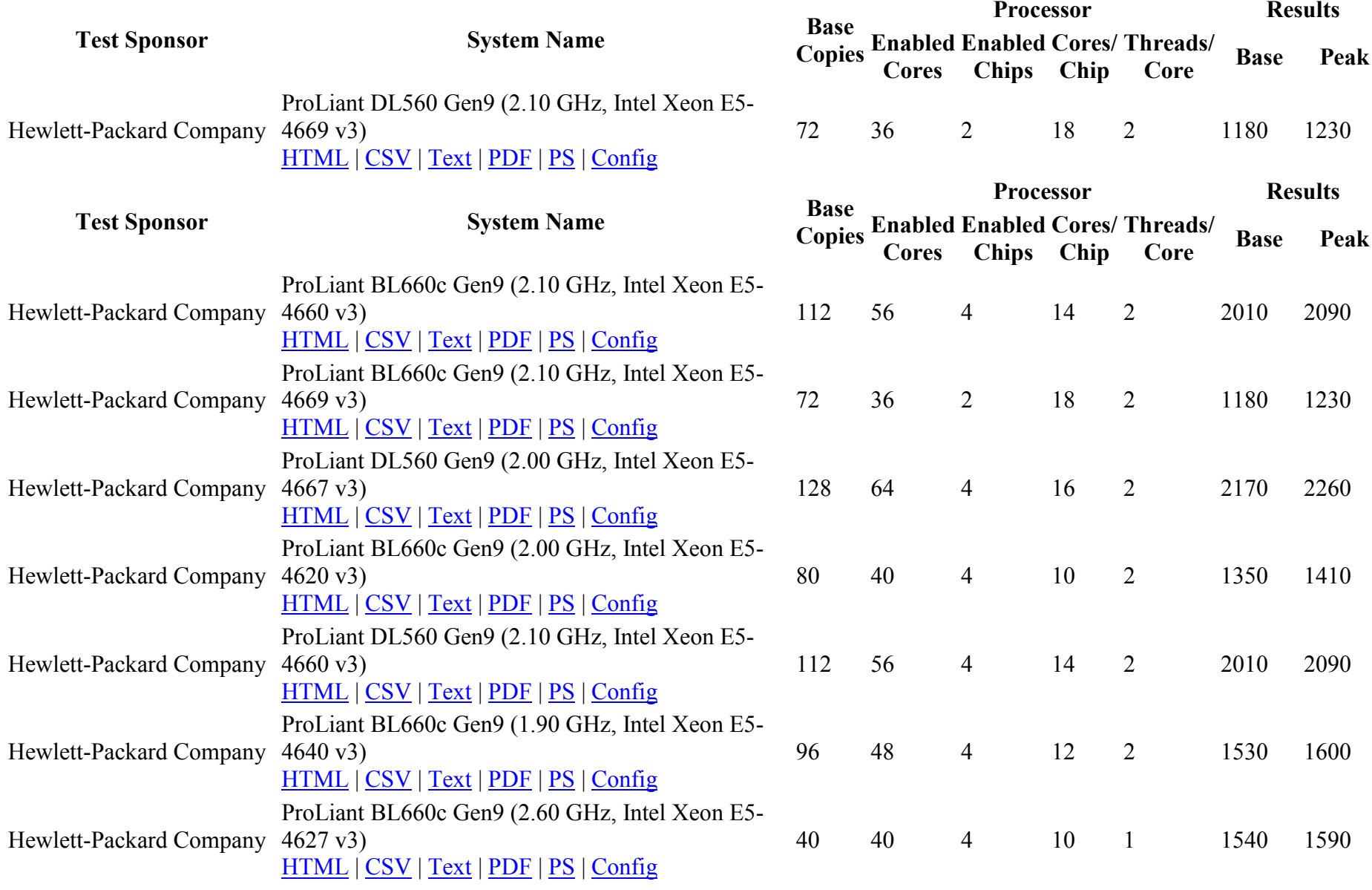

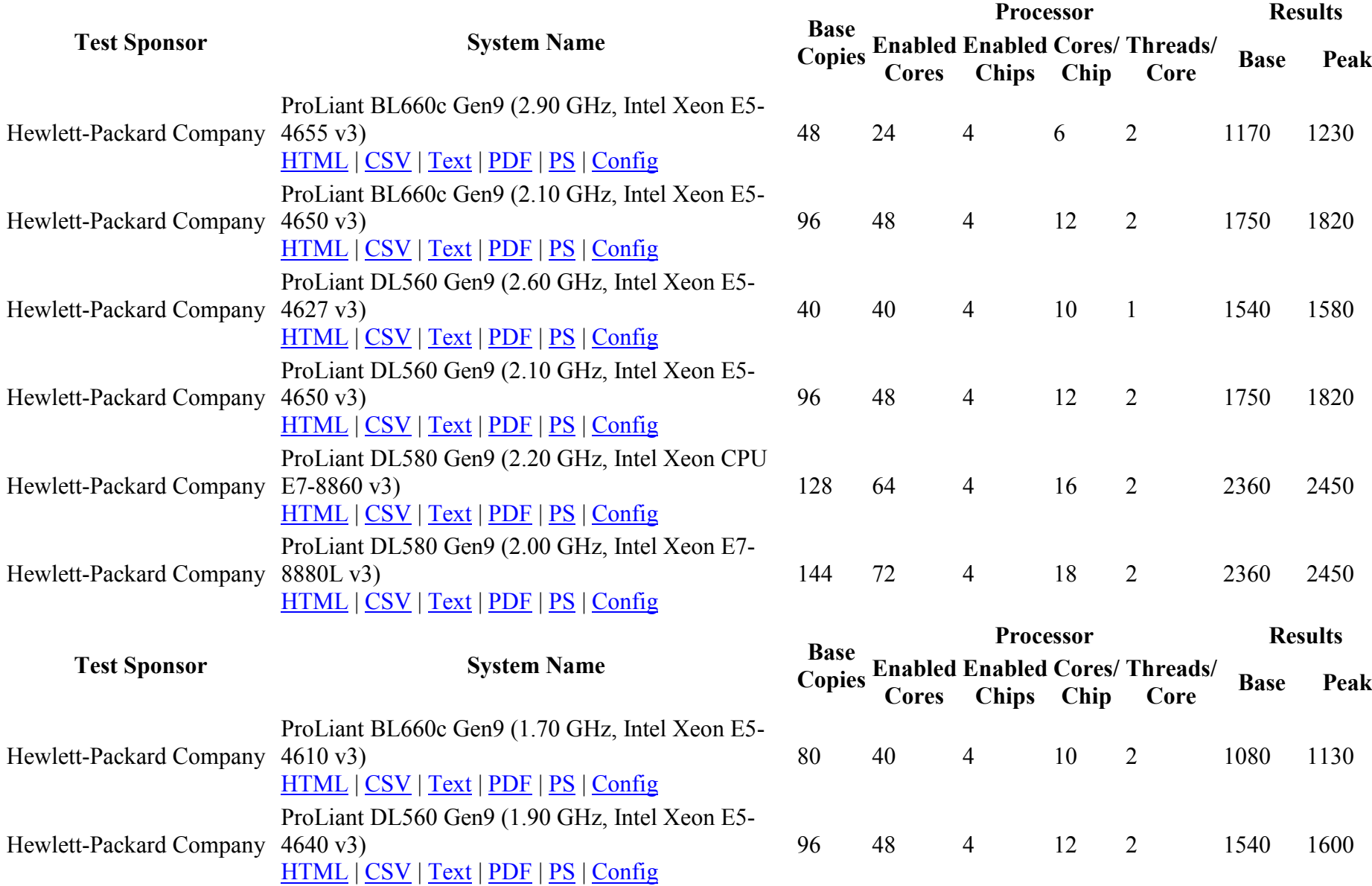

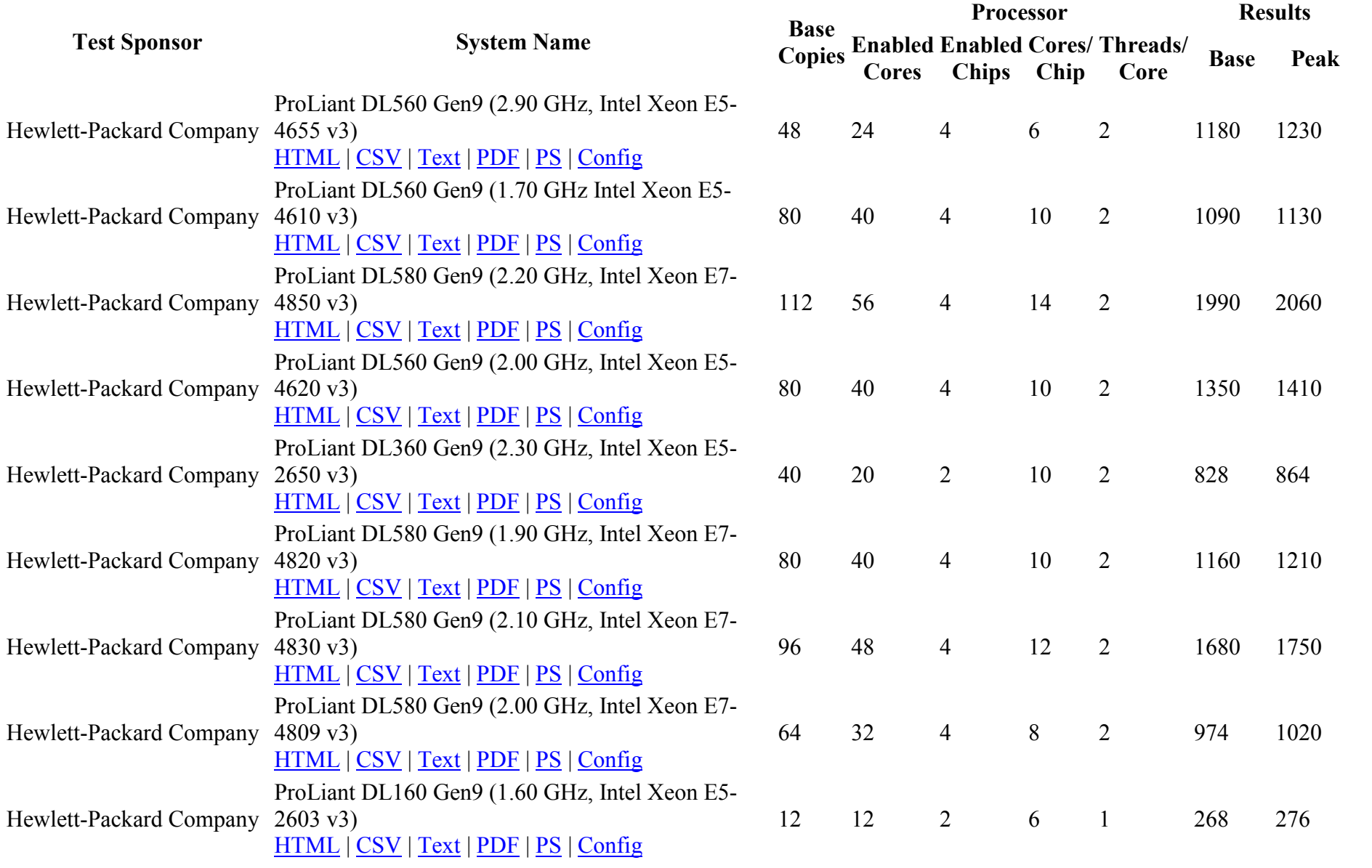

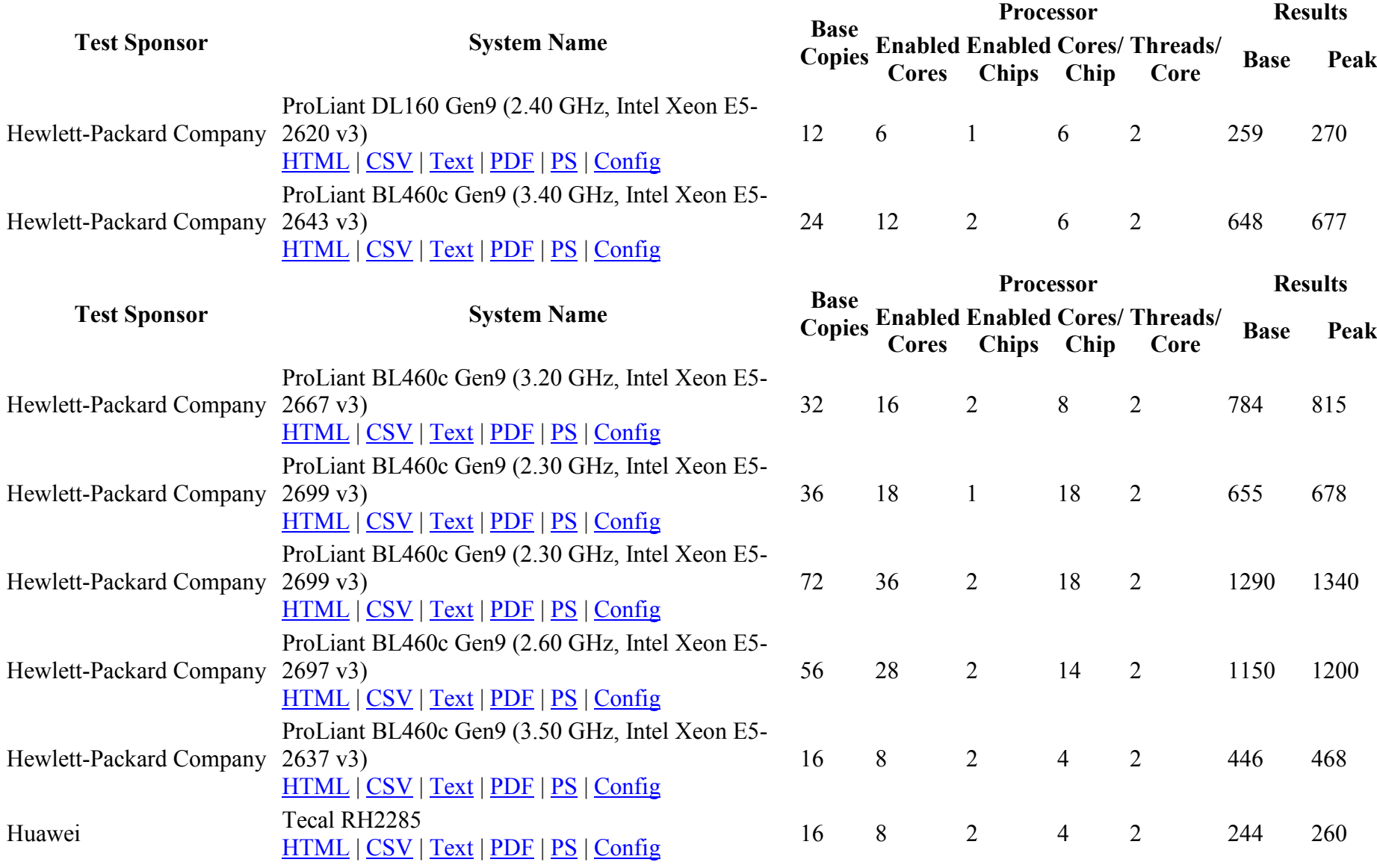

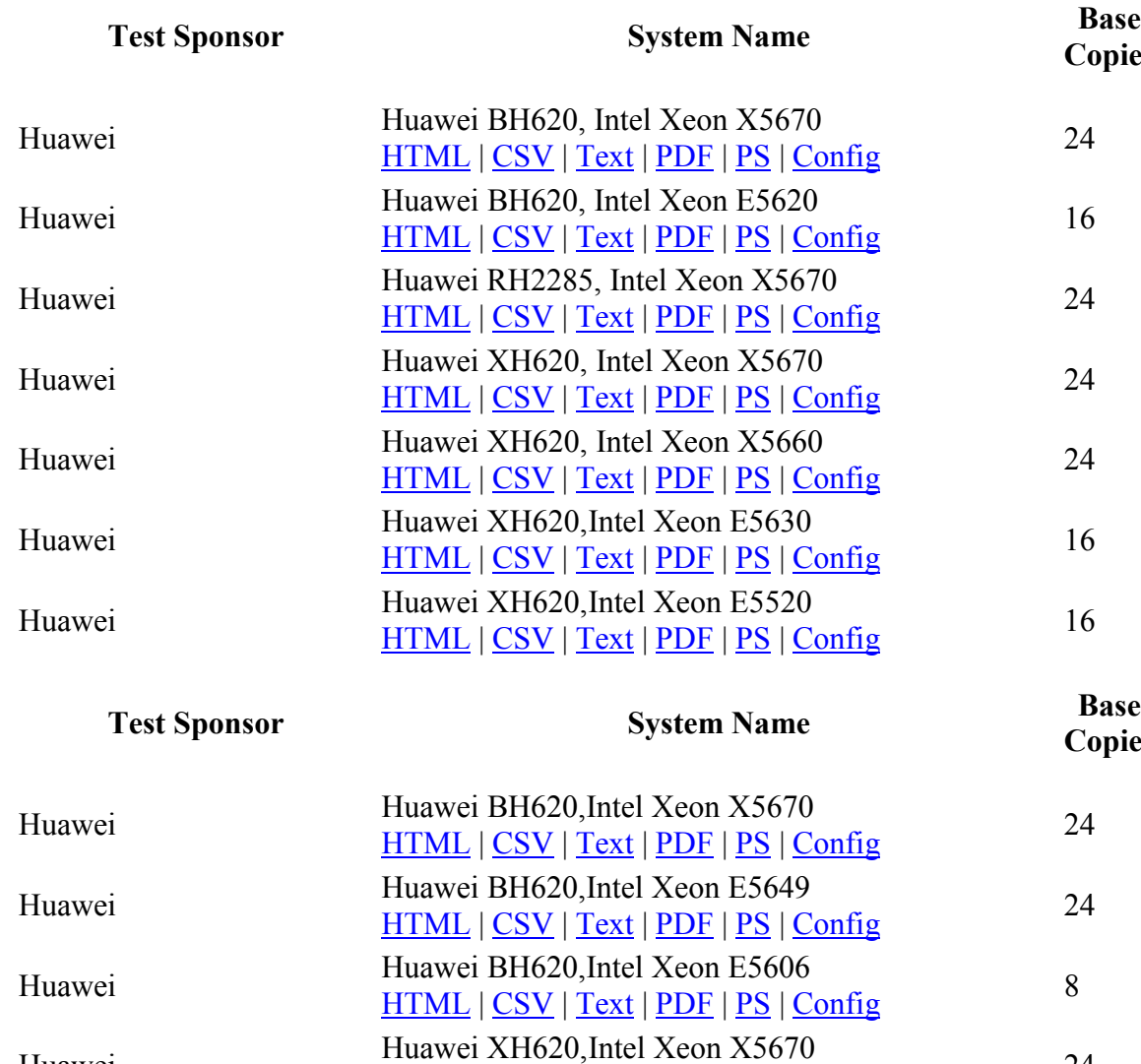

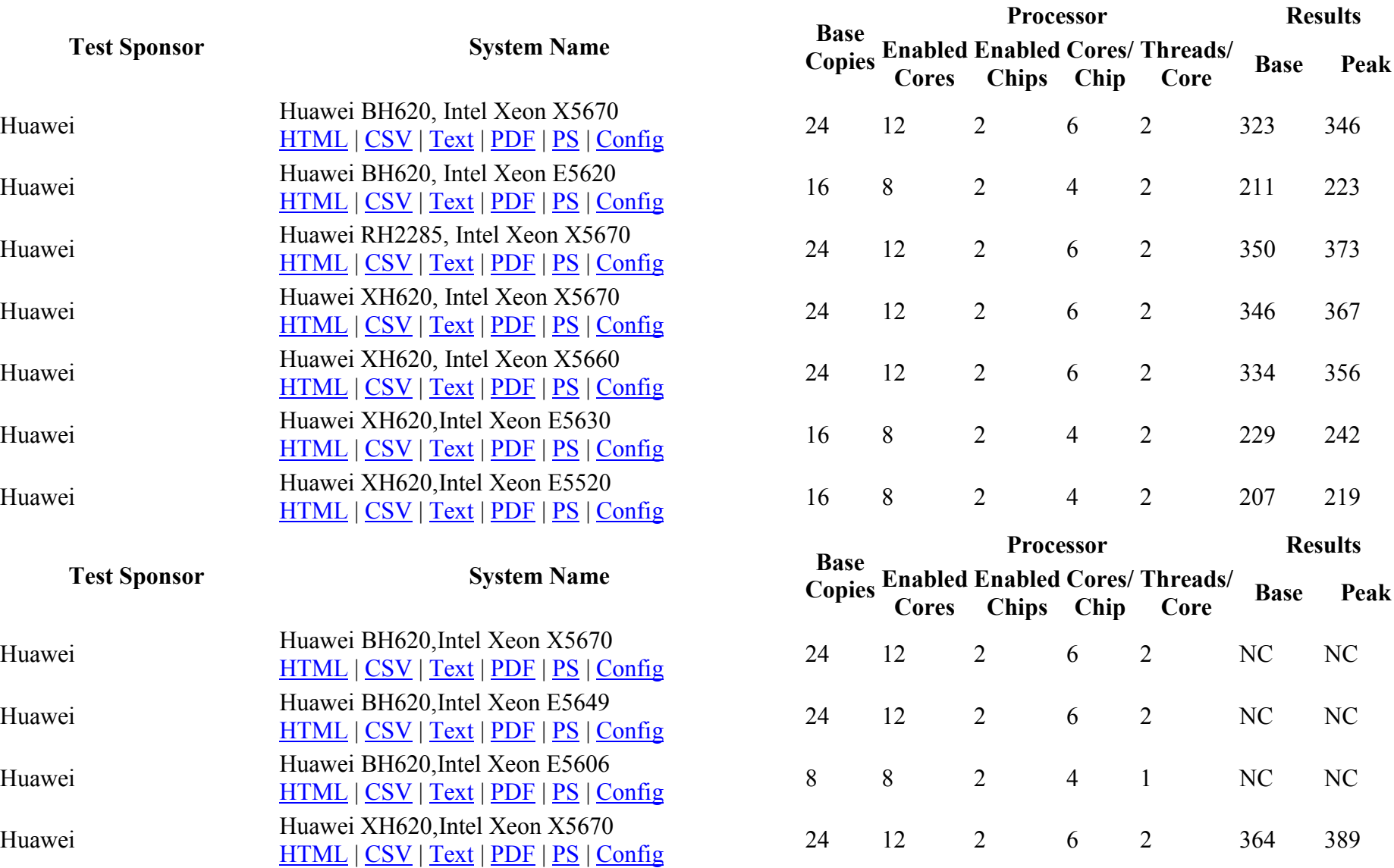

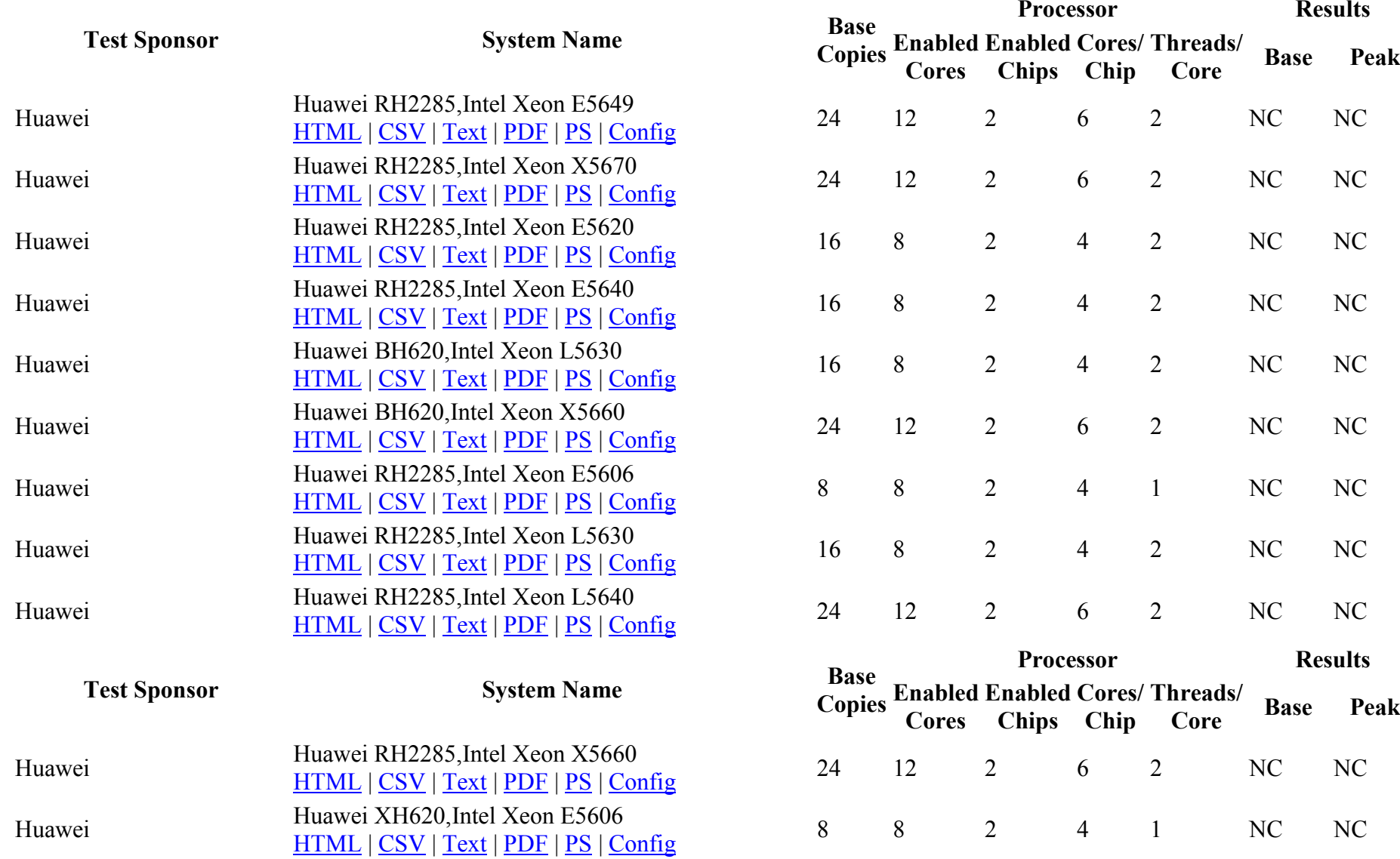

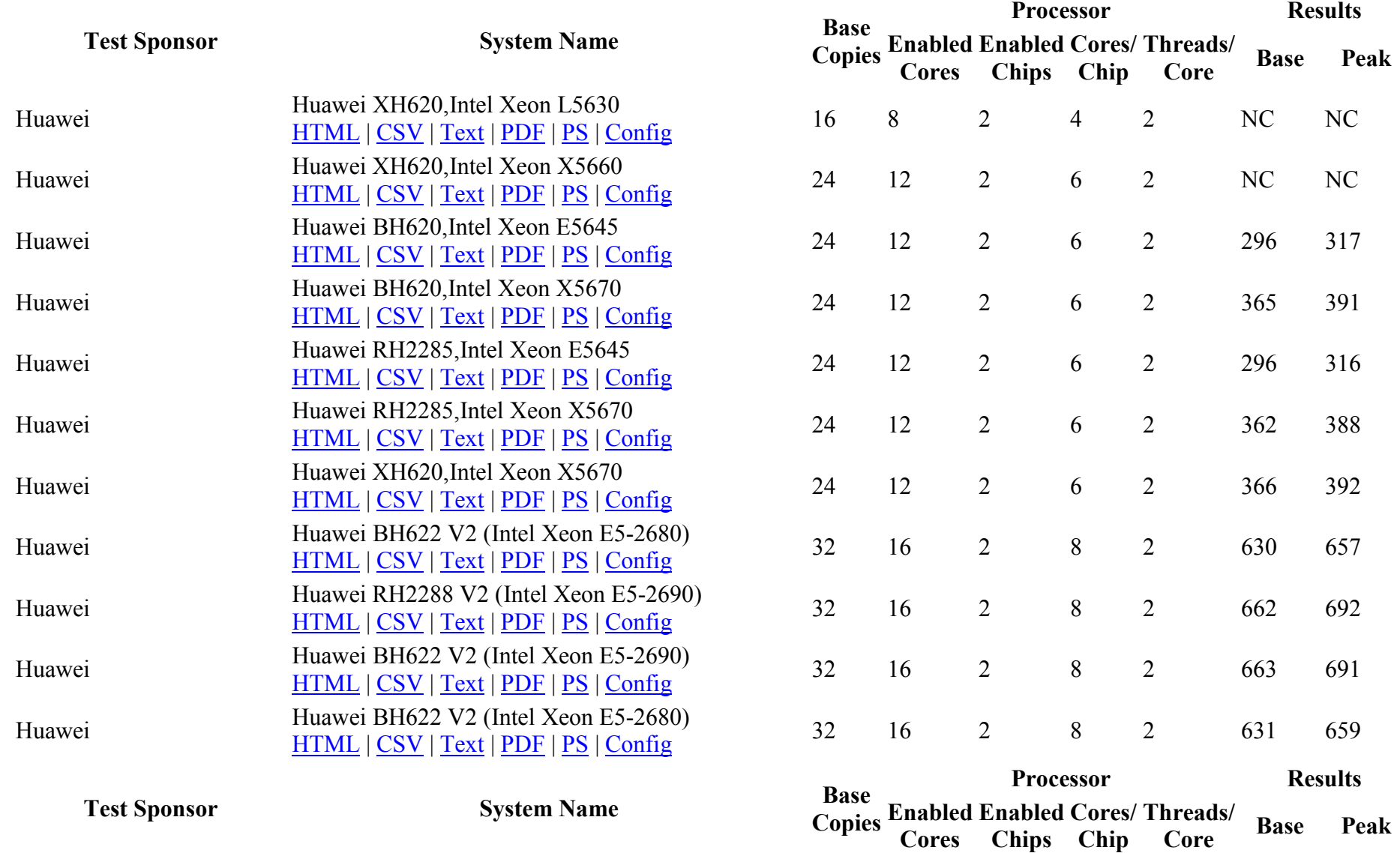

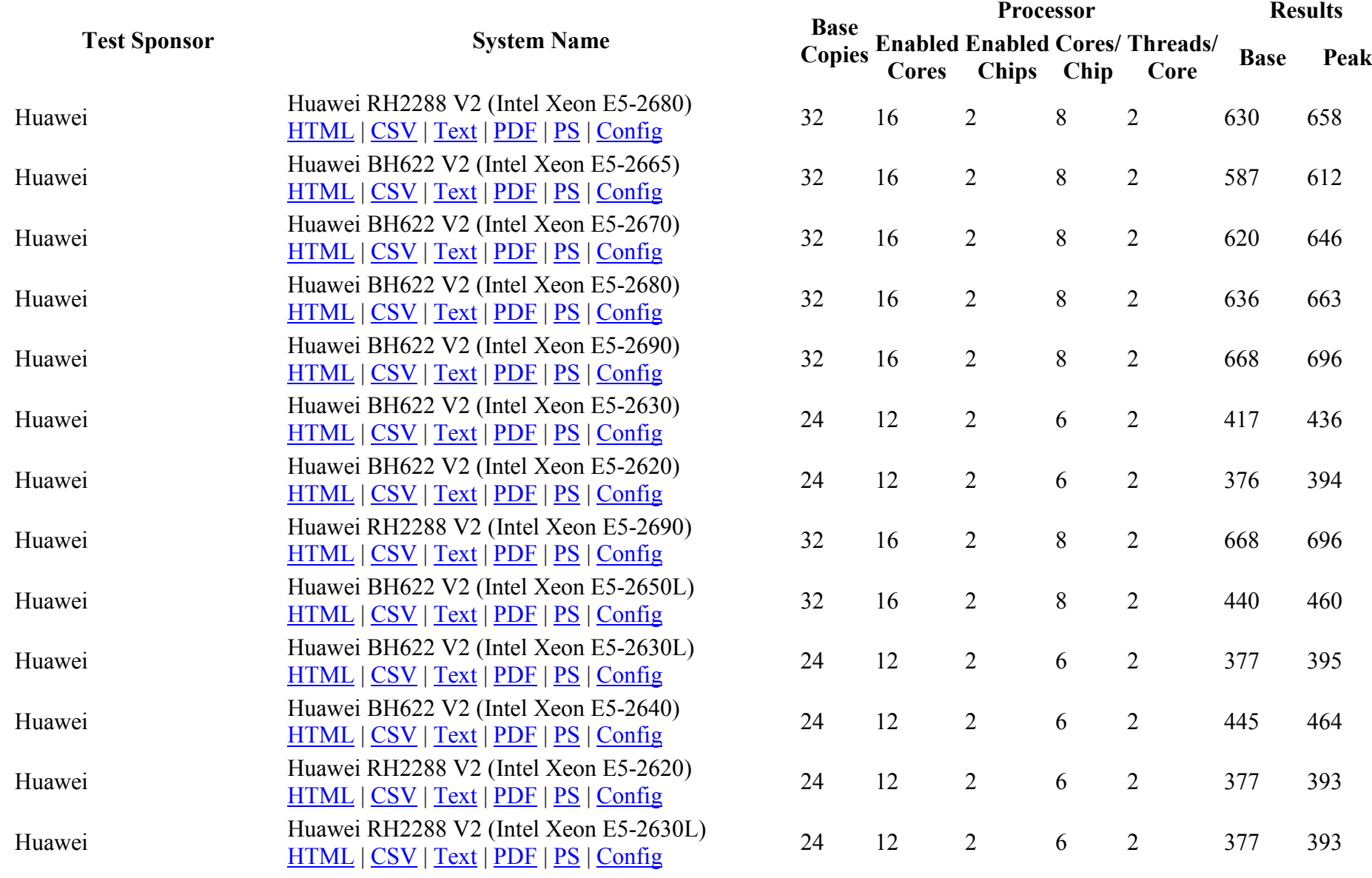

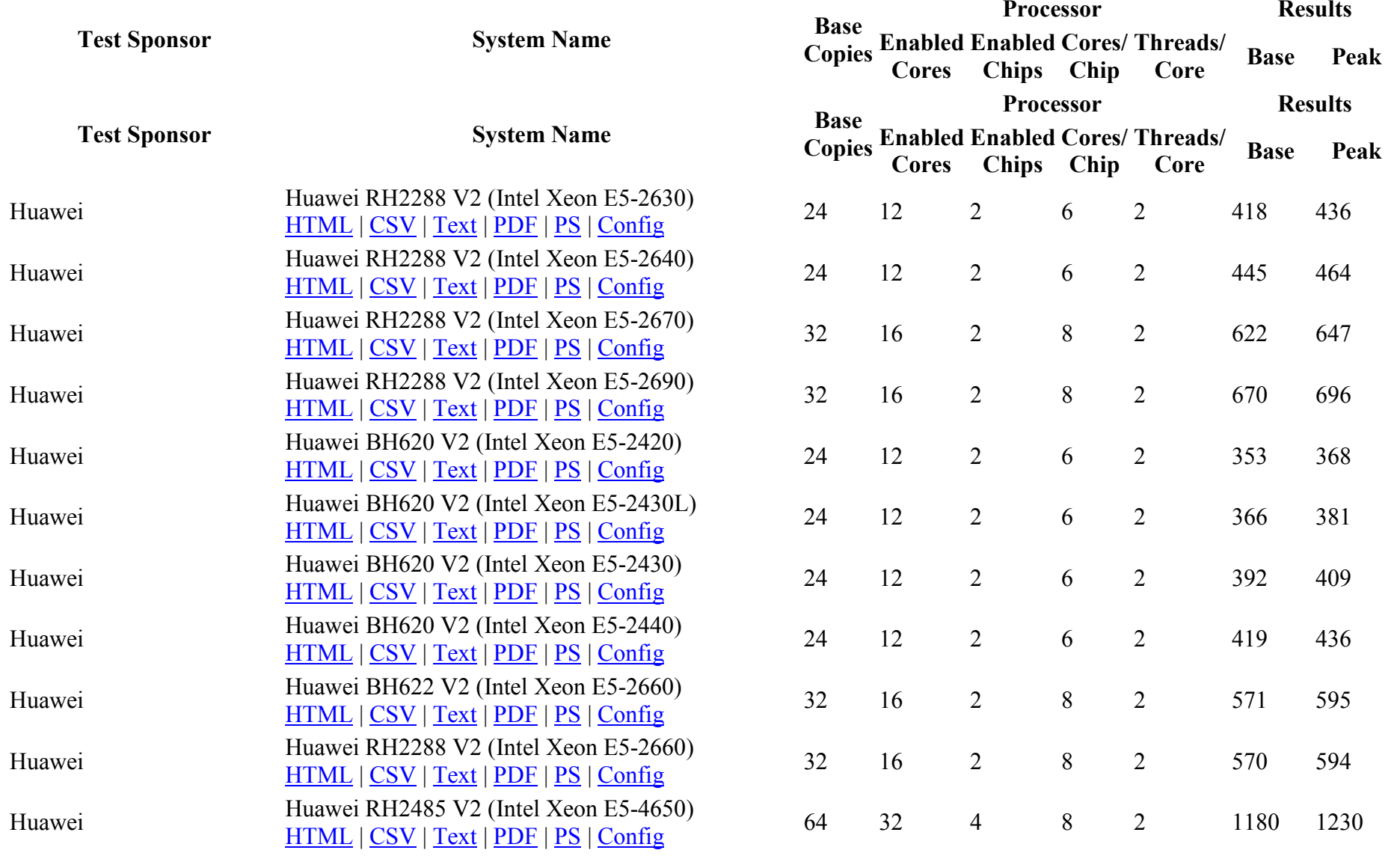

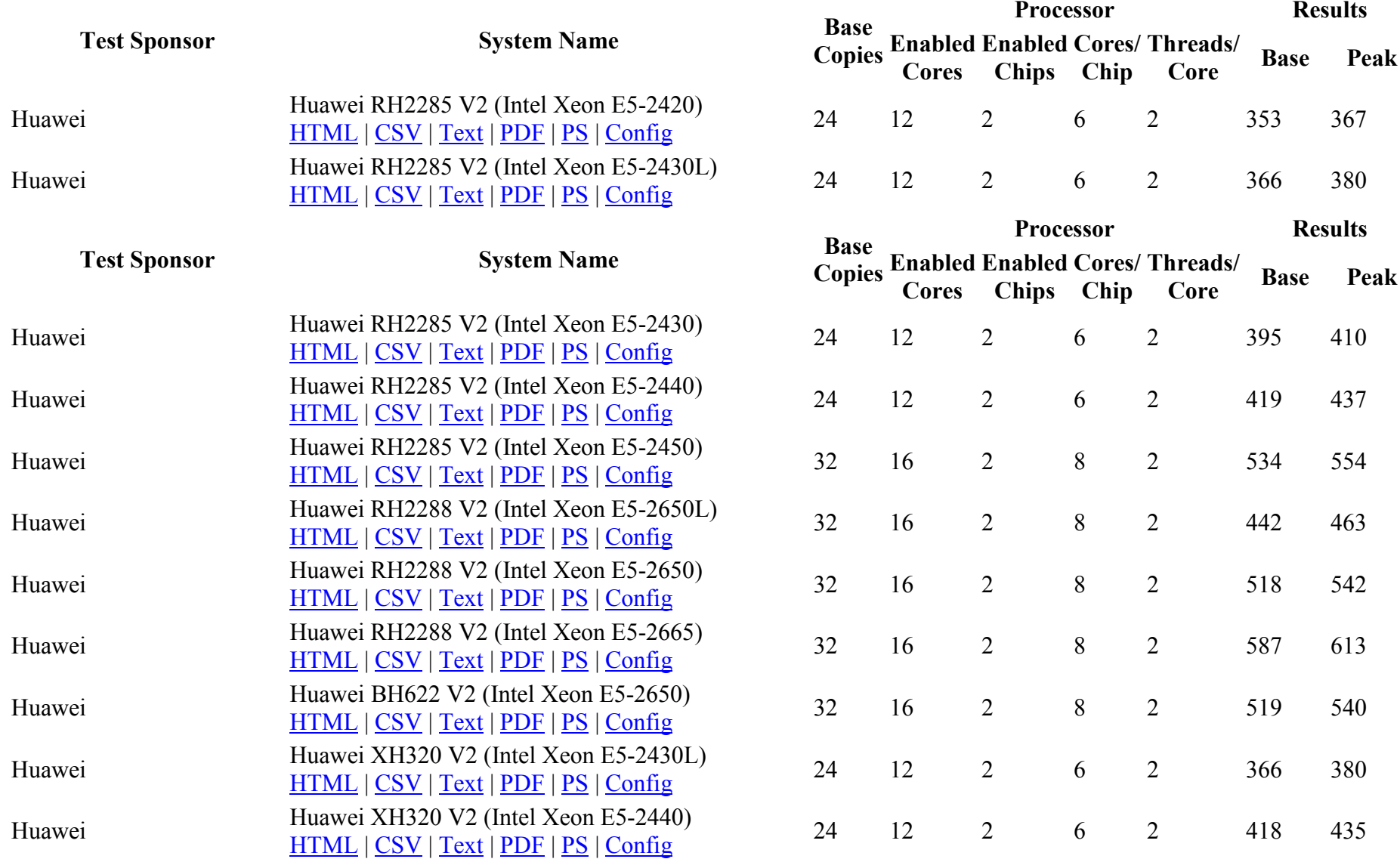

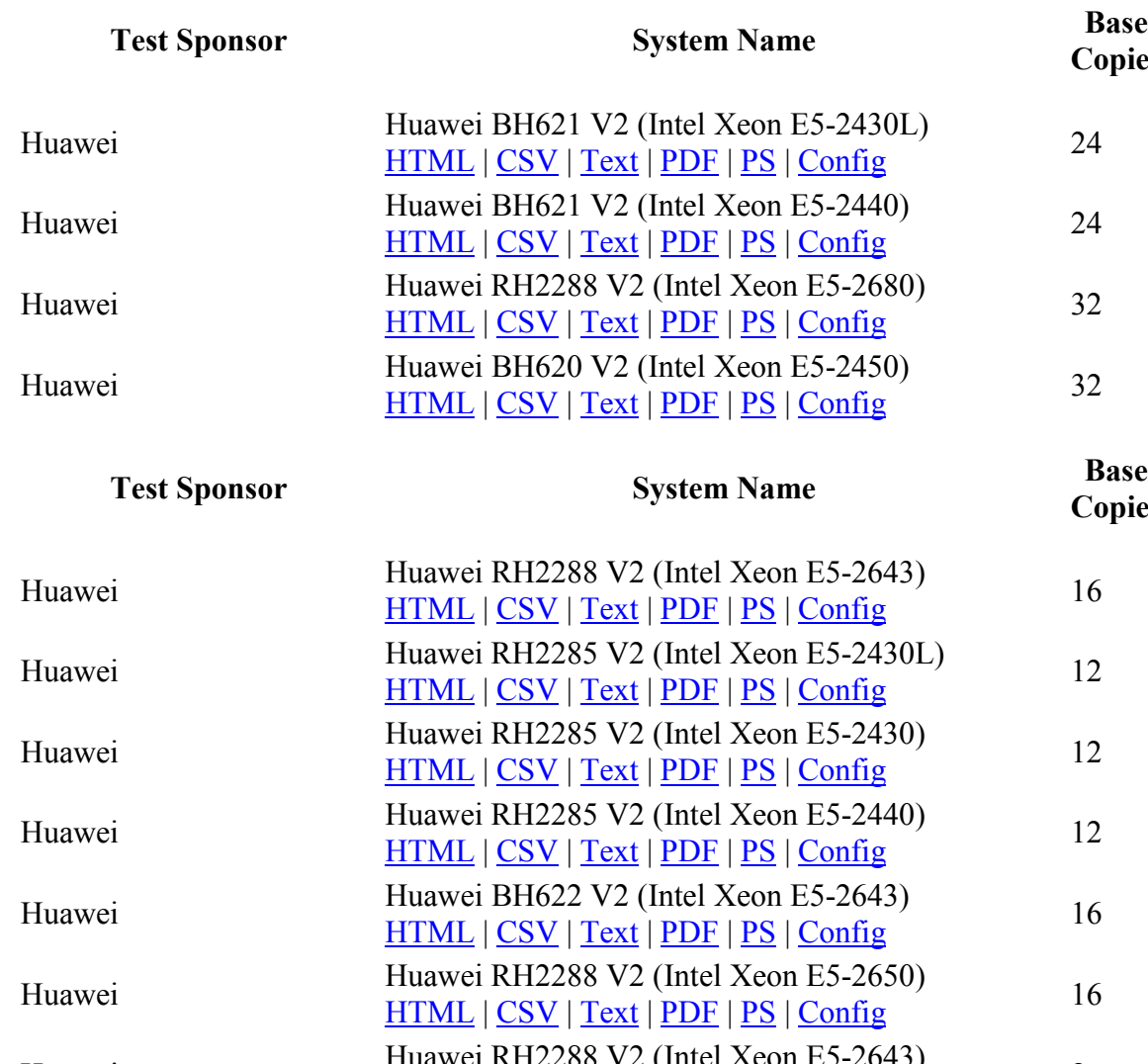

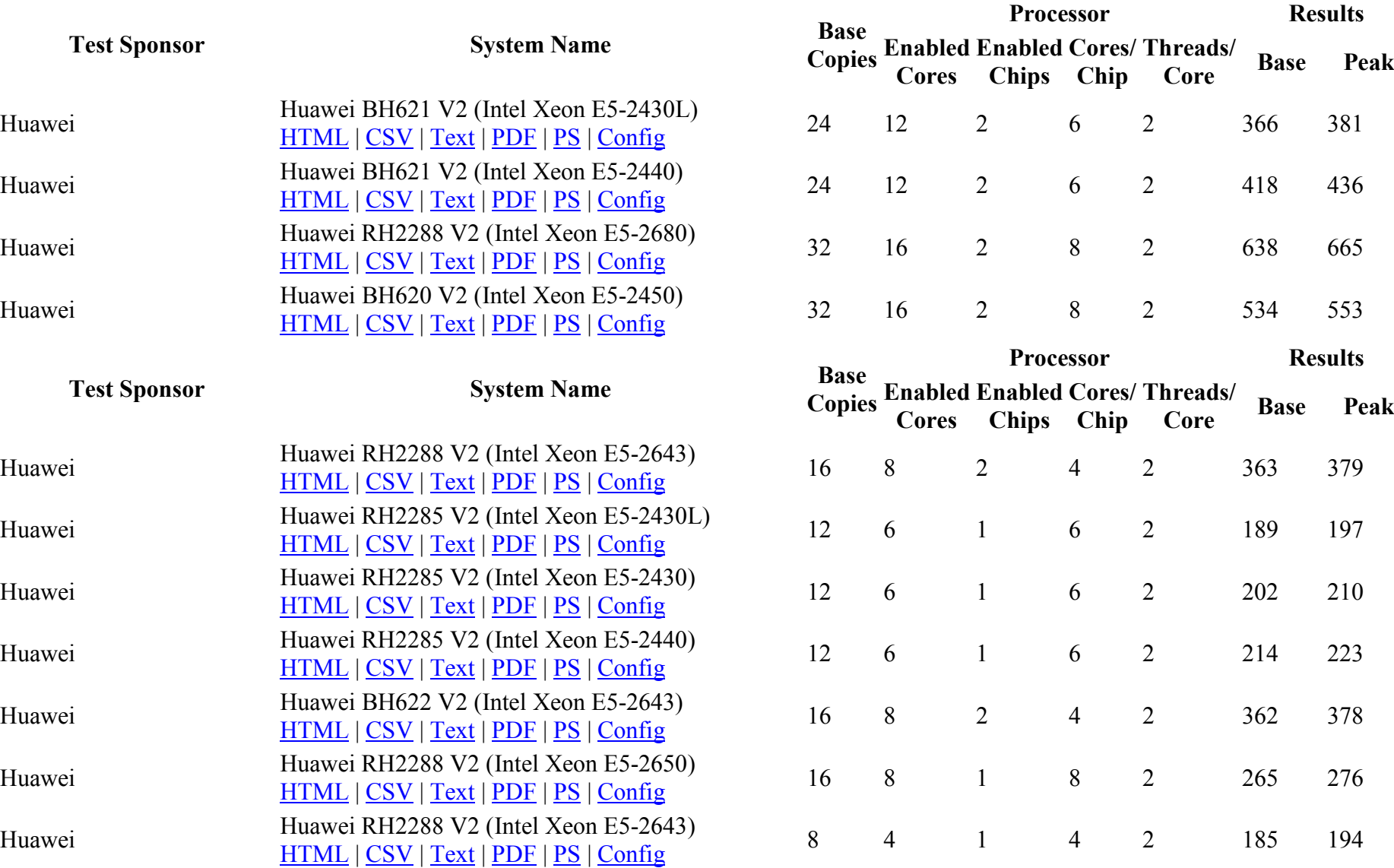

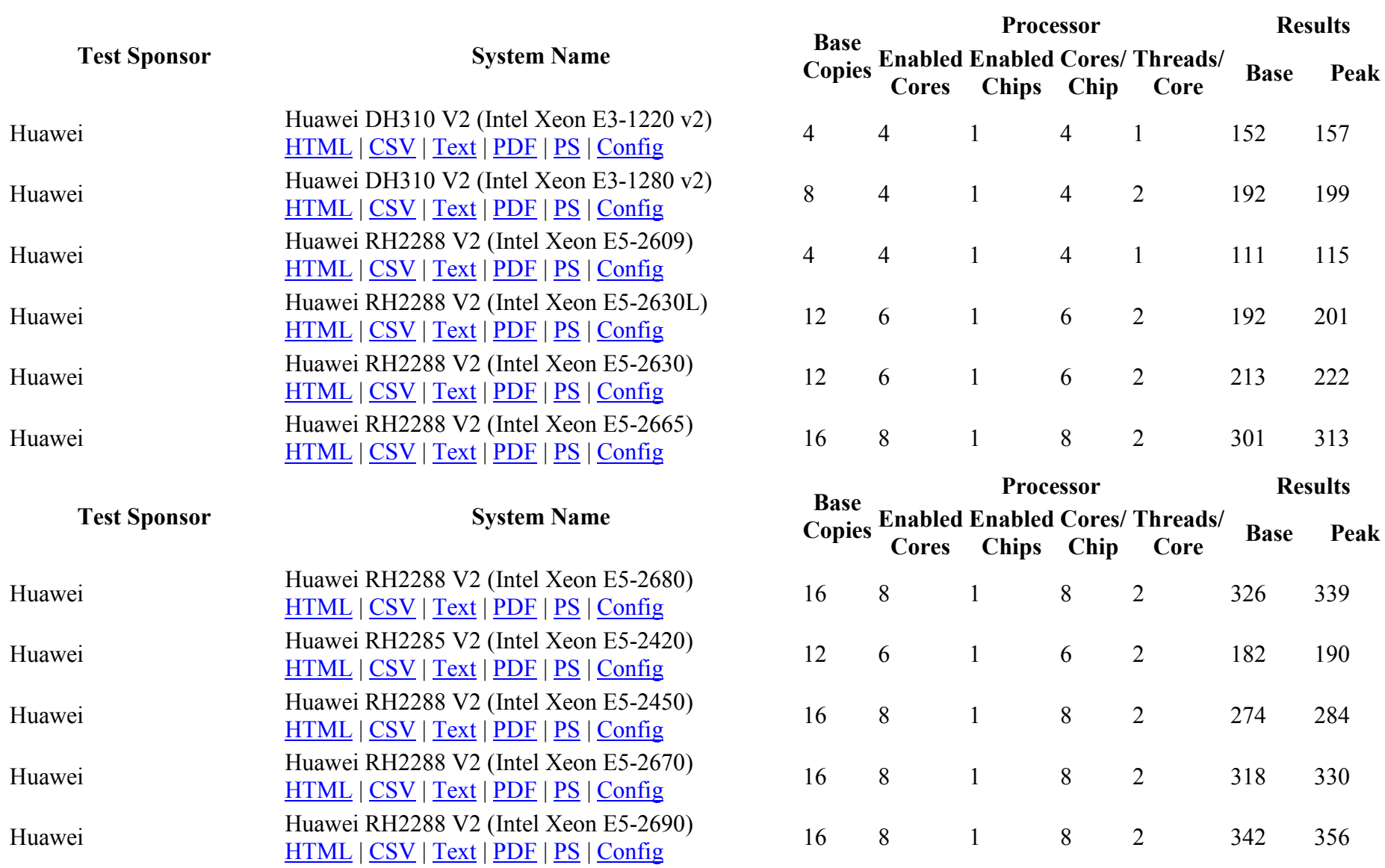

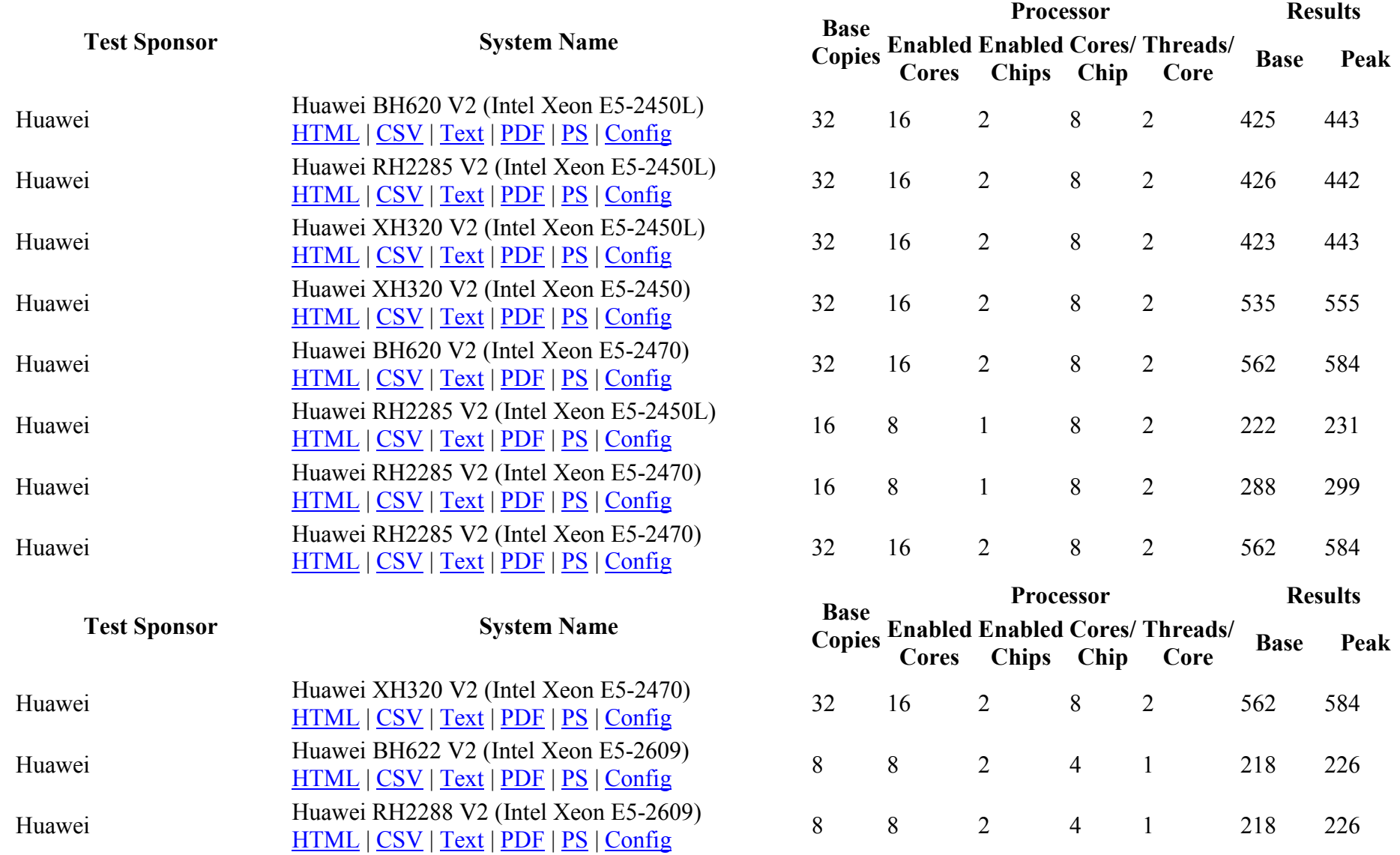

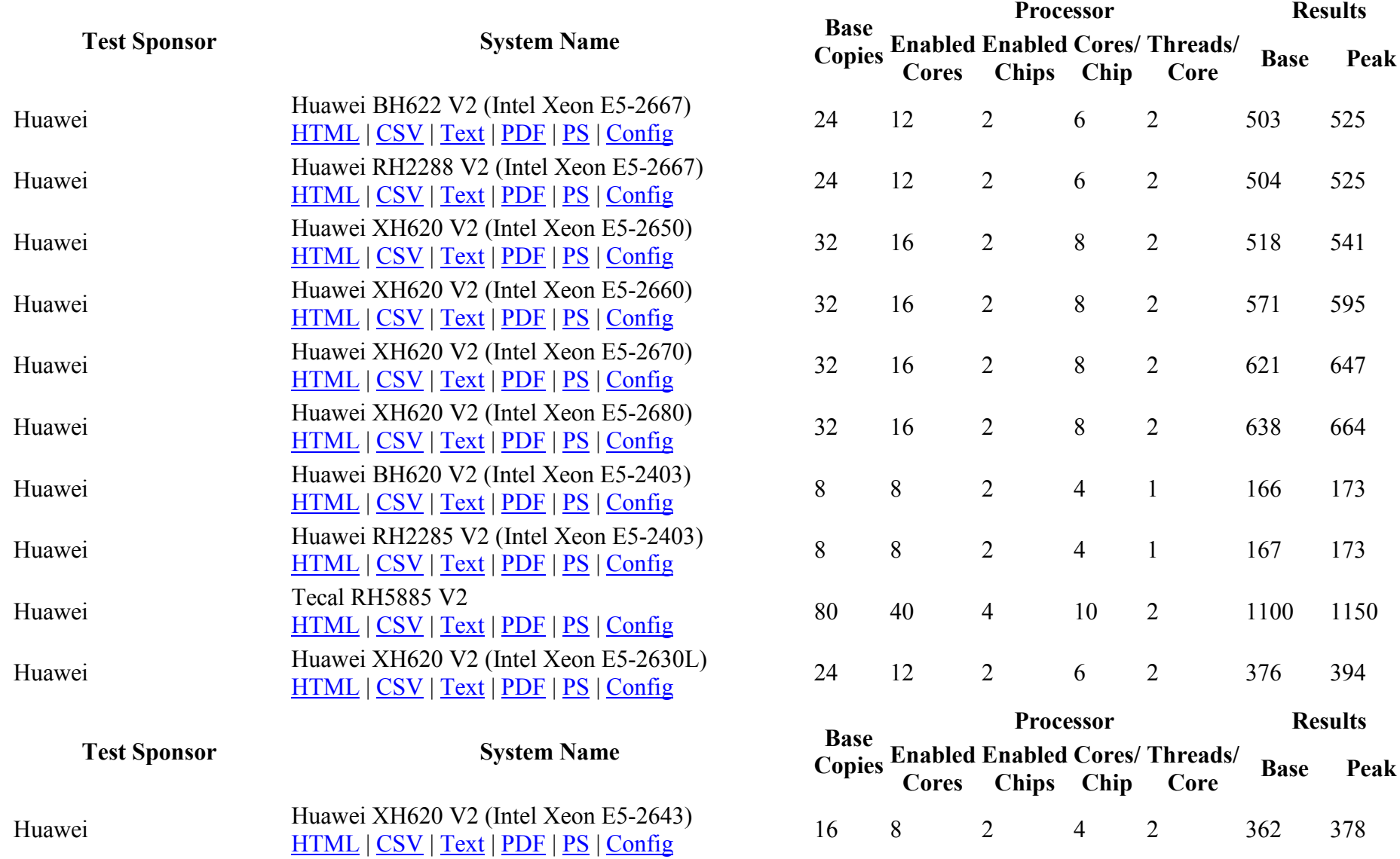

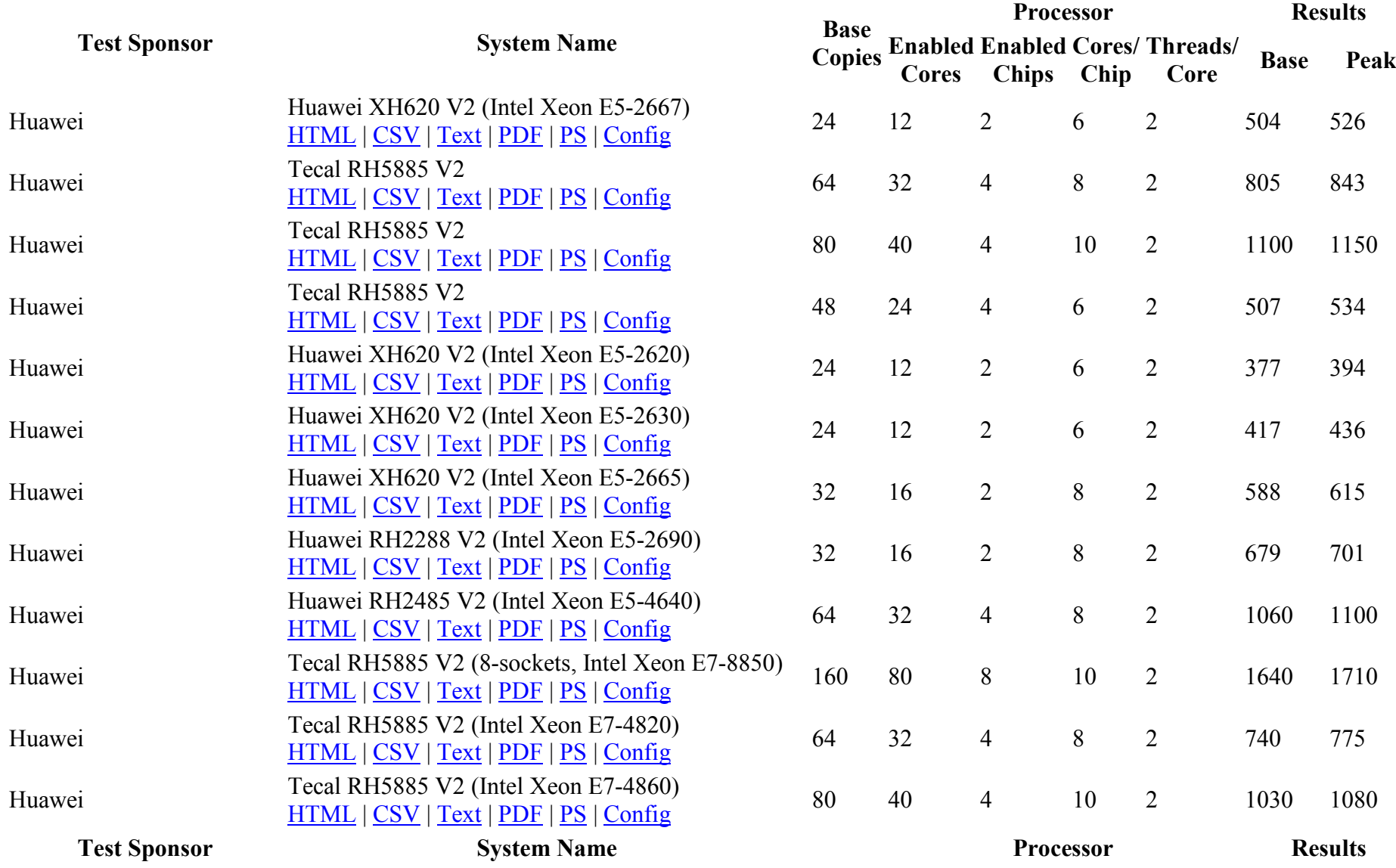

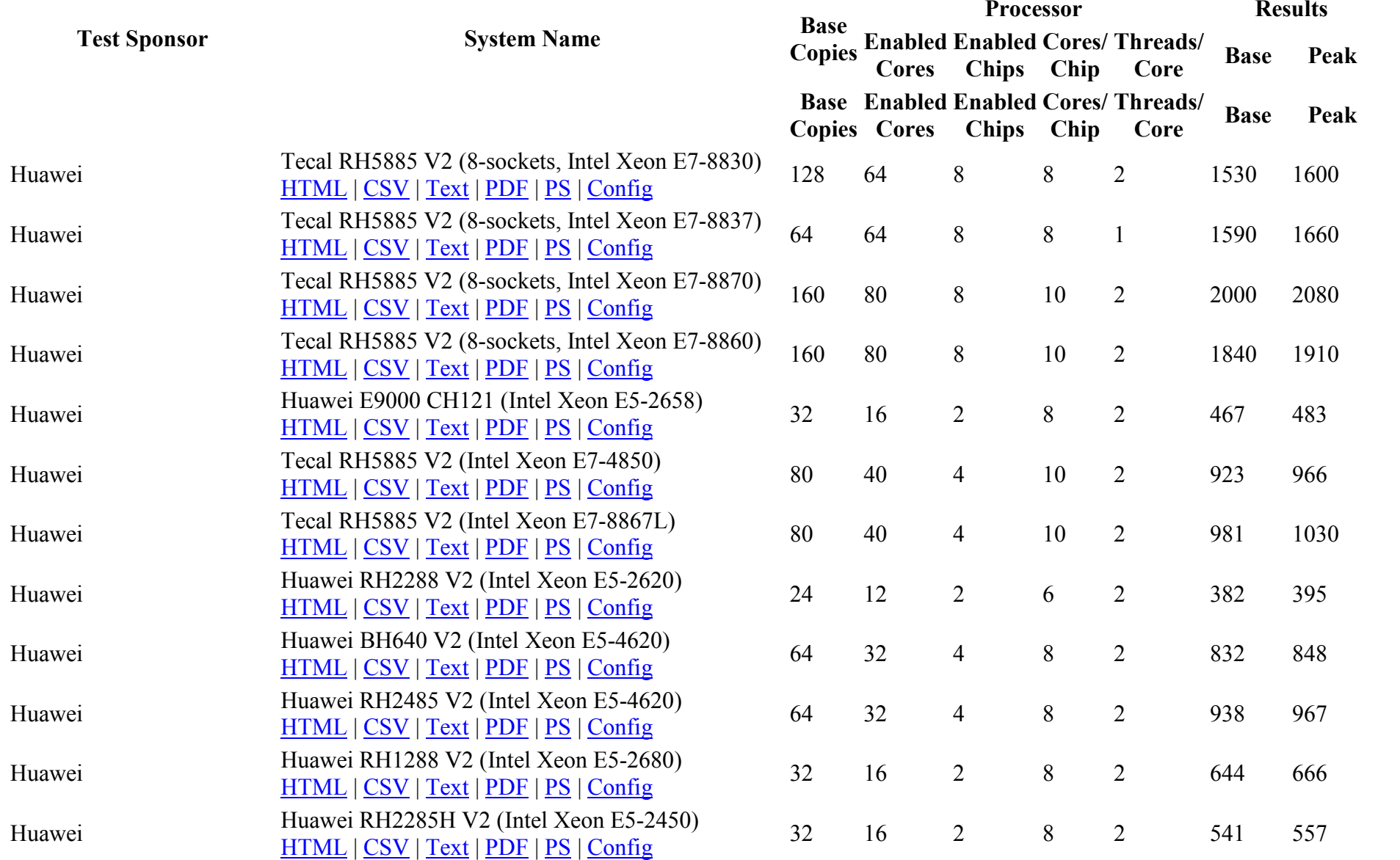

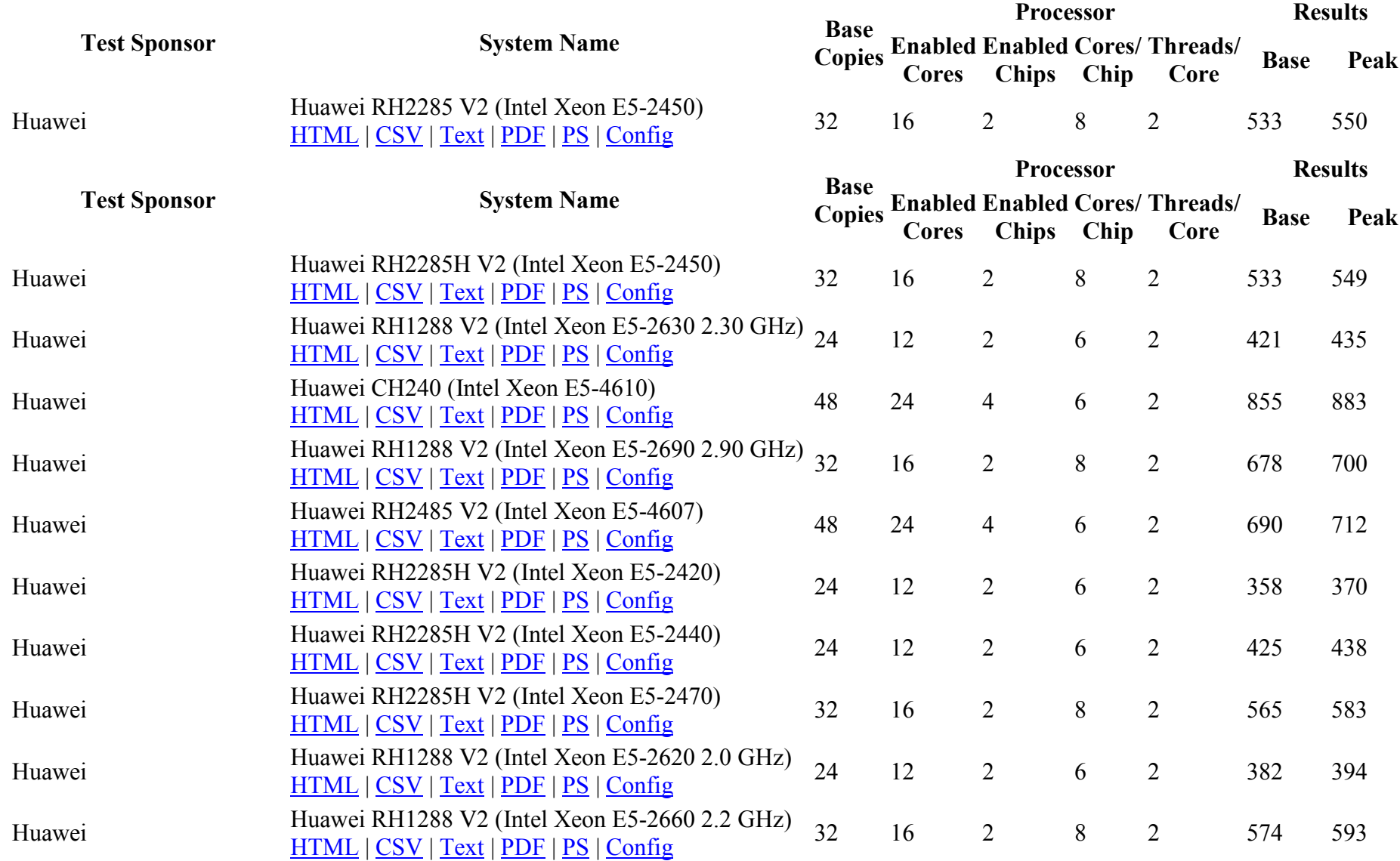

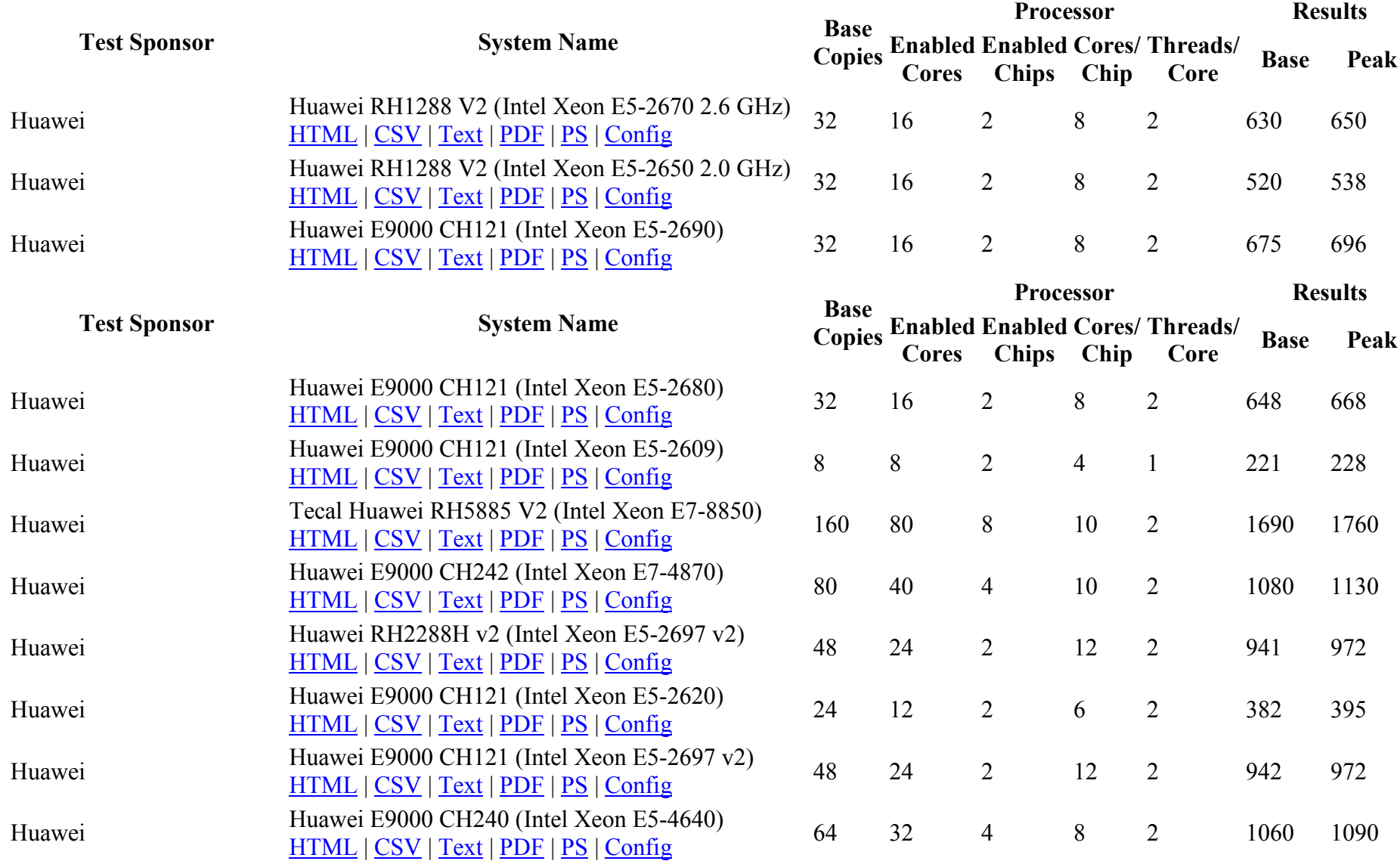

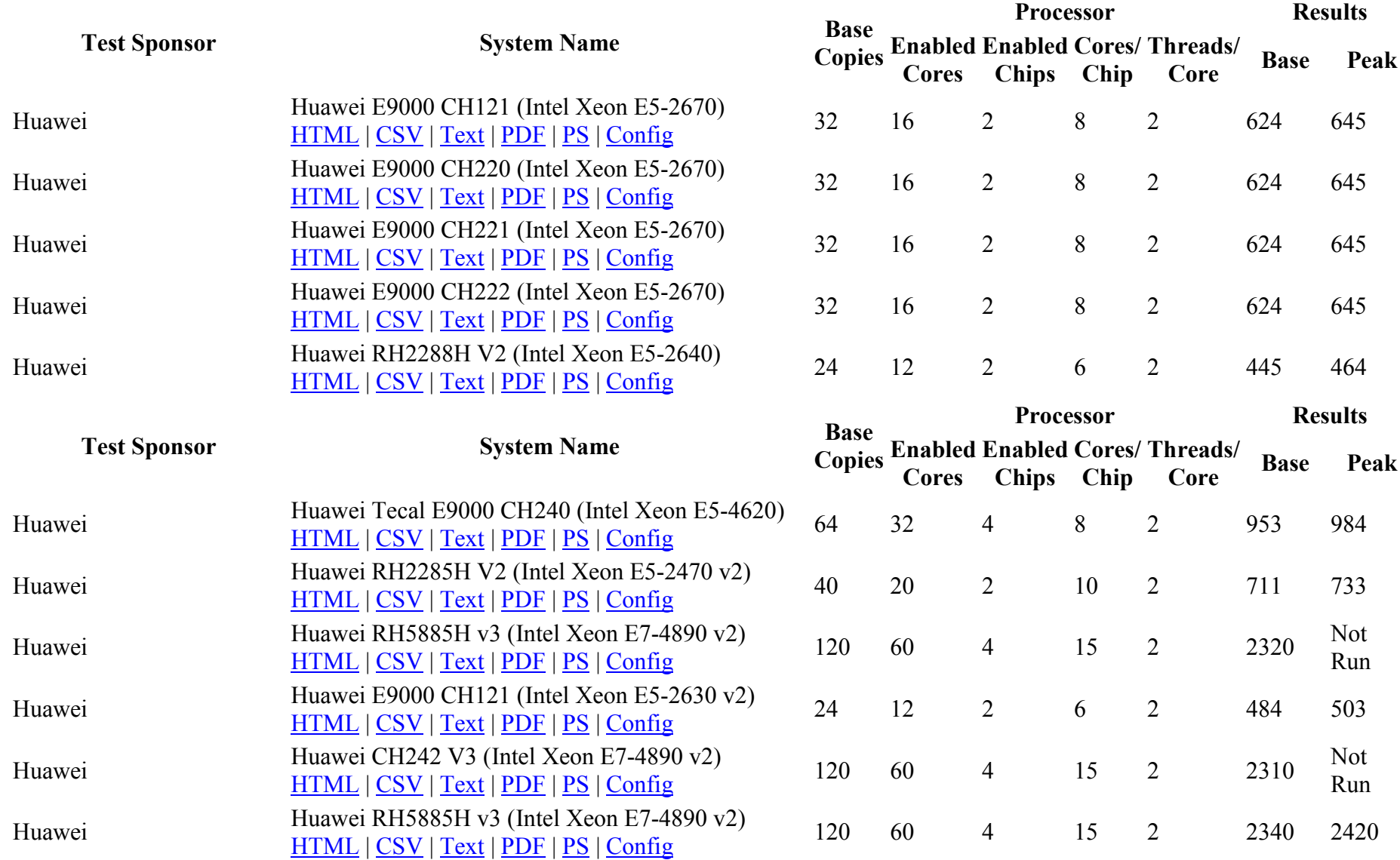

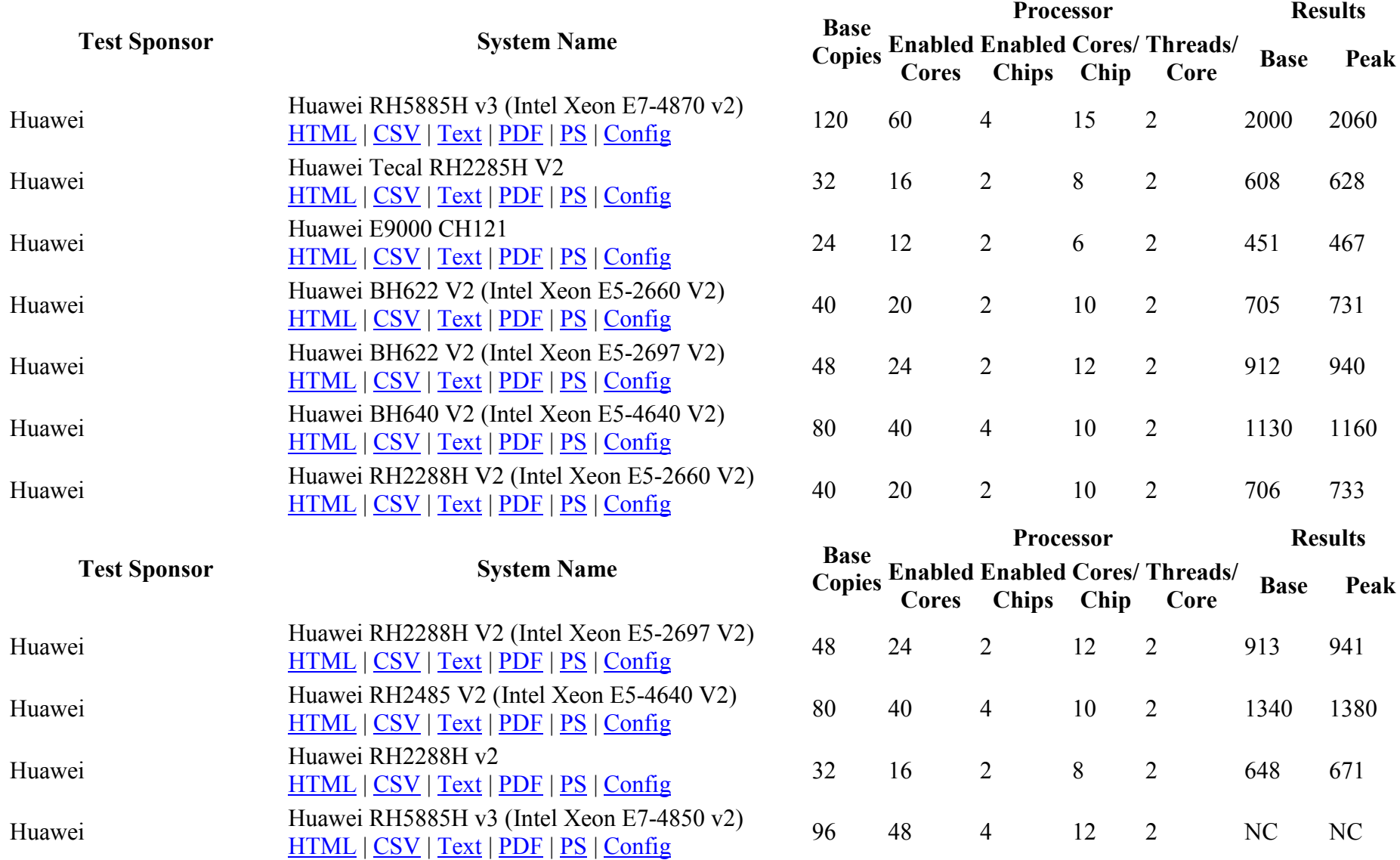

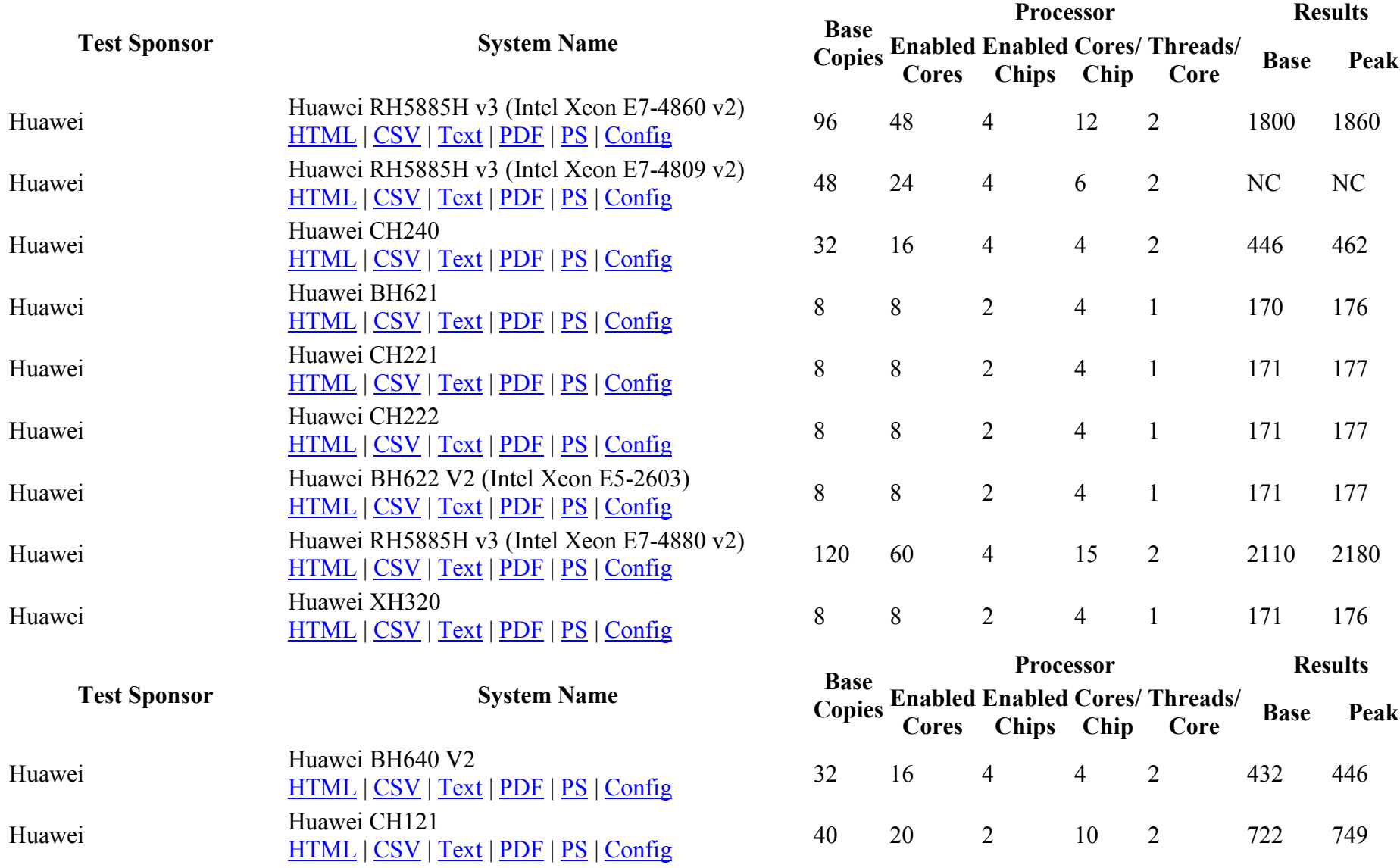

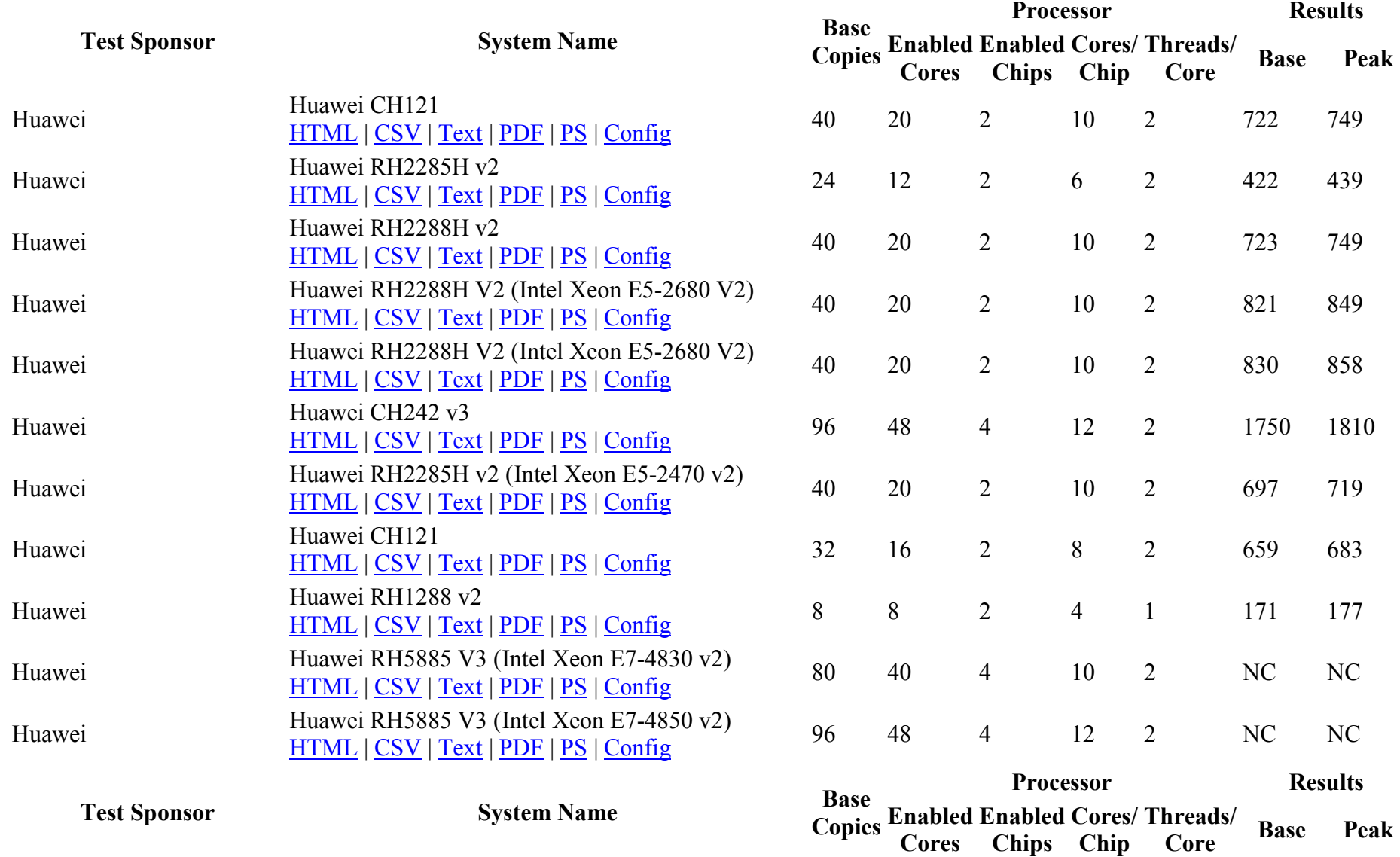

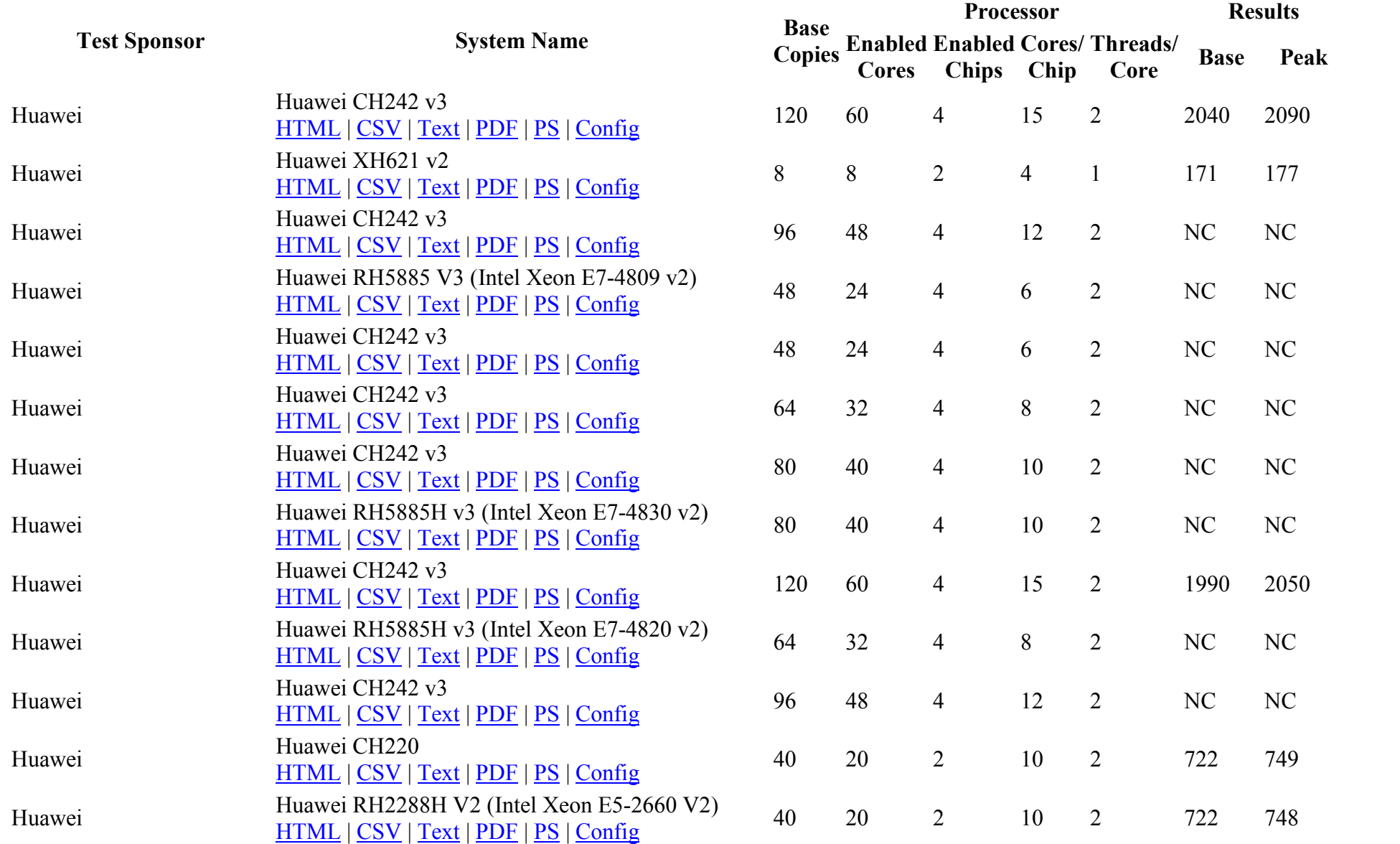

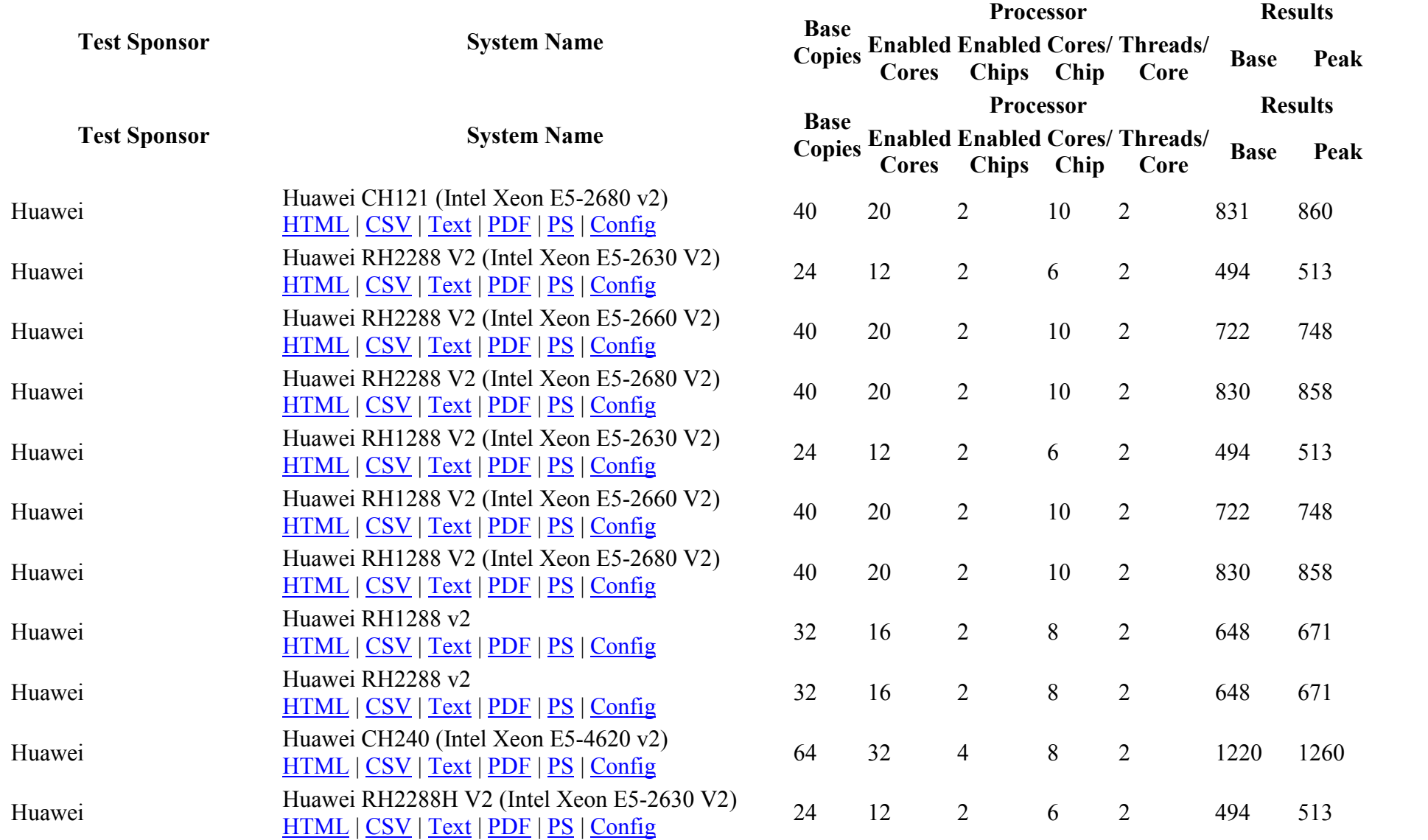

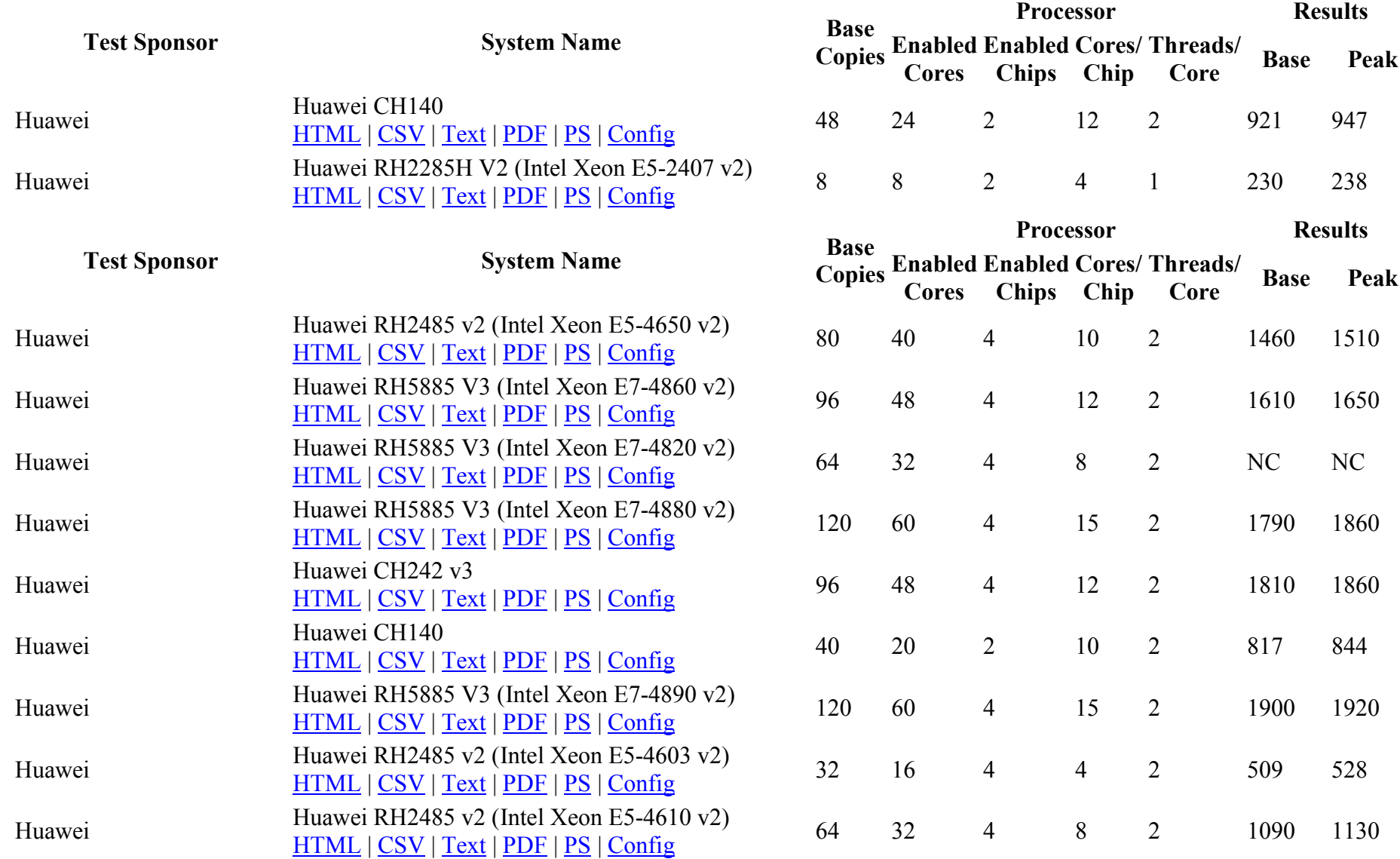

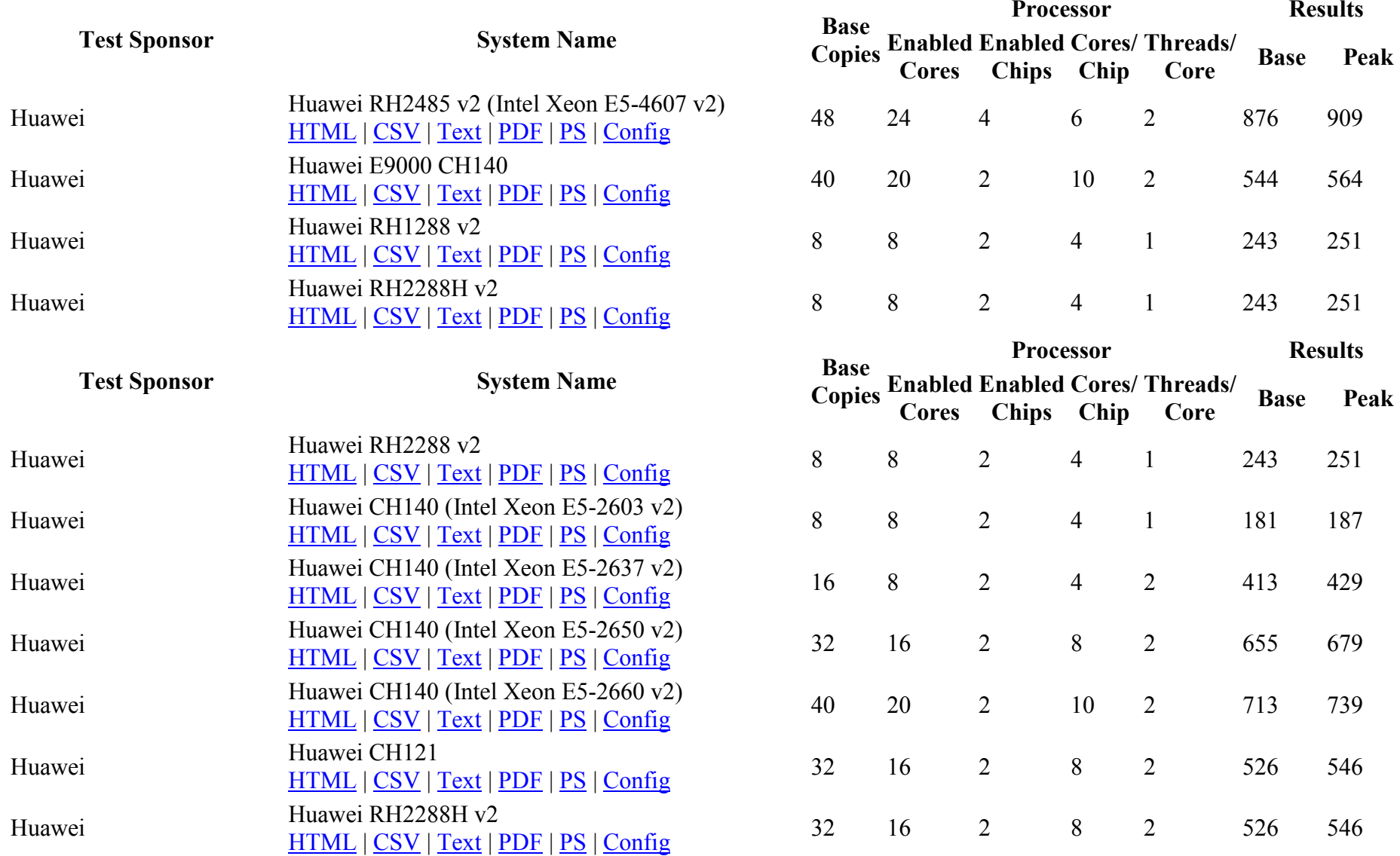

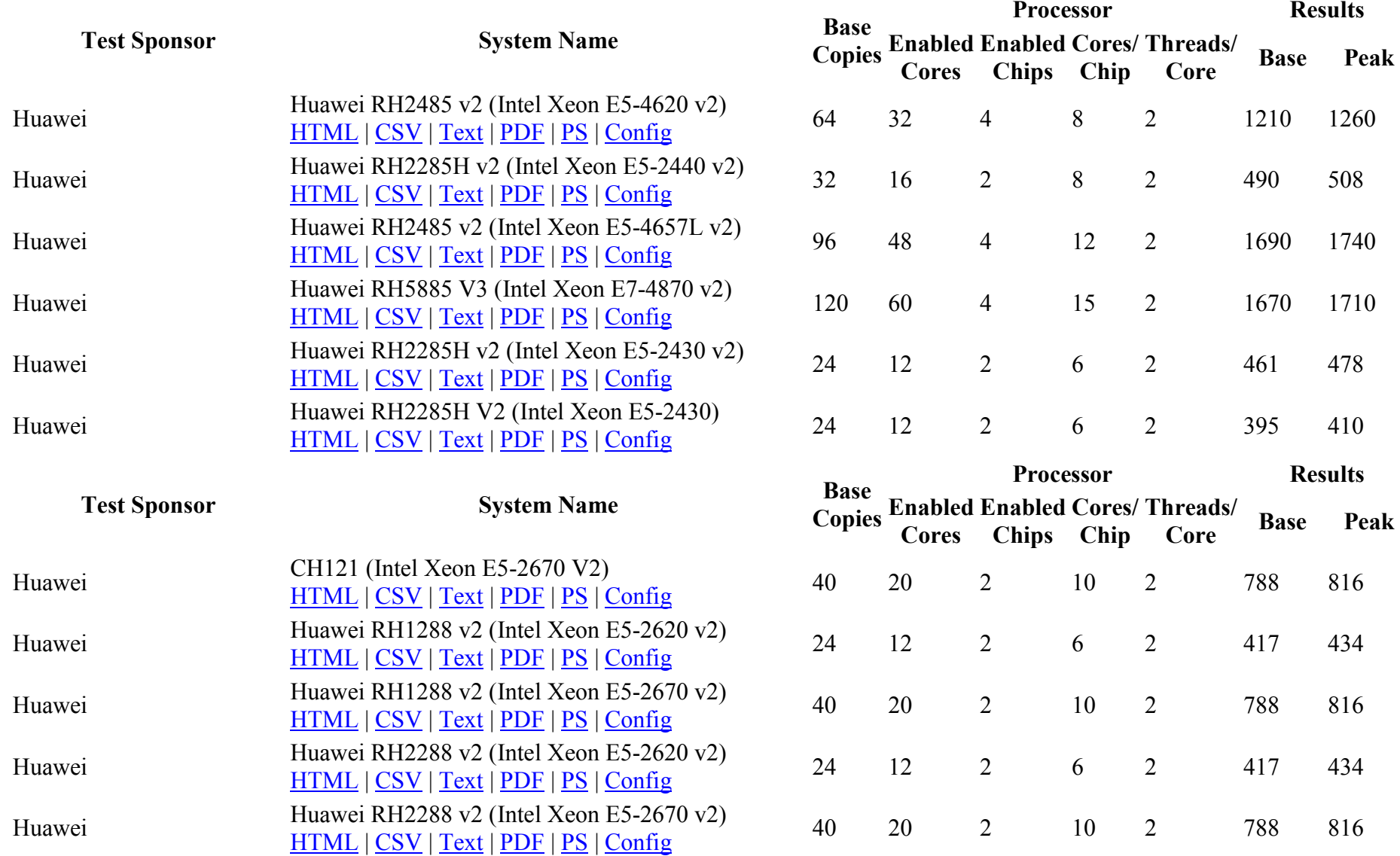

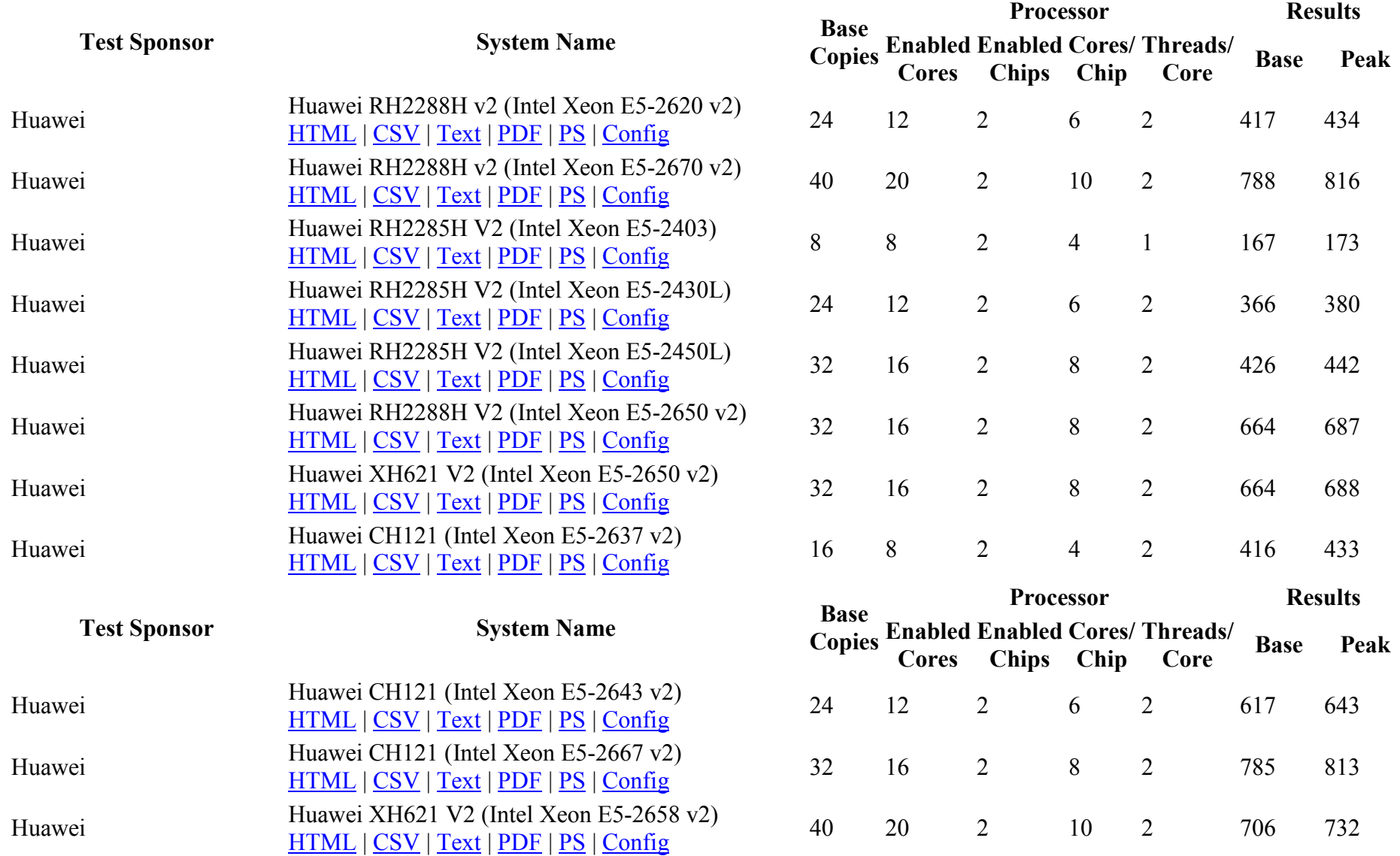

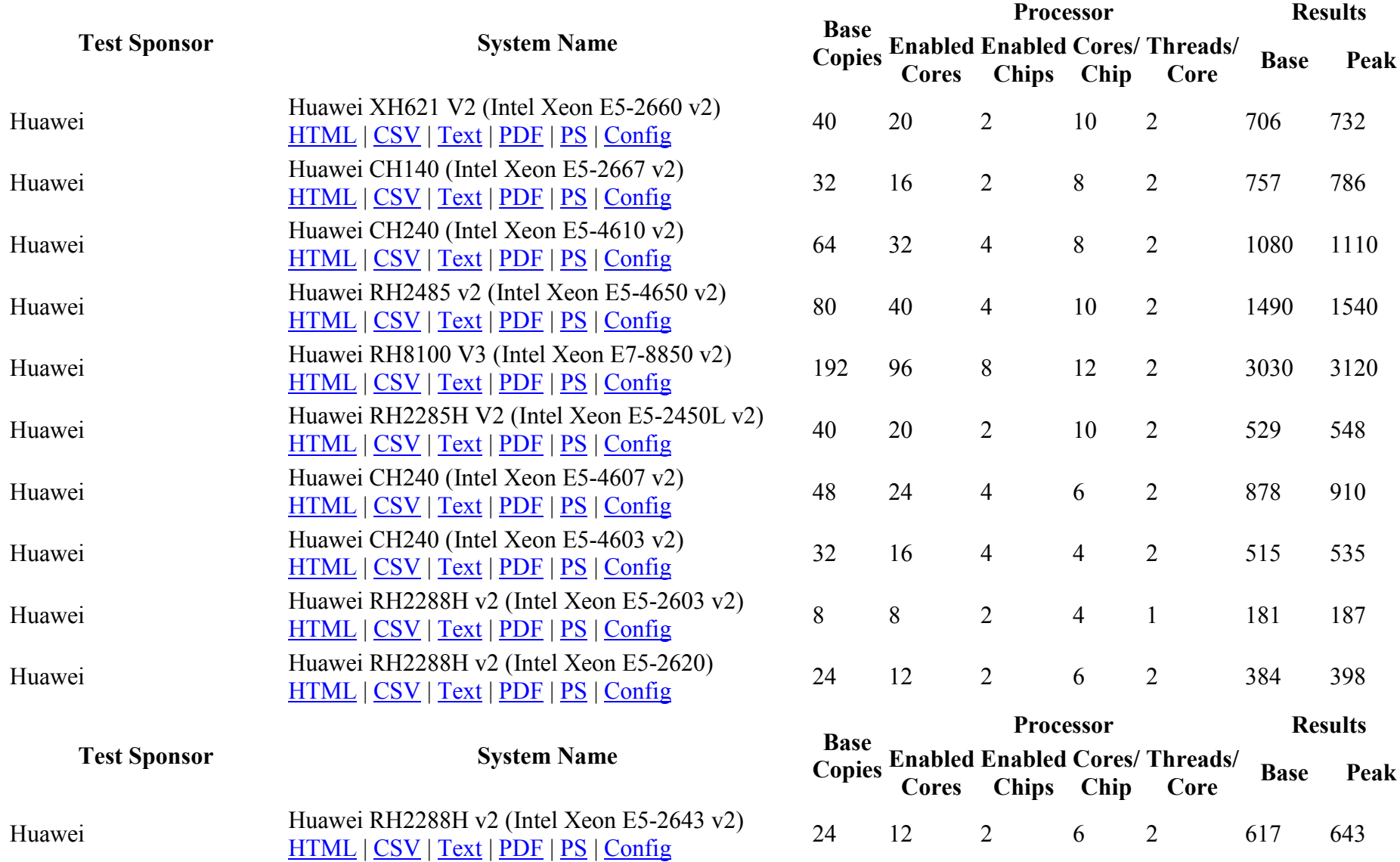

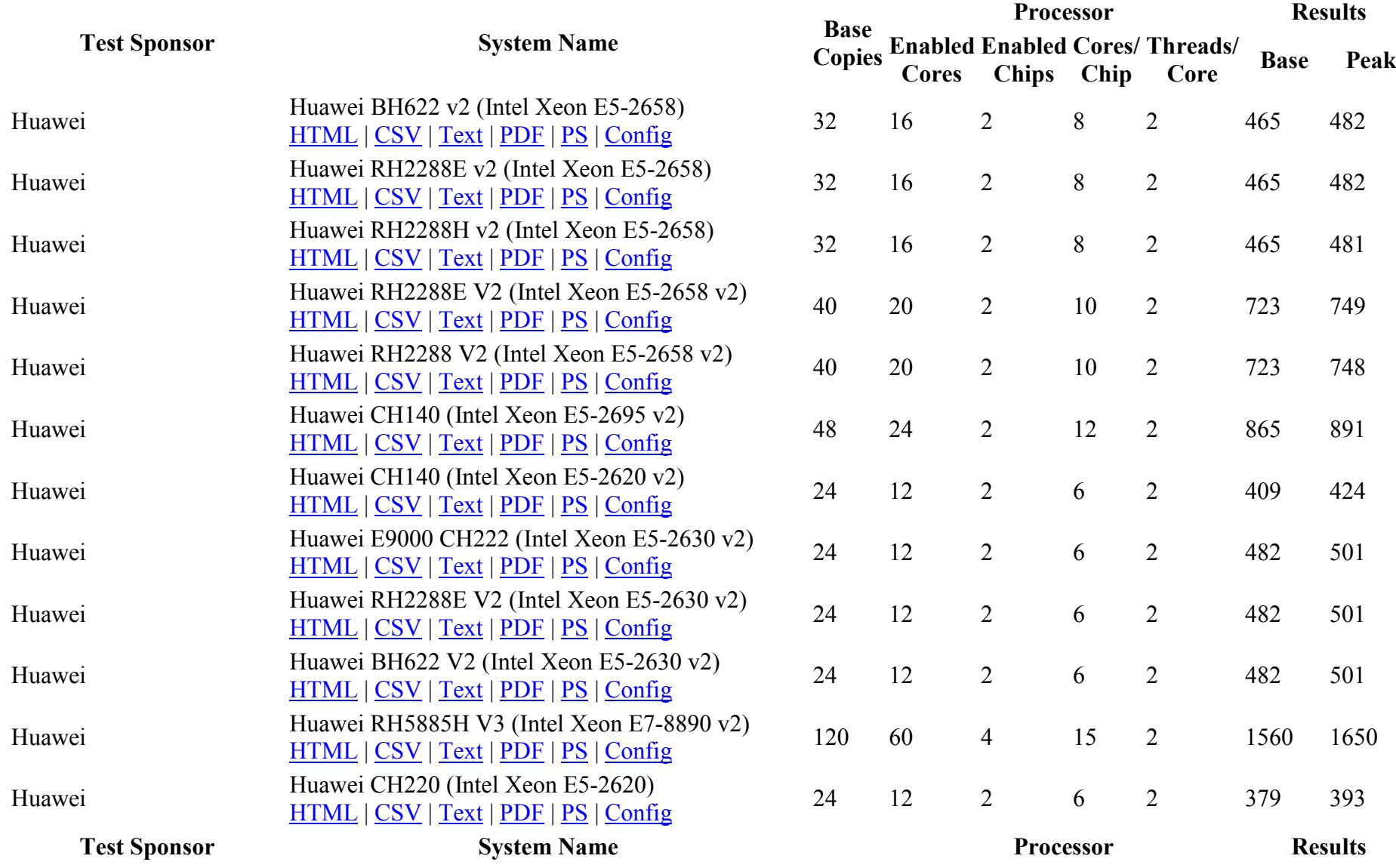

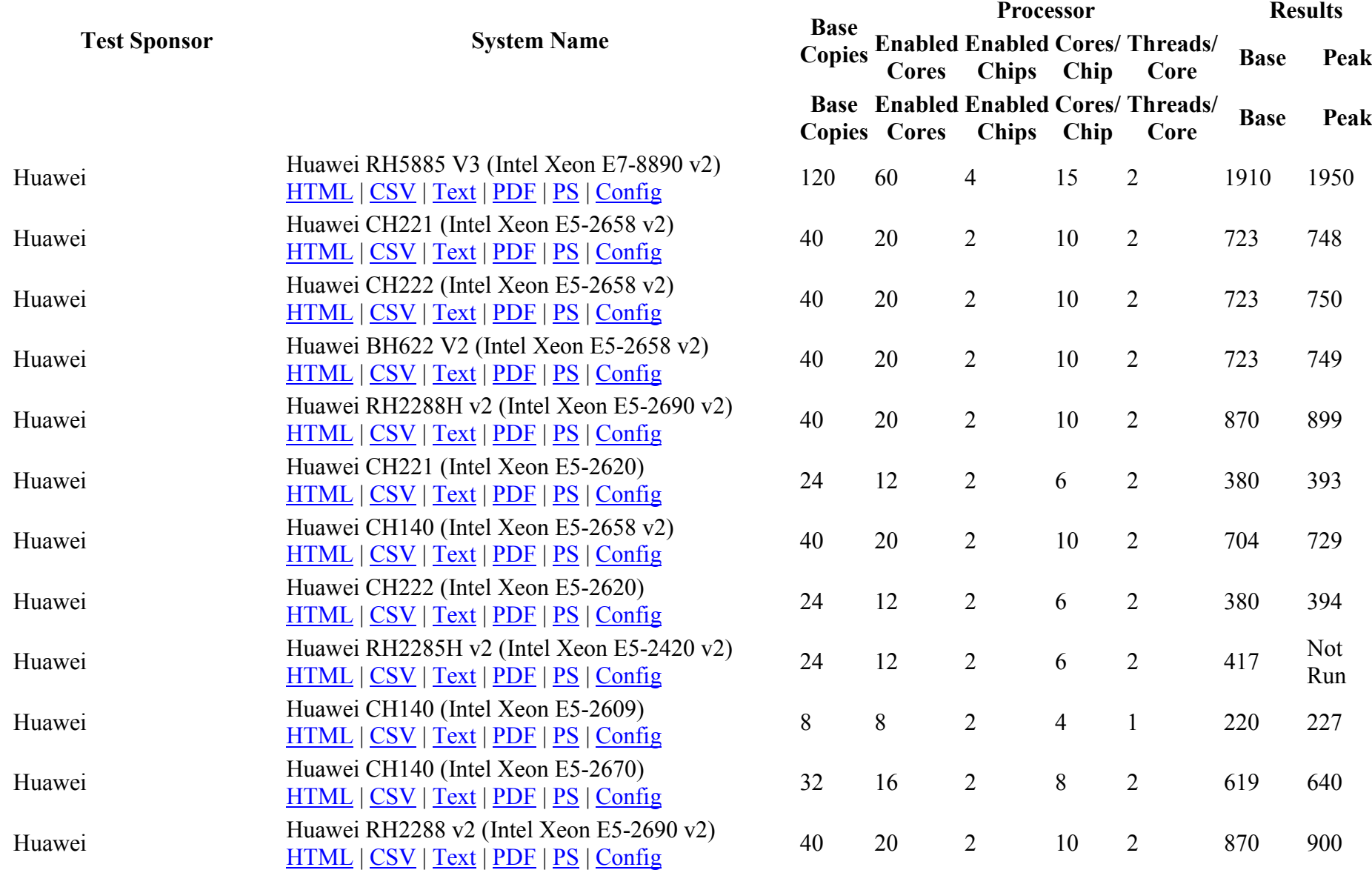

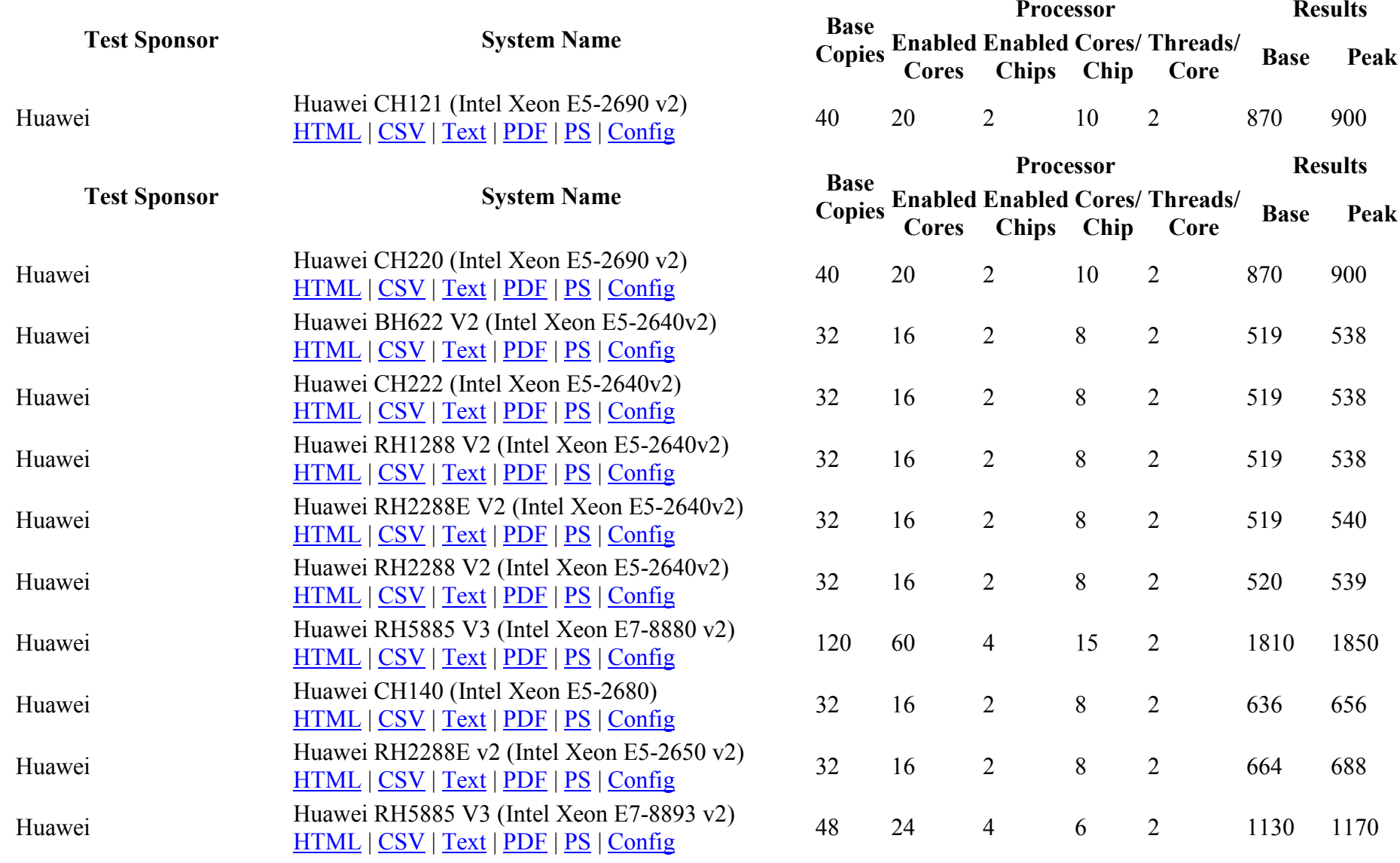

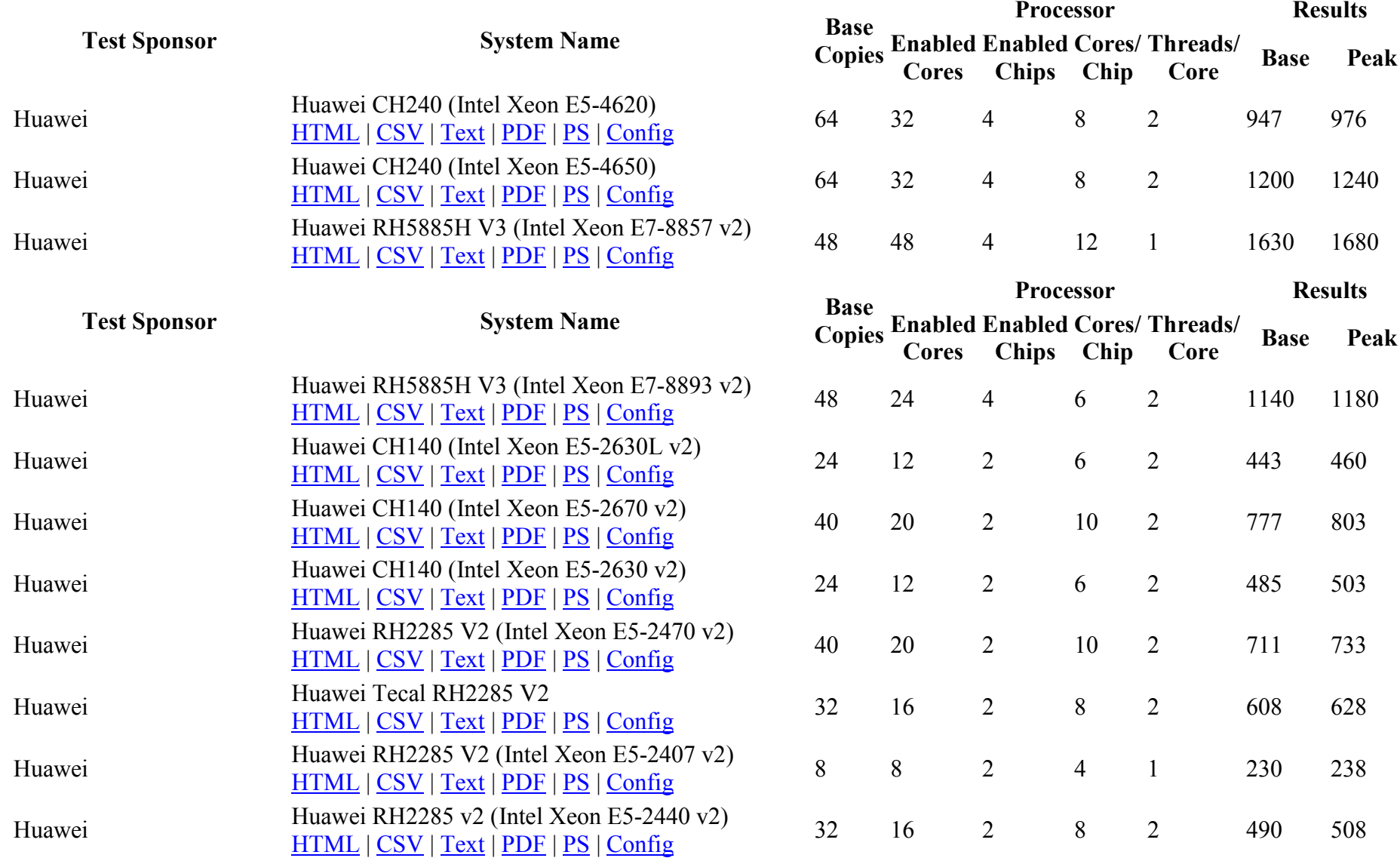

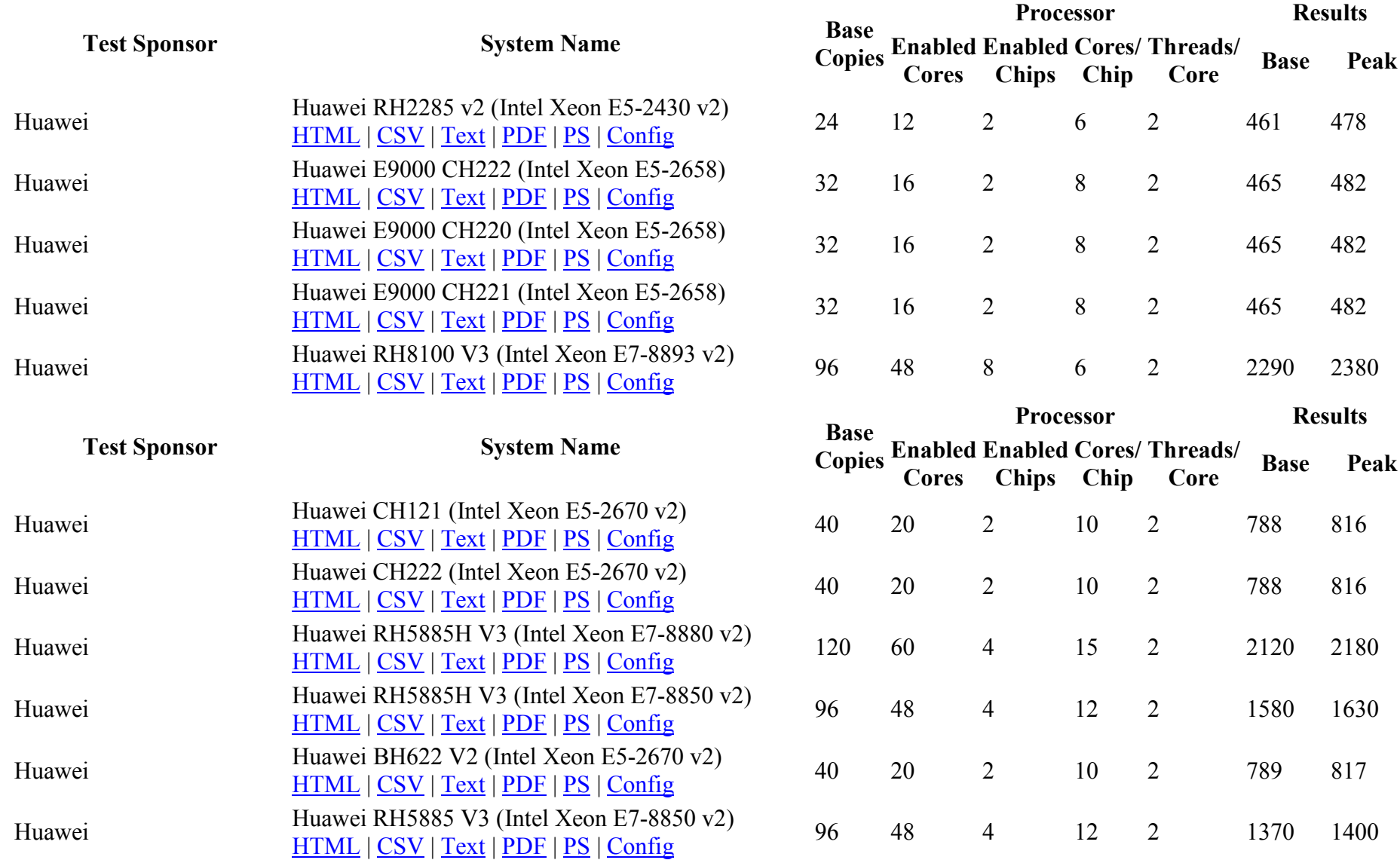

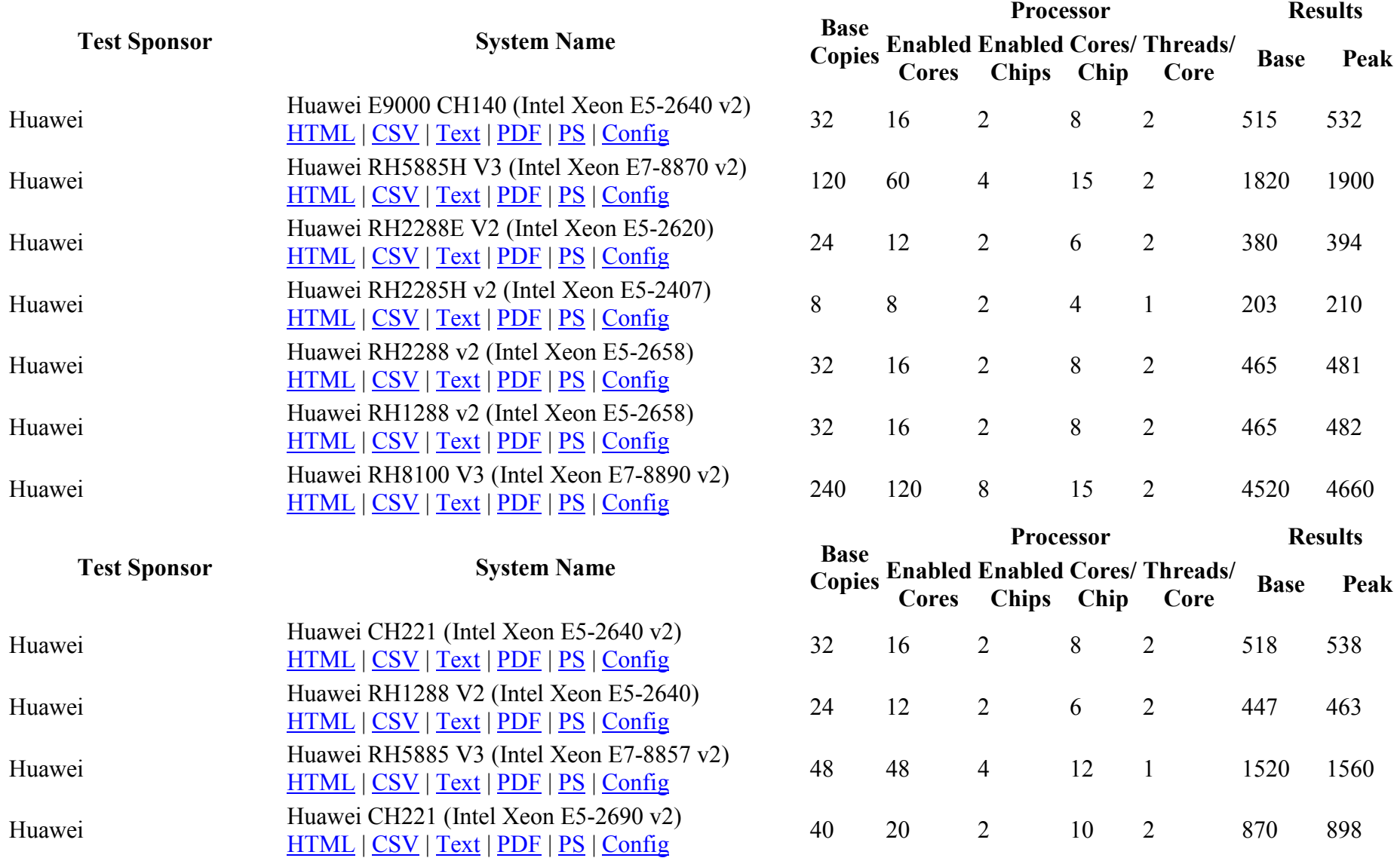
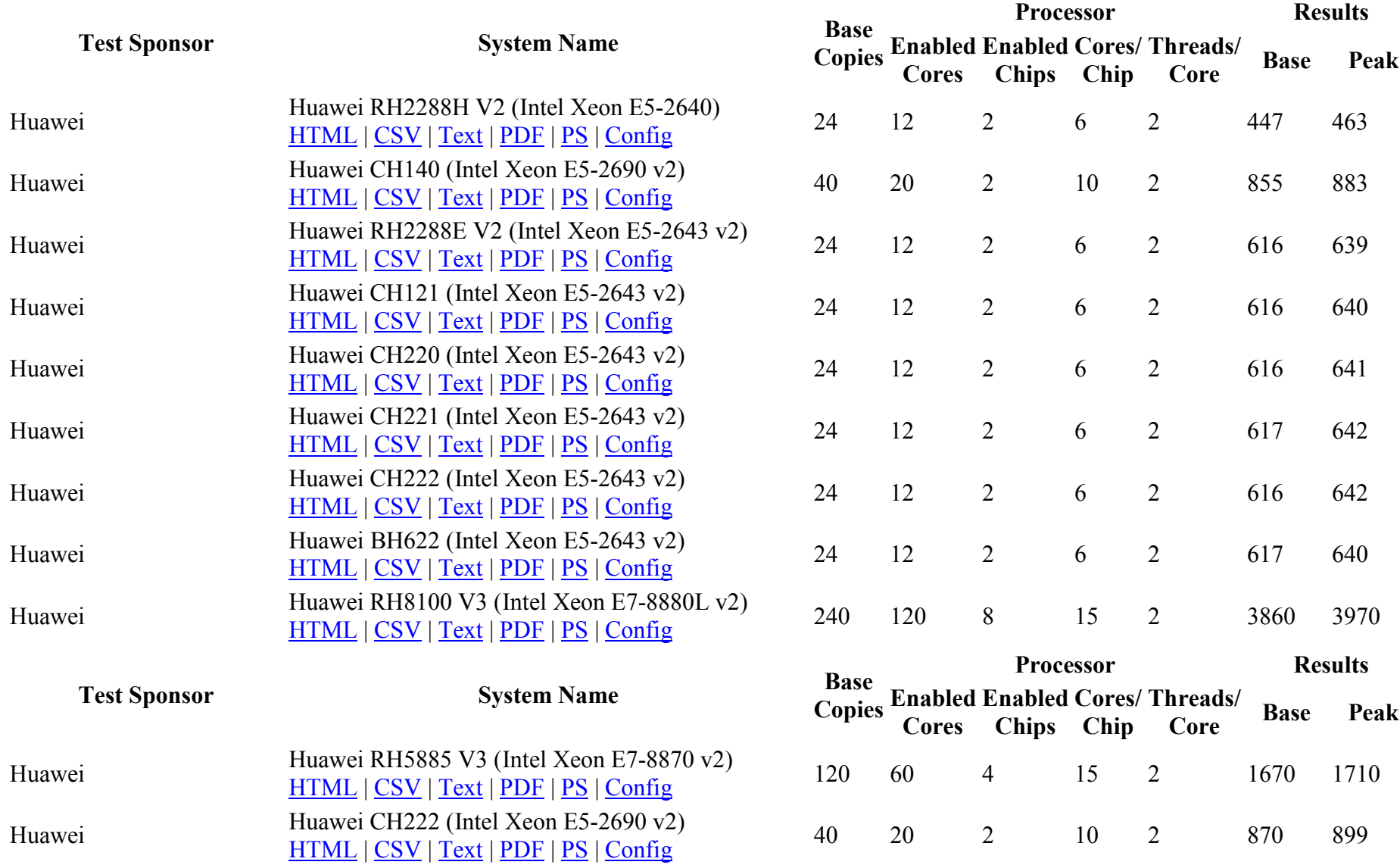

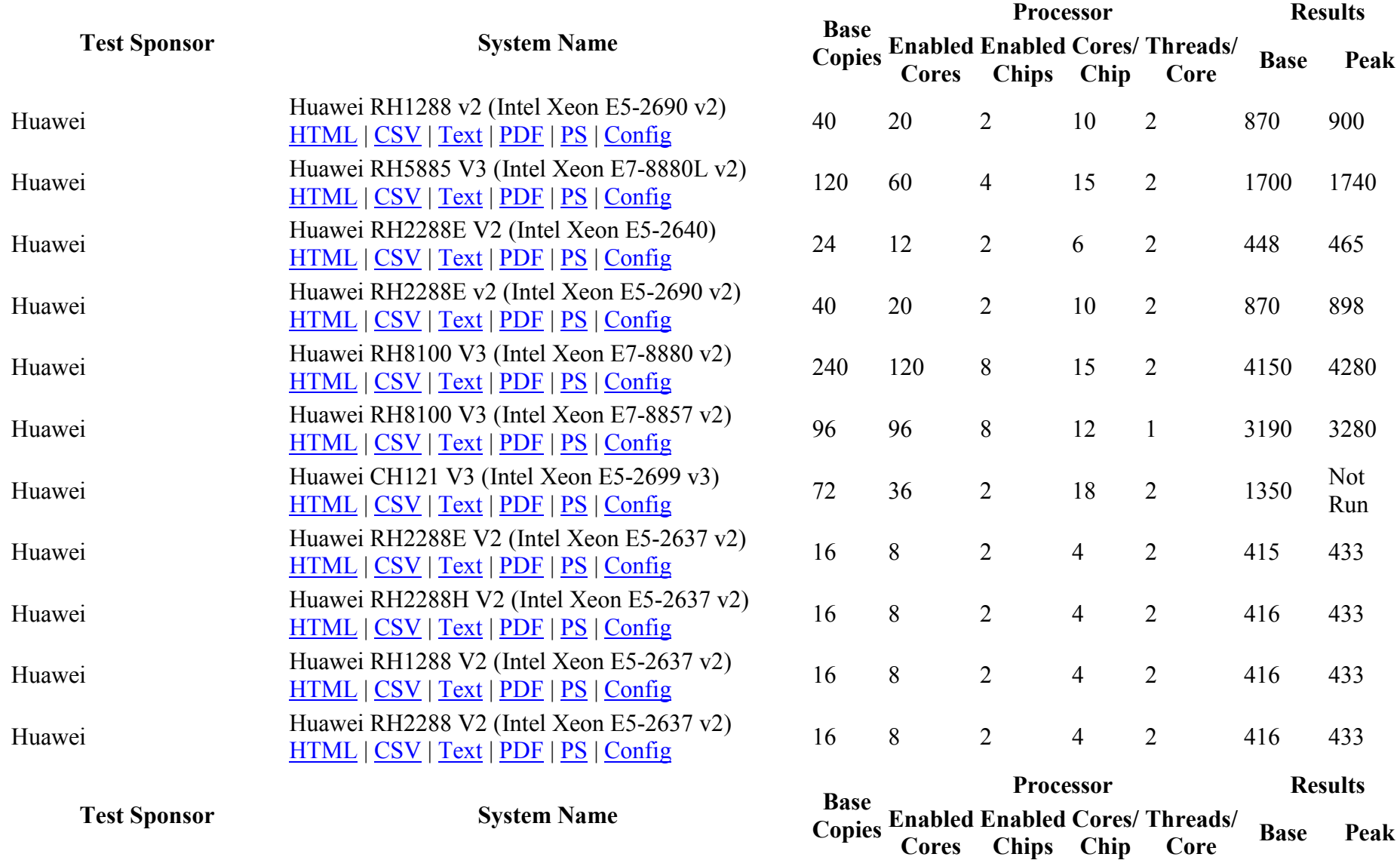

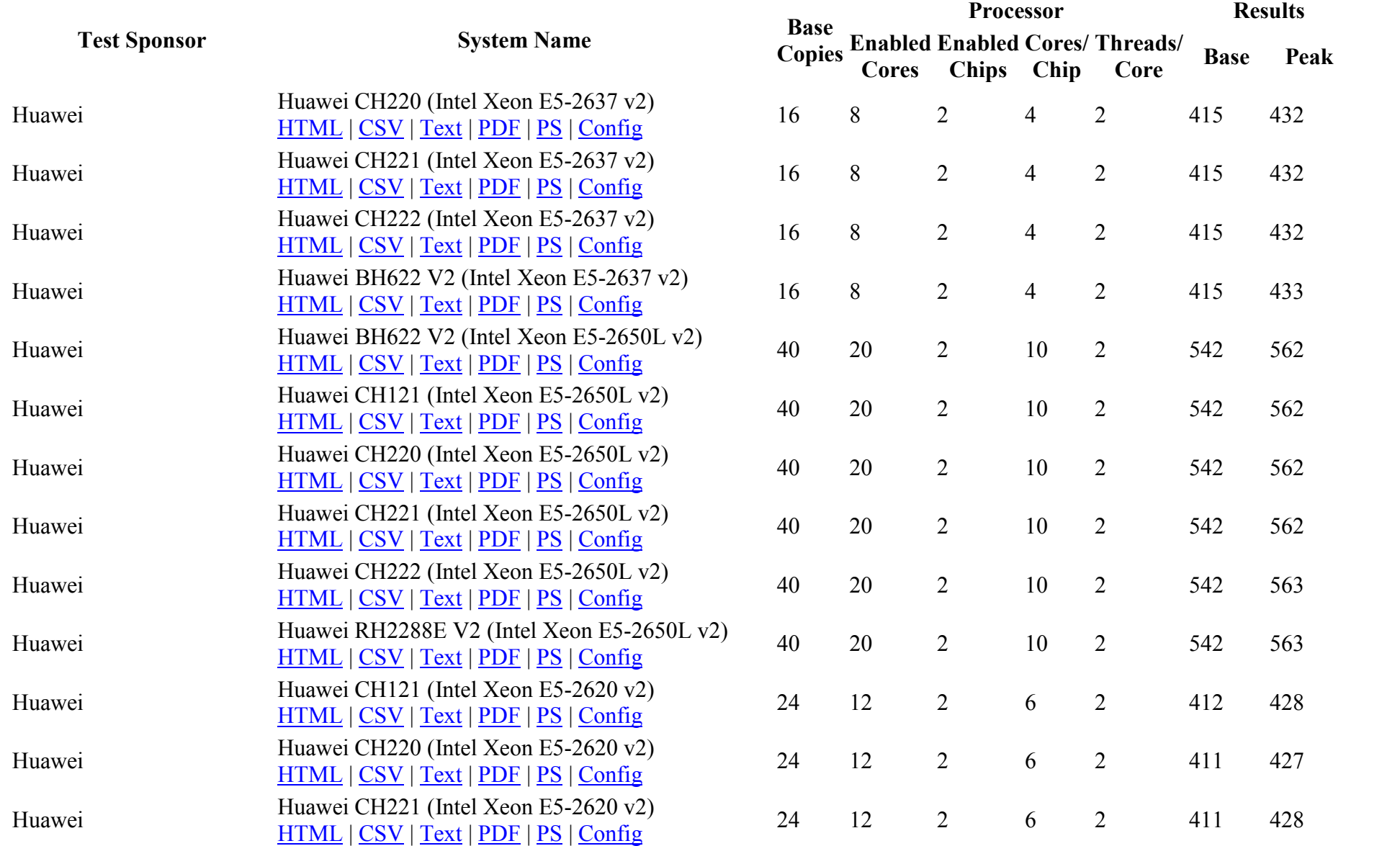

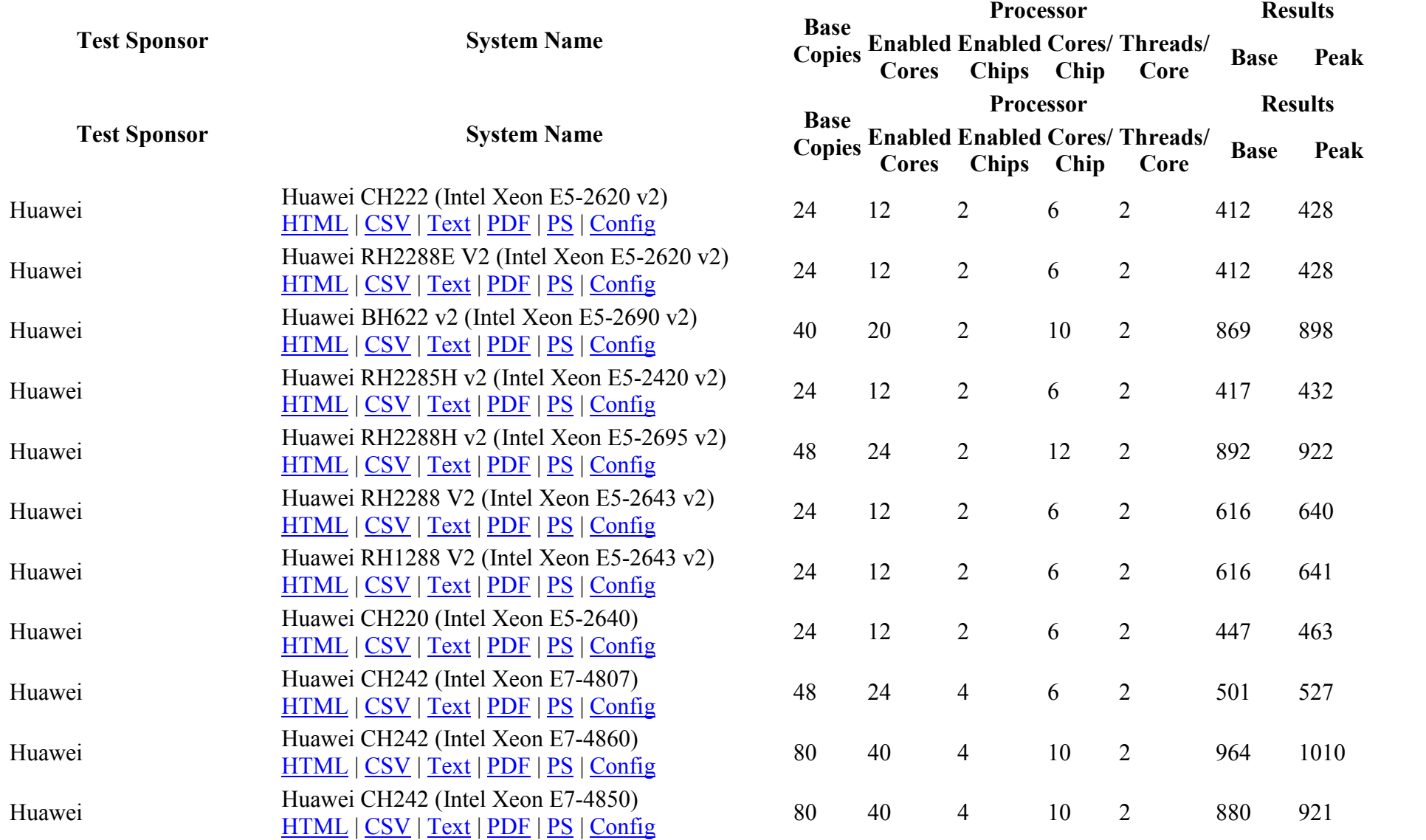

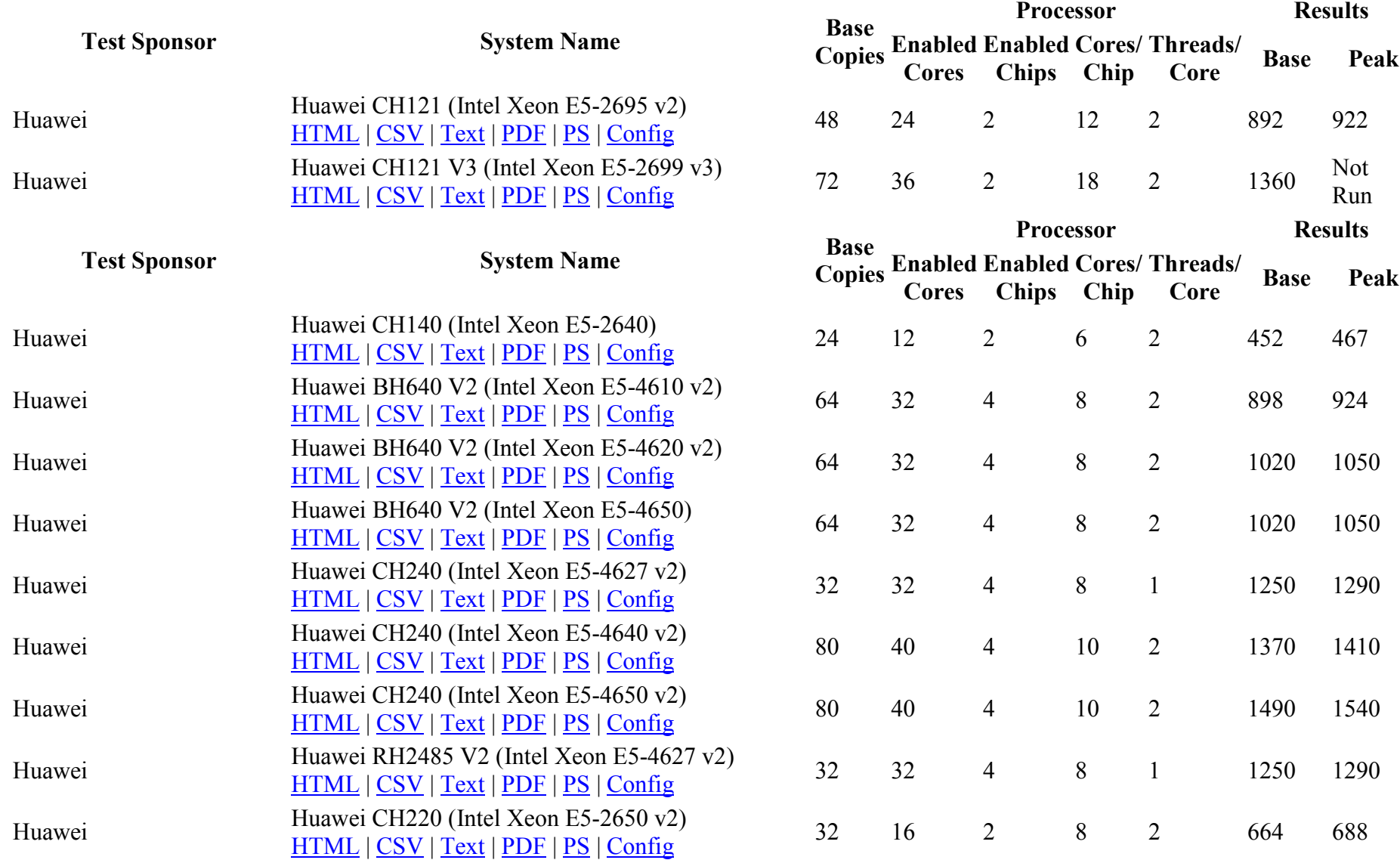

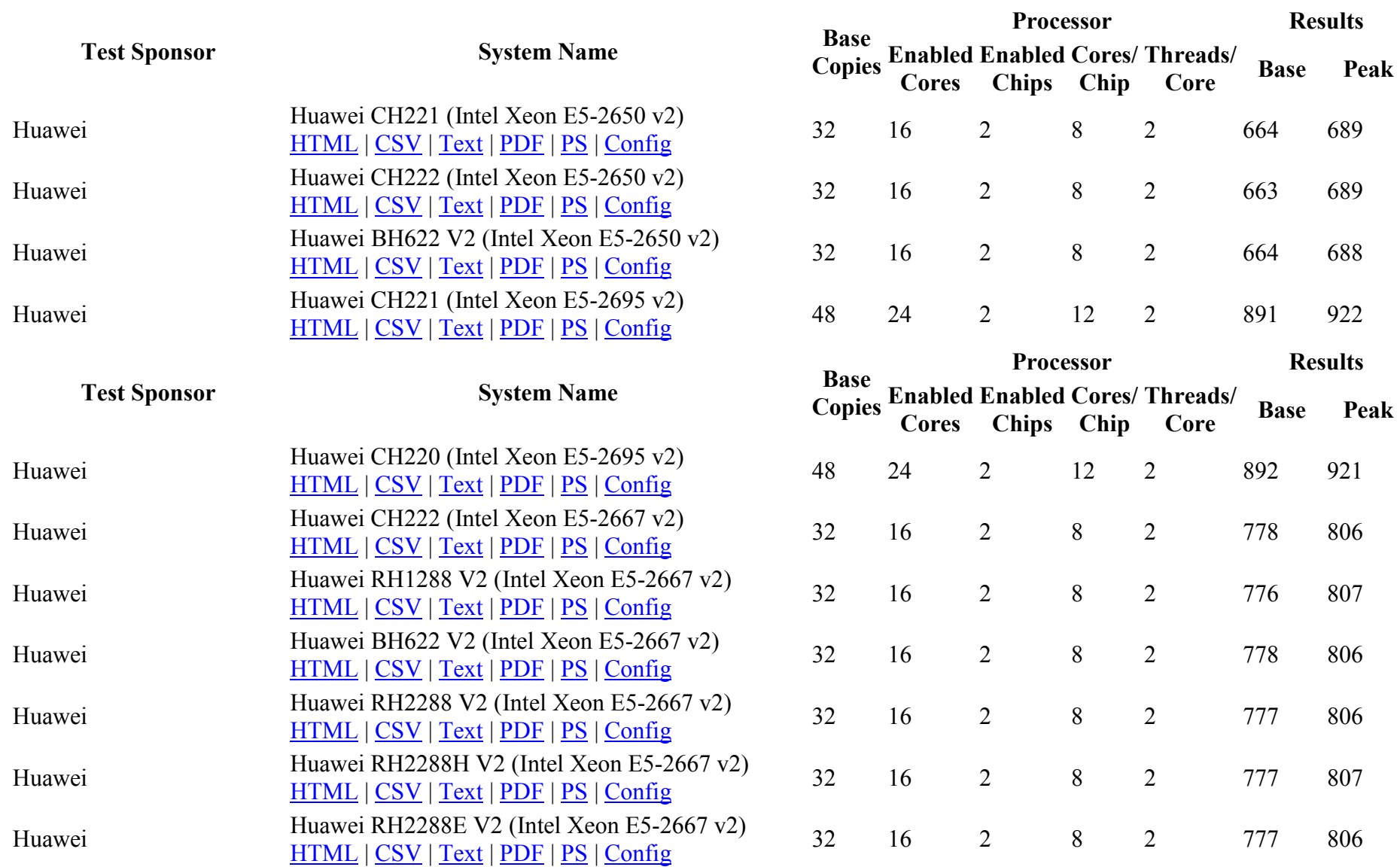

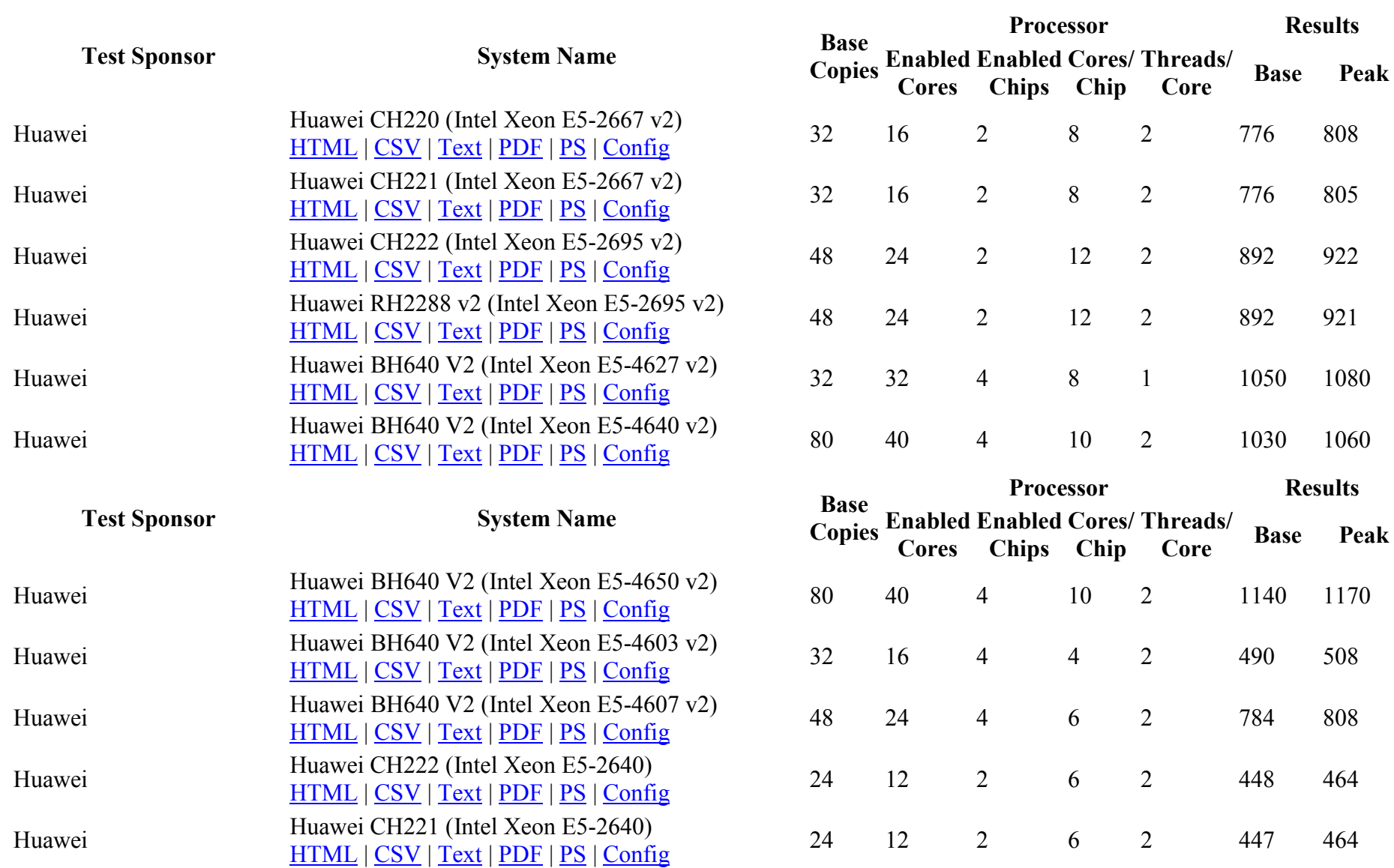

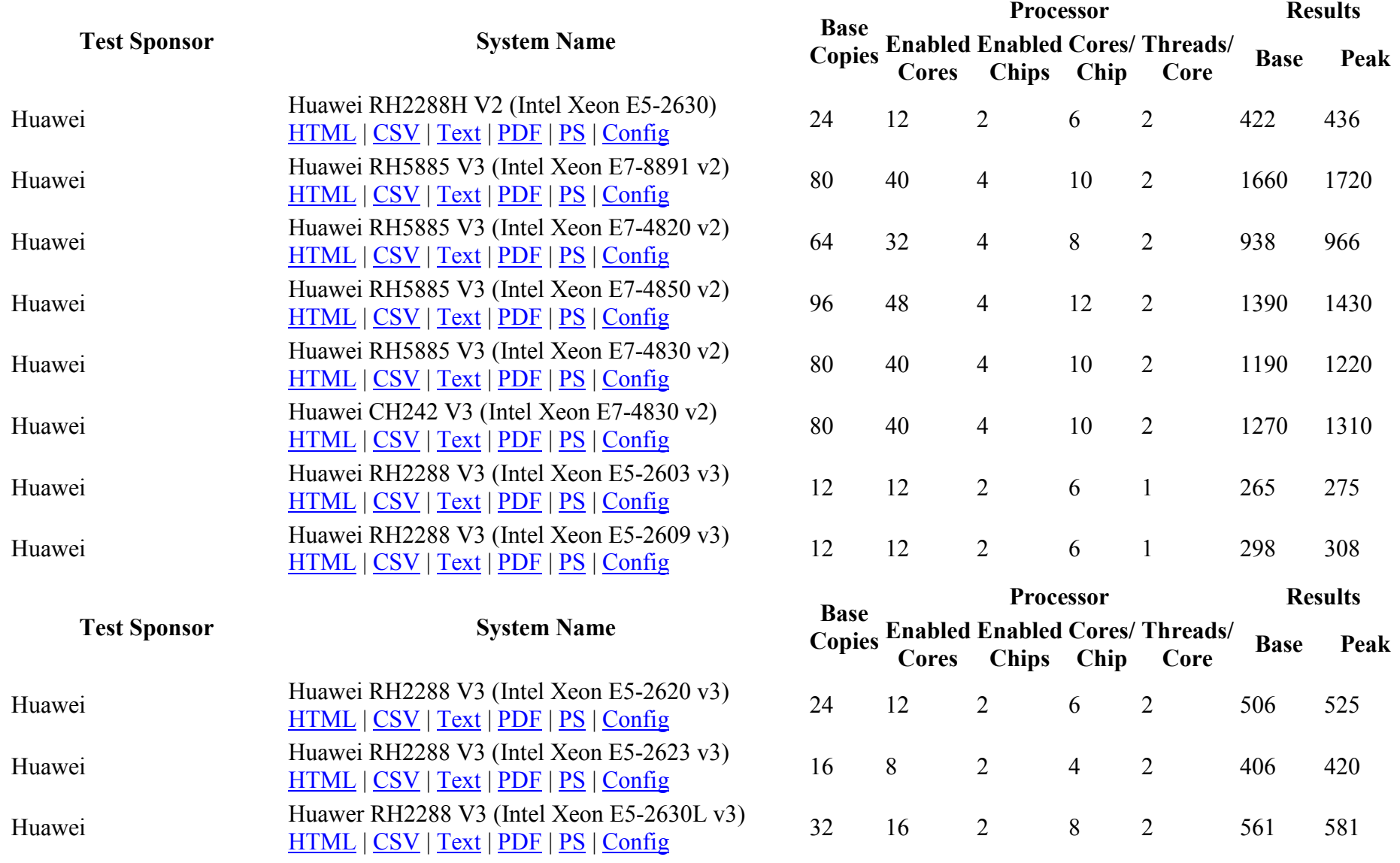

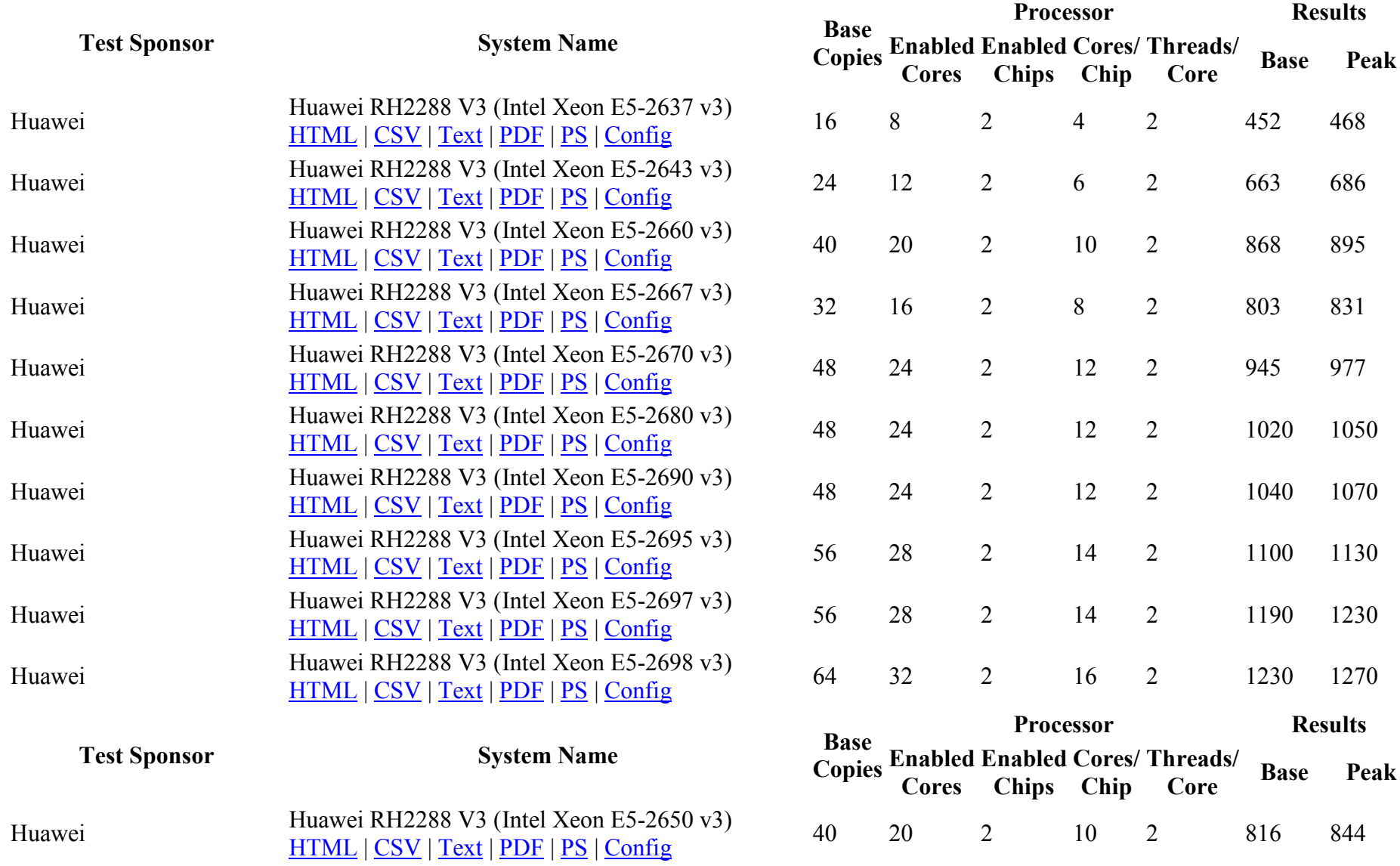

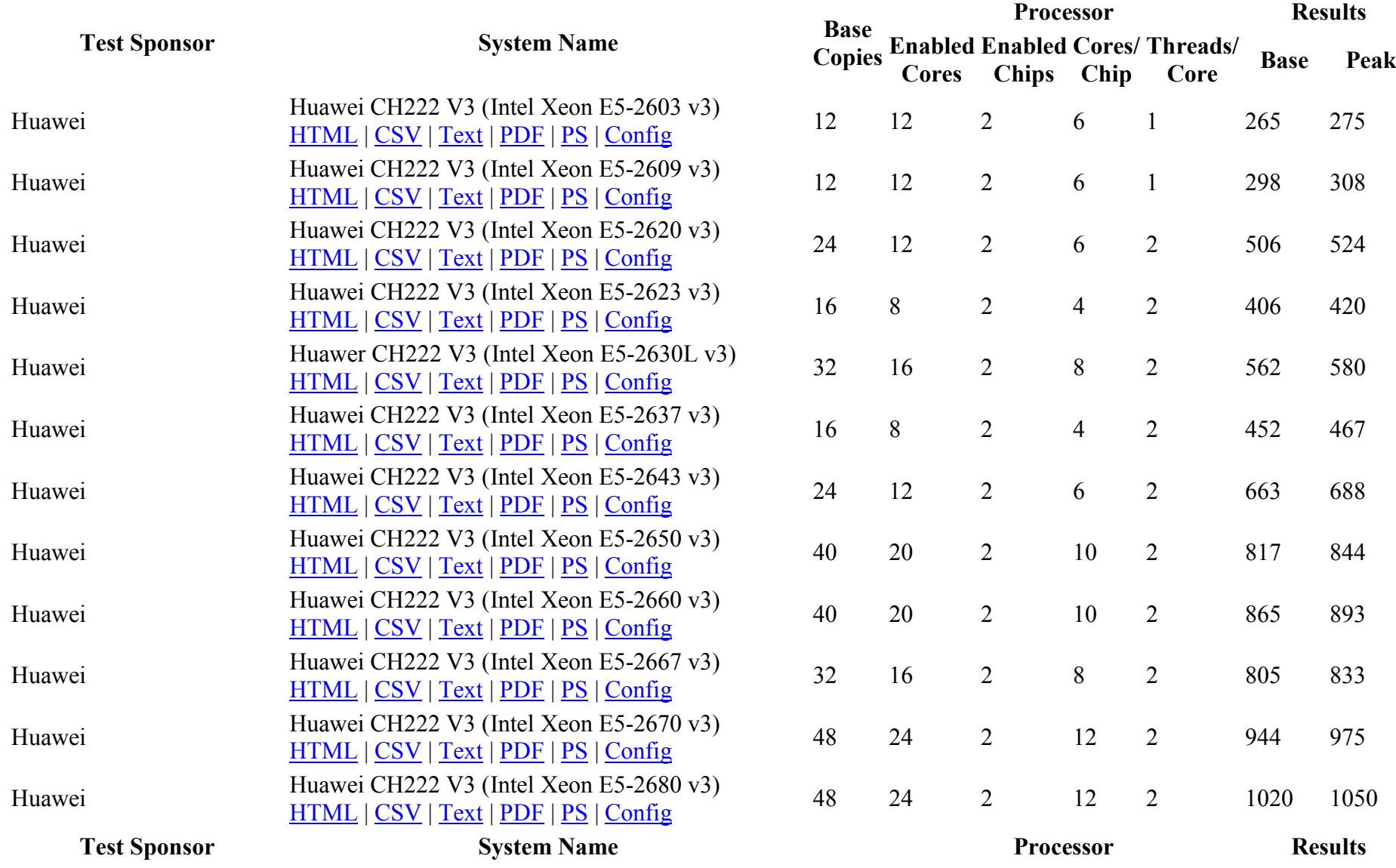

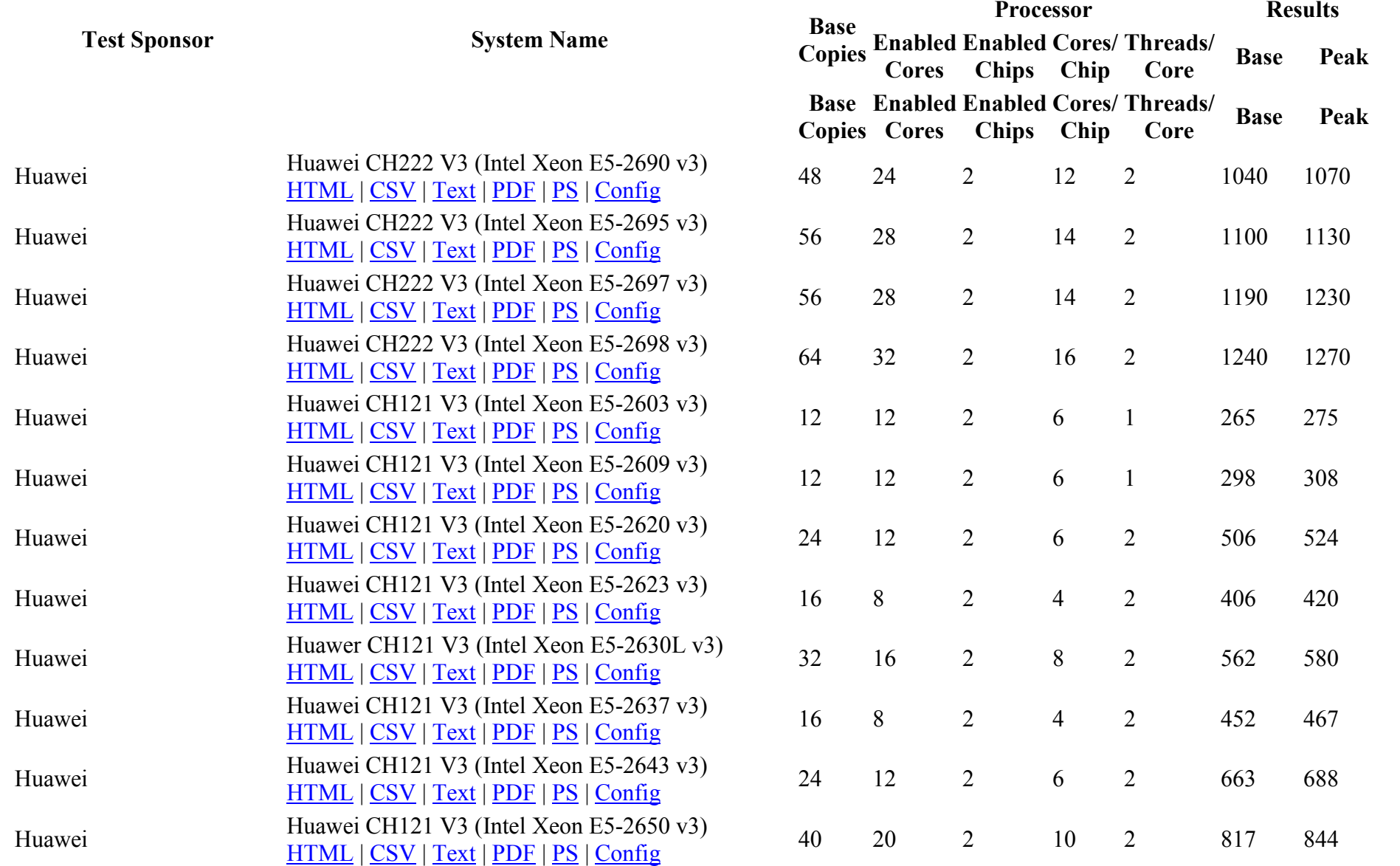

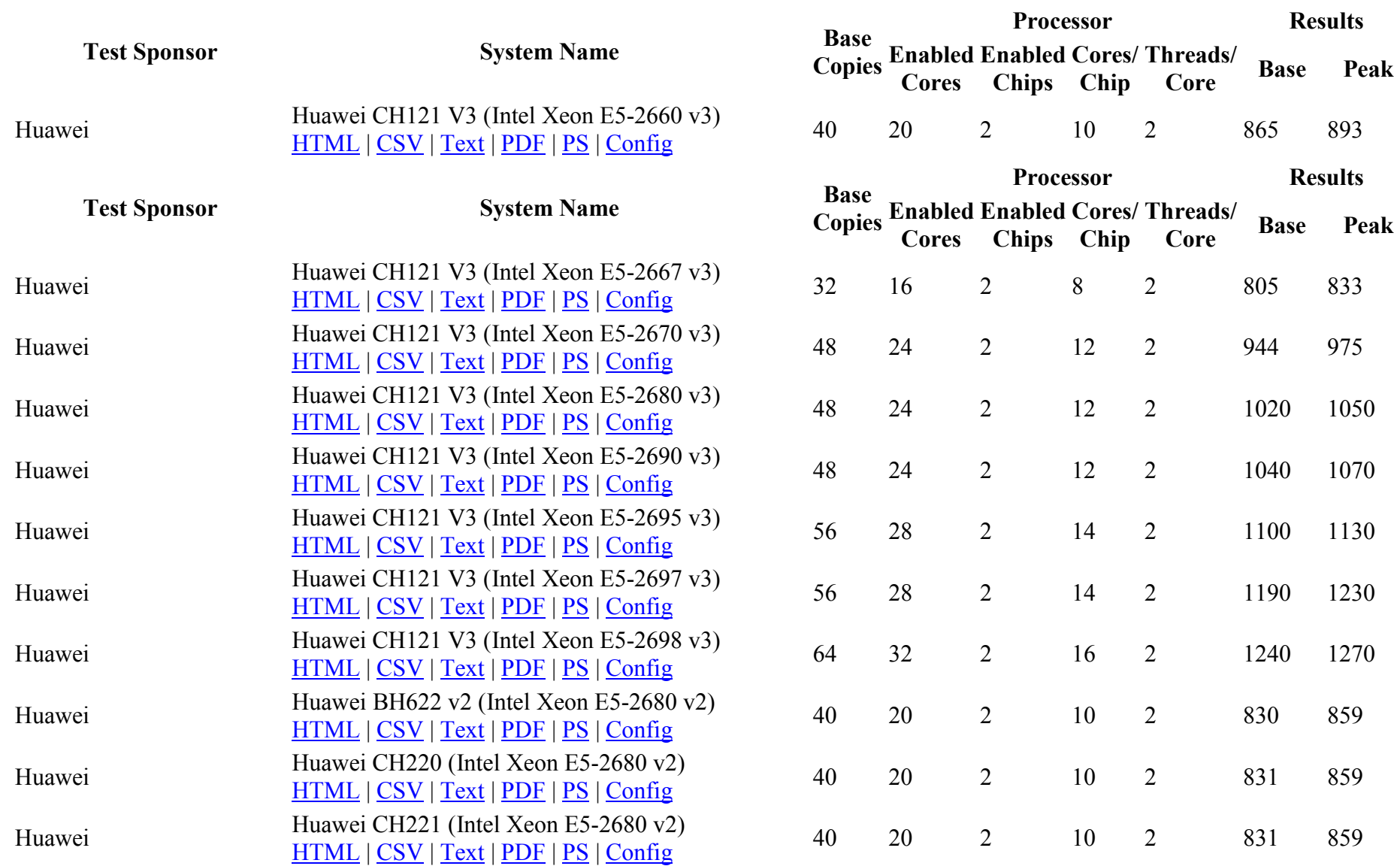

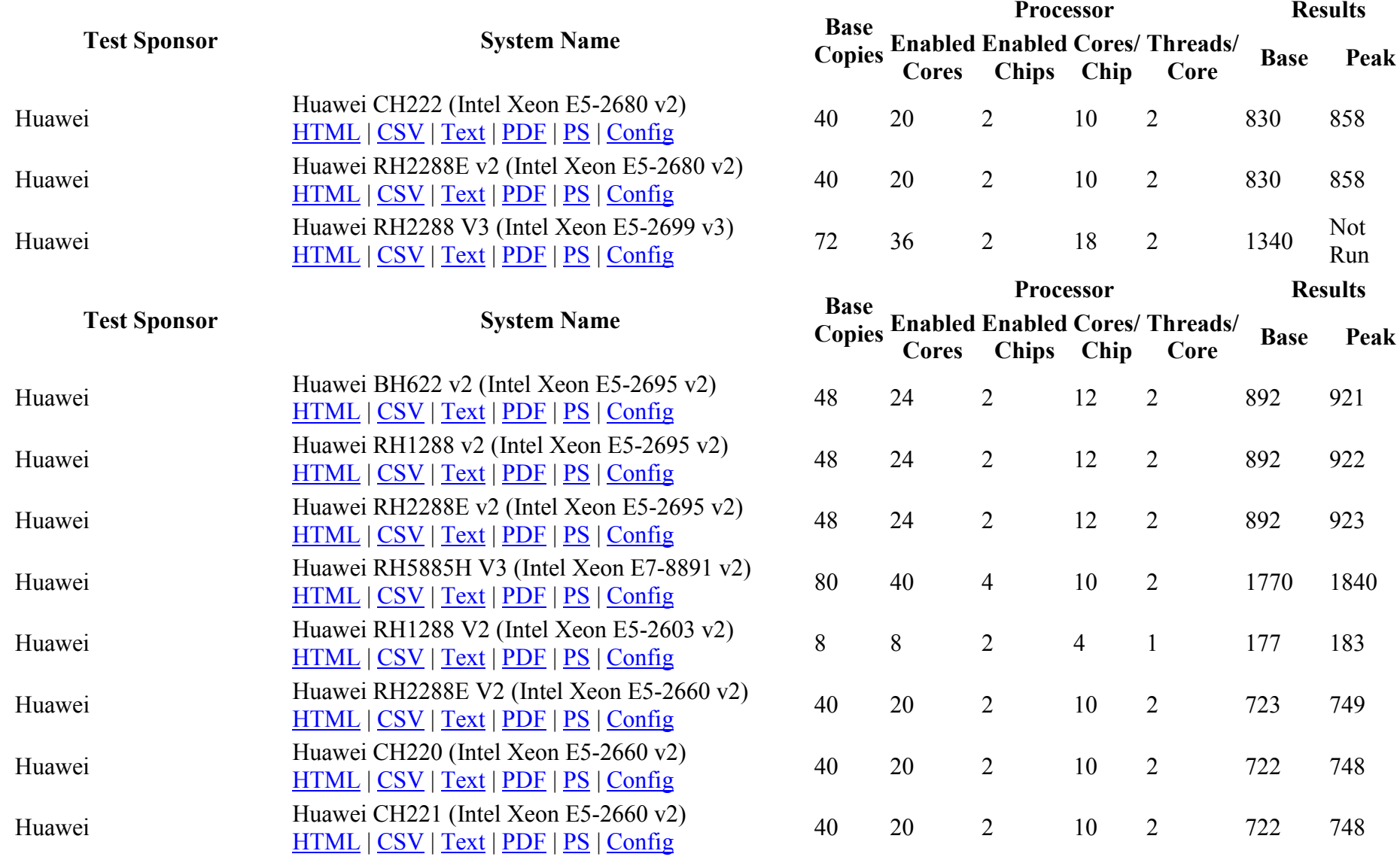

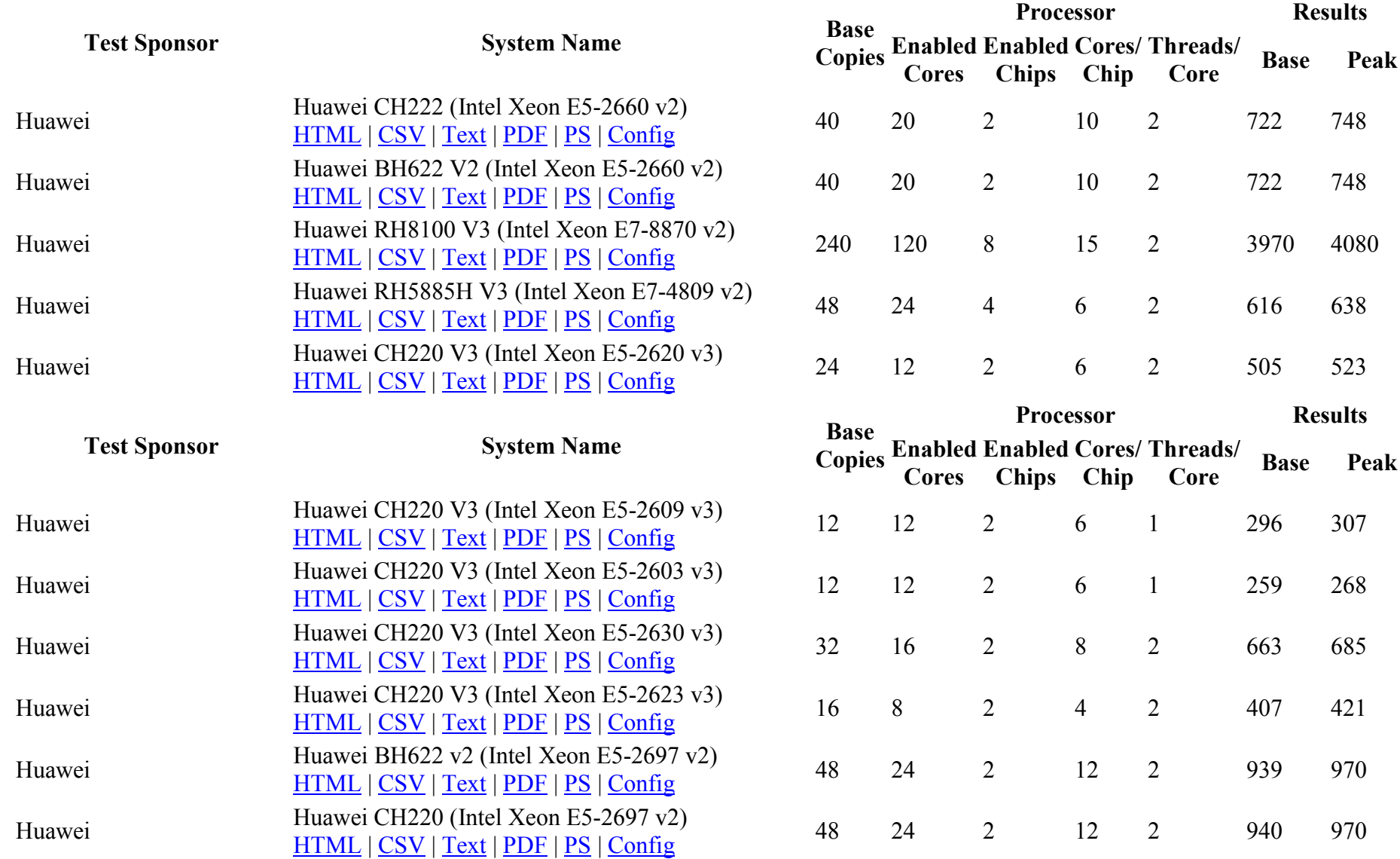

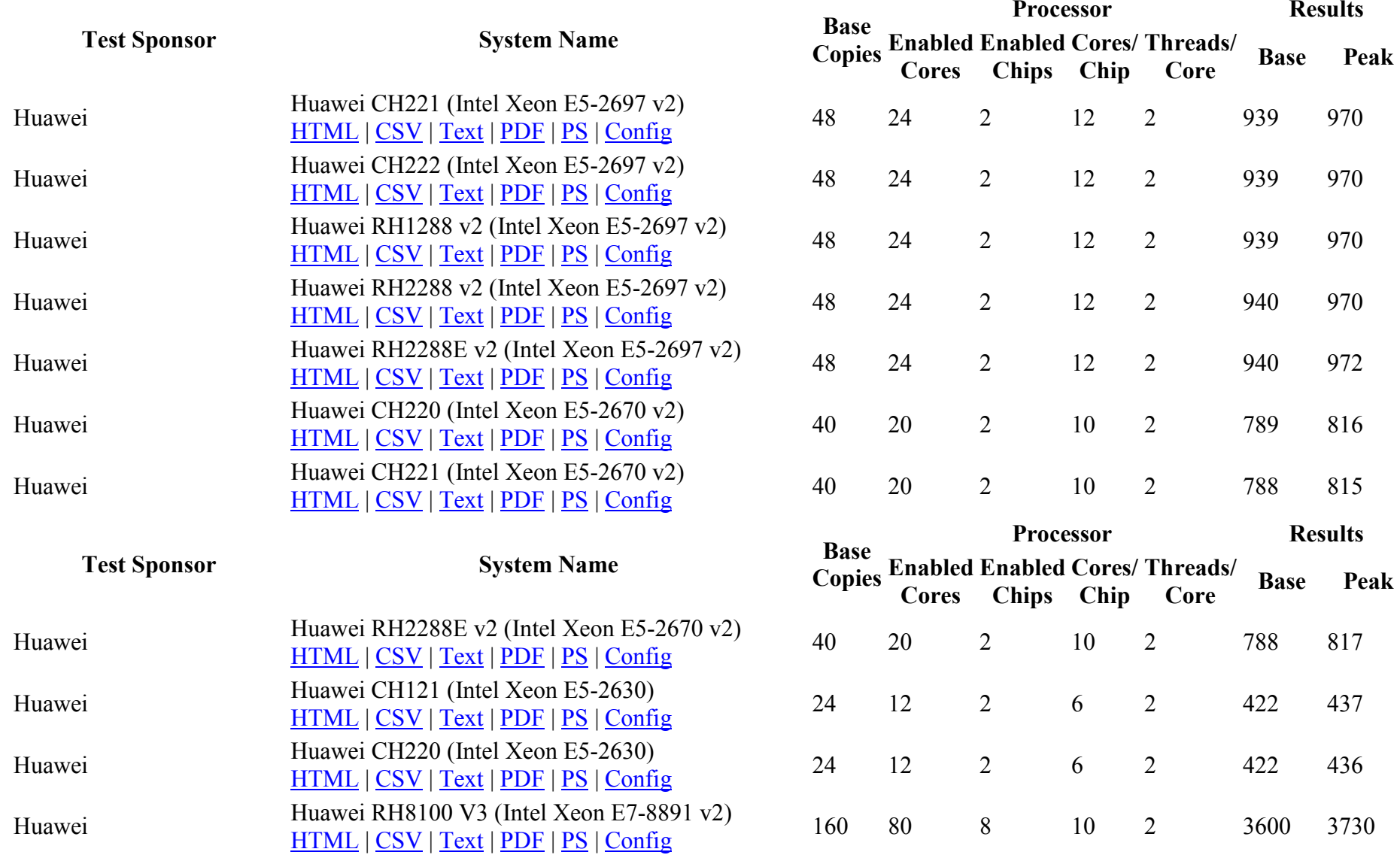

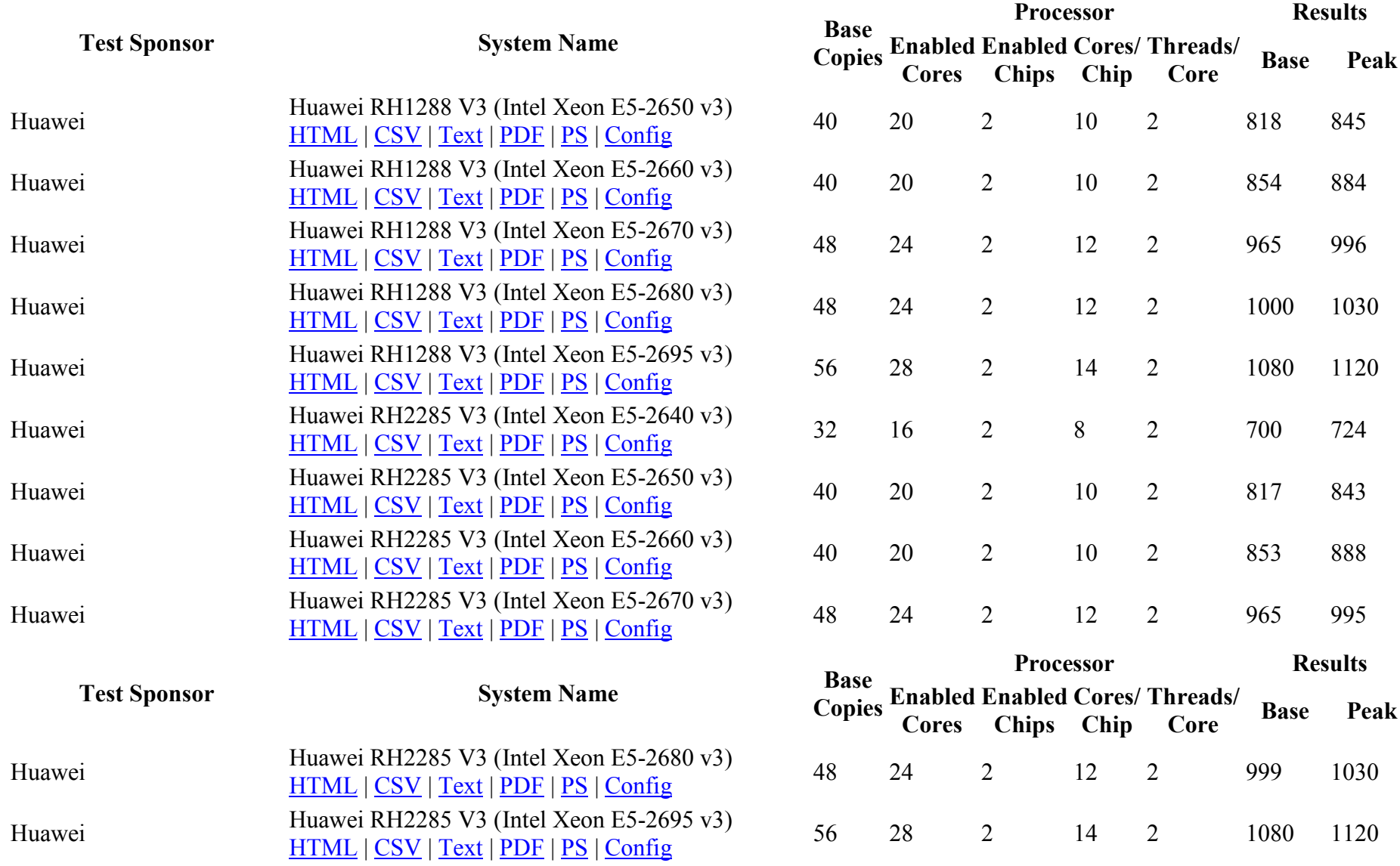

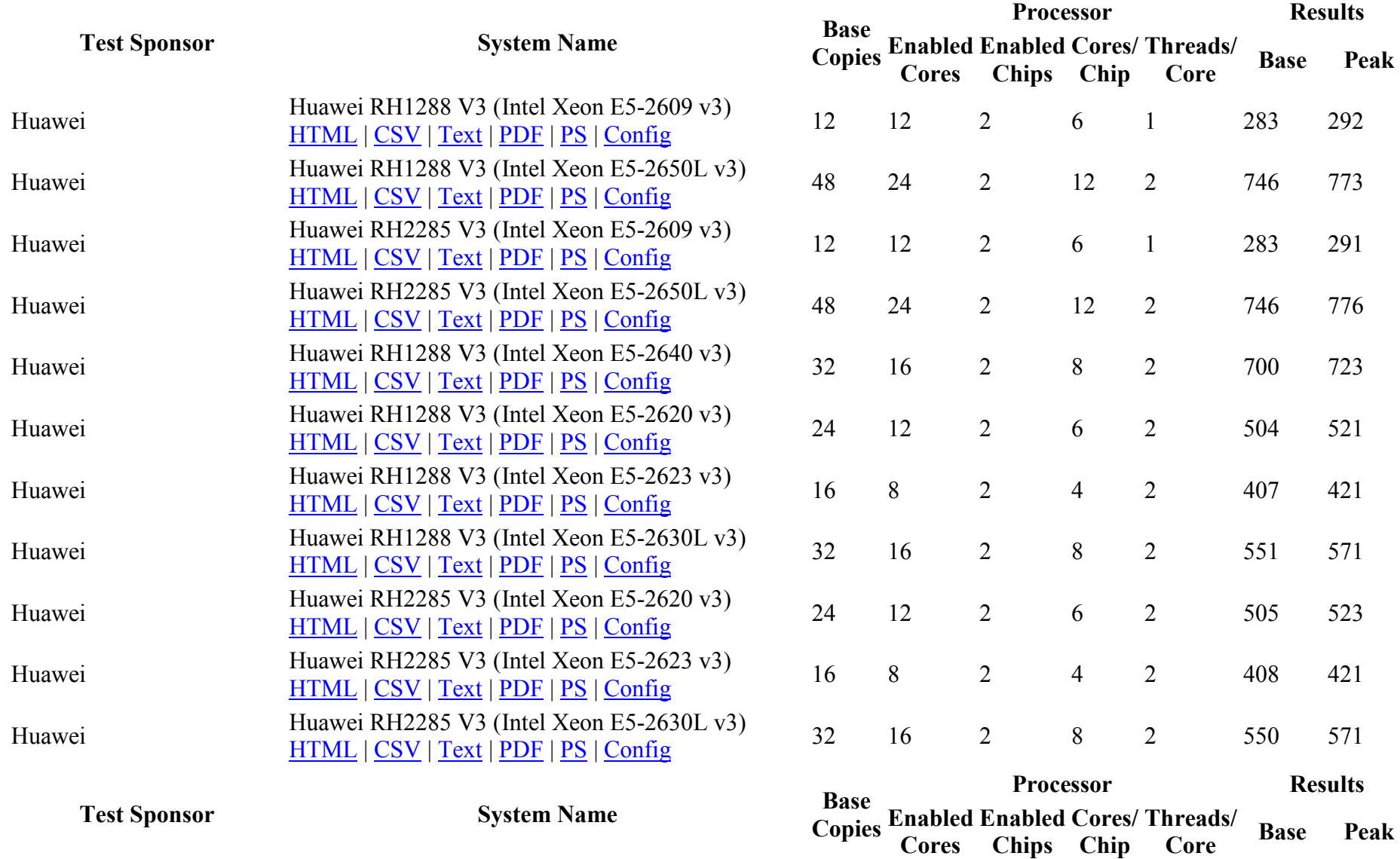

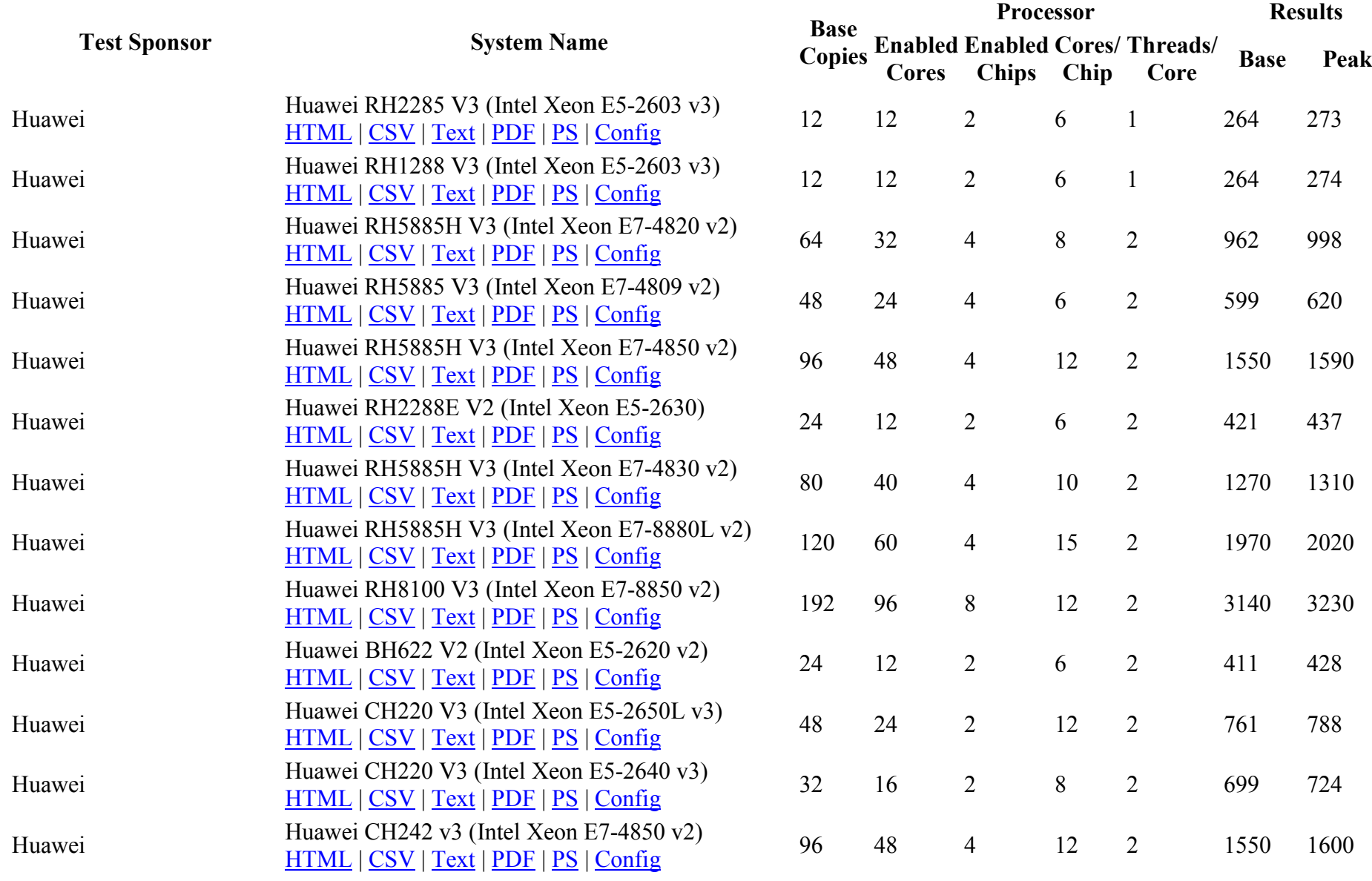

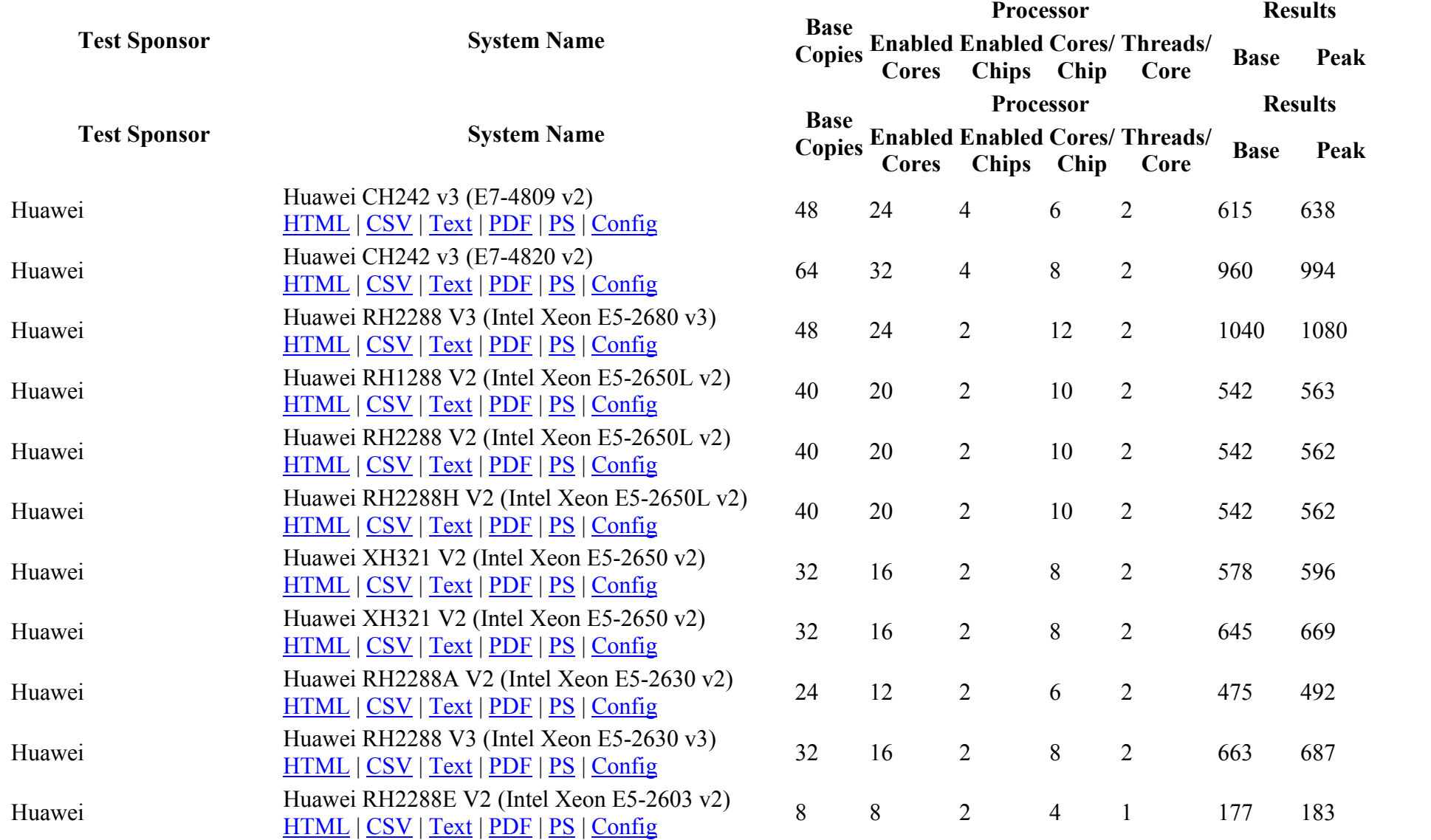

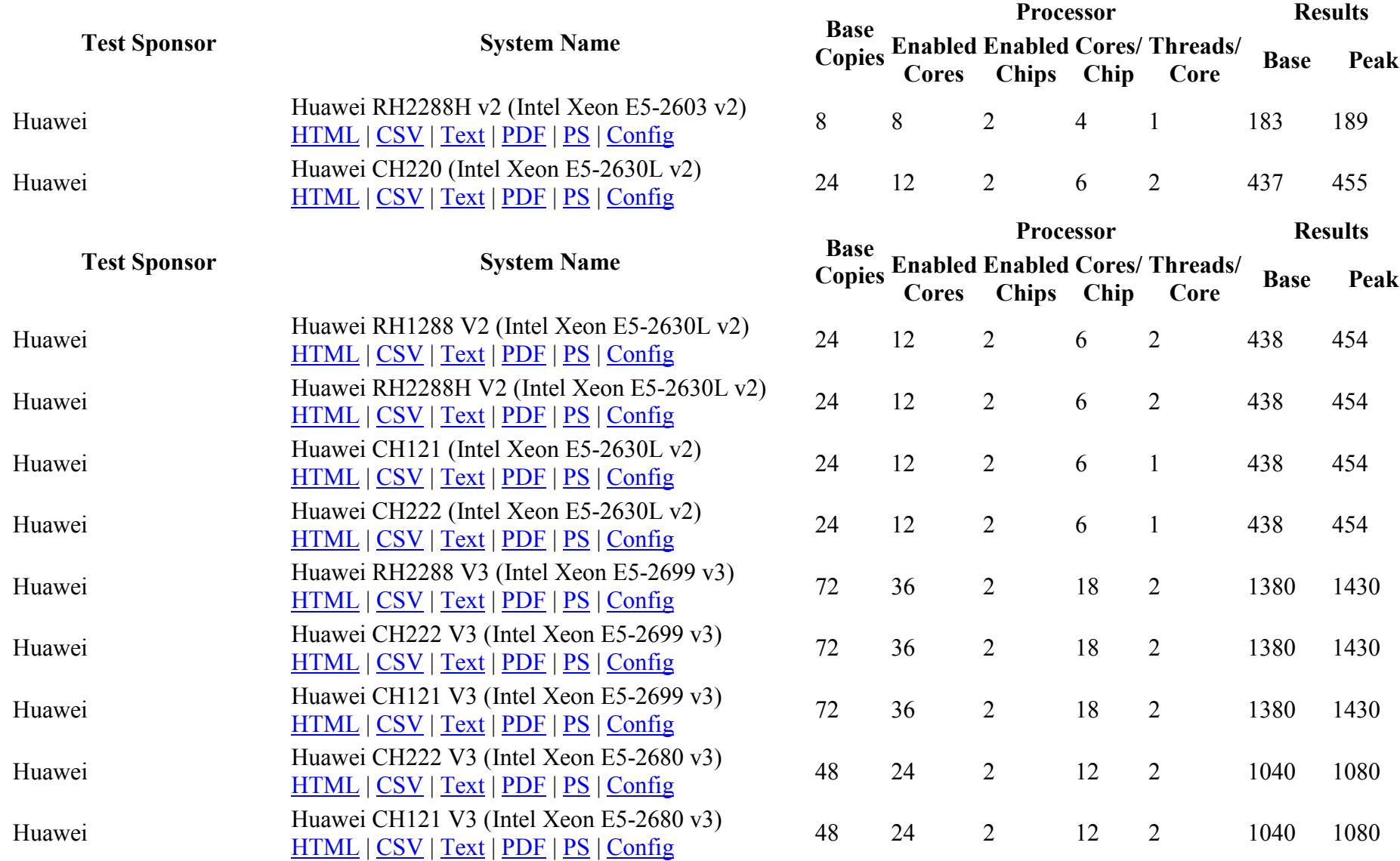

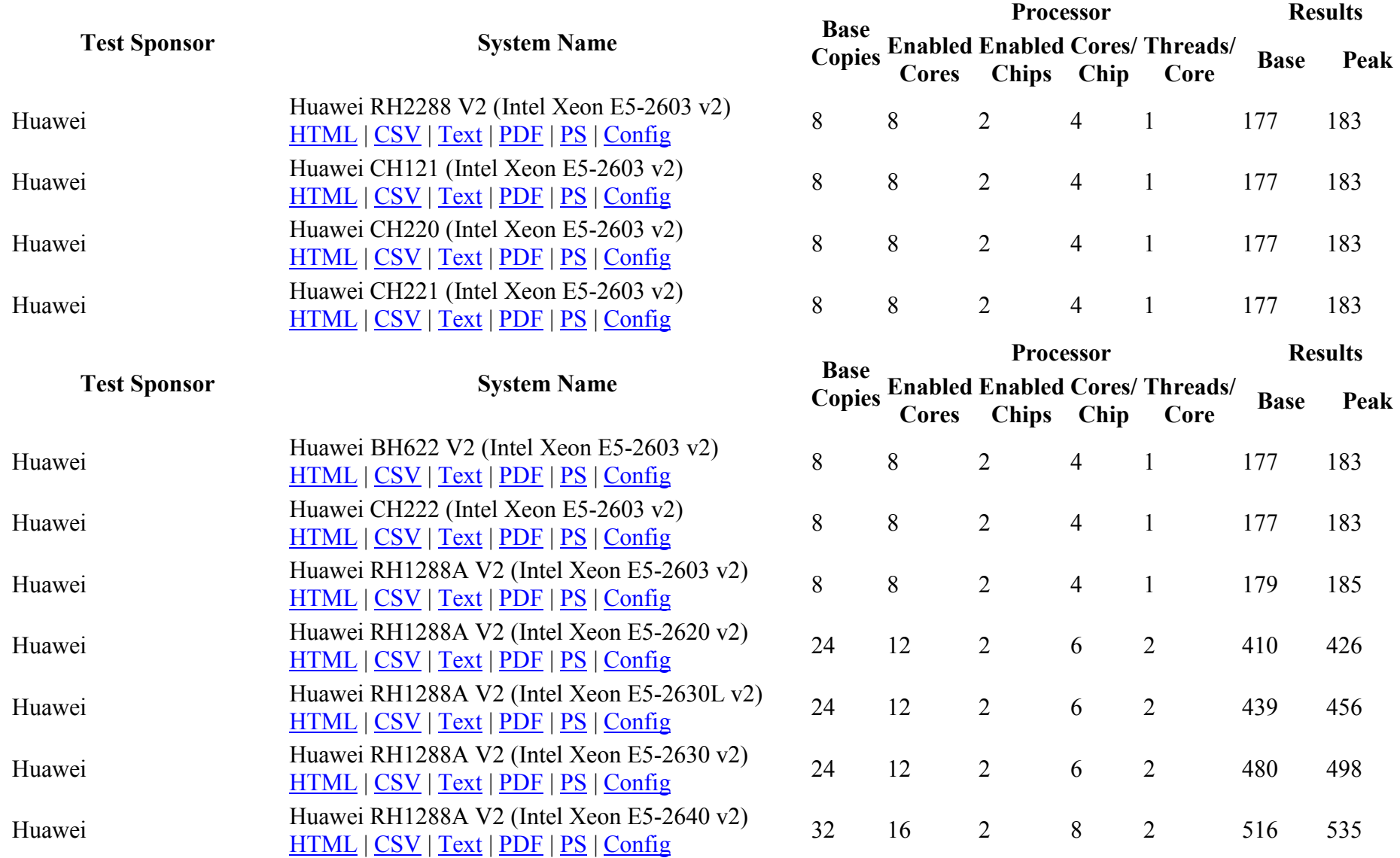

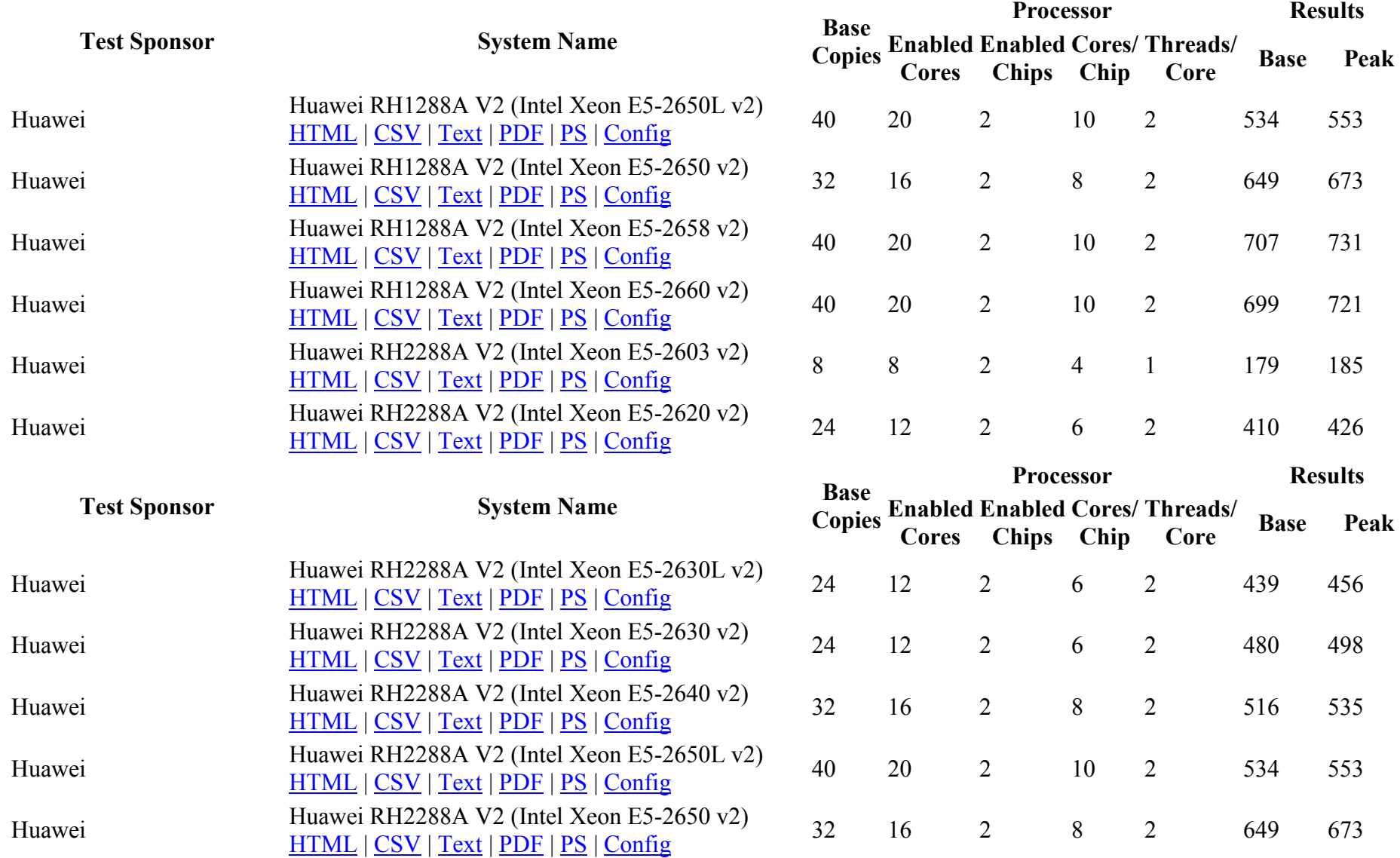

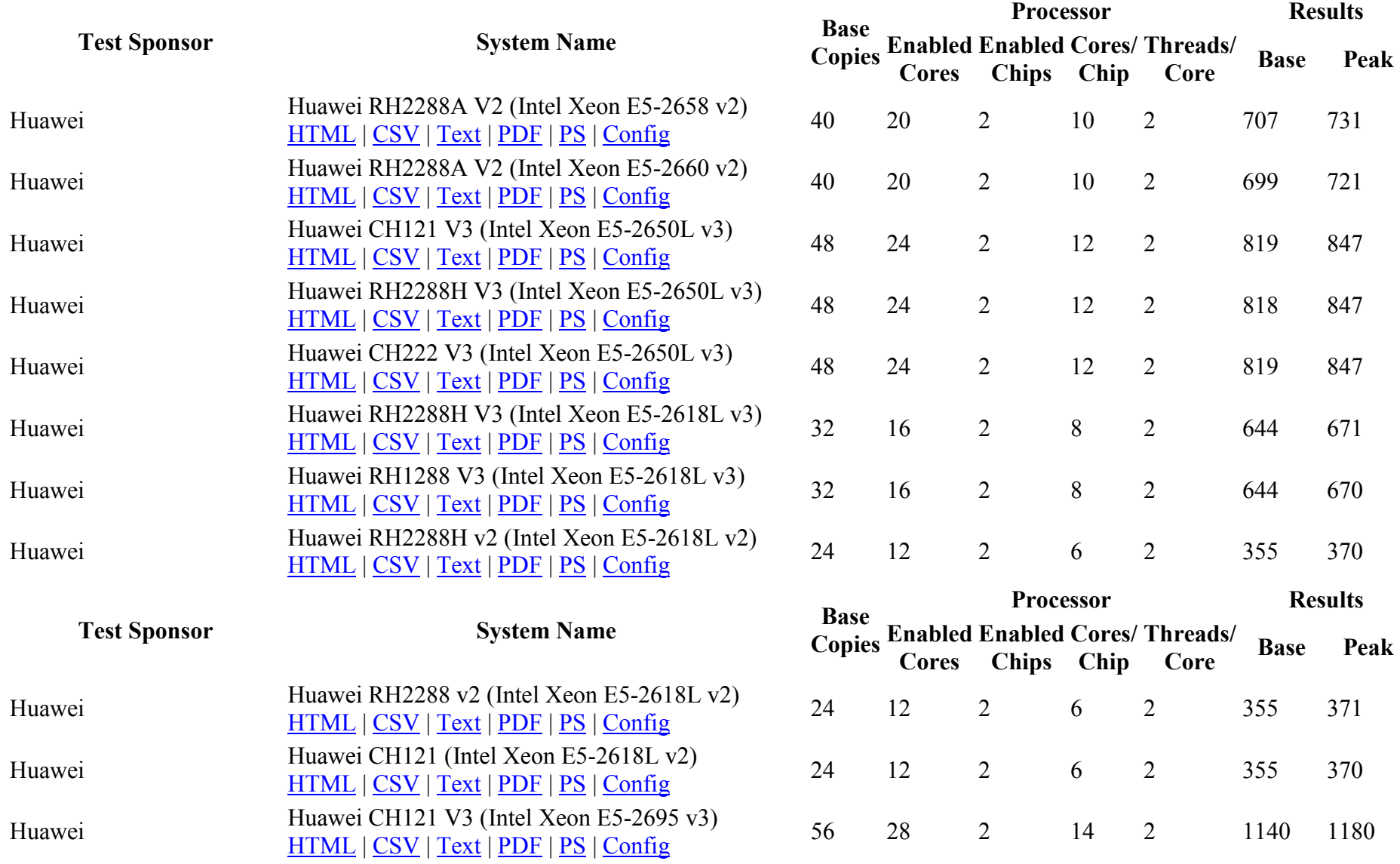

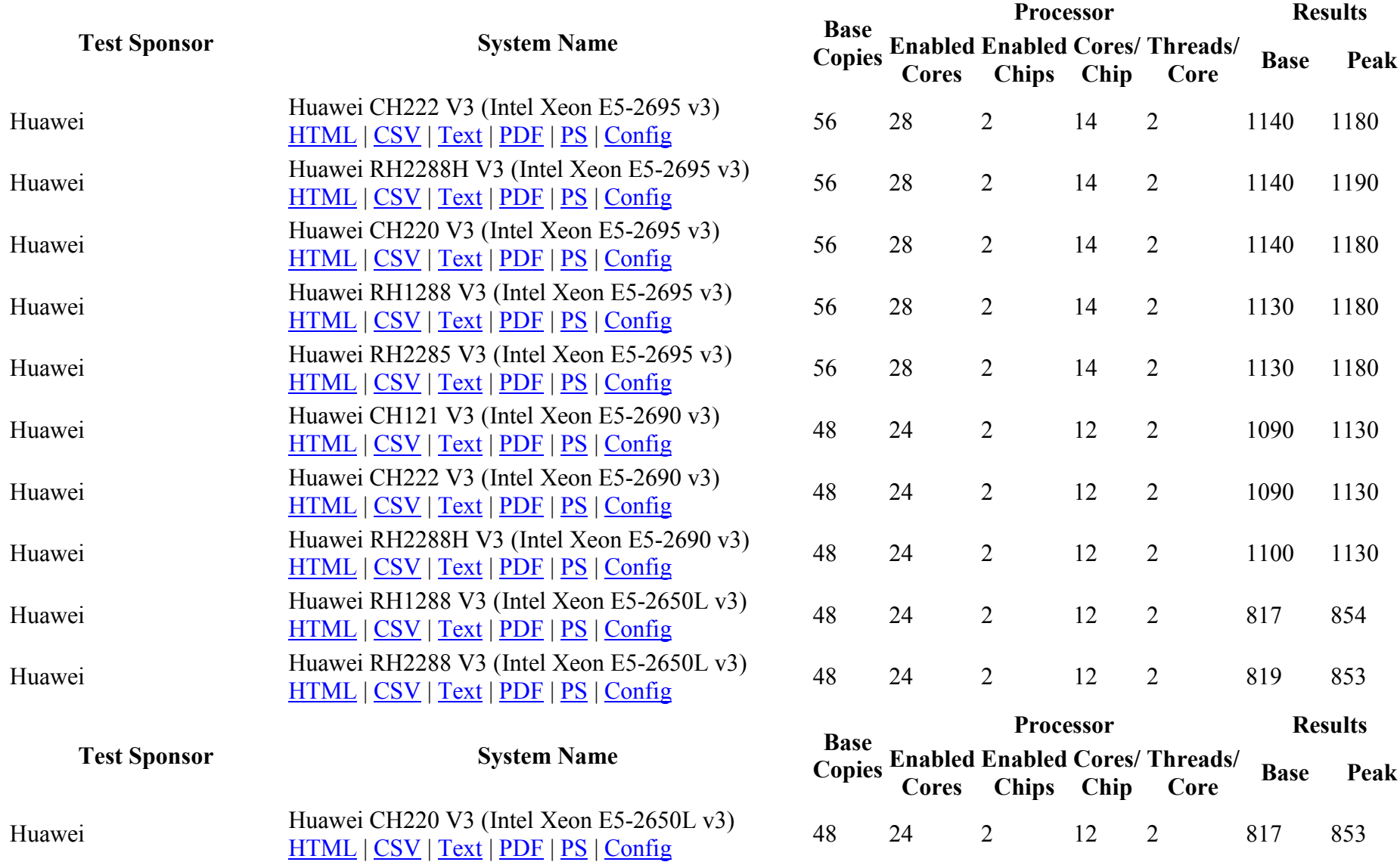

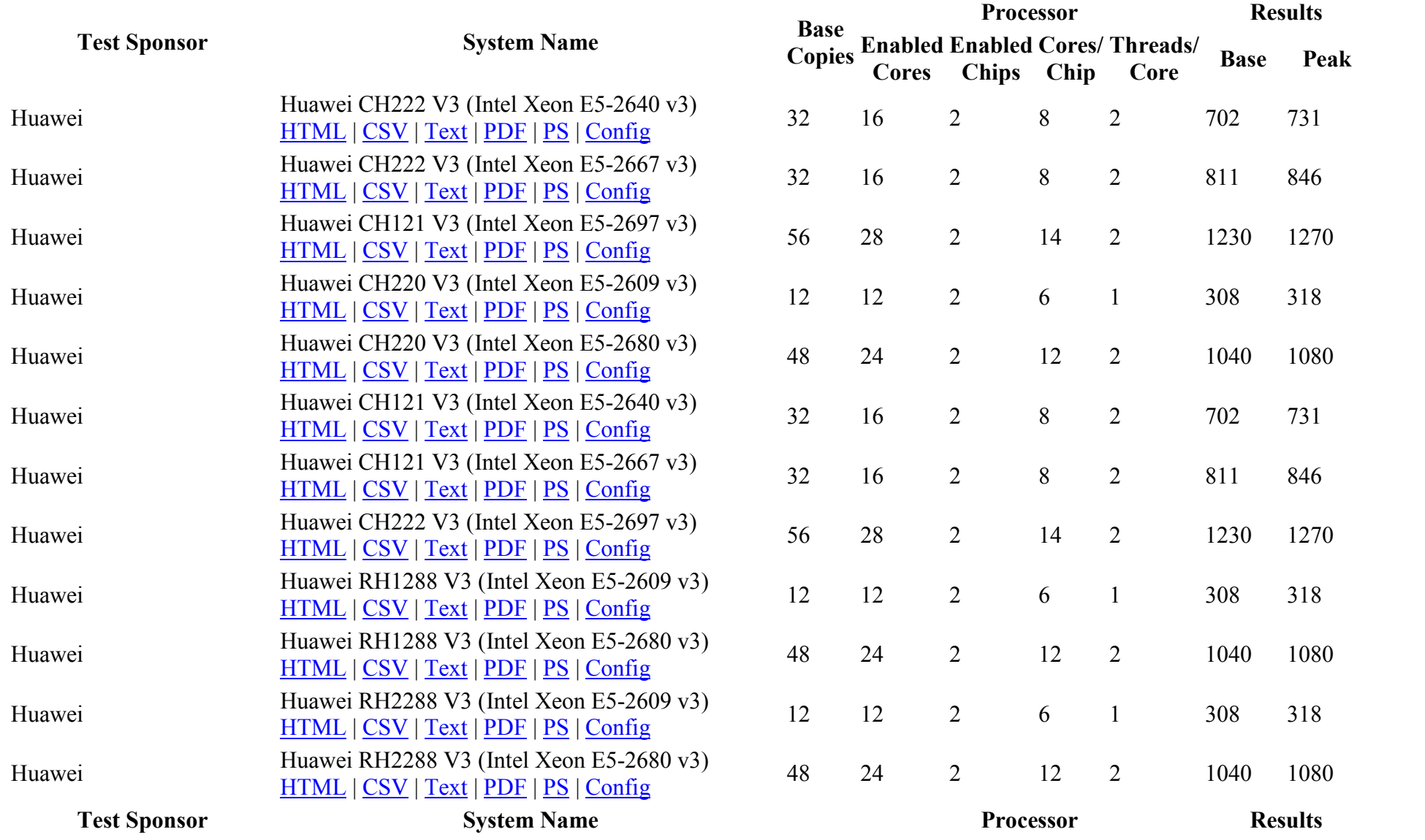

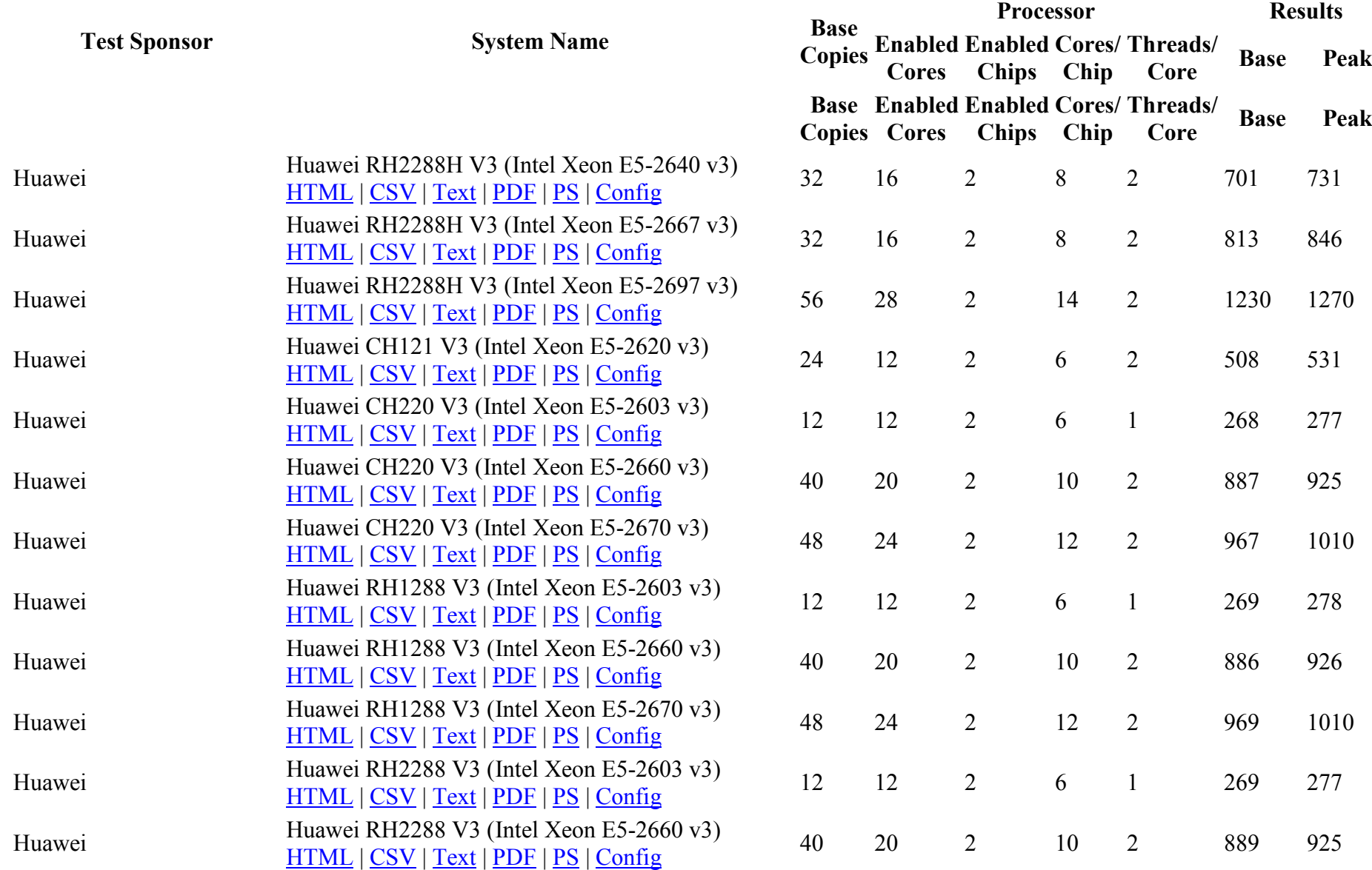

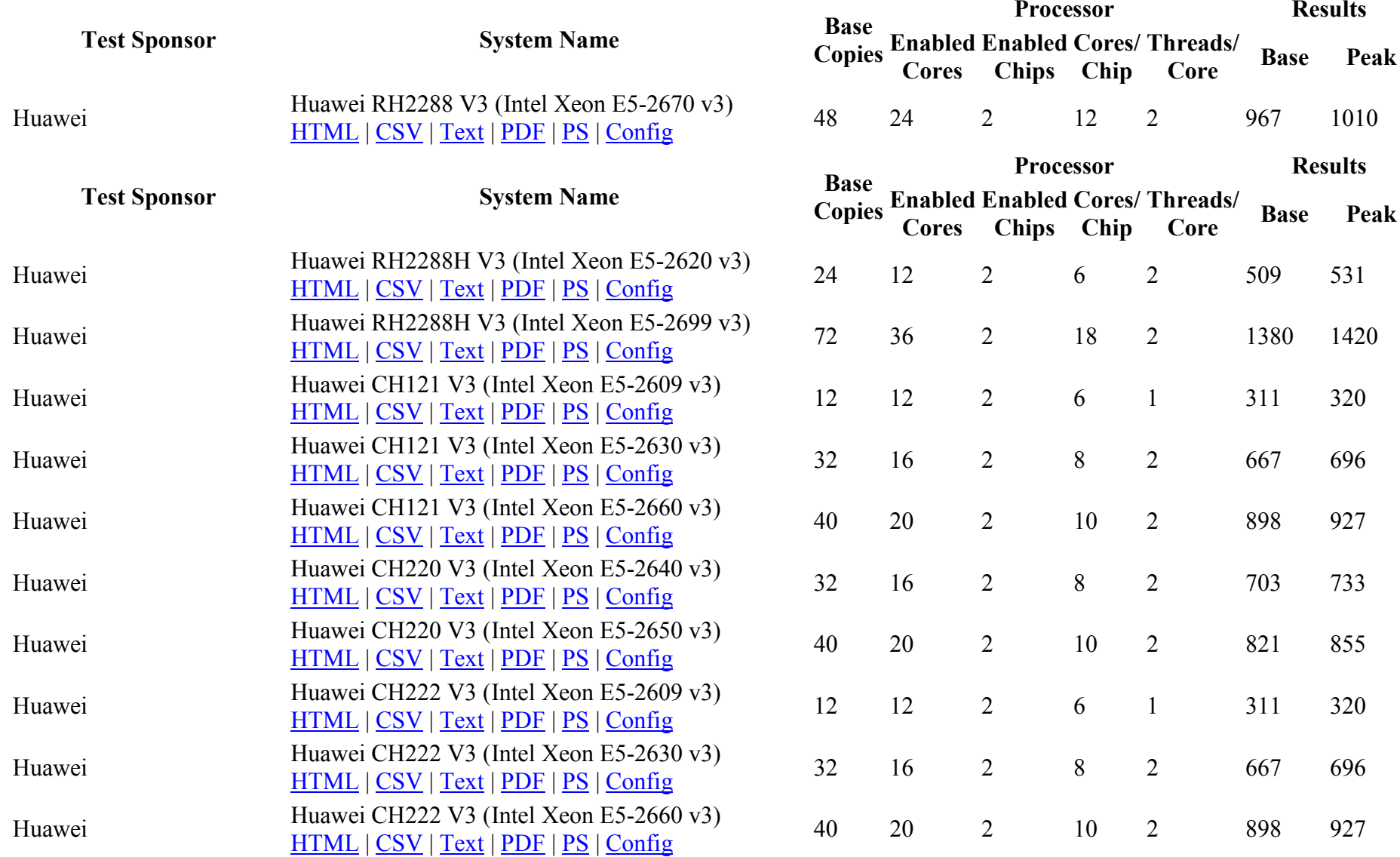

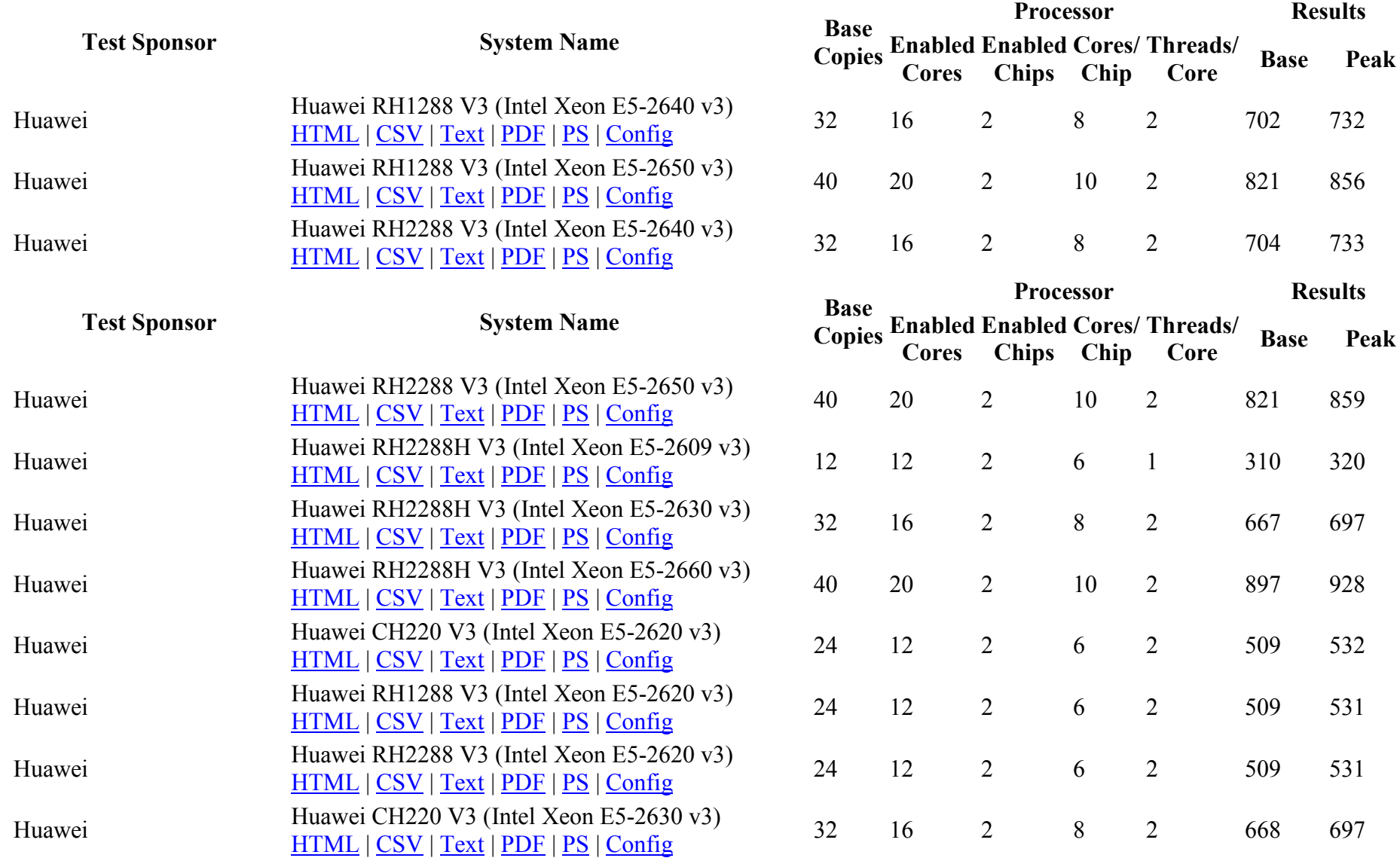

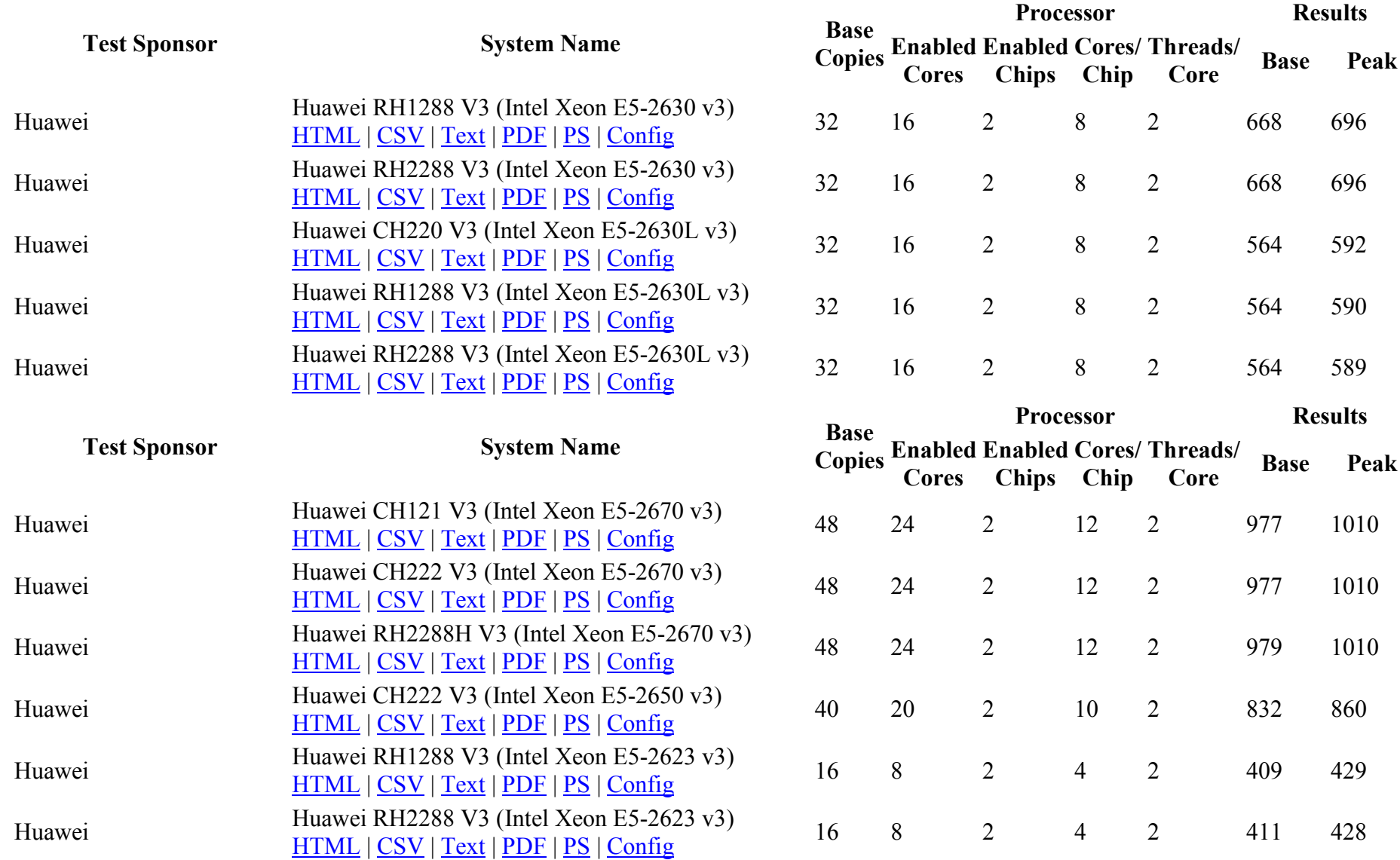

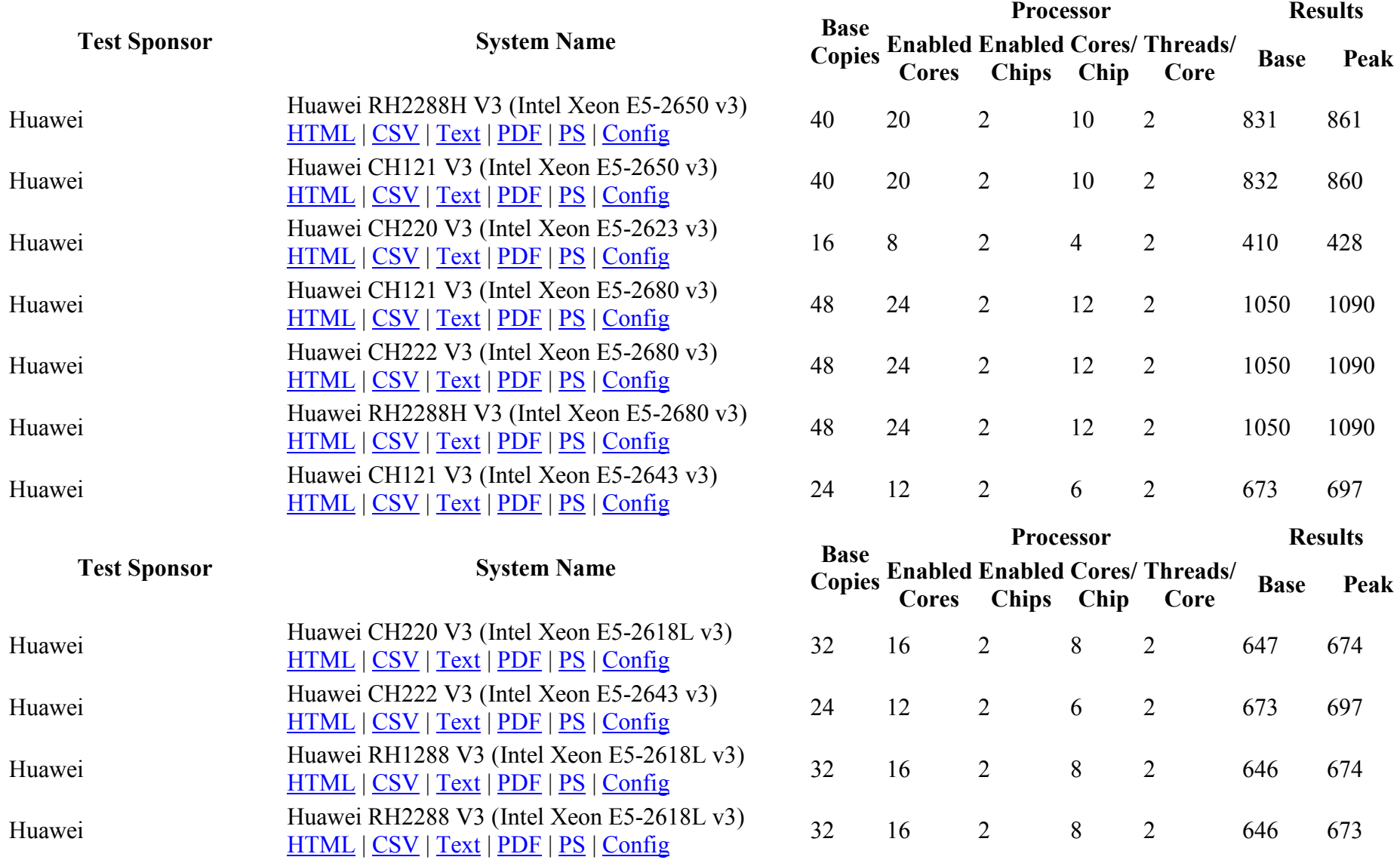

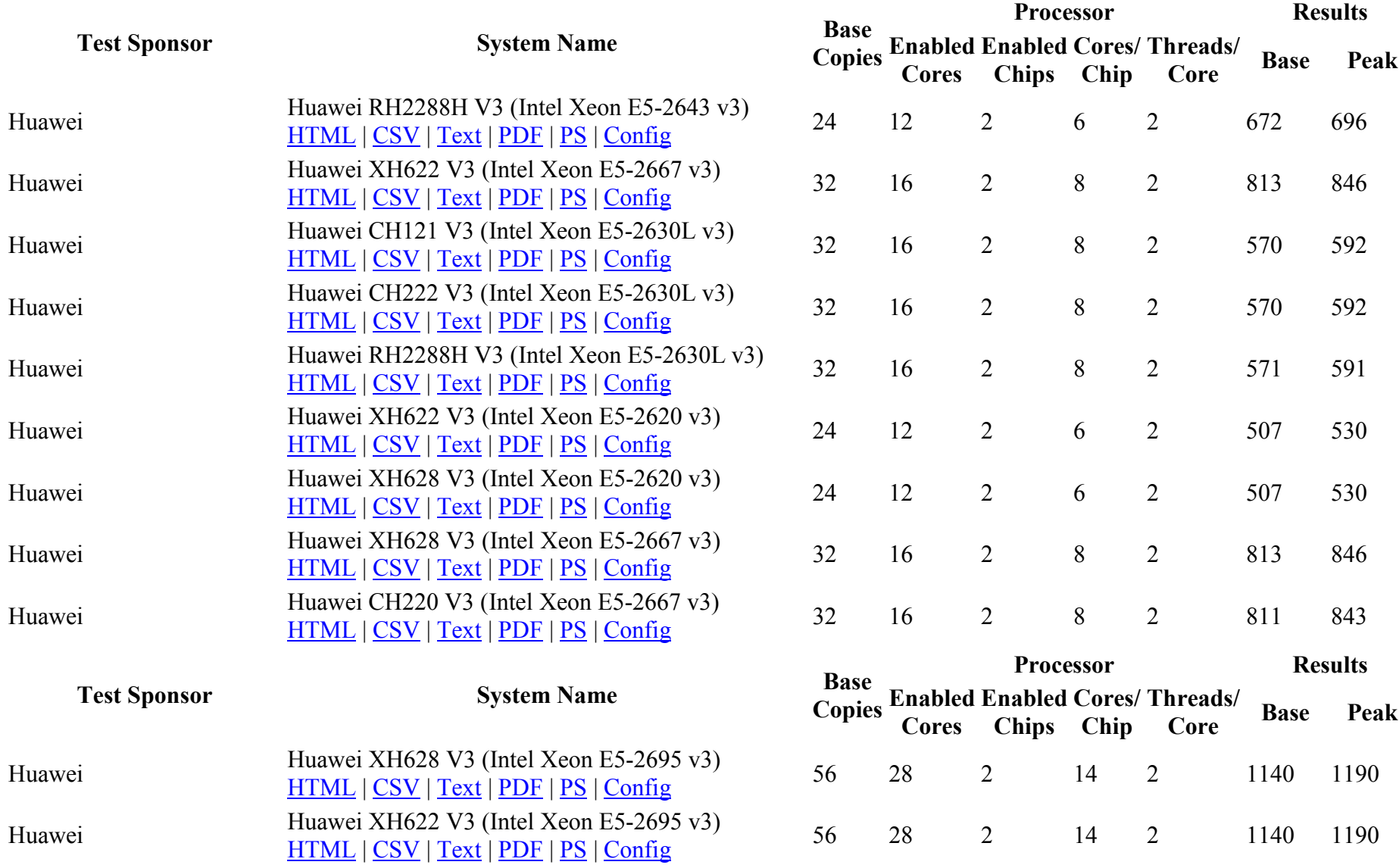

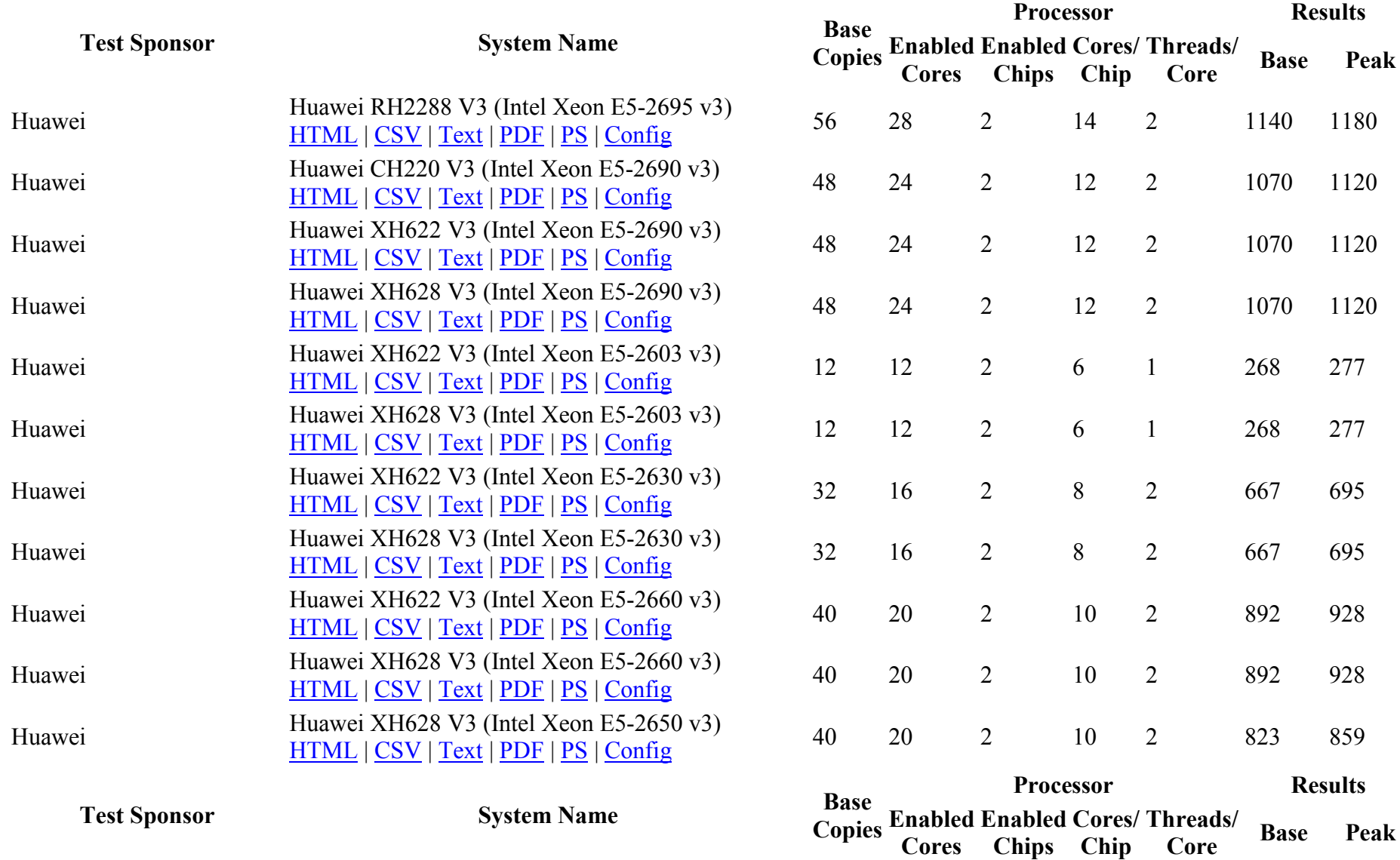

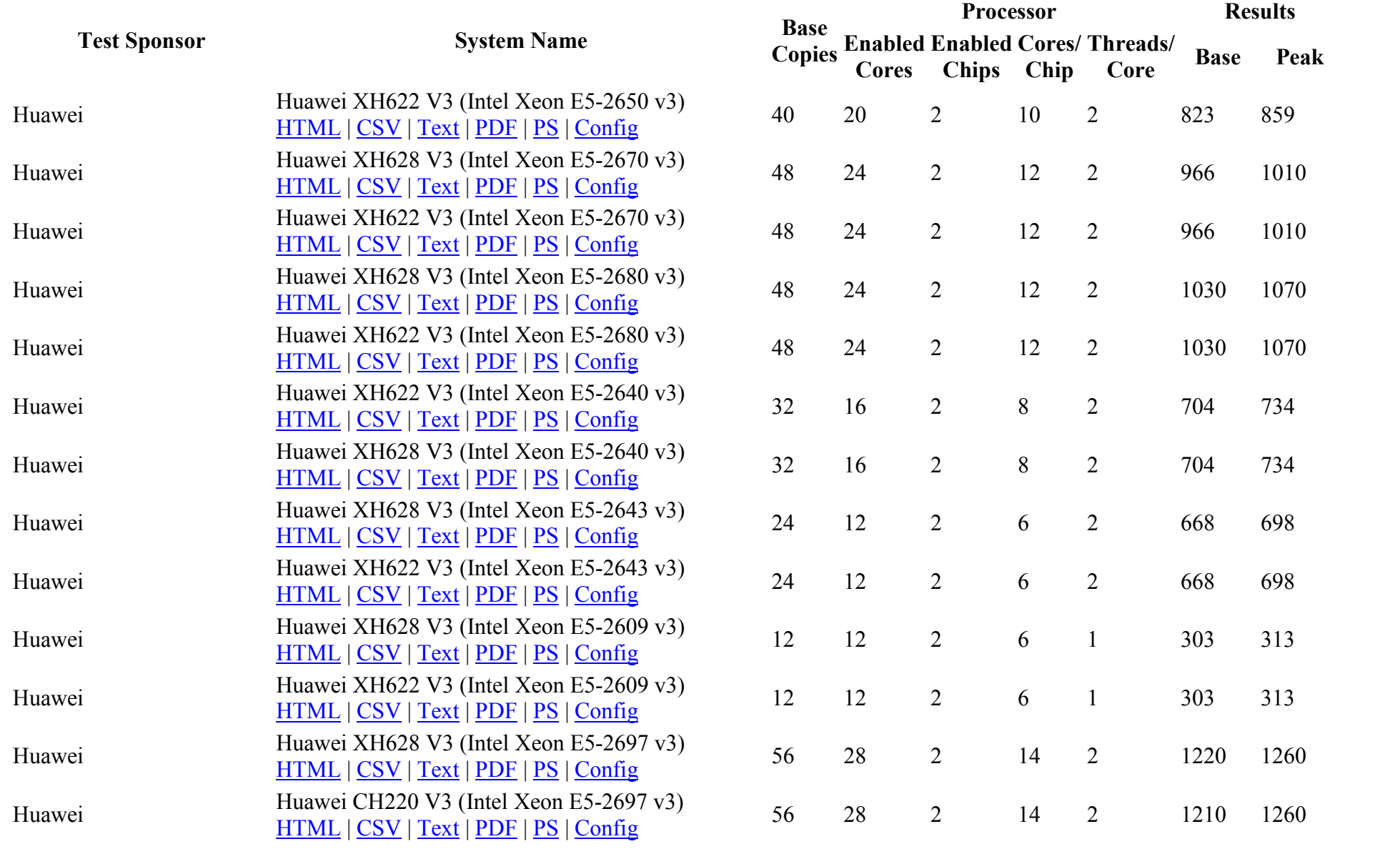

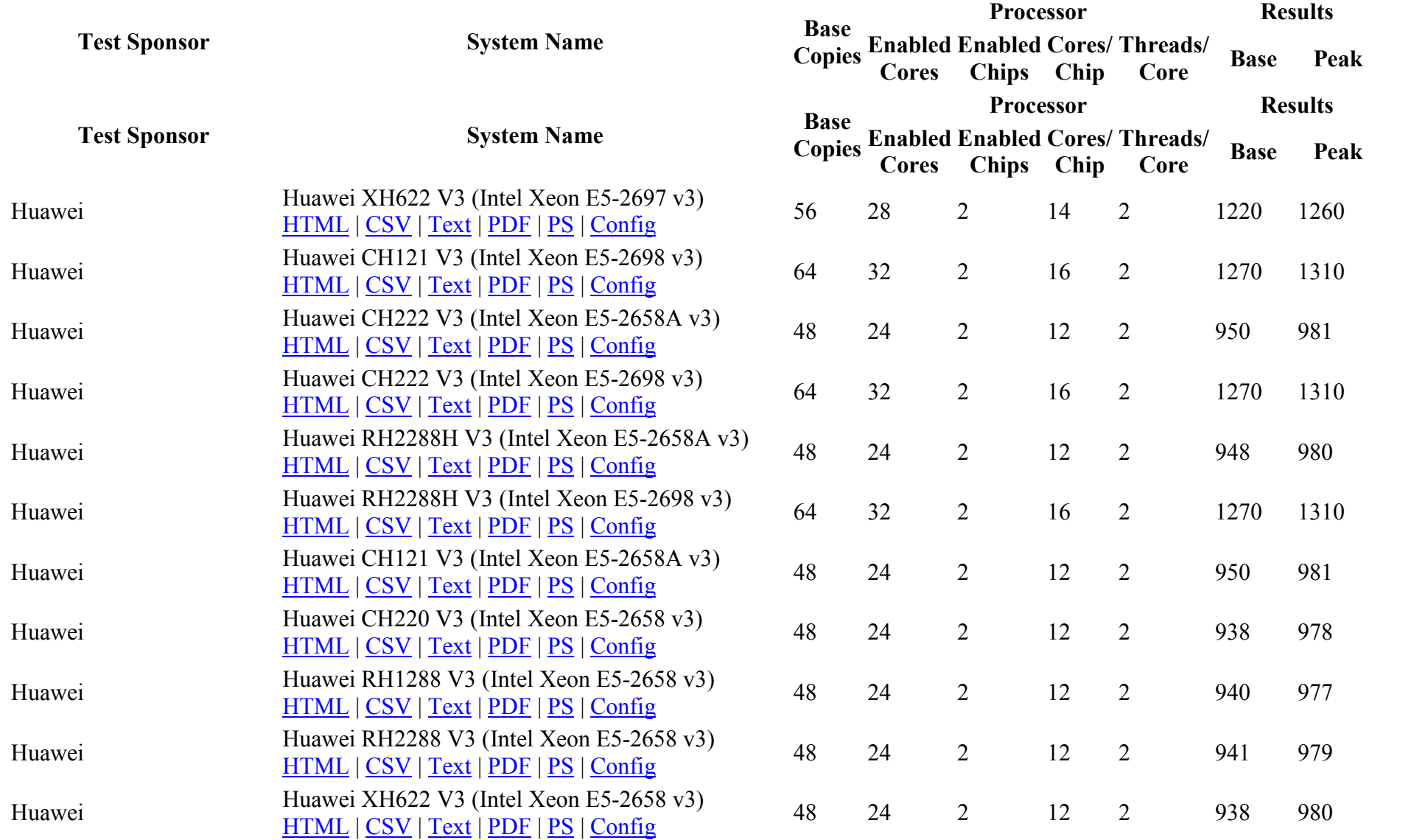

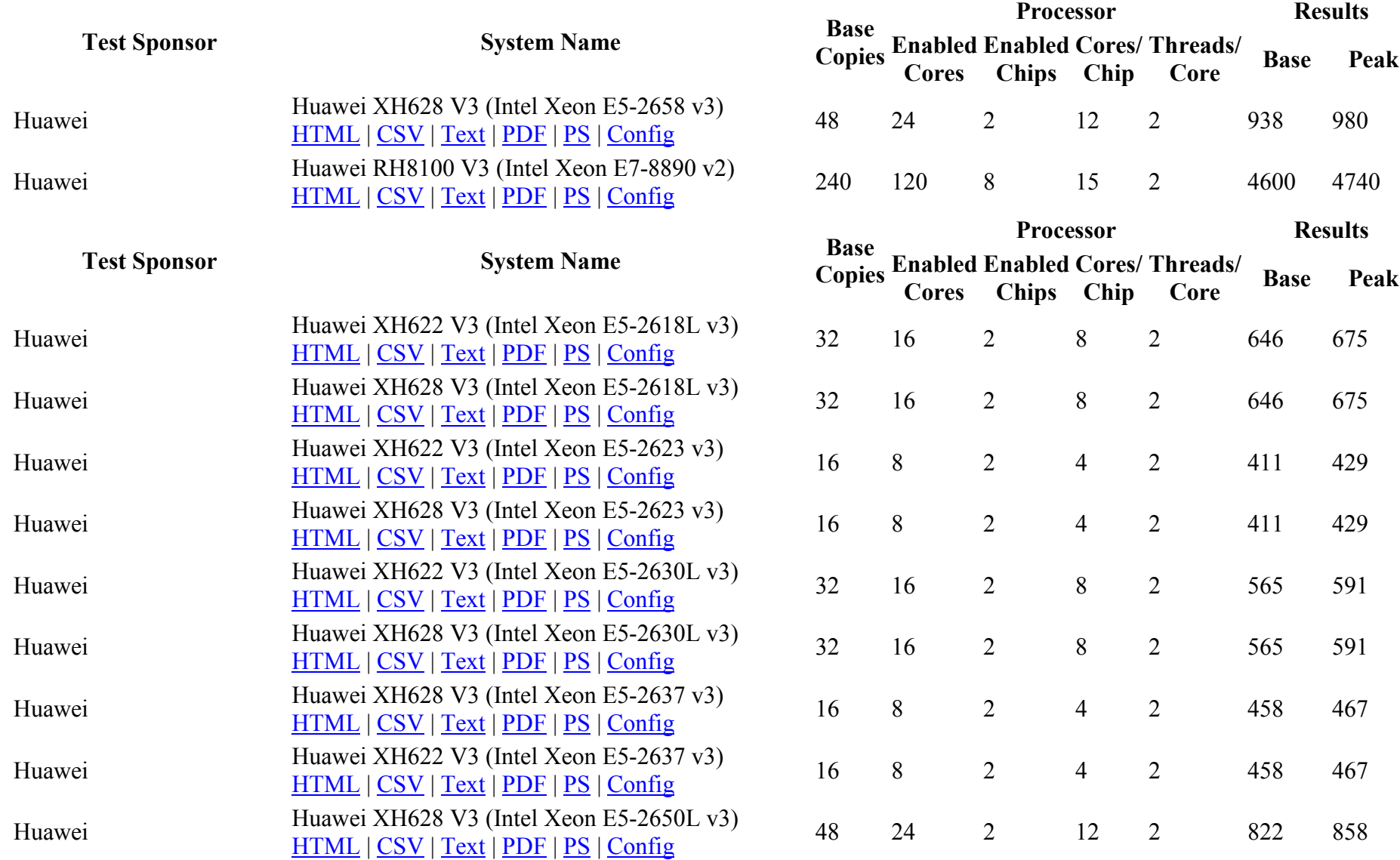

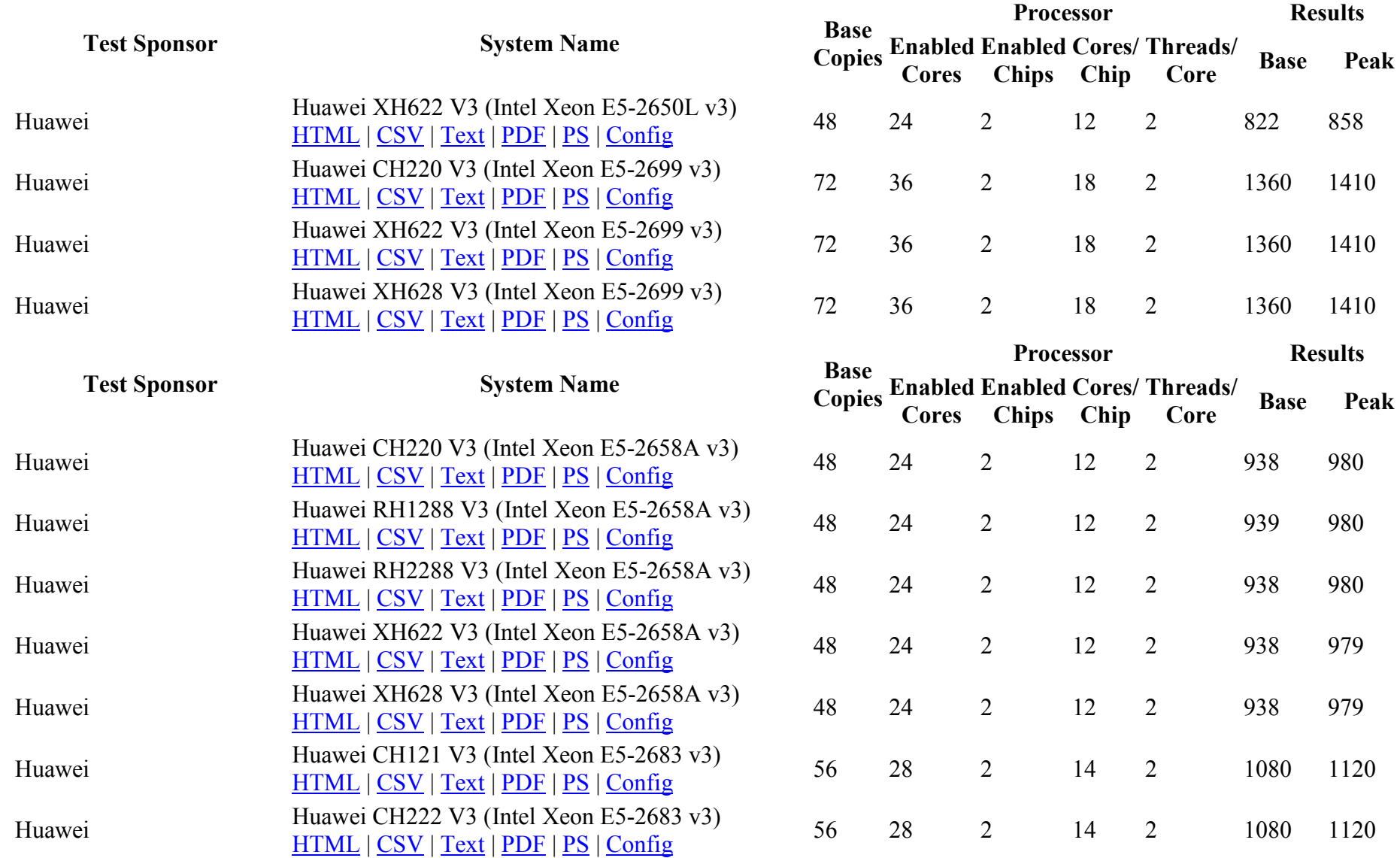
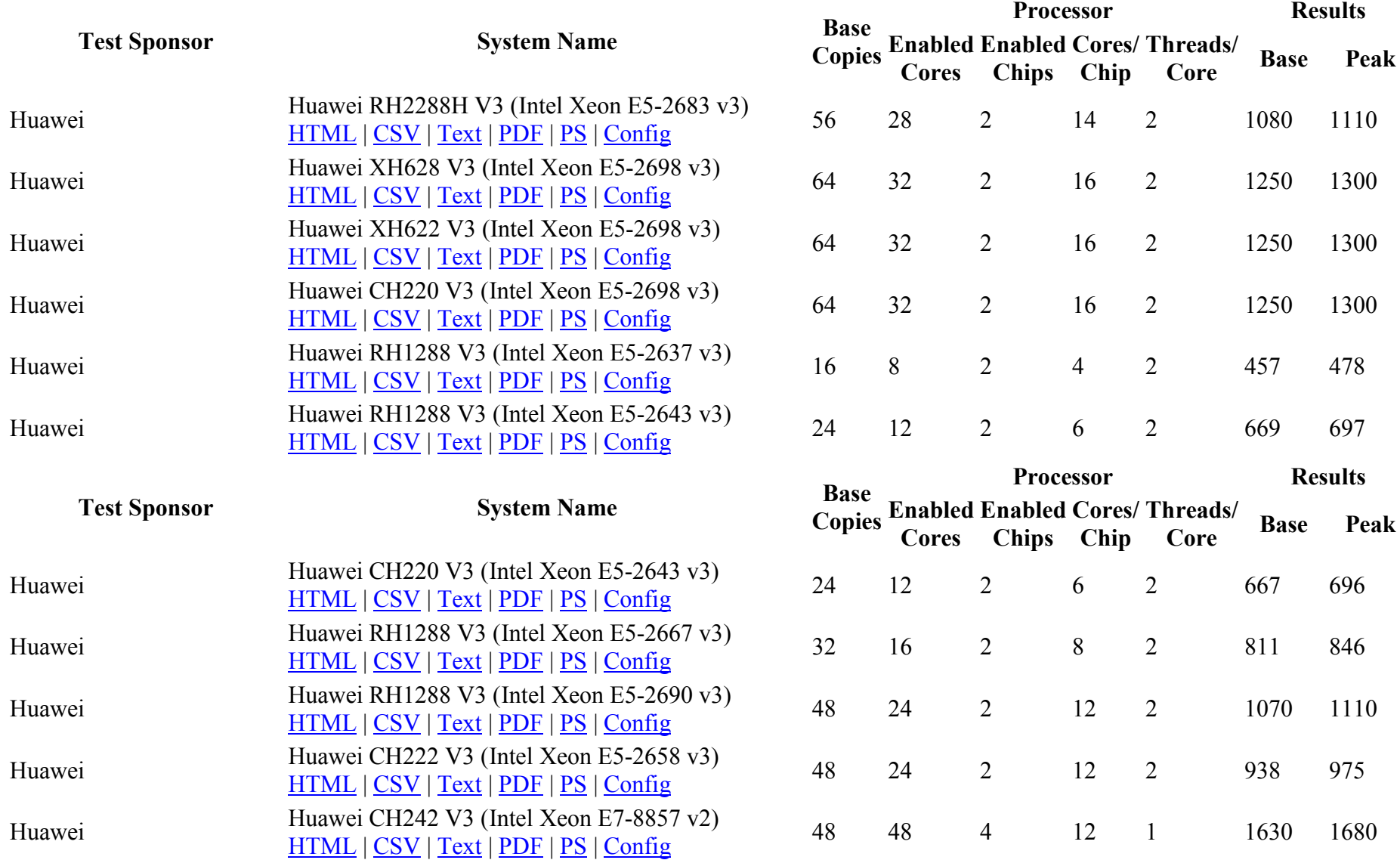

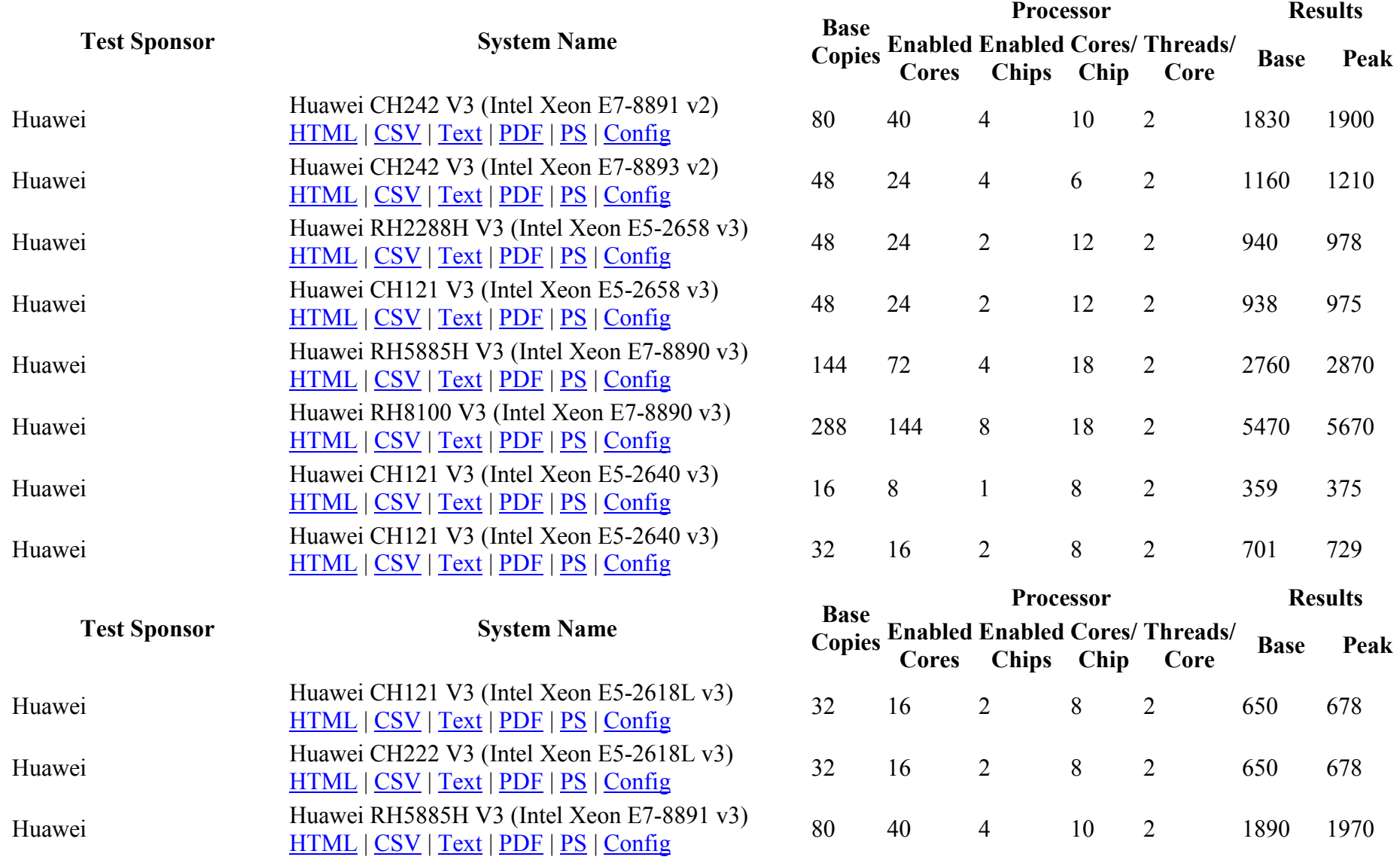

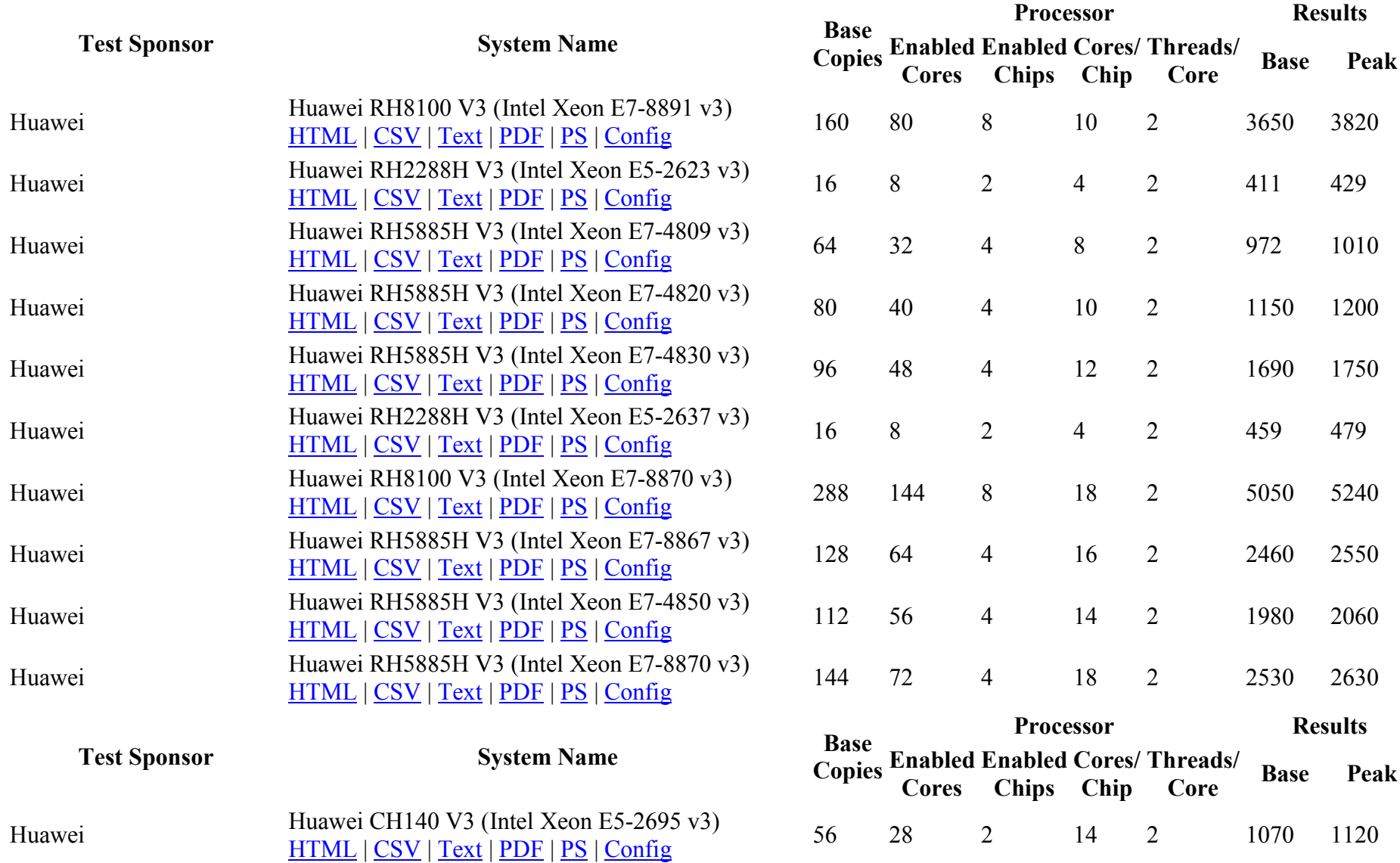

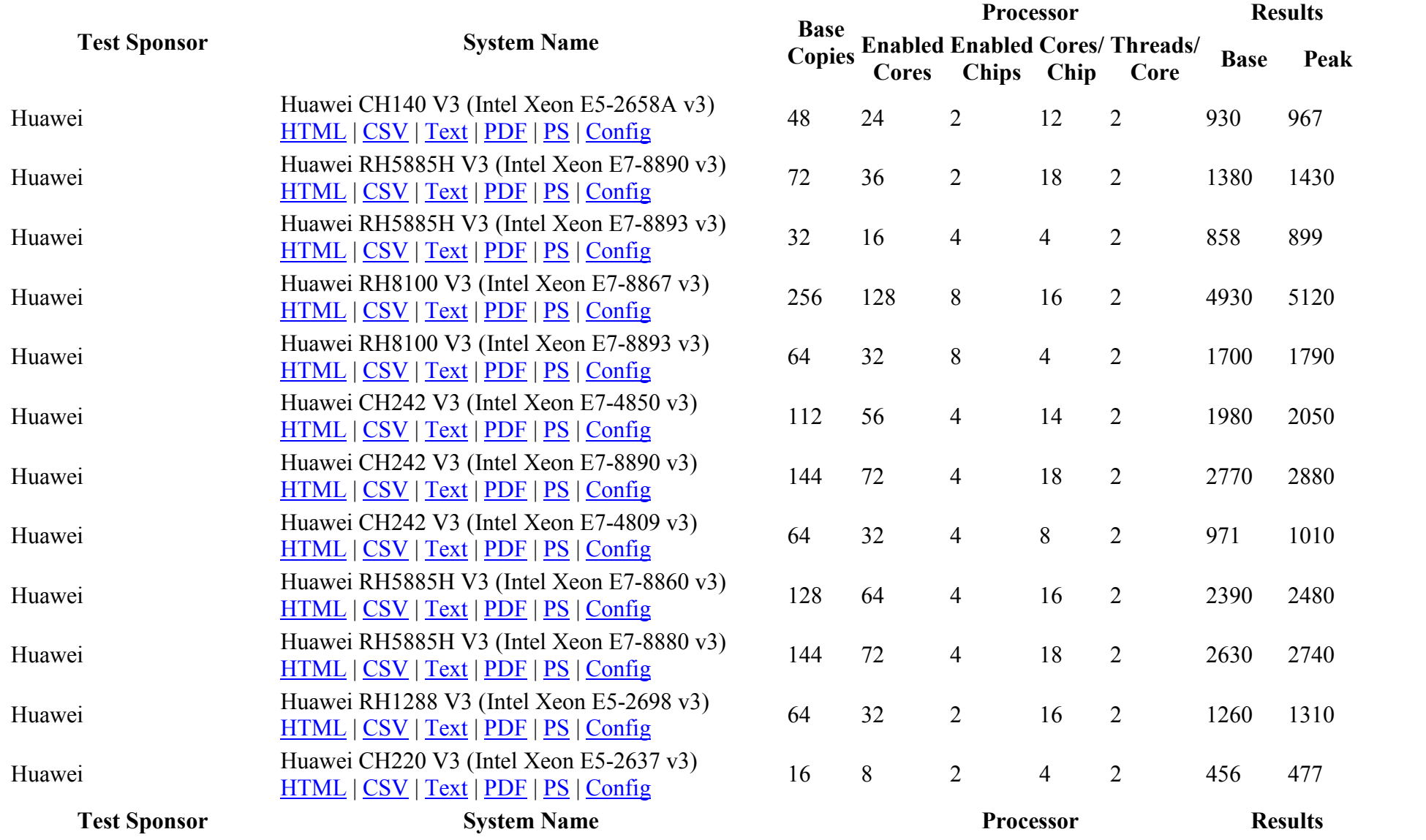

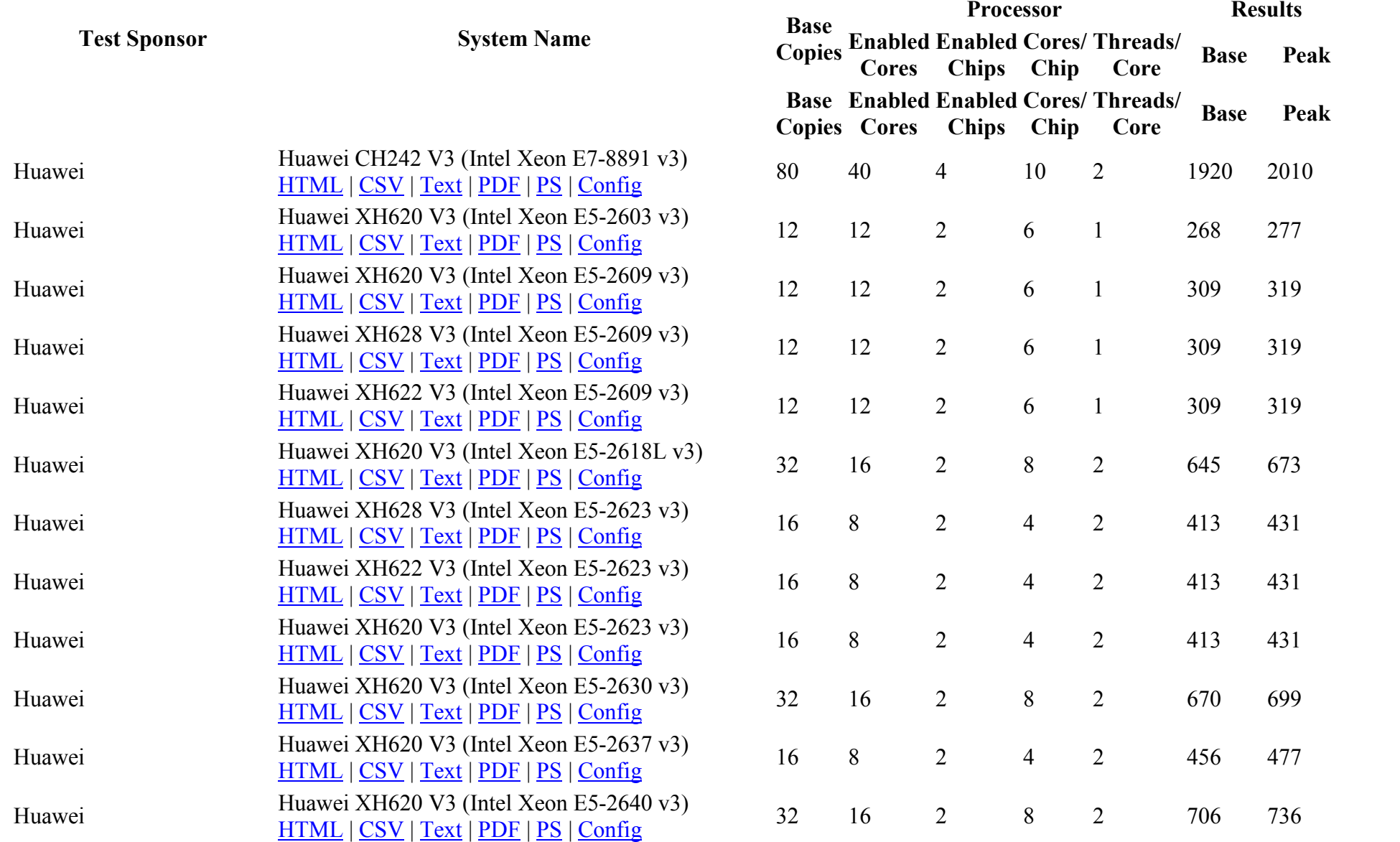

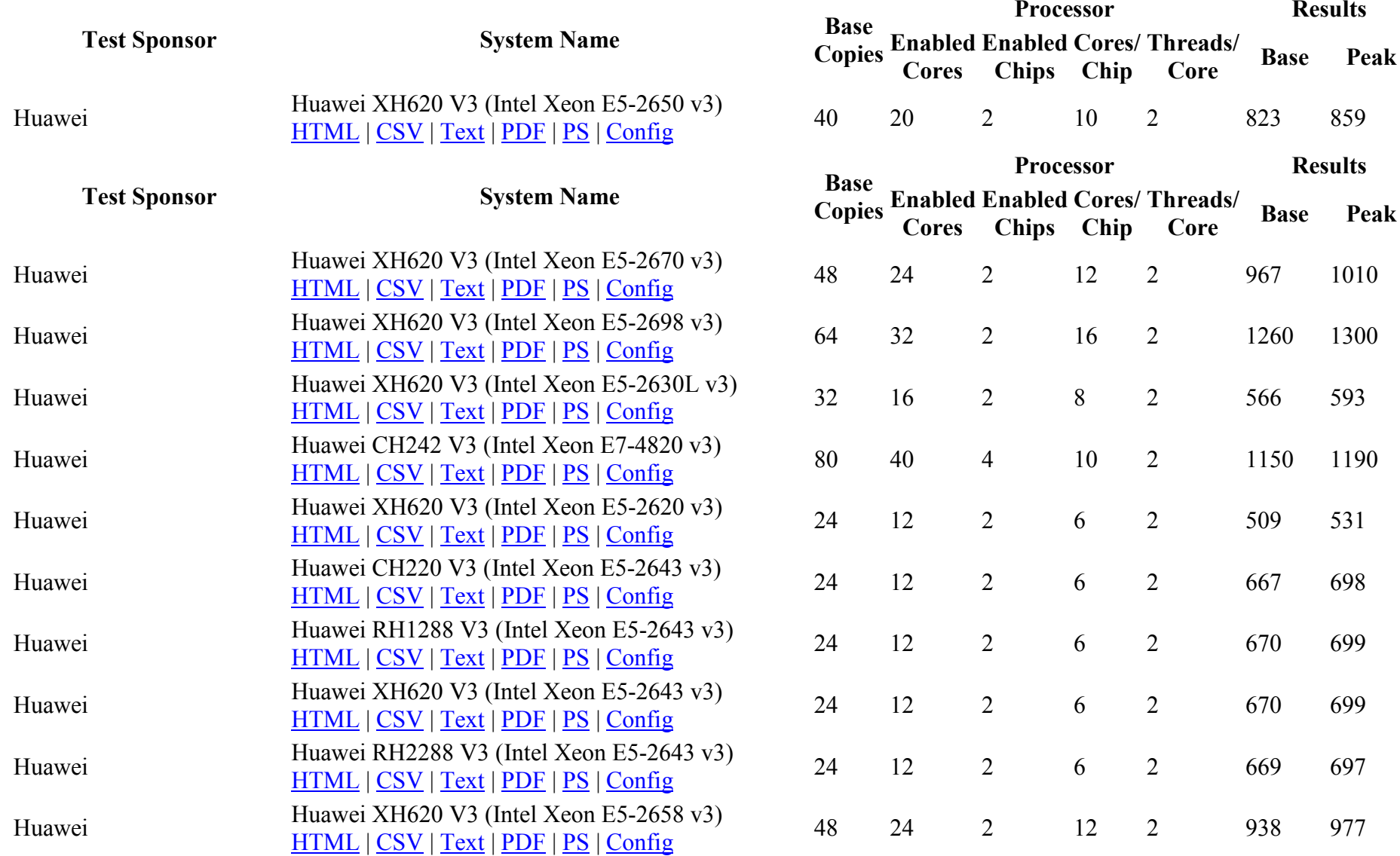

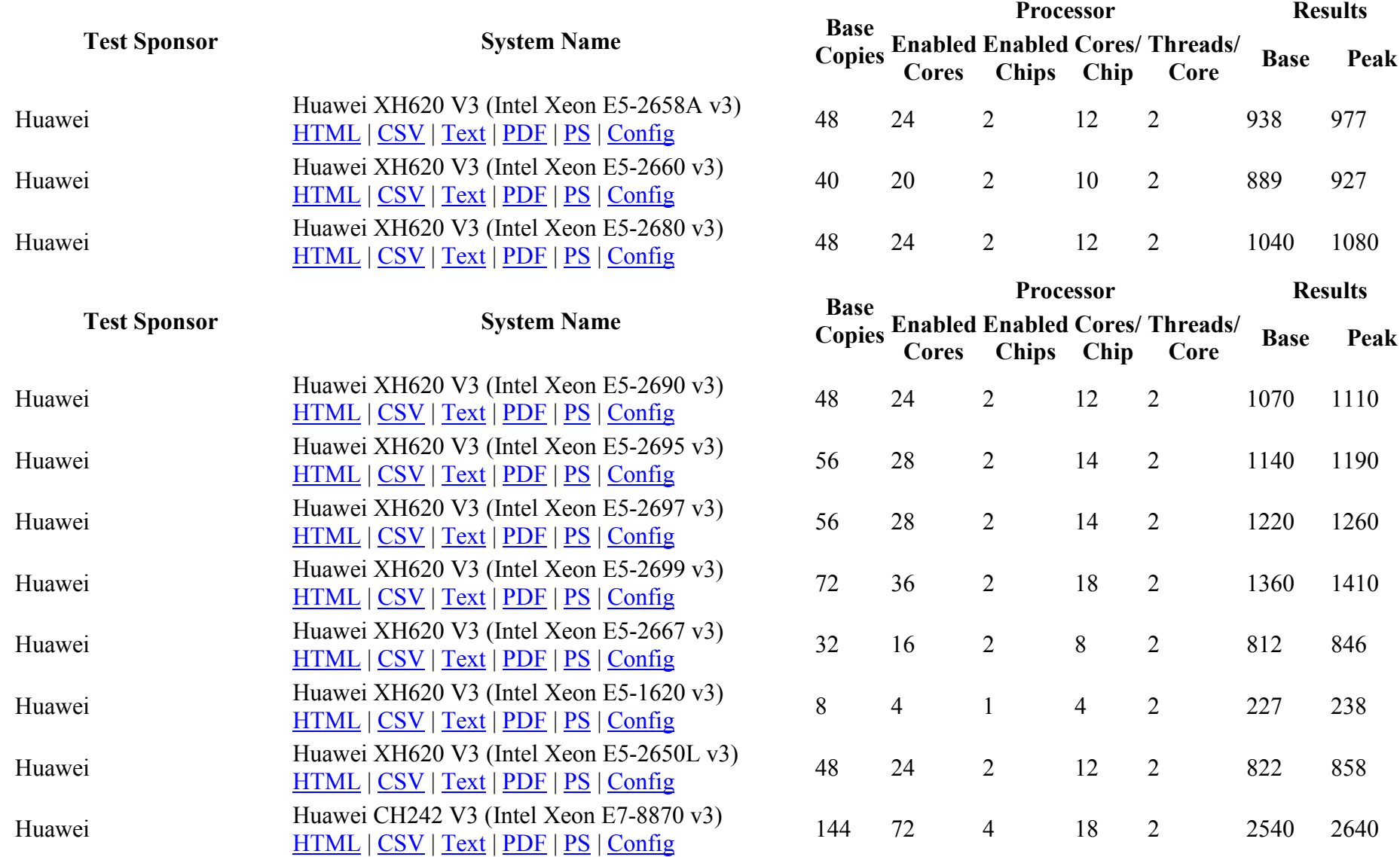

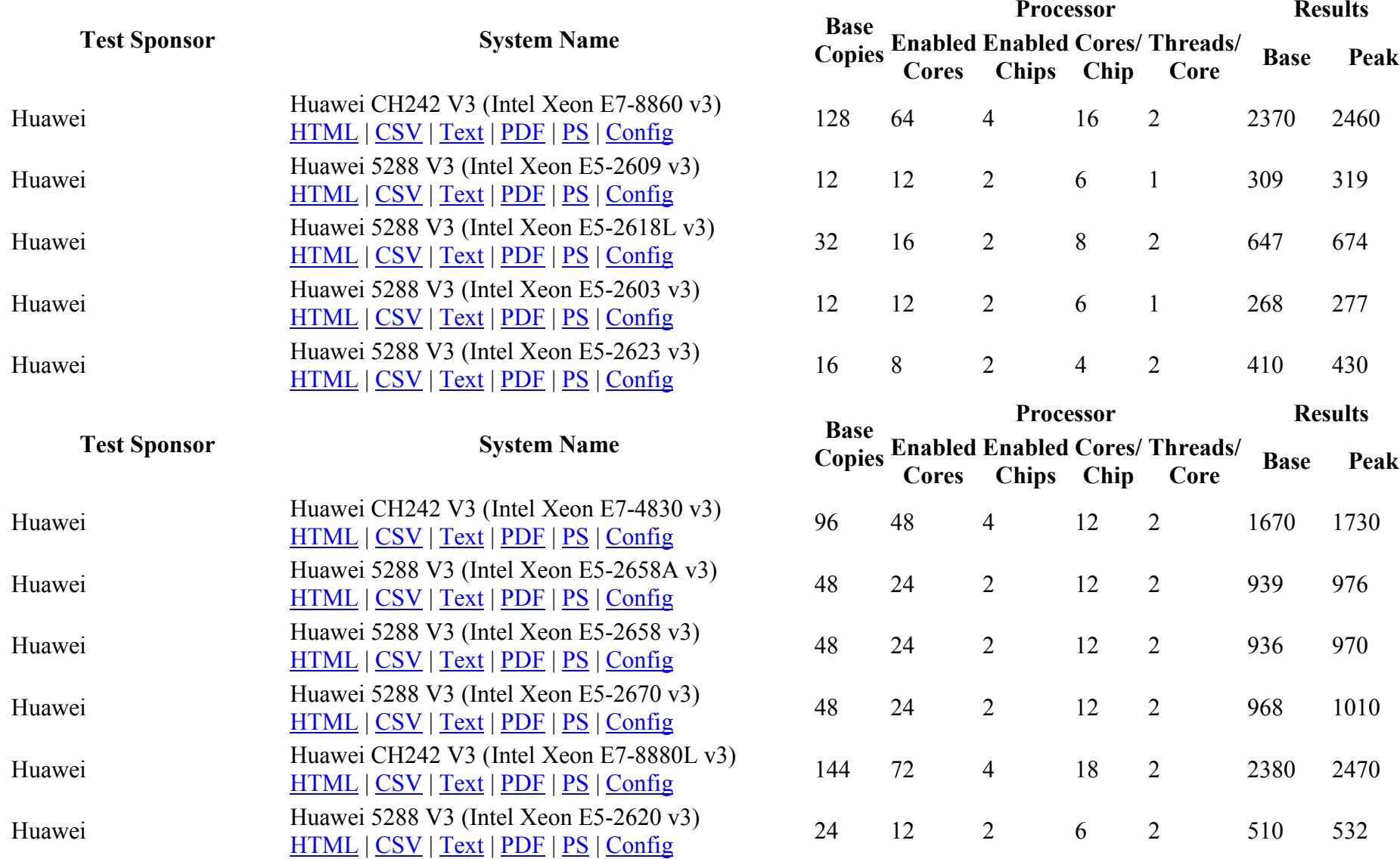

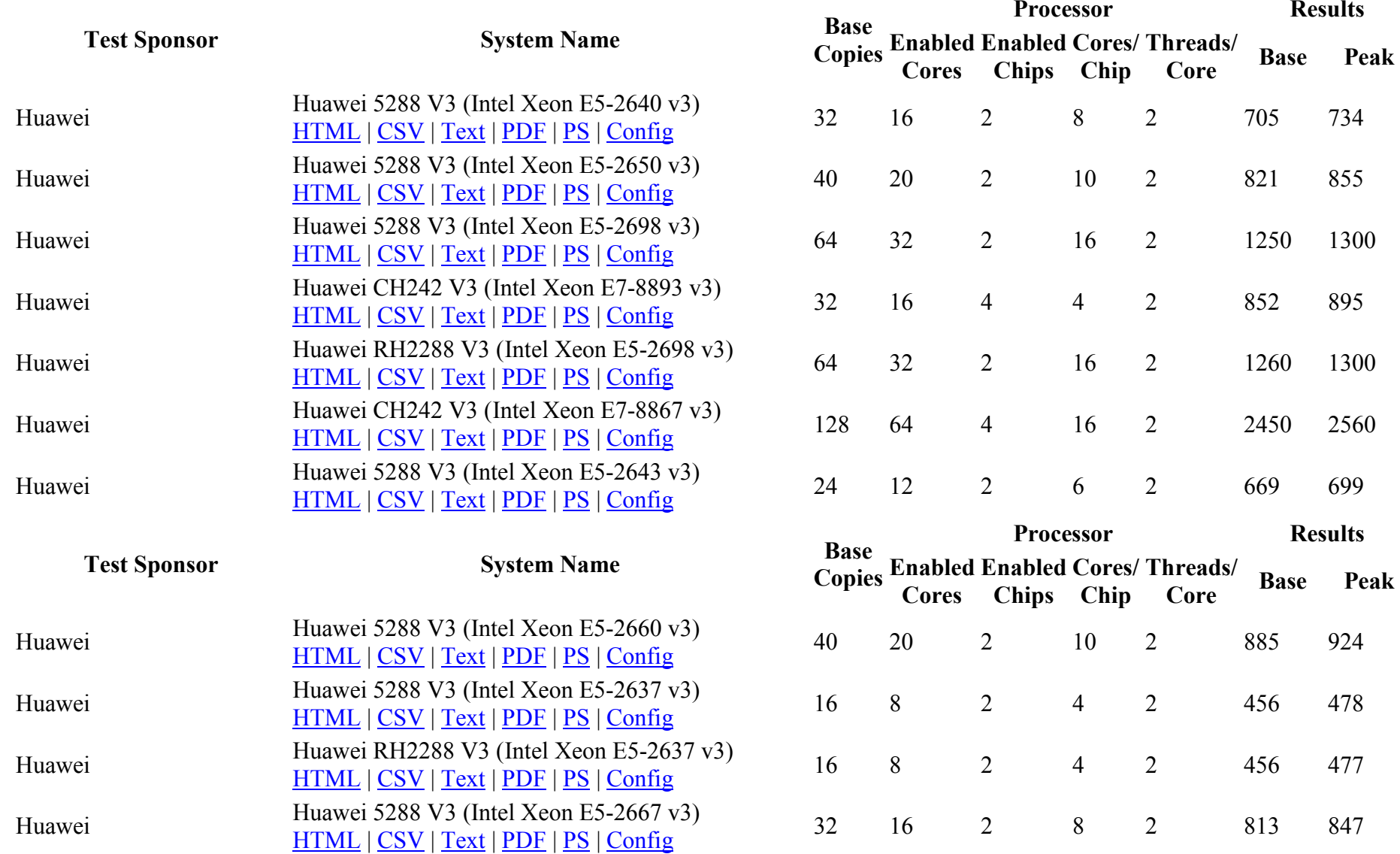

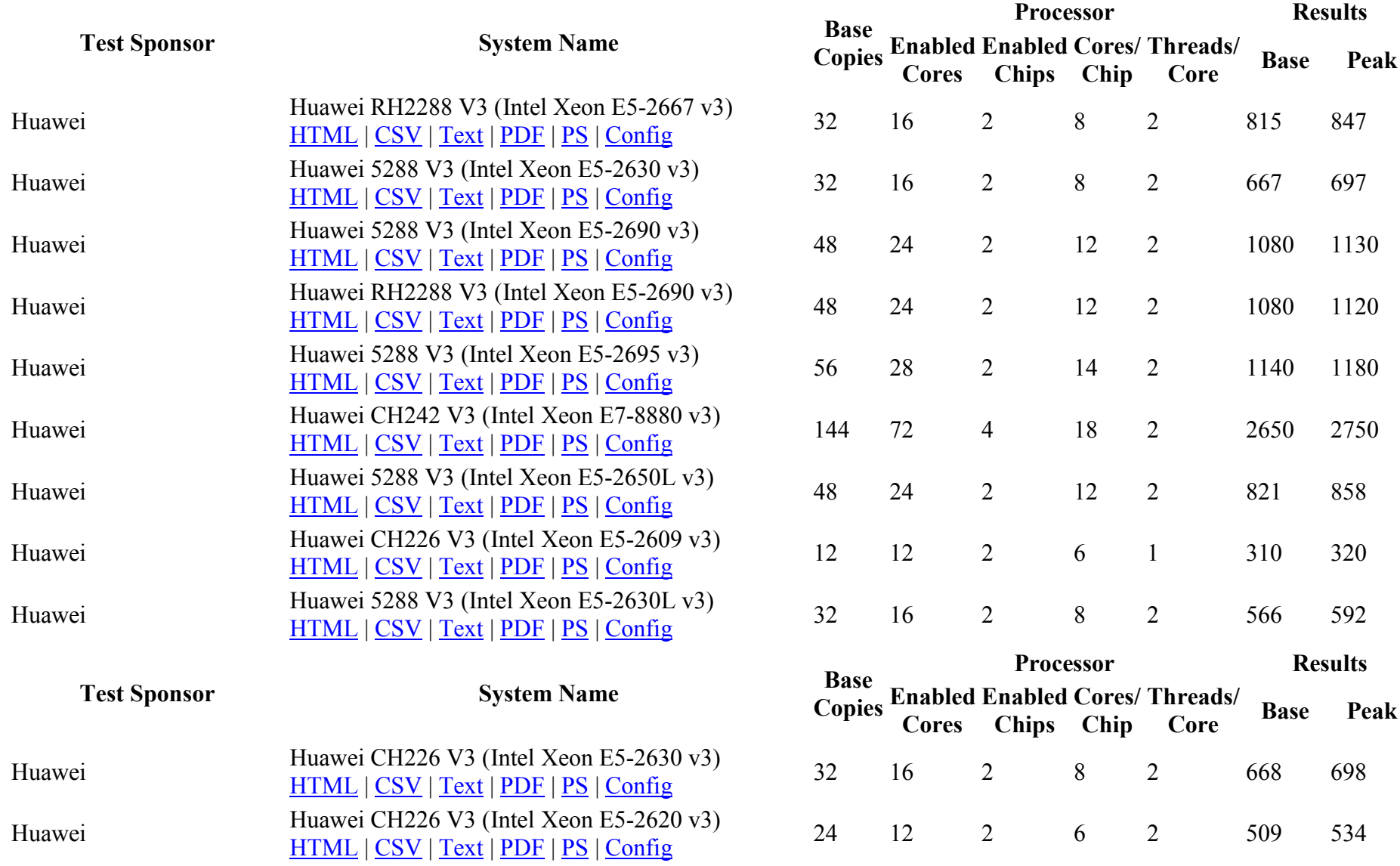

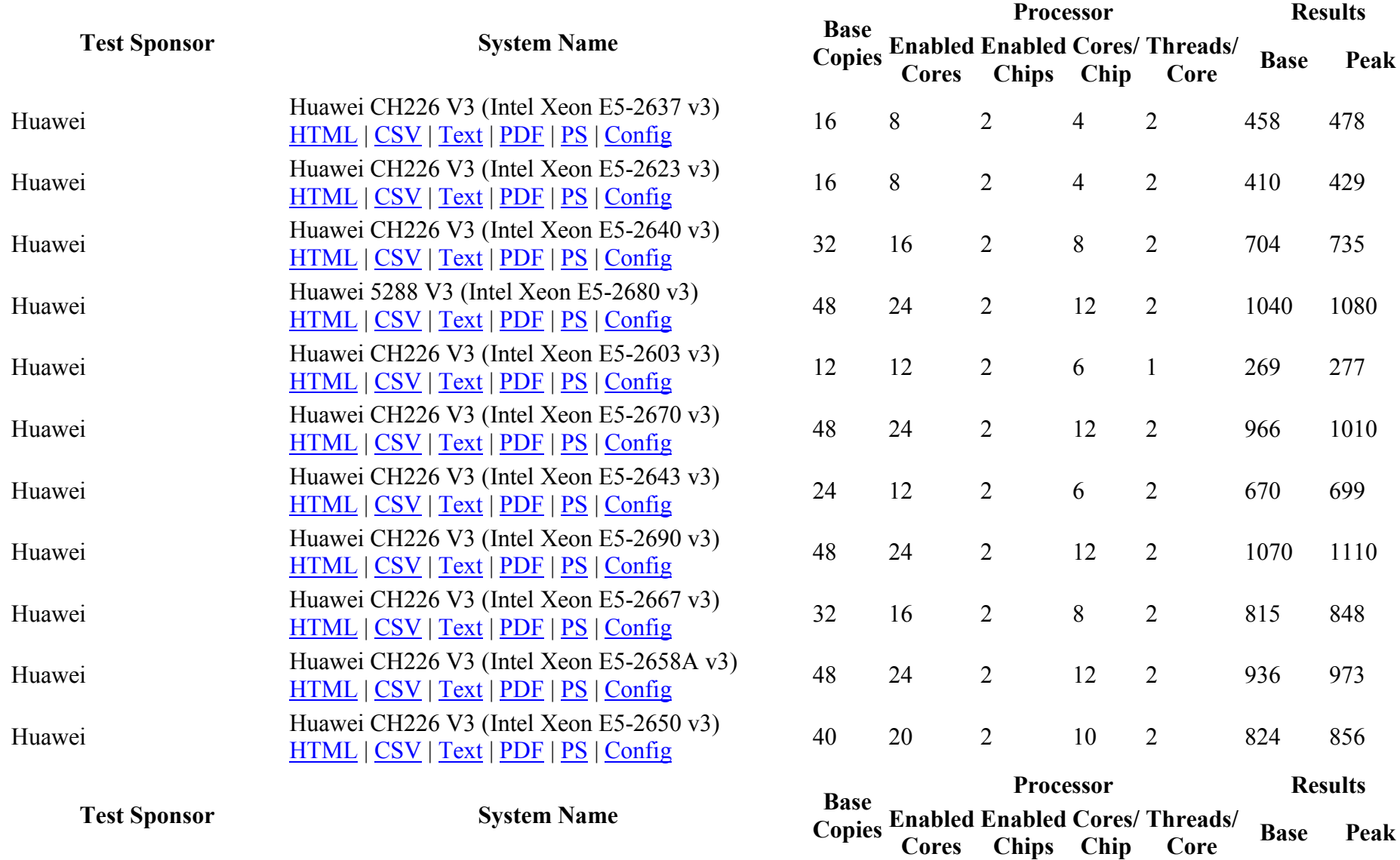

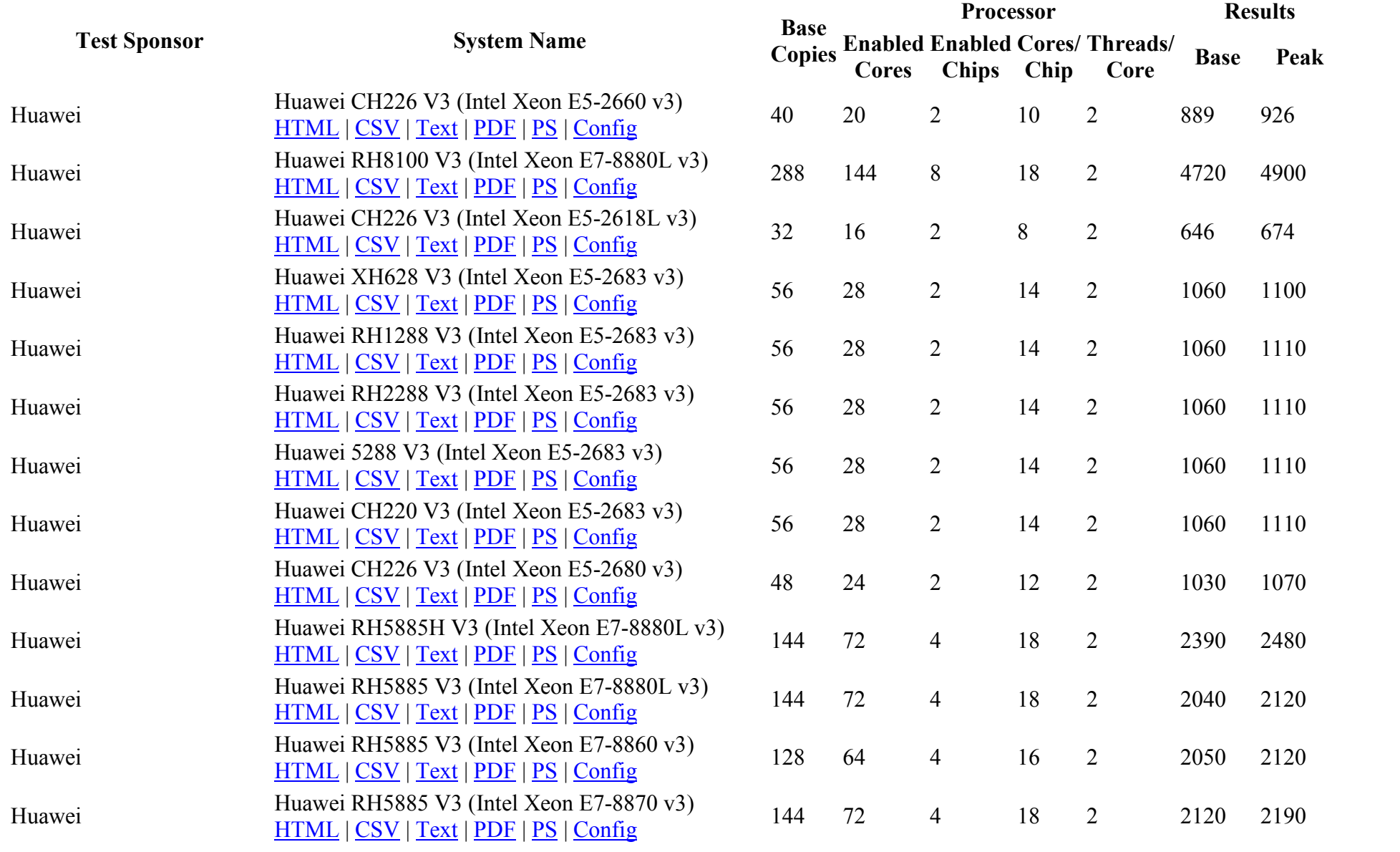

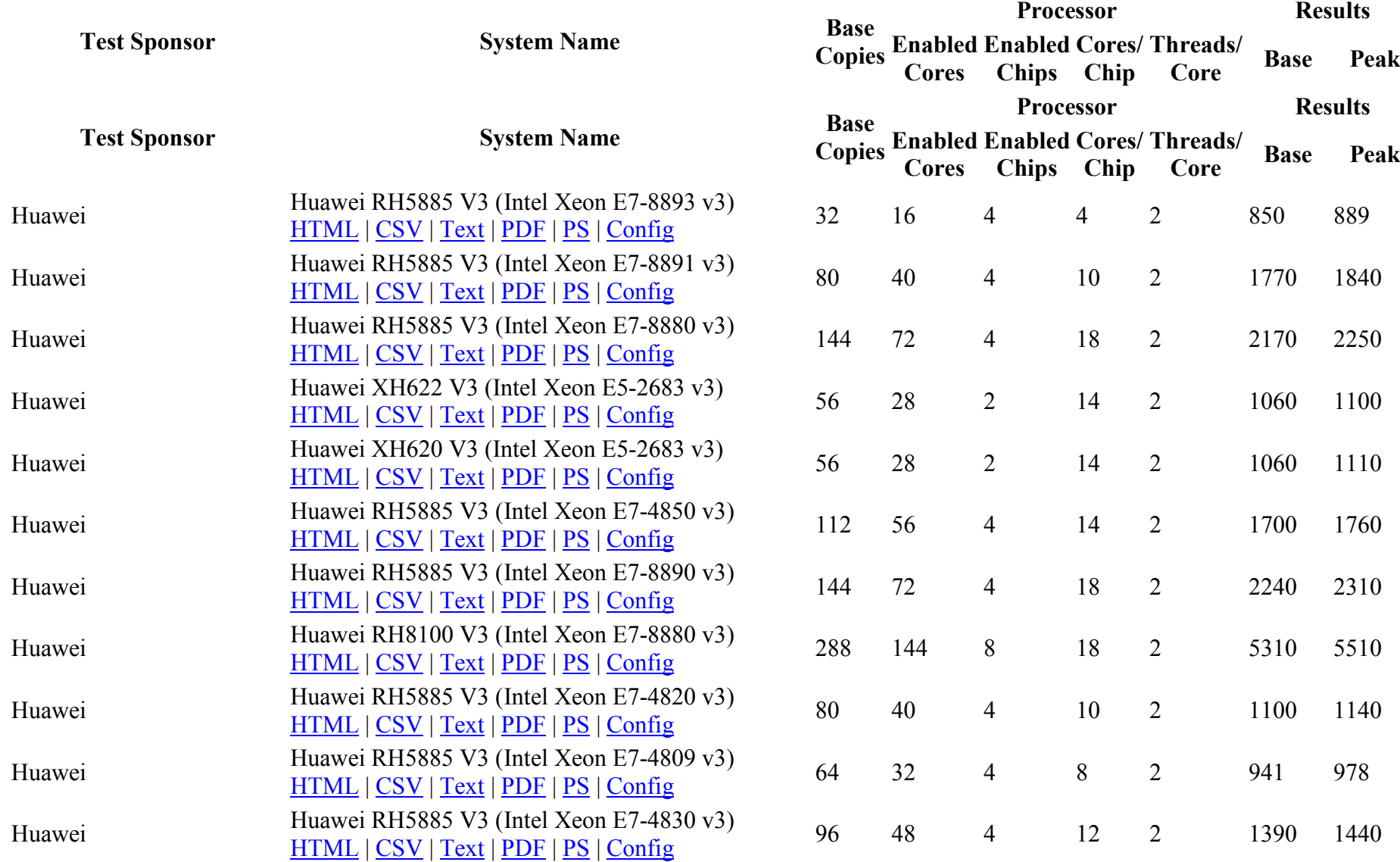

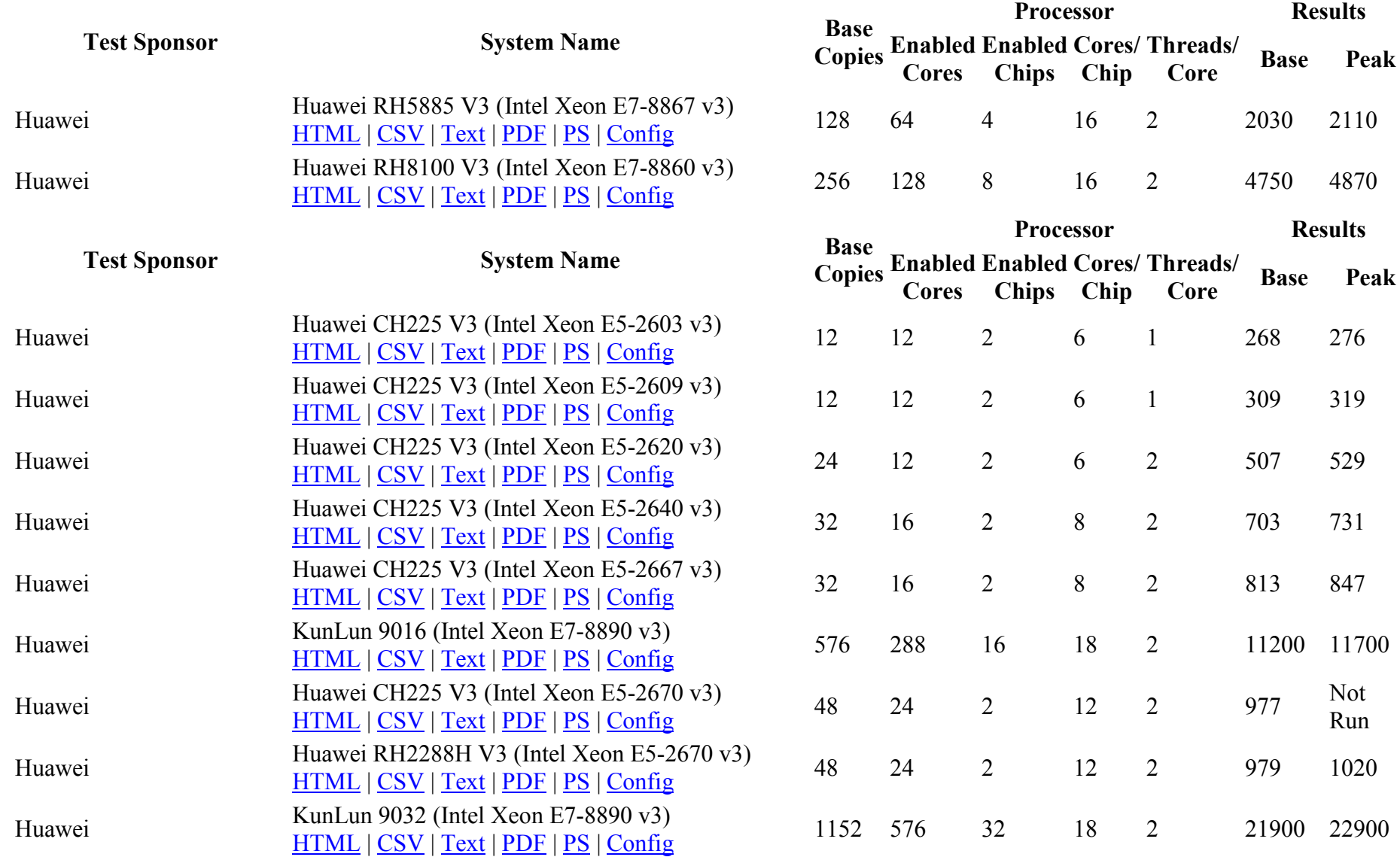

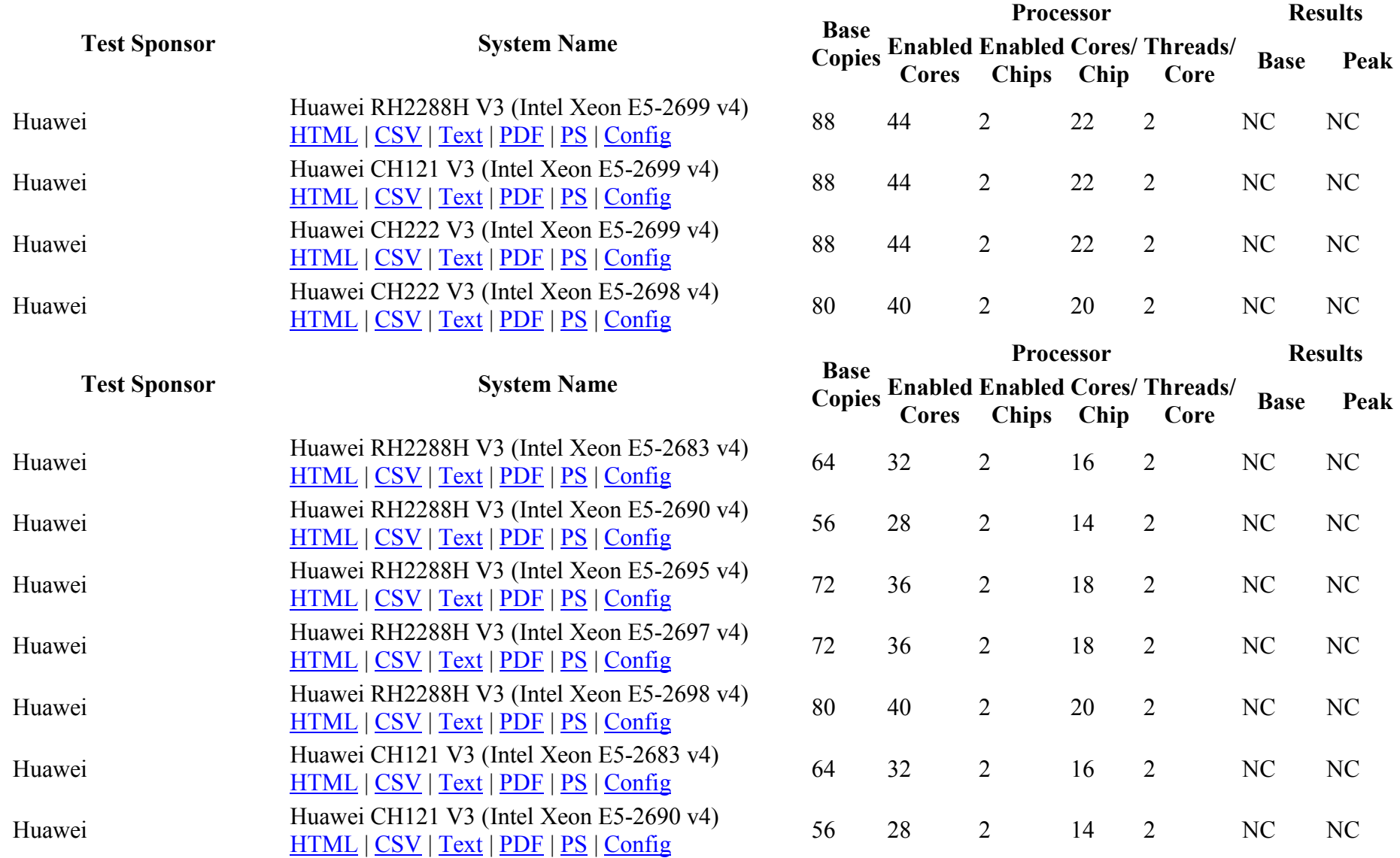

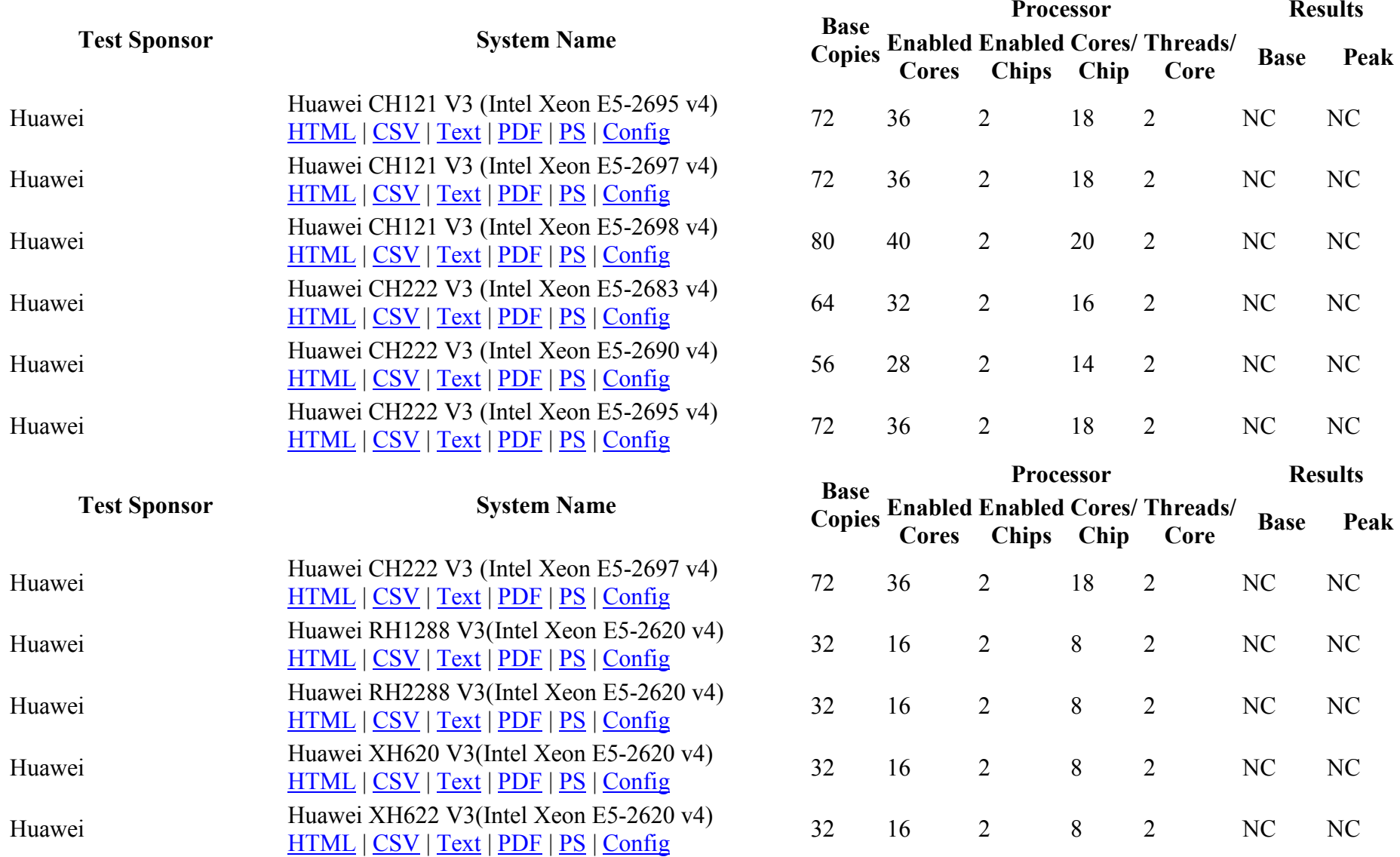

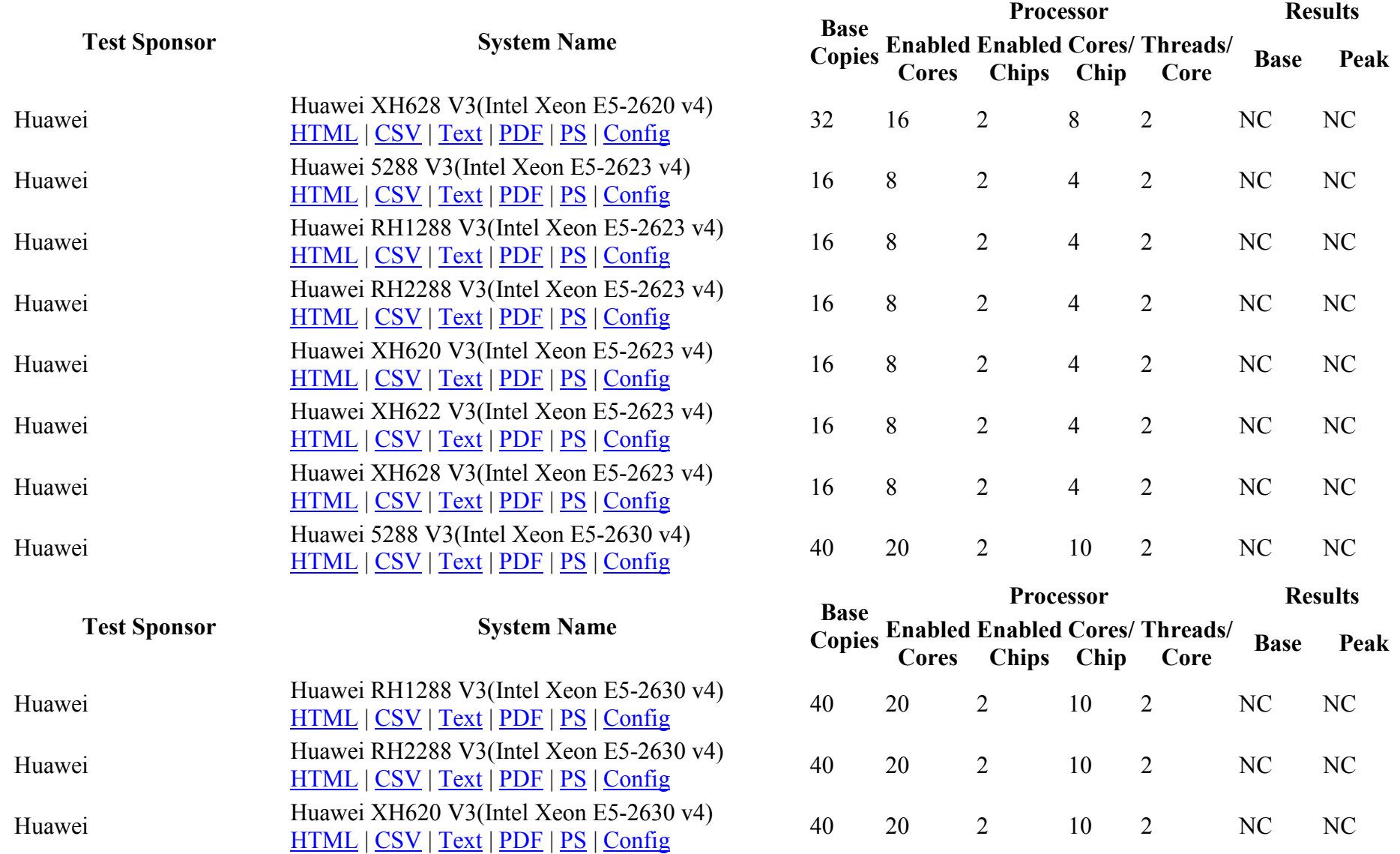

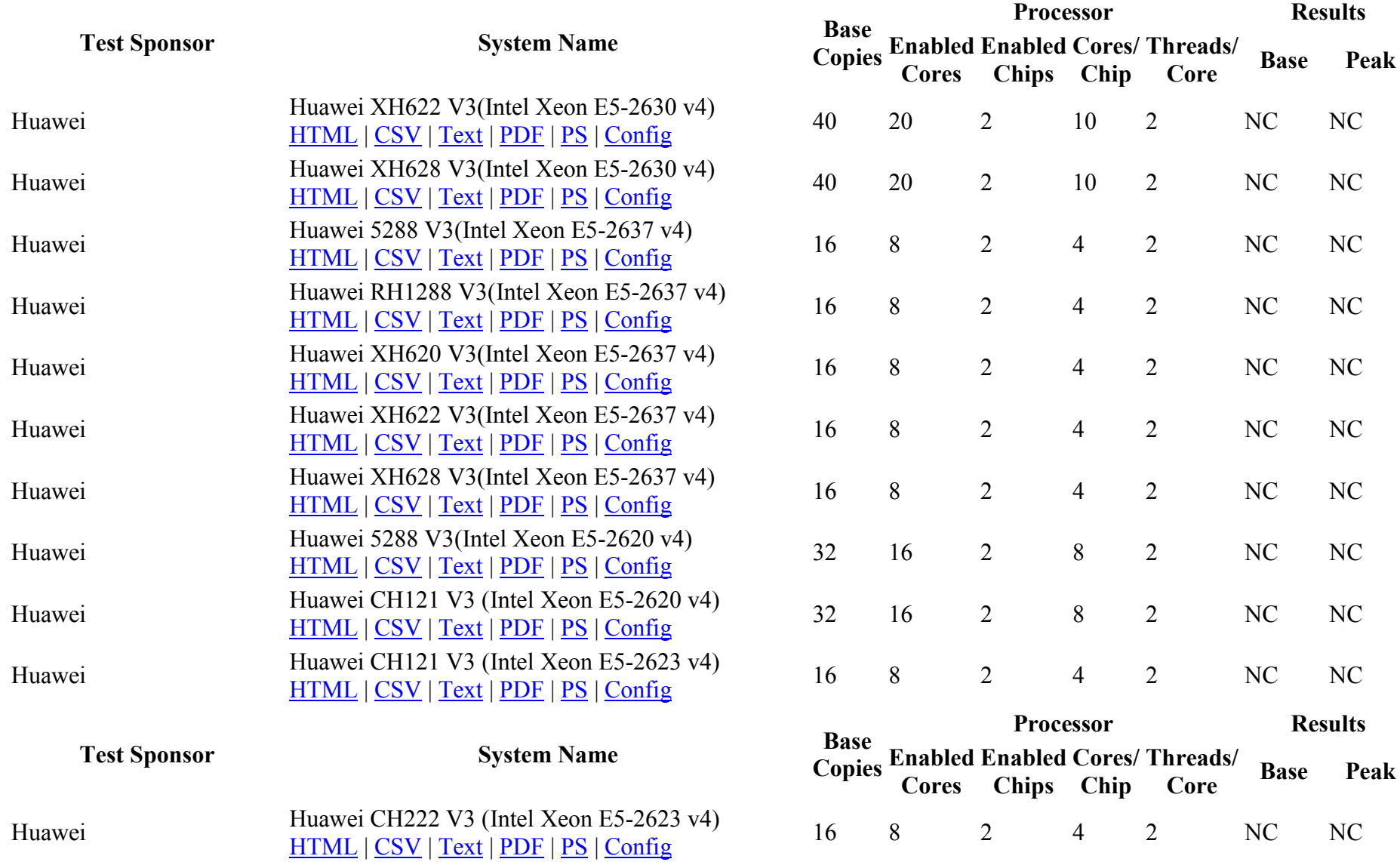

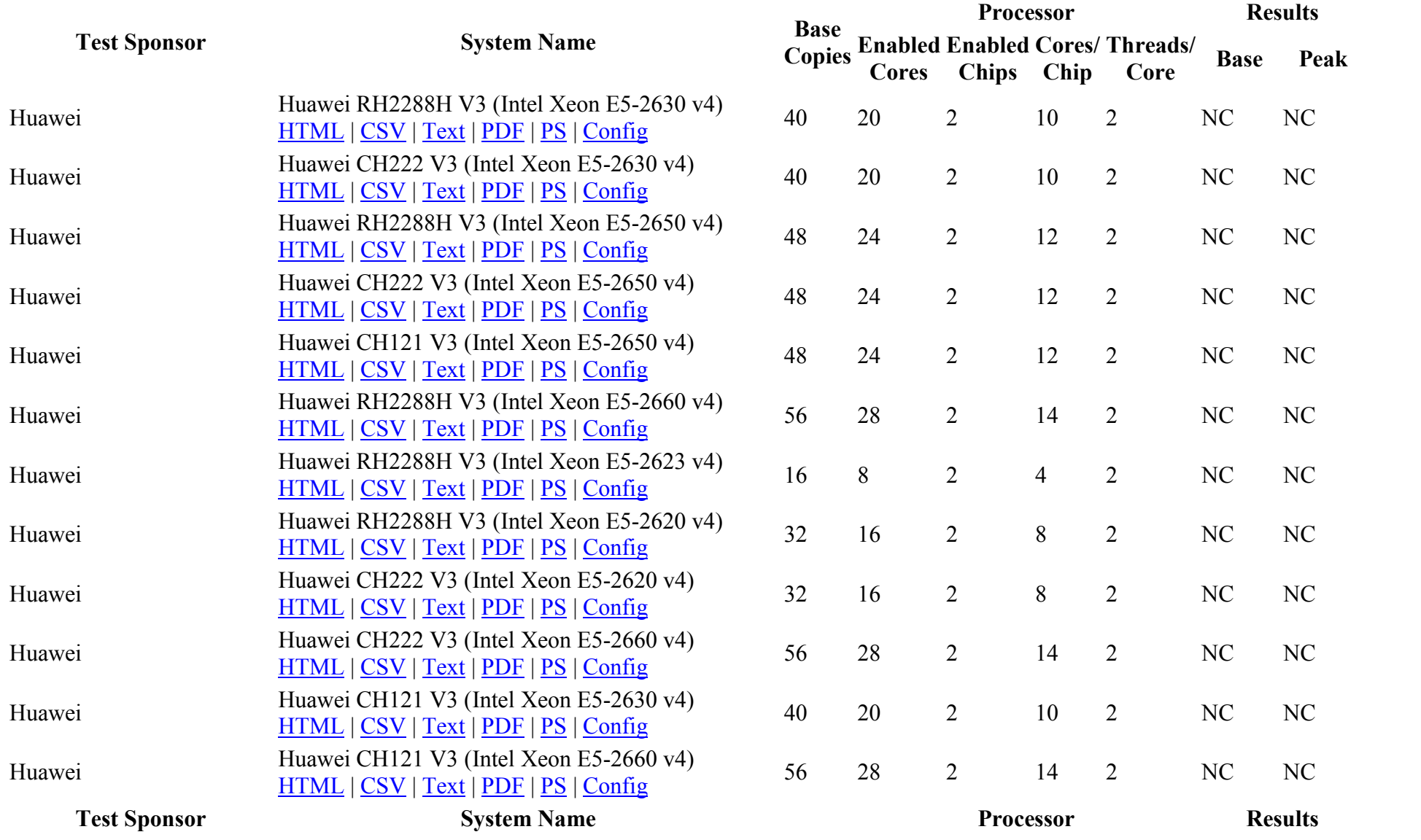

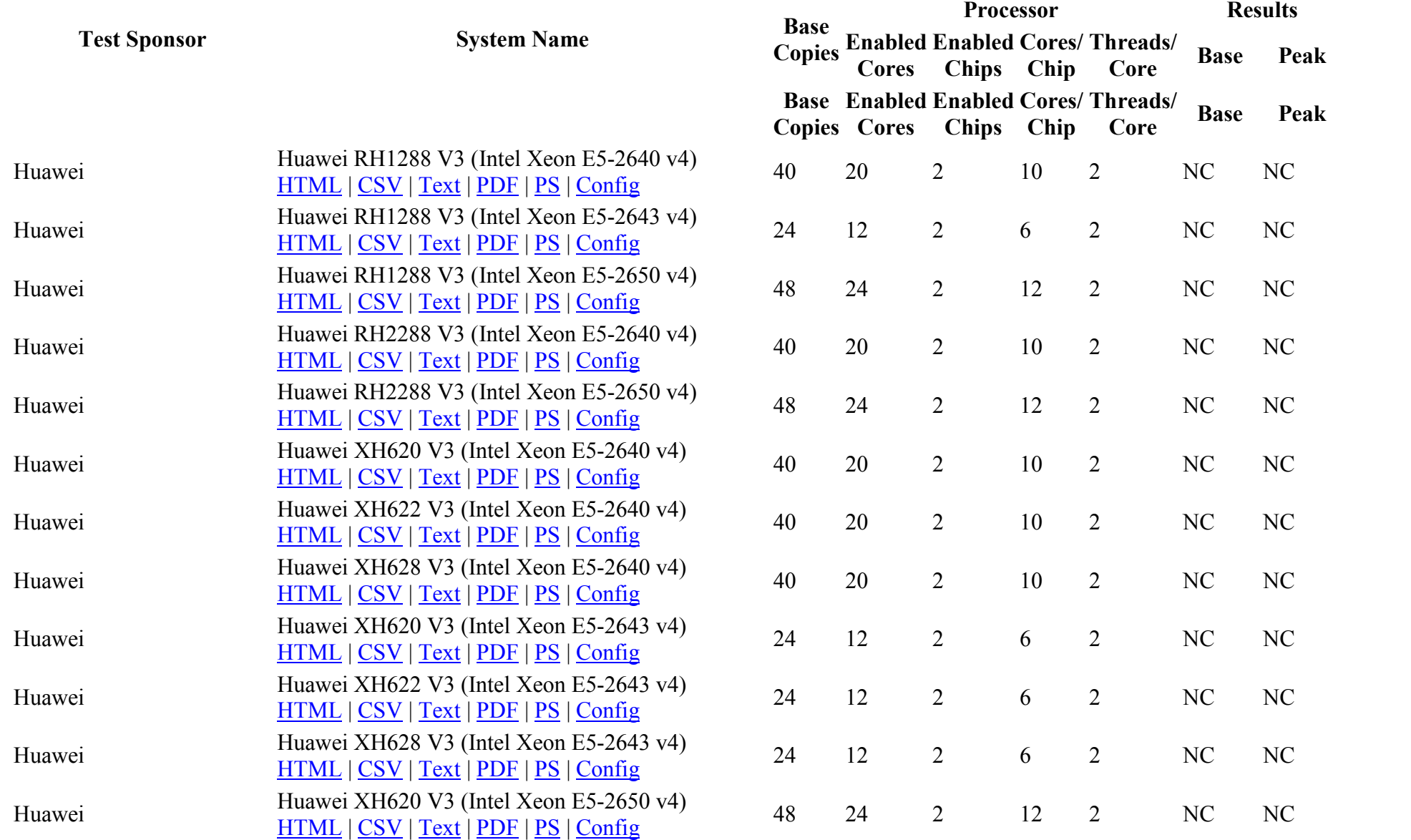

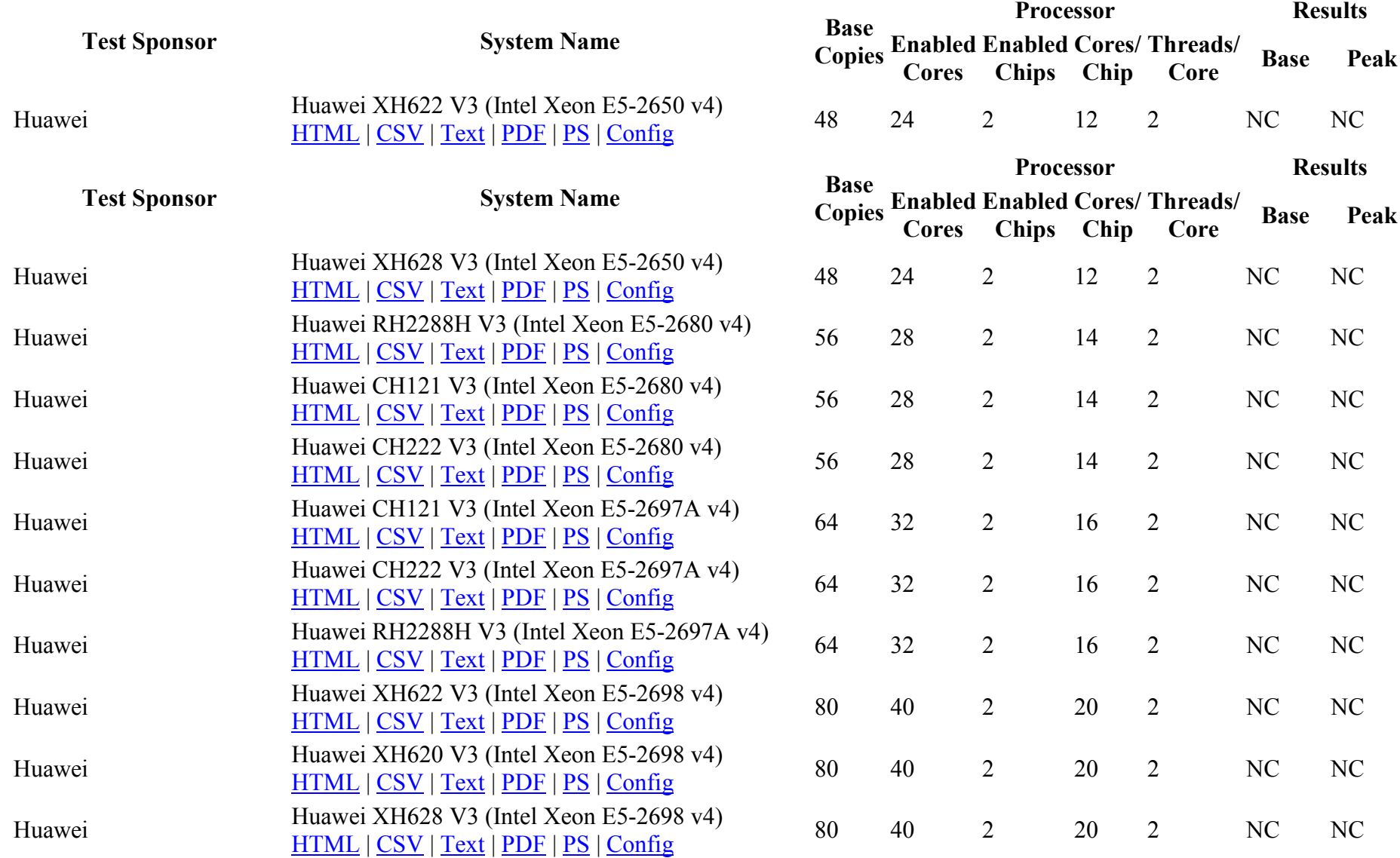

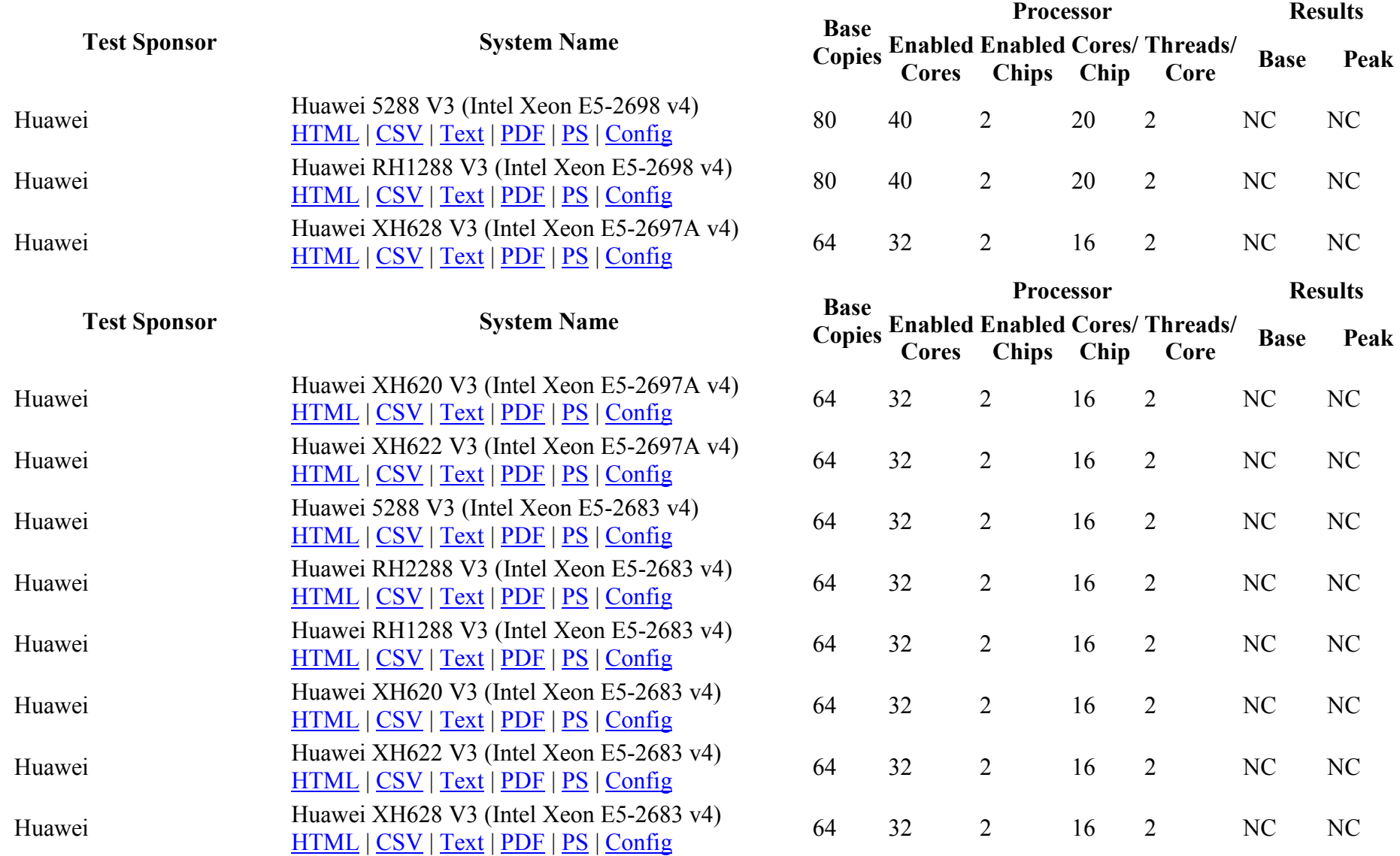

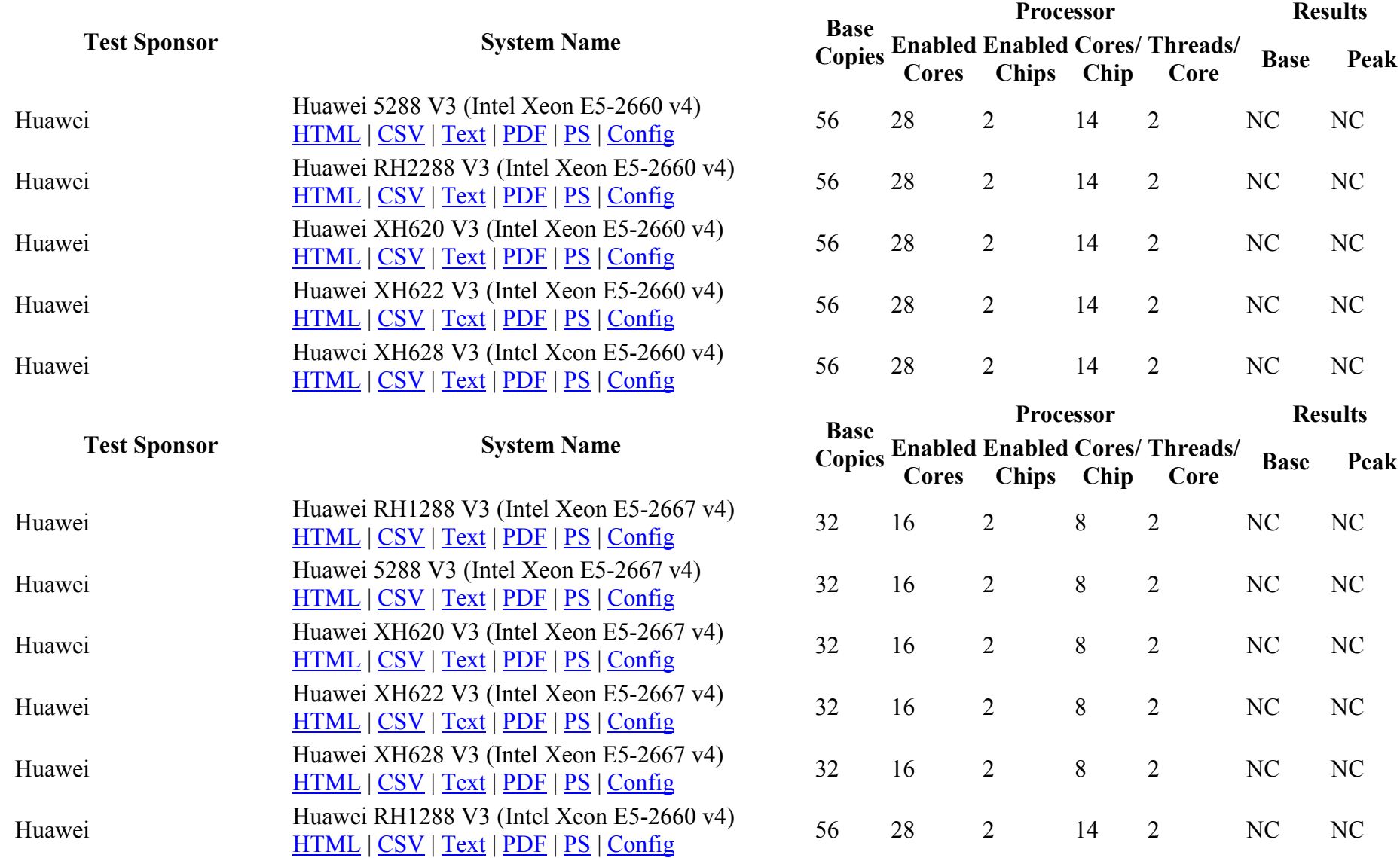

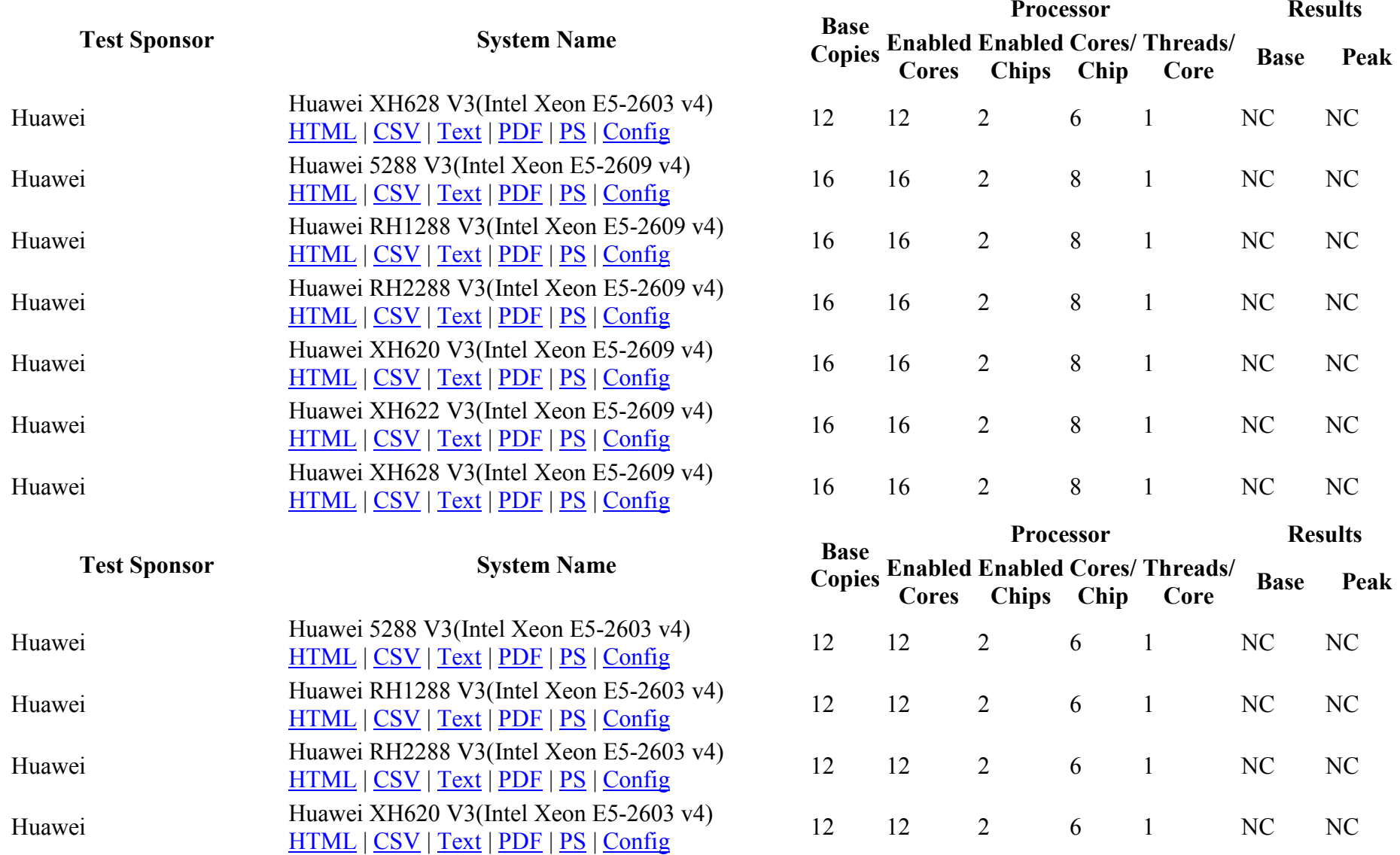

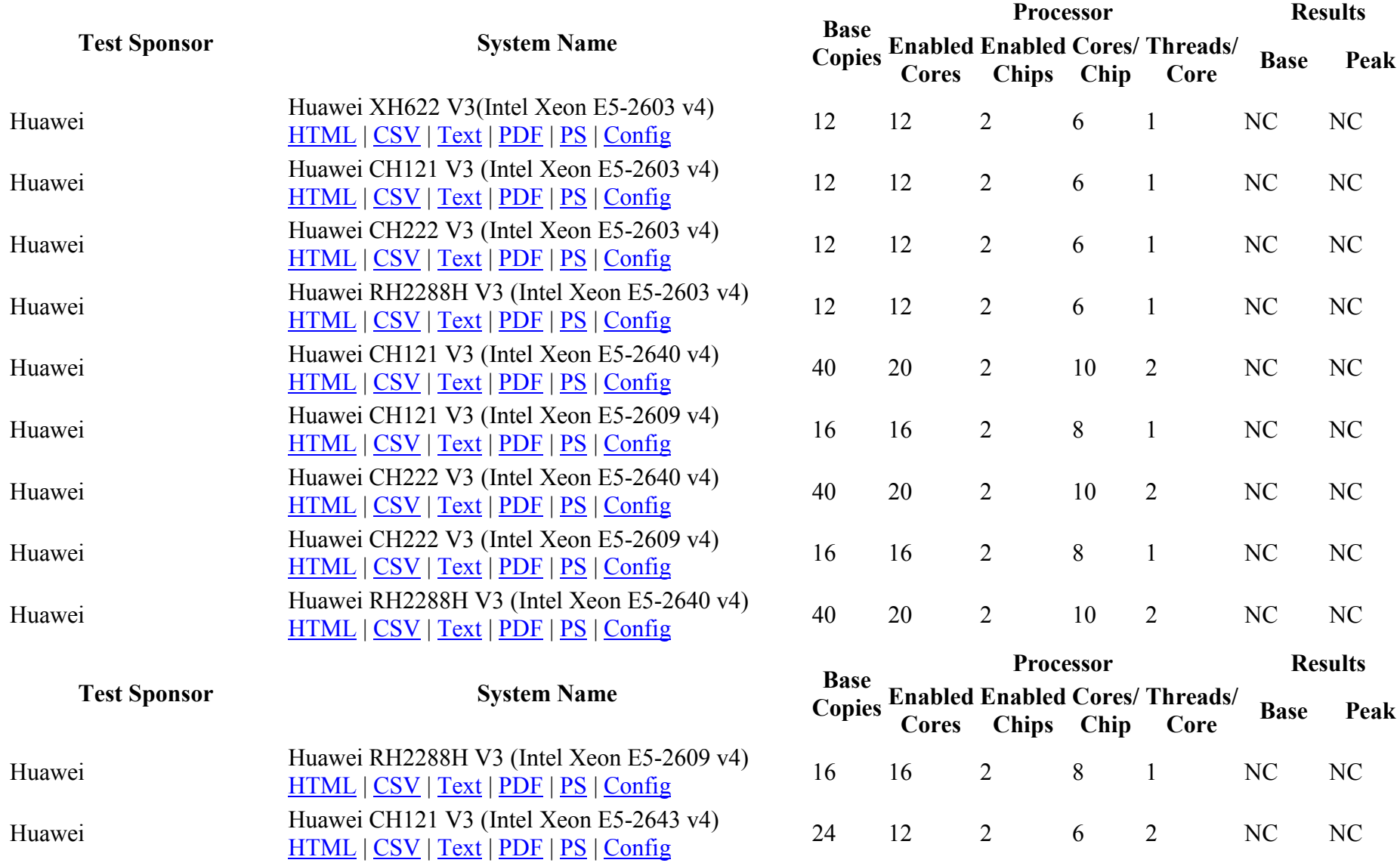

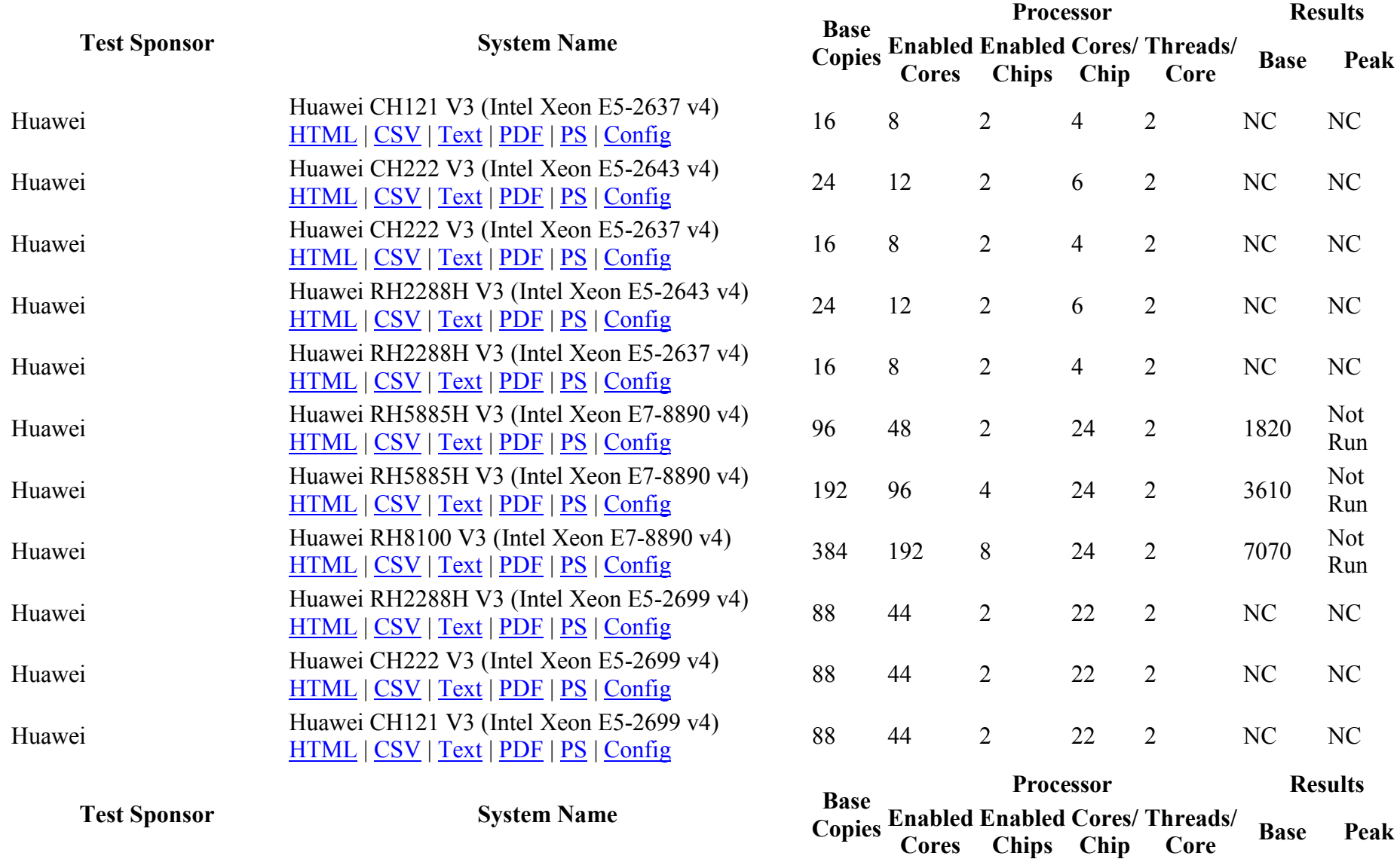

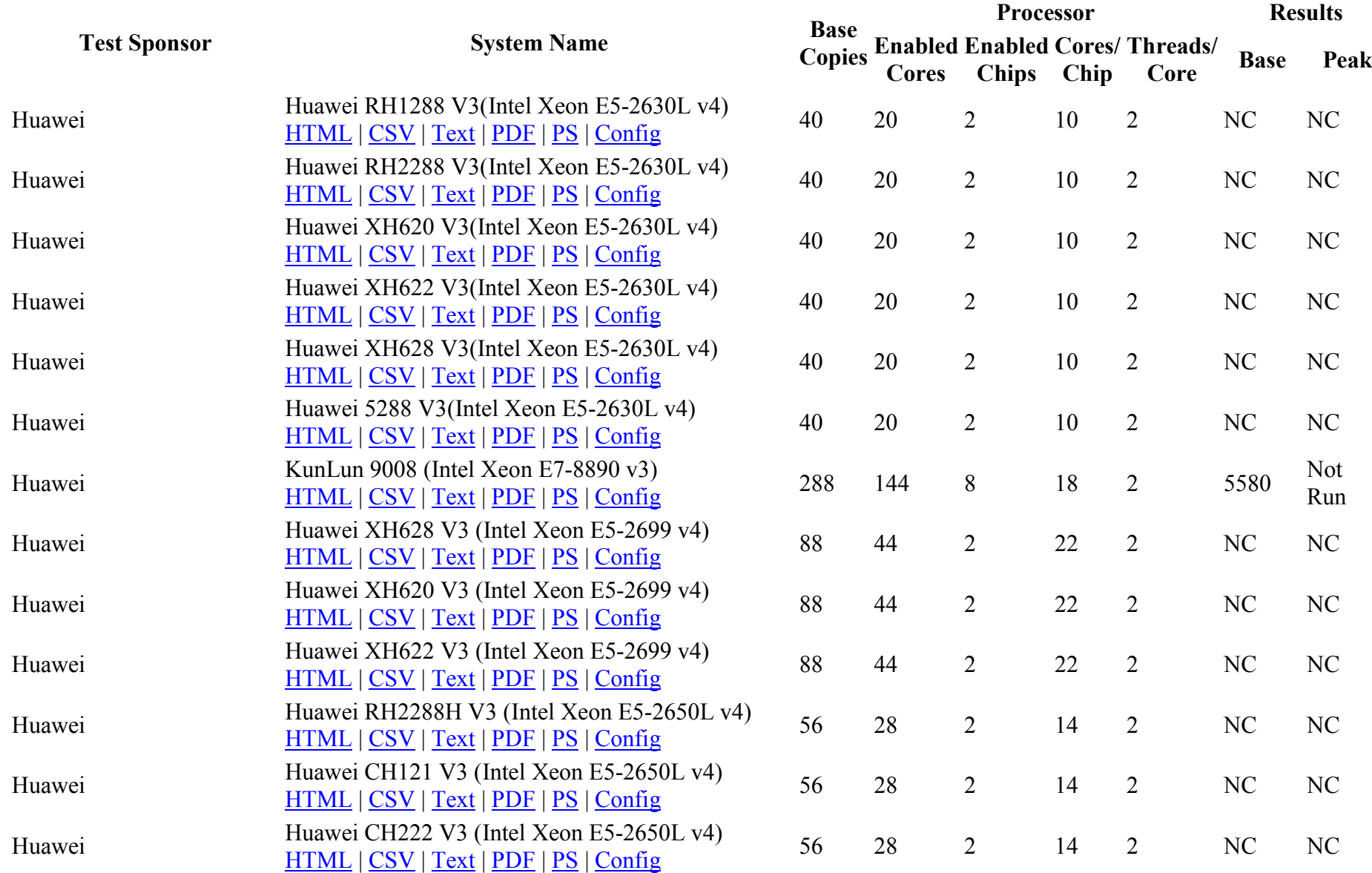

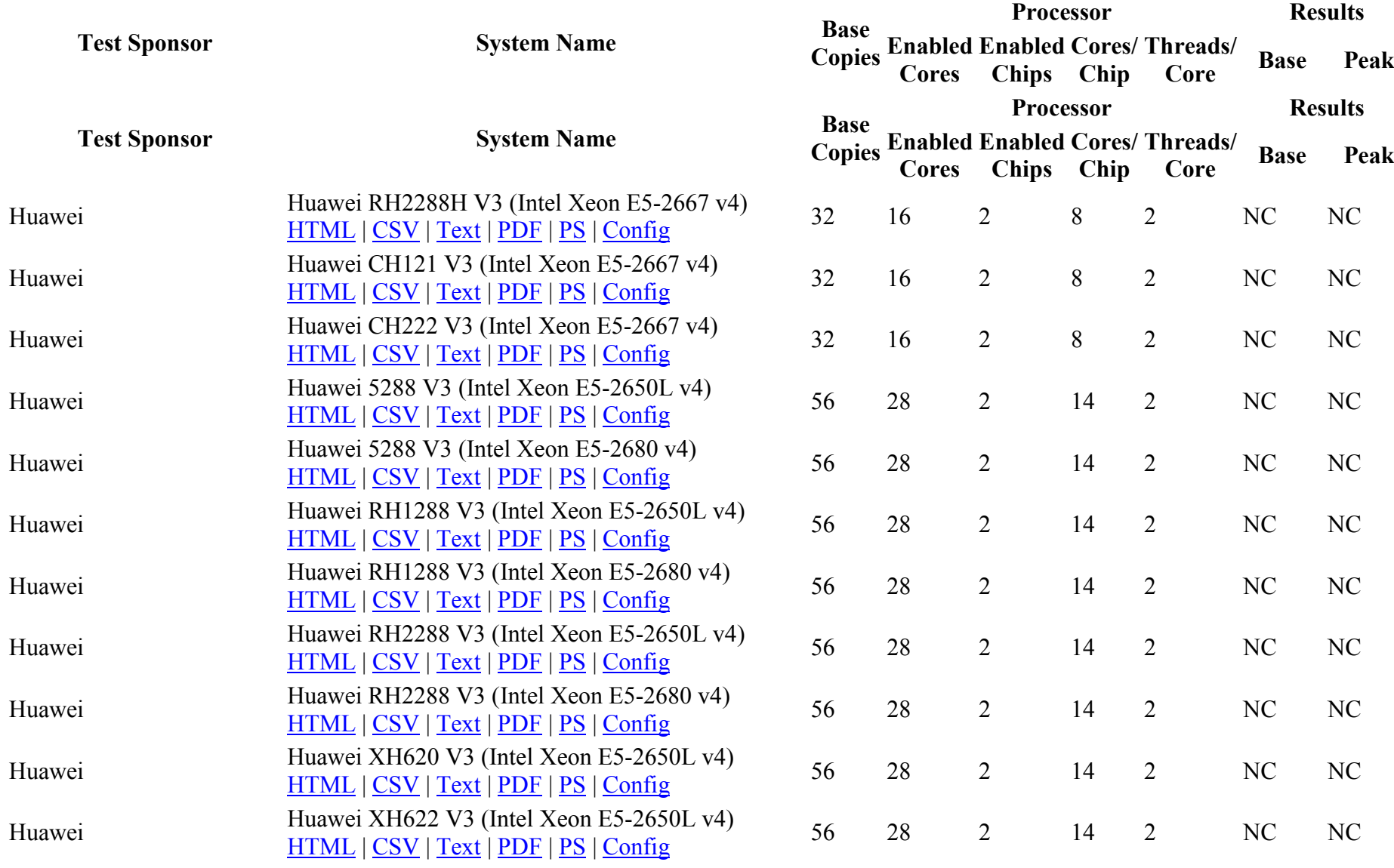

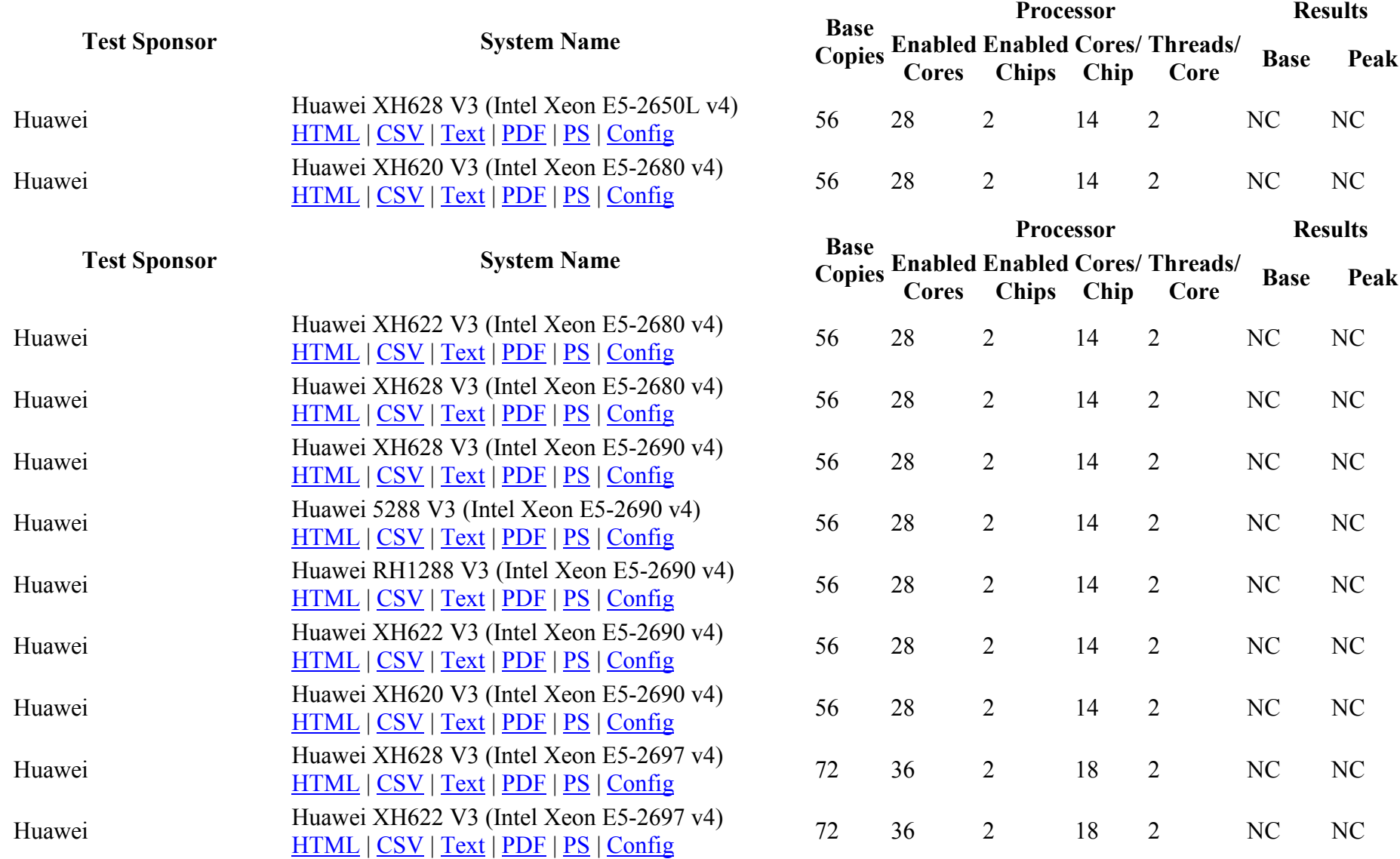

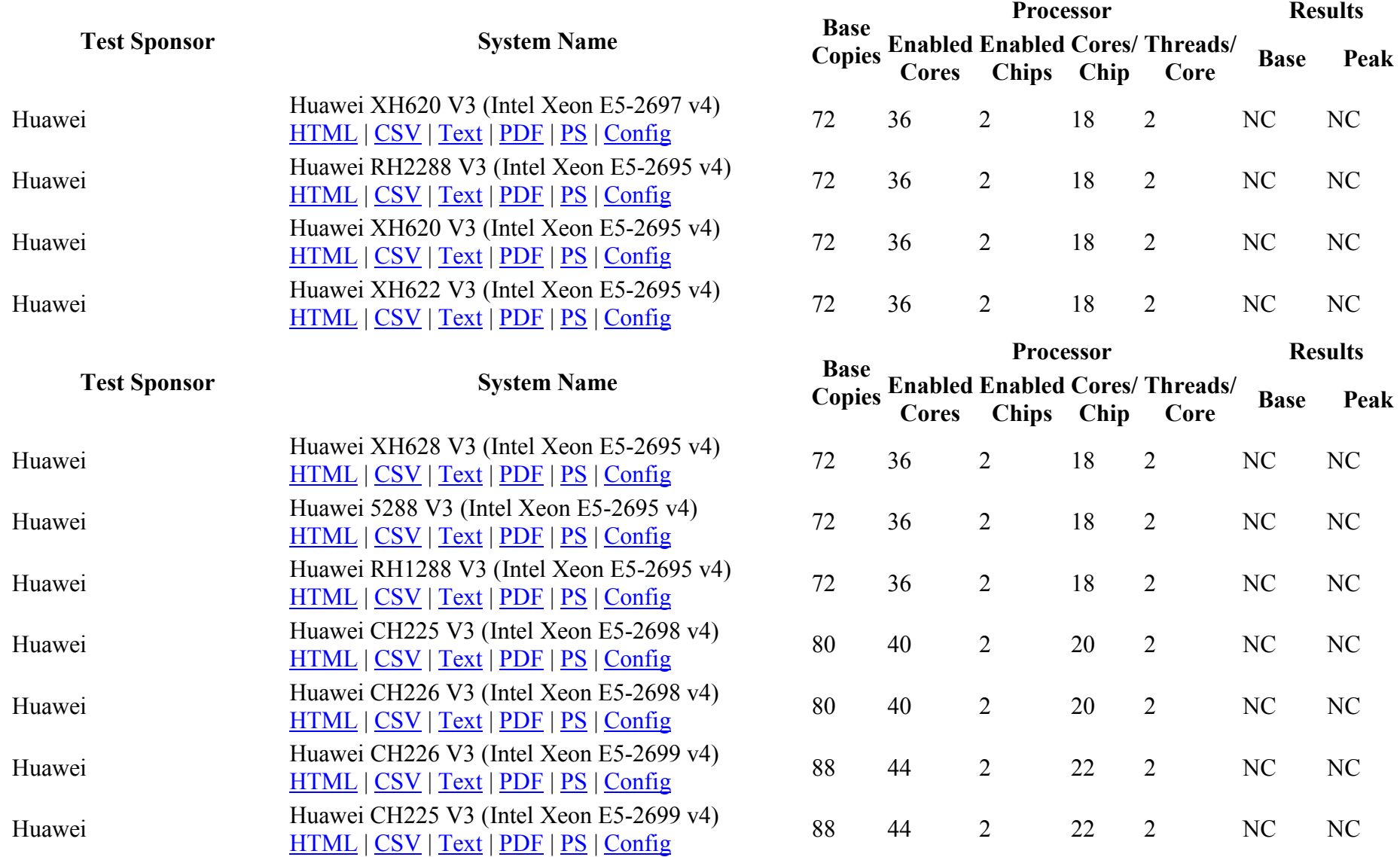

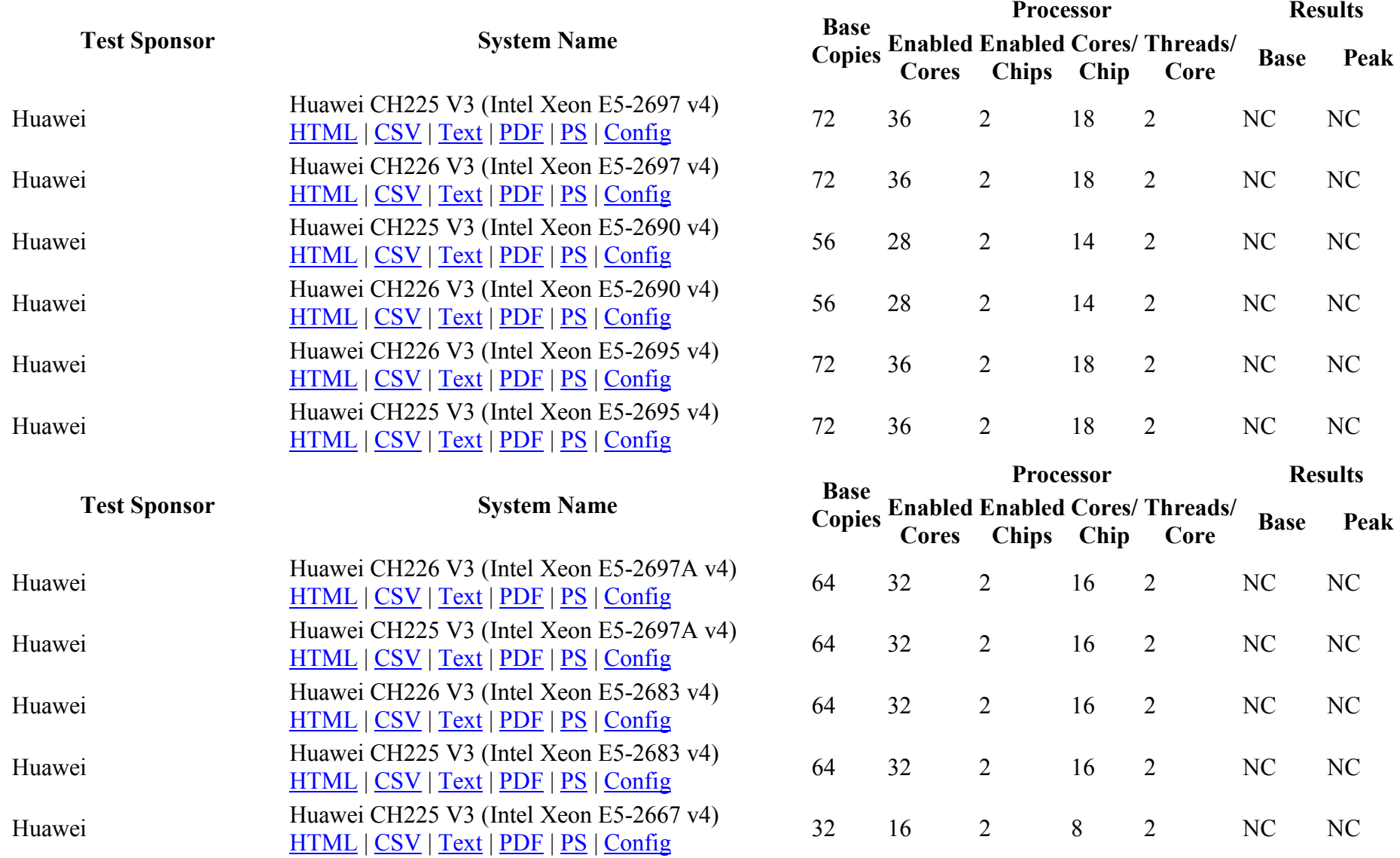

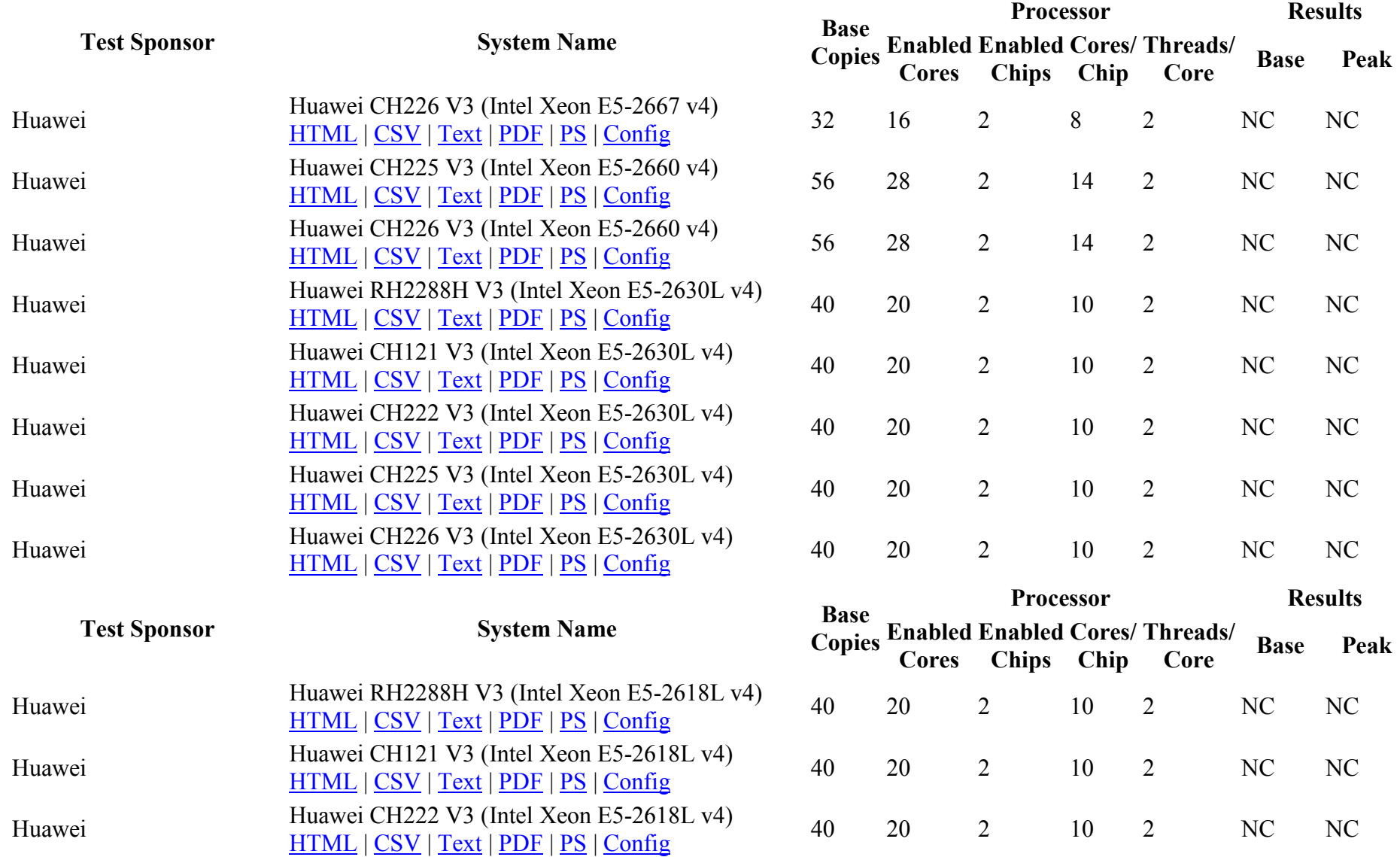

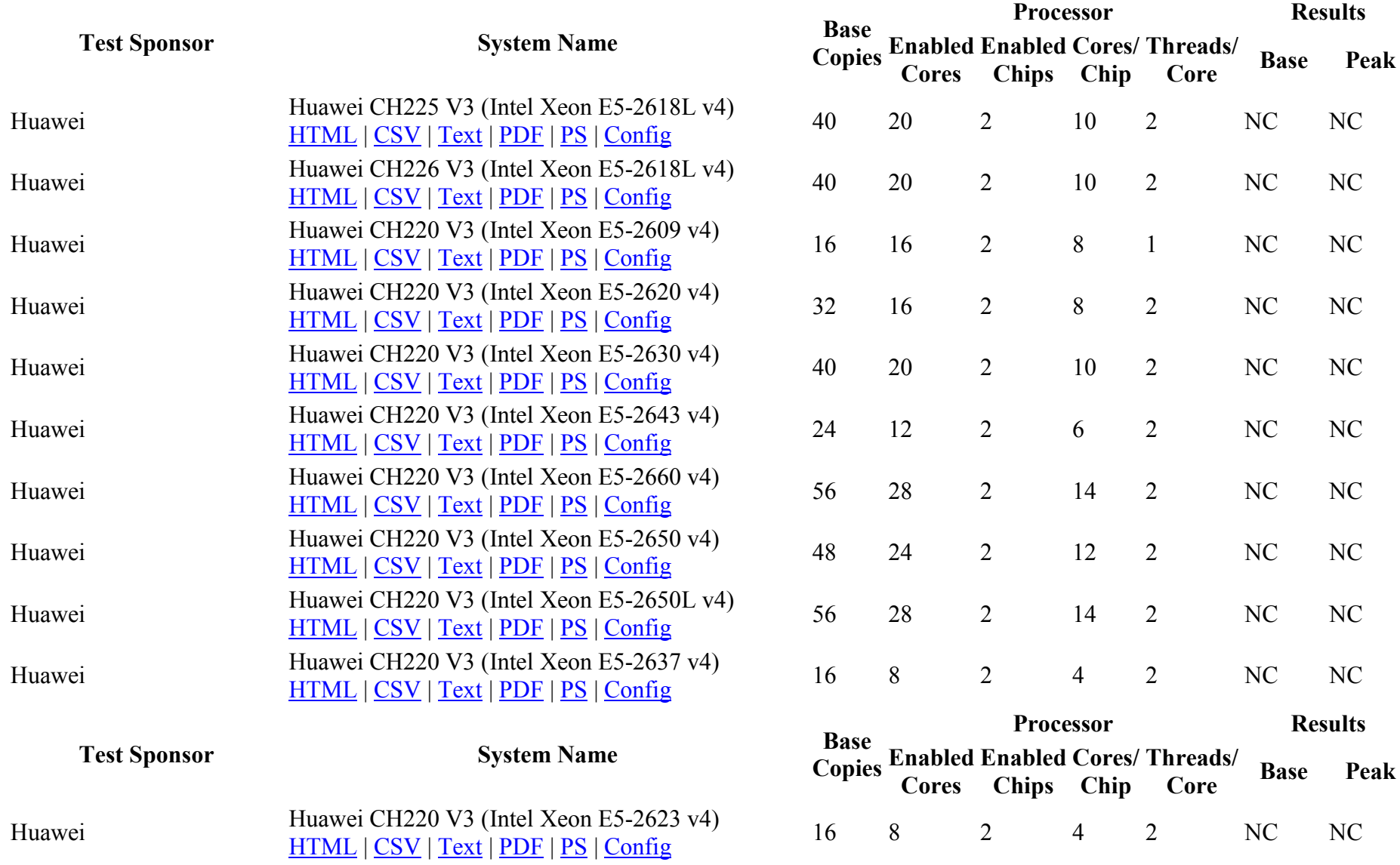

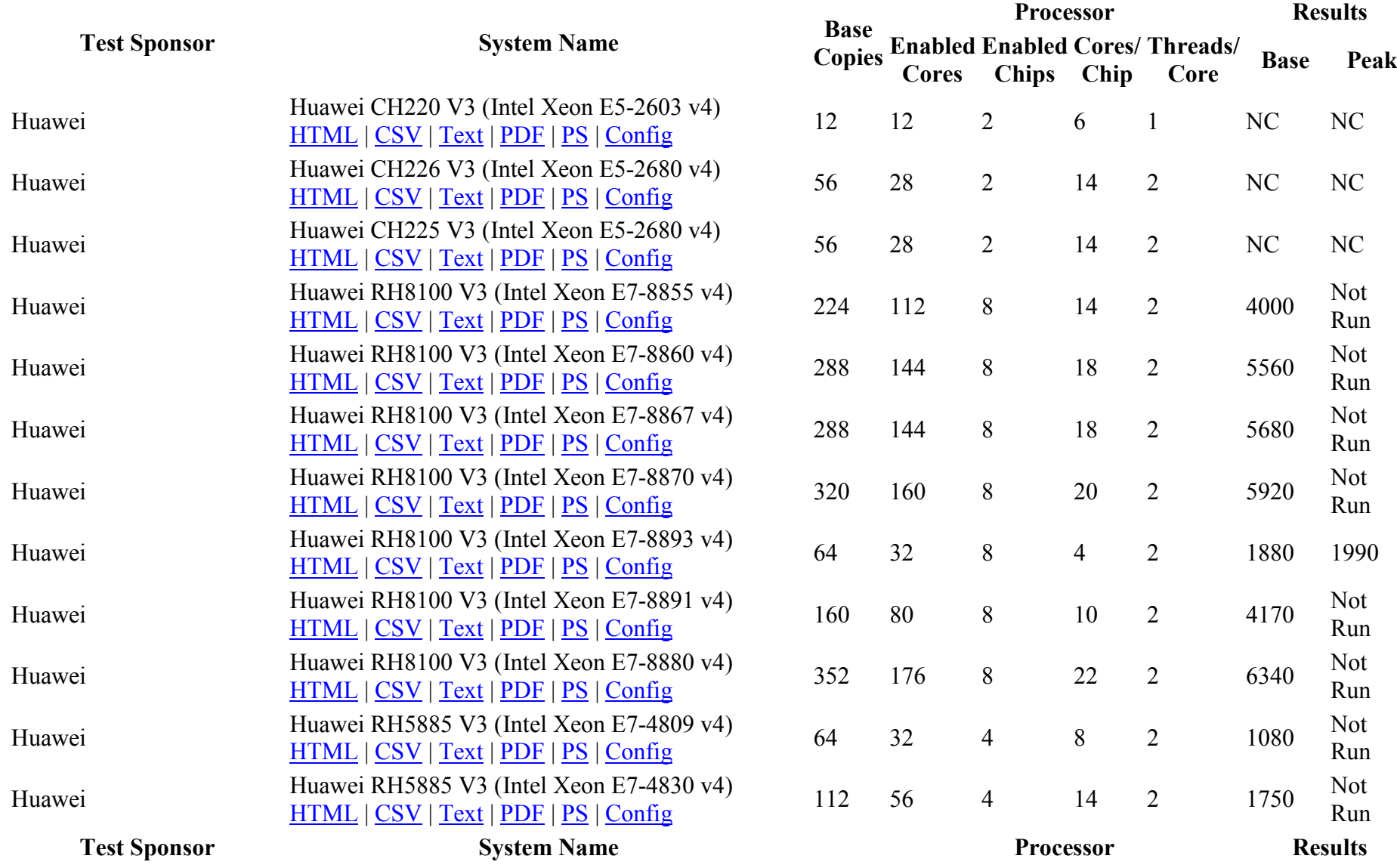

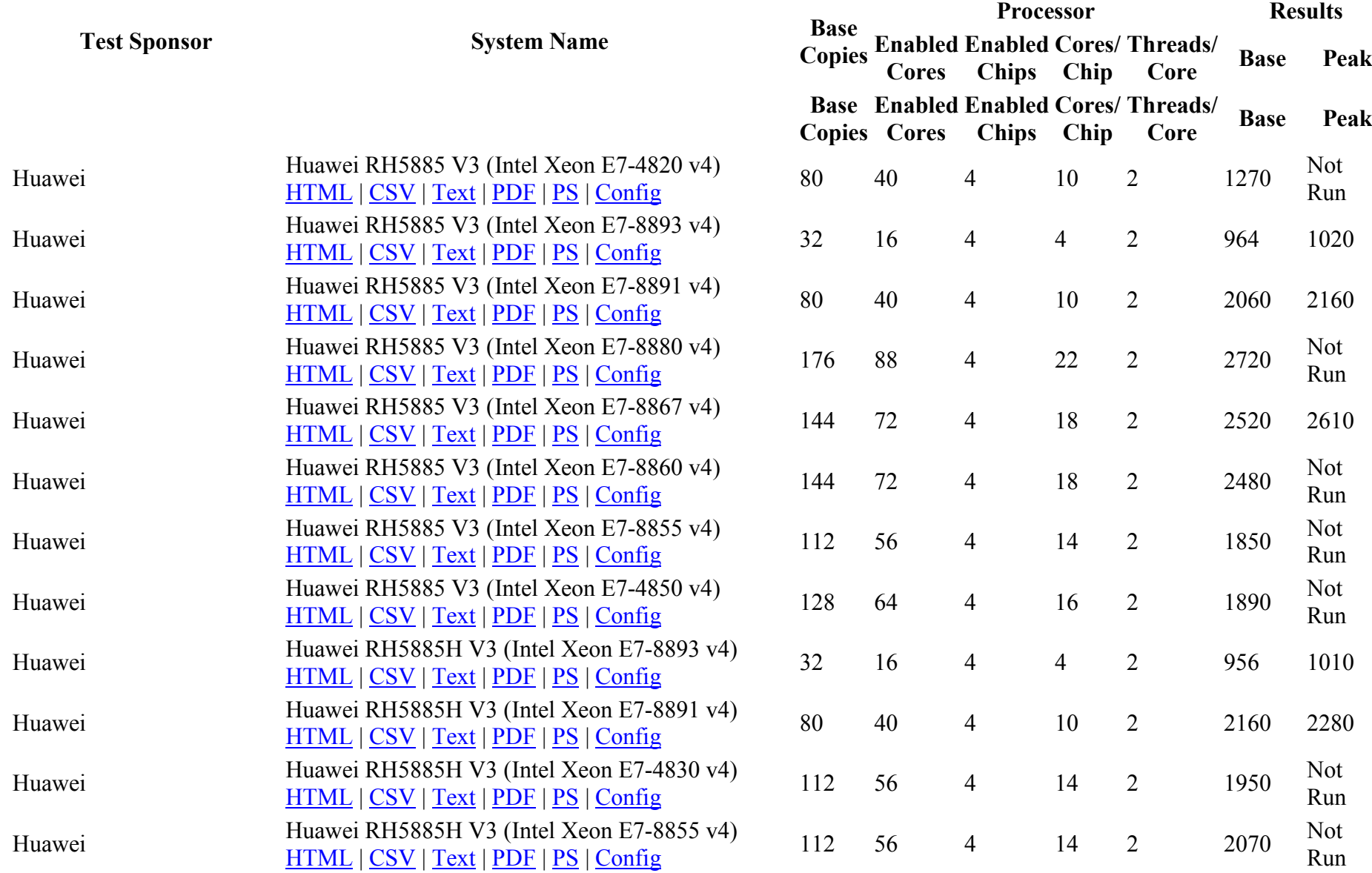

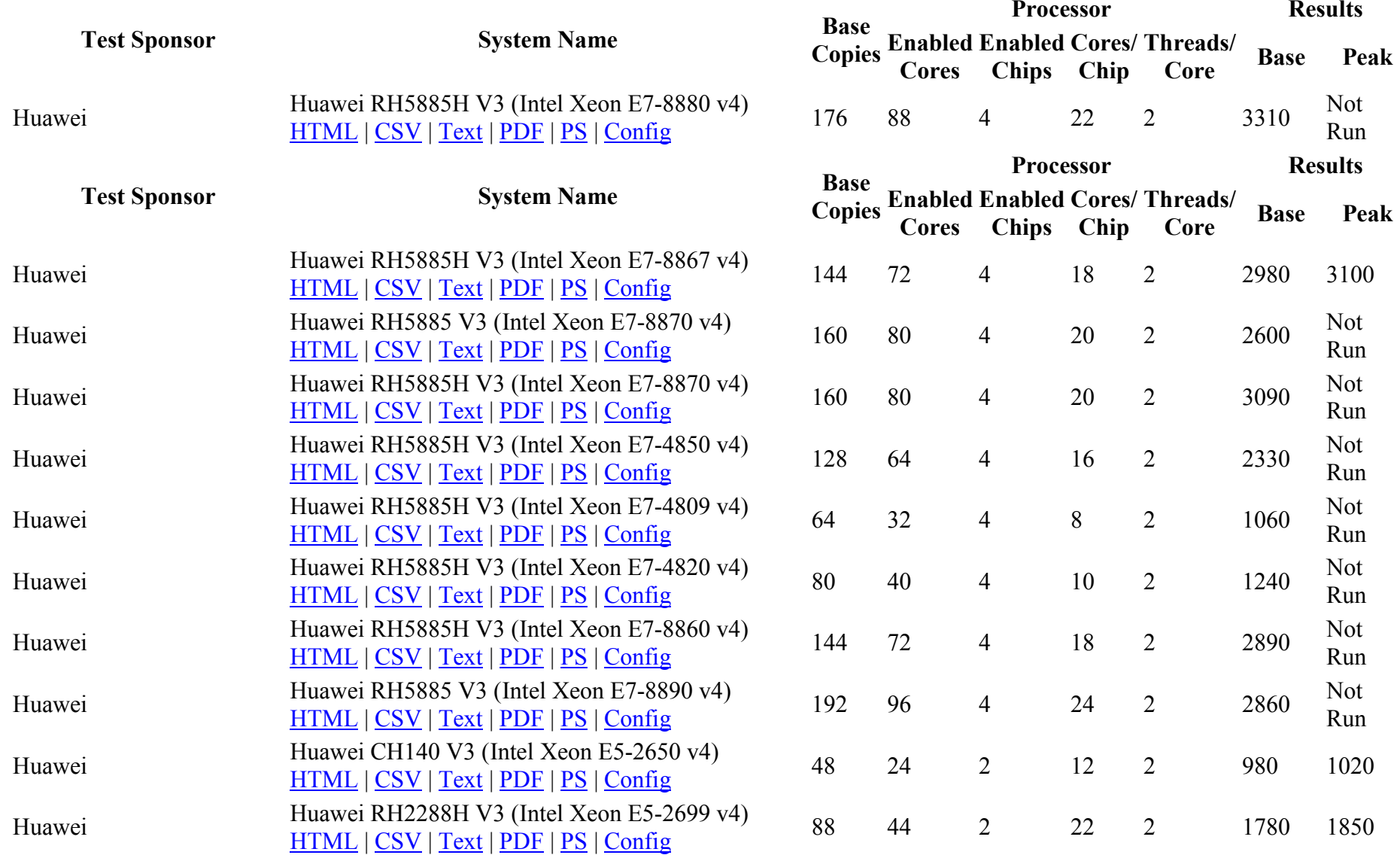
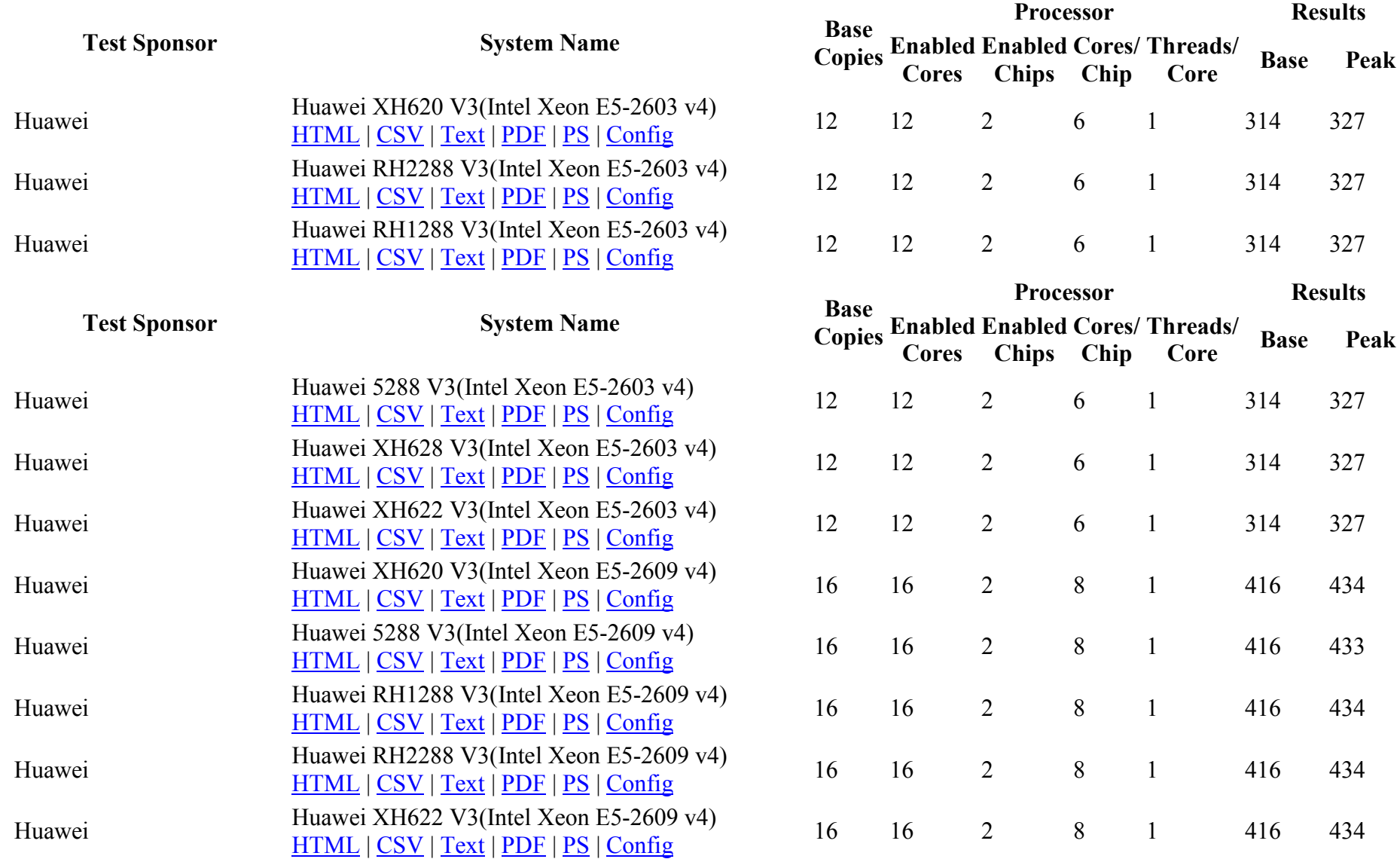

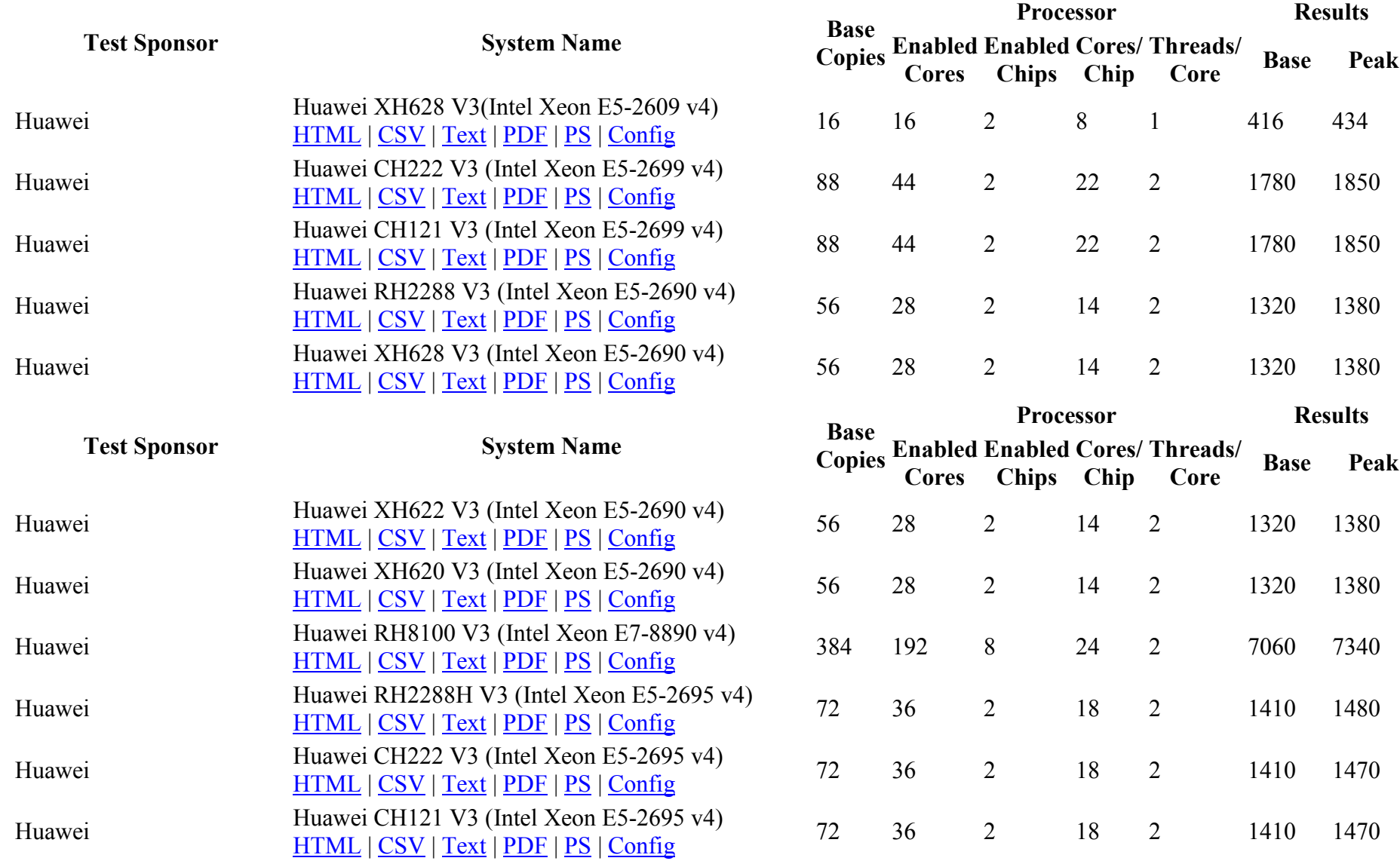

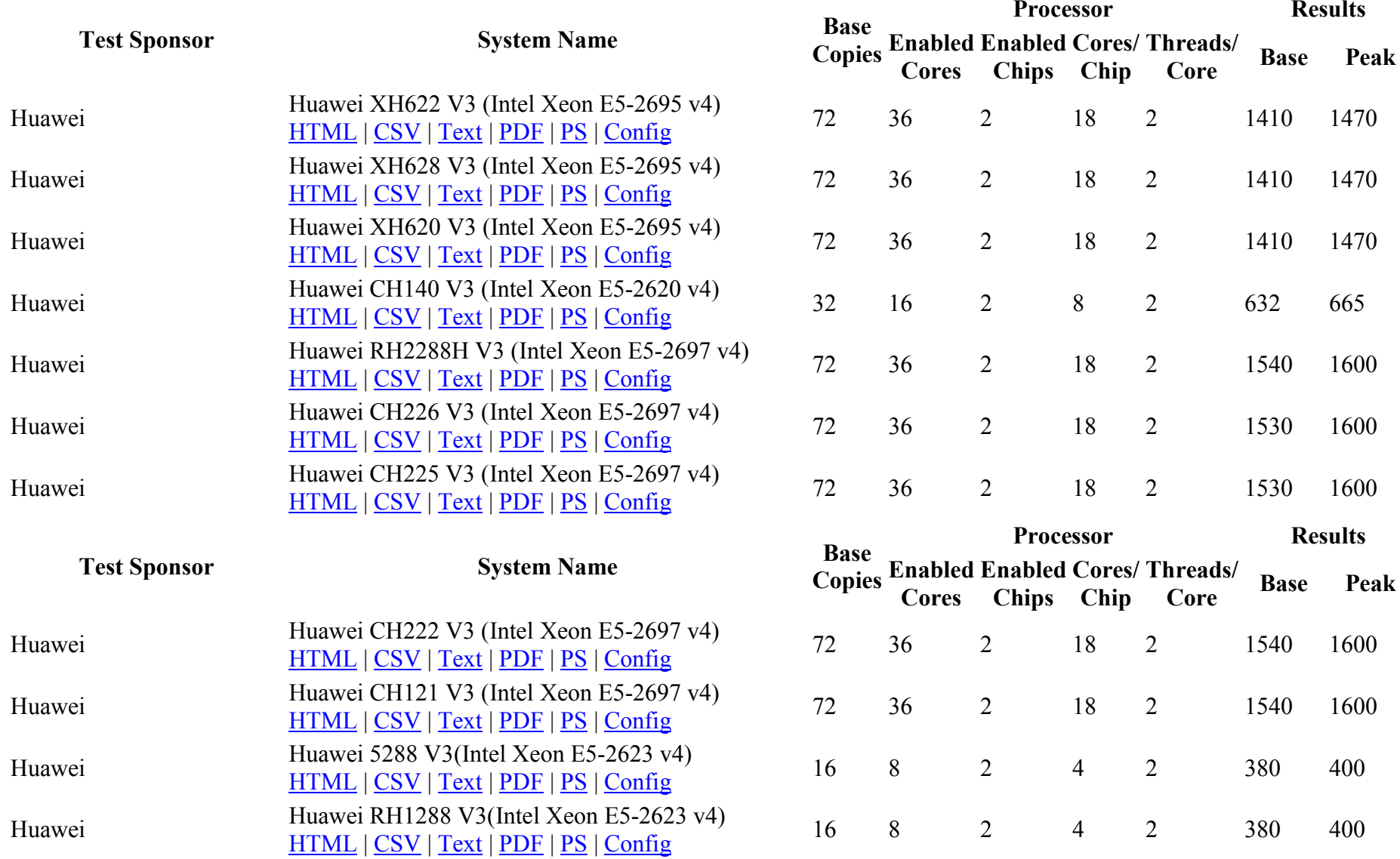

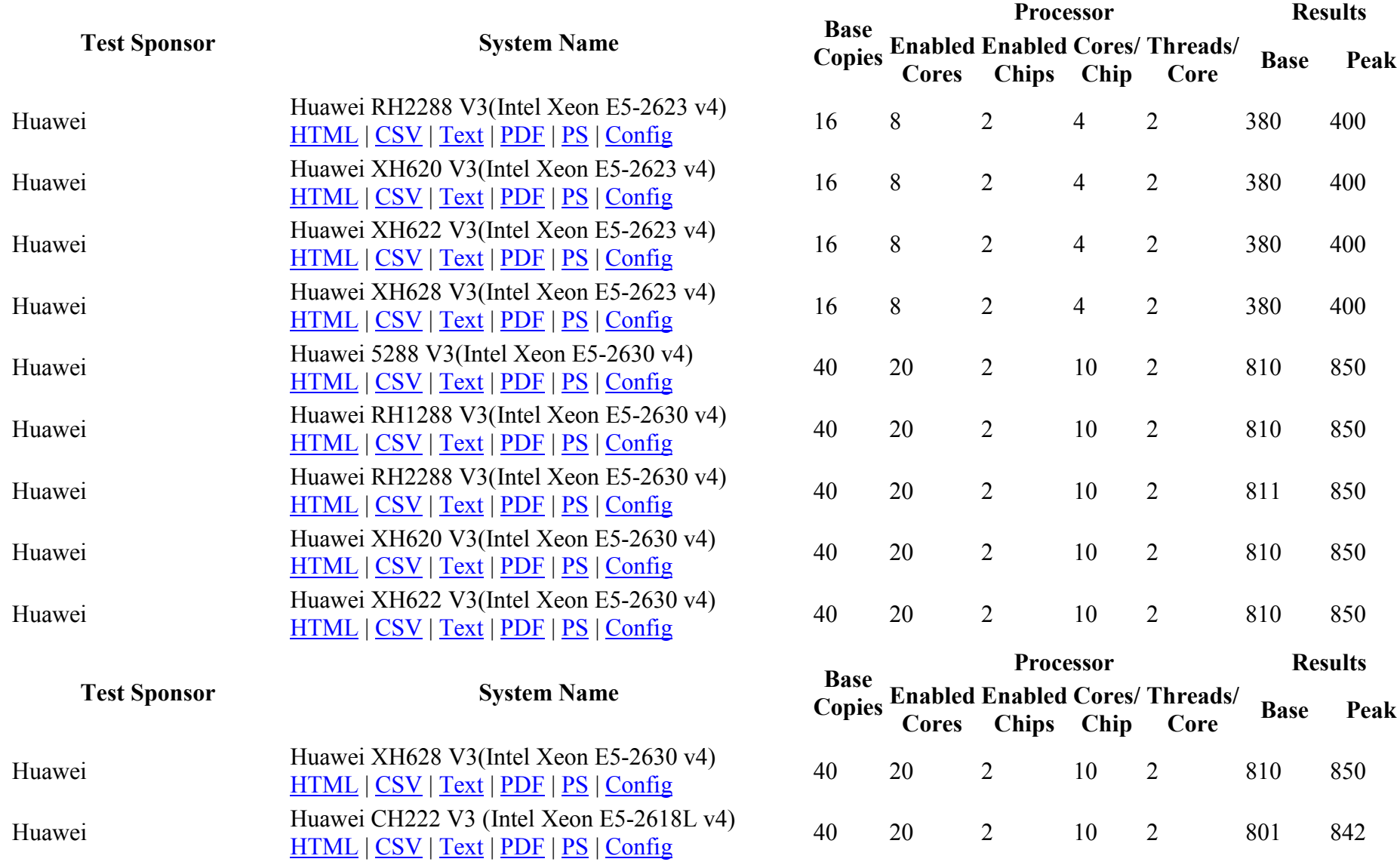

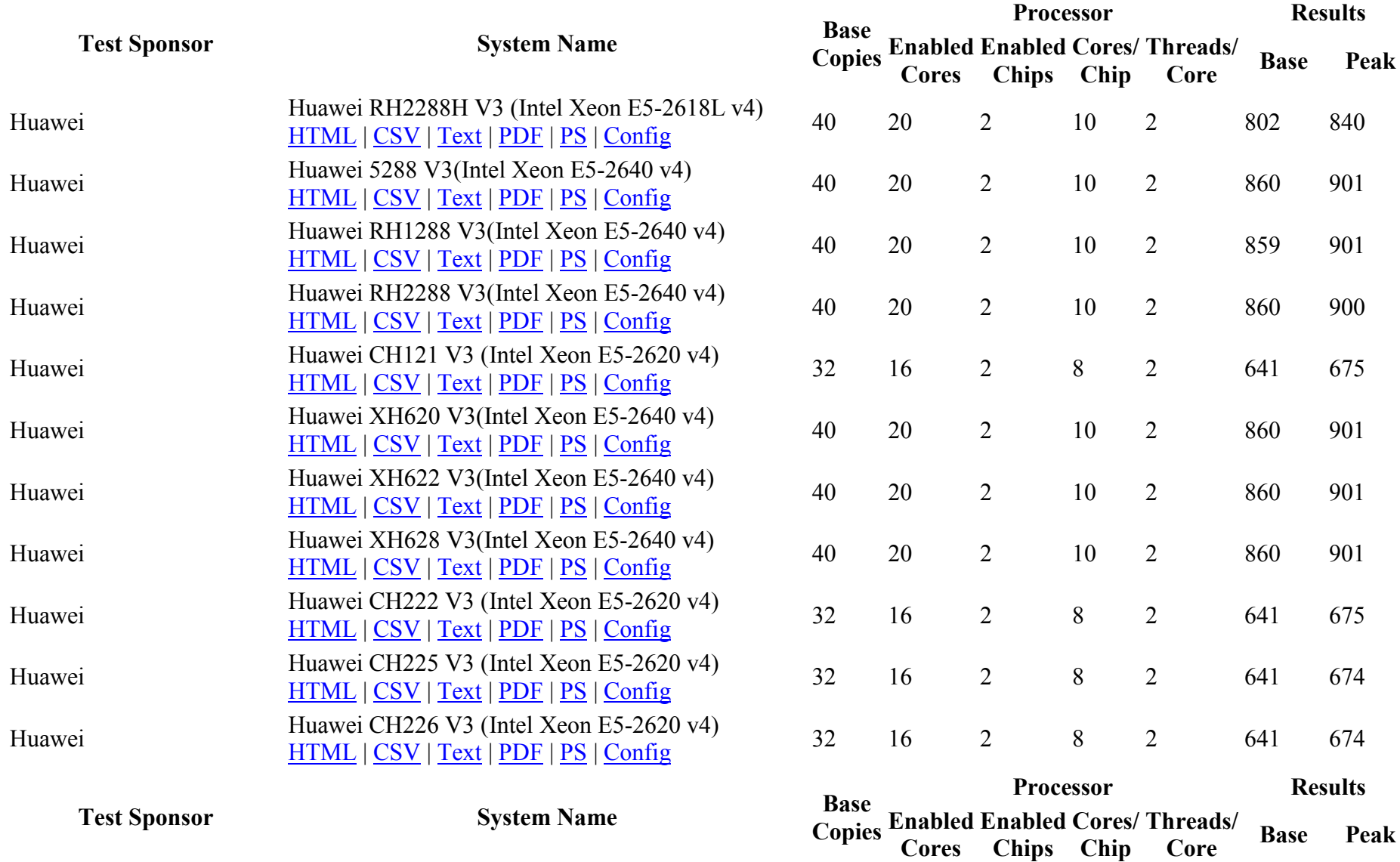

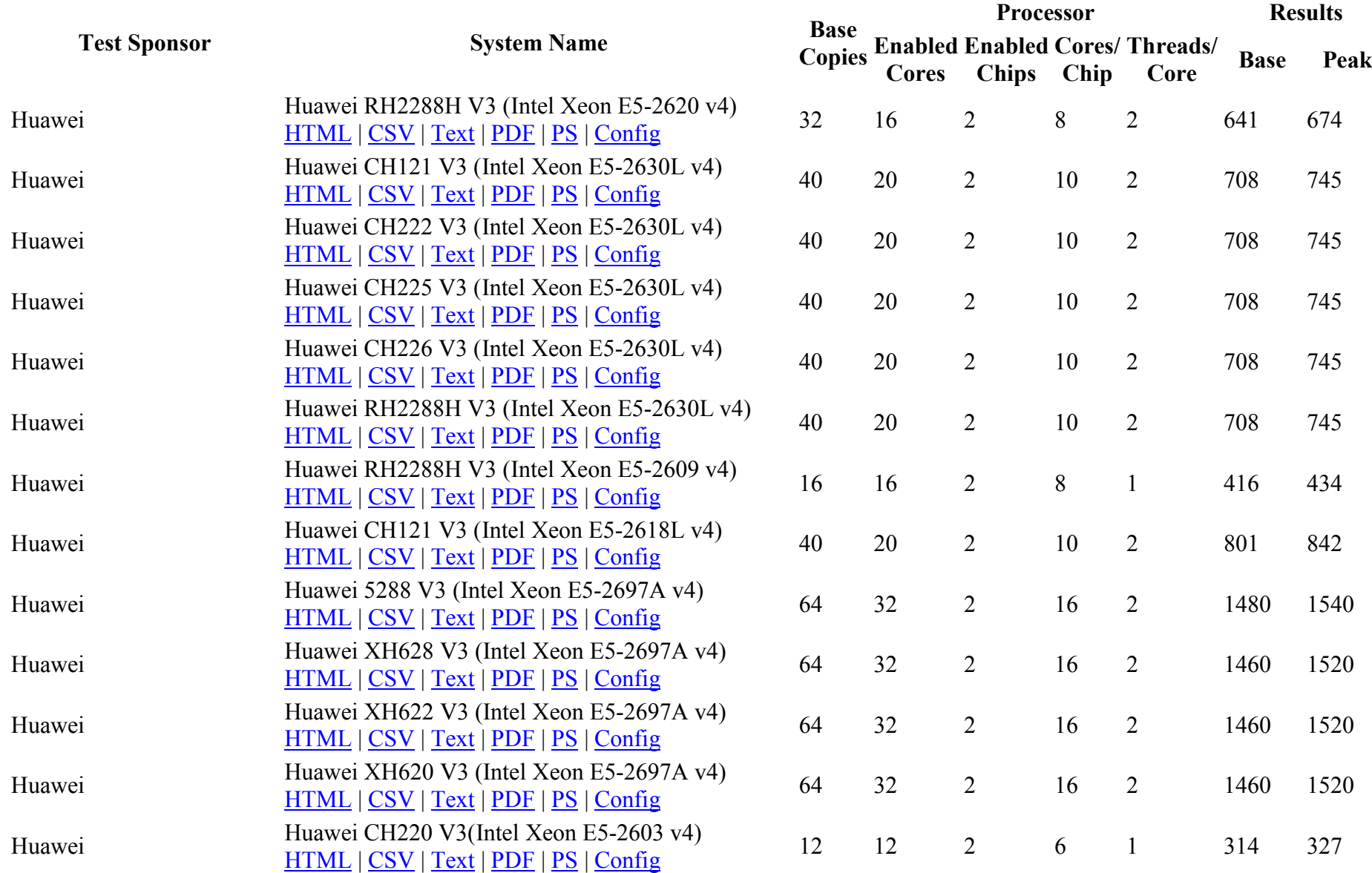

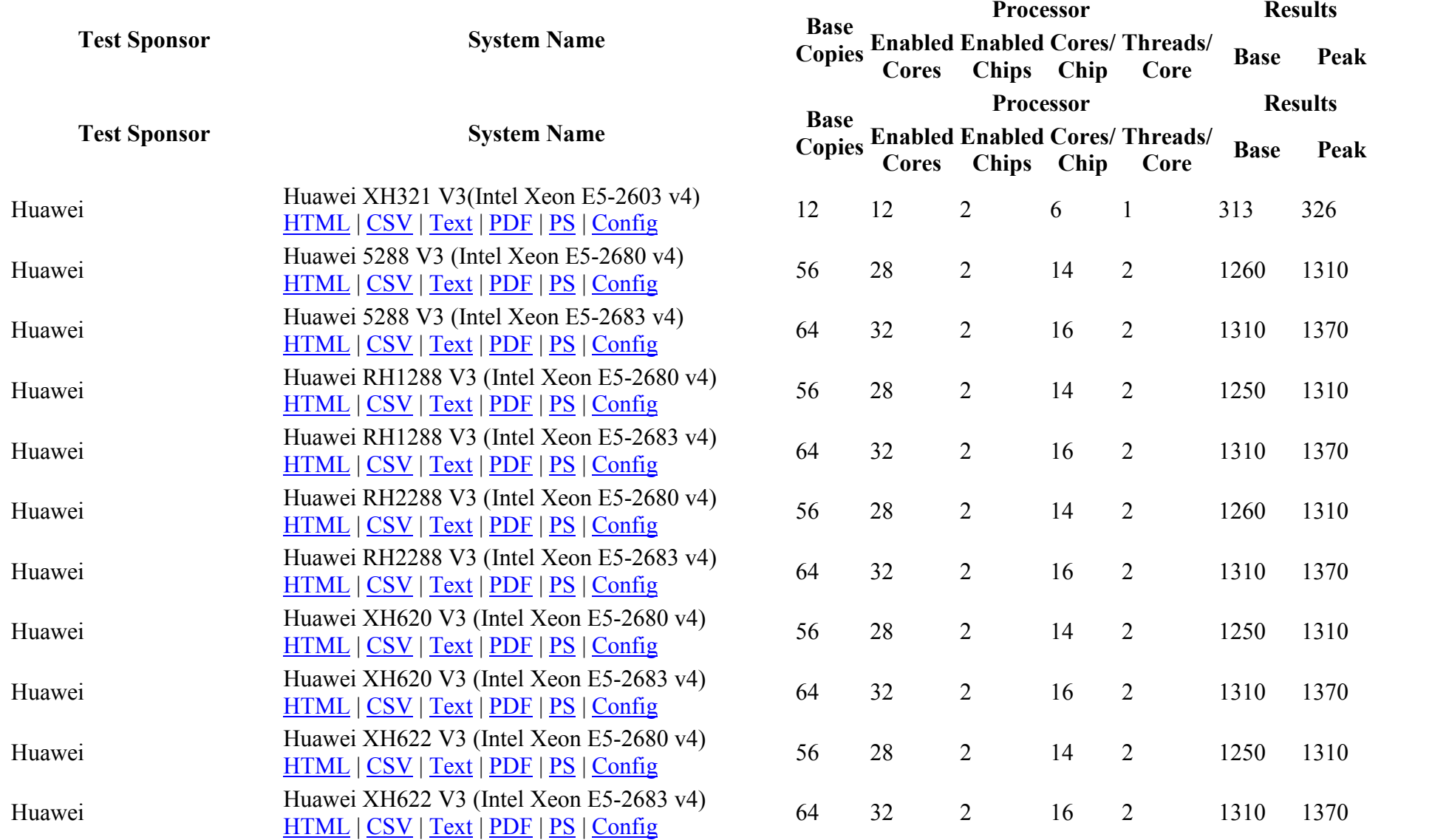

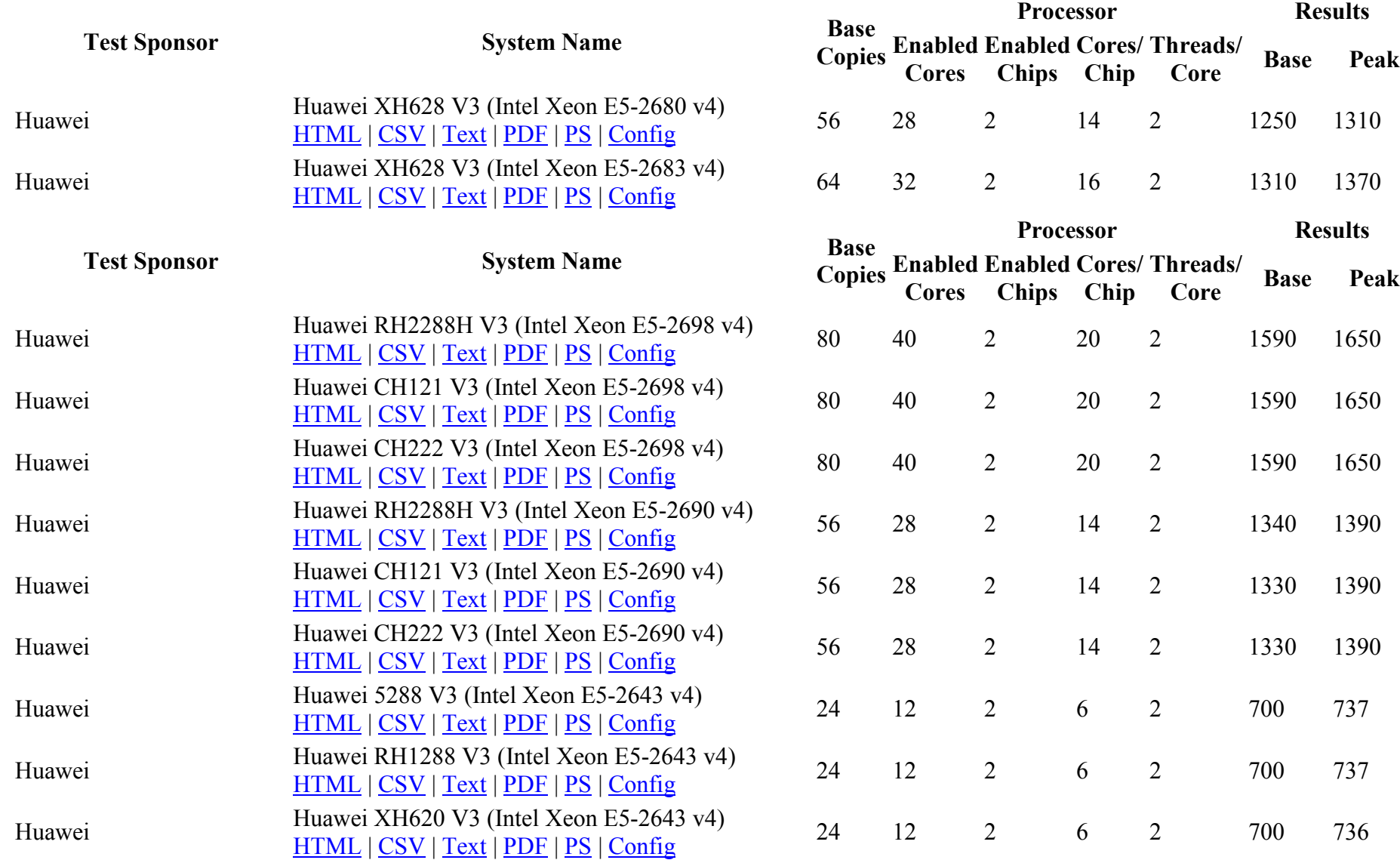

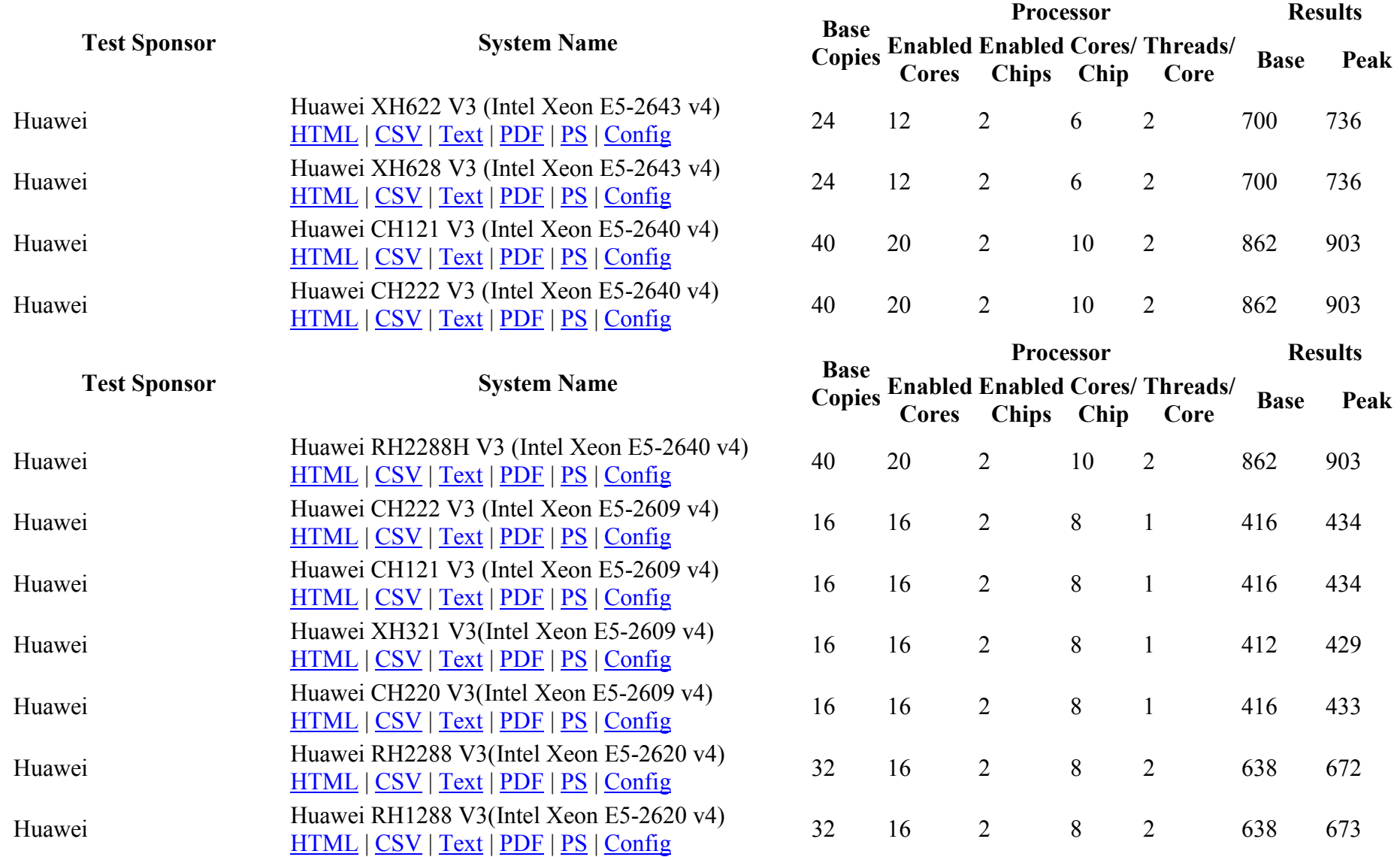

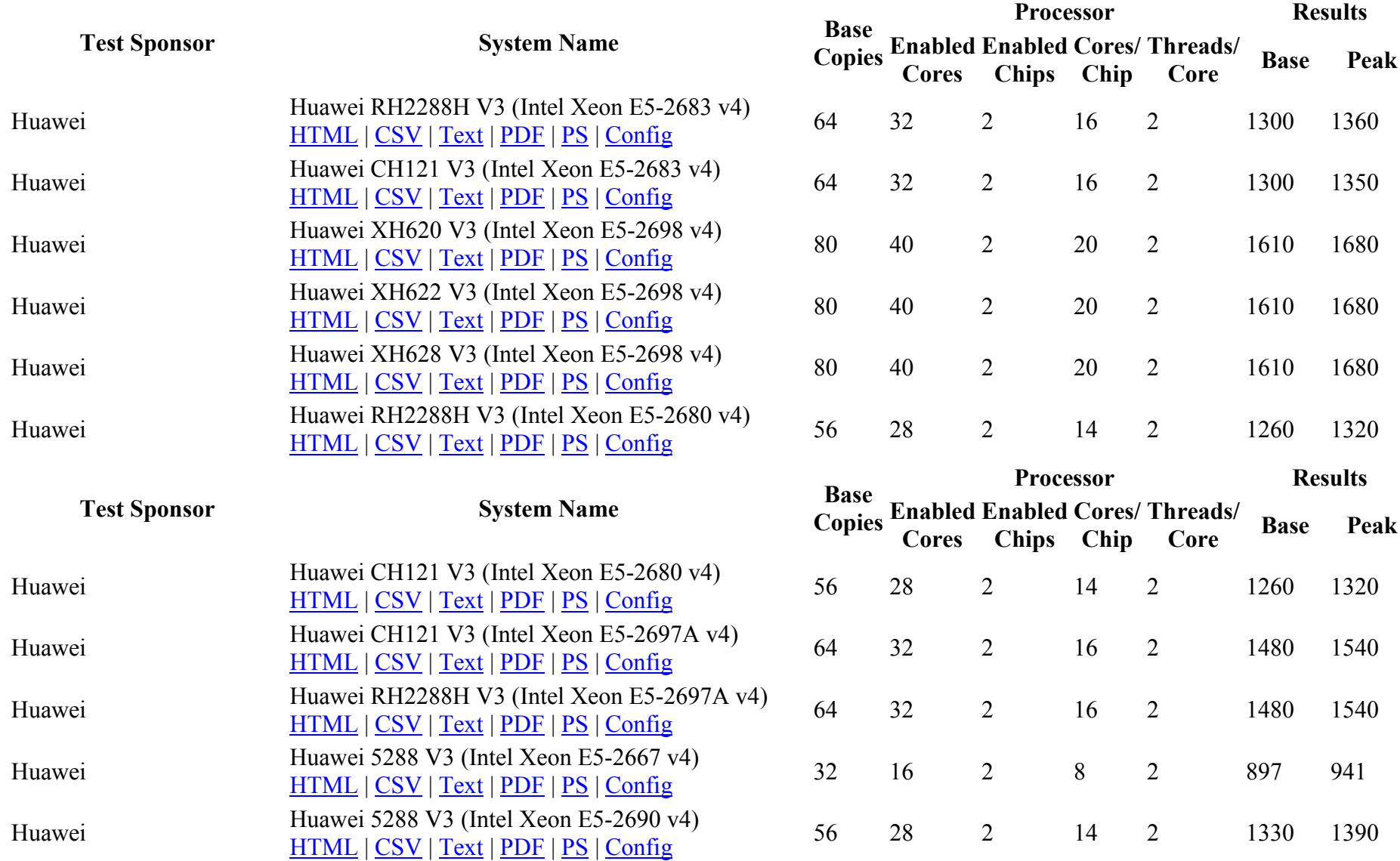

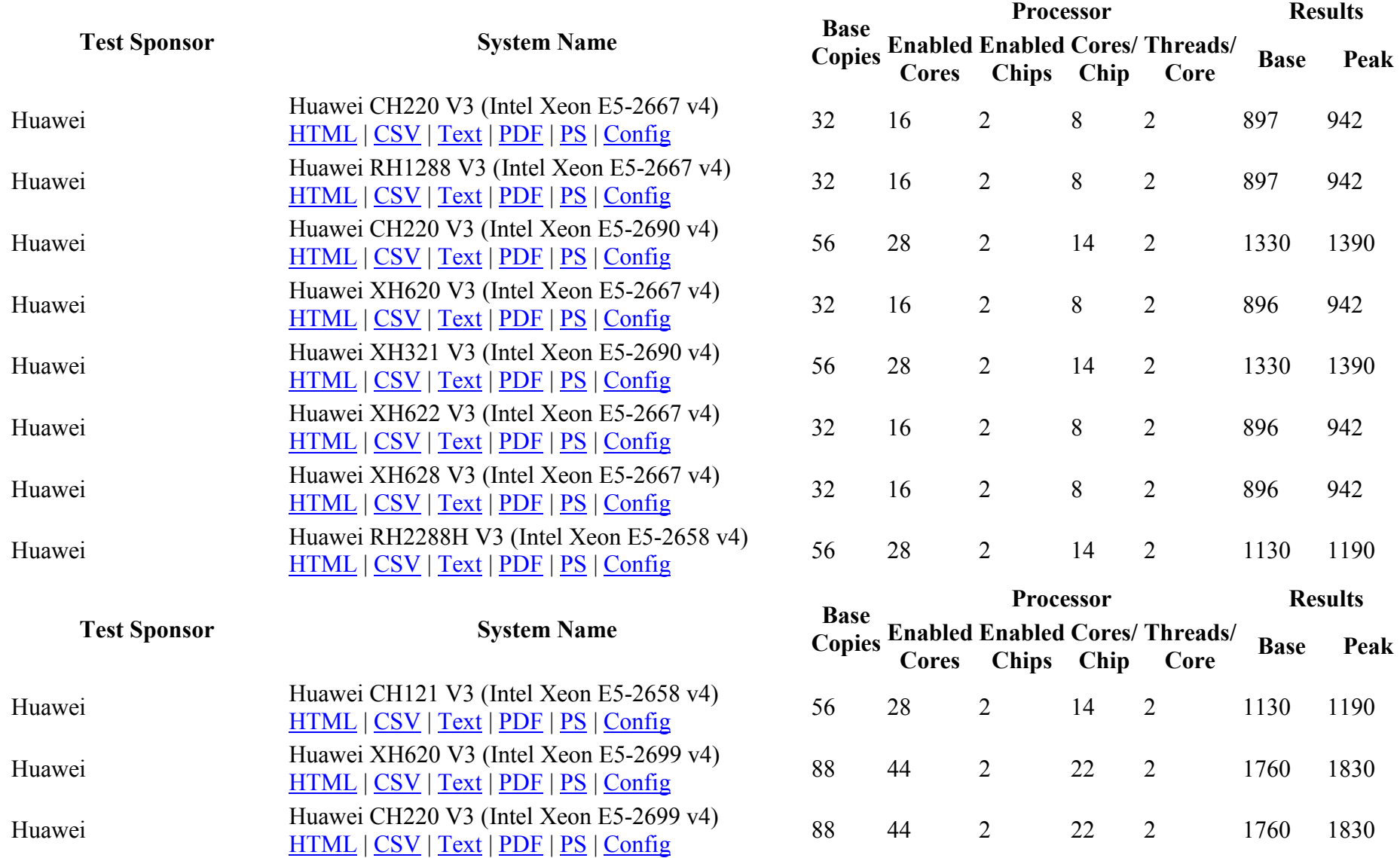

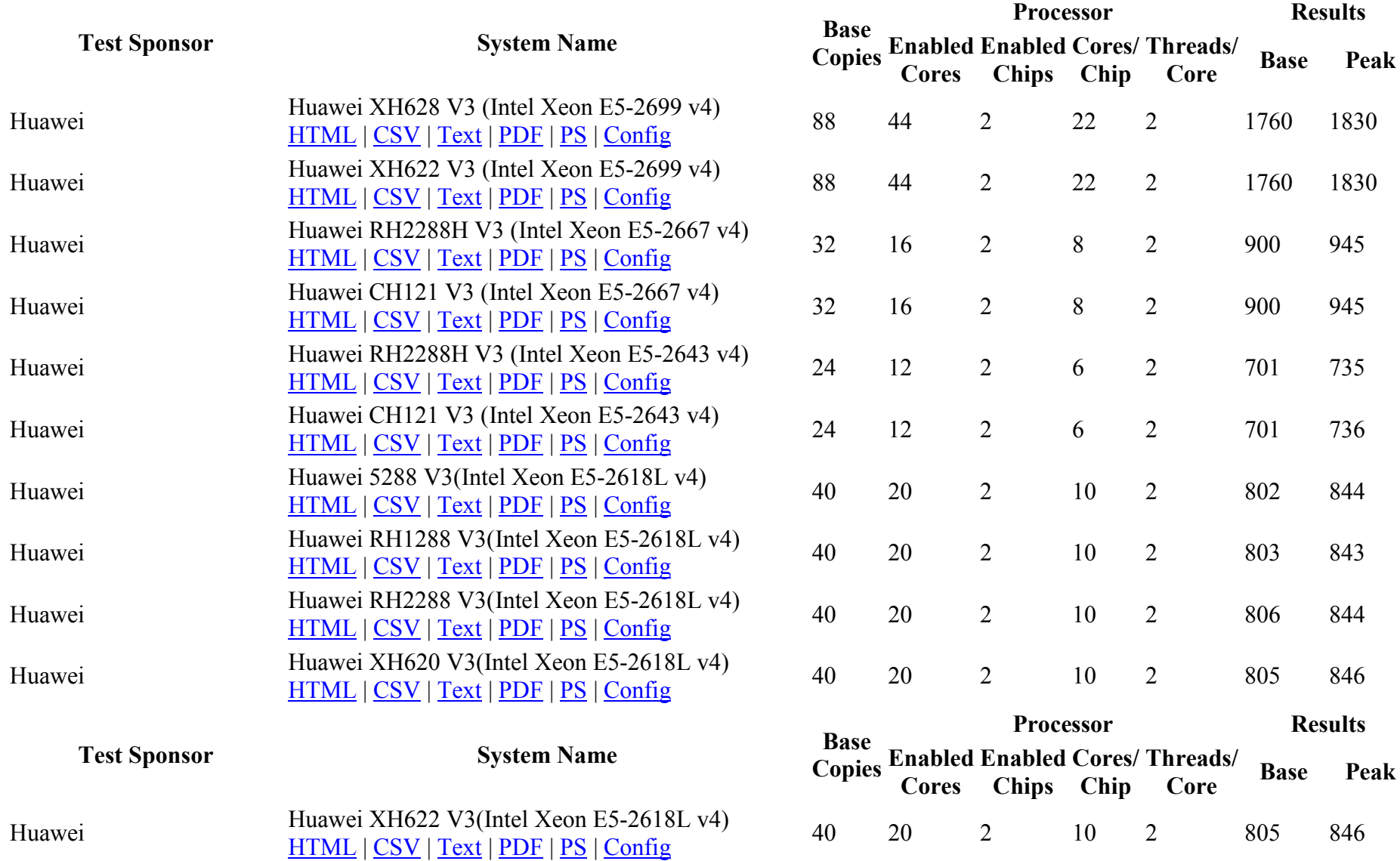

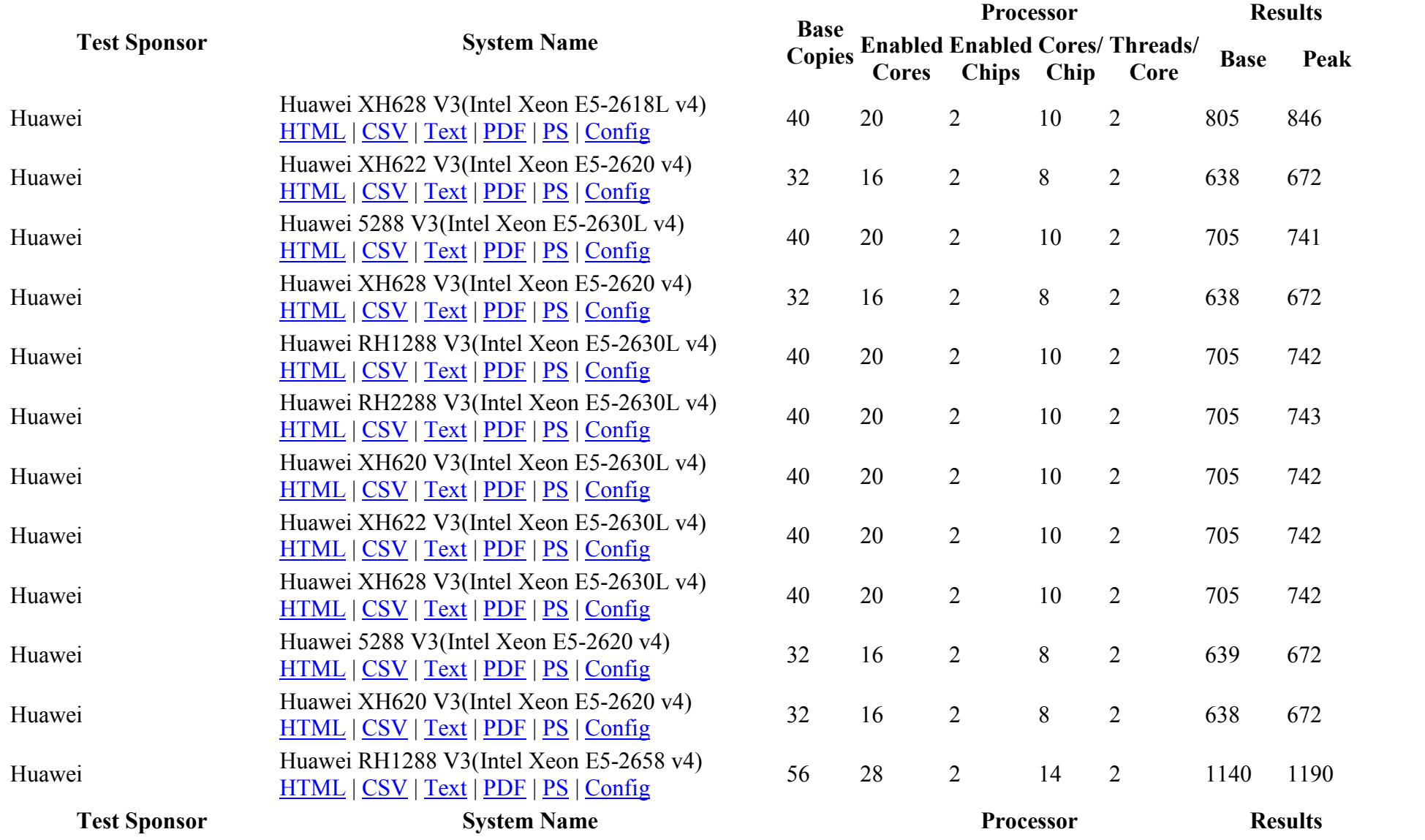

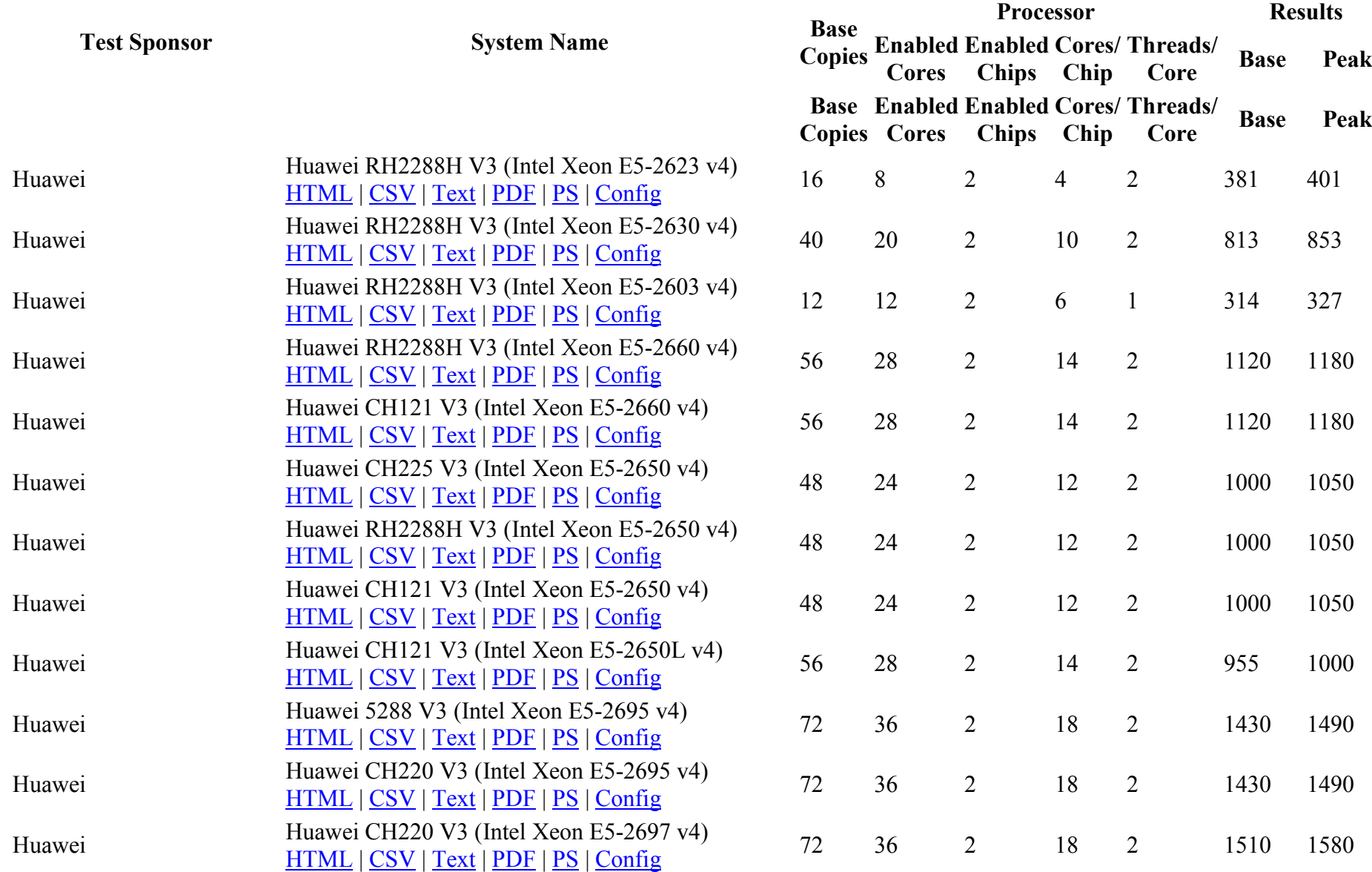

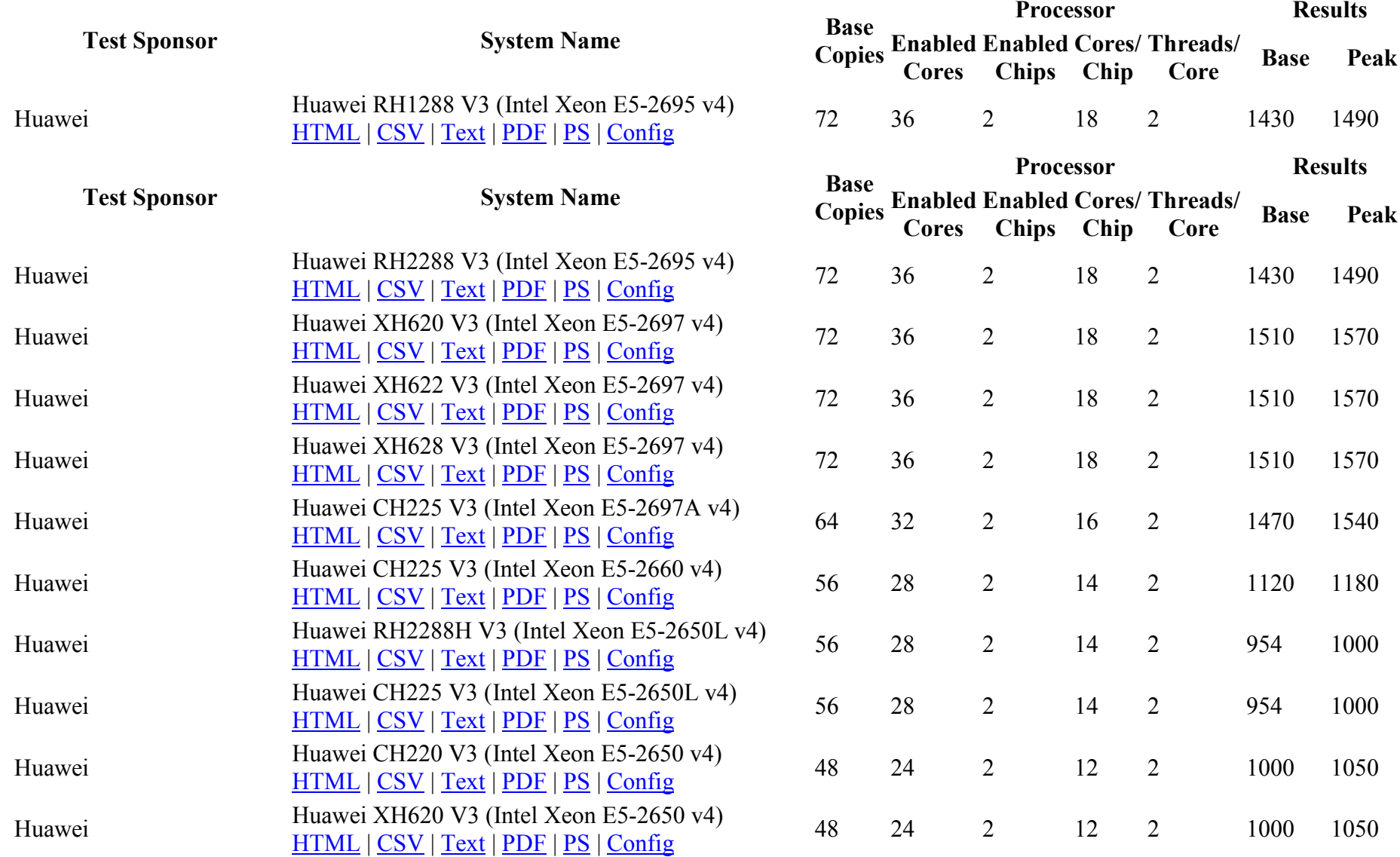

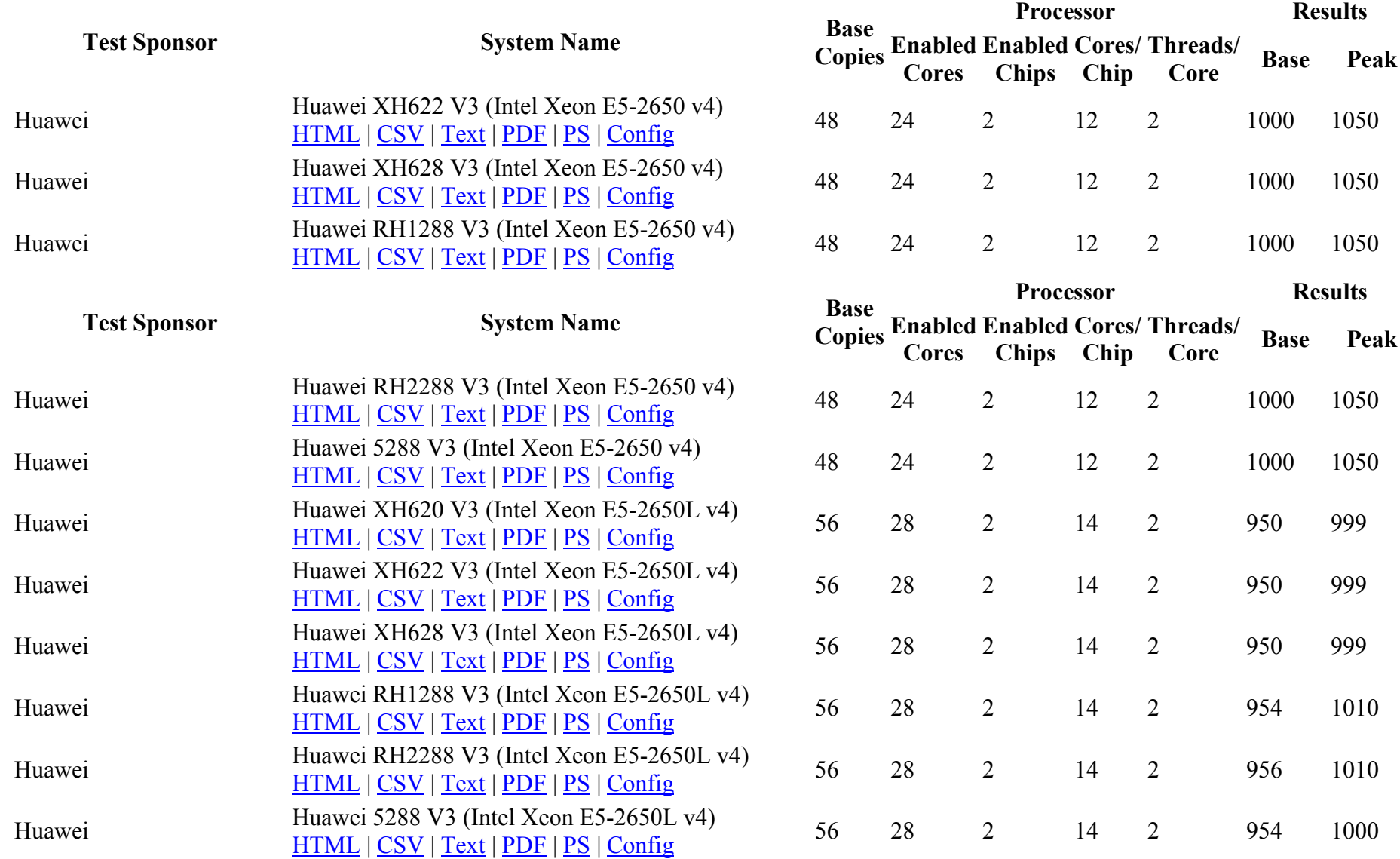

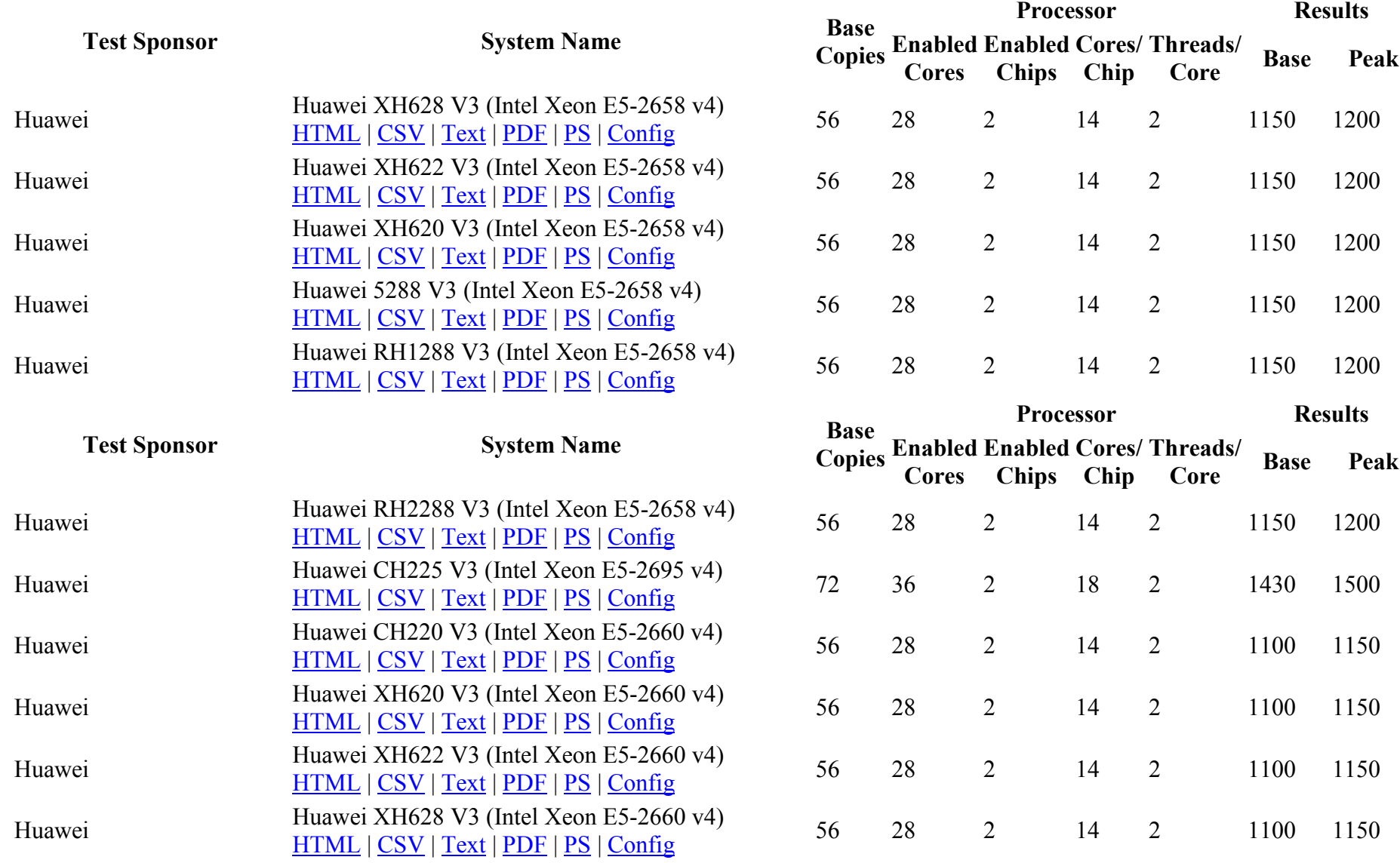

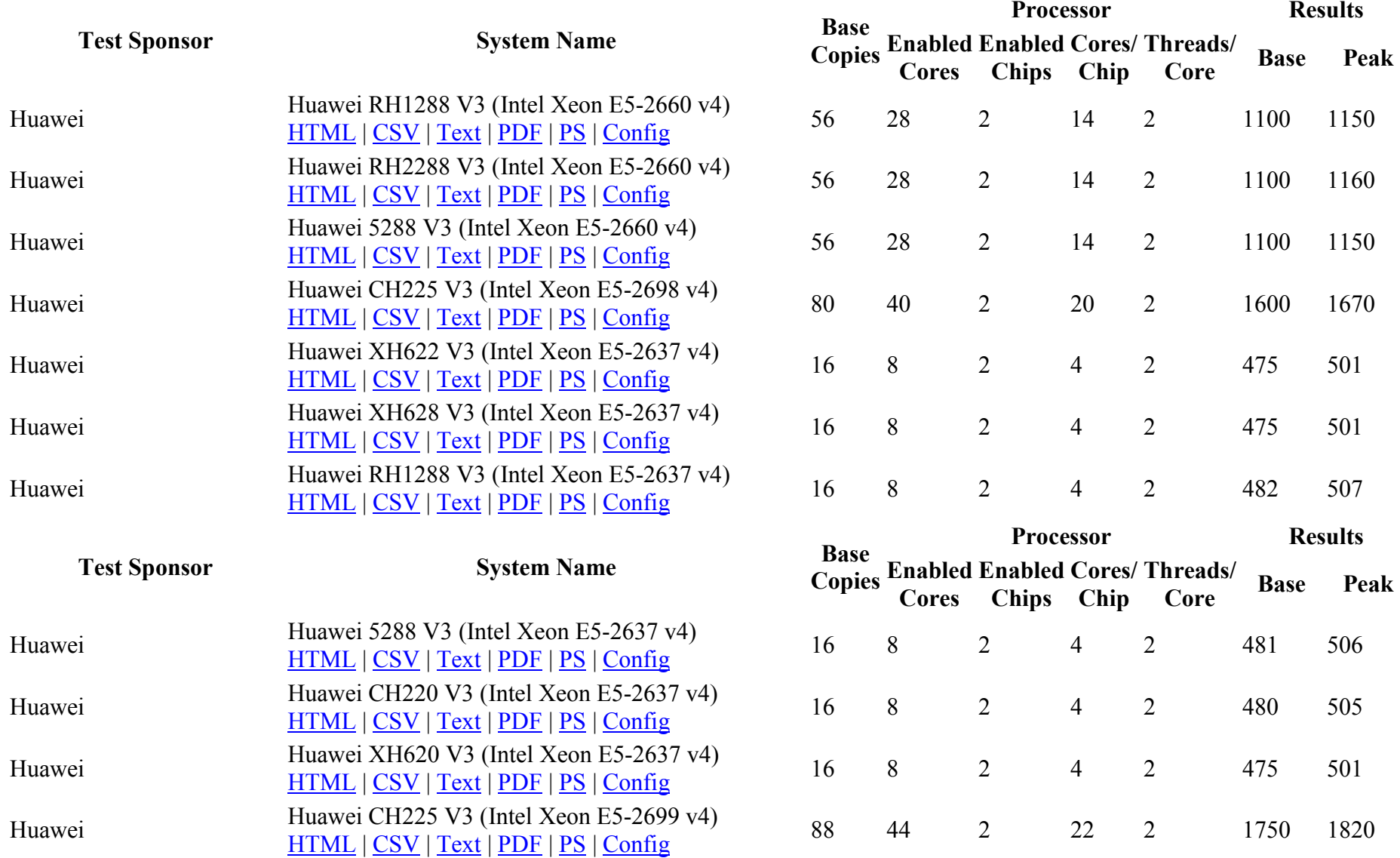

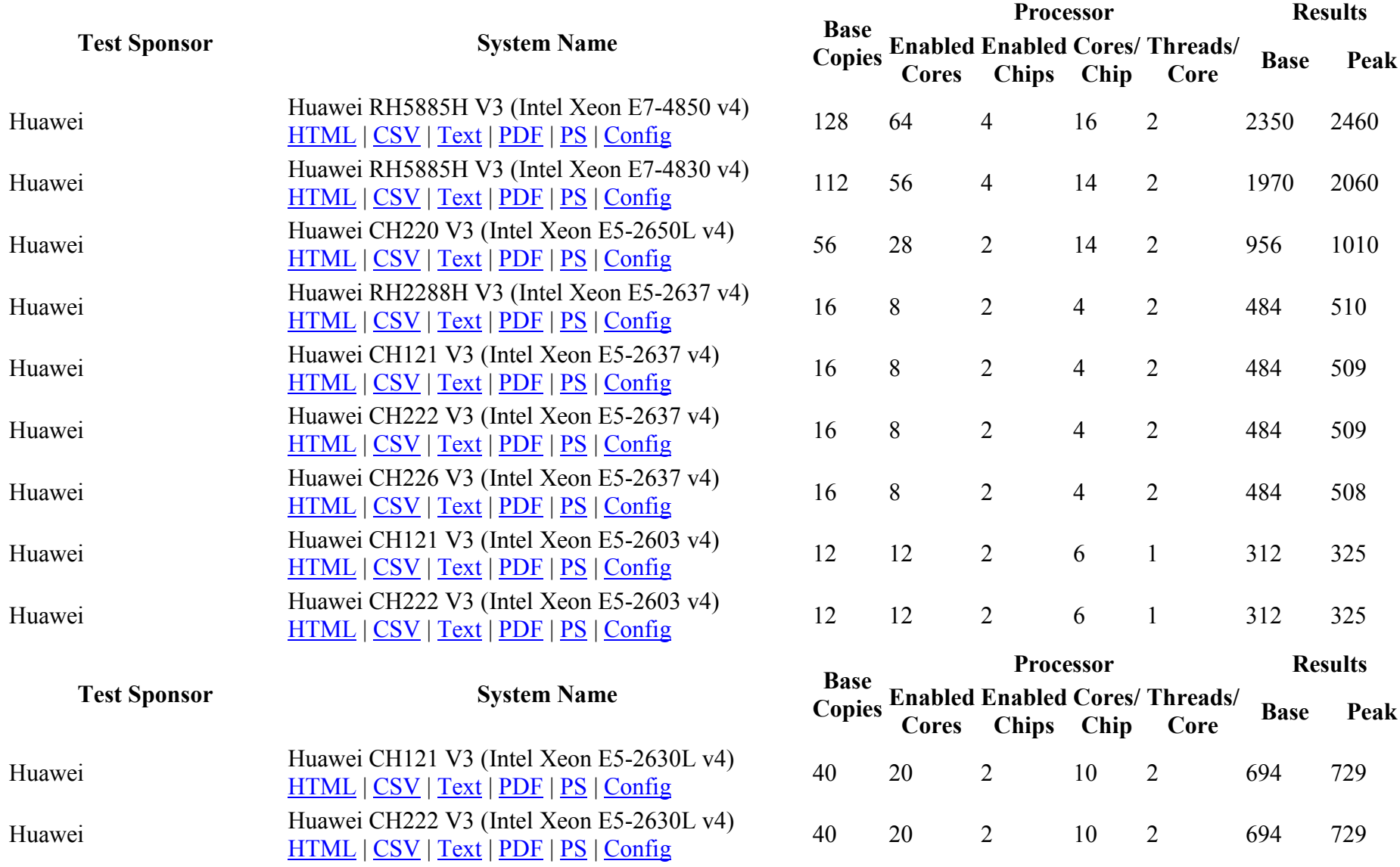

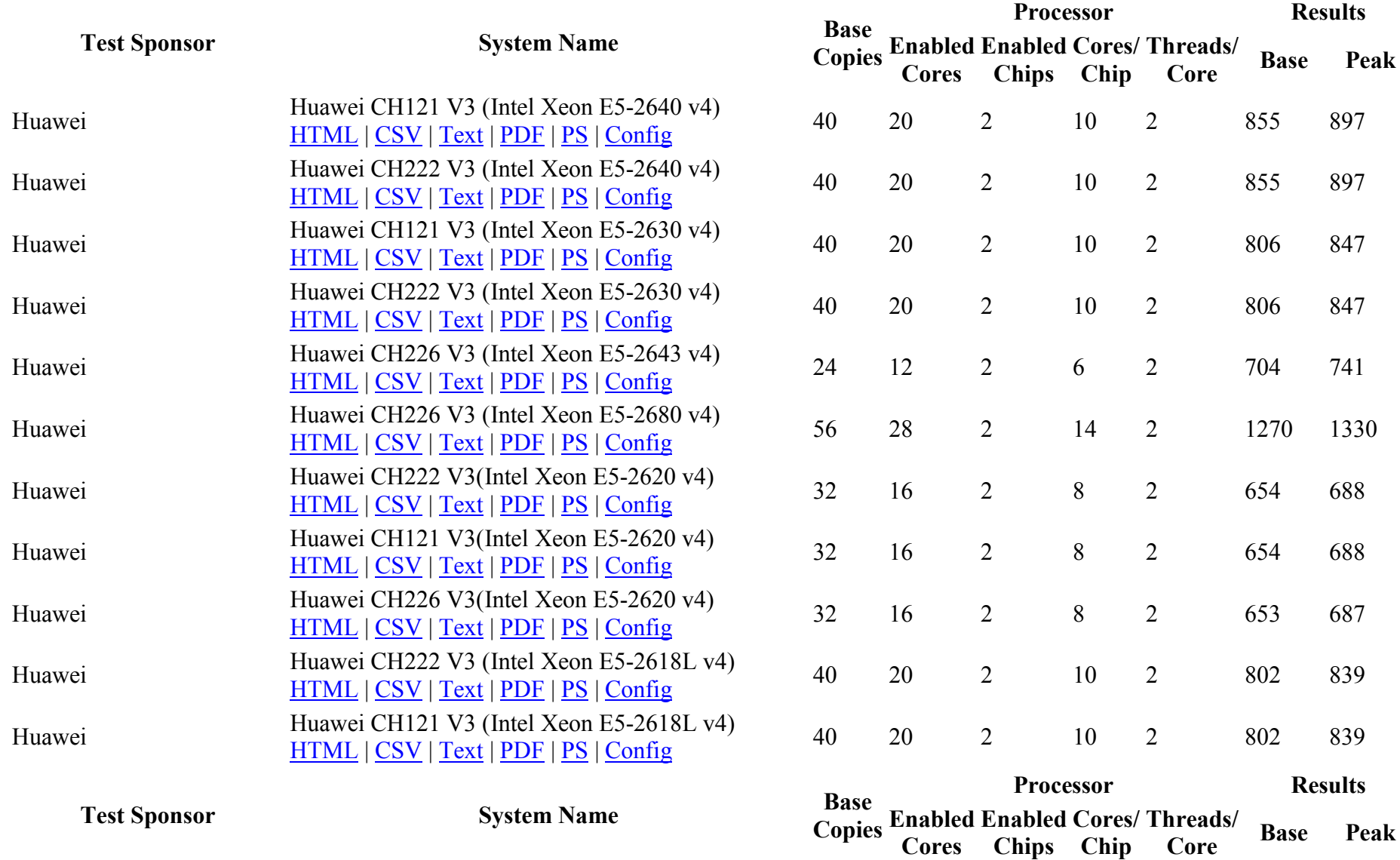

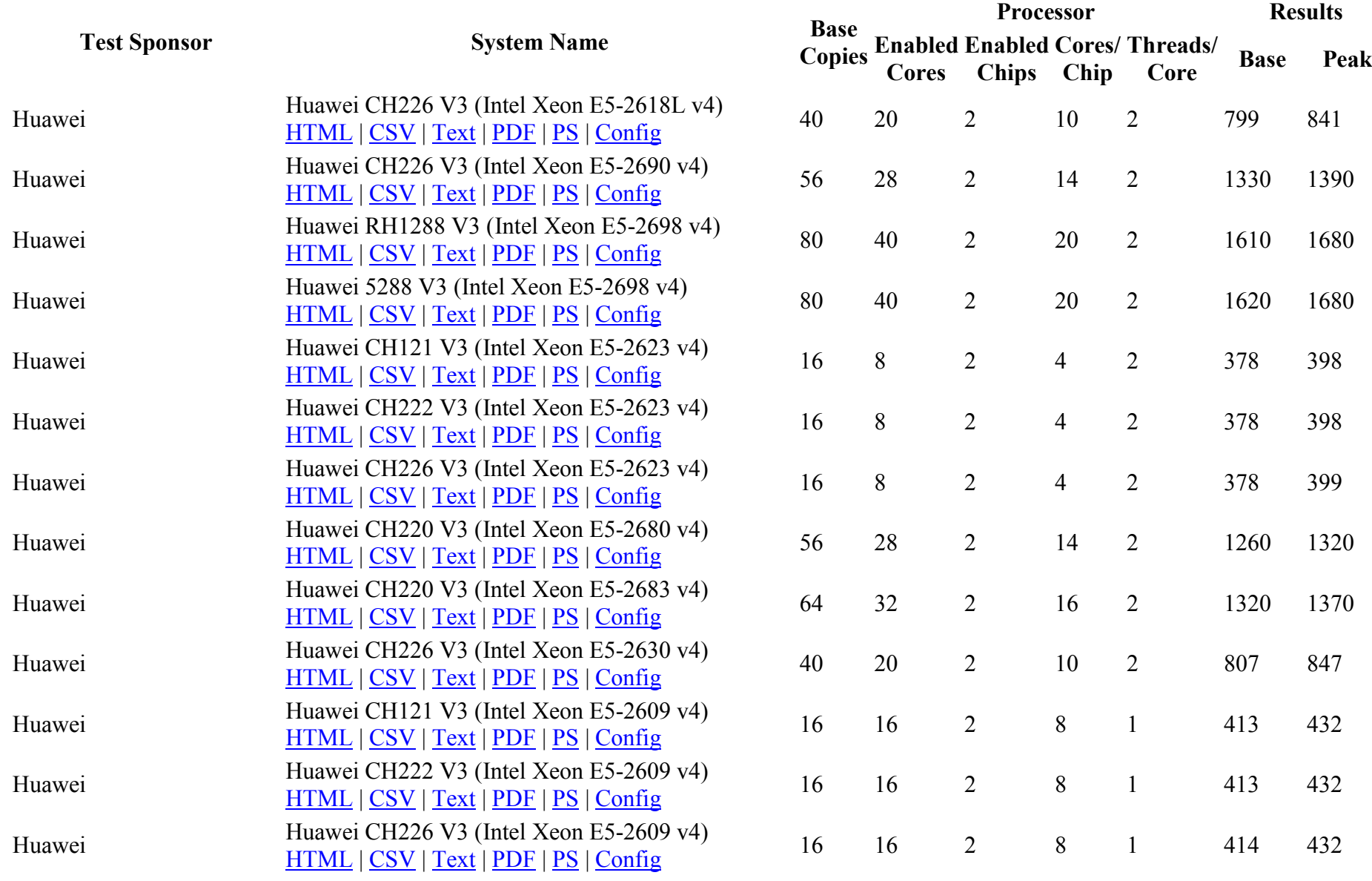

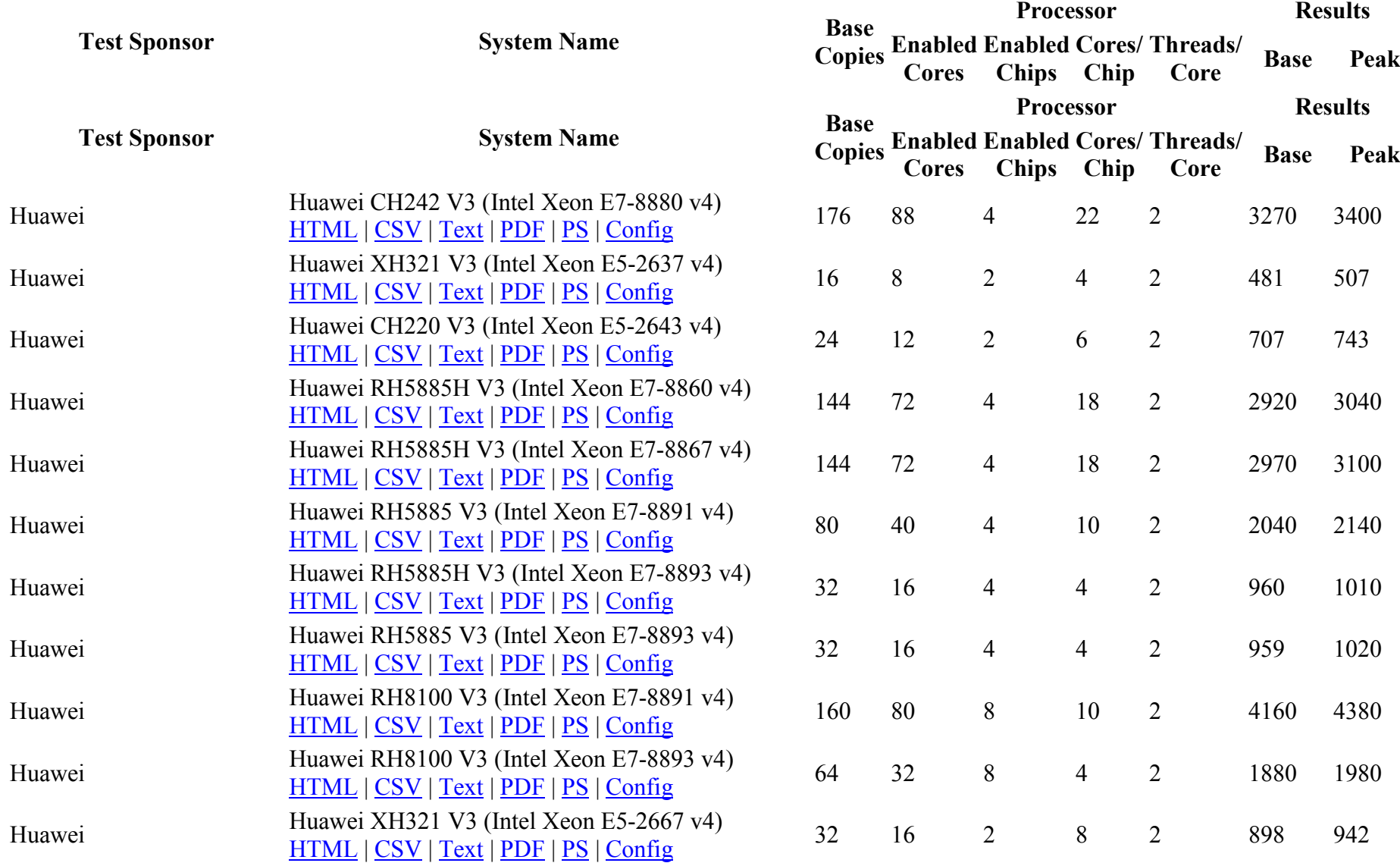

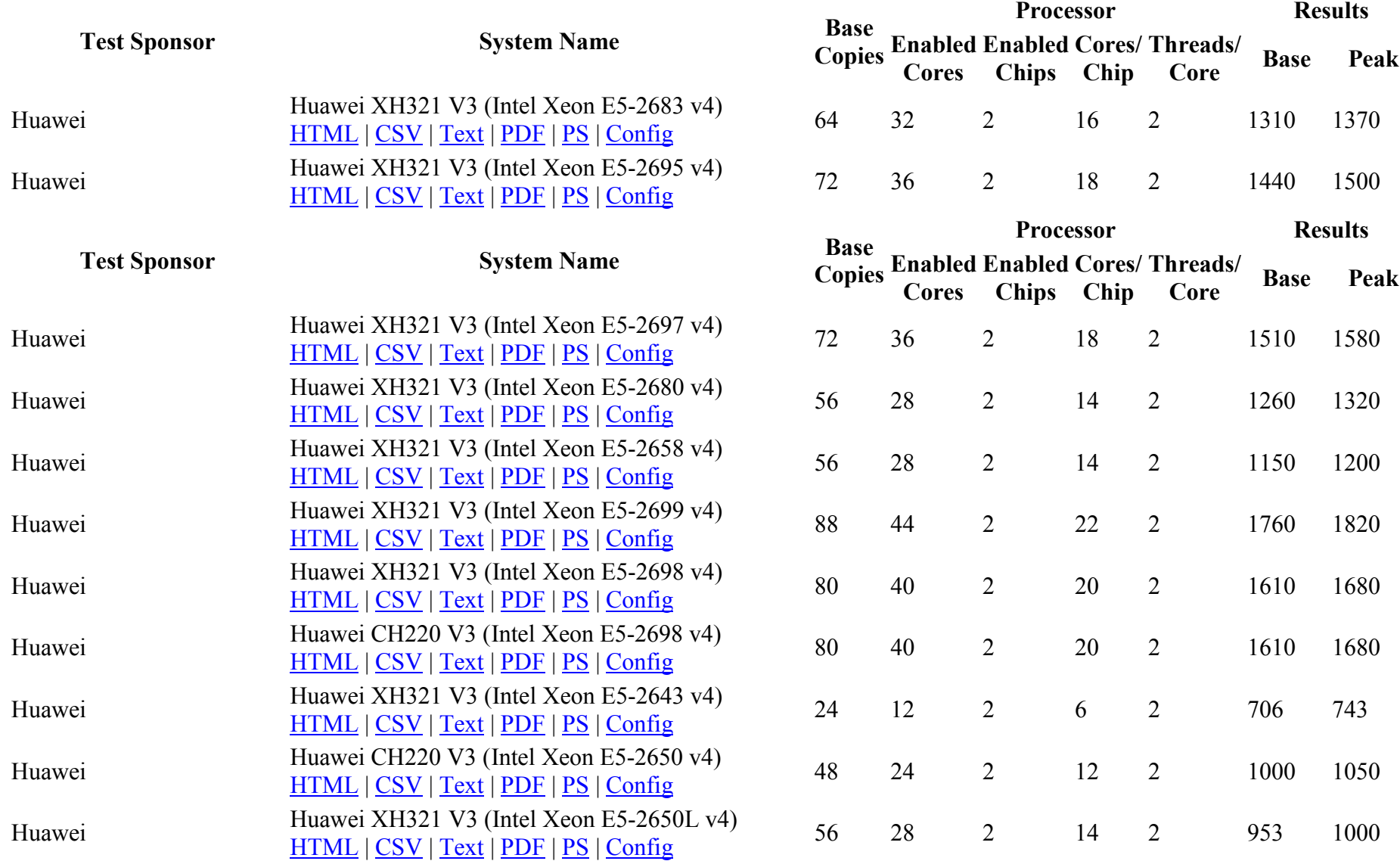

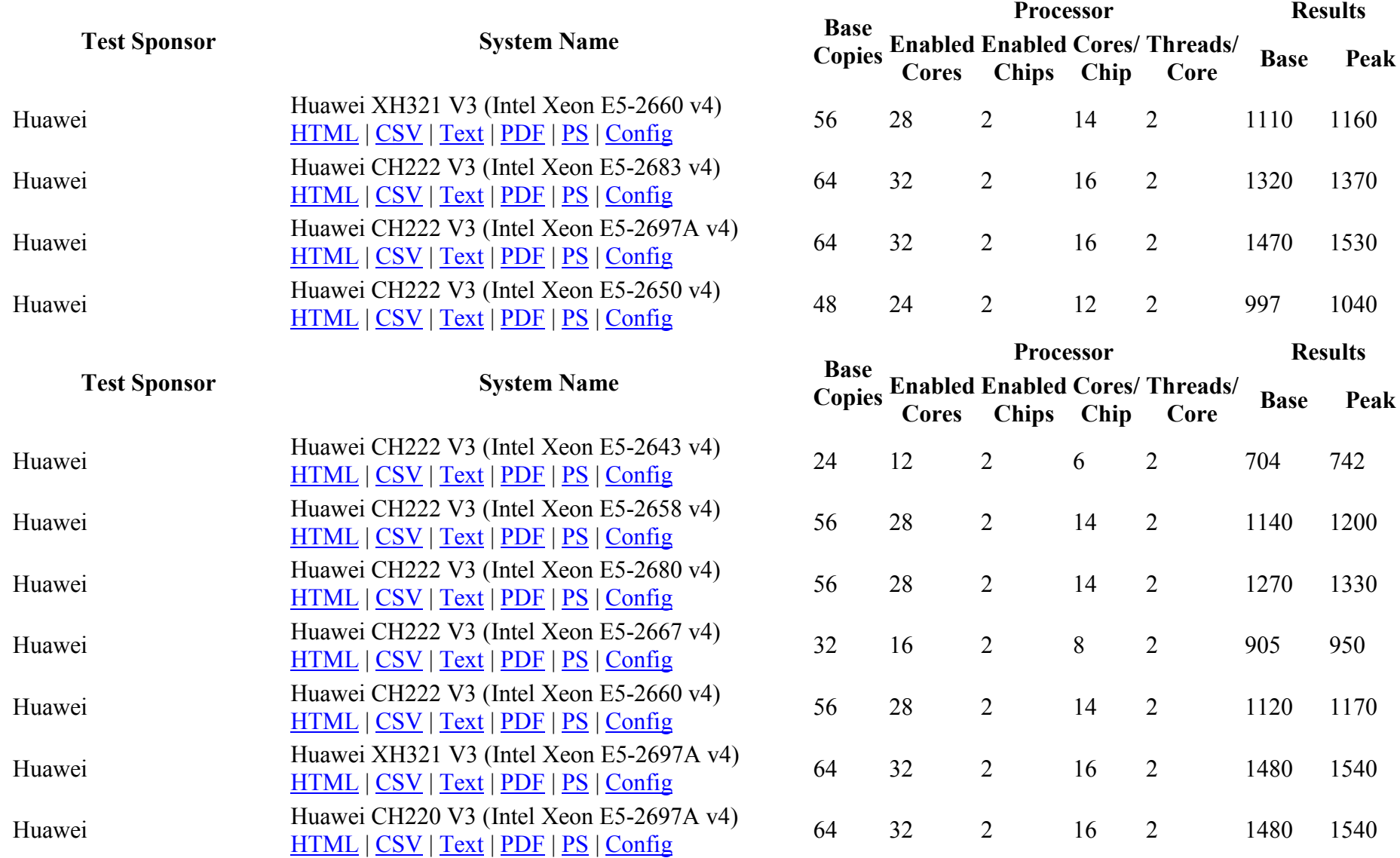

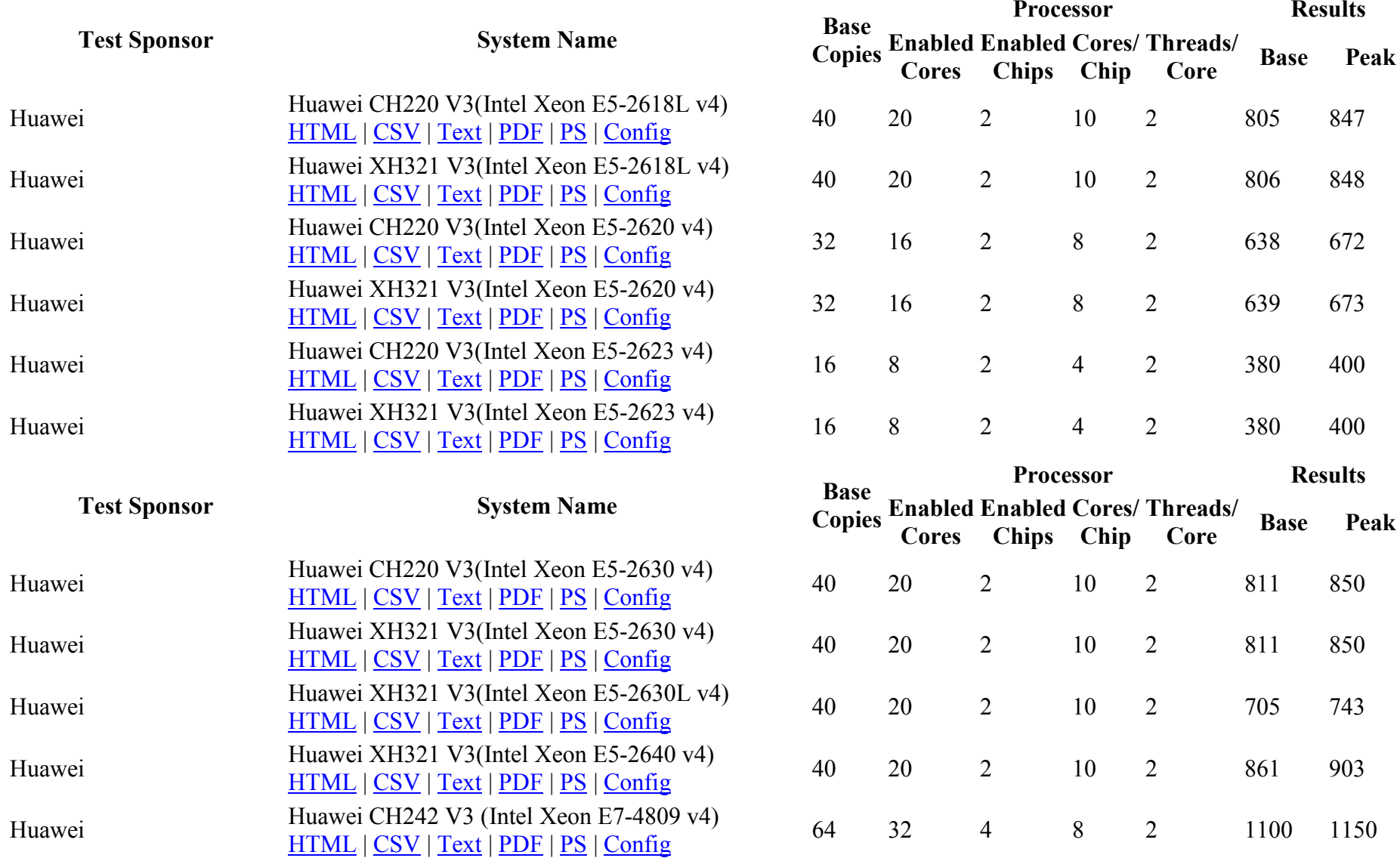

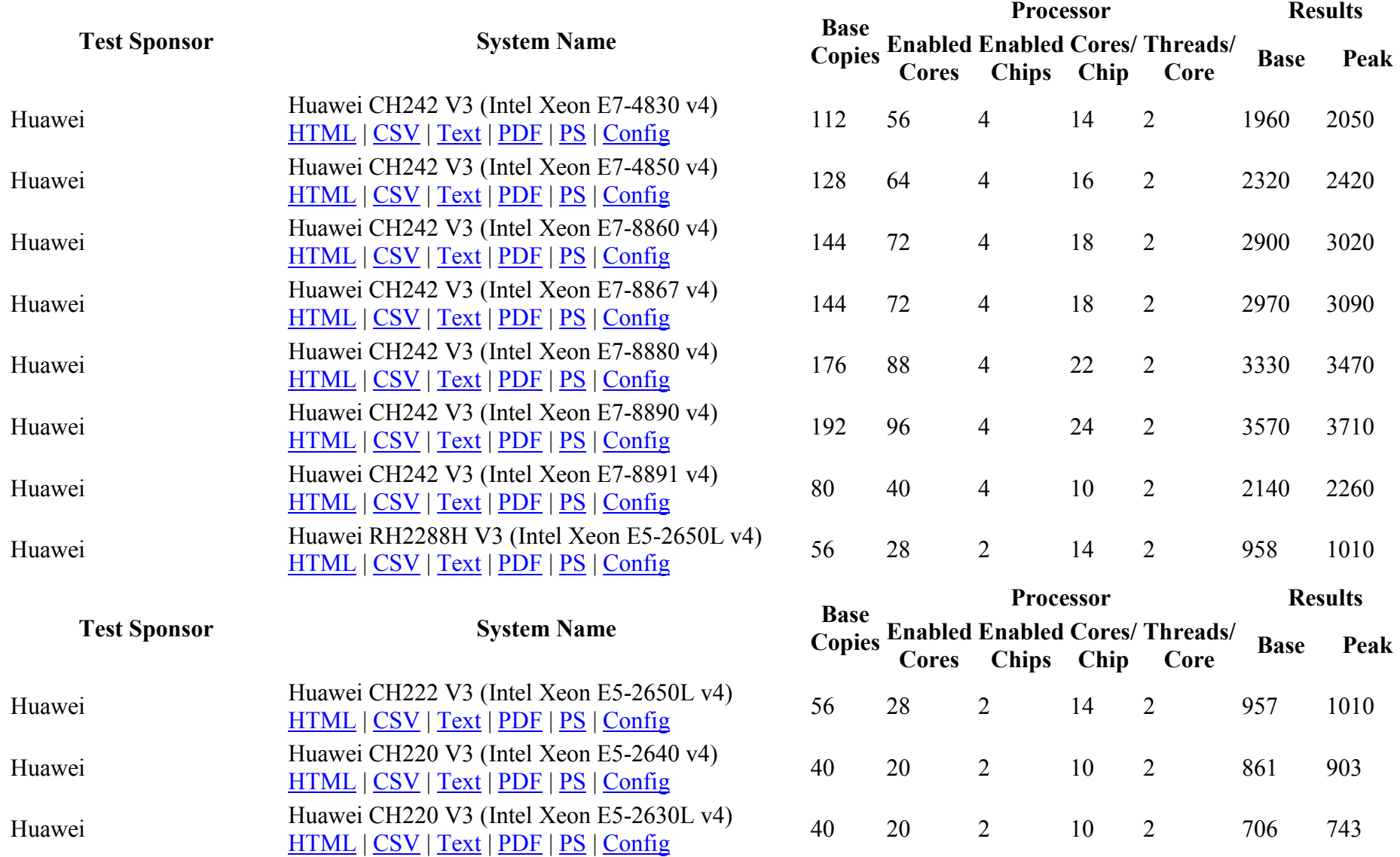

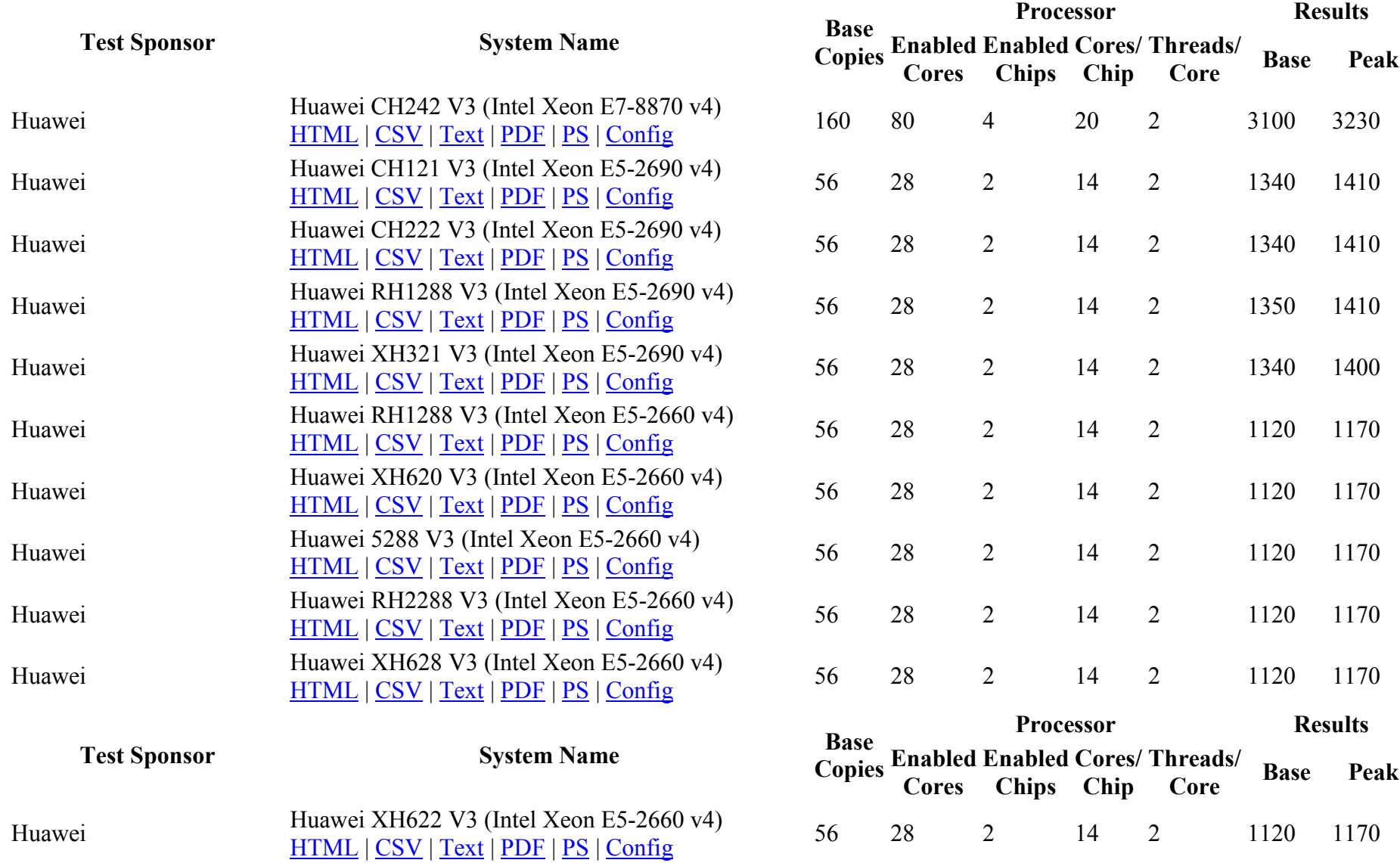

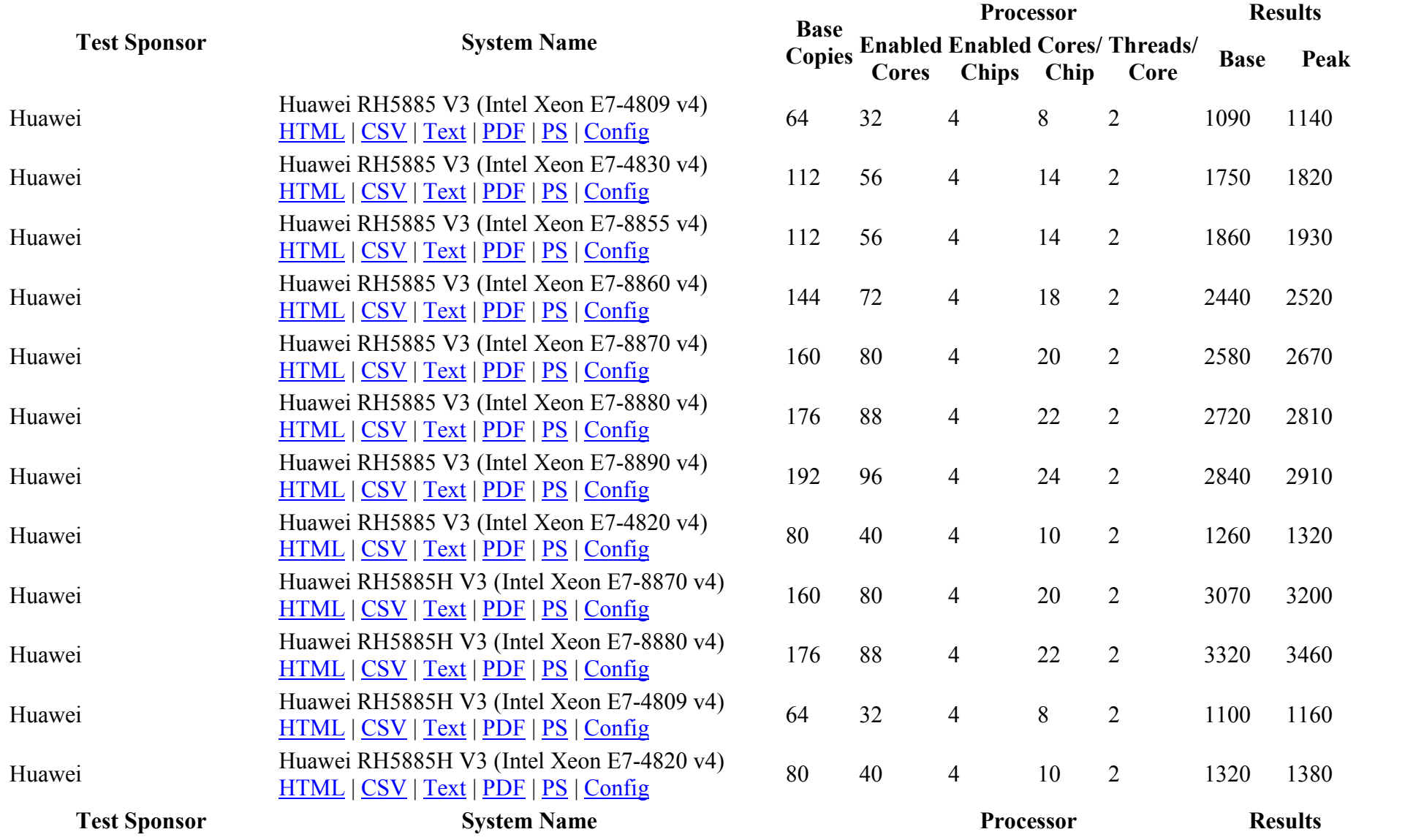

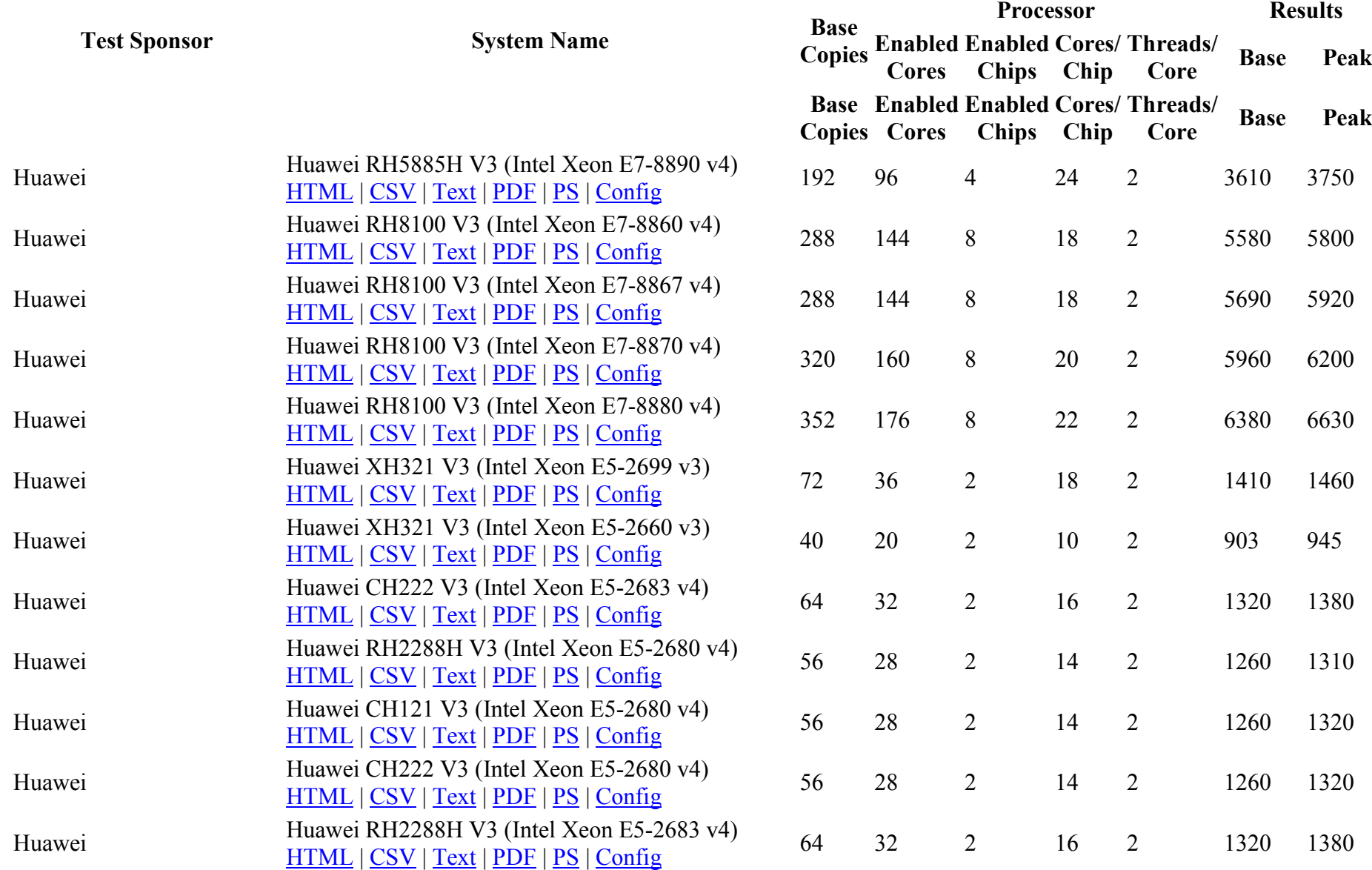

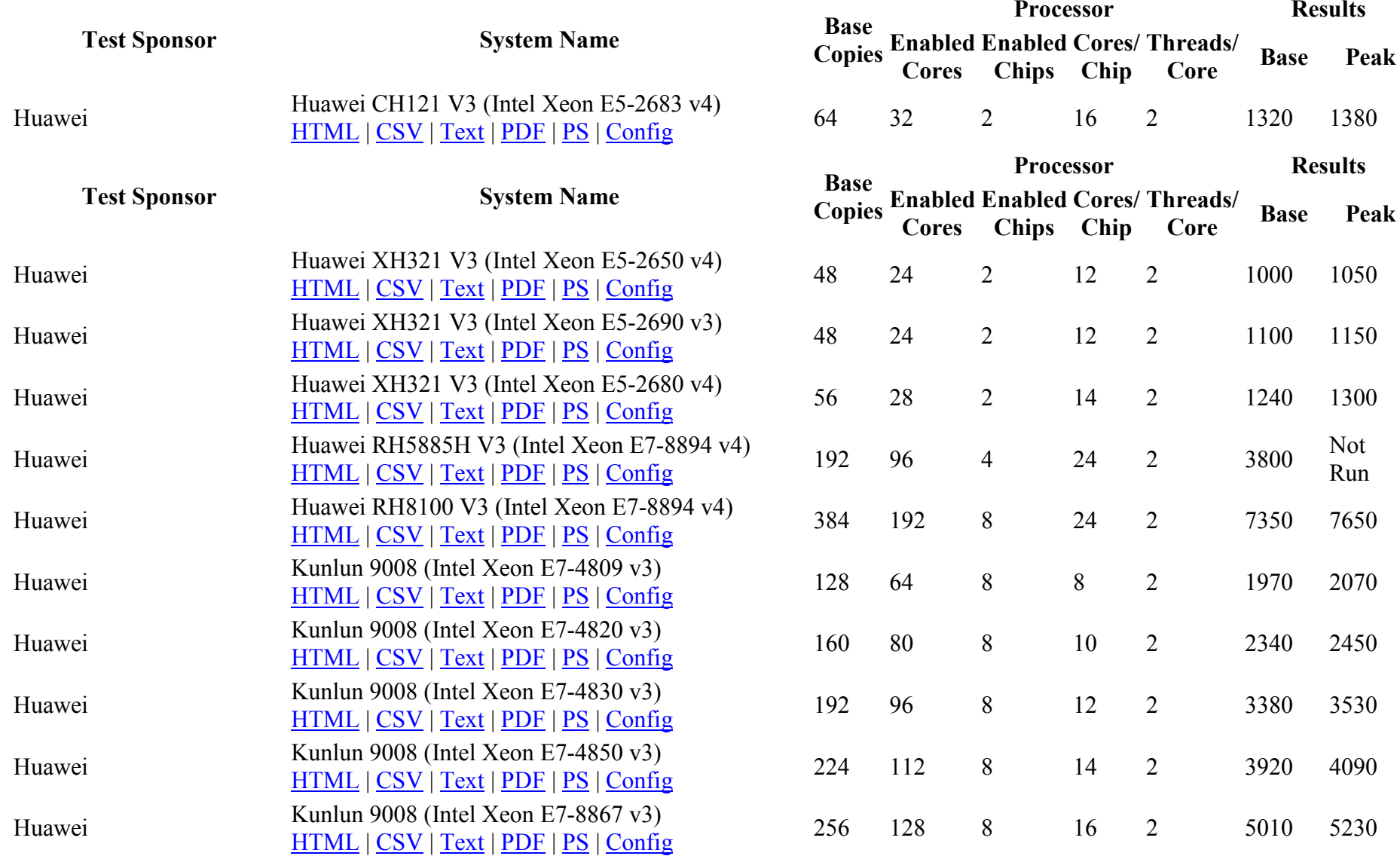

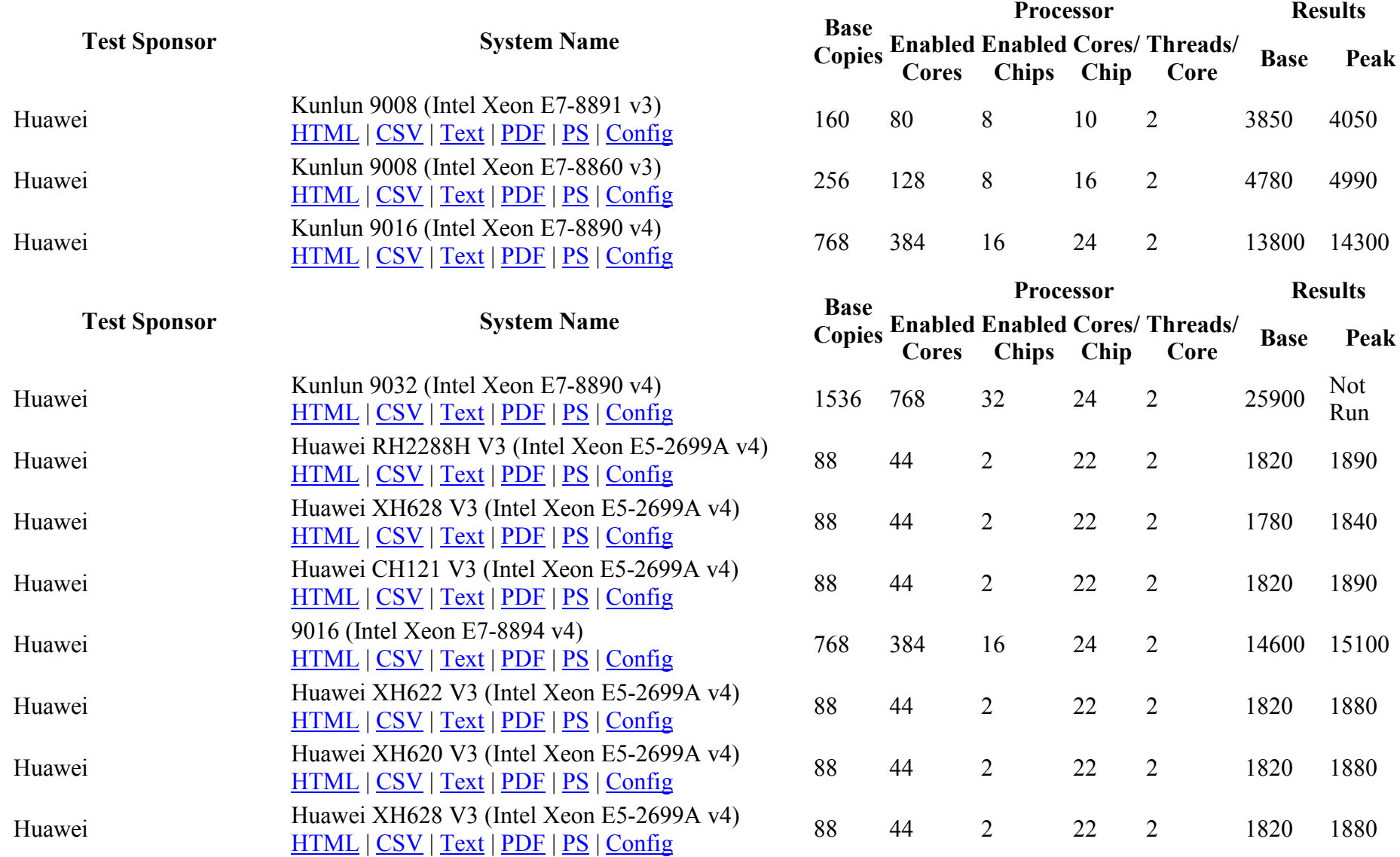

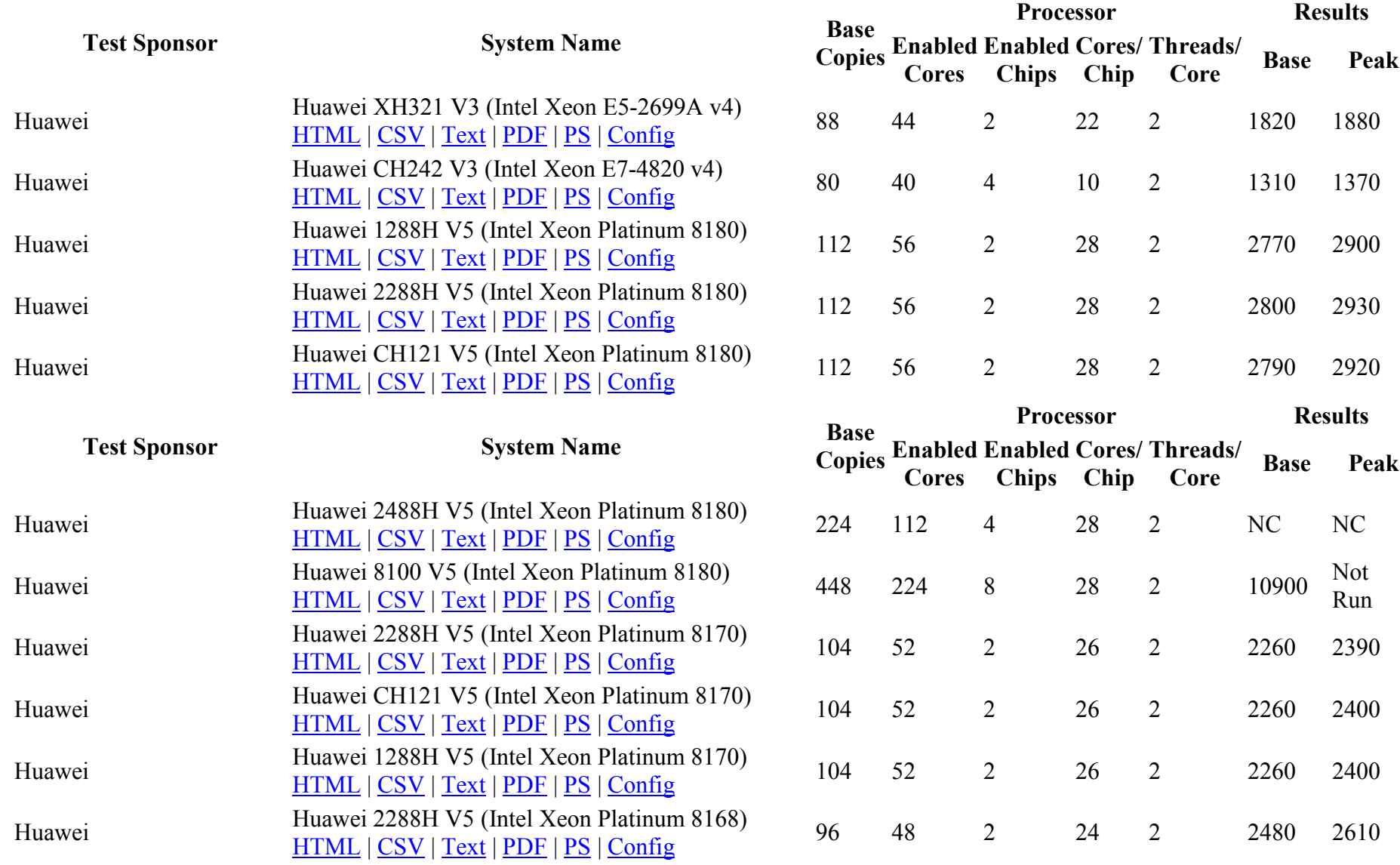

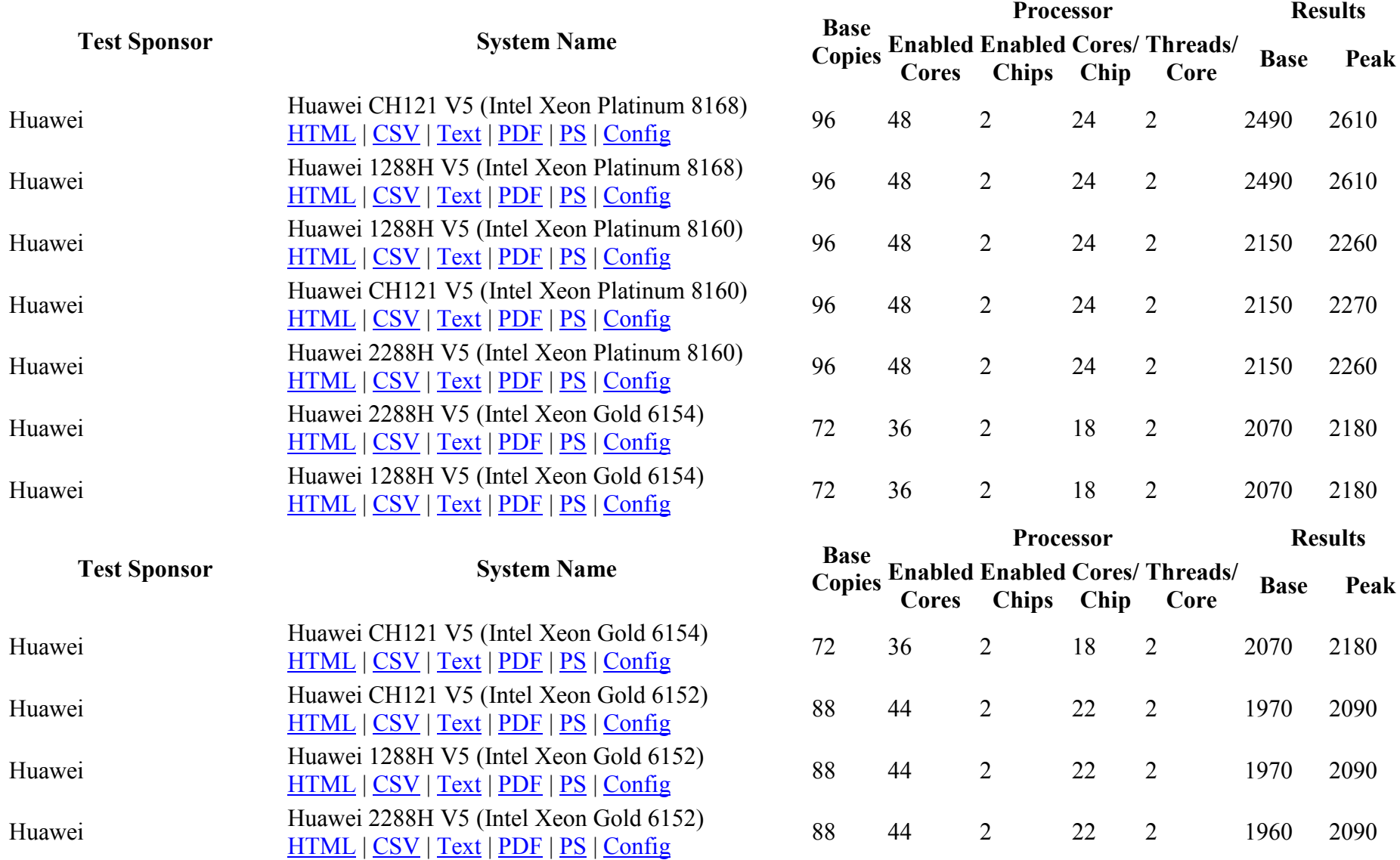

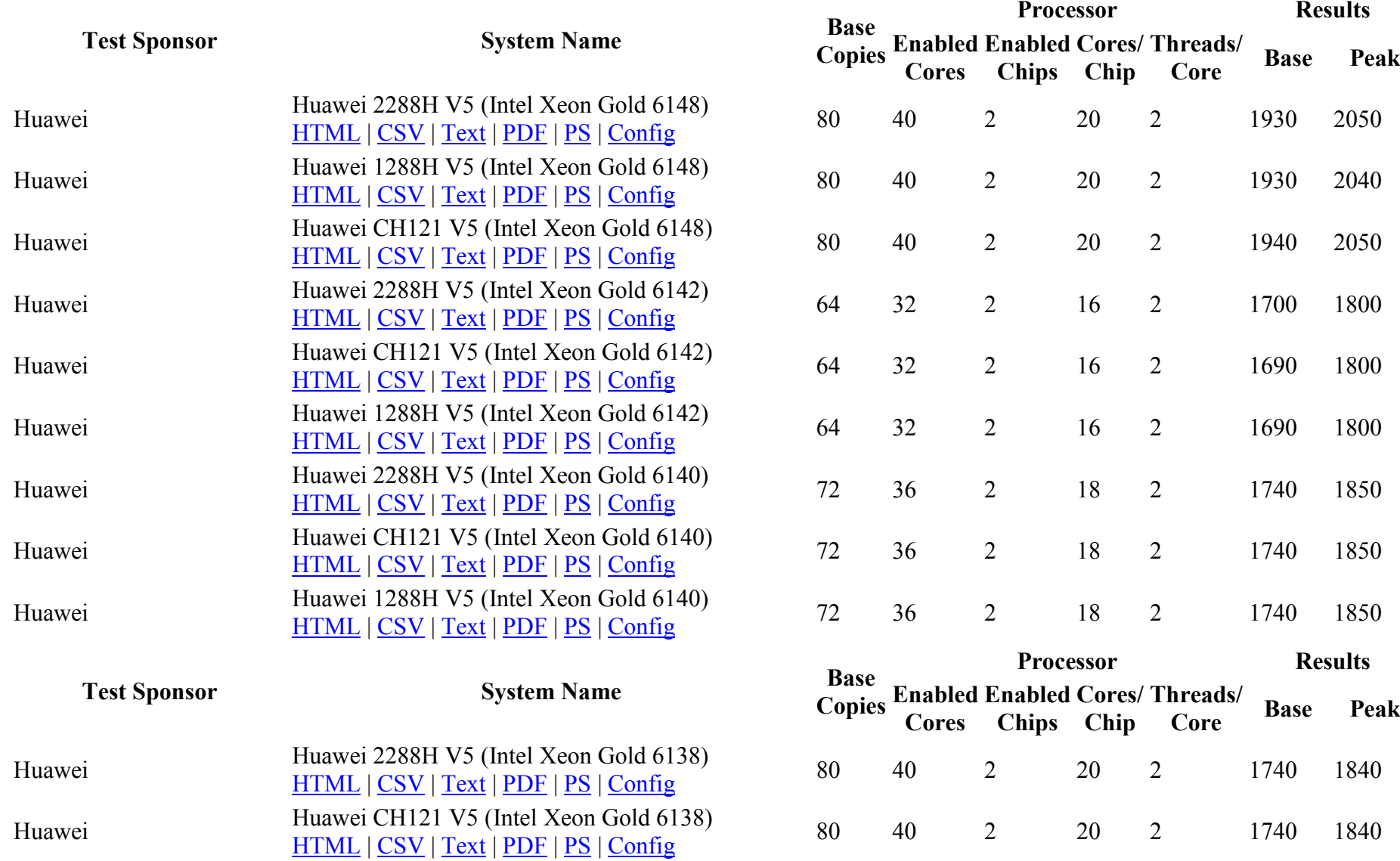

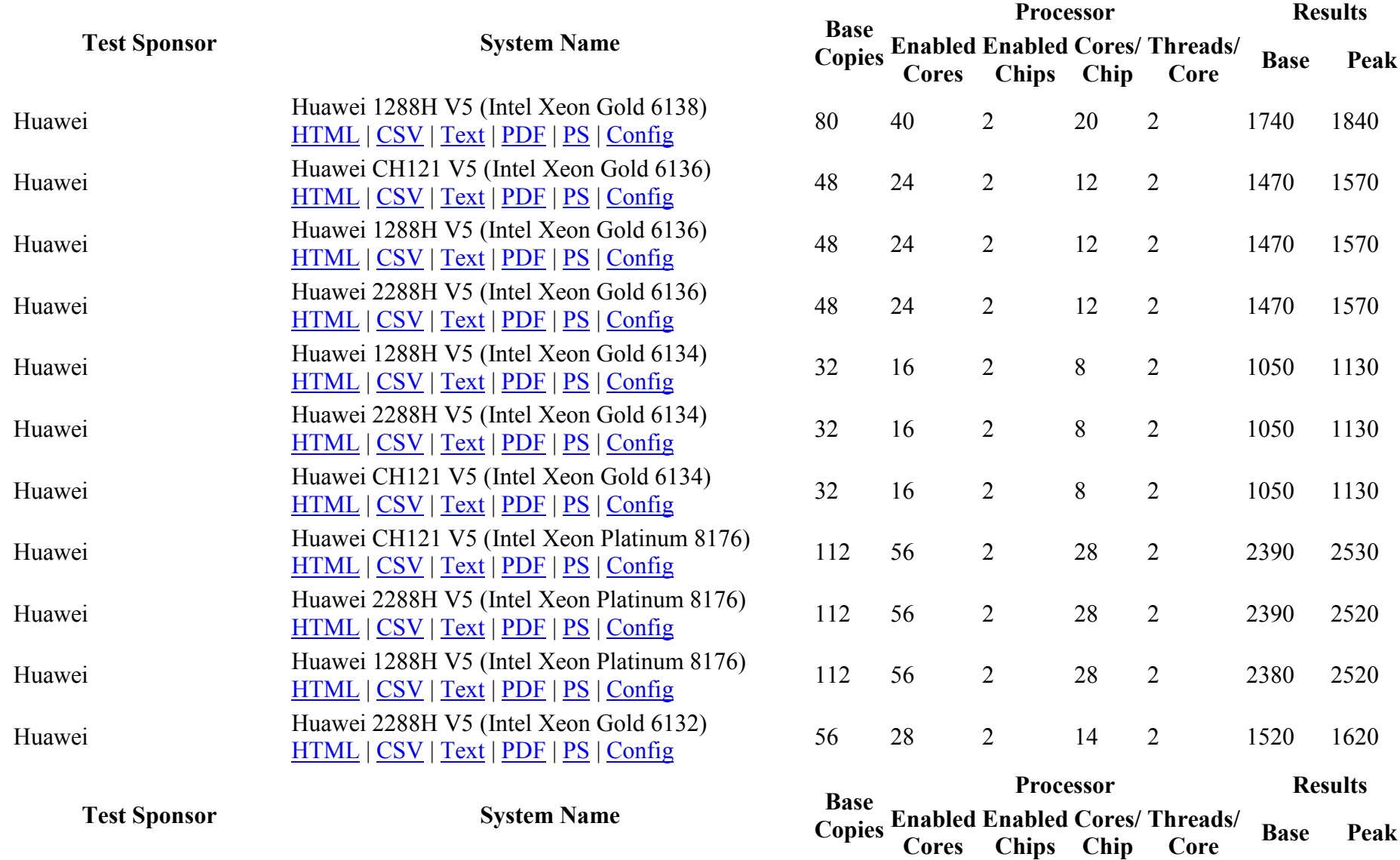

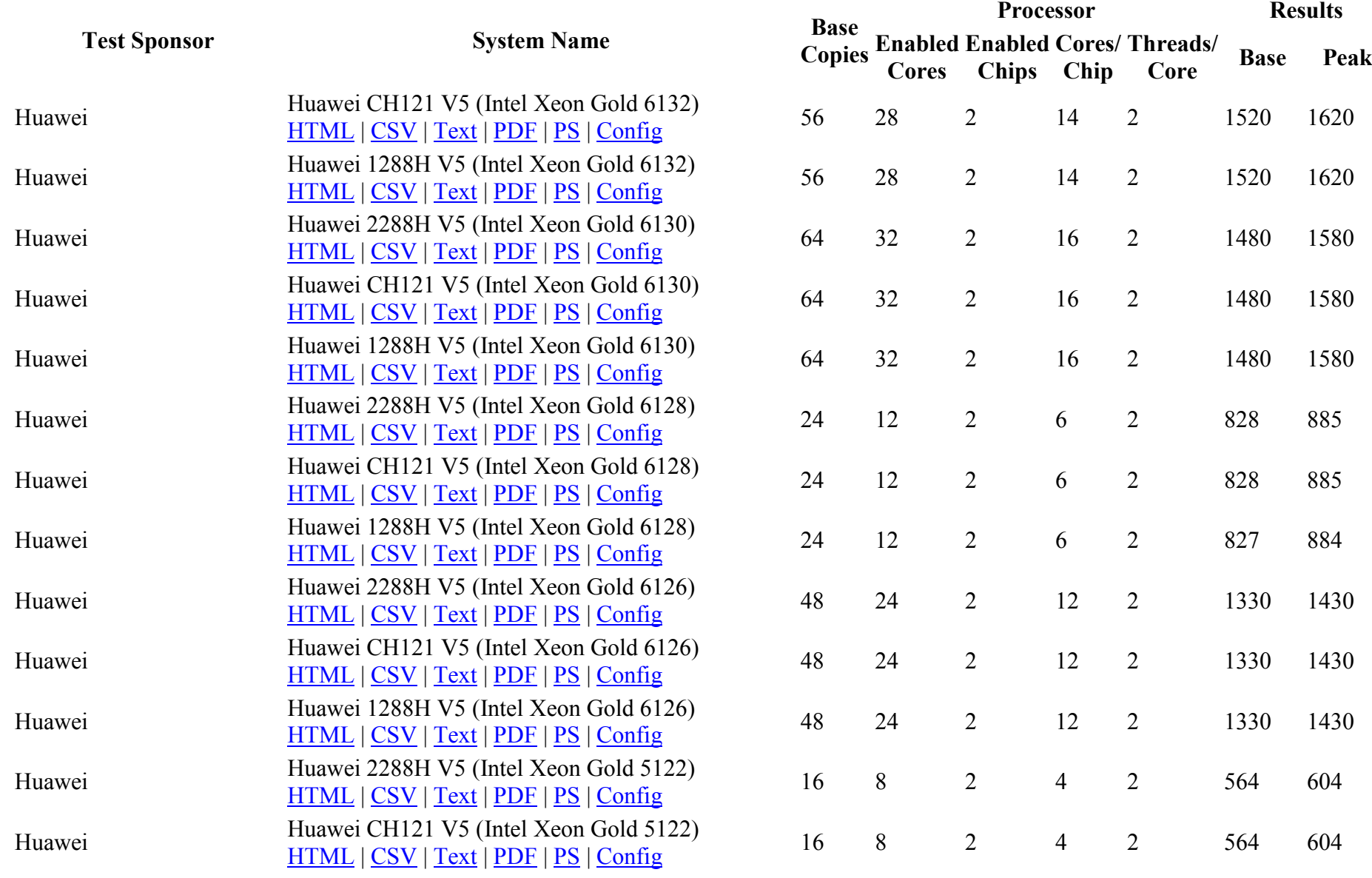
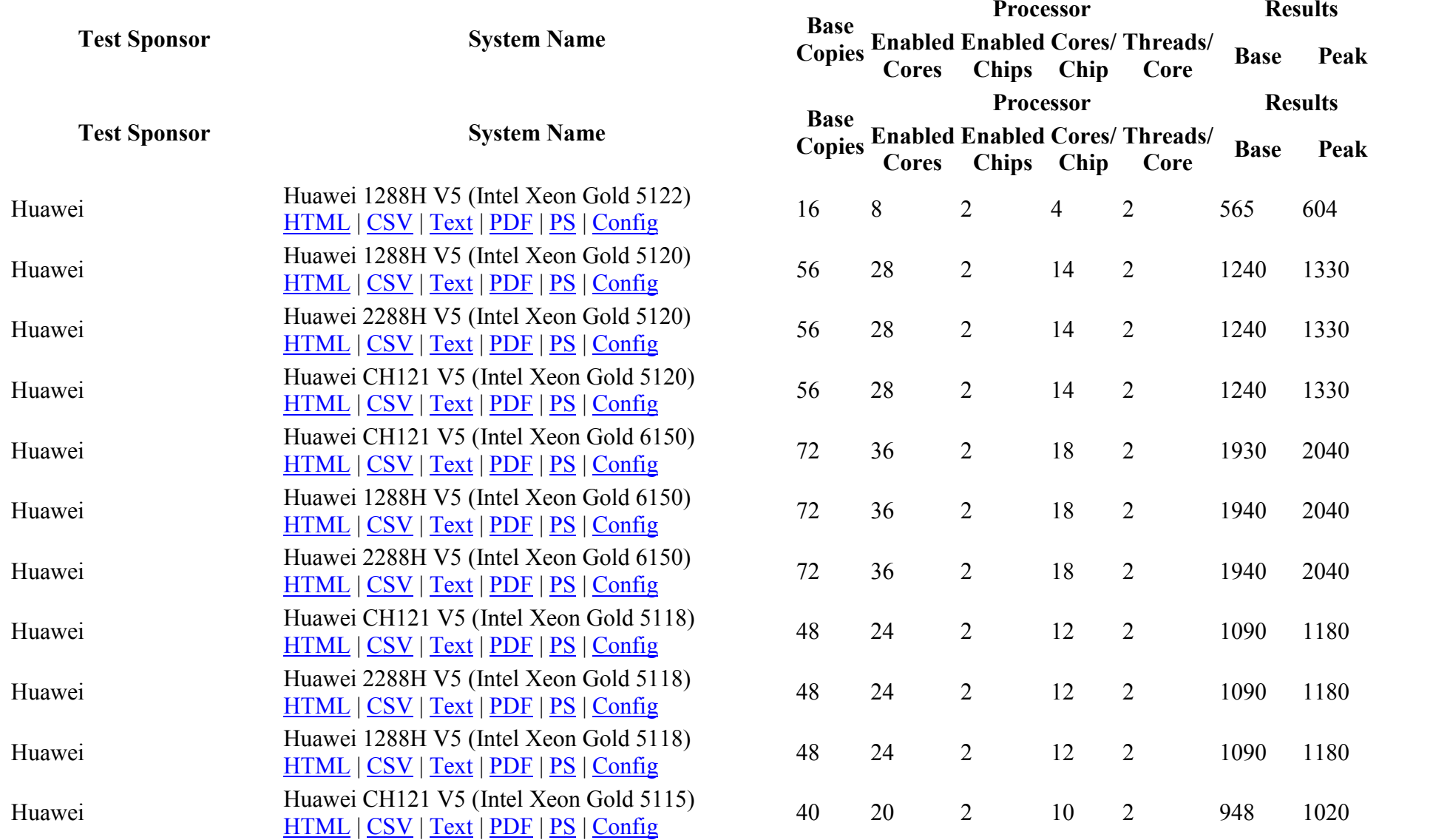

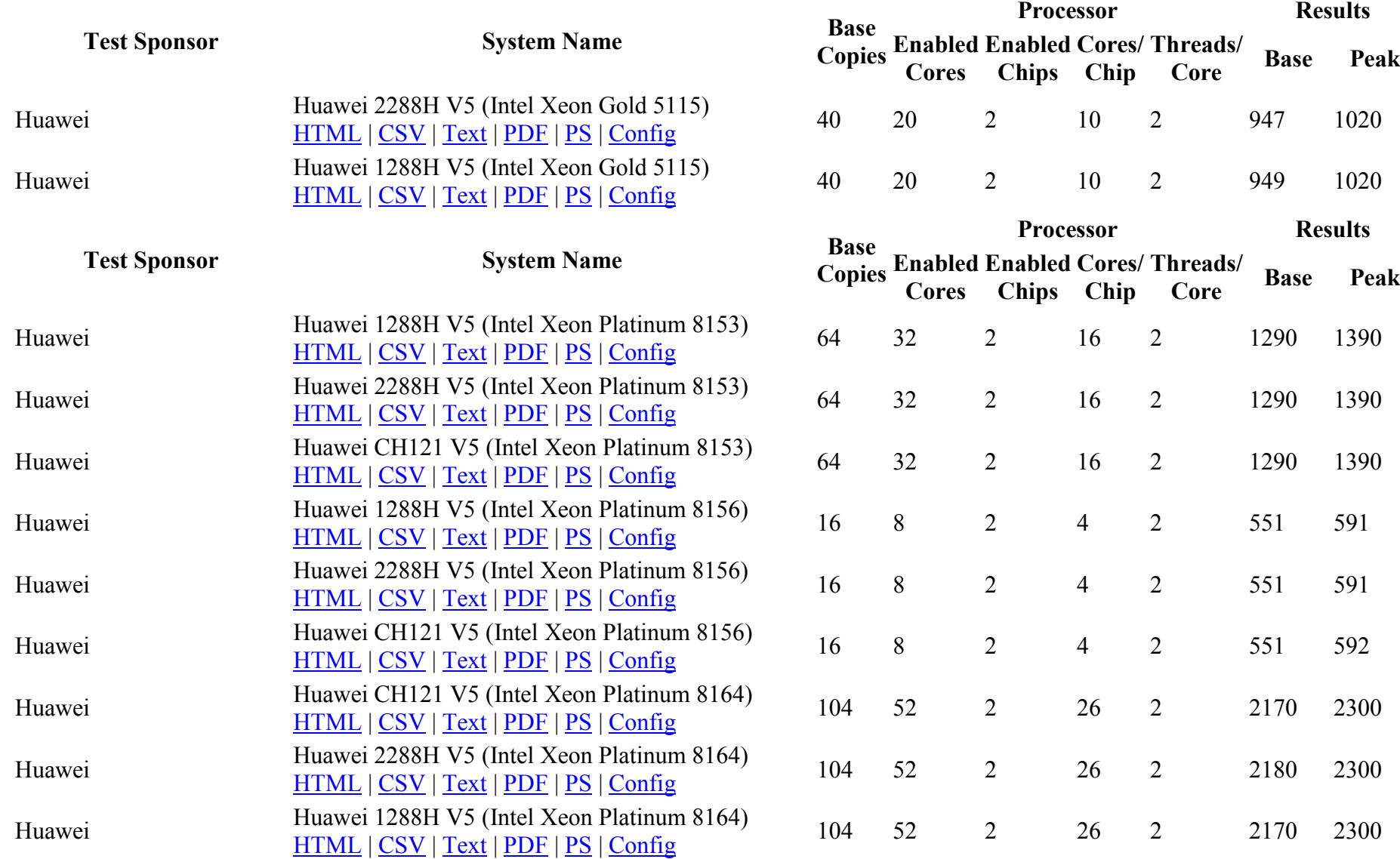

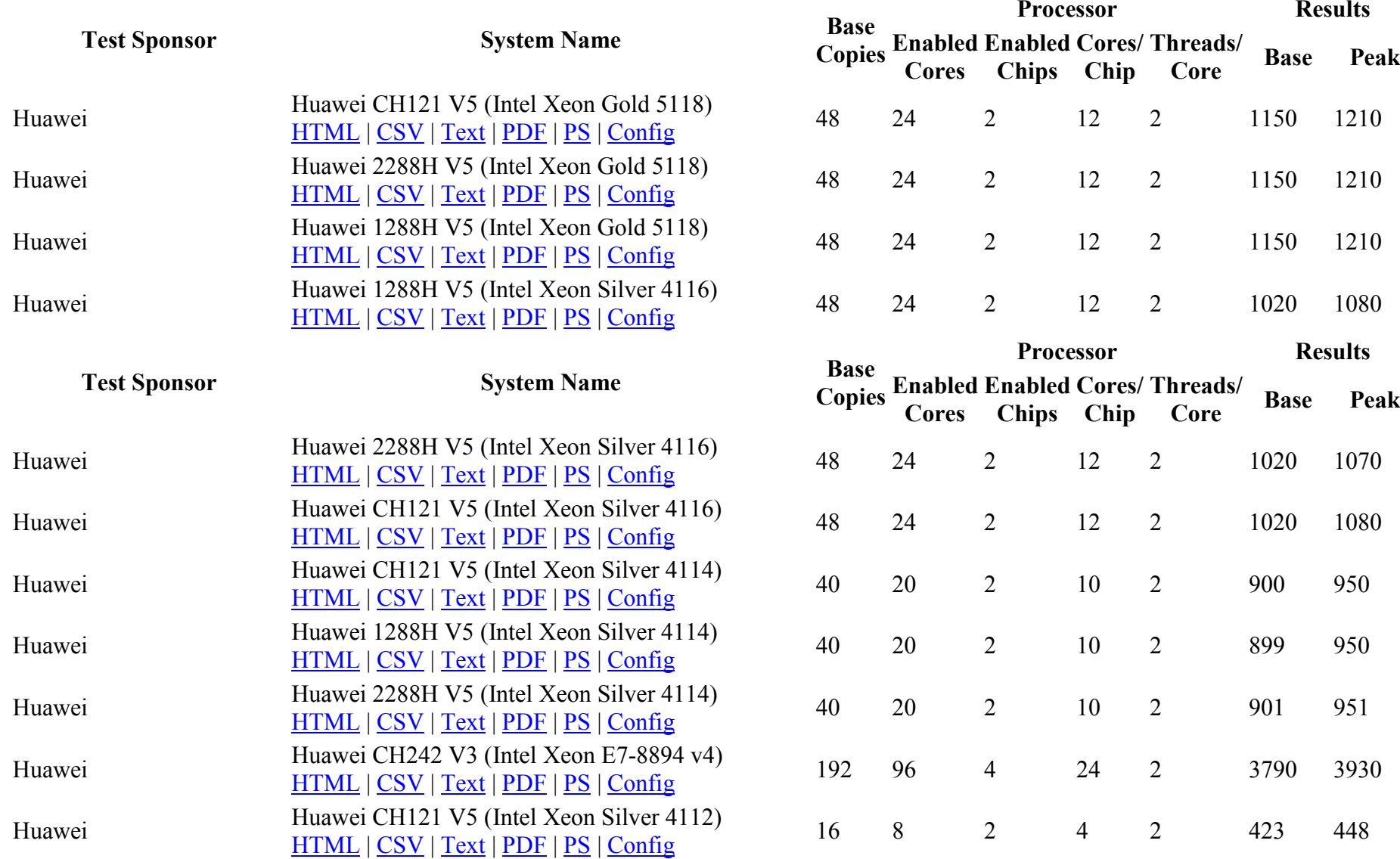

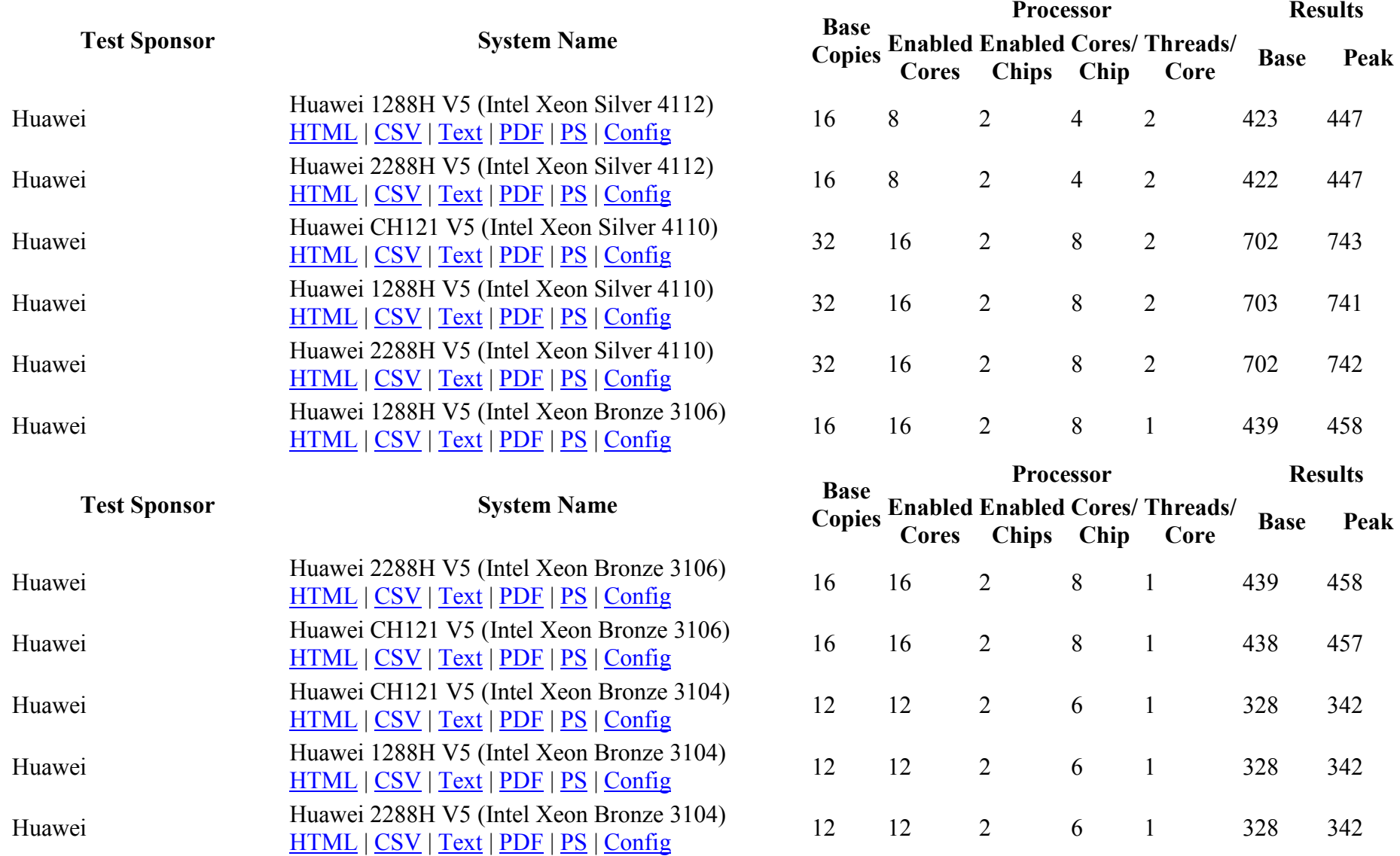

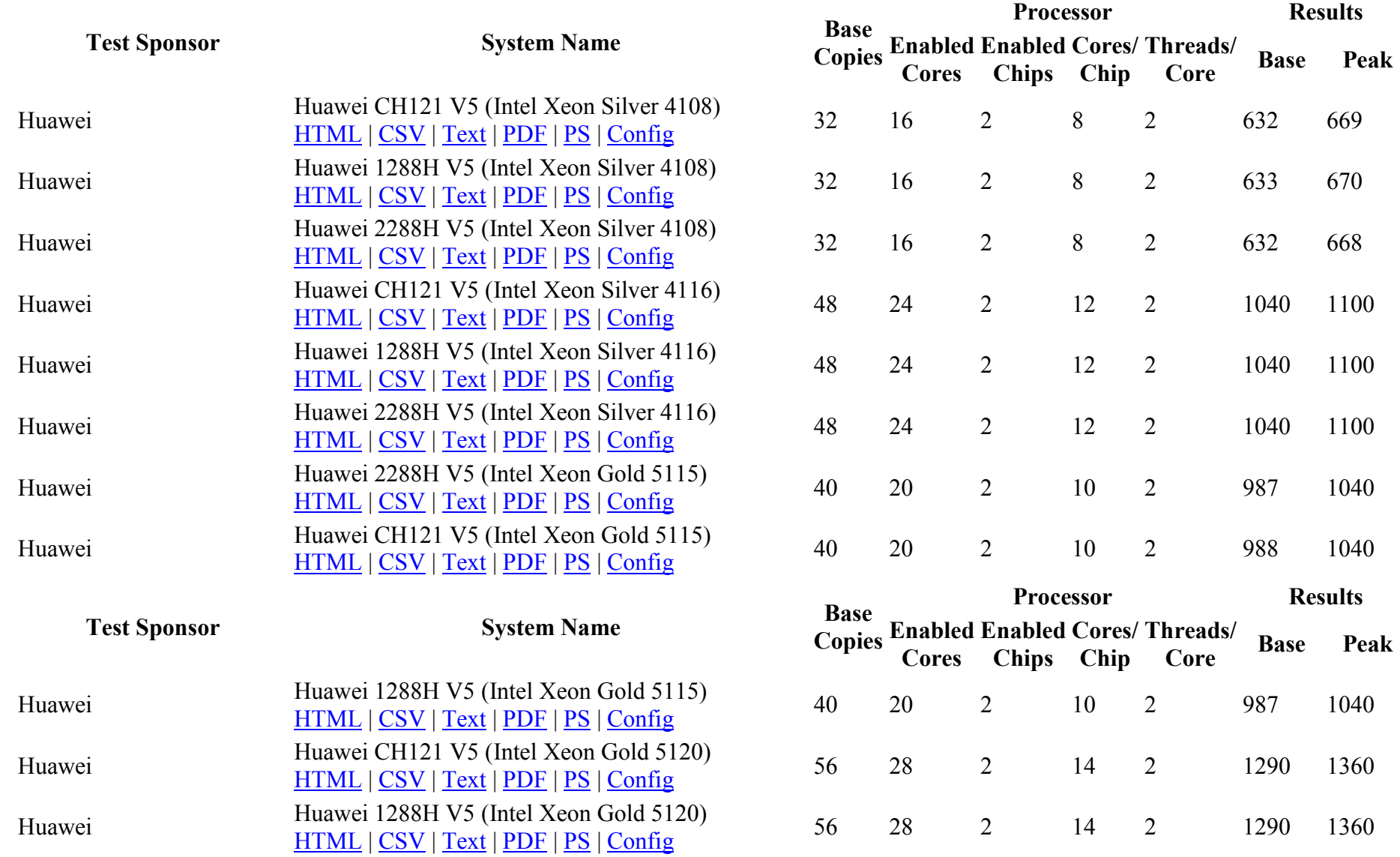

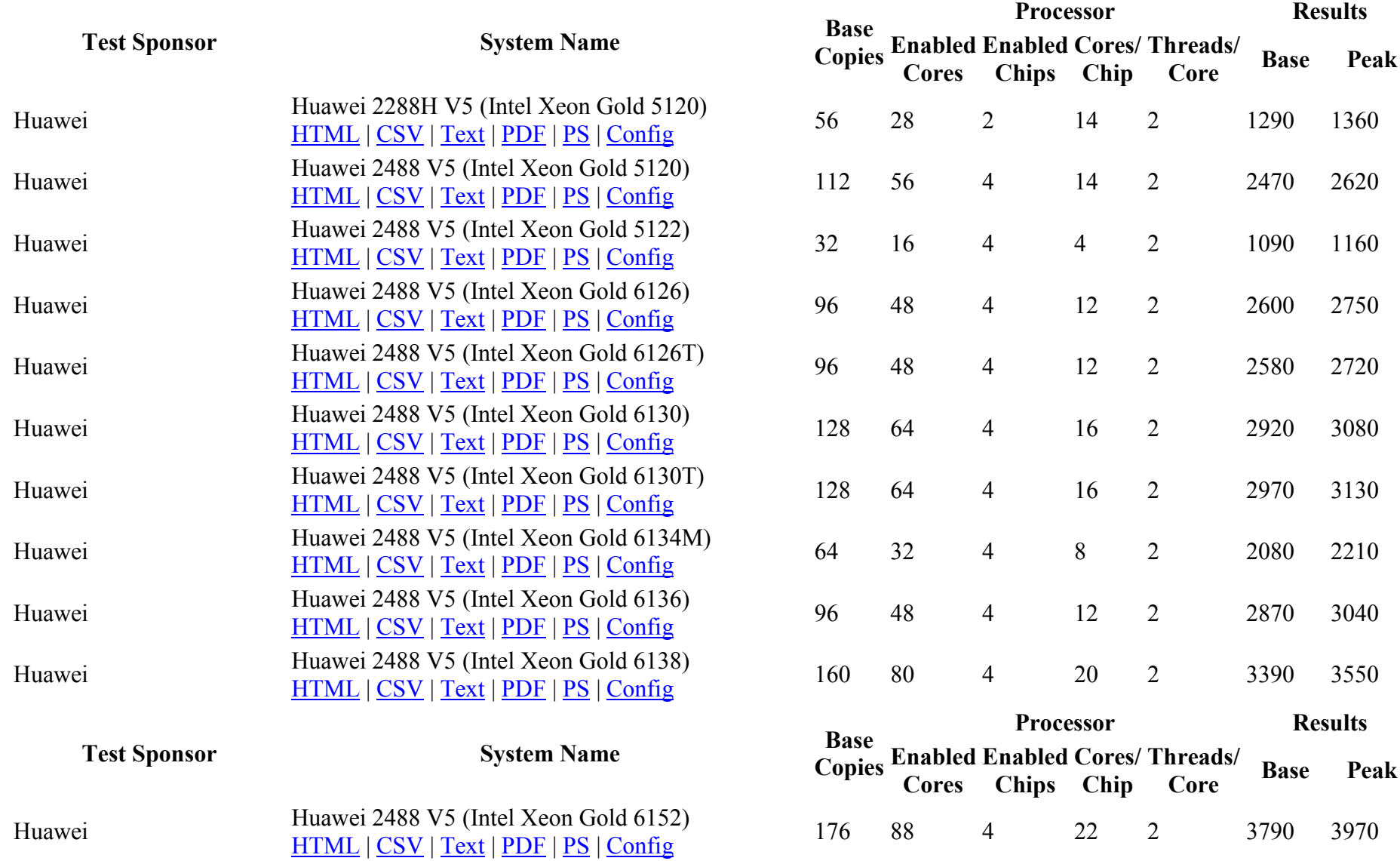

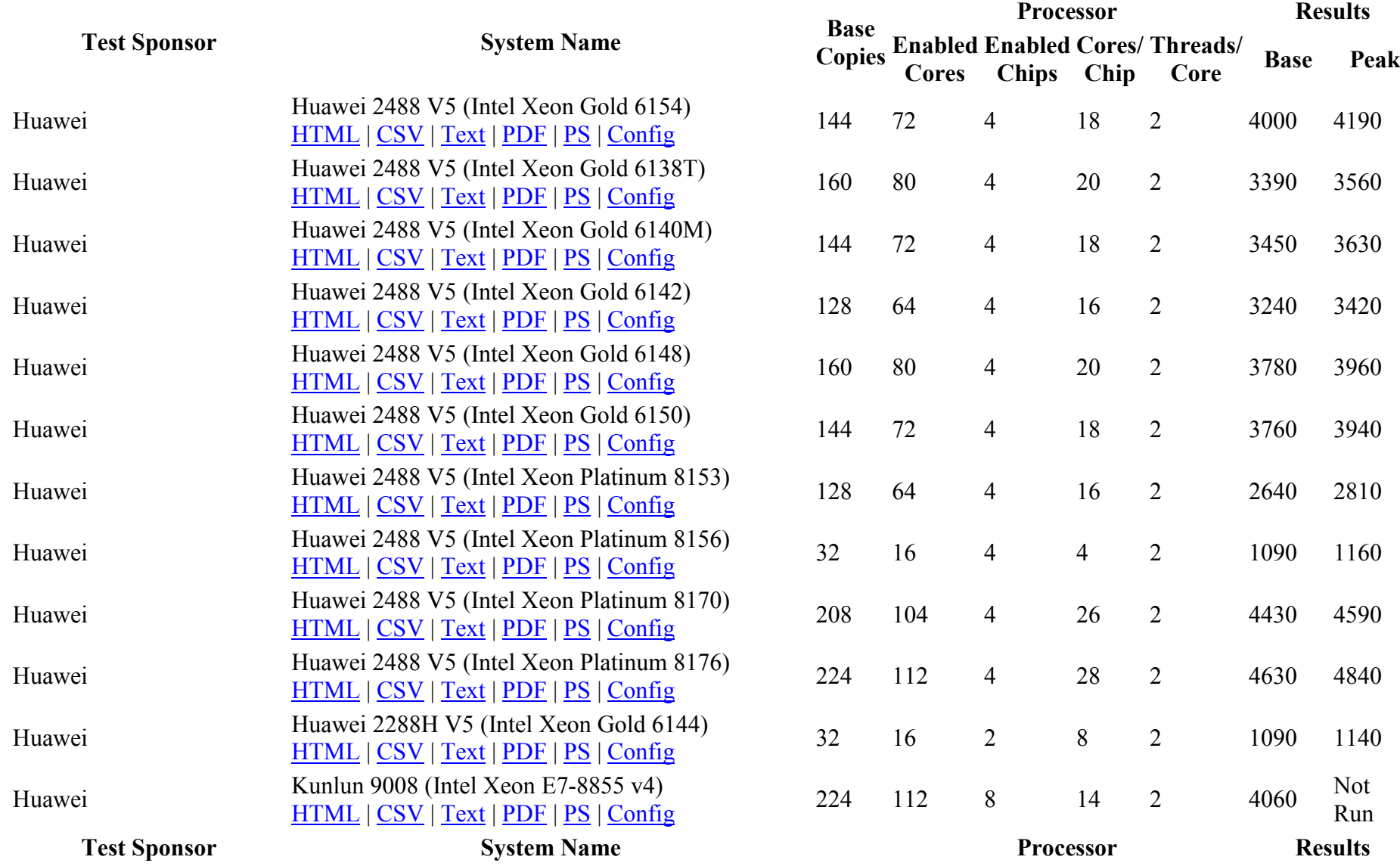

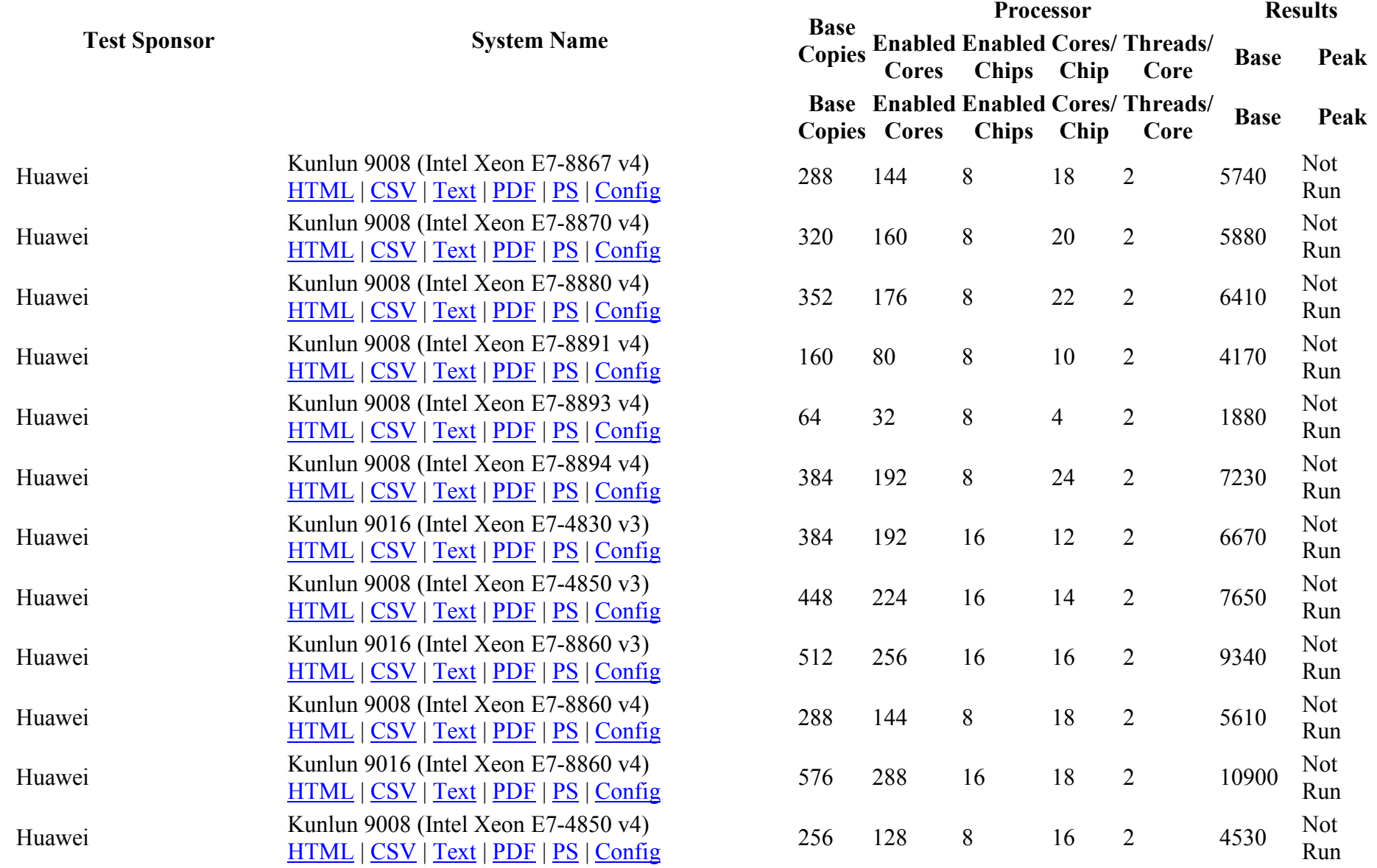

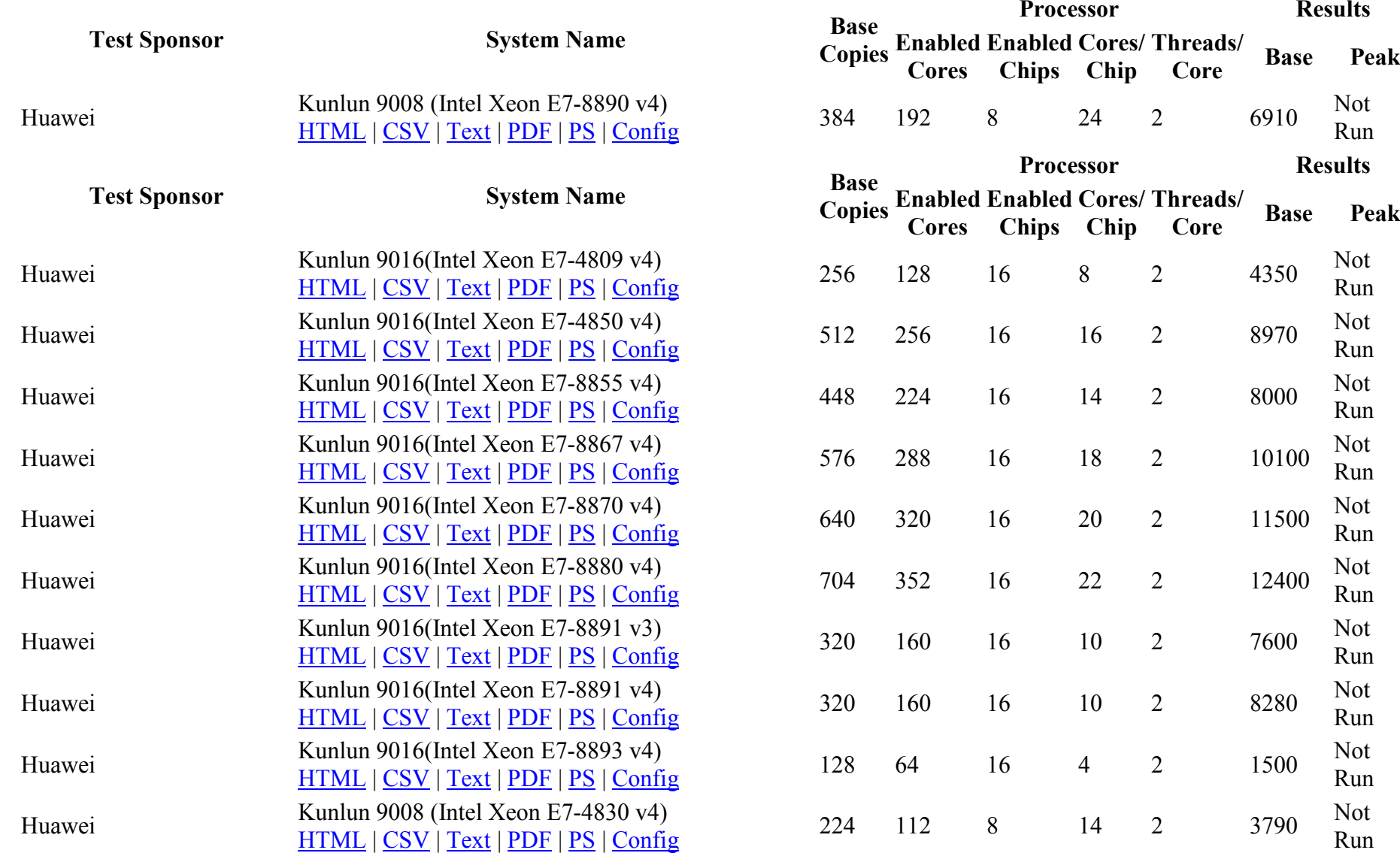

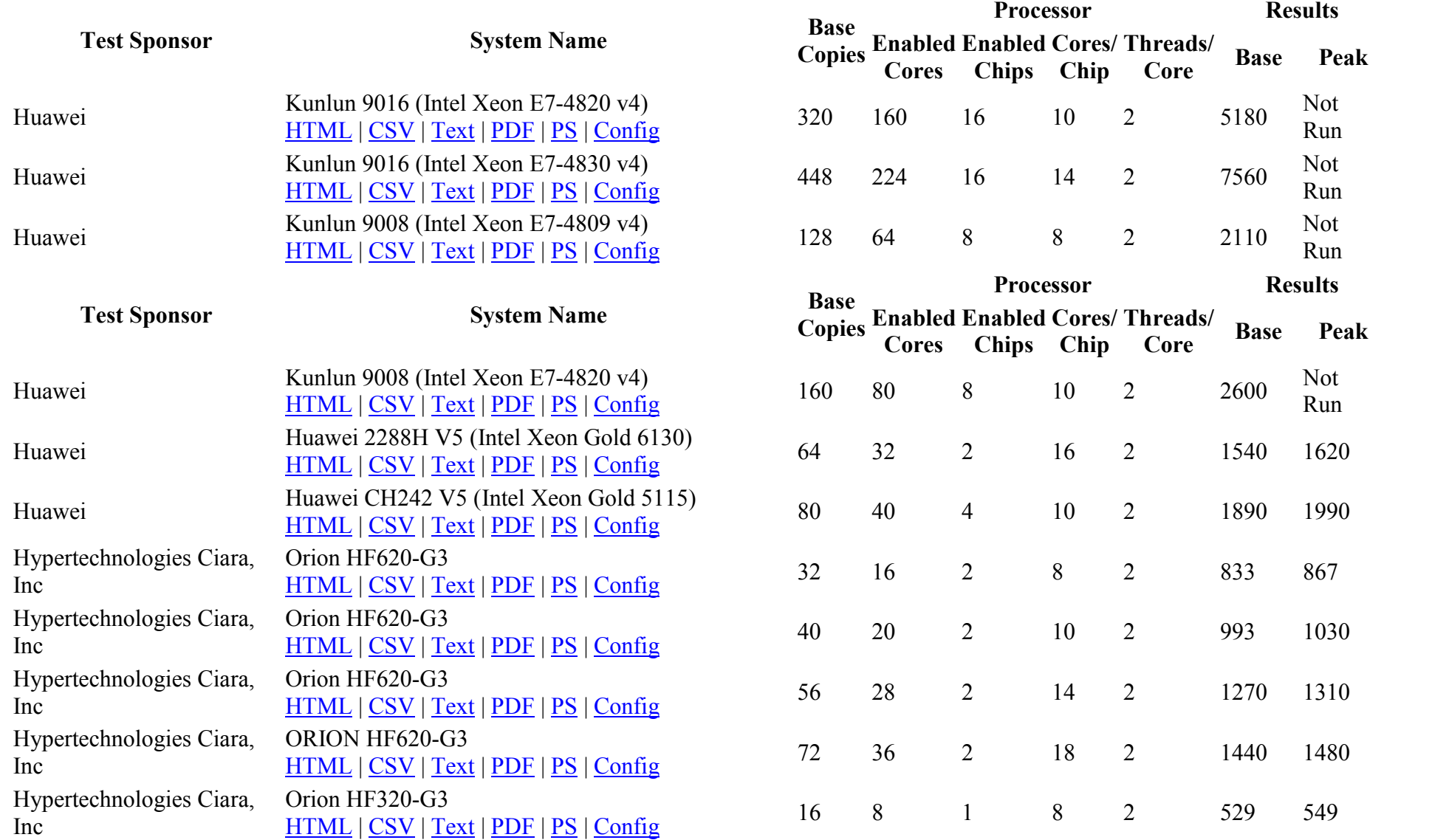

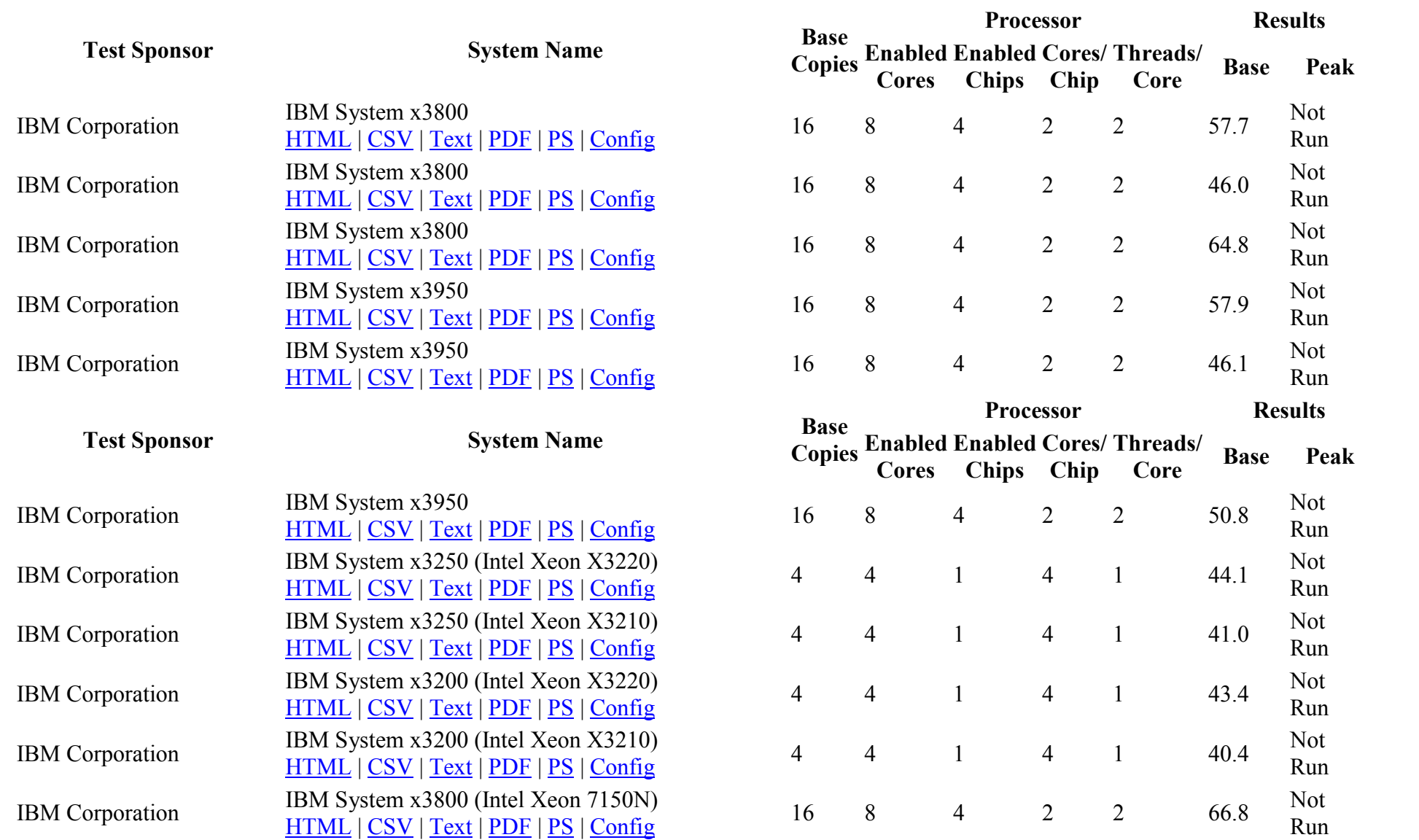

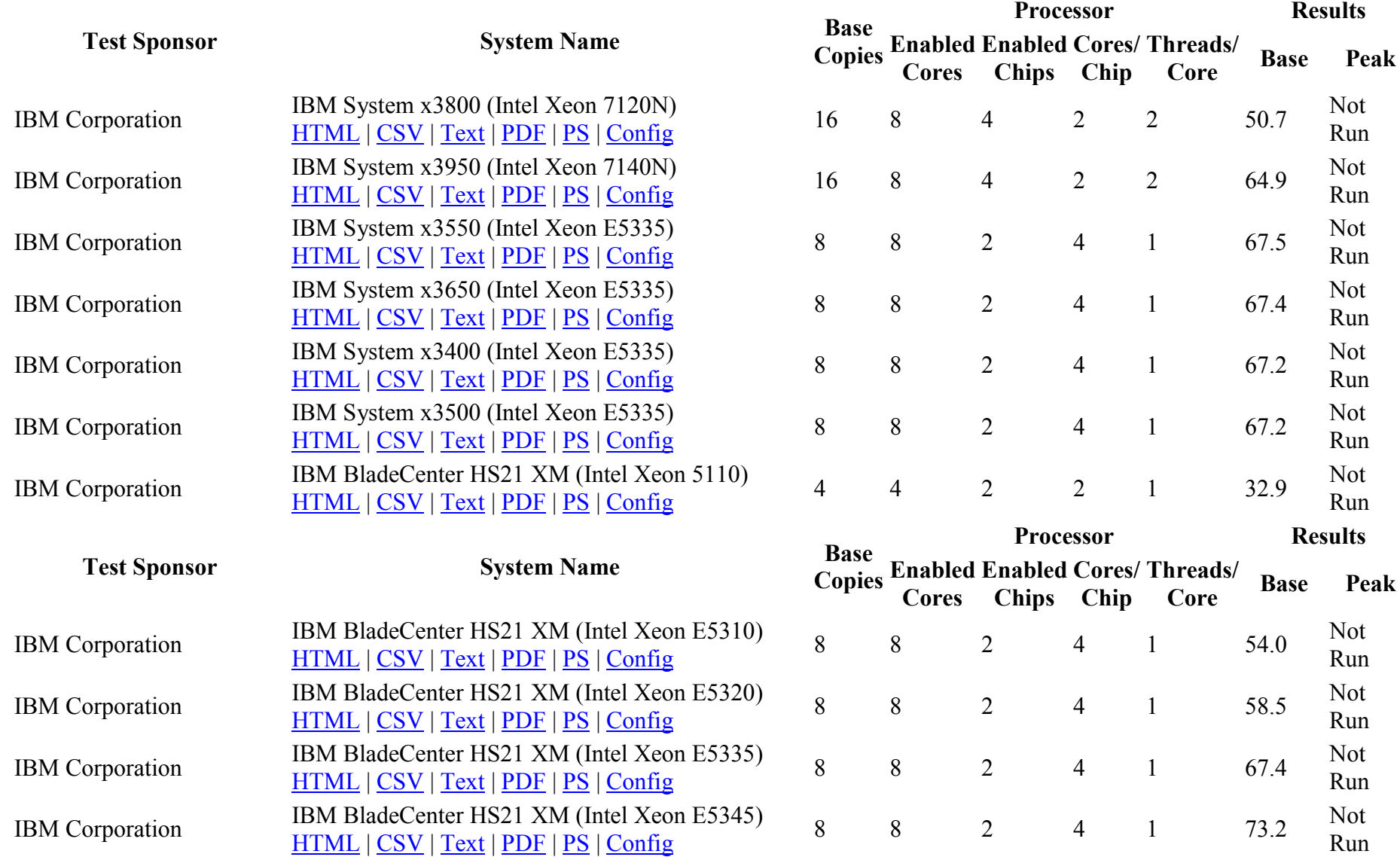

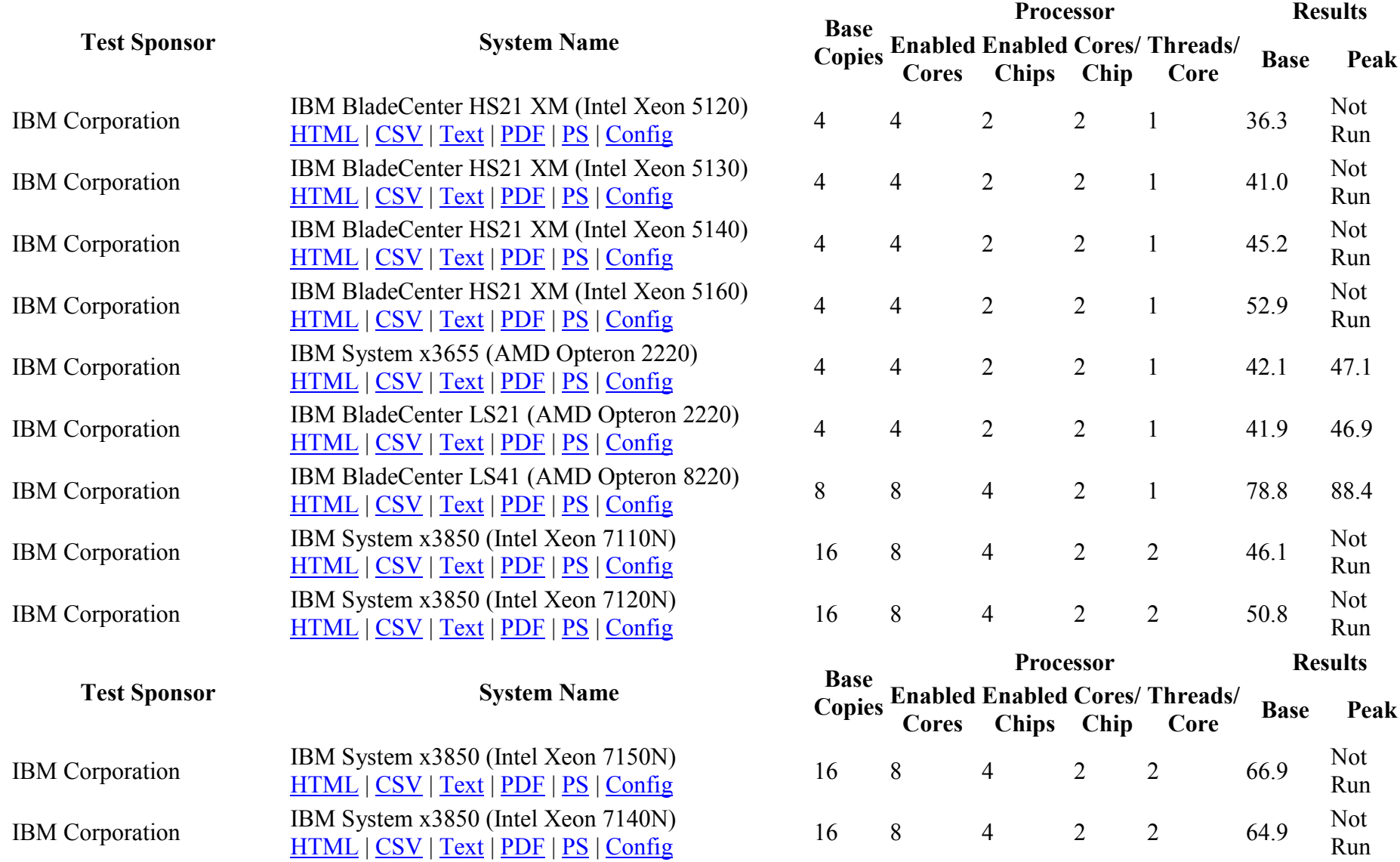

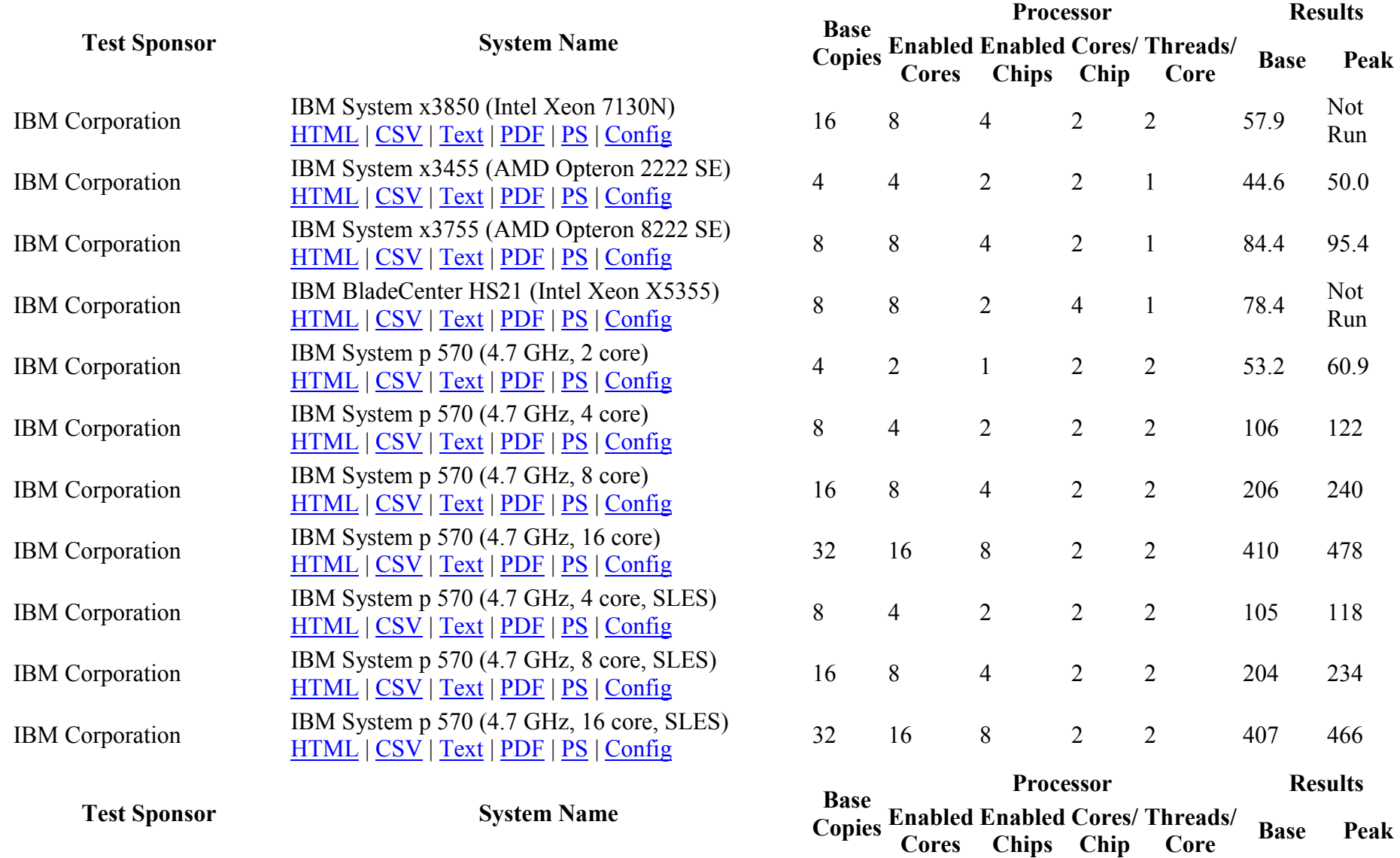

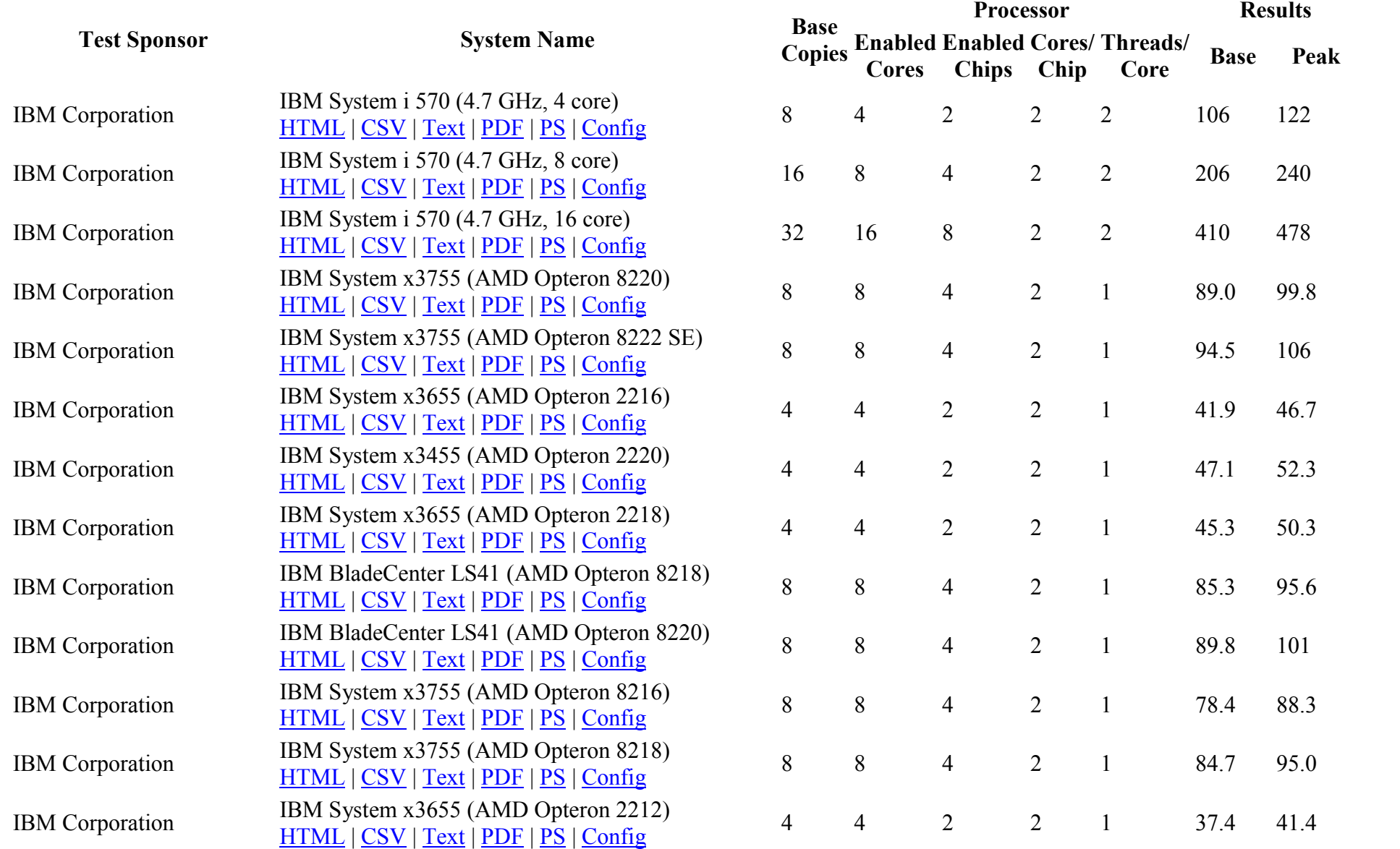

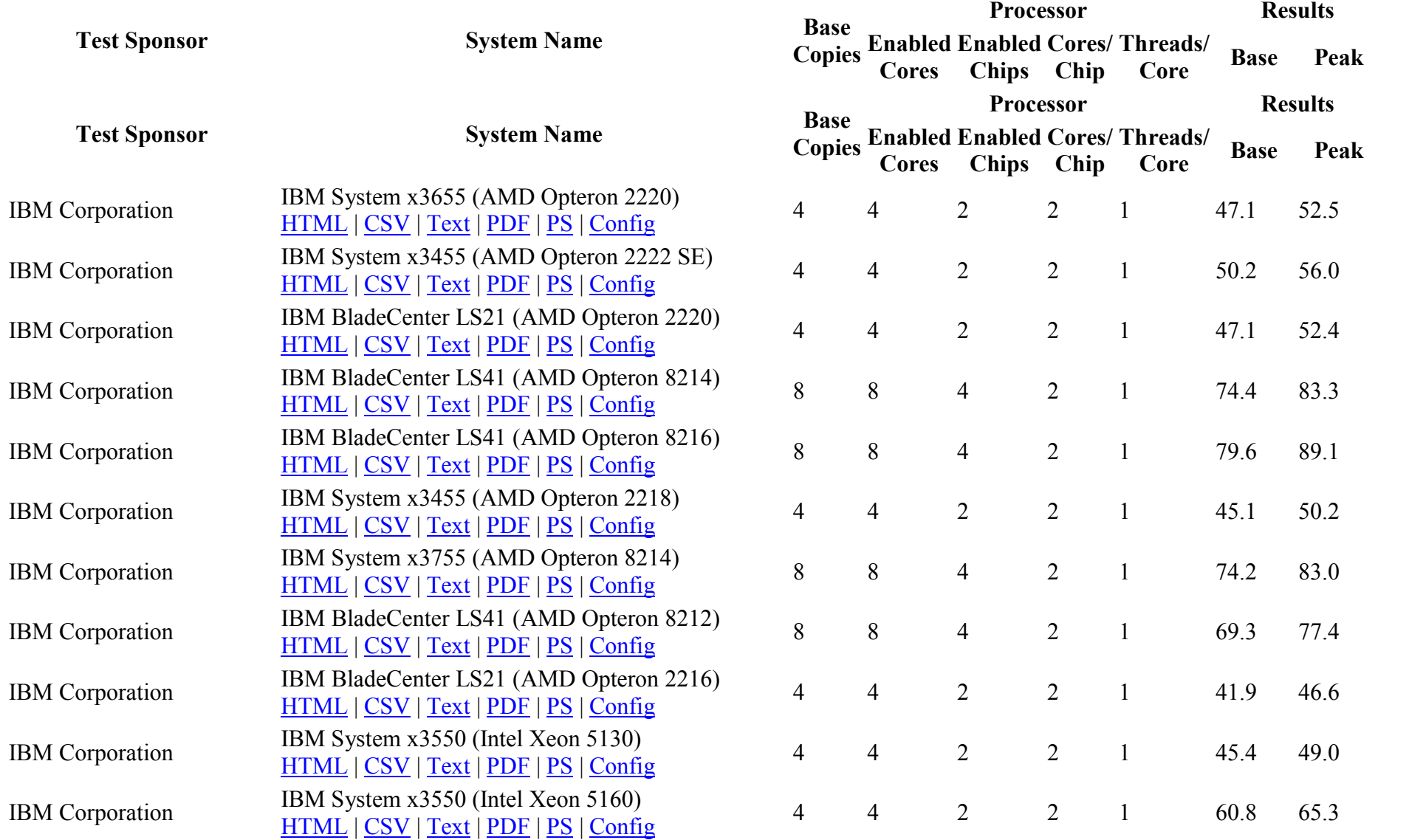

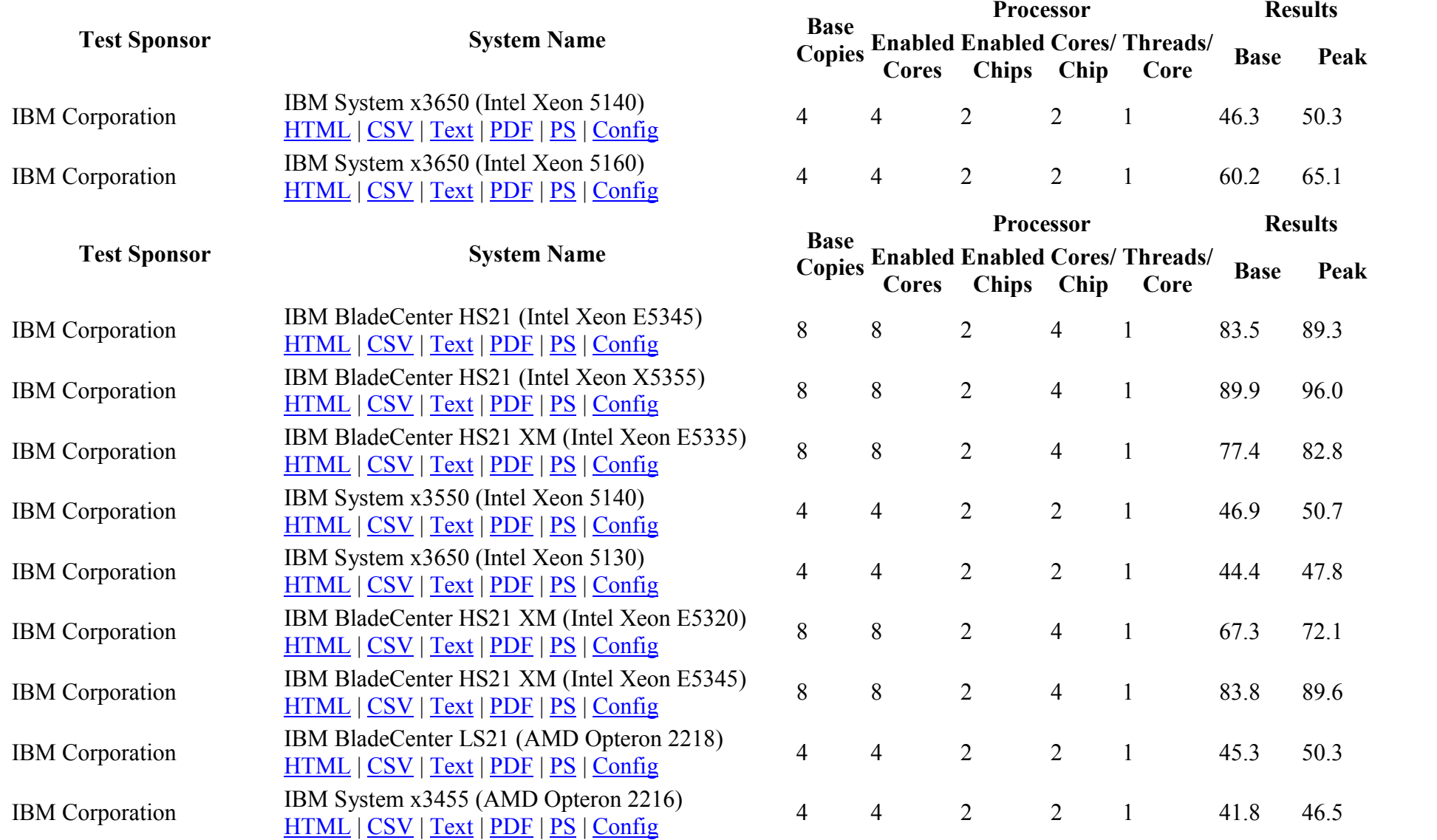

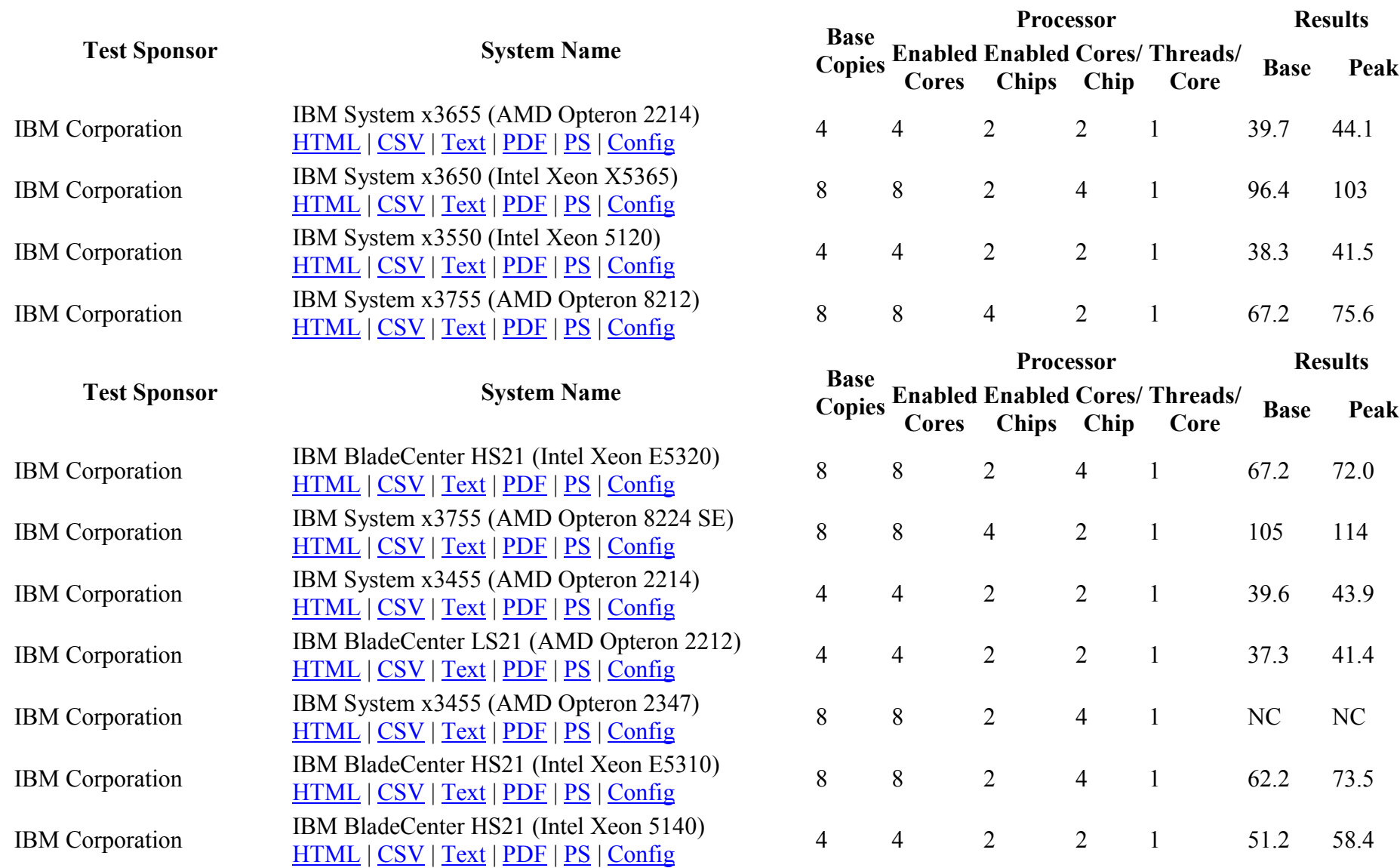

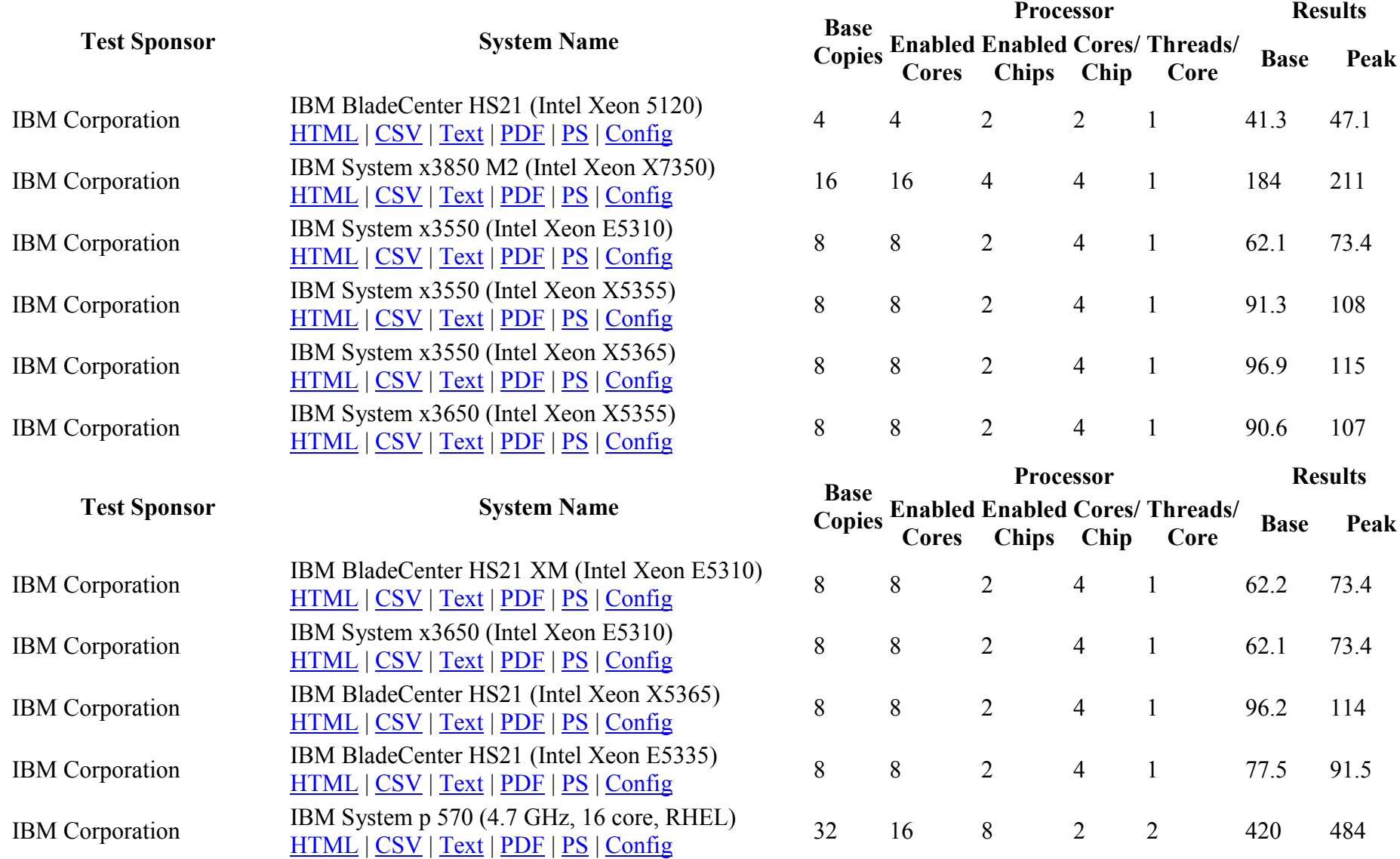

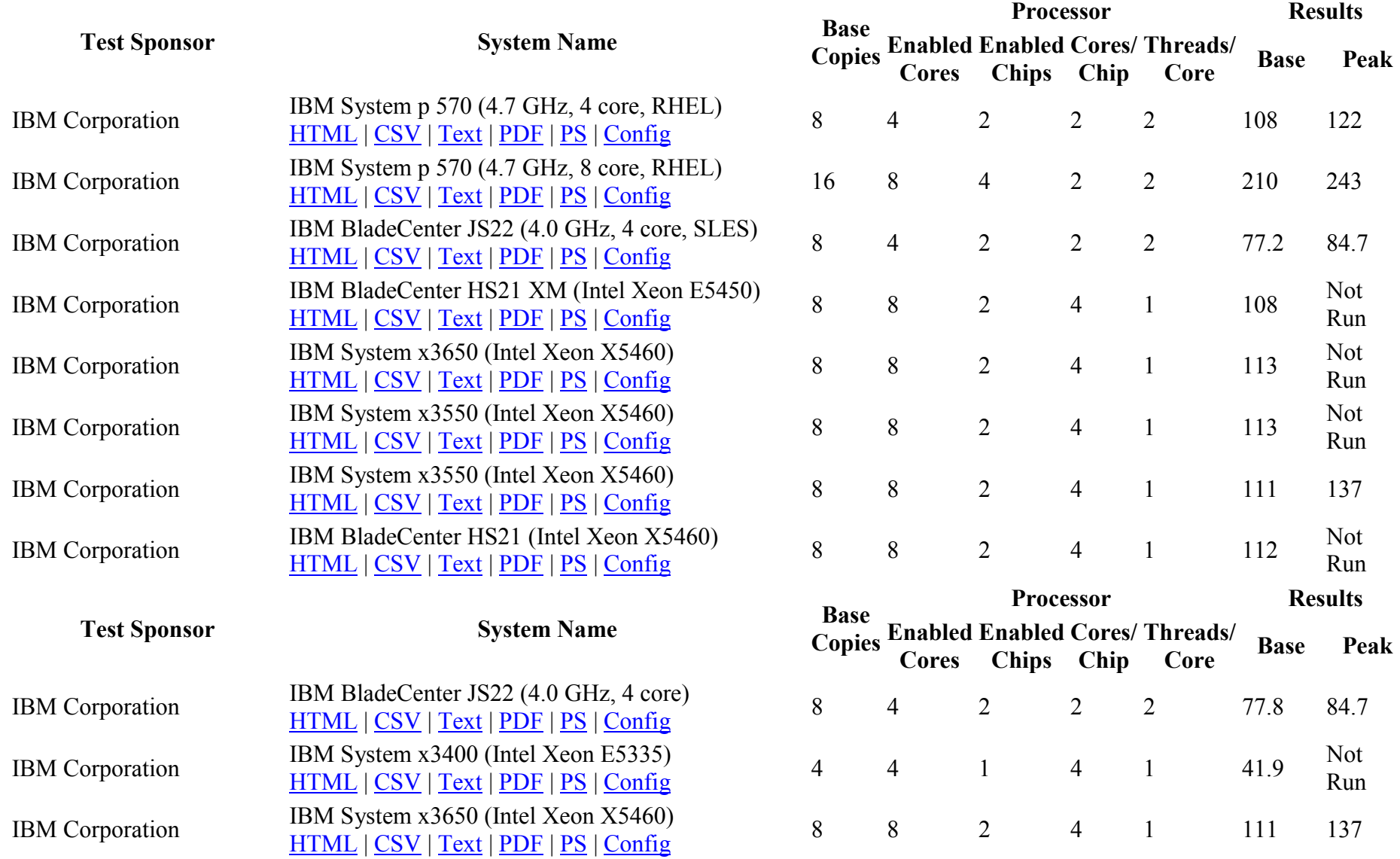

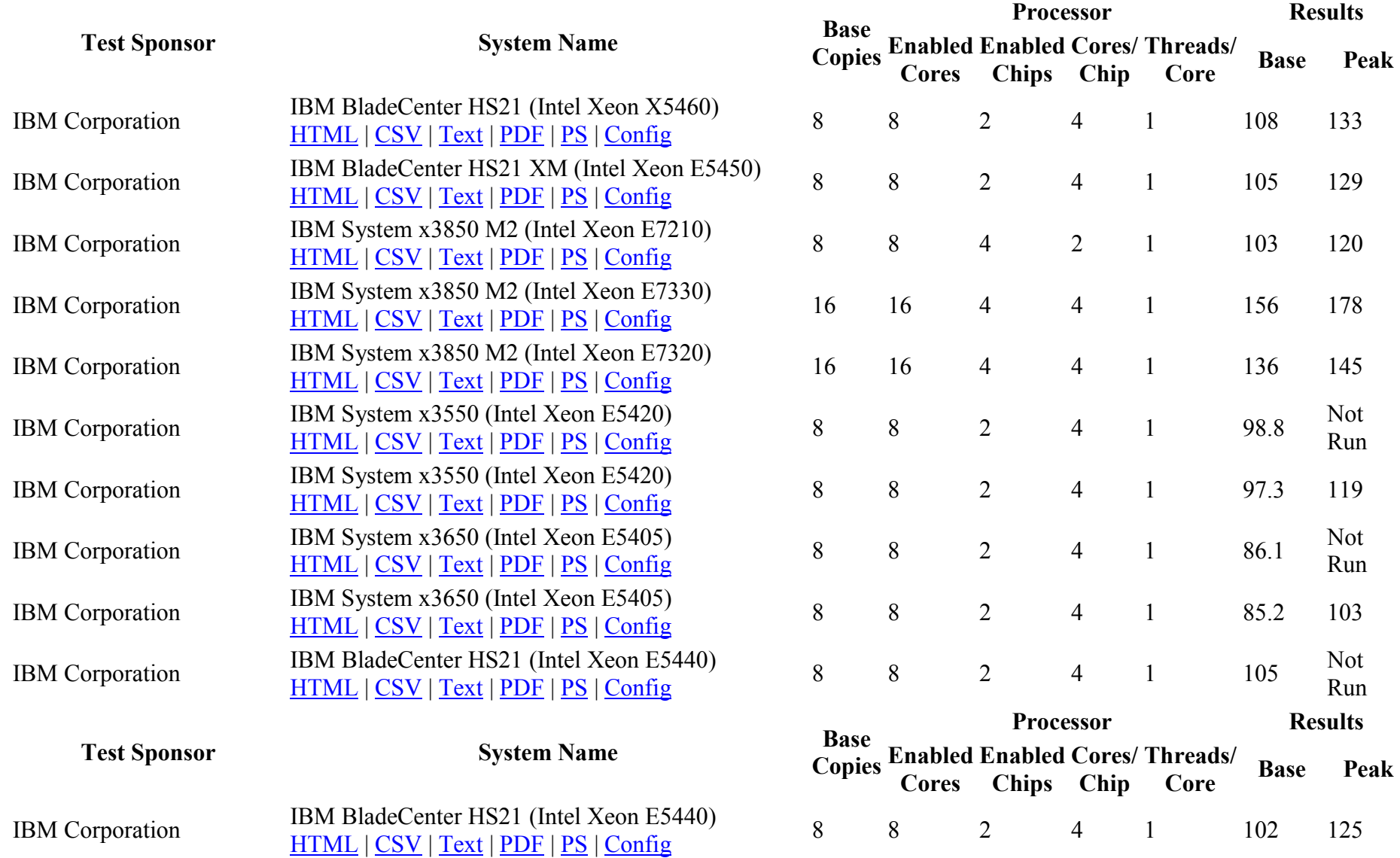

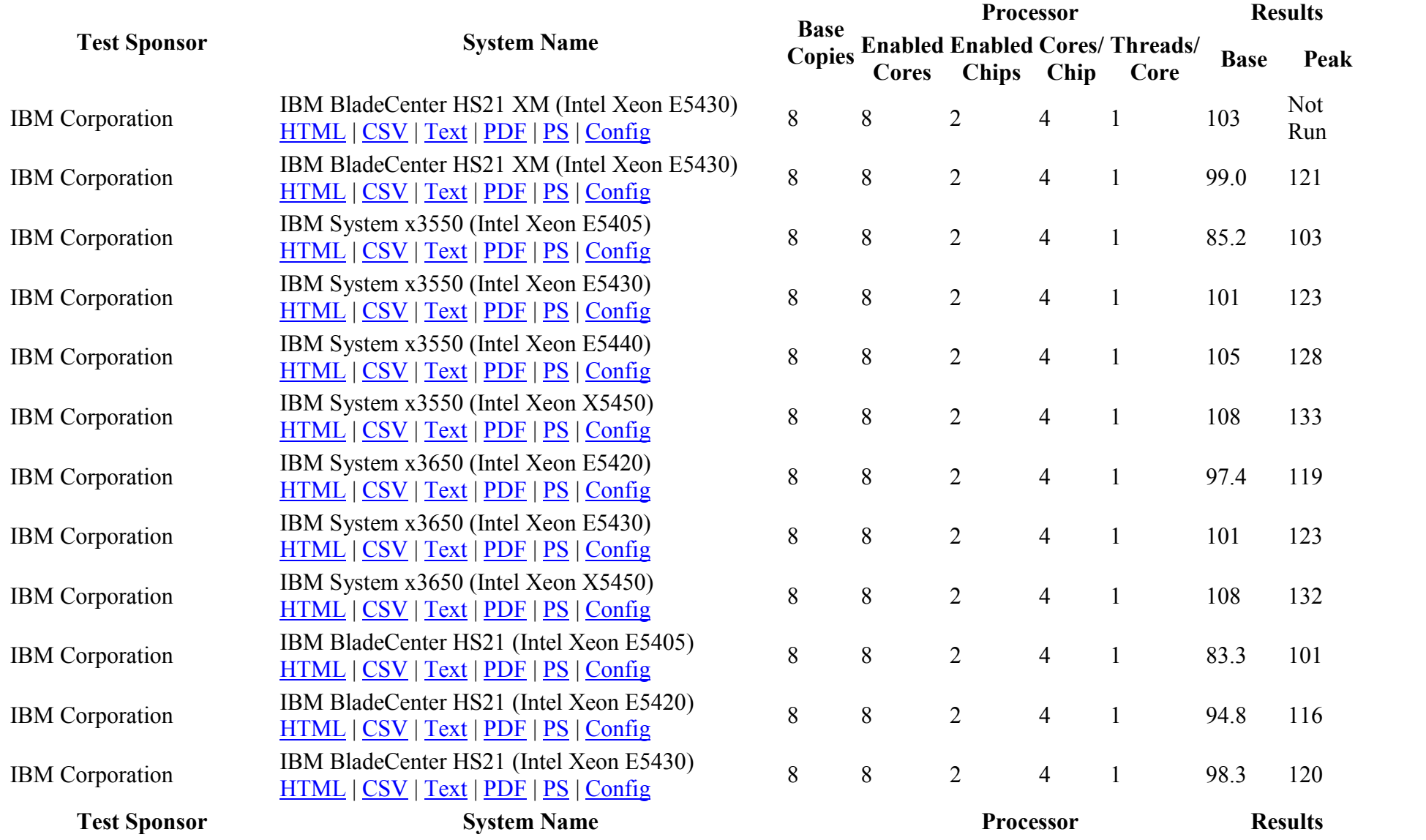

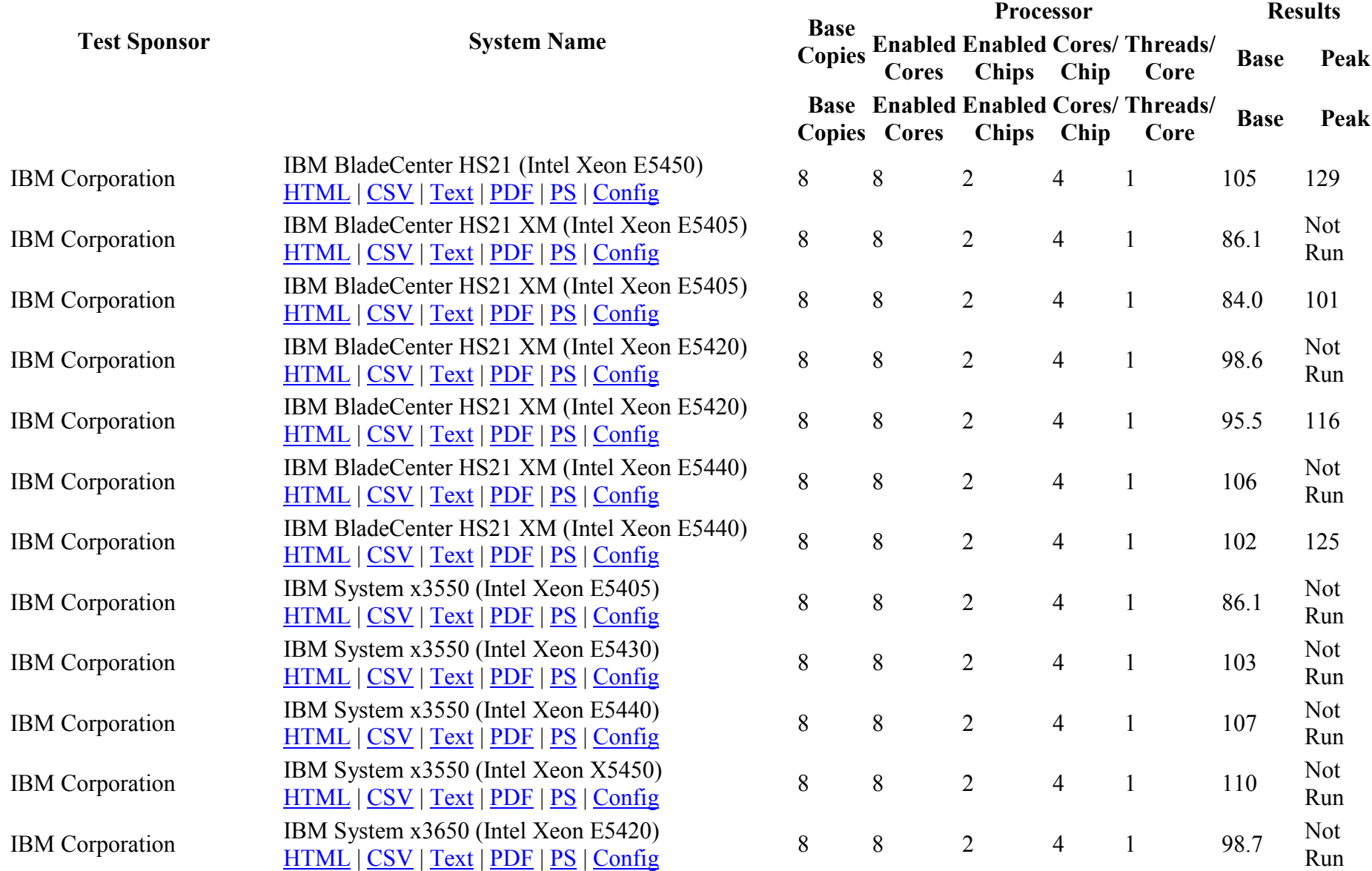

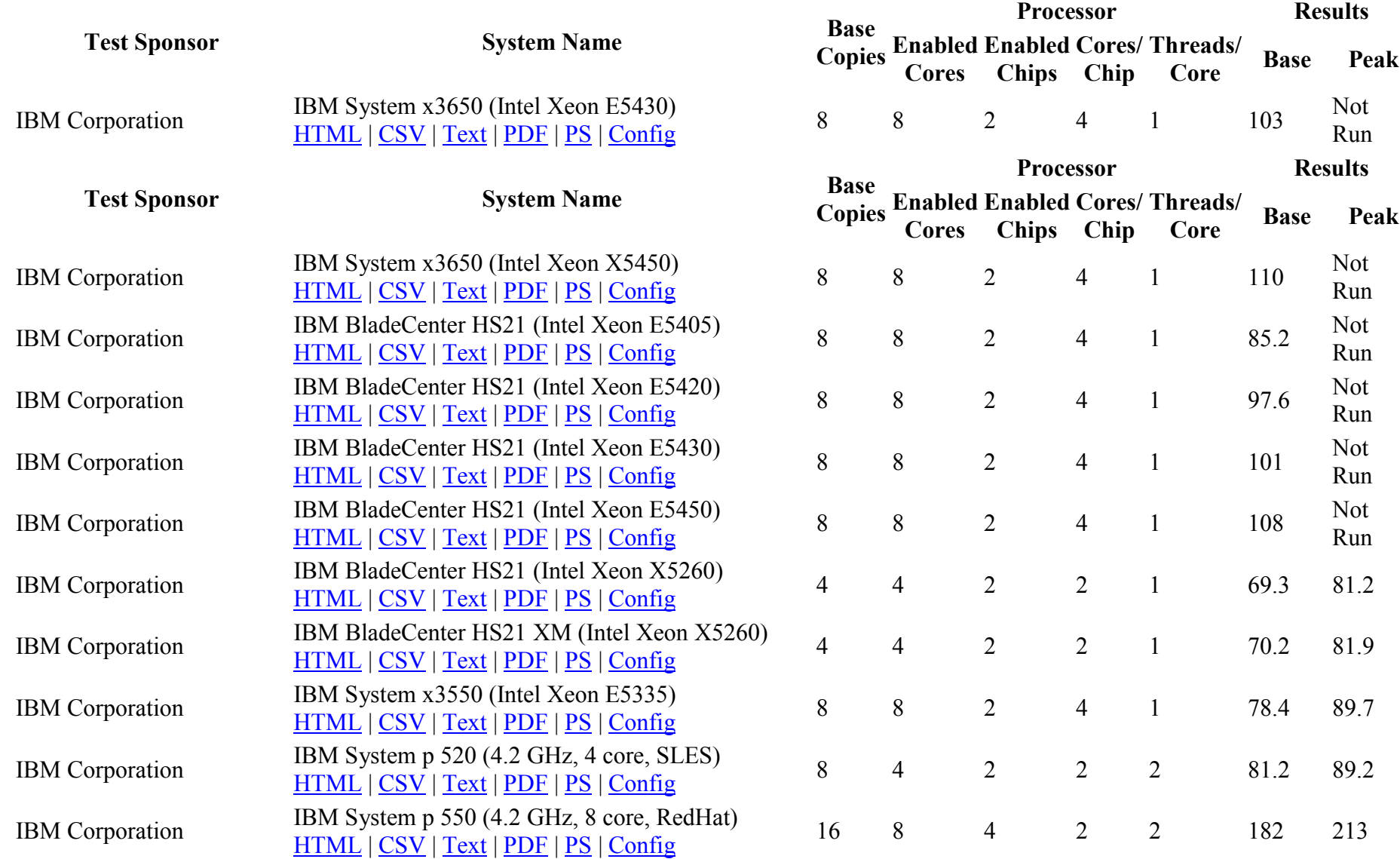

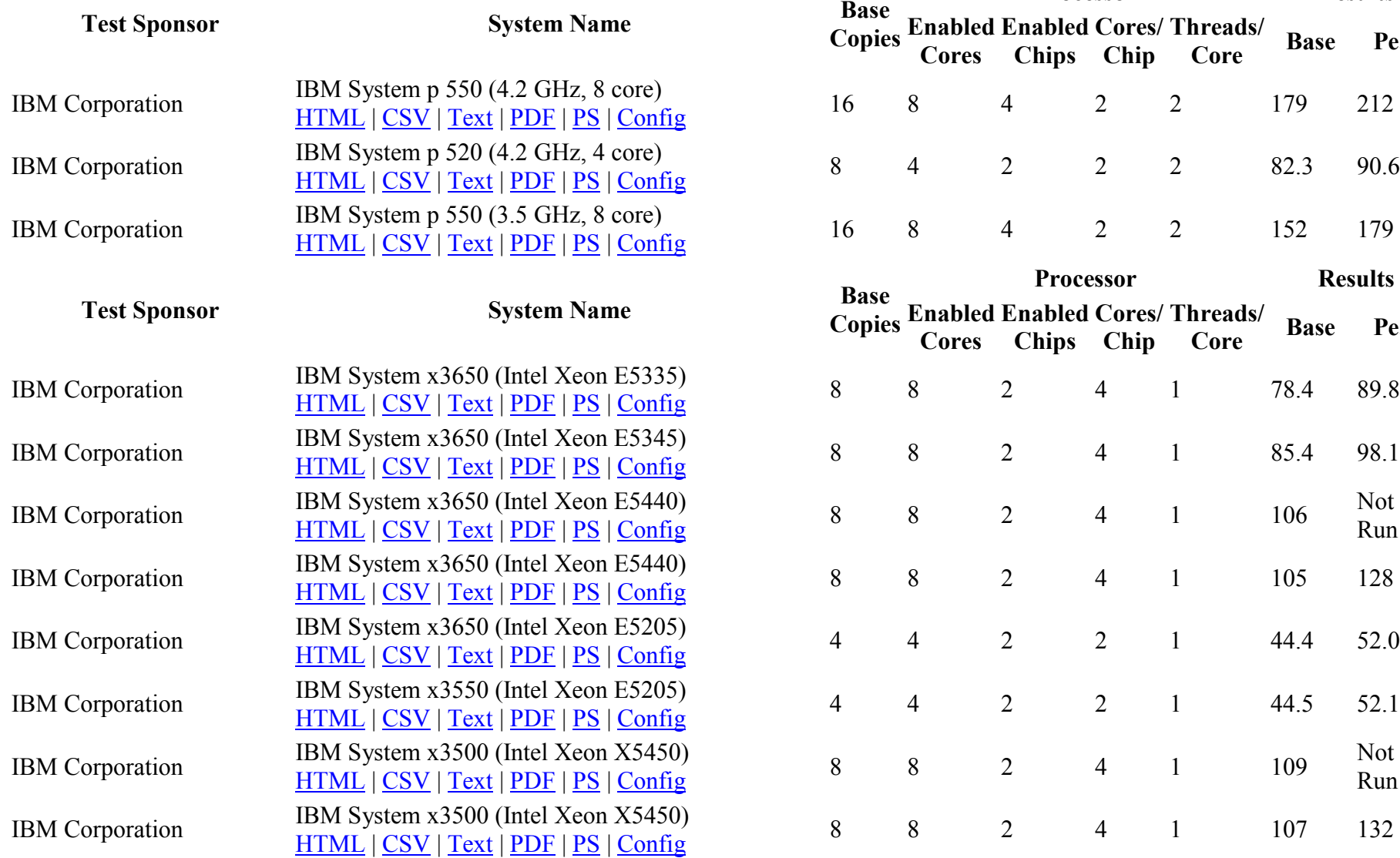

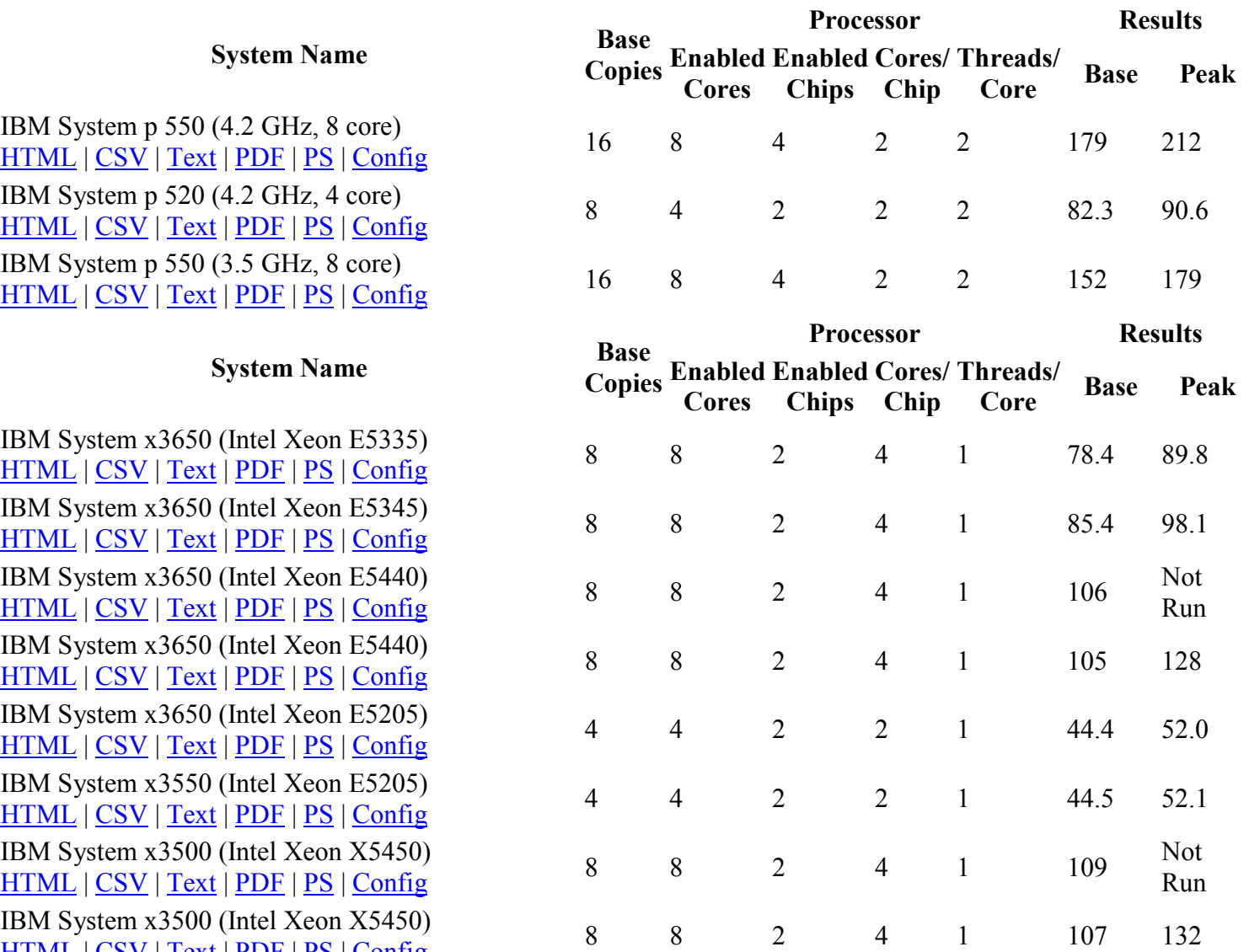

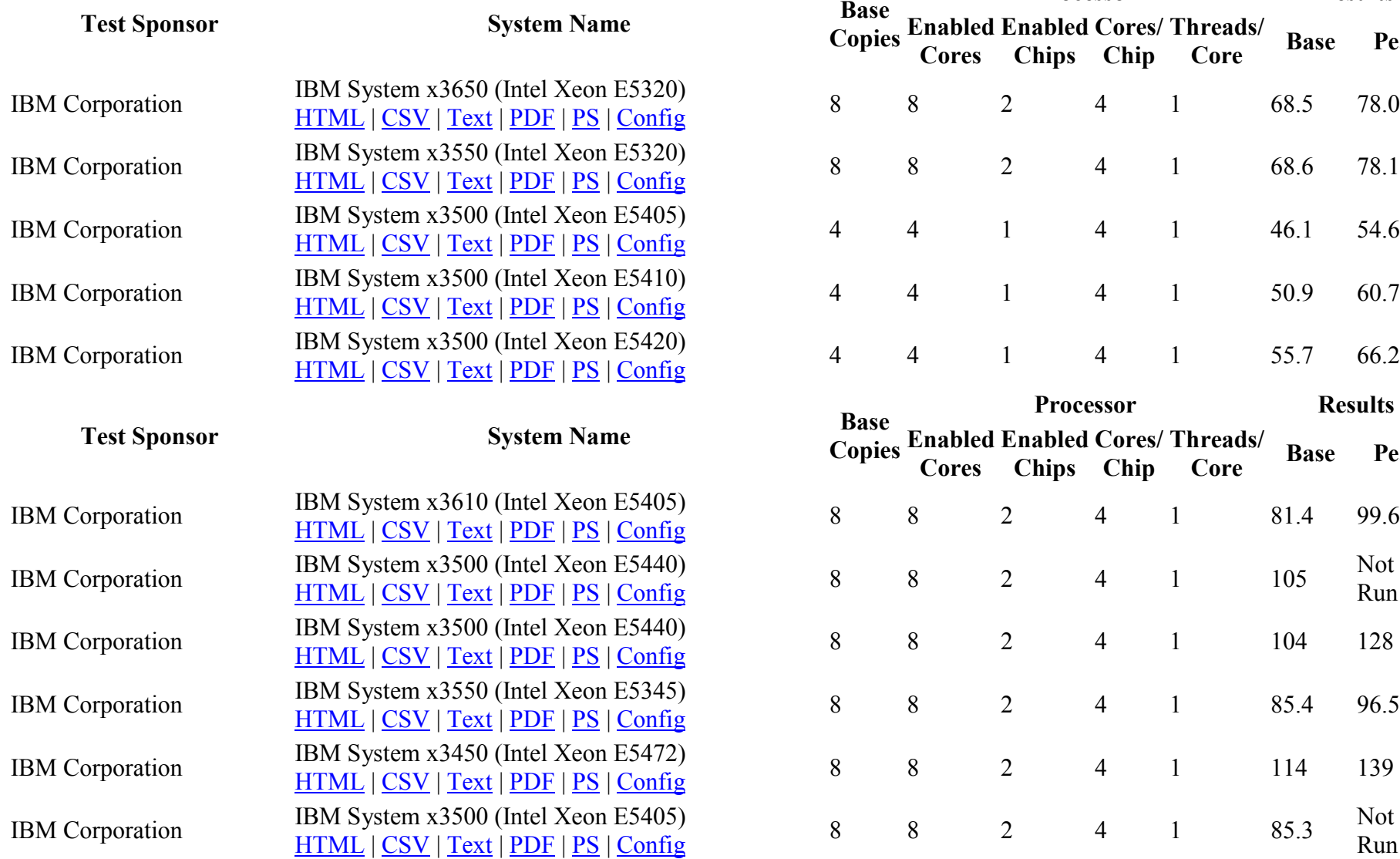

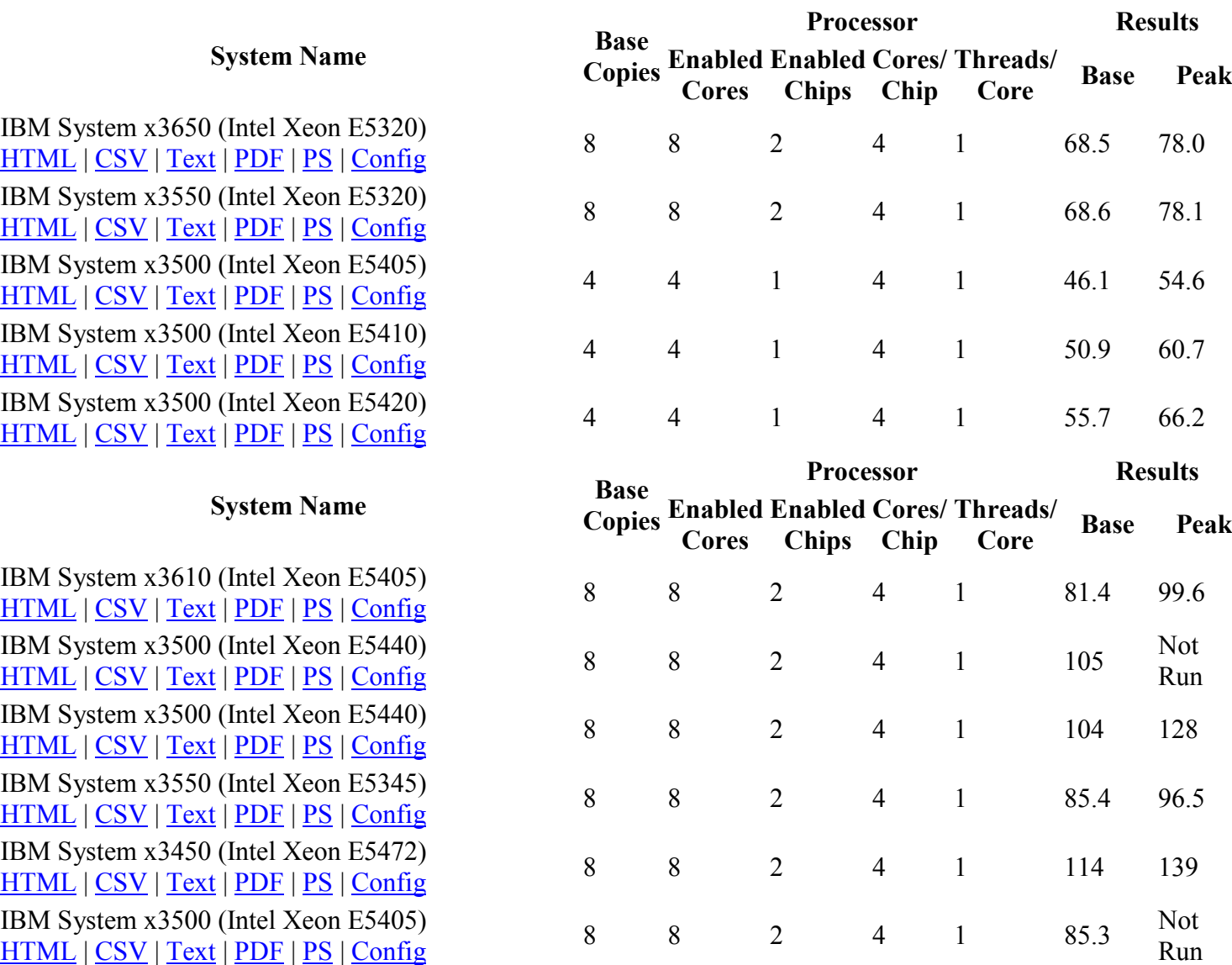

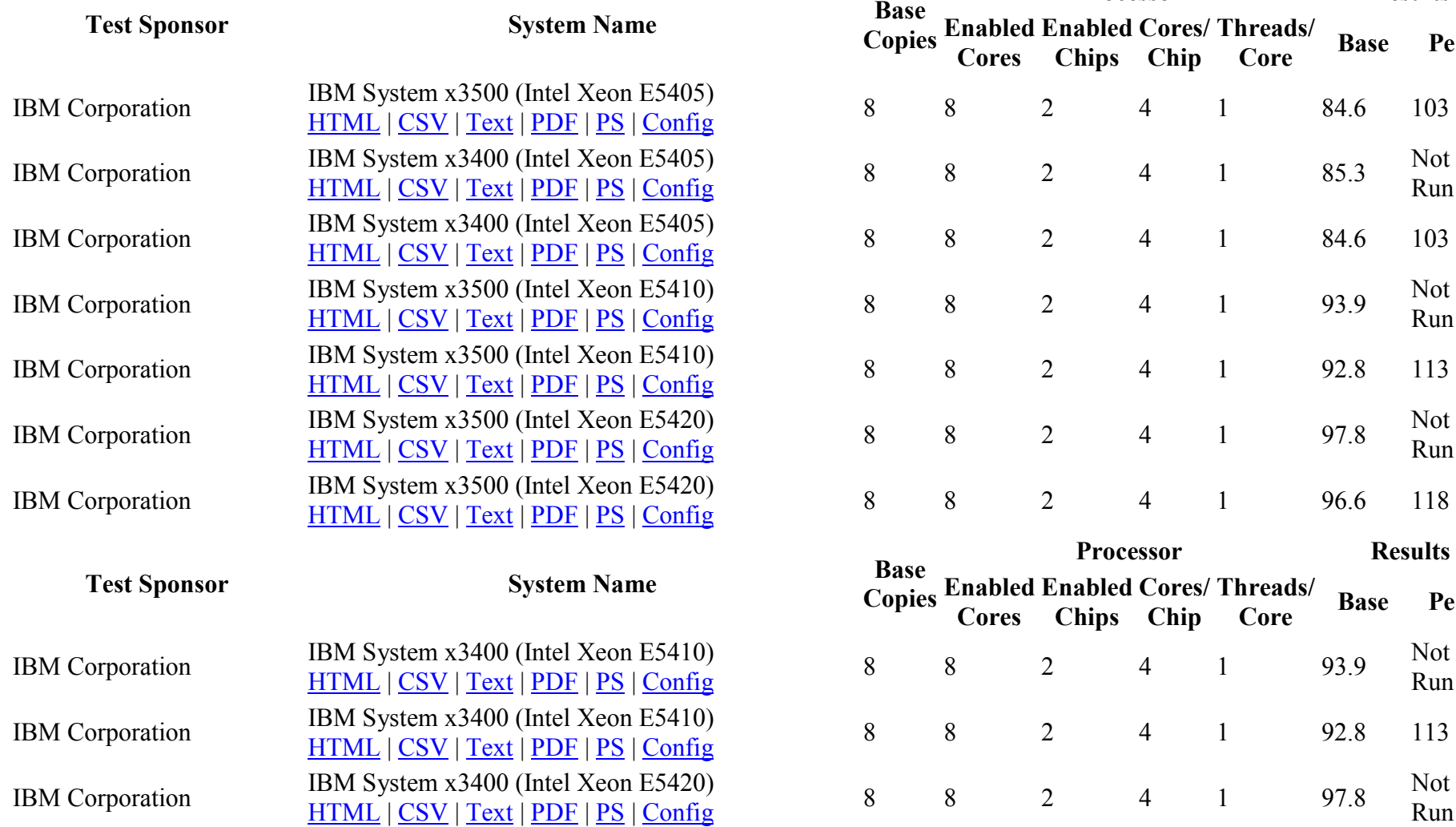

IBM System x3400 (Intel Xeon E5420)<br>IBM System x3400 (Intel Xeon E5420)

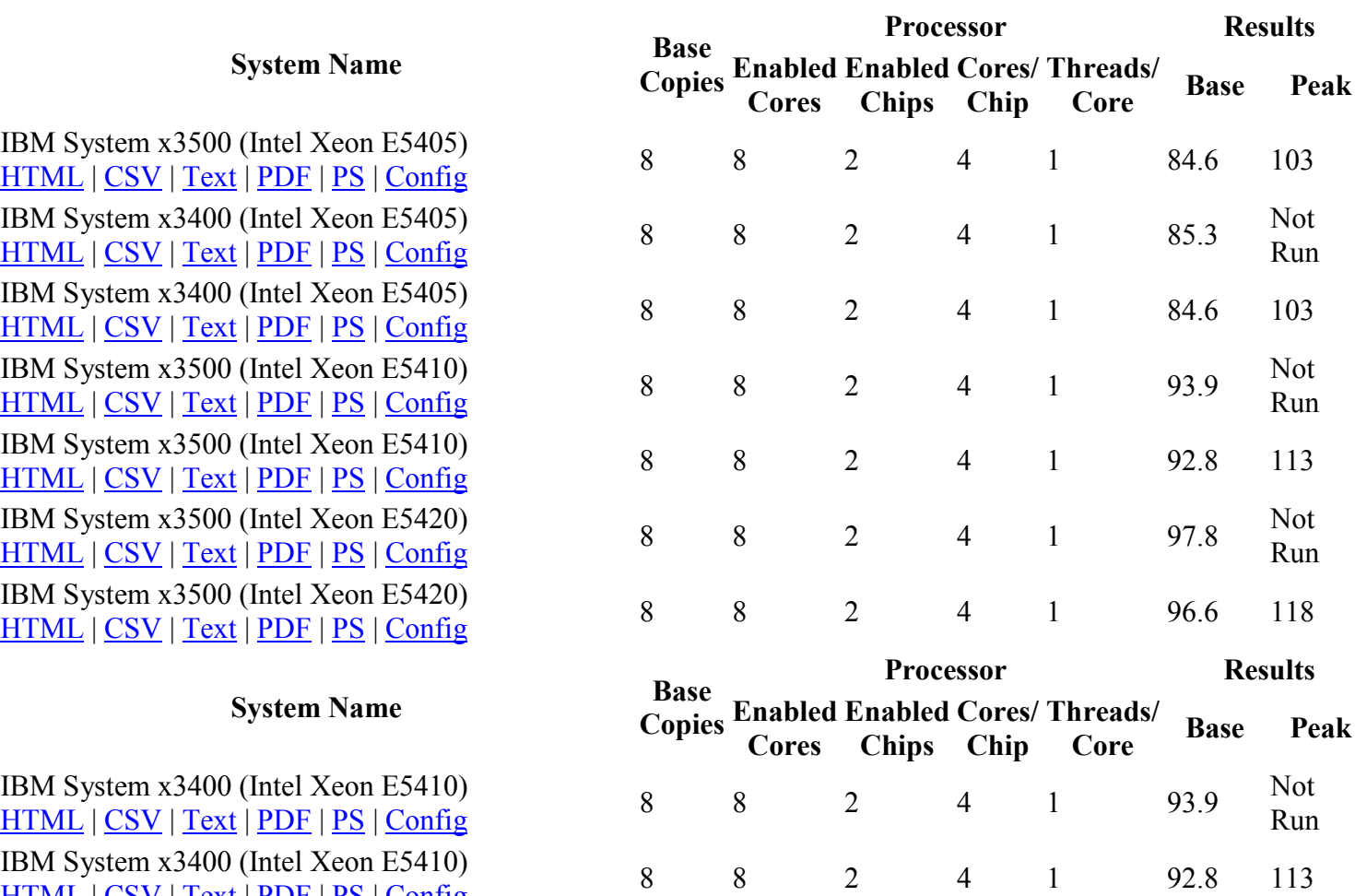

HSM System x3400 (Intel Xeon E5420)<br>
HTML | CSV | Text | PDF | PS | Config 8 8 8 2 4 1 96.6 118

Run

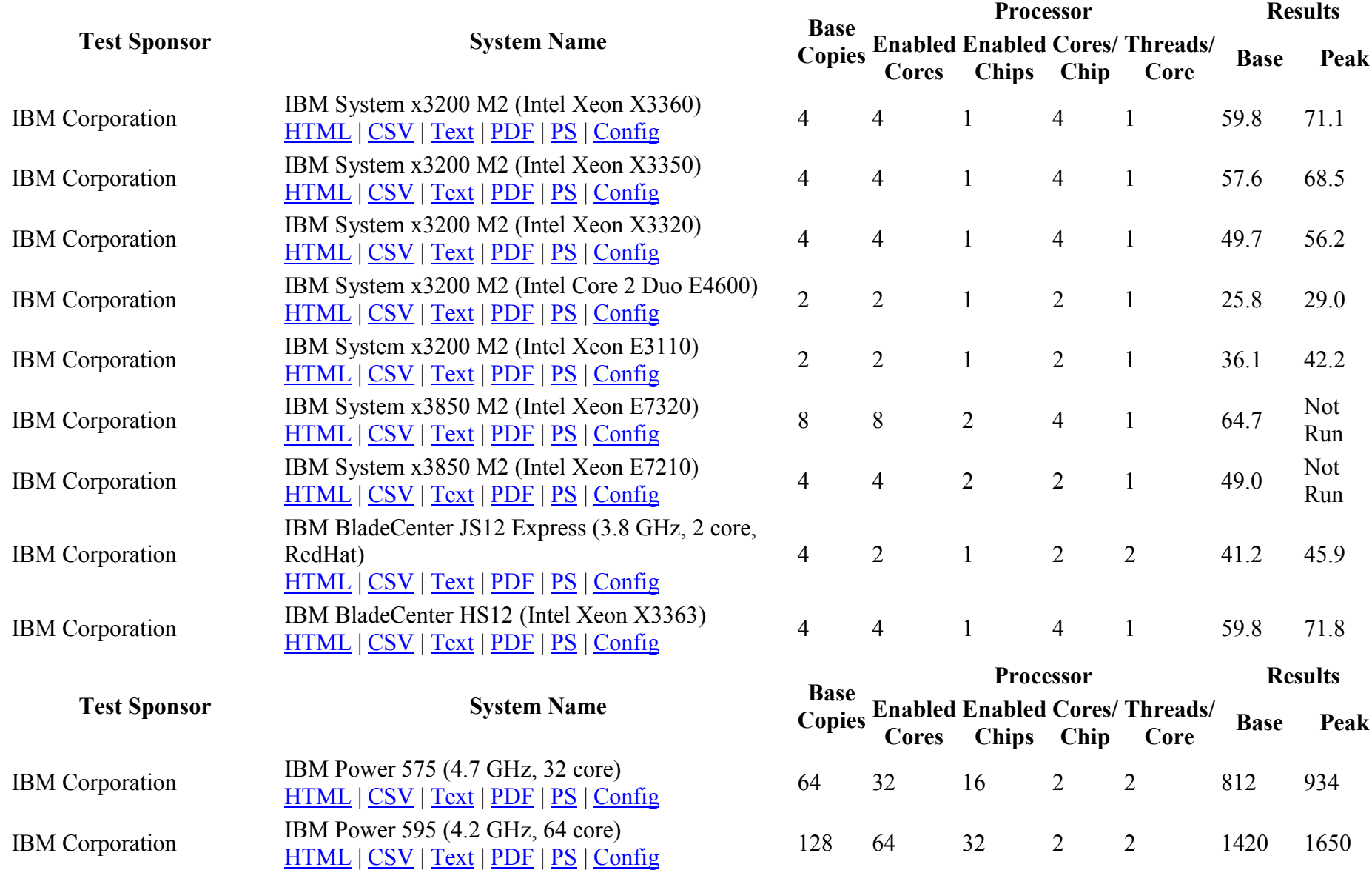

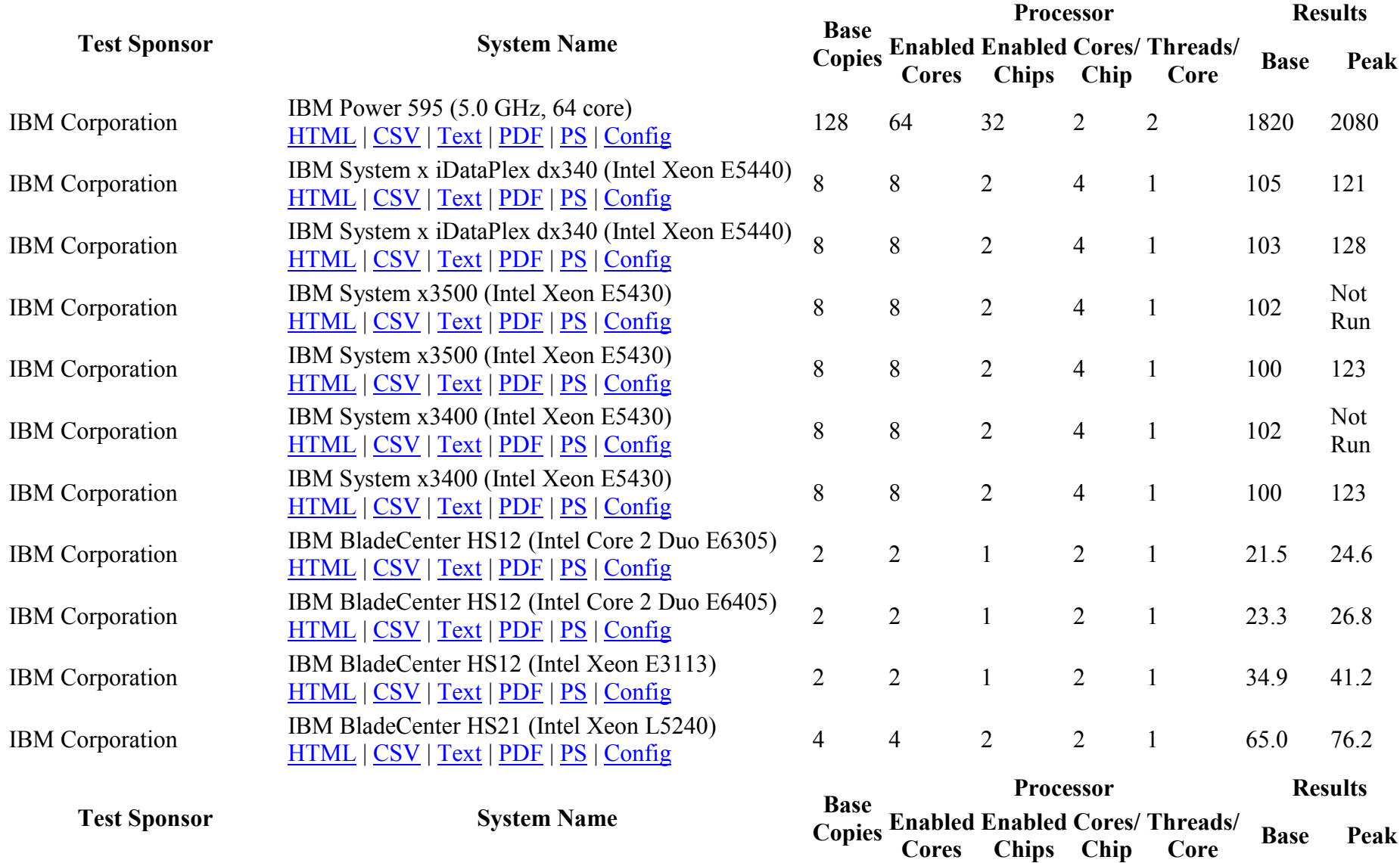

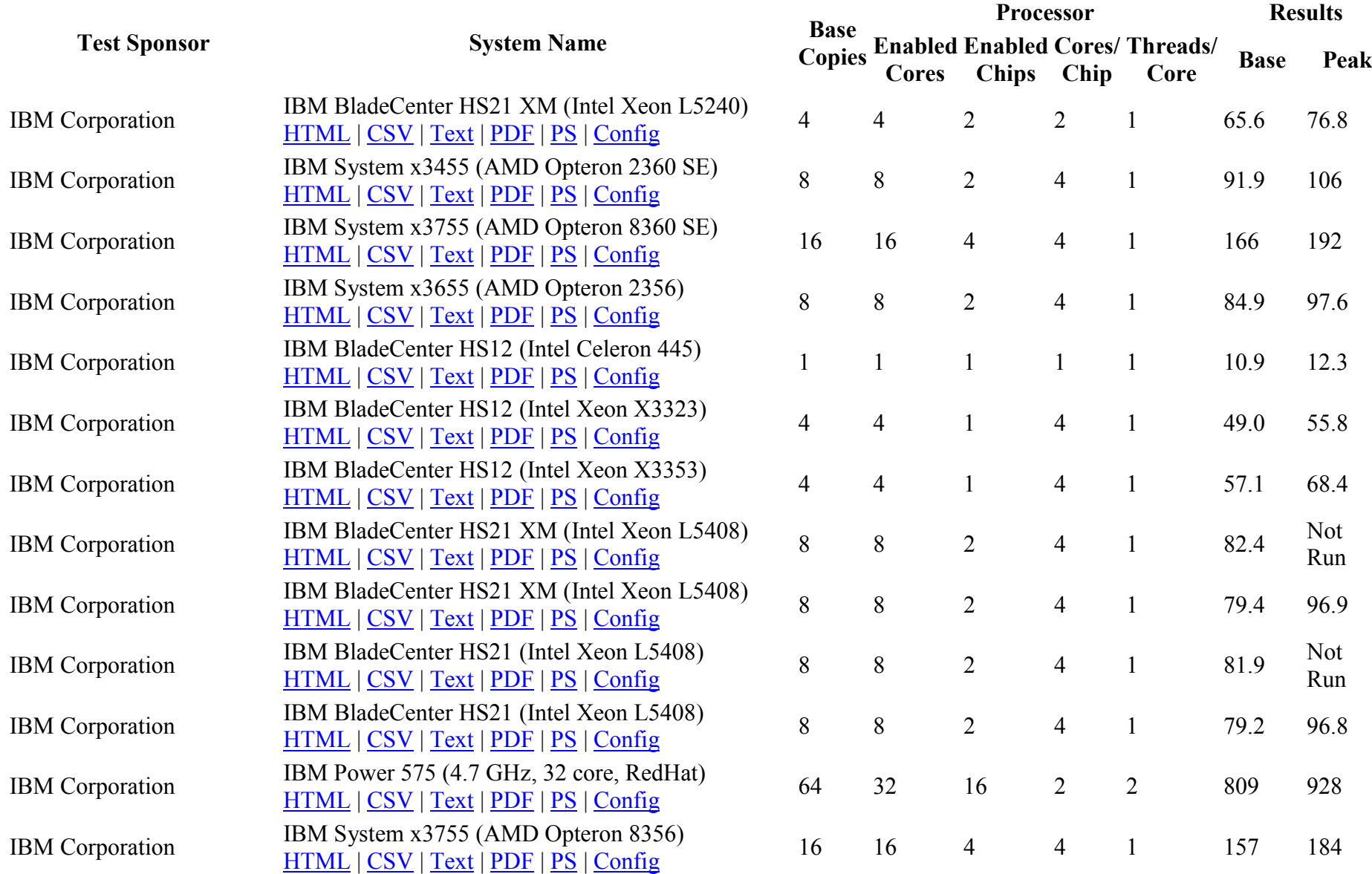

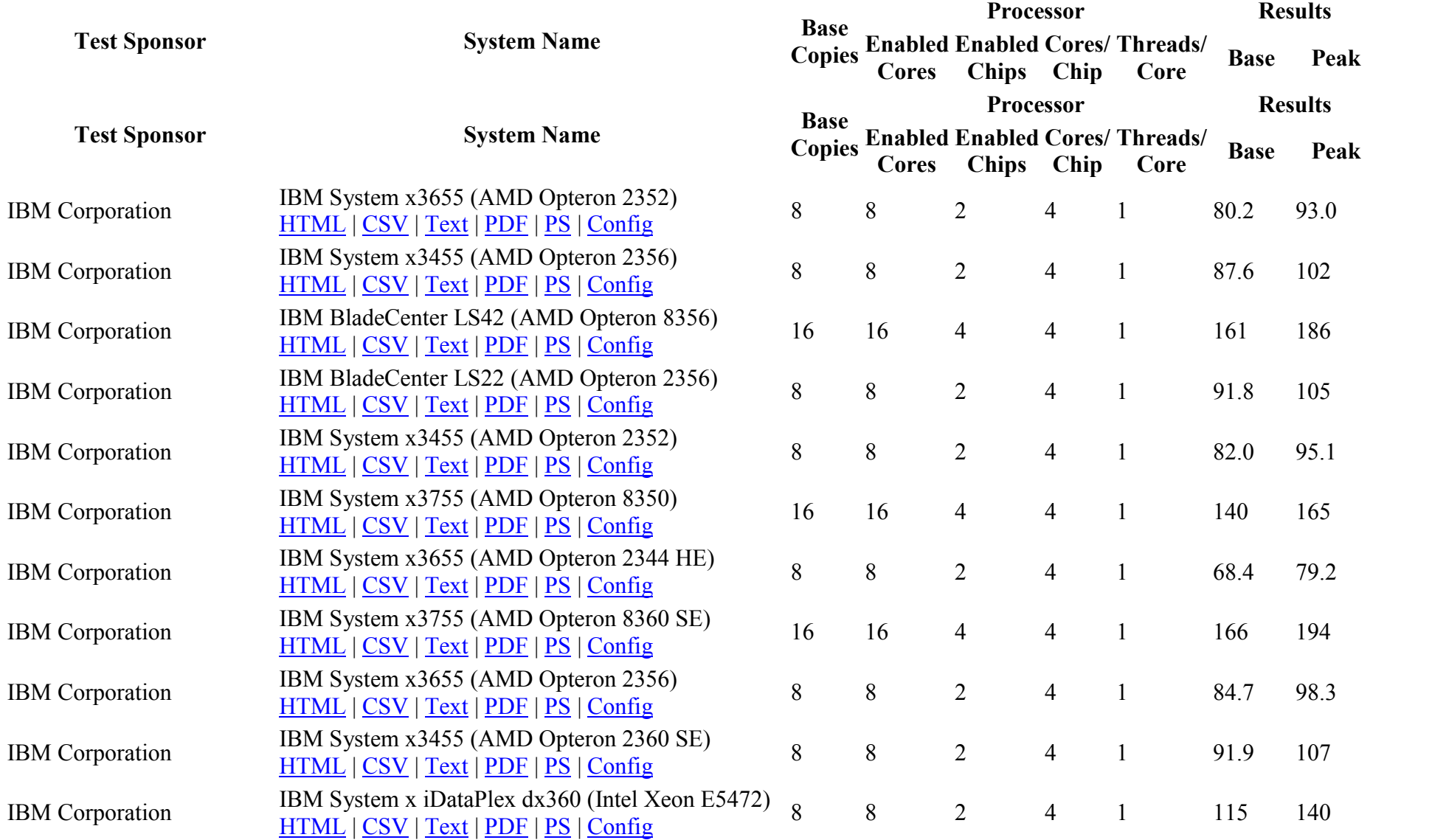

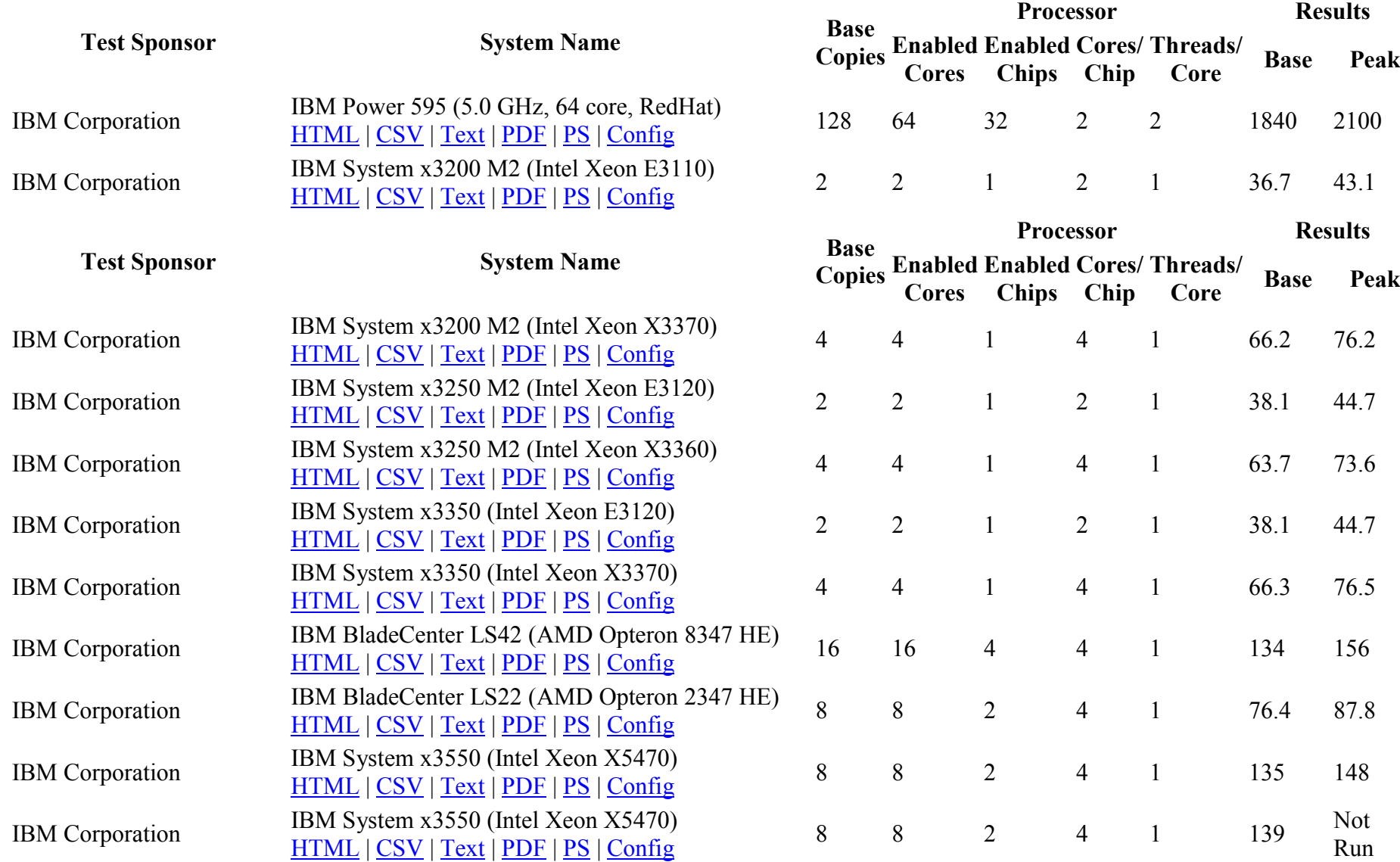

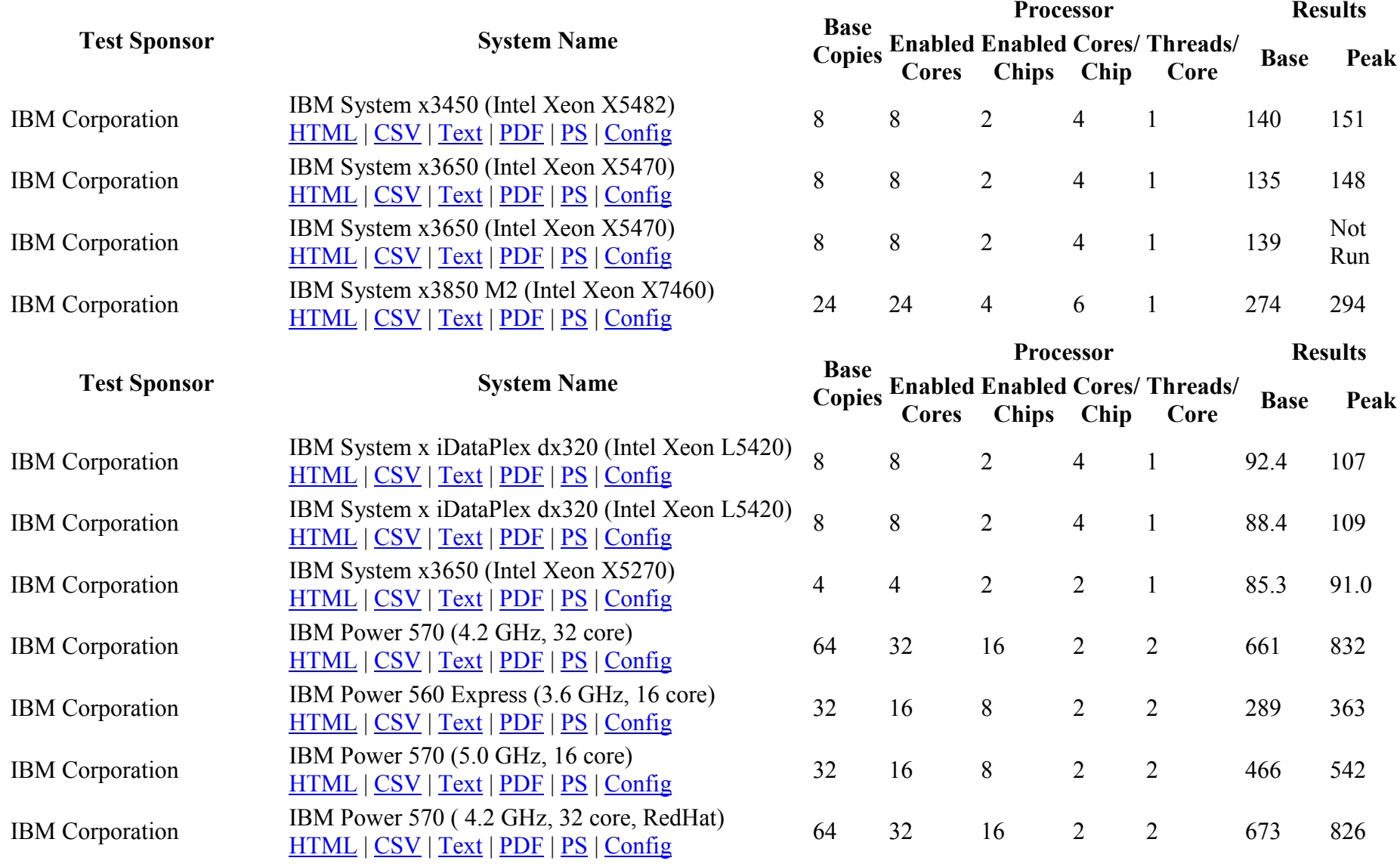

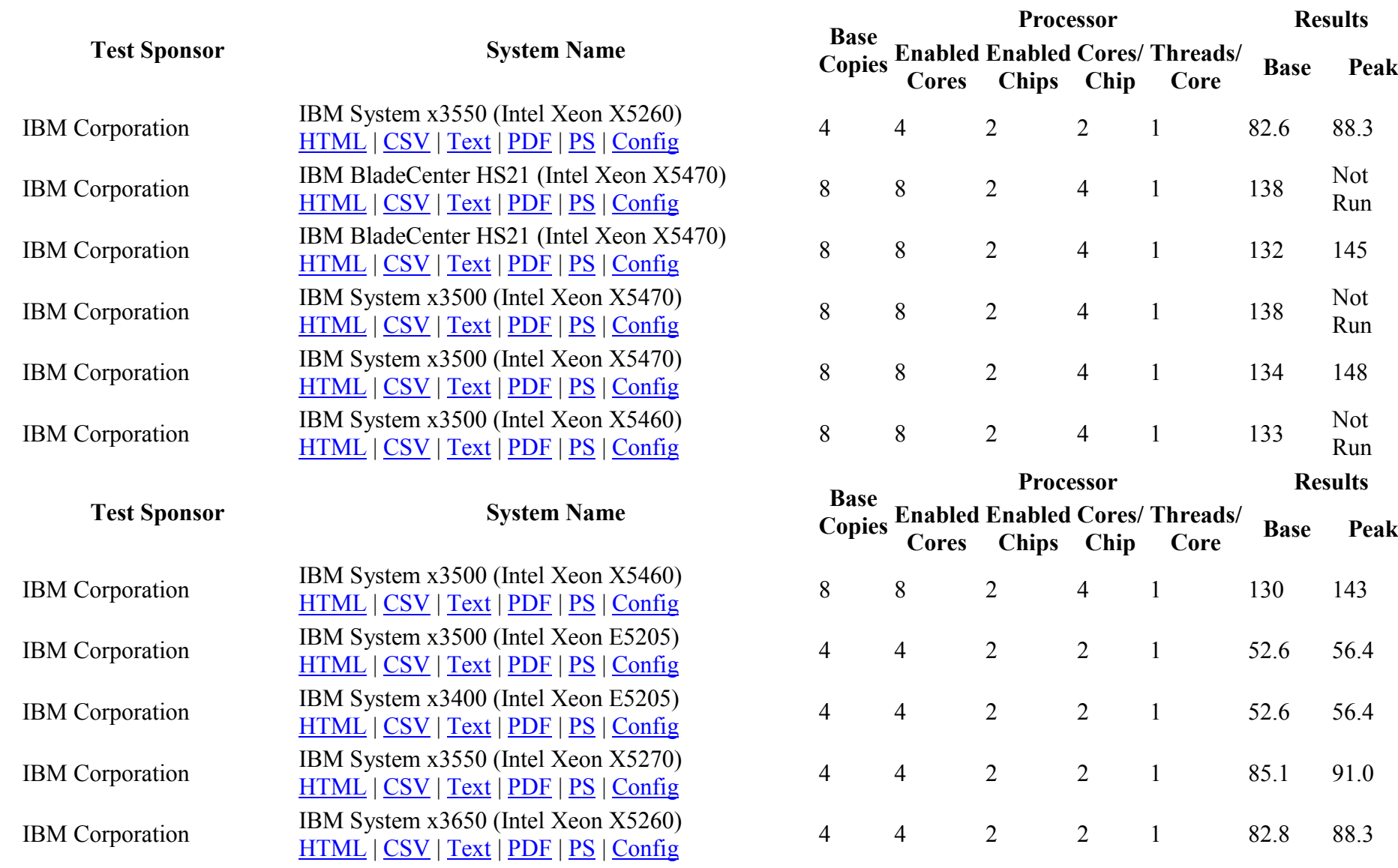

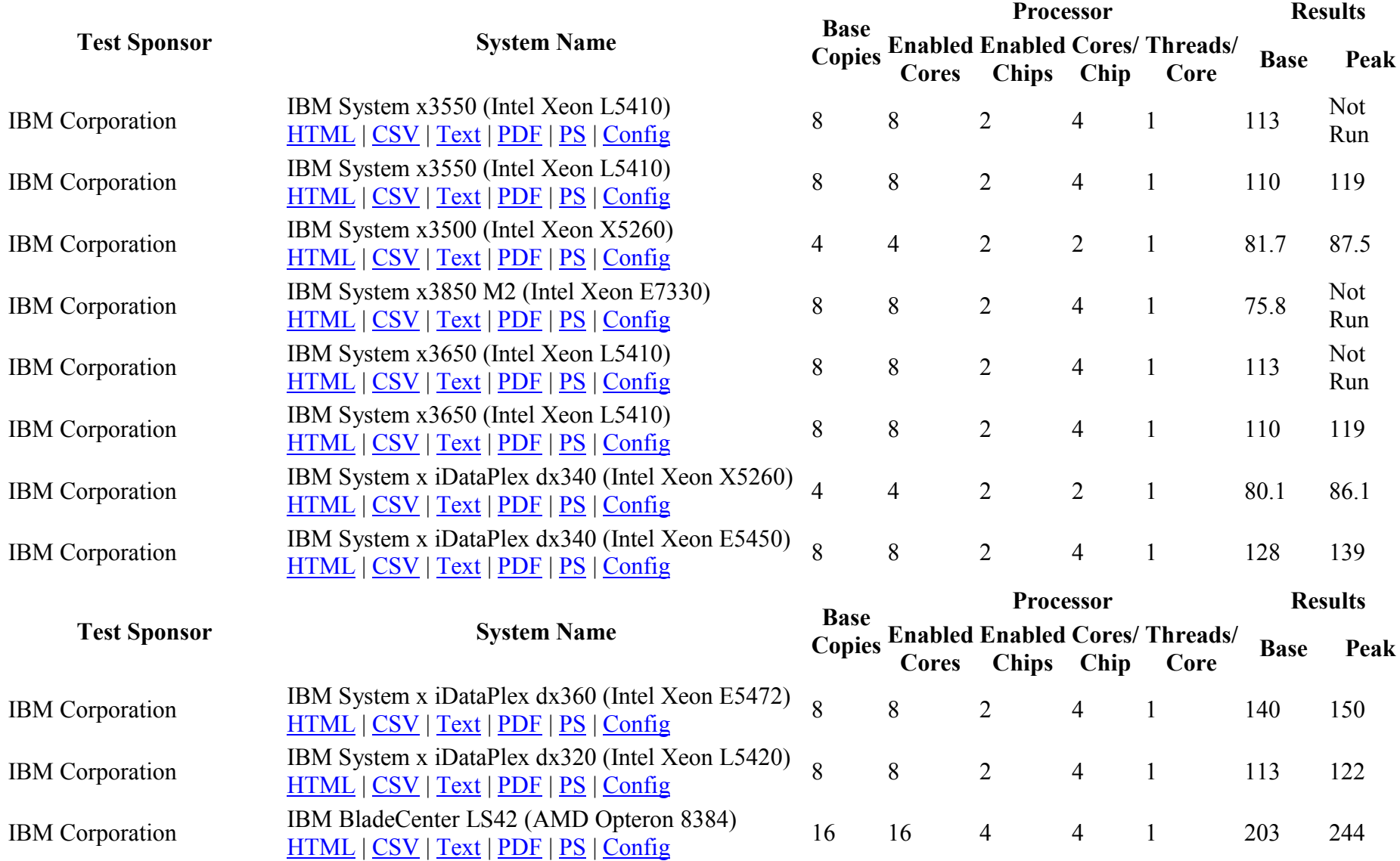

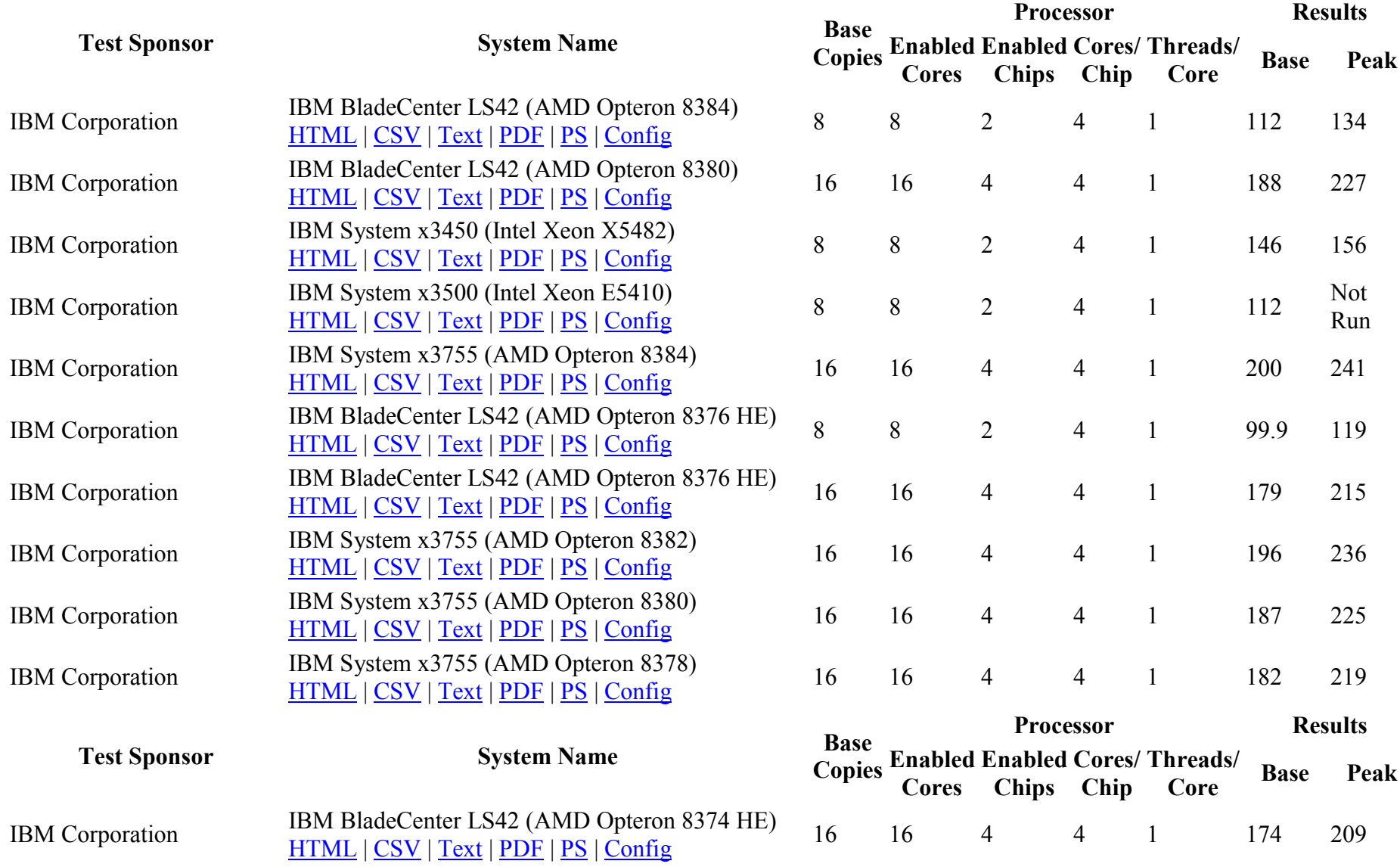
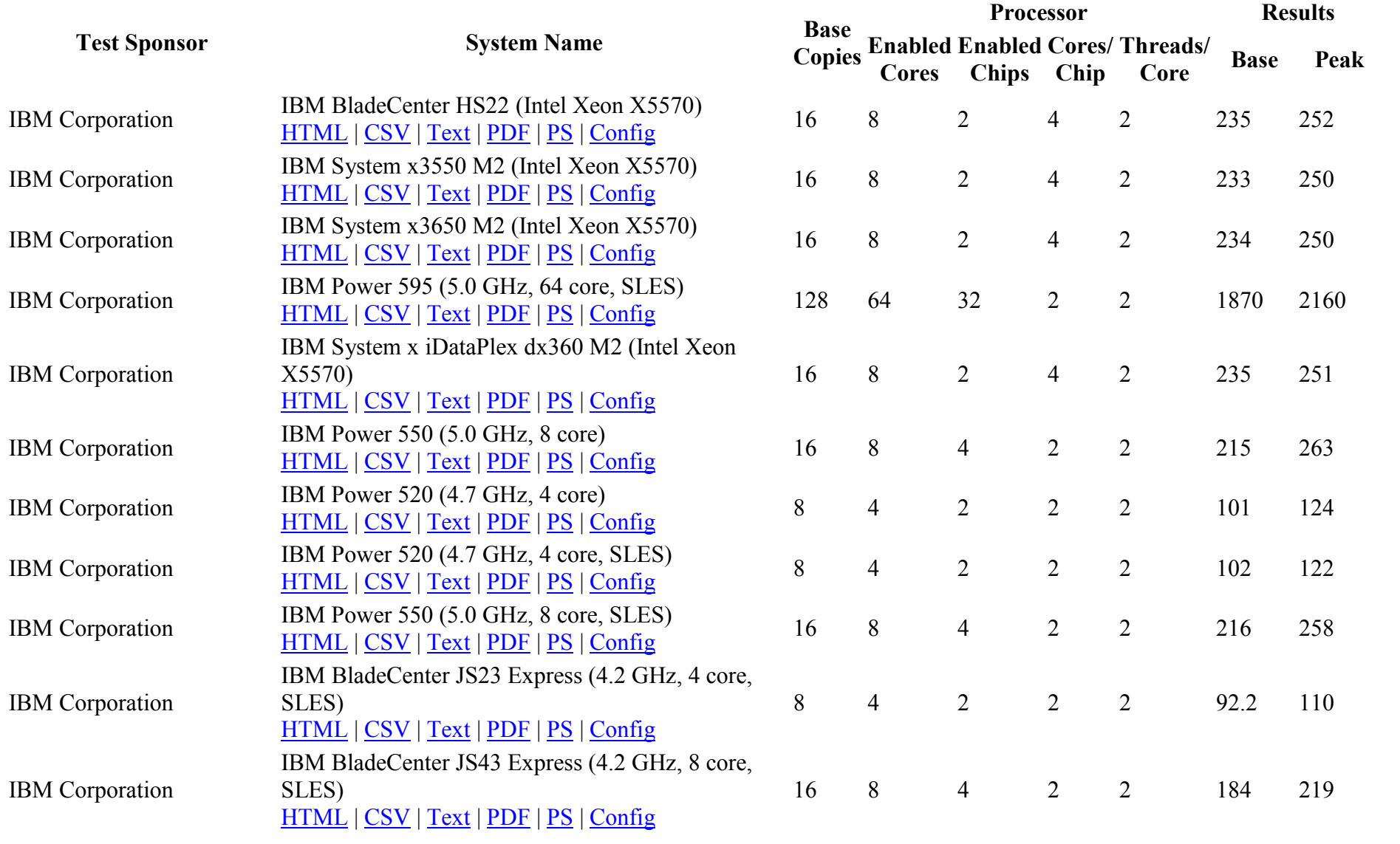

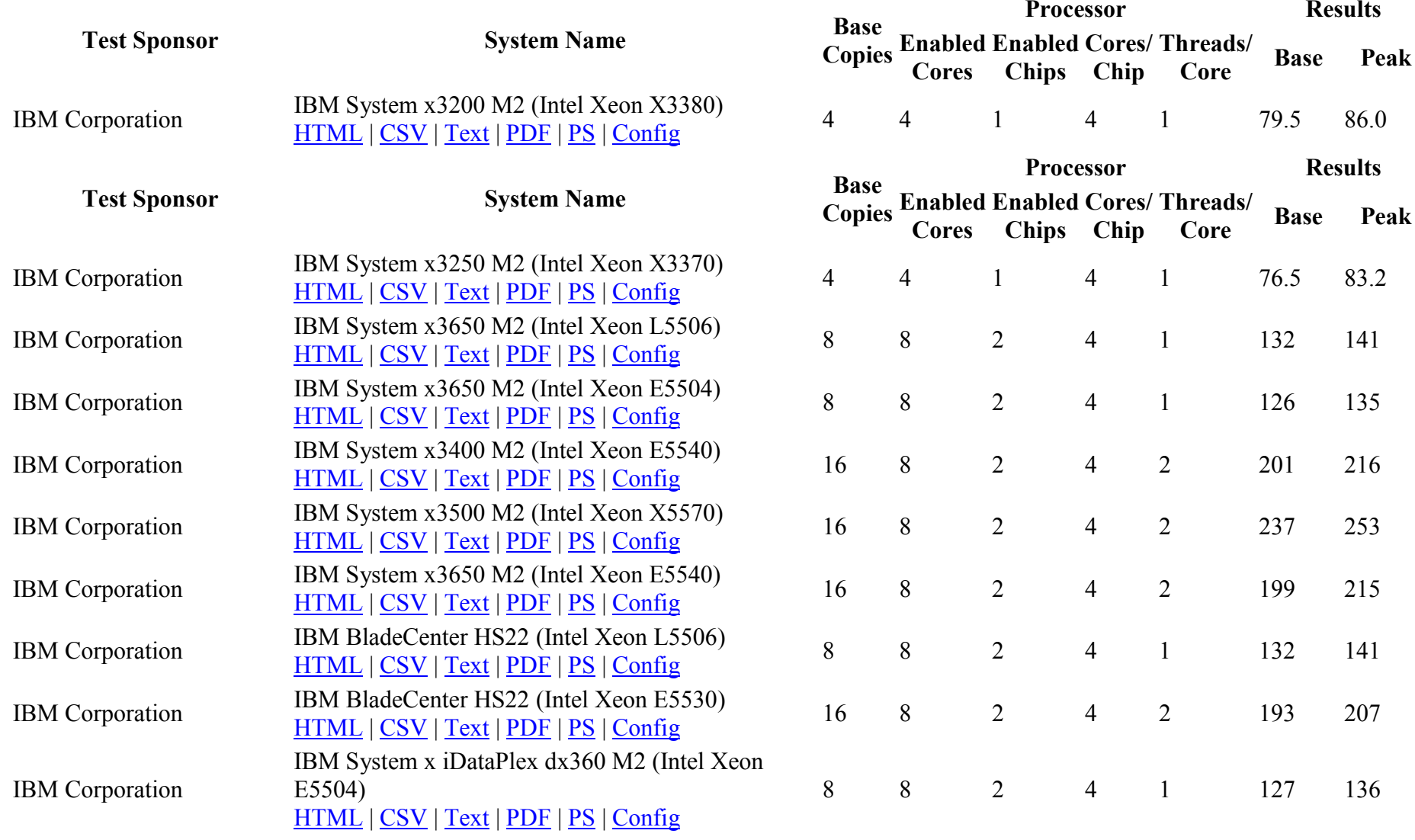

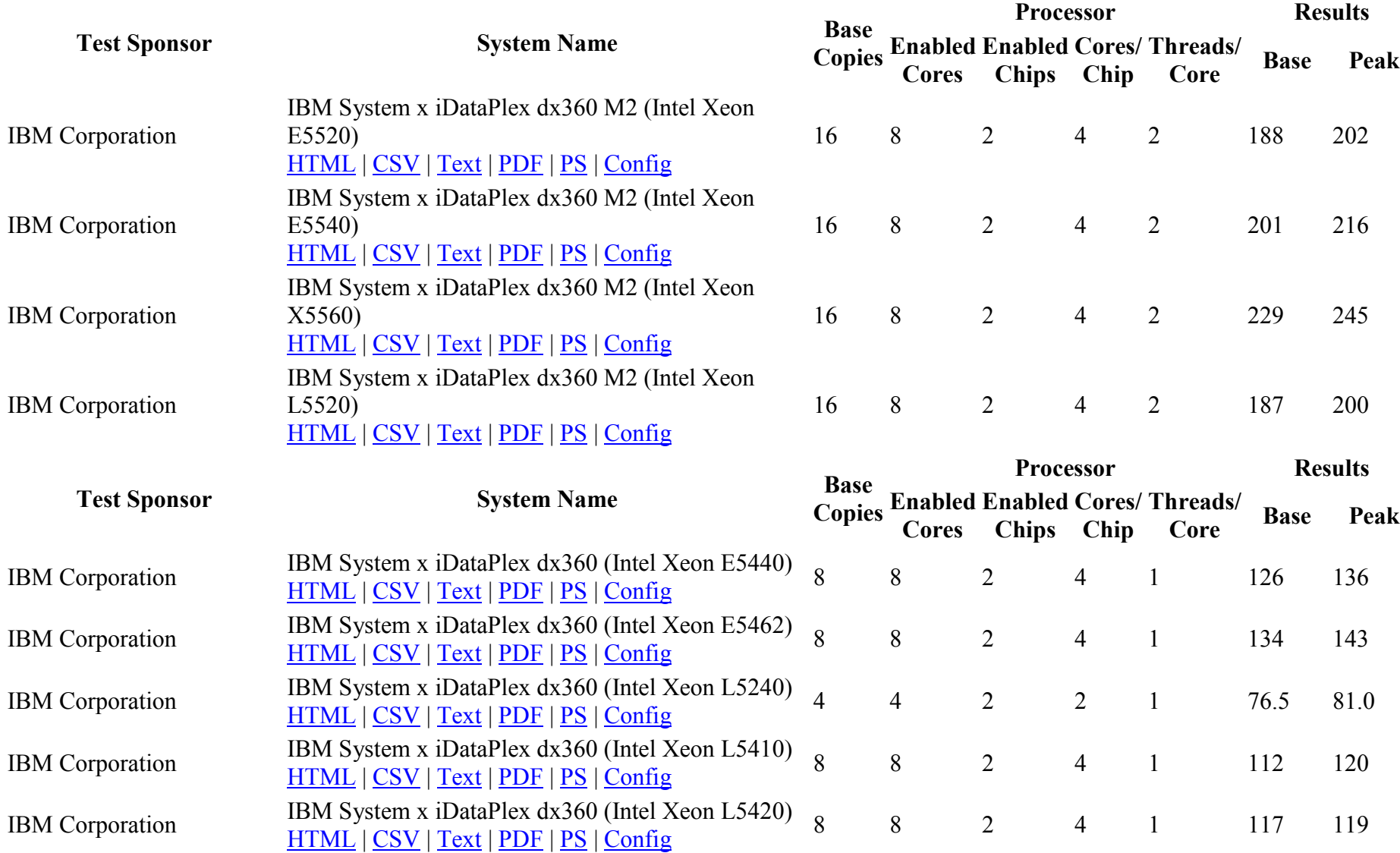

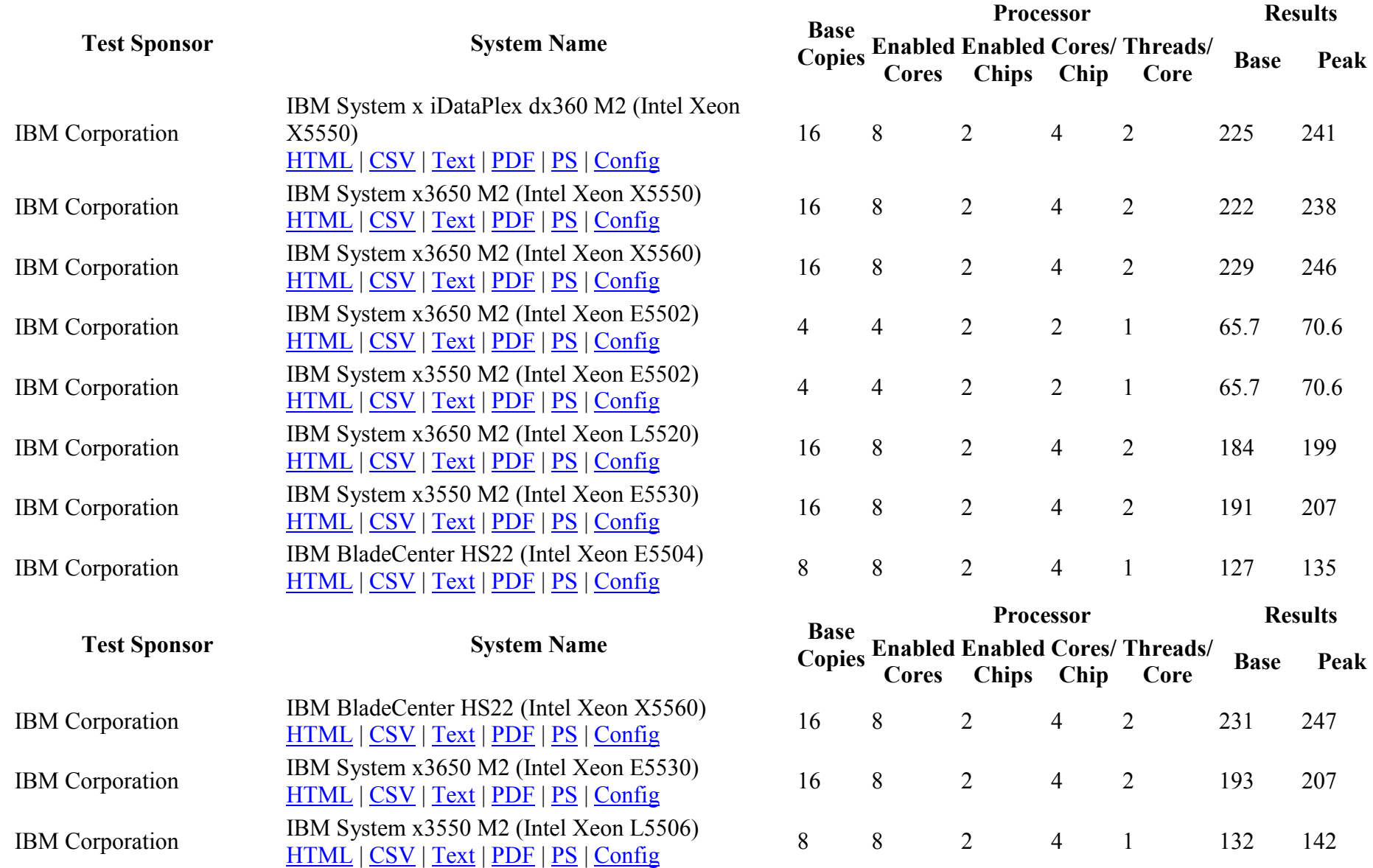

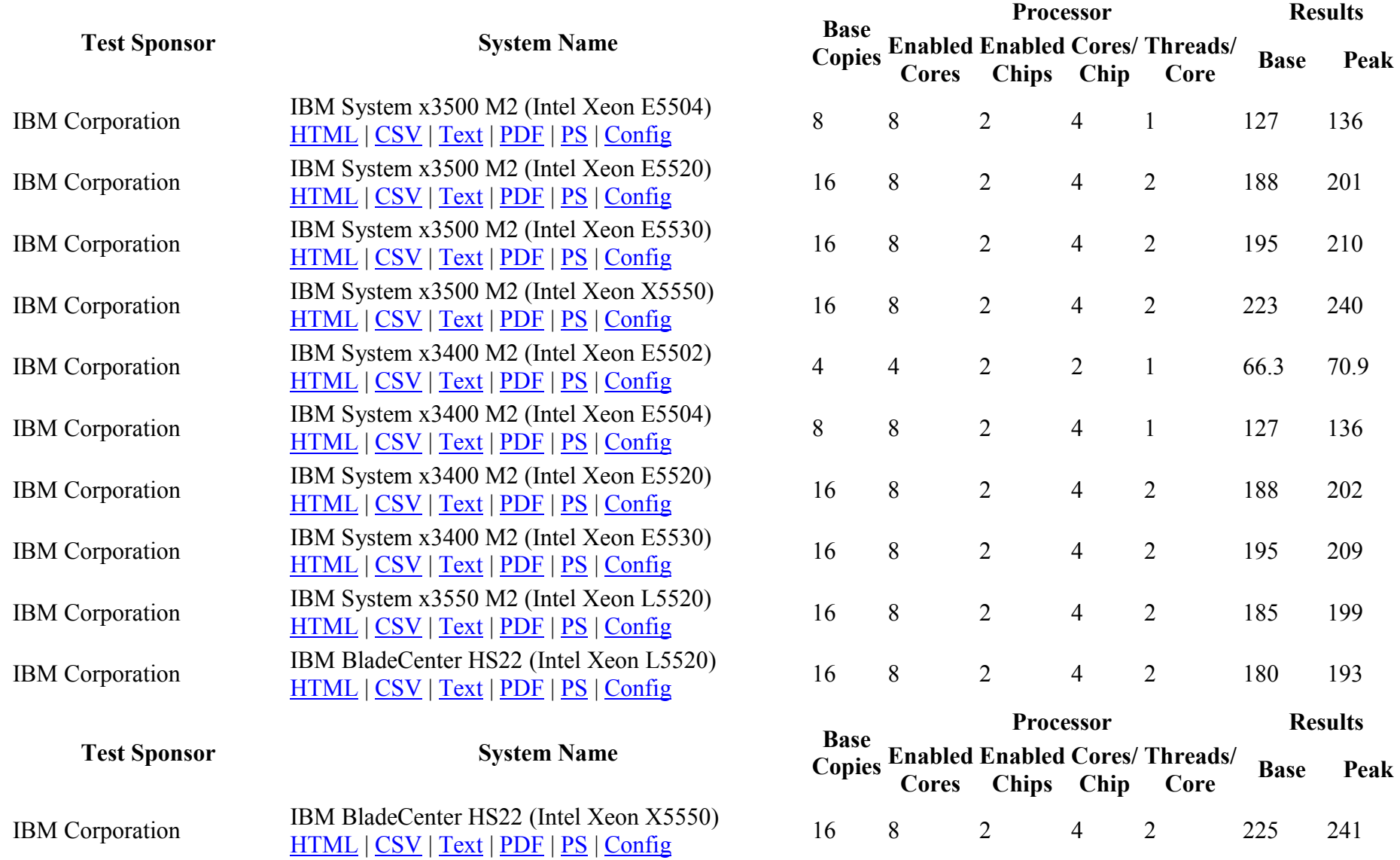

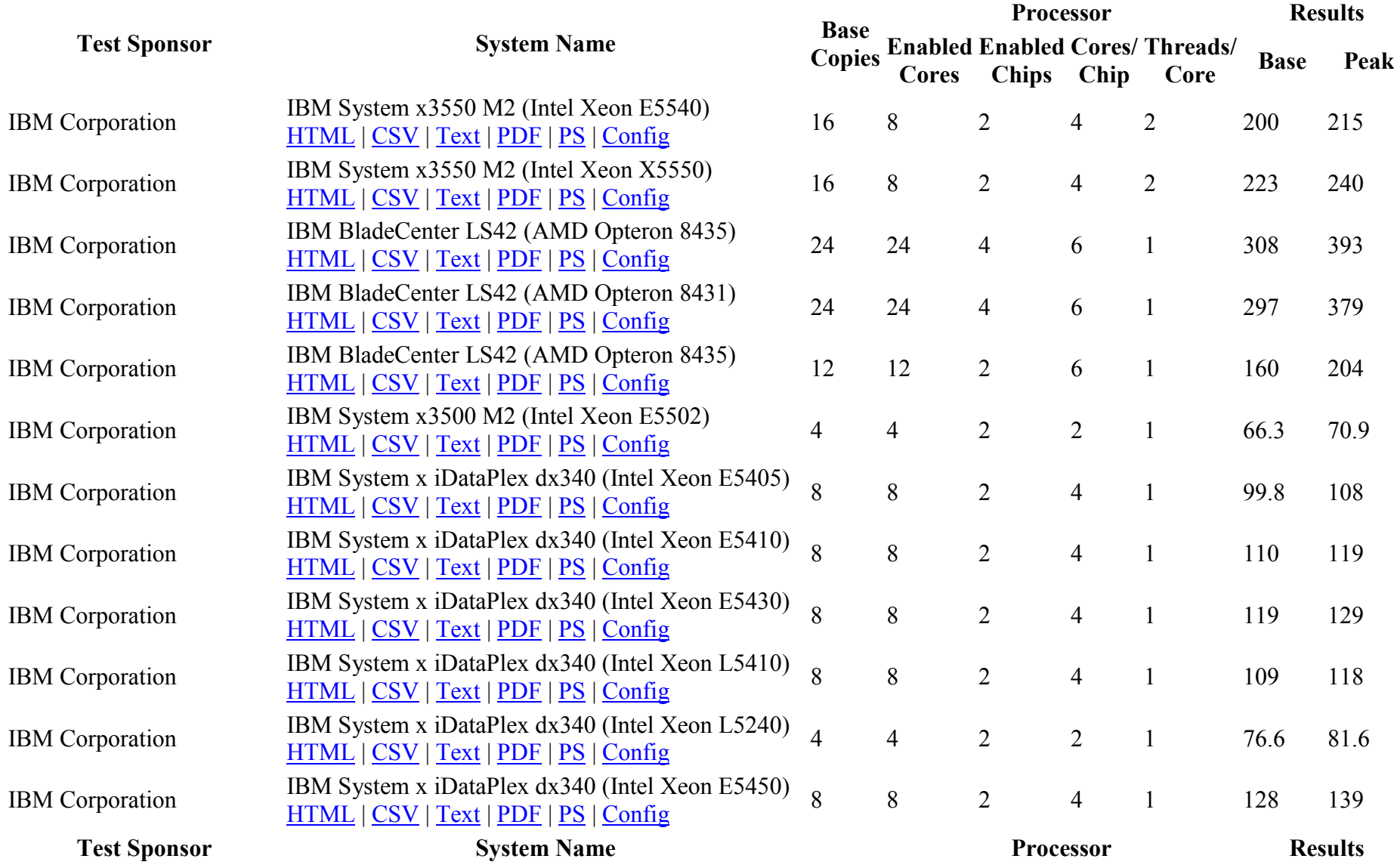

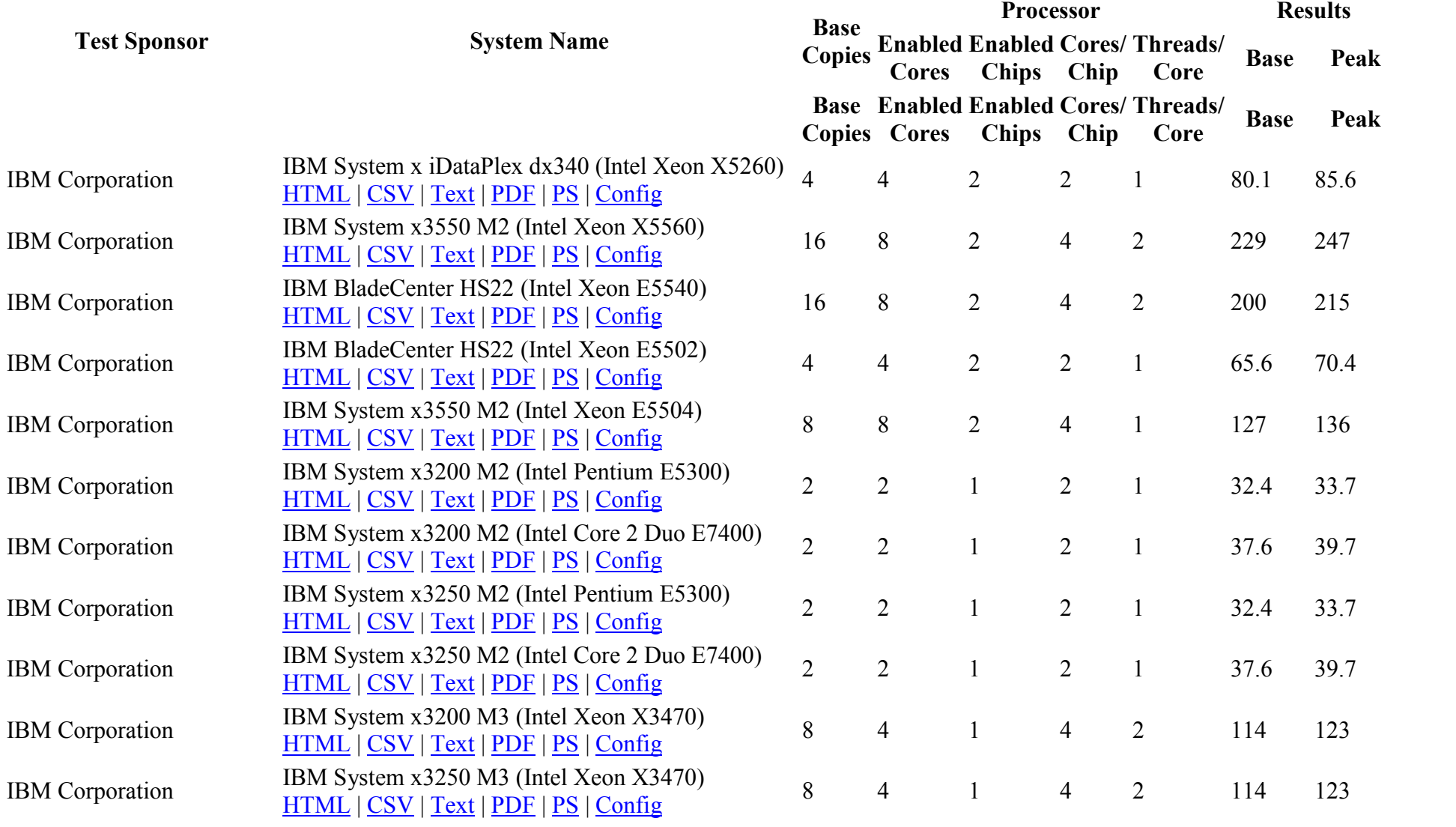

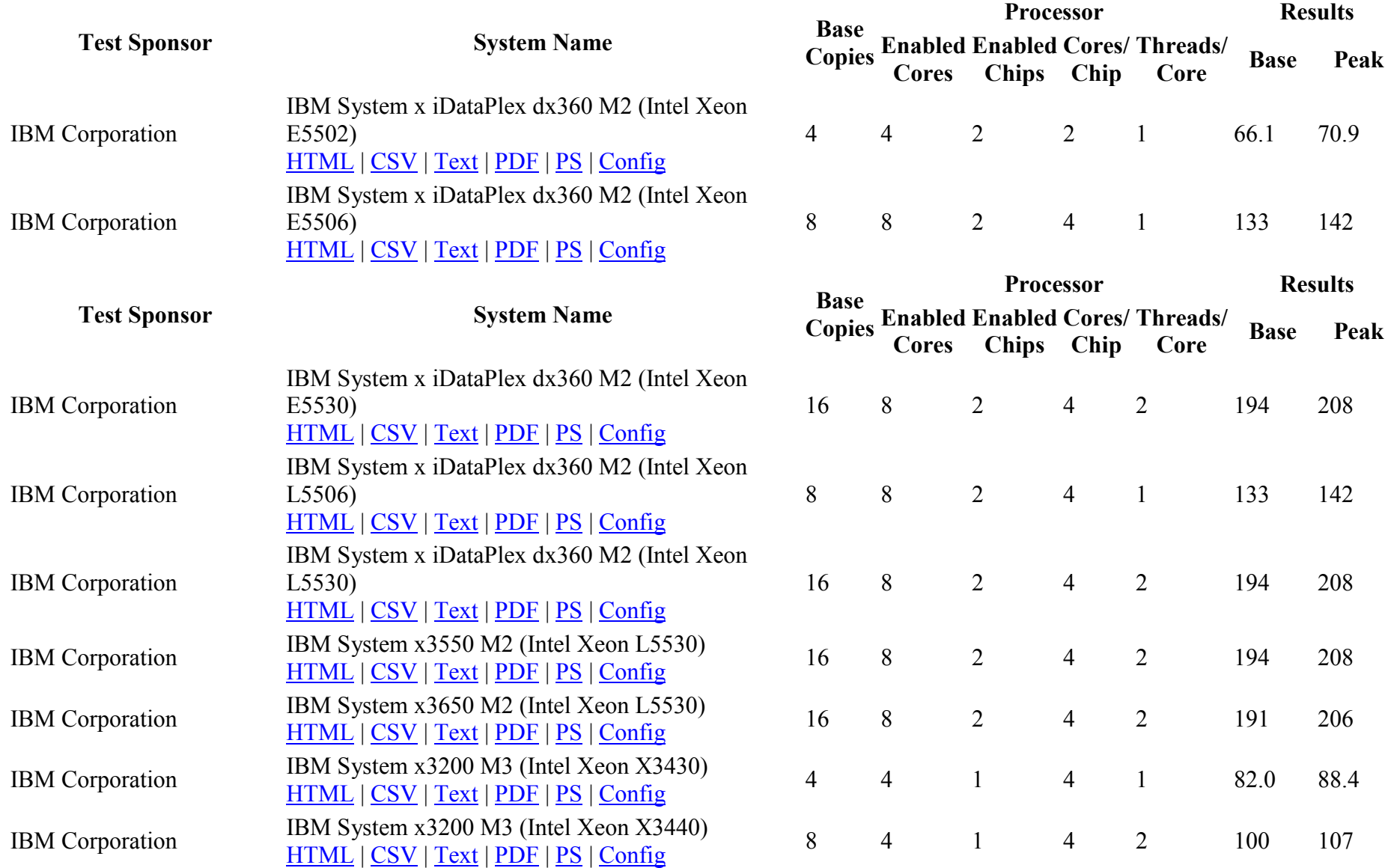

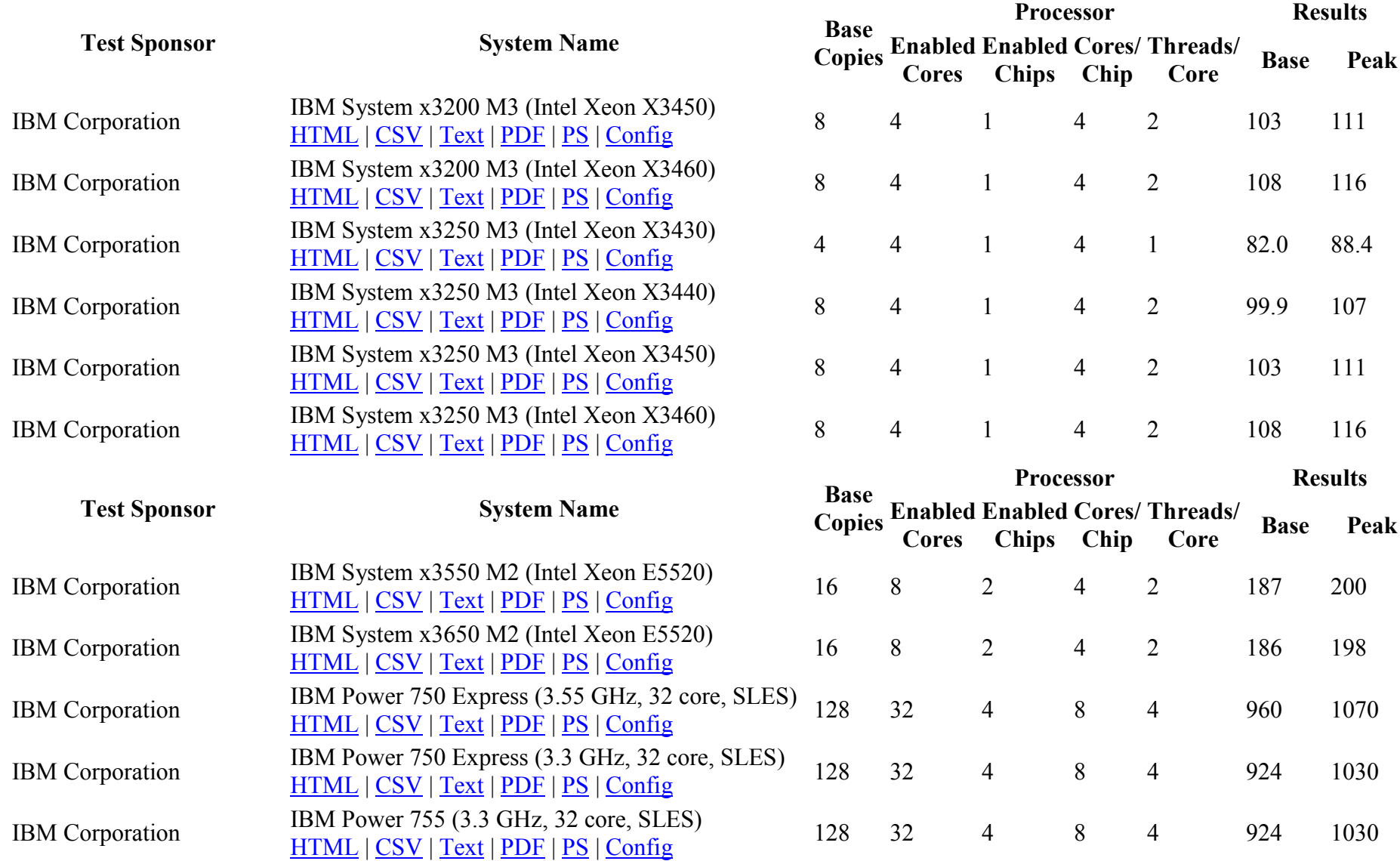

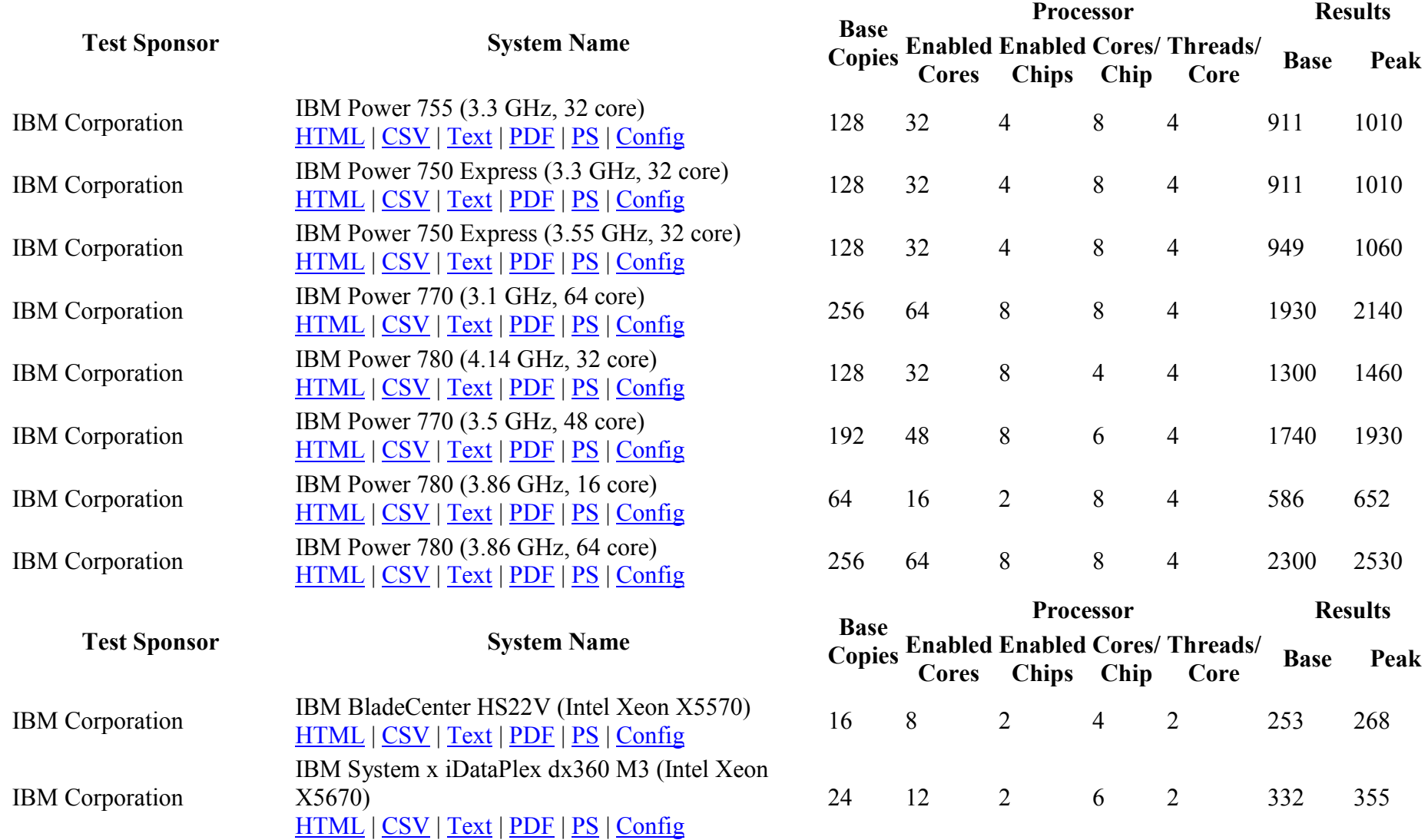

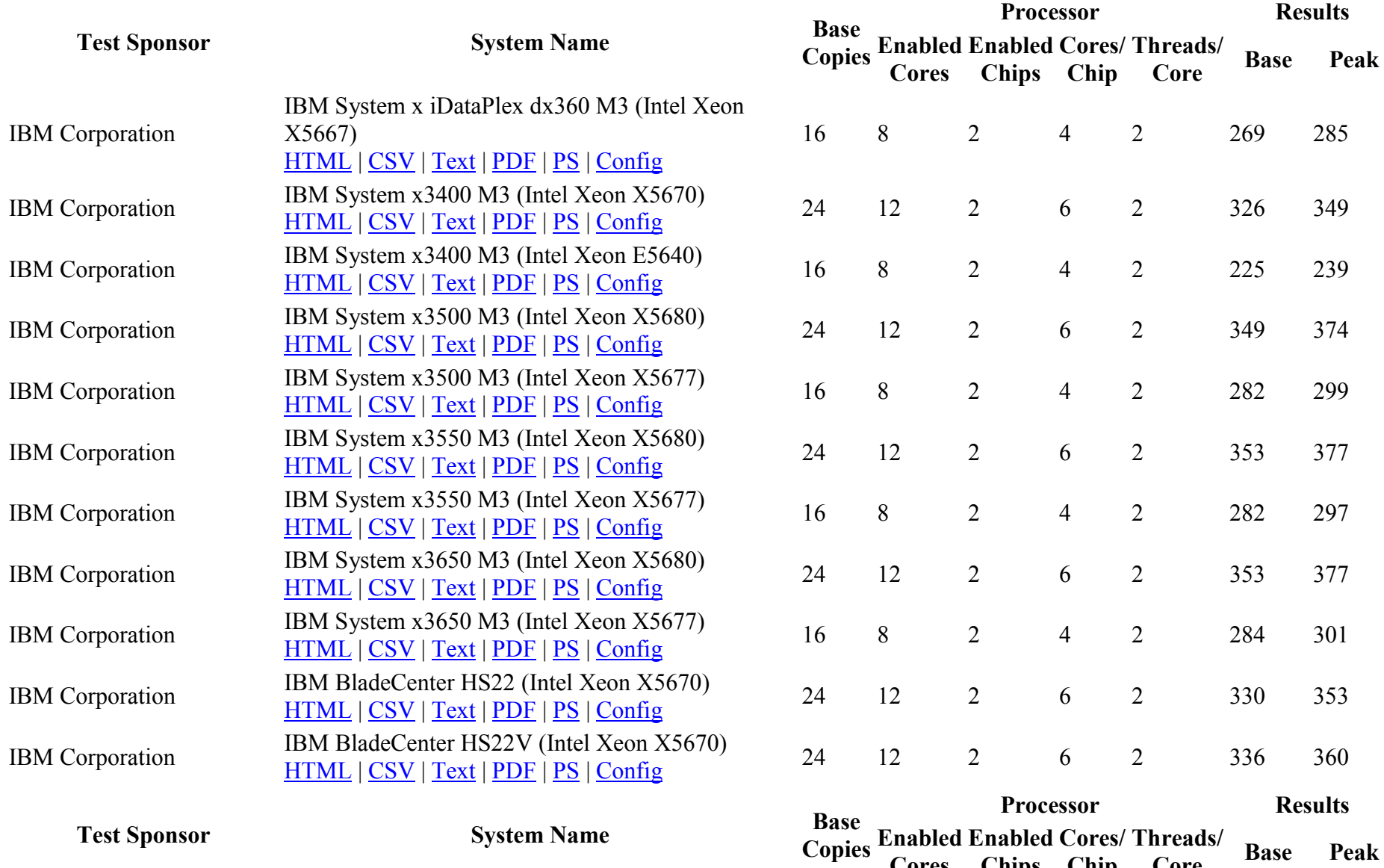

Cores

Chips

Chip

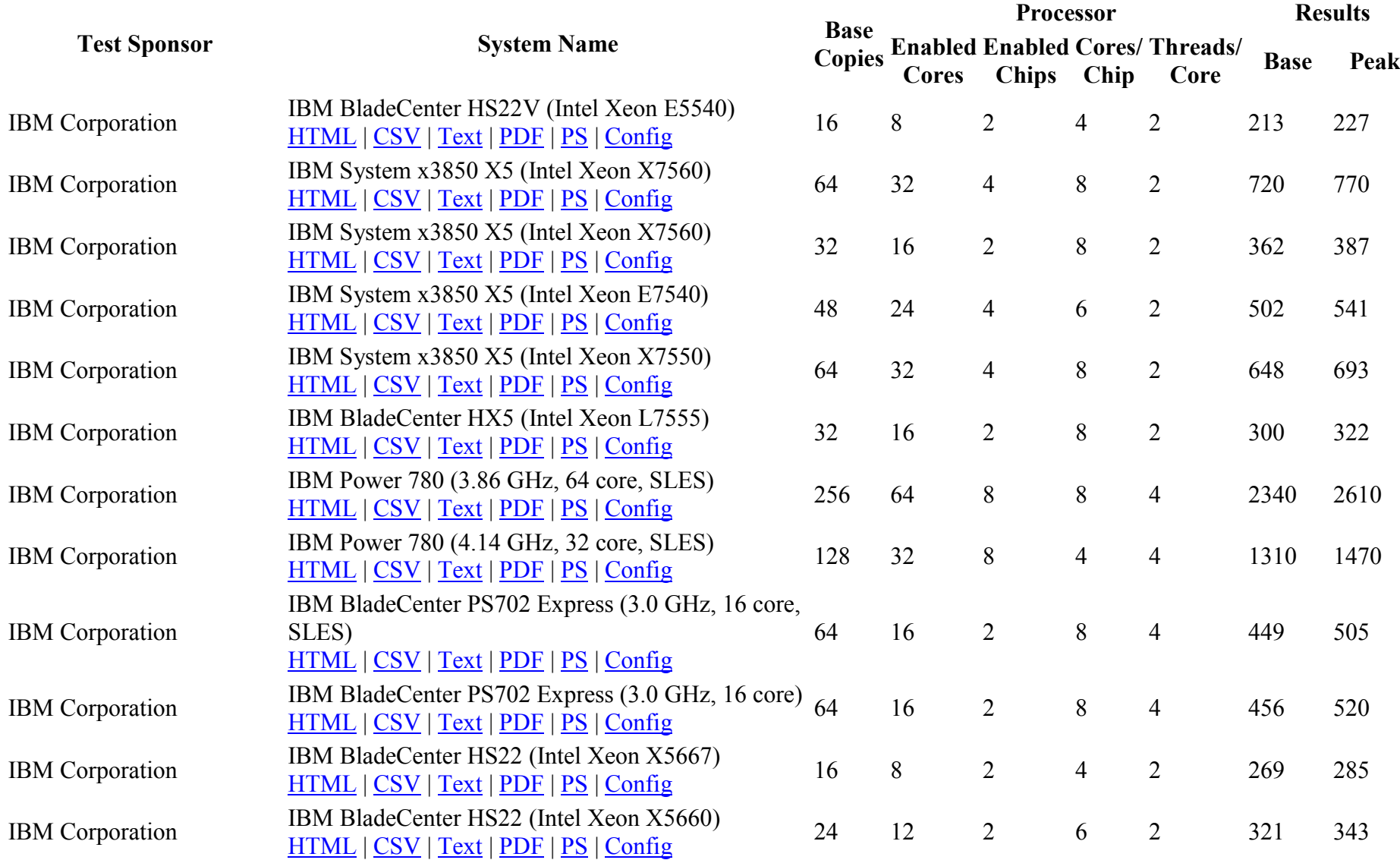

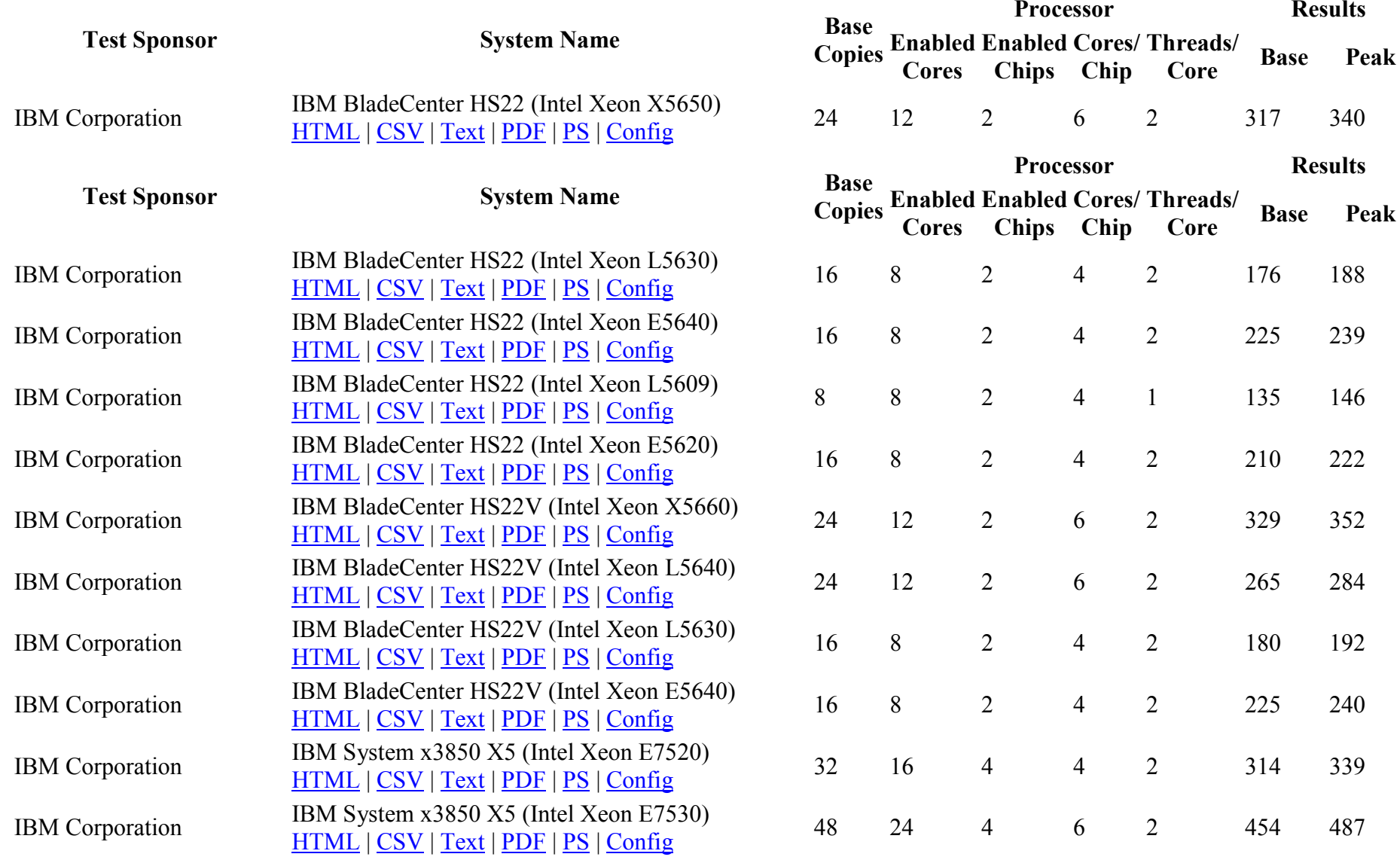

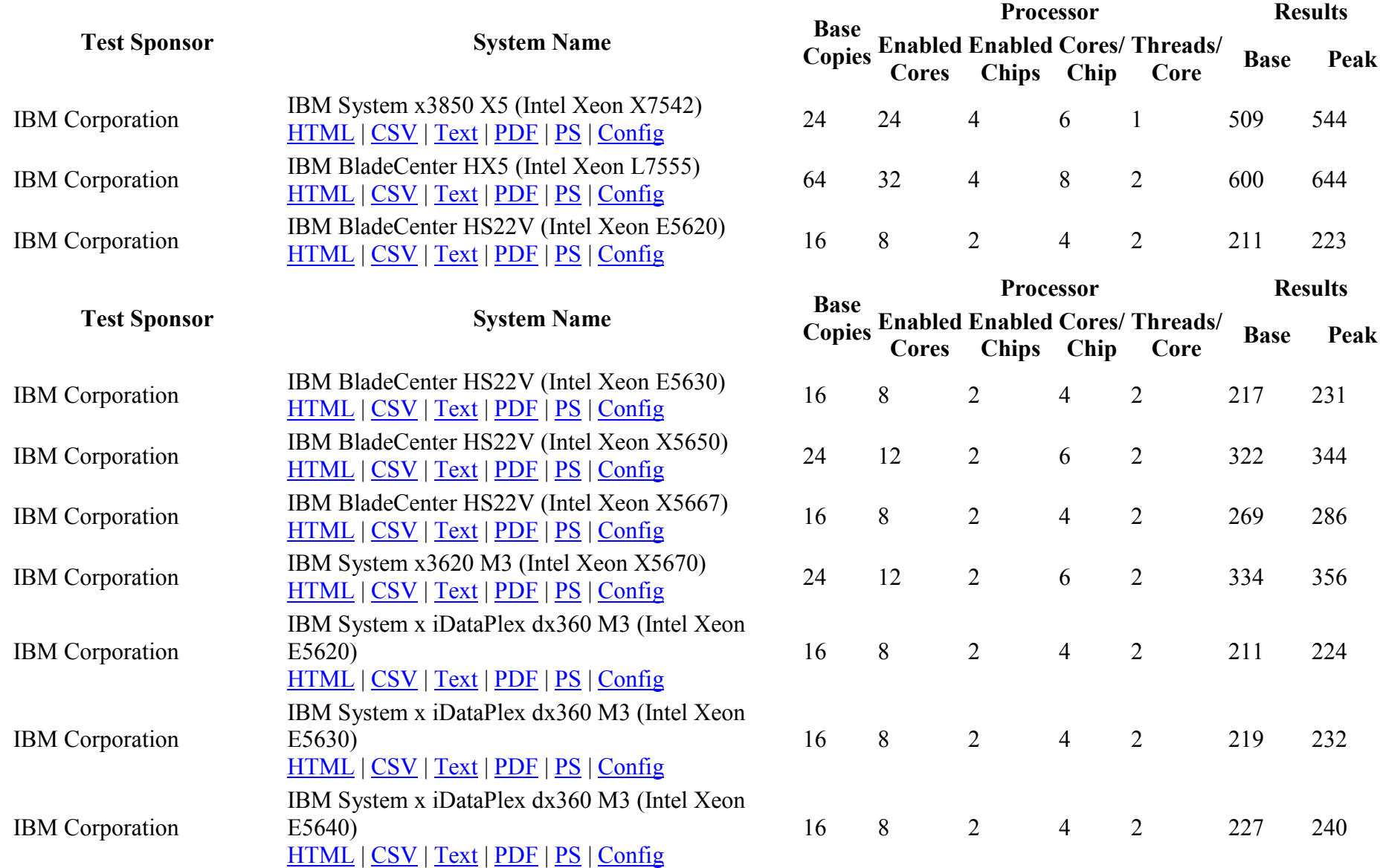

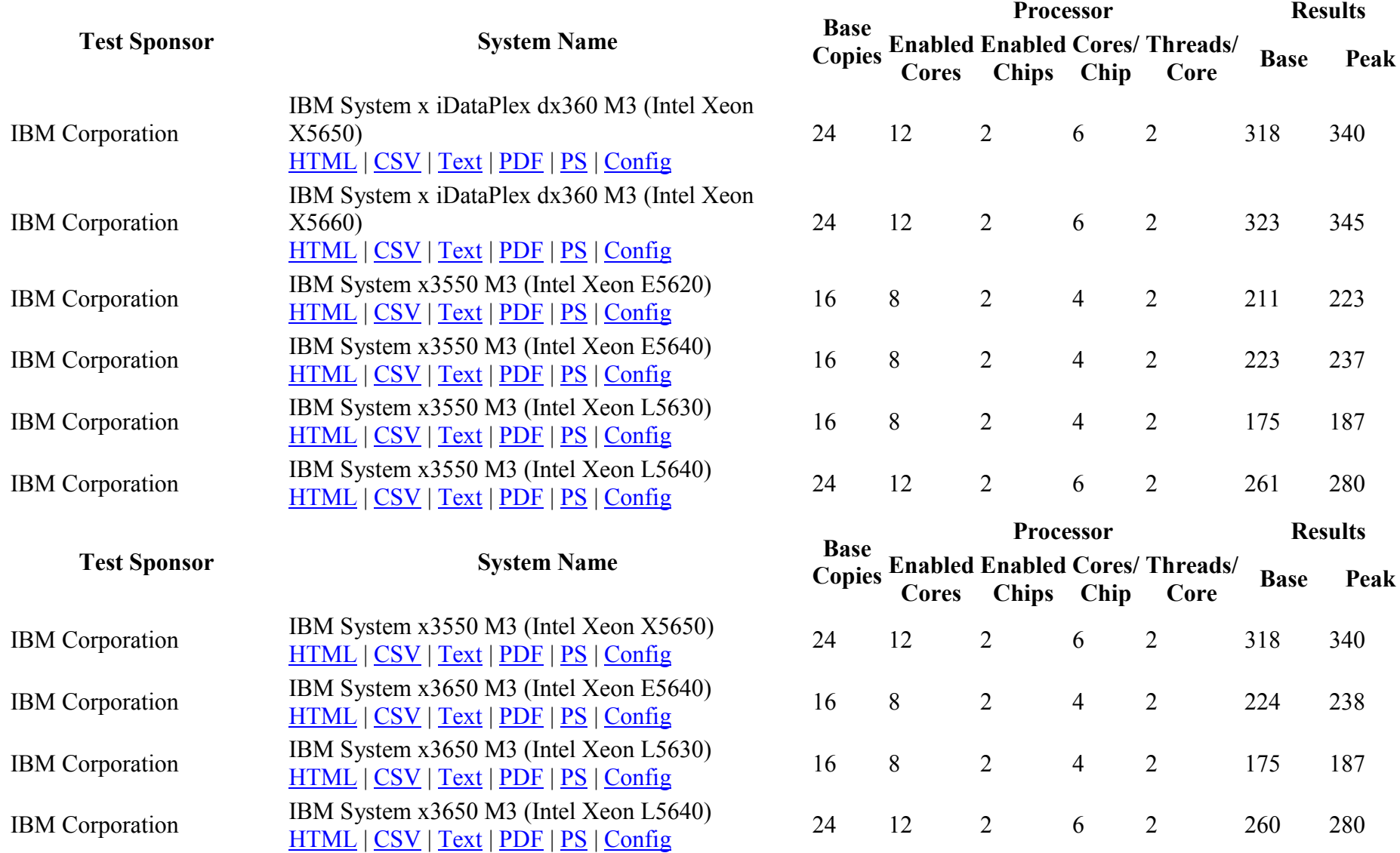

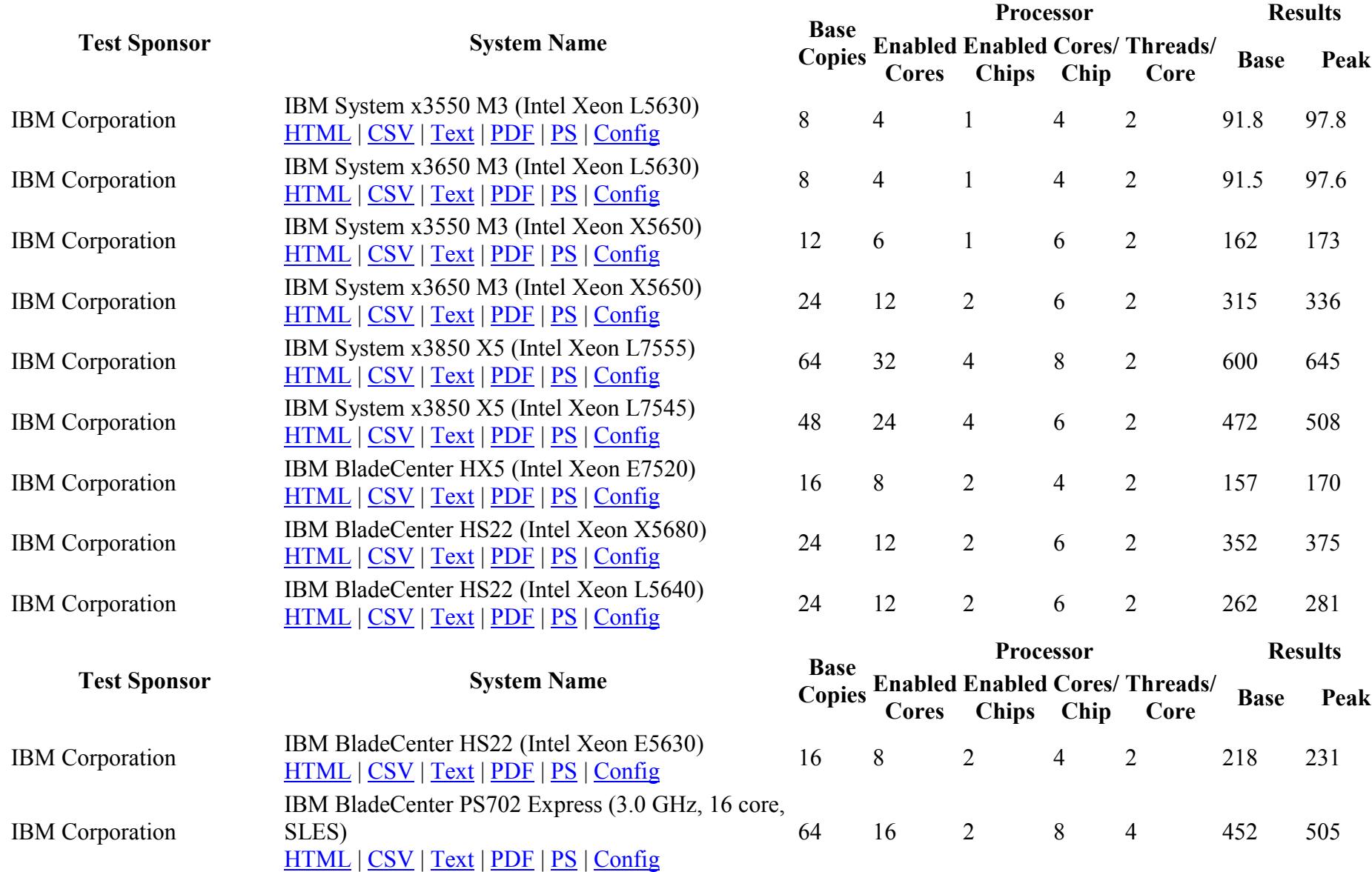

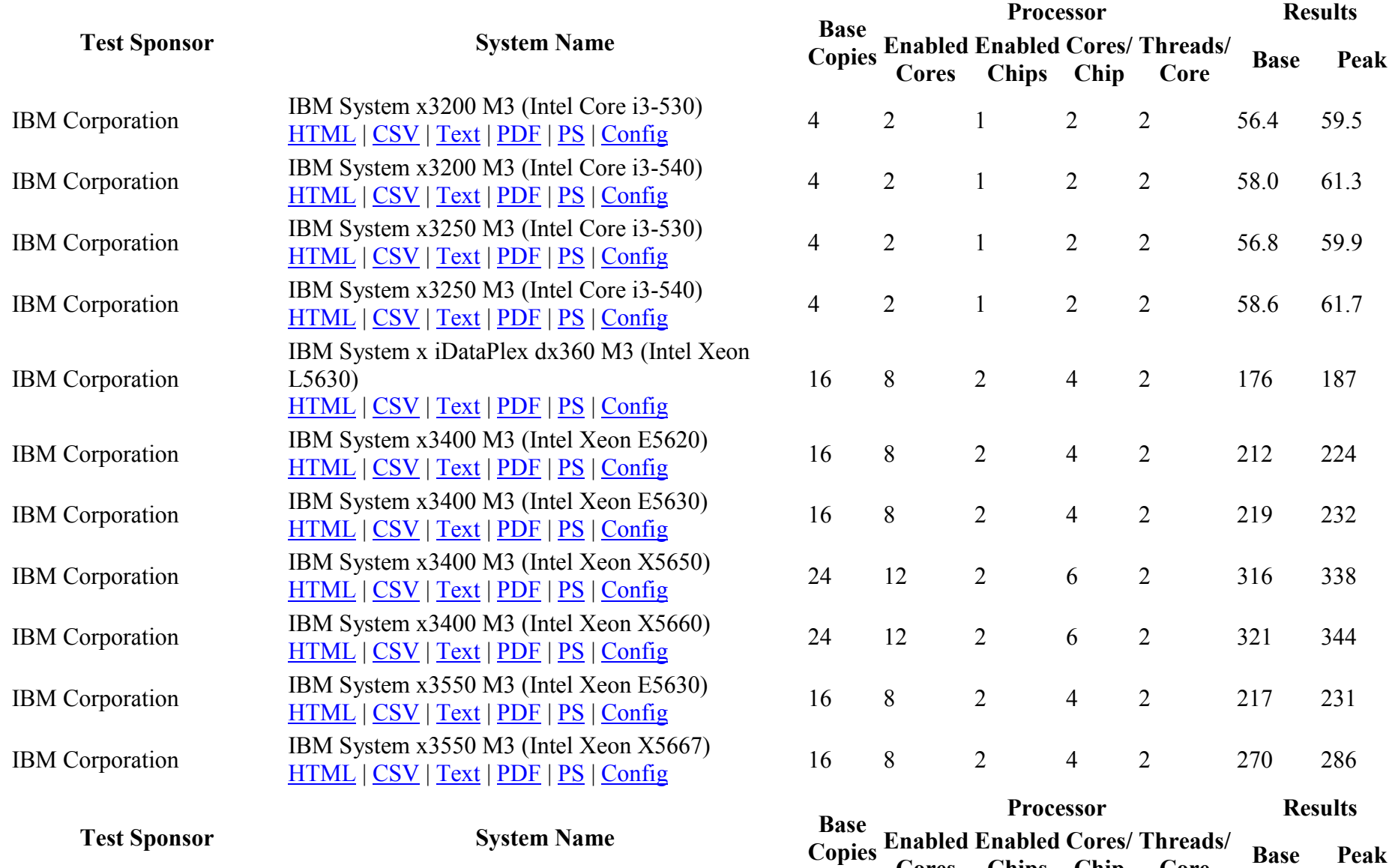

Cores

Chips

Chip

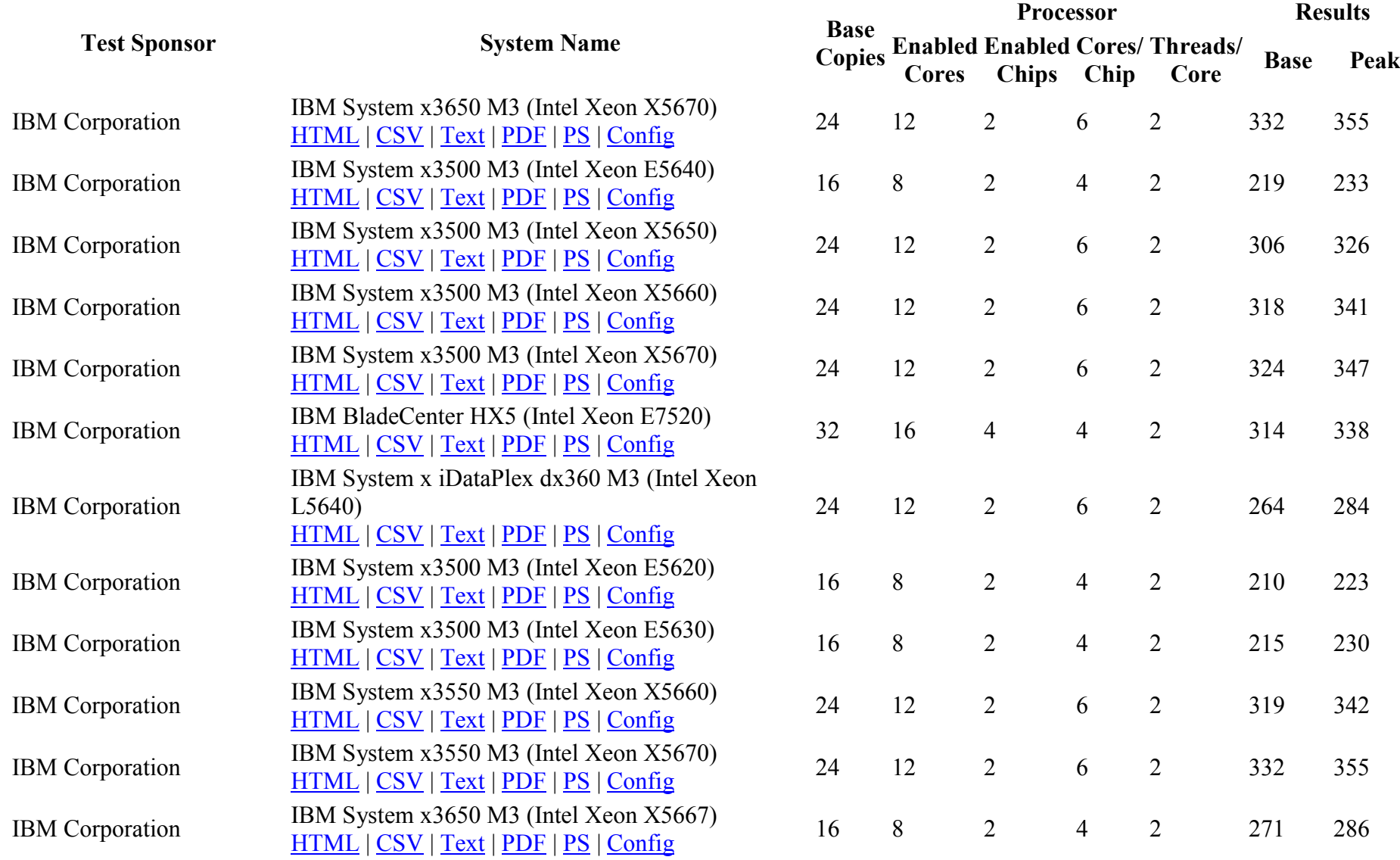

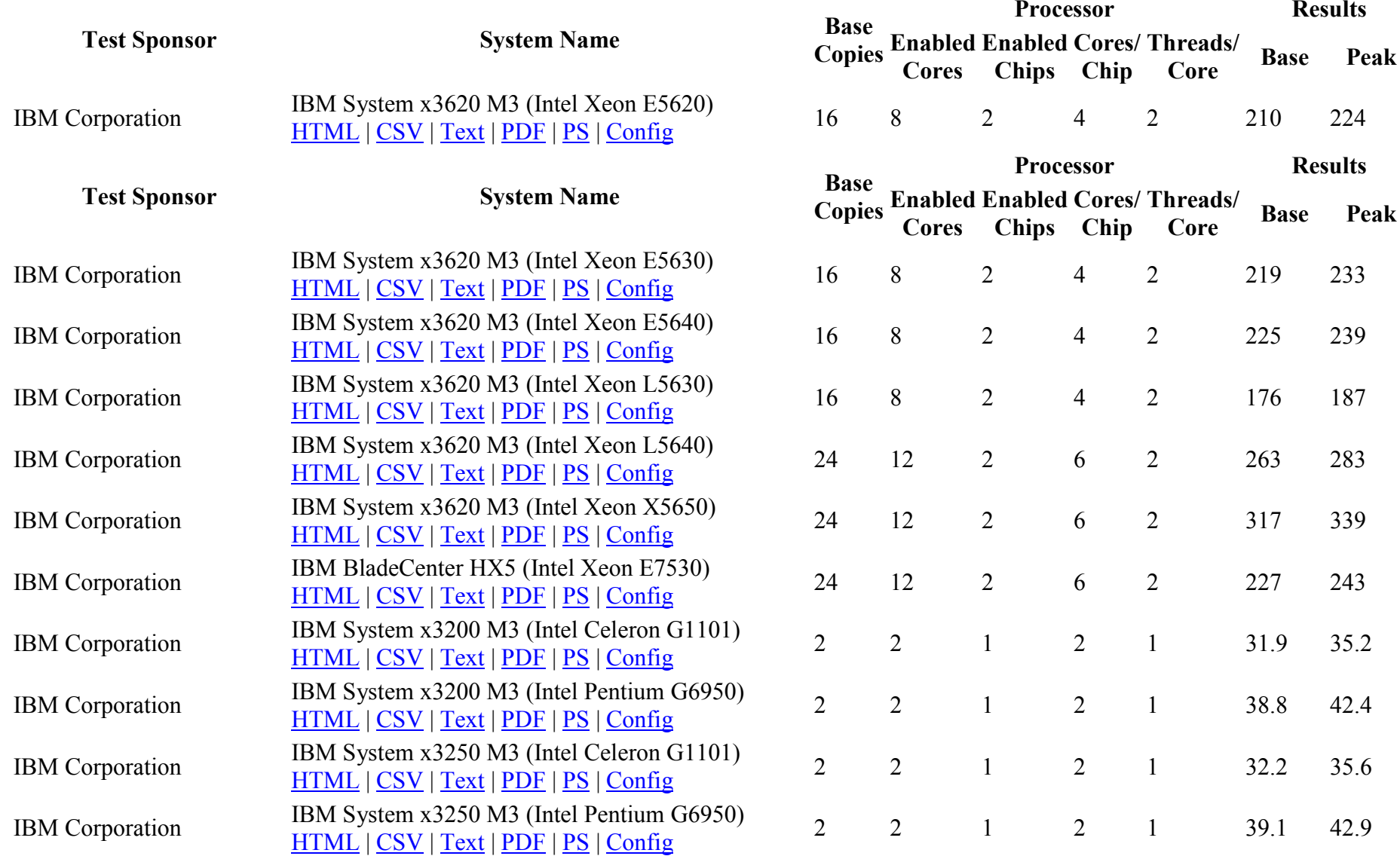

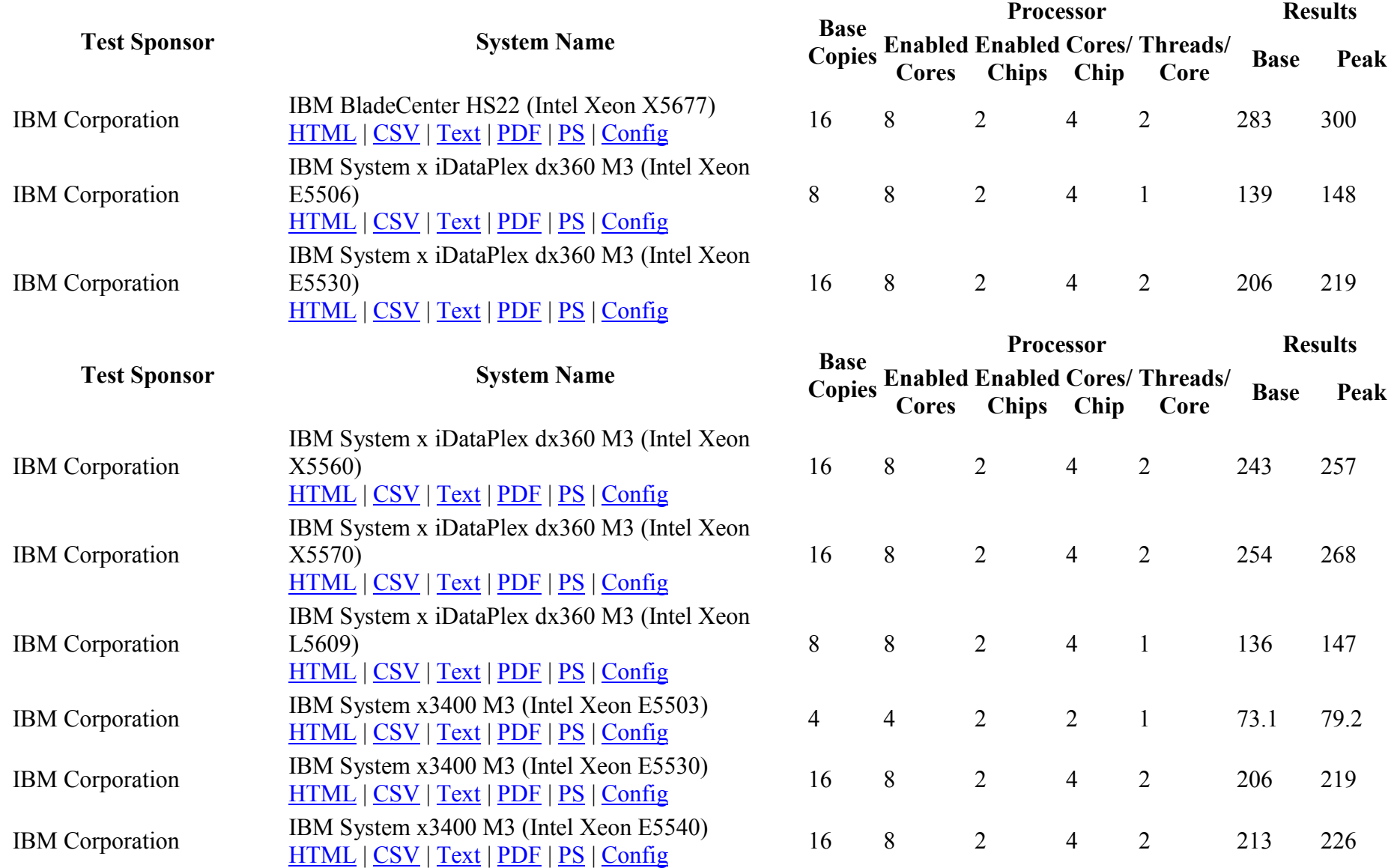

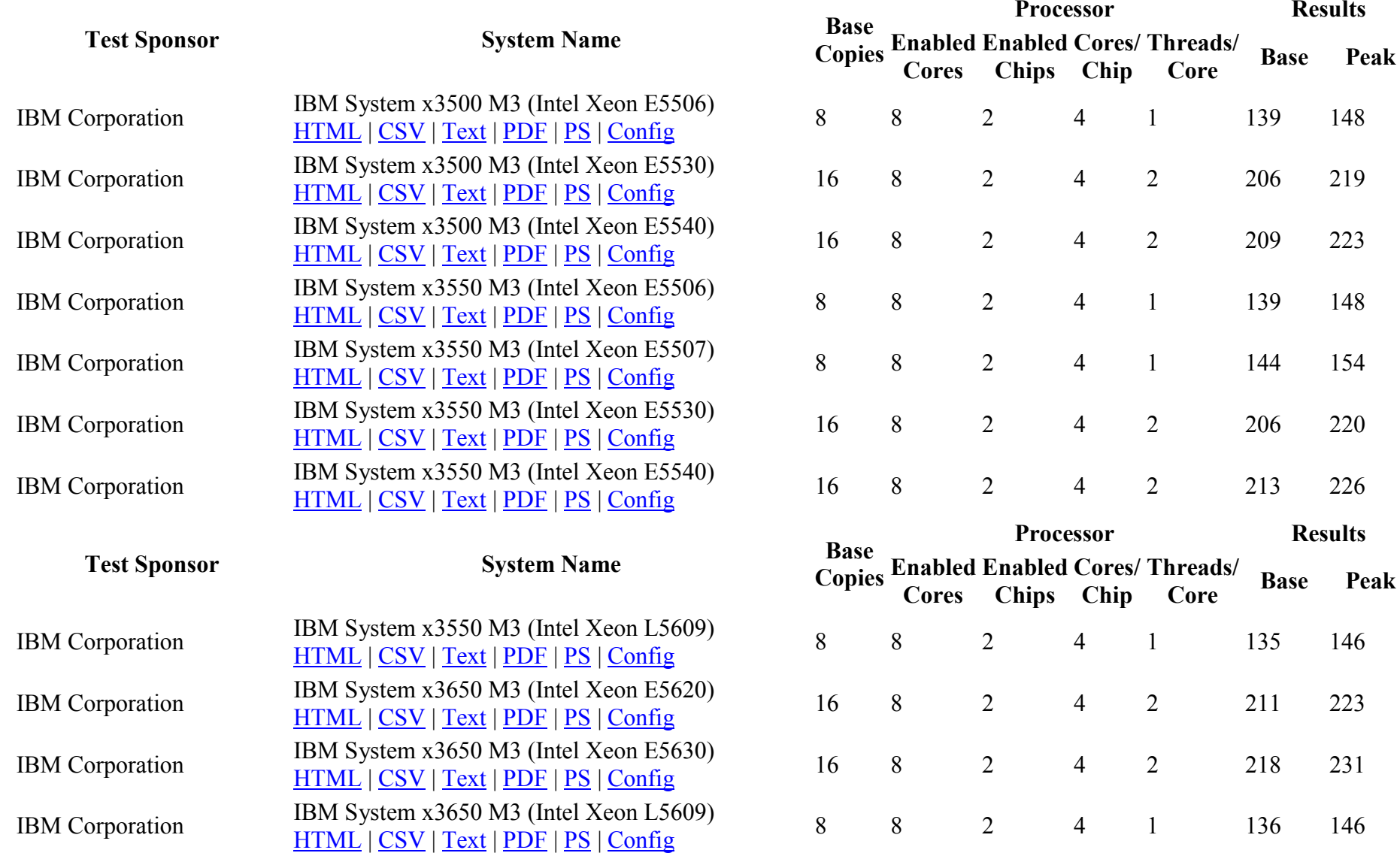

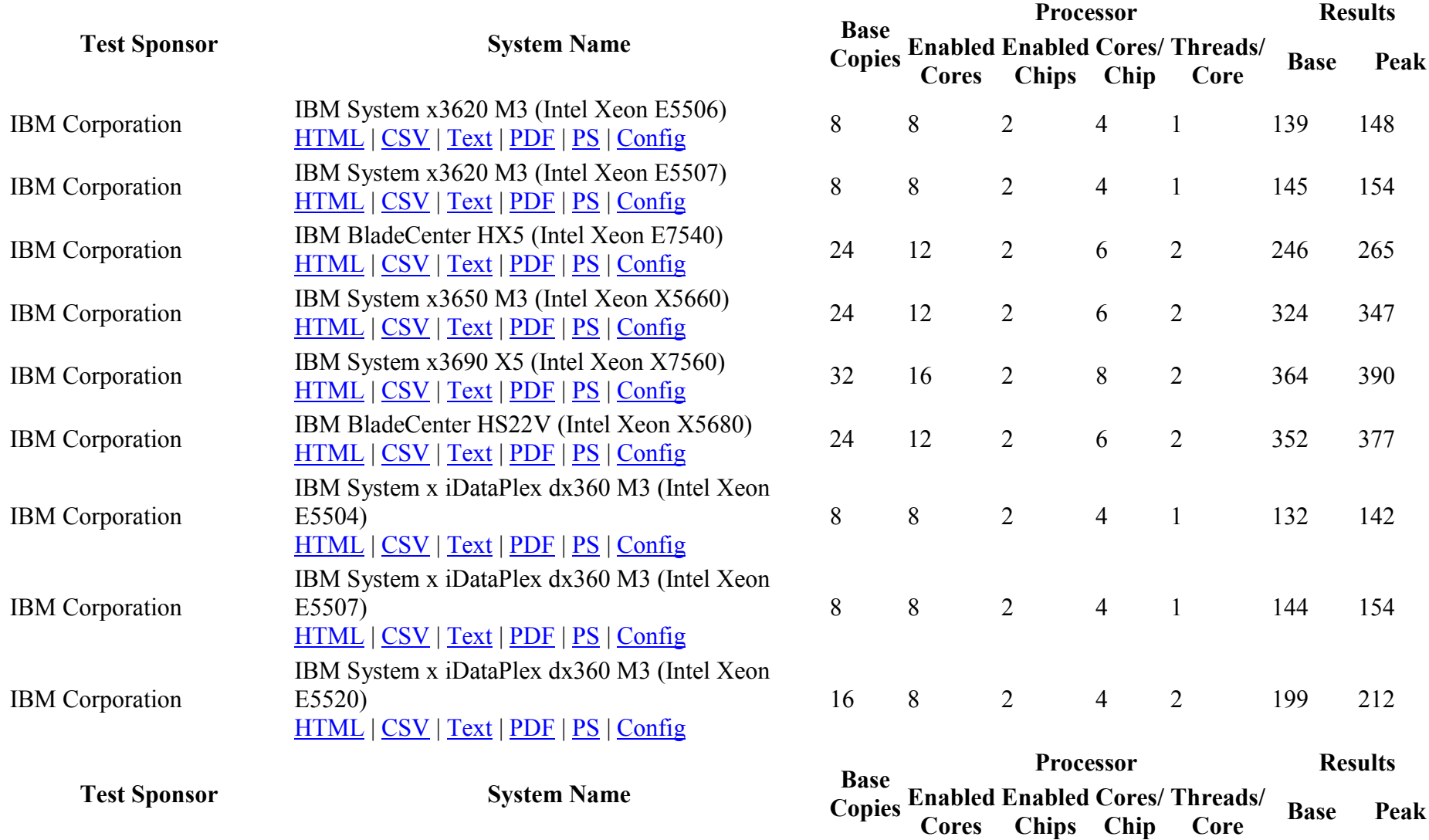

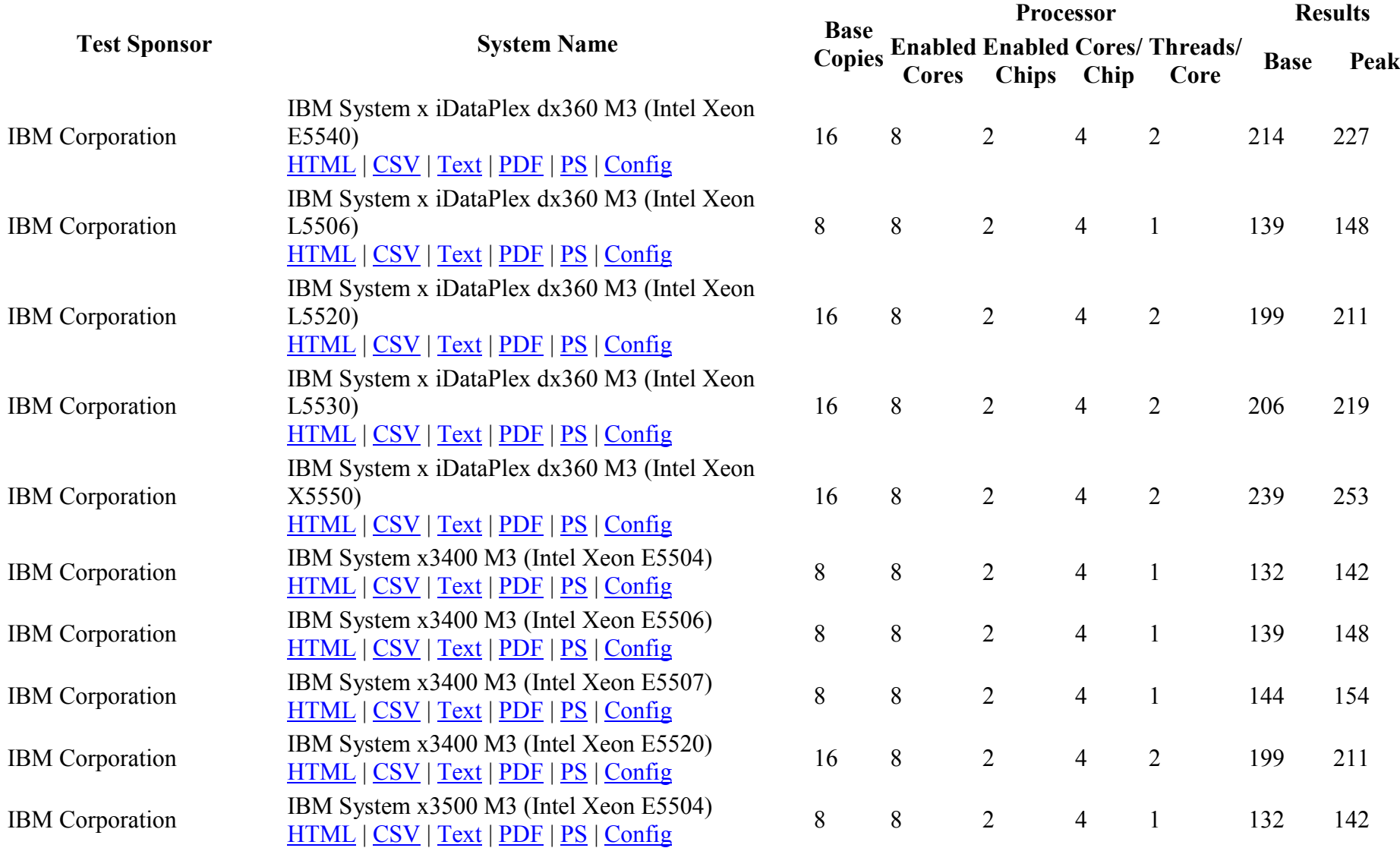

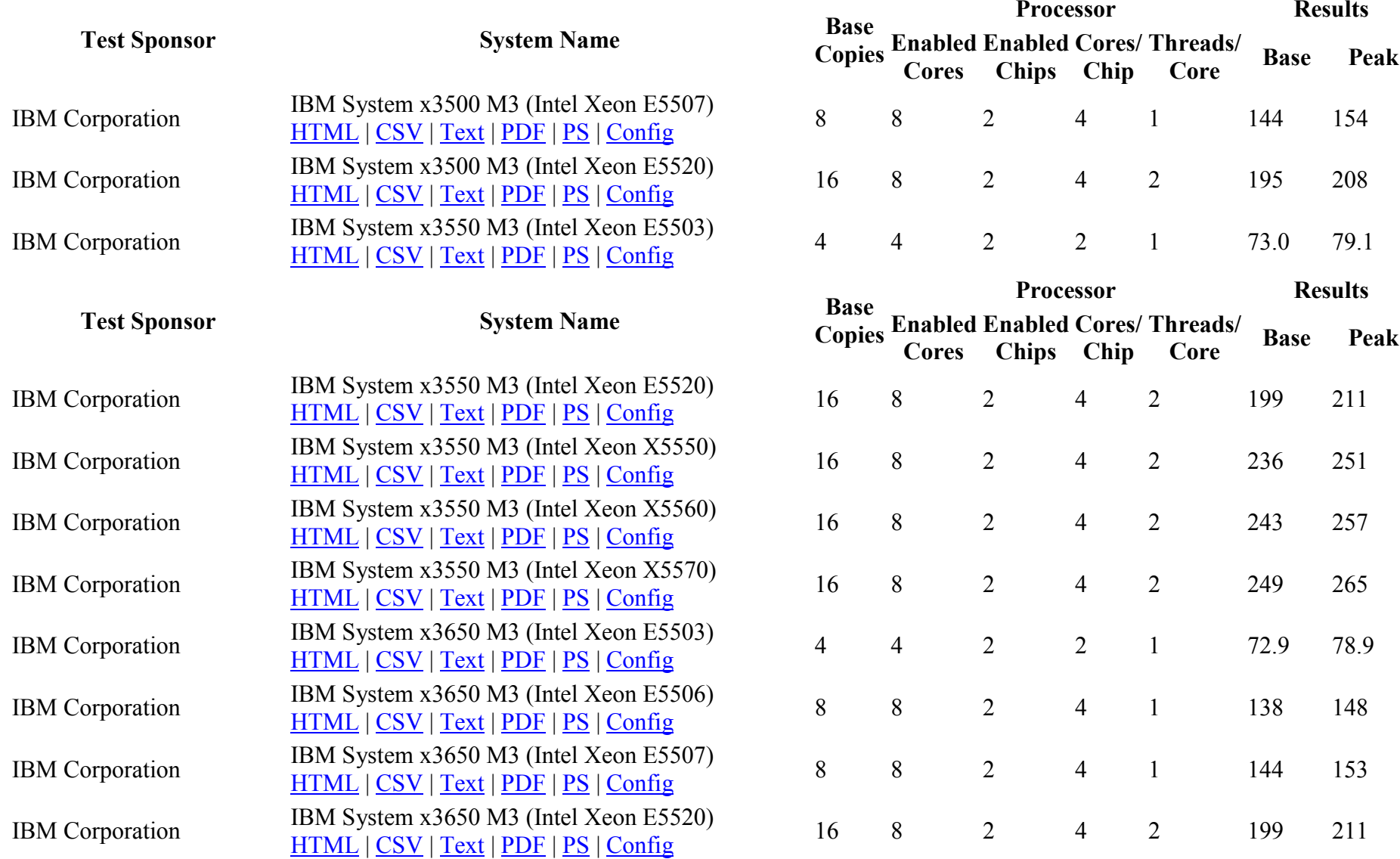

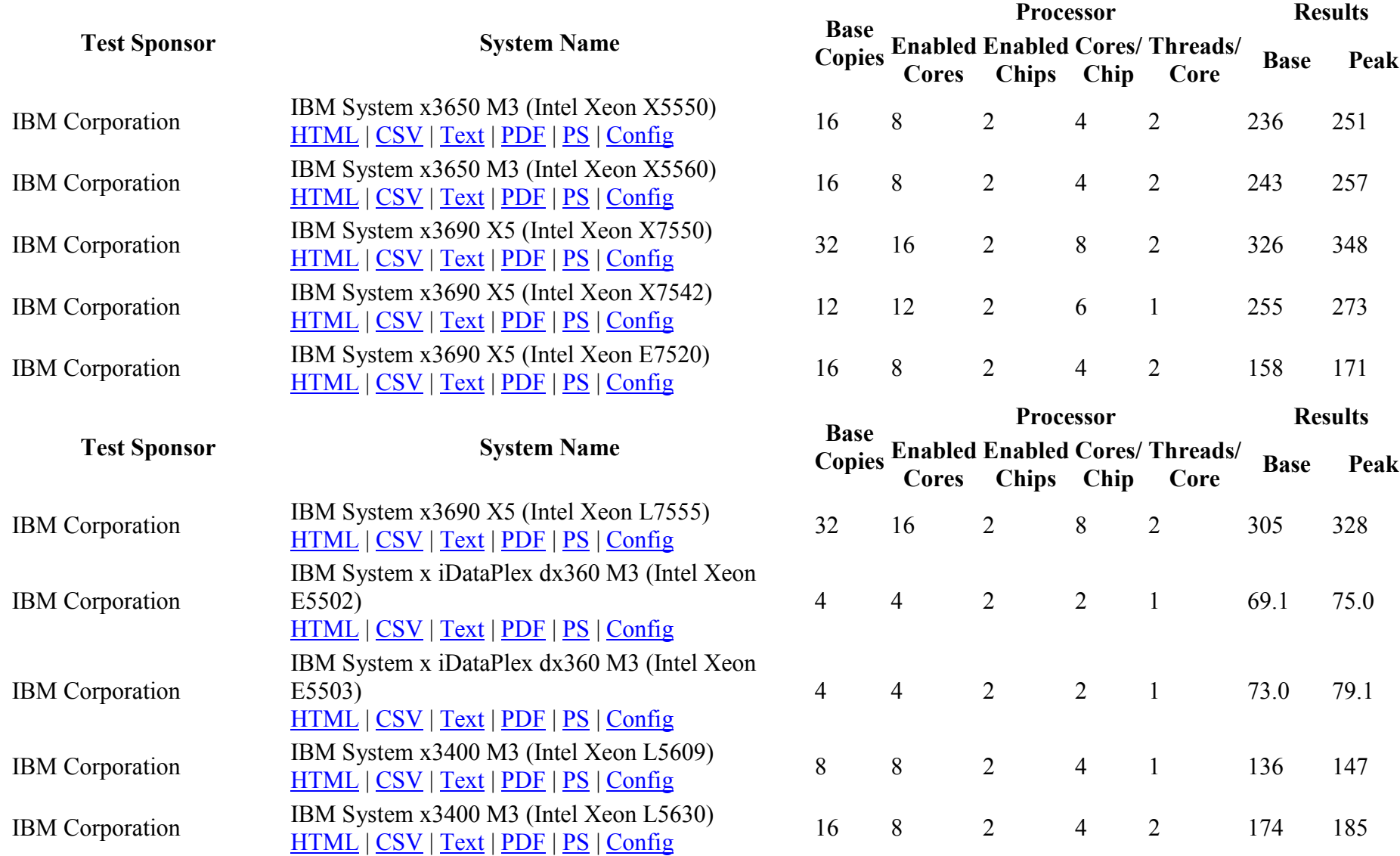

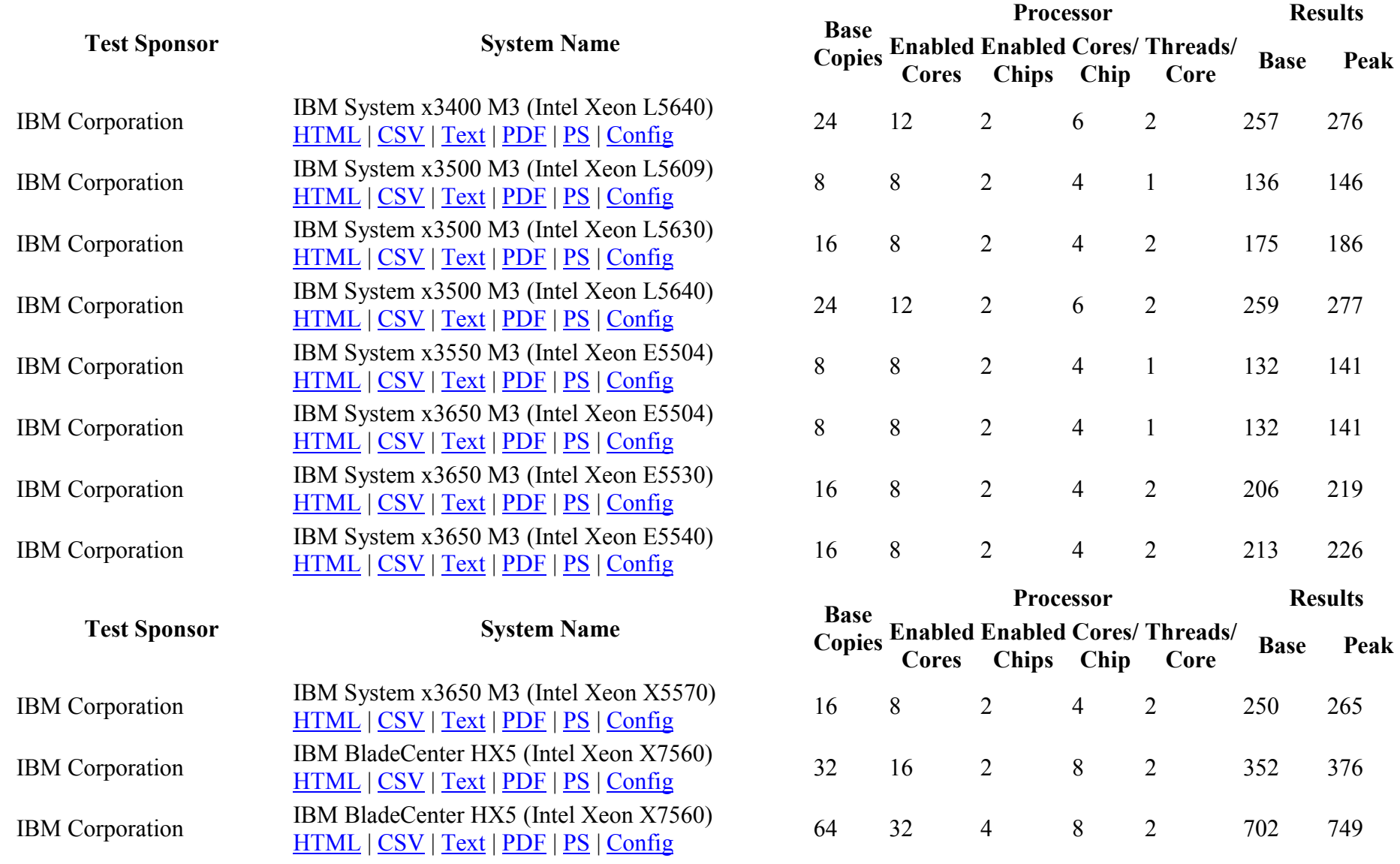

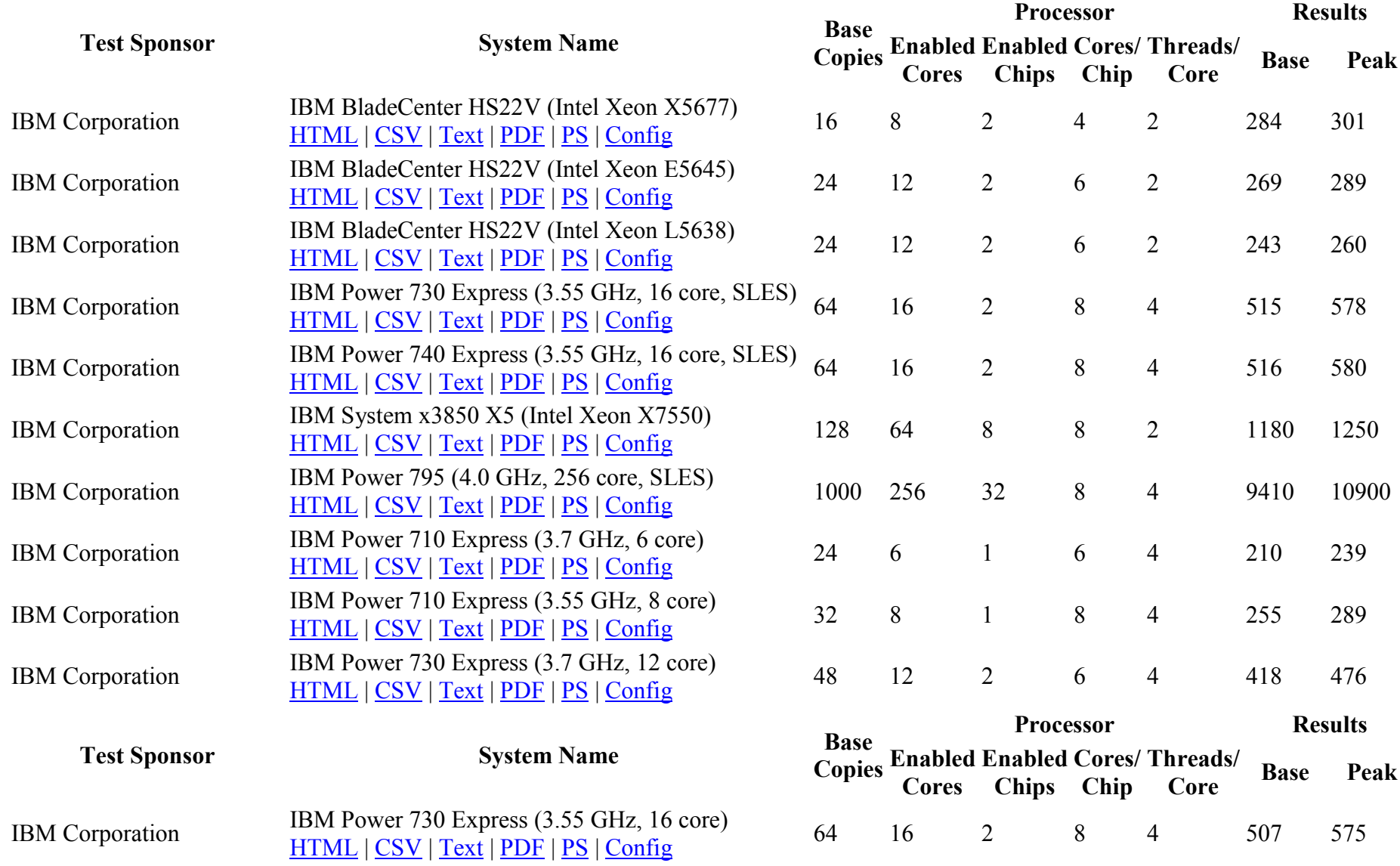

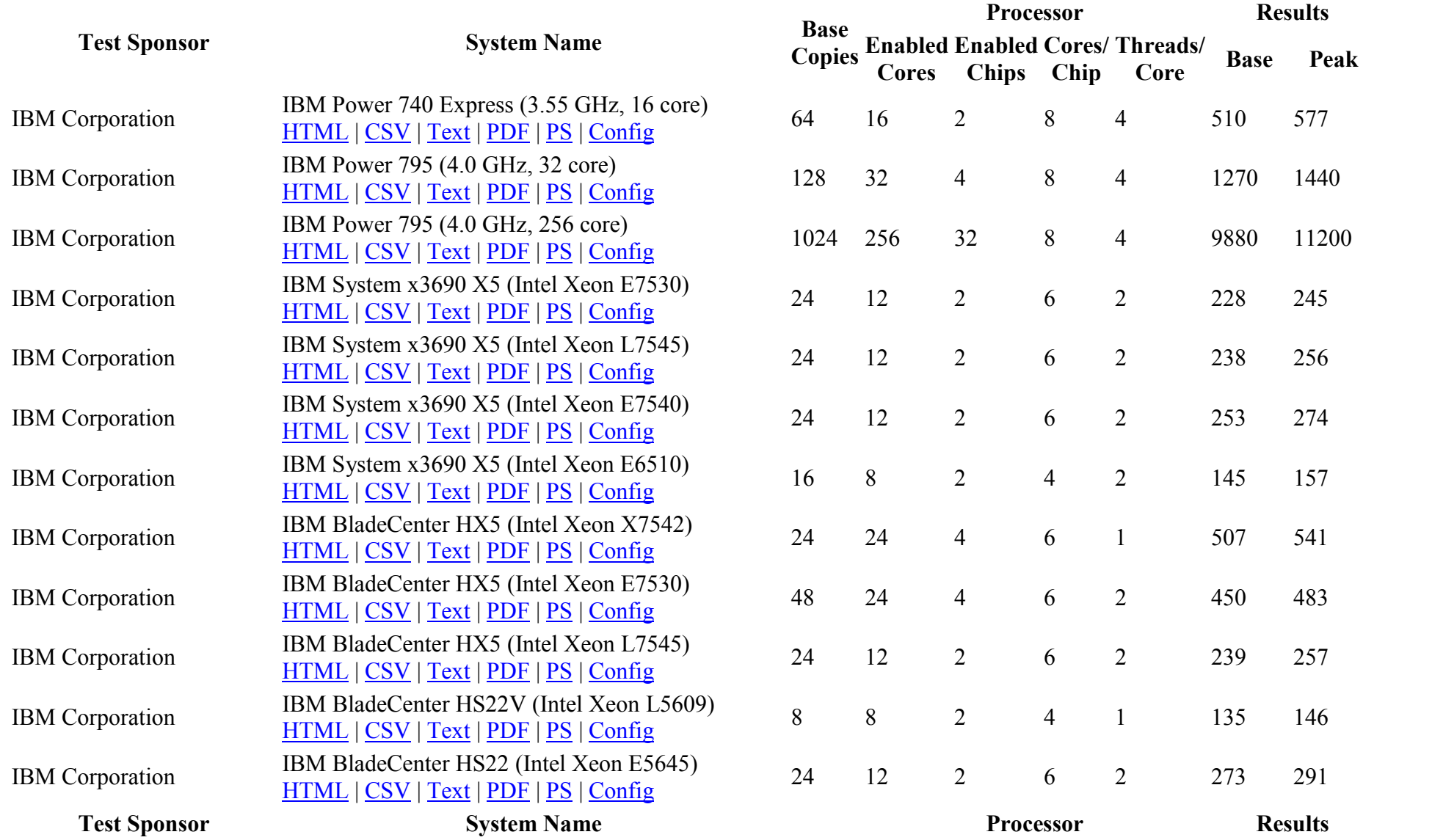

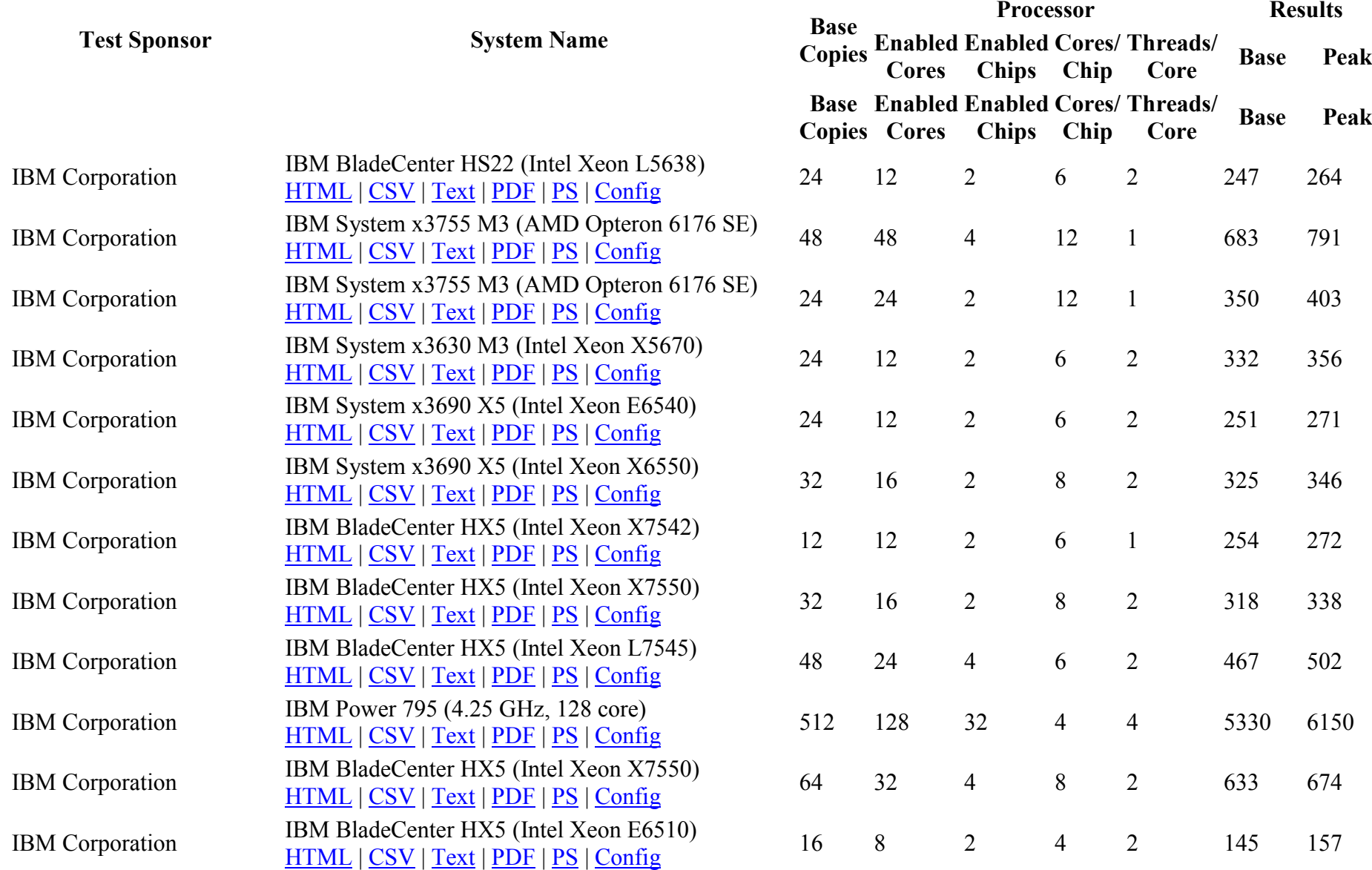

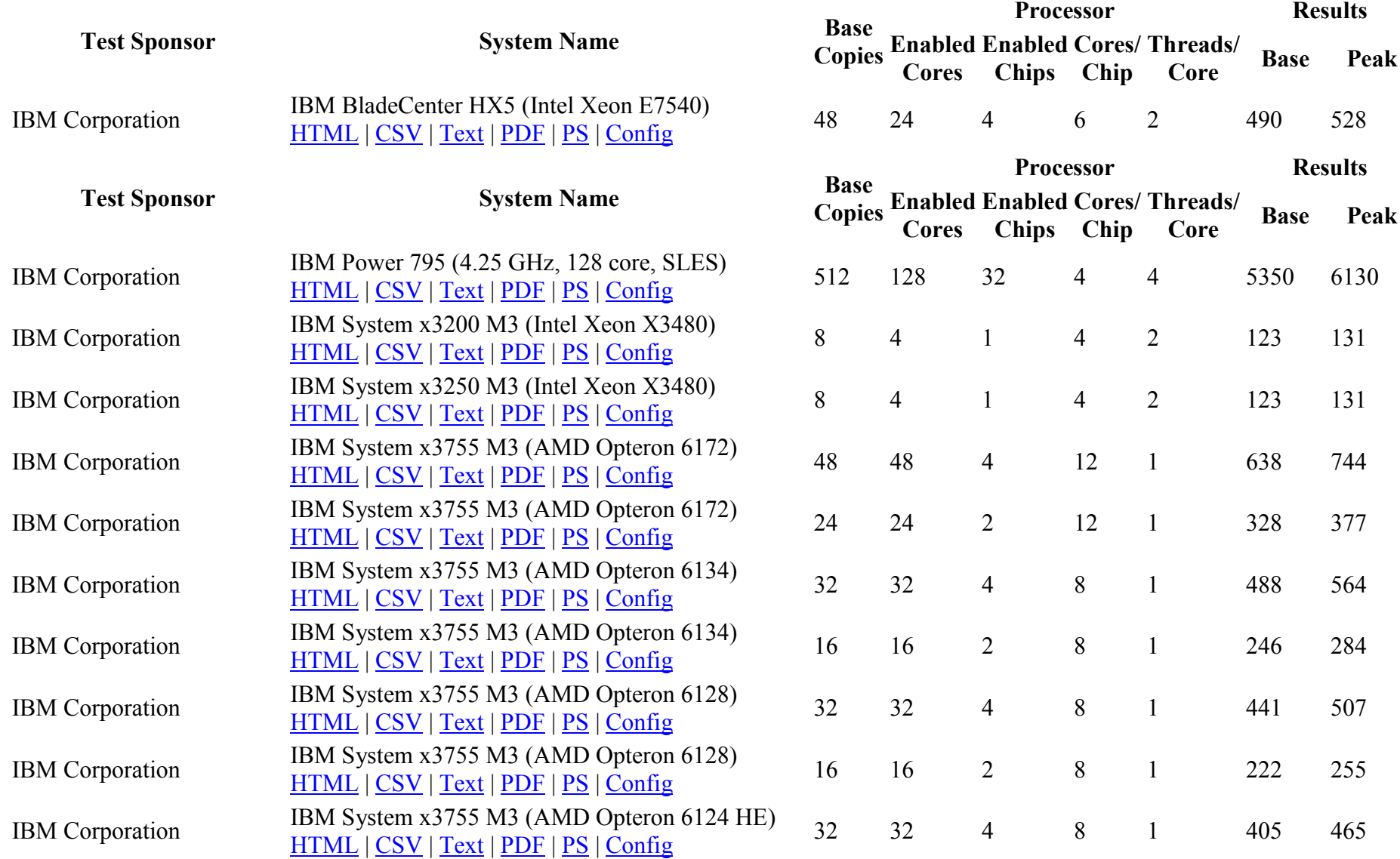

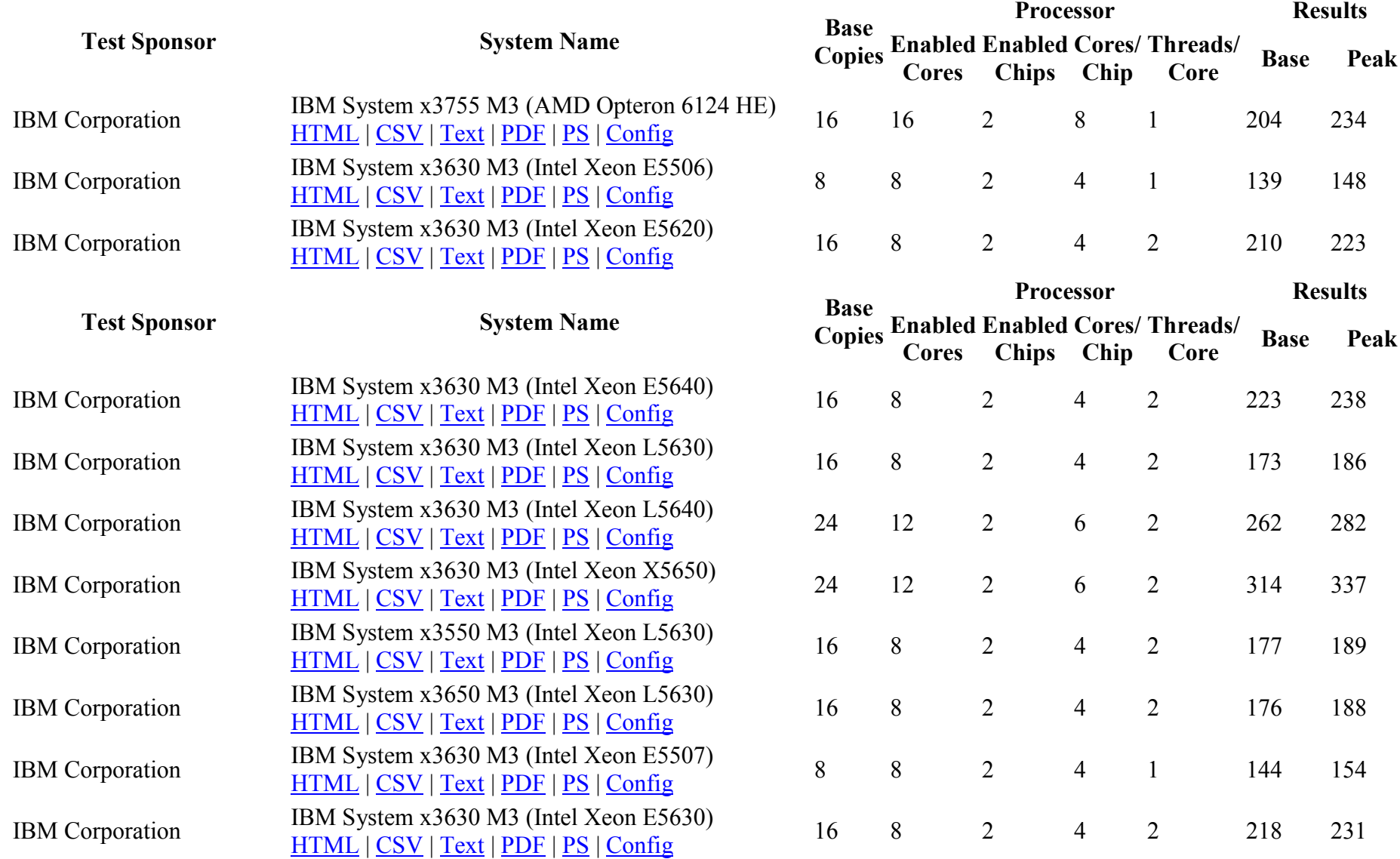

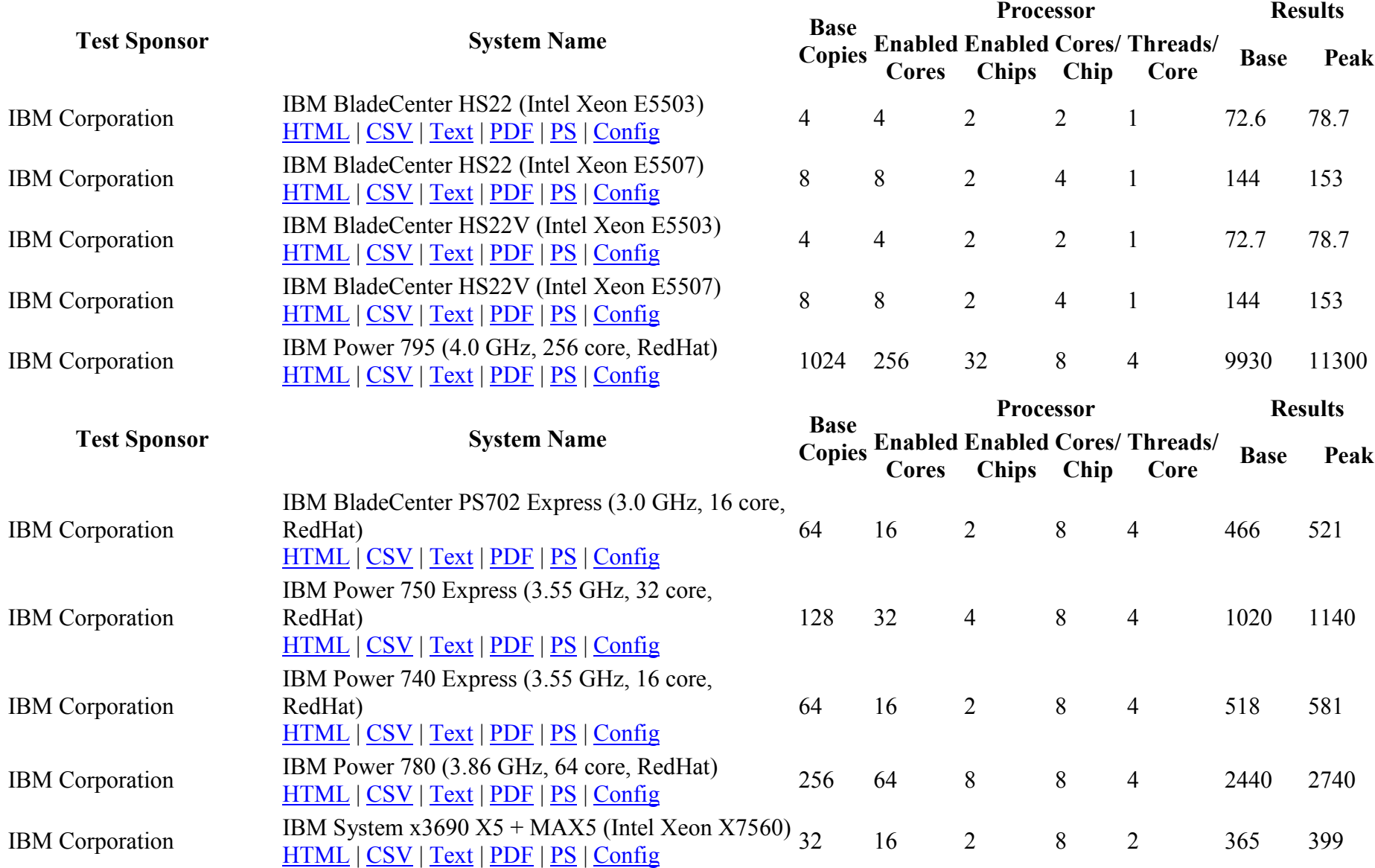

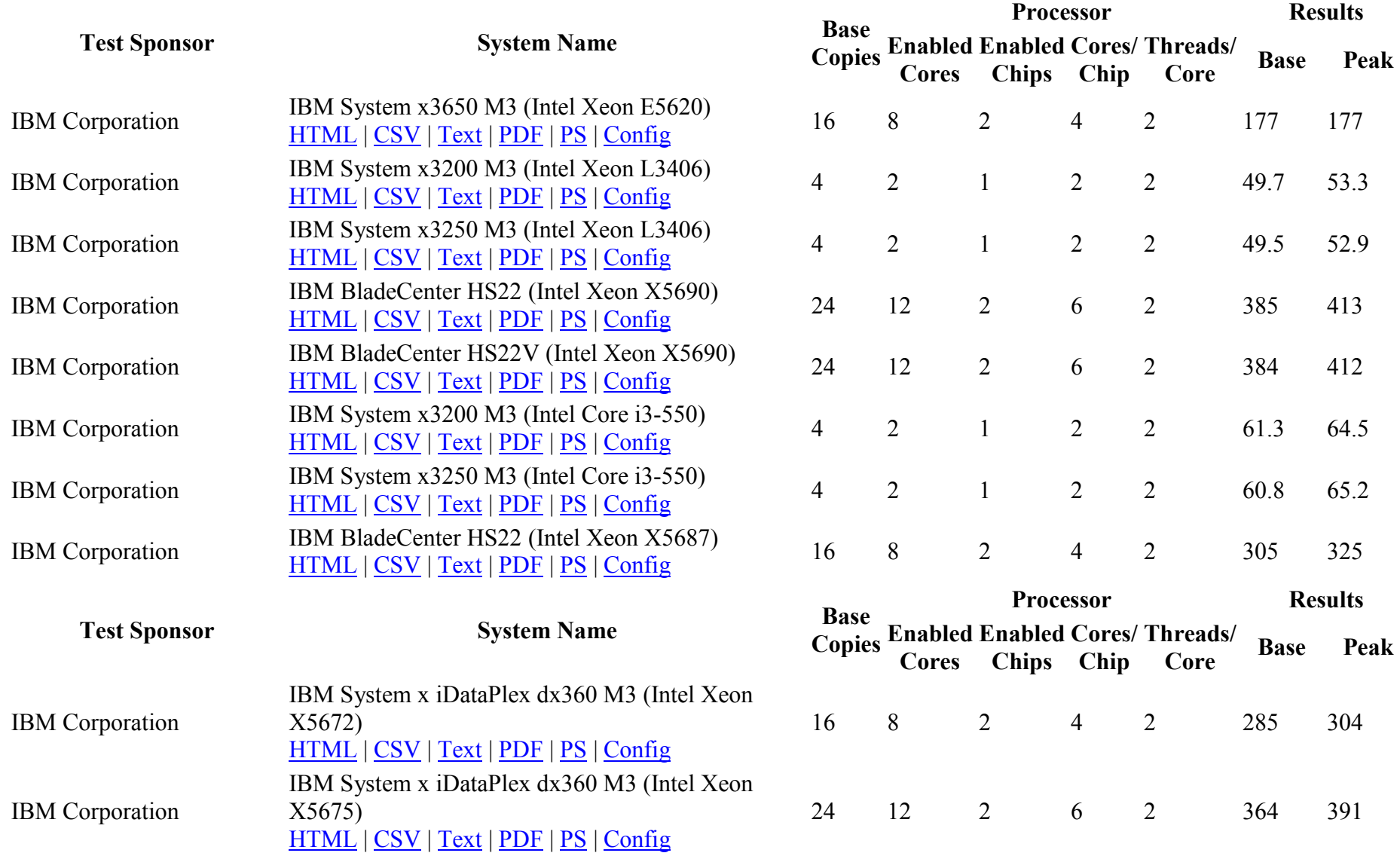

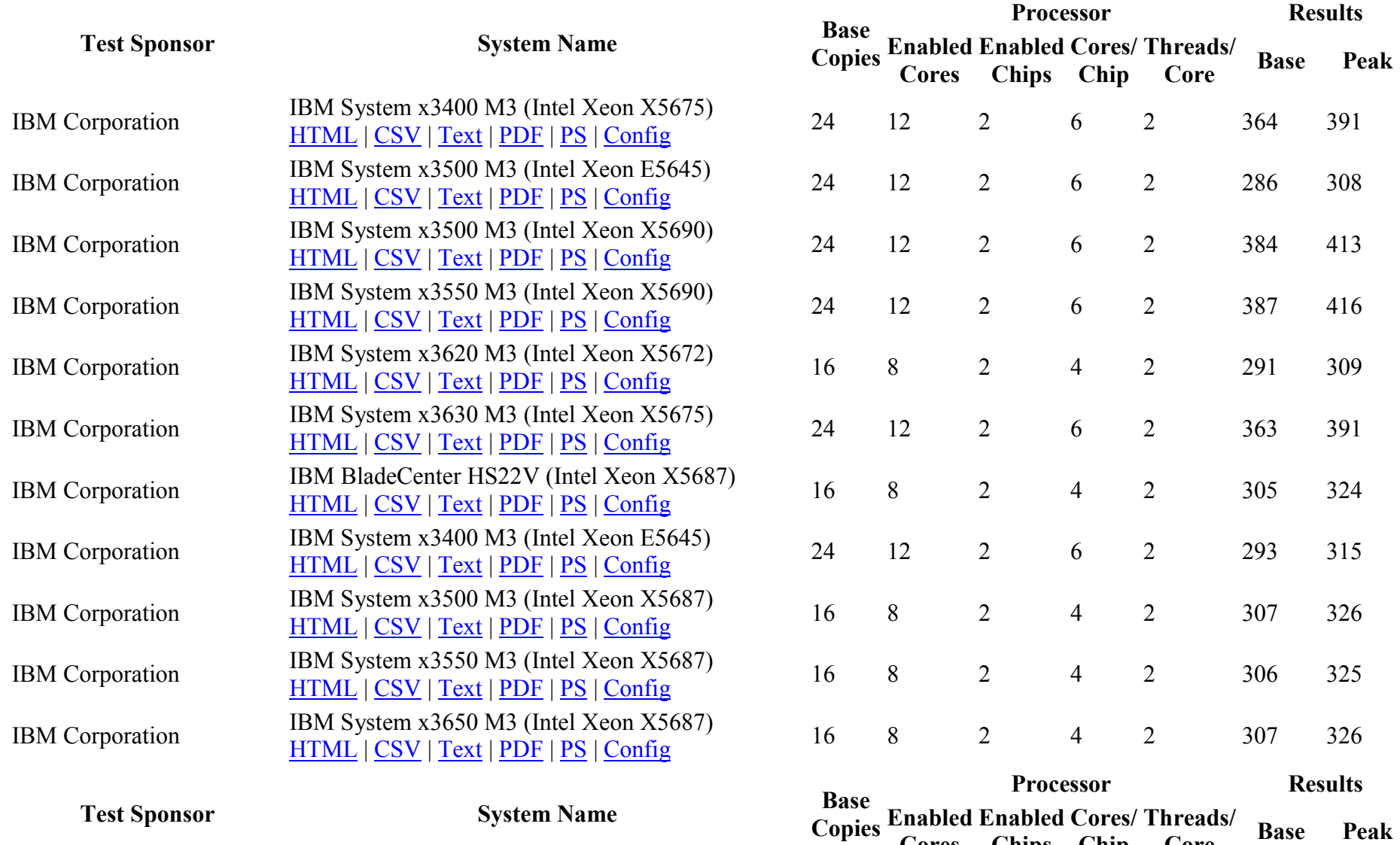

Cores

Chips

Chip

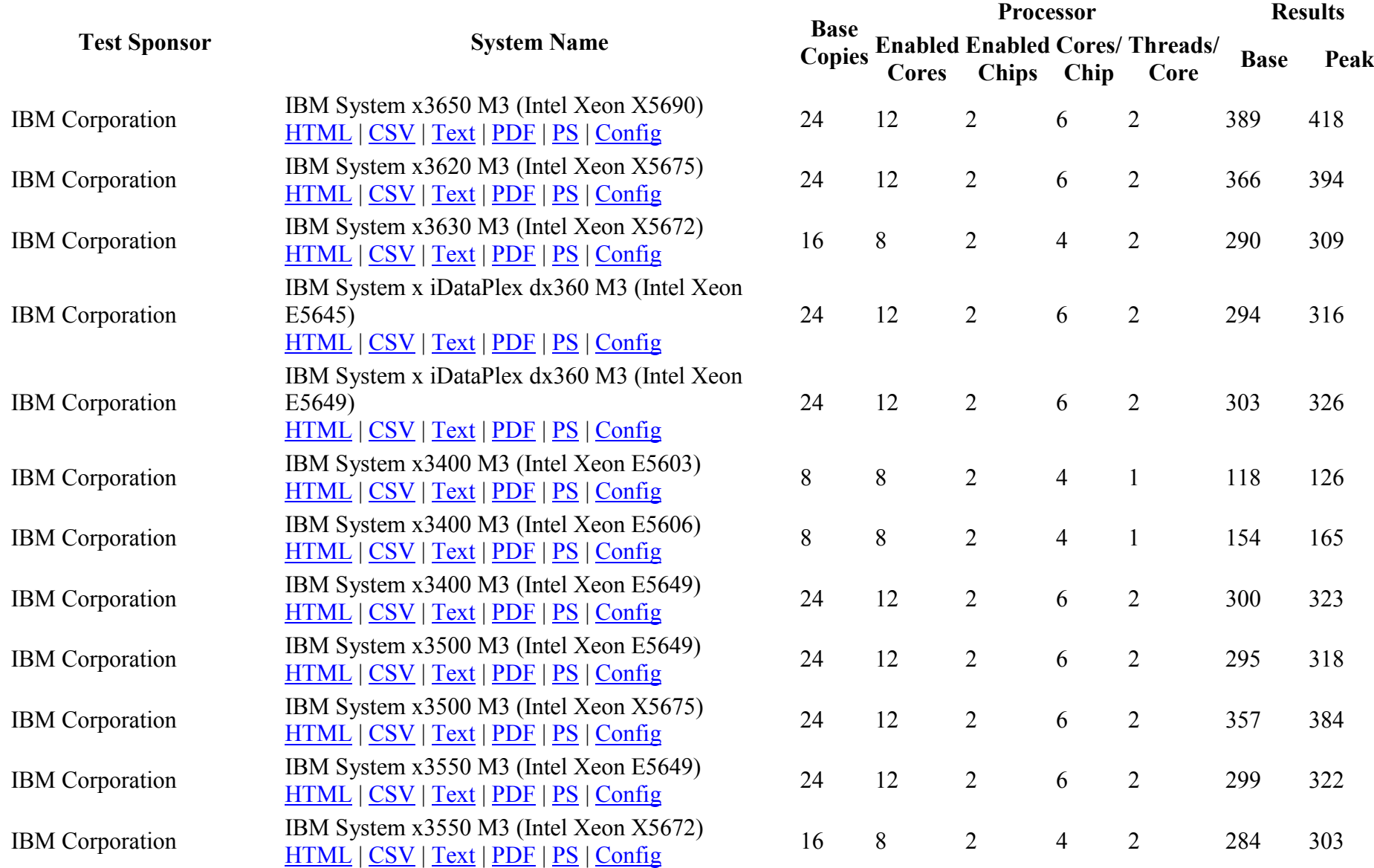

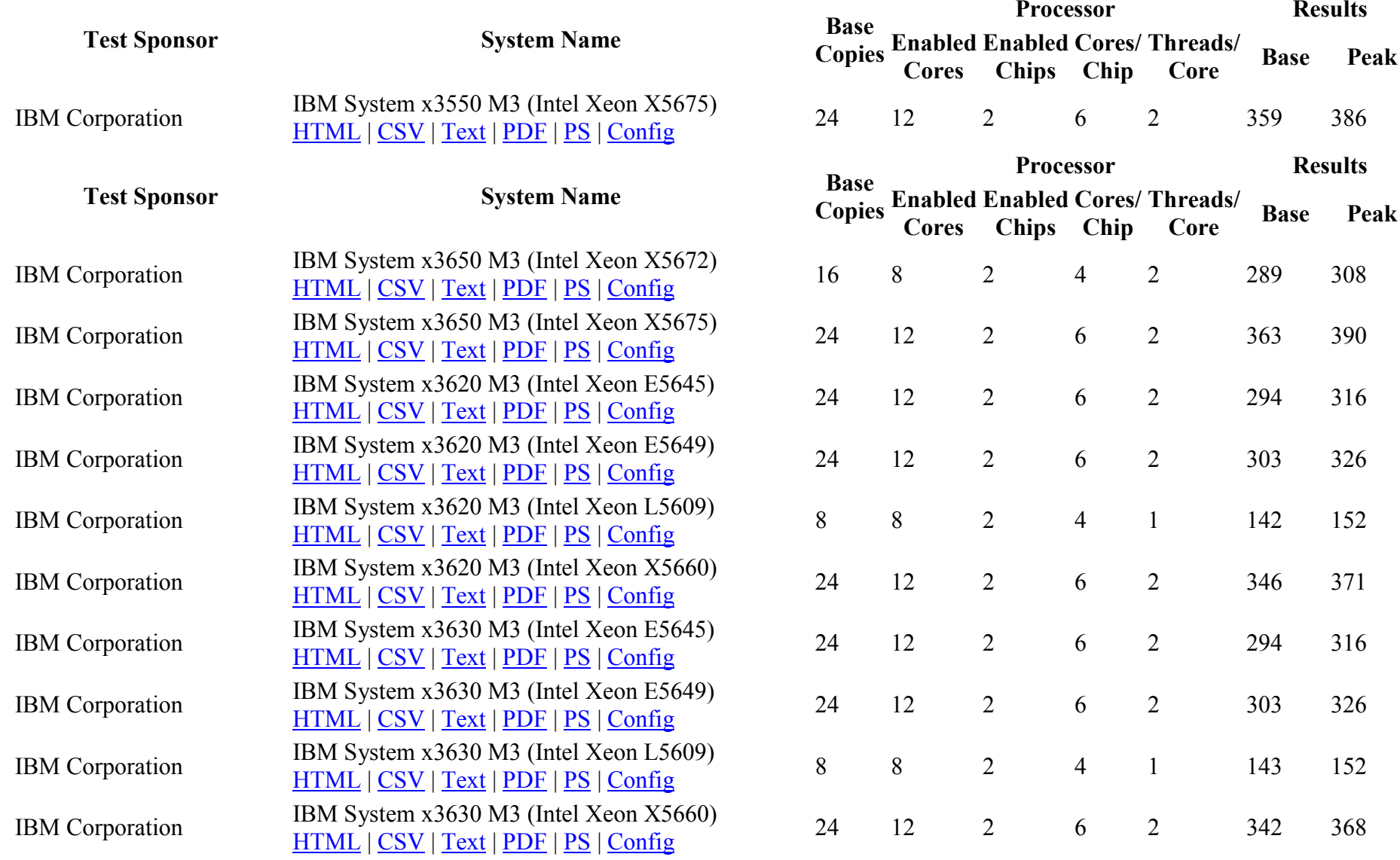
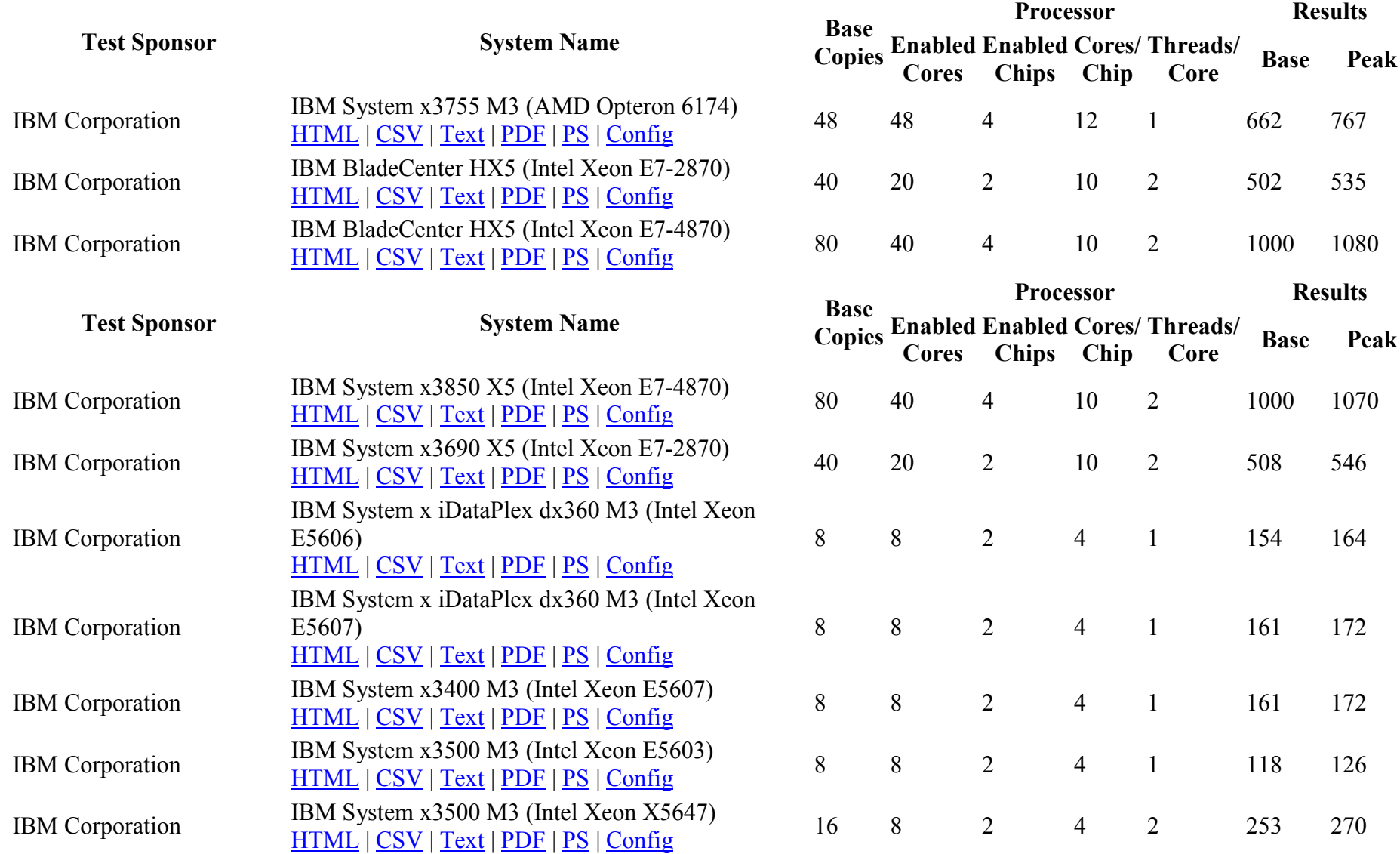

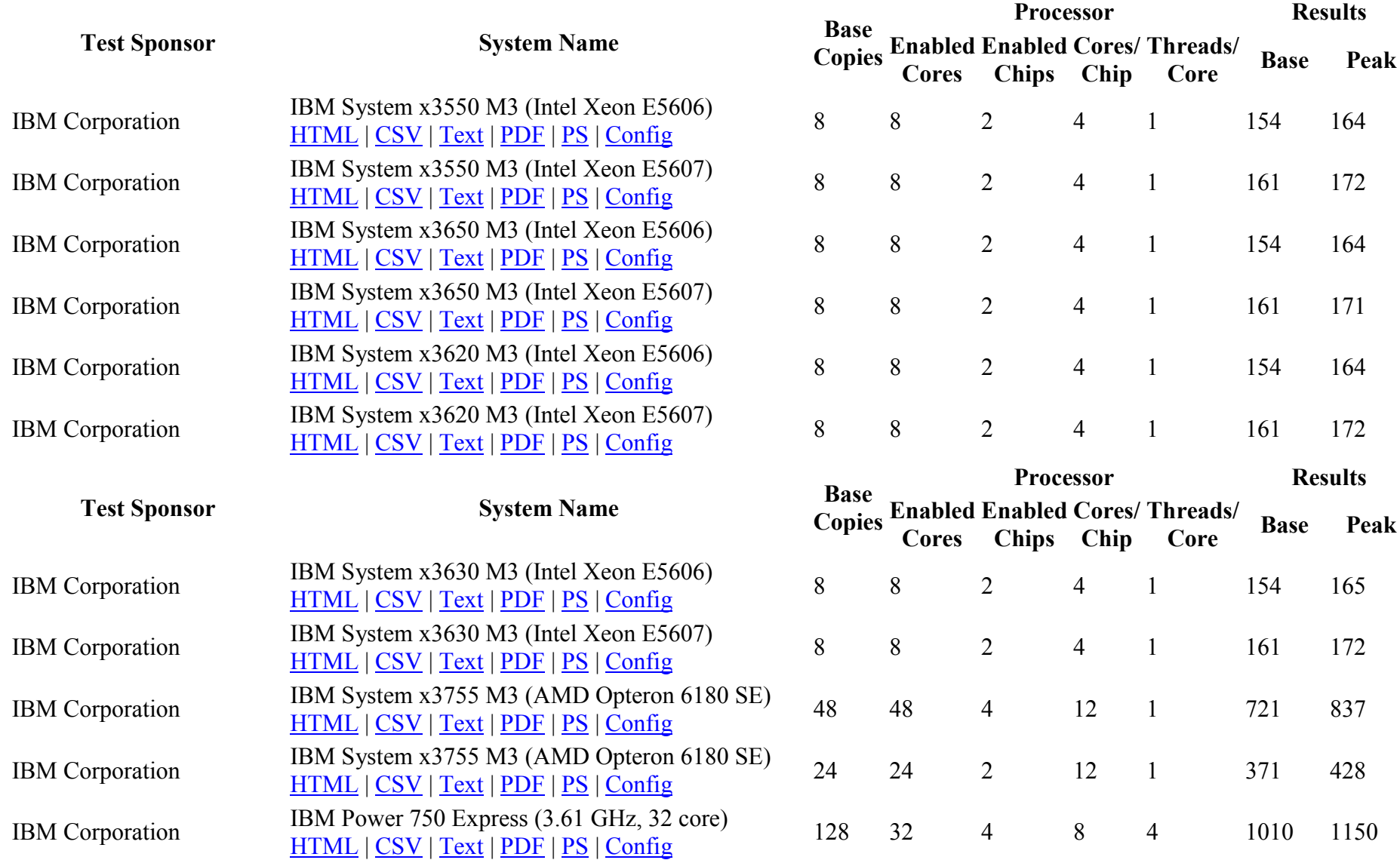

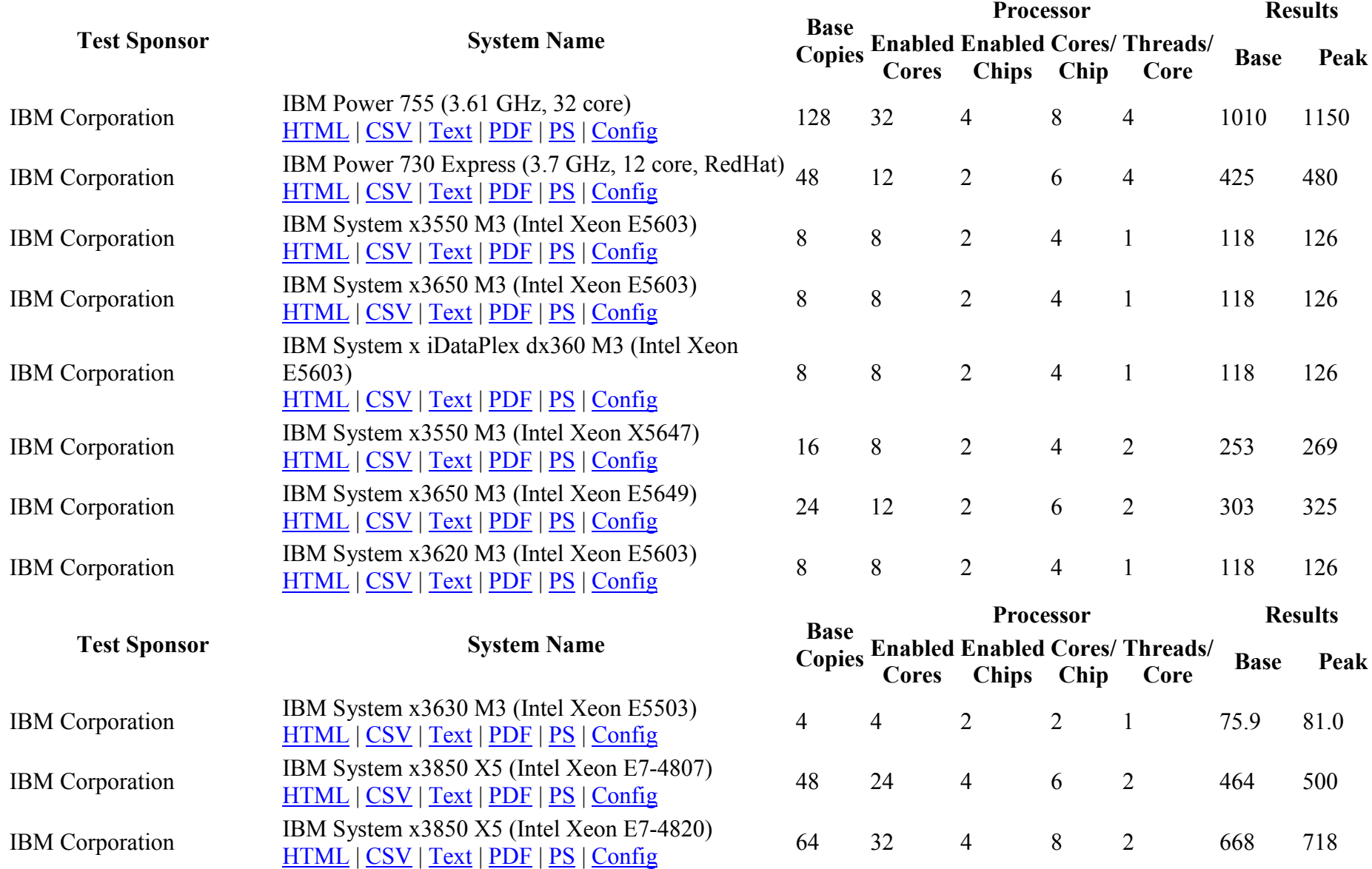

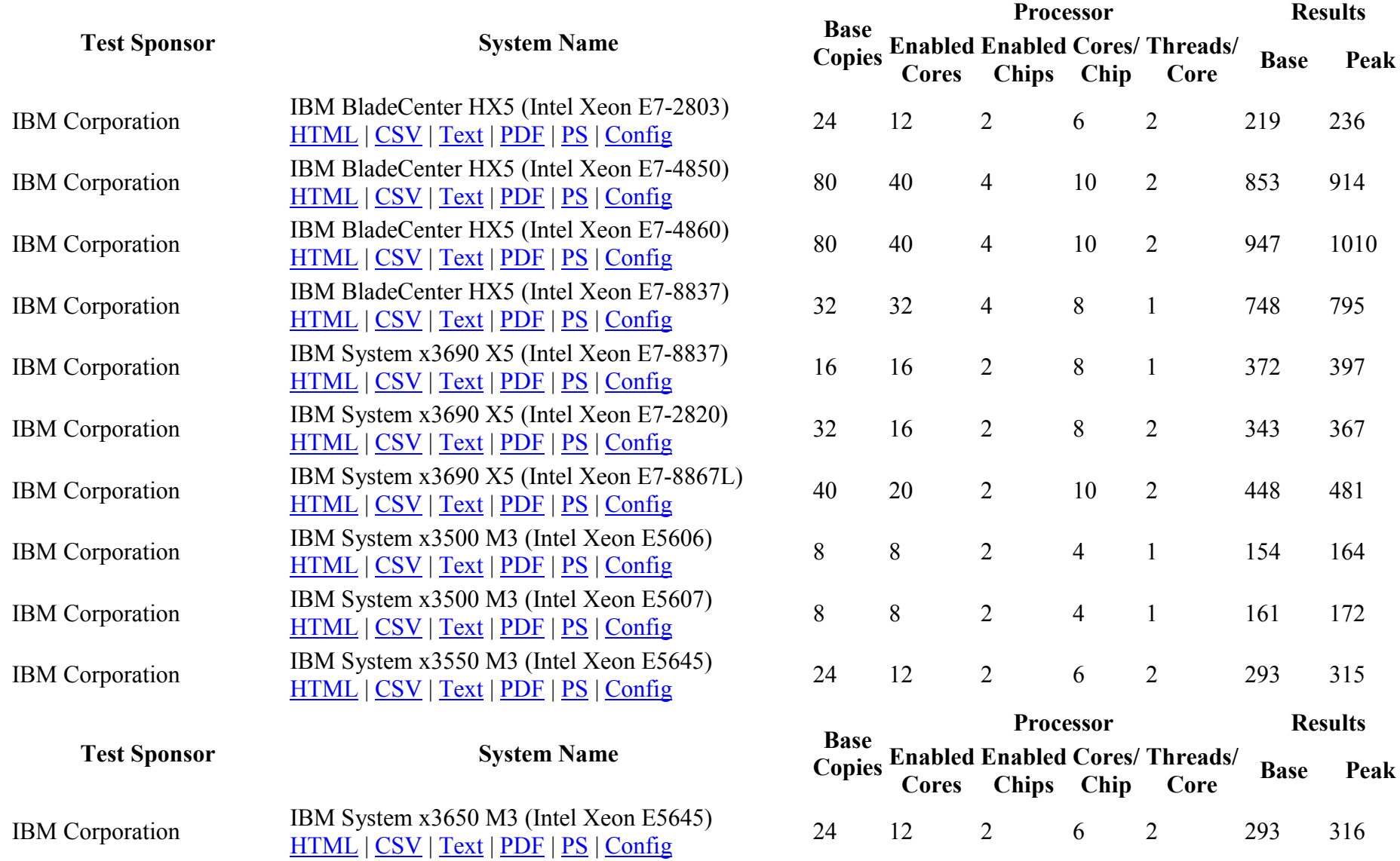

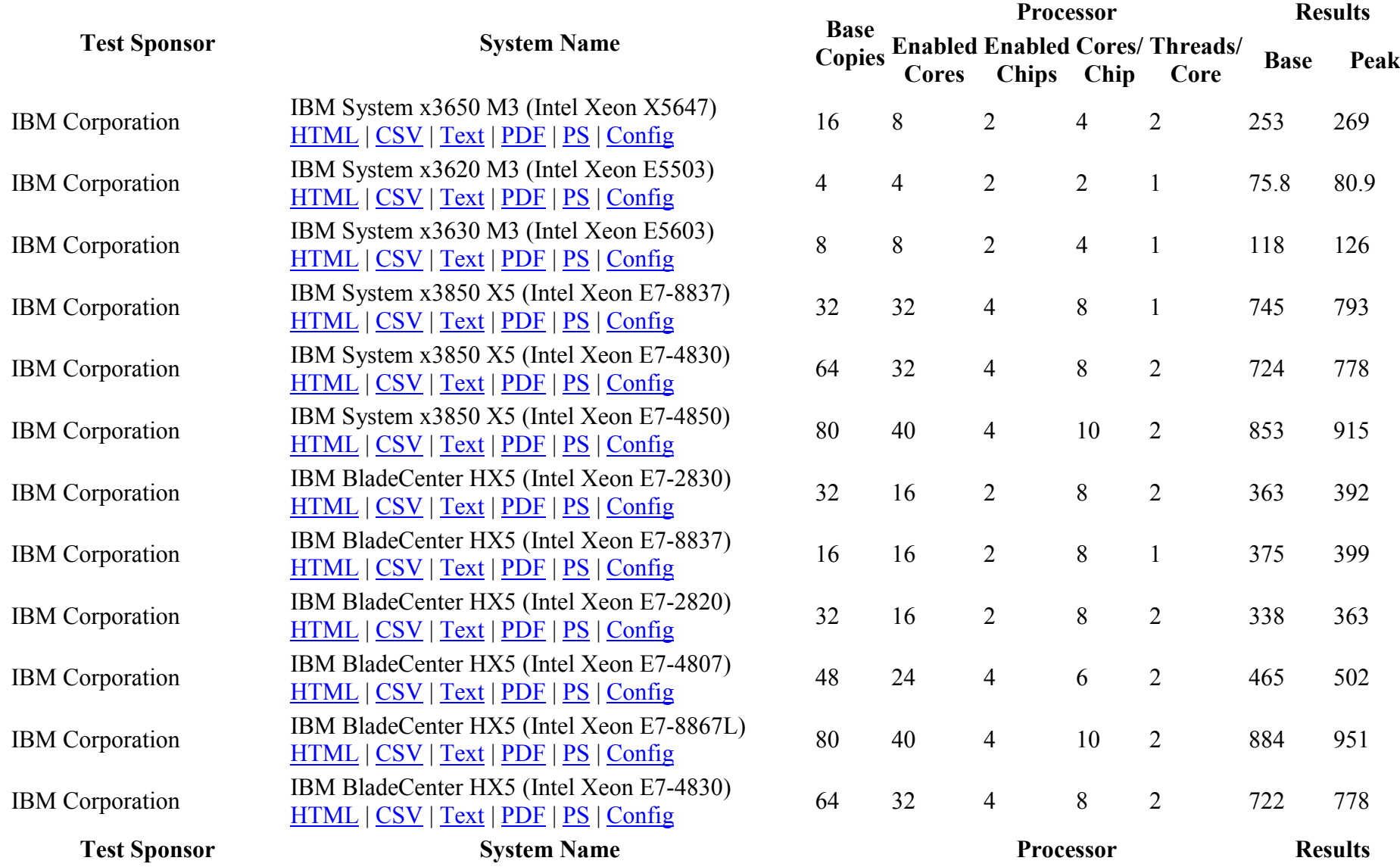

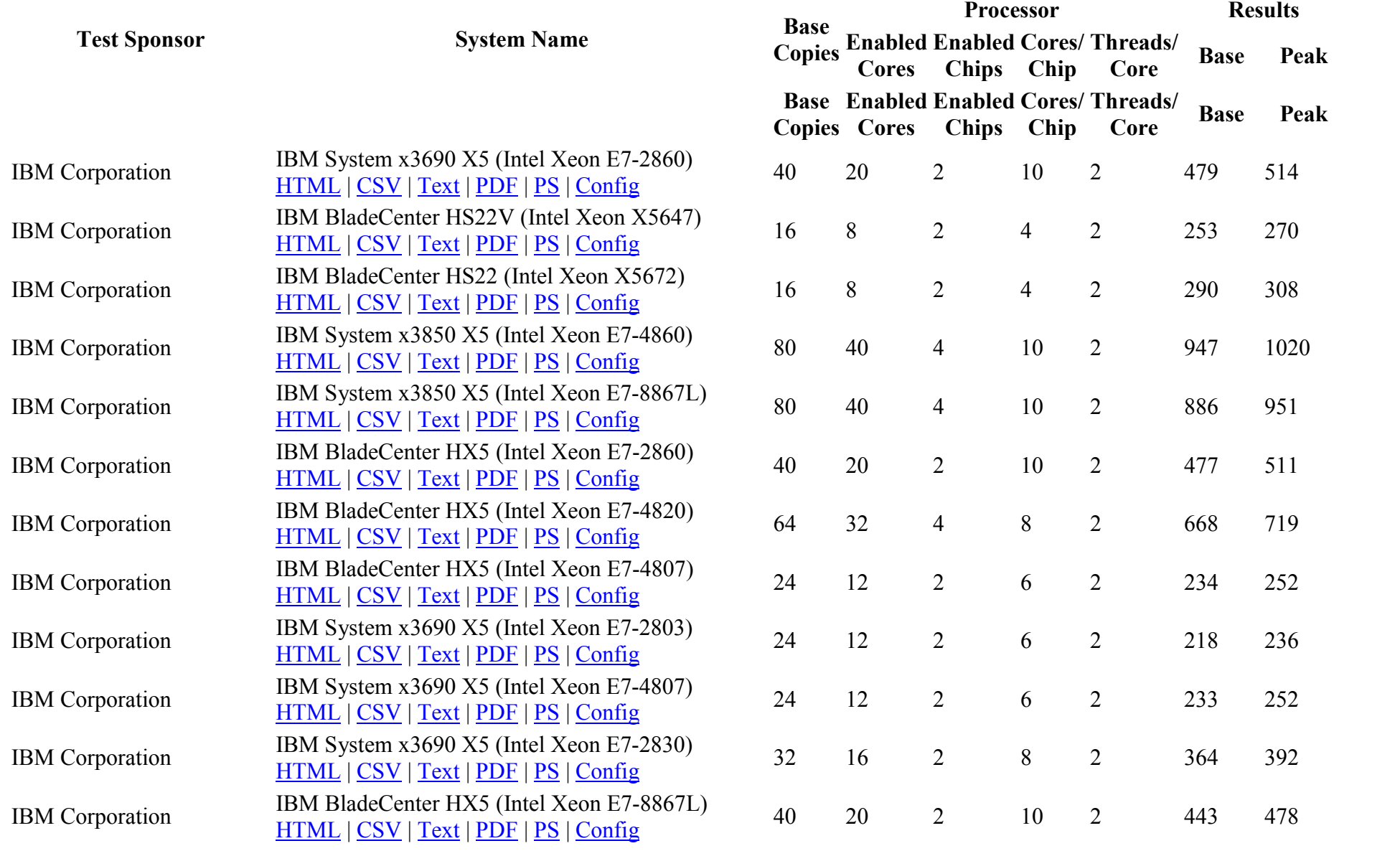

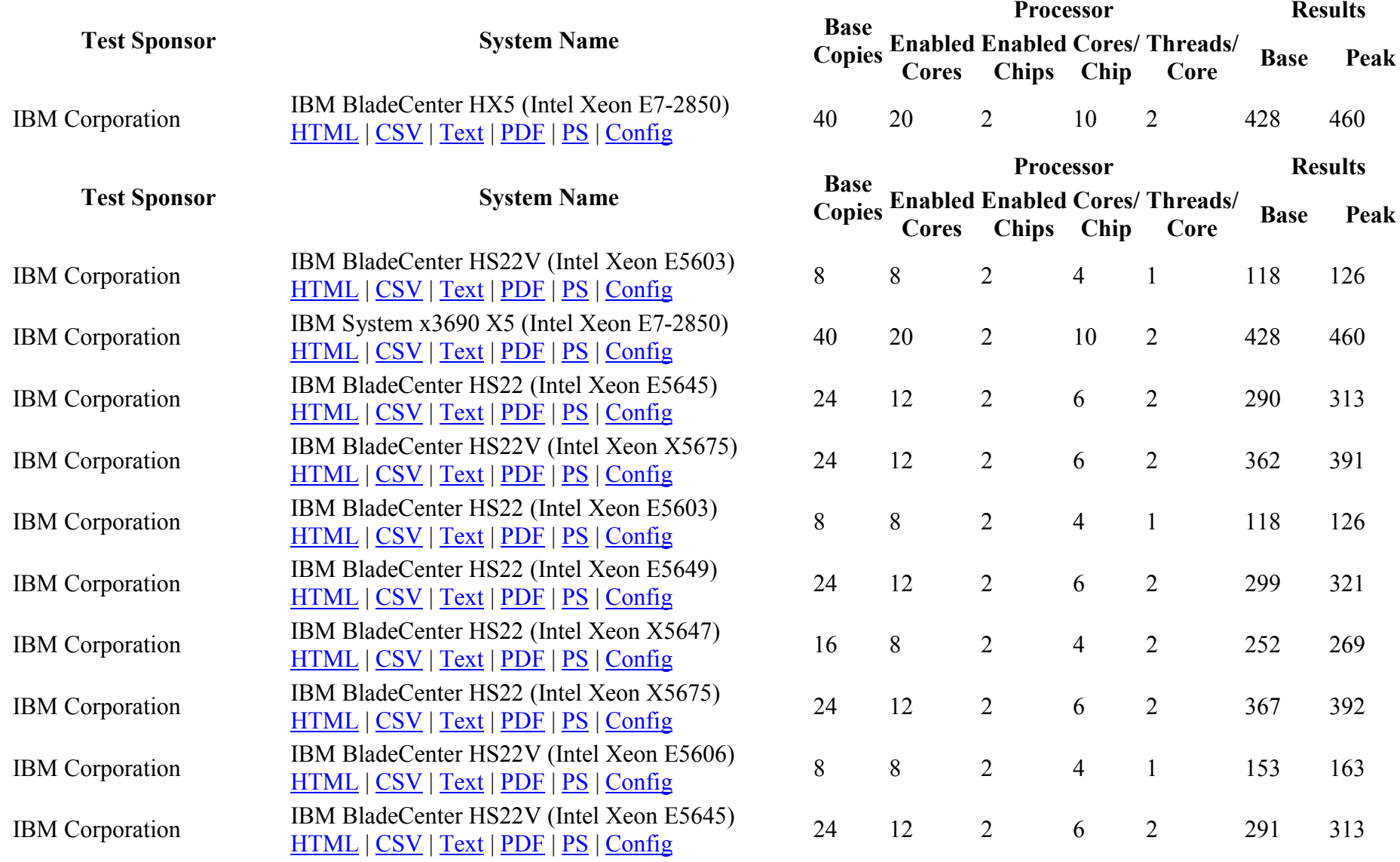

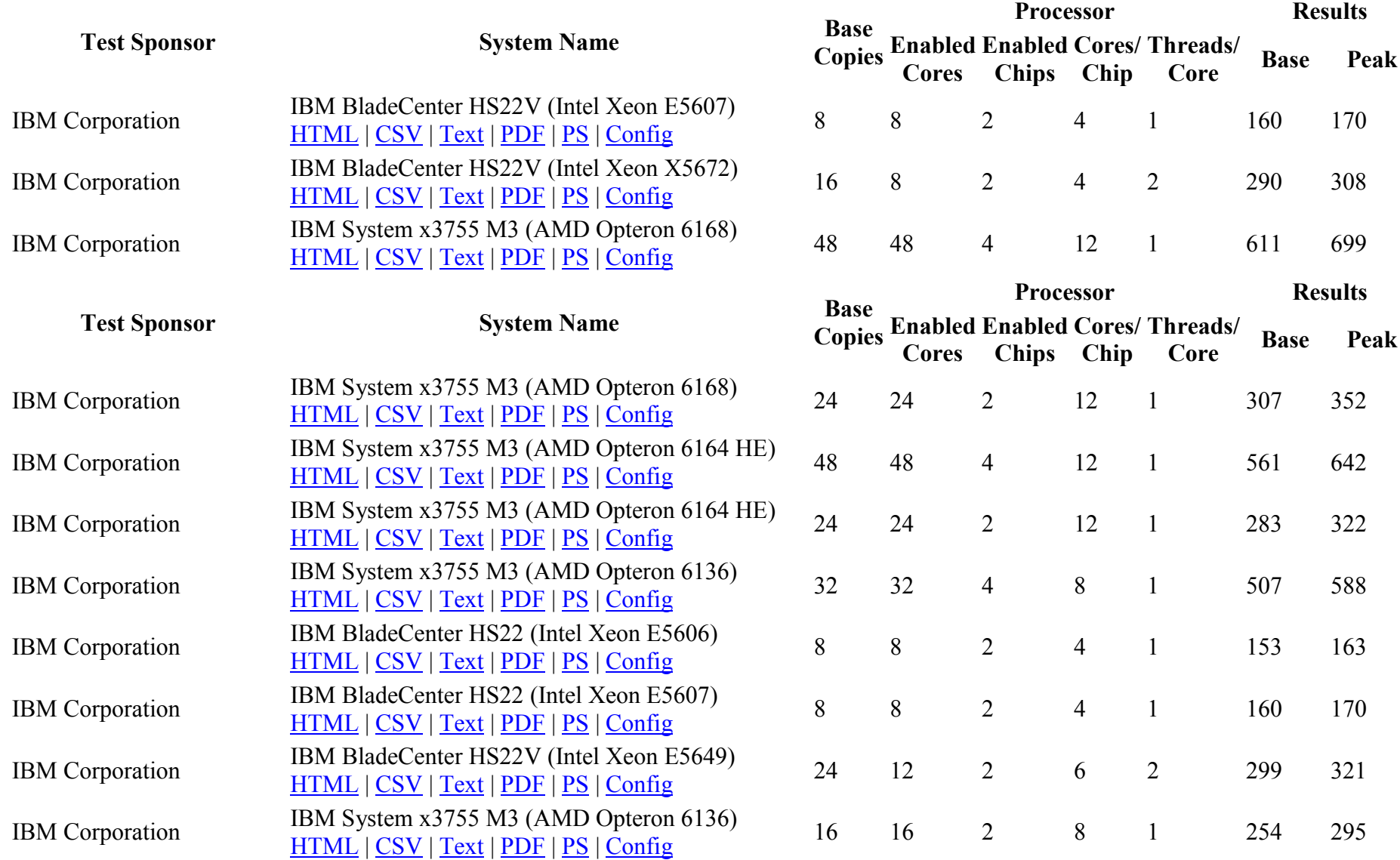

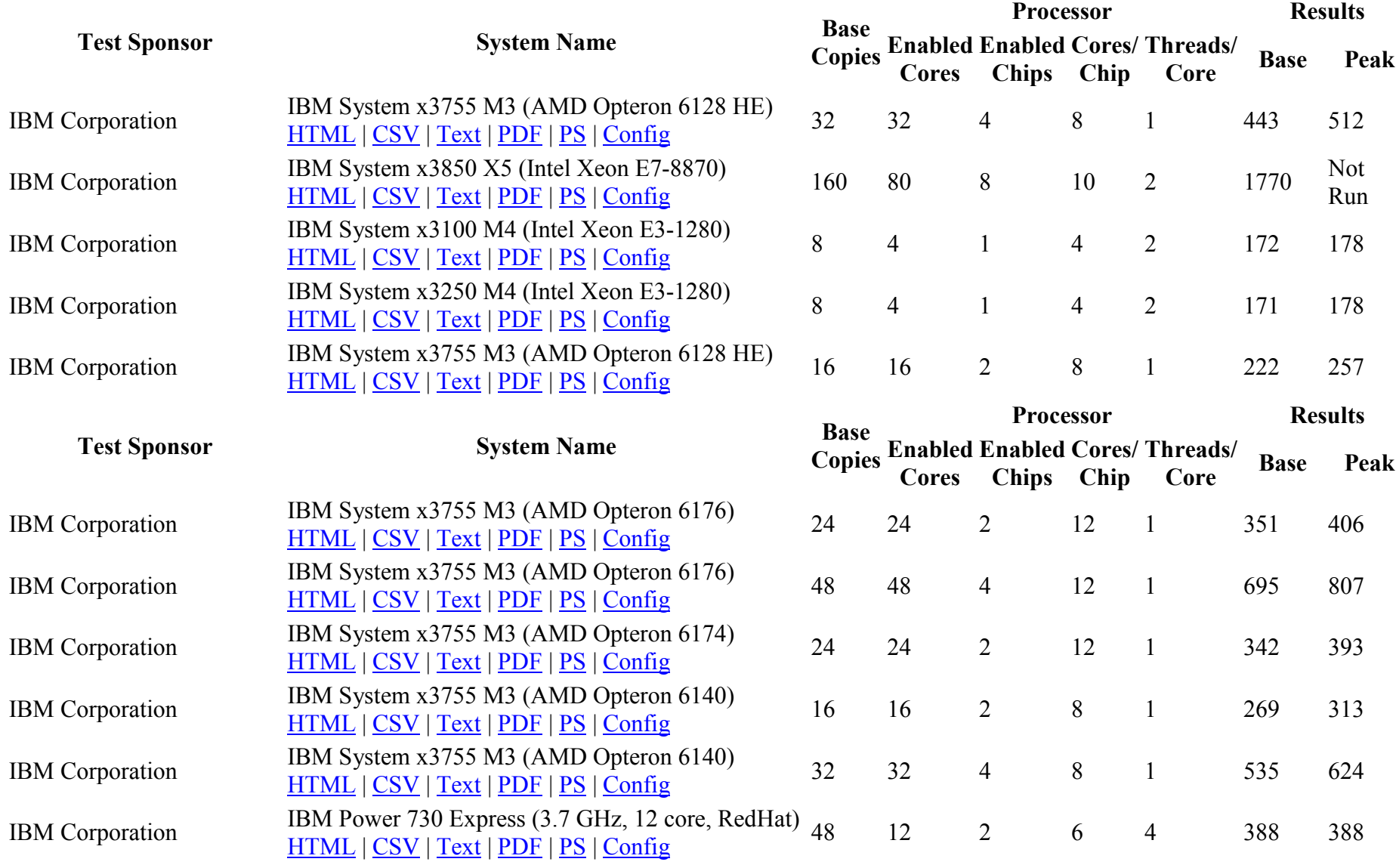

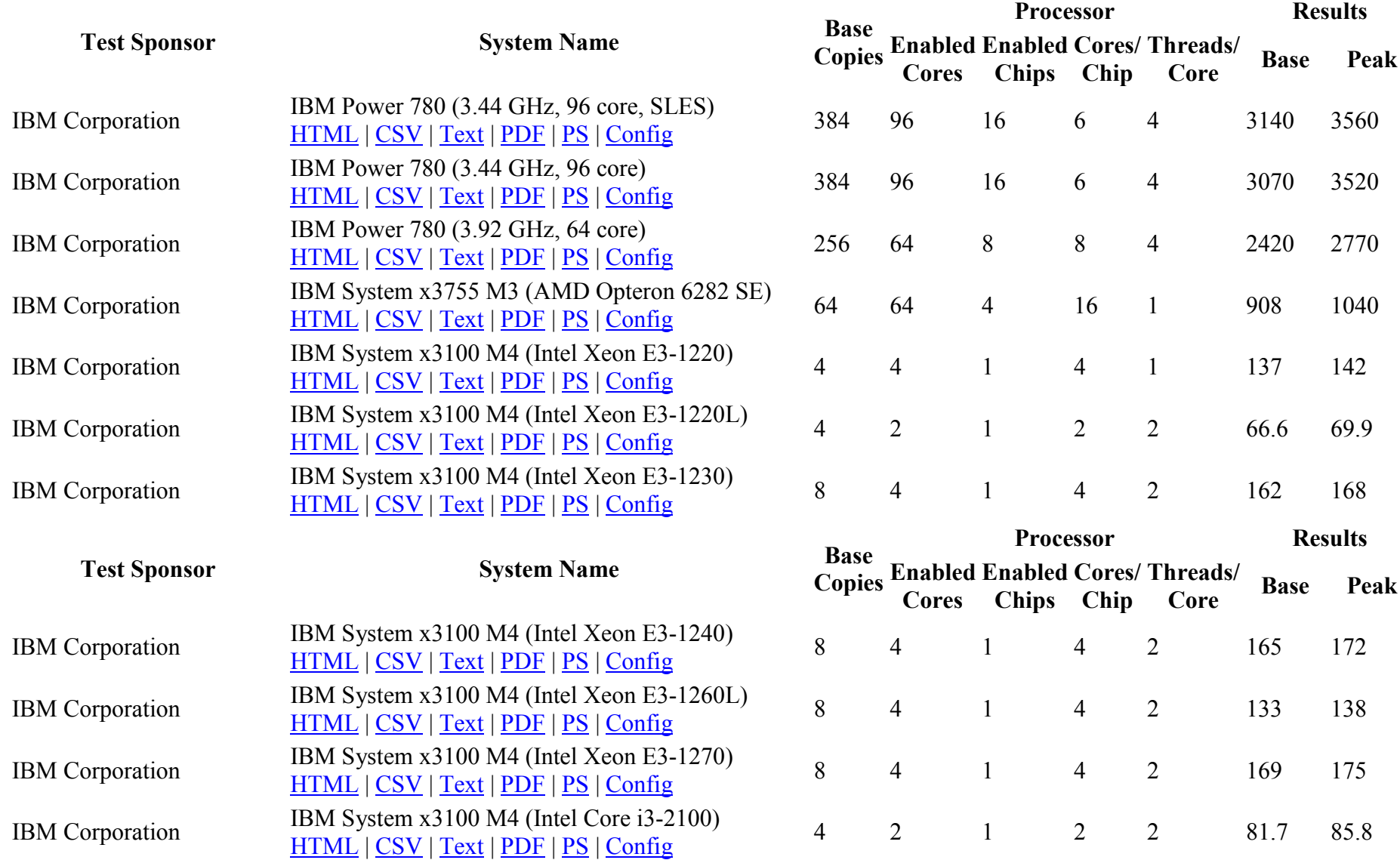

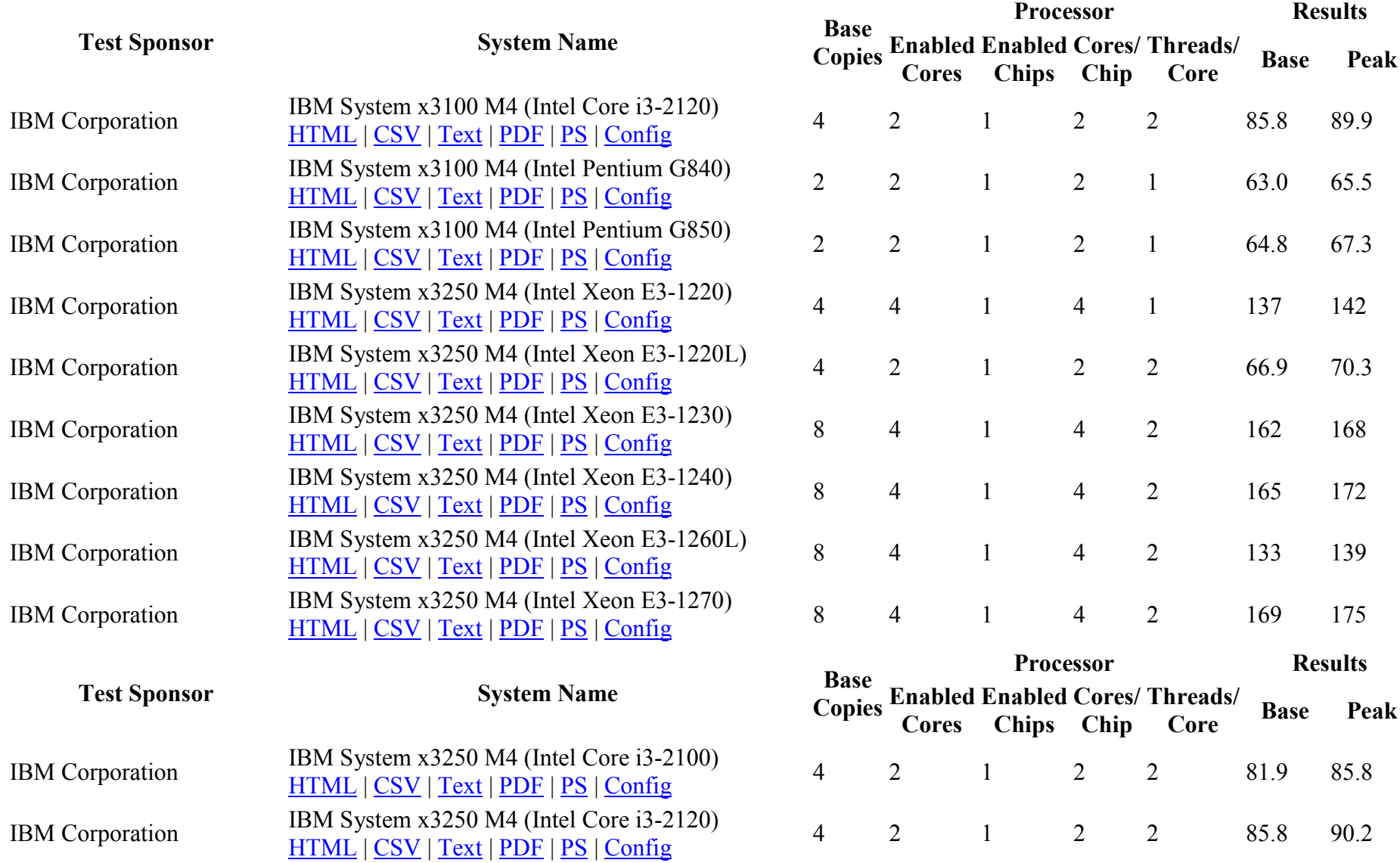

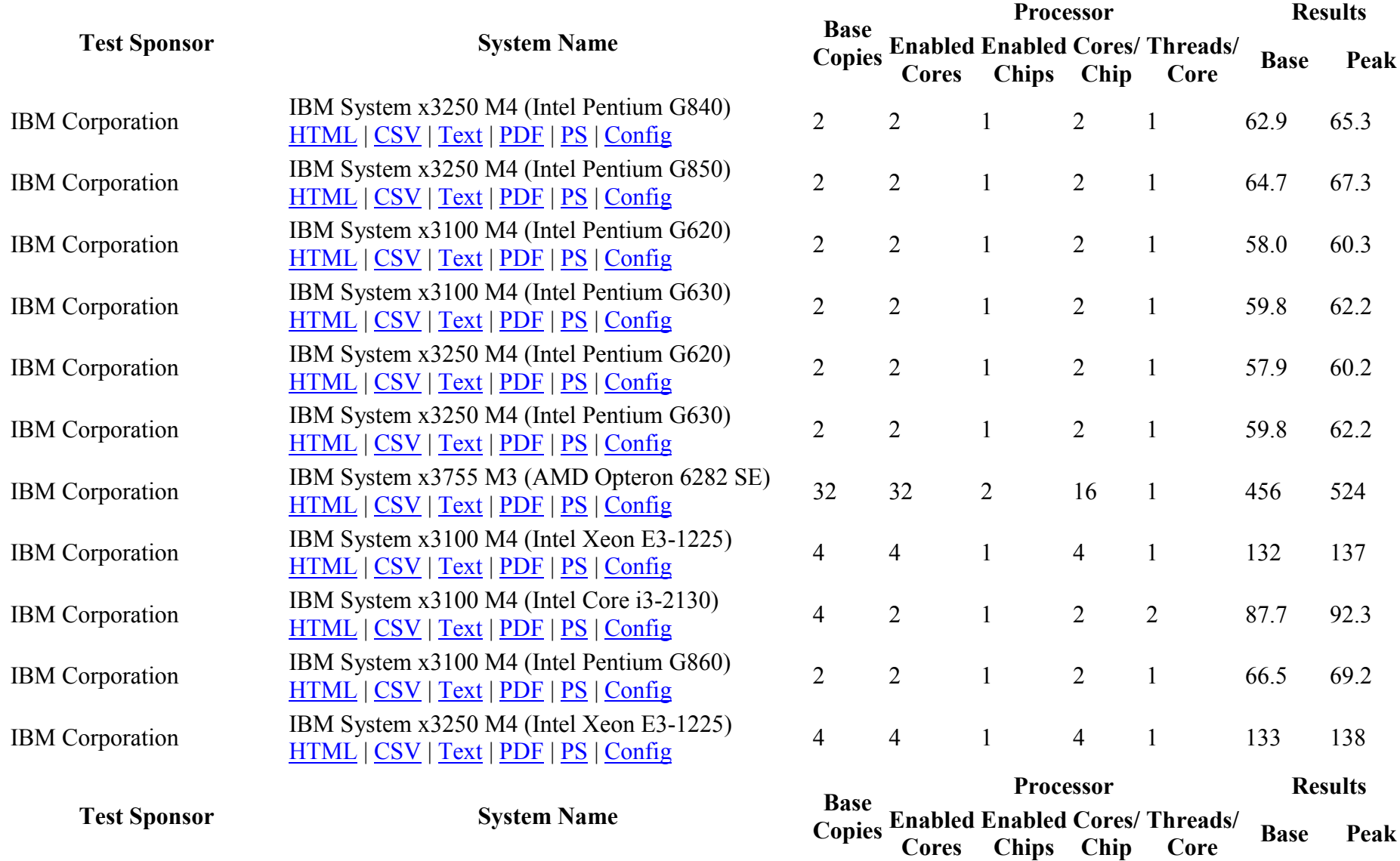

Cores

Chips

Chip

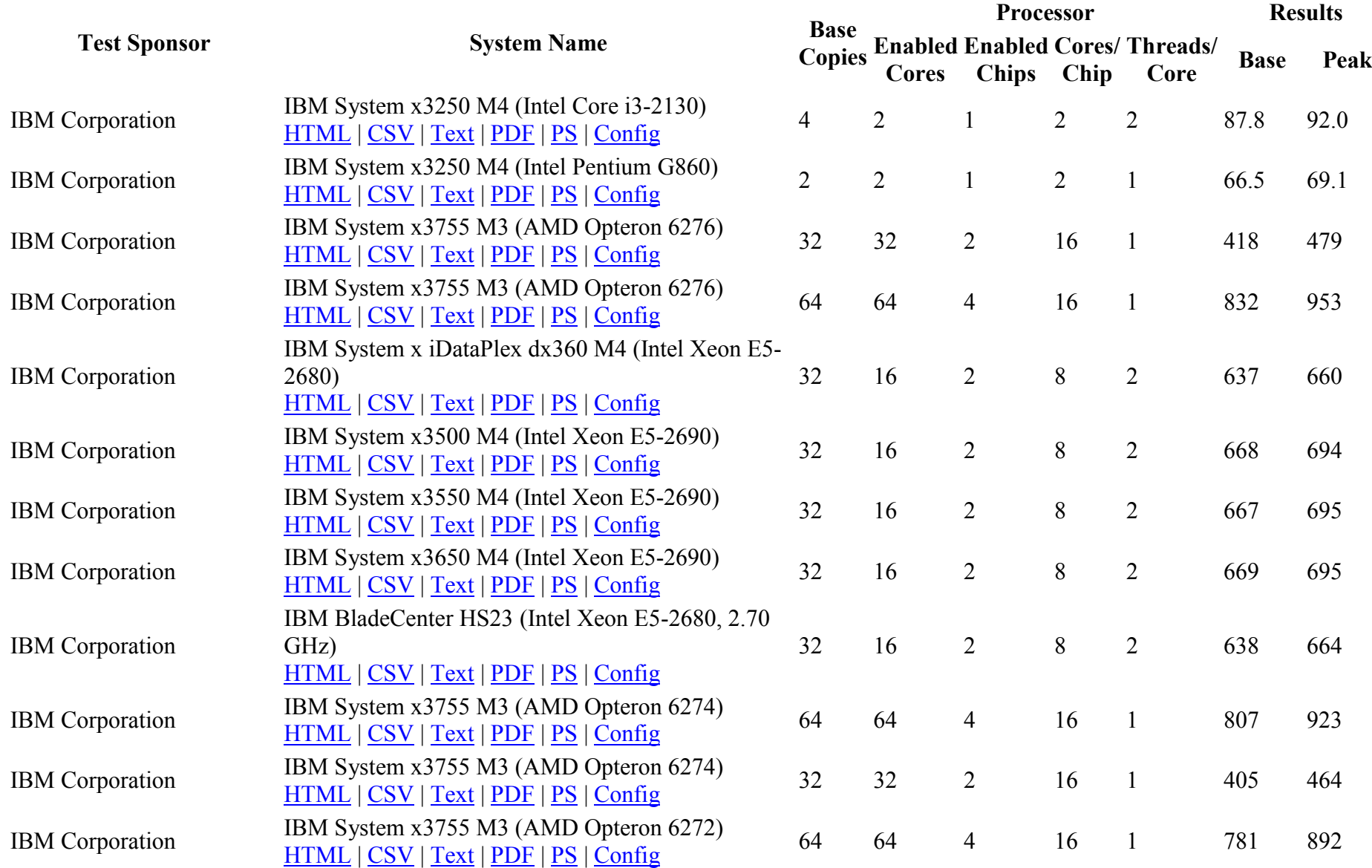

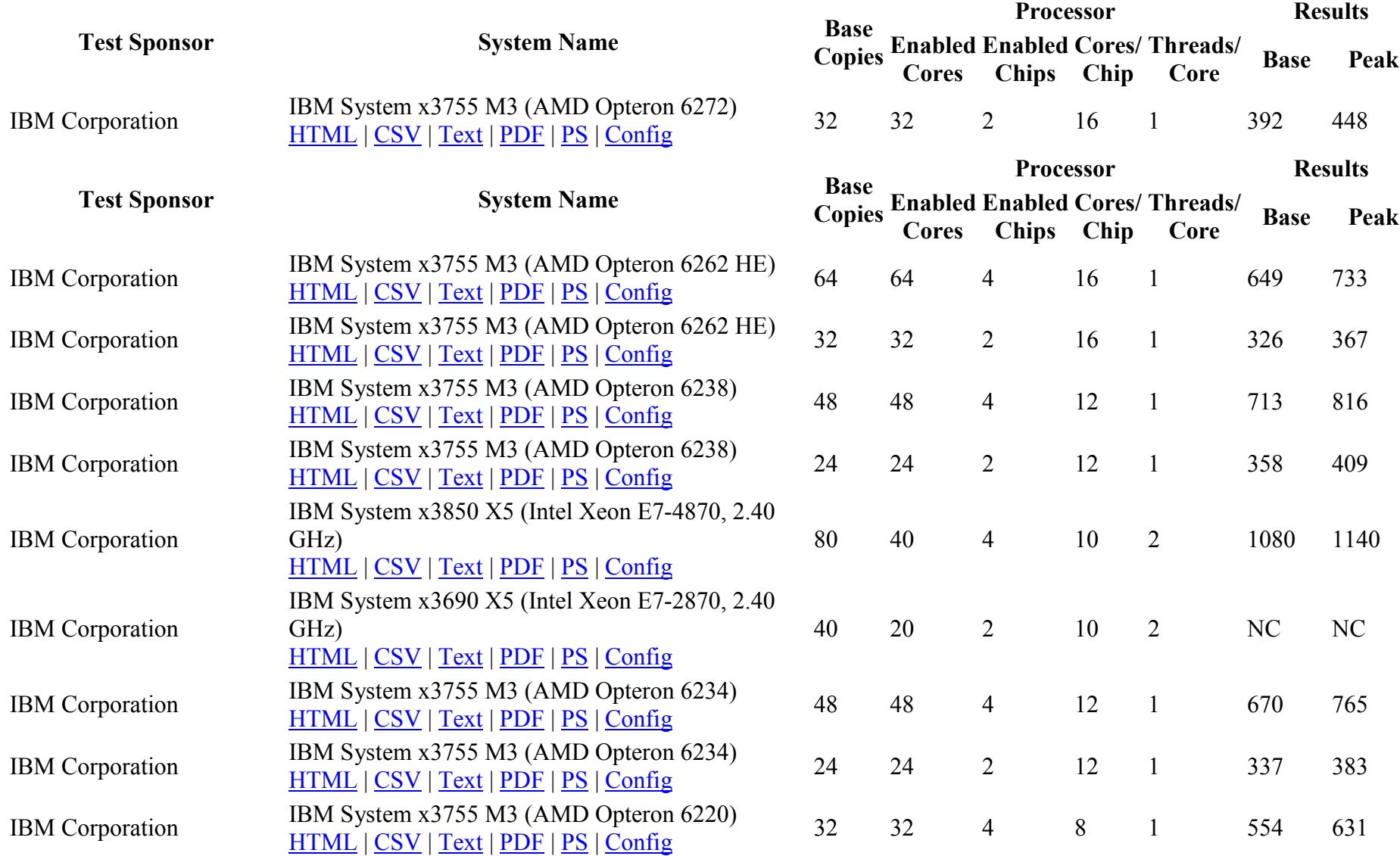

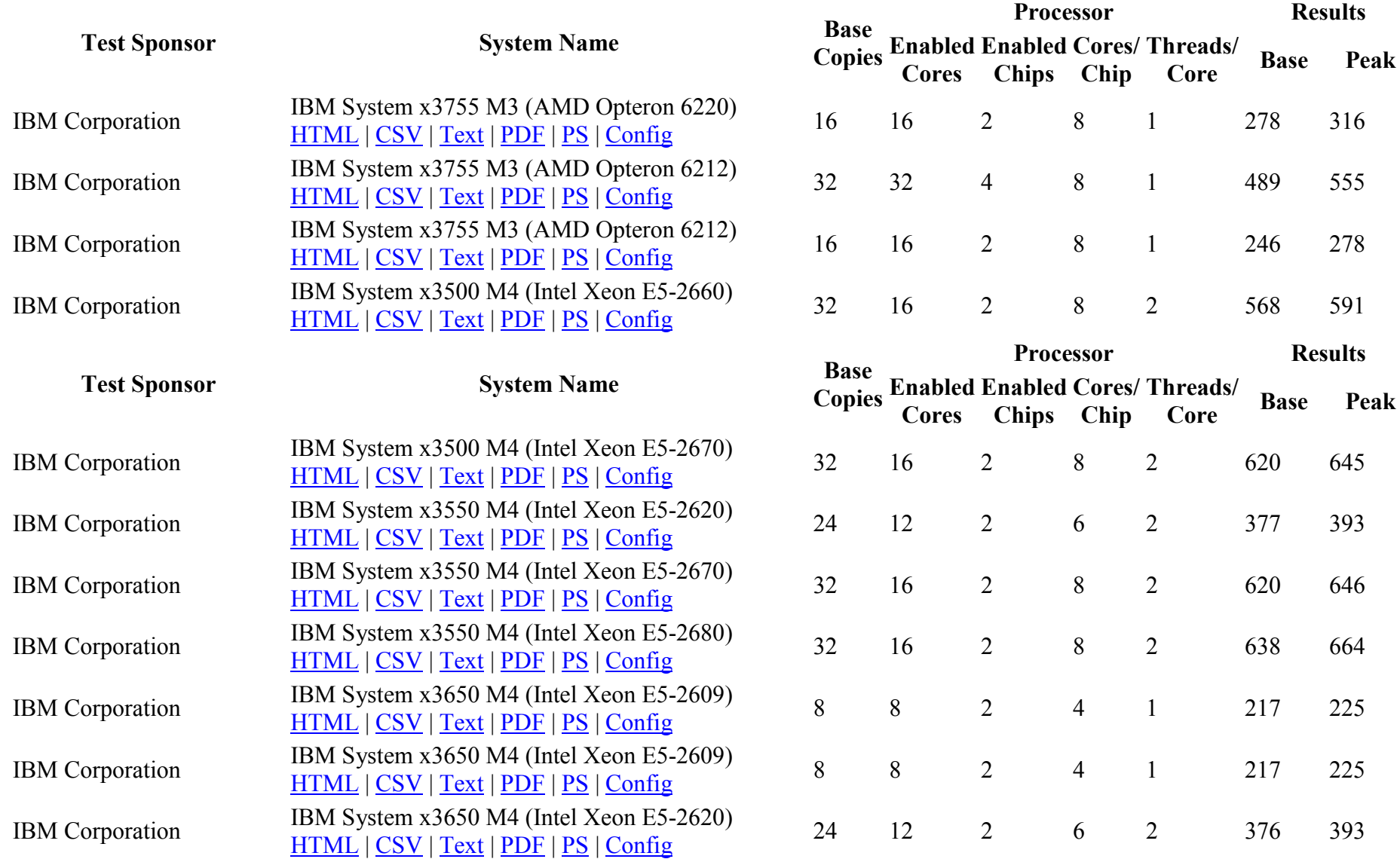

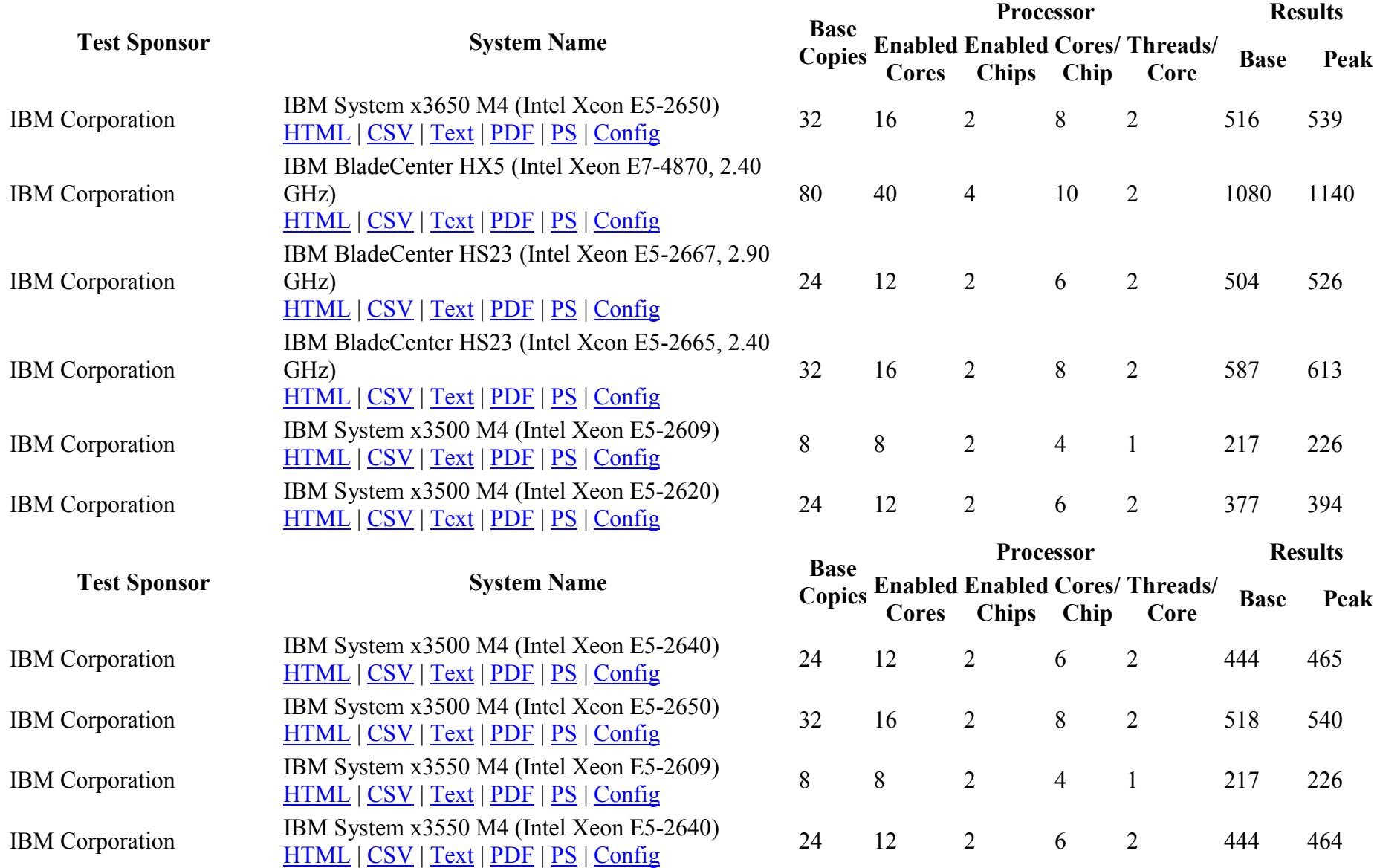

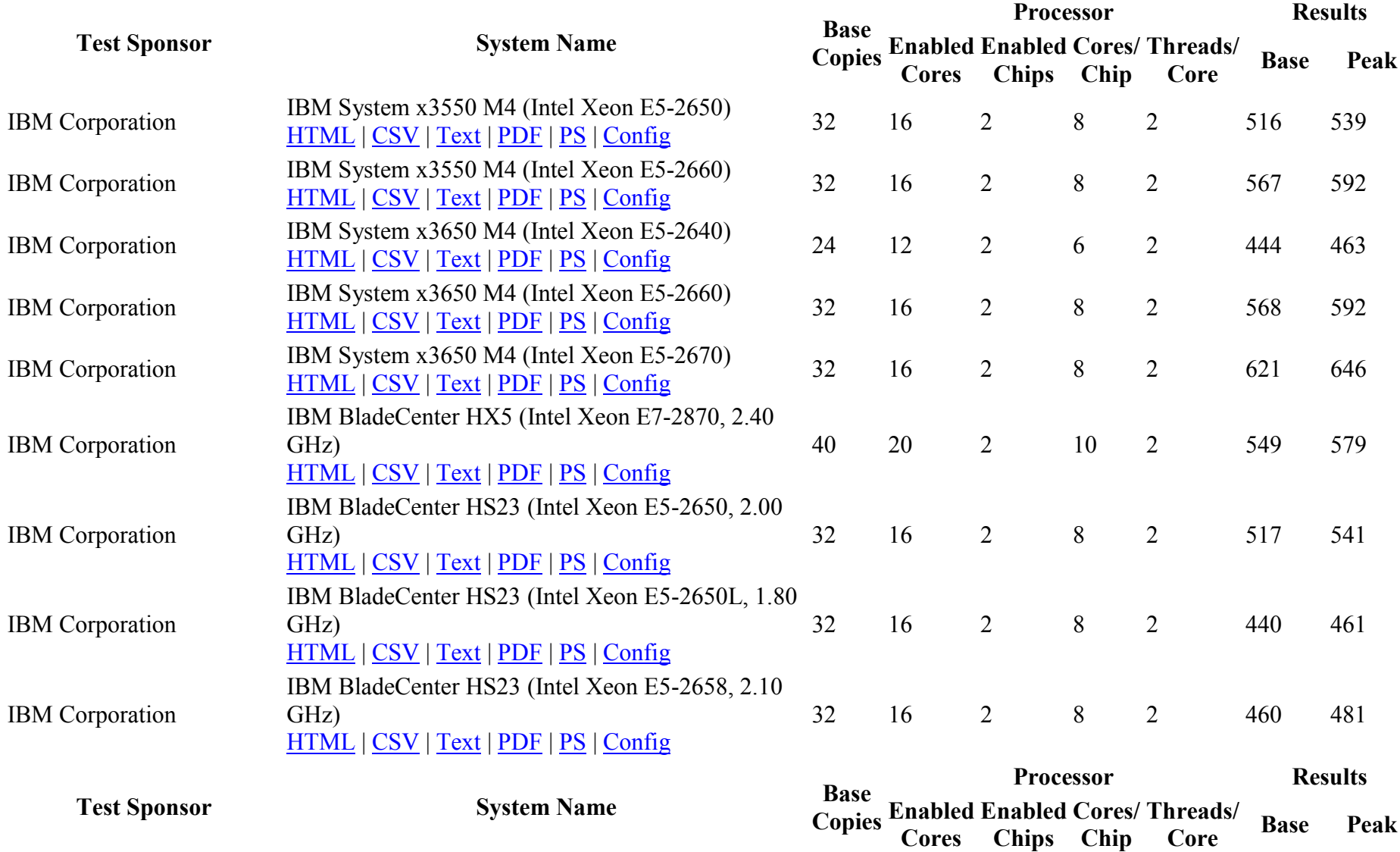

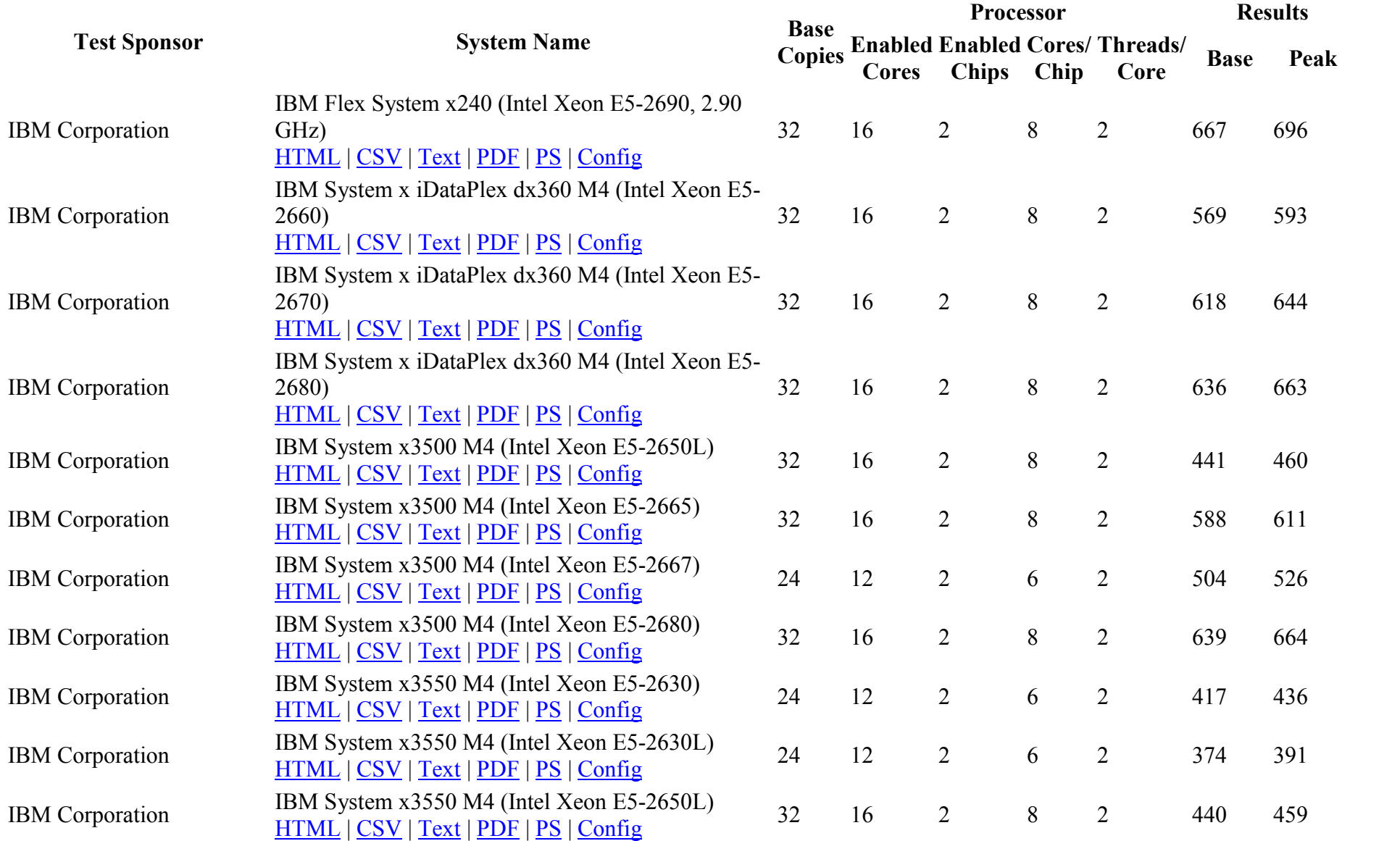

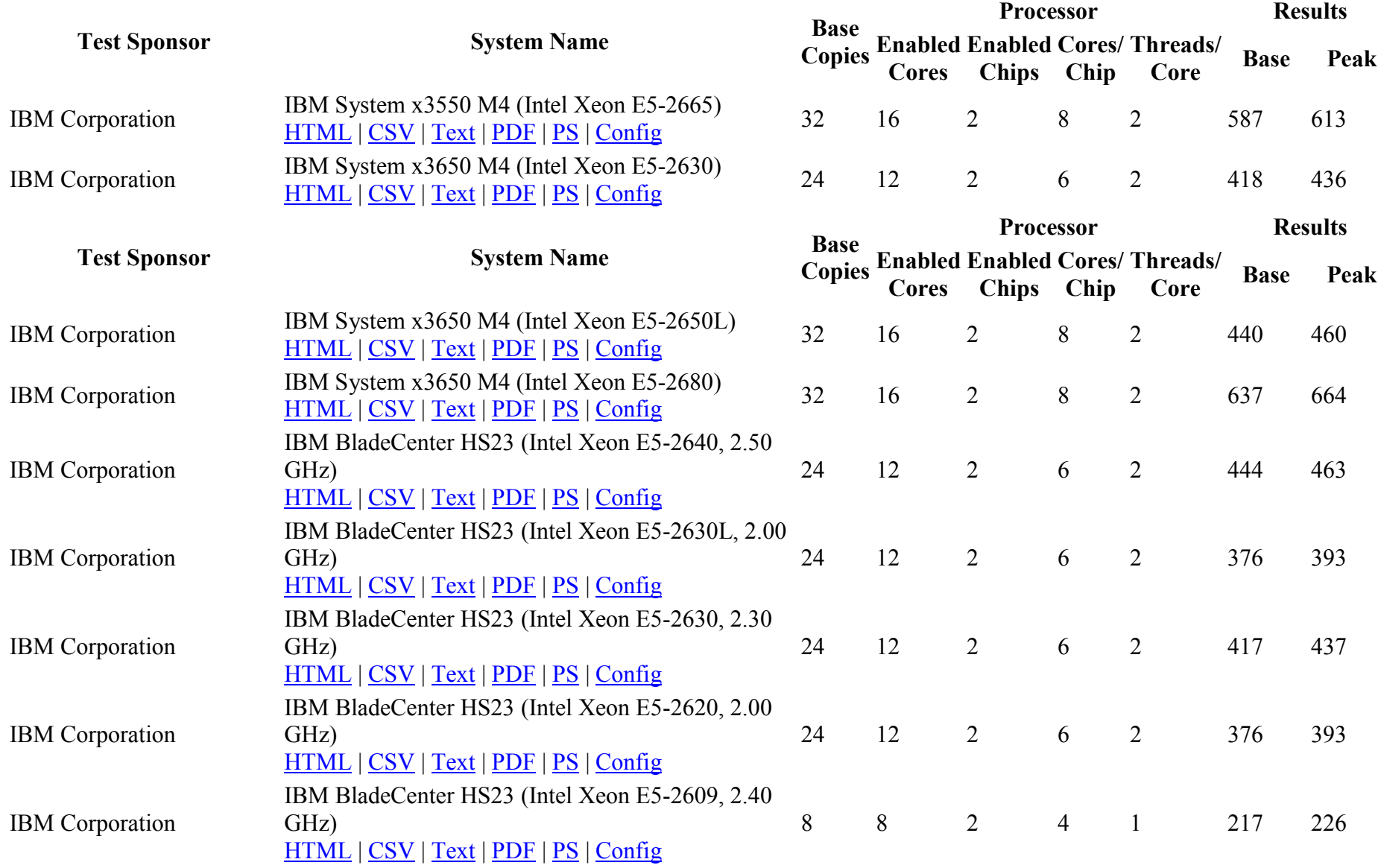

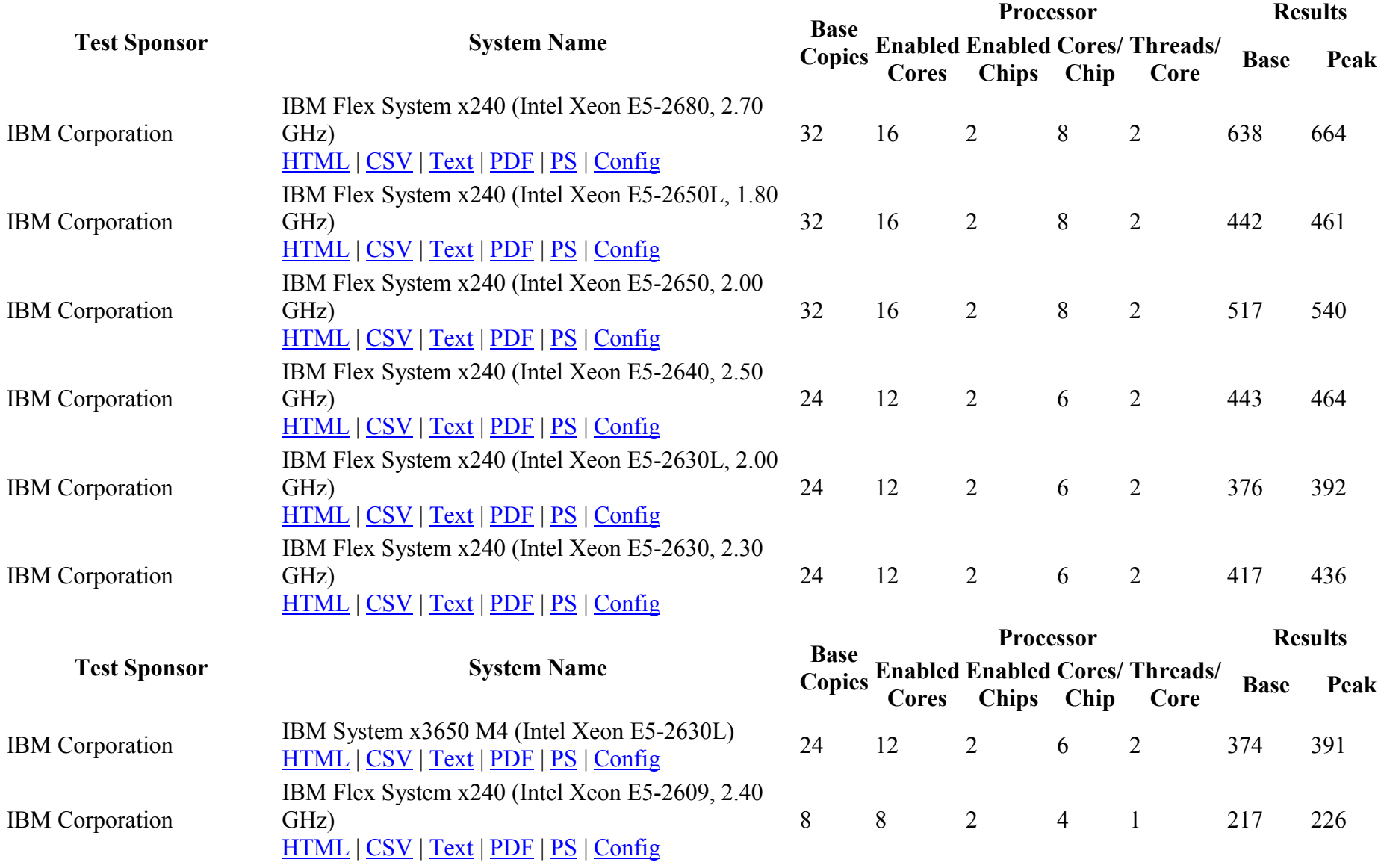

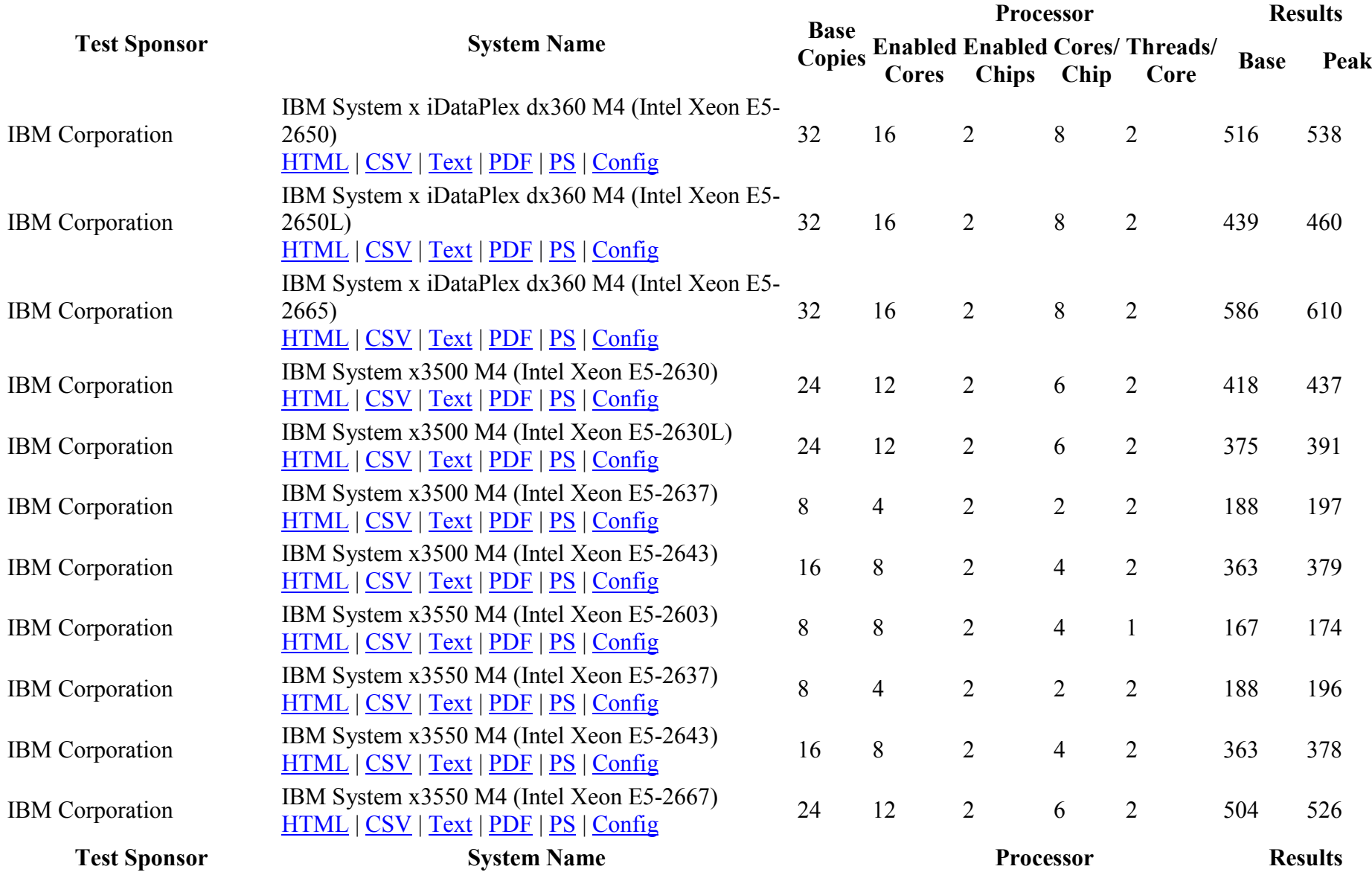

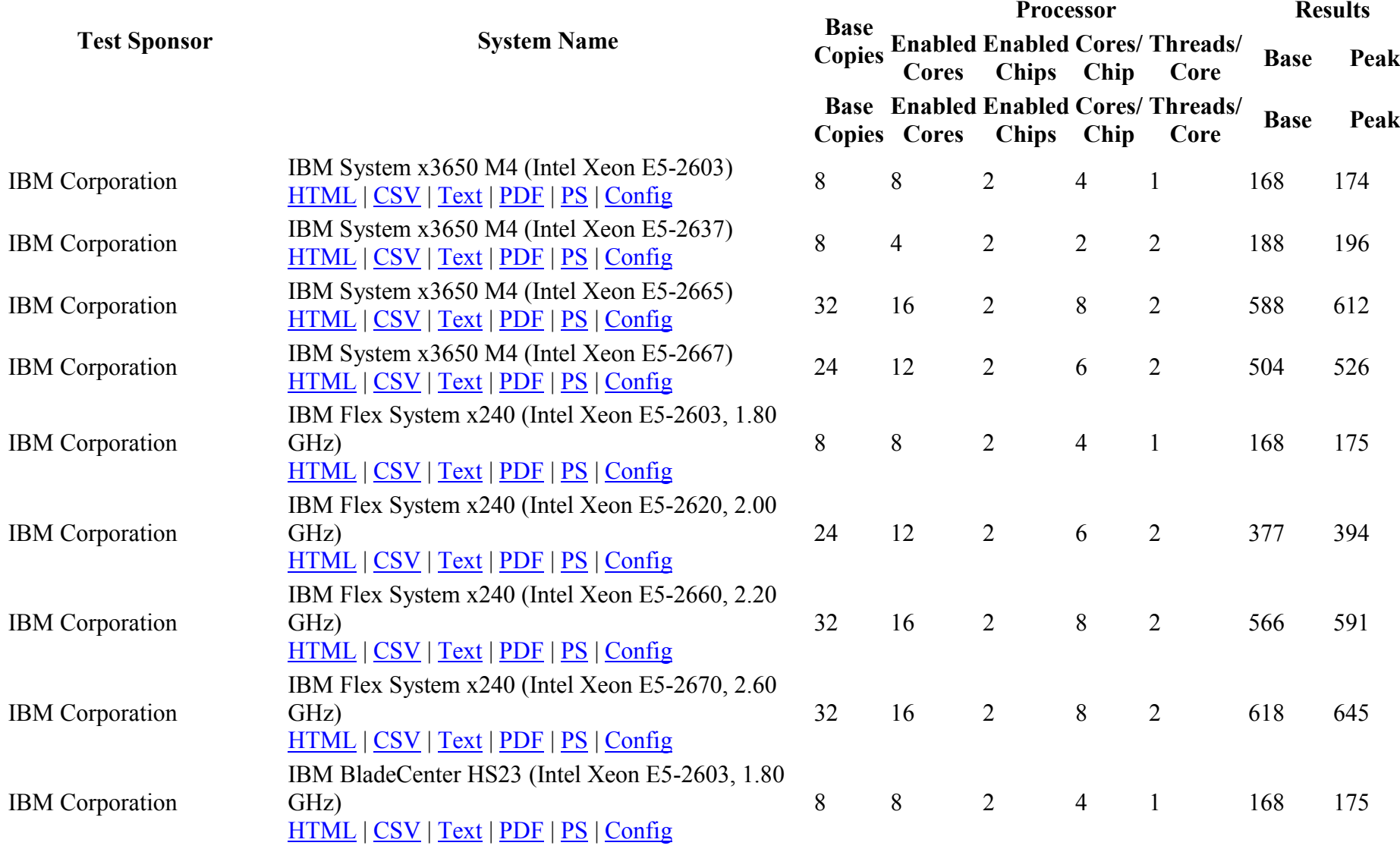

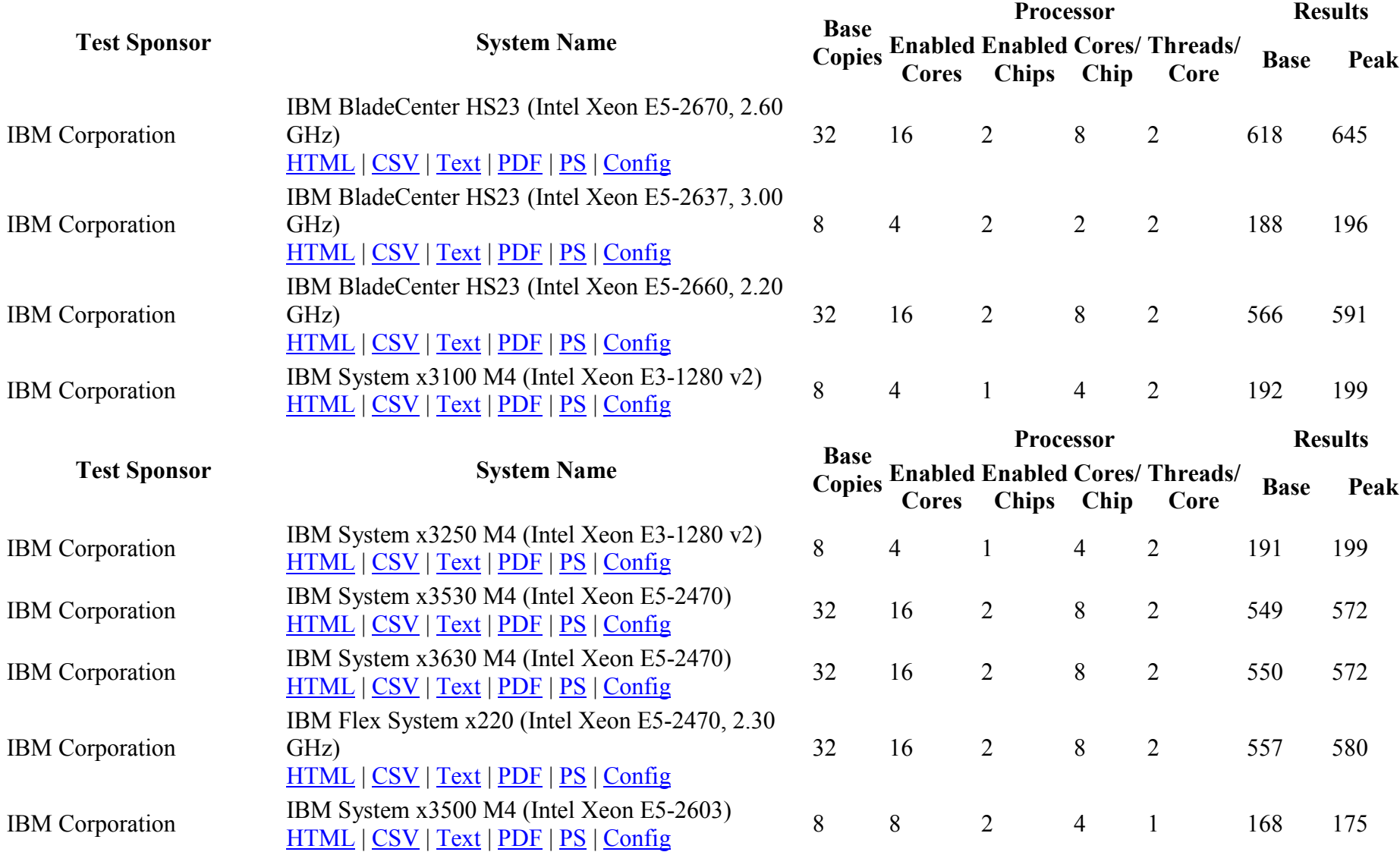

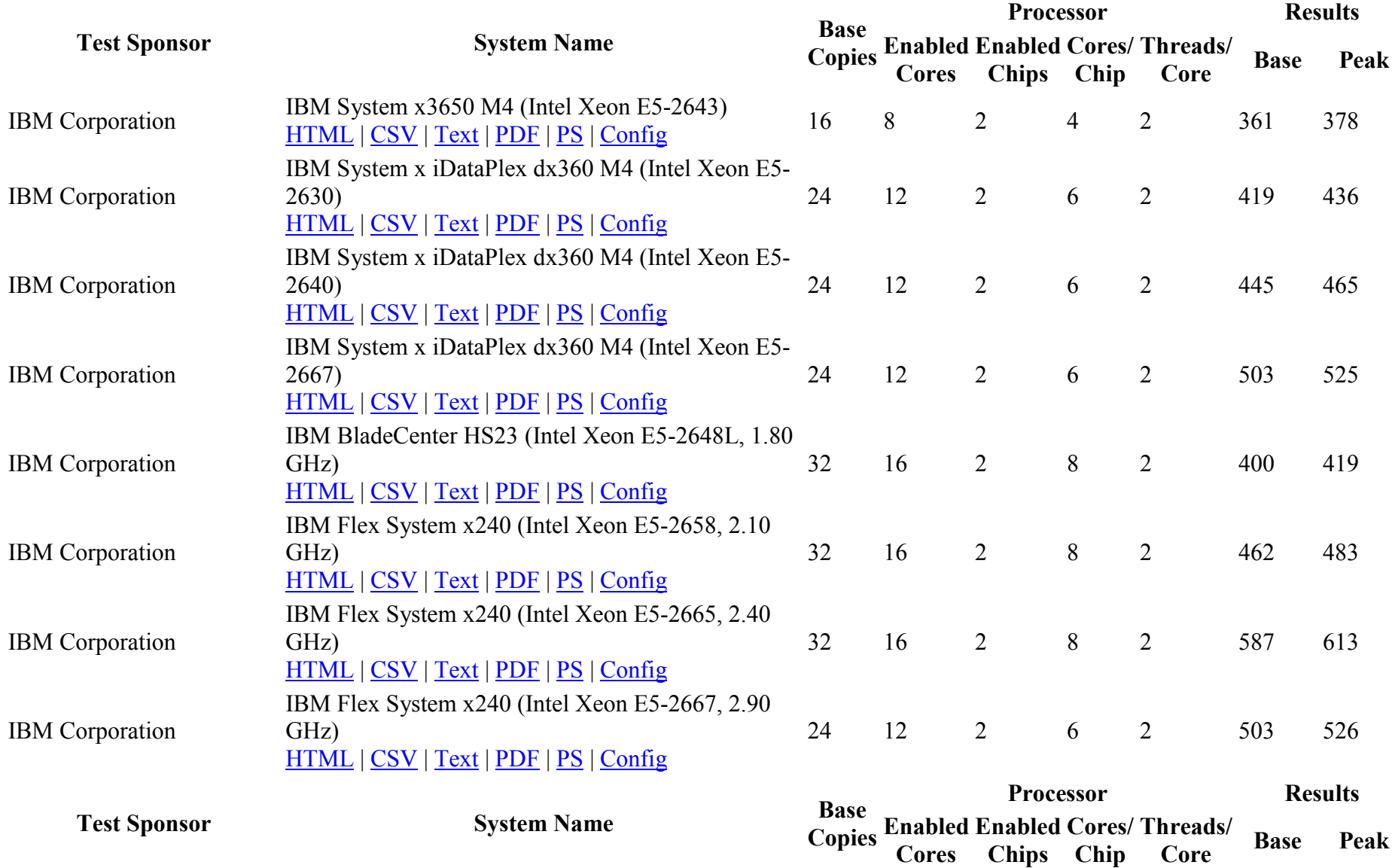

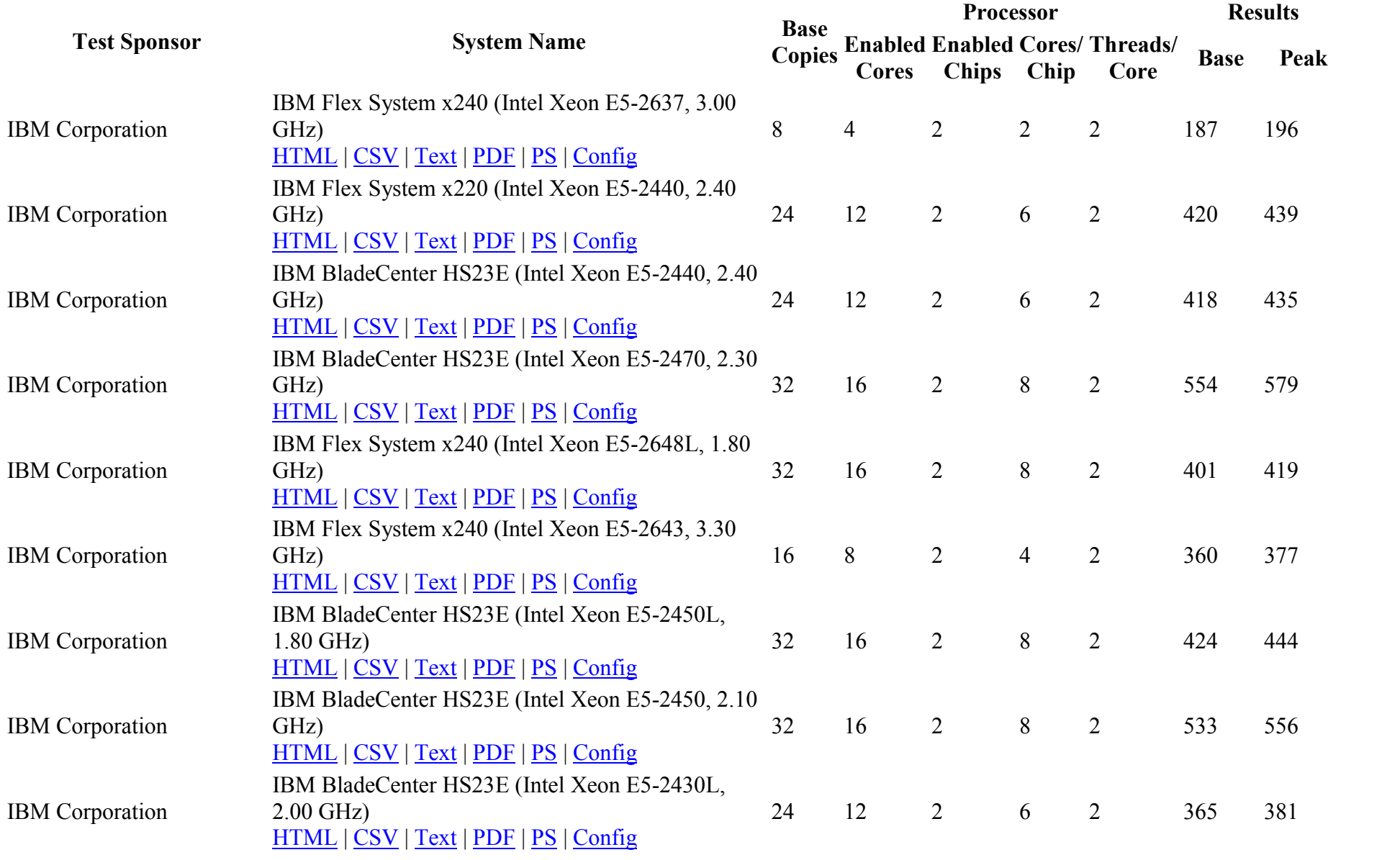

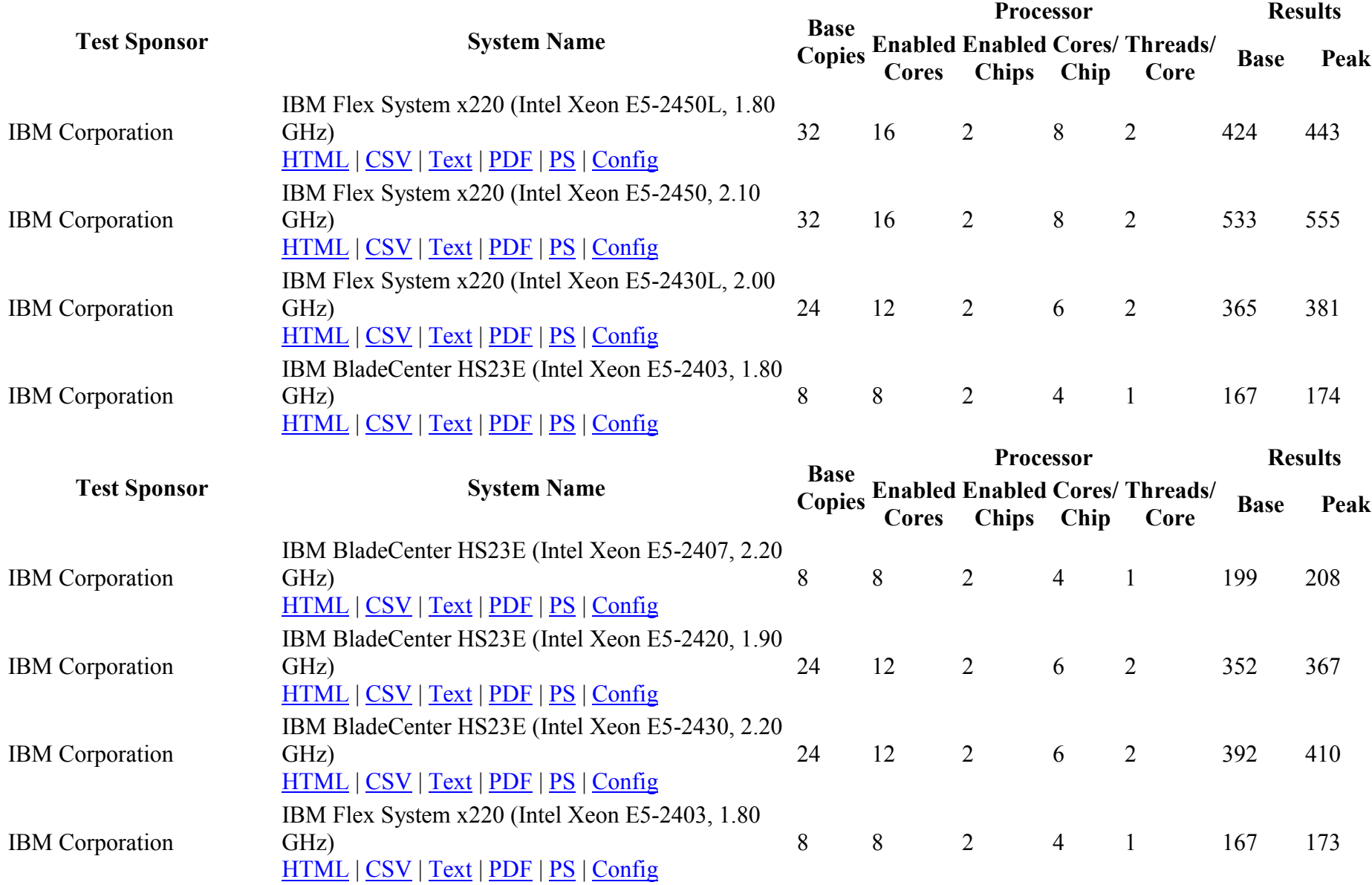

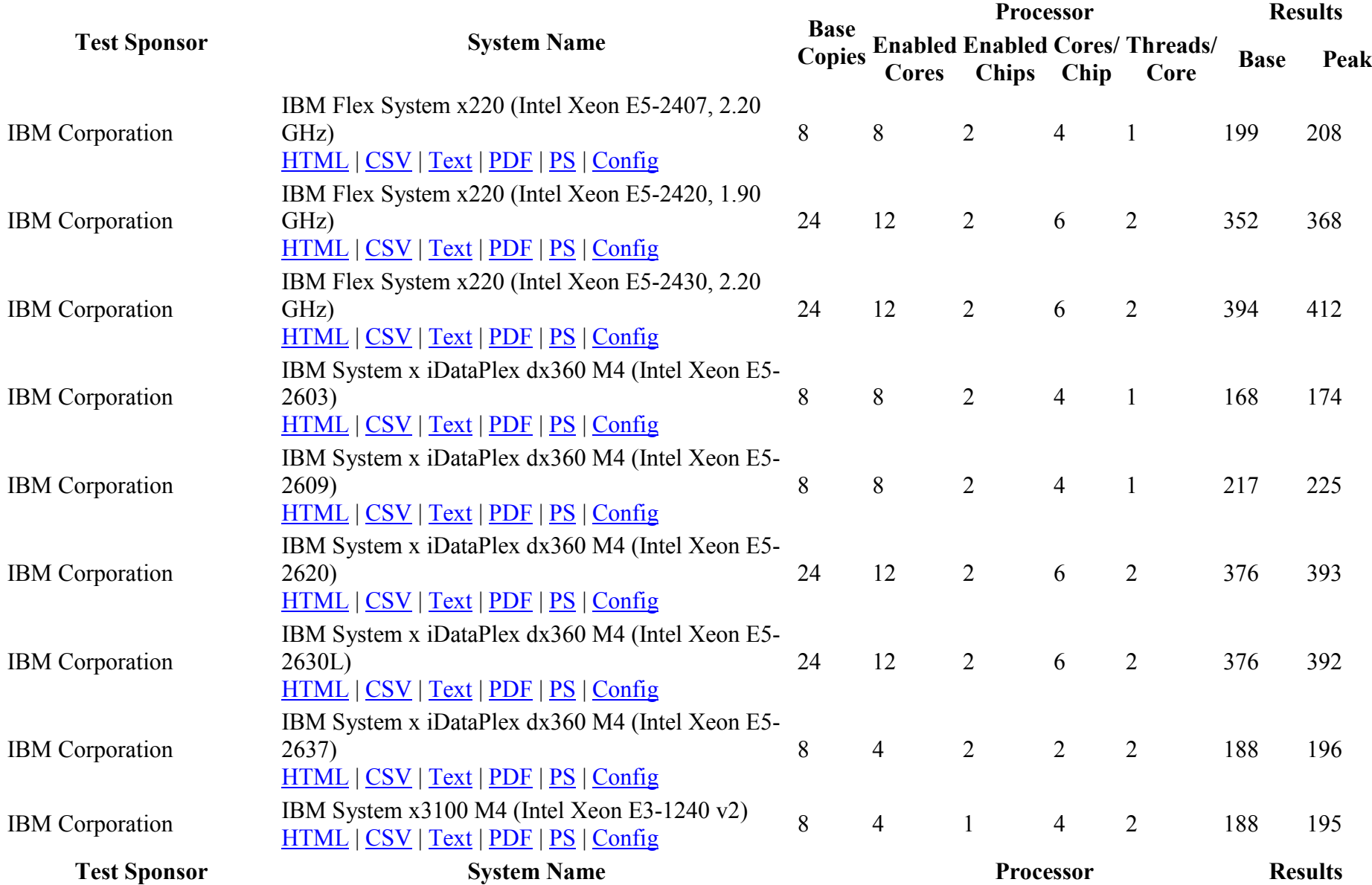

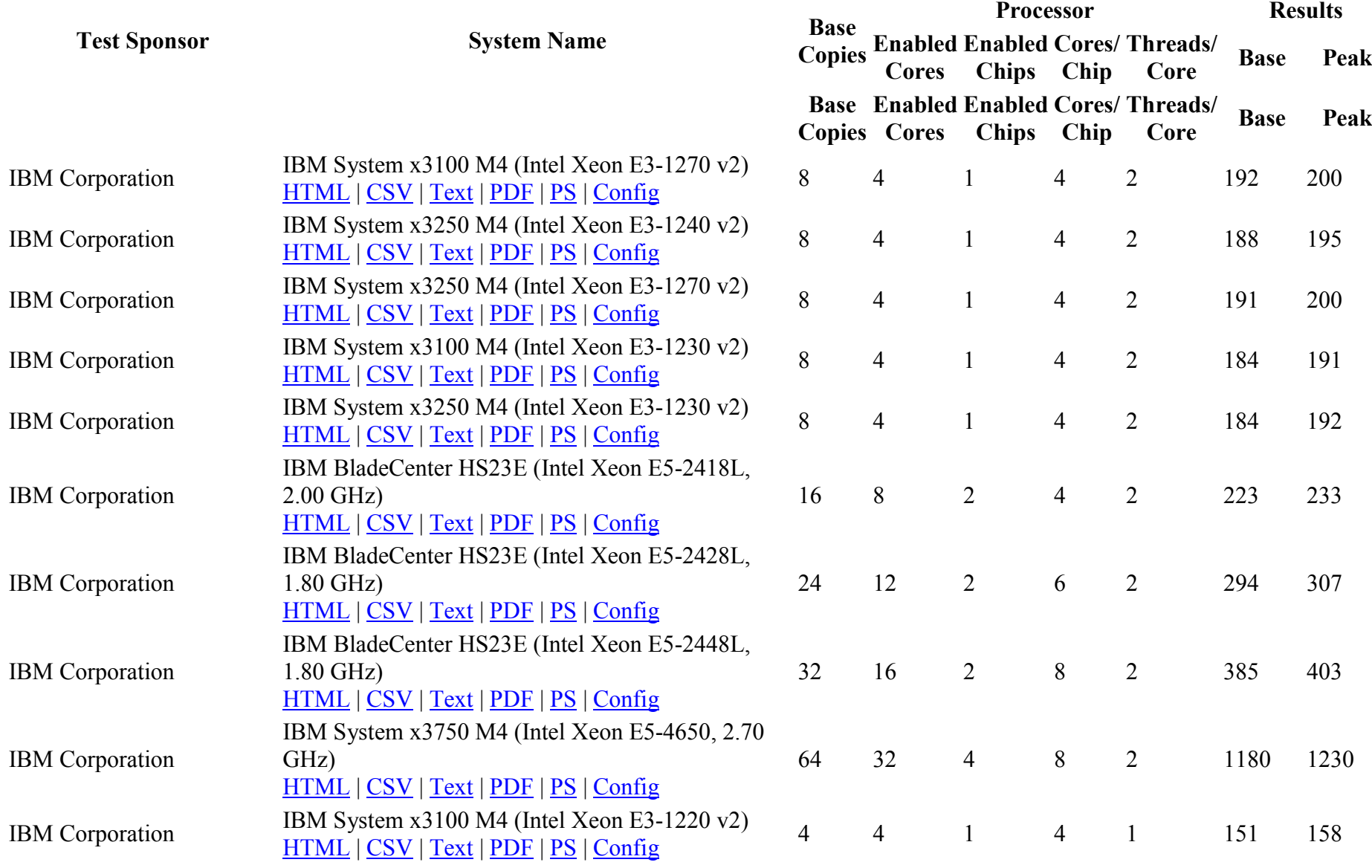

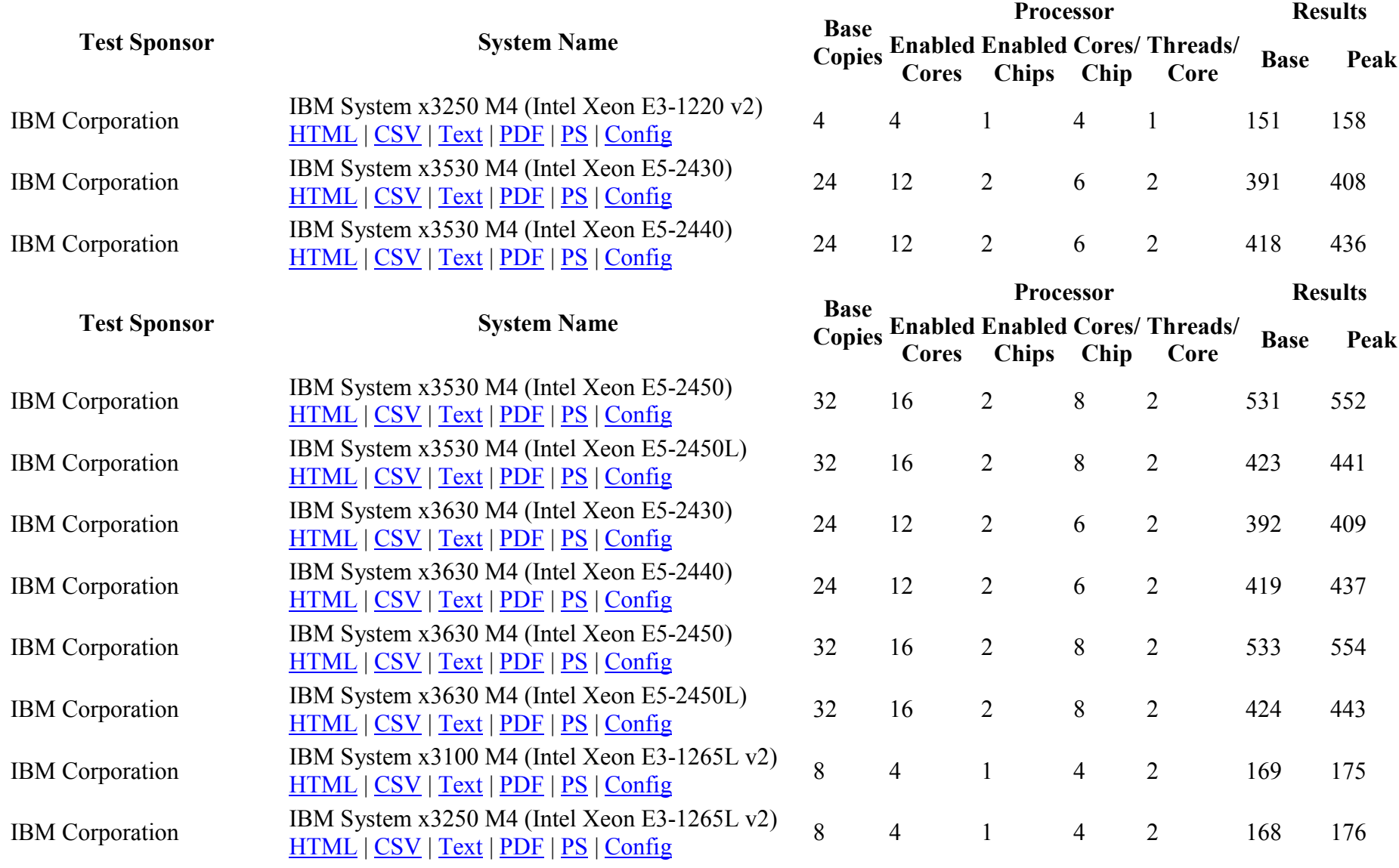

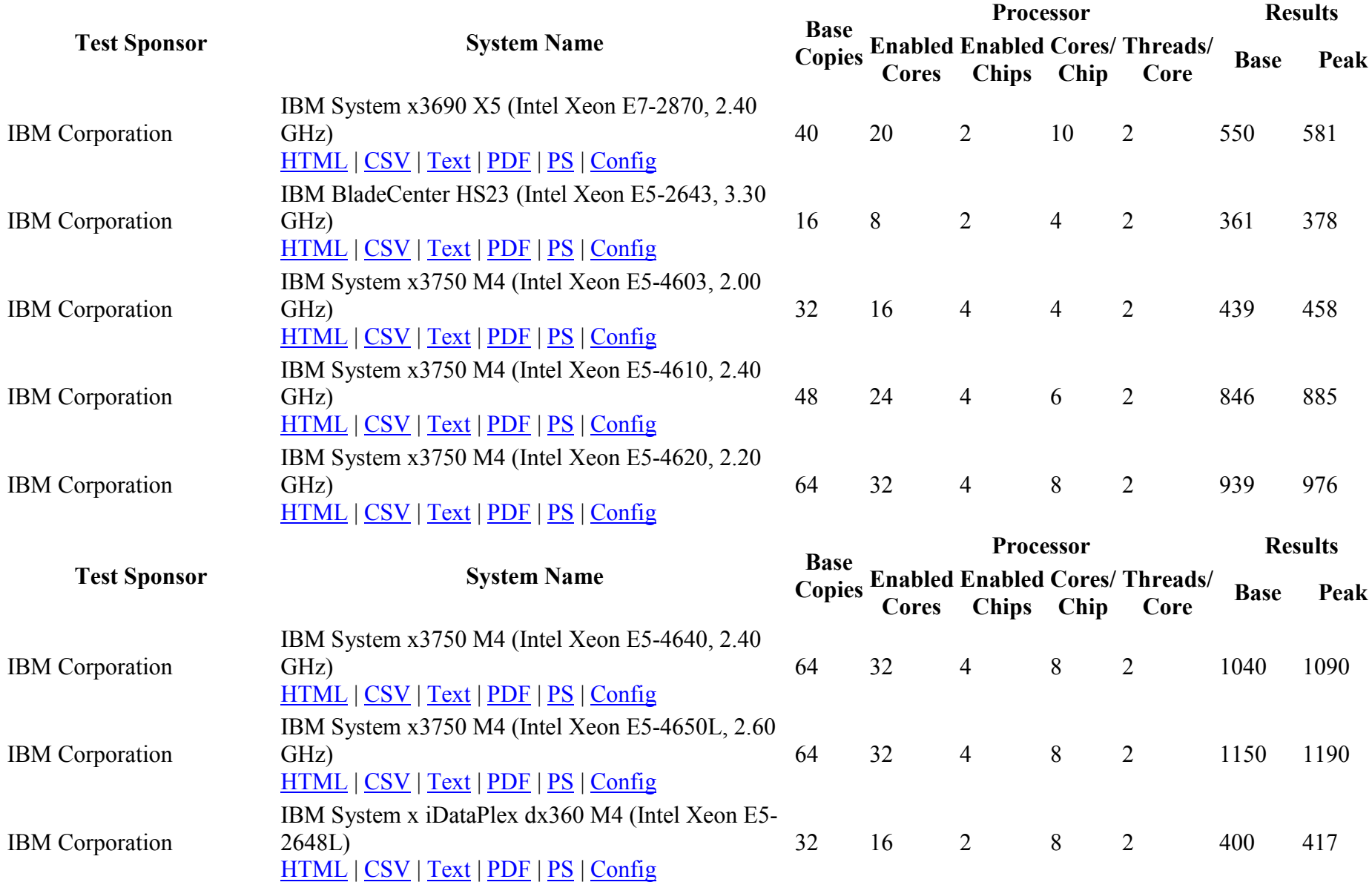

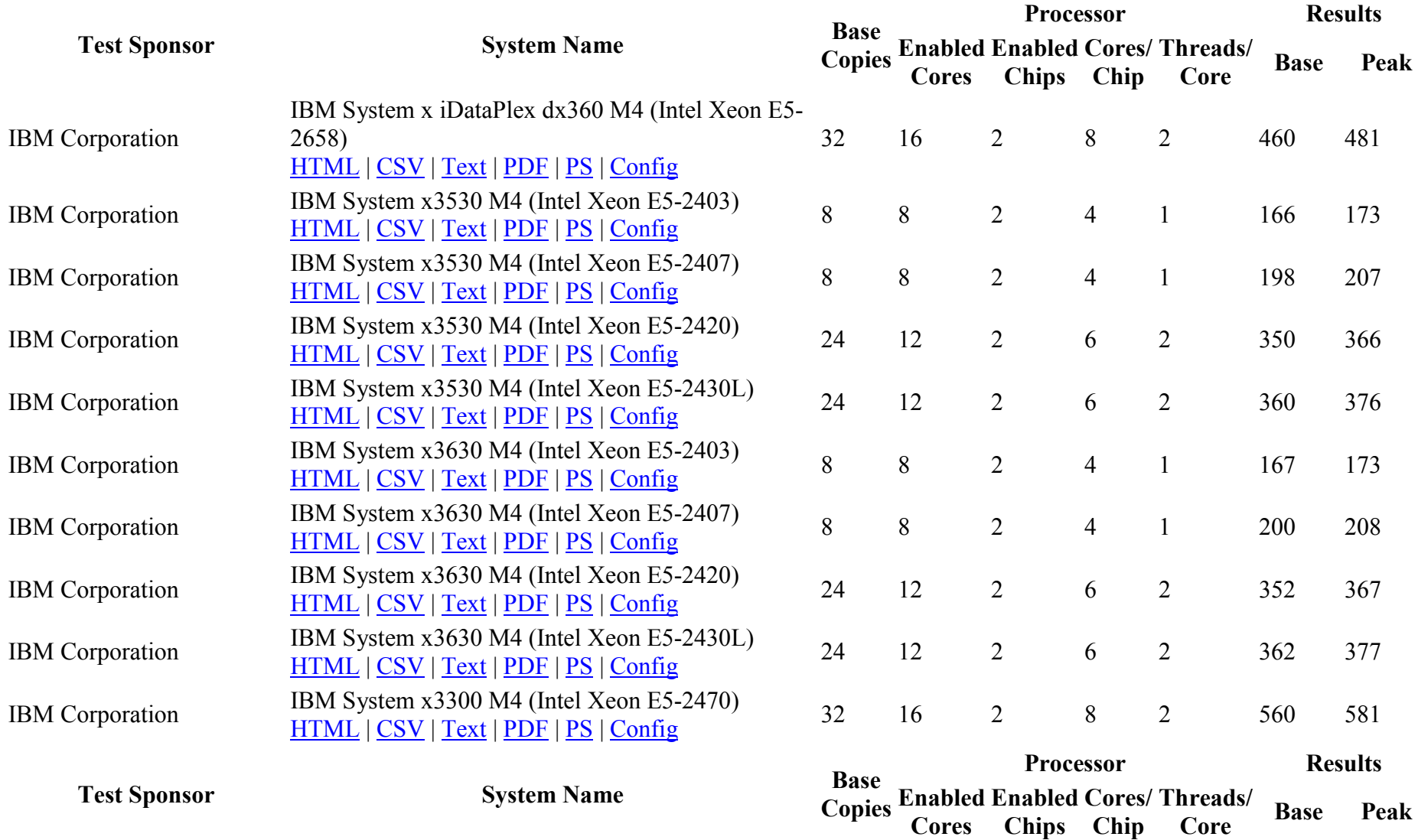

Cores

Chips

Chip

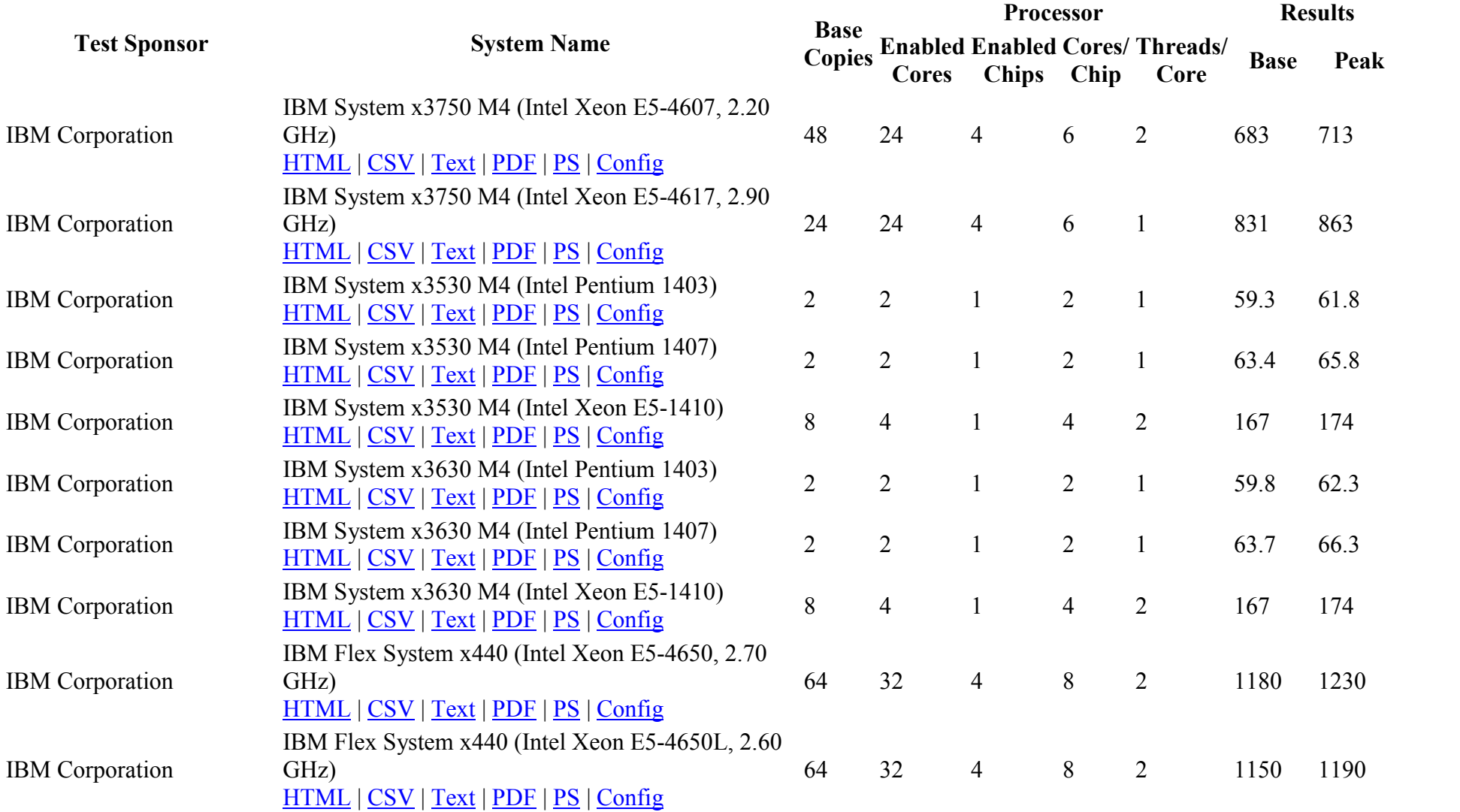

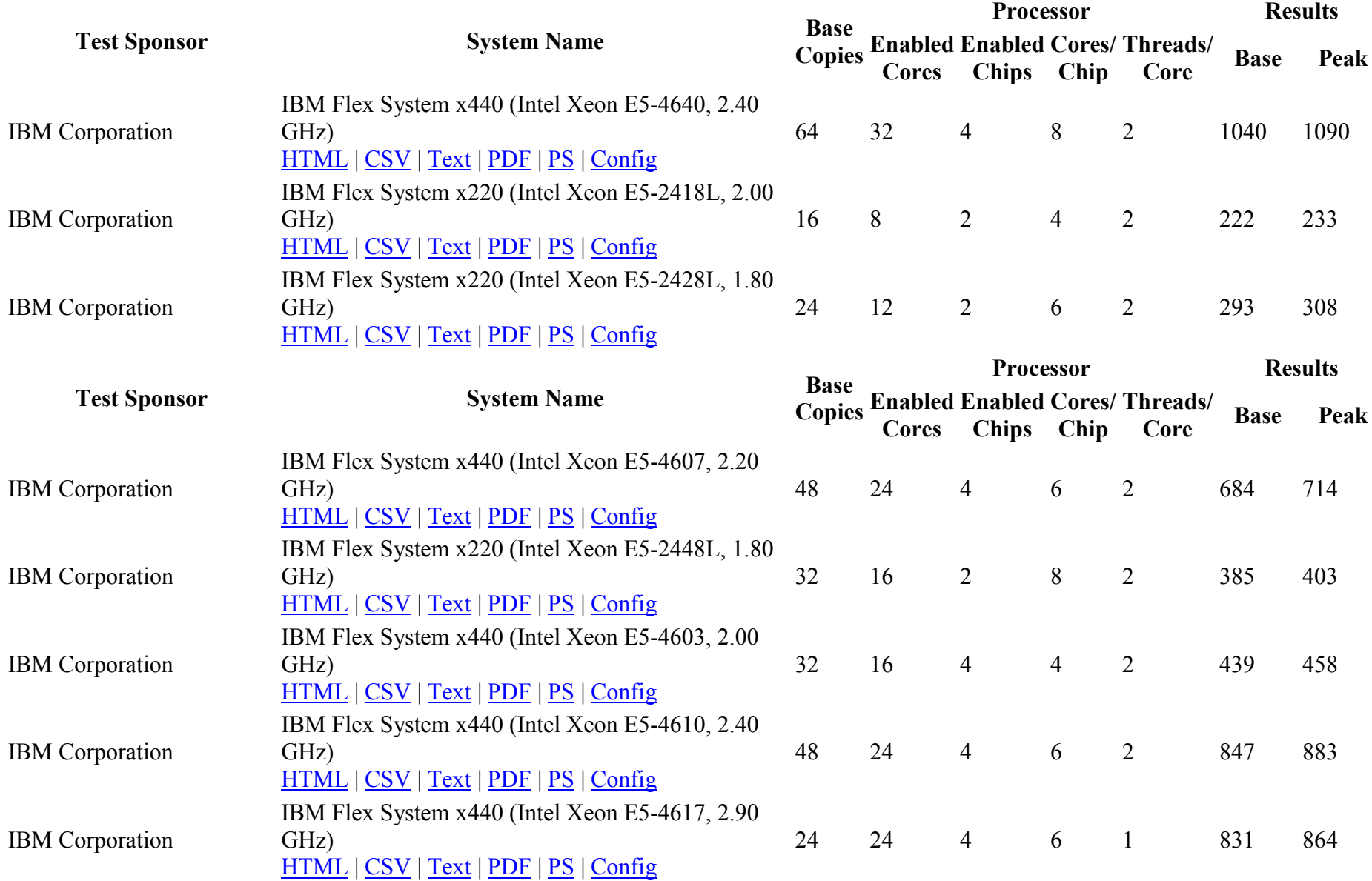

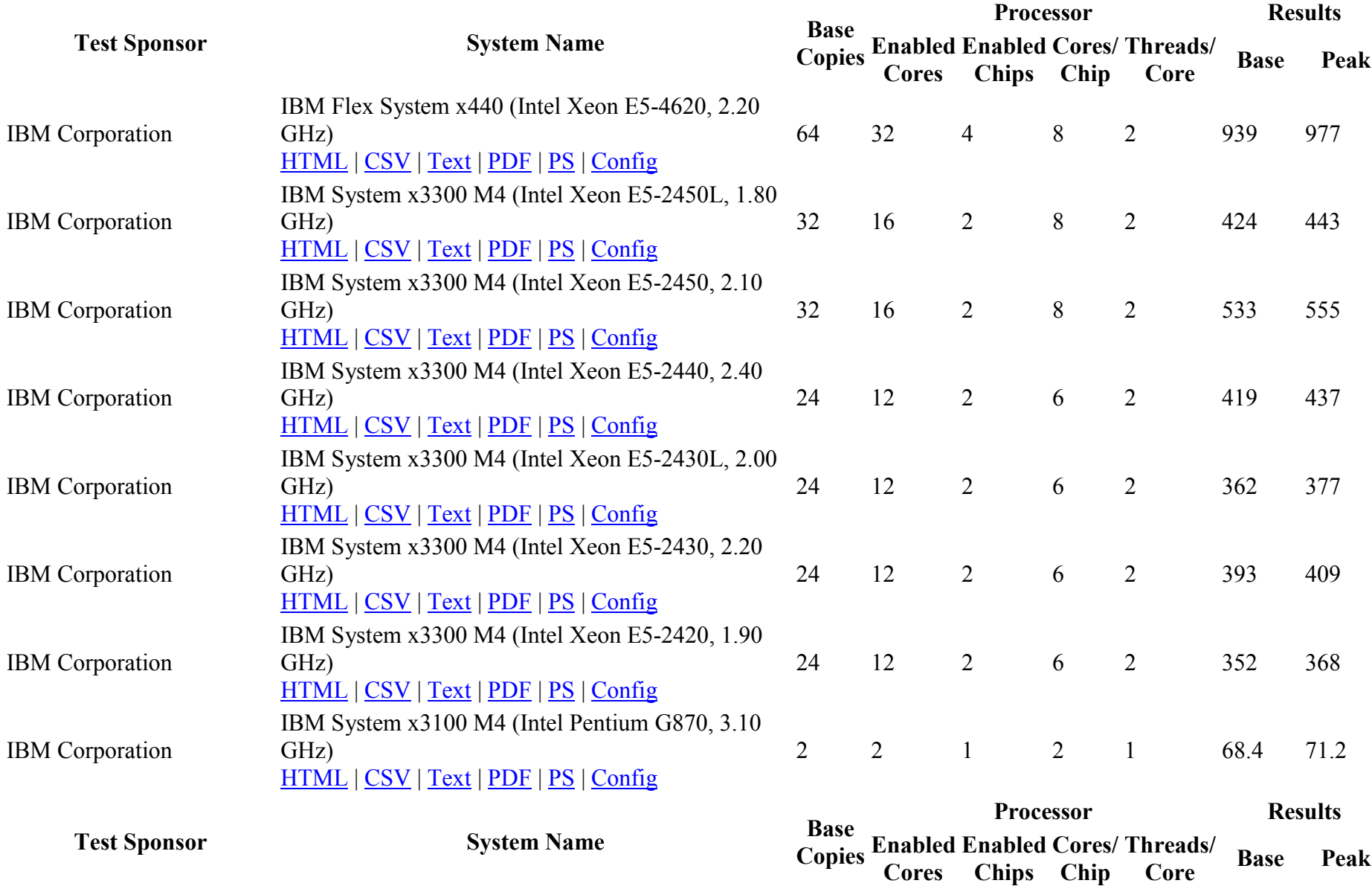

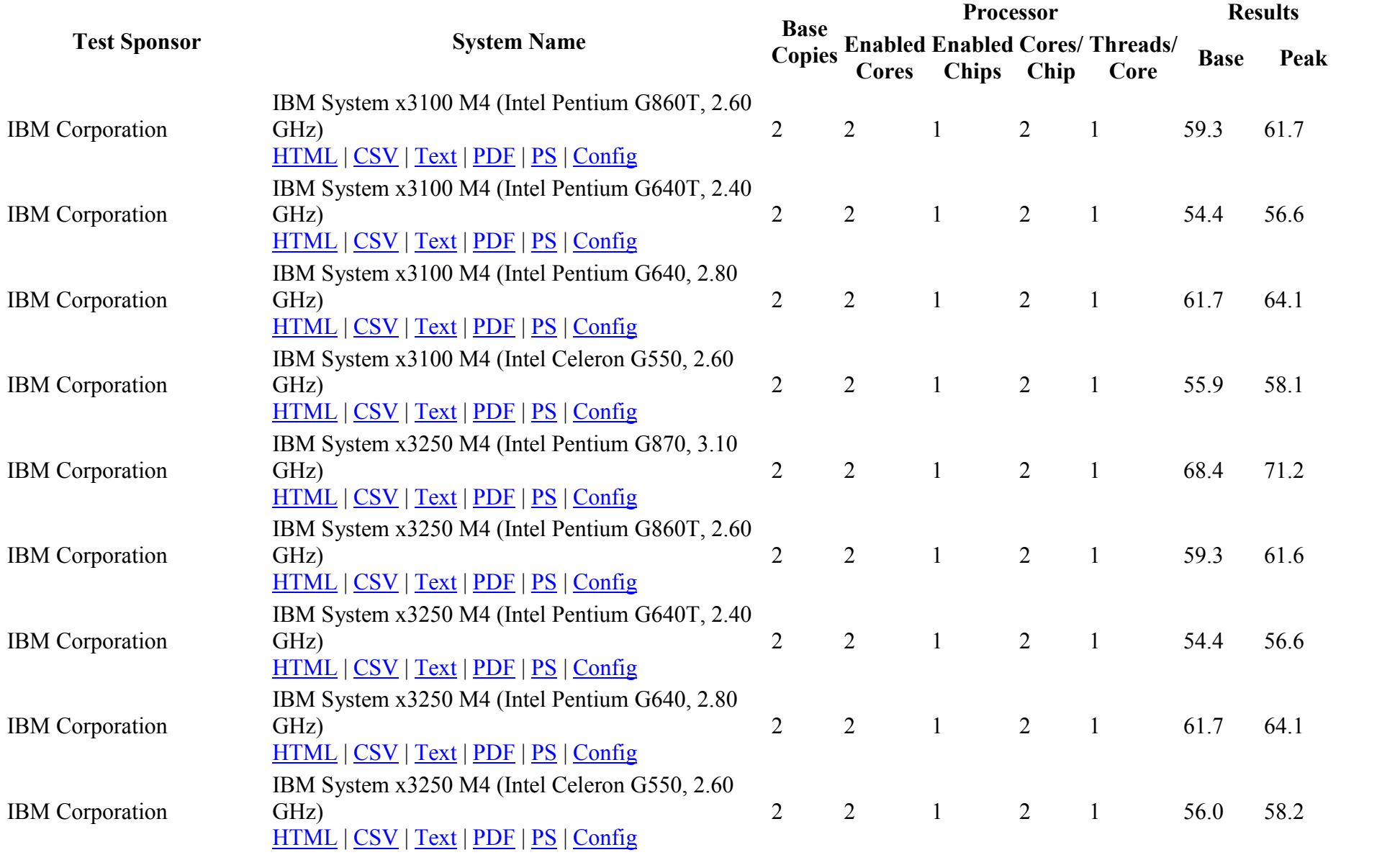

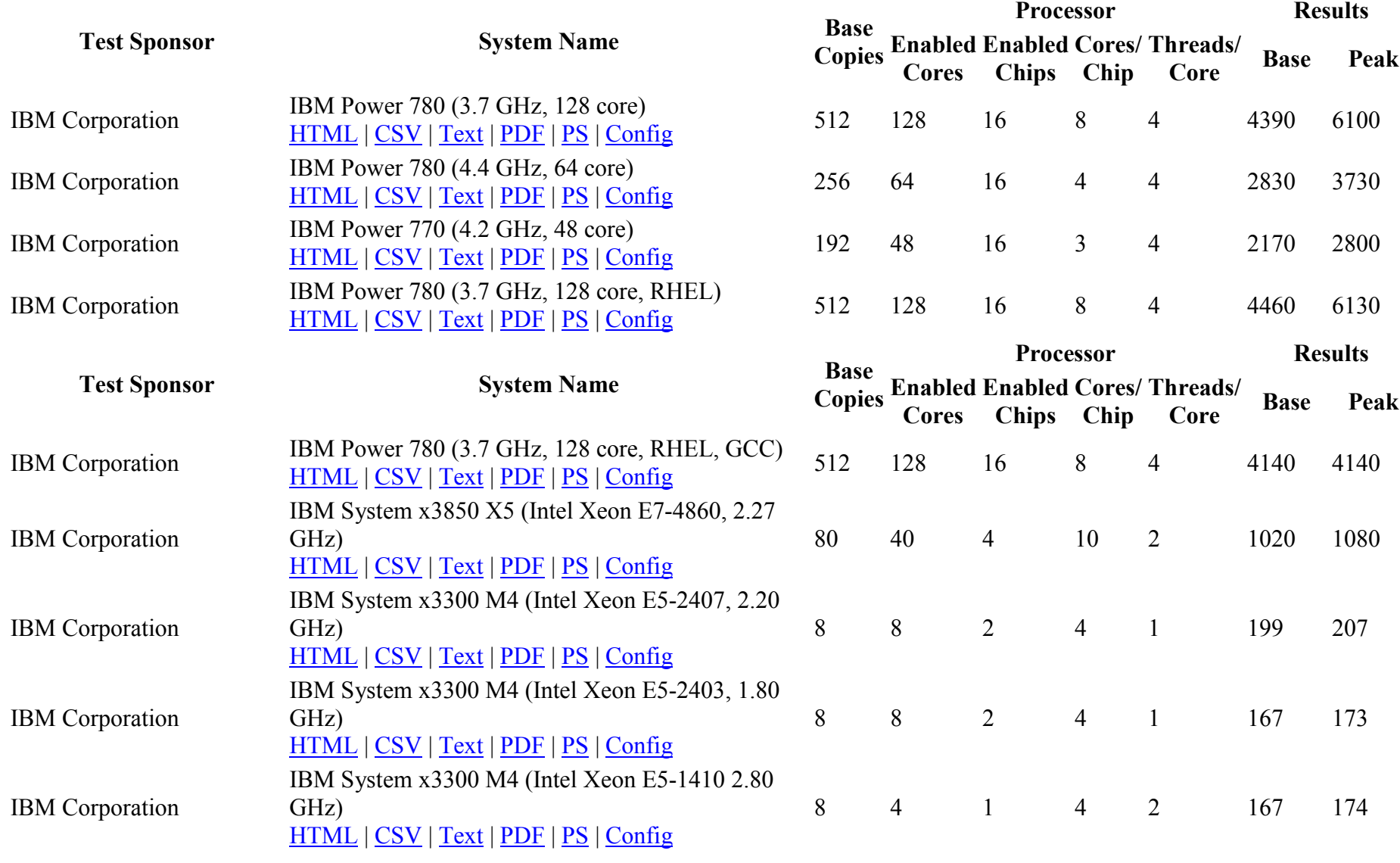
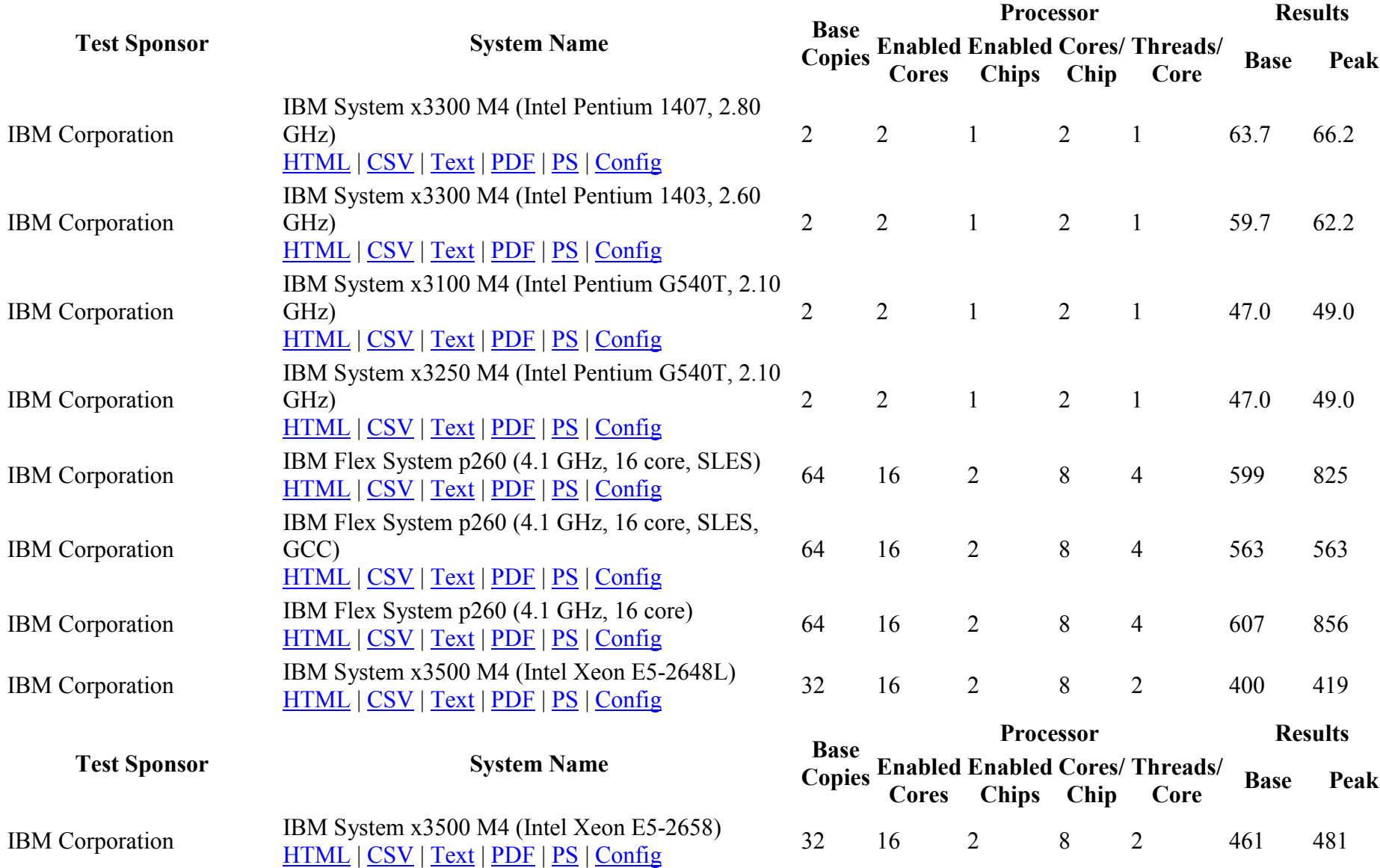

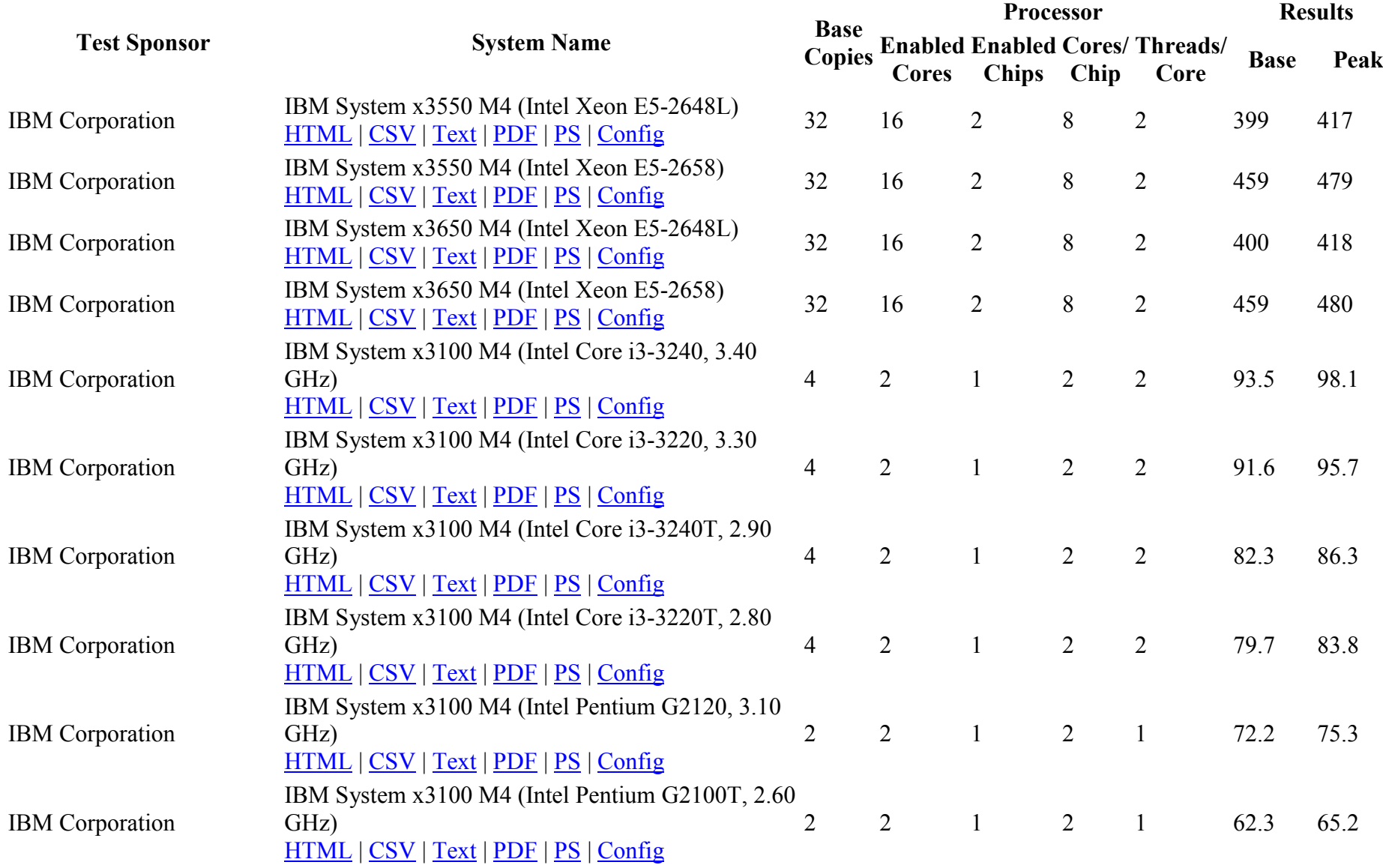

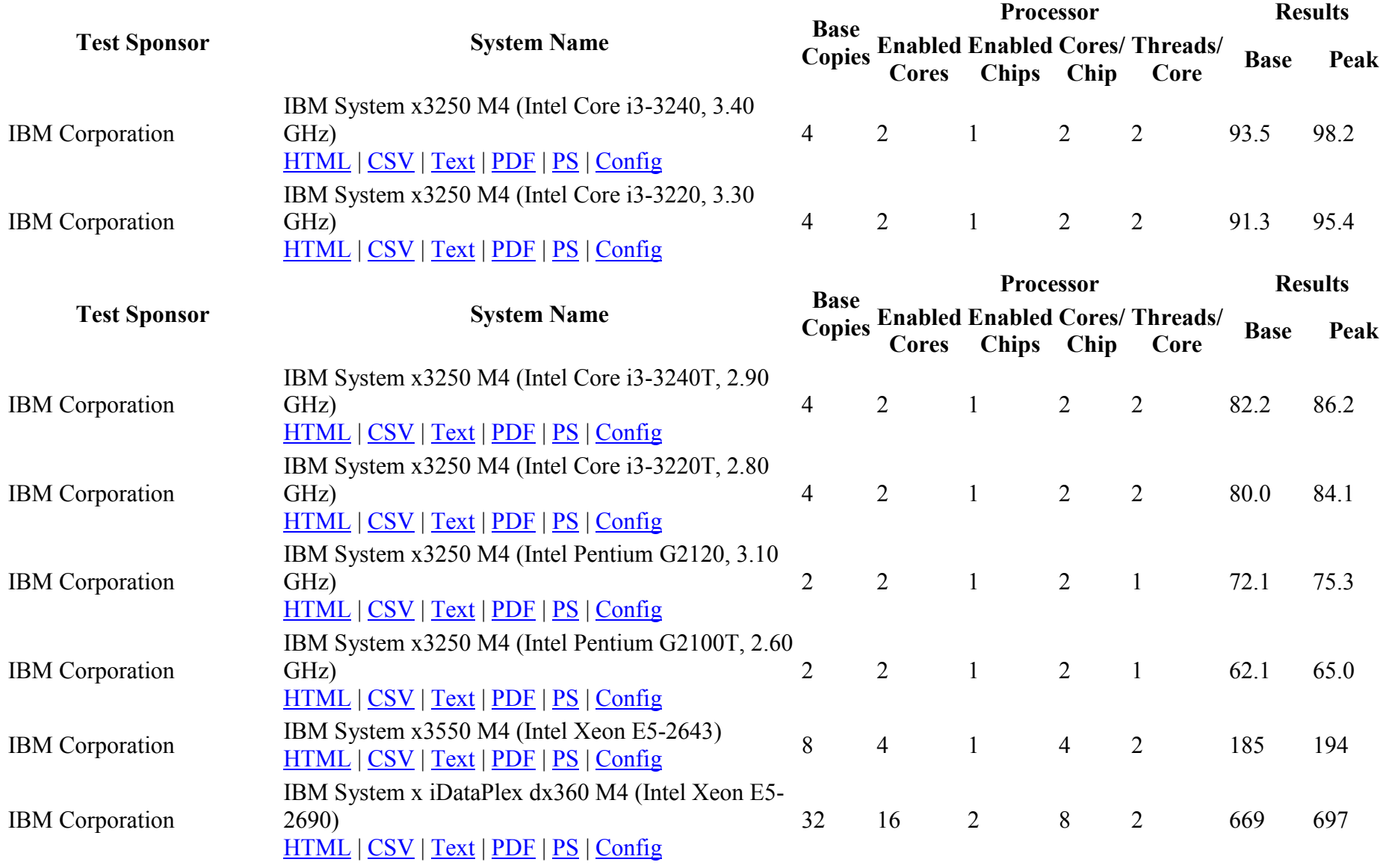

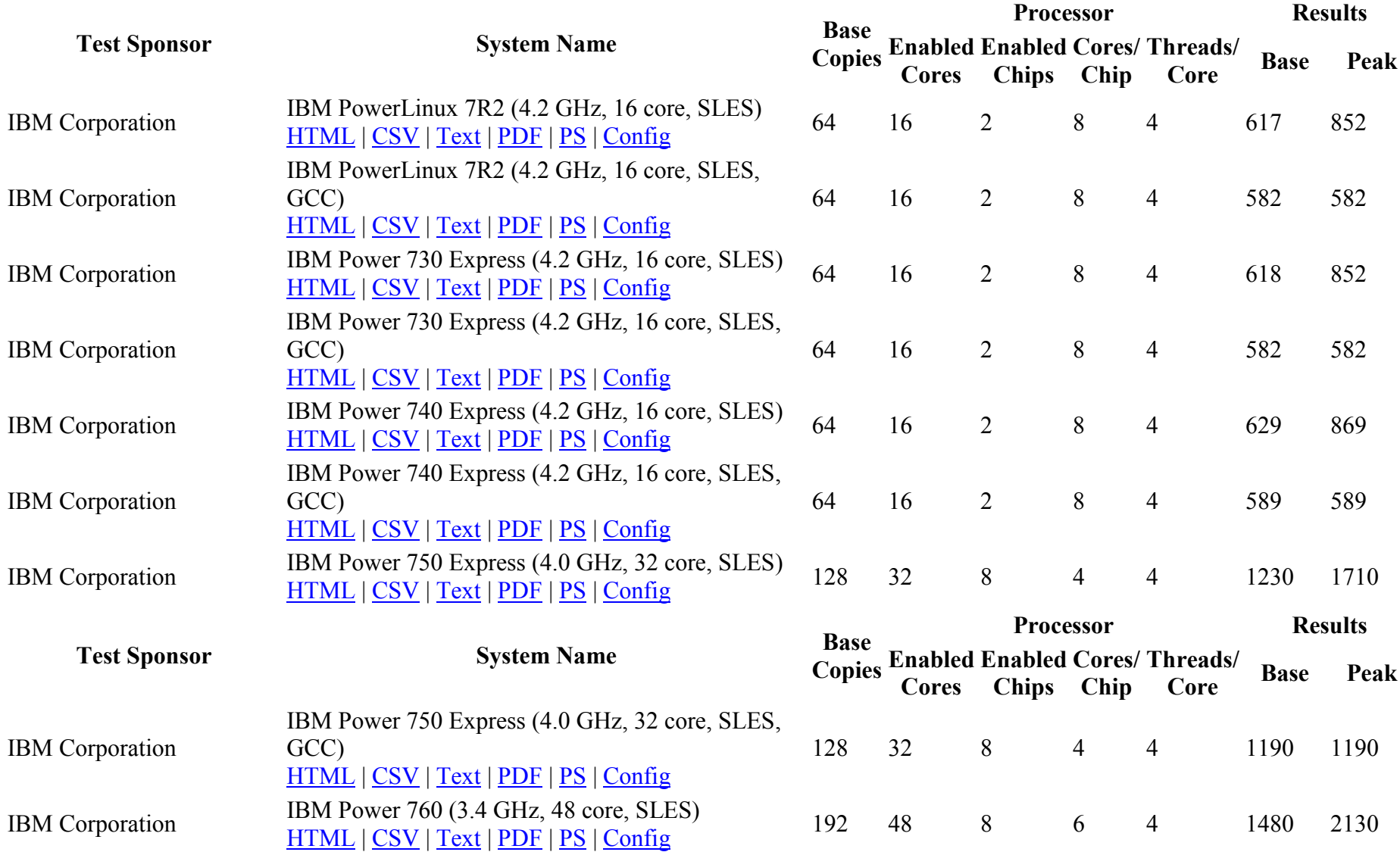

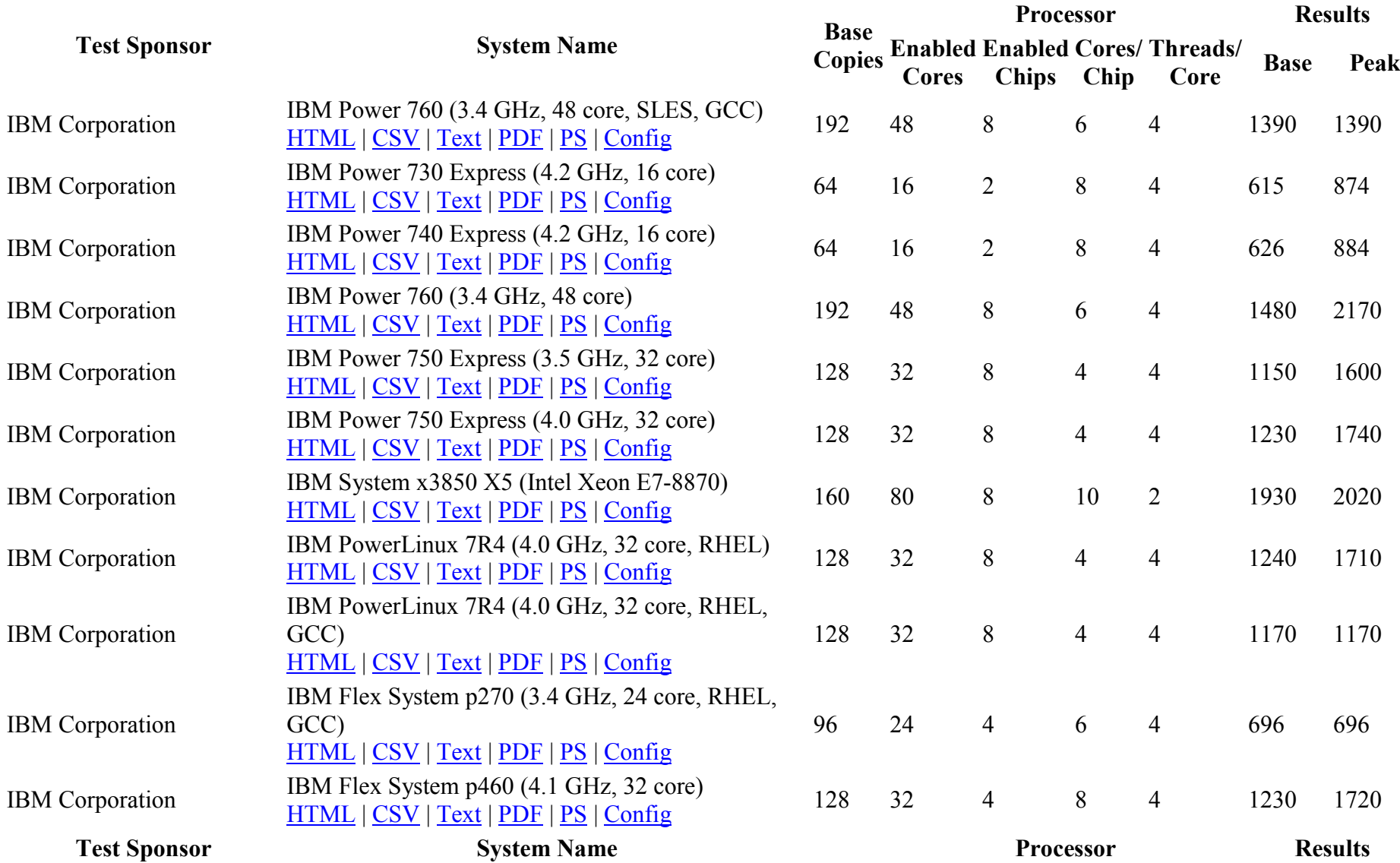

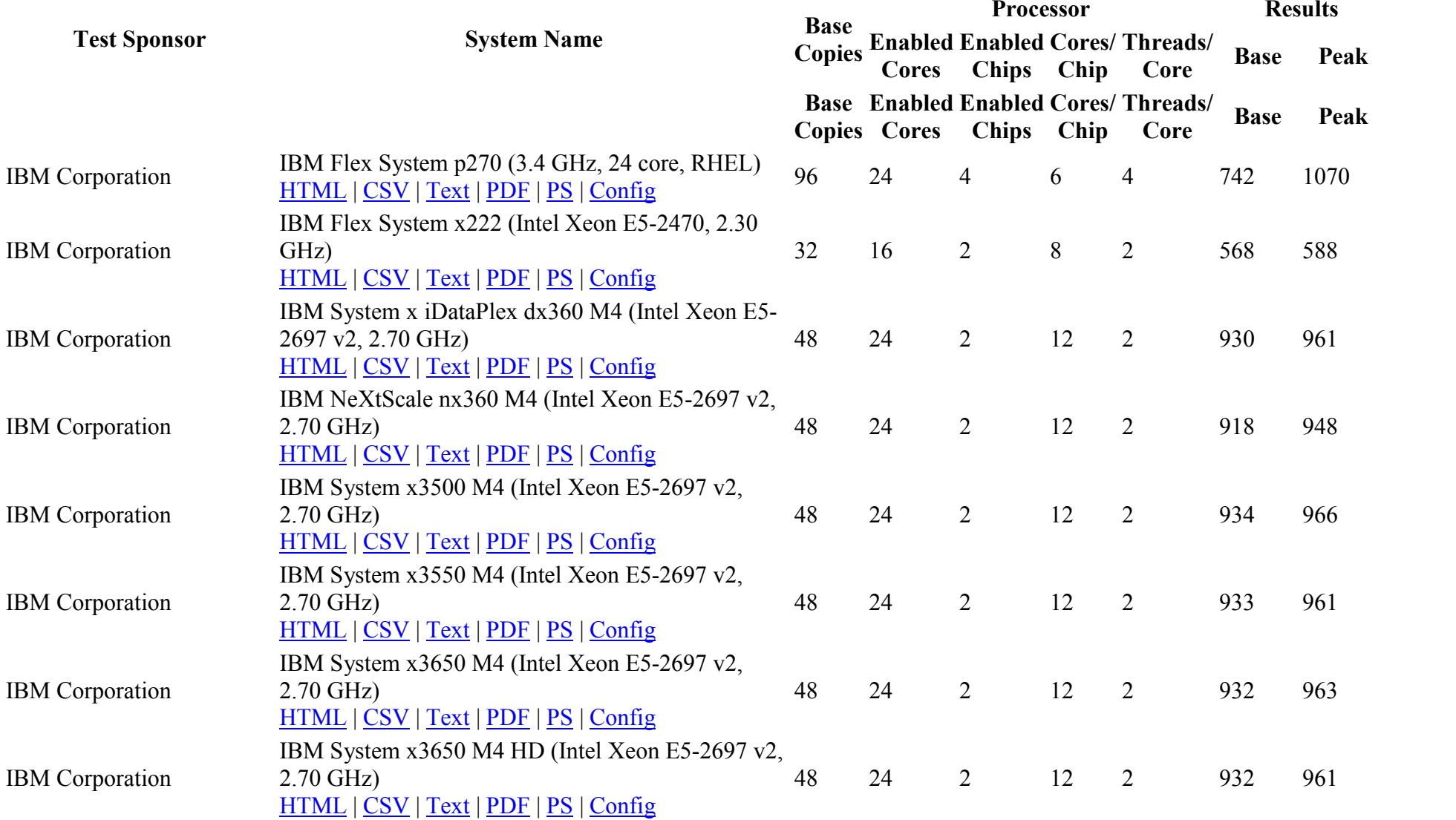

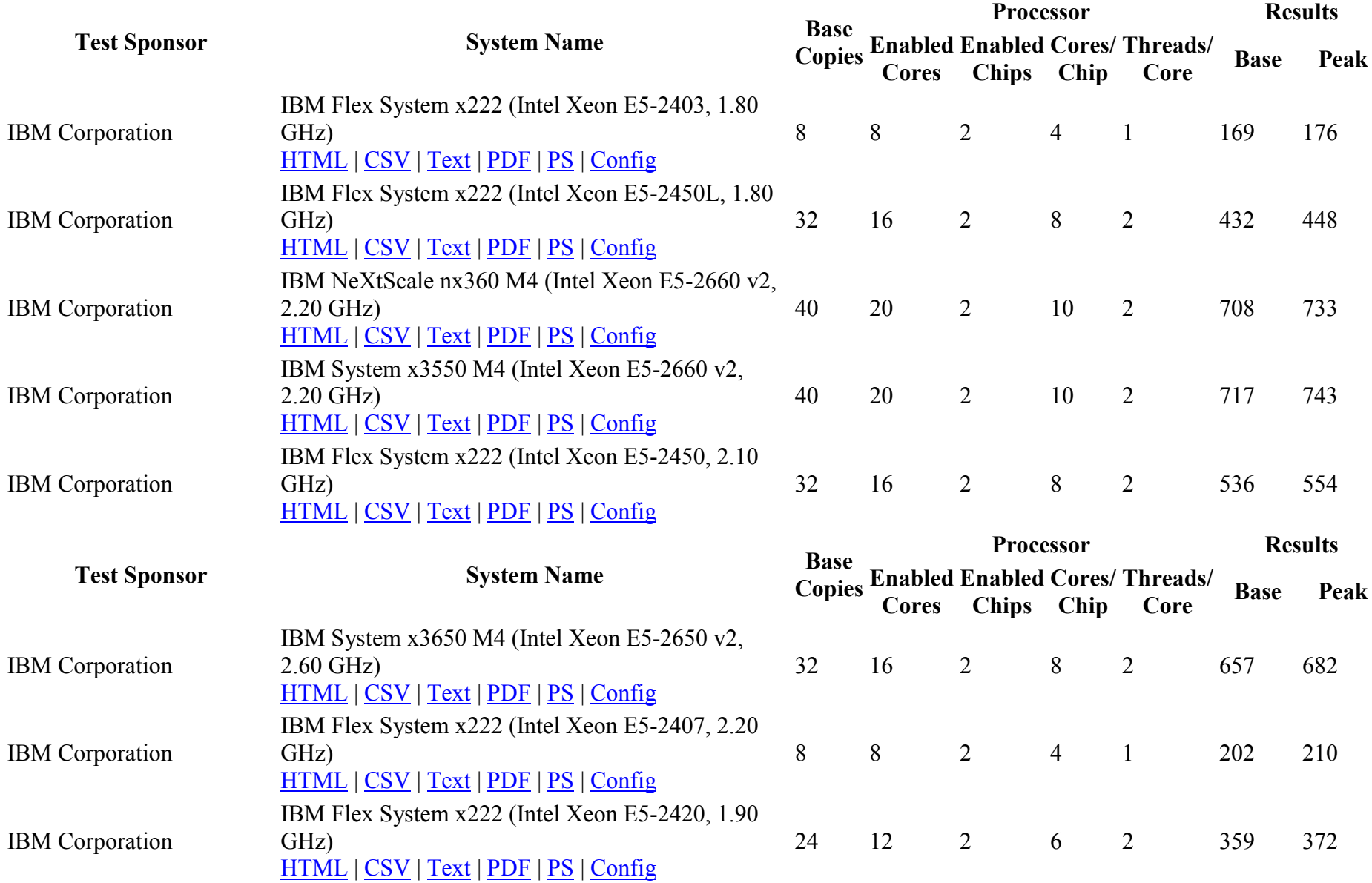

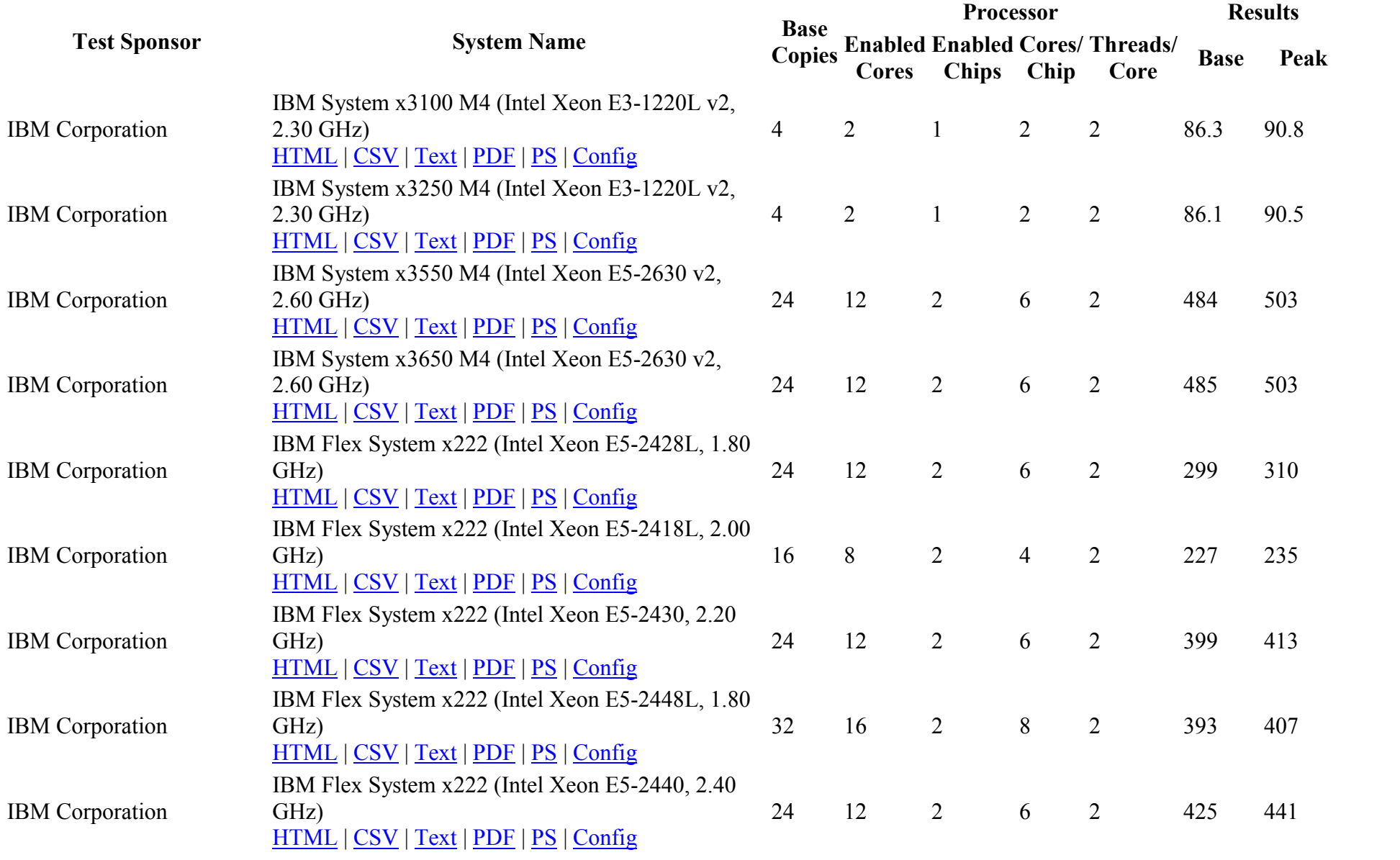

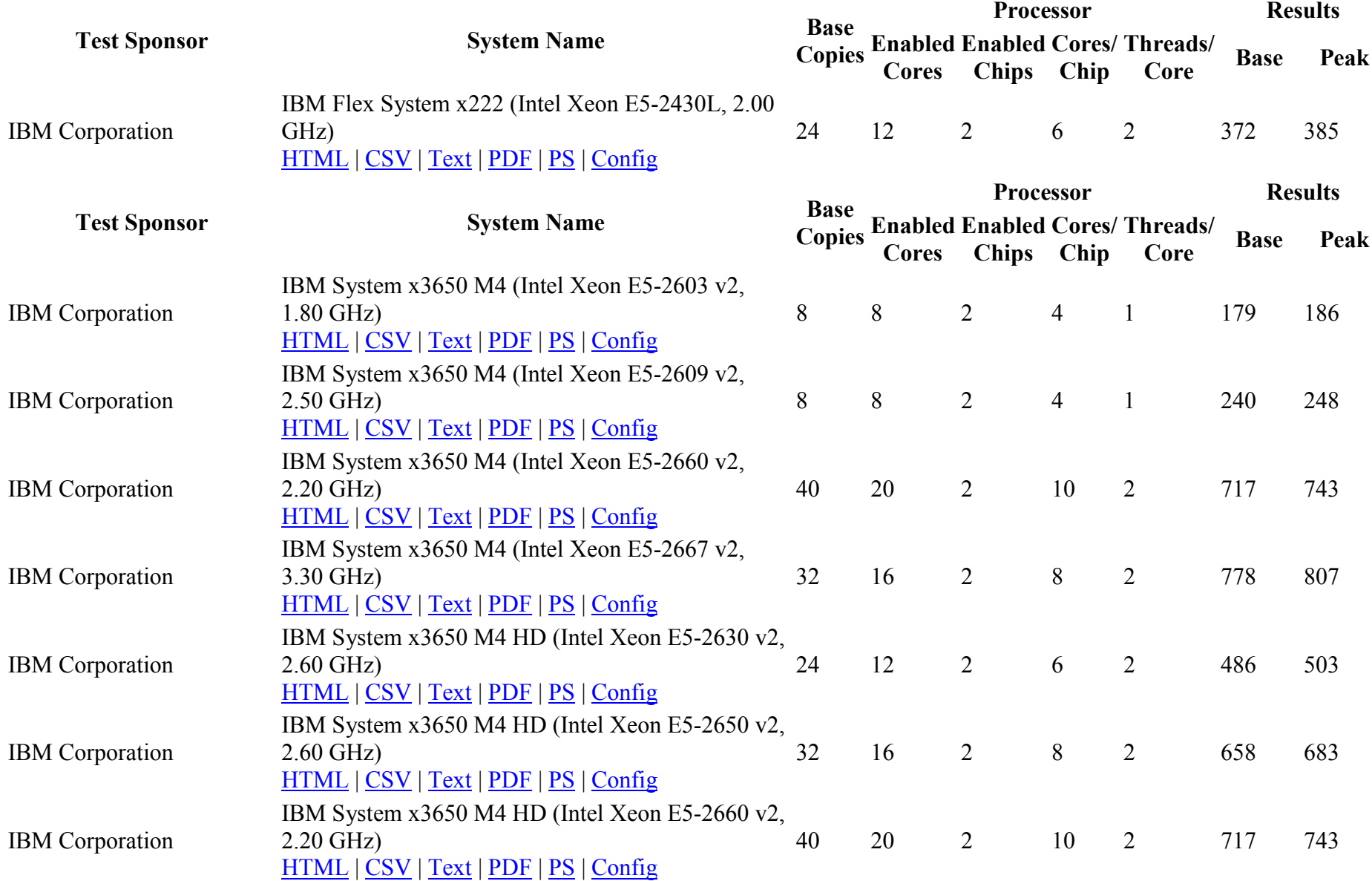

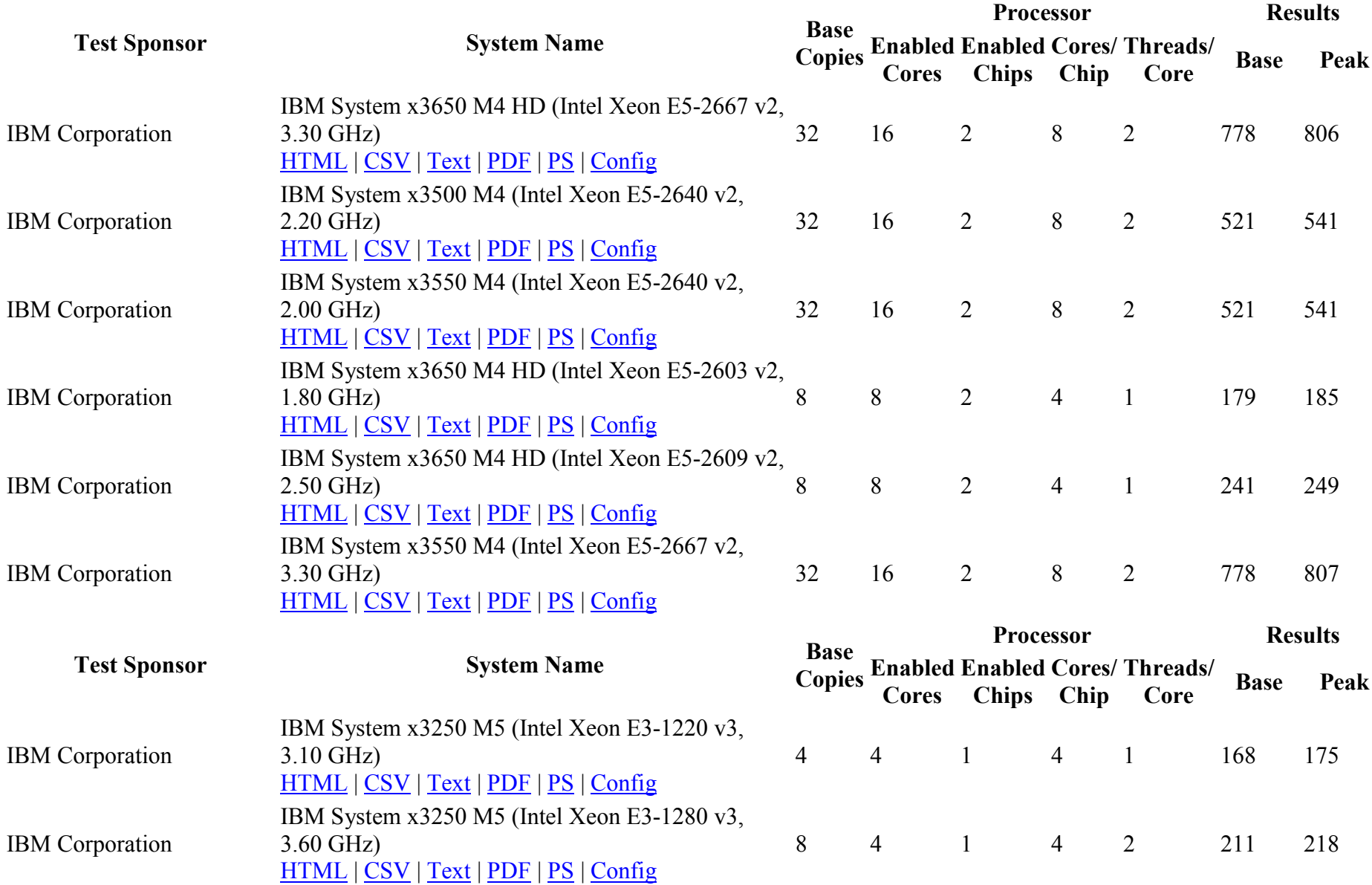

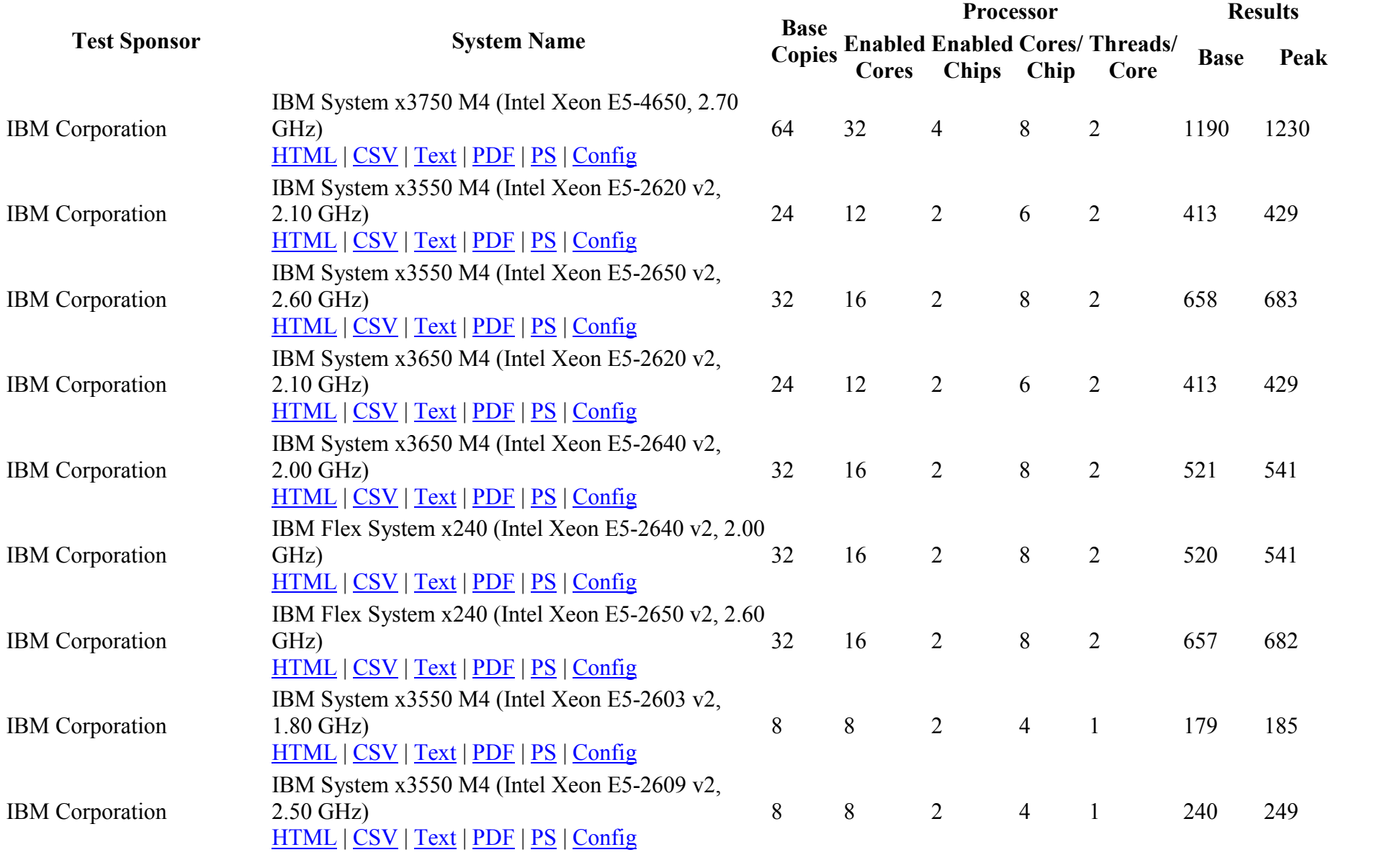

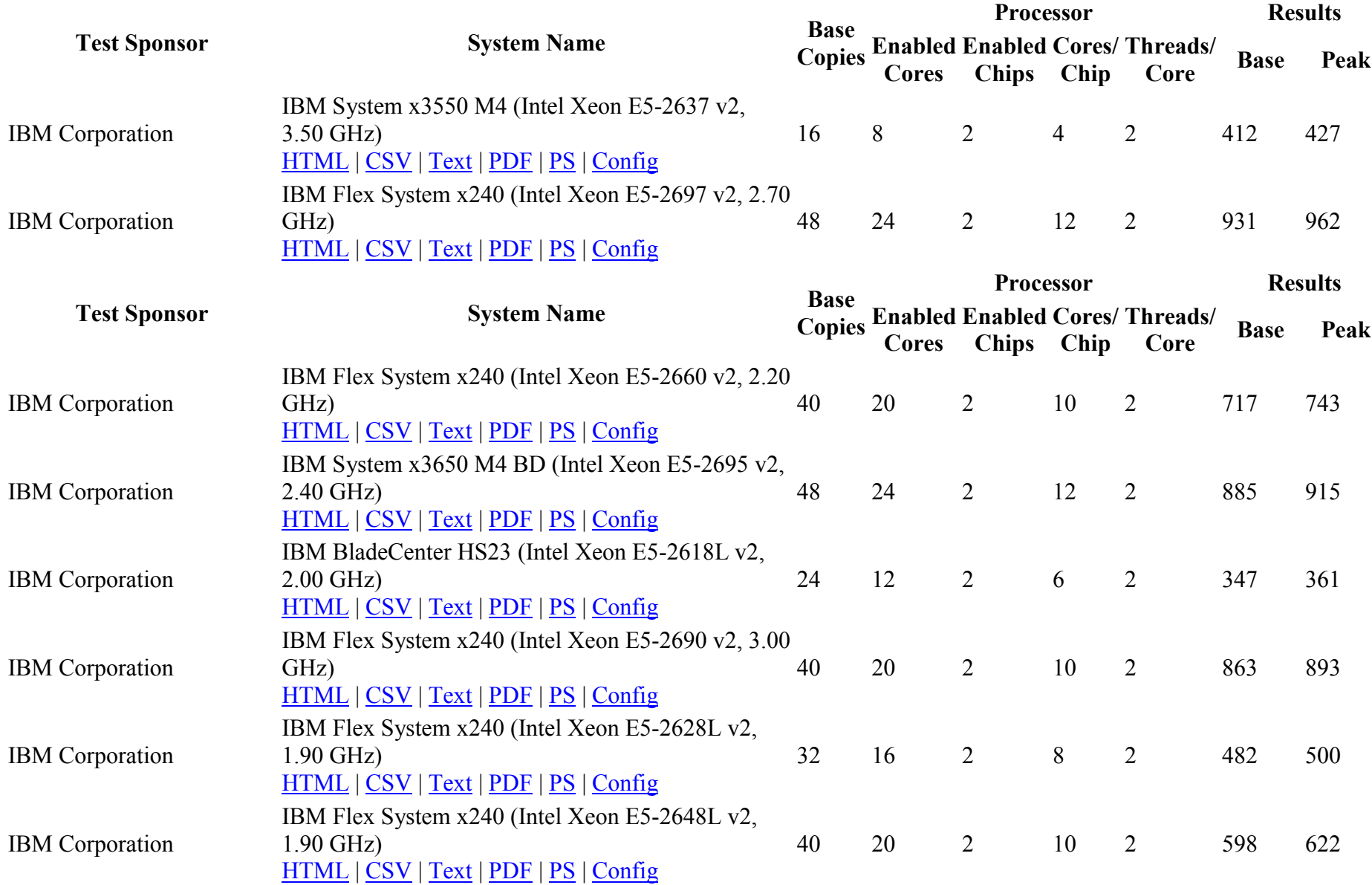

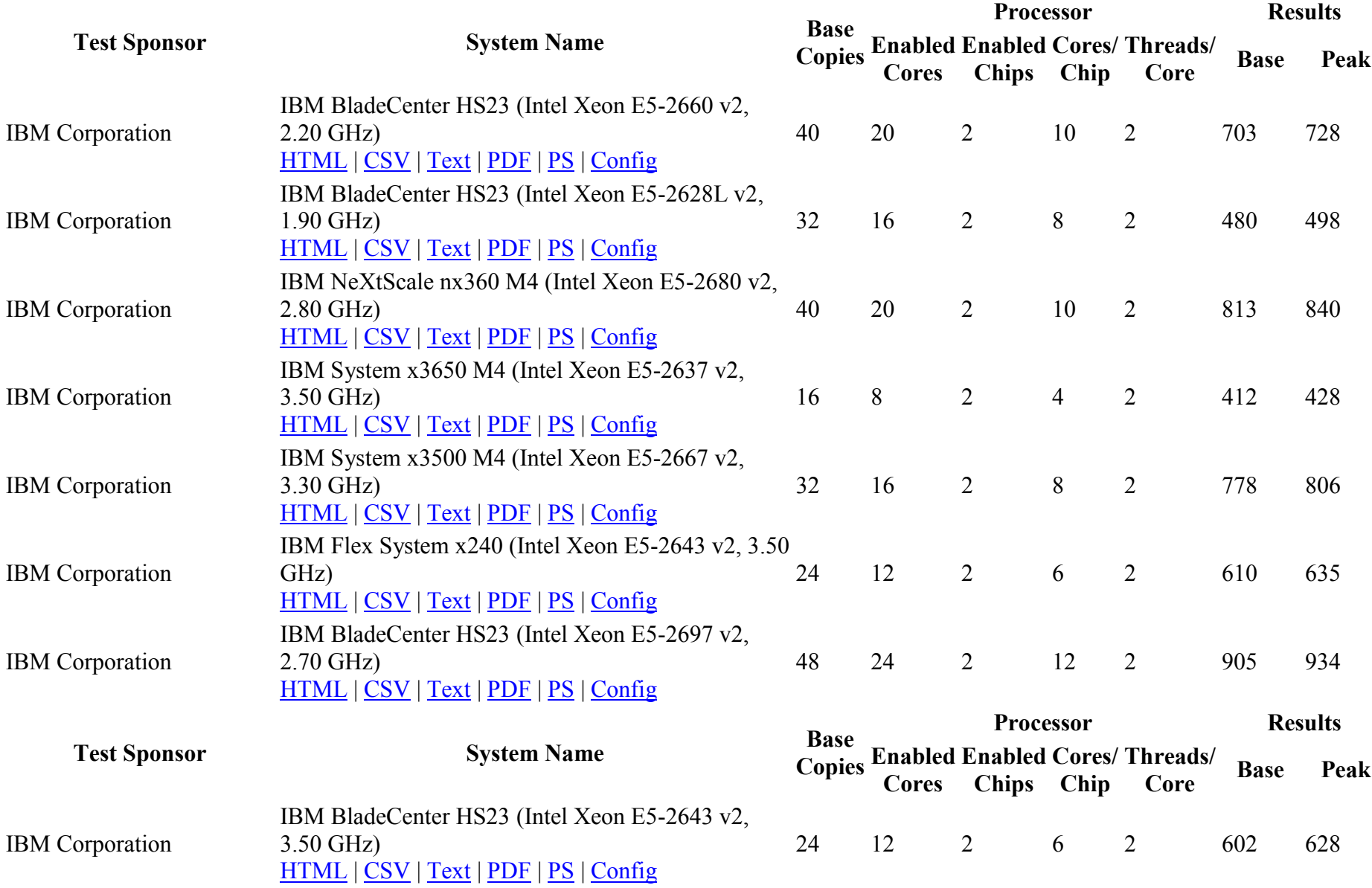

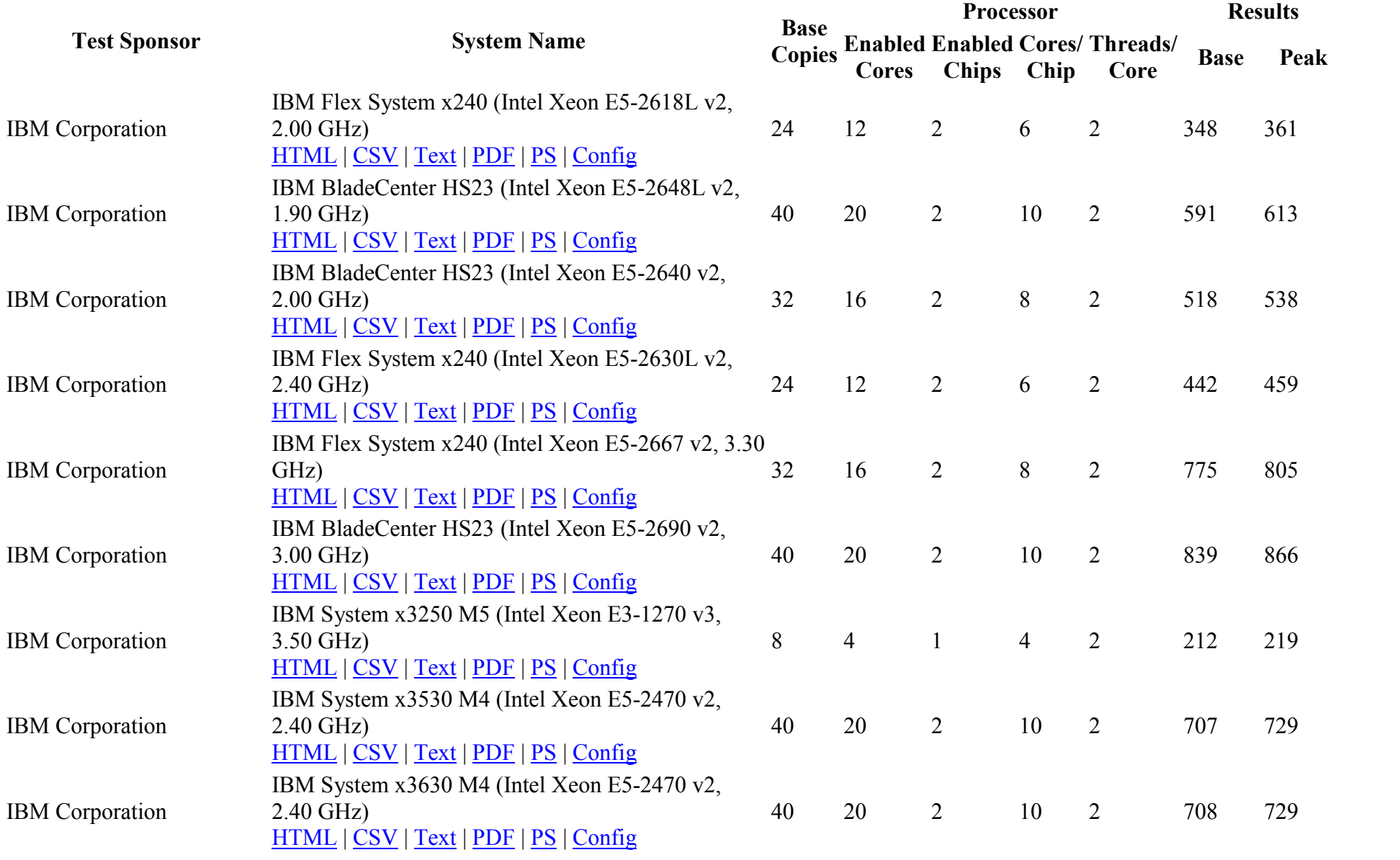

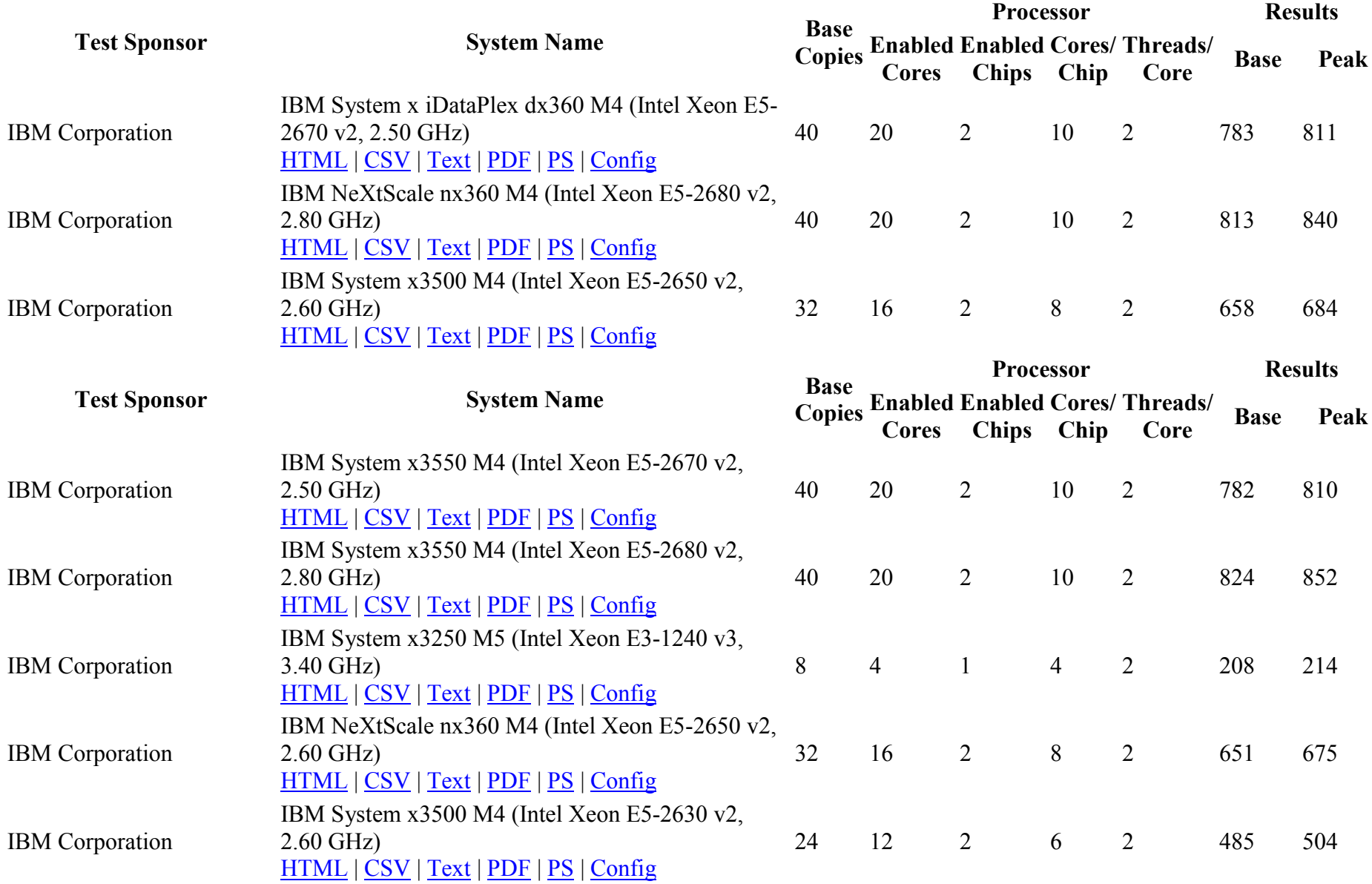

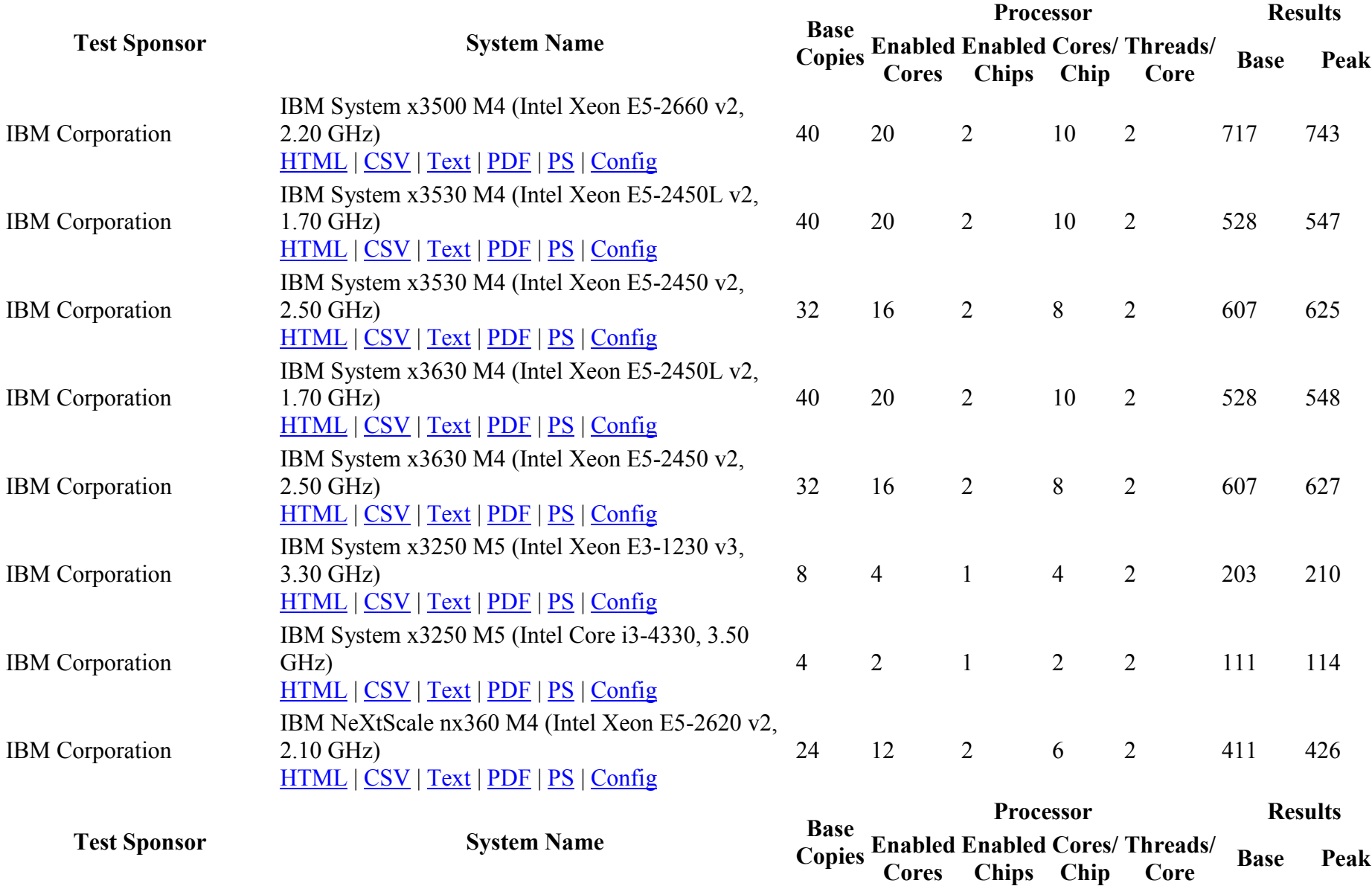

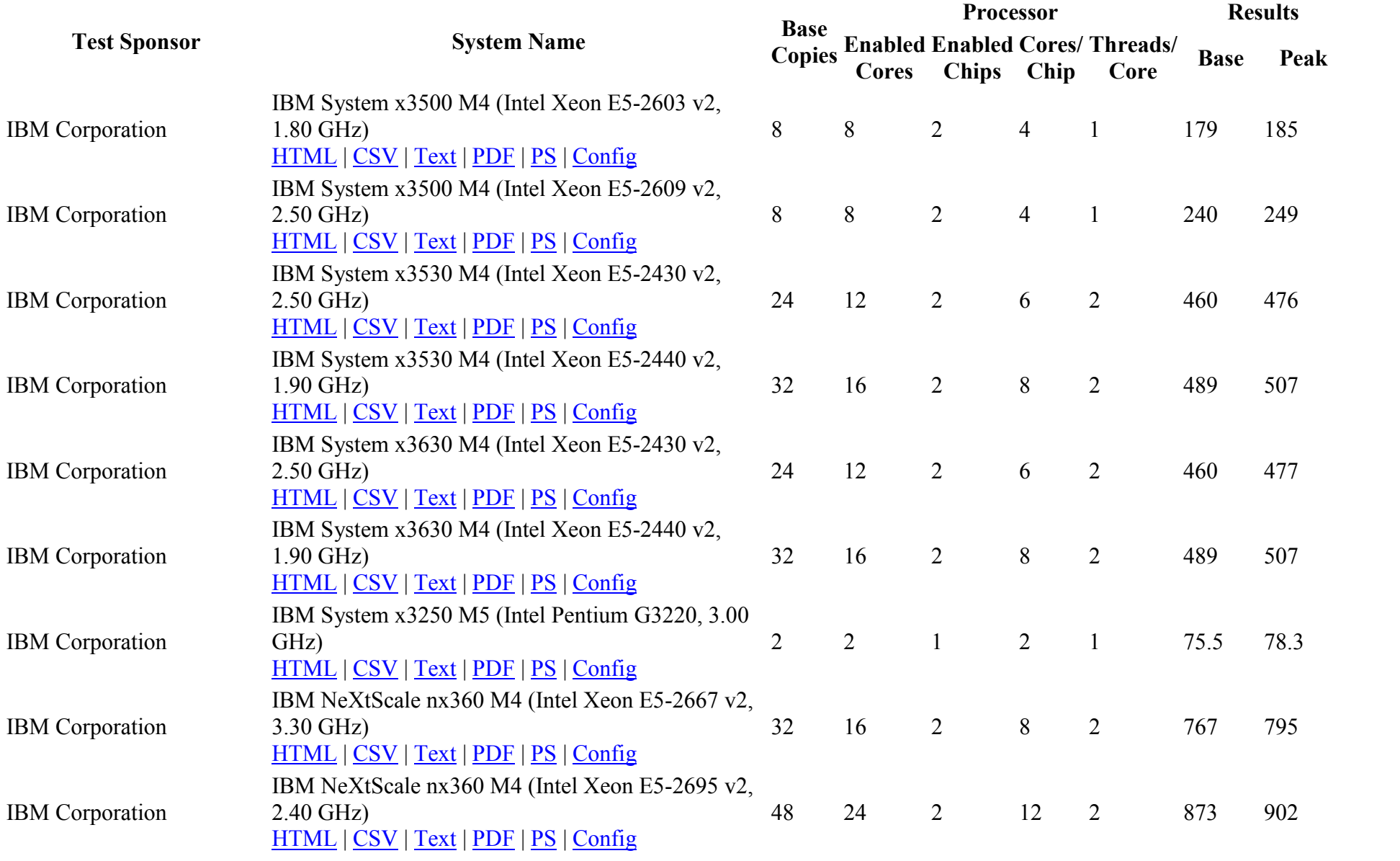

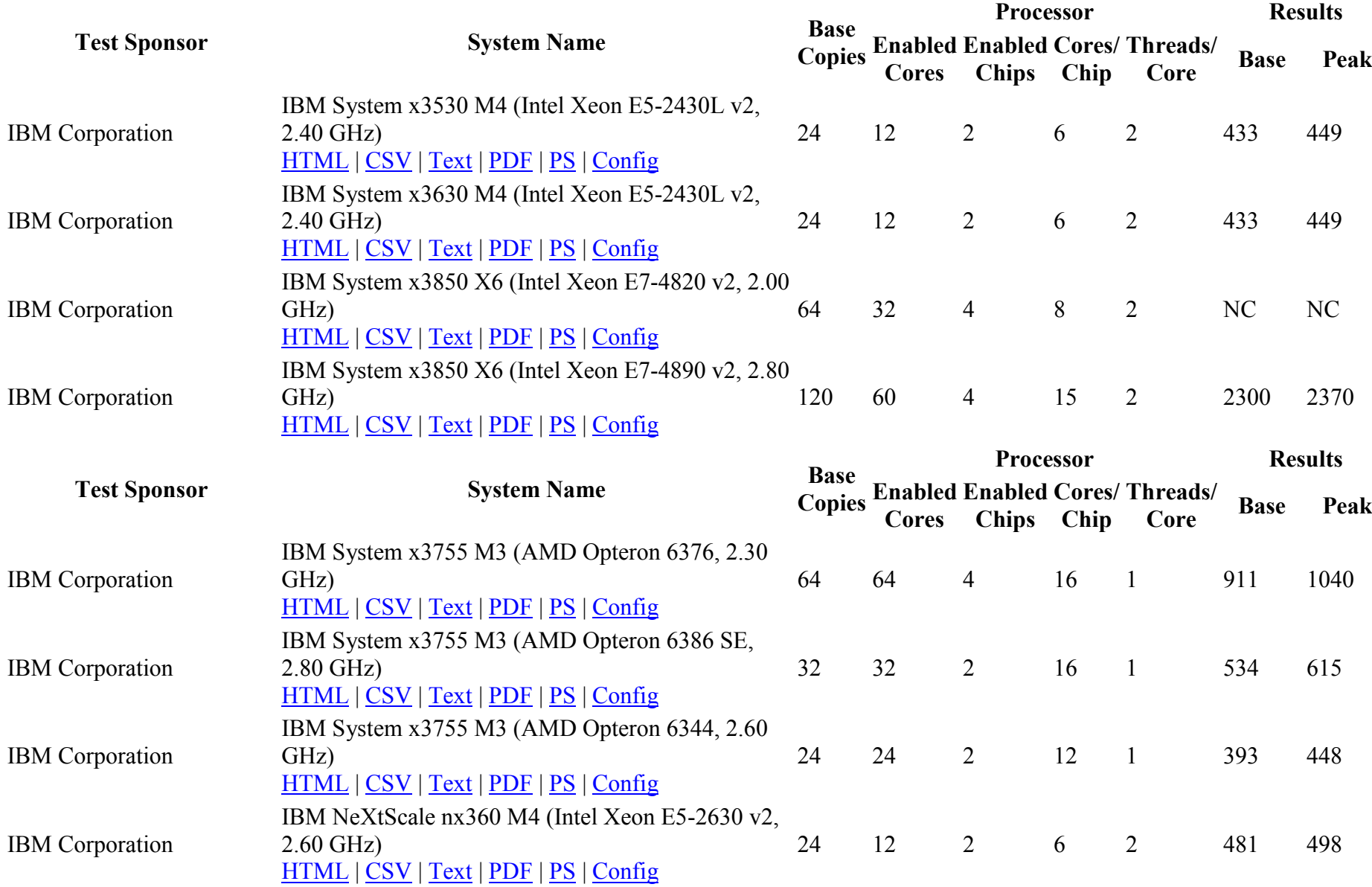

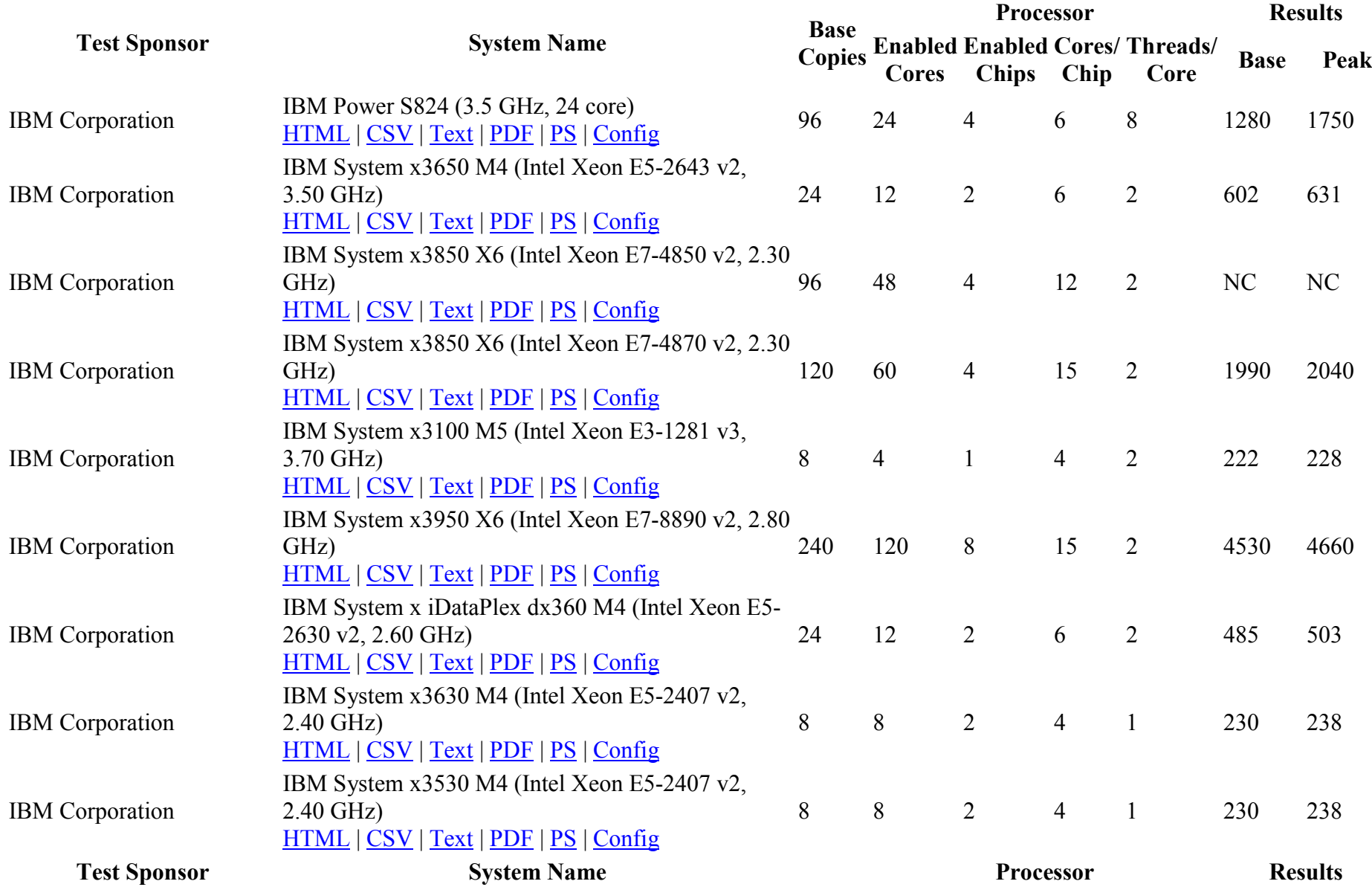

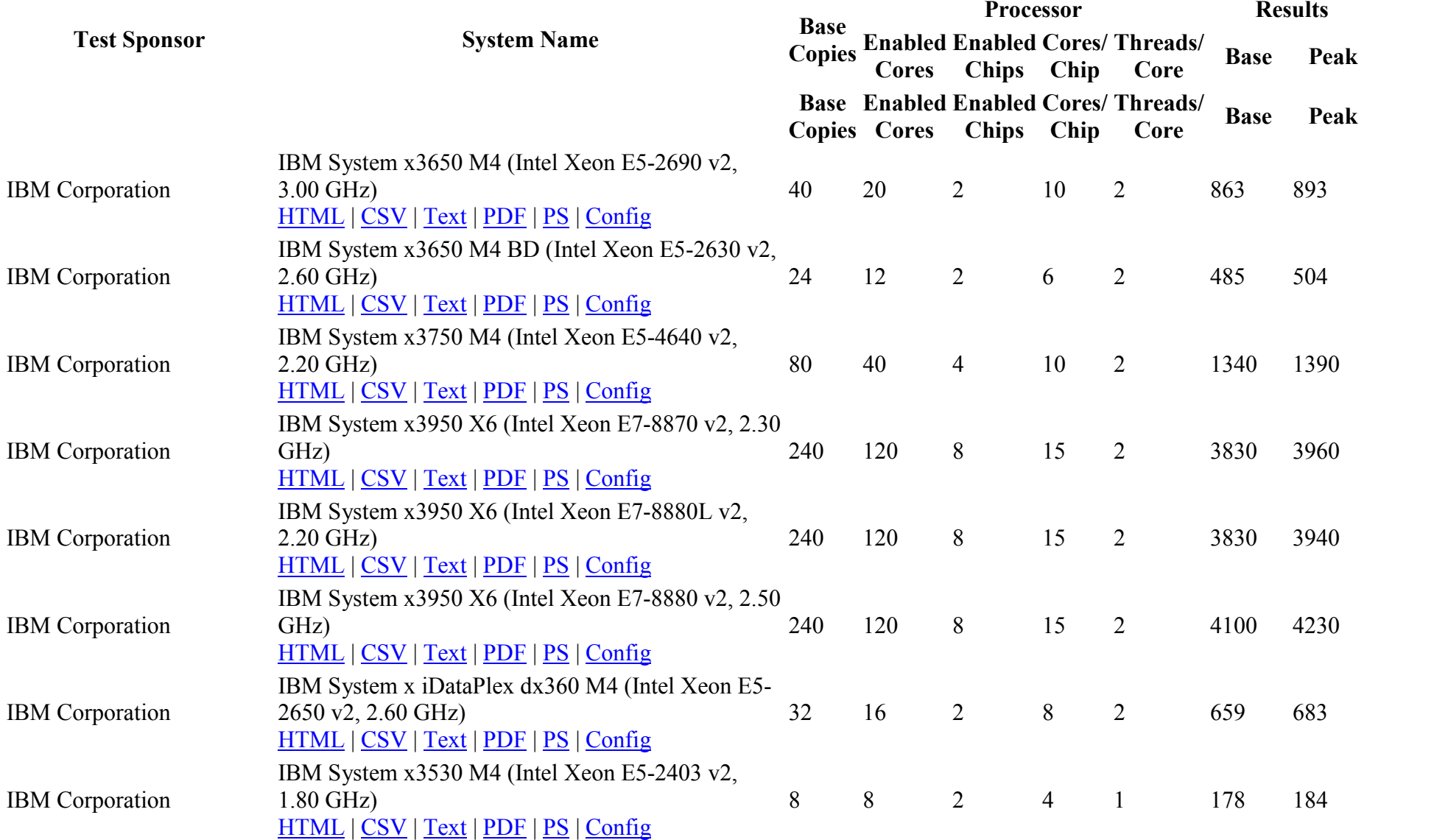

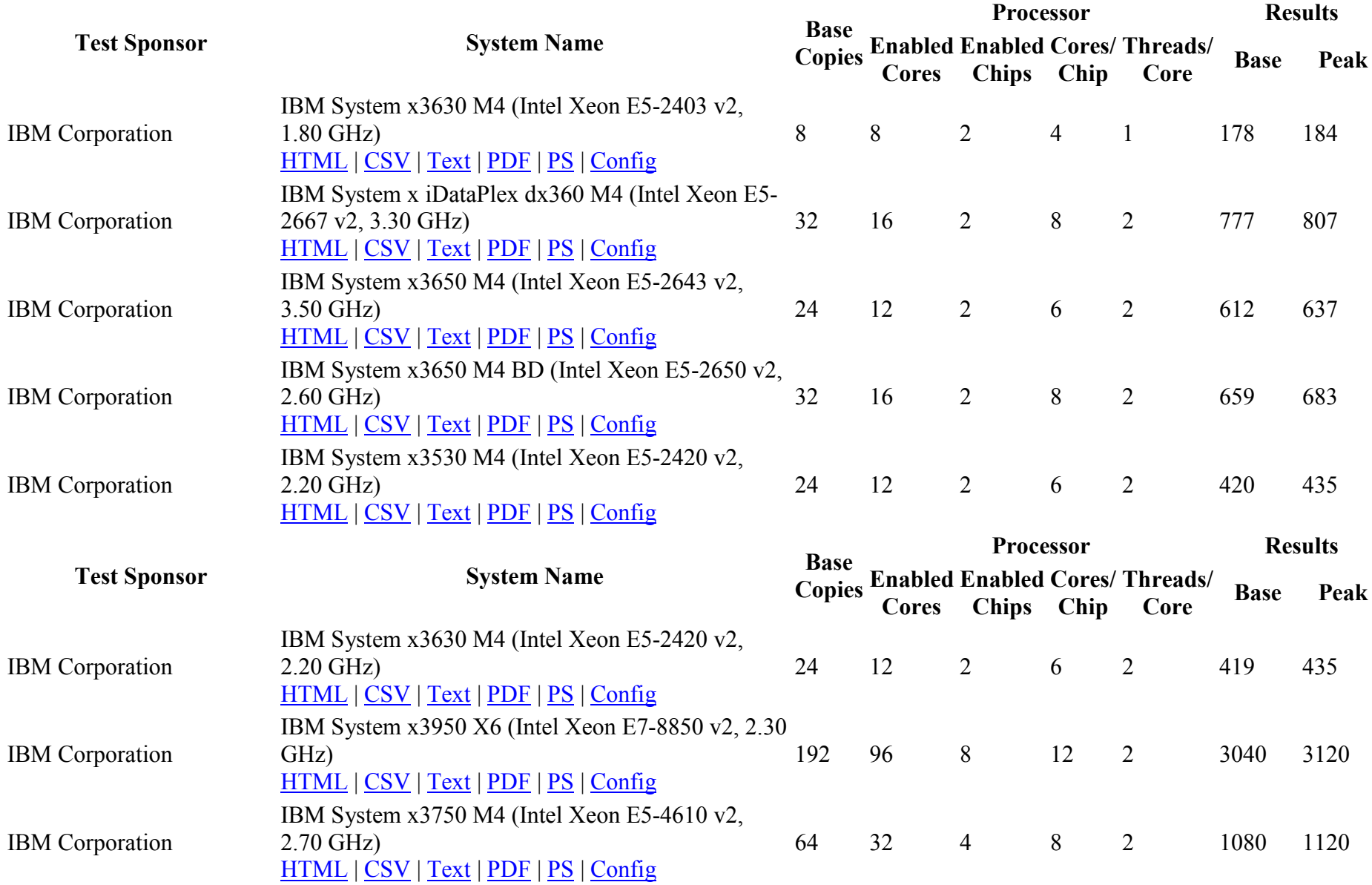

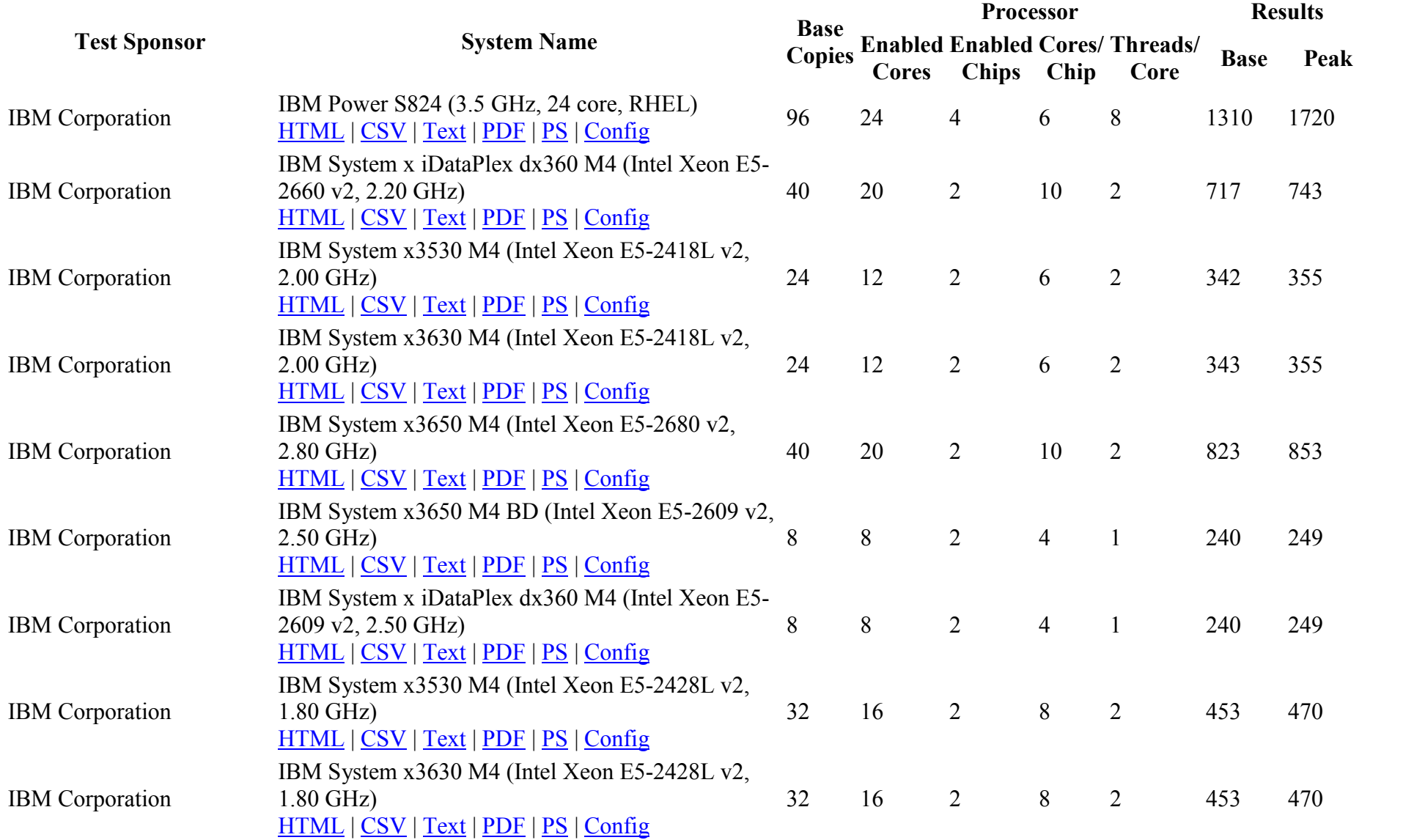

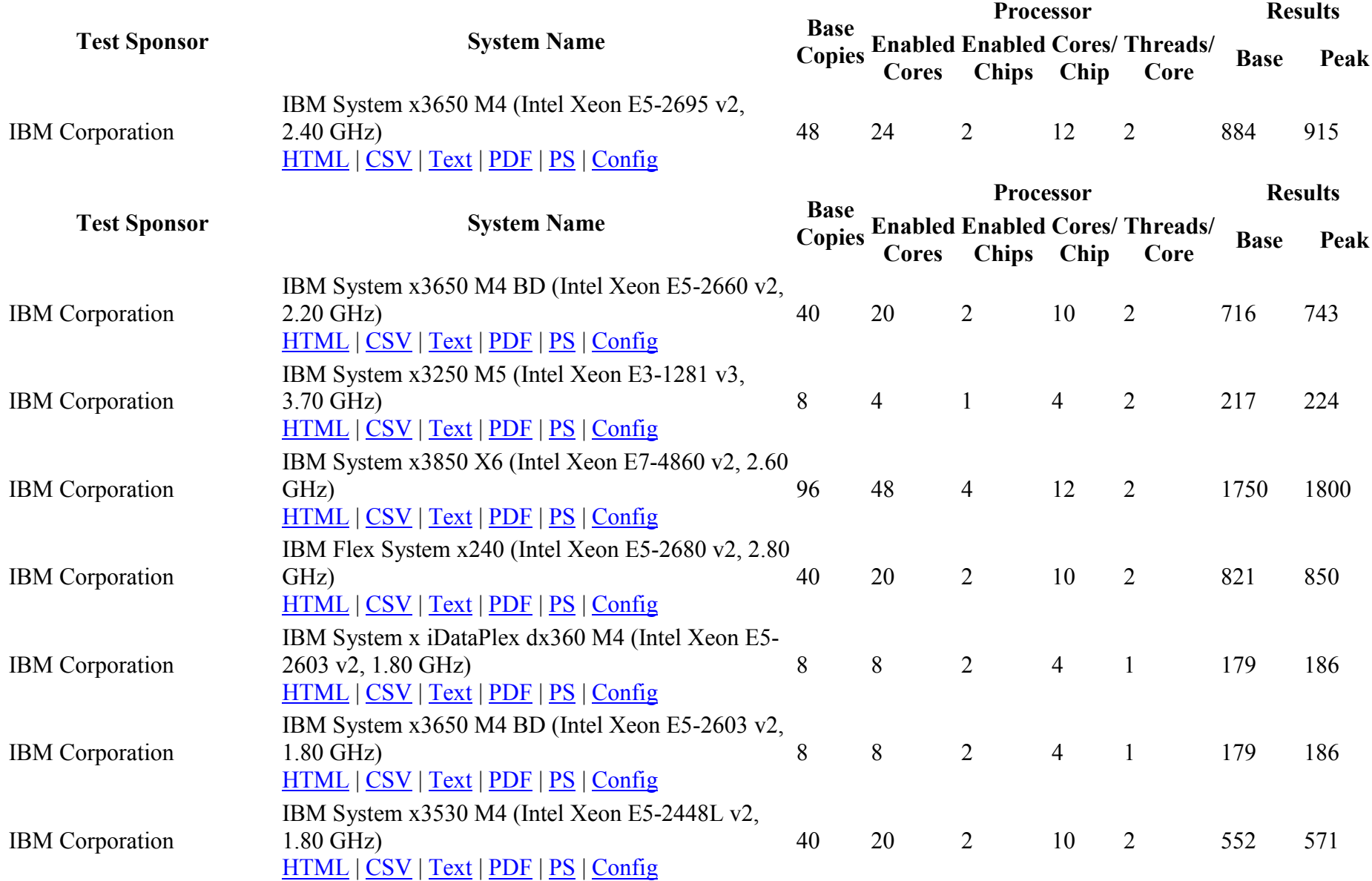

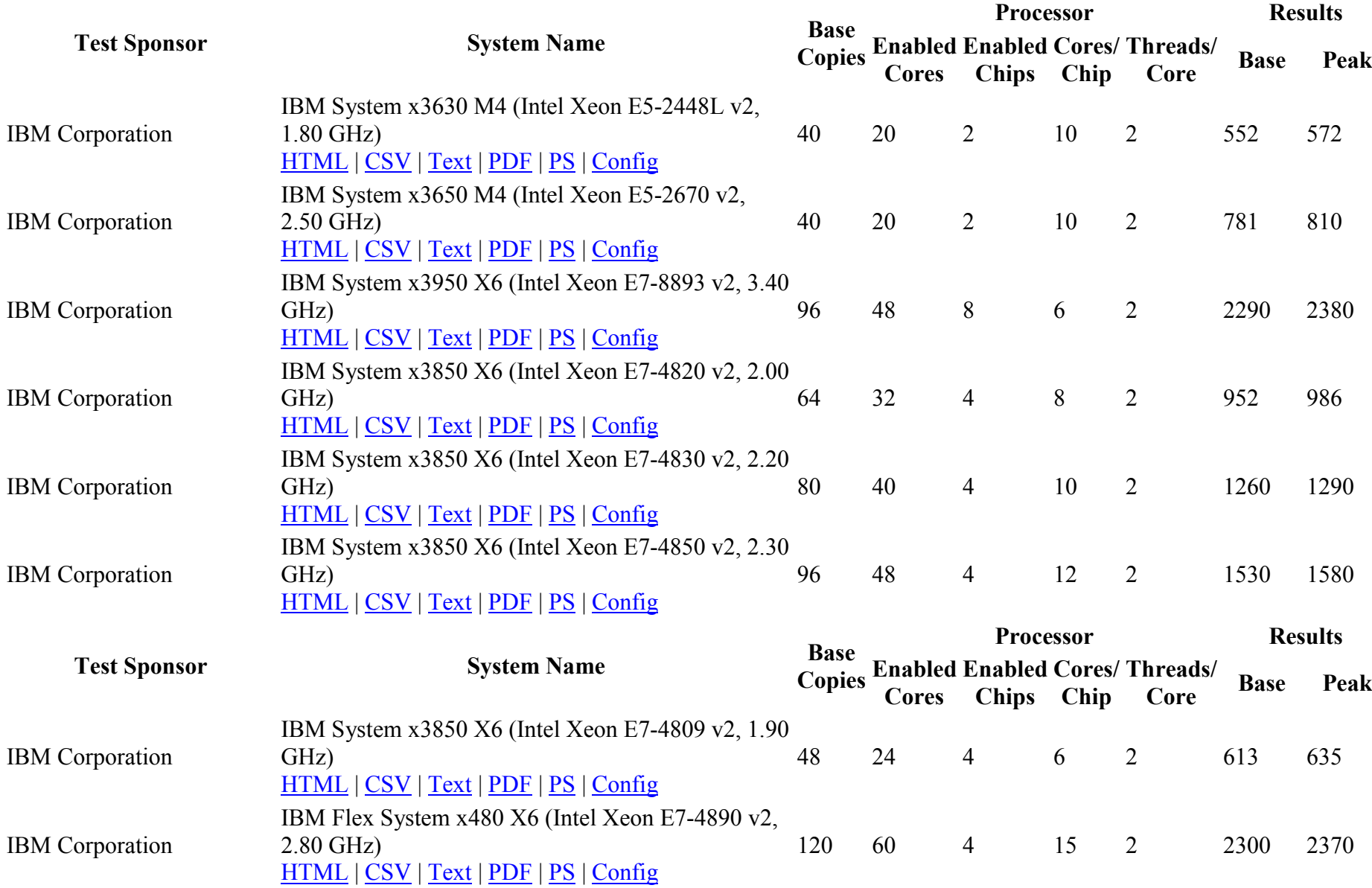

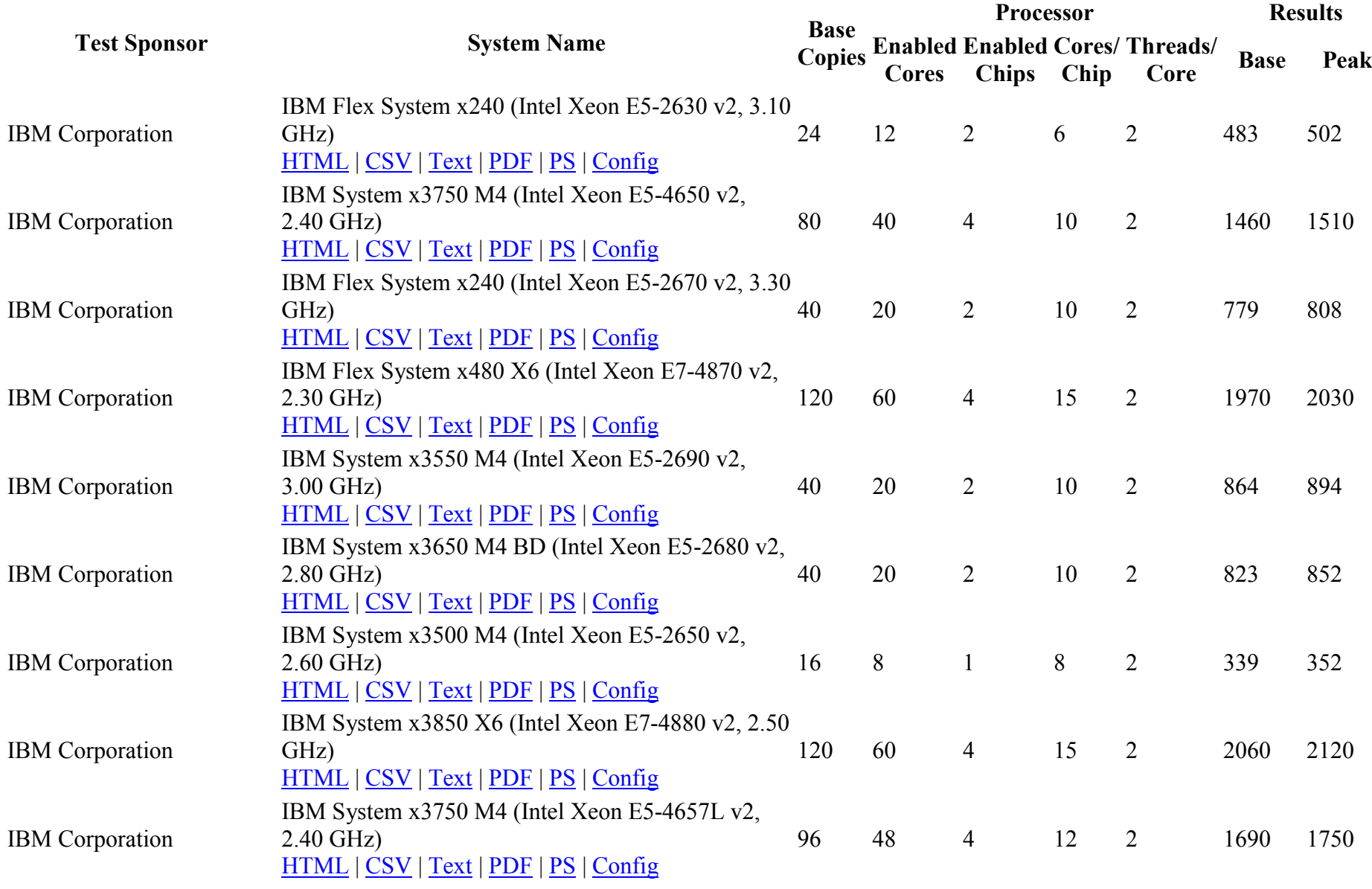

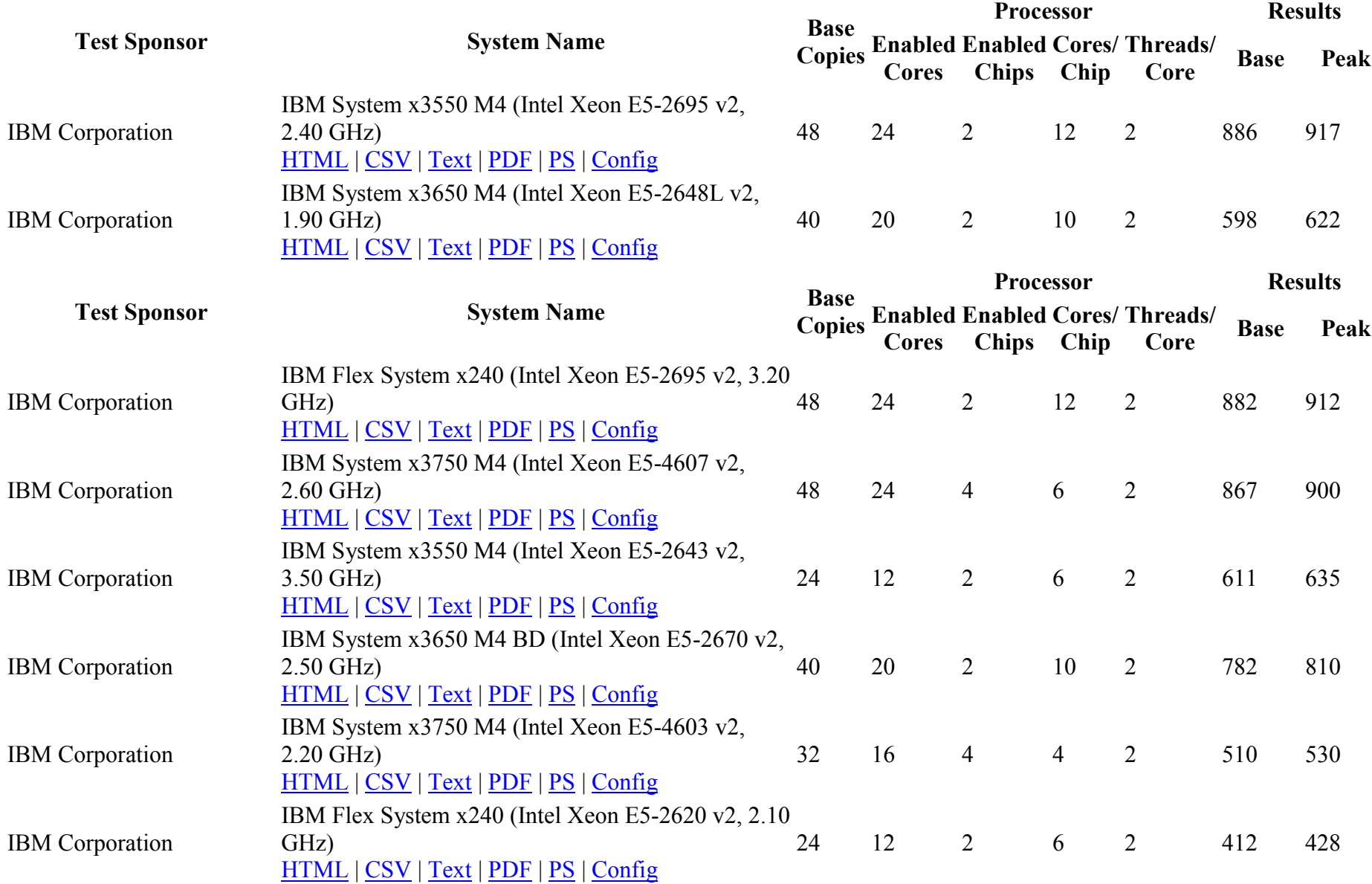

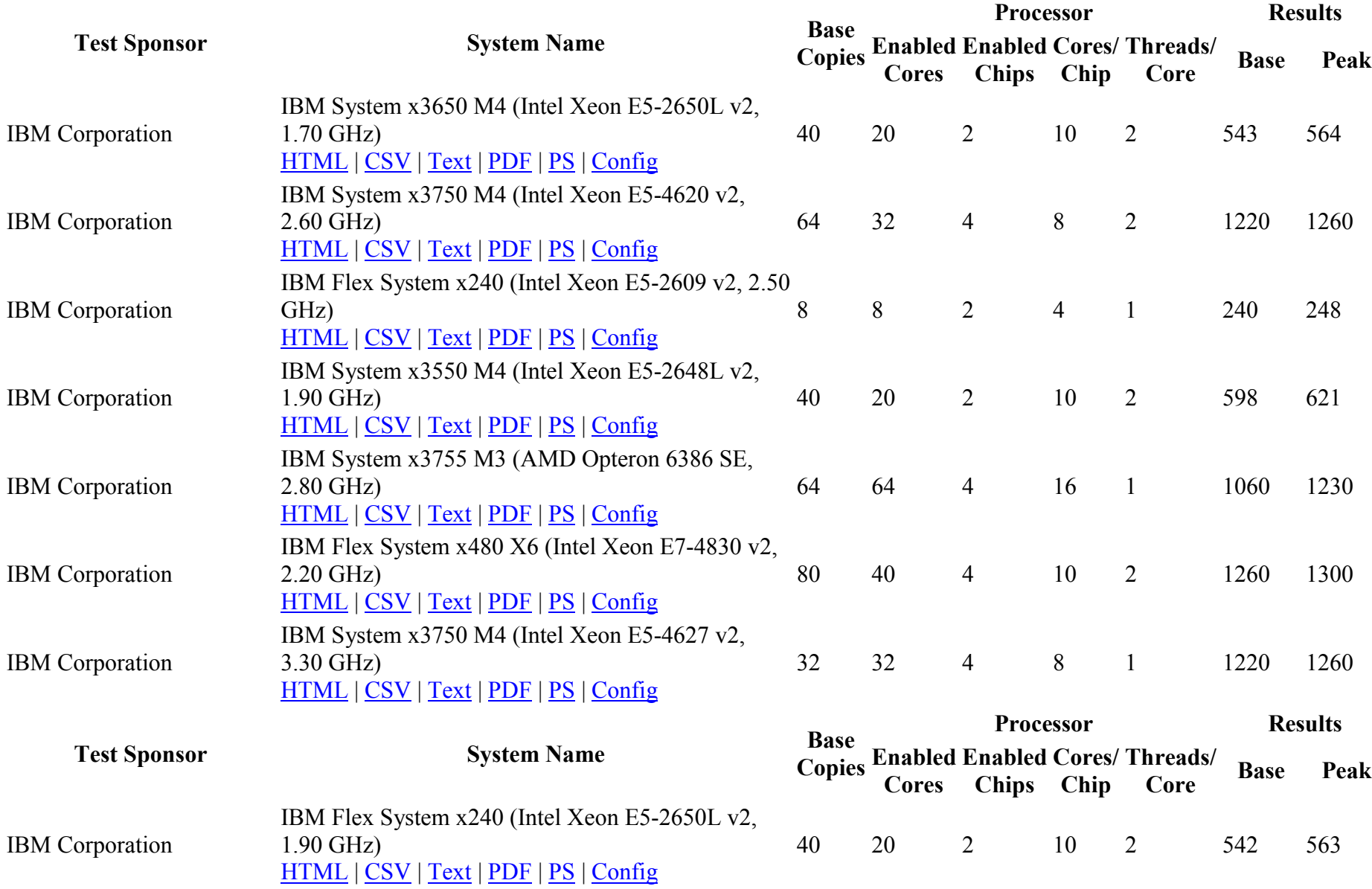

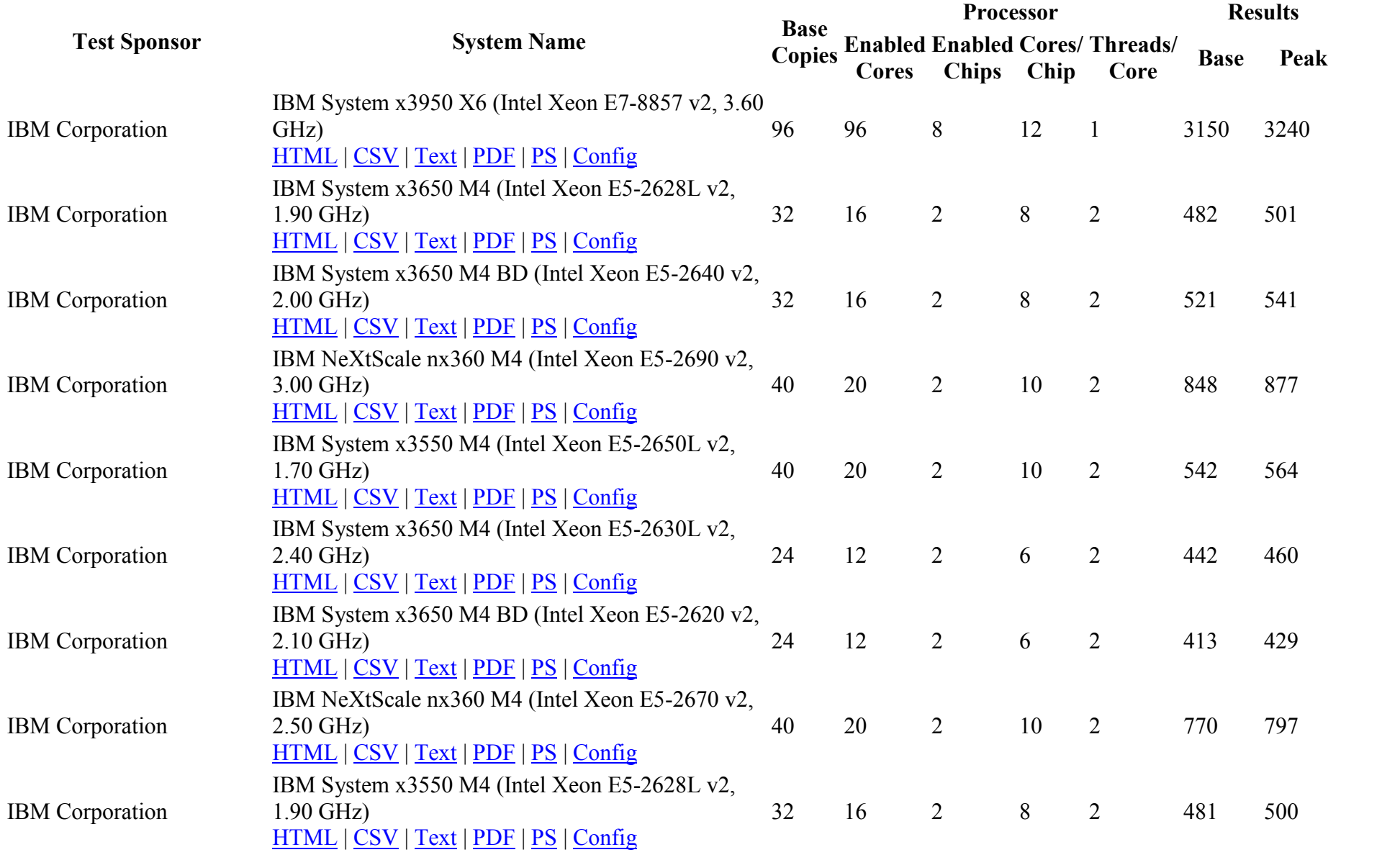

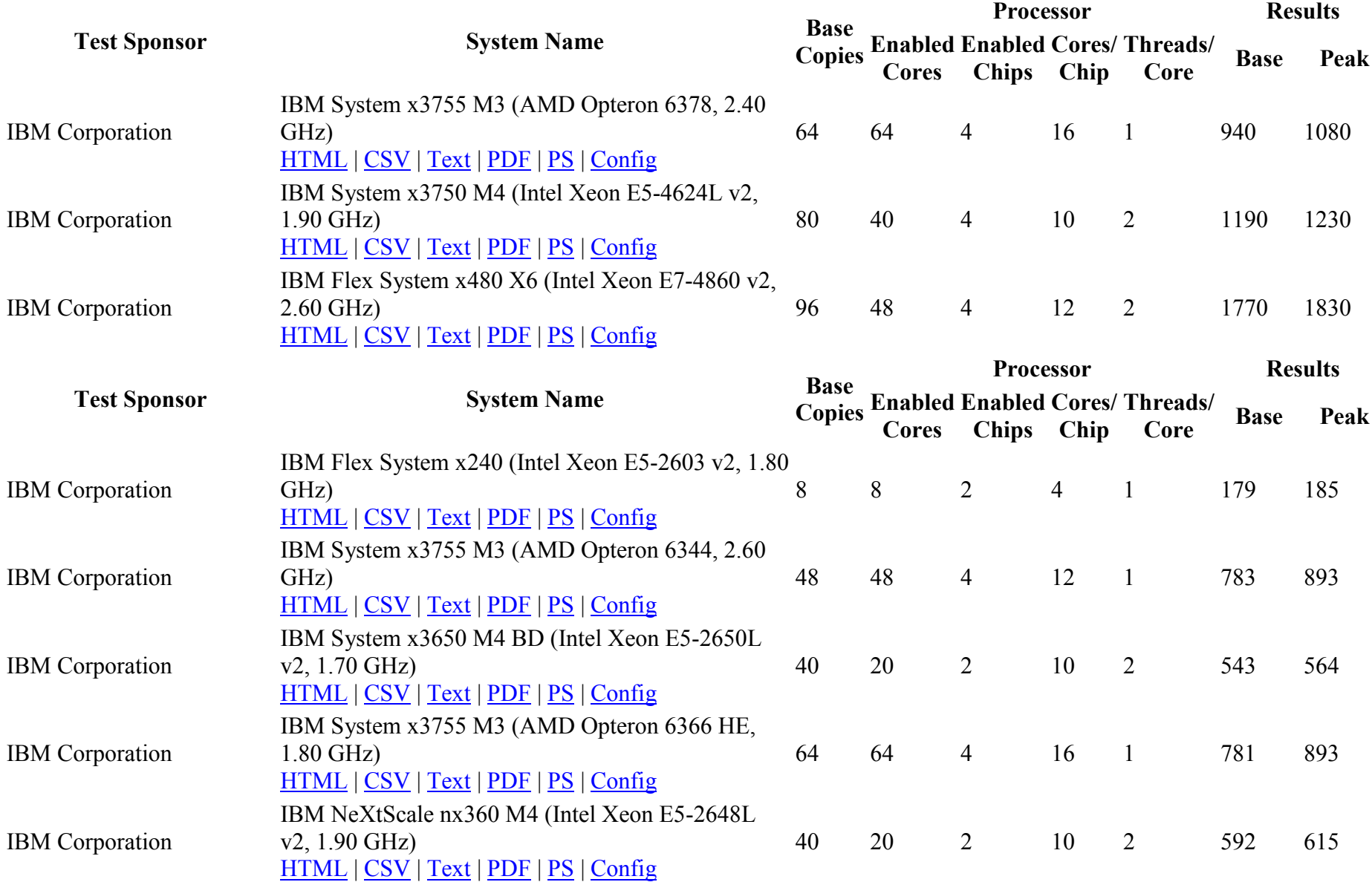

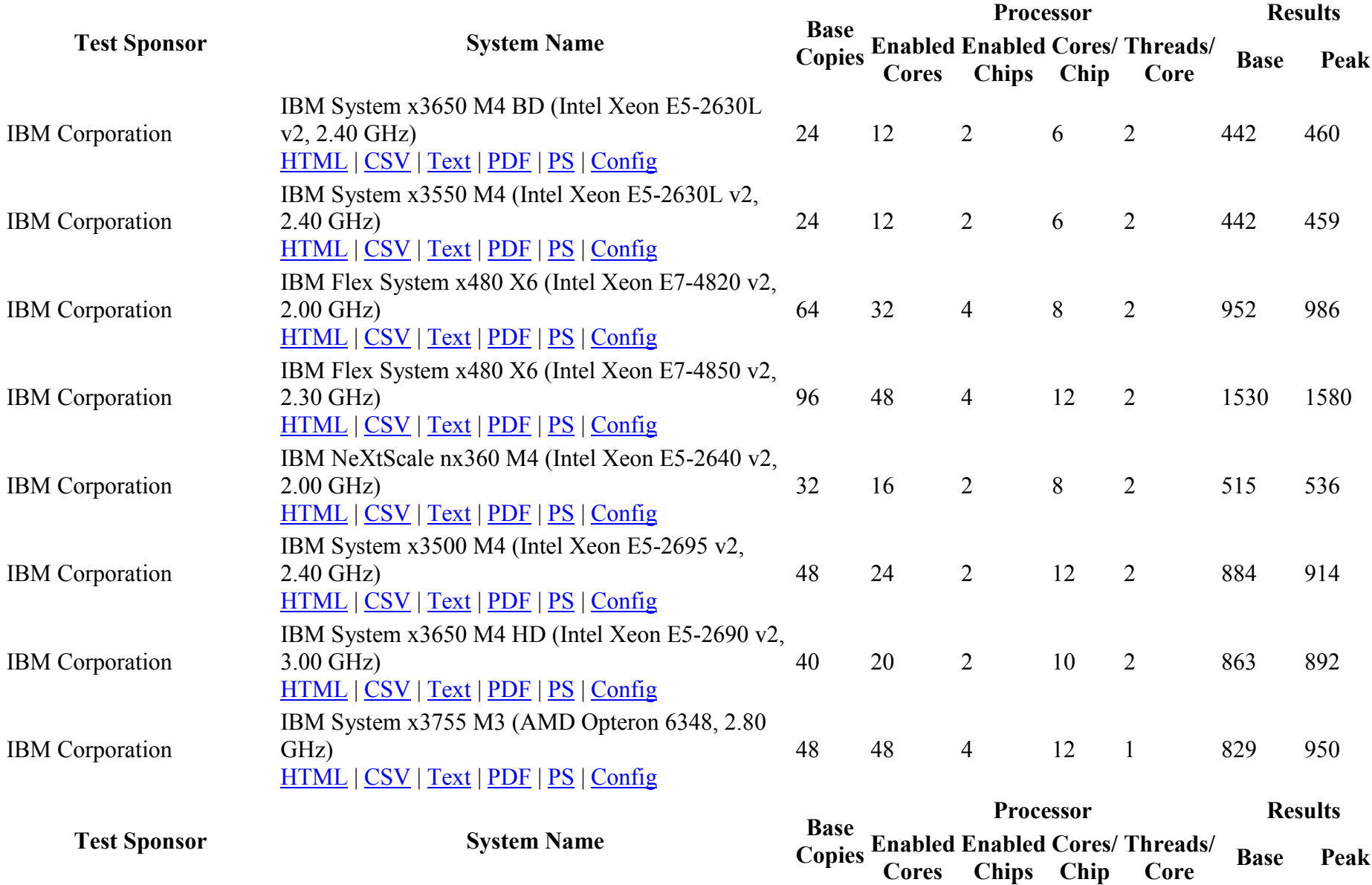

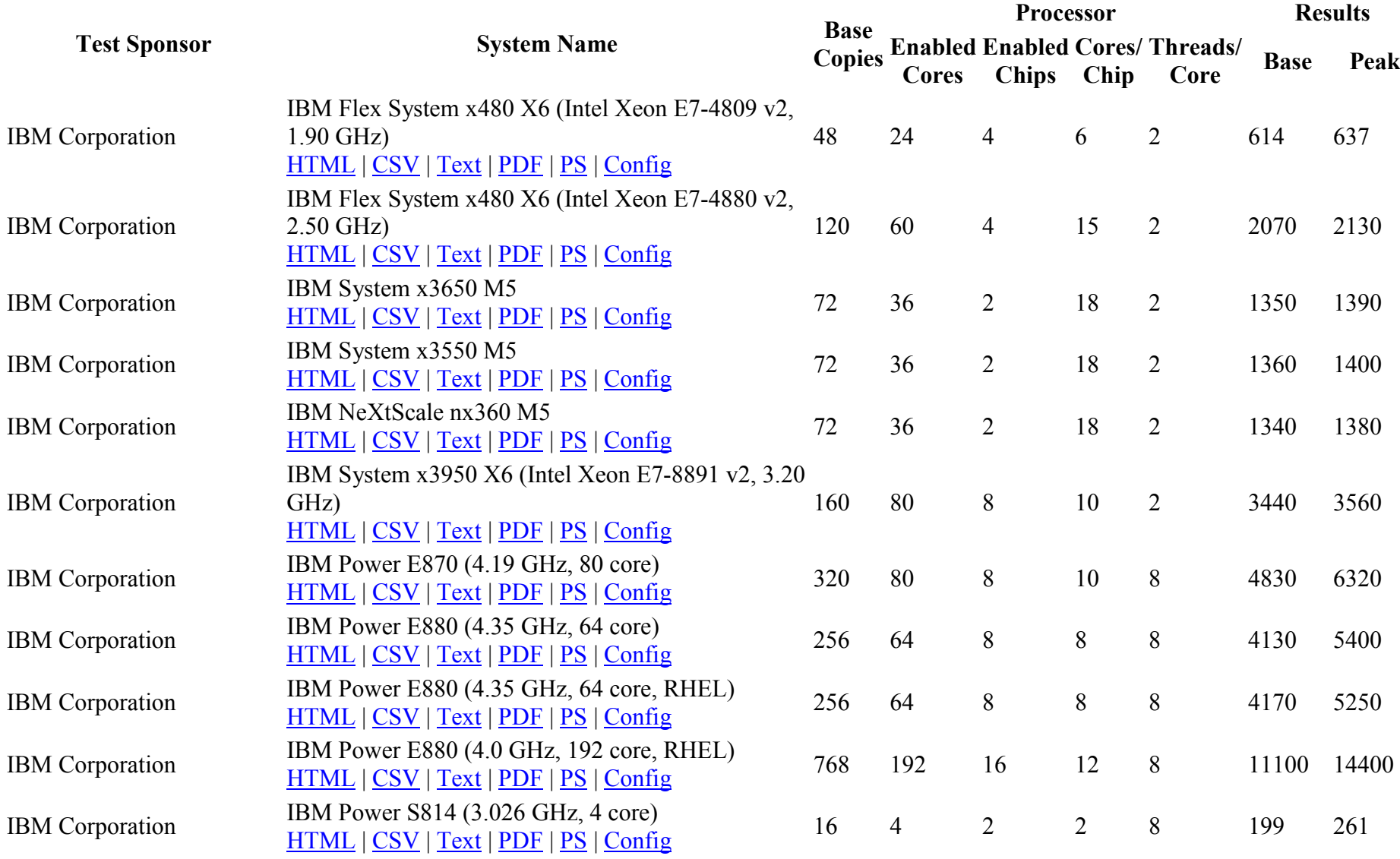

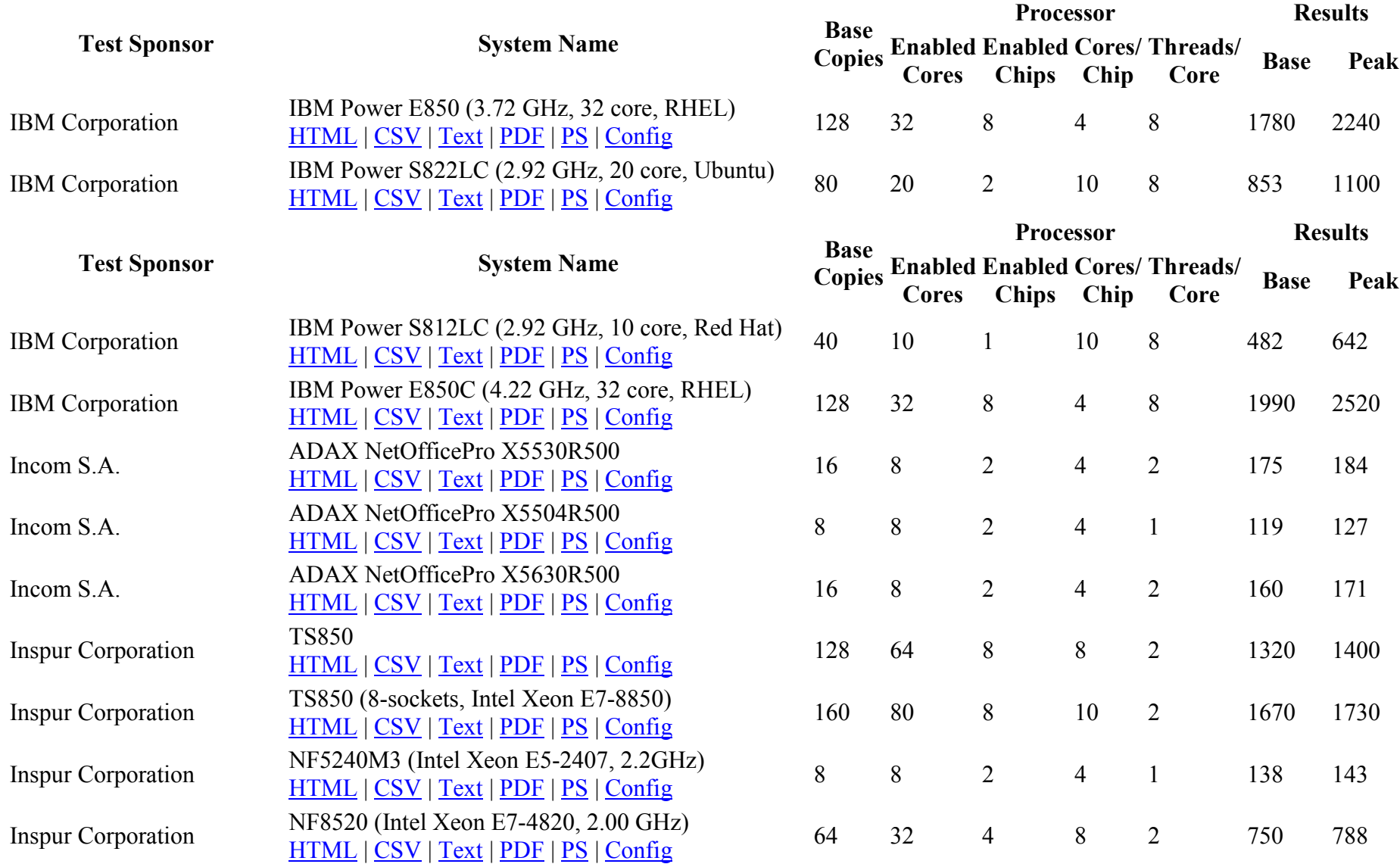

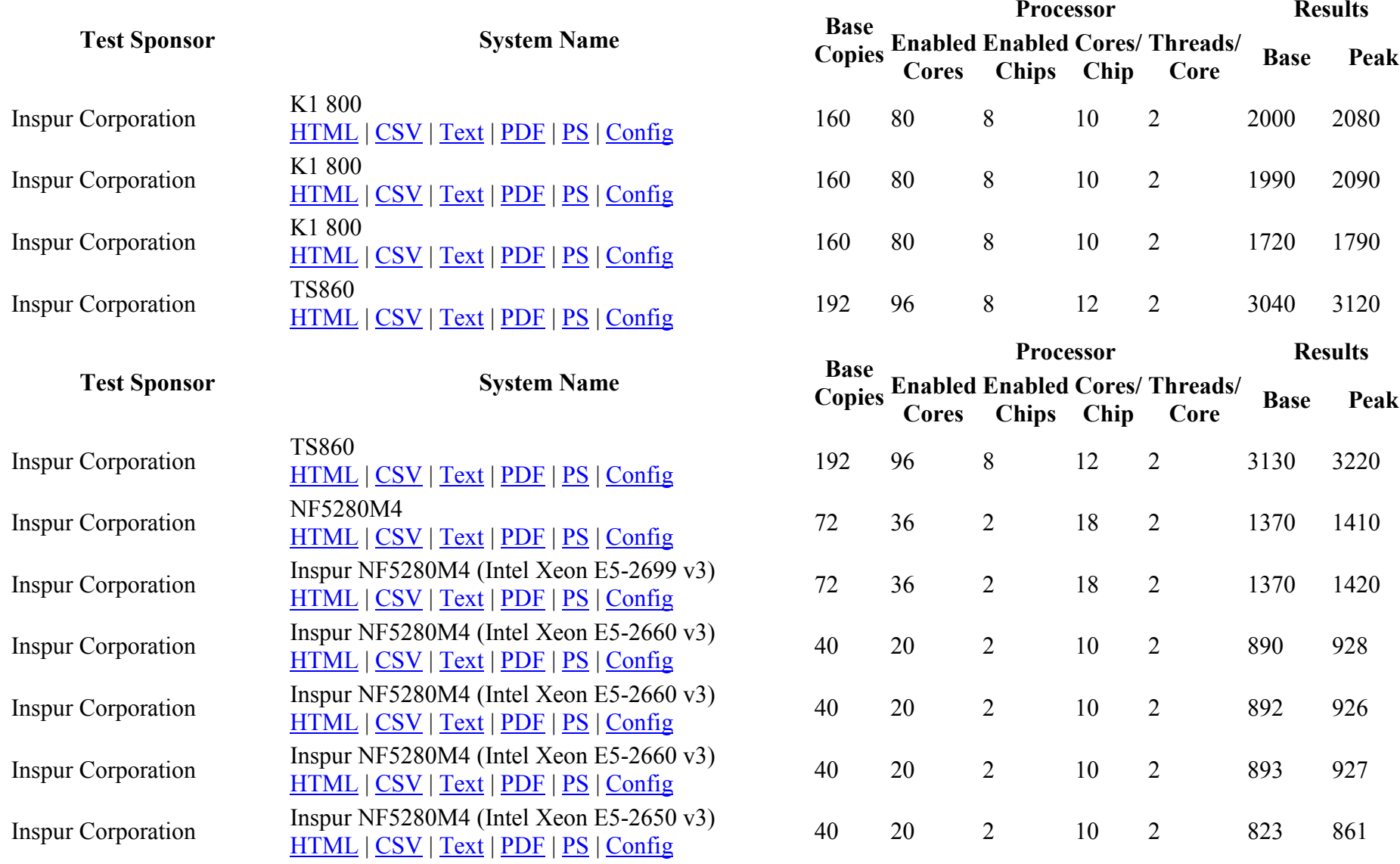

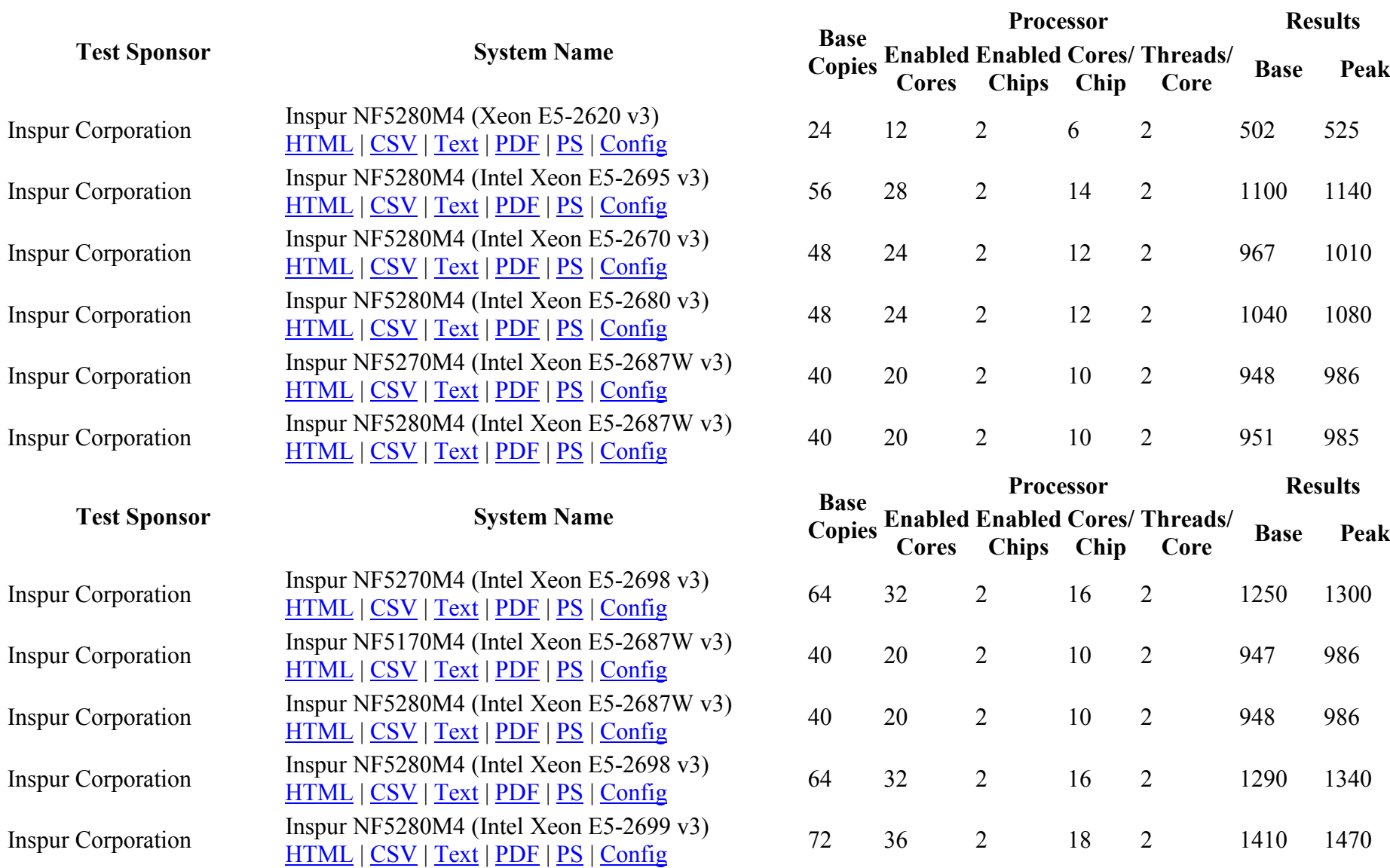

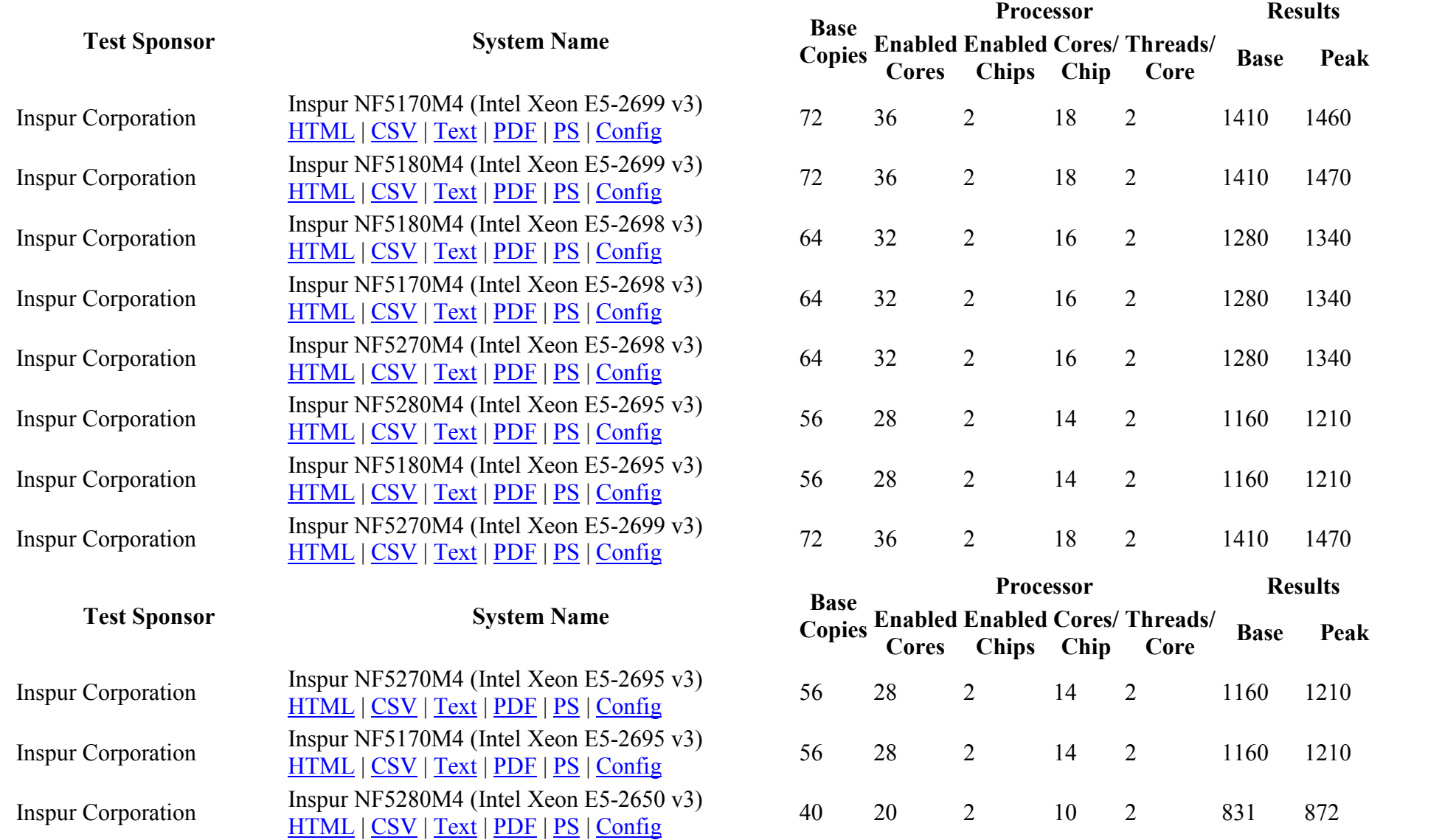

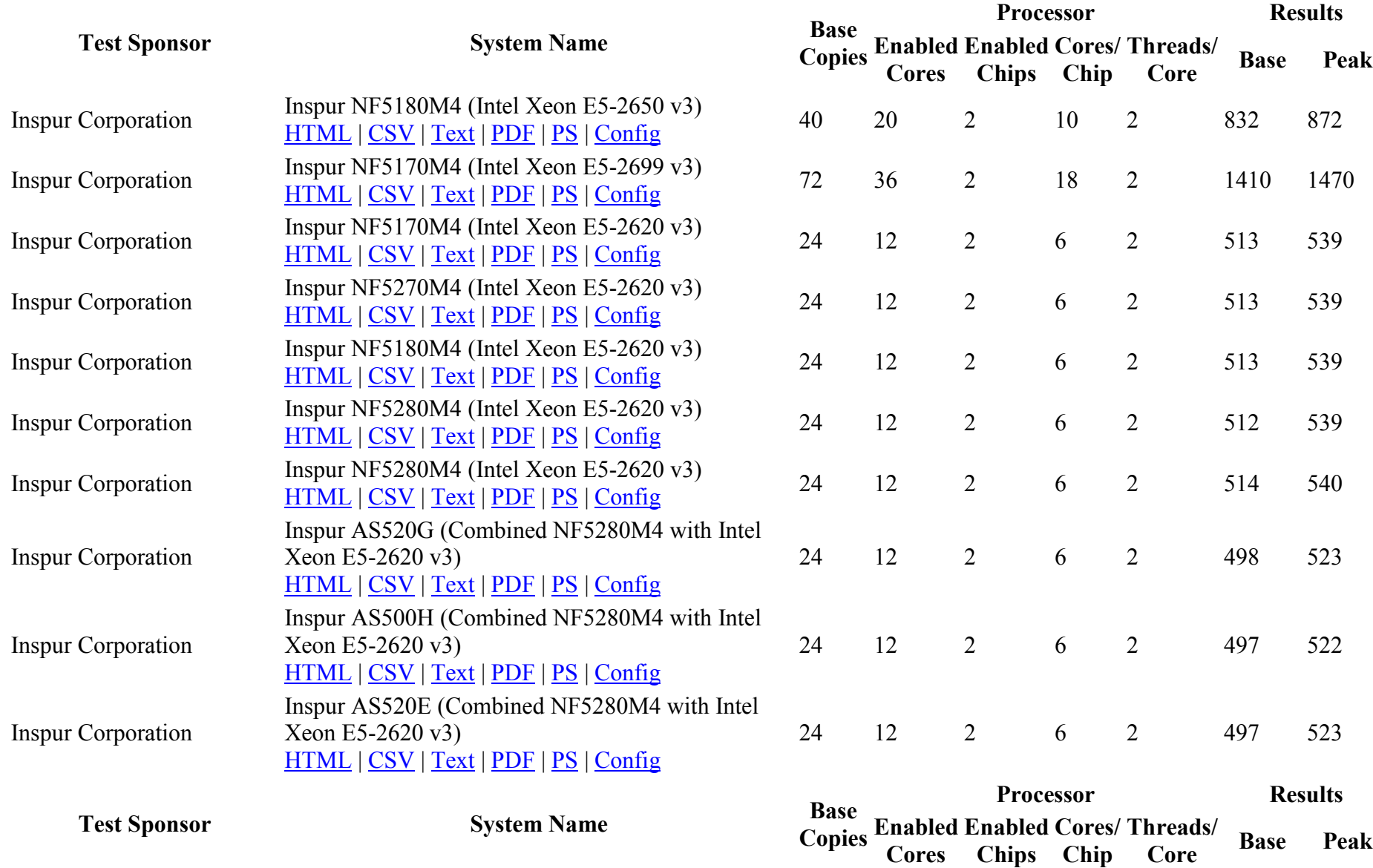
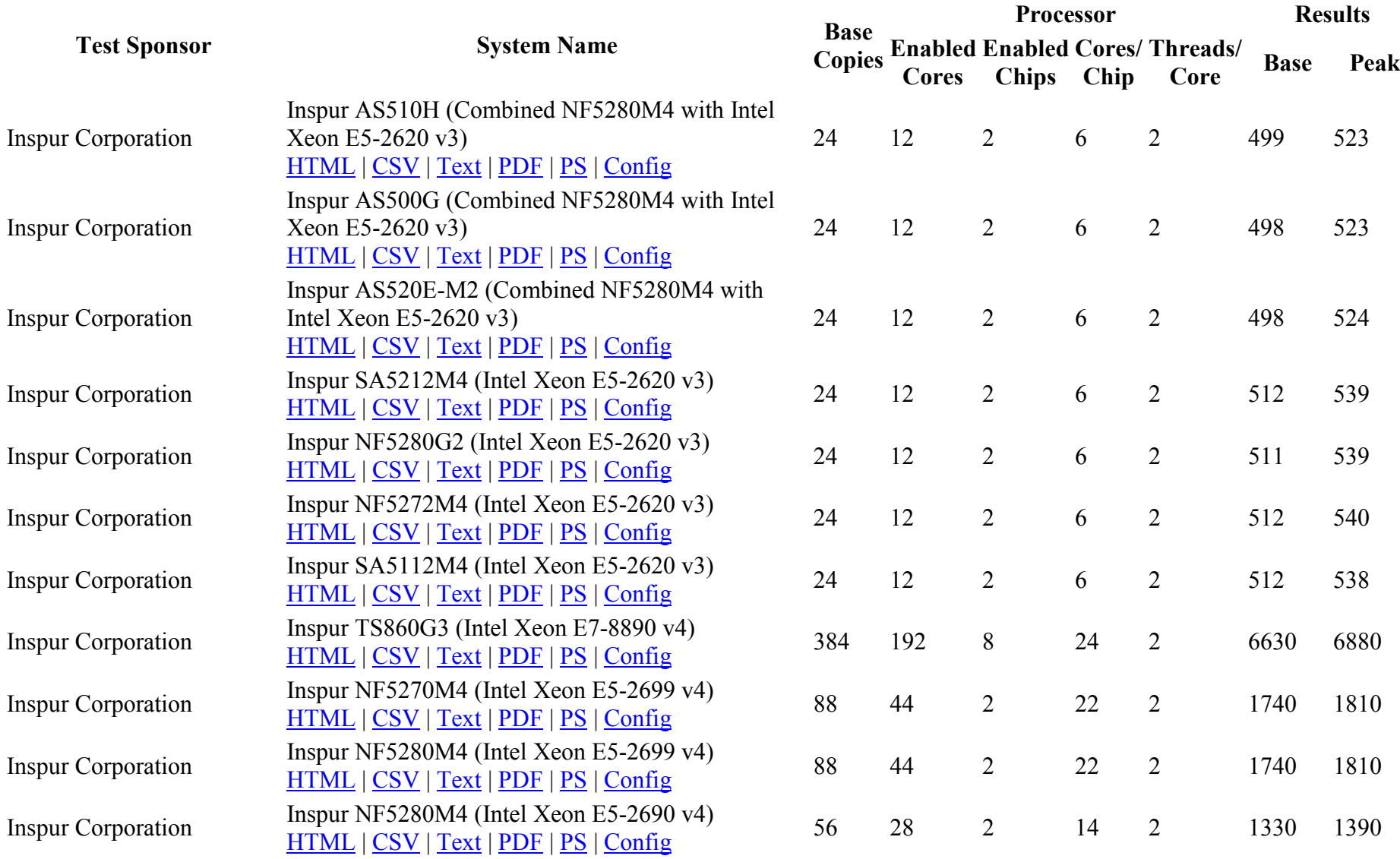

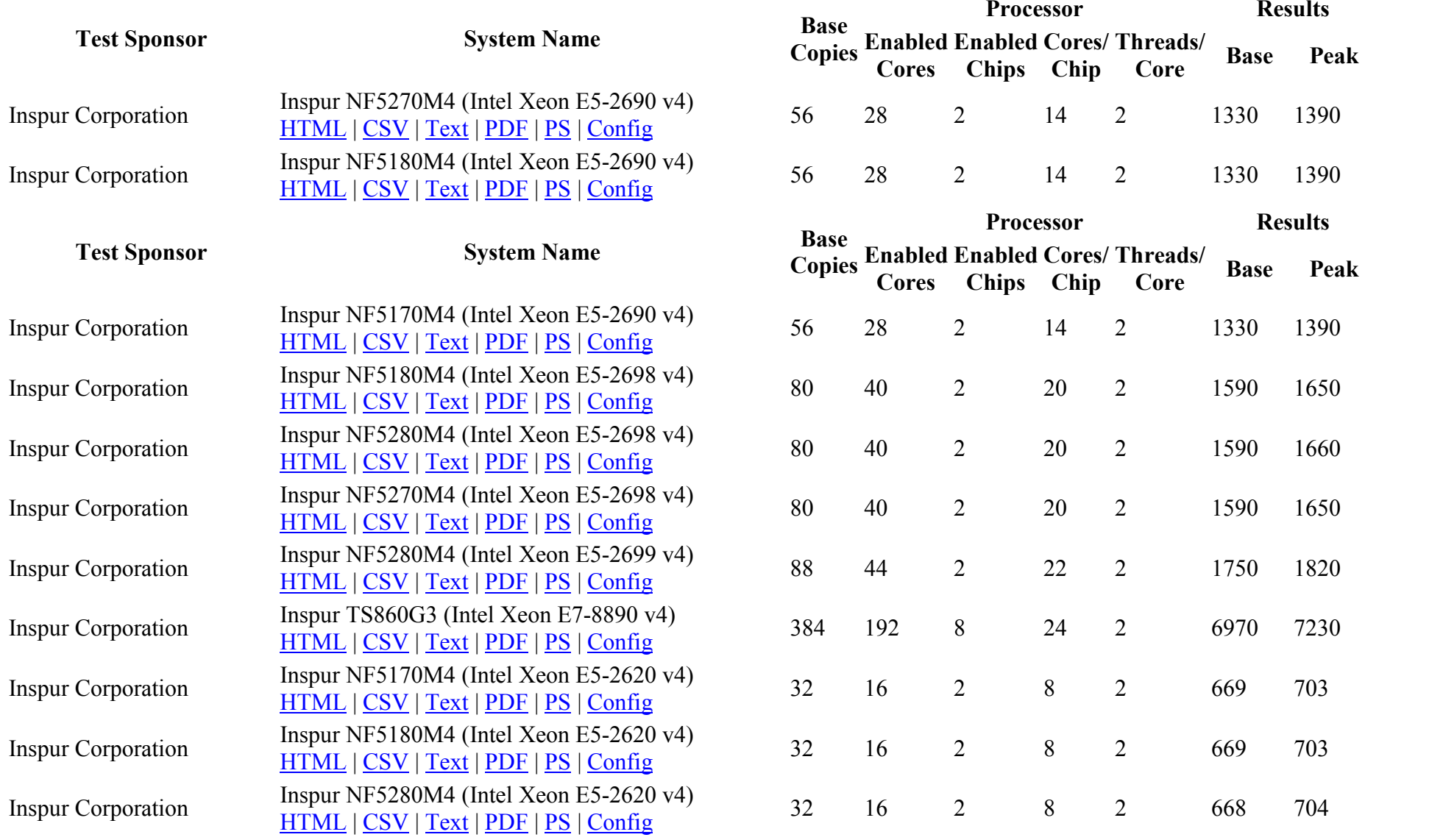

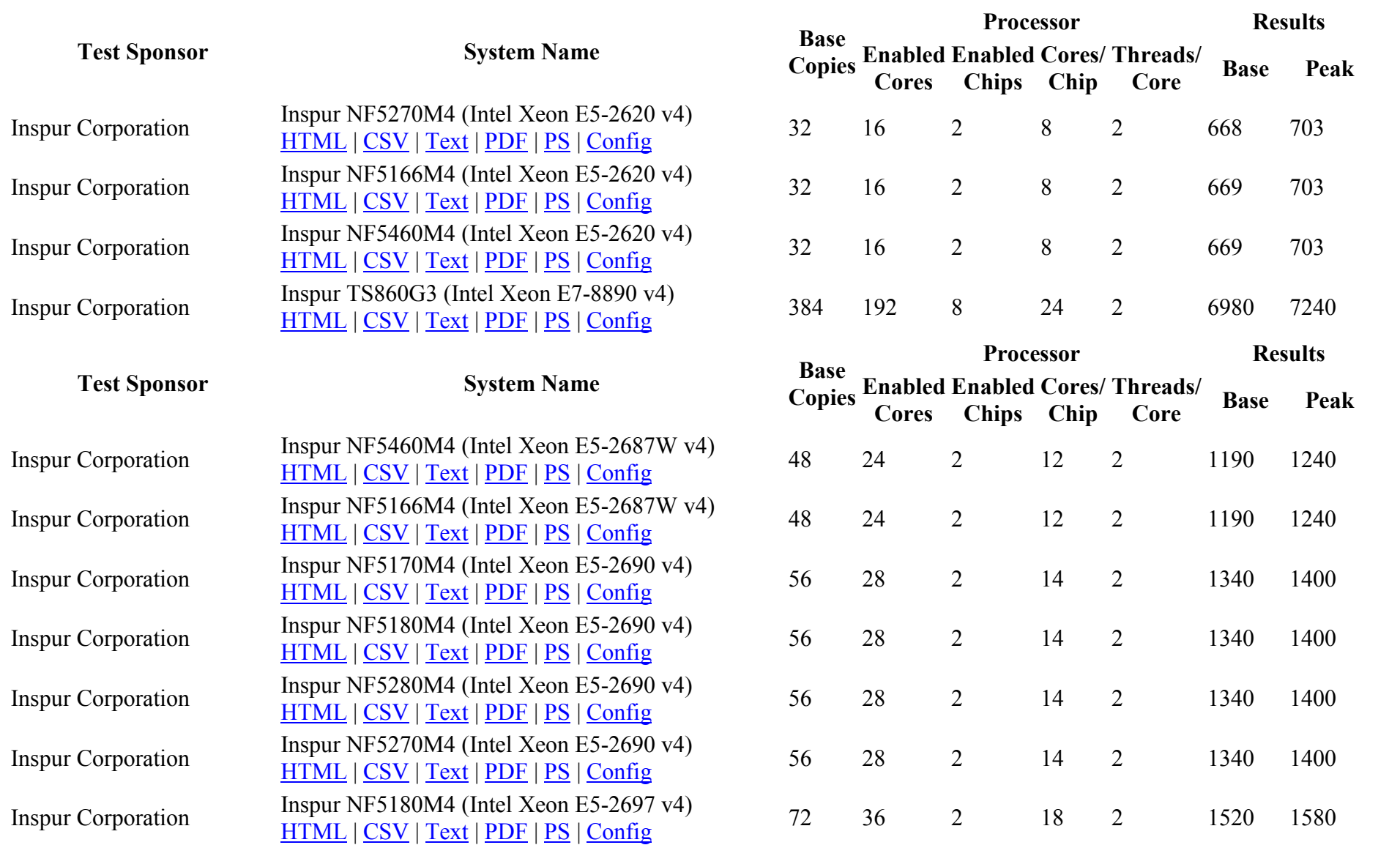

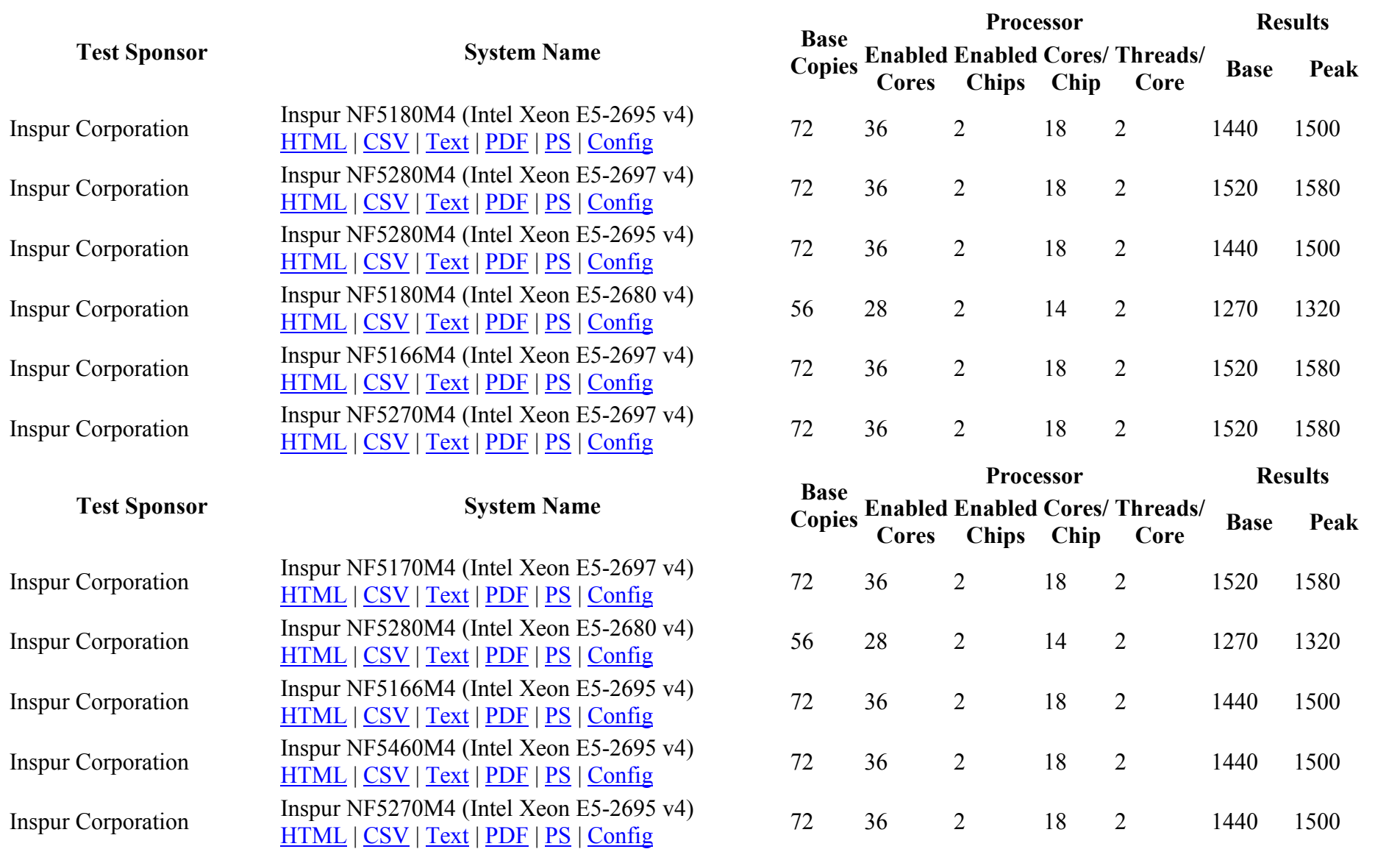

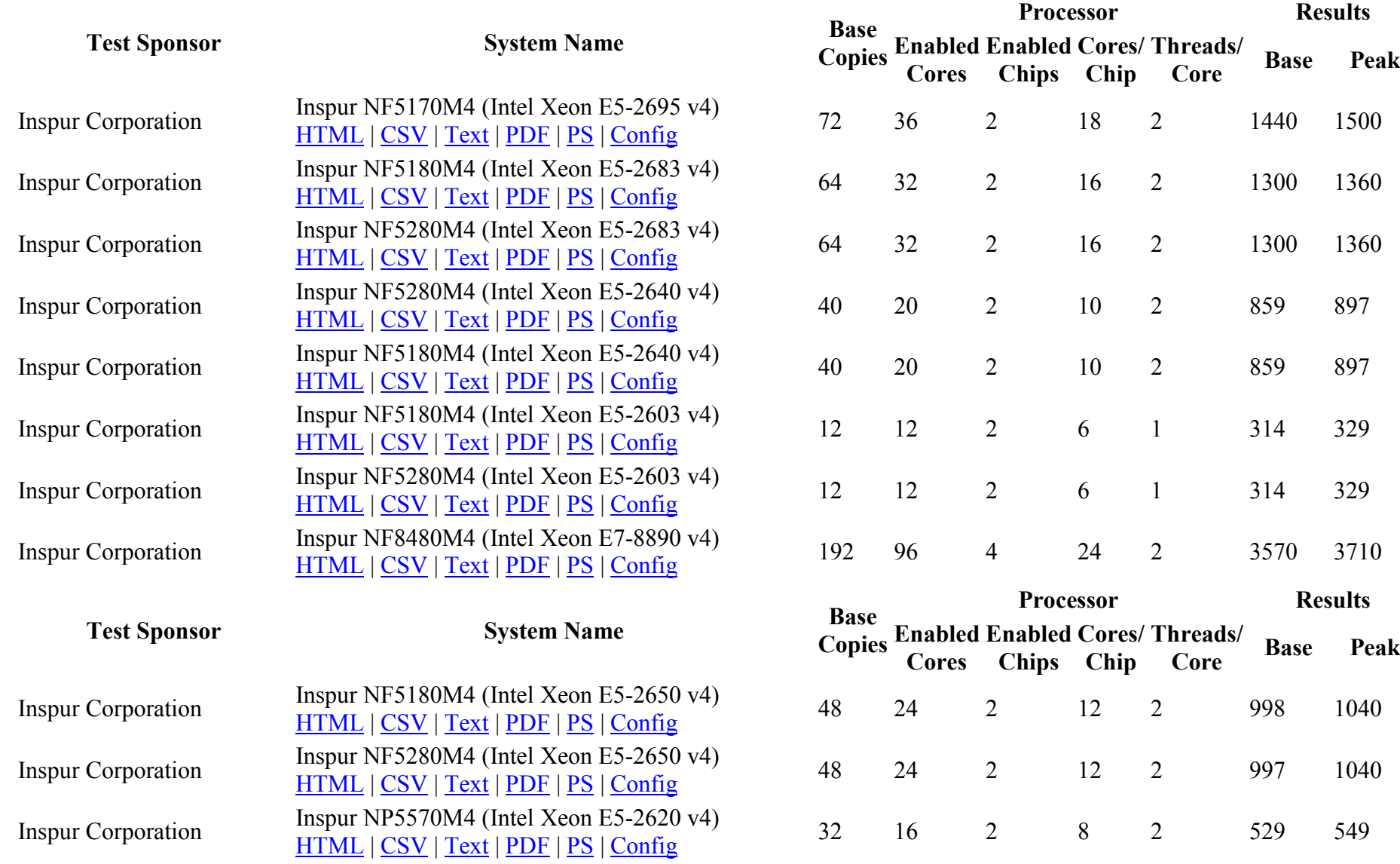

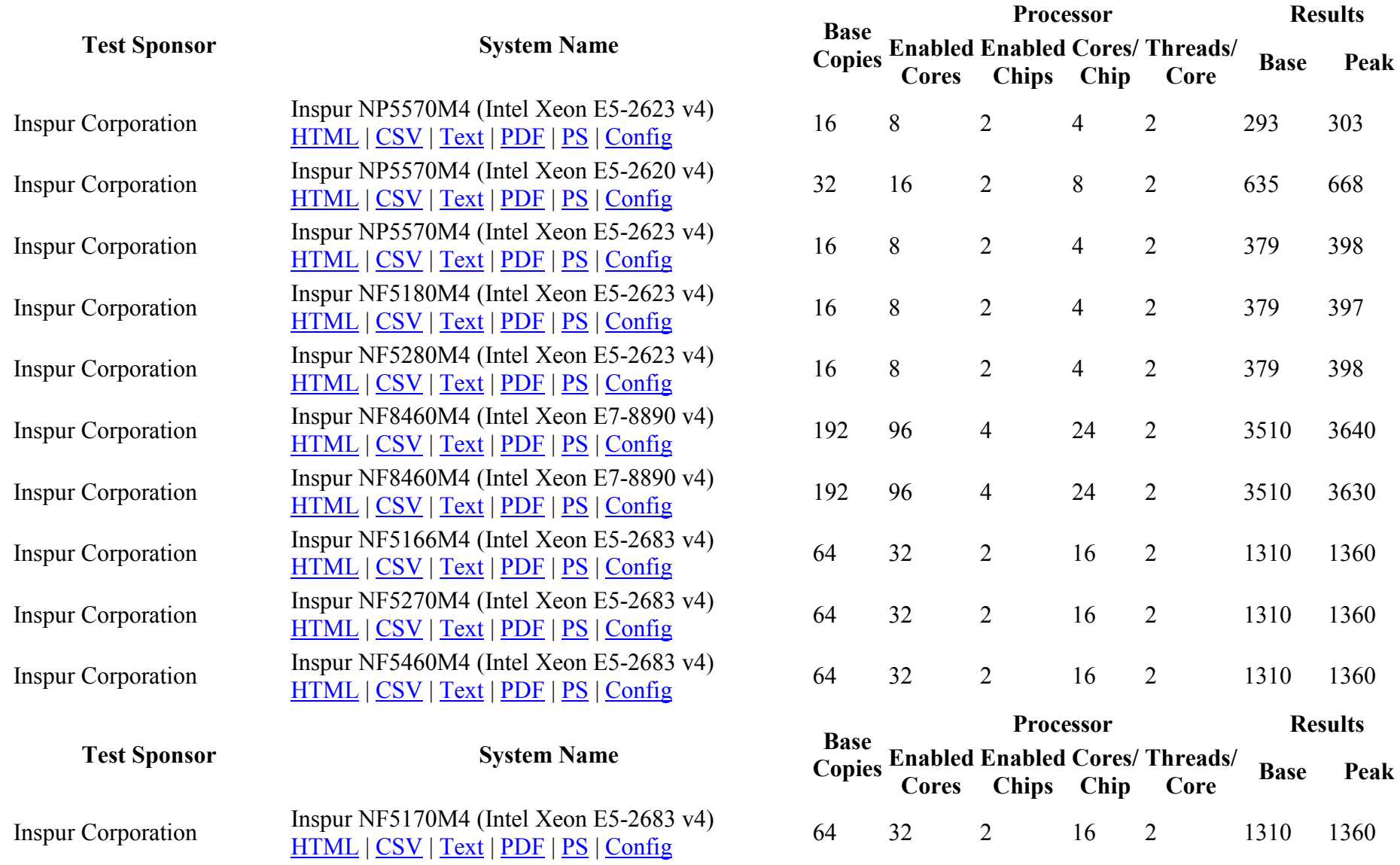

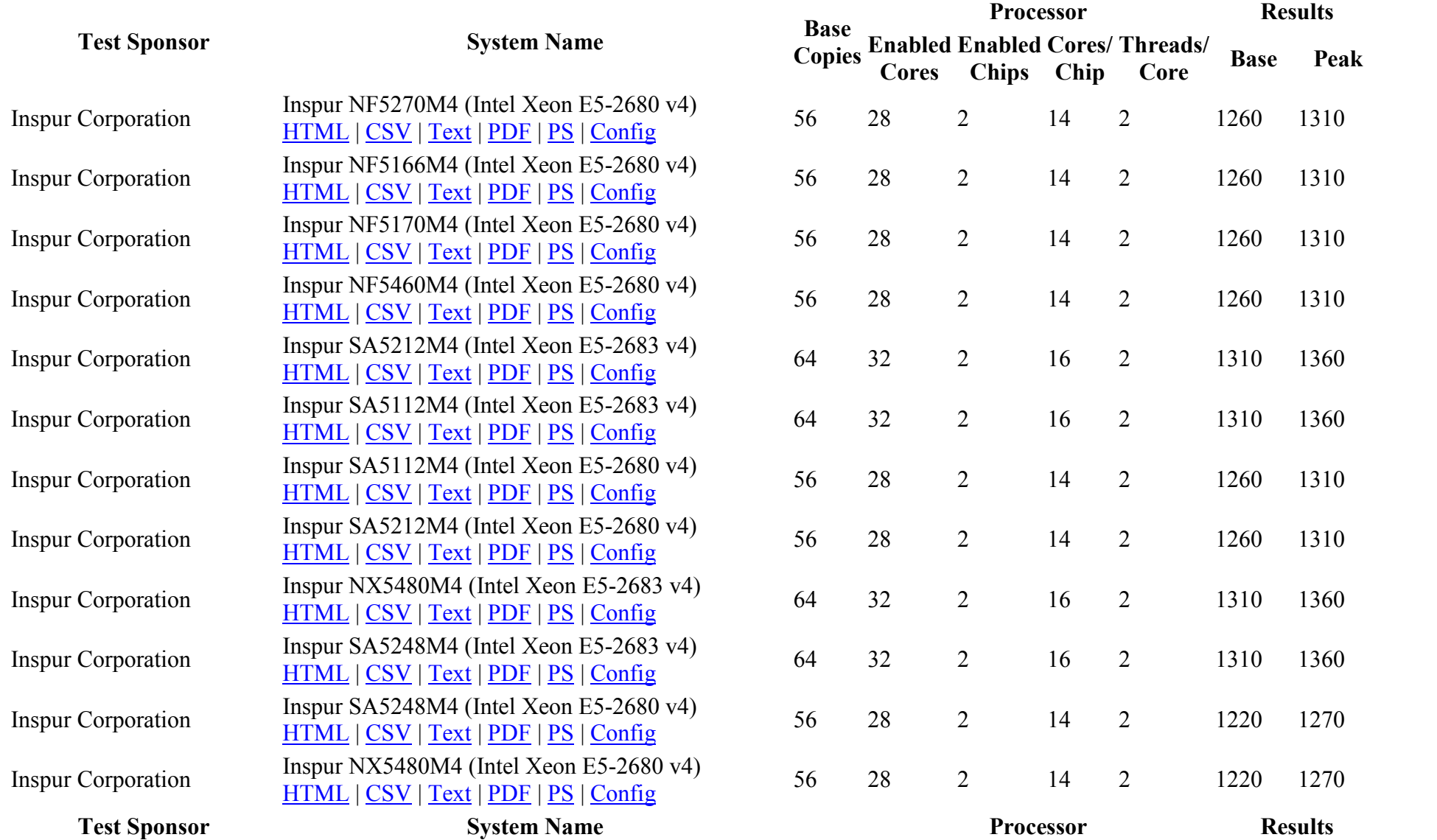

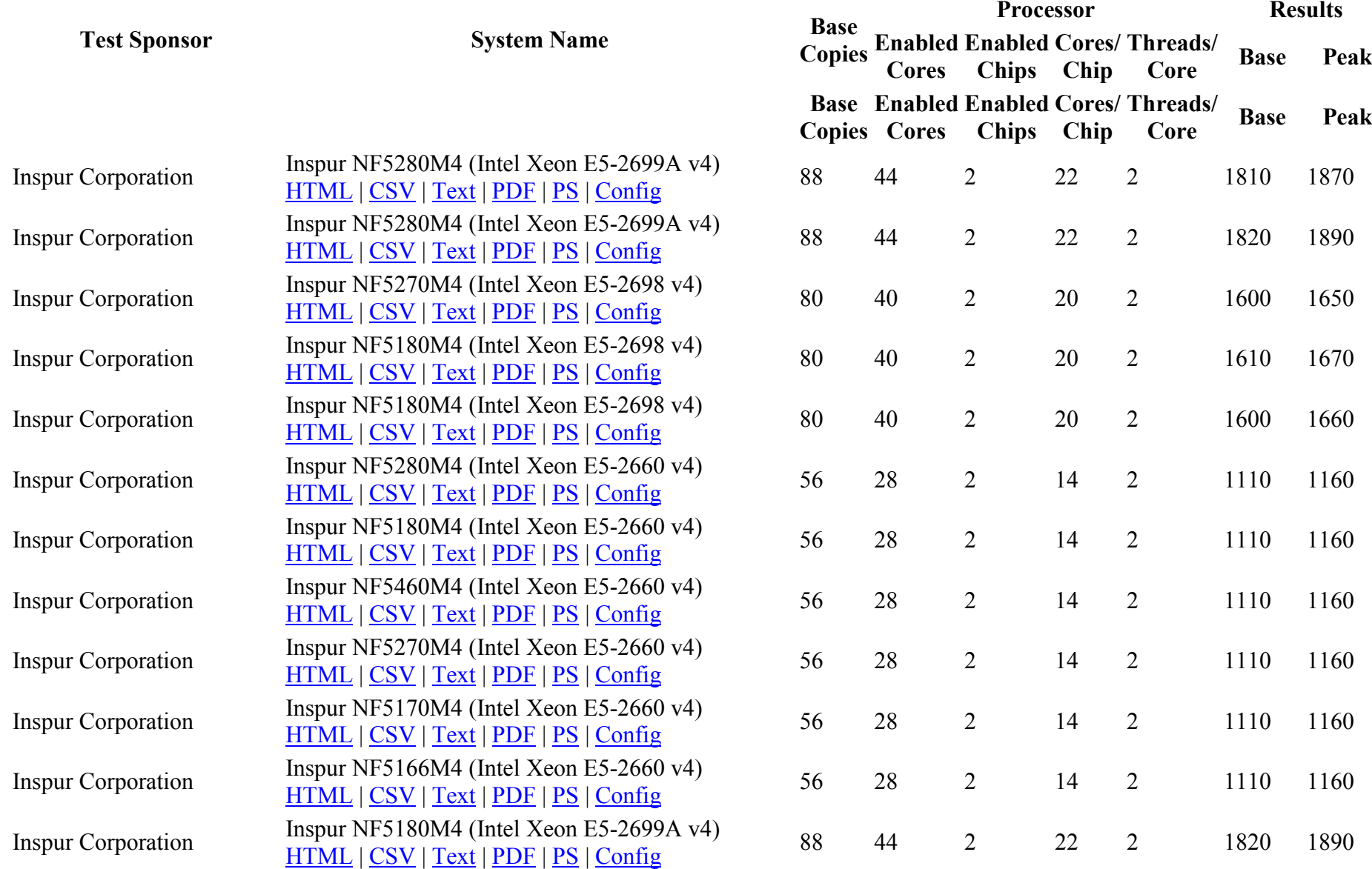

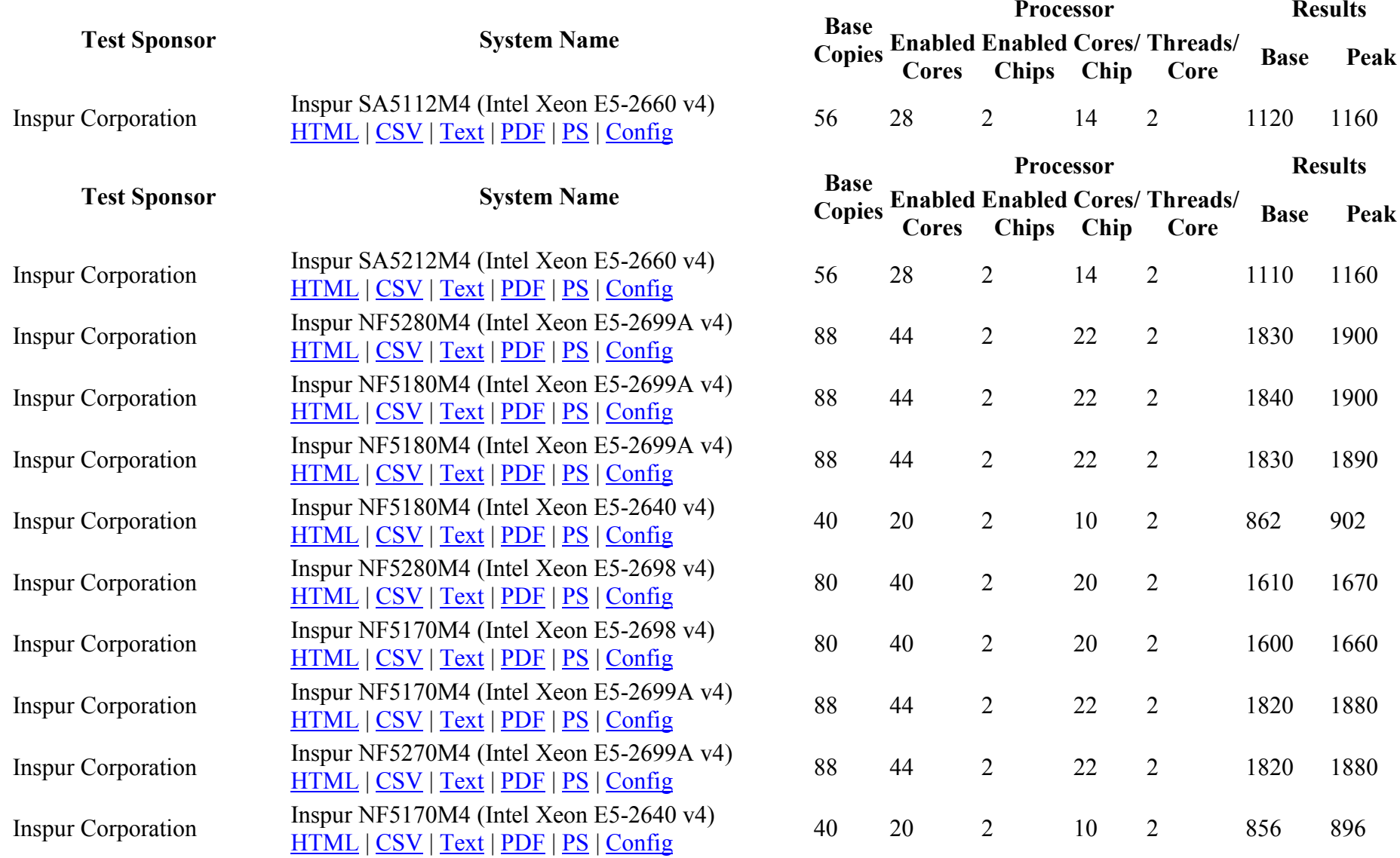

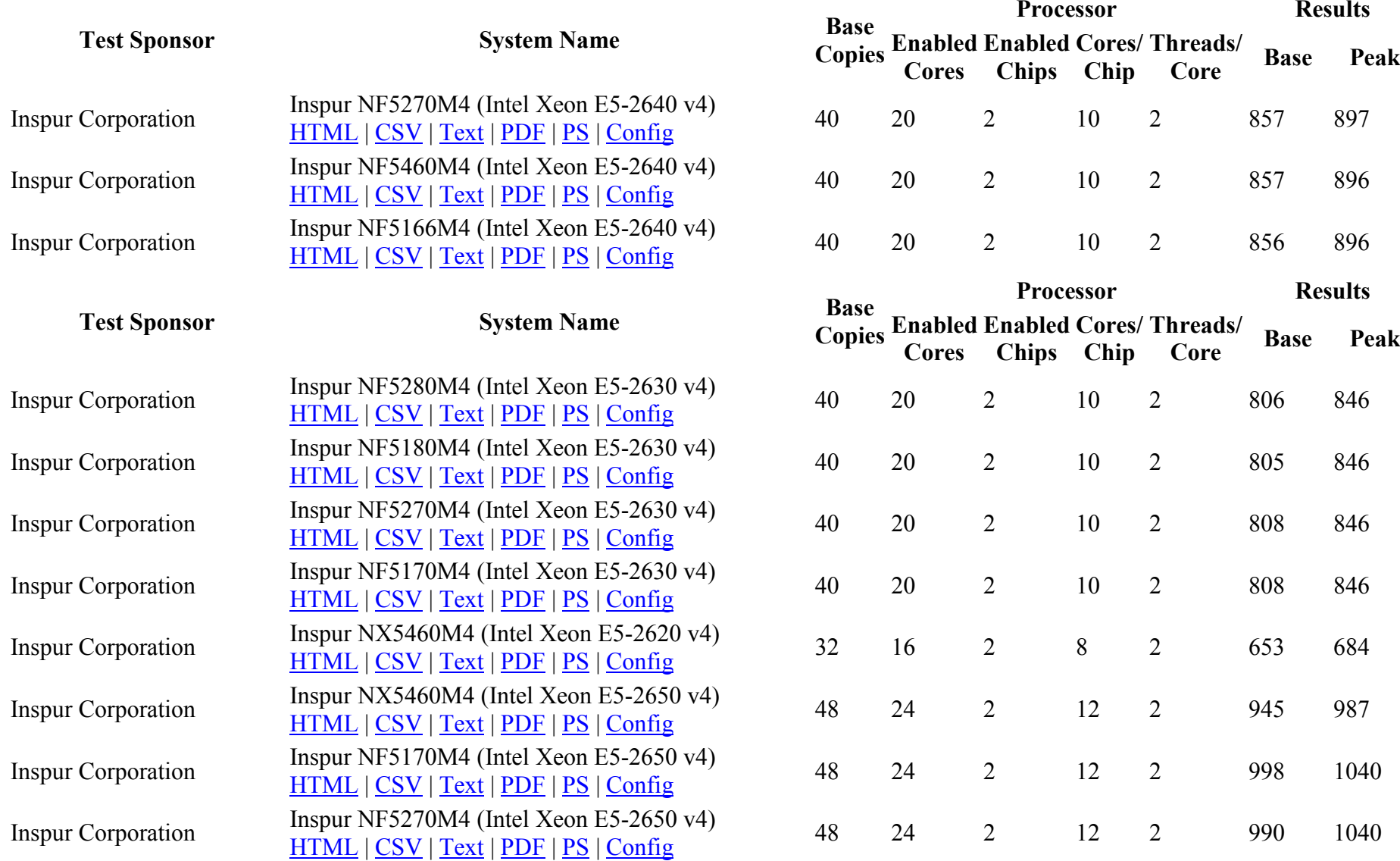

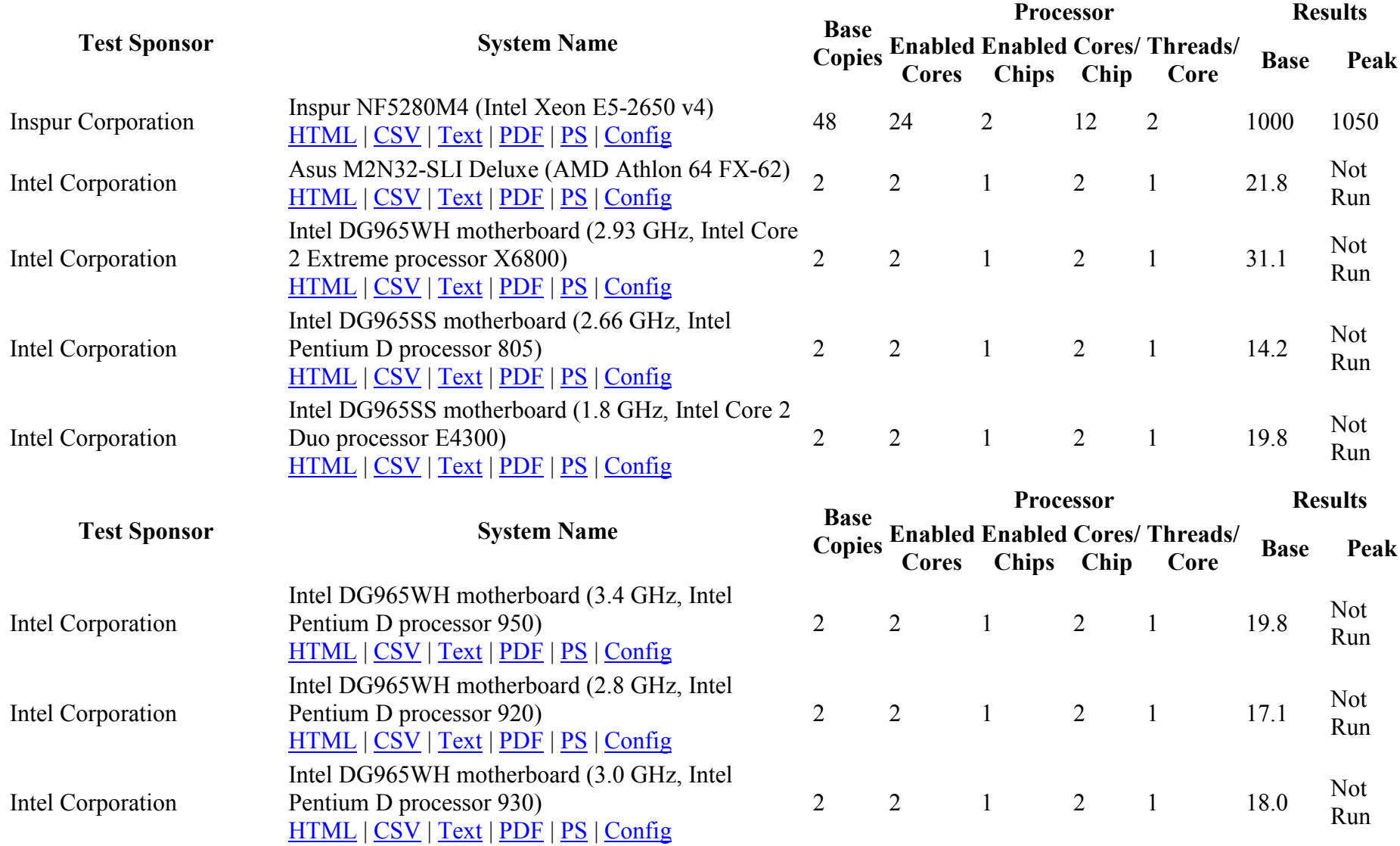

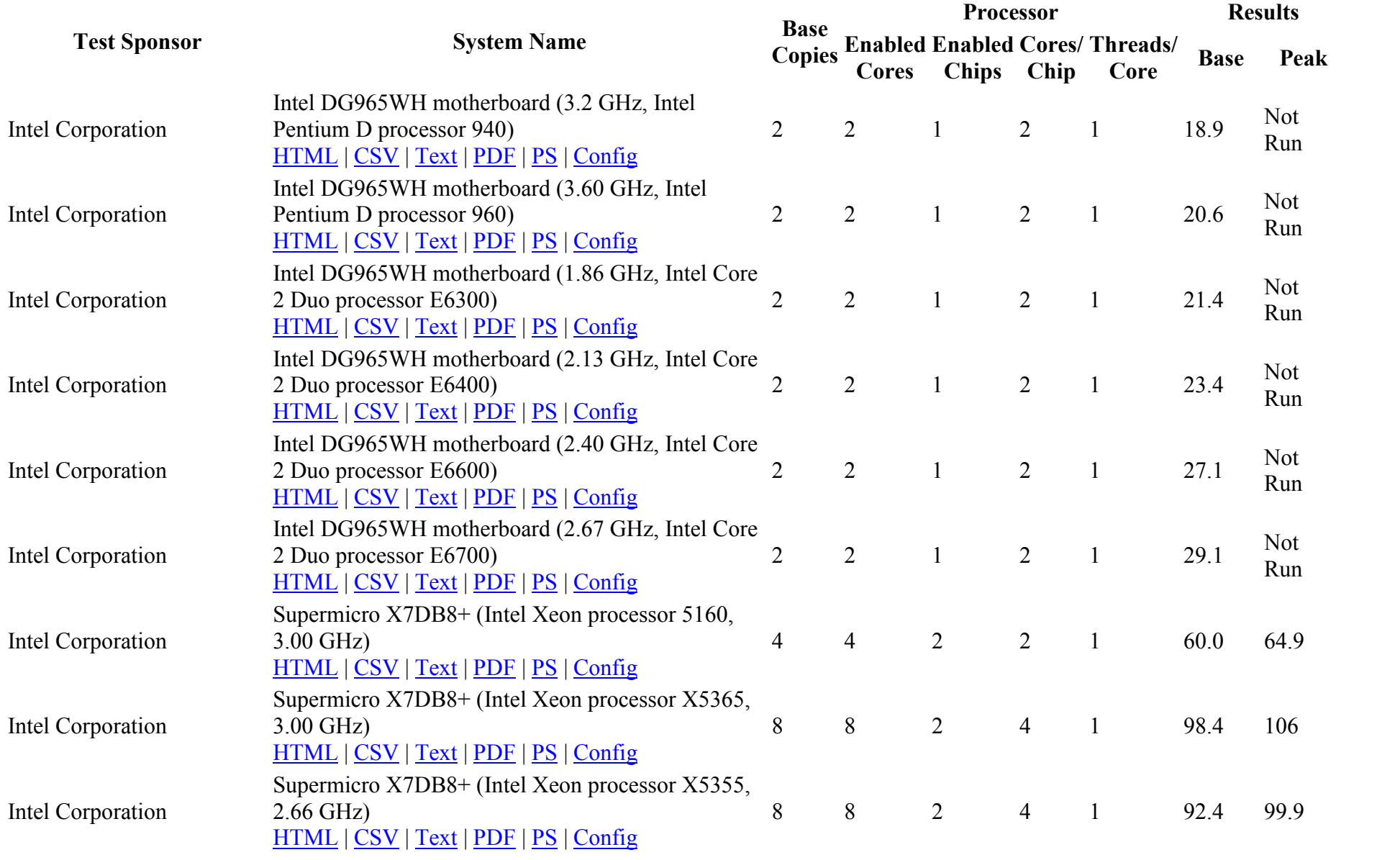

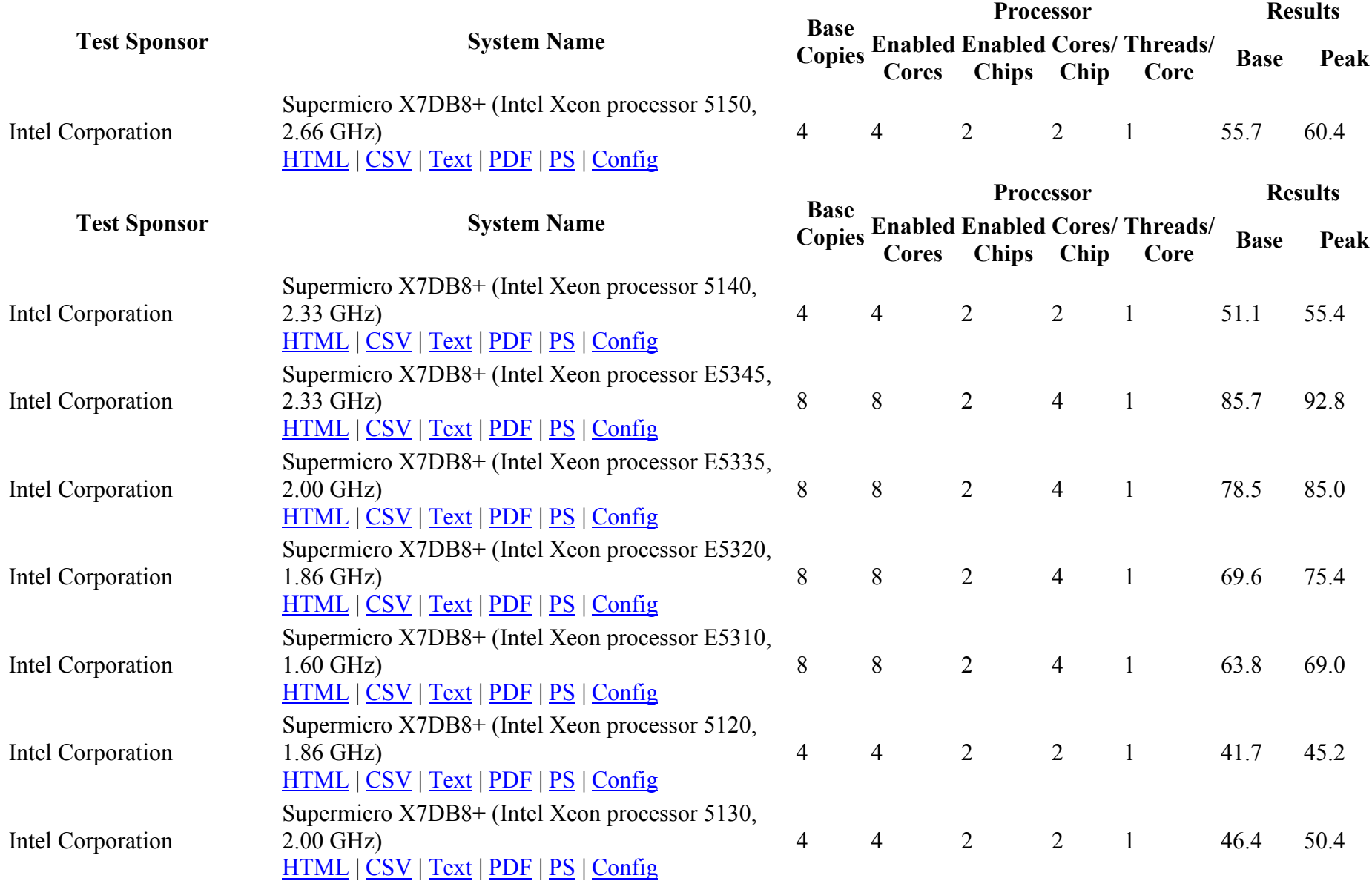

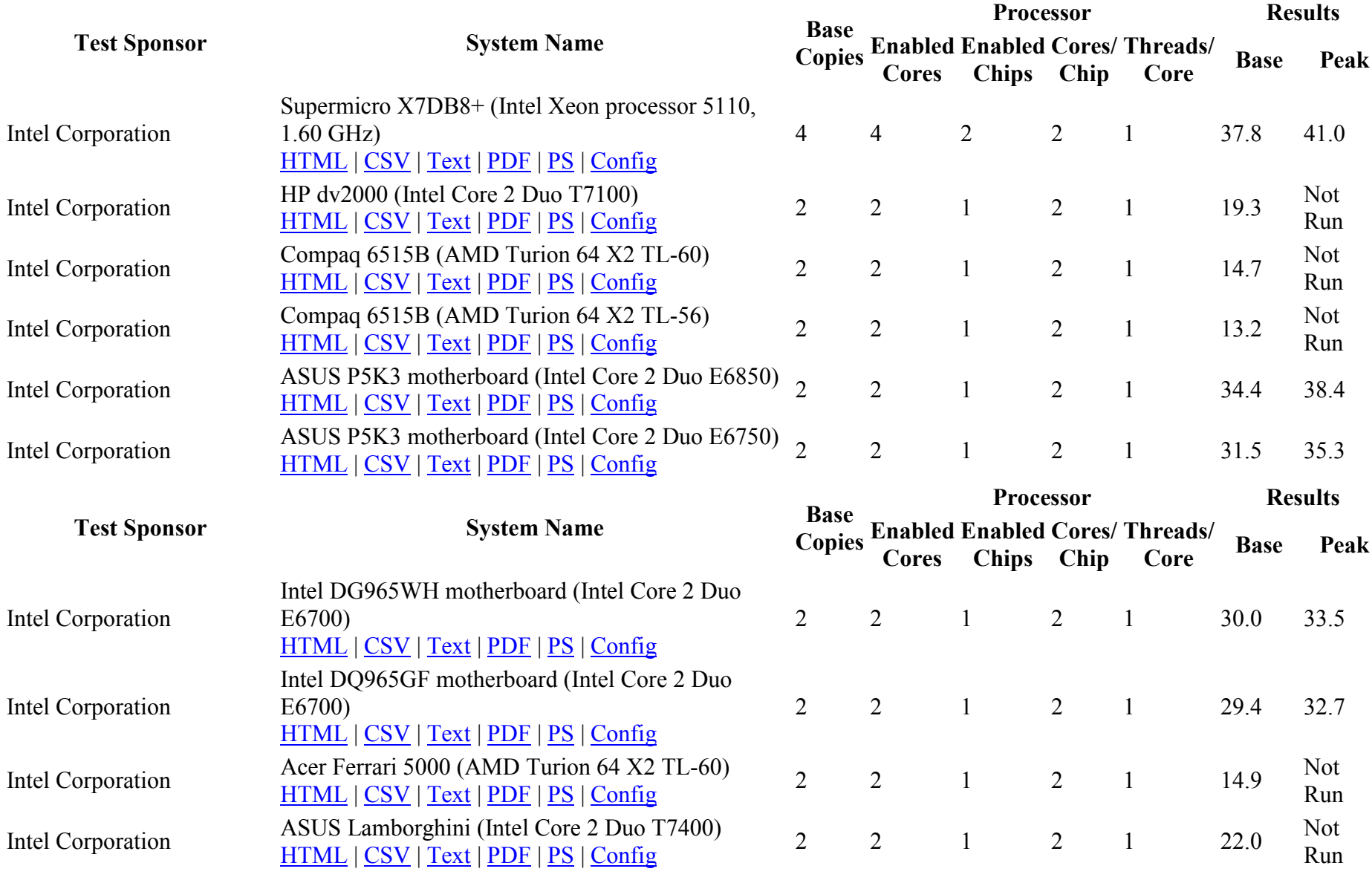

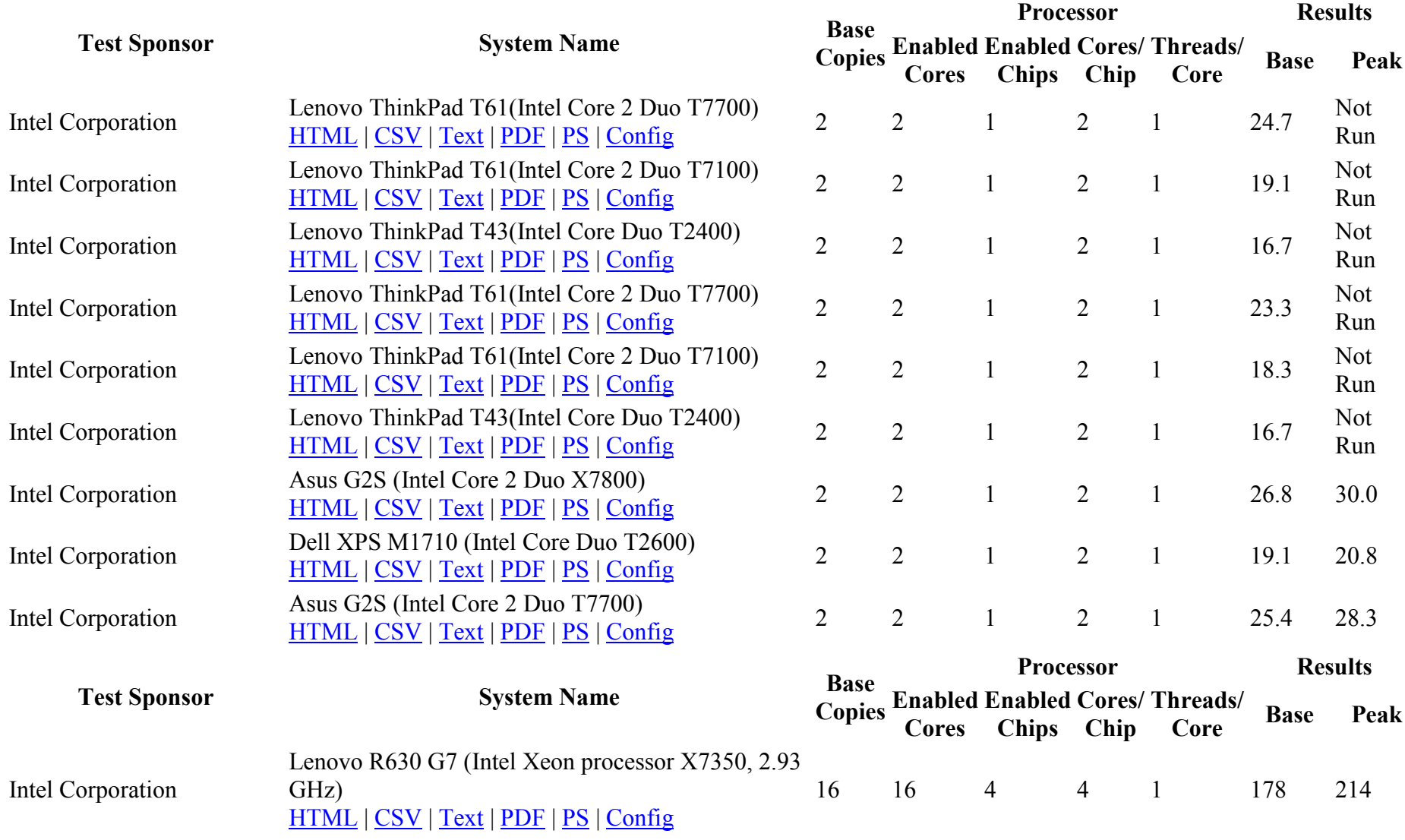

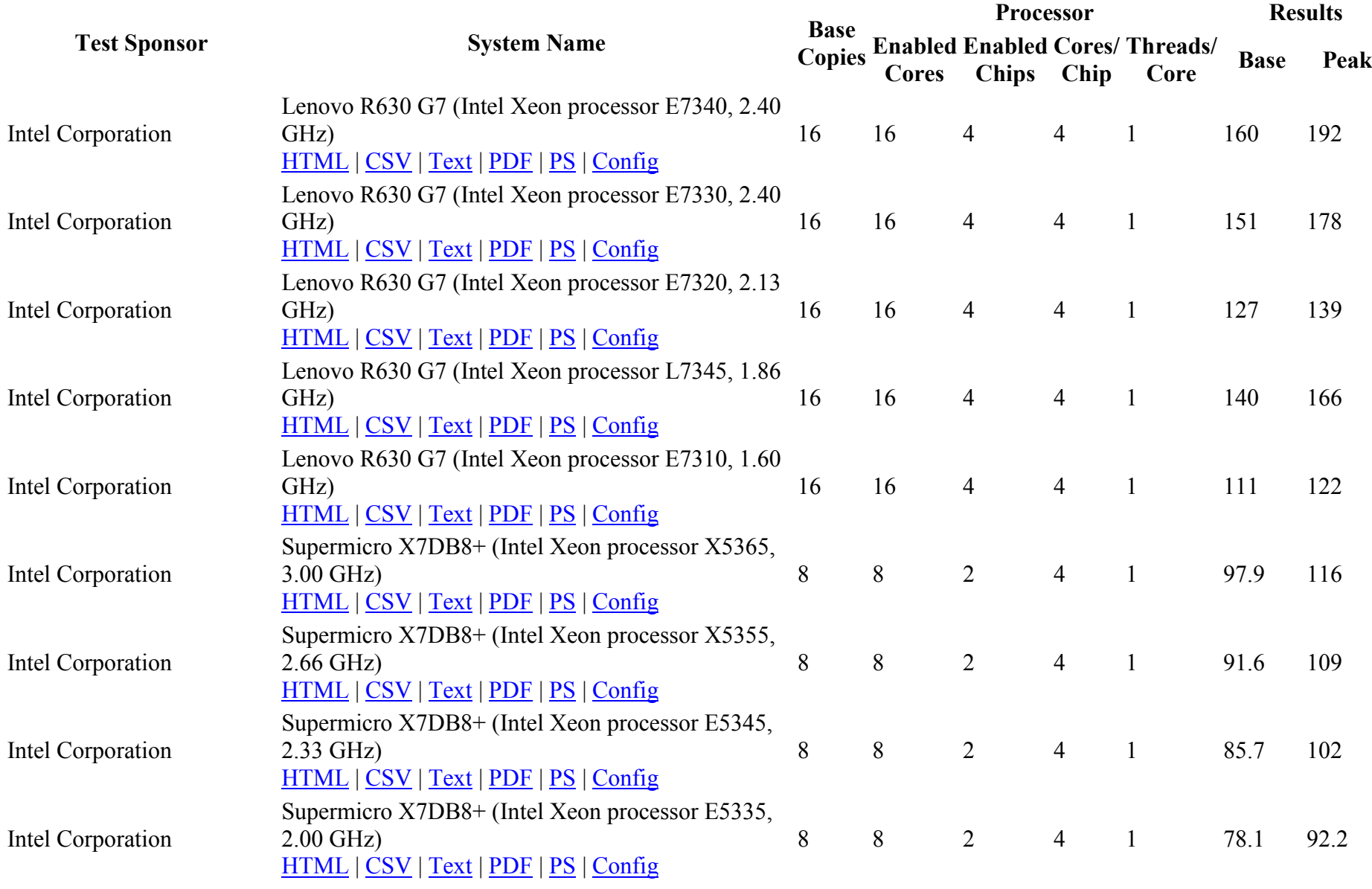

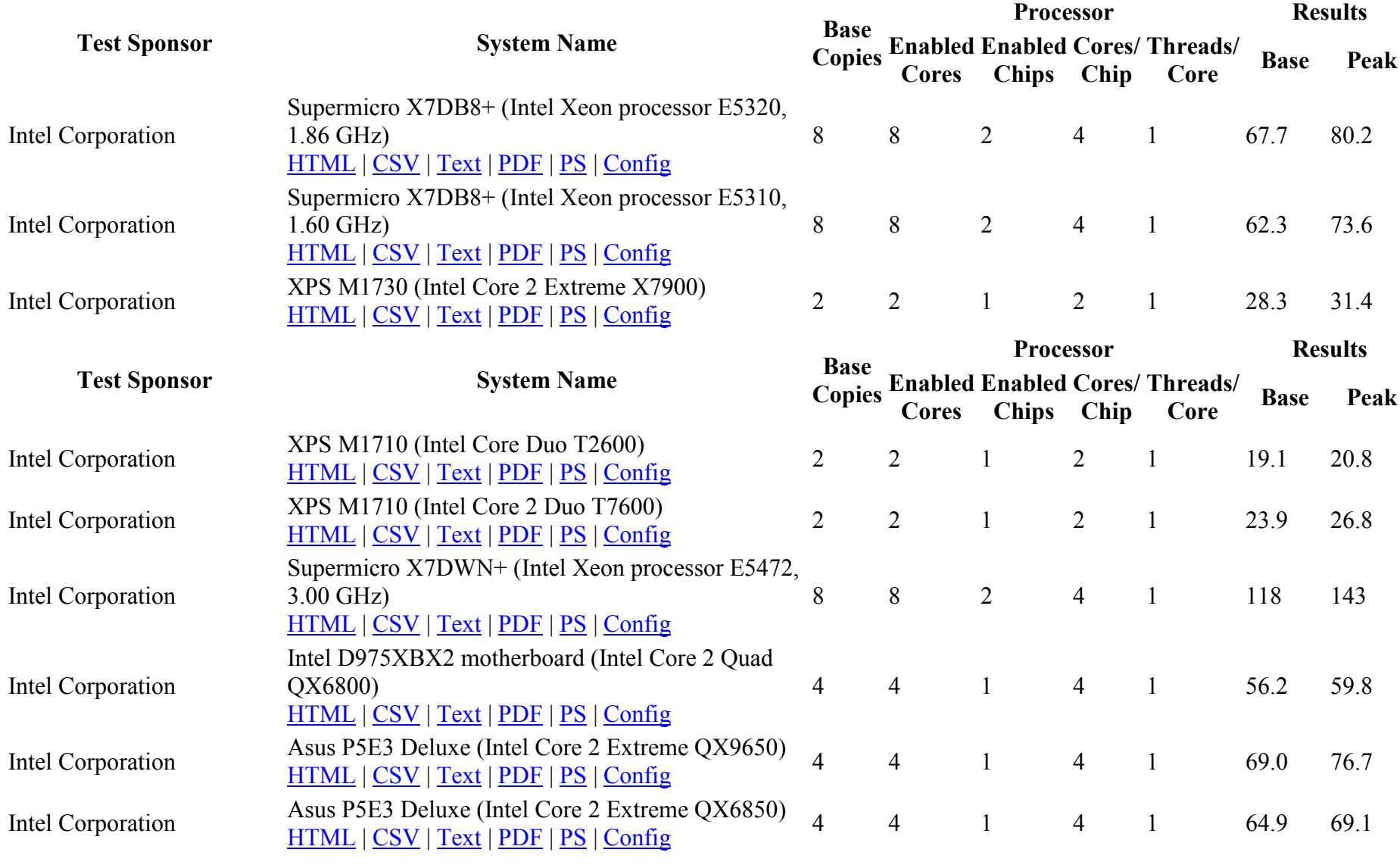

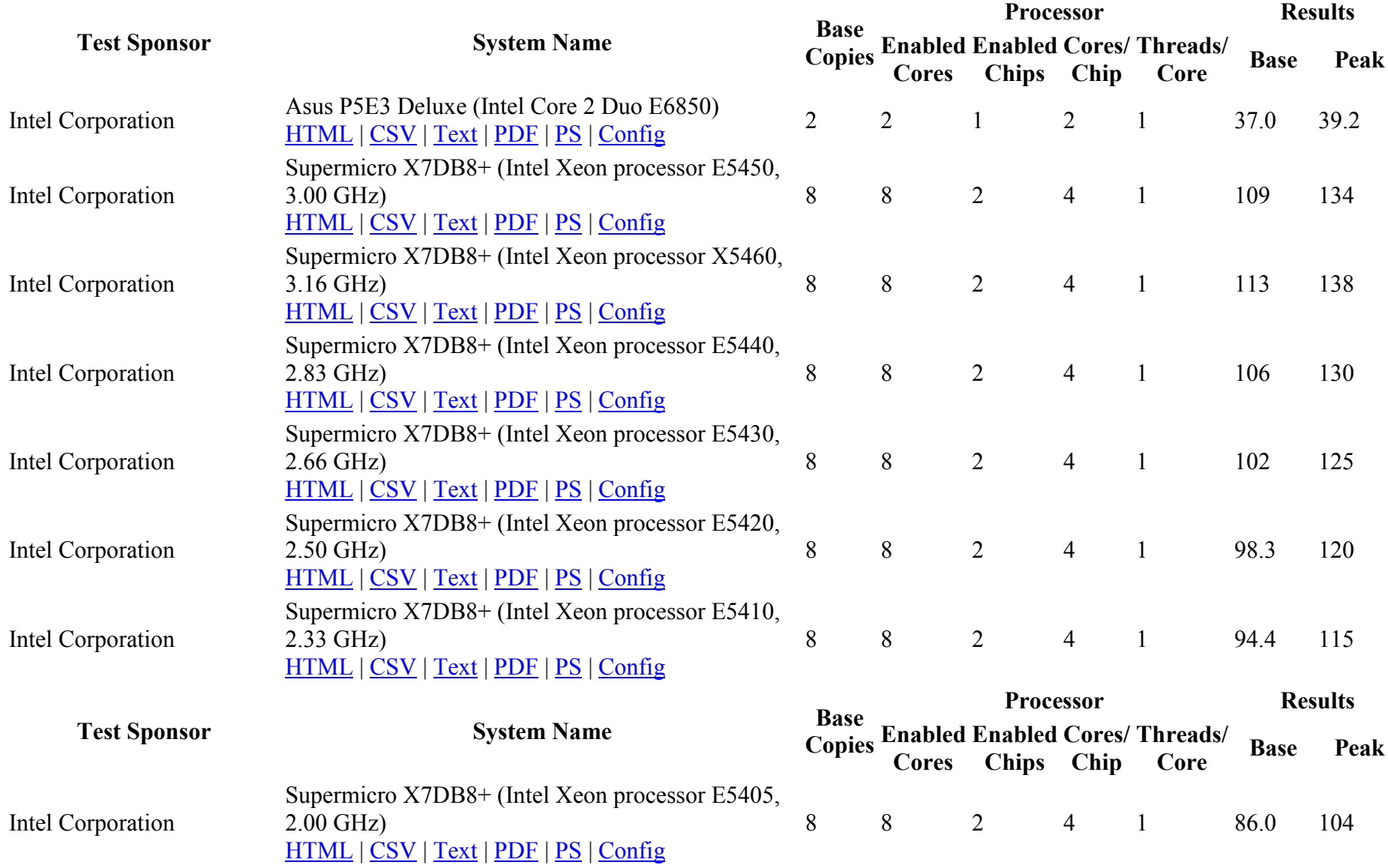

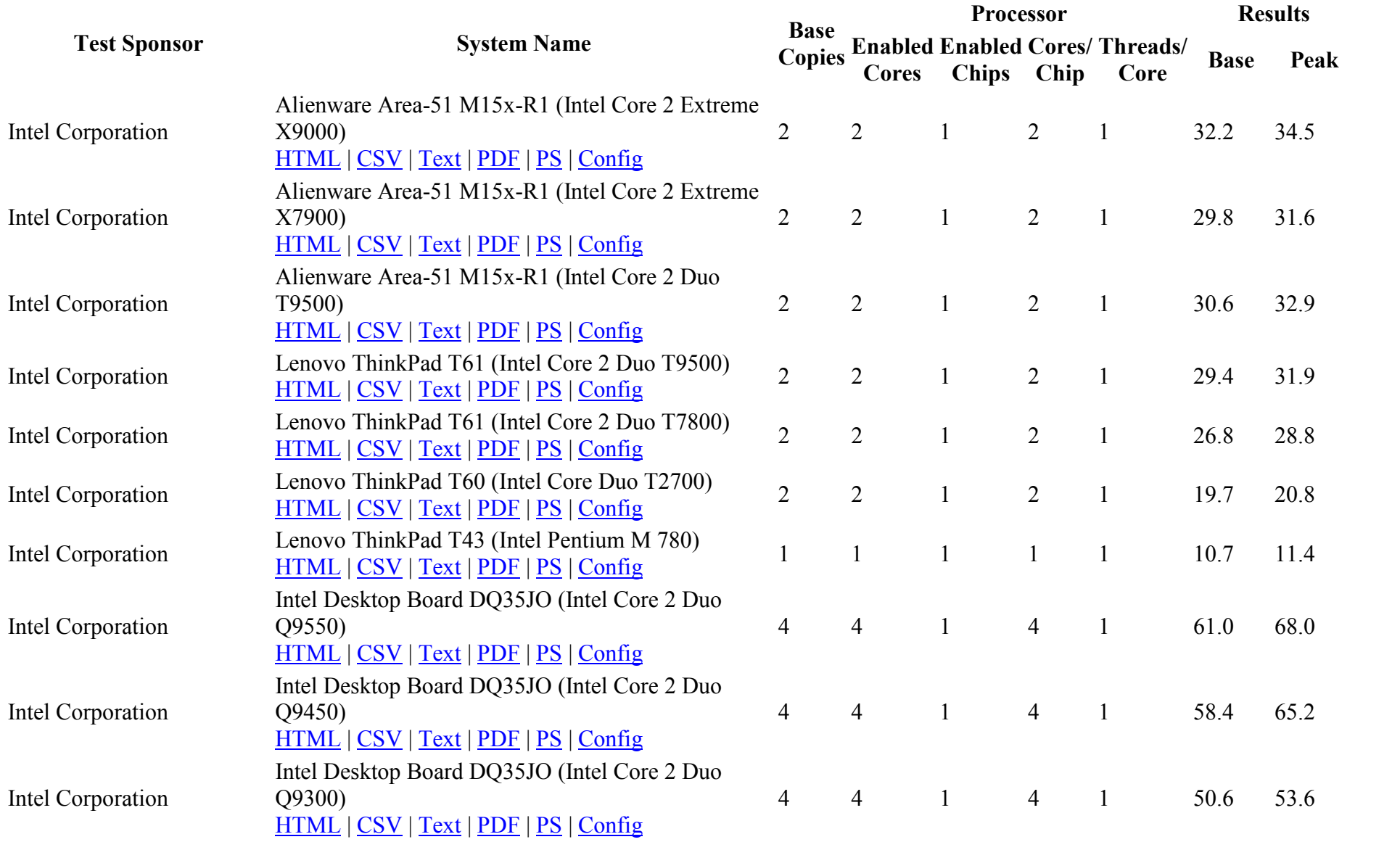

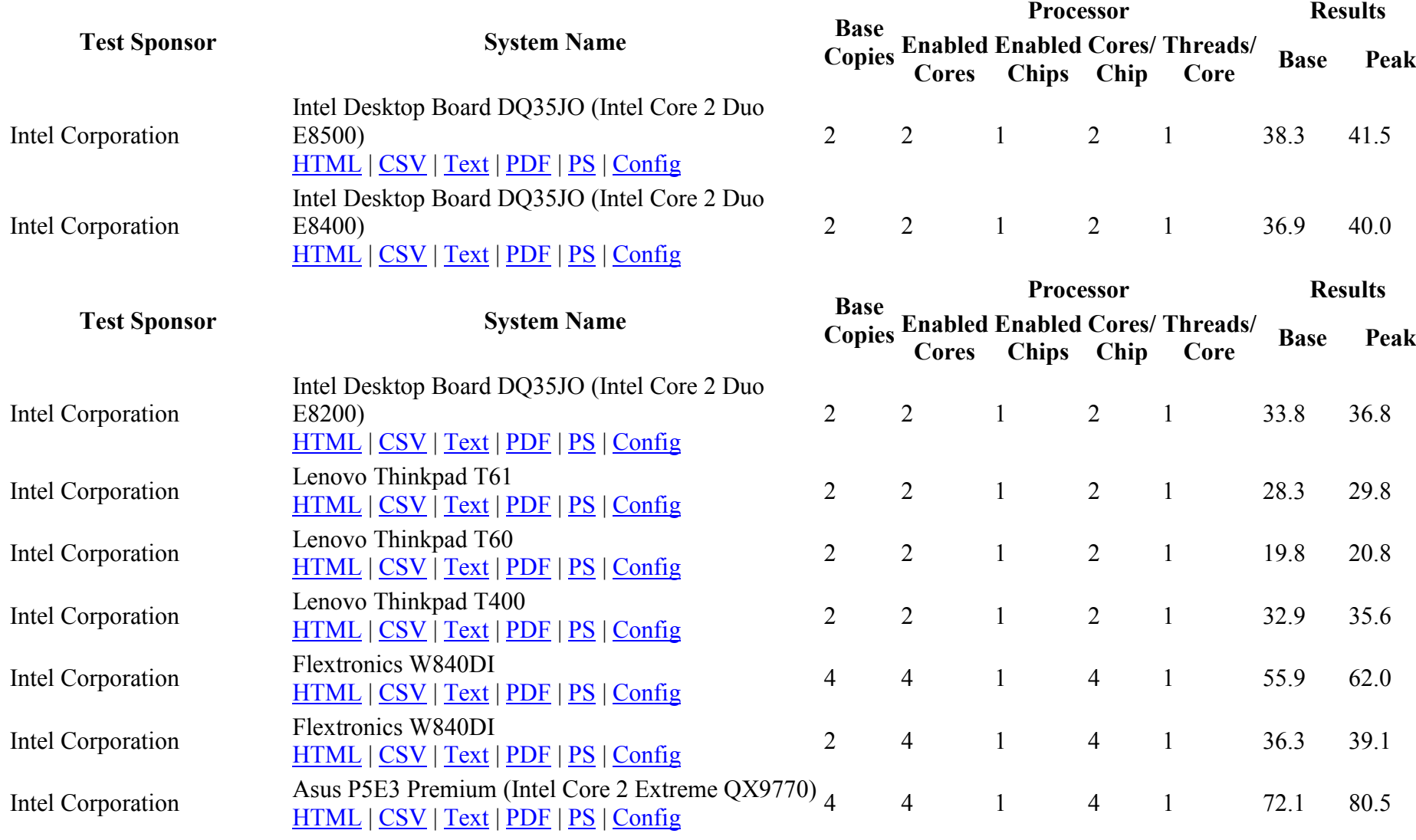

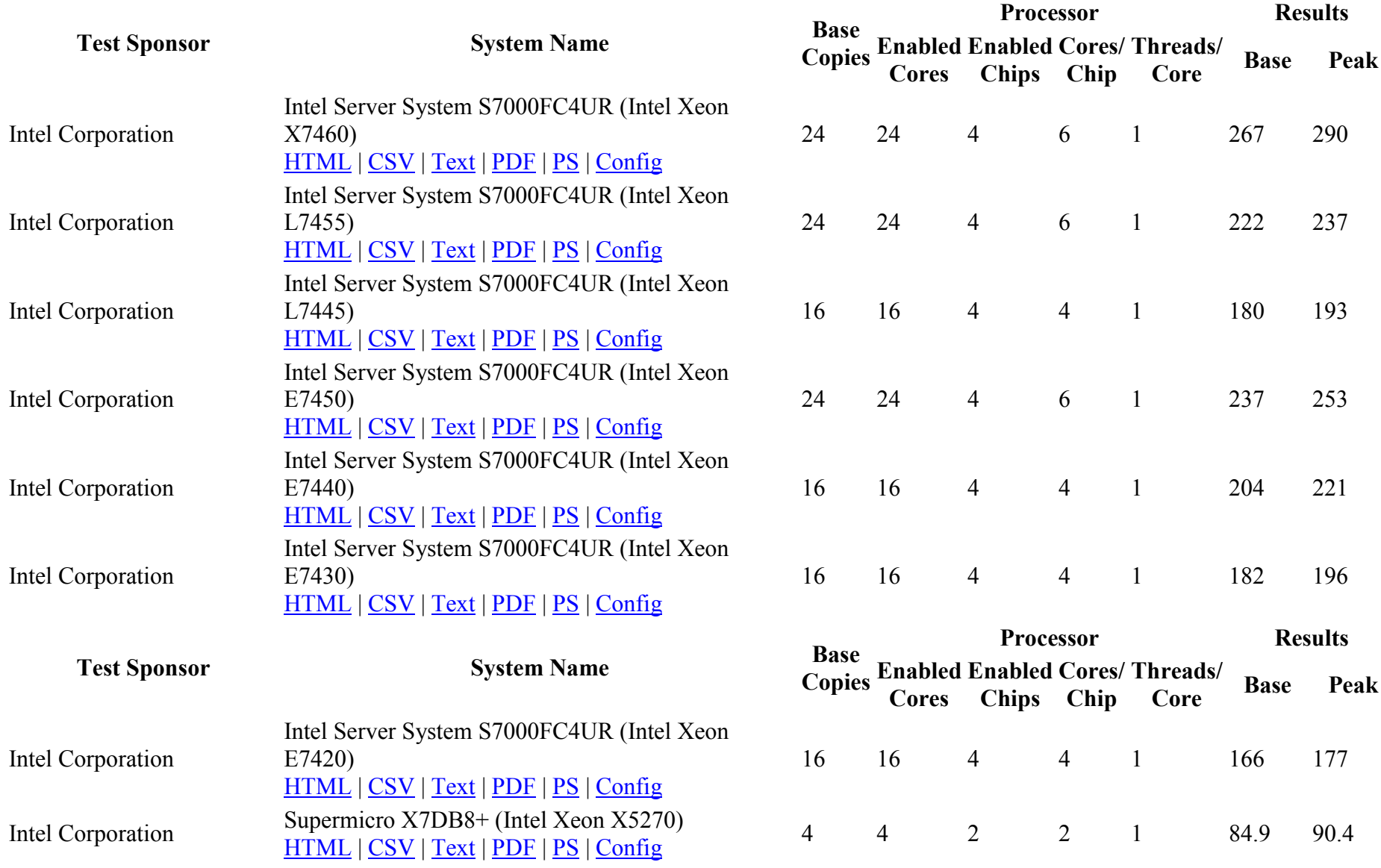

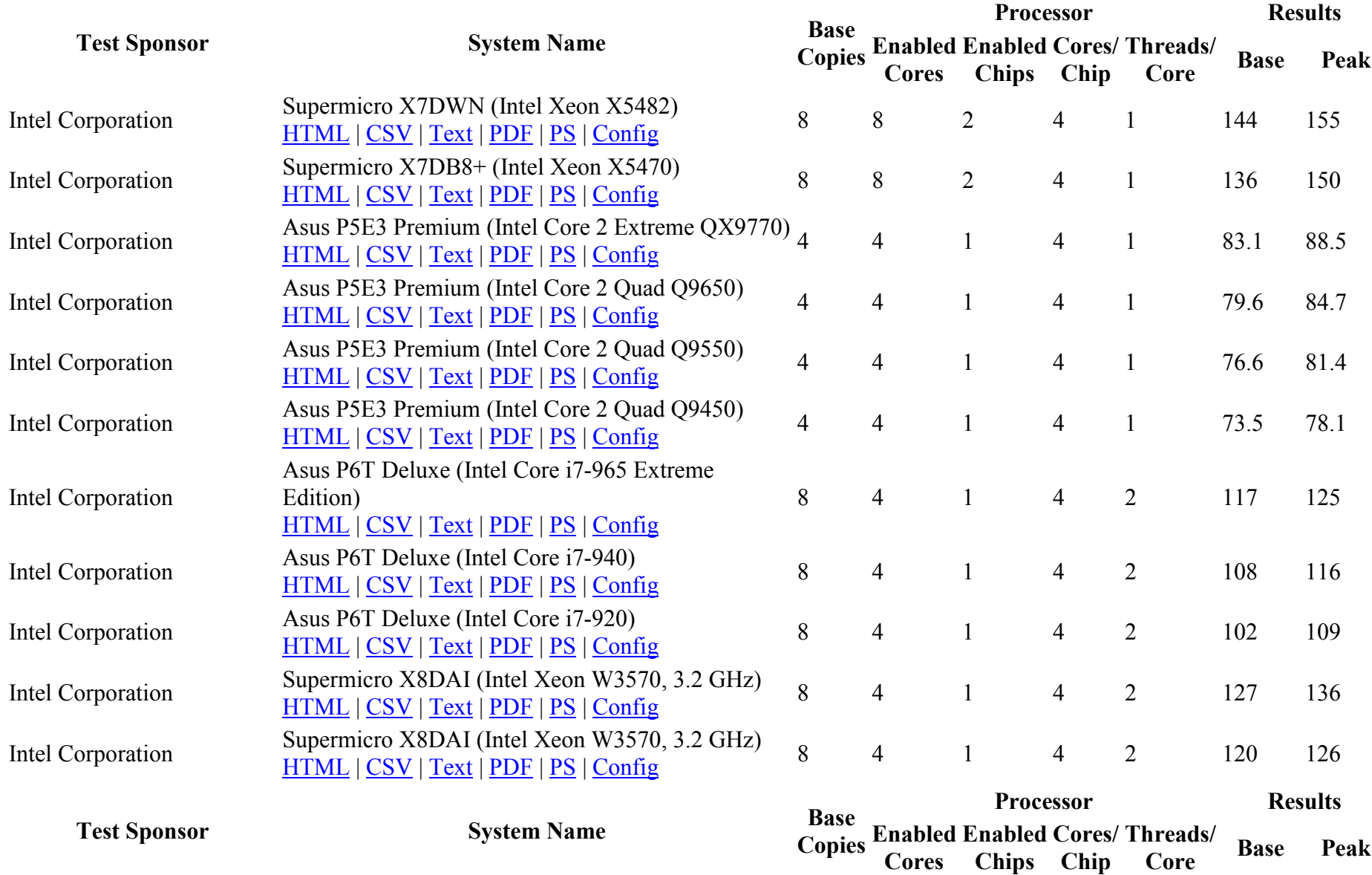

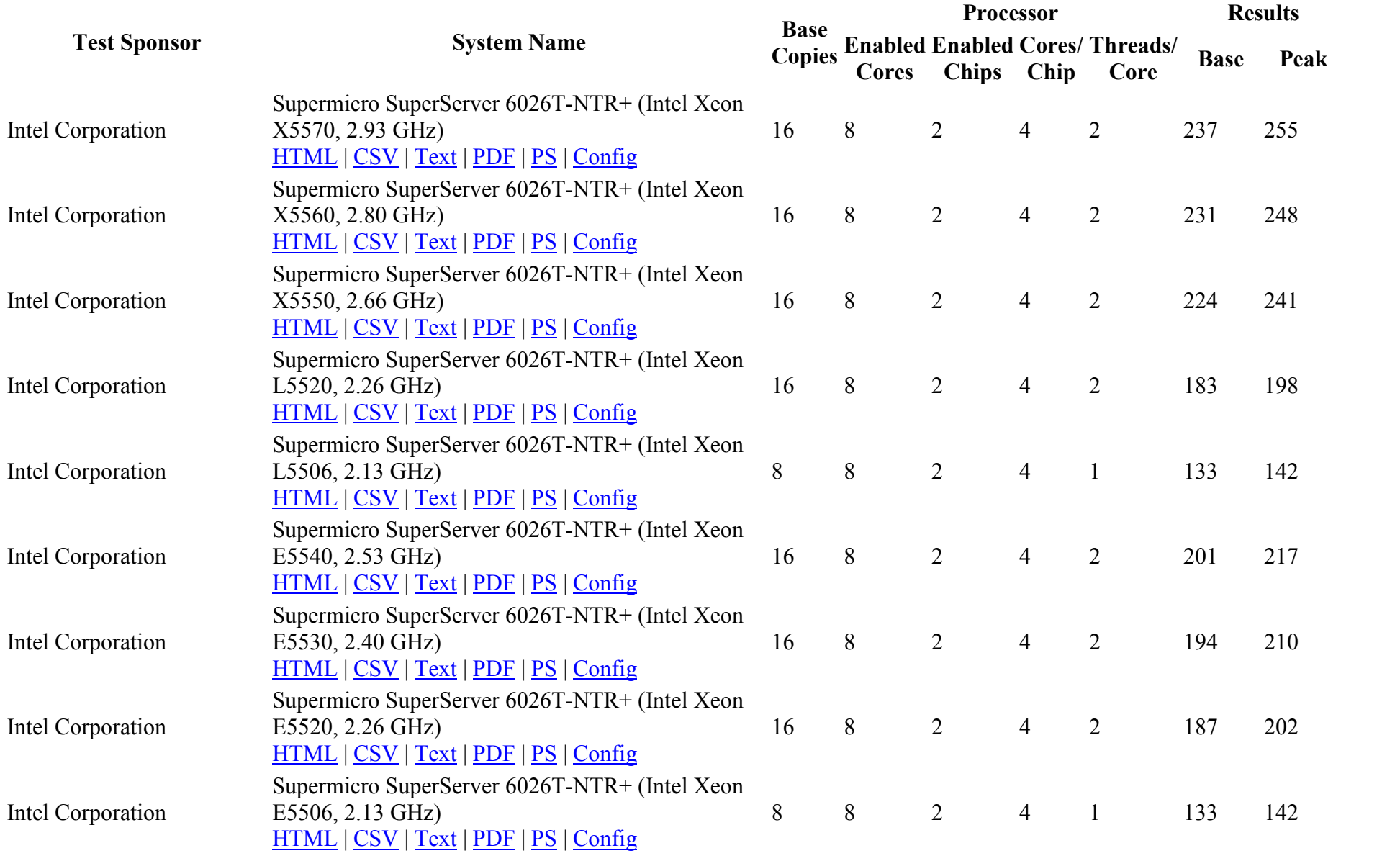

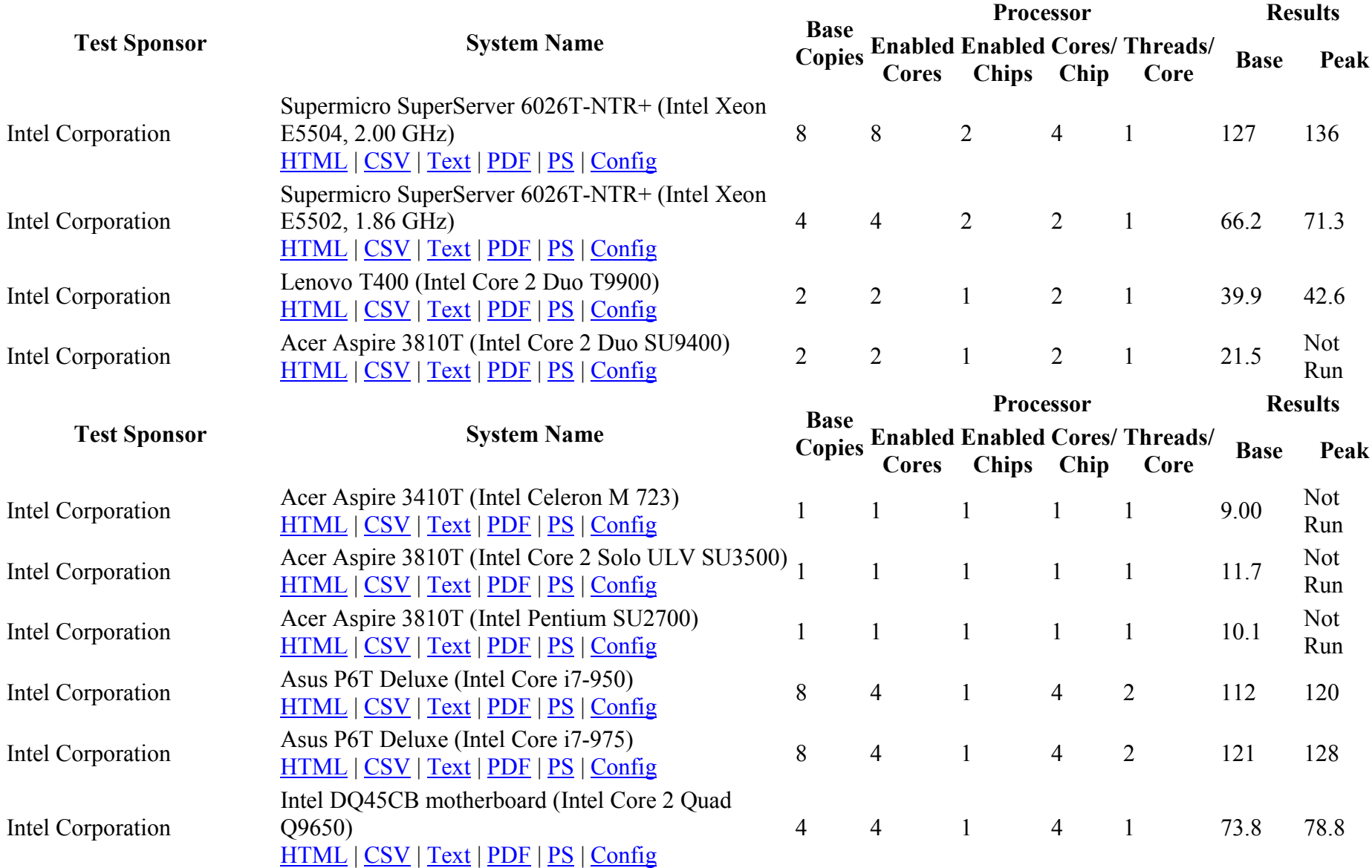

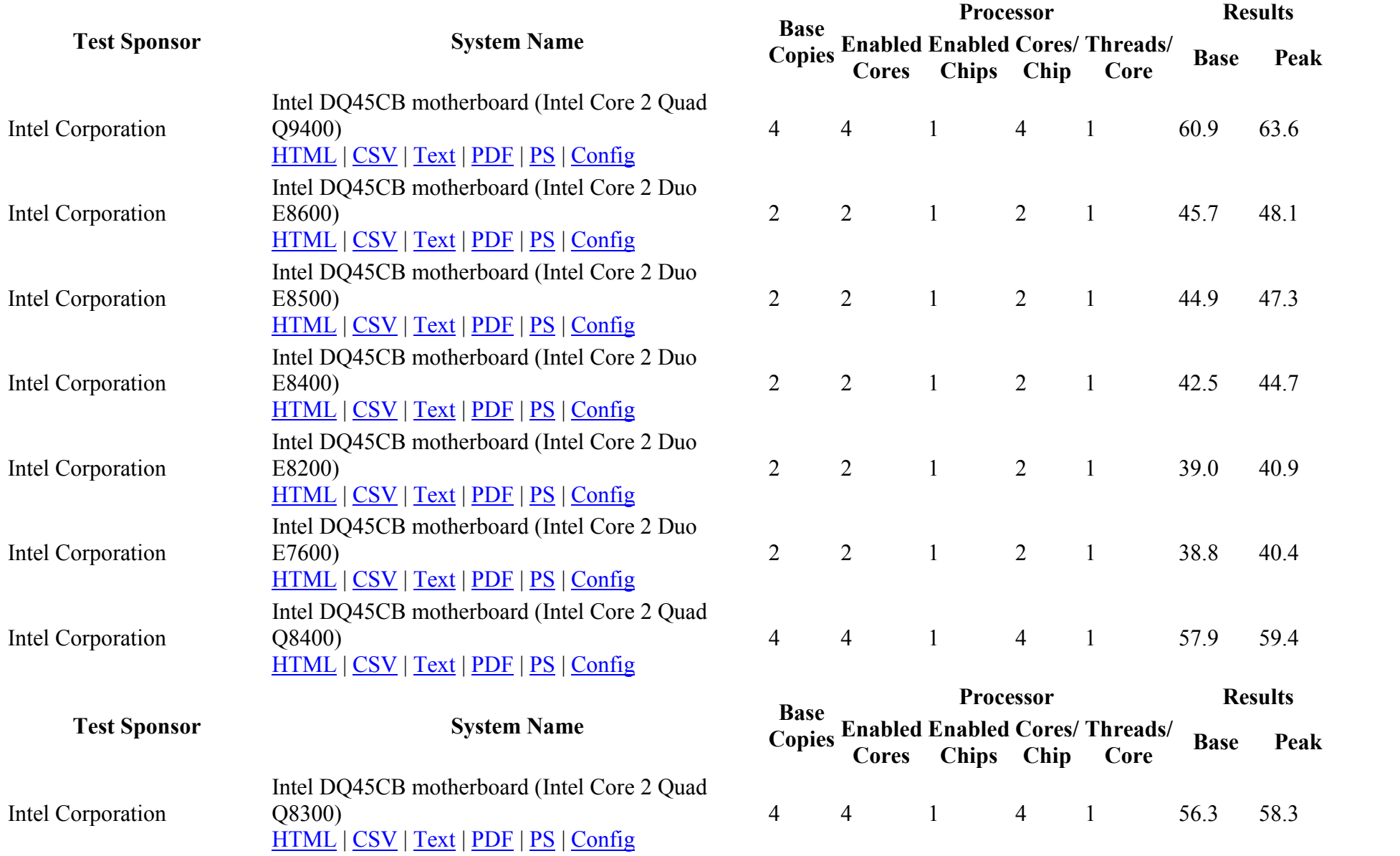

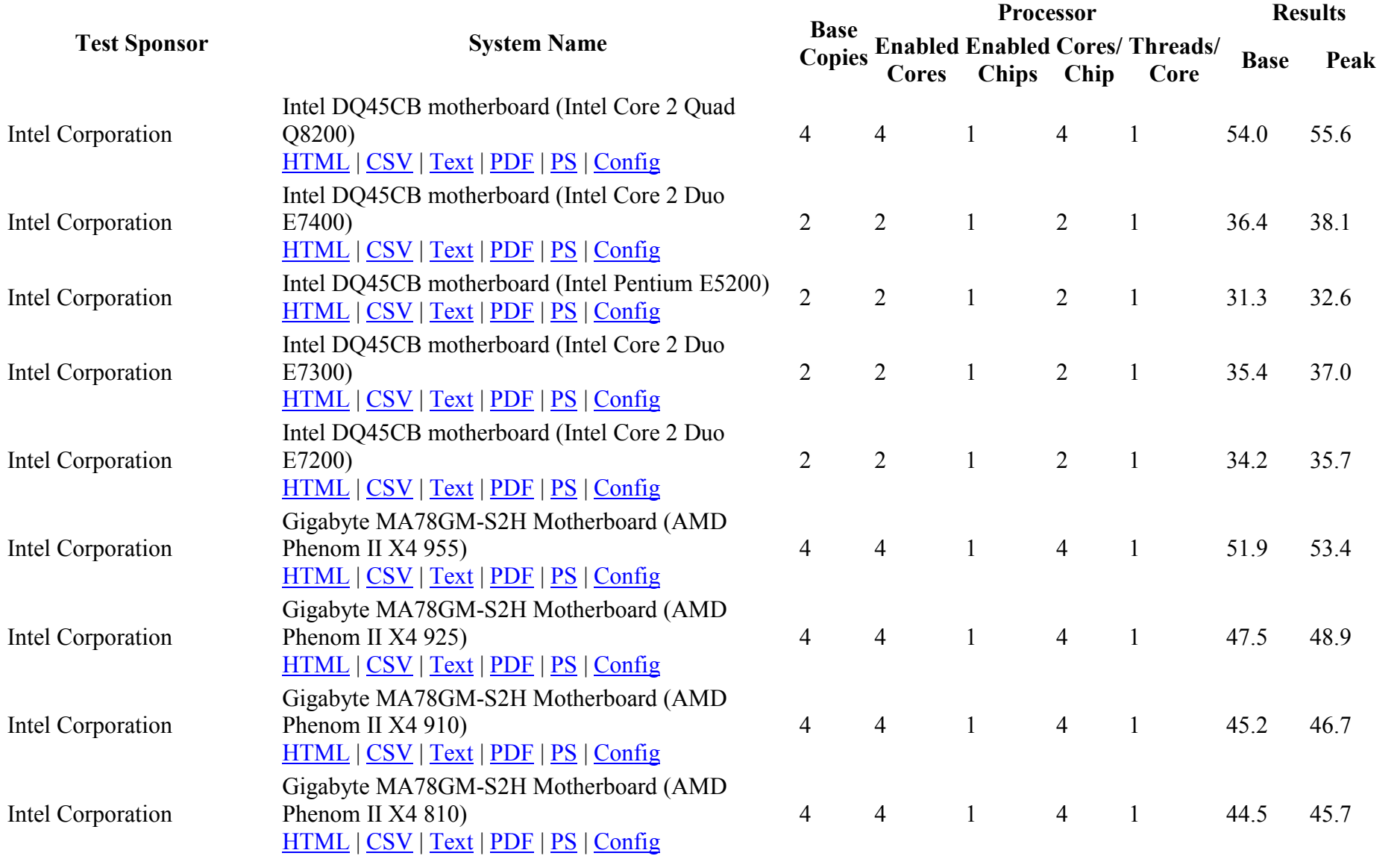

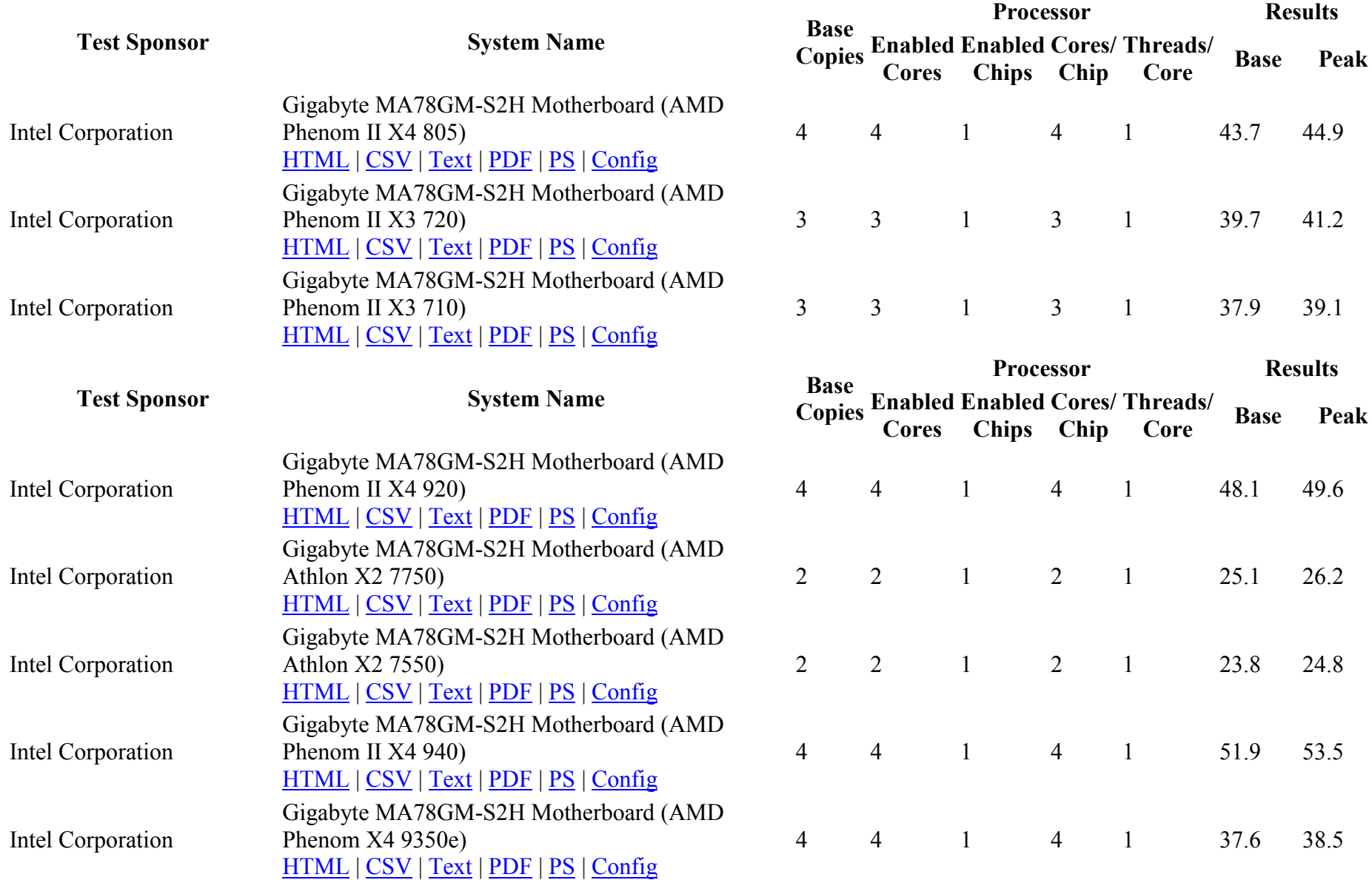

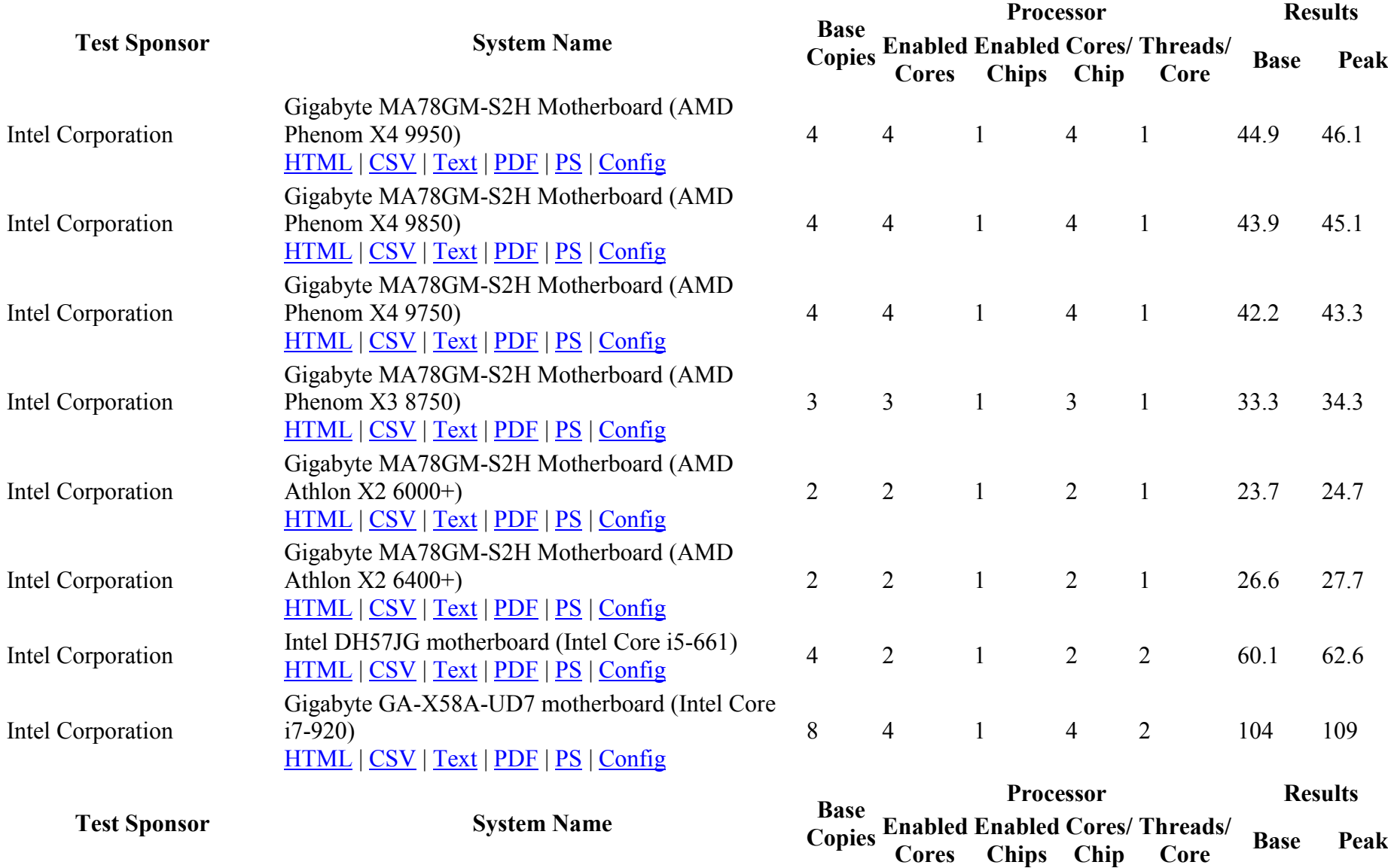

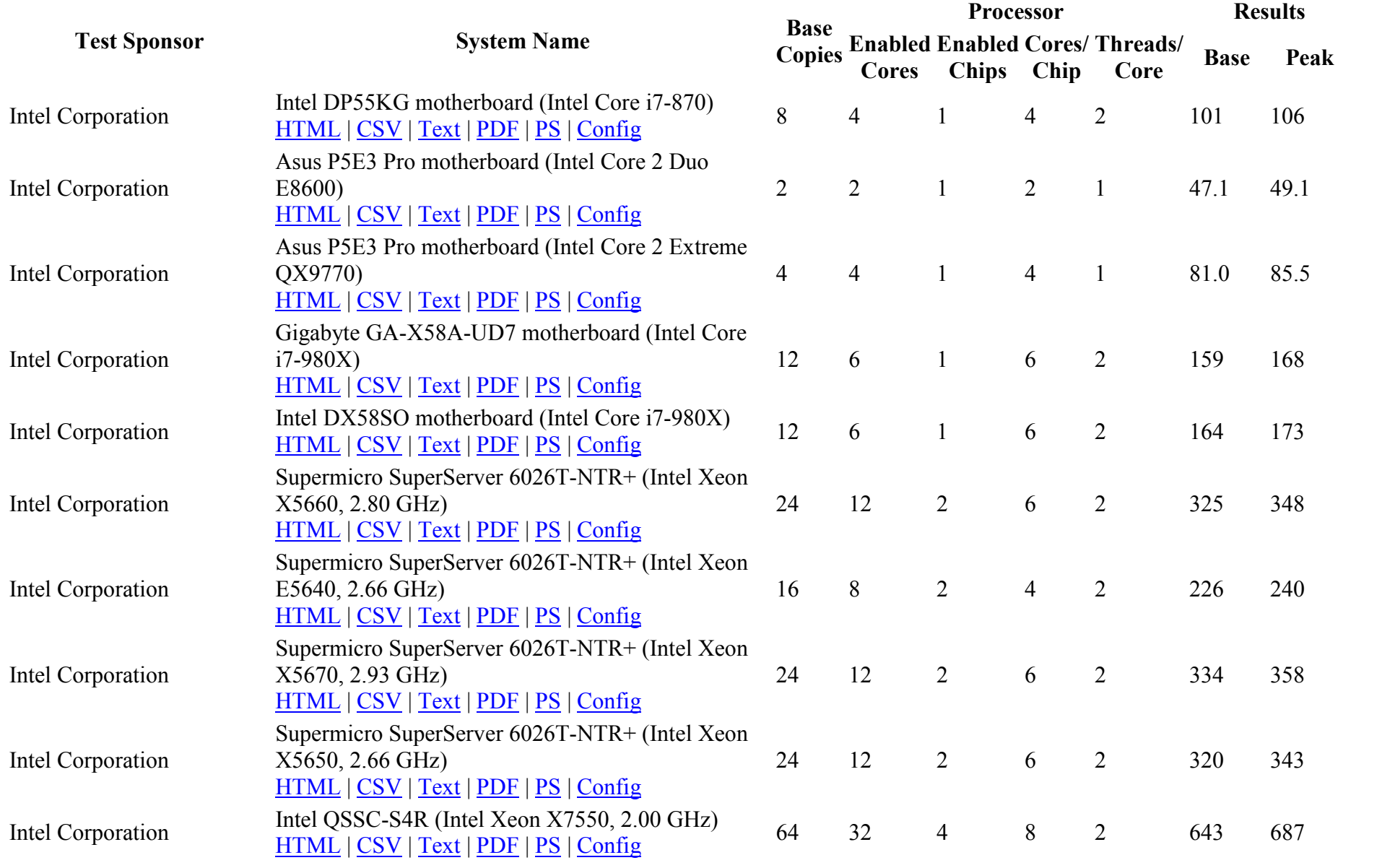

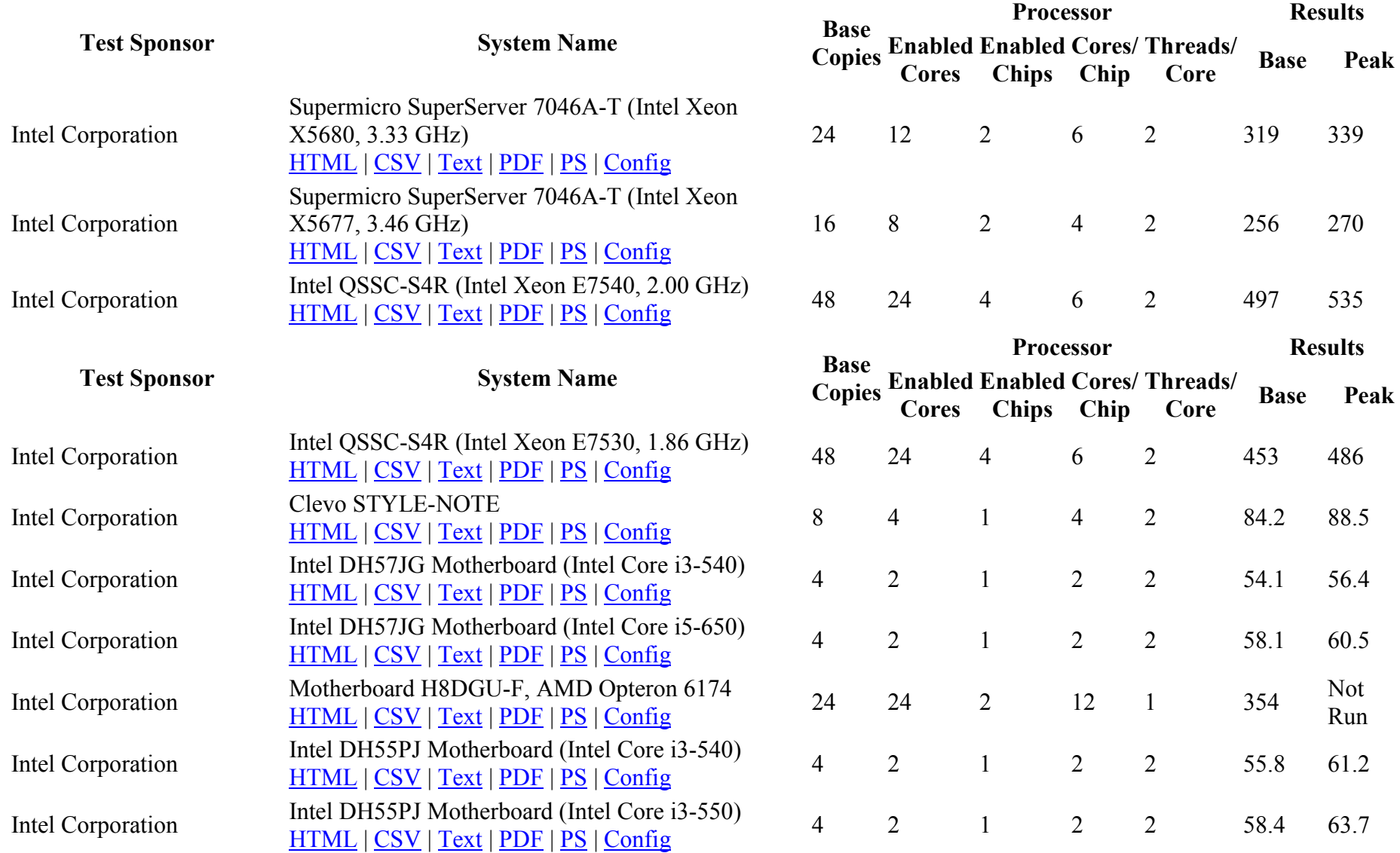

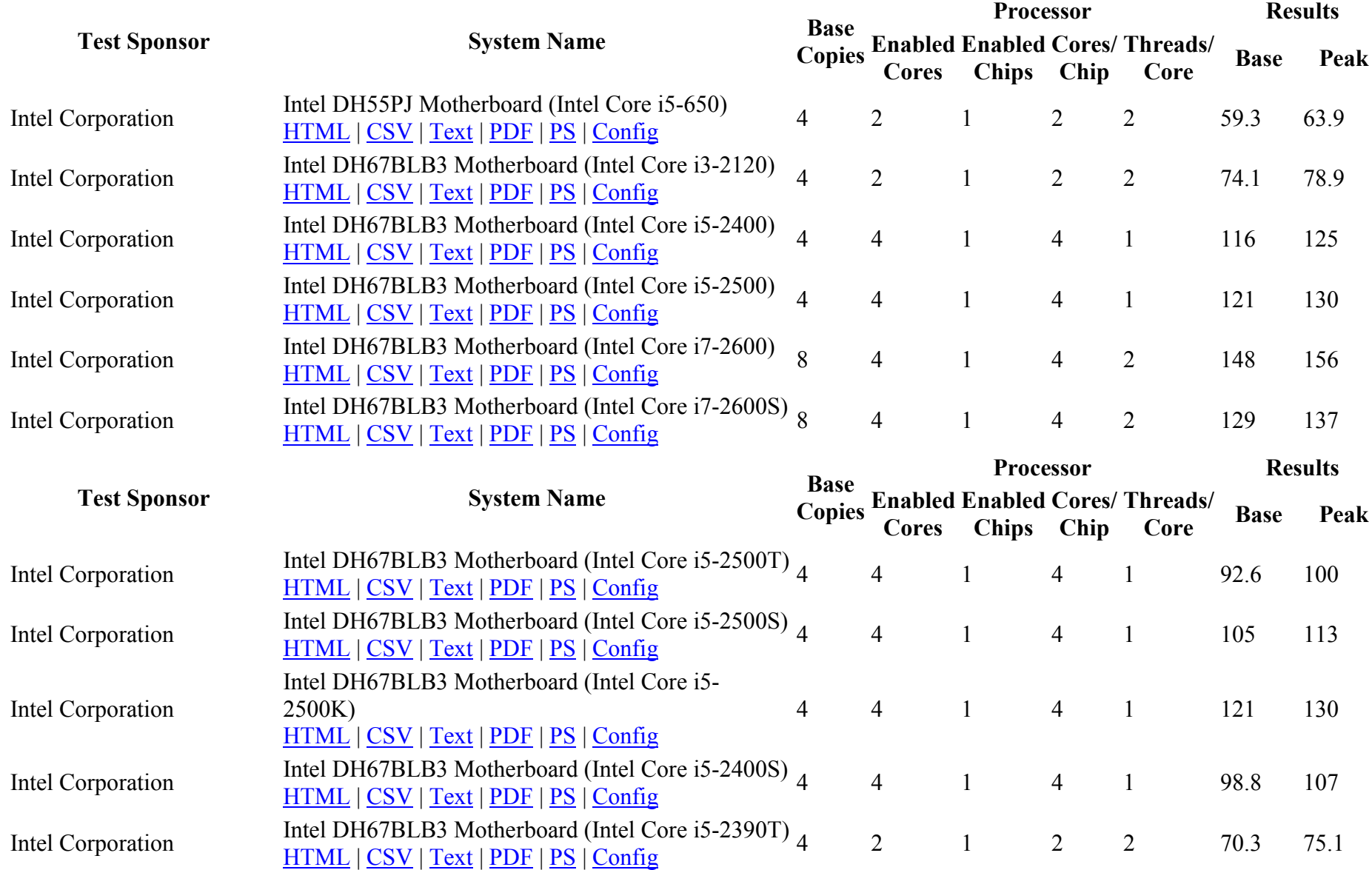

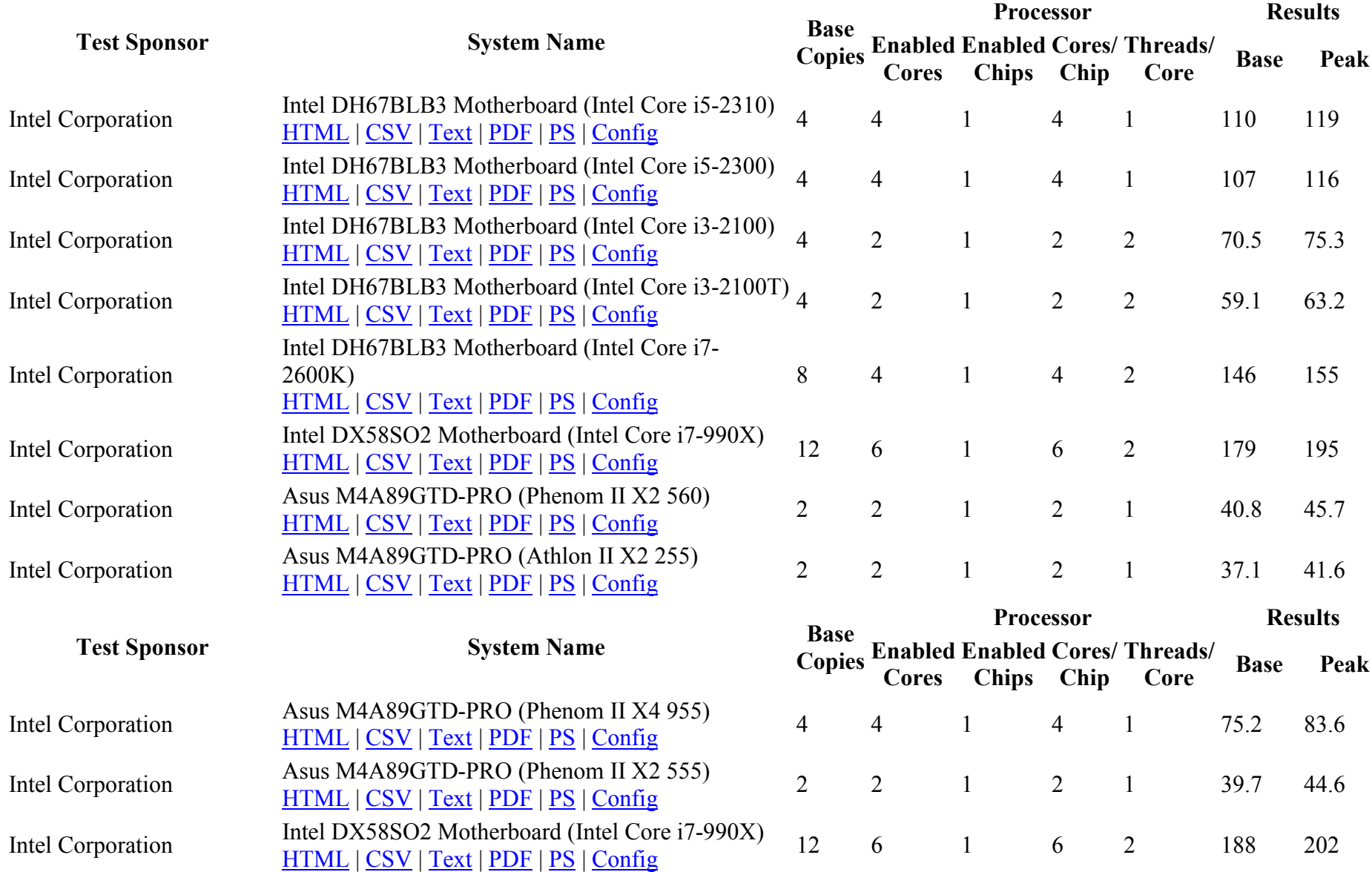

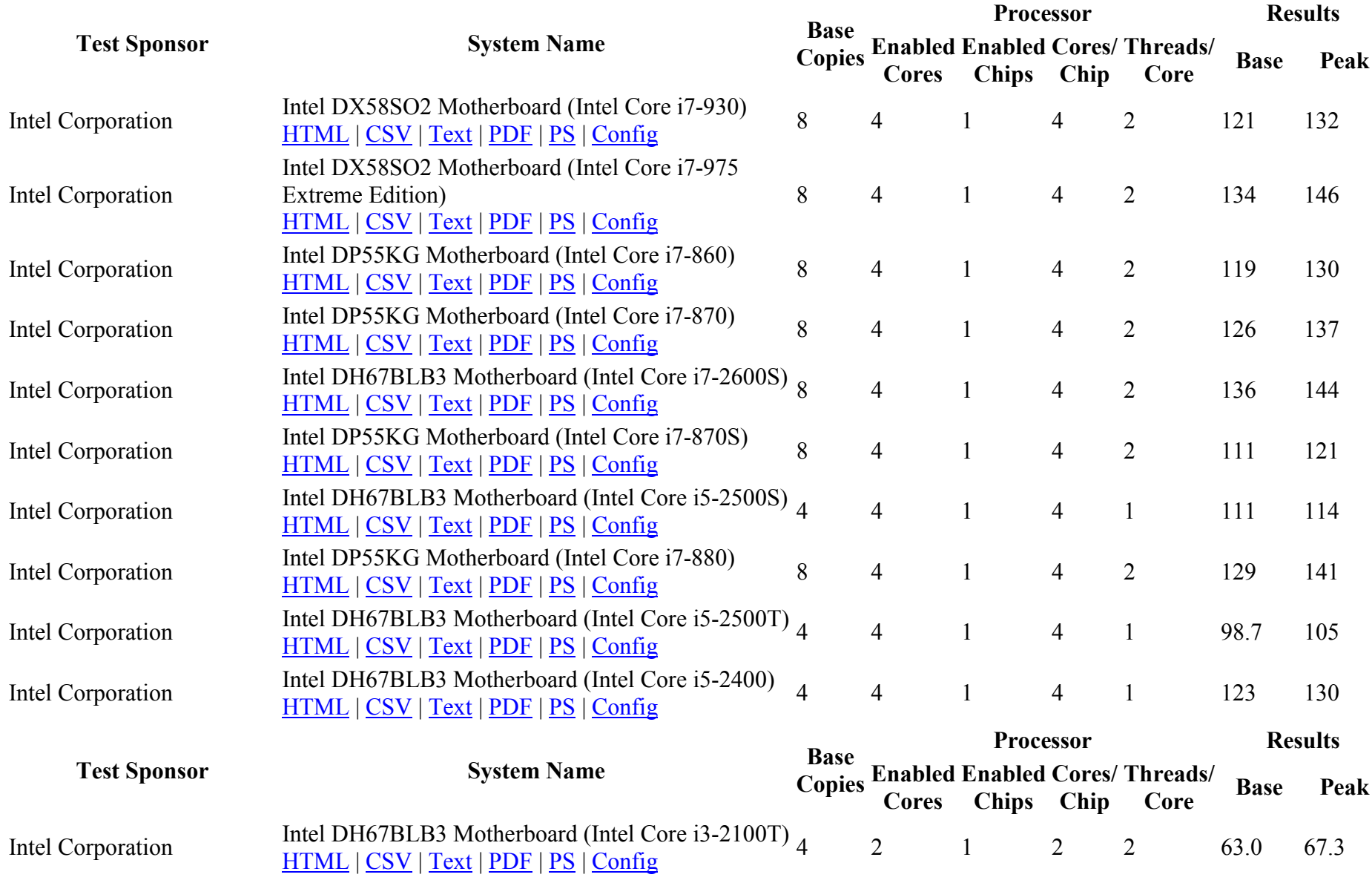

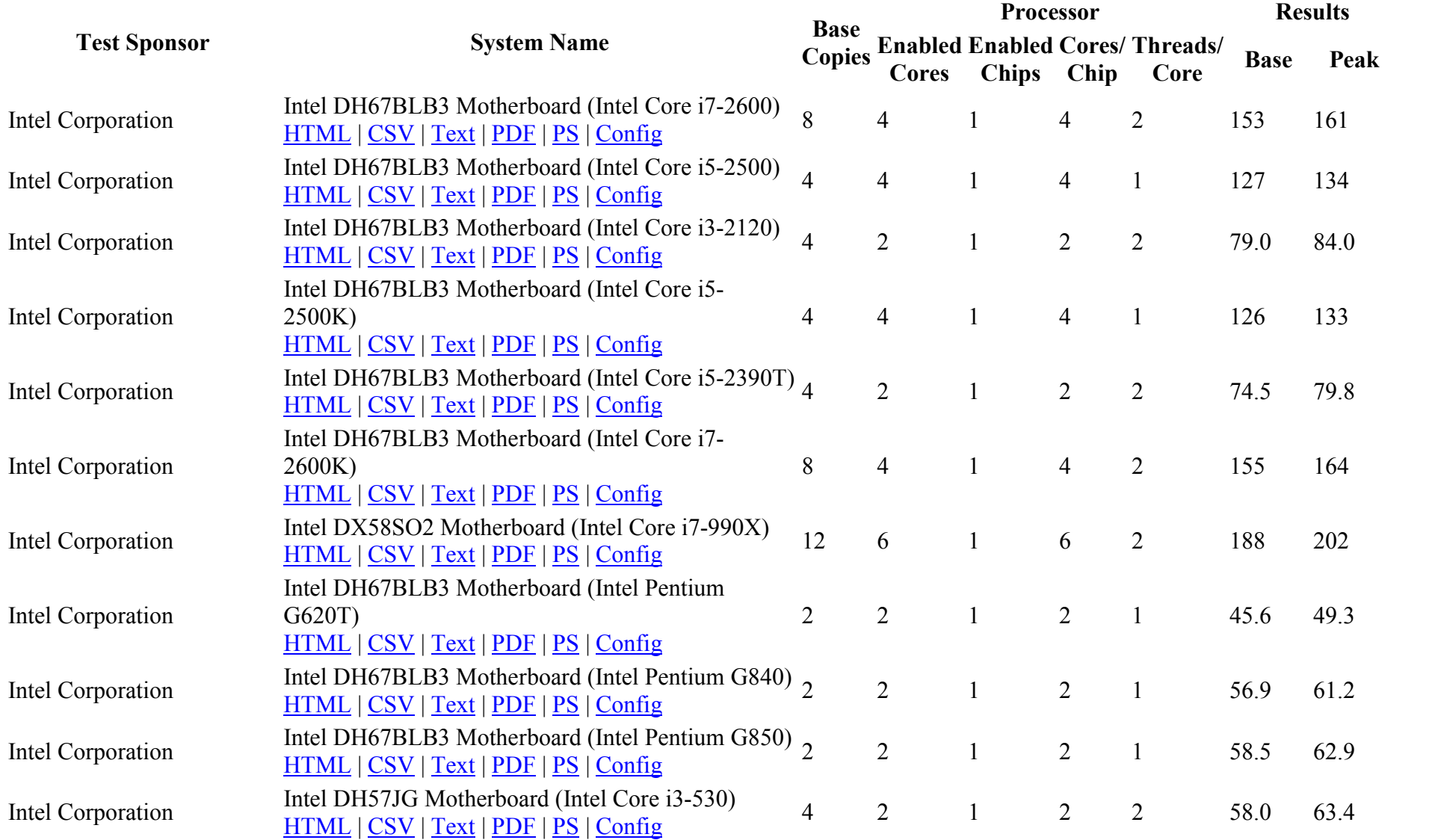

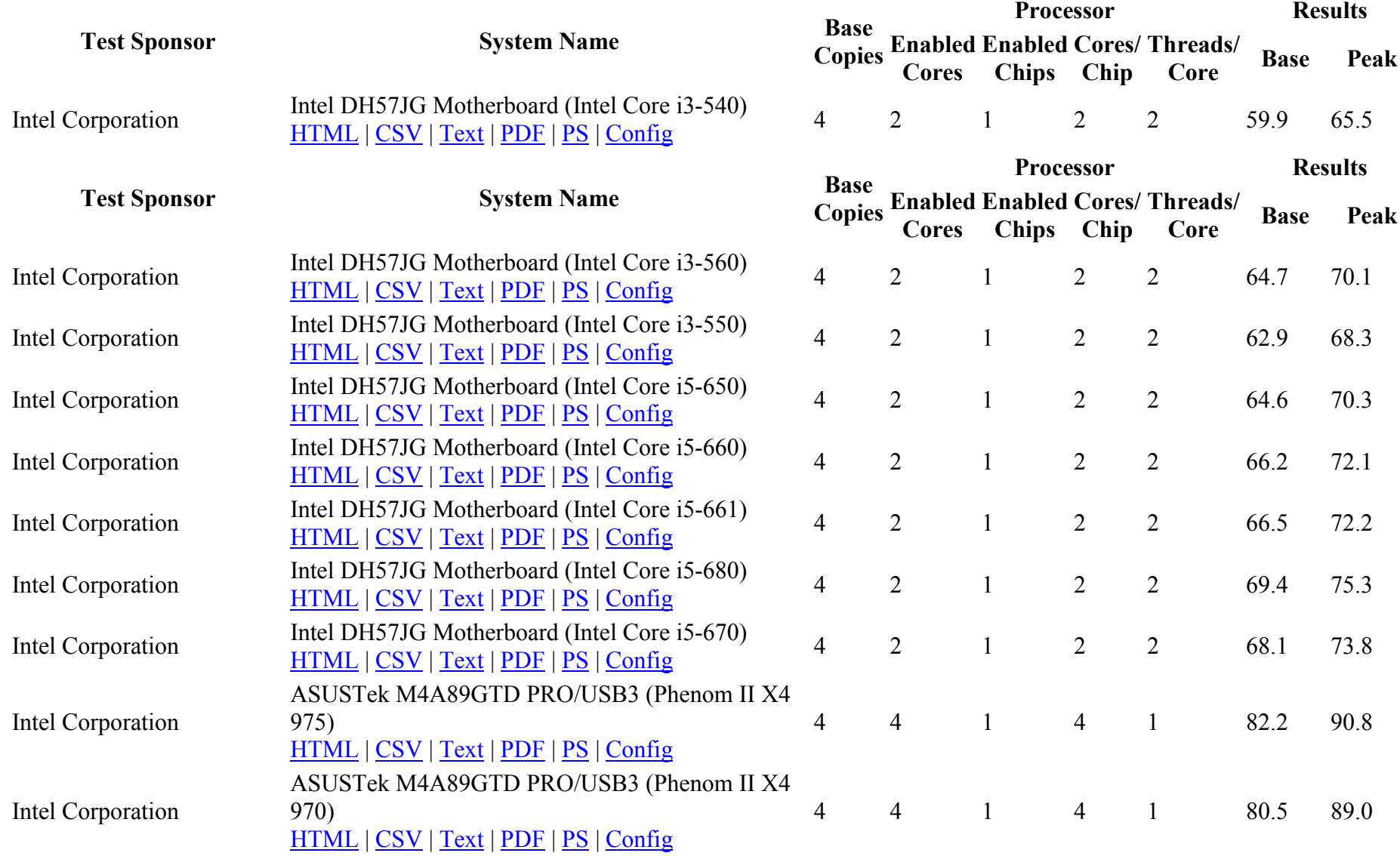

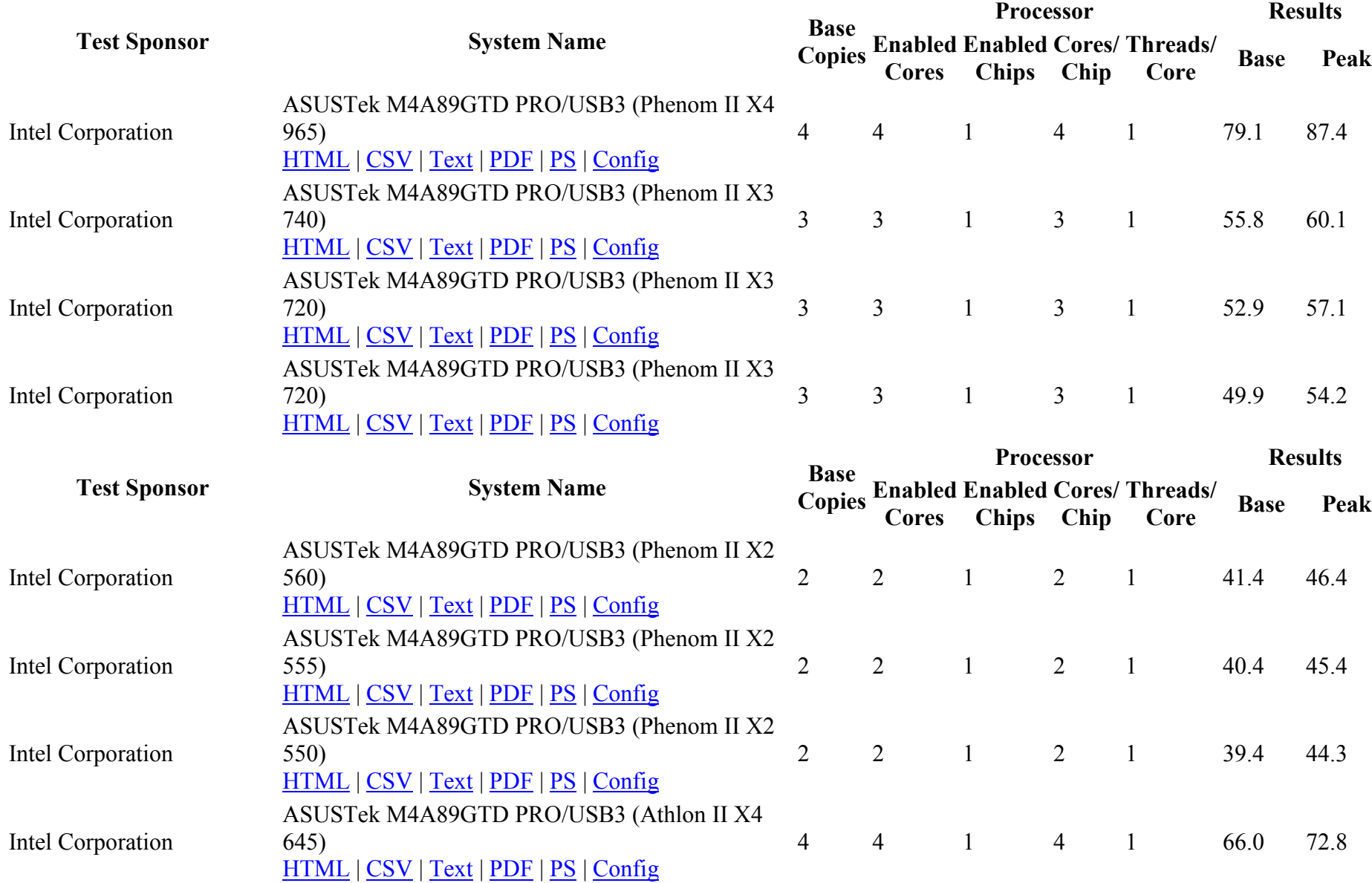
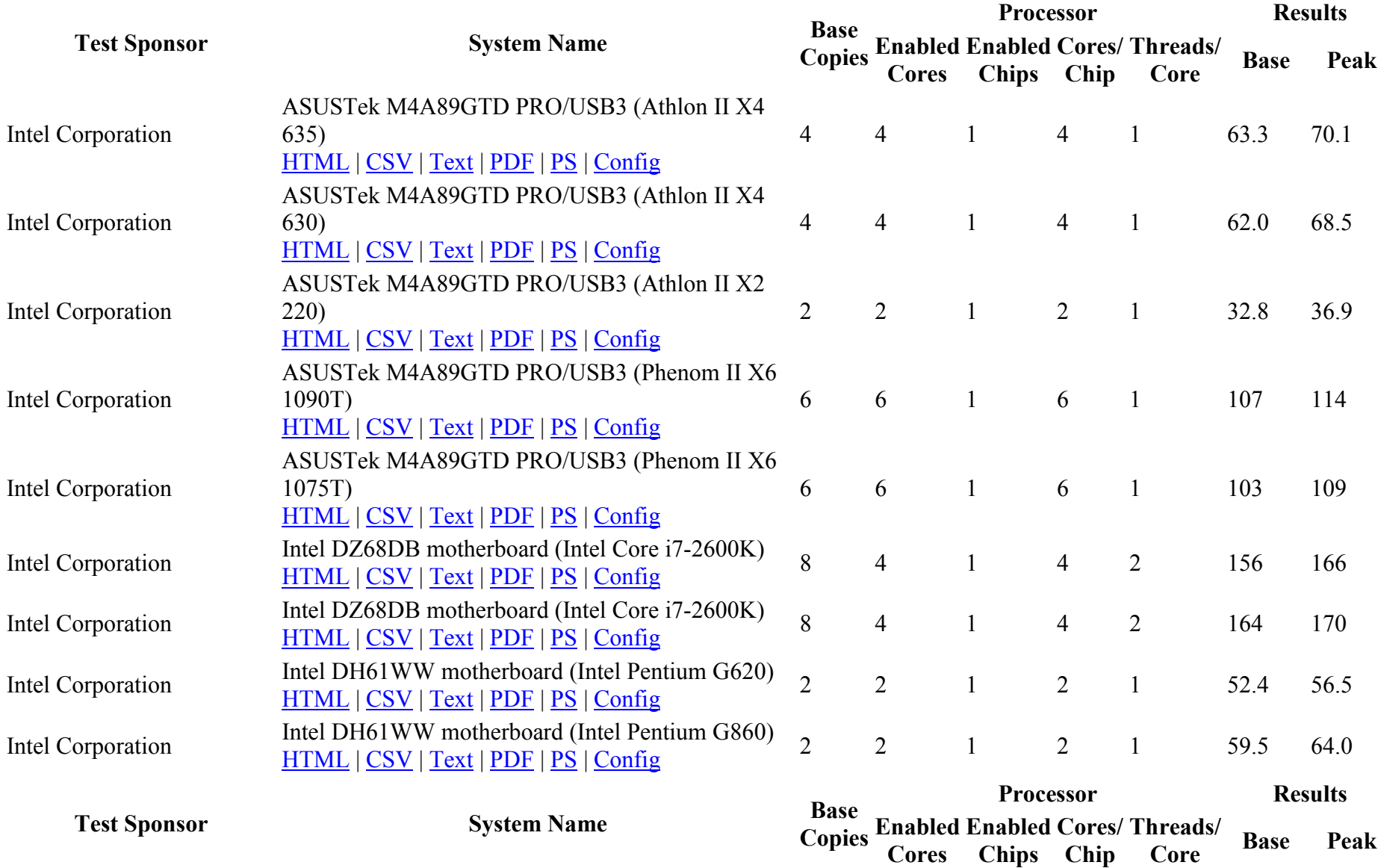

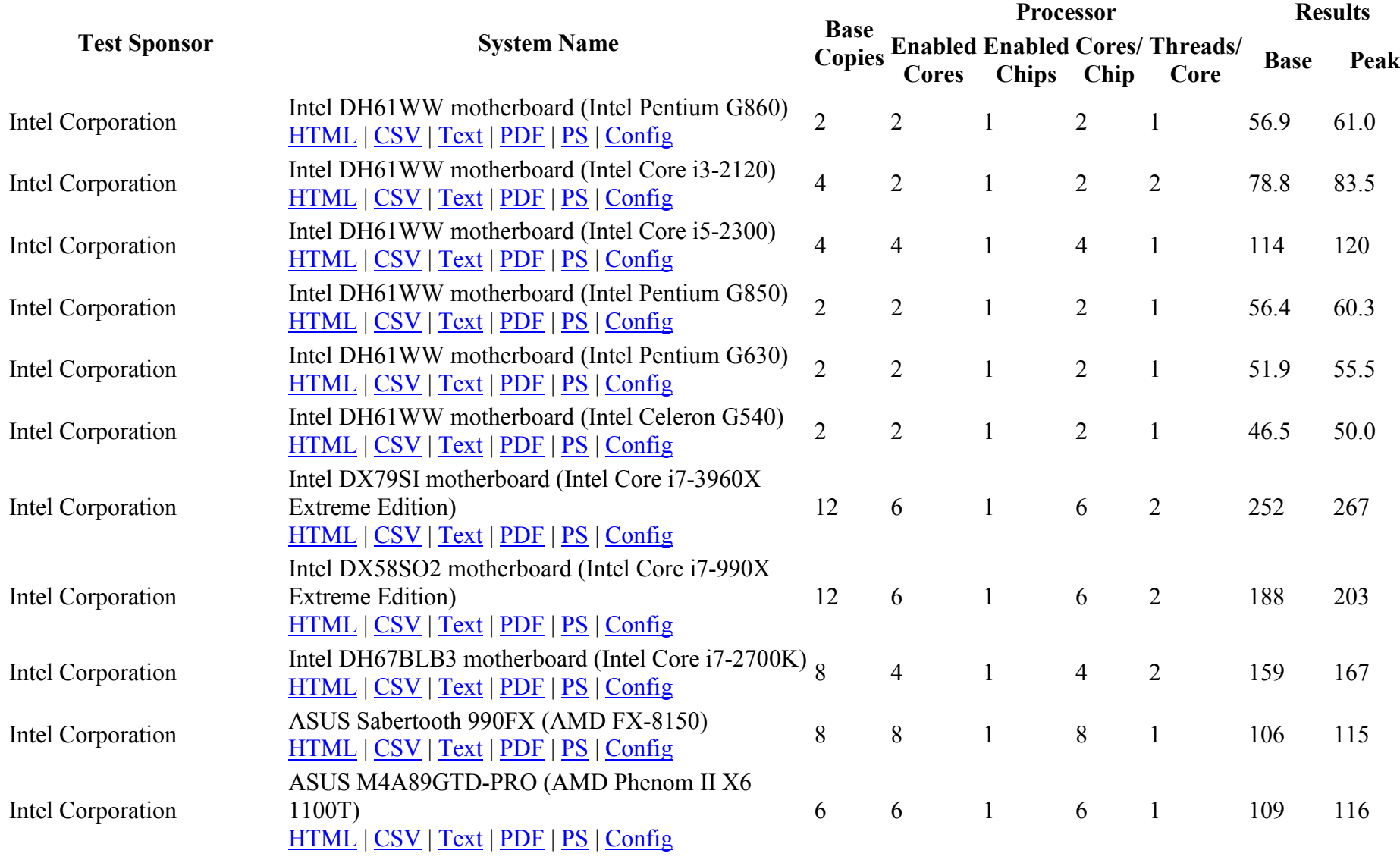

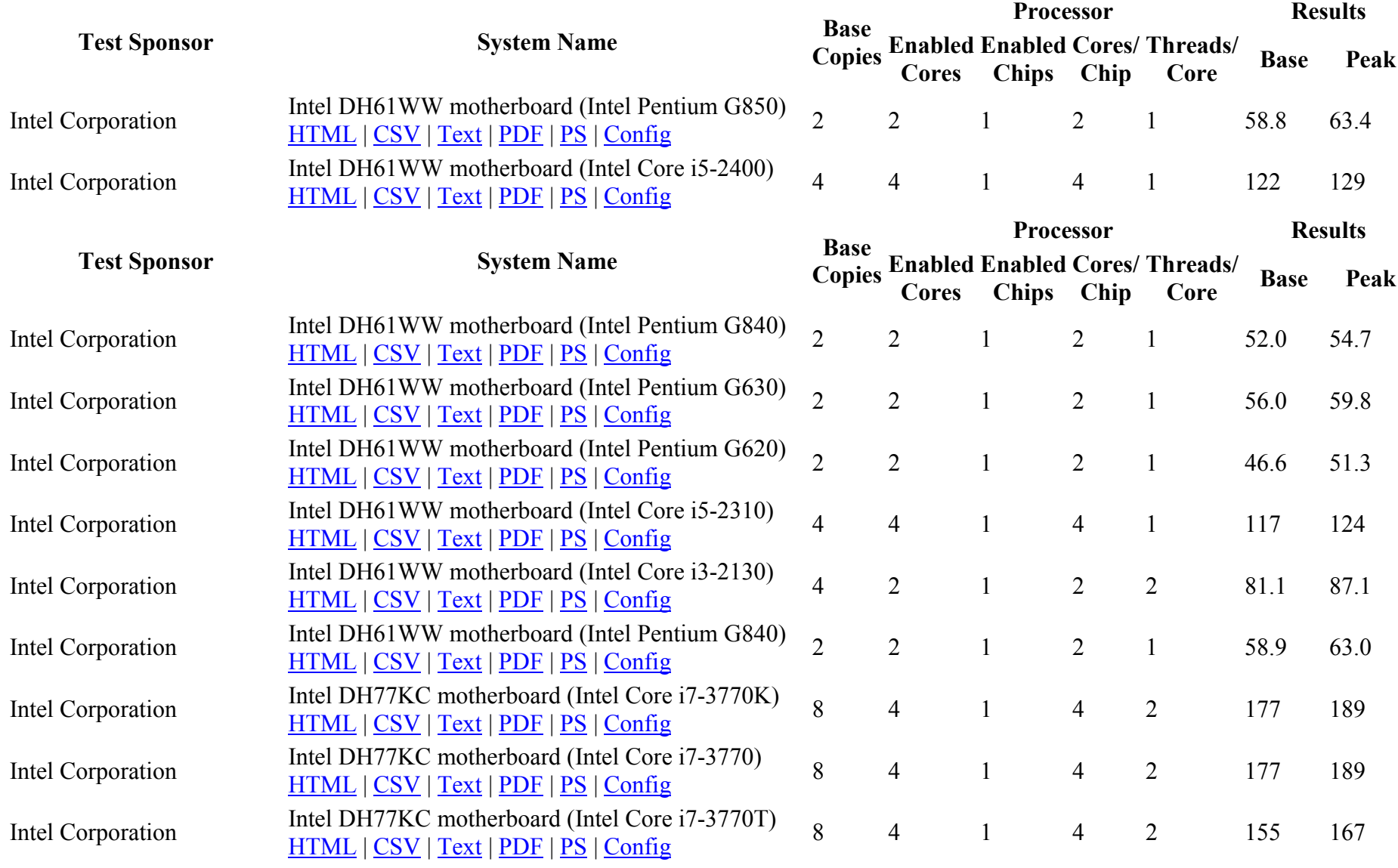

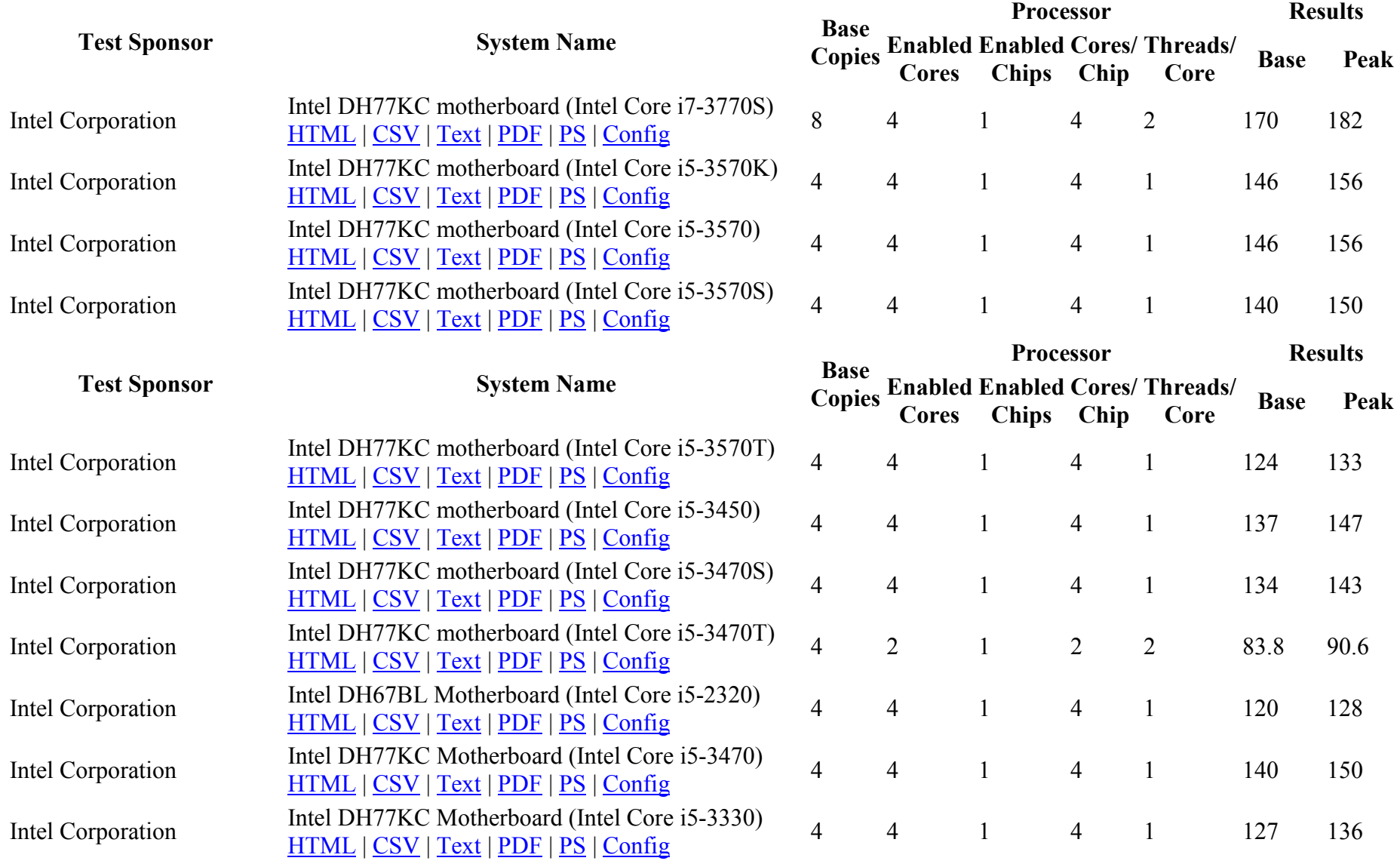

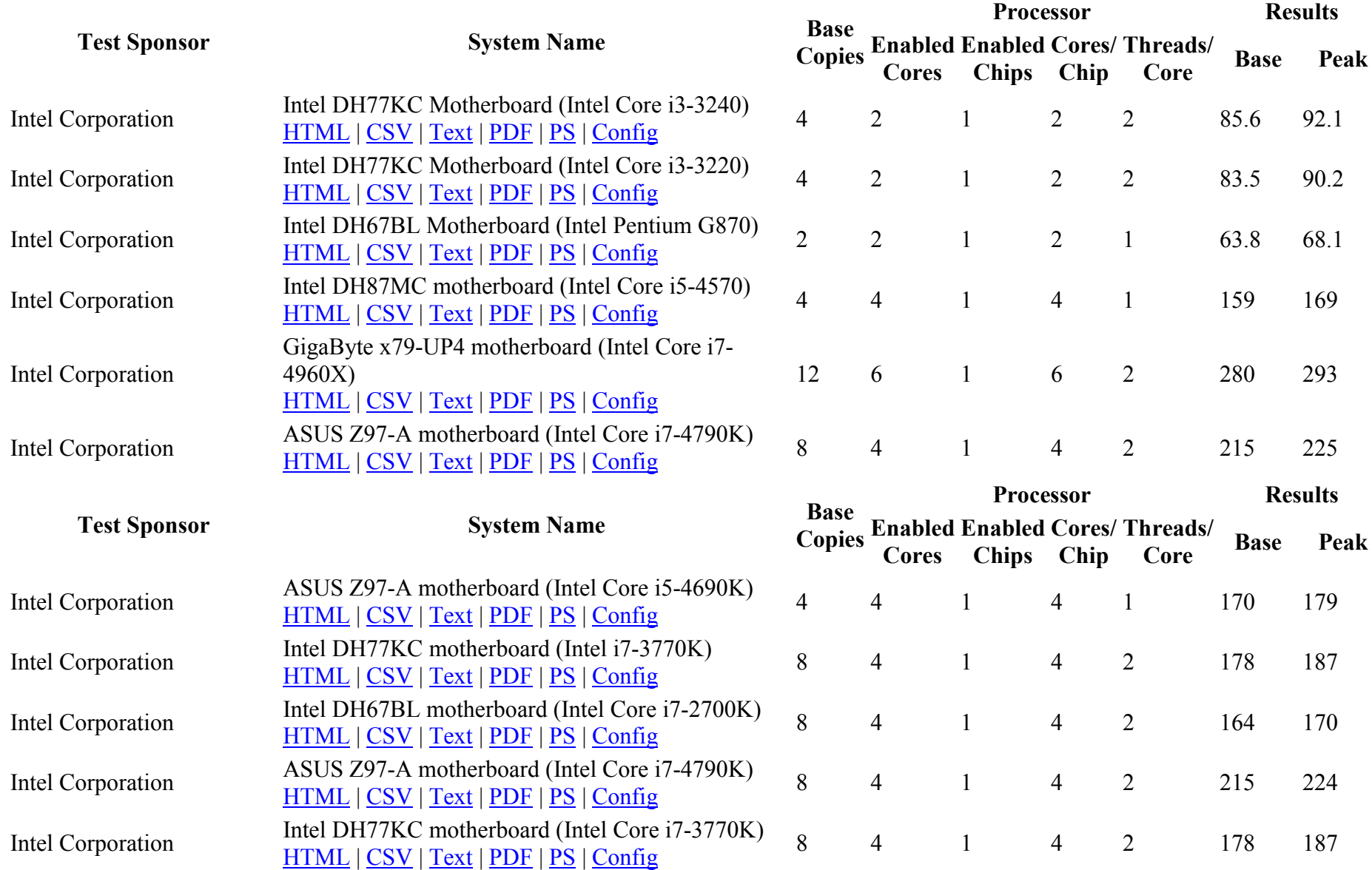

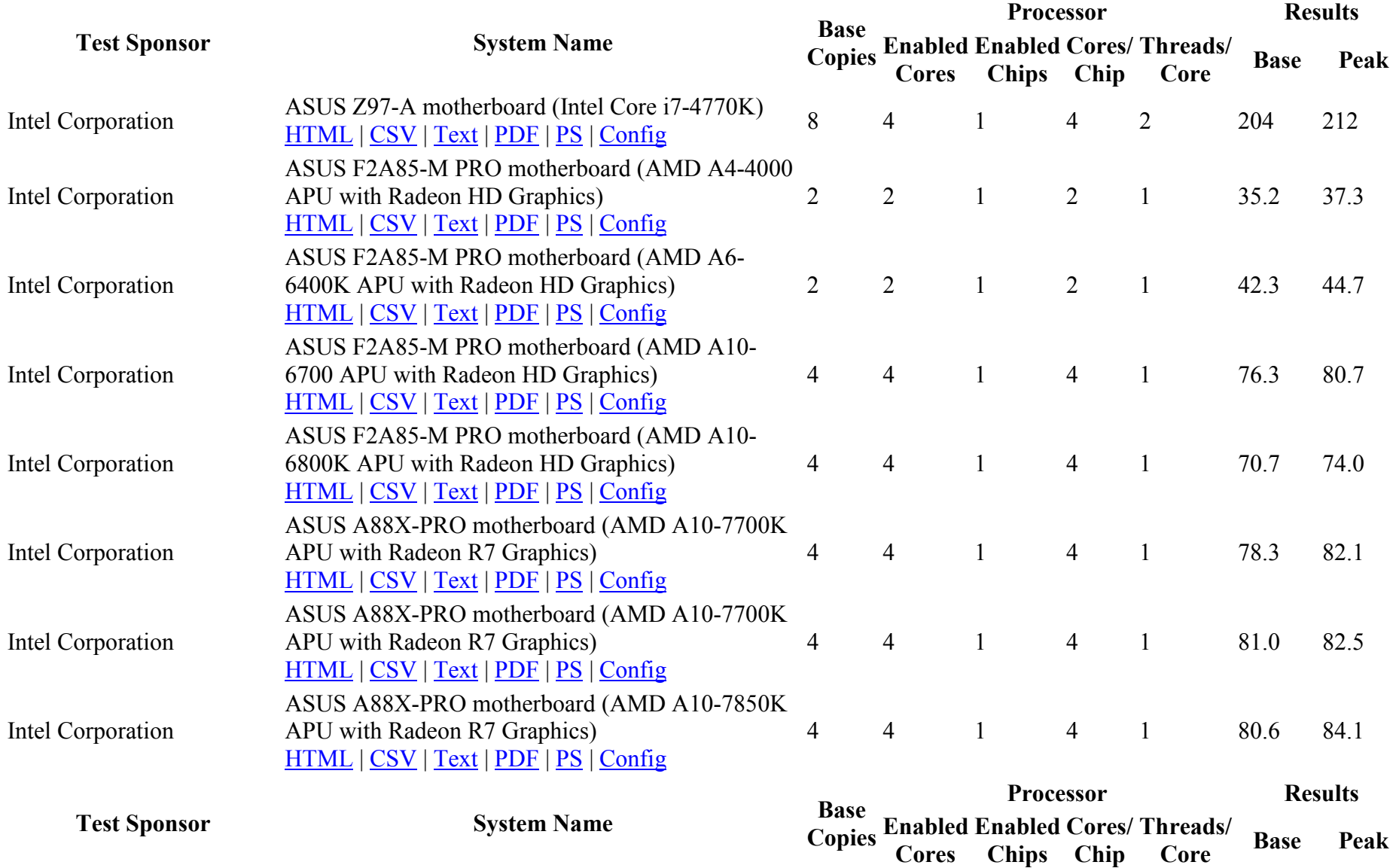

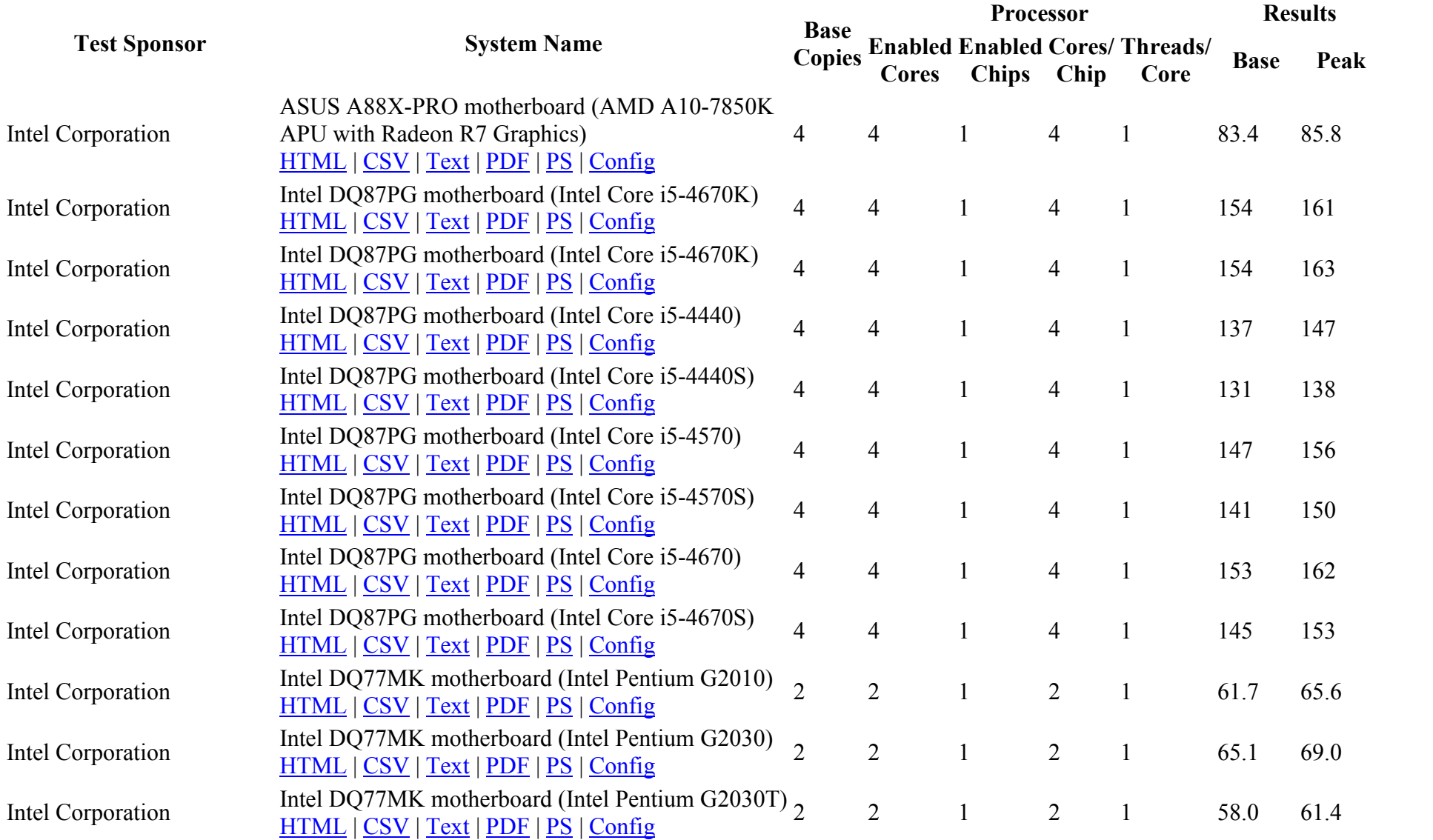

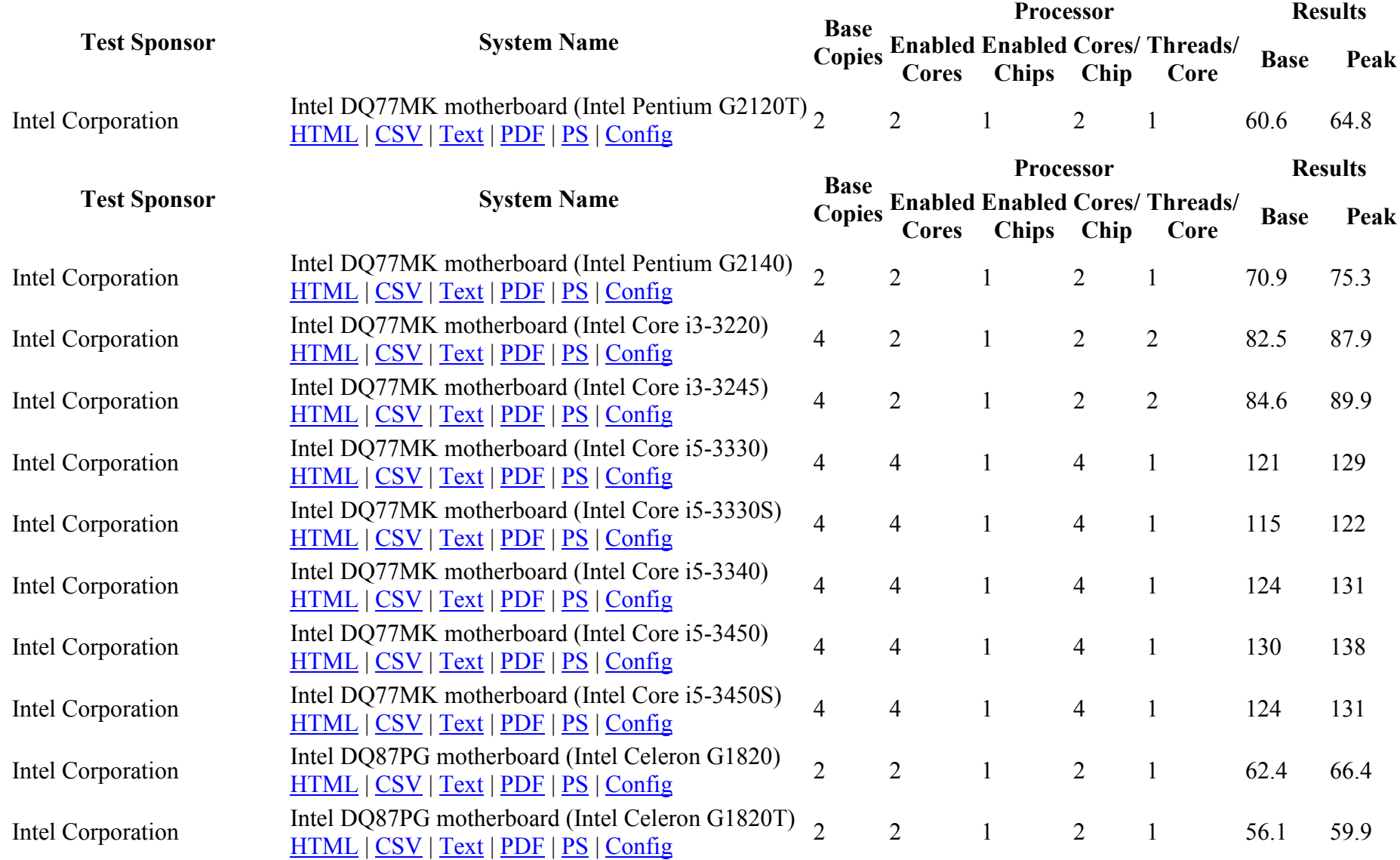

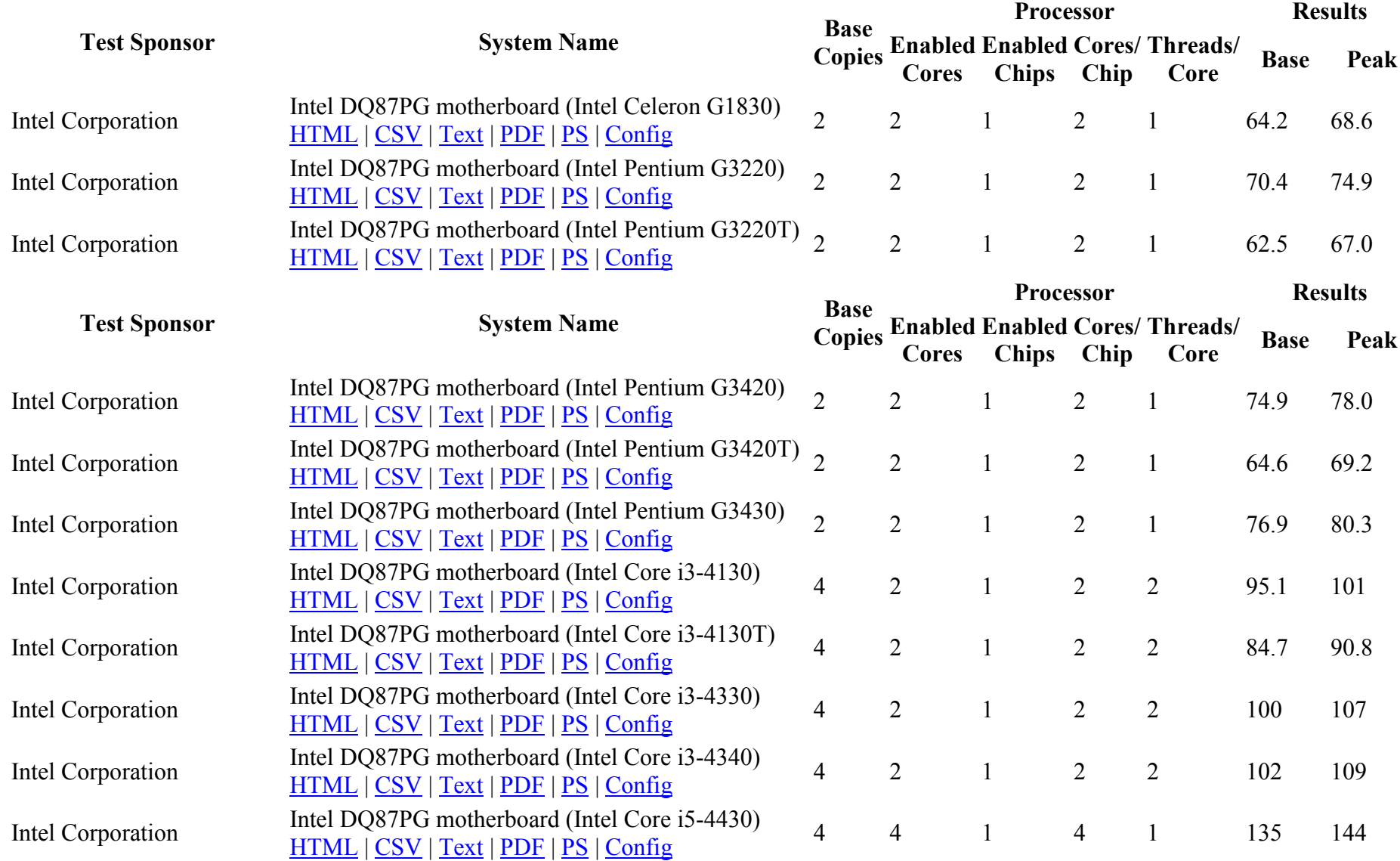

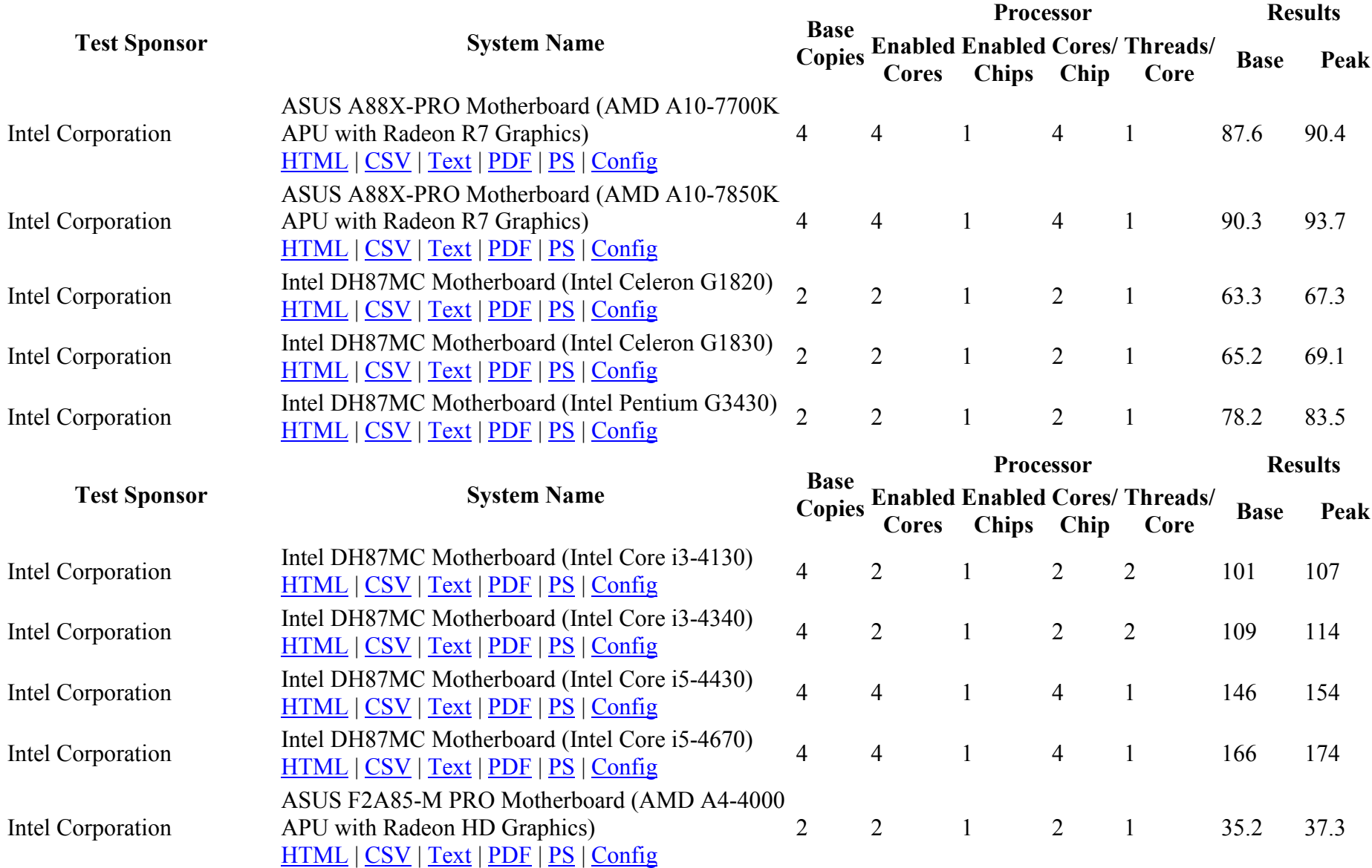

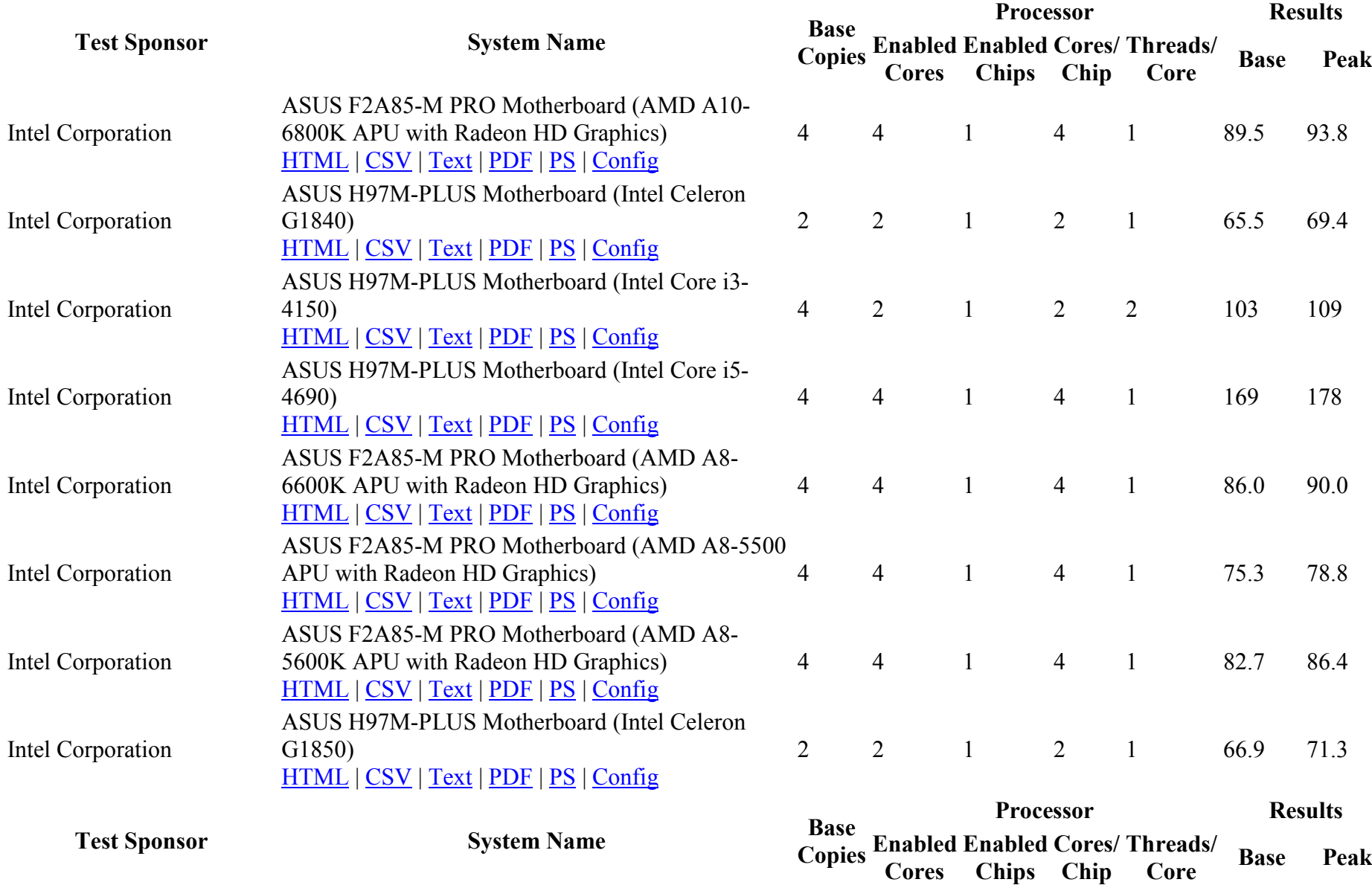

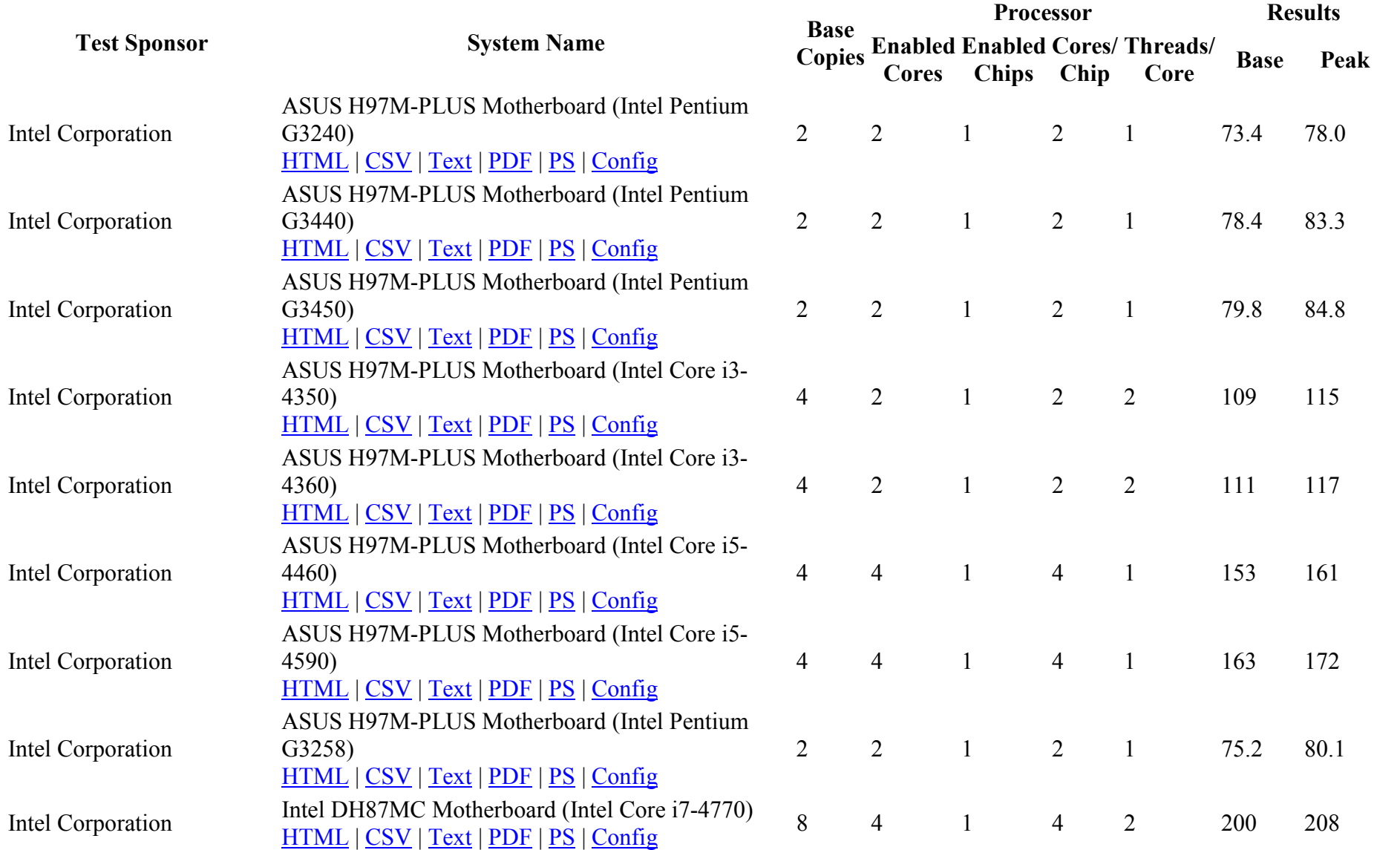

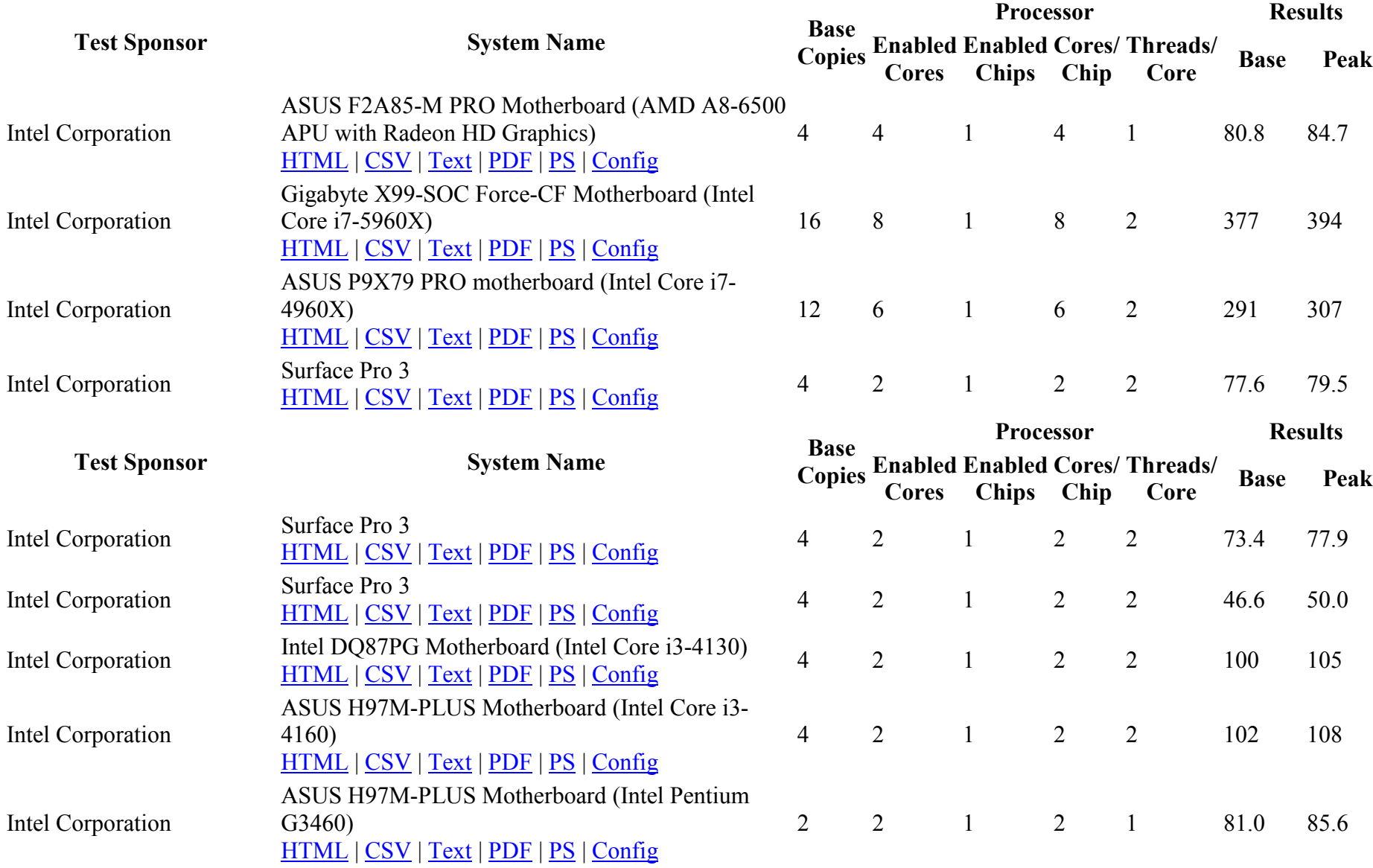

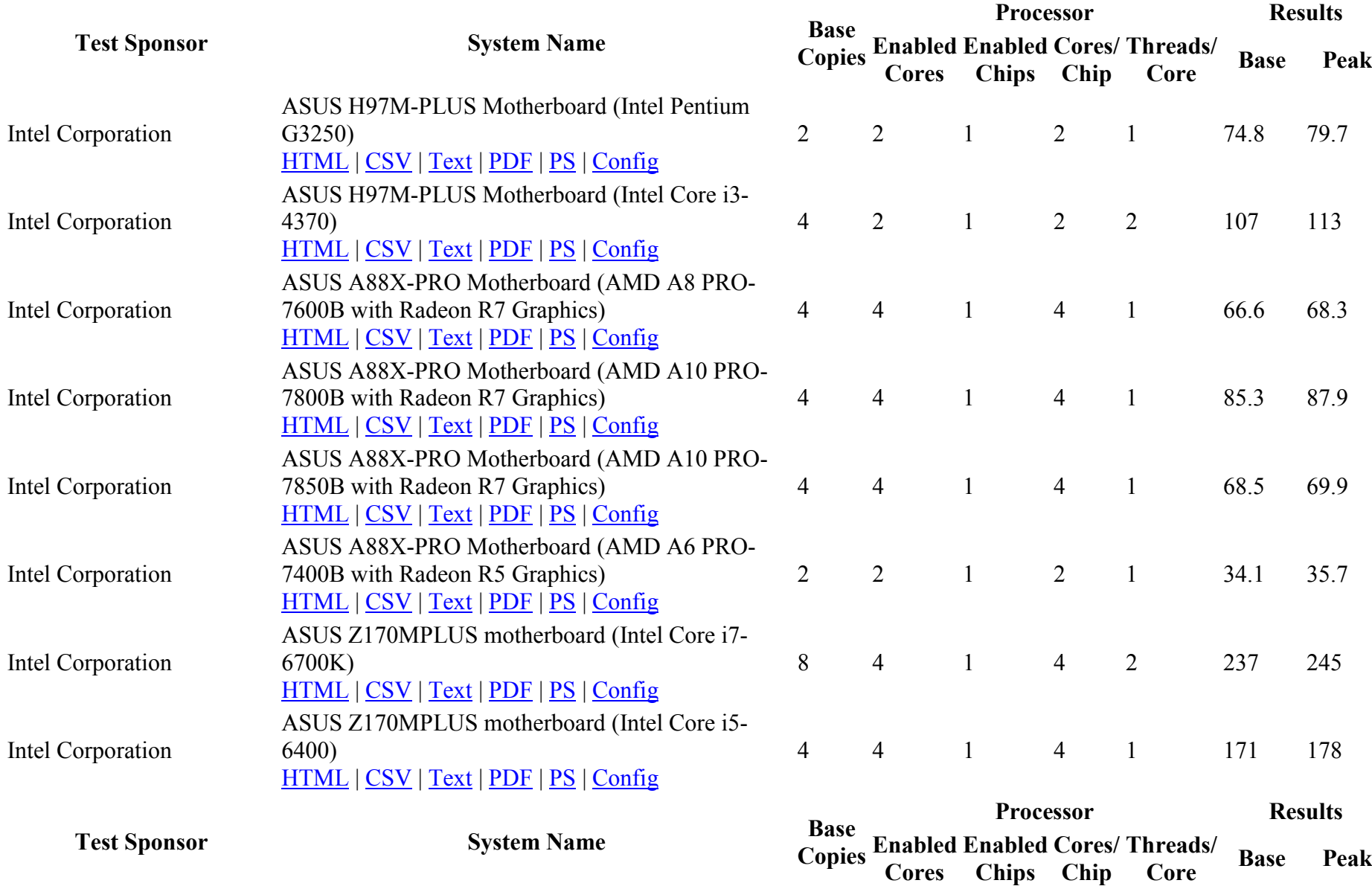

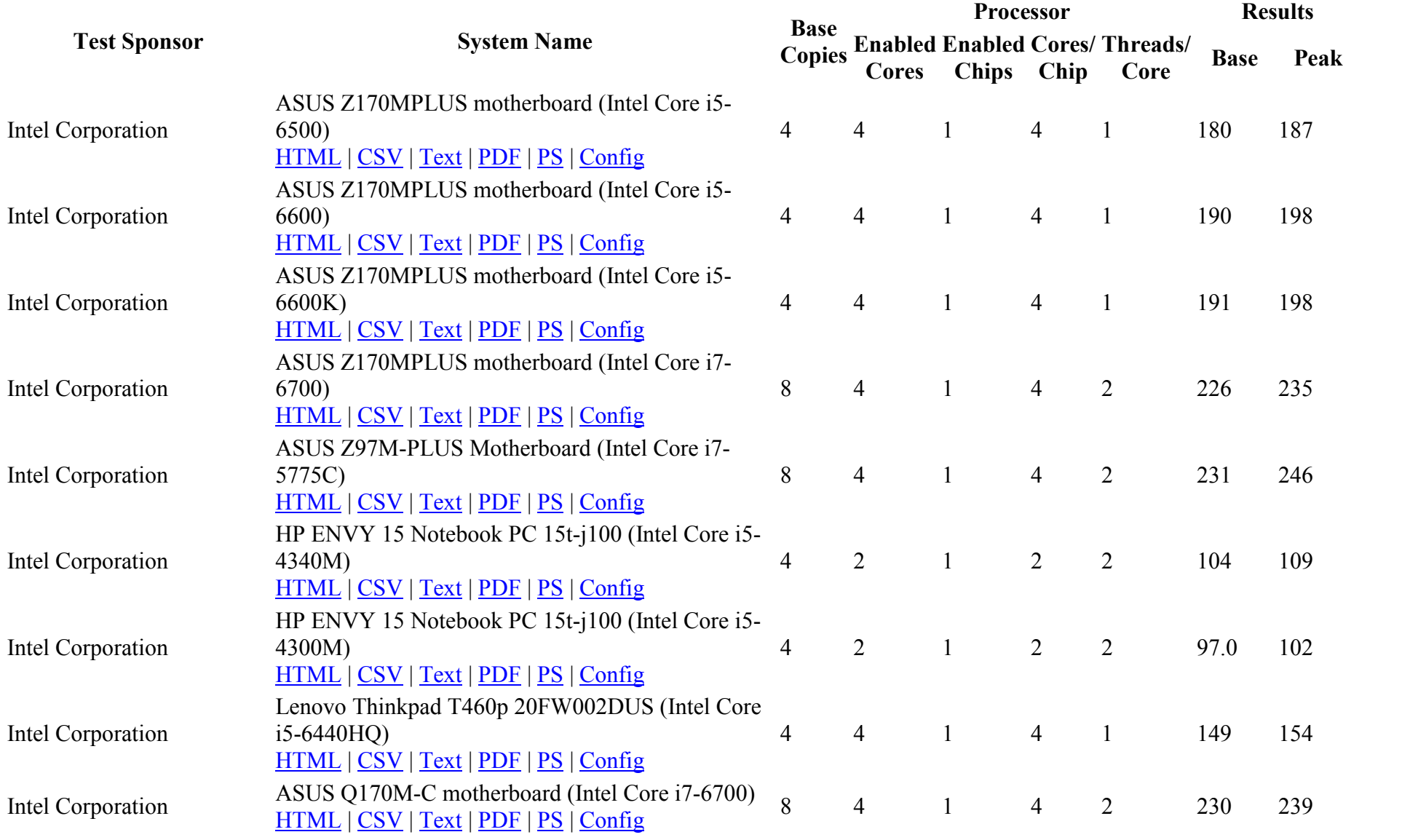

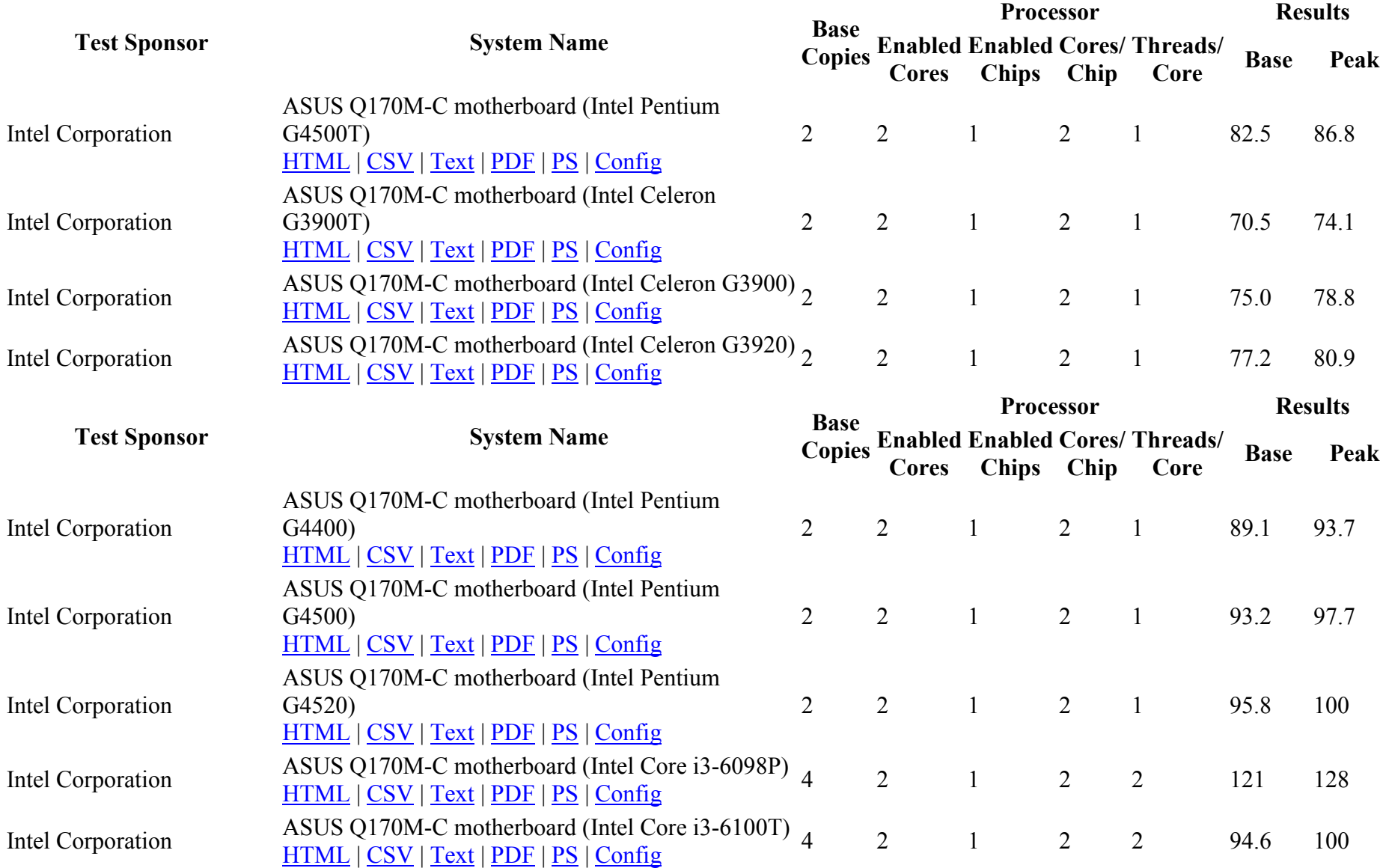

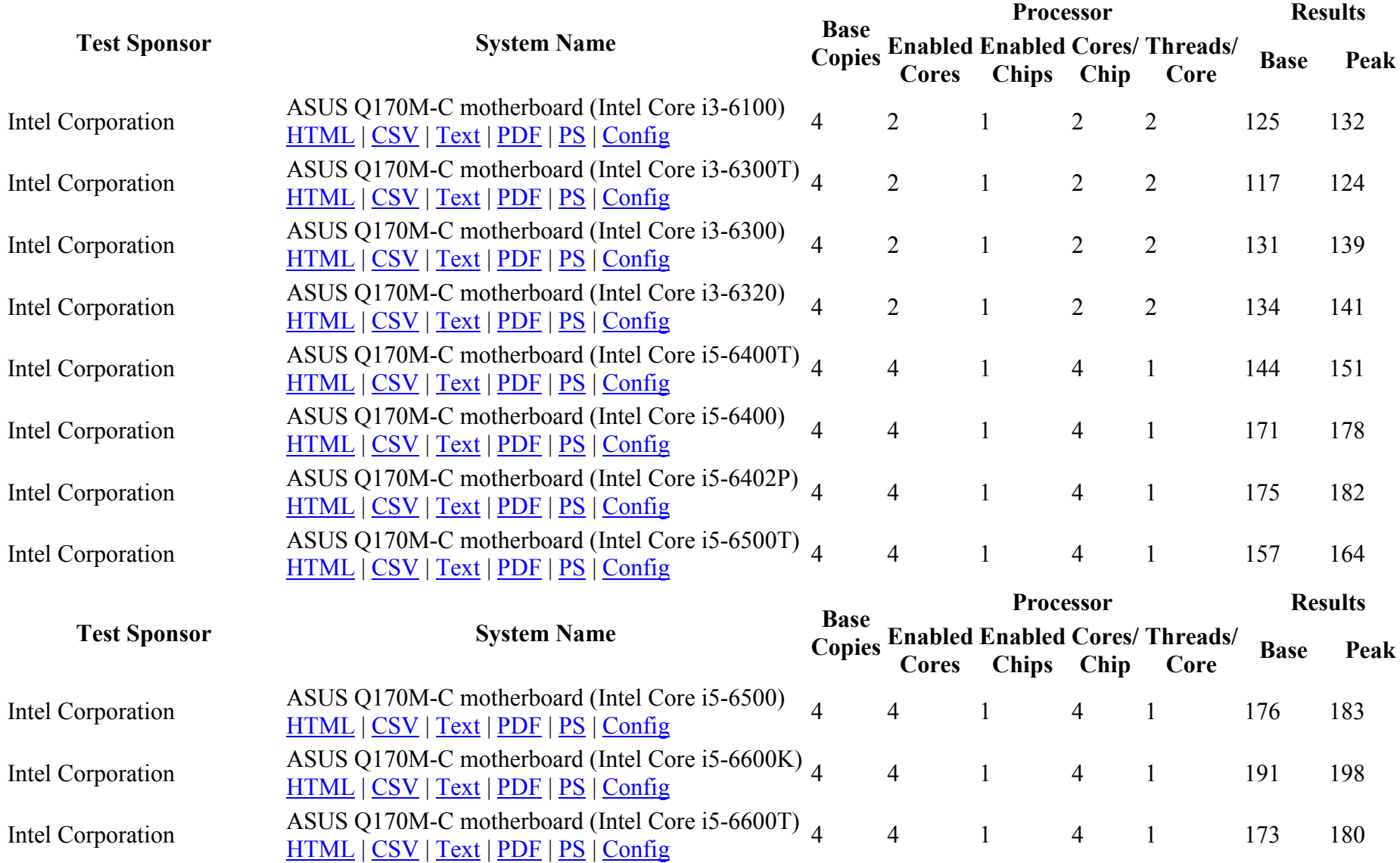

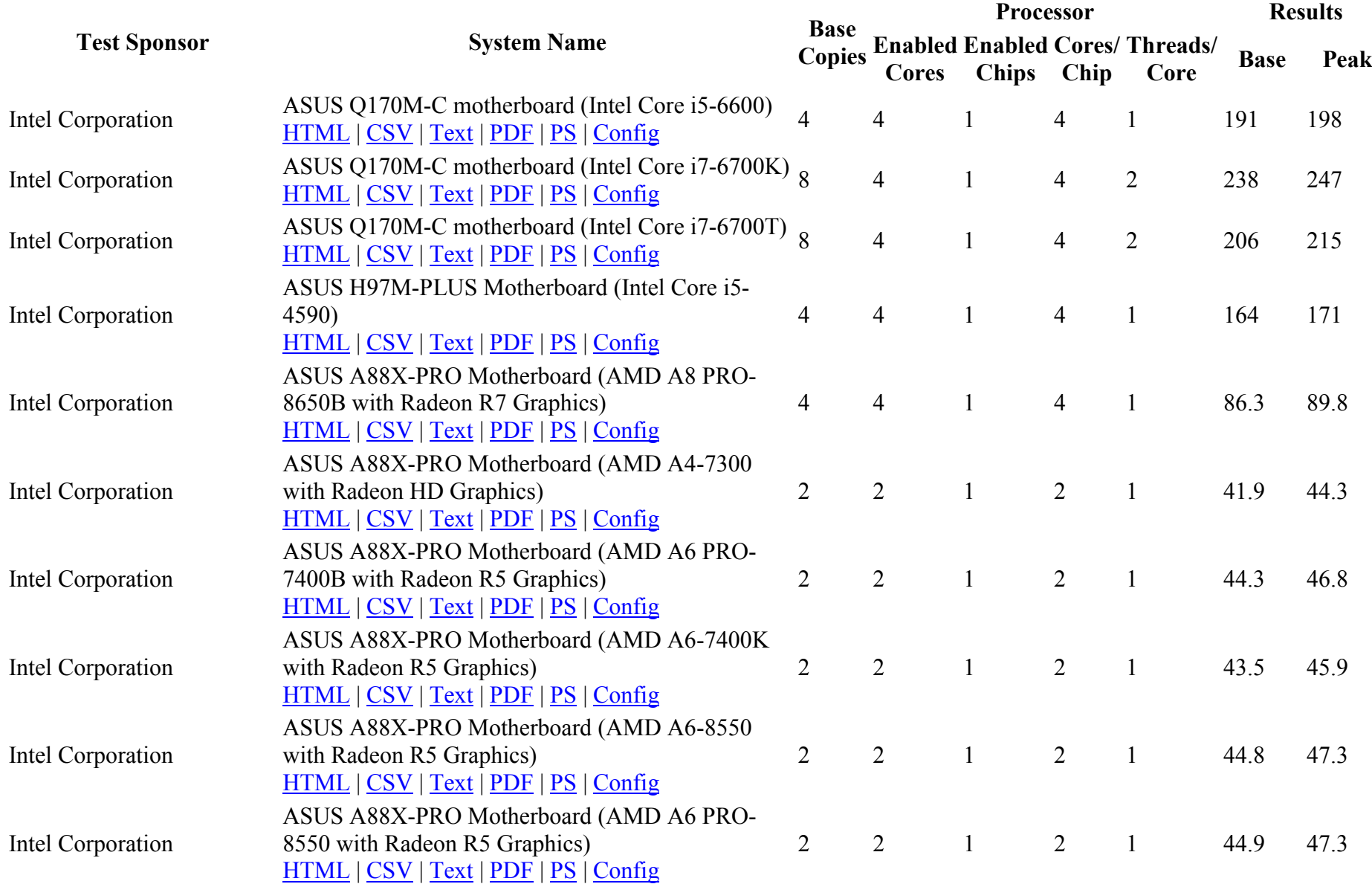

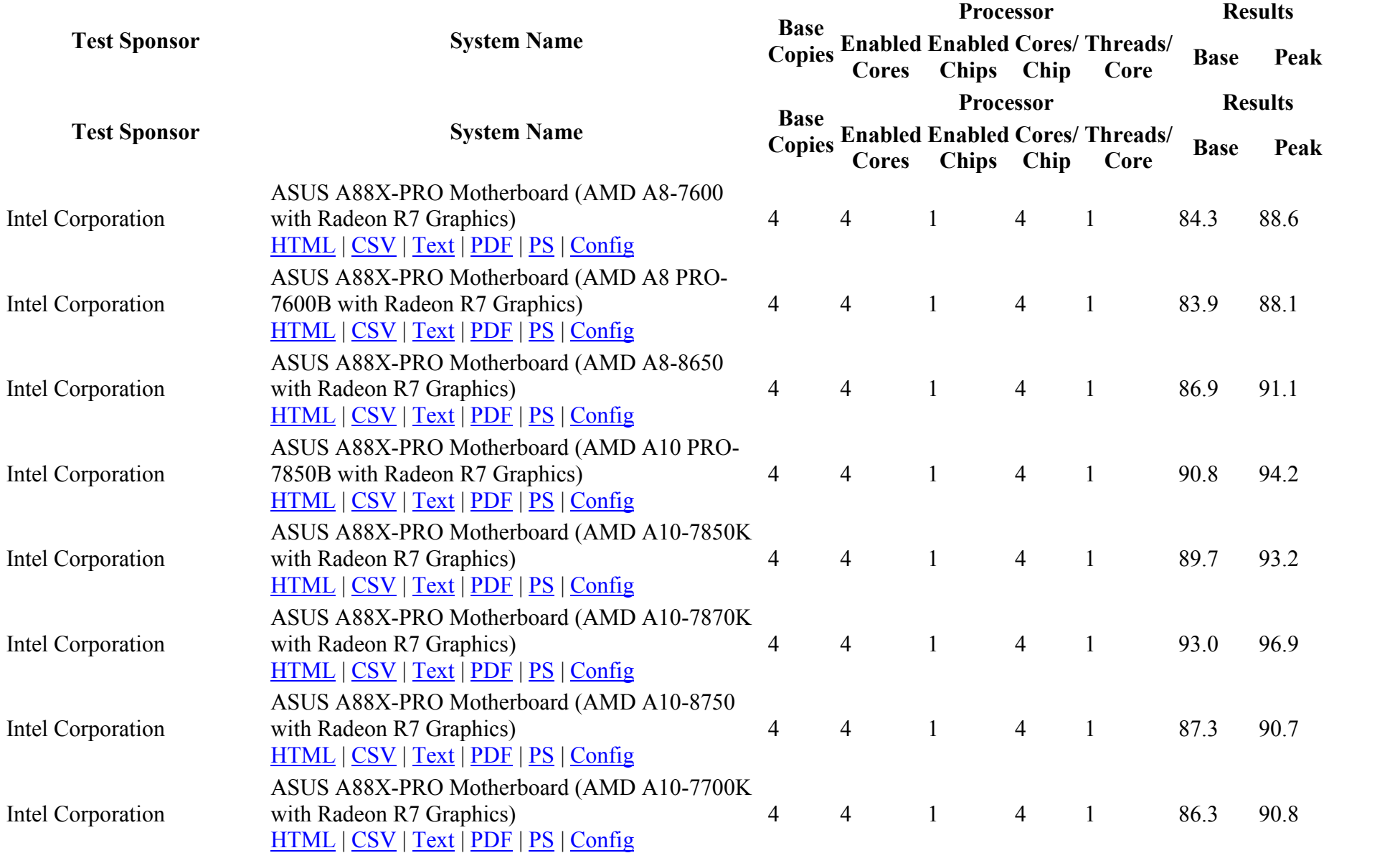

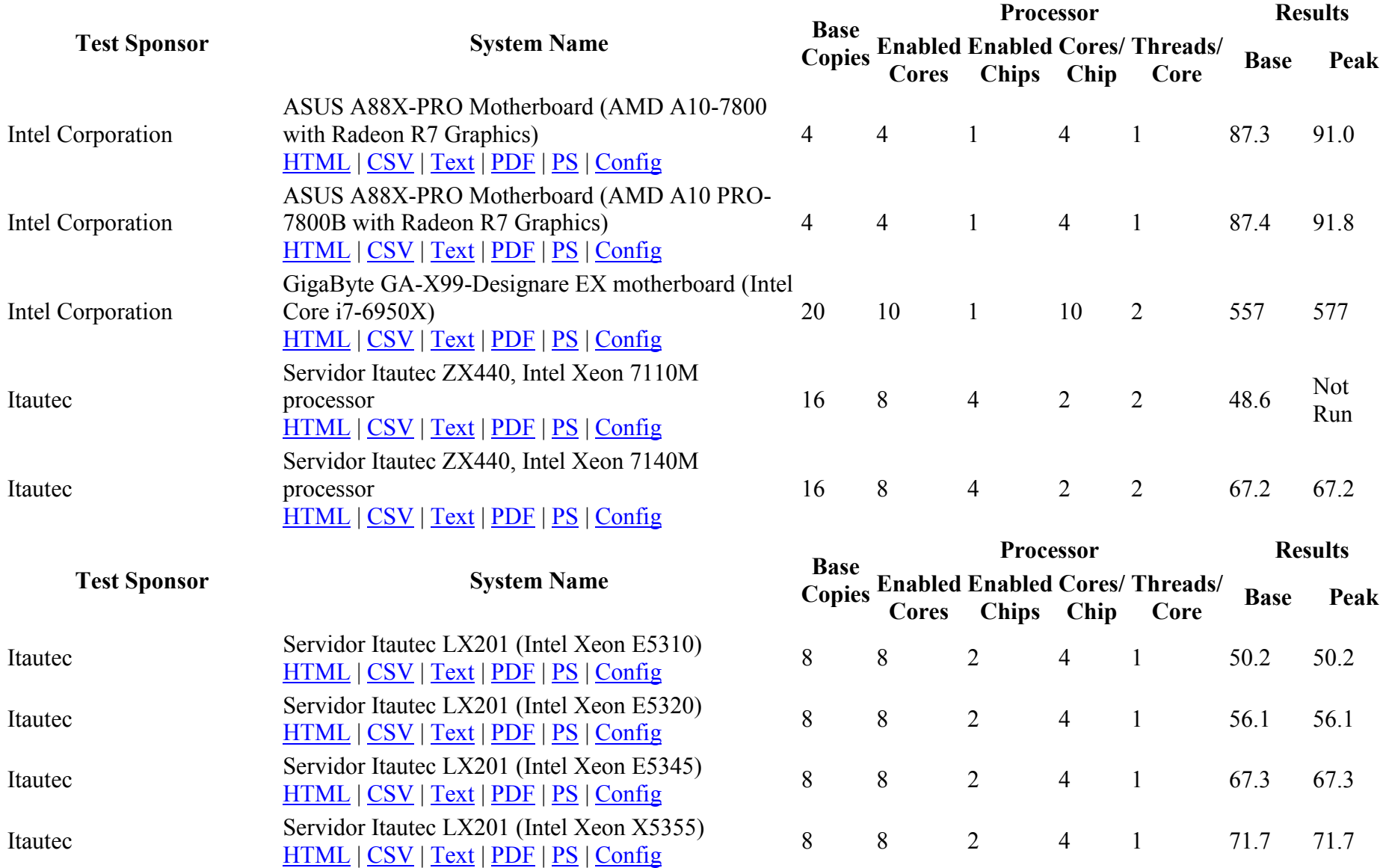

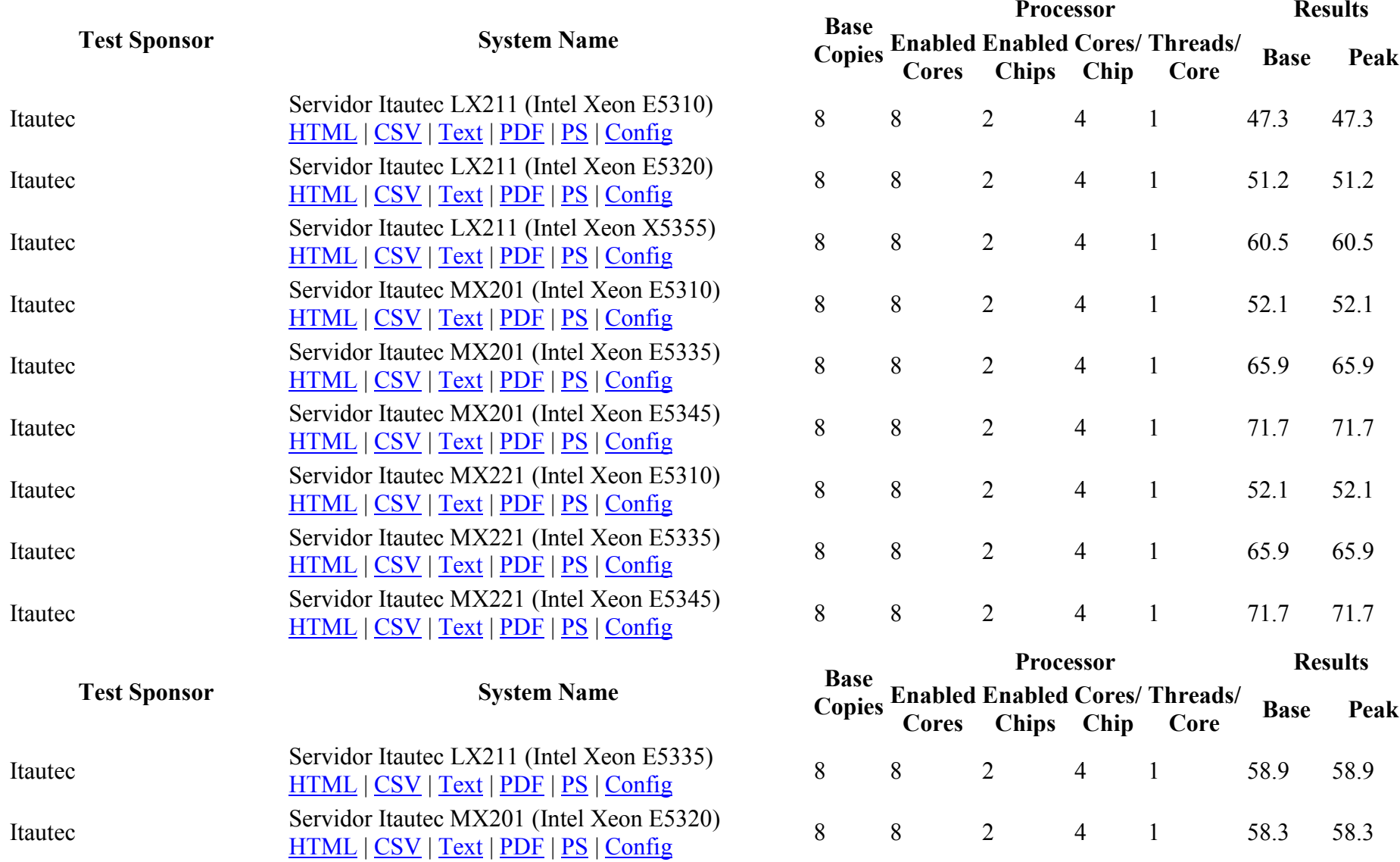

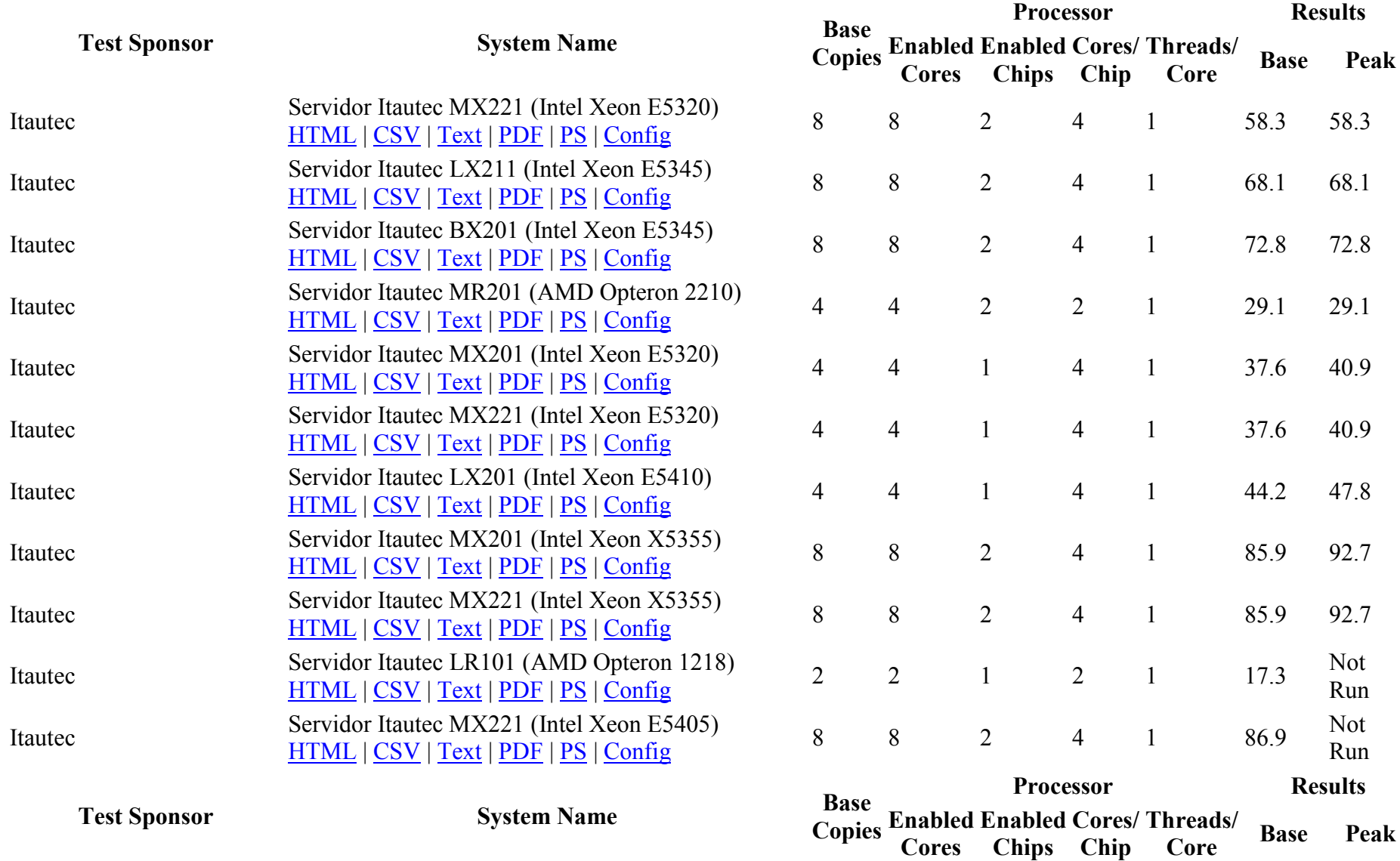

Cores

Chips

Chip

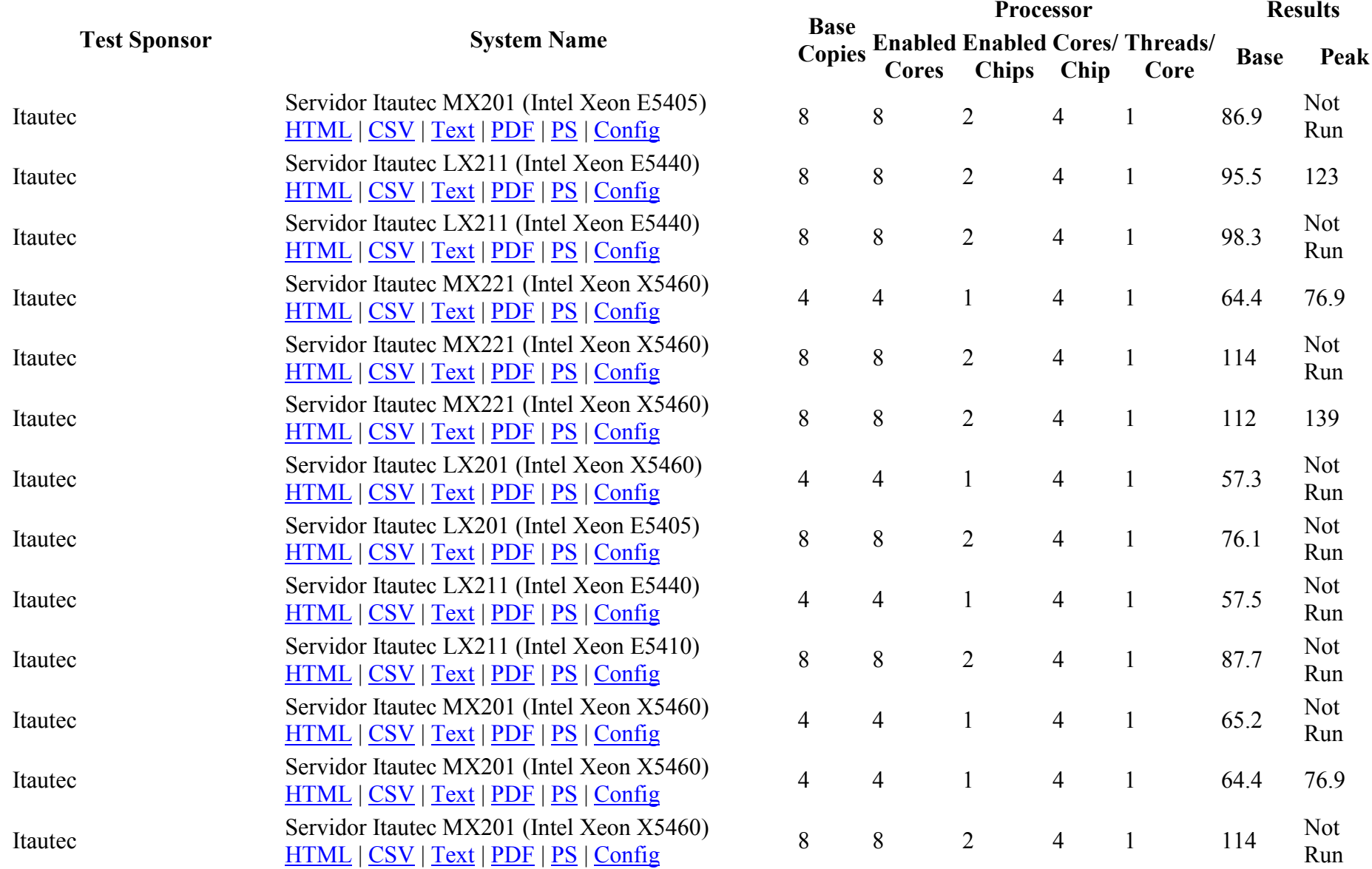

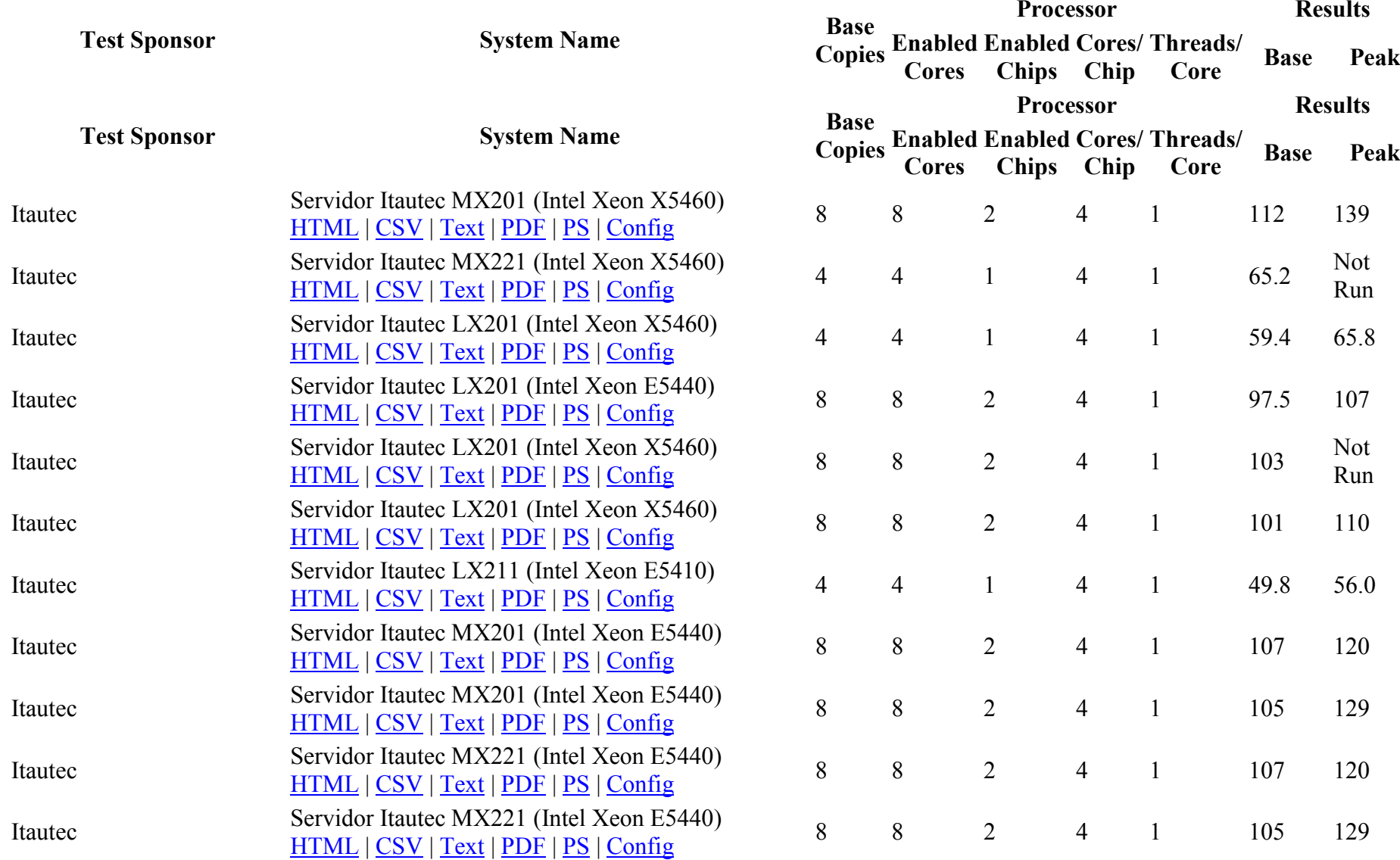

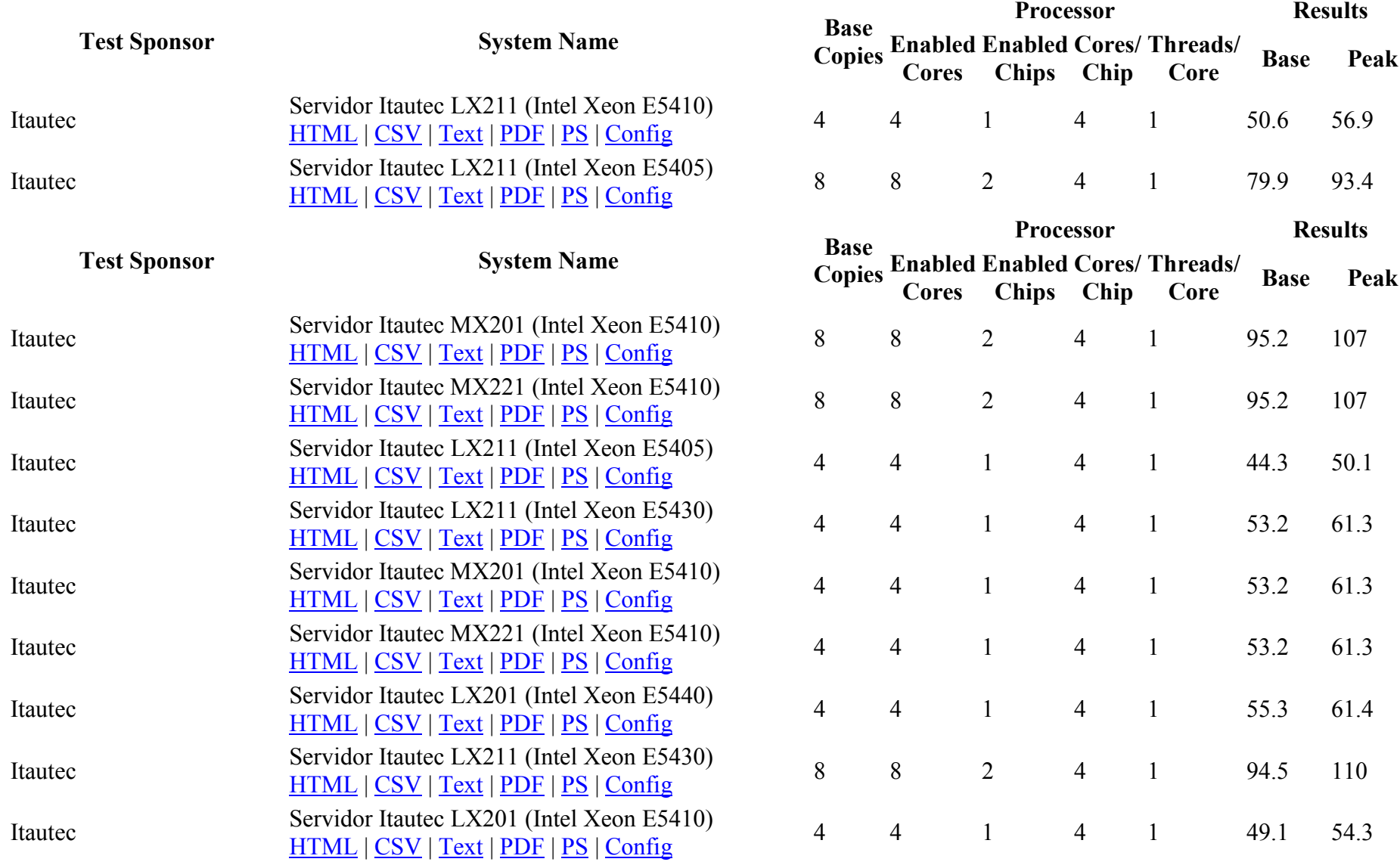

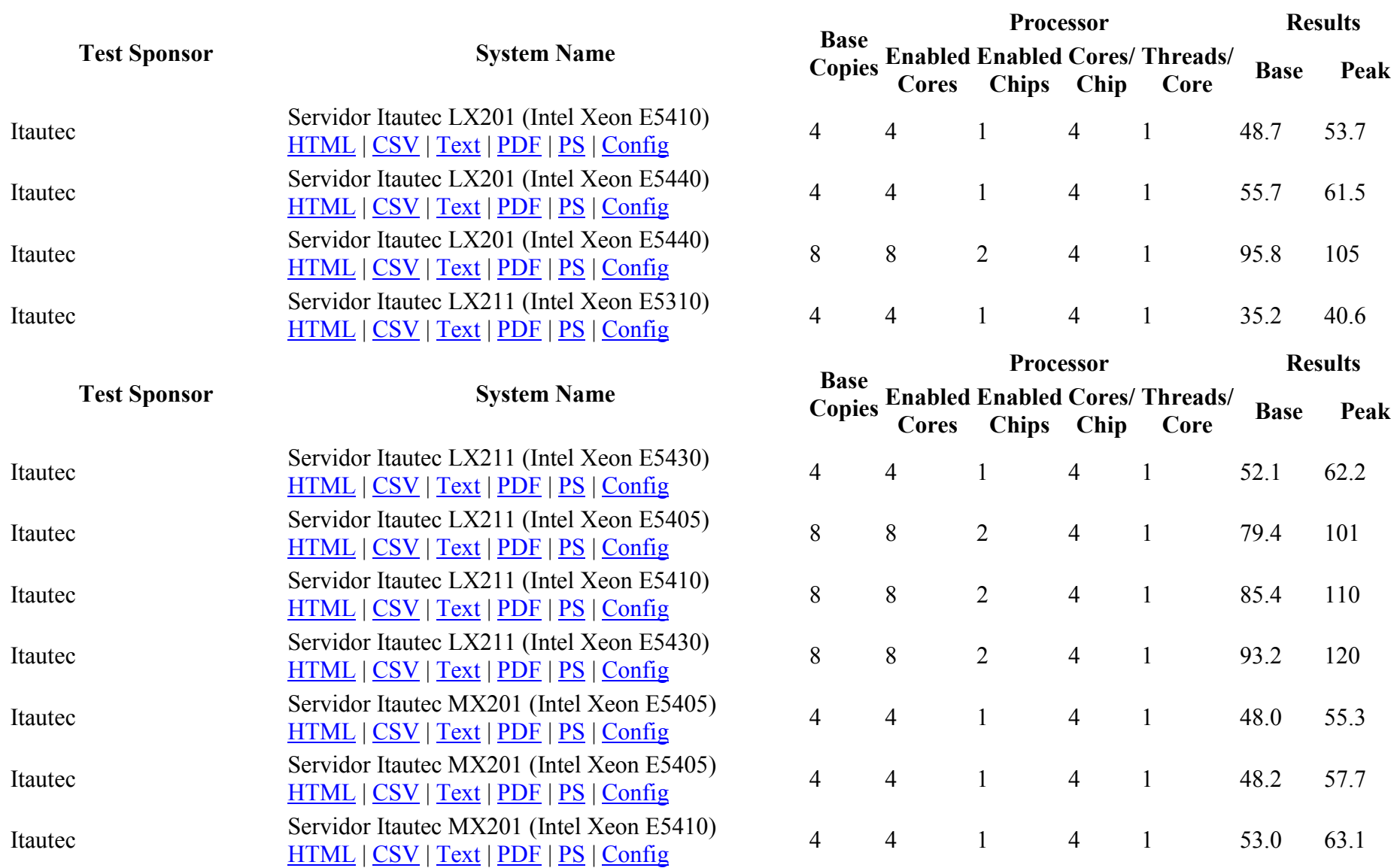

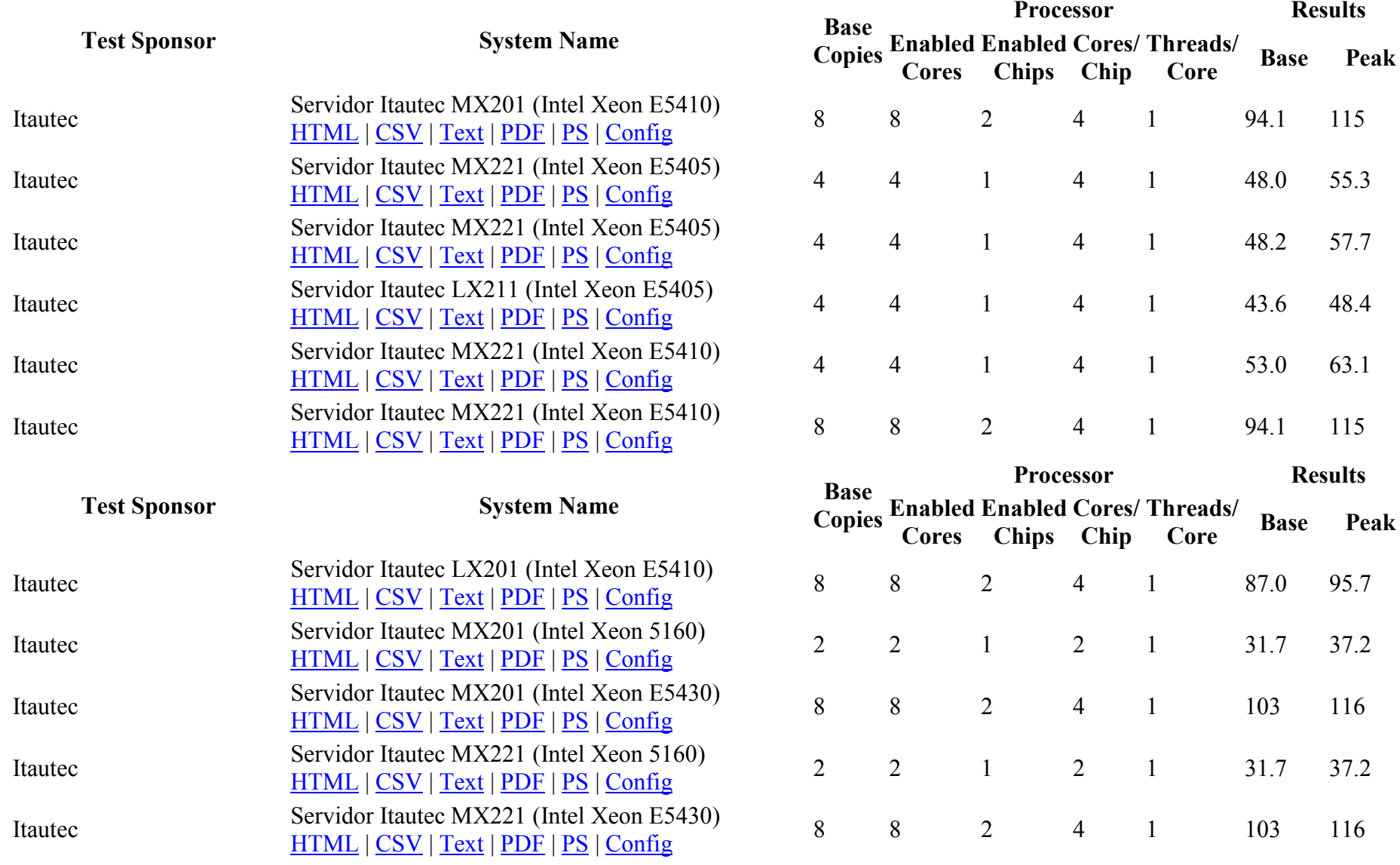

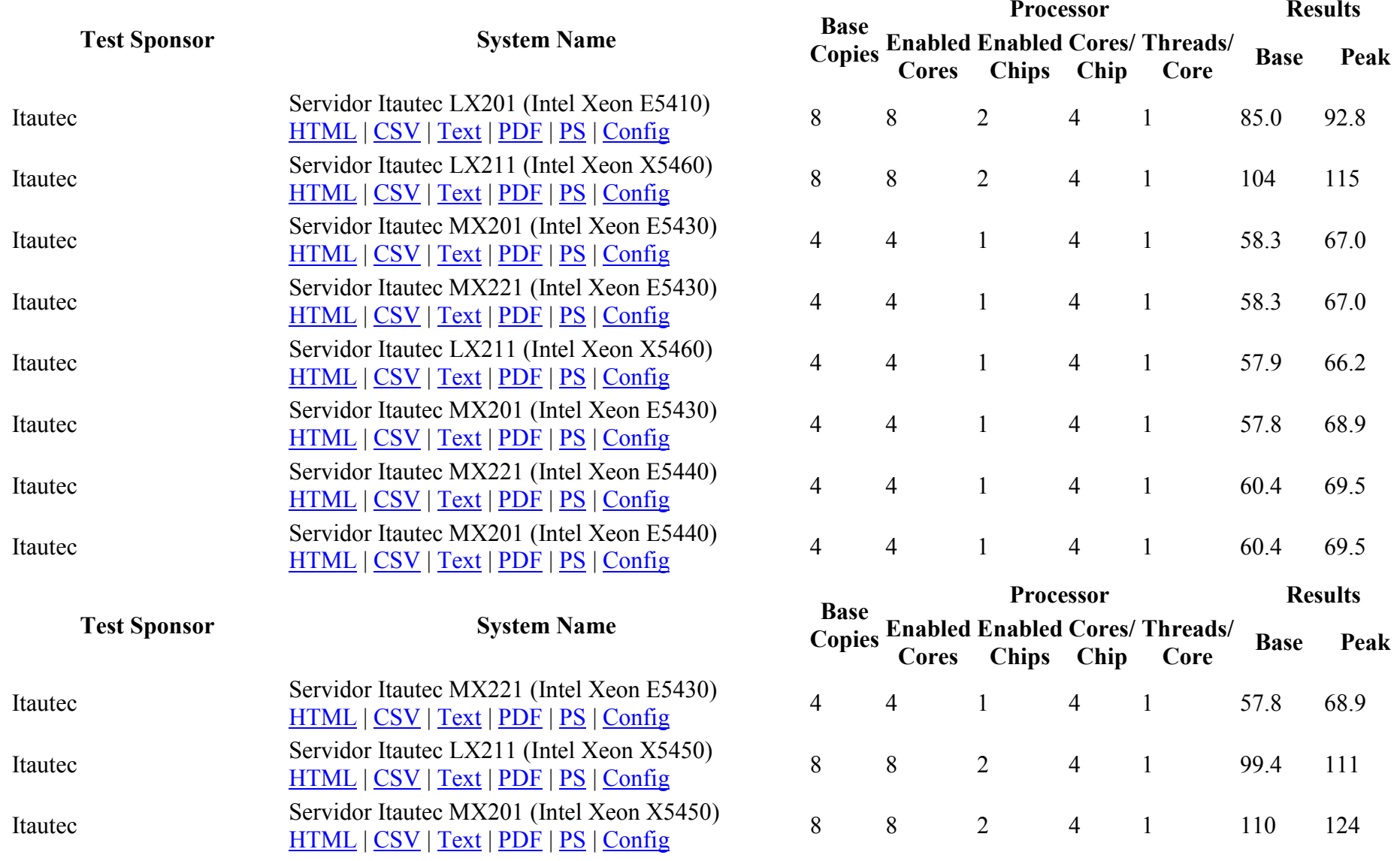

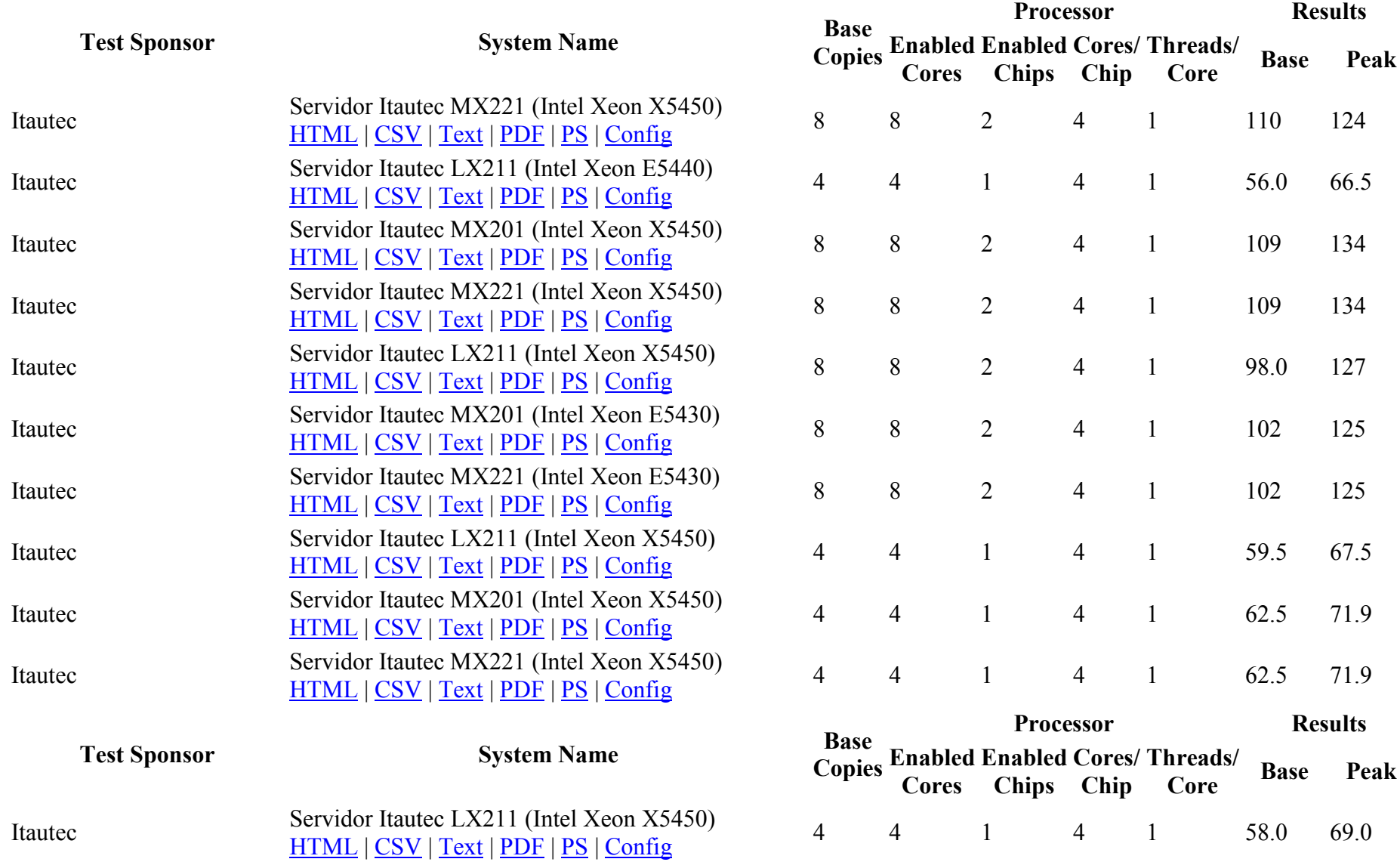

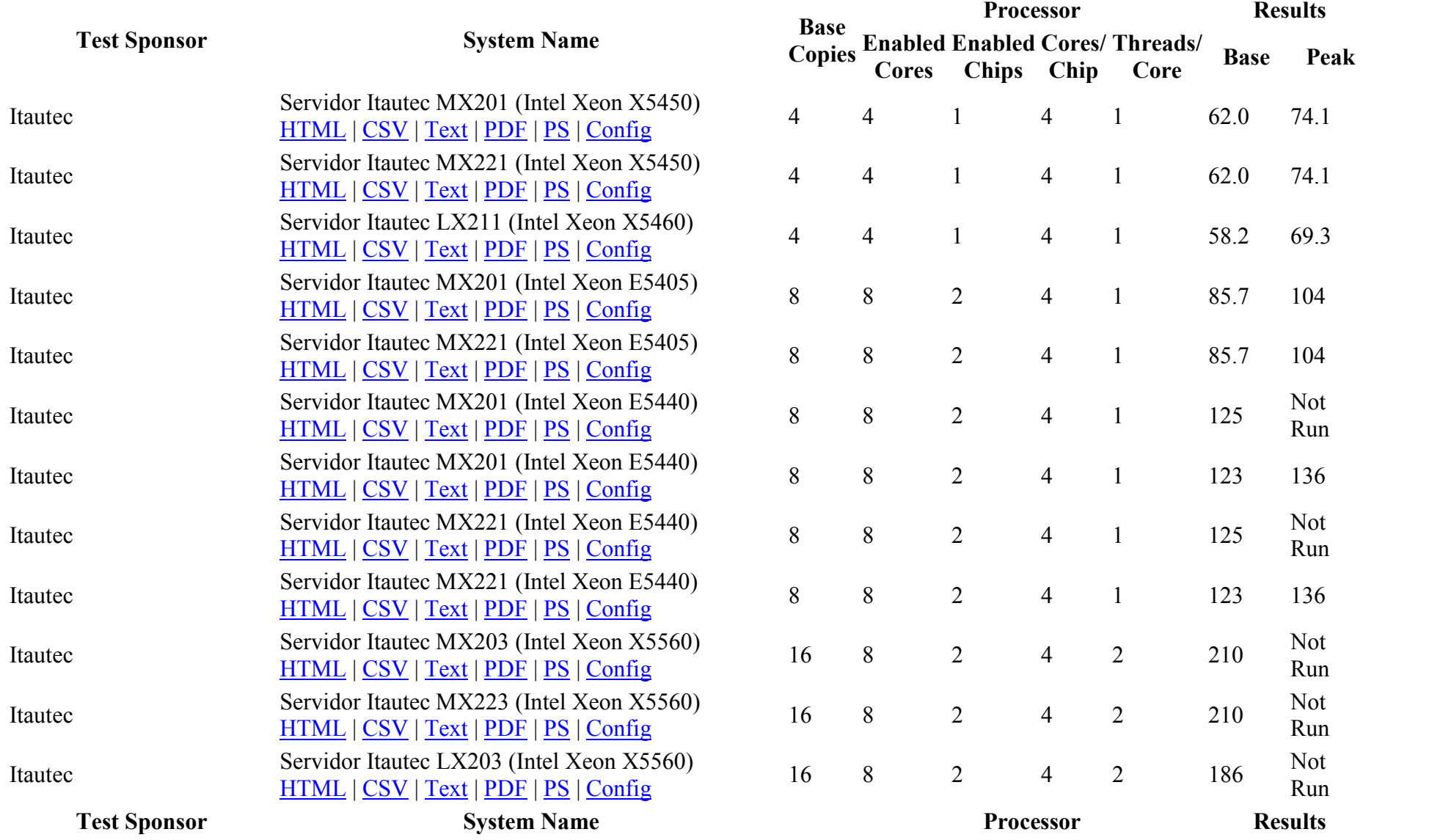

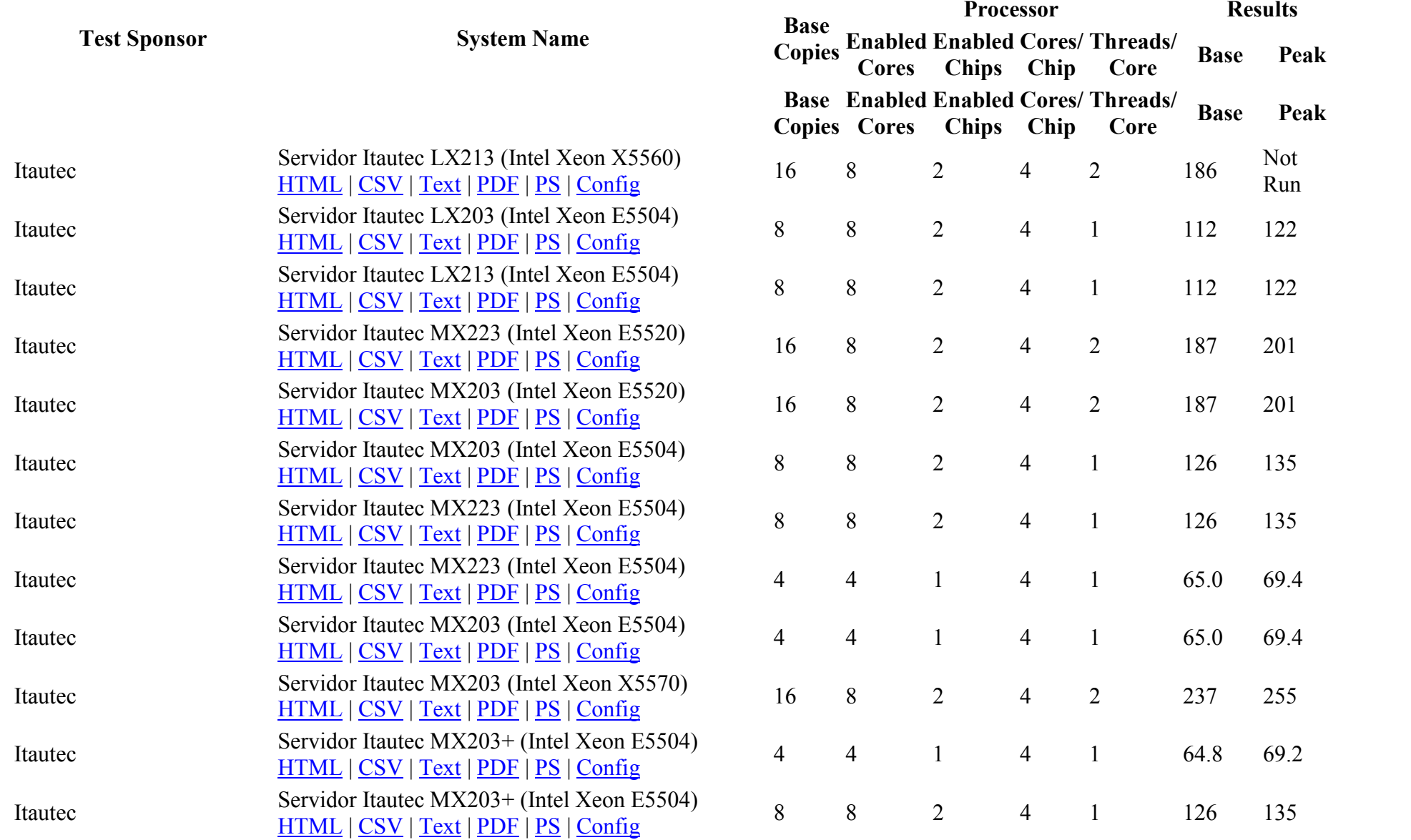

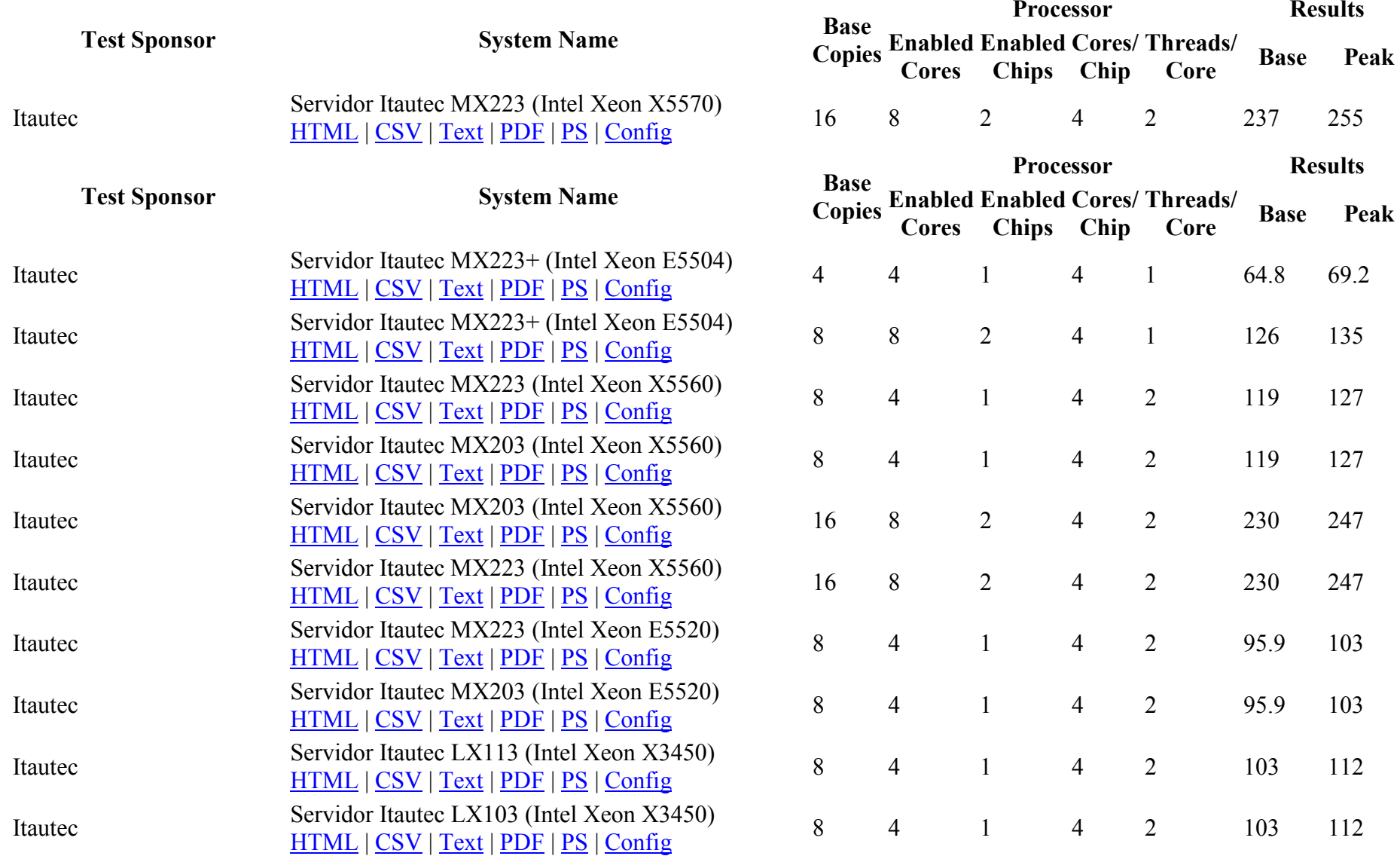

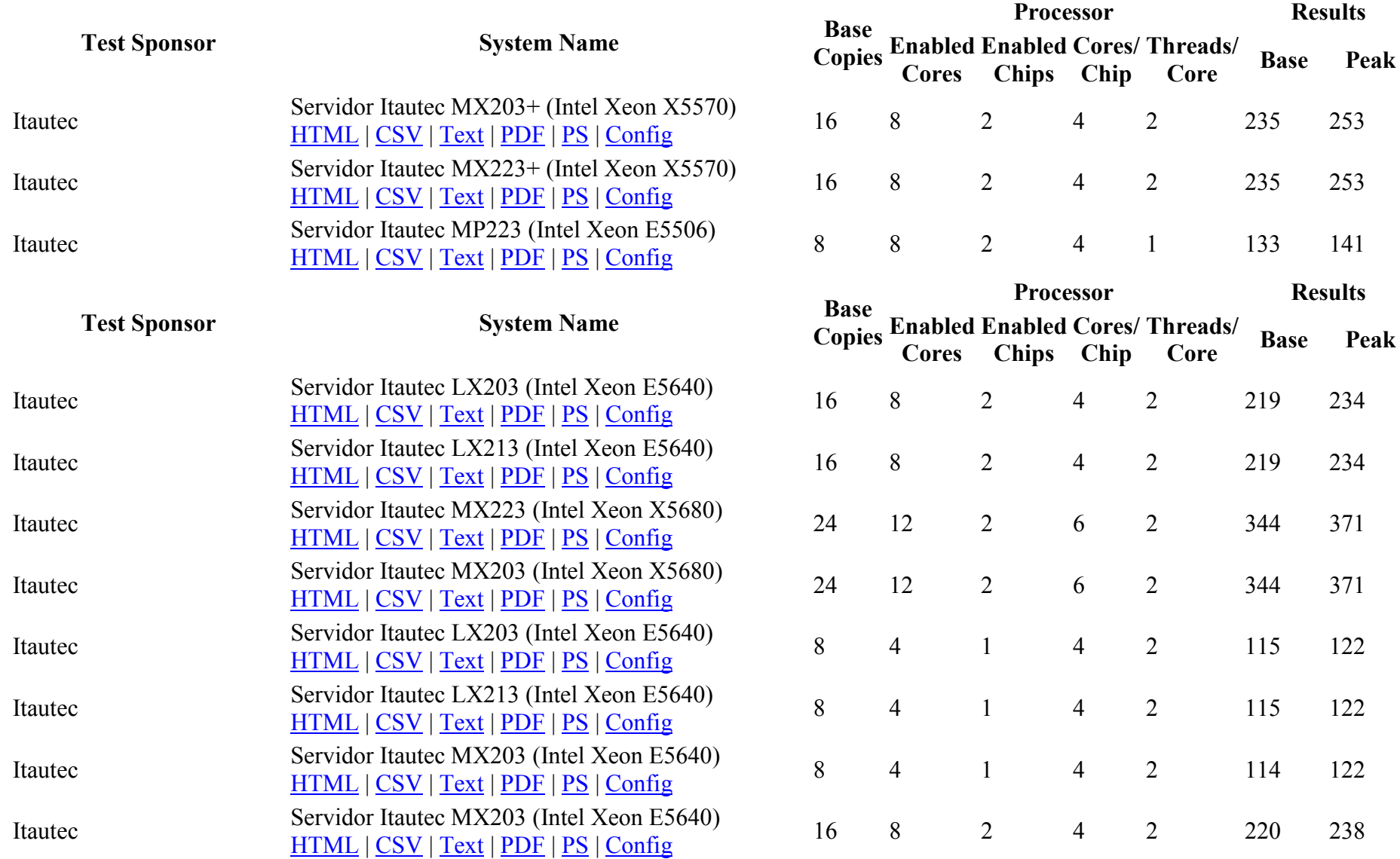

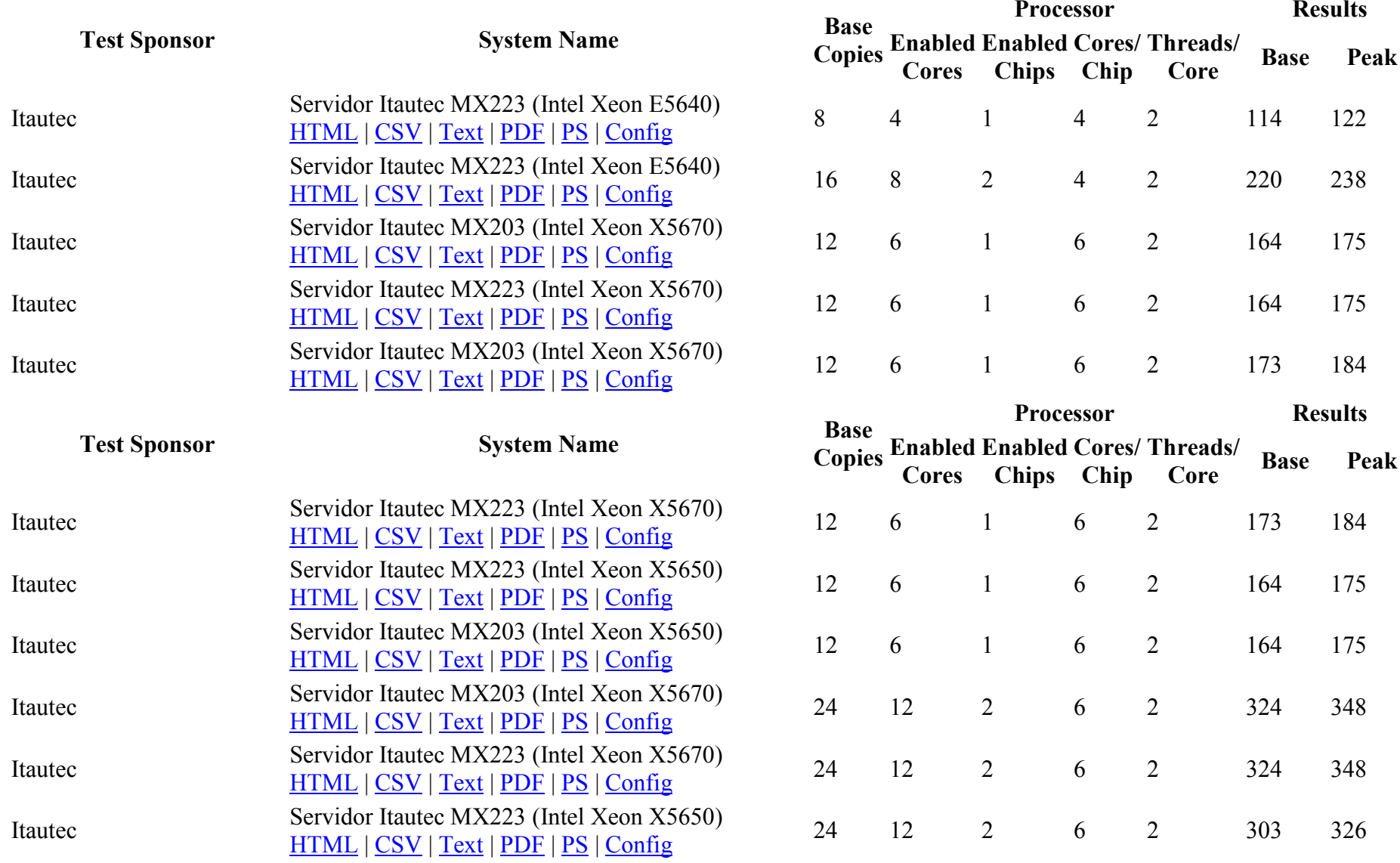

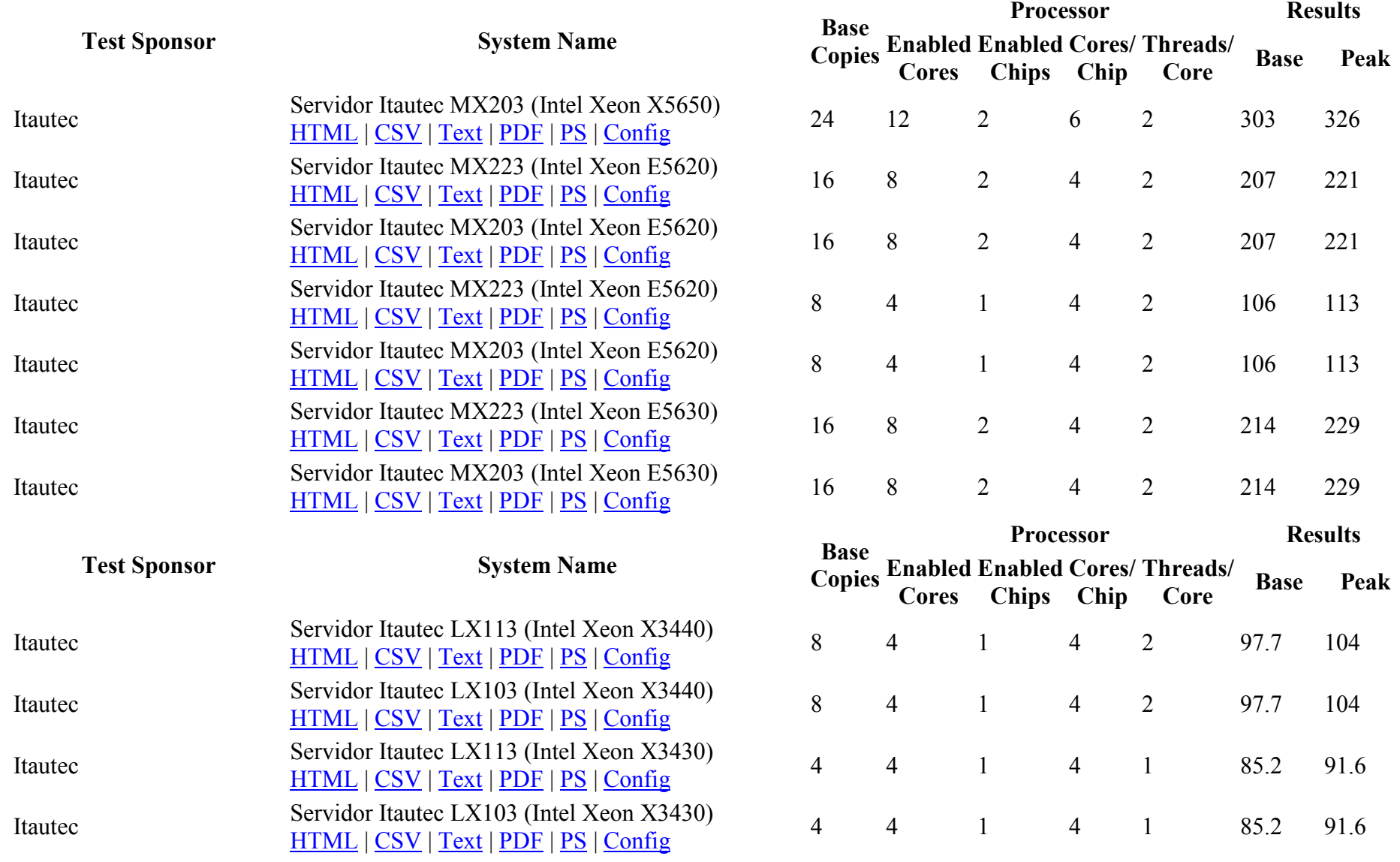

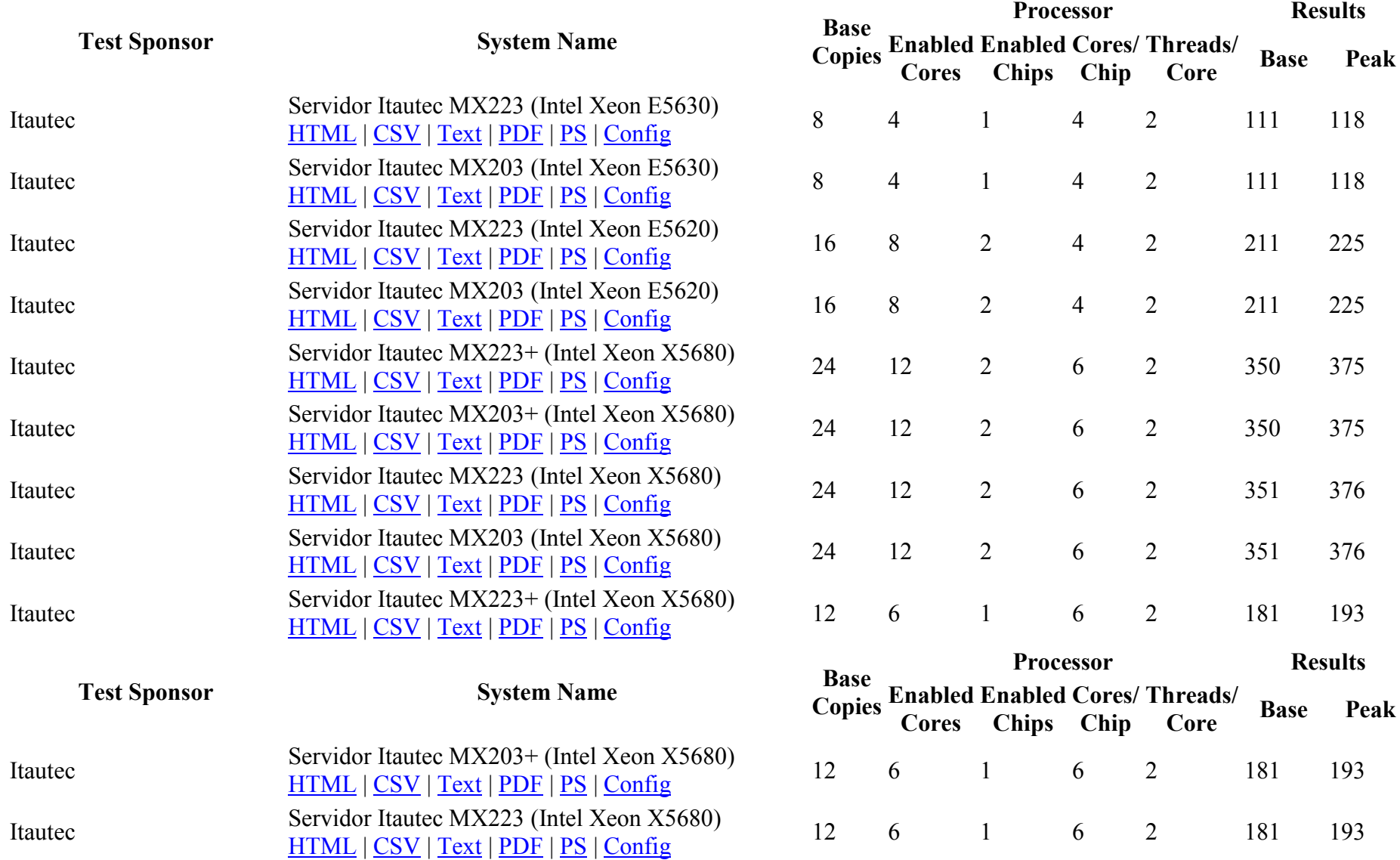
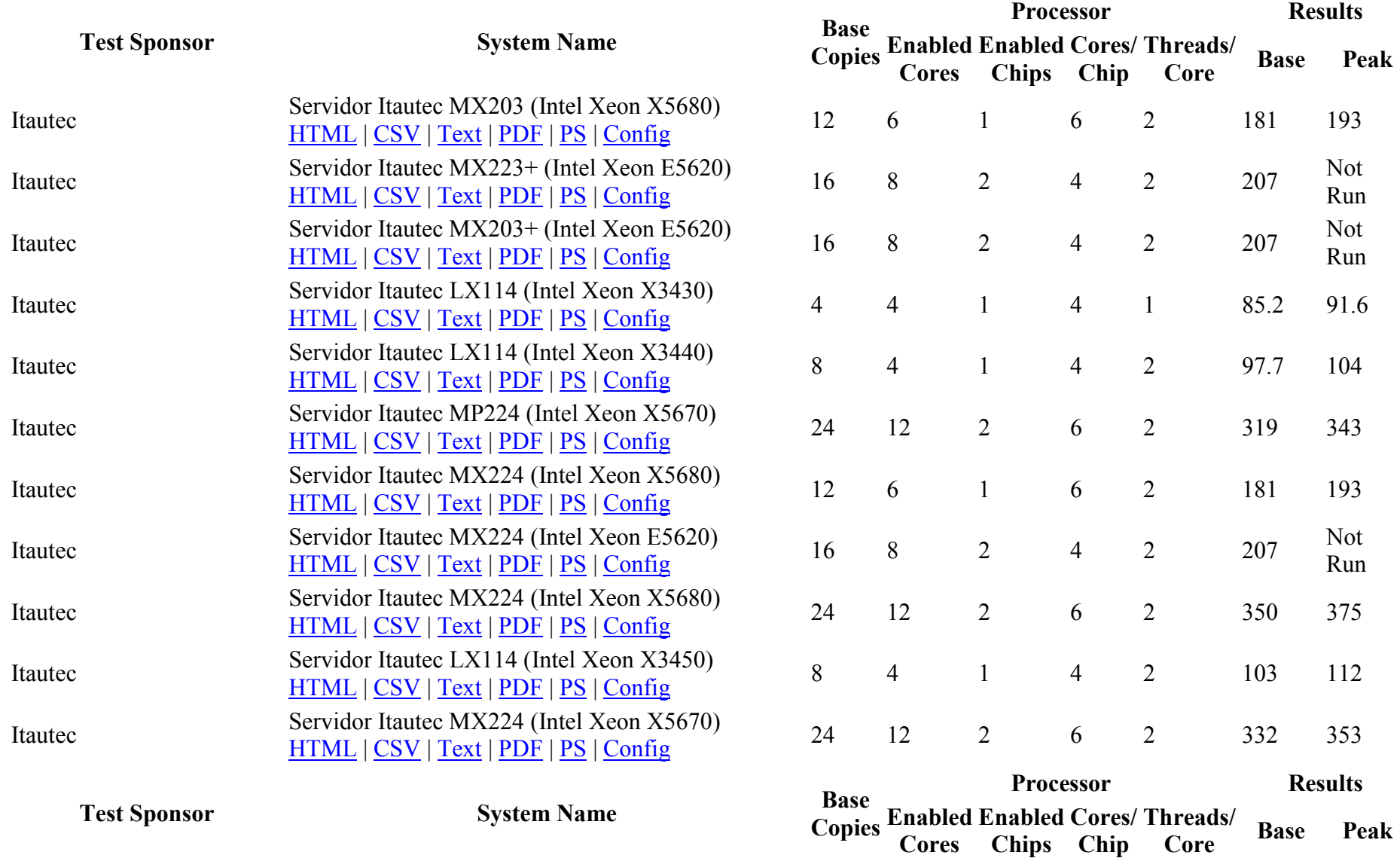

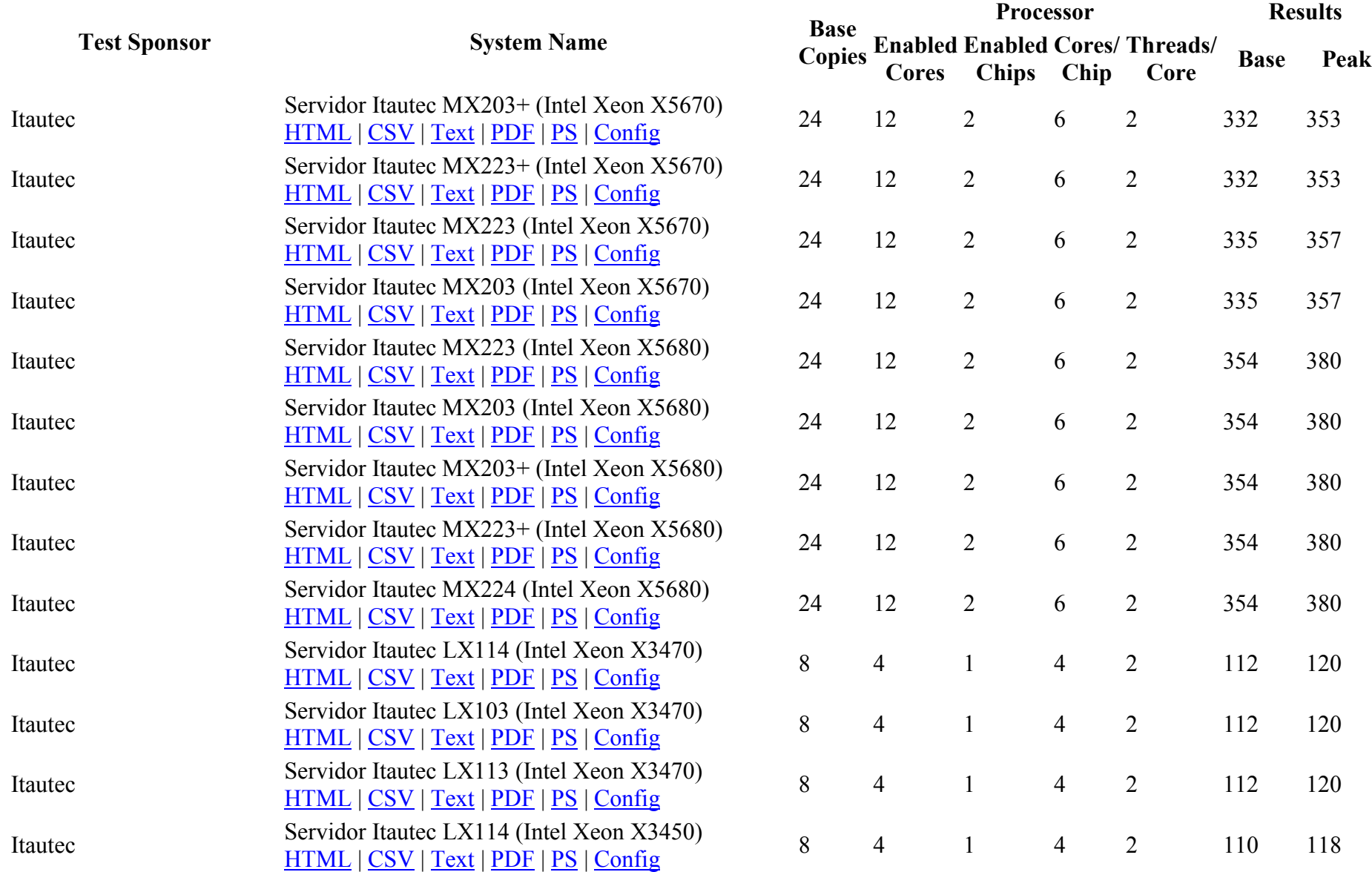

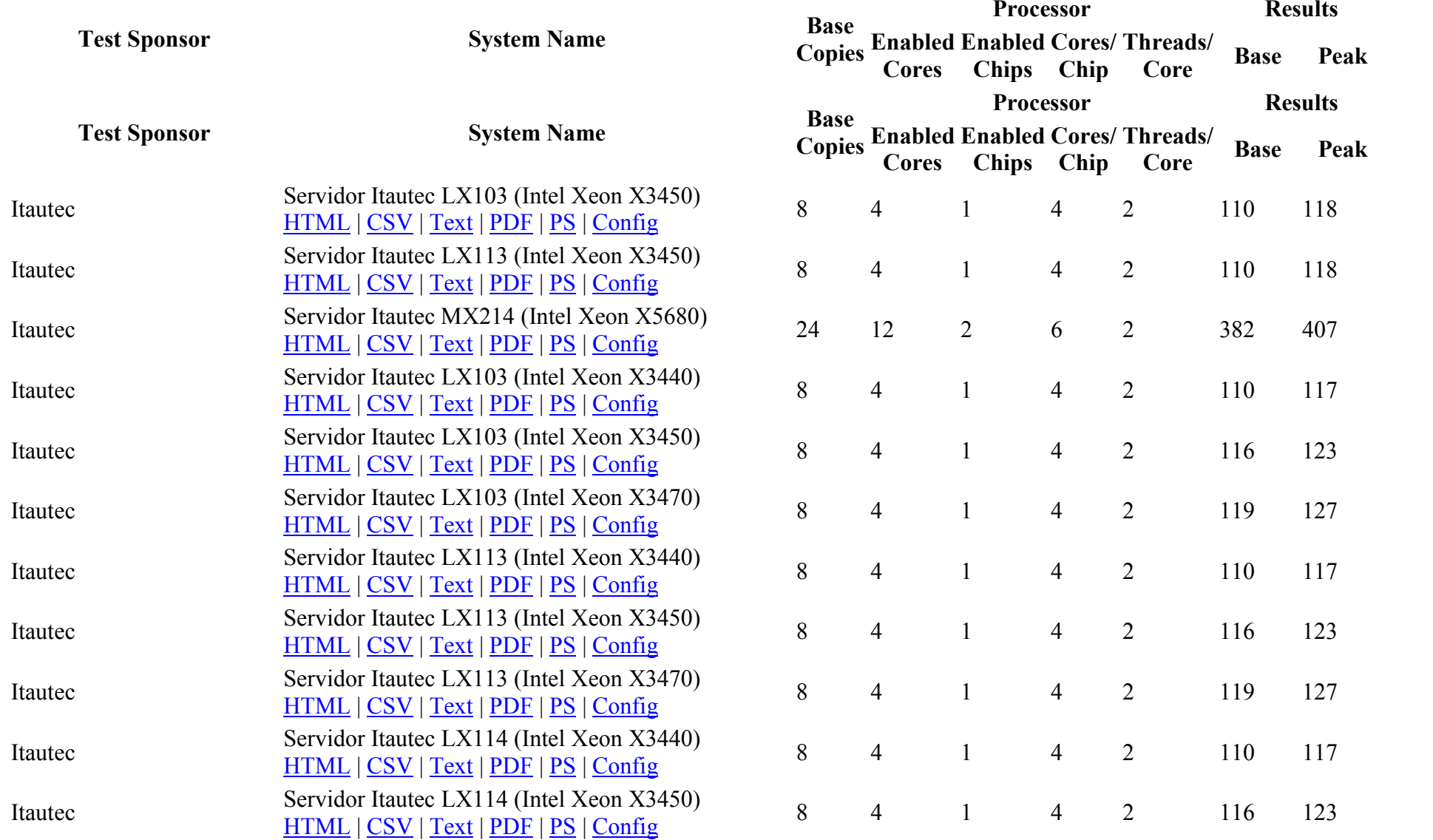

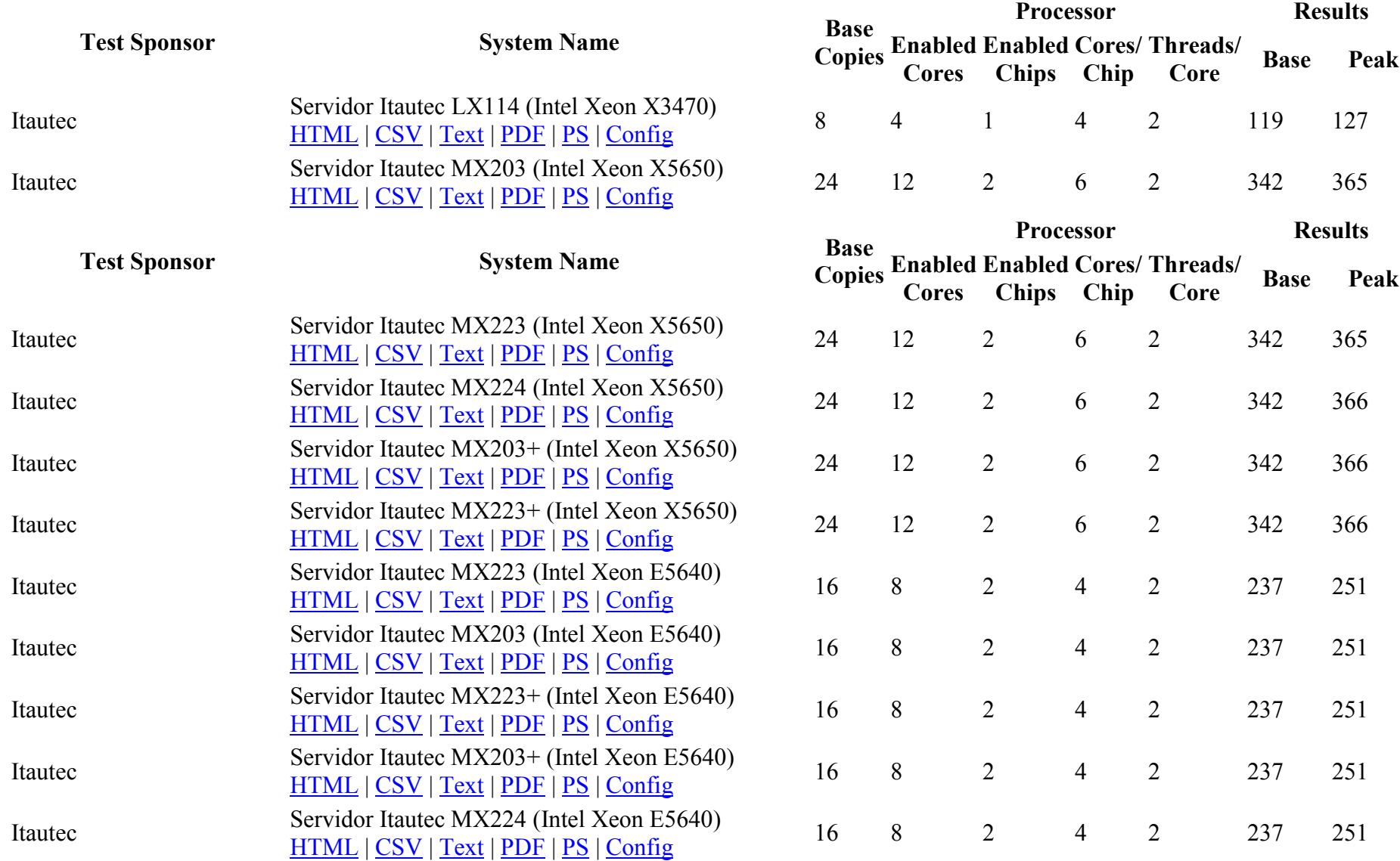

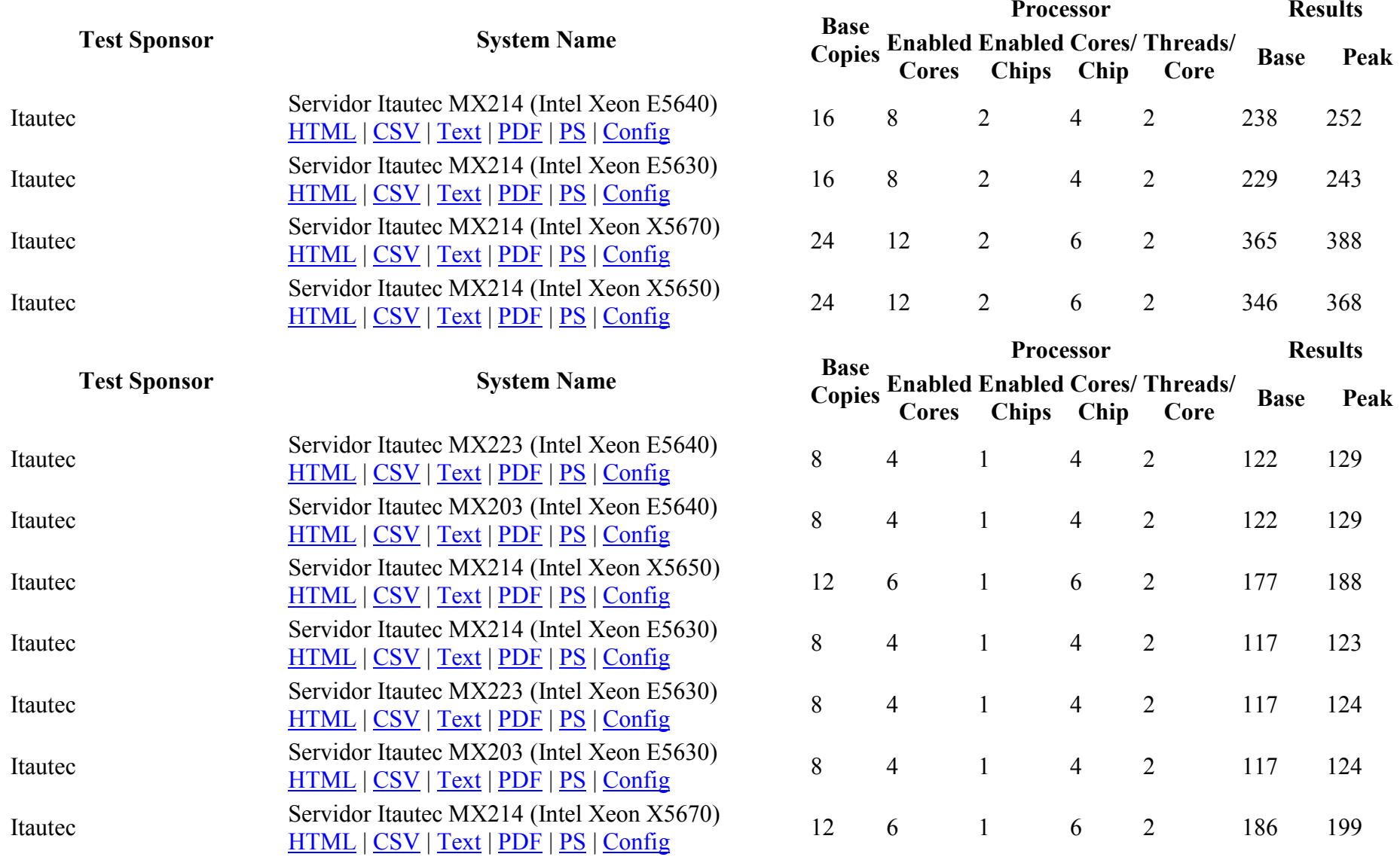

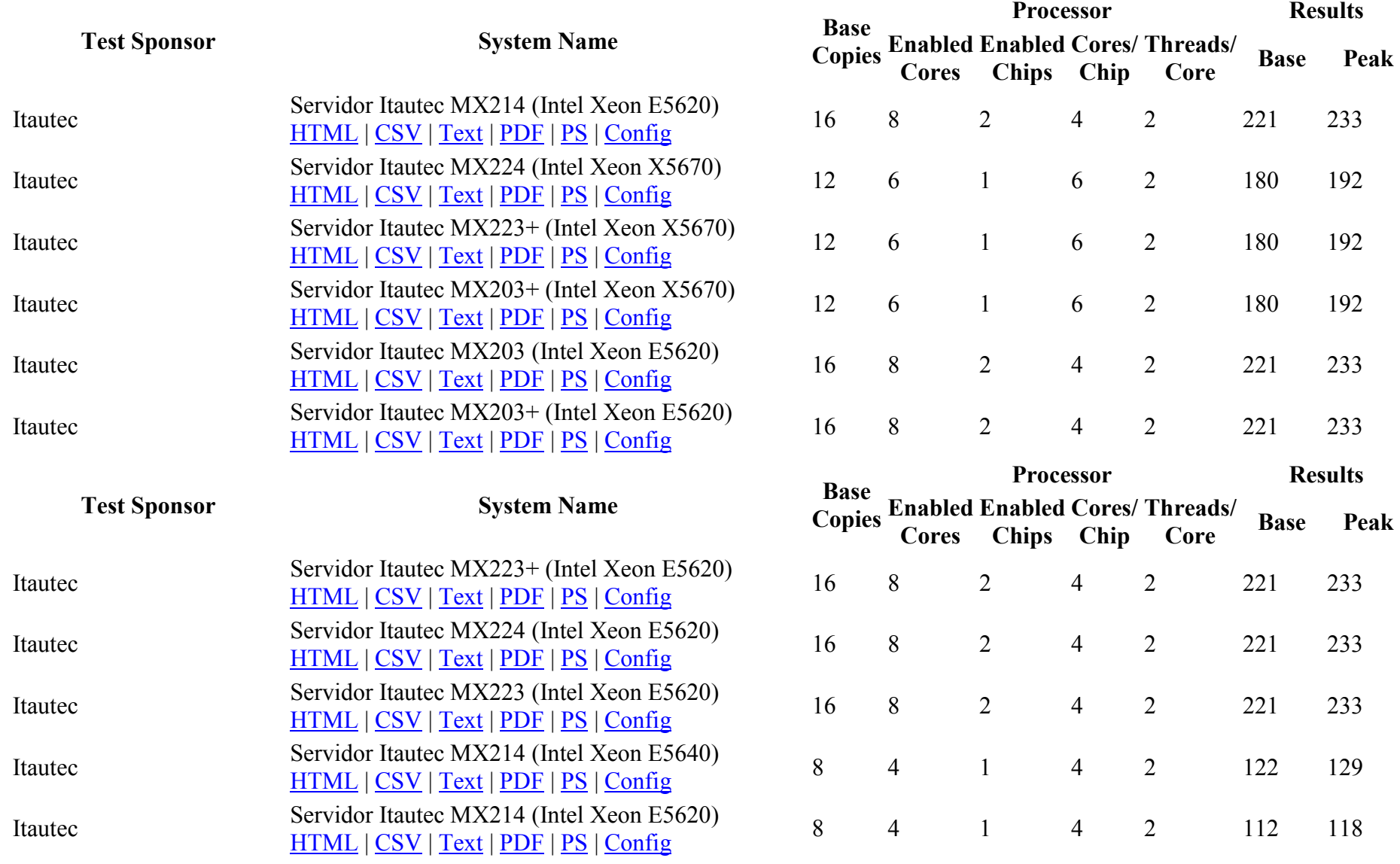

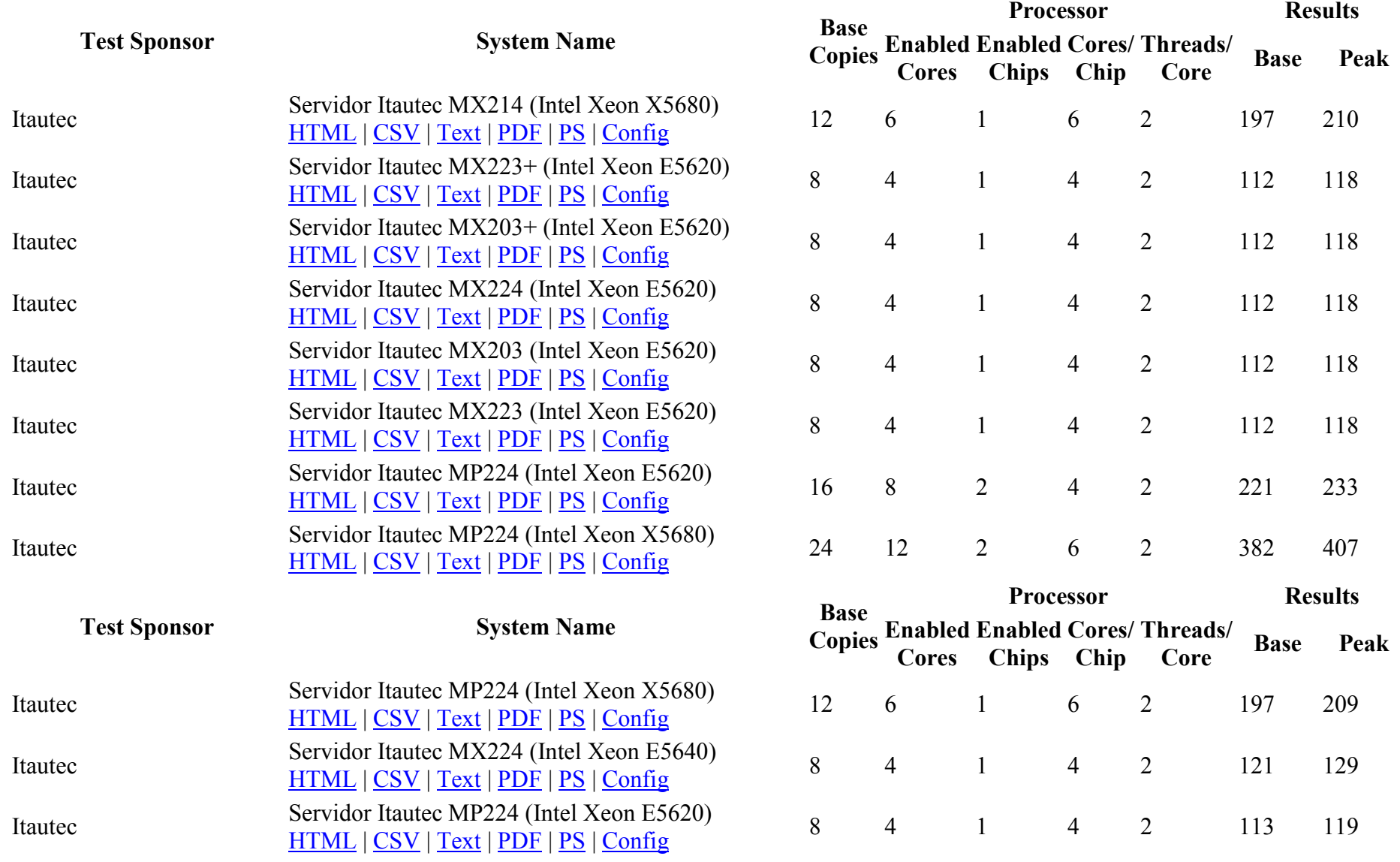

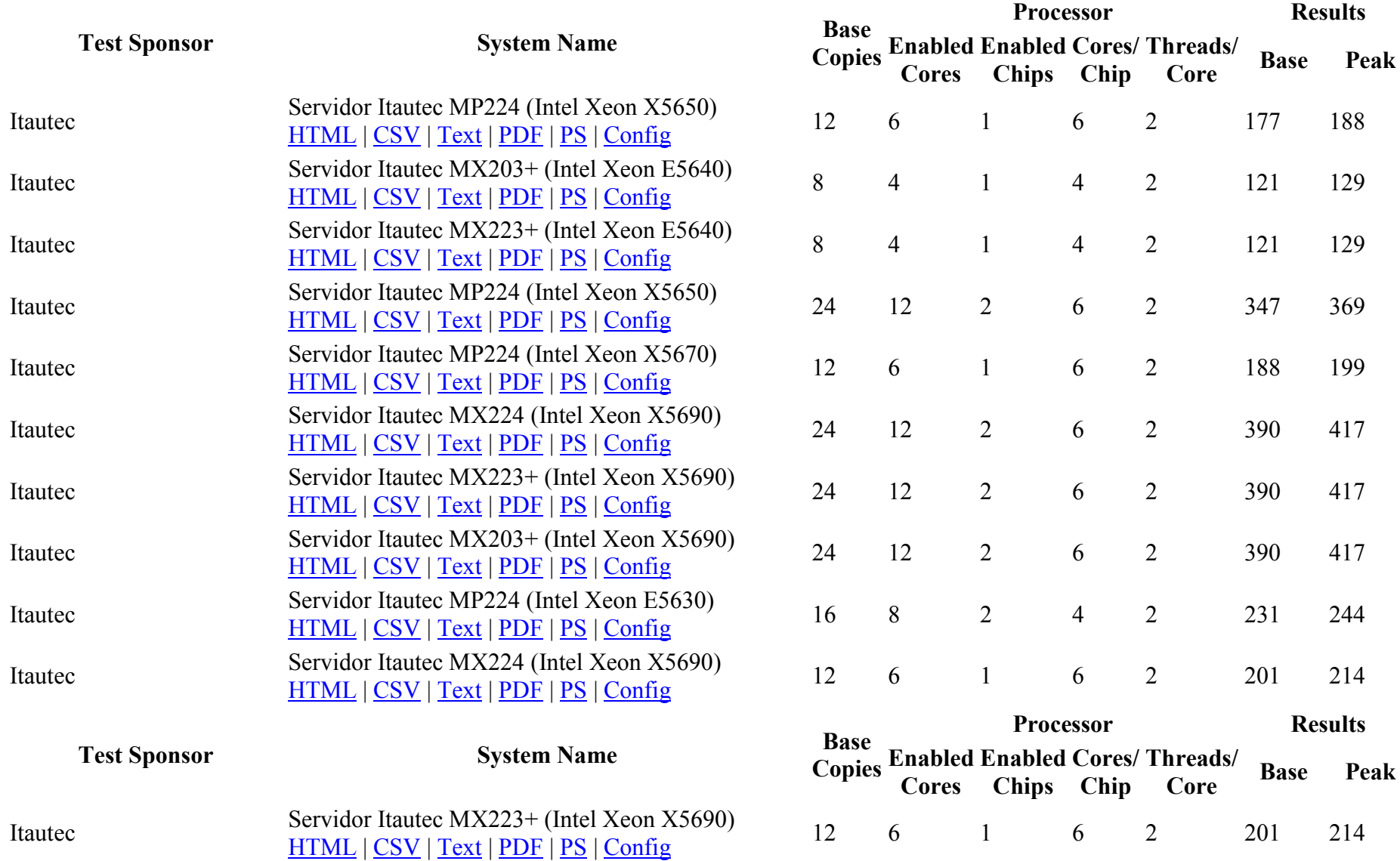

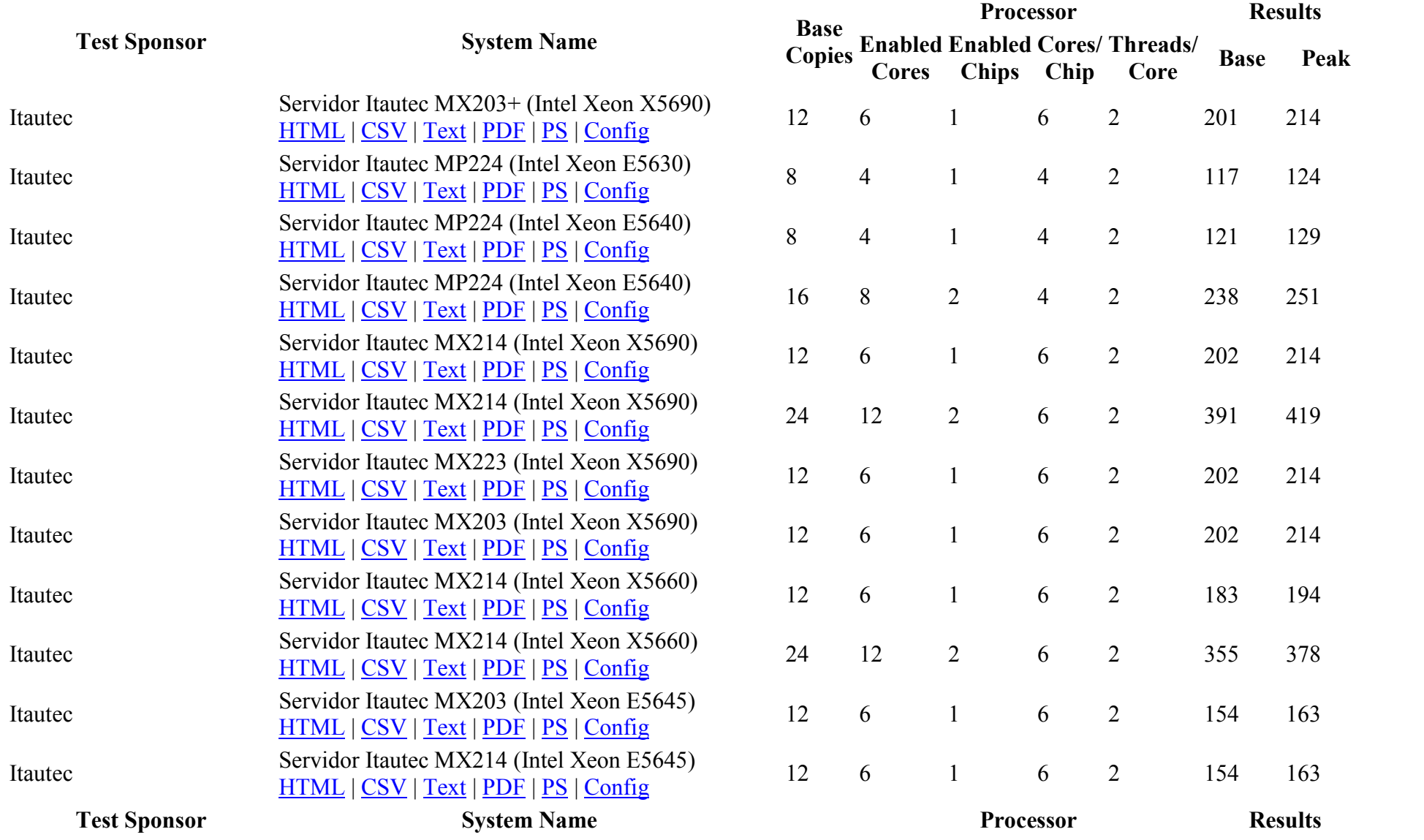

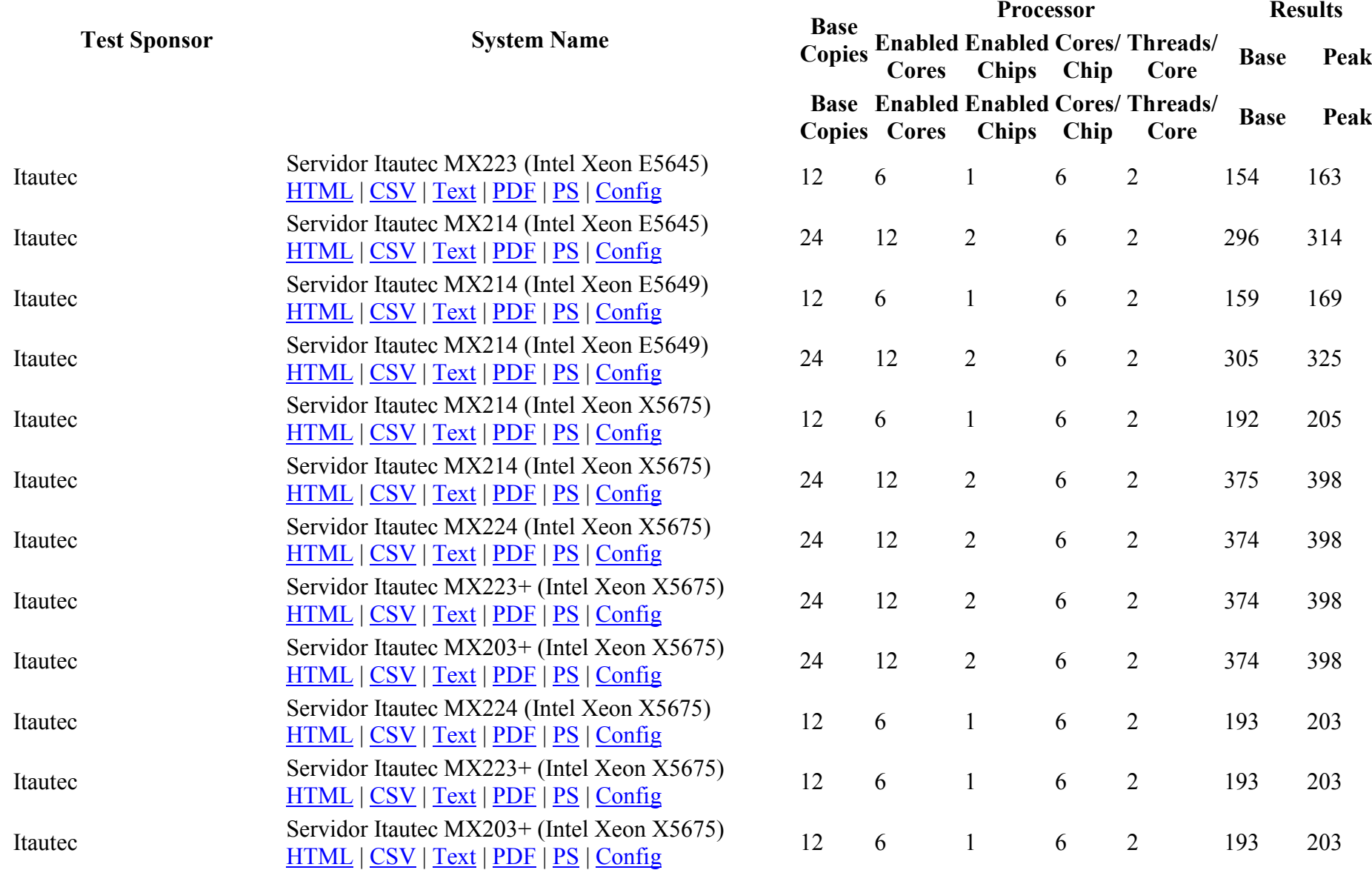

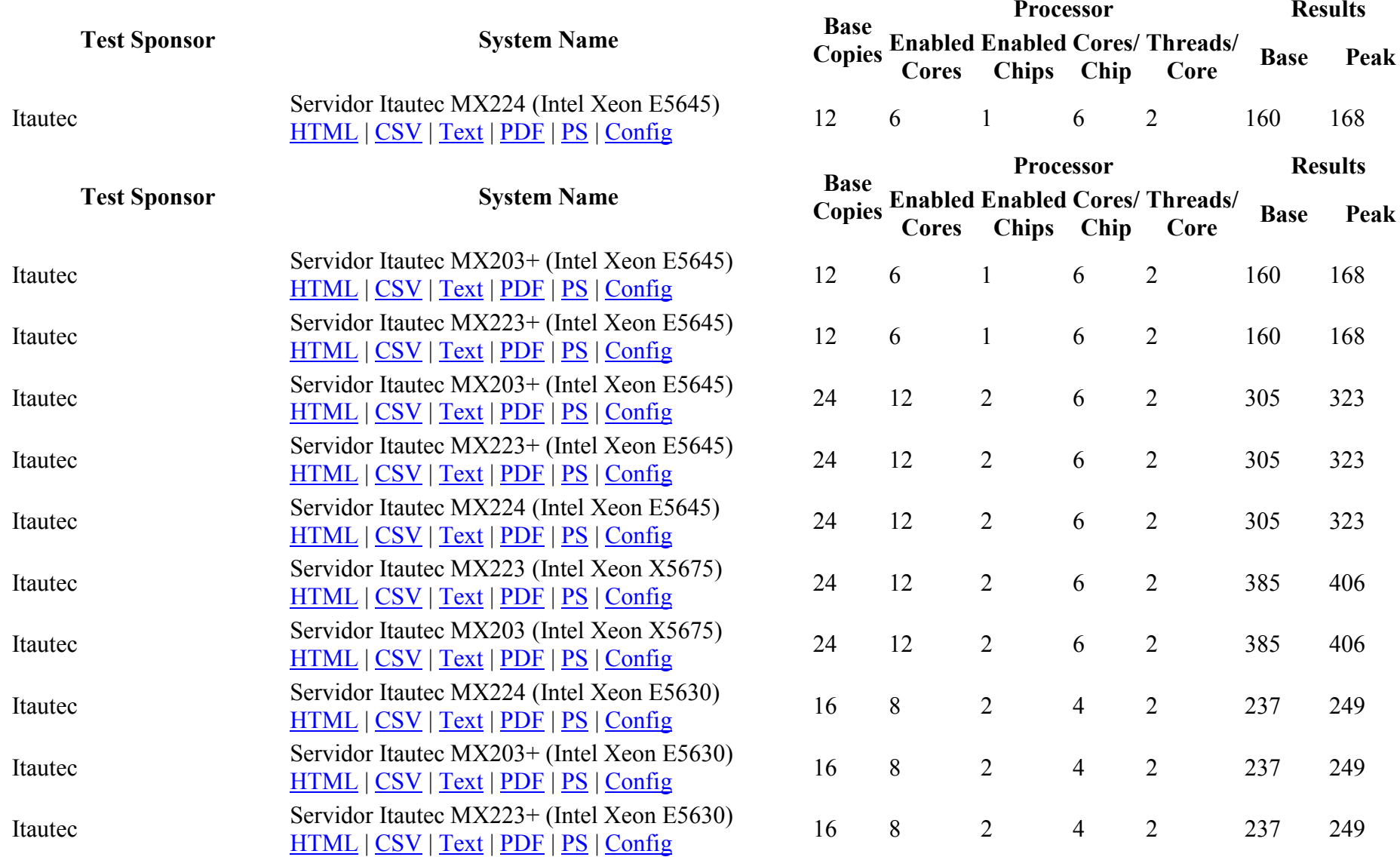

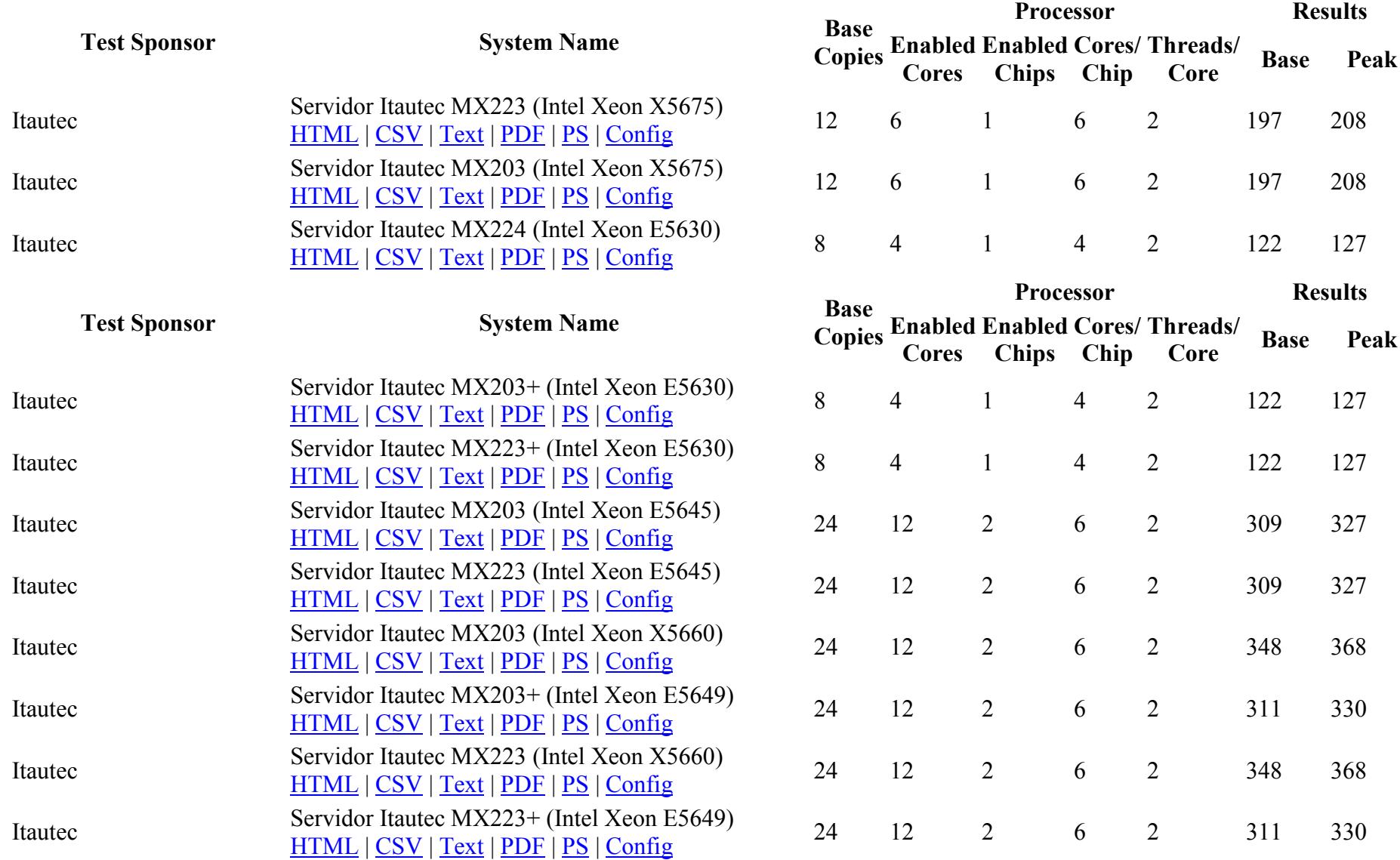

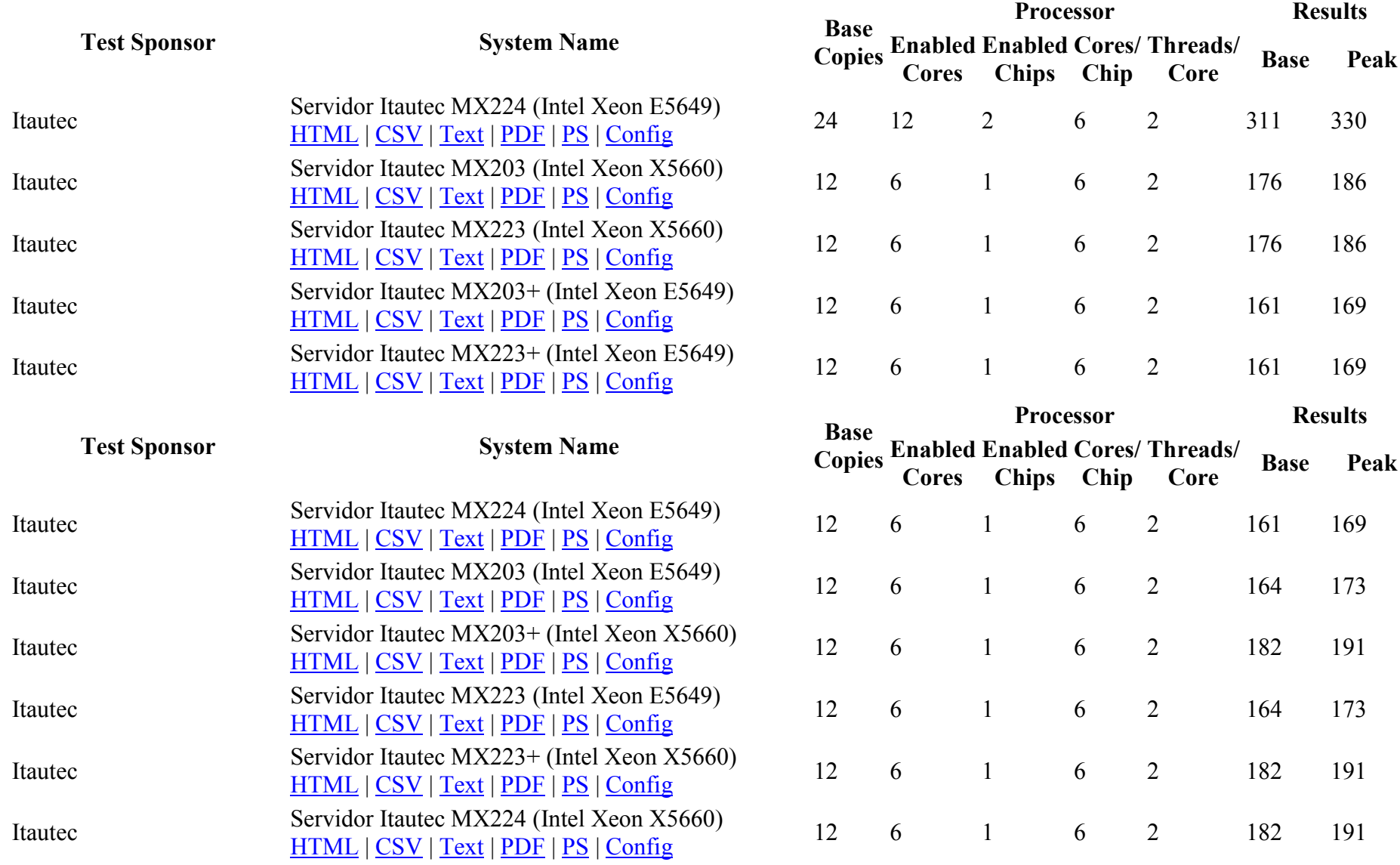

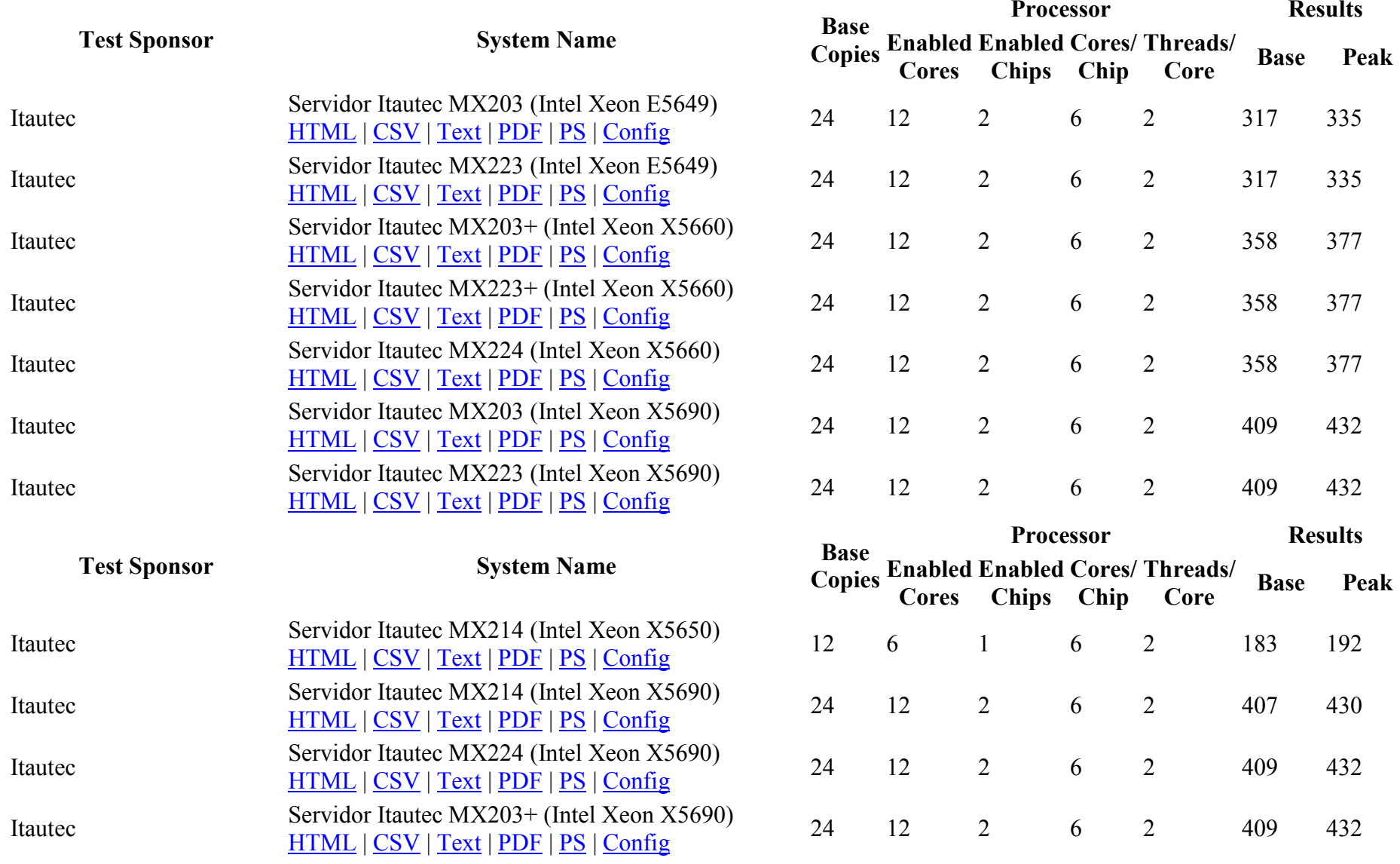

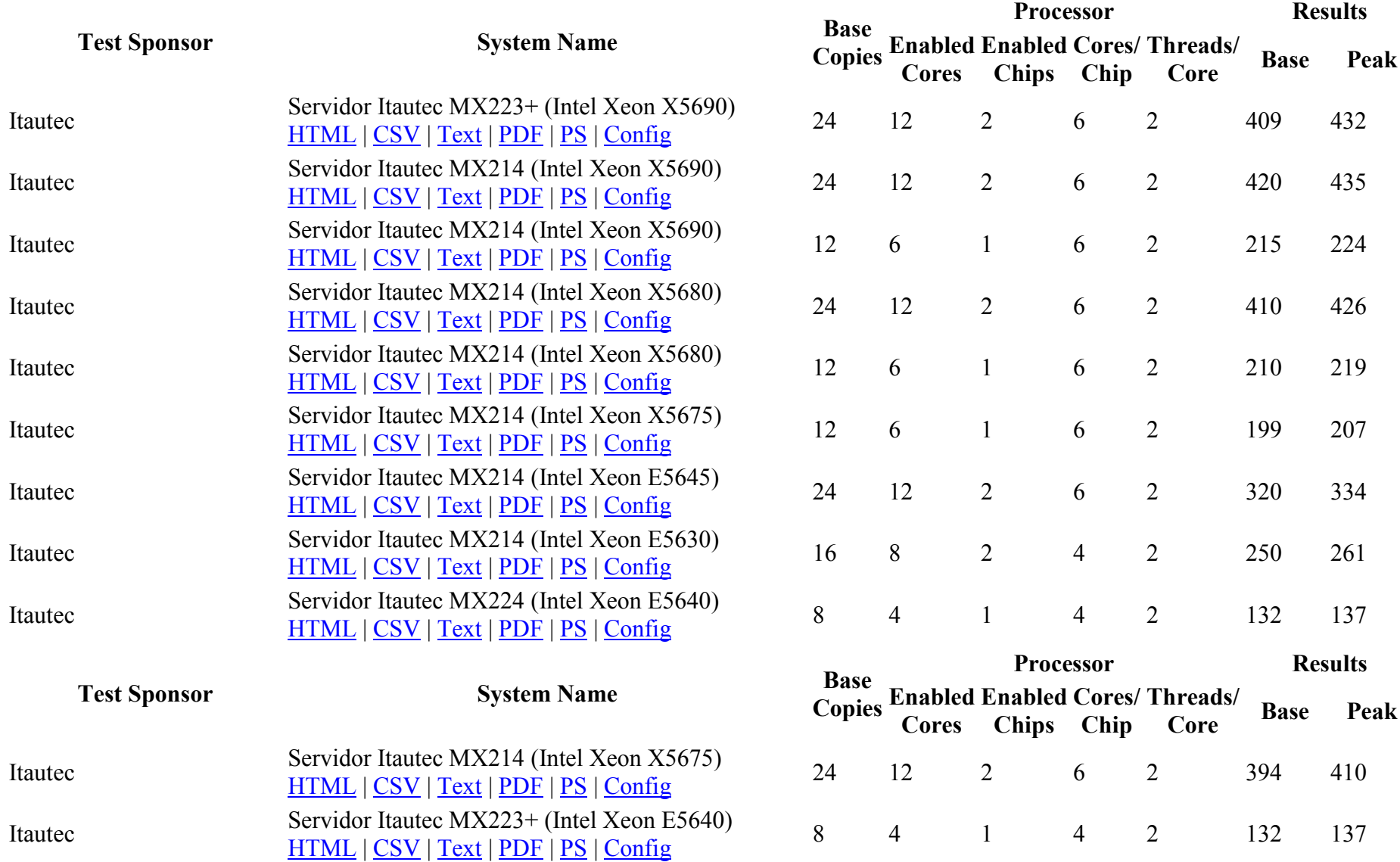

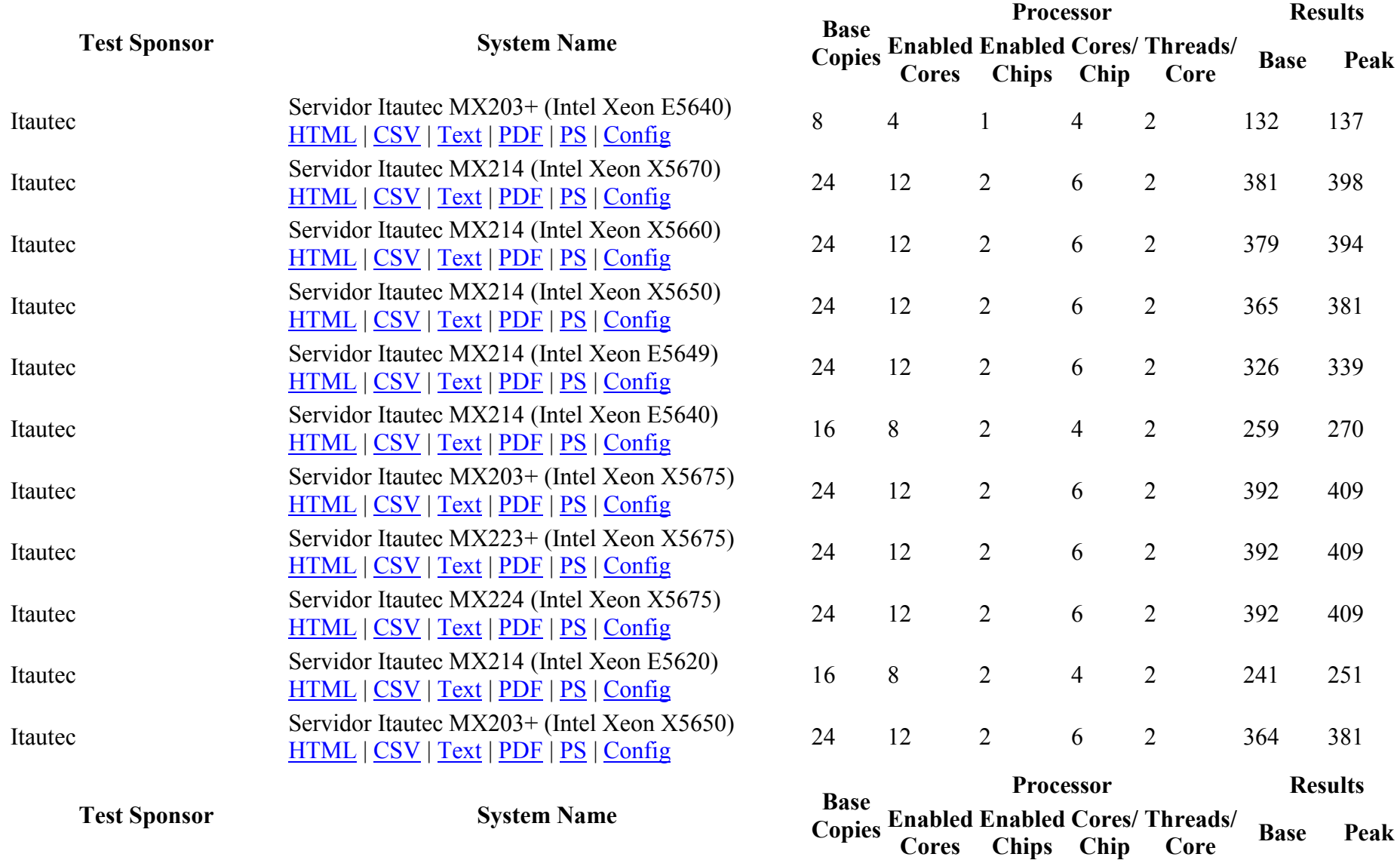

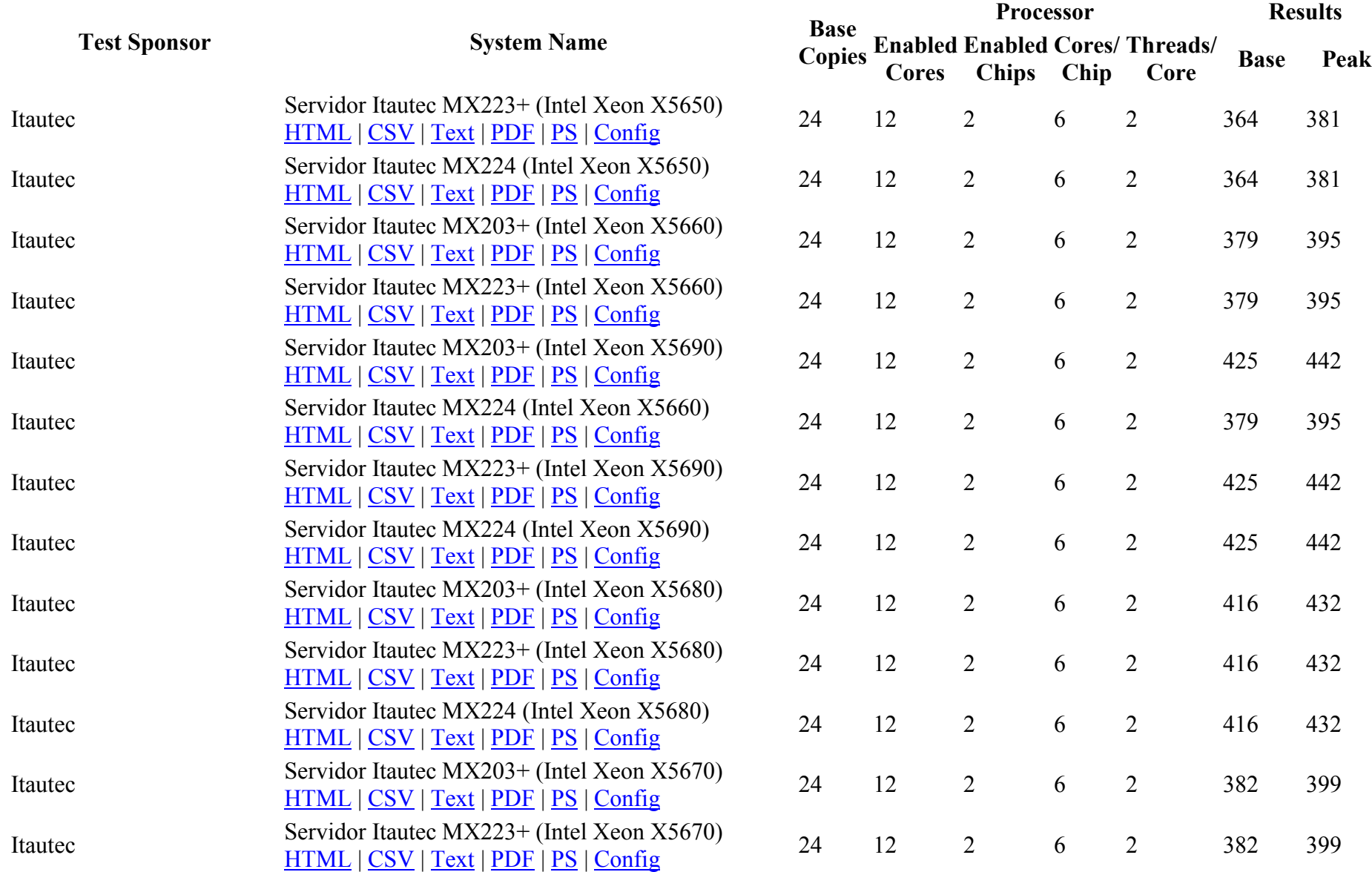

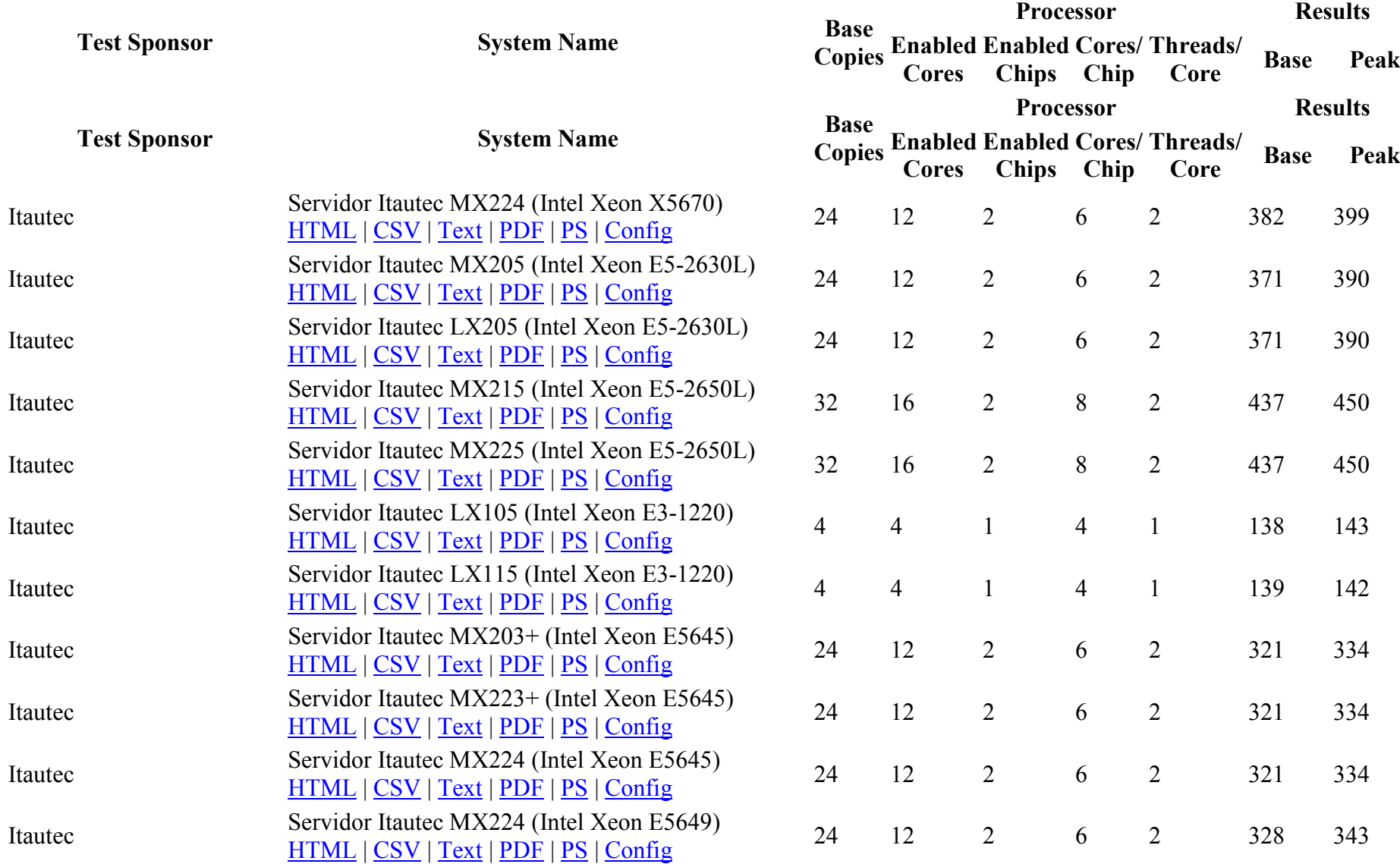

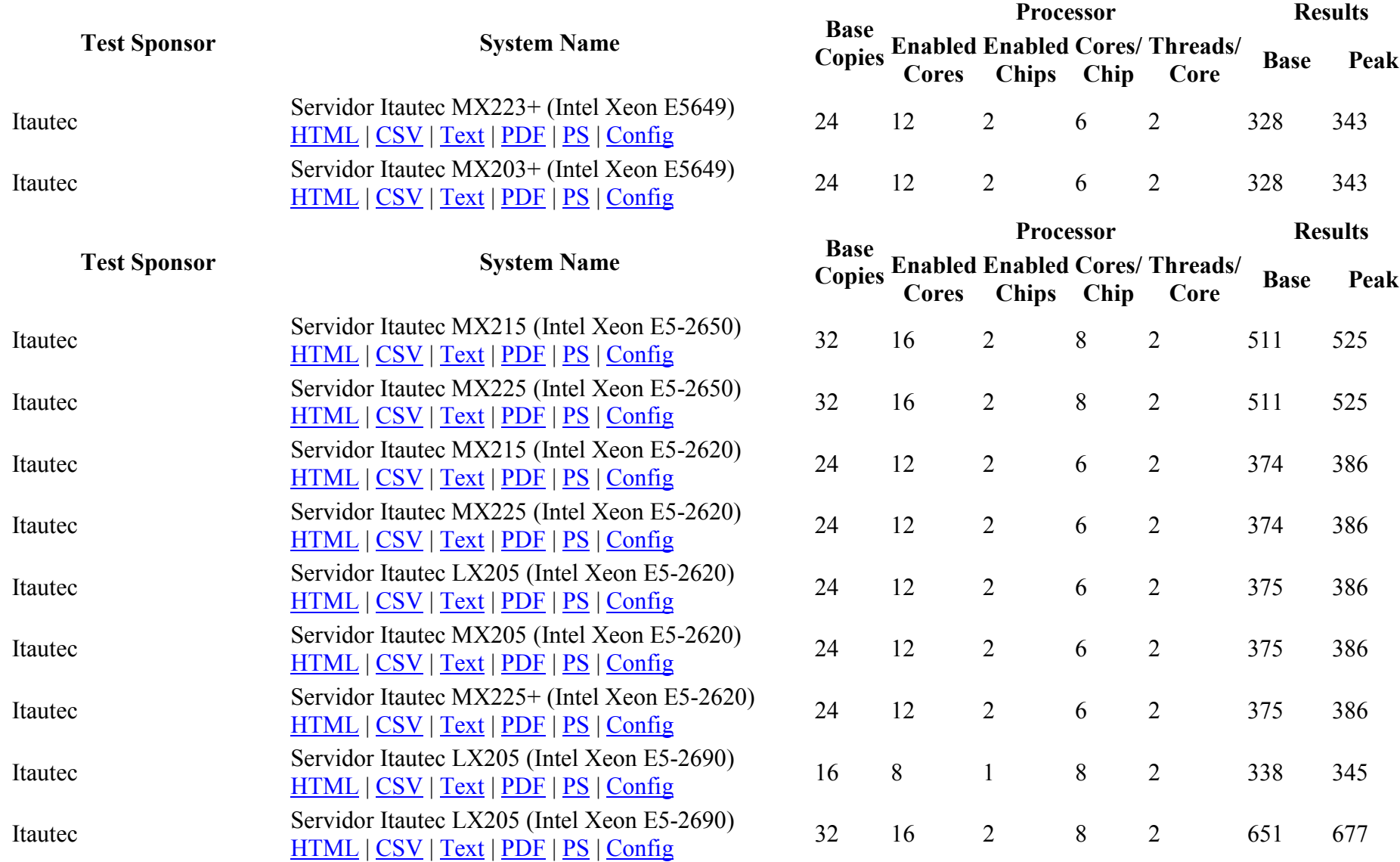

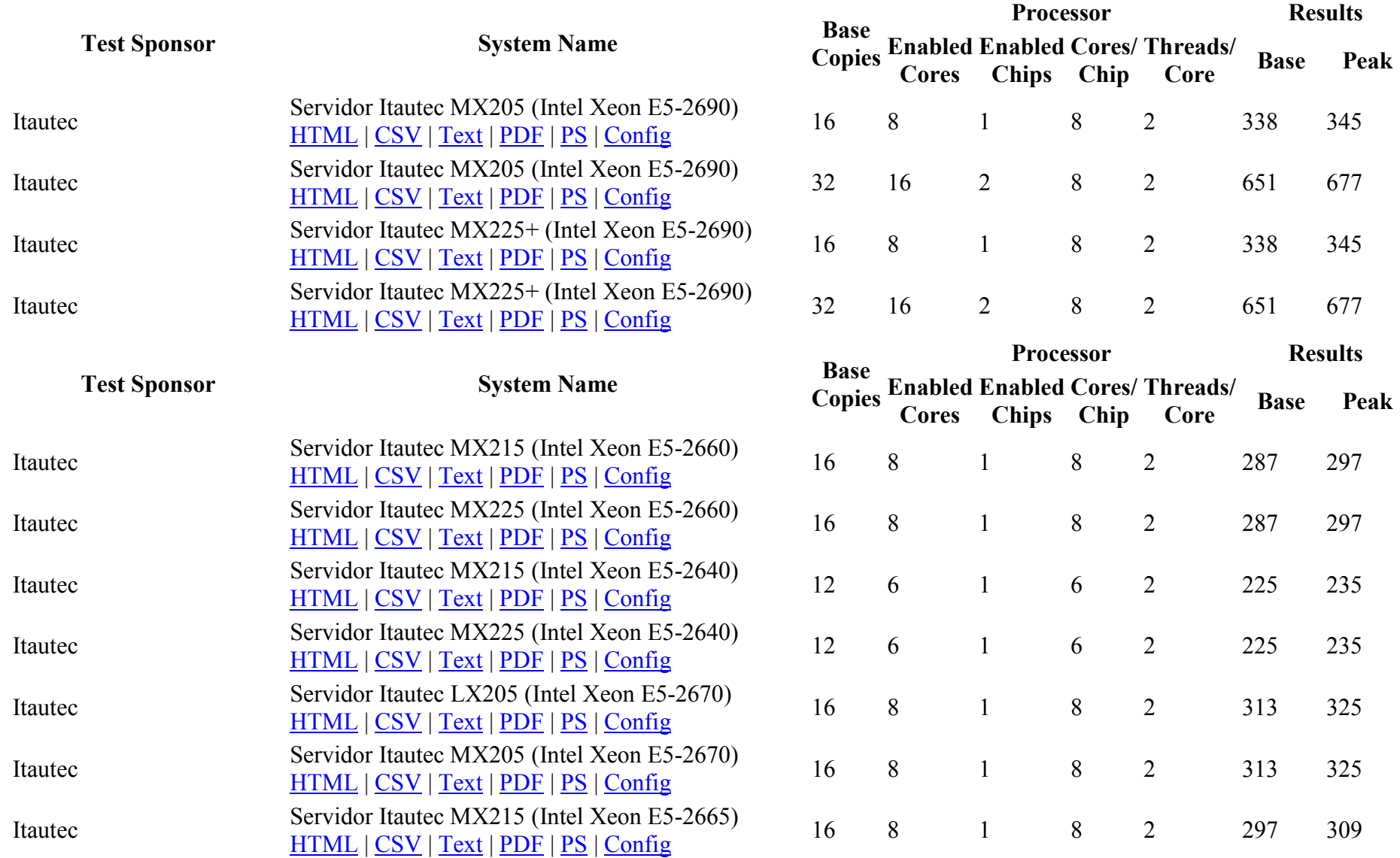

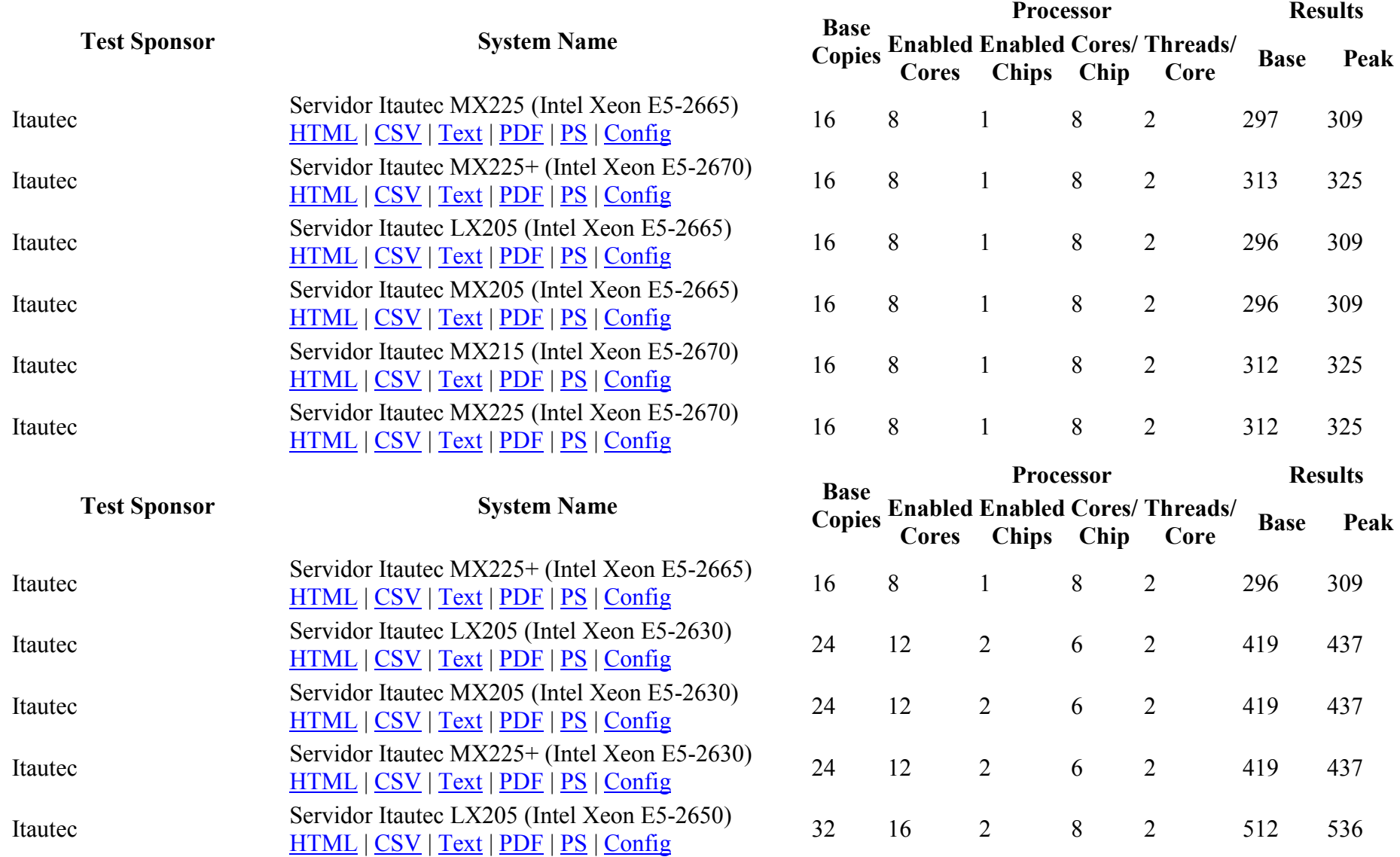

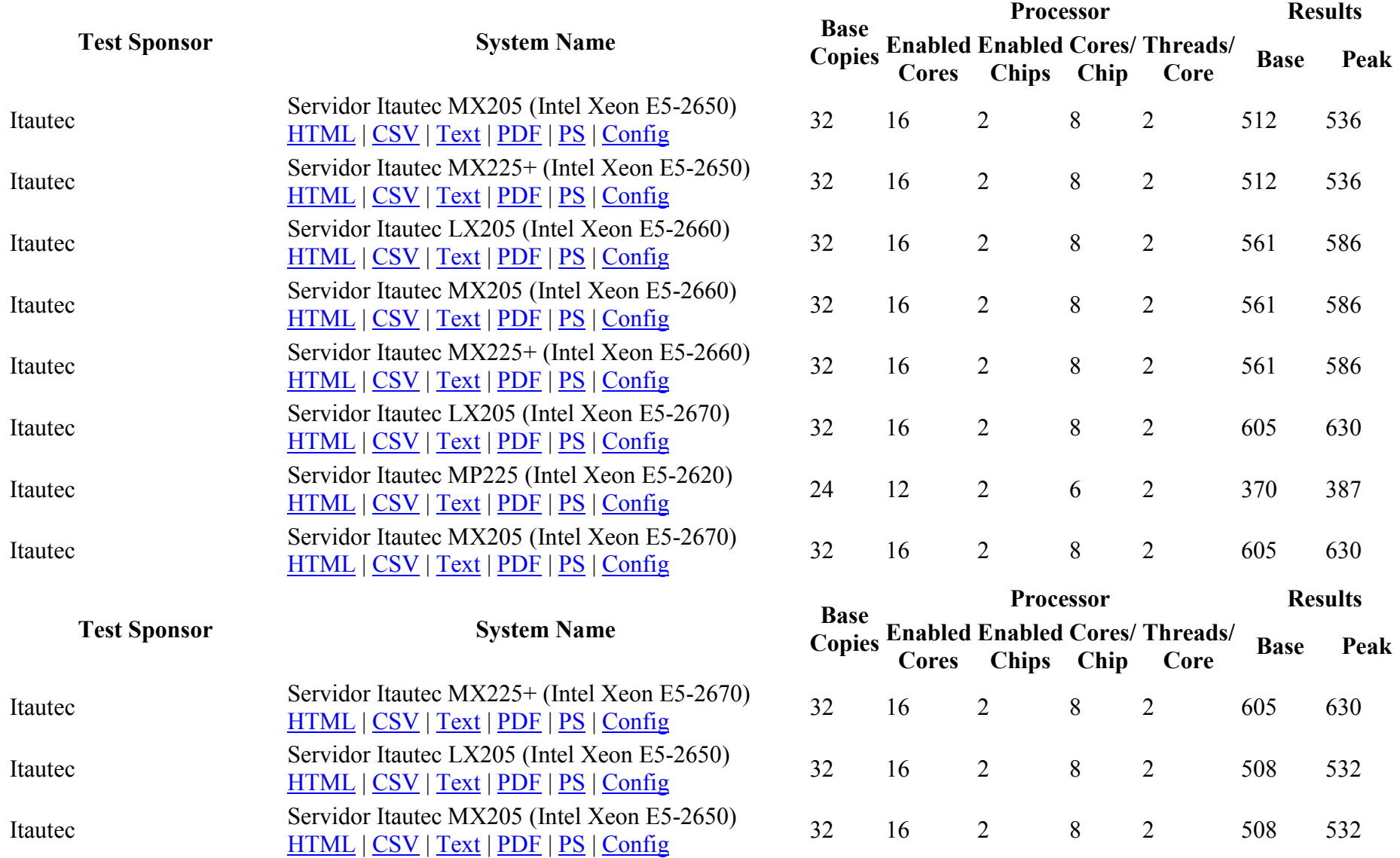

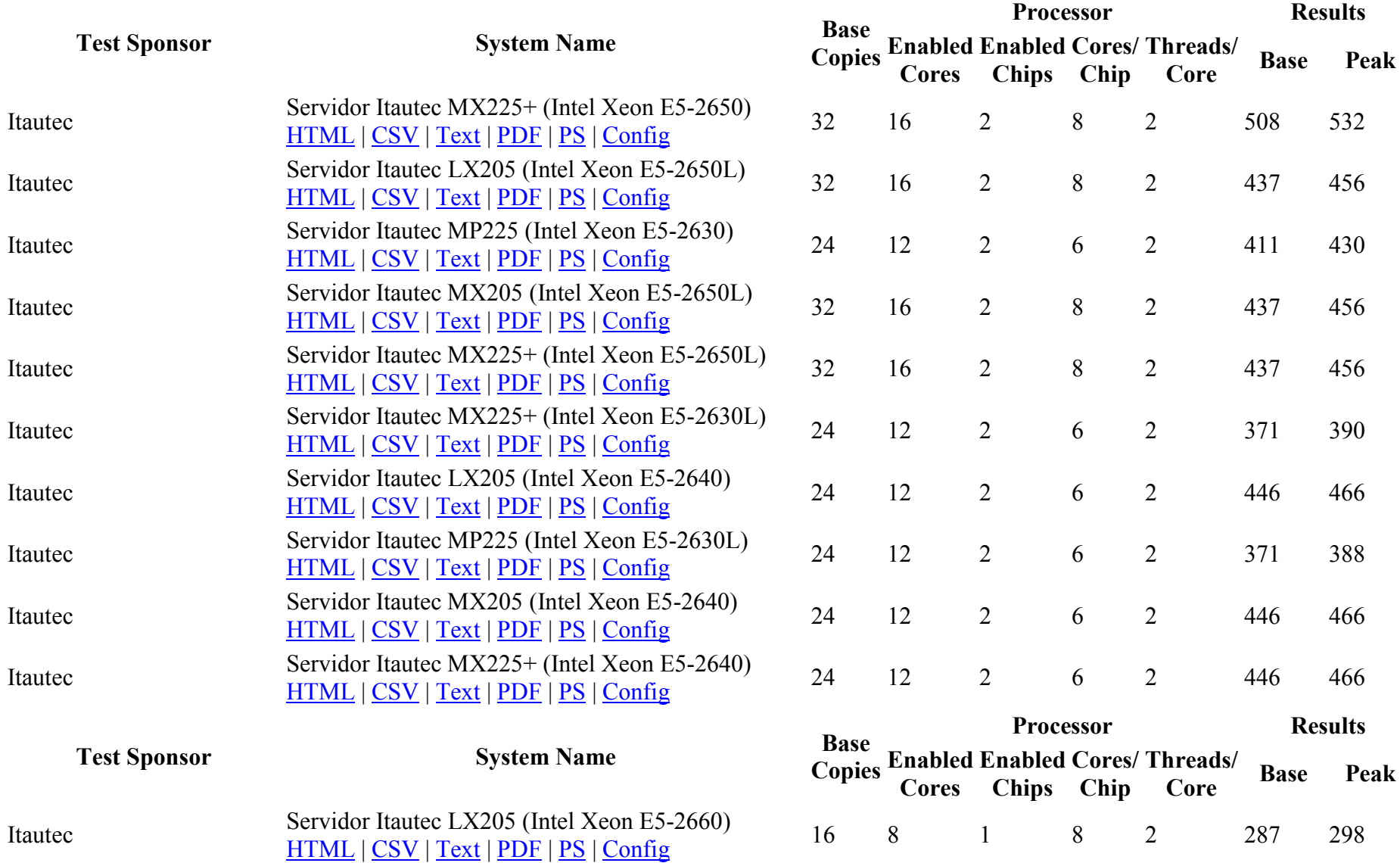

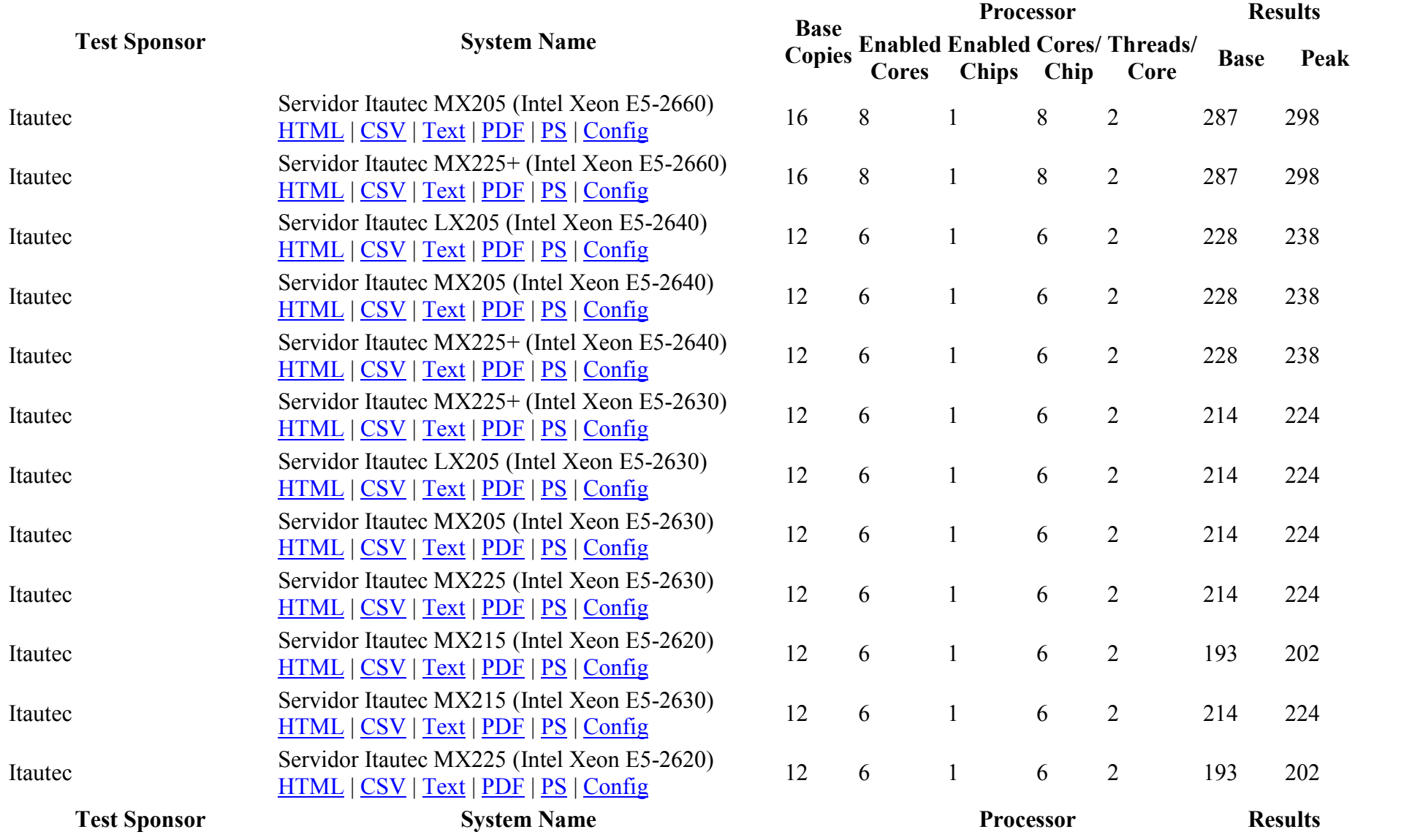

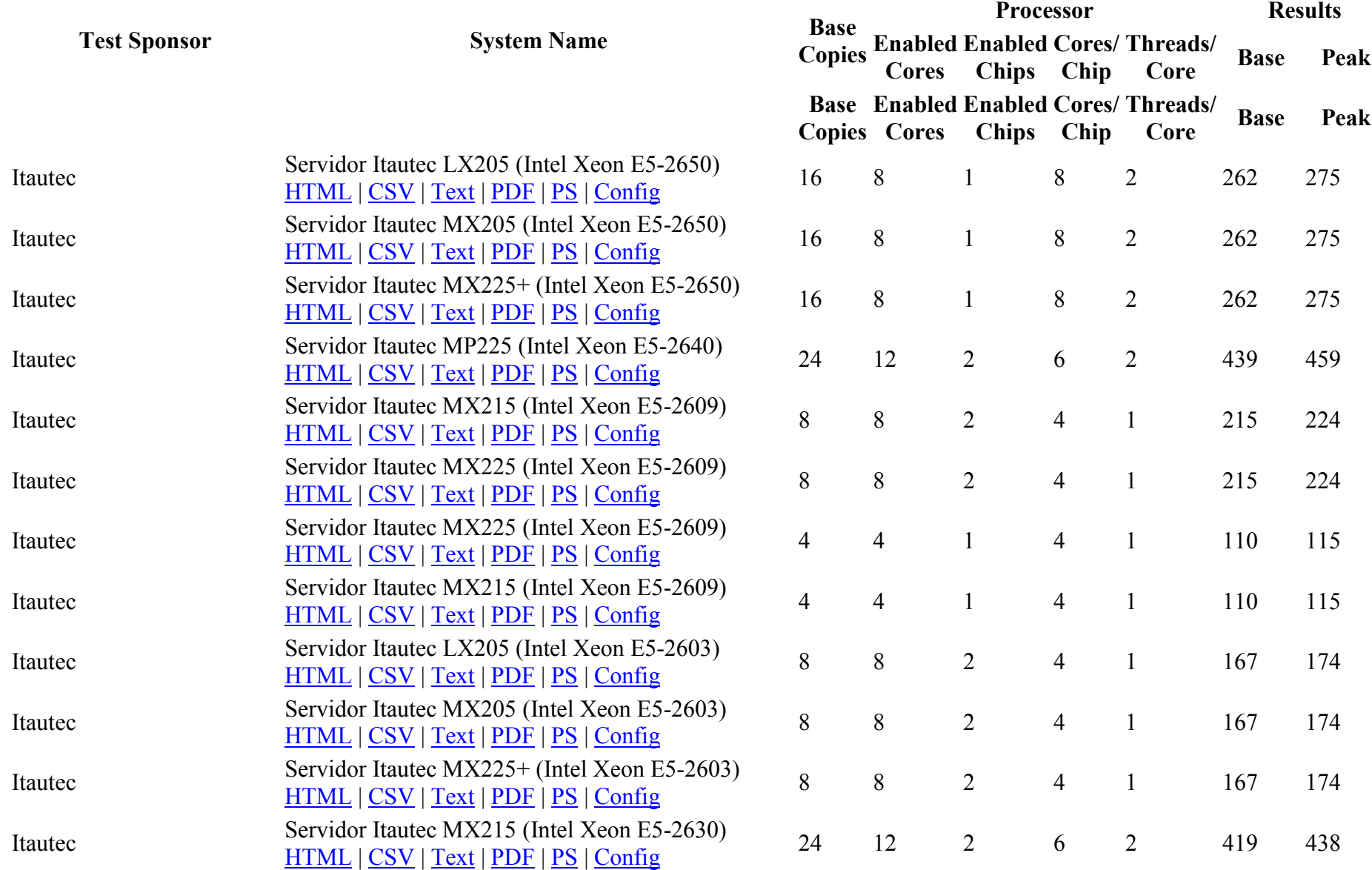

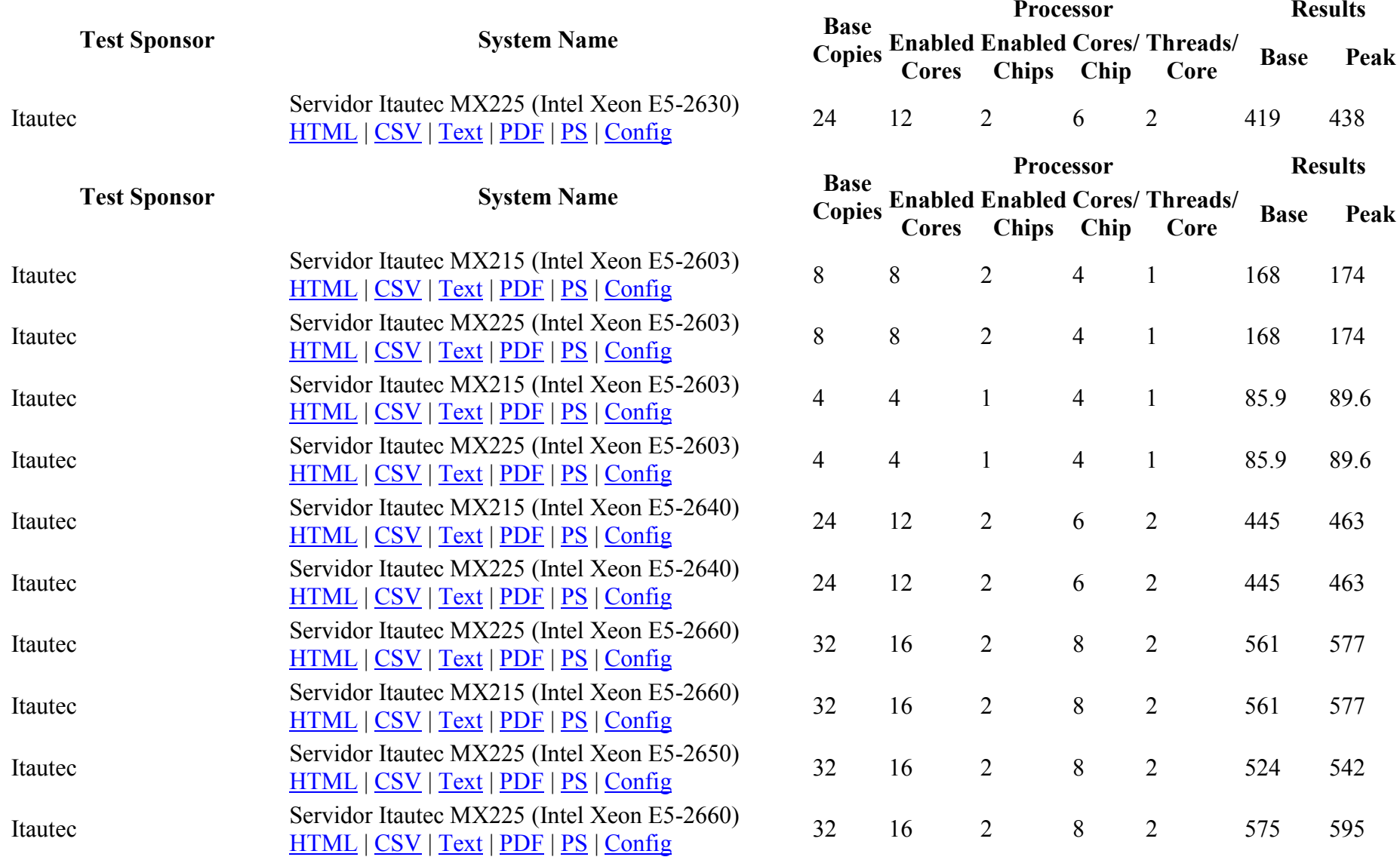

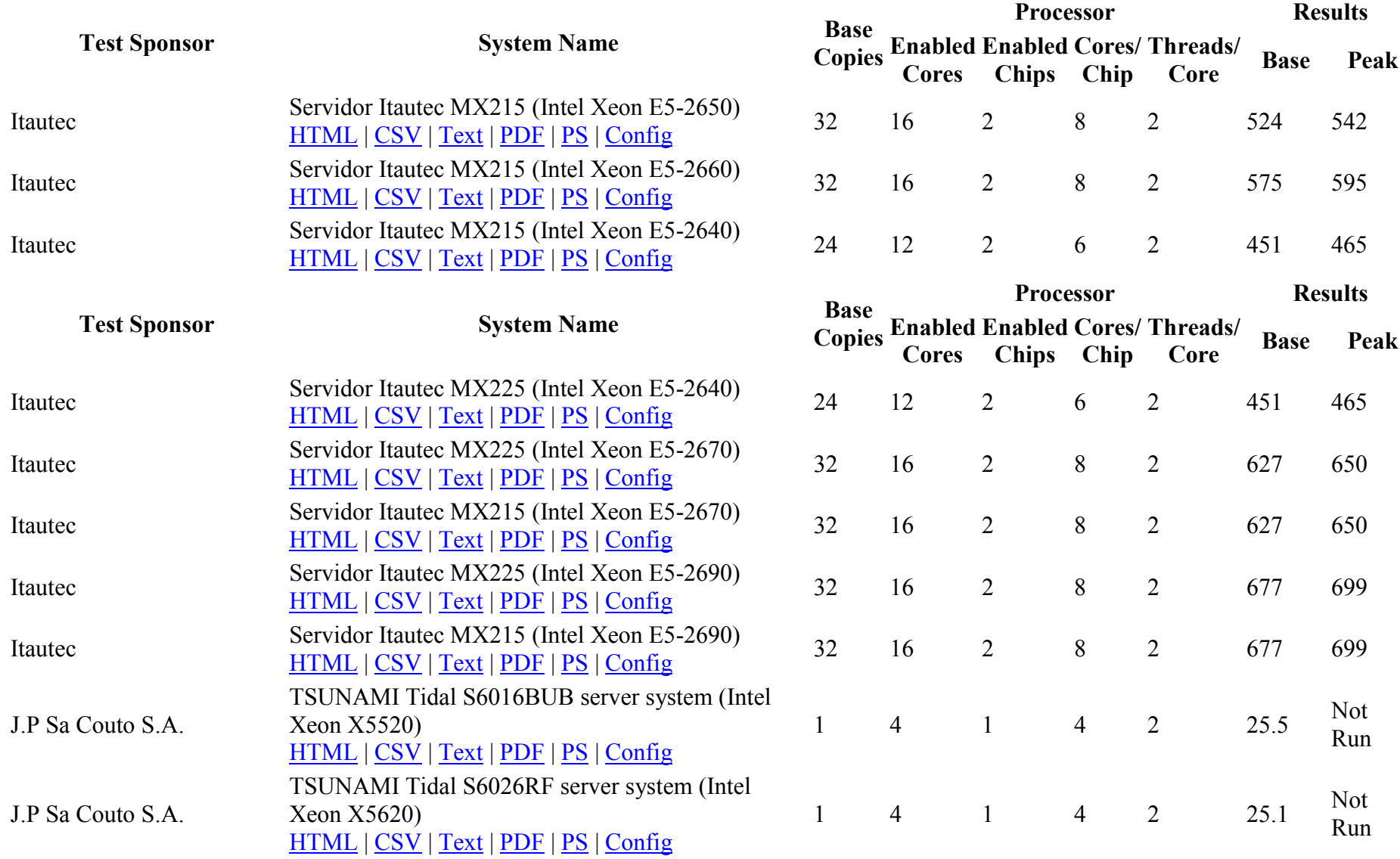

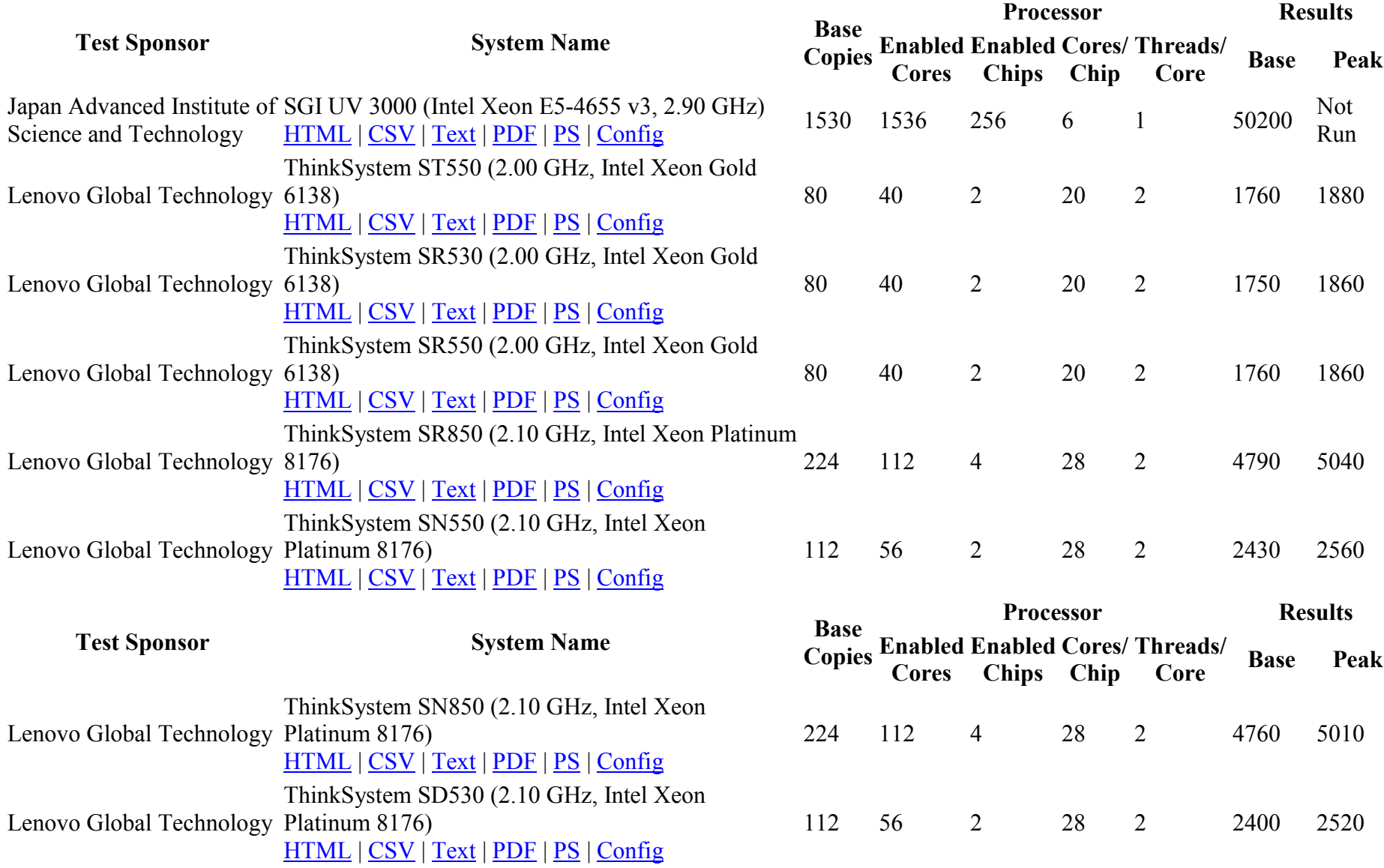

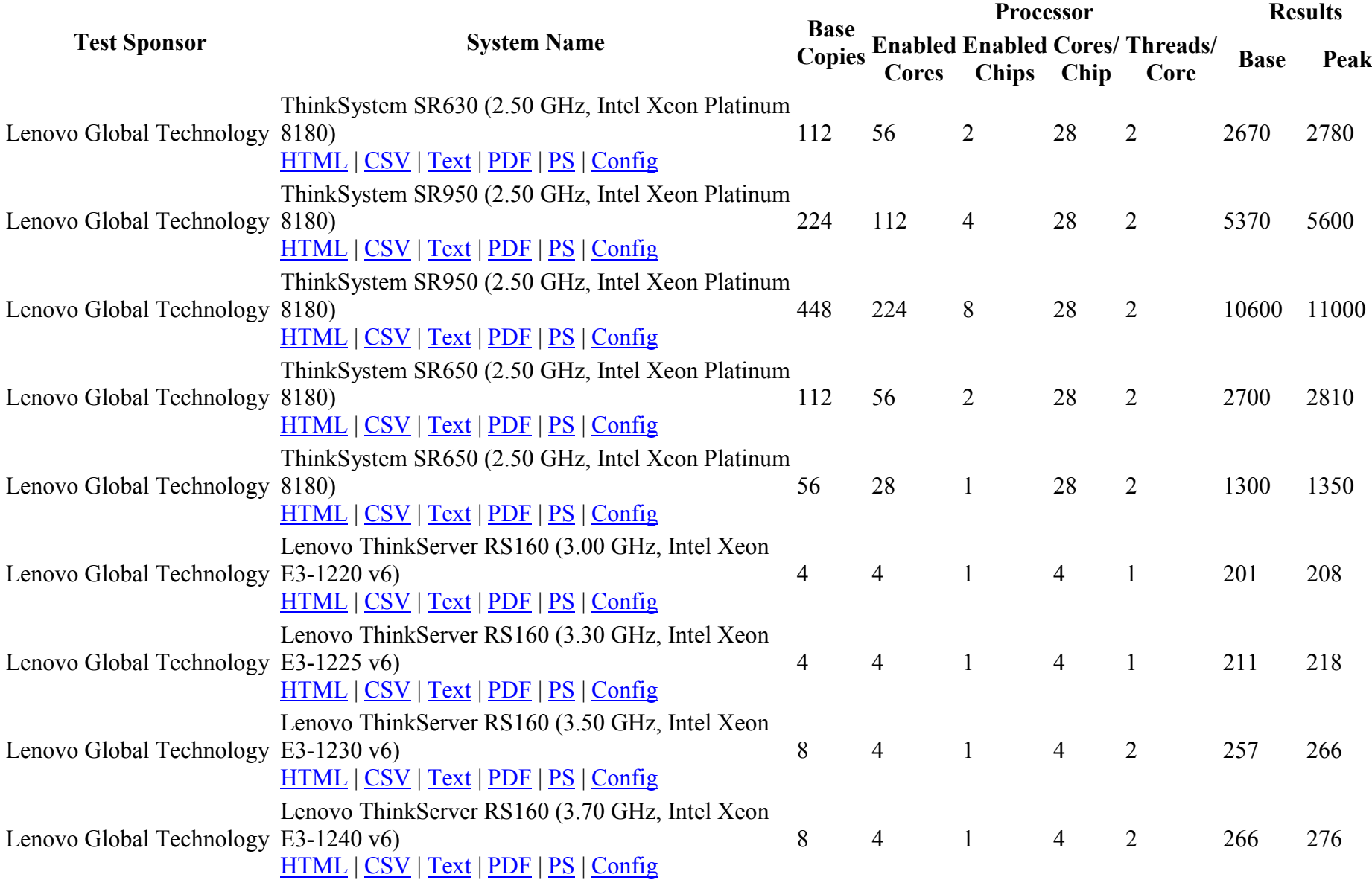

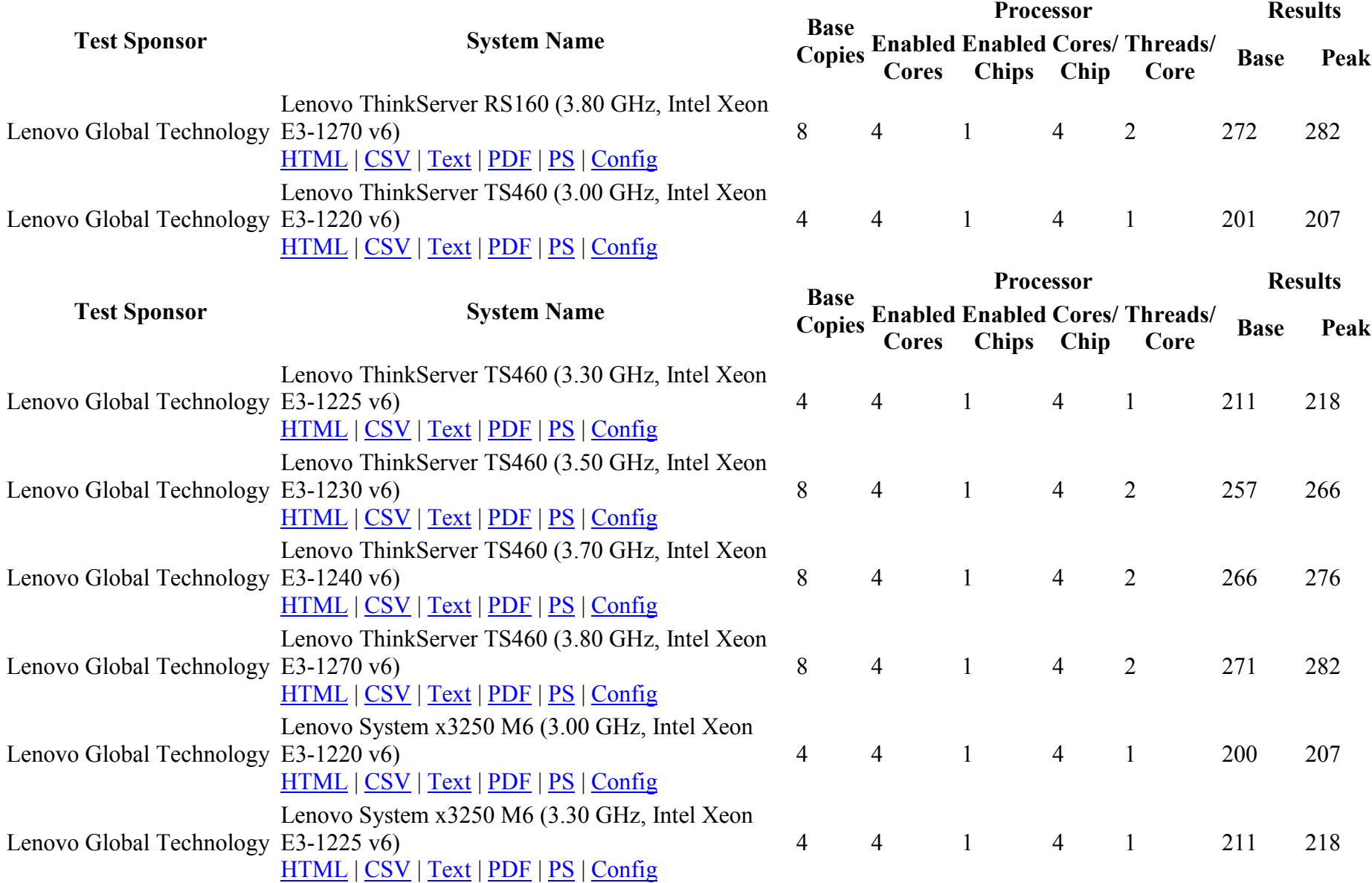

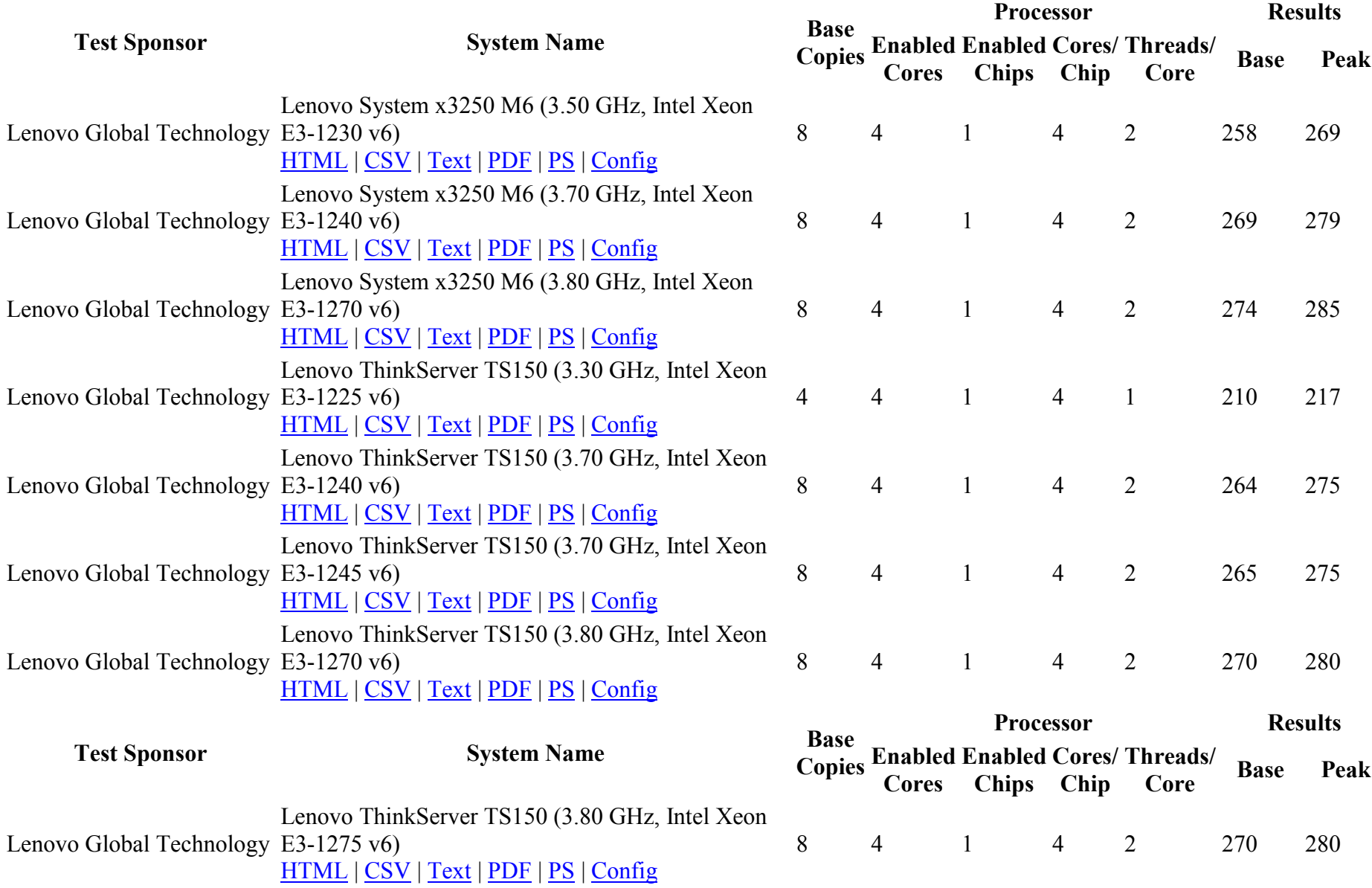

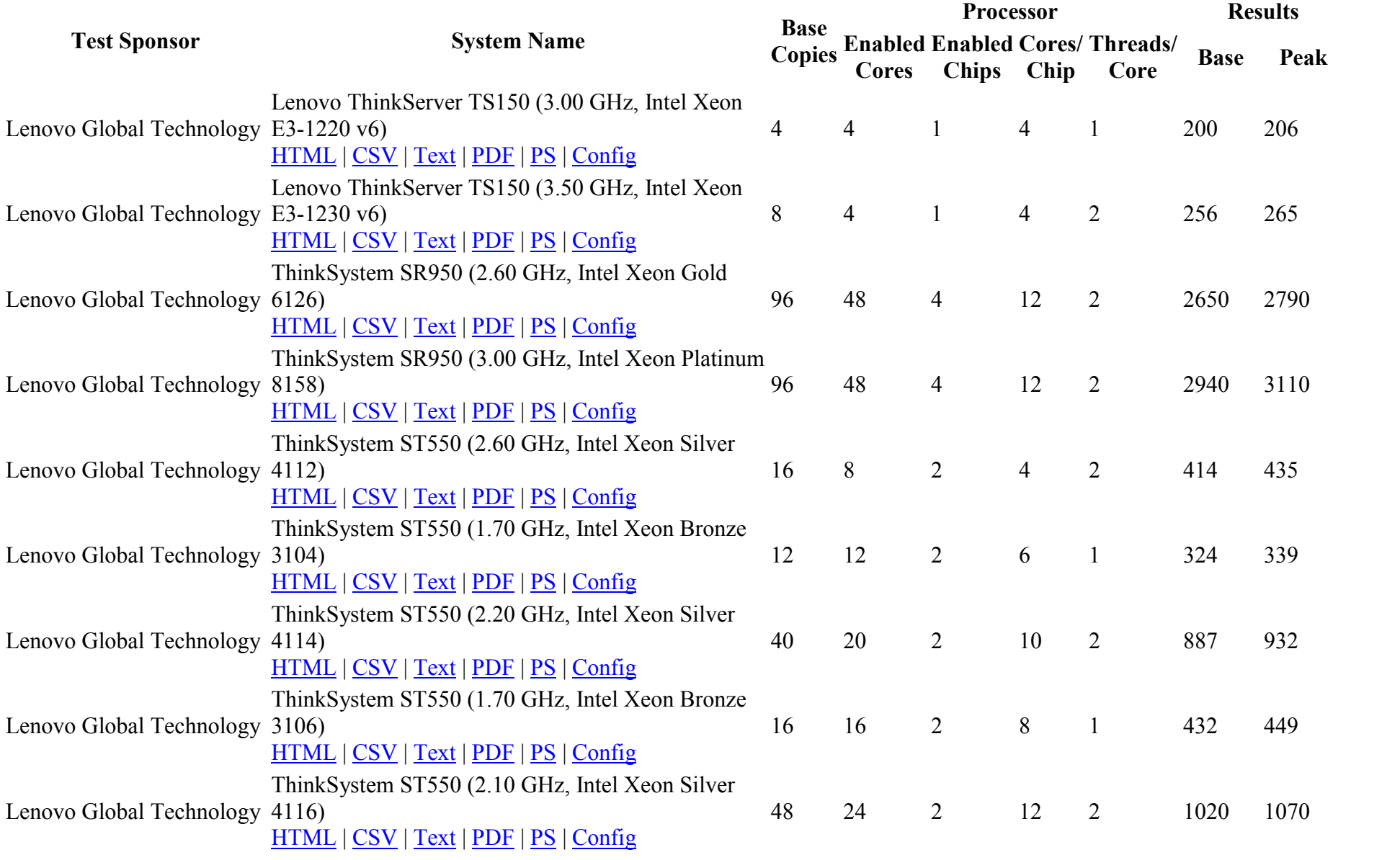

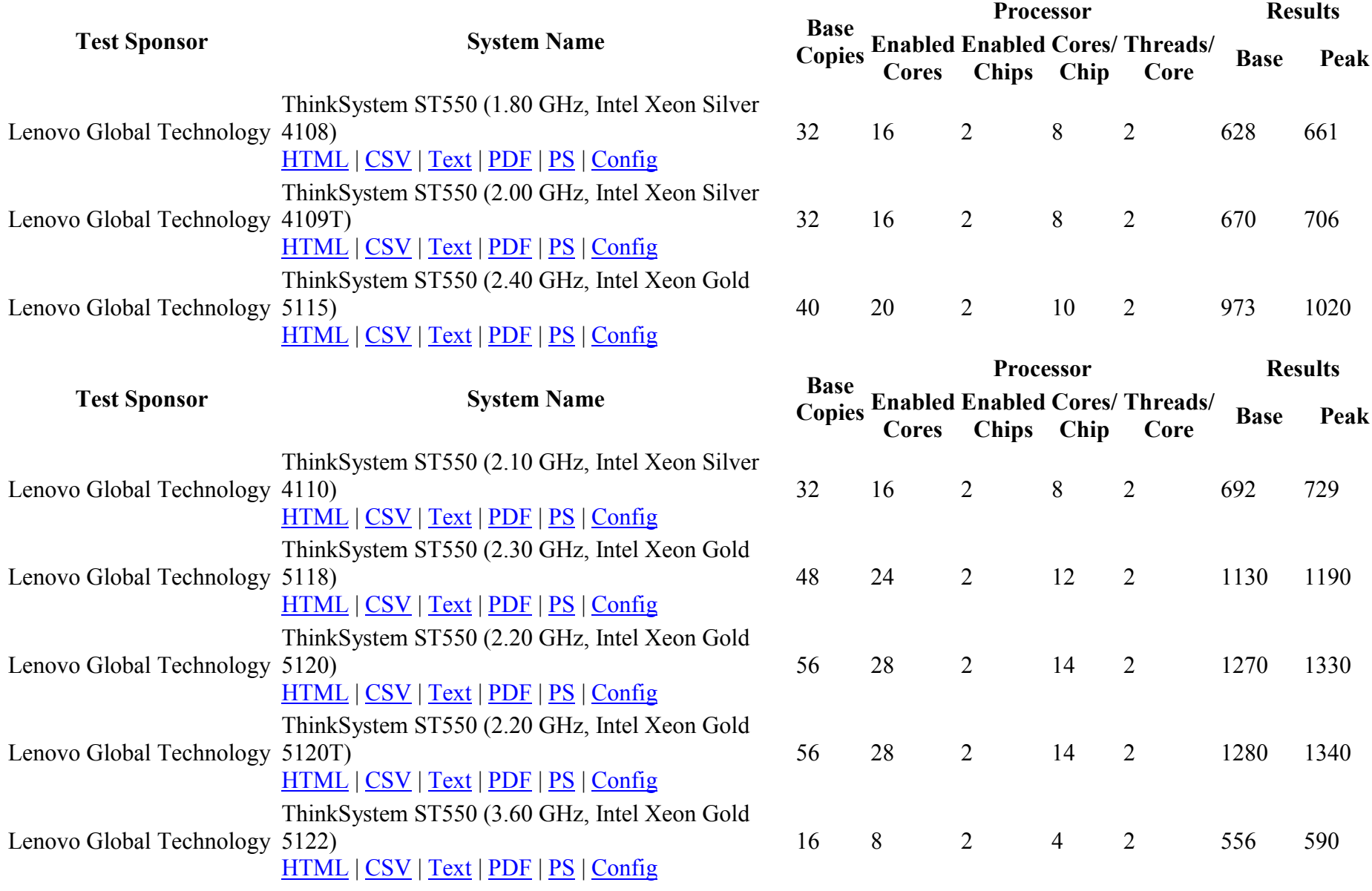

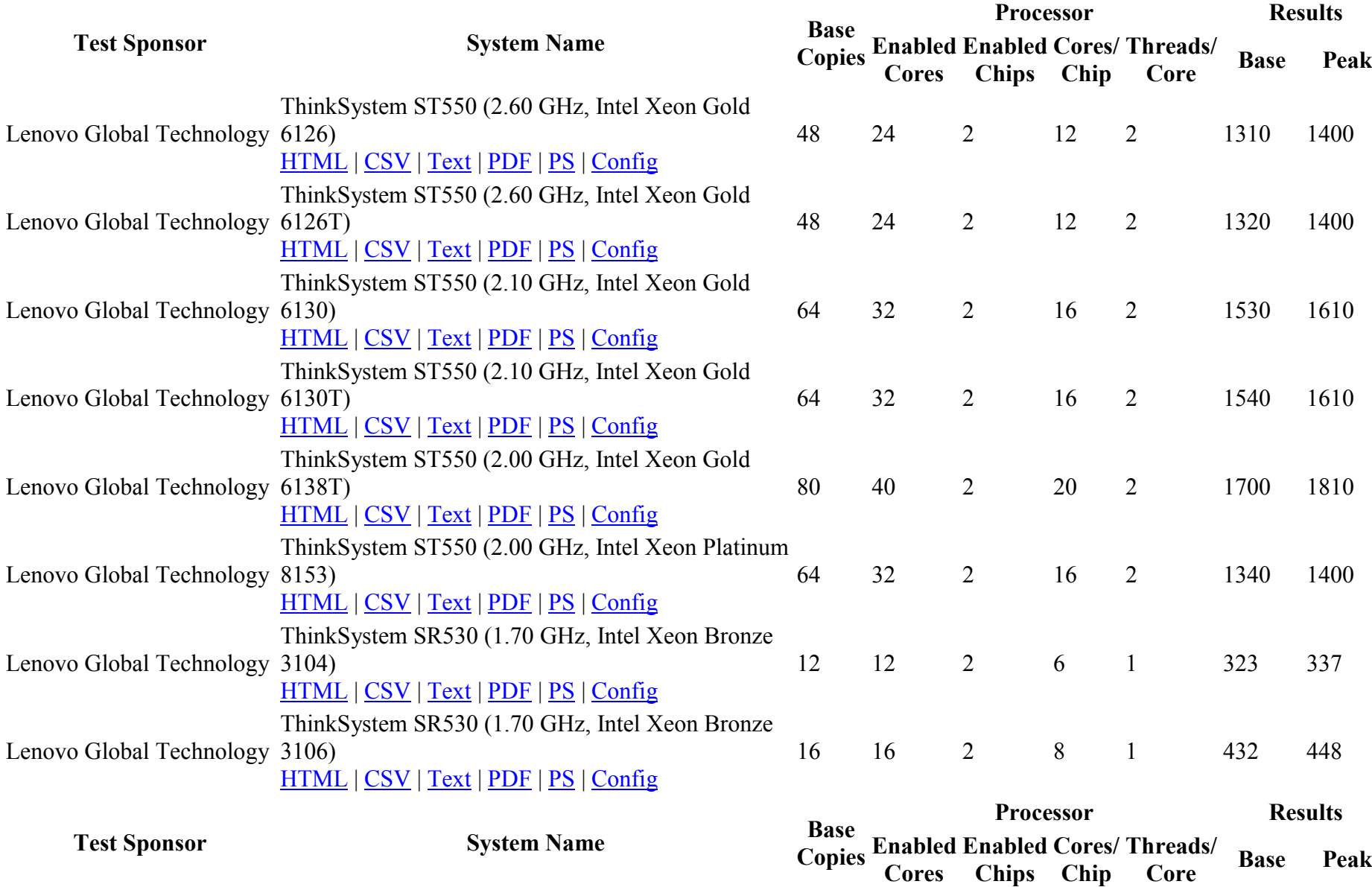

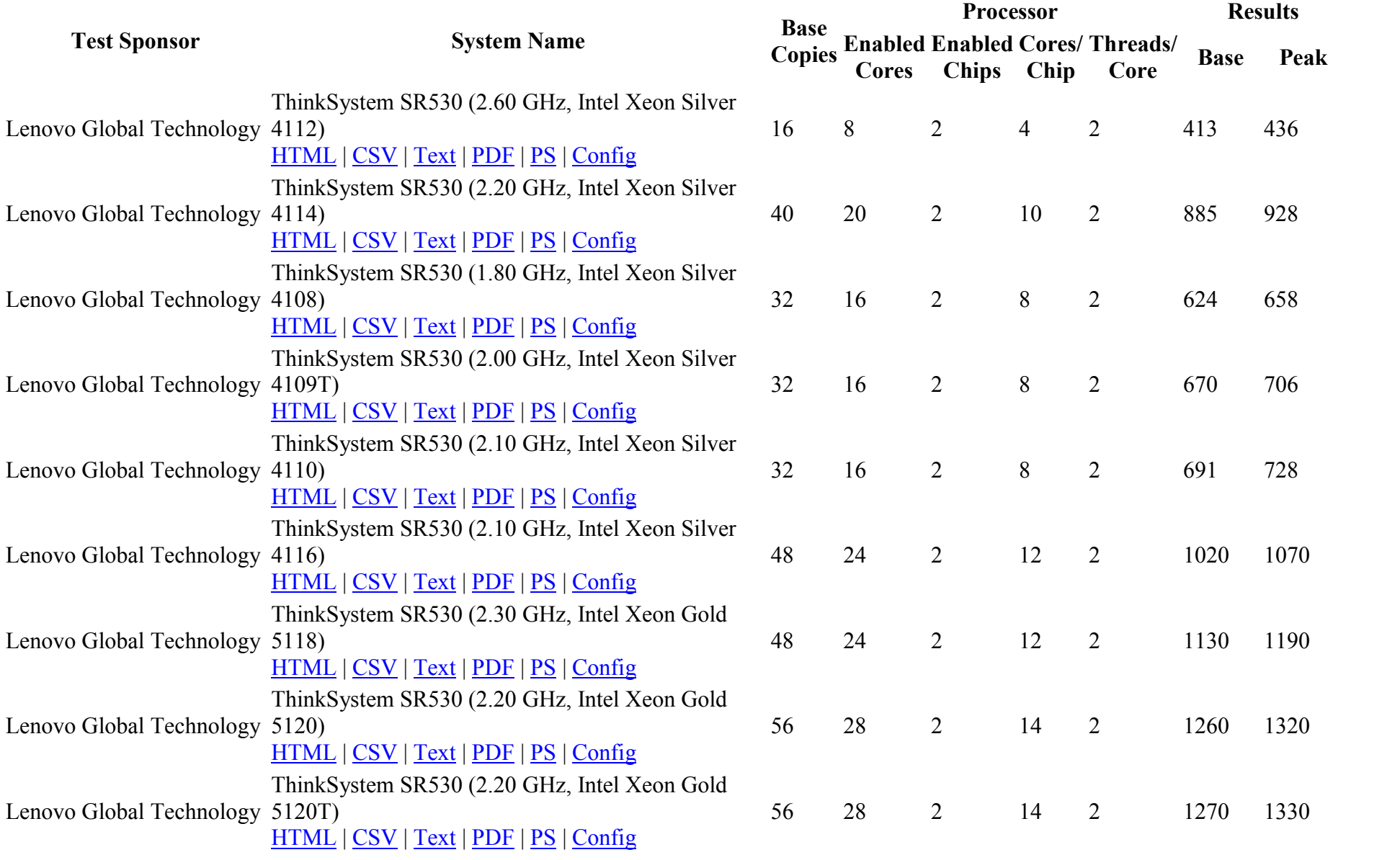

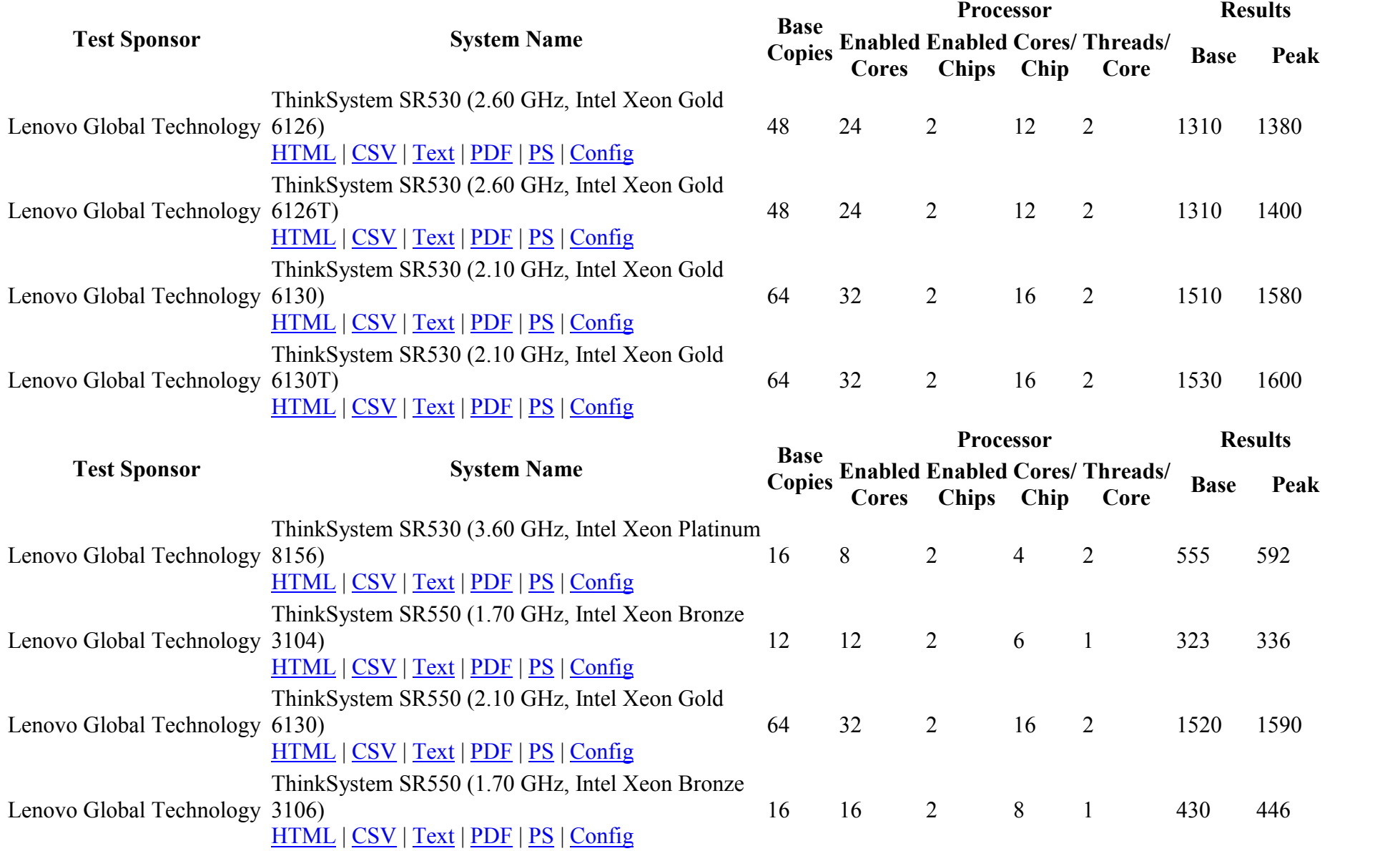
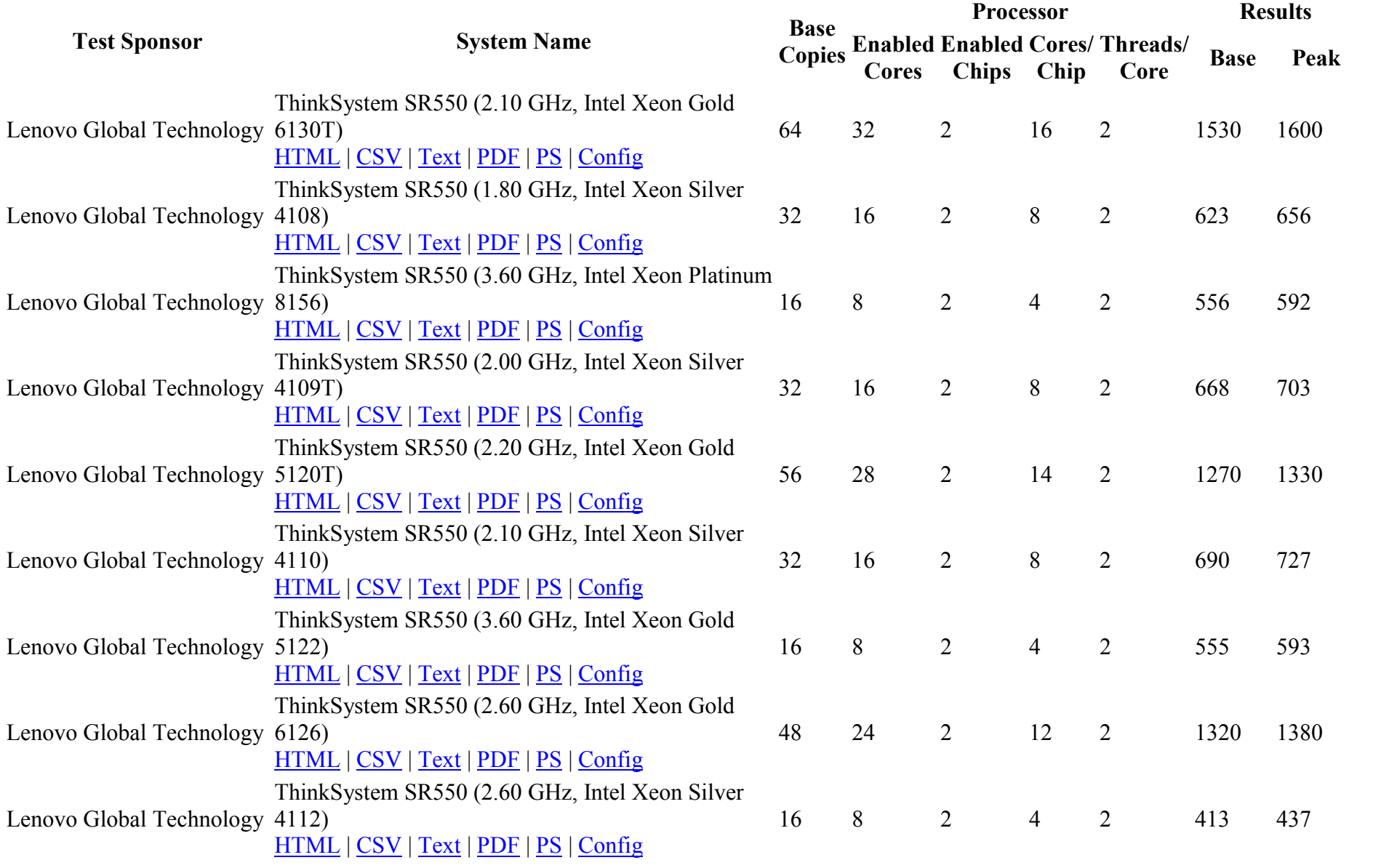

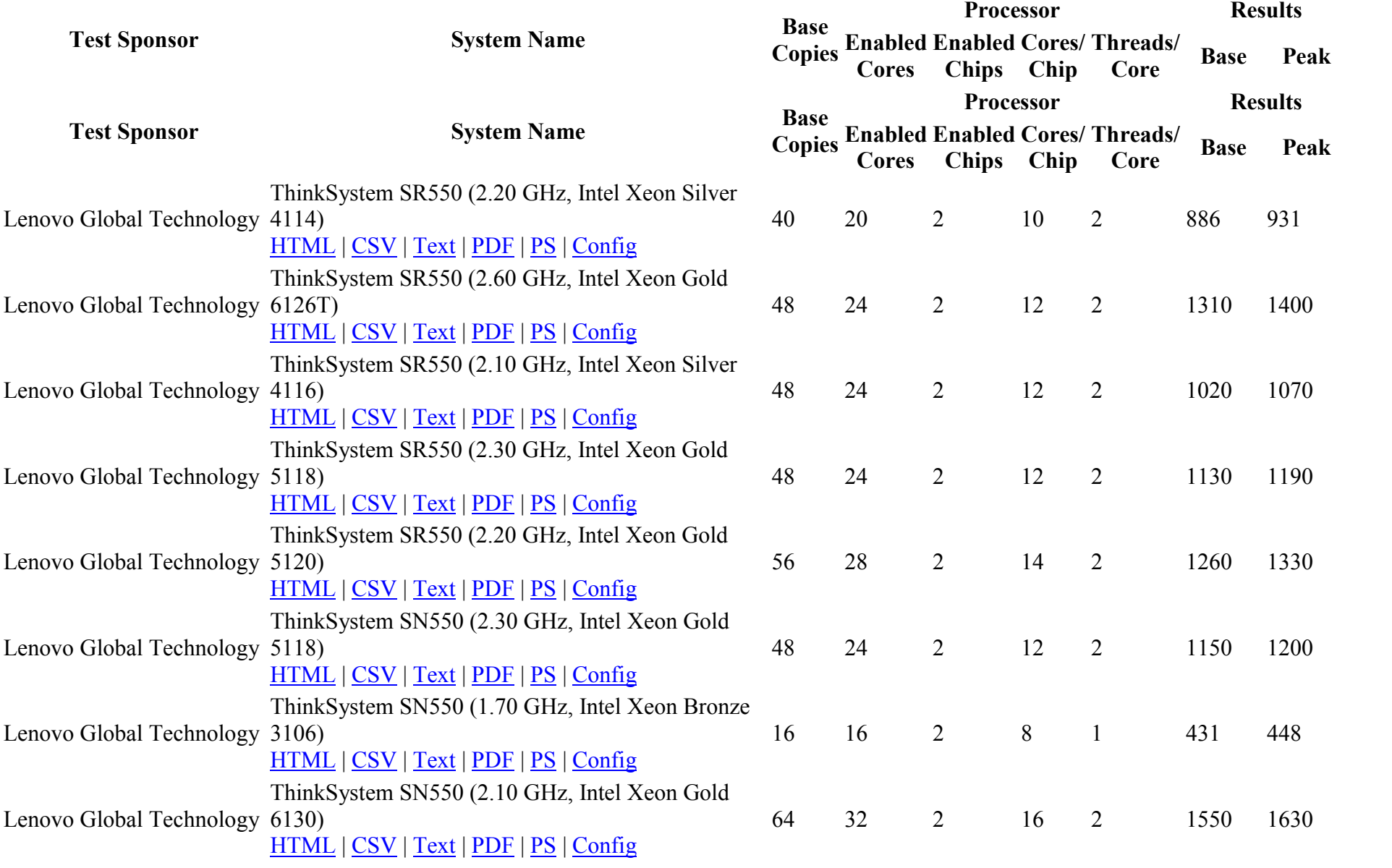

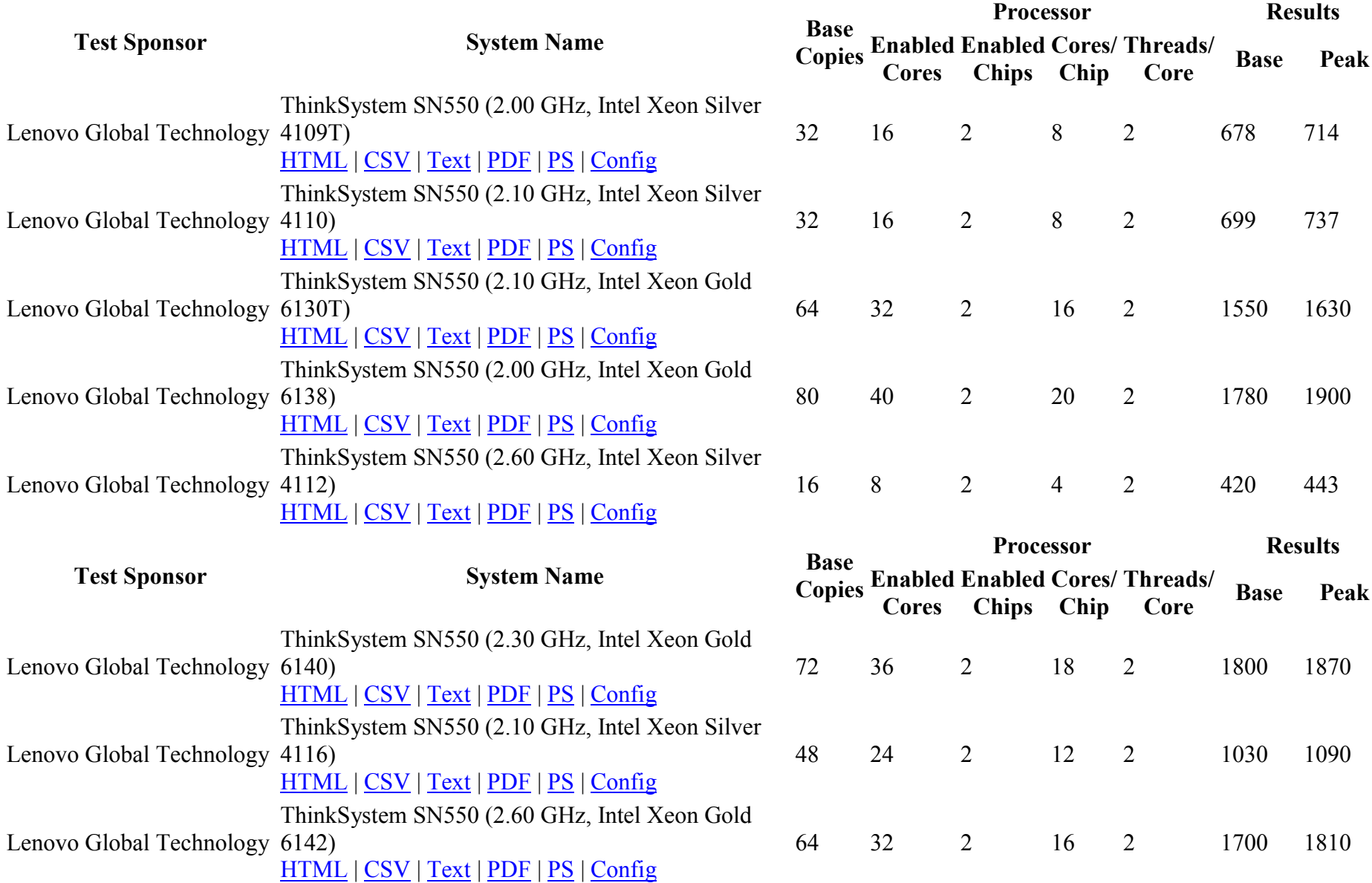

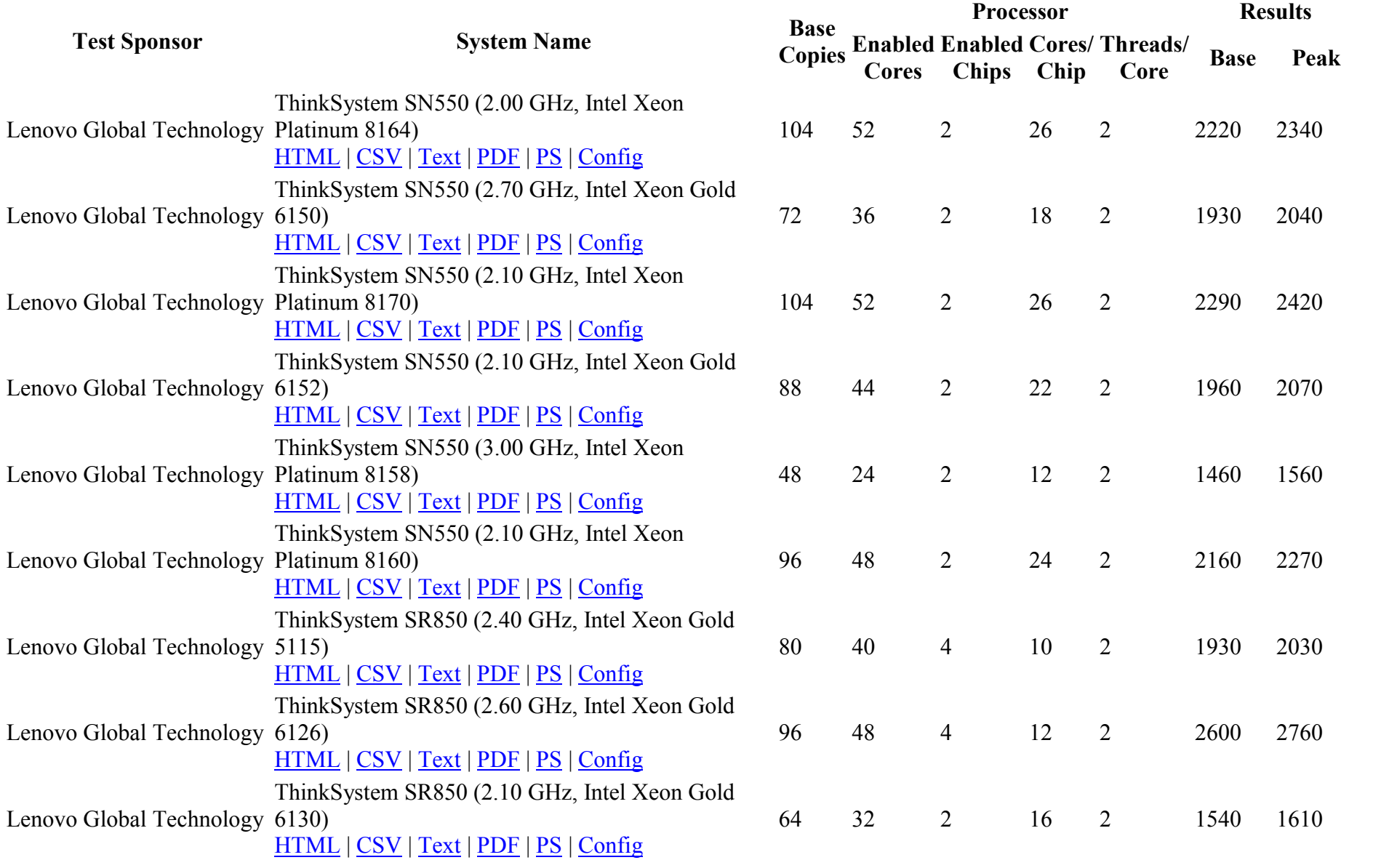

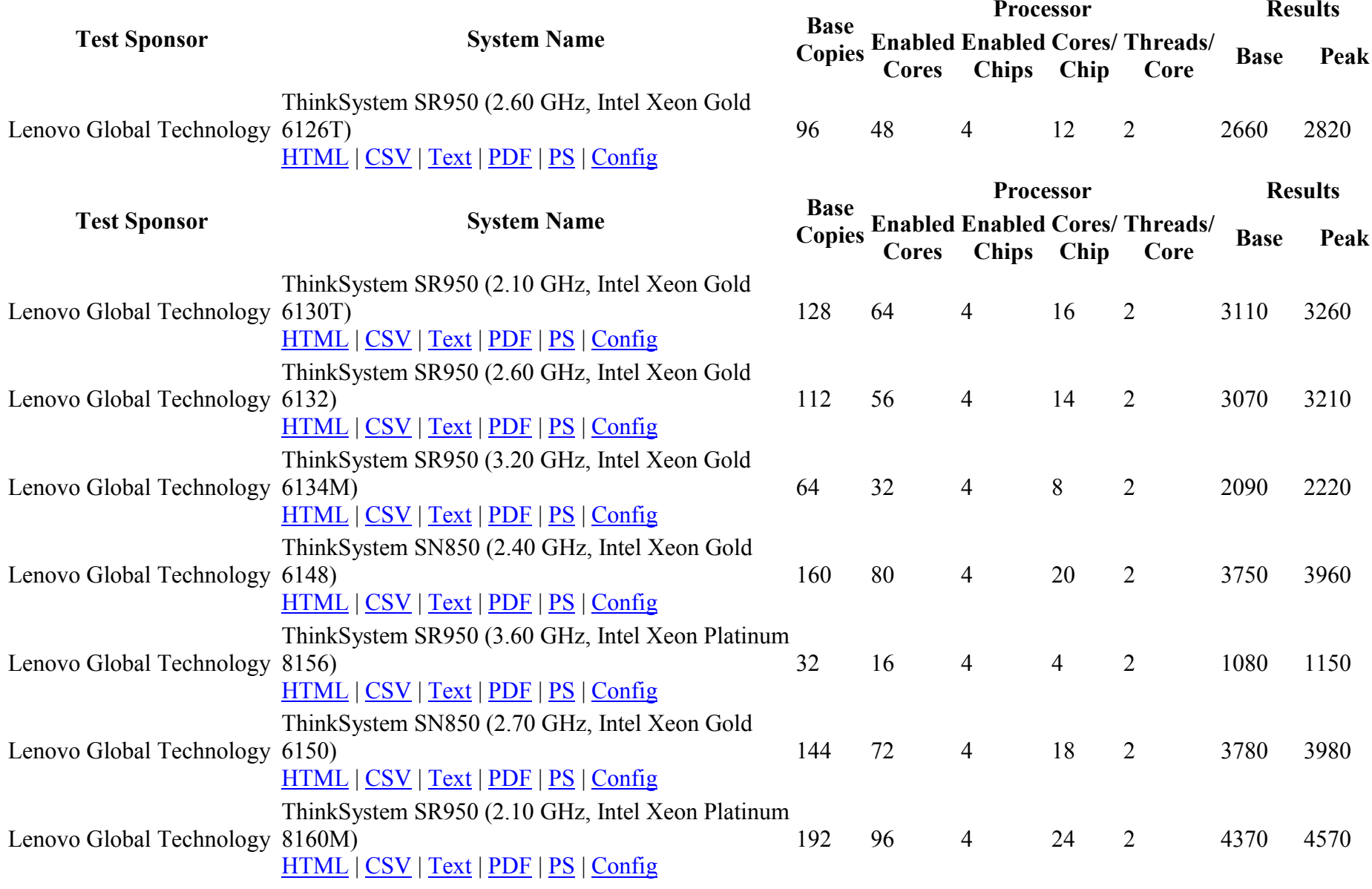

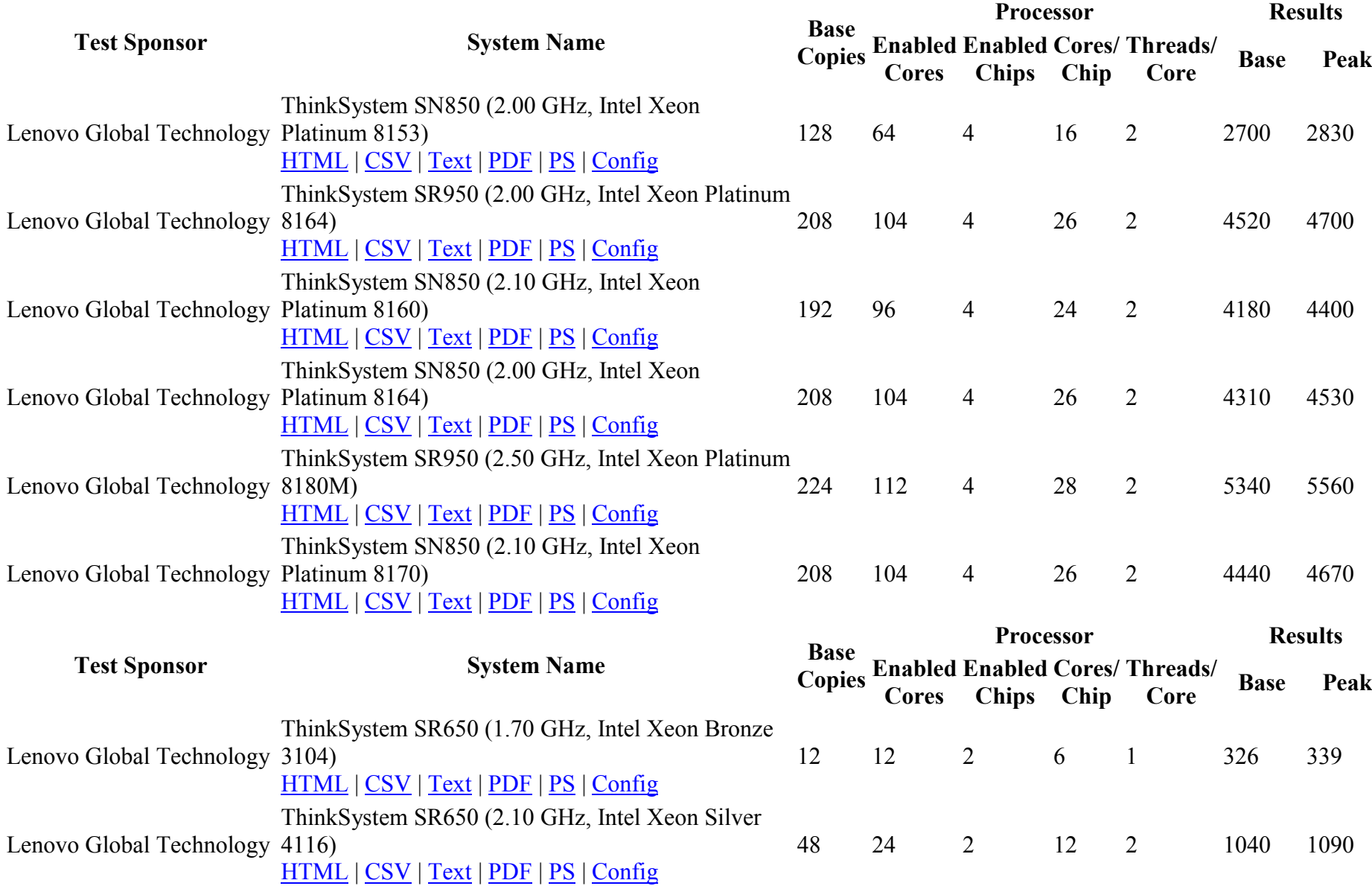

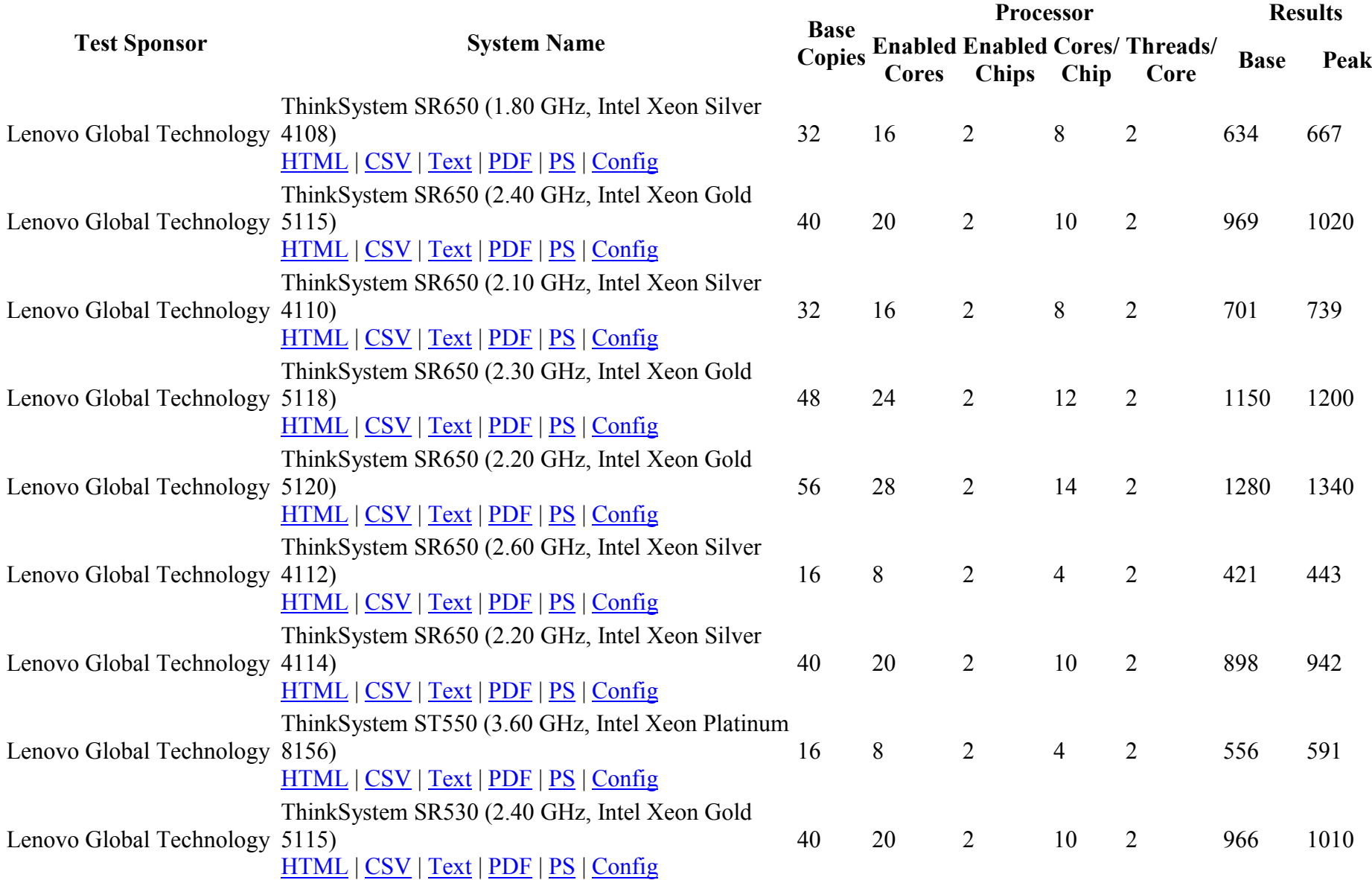

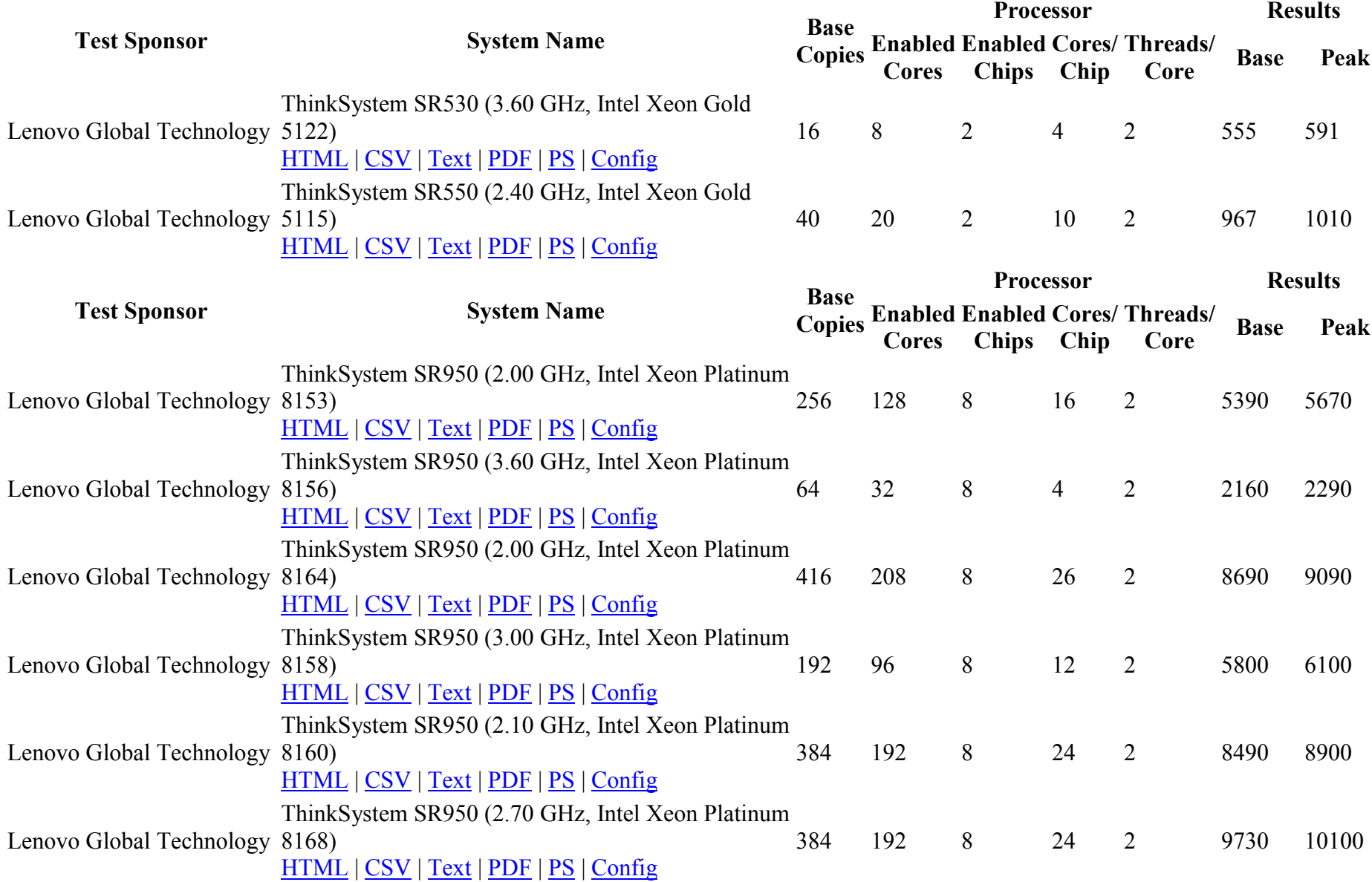

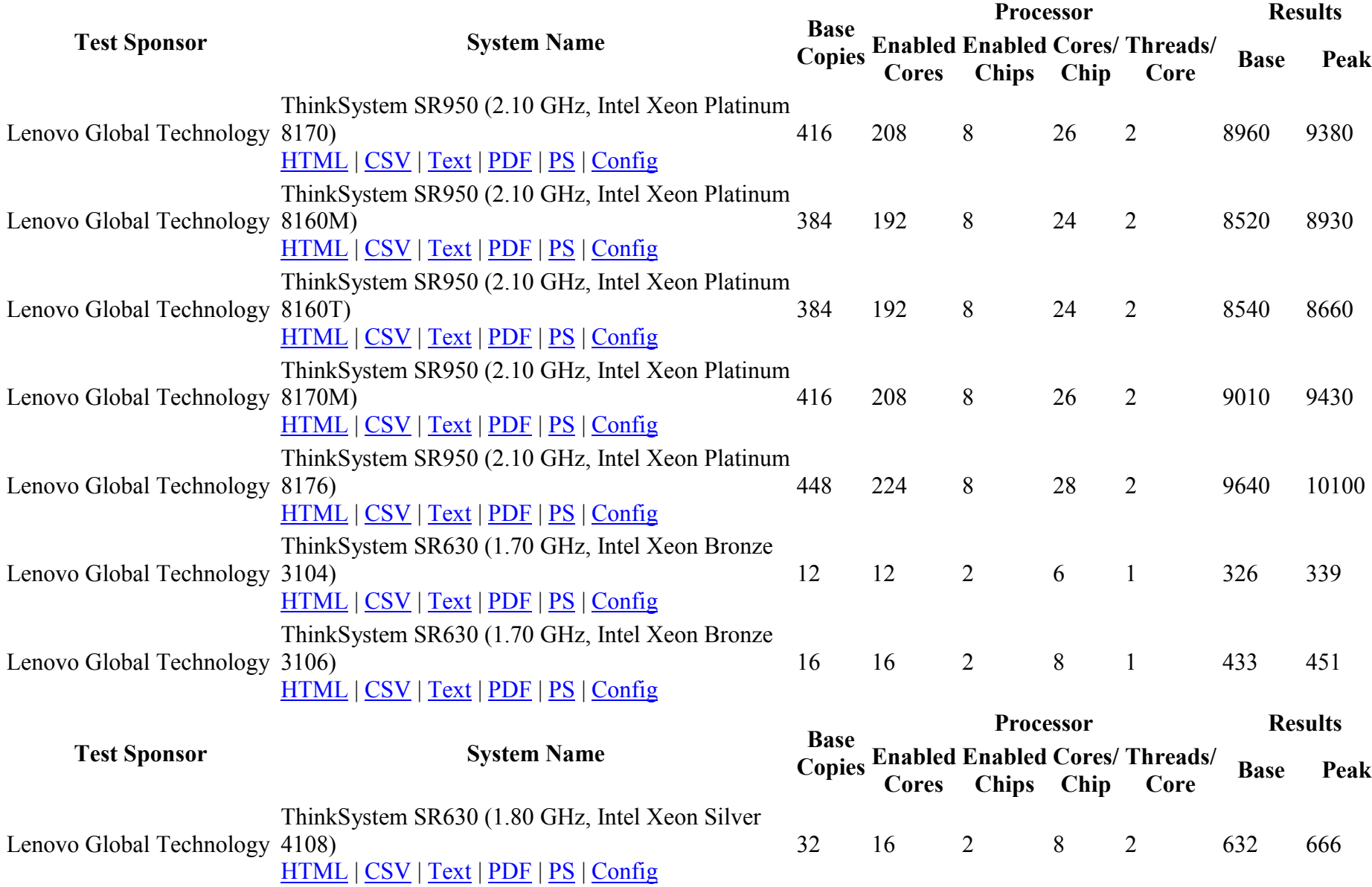

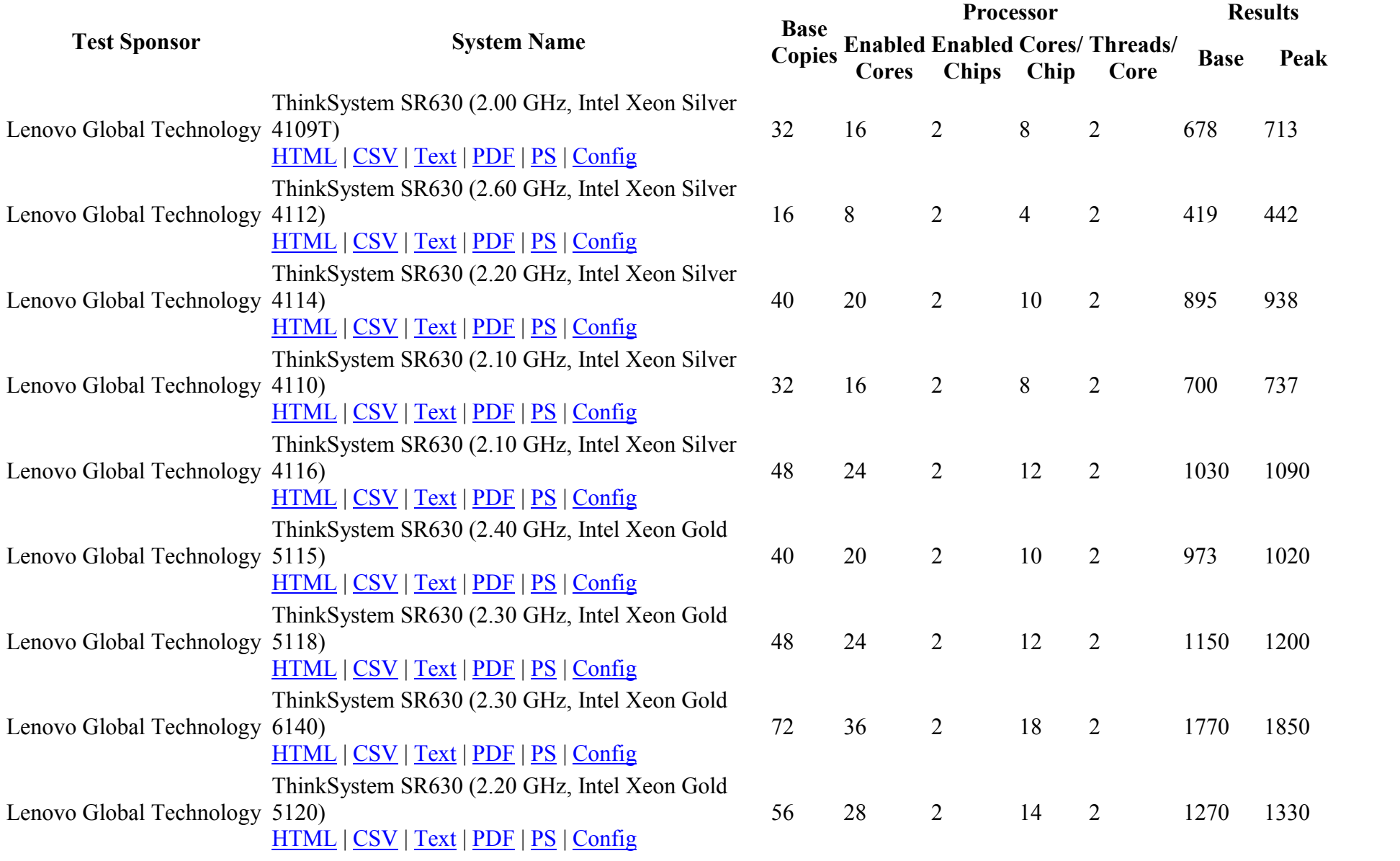

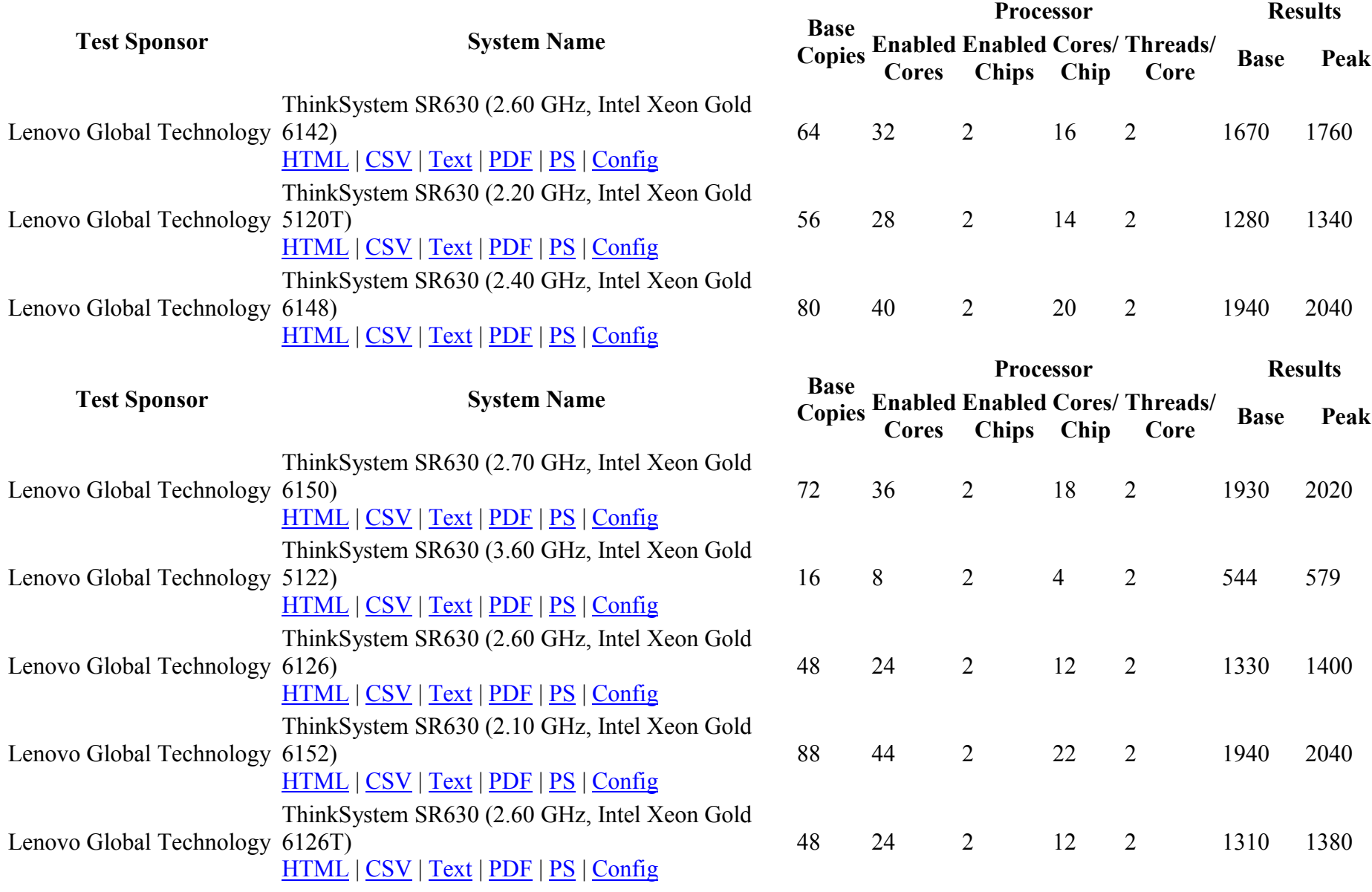

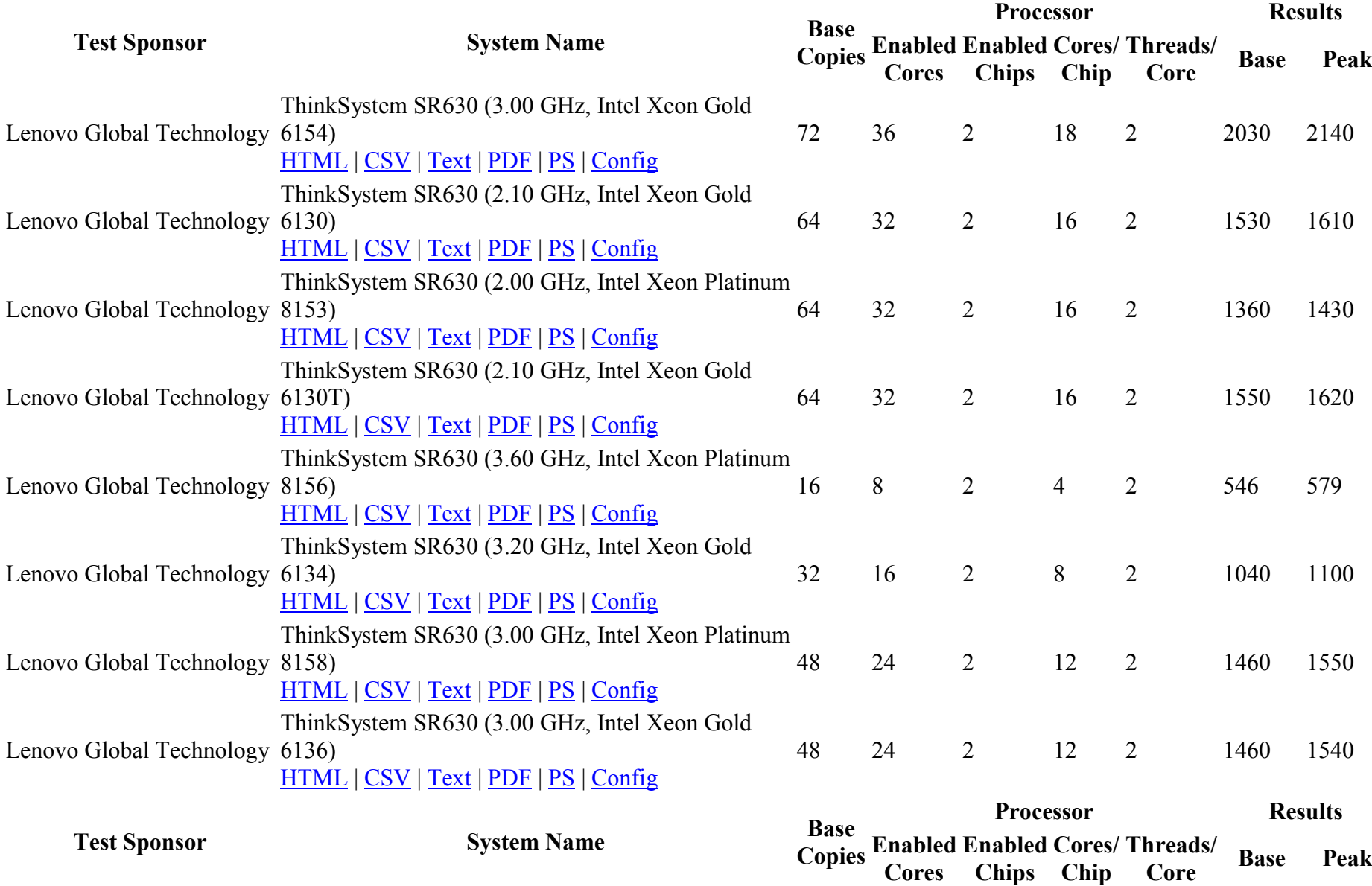

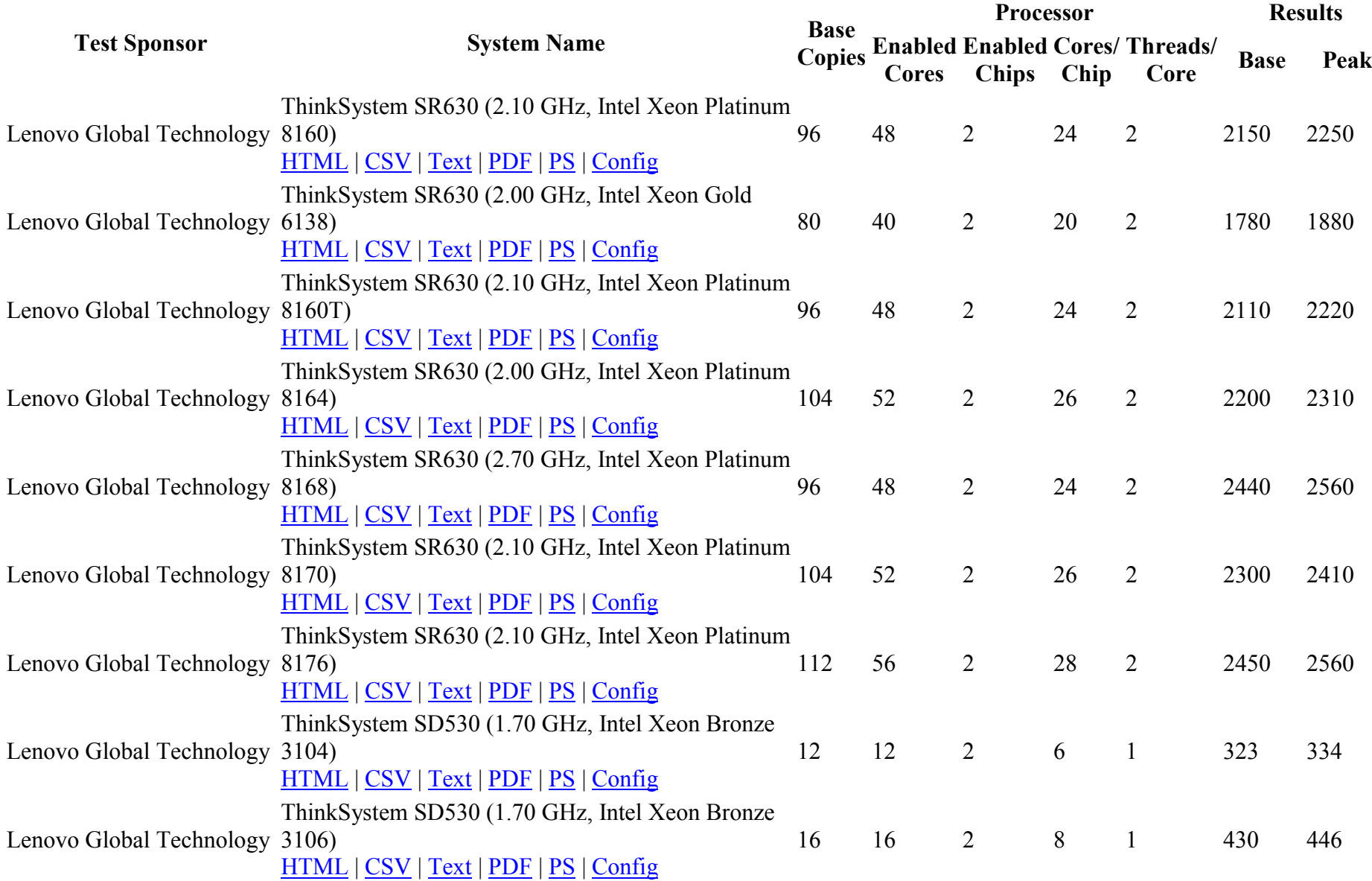

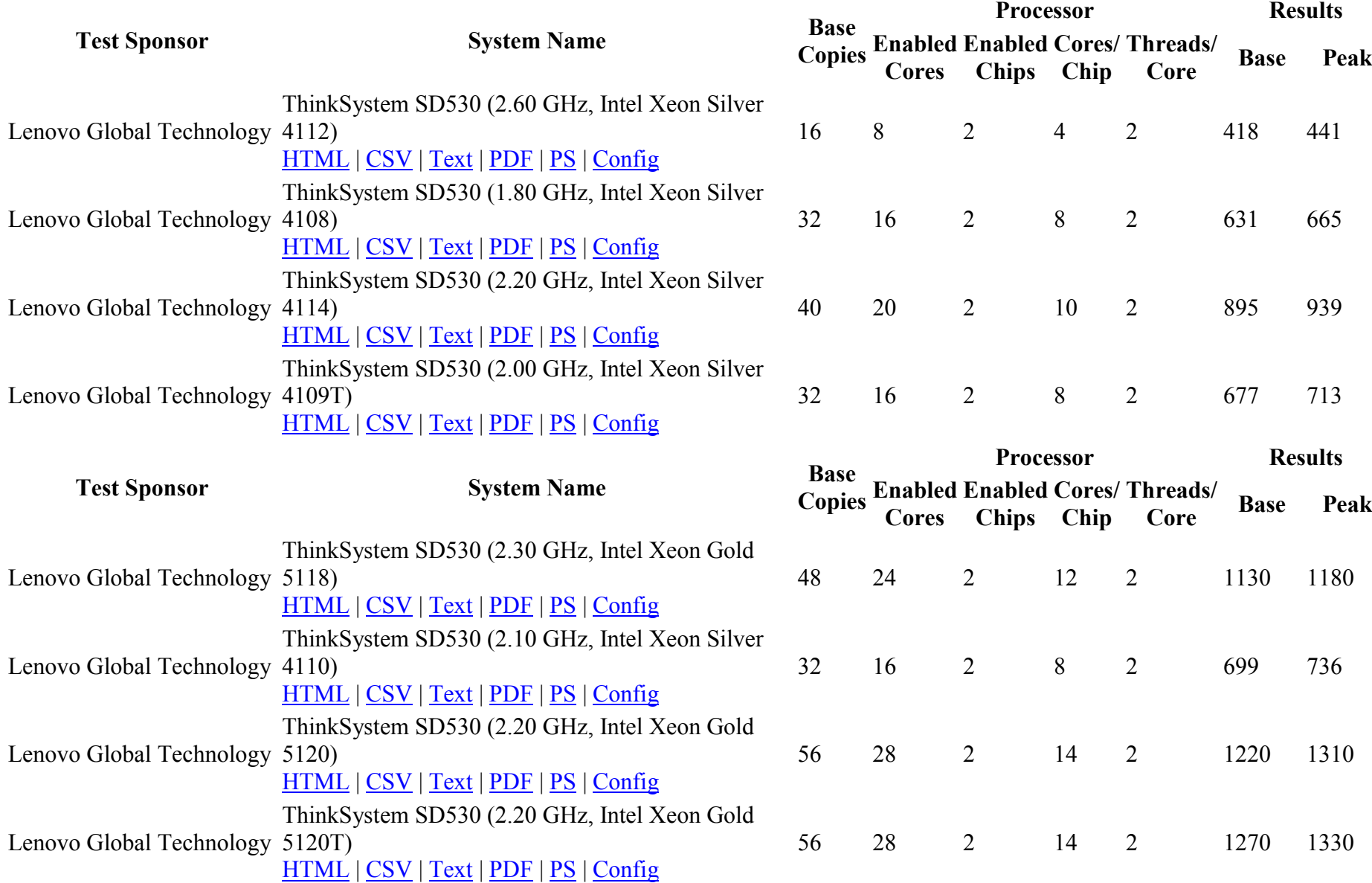

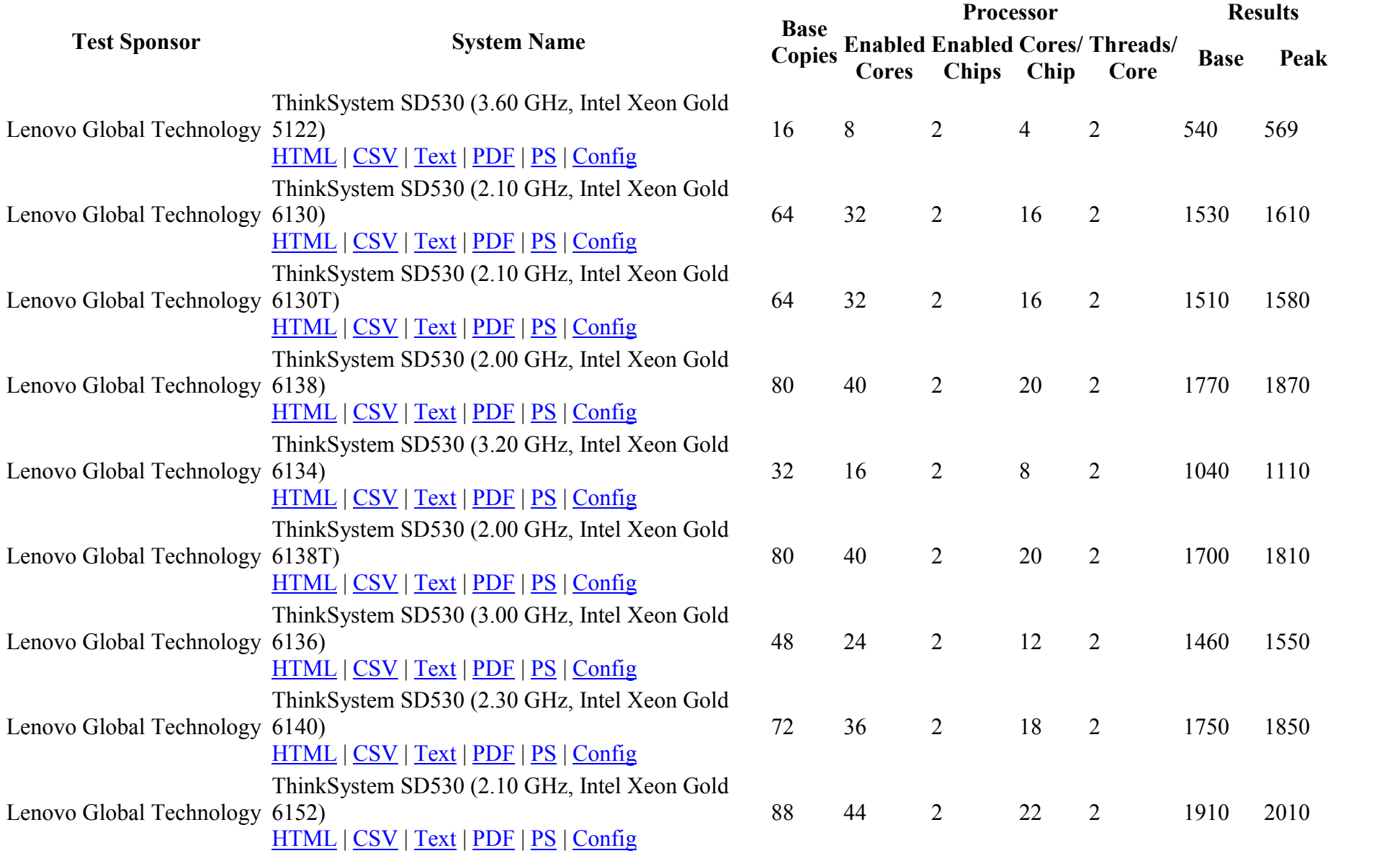

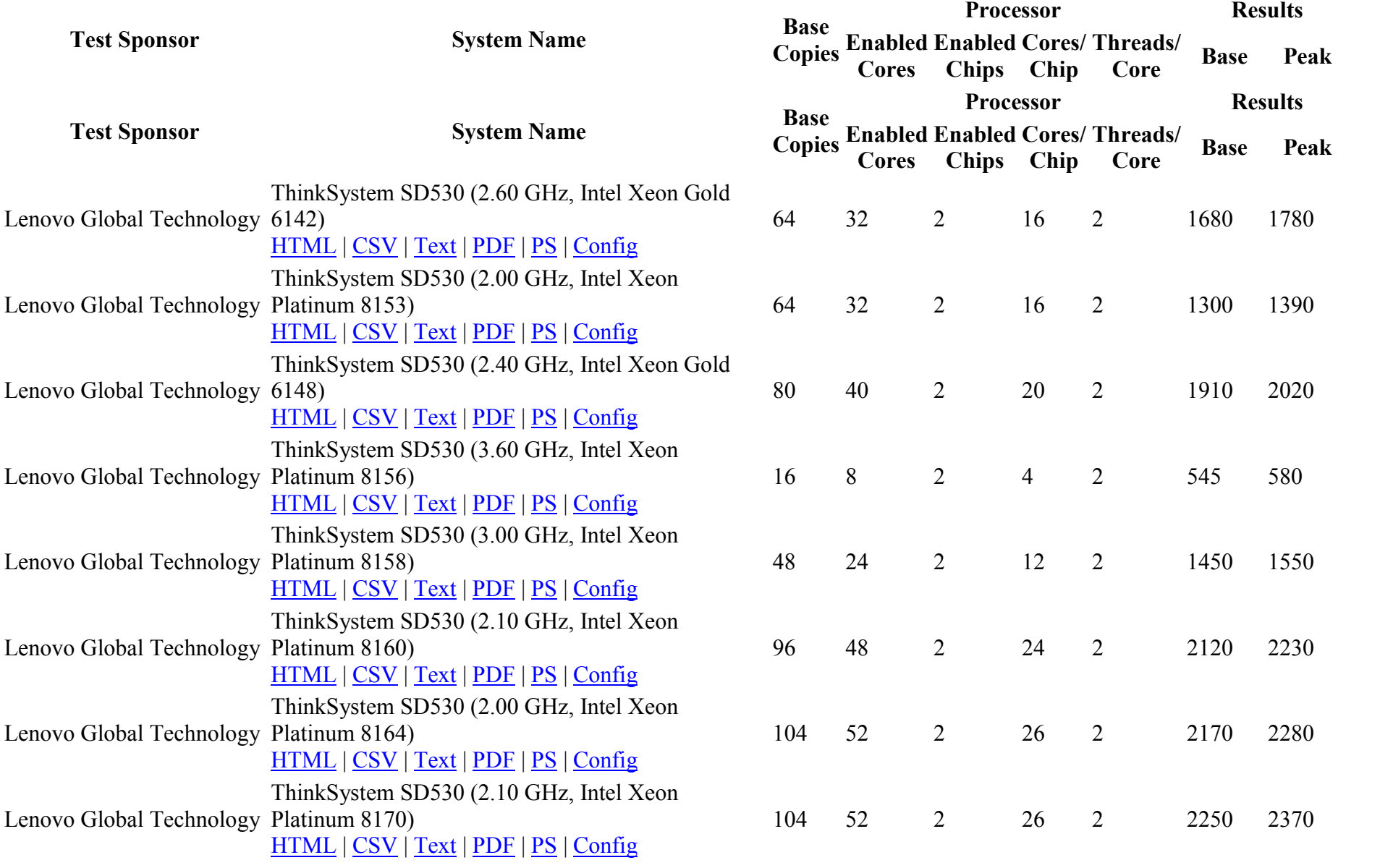

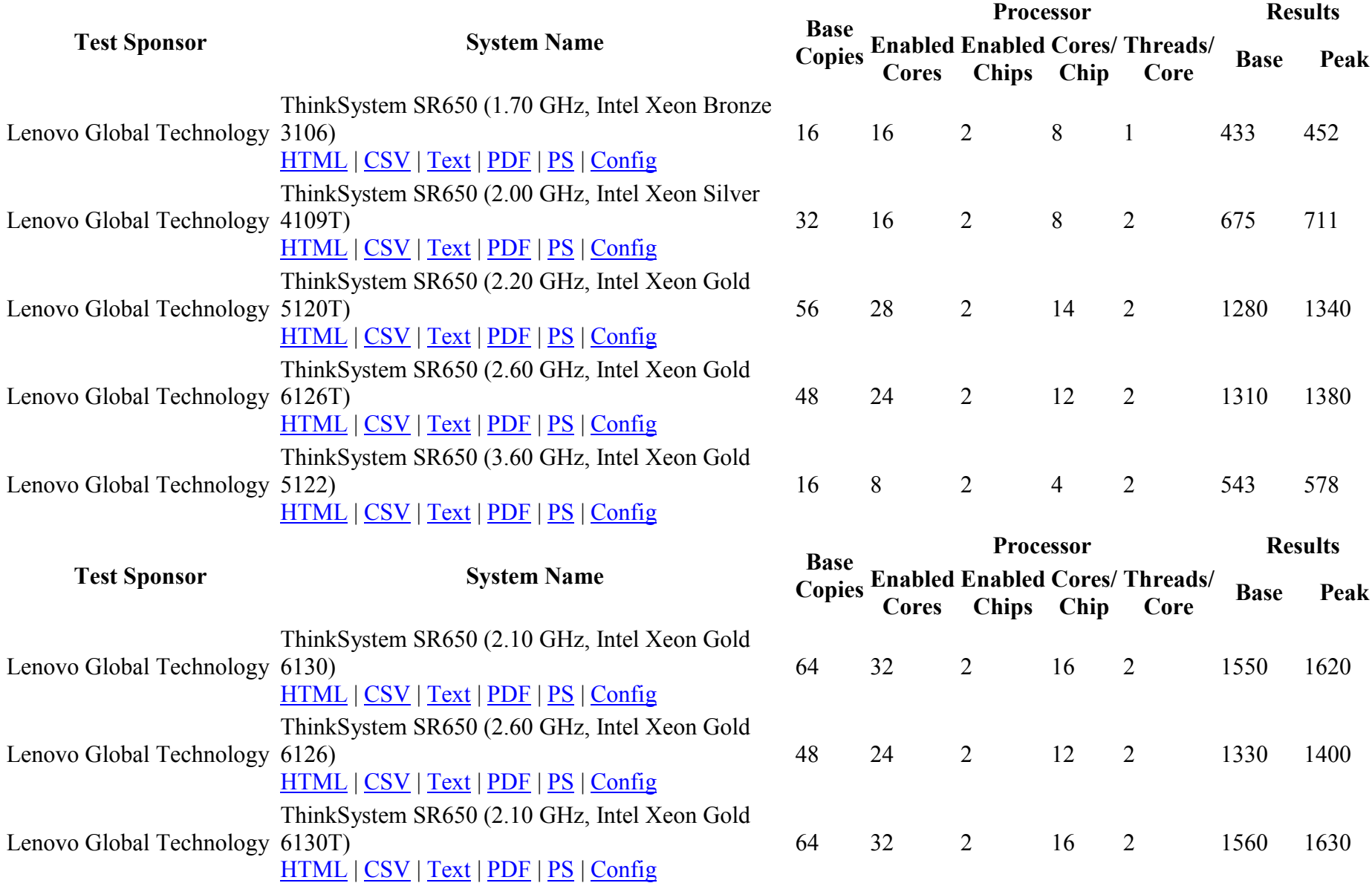

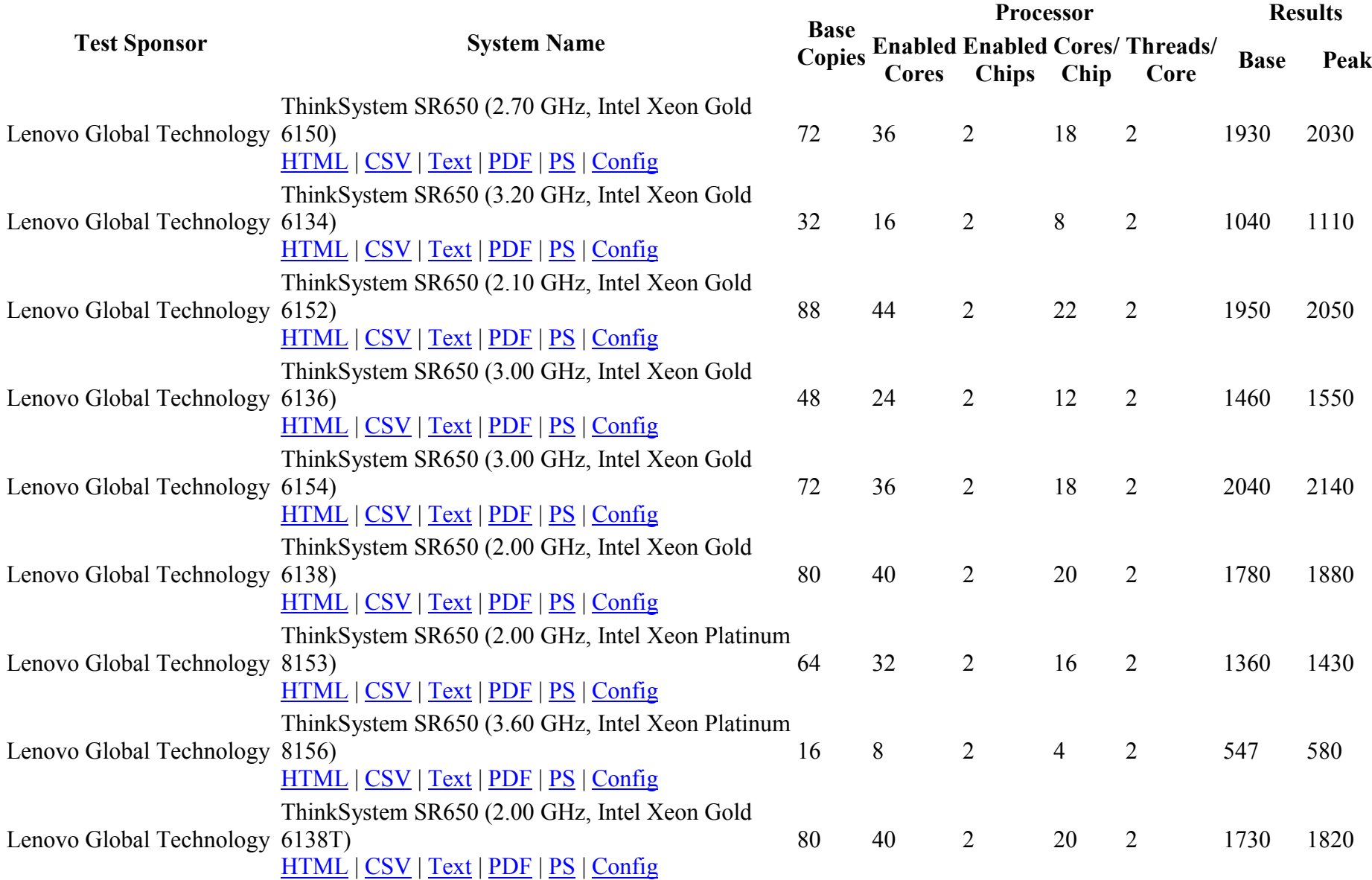

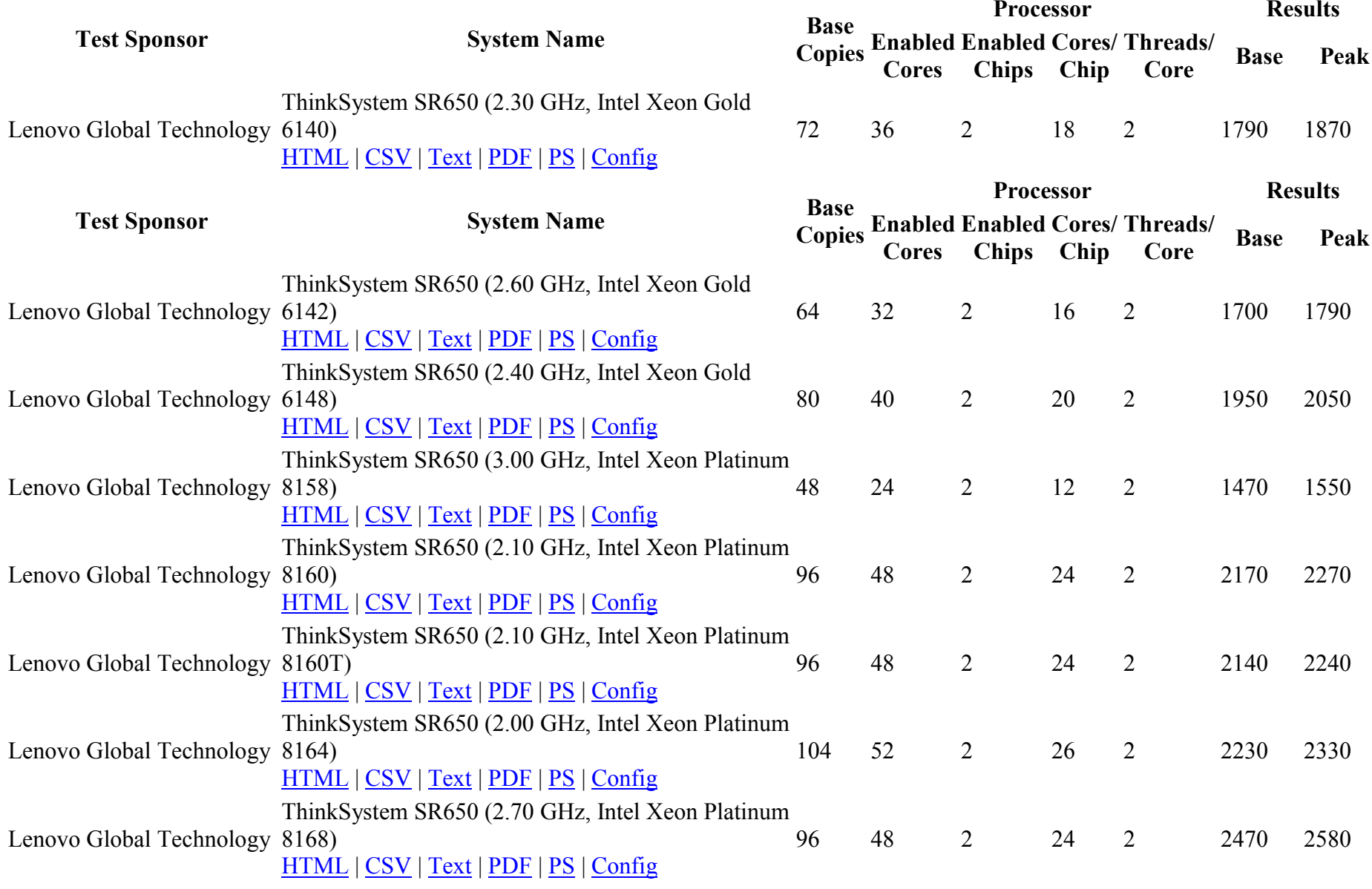

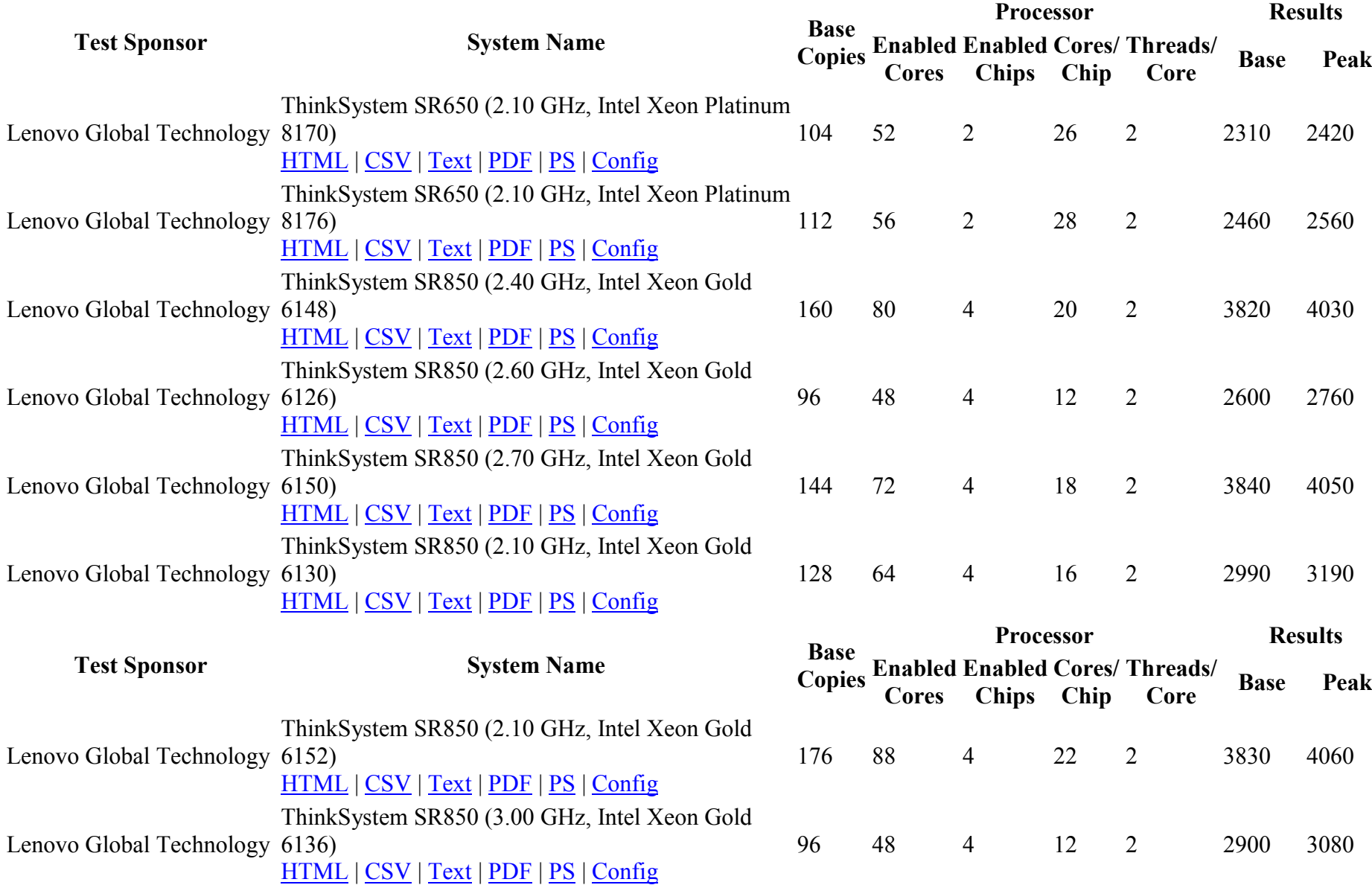

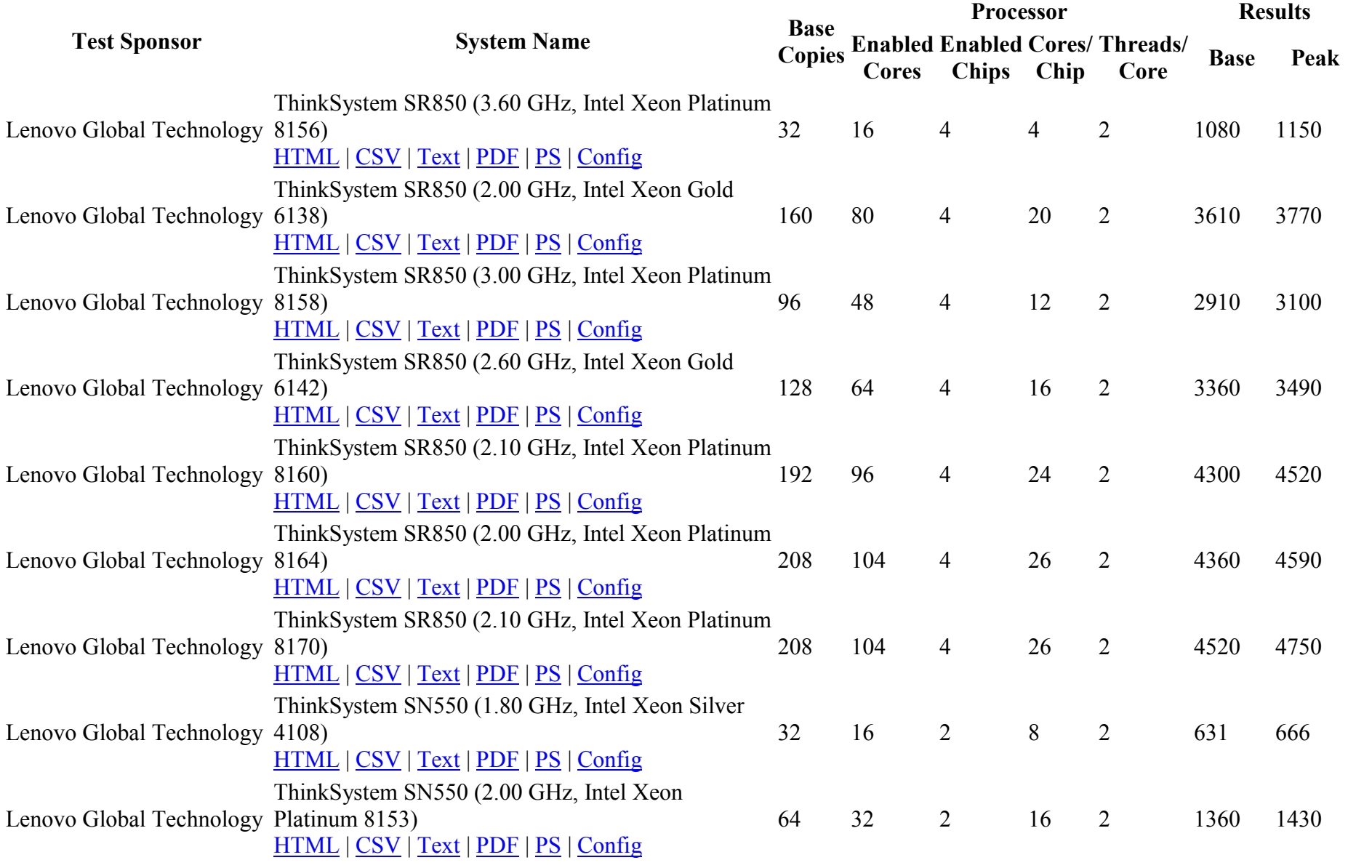

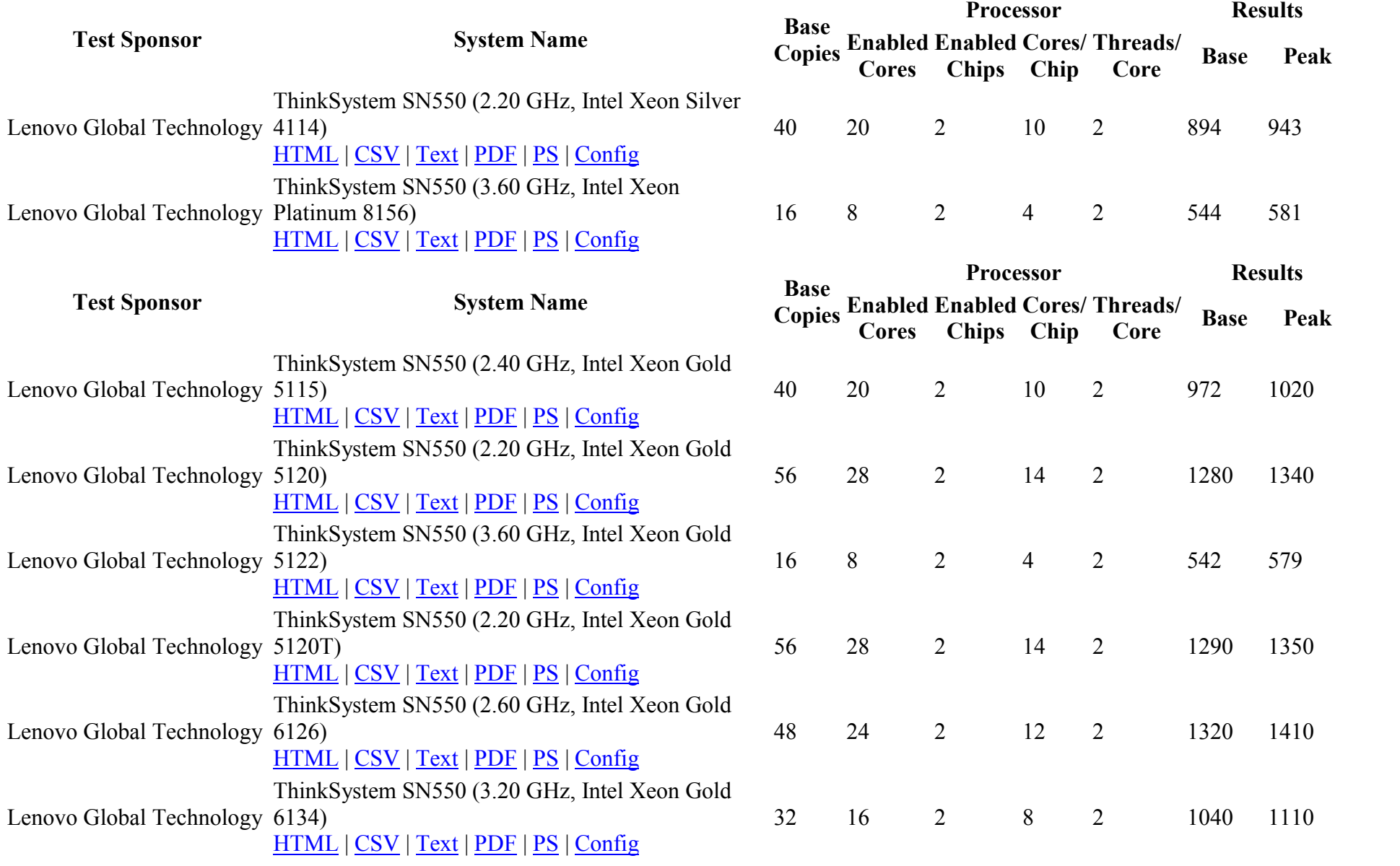

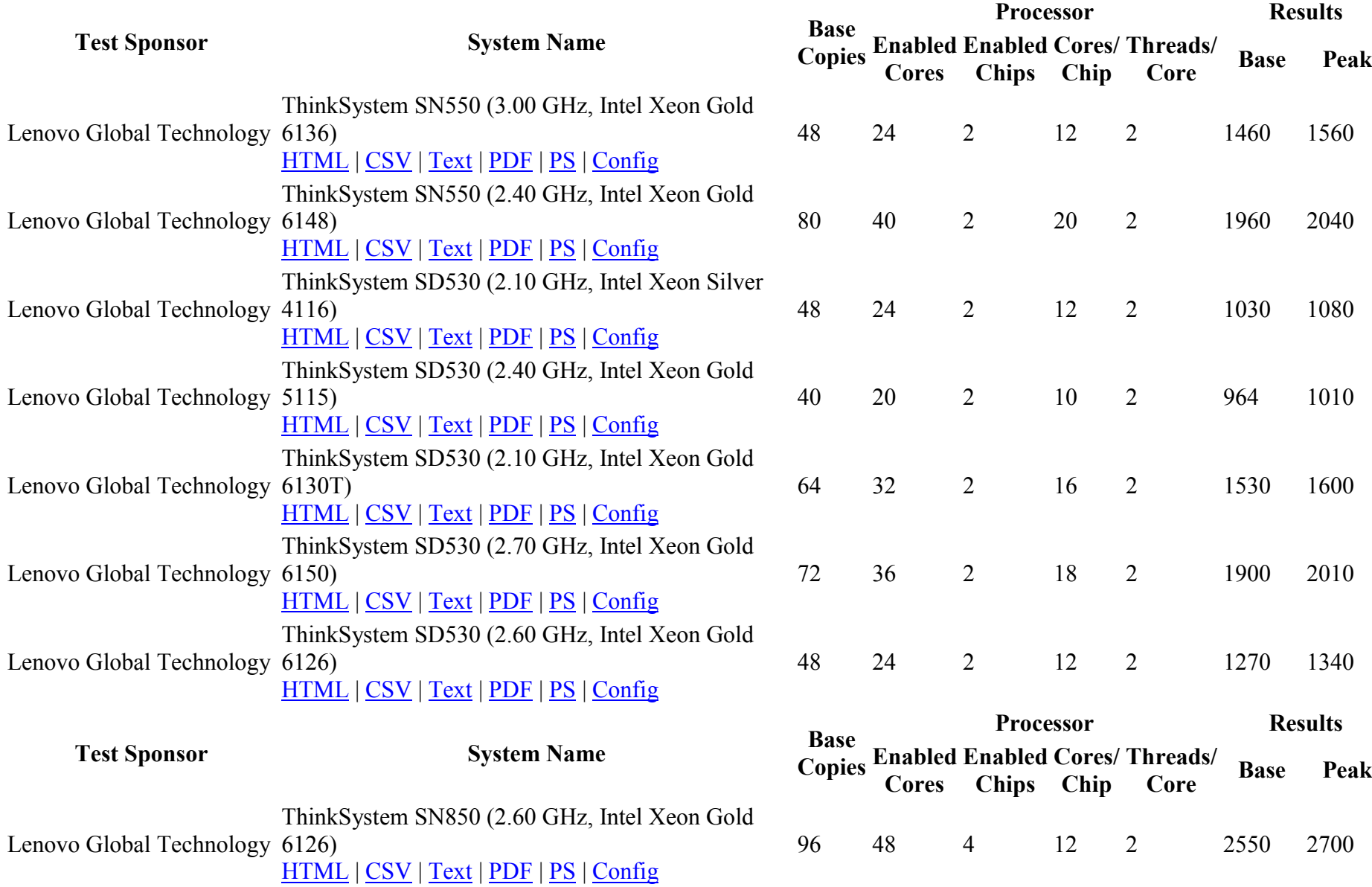

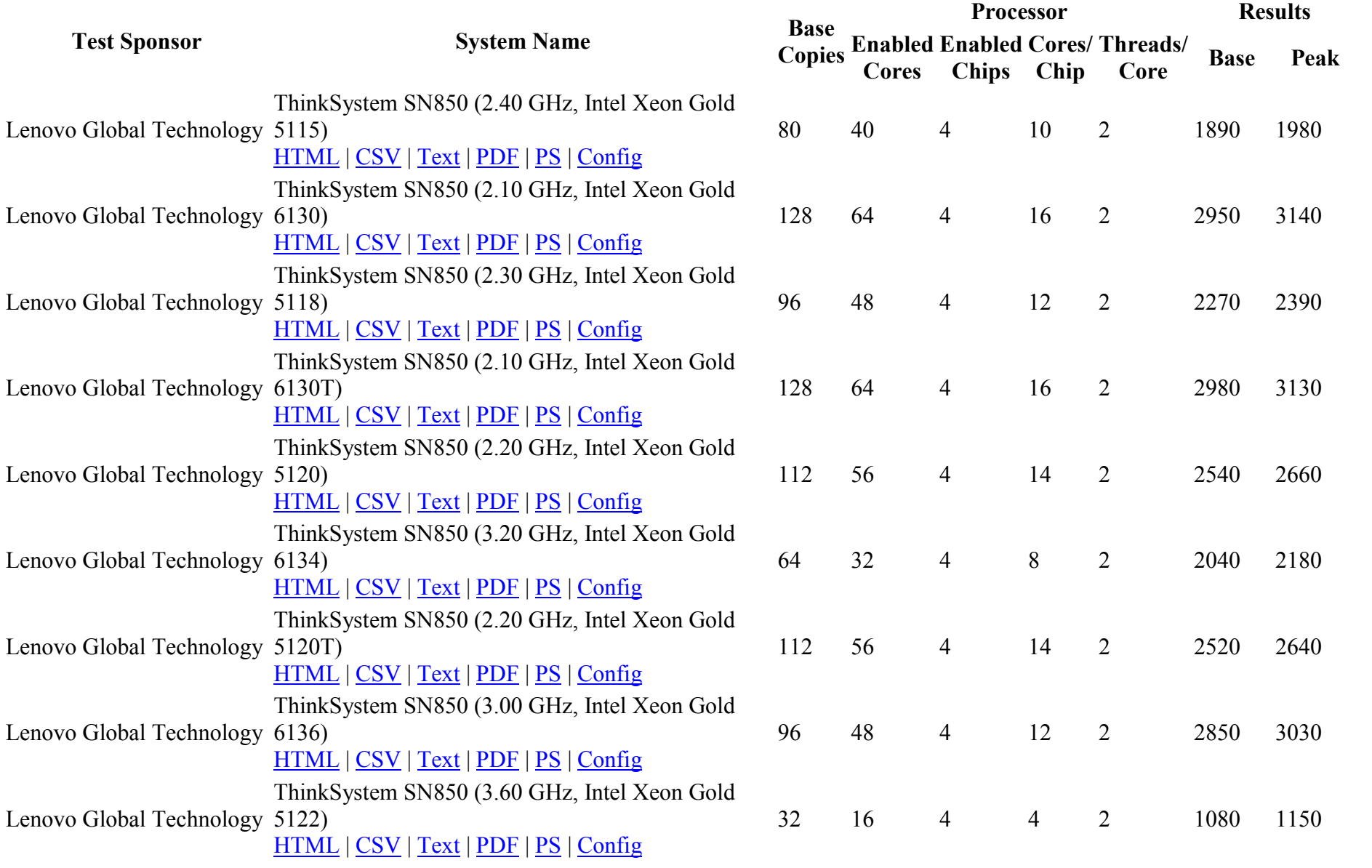

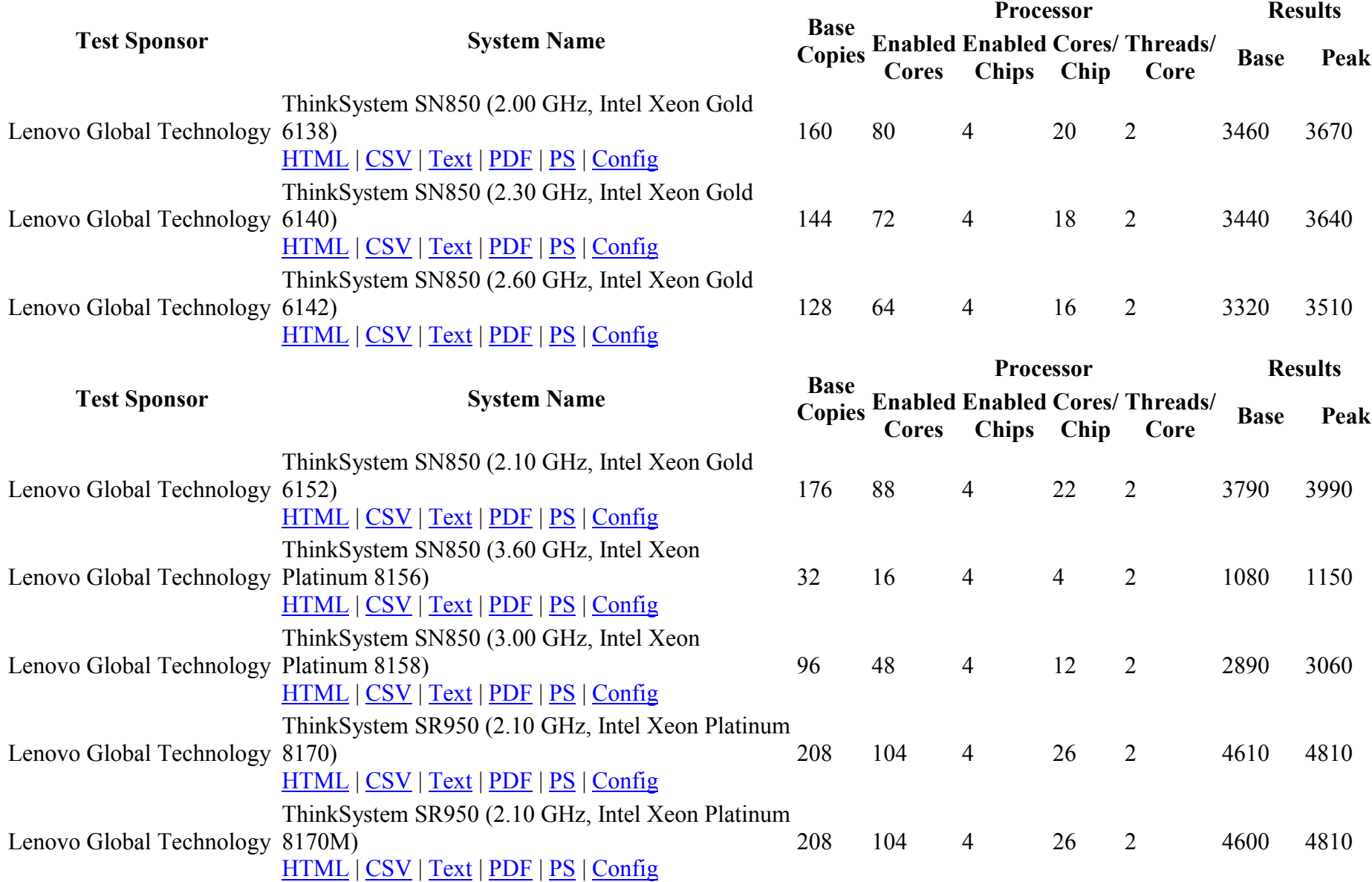

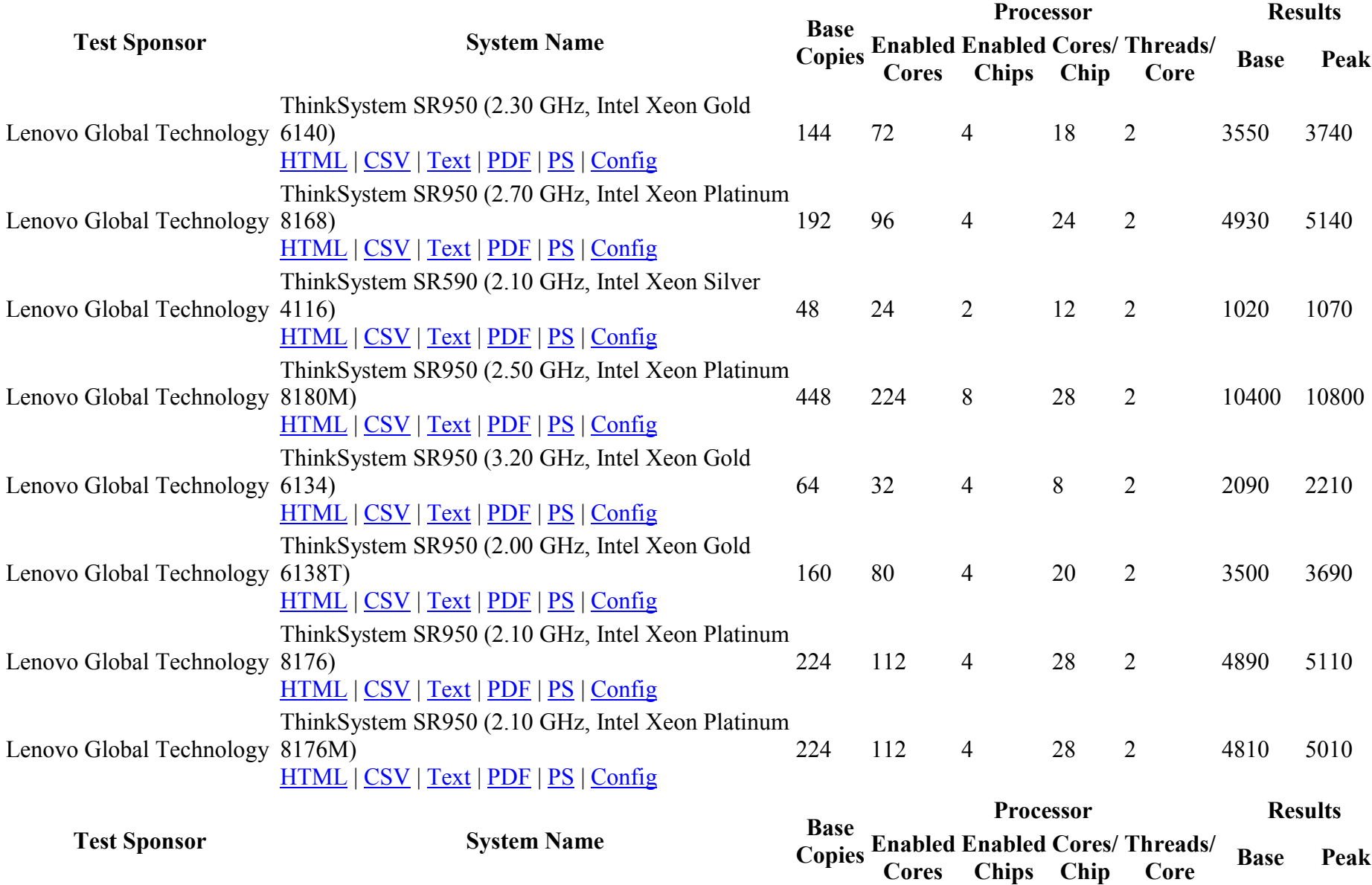

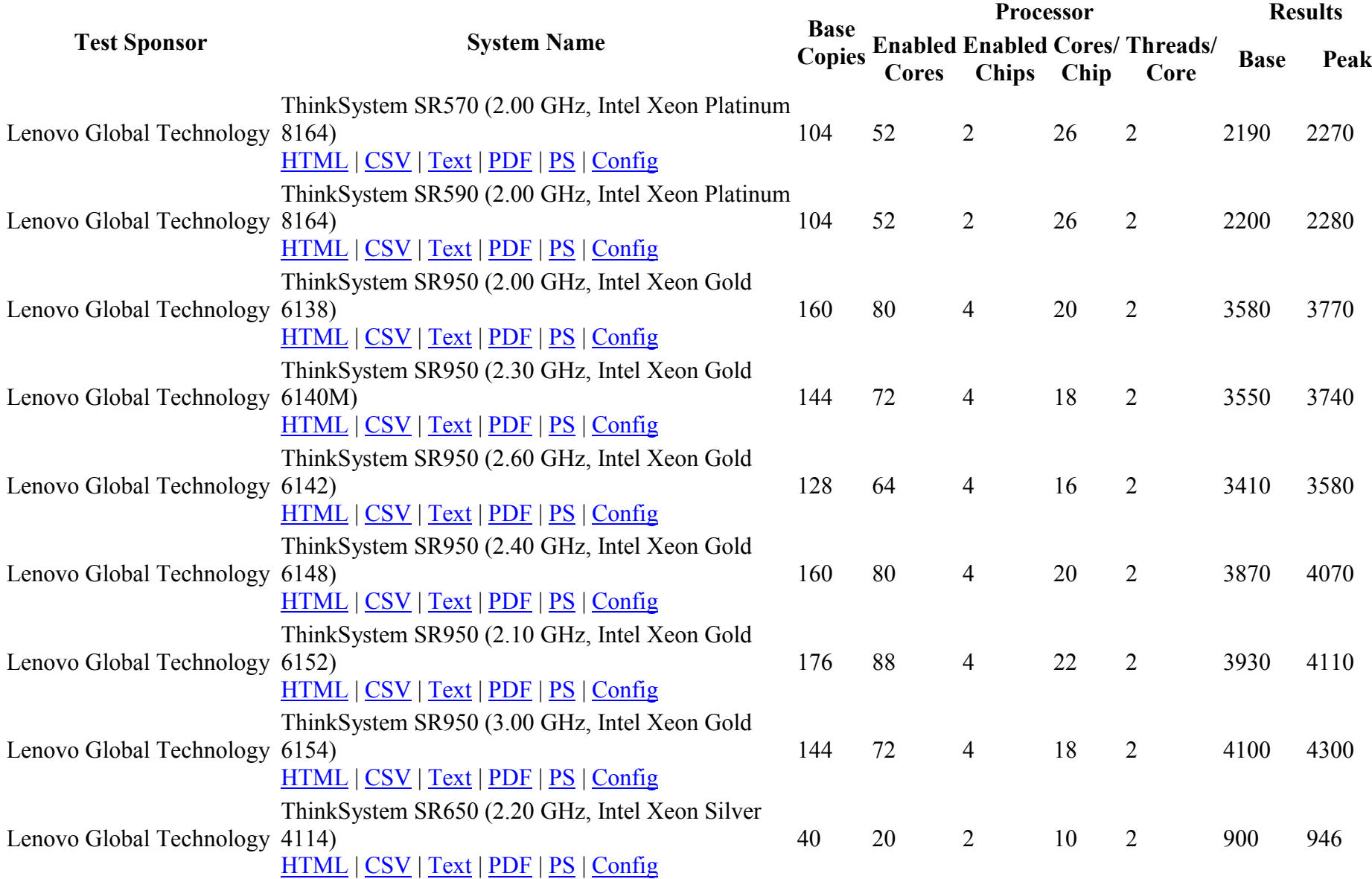

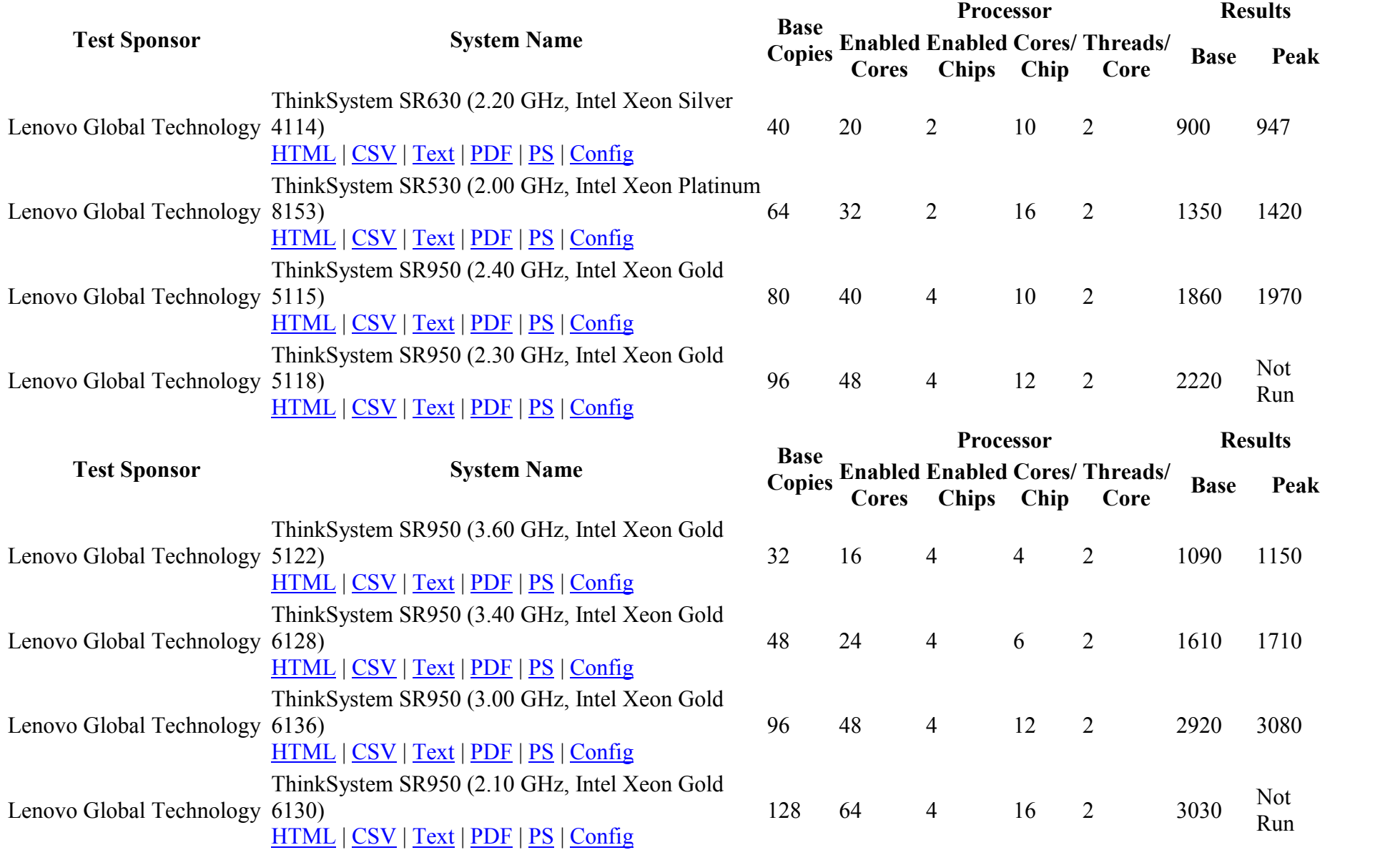

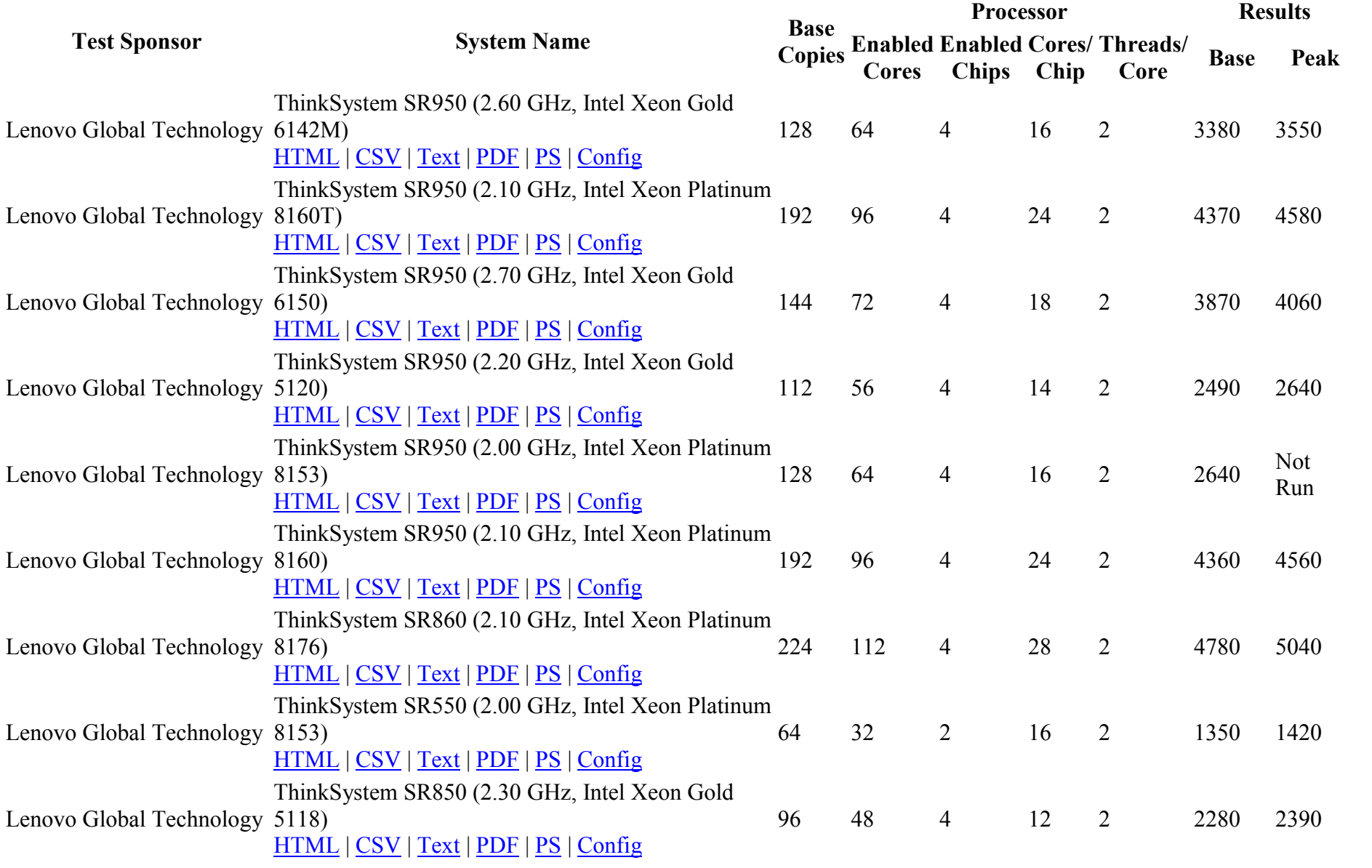

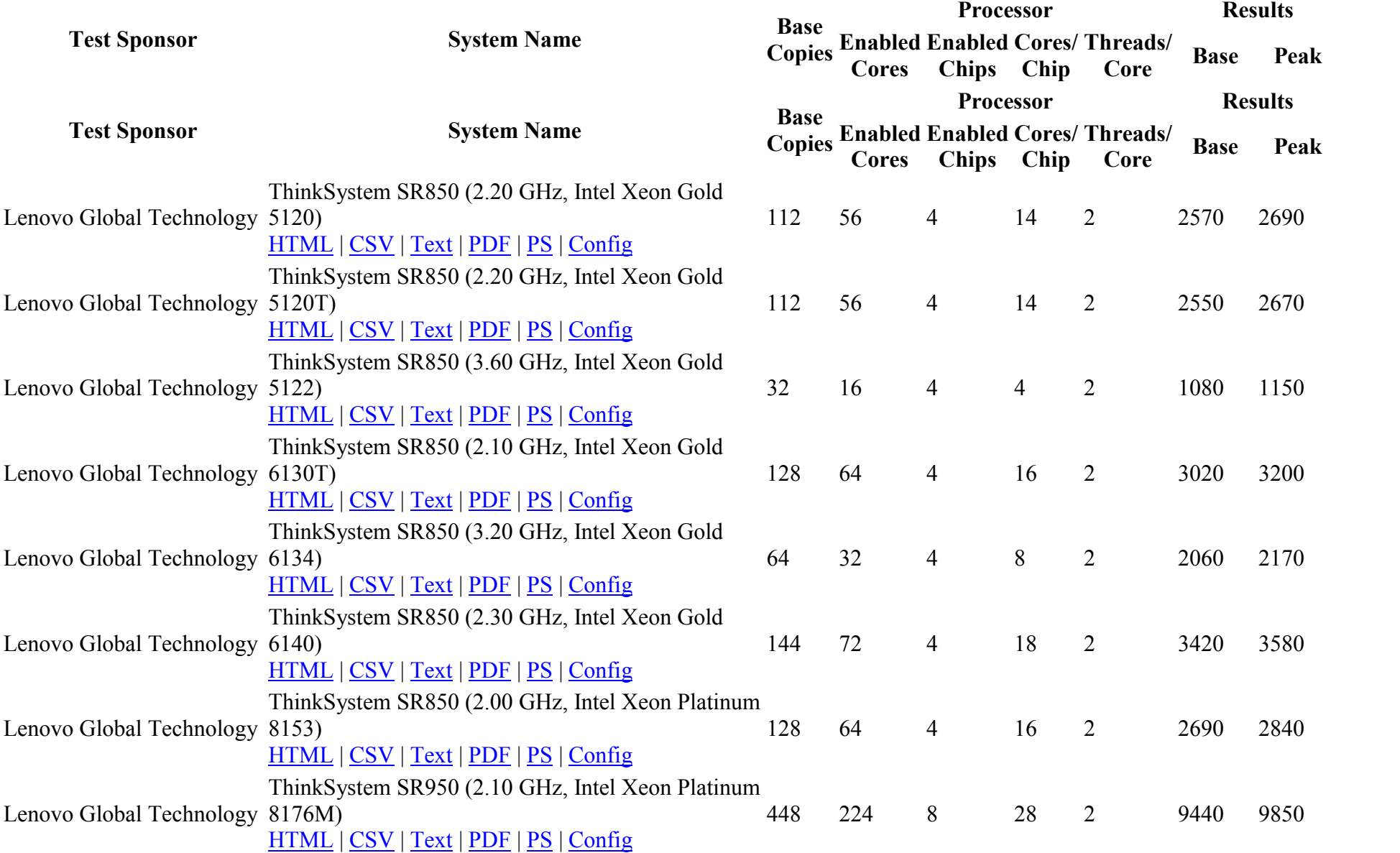

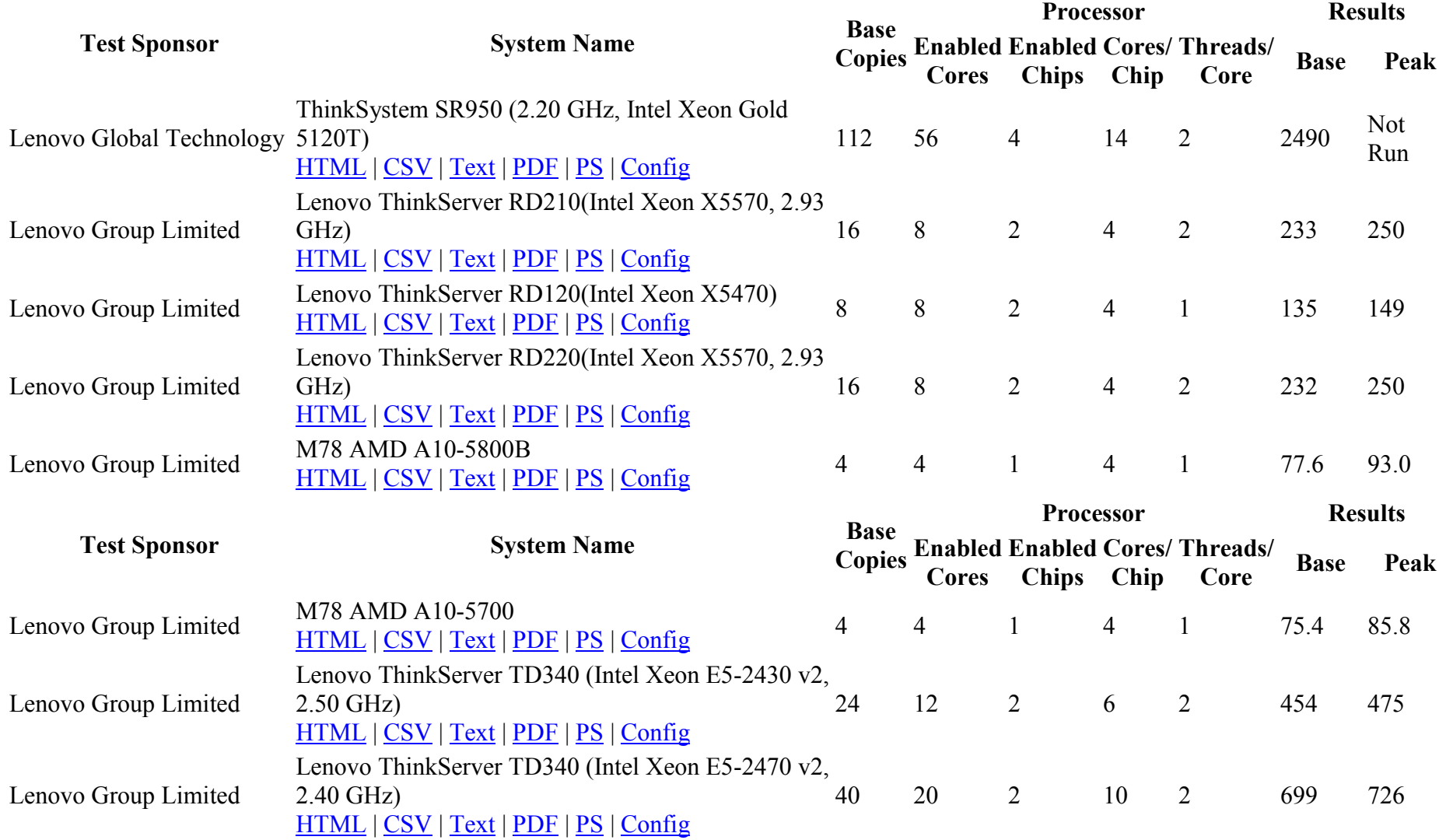

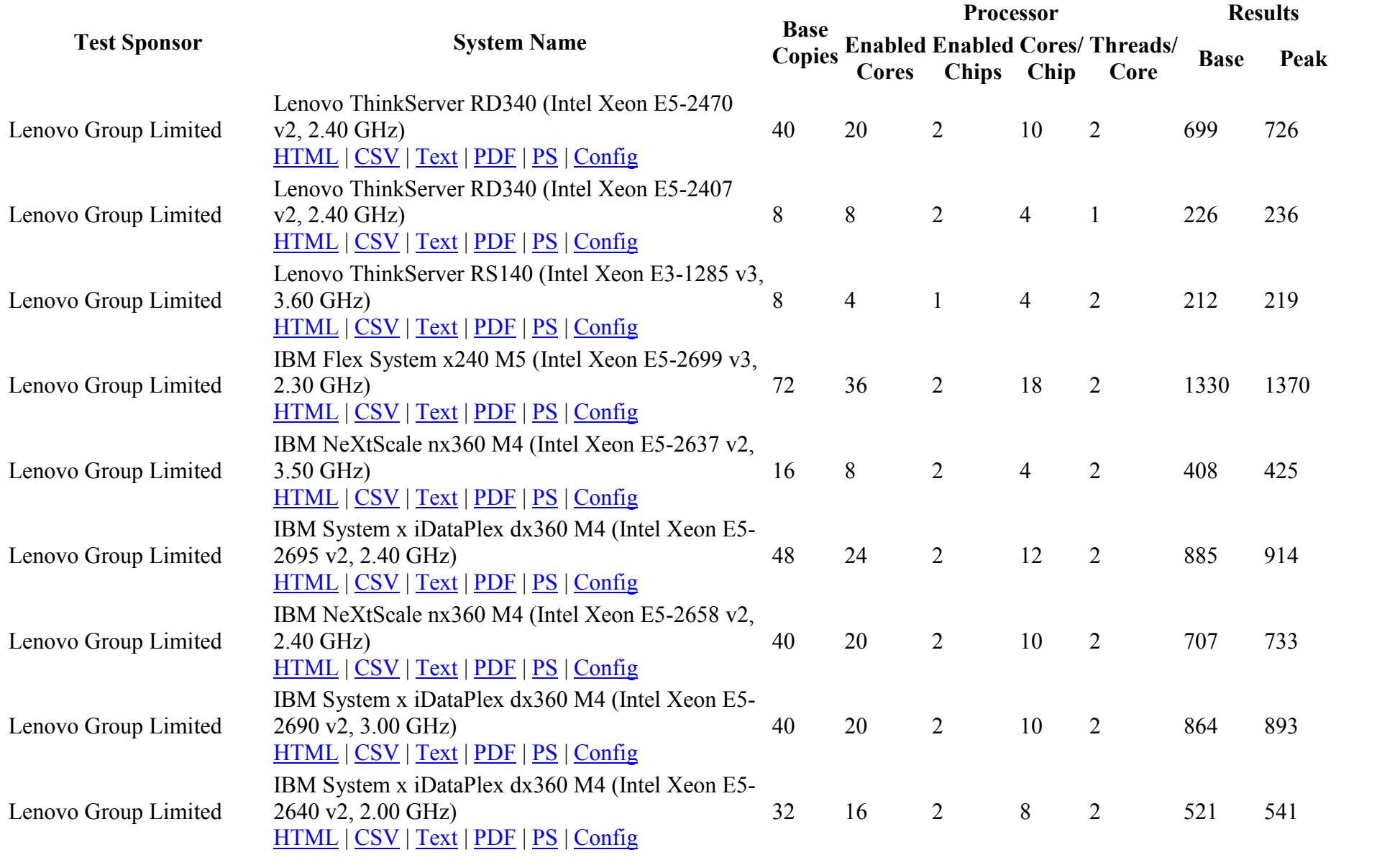

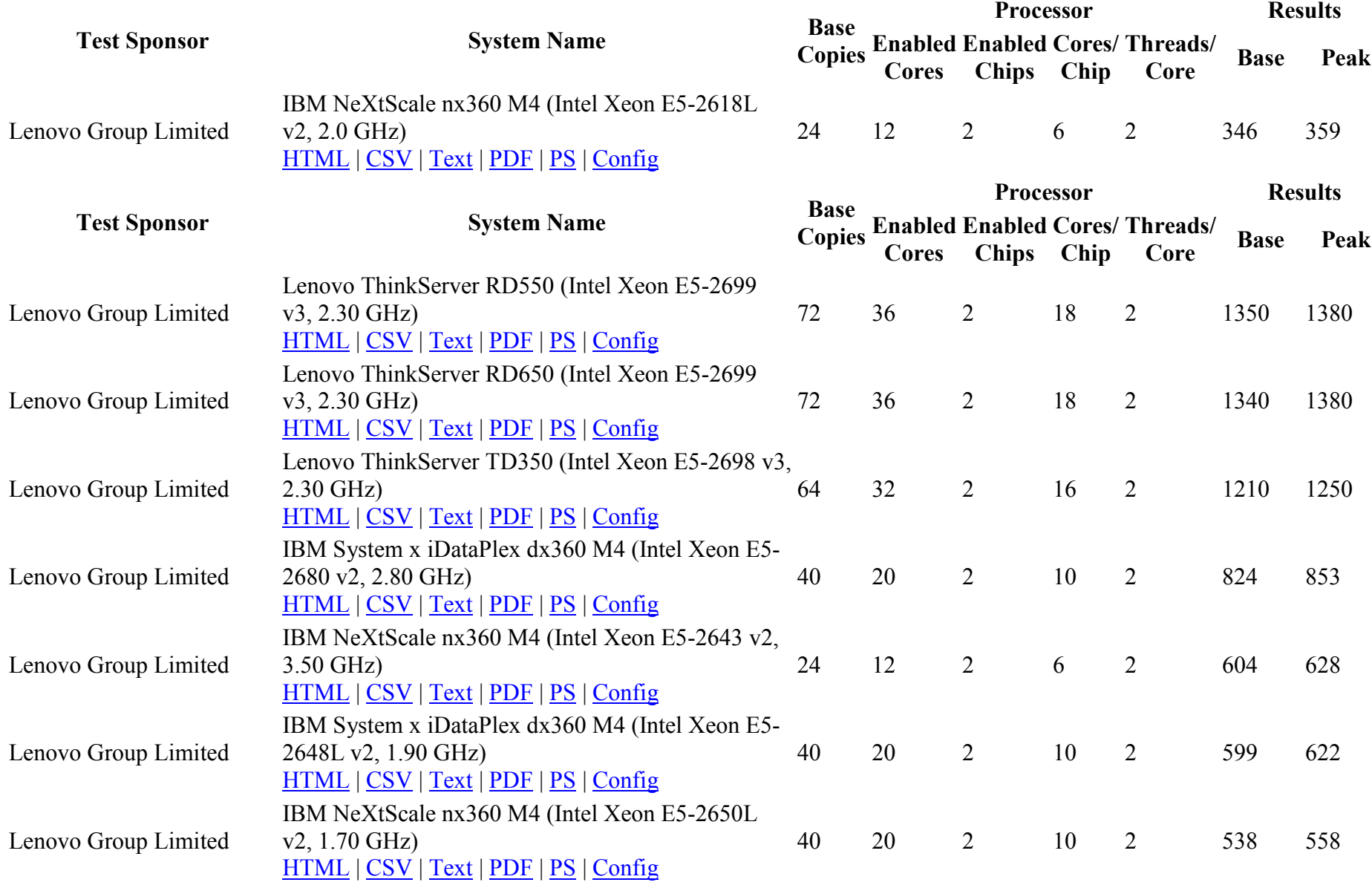

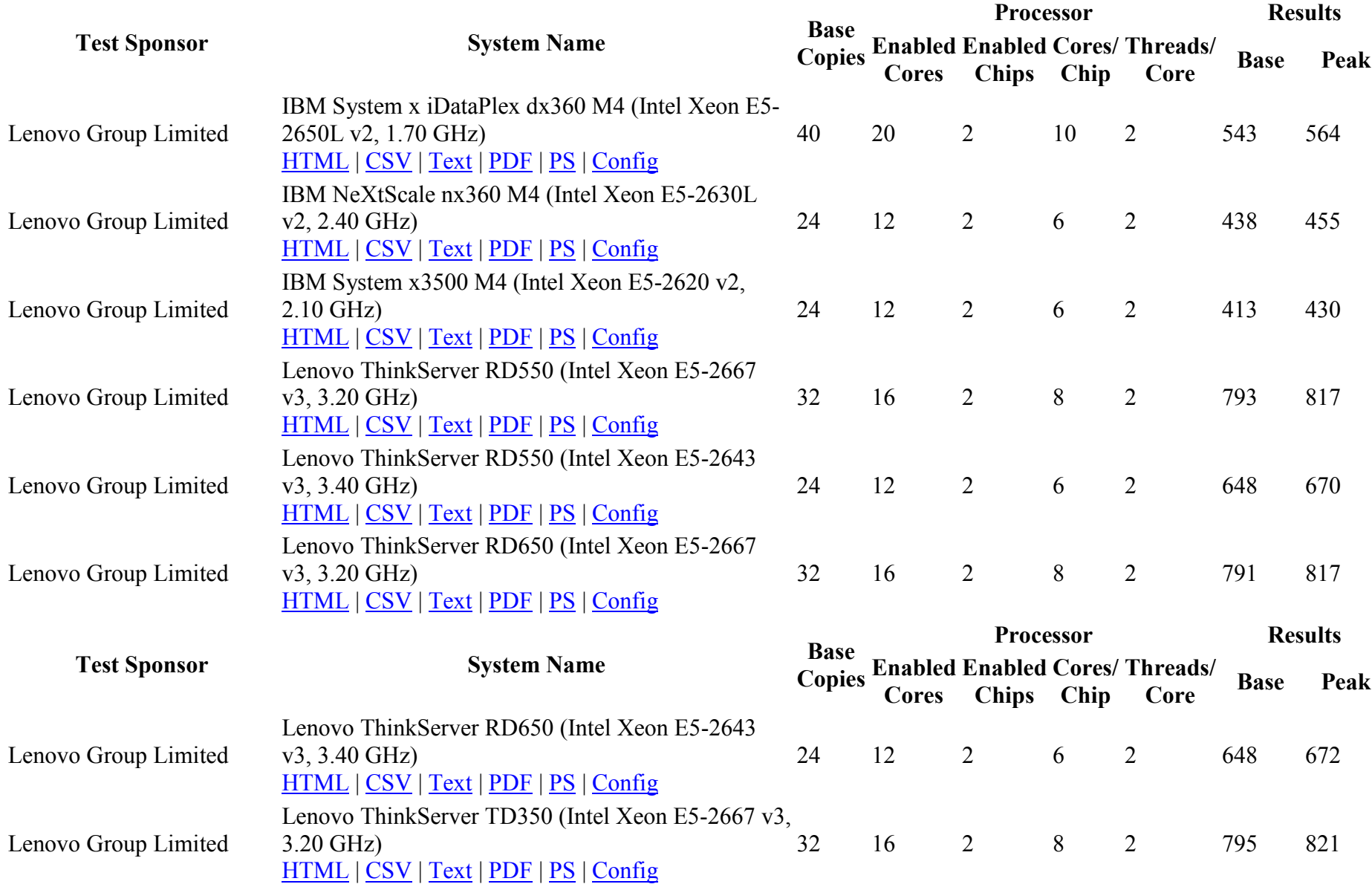

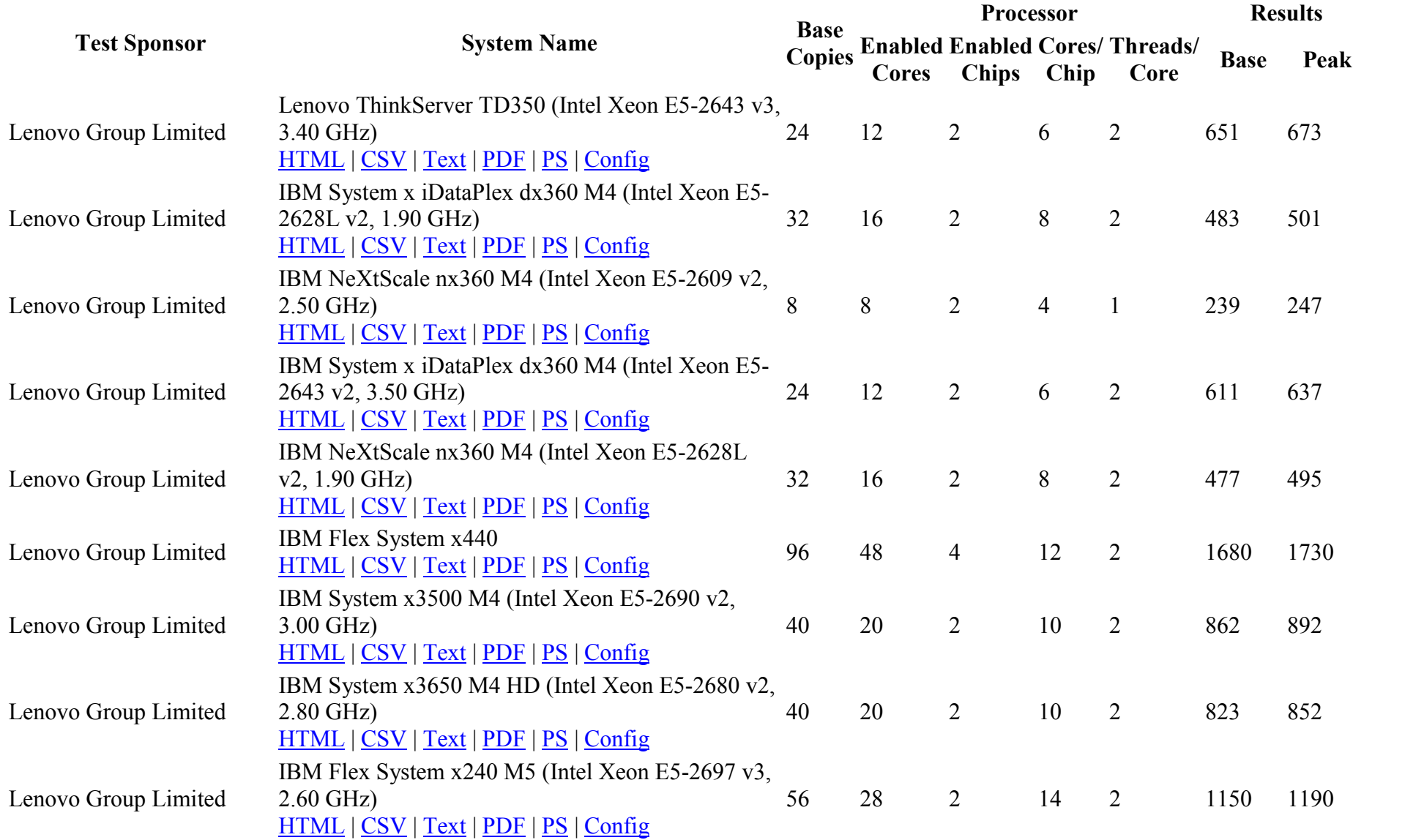

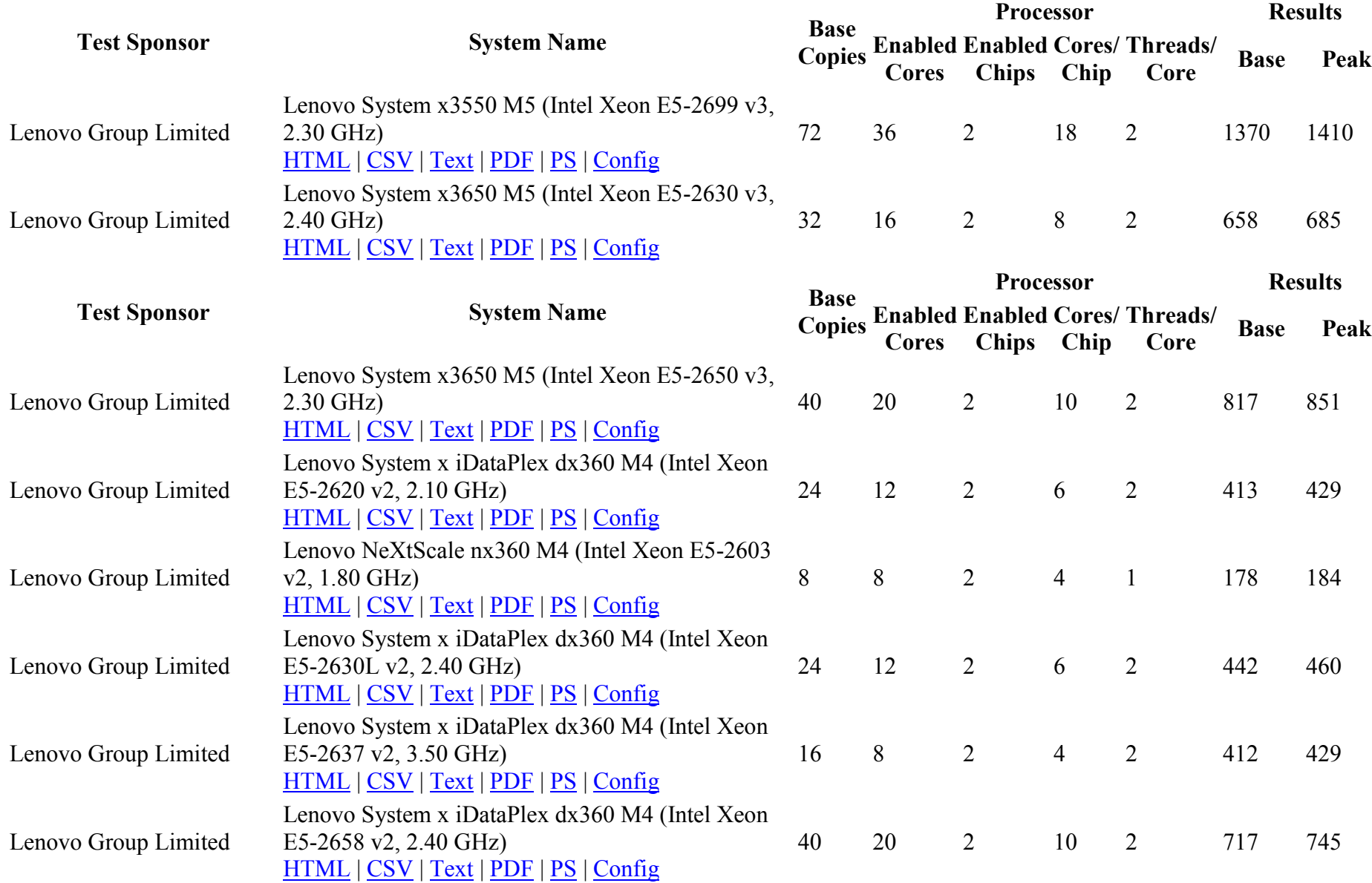
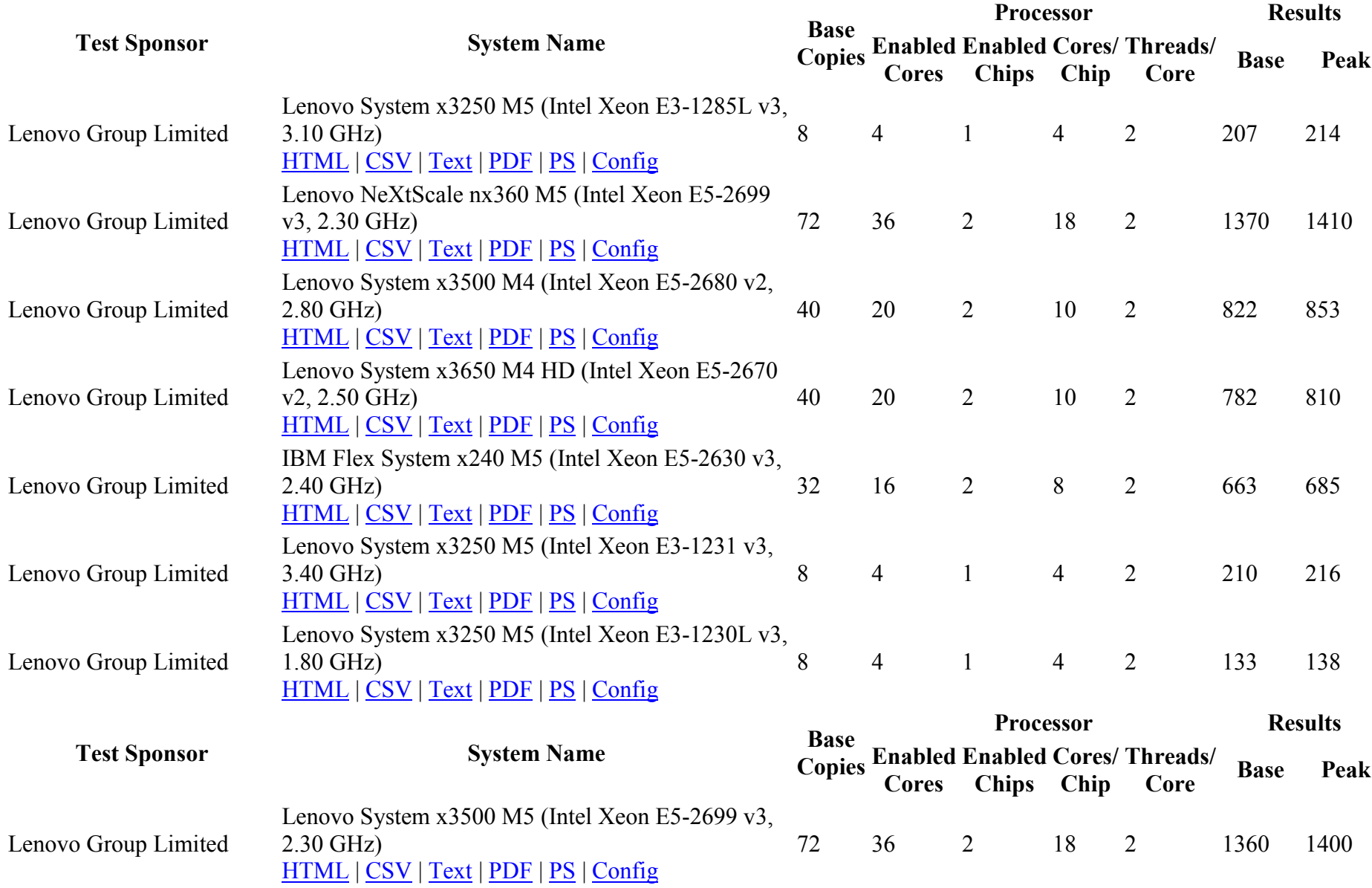

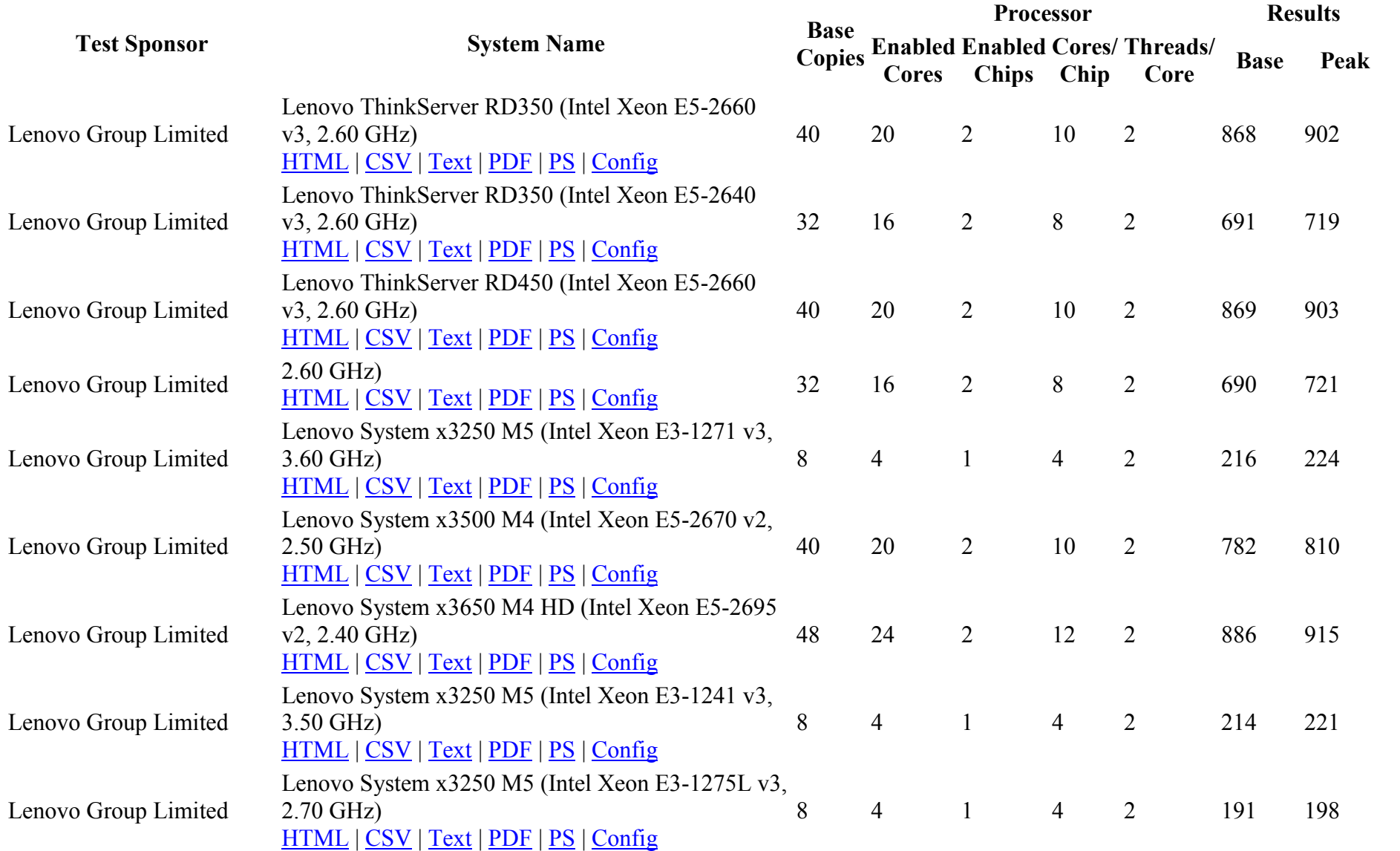

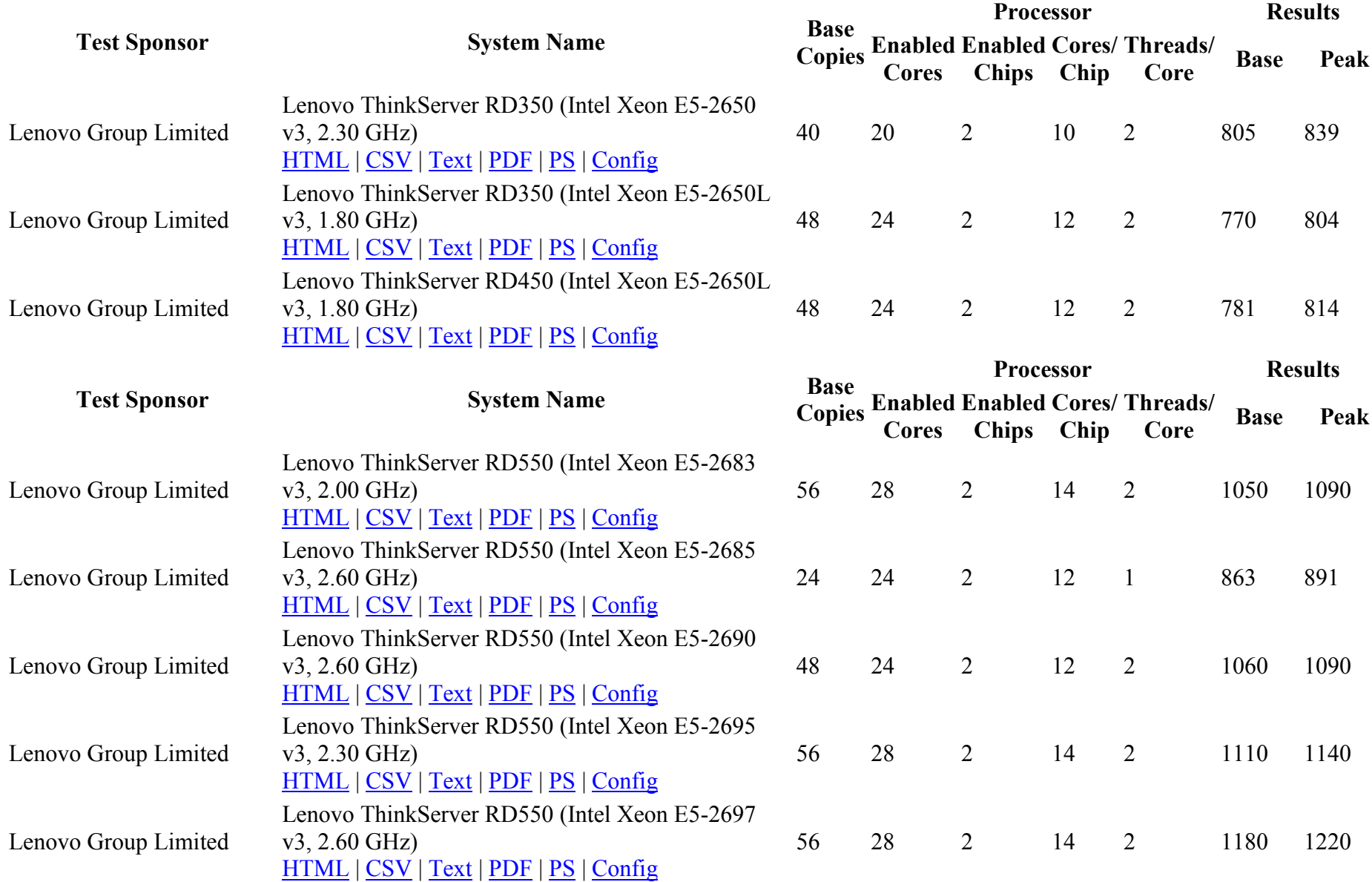

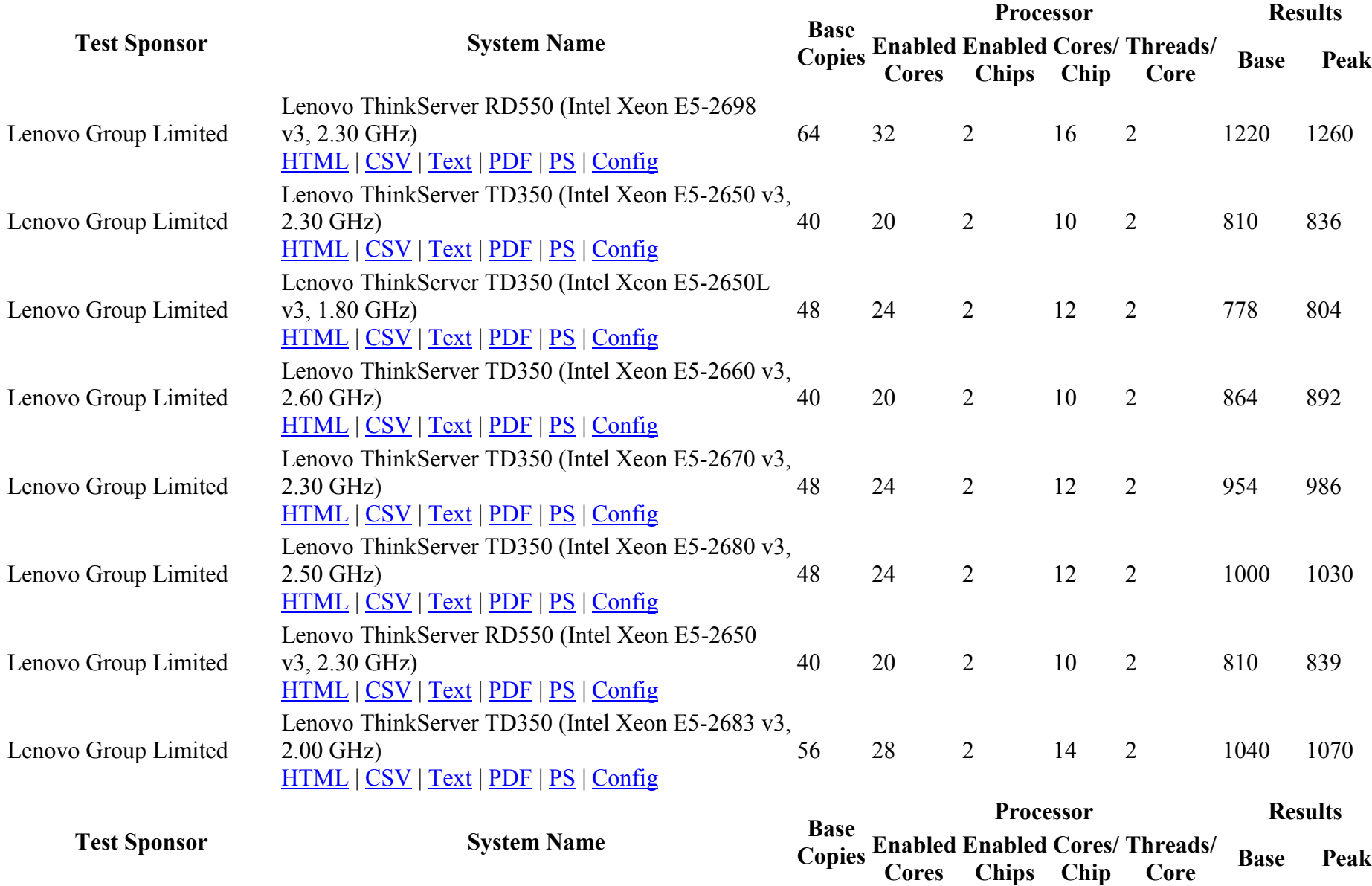

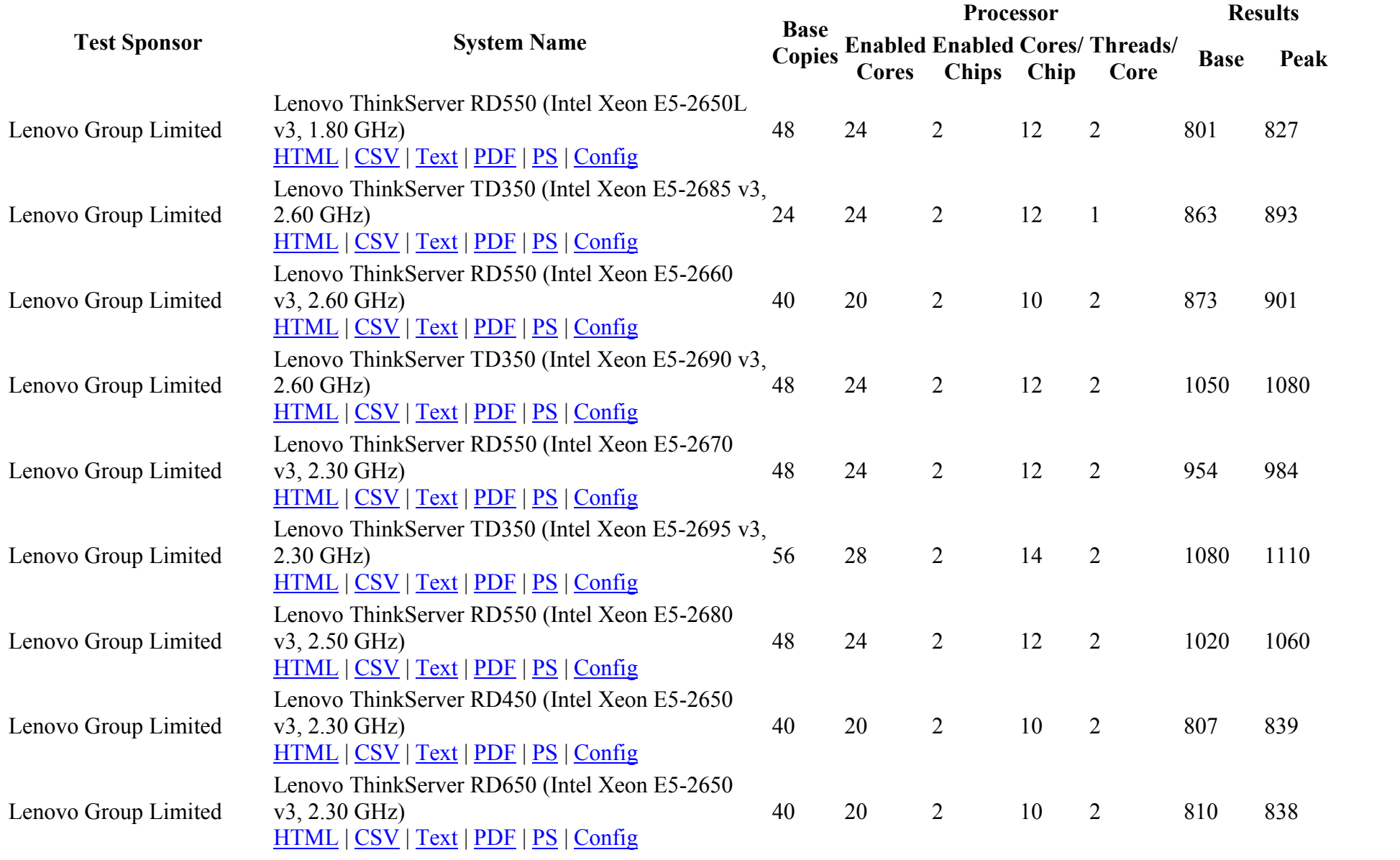

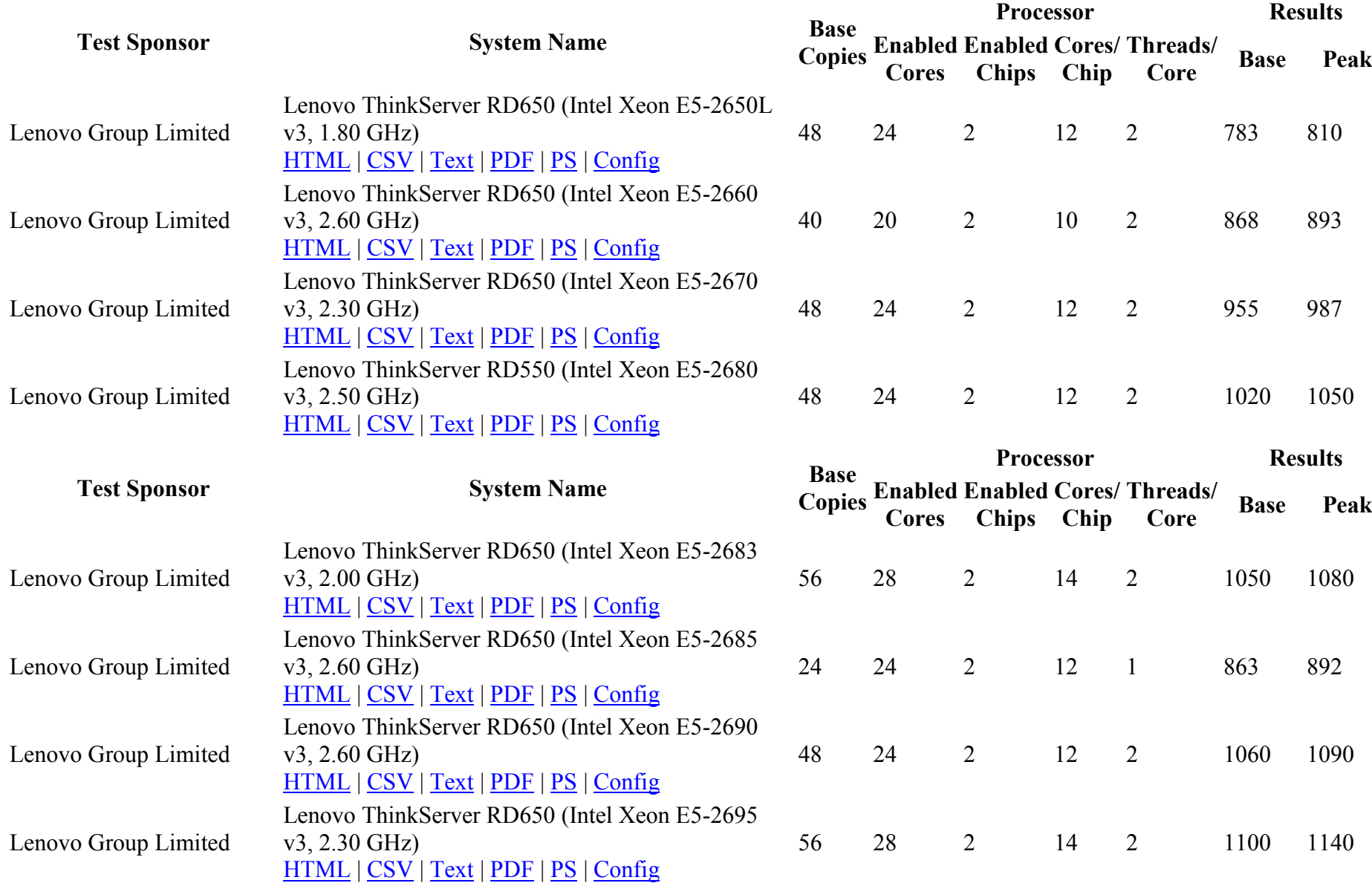

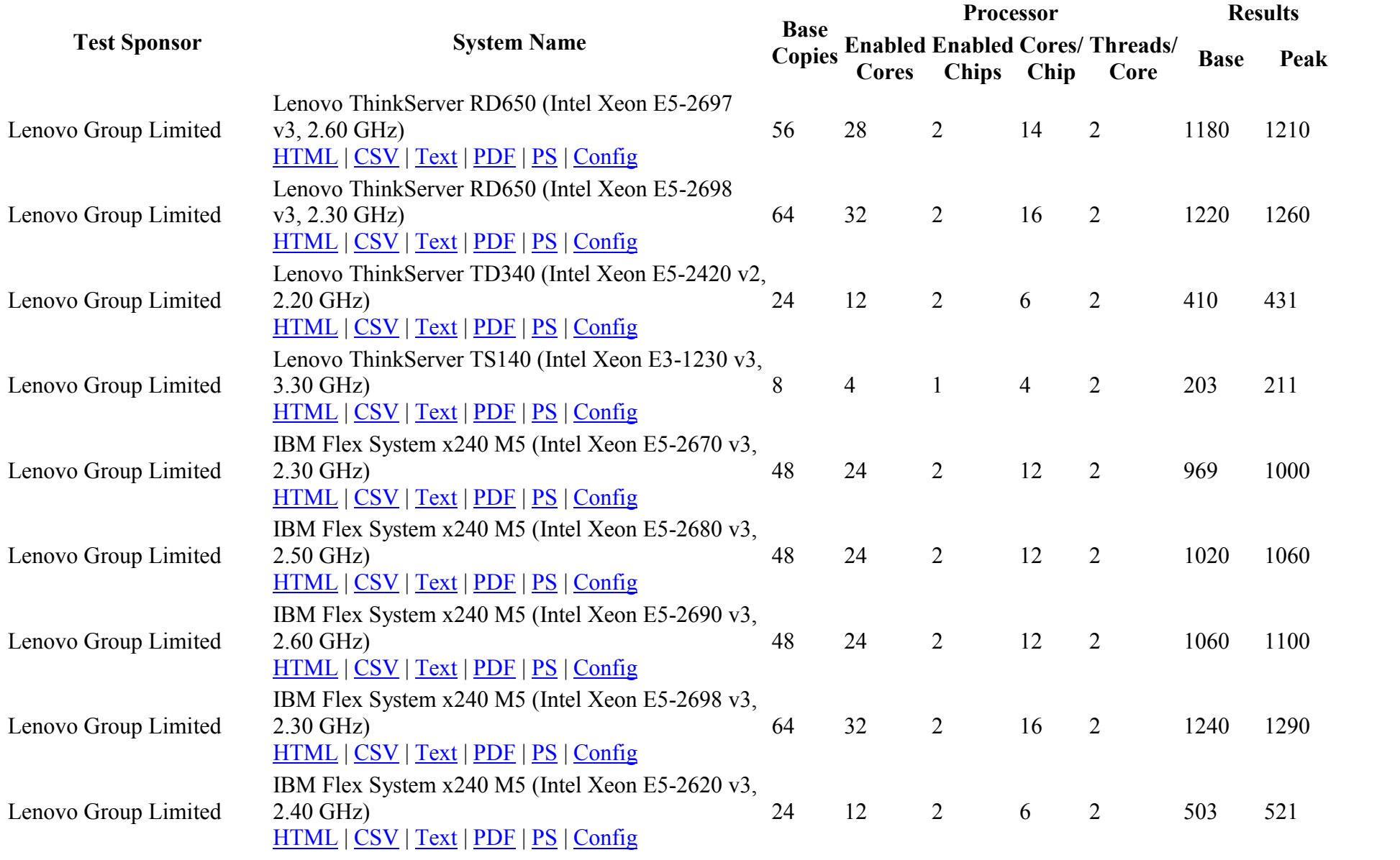

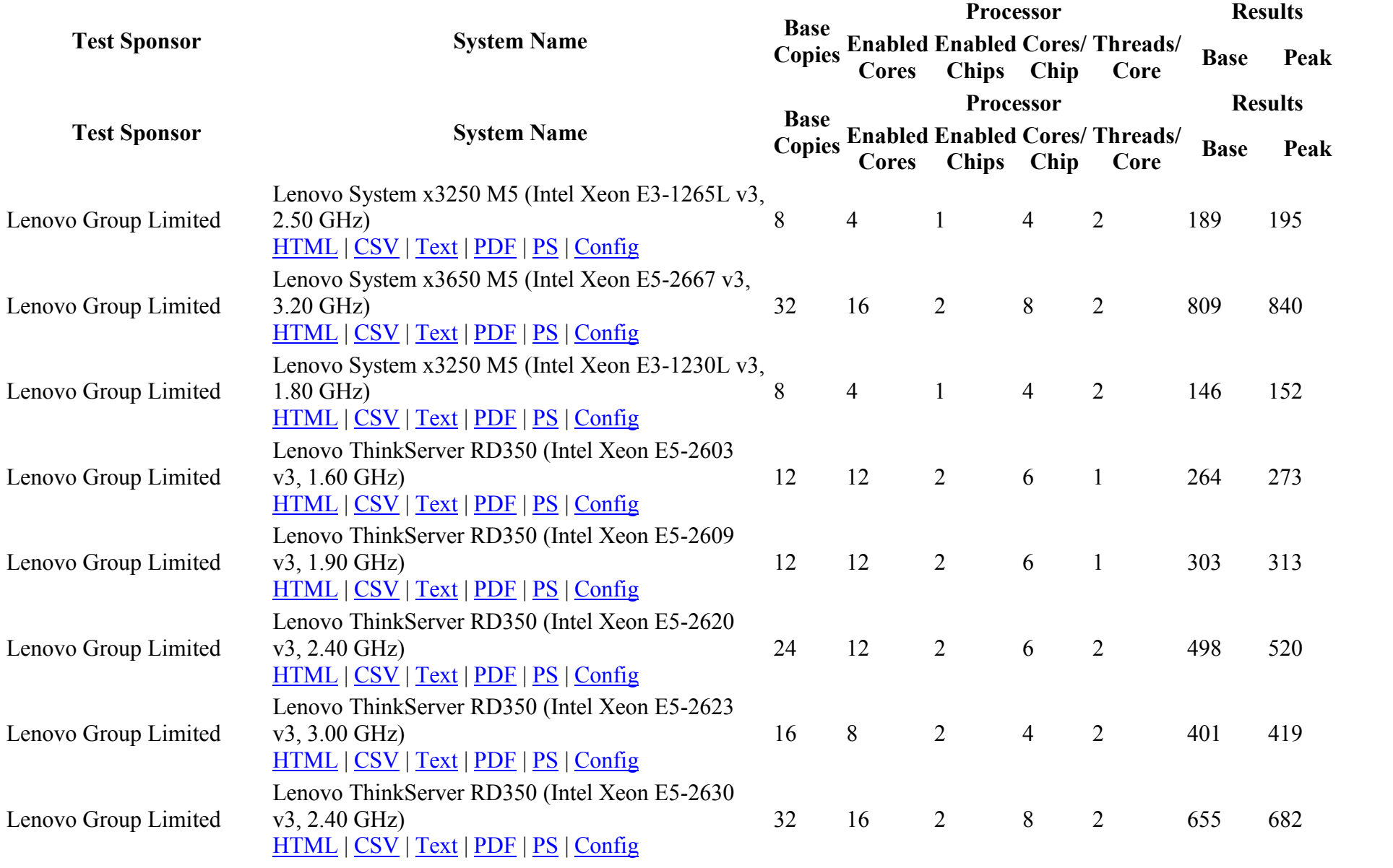

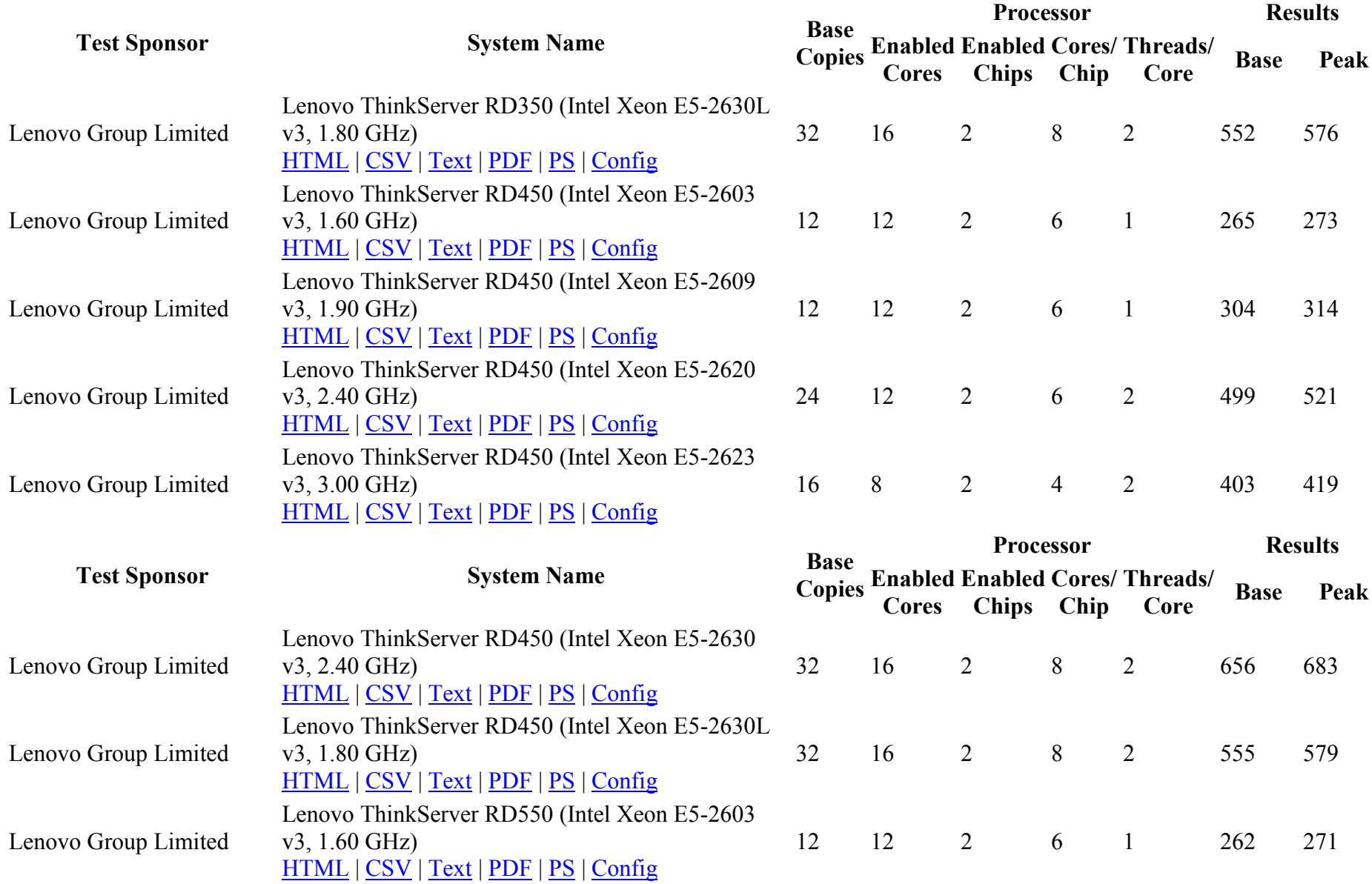

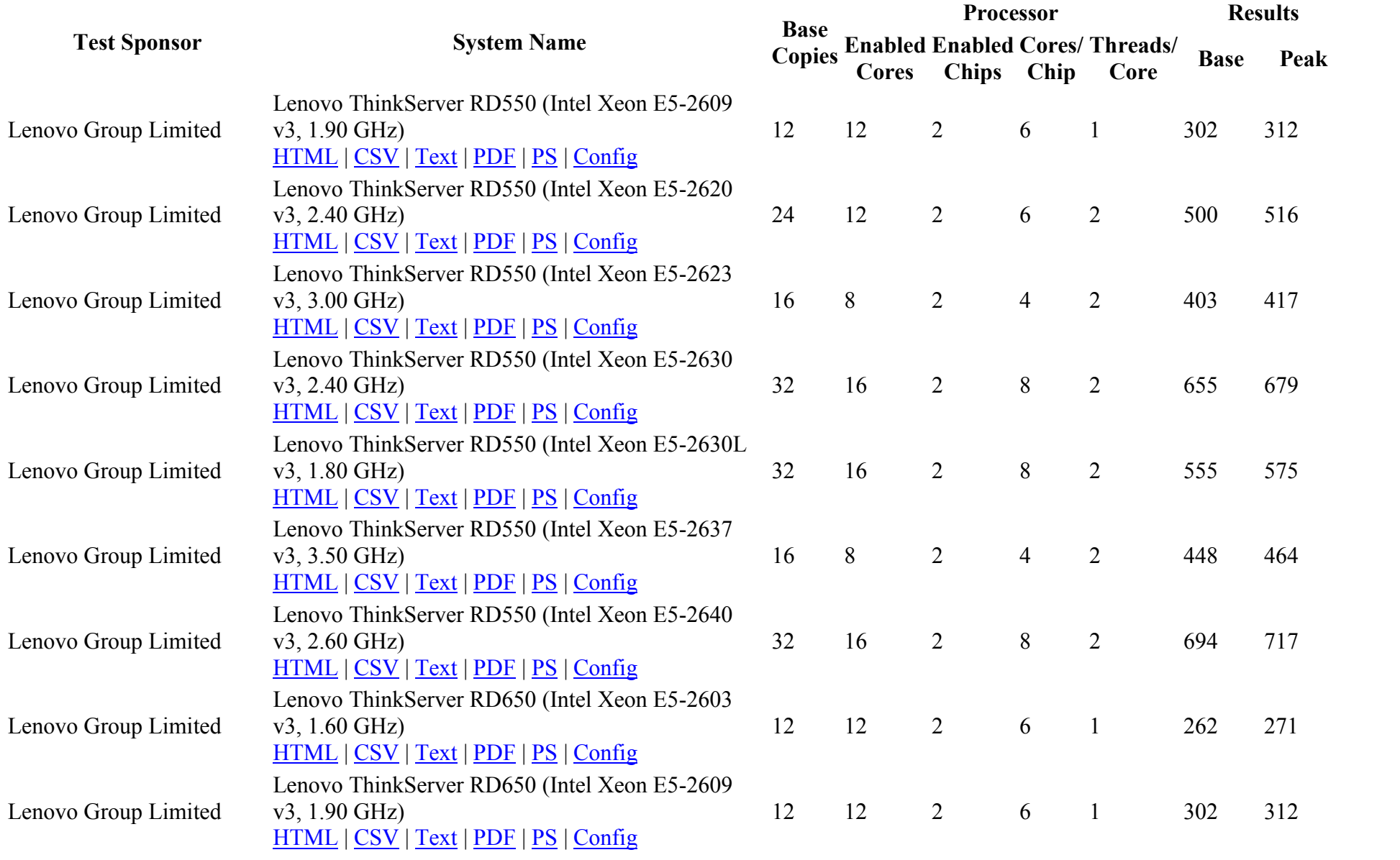

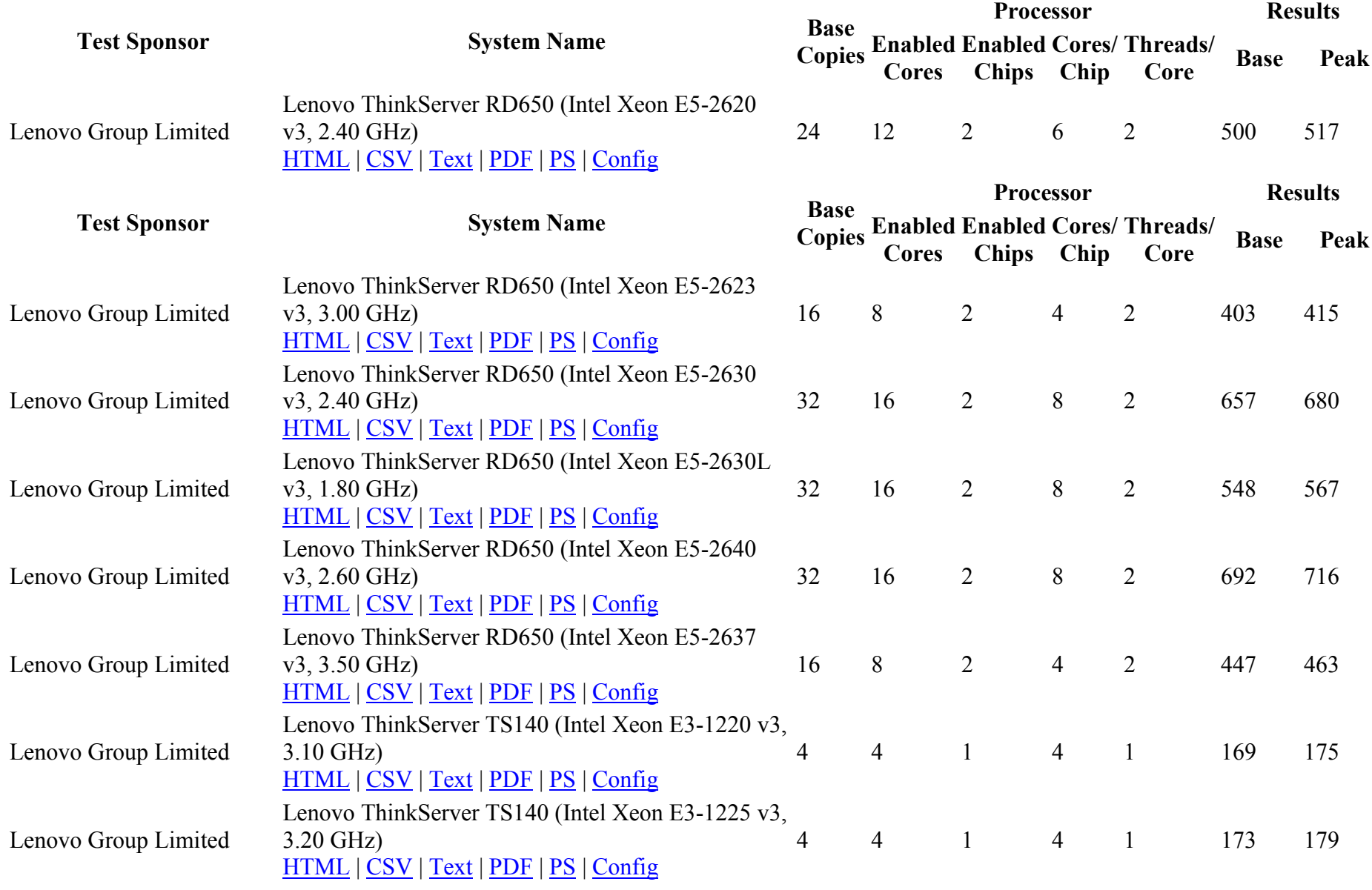

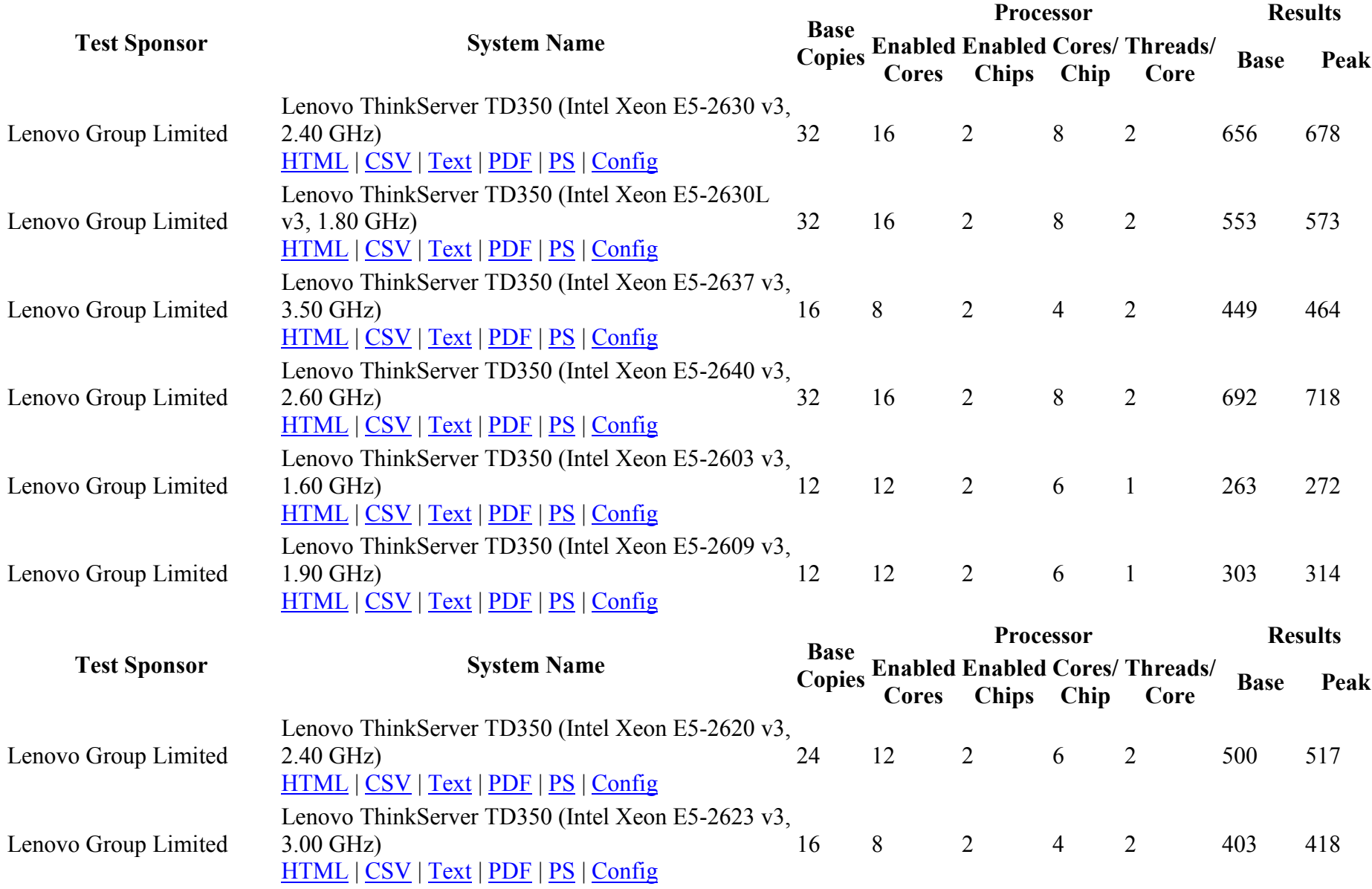

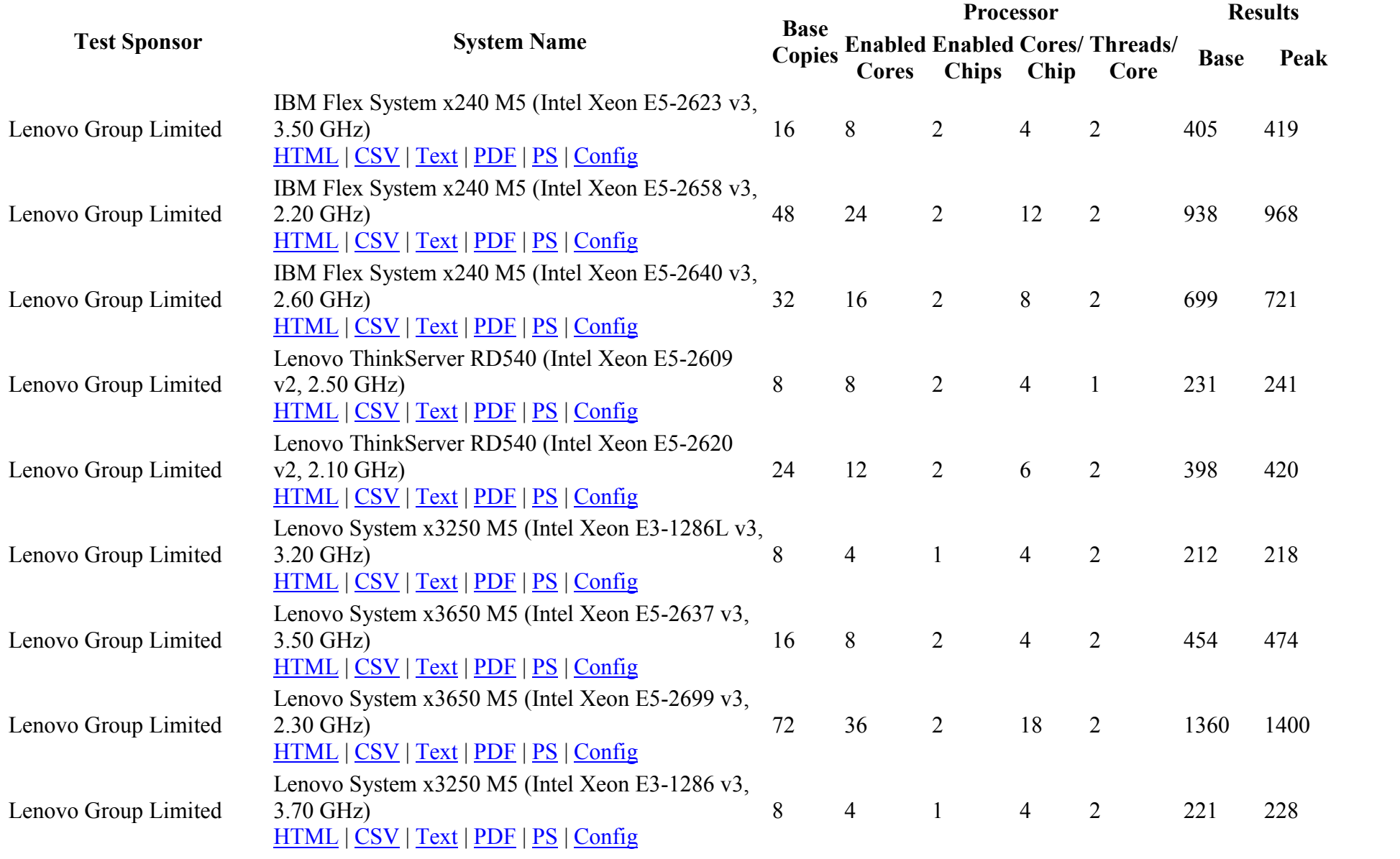

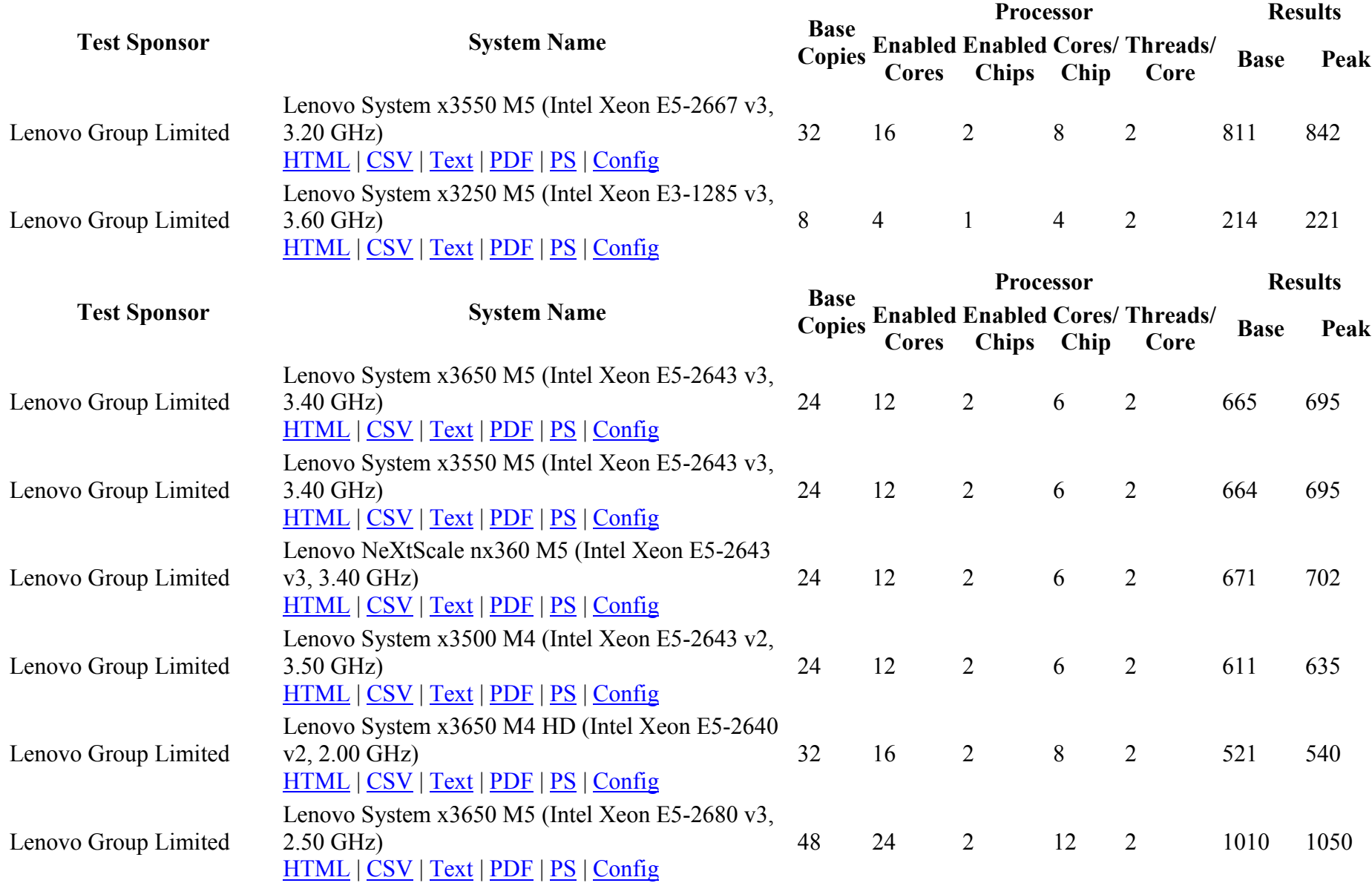

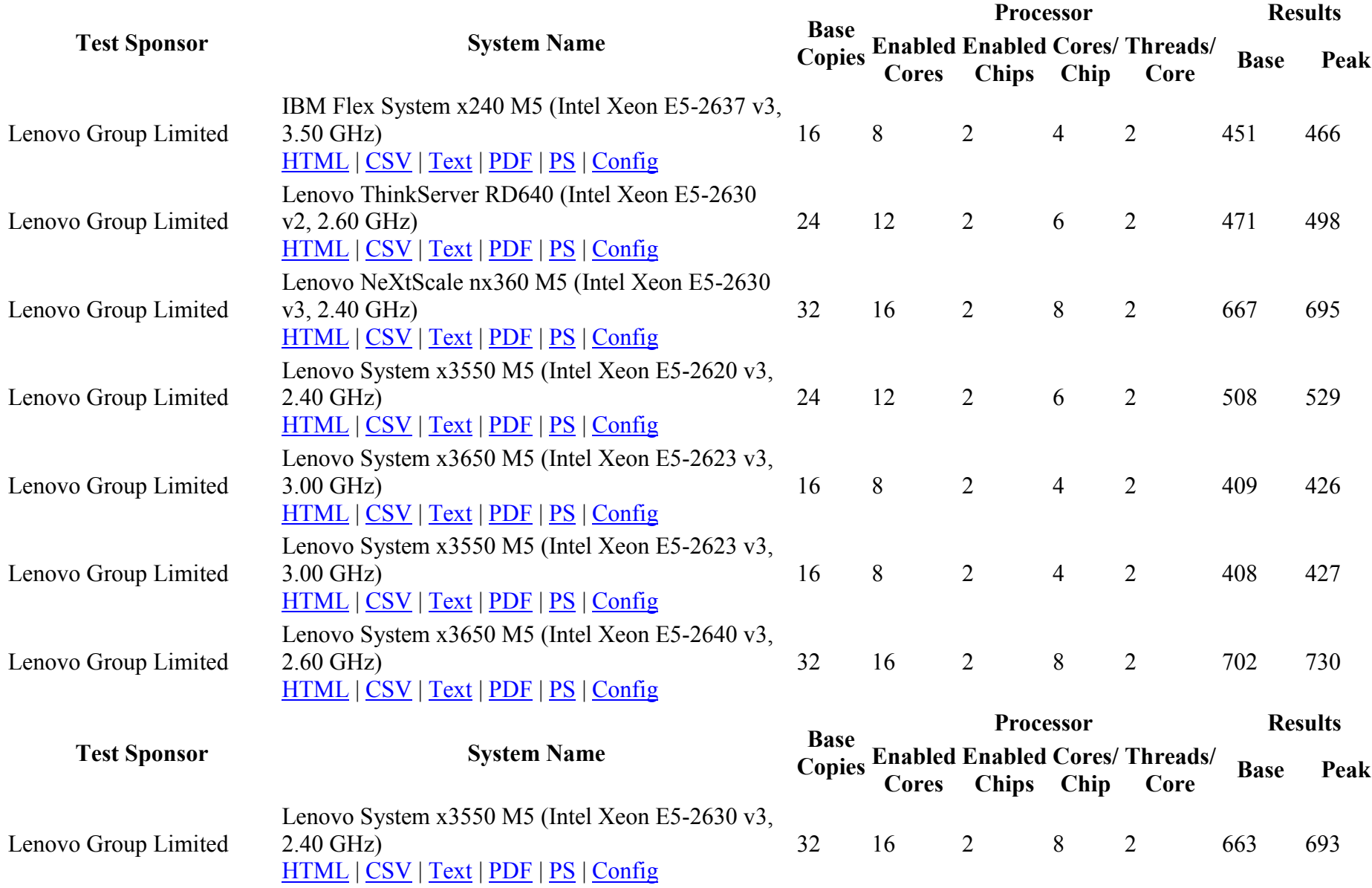

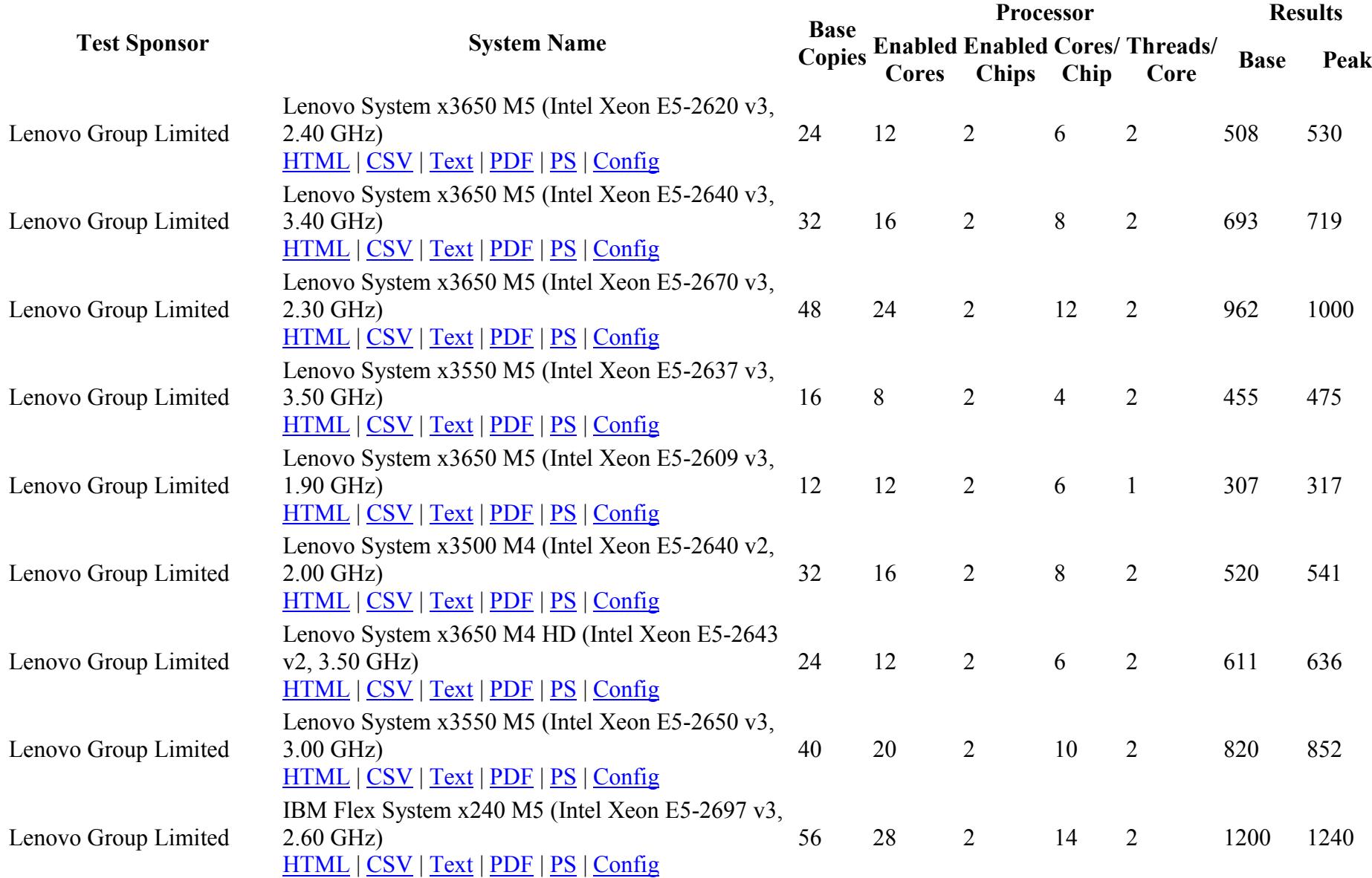

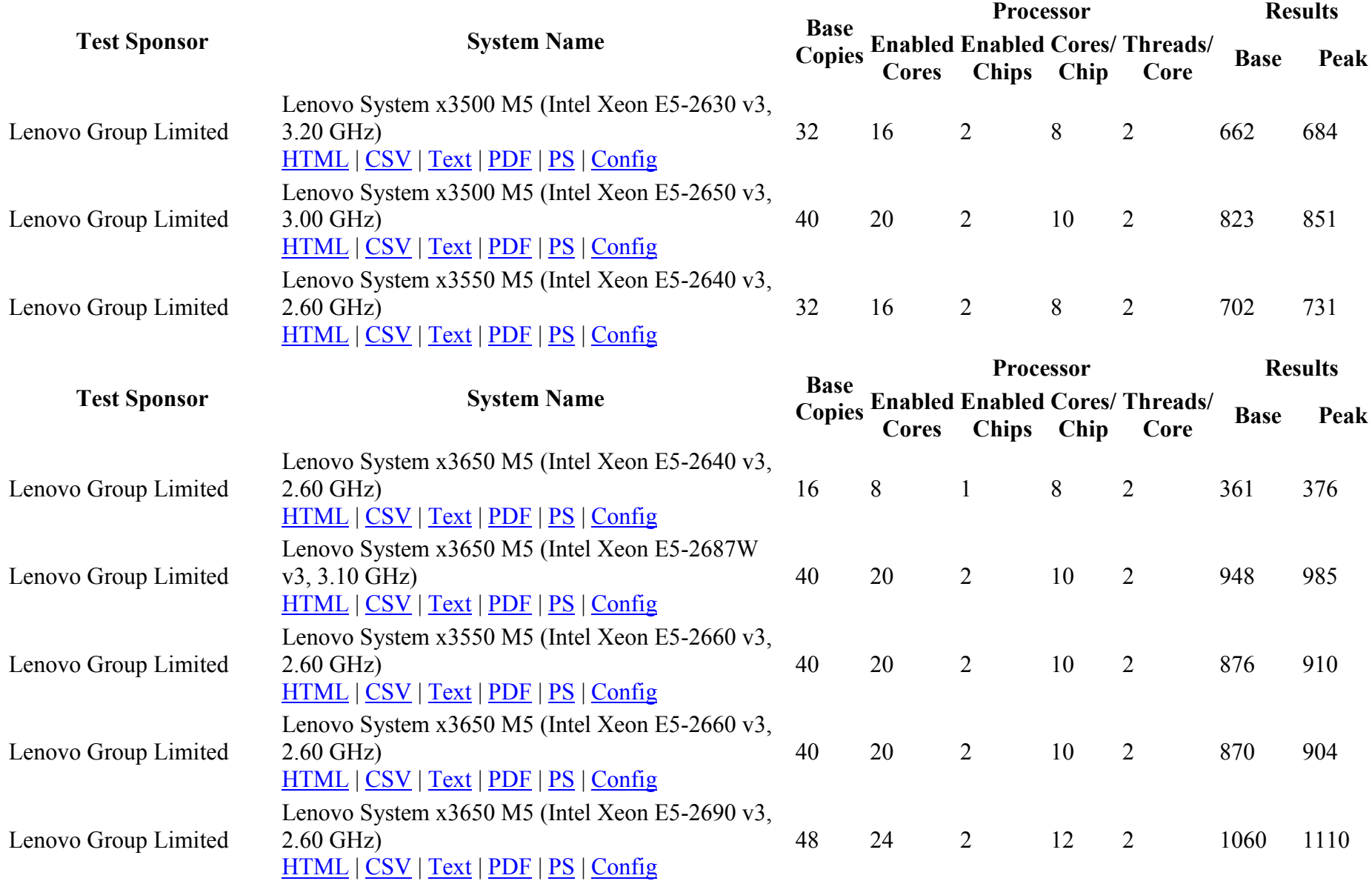

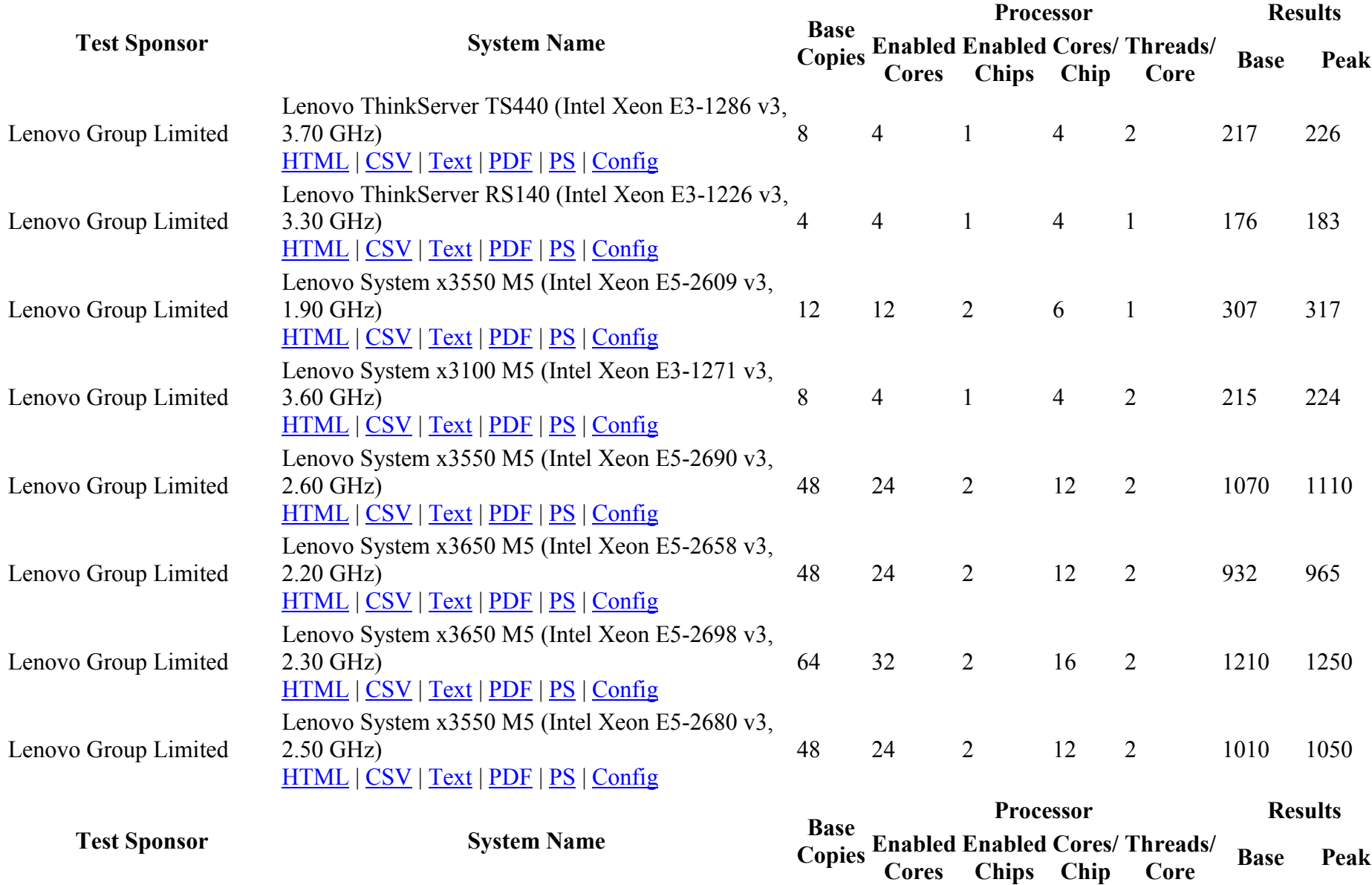

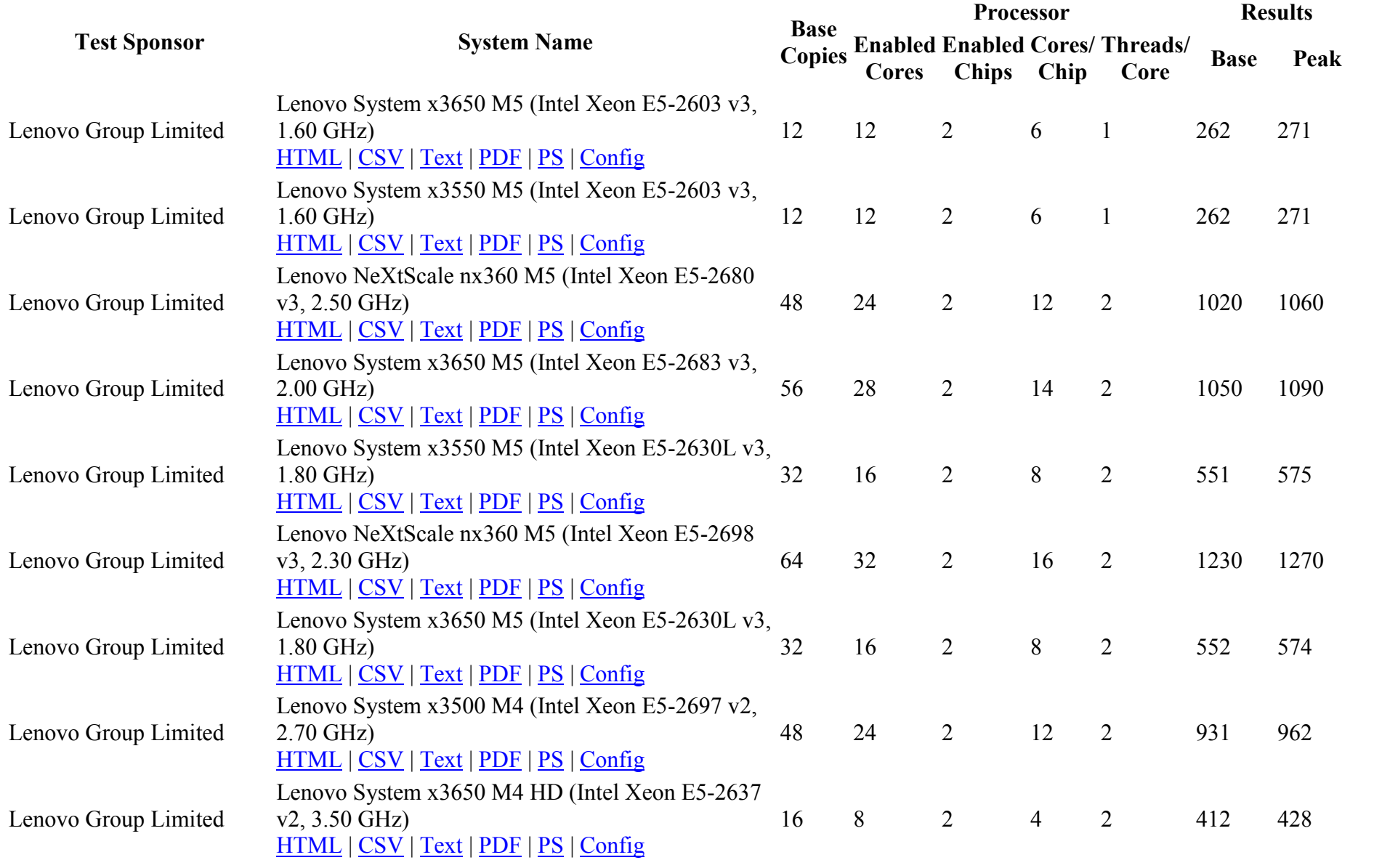

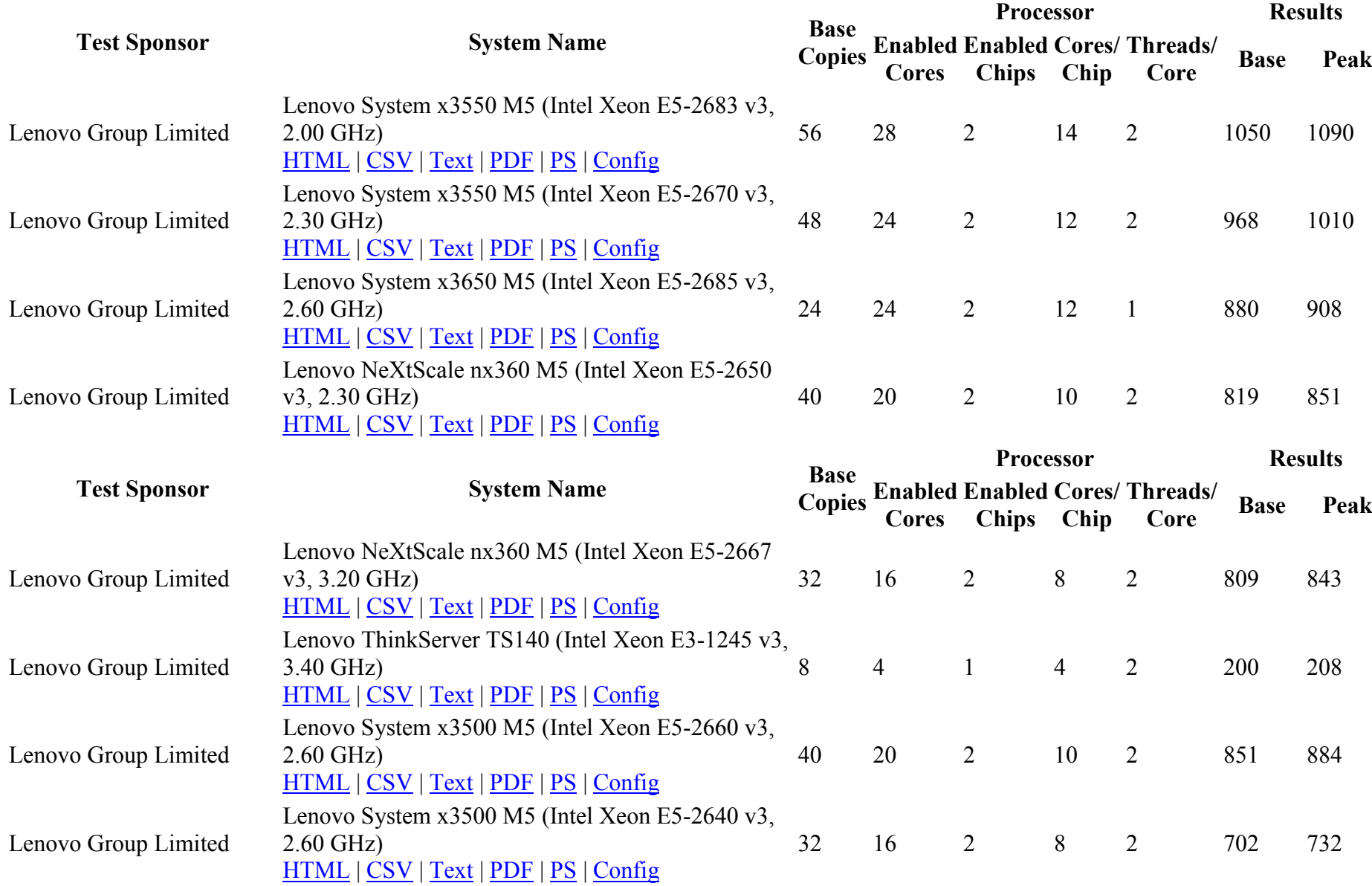

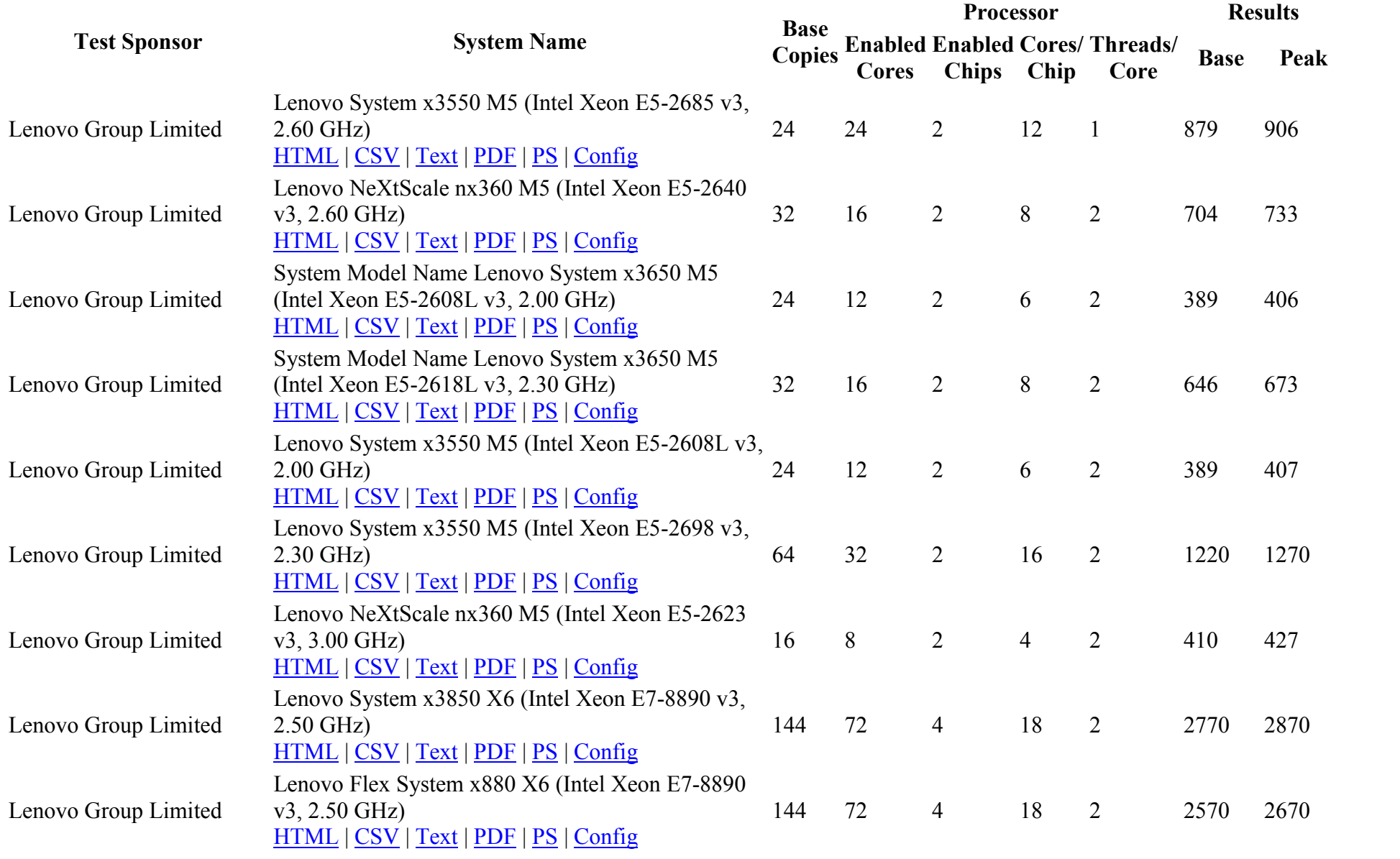

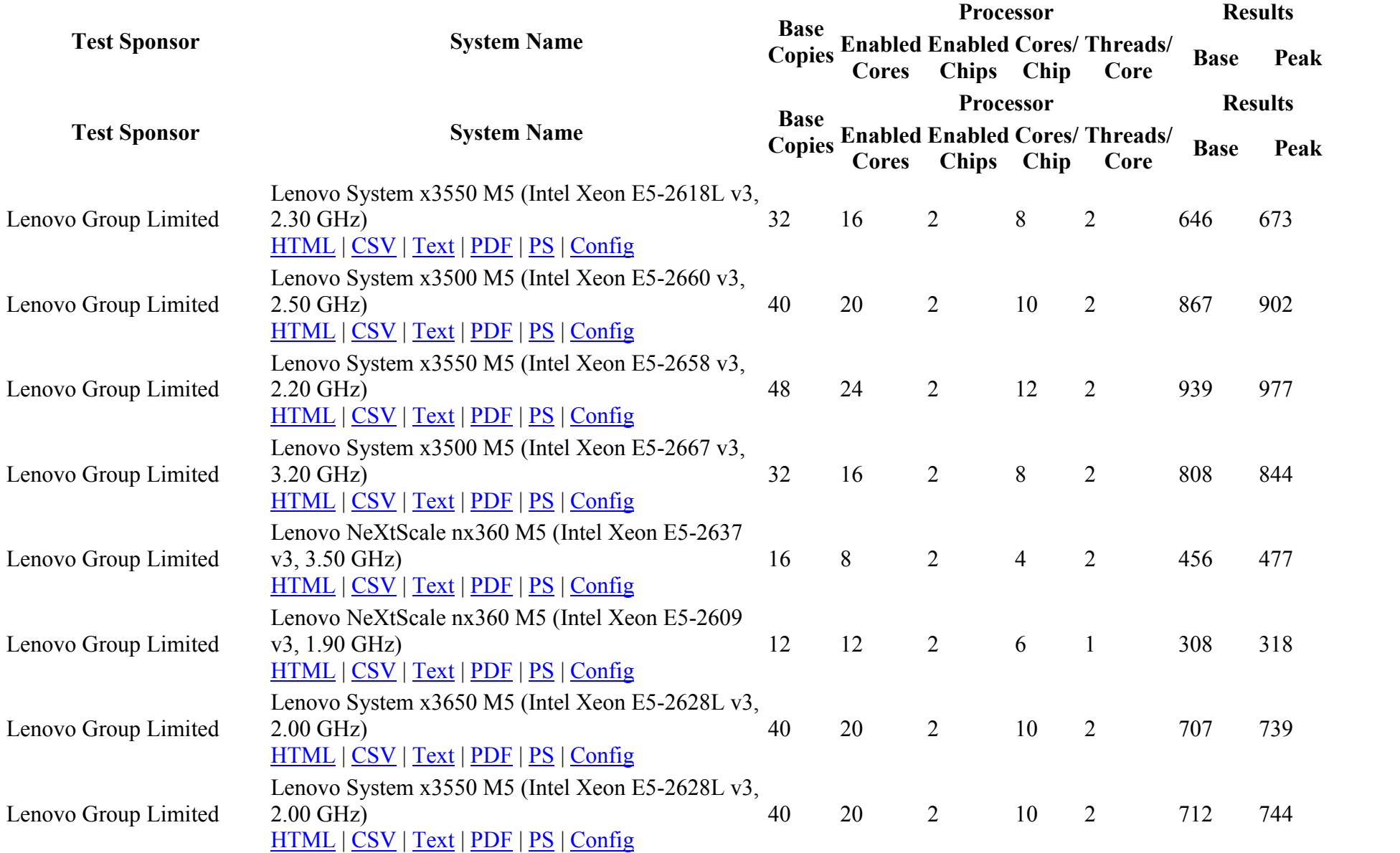

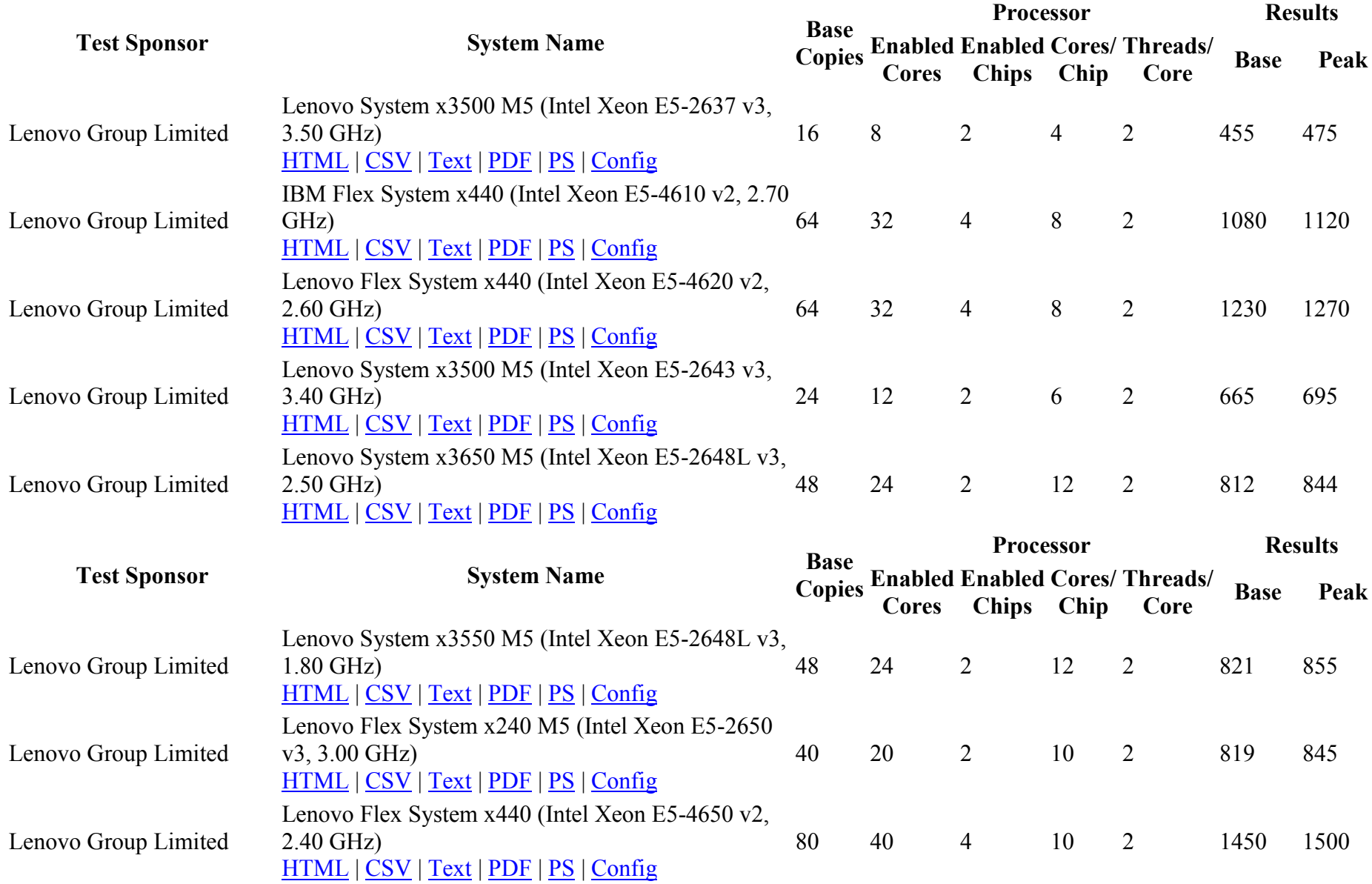

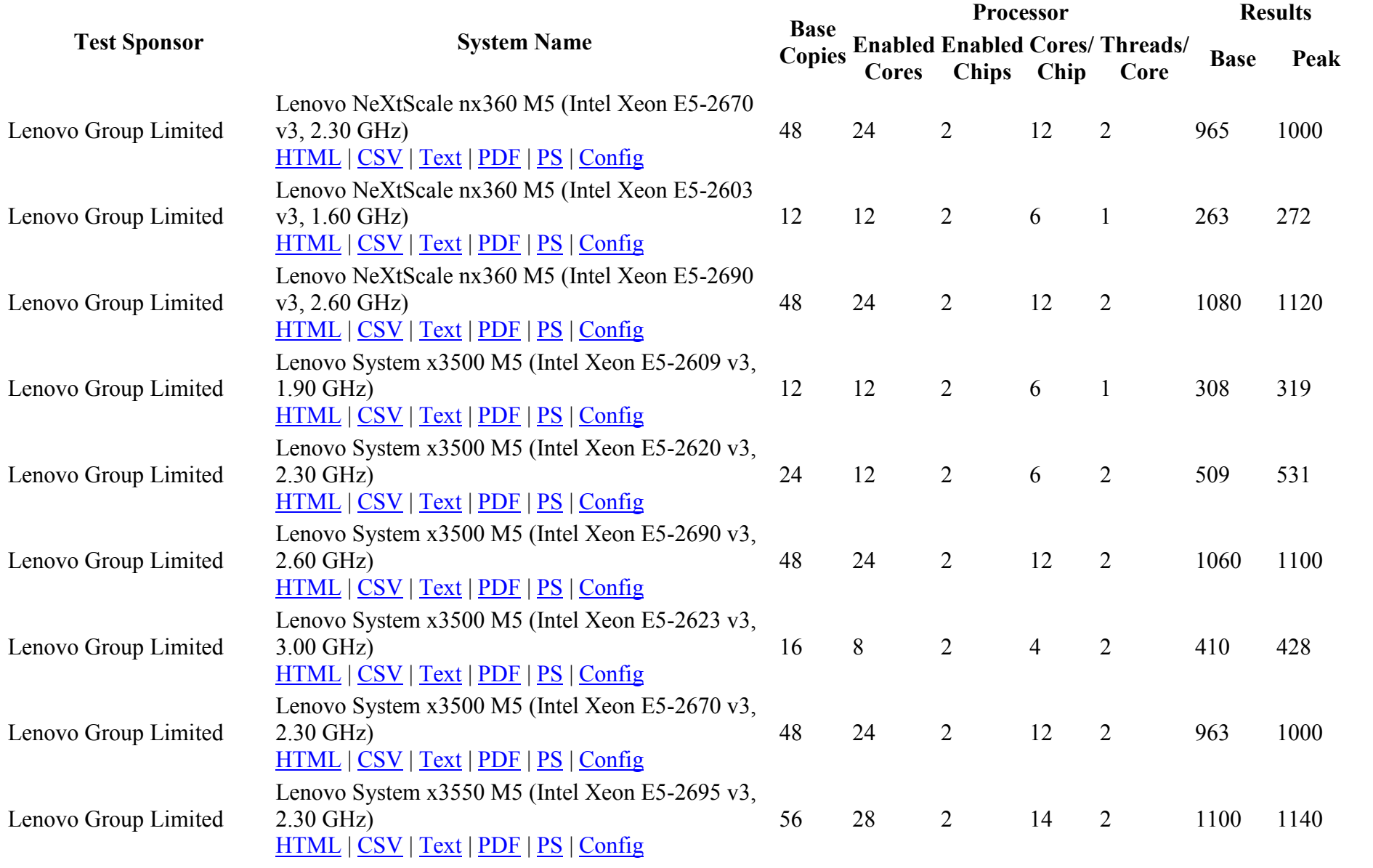

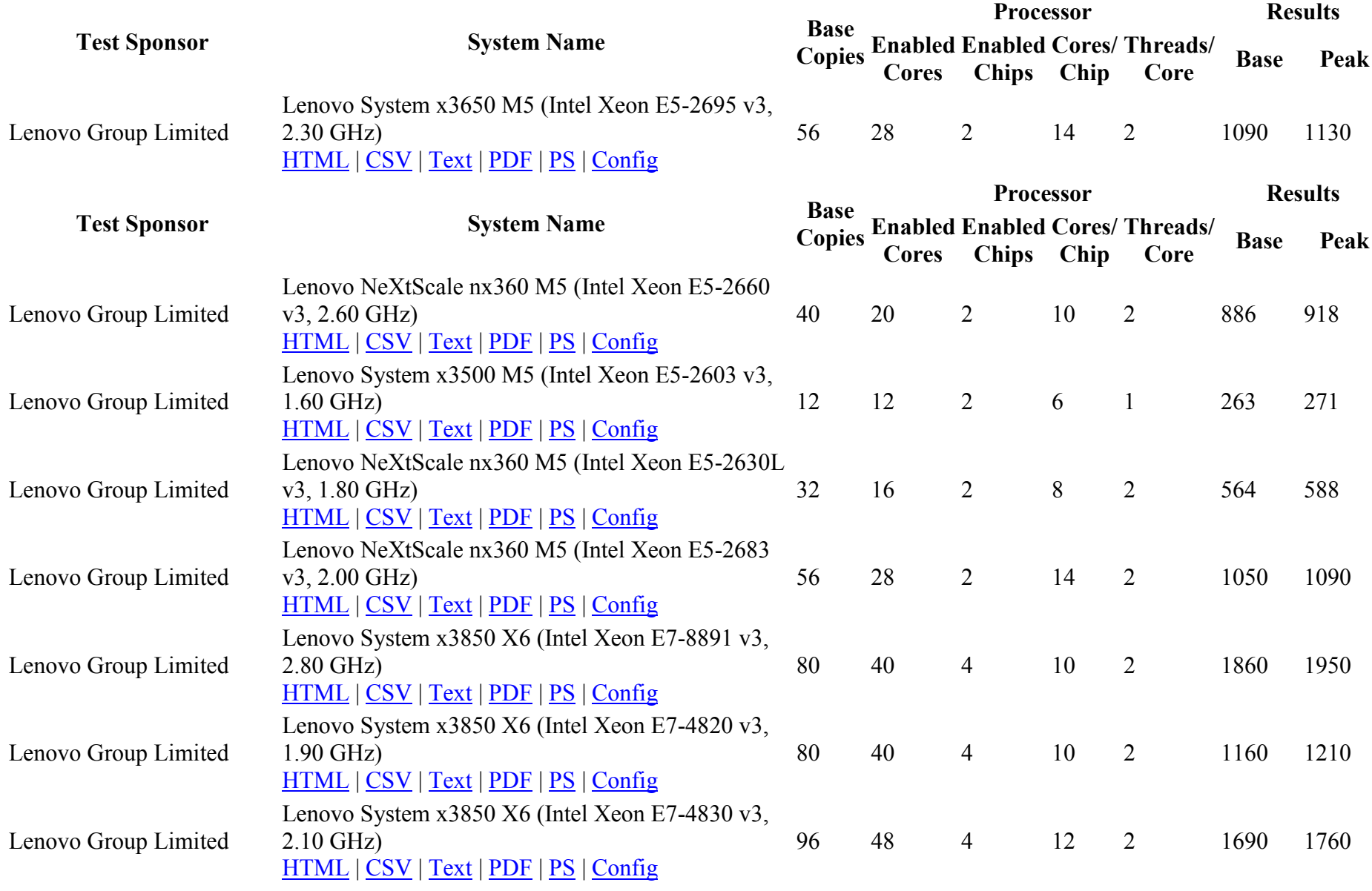

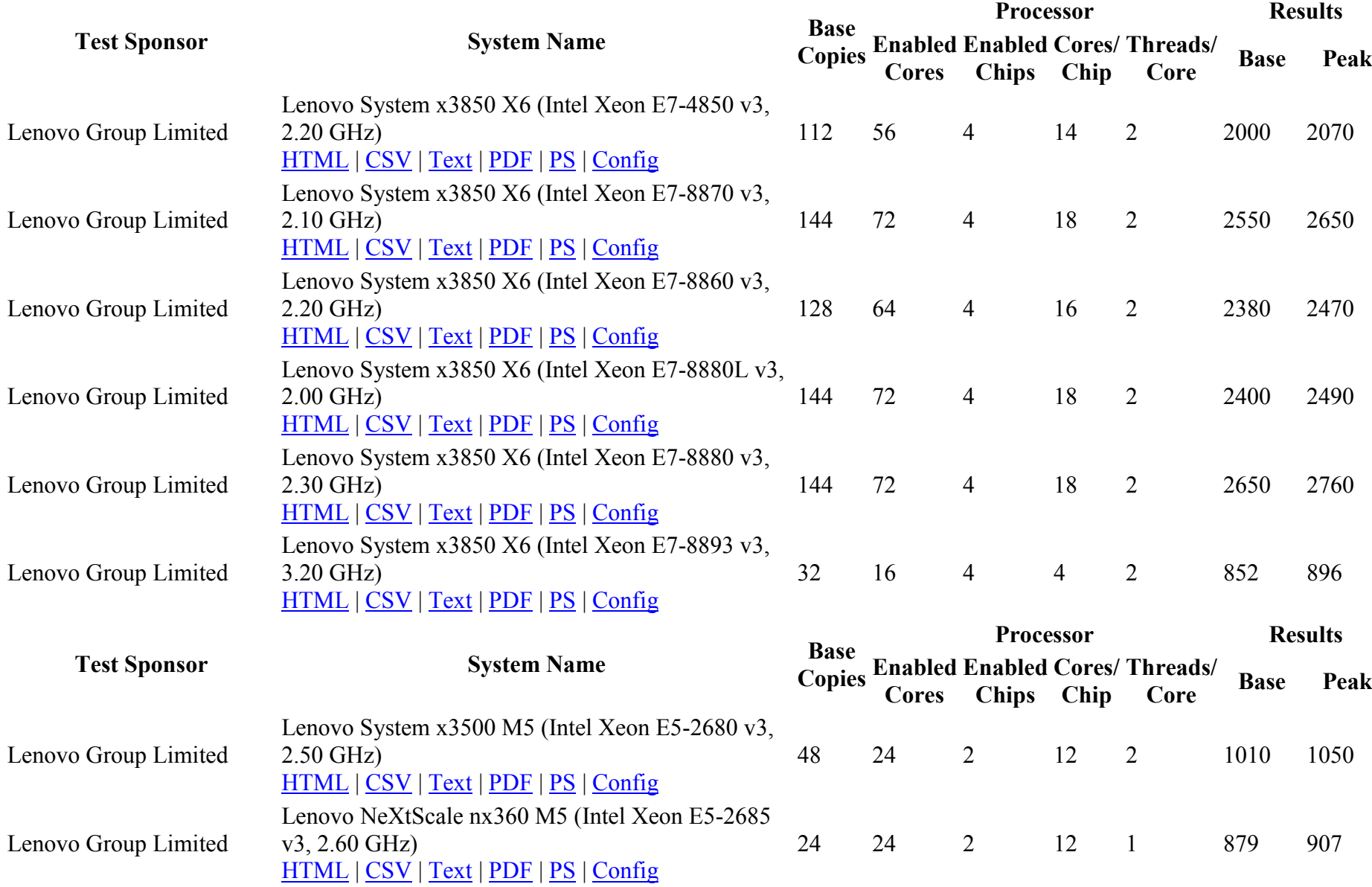

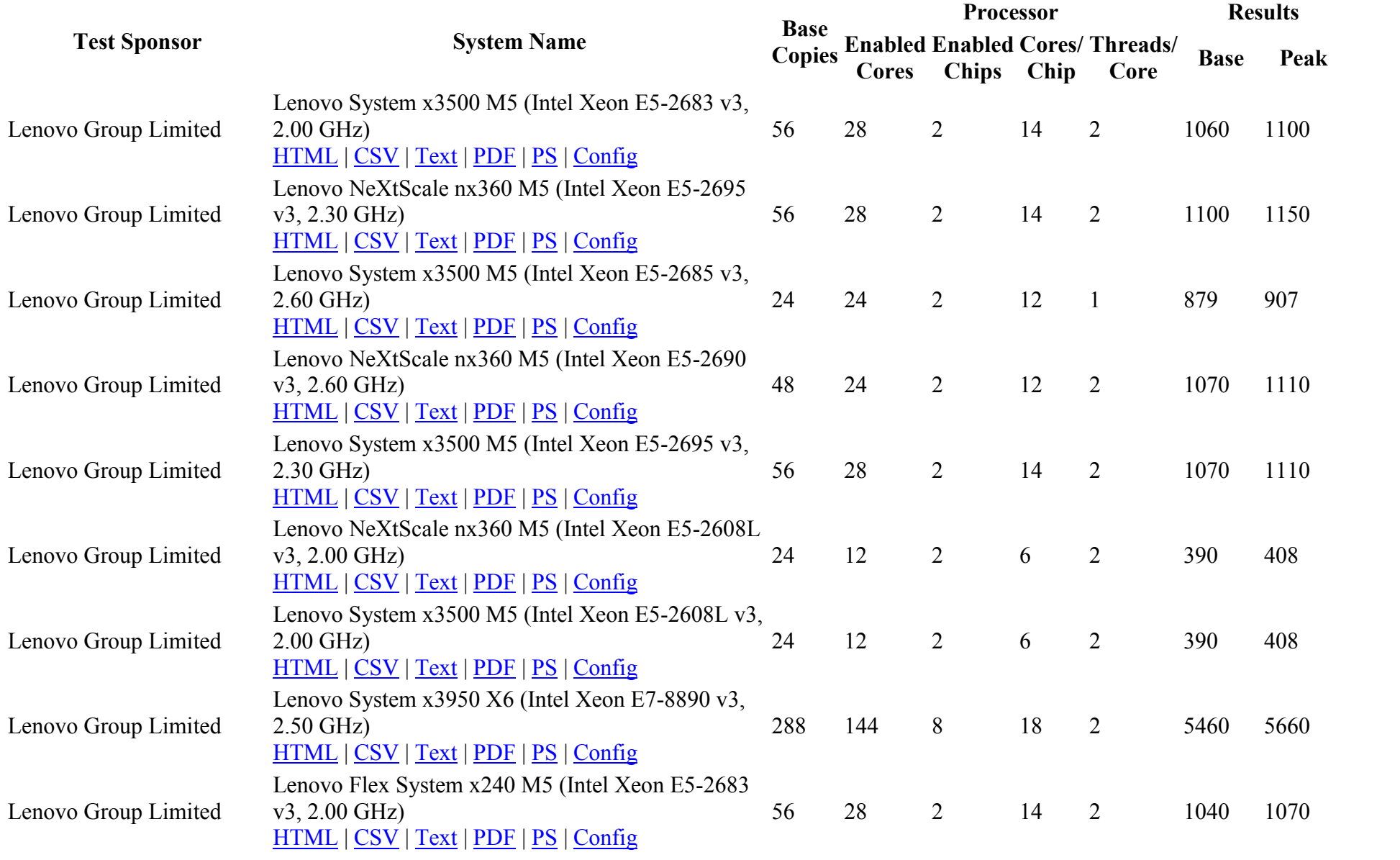

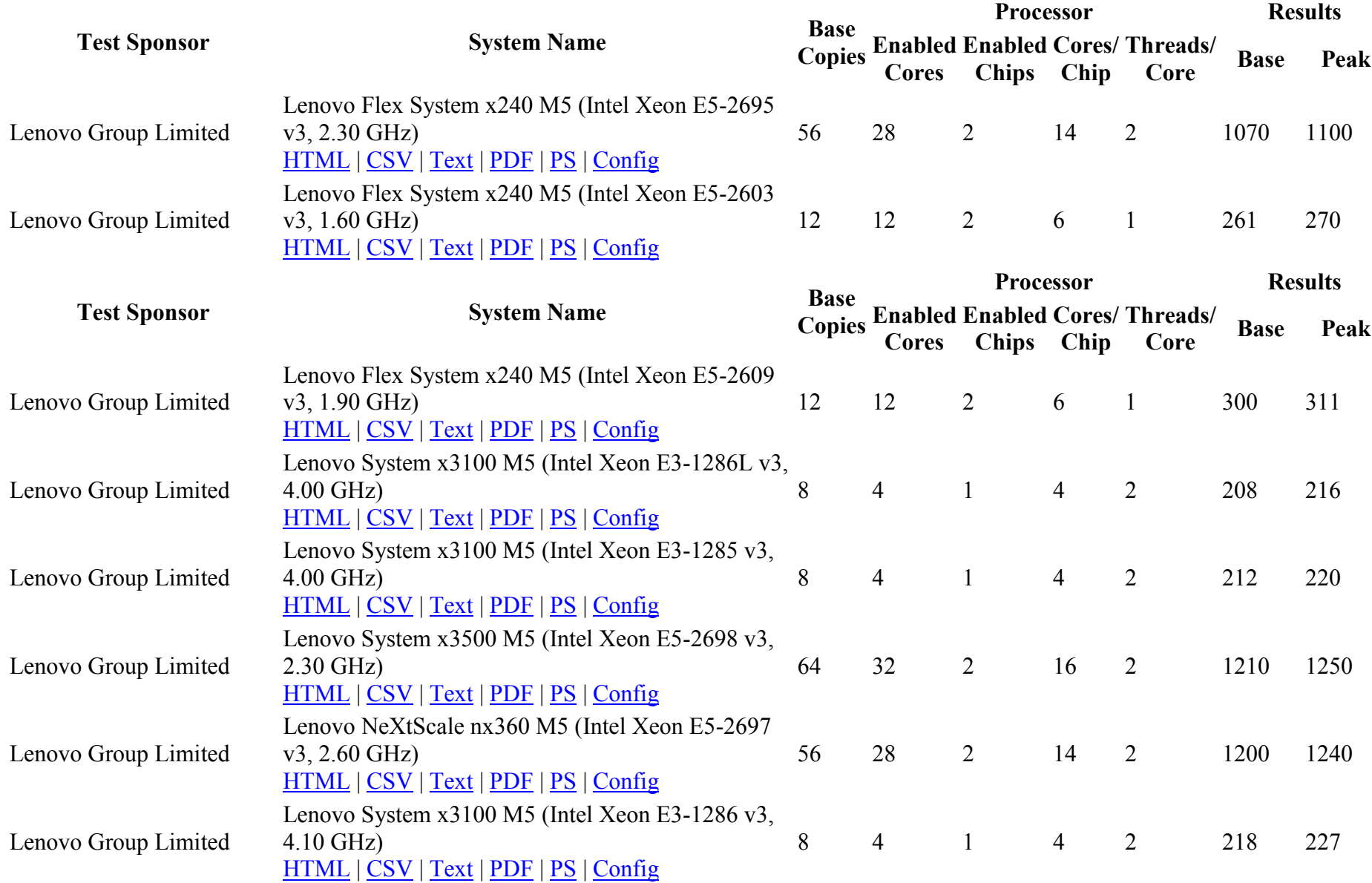

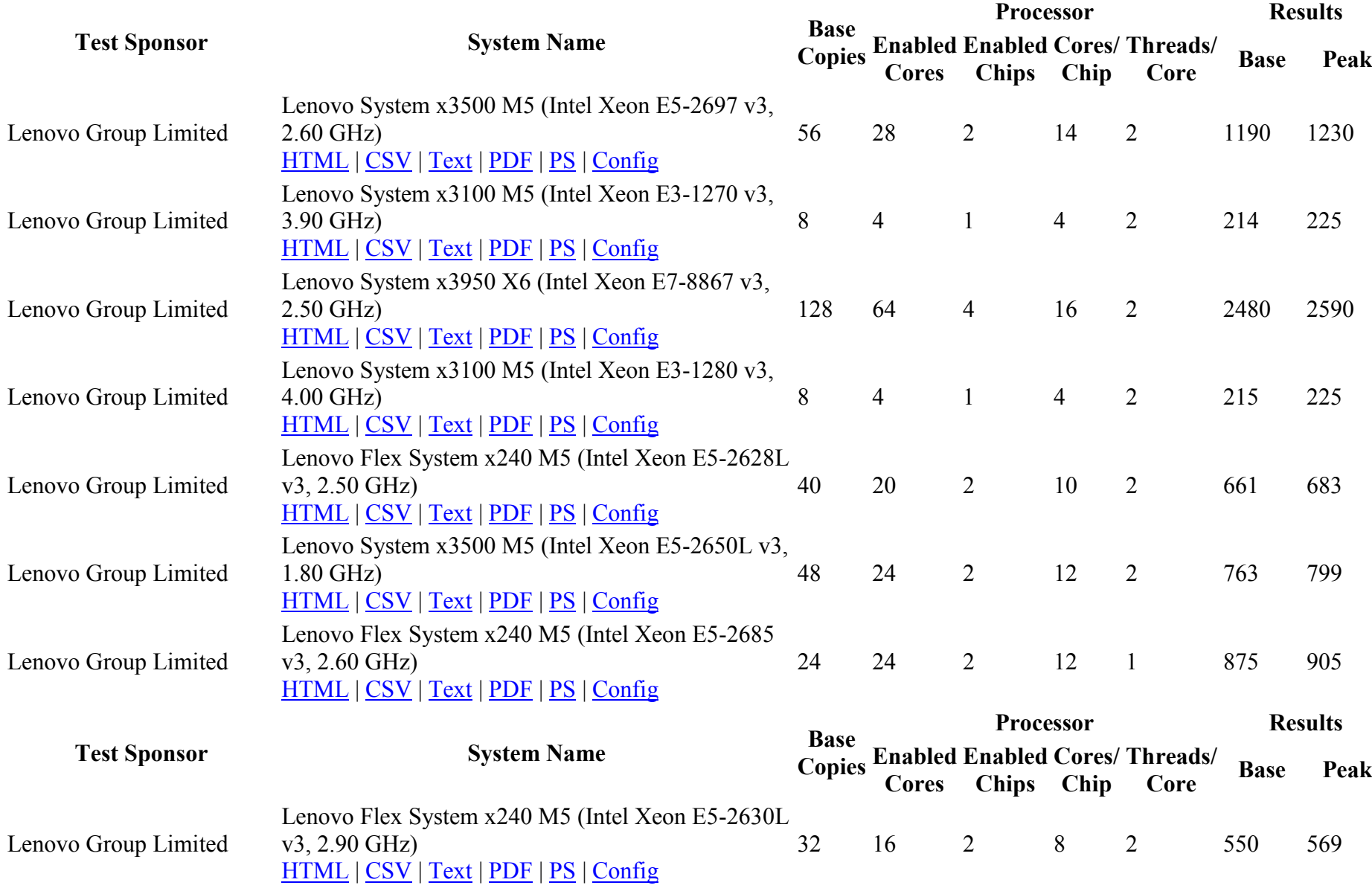

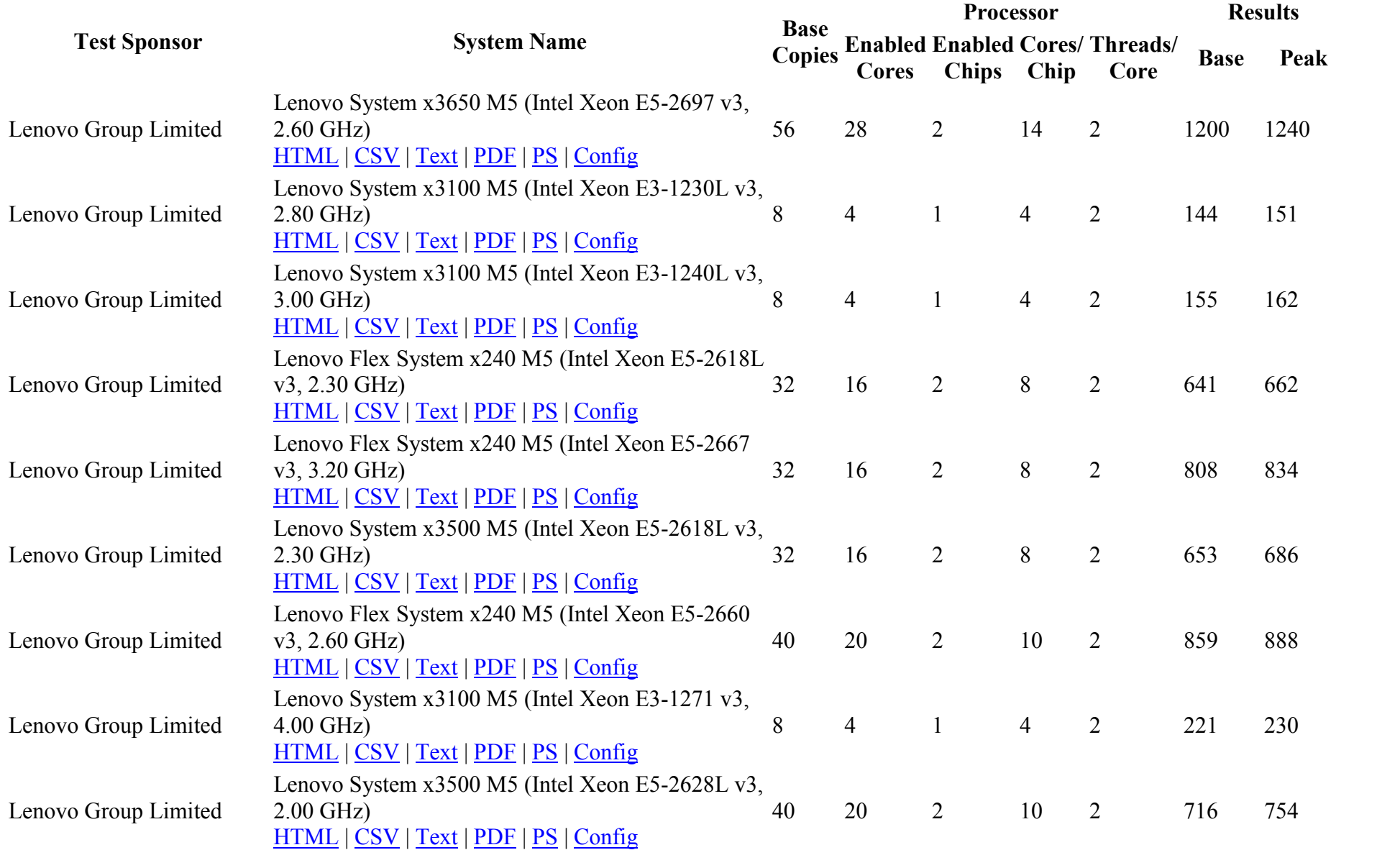

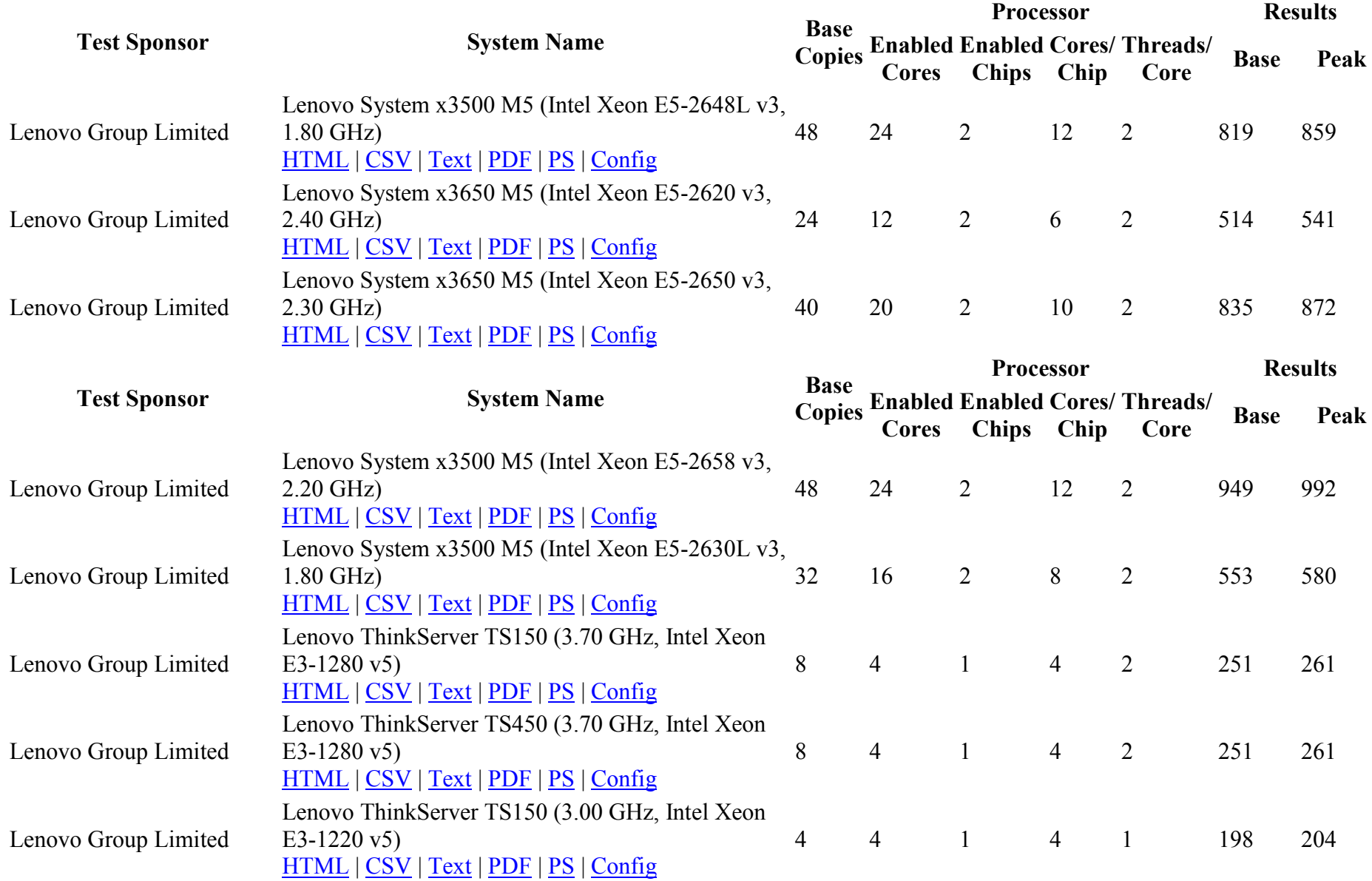

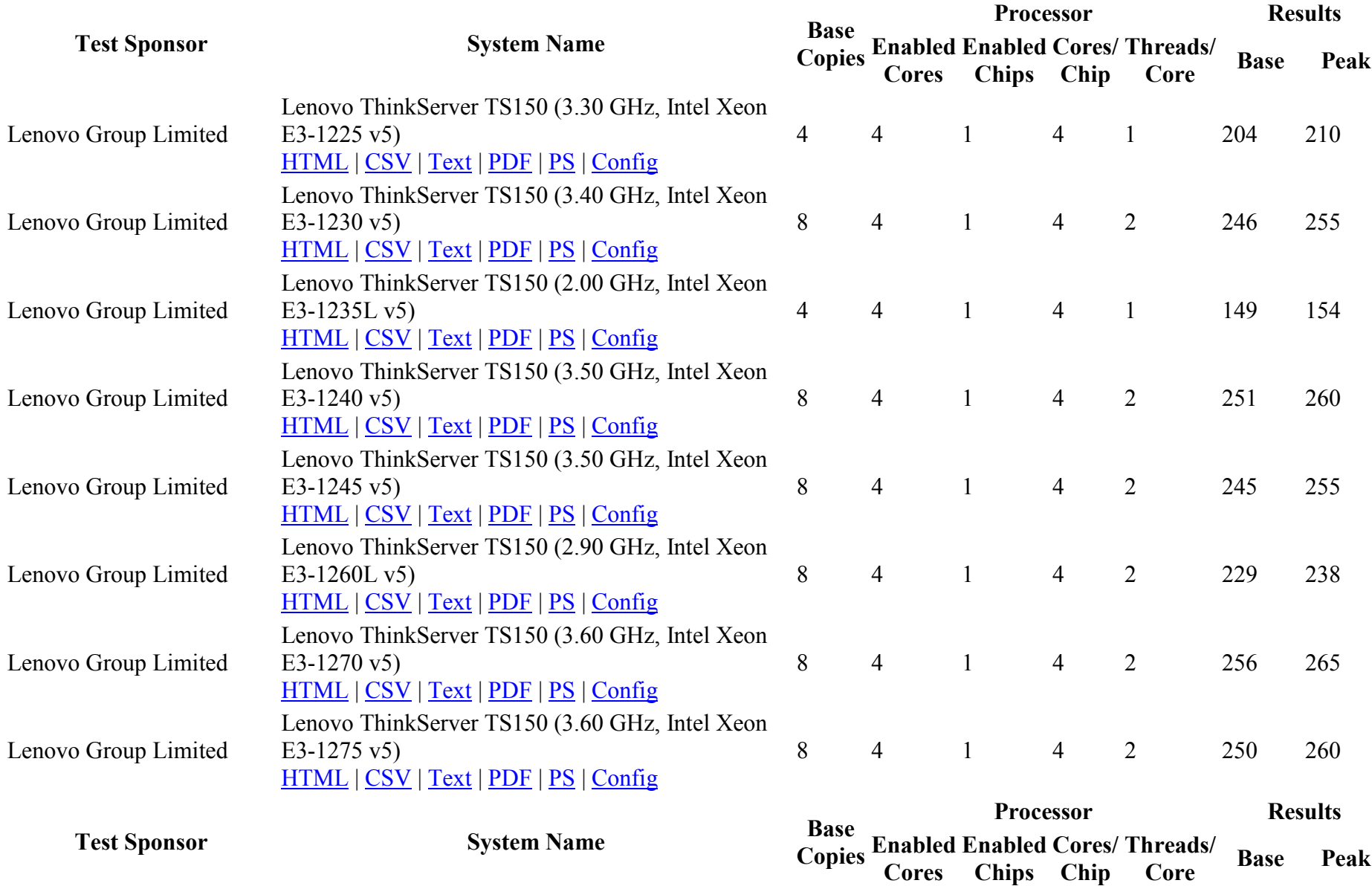

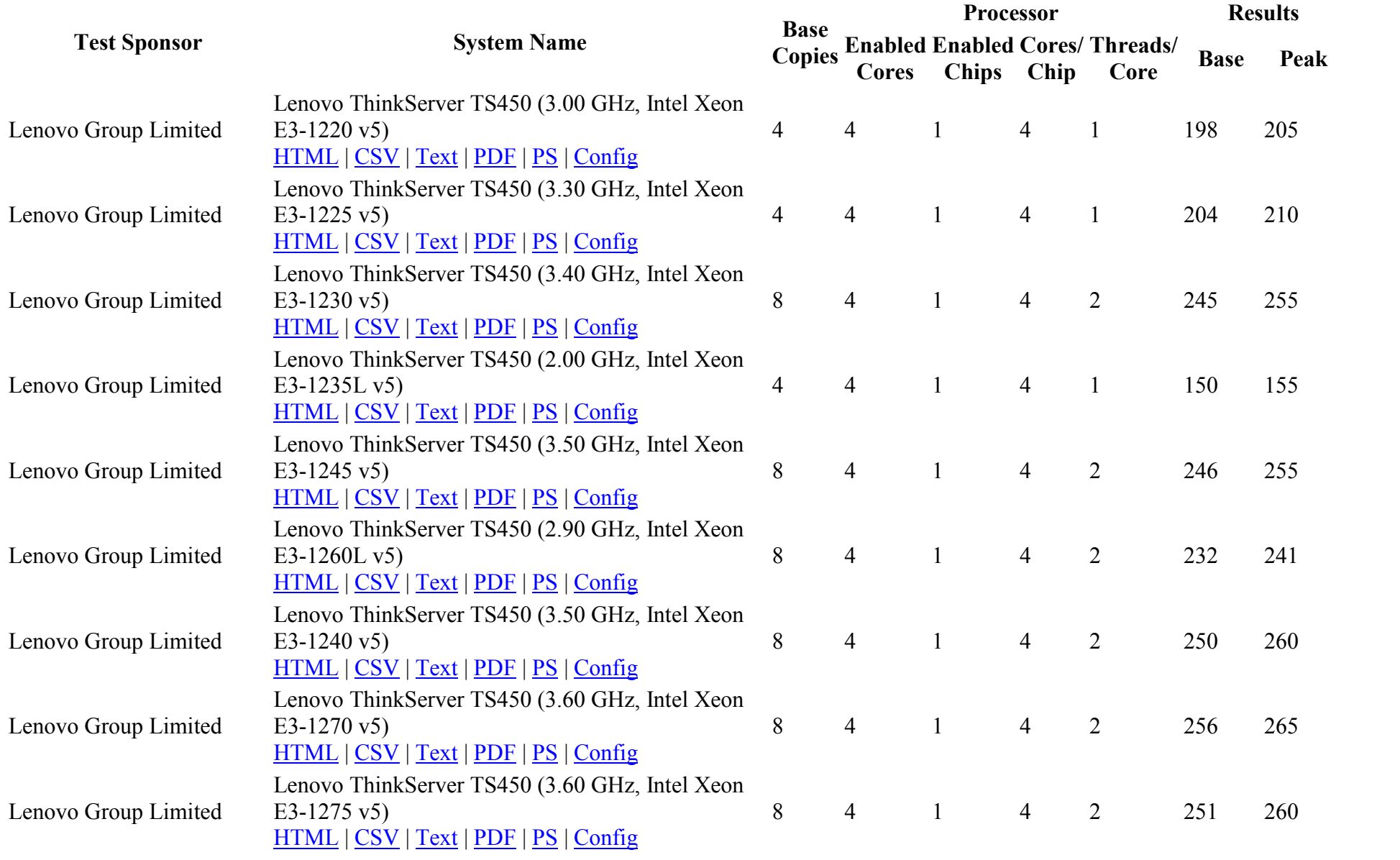

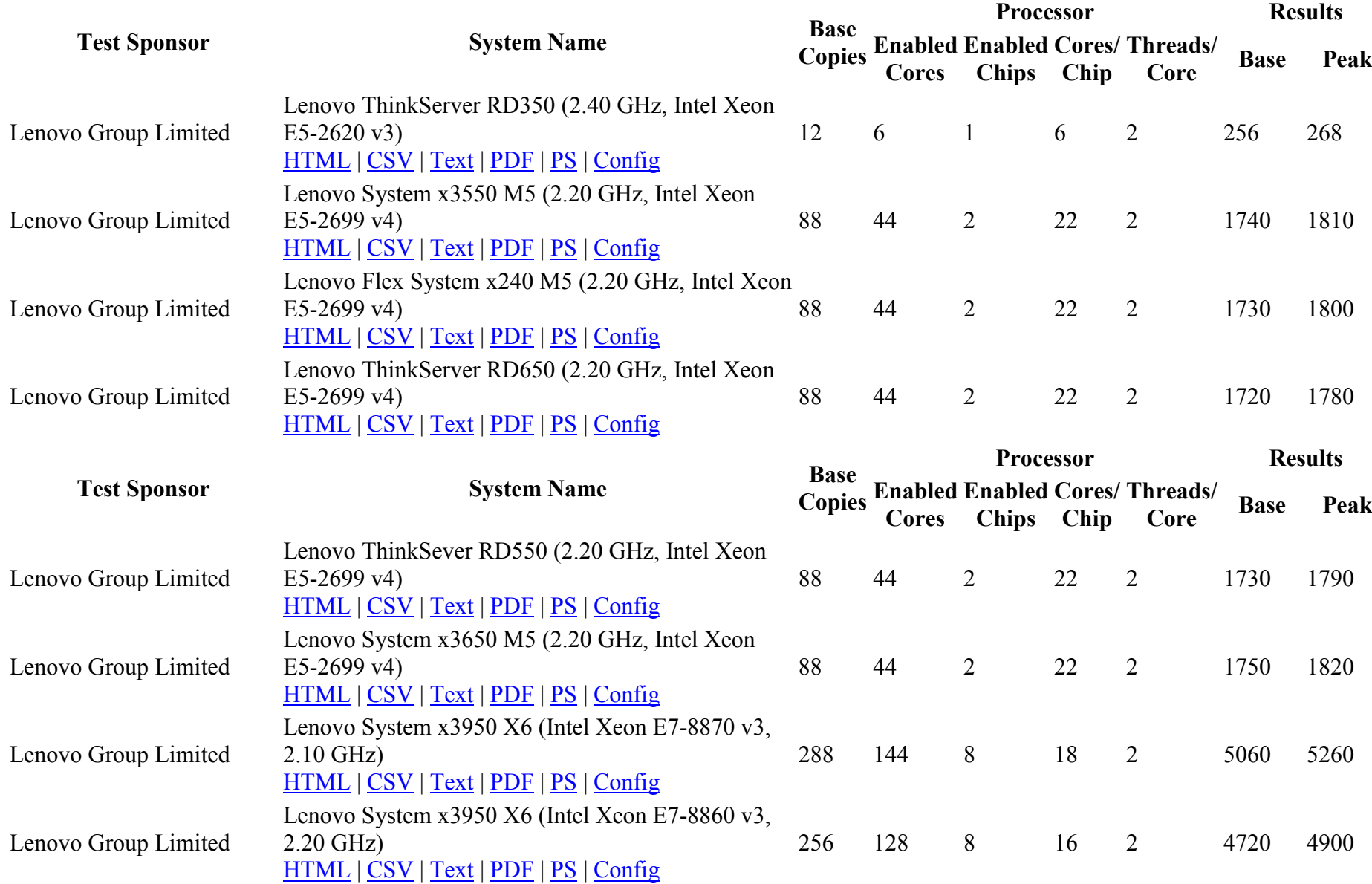

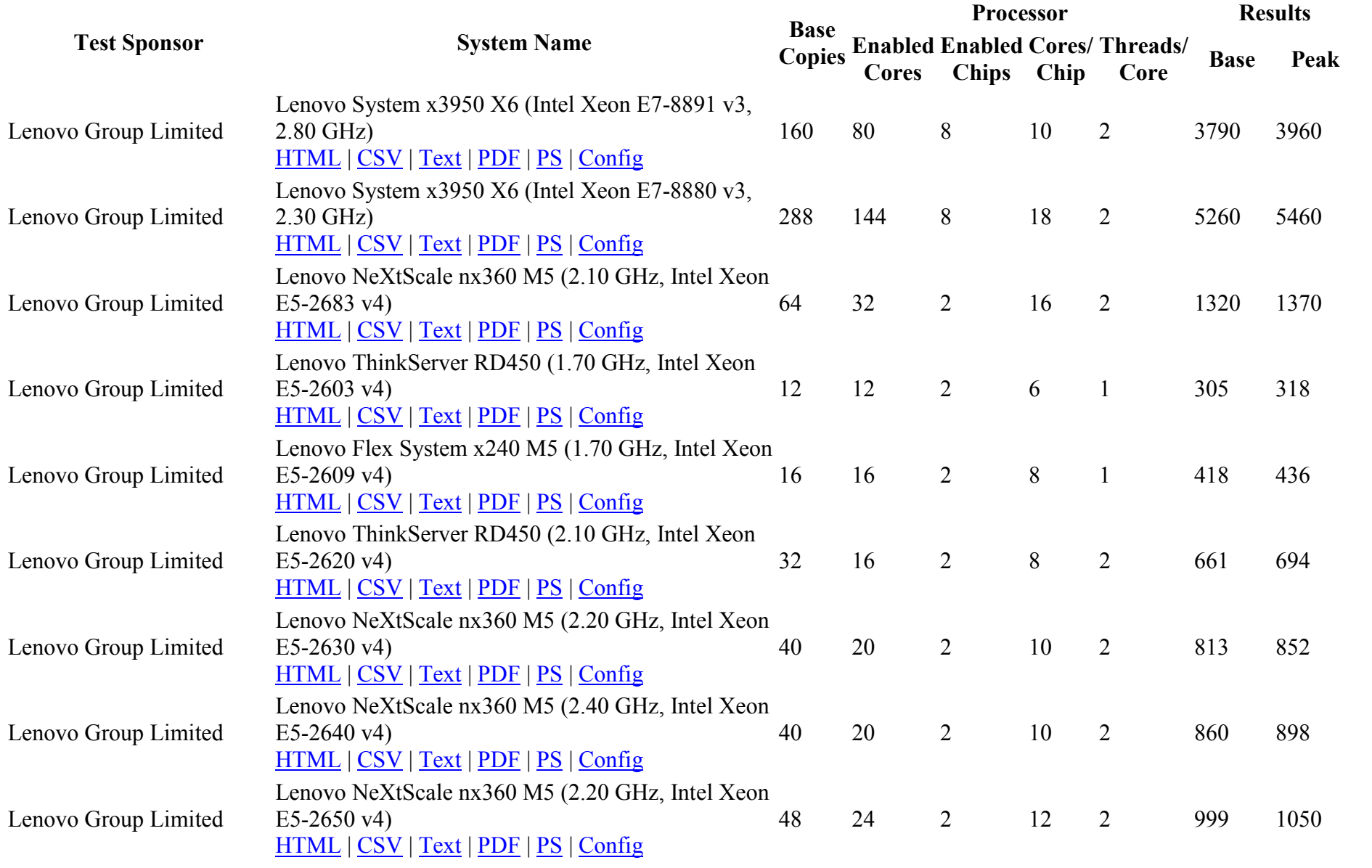

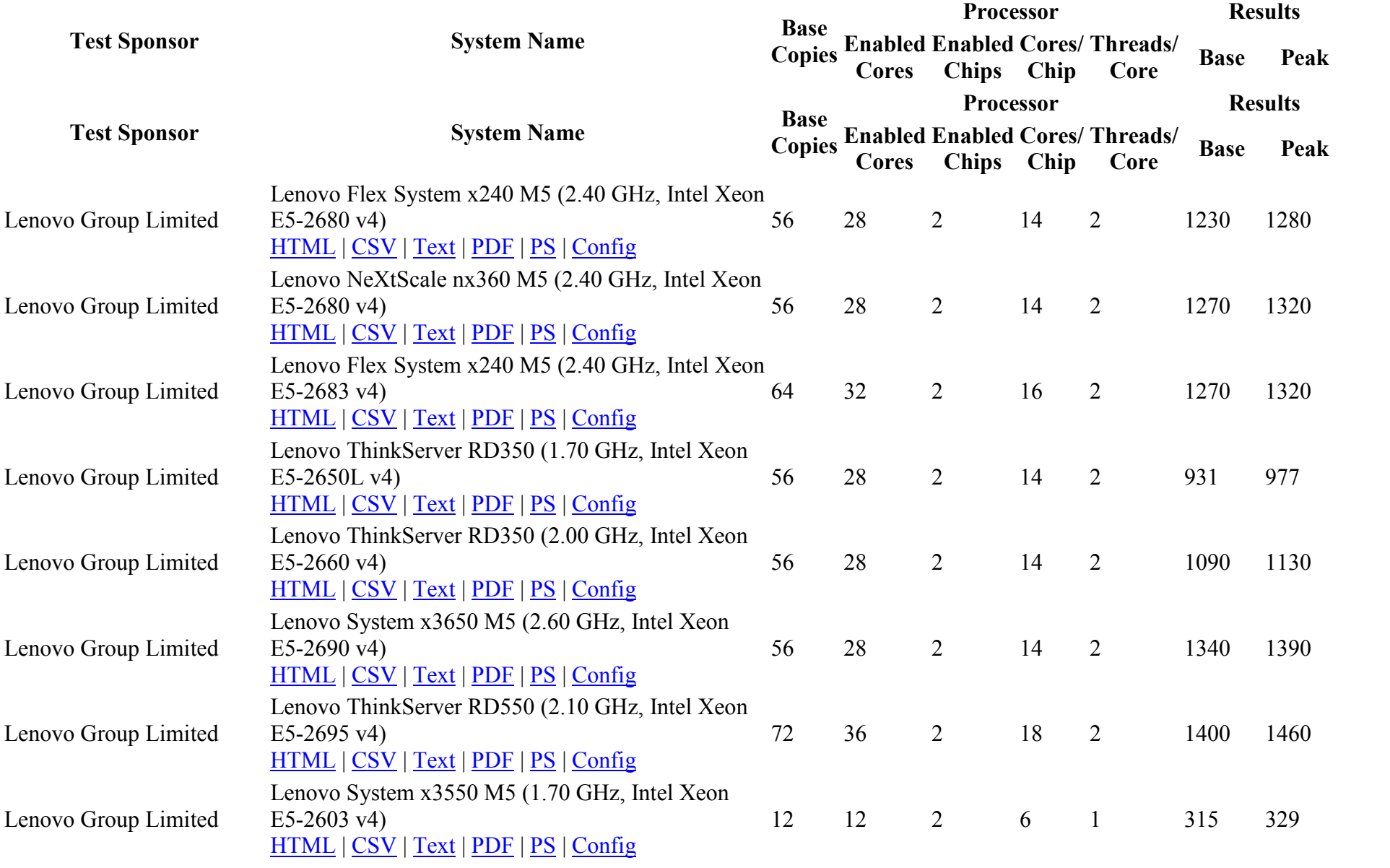
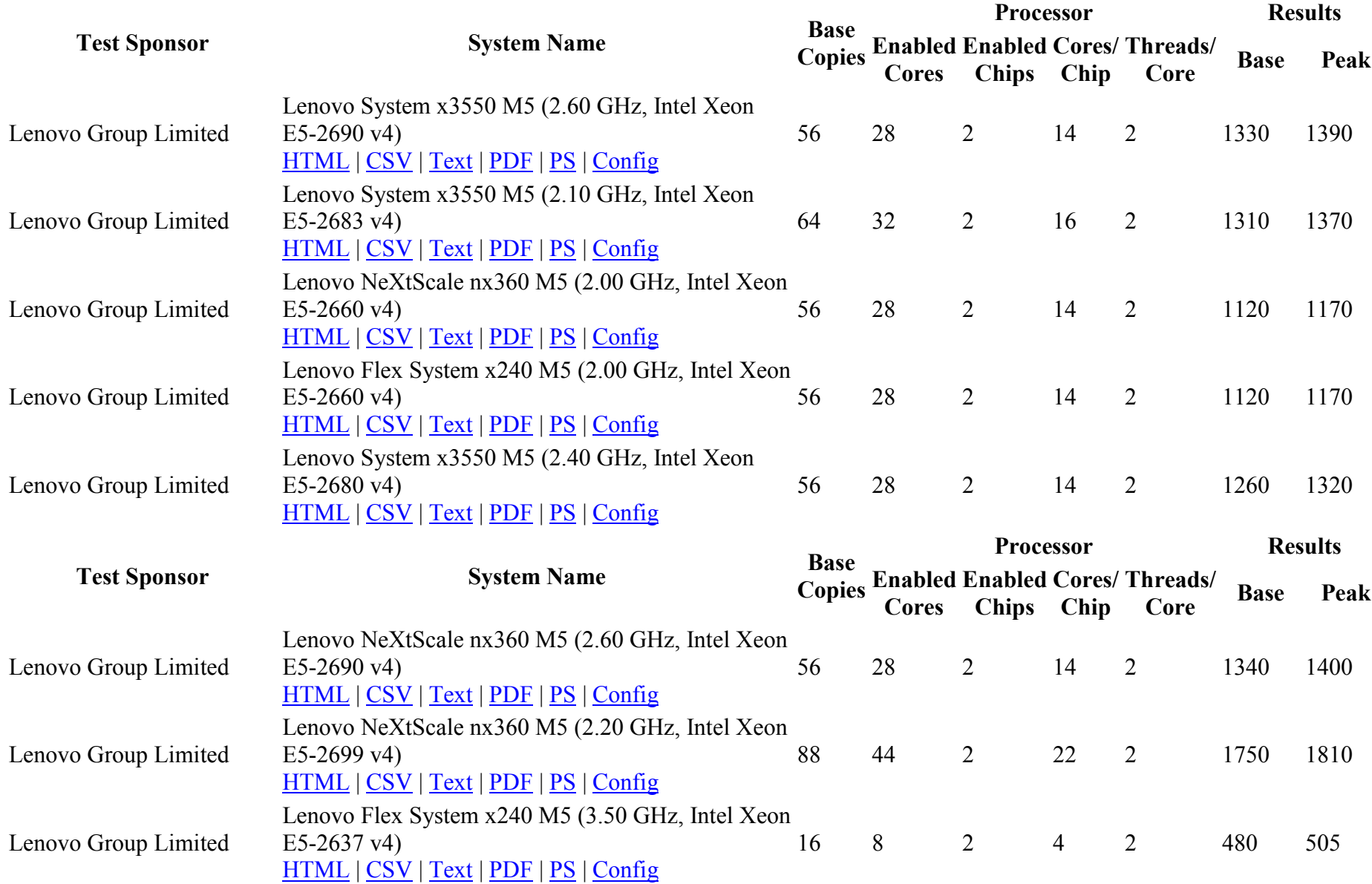

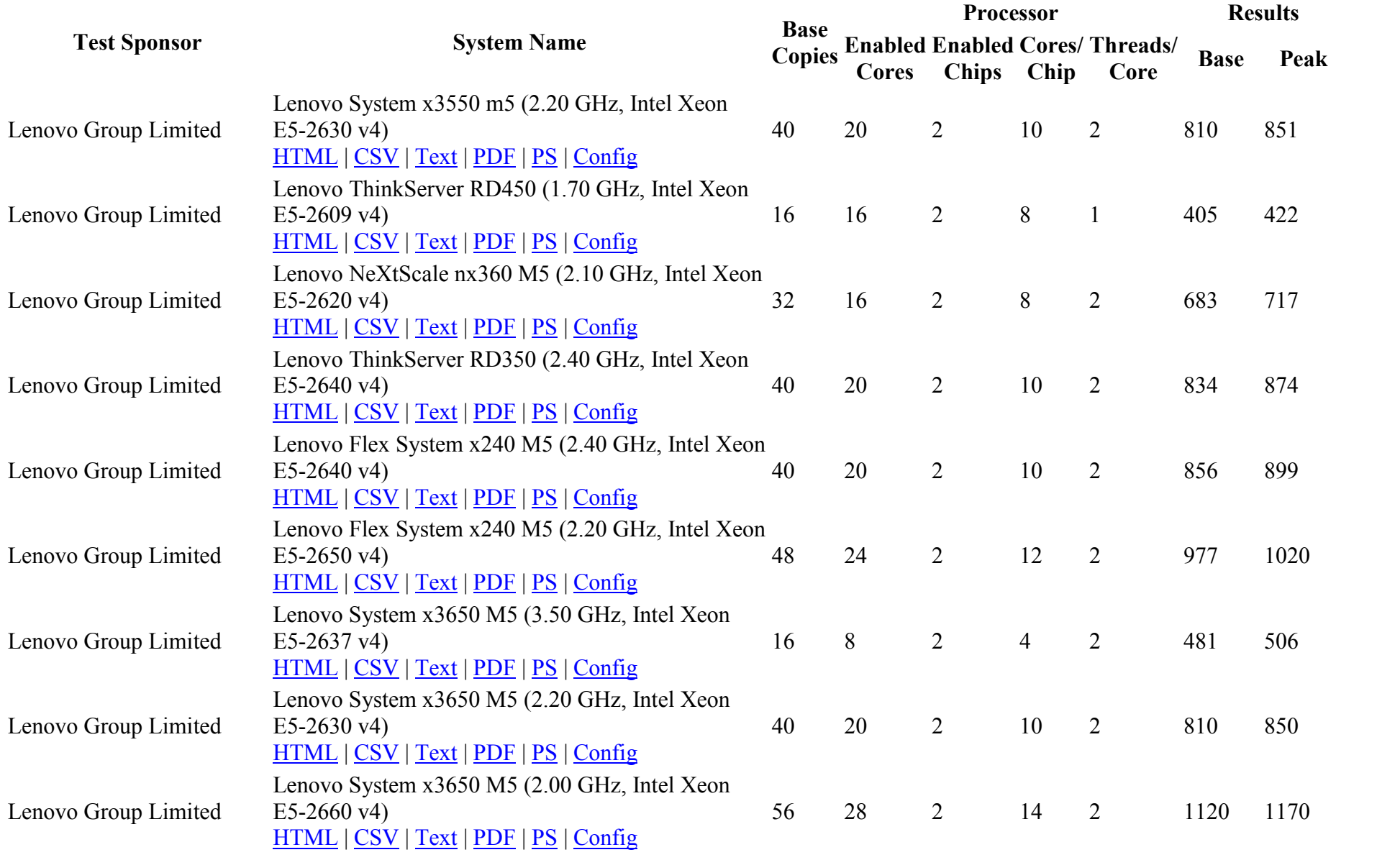

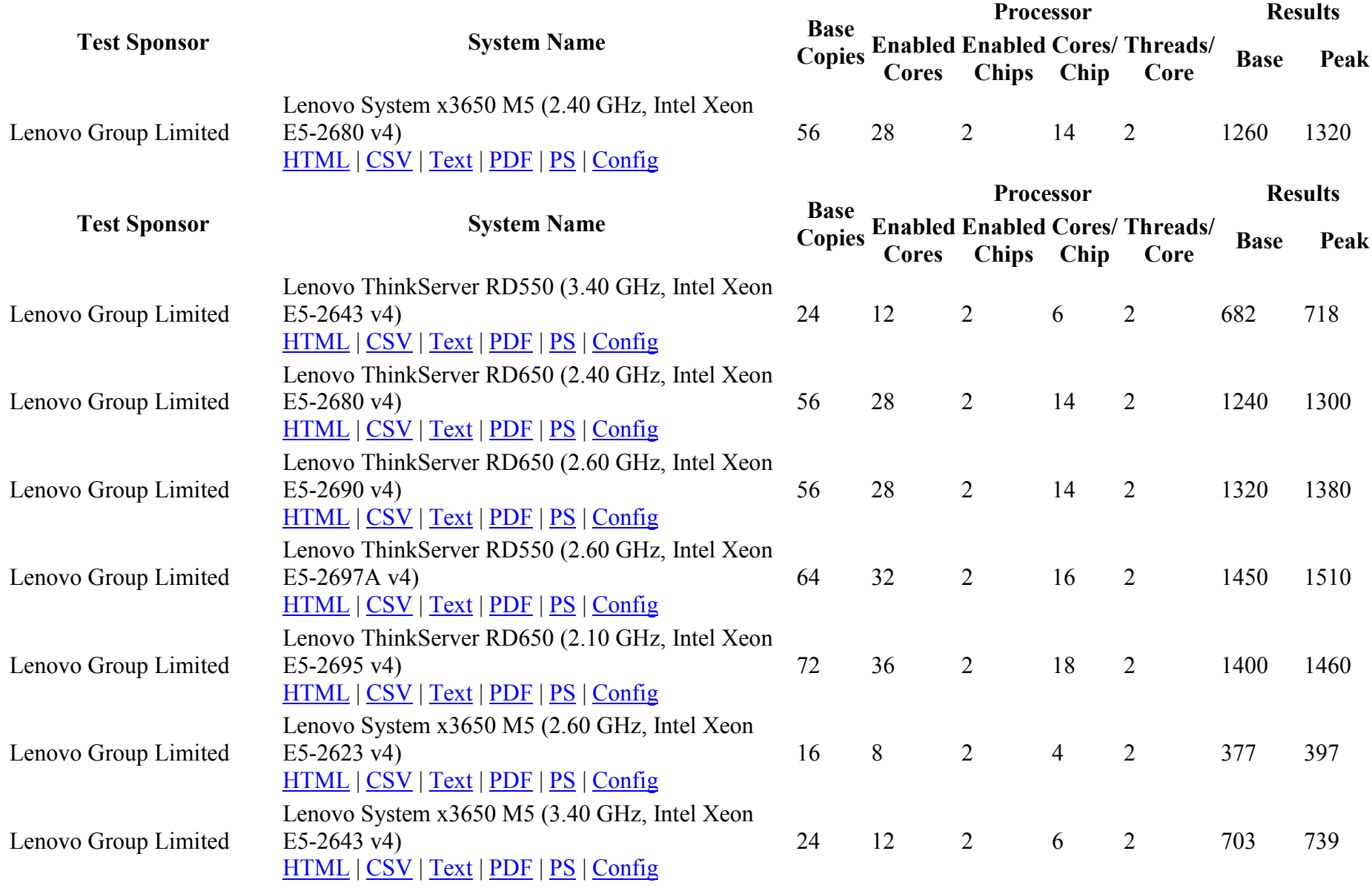

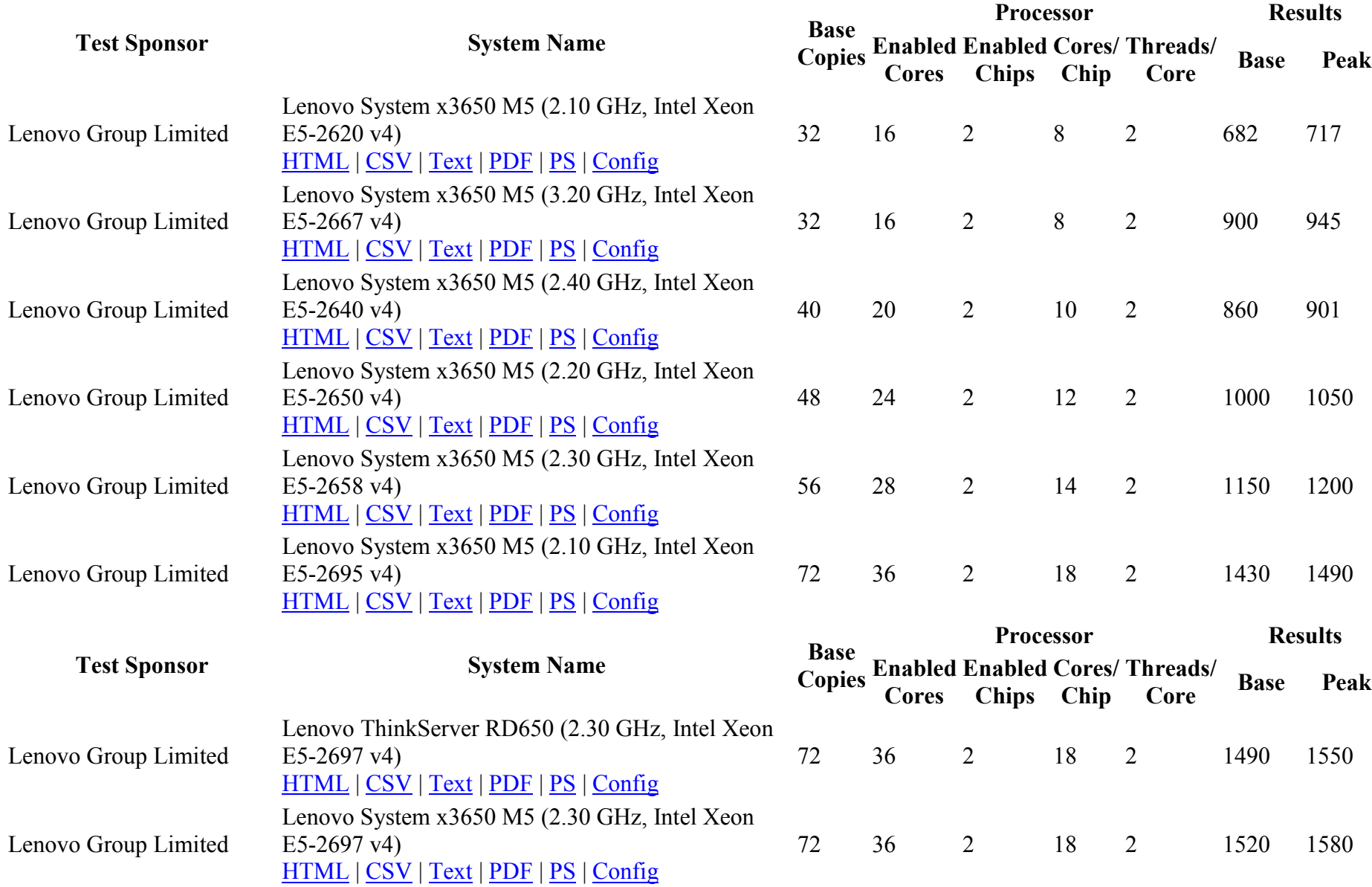

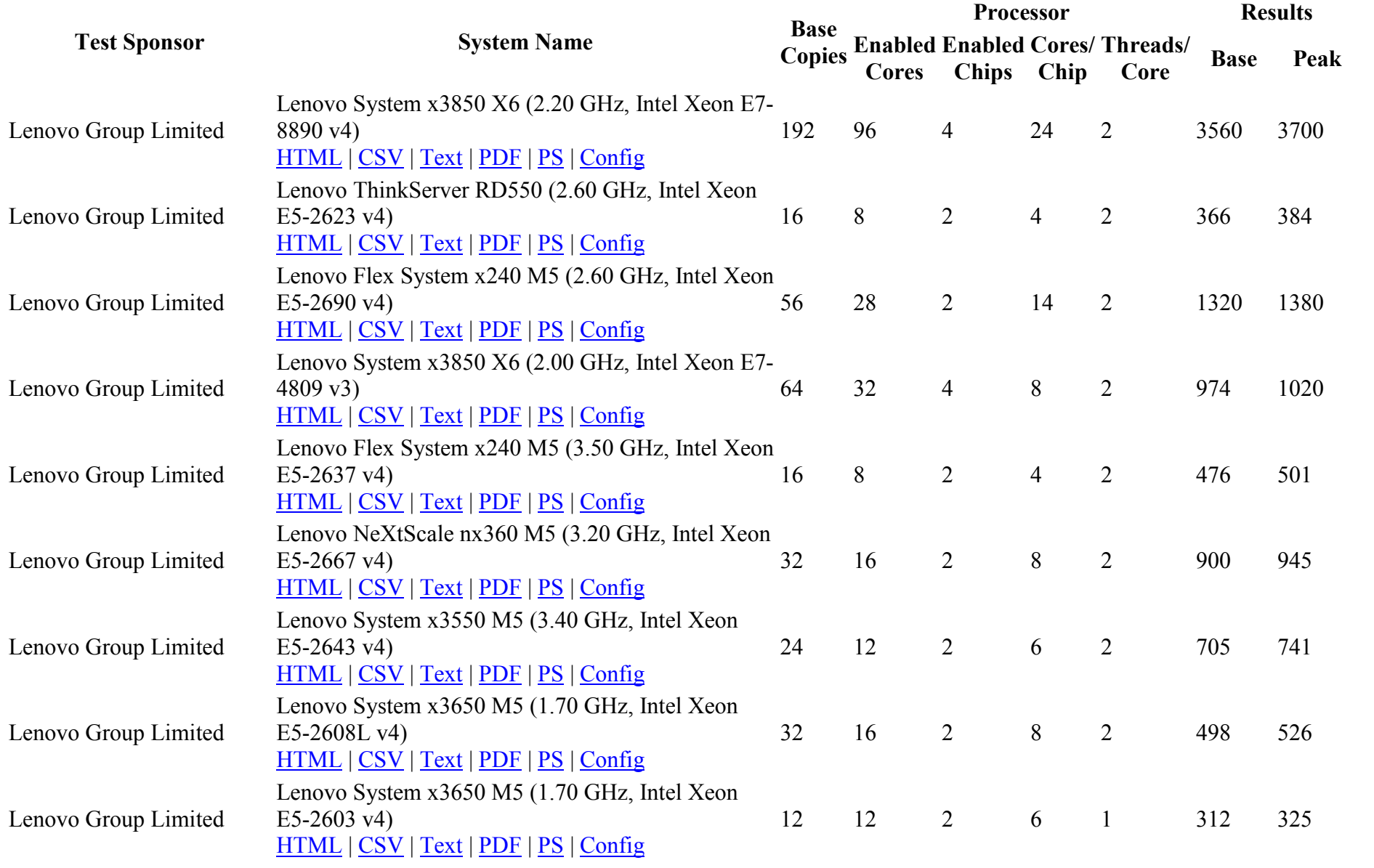

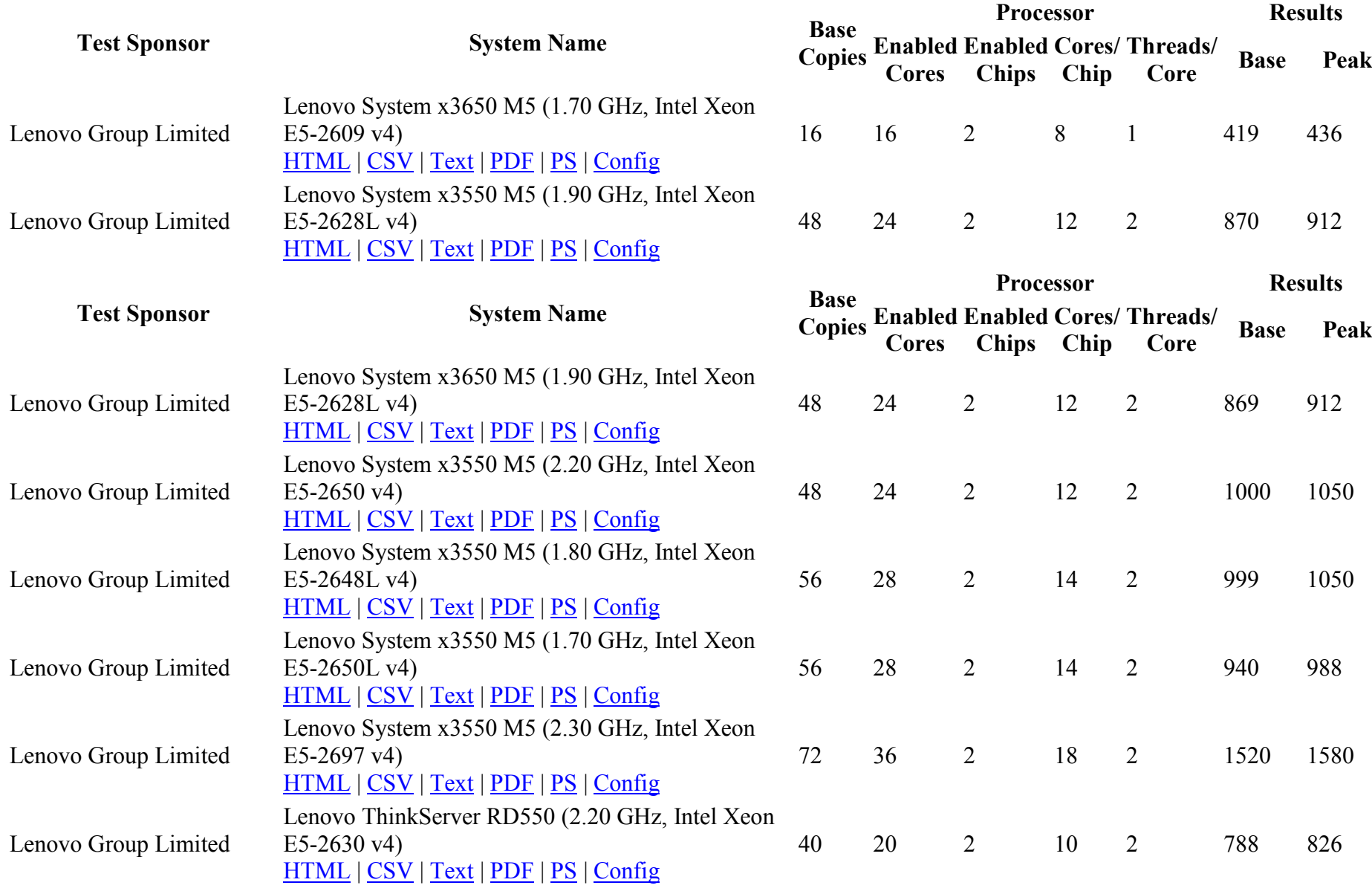

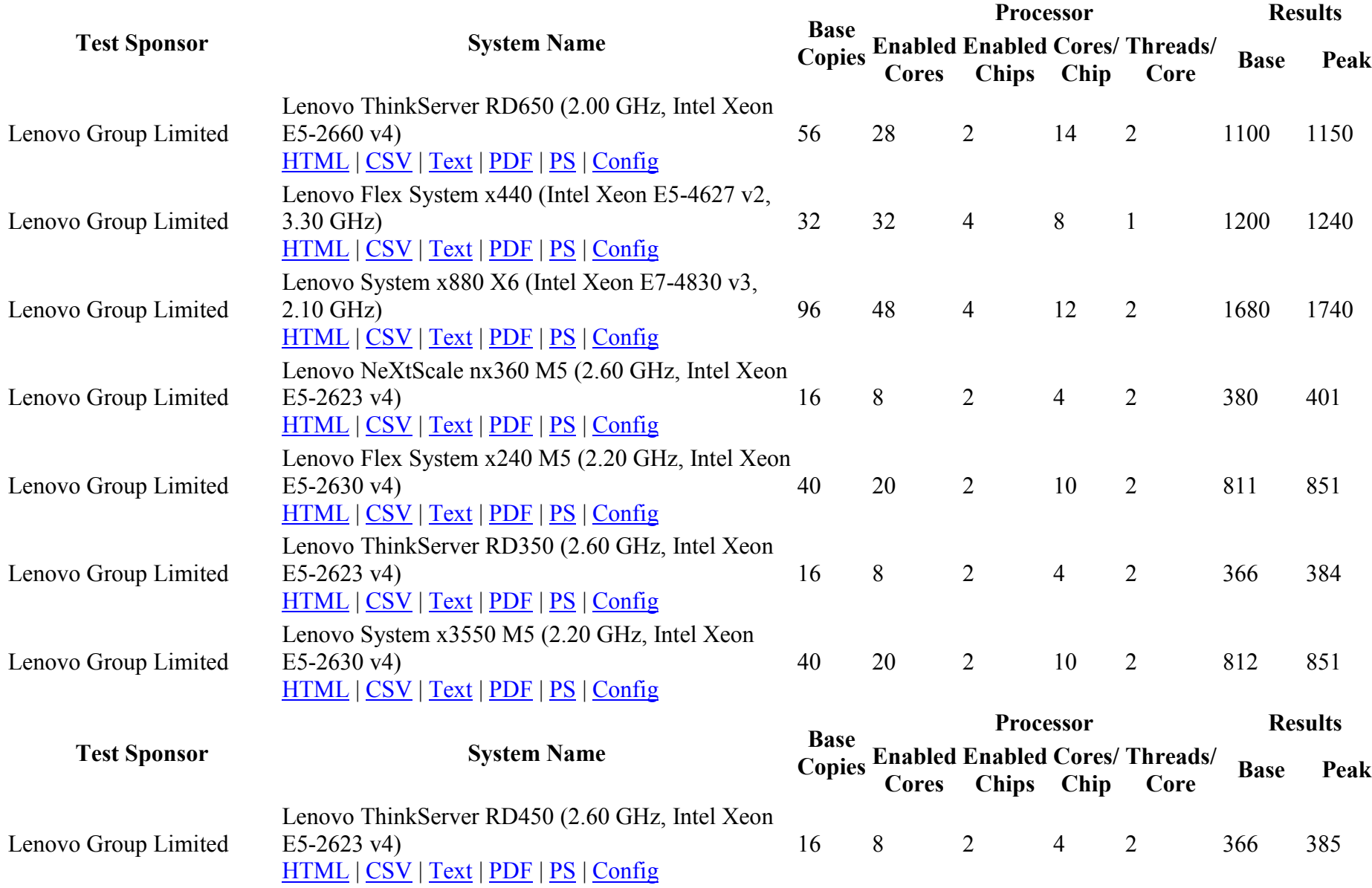

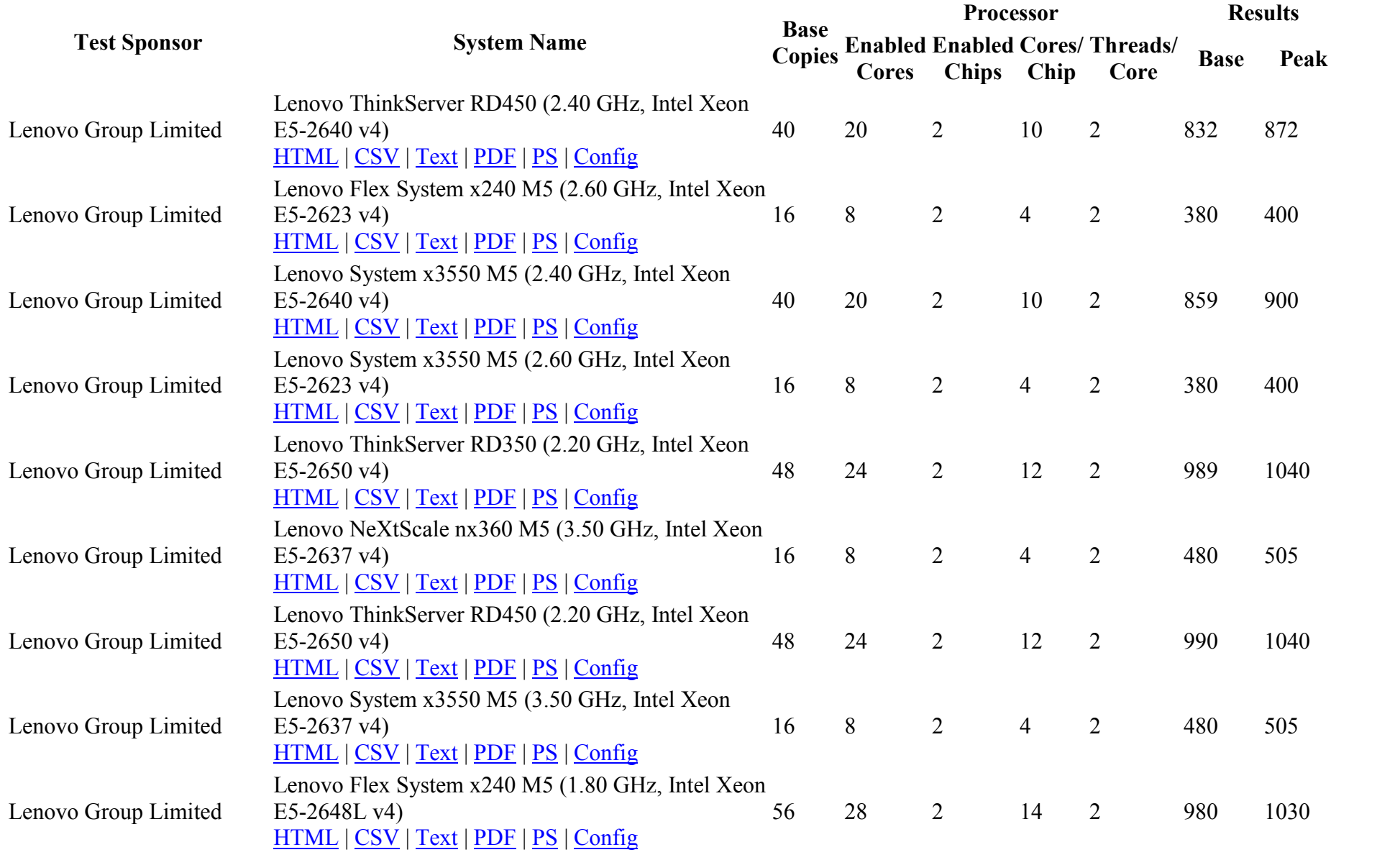

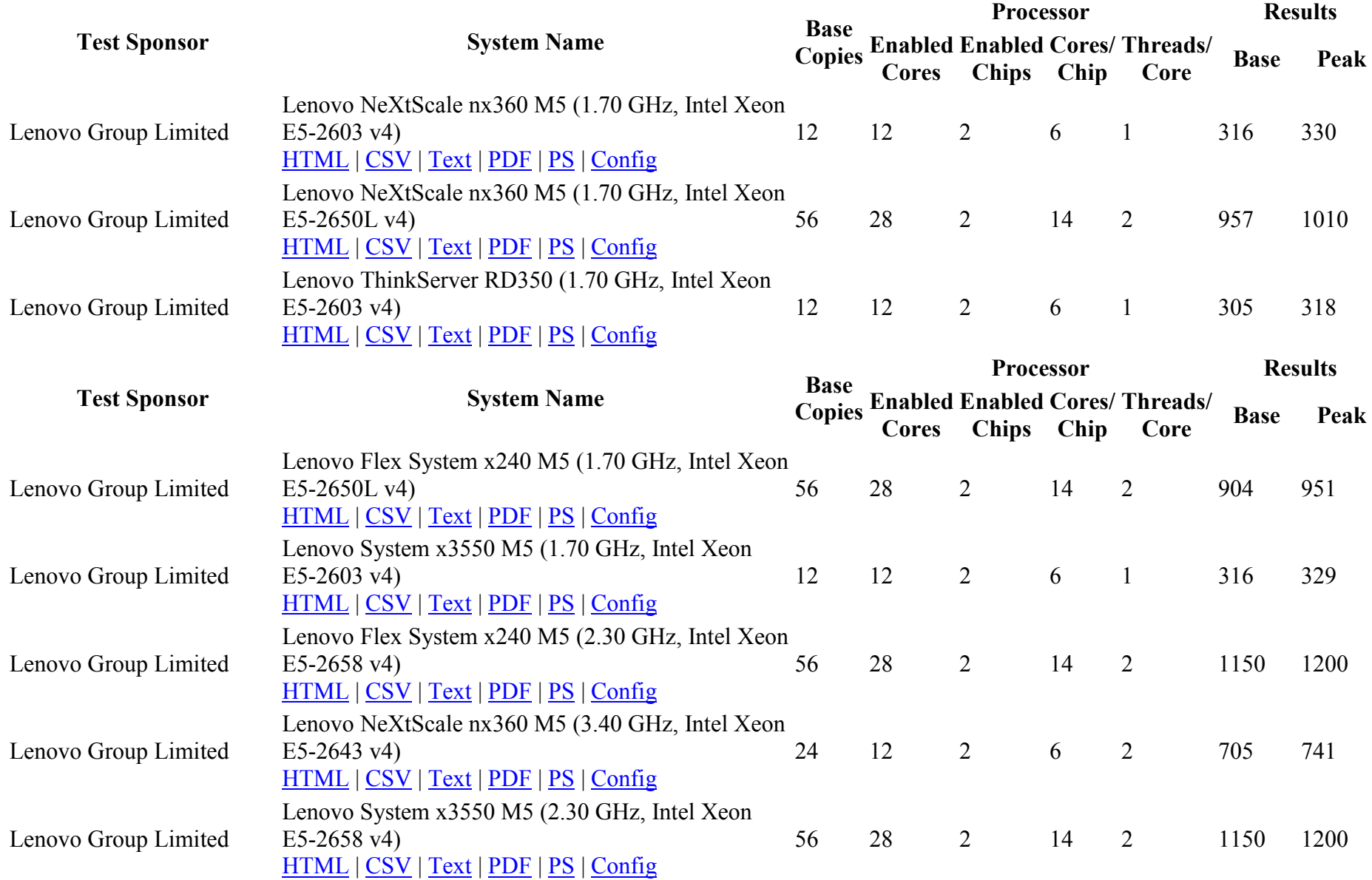

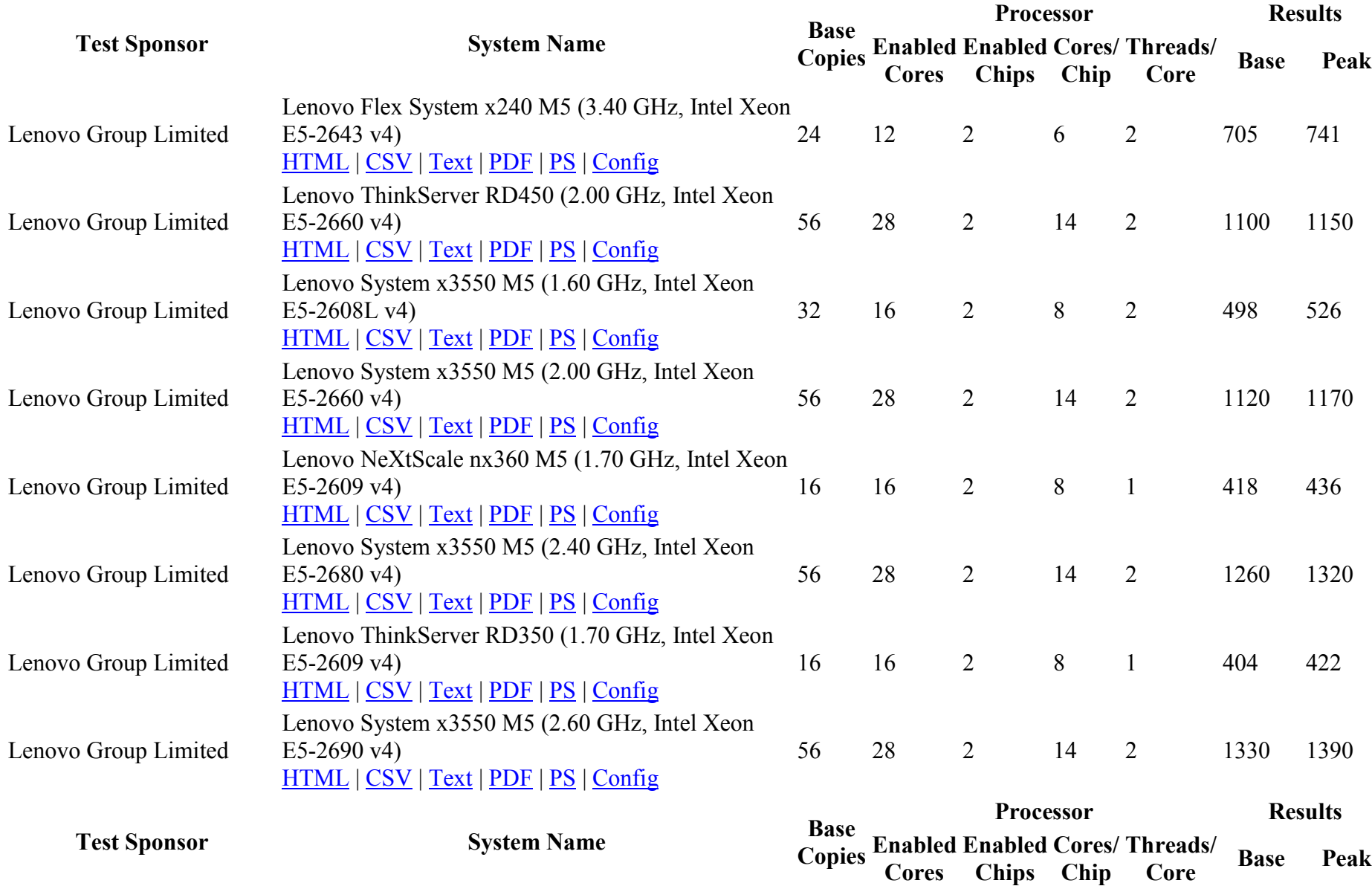

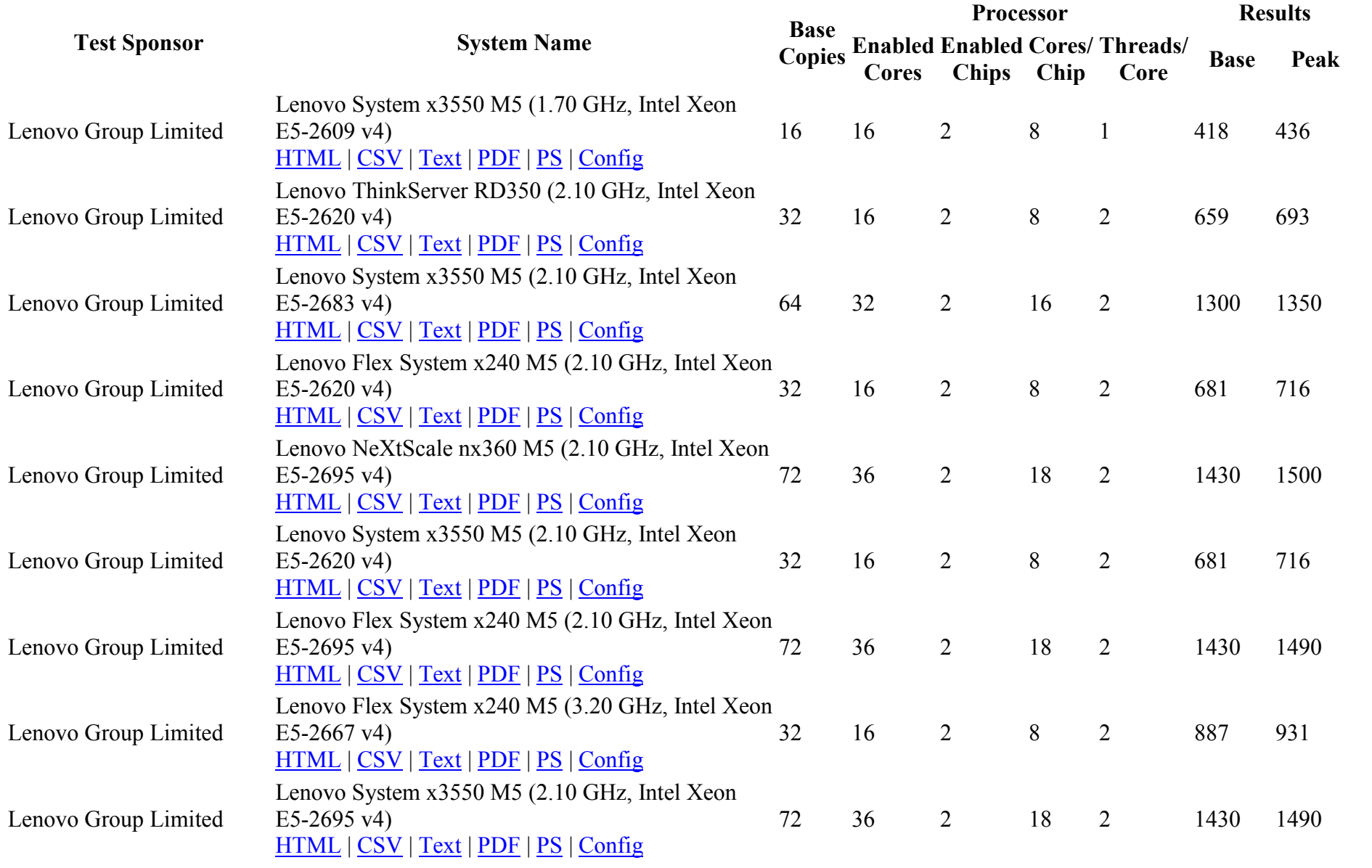

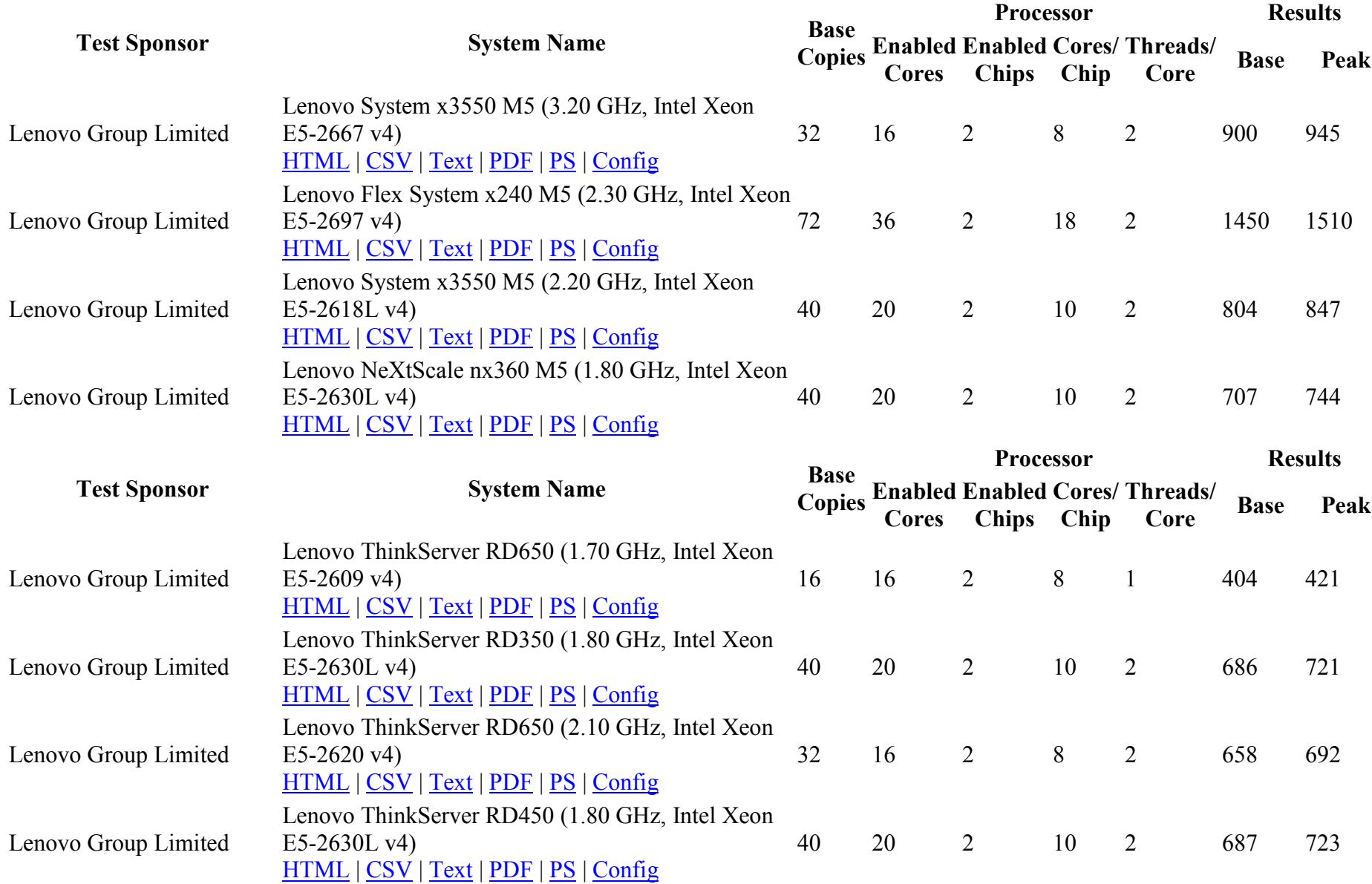

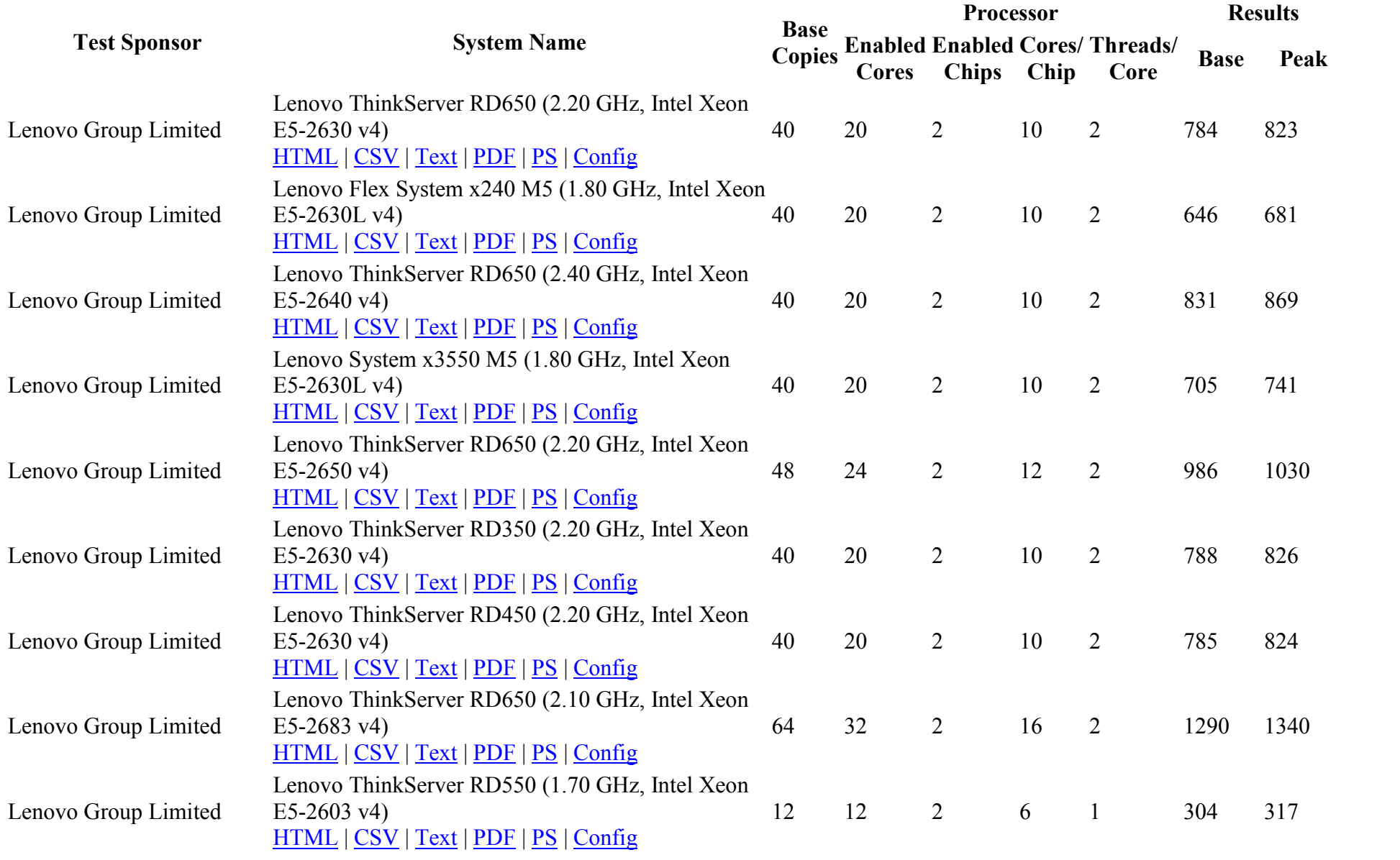

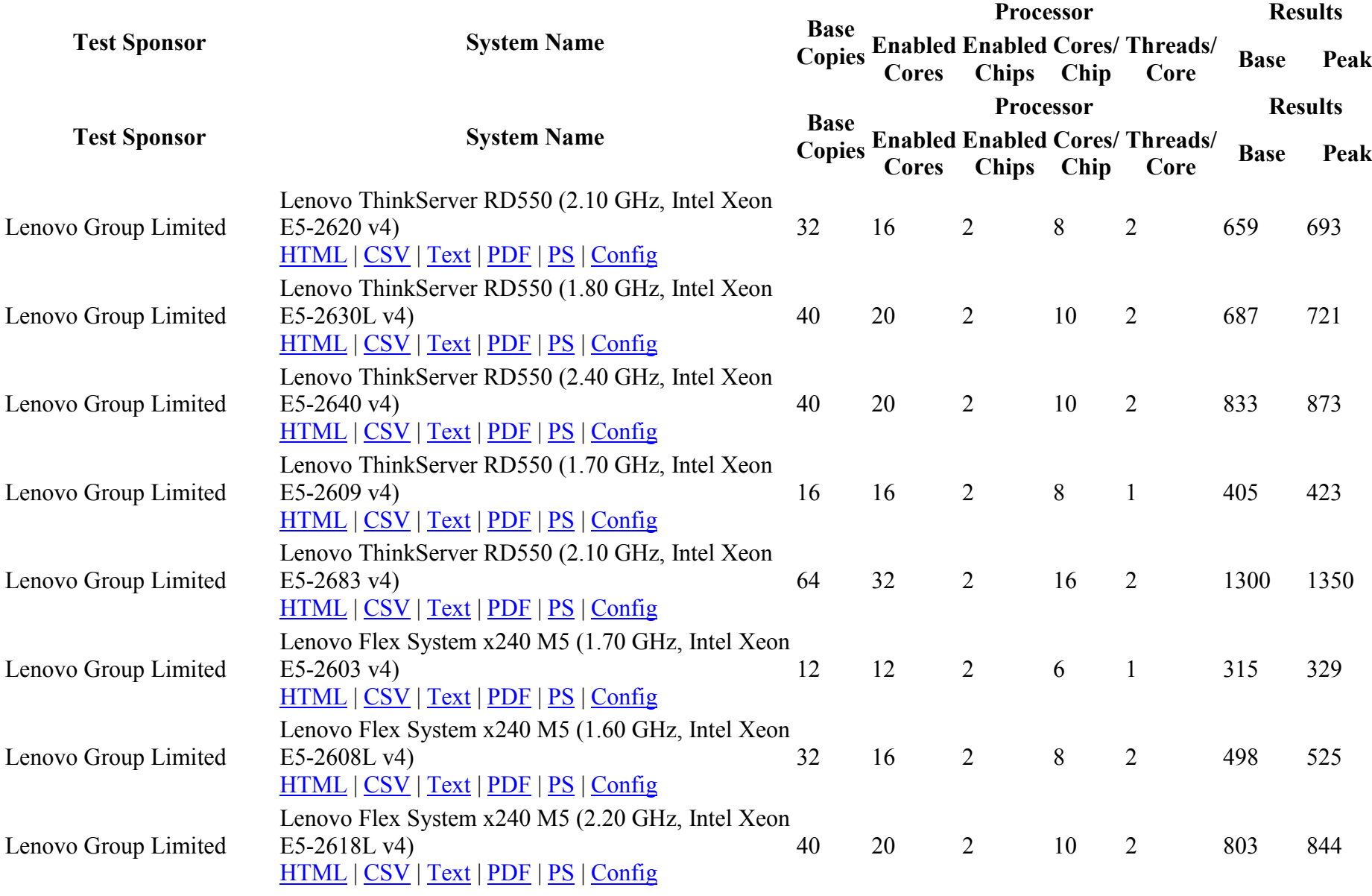

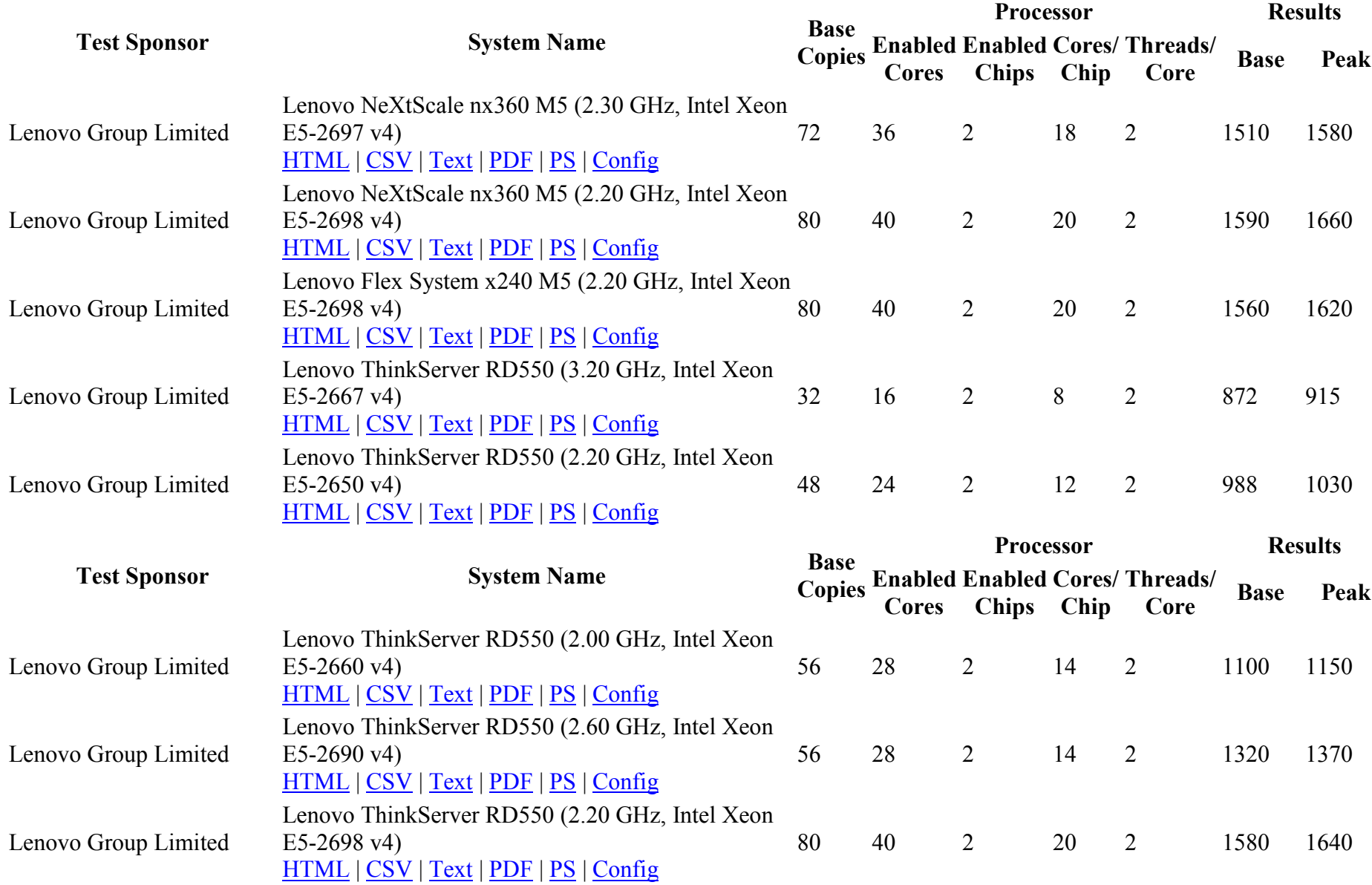

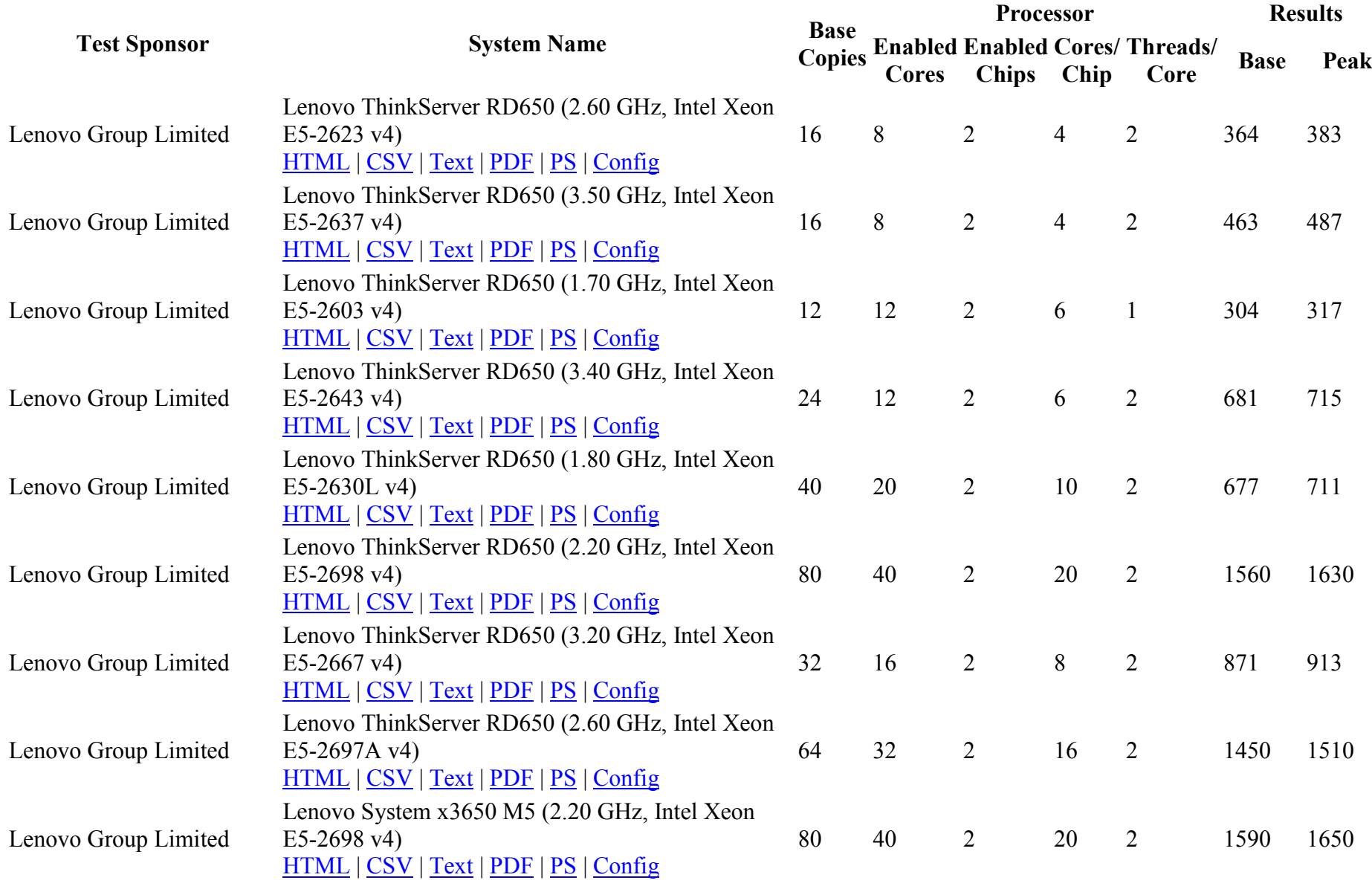

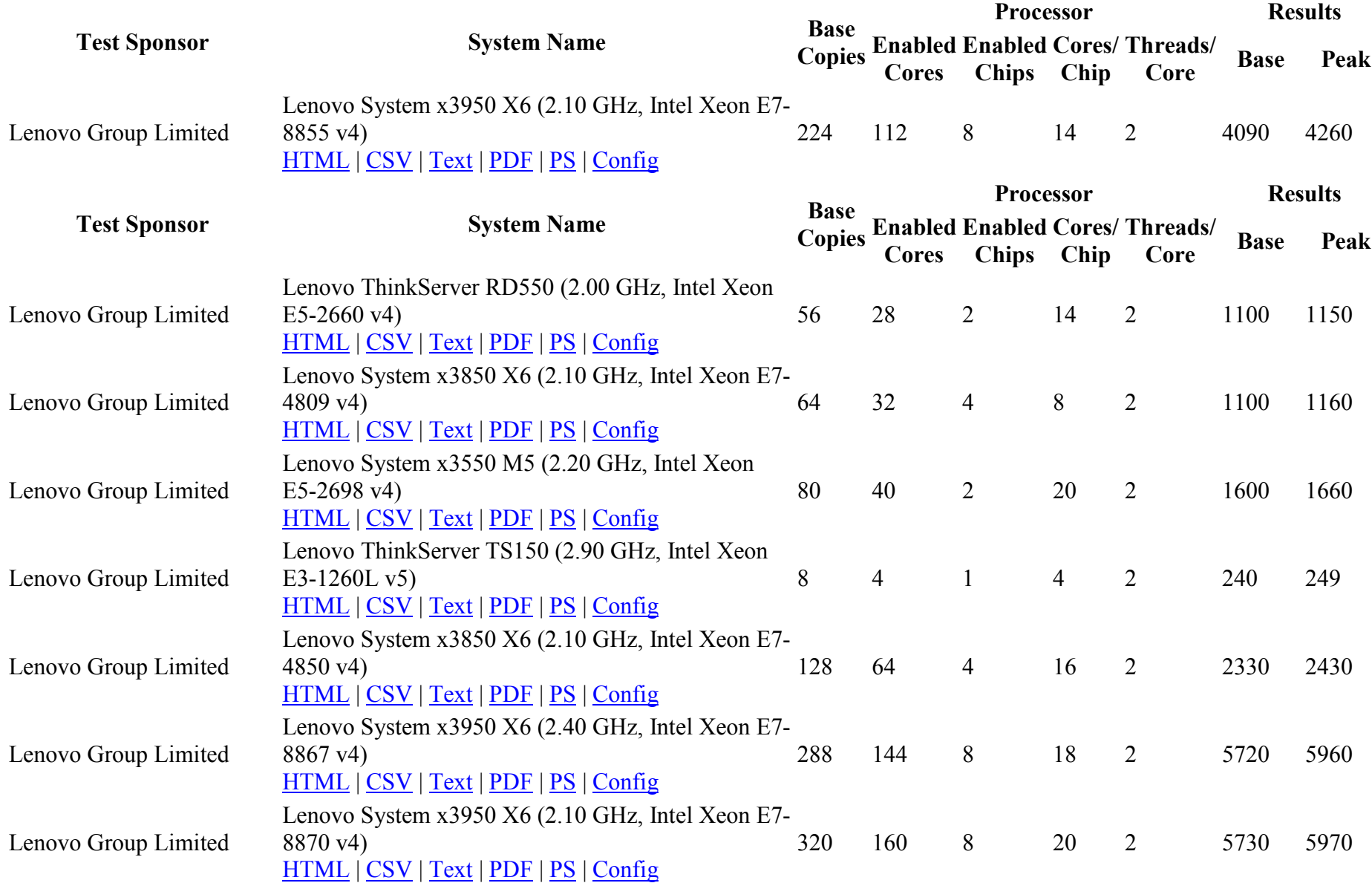

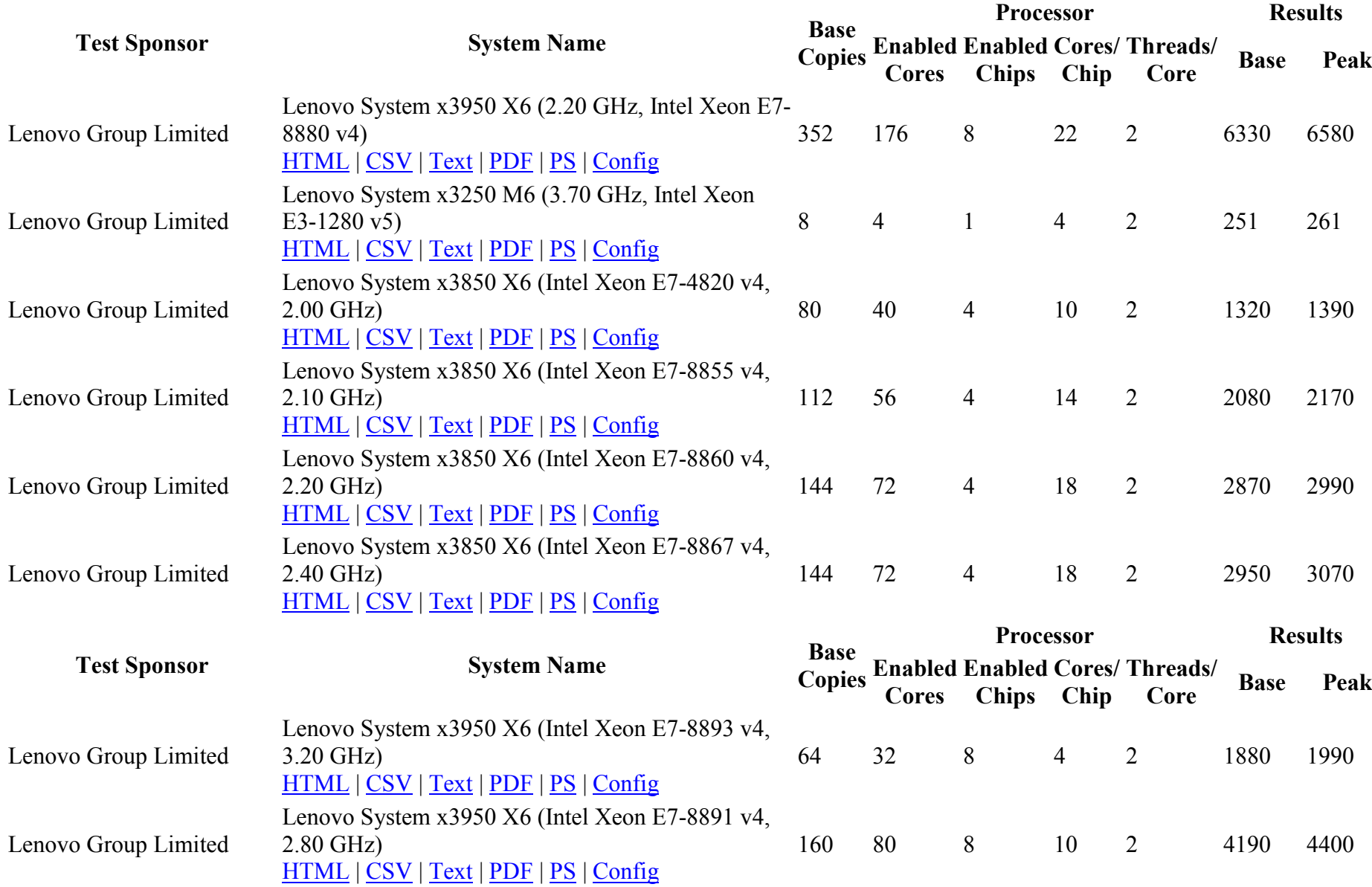

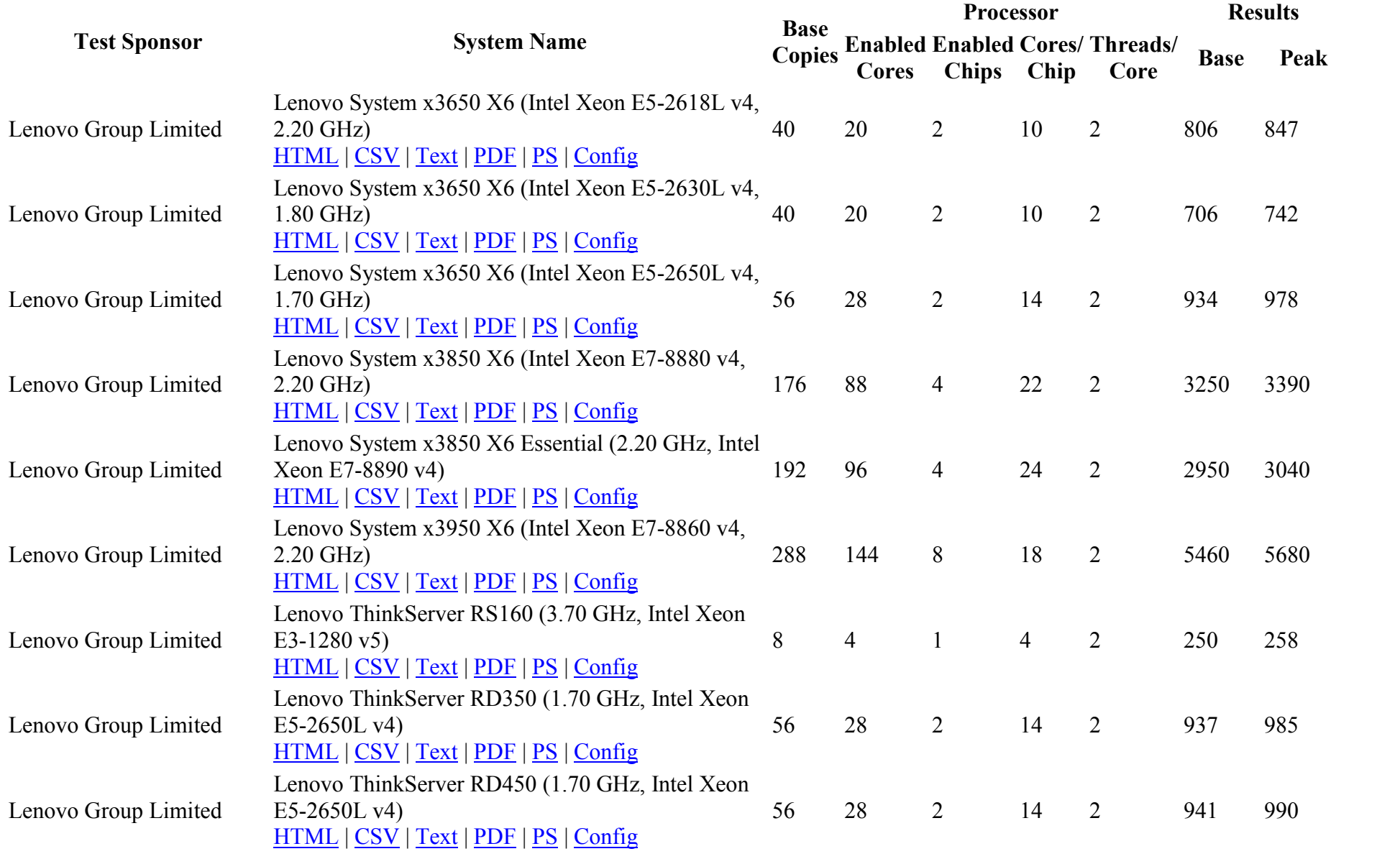

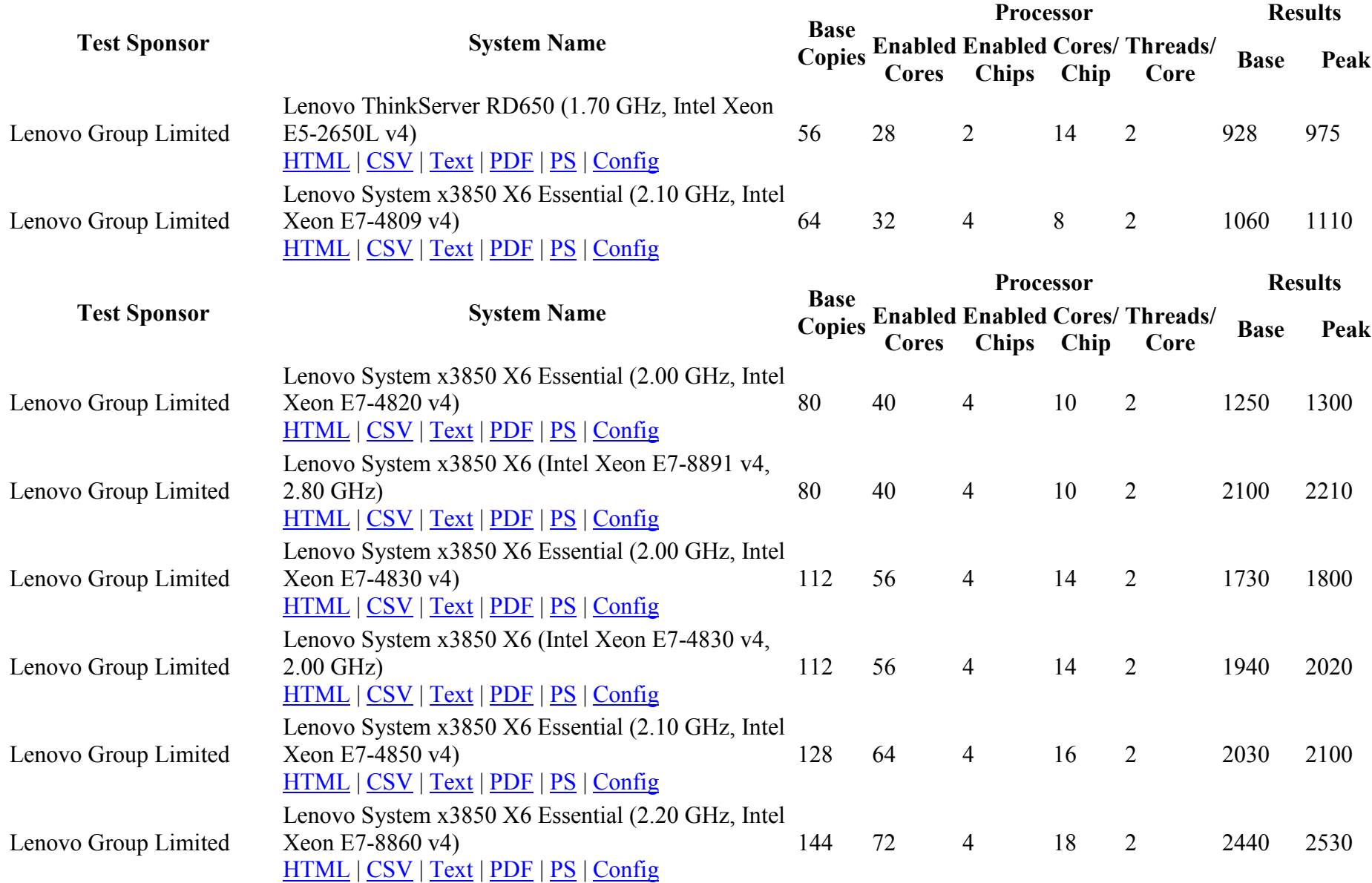

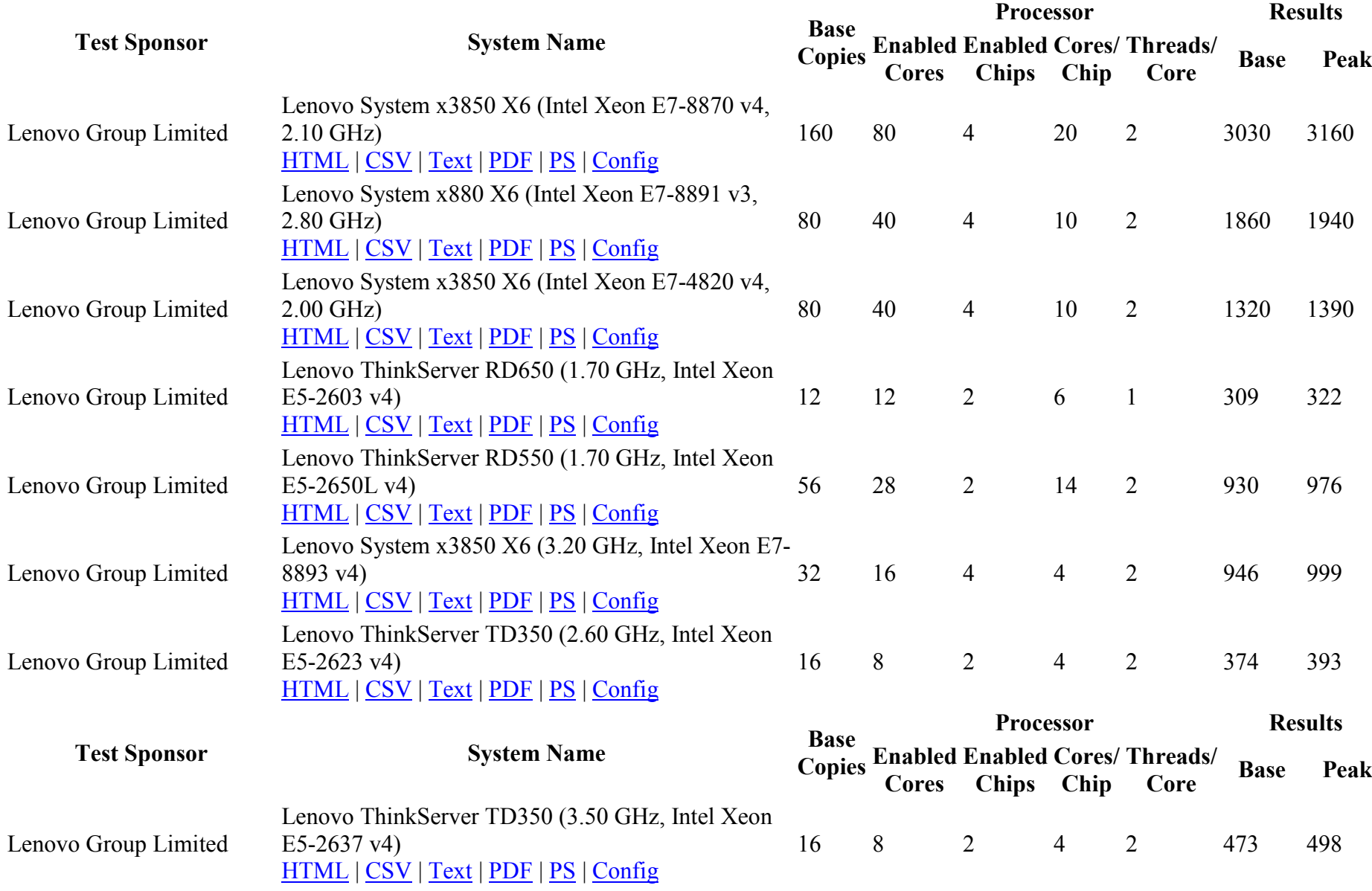

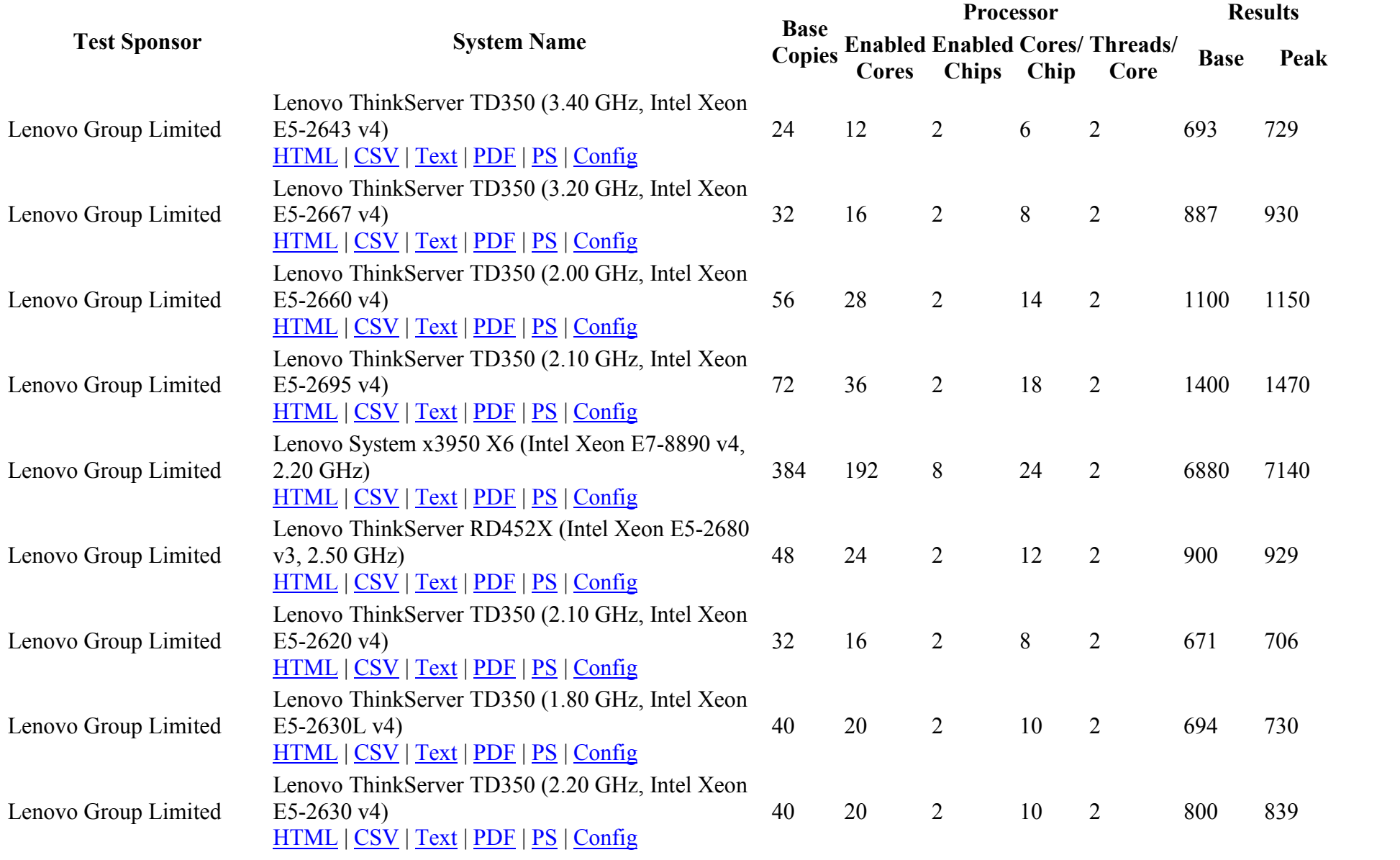

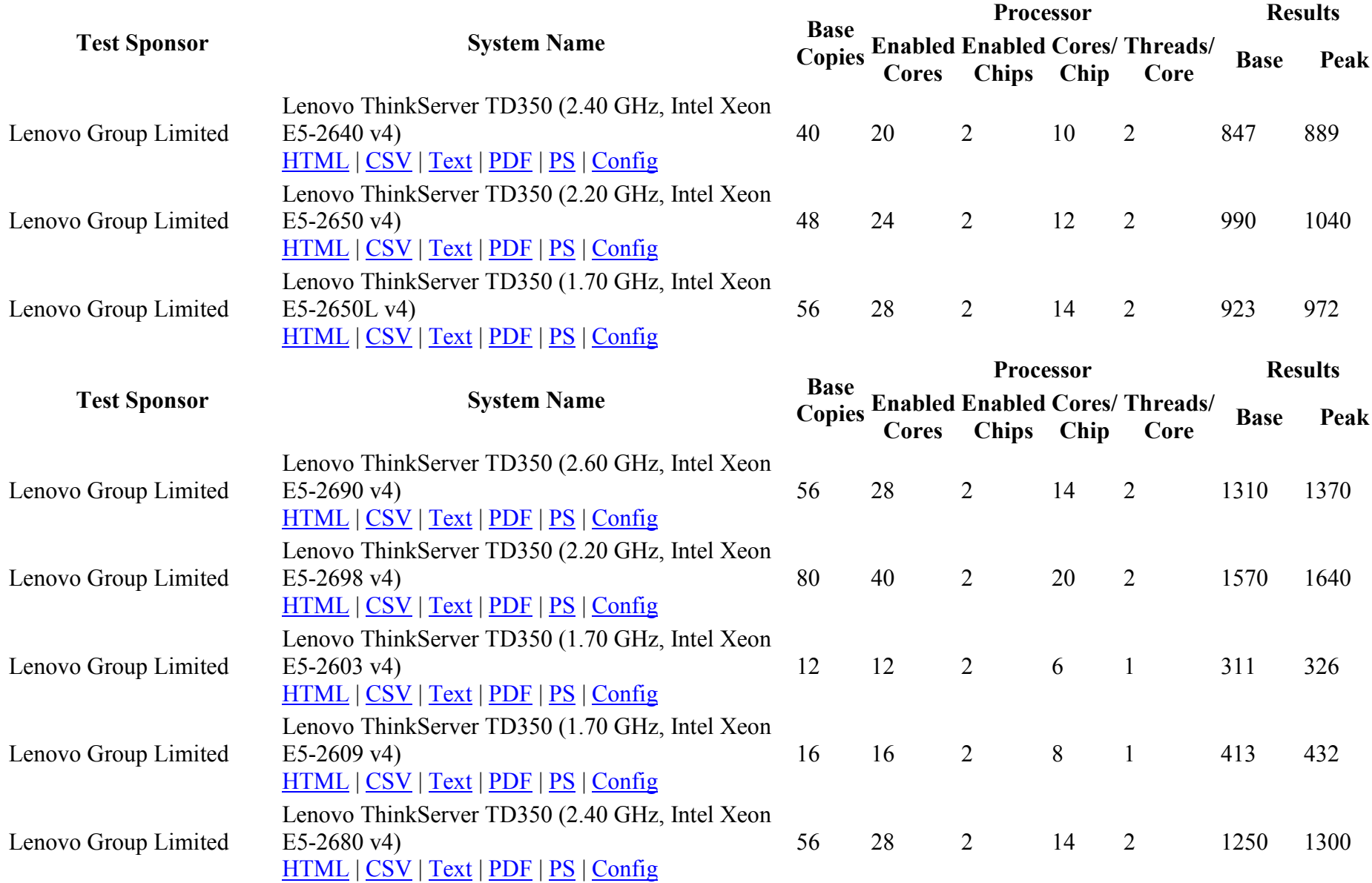

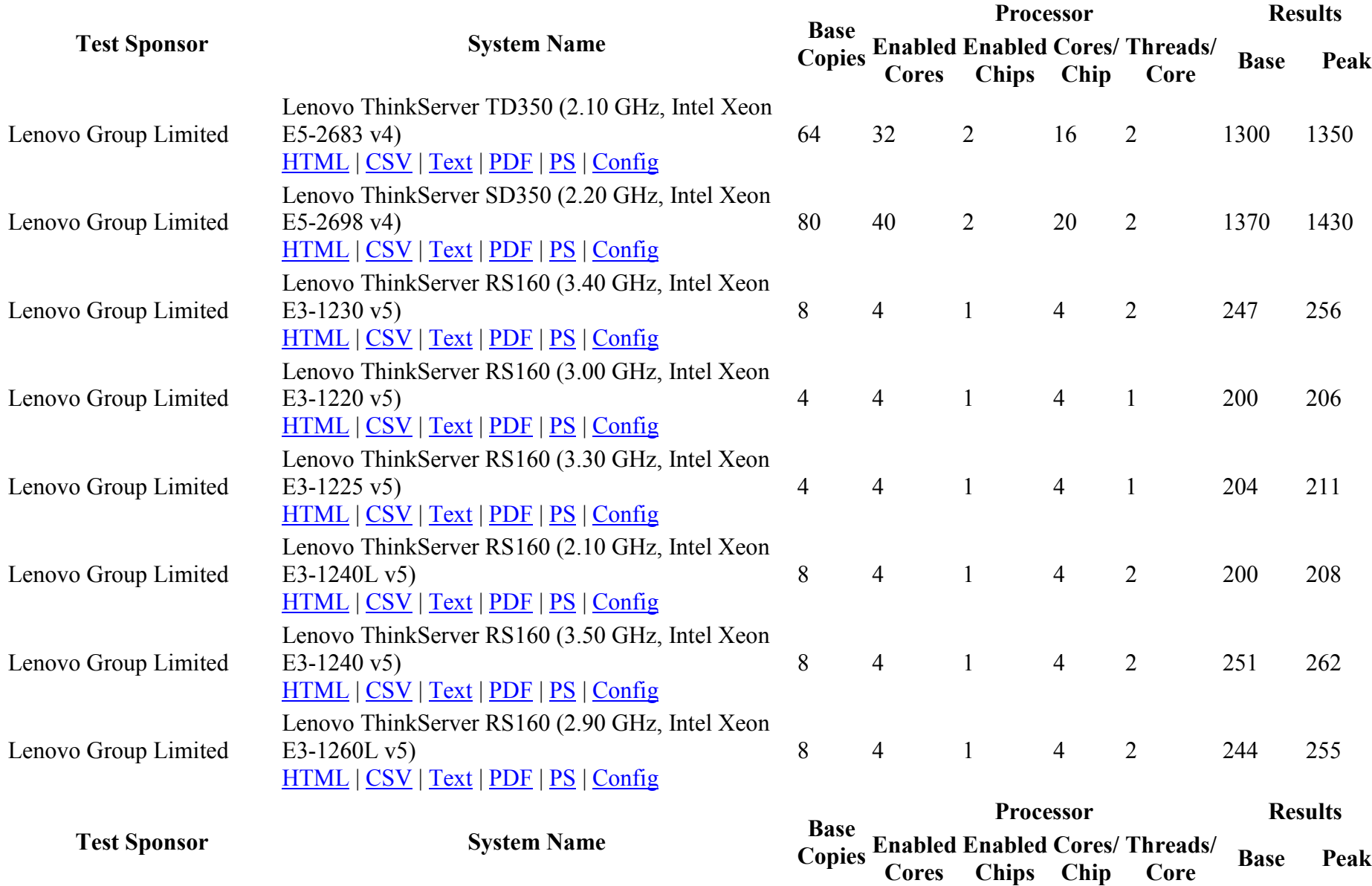

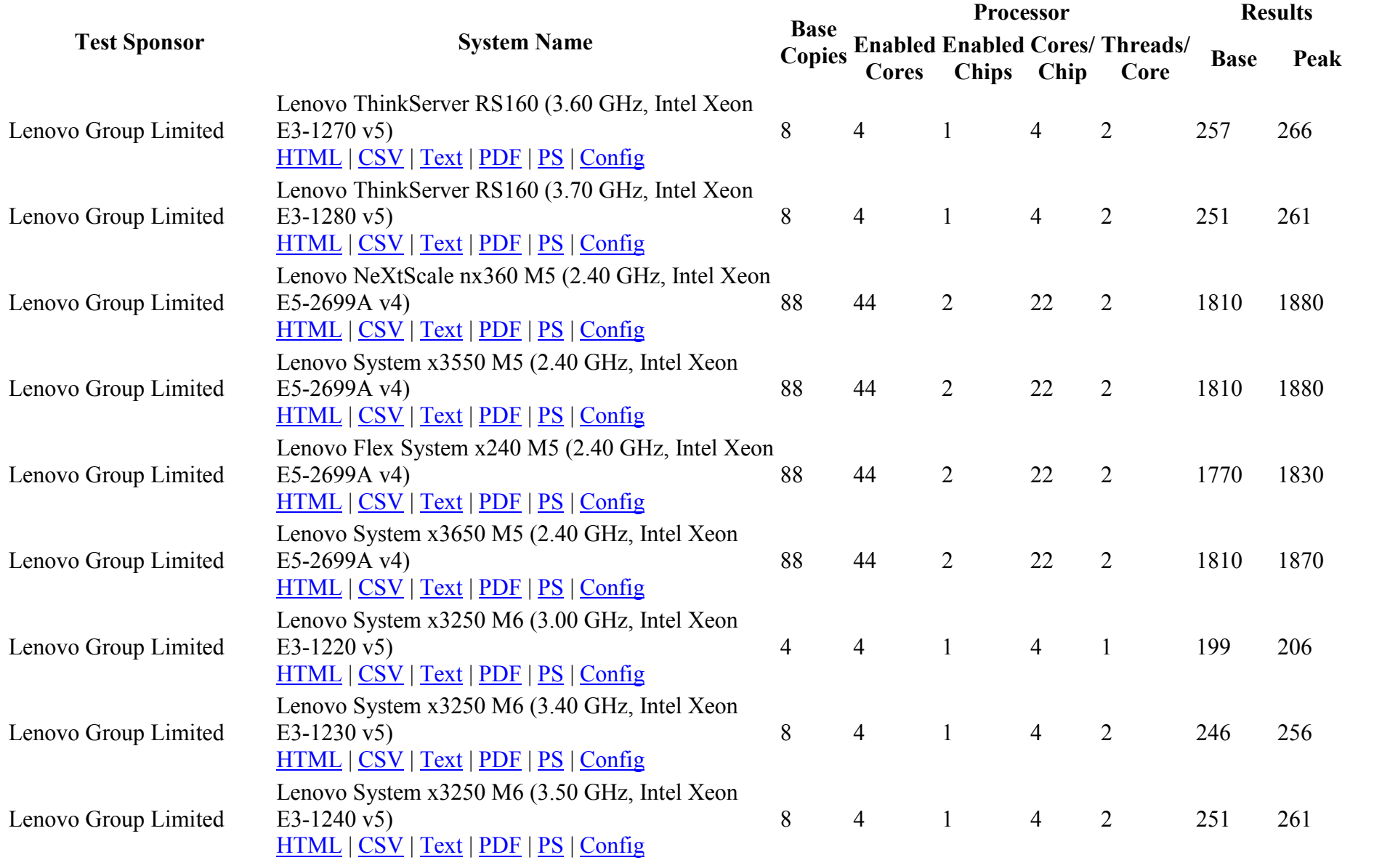

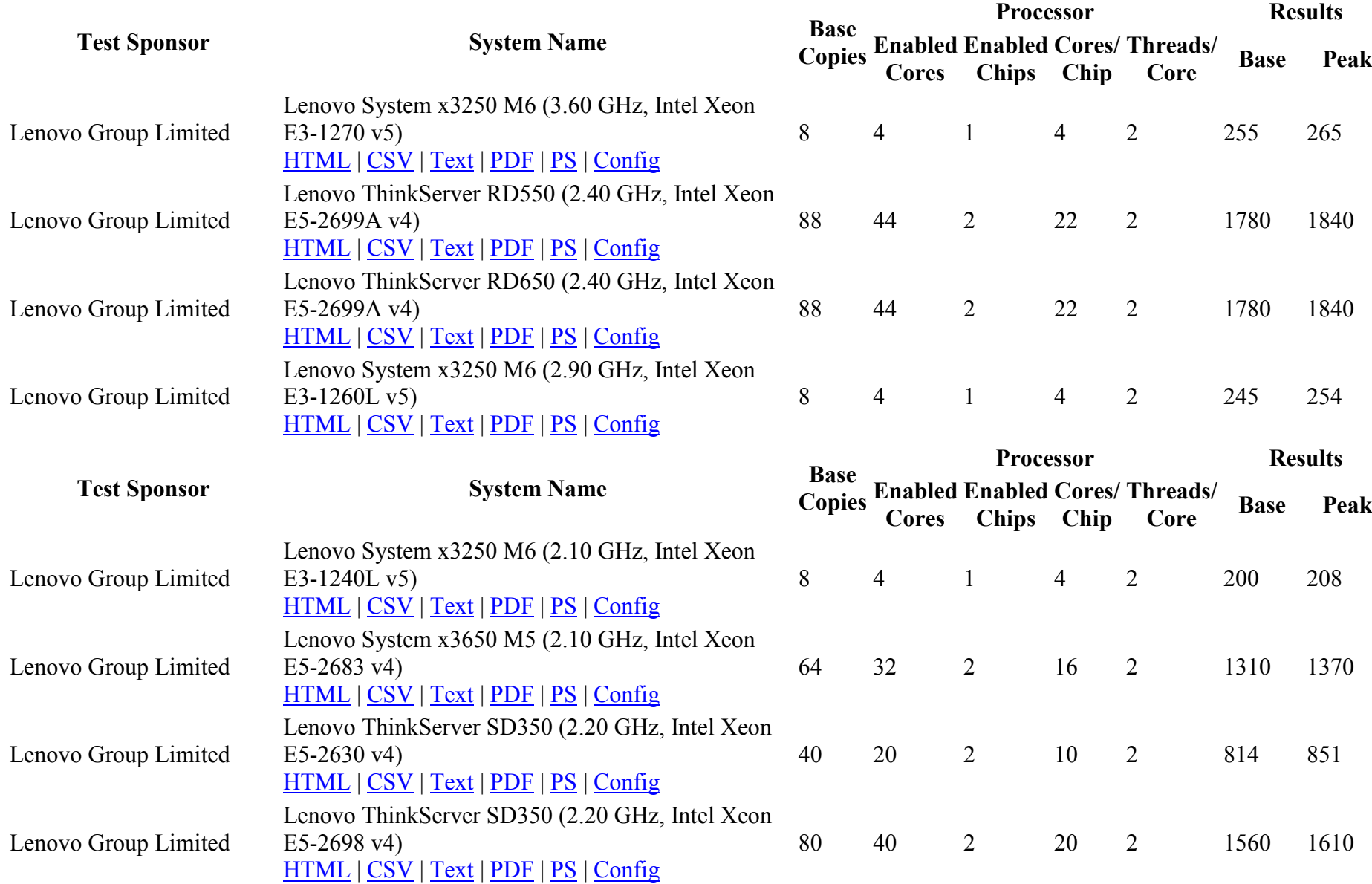

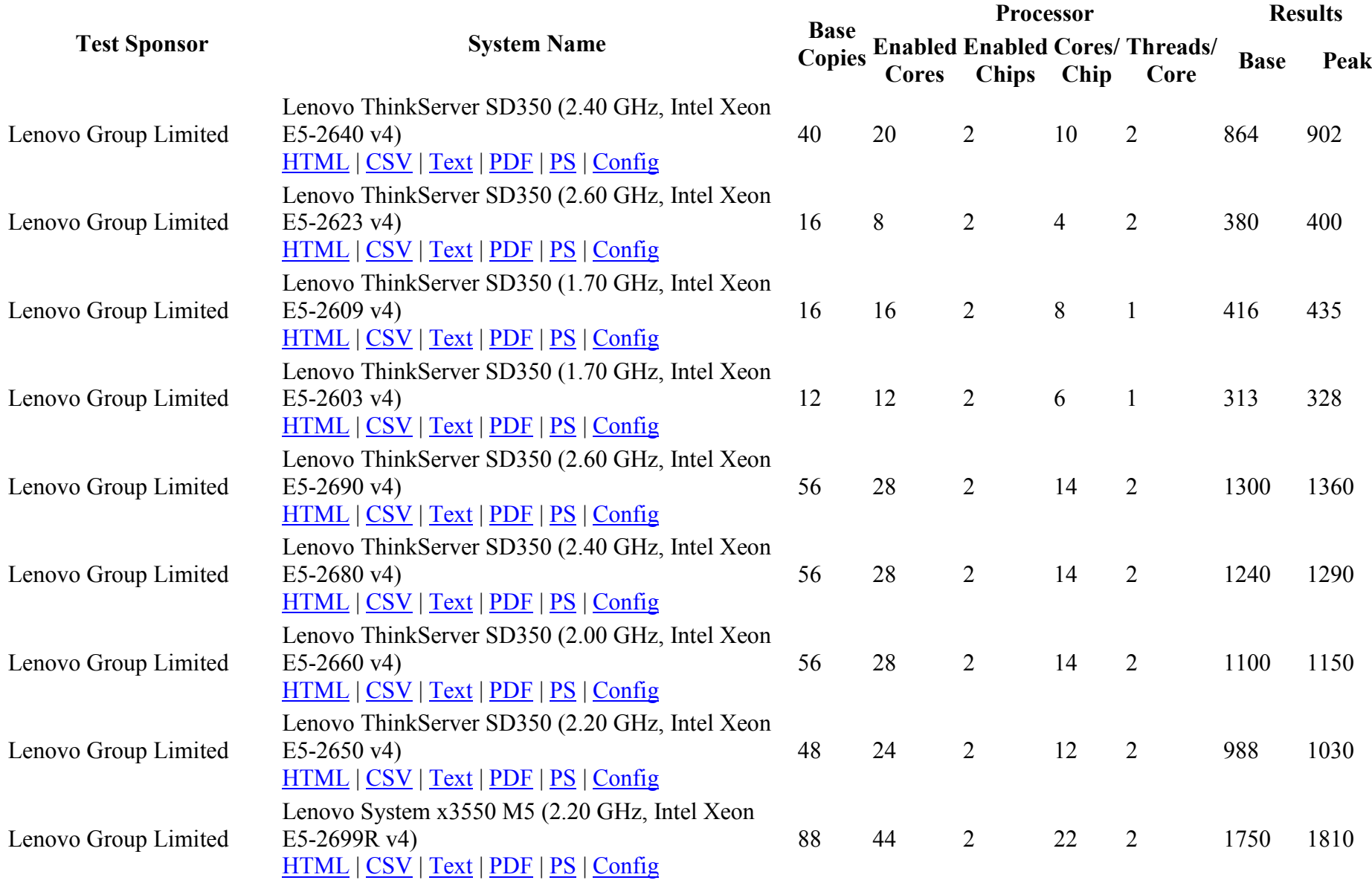

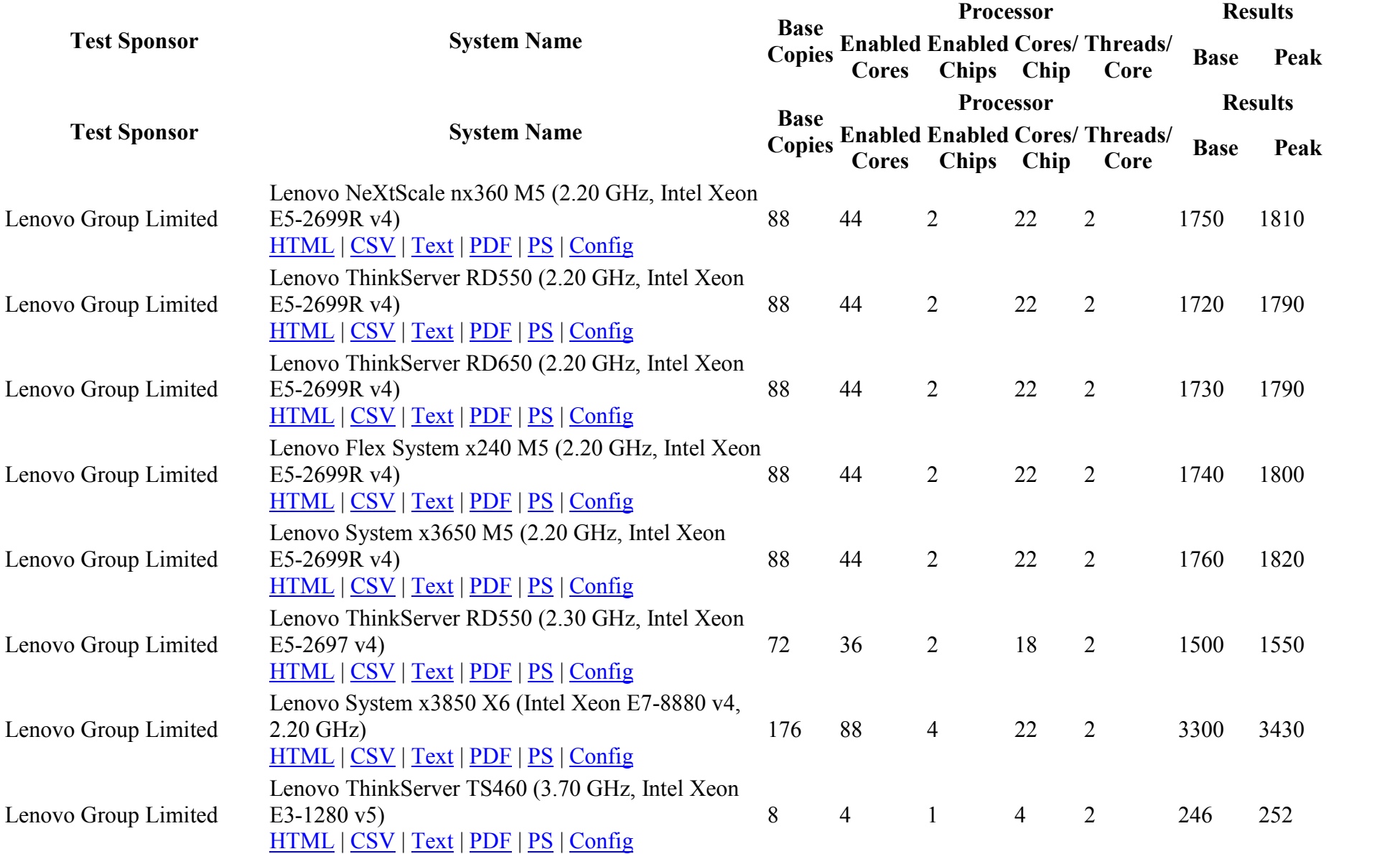

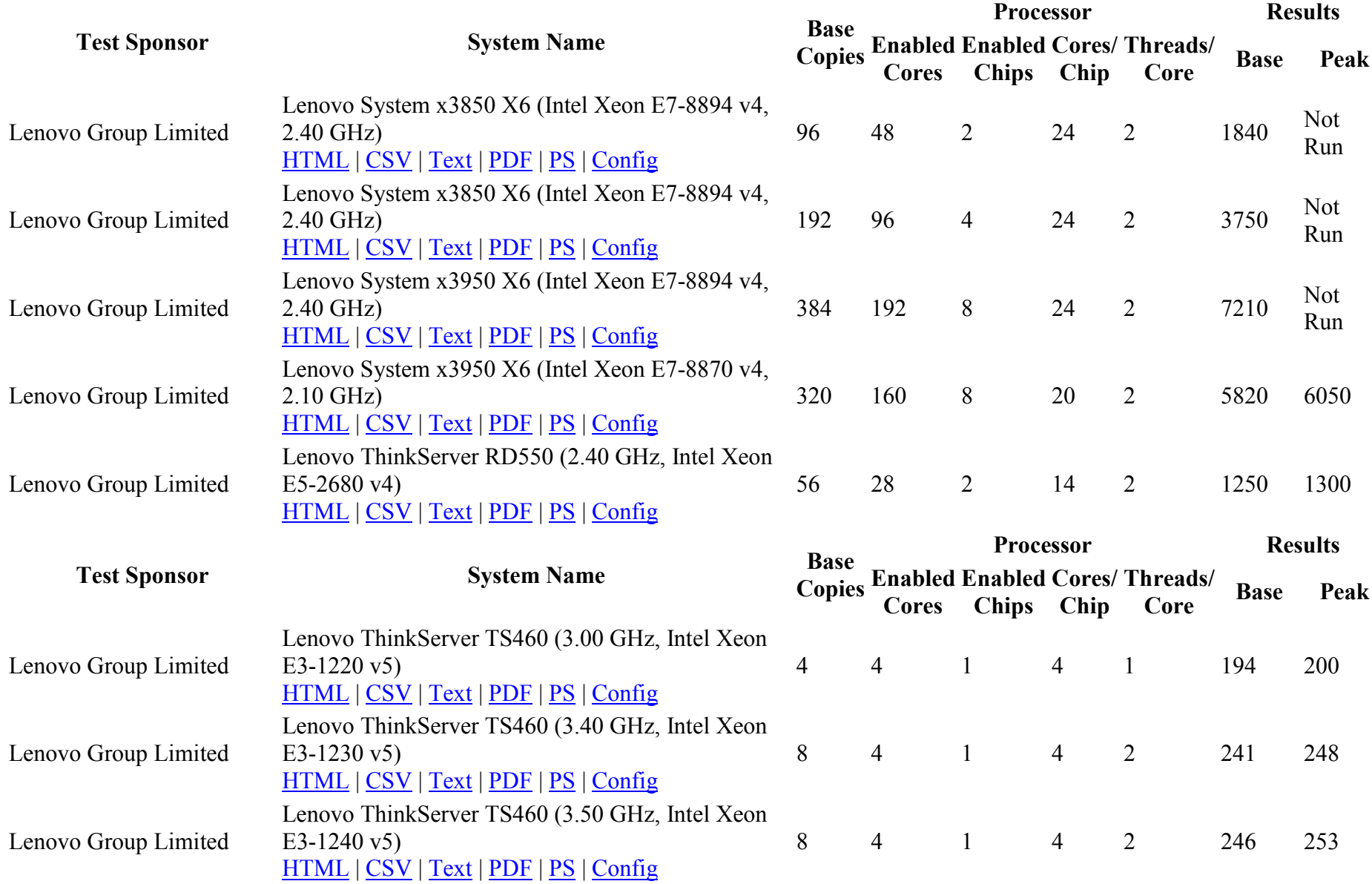

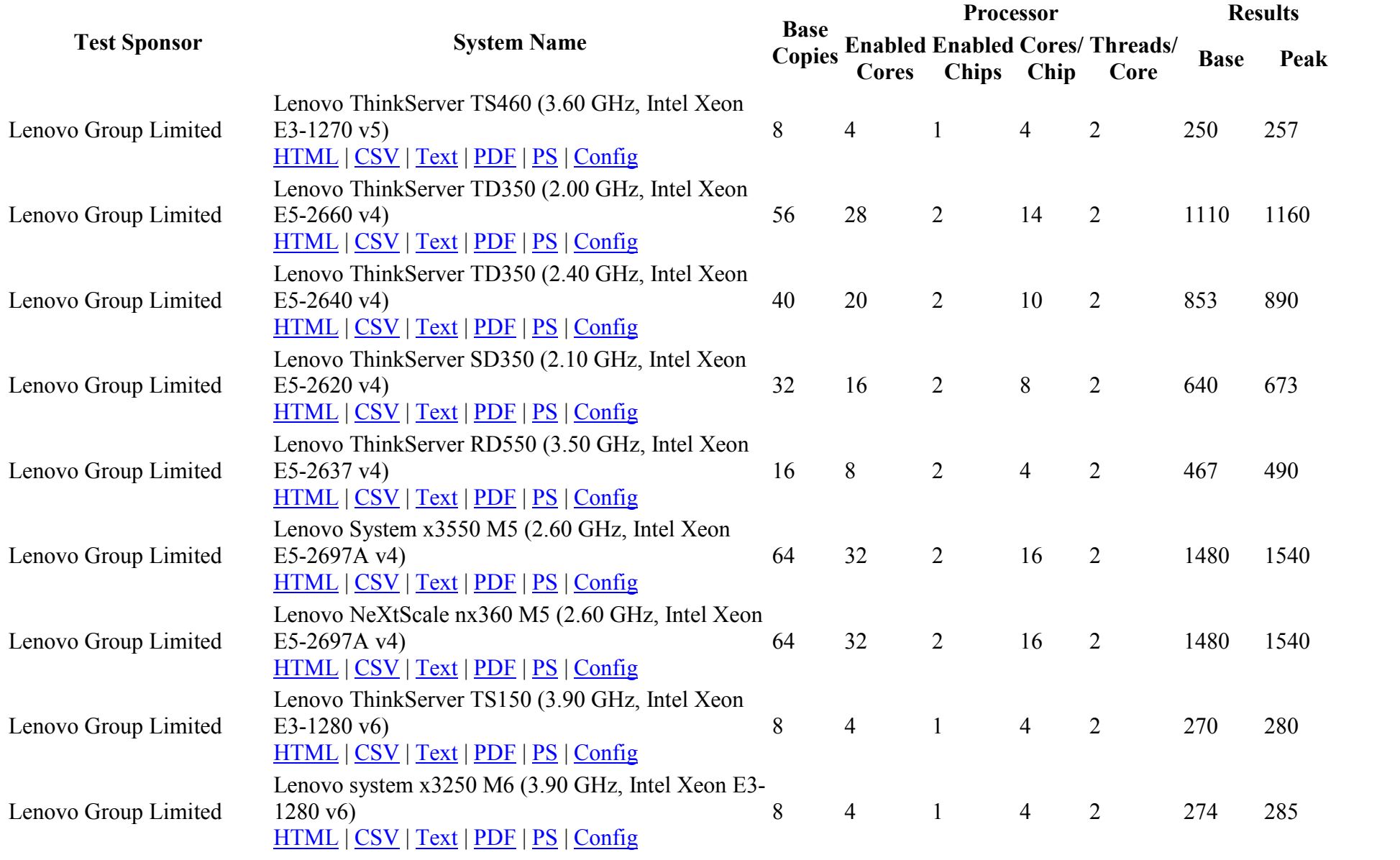

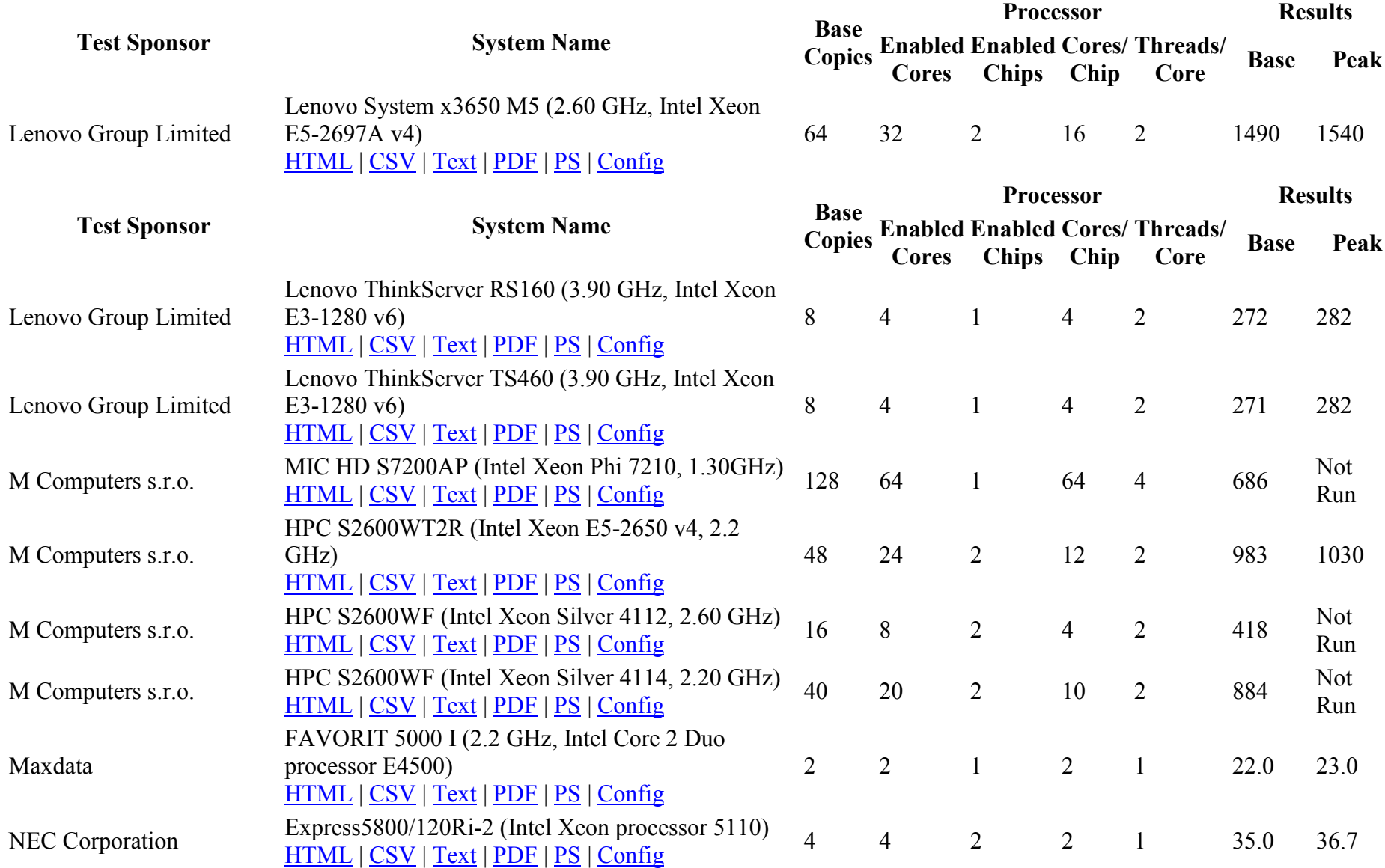

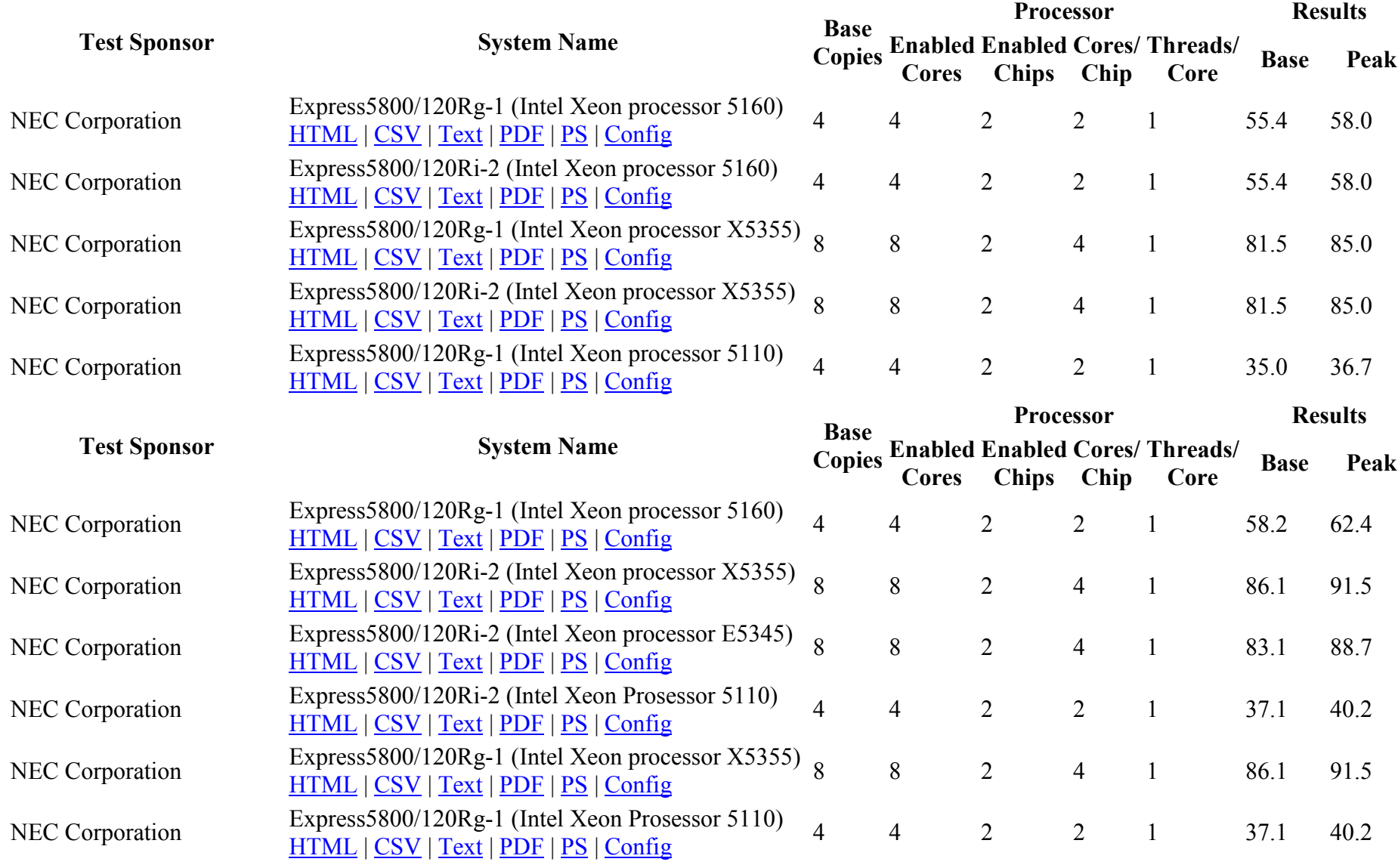

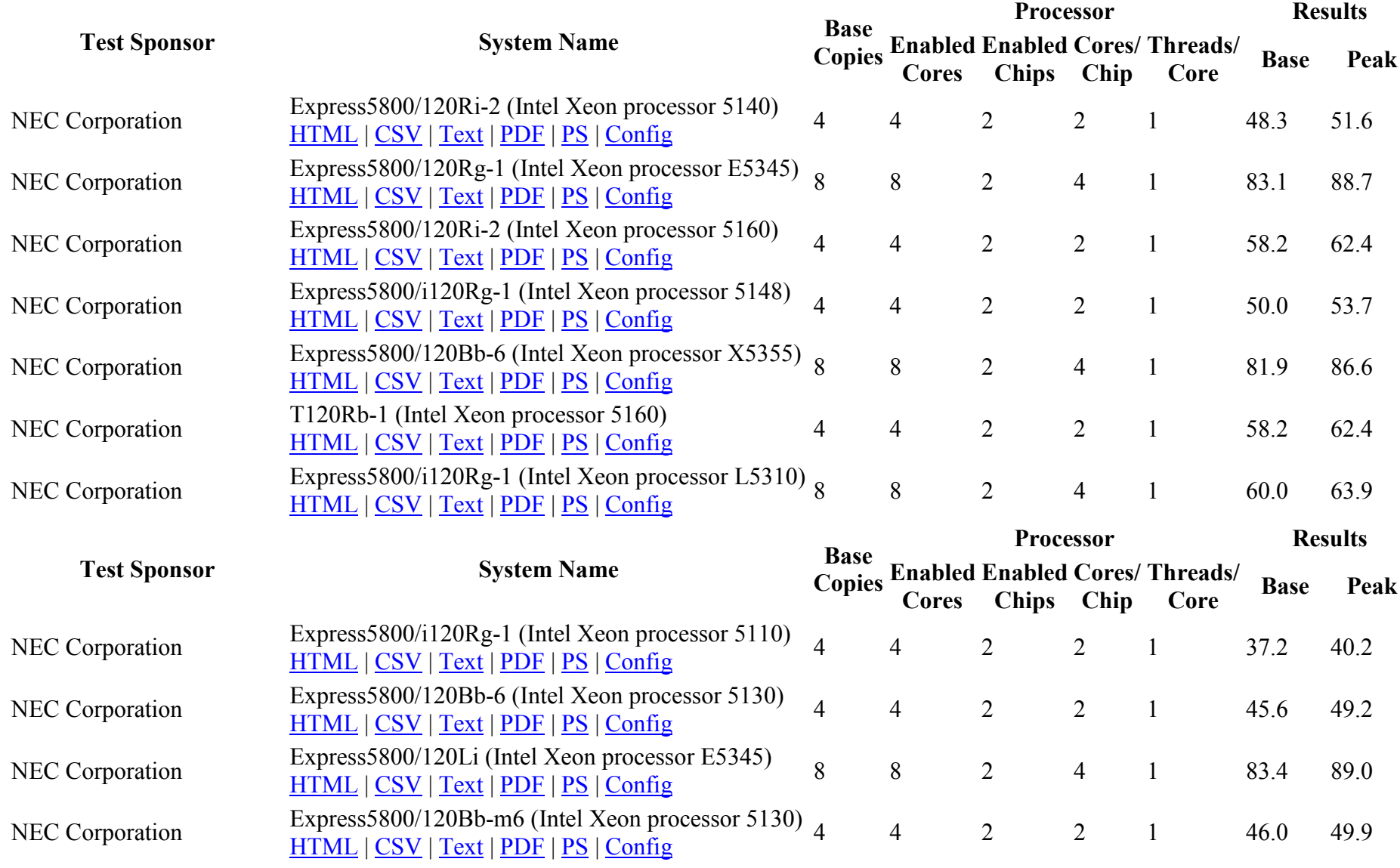

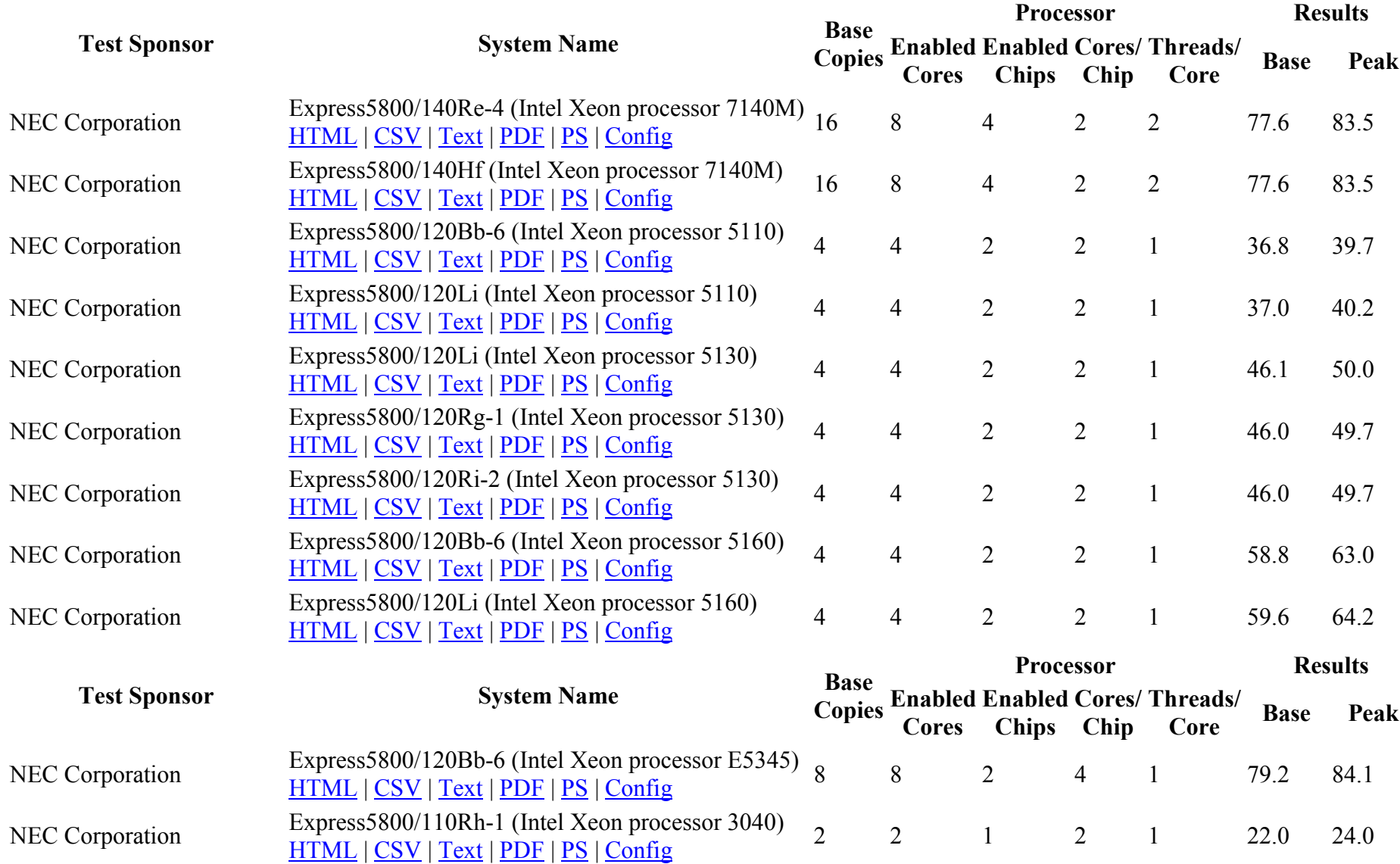

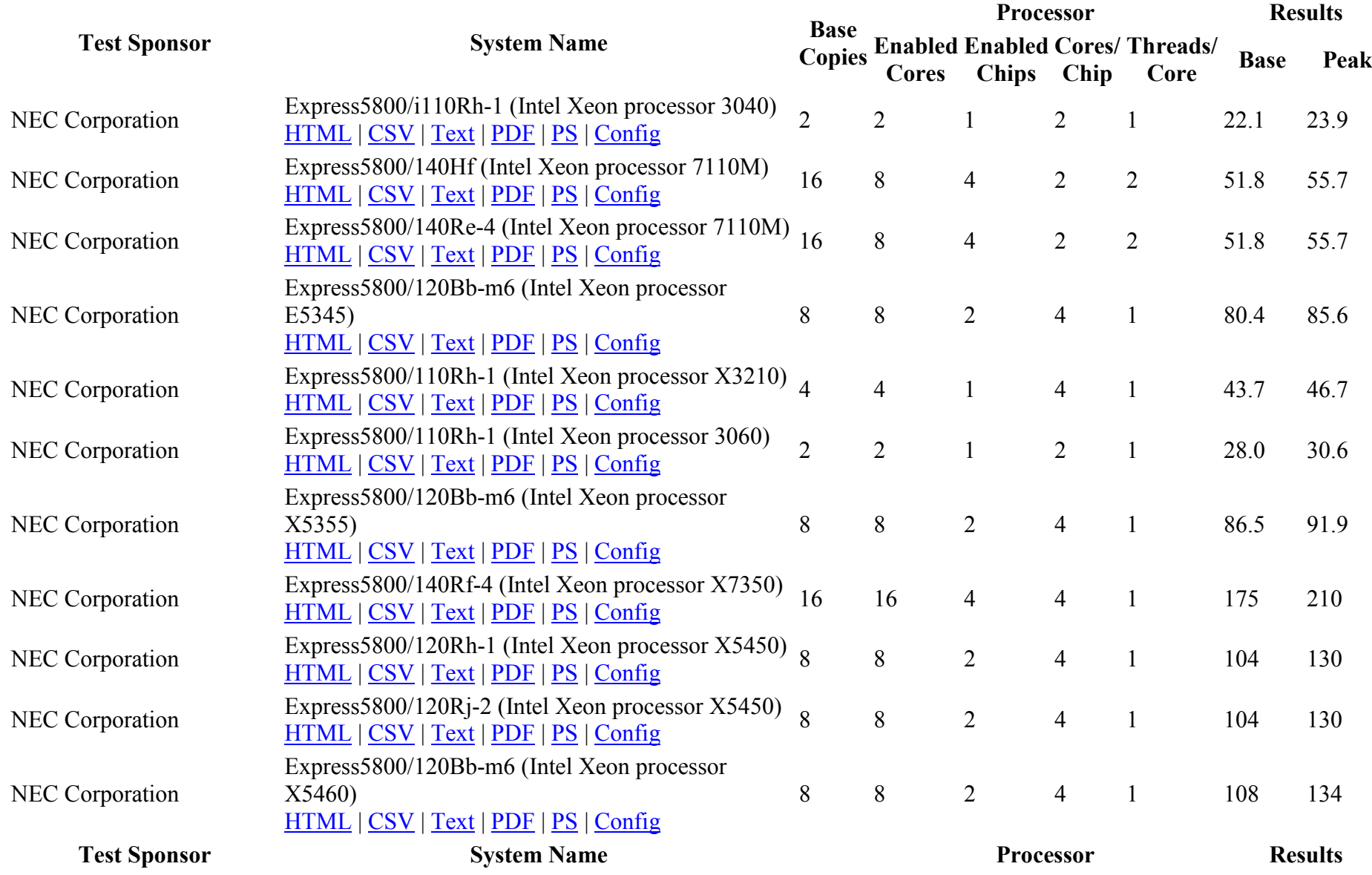

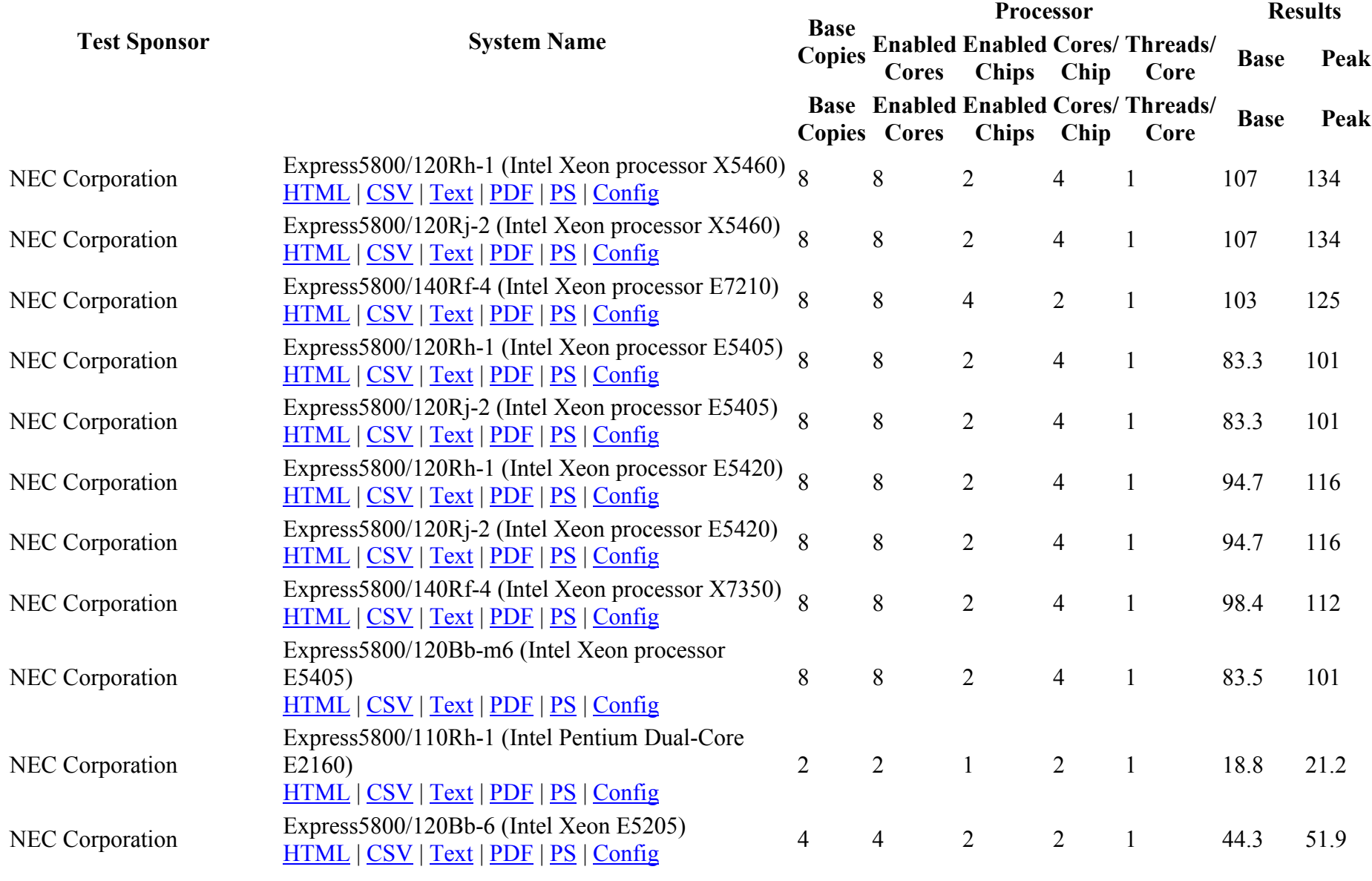
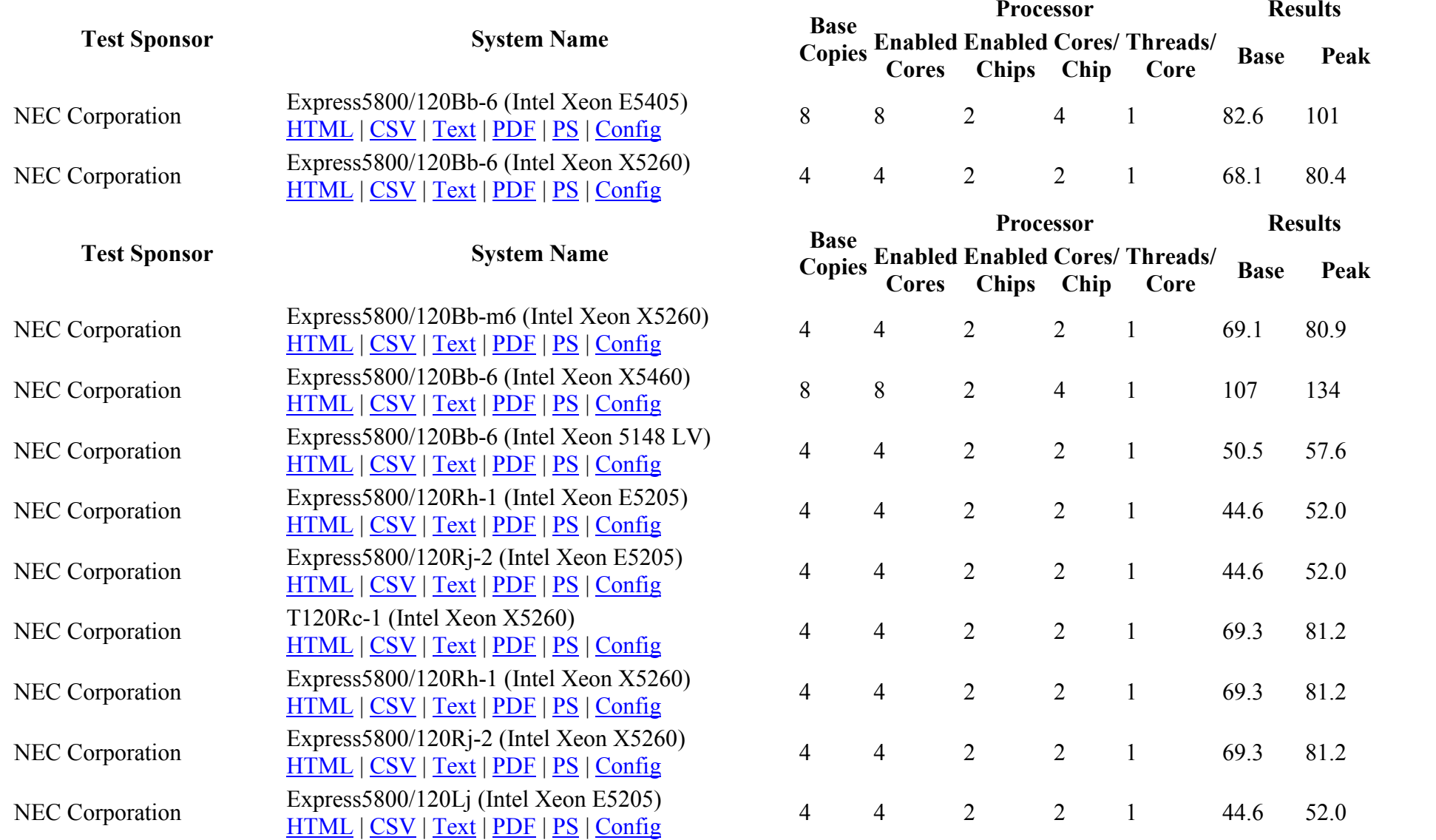

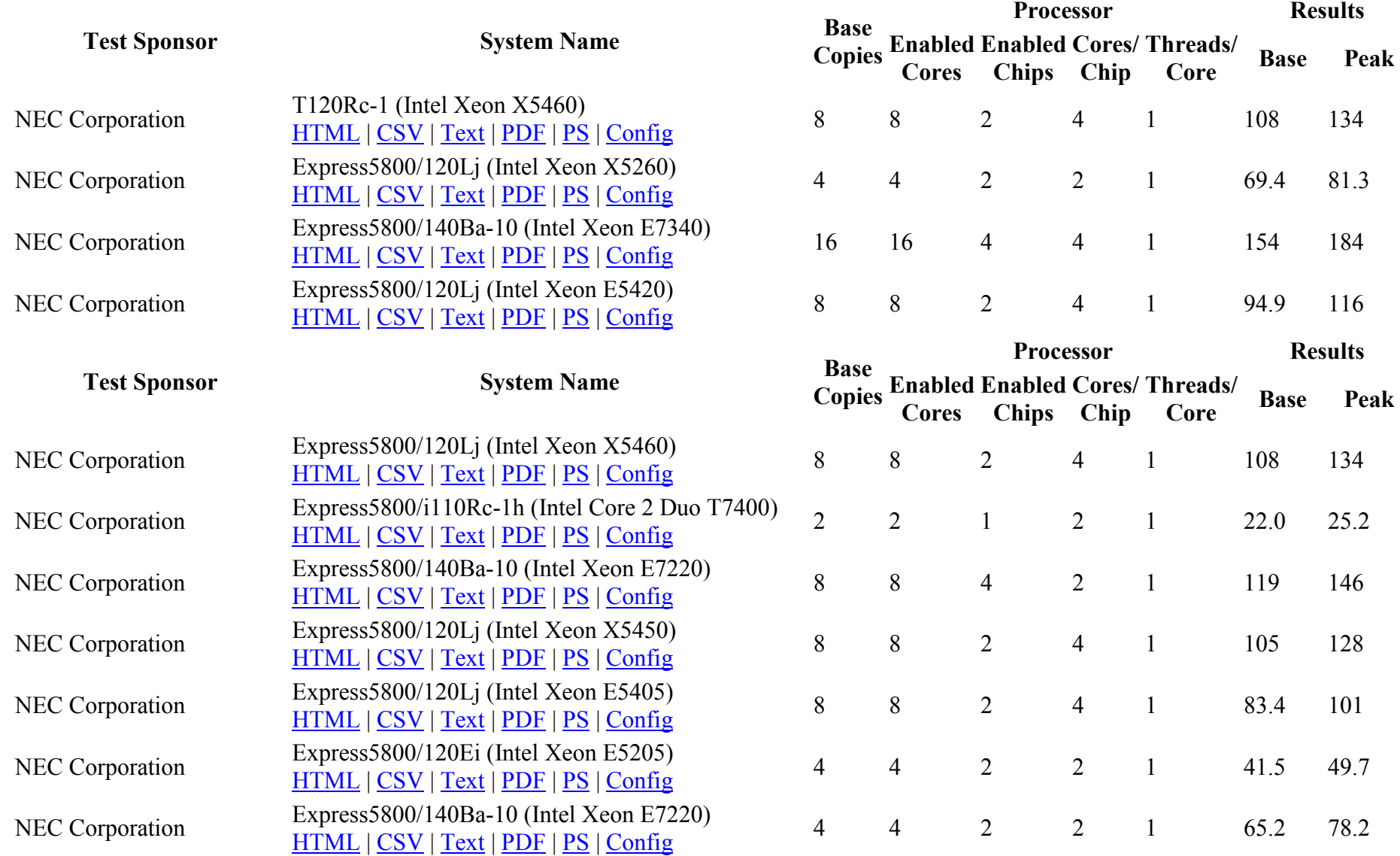

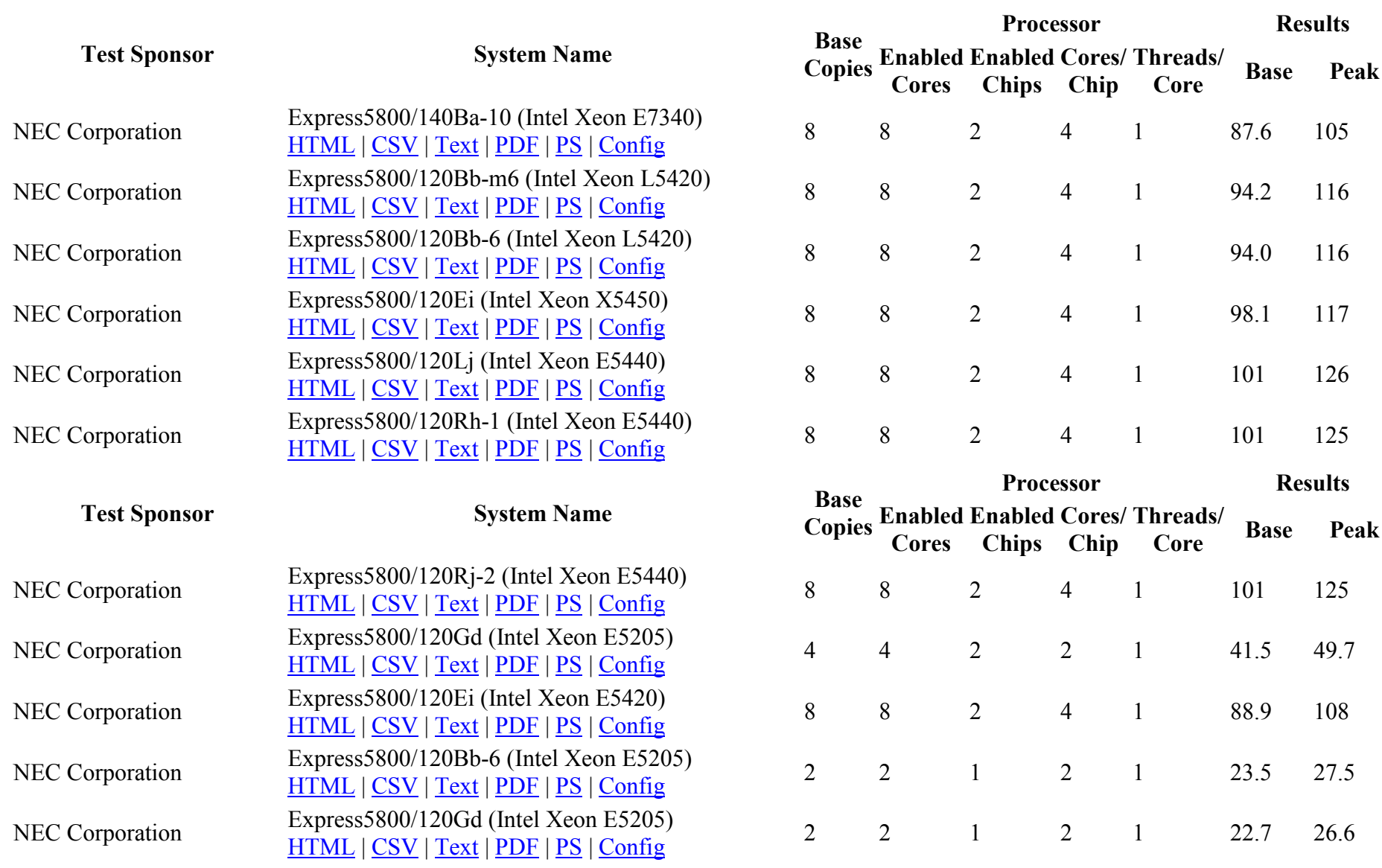

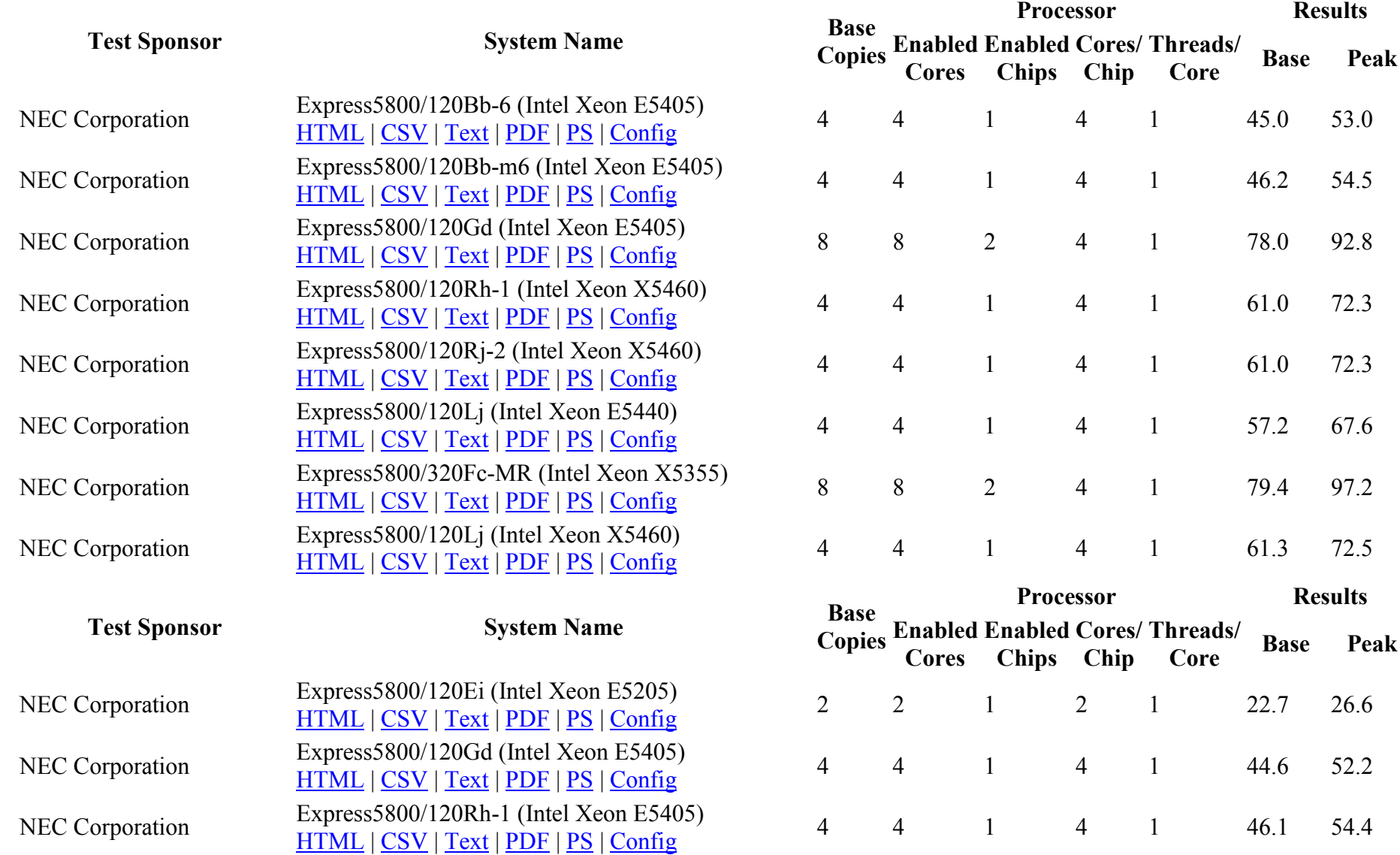

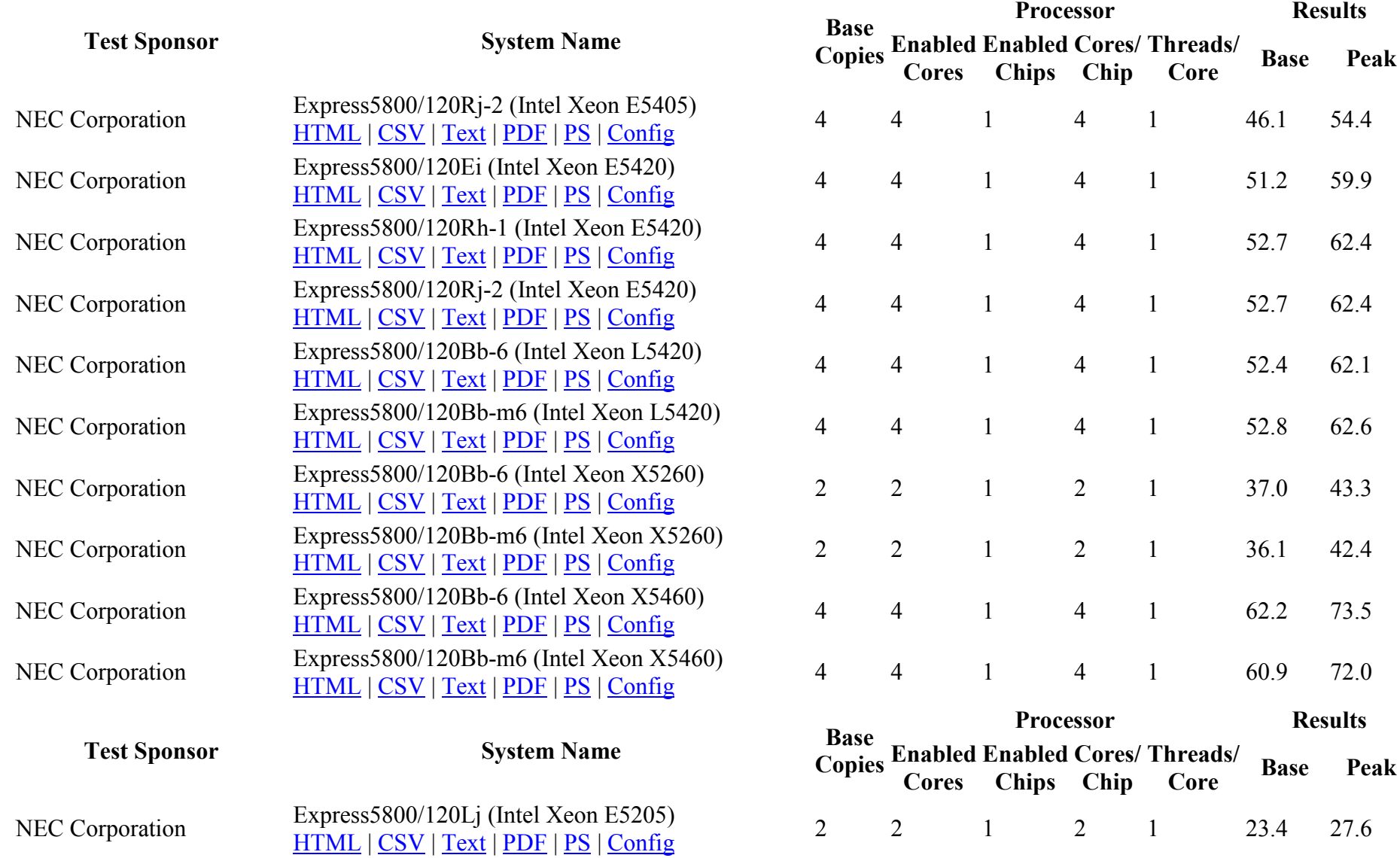

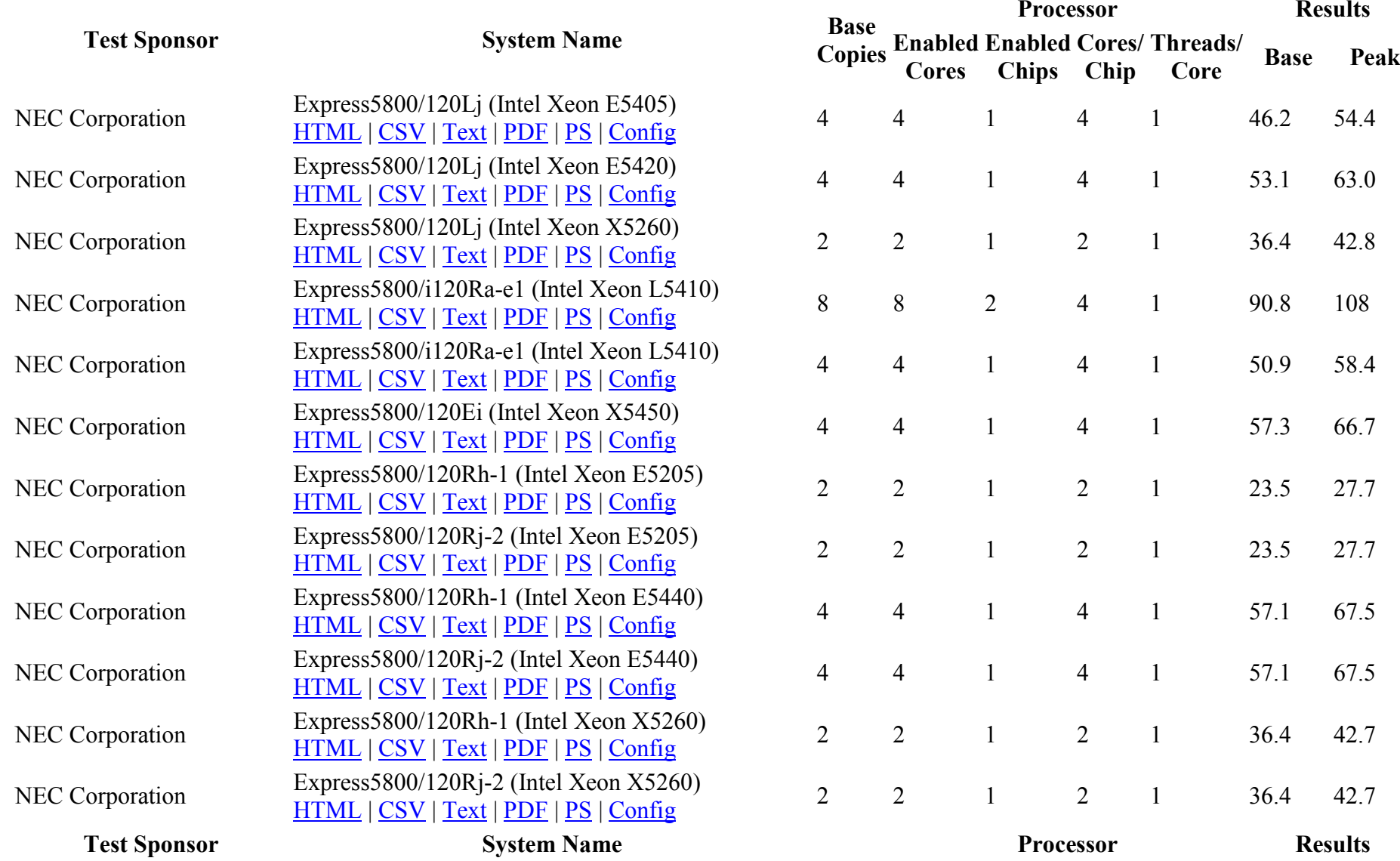

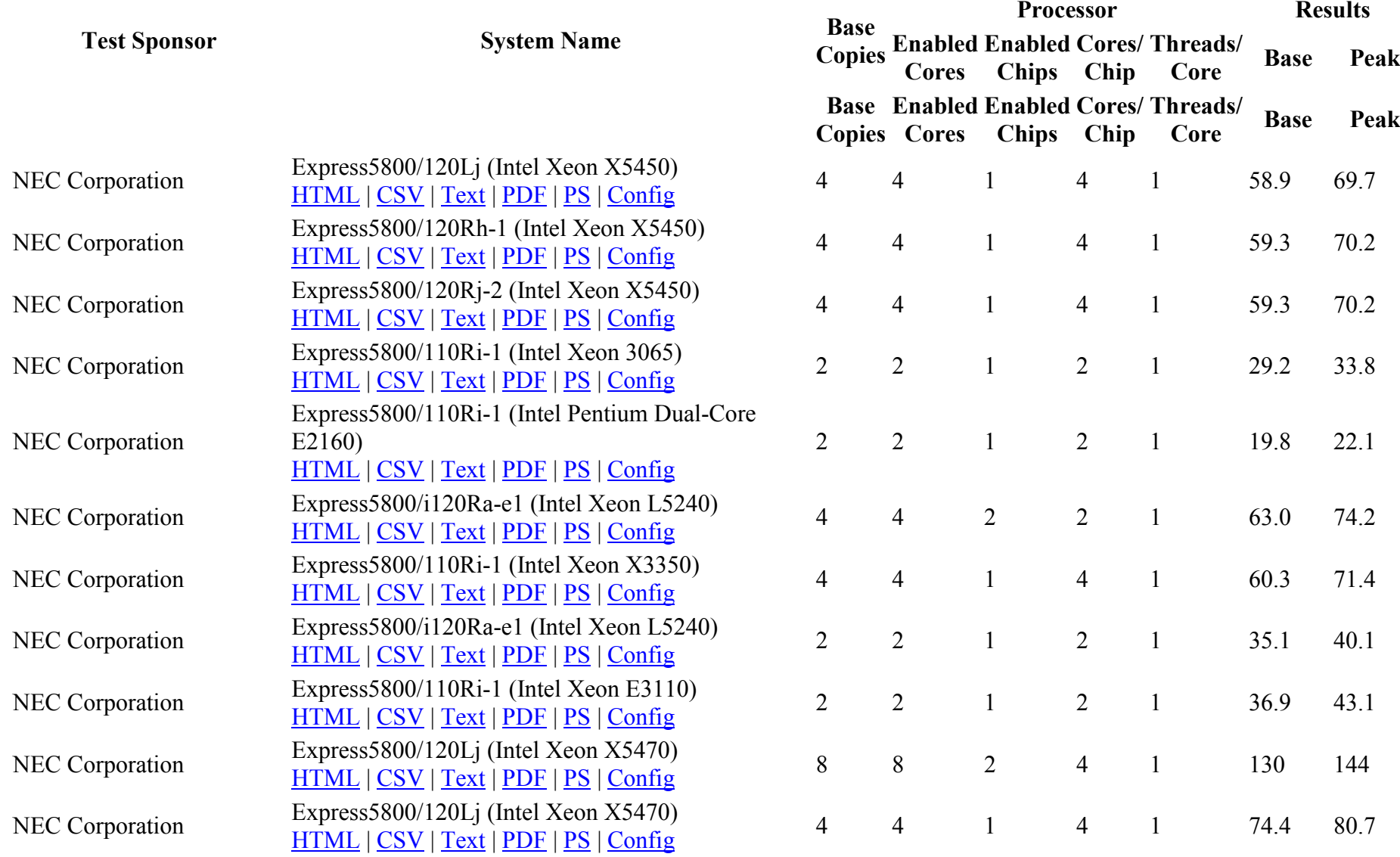

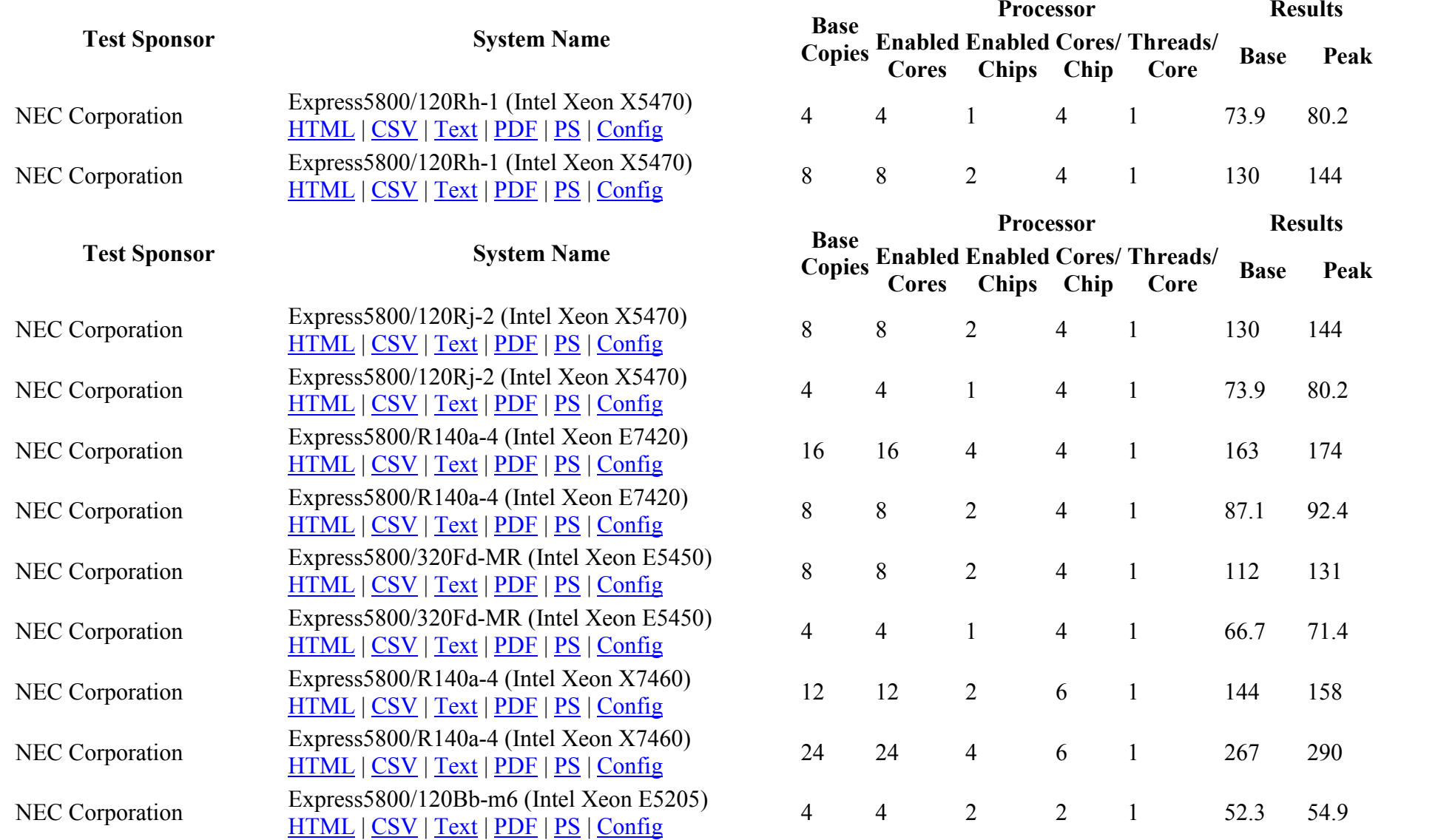

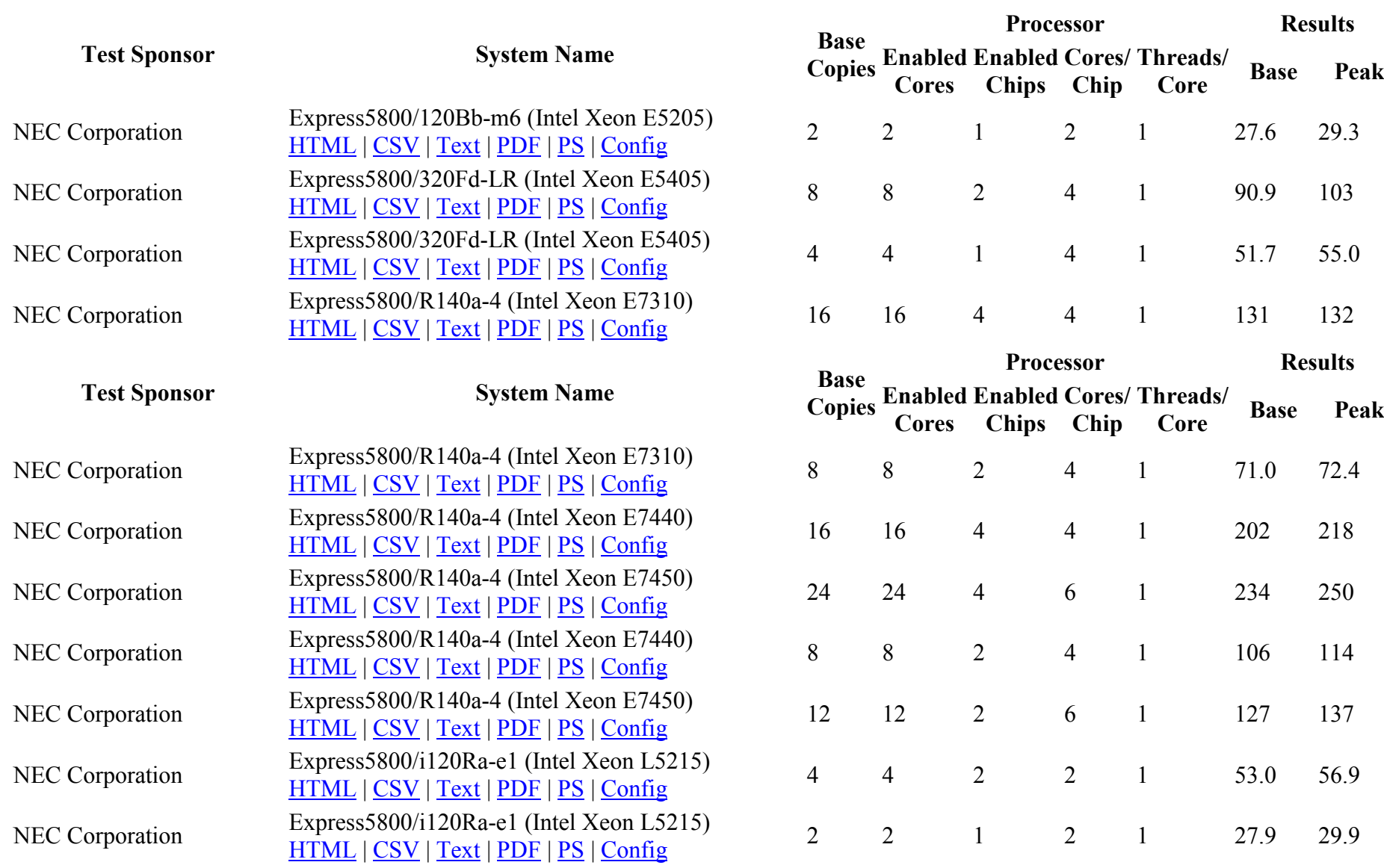

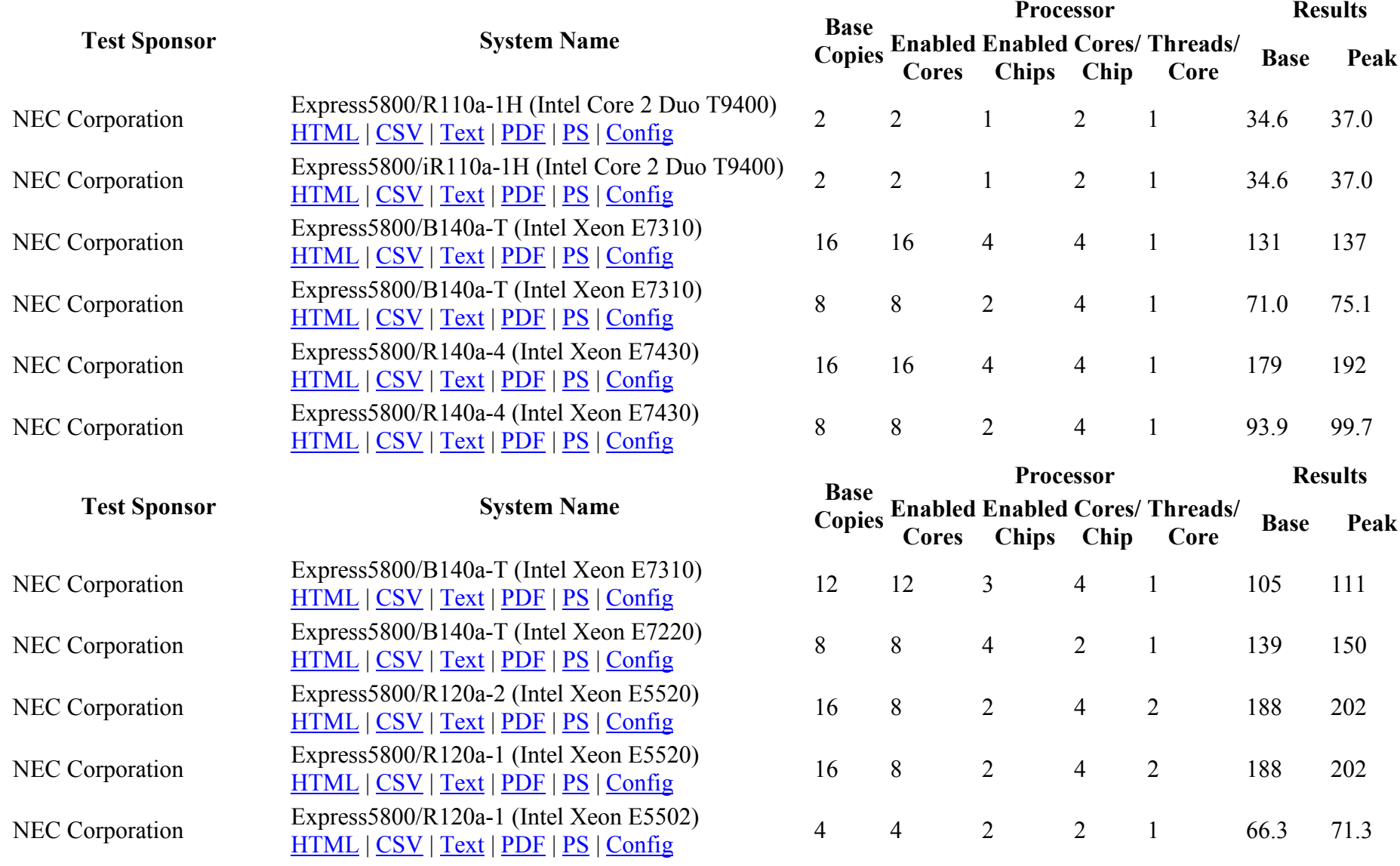

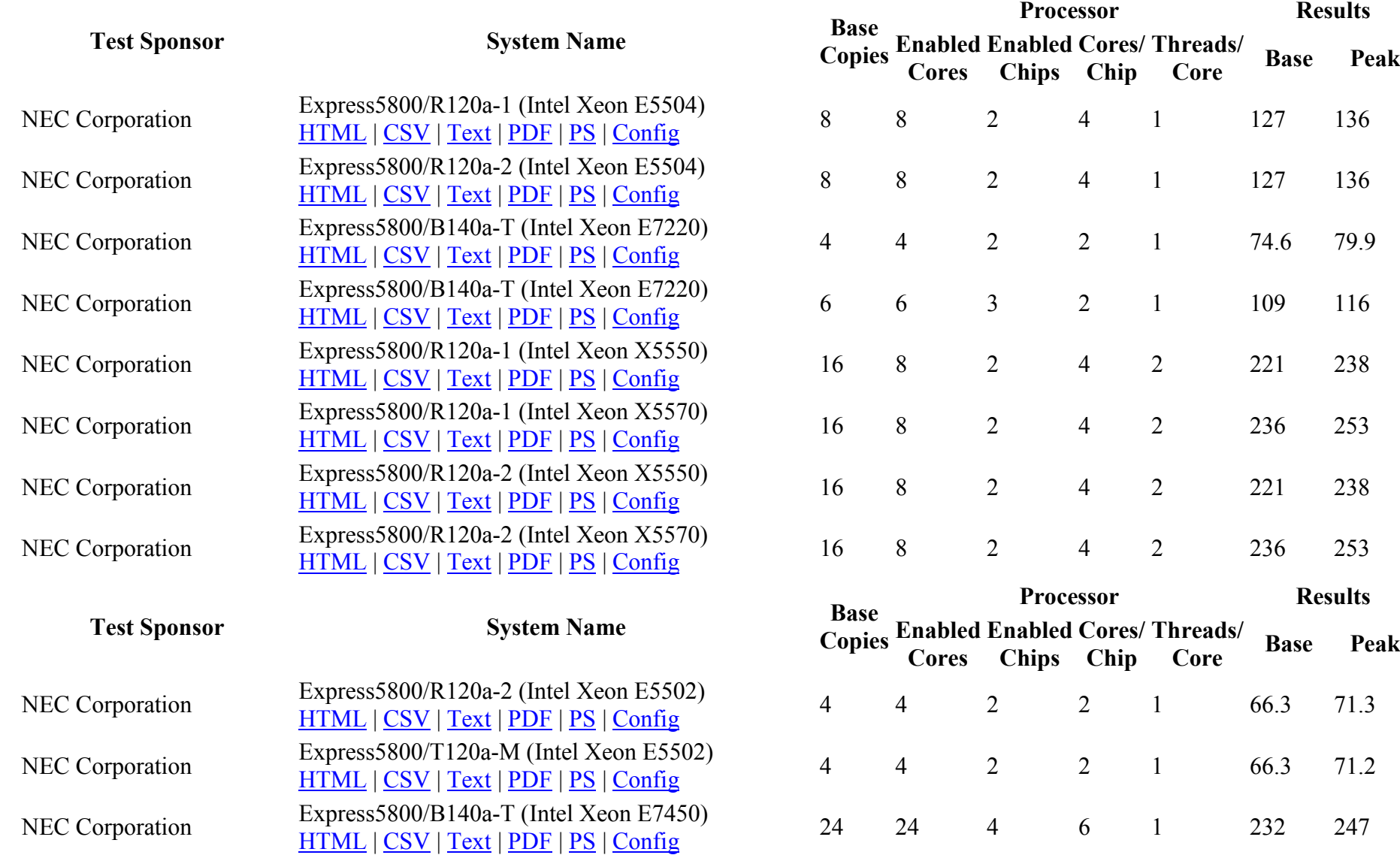

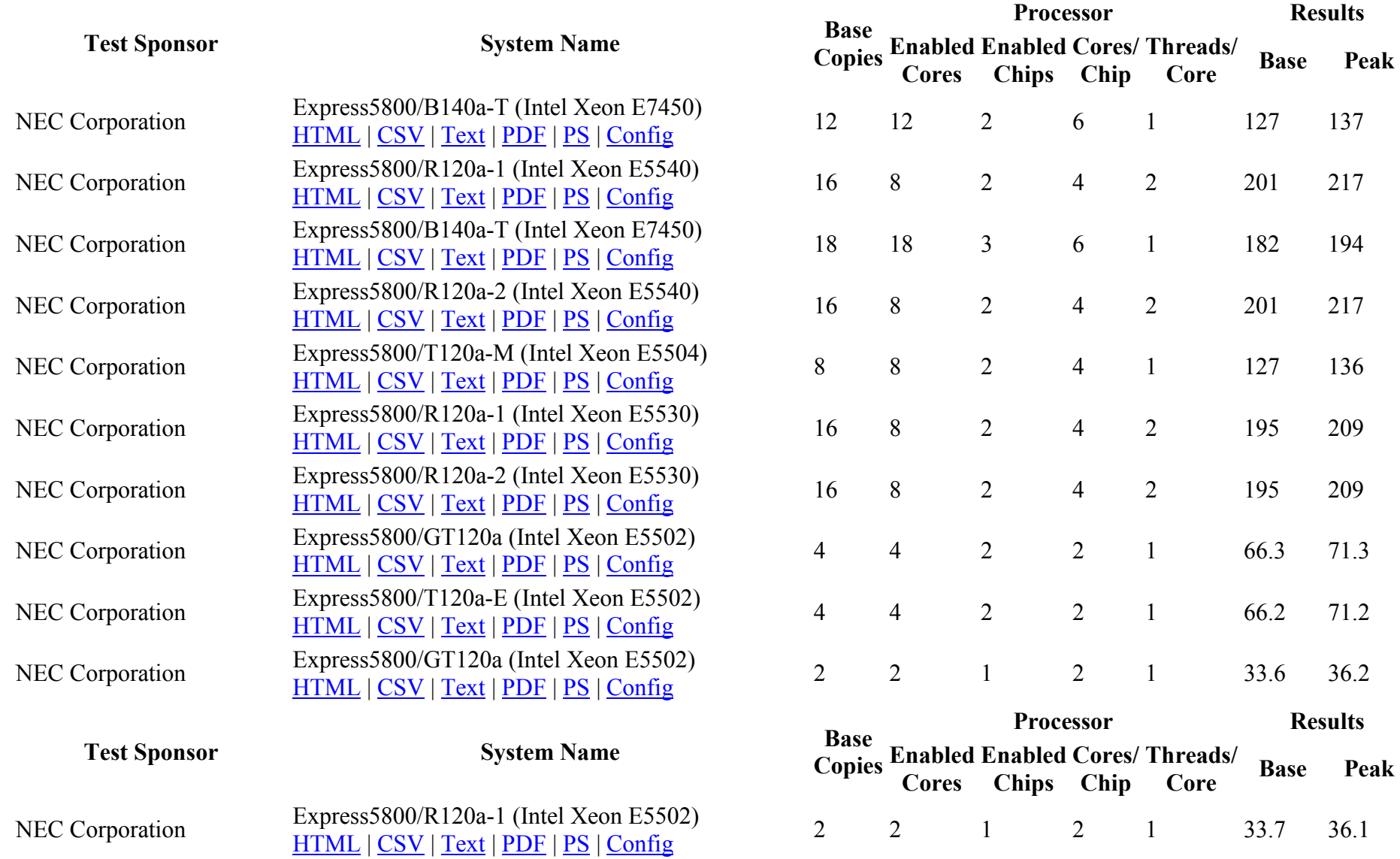

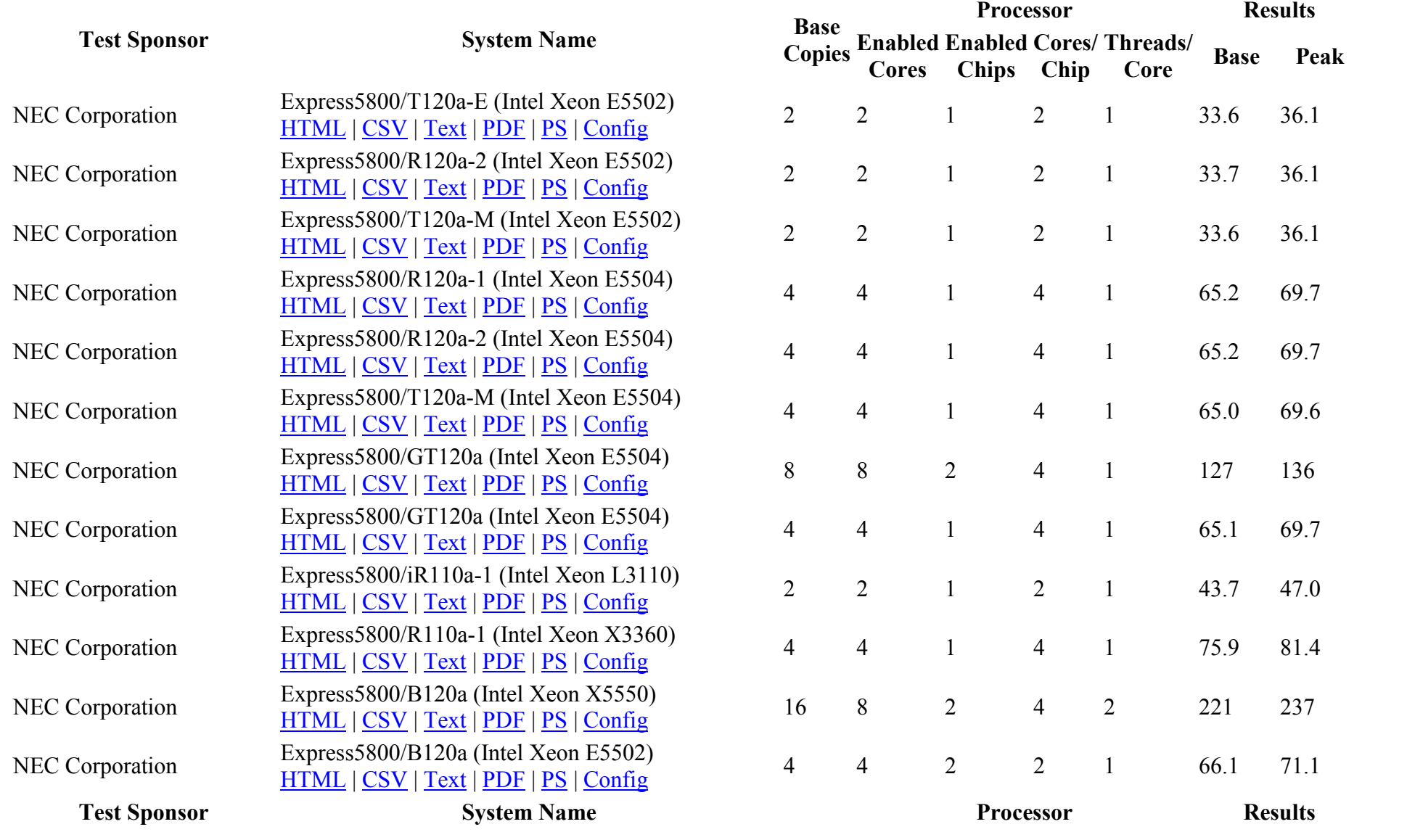

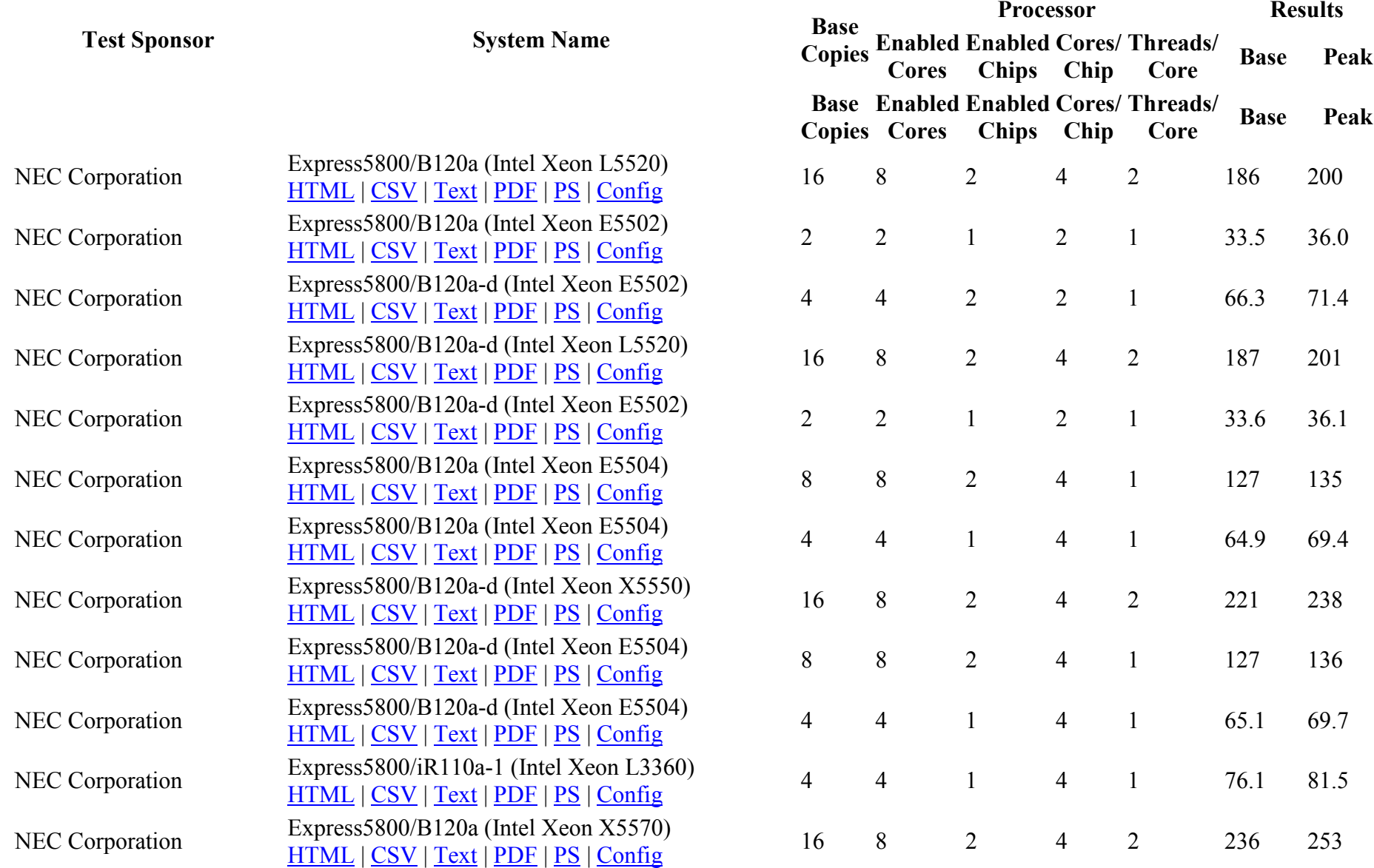

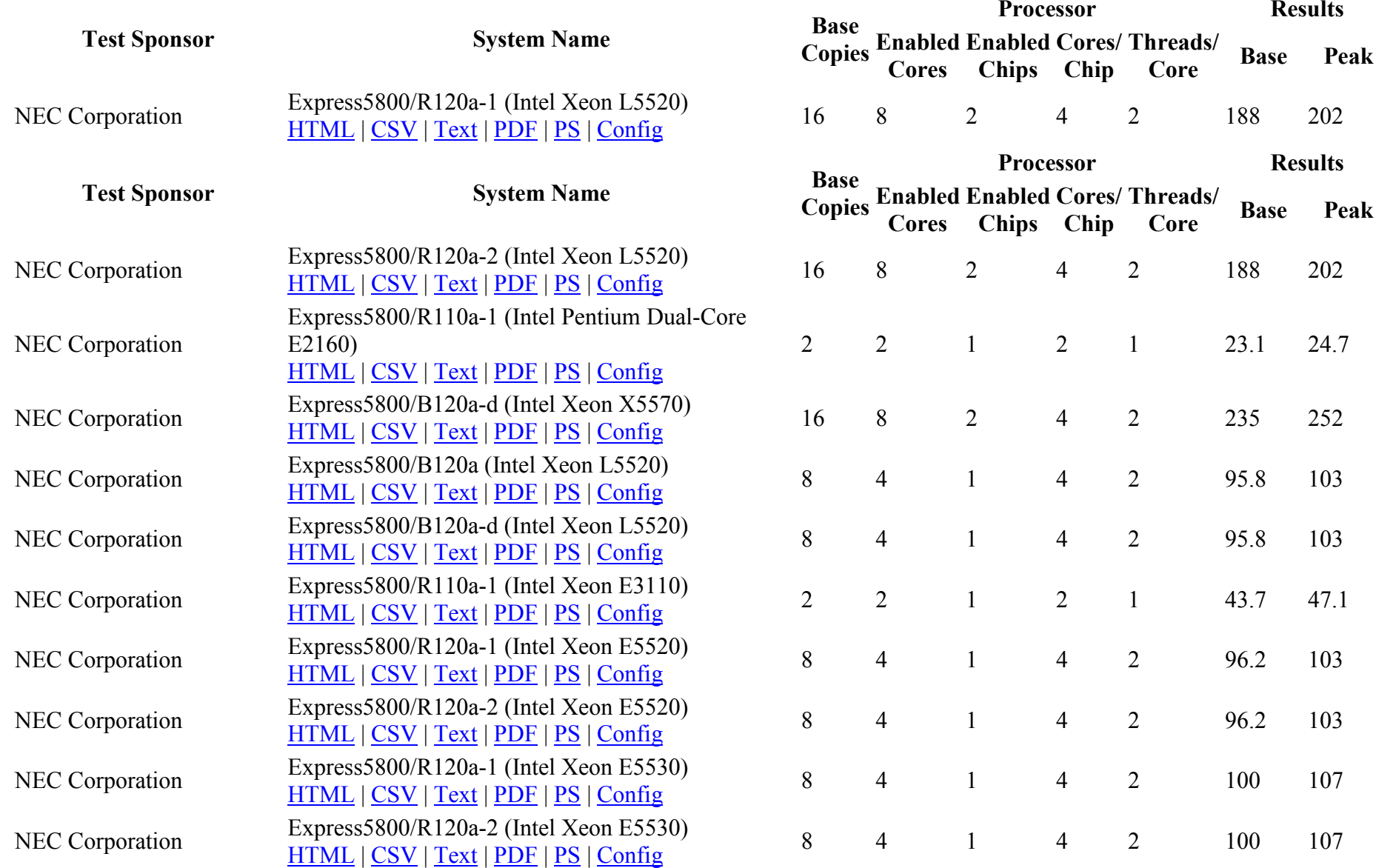

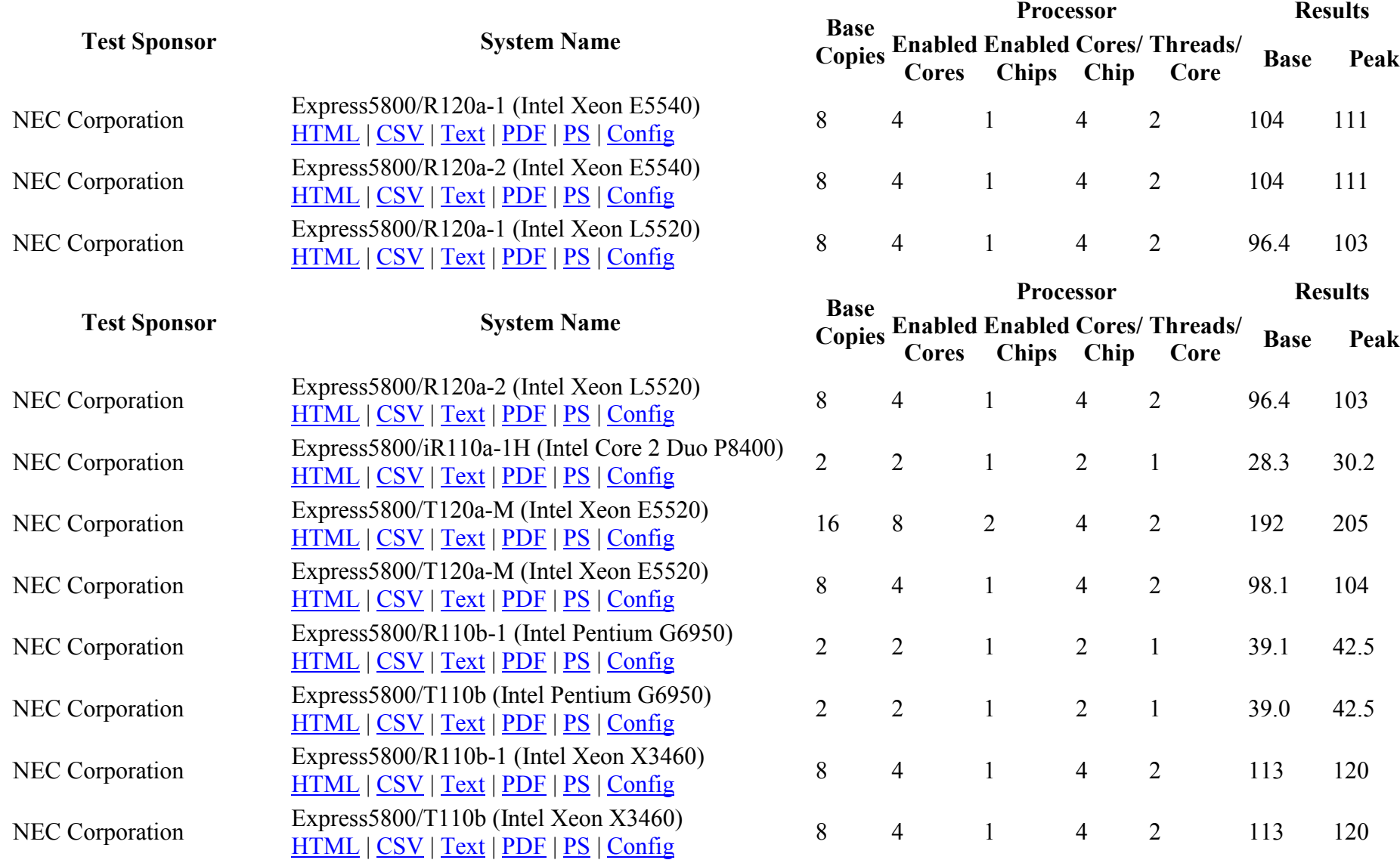

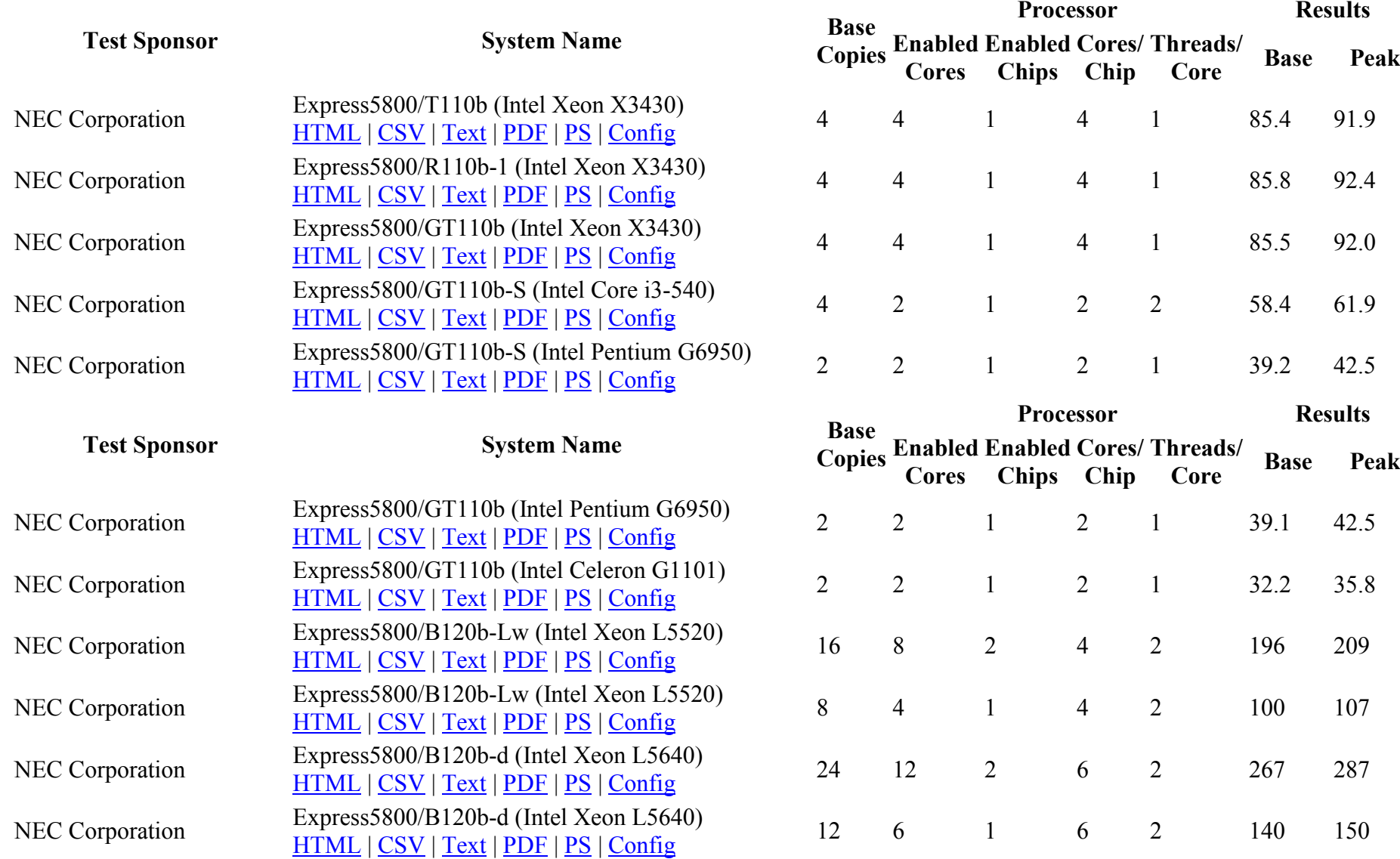

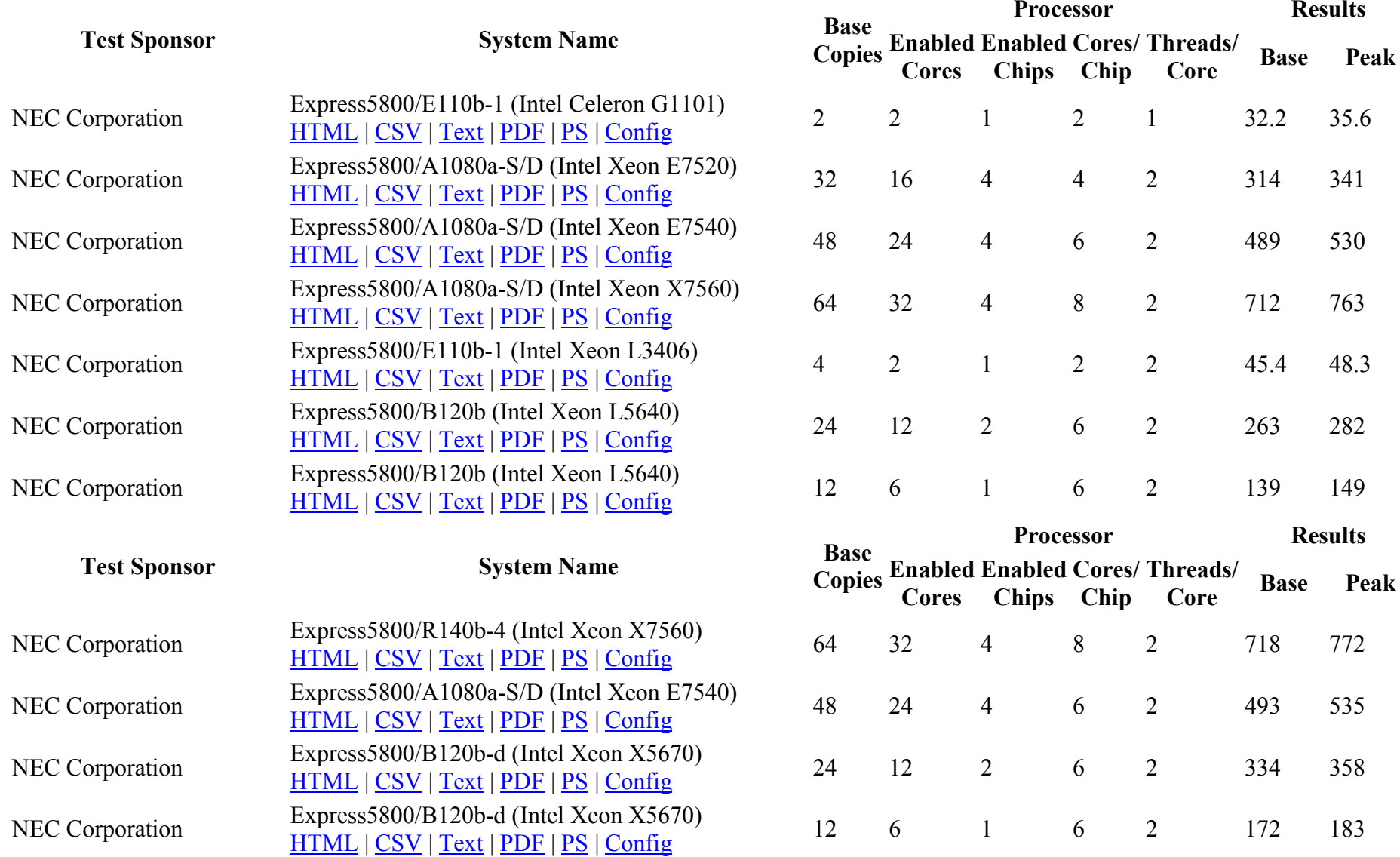

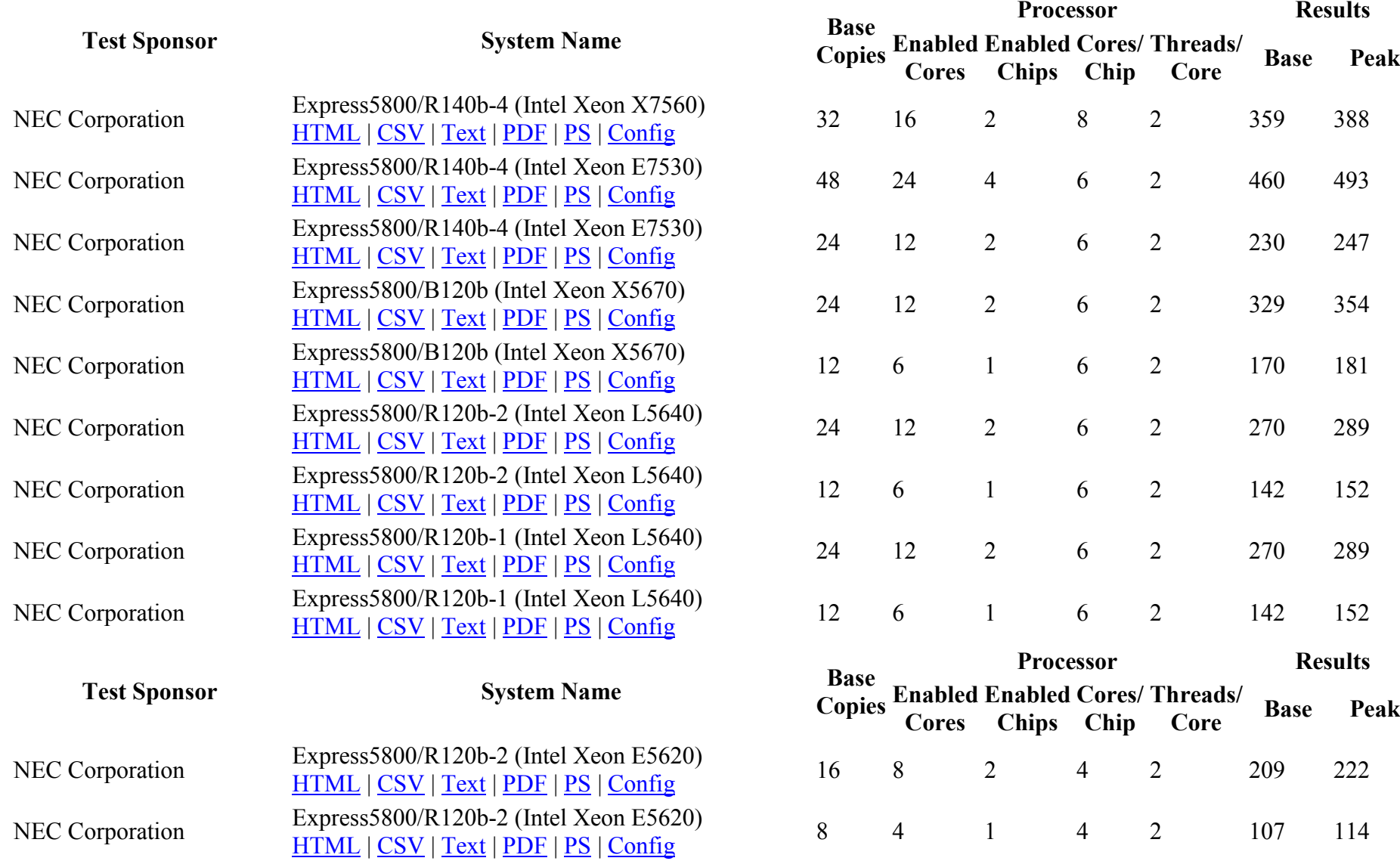

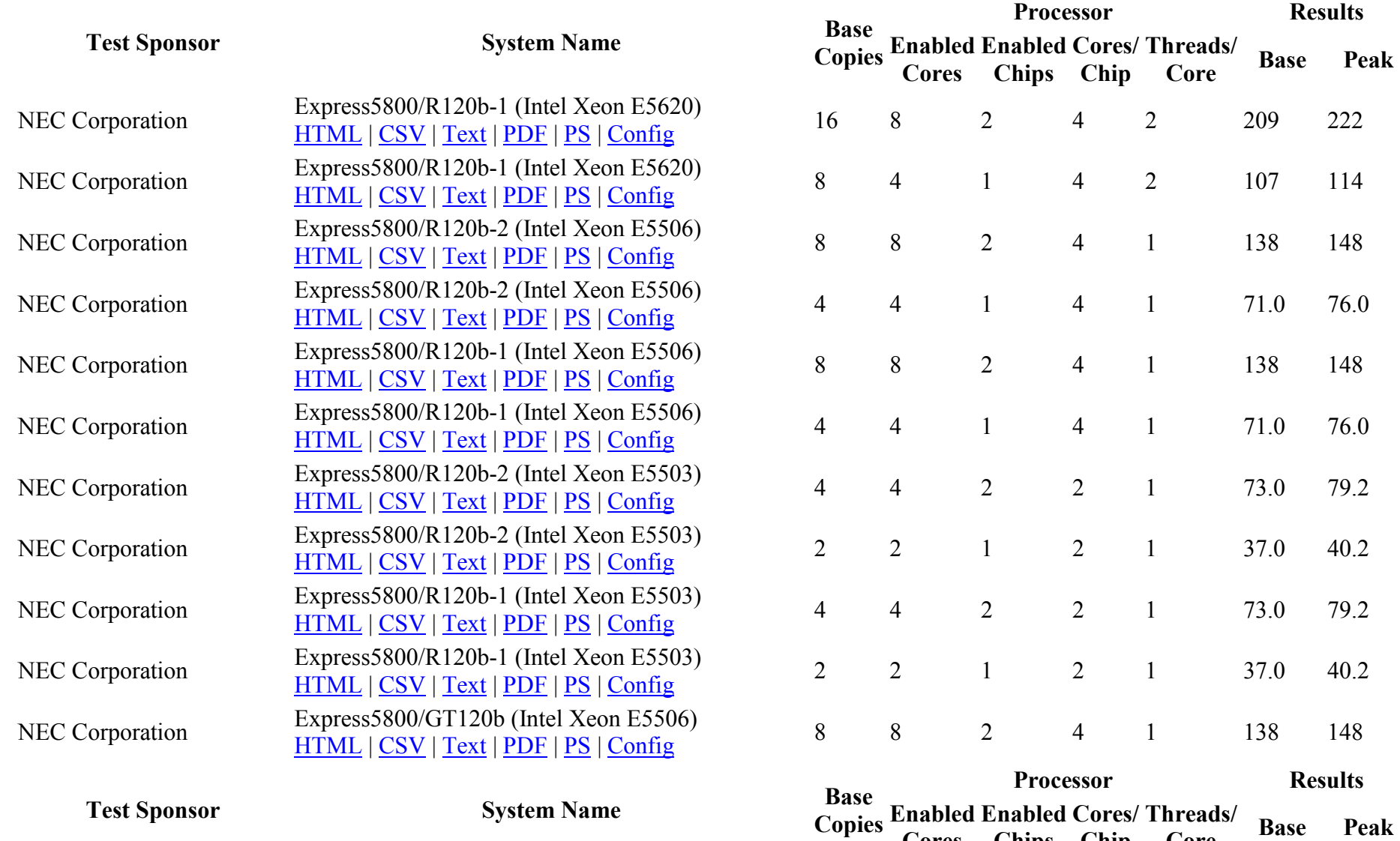

Cores

Chips

Chip

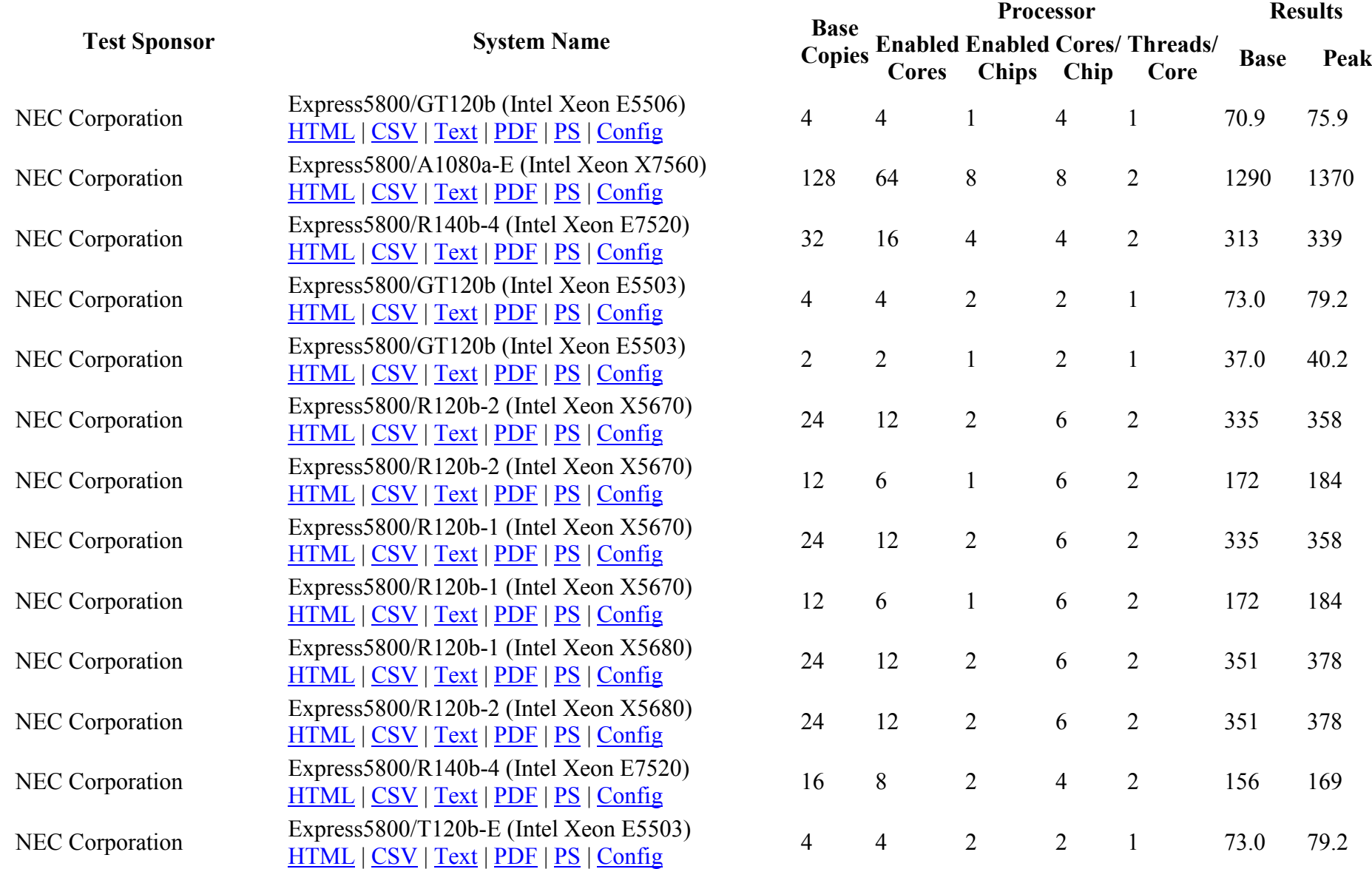

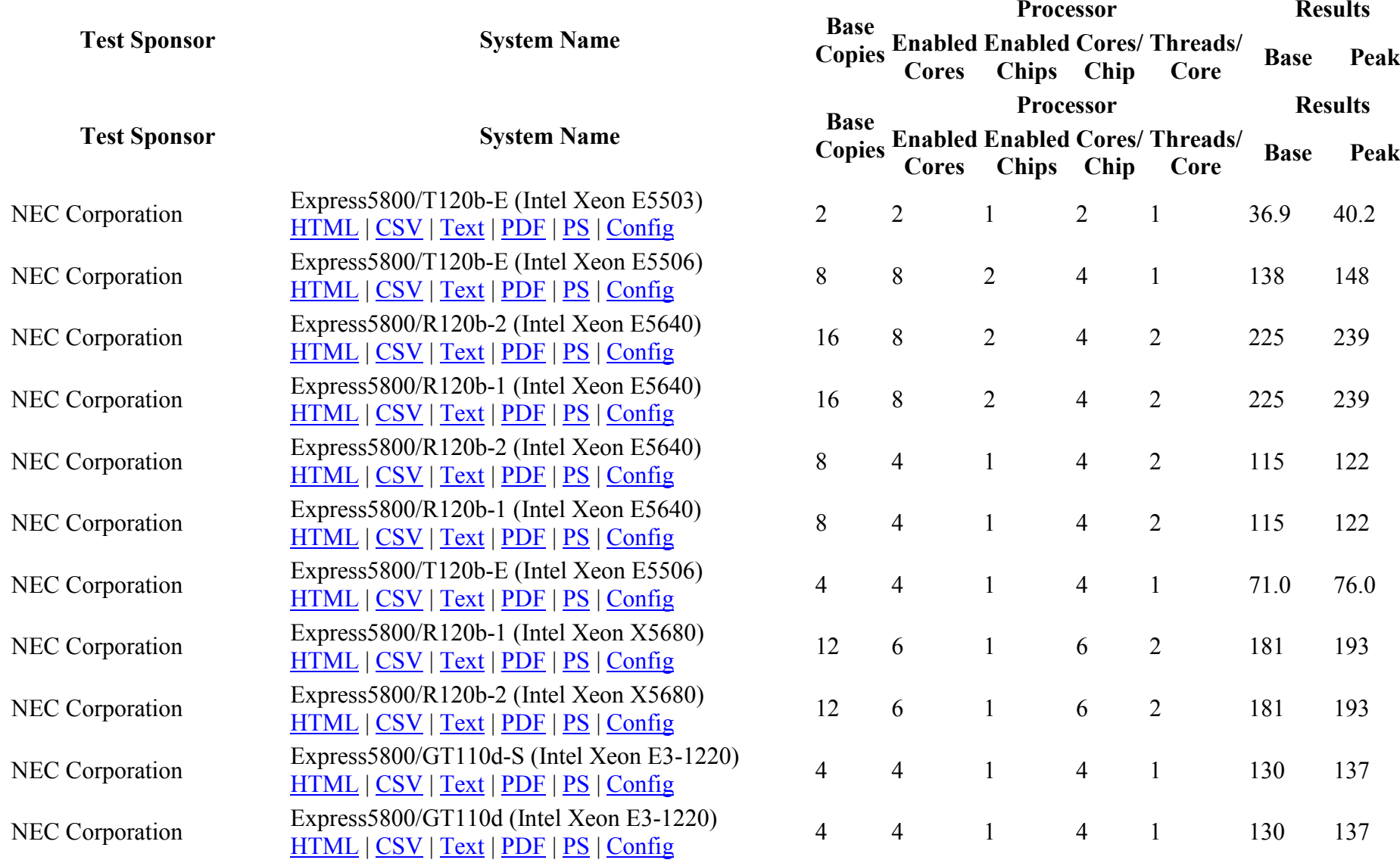

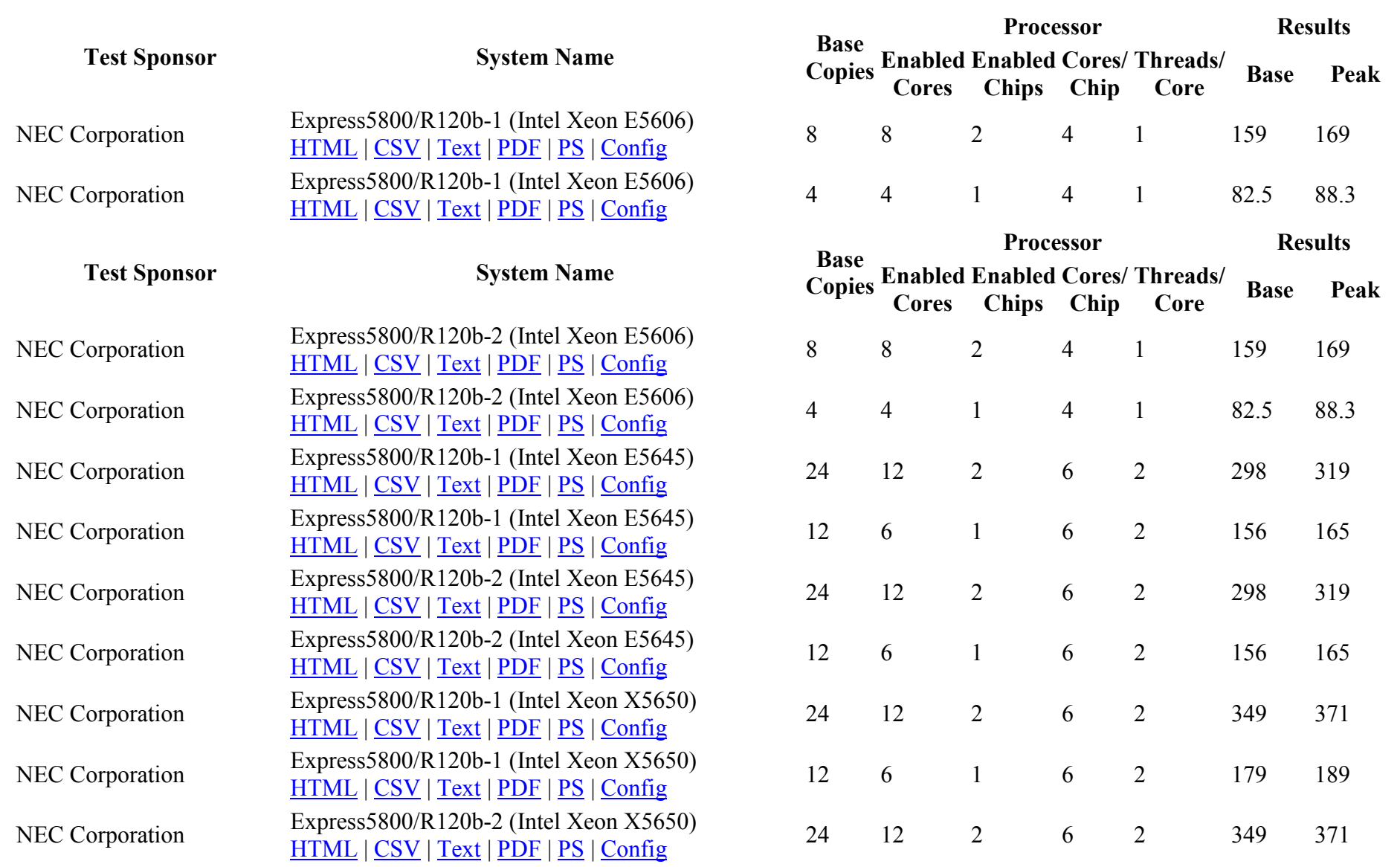

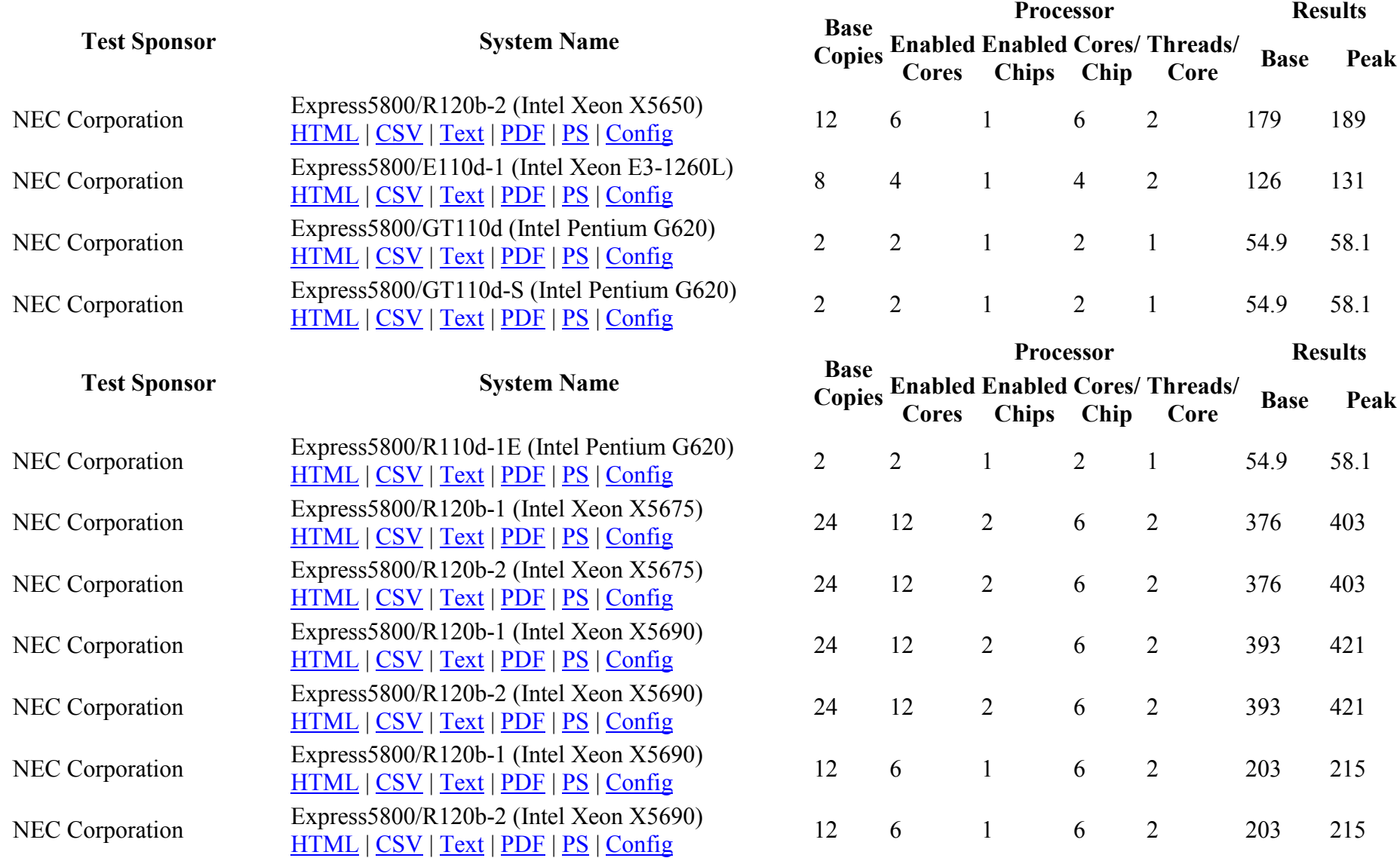

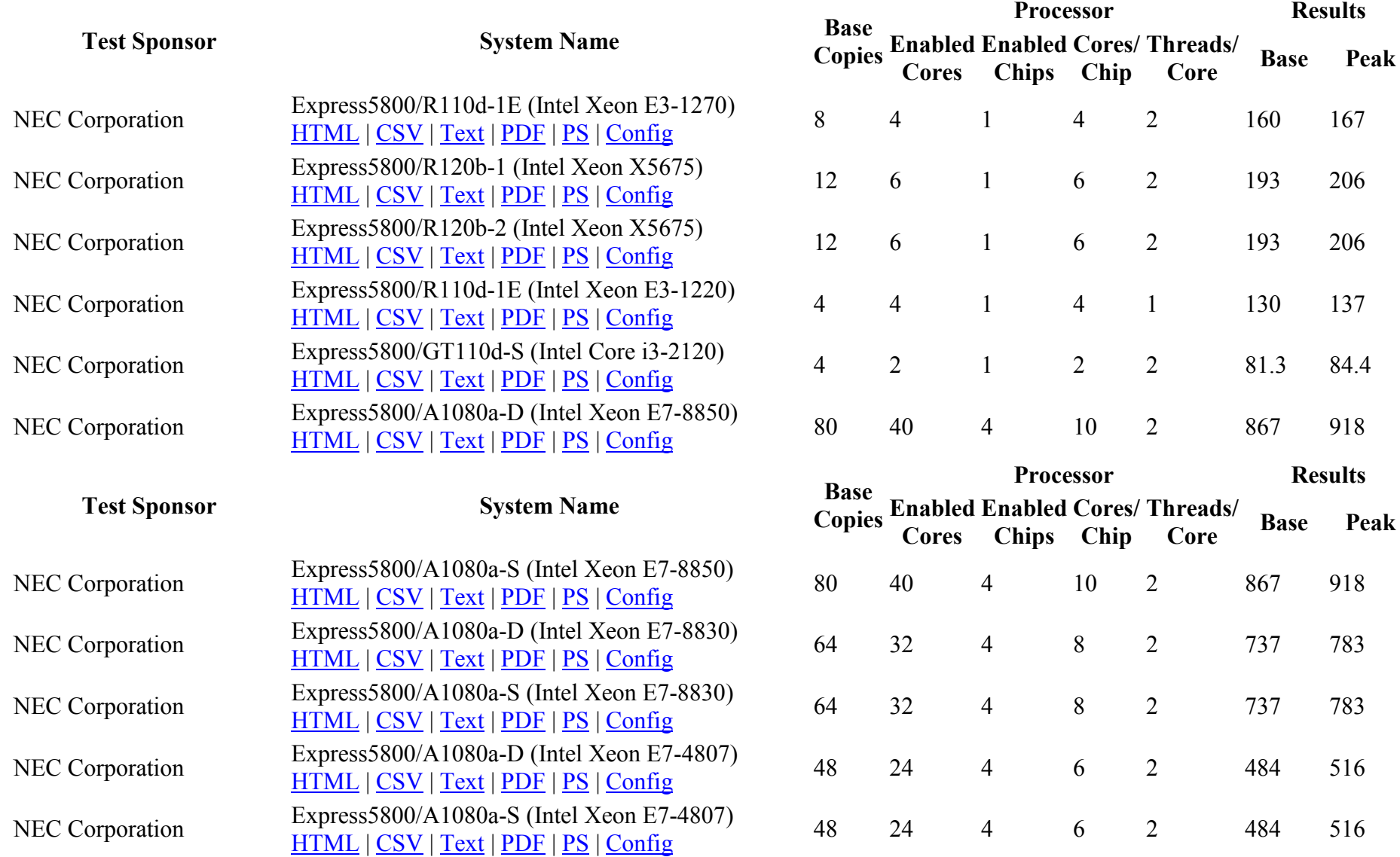

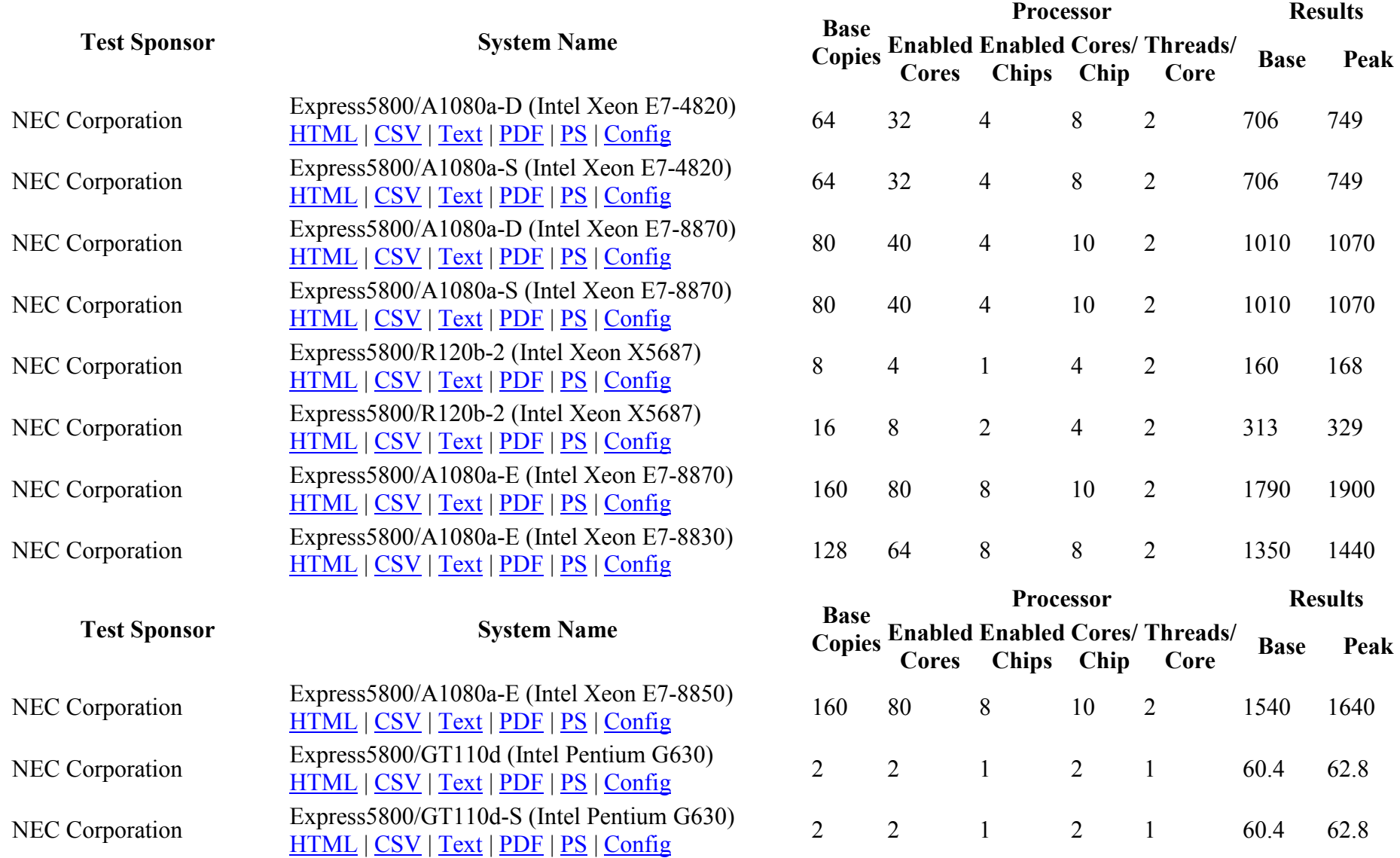

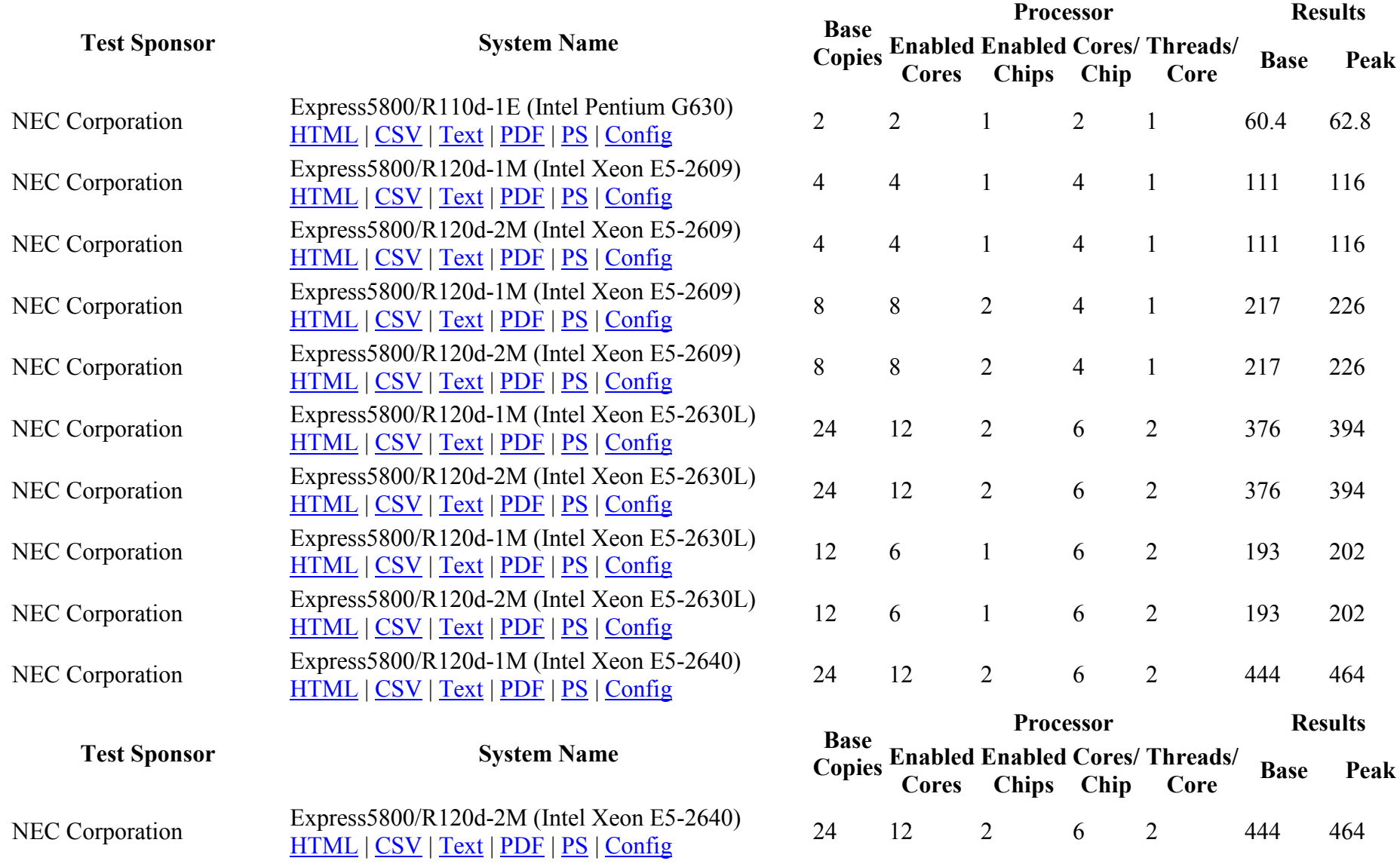

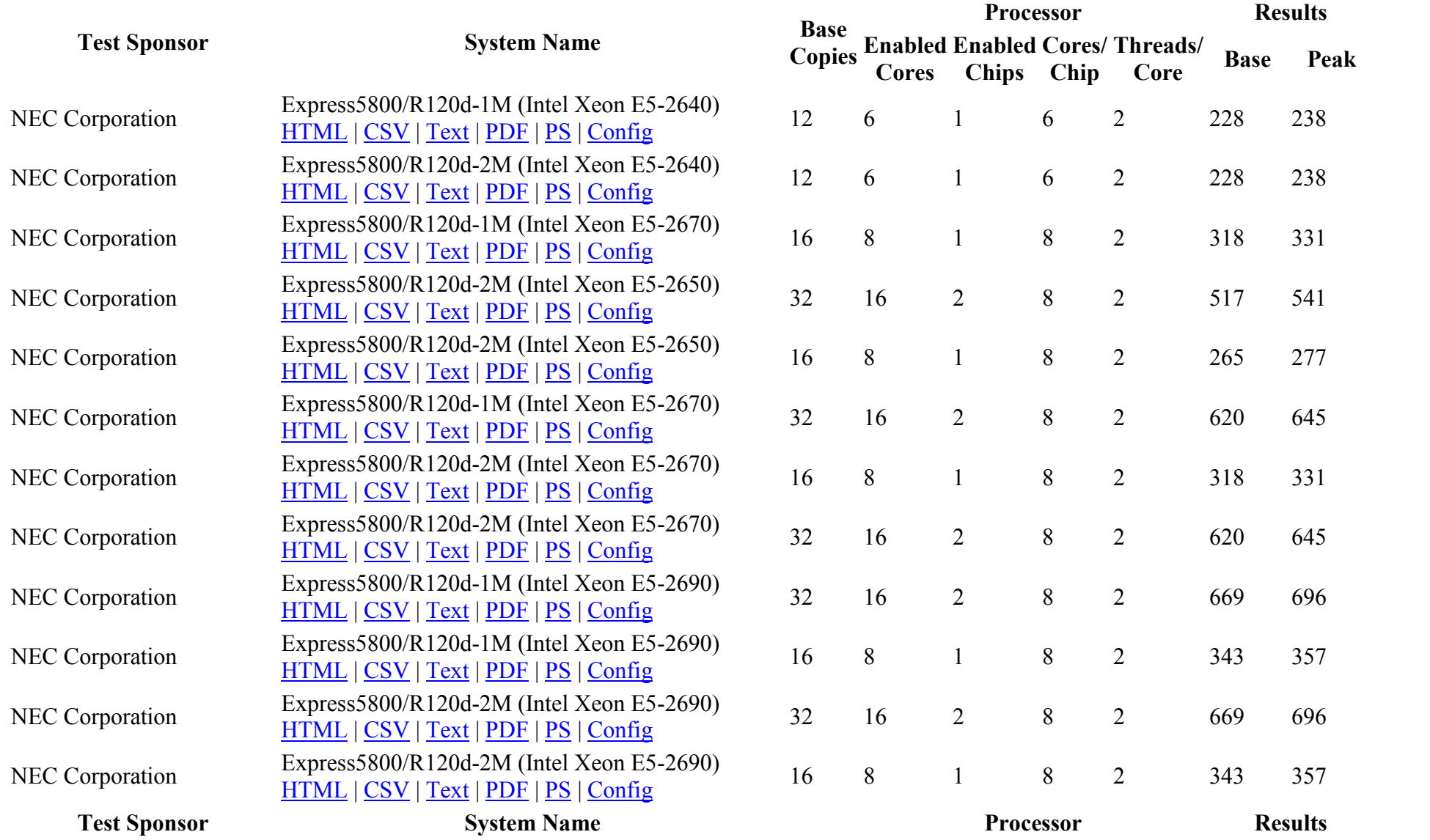

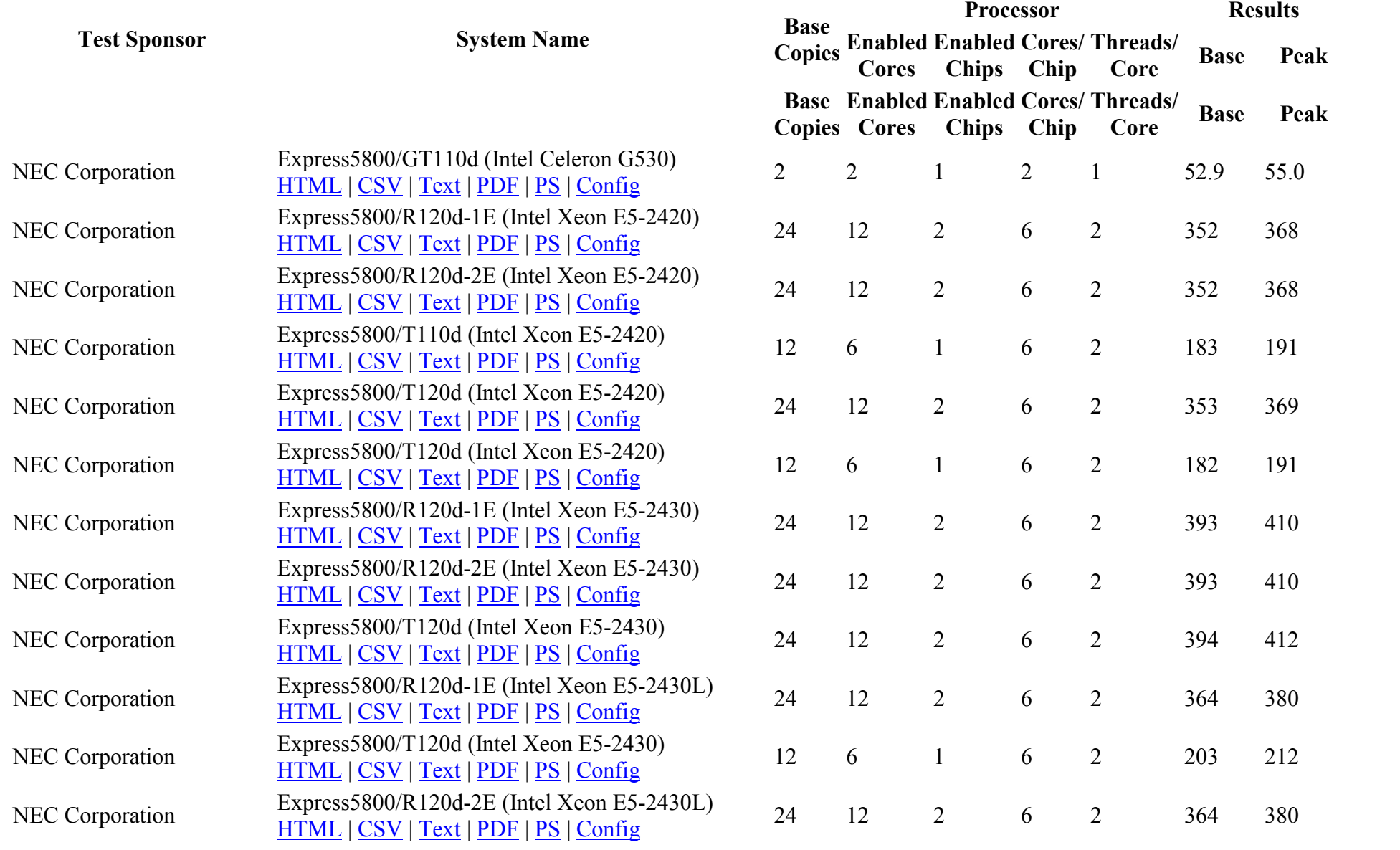

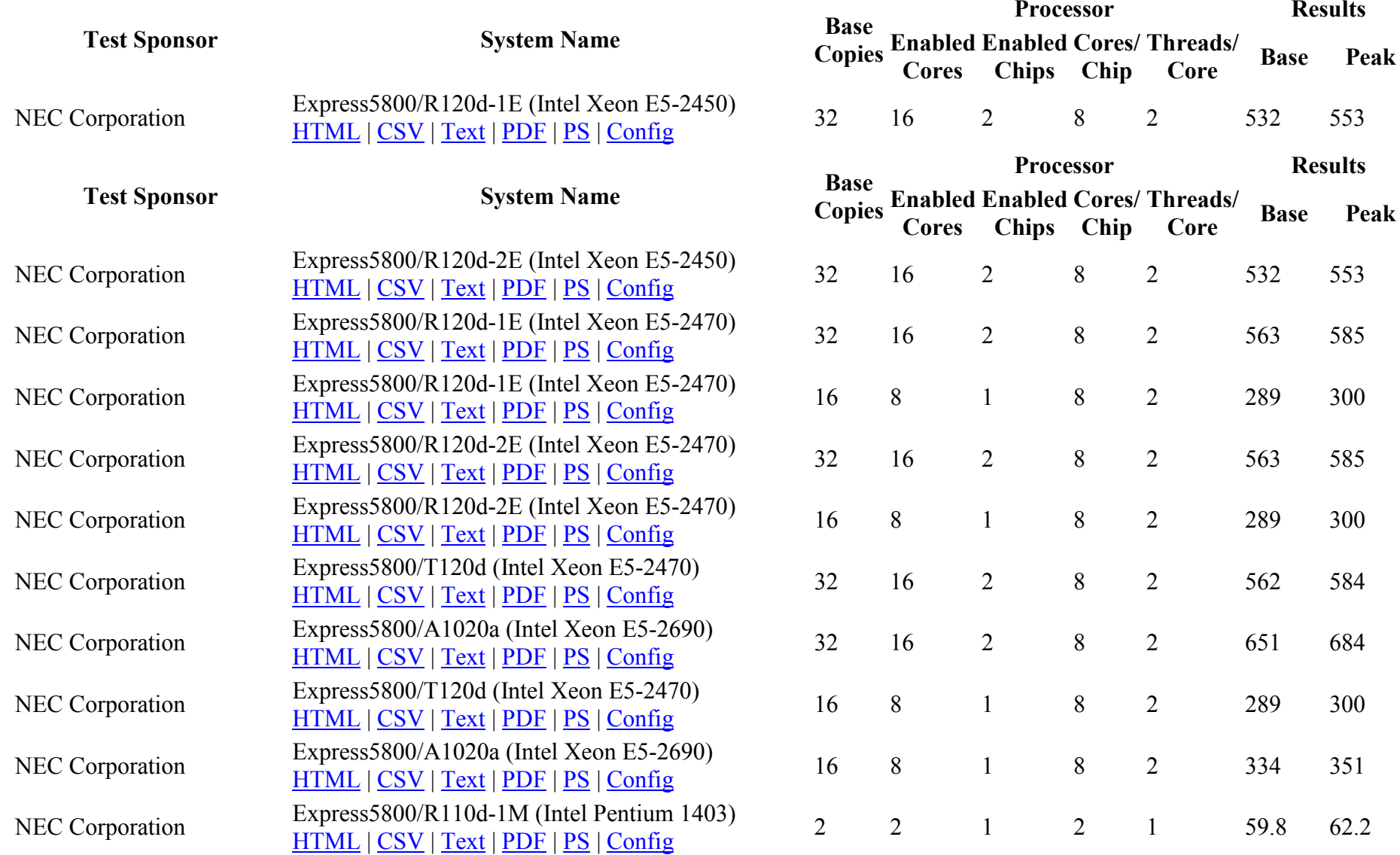

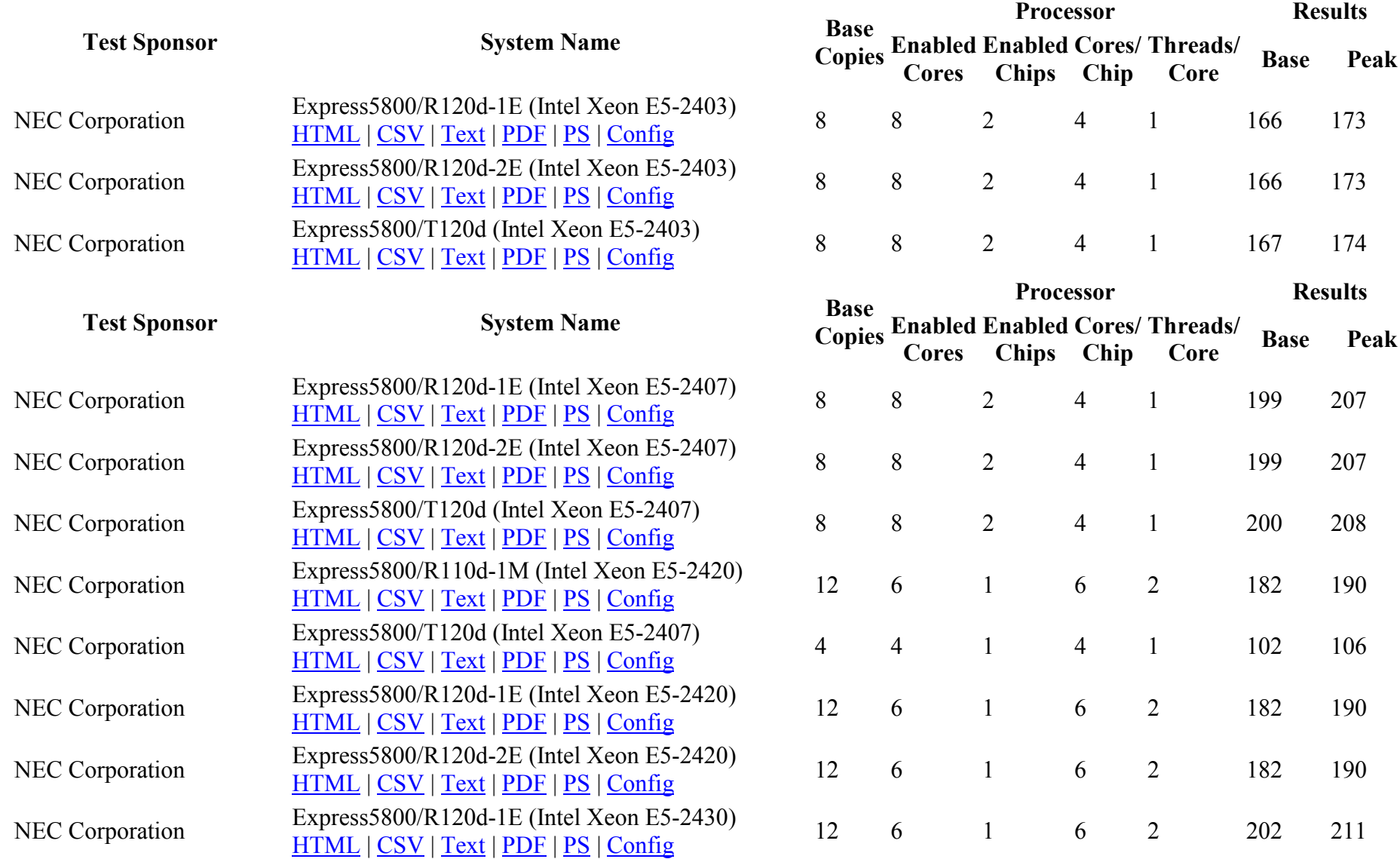

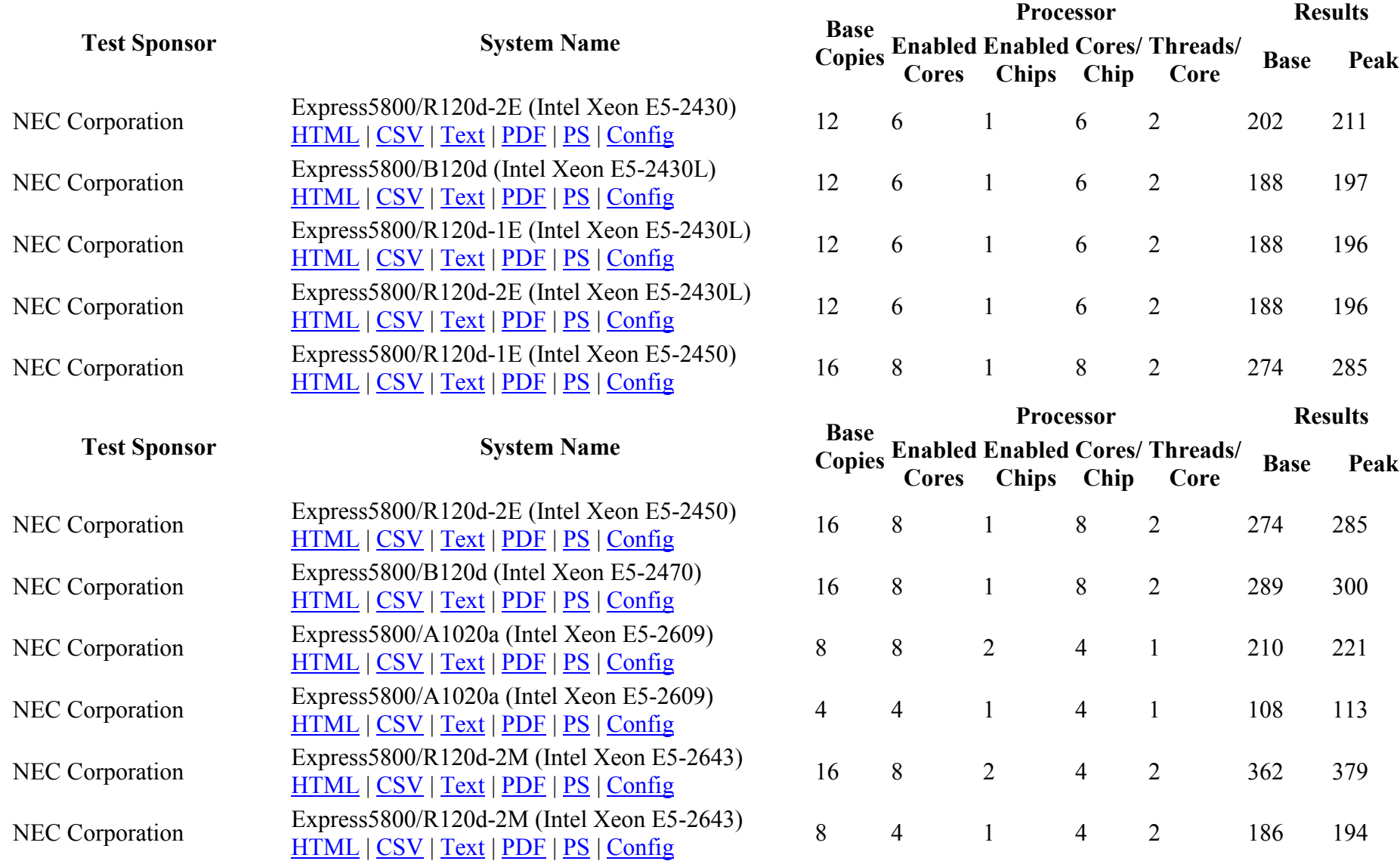

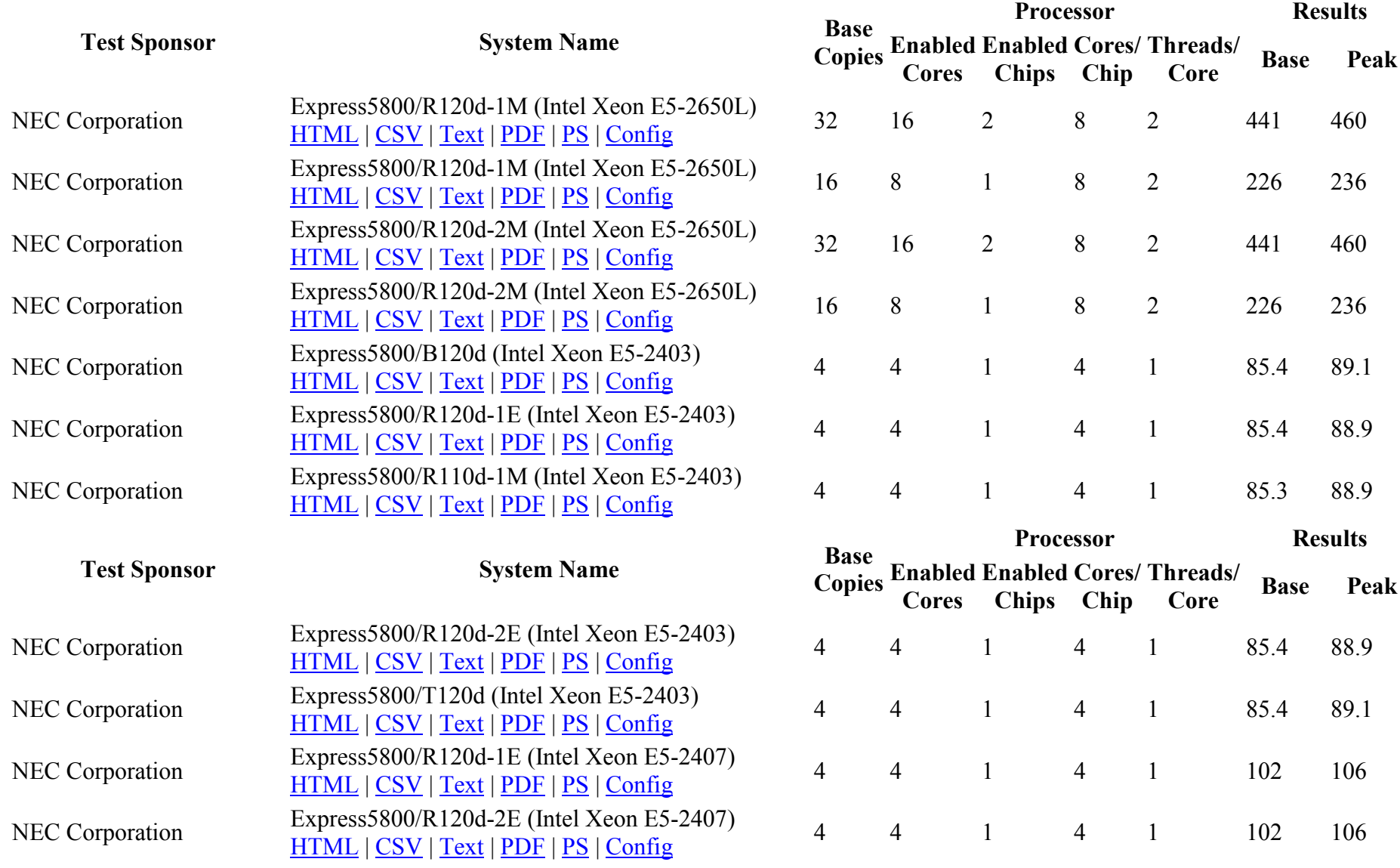

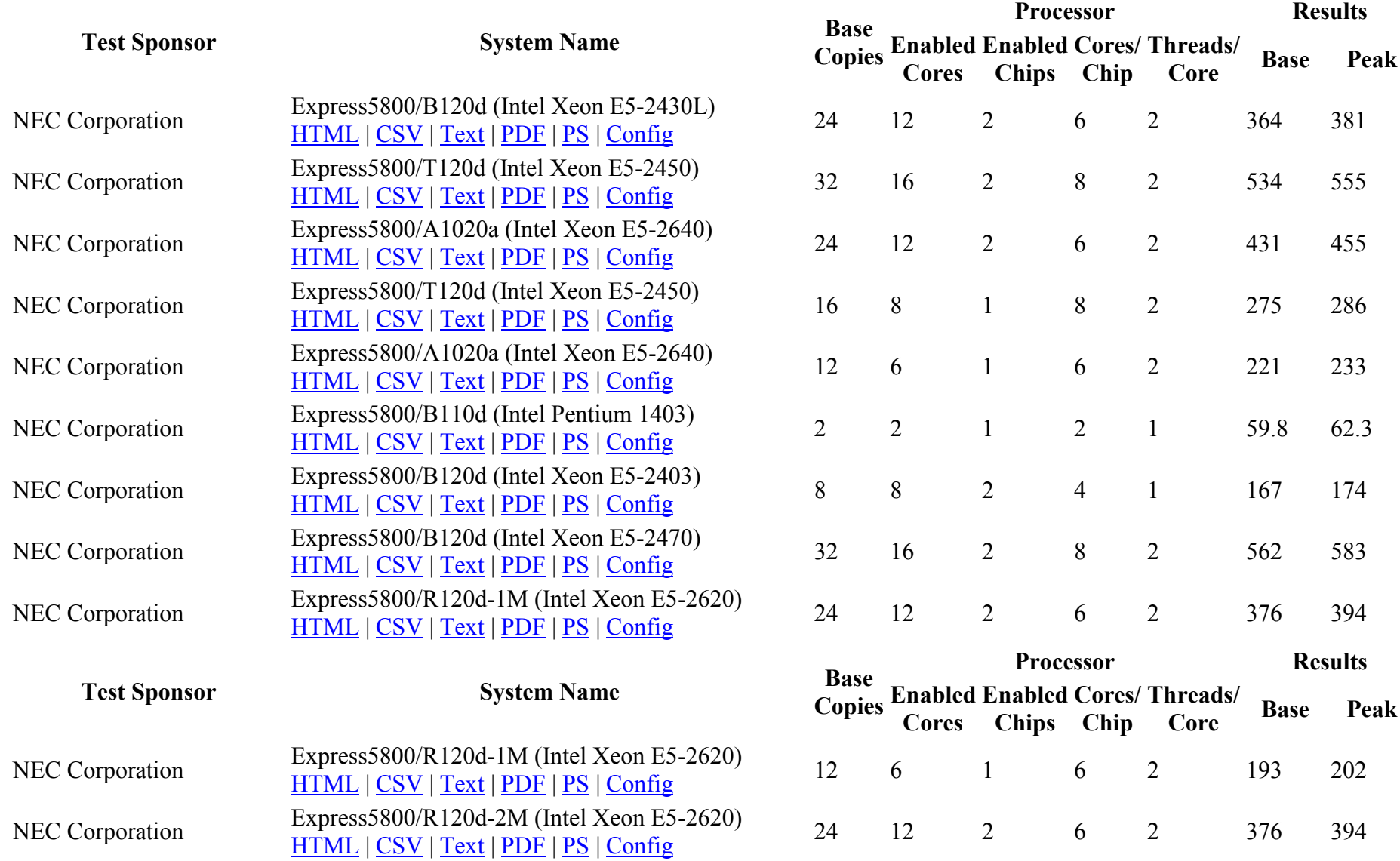

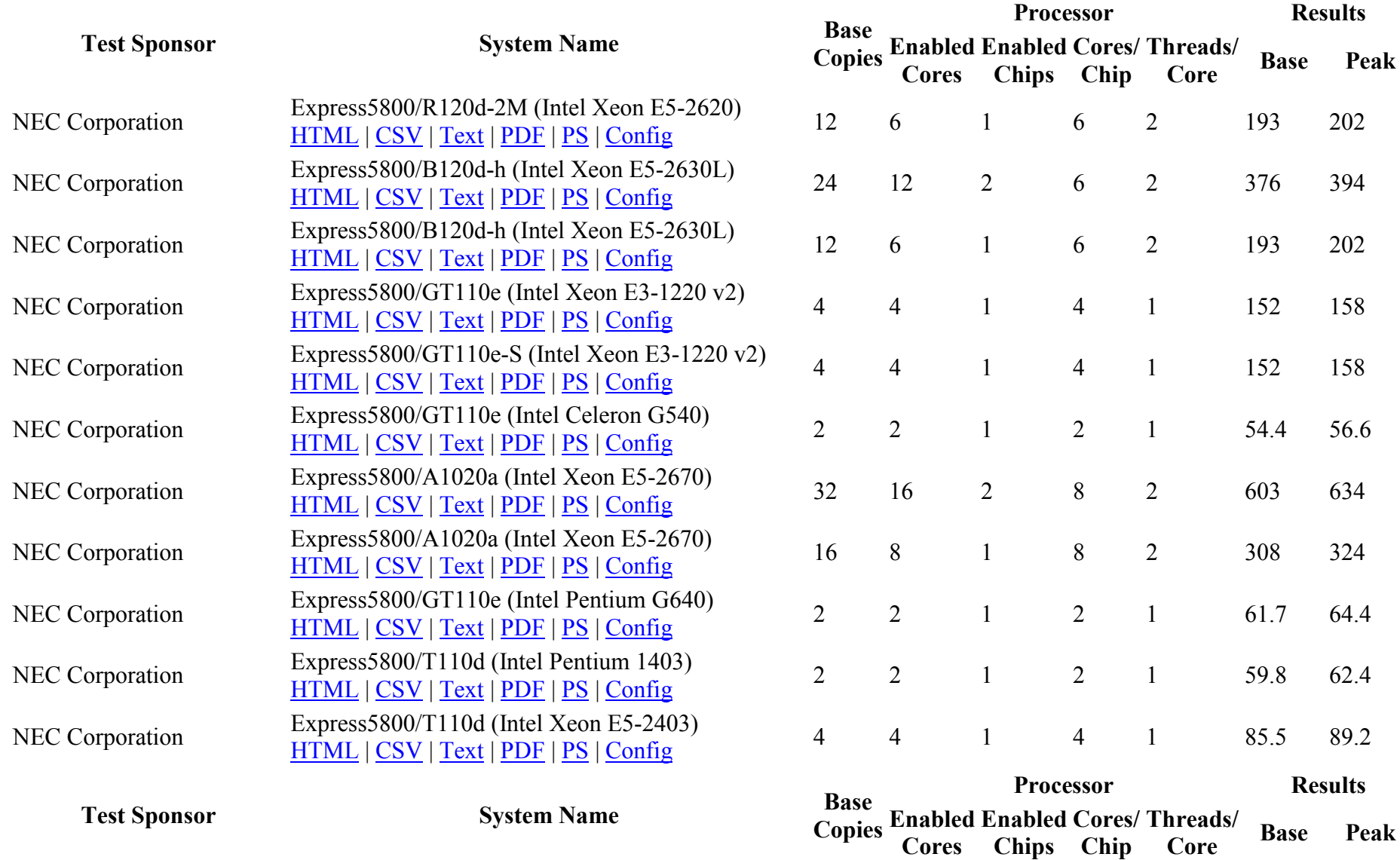

Cores

Chips

Chip

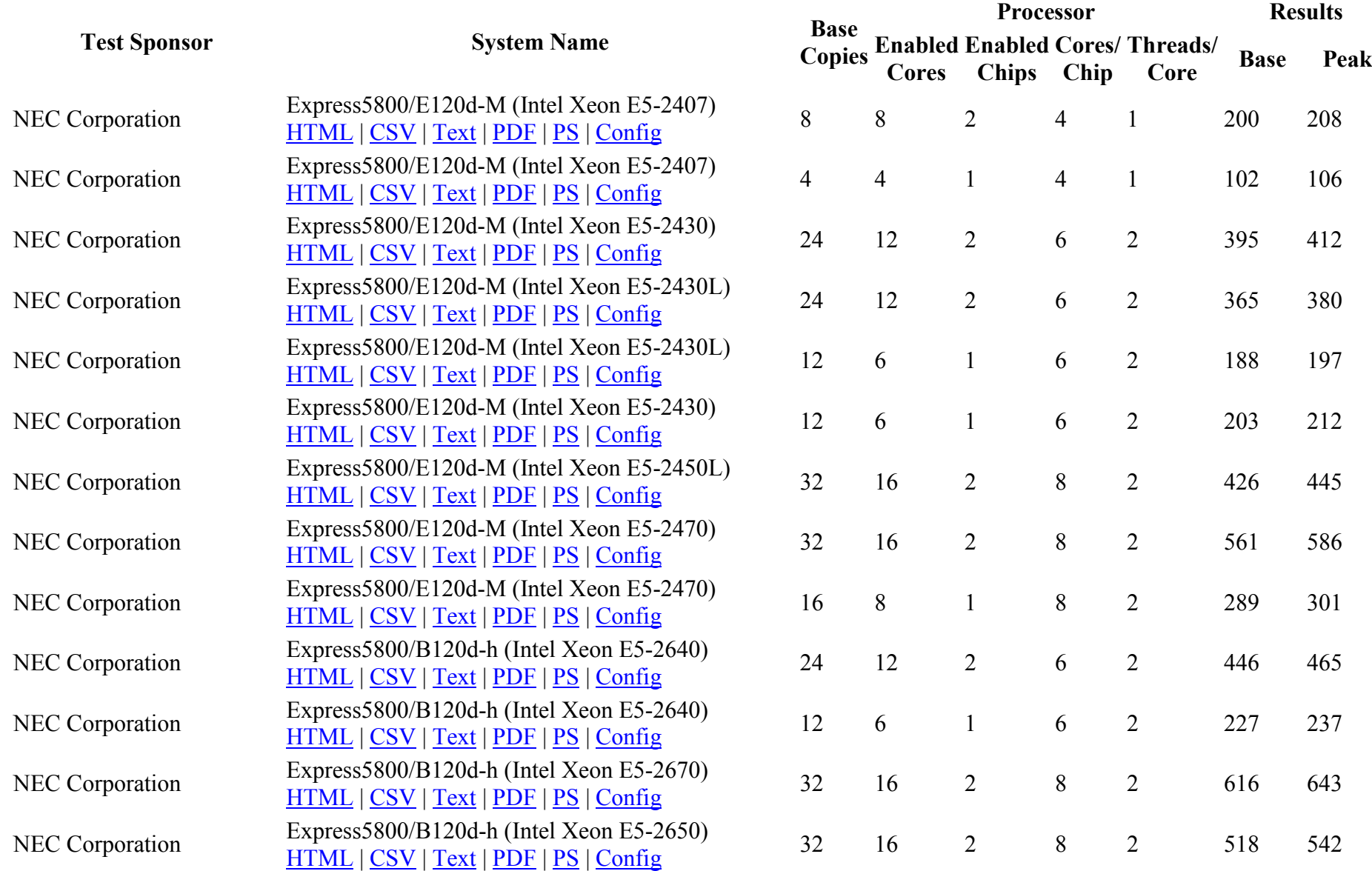
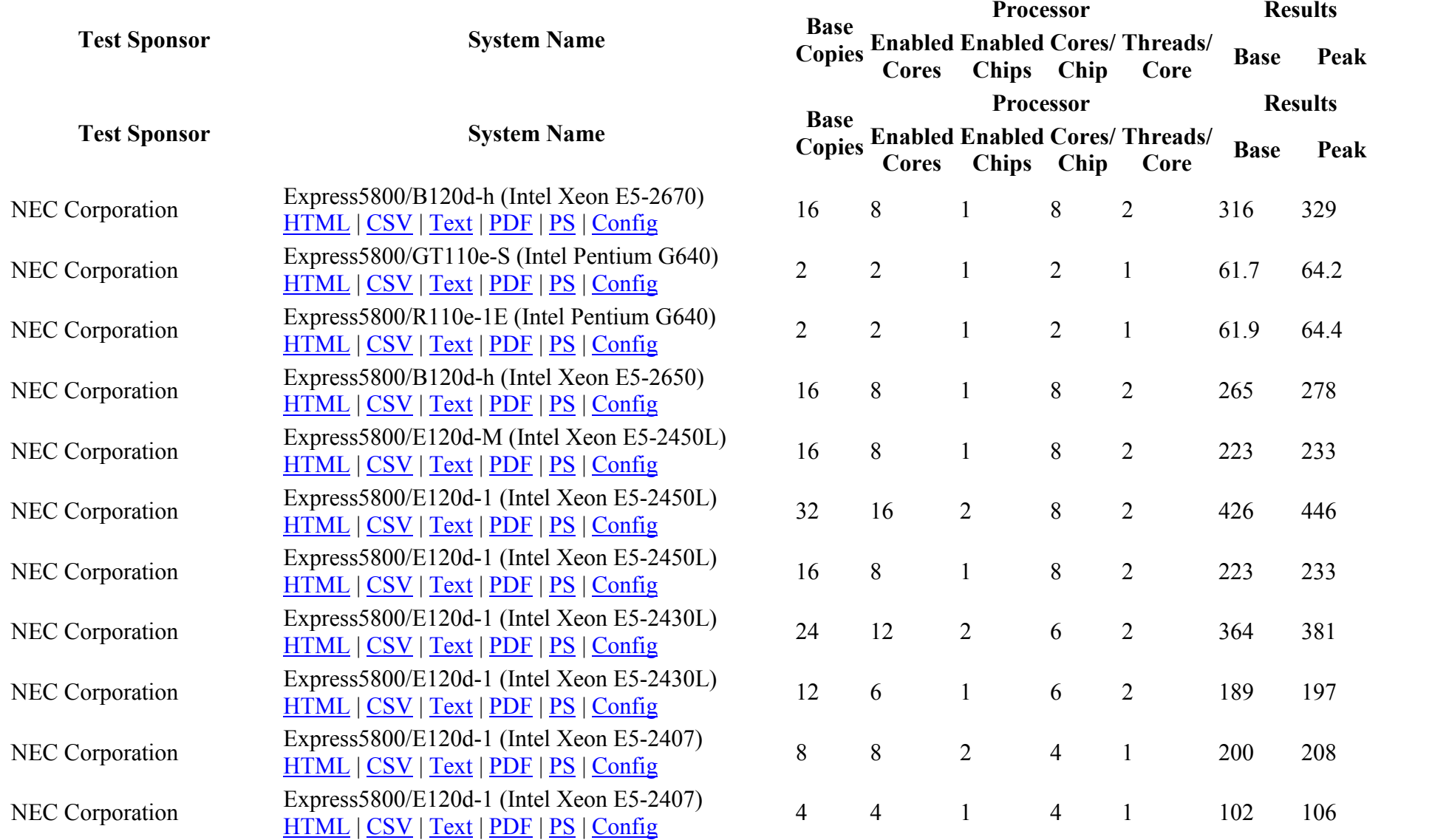

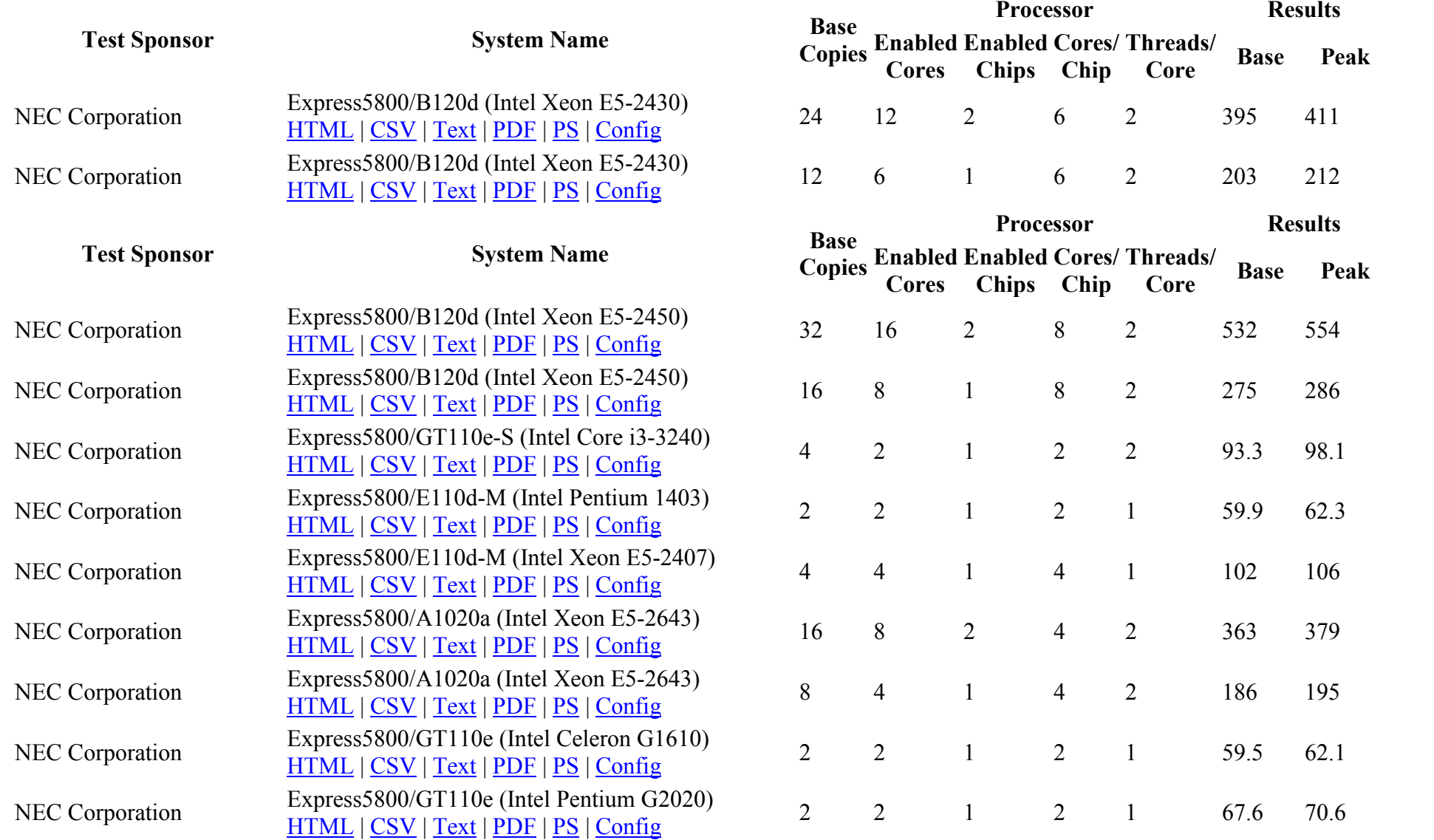

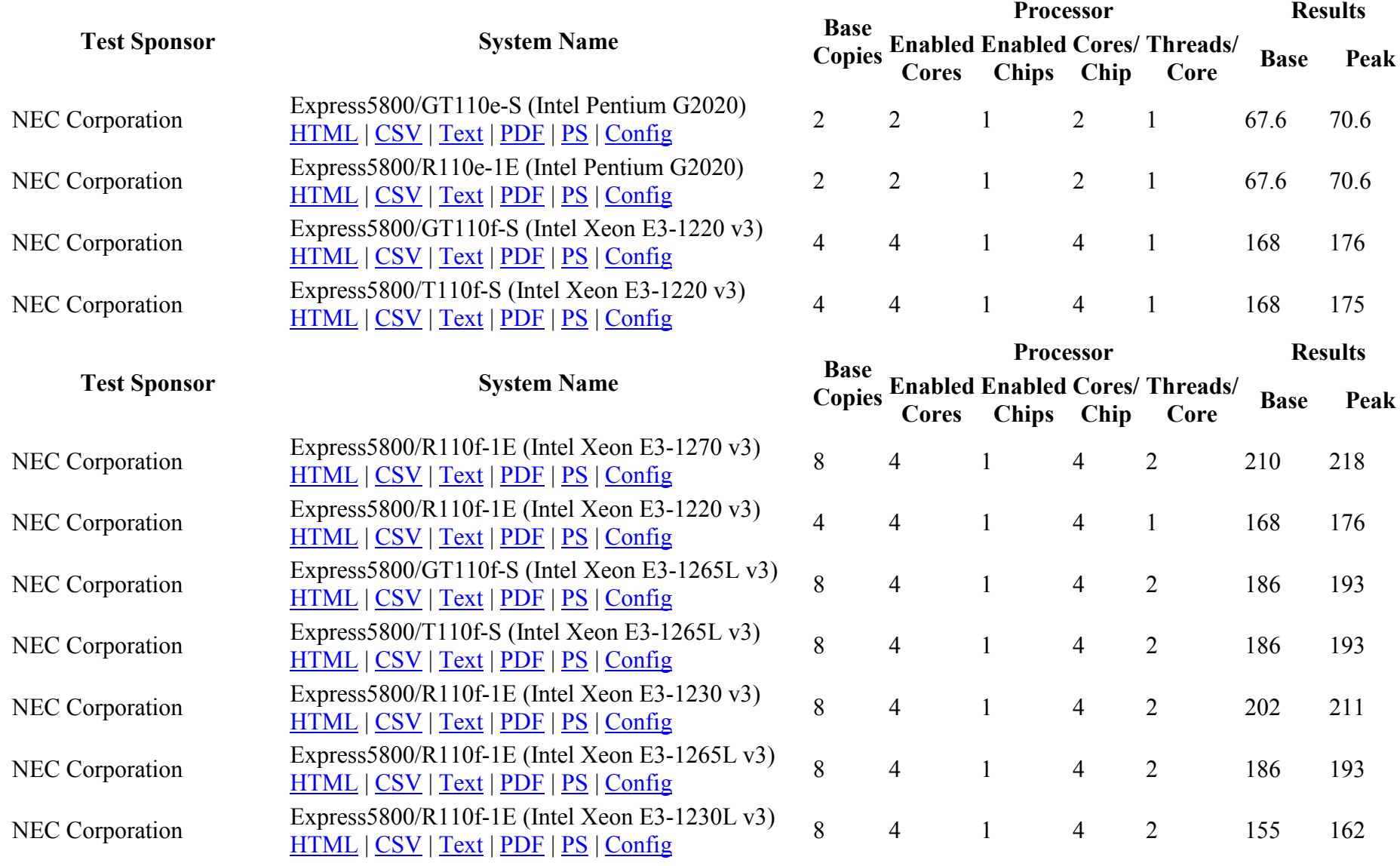

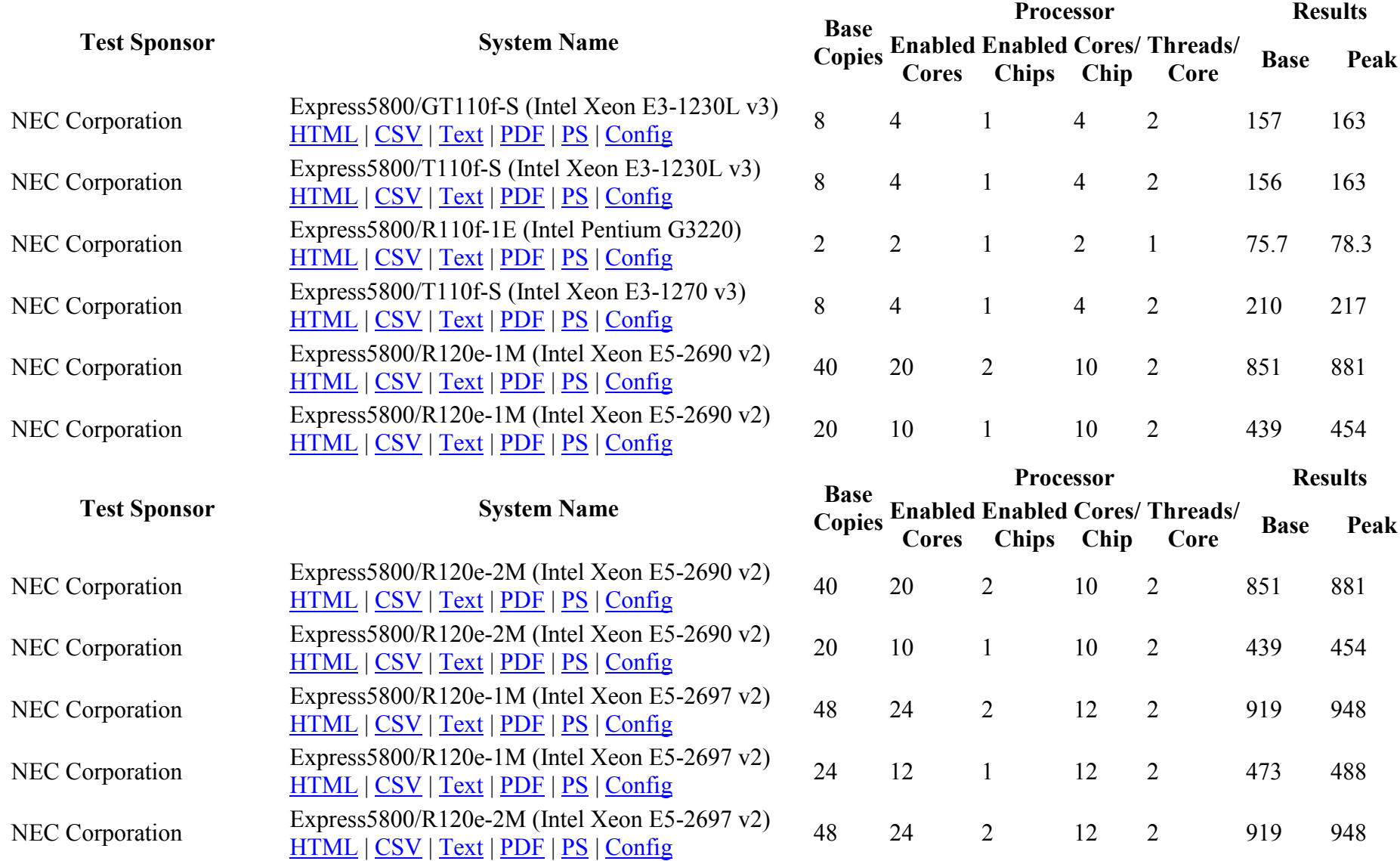

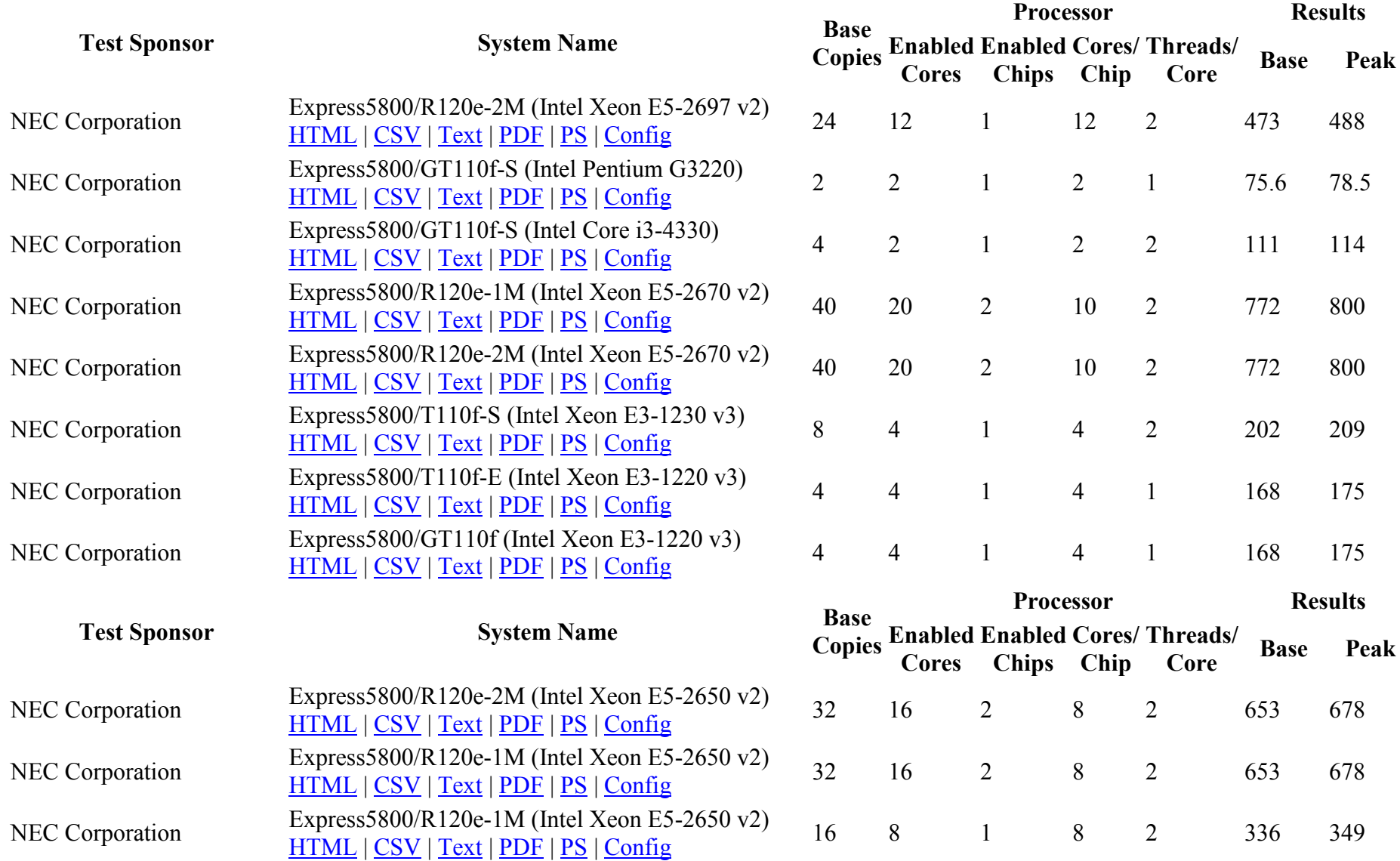

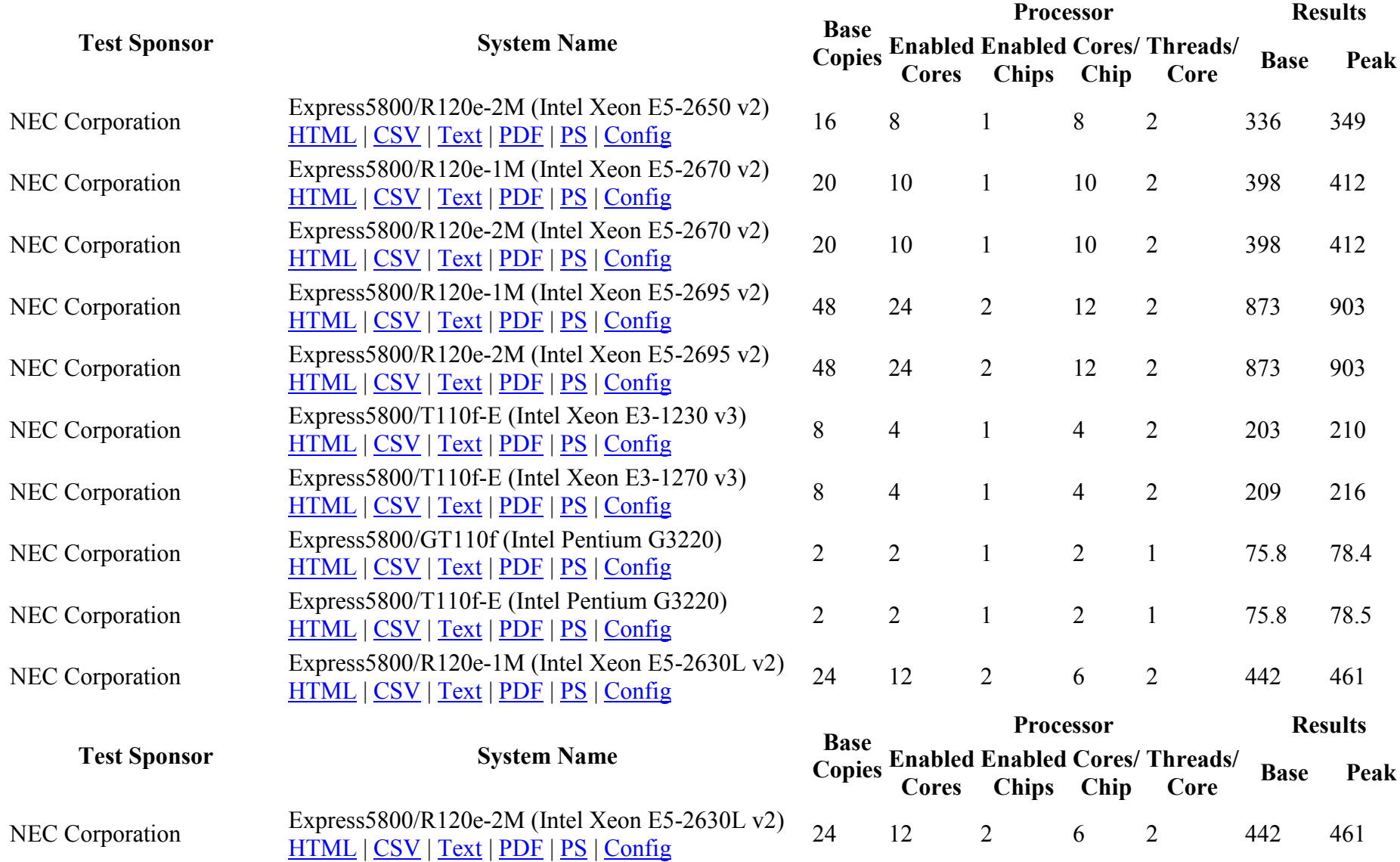

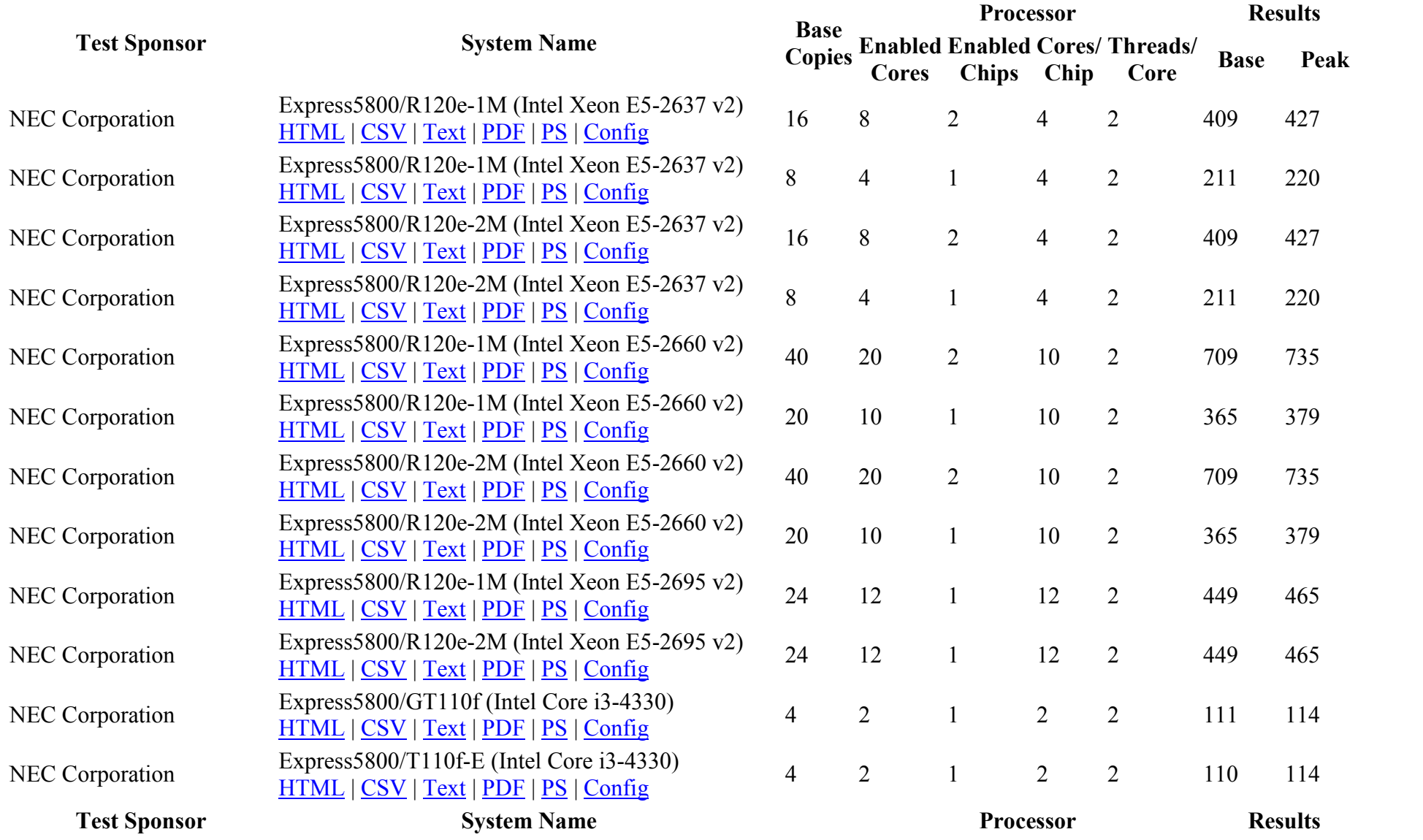

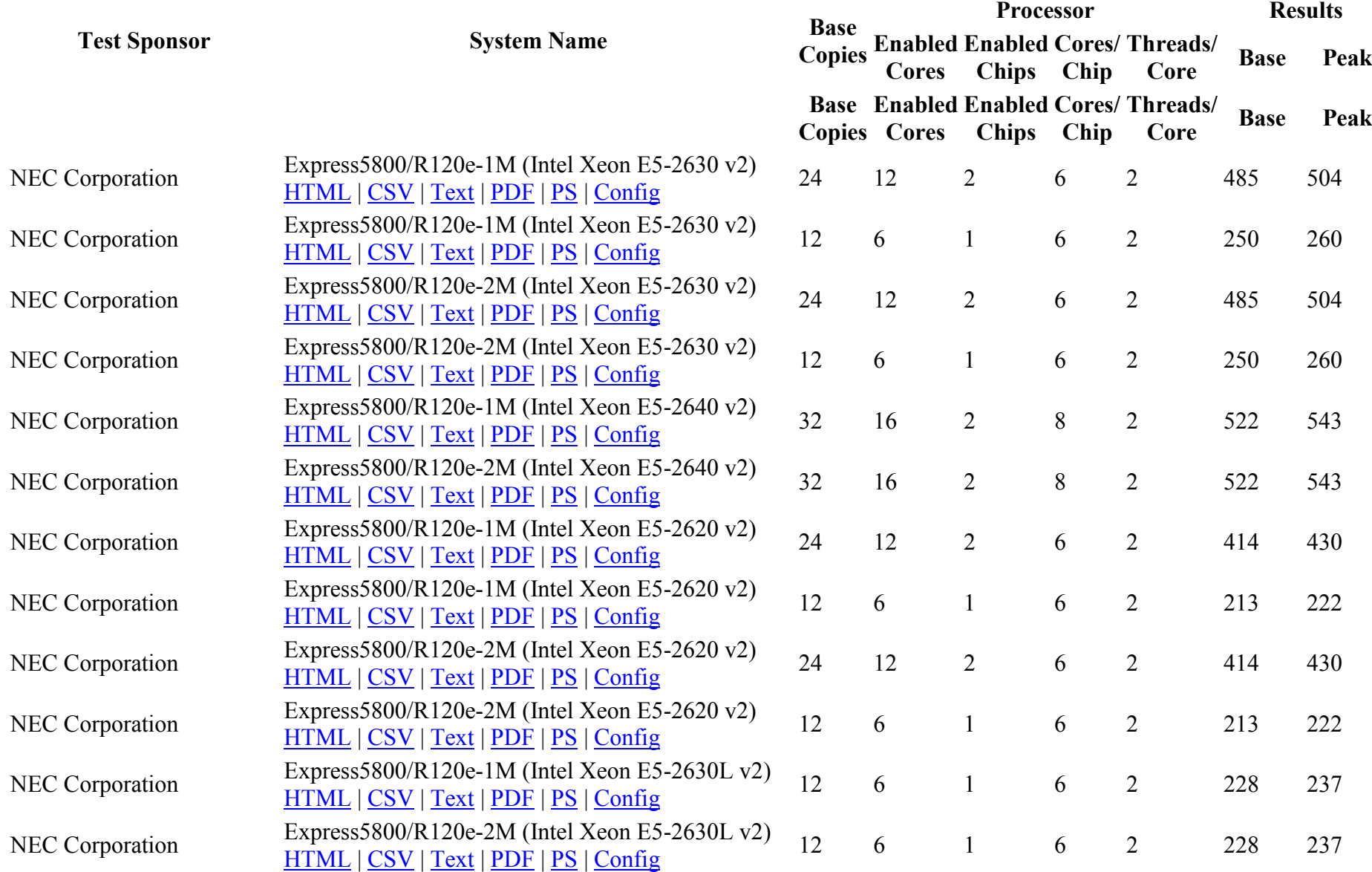

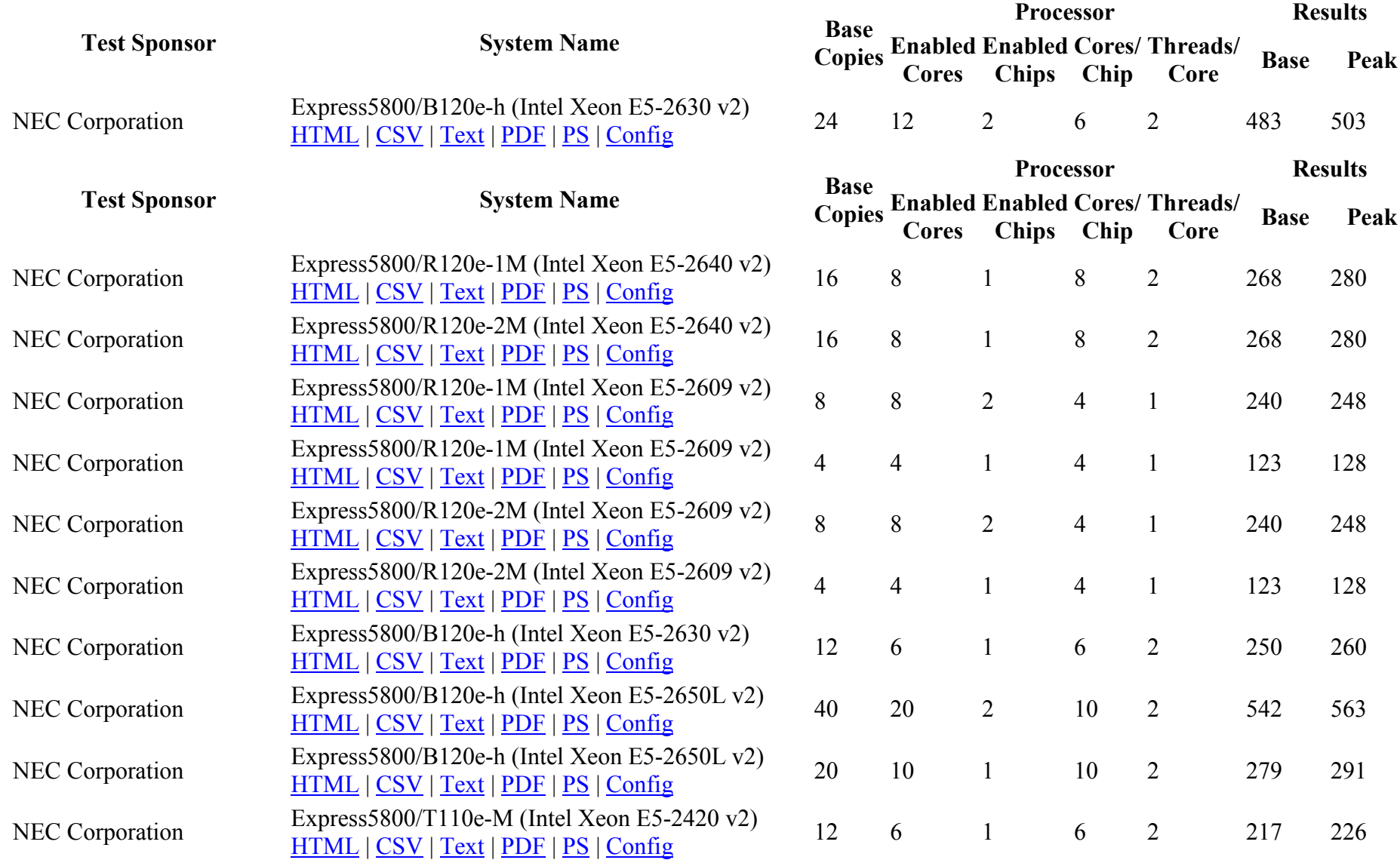

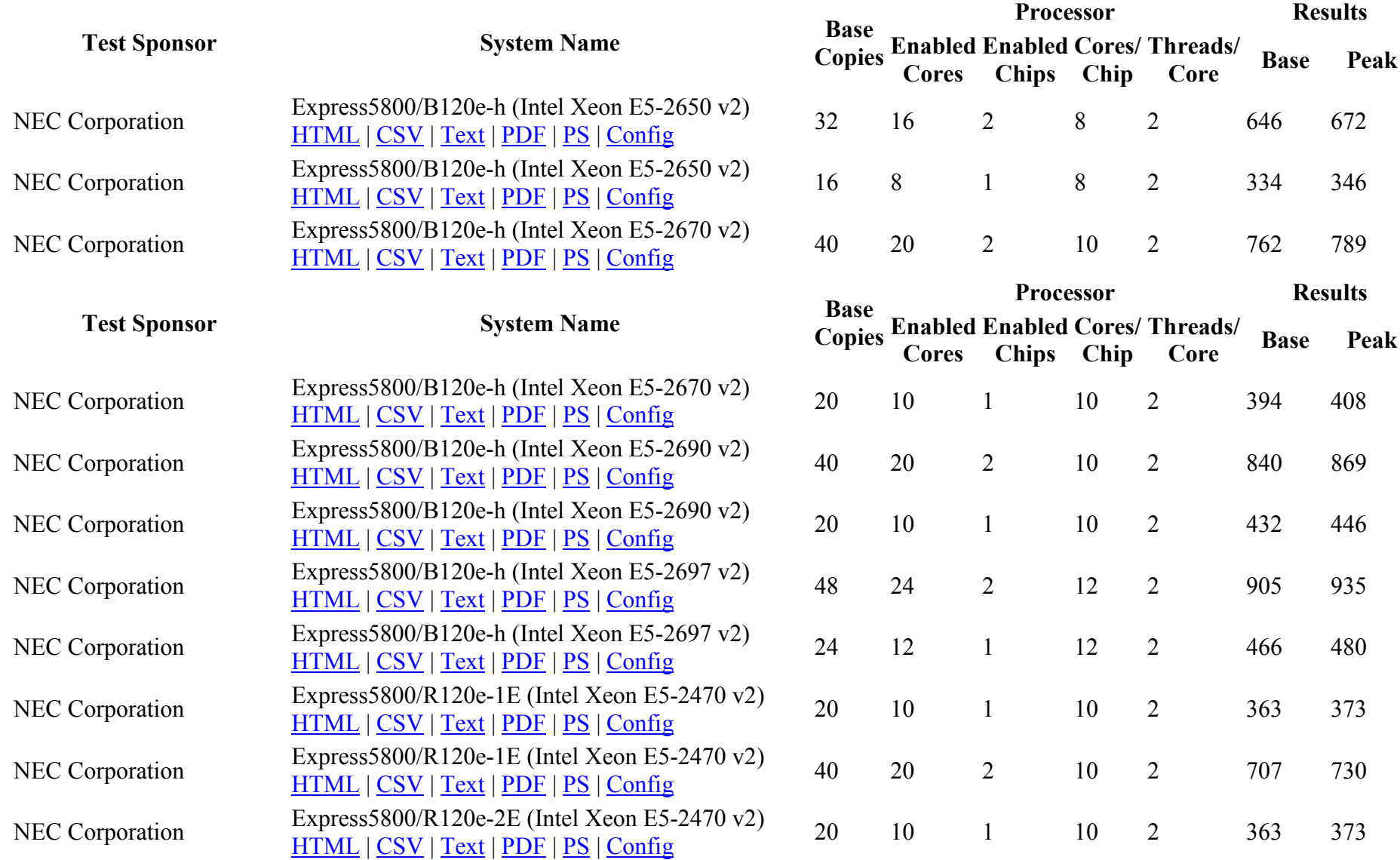

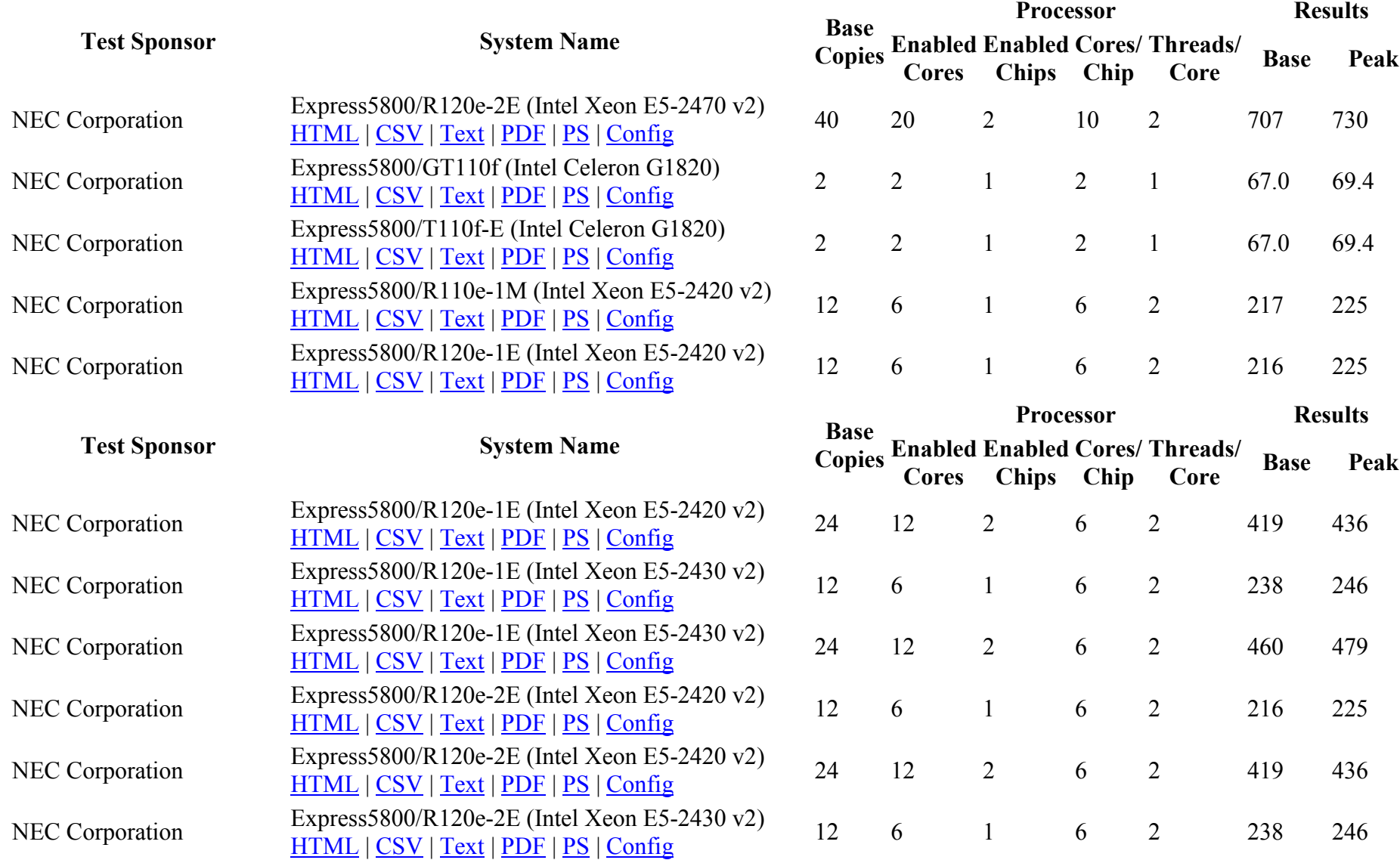

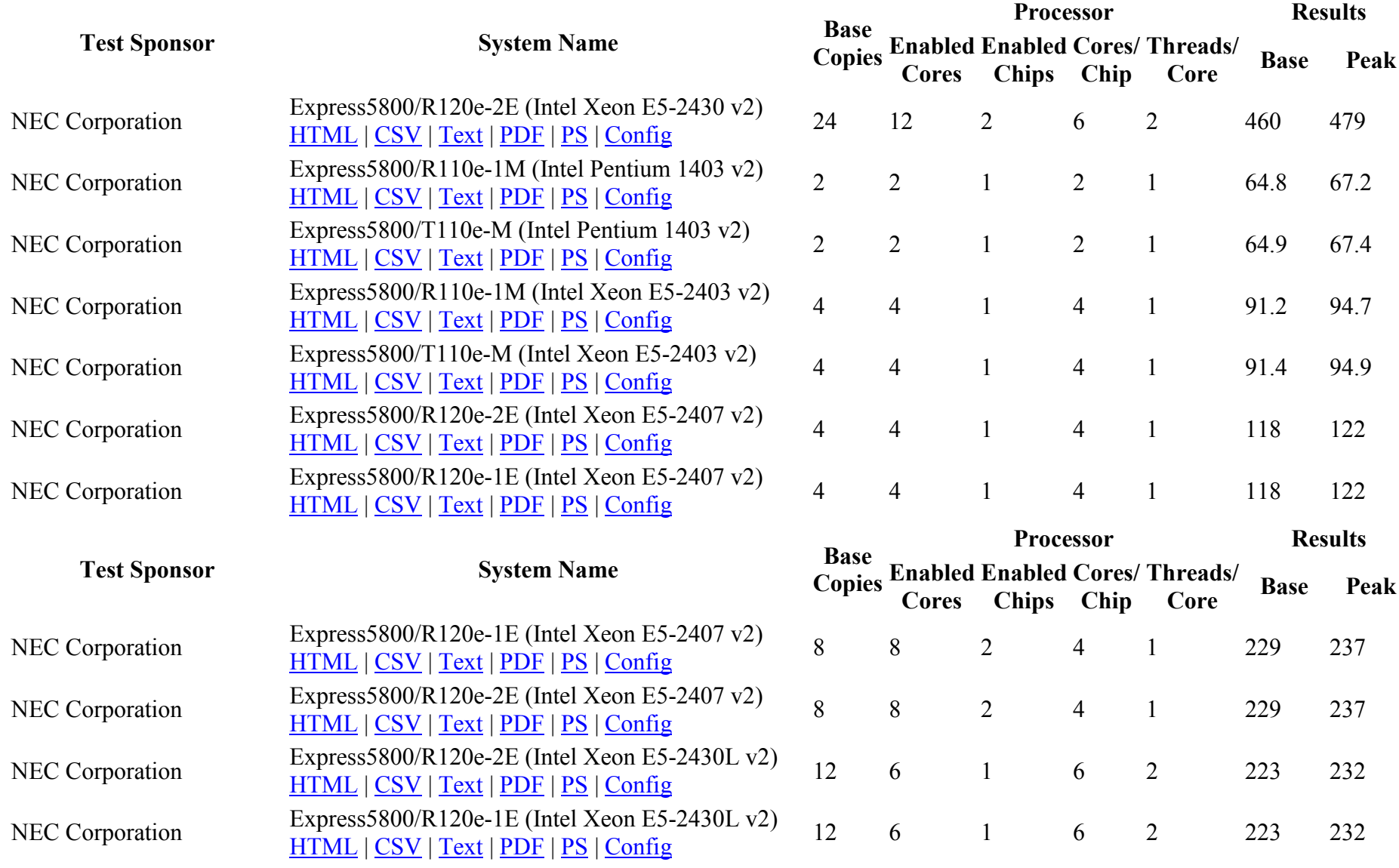

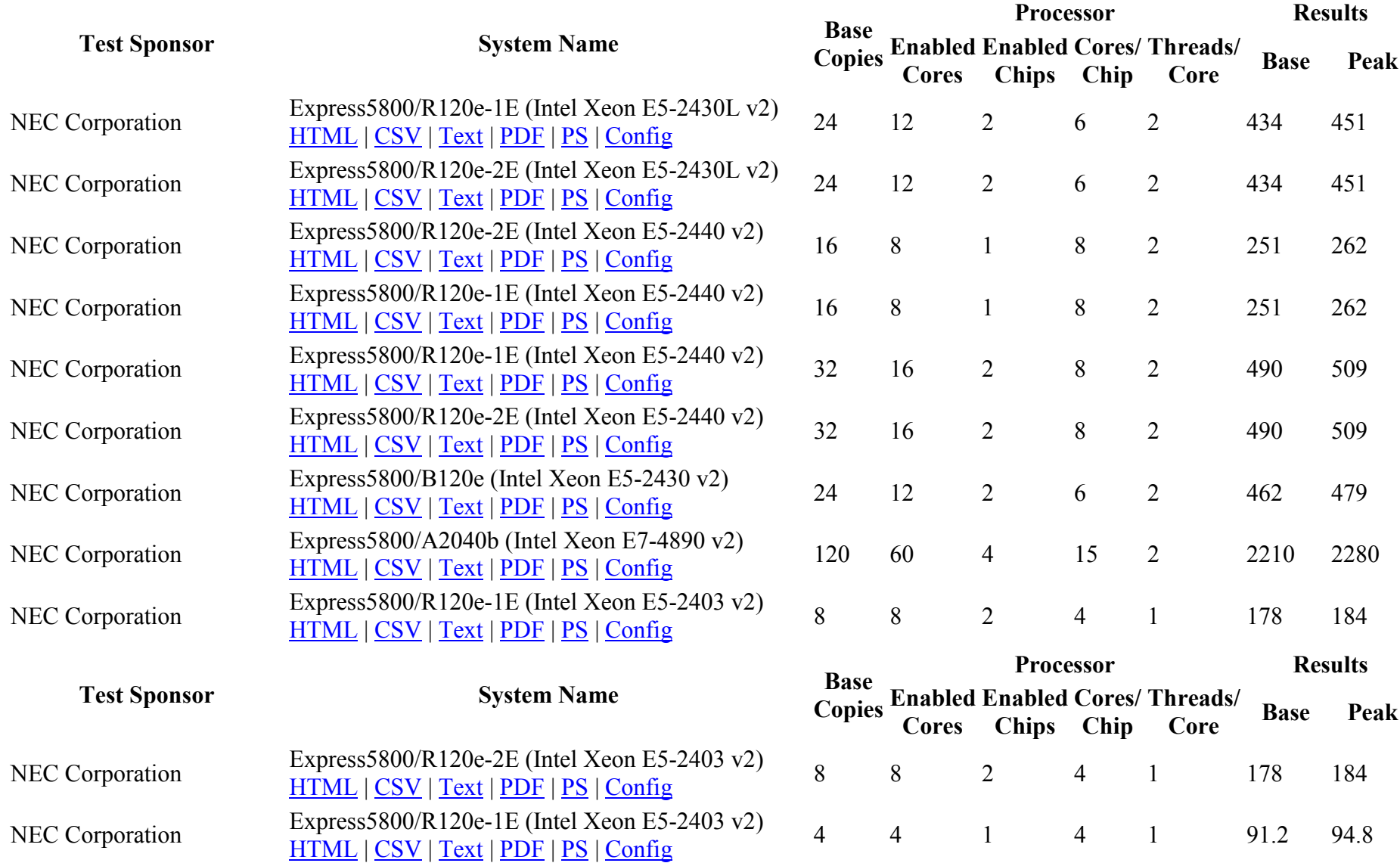

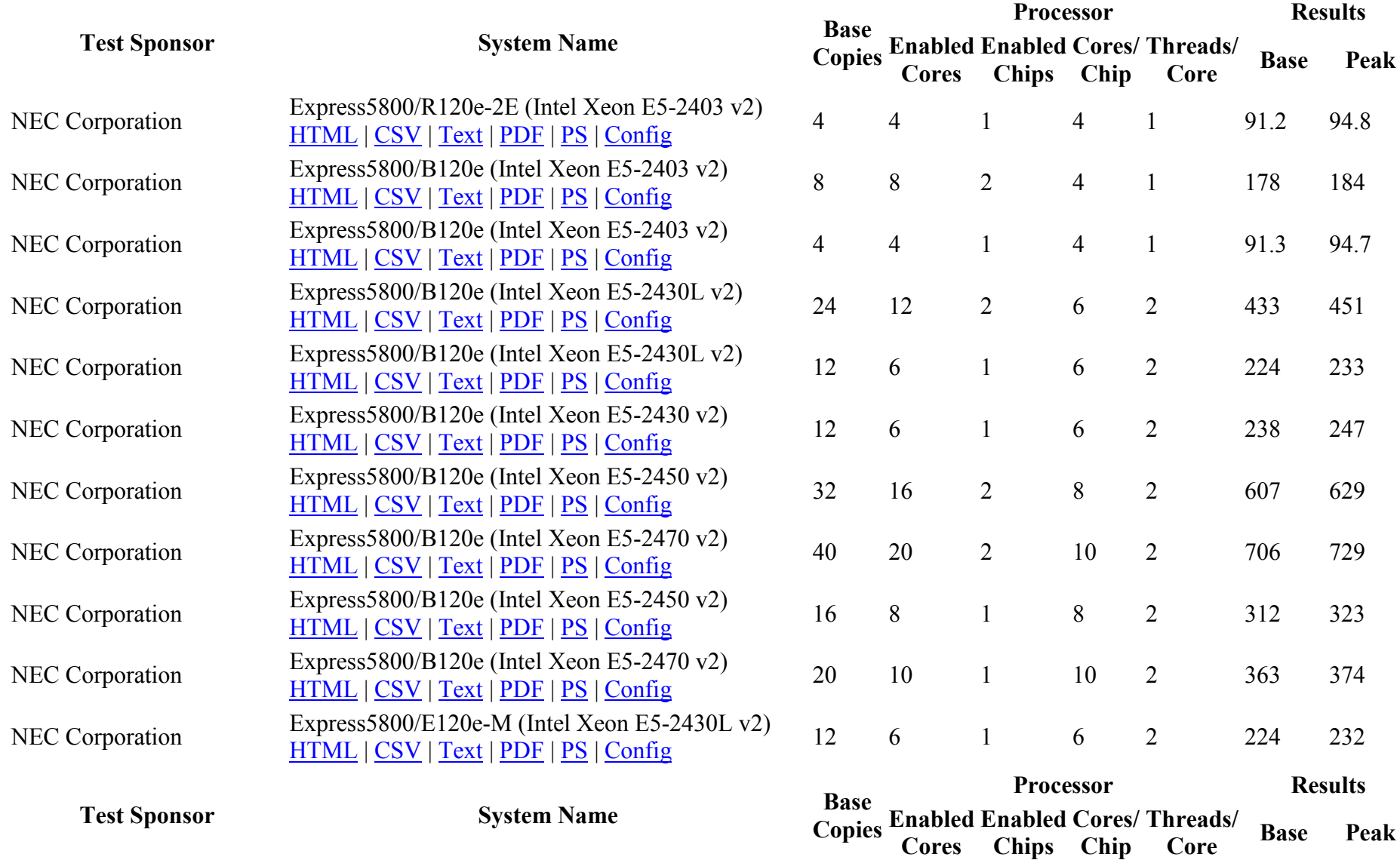

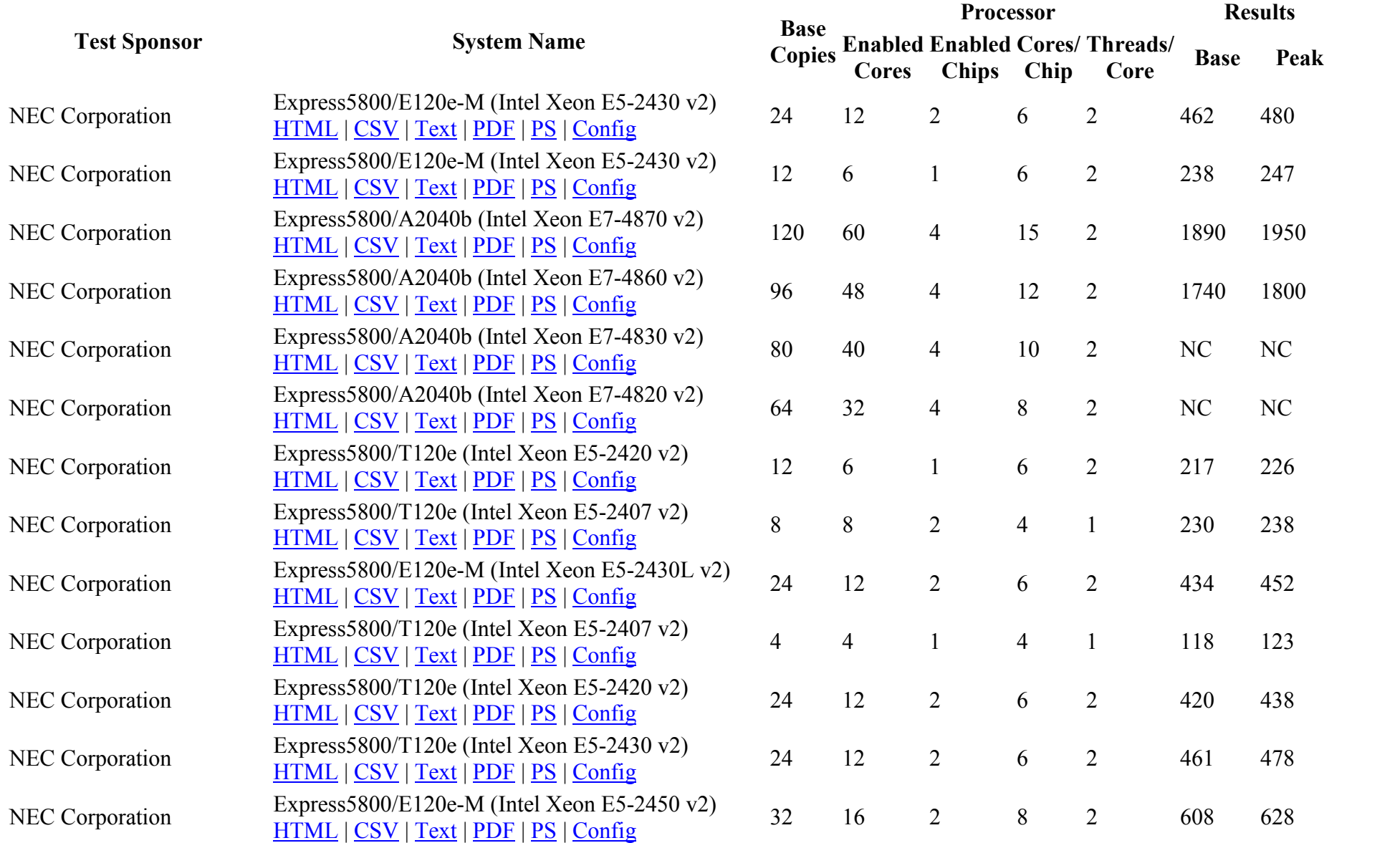

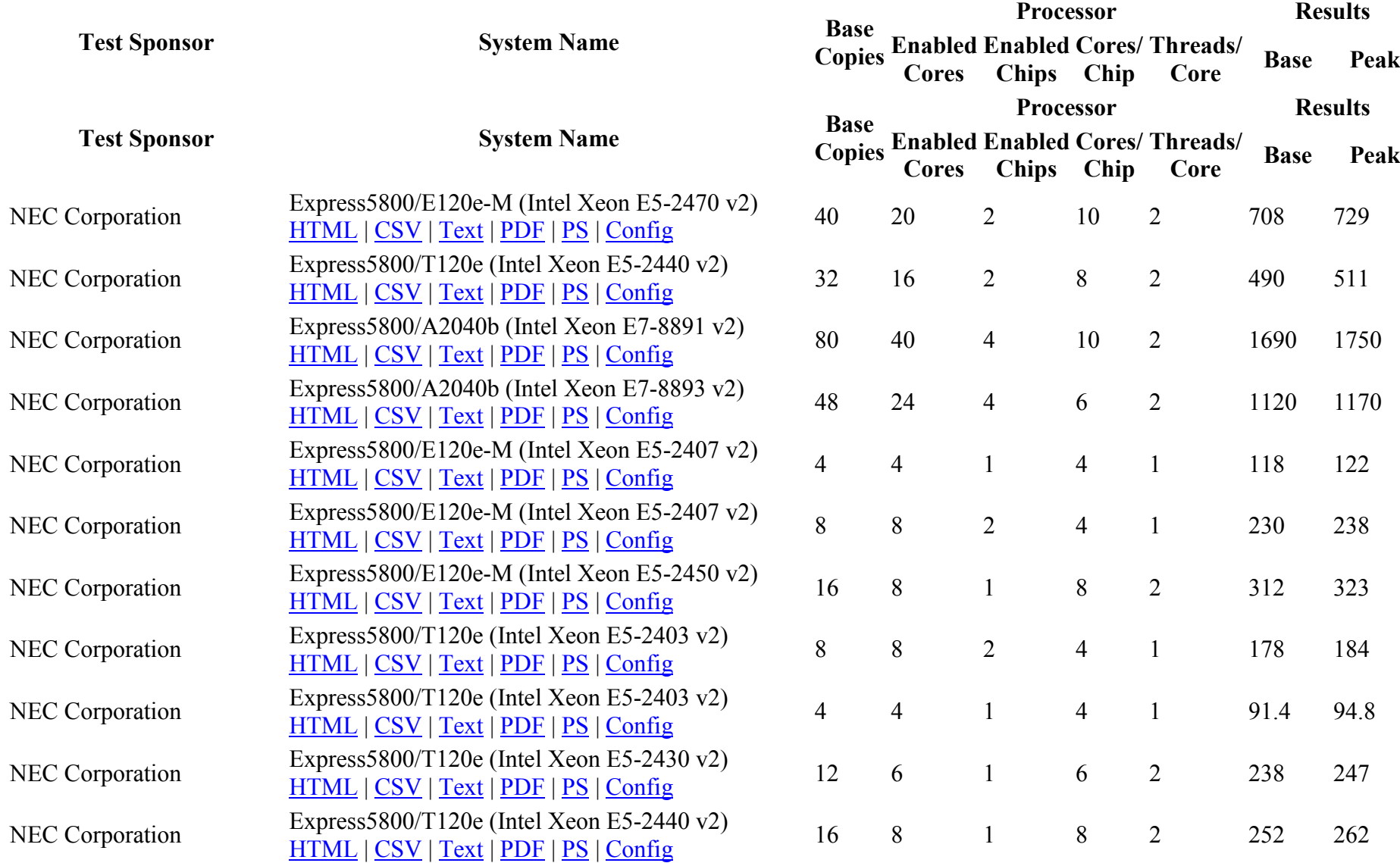

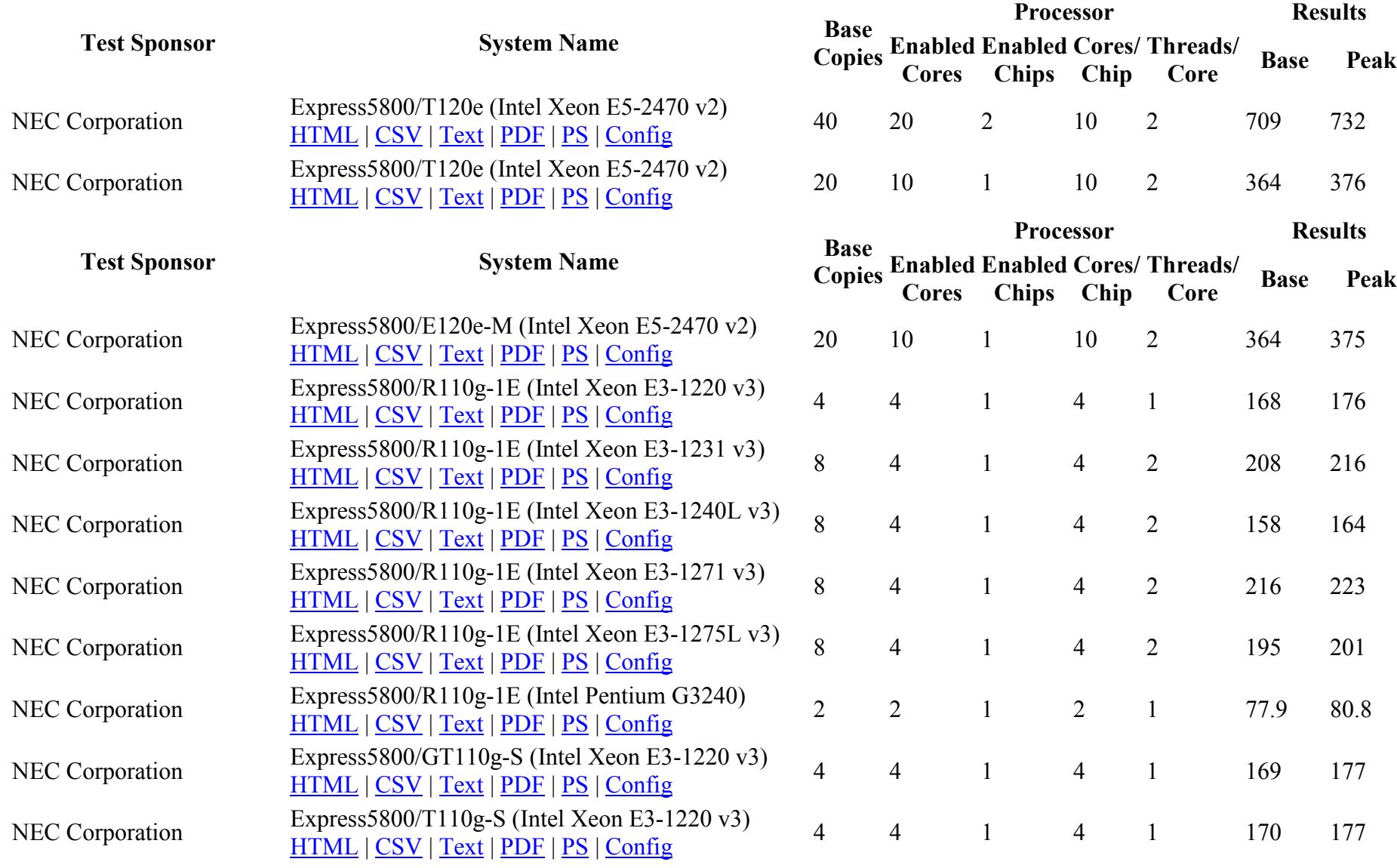

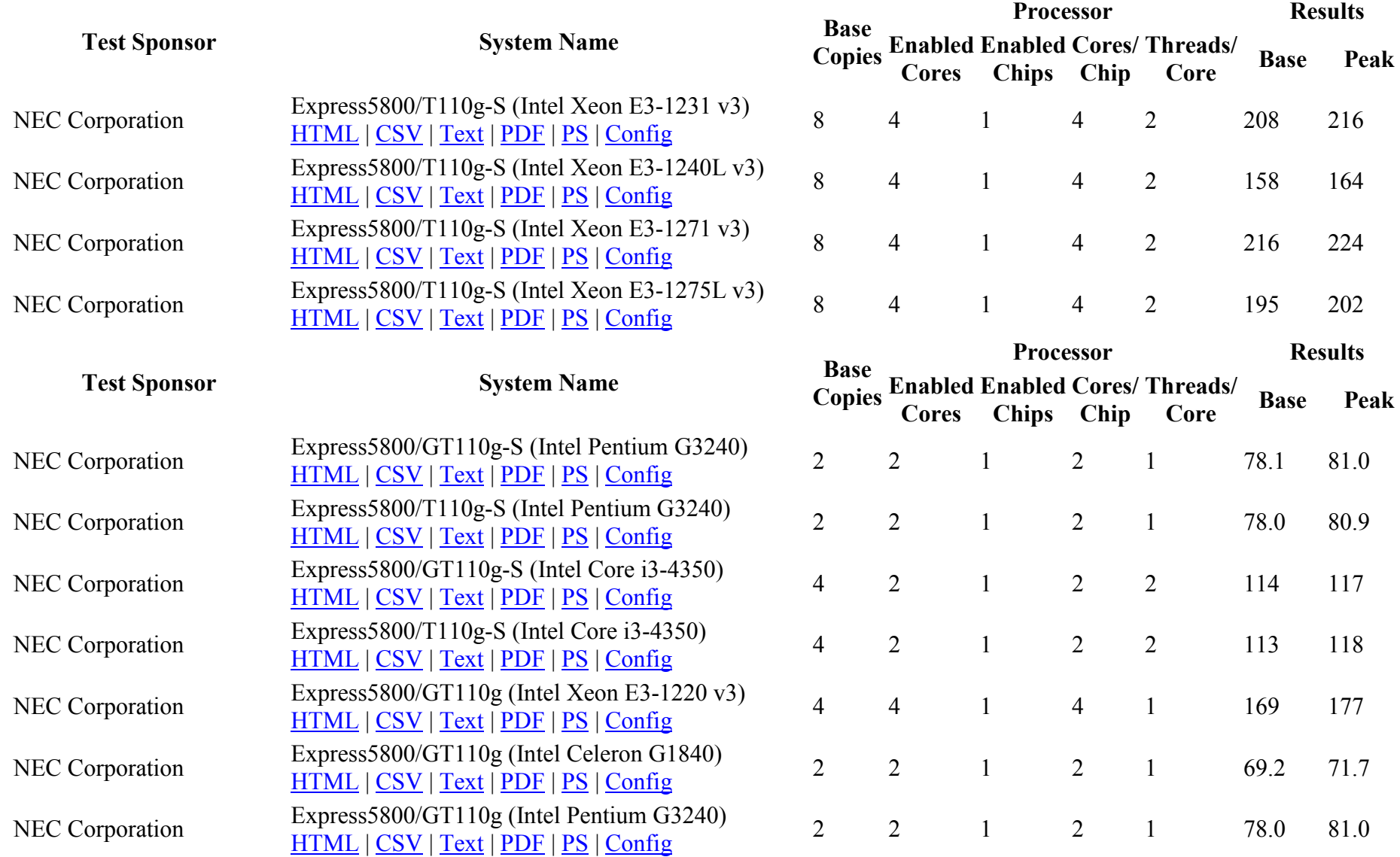

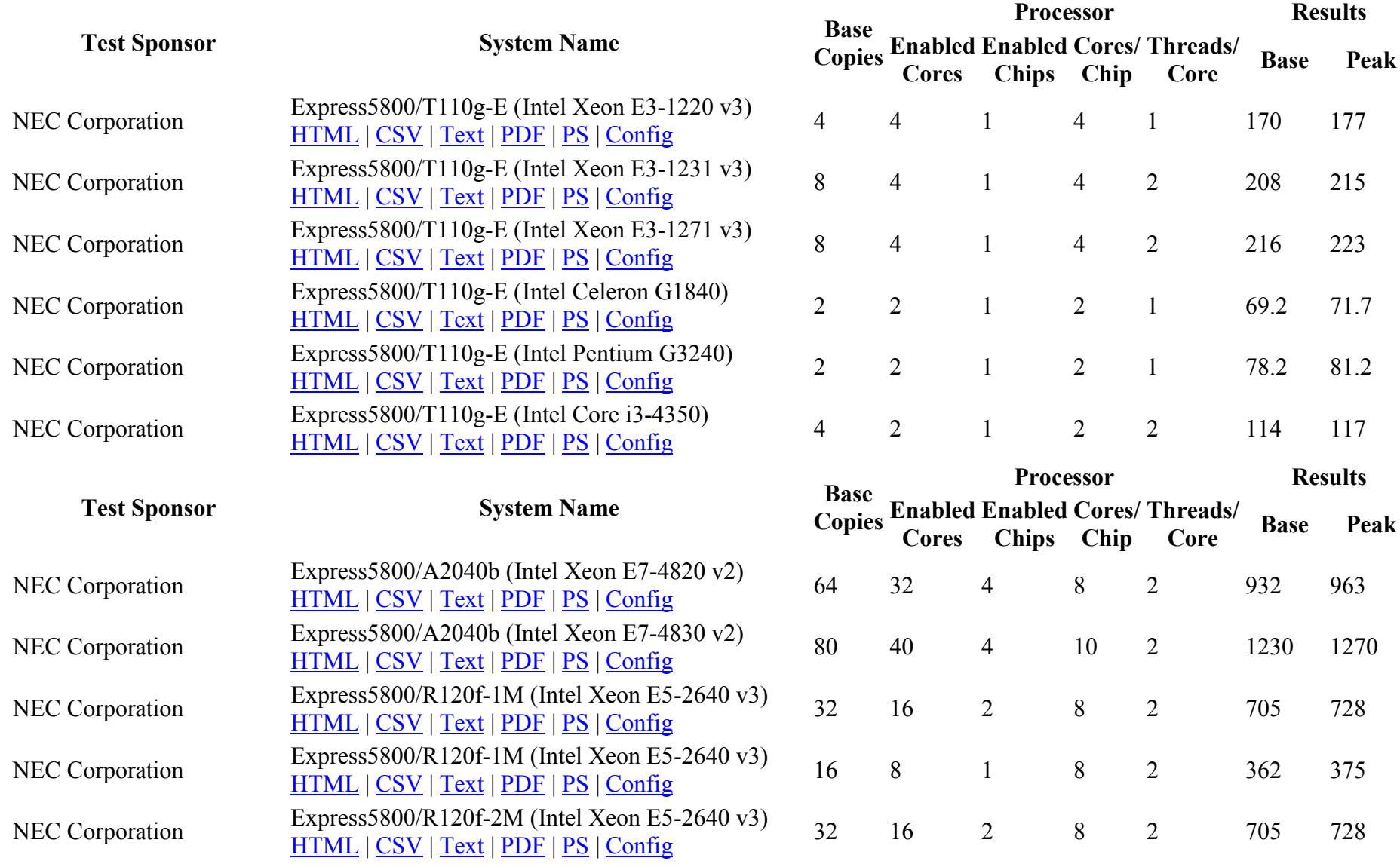

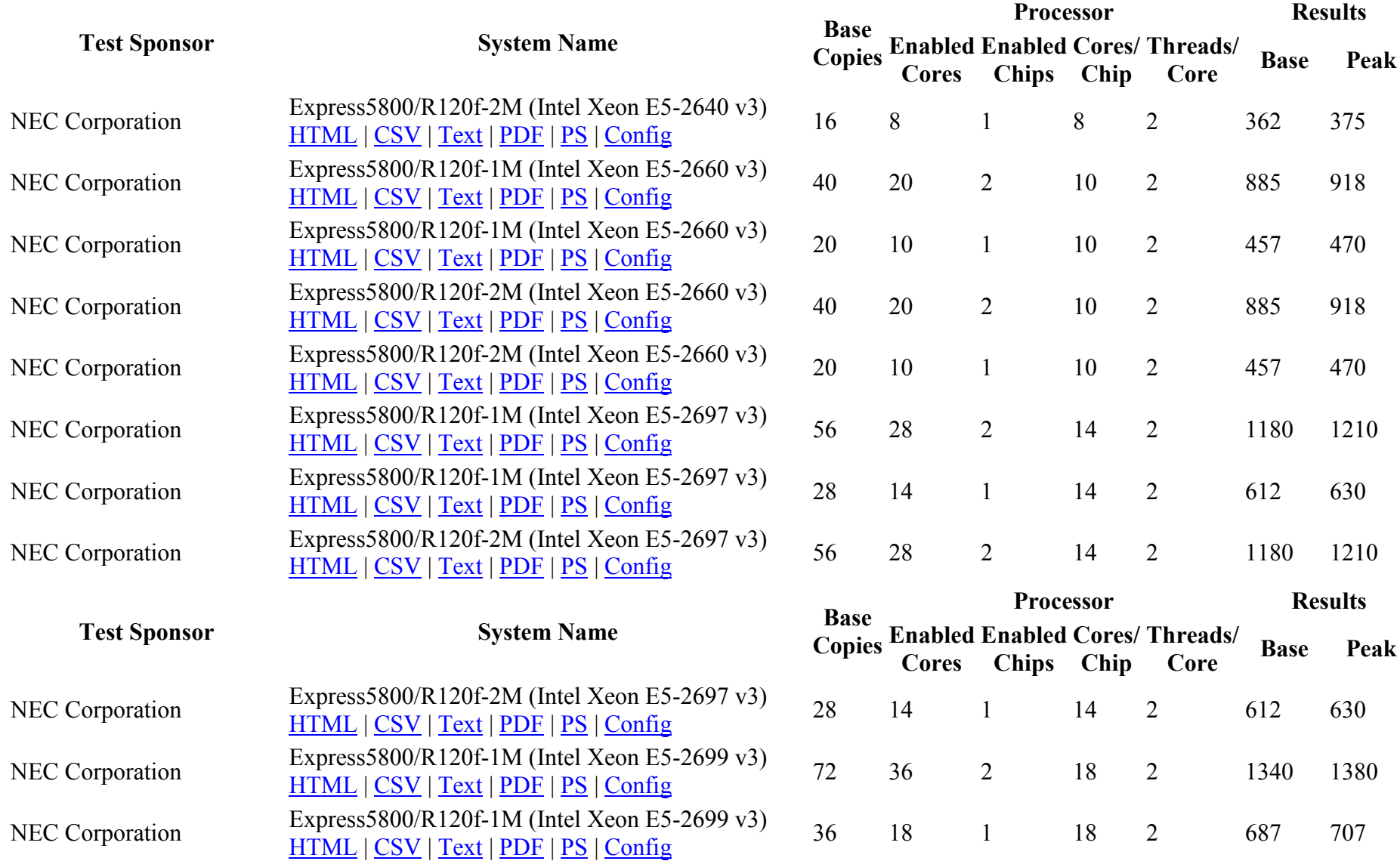

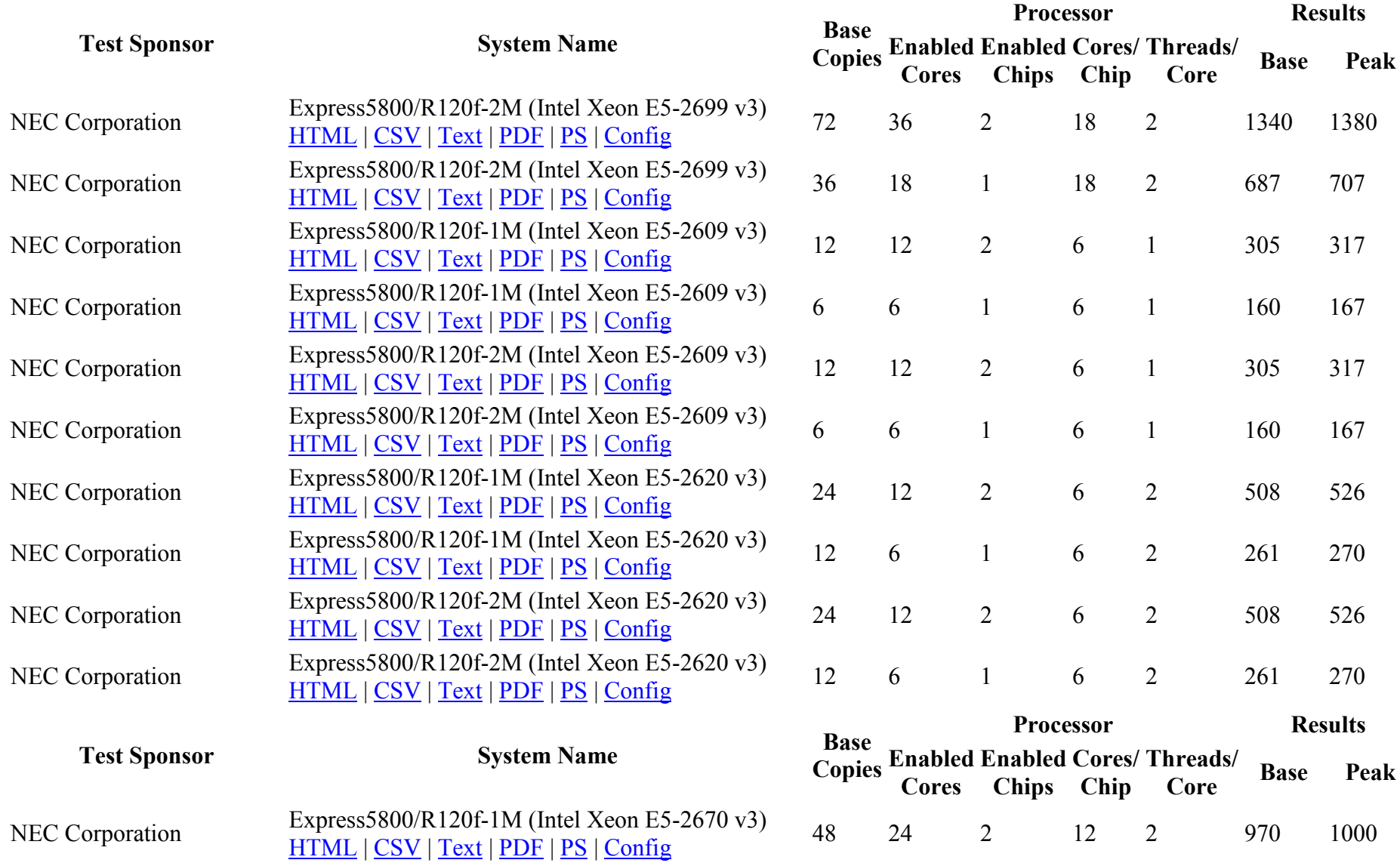

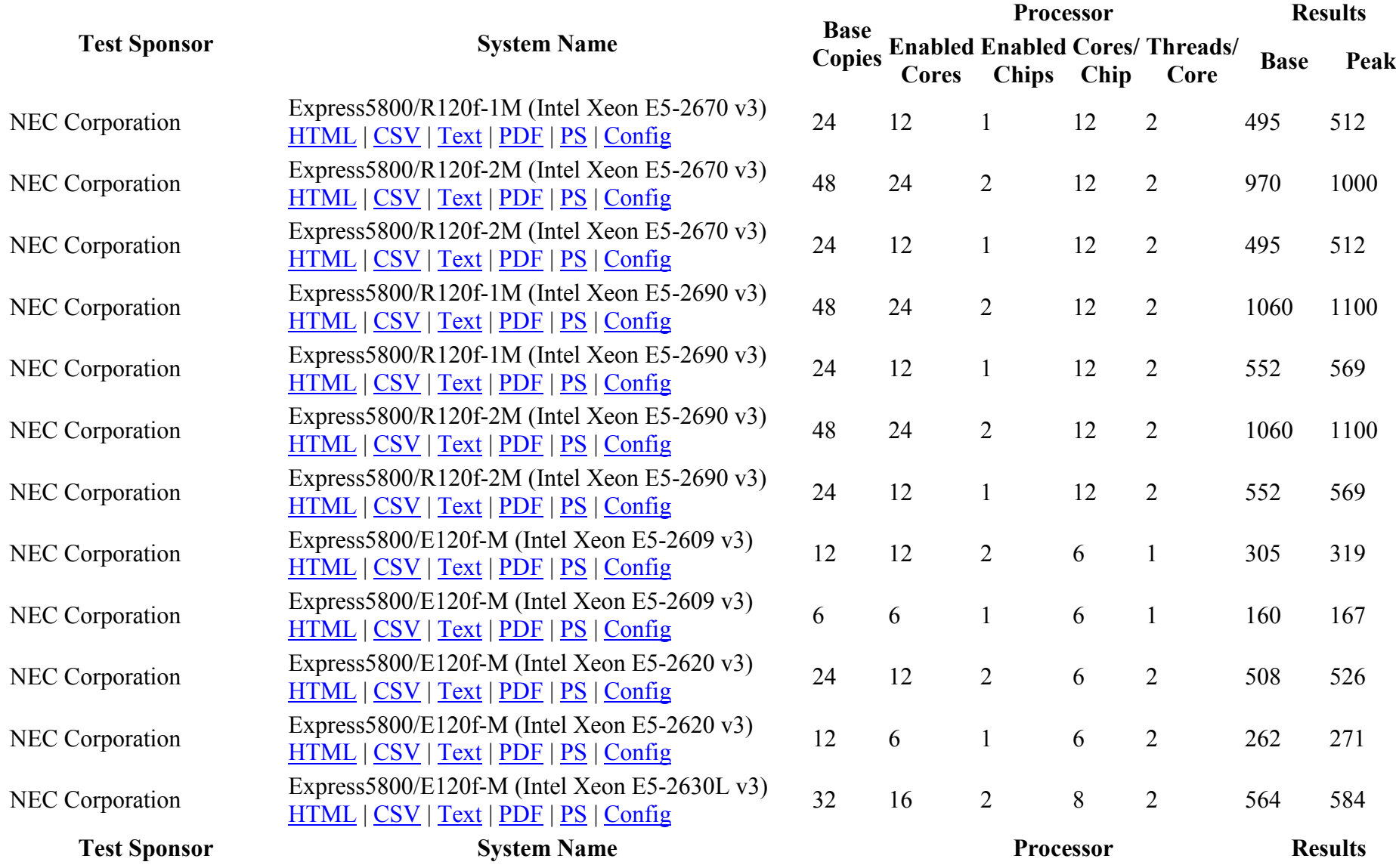

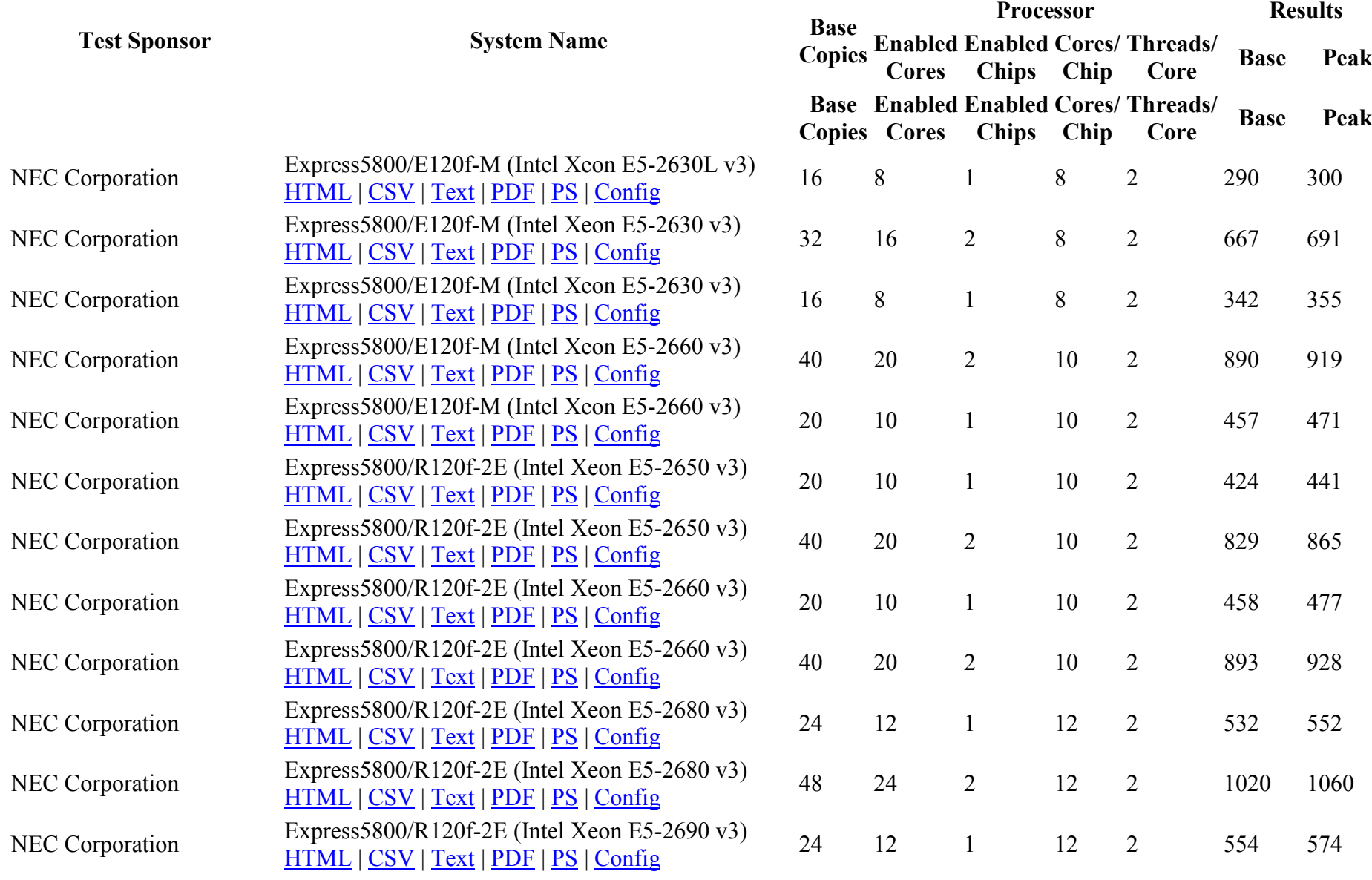

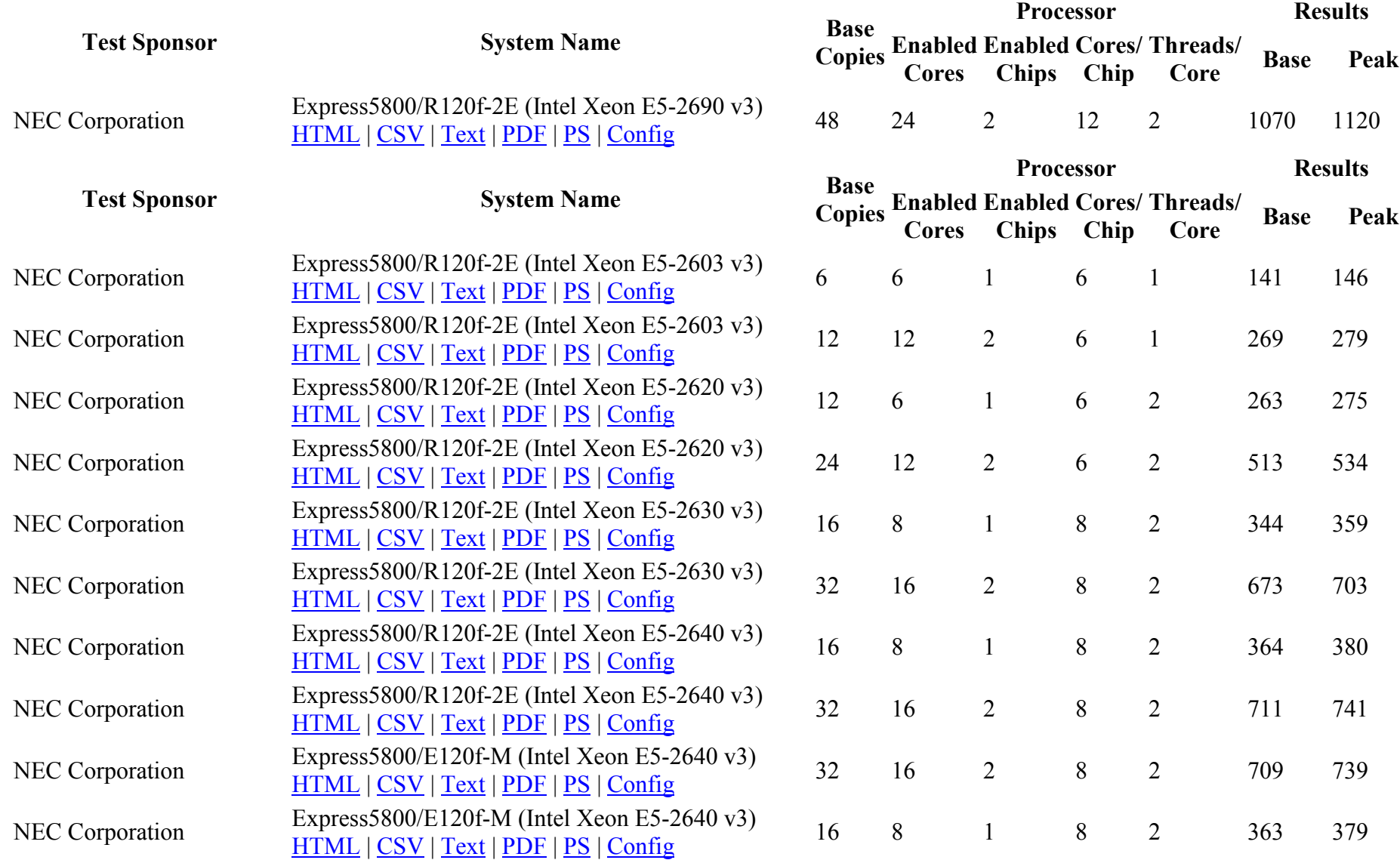

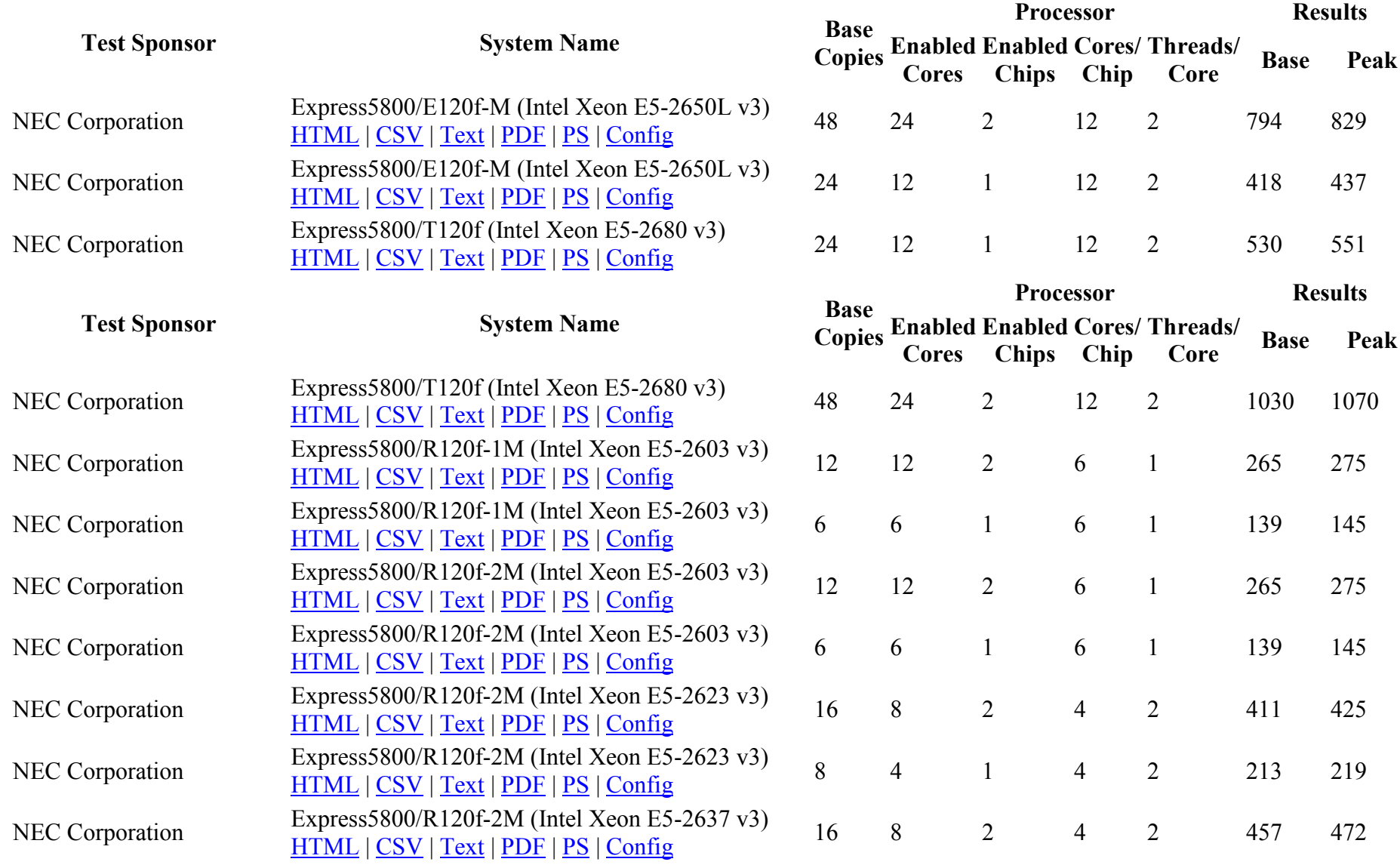

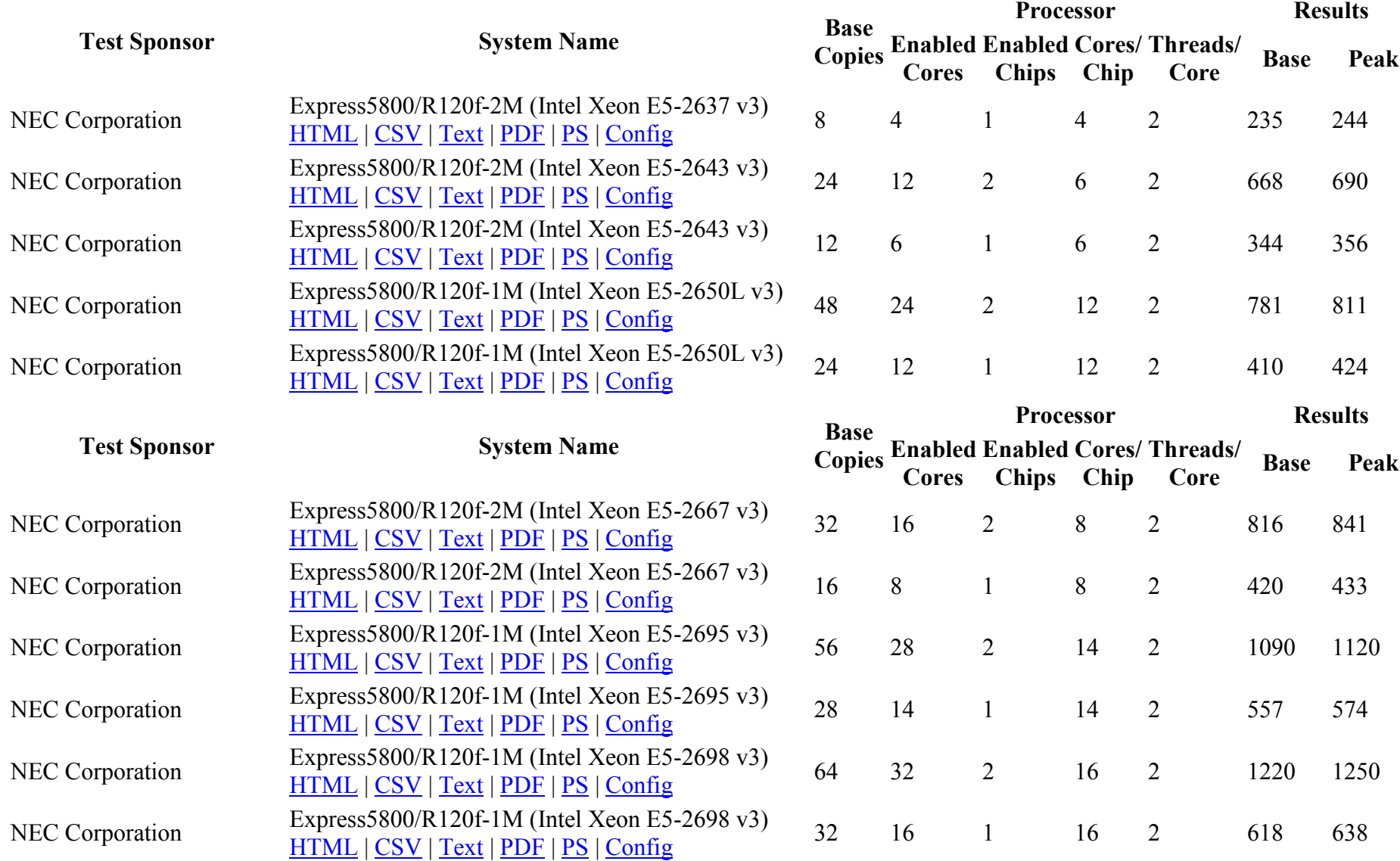

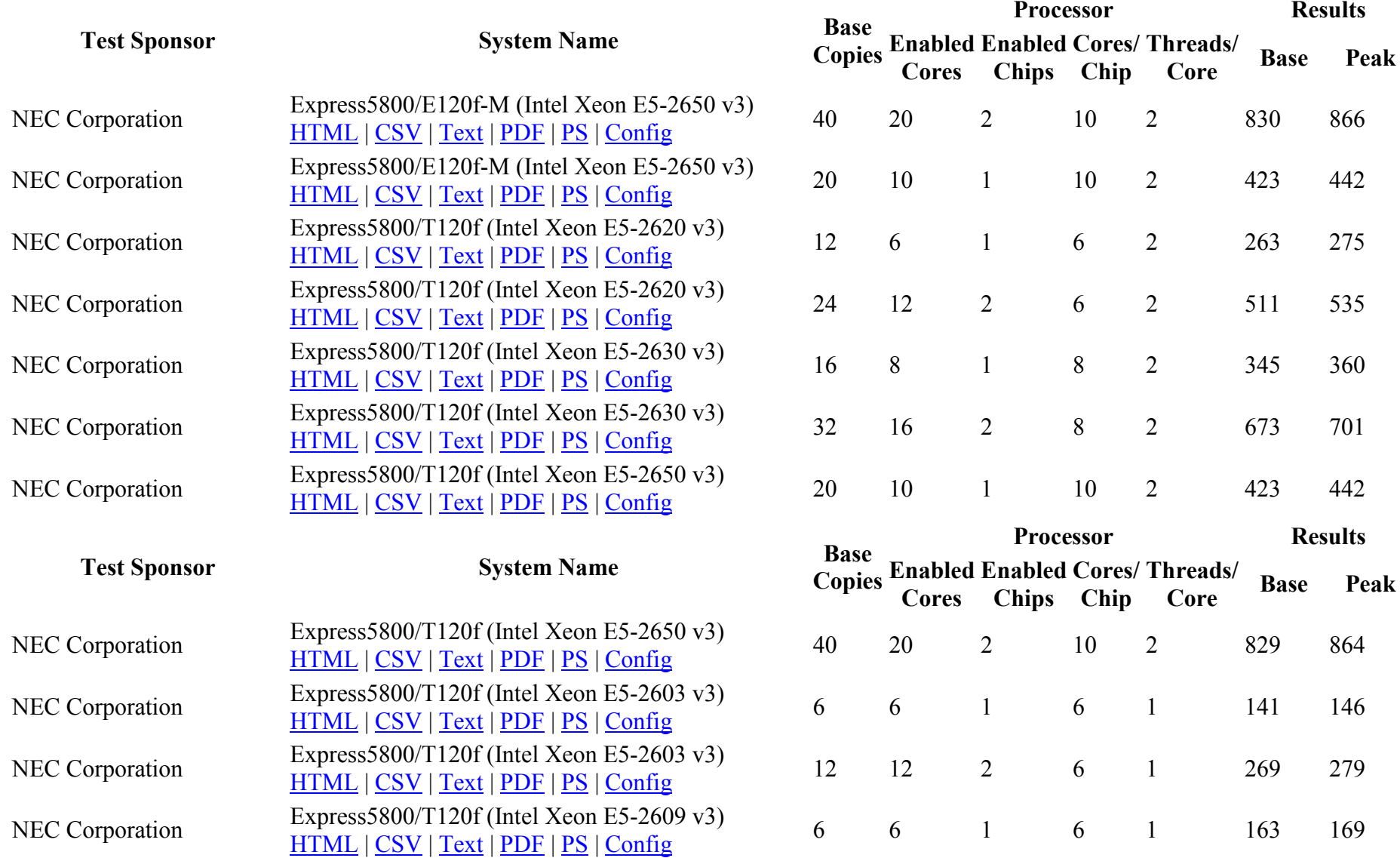

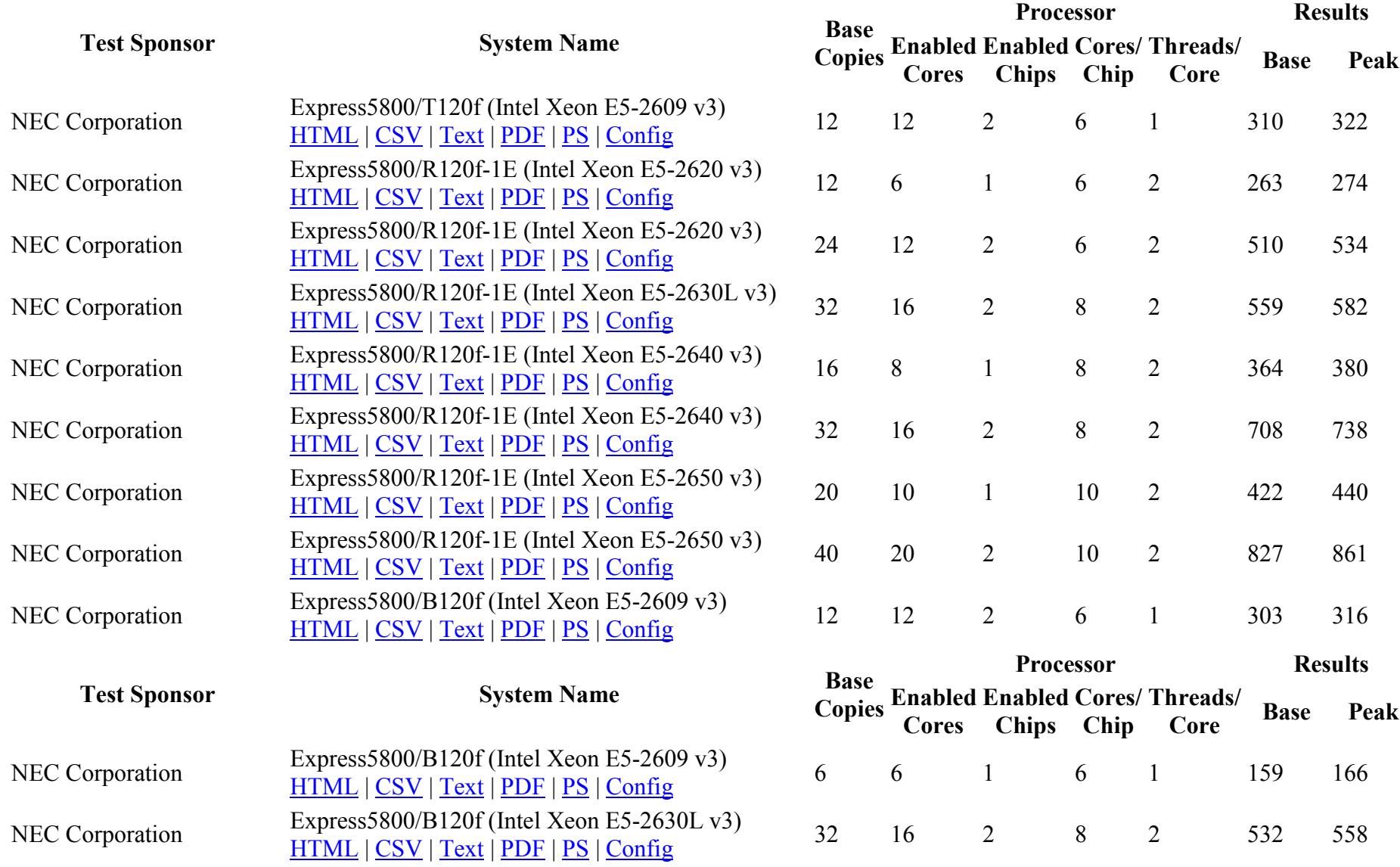

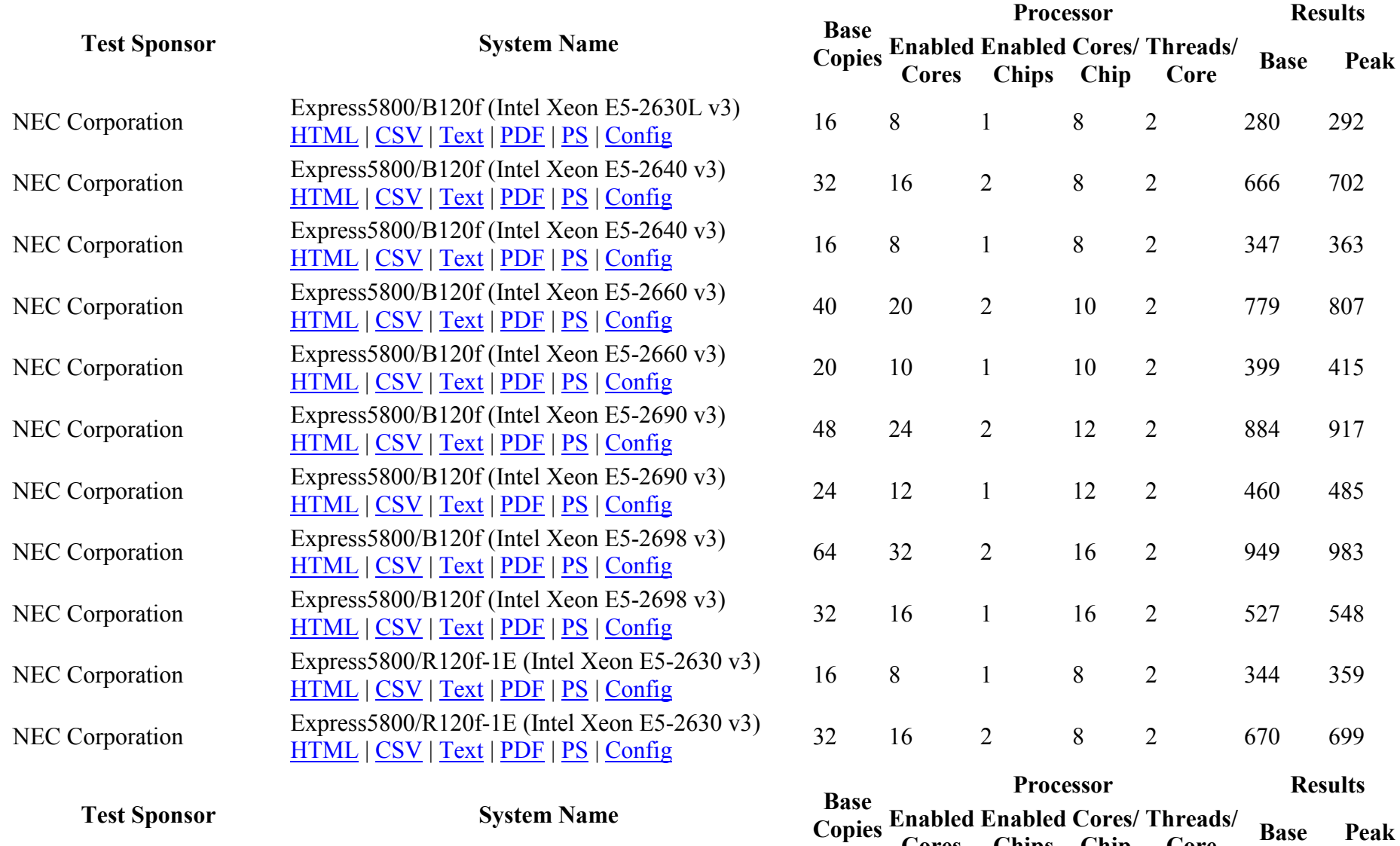

Cores

Chips

Chip

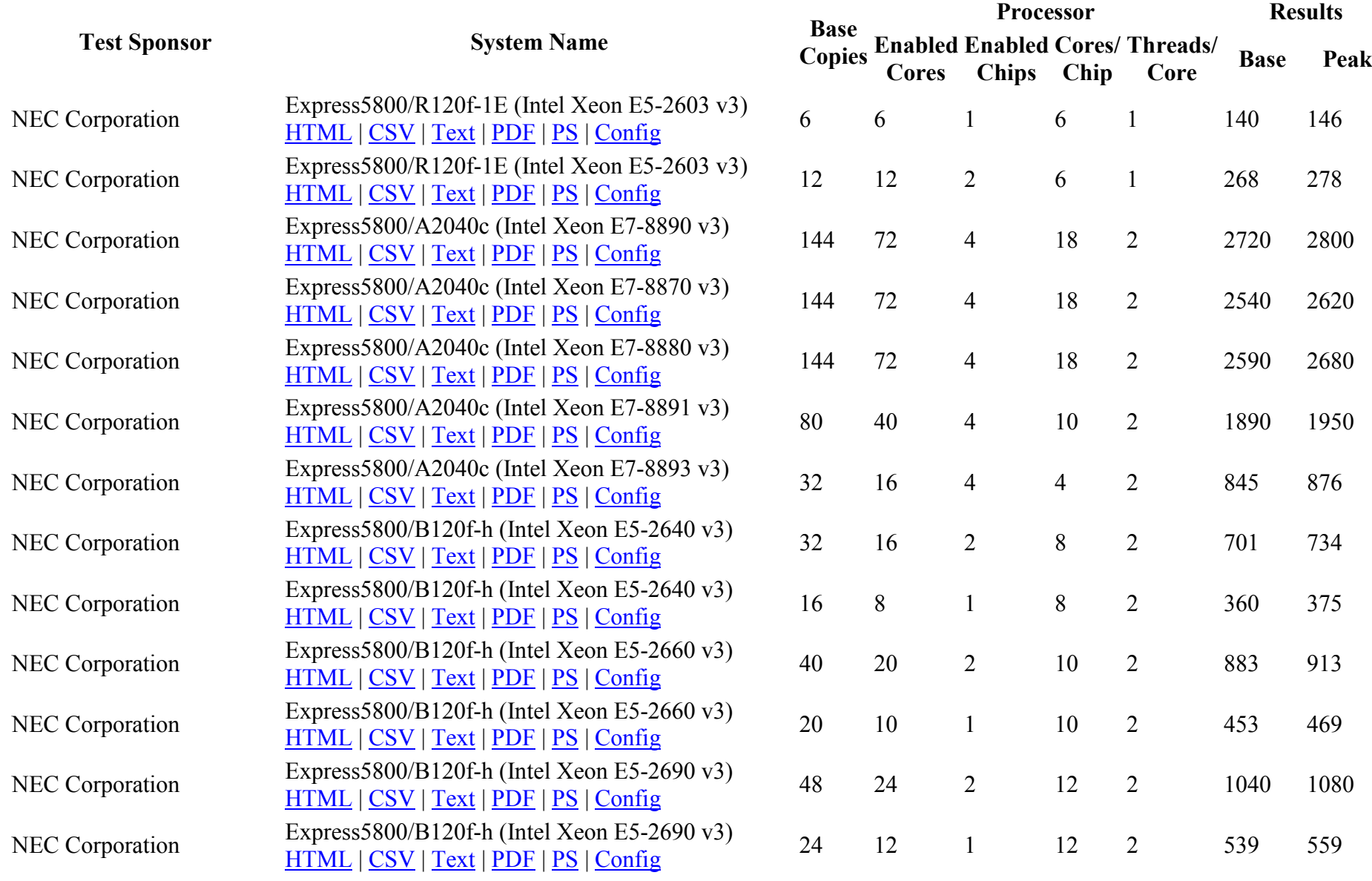

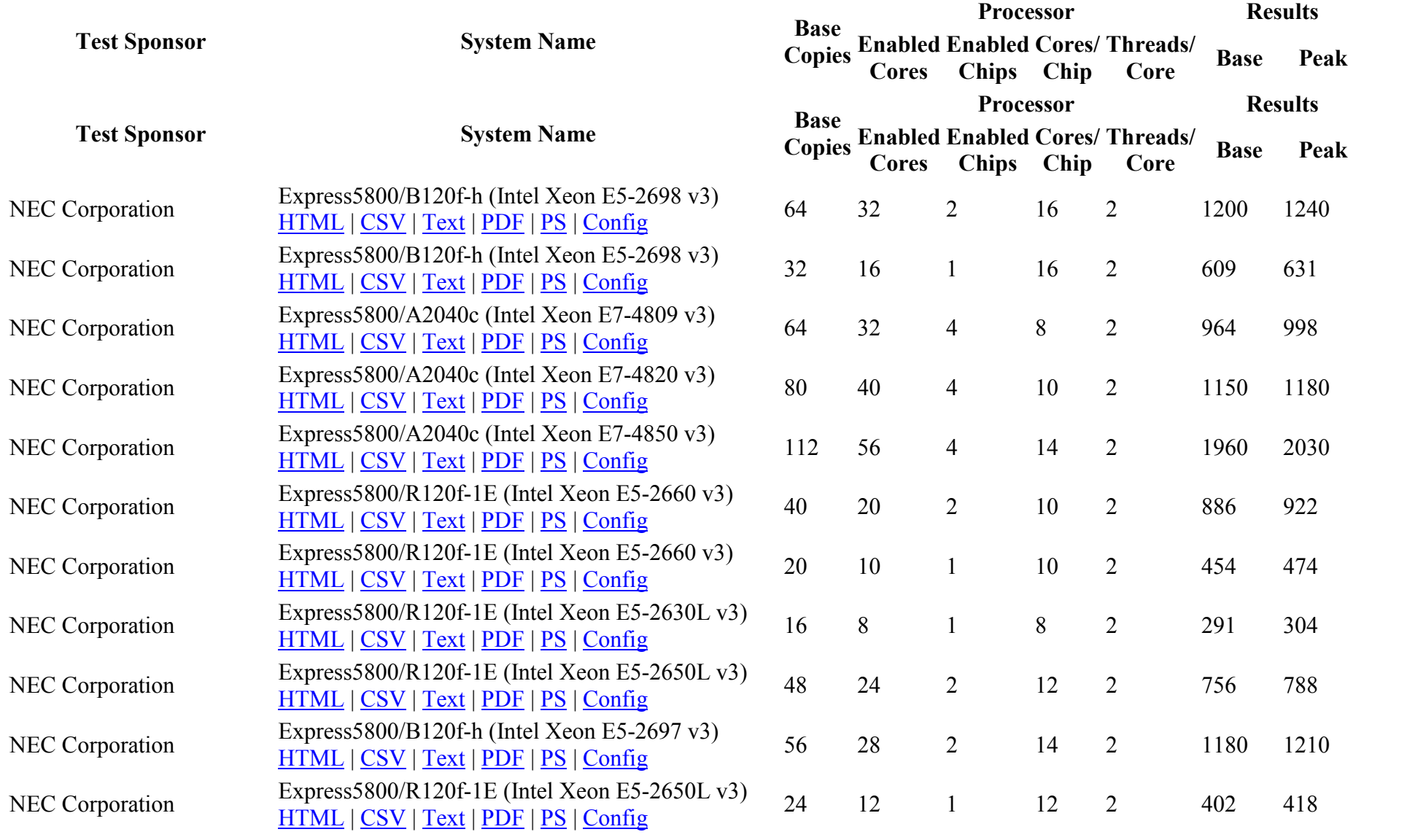

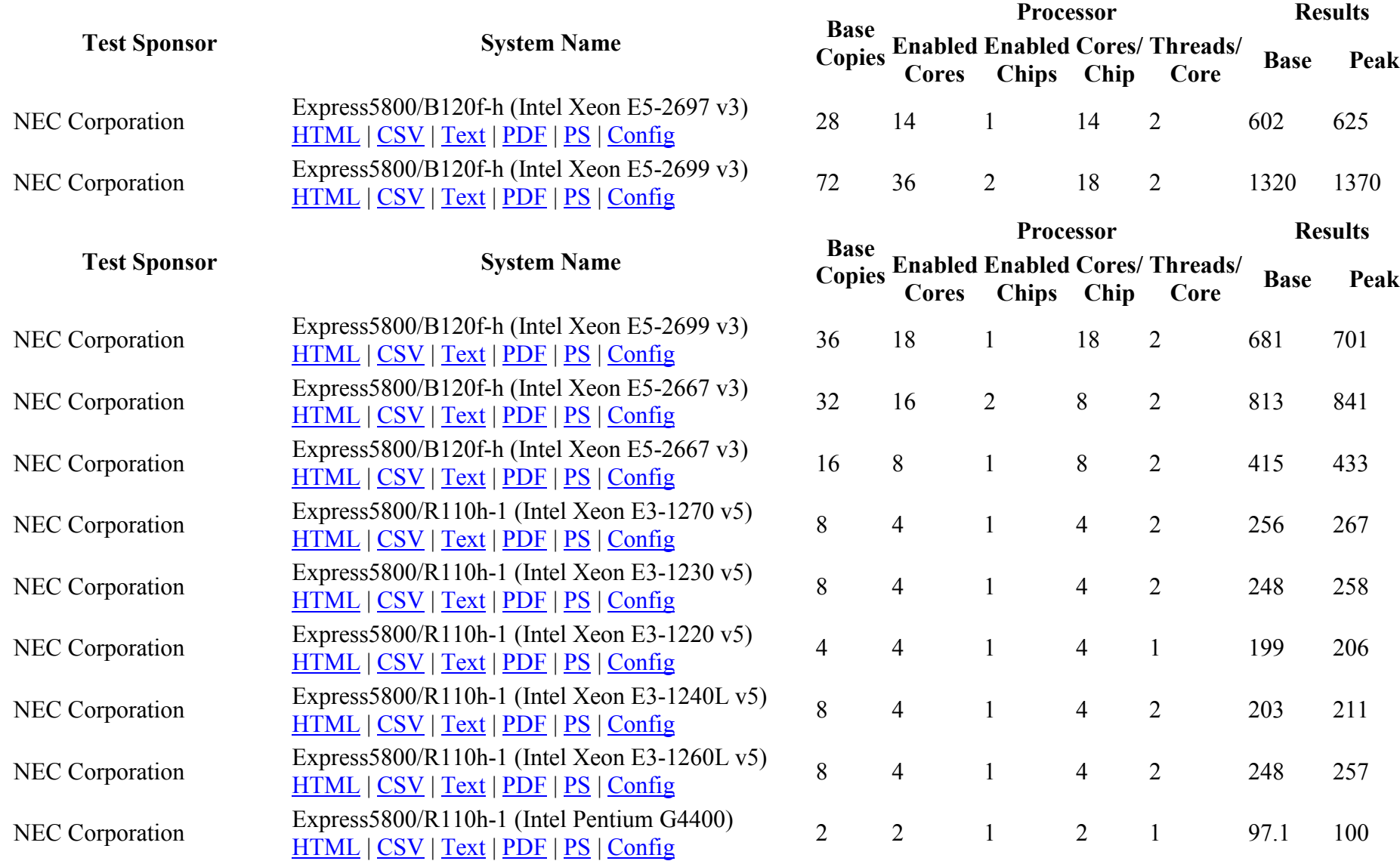

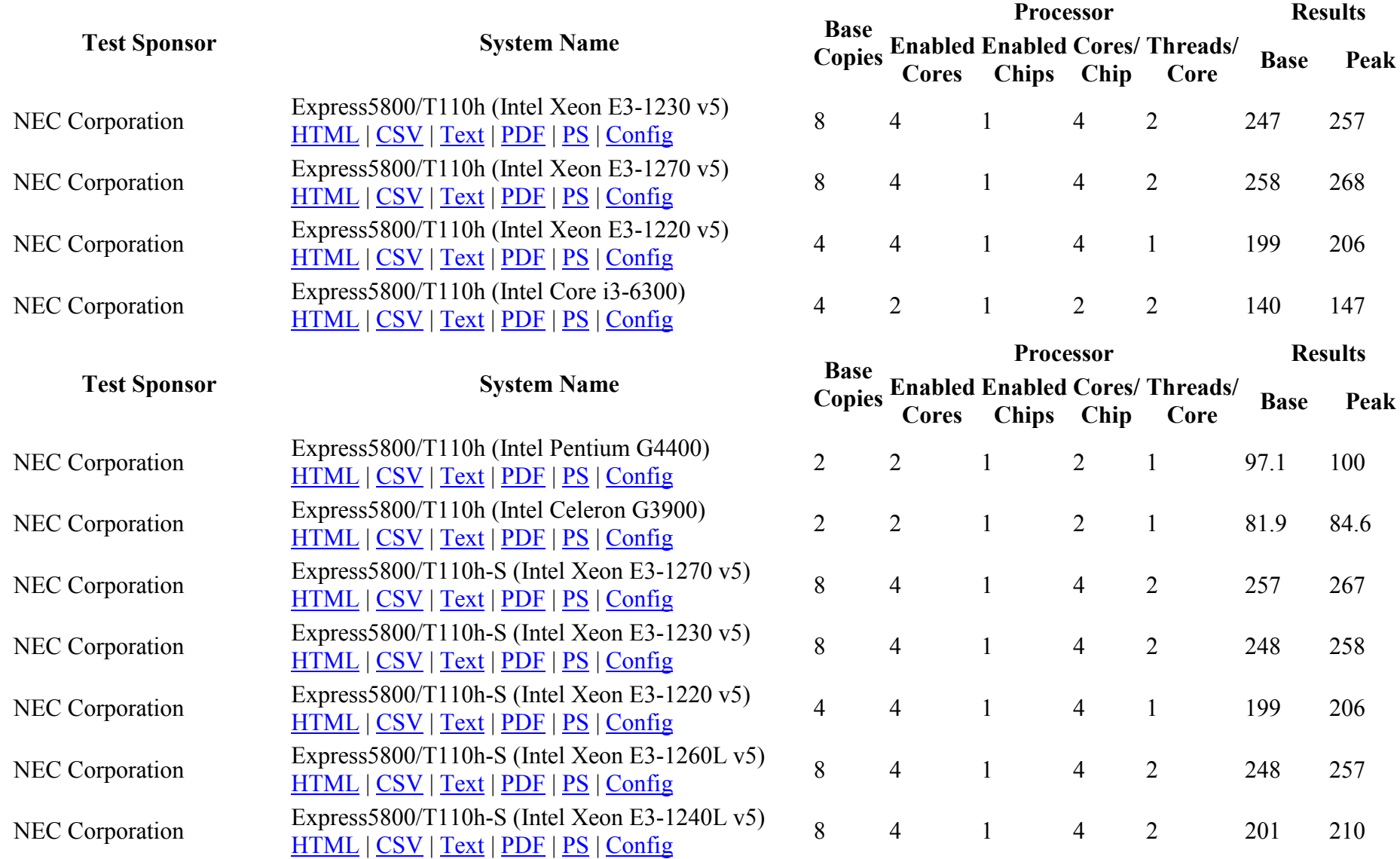

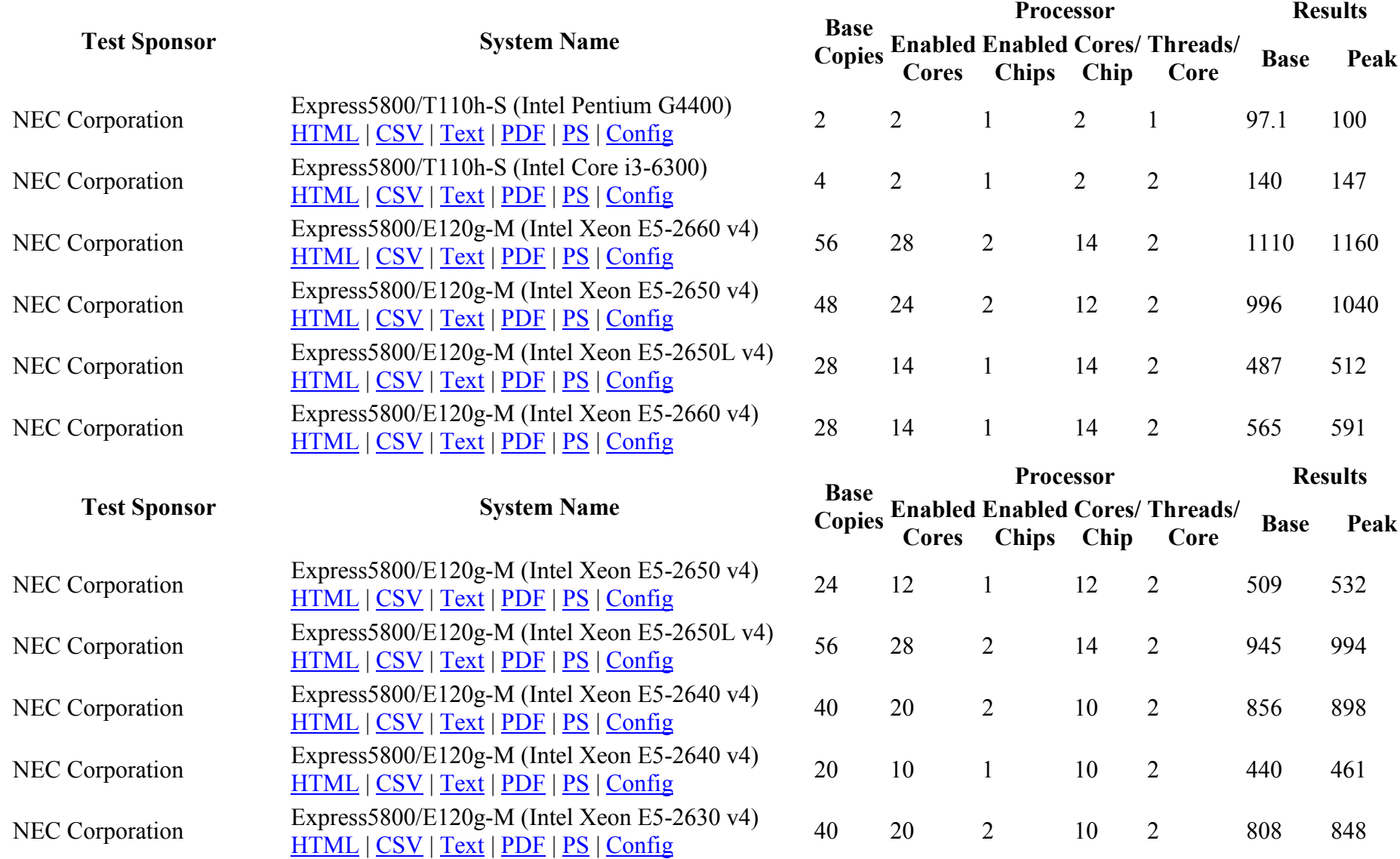

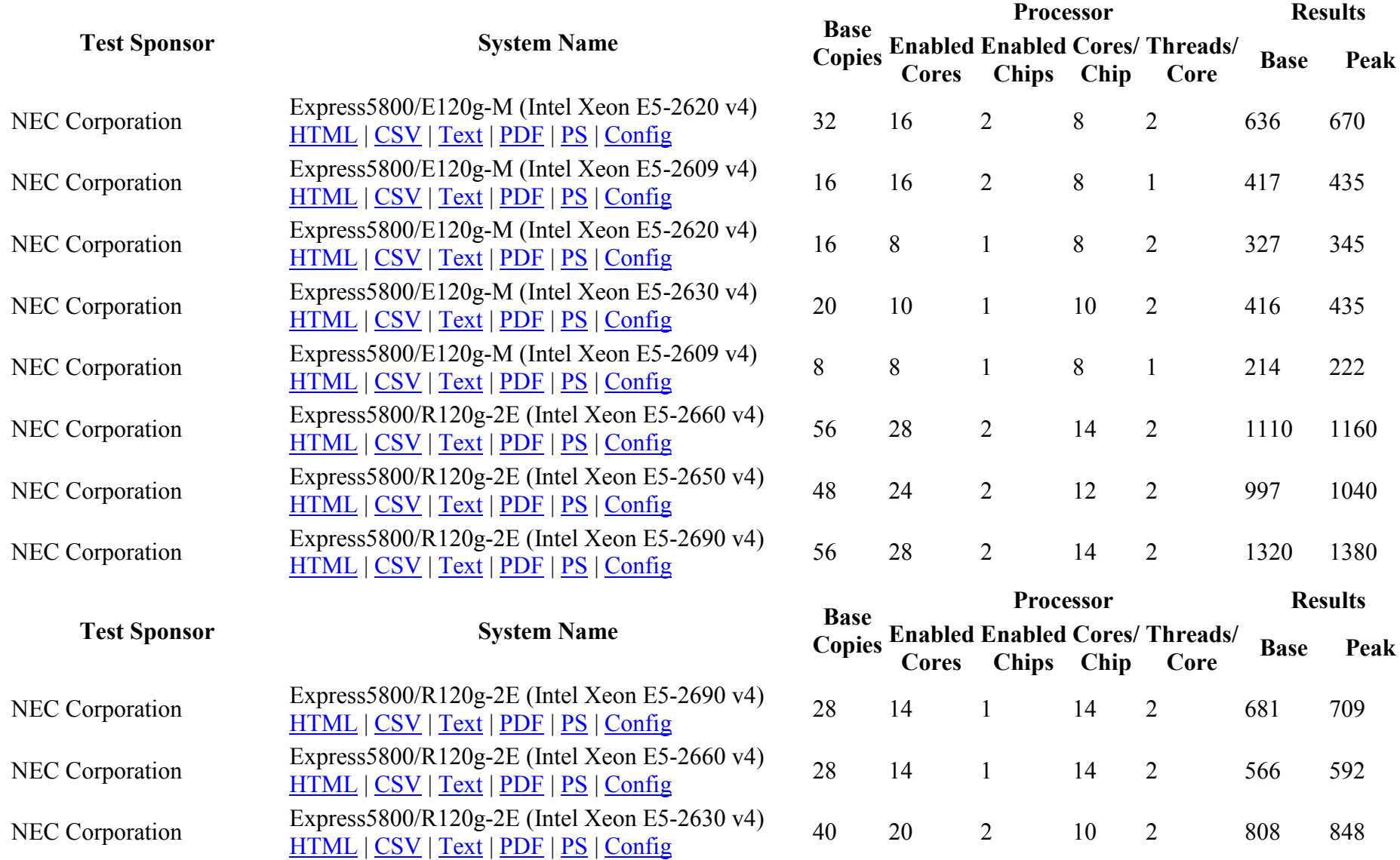

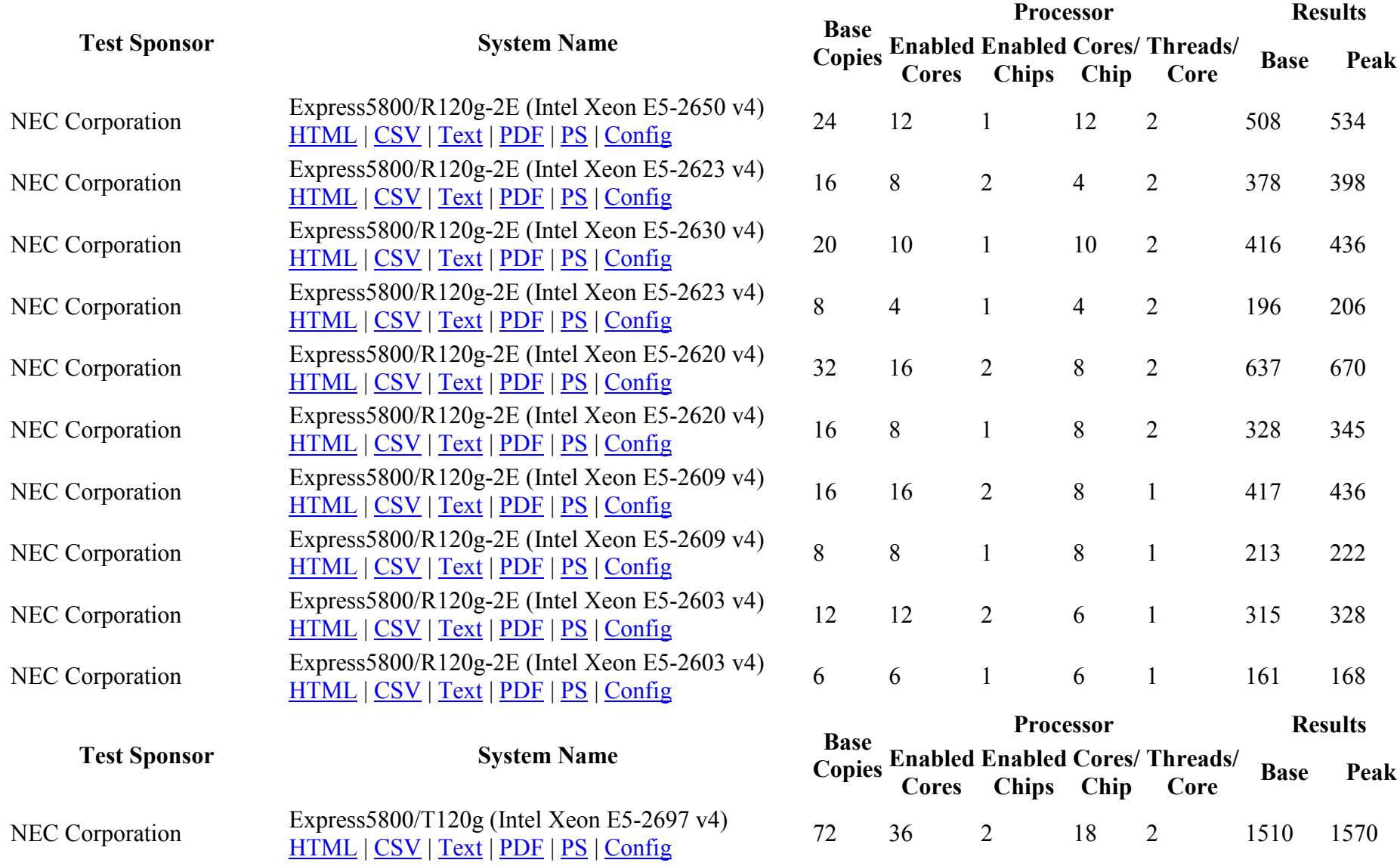
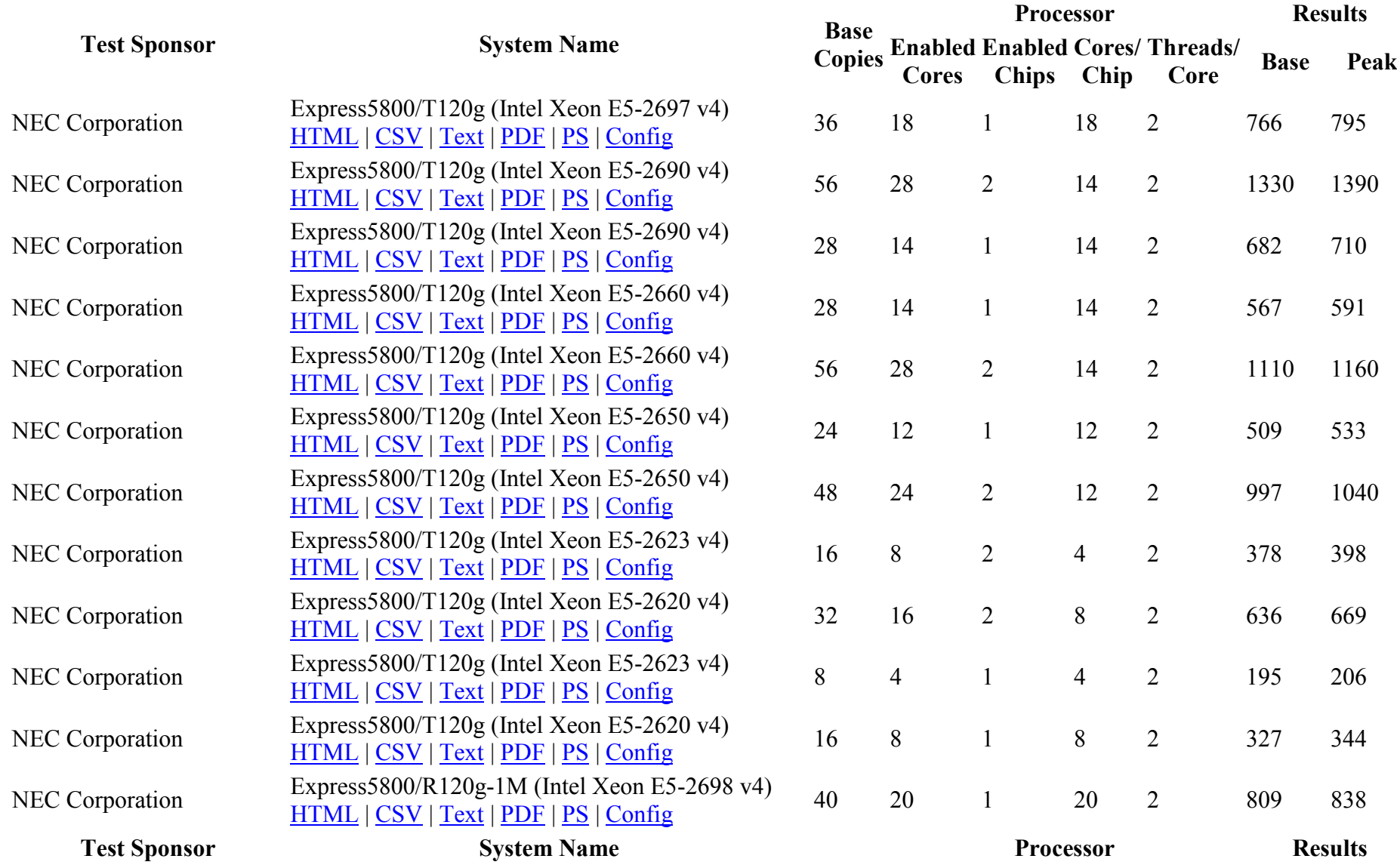

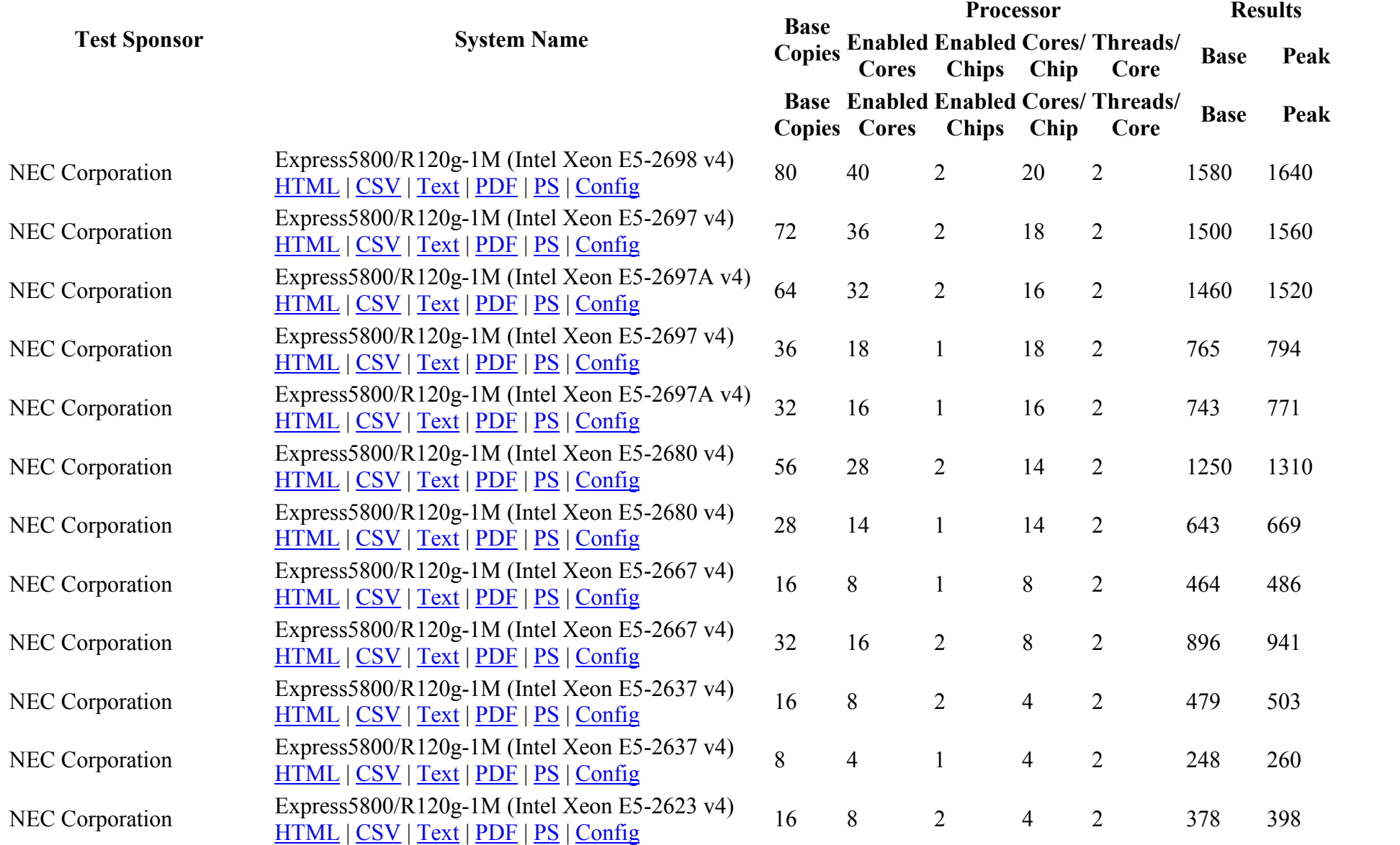

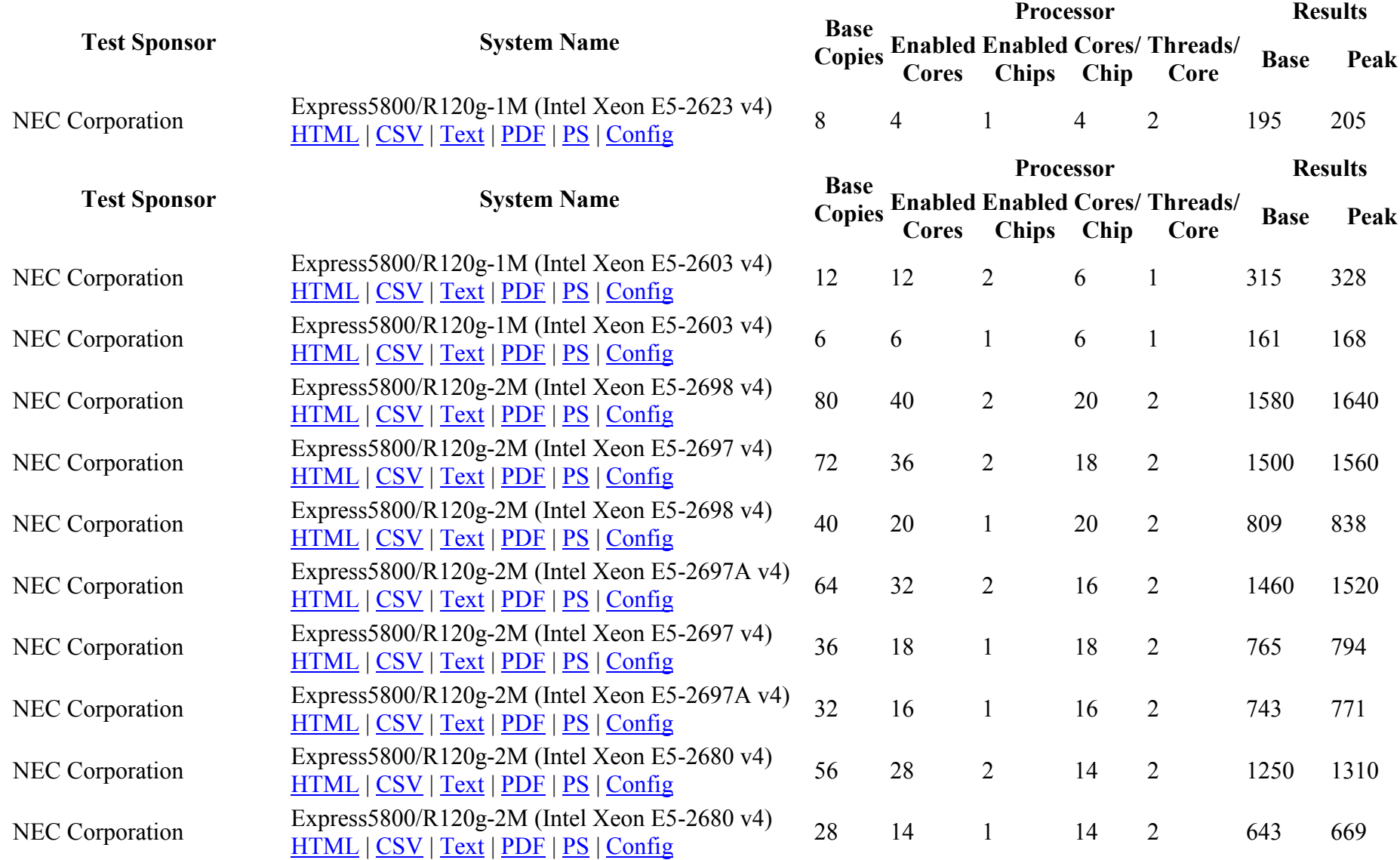

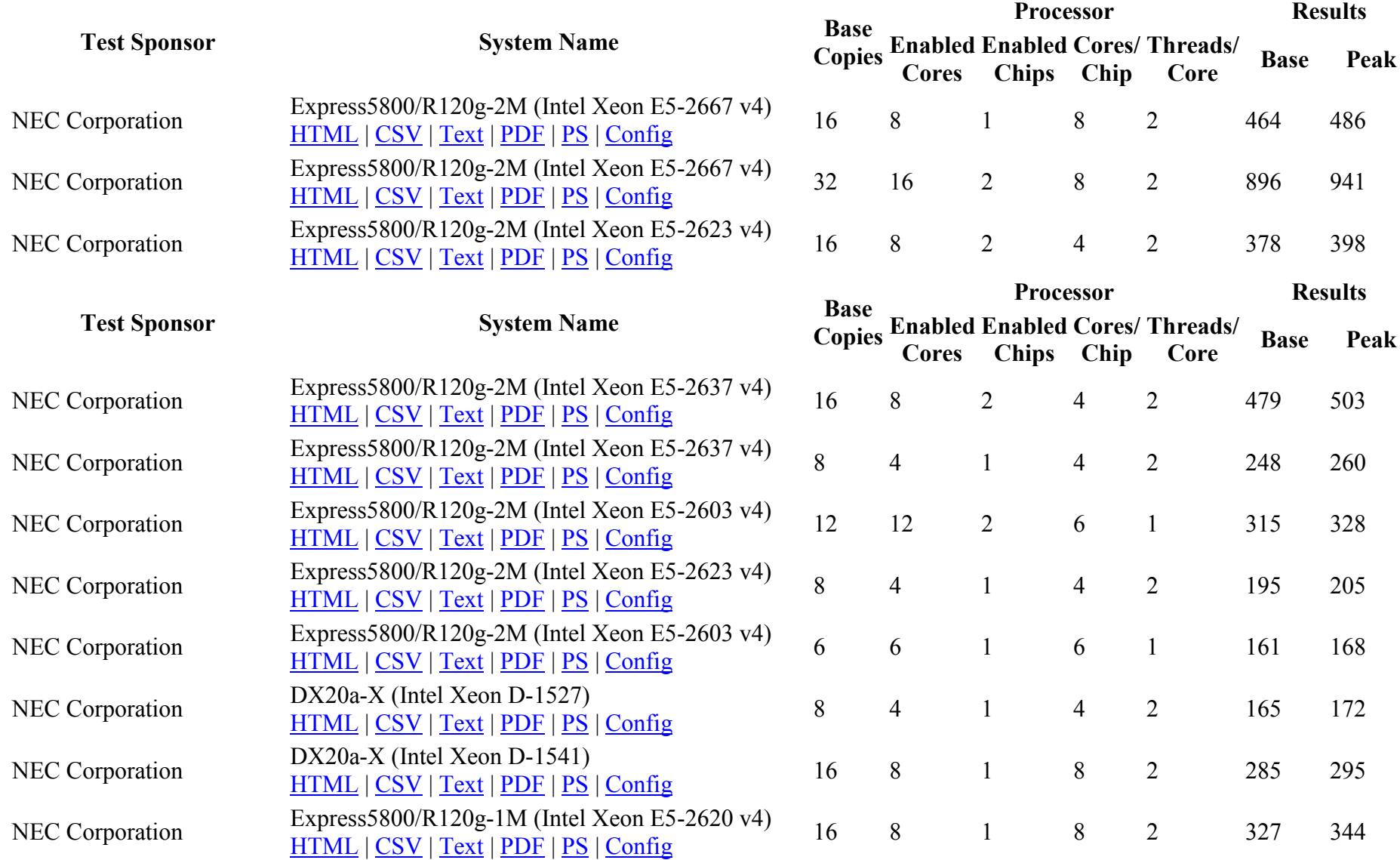

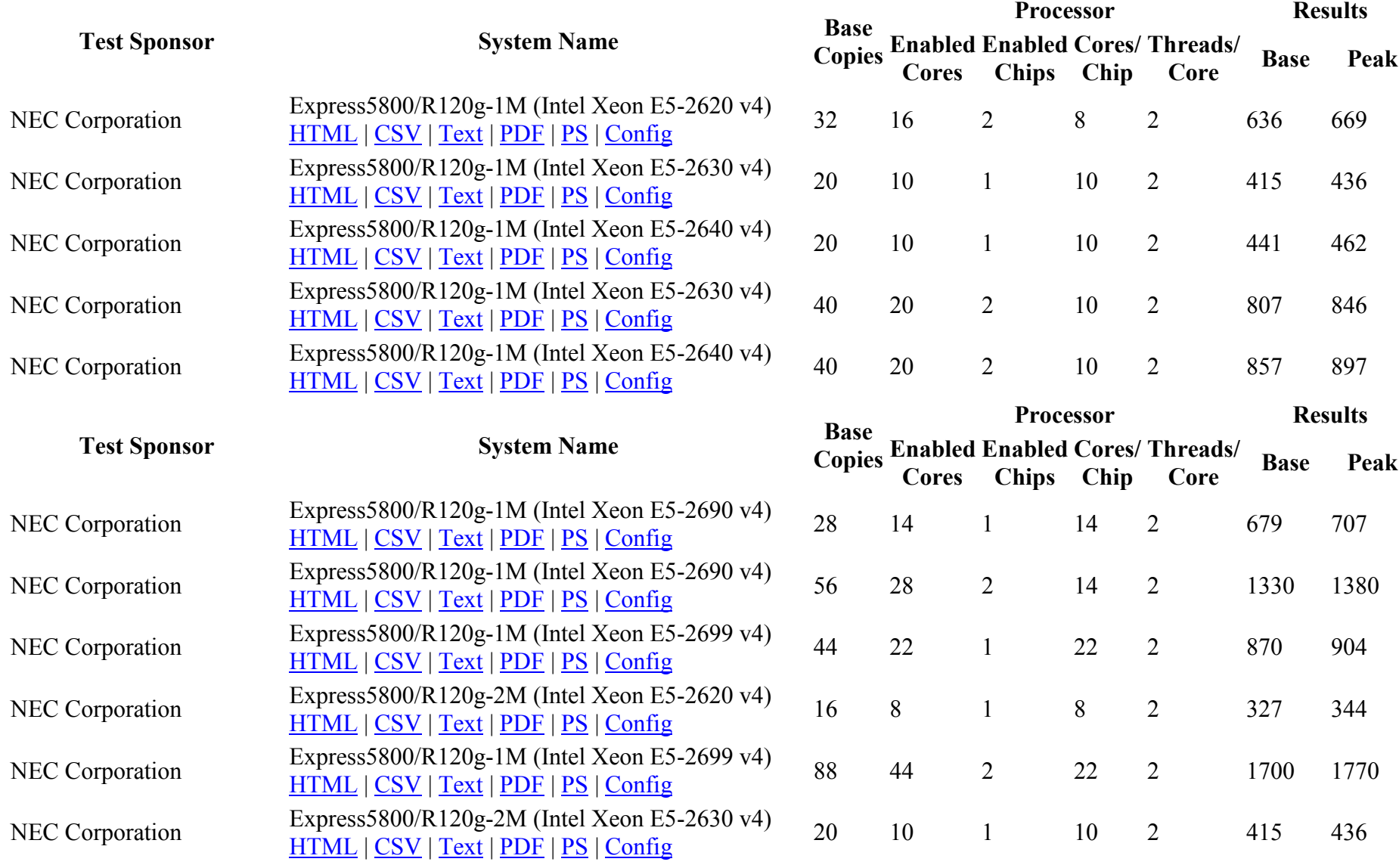

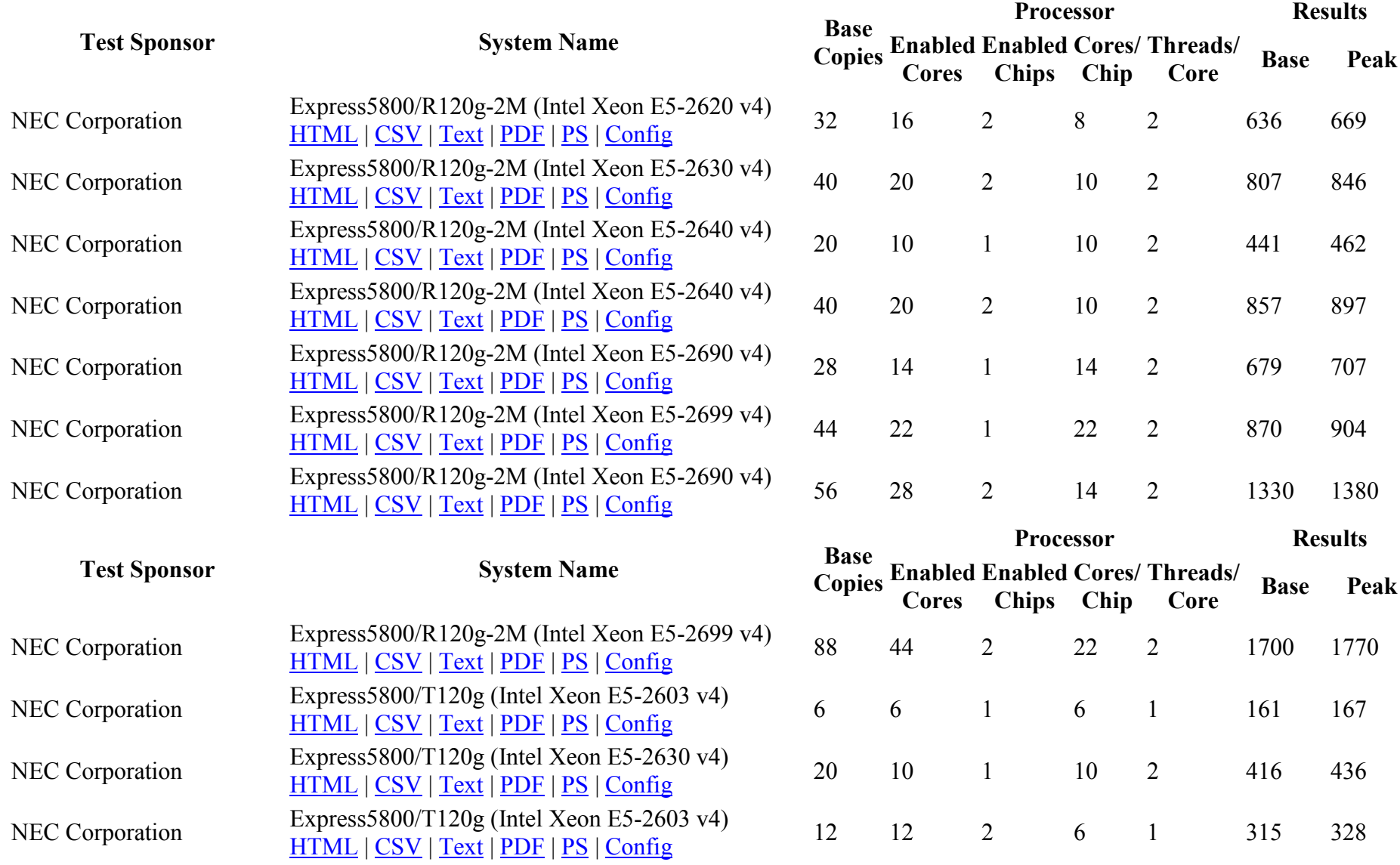

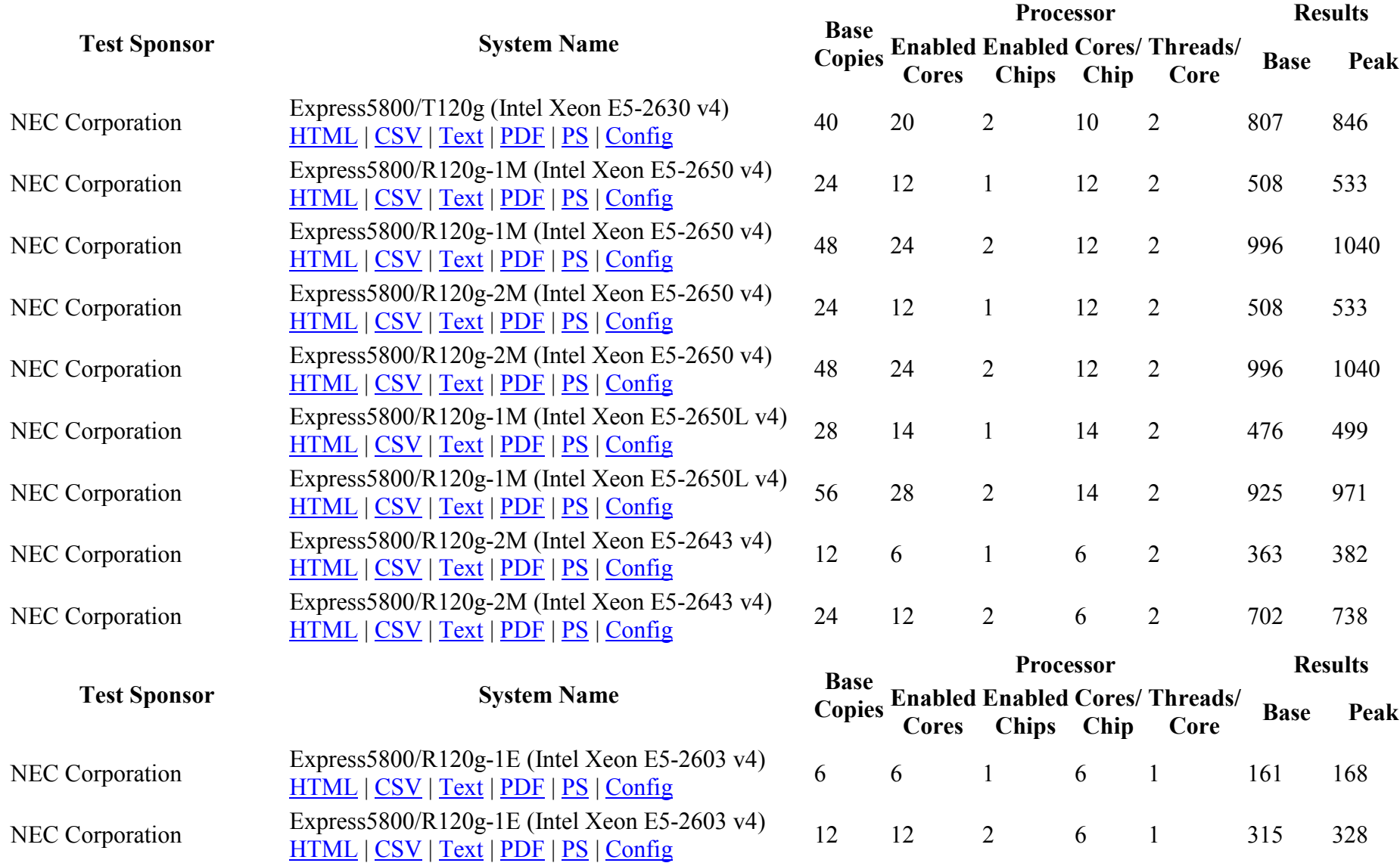

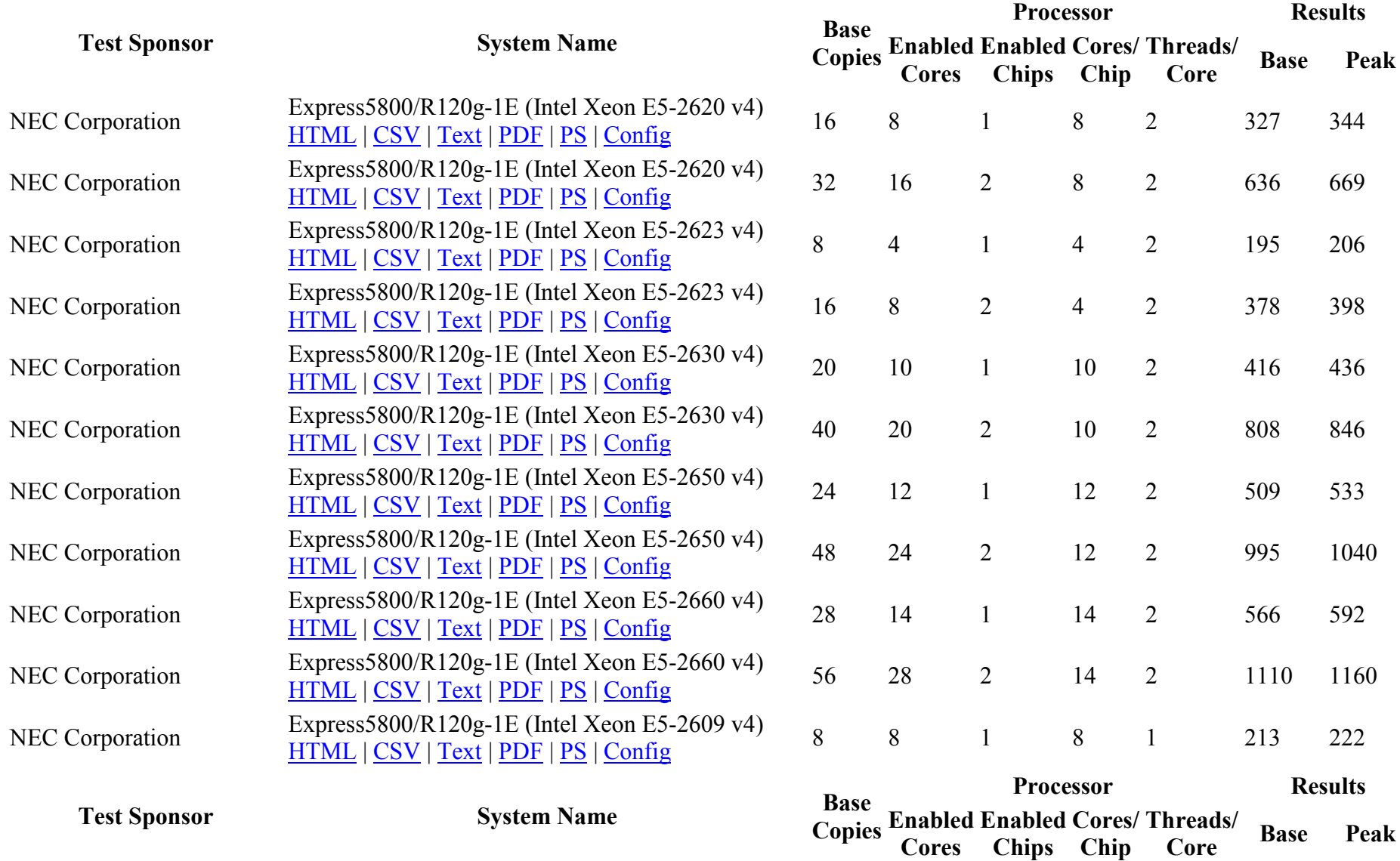

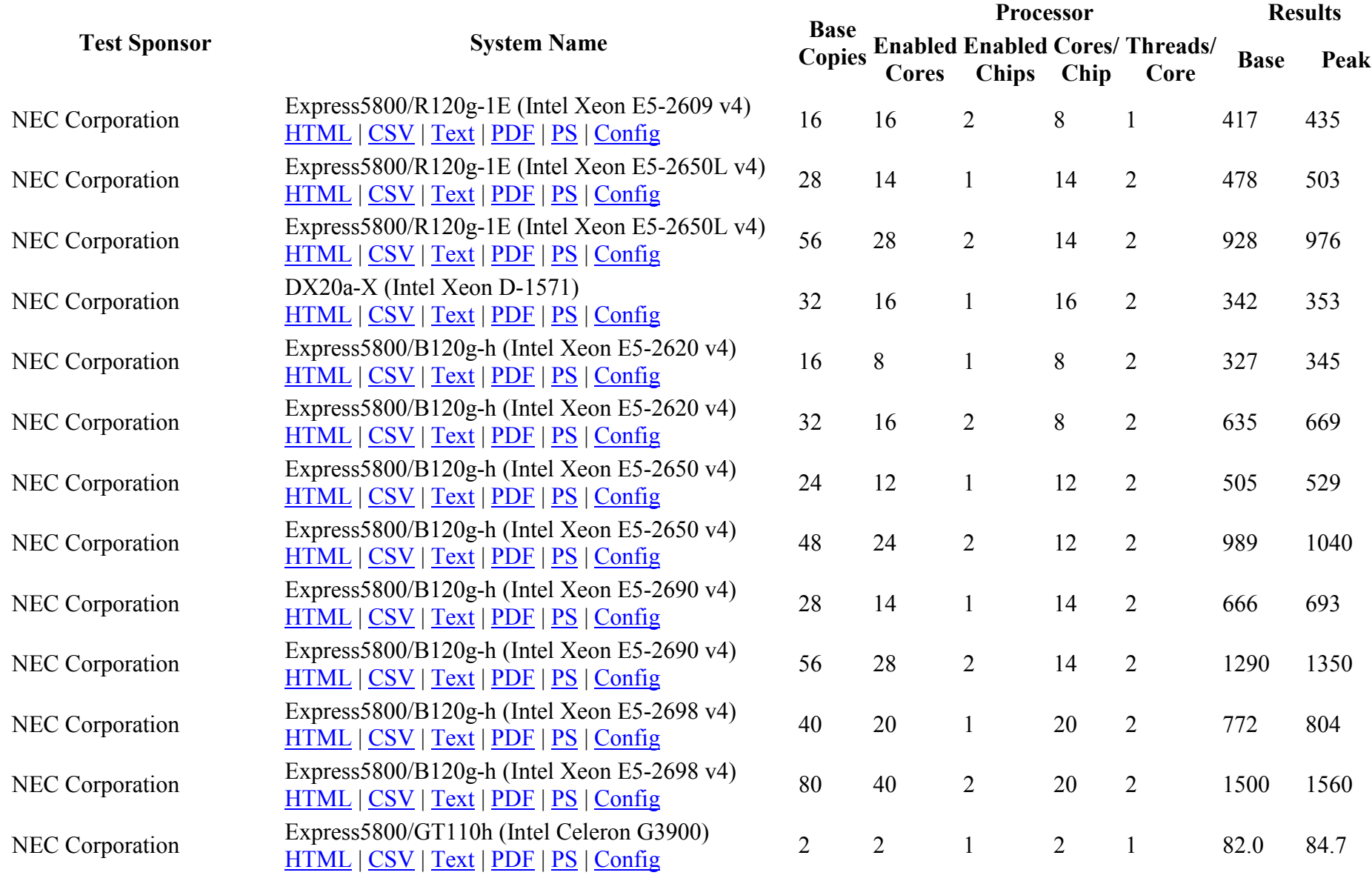

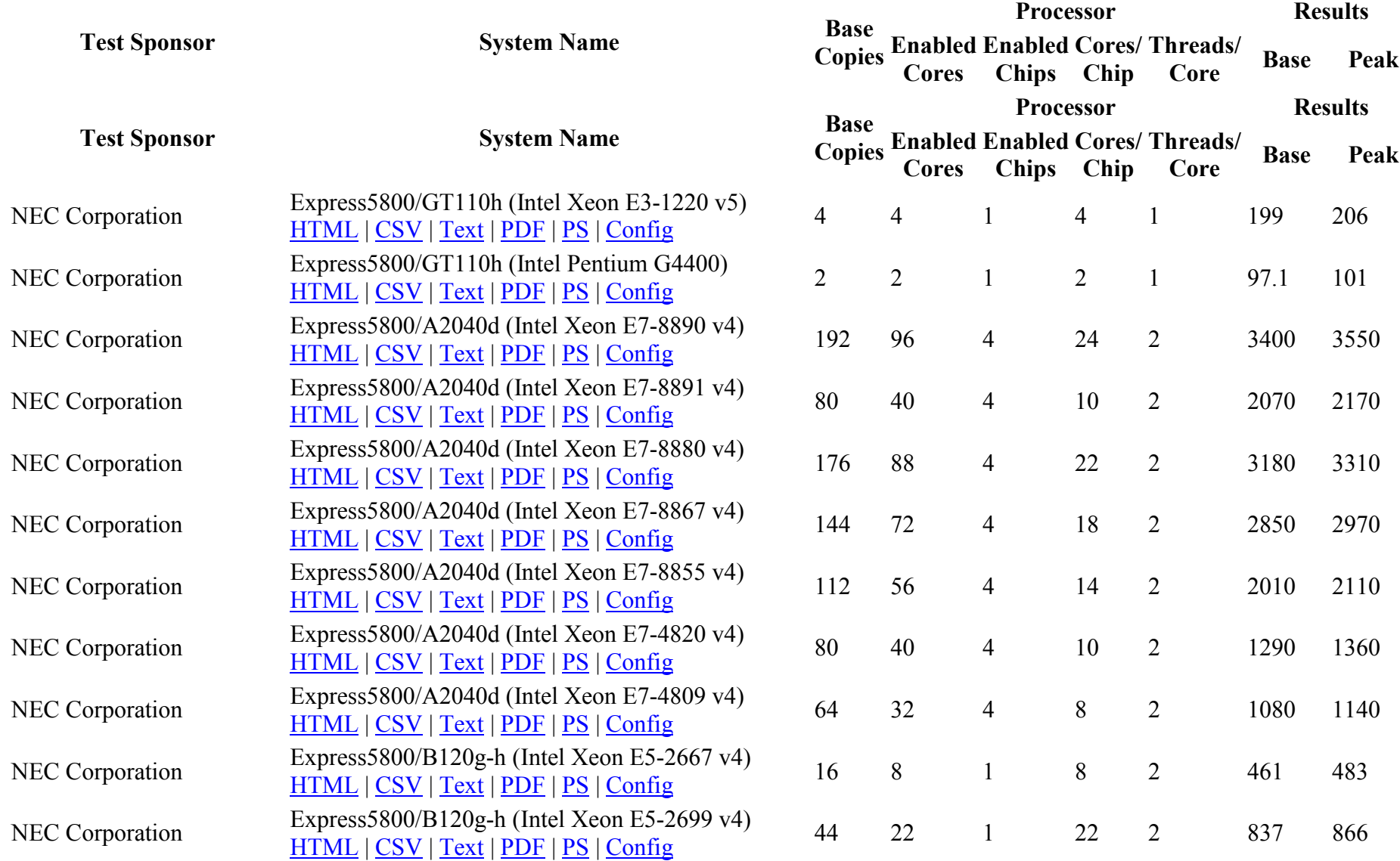

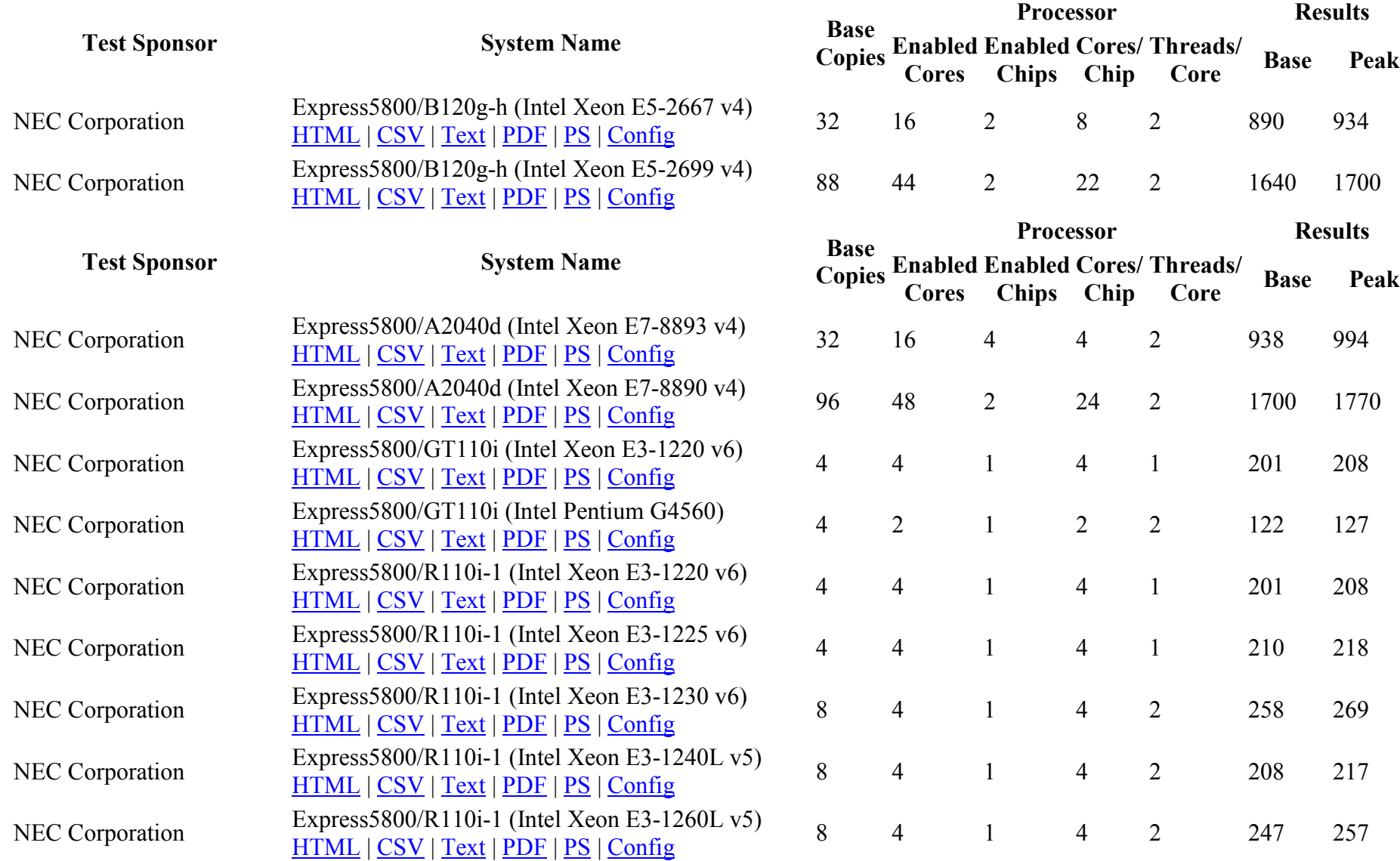

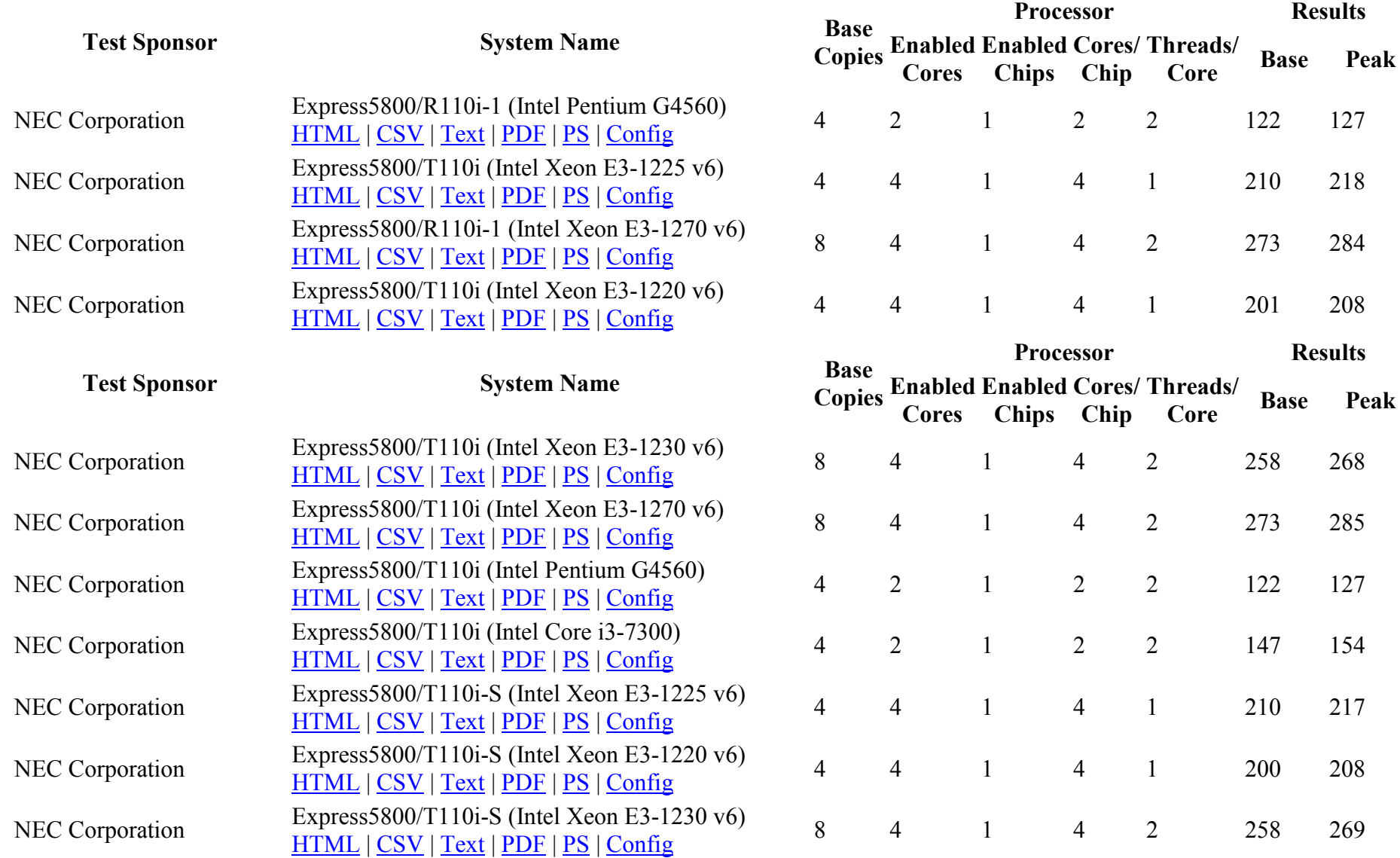

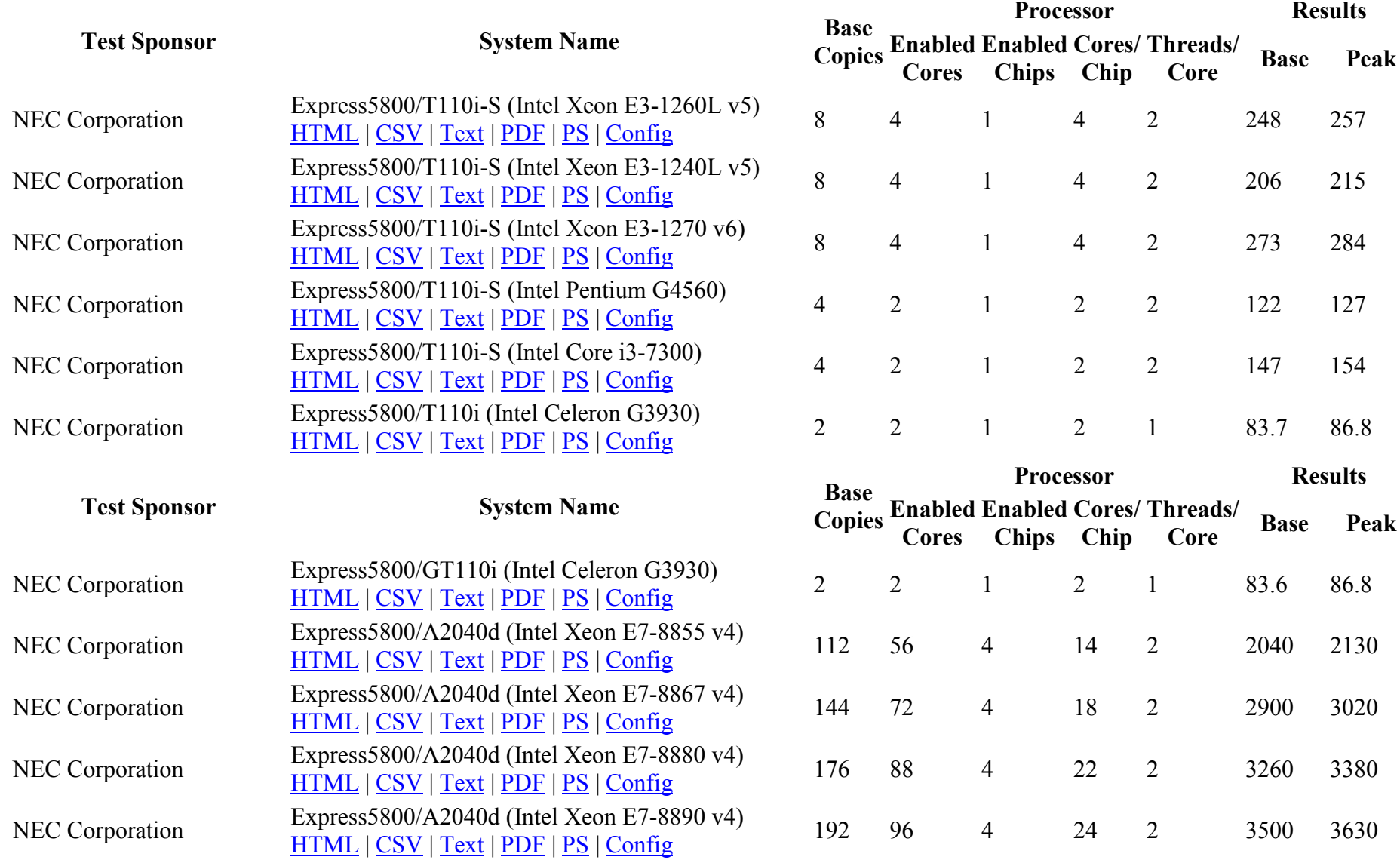

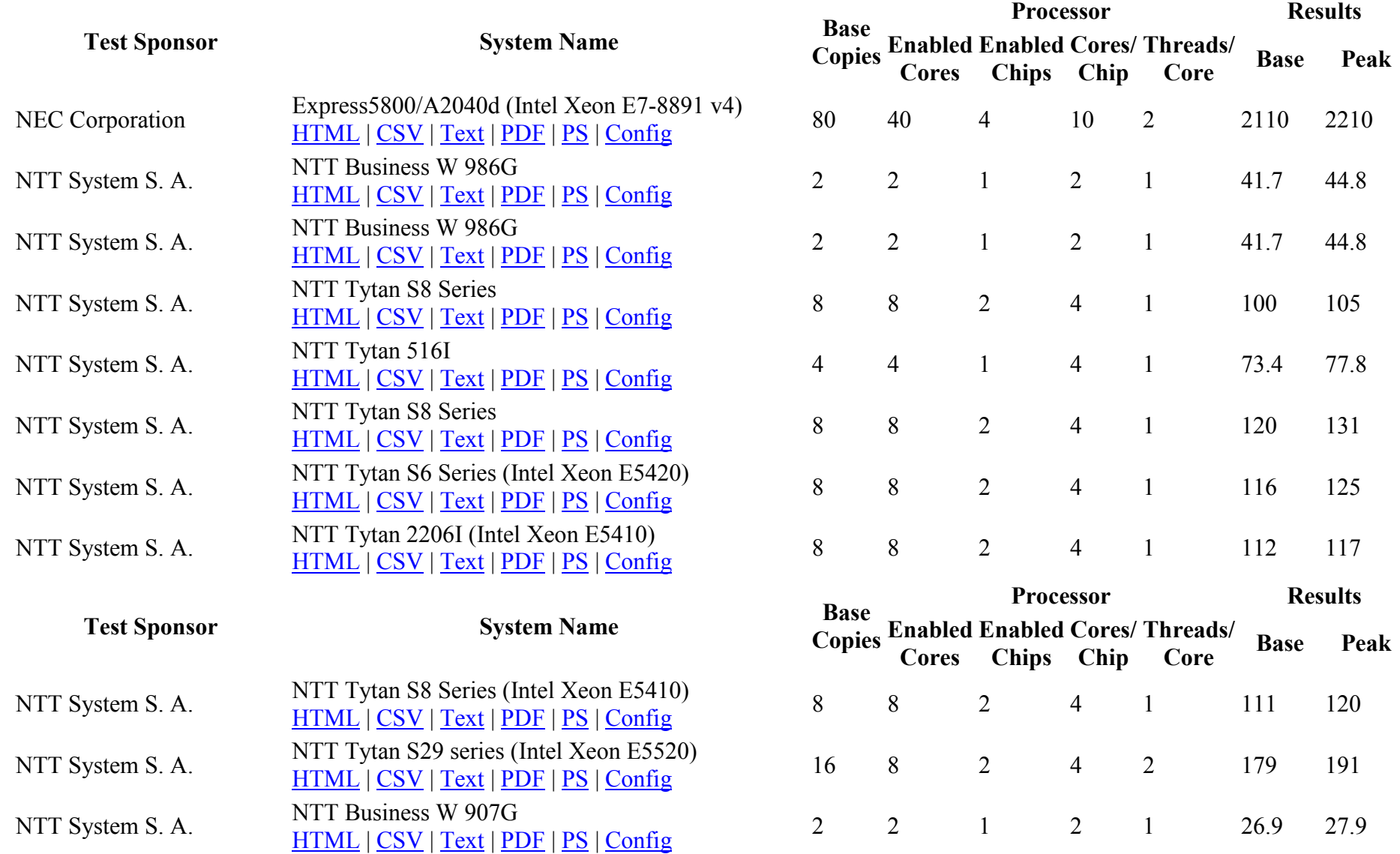

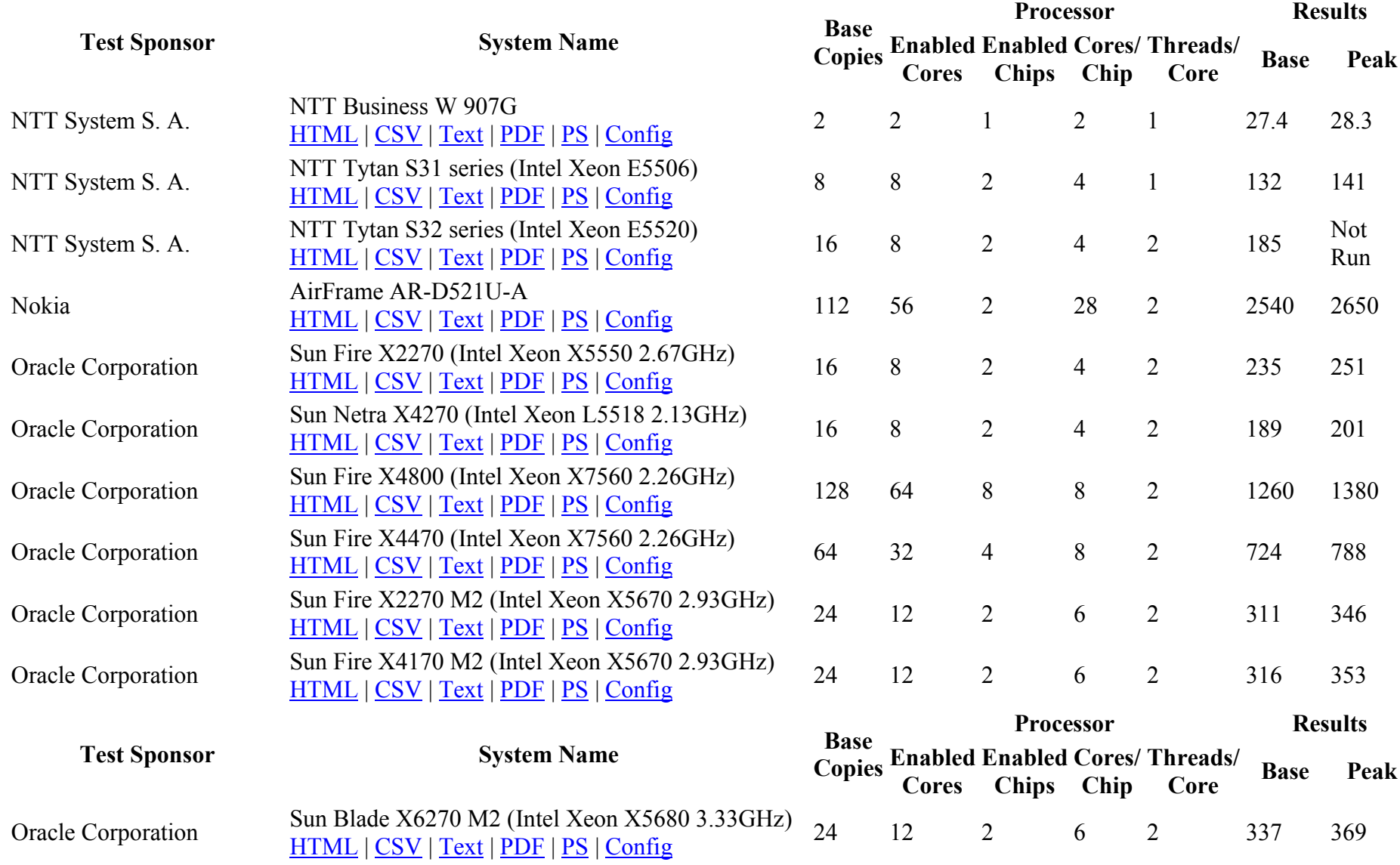

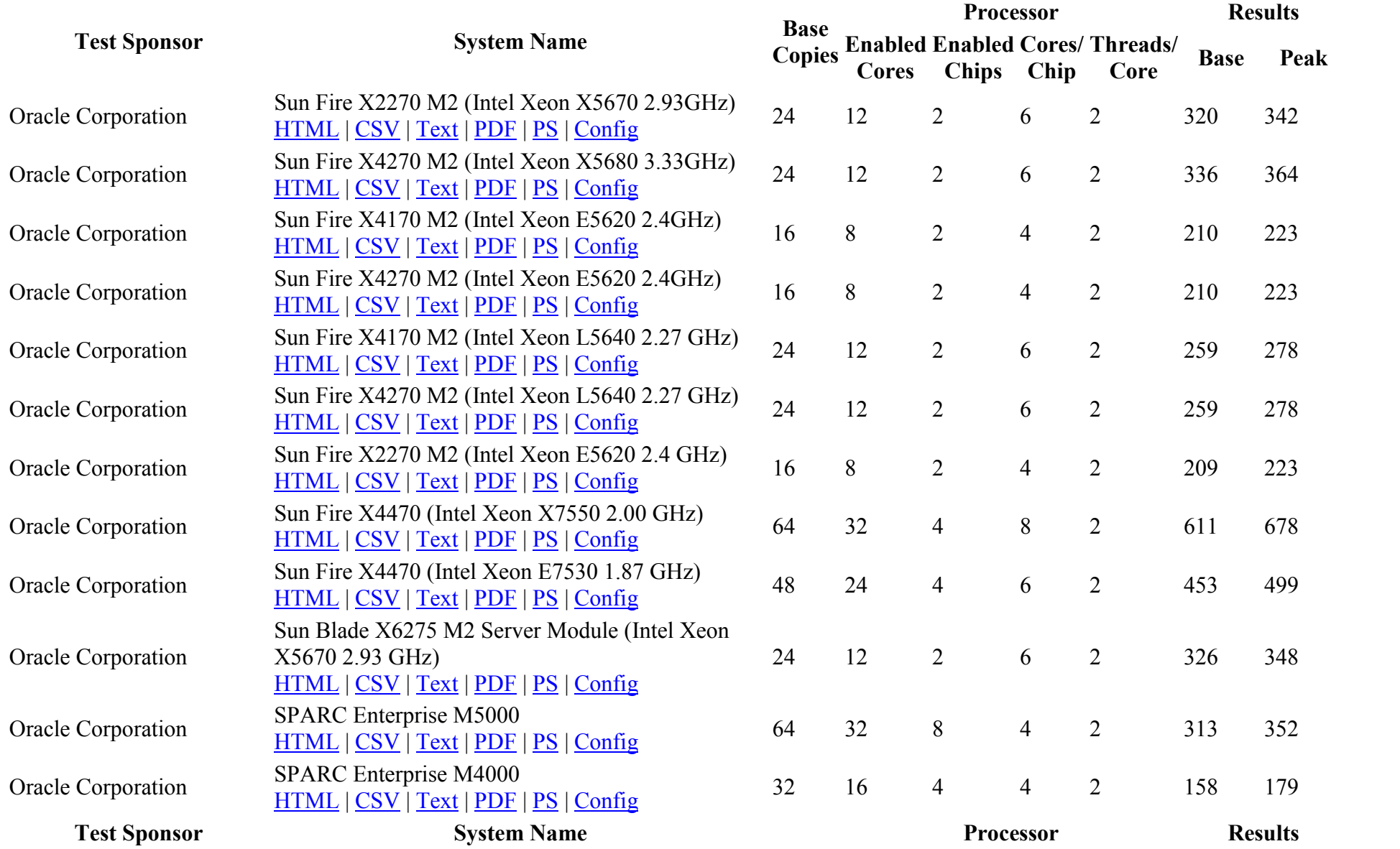

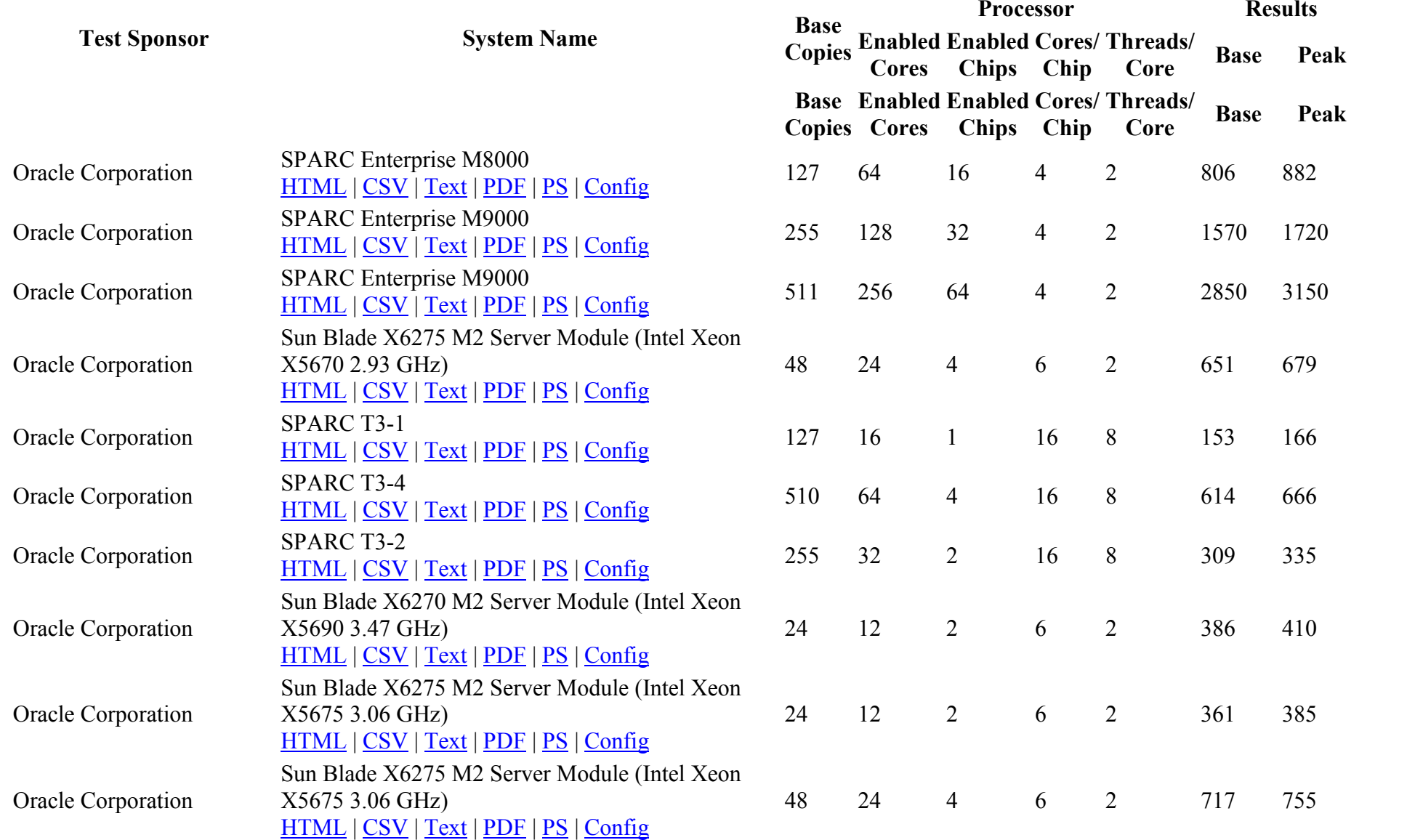

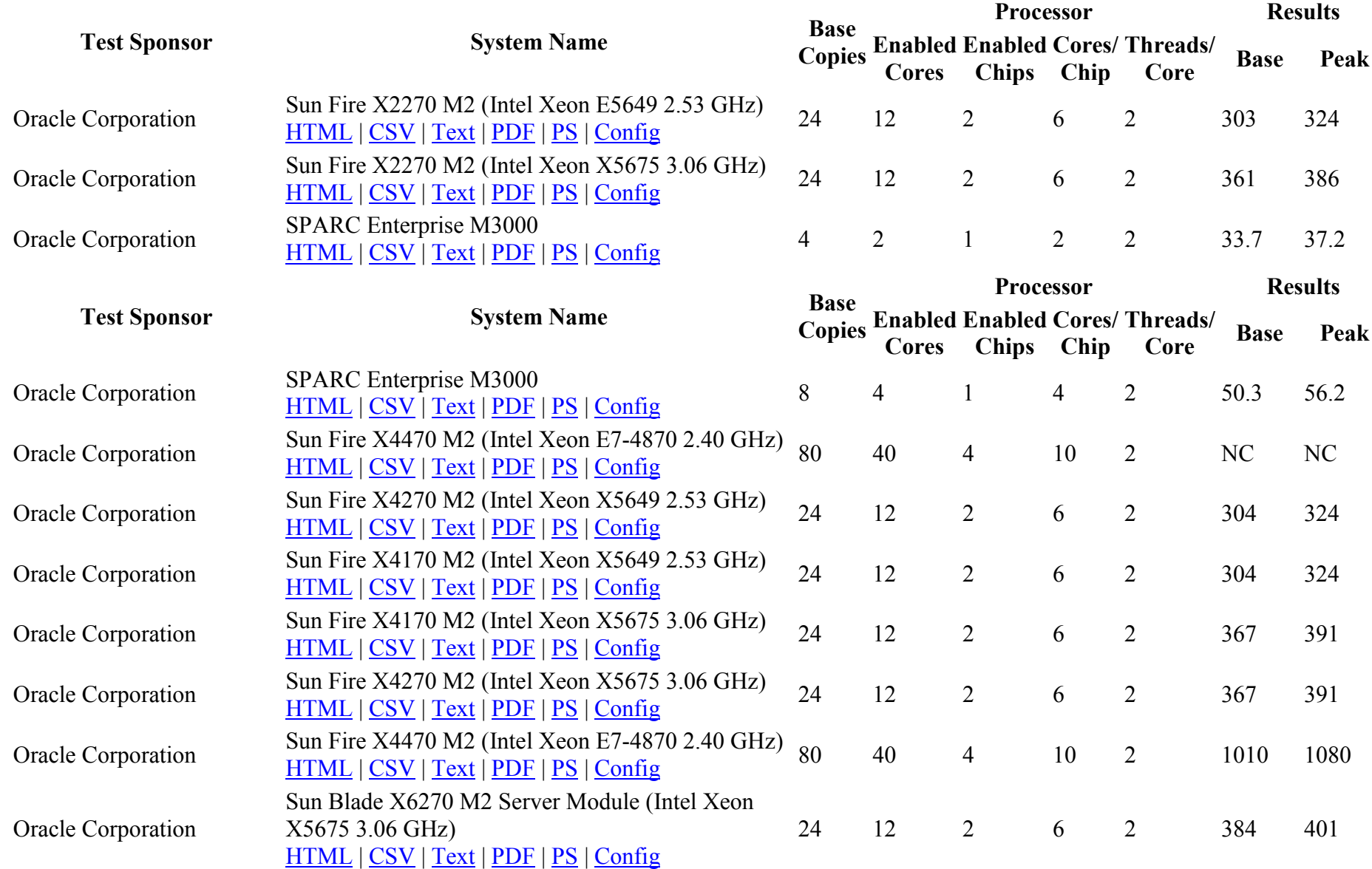

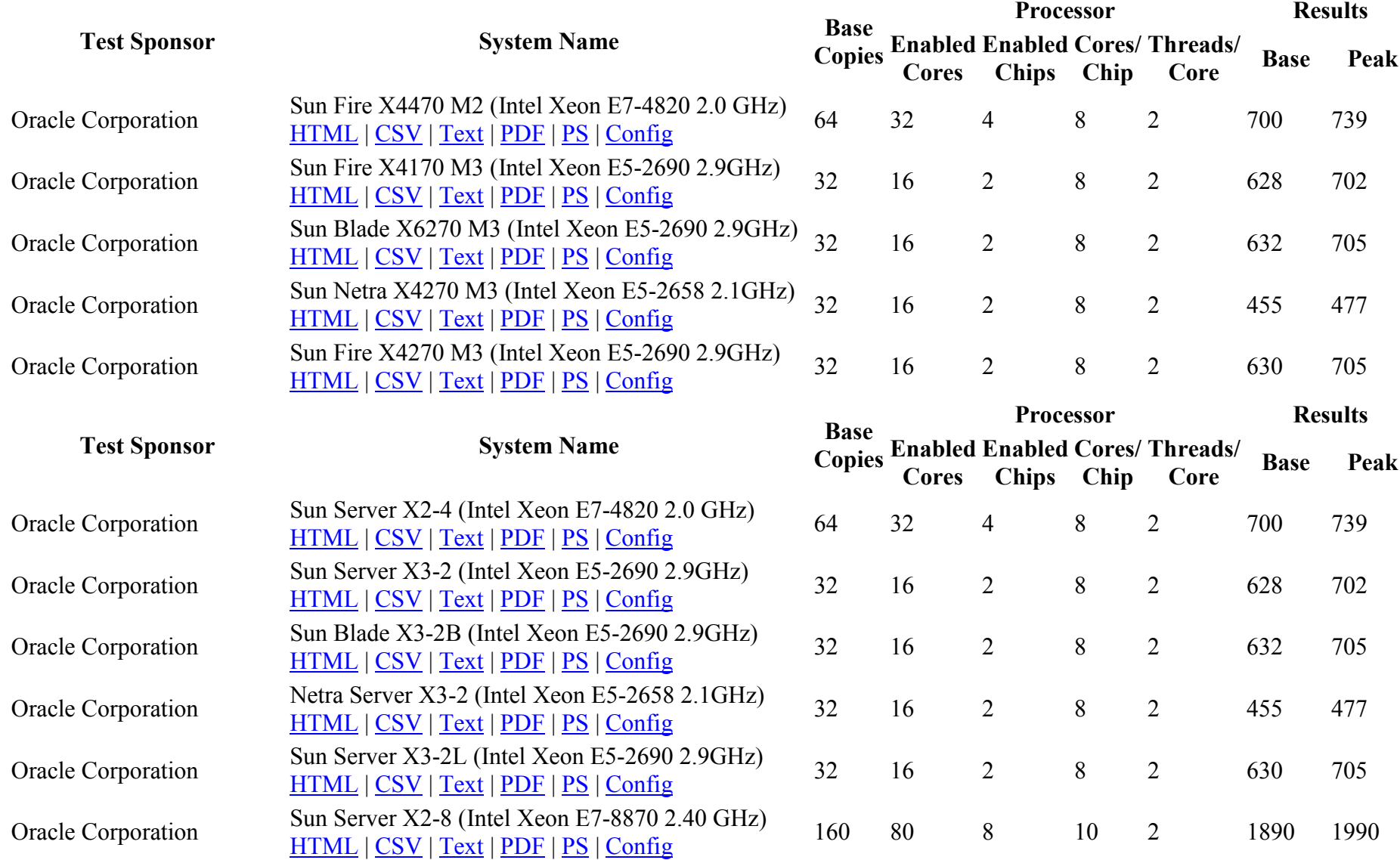

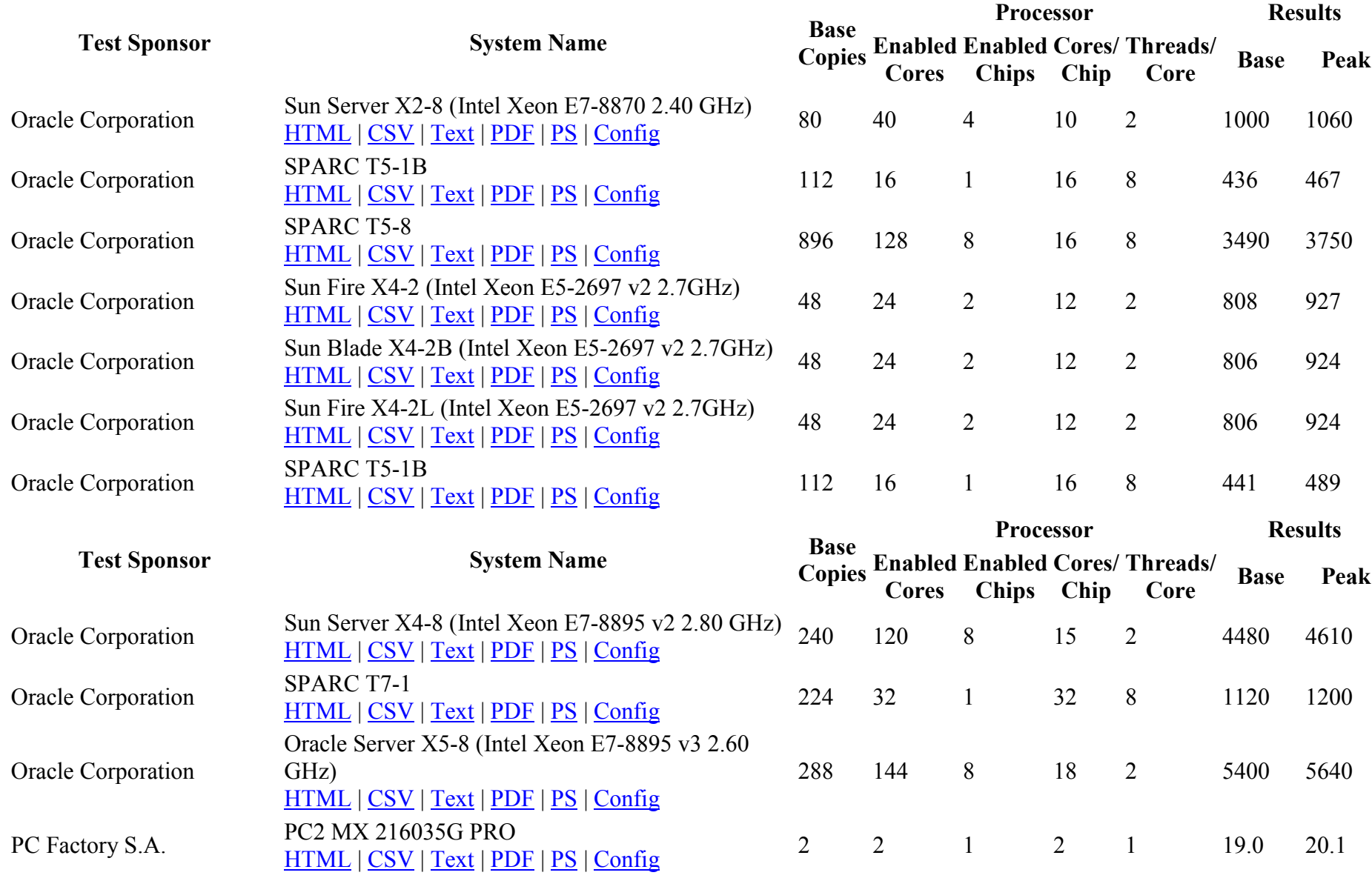

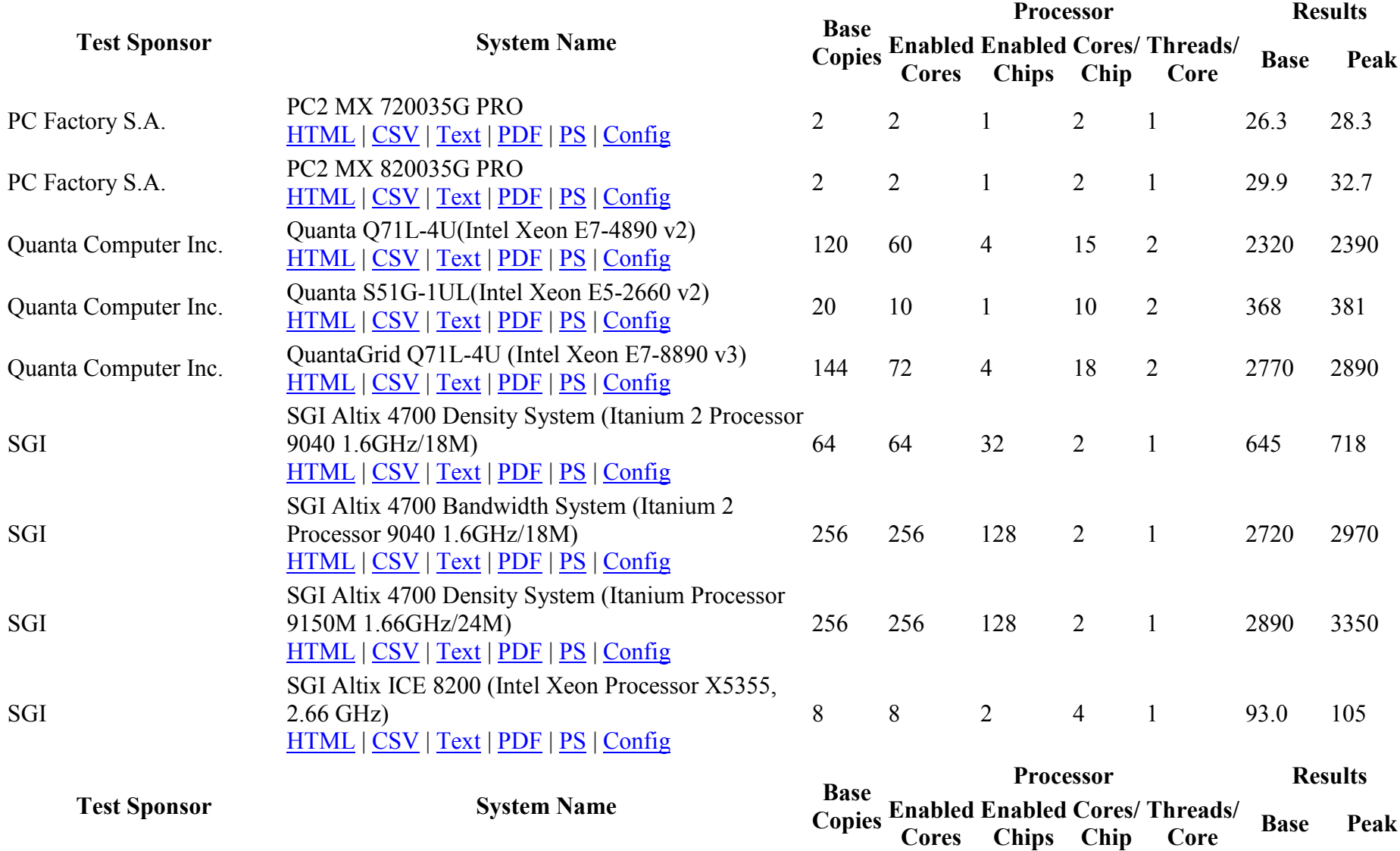

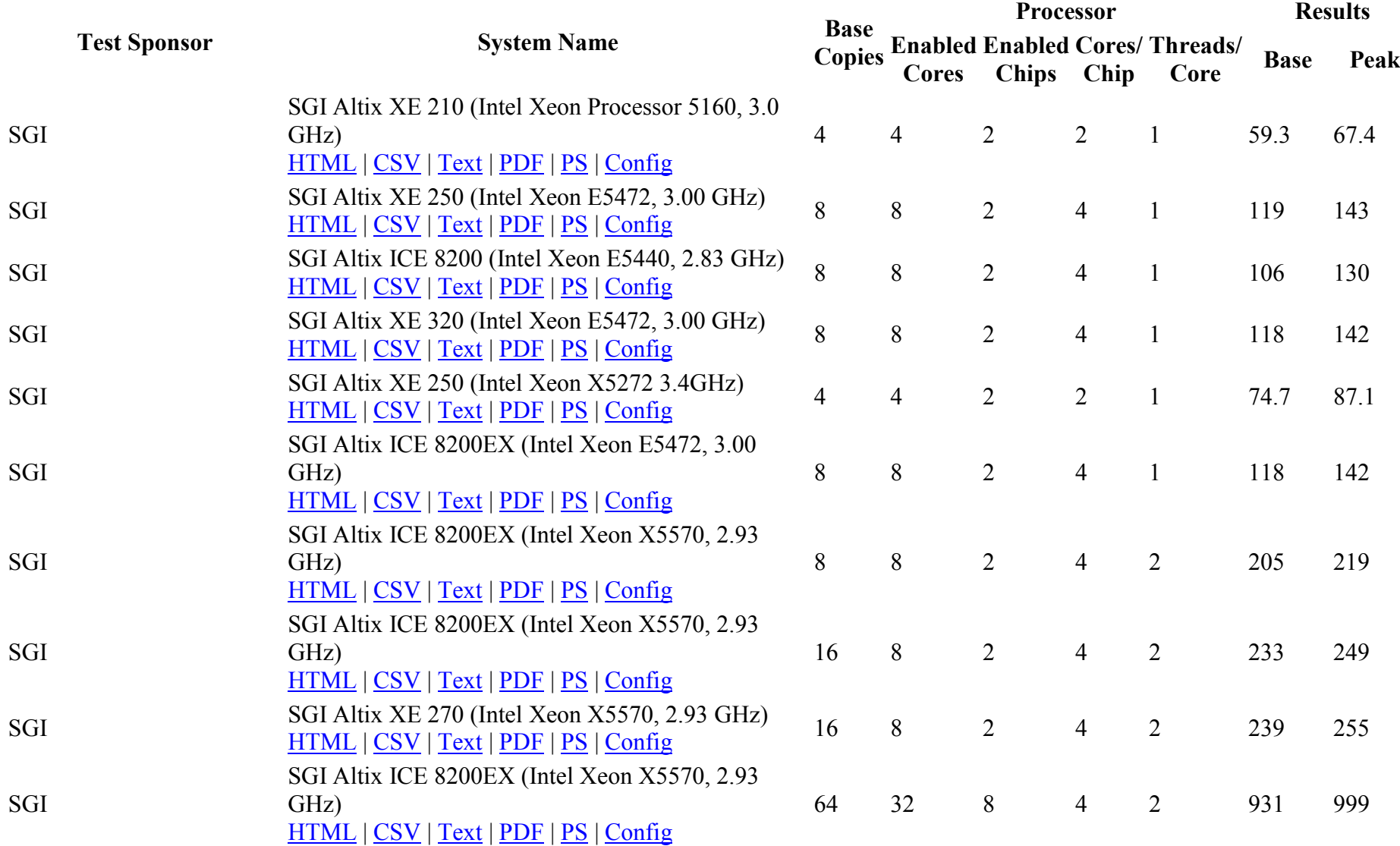

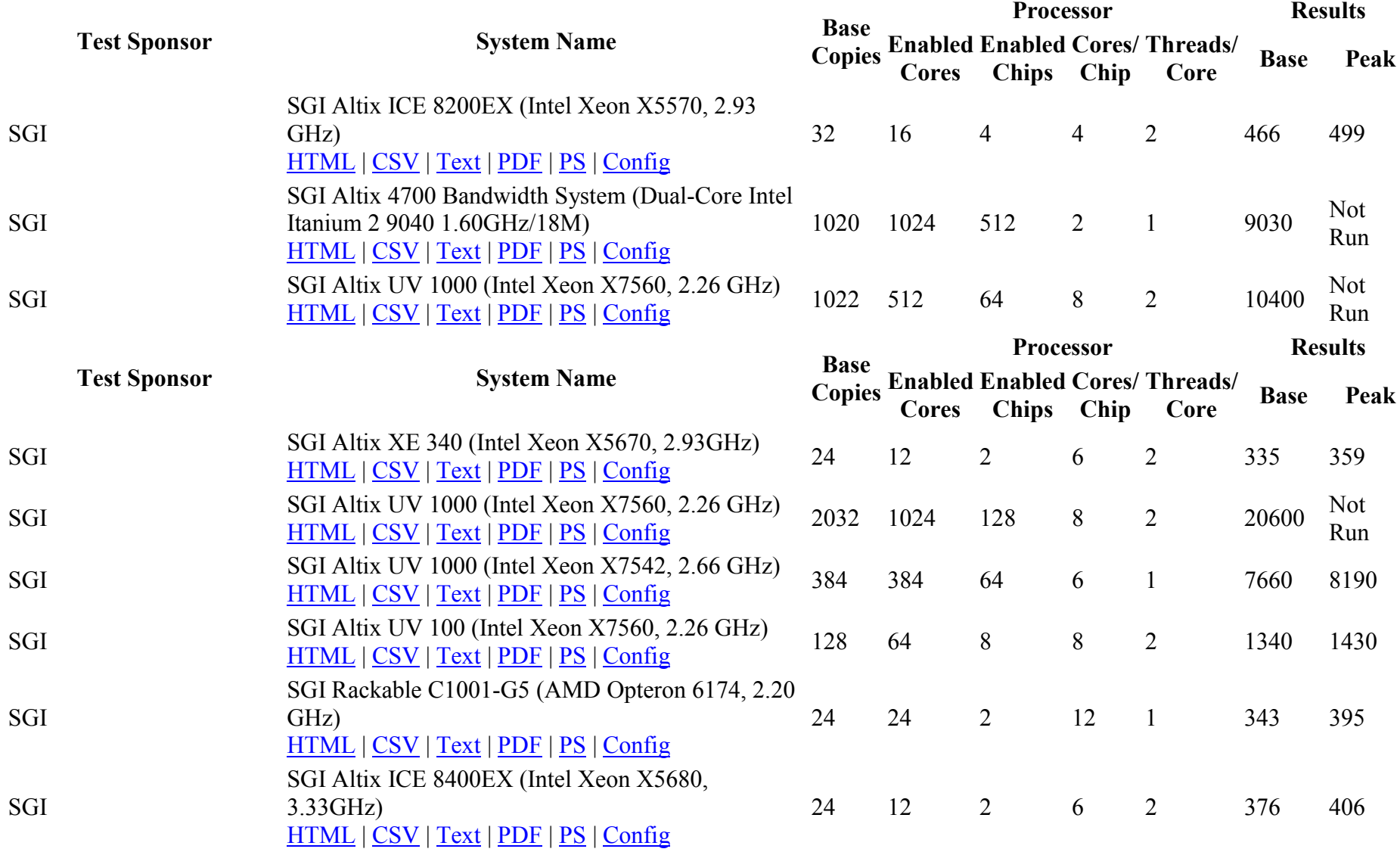

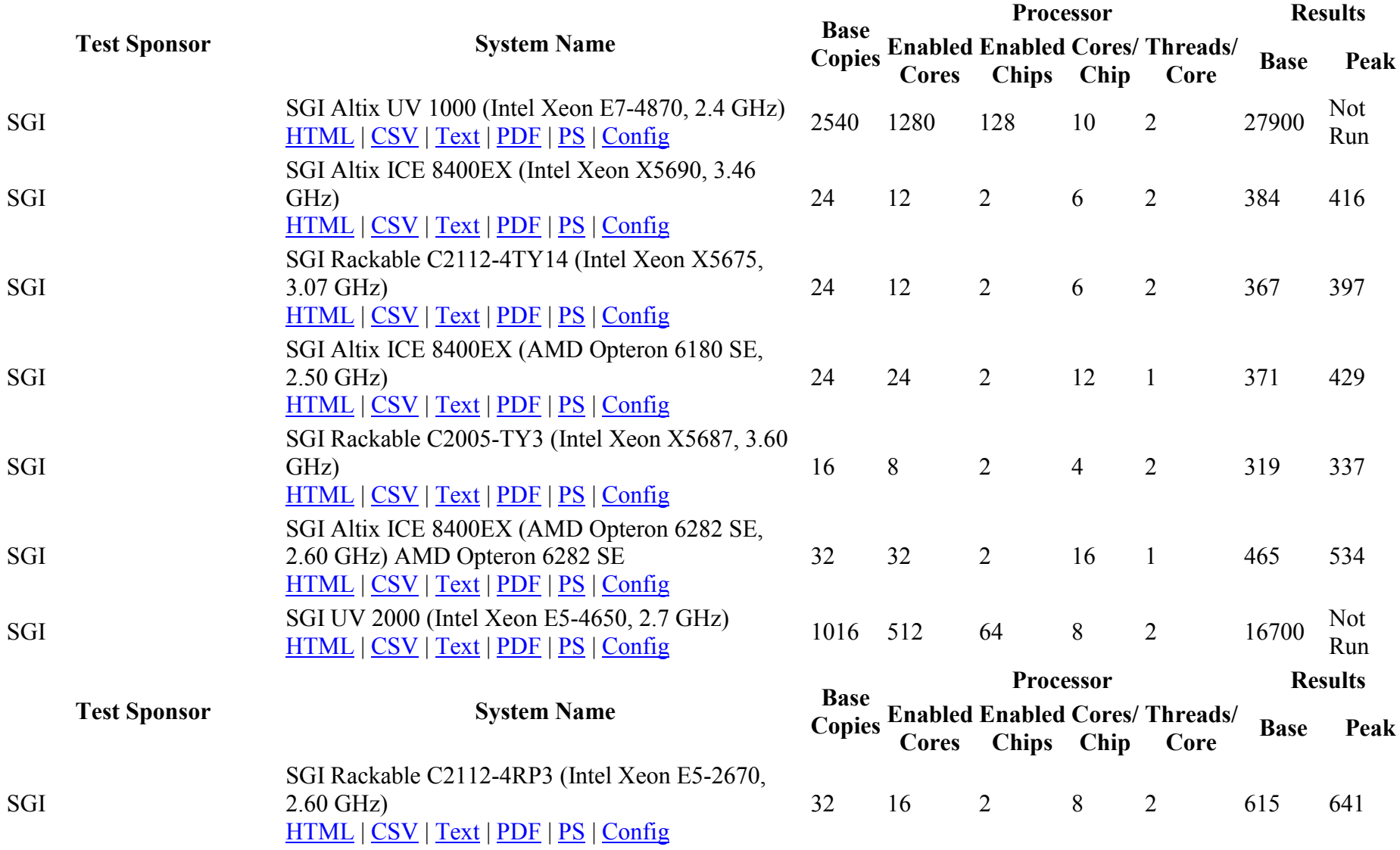

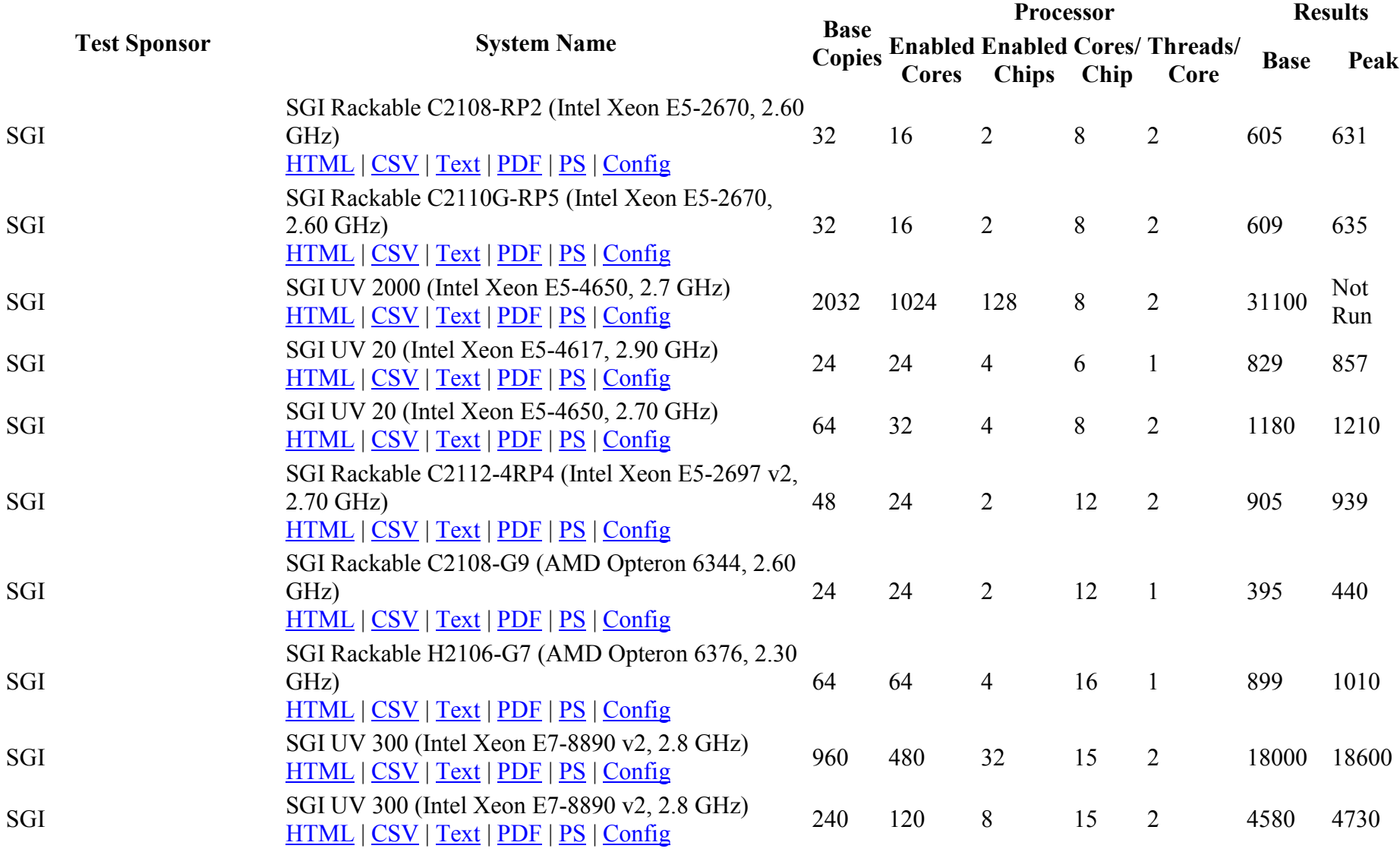

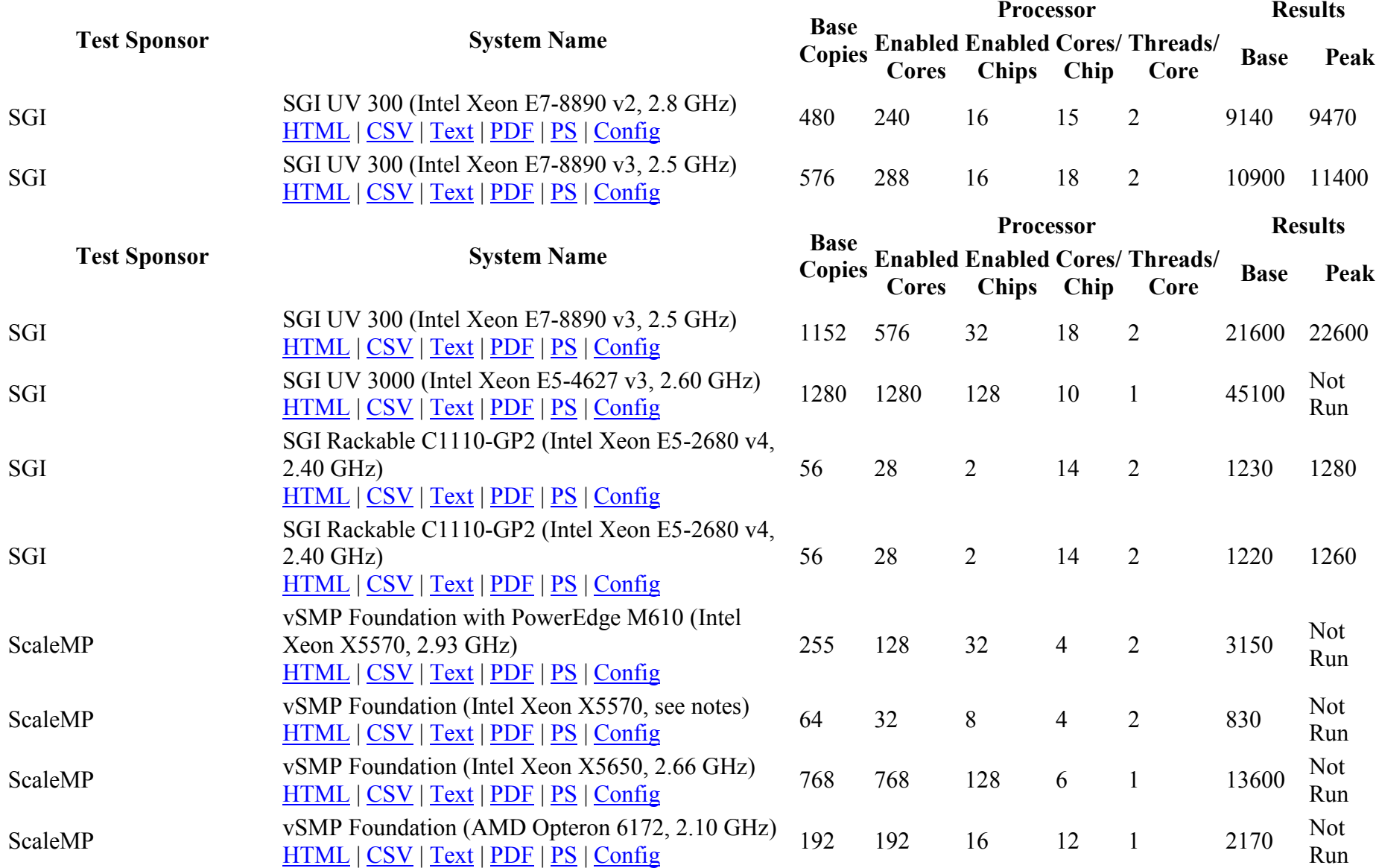

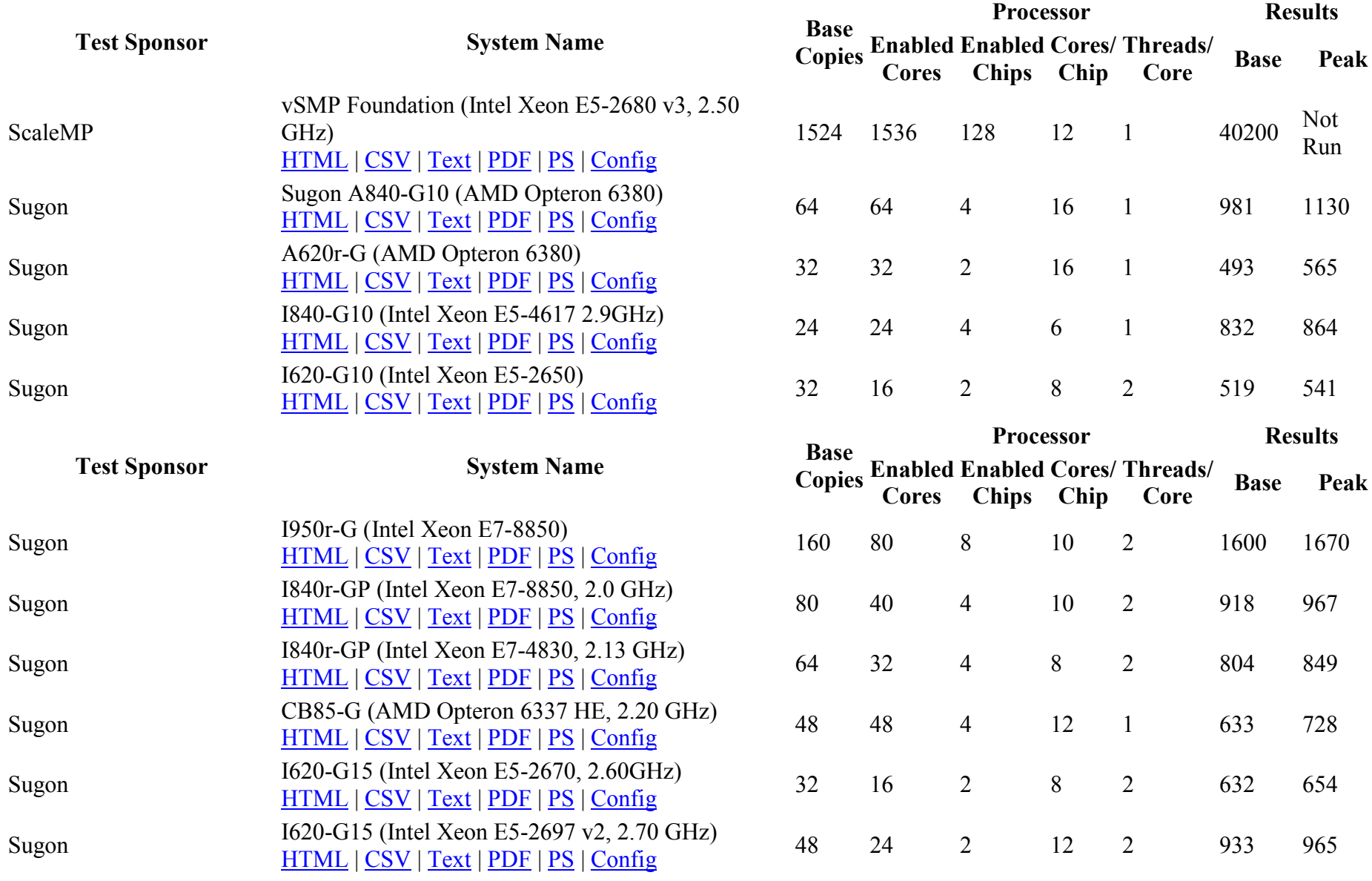

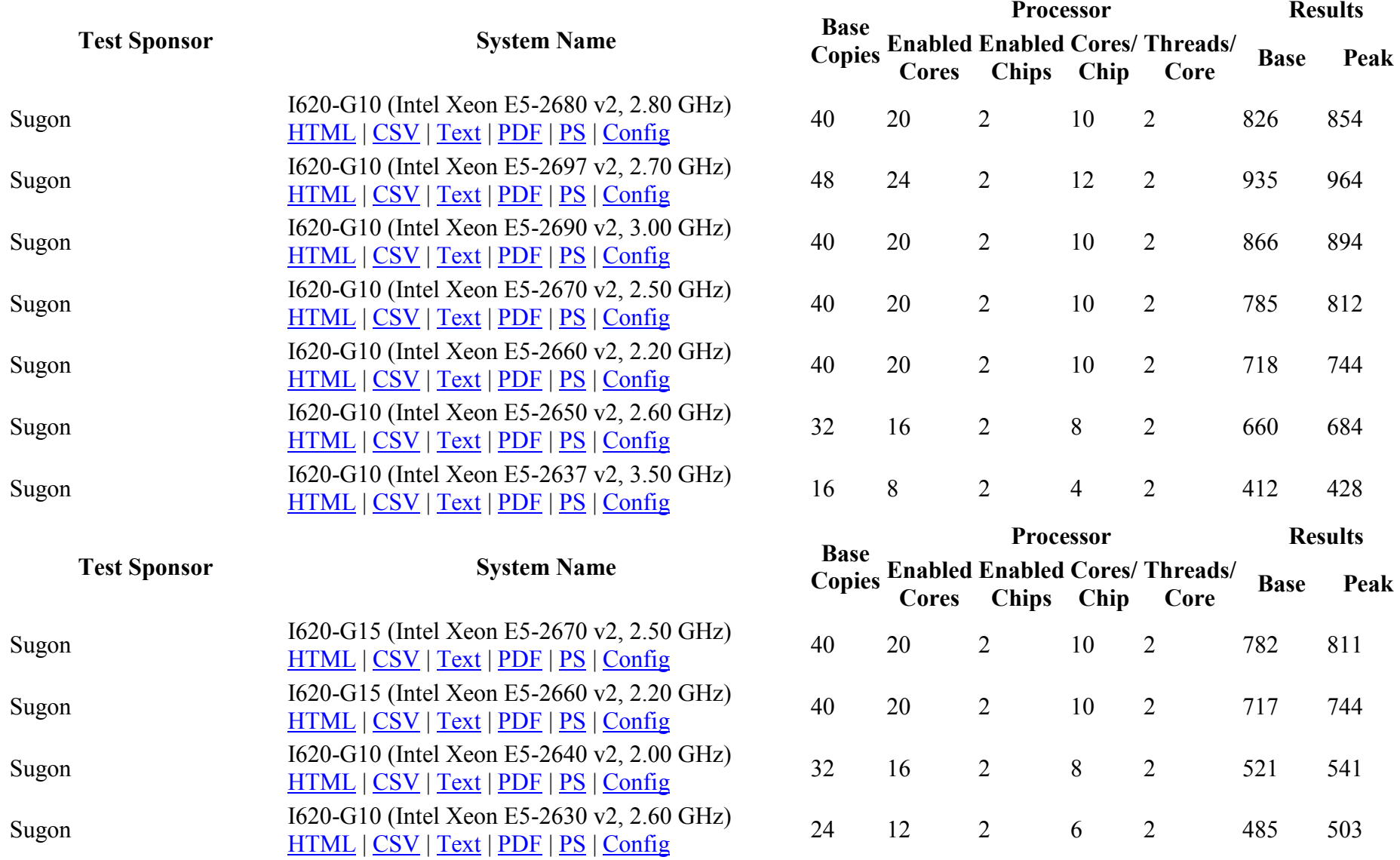

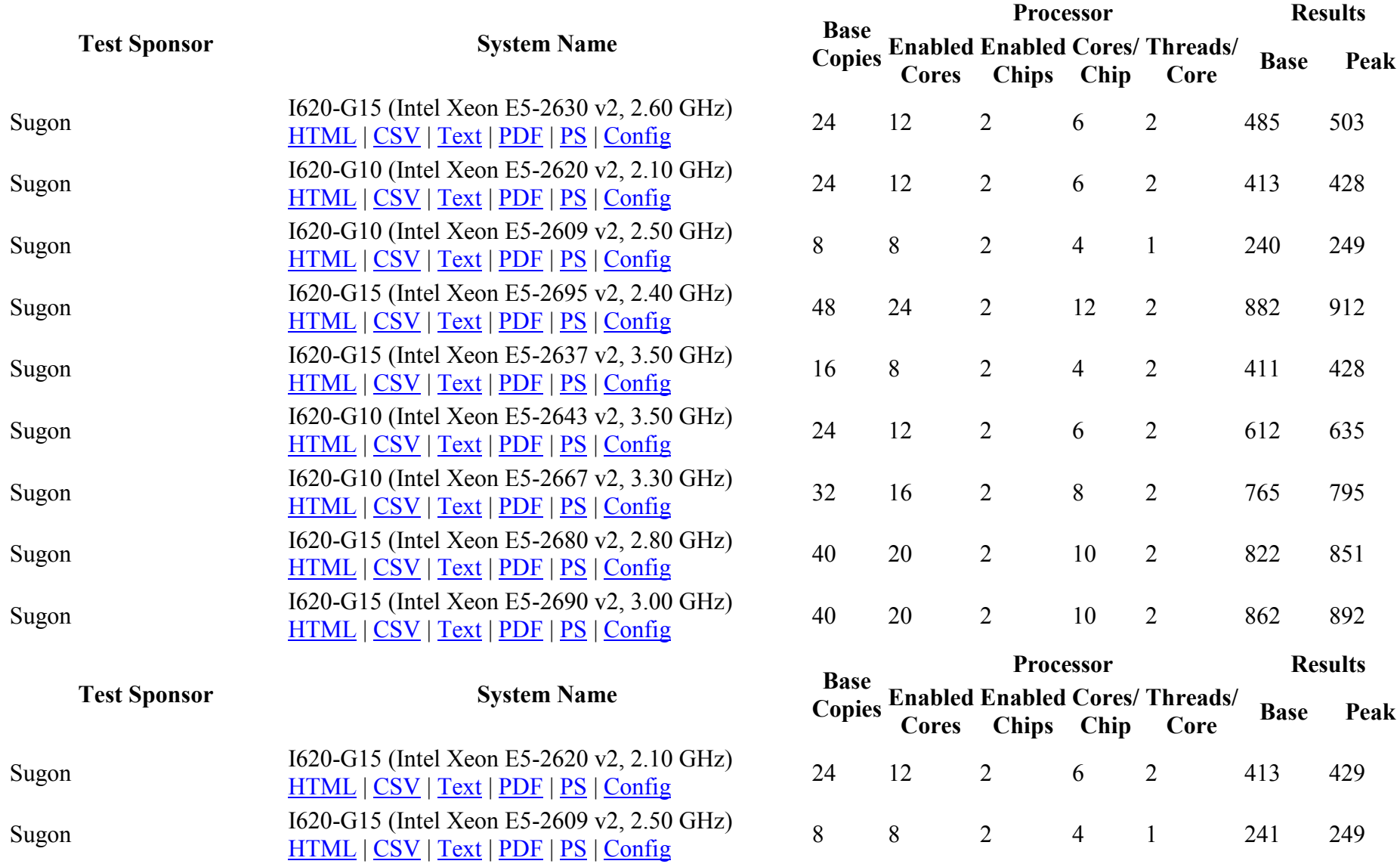

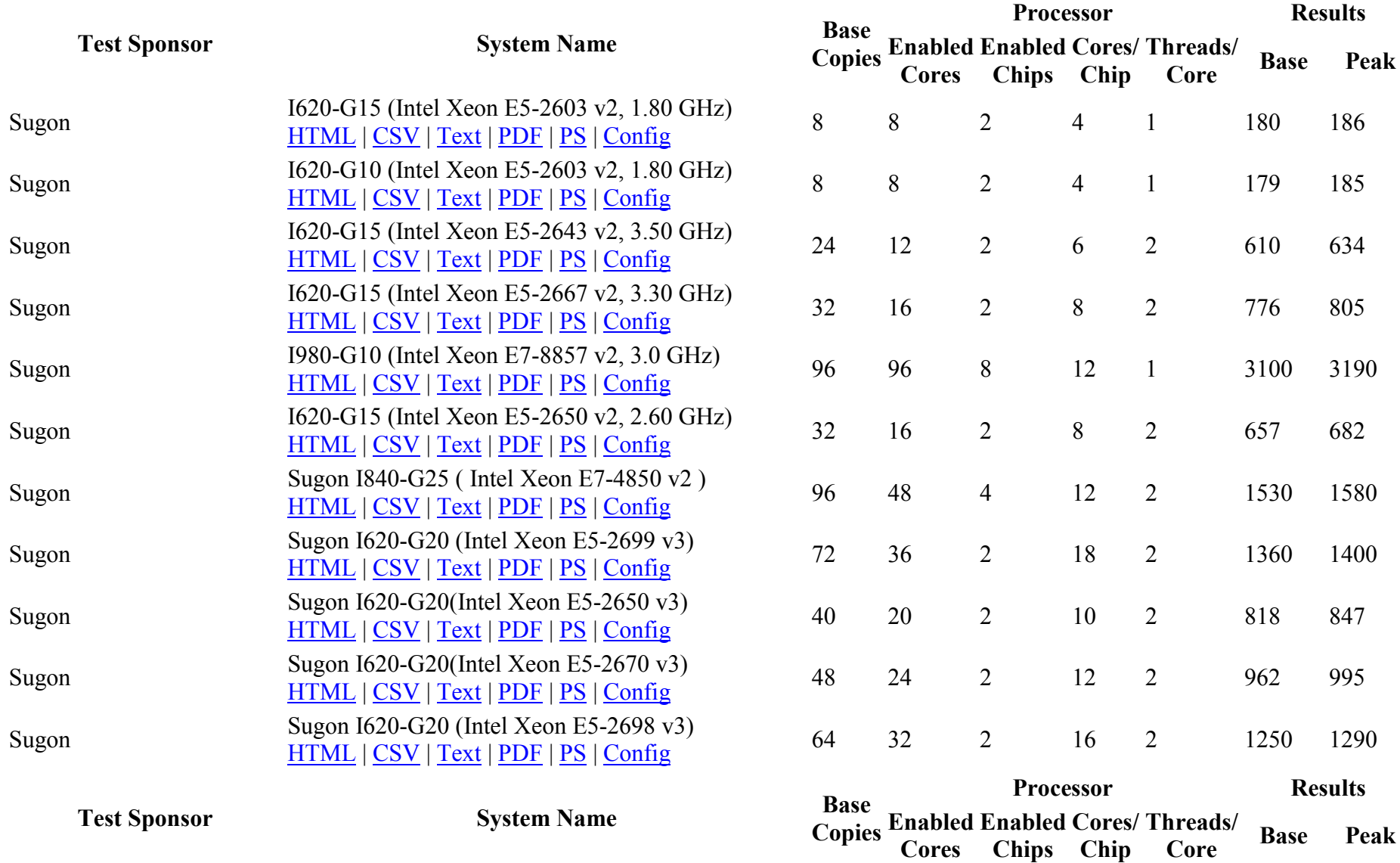

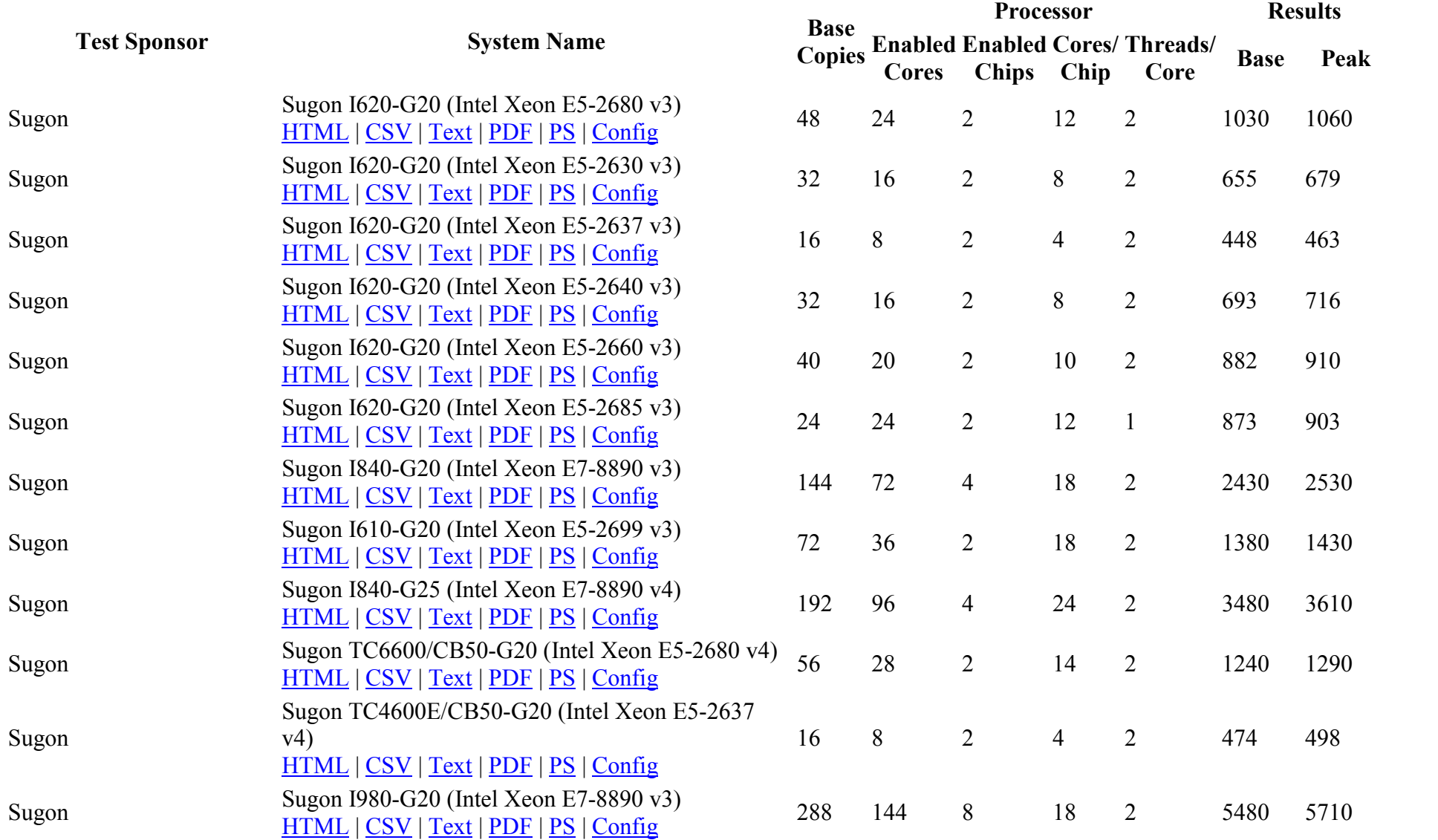

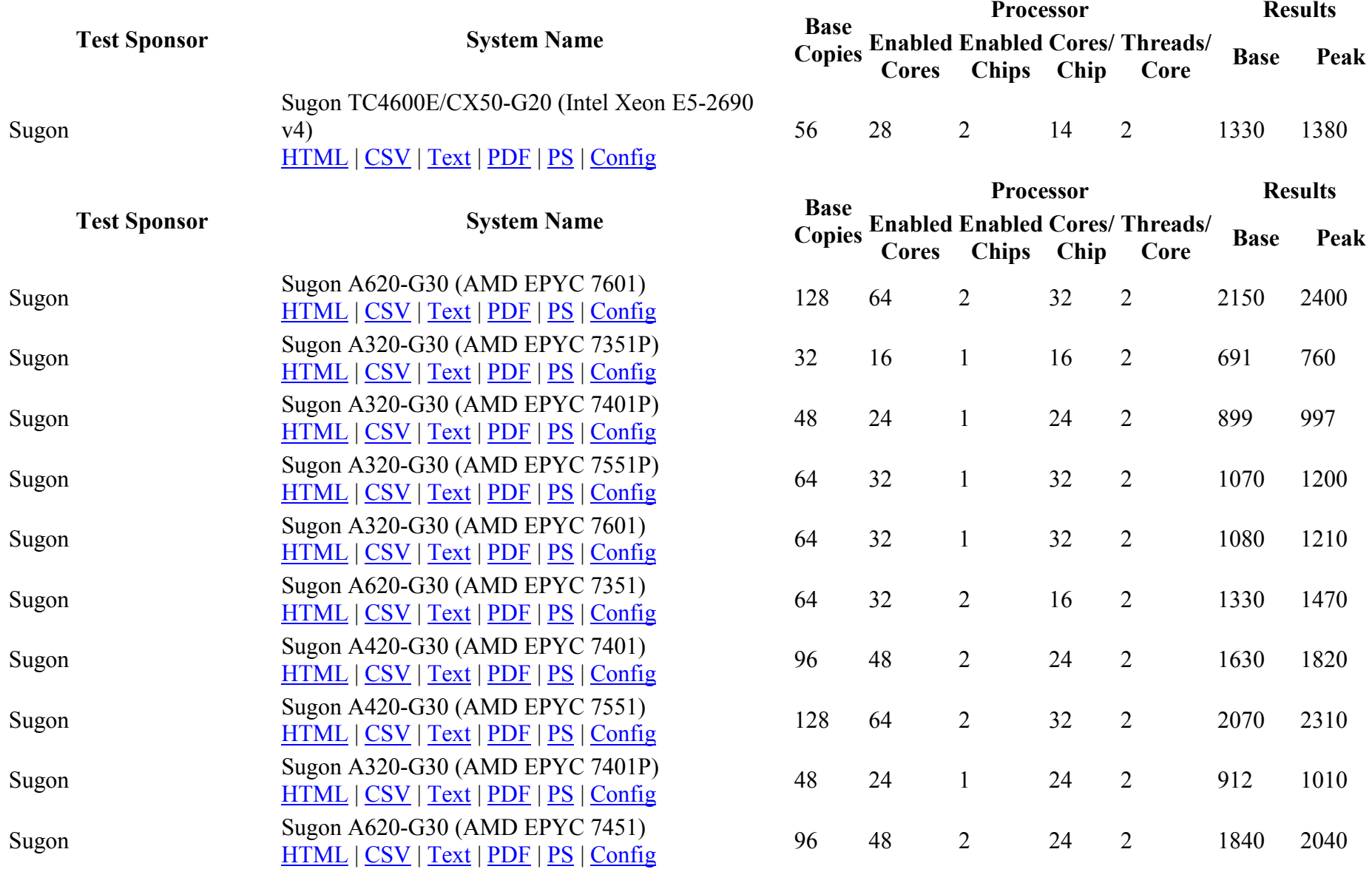

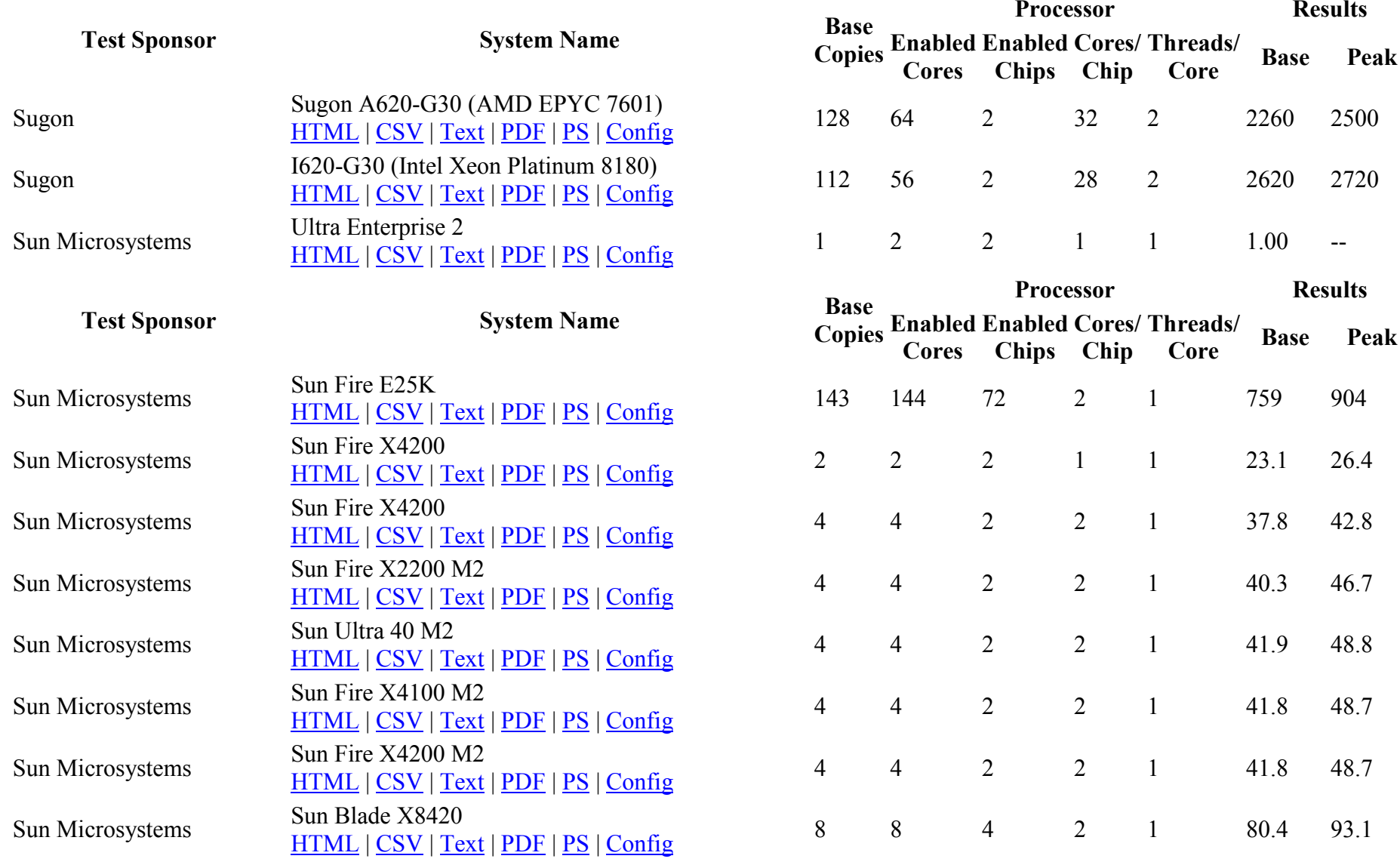

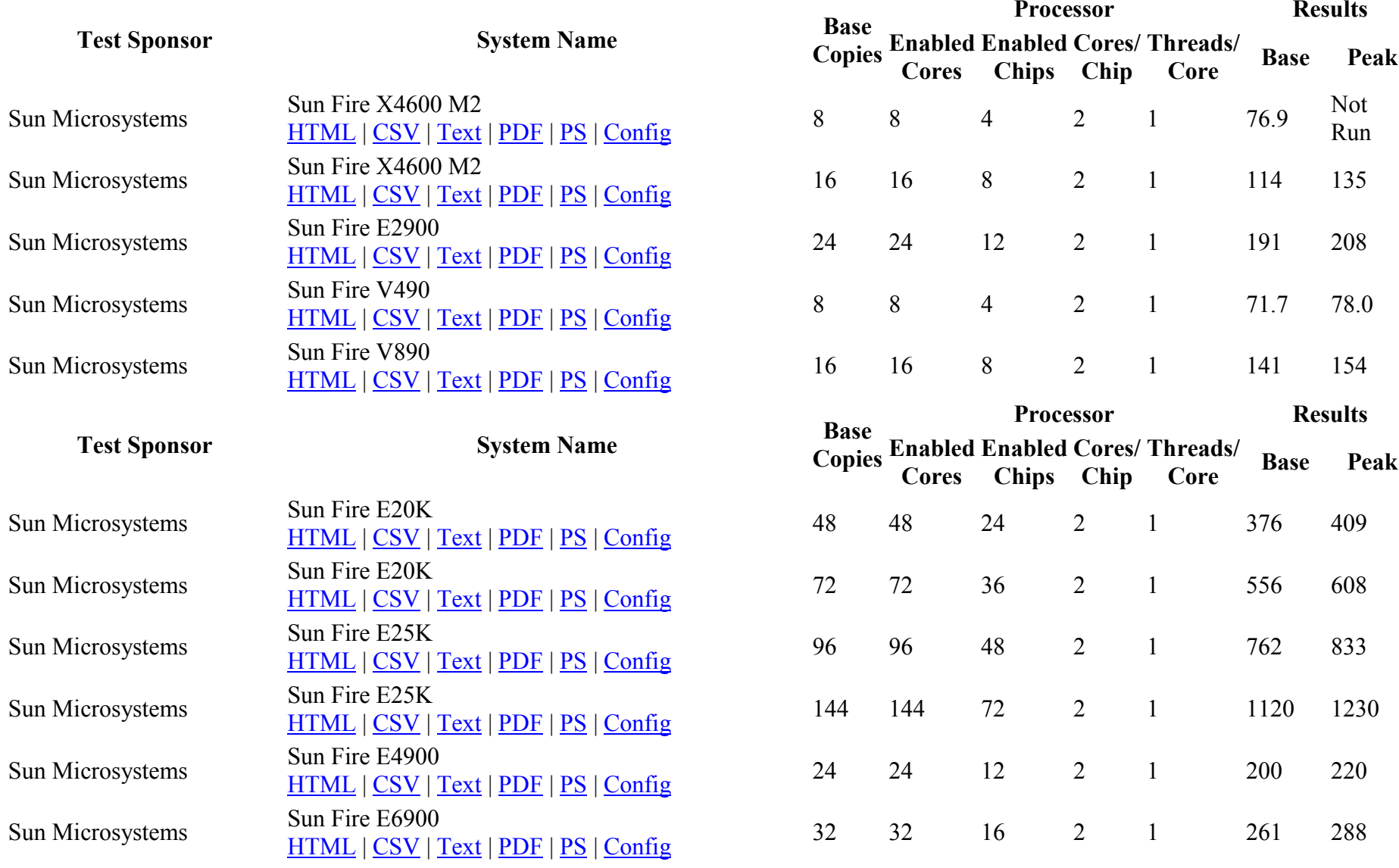

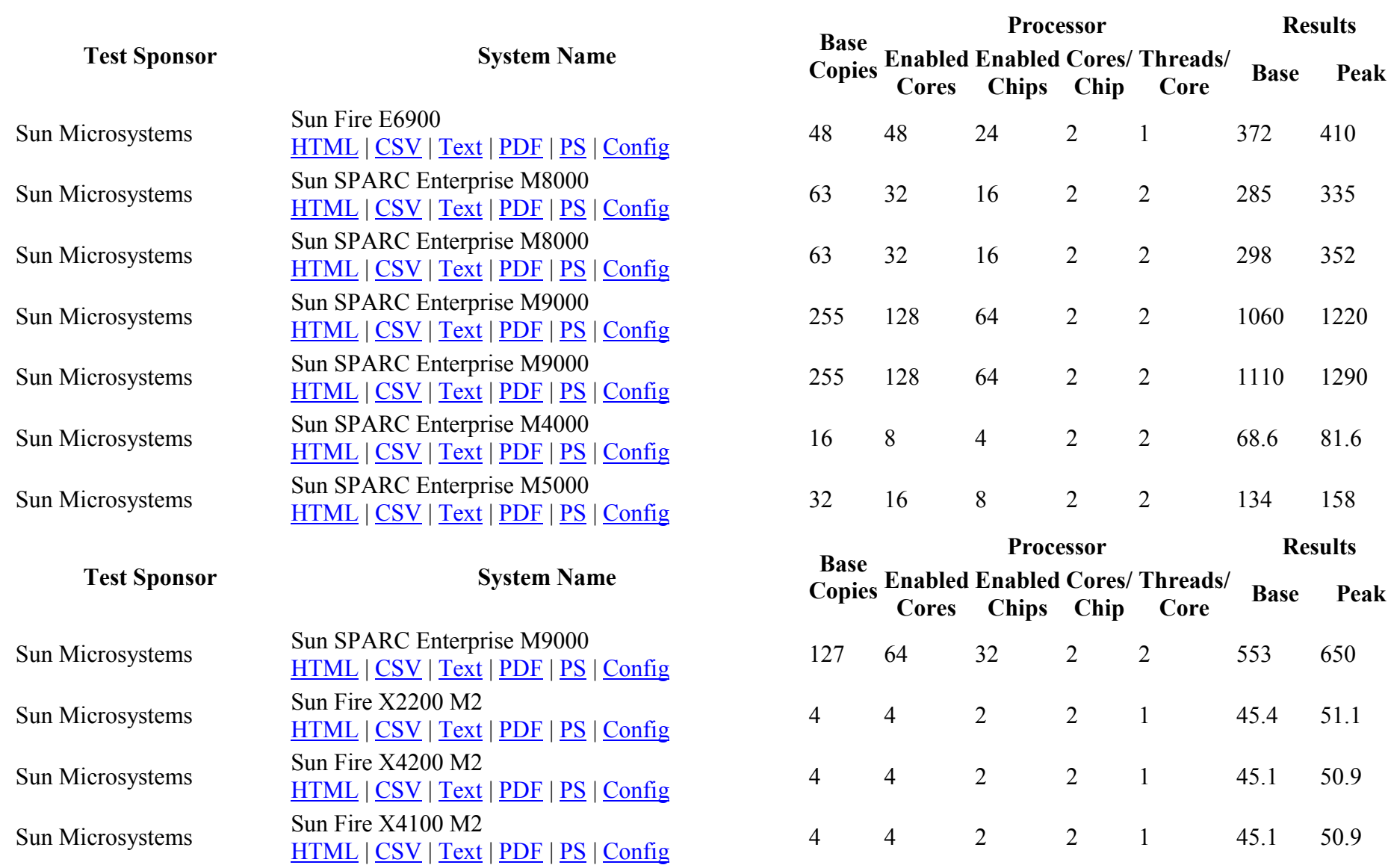

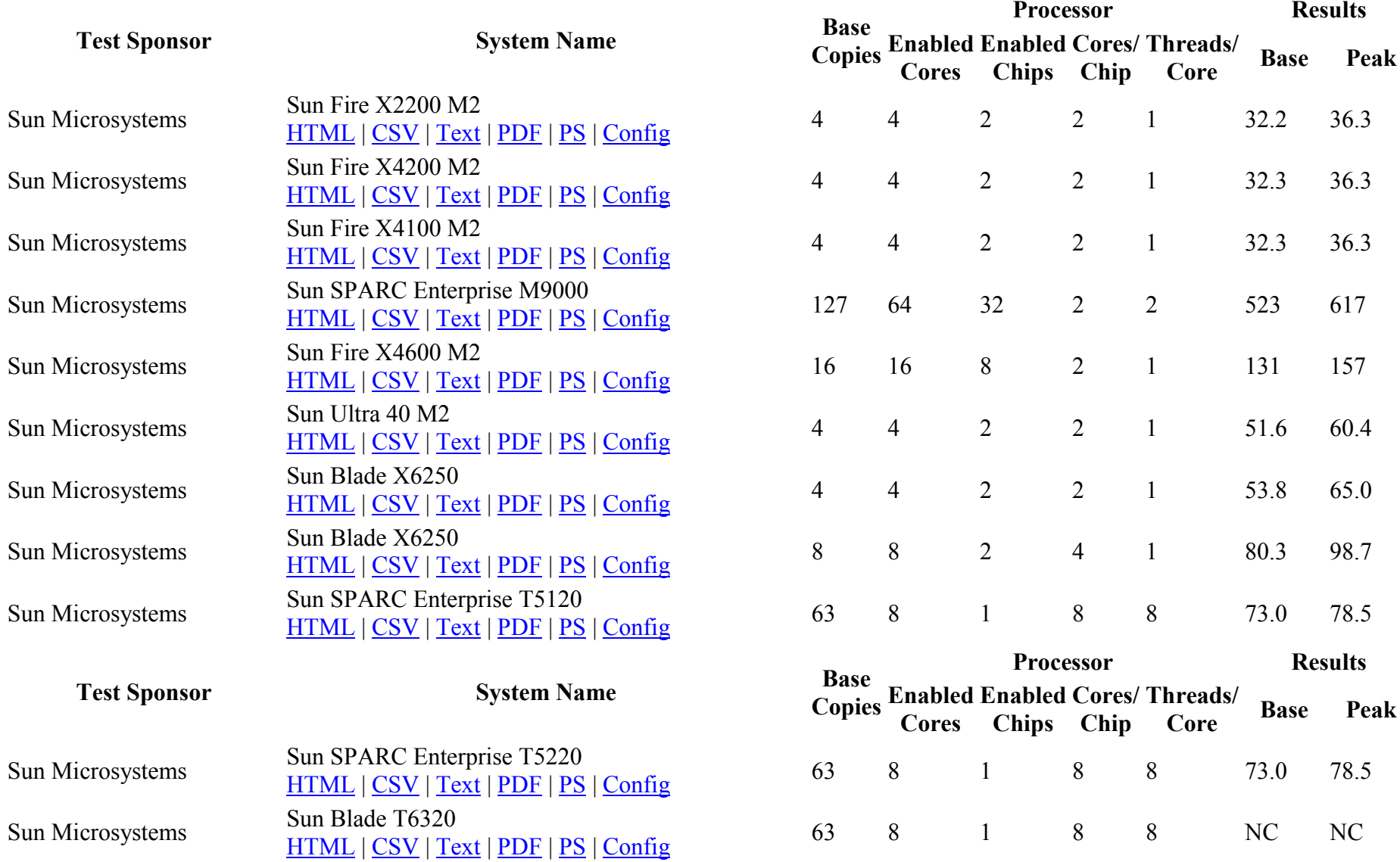
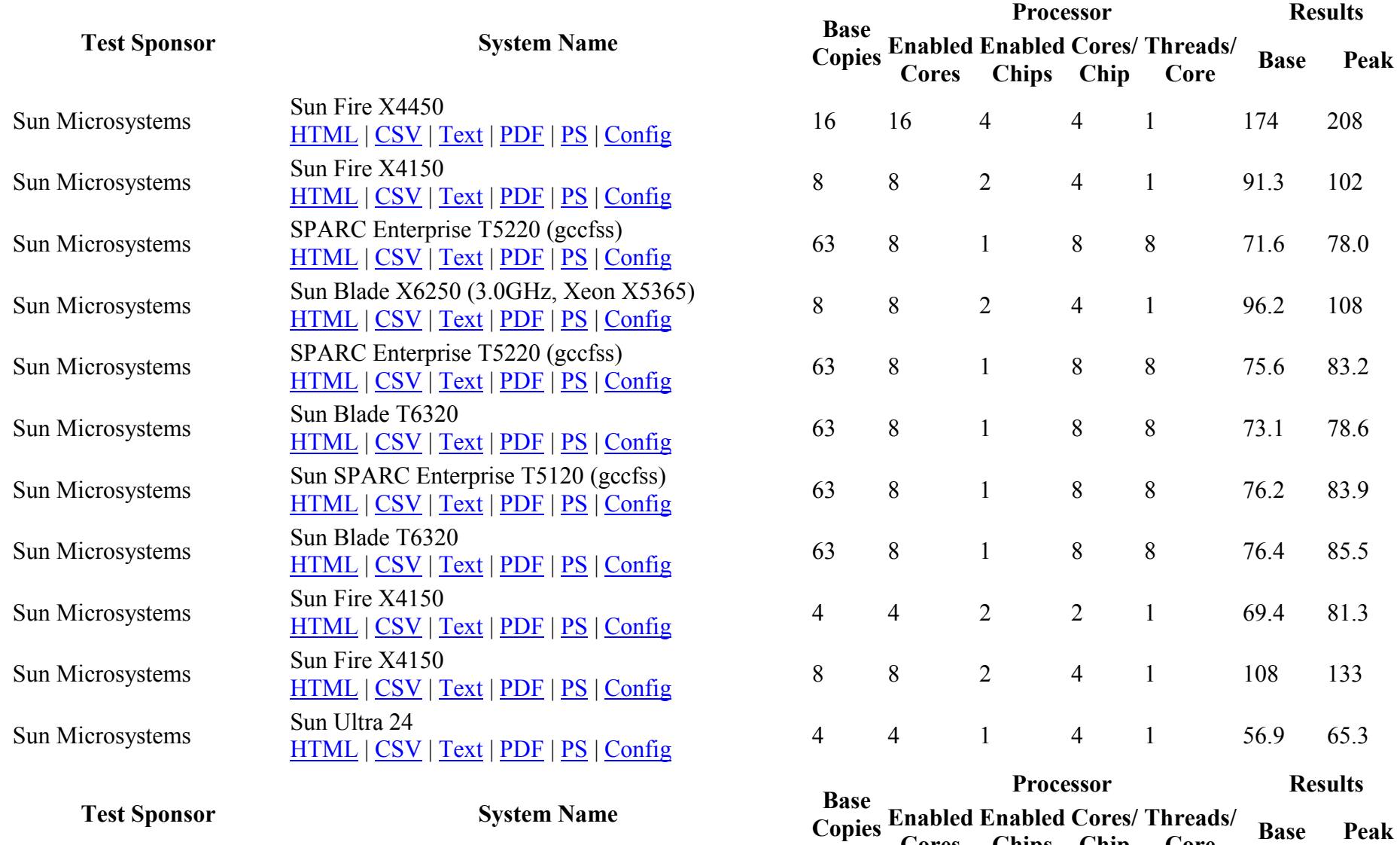

Cores

Chips

Chip

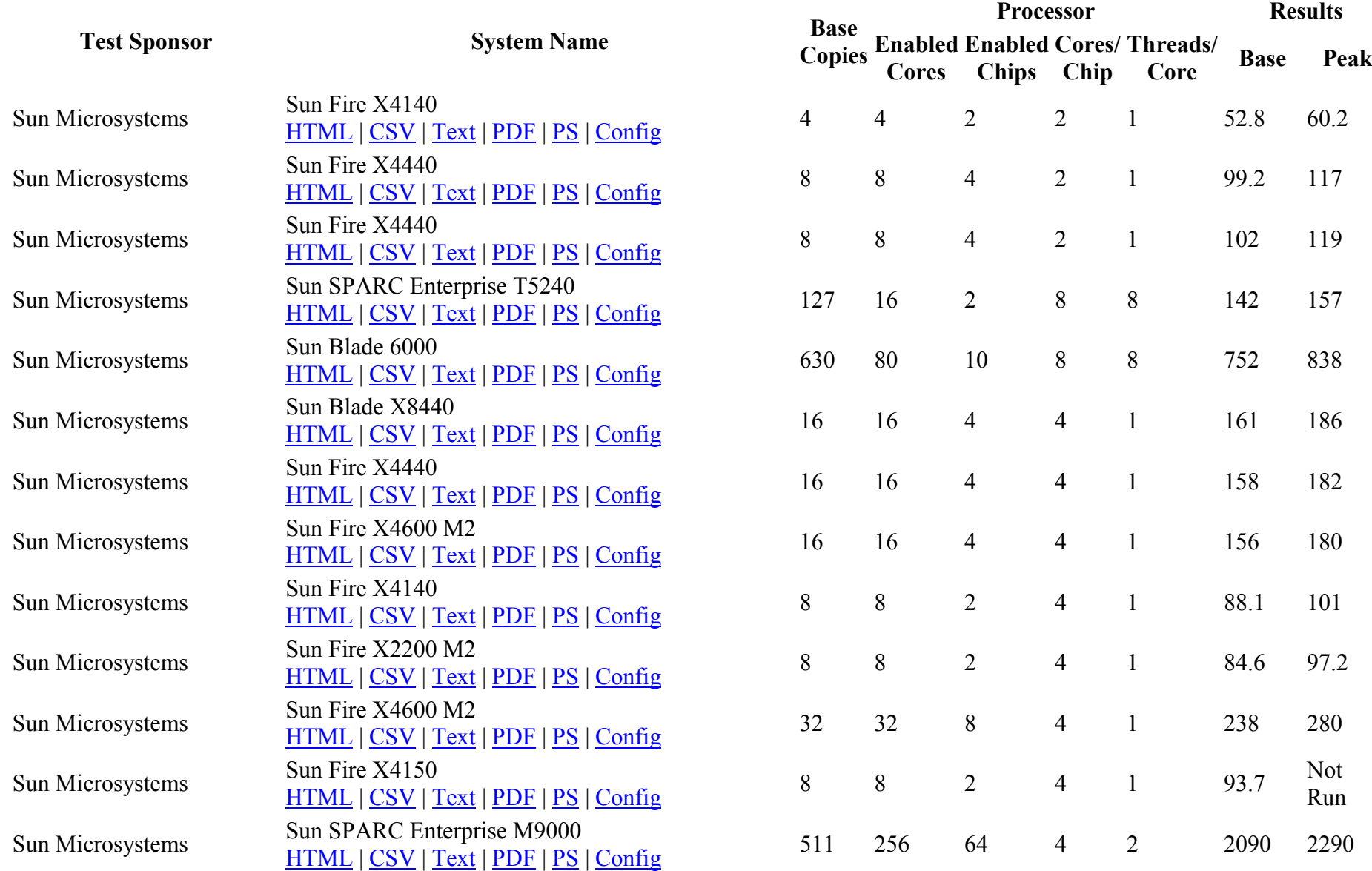

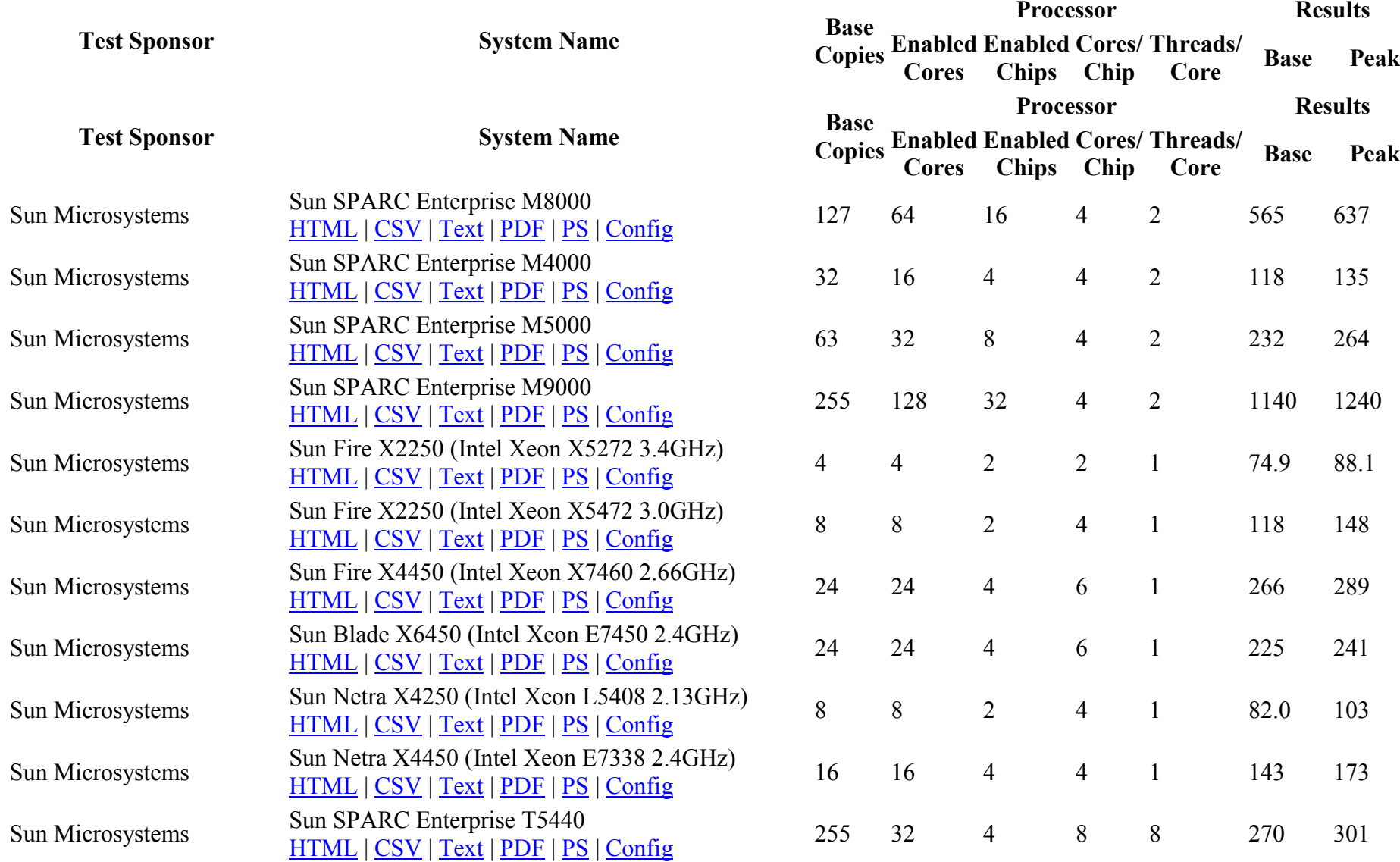

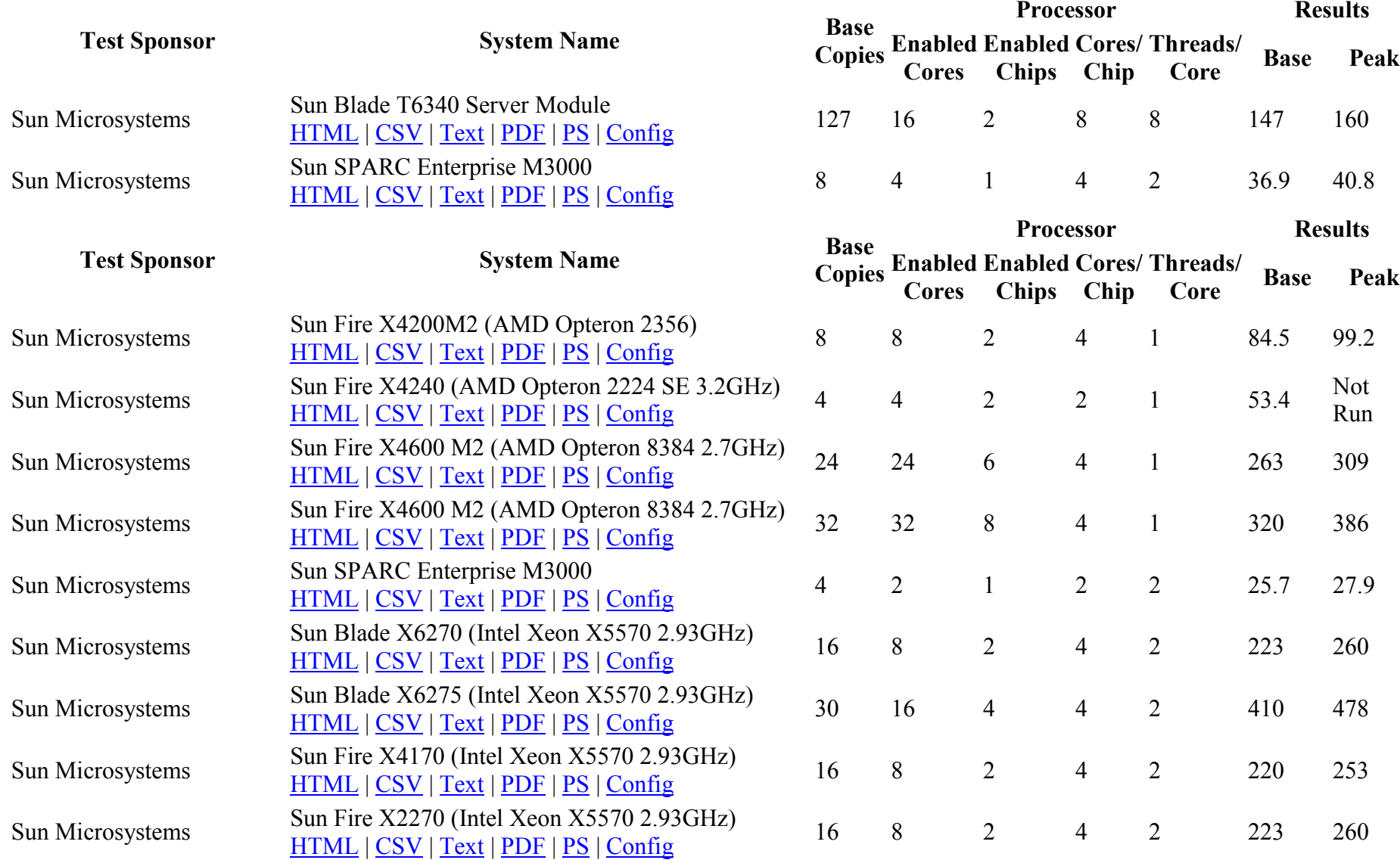

![](_page_1480_Picture_430.jpeg)

![](_page_1481_Picture_417.jpeg)

![](_page_1482_Picture_435.jpeg)

![](_page_1483_Picture_437.jpeg)

![](_page_1484_Picture_430.jpeg)

![](_page_1485_Picture_447.jpeg)

![](_page_1486_Picture_490.jpeg)

![](_page_1487_Picture_416.jpeg)

![](_page_1488_Picture_423.jpeg)

![](_page_1489_Picture_402.jpeg)

![](_page_1490_Picture_360.jpeg)

![](_page_1491_Picture_372.jpeg)

![](_page_1492_Picture_366.jpeg)

![](_page_1493_Picture_362.jpeg)

![](_page_1494_Picture_368.jpeg)

![](_page_1495_Picture_356.jpeg)

![](_page_1496_Picture_357.jpeg)

![](_page_1497_Picture_355.jpeg)

![](_page_1498_Picture_387.jpeg)

![](_page_1499_Picture_379.jpeg)

![](_page_1500_Picture_368.jpeg)

![](_page_1501_Picture_366.jpeg)

![](_page_1502_Picture_355.jpeg)

![](_page_1503_Picture_378.jpeg)

![](_page_1504_Picture_356.jpeg)

![](_page_1505_Picture_386.jpeg)

![](_page_1506_Picture_361.jpeg)

![](_page_1507_Picture_366.jpeg)

![](_page_1508_Picture_371.jpeg)

![](_page_1509_Picture_364.jpeg)

![](_page_1510_Picture_359.jpeg)

![](_page_1511_Picture_359.jpeg)
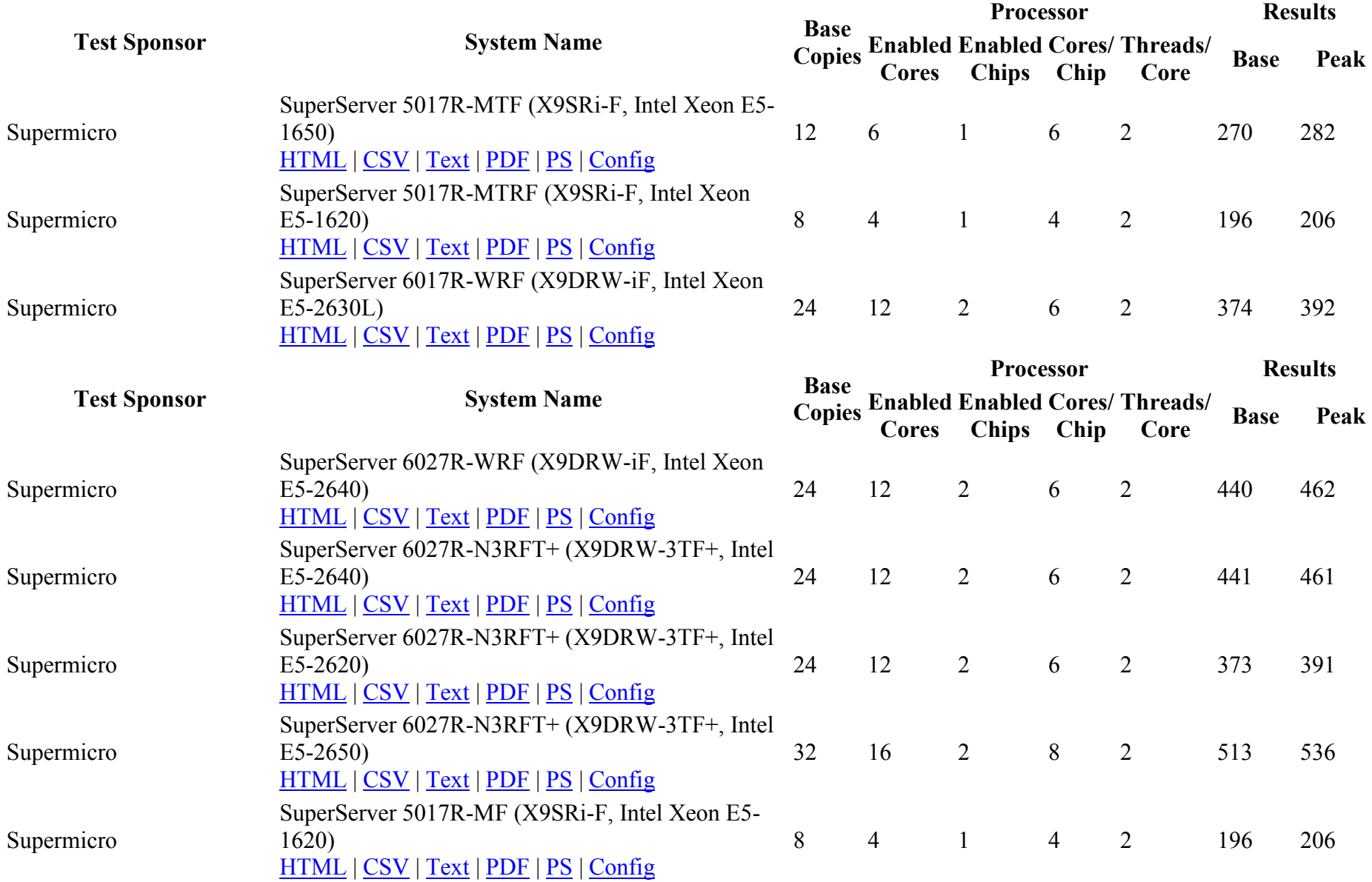

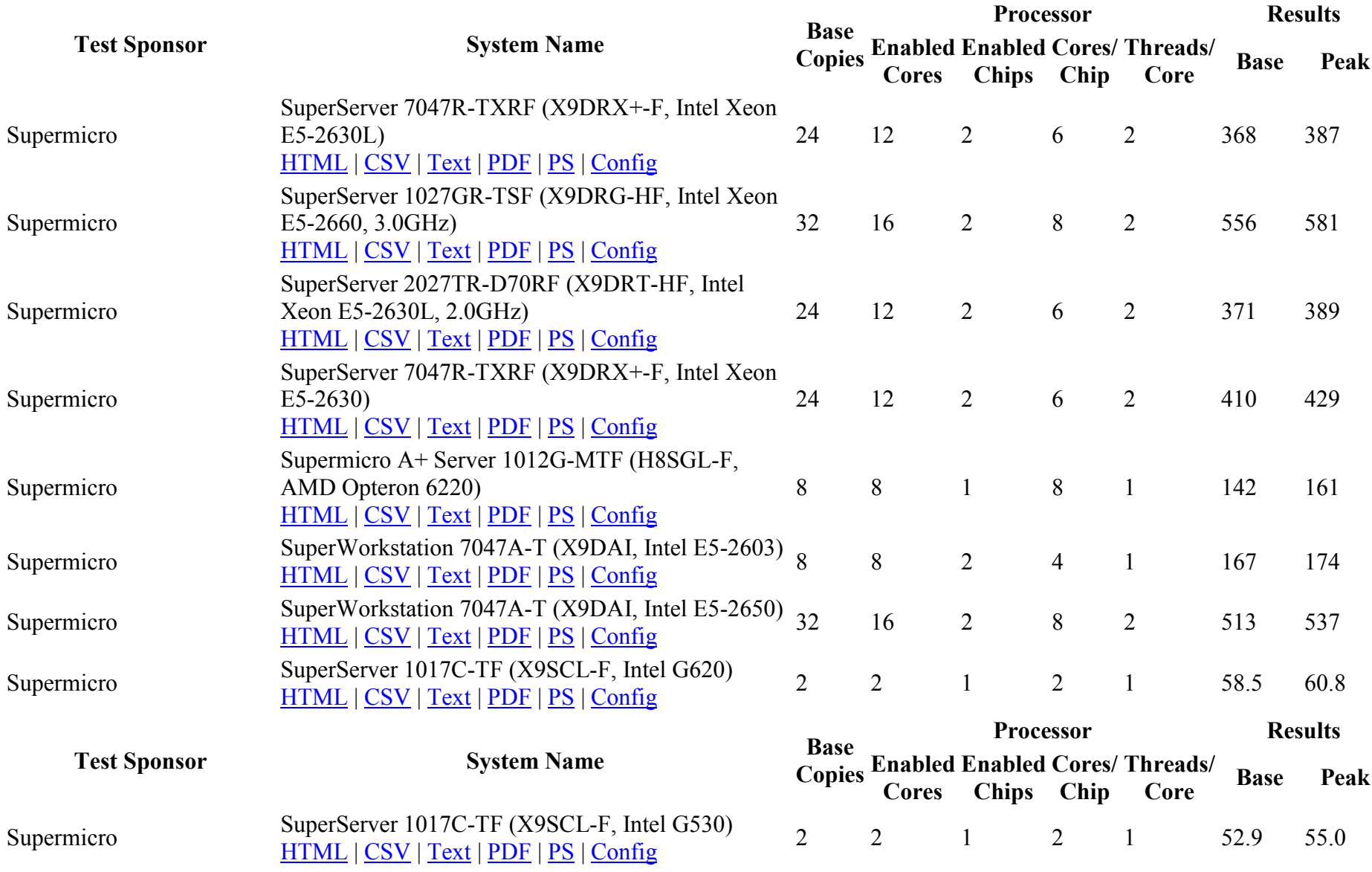

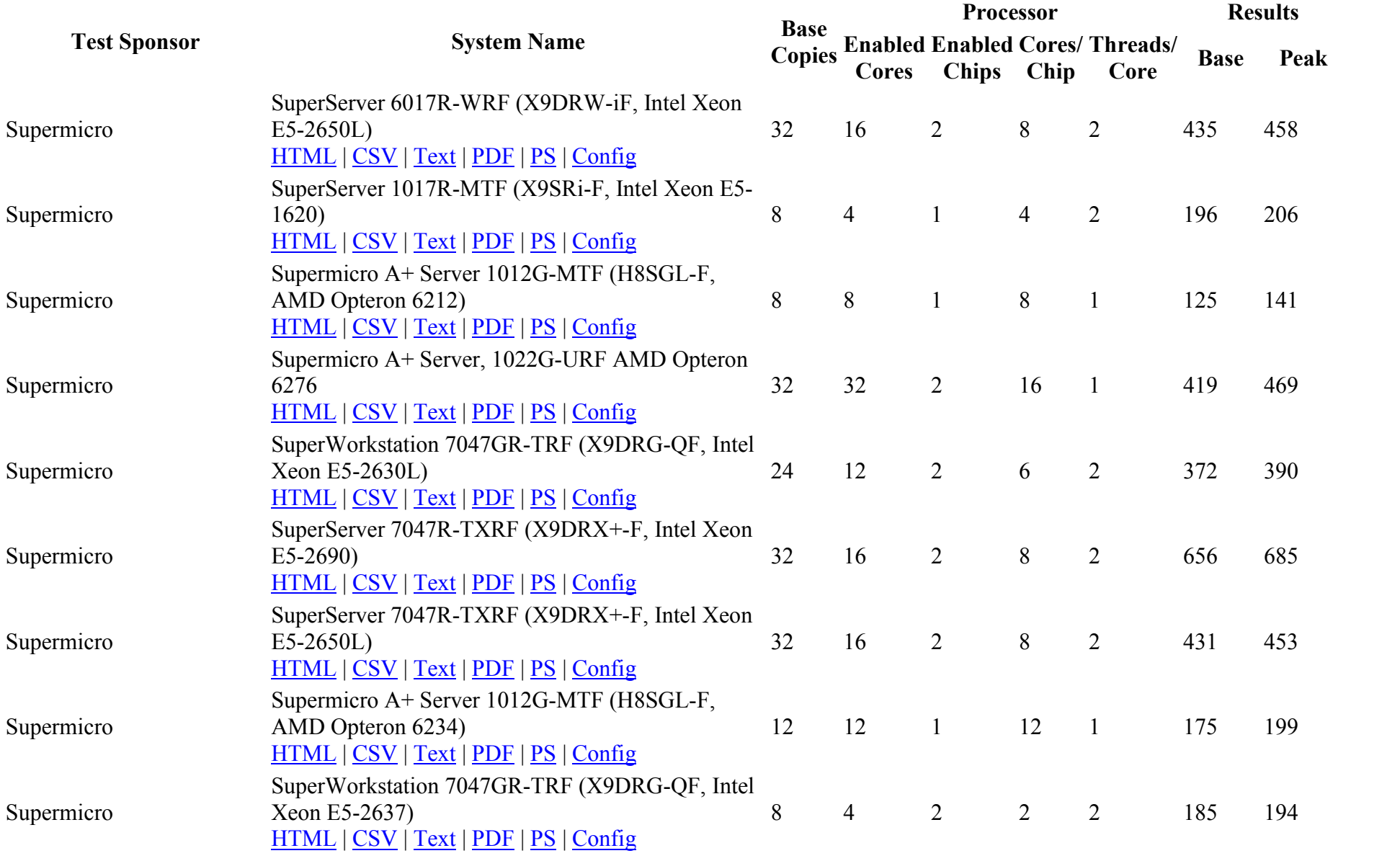

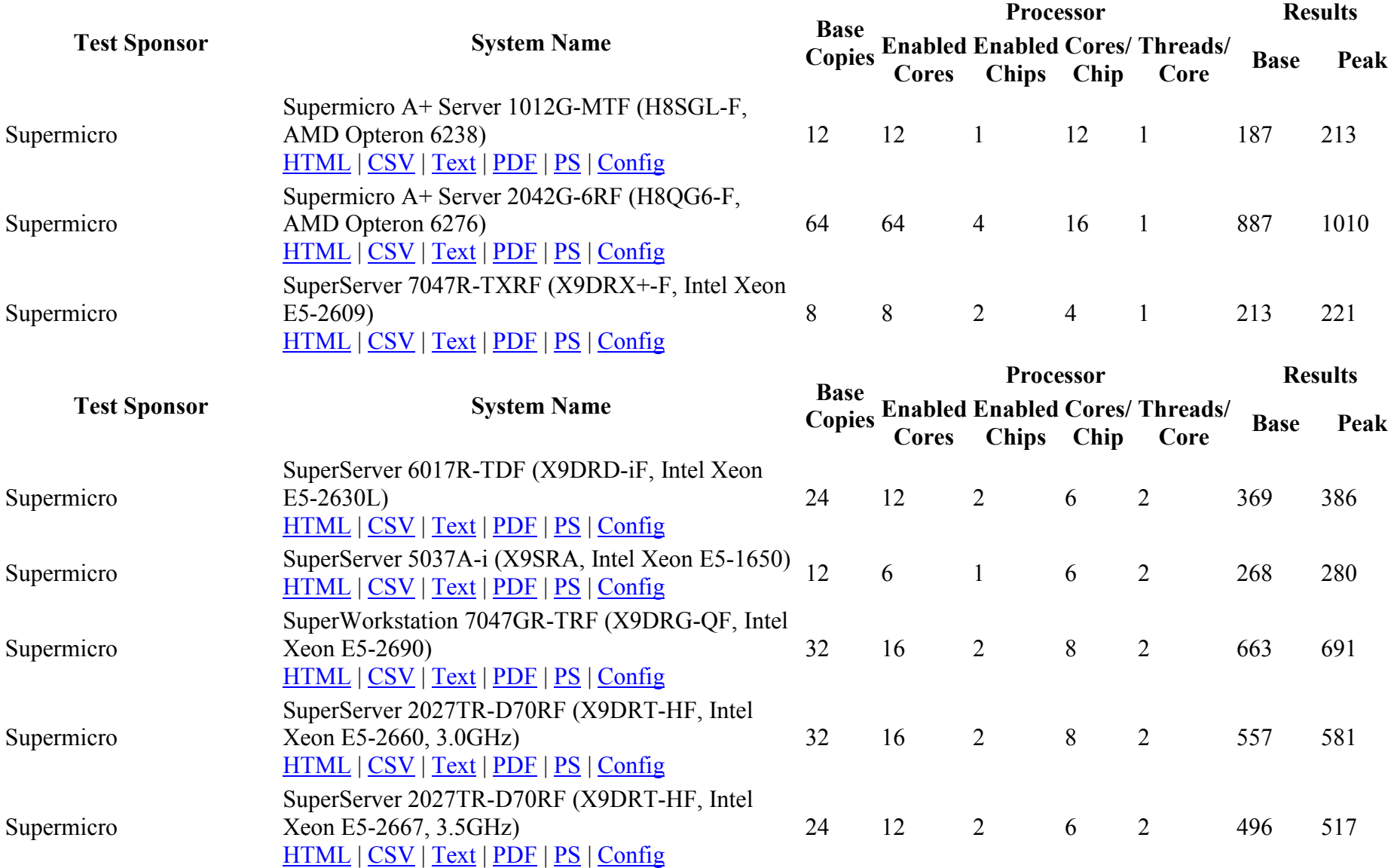

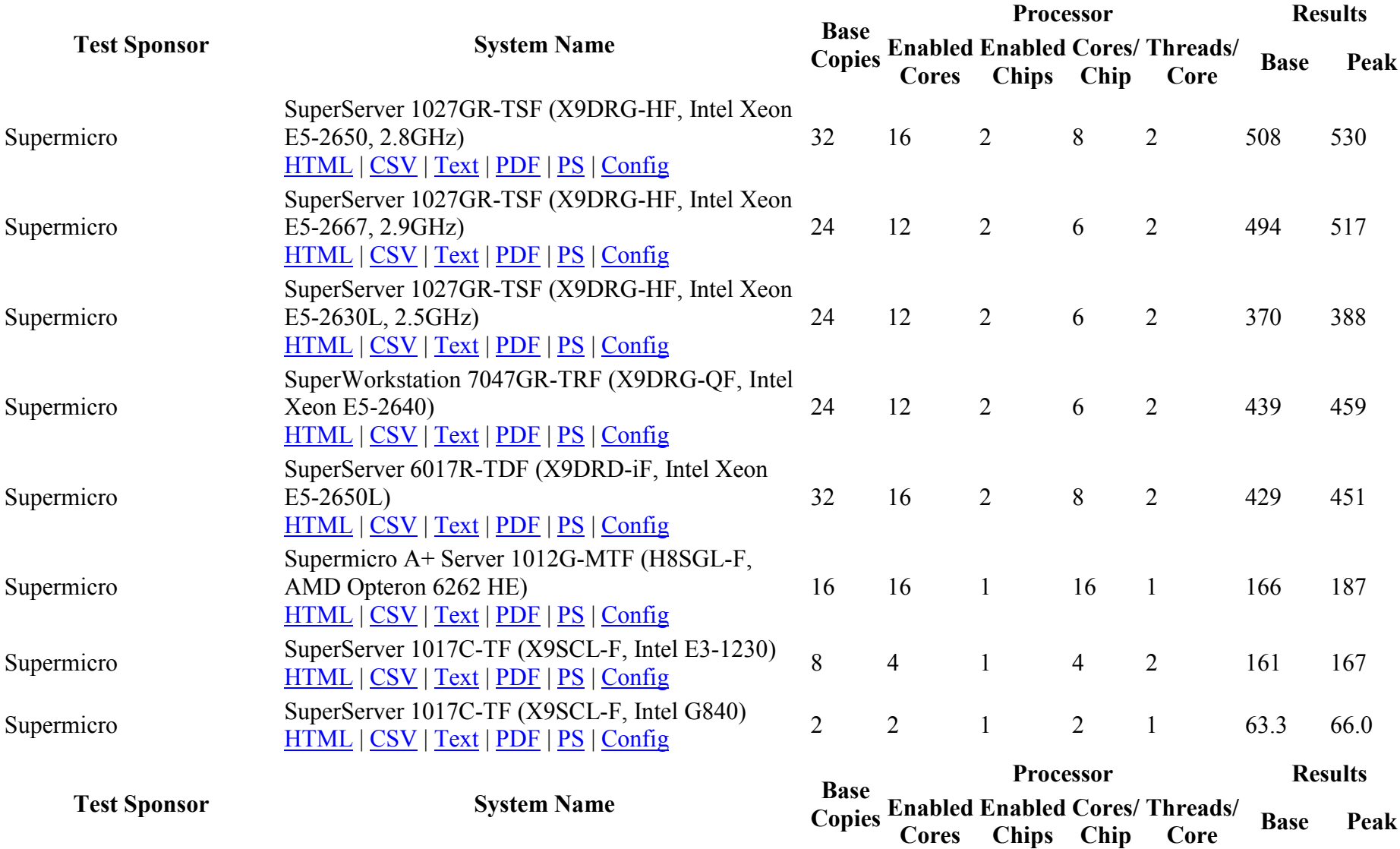

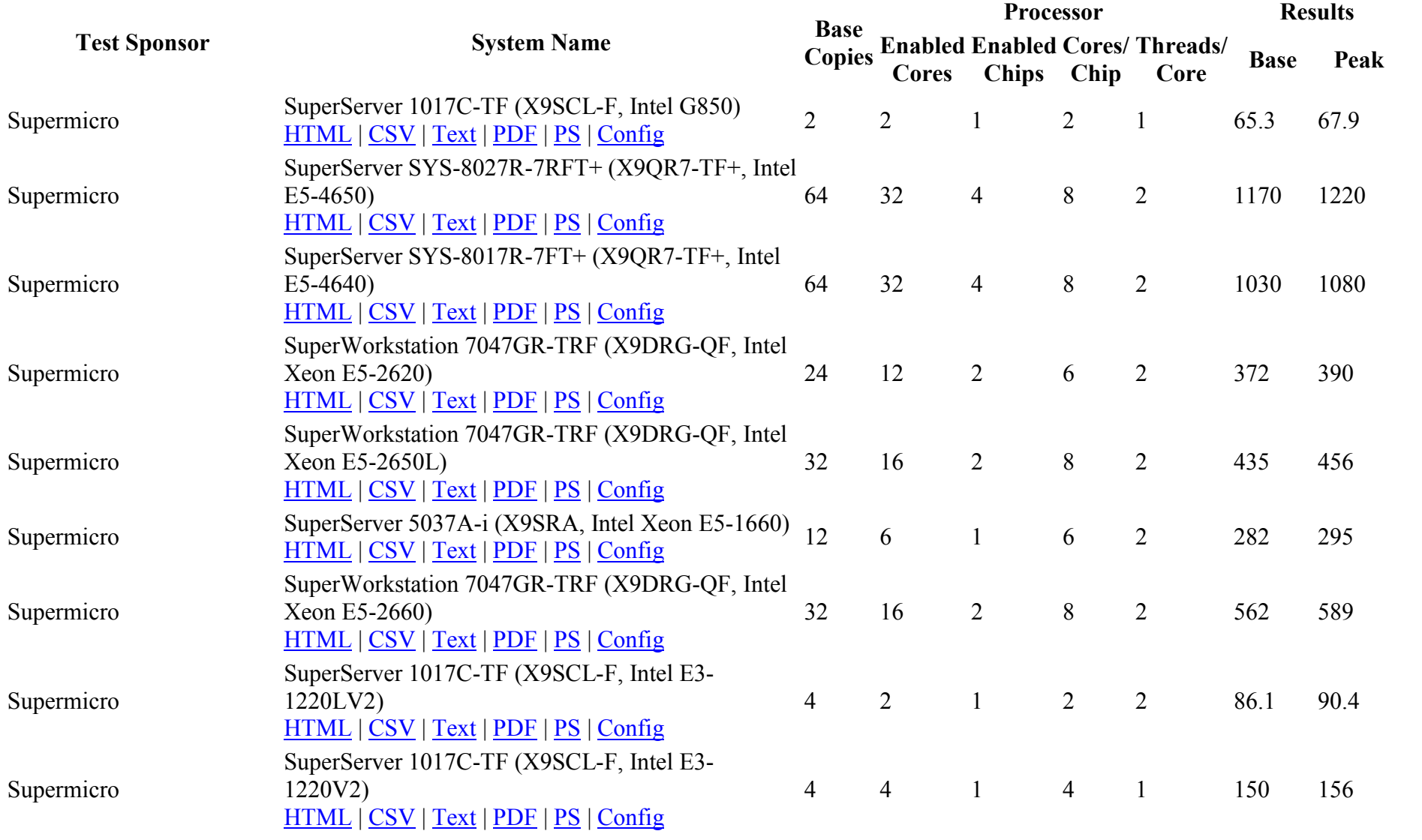

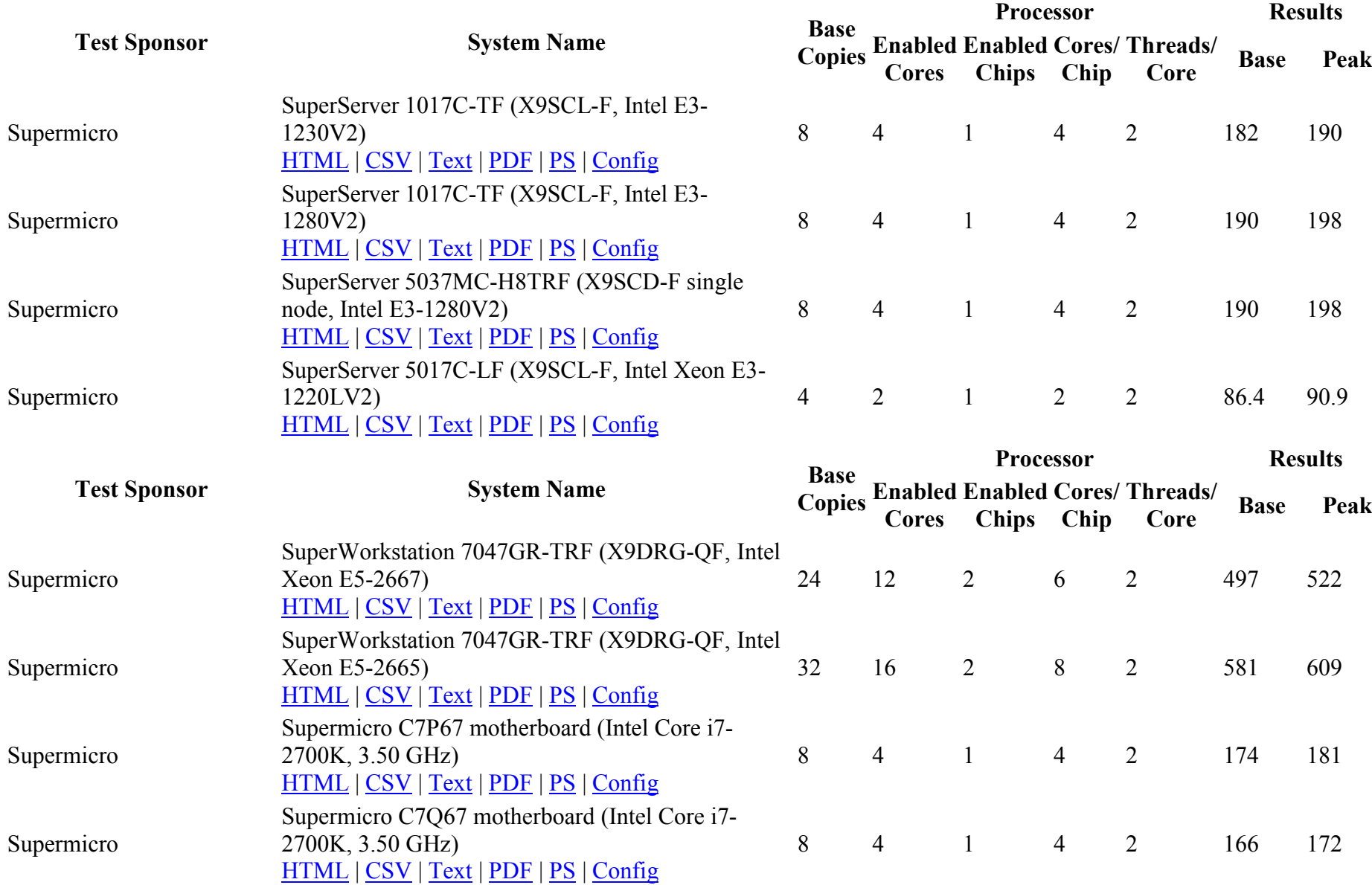

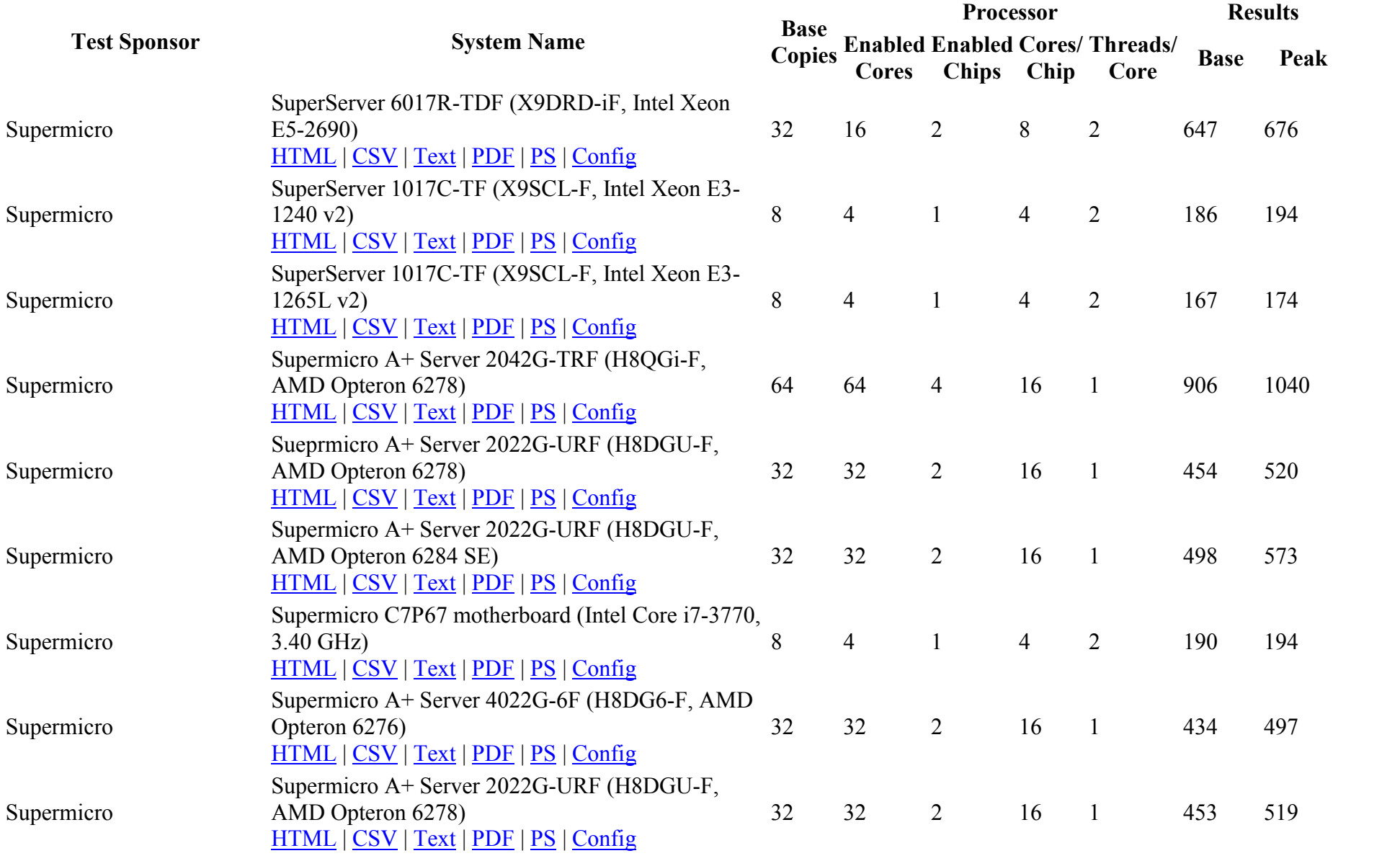

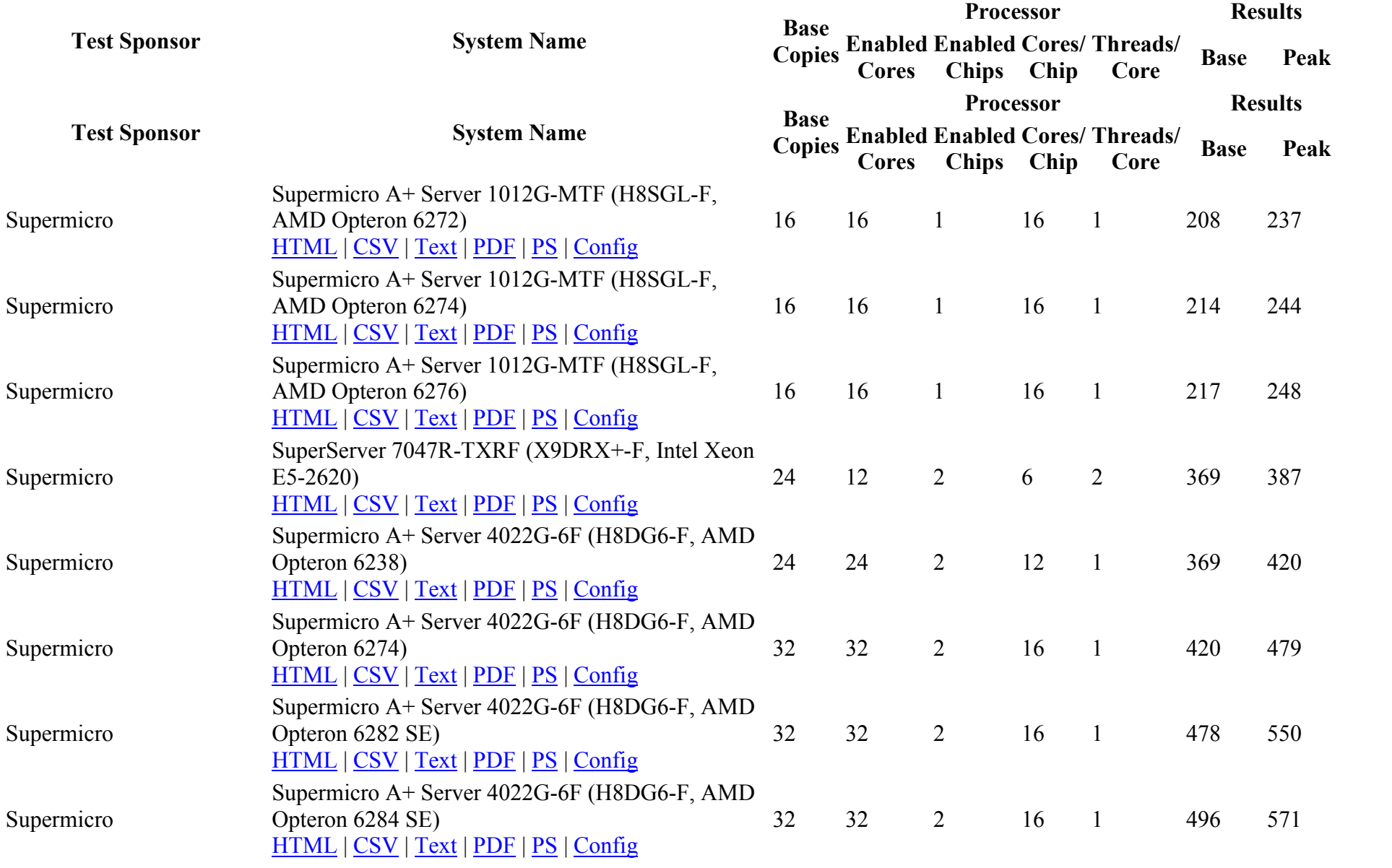

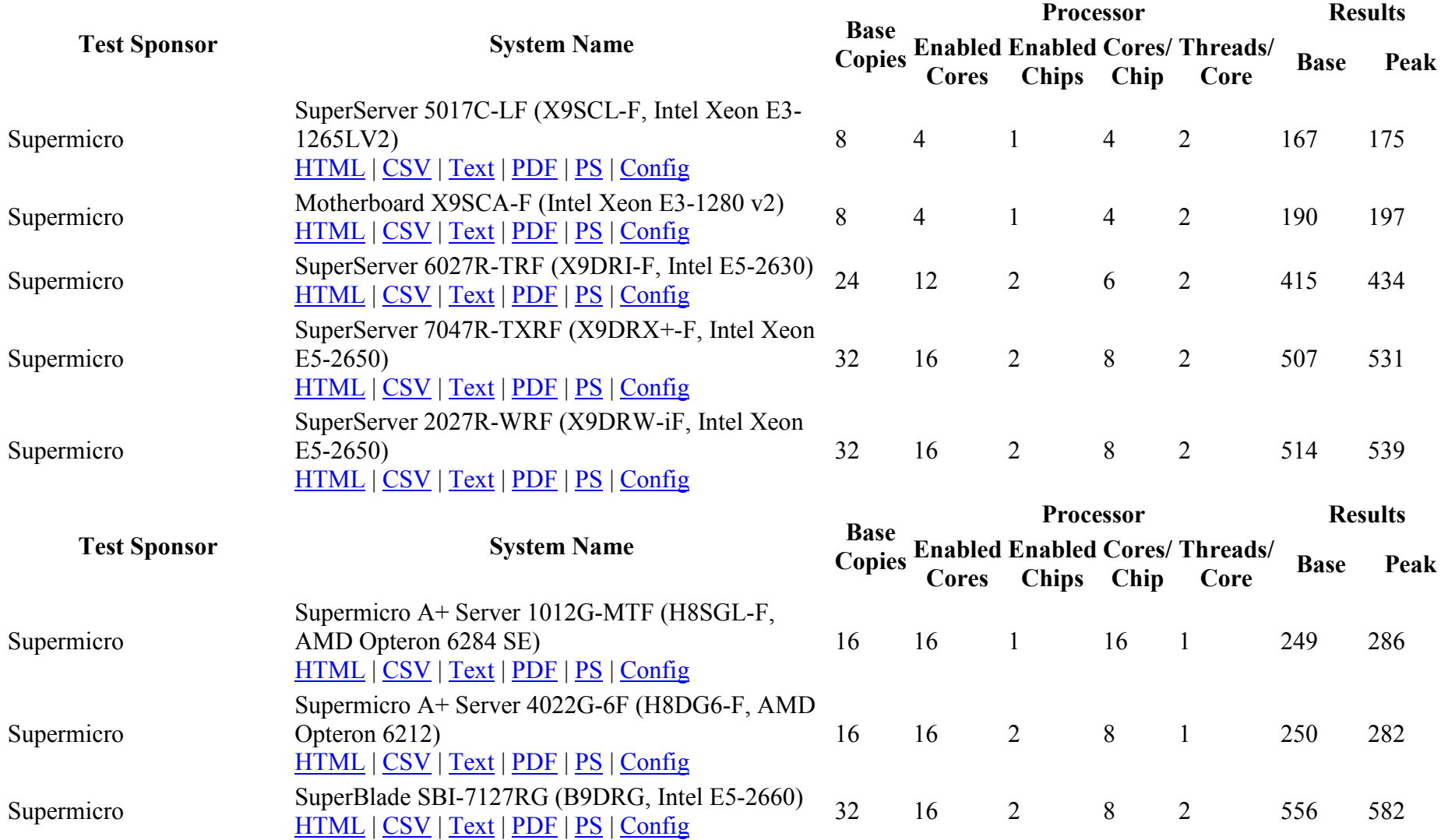

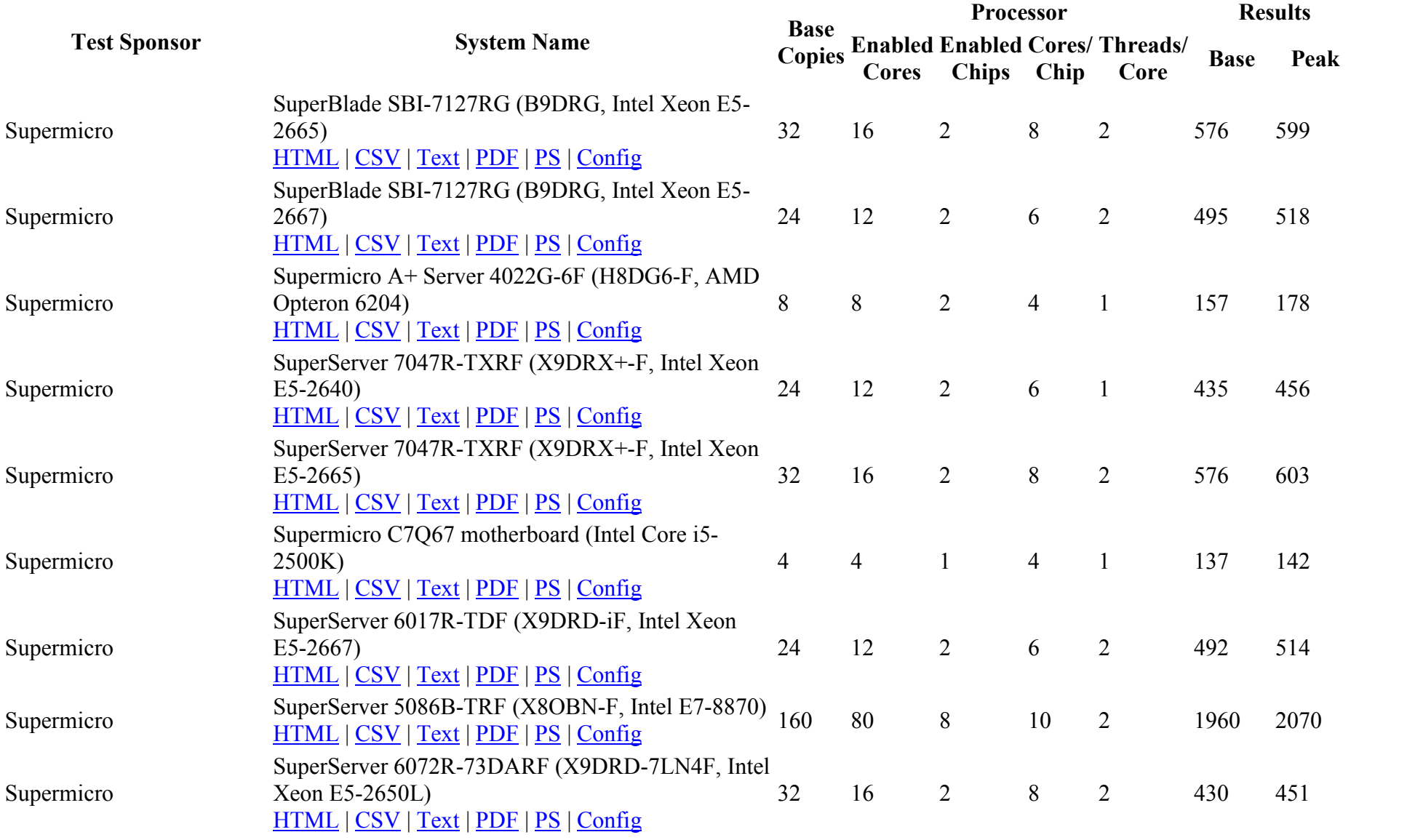

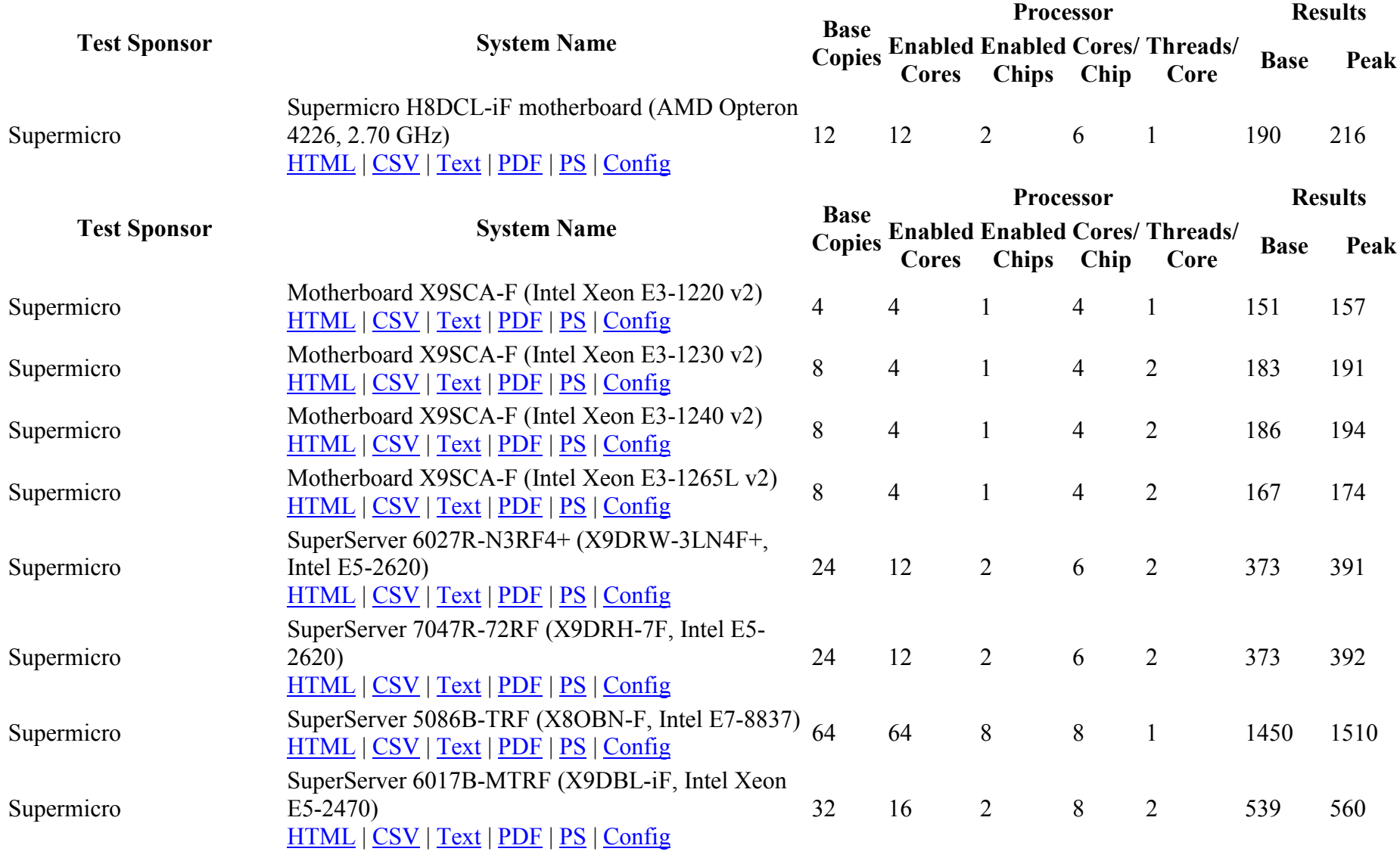

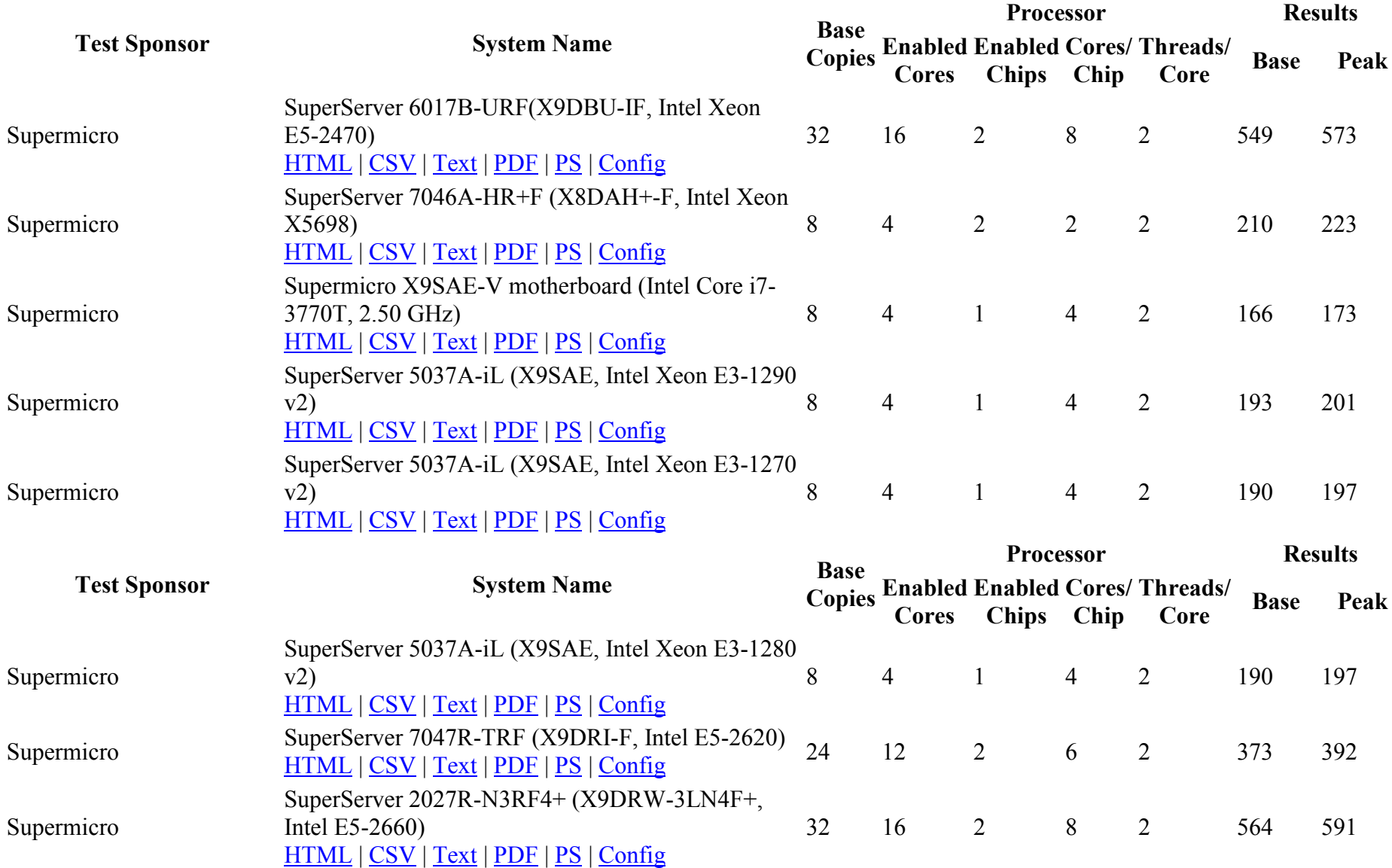

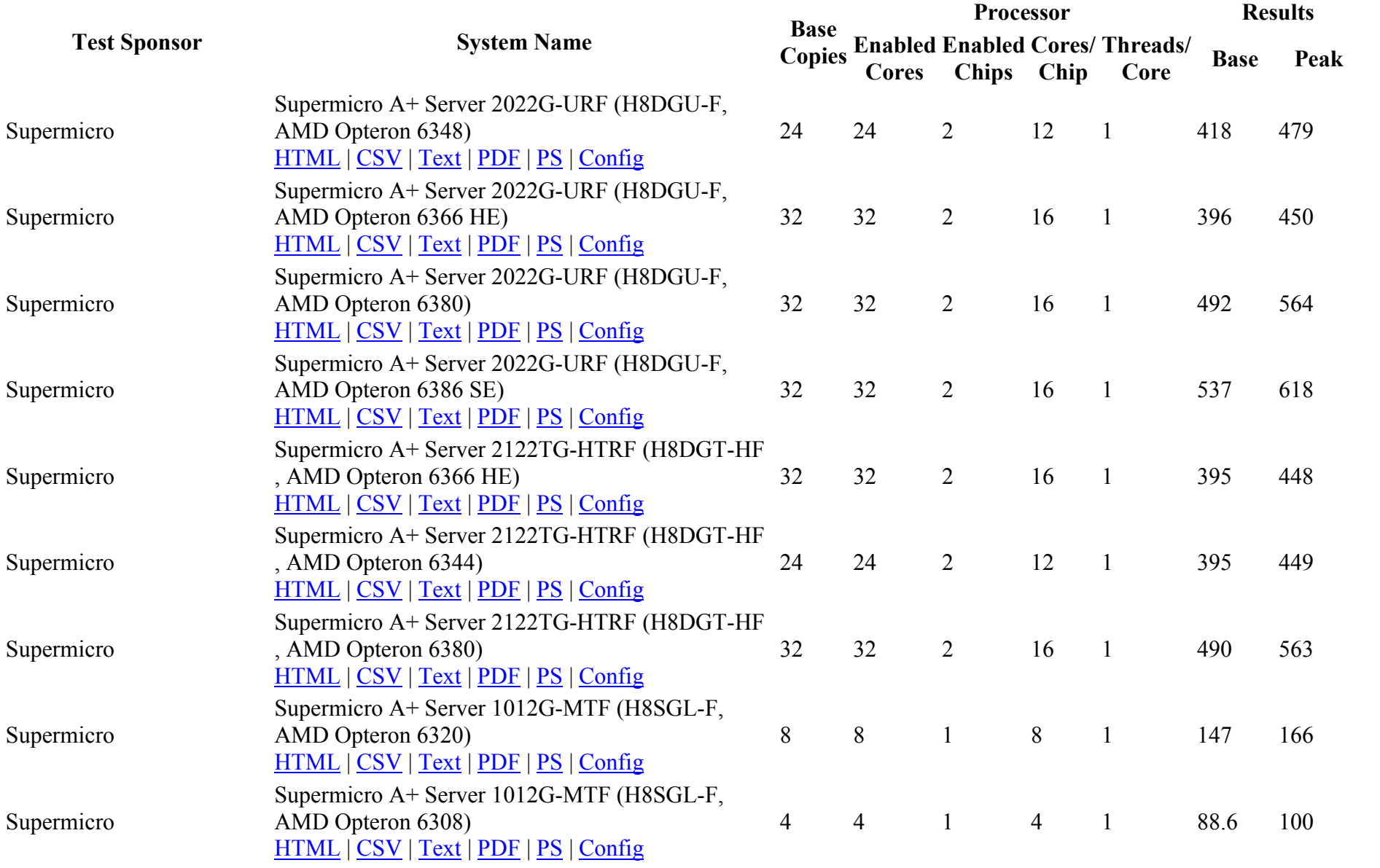

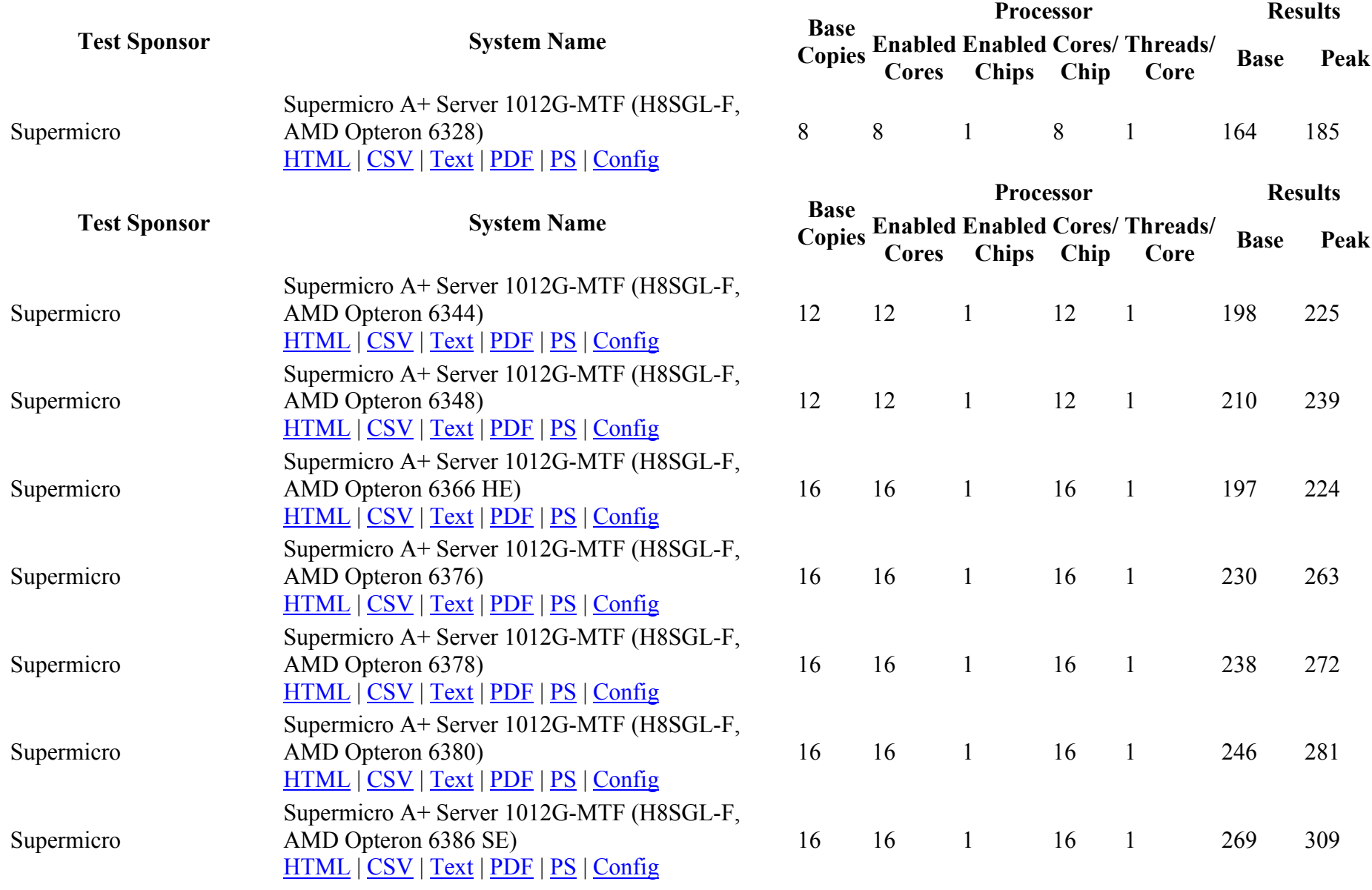

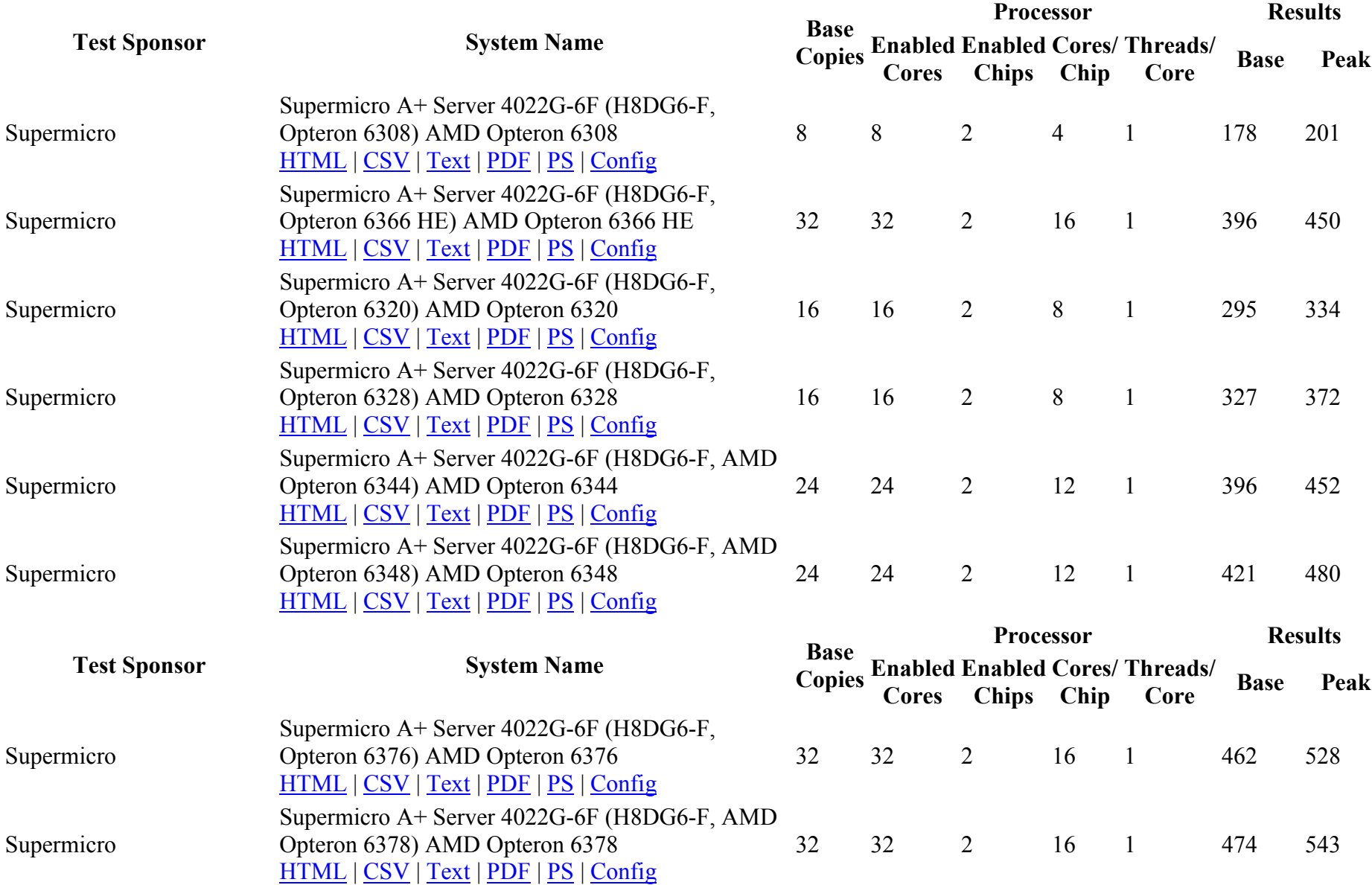

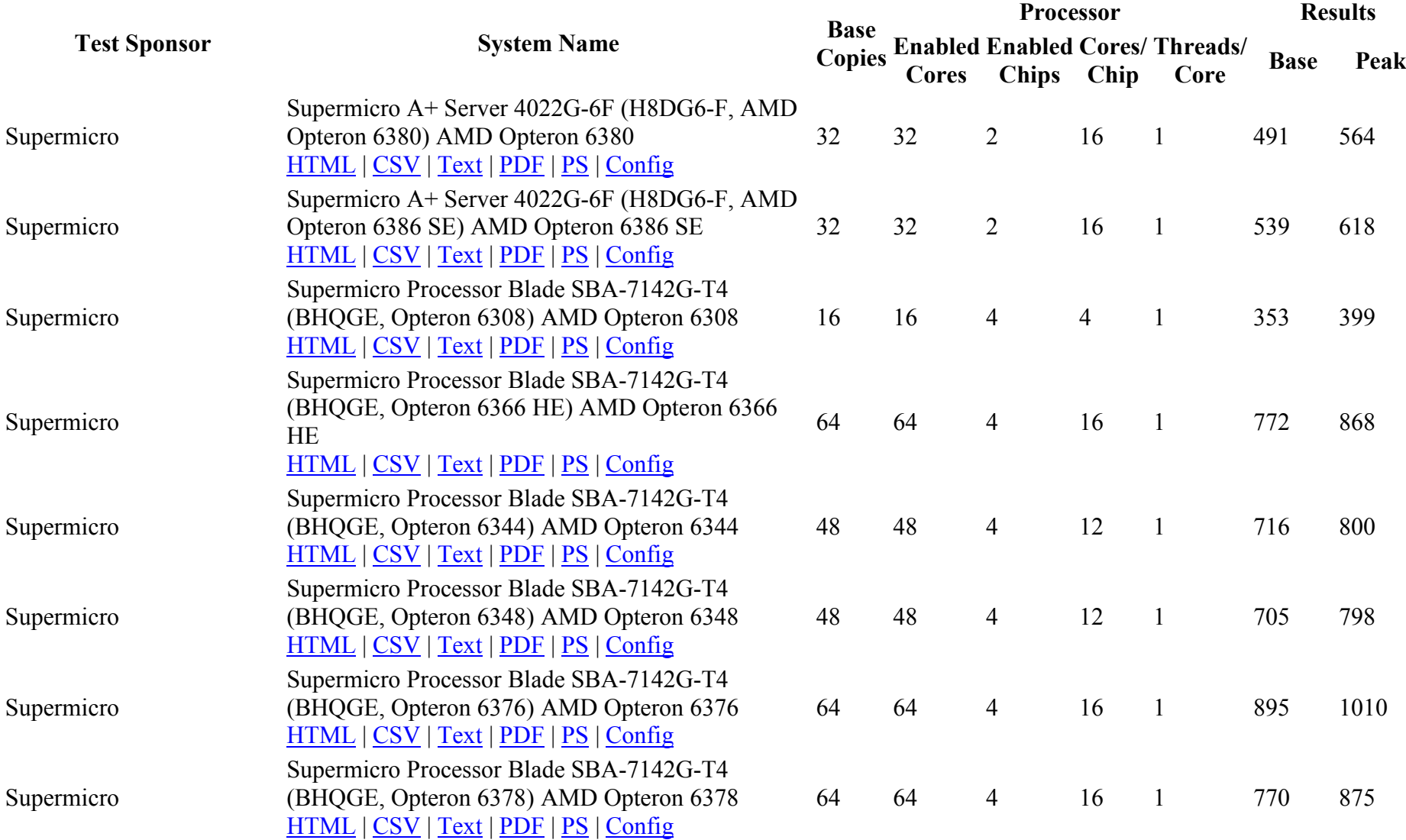

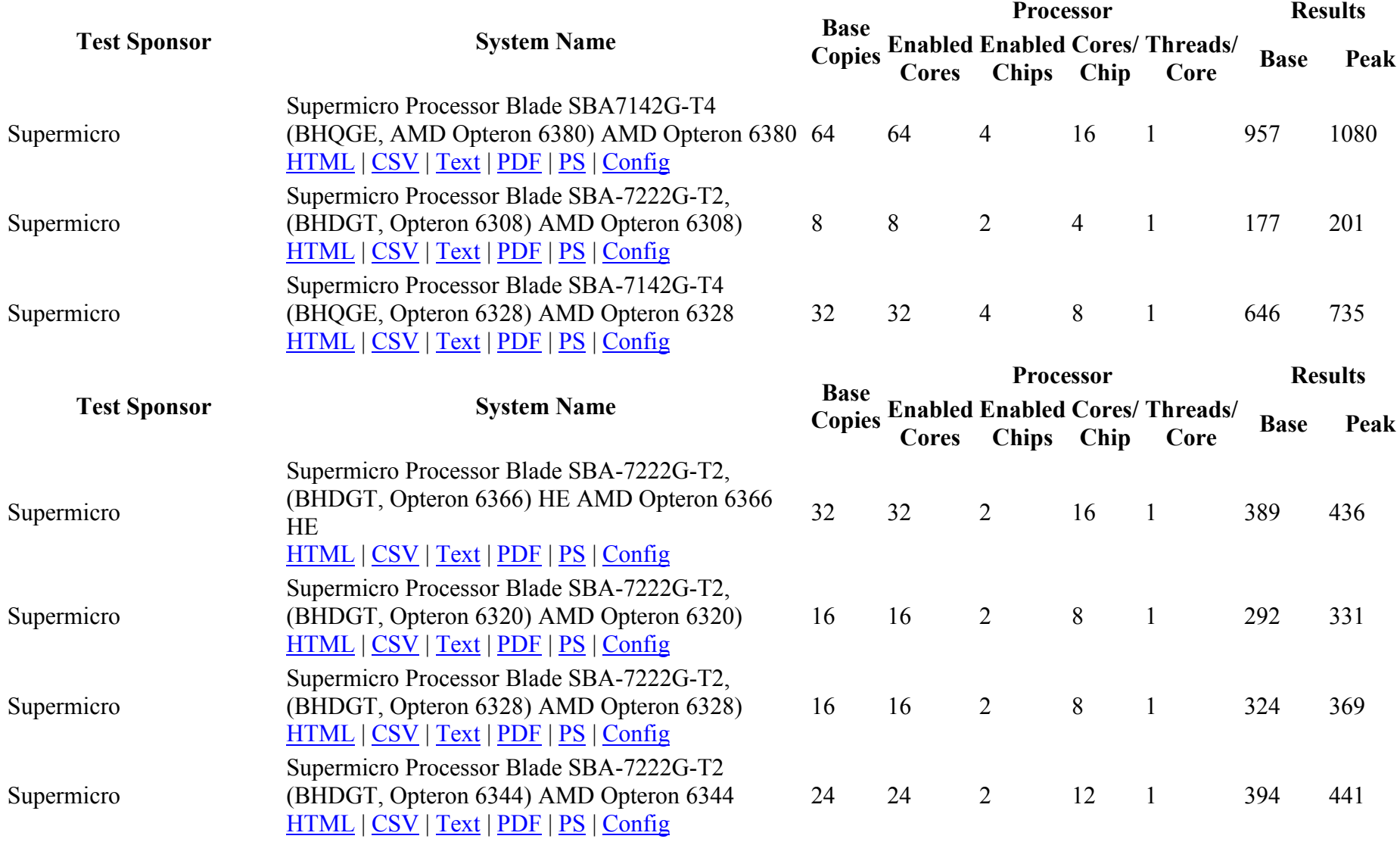

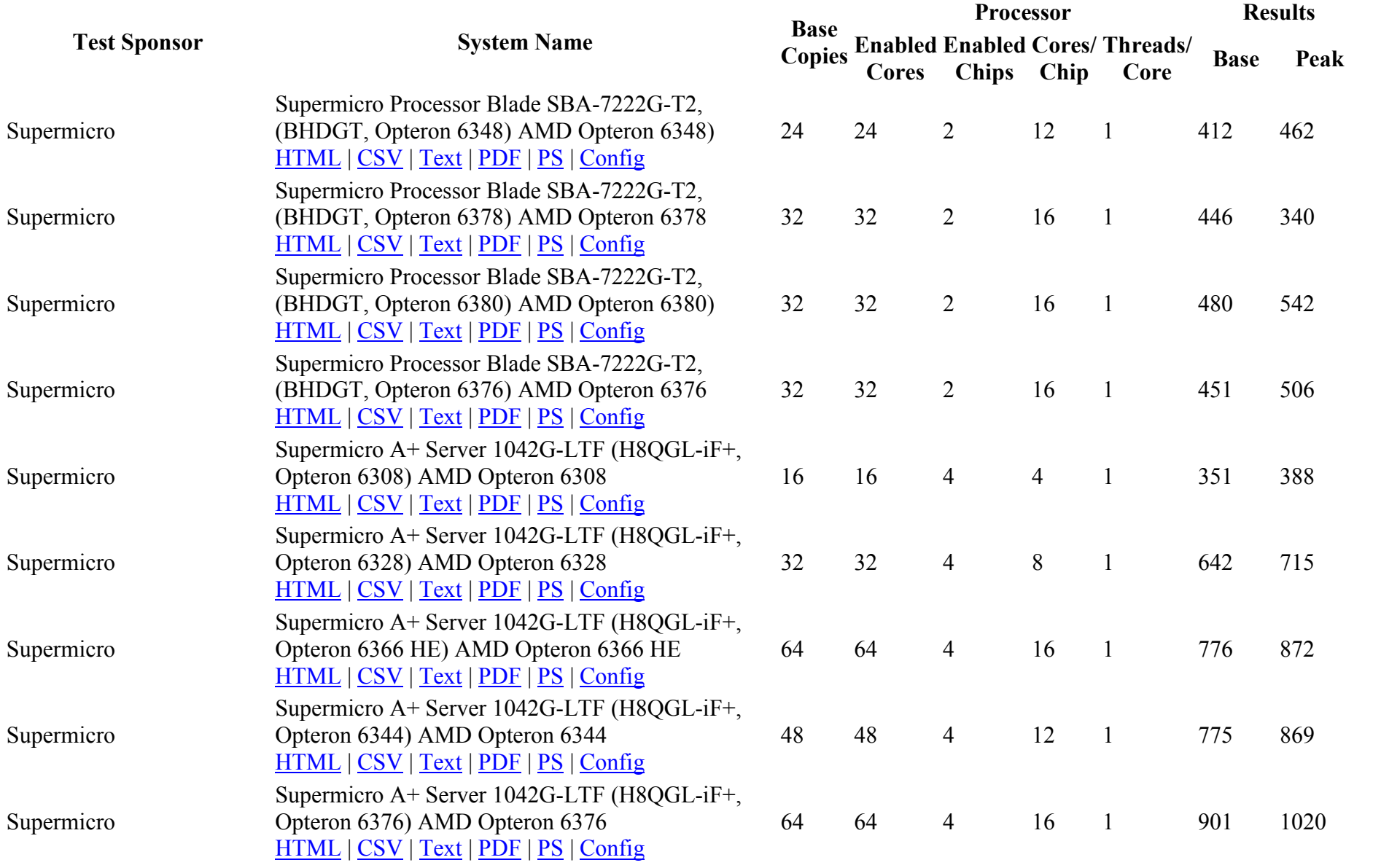

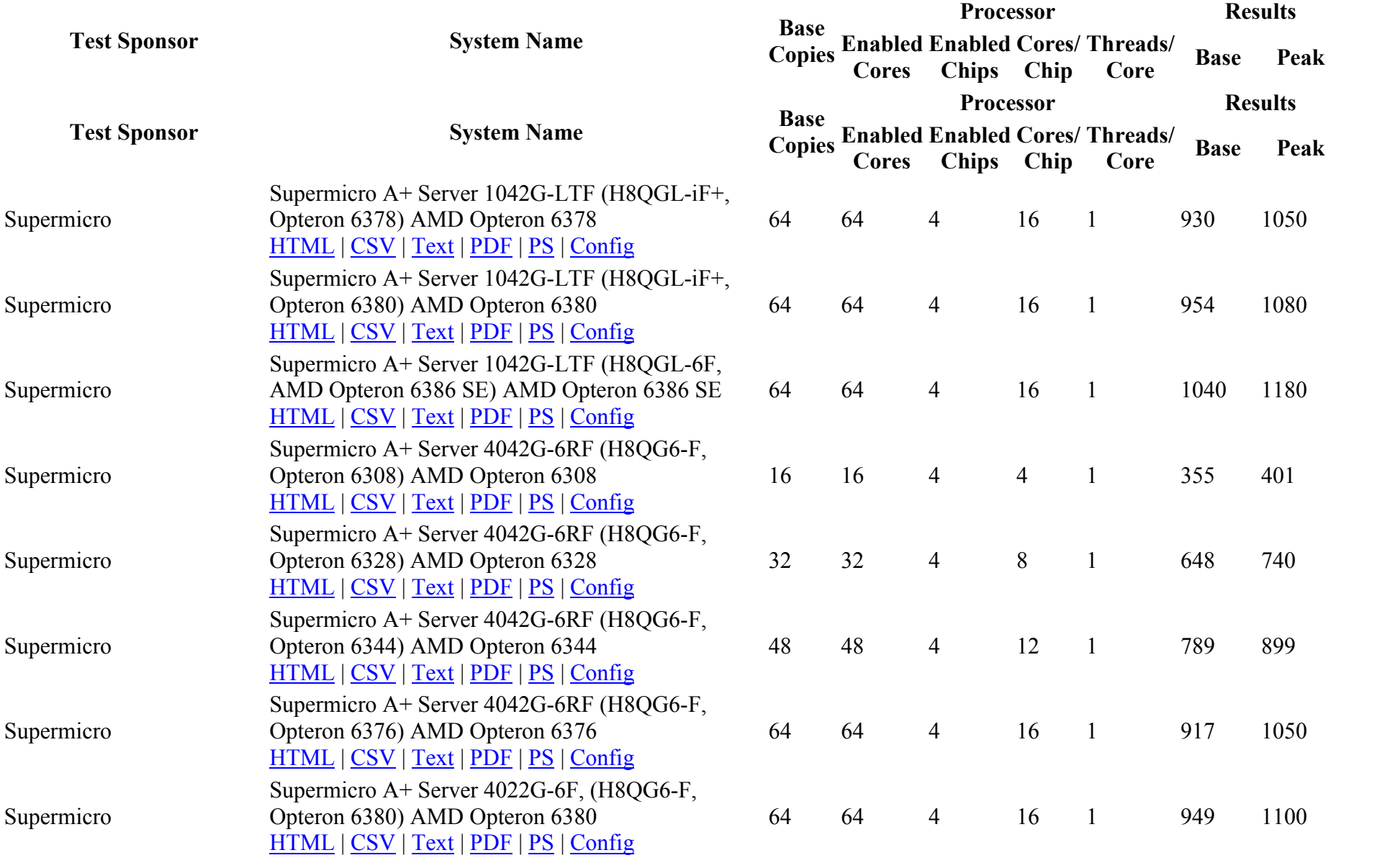

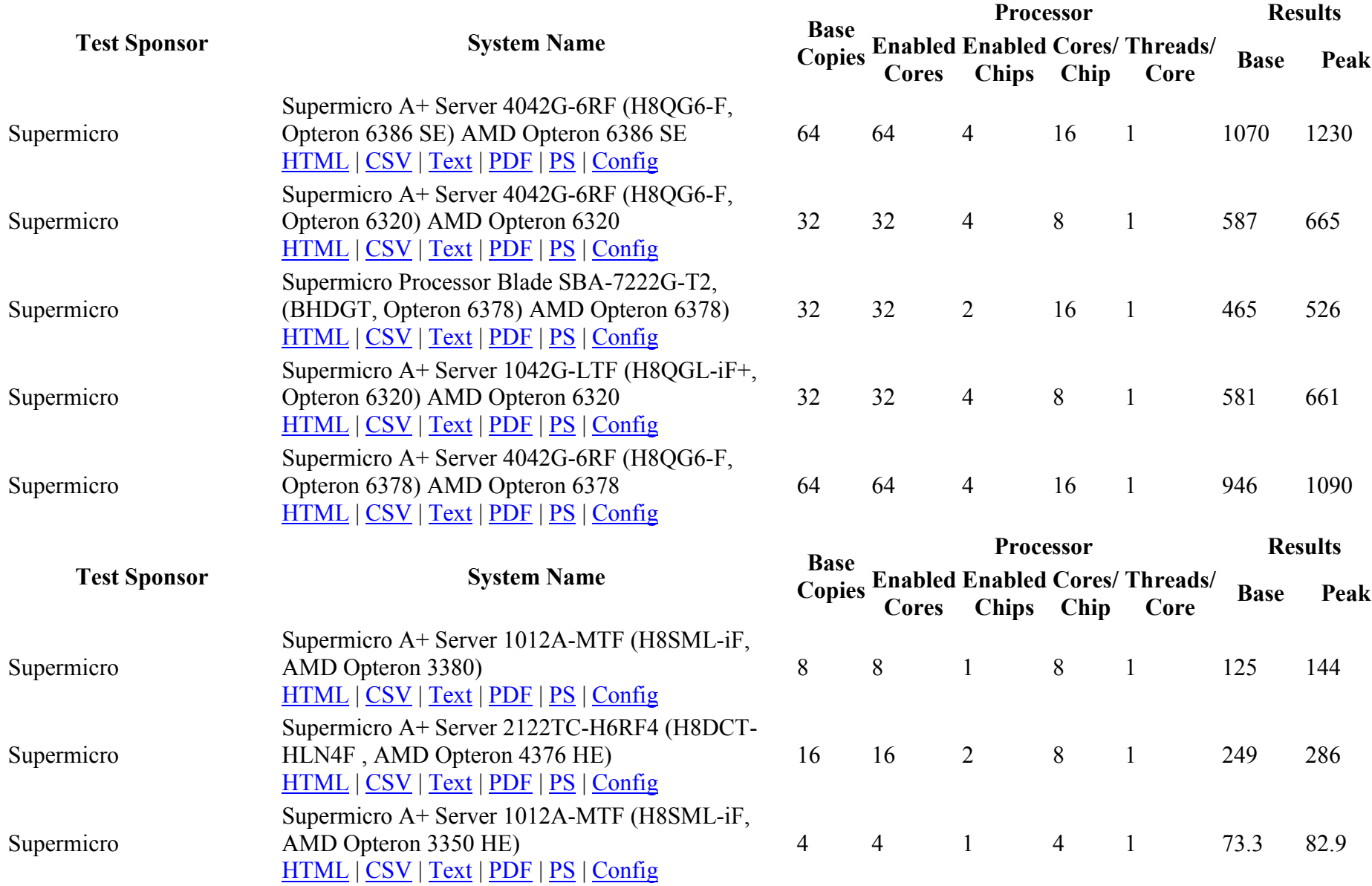

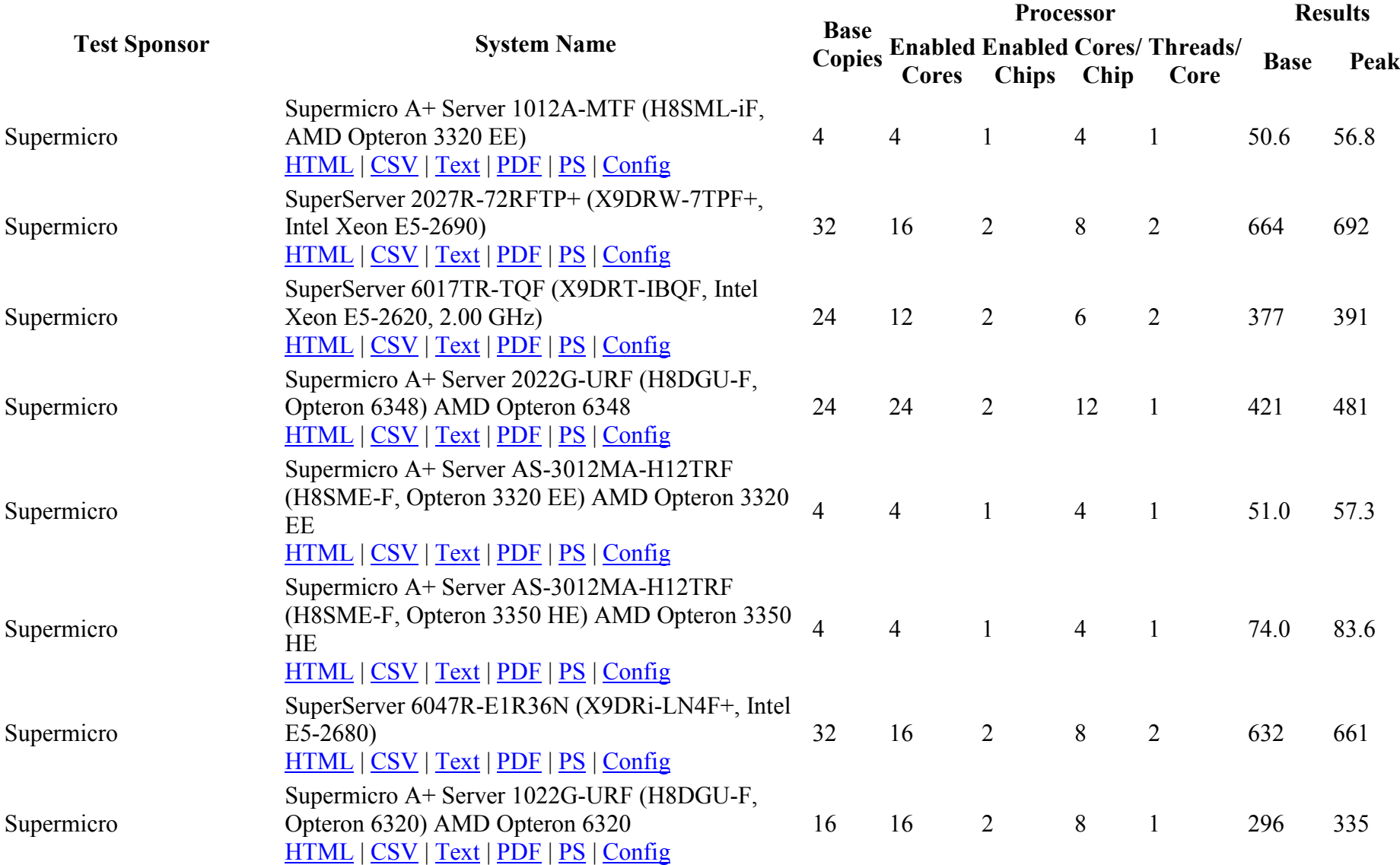

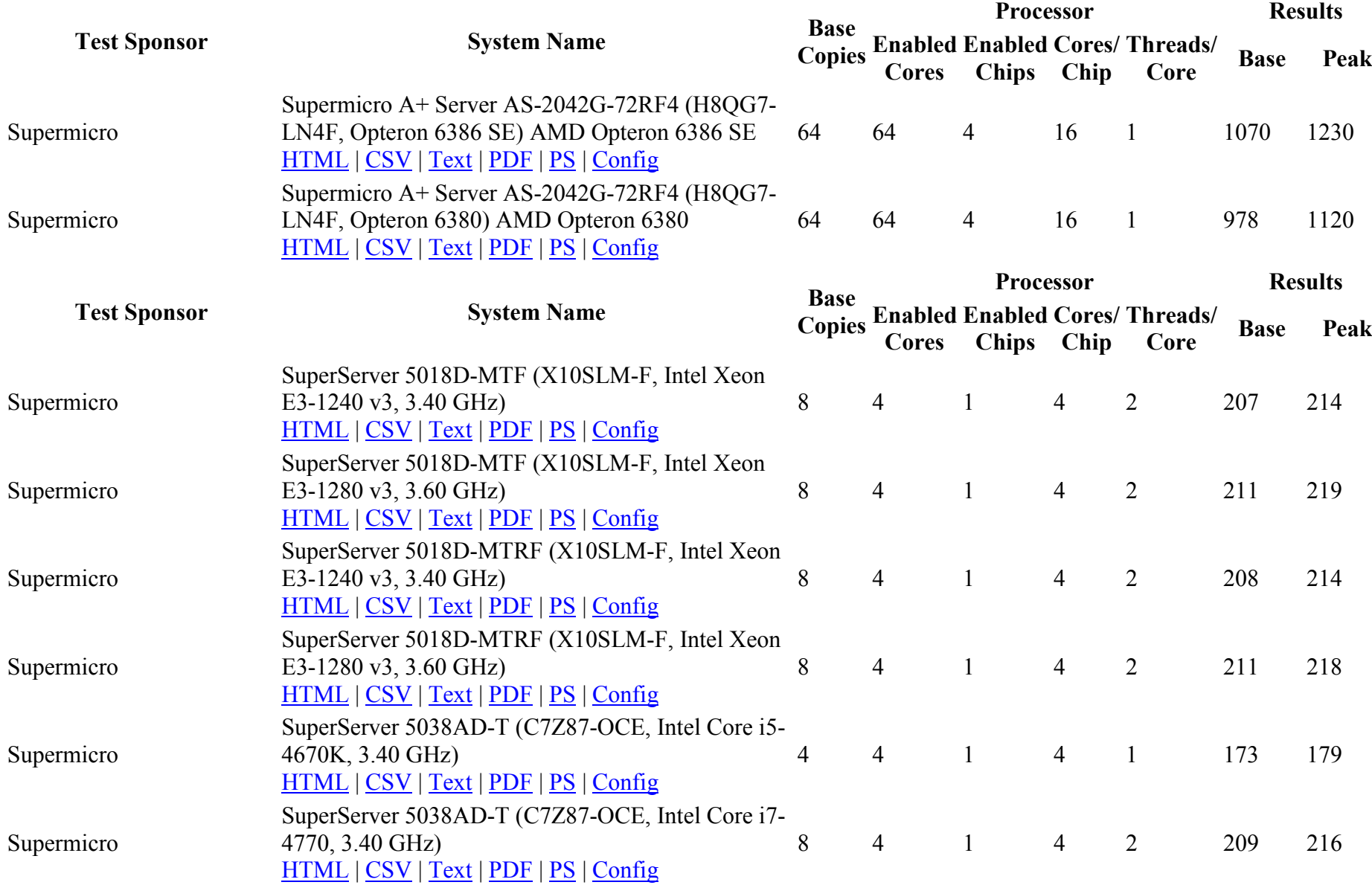

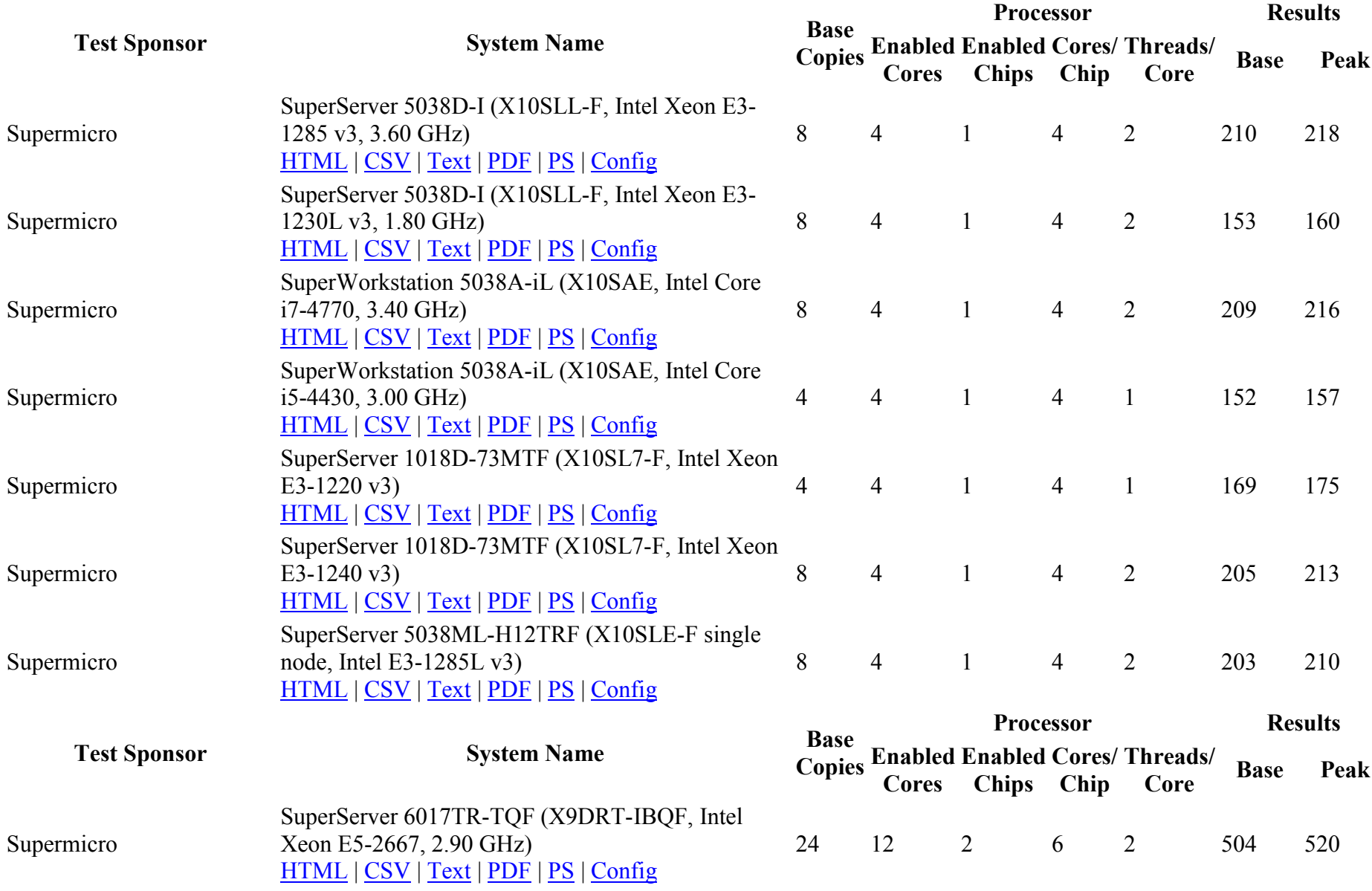

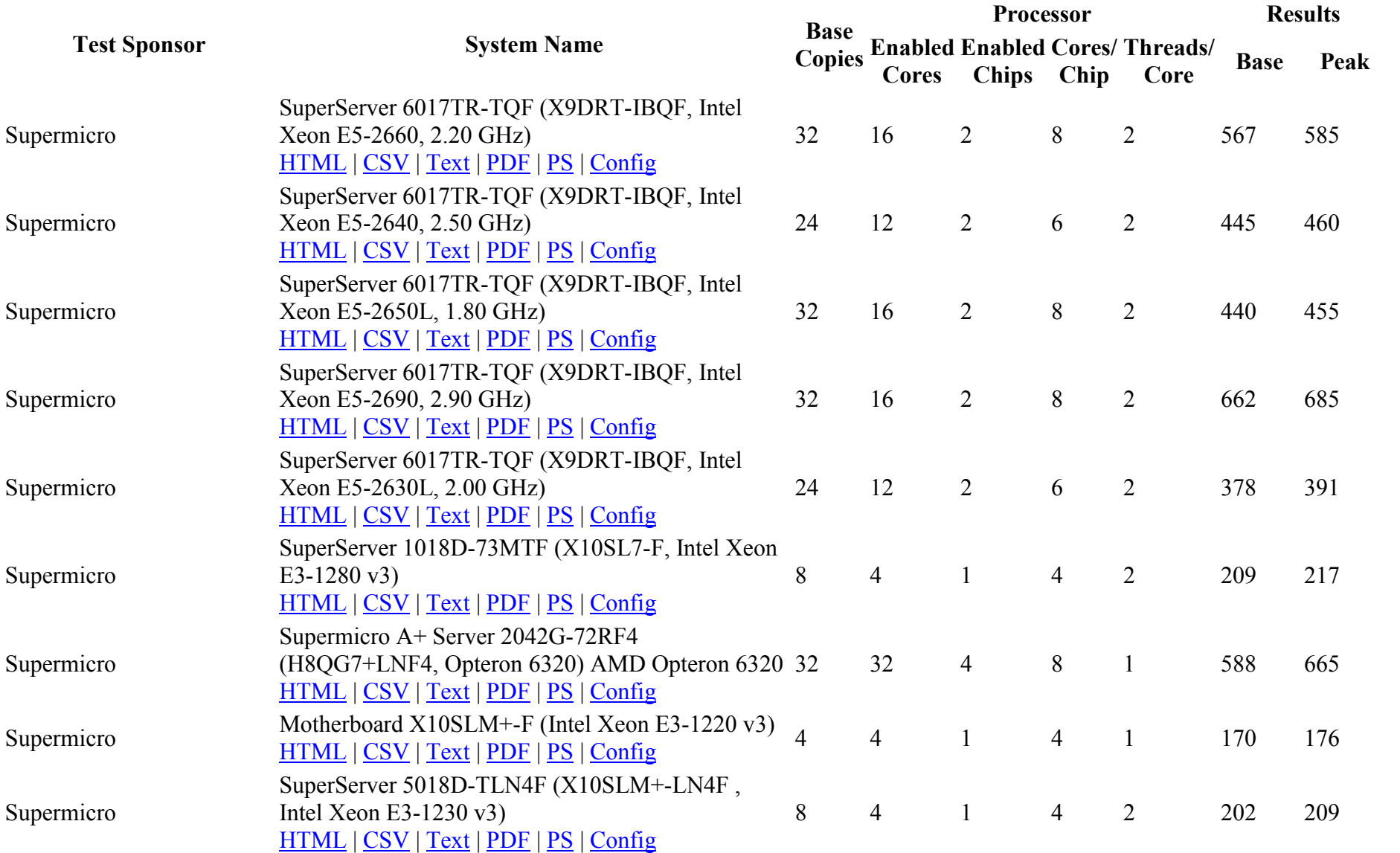

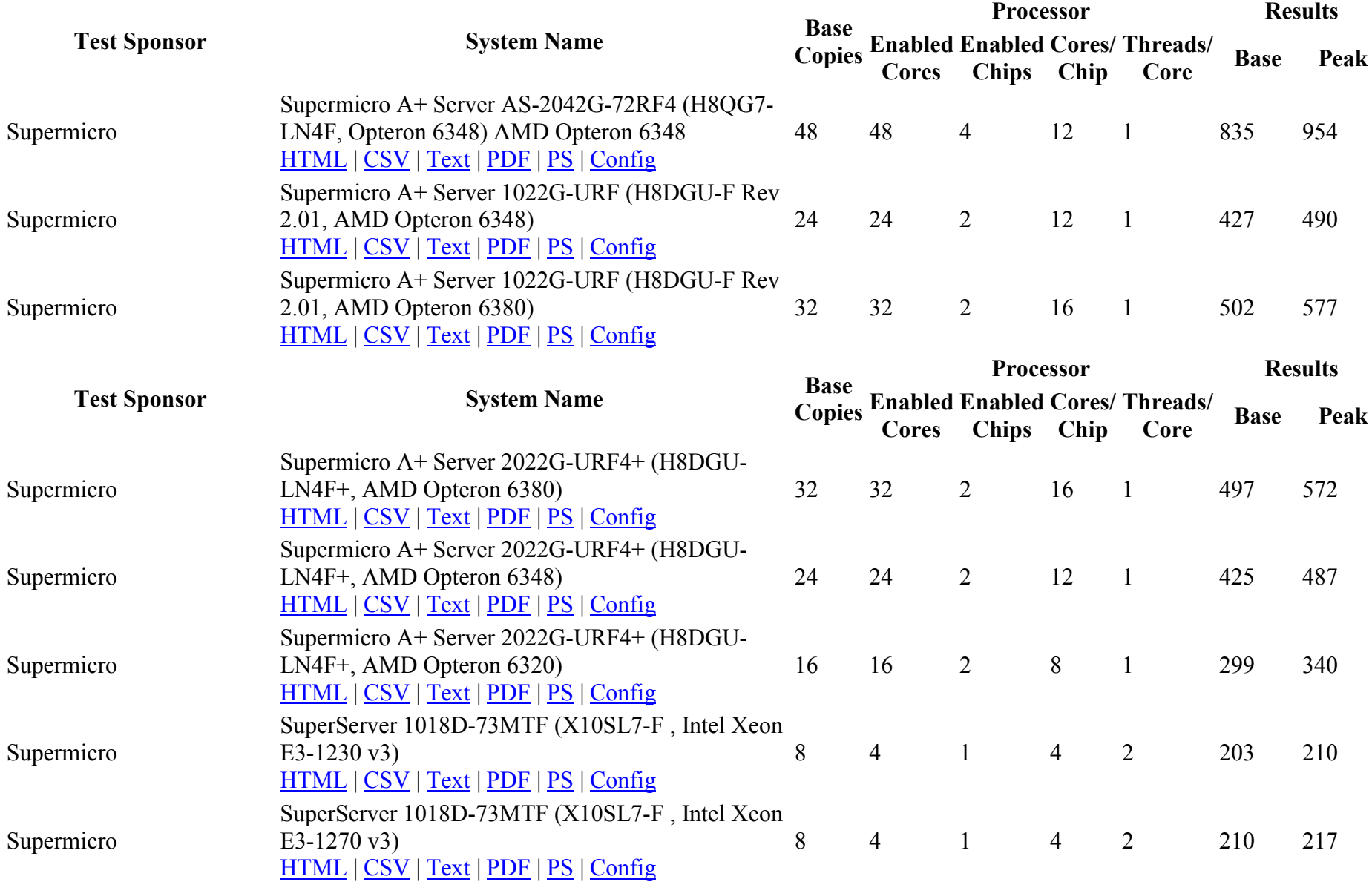

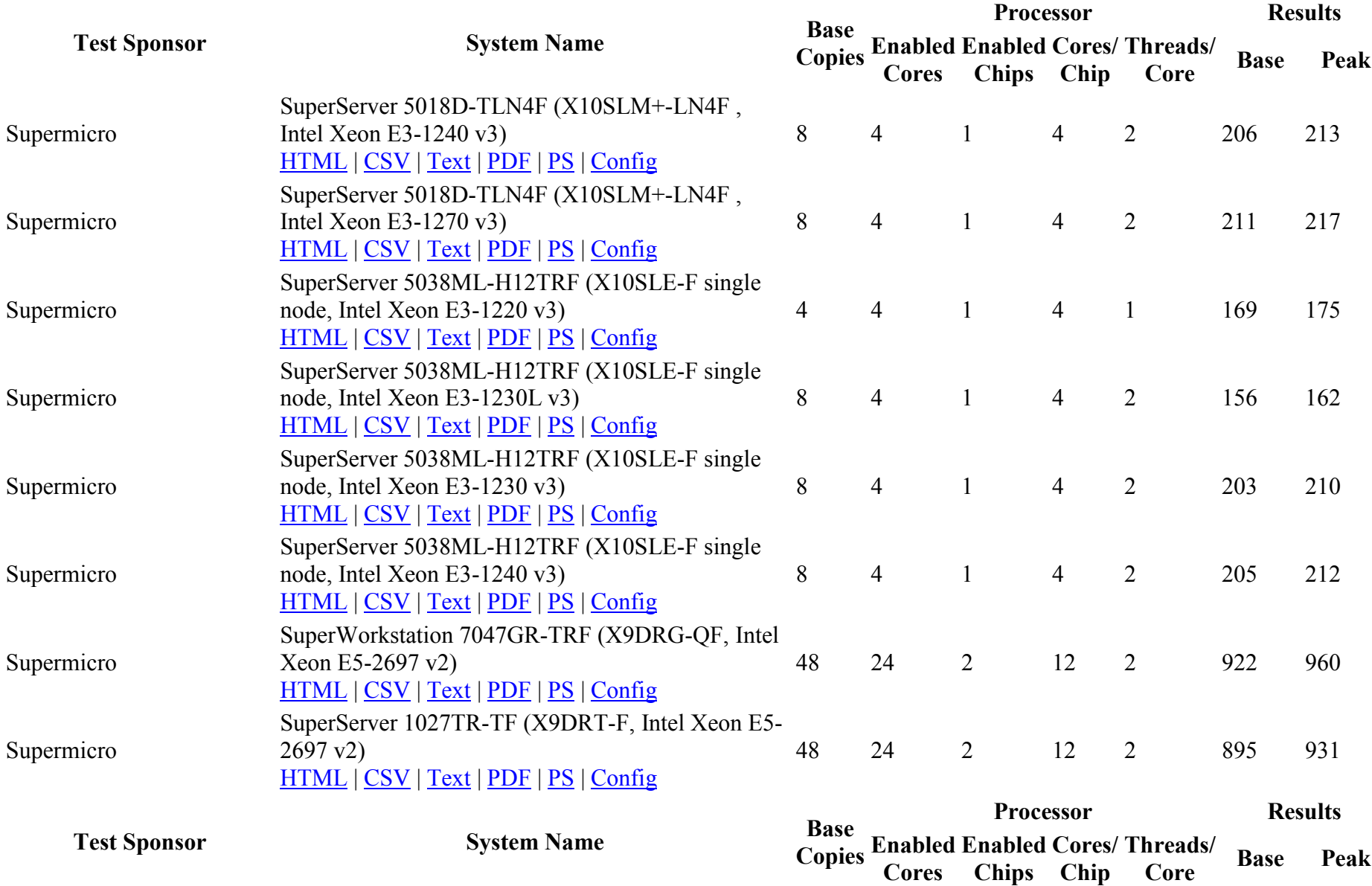

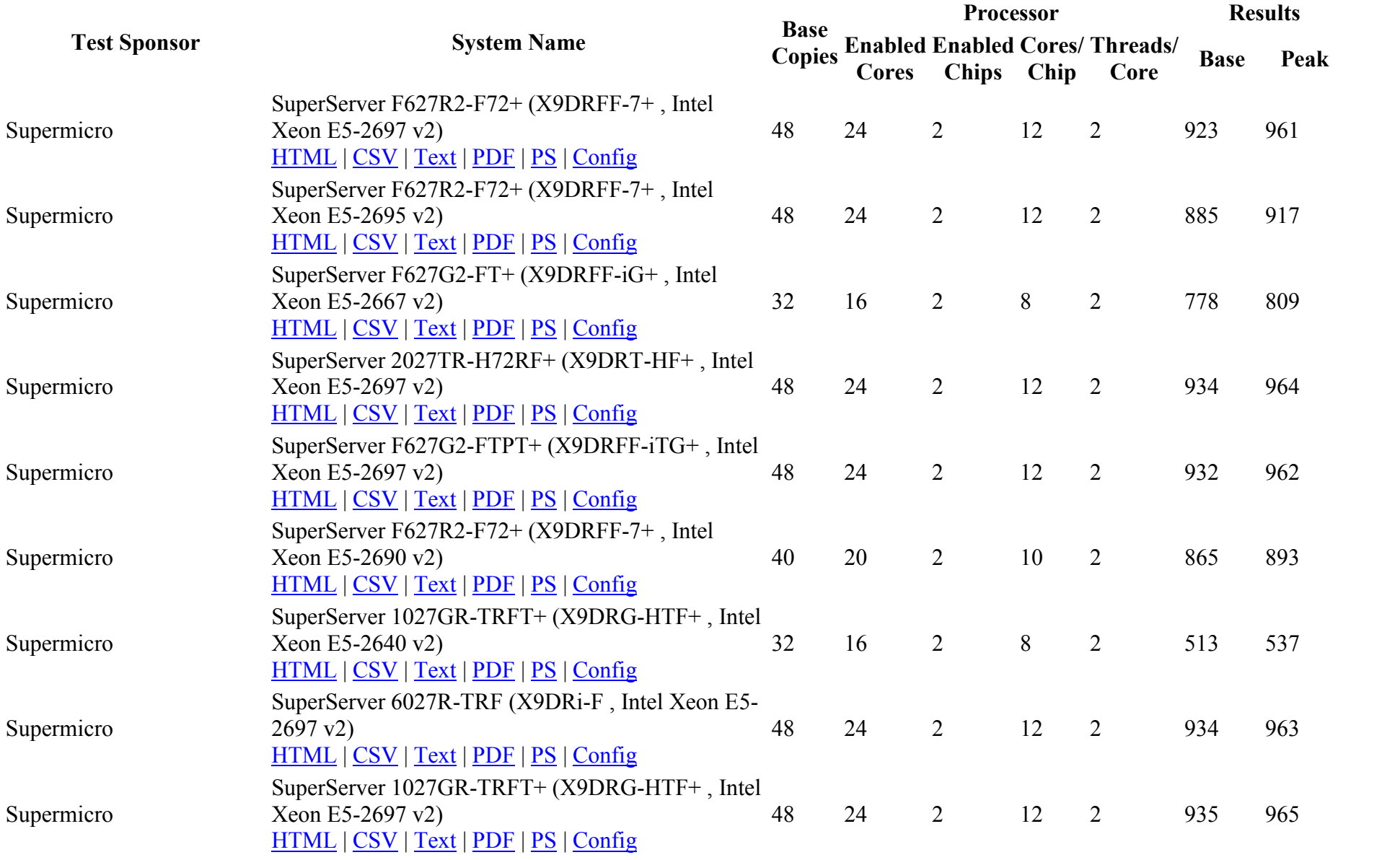

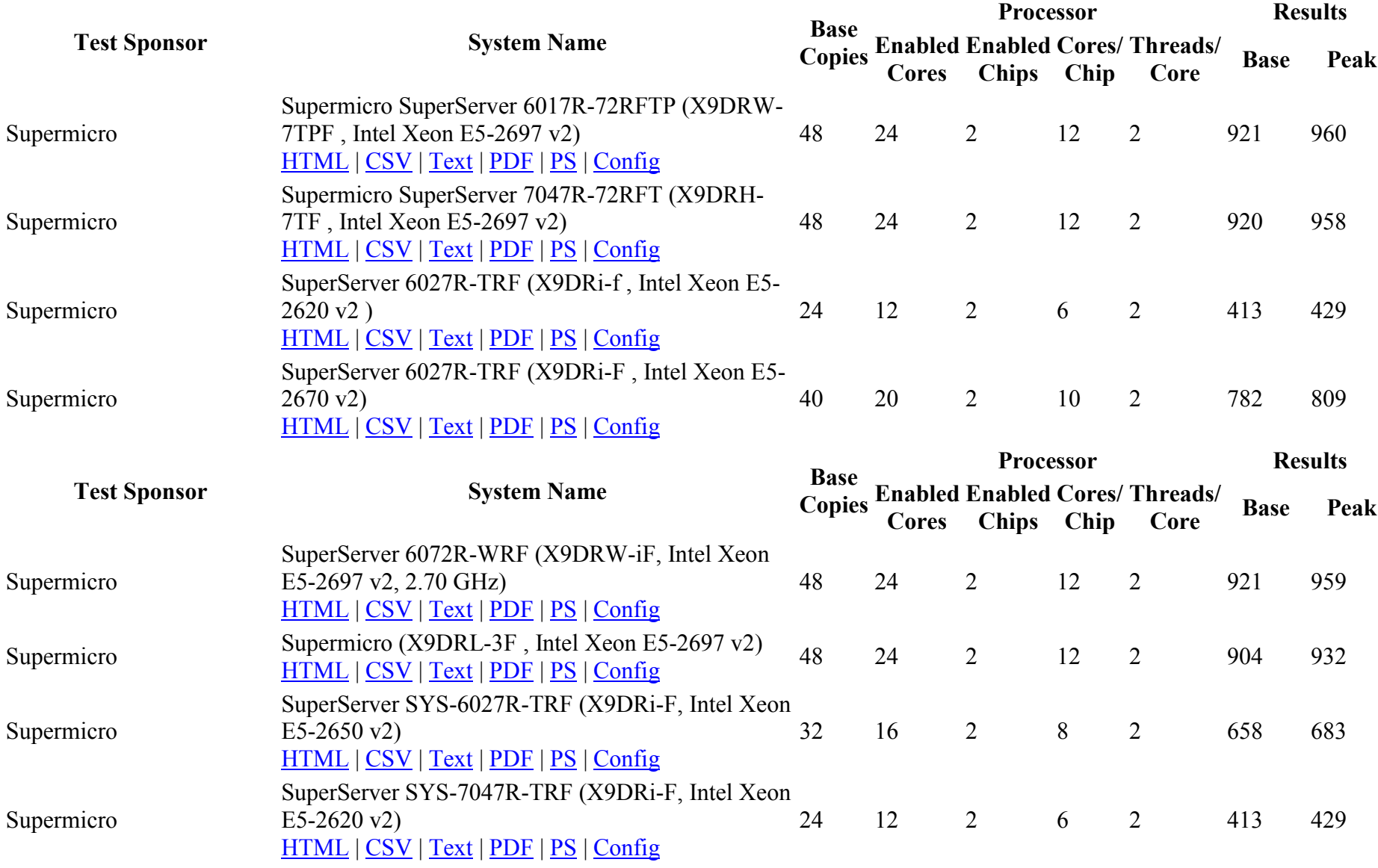

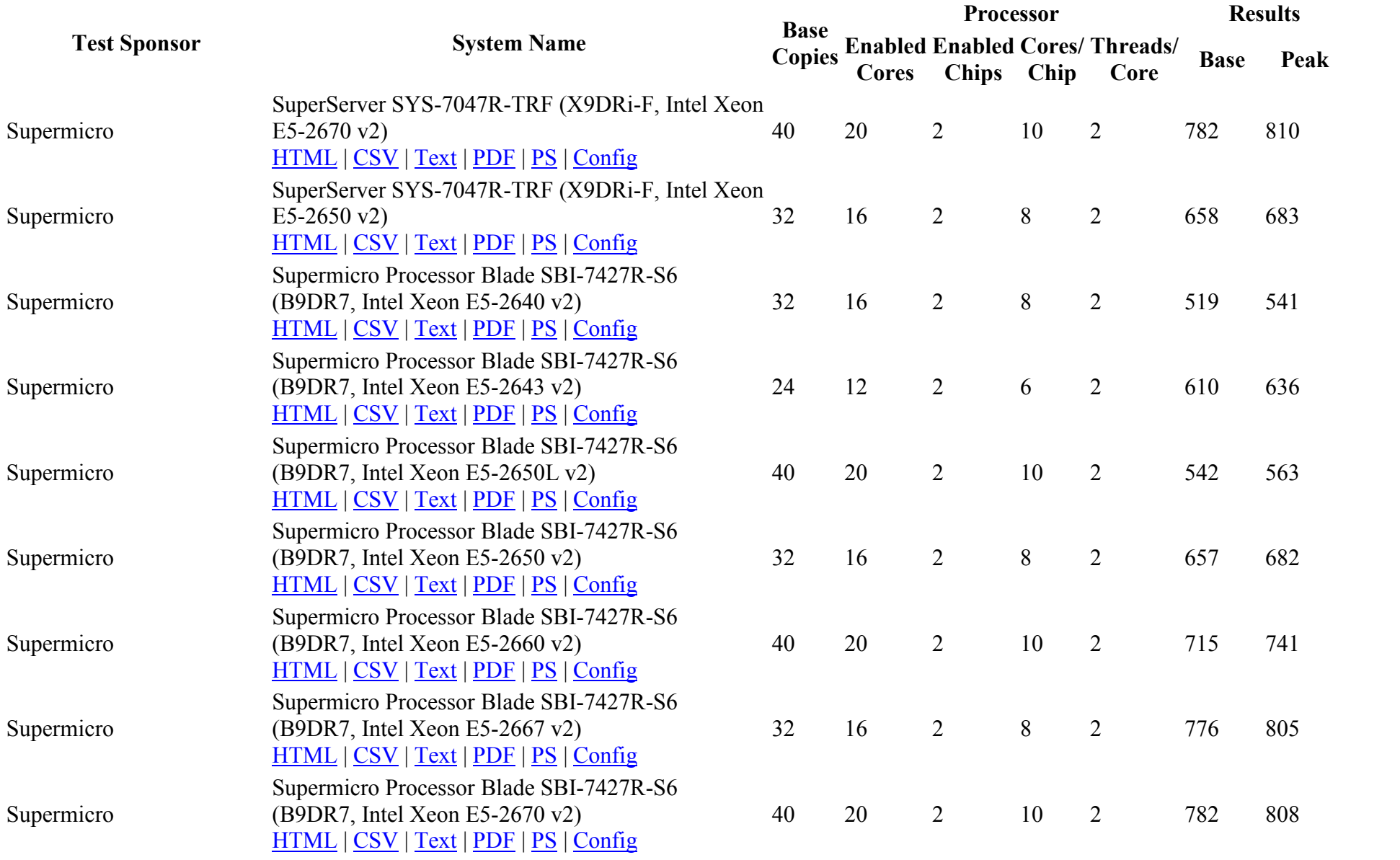

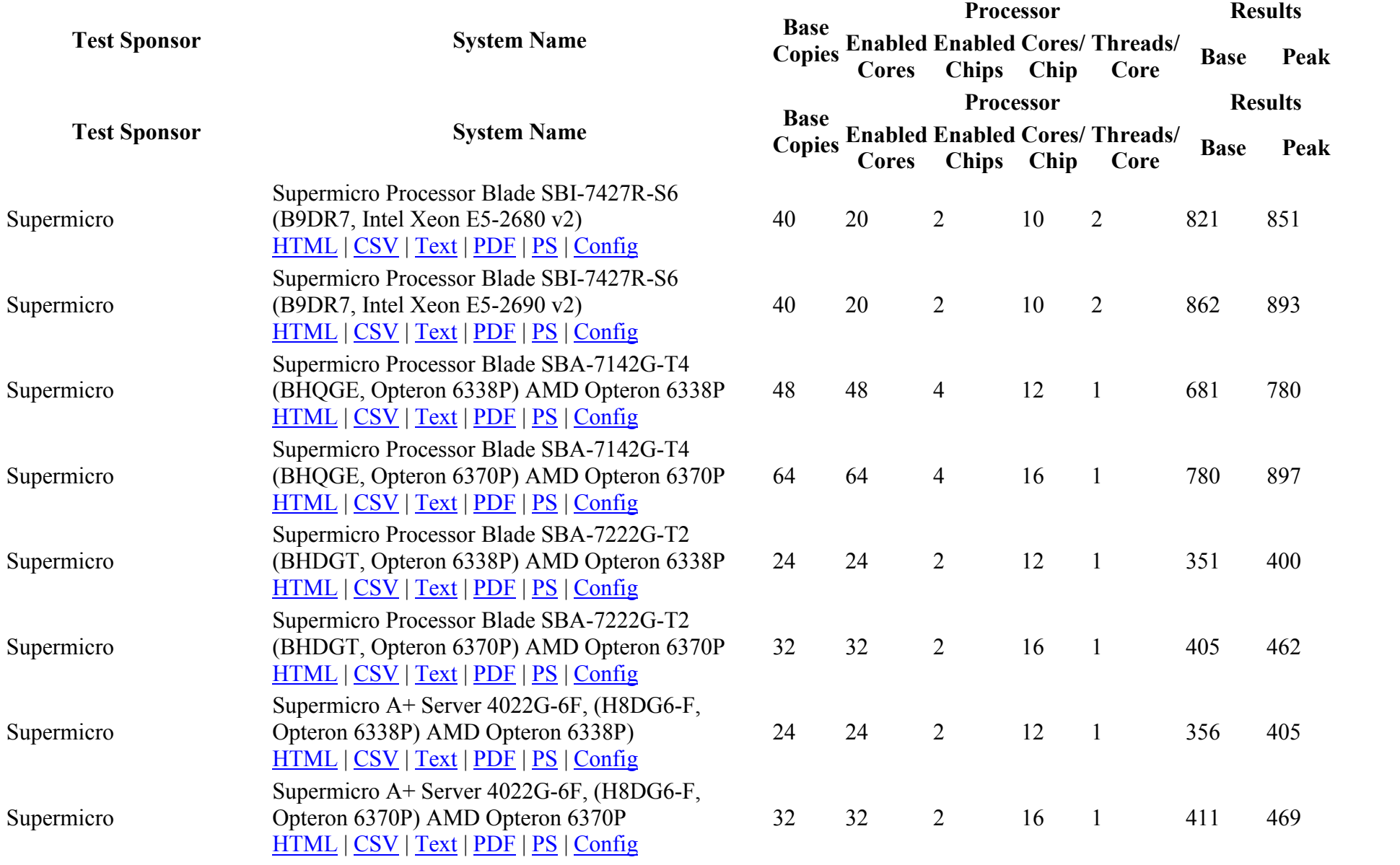

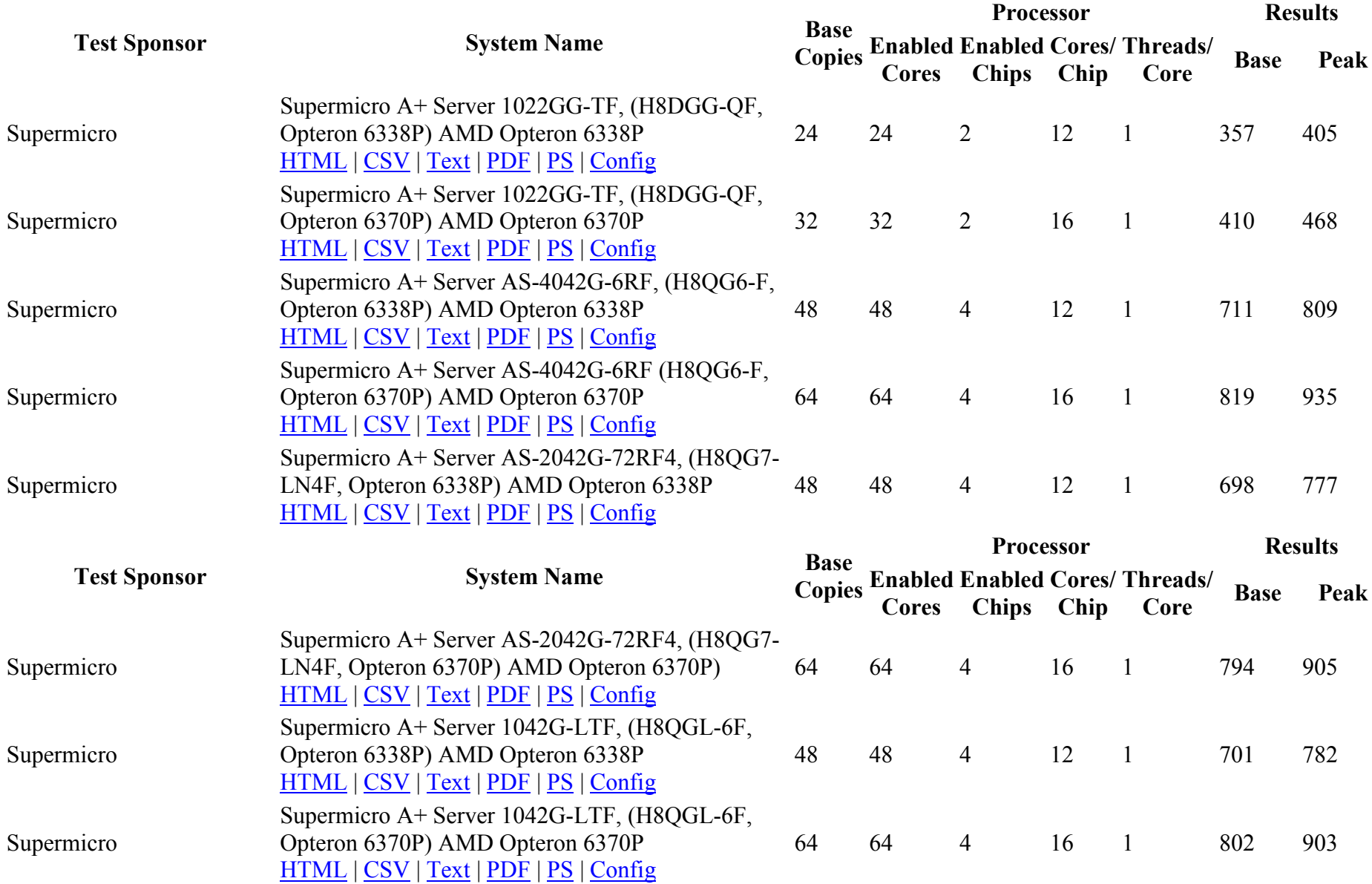

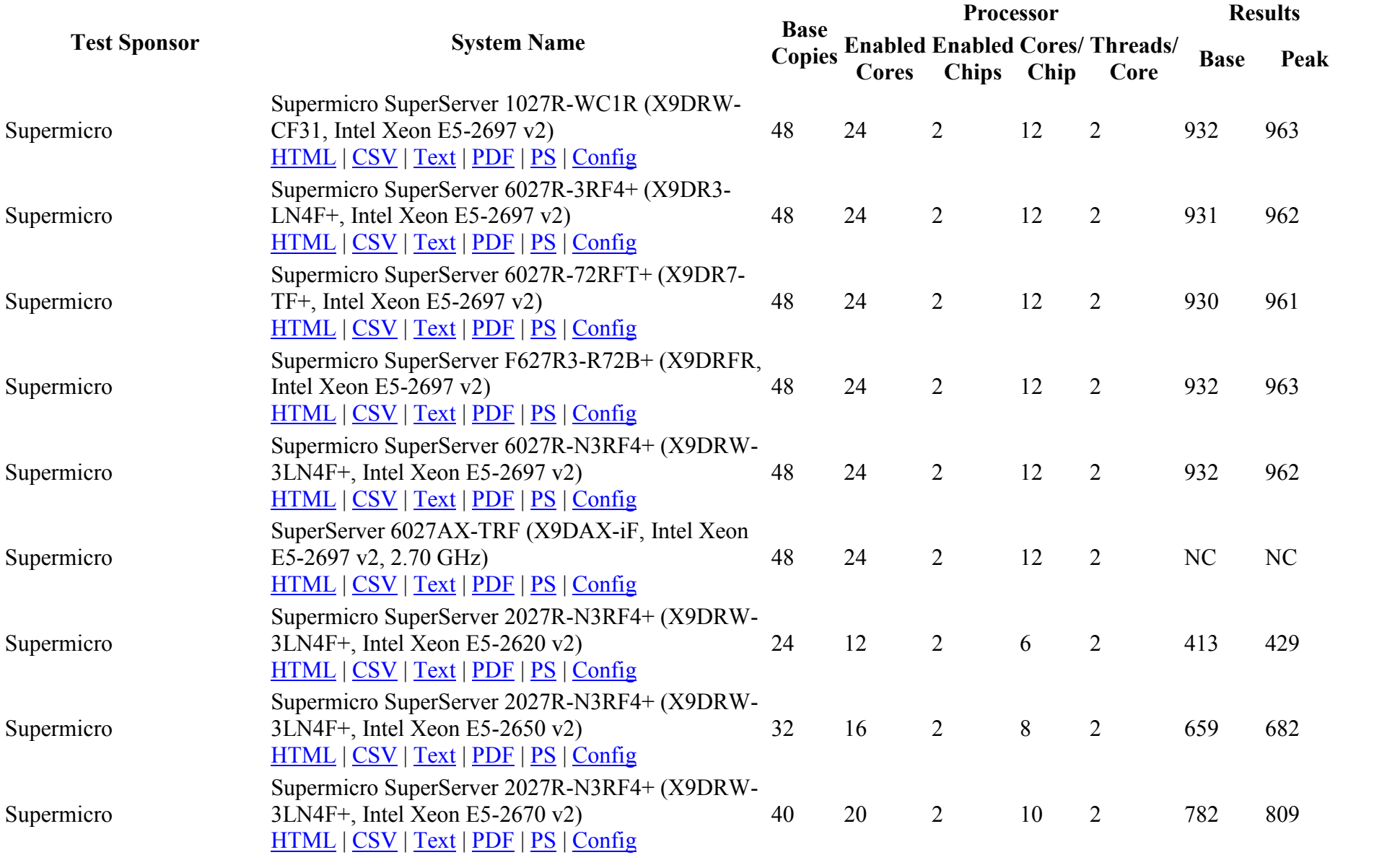

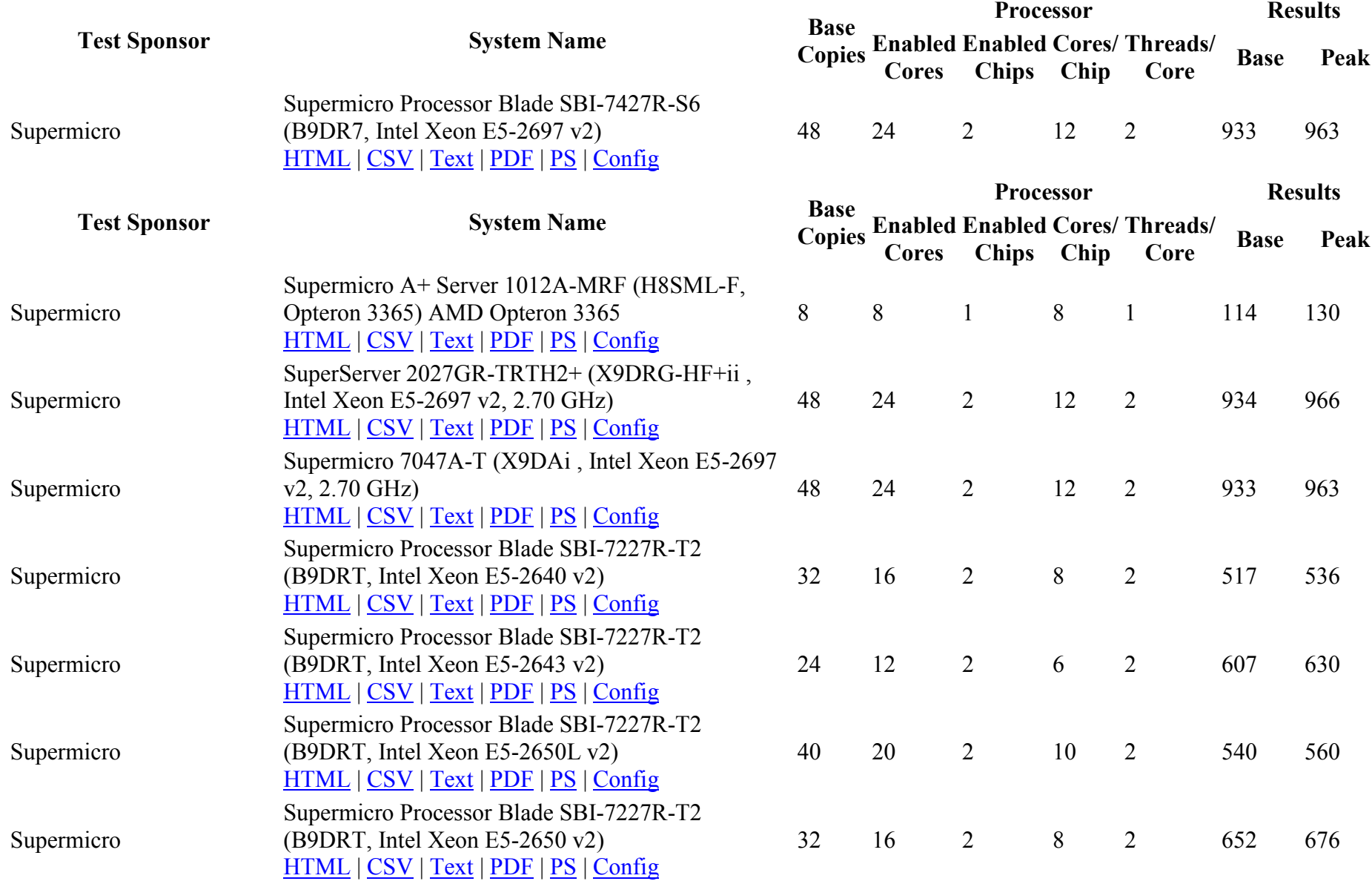

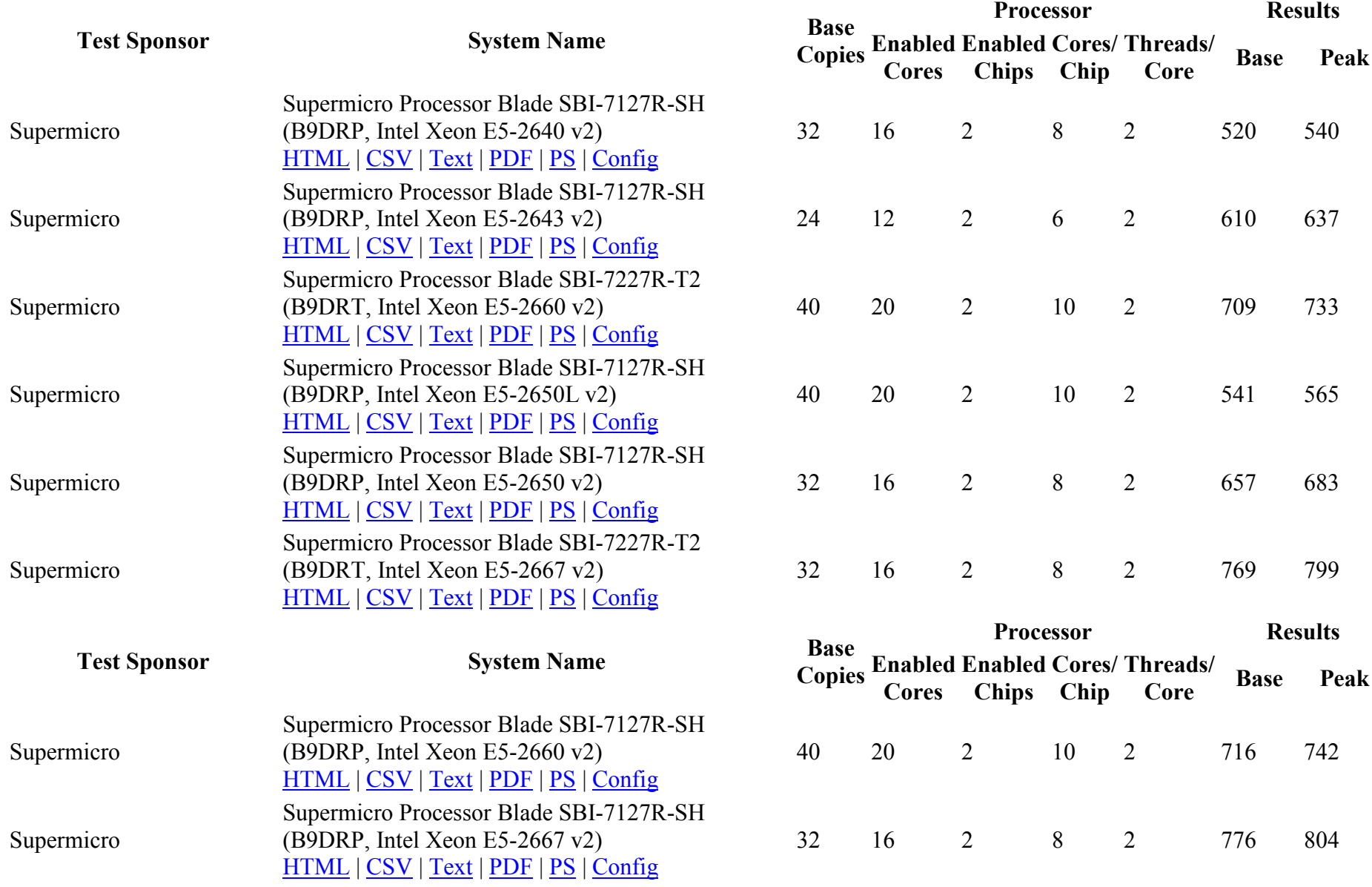

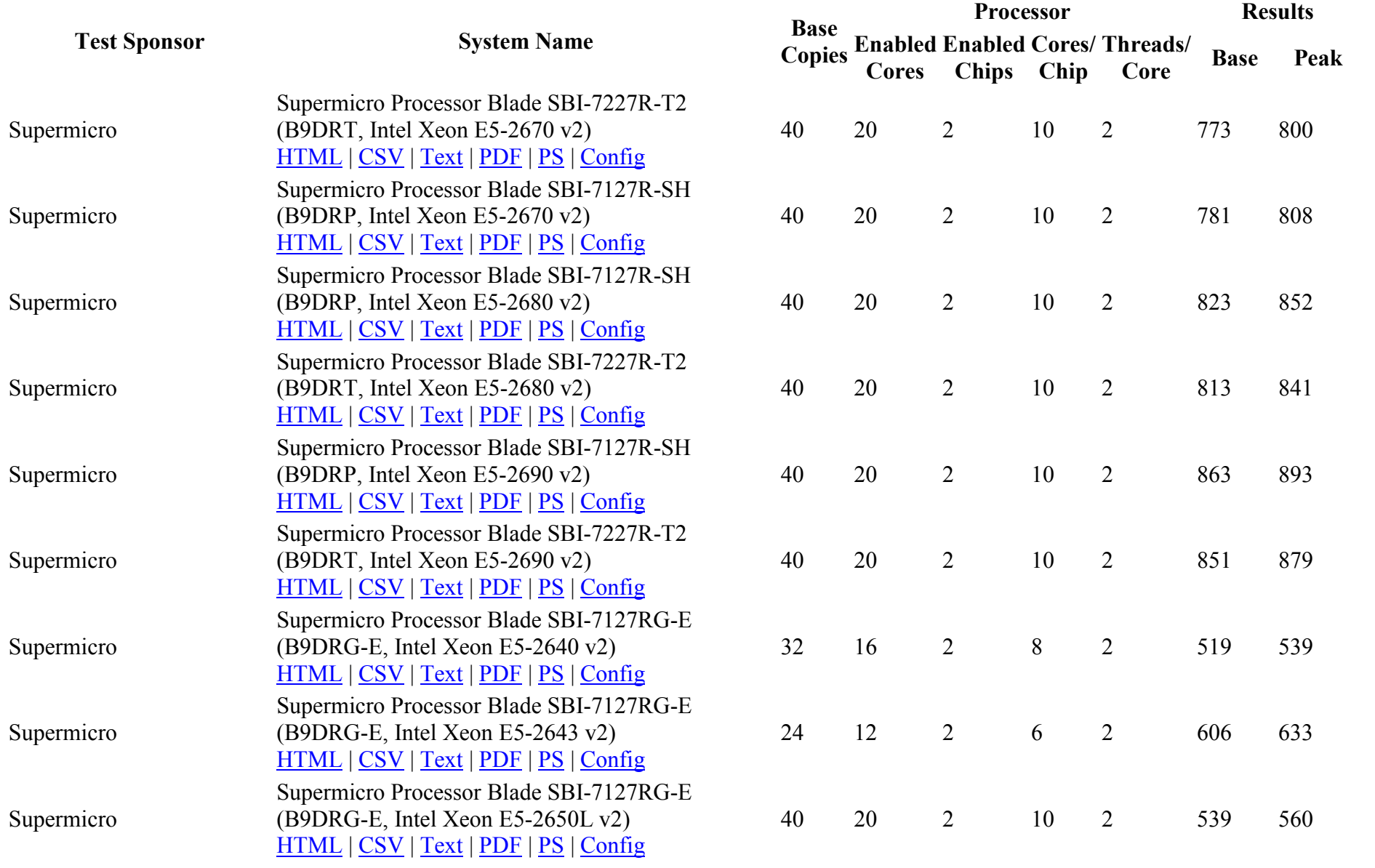
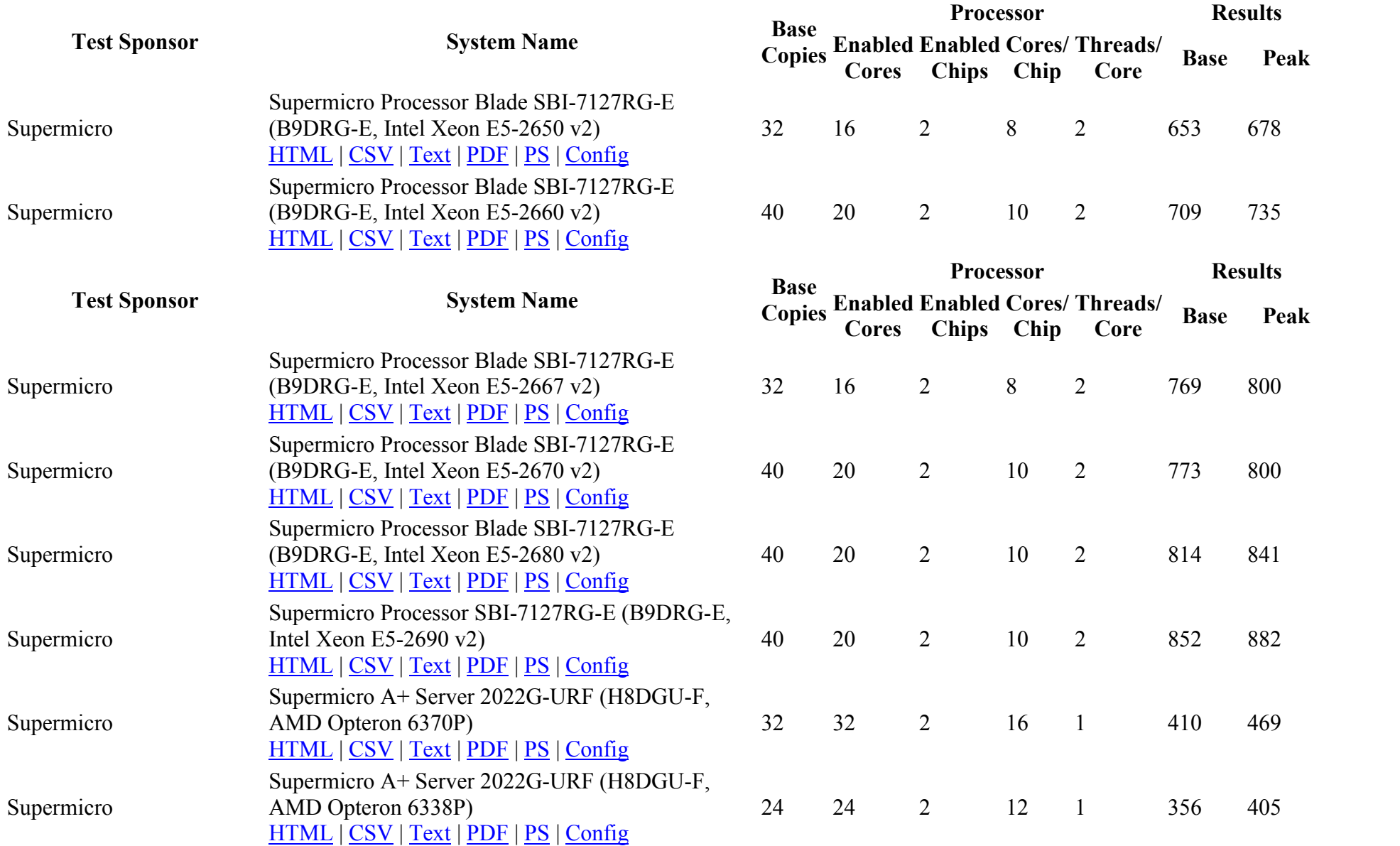

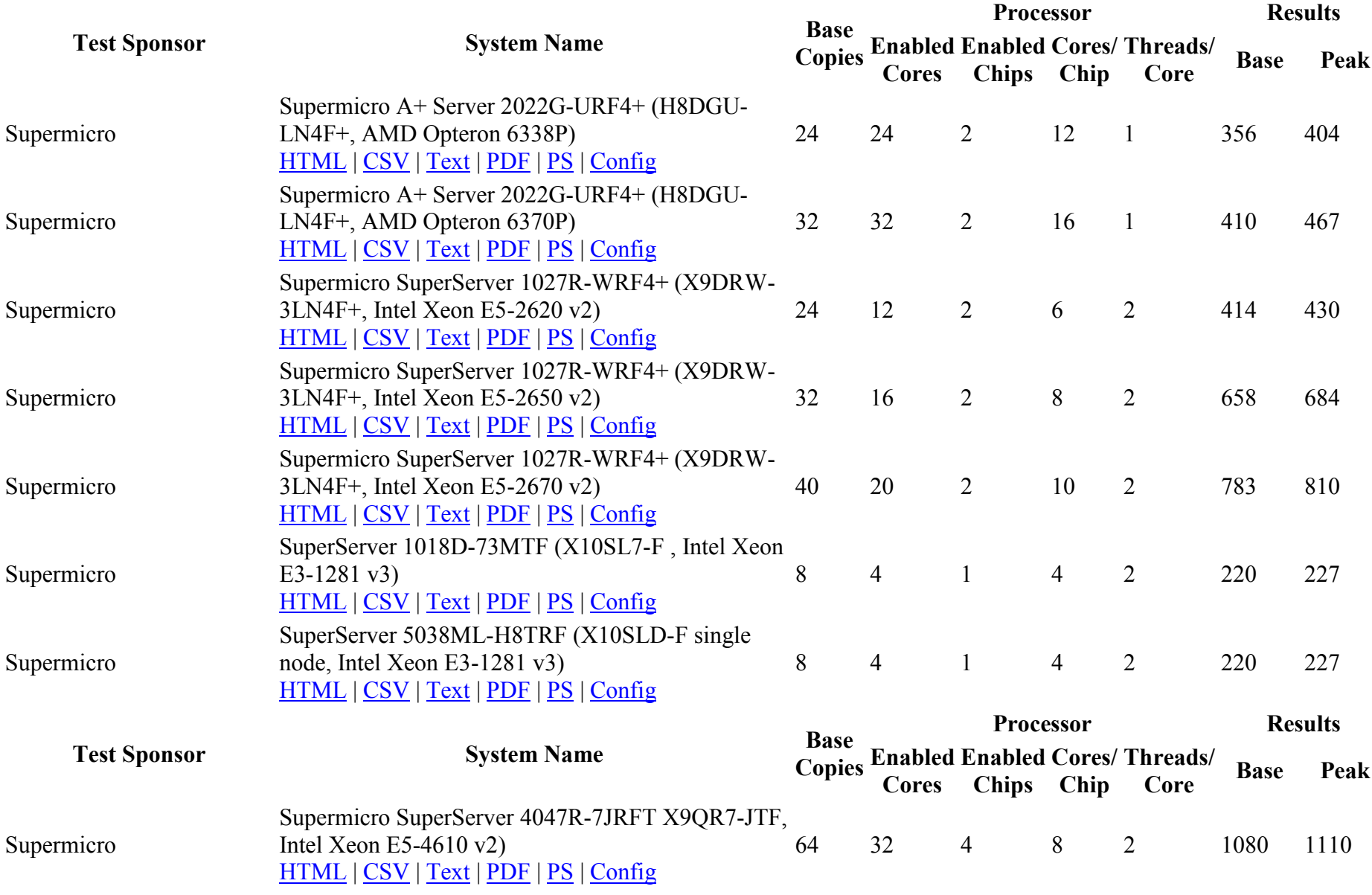

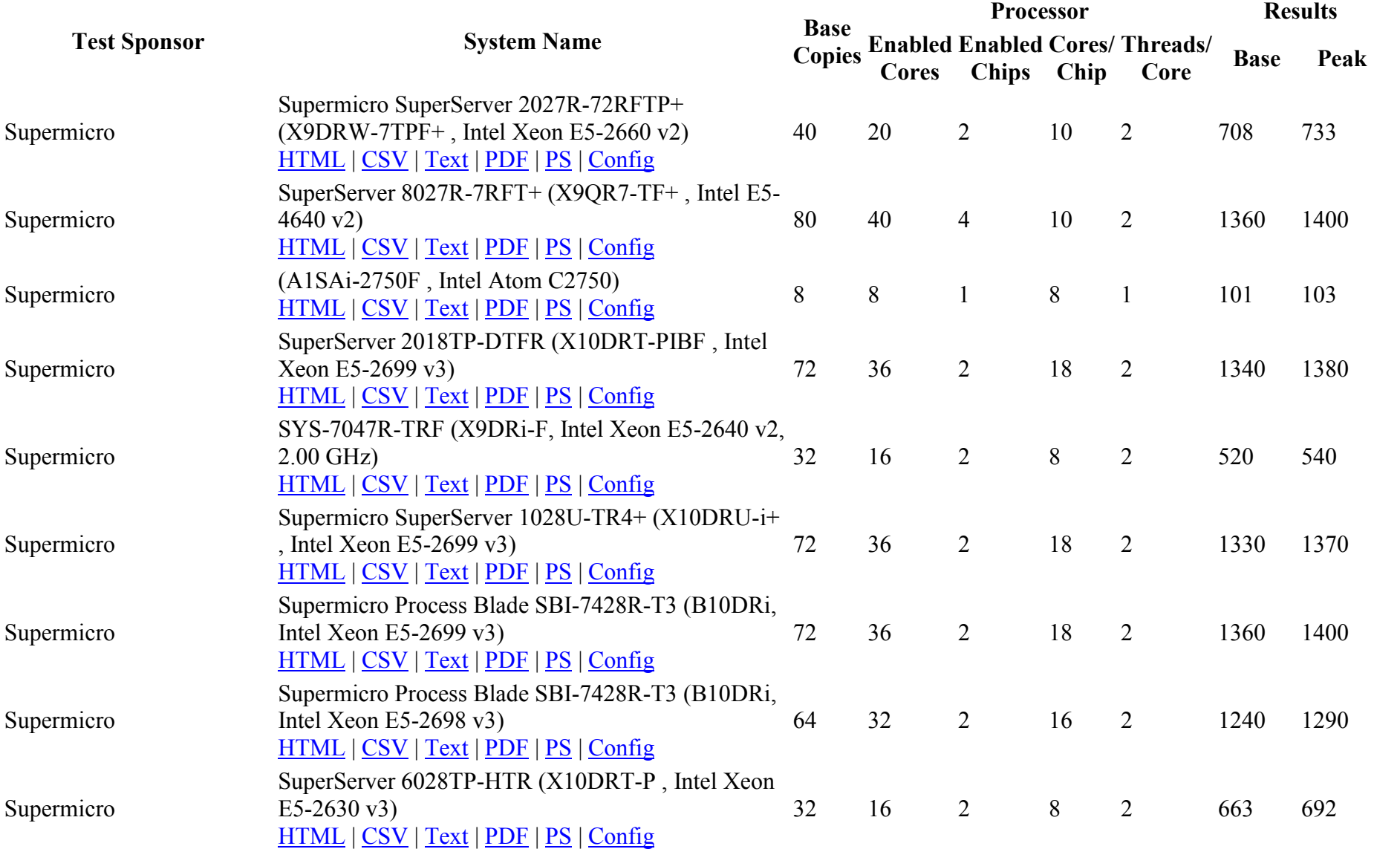

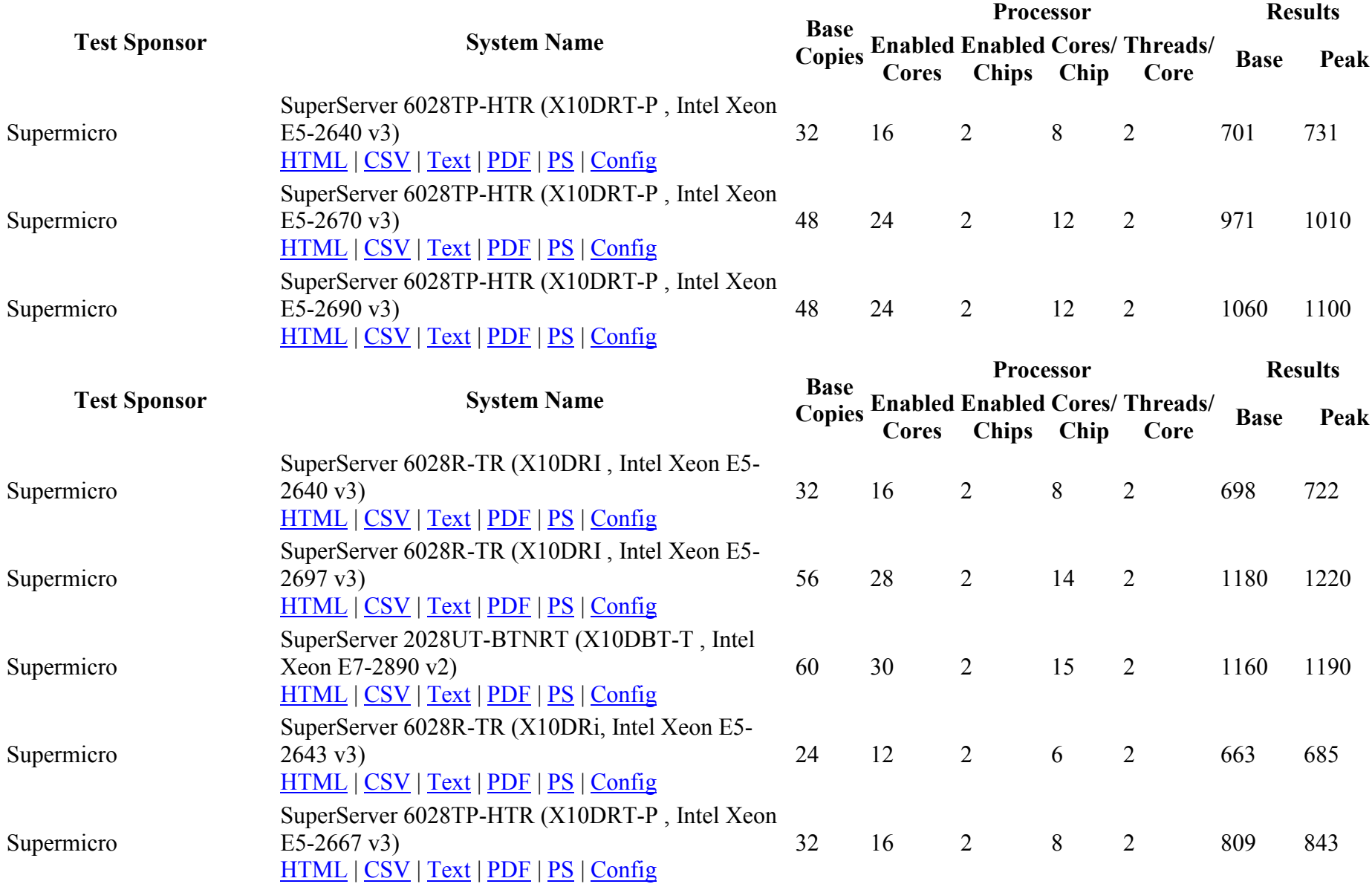

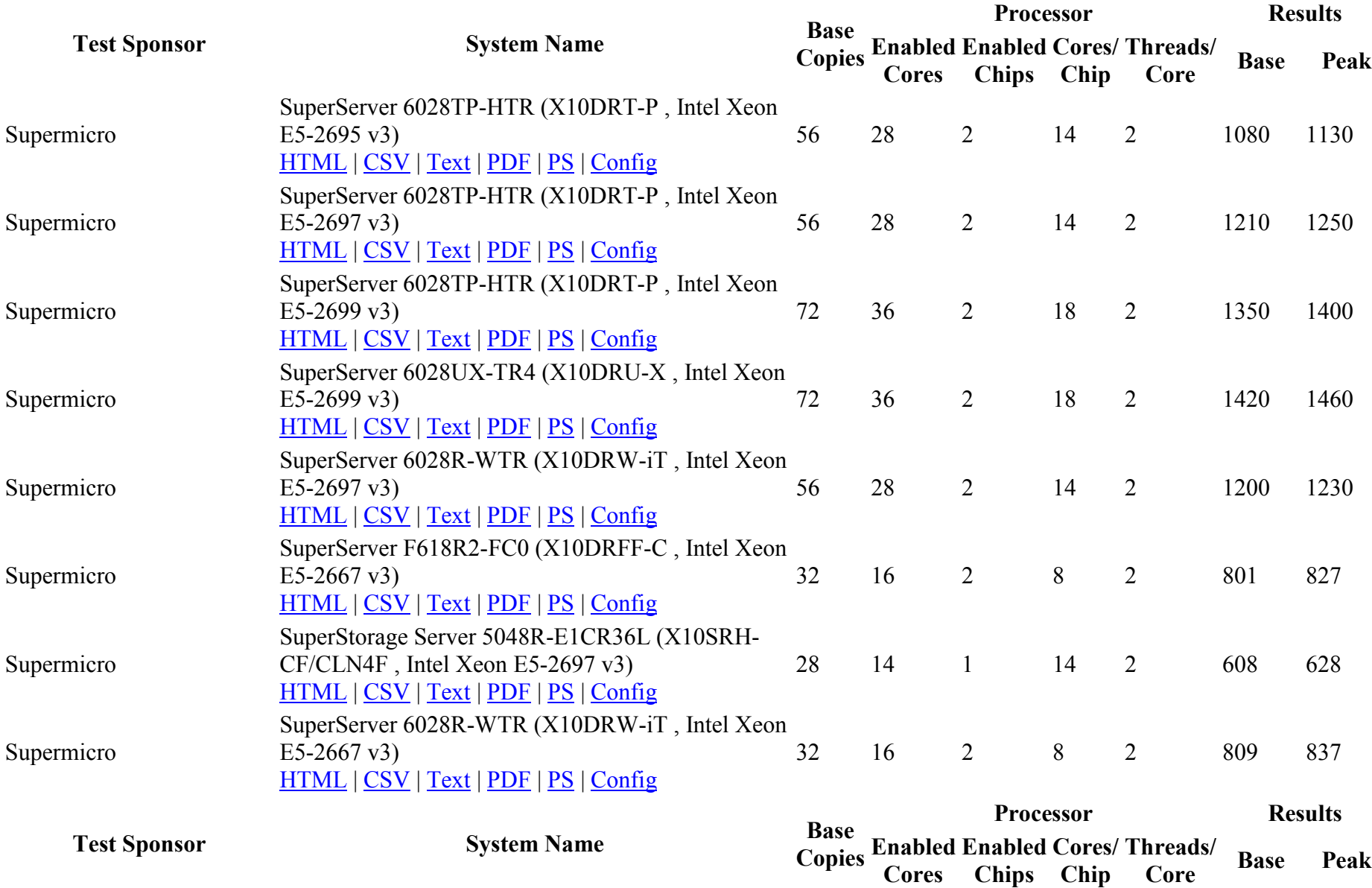

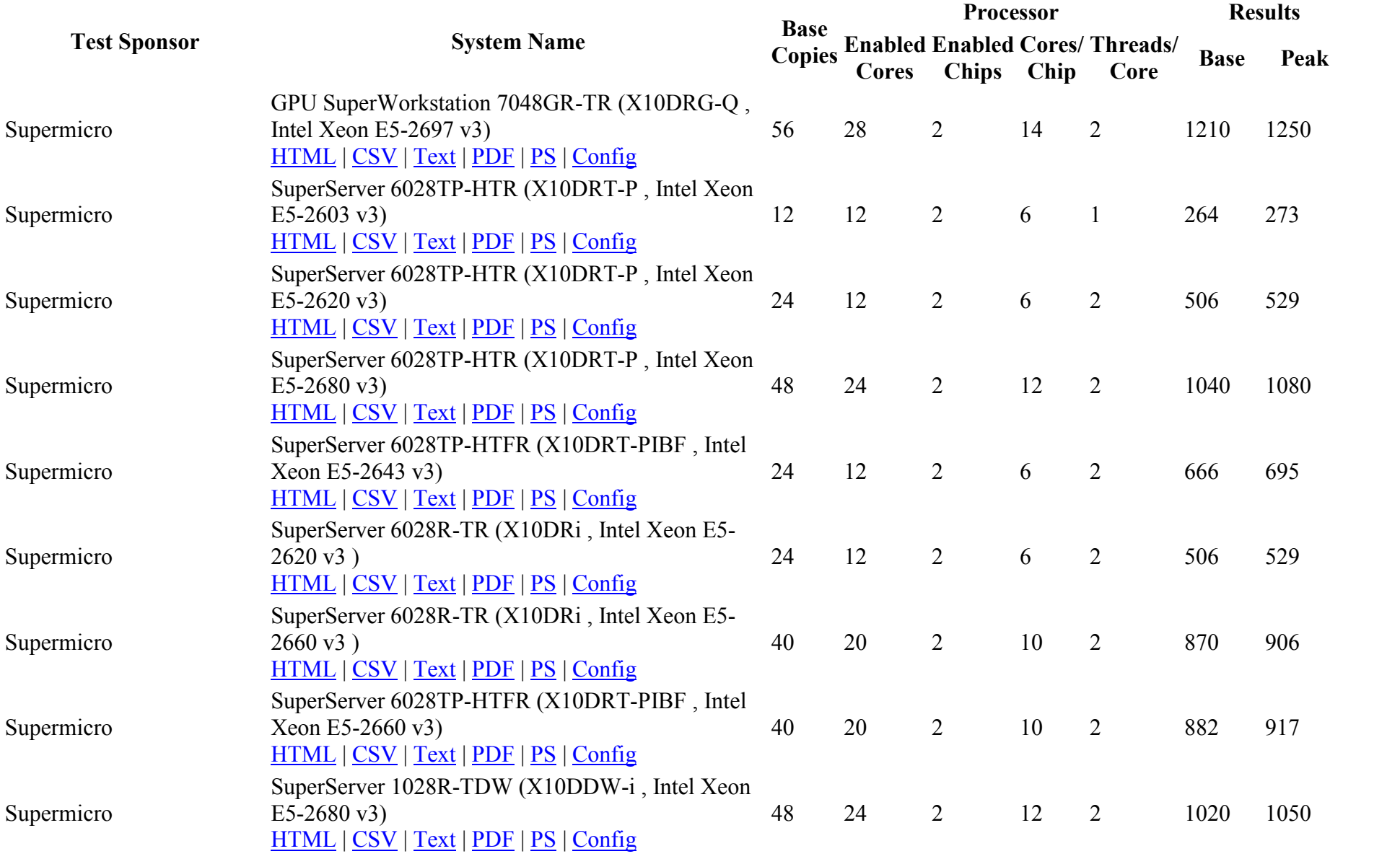

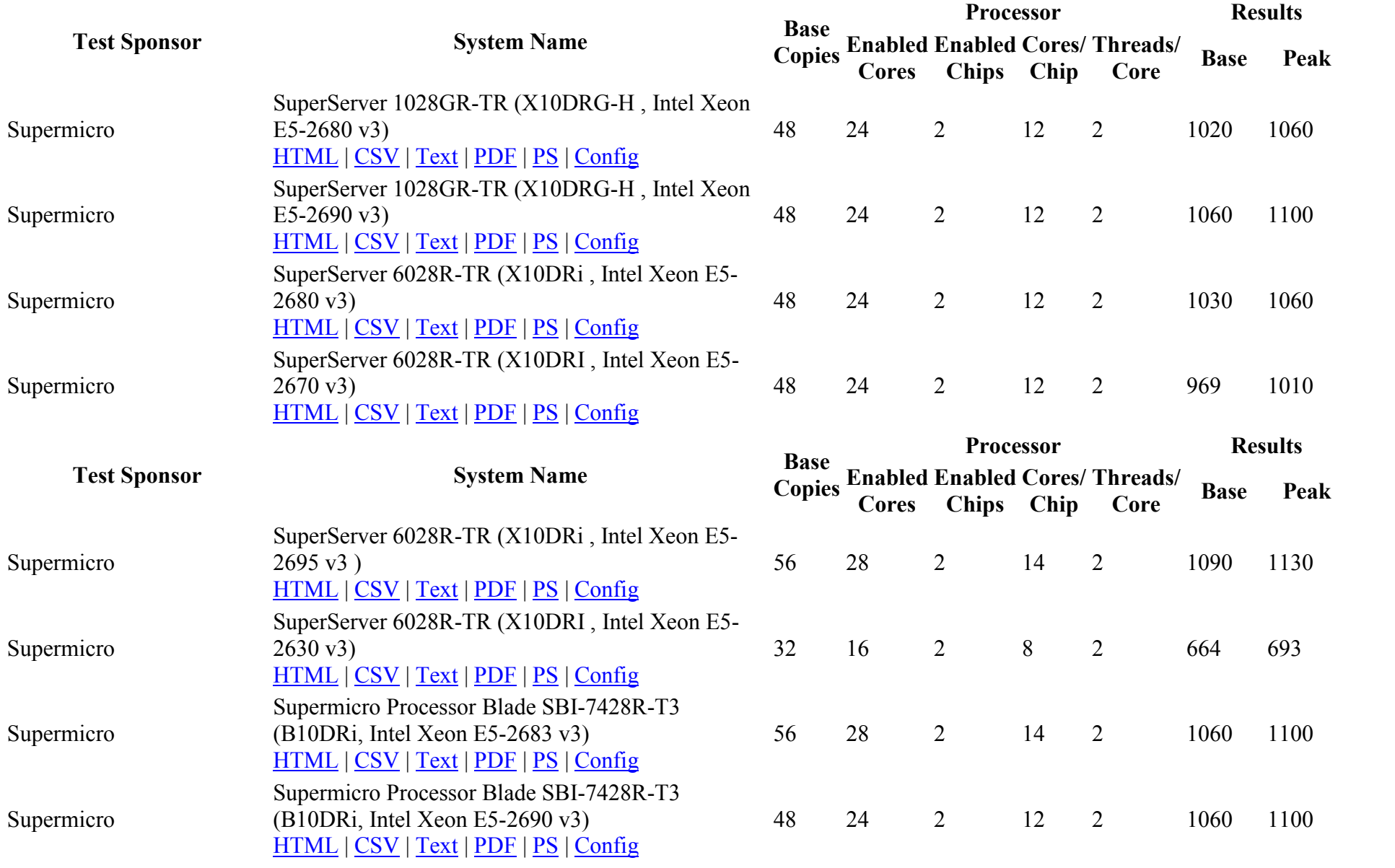

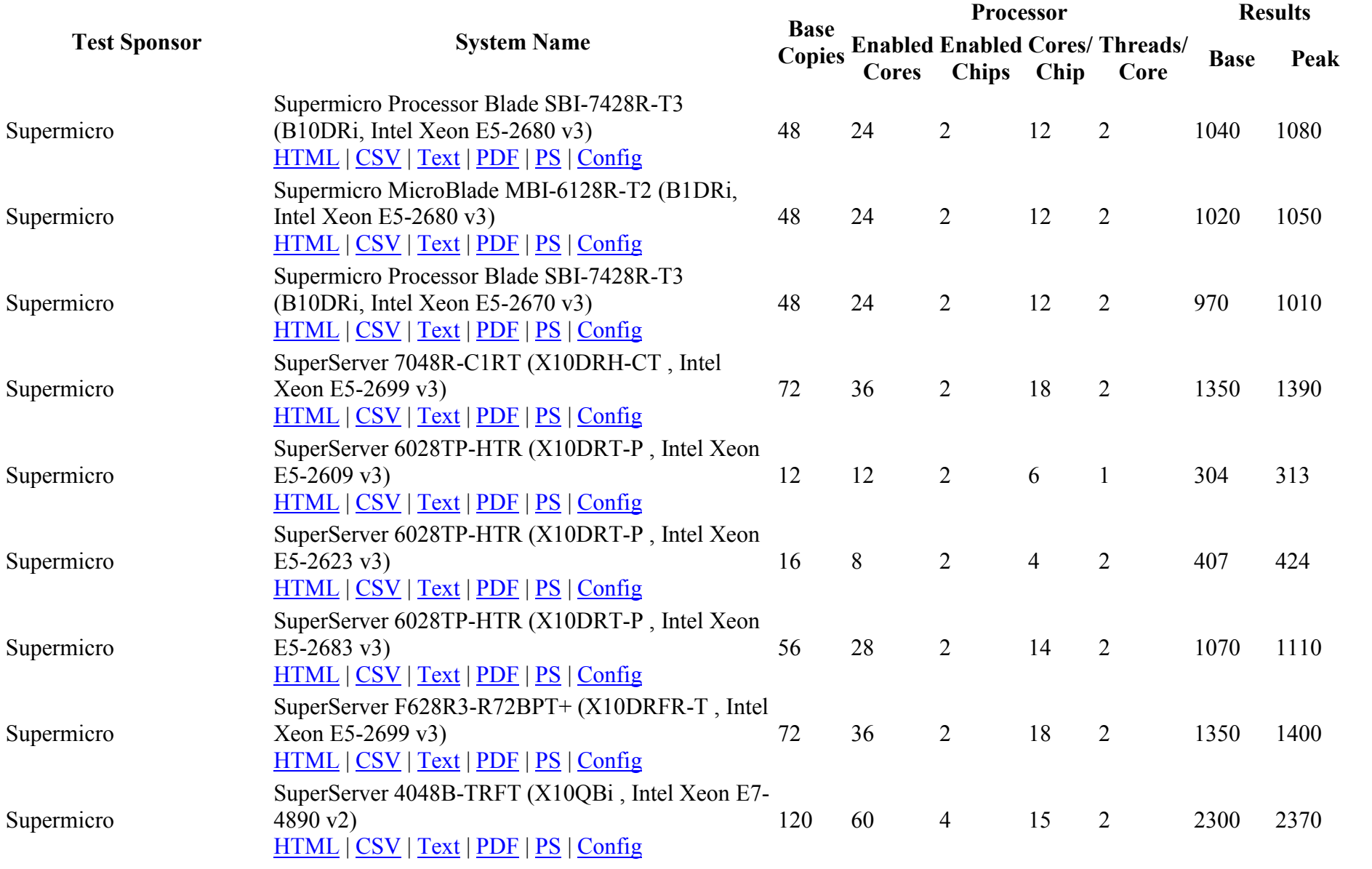

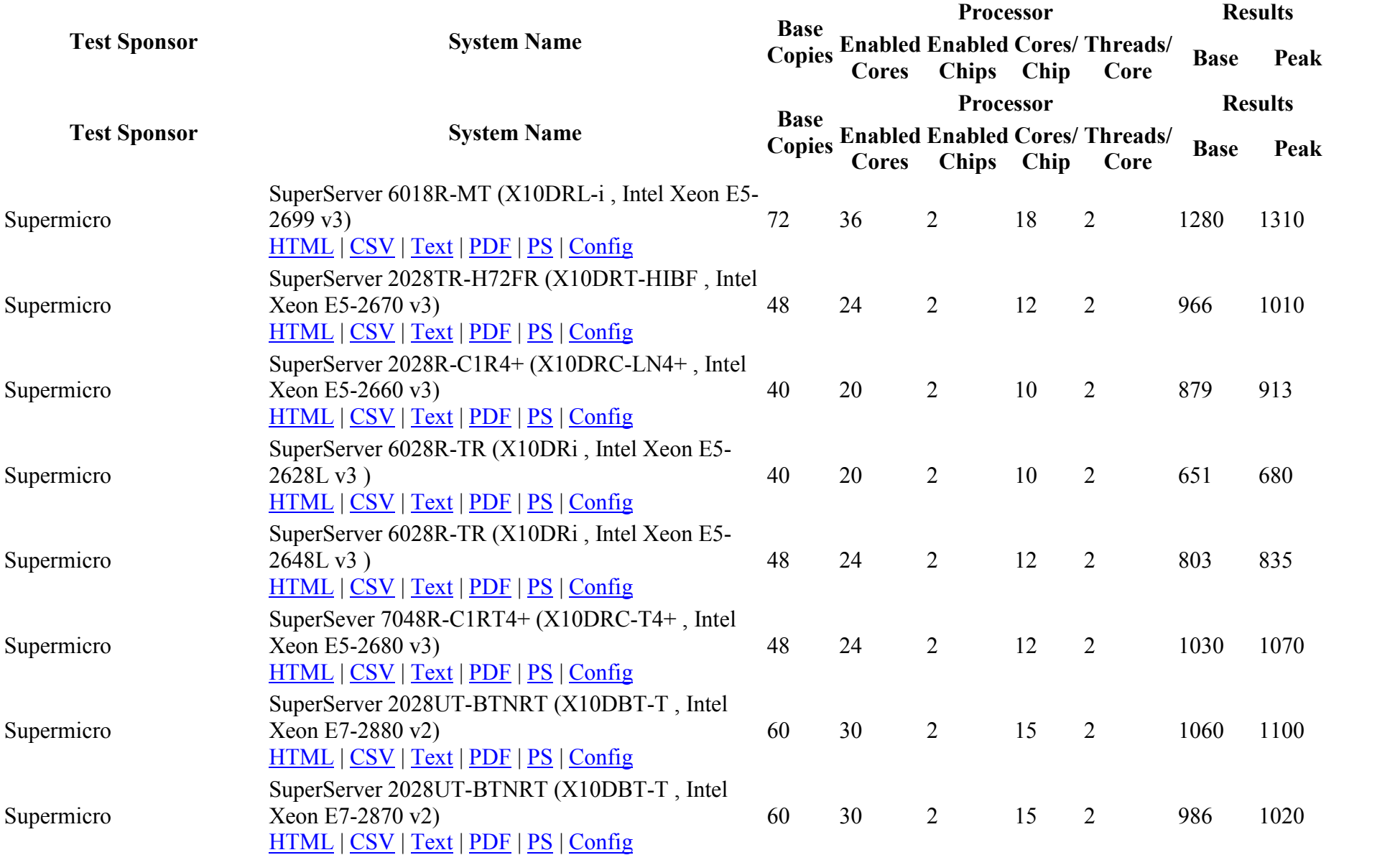

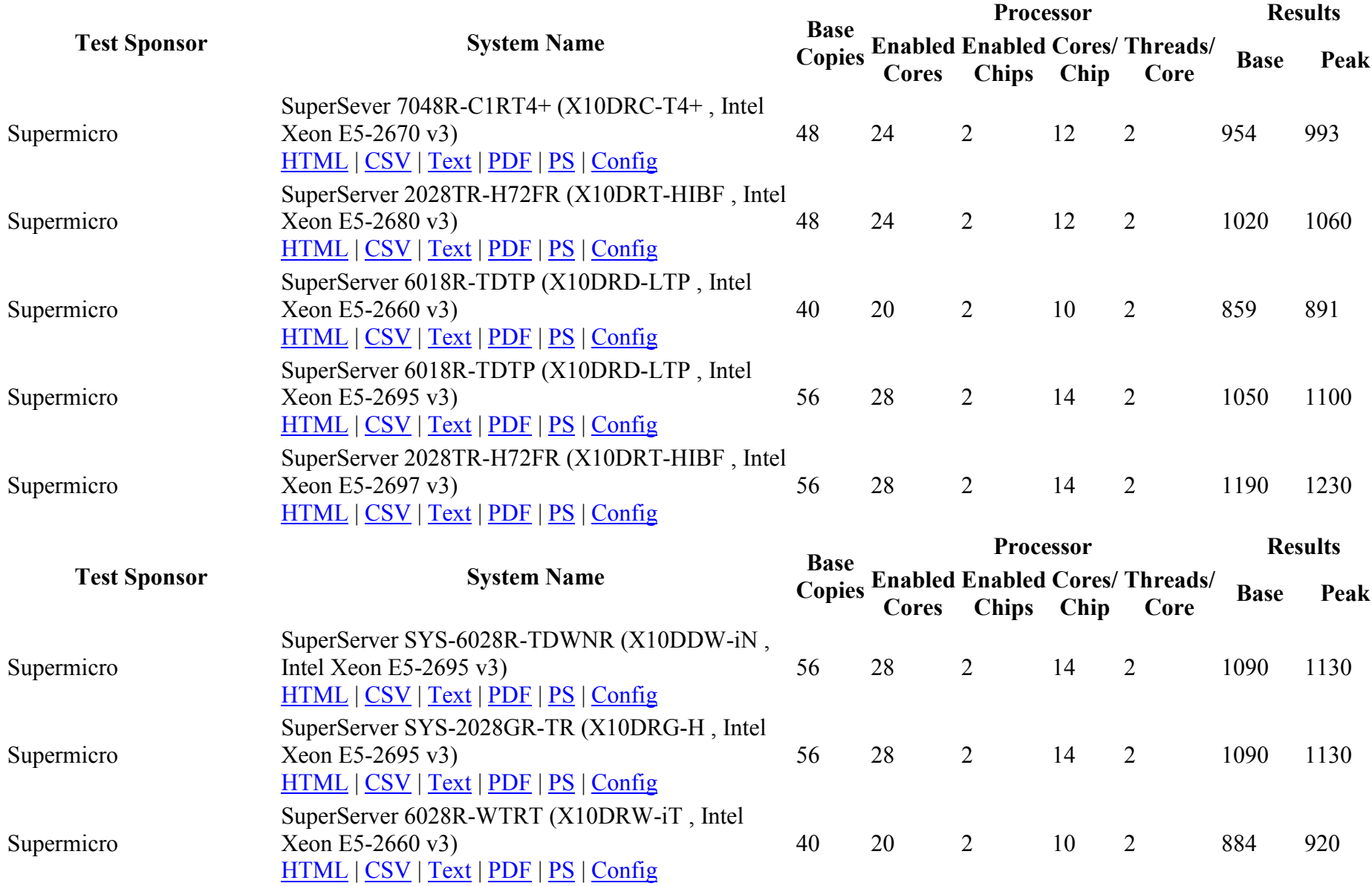

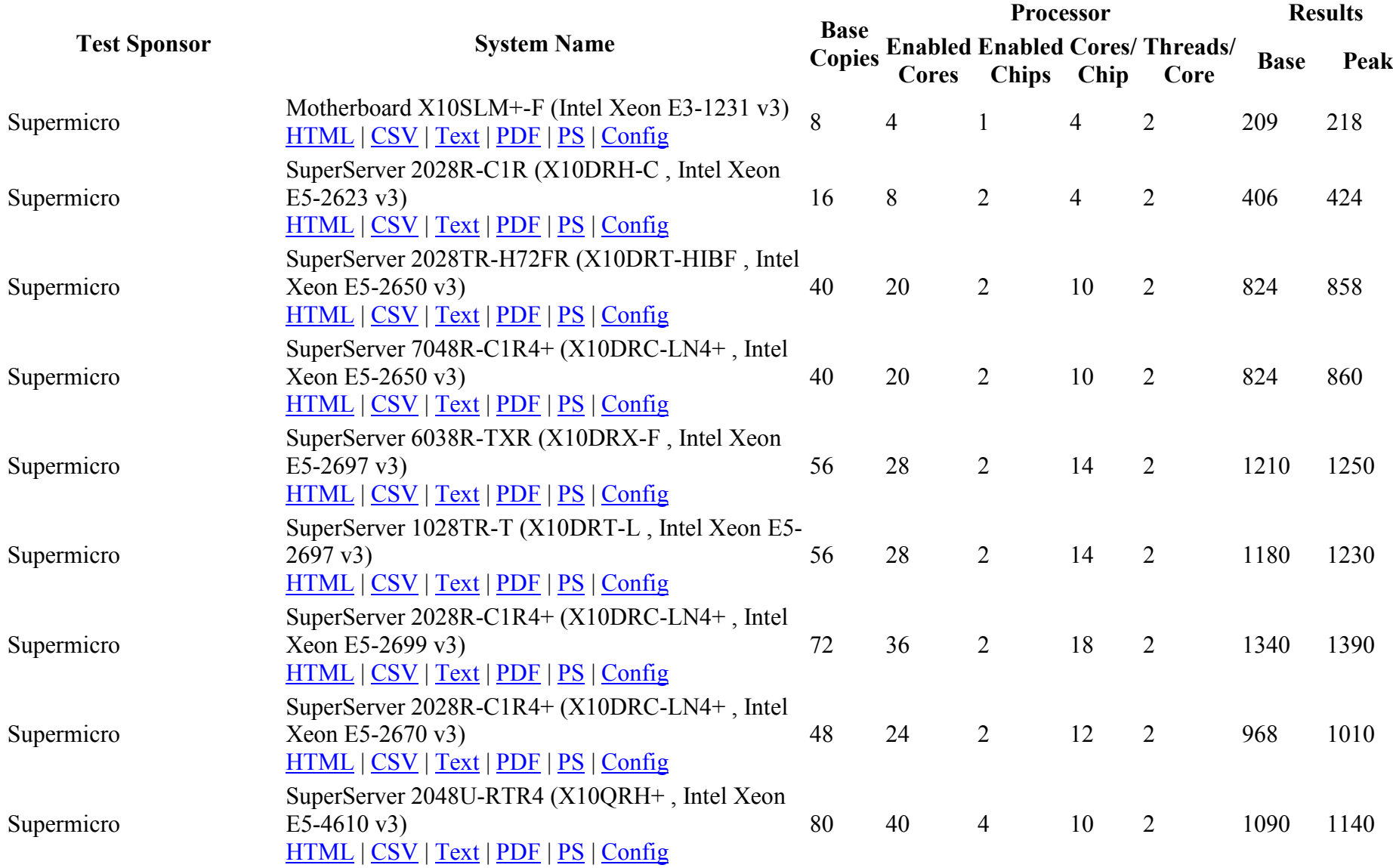

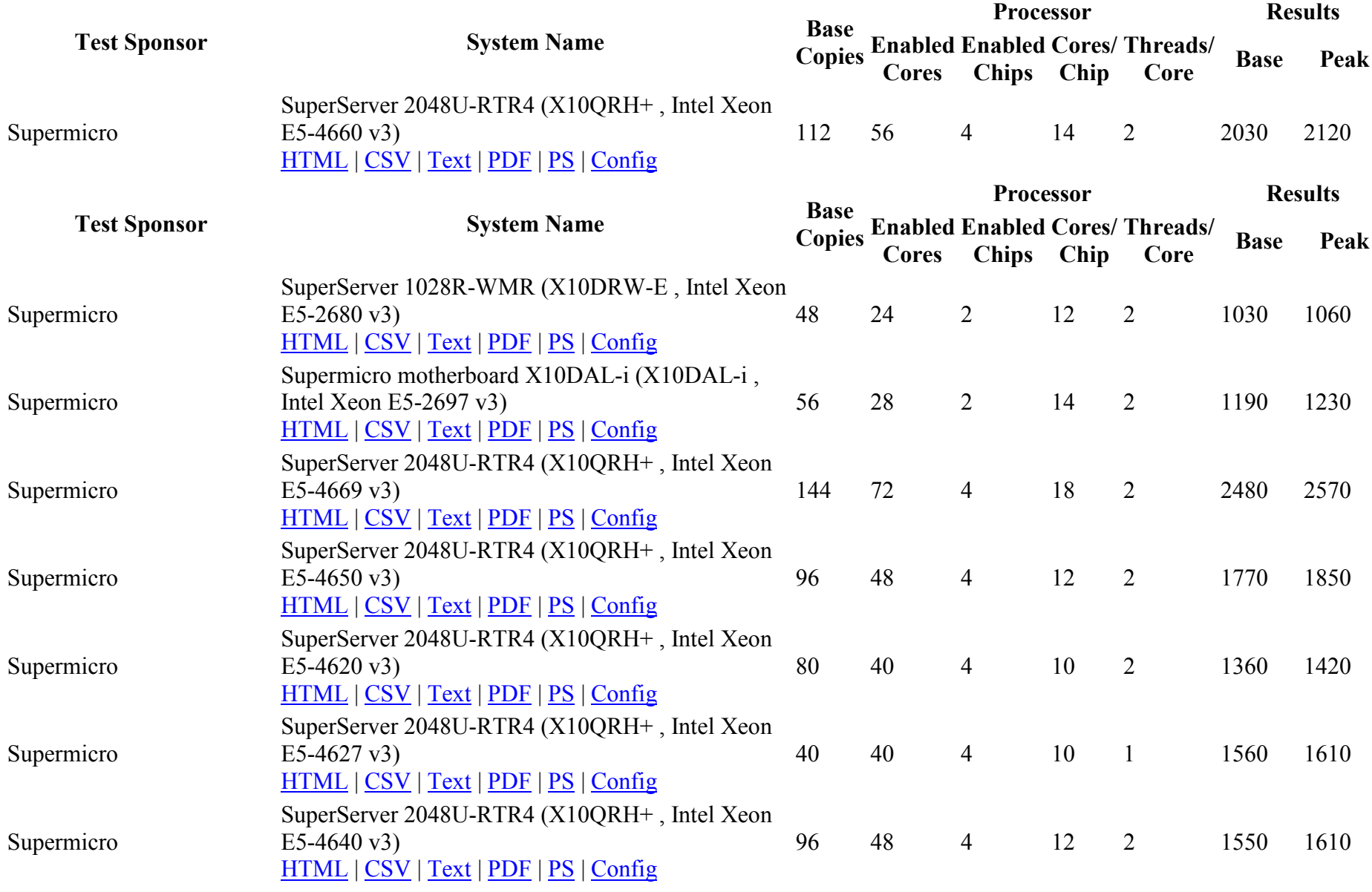

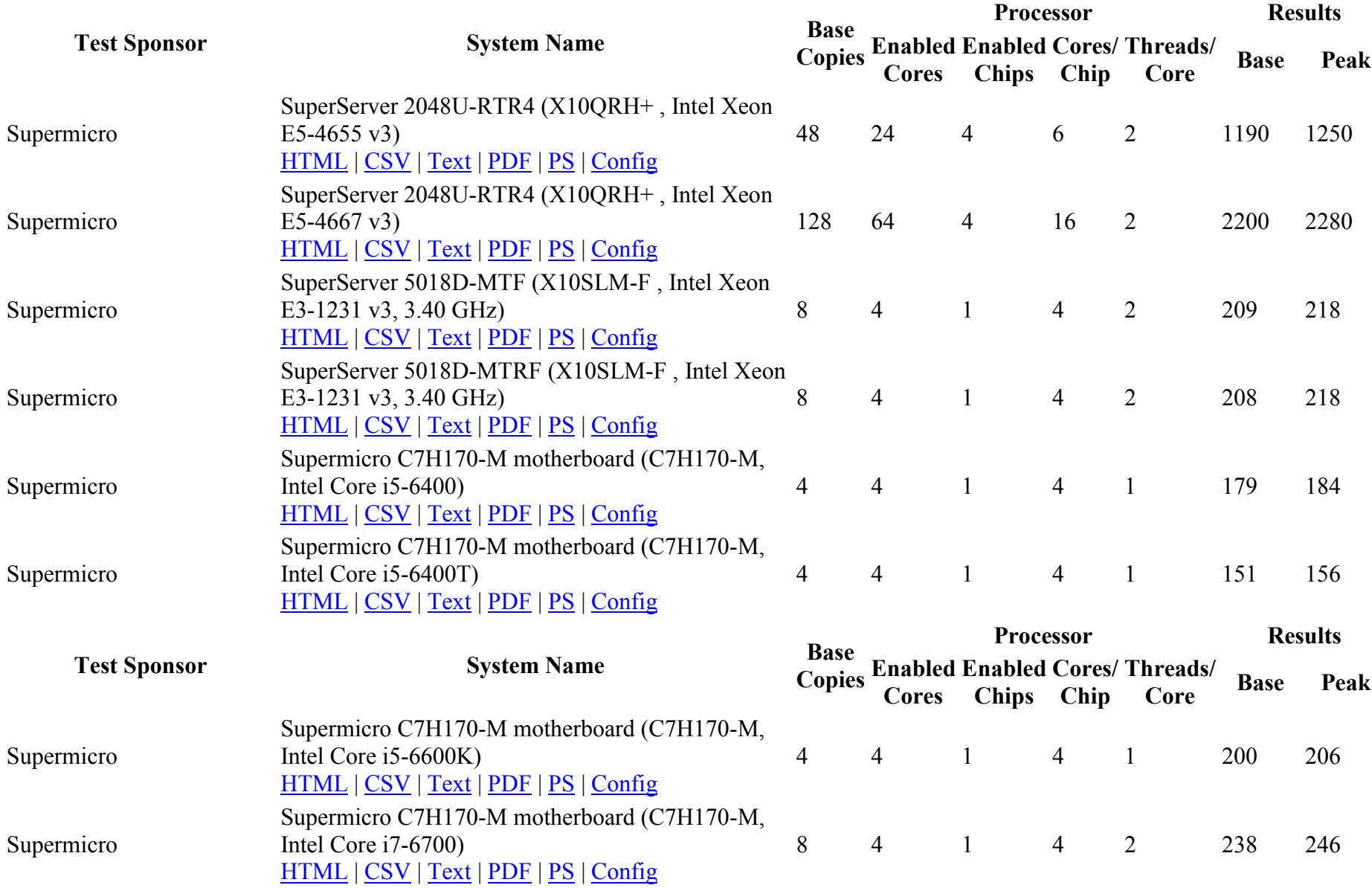

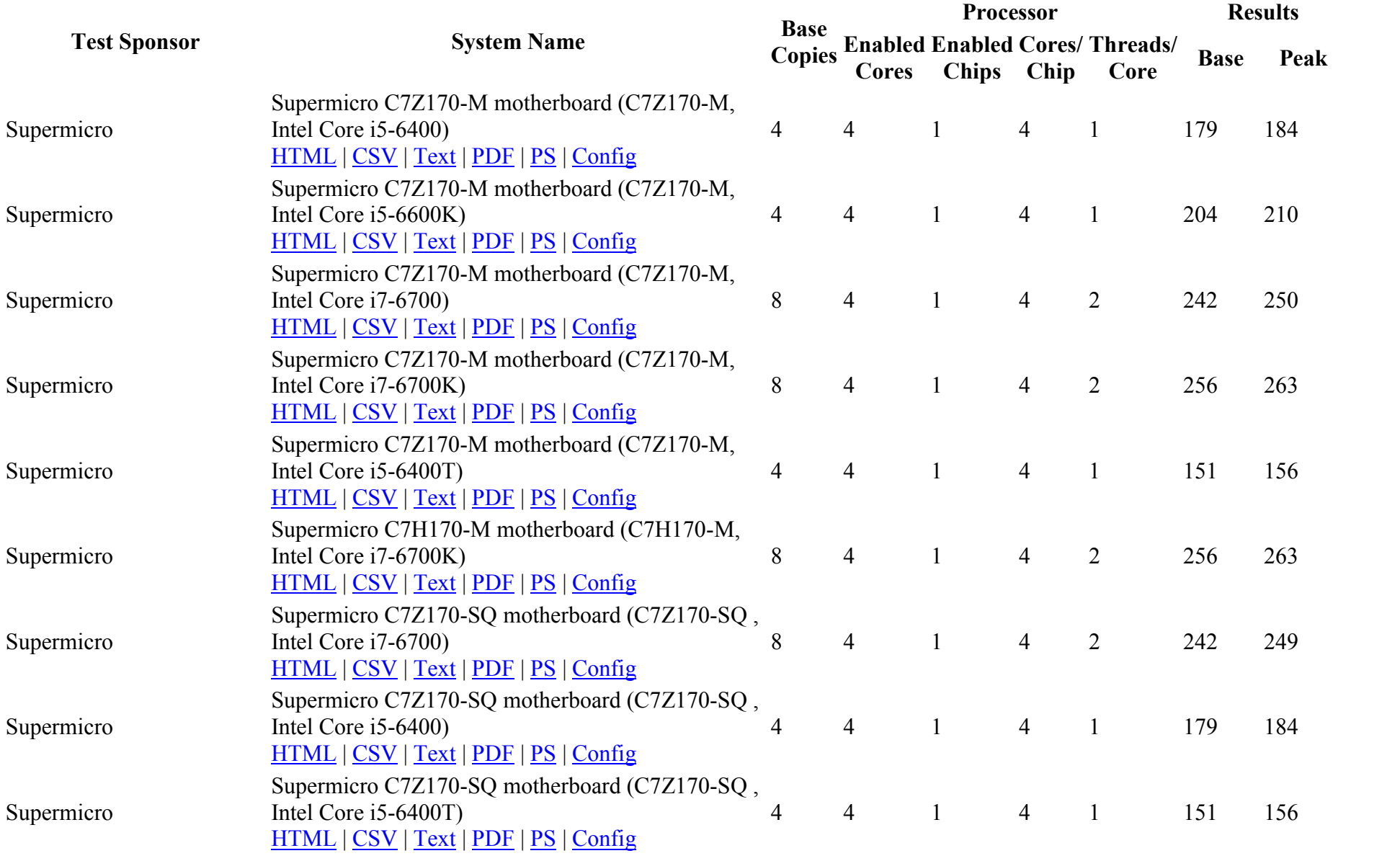

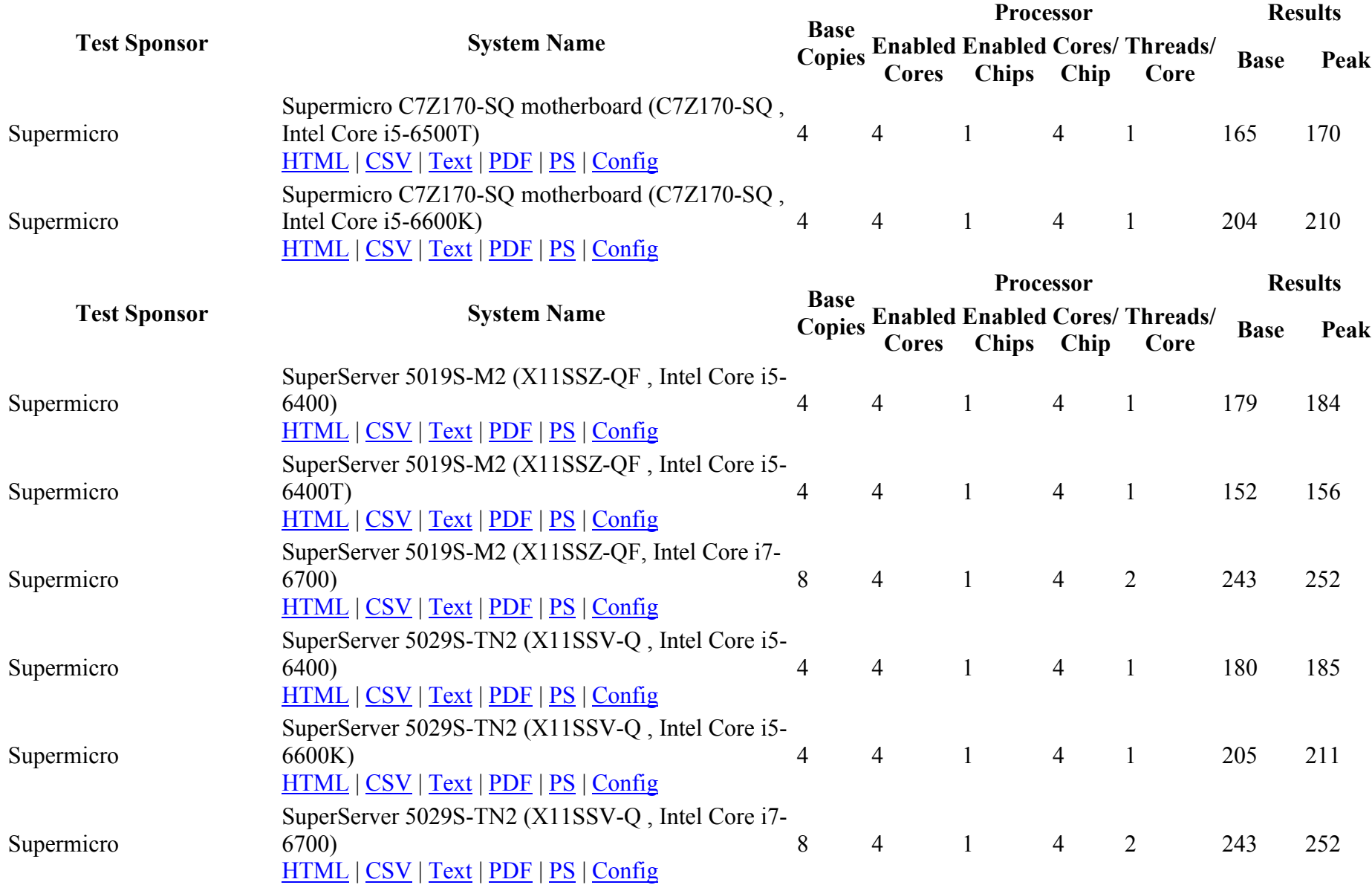

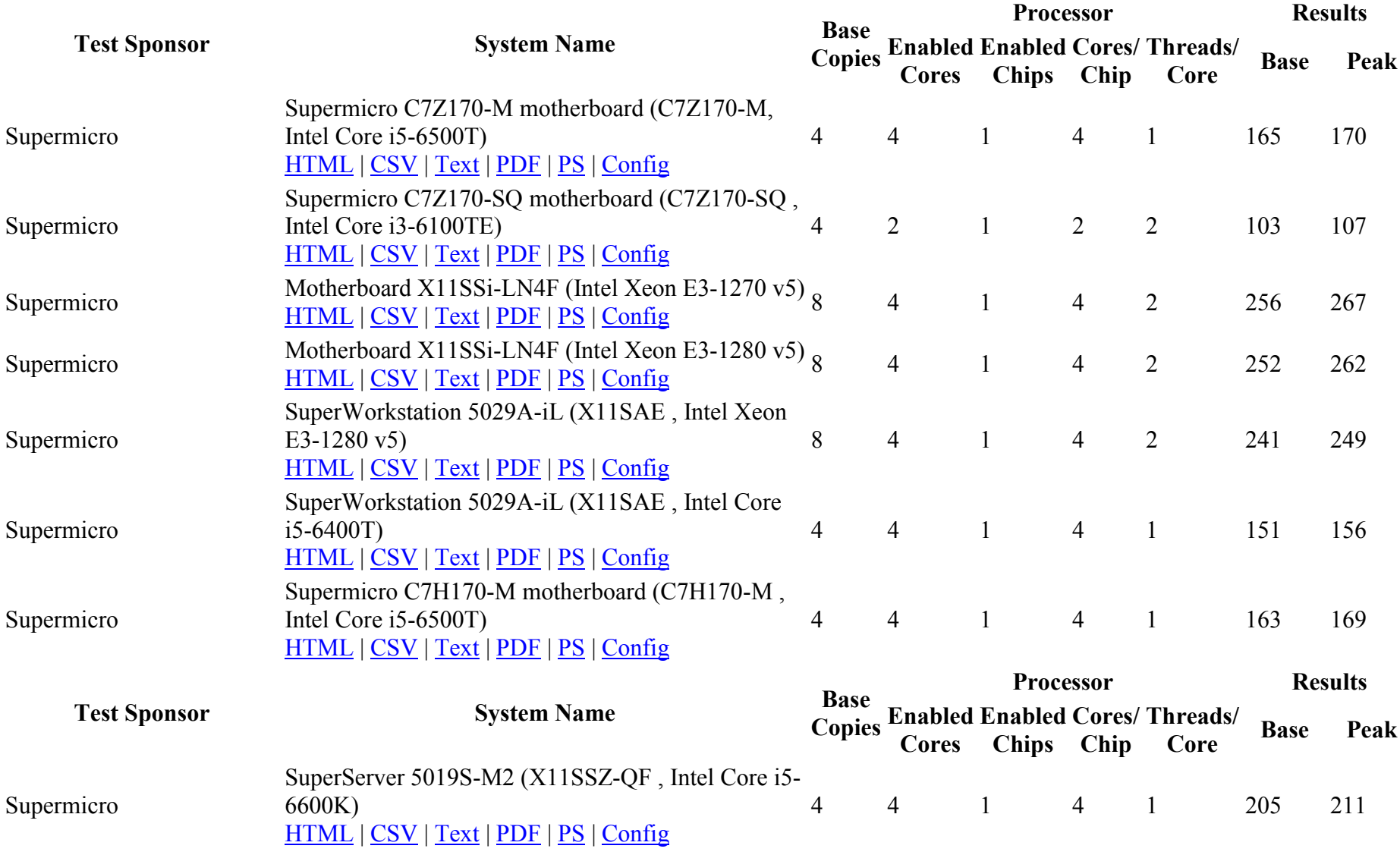

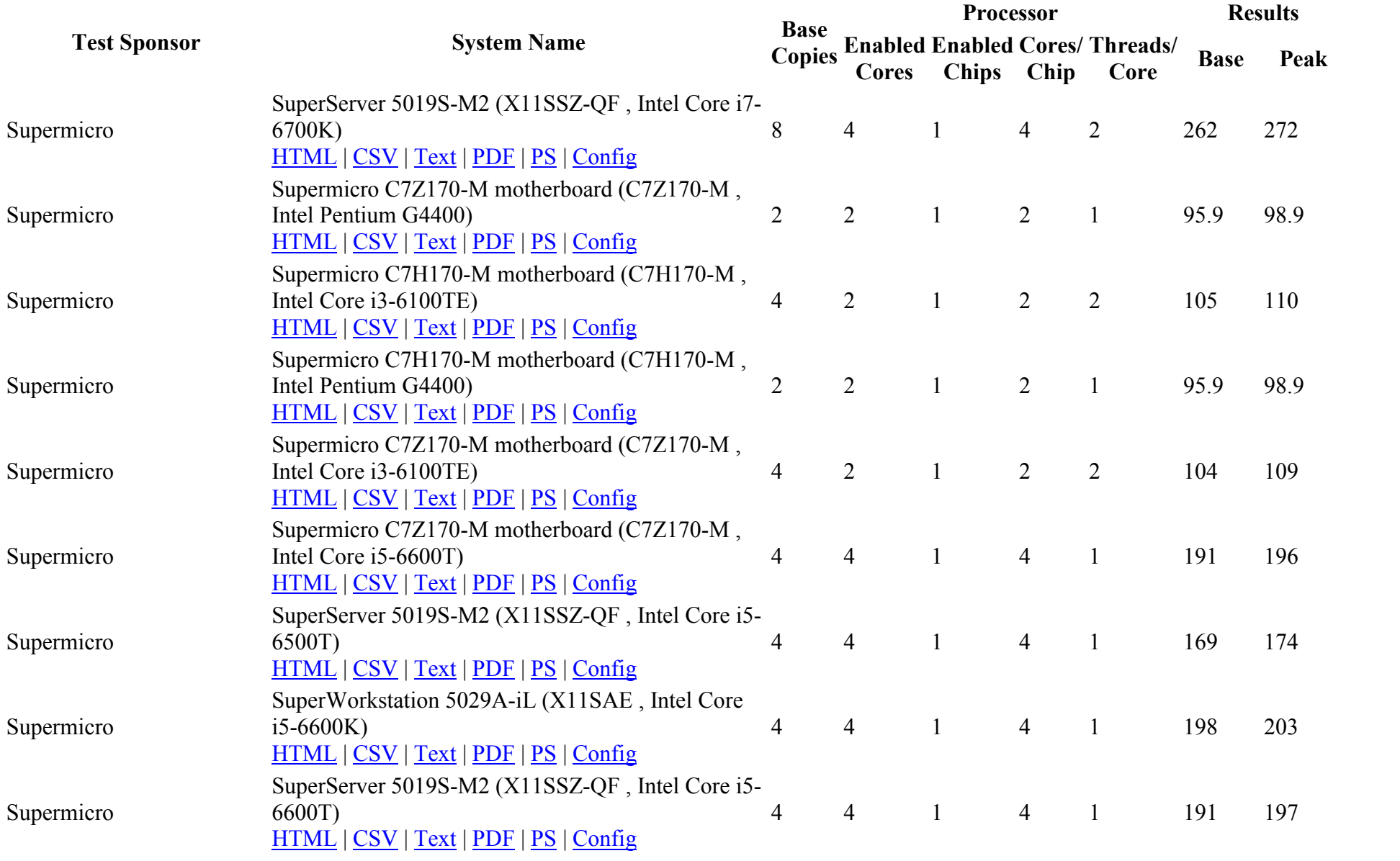

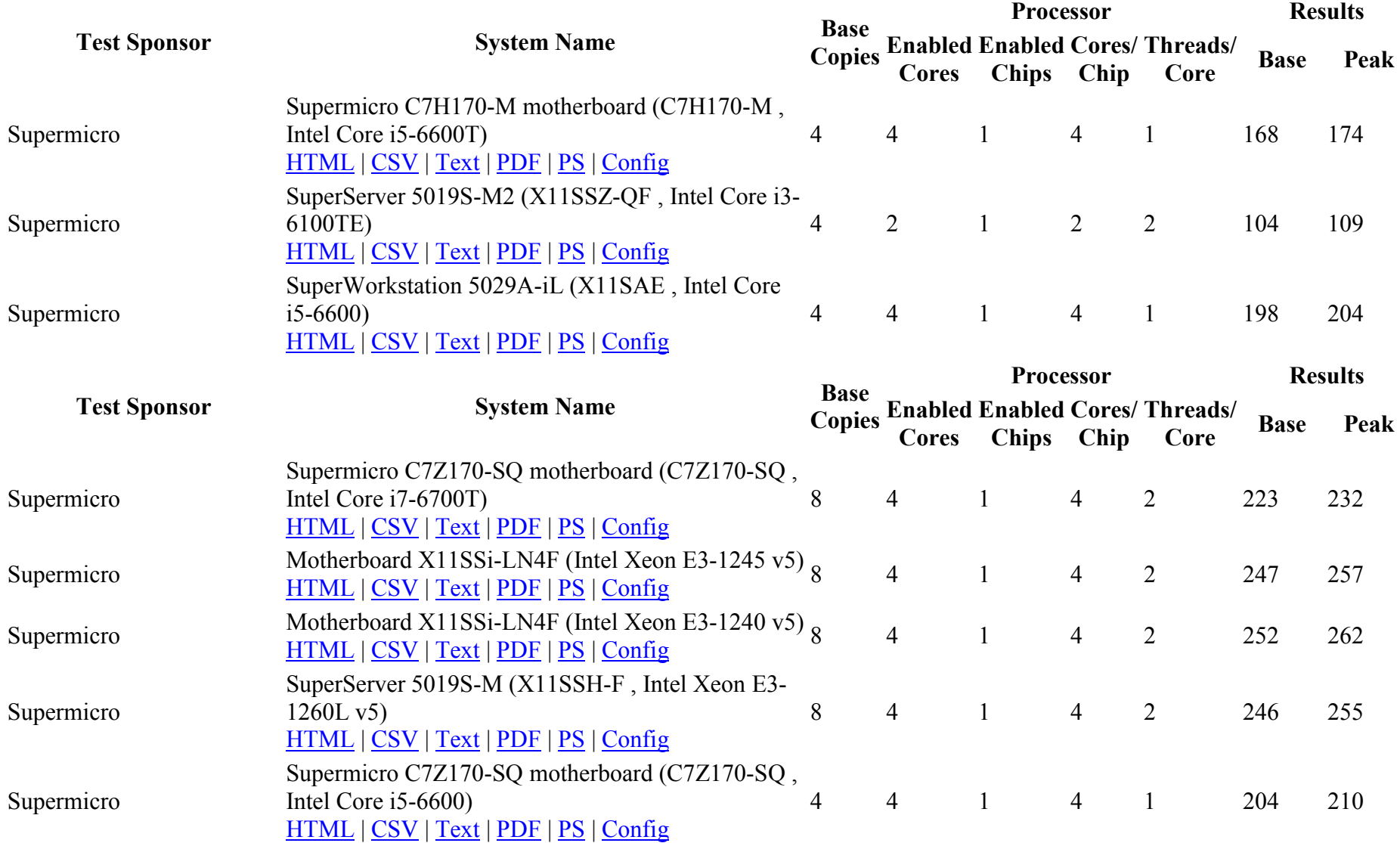

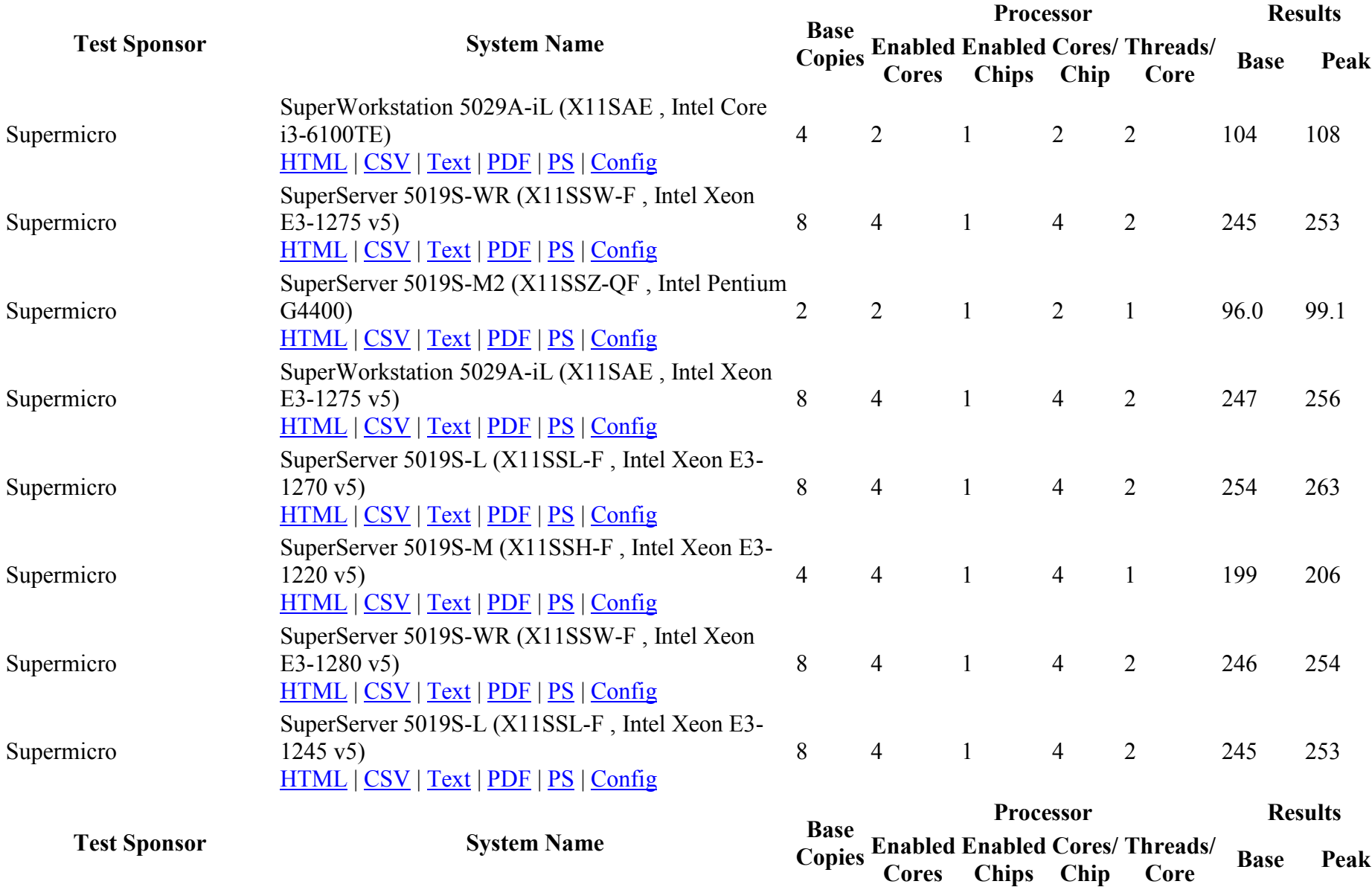

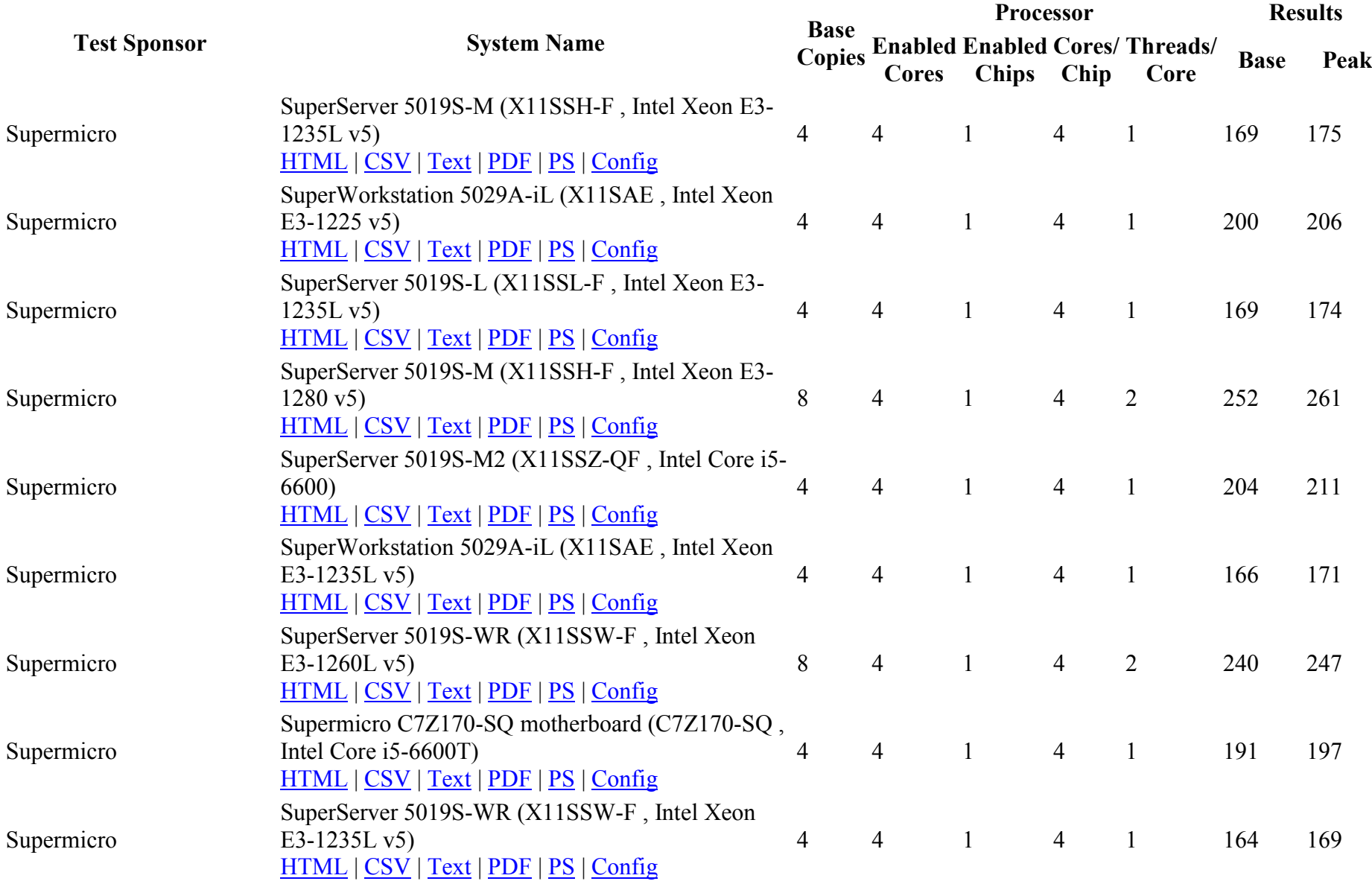

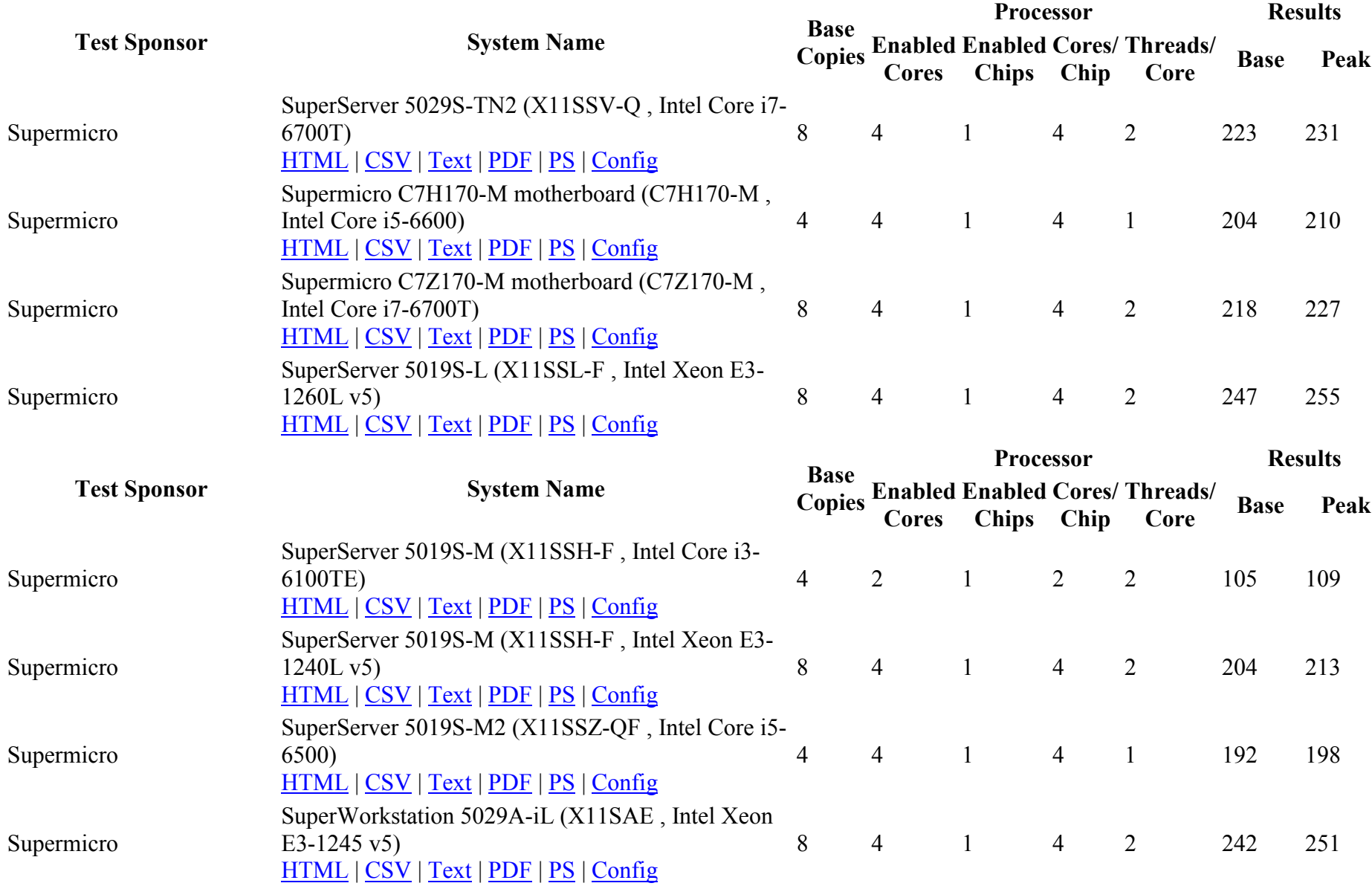

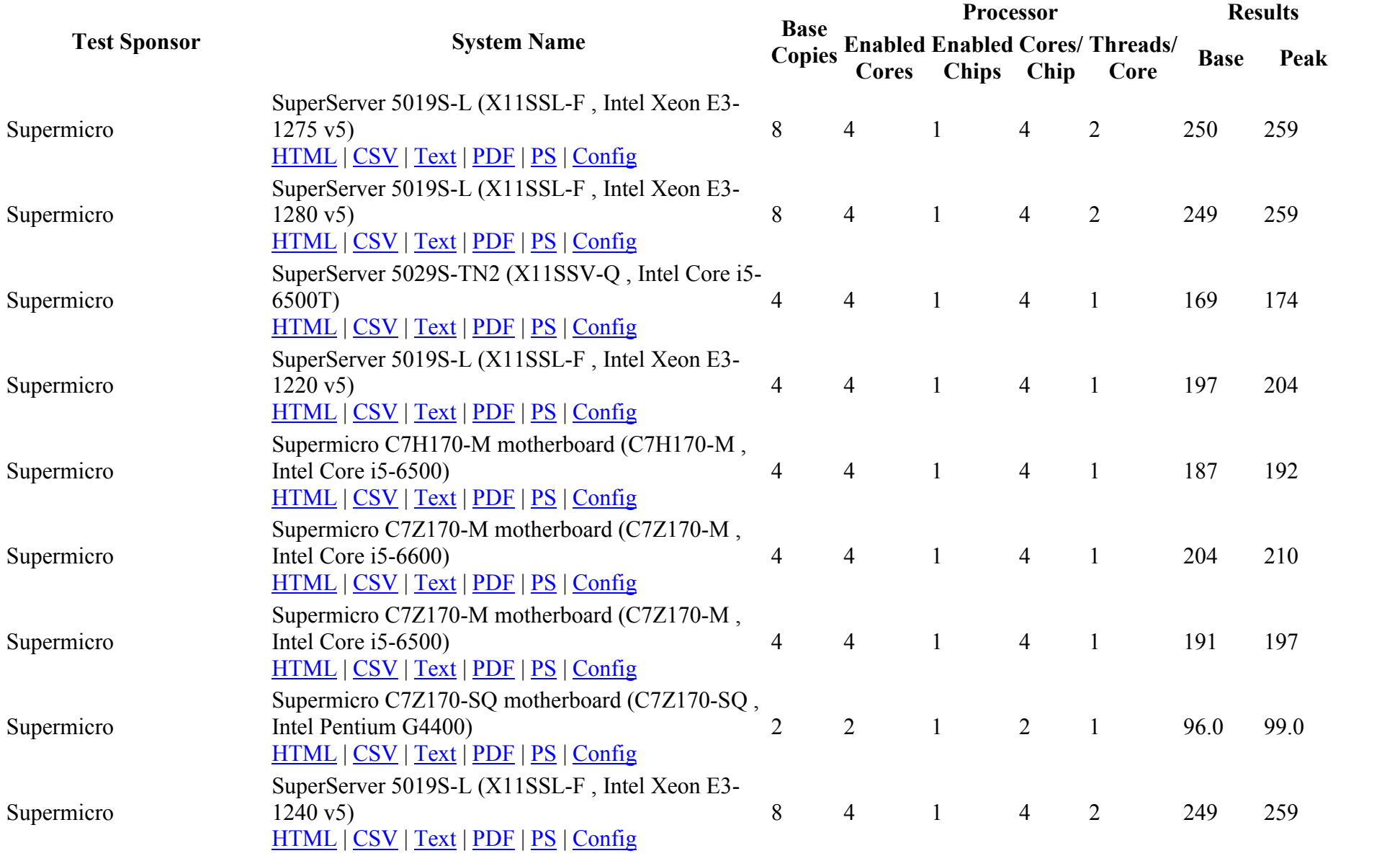

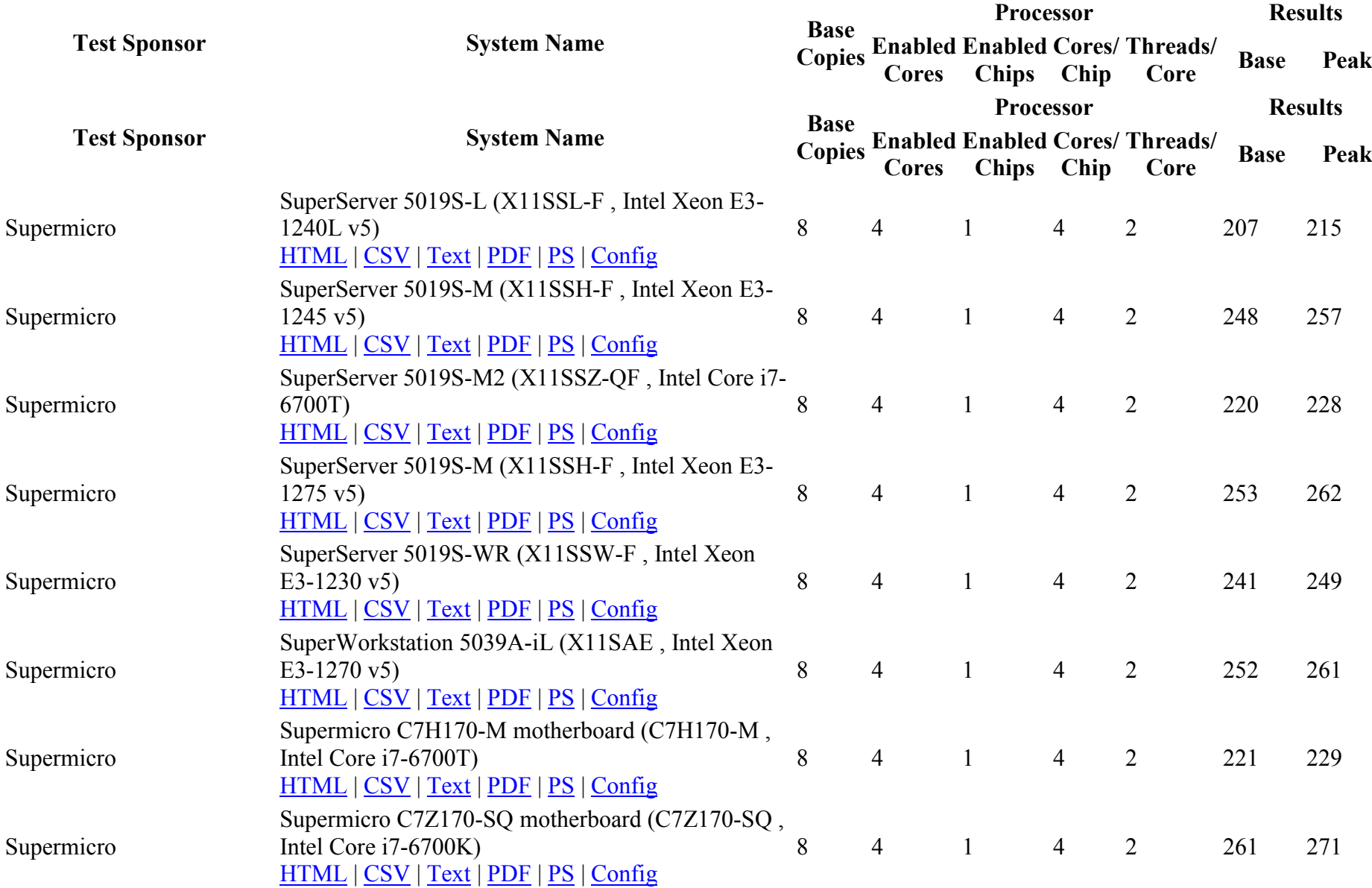

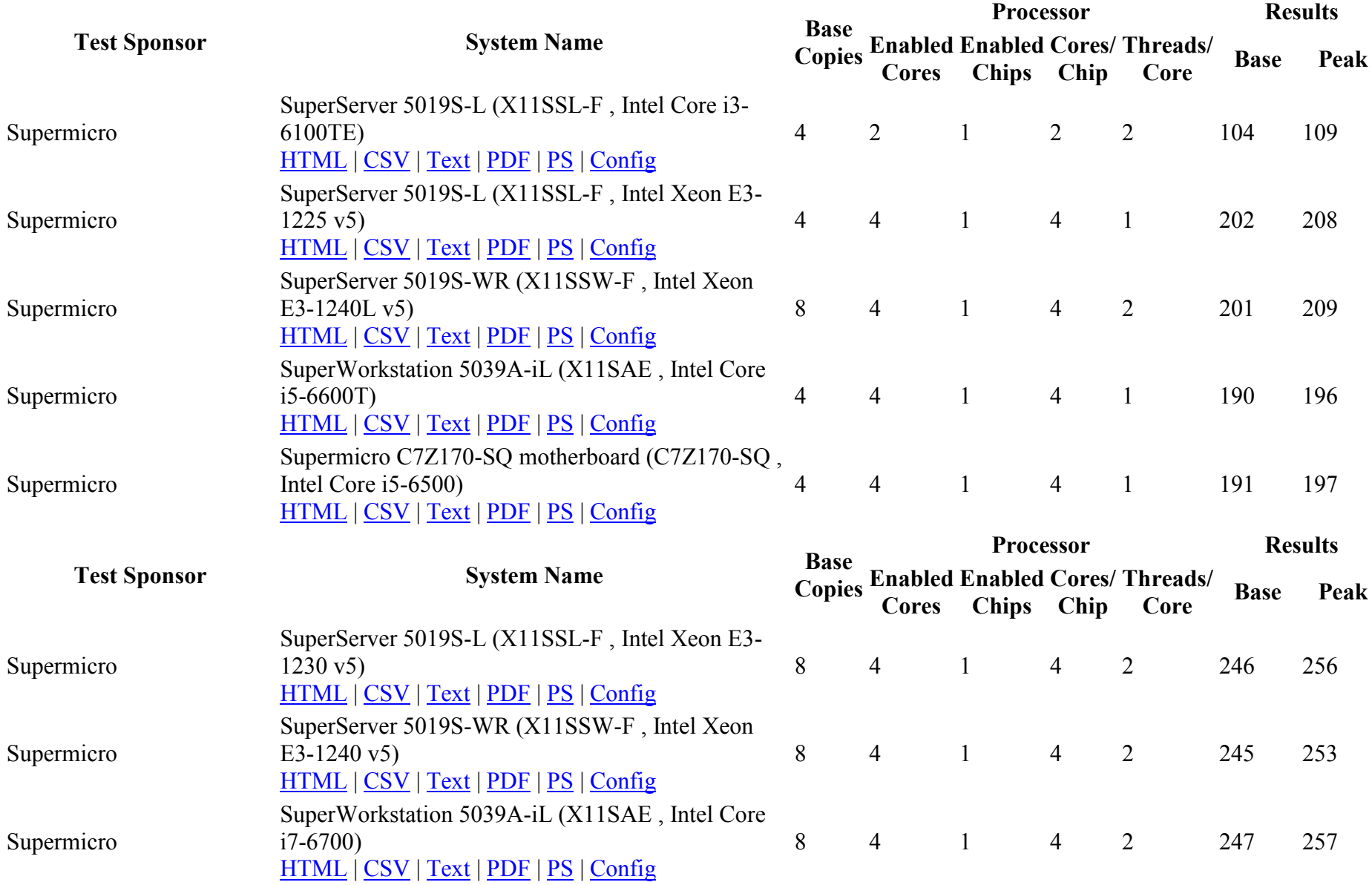

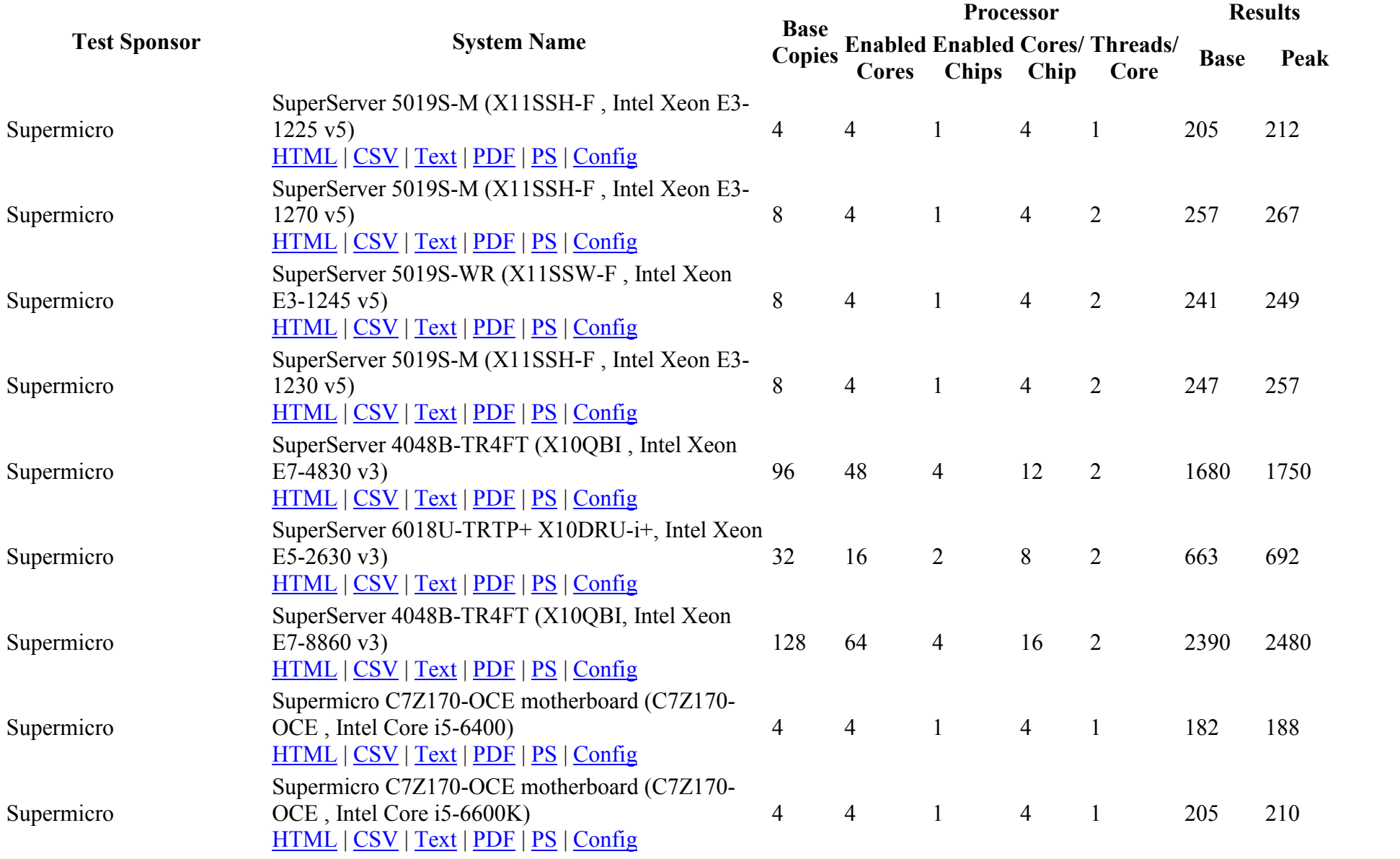

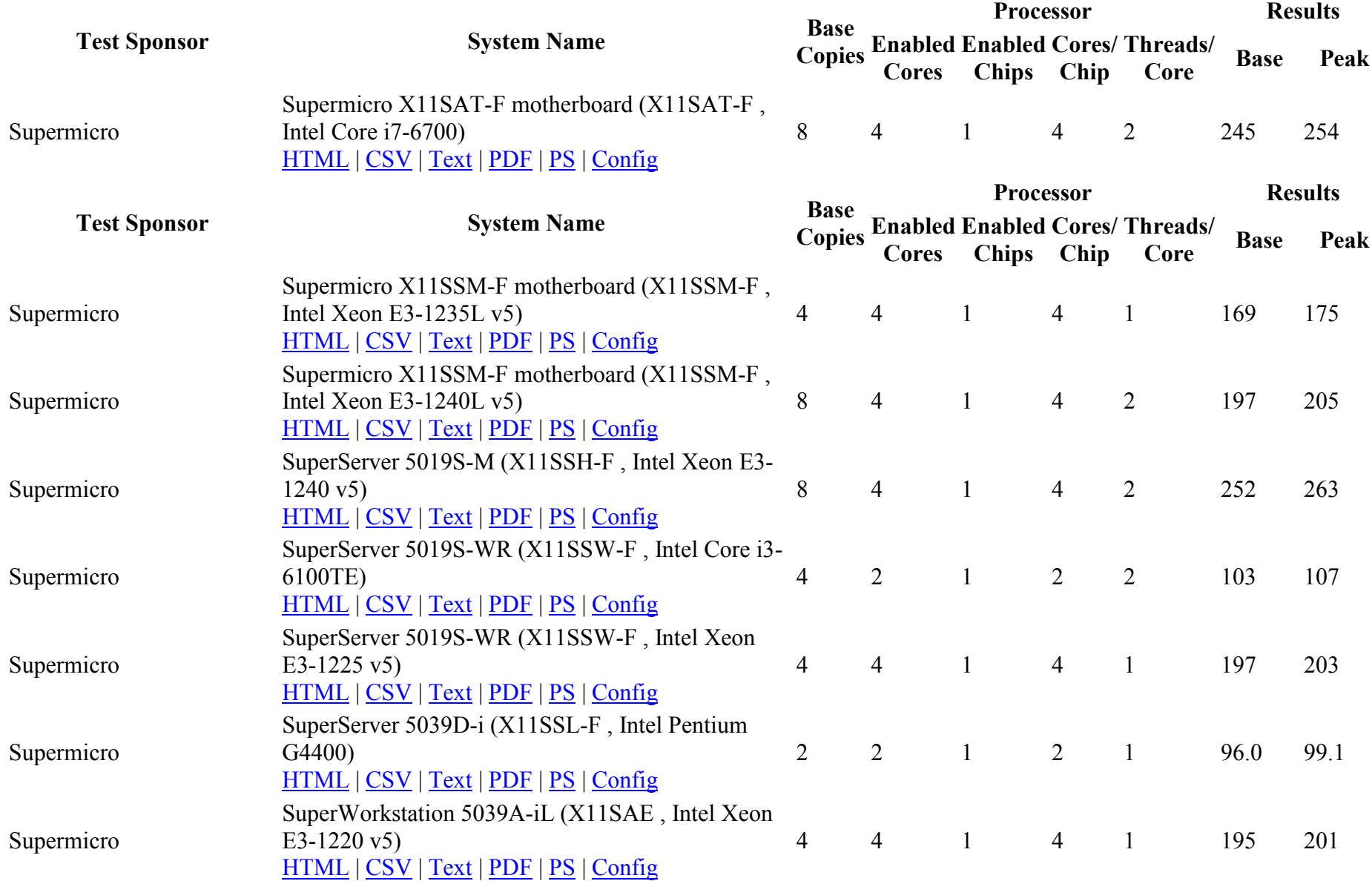

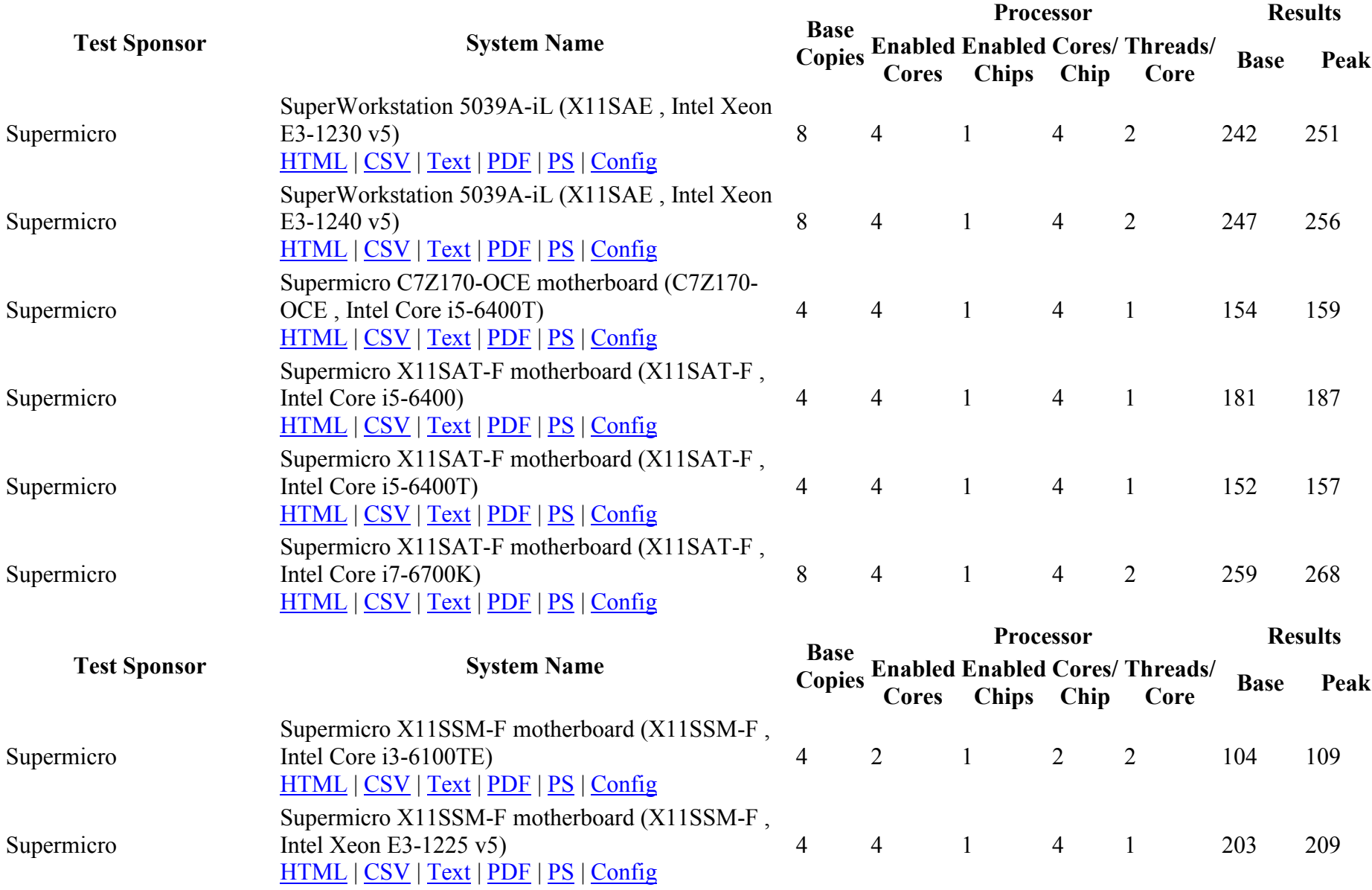

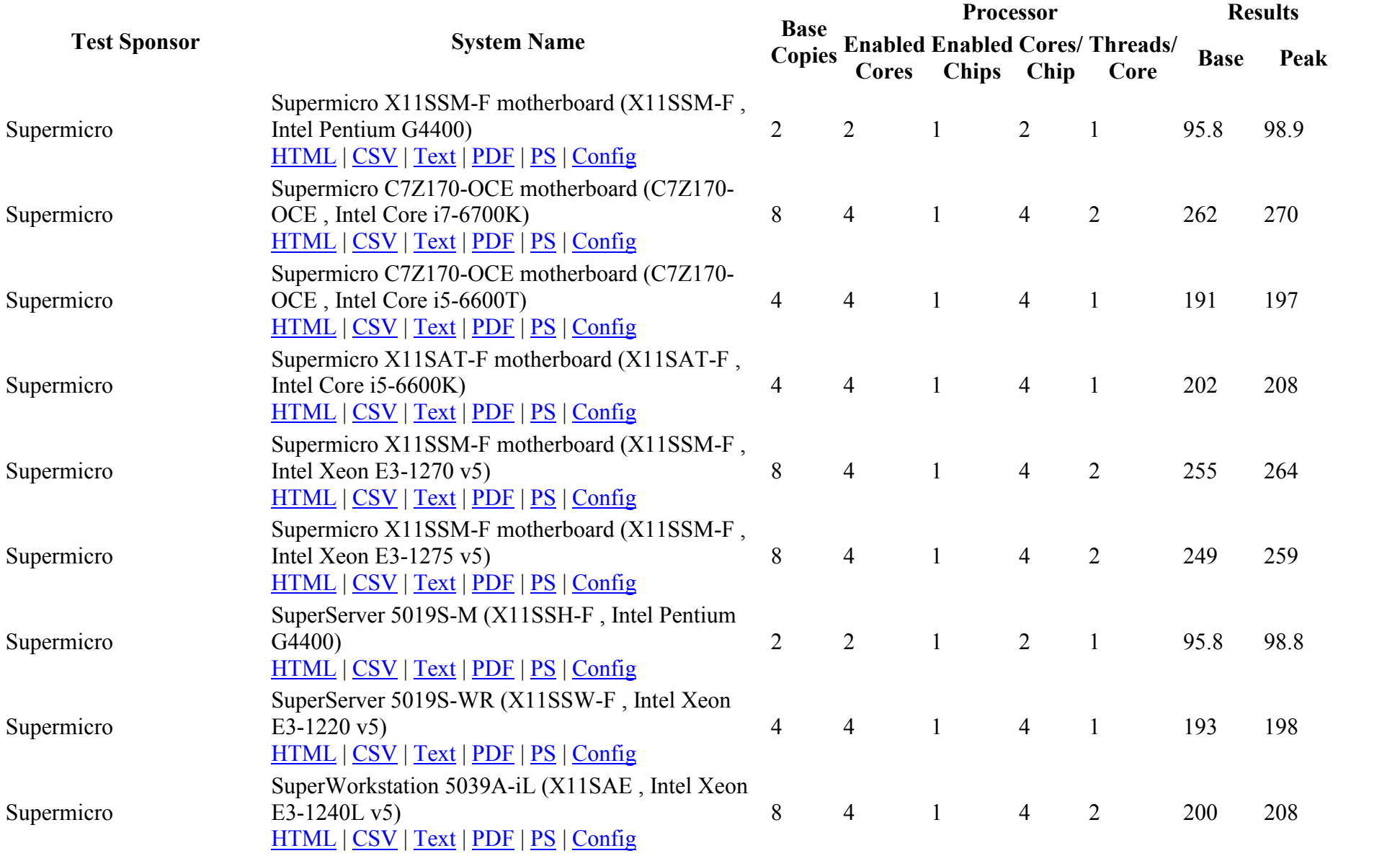

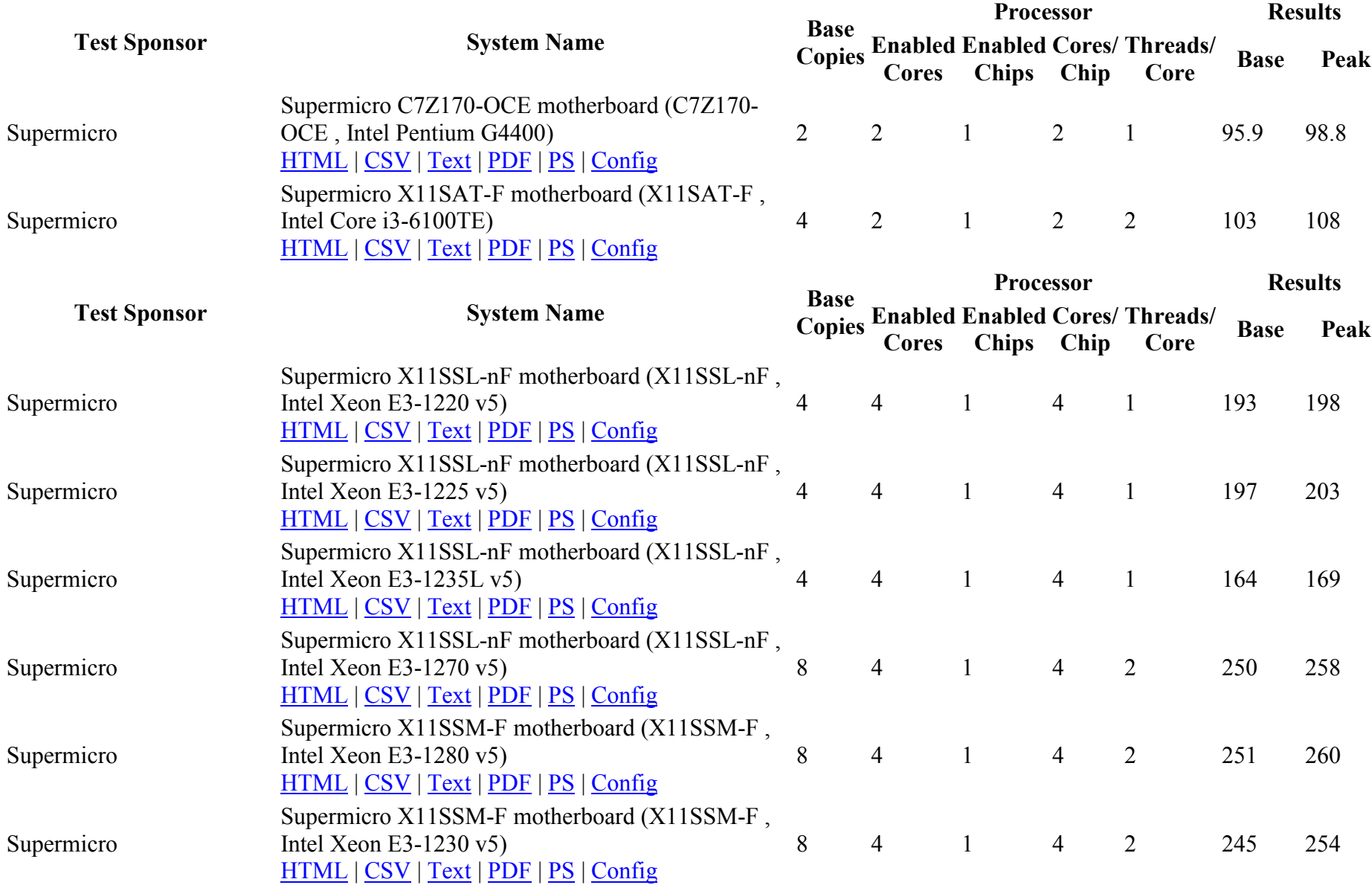

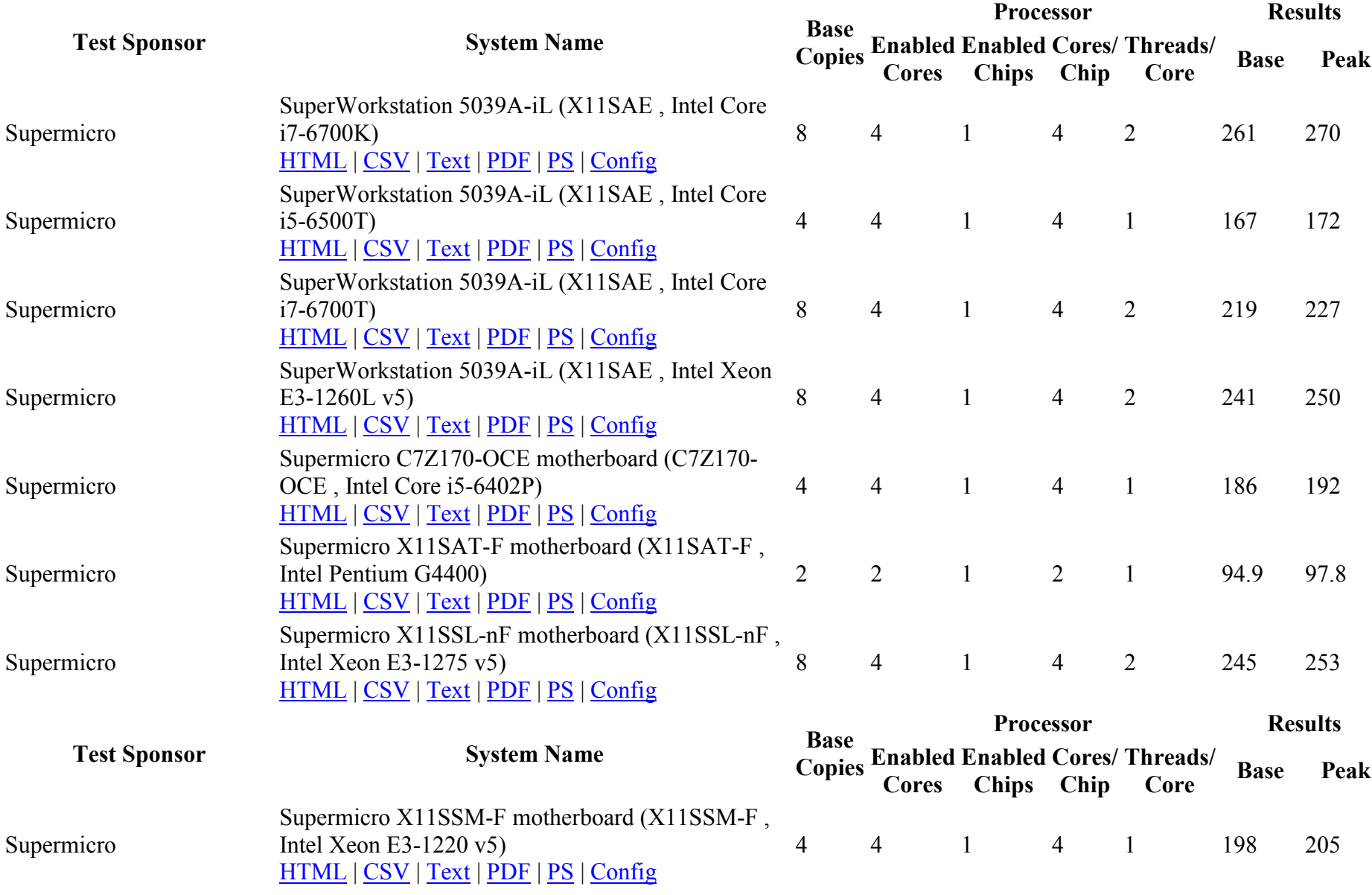

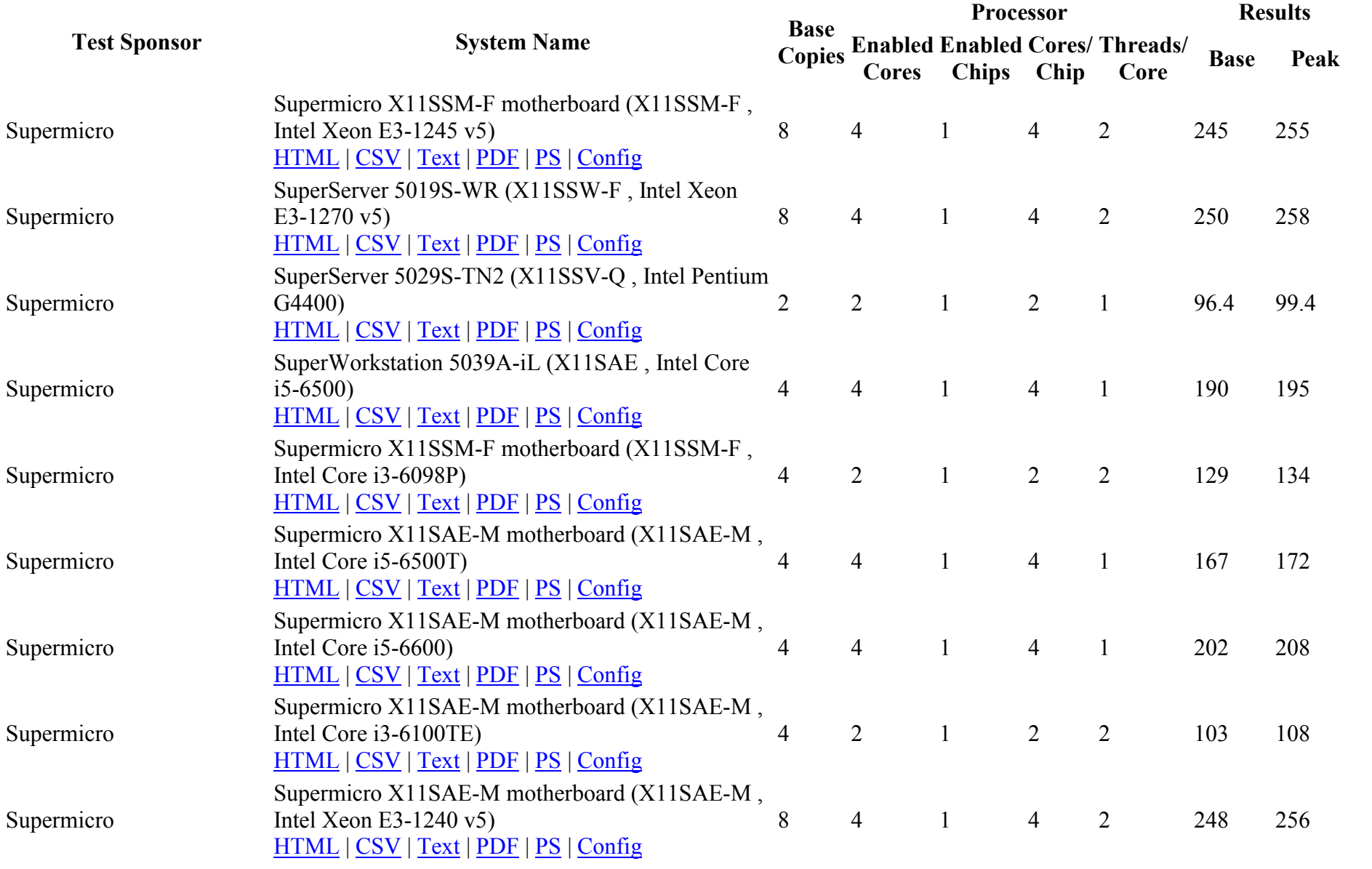

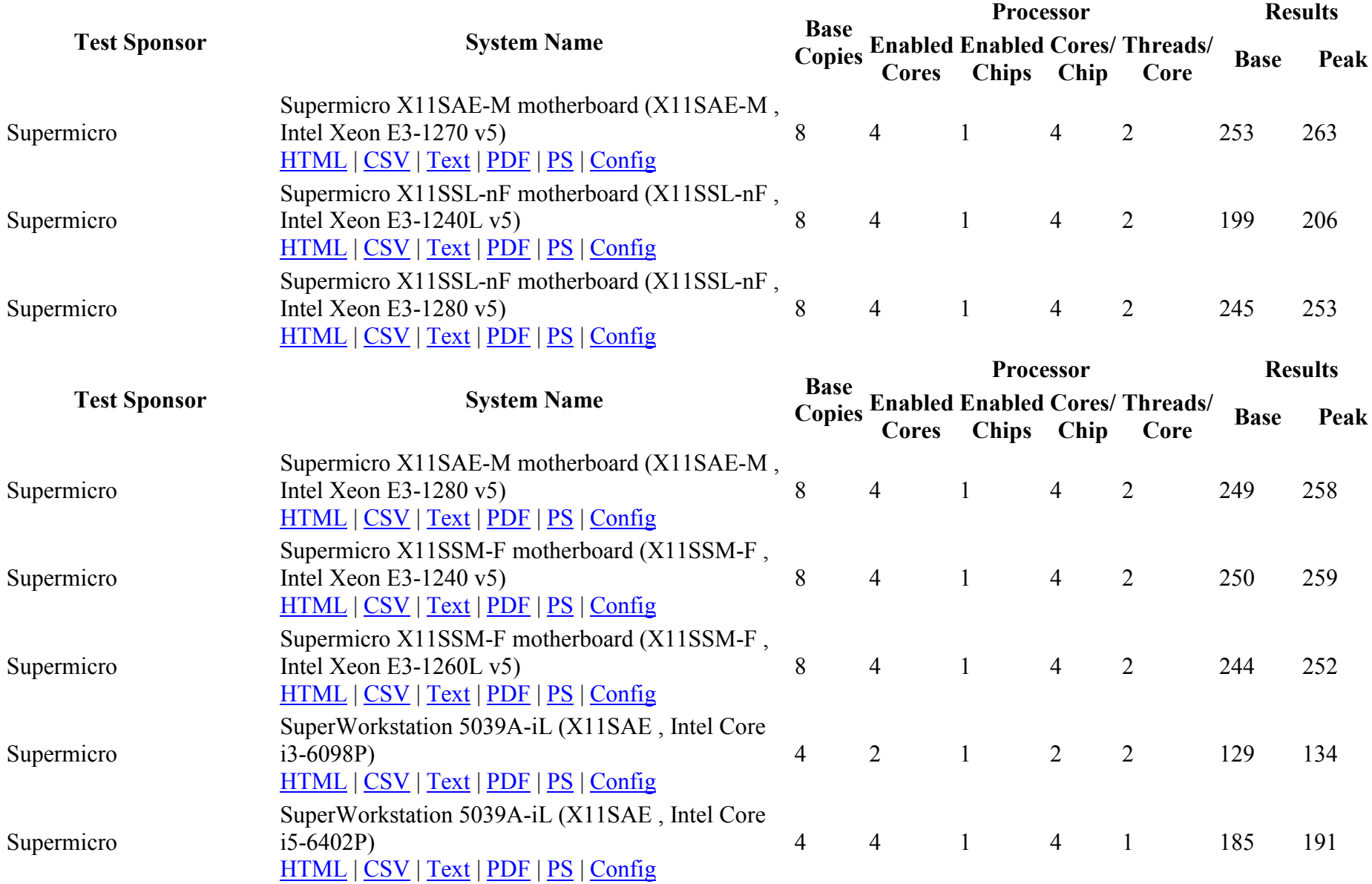

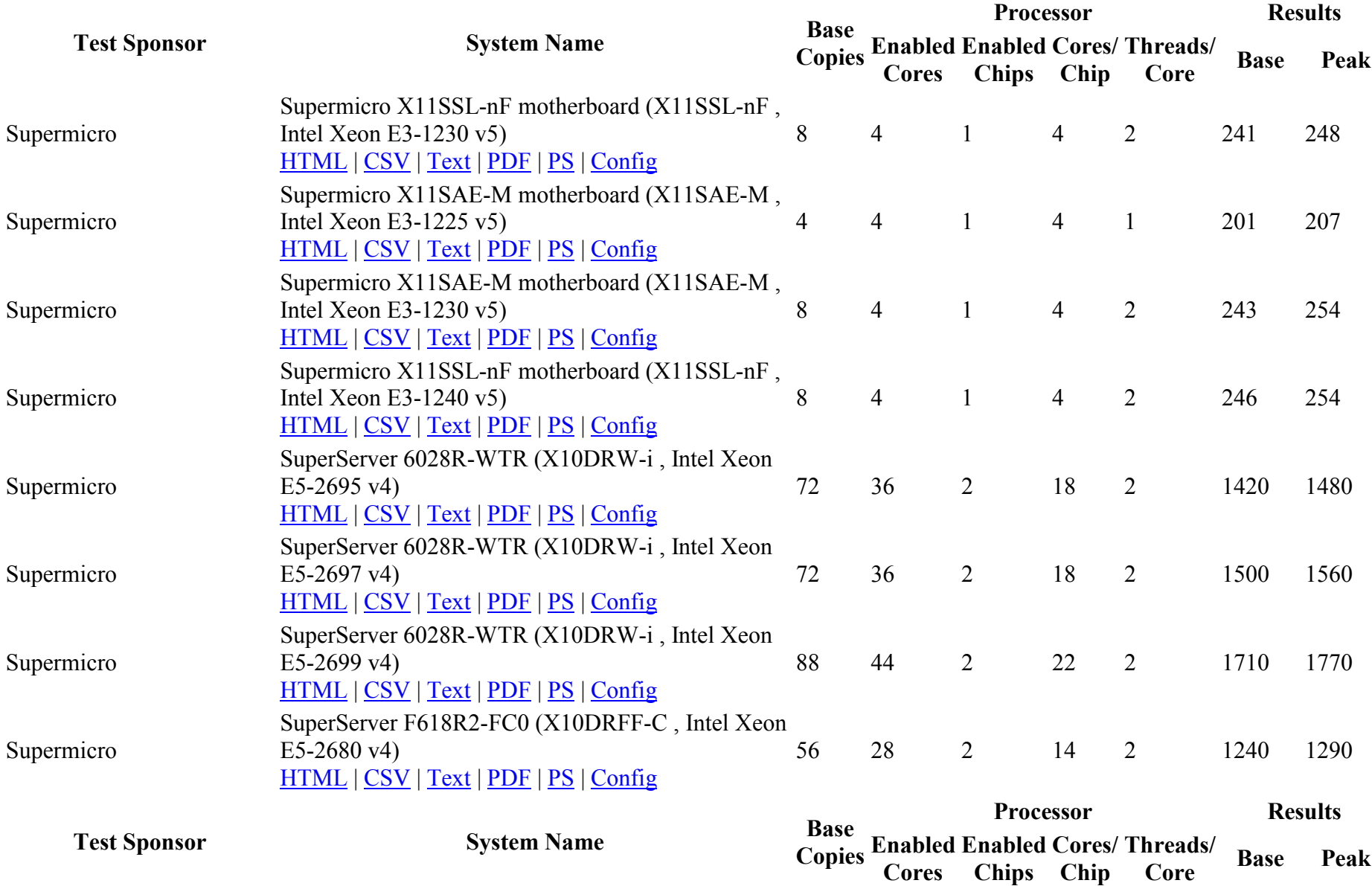

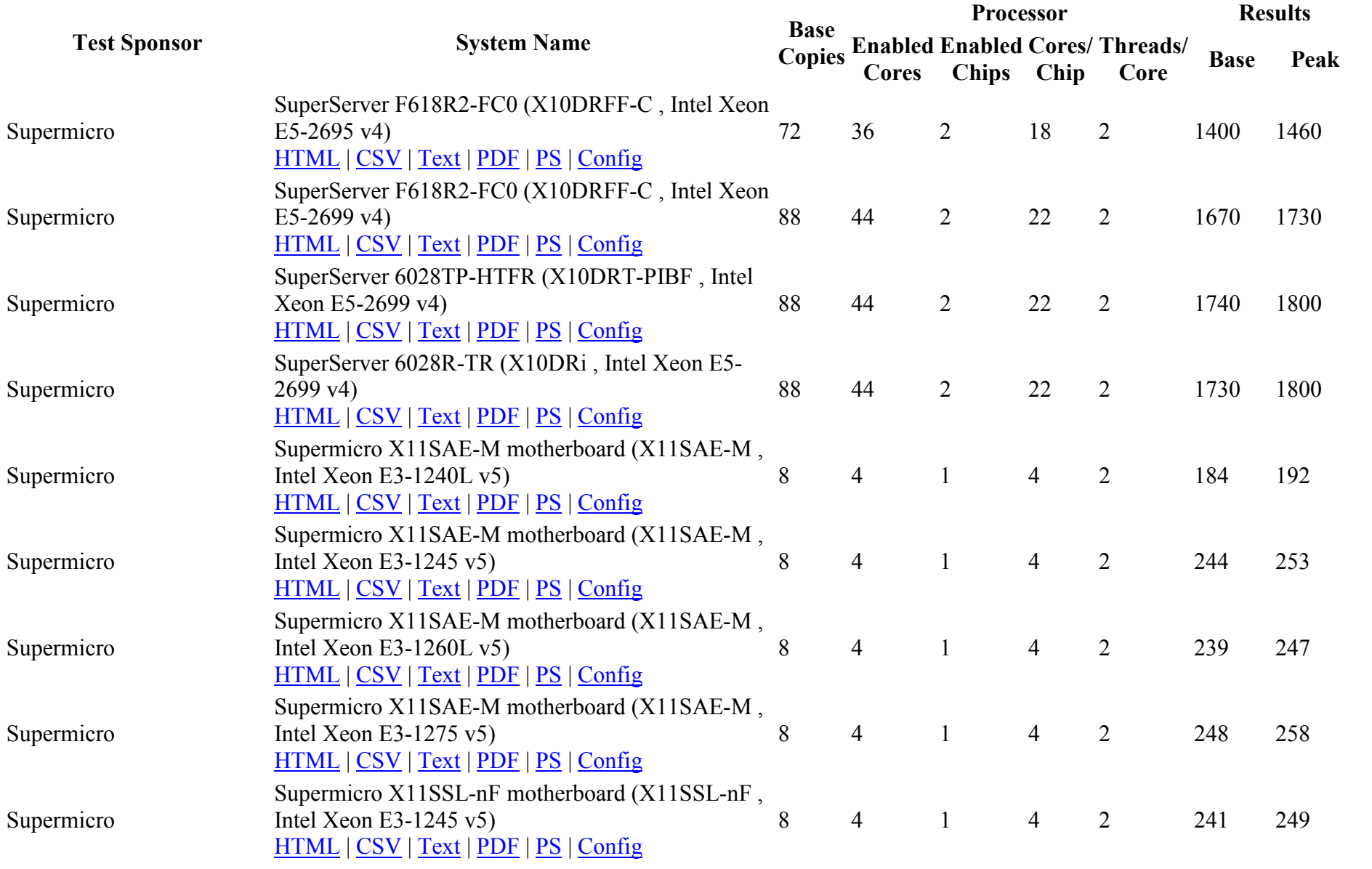

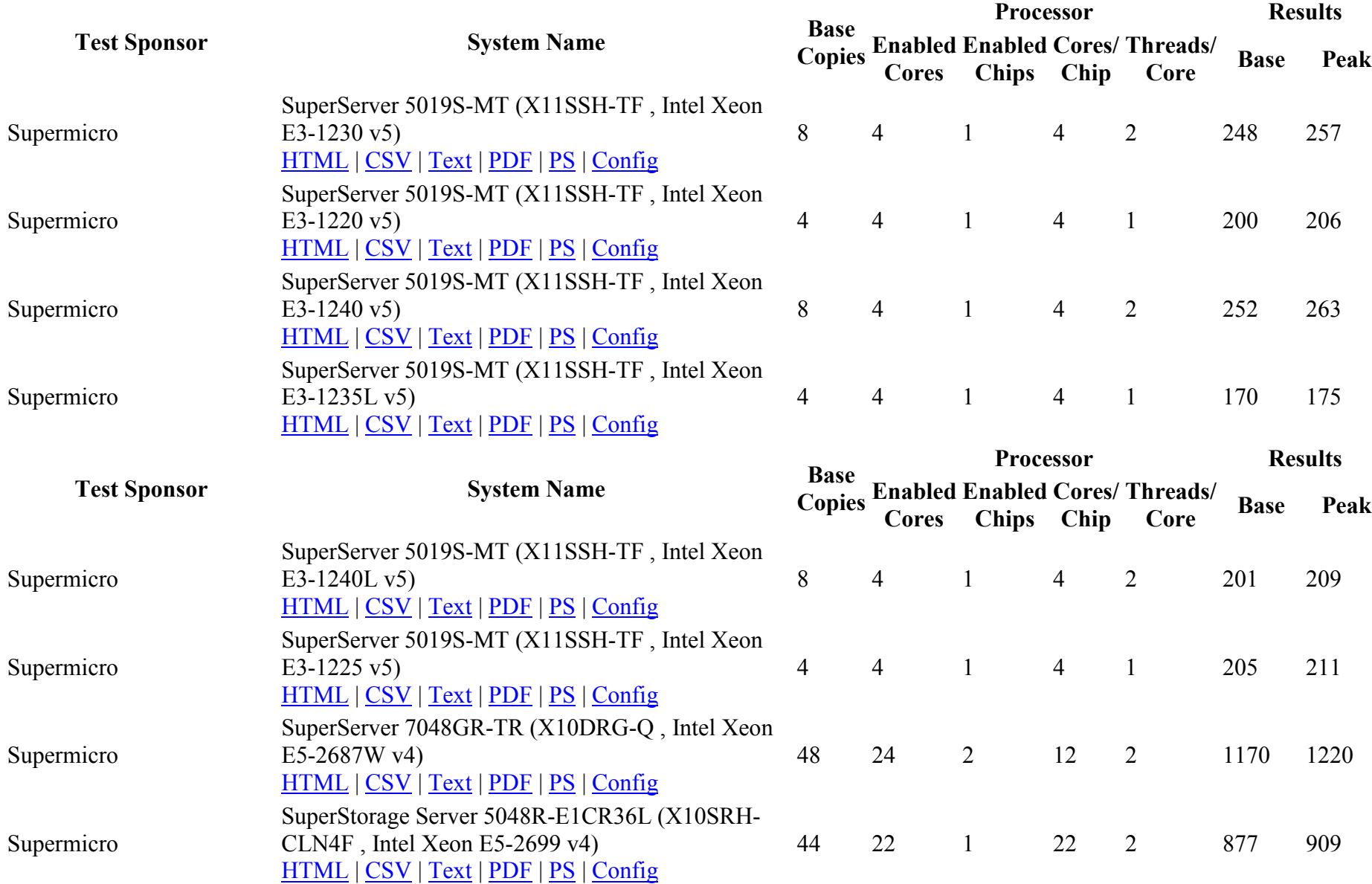

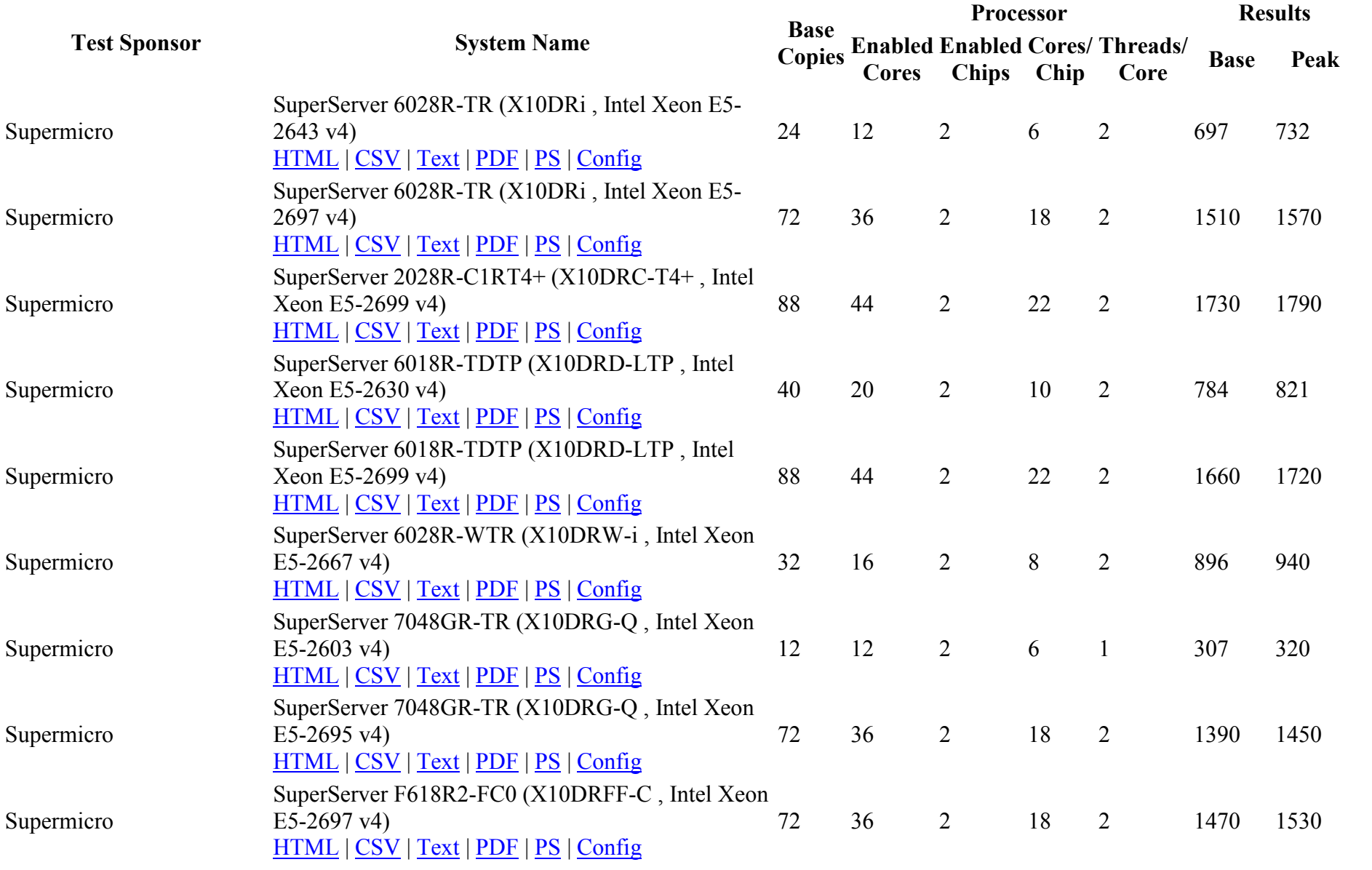
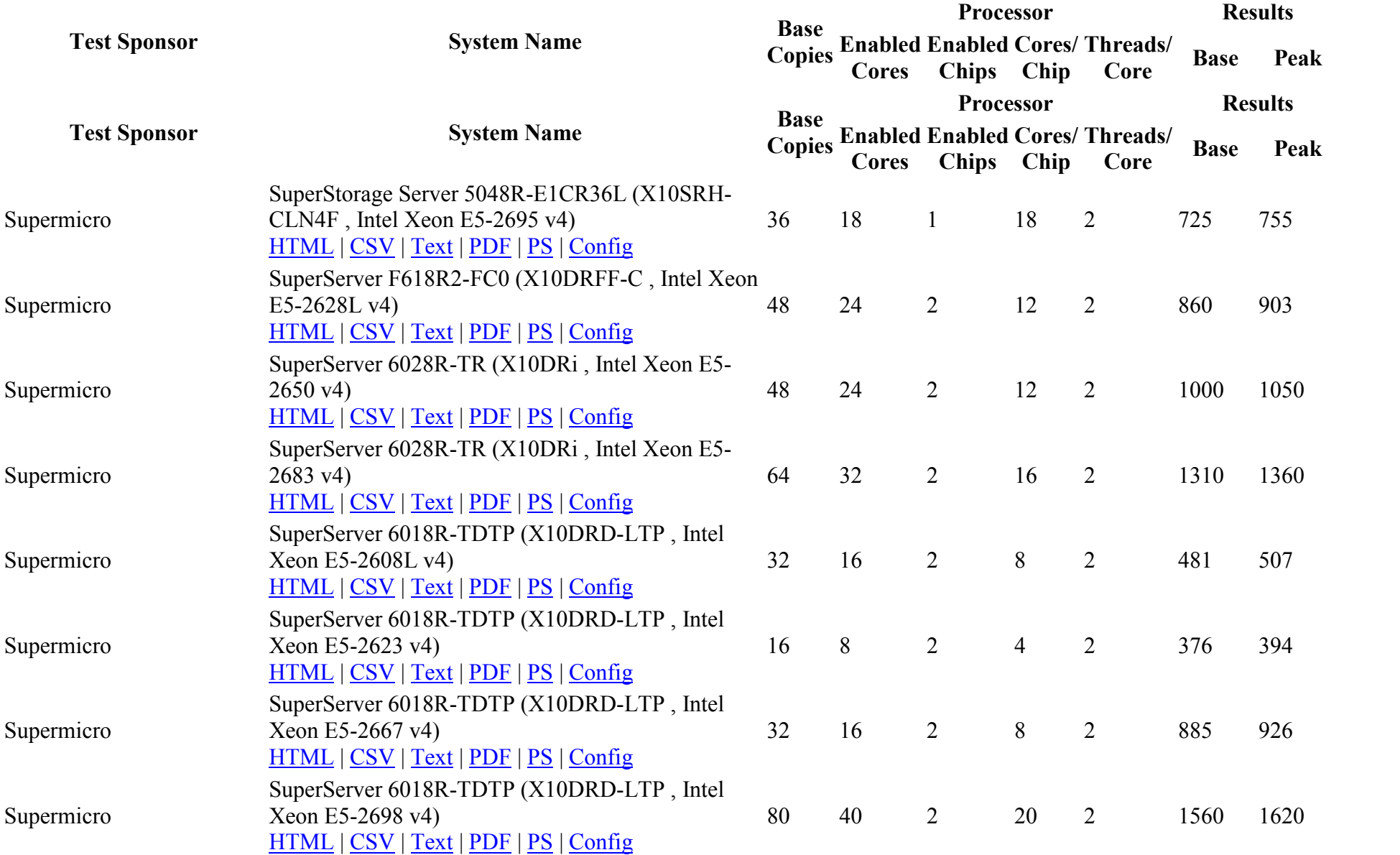

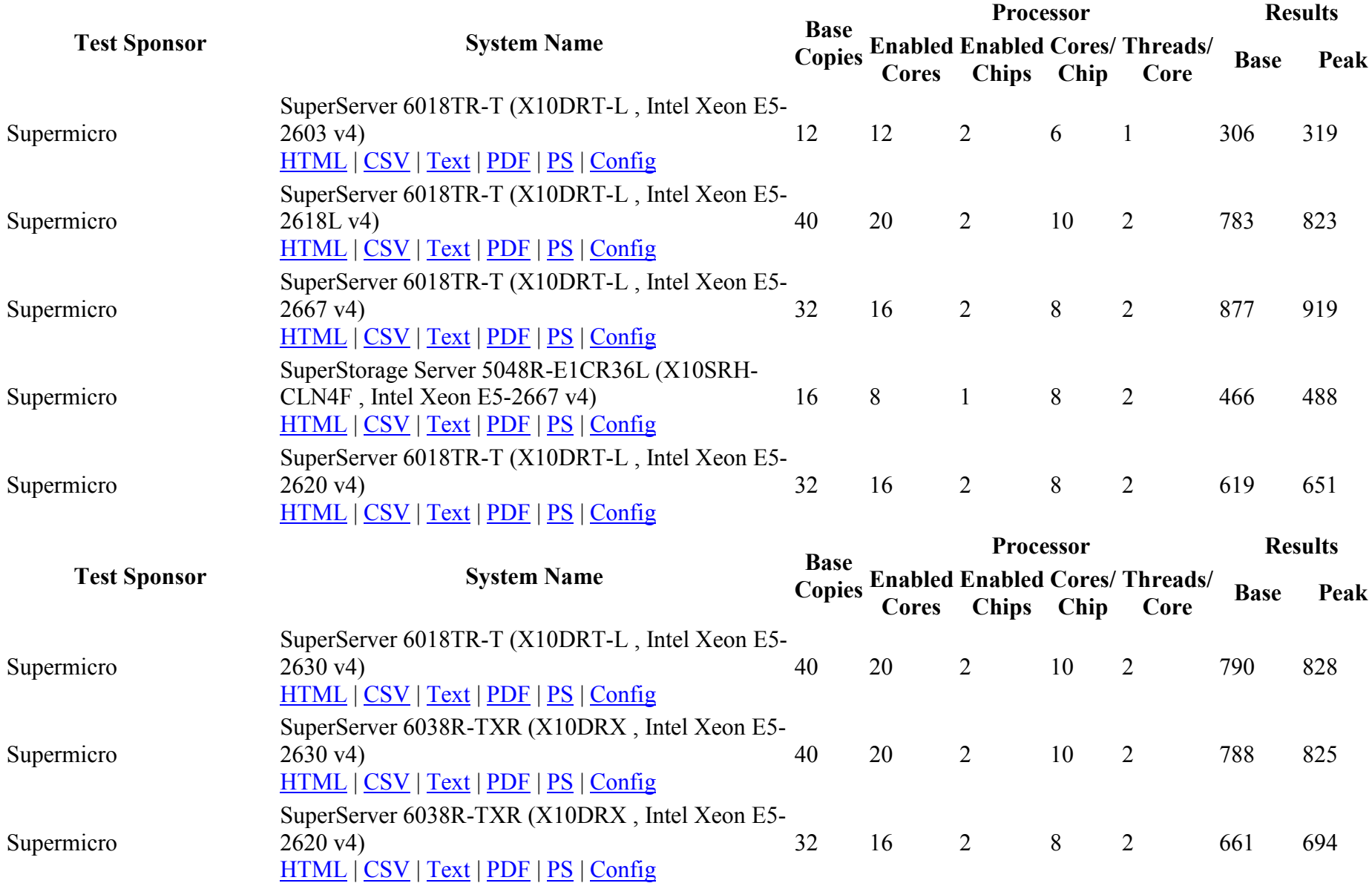

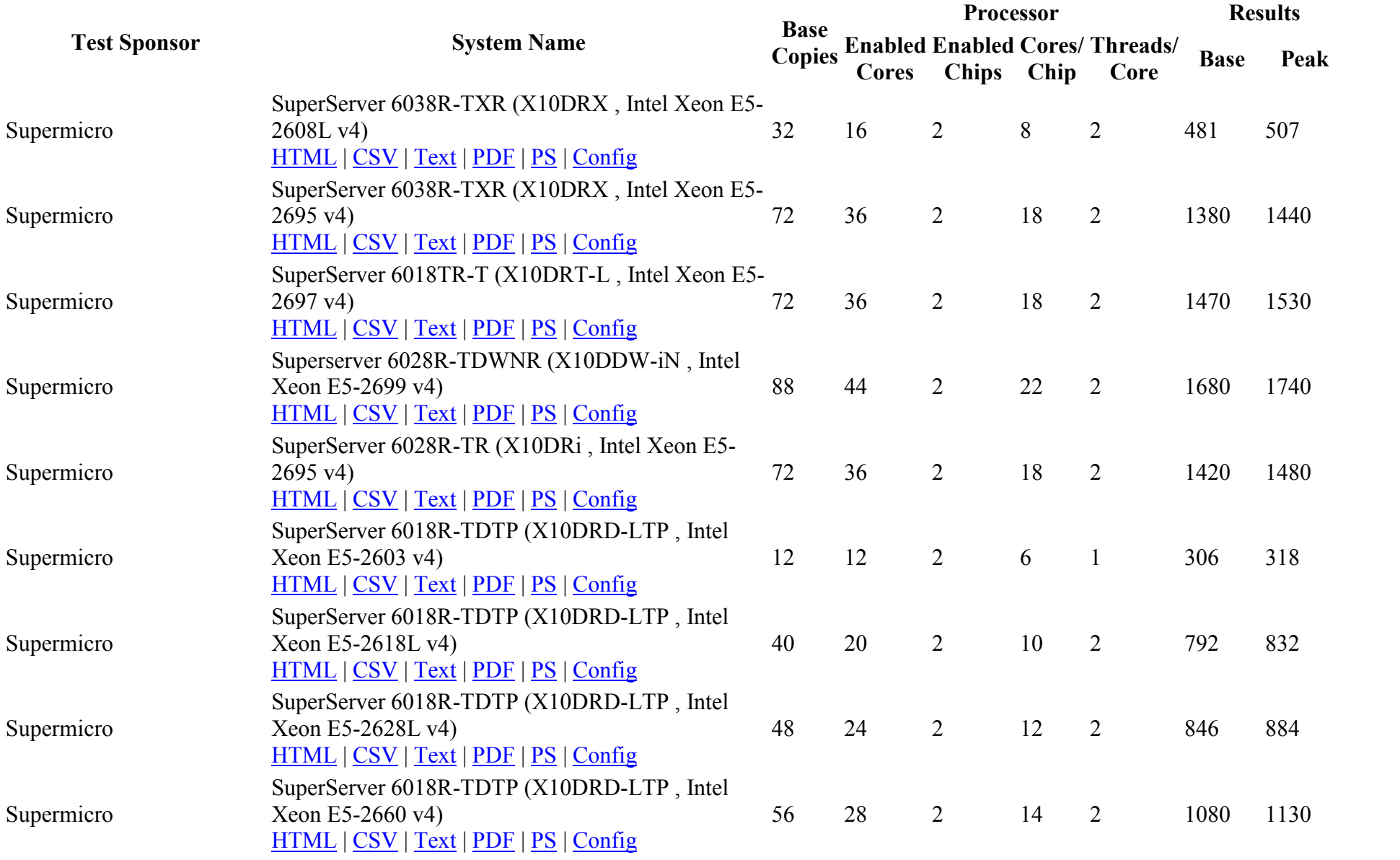

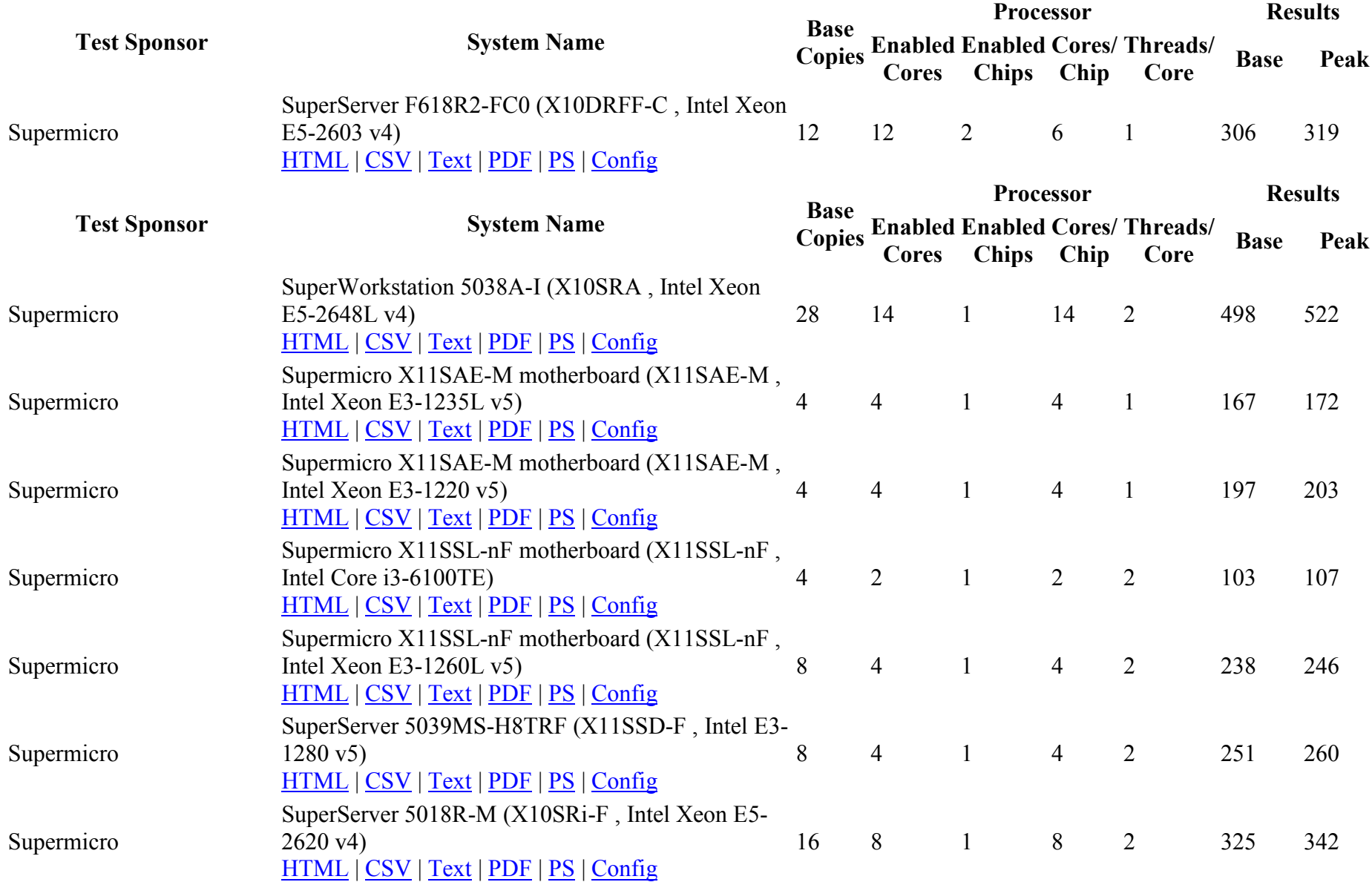

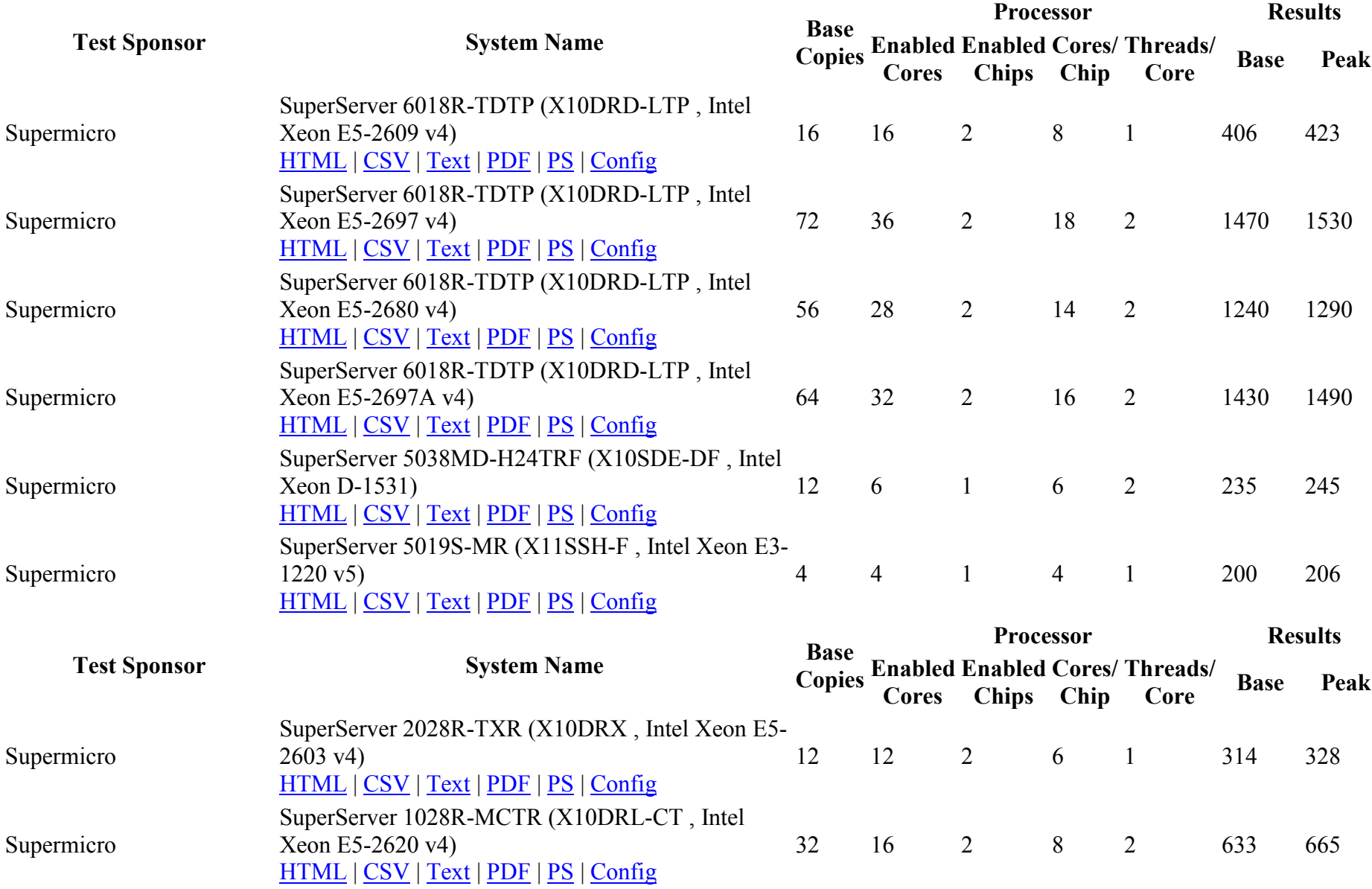

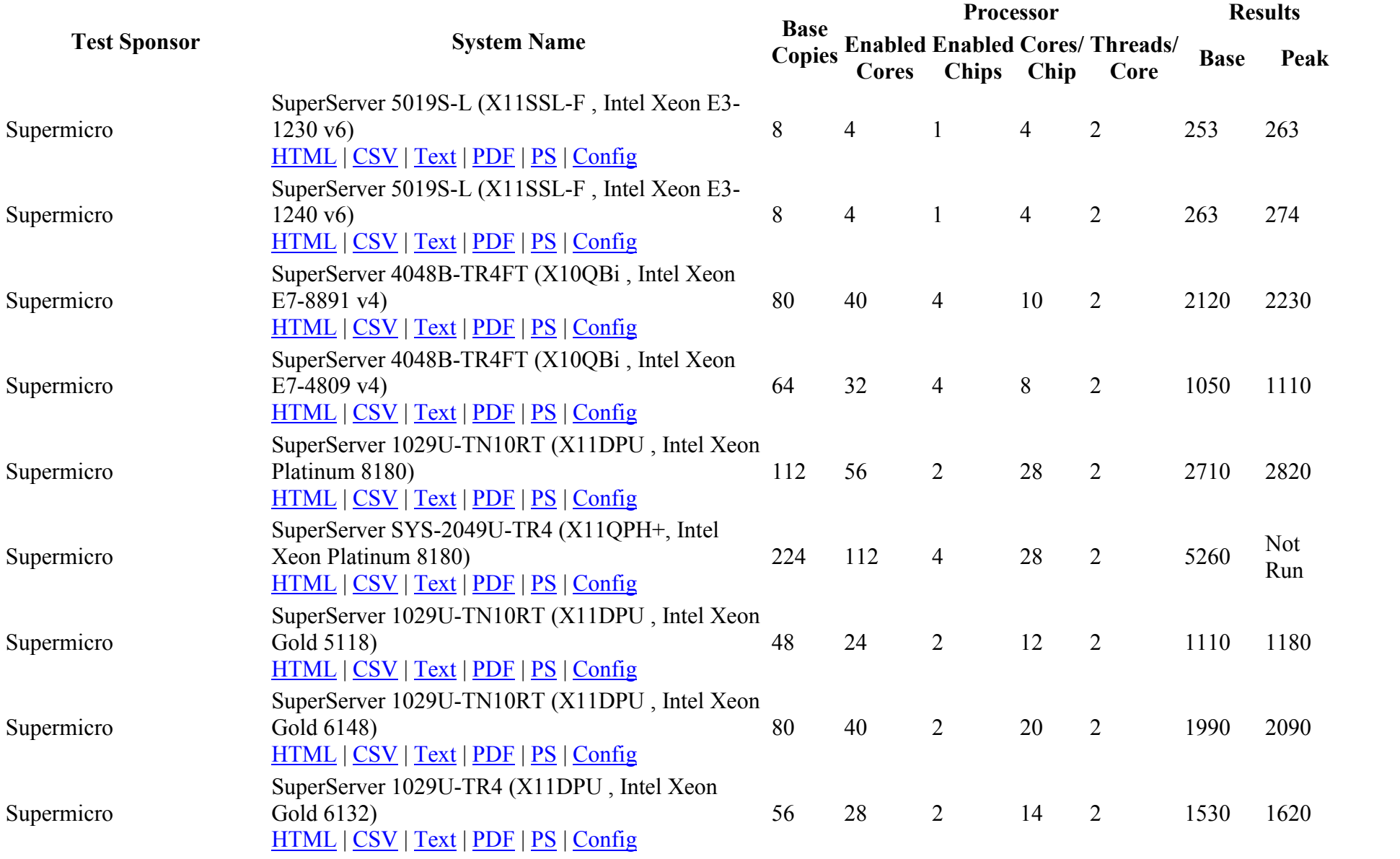

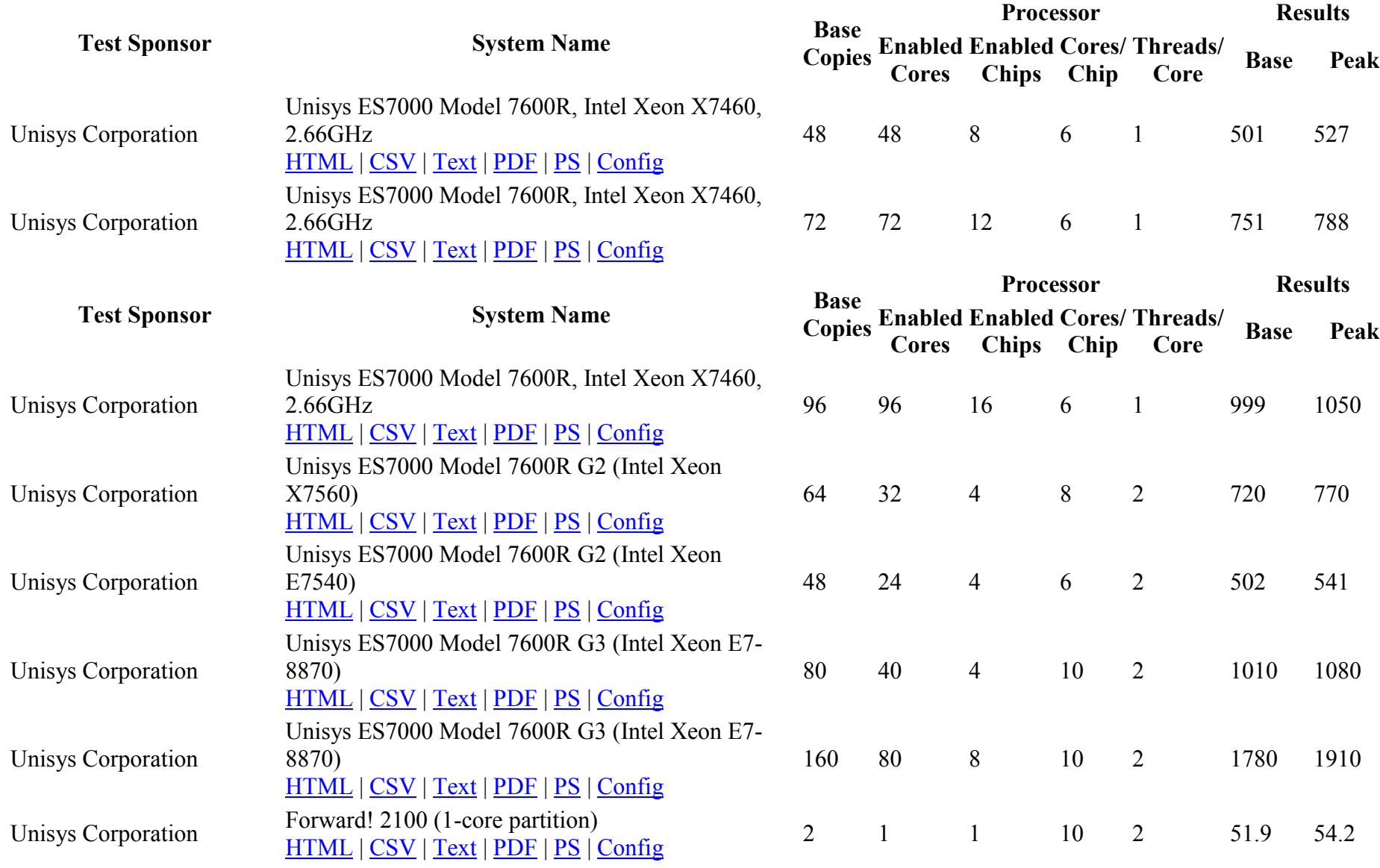

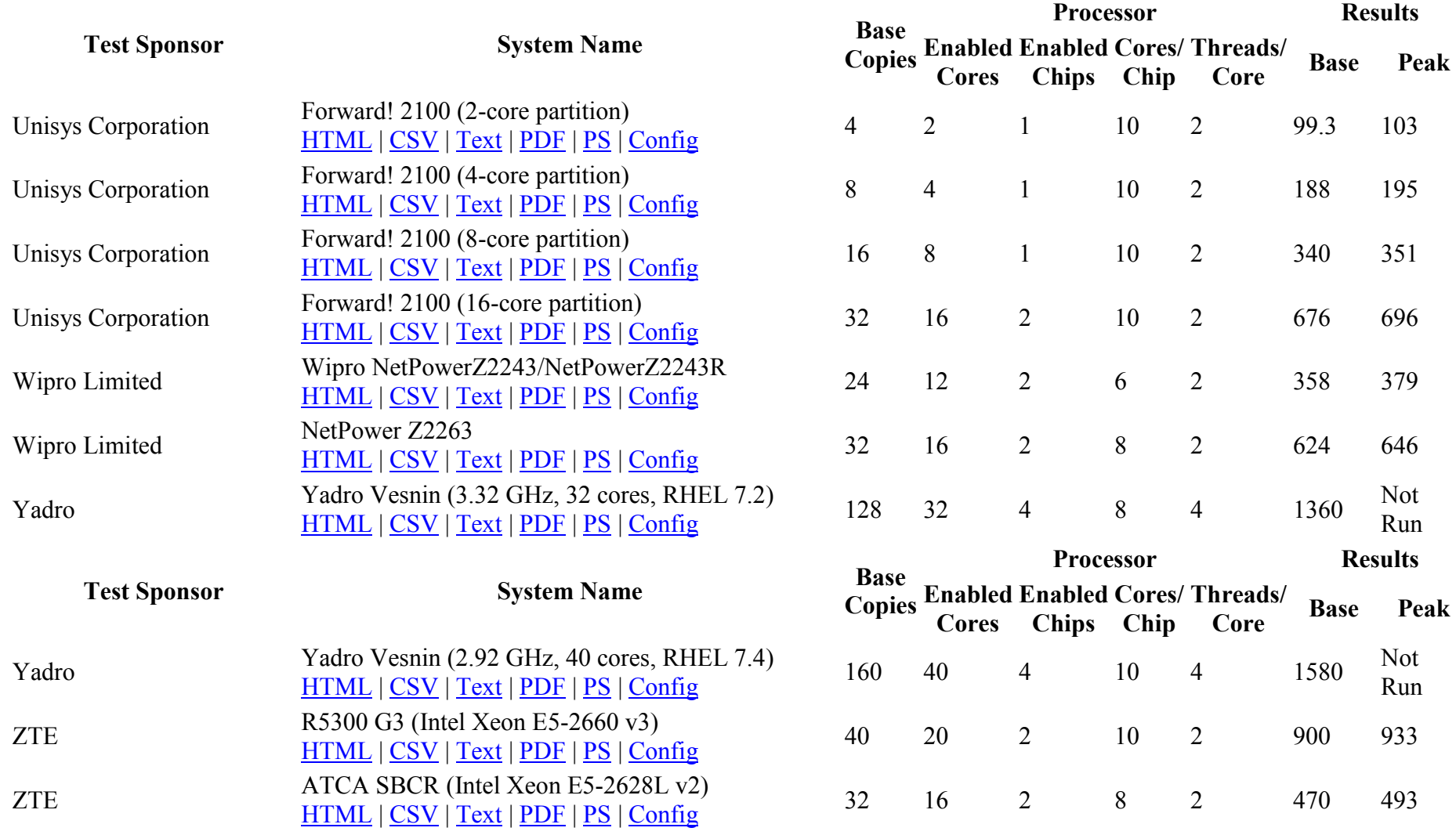

Last update: *Thursday, 14 June 2018, 11:30*

[Back to CPU2006]